GERENCIA DE PLANIFICACIÓN Y DESARROLLO (GPYD)

# MANUAL DE PROCEDIMIENTOS Y POLITICAS INSTITUCIONALES

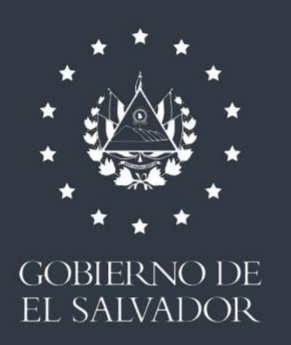

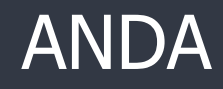

SEPTIEMBRE 2020

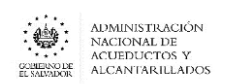

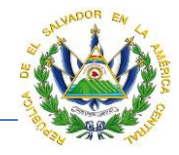

# **Contenido**

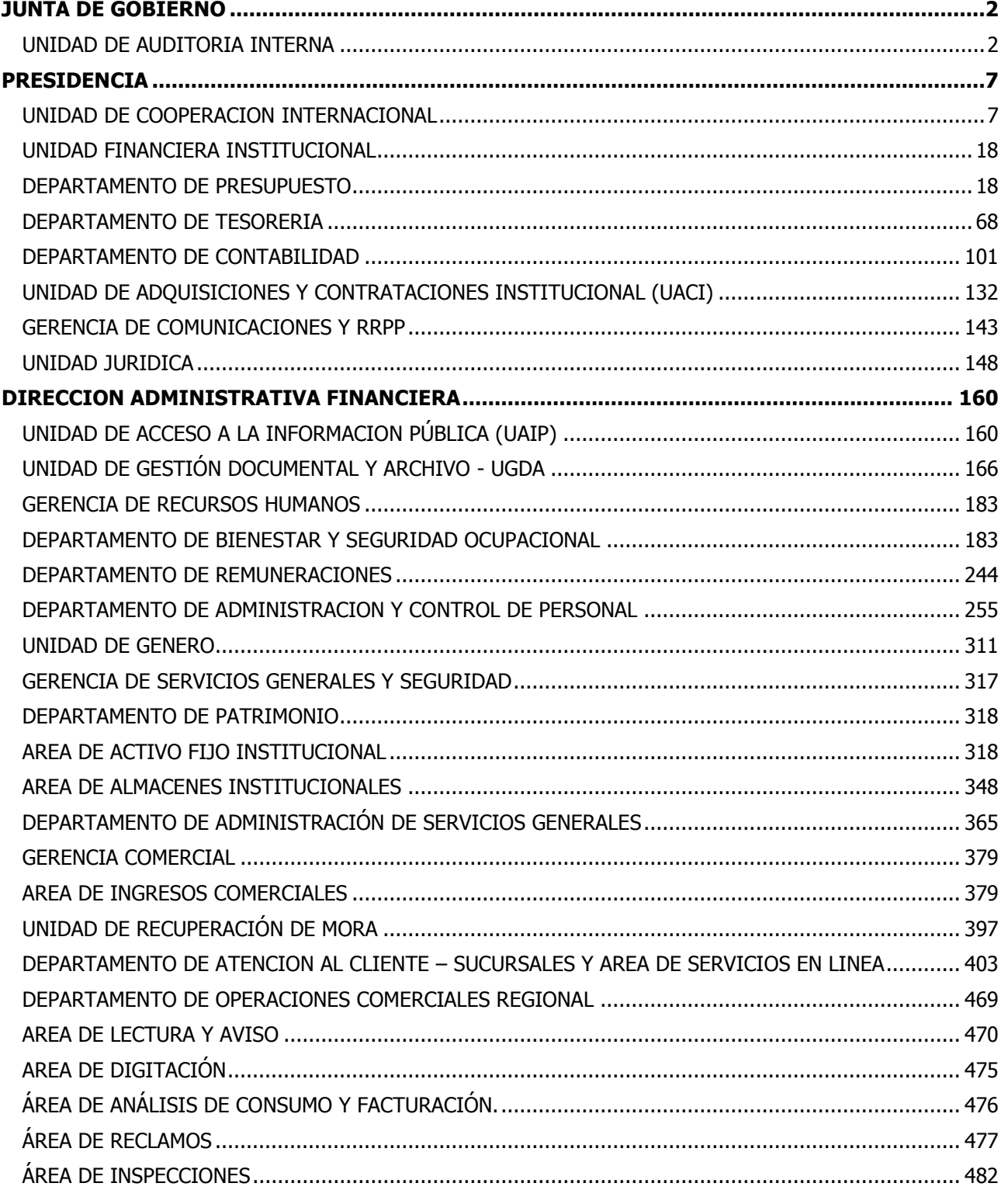

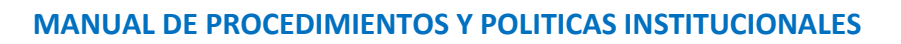

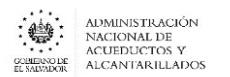

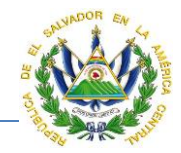

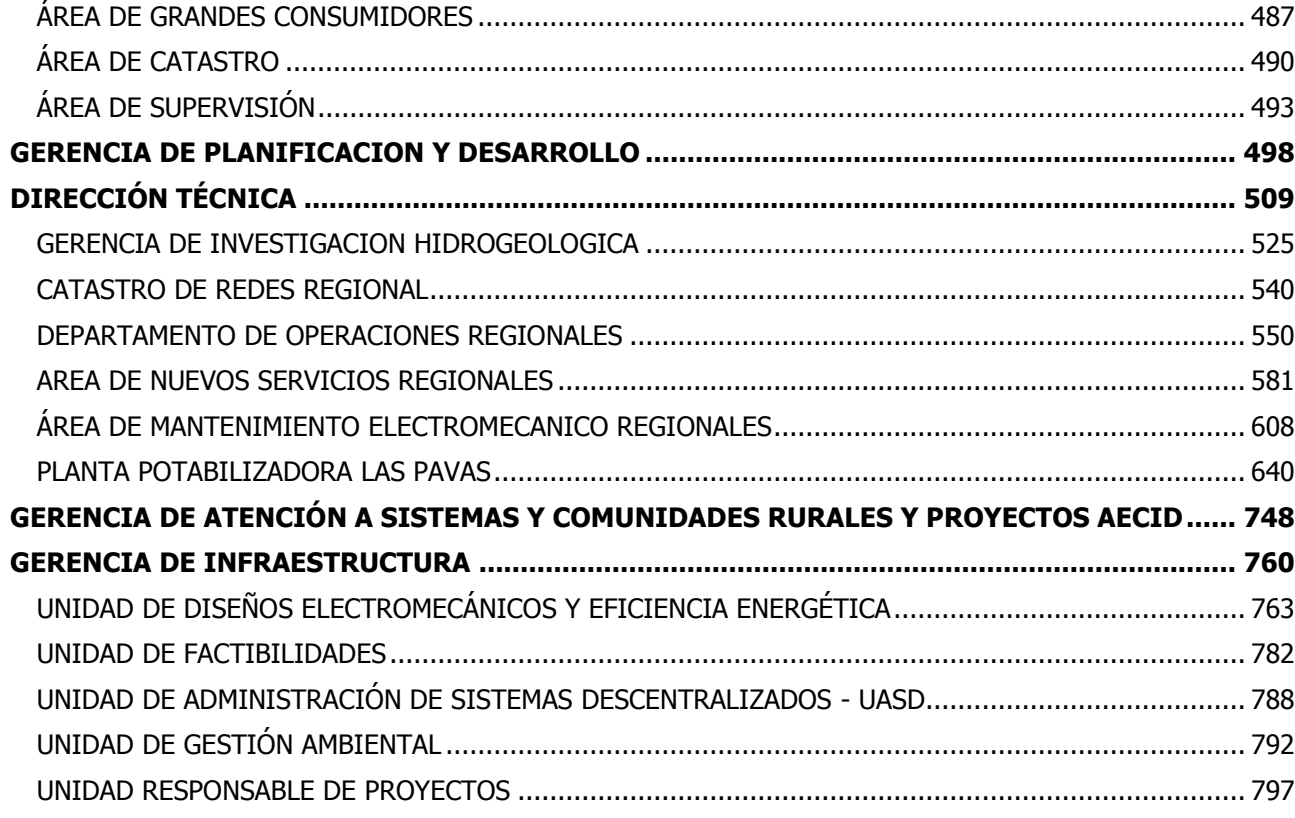

## JUNTA DE GOBIERNO

#### <span id="page-2-1"></span><span id="page-2-0"></span>UNIDAD DE AUDITORIA INTERNA

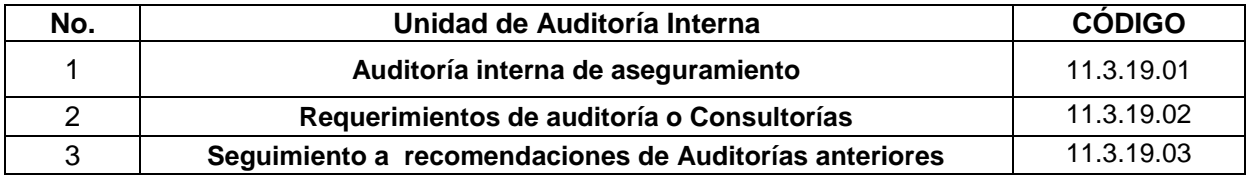

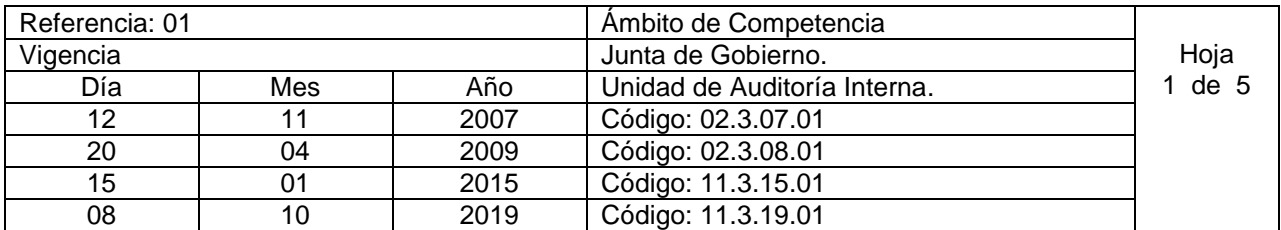

Nombre del Procedimiento: **Auditoría interna de aseguramiento.**

Insumos:

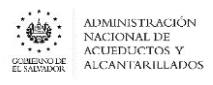

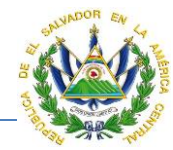

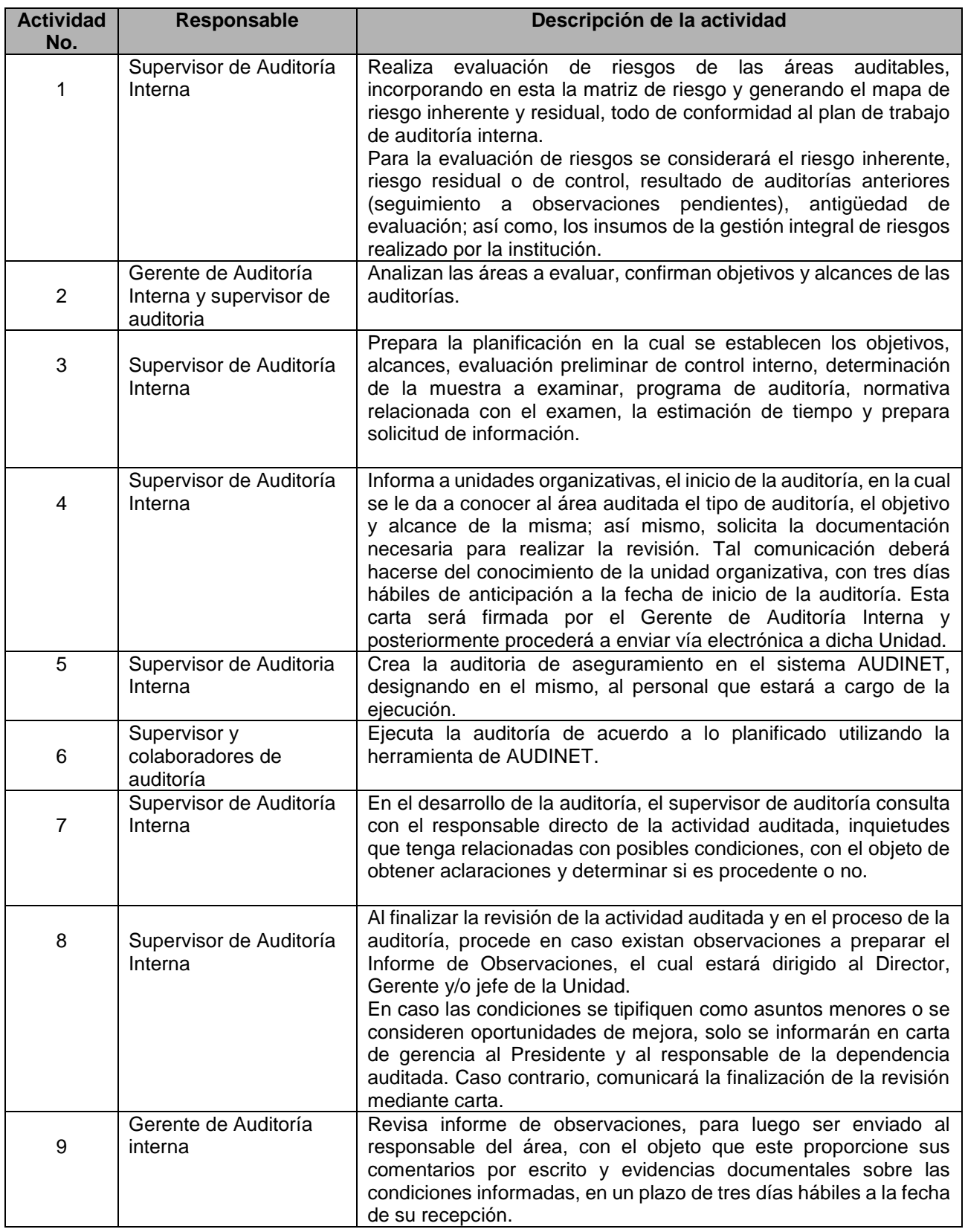

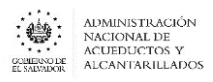

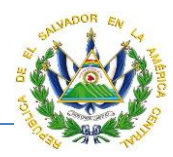

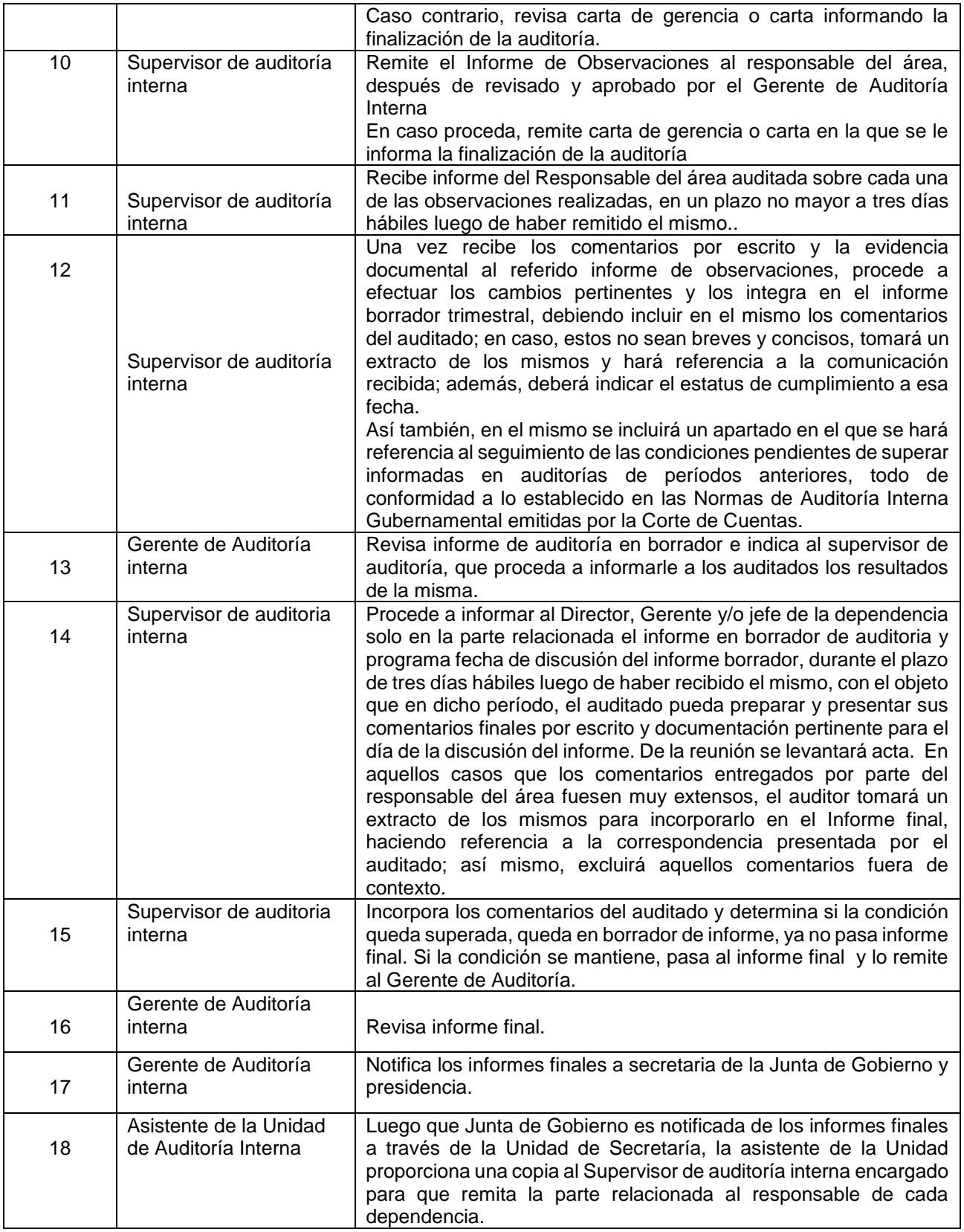

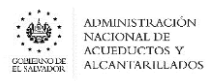

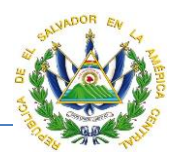

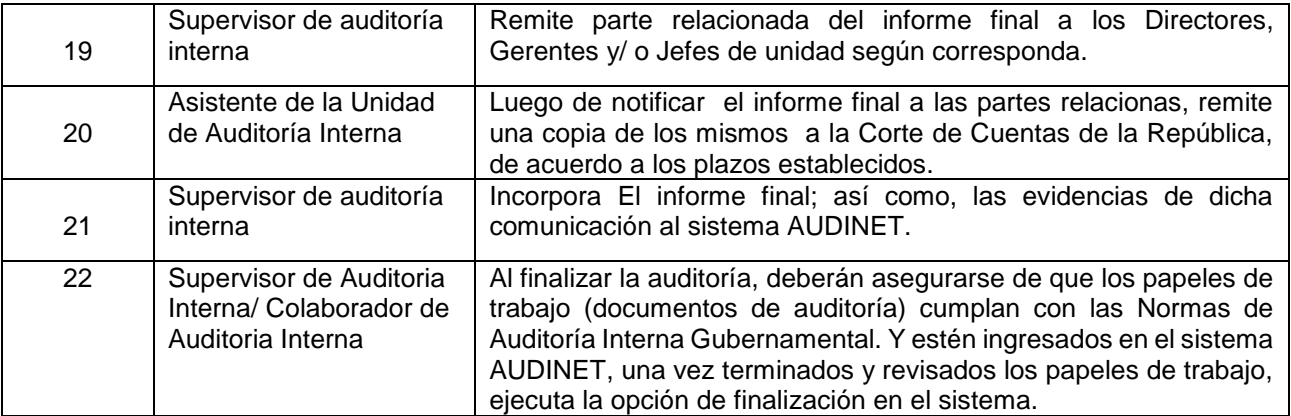

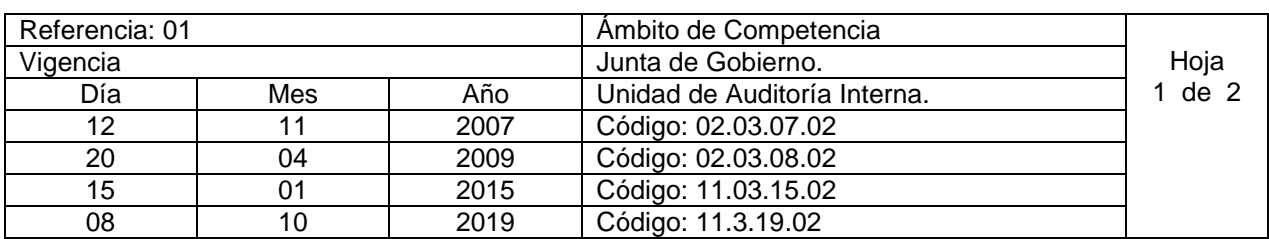

Nombre del Procedimiento: **Requerimientos de auditoría o Consultorías.** Insumos:

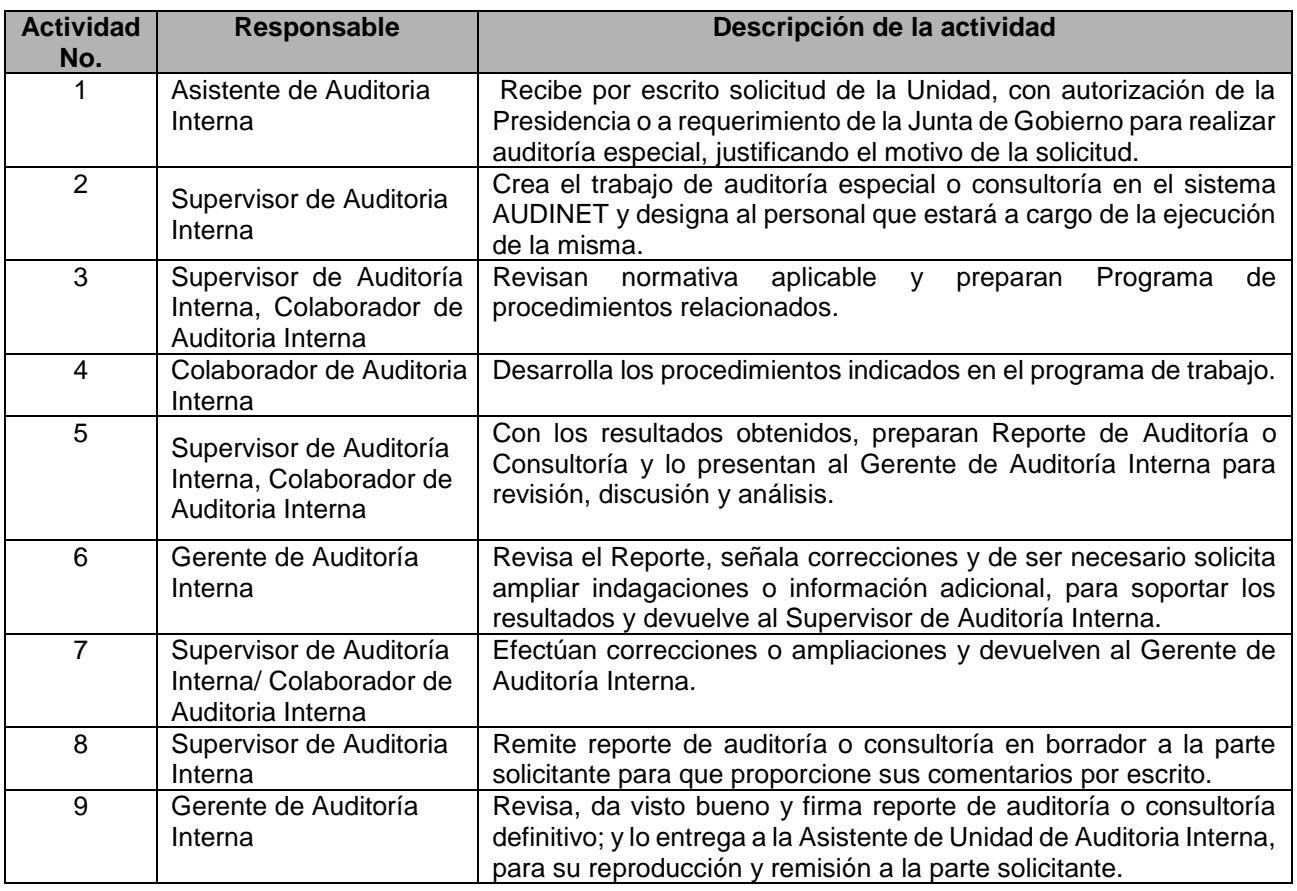

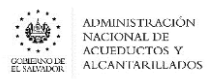

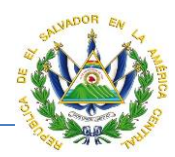

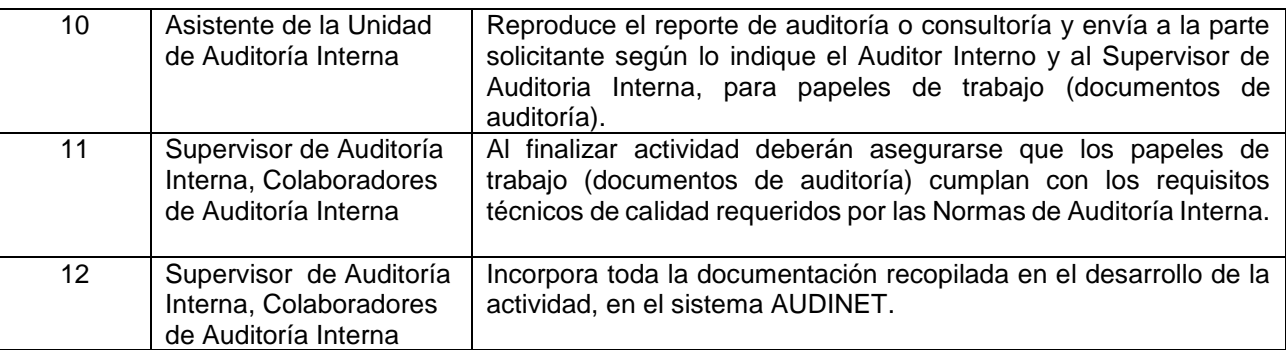

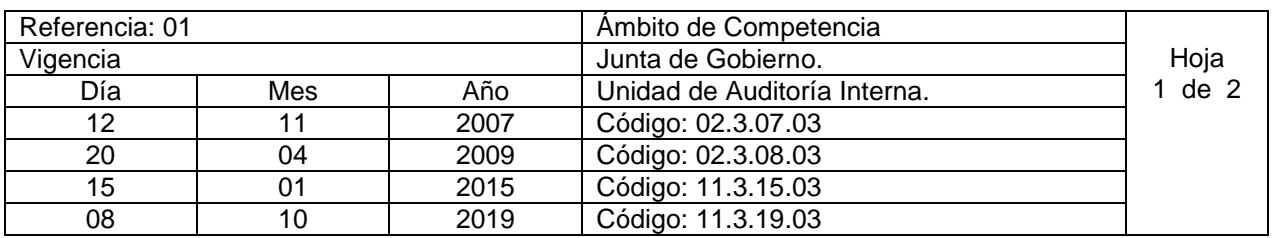

Nombre del Procedimiento: **Seguimiento a recomendaciones de Auditorías anteriores.** Insumos:

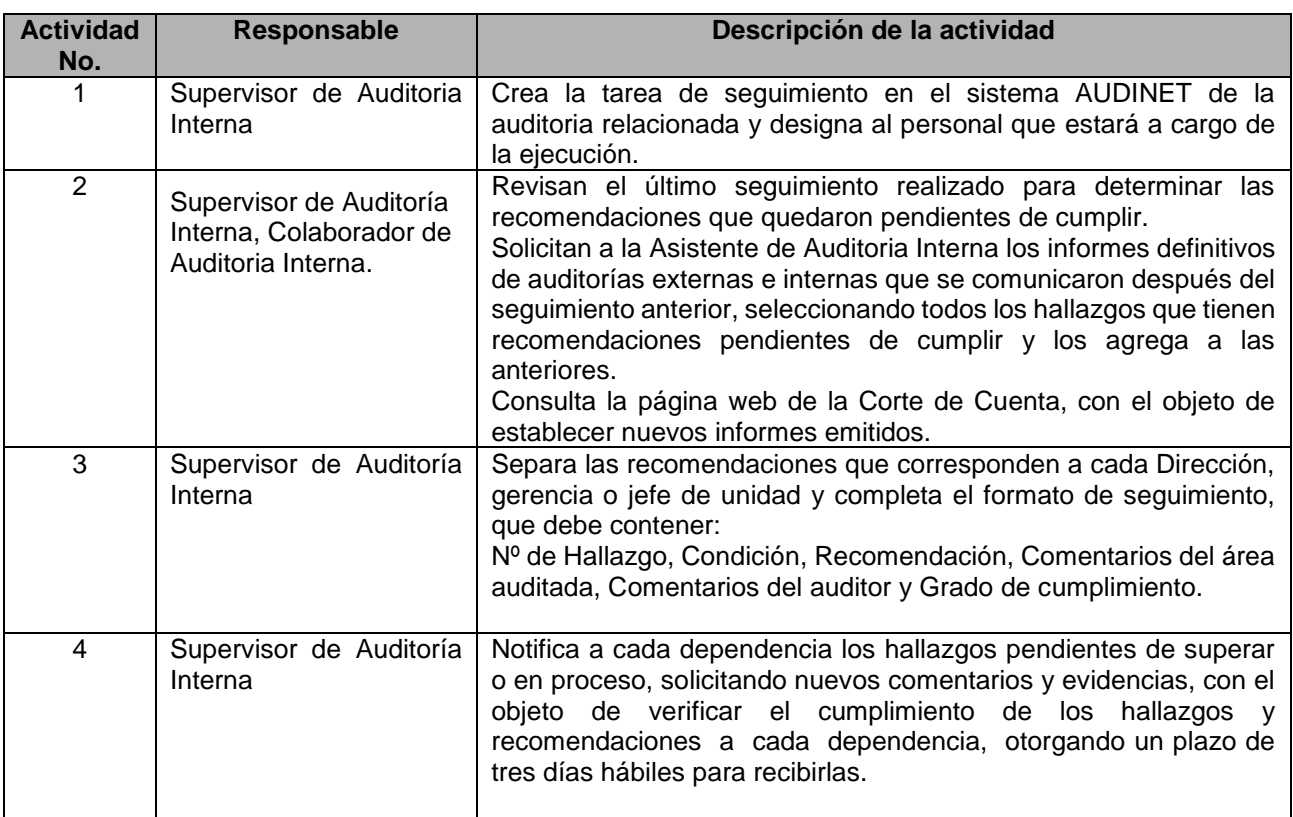

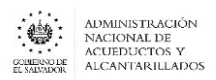

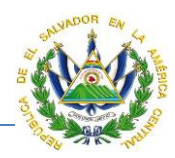

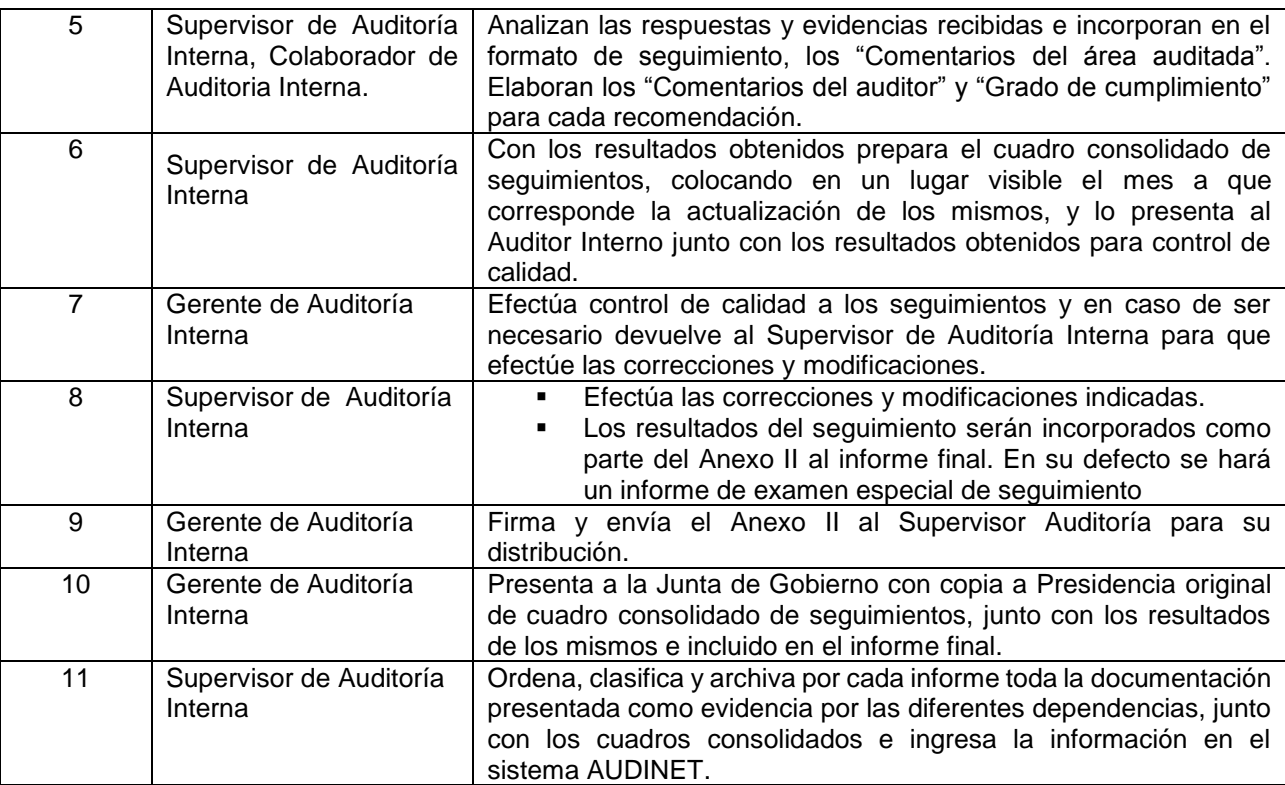

## PRESIDENCIA

#### <span id="page-7-1"></span><span id="page-7-0"></span>UNIDAD DE COOPERACION INTERNACIONAL

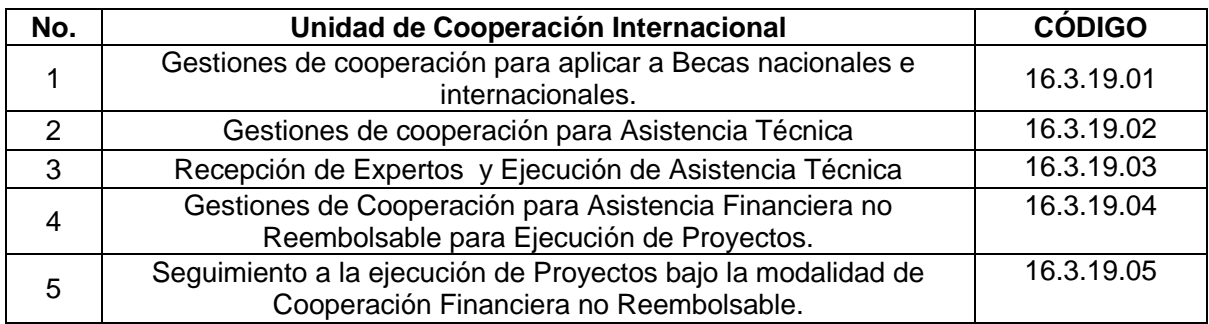

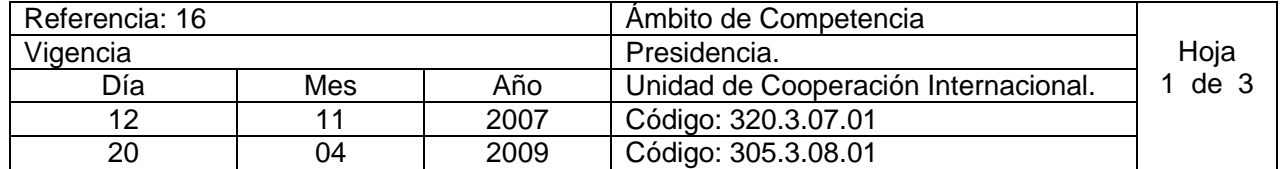

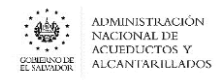

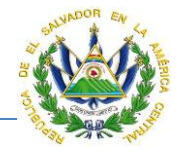

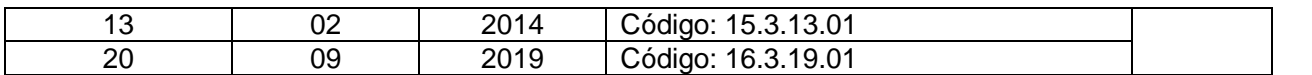

## Nombre del Procedimiento: **Gestiones de cooperación para aplicar a Becas nacionales e internacionales.**

Insumo:

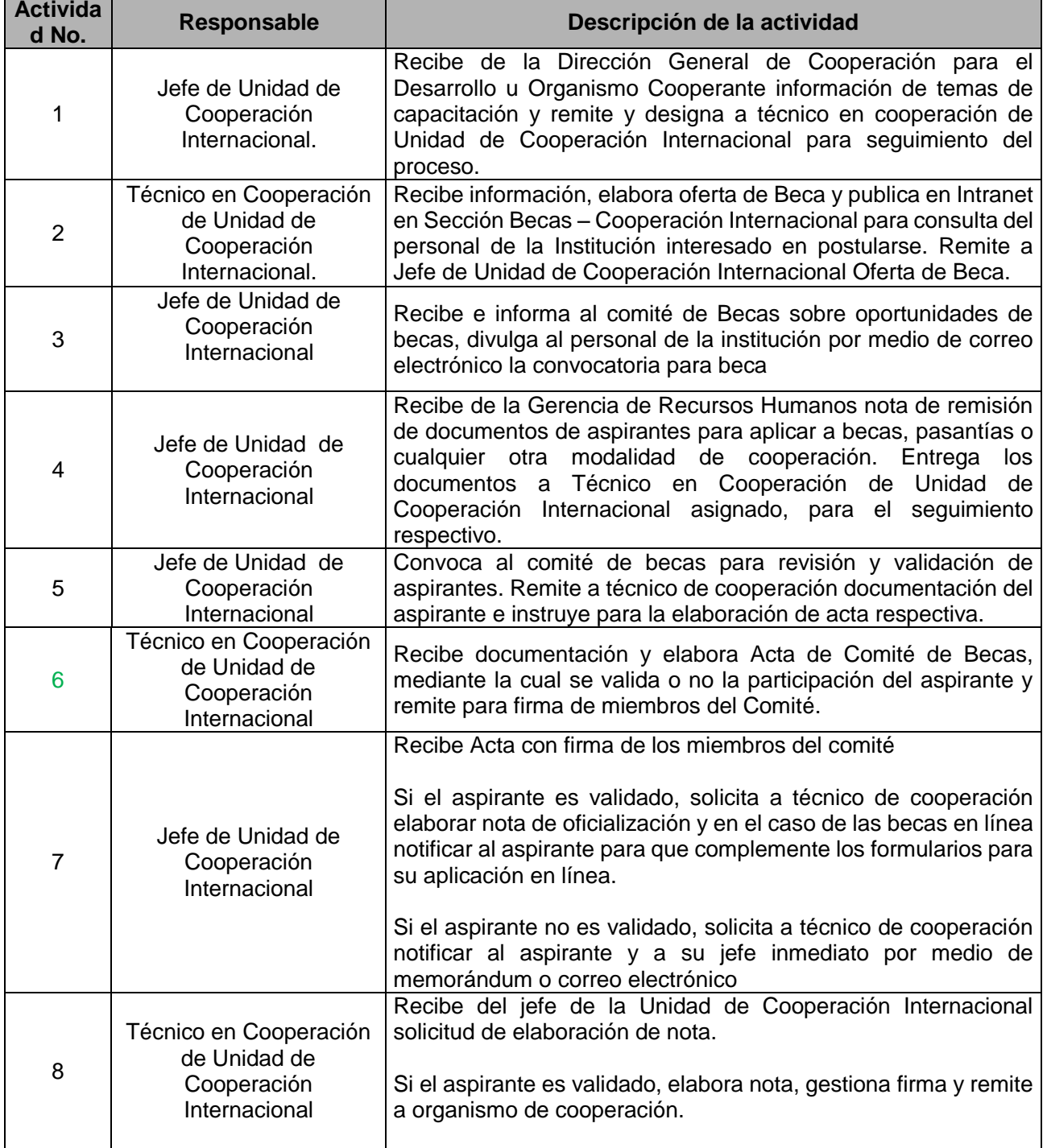

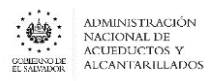

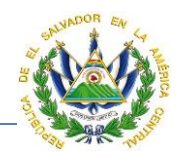

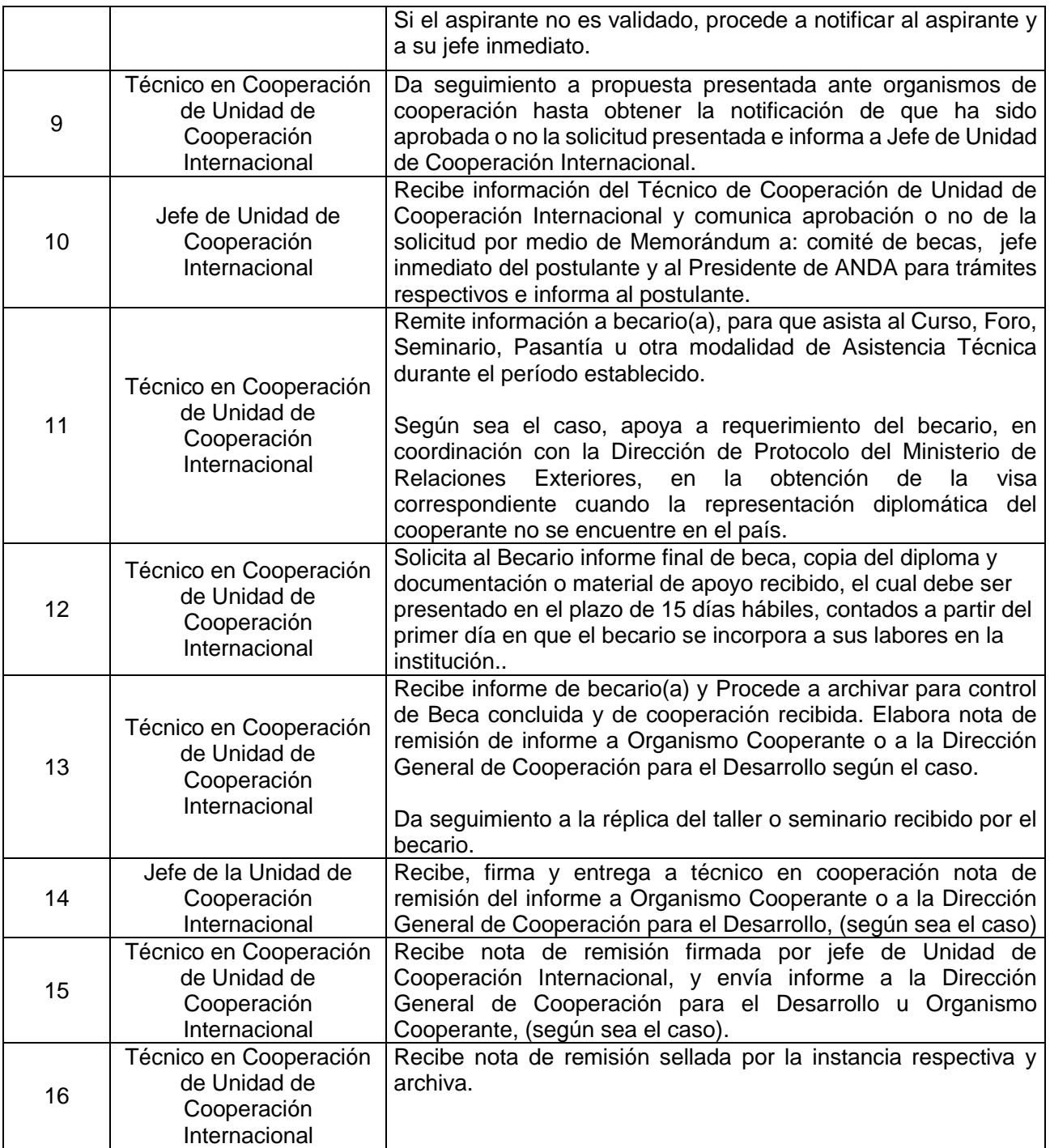

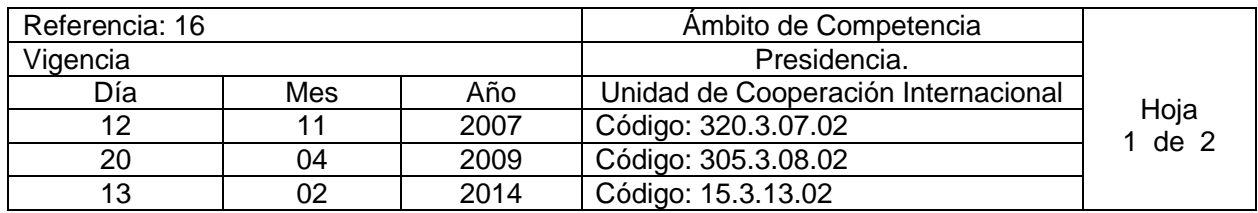

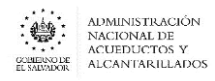

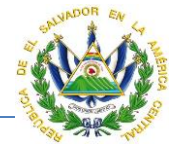

20 09 2019 Código: 16.3.19.02

Nombre del Procedimiento: **Gestiones de cooperación para Asistencia Técnica**  Insumo:

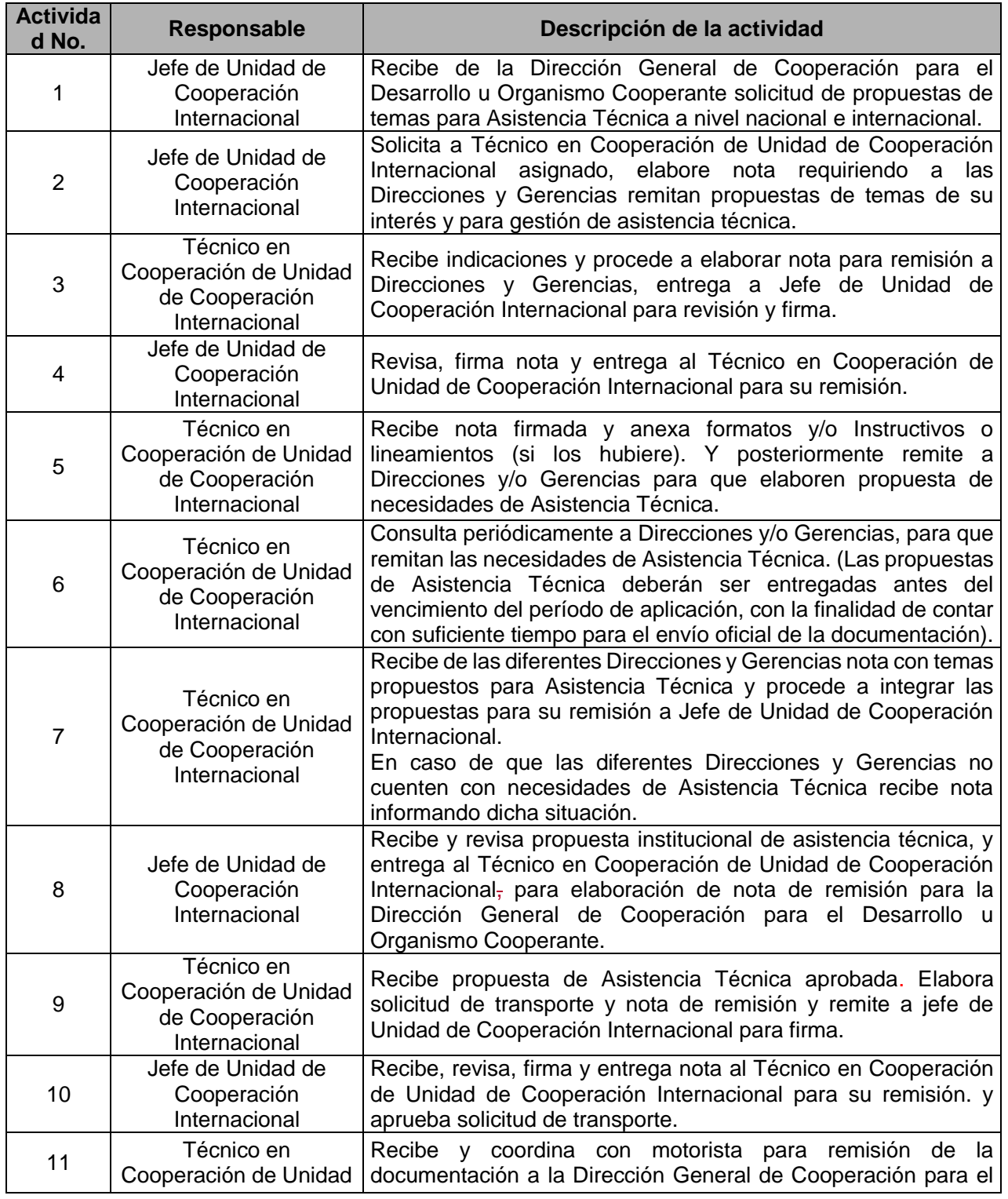

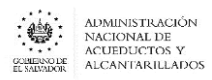

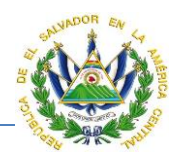

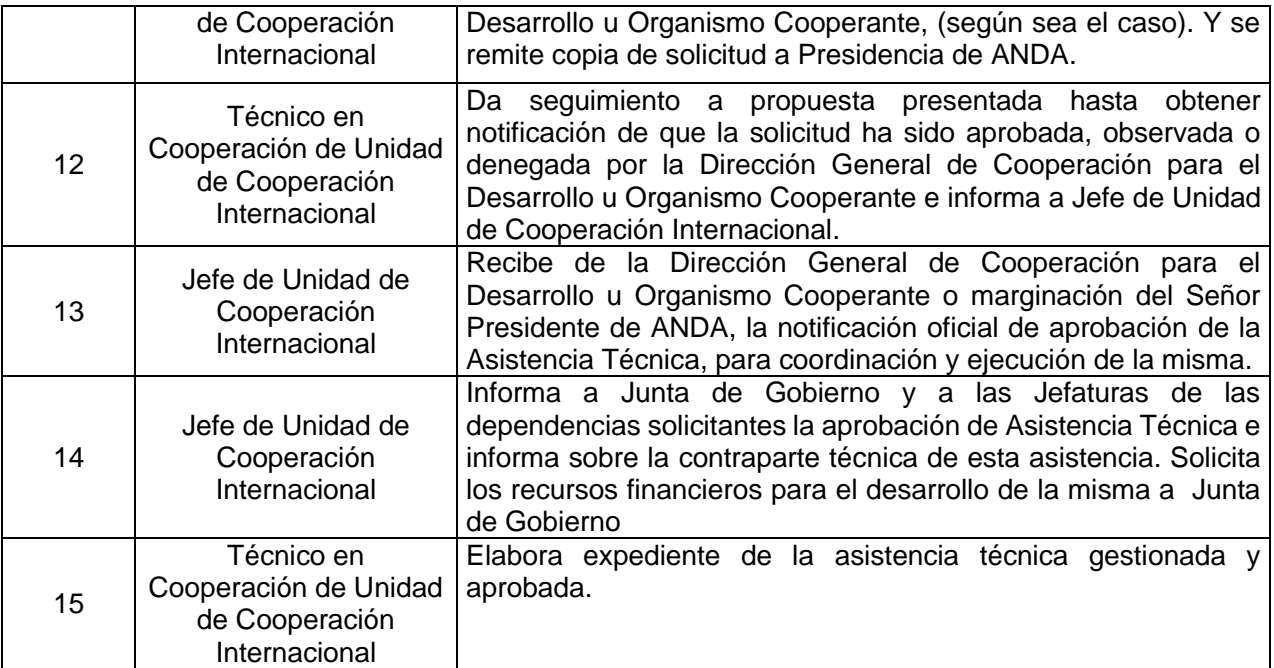

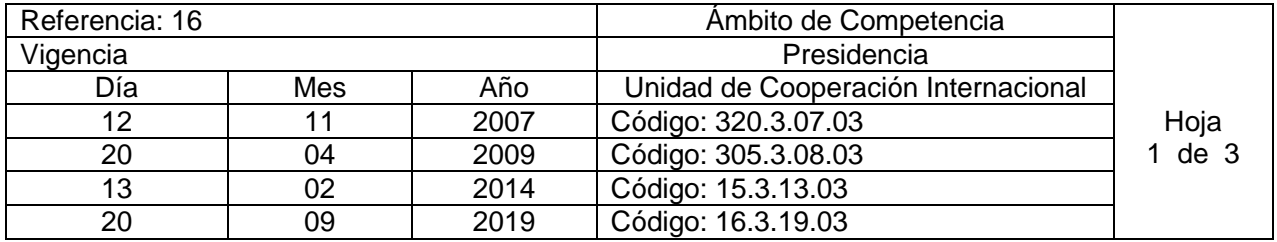

Nombre del Procedimiento: **Recepción de Expertos y Ejecución de Asistencia Técnica**  Insumo:

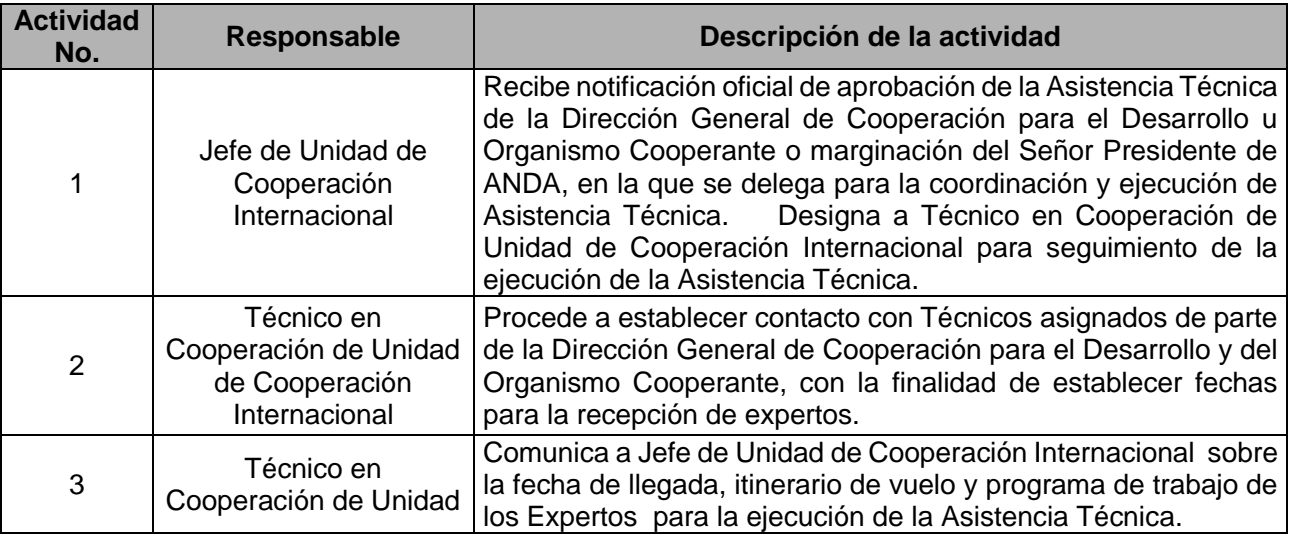

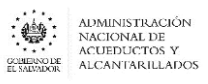

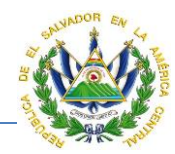

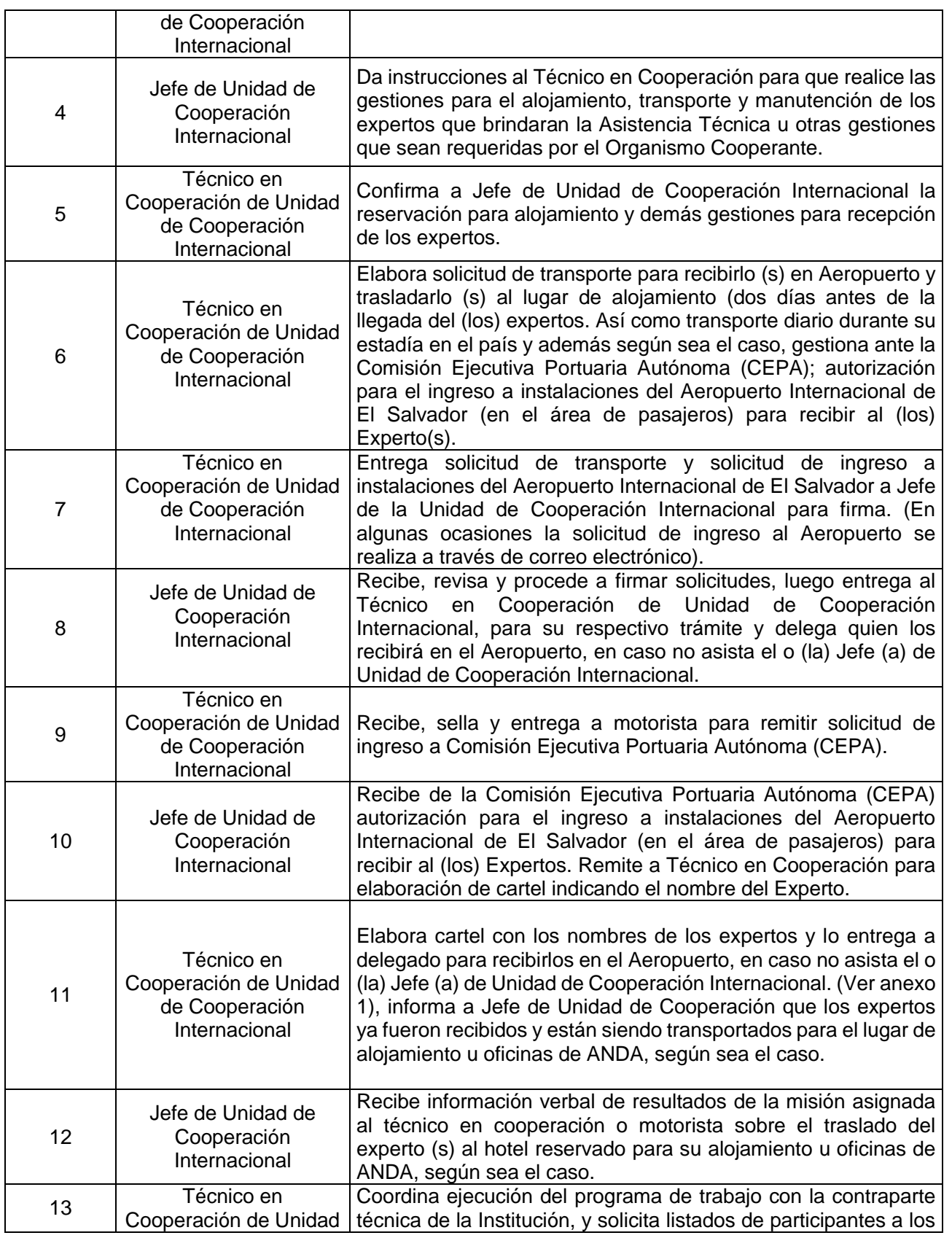

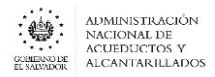

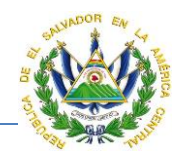

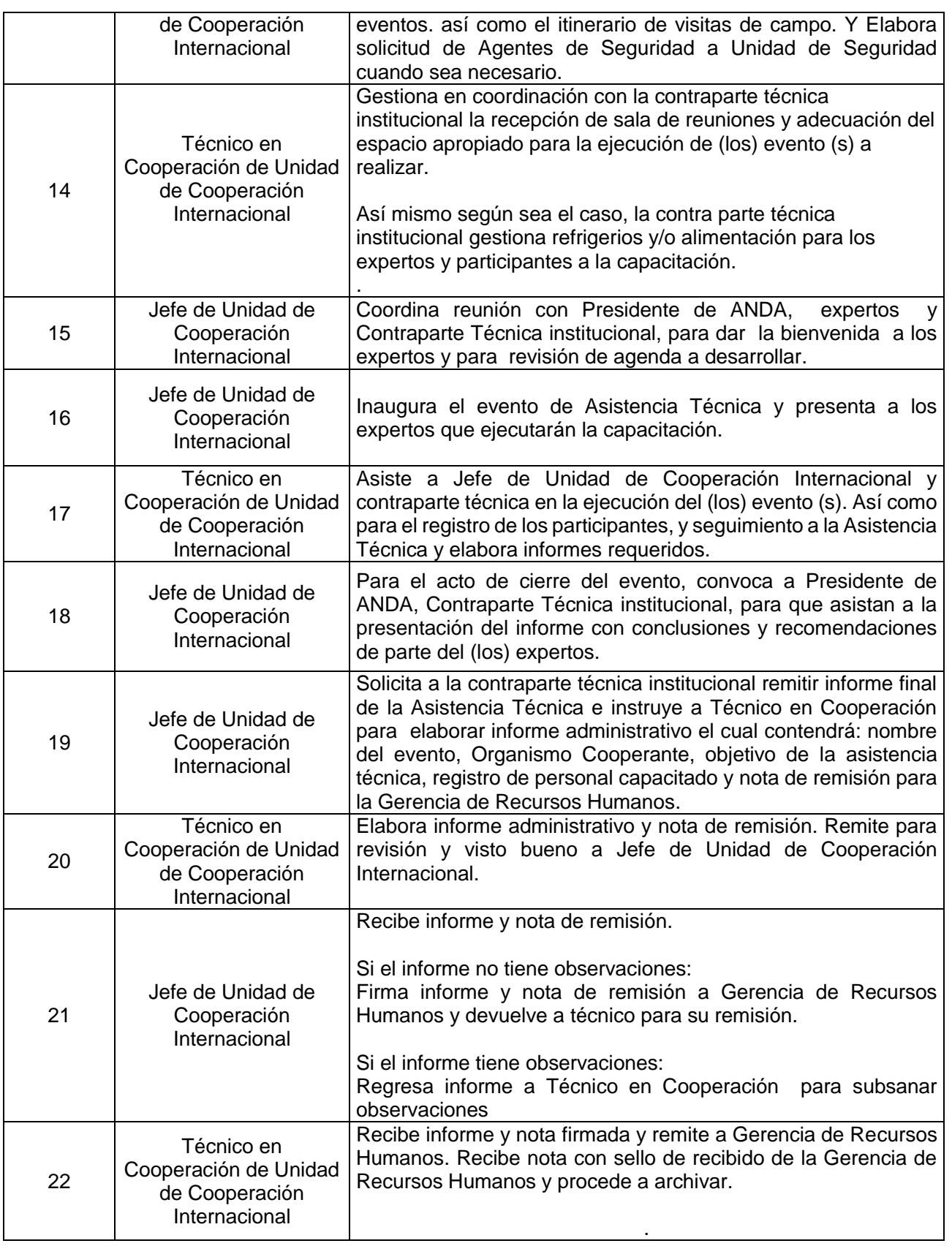

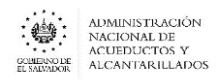

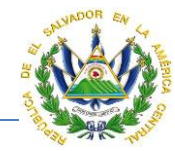

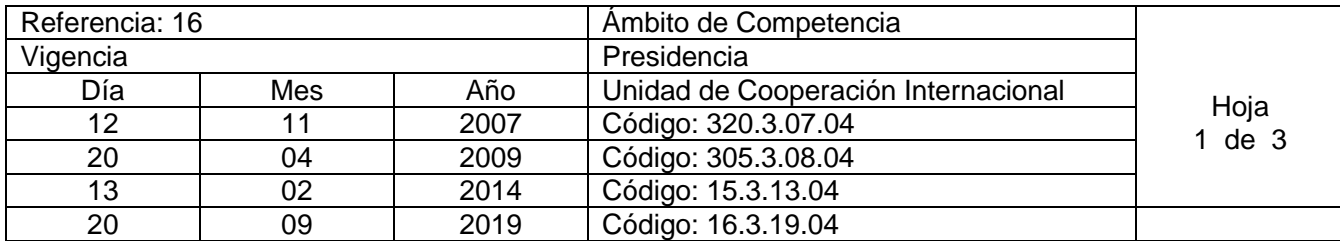

Nombre del Procedimiento: **Gestiones de Cooperación para Asistencia Financiera no Reembolsable para Ejecución de Proyectos.** Insumo:

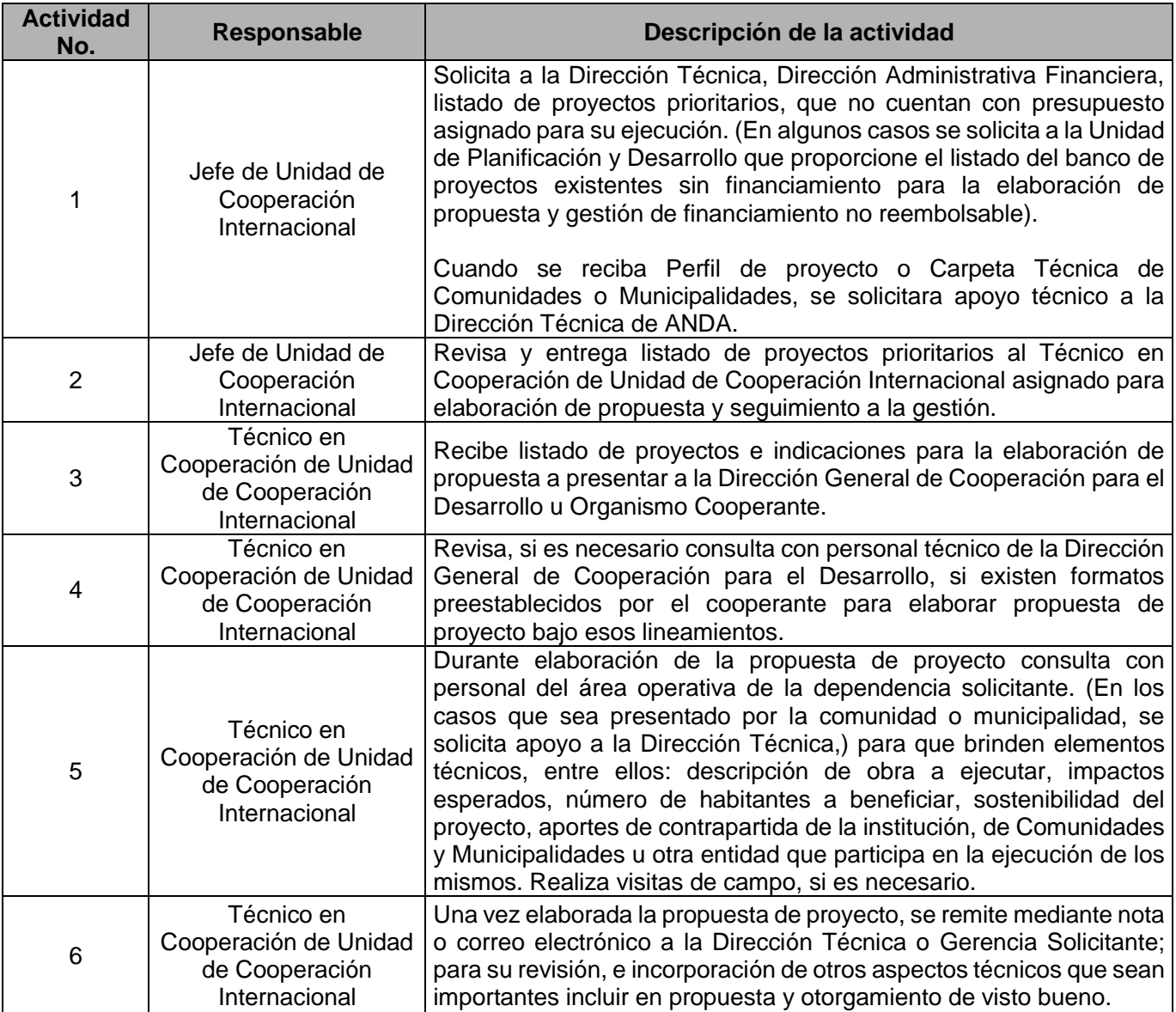

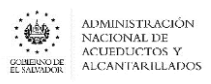

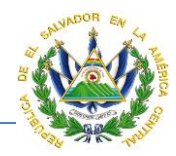

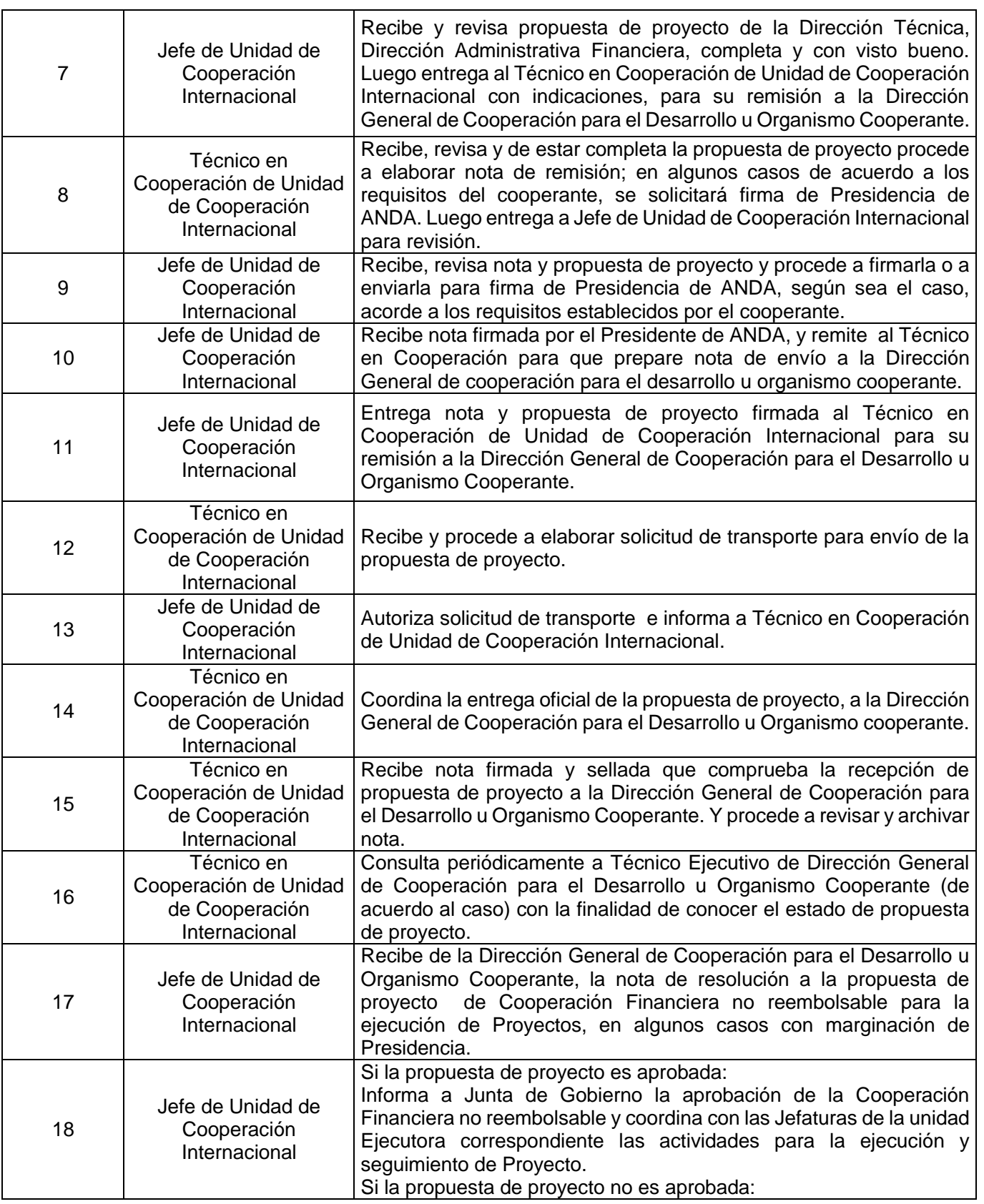

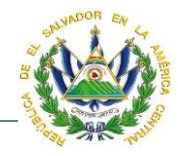

Archiva nota de resolución.

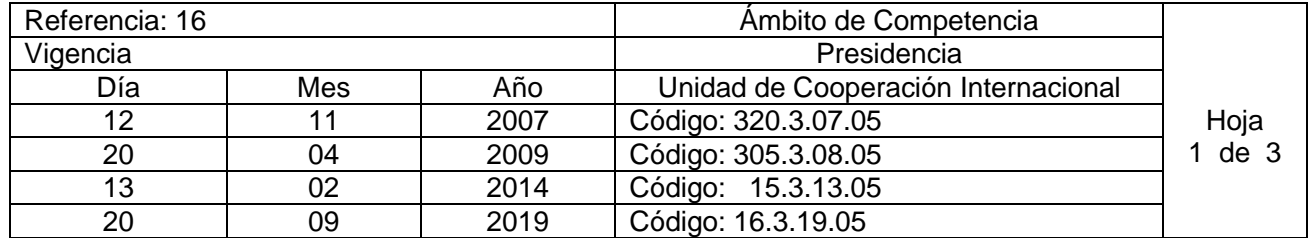

Nombre del Procedimiento: **Seguimiento a la ejecución de Proyectos bajo la modalidad de Cooperación Financiera no Reembolsable.** Insumos:

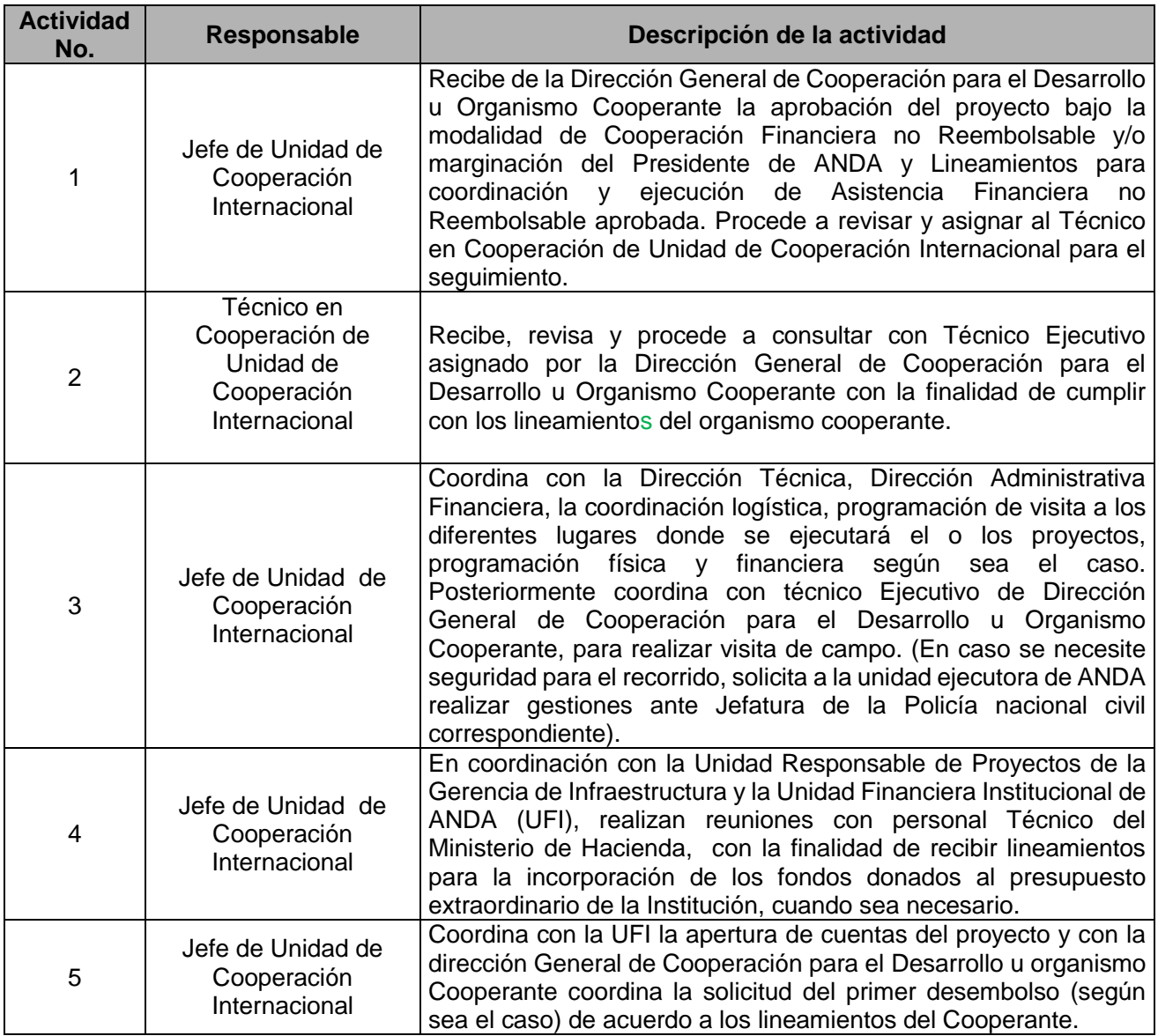

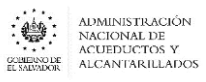

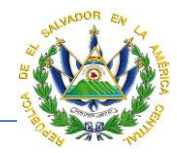

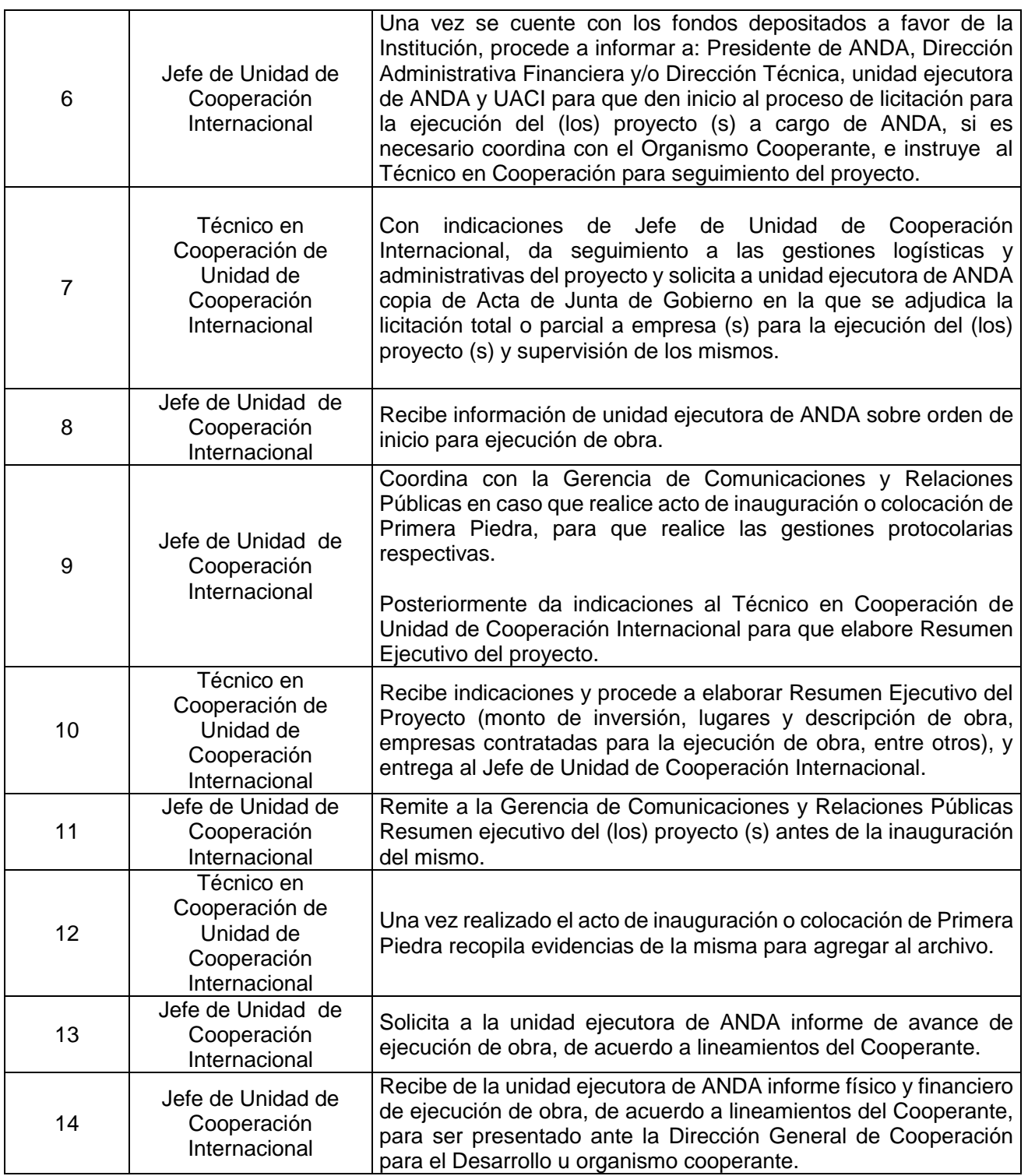

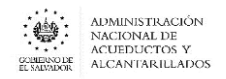

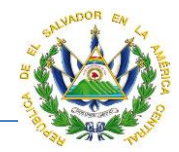

#### **ANEXO 1. Cartel con nombre del Experto**.

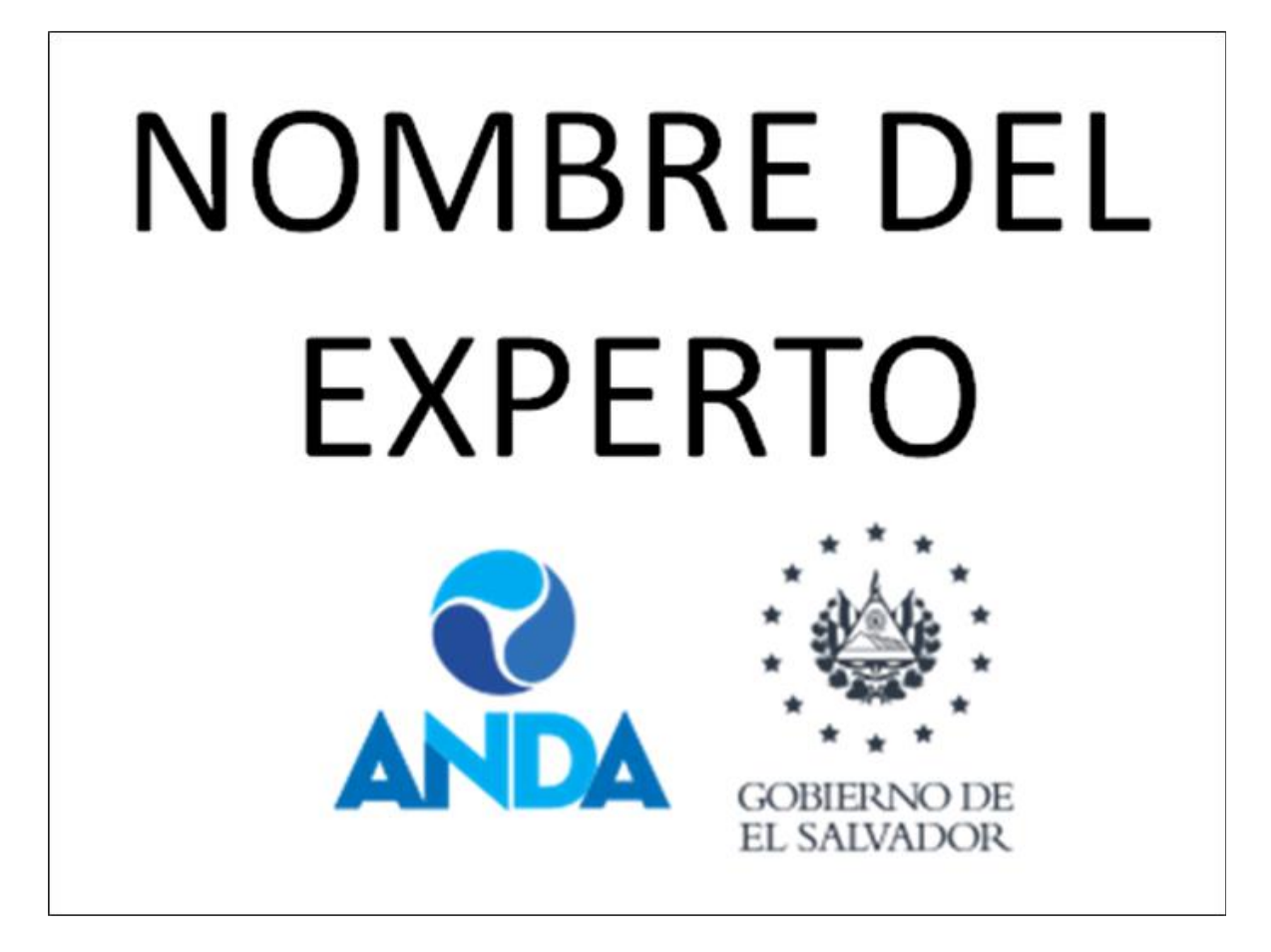

## <span id="page-18-0"></span>UNIDAD FINANCIERA INSTITUCIONAL

#### <span id="page-18-1"></span>DEPARTAMENTO DE PRESUPUESTO

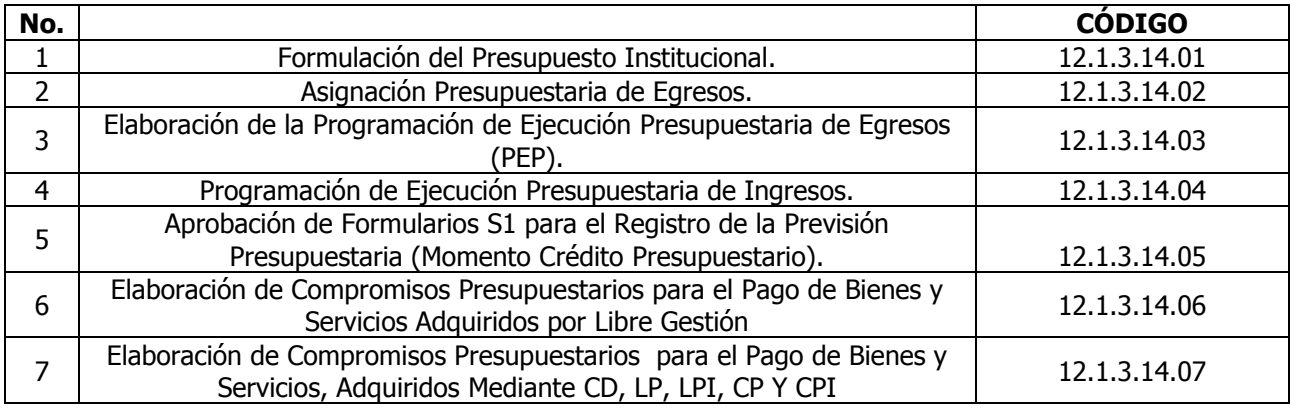

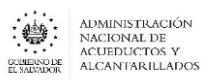

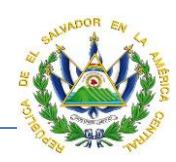

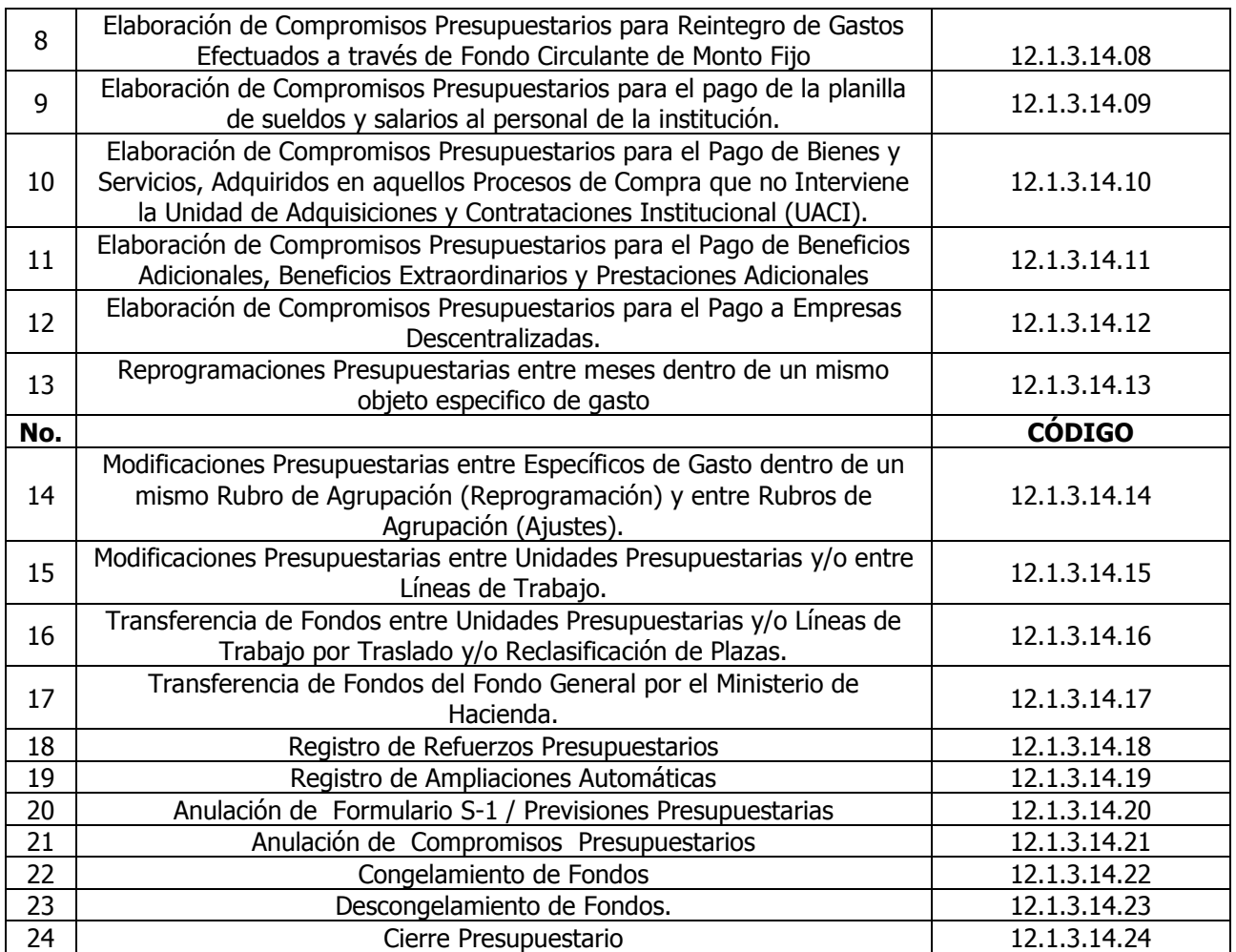

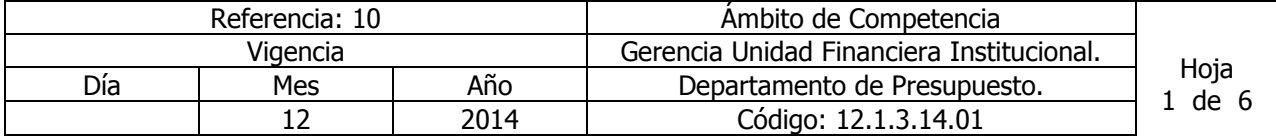

Nombre del Procedimiento: **Formulación del Presupuesto Institucional.** Insumos: Ley Orgánica de Administración Financiera del Estado y su Reglamento, Manual de Procesos para la Ejecución Presupuestaria, Política Presupuestaria del Ministerio de Hacienda, Normas de Formulación Presupuestaria del Ministerio de Hacienda, Manual Técnico del Sistema de Administración Financiera Integrado y Manual de Clasificación para las Transacciones Financieras del Estado

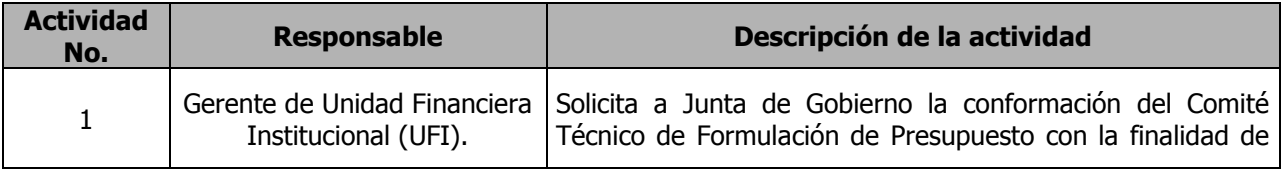

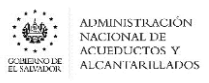

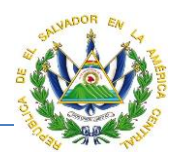

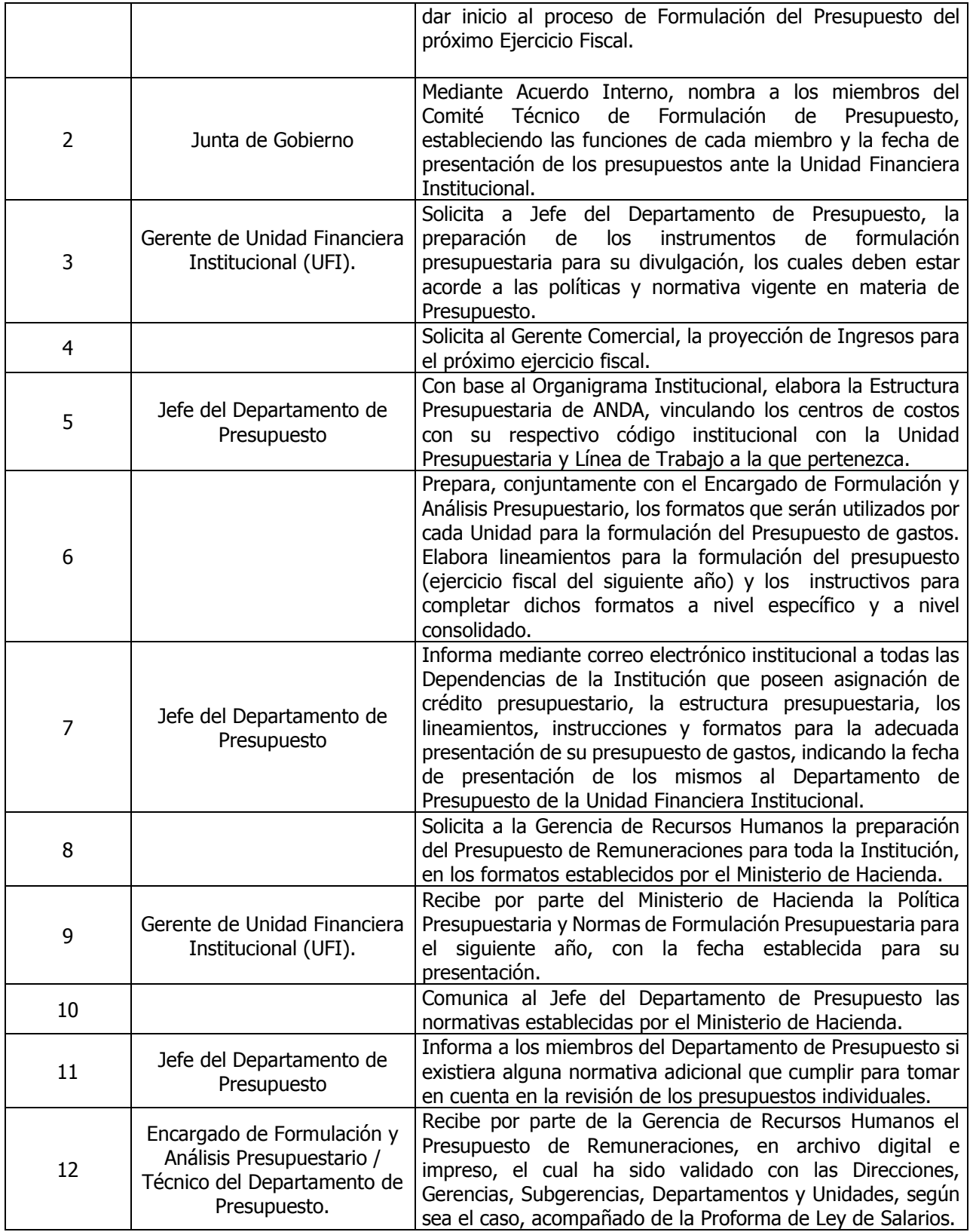

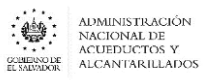

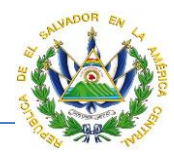

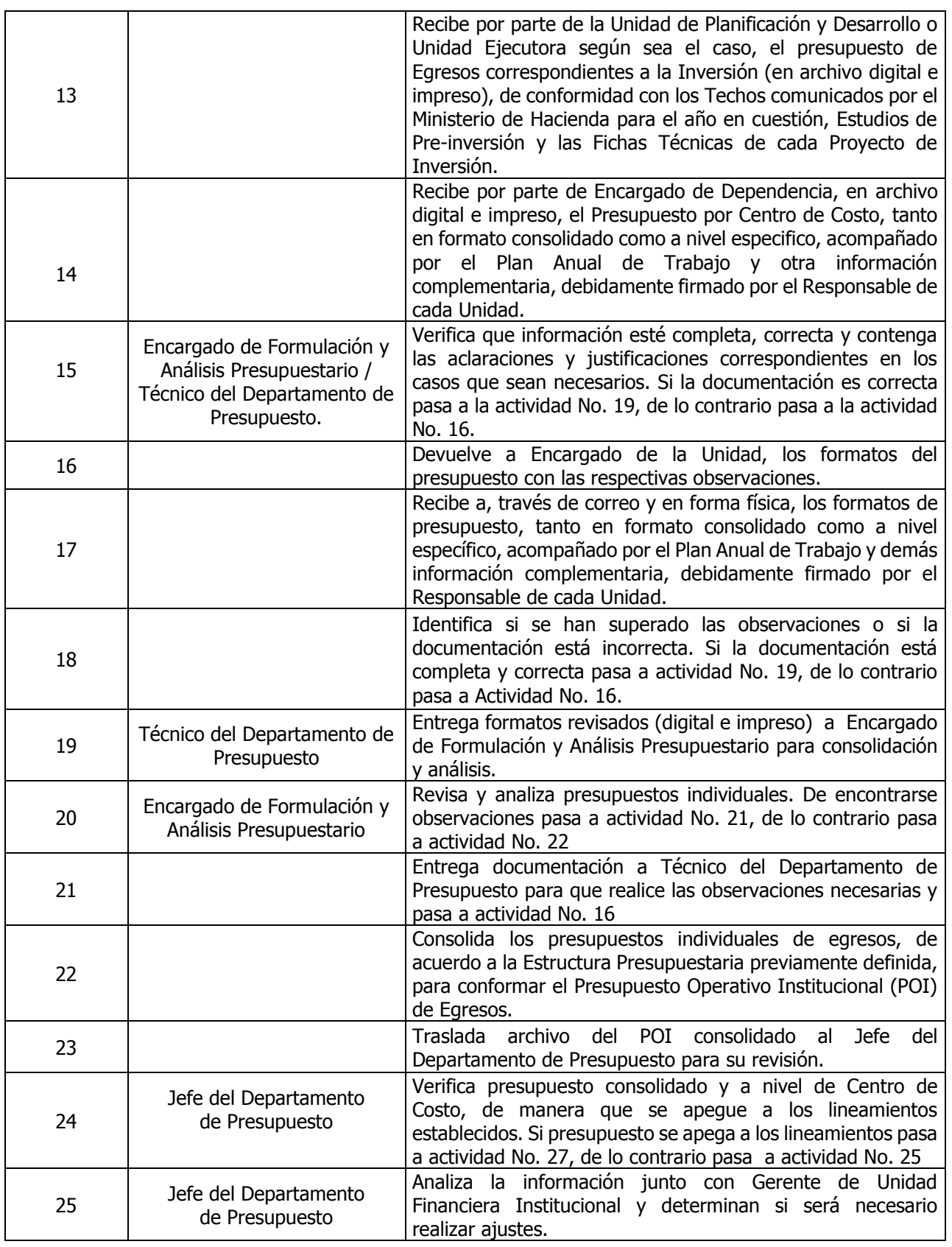

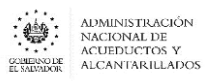

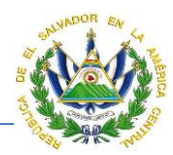

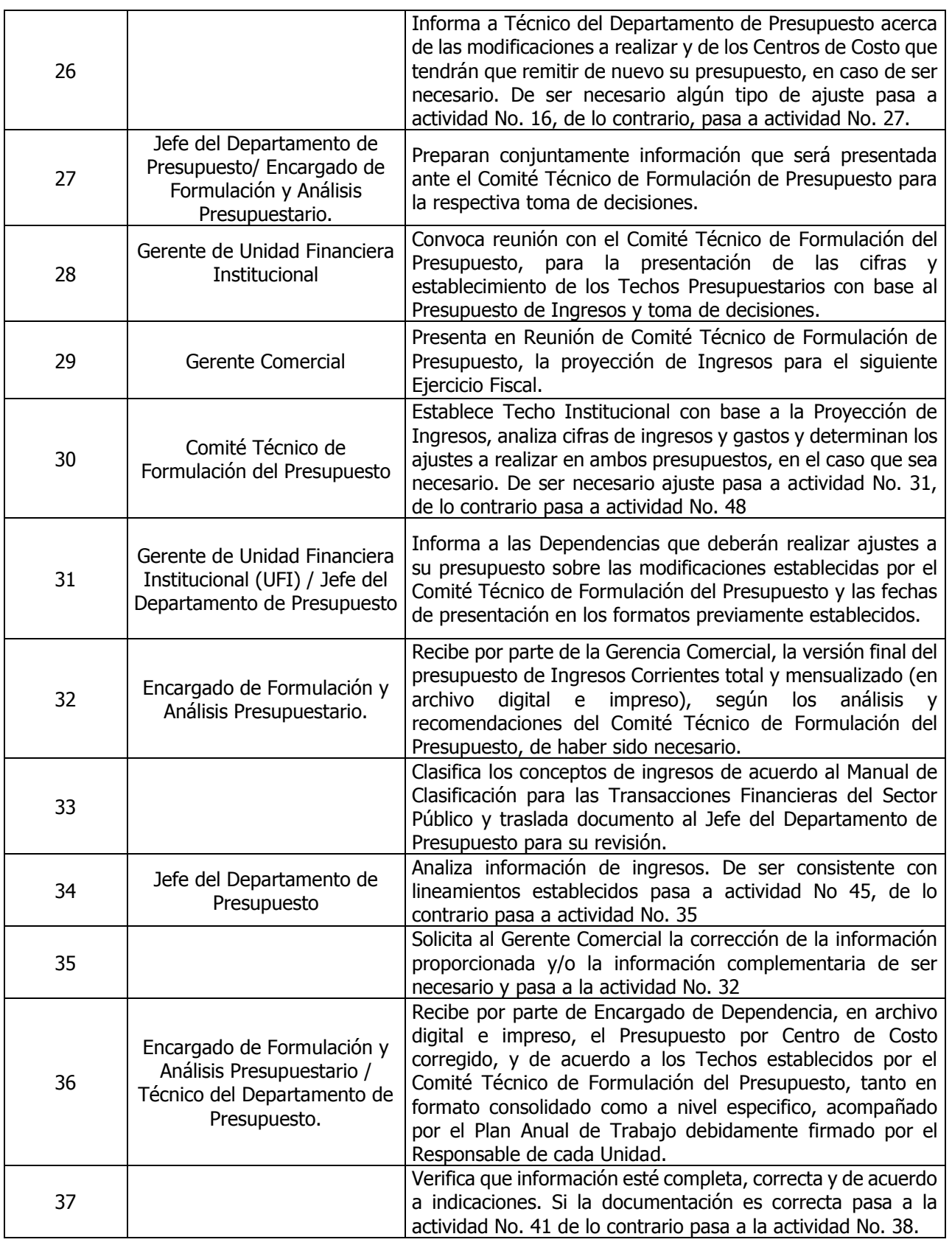

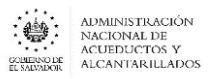

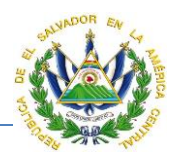

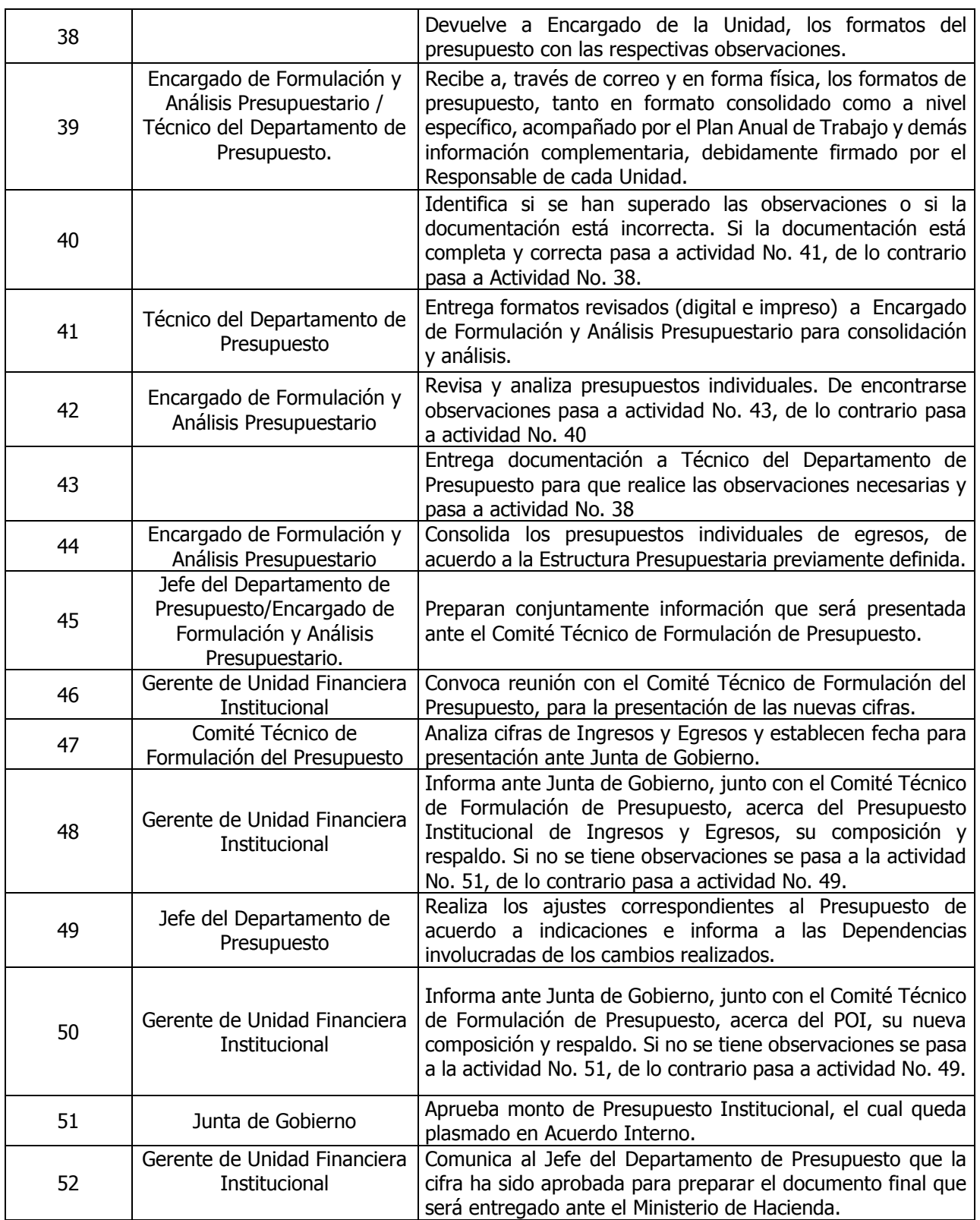

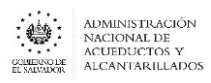

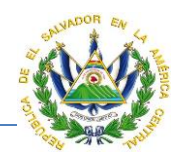

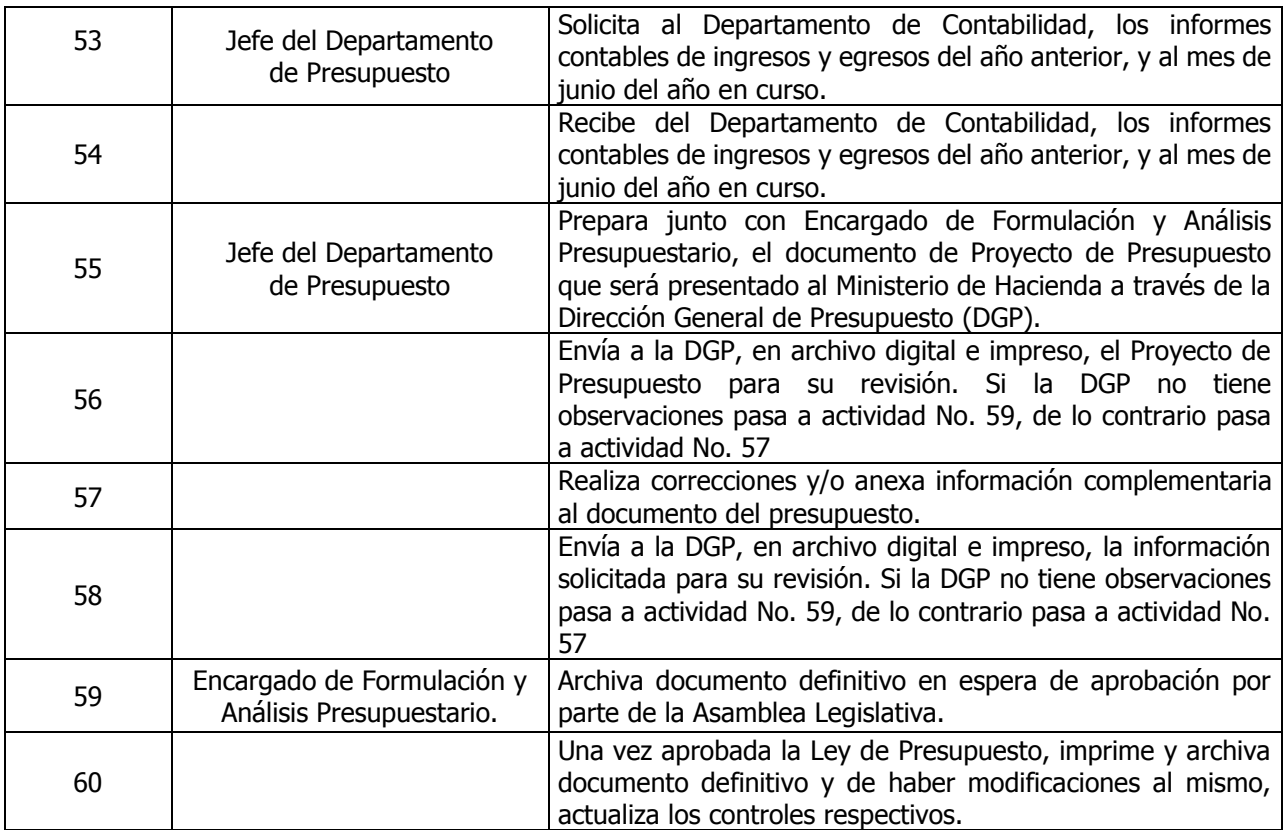

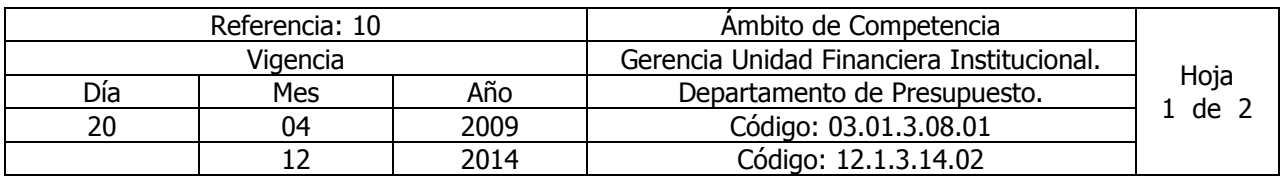

Nombre del Procedimiento: **Asignación Presupuestaria de Egresos.**  Insumos: Ley Orgánica de Administración Financiera del Estado y su Reglamento, Manual de Procesos para la Ejecución Presupuestaria y Manual Técnico del Sistema de Administración Financiera Integrado.

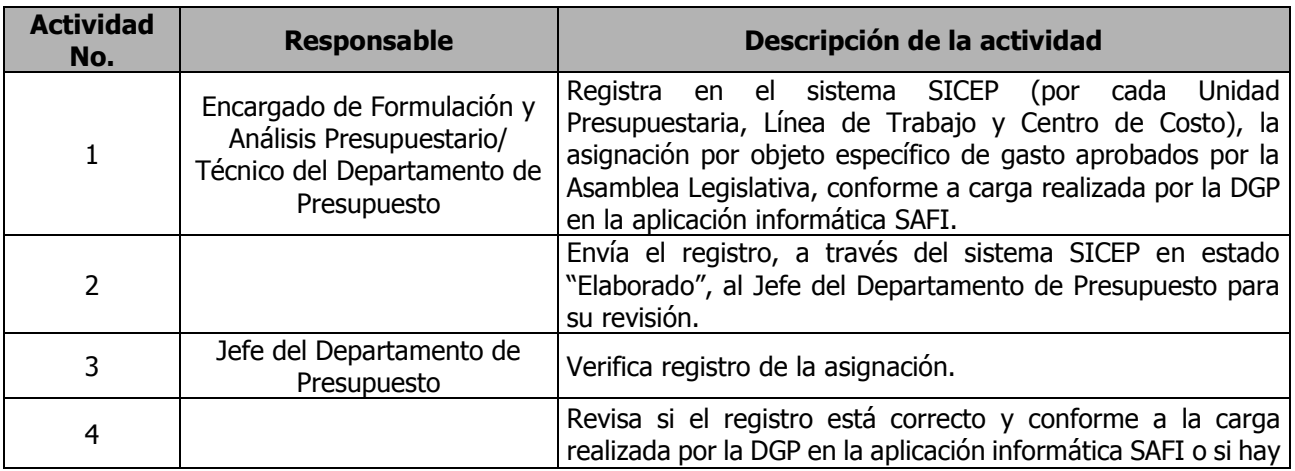

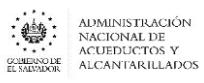

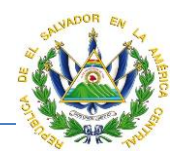

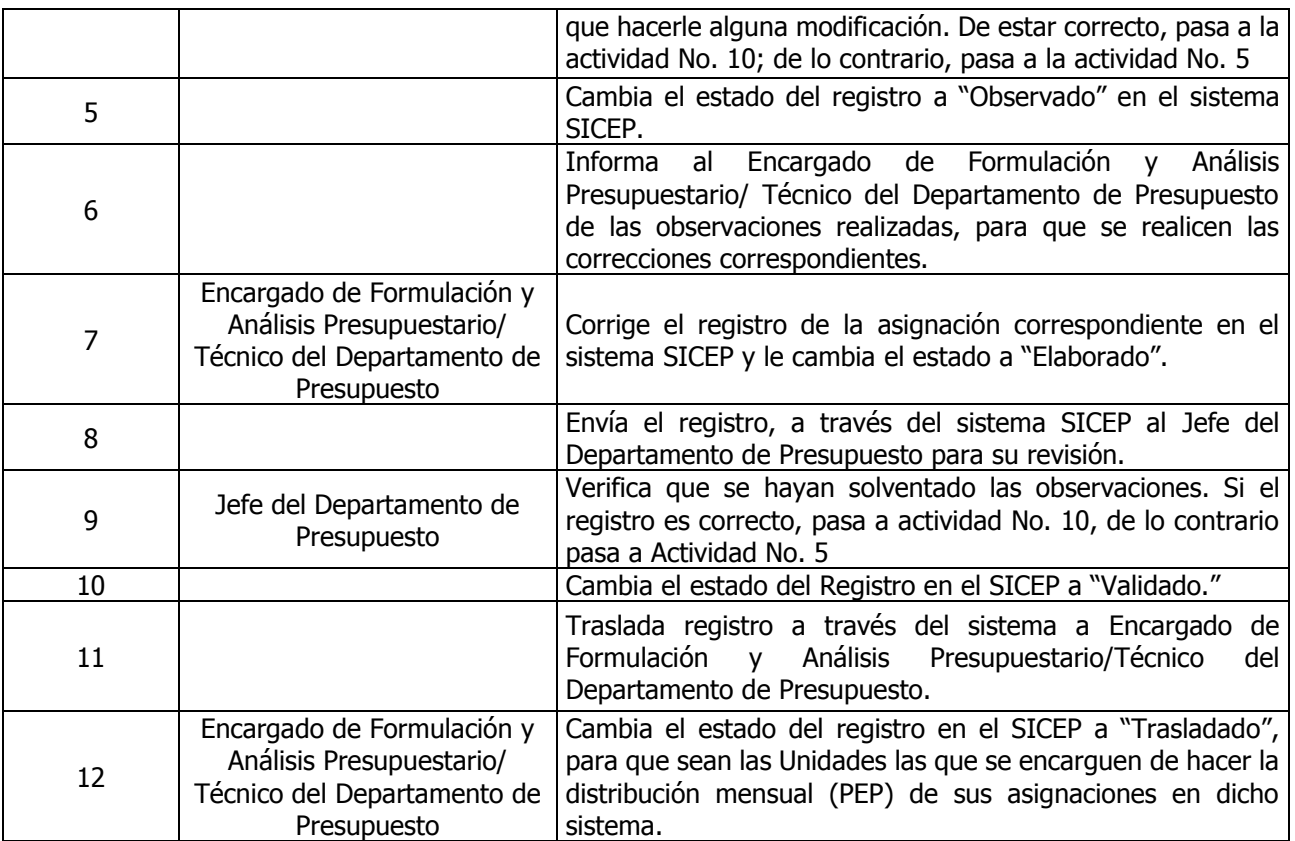

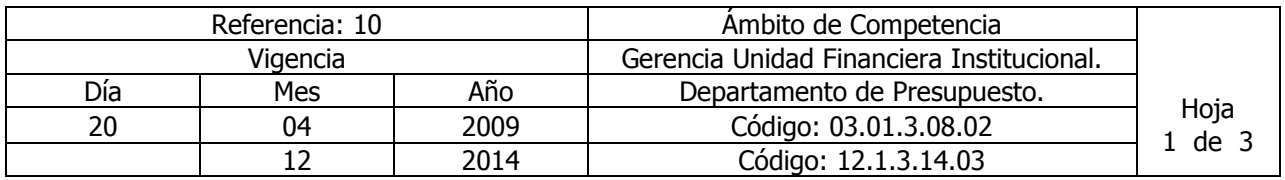

#### Nombre del Procedimiento: **Elaboración de la Programación de Ejecución Presupuestaria de Egresos (PEP).**

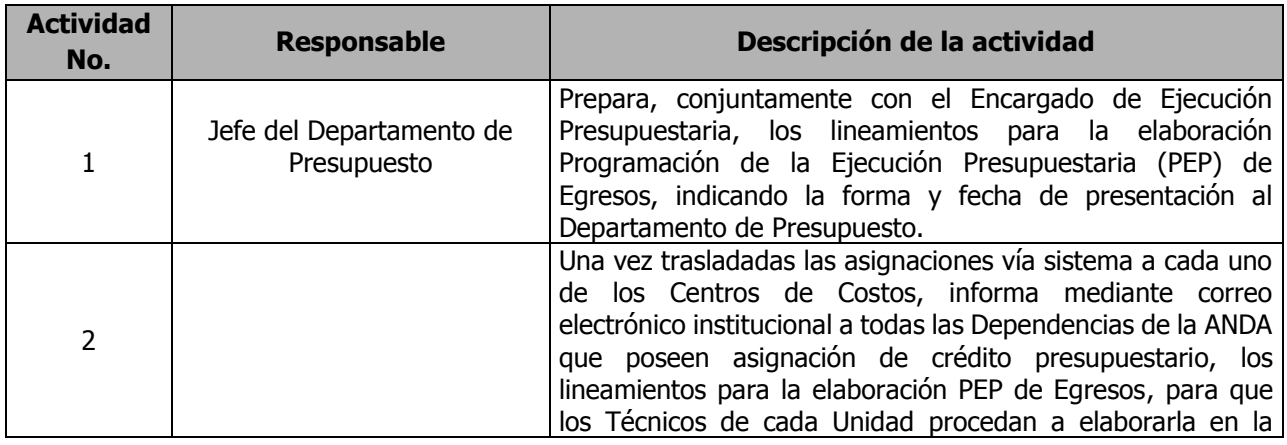

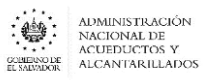

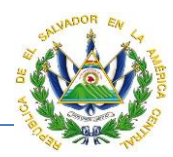

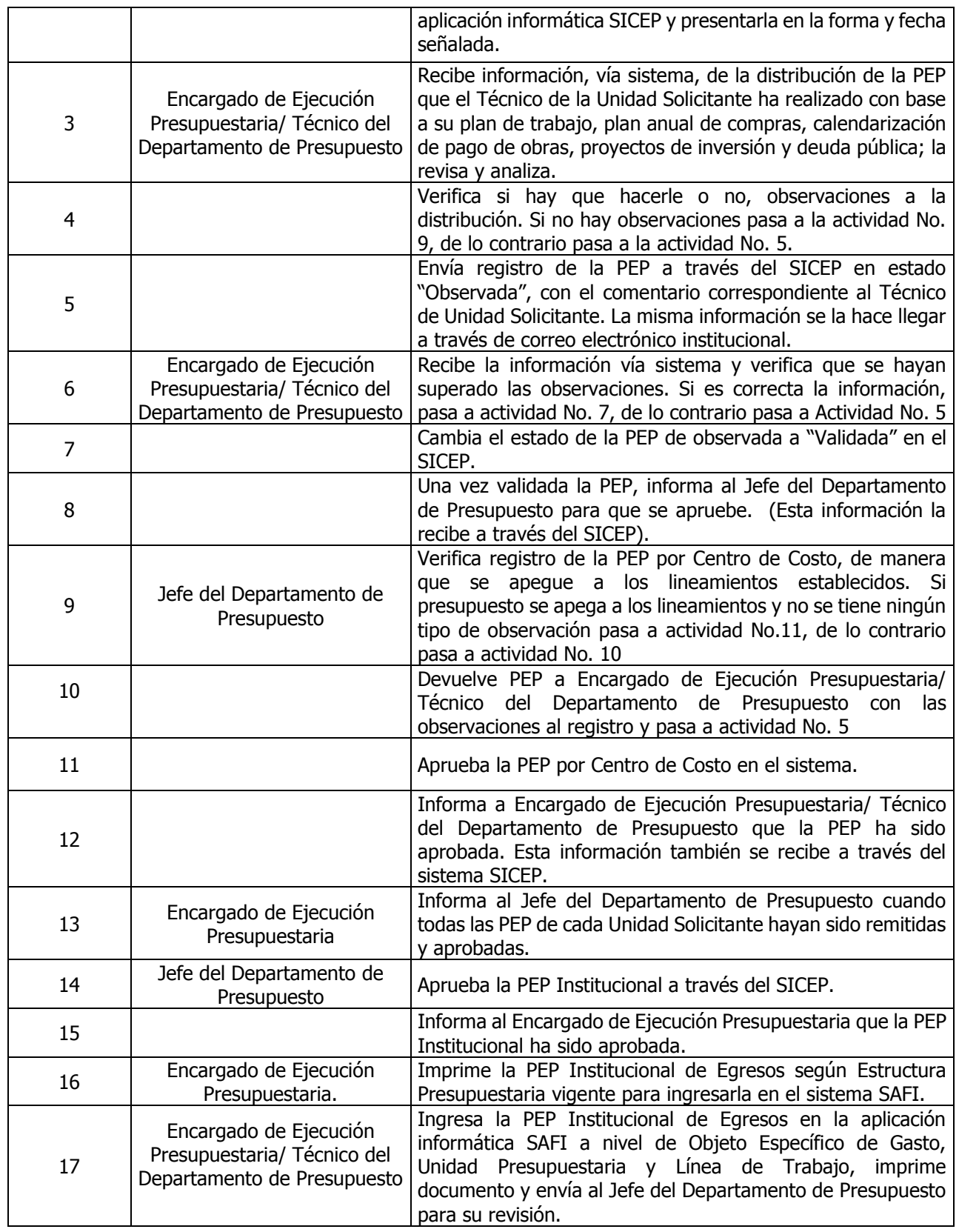

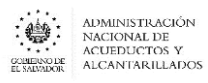

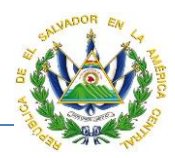

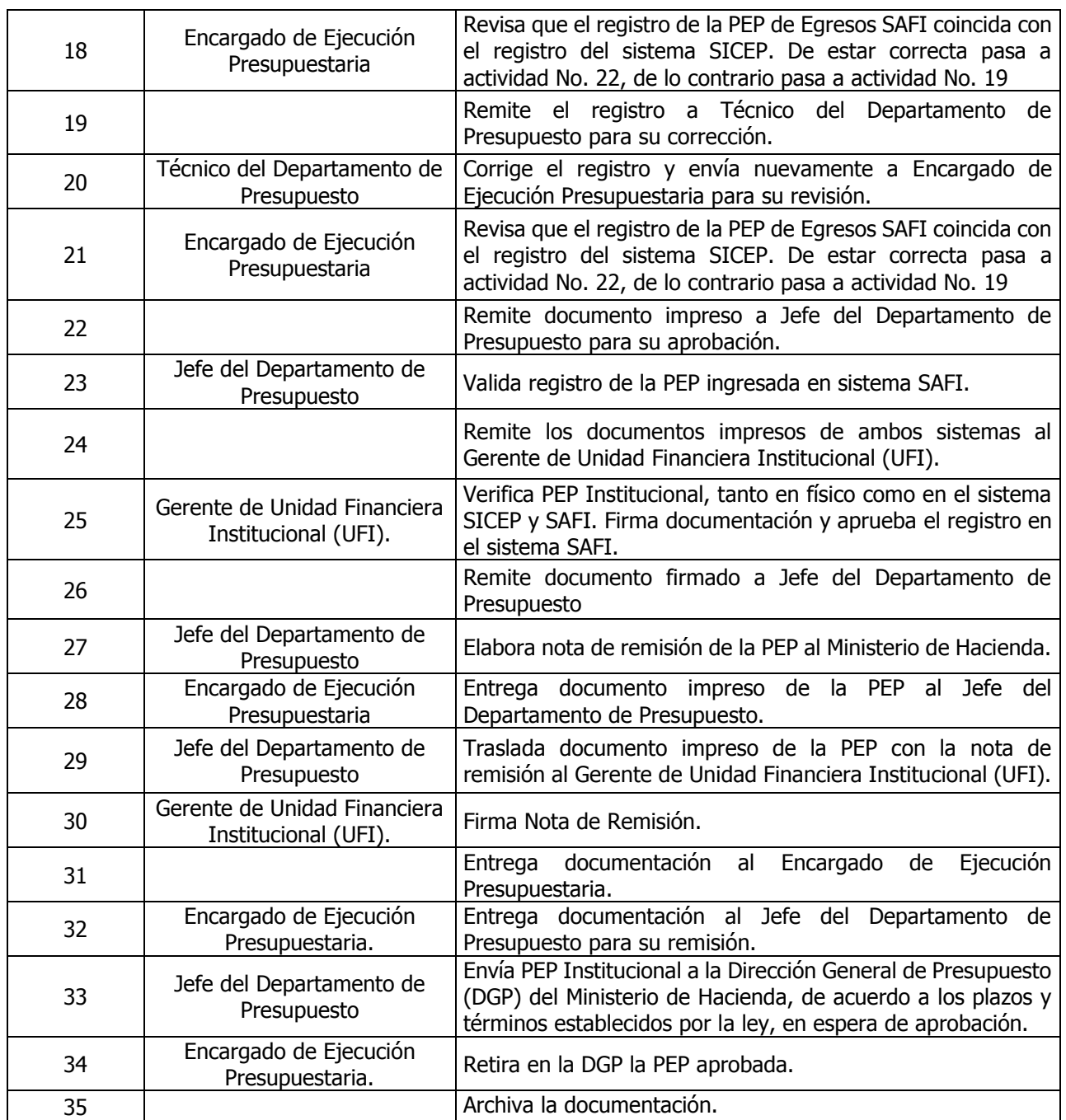

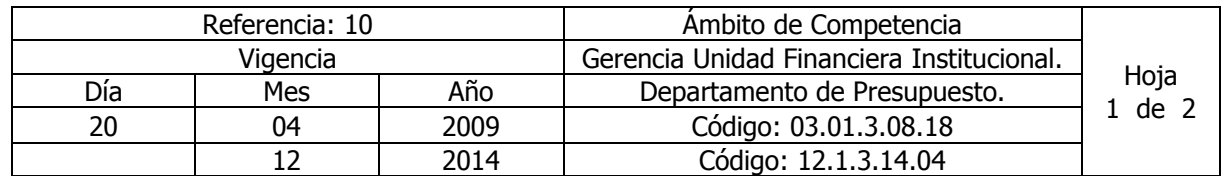

Nombre del Procedimiento: **Programación de Ejecución Presupuestaria de Ingresos**. Insumos: Ley Orgánica de Administración Financiera del Estado y su Reglamento, Manual de Procesos para la Ejecución Presupuestaria y Manual Técnico del Sistema de Administración Financiera Integrado.

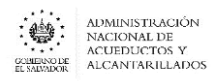

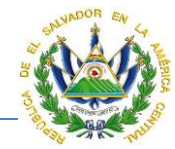

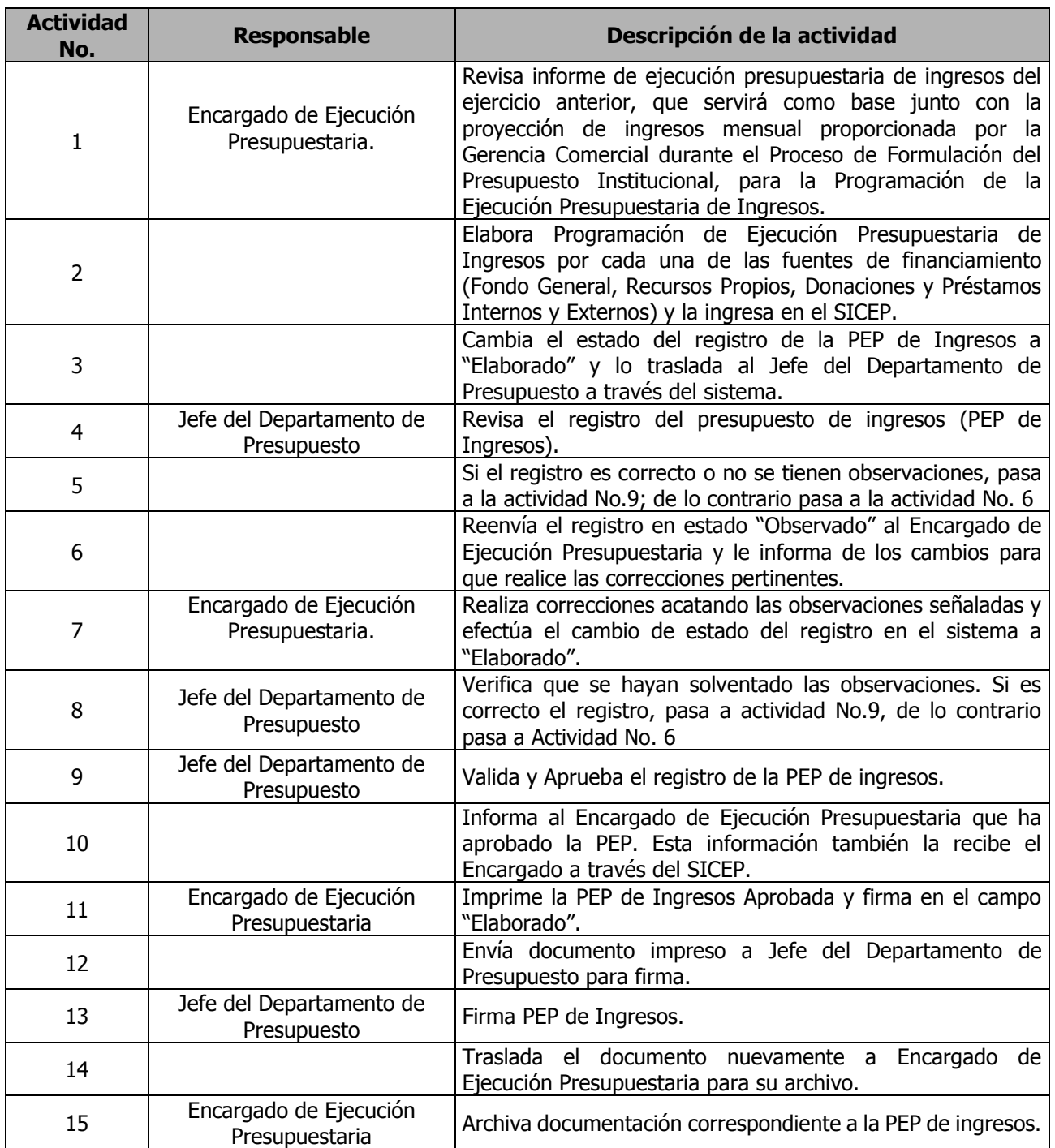

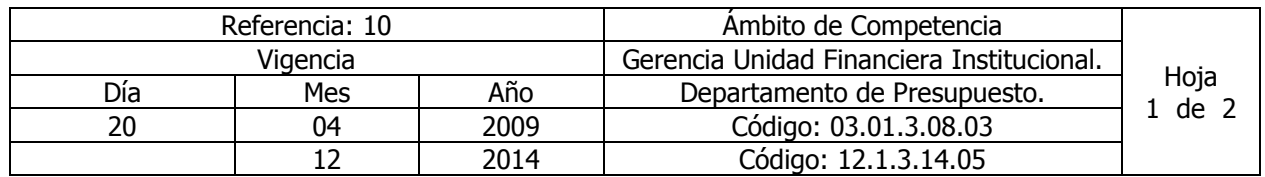

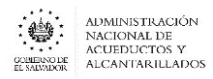

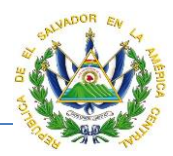

#### Nombre del Procedimiento: **Aprobación de Formularios S1 para el Registro de la Previsión Presupuestaria (Momento Crédito Presupuestario).**

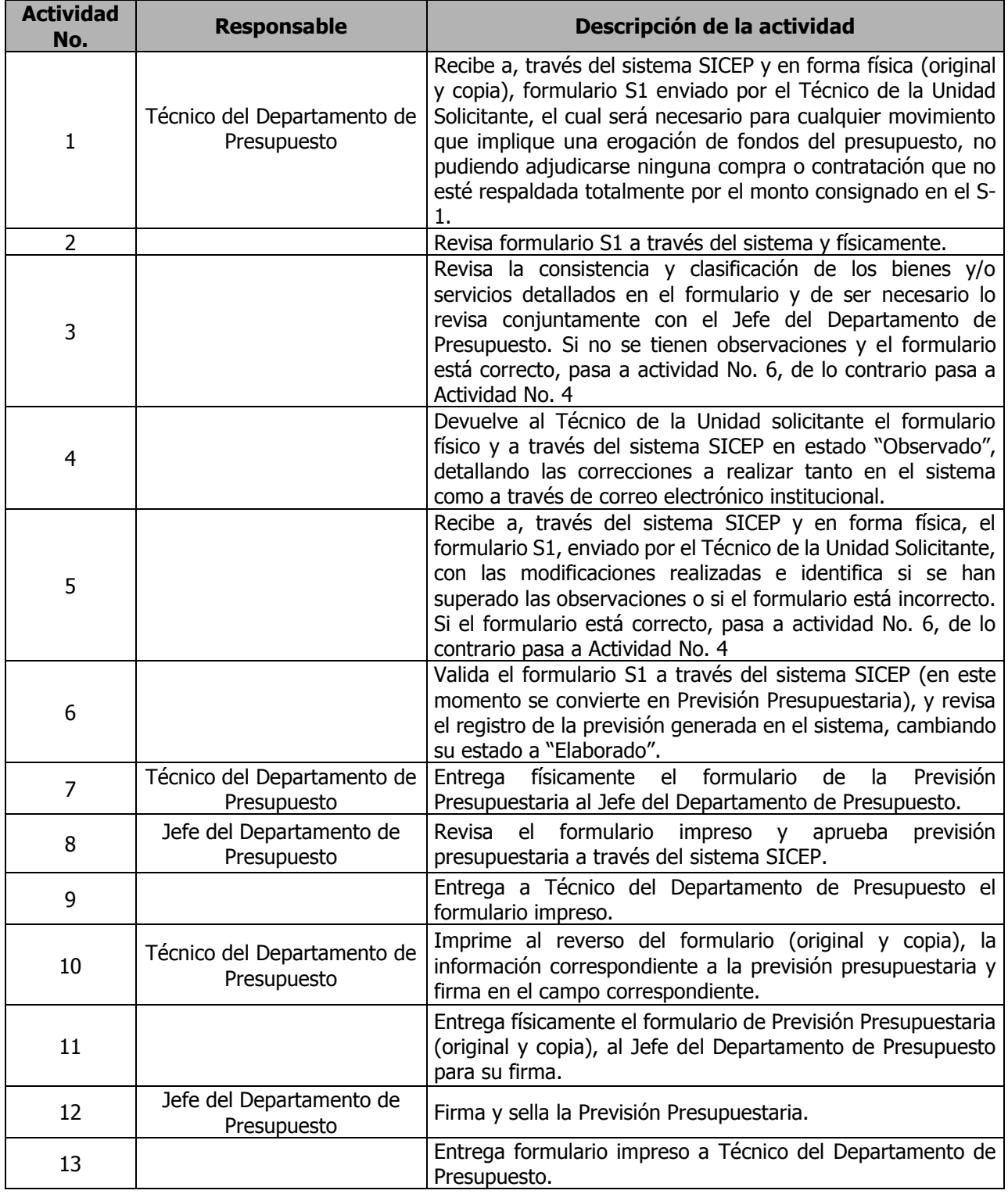

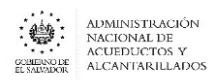

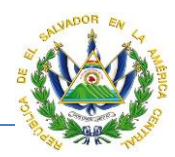

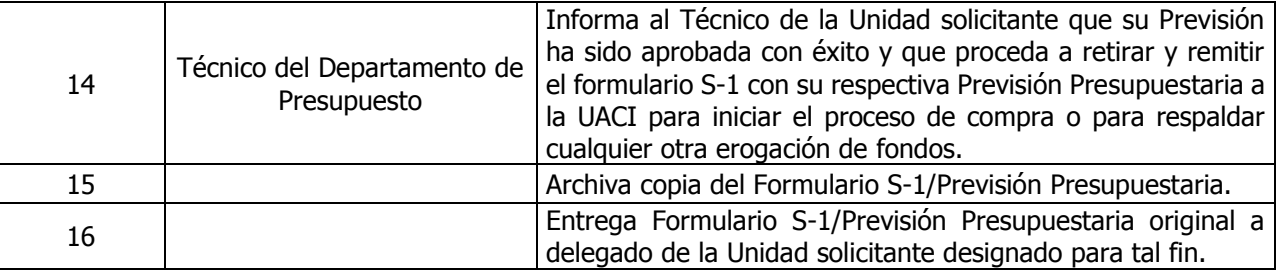

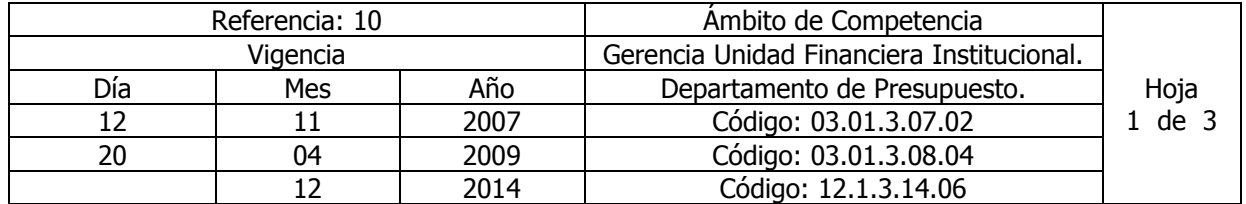

#### Nombre del Procedimiento: **Elaboración de Compromisos Presupuestarios para el Pago de Bienes y Servicios Adquiridos por Libre Gestión.**

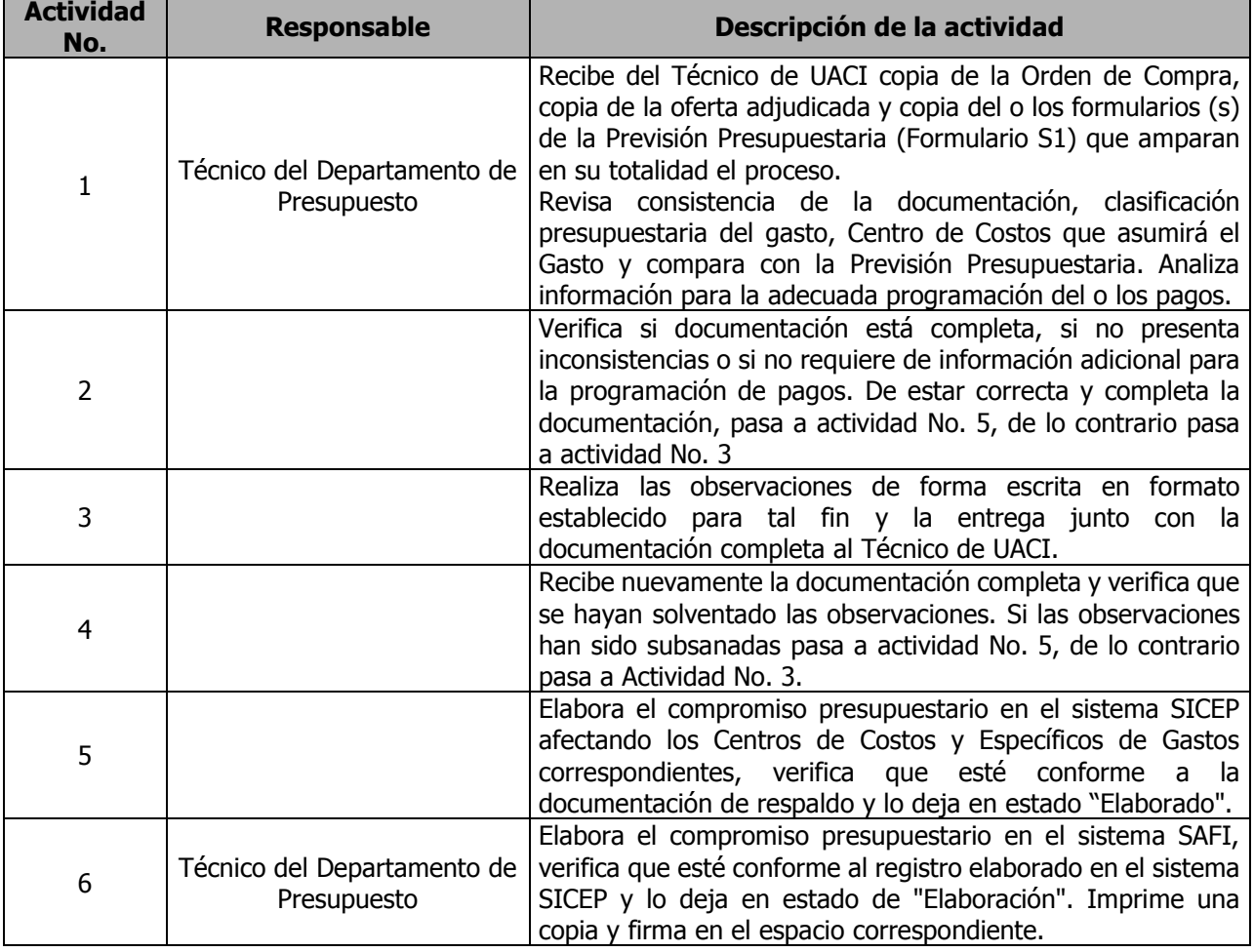

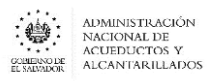

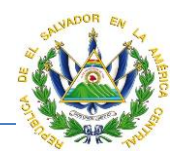

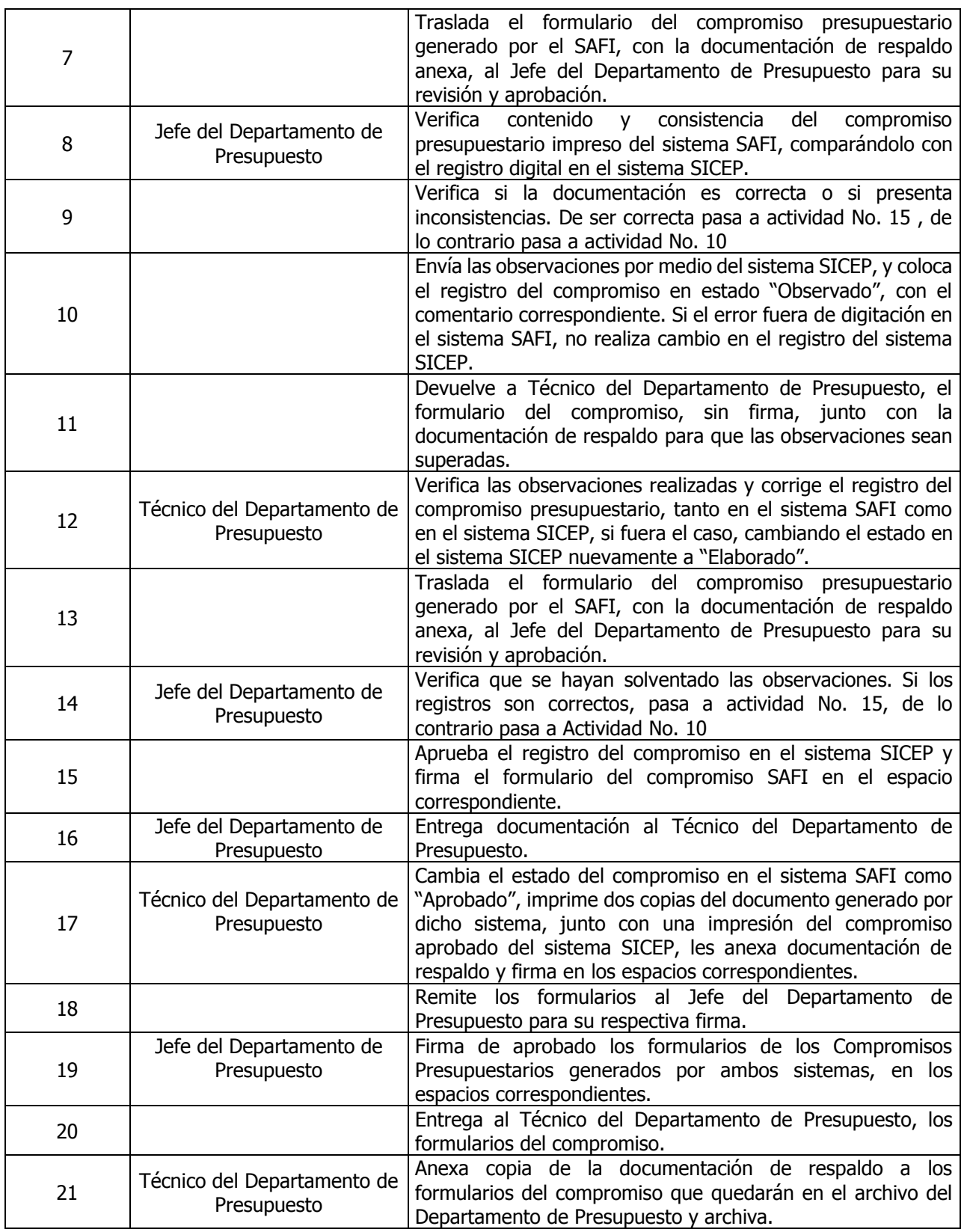

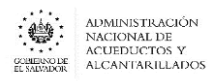

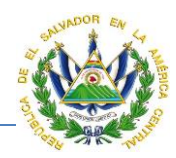

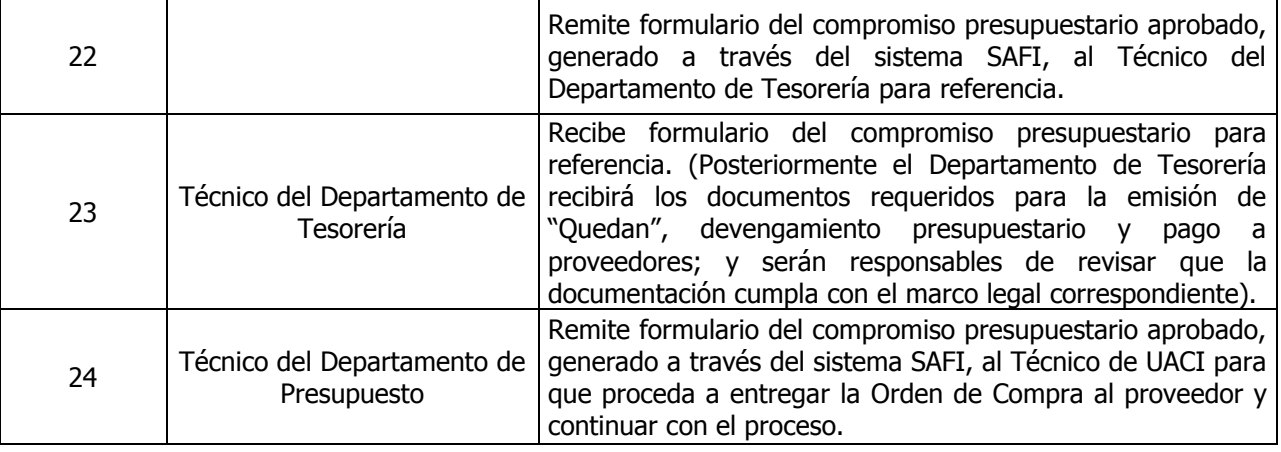

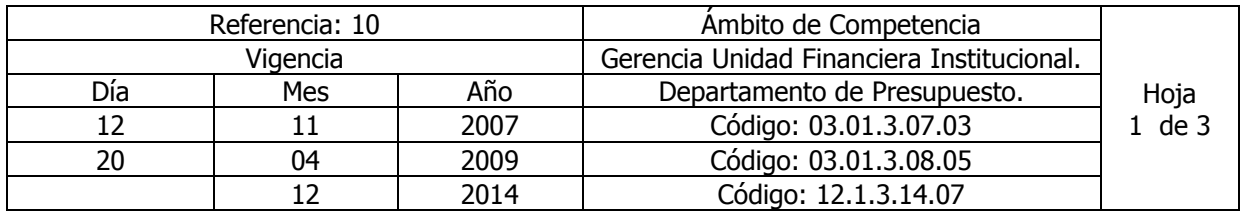

Nombre del Procedimiento: **Elaboración de Compromisos Presupuestarios para el Pago de Bienes y Servicios, Adquiridos Mediante CD, LP, LPI, CP Y CPI.**

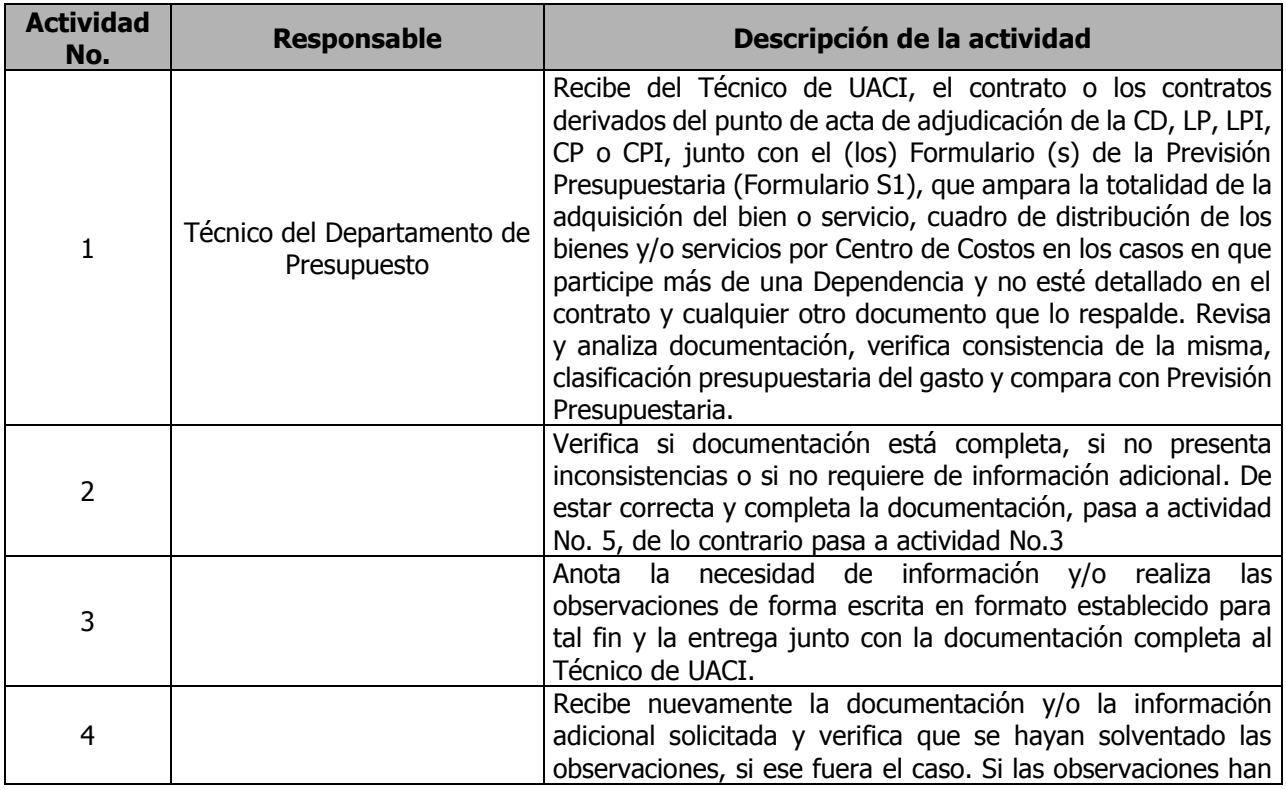

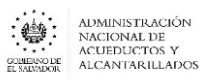

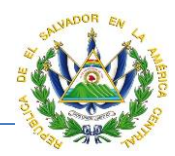

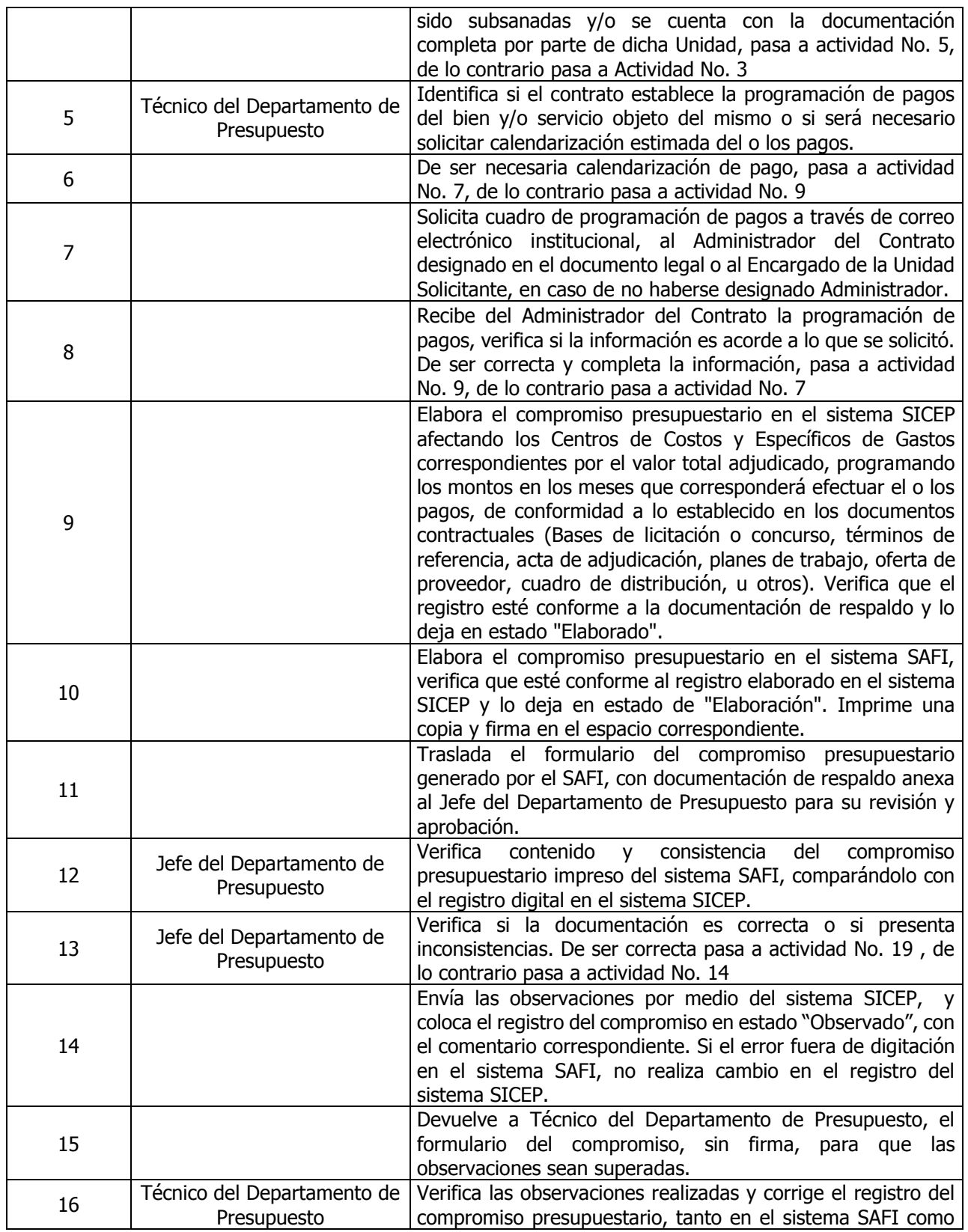

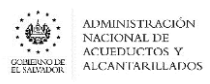

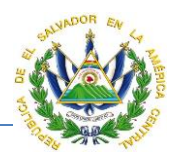

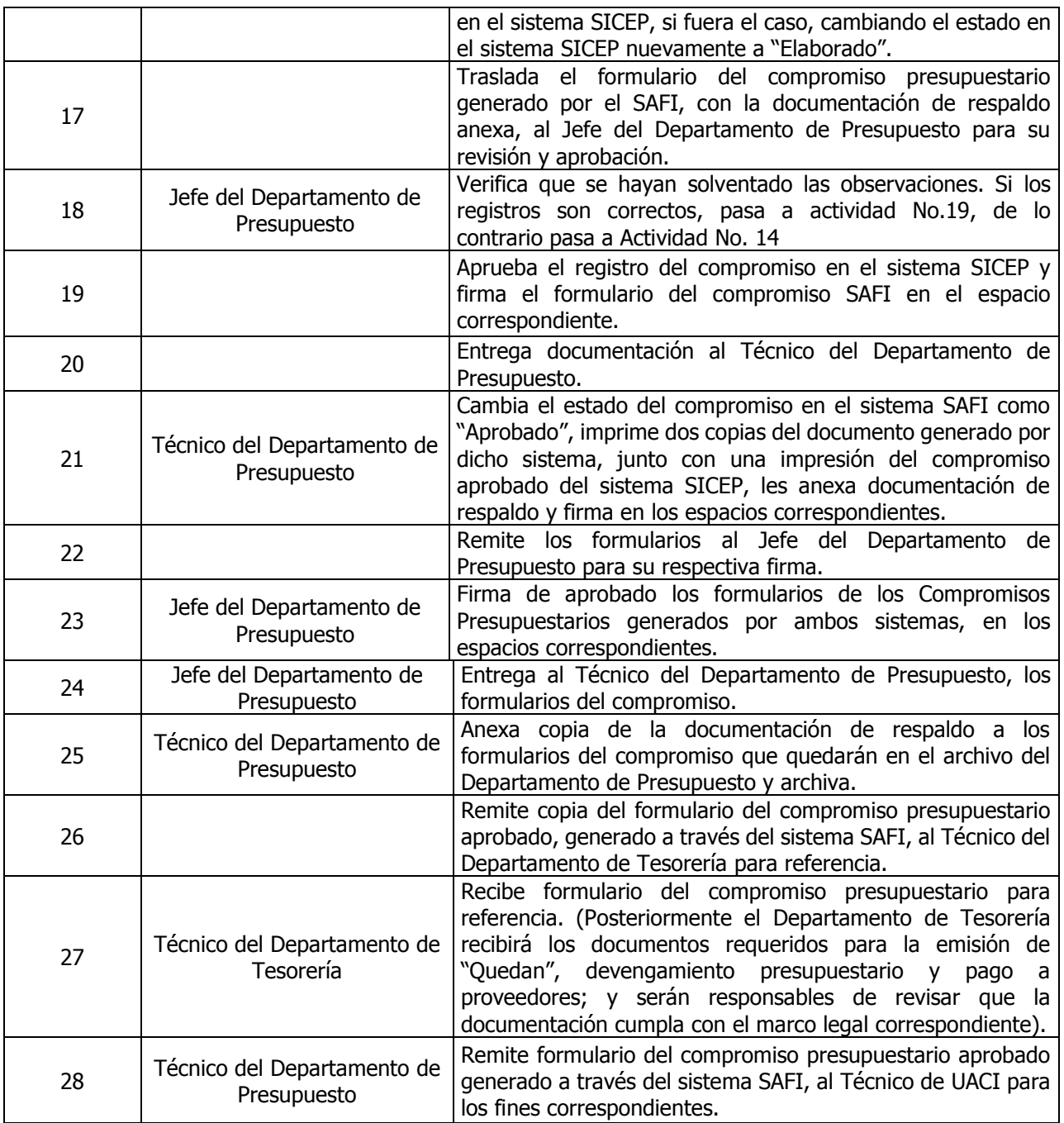

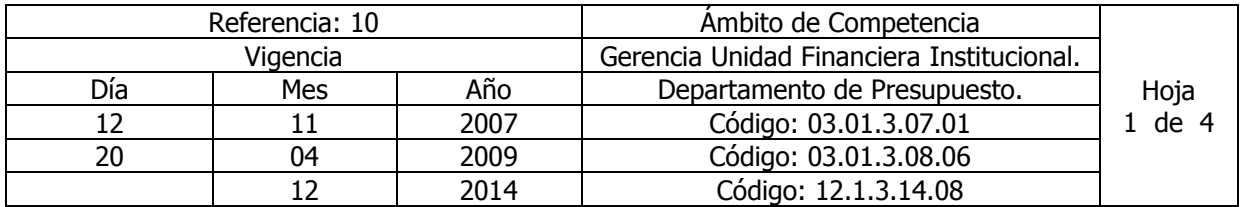

Nombre del Procedimiento: **Elaboración de Compromisos Presupuestarios para Reintegro de Gastos Efectuados a través de Fondo Circulante de Monto Fijo.**

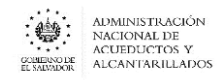

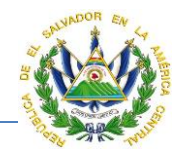

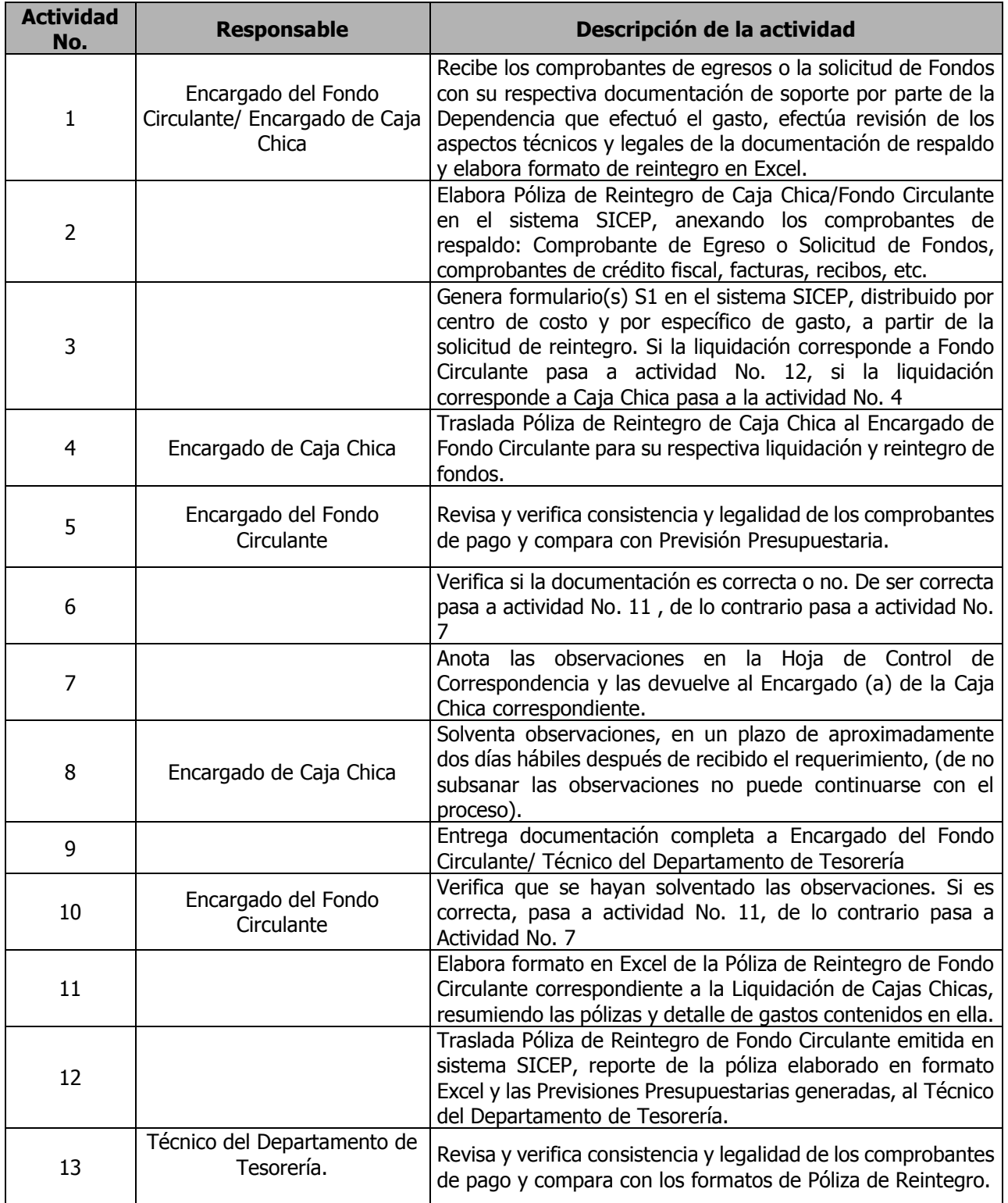
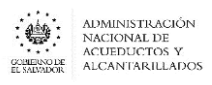

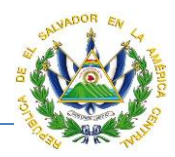

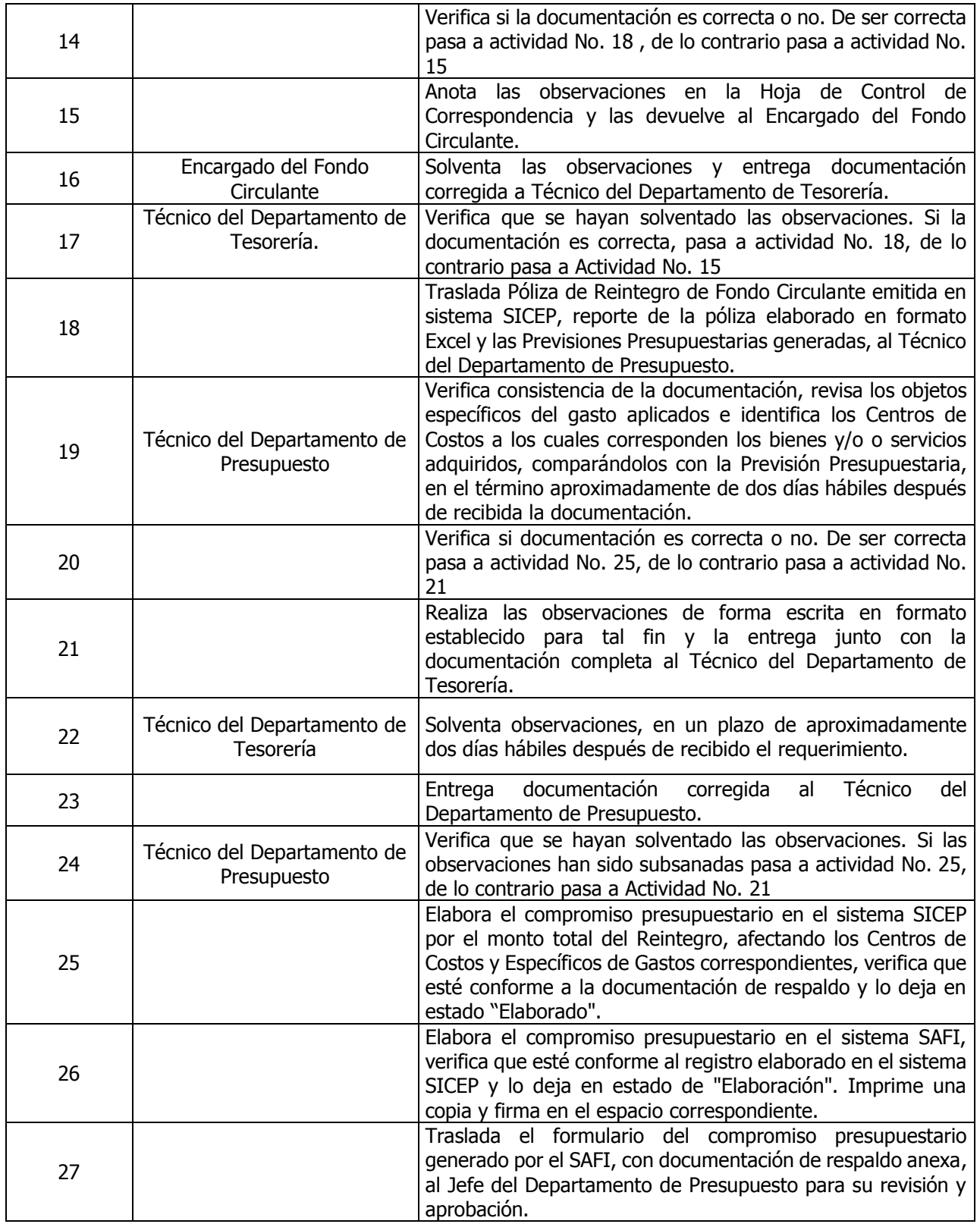

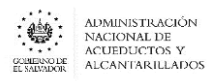

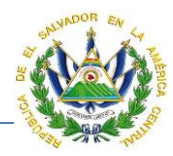

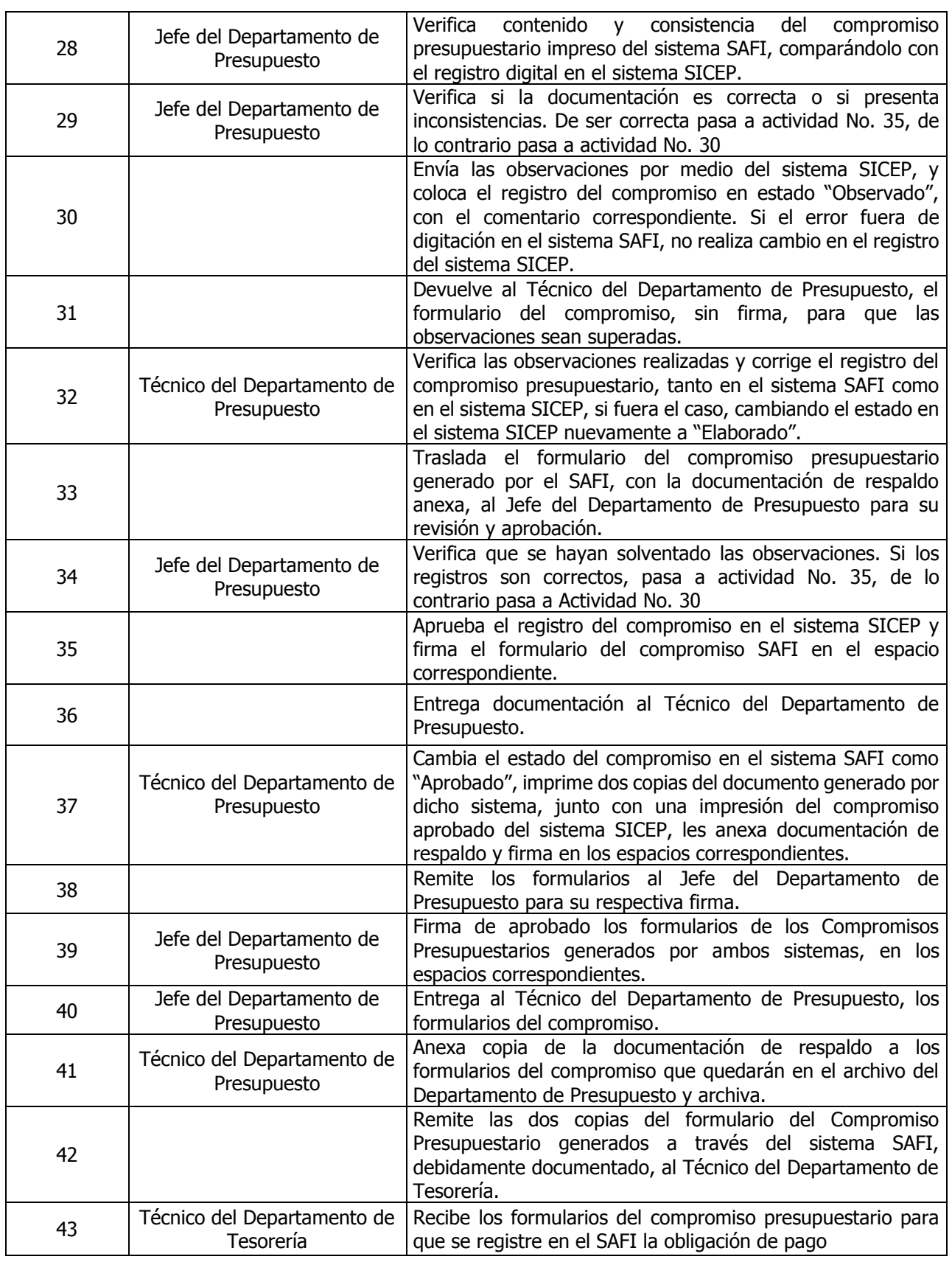

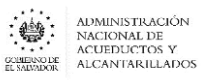

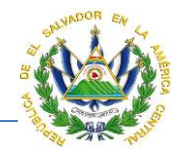

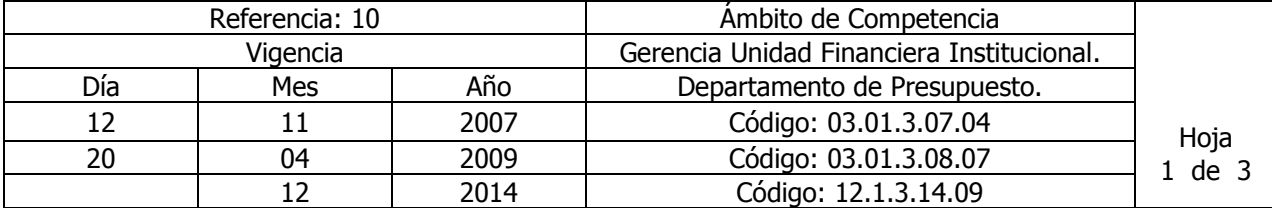

#### Nombre del Procedimiento: **Elaboración de Compromisos Presupuestarios para el pago de la planilla de sueldos y salarios al personal de la institución.**

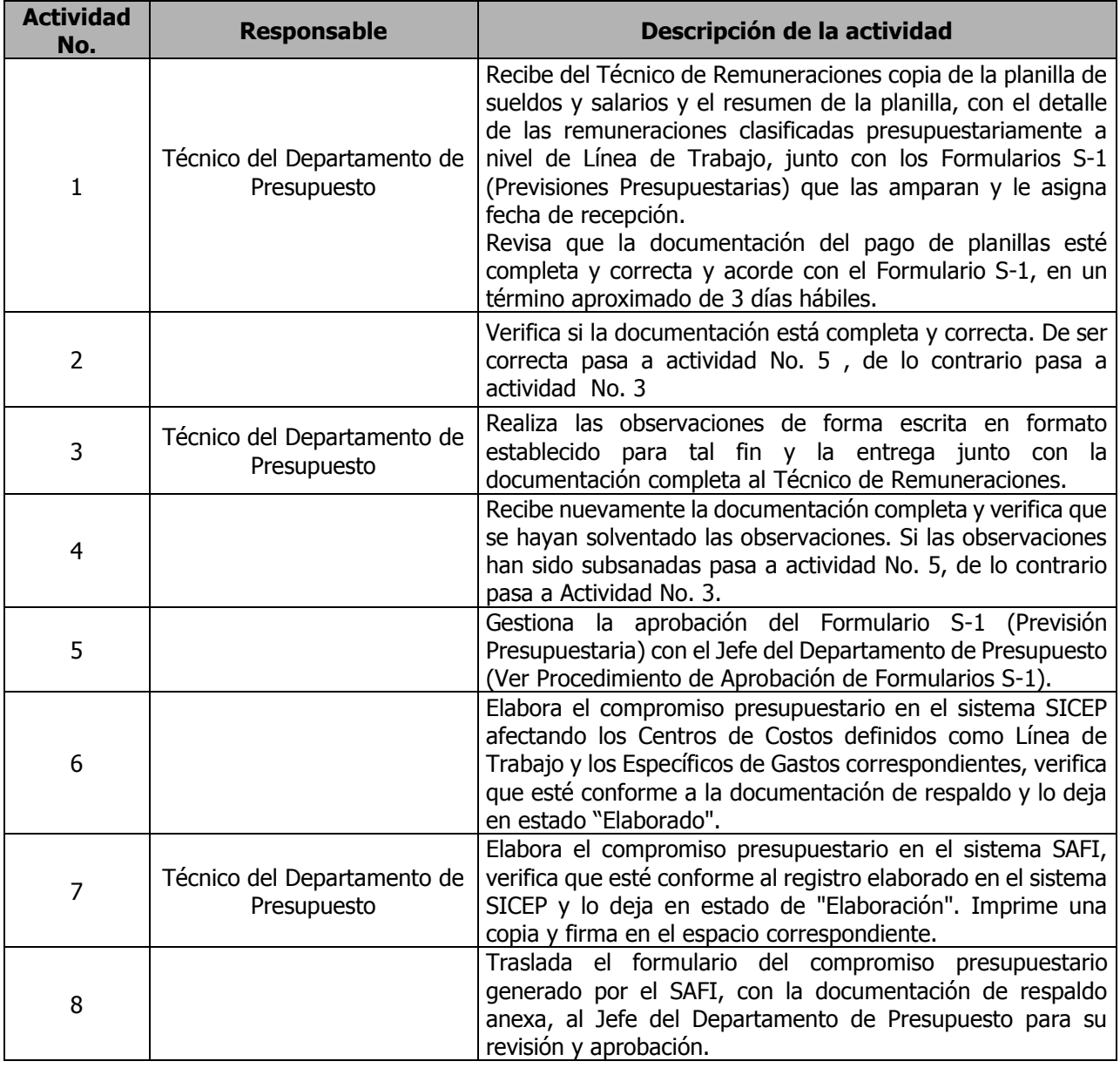

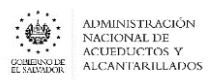

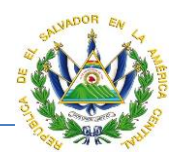

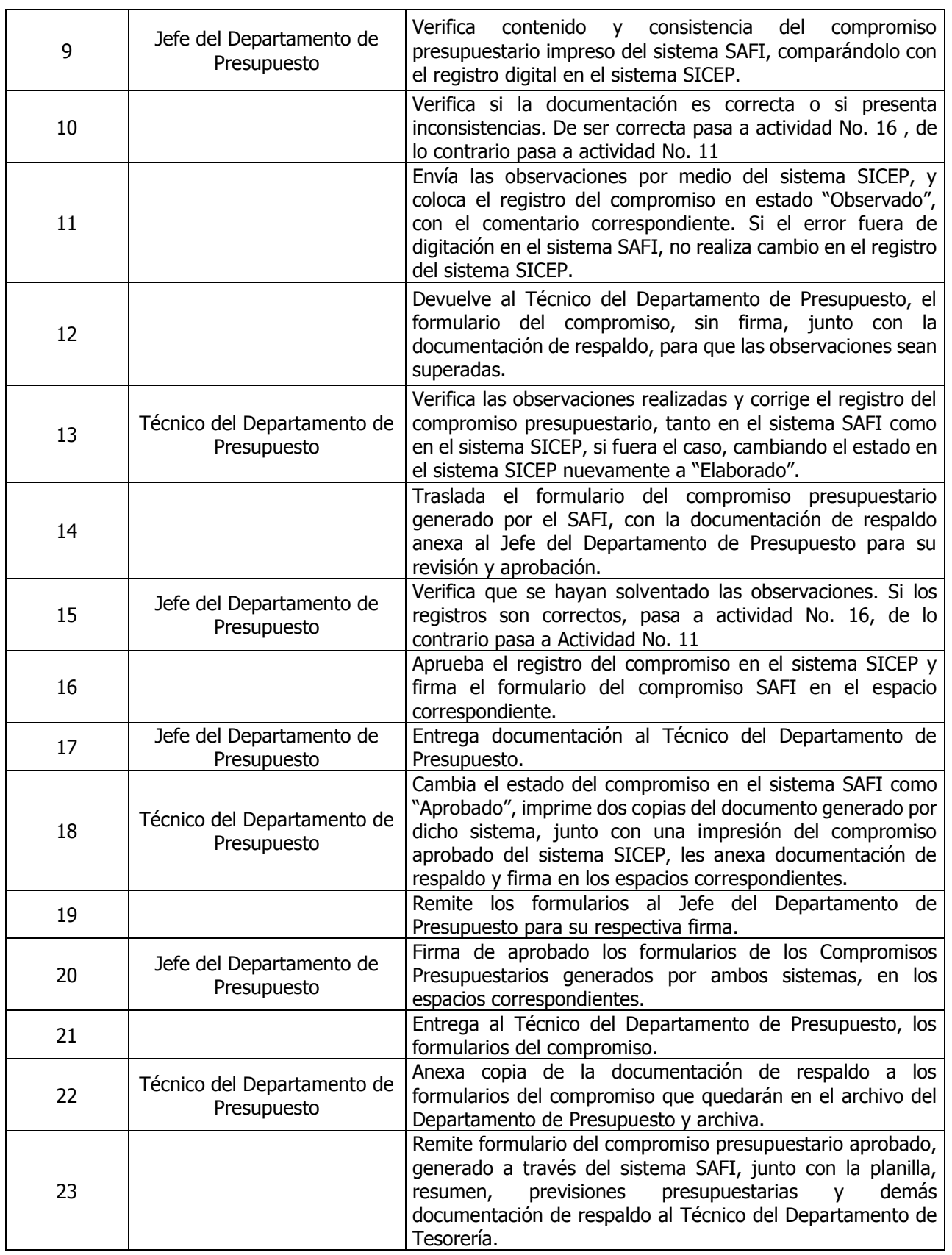

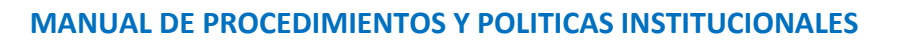

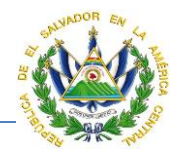

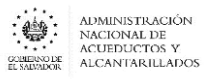

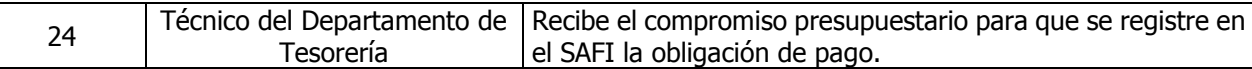

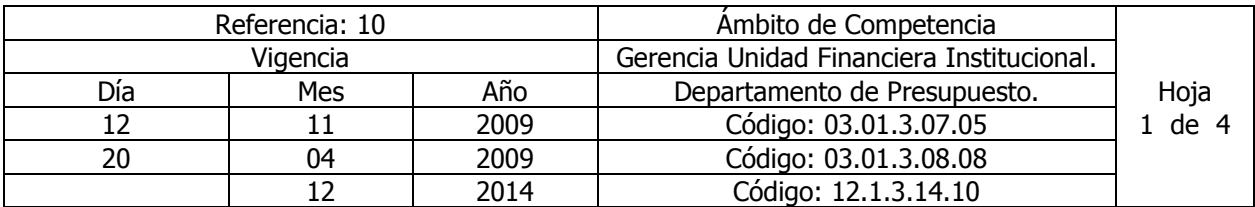

Nombre del Procedimiento: **Elaboración de Compromisos Presupuestarios para el Pago de Bienes y Servicios, Adquiridos en aquellos Procesos de Compra que no Interviene la Unidad de Adquisiciones y Contrataciones Institucional (UACI).**

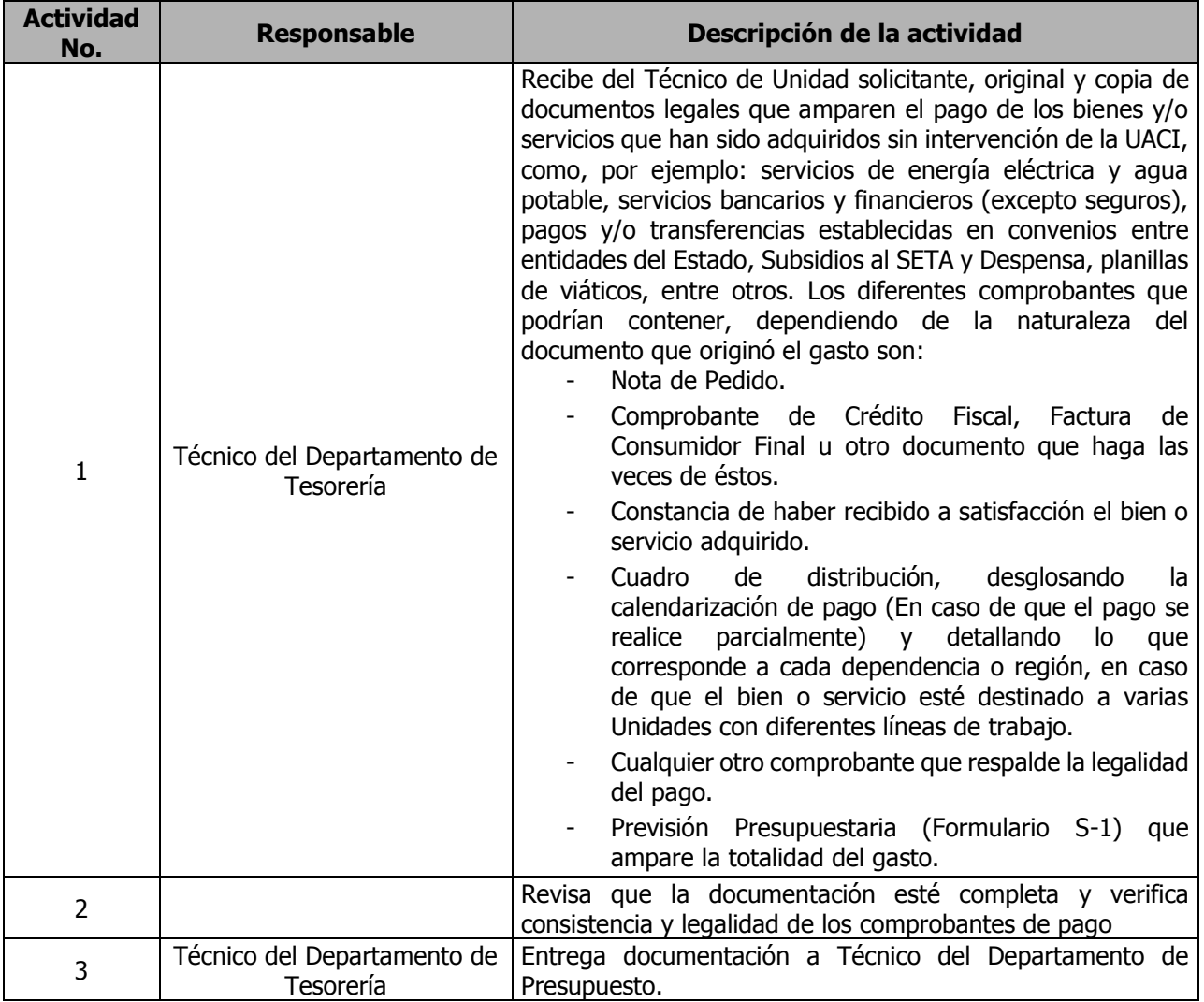

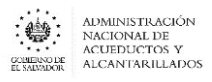

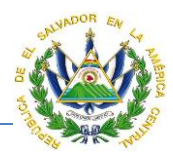

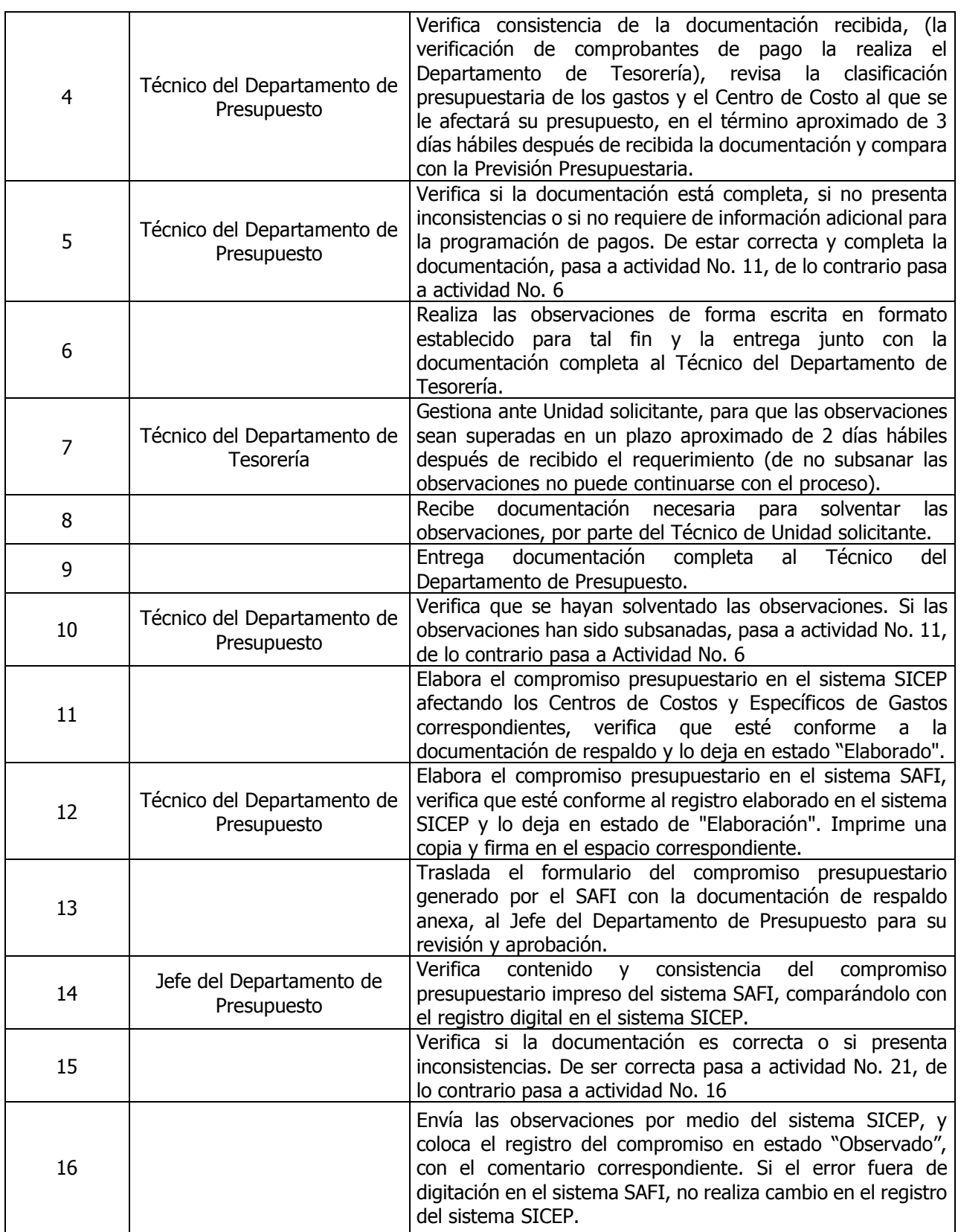

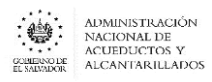

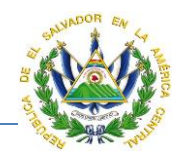

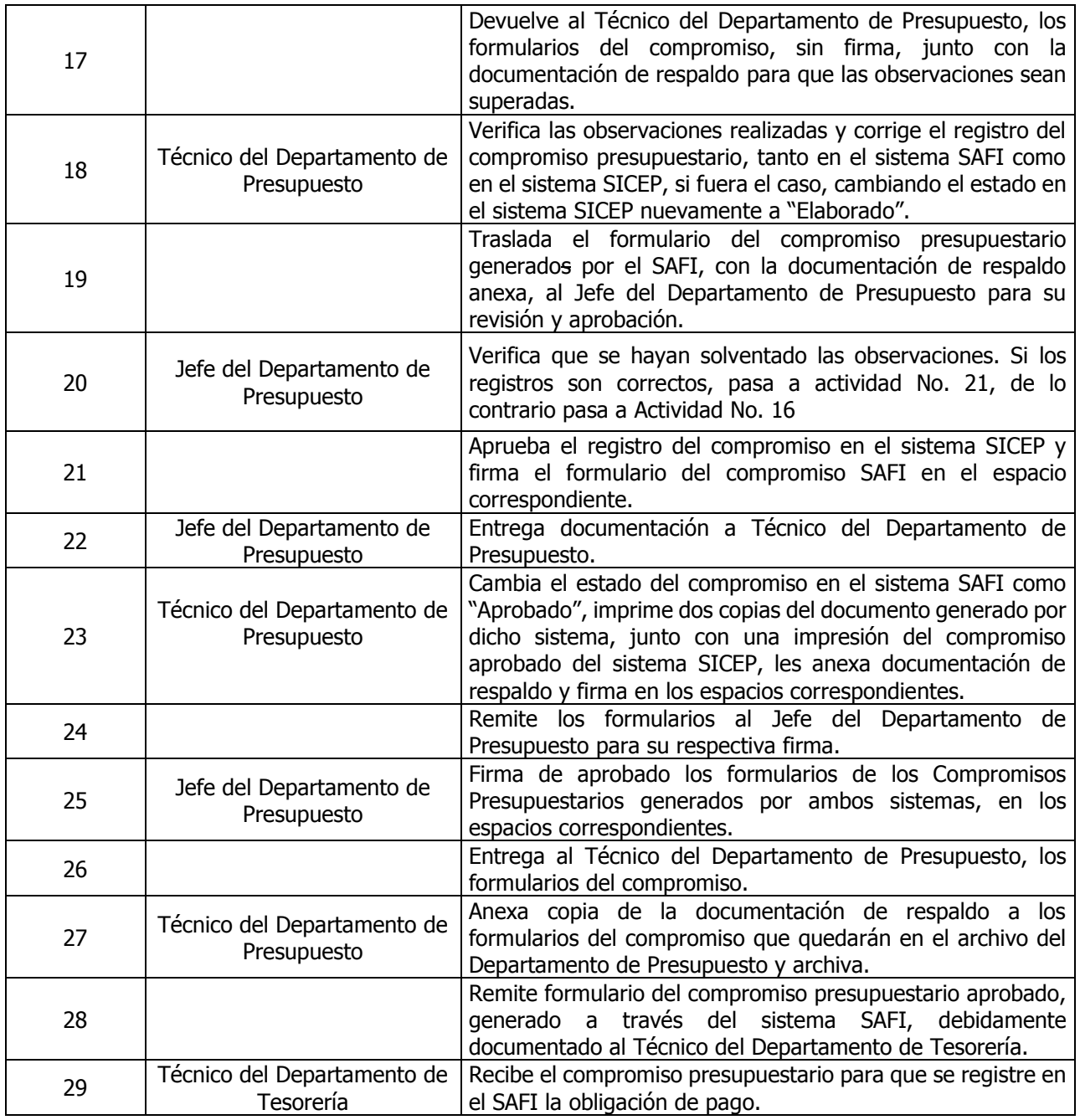

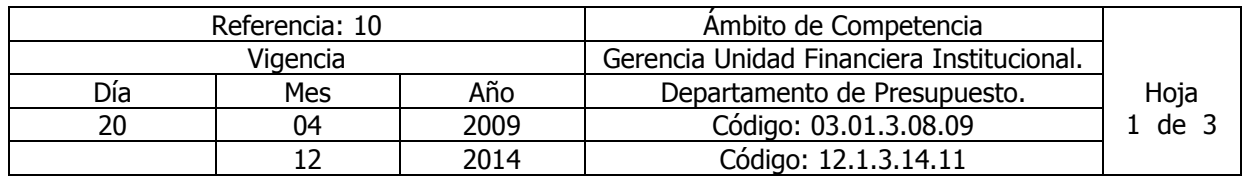

Nombre del Procedimiento: **Elaboración de Compromisos Presupuestarios para el Pago de Beneficios Adicionales, Beneficios Extraordinarios y Prestaciones Adicionales.**

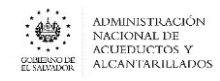

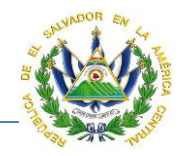

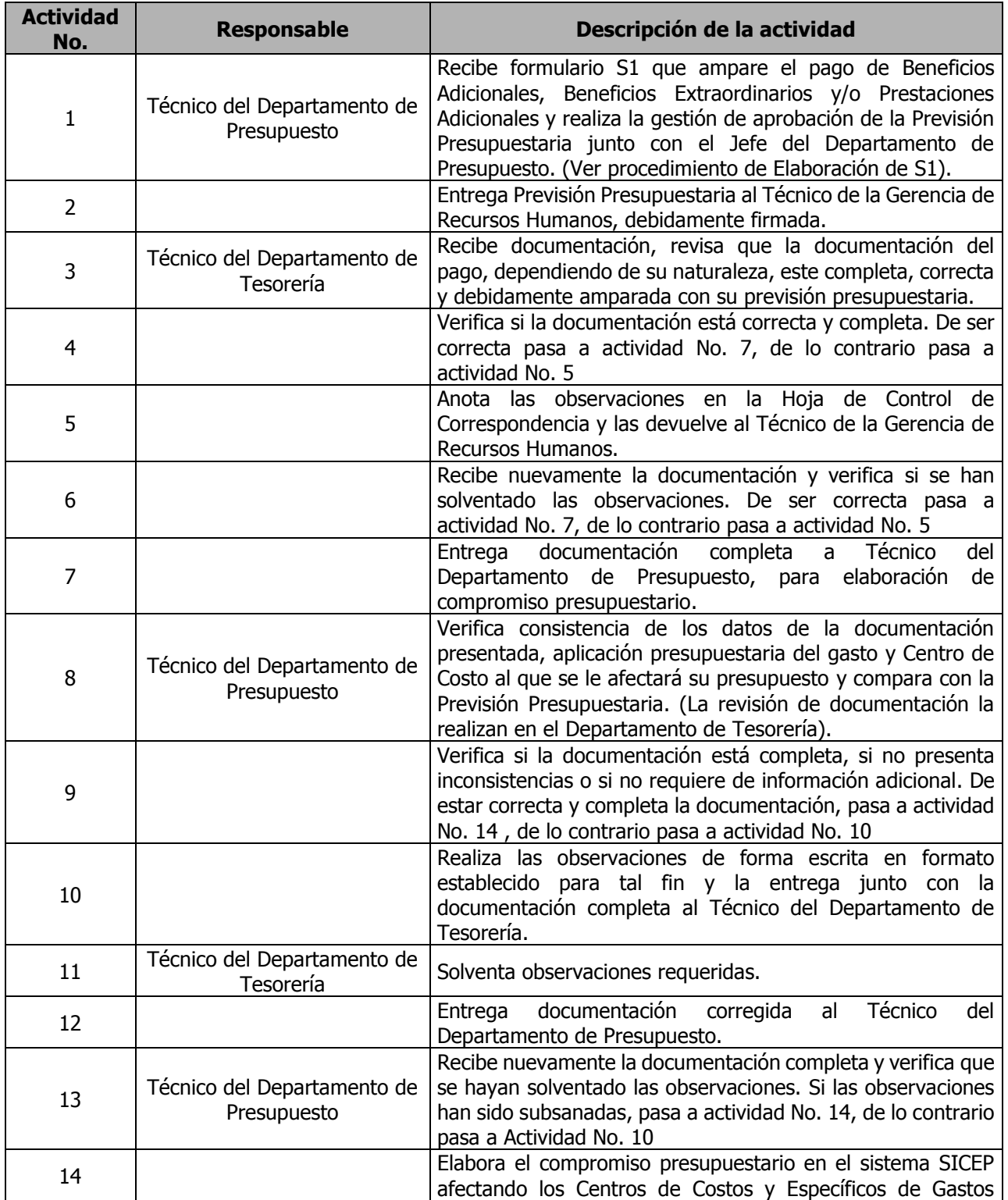

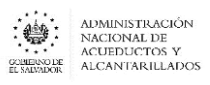

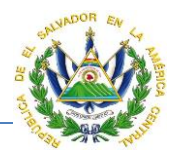

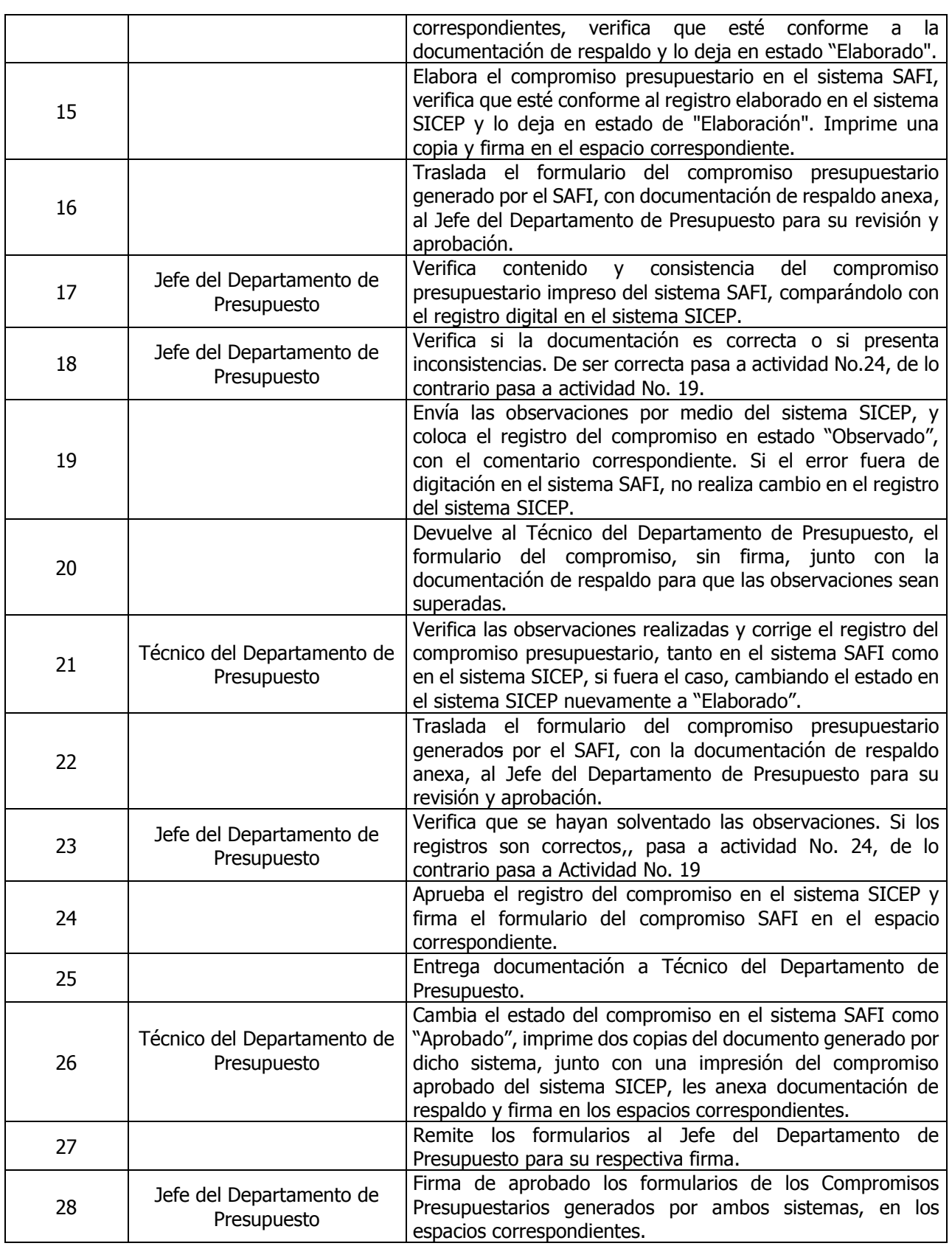

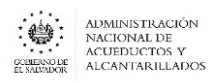

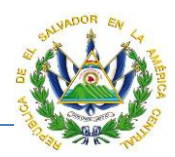

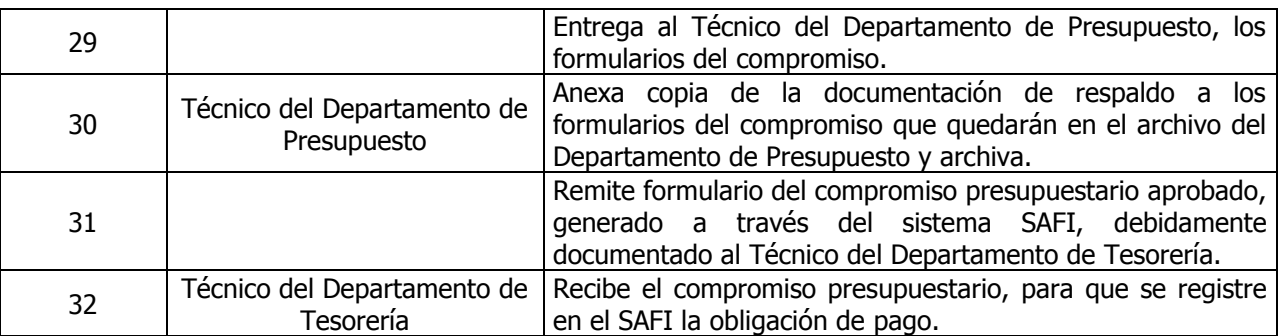

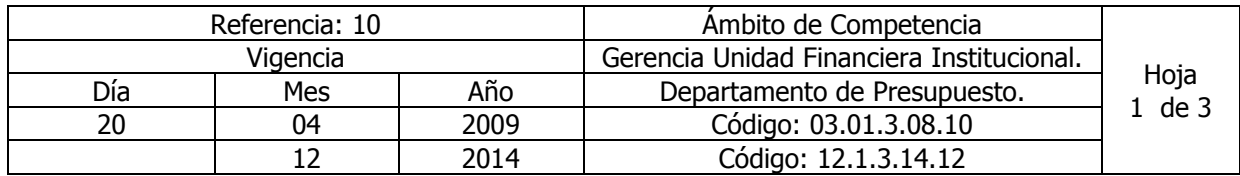

Nombre del Procedimiento: **Elaboración de Compromisos Presupuestarios para el Pago a Empresas Descentralizadas**.

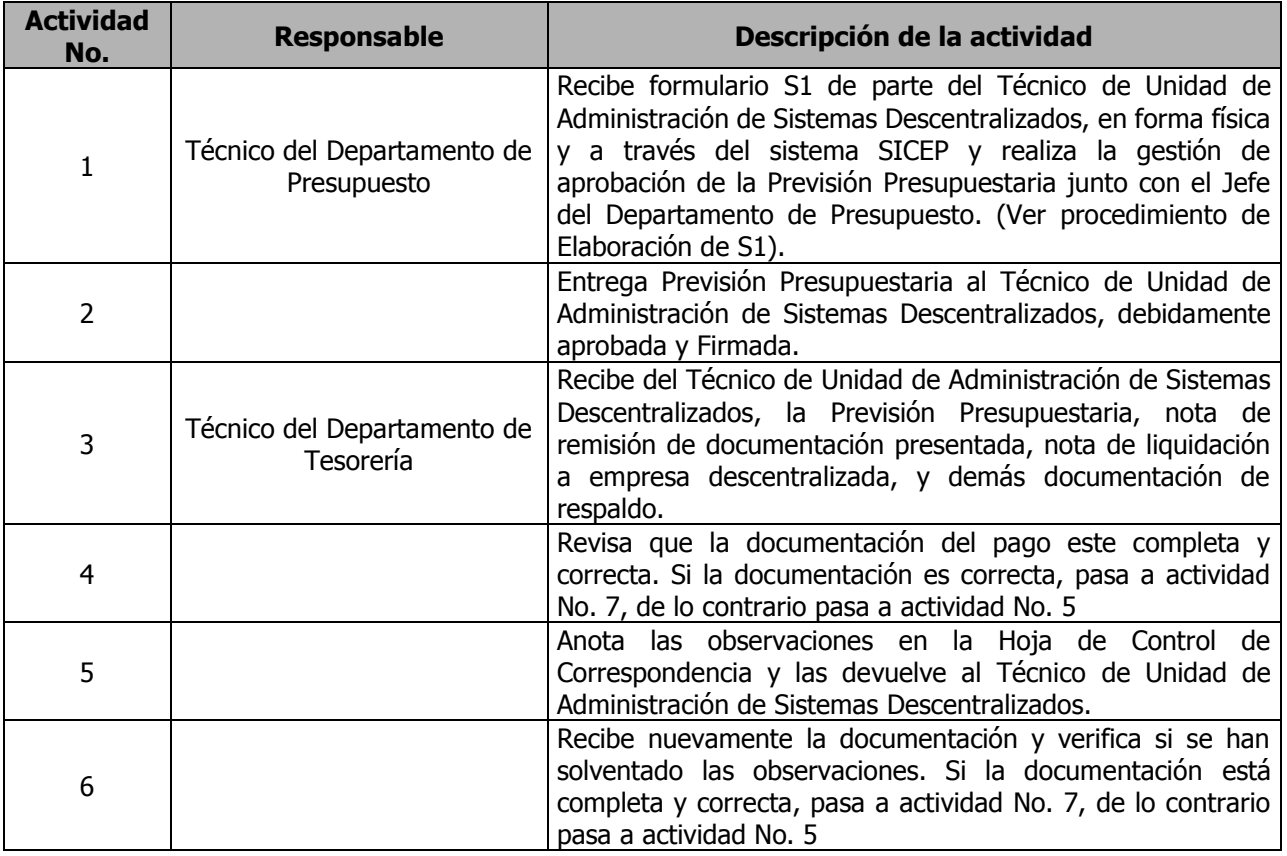

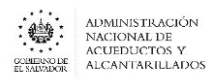

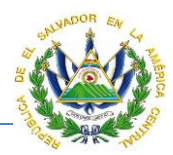

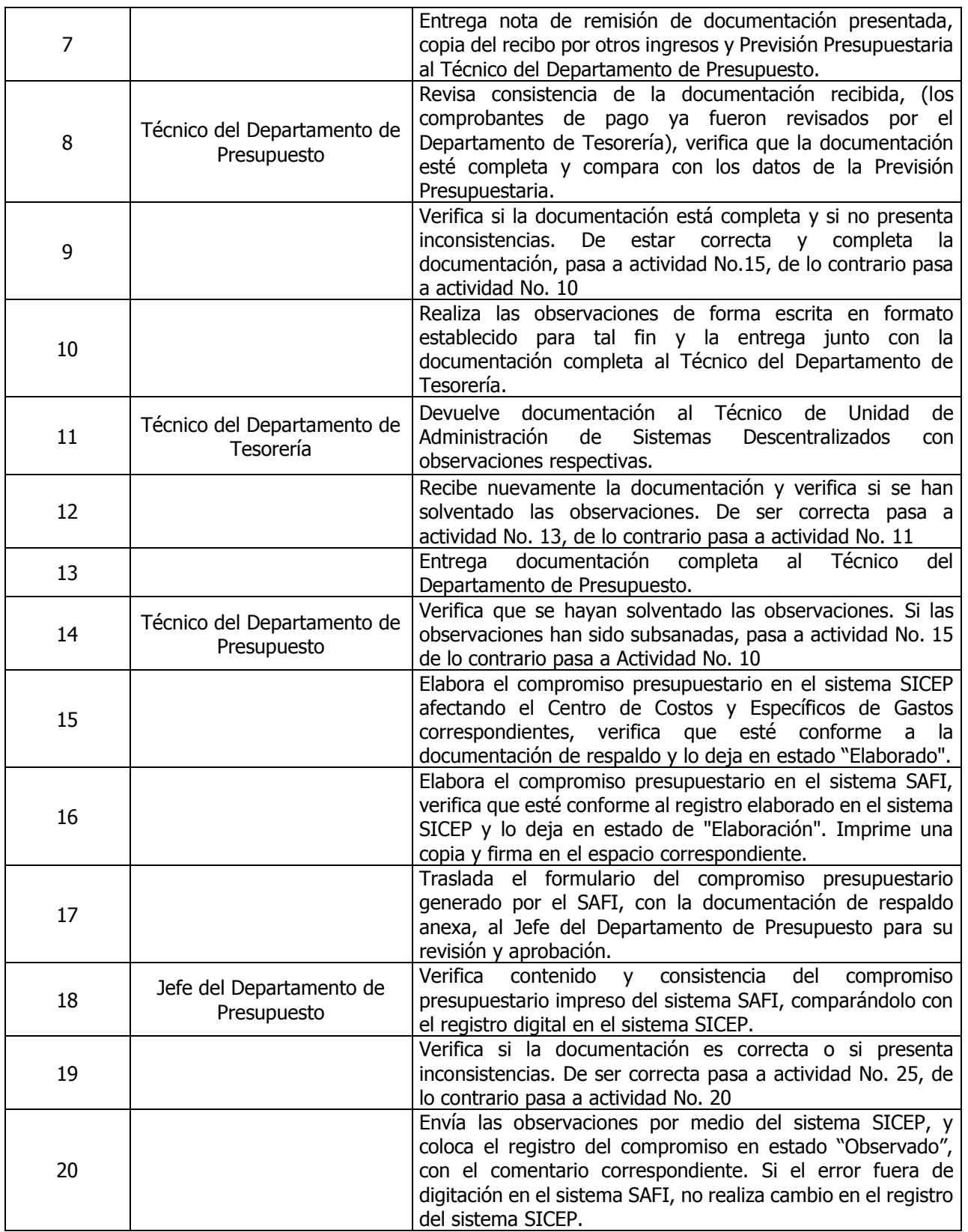

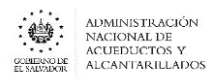

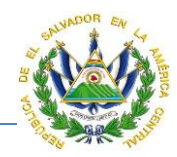

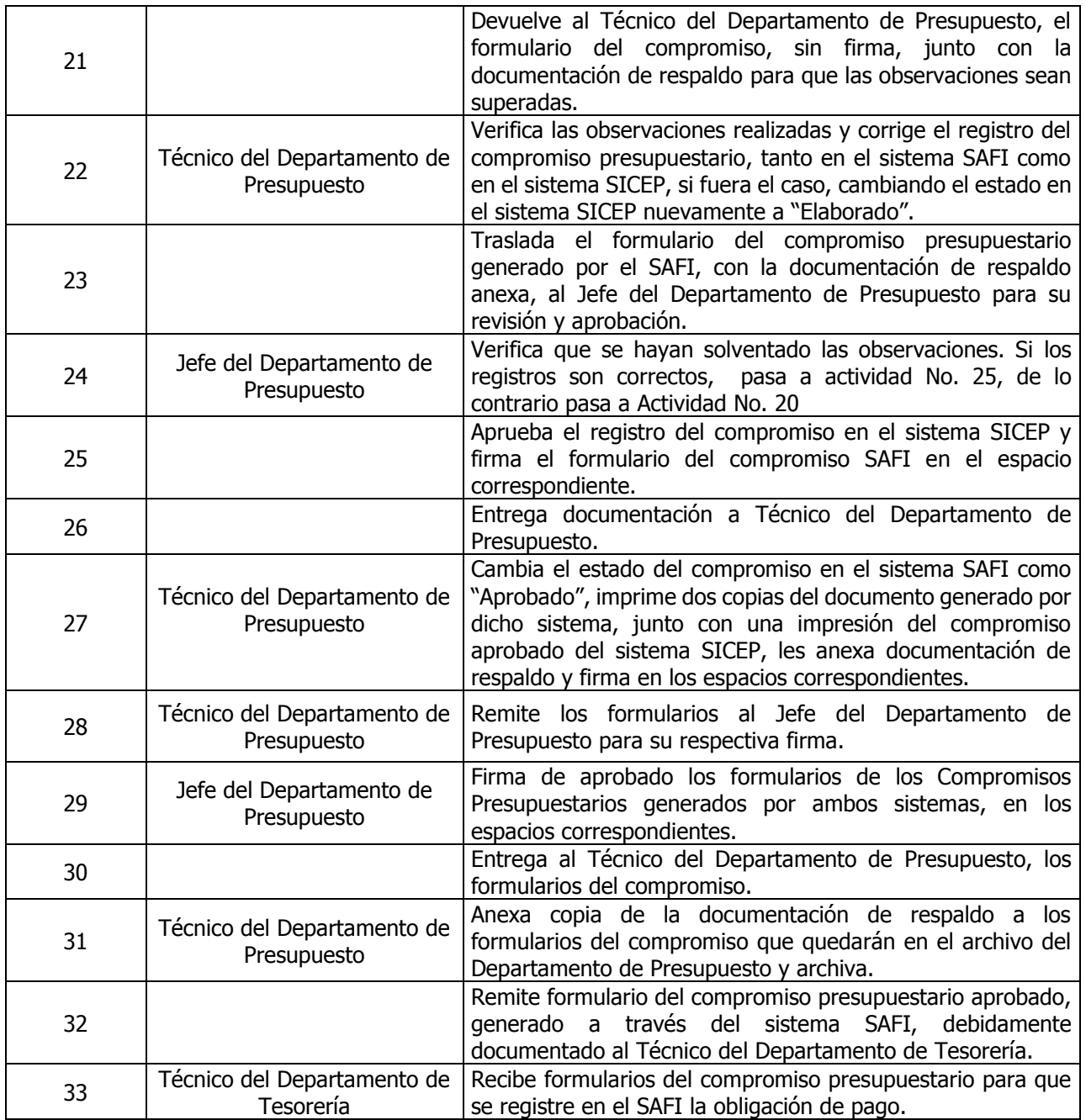

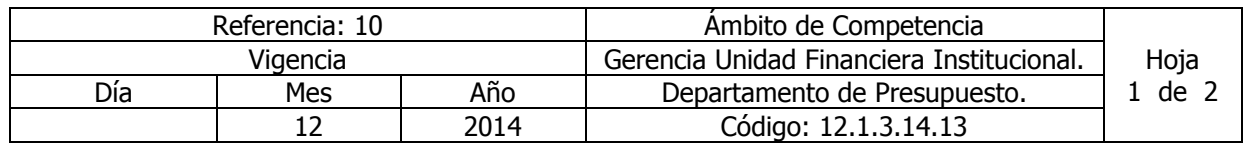

### Nombre del Procedimiento: **Reprogramaciones Presupuestarias entre meses dentro de un mismo objeto especifico de gasto.**

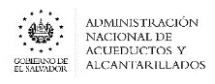

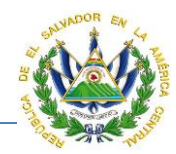

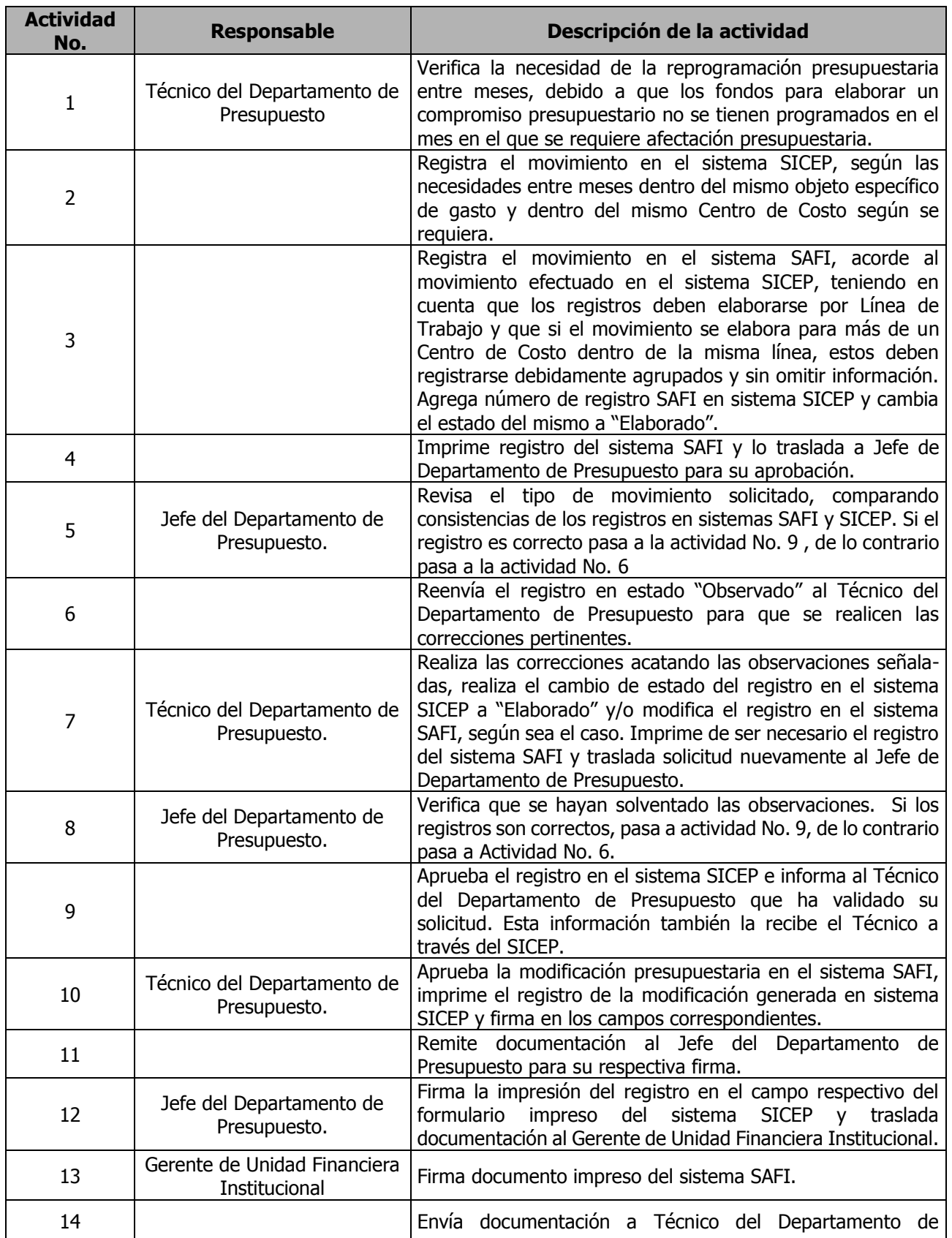

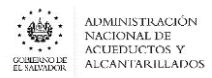

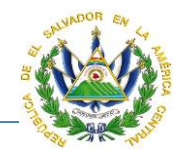

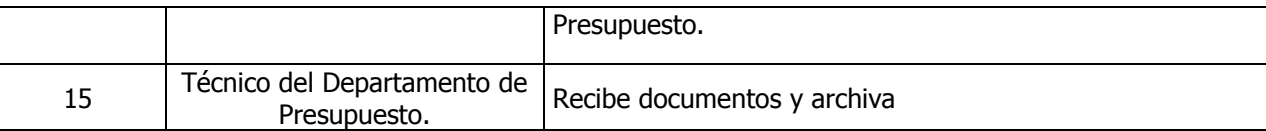

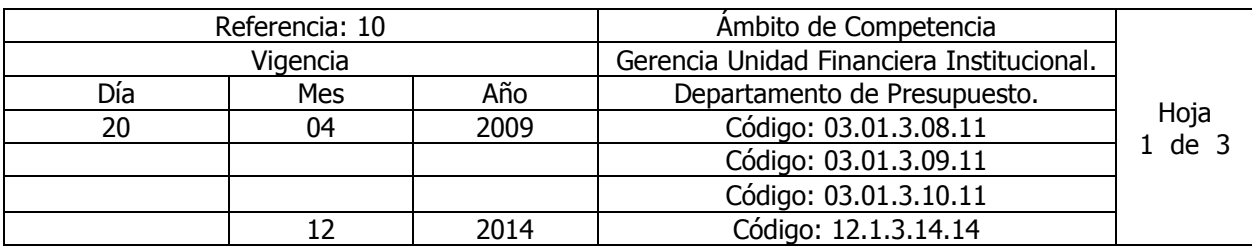

Nombre del Procedimiento: **Modificaciones Presupuestarias entre Específicos de Gasto dentro de un mismo Rubro de Agrupación (Reprogramación) y entre Rubros de Agrupación (Ajustes).**

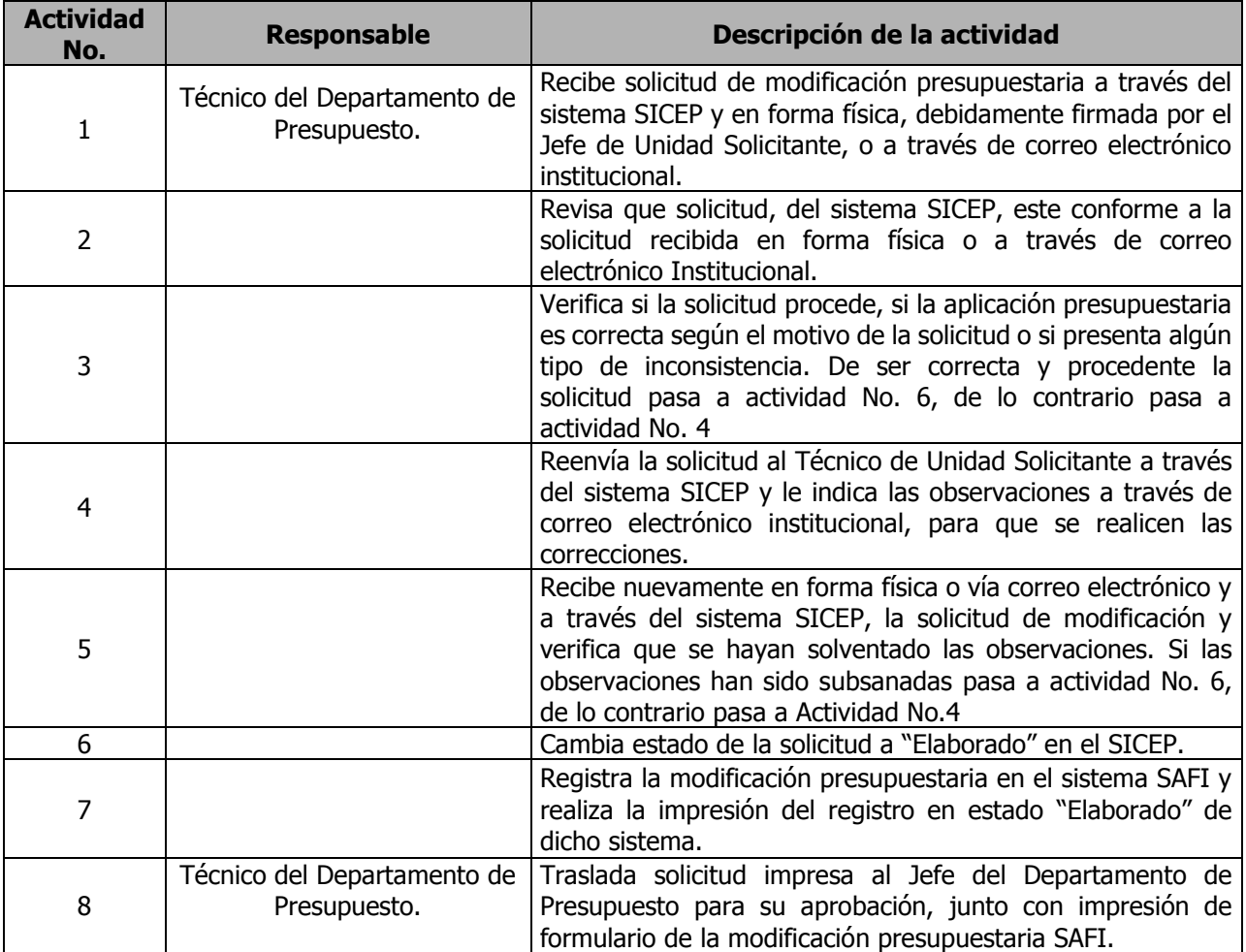

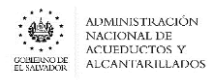

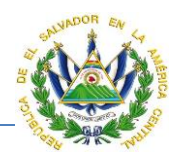

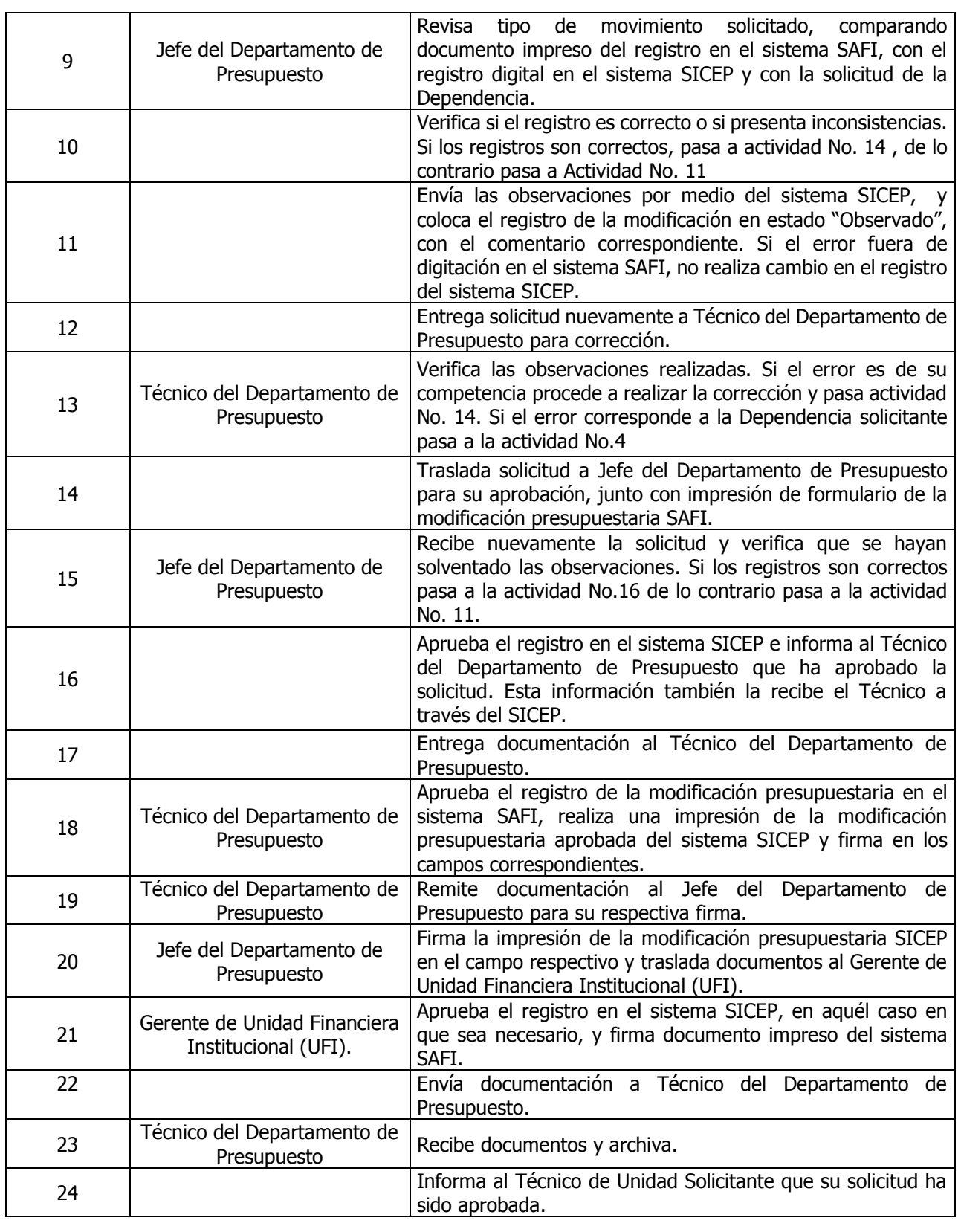

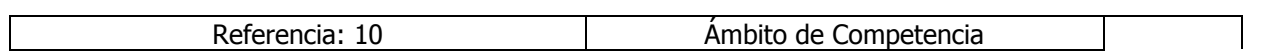

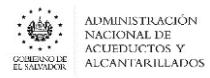

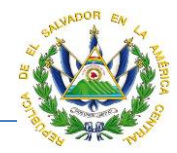

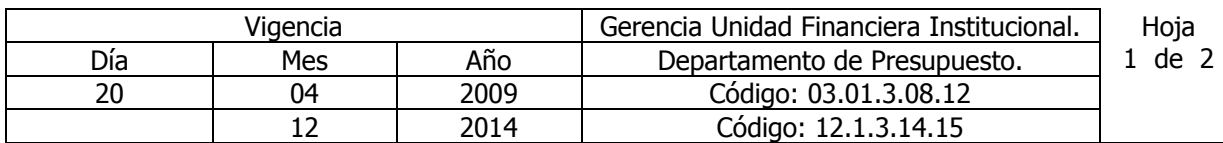

### Nombre del Procedimiento: **Modificaciones Presupuestarias entre Unidades Presupuestarias y/o entre Líneas de Trabajo**.

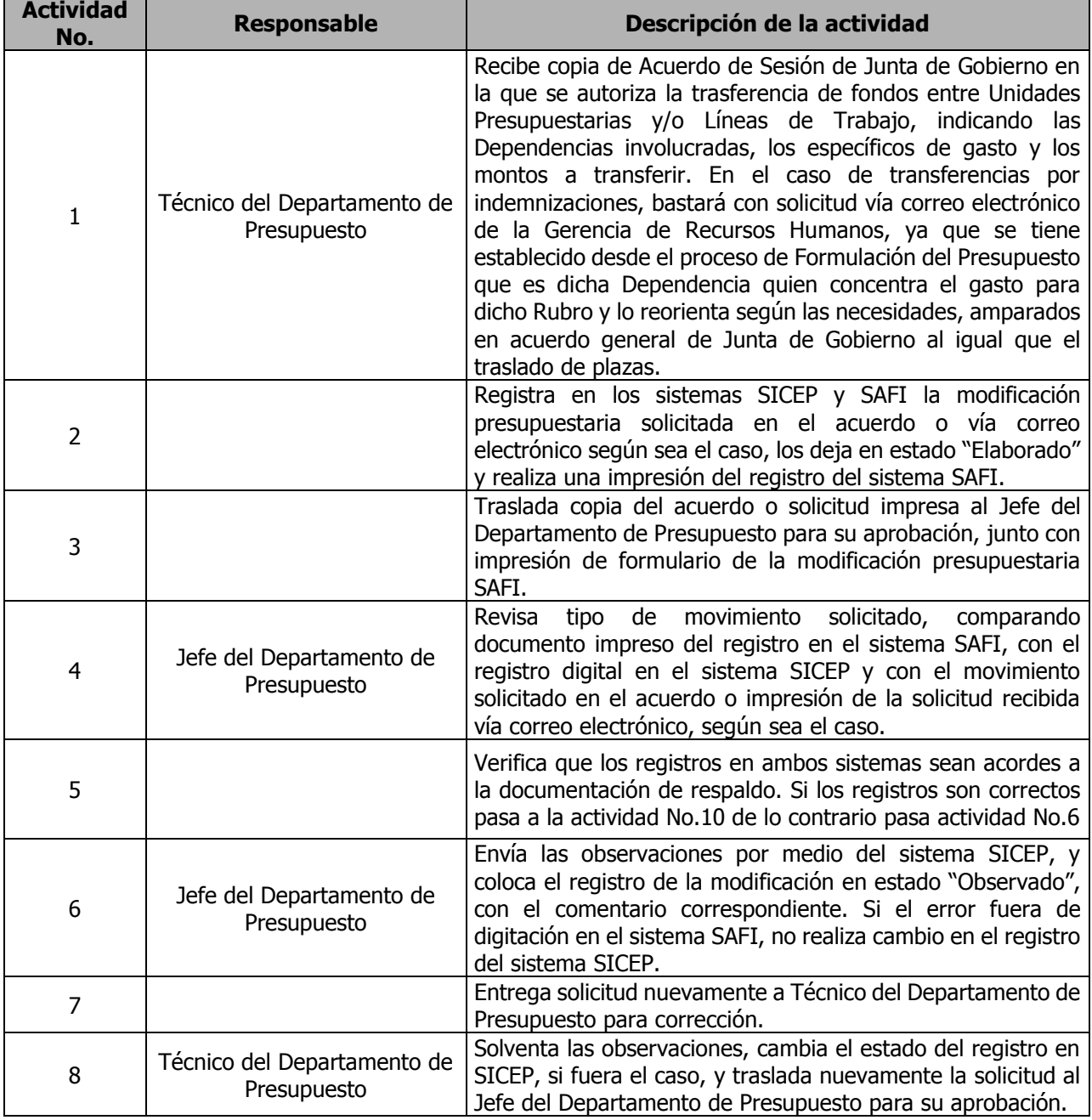

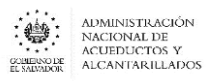

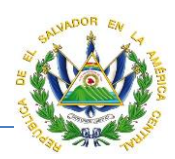

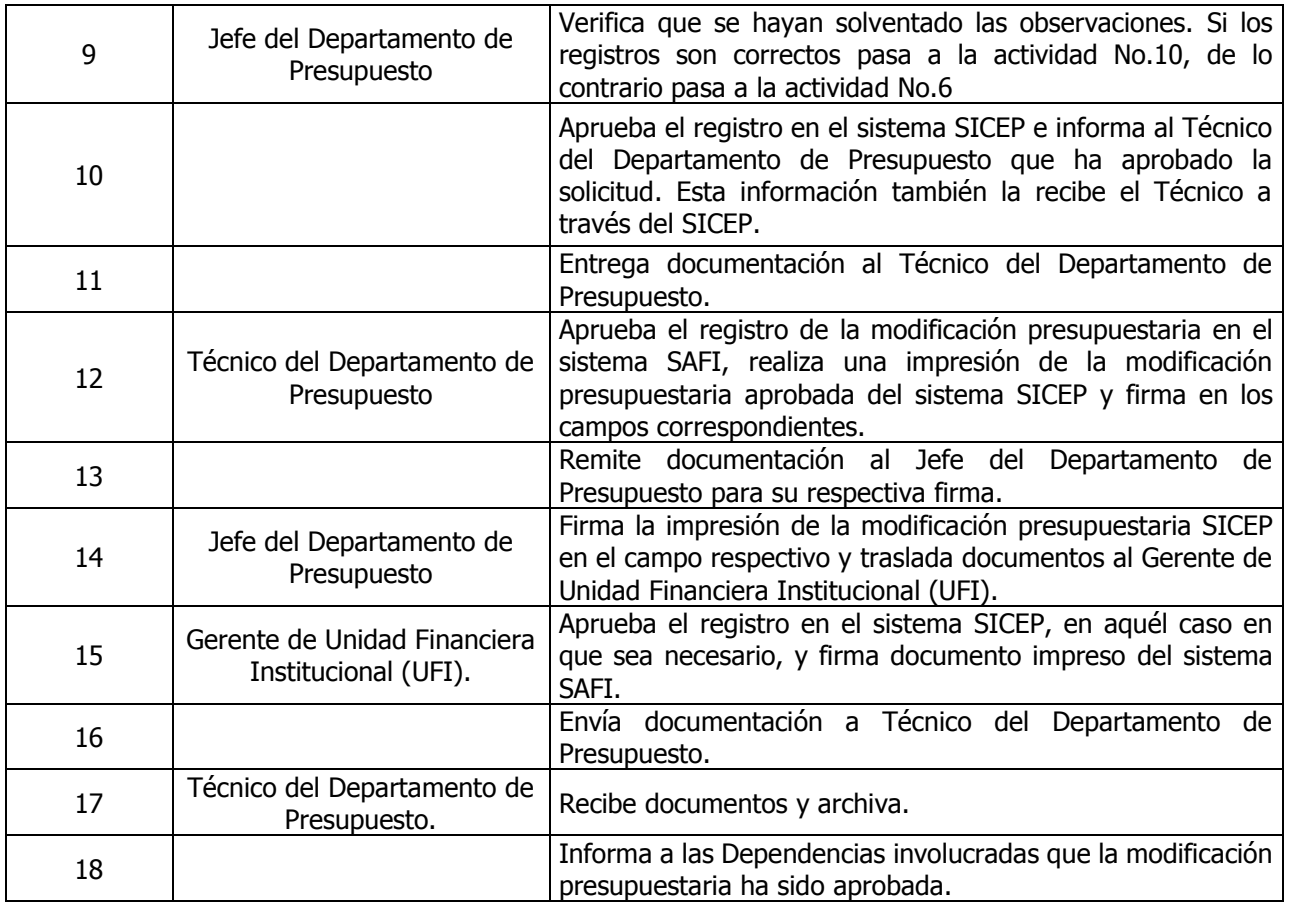

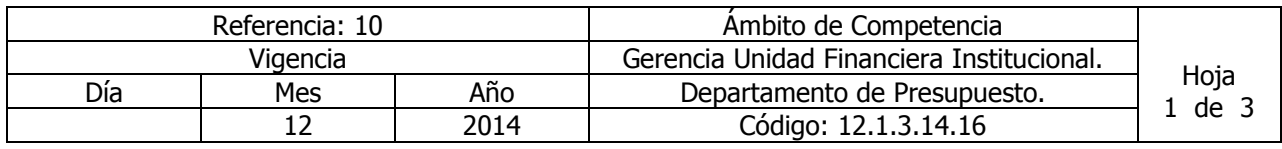

Nombre del Procedimiento: **Transferencia de Fondos entre Unidades Presupuestarias y/o Líneas de Trabajo por Traslado y/o Reclasificación de Plazas.**

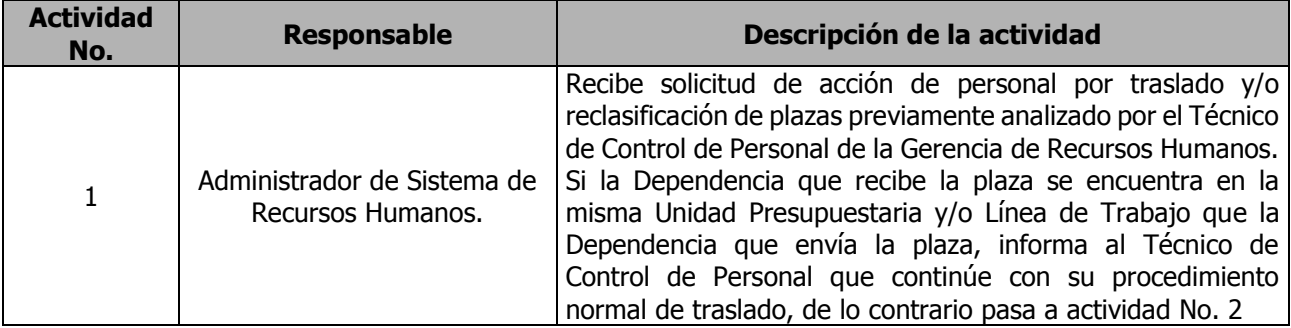

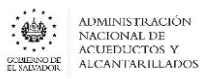

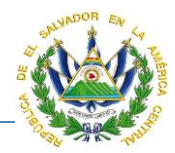

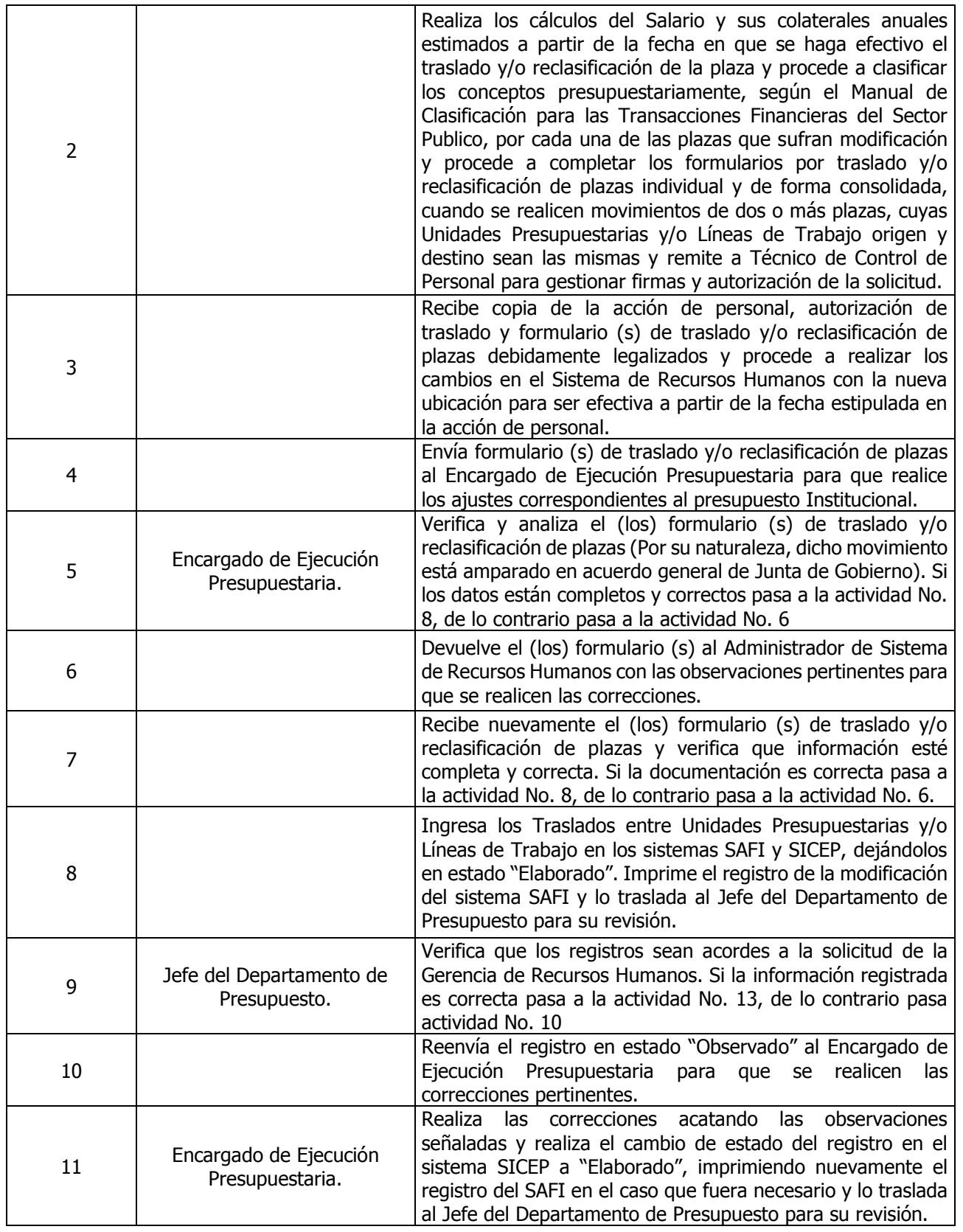

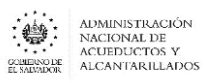

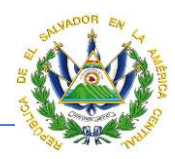

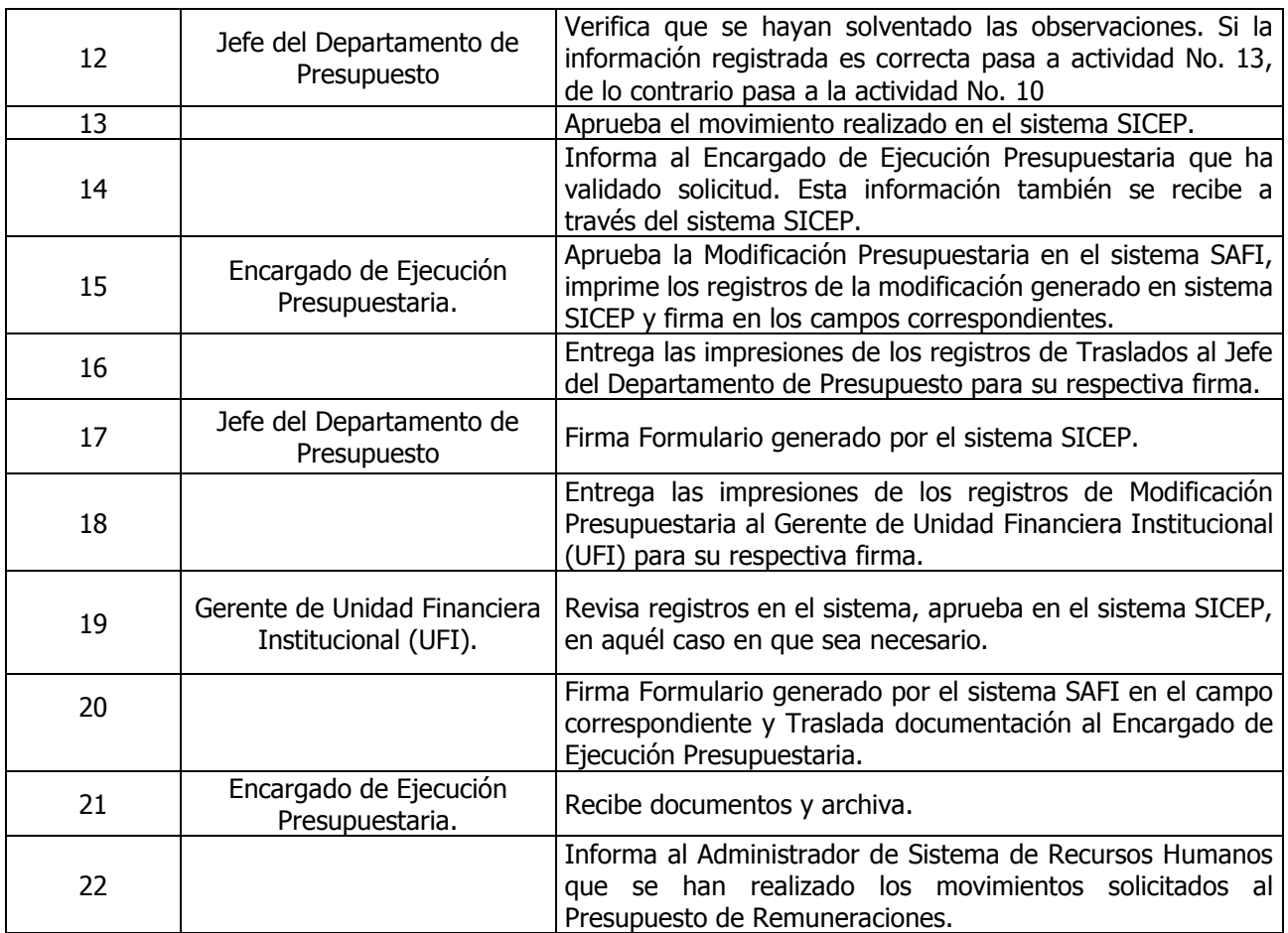

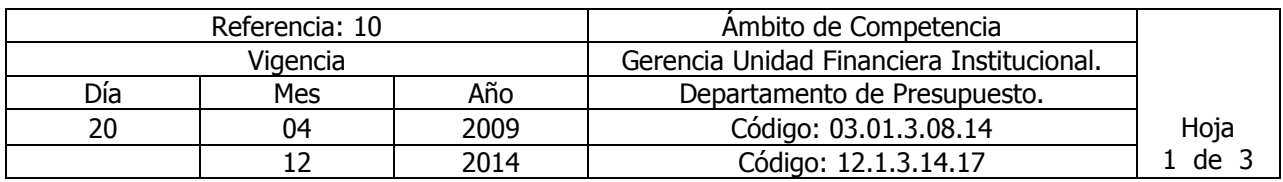

Nombre del Procedimiento: **Transferencia de Fondos del Fondo General por el Ministerio de Hacienda.**

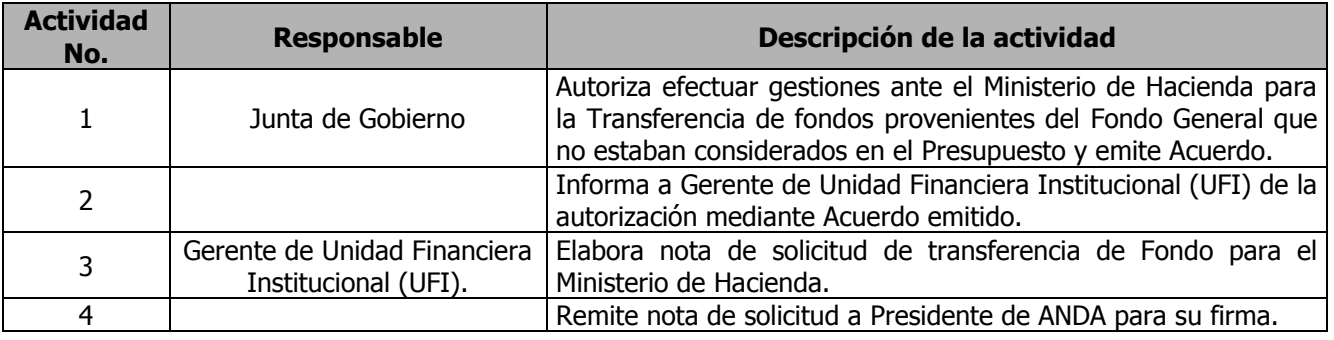

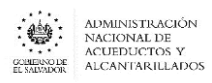

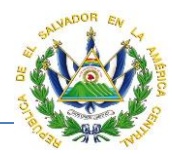

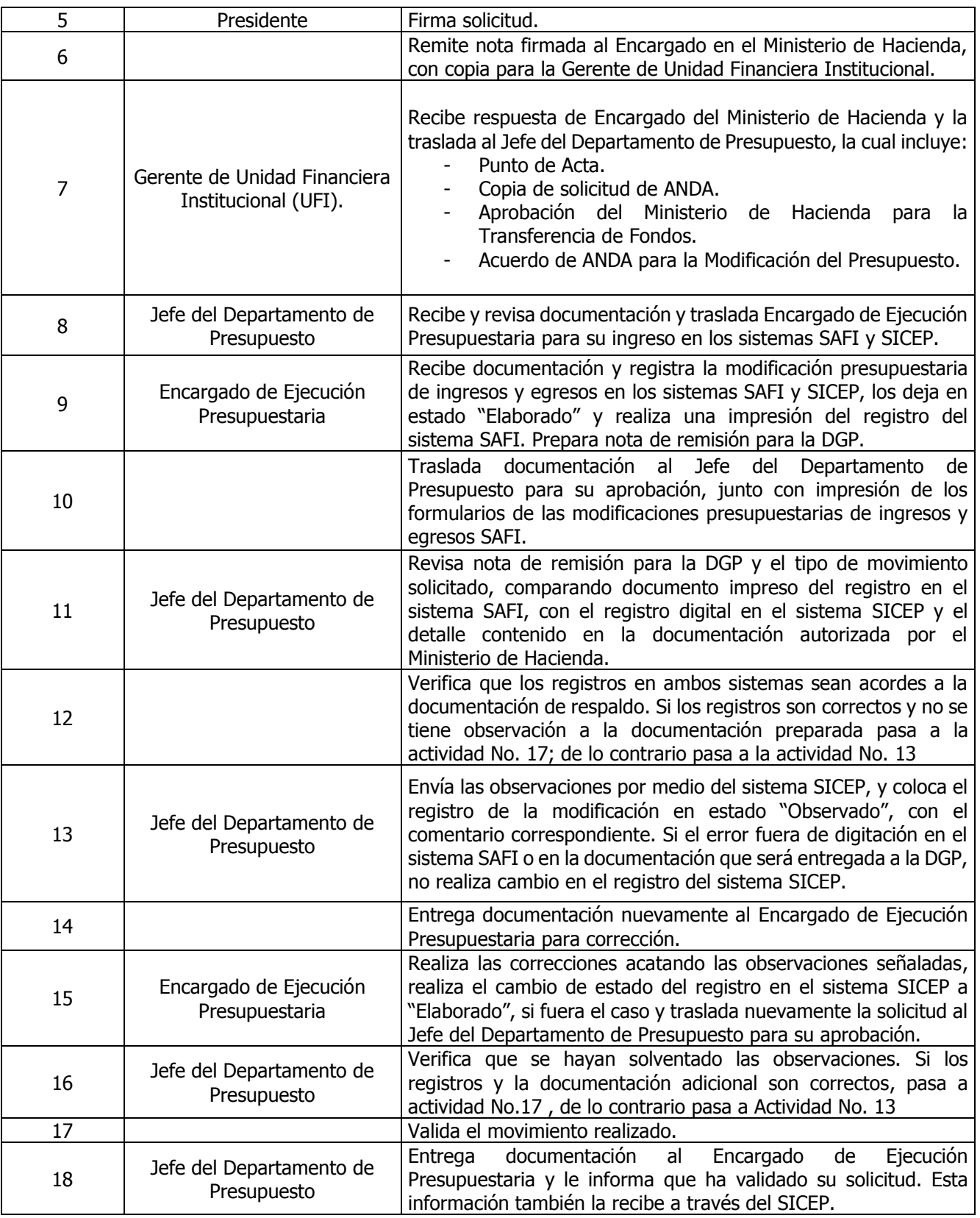

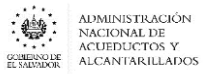

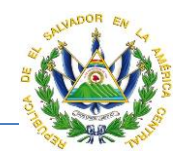

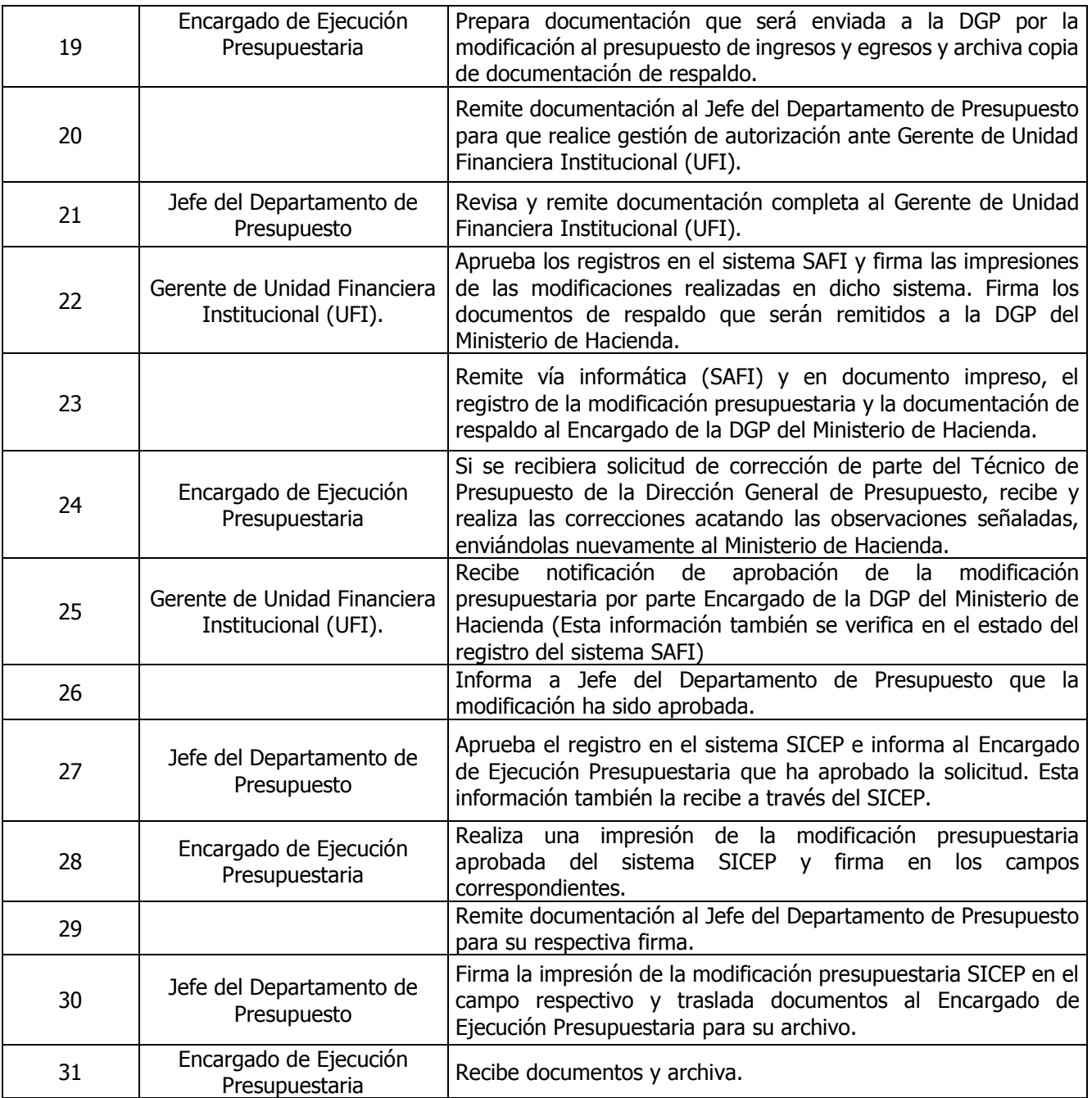

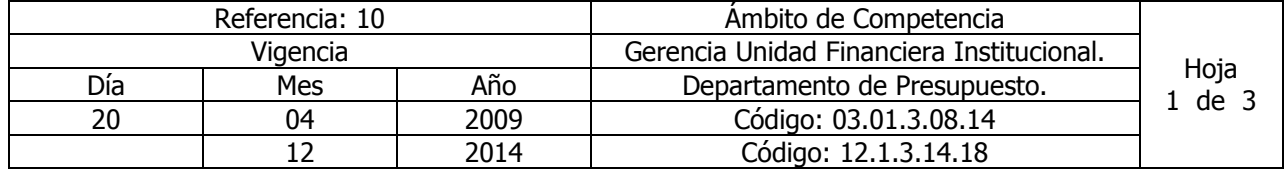

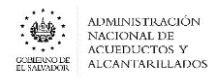

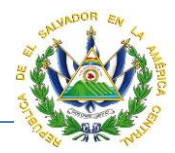

## Nombre del Procedimiento: **Registro de Refuerzos Presupuestarios**.

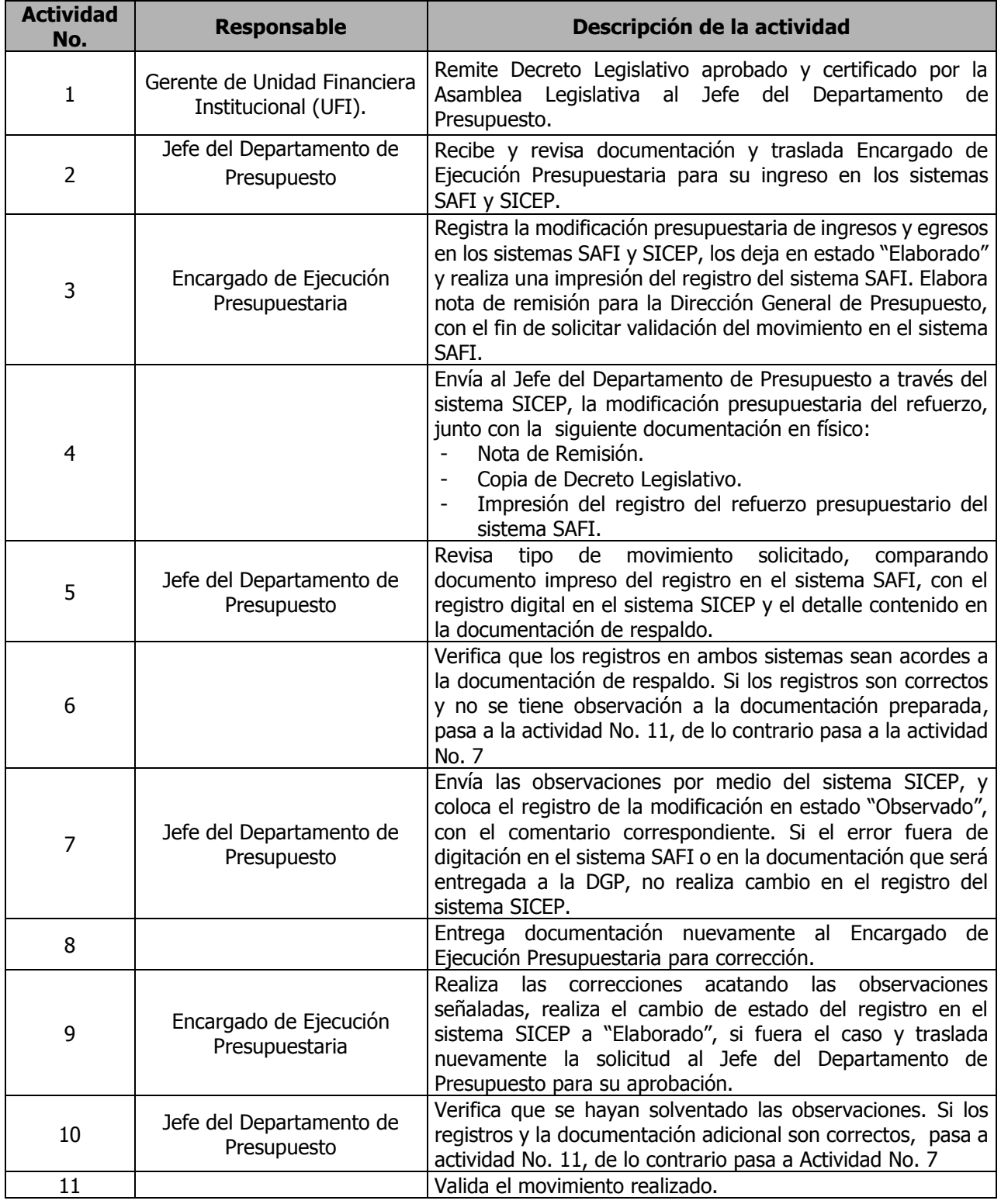

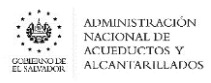

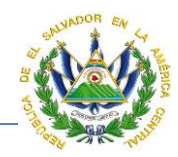

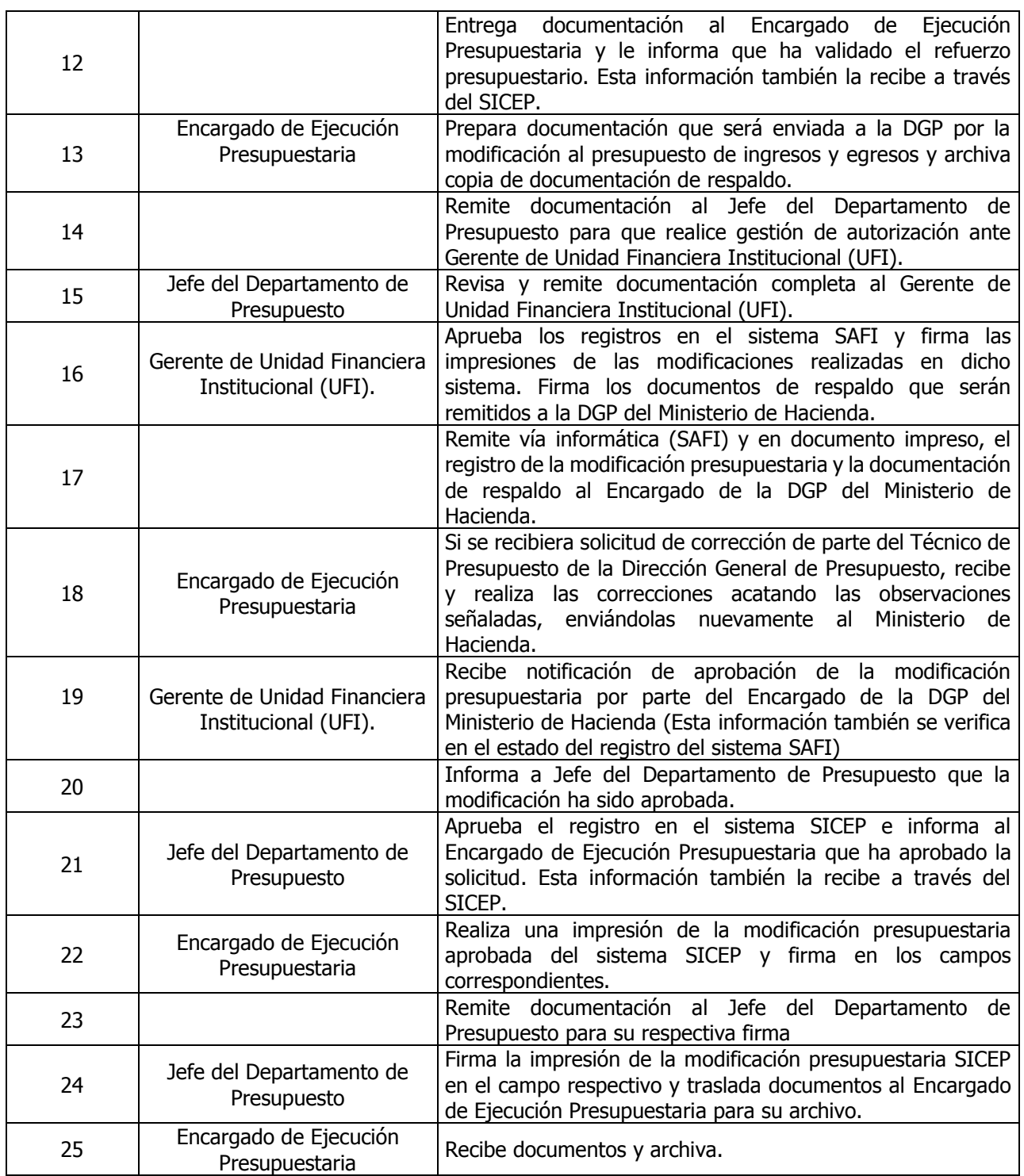

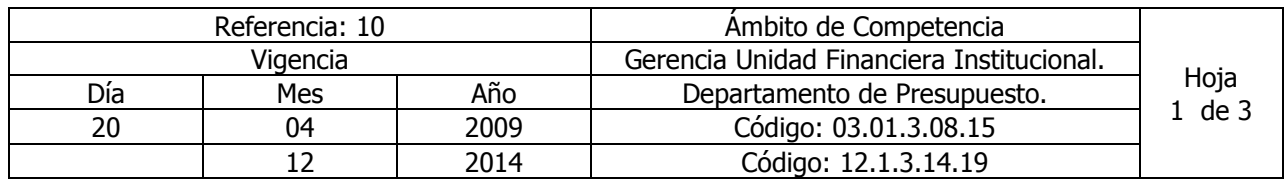

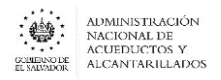

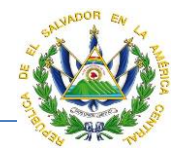

### Nombre del Procedimiento: **Registro de Ampliaciones Automáticas**.

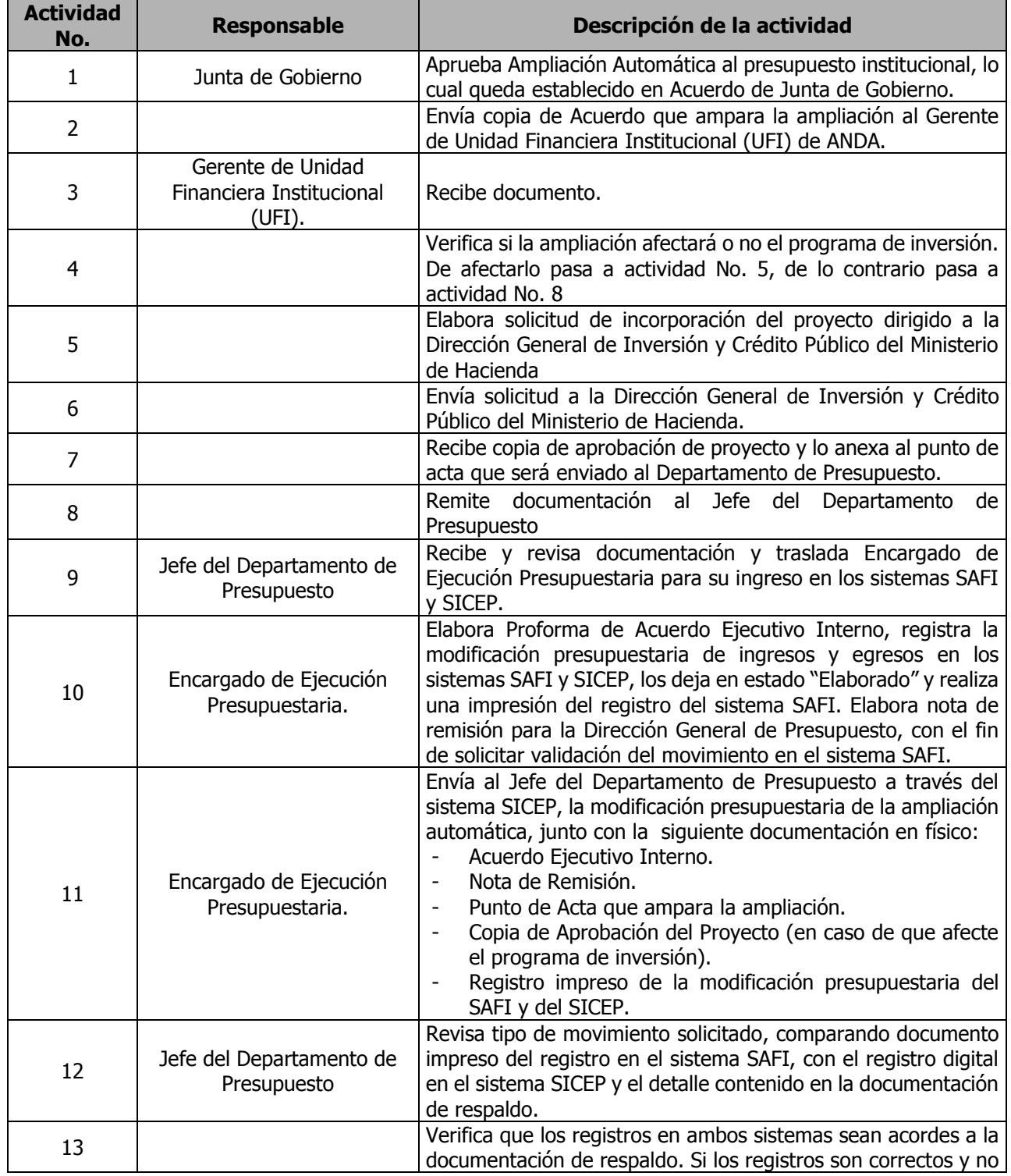

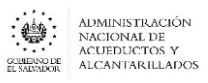

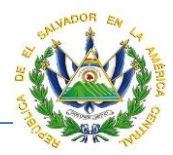

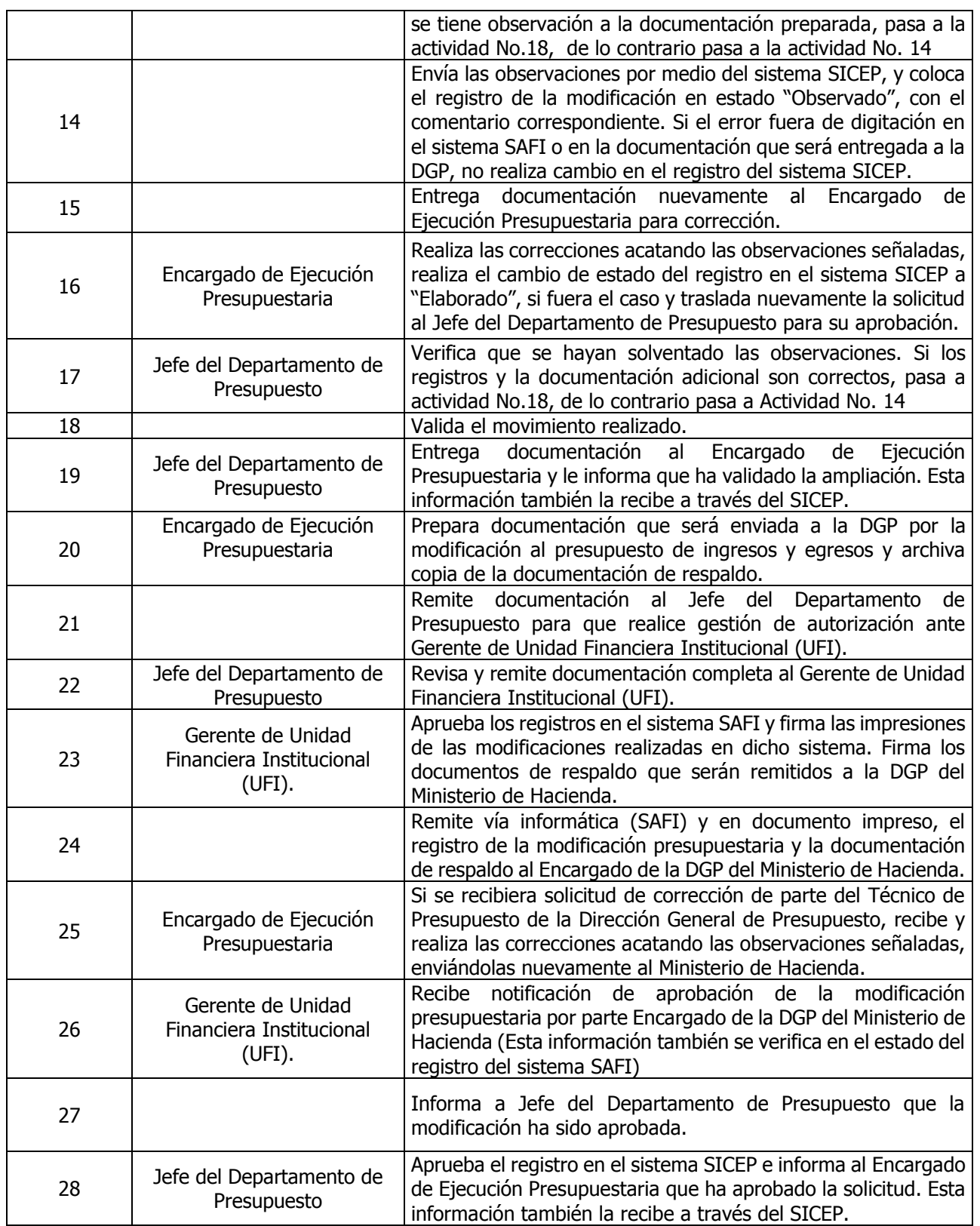

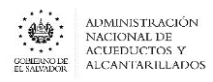

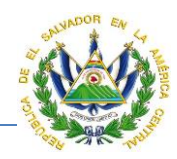

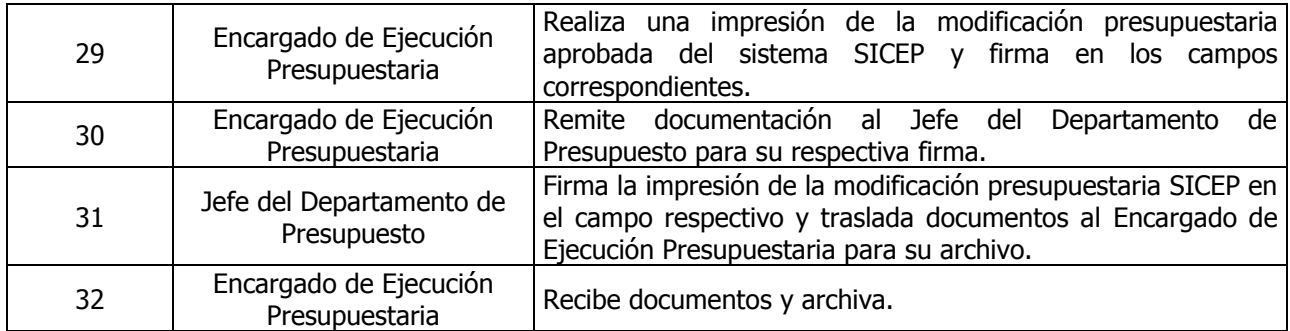

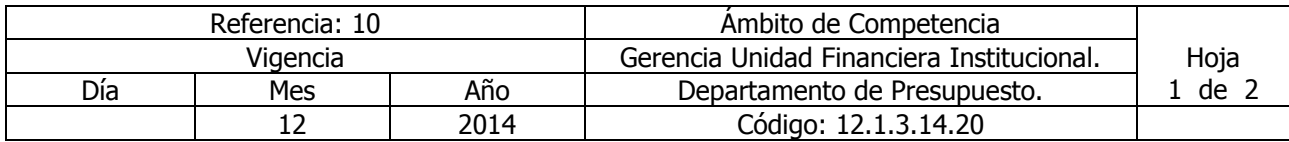

Nombre del Procedimiento: **Anulación de Formulario S-1 / Previsiones Presupuestarias** Insumos: Ley Orgánica de Administración Financiera del Estado y su Reglamento, Manual de Procesos para la Ejecución Presupuestaria y Manual Técnico del Sistema de Administración Financiera Integrado.

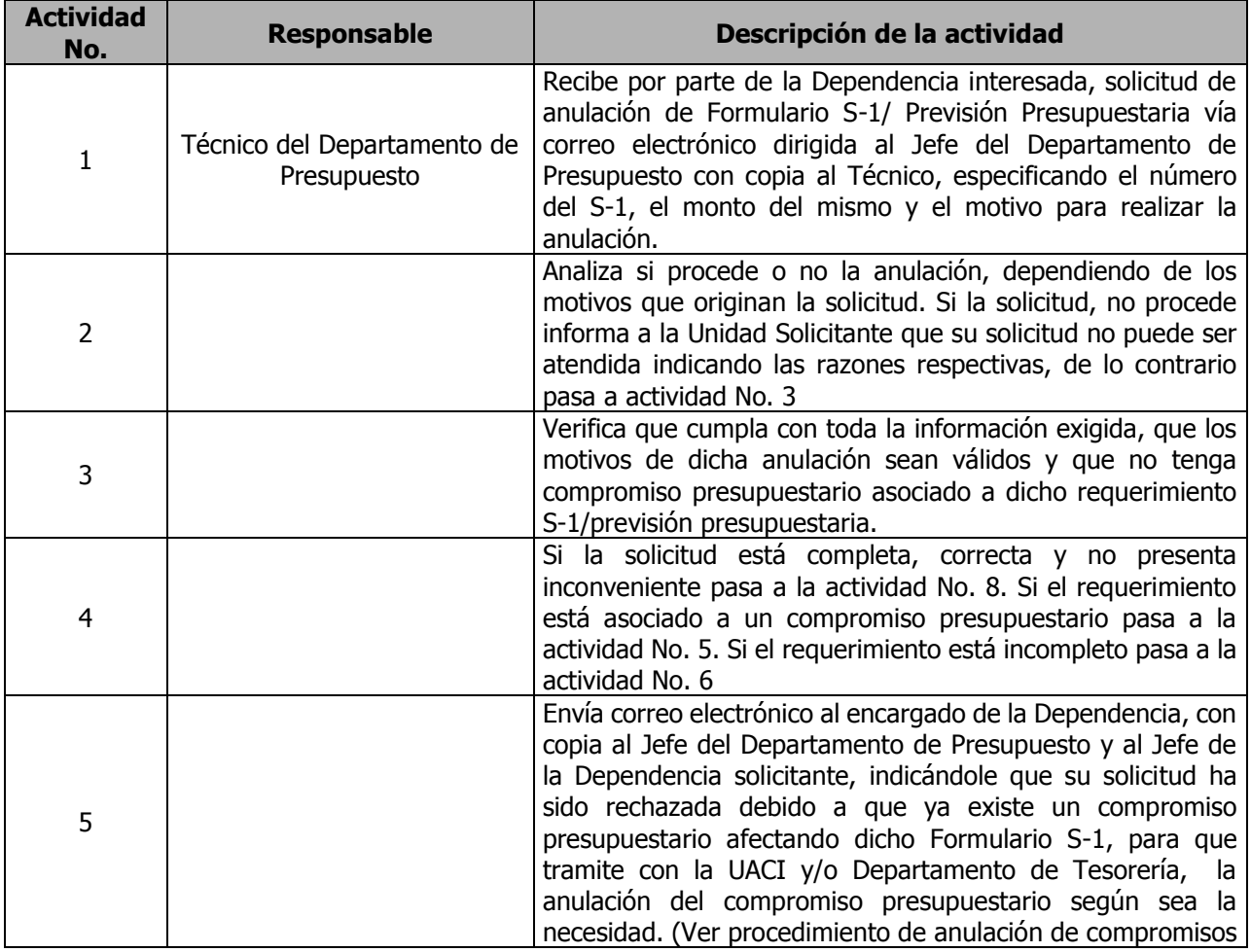

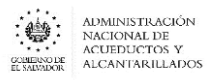

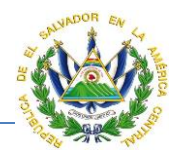

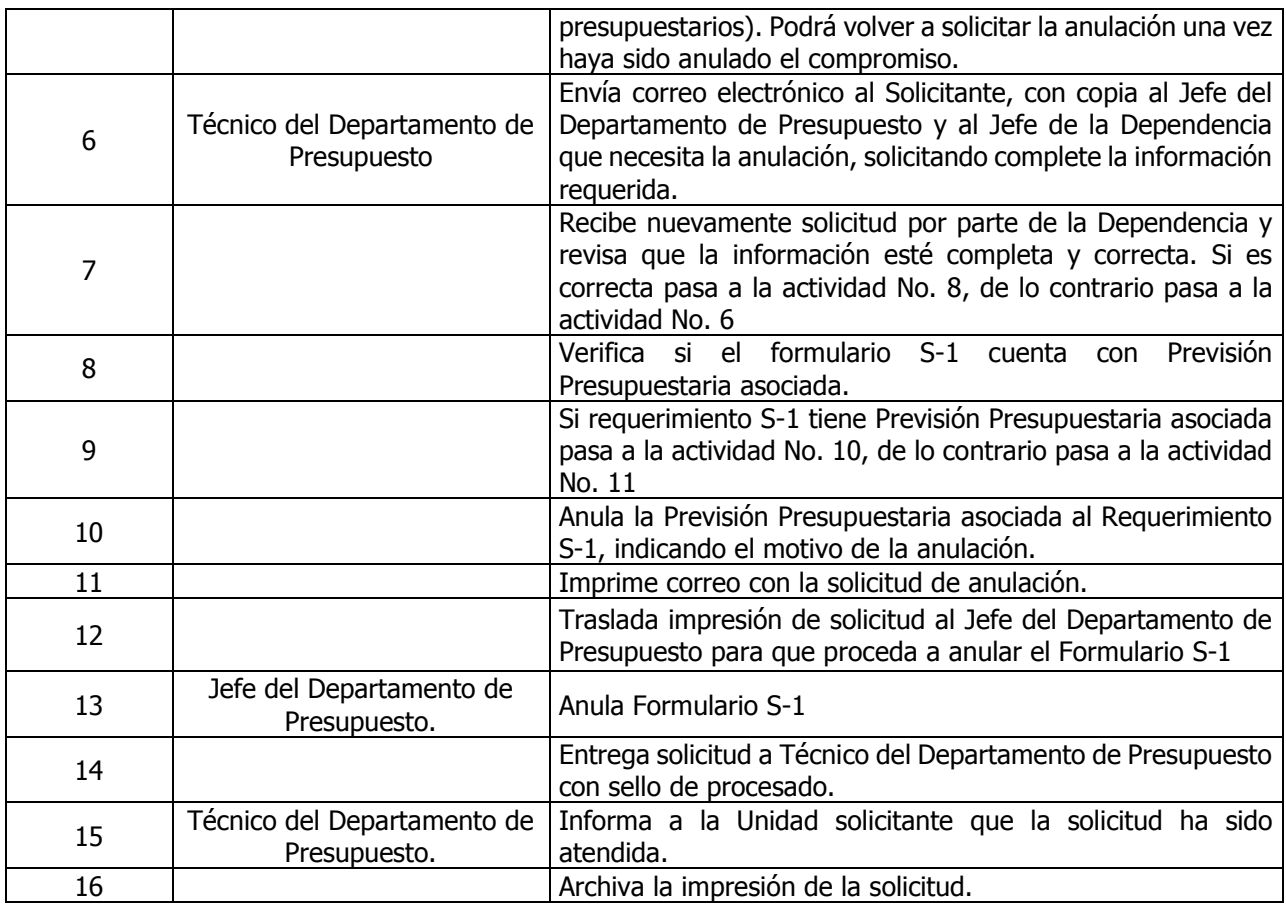

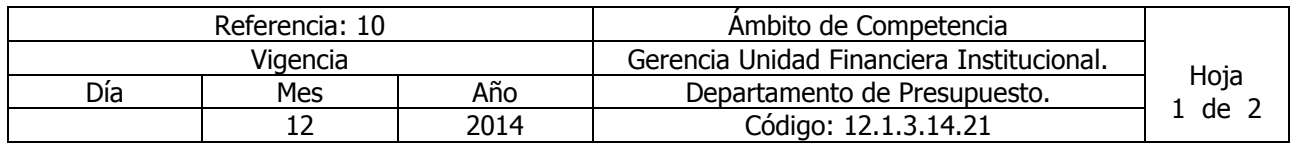

Nombre del Procedimiento: **Anulación de Compromisos Presupuestarios** Insumos: Ley Orgánica de Administración Financiera del Estado y su Reglamento, Manual de Procesos para la Ejecución Presupuestaria y Manual Técnico del Sistema de Administración Financiera Integrado.

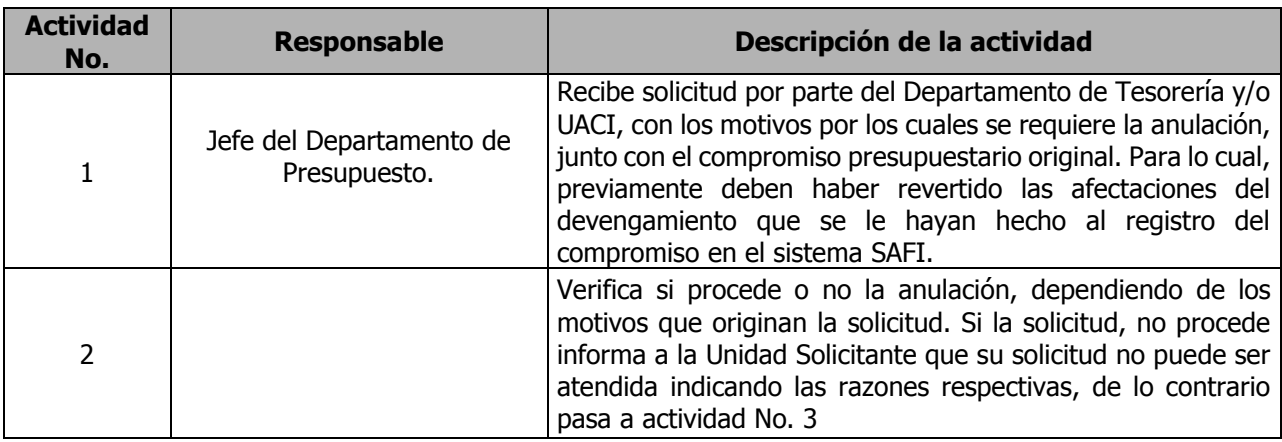

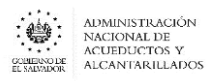

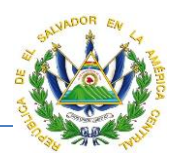

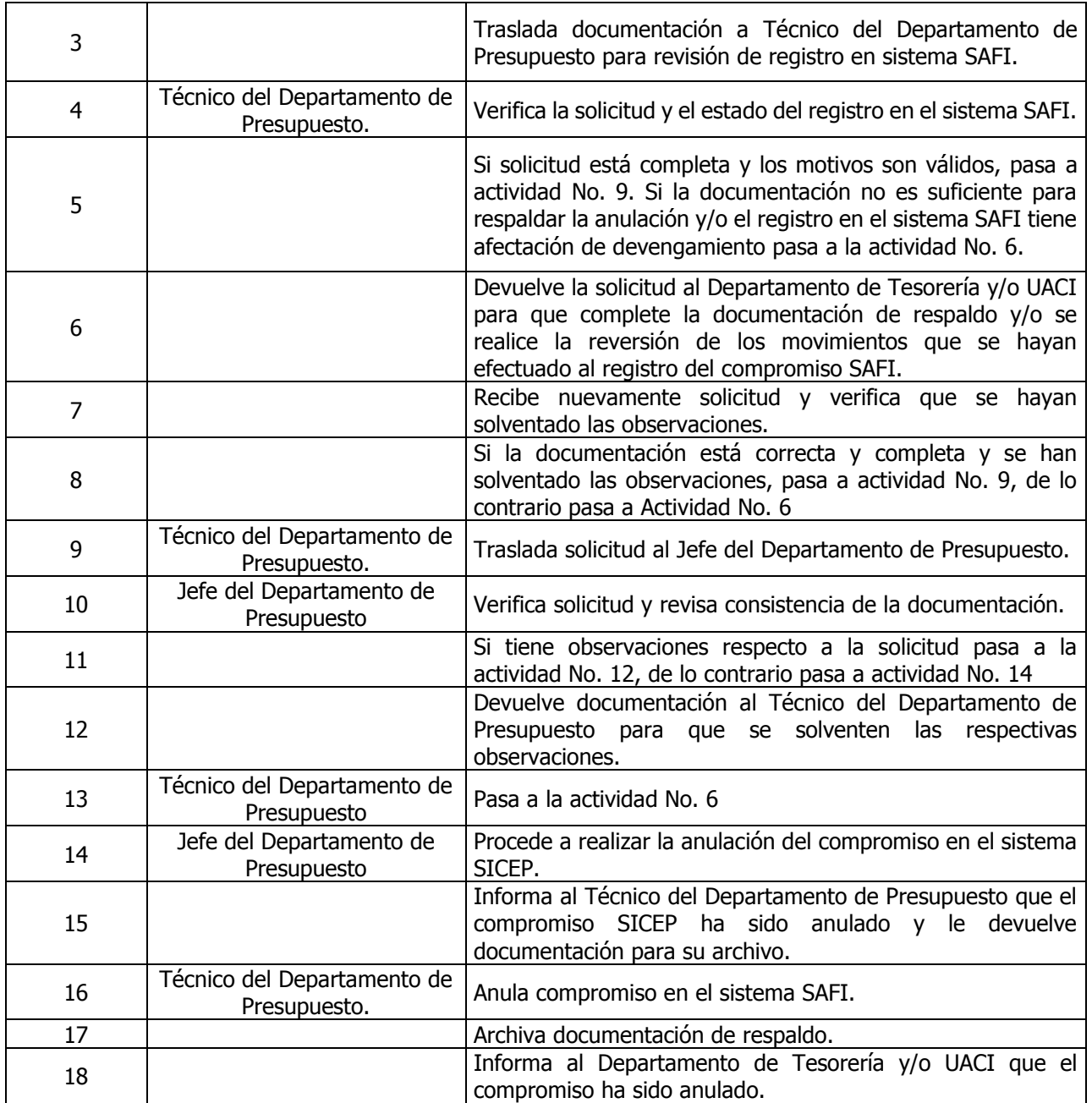

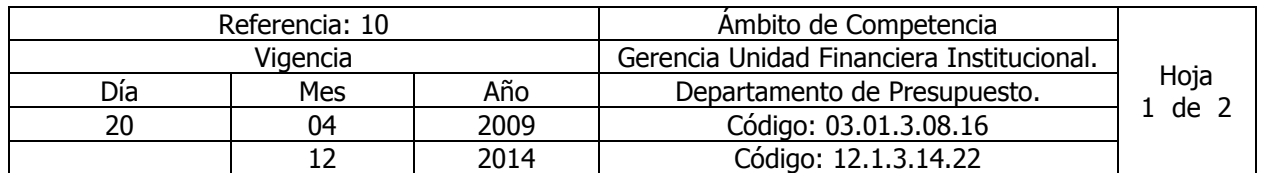

Nombre del Procedimiento: **Congelamiento de Fondos.** Insumos: Ley Orgánica de Administración Financiera del Estado y su Reglamento, Manual de Procesos para la Ejecución Presupuestaria y Manual Técnico del Sistema de Administración Financiera Integrado.

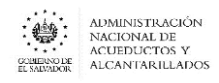

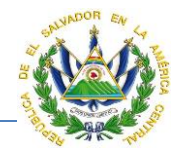

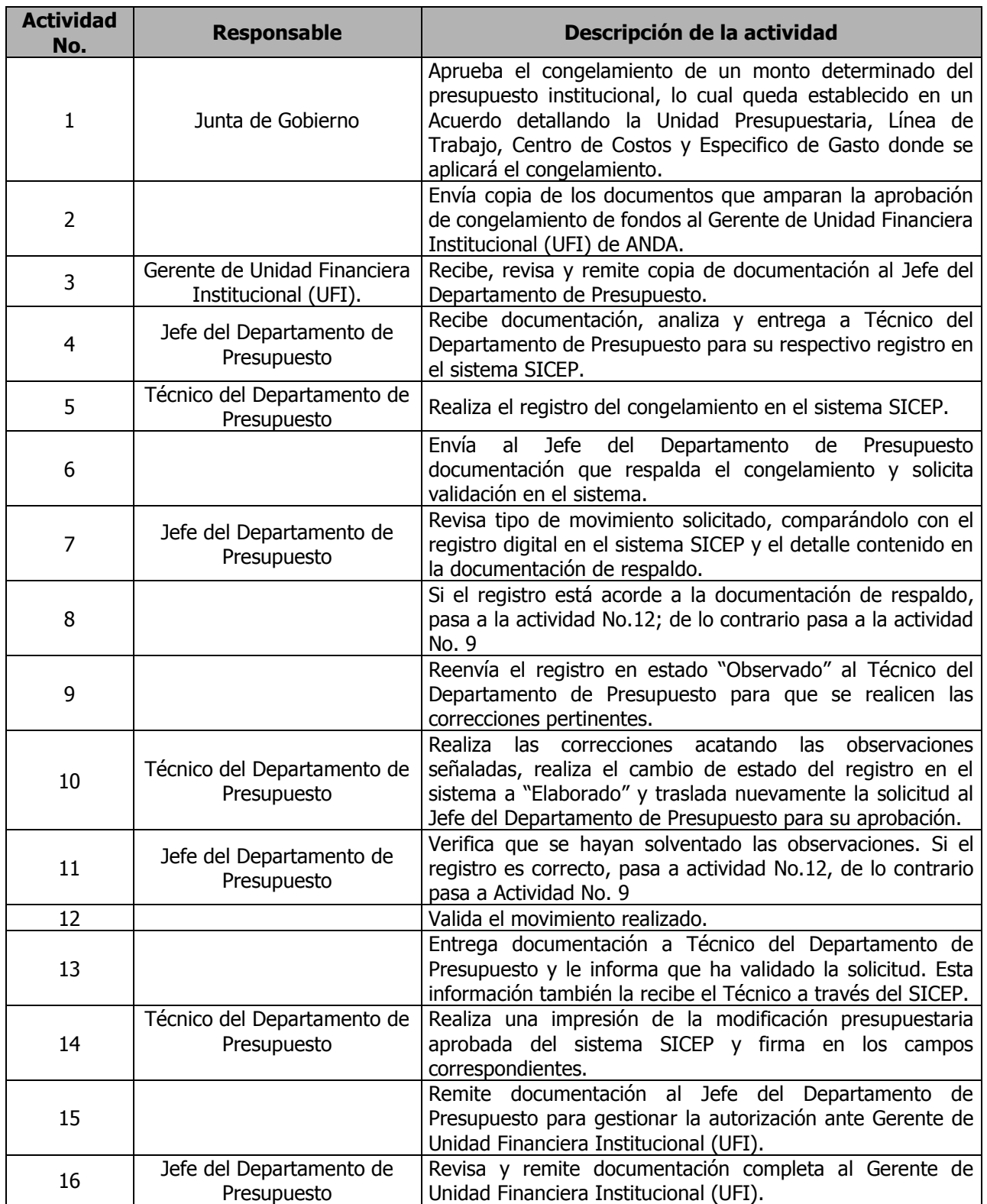

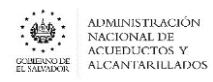

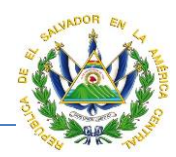

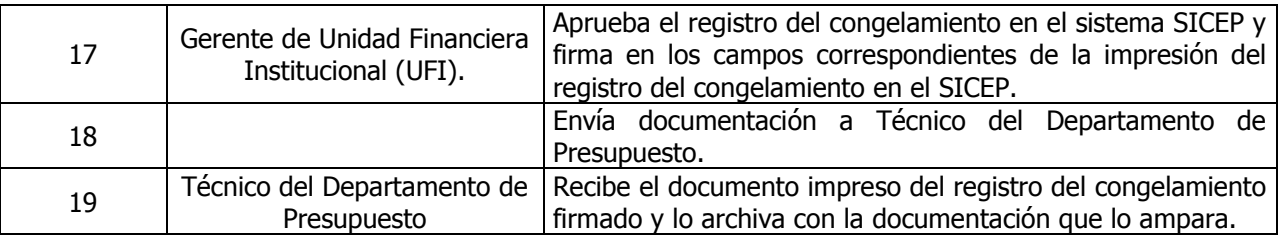

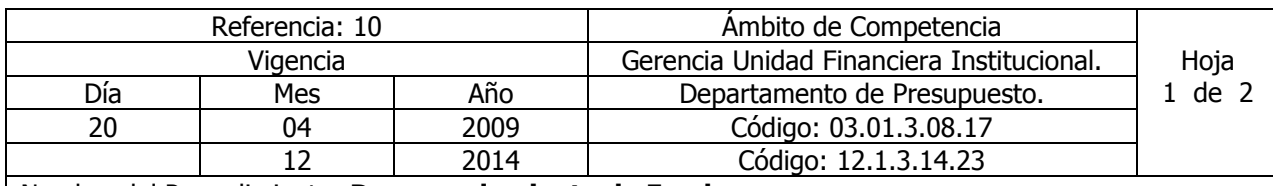

Nombre del Procedimiento: **Descongelamiento de Fondos.** Insumos: Ley Orgánica de Administración Financiera del Estado y su Reglamento, Manual de Procesos para la Ejecución Presupuestaria y Manual Técnico del Sistema de Administración Financiera Integrado.

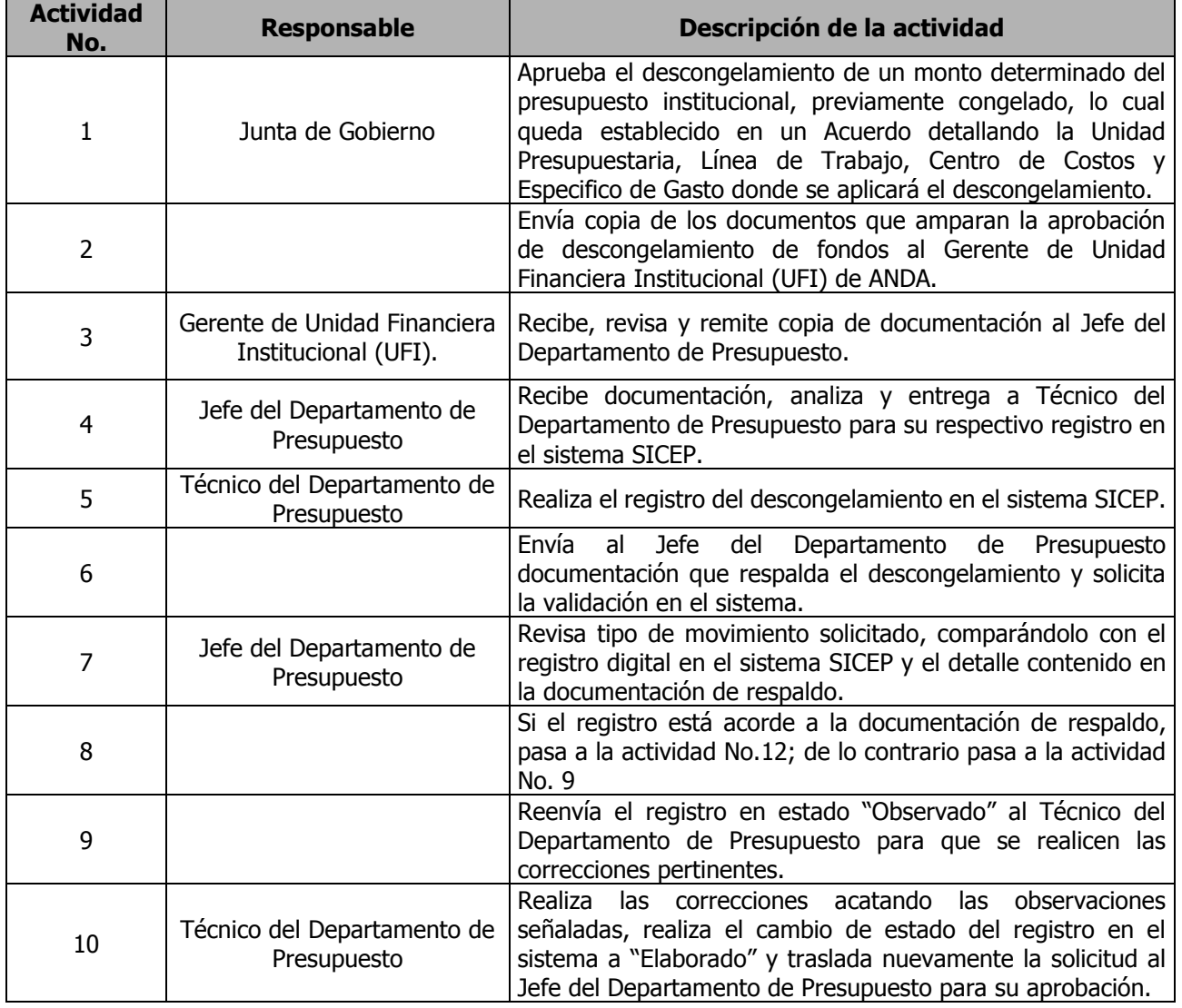

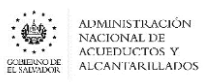

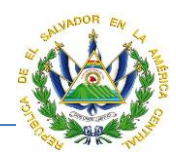

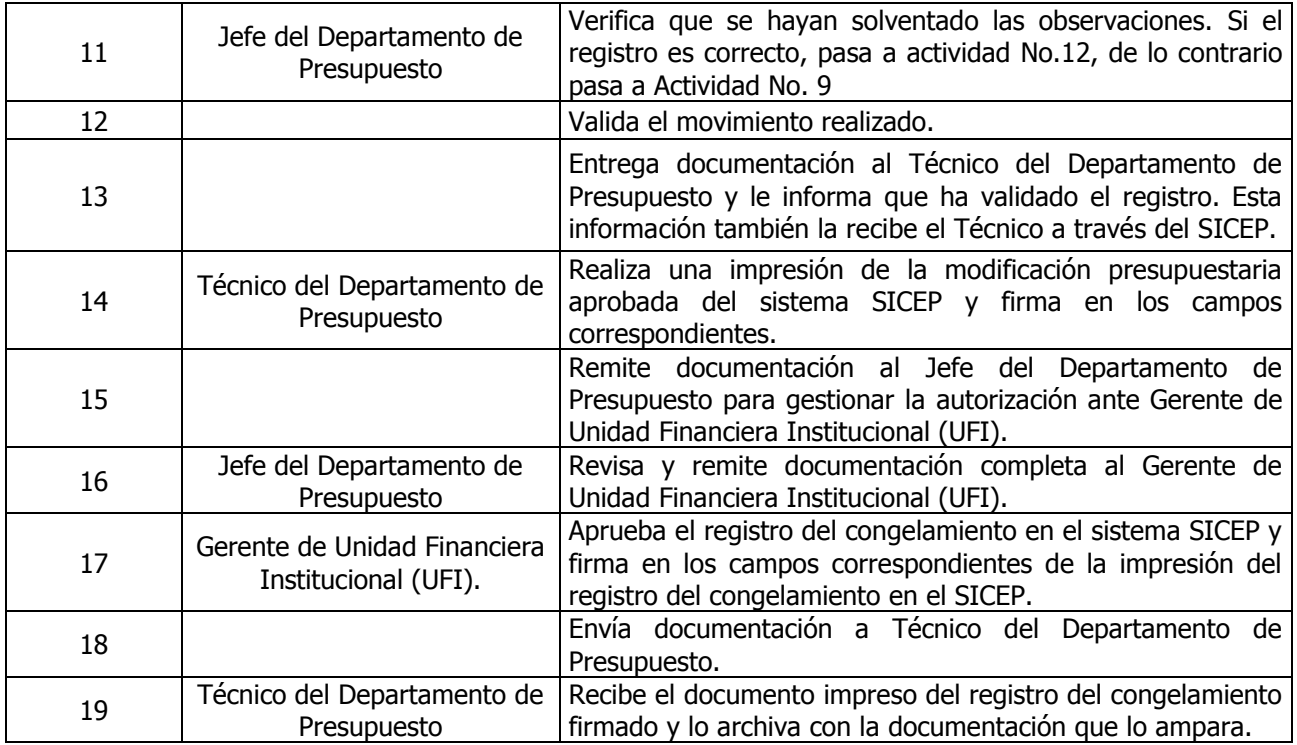

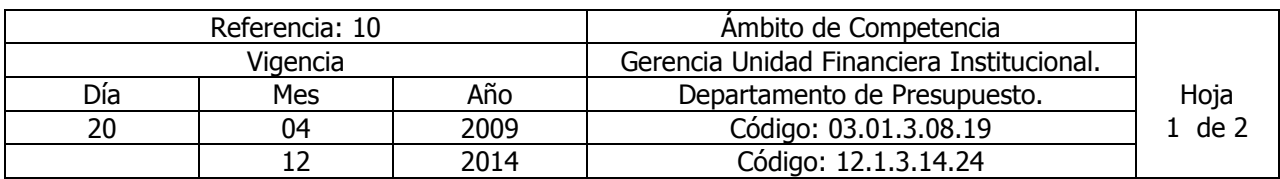

Nombre del Procedimiento: **Cierre Presupuestario**. Insumos: Ley Orgánica de Administración Financiera del Estado y su Reglamento, Manual de Procesos para la Ejecución Presupuestaria y Manual Técnico del Sistema de Administración Financiera Integrado.

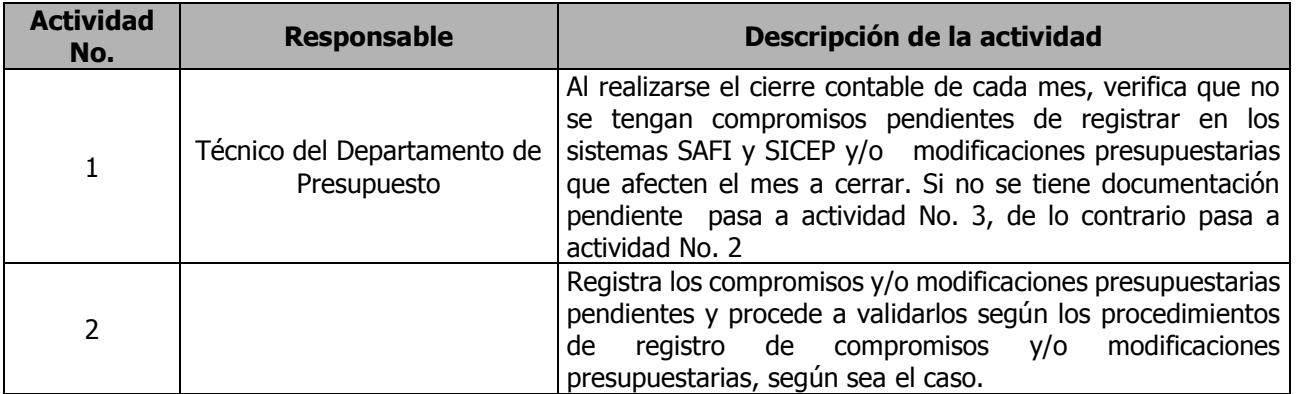

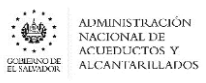

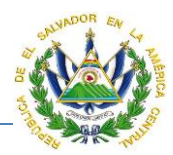

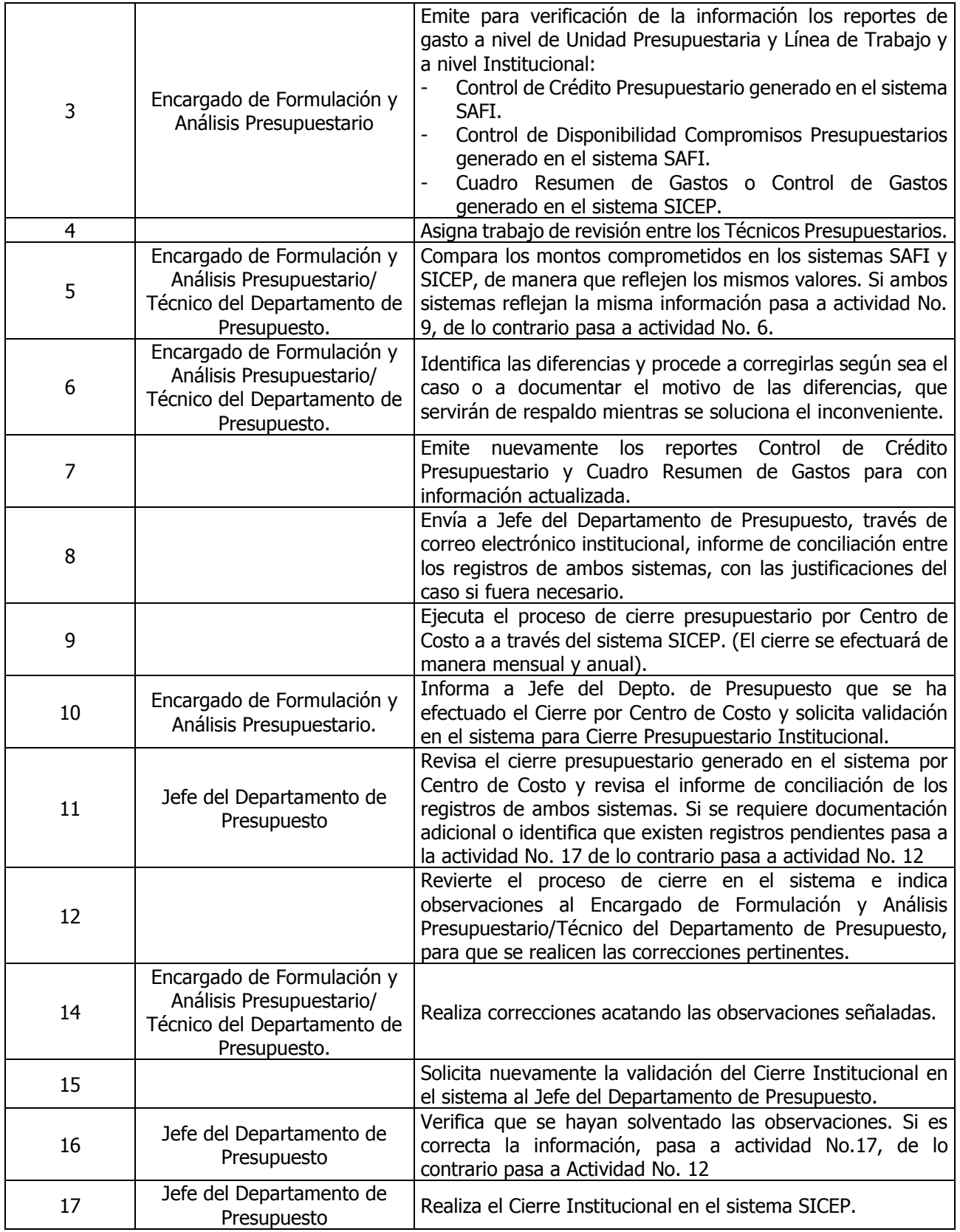

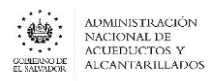

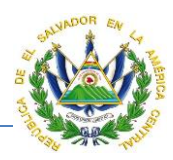

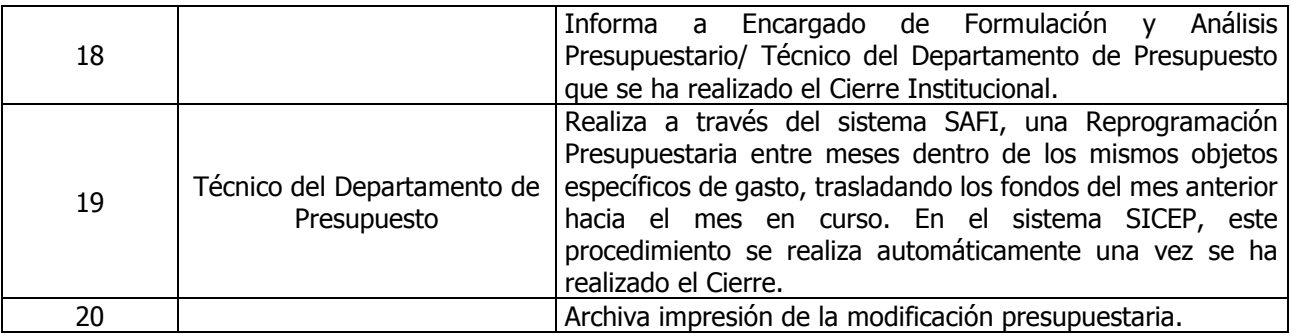

# DEPARTAMENTO DE TESORERIA

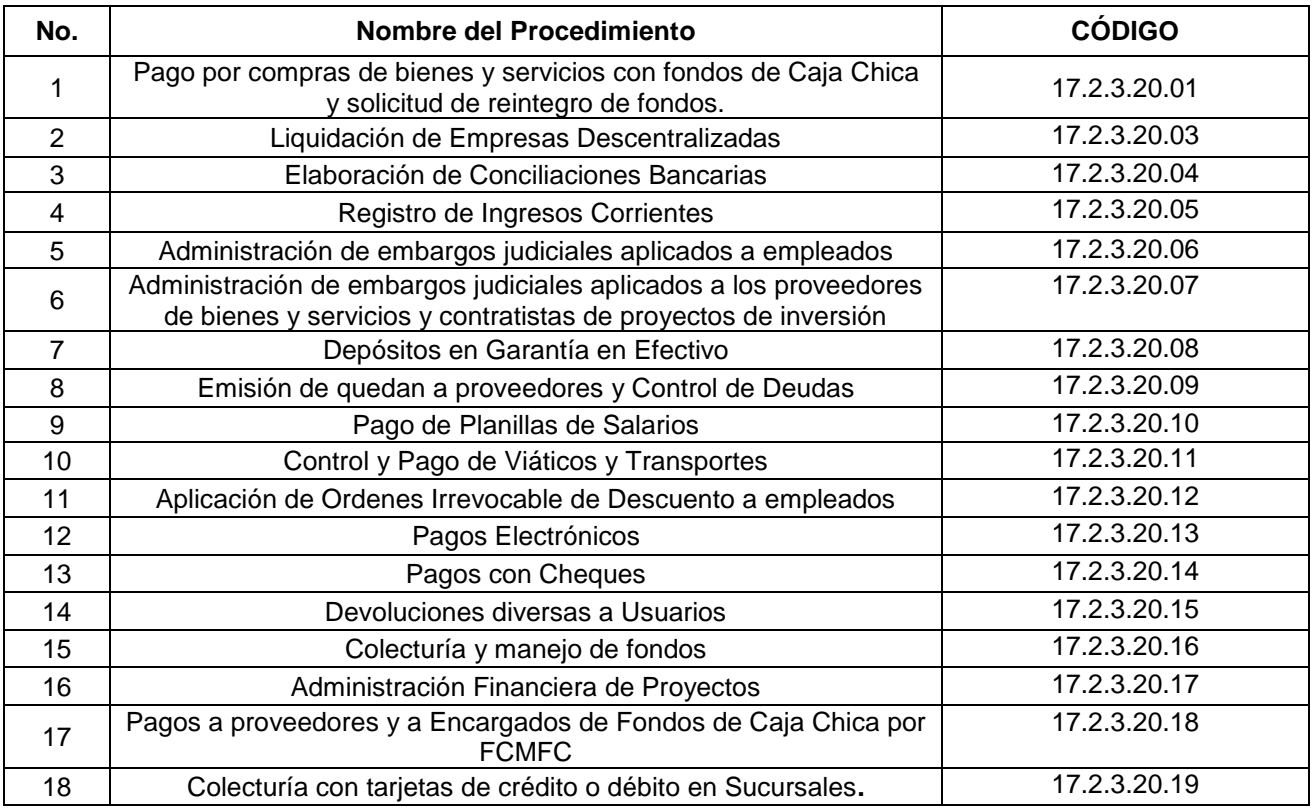

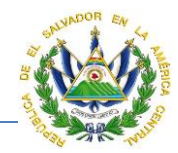

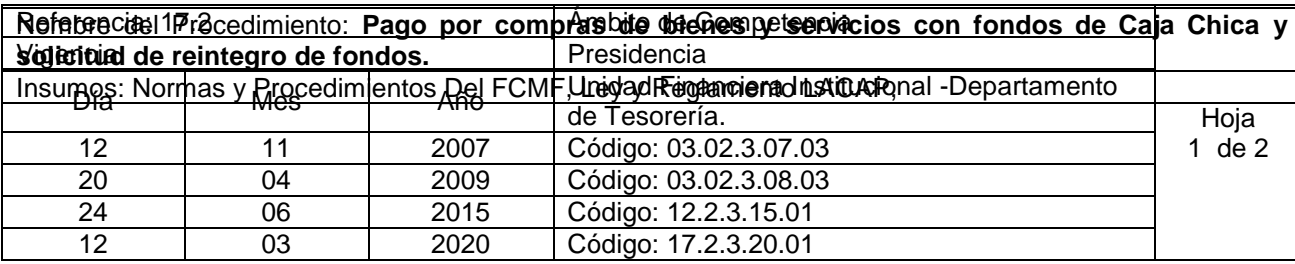

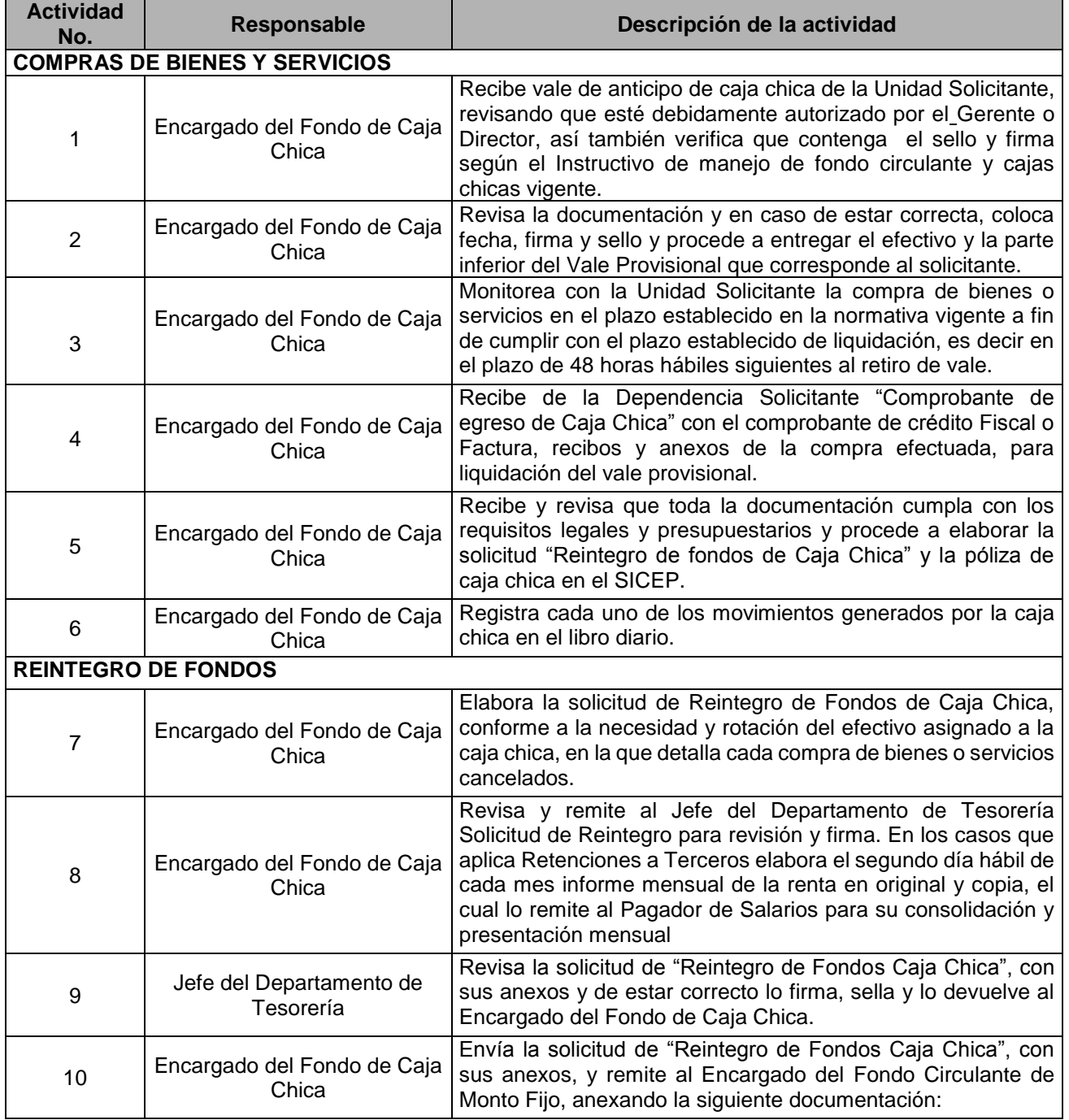

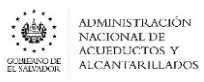

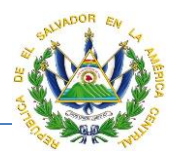

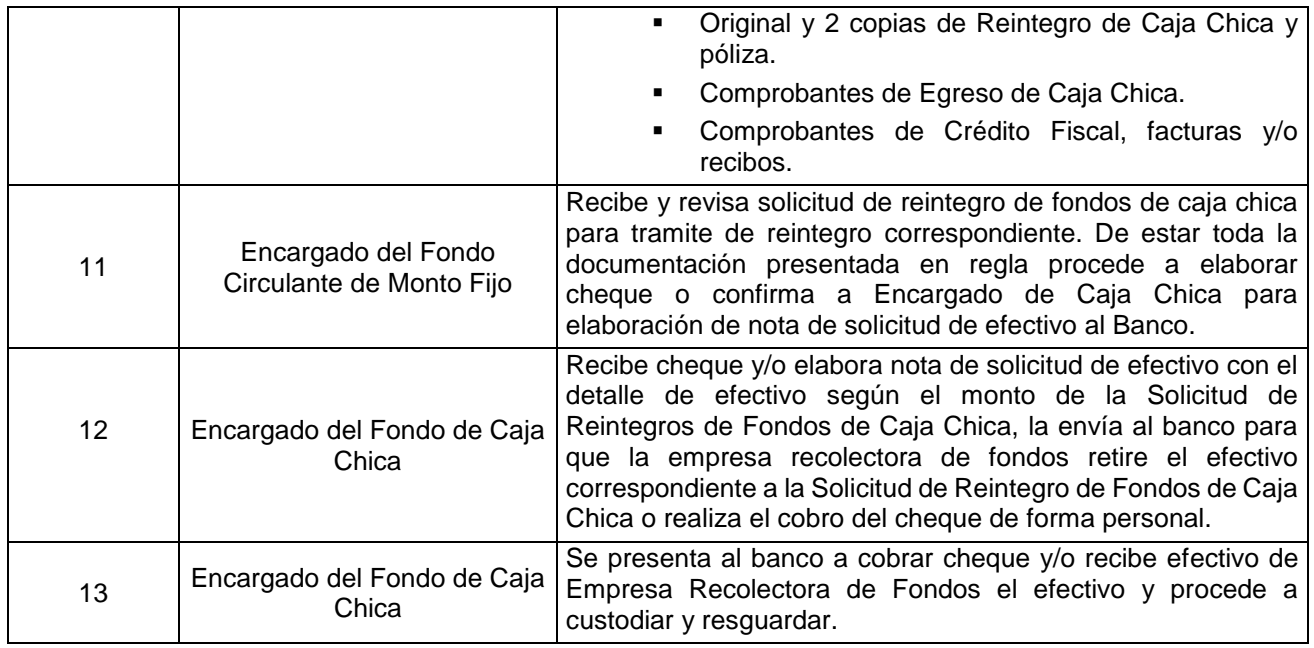

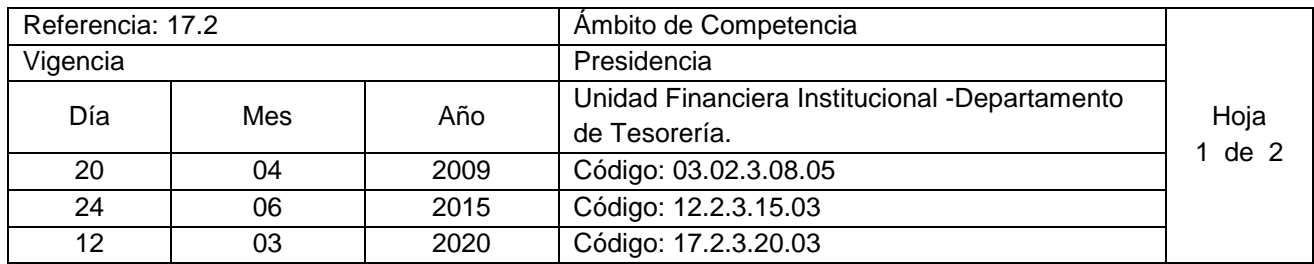

Nombre del Procedimiento: **Liquidación de Empresas Descentralizadas.**  Insumos: Contratos descentralizadas, Leyes tributarias, normativas relacionadas con la gestión financiera del sector público, Ley y Reglamento de renta e IVA, Ley y reglamento de la Corte de Cuentas de la República, LACAP, Reglamento de Normas Técnicas de Control Interno de la Corte de Cuentas.

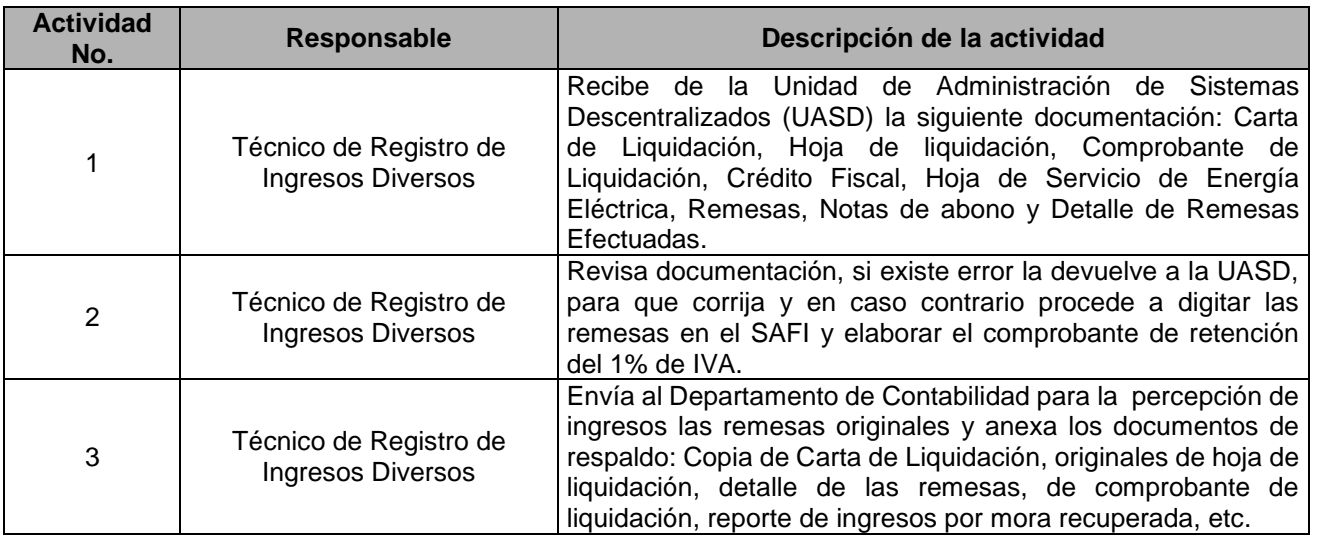

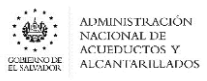

 $\overline{\phantom{a}}$ 

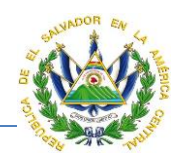

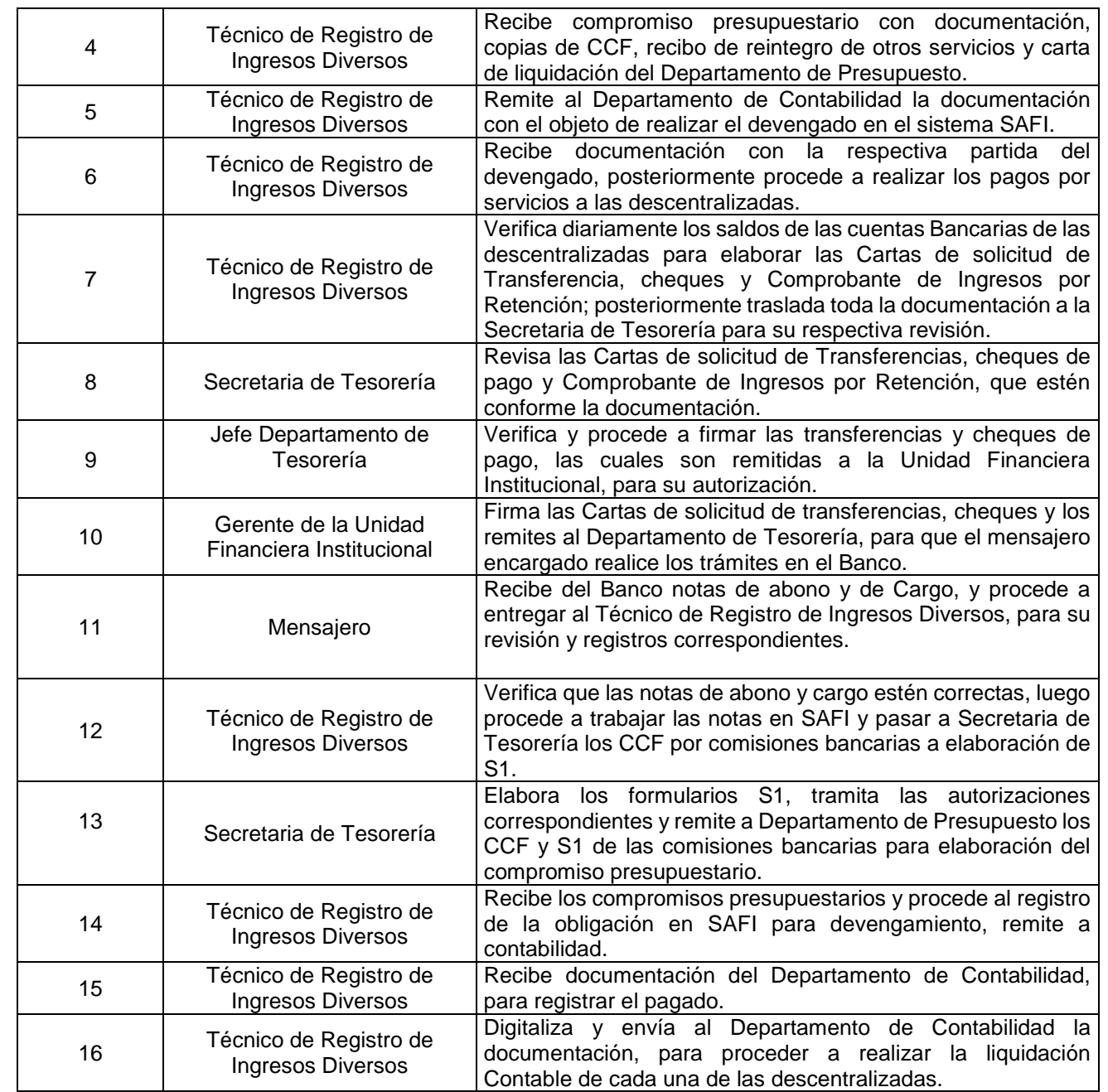
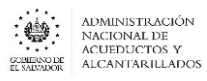

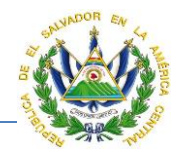

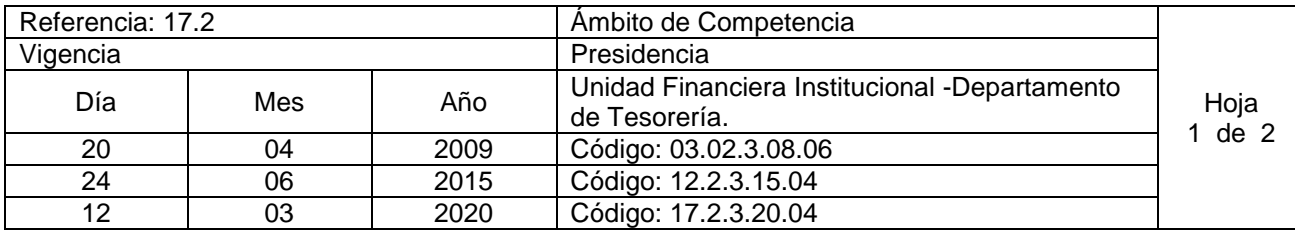

Nombre del Procedimiento: **Elaboración de Conciliaciones Bancarias.** Insumos: Ley AFI y su Reglamento, Manual Técnico SAFI y su Reglamento, Estados de cuentas bancarias y reportes de movimientos bancarios generados por SAFI.

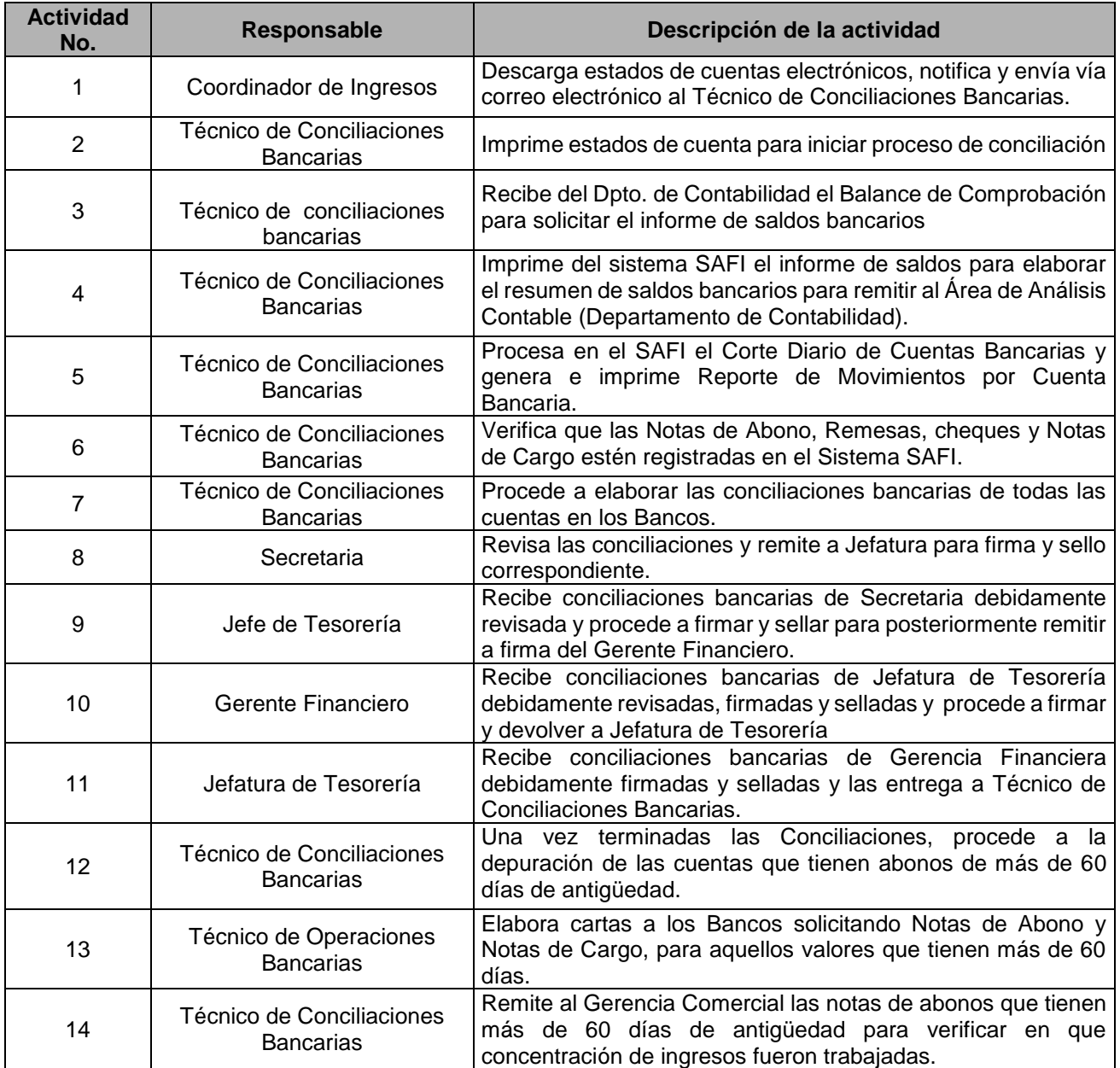

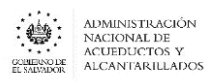

# **MANUAL DE PROCEDIMIENTOS Y POLITICAS INSTITUCIONALES**

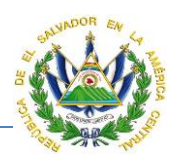

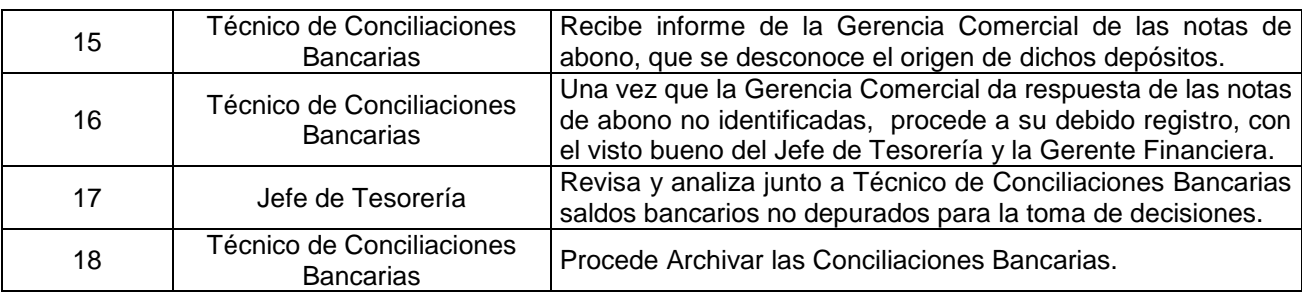

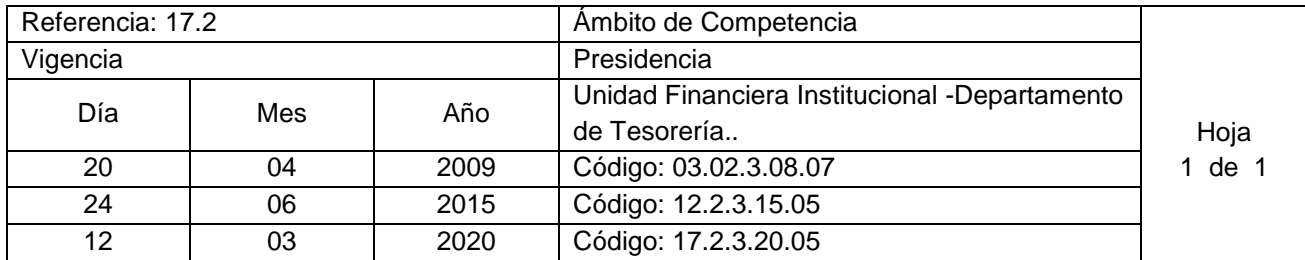

Nombre del Procedimiento **Registro de Ingresos Corrientes**  Insumos: Manual del sistema SAFI y Controles Internos

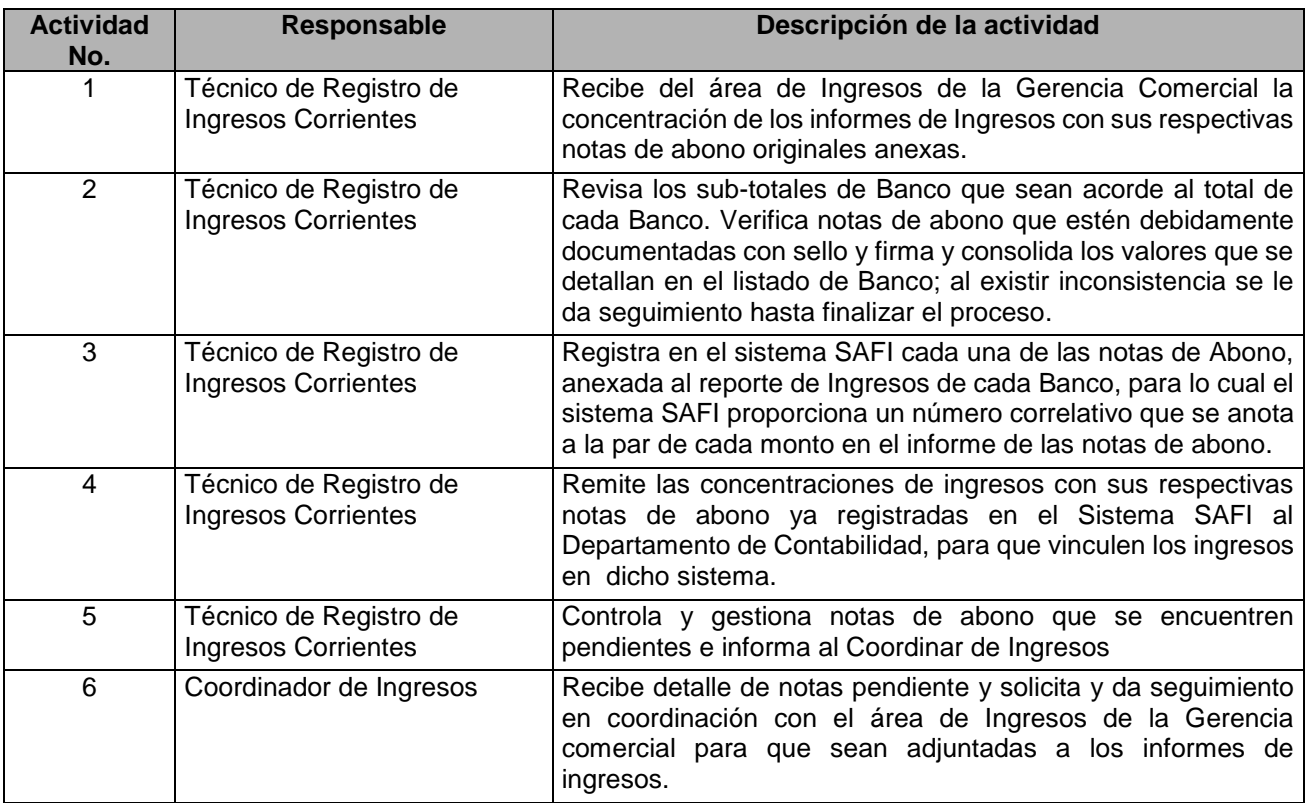

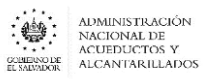

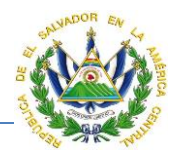

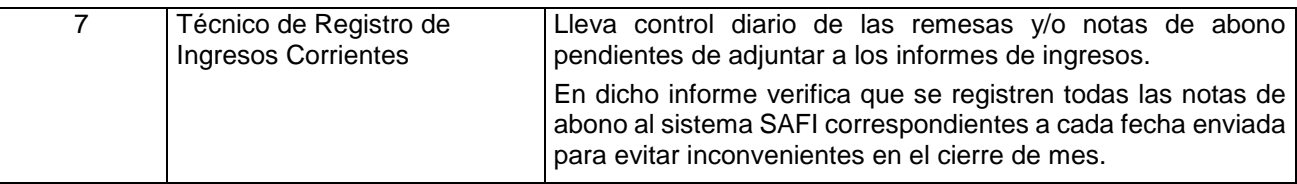

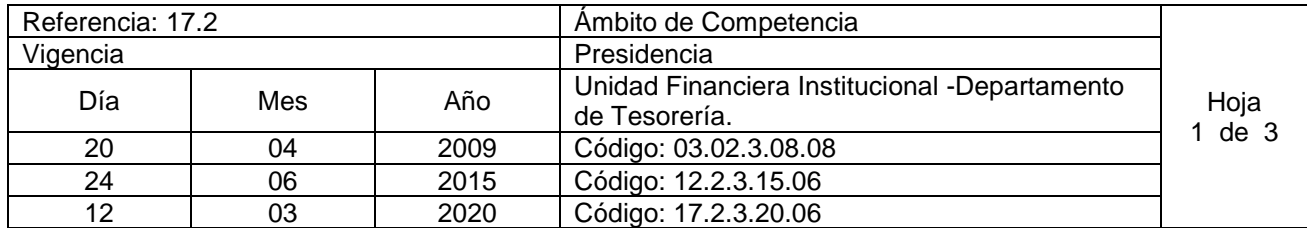

Nombre del Procedimiento: **Administración de embargos judiciales aplicados a Empleados.** Insumos: Código Procesal Civil Mercantil y Ley SAFI

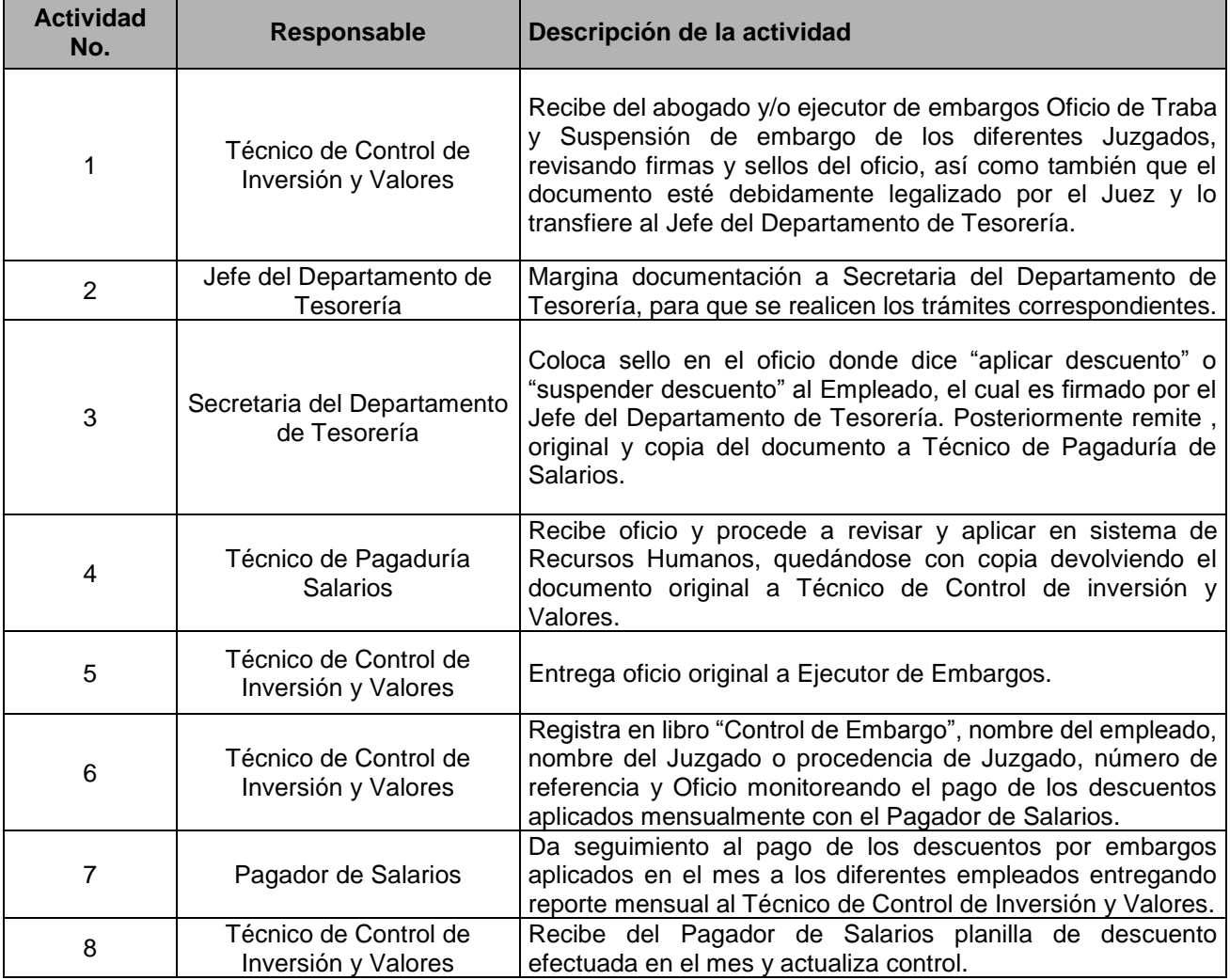

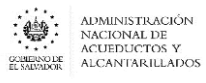

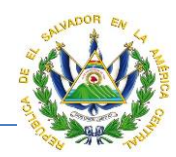

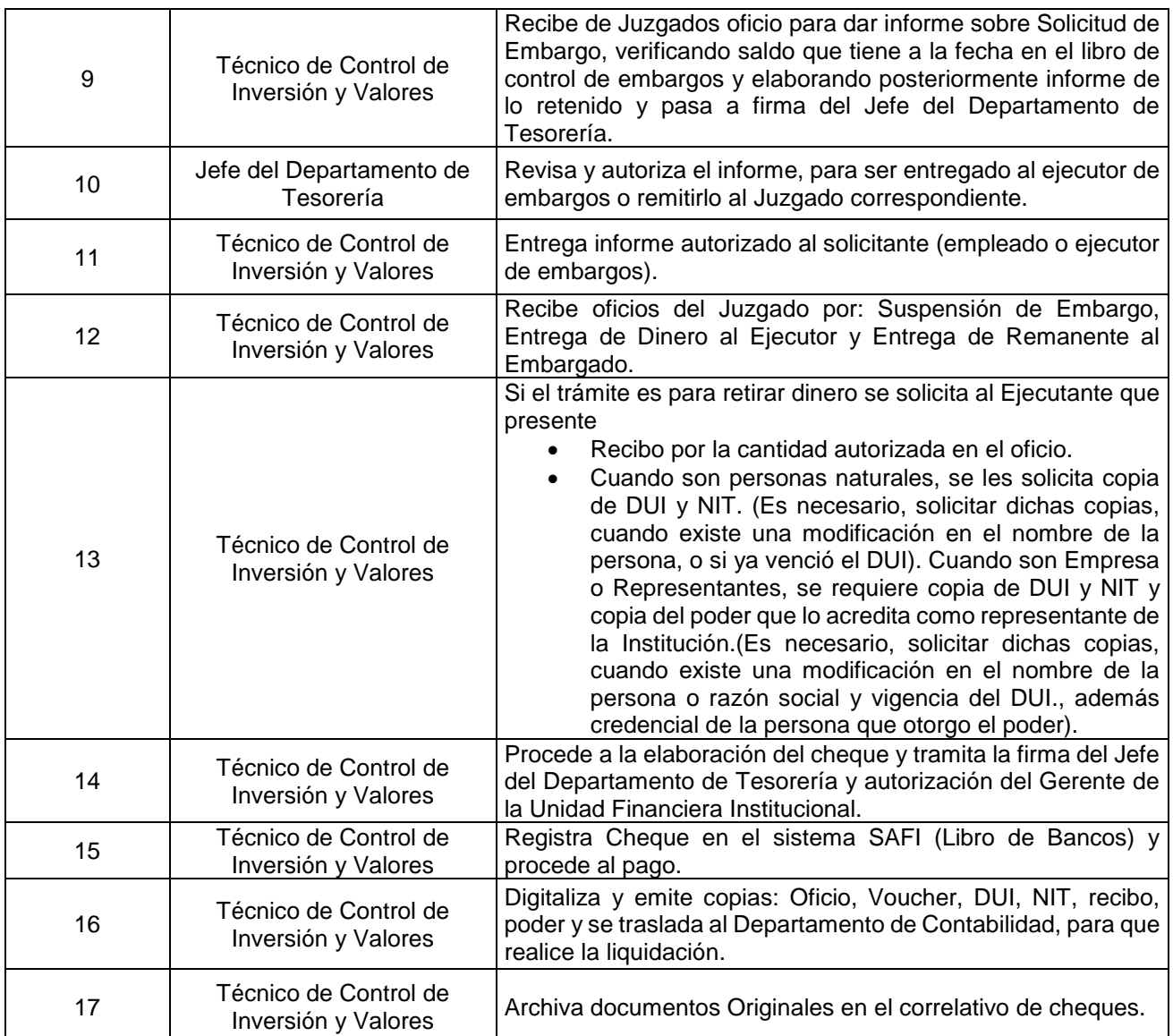

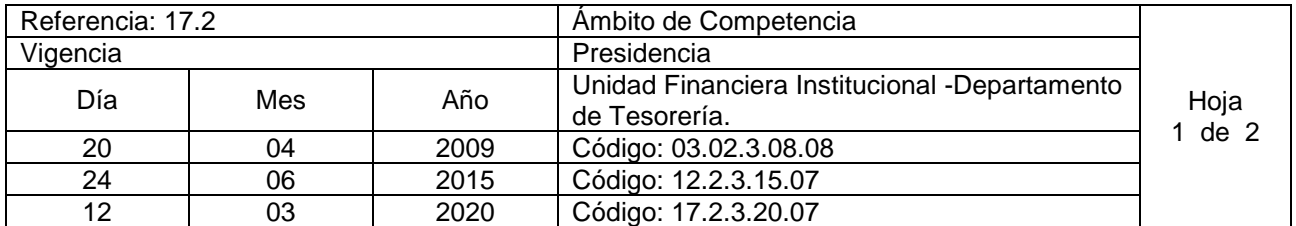

Nombre del Procedimiento: **Administración de embargos judiciales aplicados a los proveedores de bienes y servicios y contratistas de proyectos de inversión.** Insumos: Código Procesal Civil Mercantil

**Actividad No. Responsable Descripción de la actividad**

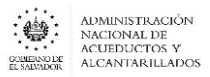

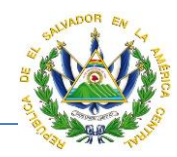

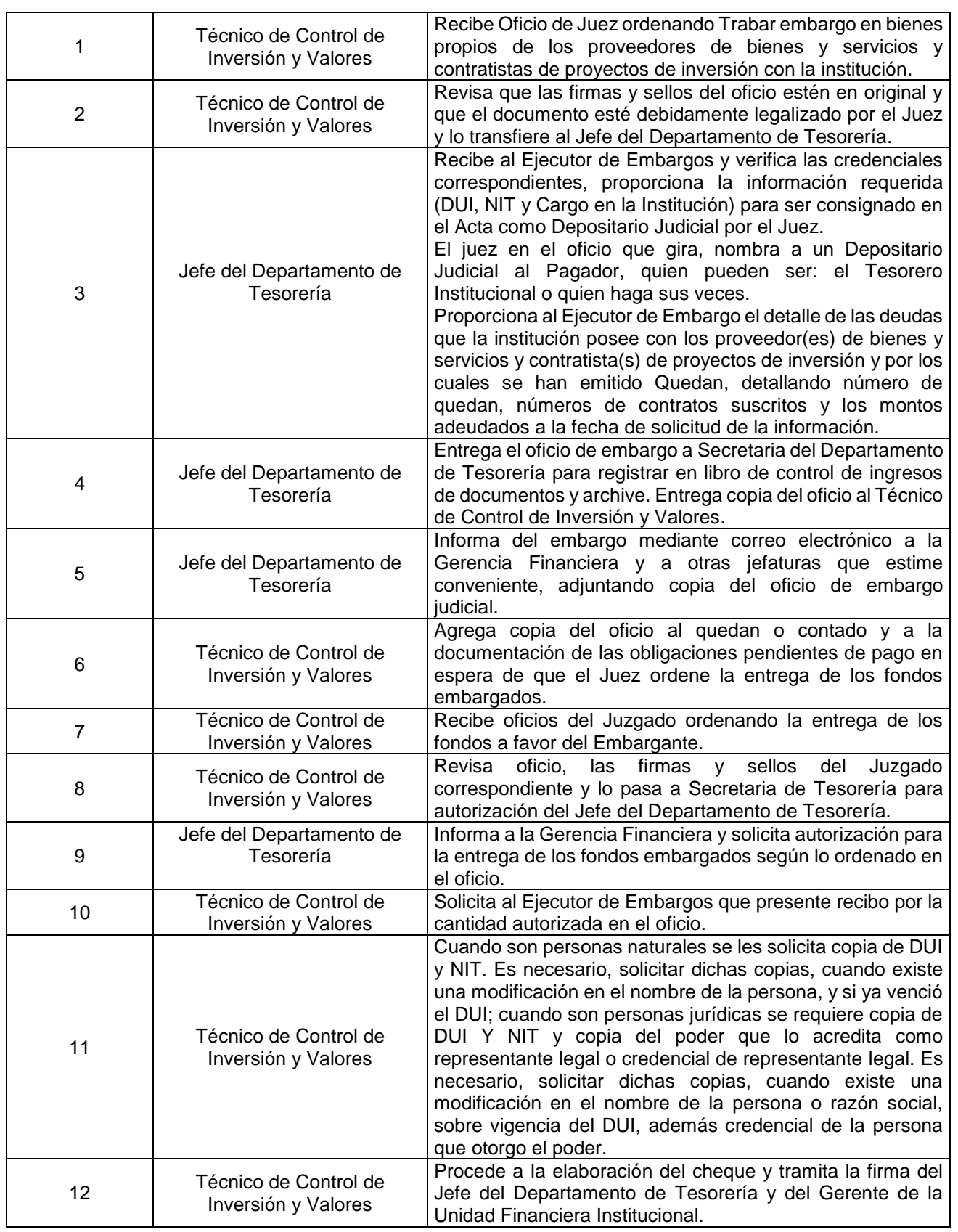

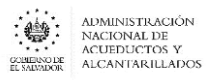

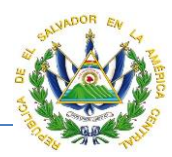

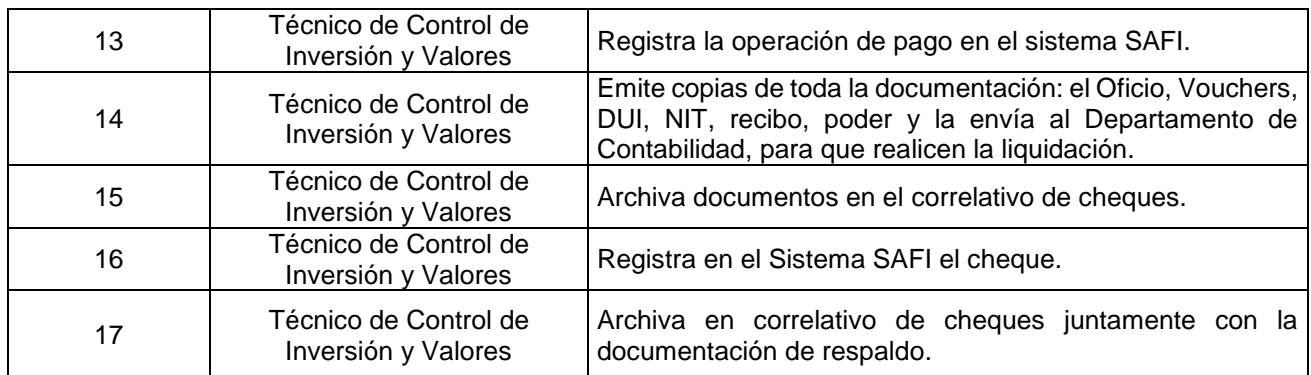

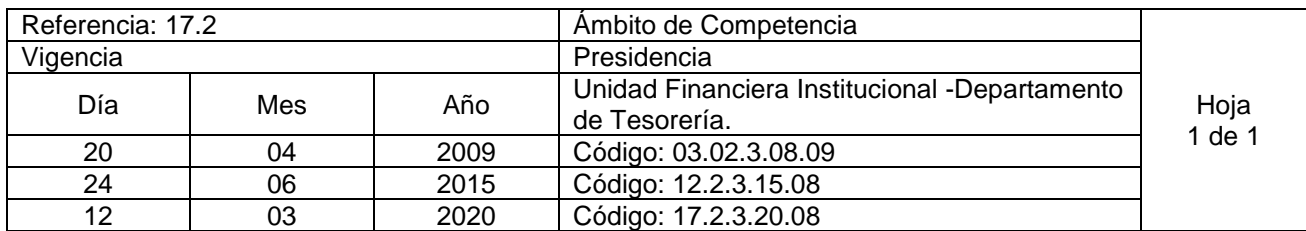

Nombre del Procedimiento: **Depósitos en Garantía en Efectivo.** Insumos: Ley LACAP

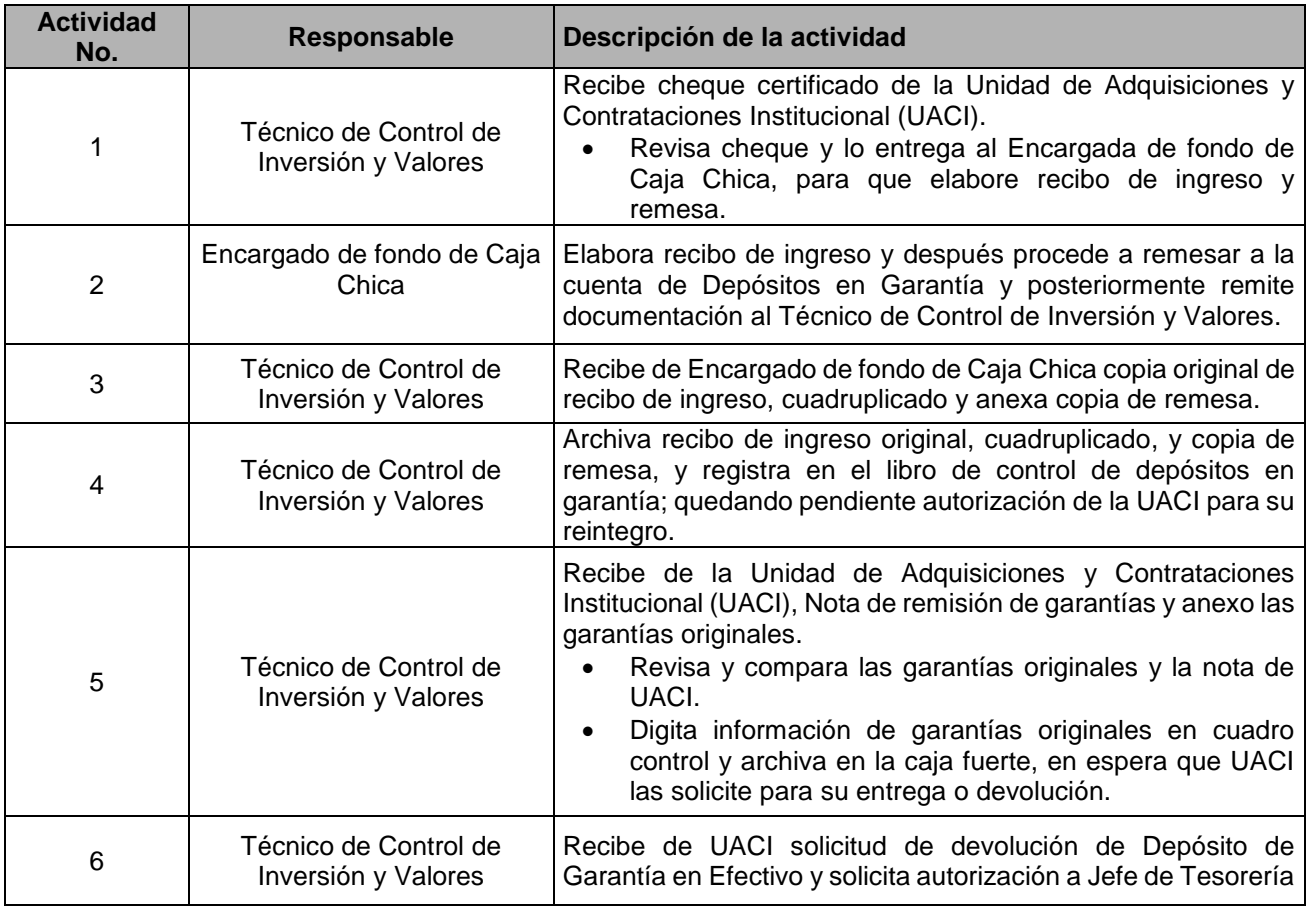

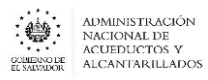

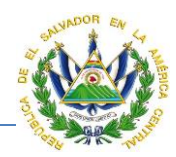

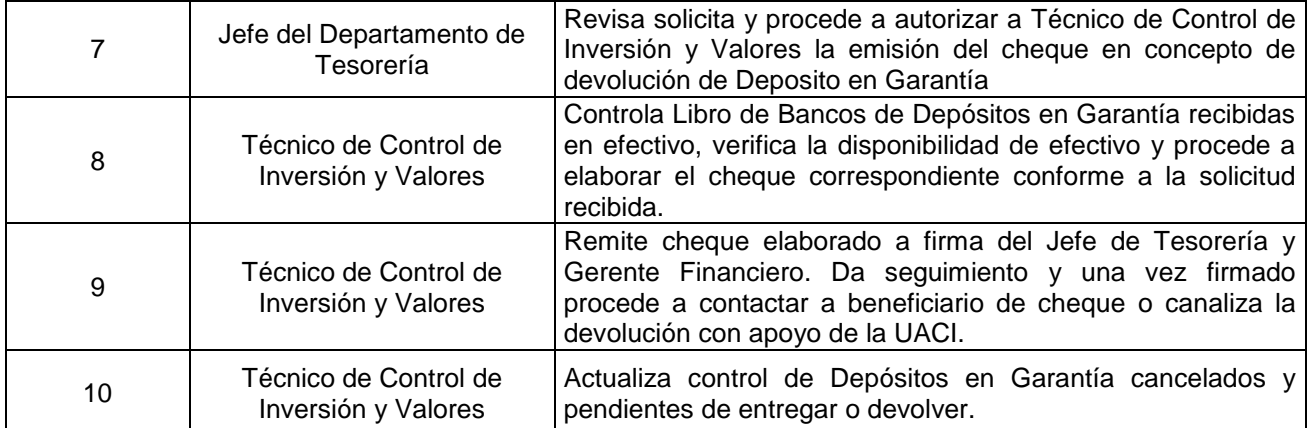

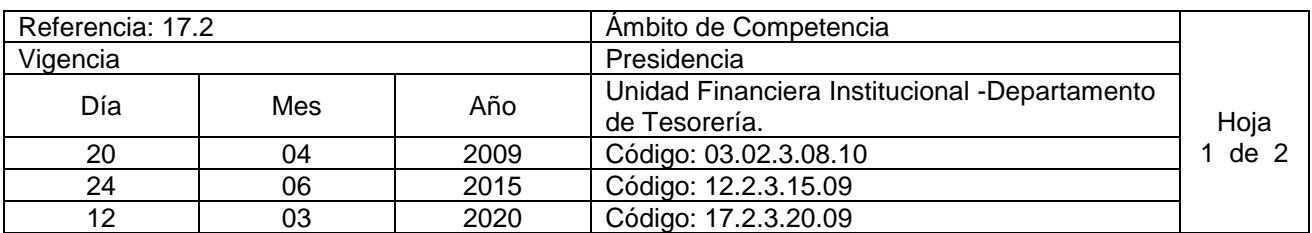

**Nombre del Procedimiento: Emisión de quedan a proveedores y Control de Deudas Insumos:** Sistema de contabilidad gubernamental, Sistema de proveedores, Sistemas de información SAFI, Leyes tributarias, Conocimiento de normativas relacionadas con la gestión Tesorería del sector público, Ley y Reglamento de renta e IVA, Ley y reglamento de la Corte de Cuentas de la República, LACAP, Reglamento de Normas Técnicas de Control Interno de la Corte de Cuentas.

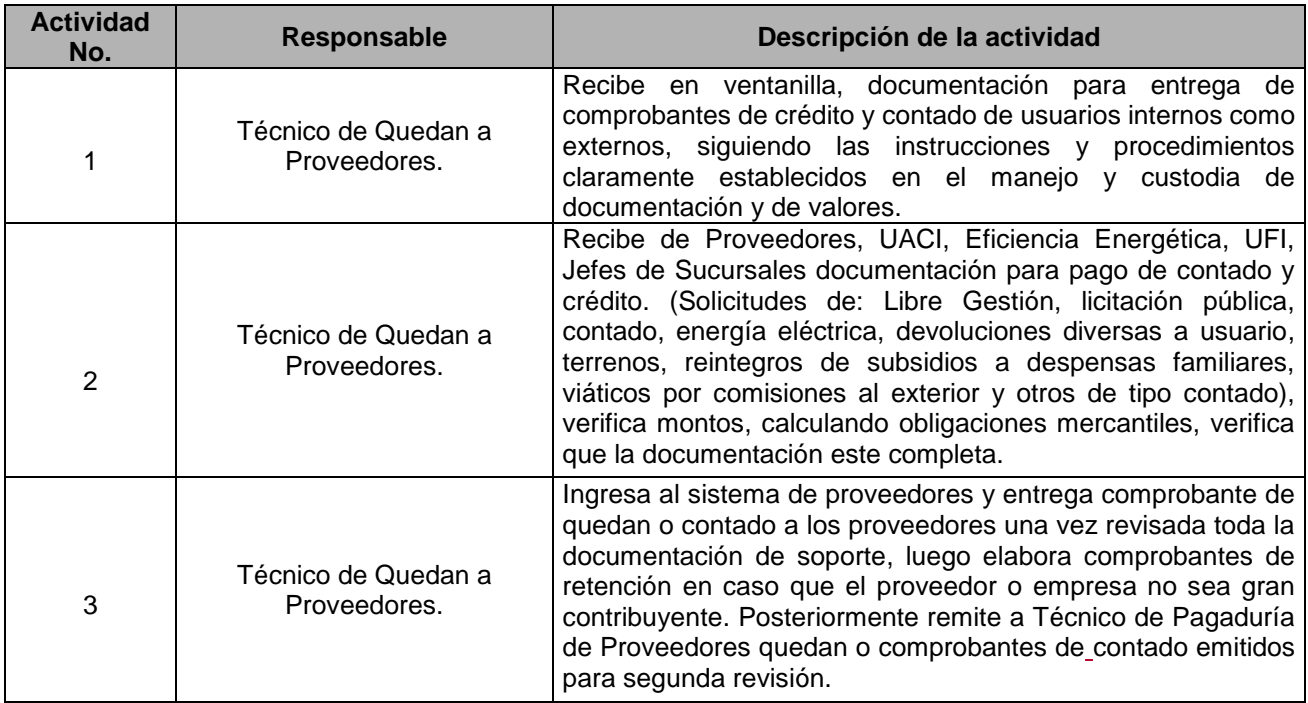

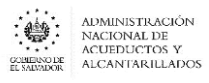

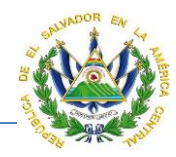

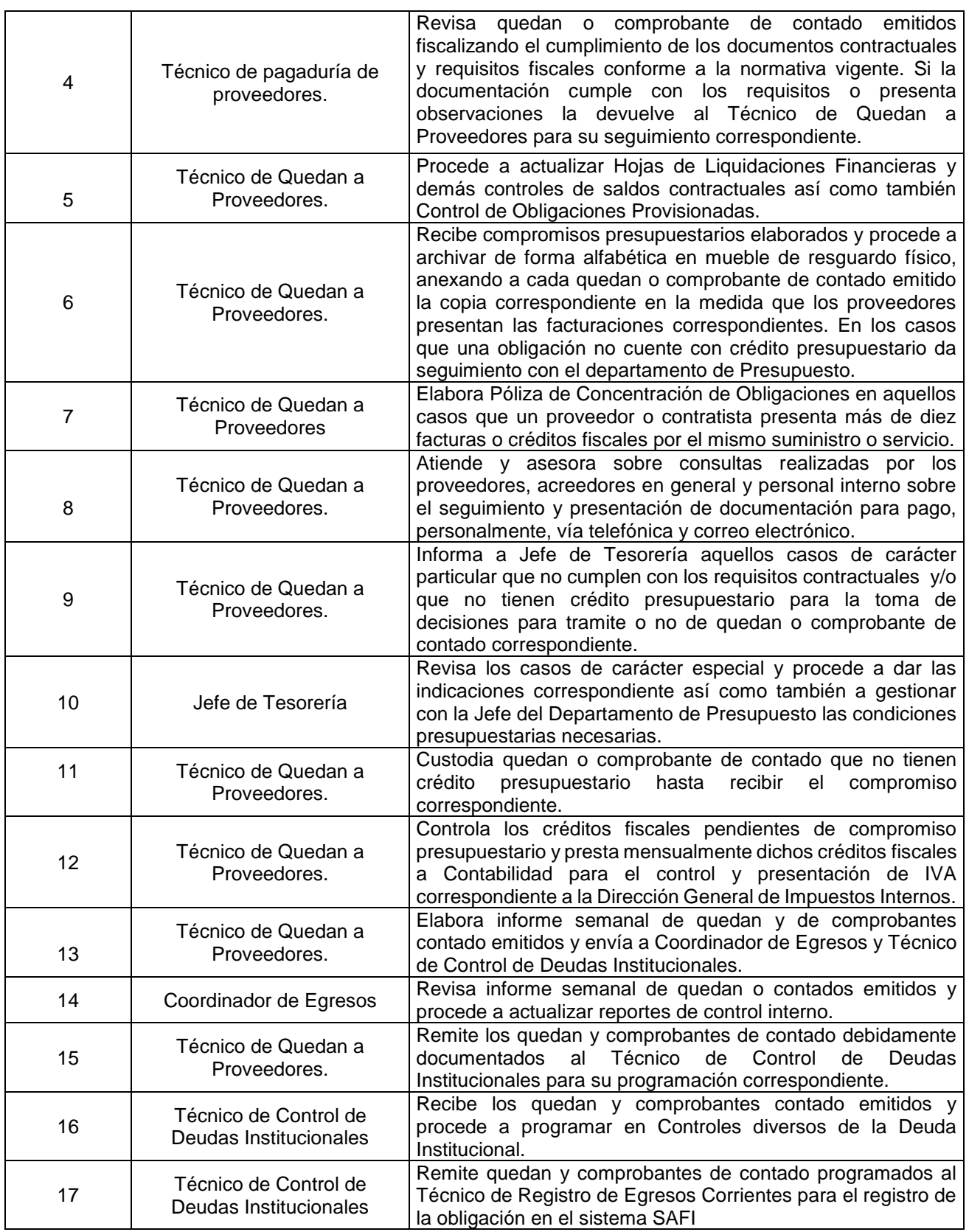

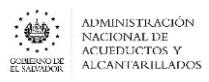

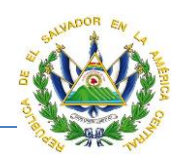

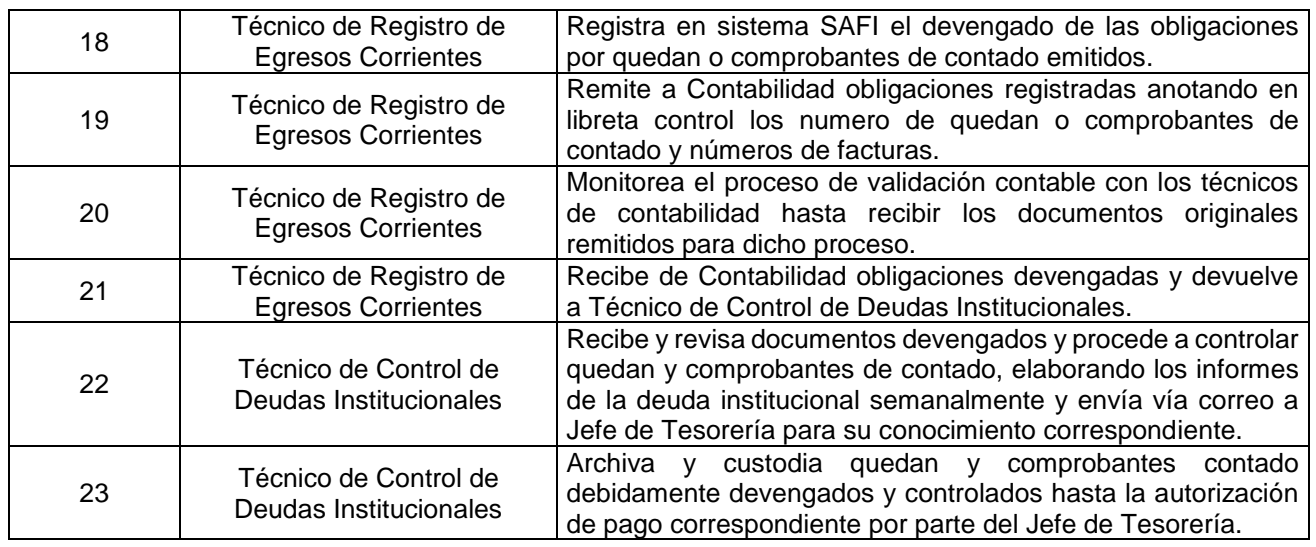

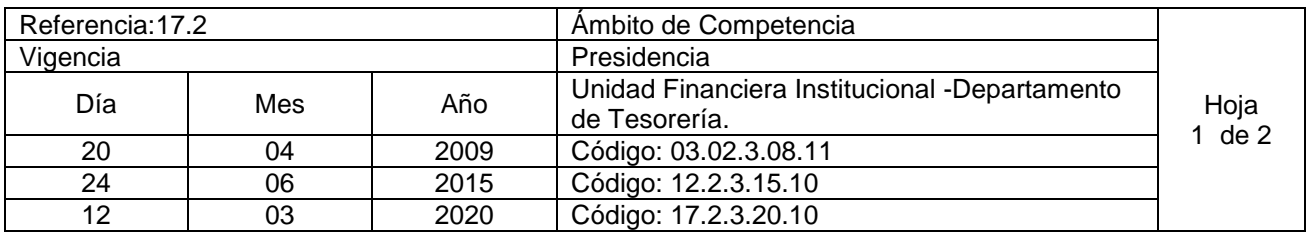

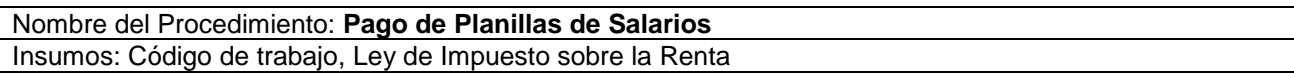

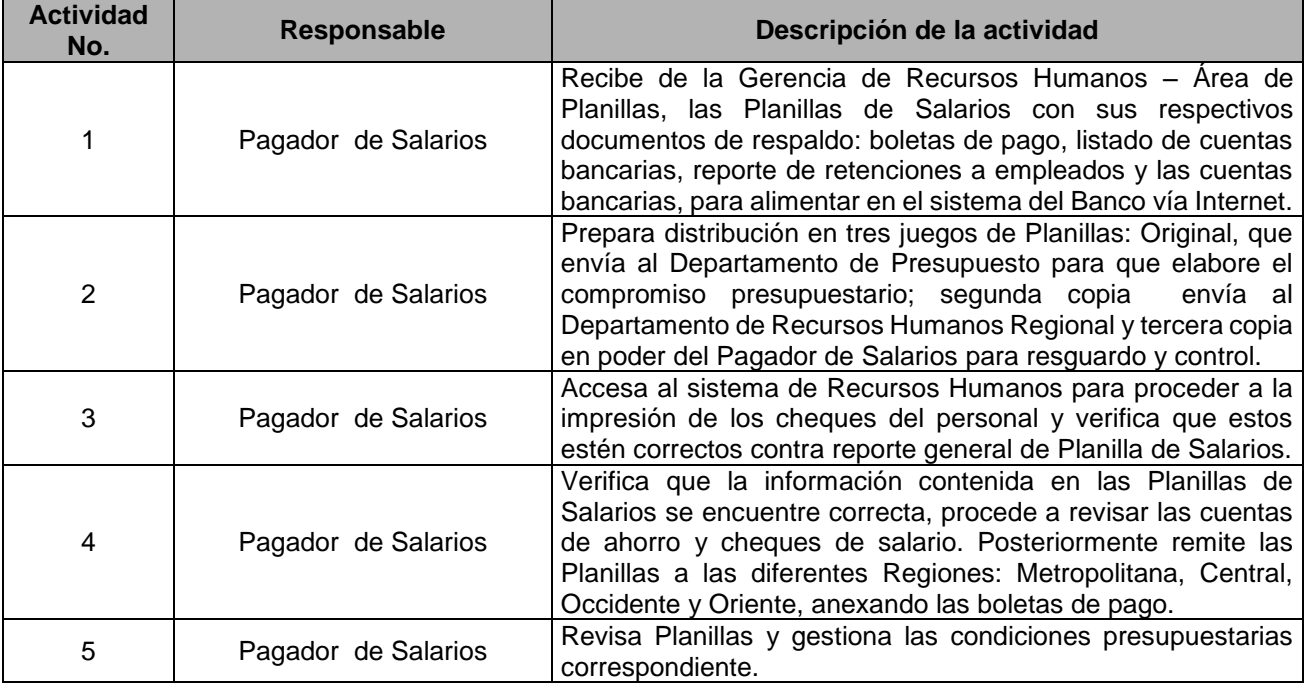

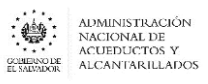

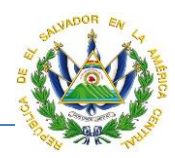

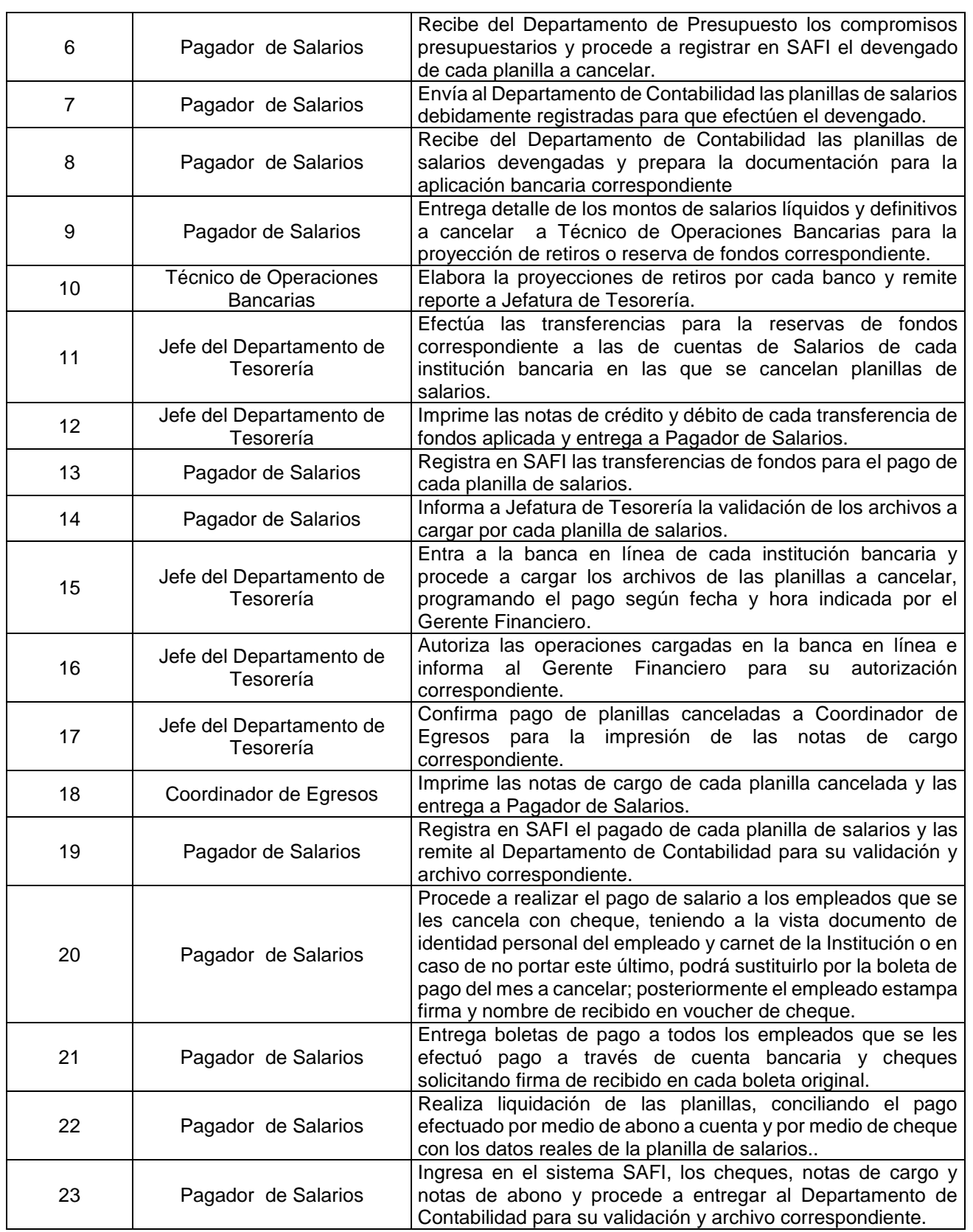

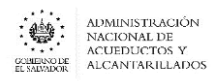

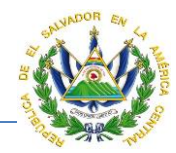

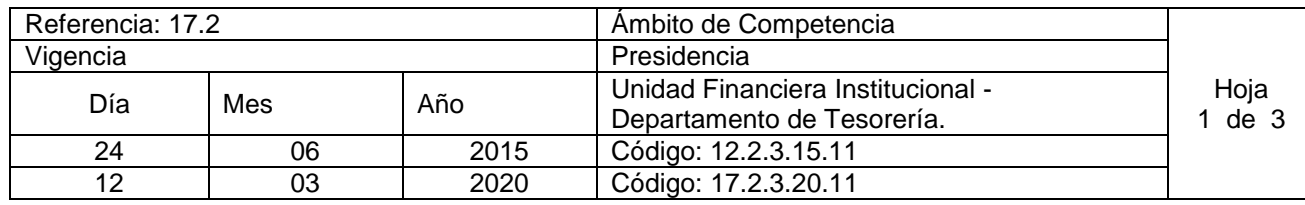

Nombre del Procedimiento: **Control y Pago de Viáticos y Transportes**  Insumos: Normas y Procedimientos del FCMF – Instructivo para el pago de Viáticos y Transporte, Contrato Colectivo de Trabajo. Artículo 64, Ley LACAP.

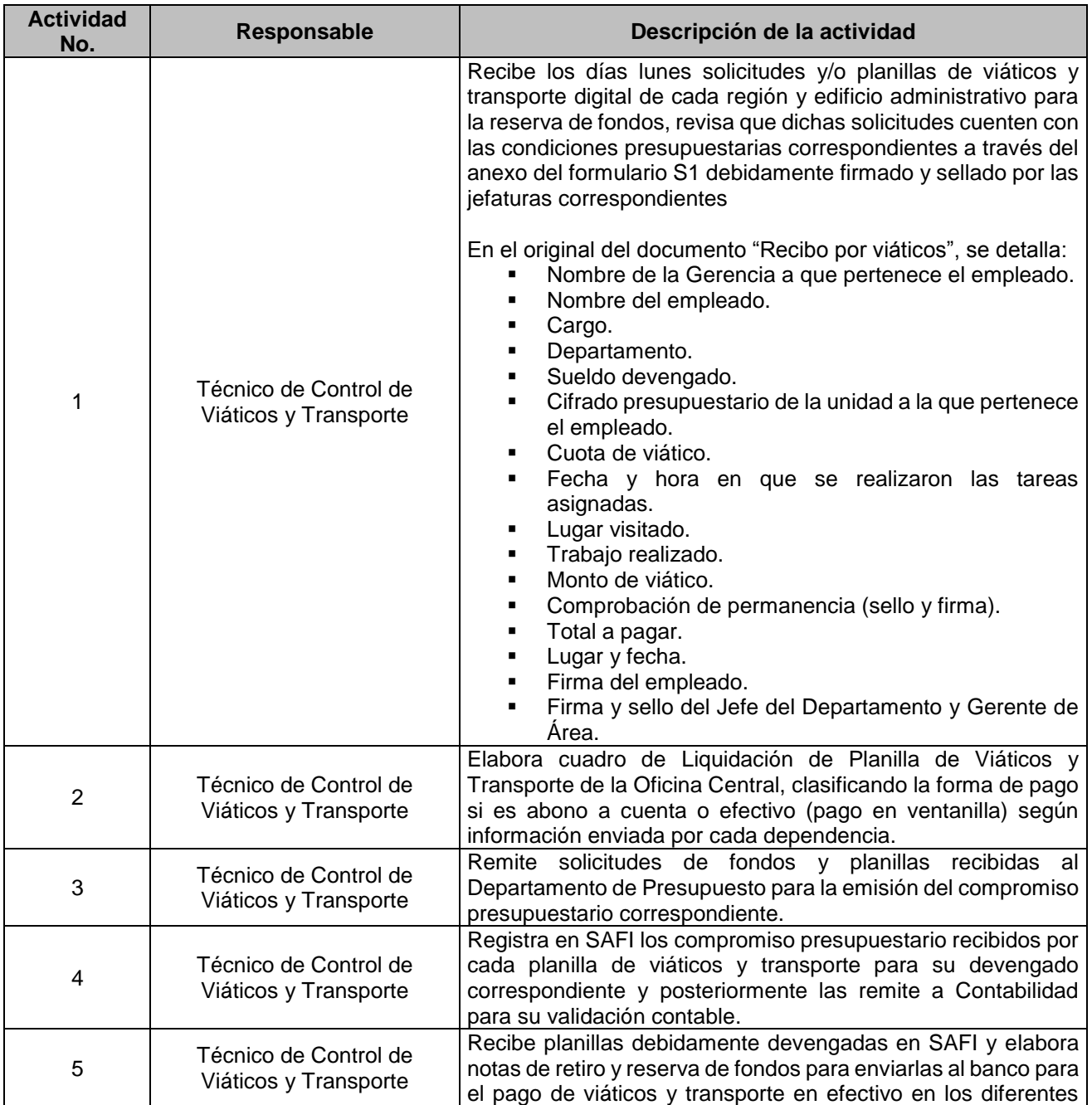

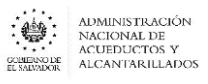

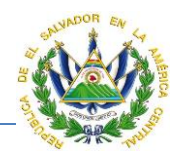

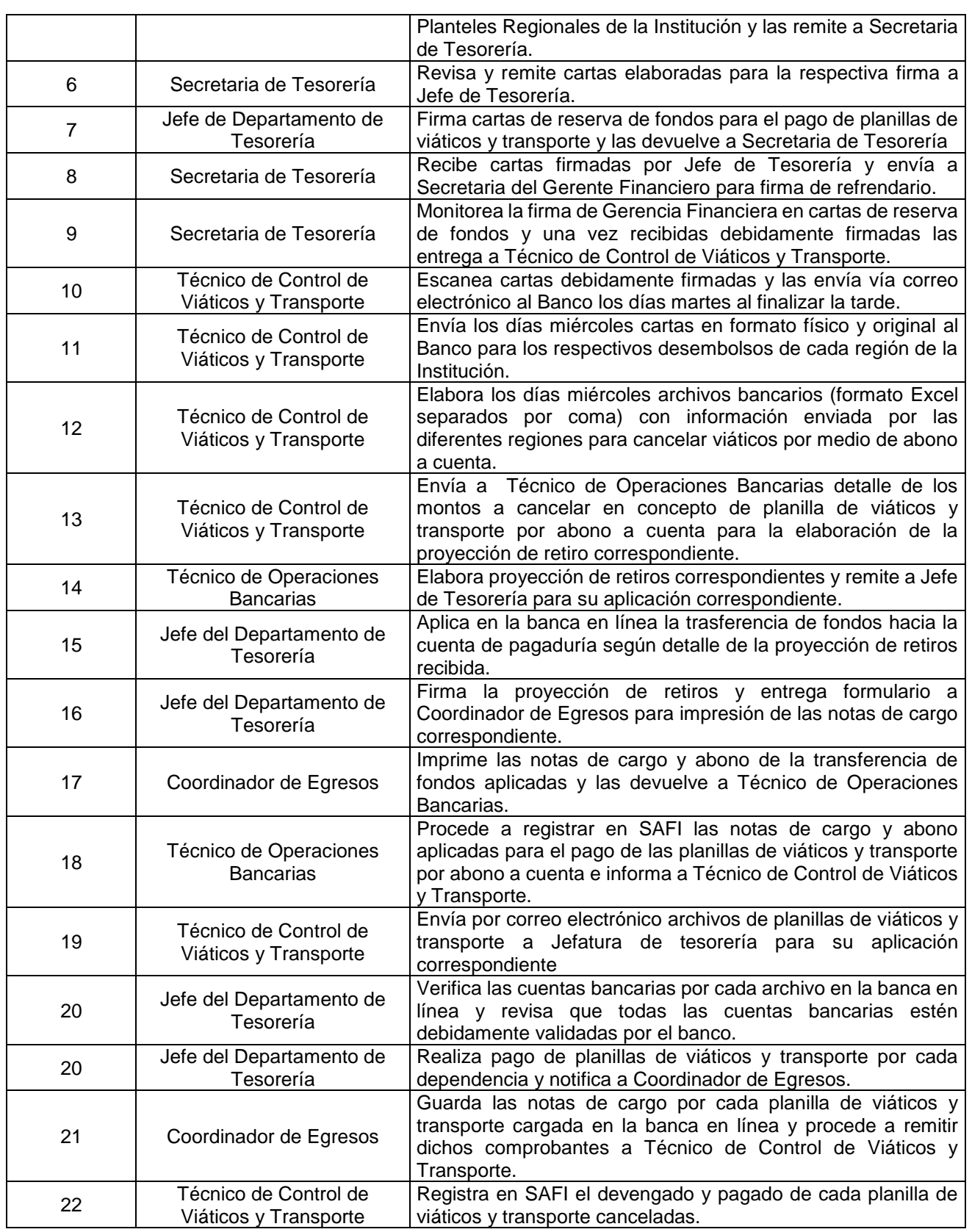

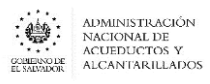

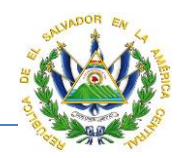

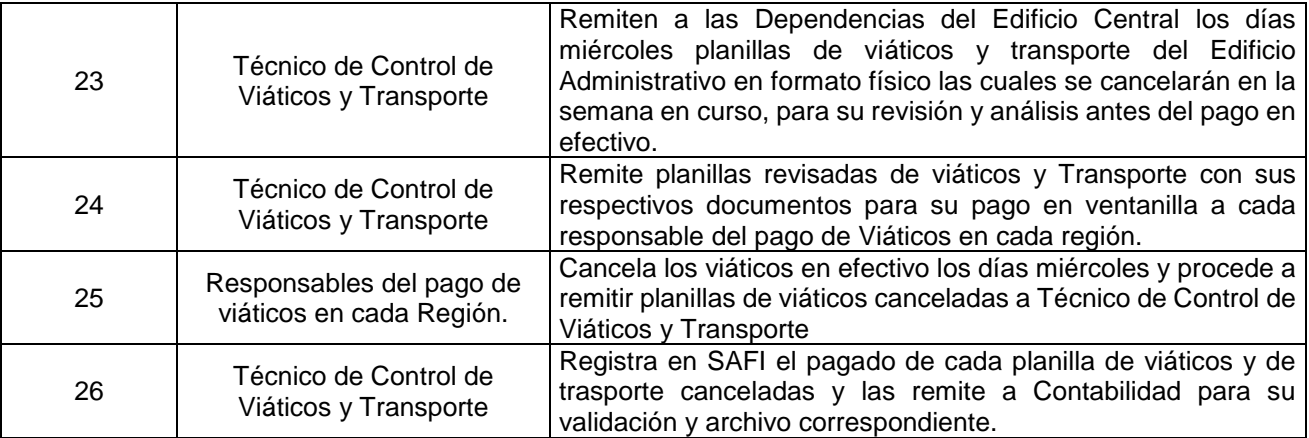

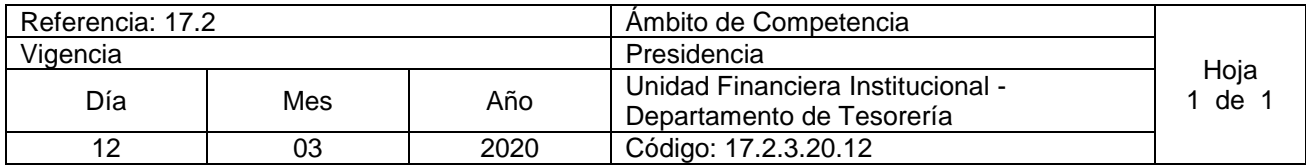

Nombre del Procedimiento**: Aplicación de Ordenes Irrevocable de Descuento a empleados** Insumos: Código de Trabajo

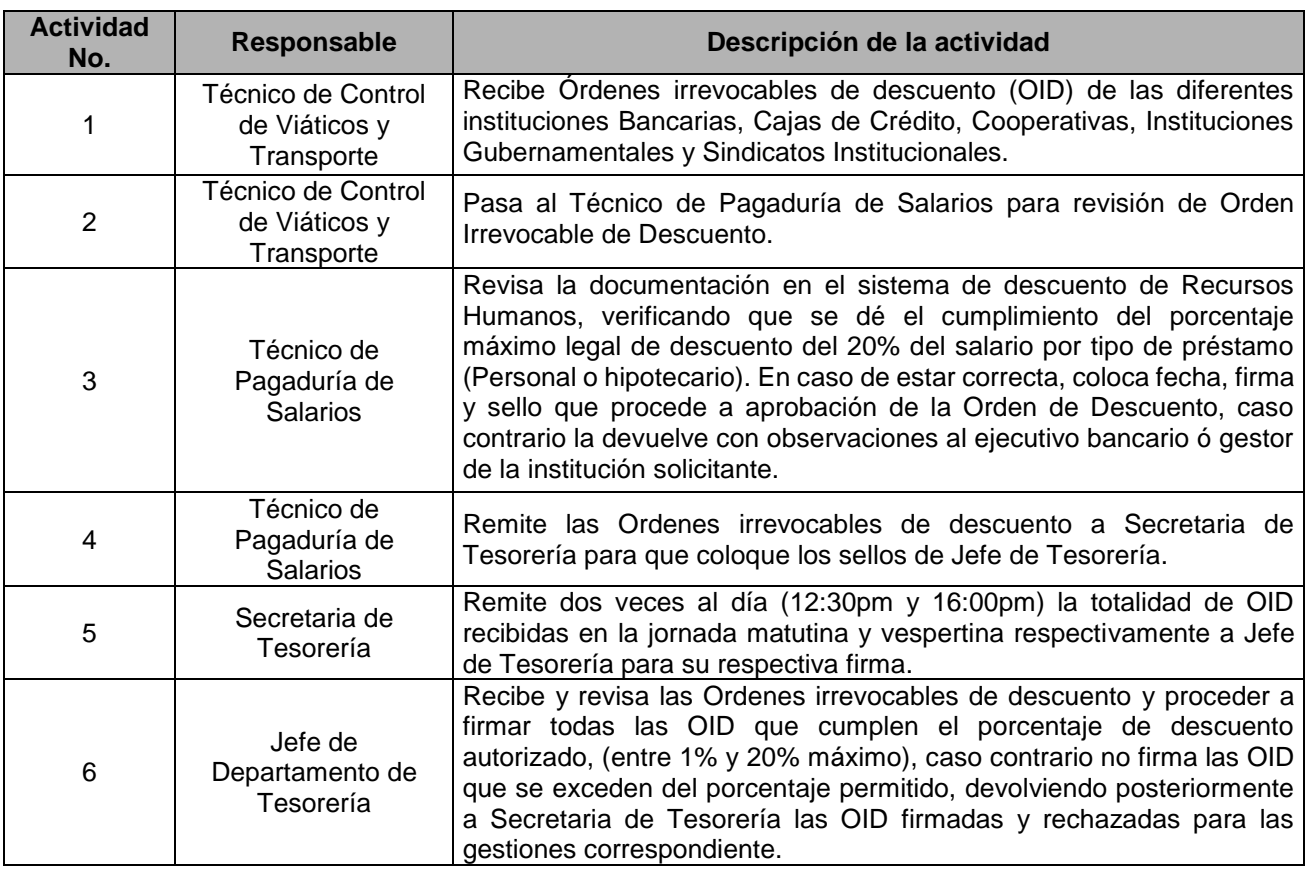

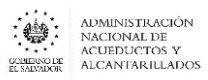

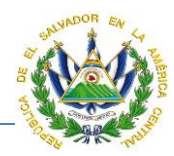

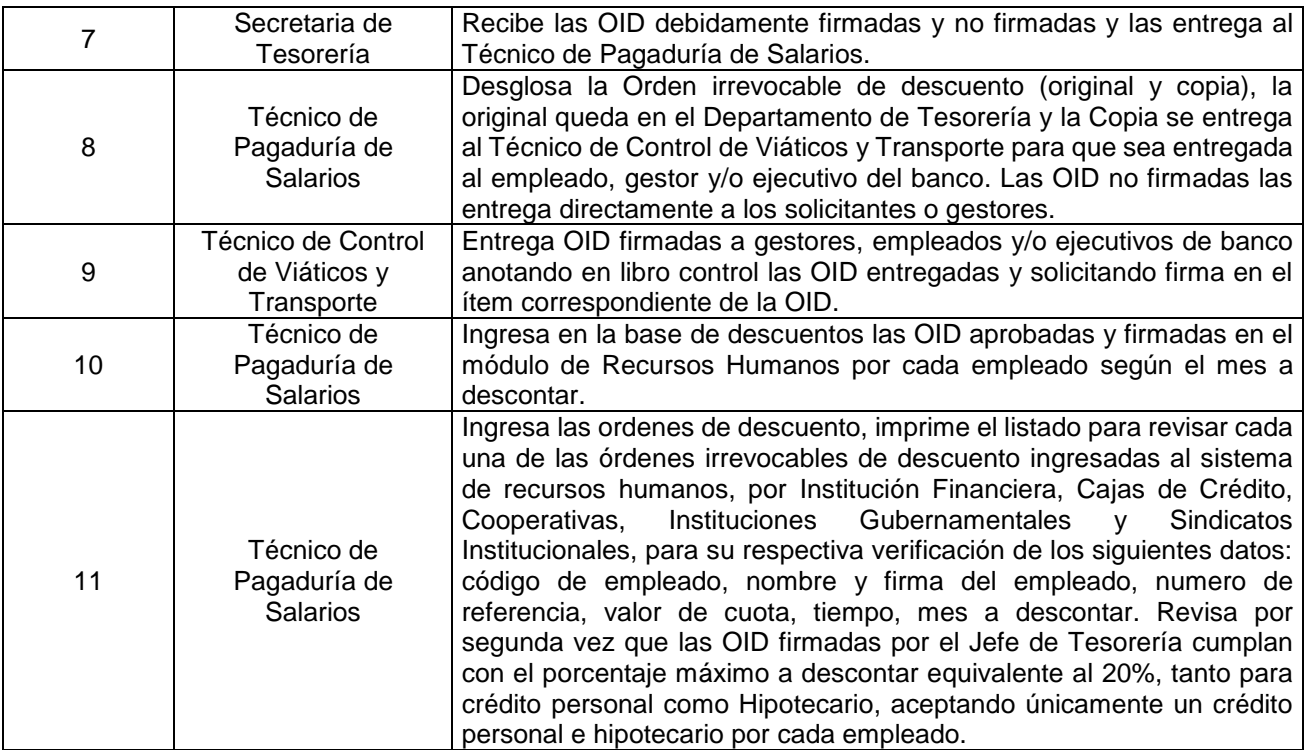

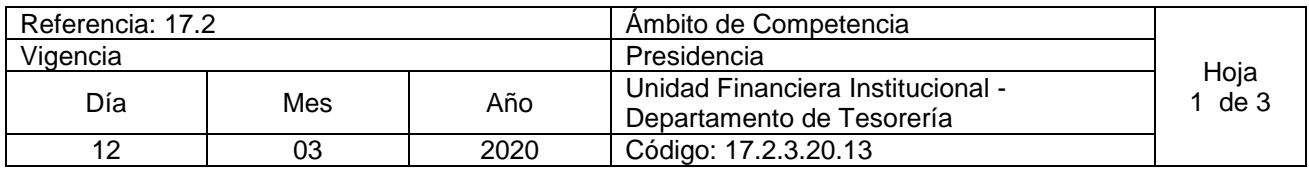

Nombre del Procedimiento: **Pagos Electrónicos** Insumos: Ley AFI , Manual Técnico SAFI , LACAP

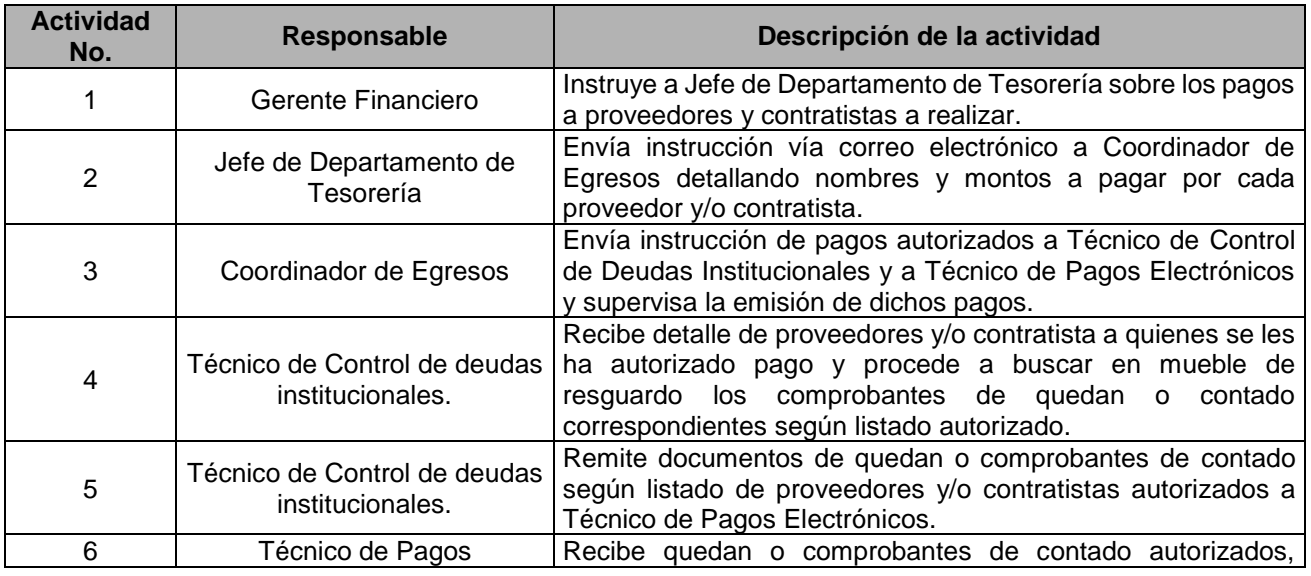

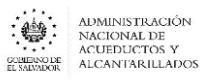

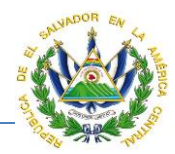

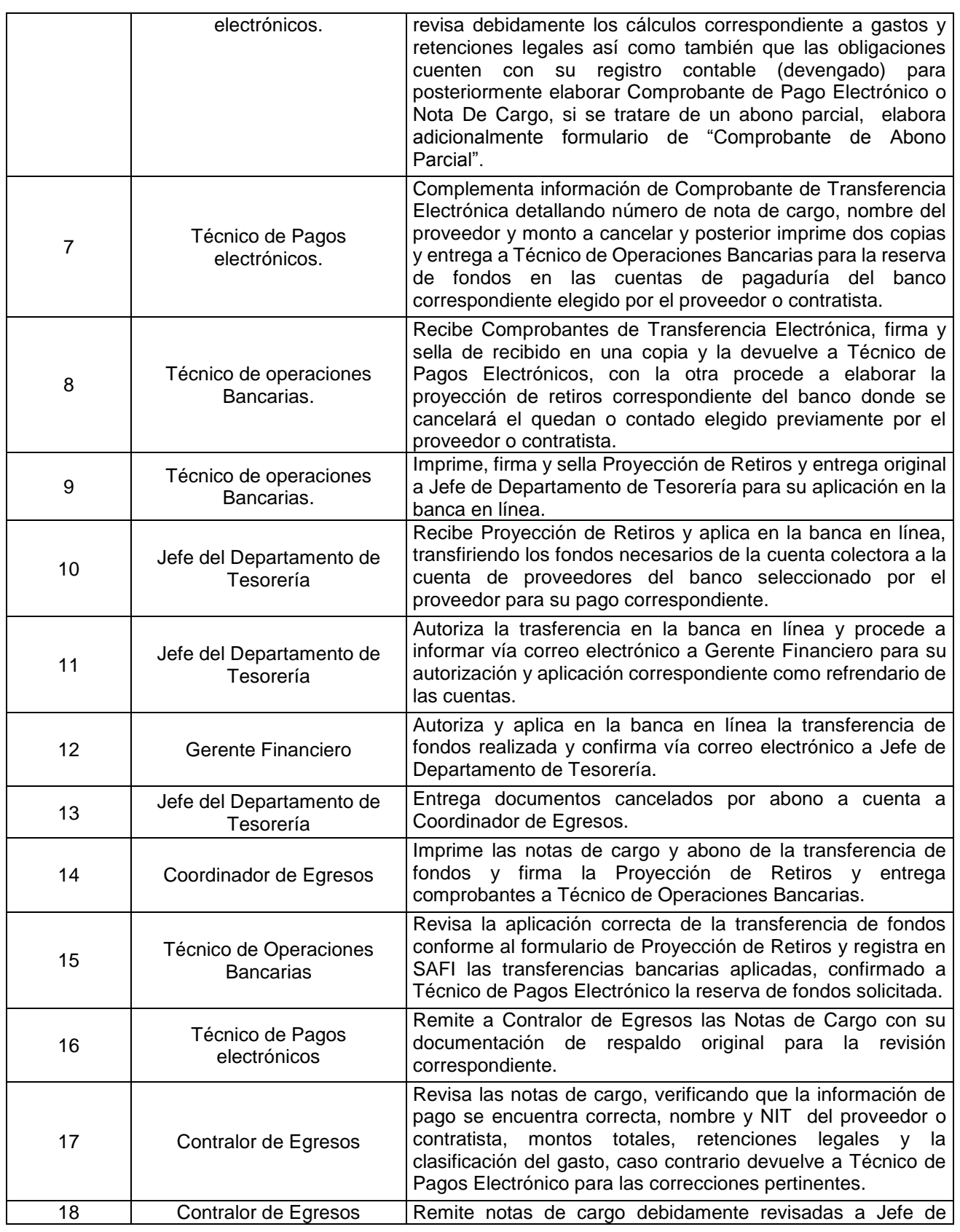

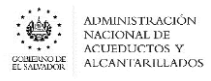

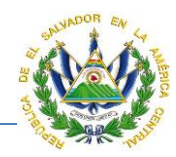

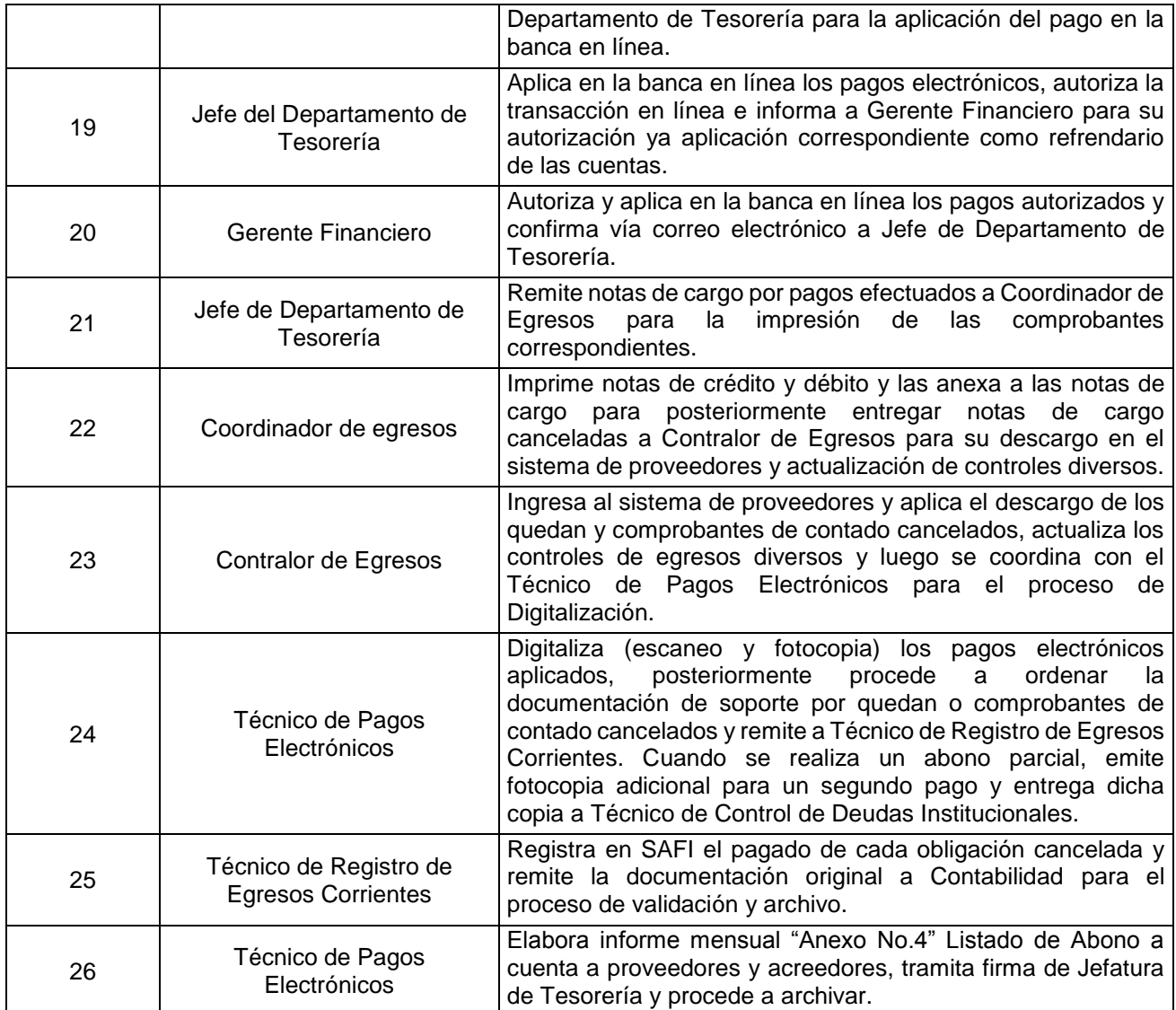

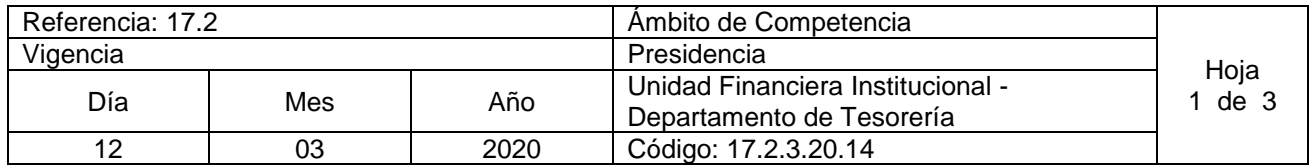

Nombre del Procedimiento: **Pagos con Cheques**  Insumos: Manual Técnico SAFI , Ley AFI

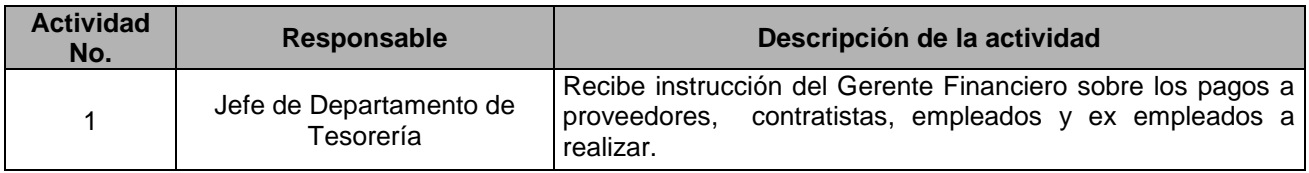

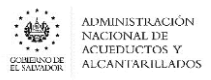

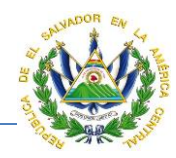

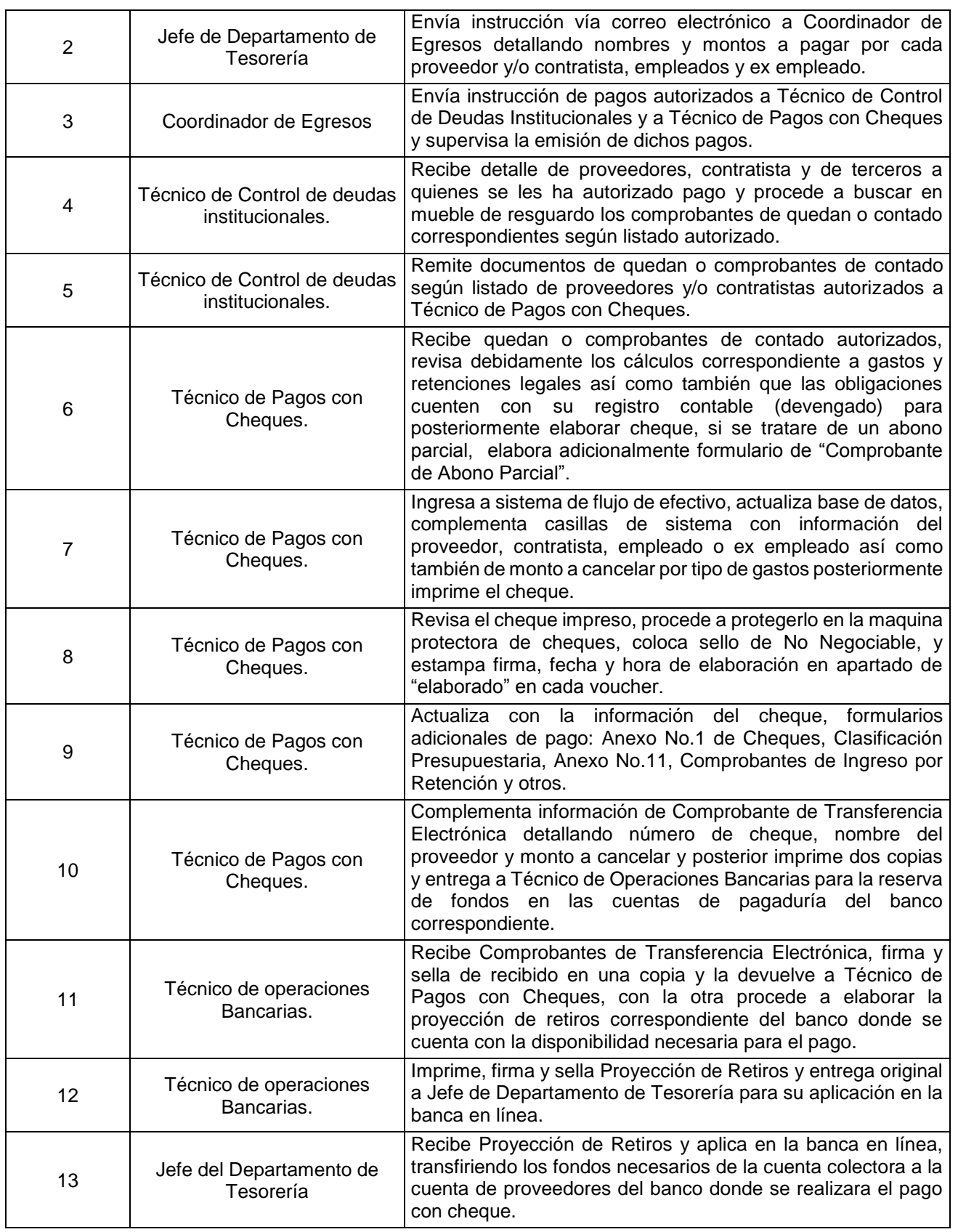

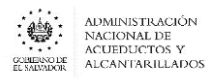

 $\overline{\phantom{a}}$ 

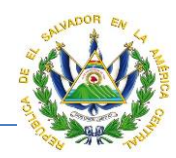

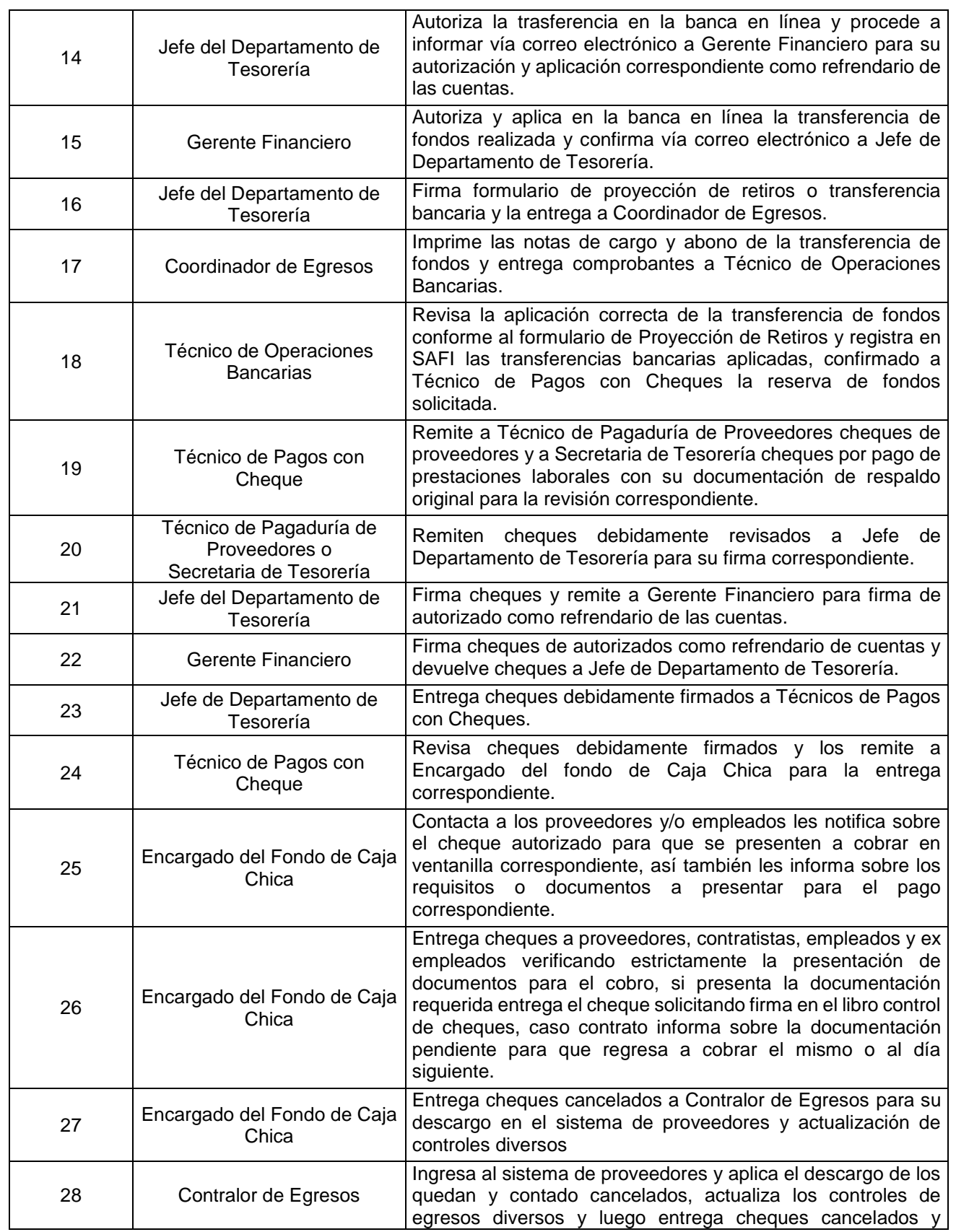

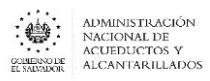

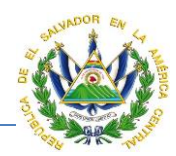

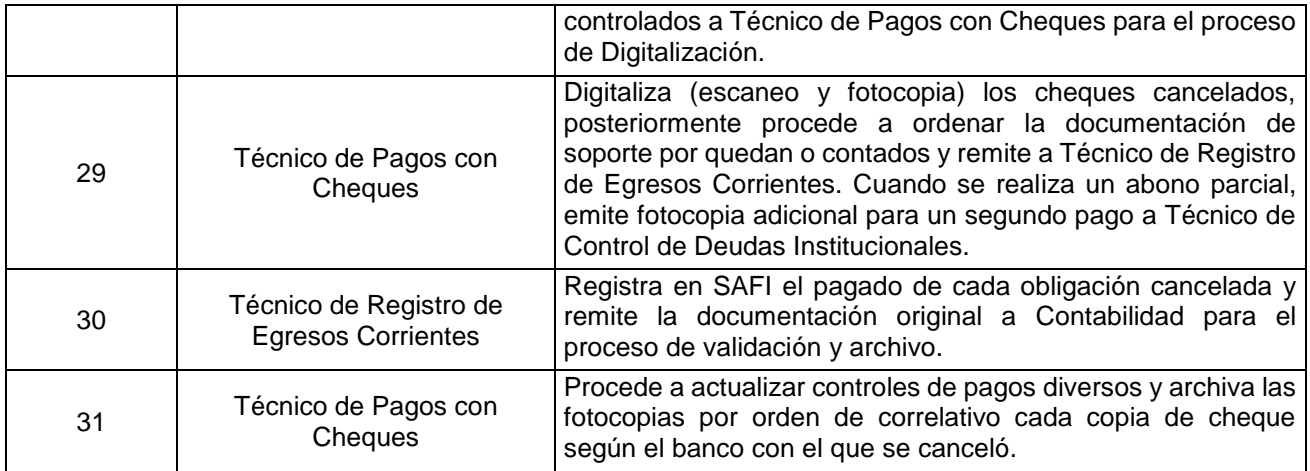

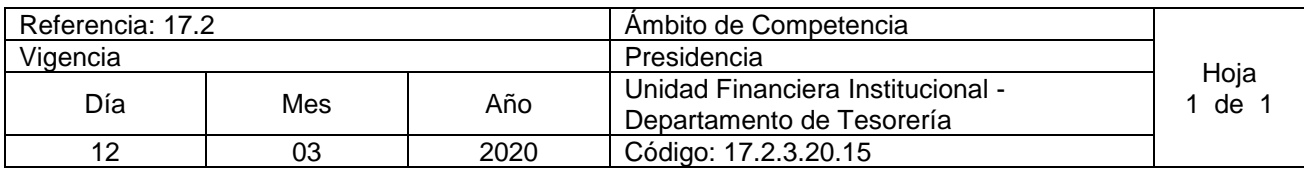

#### Nombre del Procedimiento**: Devoluciones diversas a Usuarios** Insumos: Manual Técnico SAFI , Ley AFI

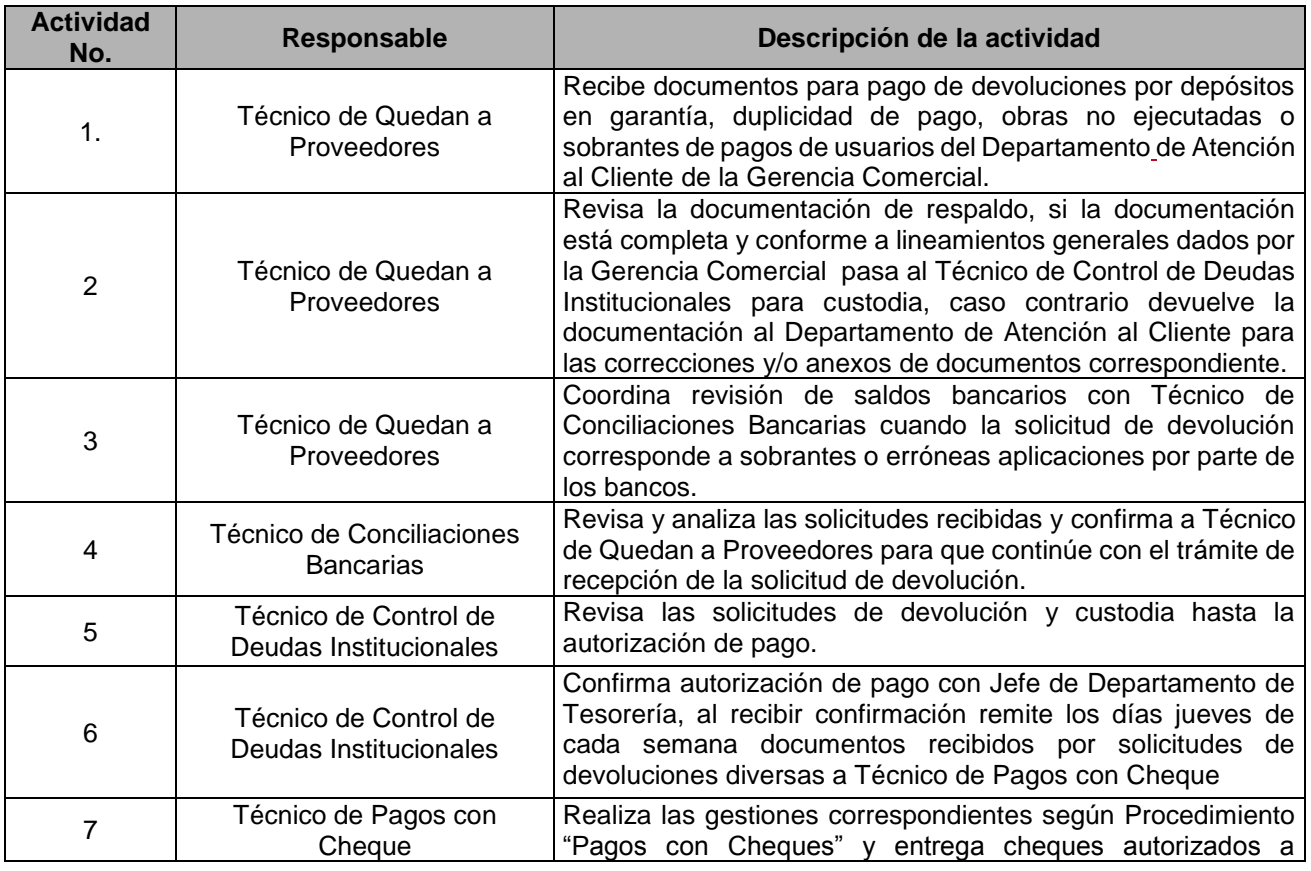

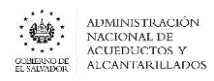

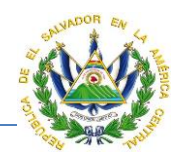

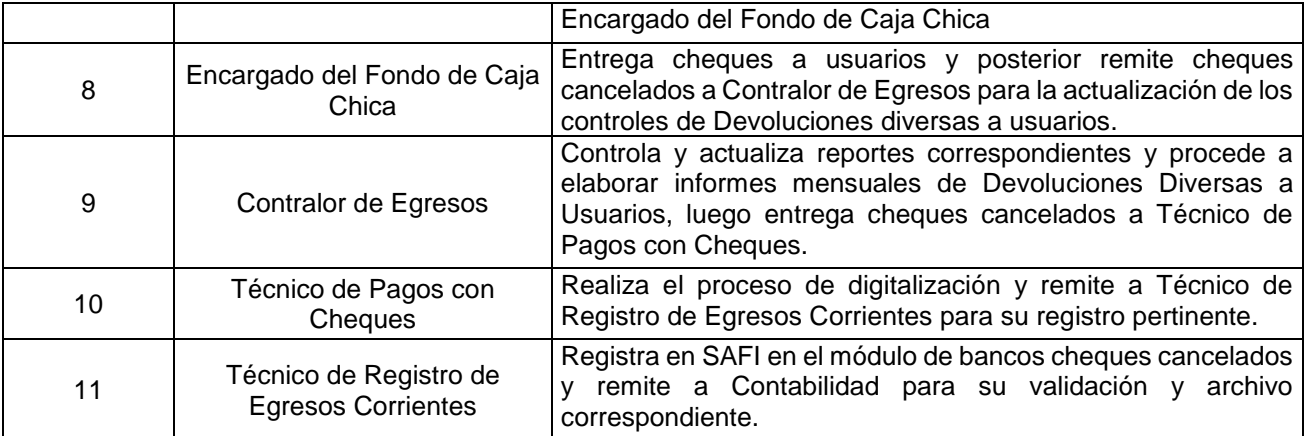

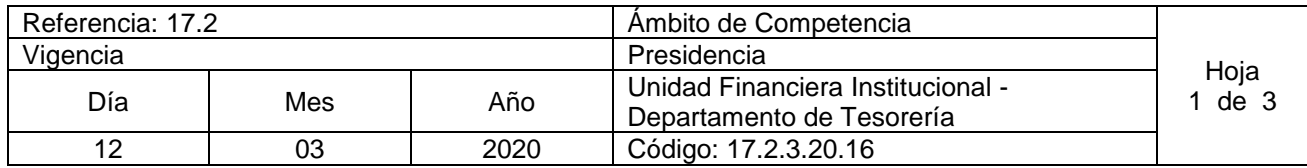

Nombre del Procedimiento**: Colecturía y manejo de fondos en Sucursales.** Insumos: Instructivo de Pago en colecturía y manejo de fondos

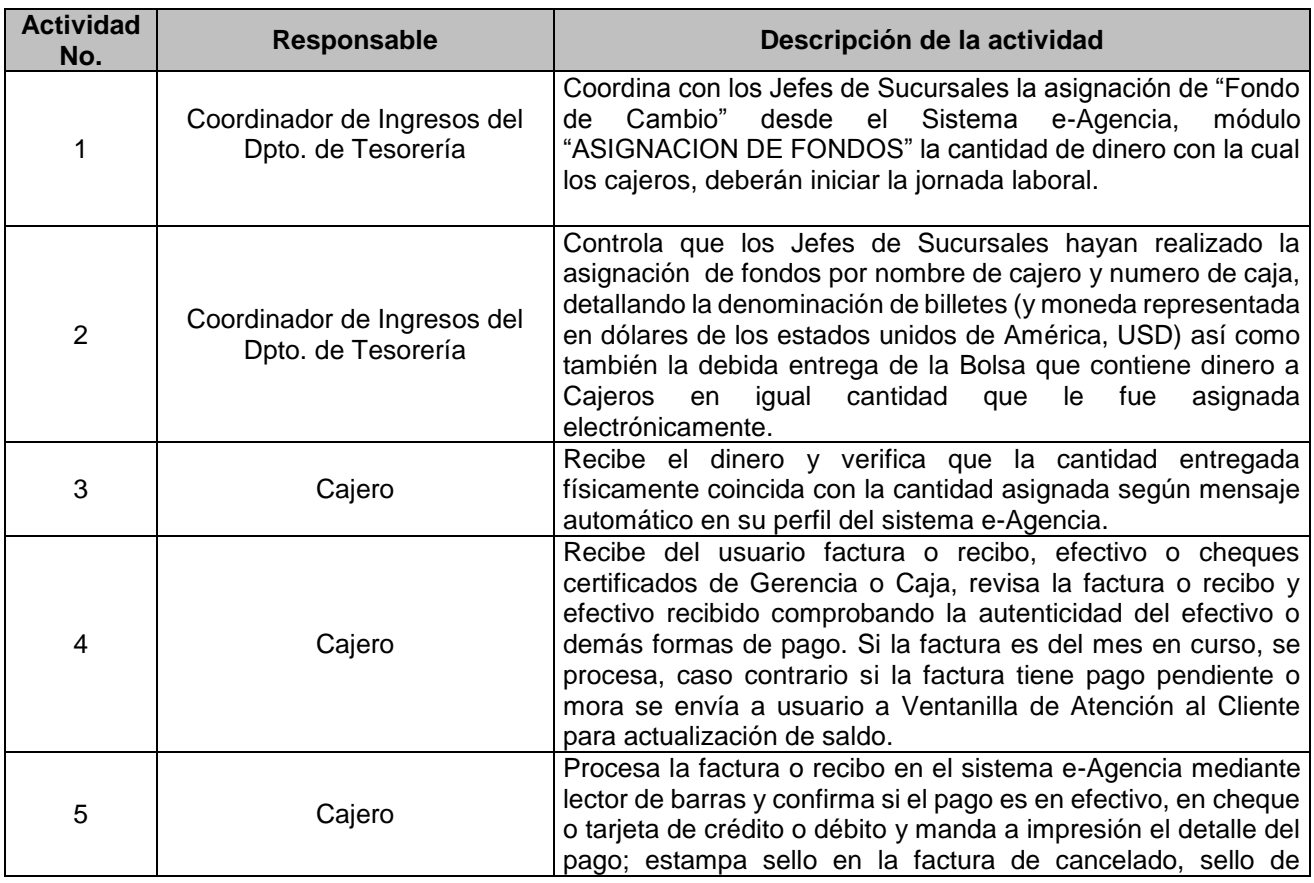

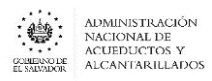

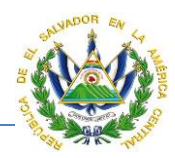

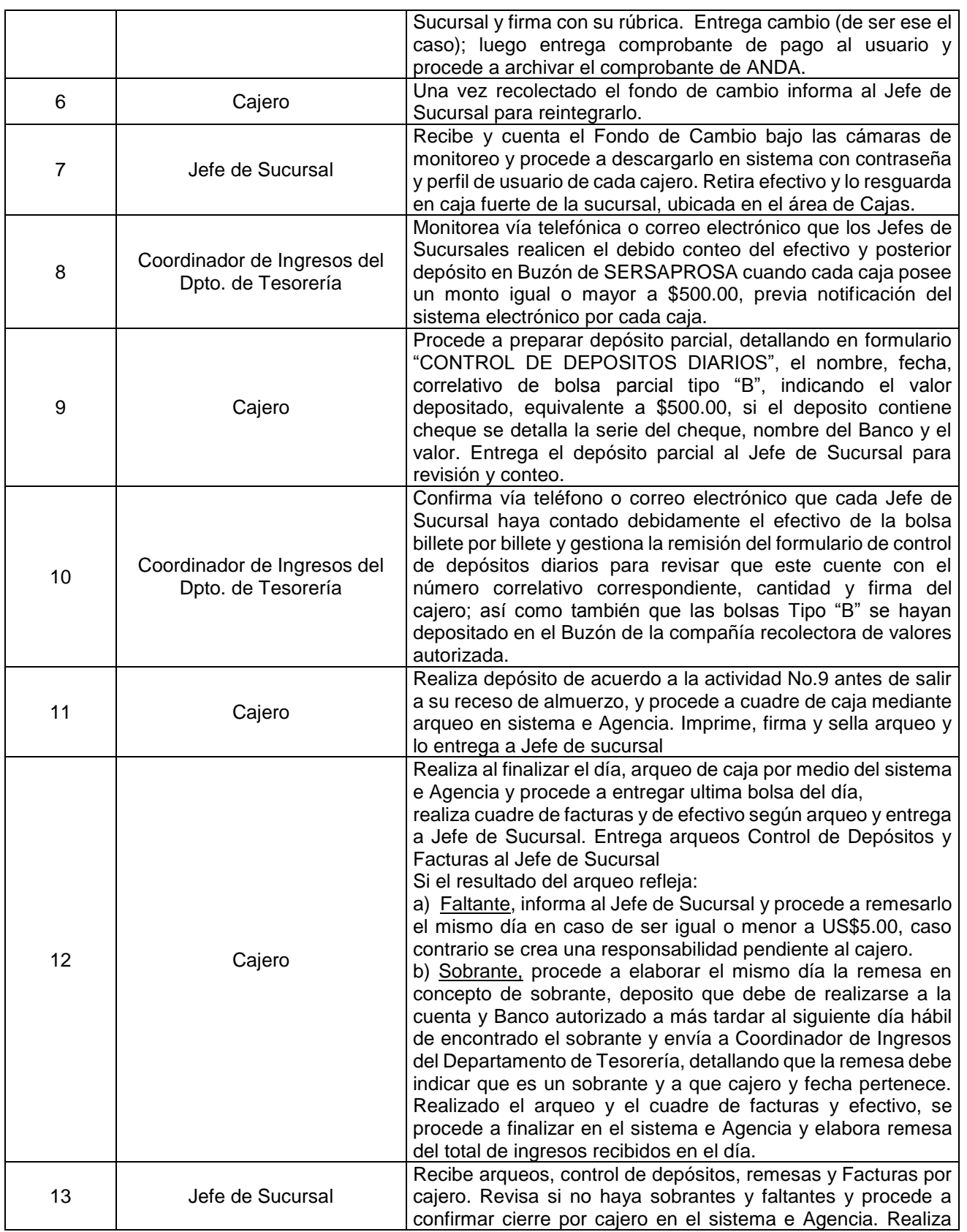

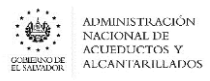

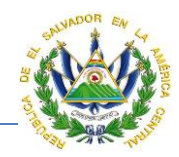

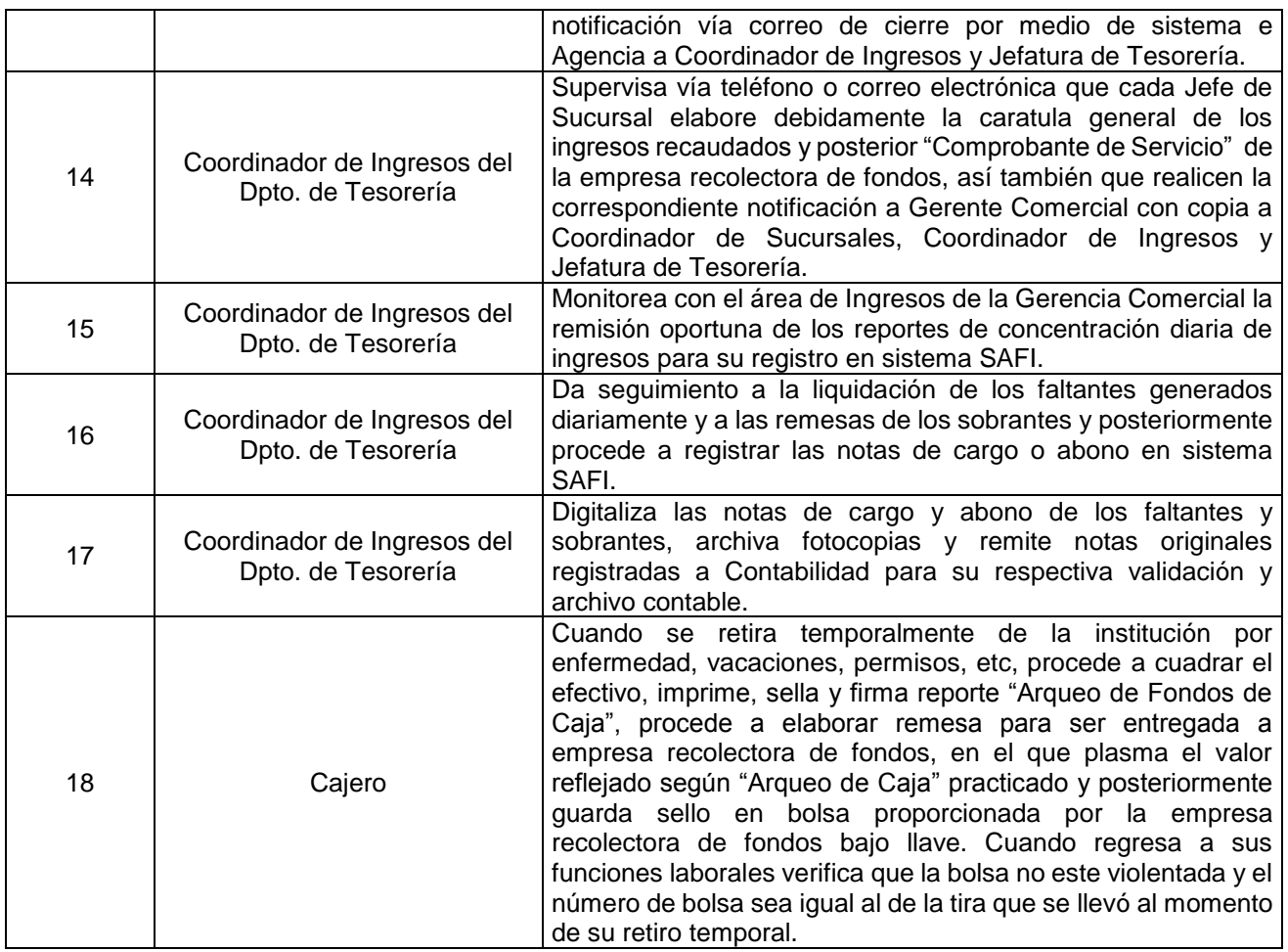

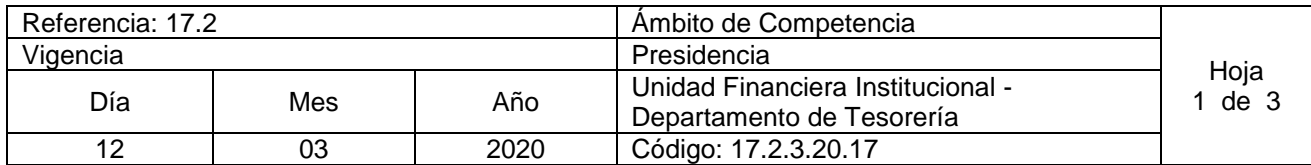

Nombre del Procedimiento: **Administración Financiera de Proyectos** Insumos: Ley LACAP y Ley SAFI

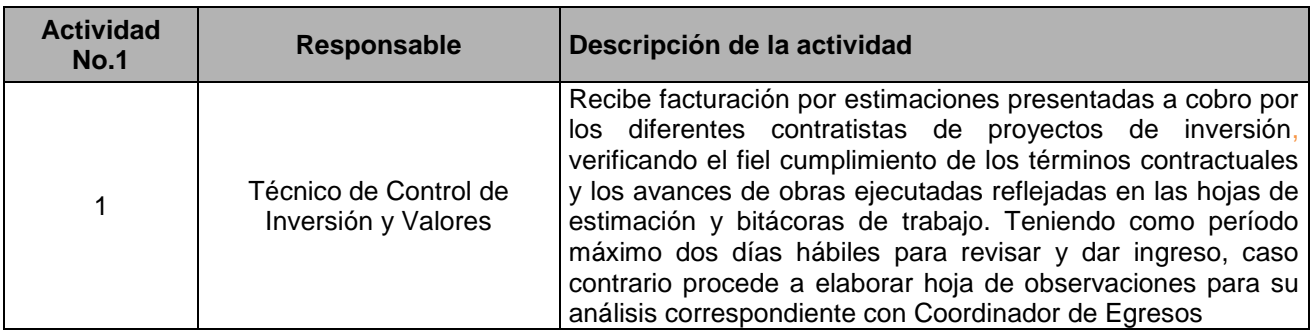

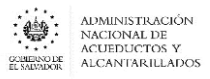

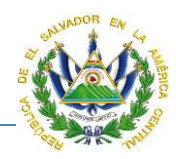

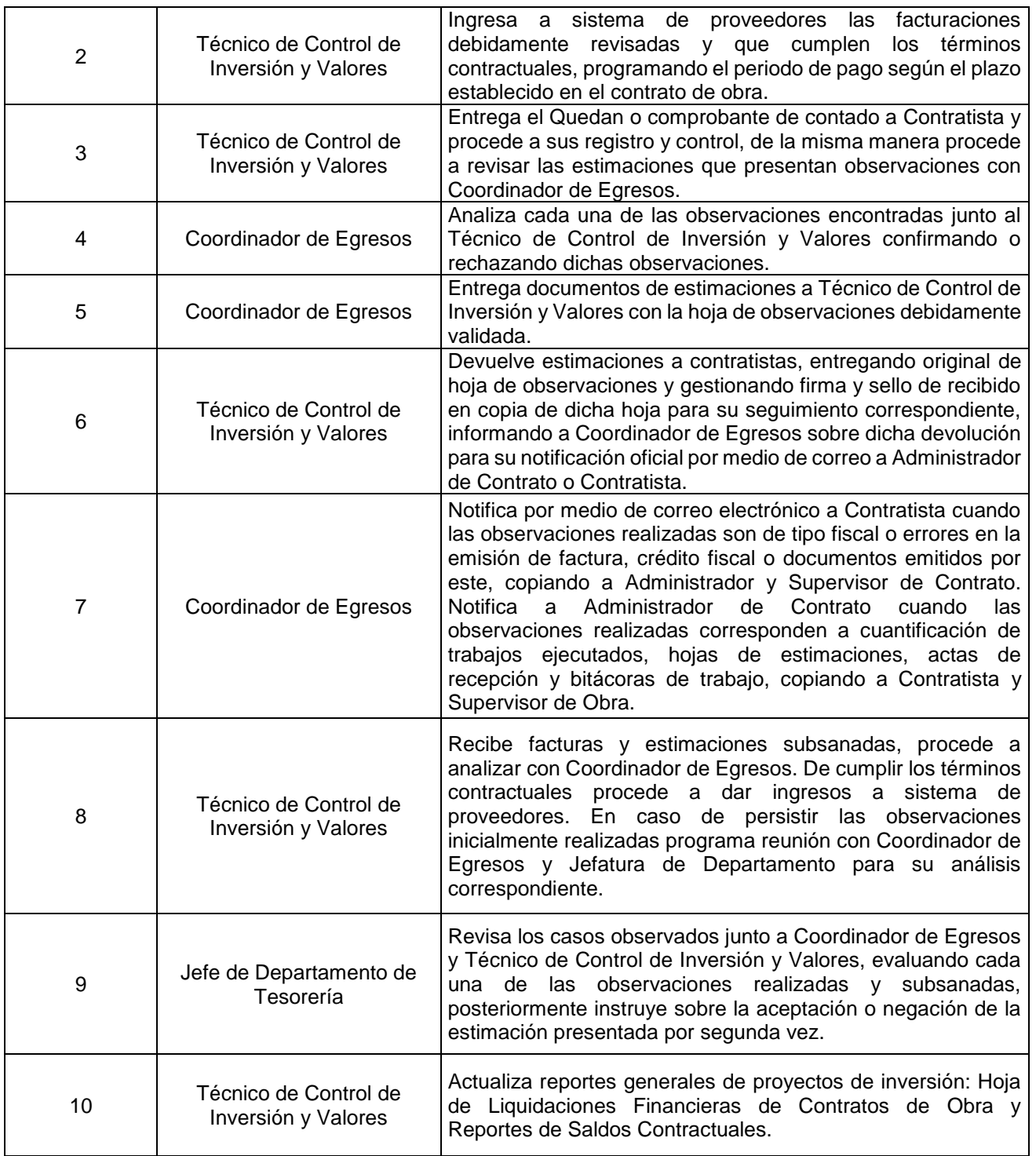

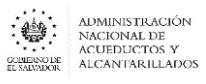

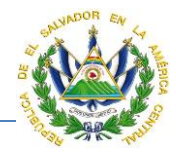

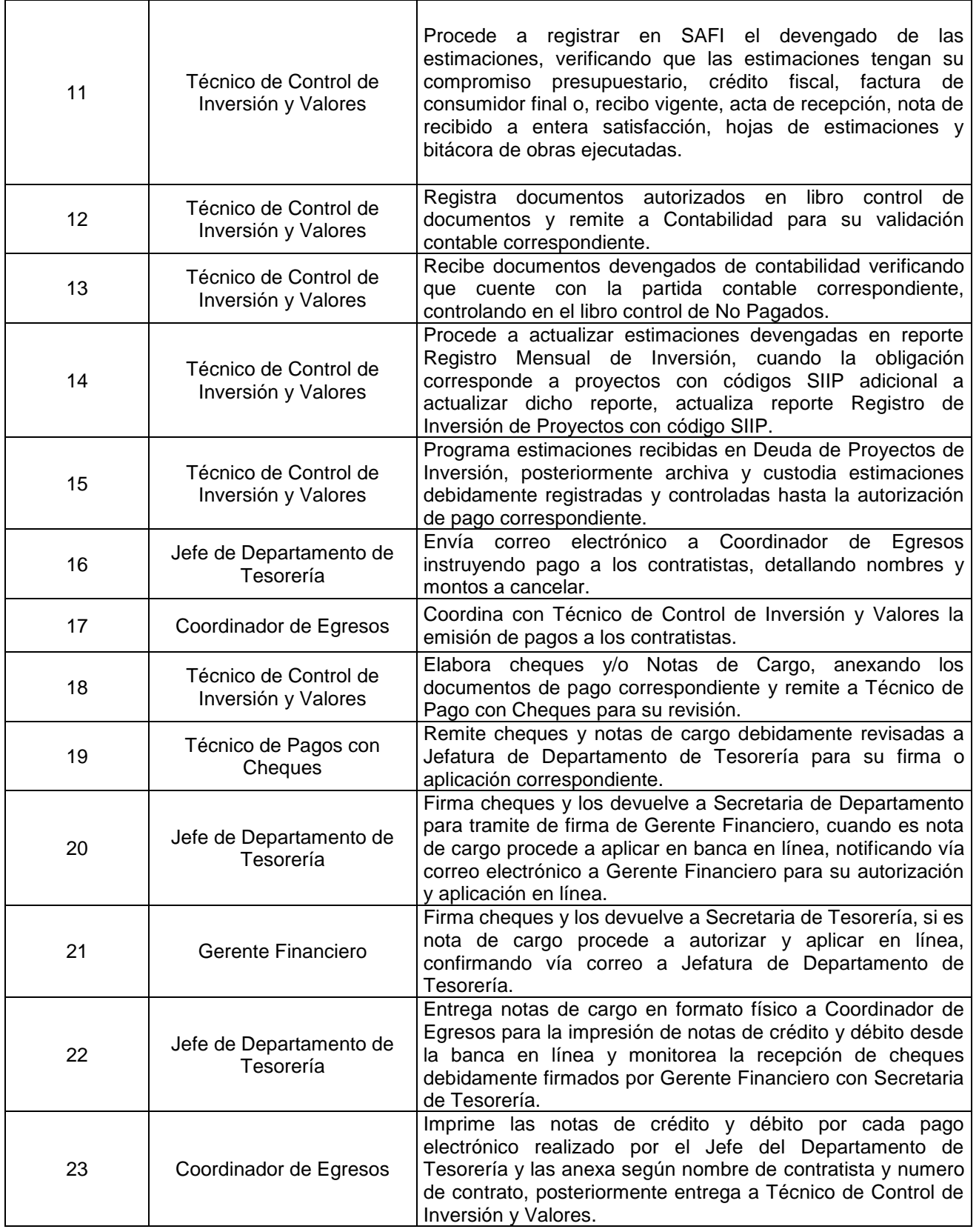

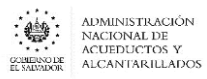

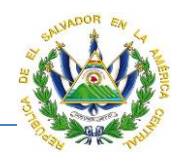

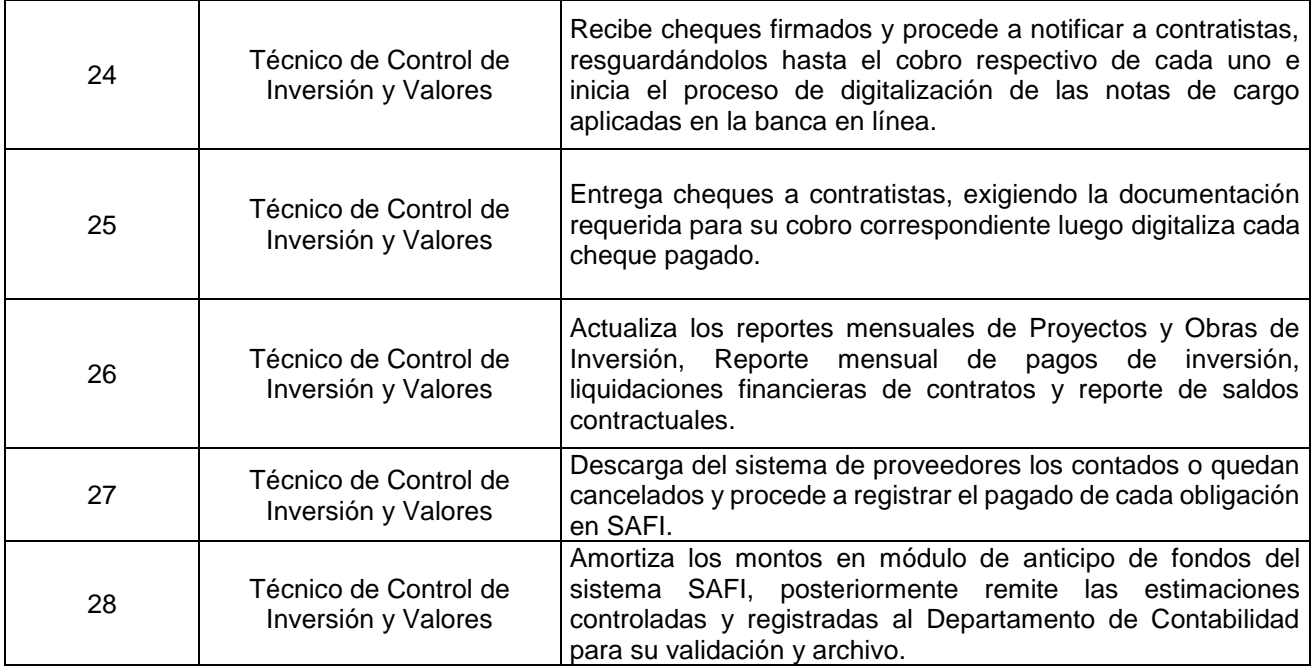

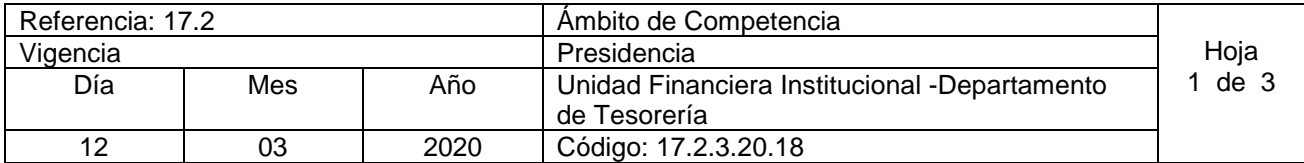

**Nombre del Procedimiento**: **Pagos a proveedores y a Encargados de Fondos de Caja Chica por Fondo Circulante de Monto Fijo y Caja Chica (FCMFC)**

**Insumos:** Normas y Procedimientos para el Manejo del Fondo Circulante de Monto Fijo y Caja Chica de la Institución y demás Leyes Vigentes que le sean aplicables .

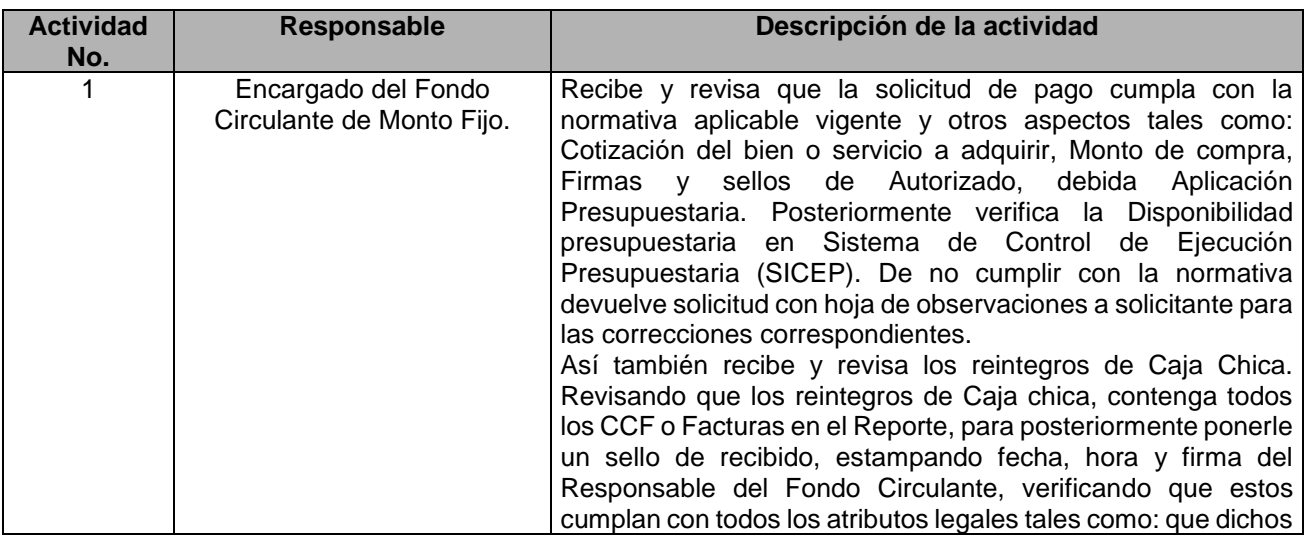

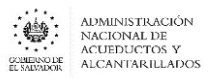

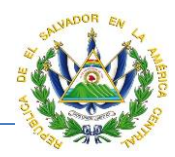

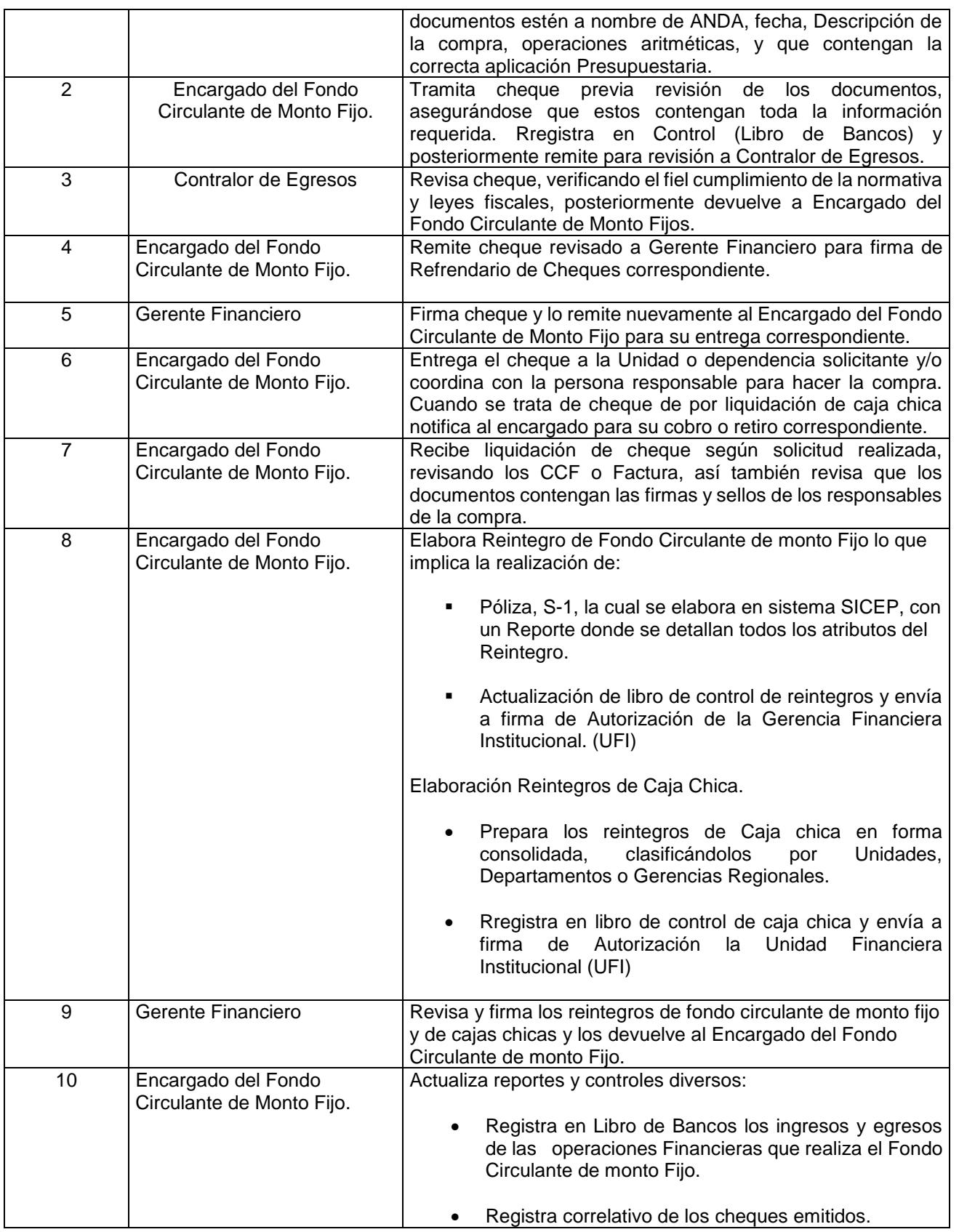

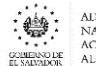

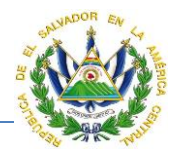

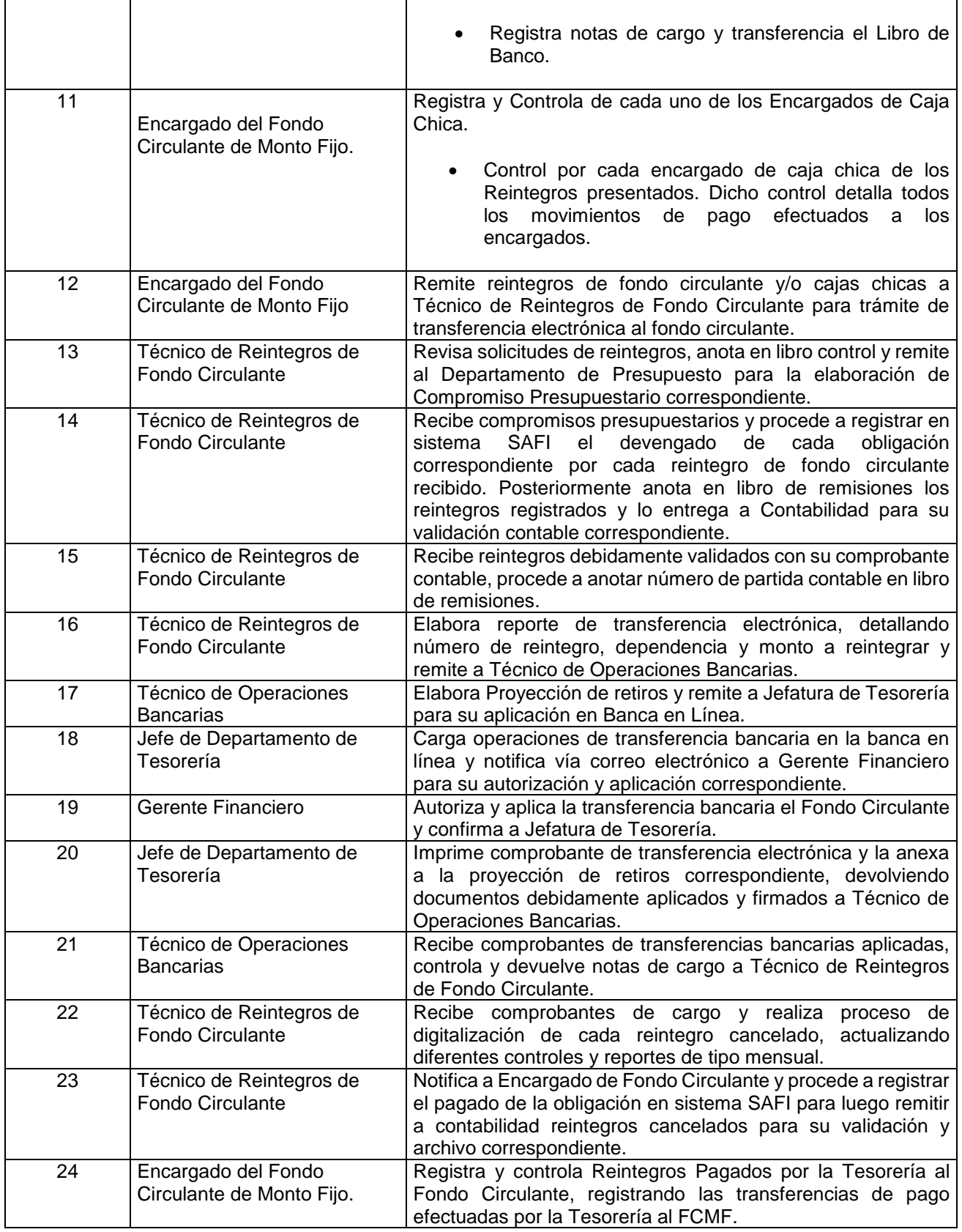

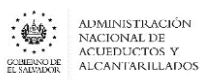

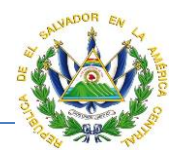

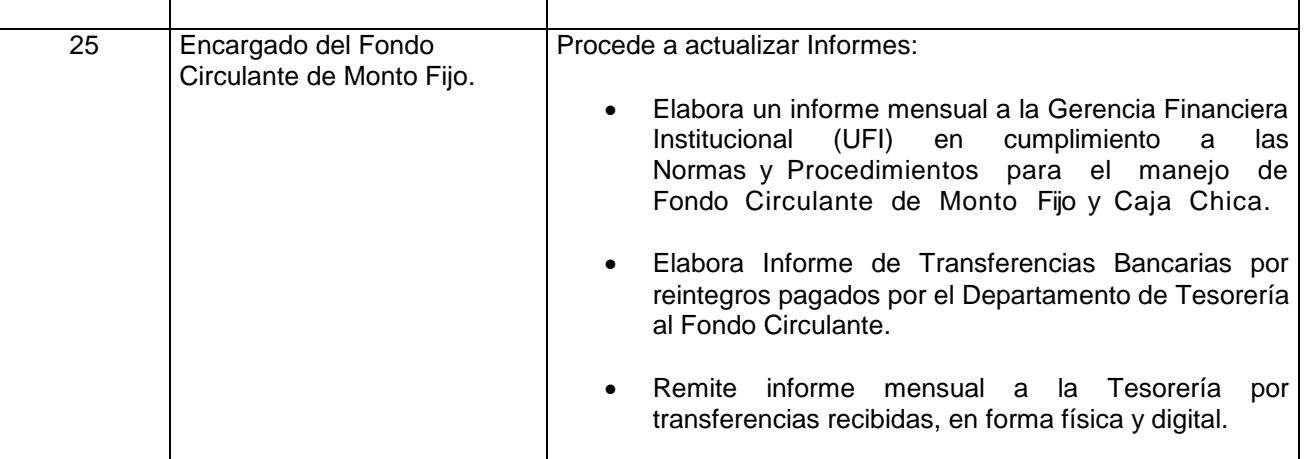

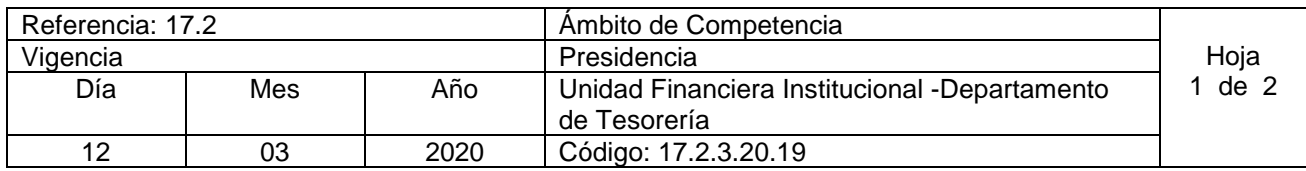

Nombre del Procedimiento**: Colecturía con tarjetas de crédito o débito en Sucursales.** Insumos: Contratos de Colecturía de cada Banco

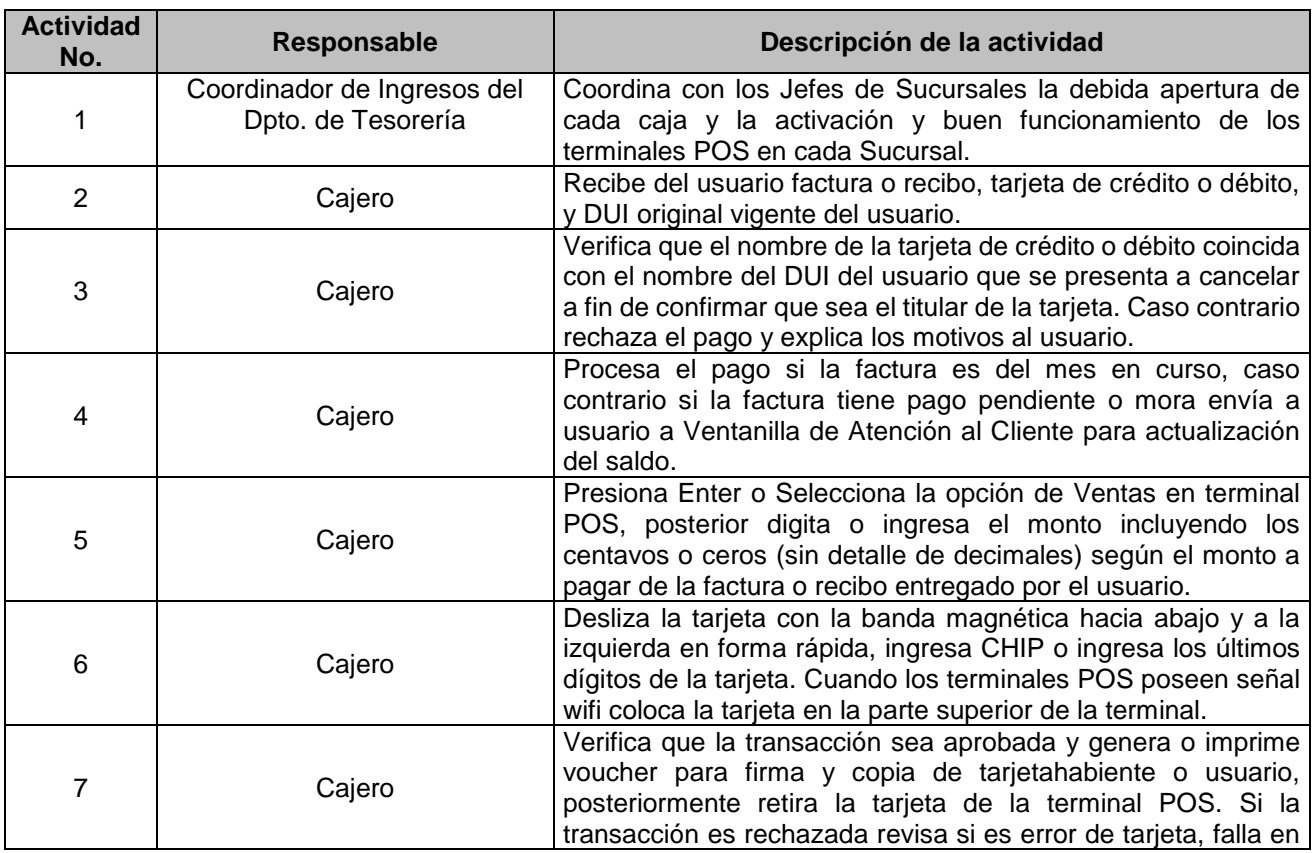

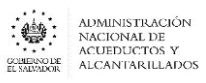

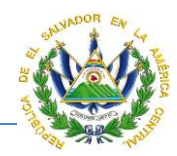

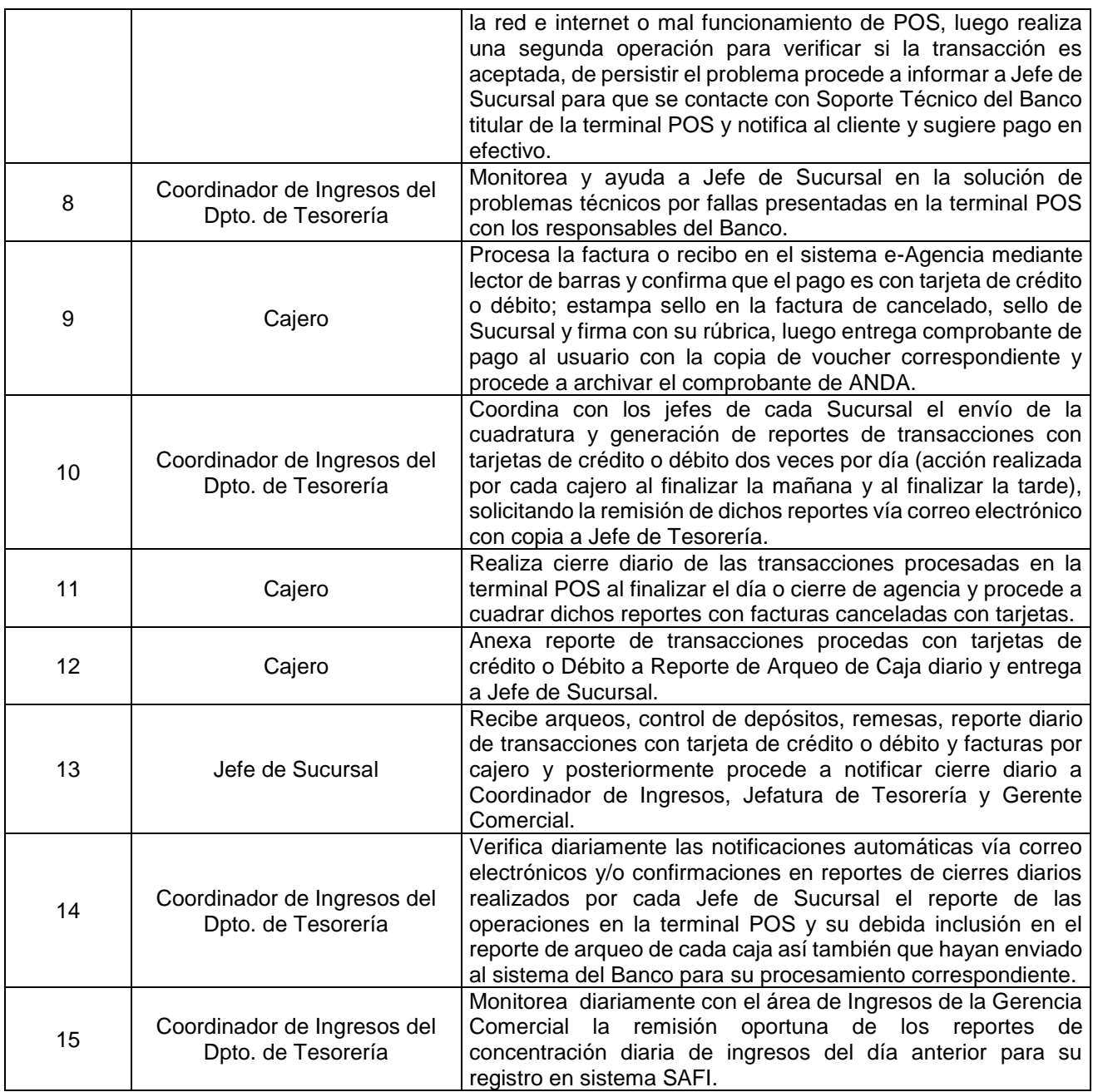

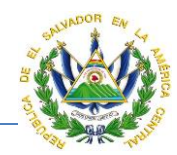

# DEPARTAMENTO DE CONTABILIDAD

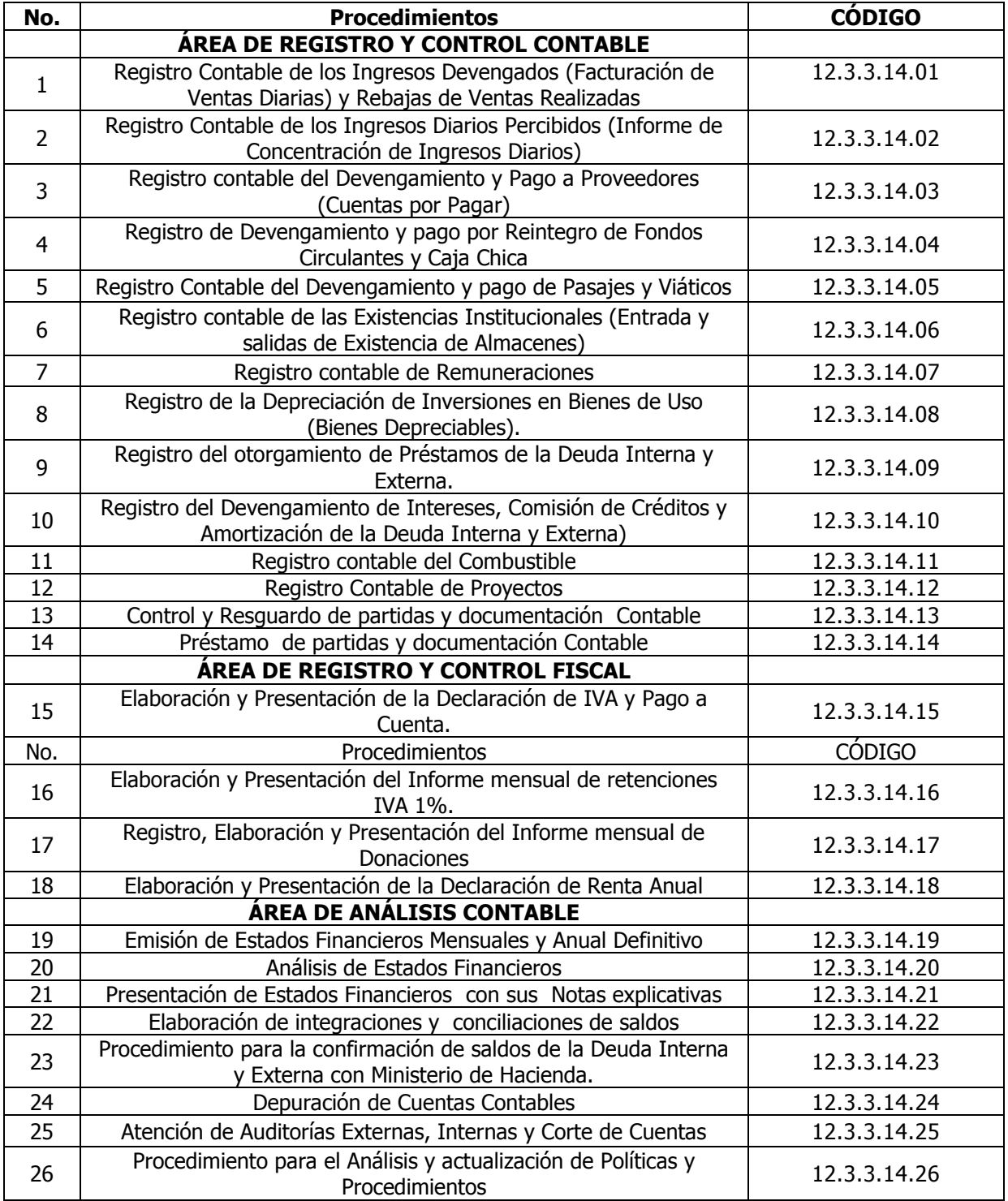

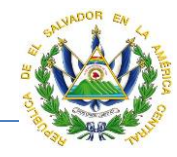

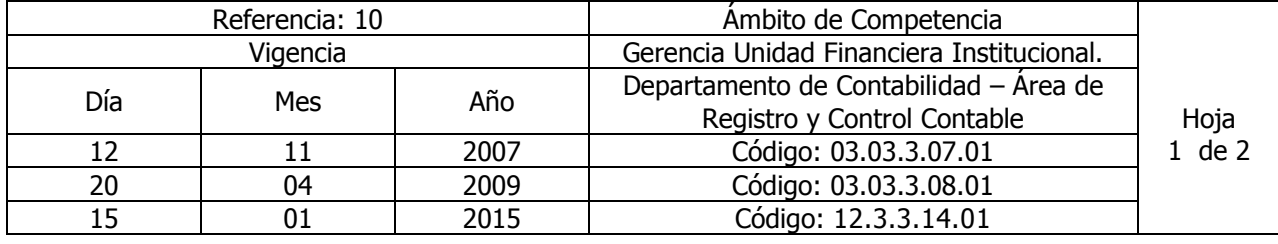

# Nombre del Procedimiento: **Registro Contable de los Ingresos Devengados (Facturación de Ventas Diarias) y Rebajas de Ventas Realizadas**

Insumos: Ley Orgánica de Administración Financiera del Estado y su Reglamento, Manual Técnico del Sistema de Administración Financiera Integrado, Manual de Procesos para la Ejecución Presupuestaría, Catálogo y Tratamiento General de Cuentas del Sector Público, Ley del Impuesto a la Transferencia de Bienes Muebles y a la Prestación de Servicios, Ley del Impuesto sobre la Renta, Código Tributario.

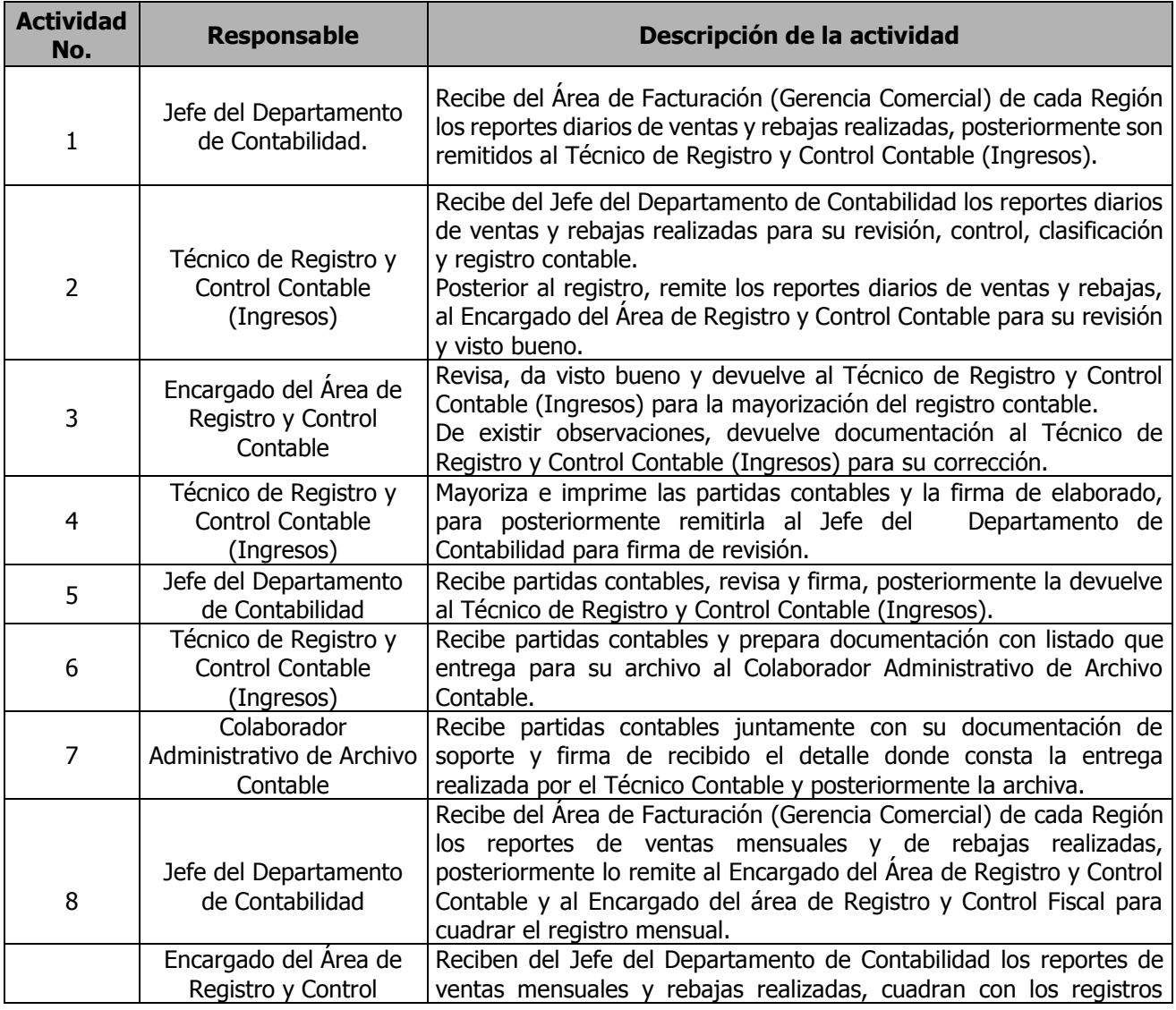

 $\begin{picture}(180,10) \put(0,0){\line(1,0){15}} \put(0,0){\line(1,0){15}} \put(0,0){\line(1,0){15}} \put(0,0){\line(1,0){15}} \put(0,0){\line(1,0){15}} \put(0,0){\line(1,0){15}} \put(0,0){\line(1,0){15}} \put(0,0){\line(1,0){15}} \put(0,0){\line(1,0){15}} \put(0,0){\line(1,0){15}} \put(0,0){\line(1,0){15}} \put(0,0){\line(1,0){15}} \put(0$ 

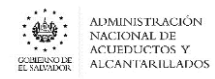

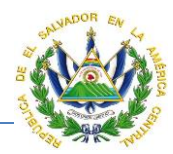

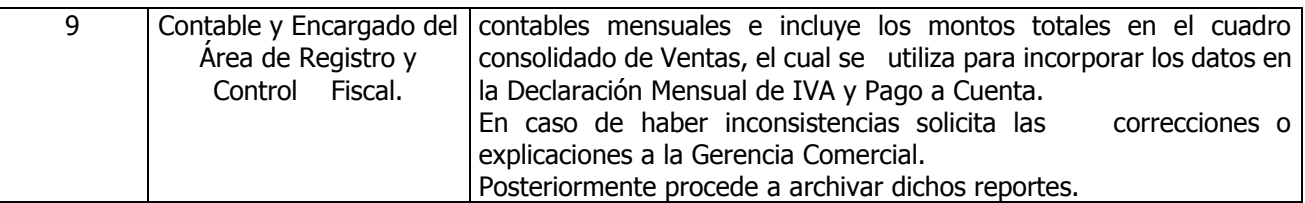

# **Nota: El procedimiento actual modificó el procedimiento "Facturación (Ventas) y Rebajas Aplicadas-autorizadas en las Ventas"**

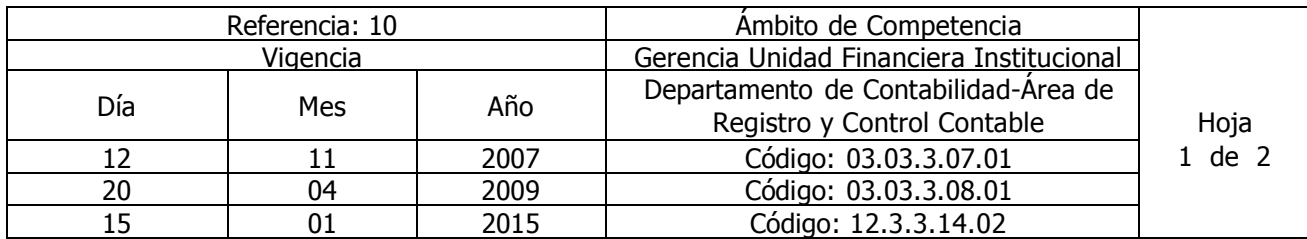

# Nombre del Procedimiento: **Registro Contable de los Ingresos Diarios Percibidos (Informe de Concentración de Ingresos Diarios)**

Insumos: Ley Orgánica de Administración Financiera del Estado y su Reglamento, Manual Técnico del Sistema de Administración Financiera Integrado, Manual de Procesos para la Ejecución Presupuestaría, Catálogo y Tratamiento General de Cuentas del Sector Público, Ley del Impuesto a la Transferencia de Bienes Muebles y a la Prestación de Servicios, Ley del Impuesto sobre la Renta, Código Tributario.

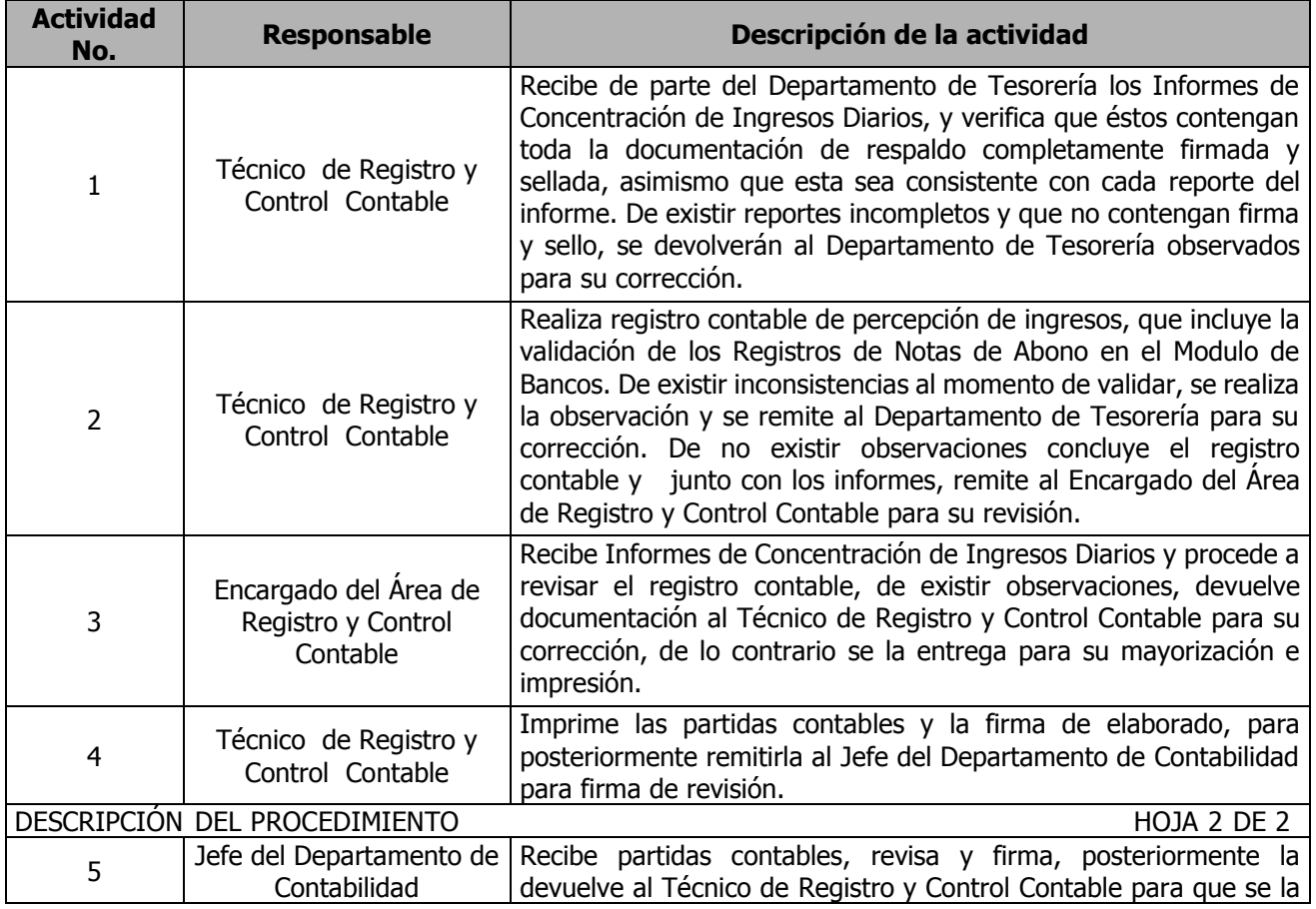

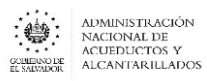

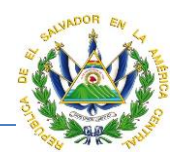

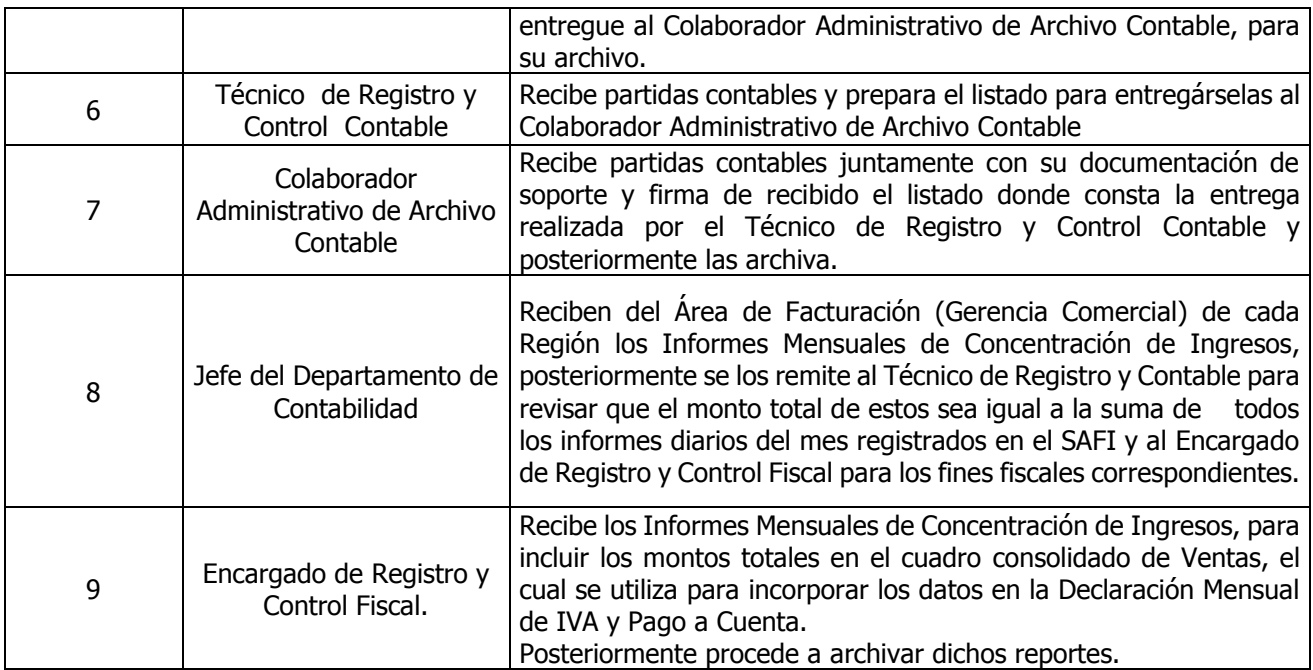

**Nota: El procedimiento actual modificó el procedimiento "Registro de Ingresos por cobros a Usuarios".**

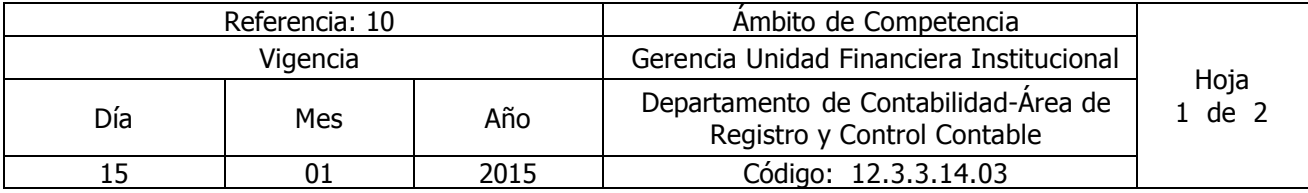

## Nombre del Procedimiento: **Registro contable del Devengamiento y Pago a Proveedores (Cuentas por Pagar)**

Insumos: Ley Orgánica de Administración Financiera del Estado y su Reglamento, Manual Técnico del Sistema de Administración Financiera Integrado, Manual de Procesos para la Ejecución Presupuestaría, Catálogo y Tratamiento General de Cuentas del Sector Público, Ley del Impuesto a la Transferencia de Bienes Muebles y a la Prestación de Servicios, Ley del Impuesto sobre la Renta, Código Tributario.

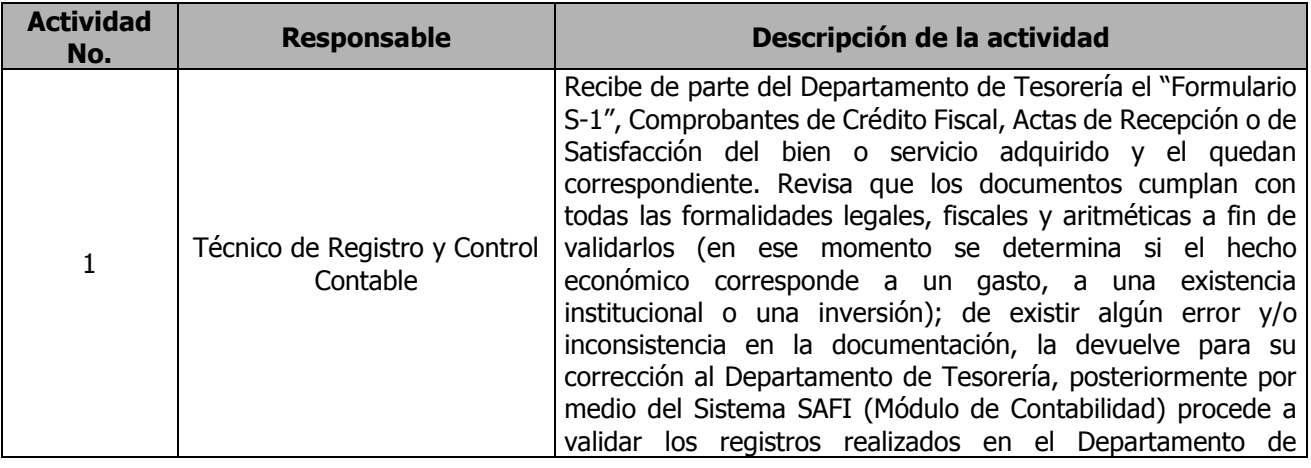

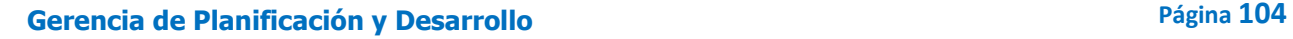

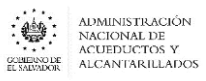

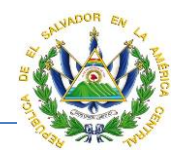

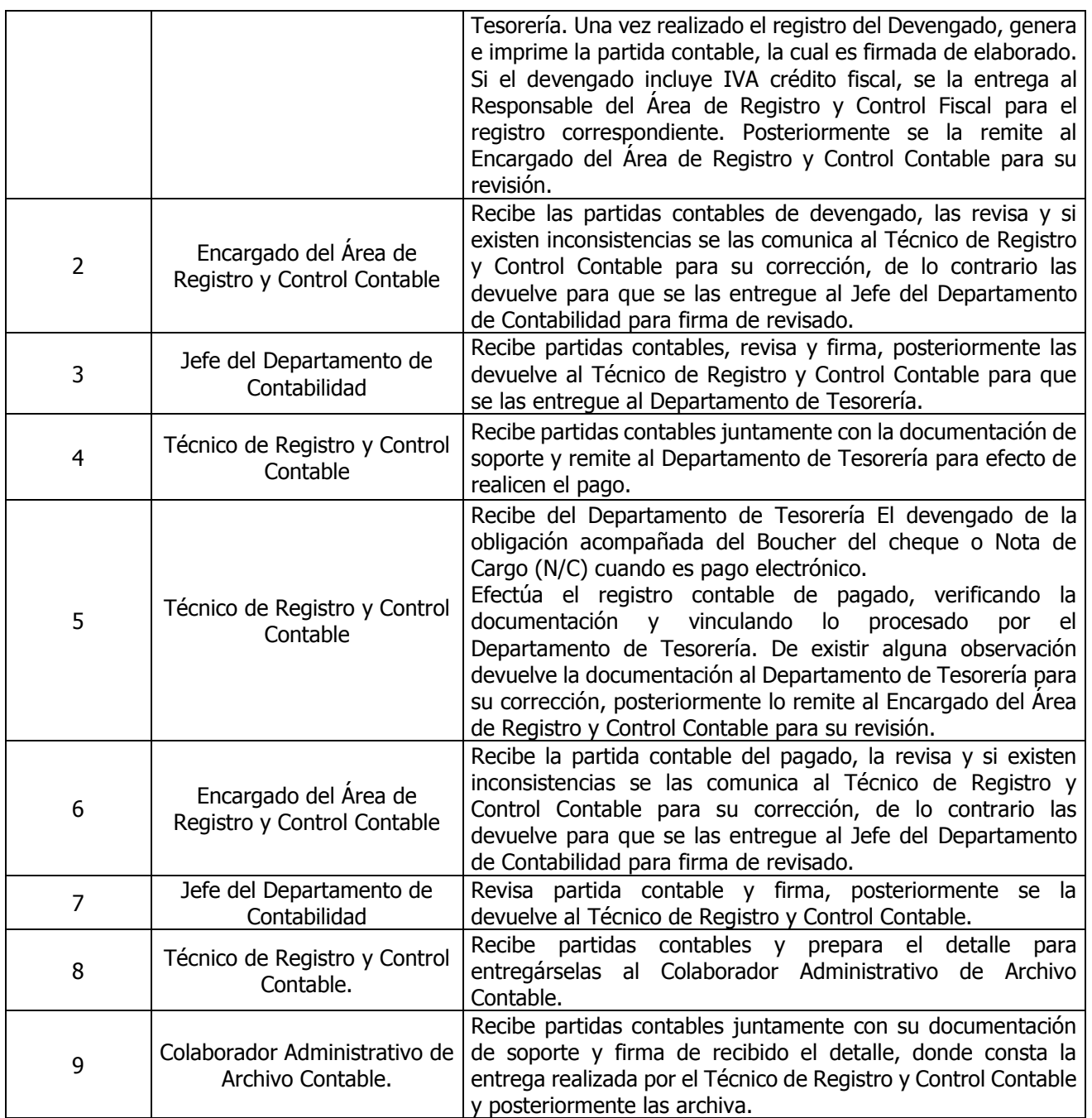

## **Nota: El procedimiento actual cambió el procedimiento "Registro contable de Proveedores y Cajas Chicas"**

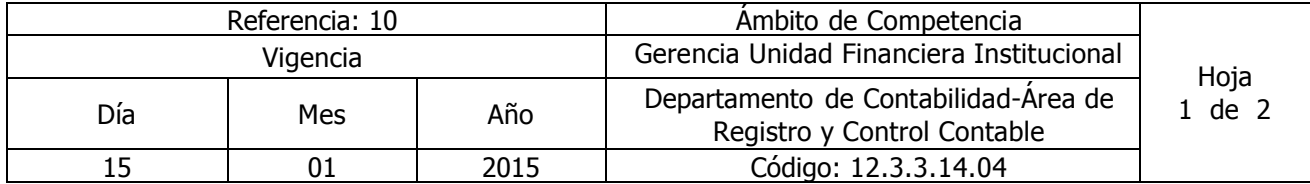

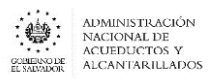

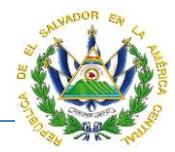

### Nombre del Procedimiento: **Registro de Devengamiento y pago por Reintegro de Fondos Circulantes y Caja Chica**

Insumos: Ley Orgánica de Administración Financiera del Estado y su Reglamento, Manual Técnico del Sistema de Administración Financiera Integrado, Manual de Procesos para la Ejecución Presupuestaría, Catálogo y Tratamiento General de Cuentas del Sector Público, Ley del Impuesto a la Transferencia de Bienes Muebles y a la Prestación de Servicios, Ley del Impuesto sobre la Renta, Código Tributario.

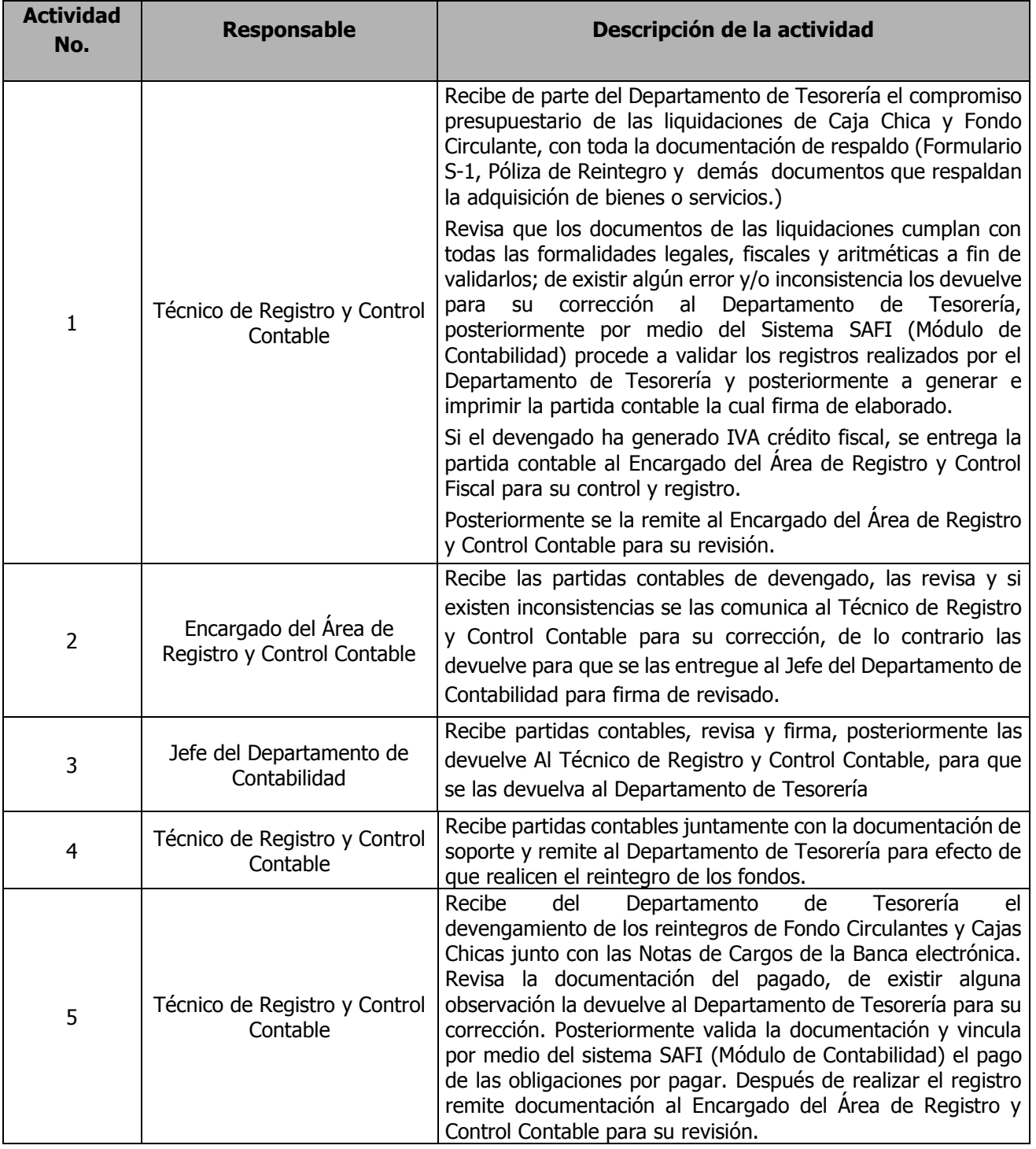

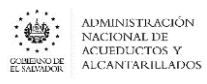

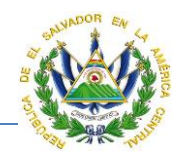

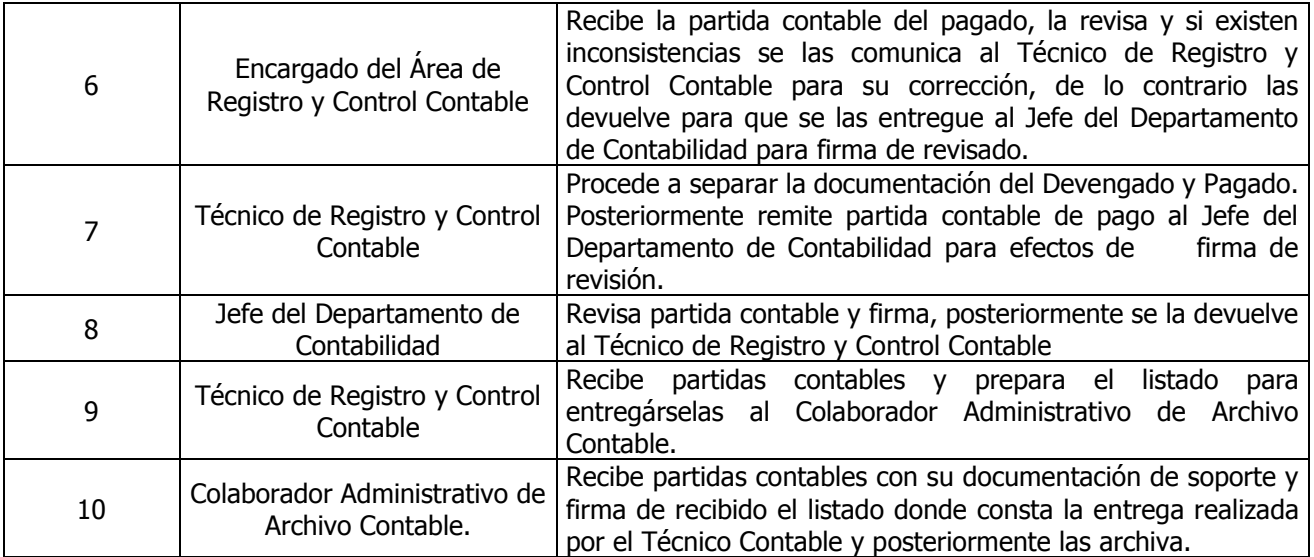

## **Nota: El procedimiento actual cambió el procedimiento "Registro contable de Proveedores y Cajas Chicas"**

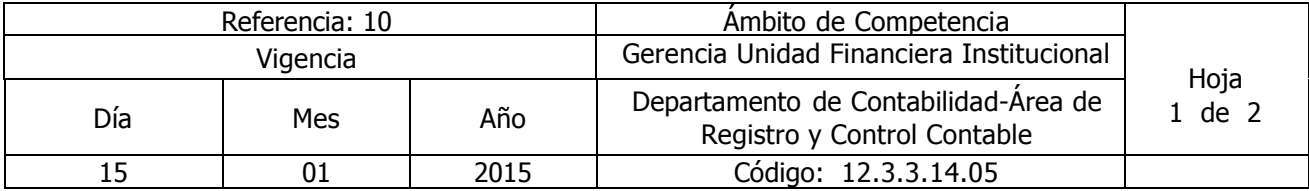

Nombre del Procedimiento: **Registro Contable del Devengamiento y pago de Pasajes y Viáticos** Insumos: Ley Orgánica de Administración Financiera del Estado y su Reglamento, Manual Técnico del Sistema de Administración Financiera Integrado, Manual de Procesos para la Ejecución Presupuestaría, Catálogo y Tratamiento General de Cuentas del Sector Público, Ley del Impuesto sobre la Renta, Código Tributario.

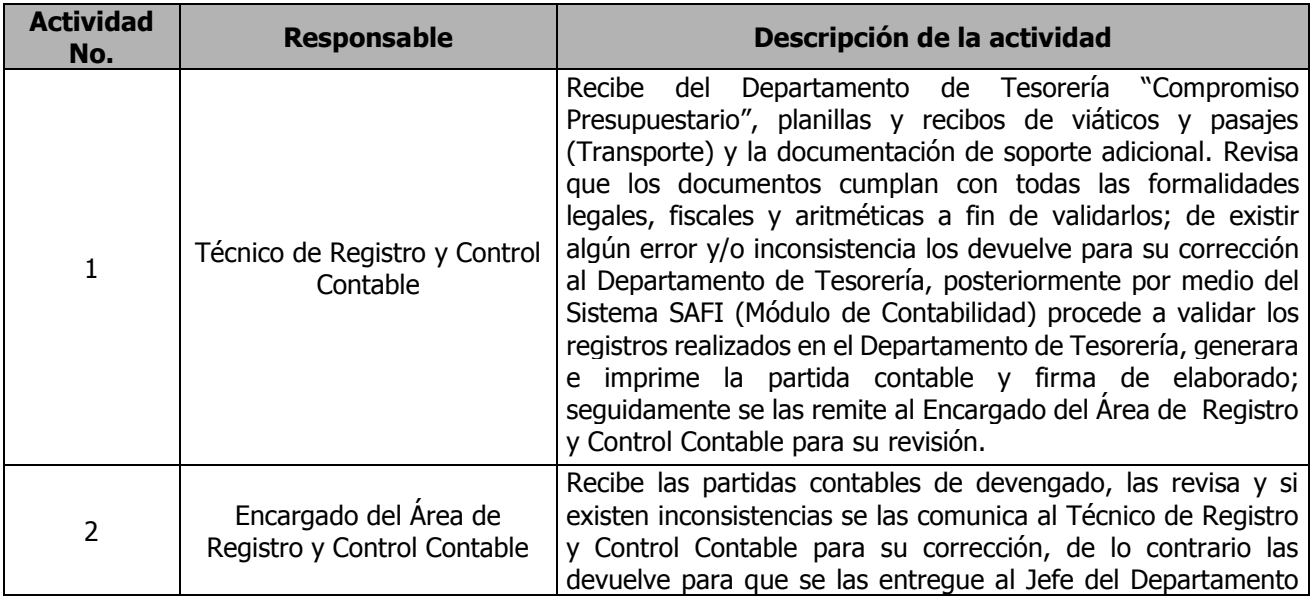
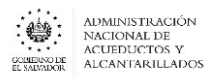

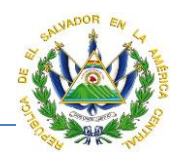

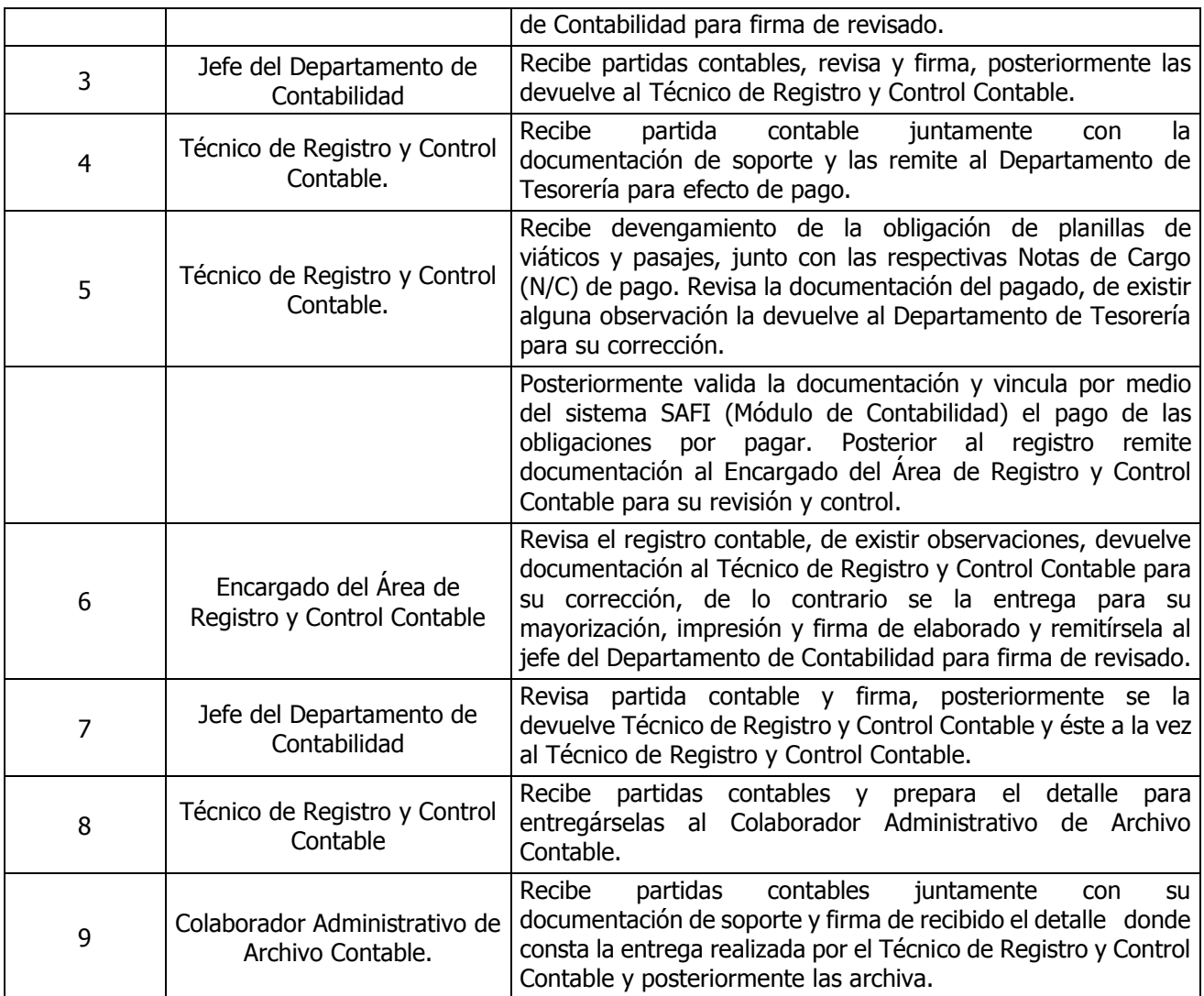

**Nota: El procedimiento actual cambió el procedimiento "Registro contable de Proveedores y Cajas Chicas"**

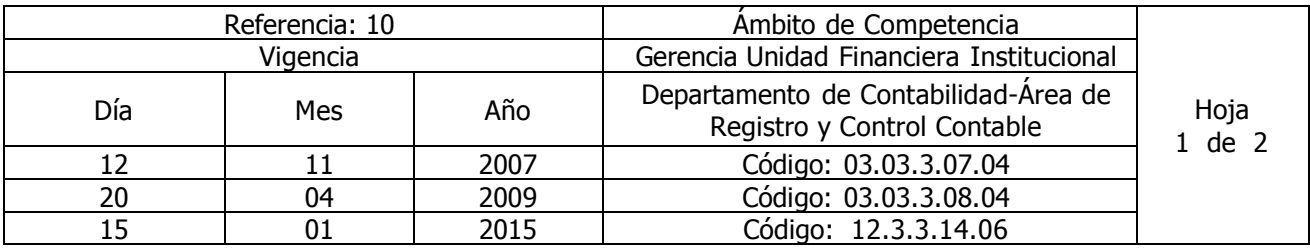

Nombre del Procedimiento: **Registro contable de las Existencias Institucionales (Entrada y salidas de Existencia de Almacenes)**

Insumos: Ley Orgánica de Administración Financiera del Estado, Manual Técnico del Sistema de Administración Financiera Integrado, Manual de Procesos para la Ejecución Presupuestaría, Catálogo y Tratamiento General de Cuentas del Sector Público, Ley del Impuesto sobre la Renta, Código Tributario.

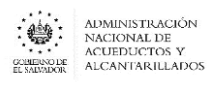

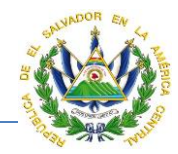

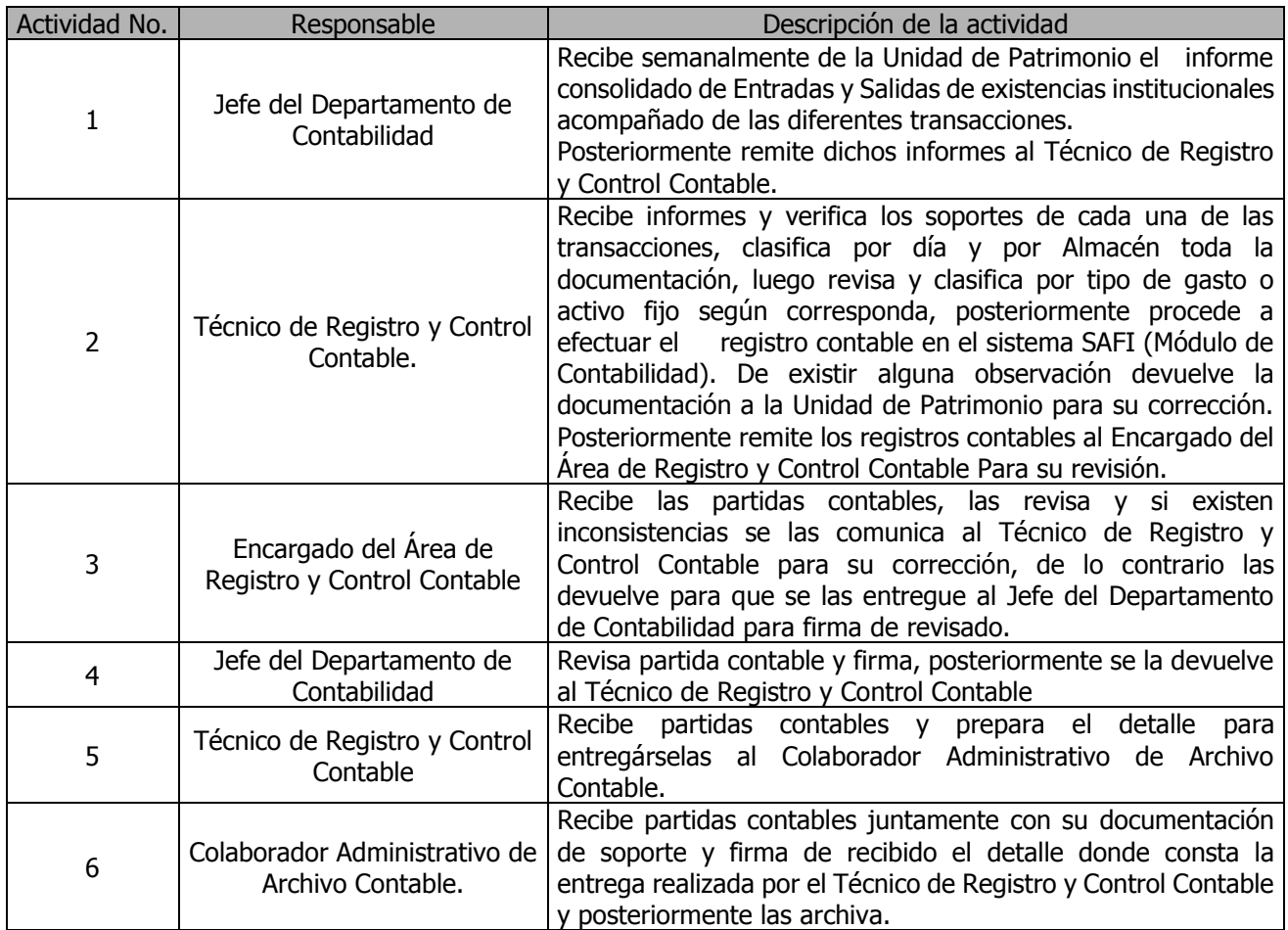

#### **Nota: El procedimiento actual cambió el procedimiento "Registro contable de las Existencias Institucionales"**

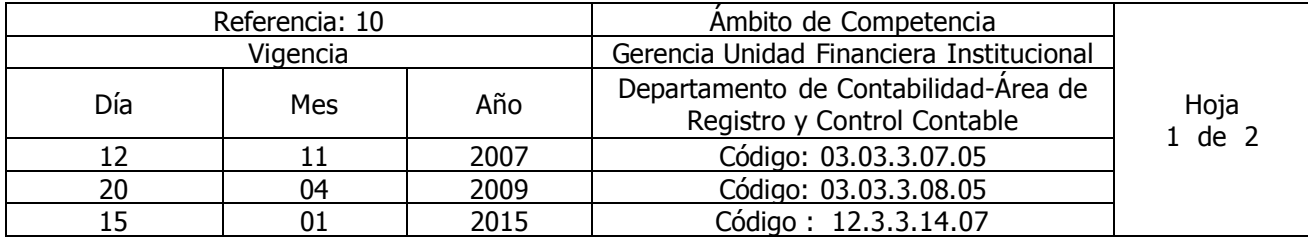

#### Nombre del Procedimiento: **Registro contable de Remuneraciones**

Insumos: Ley Orgánica de Administración Financiera del Estado y su Reglamento, Manual Técnico del Sistema de Administración Financiera Integrado, Manual de Procesos para la Ejecución Presupuestaría, Catálogo y Tratamiento General de Cuentas del Sector Público, Ley del Impuesto sobre la Renta, Código Tributario.

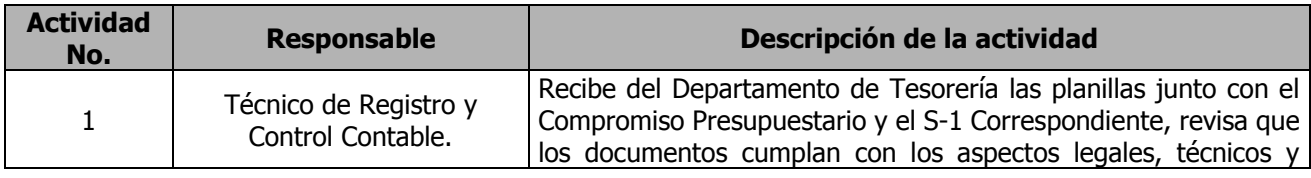

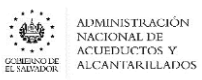

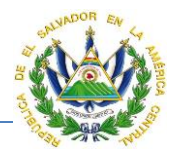

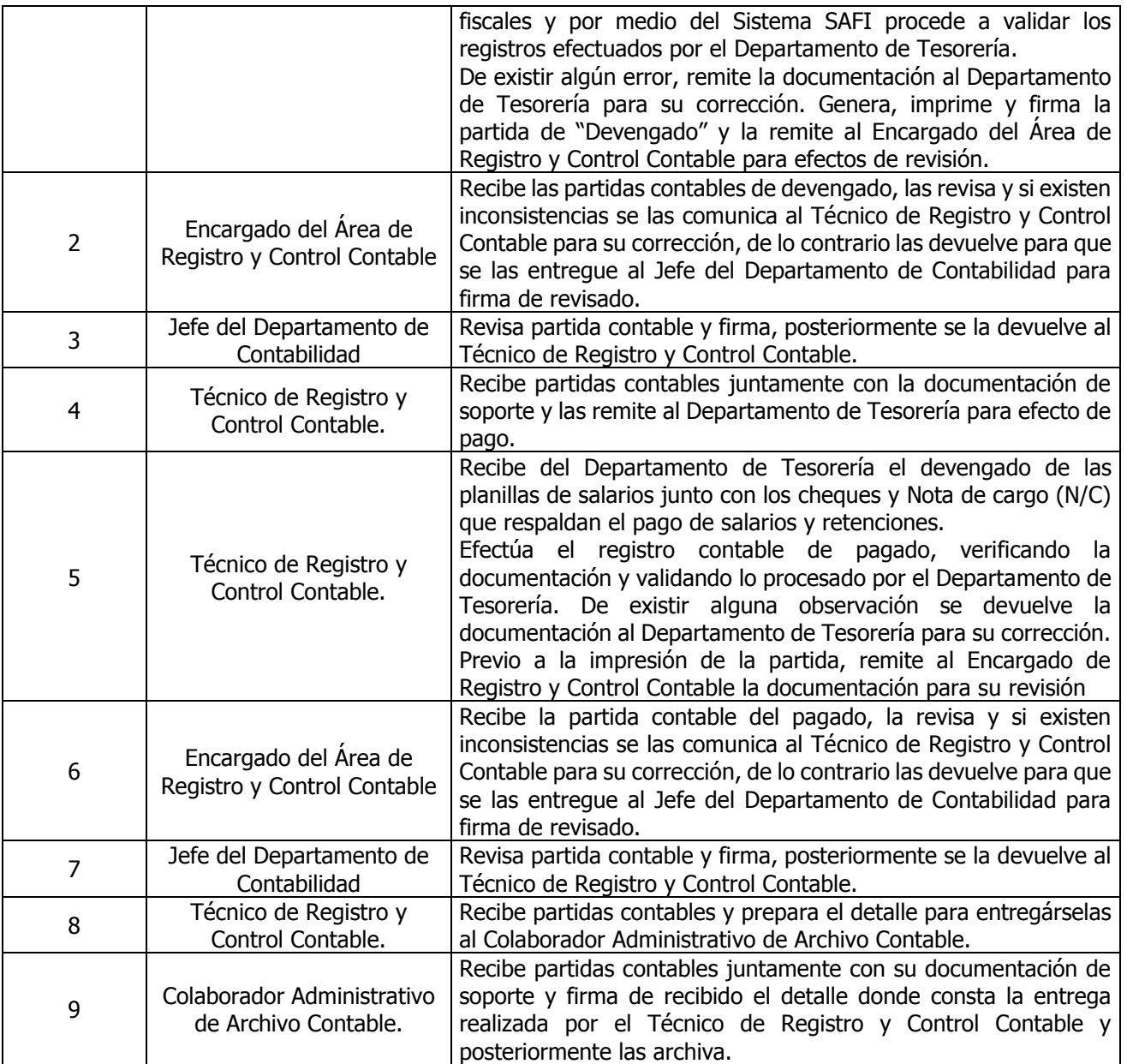

### **Nota: El procedimiento actual cambió el procedimiento "Registro contable de Remuneraciones y Prestaciones Laborales"**

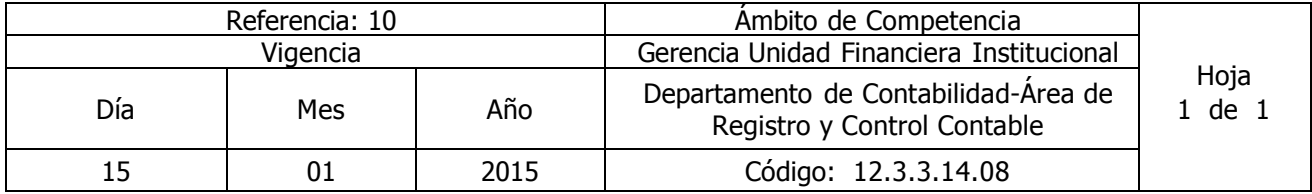

**Nombre del Procedimiento:** Registro de la Depreciación de Inversiones en Bienes de Uso (Bienes Depreciables) Insumos: Ley Orgánica de Administración Financiera del Estado y su Reglamento, Manual Técnico del Sistema de Administración Financiera Integrado, Manual de Procesos para la Ejecución Presupuestaría,

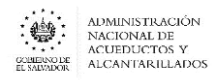

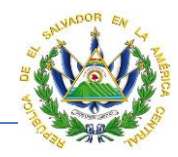

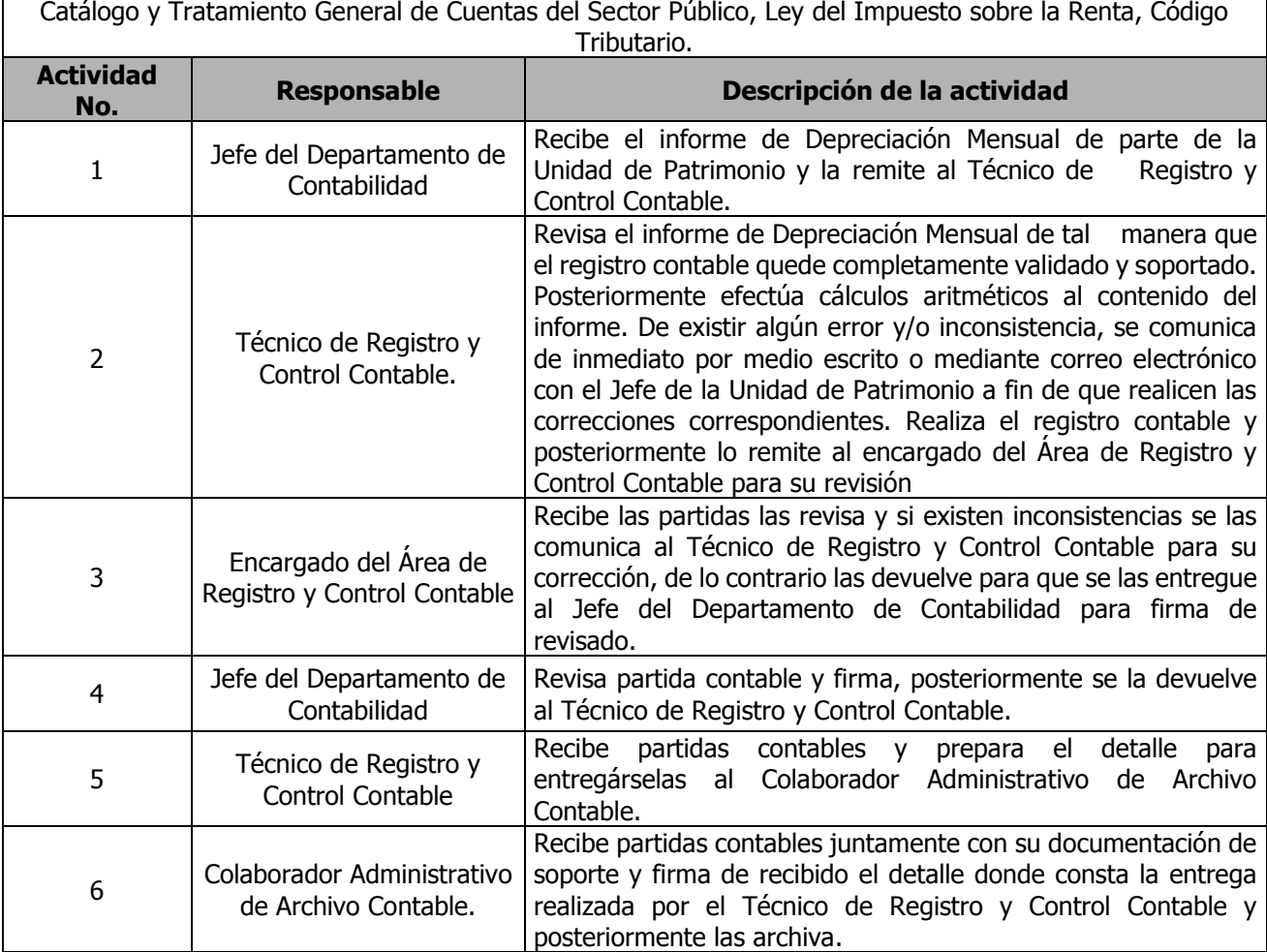

**Nota: El procedimiento actual cambió el procedimiento "Registros de Provisiones, Activo Fijo, Deuda Interna, Deuda Externa, y Amortización de Seguros."**

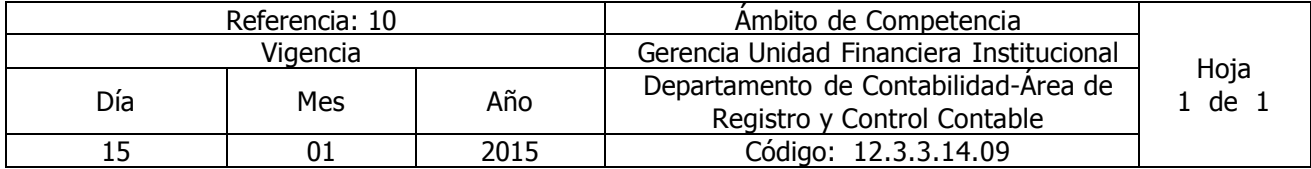

Nombre del Procedimiento: **Registro del otorgamiento de Préstamos de la Deuda Interna y Externa.** Insumos: Ley Orgánica de Administración Financiera del Estado y su Reglamento, Manual Técnico del Sistema de Administración Financiera Integrado, Manual de Procesos para la Ejecución Presupuestaría,

Catálogo y Tratamiento General de Cuentas del Sector Público, Ley del Impuesto sobre la Renta, Código Tributario.

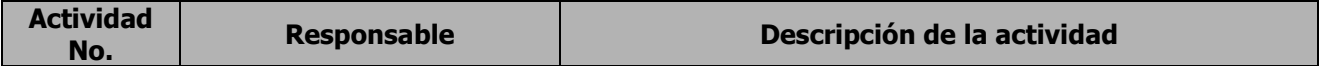

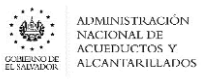

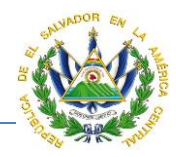

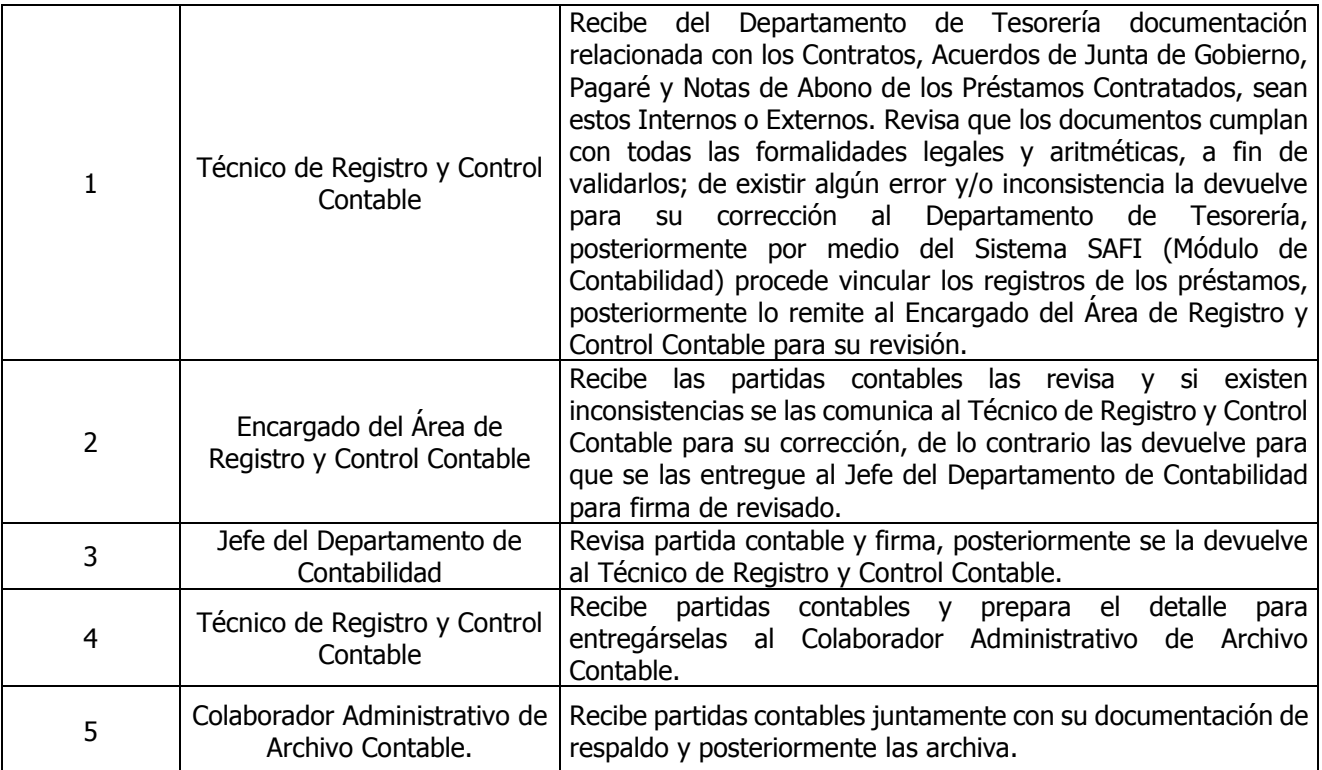

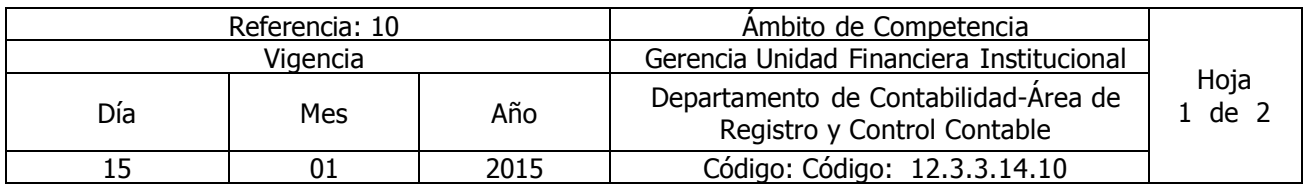

Nombre del Procedimiento: Registro del Devengamiento de Intereses, Comisión de Créditos y Amortización de la Deuda Interna y Externa)

Insumos: Ley Orgánica de Administración Financiera del Estado y su Reglamento, Manual Técnico del Sistema de Administración Financiera Integrado, Manual de Procesos para la Ejecución Presupuestaría, Catalogo y Tratamiento General de Cuentas del Sector Público, Ley del Impuesto a la Transferencia de Bienes Muebles y a la Prestación de Servicios, Ley del Impuesto sobre la Renta, Código Tributario.

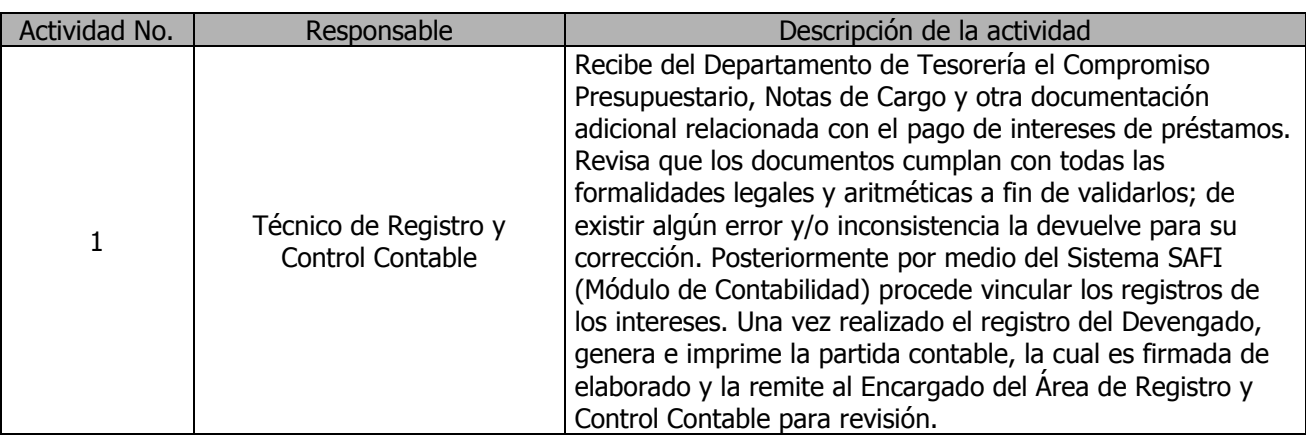

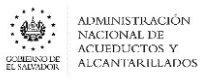

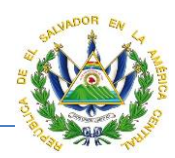

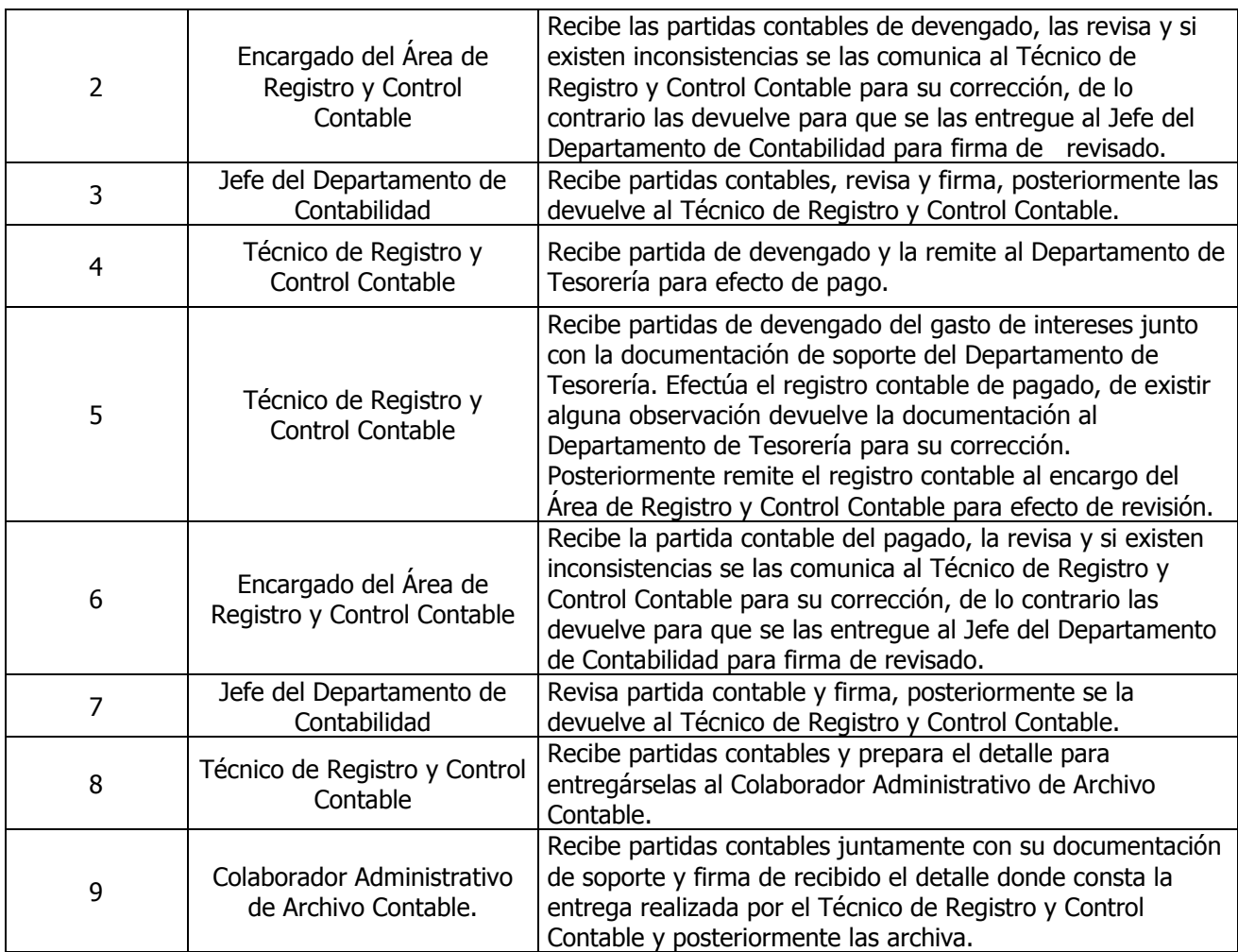

**Nota: El procedimiento actual cambió el procedimiento "Registros de Provisiones, Activo Fijo, Deuda Interna, Deuda Externa, y Amortización de Seguros."**

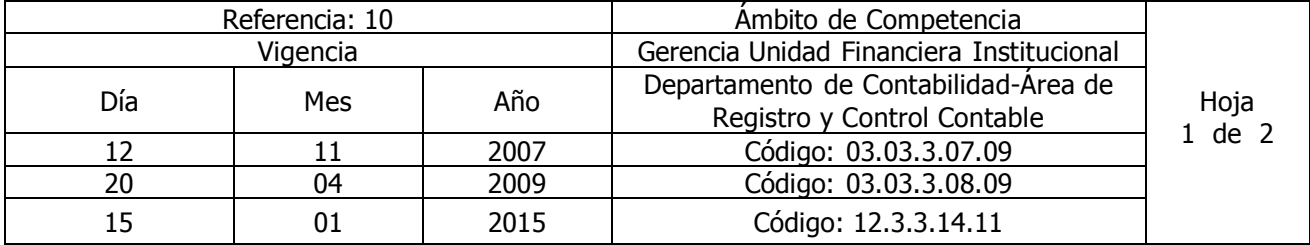

# Nombre del Procedimiento: **Registro contable del Combustible**

Insumos: Ley Orgánica de Administración Financiera del Estado y su Reglamento, Manual Técnico del Sistema de Administración Financiera Integrado, Manual de Procesos para la Ejecución Presupuestaría, Catálogo y Tratamiento General de Cuentas del Sector Público, Ley del Impuesto a la Transferencia de Bienes Muebles y a la Prestación de Servicios, Ley del Impuesto sobre la Renta, Código Tributario.

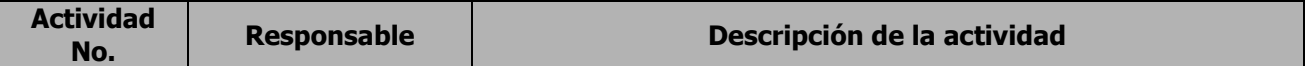

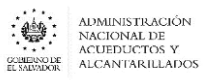

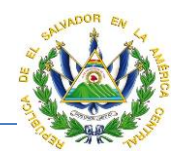

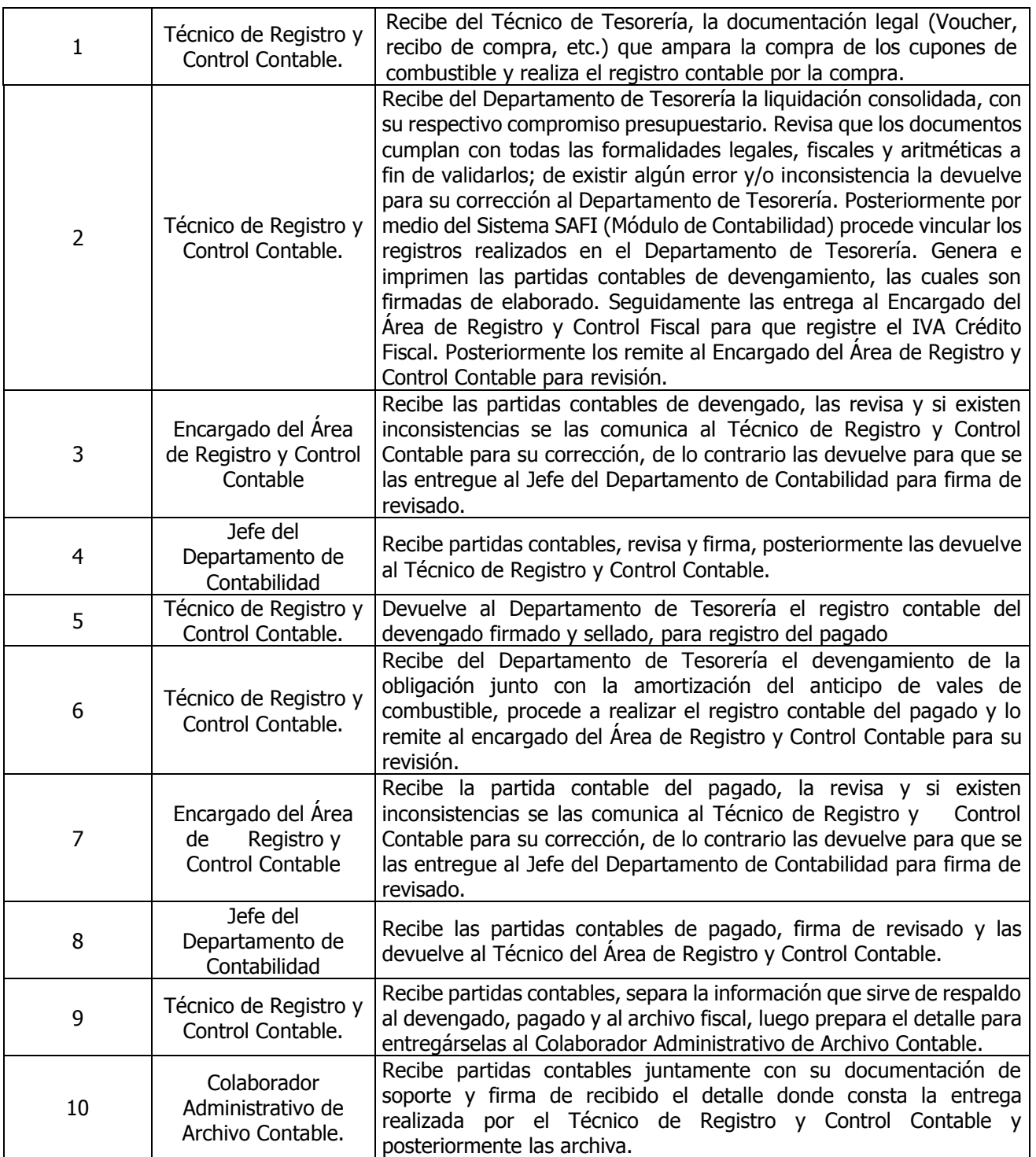

**Nota: El procedimiento actual actualizó el procedimiento "Registro contable del Combustible".**

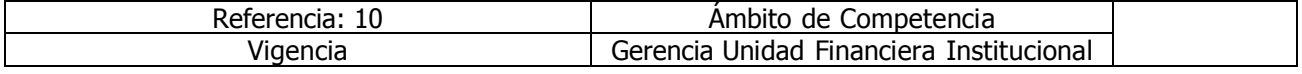

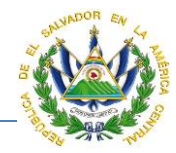

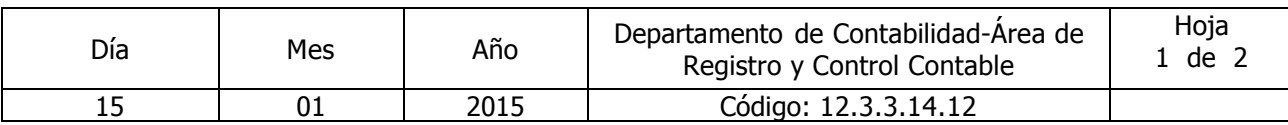

### Nombre del Procedimiento: **Registro Contable de Proyectos**

Insumos: Ley Orgánica de Administración Financiera del Estado y su Reglamento, Manual Técnico del Sistema de Administración Financiera Integrado, Manual de Procesos para la Ejecución Presupuestaría, Catálogo y Tratamiento General de Cuentas del Sector Público, Ley del Impuesto a la Transferencia de Bienes Muebles y a la Prestación de Servicios, Ley del Impuesto sobre la Renta, Código Tributario.

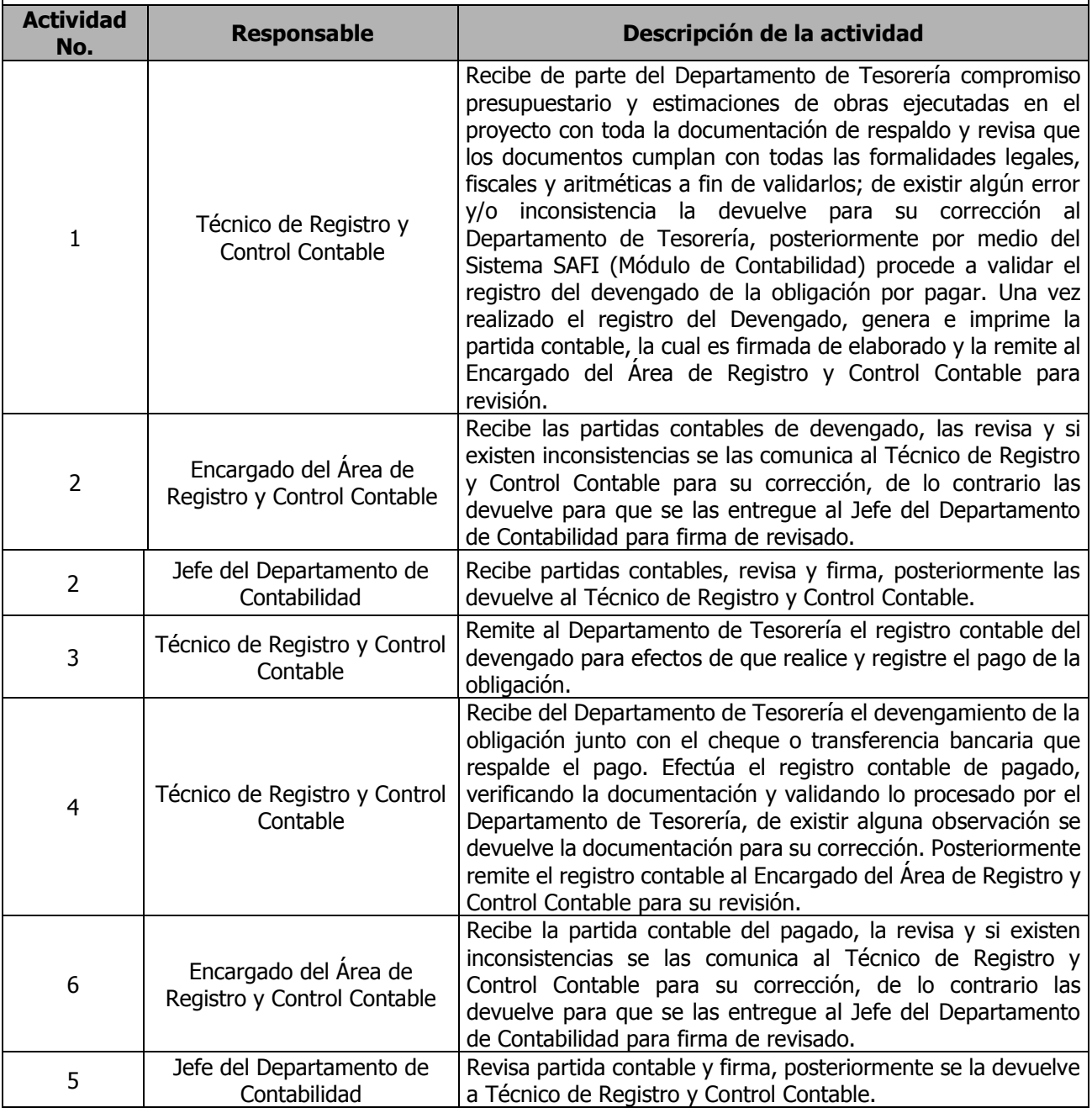

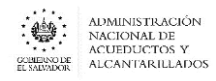

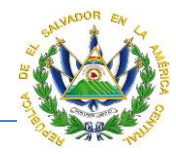

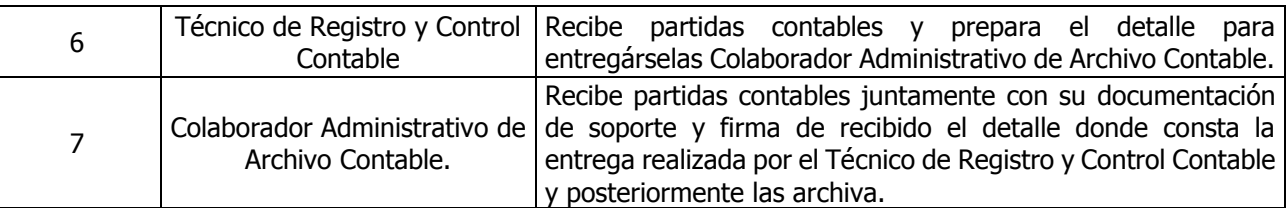

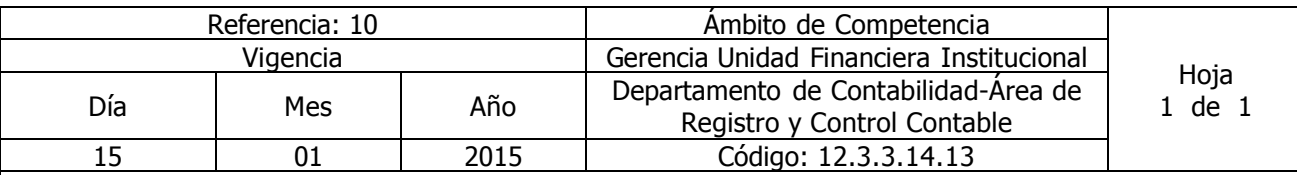

#### Nombre del Procedimiento: **Control y Resguardo de partidas y documentación Contable**

Insumos: Ley Orgánica de Administración Financiera del Estado y su Reglamento, Manual Técnico del Sistema de Administración Financiera Integrado, Manual de Procesos para la Ejecución Presupuestaría, Ley del Impuesto sobre la Renta, Código Tributario.

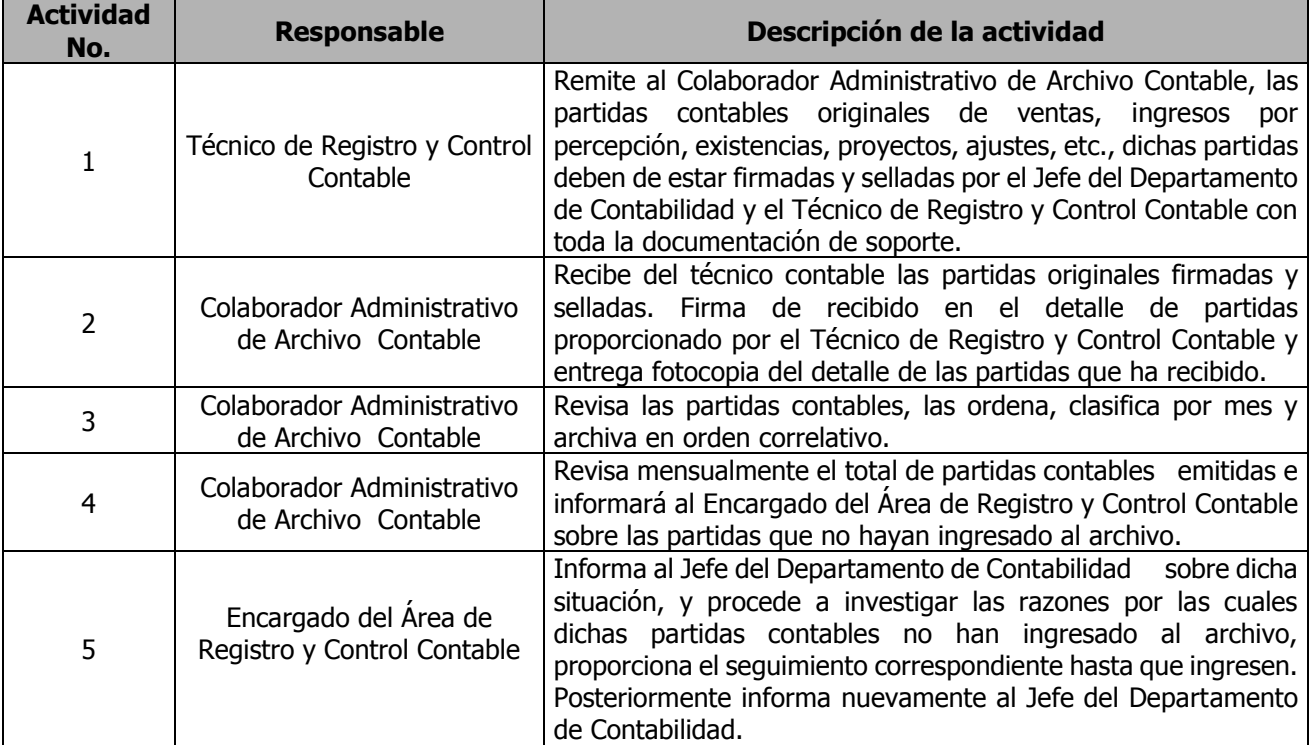

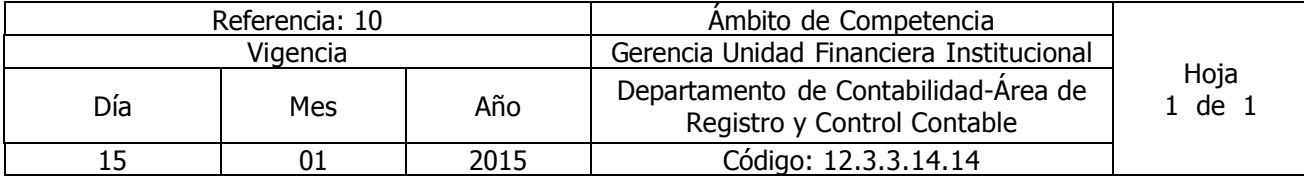

Nombre del Procedimiento: **Préstamo de partidas y documentación Contable**

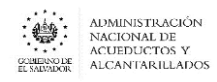

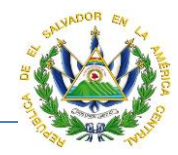

Insumos: Ley Orgánica de Administración Financiera del Estado y su Reglamento y Manual Técnico del Sistema de Administración Financiera Integrado

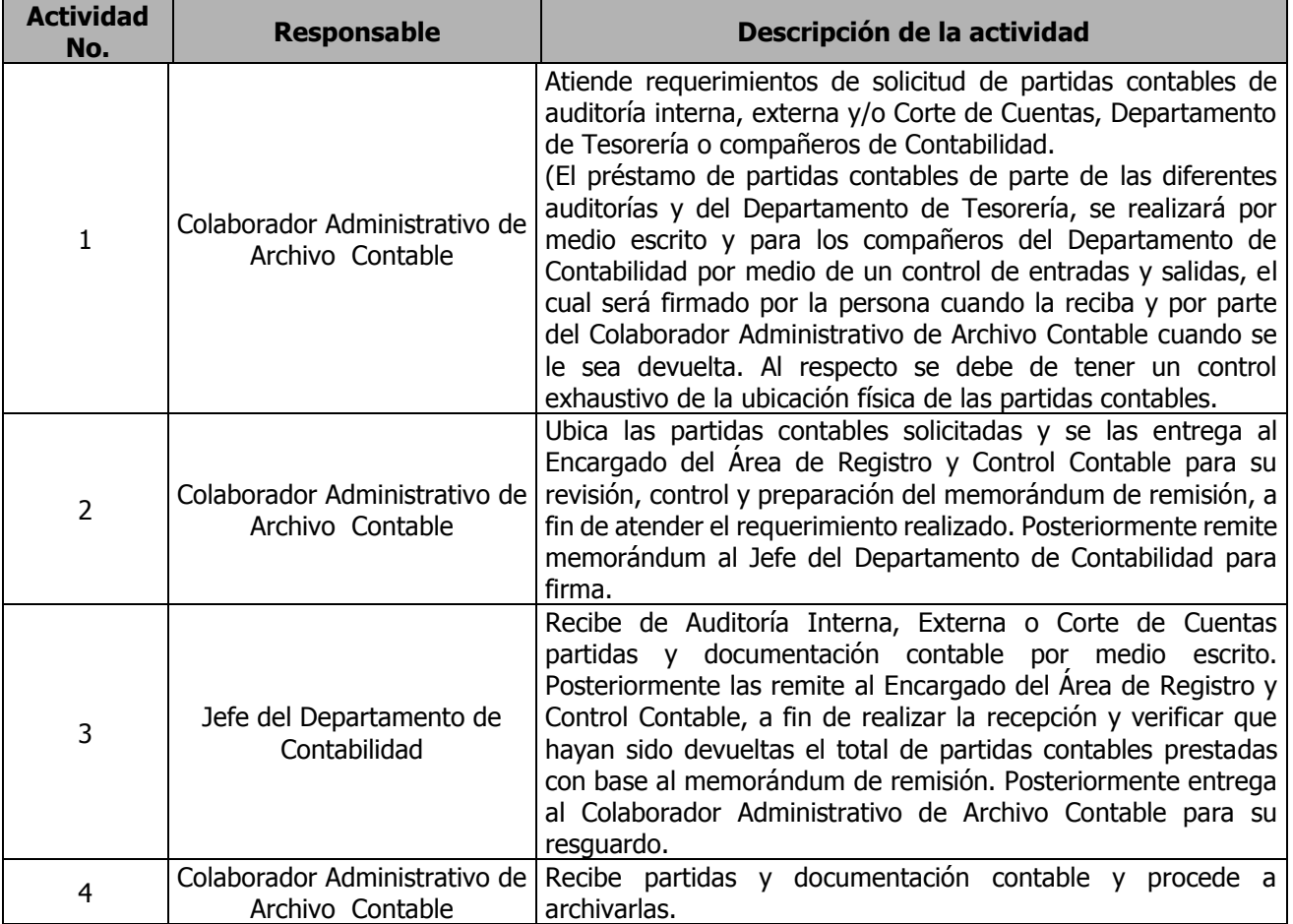

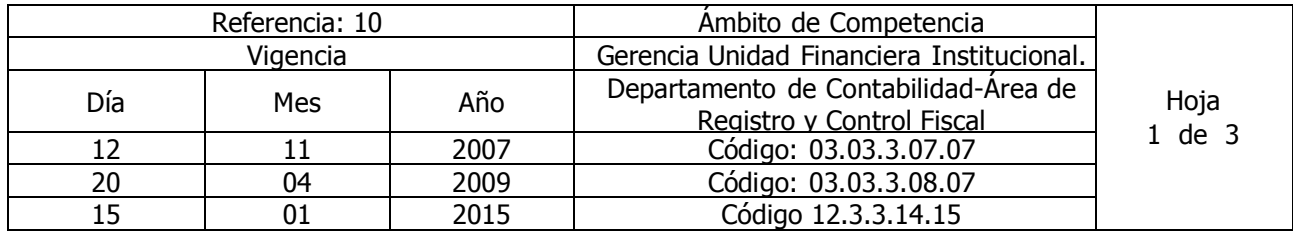

Nombre del Procedimiento: **Elaboración y Presentación de la Declaración de IVA y Pago a Cuenta**

Insumos: Ley del Impuesto a la Transferencia de Bienes Muebles y a la Prestación de Servicios, Ley del Impuesto sobre la Renta, Código Tributario y los Reglamentos Respectivos.

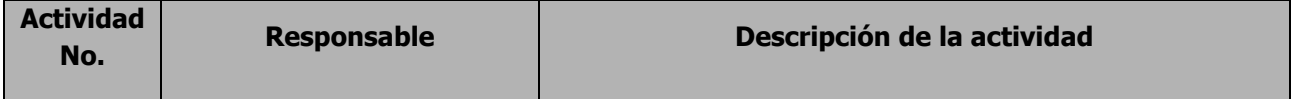

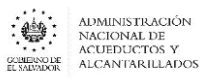

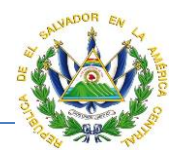

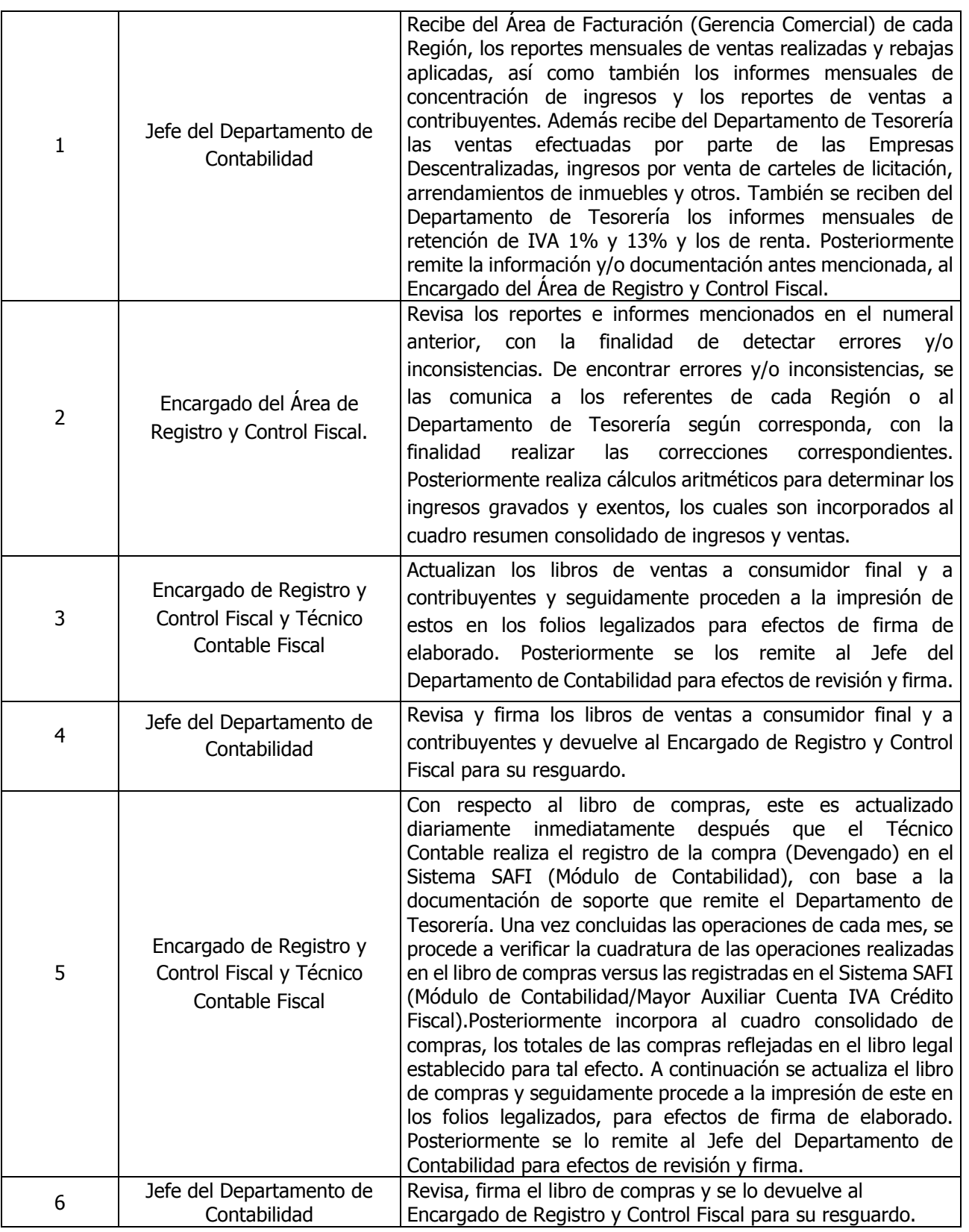

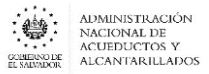

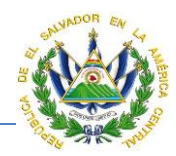

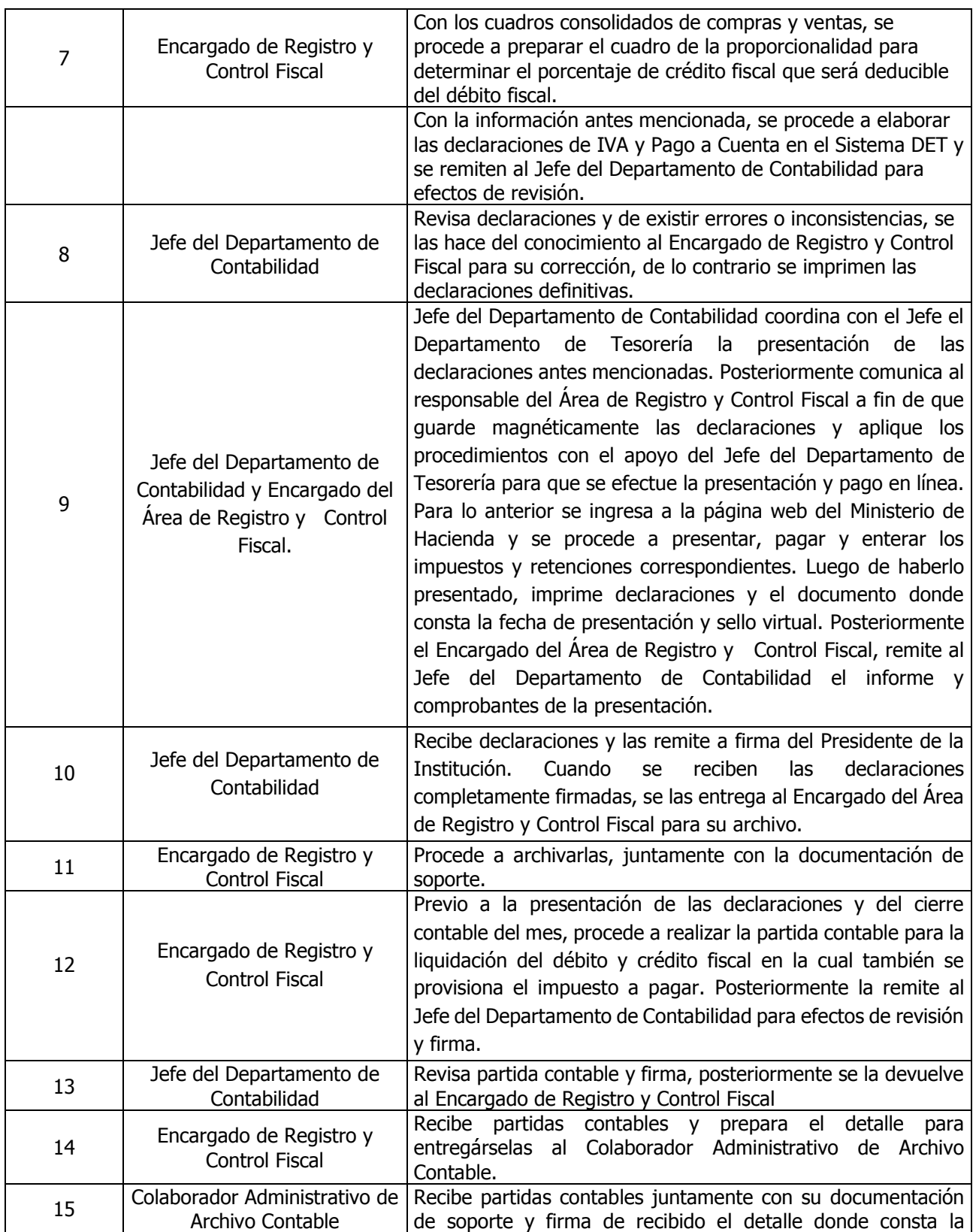

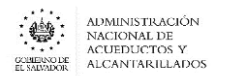

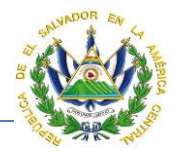

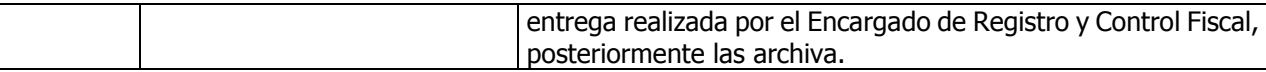

#### **Nota: El procedimiento actual actualizó el procedimiento "Elaboración de Declaración de IVA y Pago a Cuenta".**

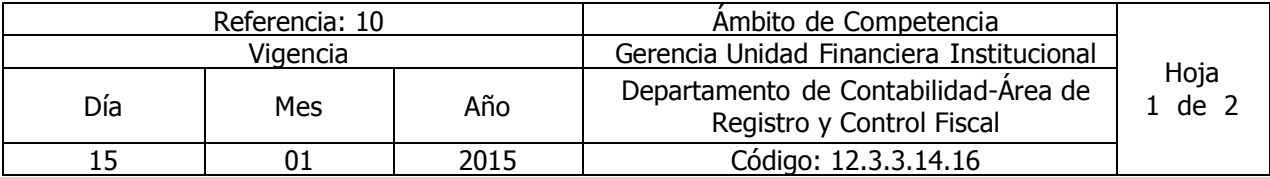

Nombre del Procedimiento: **Elaboración y Presentación del Informe mensual de retenciones IVA 1%**

Insumos: Ley del Impuesto a la Transferencia de Bienes Muebles y a la Prestación de Servicios y Código Tributario.

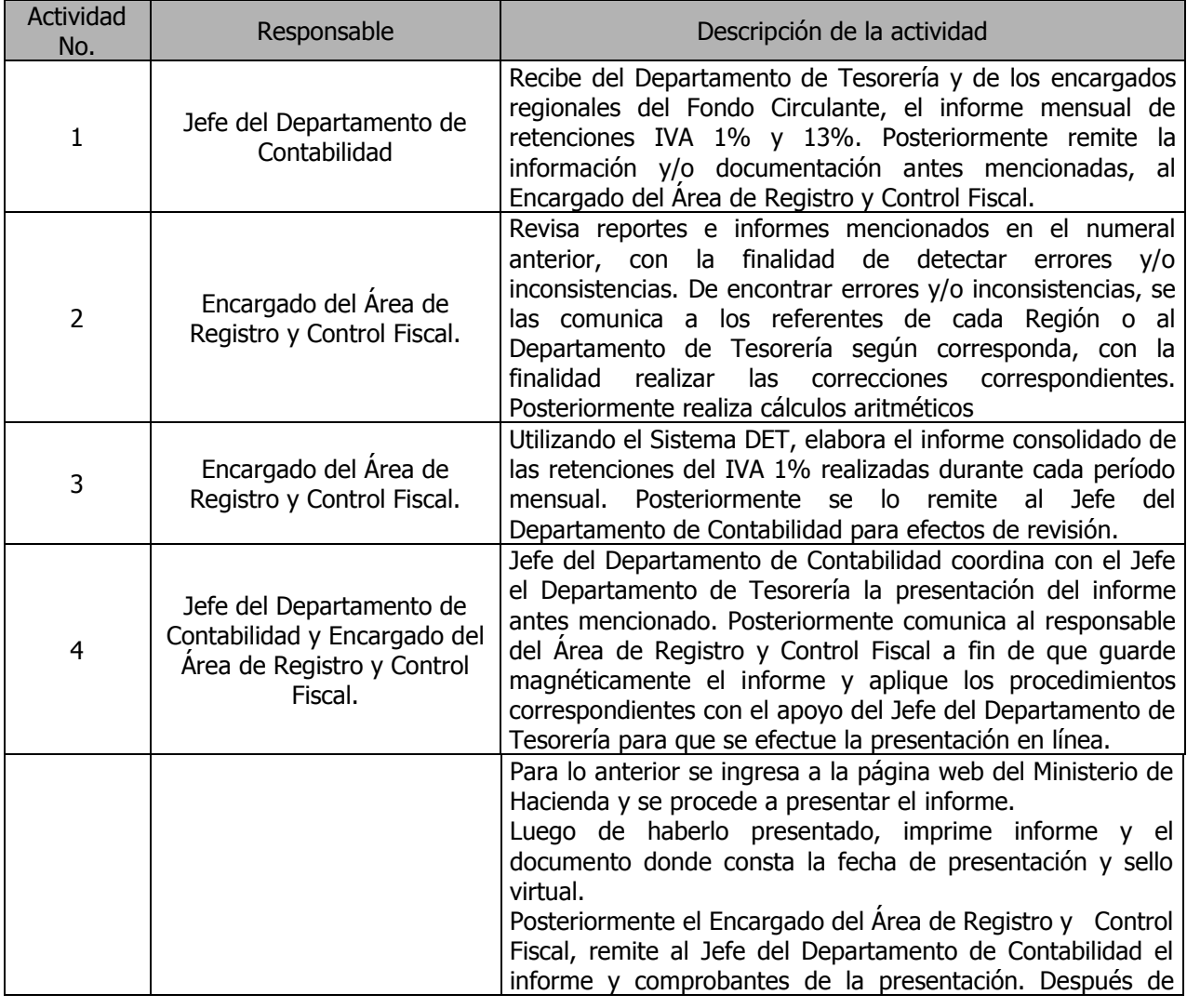

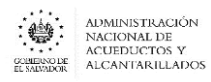

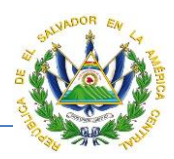

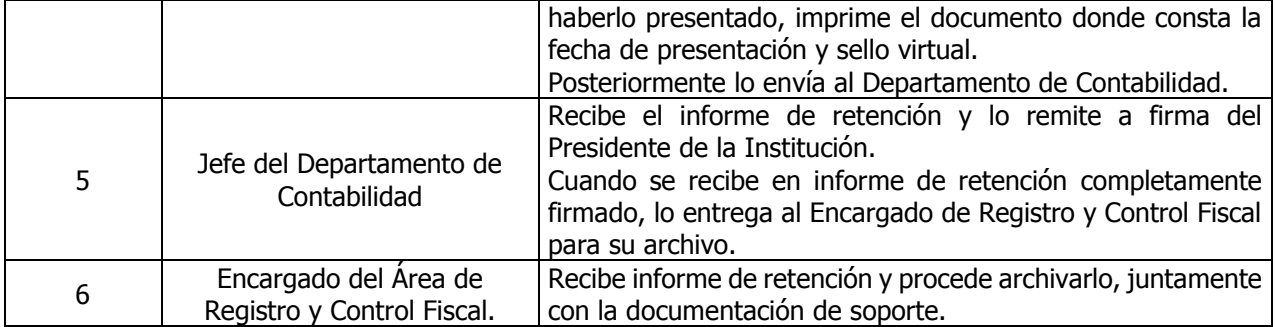

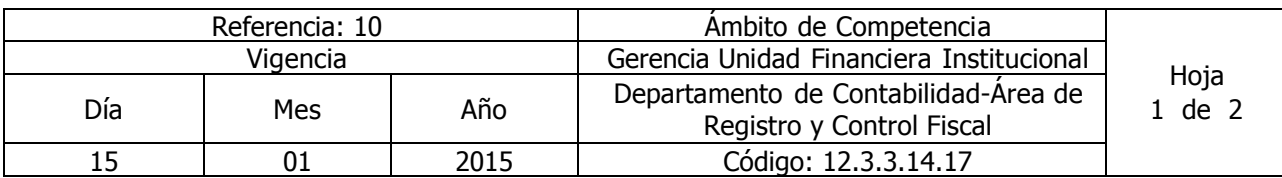

Nombre del Procedimiento: **Registro, Elaboración y Presentación del Informe mensual de Donaciones**

Insumos: Ley Orgánica de Administración Financiera del Estado y su Reglamento, Manual Técnico del Sistema de Administración Financiera Integrado, Manual de Procesos para la Ejecución Presupuestaría, Catálogo y Tratamiento General de Cuentas del Sector Público, Ley del Impuesto a la Transferencia de Bienes Muebles y a la Prestación de Servicios, Ley del Impuesto sobre la Renta, Código Tributario.

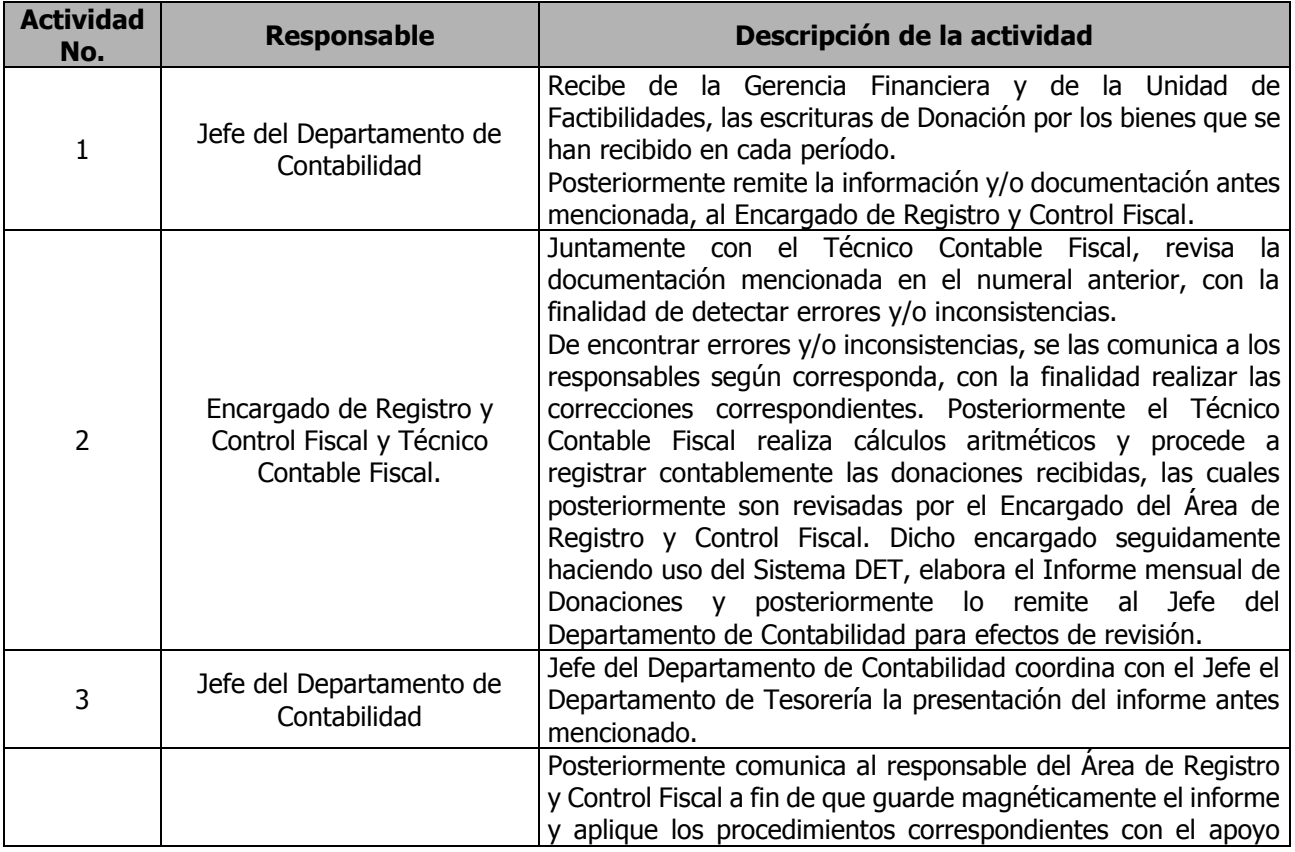

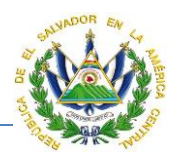

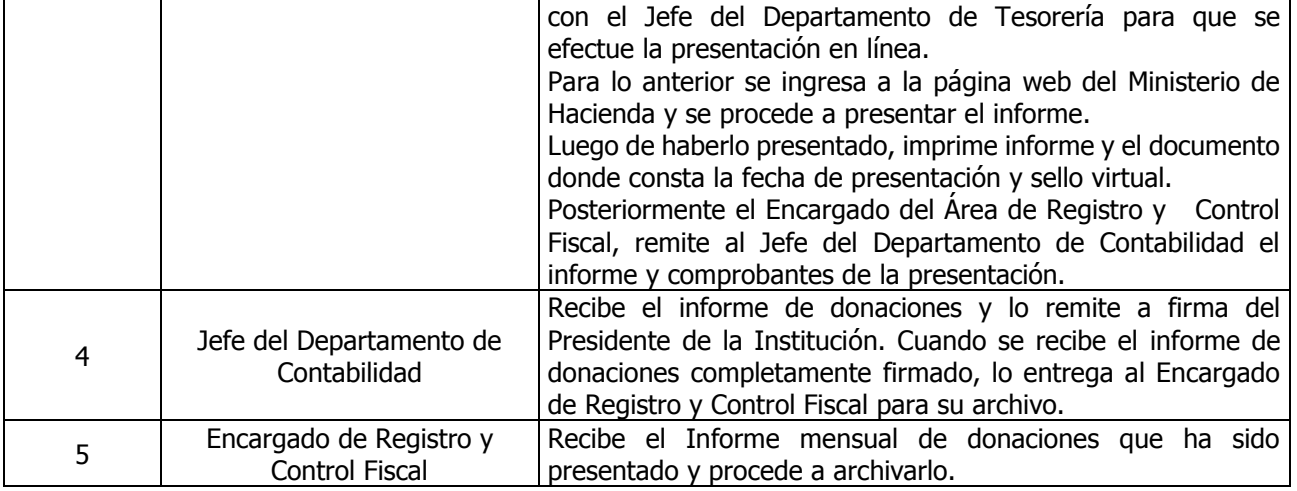

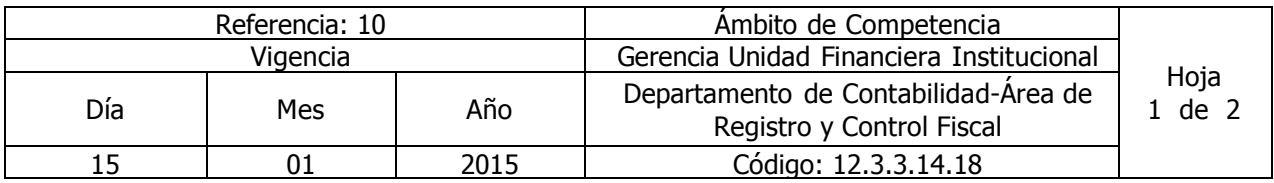

Nombre del Procedimiento: **Elaboración y Presentación de la Declaración de Renta Anual** Insumos: Ley Orgánica de Administración Financiera del Estado y su Reglamento, Manual Técnico del Sistema de Administración Financiera Integrado, Ley del Impuesto sobre la Renta y Código Tributario.

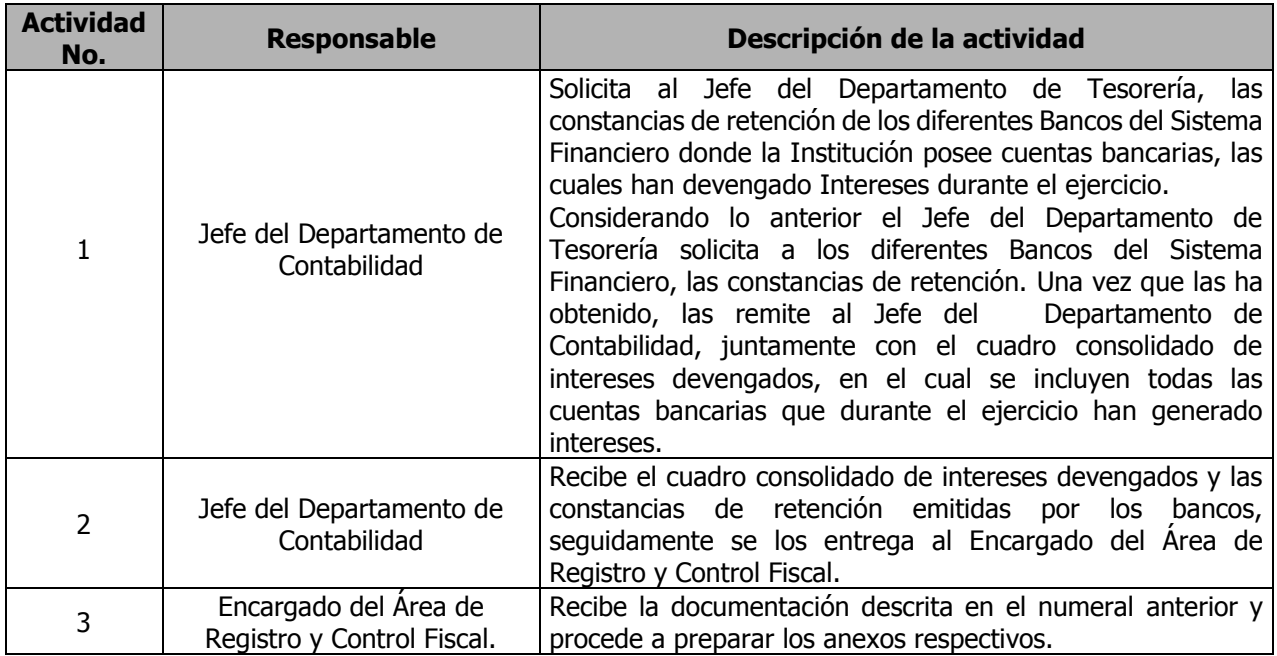

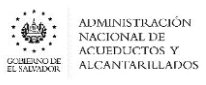

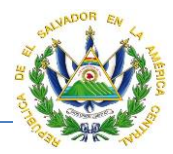

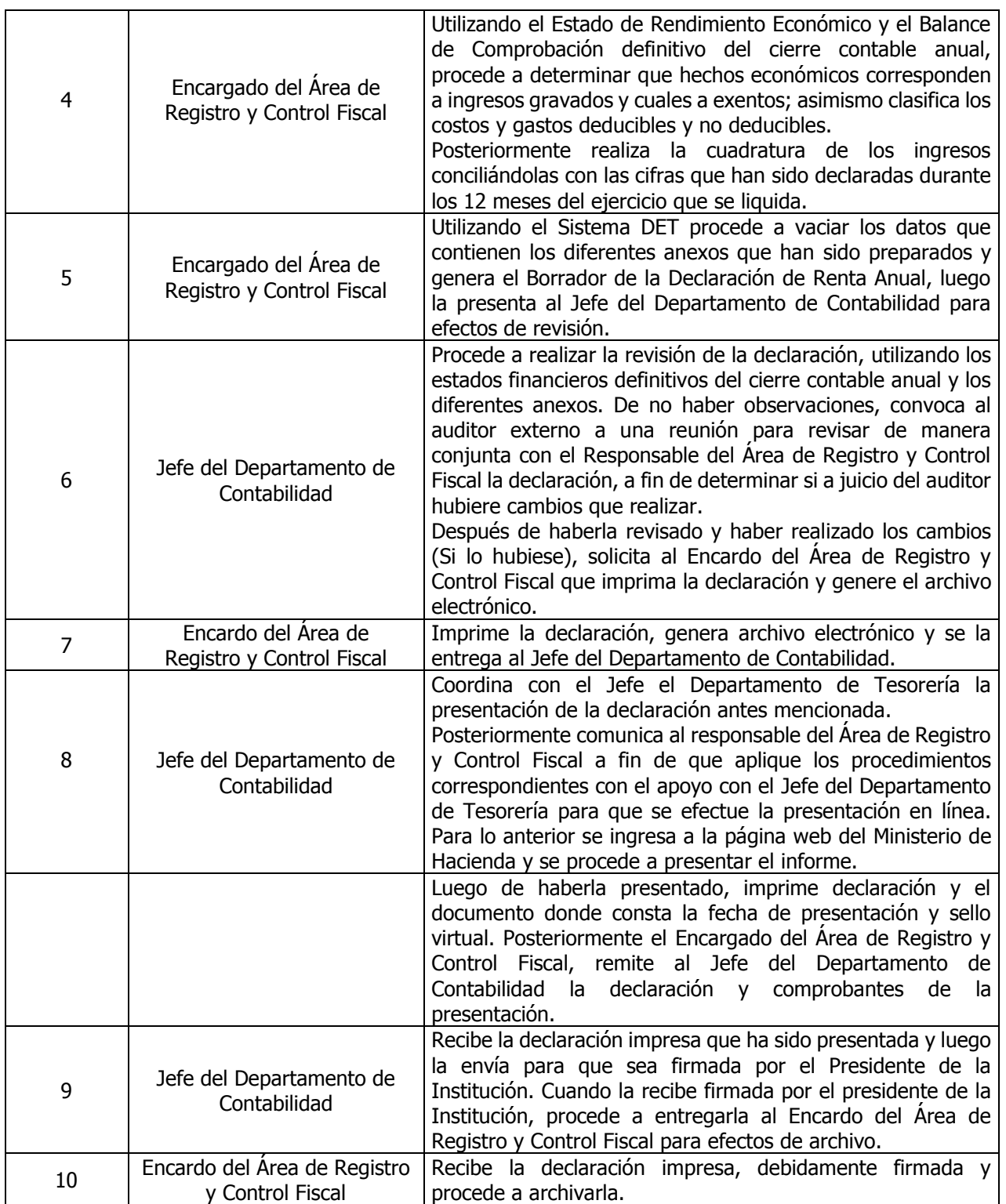

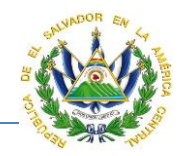

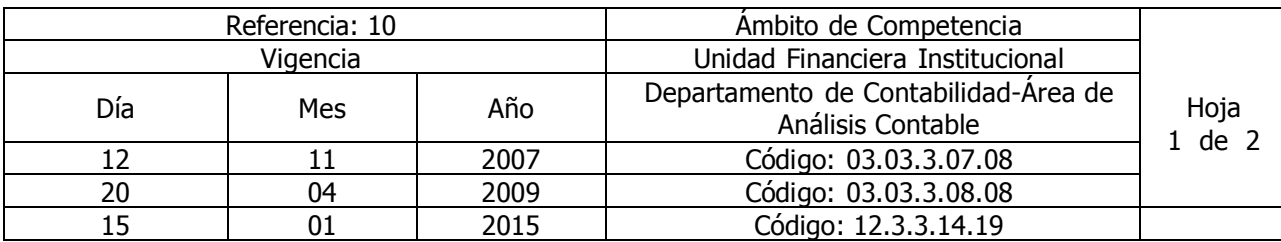

Nombre del Procedimiento: **Emisión de Estados Financieros Mensuales y Anual Definitivo** Insumos: Ley Orgánica de Administración Financiera del Estado y su Reglamento, Manual Técnico del Sistema de Administración Financiera Integrado y Manual de Procesos para la Ejecución Presupuestaría.

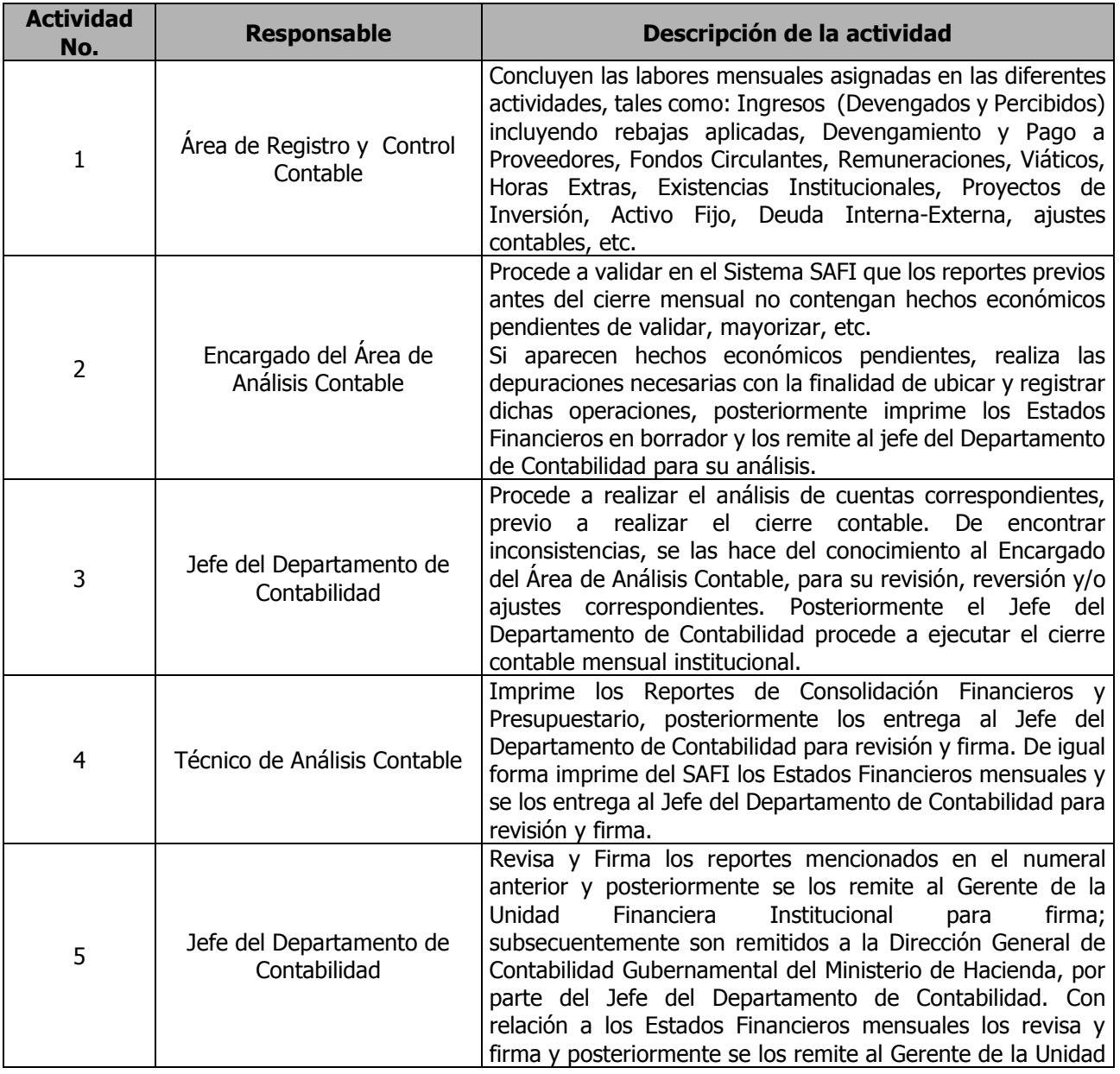

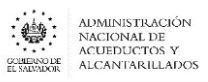

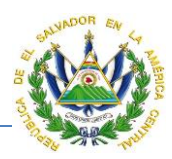

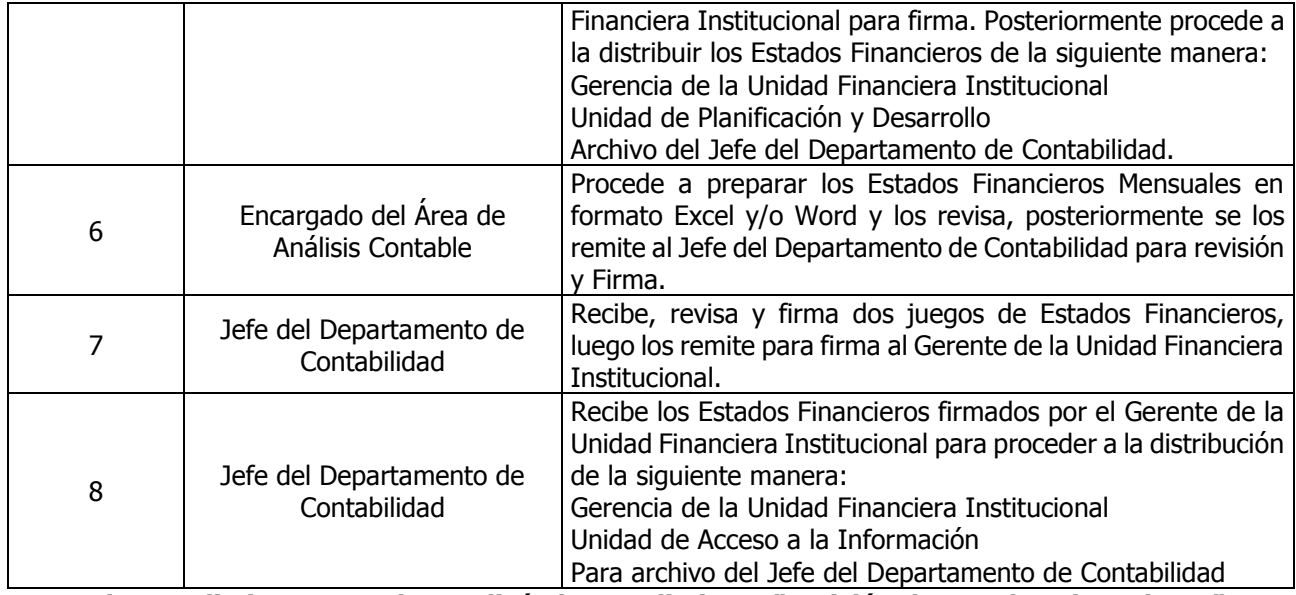

**Nota: El procedimiento actual actualizó el procedimiento "Emisión de Estados Financieros".**

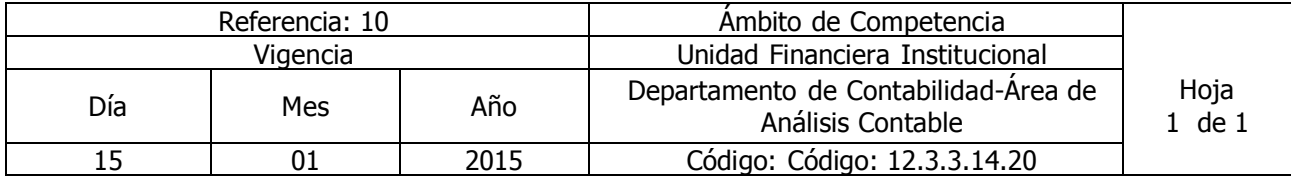

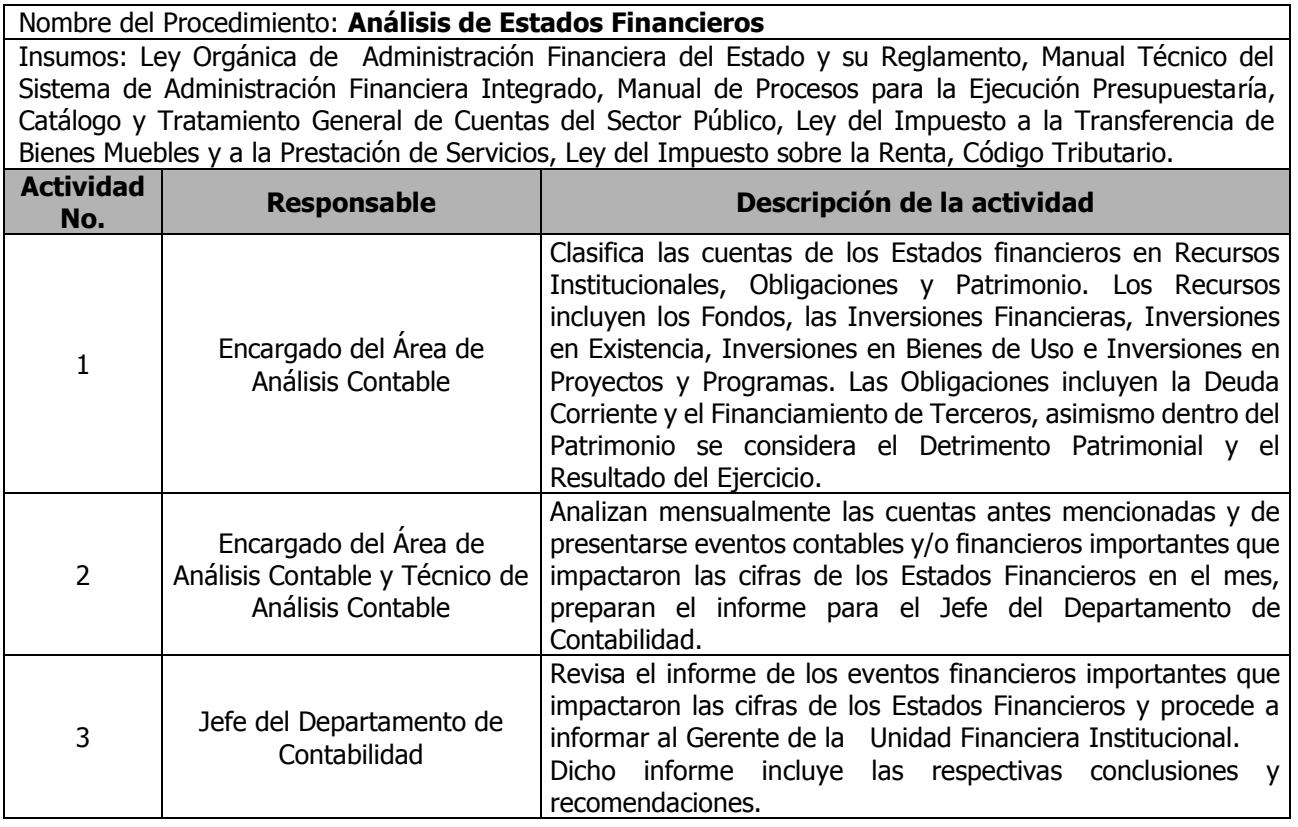

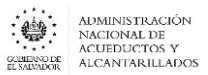

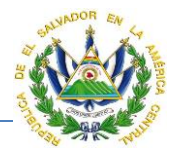

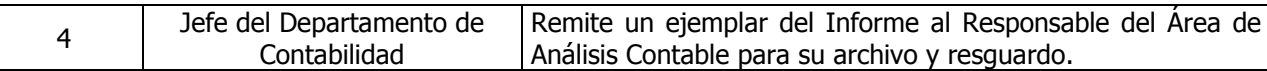

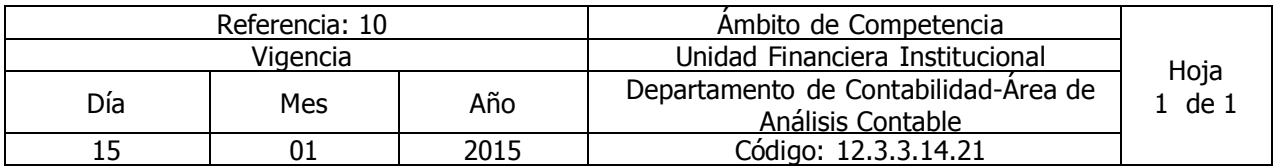

Nombre del Procedimiento: **Presentación de Estados Financieros con sus Notas explicativas** Insumos: Ley Orgánica de Administración Financiera del Estado y su Reglamento, Manual Técnico del Sistema de Administración Financiera Integrado, Manual de Procesos para la Ejecución Presupuestaría, Catálogo y Tratamiento General de Cuentas del Sector Público, Ley del Impuesto a la Transferencia de Bienes Muebles y a la Prestación de Servicios, Ley del Impuesto sobre la Renta, Código Tributario.

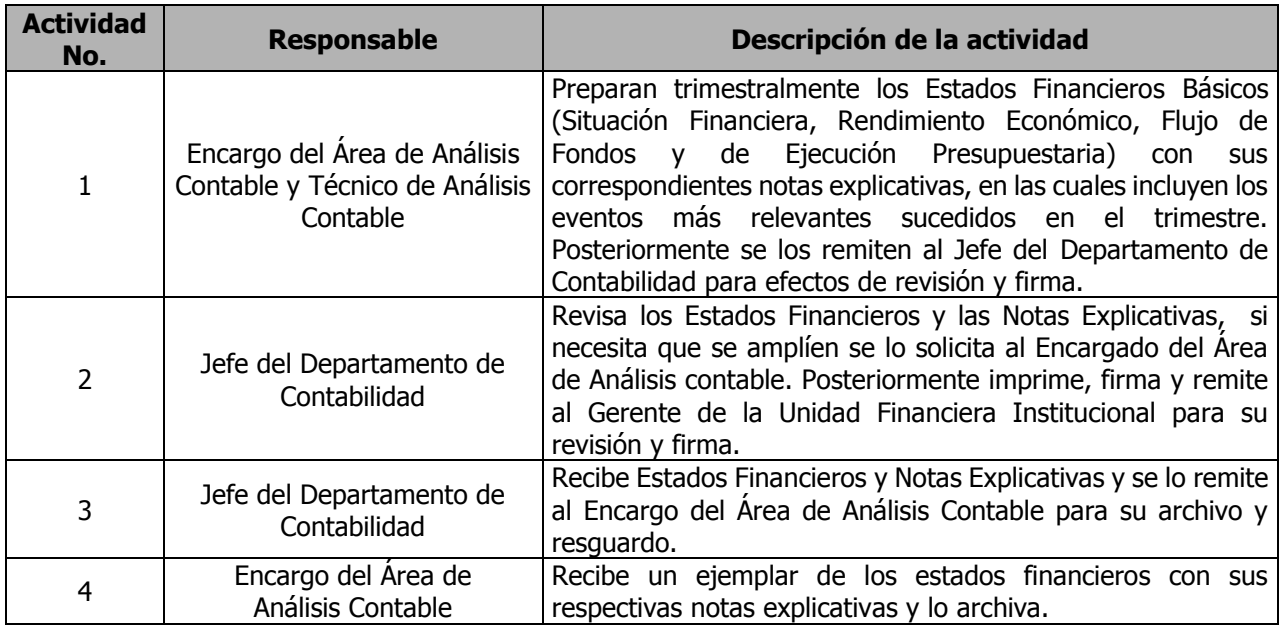

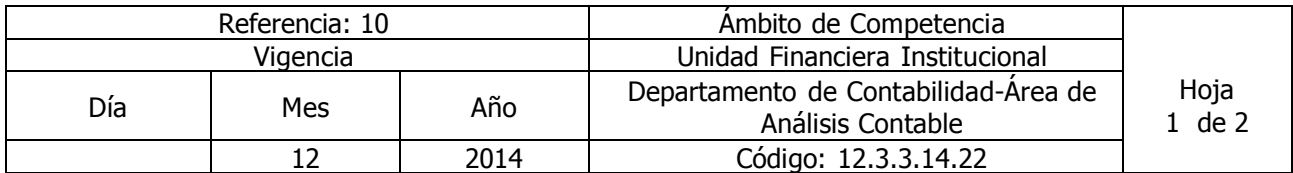

Nombre del Procedimiento: **Elaboración de integraciones y conciliaciones de saldos** Insumos: Ley Orgánica de Administración Financiera del Estado y su Reglamento, Manual Técnico del Sistema de Administración Financiera Integrado, Manual de Procesos para la Ejecución Presupuestaría, Catálogo.

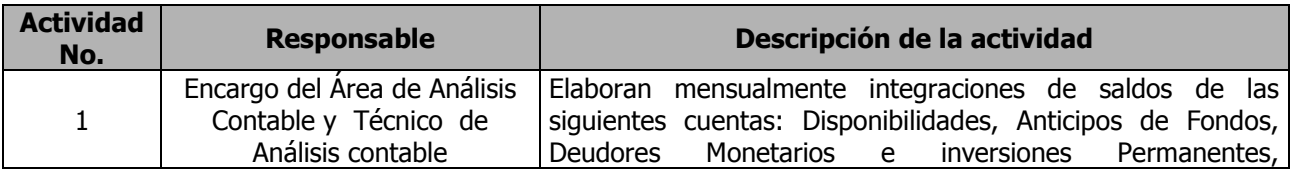

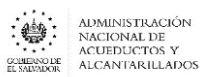

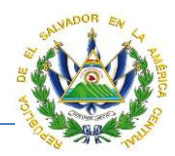

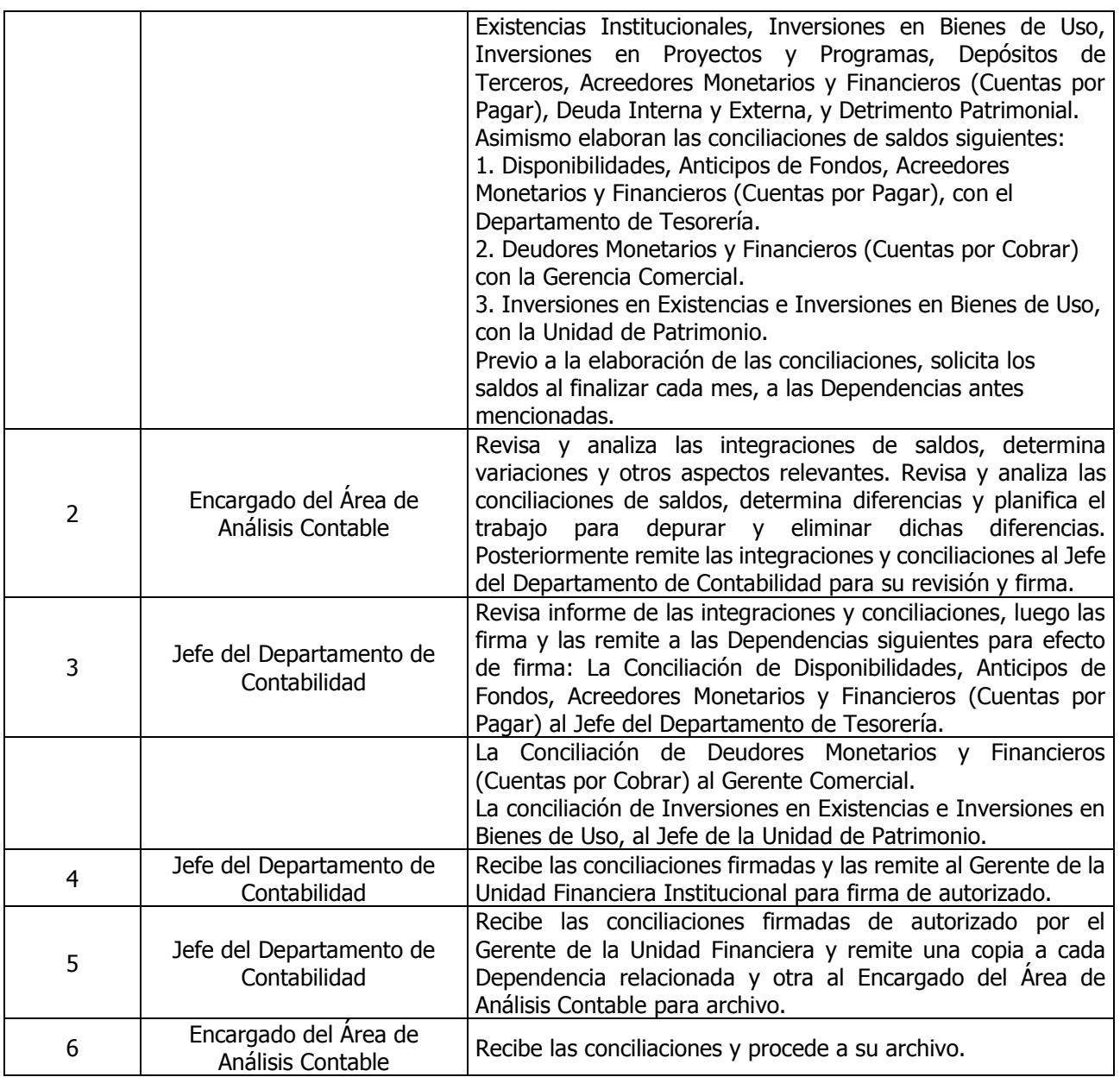

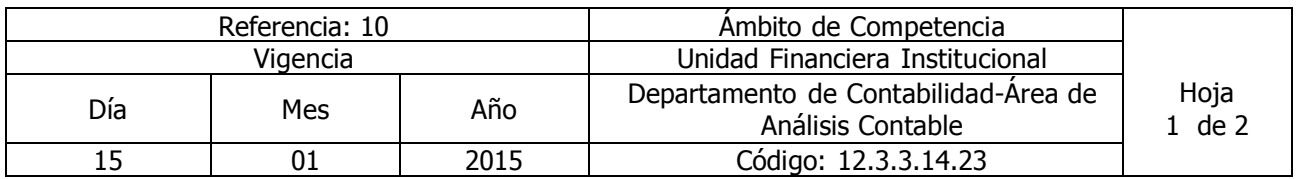

#### Nombre del Procedimiento: **Procedimiento para la confirmación de saldos de la Deuda Interna y Externa con Ministerio de Hacienda**

Insumos: Ley Orgánica de Administración Financiera del Estado y su Reglamento, Manual Técnico del Sistema de Administración Financiera Integrado, Manual de Procesos para la Ejecución Presupuestaría, Catálogo y Tratamiento General de Cuentas del Sector Público.

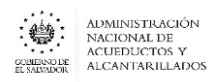

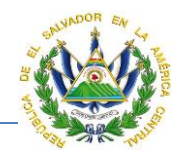

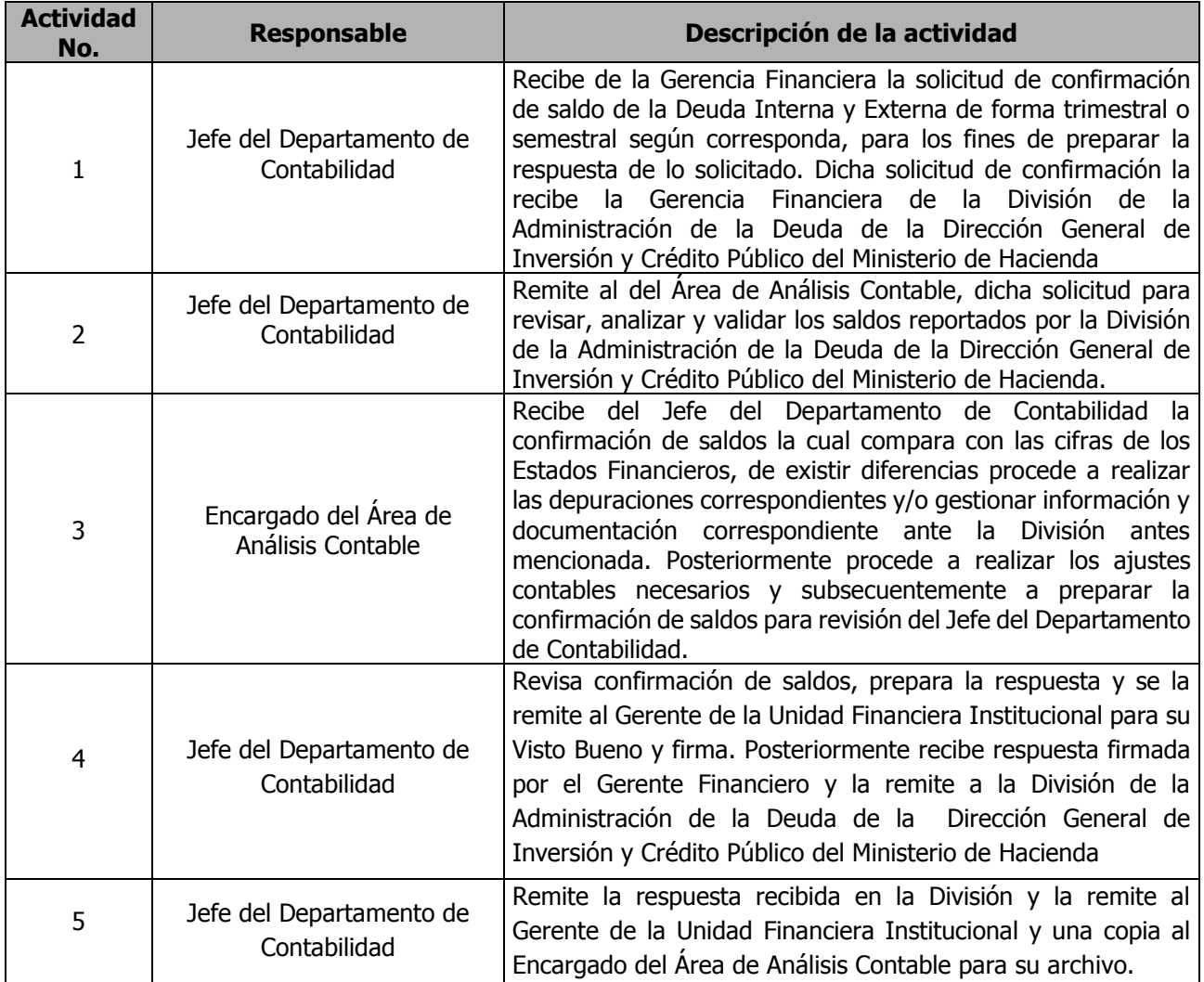

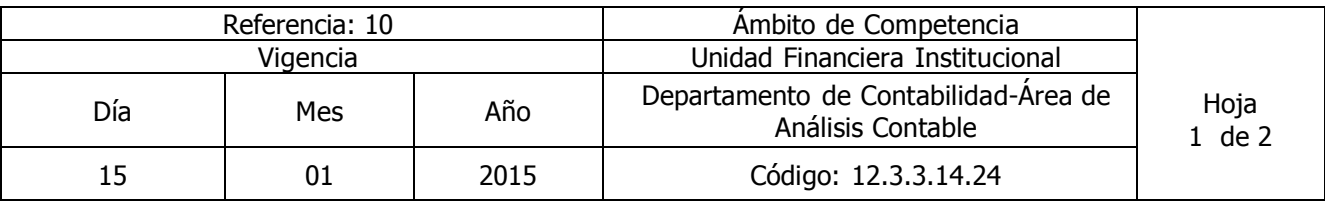

Nombre del Procedimiento: **Depuración de Cuentas Contables** Insumos: Ley Orgánica de Administración Financiera del Estado y su Reglamento, Manual Técnico del Sistema de Administración Financiera Integrado, Manual de Procesos para la Ejecución Presupuestaría, Catálogo y Tratamiento General de Cuentas del Sector Público, Ley del Impuesto a la Transferencia de Bienes Muebles y a la Prestación de Servicios, Ley del Impuesto sobre la Renta, Código Tributario.

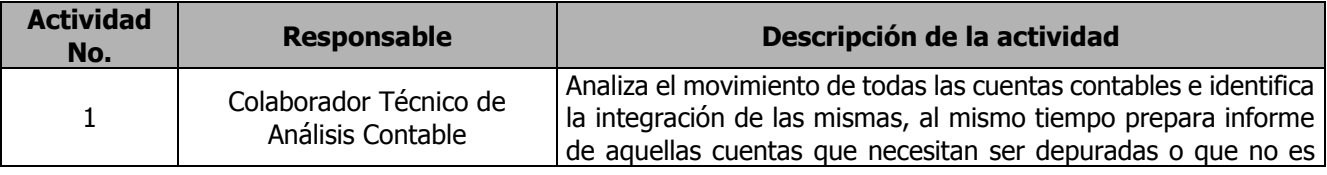

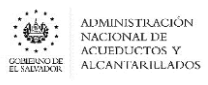

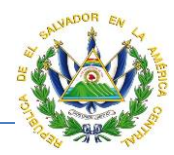

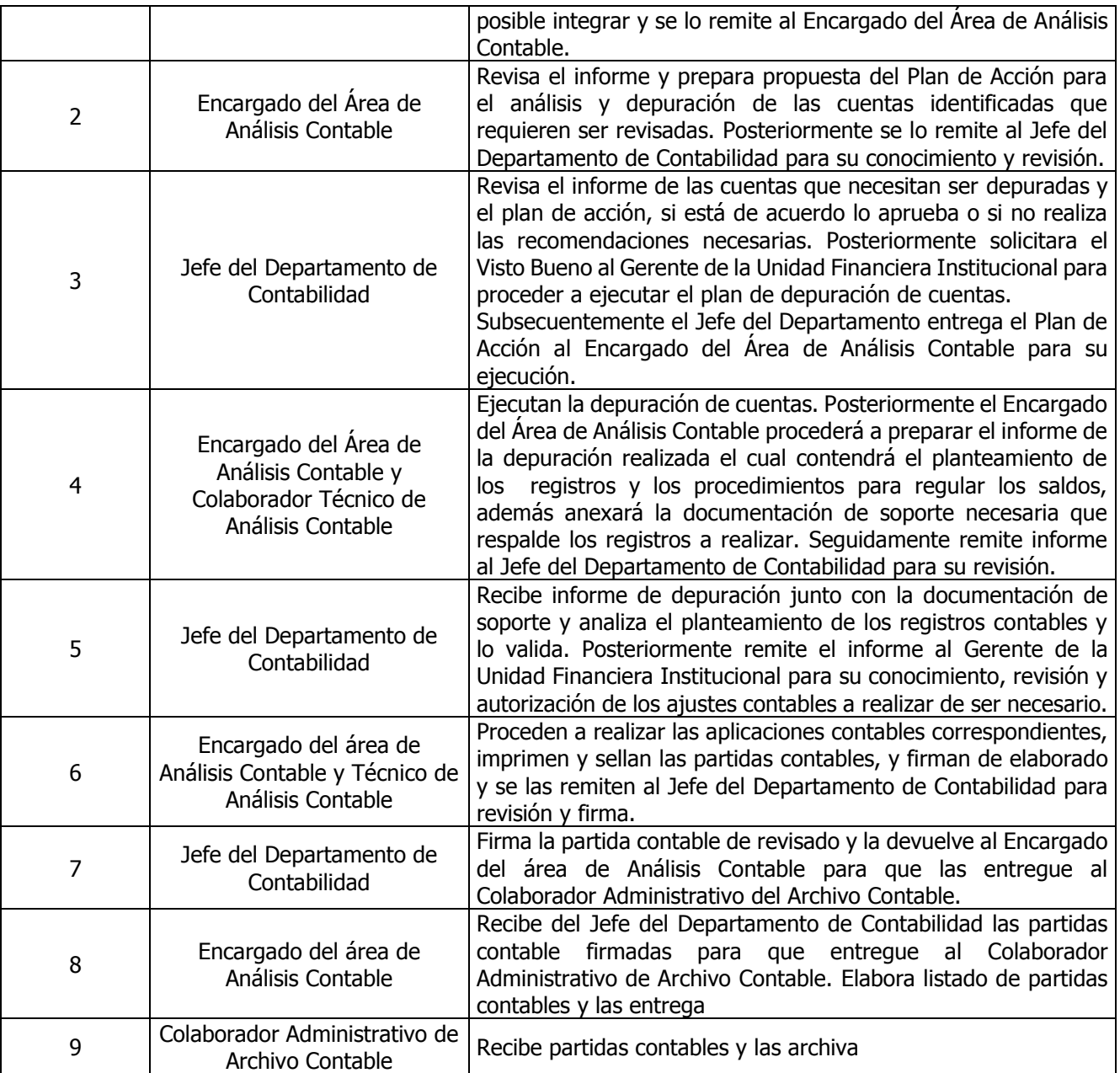

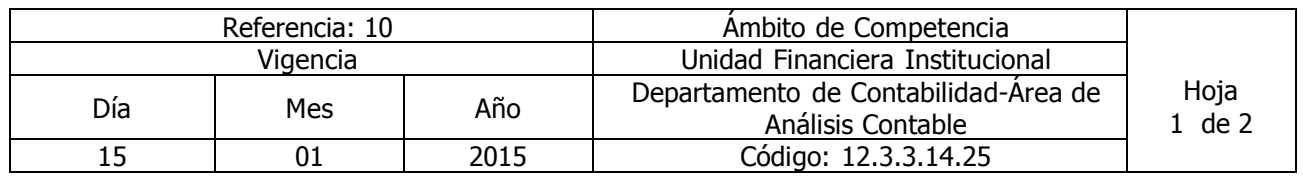

Nombre del Procedimiento: **Atención de Auditorías Externas, Internas y Corte de Cuentas** Insumos: Ley Orgánica de Administración Financiera del Estado y su Reglamento, Manual Técnico del Sistema de Administración Financiera Integrado, Manual de Procesos para la Ejecución Presupuestaría, Catálogo y Tratamiento General de Cuentas del Sector Público, Ley del Impuesto a la Transferencia de Bienes Muebles y a la Prestación de Servicios, Ley del Impuesto sobre la Renta, Código Tributario.

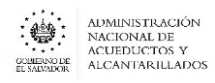

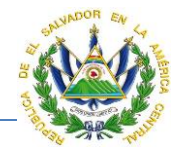

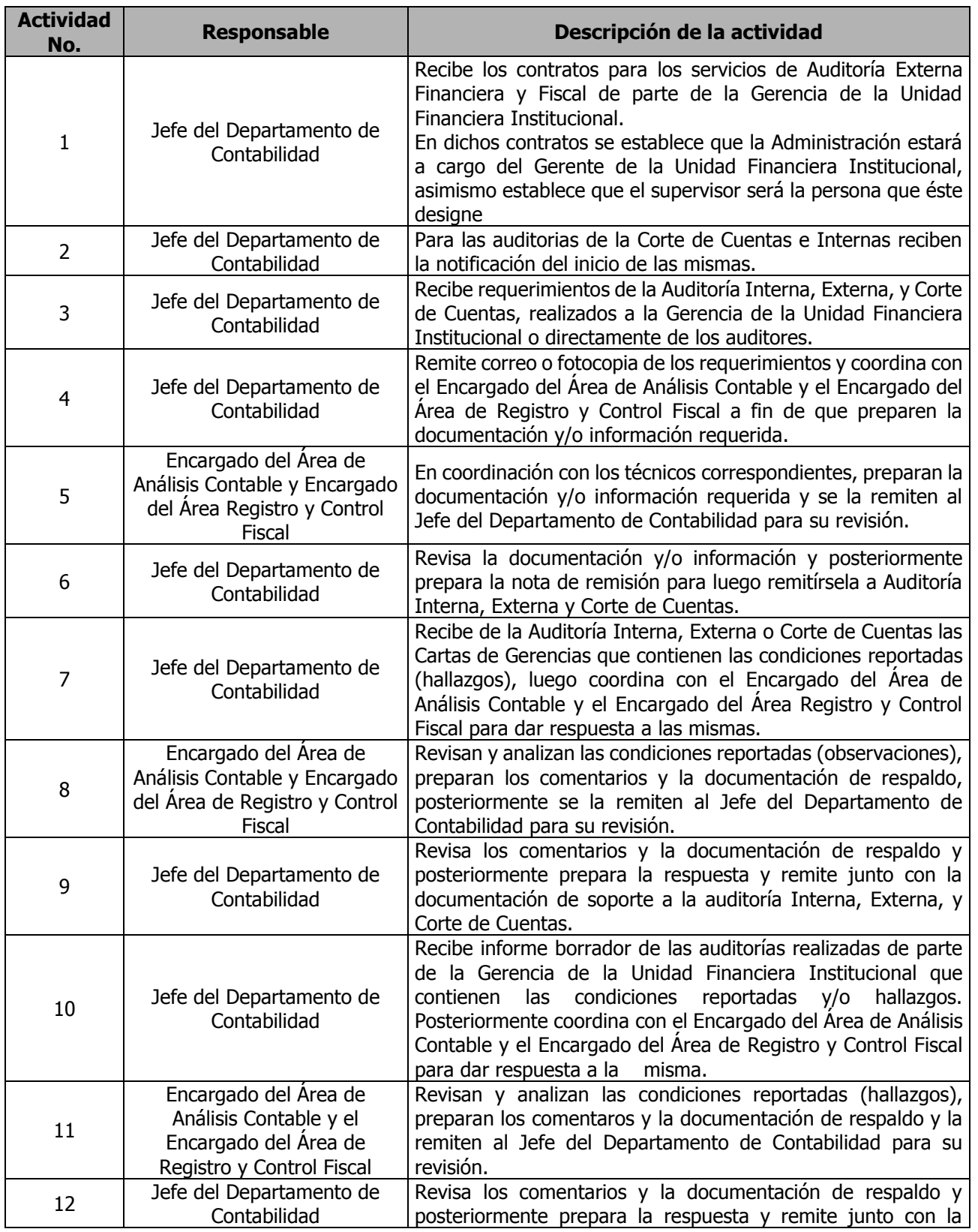

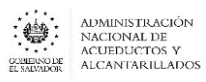

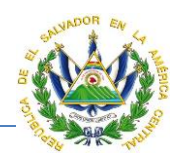

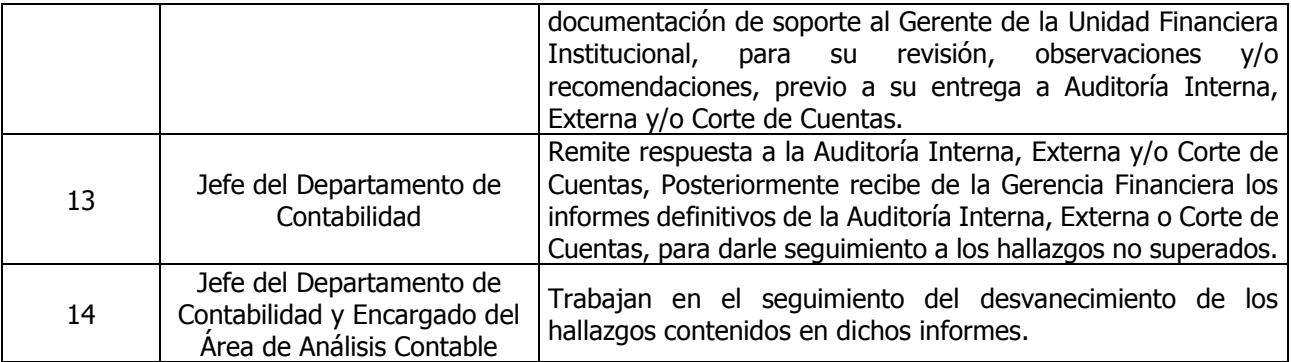

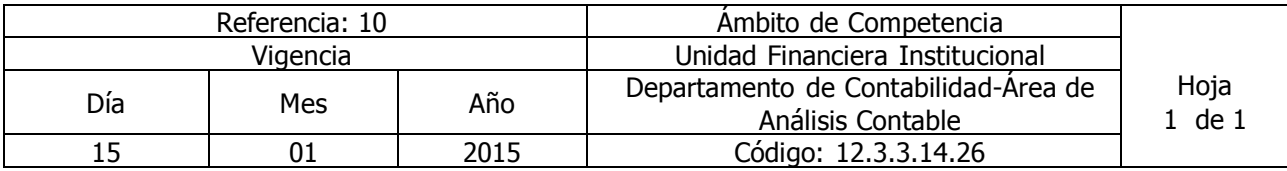

#### Nombre del Procedimiento: **Procedimiento para el Análisis y actualización de Políticas y Procedimientos**

Insumos: Ley Orgánica de Administración Financiera del Estado y su Reglamento, Manual Técnico del Sistema de Administración Financiera Integrado, Manual de Procesos para la Ejecución Presupuestaría, Catálogo y Tratamiento General de Cuentas del Sector Público, Ley del Impuesto a la Transferencia de Bienes Muebles y a la Prestación de Servicios, Ley del Impuesto sobre la Renta, Código Tributario.

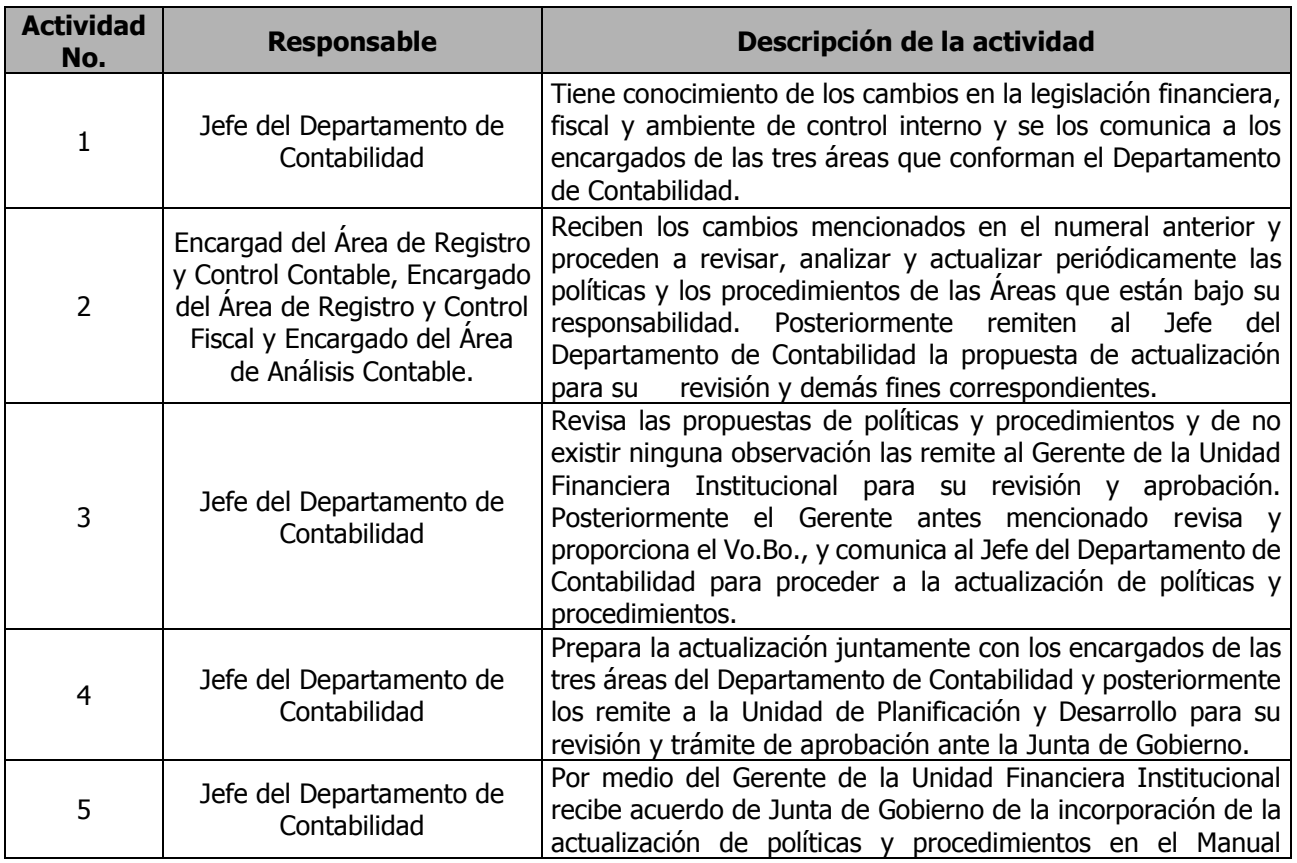

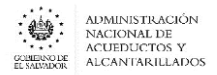

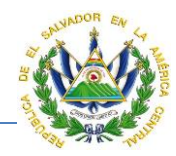

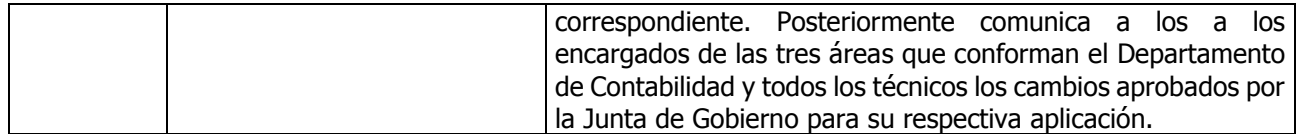

## UNIDAD DE ADQUISICIONES Y CONTRATACIONES INSTITUCIONAL (UACI)

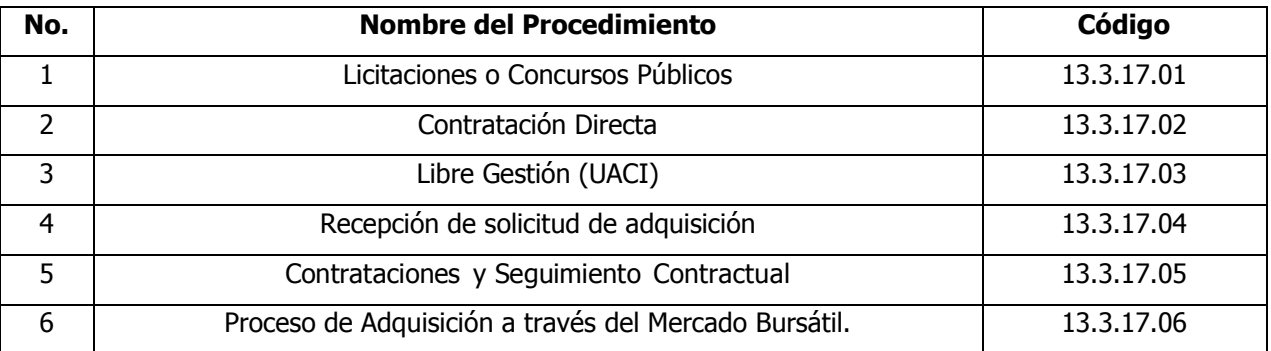

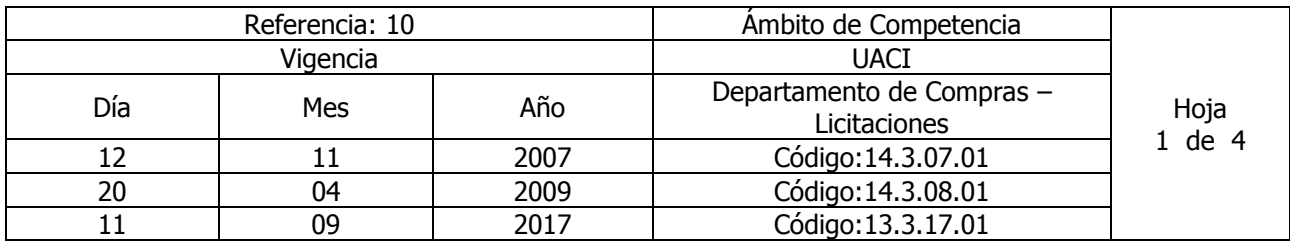

### Nombre del Procedimiento: **Licitaciones o Concursos Públicos.** Insumos: **LACAP**

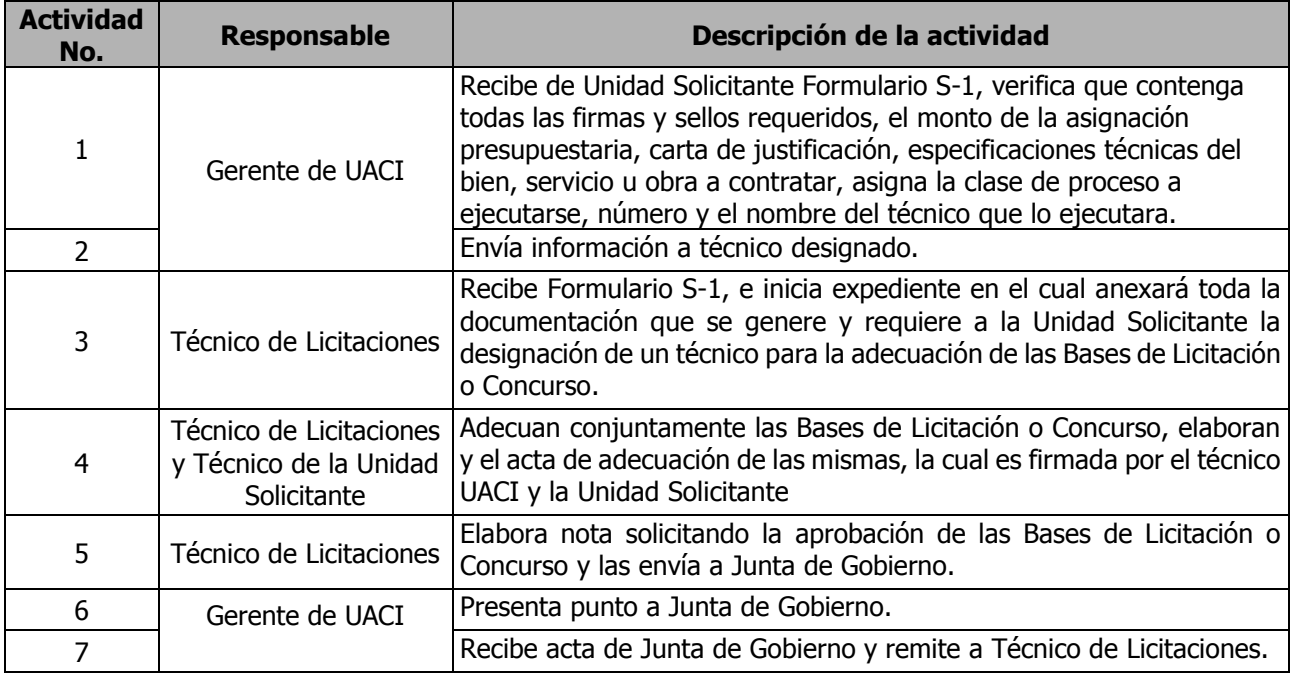

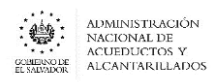

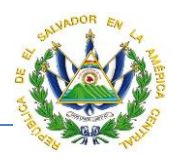

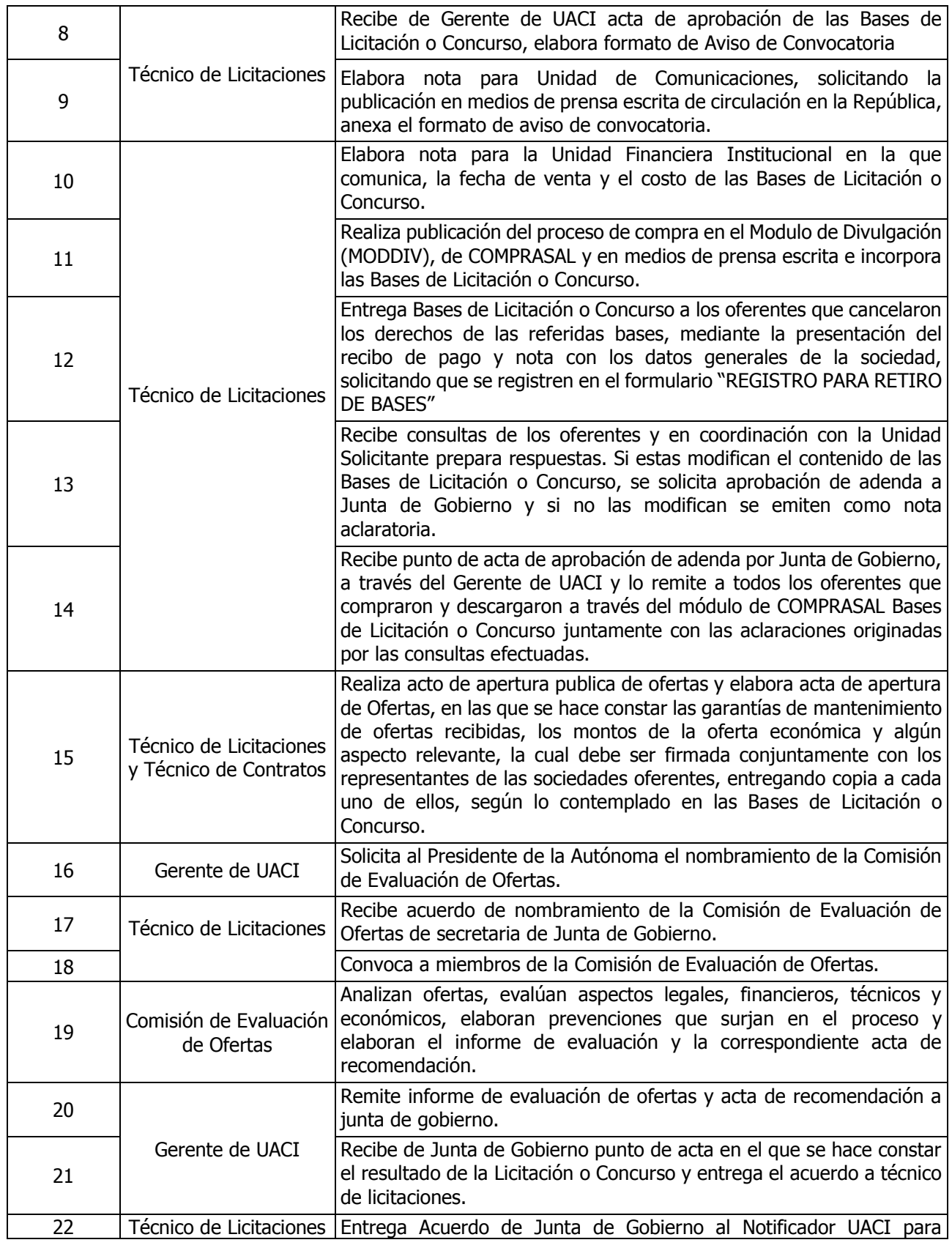

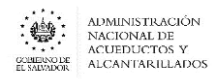

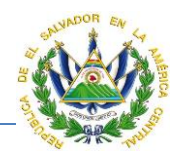

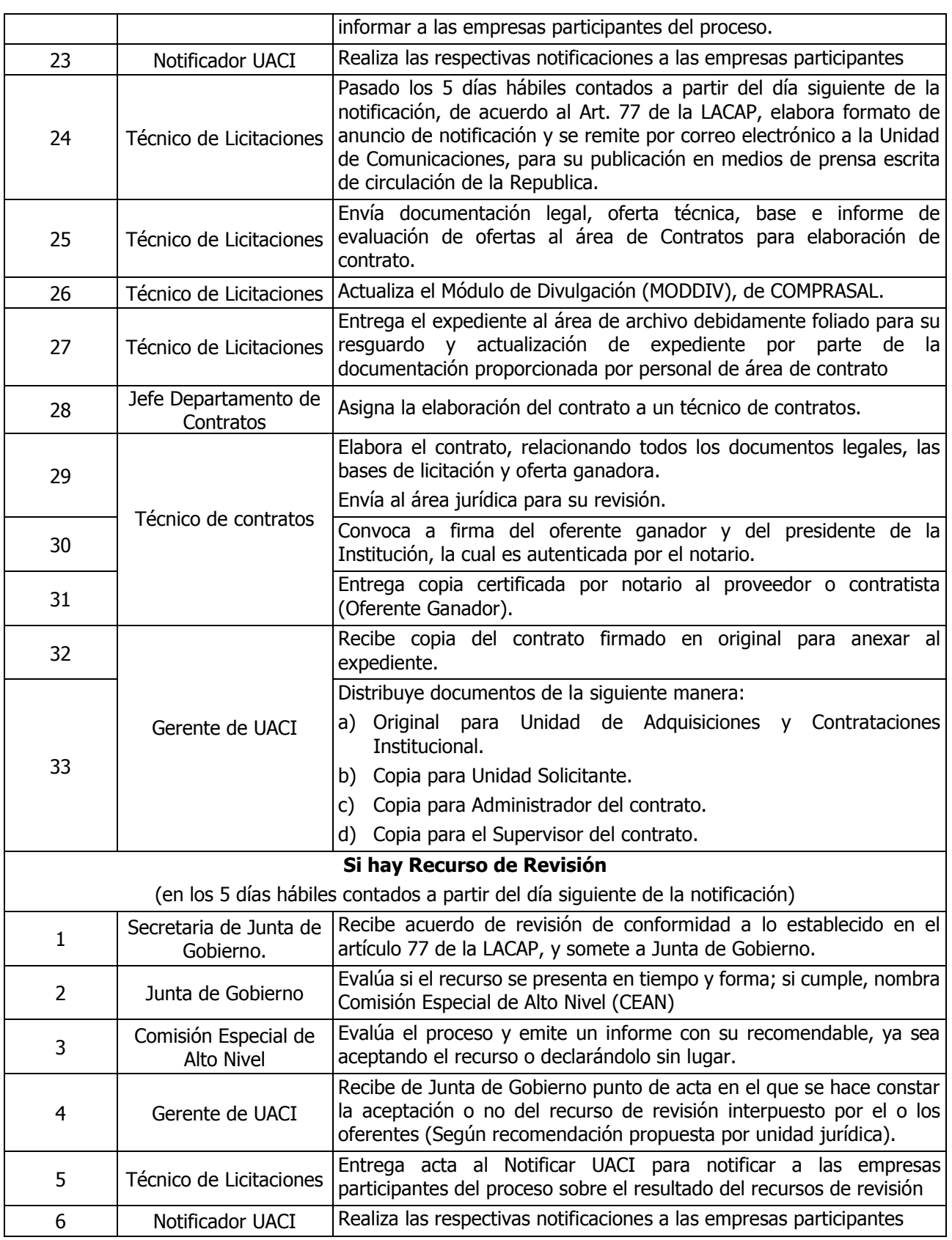

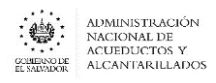

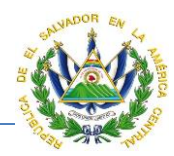

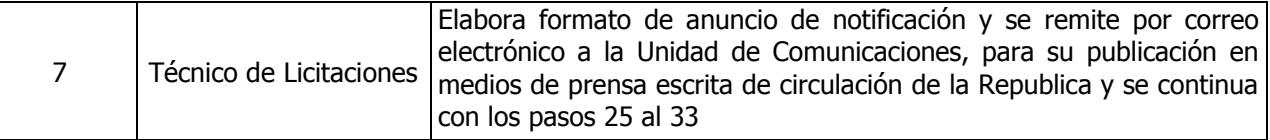

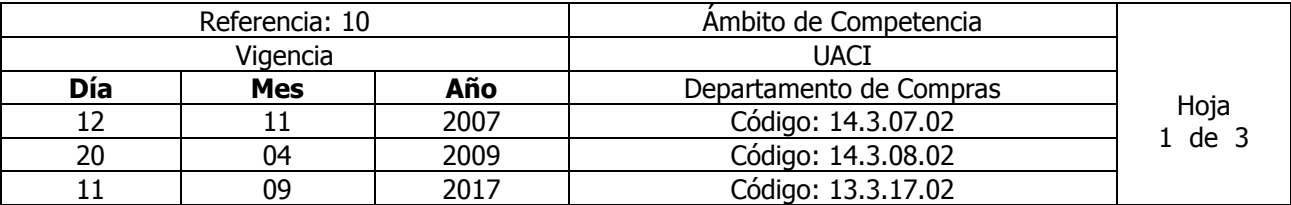

#### Nombre del Procedimiento: **Contratación Directa** Insumos: **LACAP**

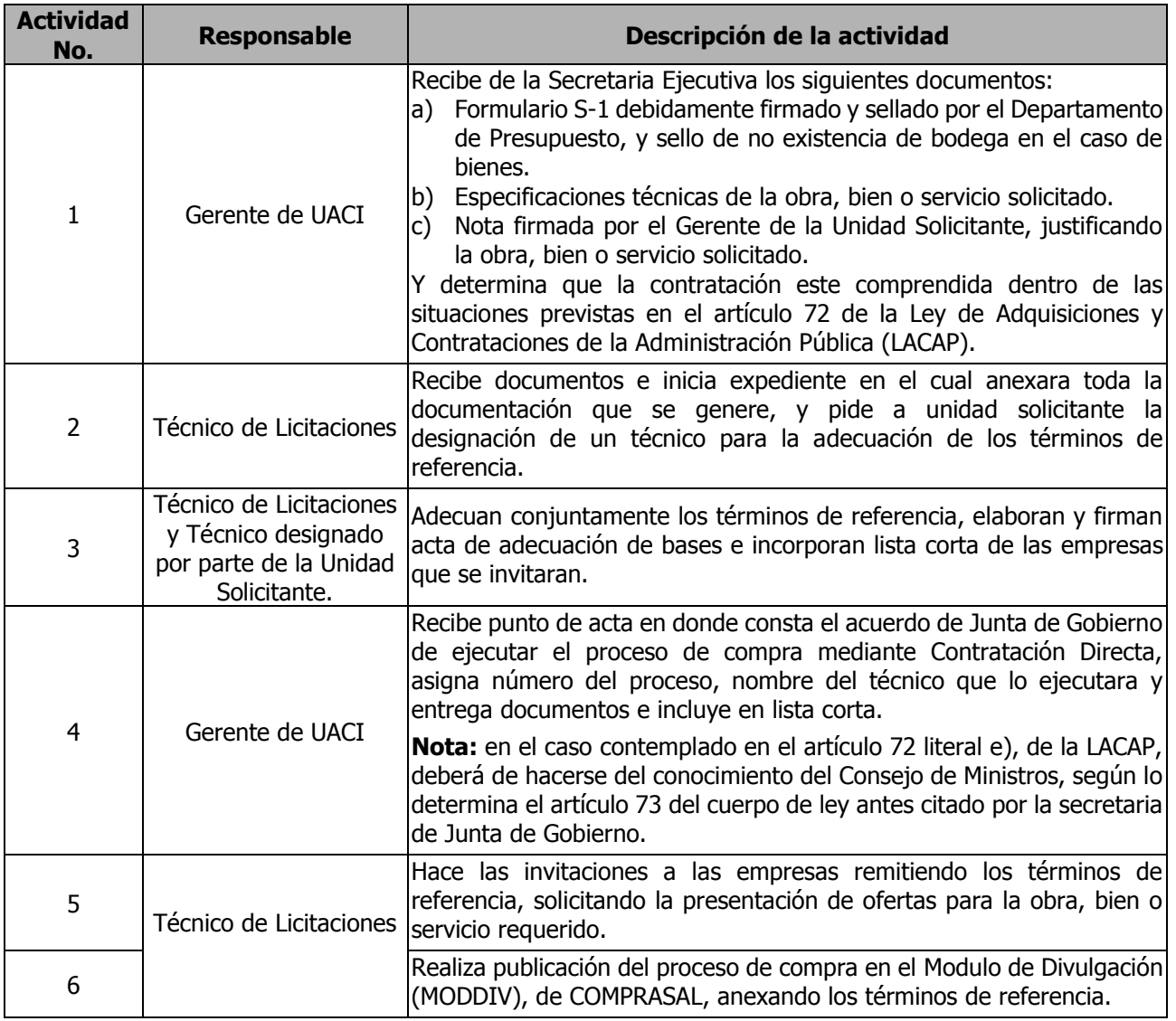

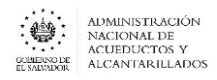

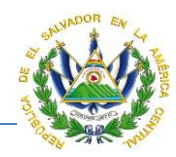

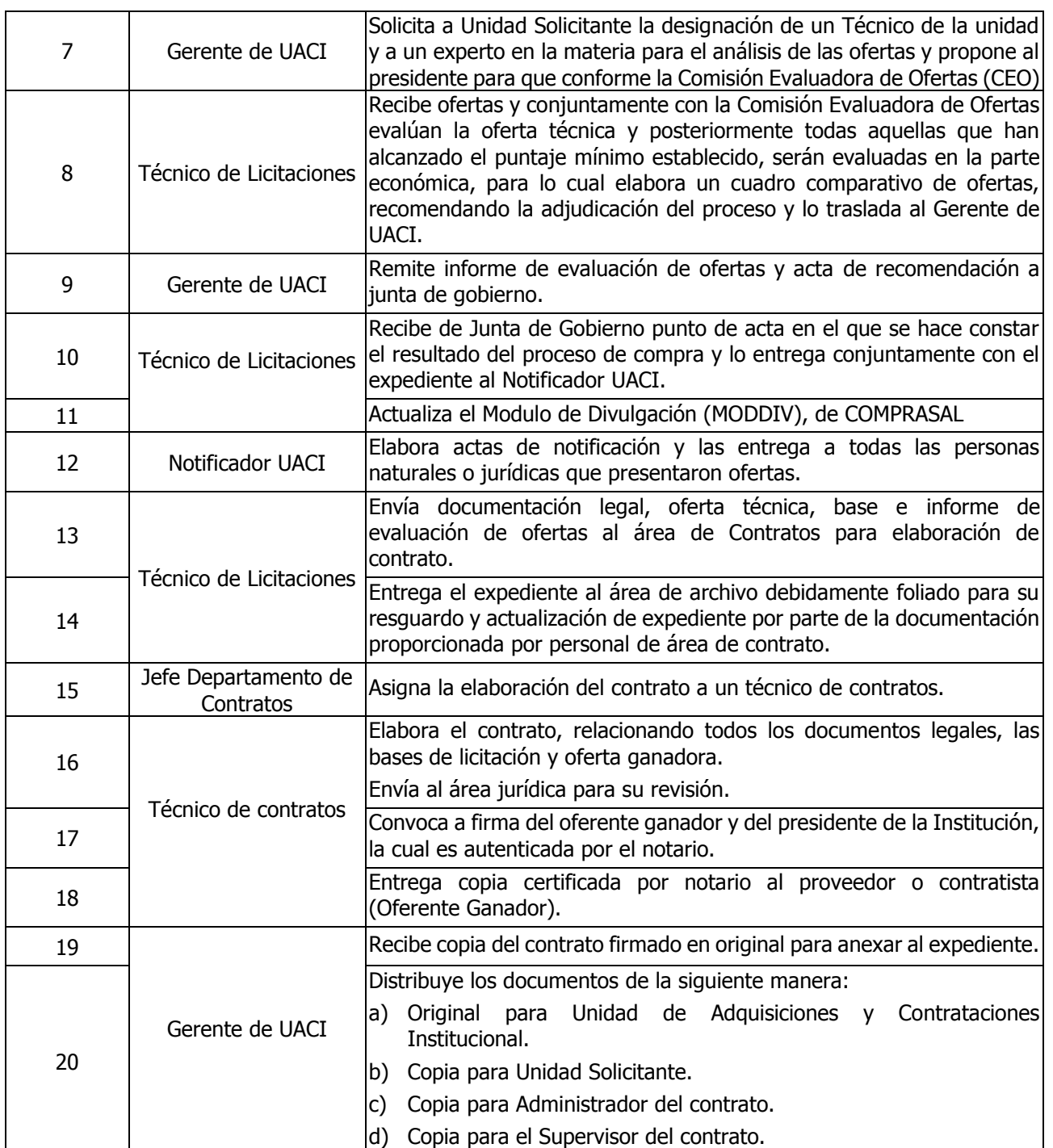

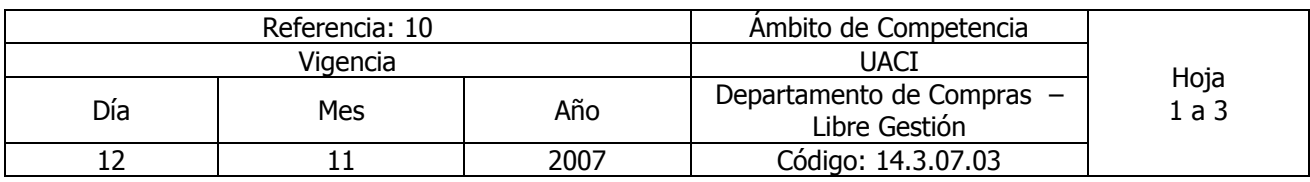

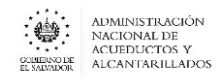

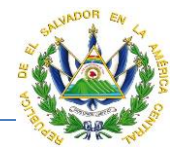

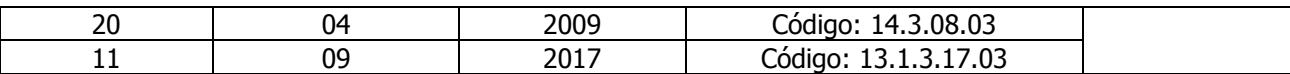

# Nombre del Procedimiento: **Libre Gestión (UACI)** Insumos: **LACAP Art.10 literal f) Y SU REGLAMENTO Art.20 inciso 3 y Art.58 inciso 2° parte final.**

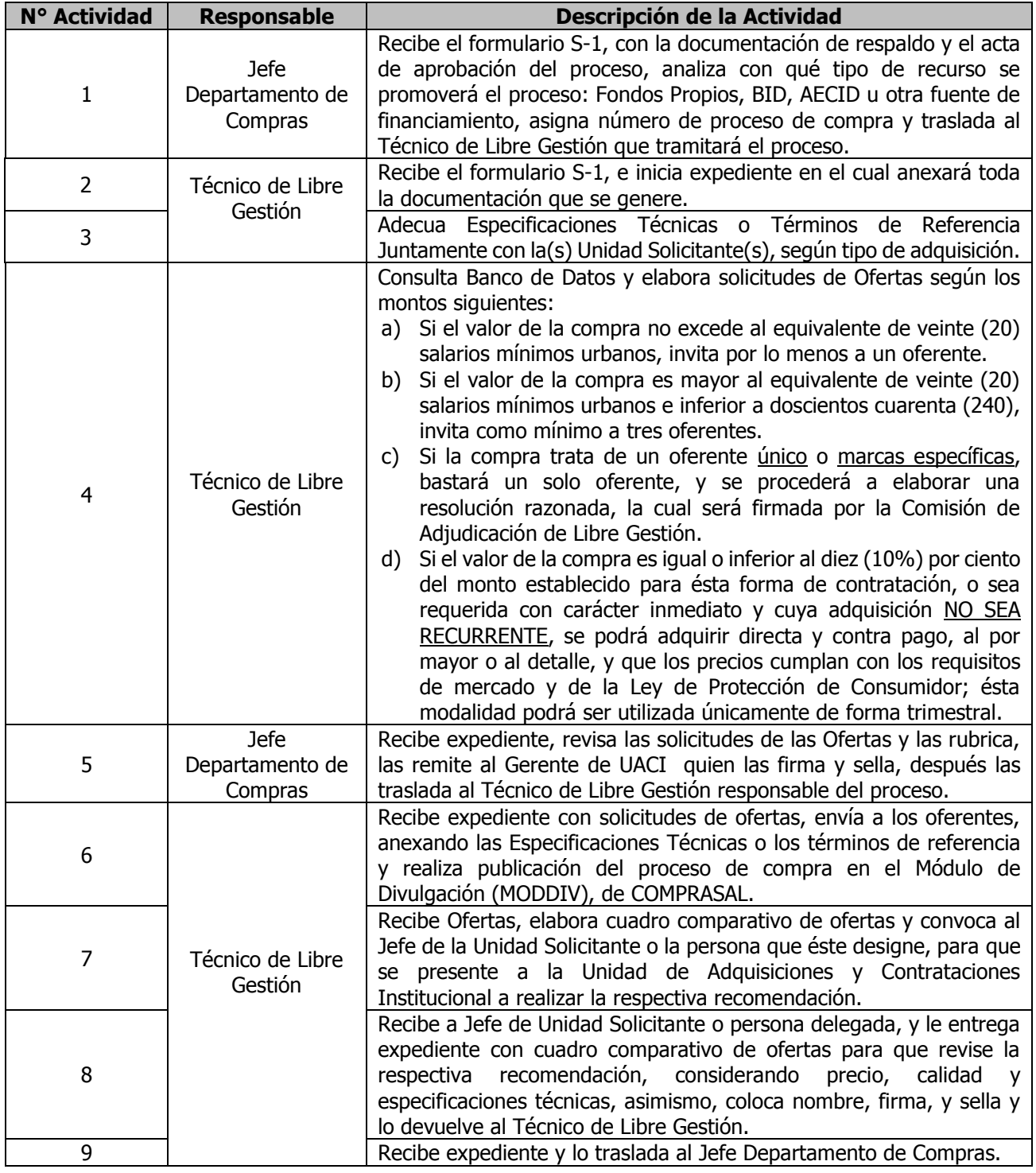

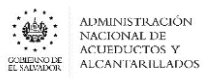

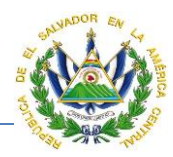

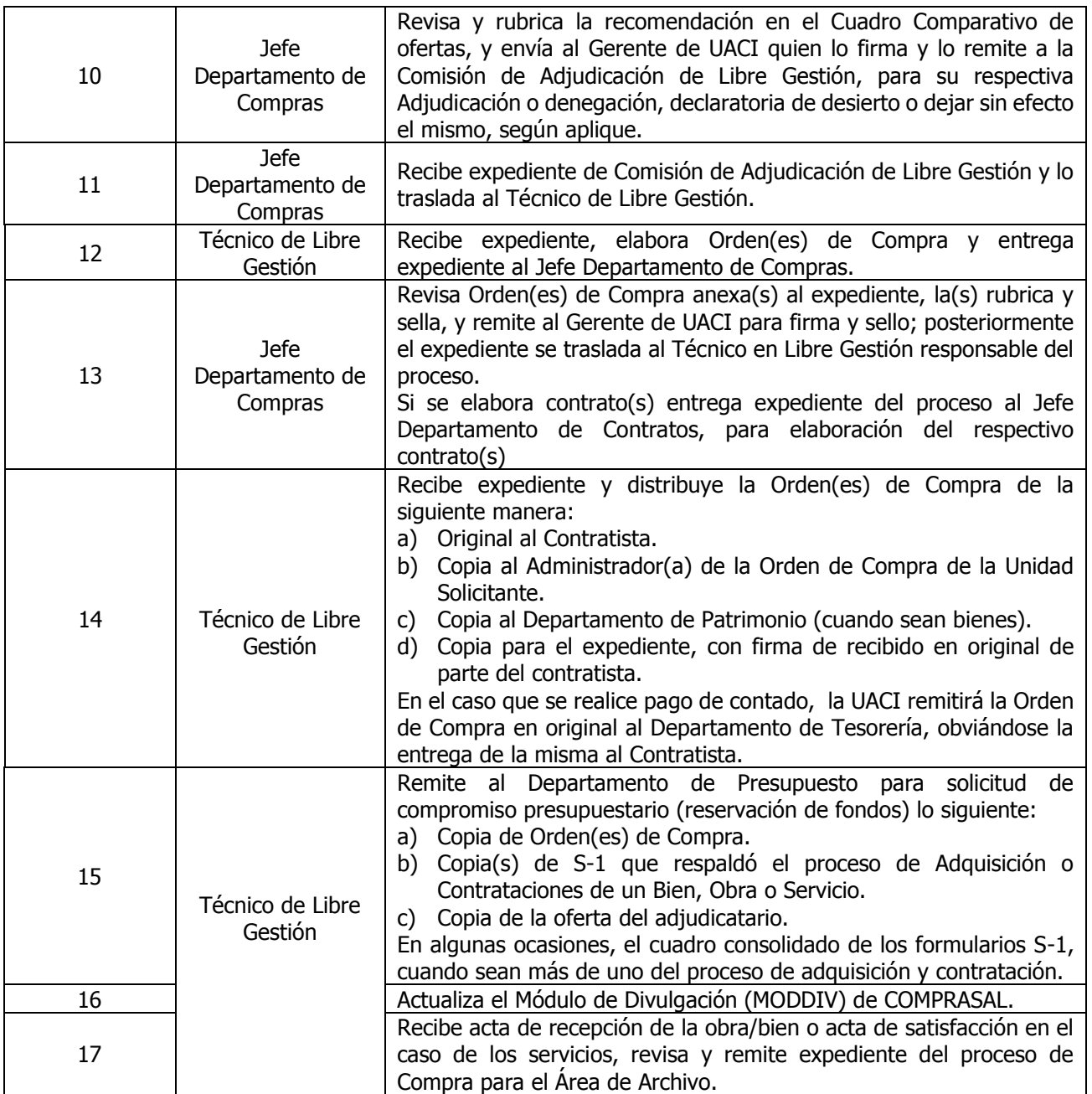

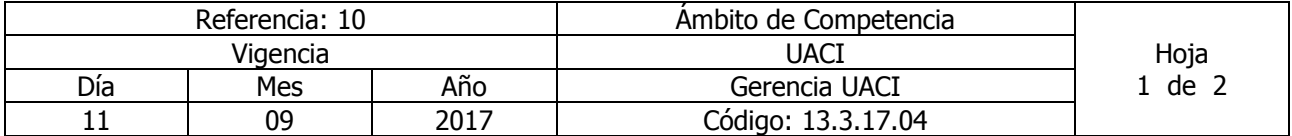

Nombre del Procedimiento: **Recepción de solicitud de adquisición**  Insumos: **LACAP**

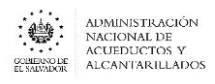

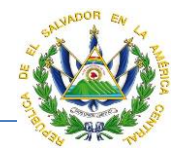

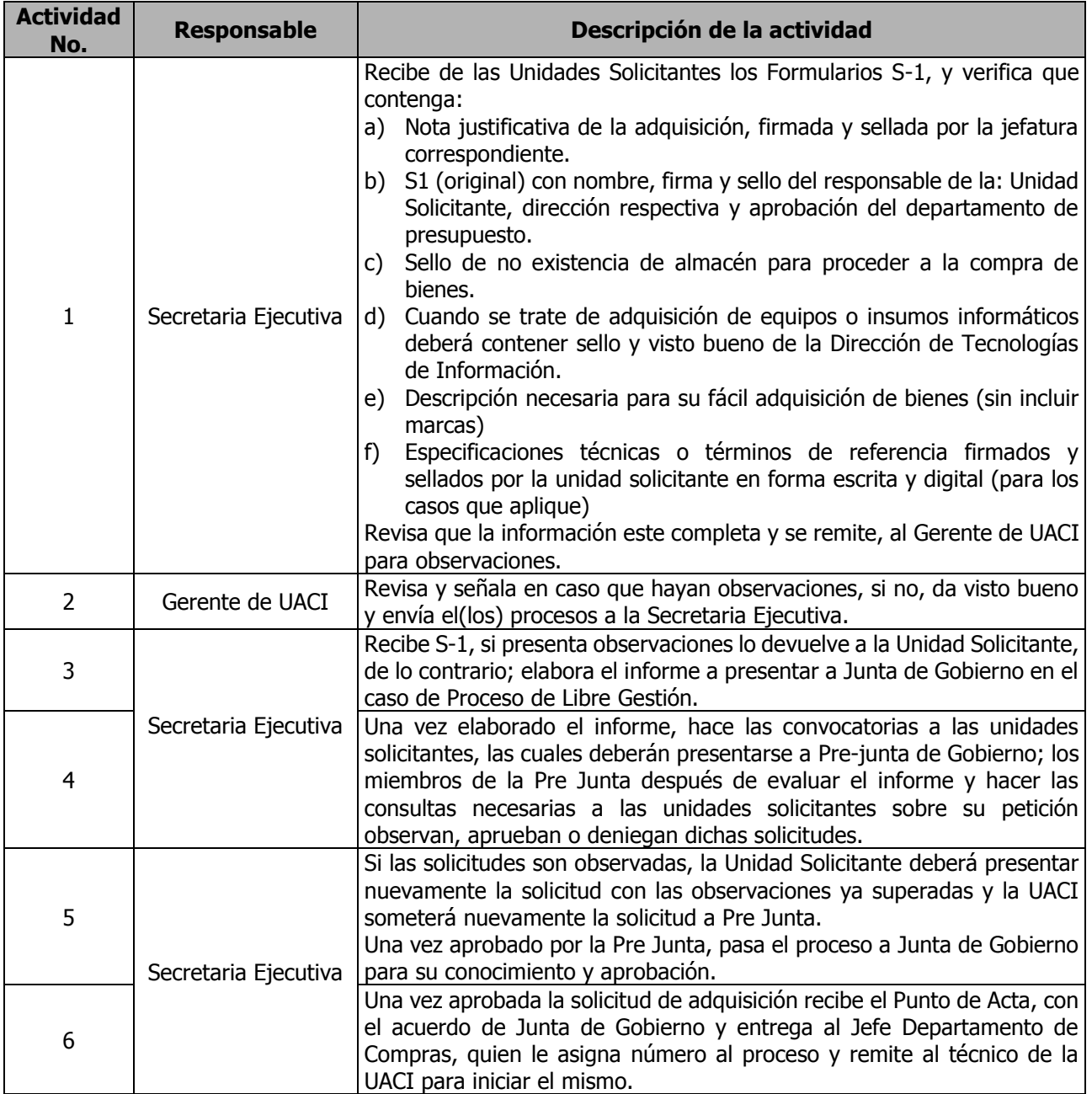

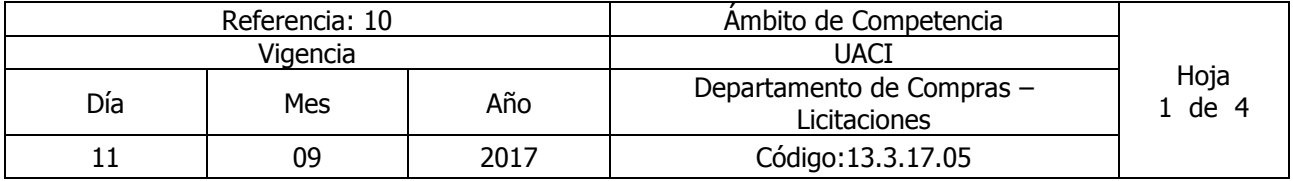

Nombre del Procedimiento: **Contrataciones y Seguimiento Contractual.**

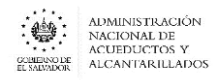

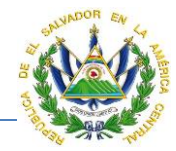

### Insumos: **LACAP**

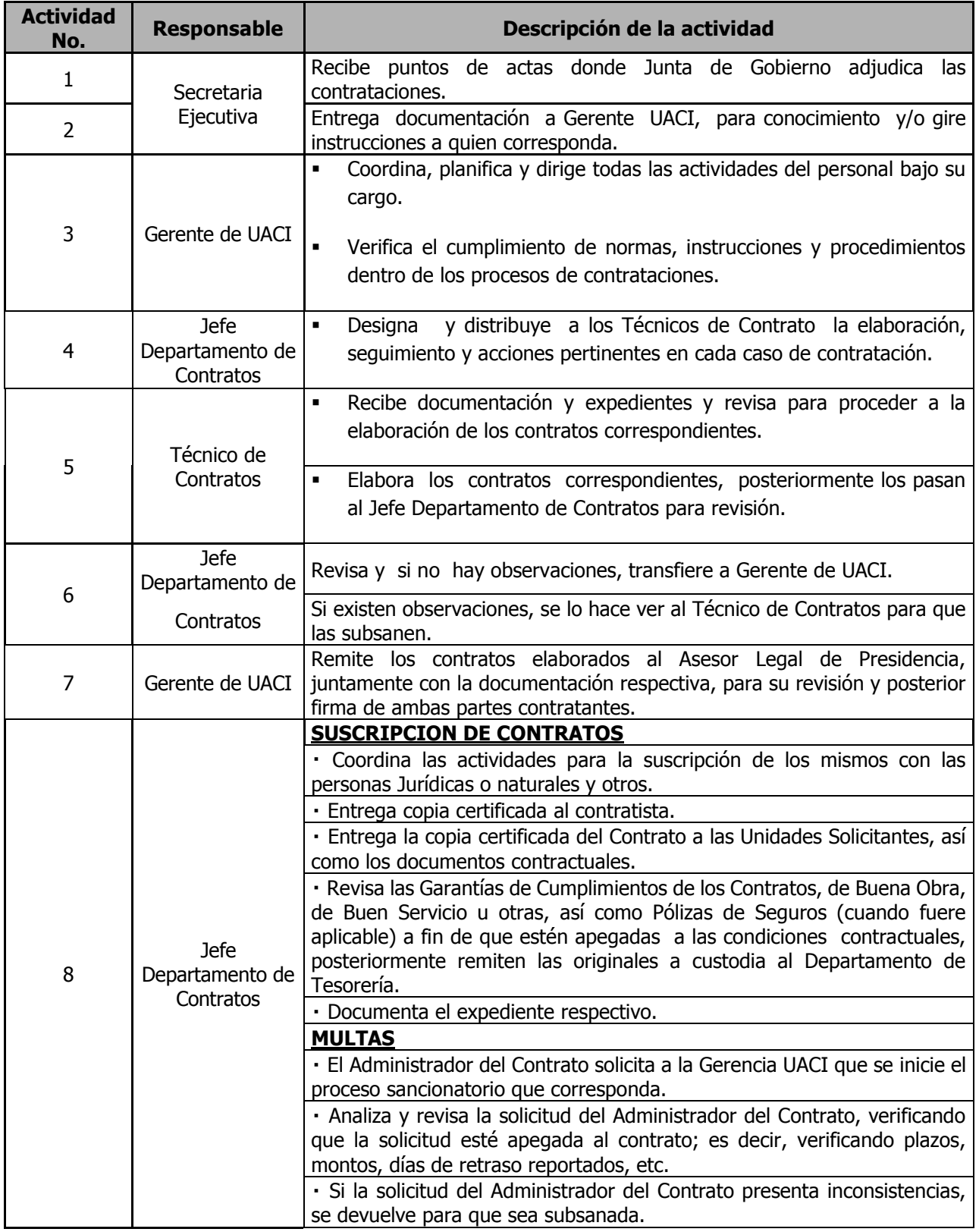

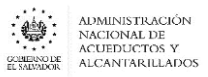

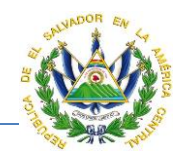

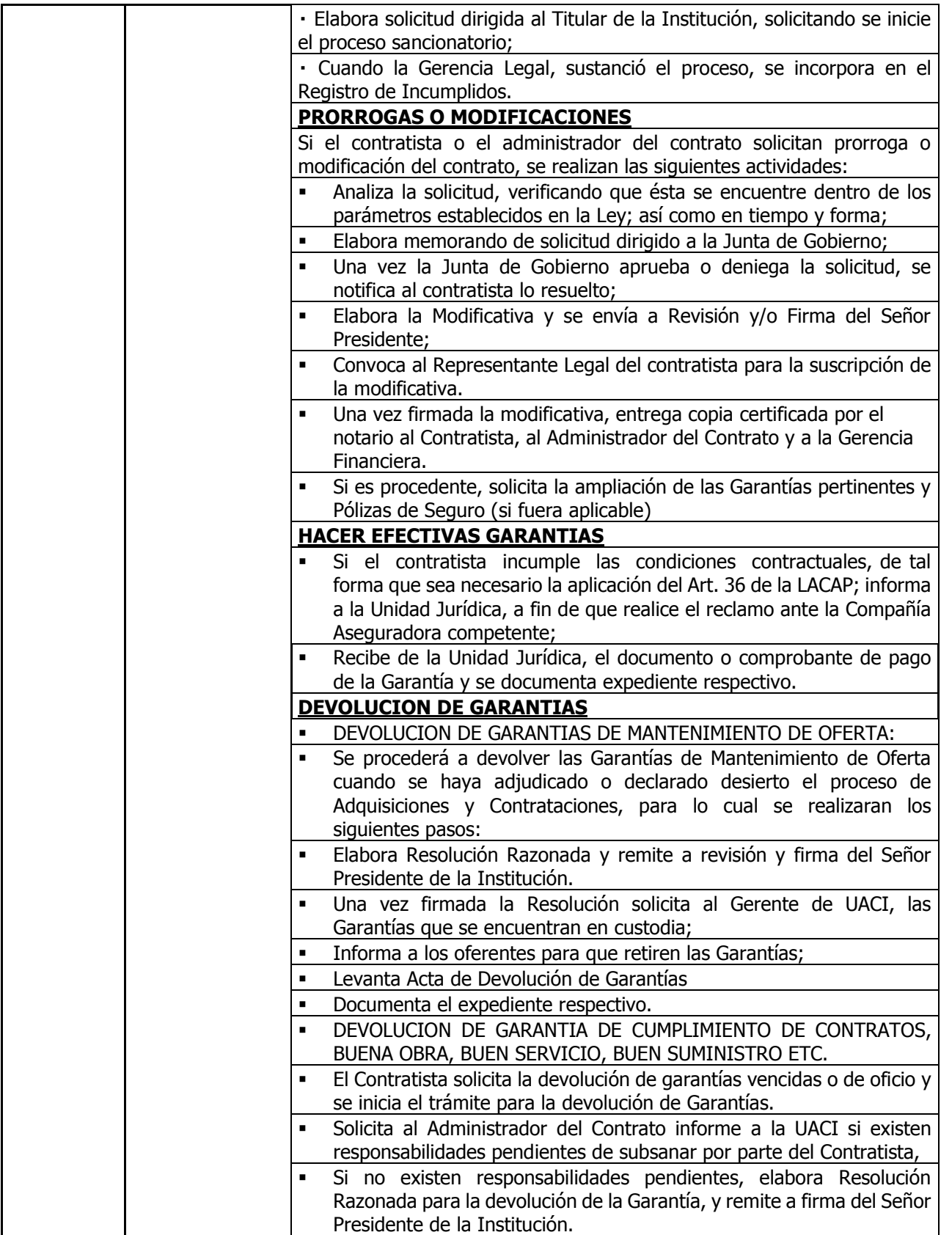

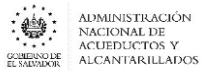

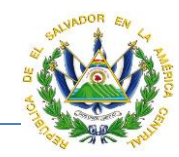

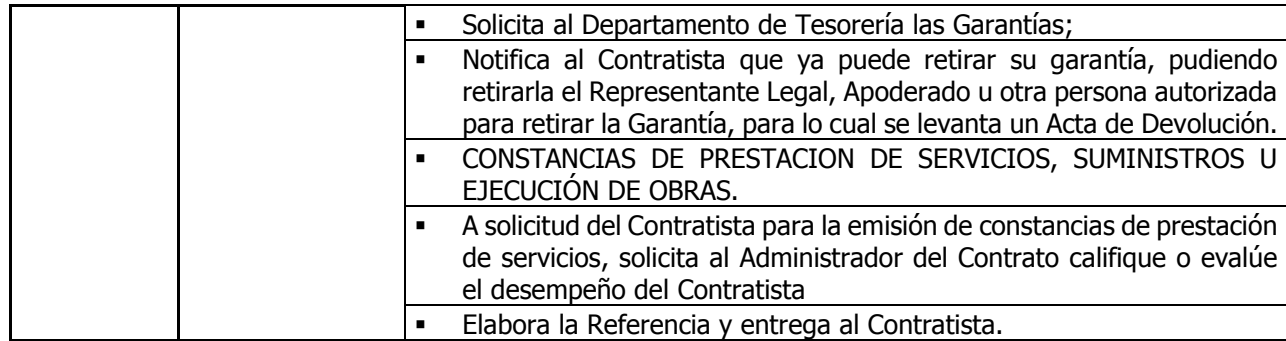

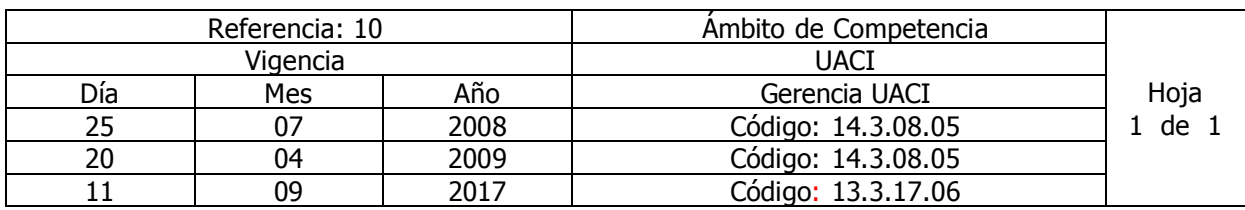

Nombre del Procedimiento: **Proceso de Adquisición a través del Mercado Bursátil.** Insumos: **LACAP (Art. 4 del capítulo único, literal g)**

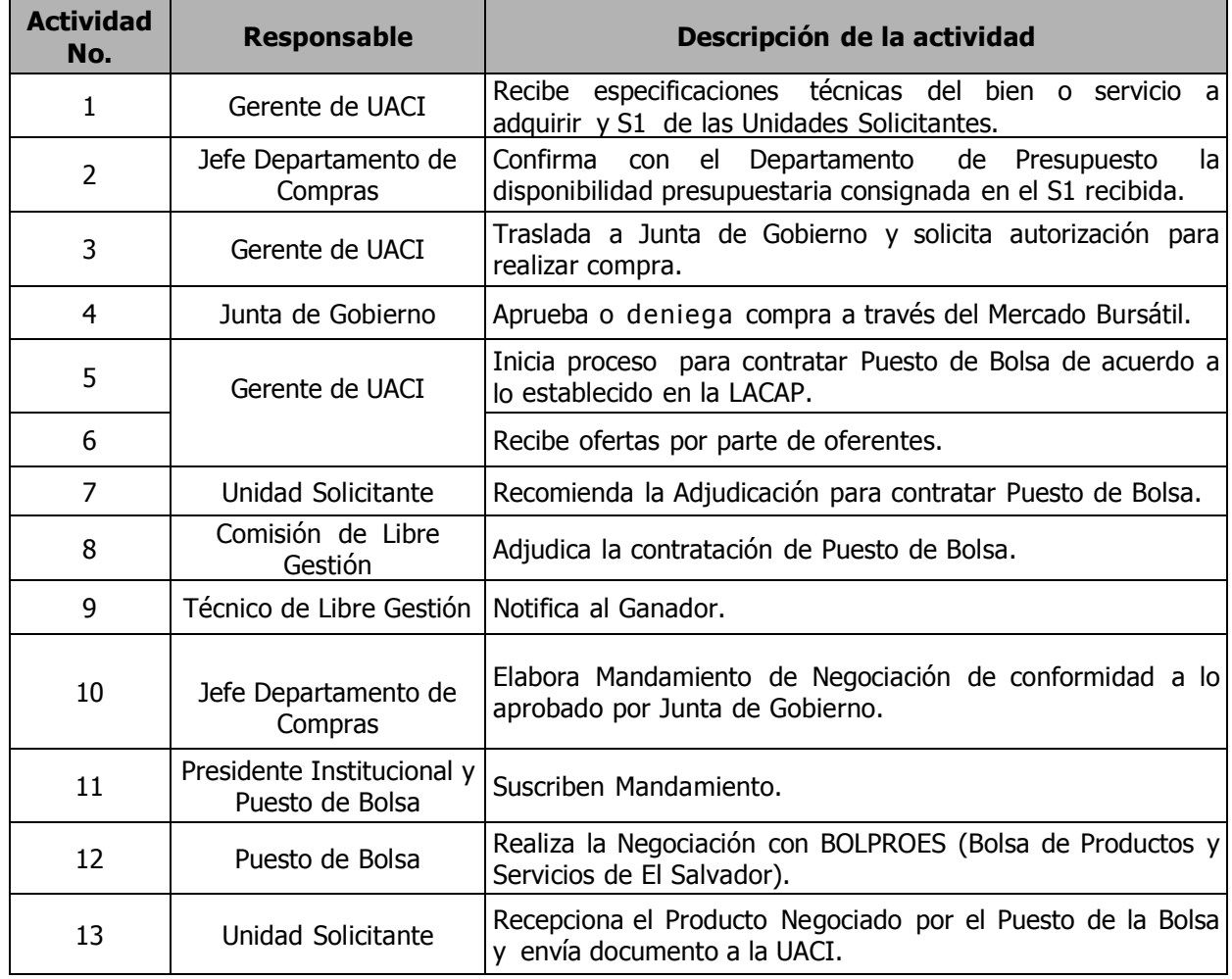

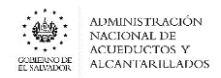

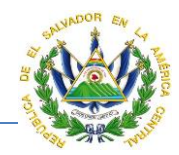

# GERENCIA DE COMUNICACIONES Y RRPP

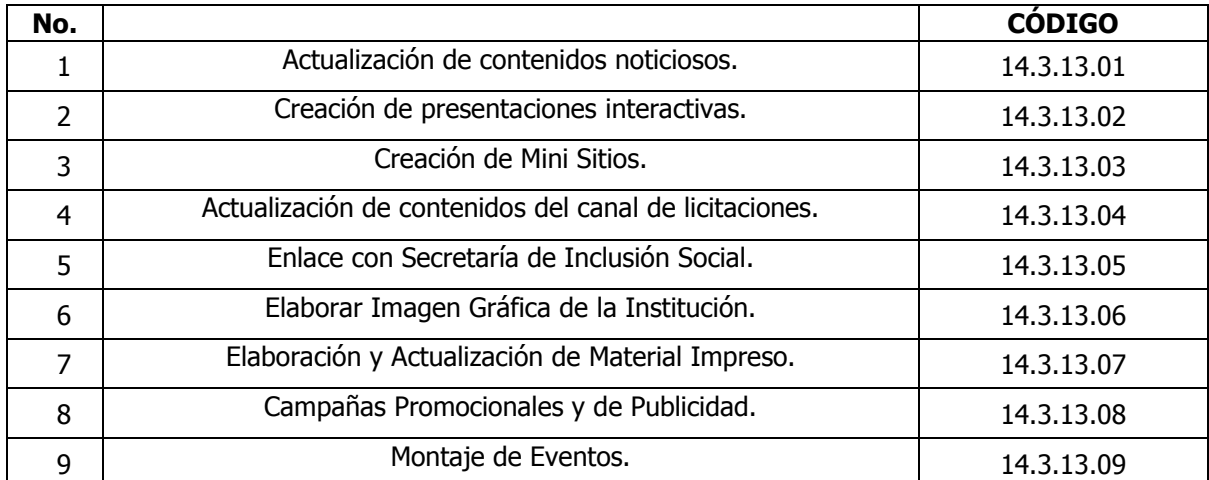

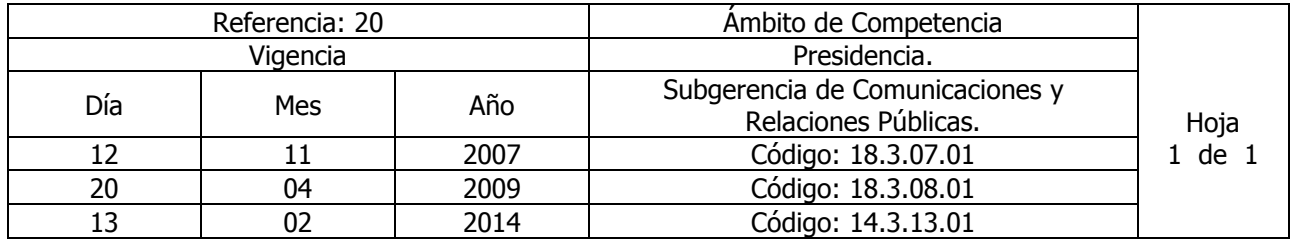

Nombre del Procedimiento: **Actualización de contenidos noticiosos.** Insumos:

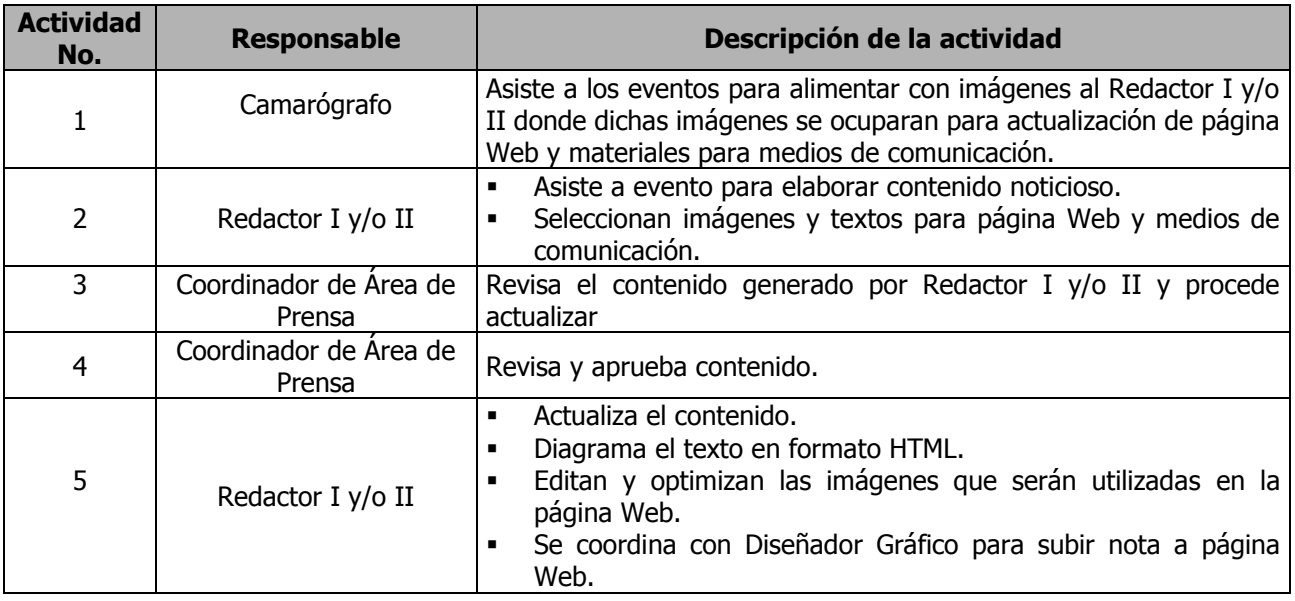

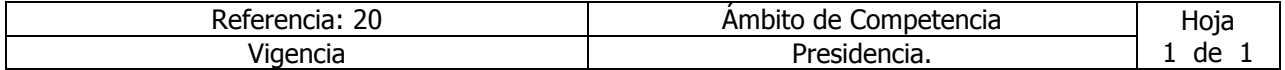
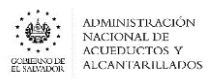

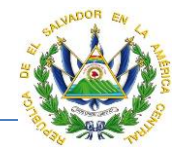

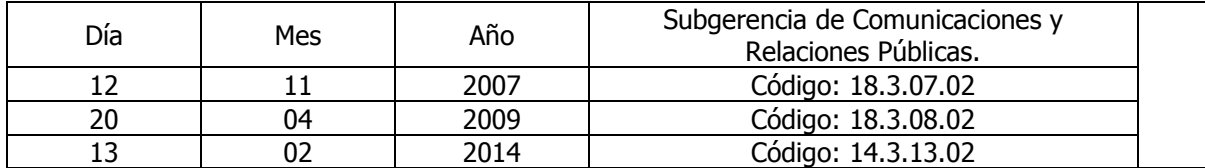

Nombre del Procedimiento: **Creación de presentaciones interactivas.**  Insumos:

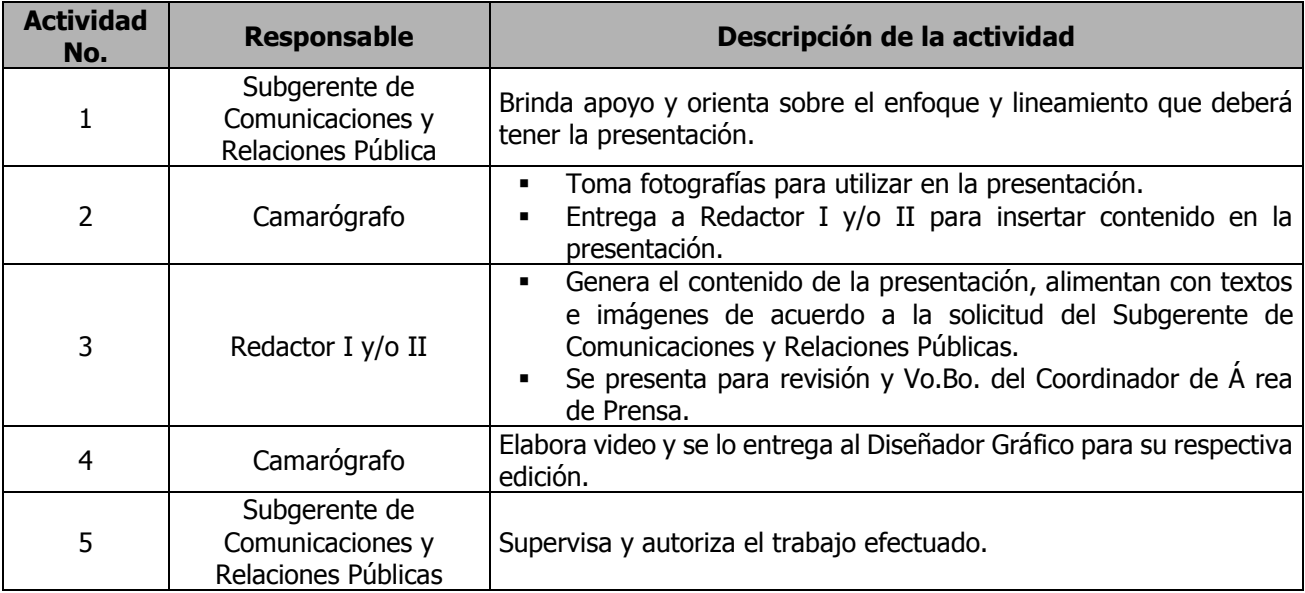

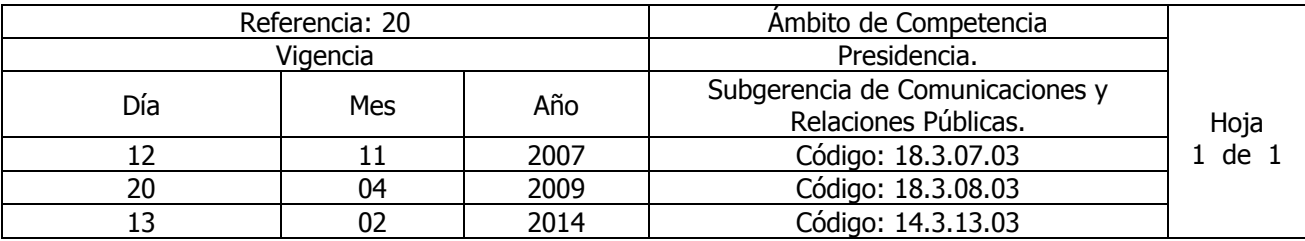

Nombre del Procedimiento: **Creación de Mini Sitios.**  Insumos:

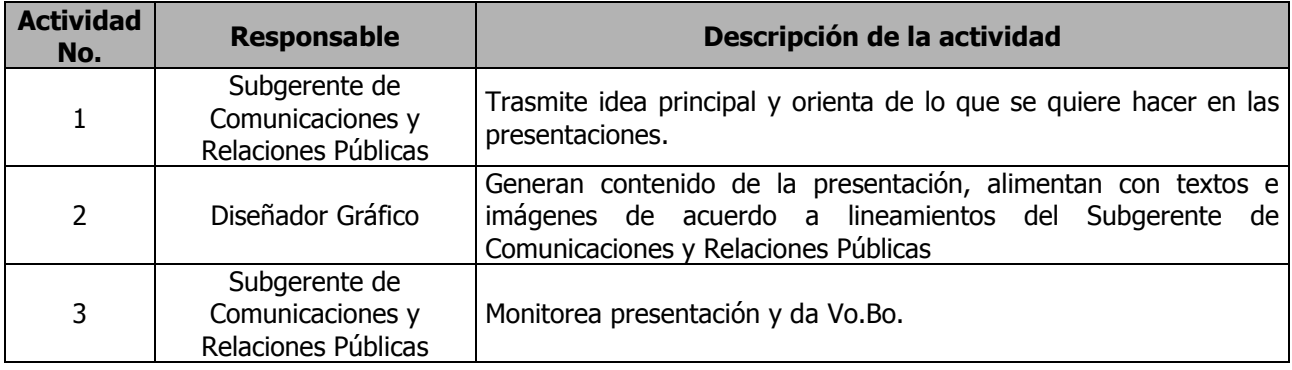

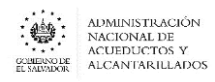

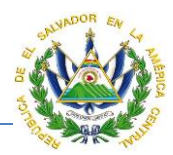

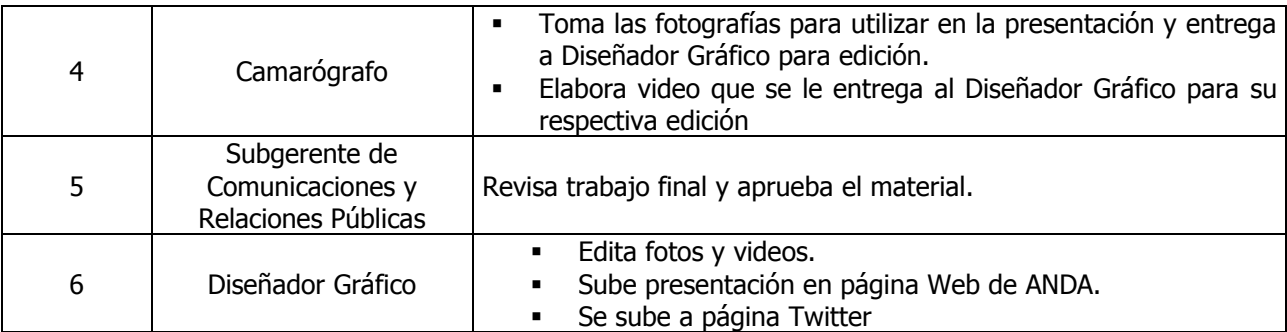

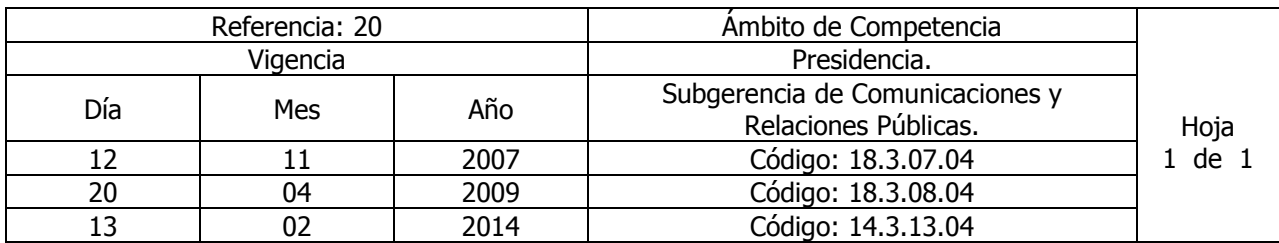

Nombre del Procedimiento: **Actualización de contenidos del canal de licitaciones.** Insumos:

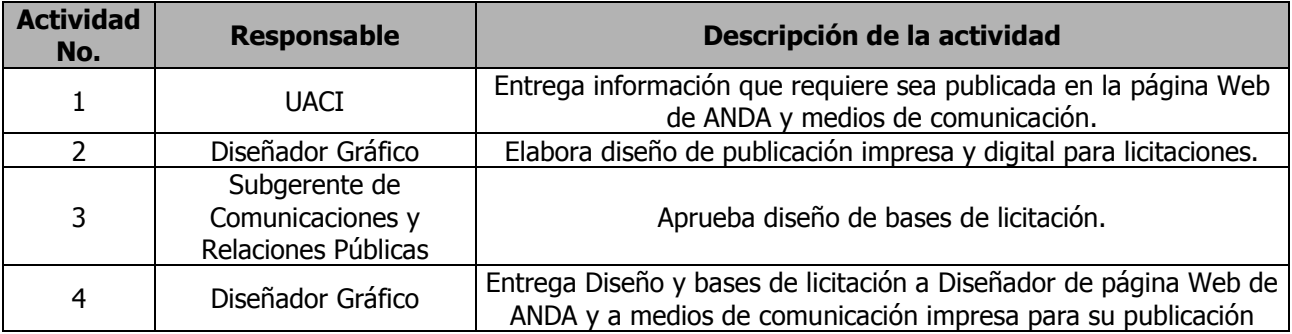

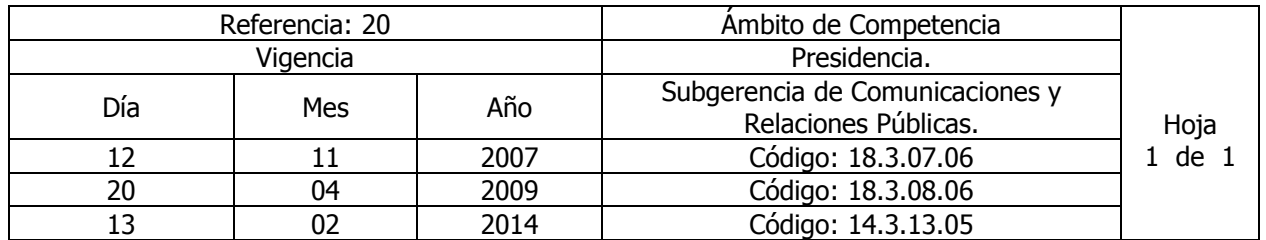

Nombre del Procedimiento: **Enlace con Secretaría de Inclusión Social.** Insumos:

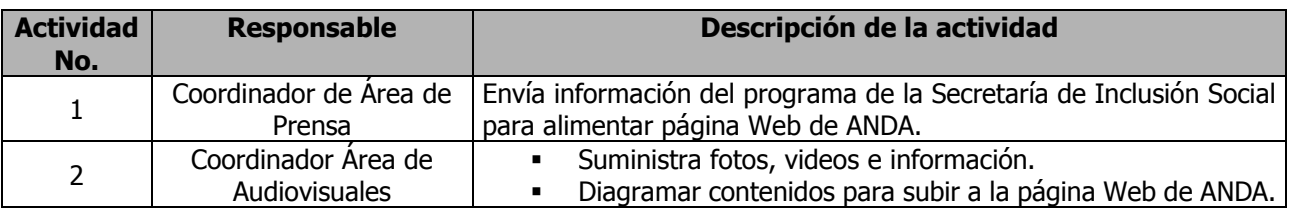

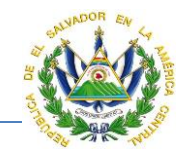

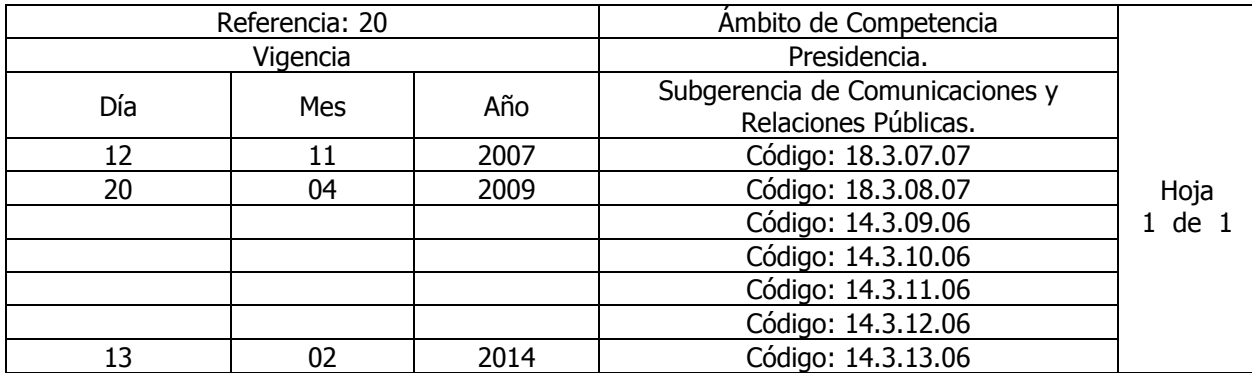

Nombre del Procedimiento: **Elaborar Imagen Gráfica de la Institución**. Insumos: Elaborar la Imagen Gráfica de la Institución (Manual de Imagen Gráfica)

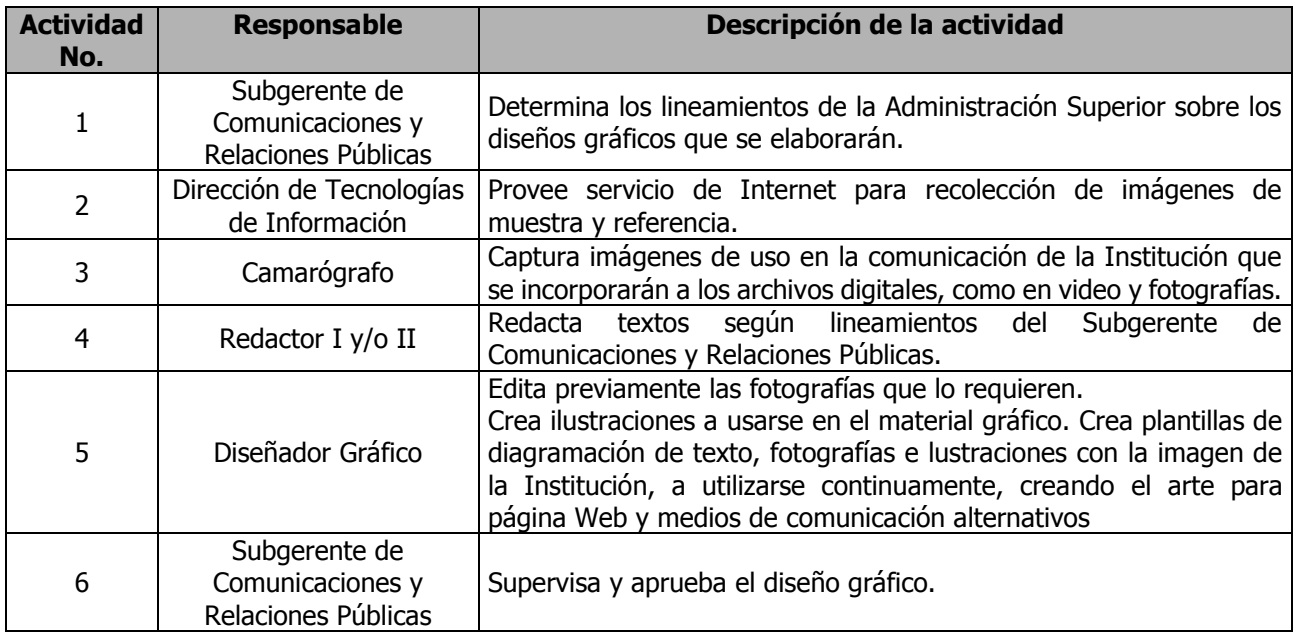

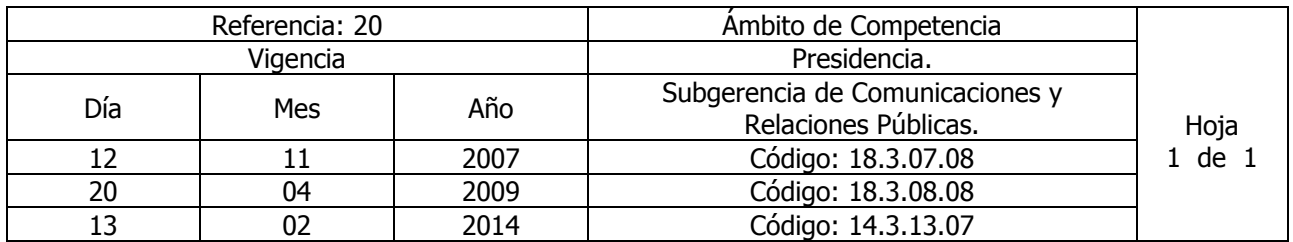

Nombre del Procedimiento: **Elaboración y Actualización de Material Impreso.** Insumos:

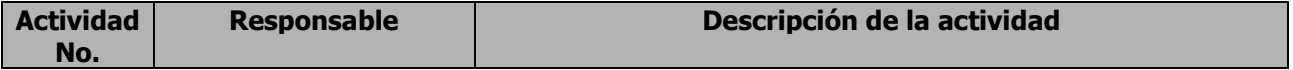

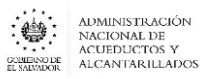

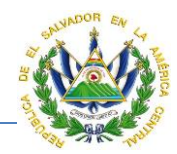

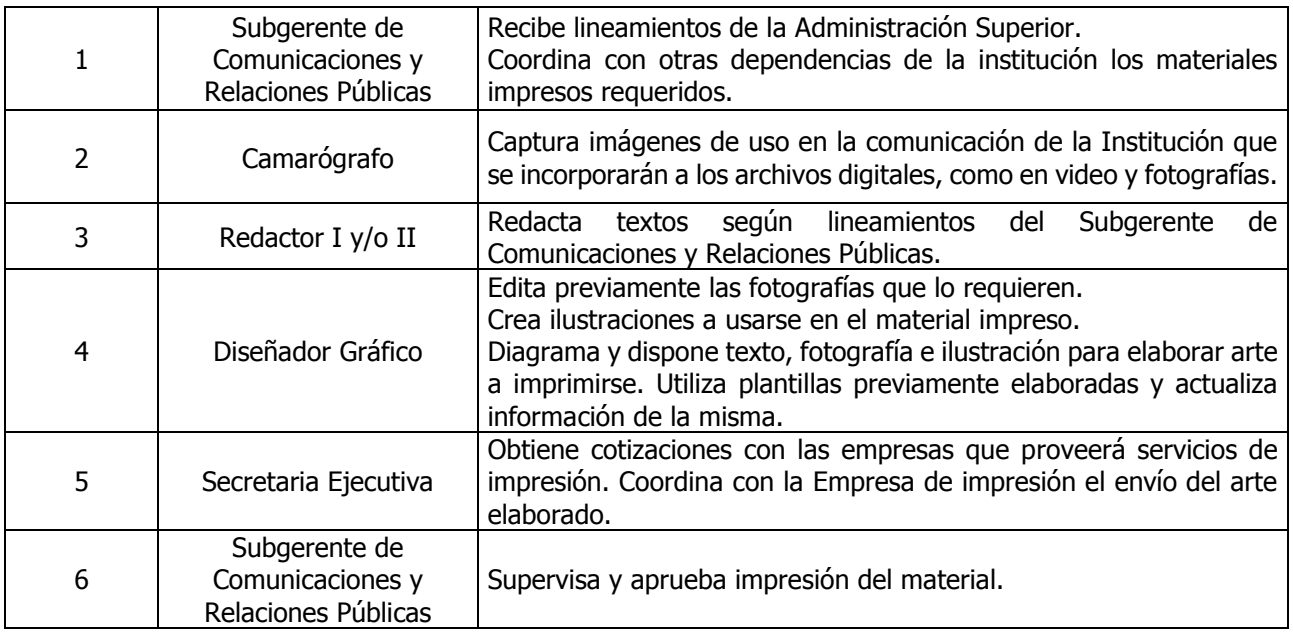

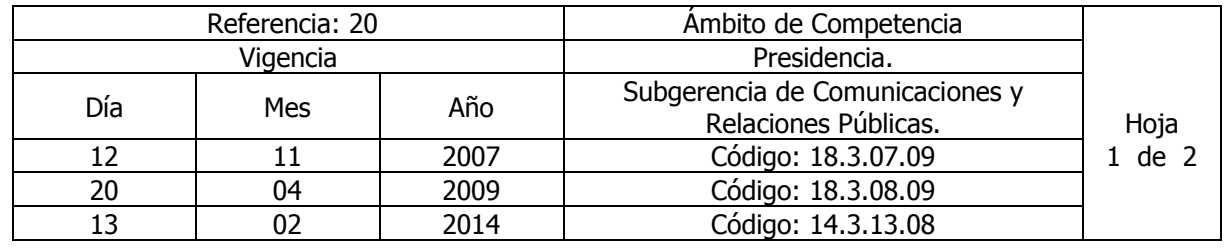

Nombre del Procedimiento: **Campañas Promocionales y de Publicidad.** Insumos:

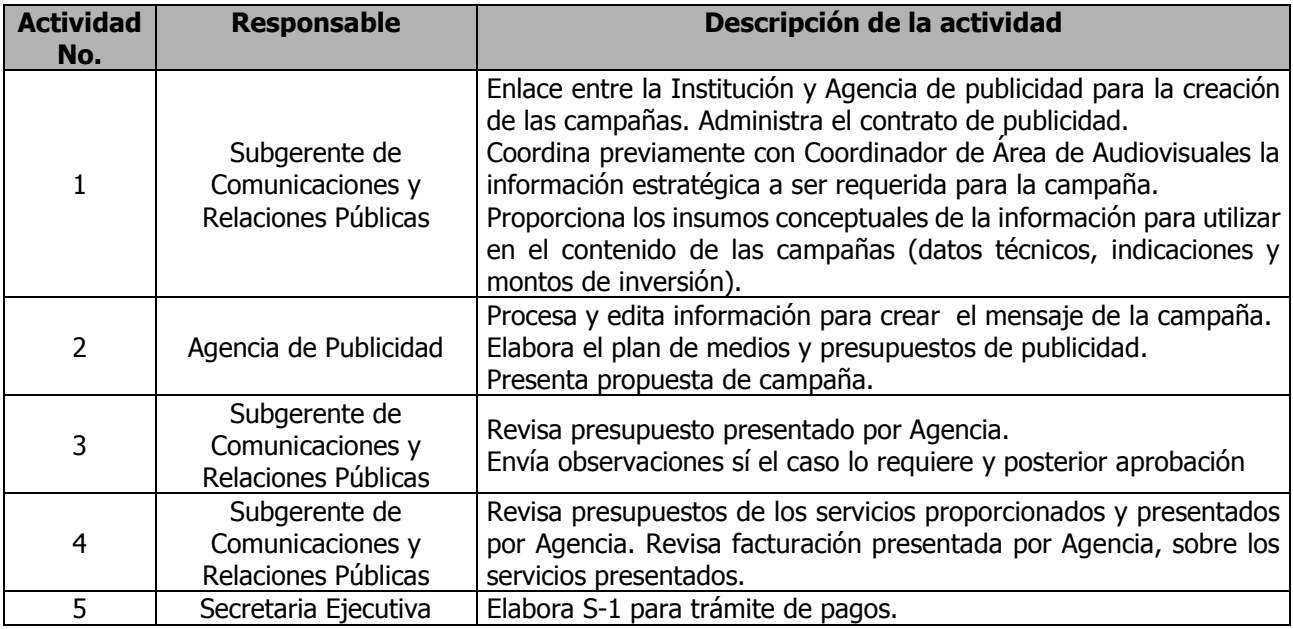

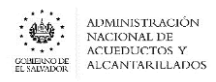

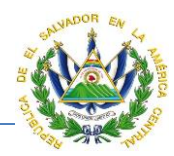

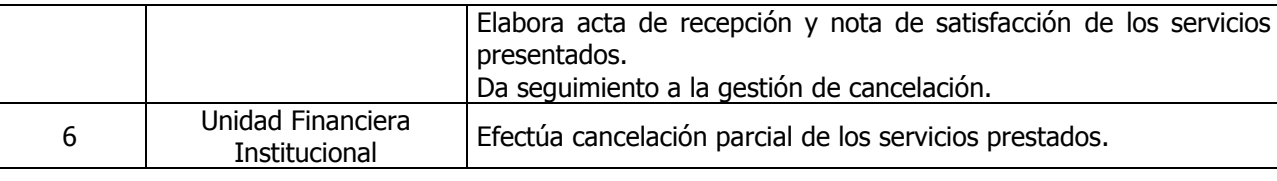

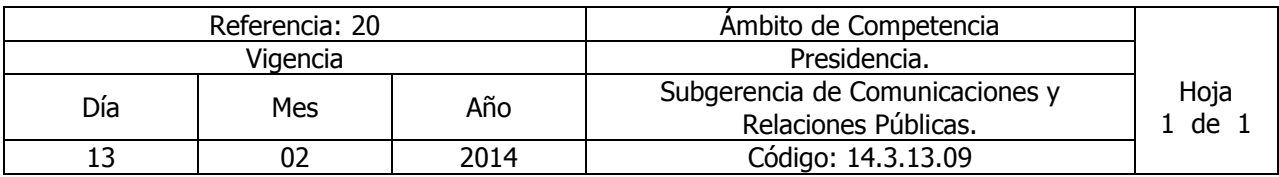

Nombre del Procedimiento: **Montaje de Eventos** Insumos:

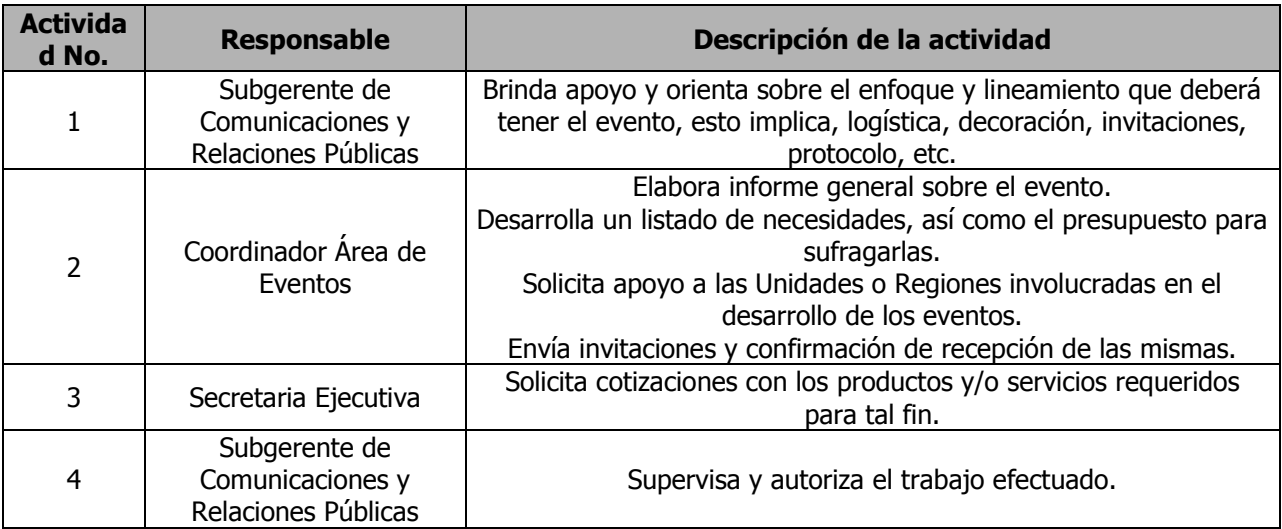

# UNIDAD JURIDICA

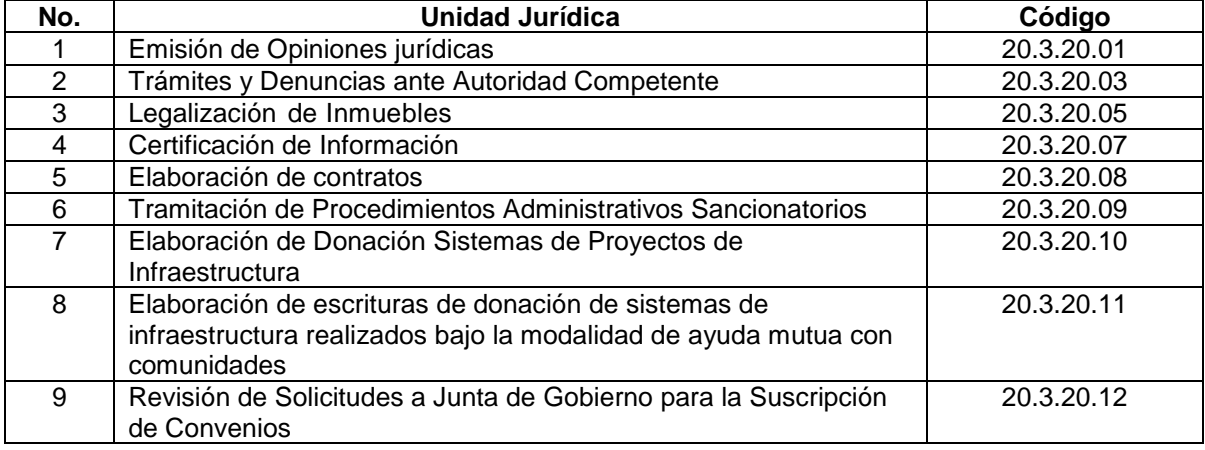

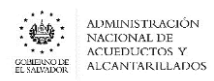

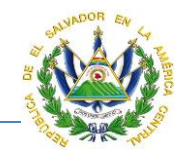

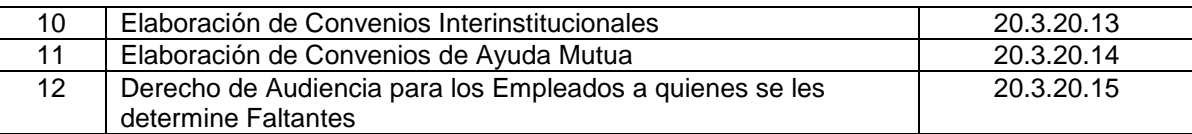

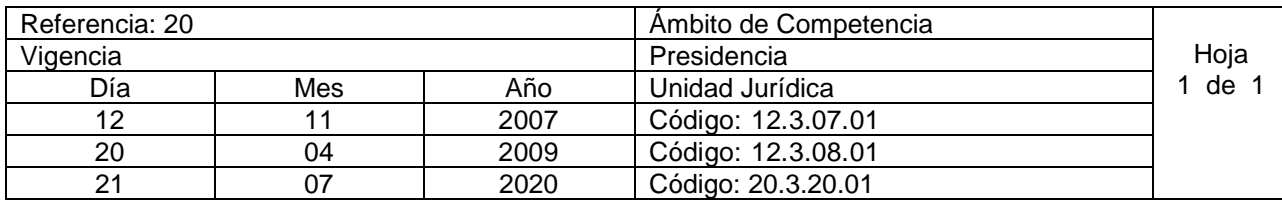

Nombre del Procedimiento: **Emisión de Opiniones jurídicas.** Insumos:

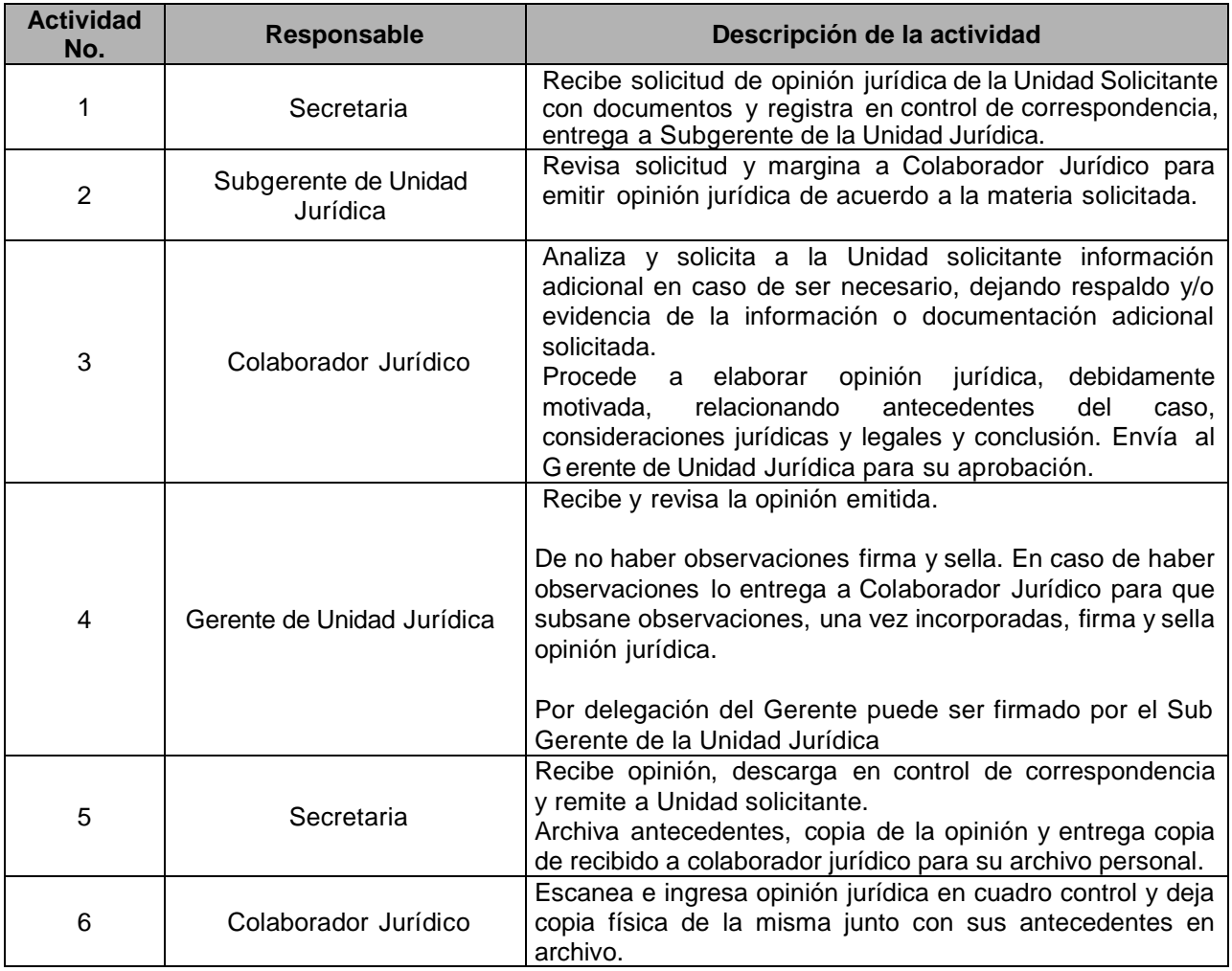

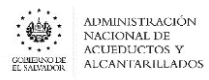

## **MANUAL DE PROCEDIMIENTOS Y POLITICAS INSTITUCIONALES**

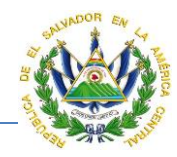

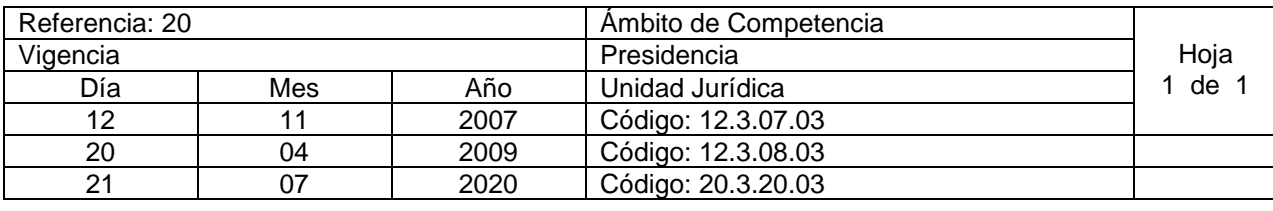

#### Nombre del Procedimiento: **Trámites y Denuncias ante Autoridad Competente.** Insumos:

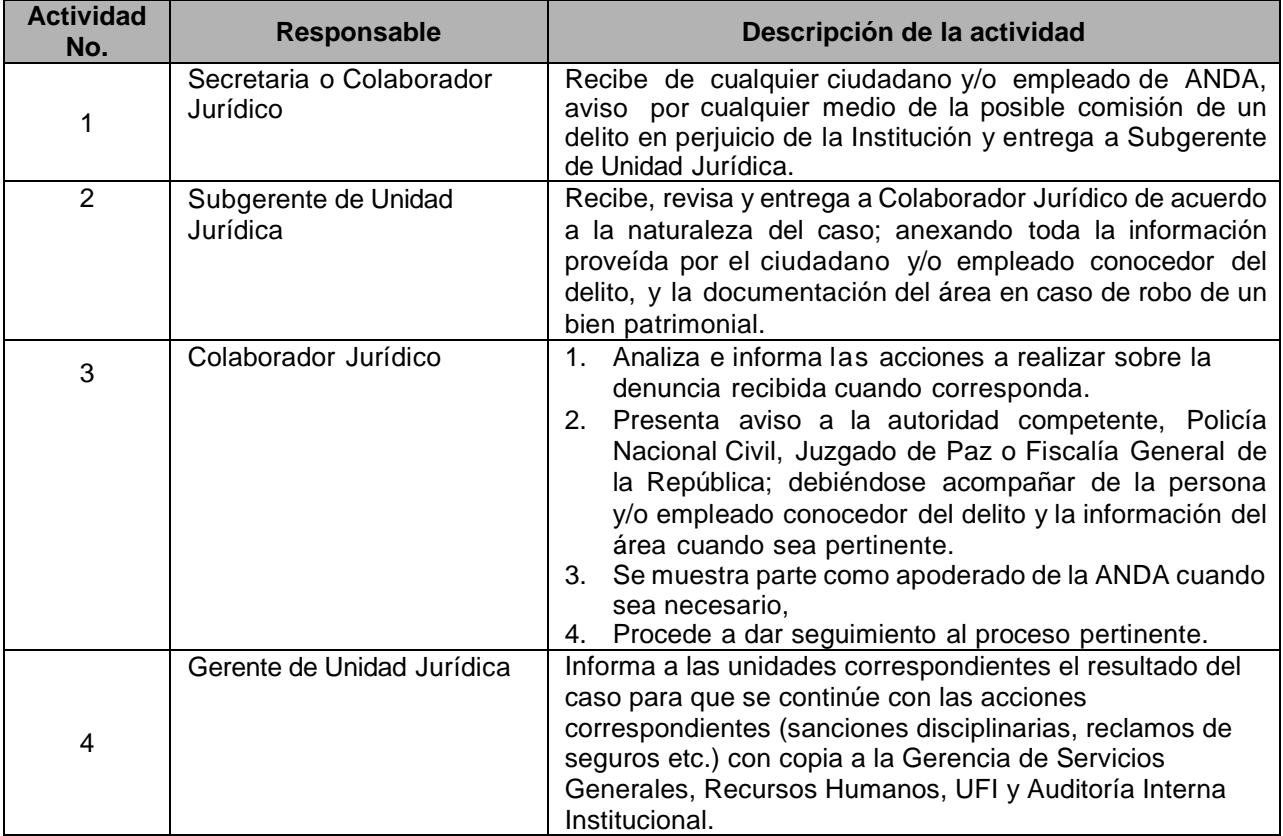

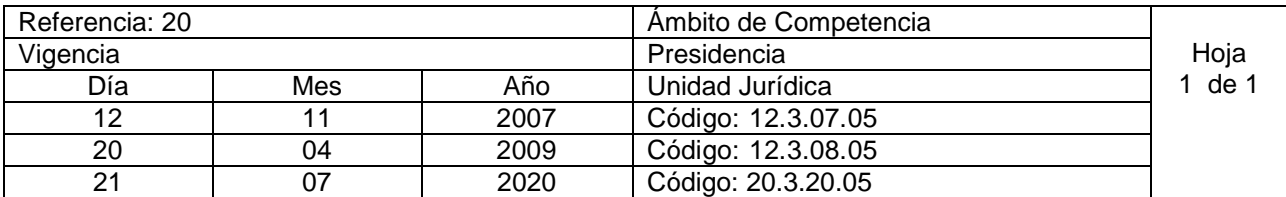

Nombre del Procedimiento: **Legalización de Inmuebles.** Insumos:

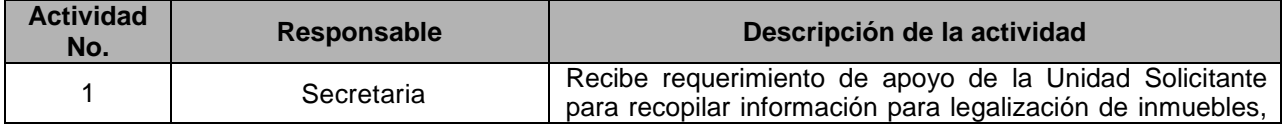

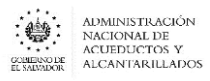

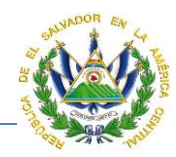

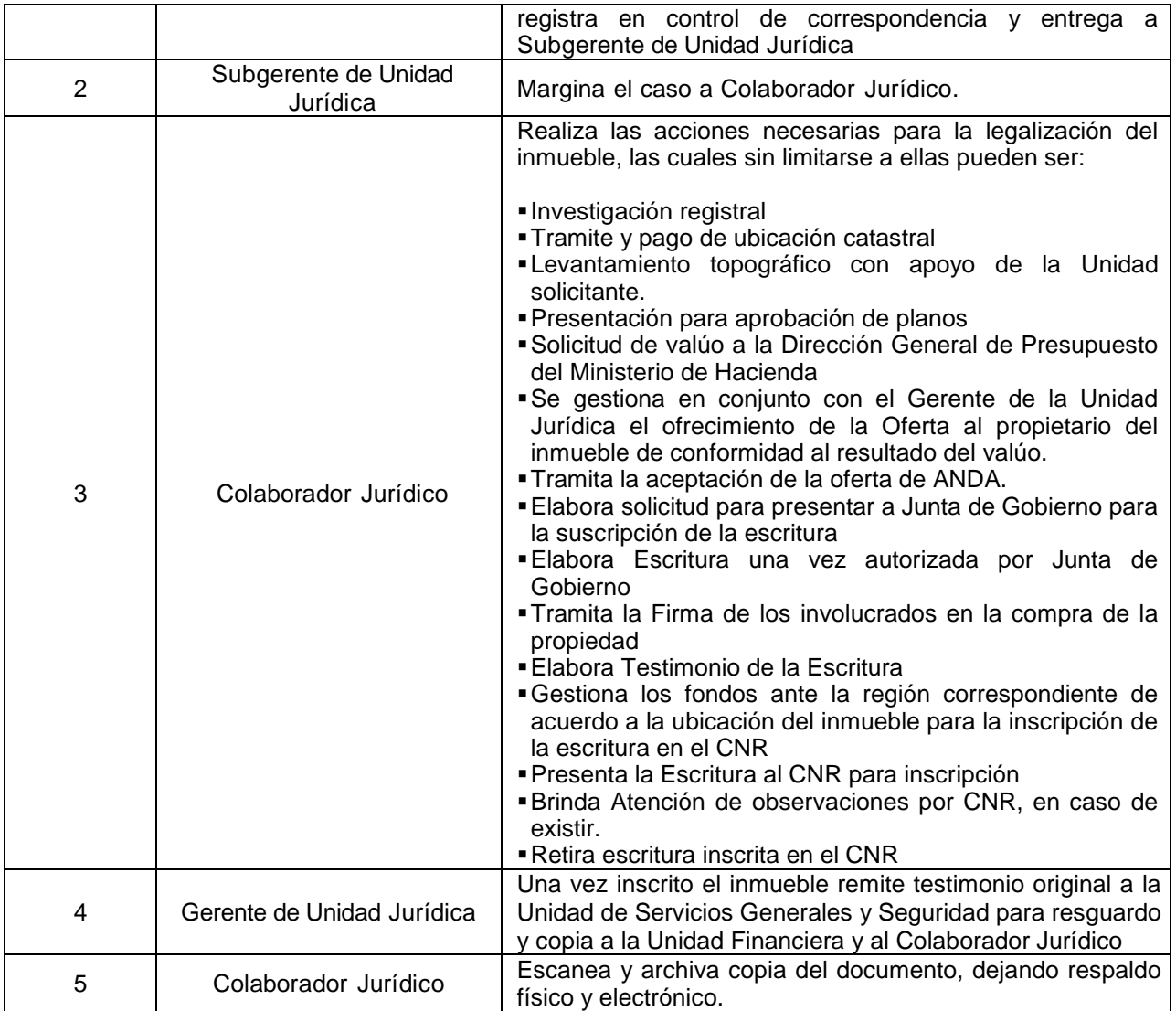

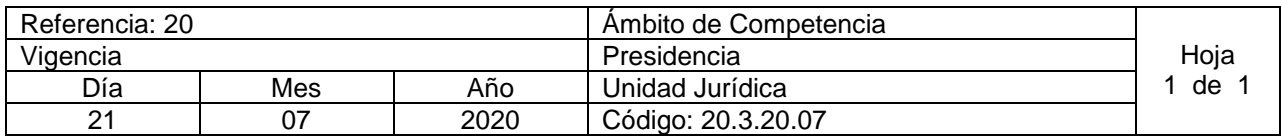

Nombre del Procedimiento: **Certificación de Información** Insumos:

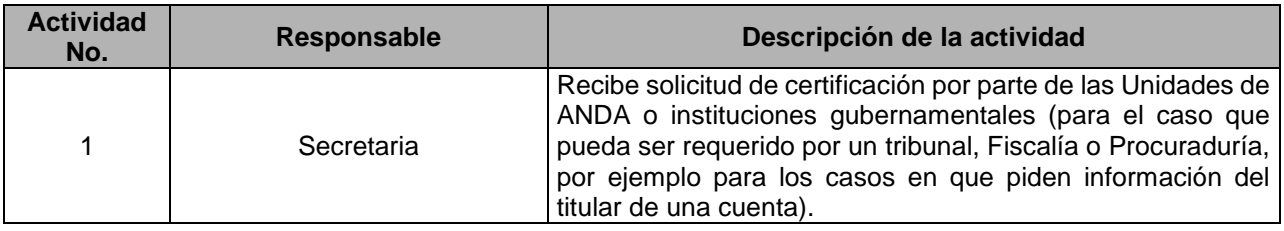

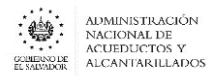

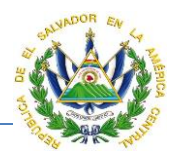

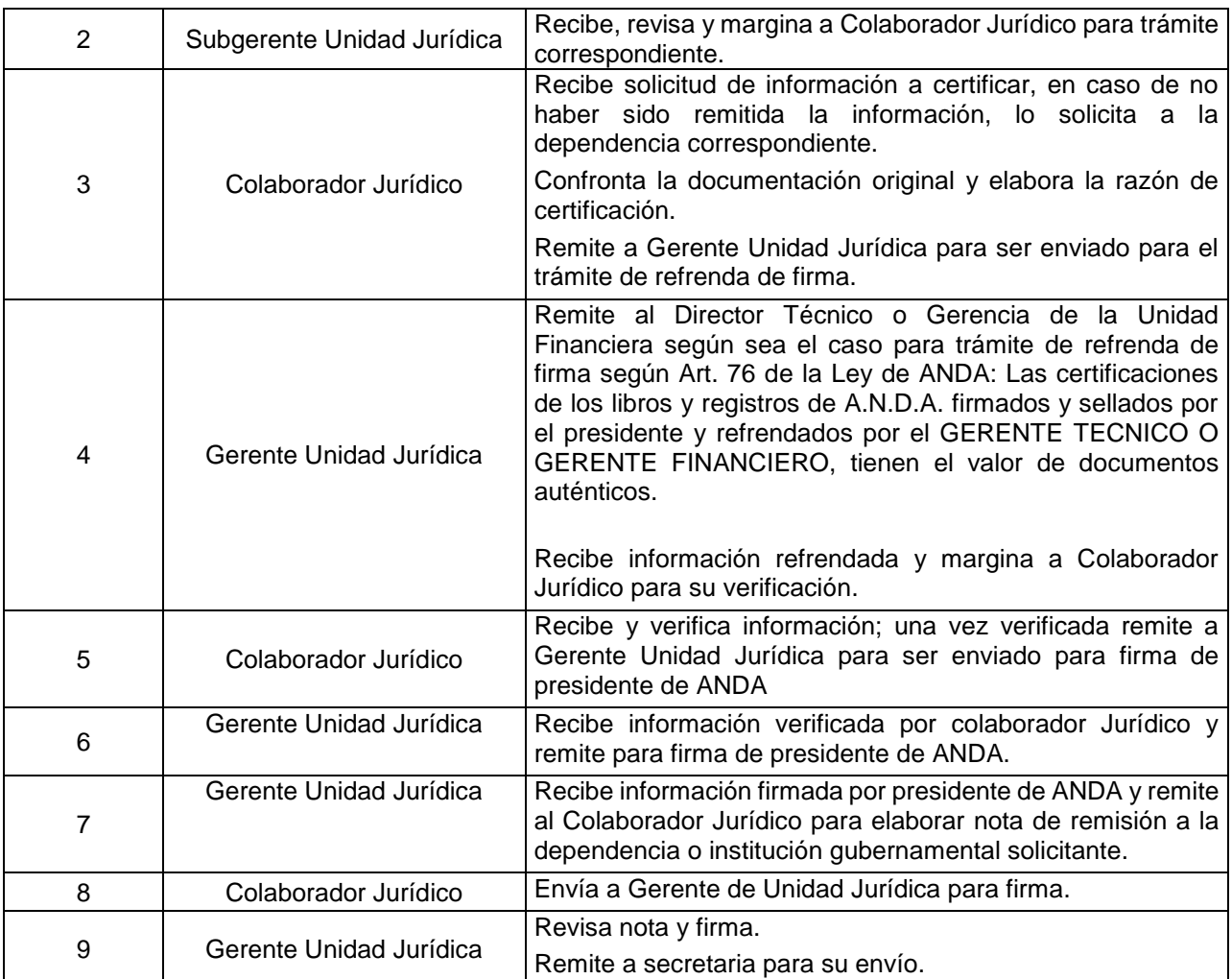

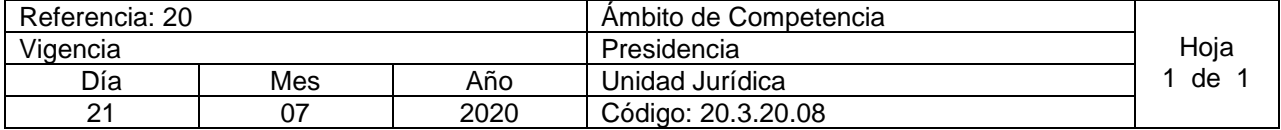

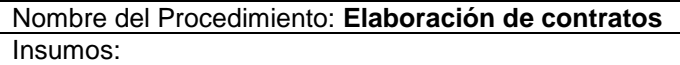

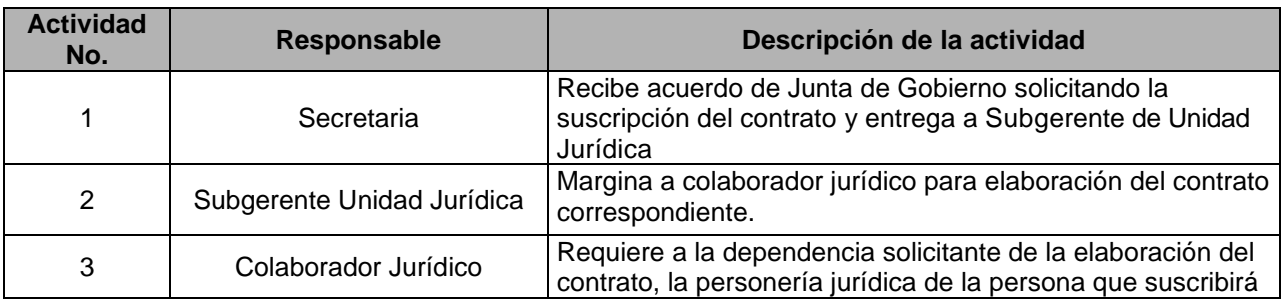

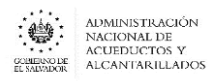

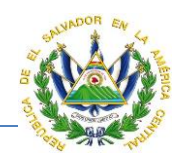

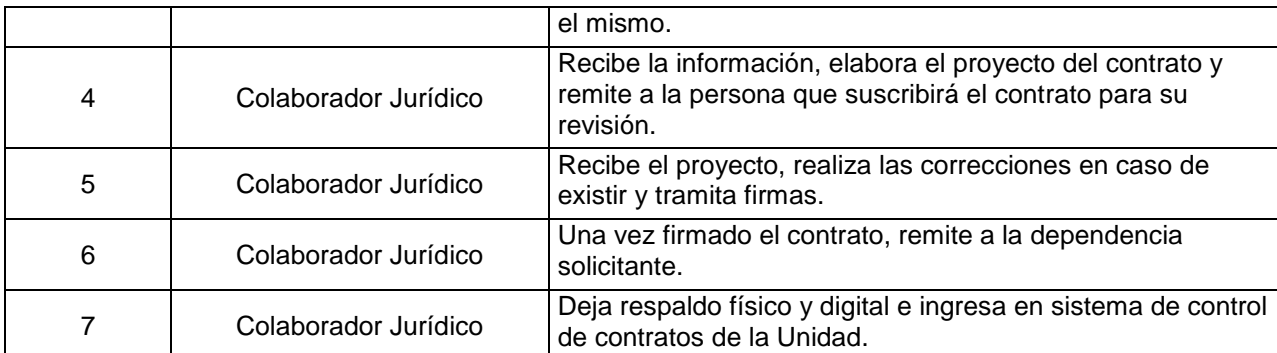

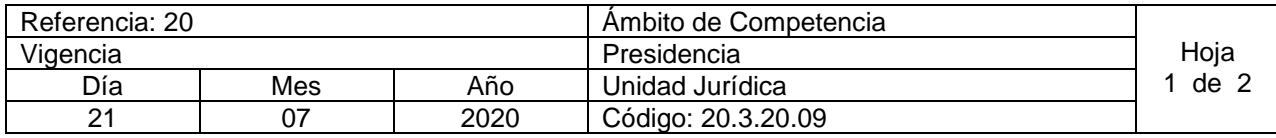

Nombre del Procedimiento: **Tramitación de Procedimientos Administrativos Sancionatorios** Insumos:

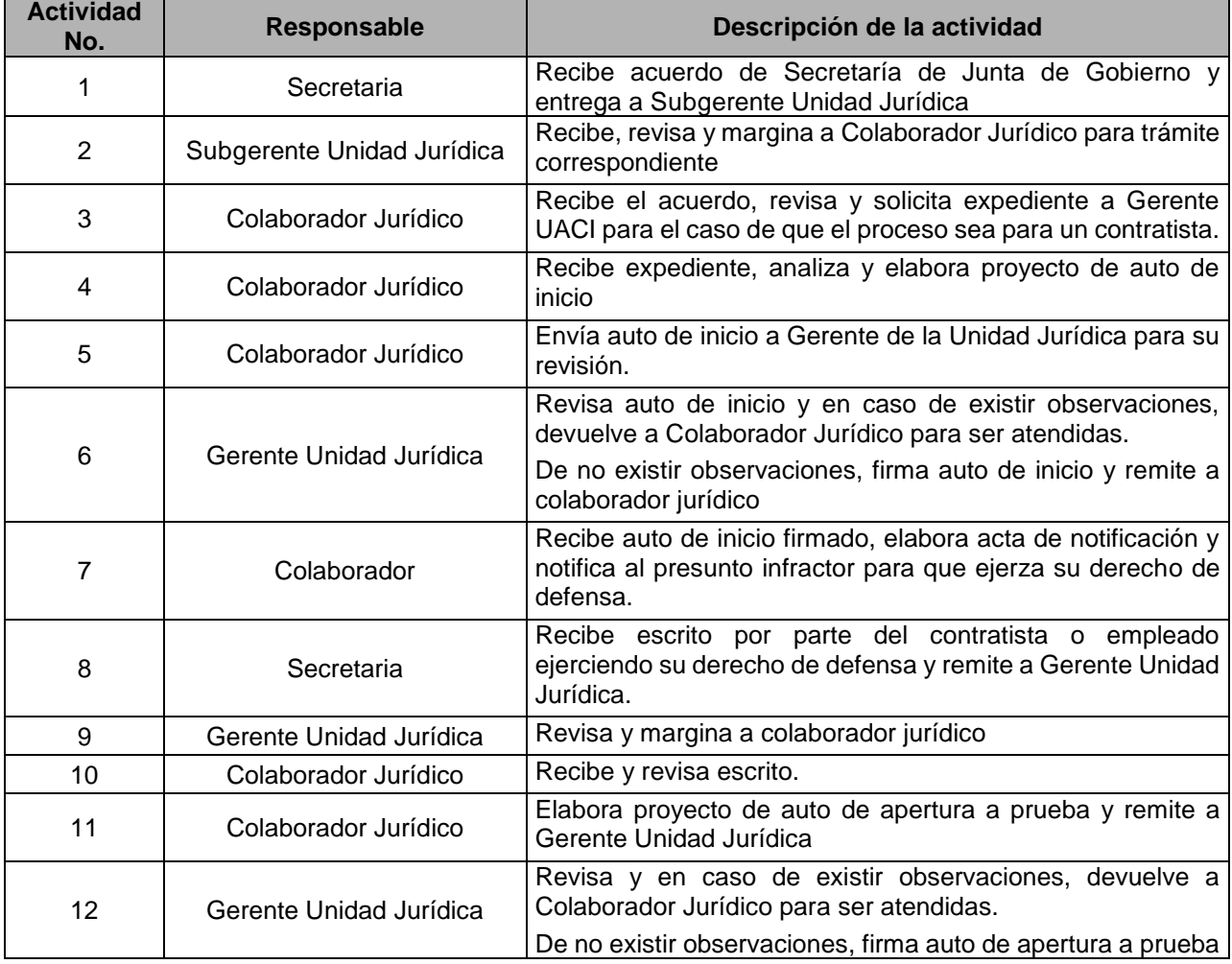

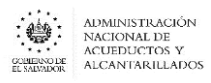

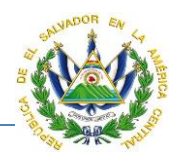

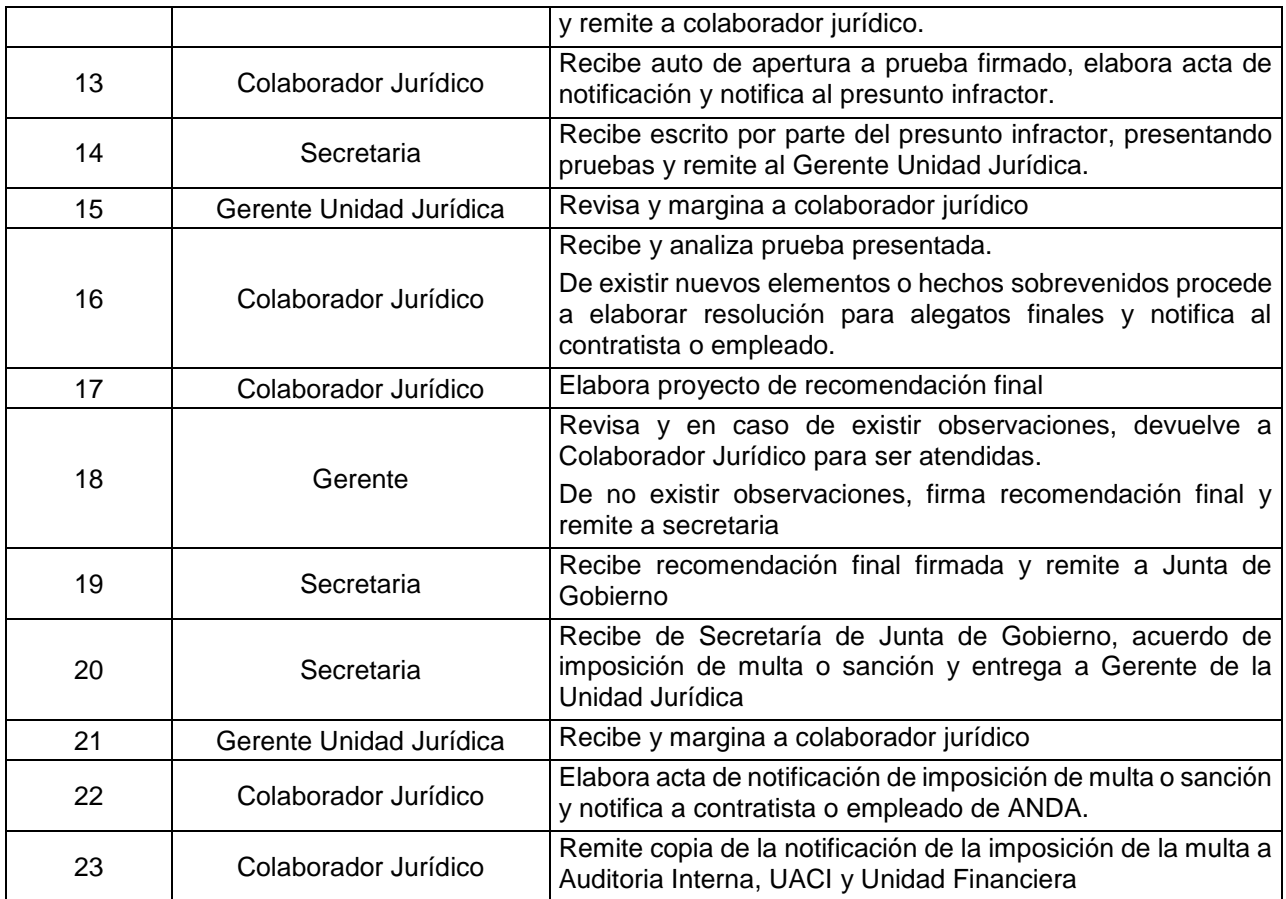

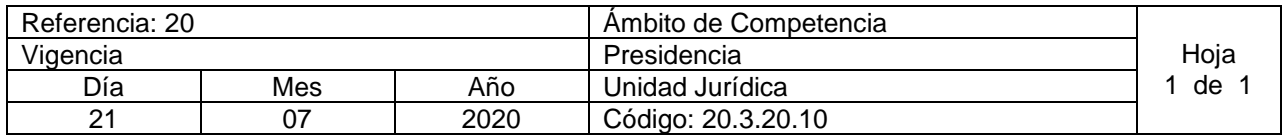

Nombre del Procedimiento: **Elaboración de Donación Sistemas de Proyectos de Infraestructura** Insumos:

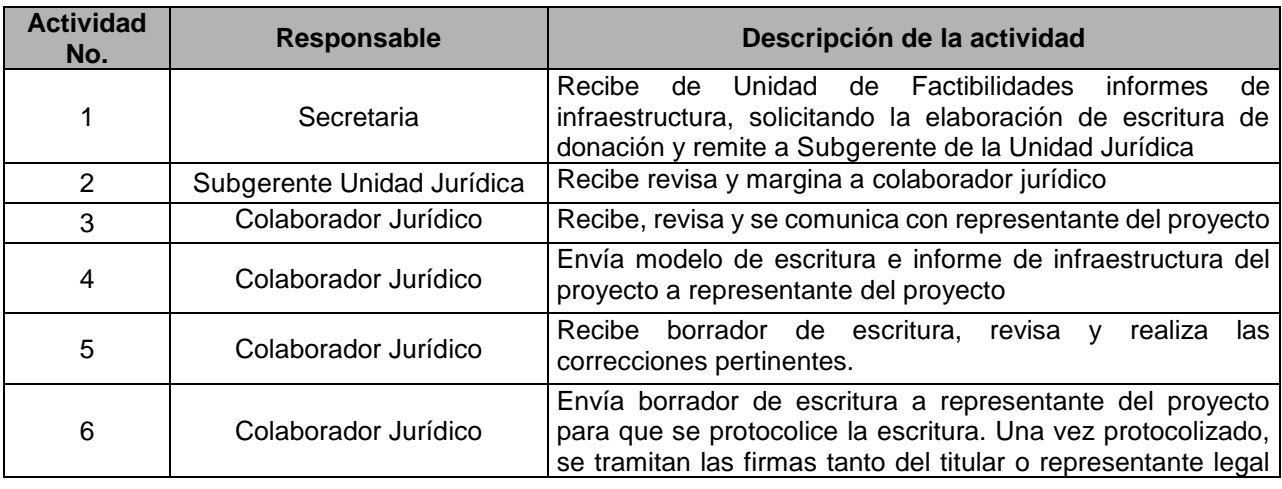

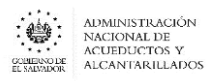

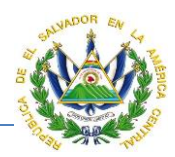

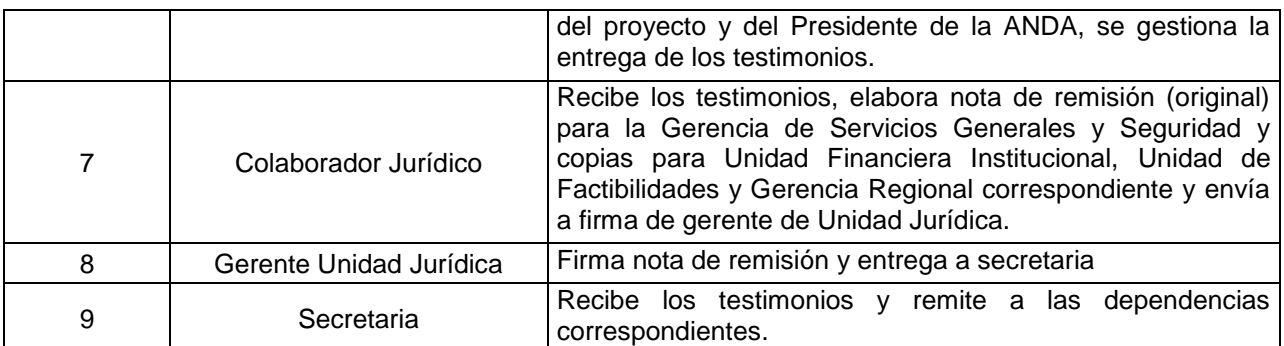

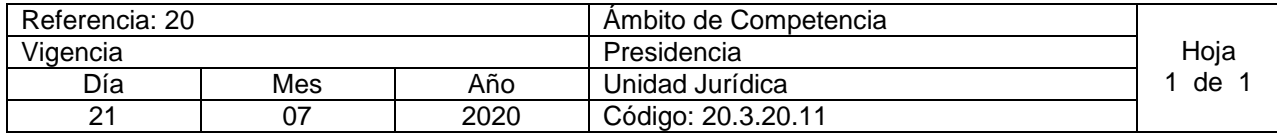

Nombre del Procedimiento: **Elaboración de escrituras de donación de sistemas de infraestructura realizados bajo la modalidad de ayuda mutua con comunidades** Insumos:

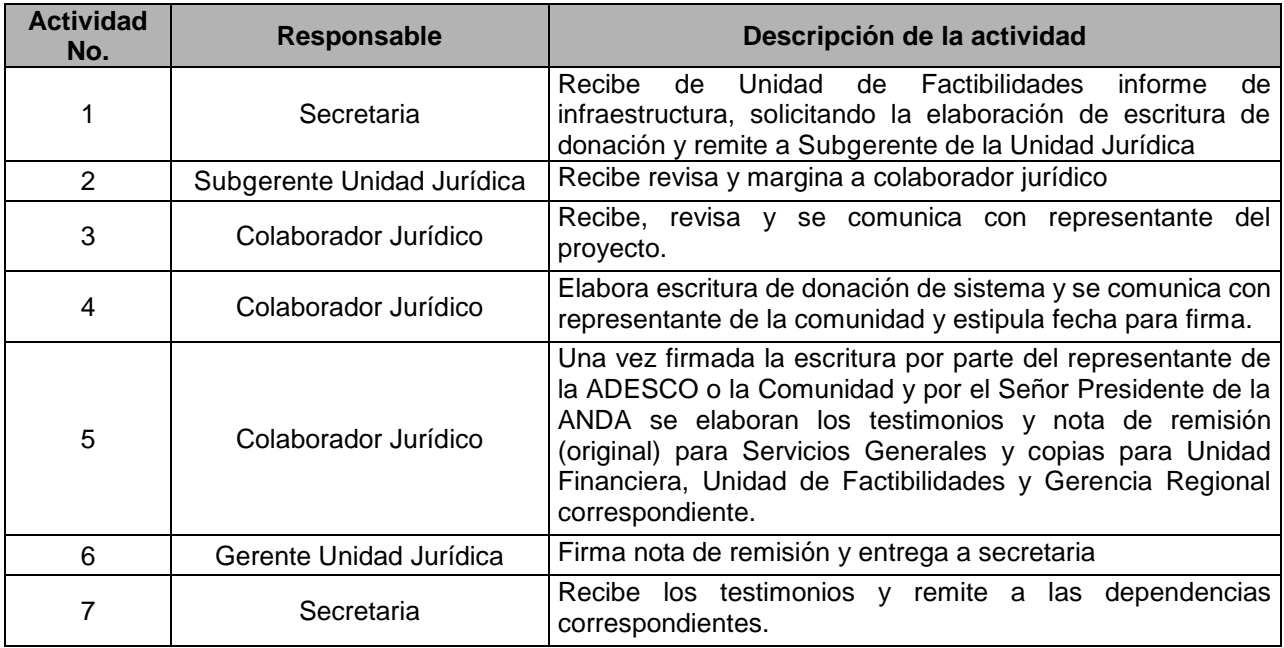

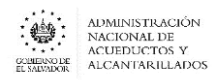

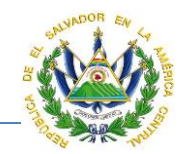

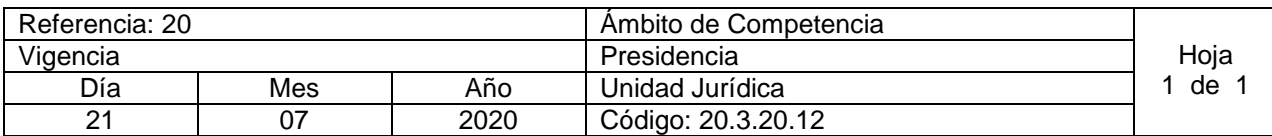

## Nombre del Procedimiento: **Revisión de Solicitudes a Junta de Gobierno para la Suscripción de Convenios**

Insumos:

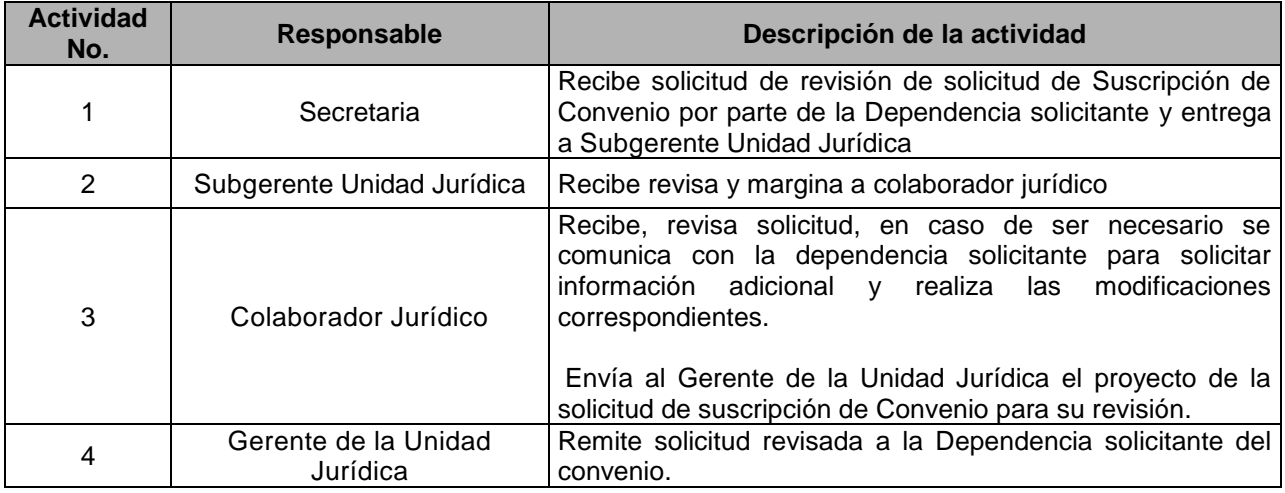

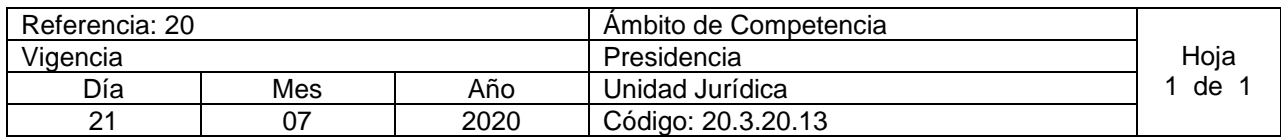

Nombre del Procedimiento: **Elaboración de Convenios Interinstitucionales** Insumos:

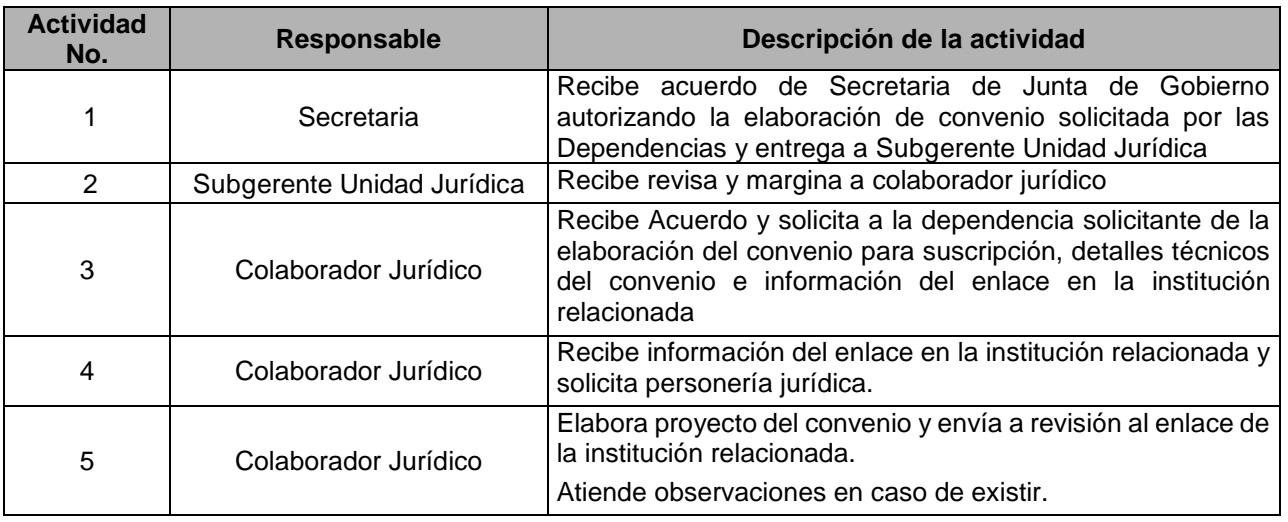

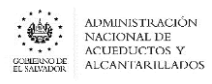

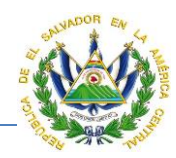

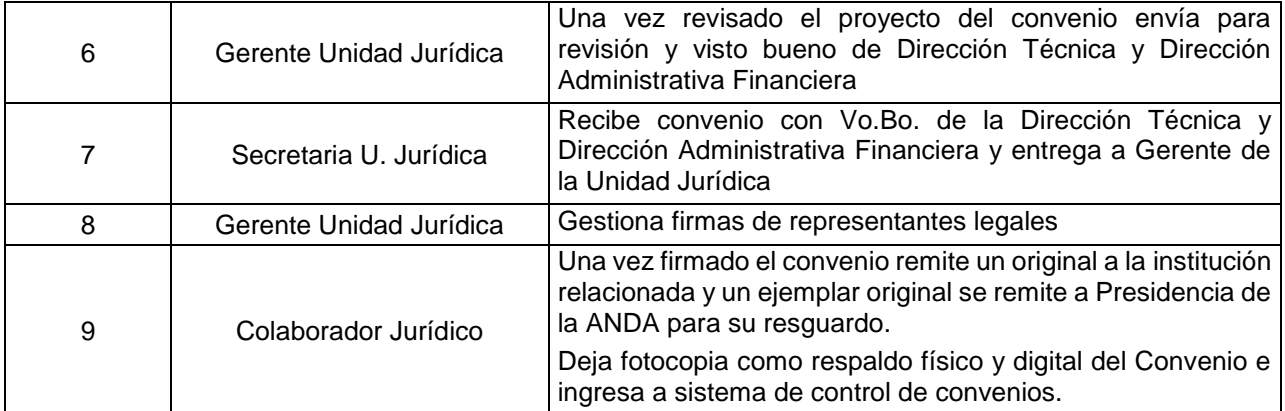

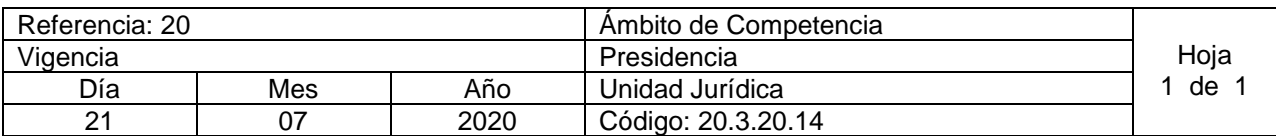

Nombre del Procedimiento: **Elaboración de Convenios de Ayuda Mutua** Insumos:

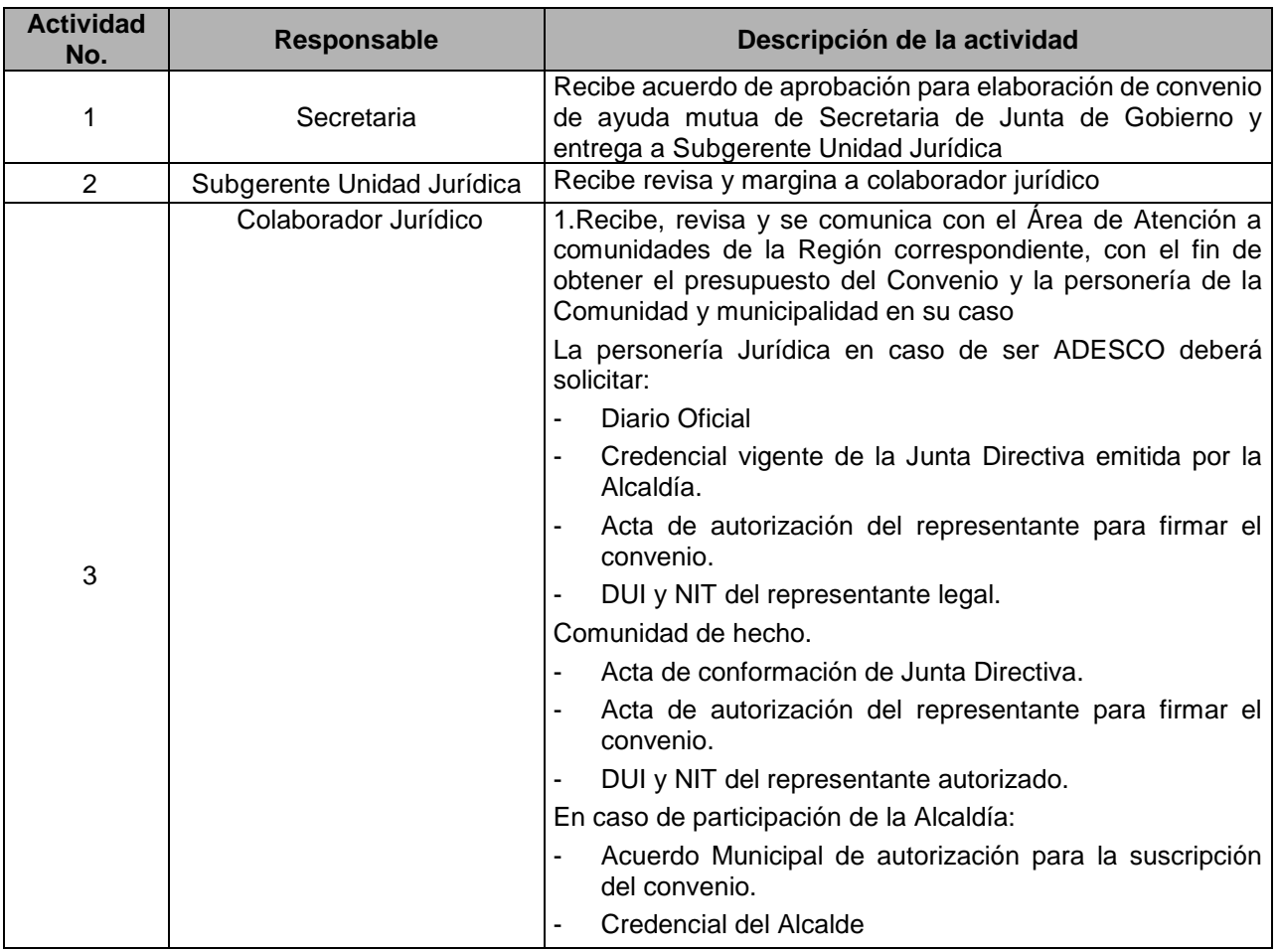

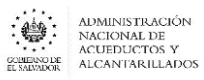

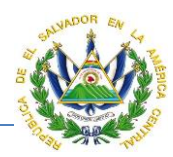

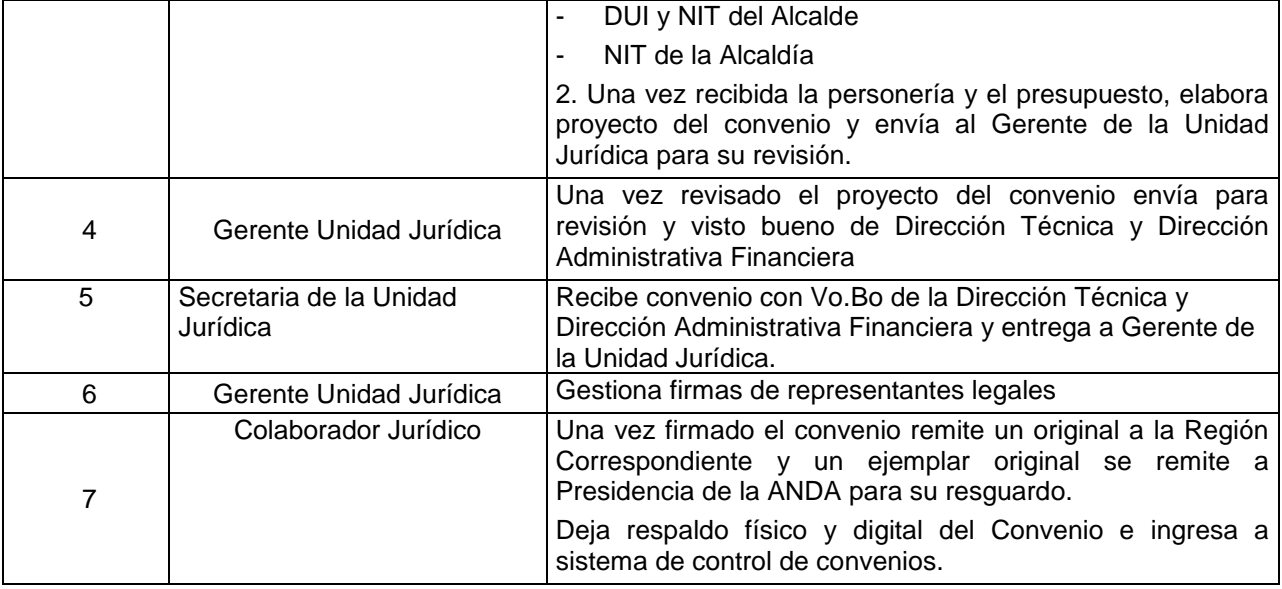

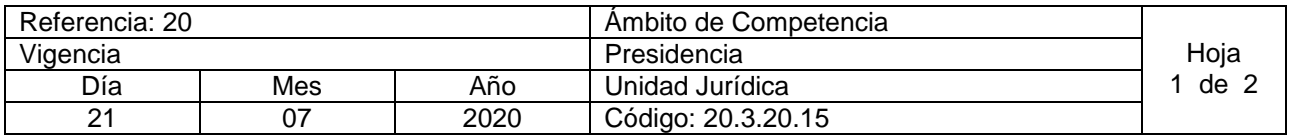

#### Nombre del Procedimiento: **Derecho de Audiencia para los Empleados a quienes se les determine Faltantes**

Insumos: Ley de Procedimientos Administrativos, Instructivo Para Descargo De Bienes Determinados Como Faltantes

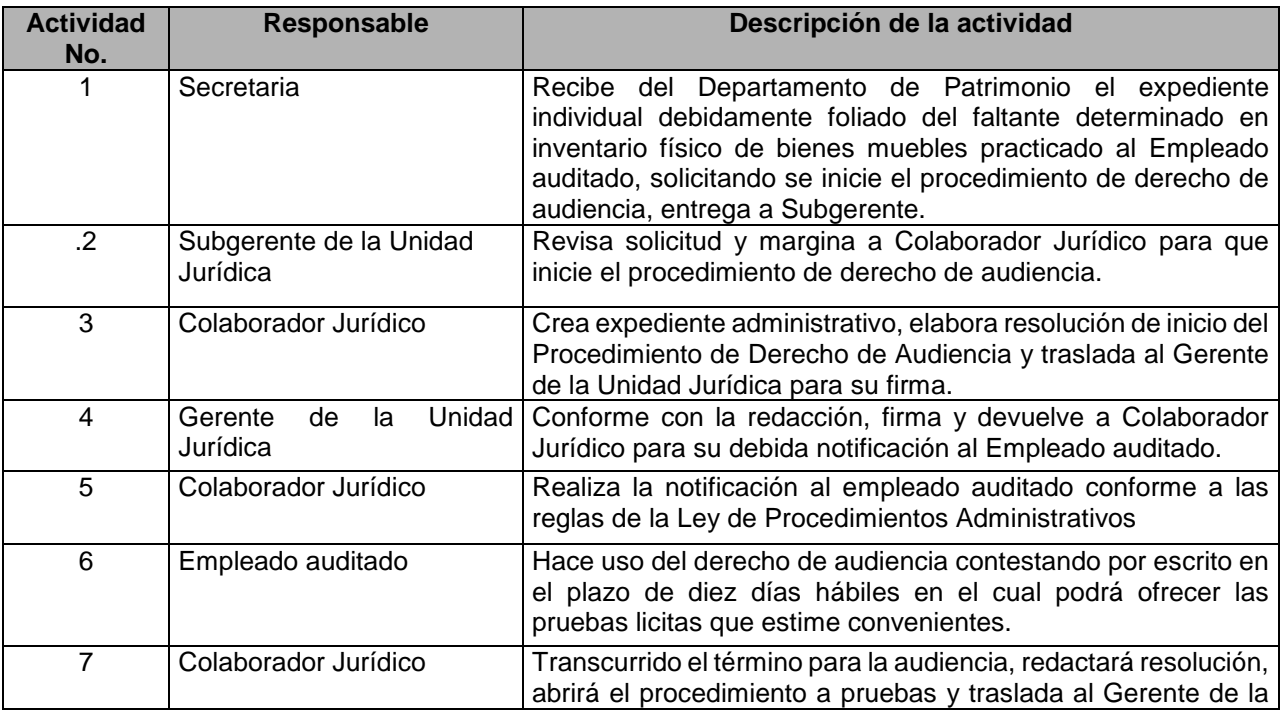

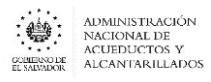

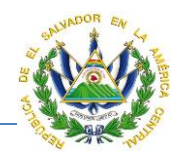

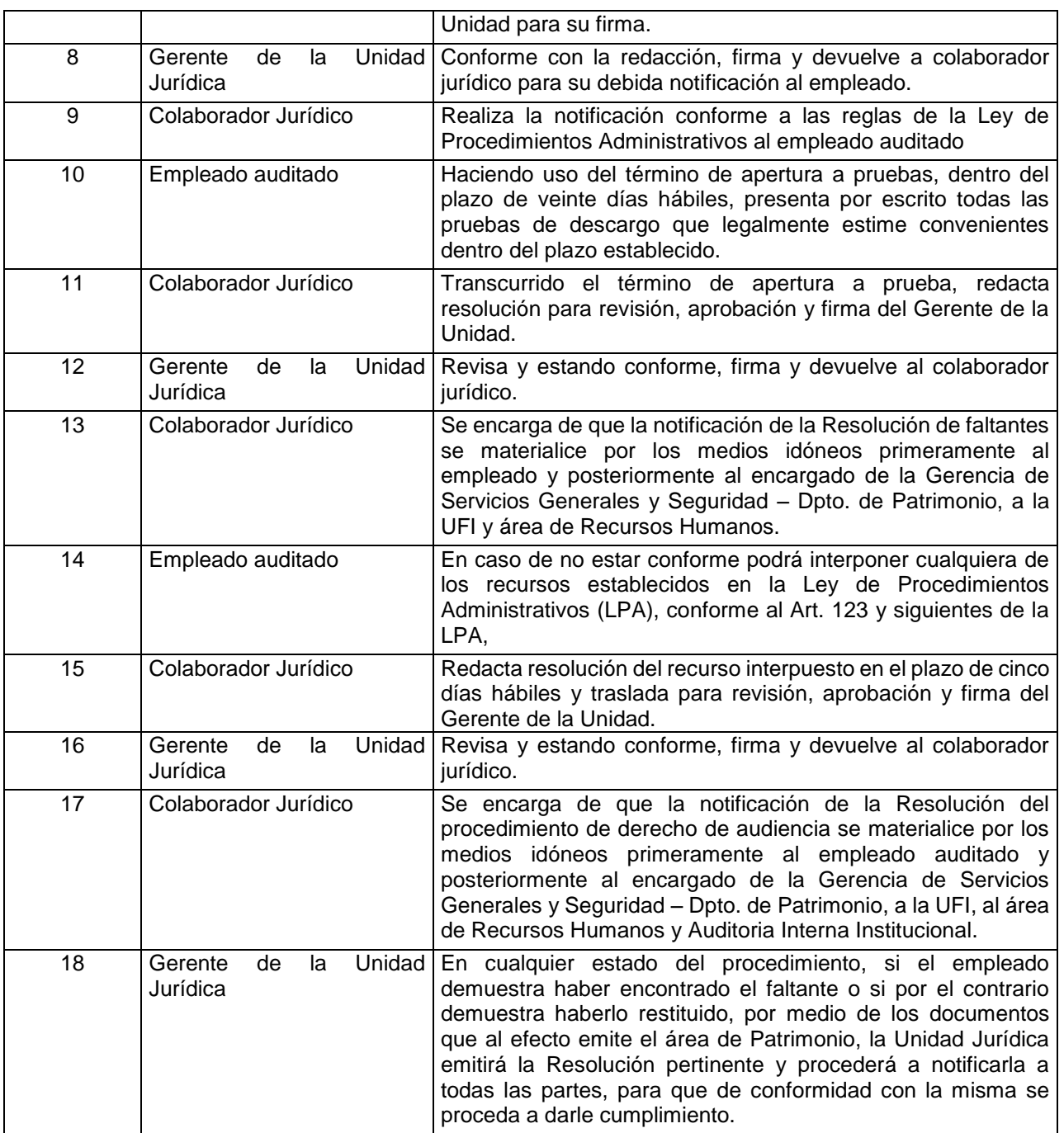

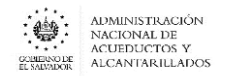

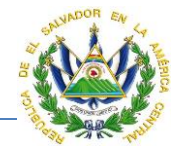

# DIRECCION ADMINISTRATIVA FINANCIERA

# UNIDAD DE ACCESO A LA INFORMACION PÚBLICA (UAIP)

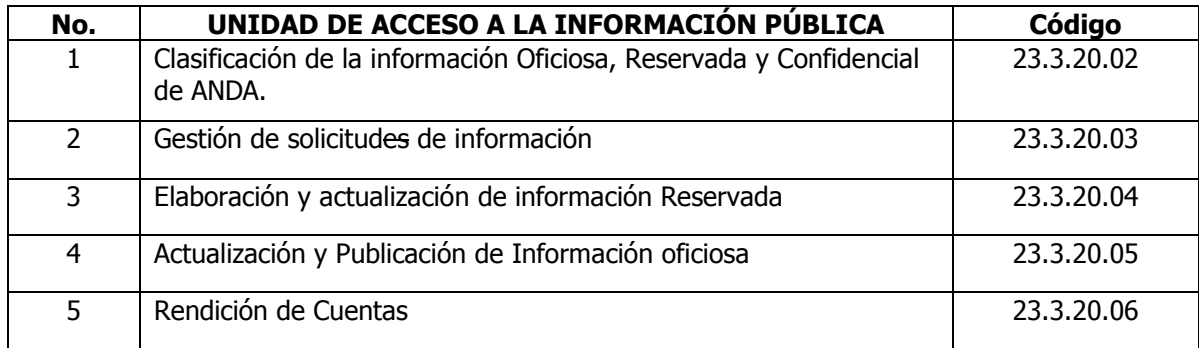

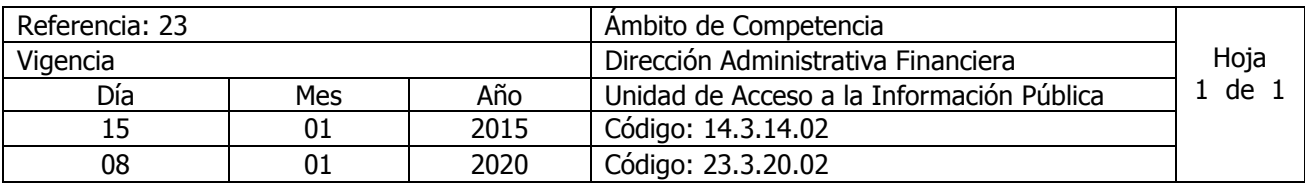

Nombre del Procedimiento: **Clasificación de la información Oficiosa, Reservada y Confidencial de ANDA.** 

Insumos: Ley de Acceso a la Información Pública (LAIP), Reglamento de la LAIP (RELAIP).

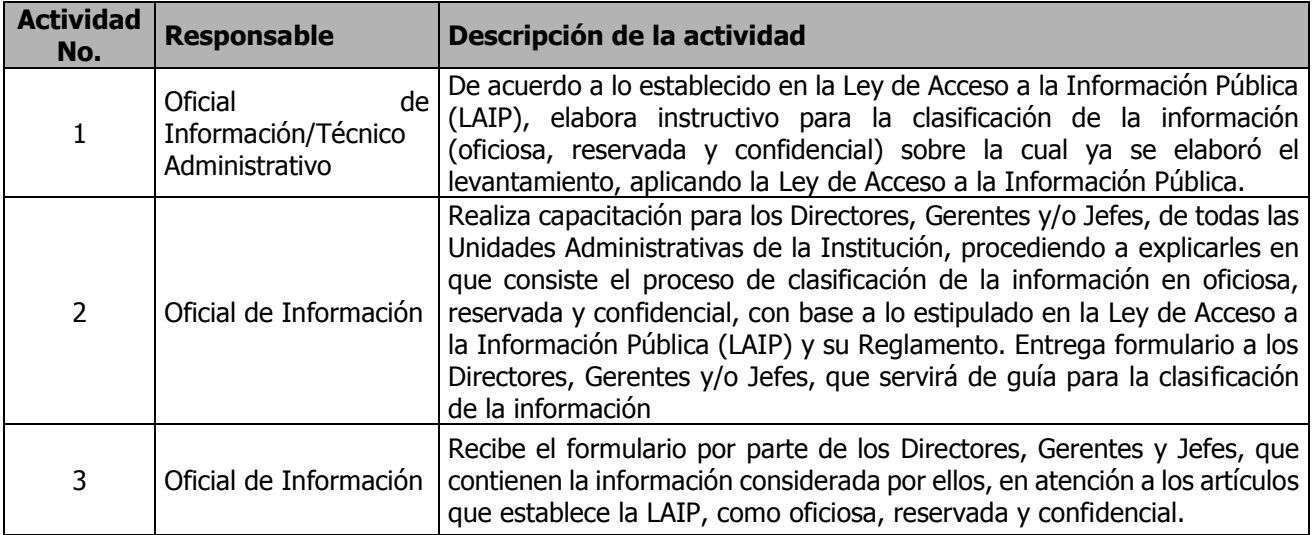

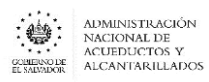

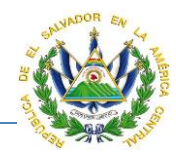

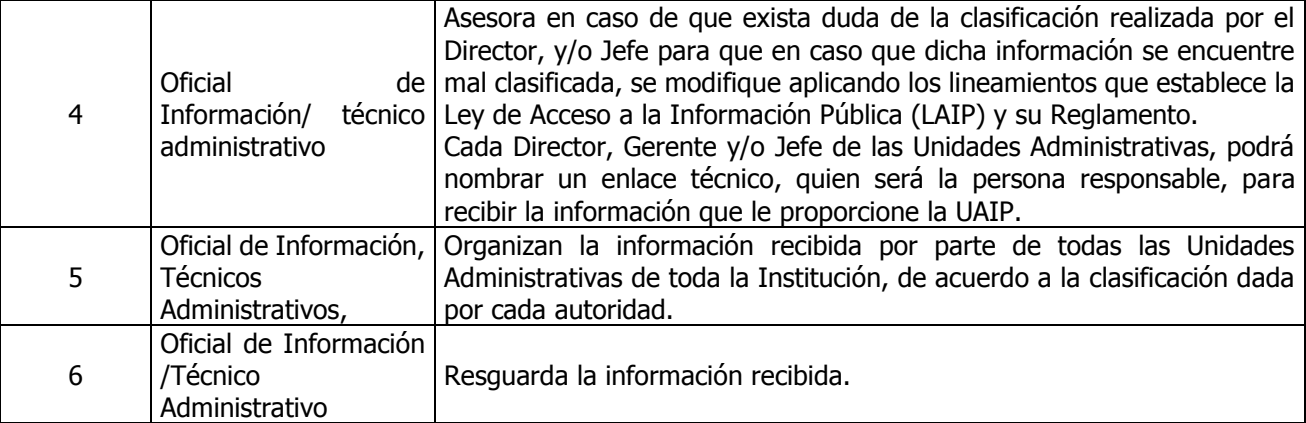

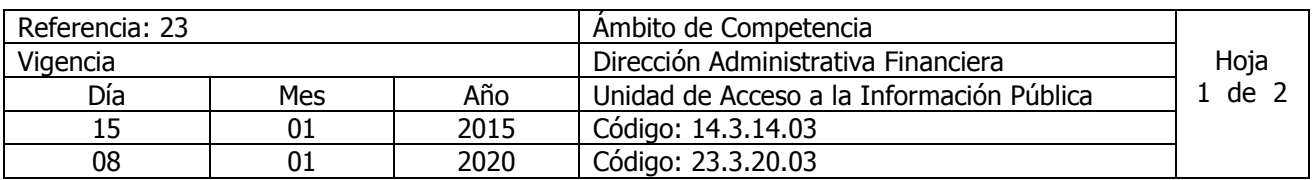

Nombre del Procedimiento: **Gestión de solicitudes de información.** Insumos: Ley de Acceso a la Información Pública (LAIP), Reglamento de la LAIP (RELAIP), Lineamiento para la Recepción , Tramitación, Resolución y Notificación de Solicitudes de Acceso a la Información y Ley de Procedimientos Administrativos (LPA).

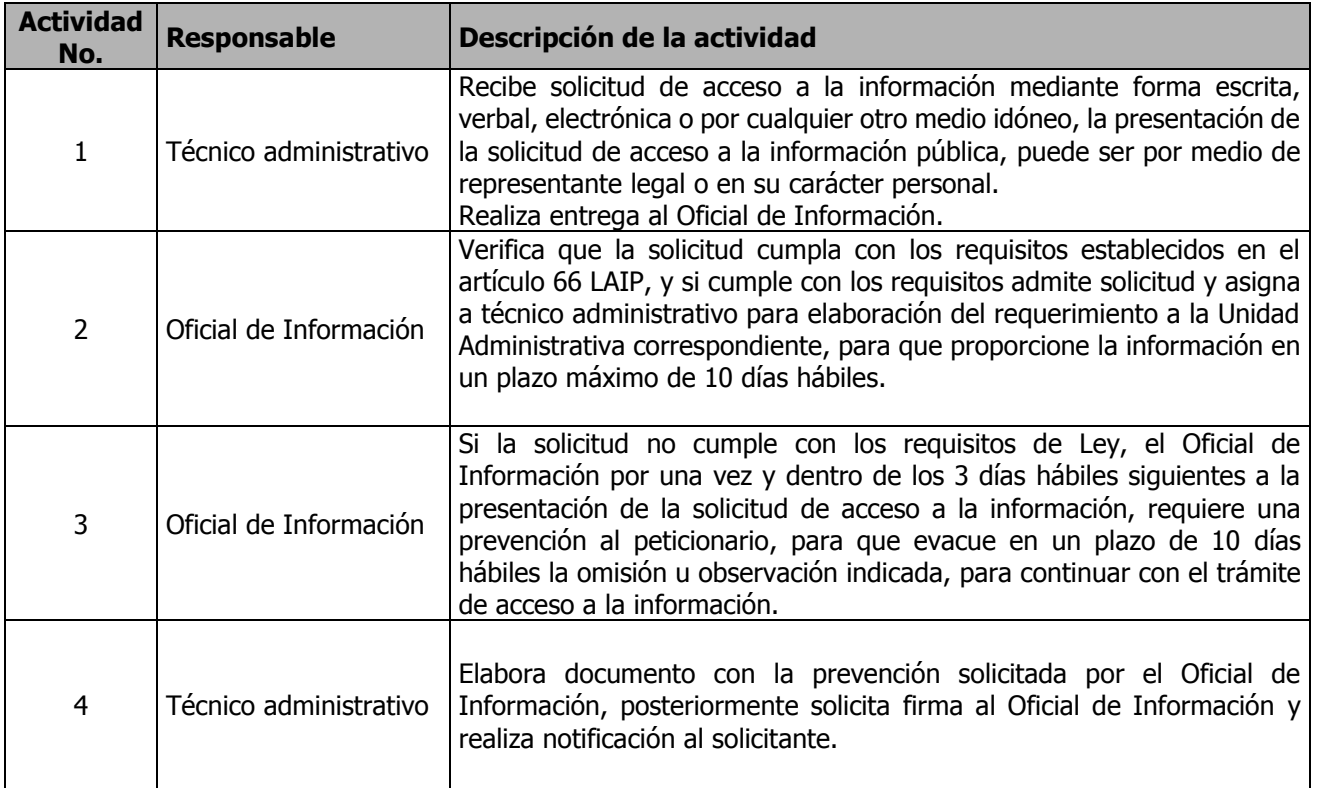

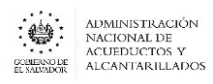

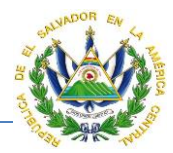

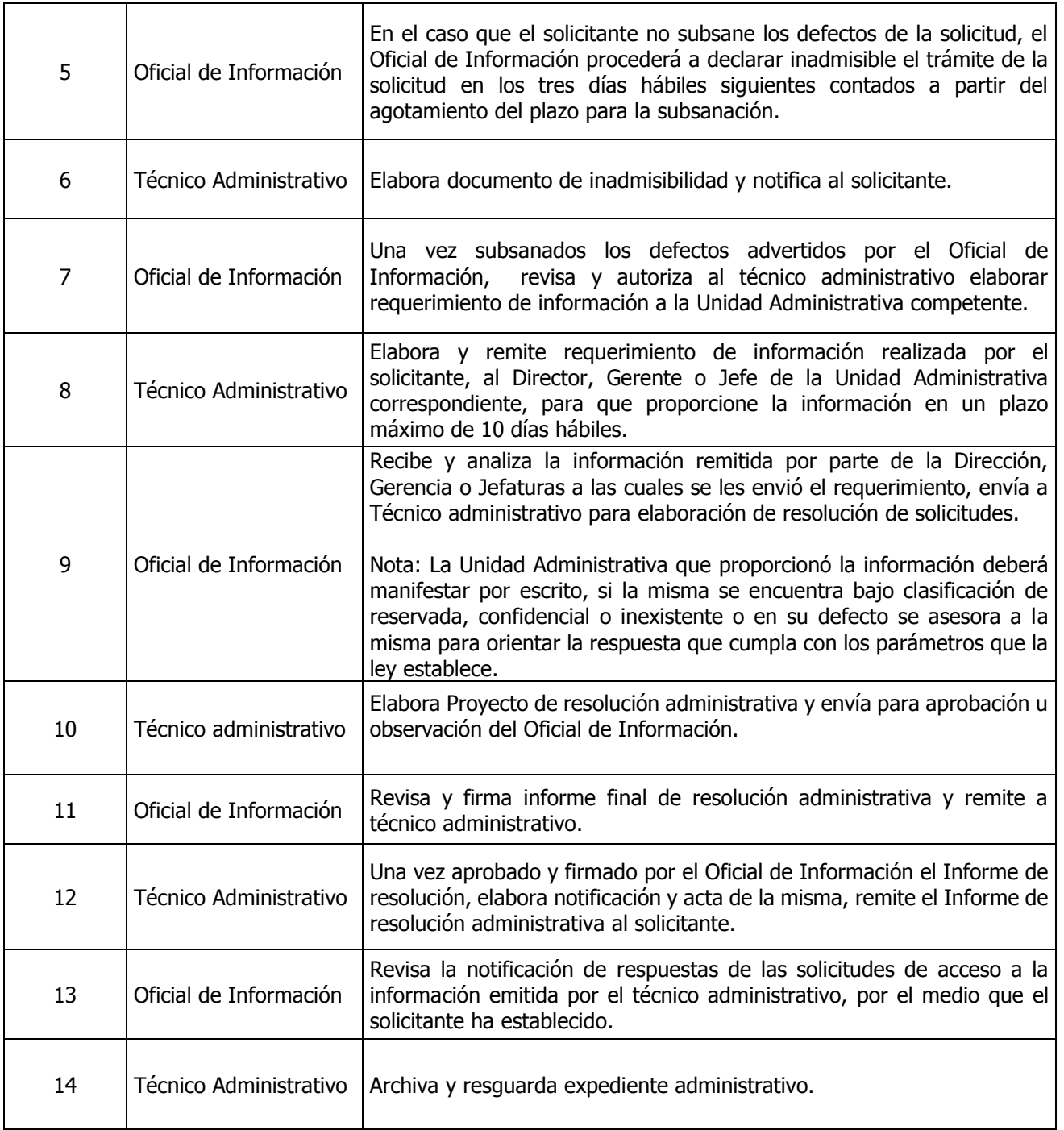

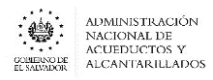

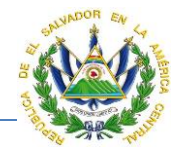

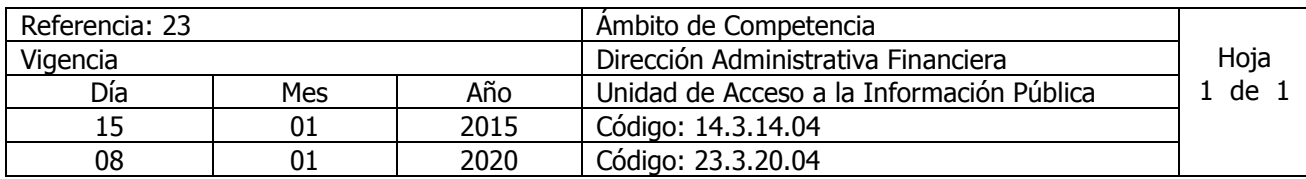

Nombre del Procedimiento: **Elaboración y actualización de información Reservada.** Insumos: Ley de Acceso a la Información Pública (LAIP), Reglamento de la LAIP (RELAIP).

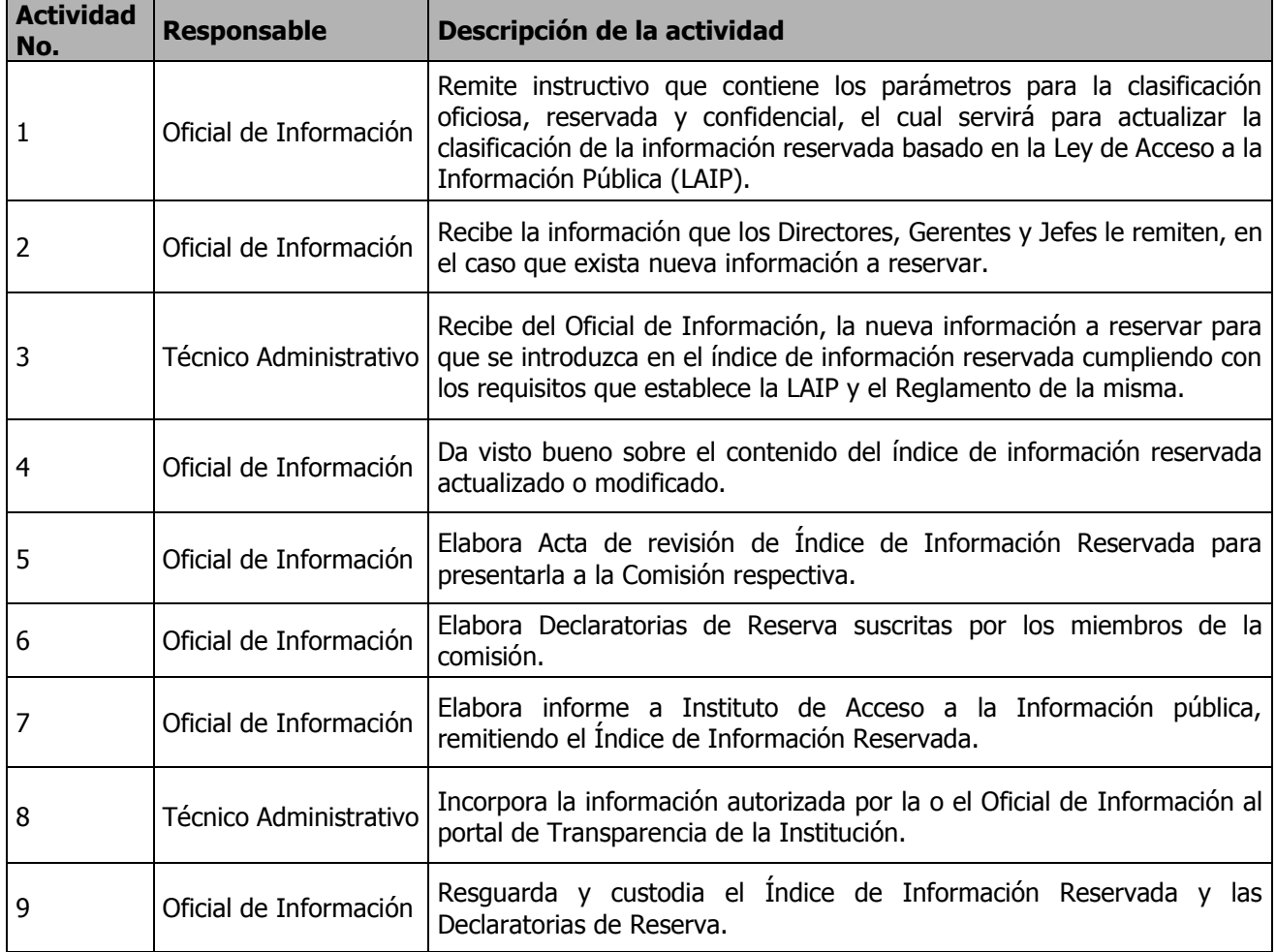

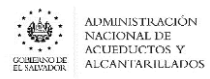

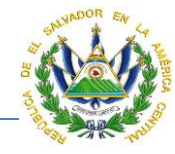

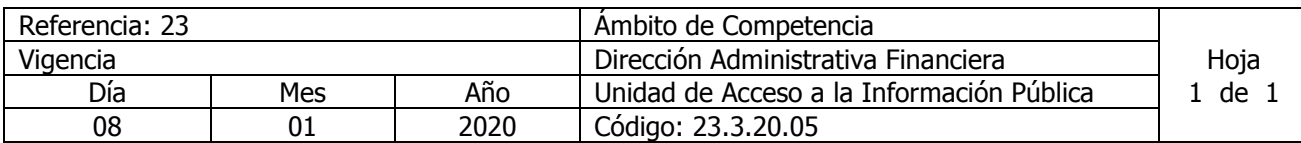

Nombre del Procedimiento: **Actualización y Publicación de Información oficiosa.** Insumos: Ley de Acceso a la Información Pública (LAIP), Reglamento LAIP, Lineamientos para la publicación de información oficiosa del No 1,2 y 3 del Instituto de Acceso a la Información Pública.

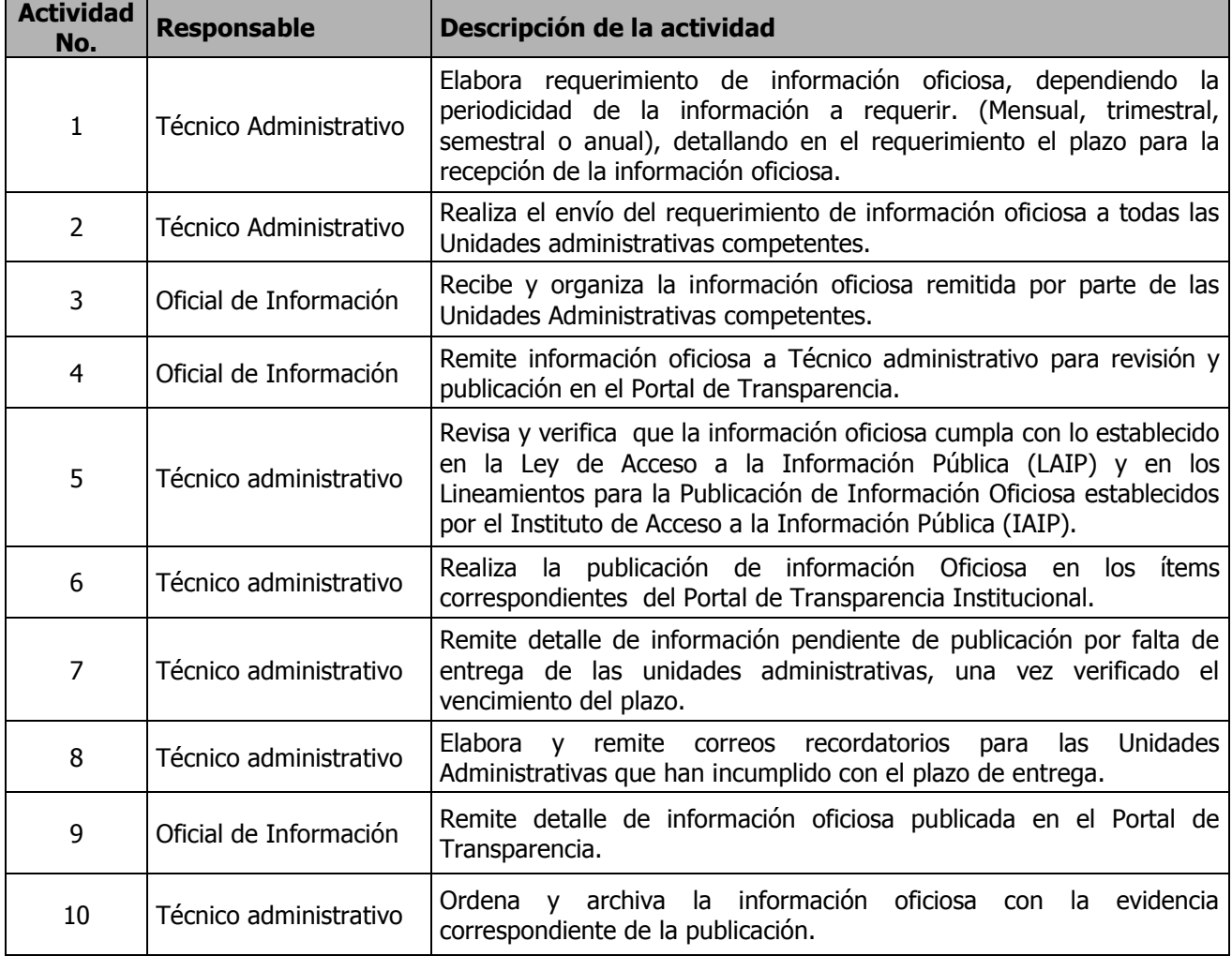

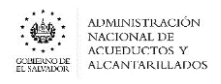

## **MANUAL DE PROCEDIMIENTOS Y POLITICAS INSTITUCIONALES**

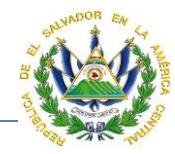

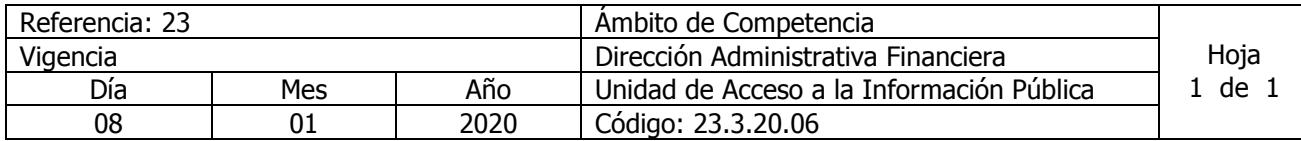

Nombre del Procedimiento: **Rendición de Cuentas**  Insumos: Ley de Acceso a la Información Pública (LAIP), Plan Cuscatlán.

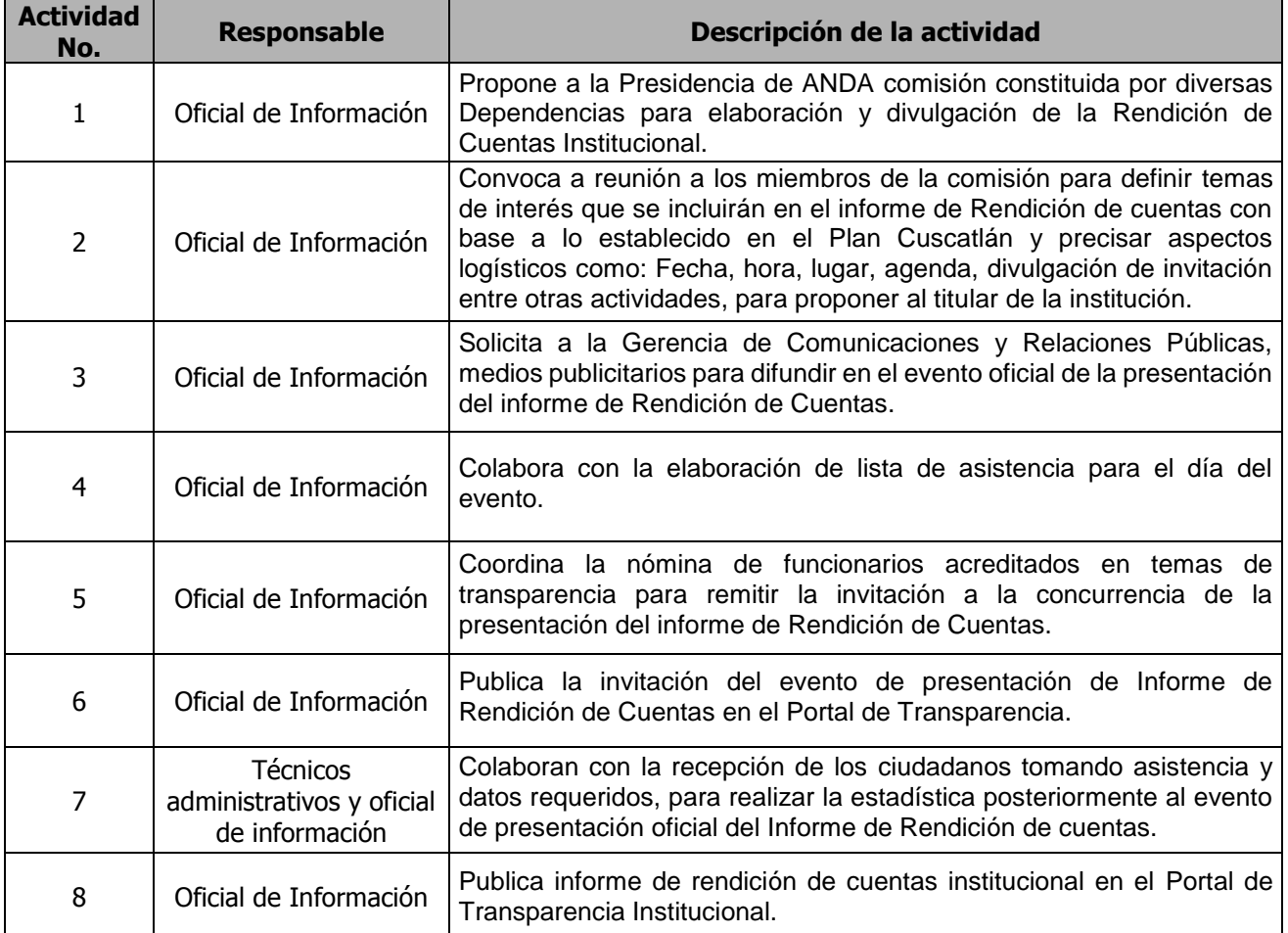

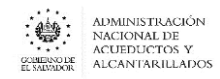

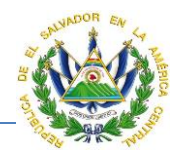

# UNIDAD DE GESTIÓN DOCUMENTAL Y ARCHIVO - UGDA

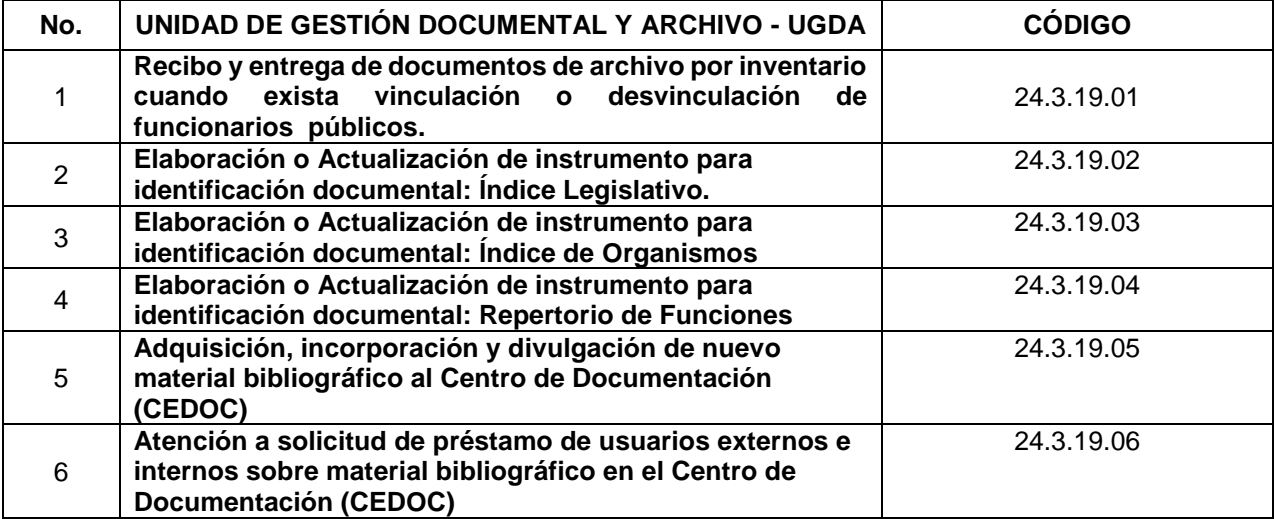

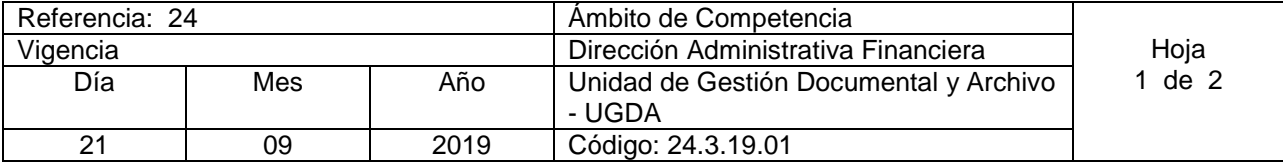

Nombre del Procedimiento: **Recibo y entrega de documentos de archivo por inventario cuando exista vinculación o desvinculación de funcionarios públicos.**

Insumos: Lineamiento 1 para la creación del sistema institucional de gestión documental y archivos, Lineamiento 4 para ordenación y descripción documental, Lineamiento 8 para el acceso a la información pública a través de la gestión documental y archivos, Lineamiento 9 para las buenas prácticas del sistema institucional de gestión documental y archivos, Ley de Acceso a la Información Pública, Ley de Ética Gubernamental.

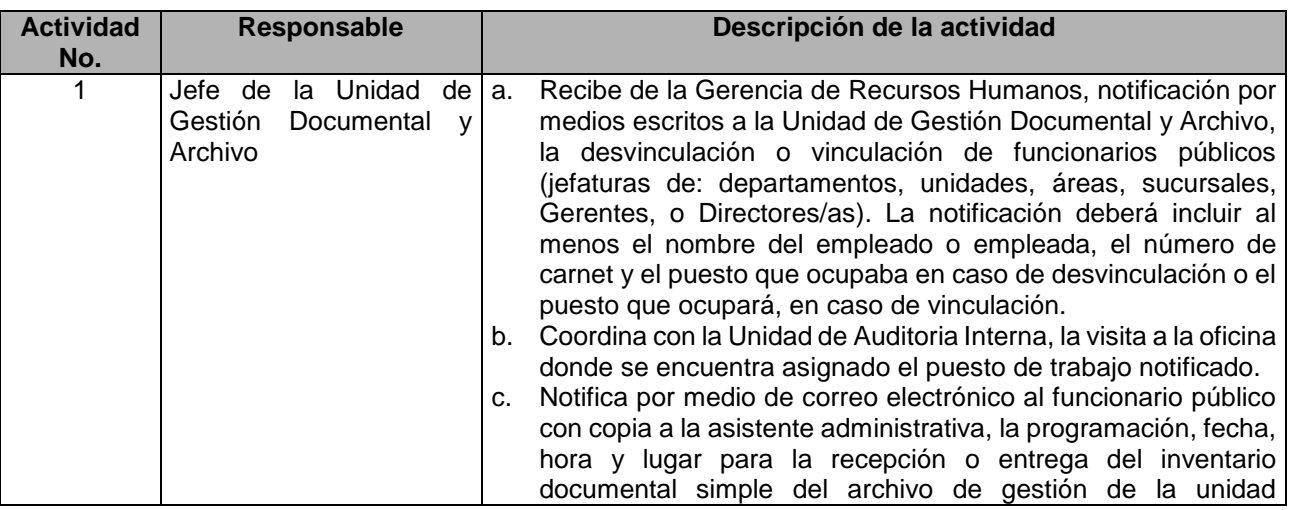

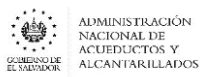

 $\overline{\phantom{a}}$ 

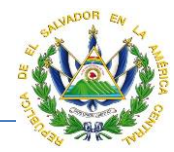

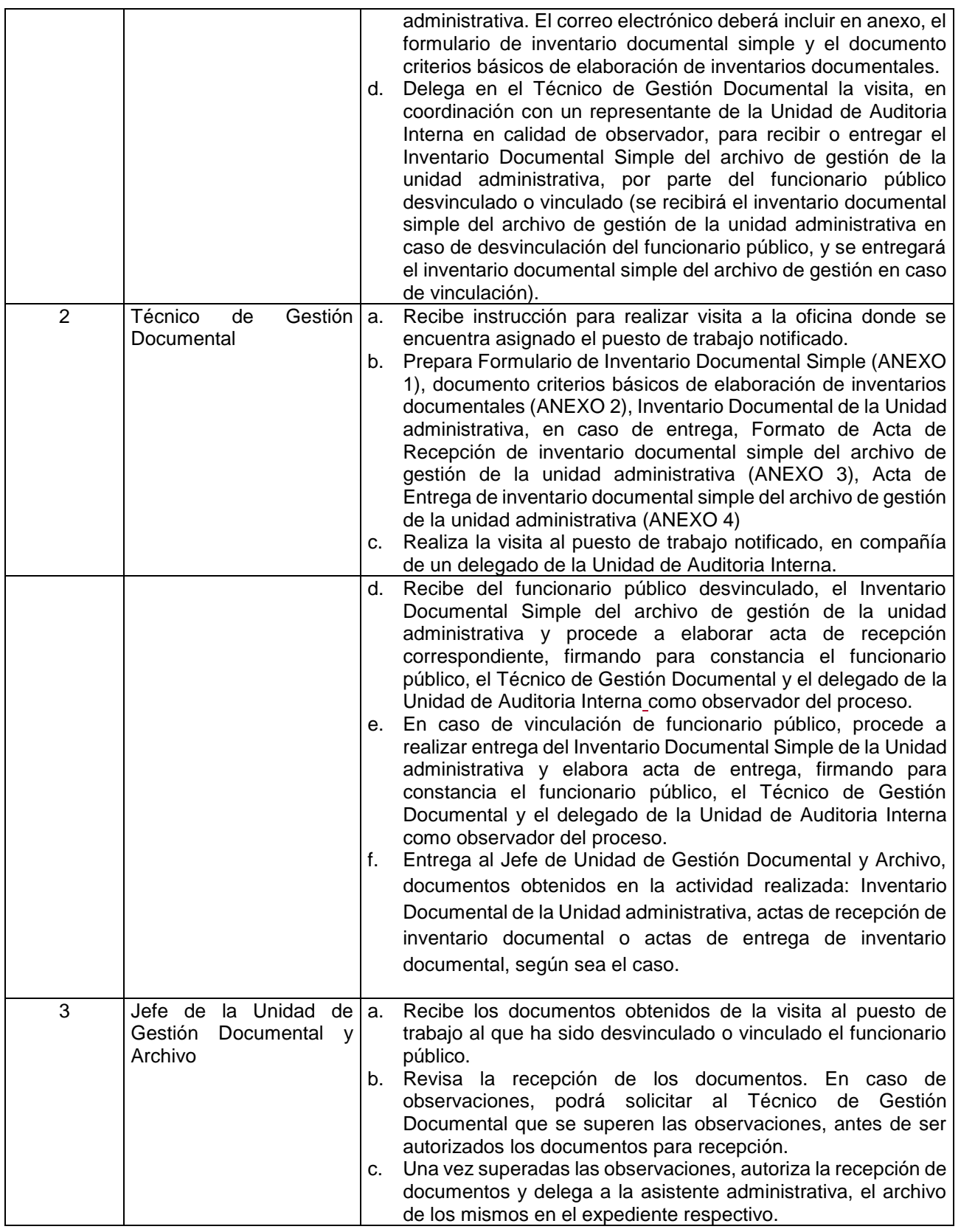

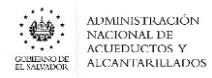

INVENTARIO DOCUMENTAL SIMPLE

ANDA

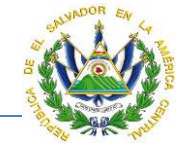

**ANEXO #1:** Formulario de Inventario Documental Simple.

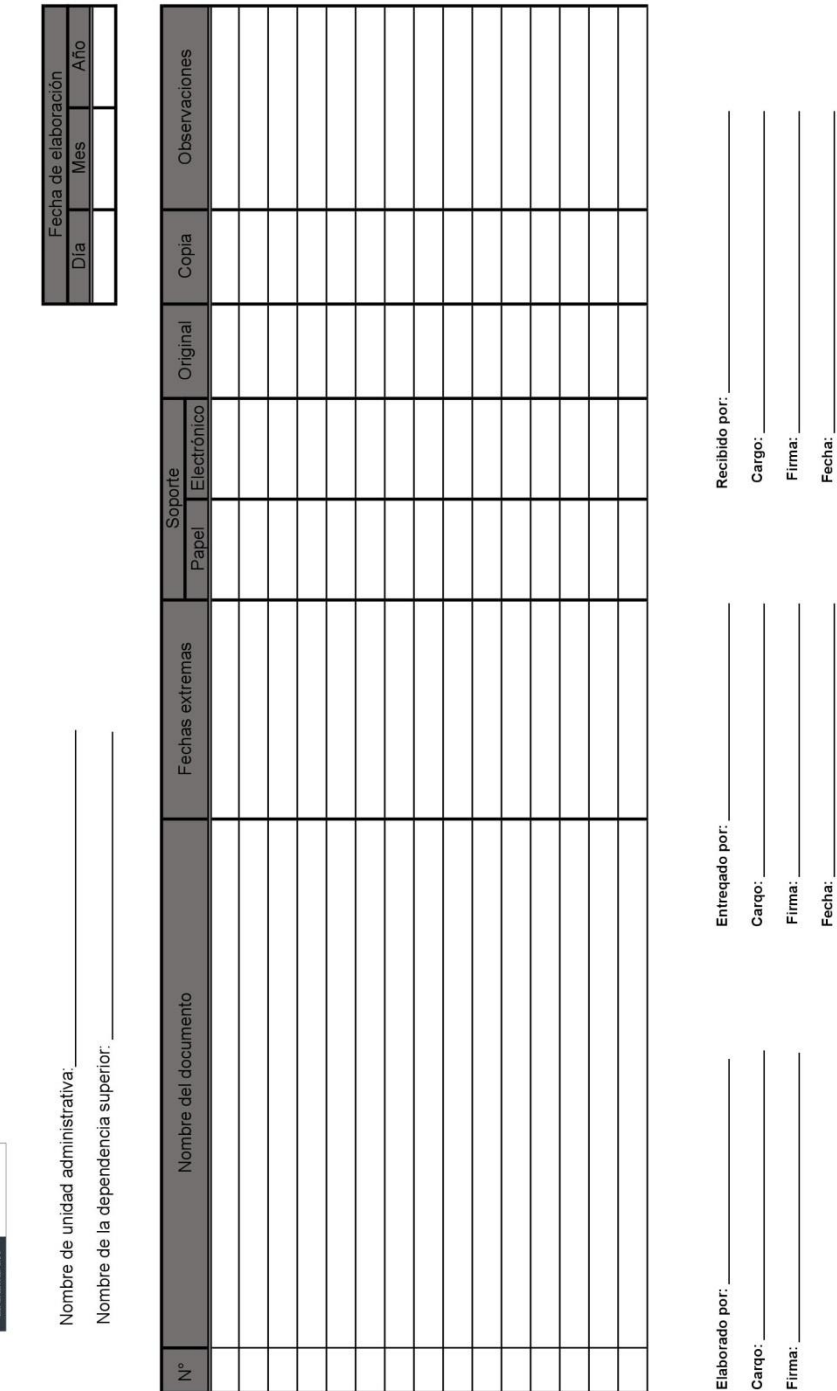

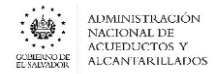

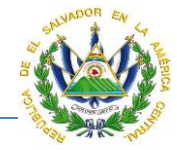

**ANEXO #2:** Documento Criterios Básicos de Elaboración de Inventarios Documentales.

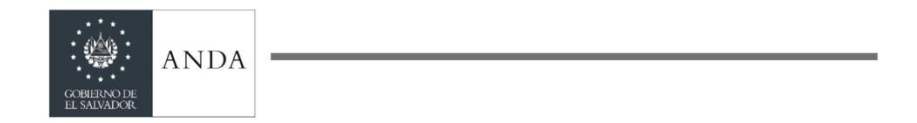

#### CRITERIOS DE ELABORACIÓN DE INVENTARIOS DOCUMENTALES

- 1. Es imprescindible que cada colaborador o colaboradora de la unidad administrativa realice el inventario documental simple, de acuerdo a los documentos que se generan y por consiguiente resguarda.
- 2. Especificar según corresponda el "Nombre de la unidad administrativa", "Nombre de la dependencia superior", así como la "Fecha de elaboración" del inventario documental simple.
- 3. En el columna "Nombre del documento", como bien lo indica se colocará nombre del documento o en su defecto, si el conjunto de documentos forman parte de un expediente, se podrá indicar el nombre del expediente administrativo. Ej. Informes de labores.
- 4. El expediente administrativo es aquel conjunto ordenado de documentos generados o producidos por una unidad administrativa en la resolución de un mismo asunto regido por una norma legal o procedimental.
- 5. Colocar el nombre del documento o expediente en consonancia y referencia al nombramiento que recibe como parte de las funciones administrativas. Evitar nombrar a expedientes como "documentos varios".
- 6. Reflejar todos los documentos producidos en vista de la necesidad de controlar la información relacionada con la atención de las actividades públicas, las cuales se registran en los documentos que formalizan la acción institucional.
- 7. En la columna de "Fechas extremas", detallar las fecha más antigua y la más reciente, dentro de un expediente administrativo o la que le corresponda al tipo de documento.
- 8. En la columna "Soporte" definir con una "X" el material en el que se encuentra la información, ya sea en "Papel" o "Electrónico".
- 9. En la columna "Original" y "Copia" puntualizar con una "X", e indicar el estado del expediente administrativo o del tipo de documento.
- 10. Los formularios que se remitirán de la unidad administrativa, deberán de estar en PDF (formato de documento portátil).

UNIDAD DE GESTION DOCUMENTAL Y ARCHIVO Final Avenida Don Bosco, Centro Urbano Libertad, Edificio ANDA. Teléfono 2247-2736; www.anda.gob.sv

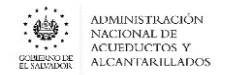

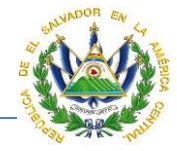

**ANEXO #3:** Formato de Acta de Recepción de Inventario Documental Simple del Archivo de Gestión de la Unidad Administrativa.

## **ACTA DE RECEPCIÓN DE DOCUMENTOS DE INVENTARIO DOCUMENTAL SIMPLE DEL ARCHIVO DE GESTIÓN DE LA UNIDAD ADMINISTRATIVA EN LA ADMINISTRACIÓN NACIONAL DE ACUEDUCTOS Y ALCANTARILLADOS – ANDA.**

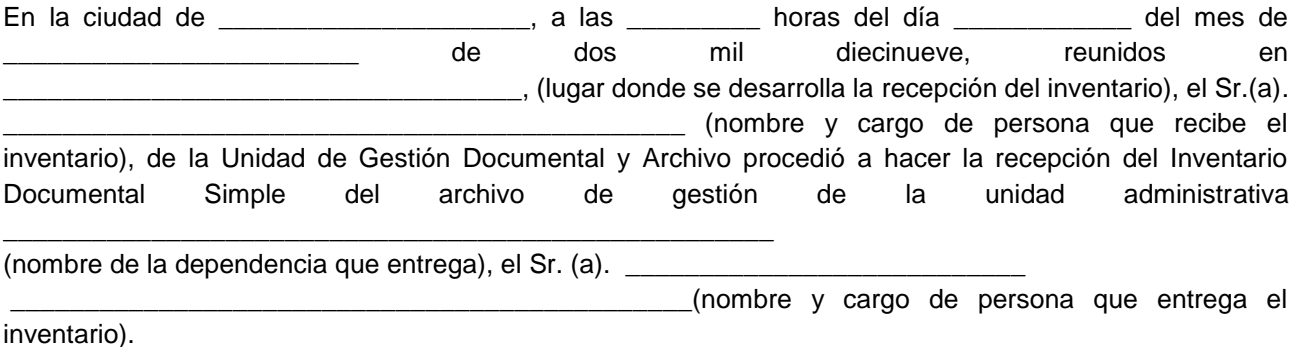

El funcionario público en proceso de desvinculación, hace constar que el inventario documental que entrega adjunto a la presente acta, es conforme a los documentos de archivo en medio físico y electrónico, conservados en el archivo de gestión de la mencionada unidad administrativa. Así mismo, la presente acta no implica liberación alguna de responsabilidades por faltantes de documentos que pudieran llegar a determinarse por la autoridad competente. Firman para constancia:

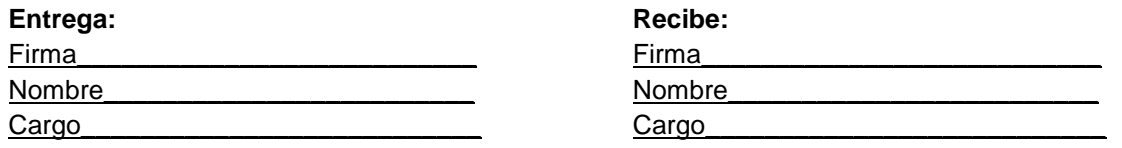

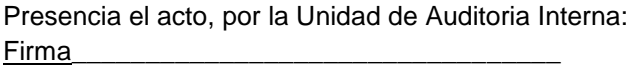

Nombre

Cargo

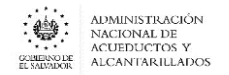

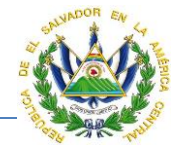

**ANEXO #4:** Formato de Acta de Entrega del Inventario Documental Simple del Archivo de Gestión la Unidad Administrativa.

### **ACTA DE ENTREGA DE DOCUMENTOS DE INVENTARIO DOCUMENTAL SIMPLE DEL ARCHIVO DE GESTIÓN DE LA UNIDAD ADMINISTRATIVA EN LA ADMINISTRACIÓN NACIONAL DE ACUEDUCTOS Y ALCANTARILLADOS – ANDA.**

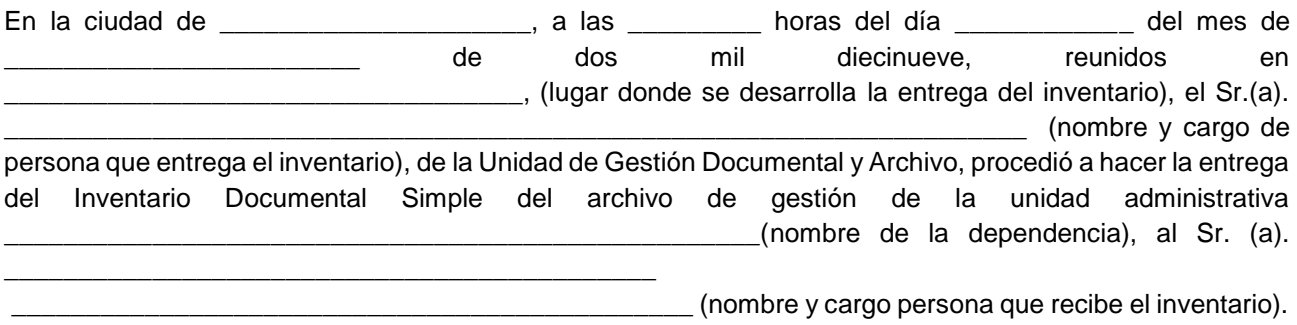

Se hace constar que el Inventario Documental entregado en el presente acto al funcionario vinculado, es conforme al Inventario Documental recibido por parte de la unidad administrativa y conforme a los documentos de archivo en medio físico y electrónico conservados en el archivo de gestión de dicha unidad. En caso de irregularidades, se deberá informar a la autoridad competente para la deducción de responsabilidades. Firman para constancia:

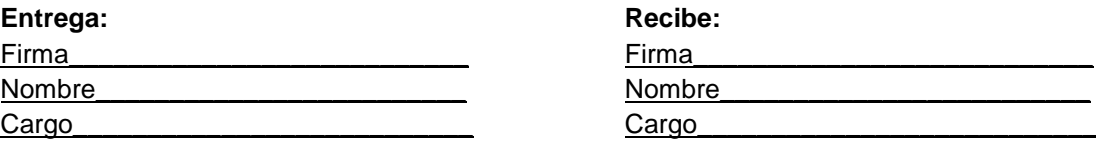

Presencia el acto por la Unidad de Auditoria Interna: Firma\_\_\_\_\_\_\_\_\_\_\_\_\_\_\_\_\_\_\_\_\_\_\_\_\_\_\_\_\_\_\_\_\_

Nombre\_\_\_\_\_

Cargo\_\_\_\_

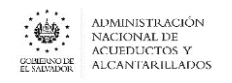

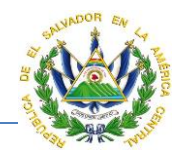

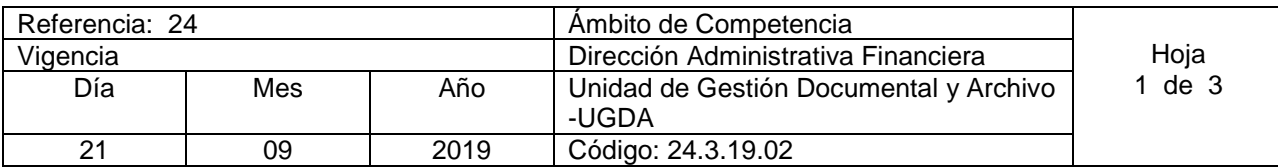

Nombre del Procedimiento: **Elaboración o Actualización de instrumento para identificación documental: Índice Legislativo.** 

Insumos: Normativa Institucional, Lineamiento 3 para la Identificación y Clasificación Documental, Política de Gestión Documental y Archivo ANDA, Guía para la Identificación y Clasificación Documental del Instituto de Acceso a la Información Pública (IAIP).

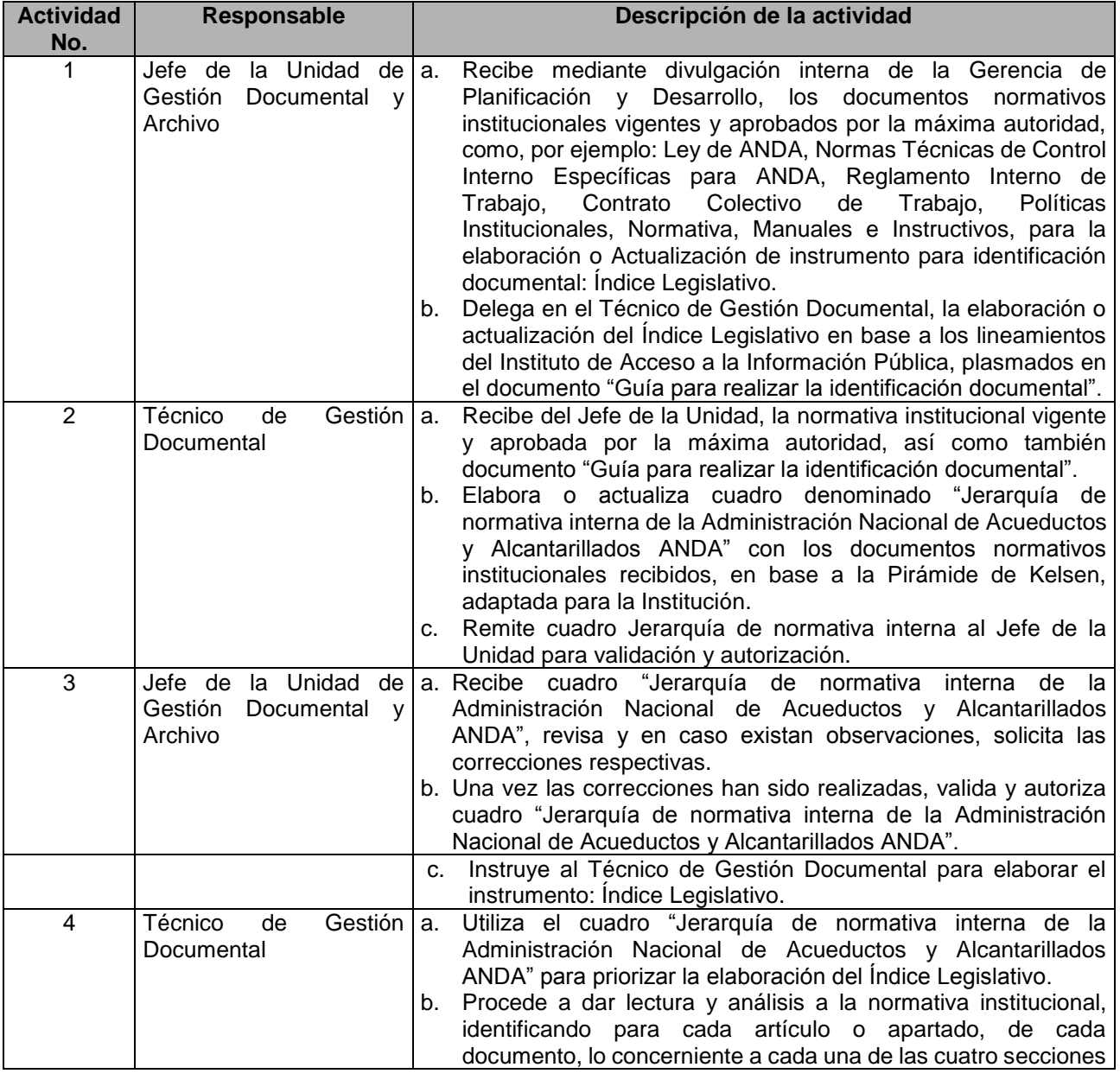

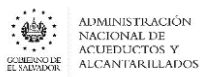

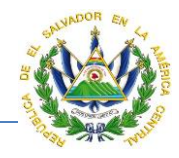

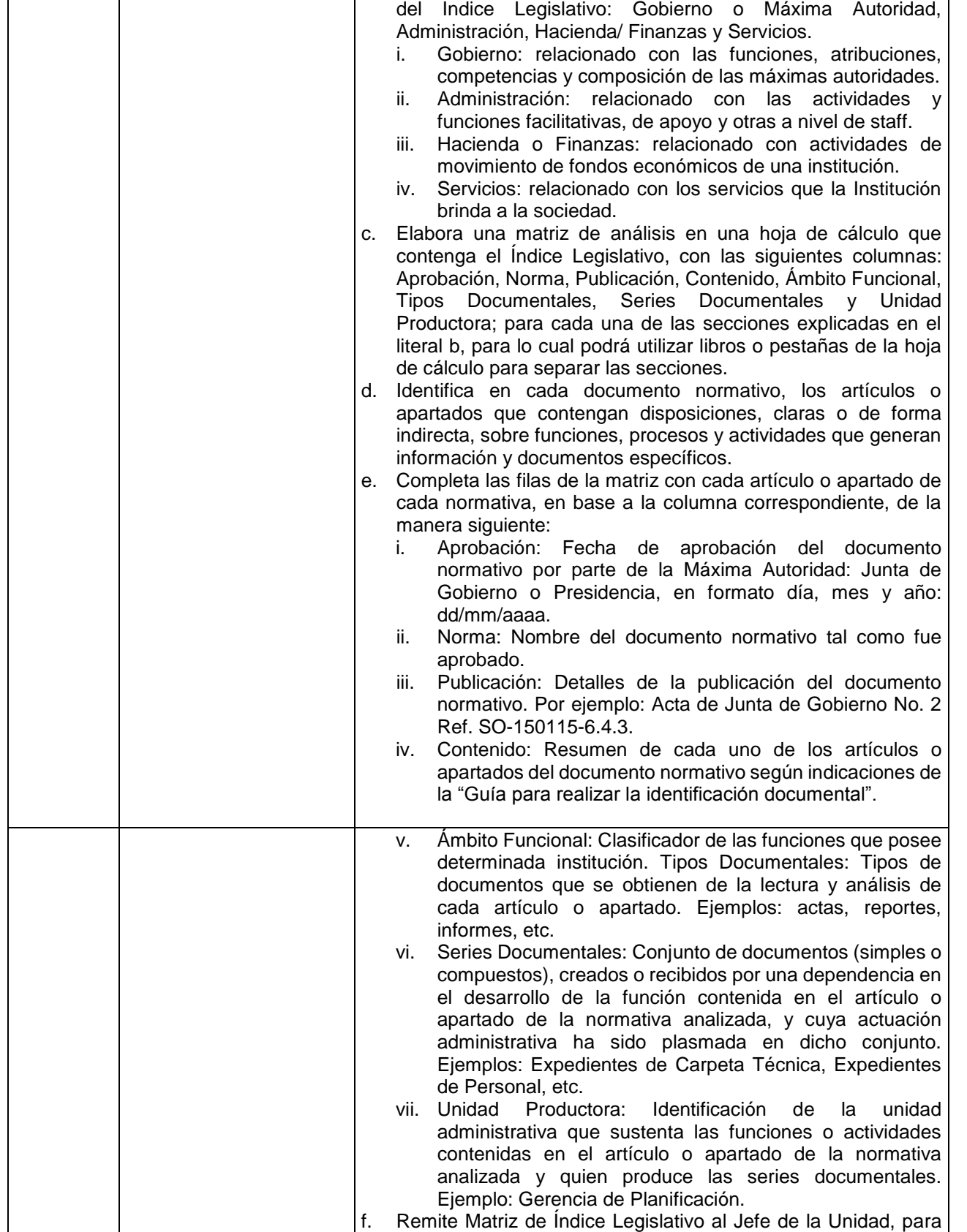

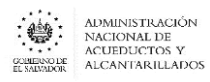

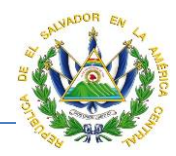

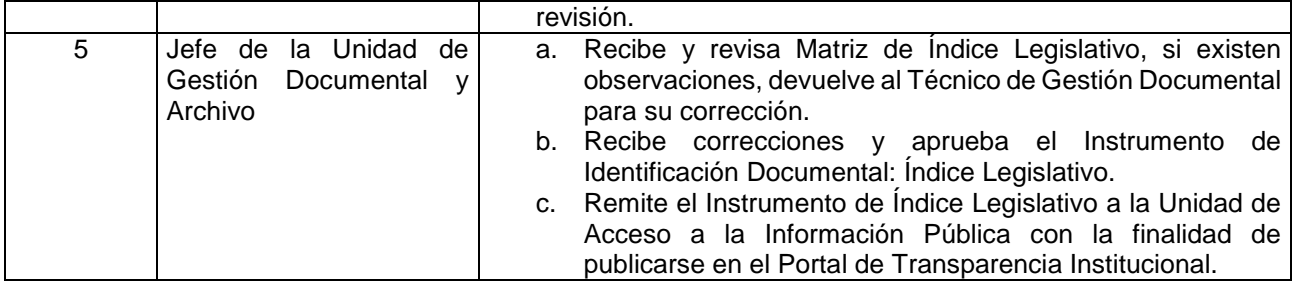

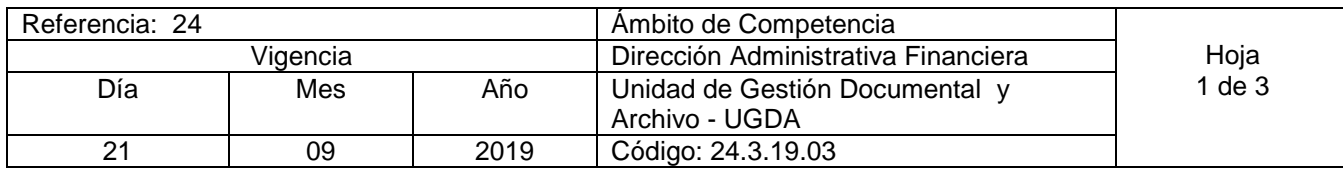

Nombre del Procedimiento: **Elaboración o Actualización de instrumento para identificación documental: Índice de Organismos.** 

Insumos: Lineamiento 3 para la Identificación y Clasificación Documental, Política de Gestión Documental y Archivo ANDA, Guía para la Identificación y Clasificación Documental, Certificación actas de Junta de Gobierno sobre cambios en la estructura organizativa, Organigramas Institucionales, Memorias o Informe de Labores, Boletines estadísticos, Manual de Organización y Funciones y Códigos Numéricos

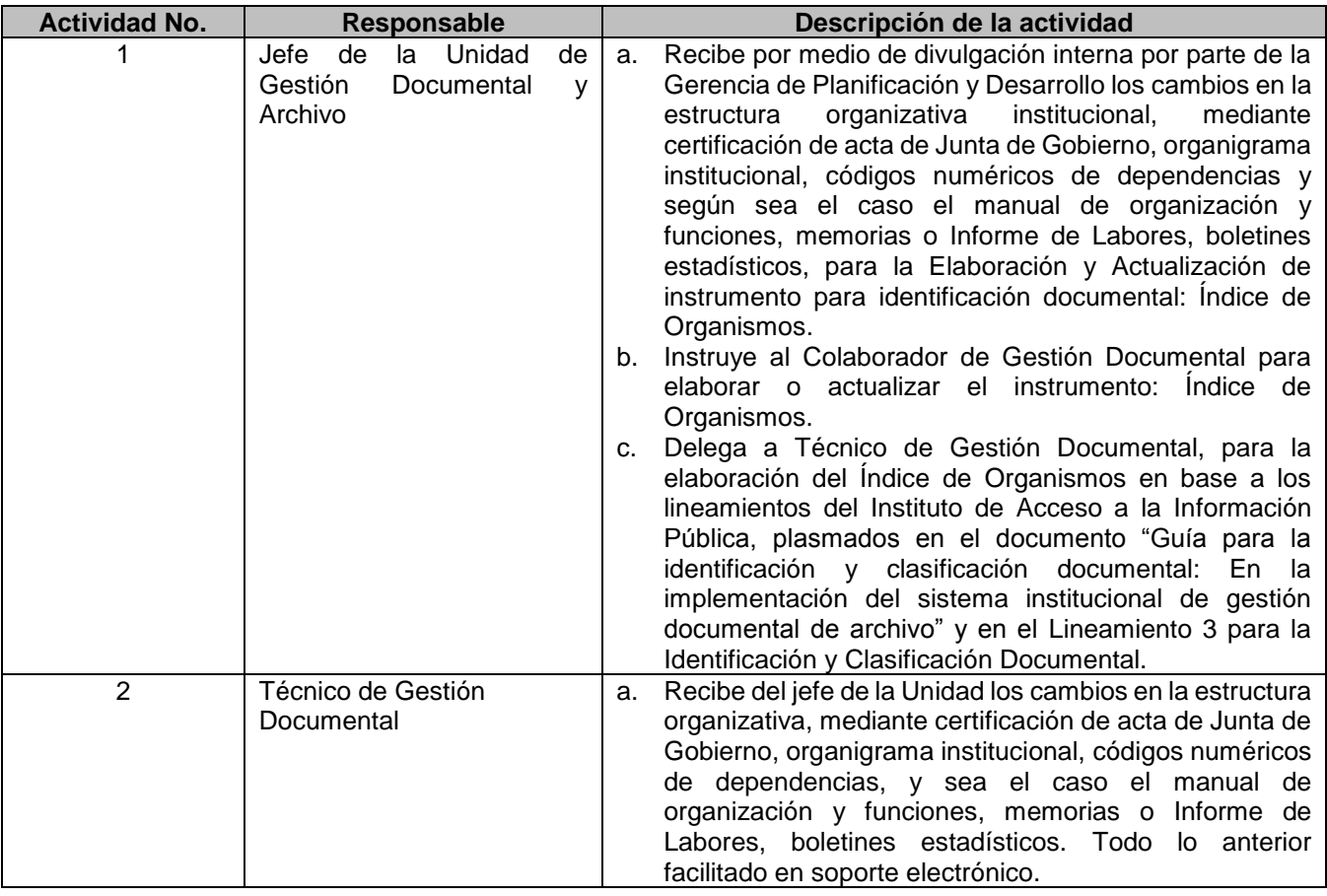

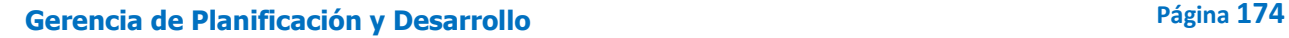

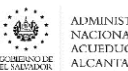

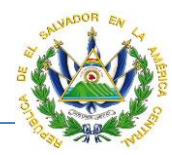

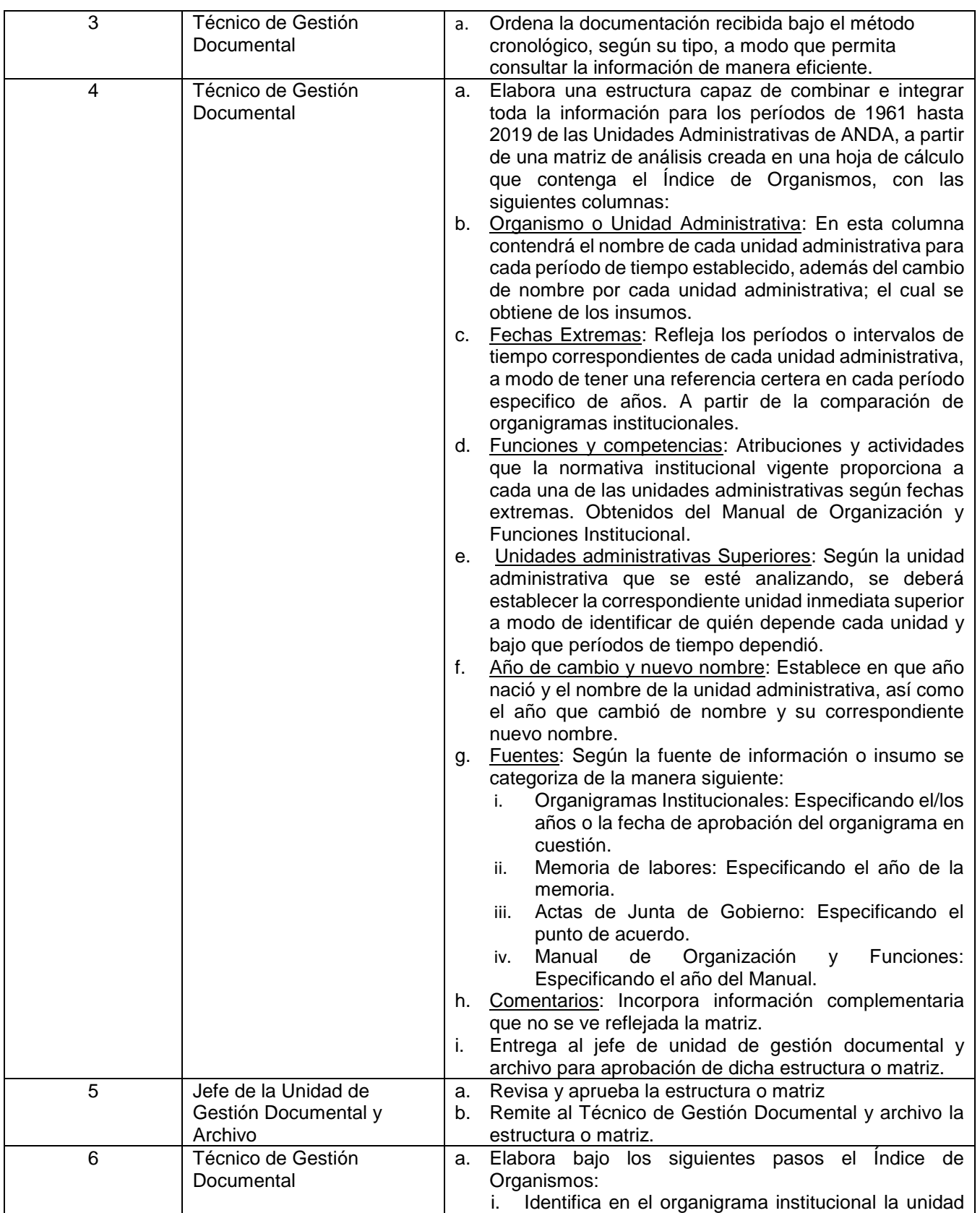

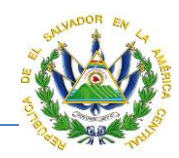

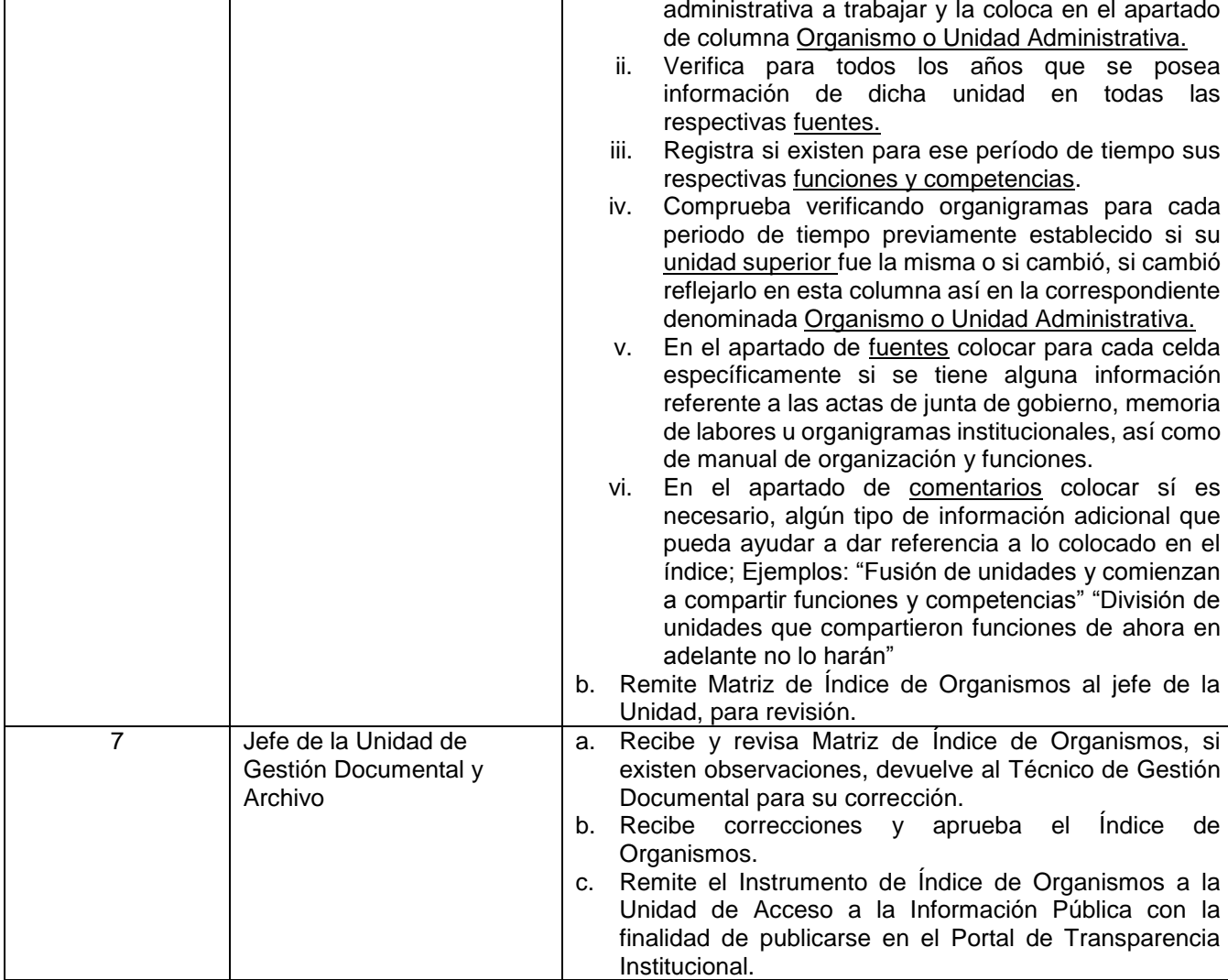

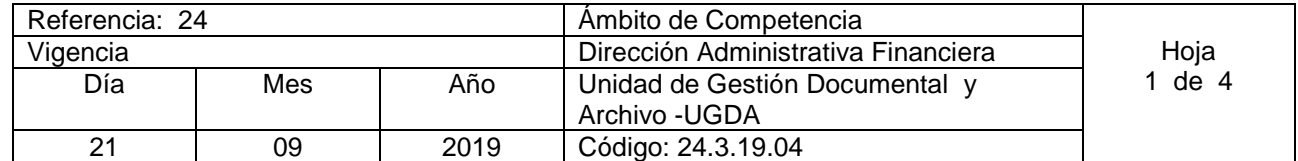

Nombre del Procedimiento: **Elaboración o Actualización de instrumento para identificación documental: Repertorio de Funciones**  Insumos: Manual de Organización y Funciones Institucional, Lineamiento 3 para la Identificación y Clasificación Documental, Política de Gestión Documental y Archivo ANDA, Guía para la Identificación y Clasificación Documental del Instituto de Acceso a la Información Pública (IAIP).

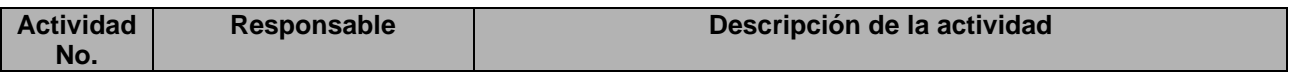

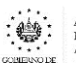

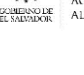

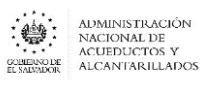

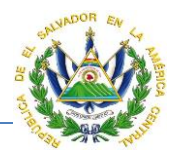

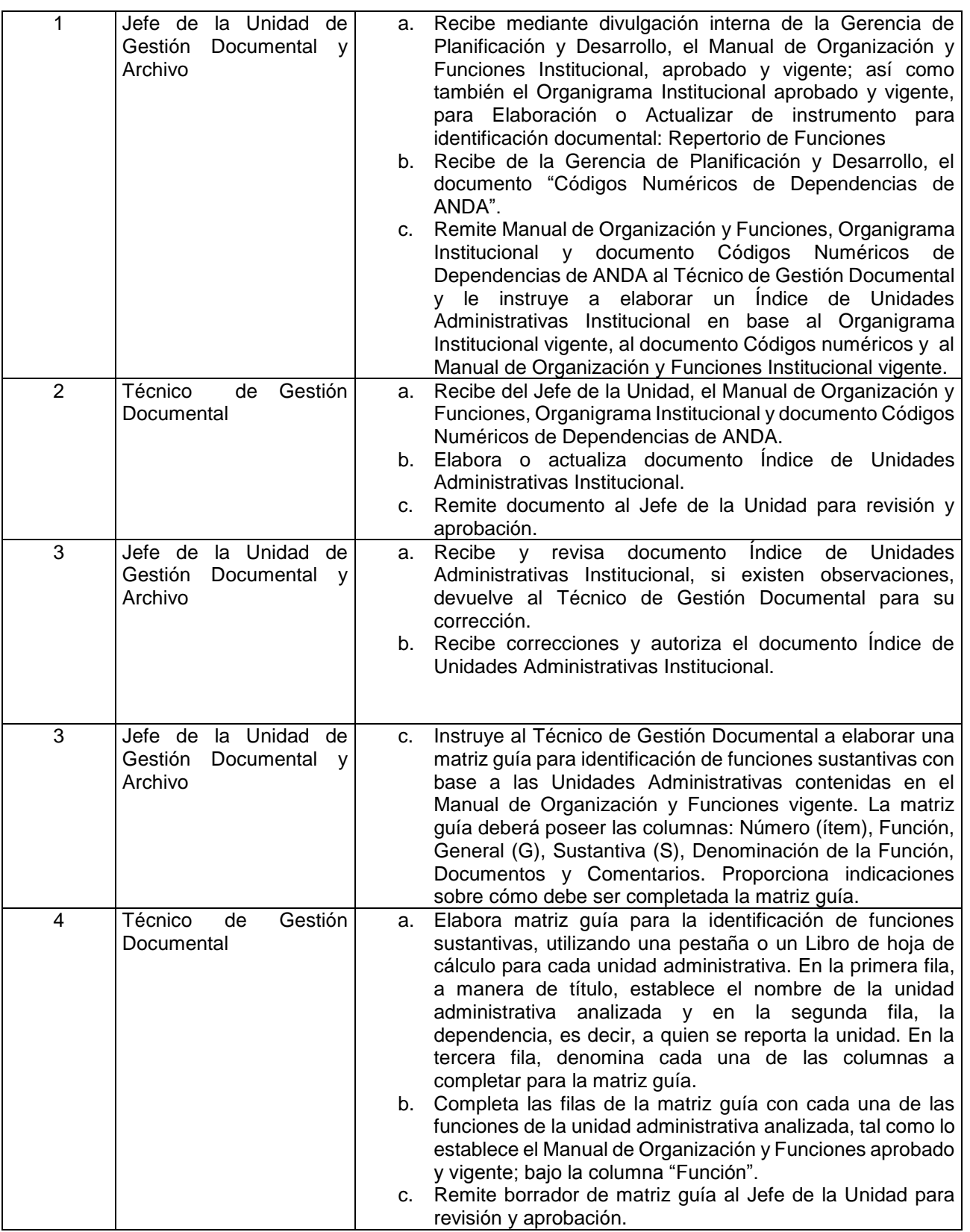

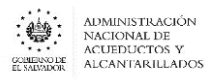

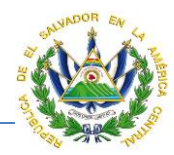

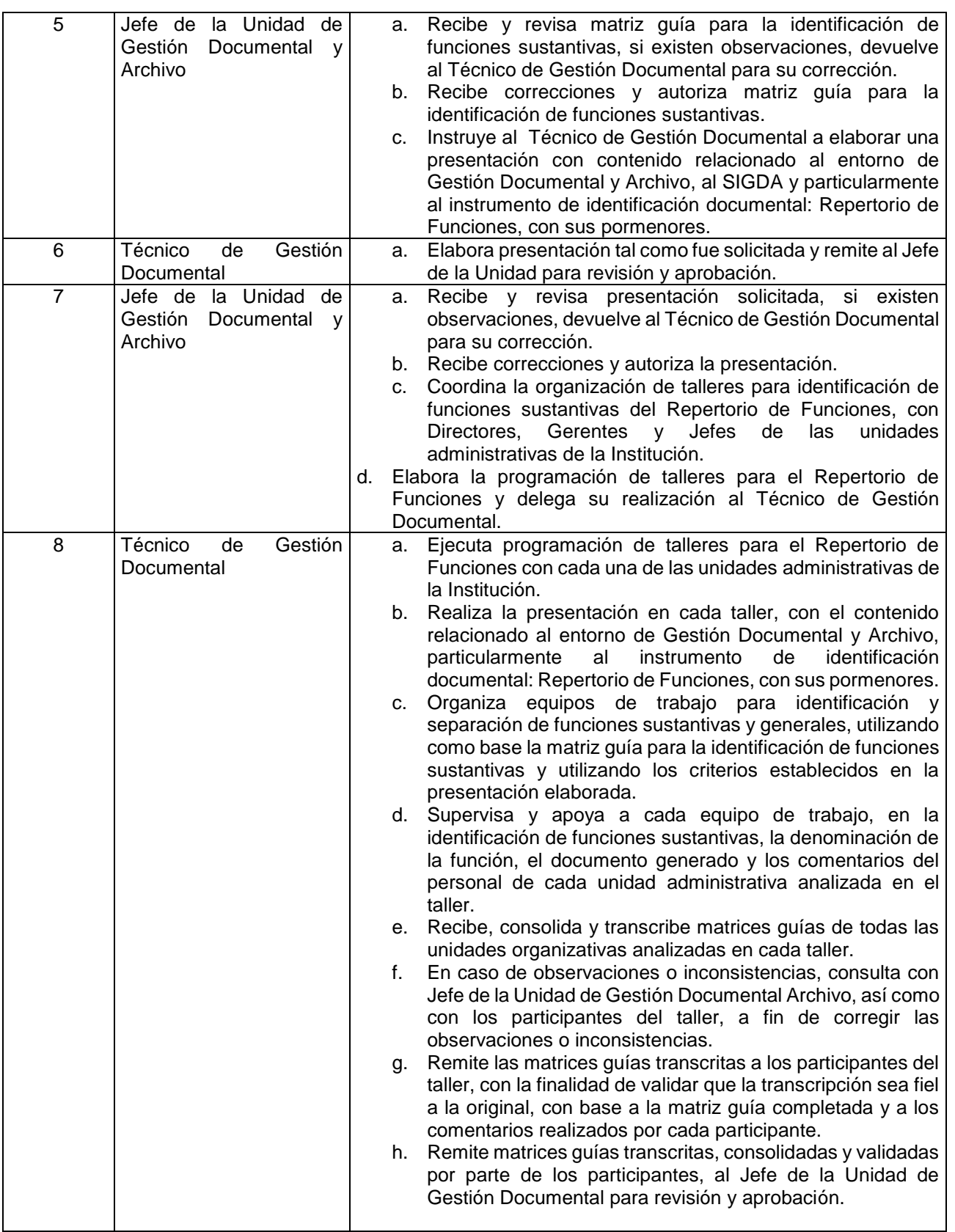

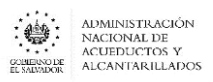

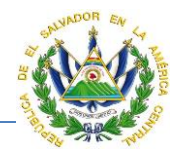

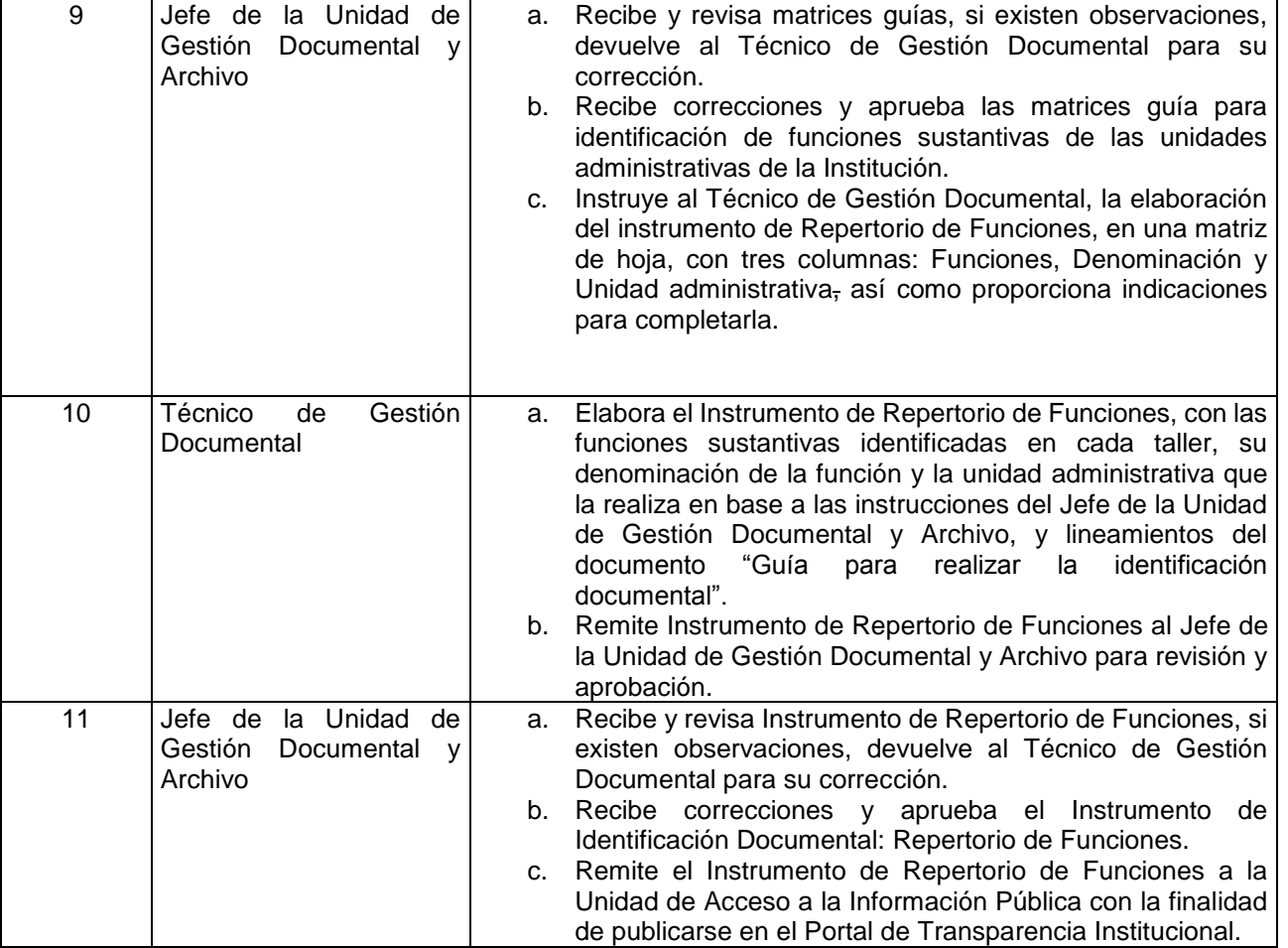

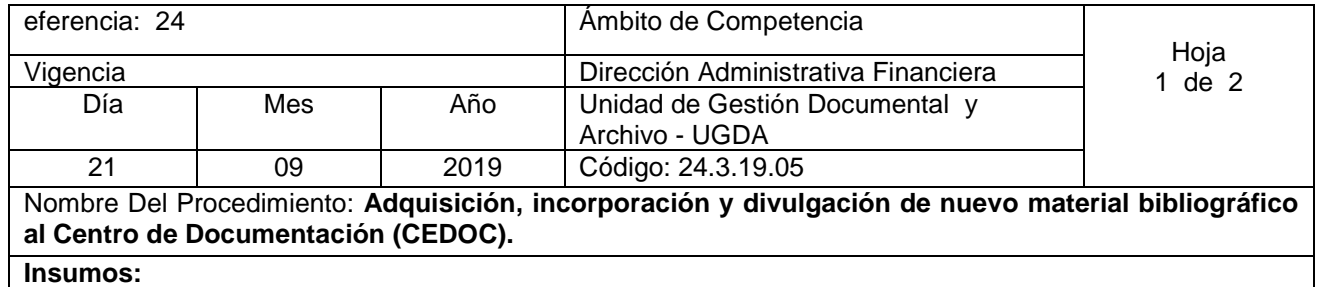

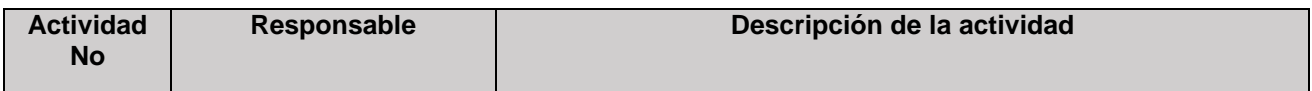
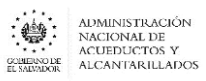

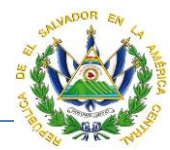

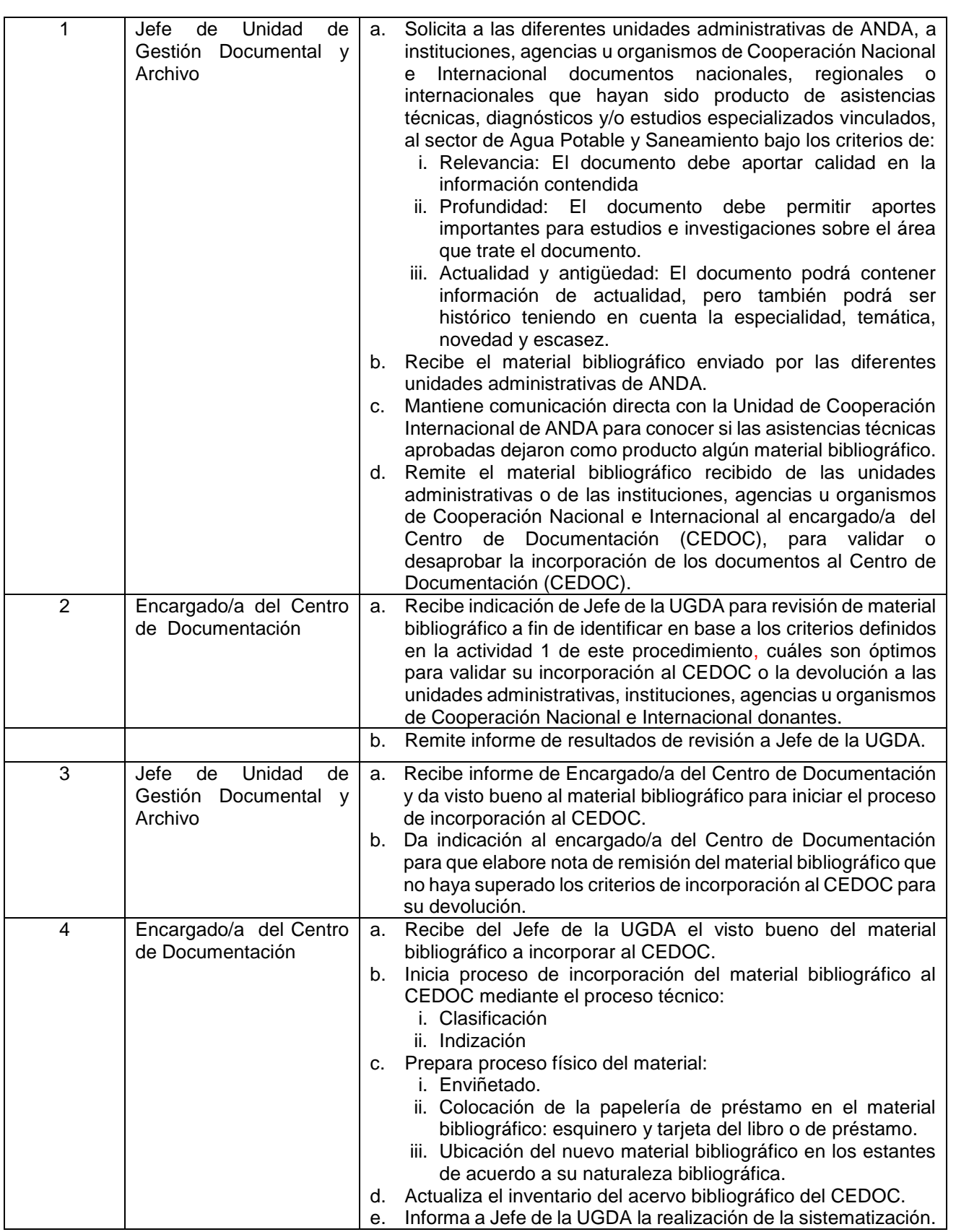

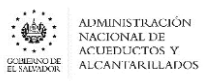

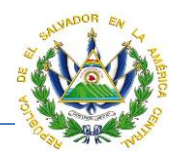

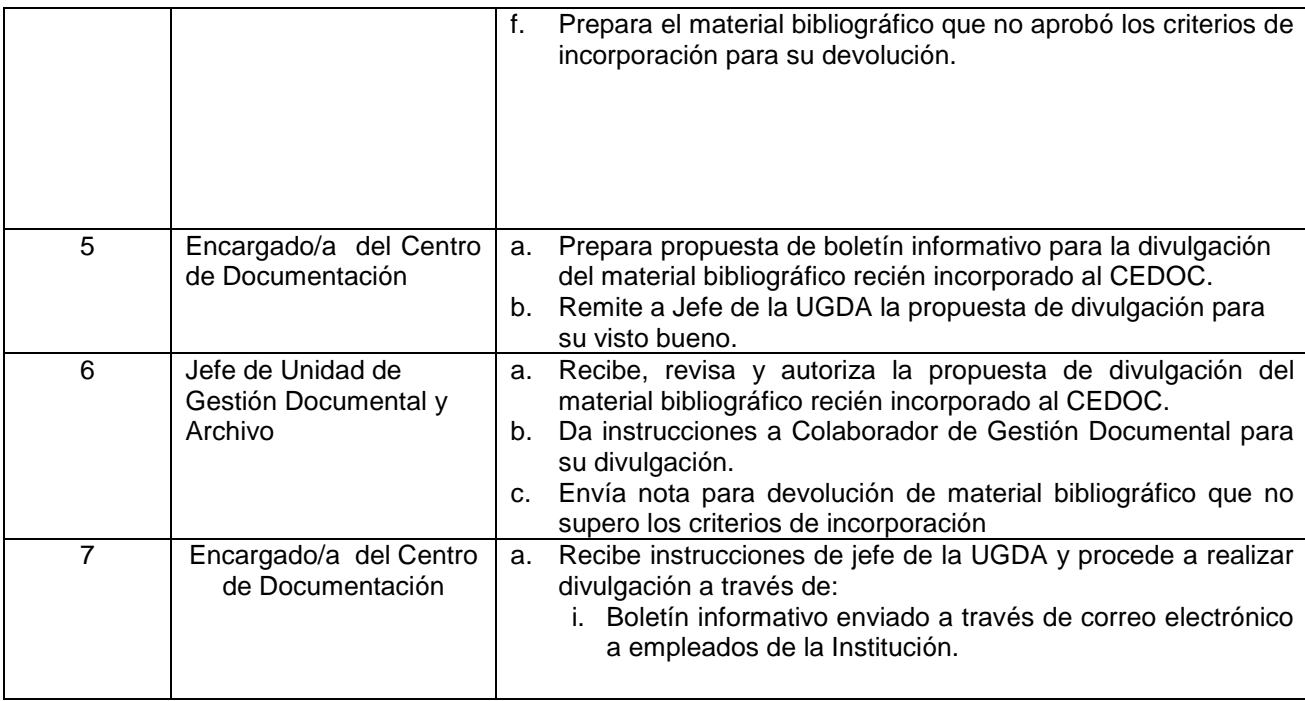

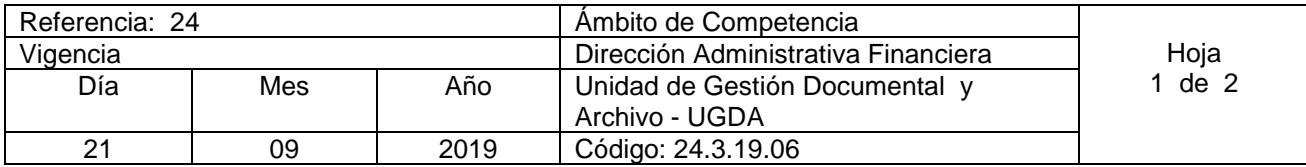

Nombre del procedimiento: **Atención a solicitud de préstamo de usuarios externos e internos sobre material bibliográfico en el Centro de Documentación (CEDOC).**

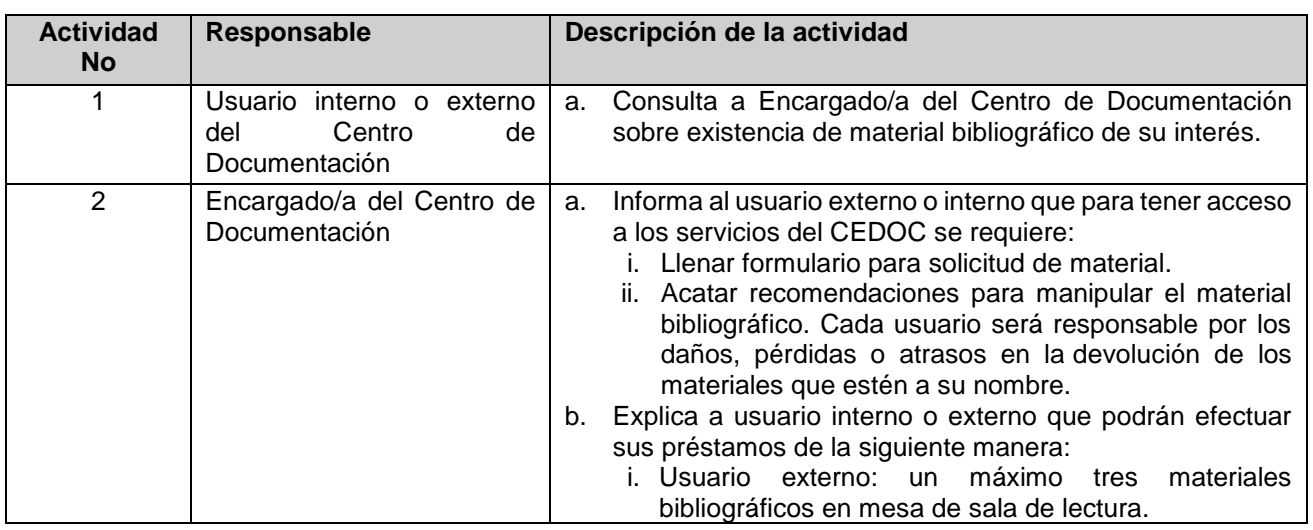

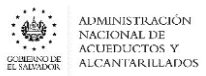

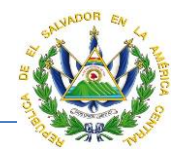

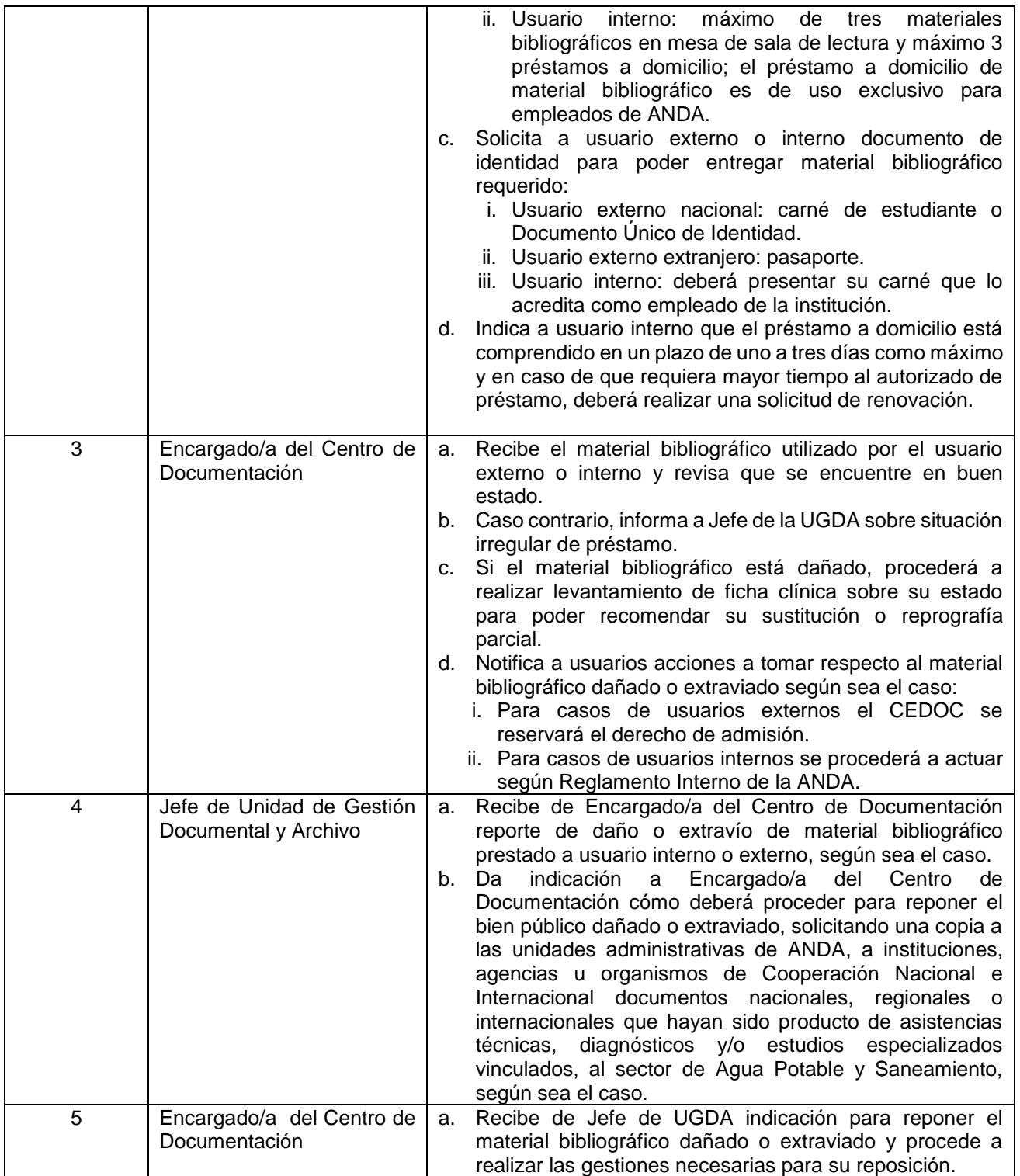

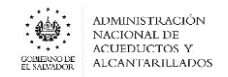

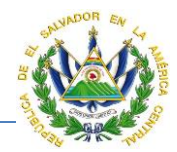

## GERENCIA DE RECURSOS HUMANOS

## DEPARTAMENTO DE BIENESTAR Y SEGURIDAD OCUPACIONAL

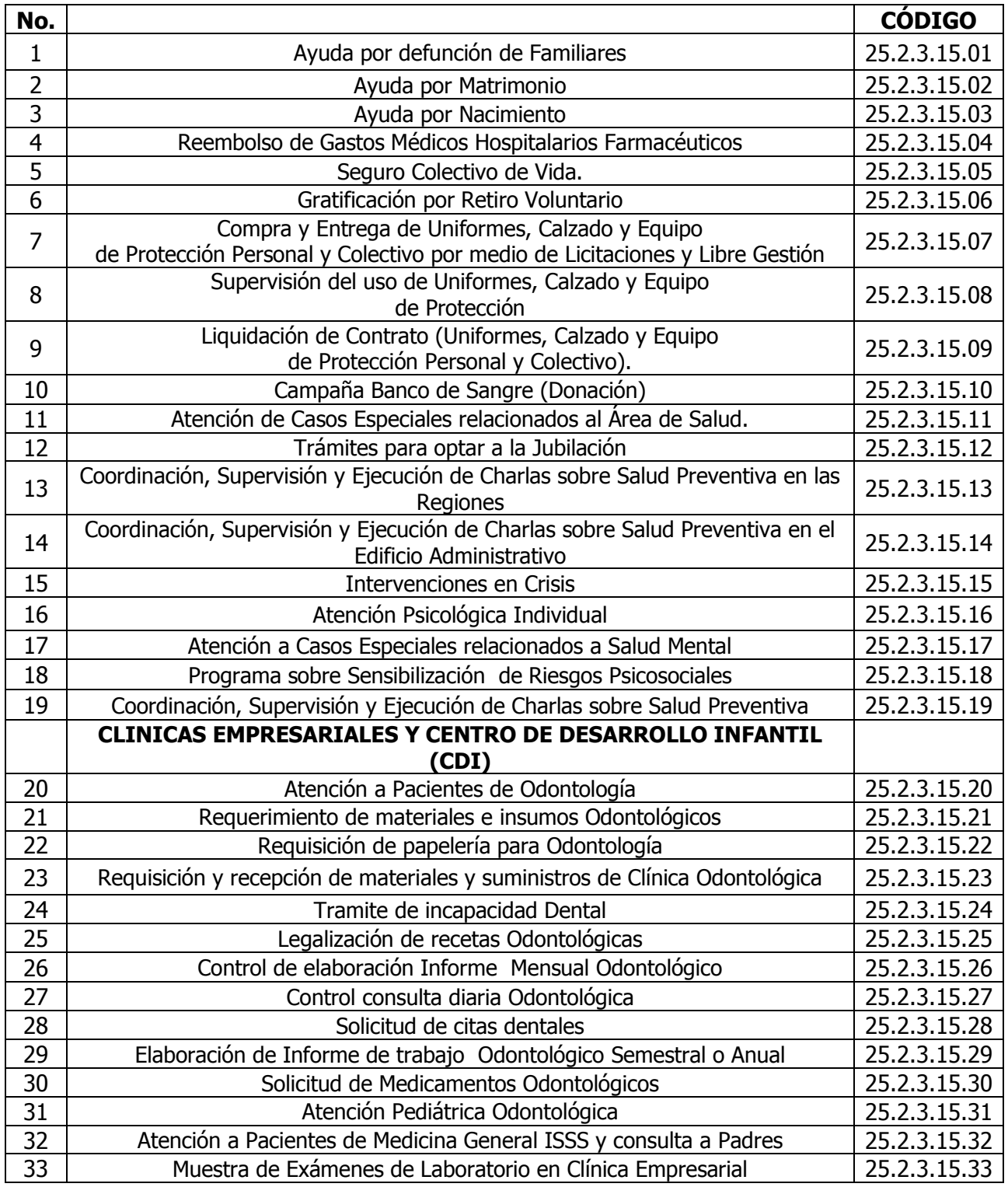

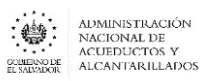

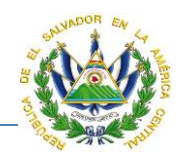

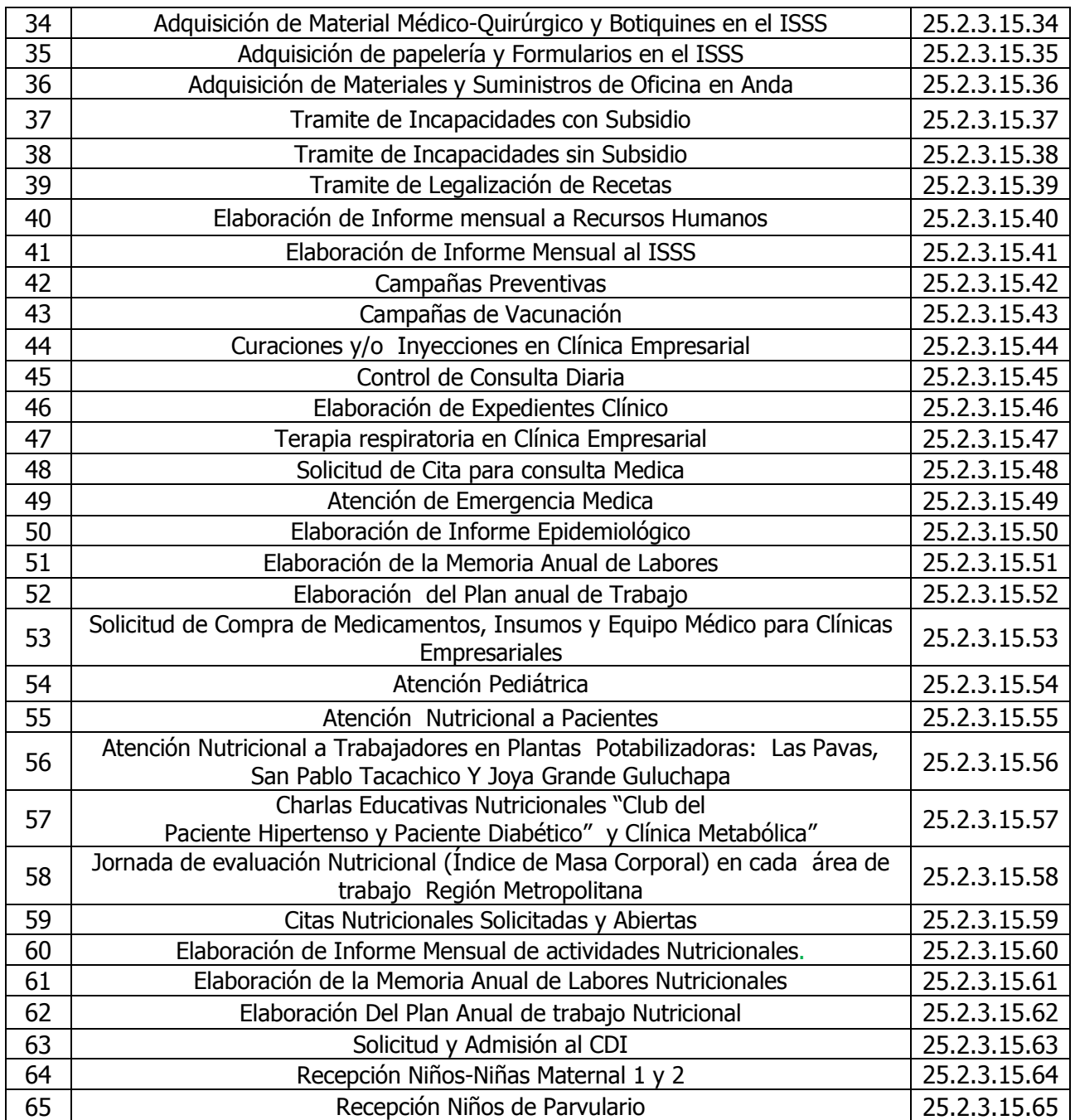

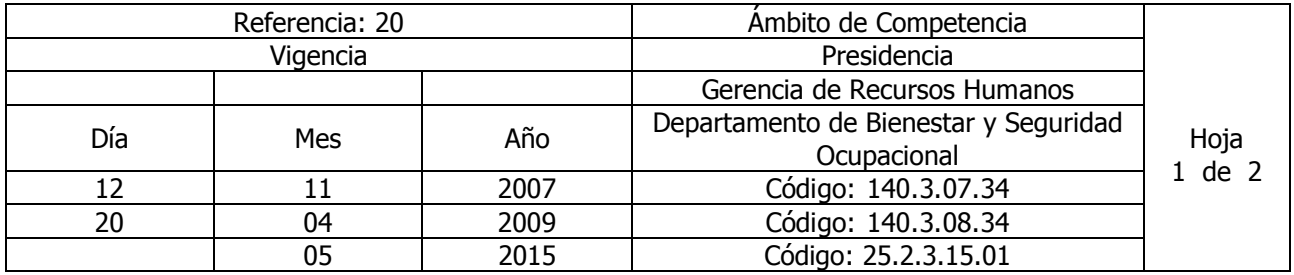

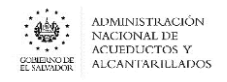

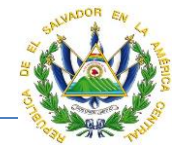

### Nombre del Procedimiento: **AYUDA POR DEFUNCIÓN DE FAMILIARES.** Insumos: Contrato Colectivo de Trabajo

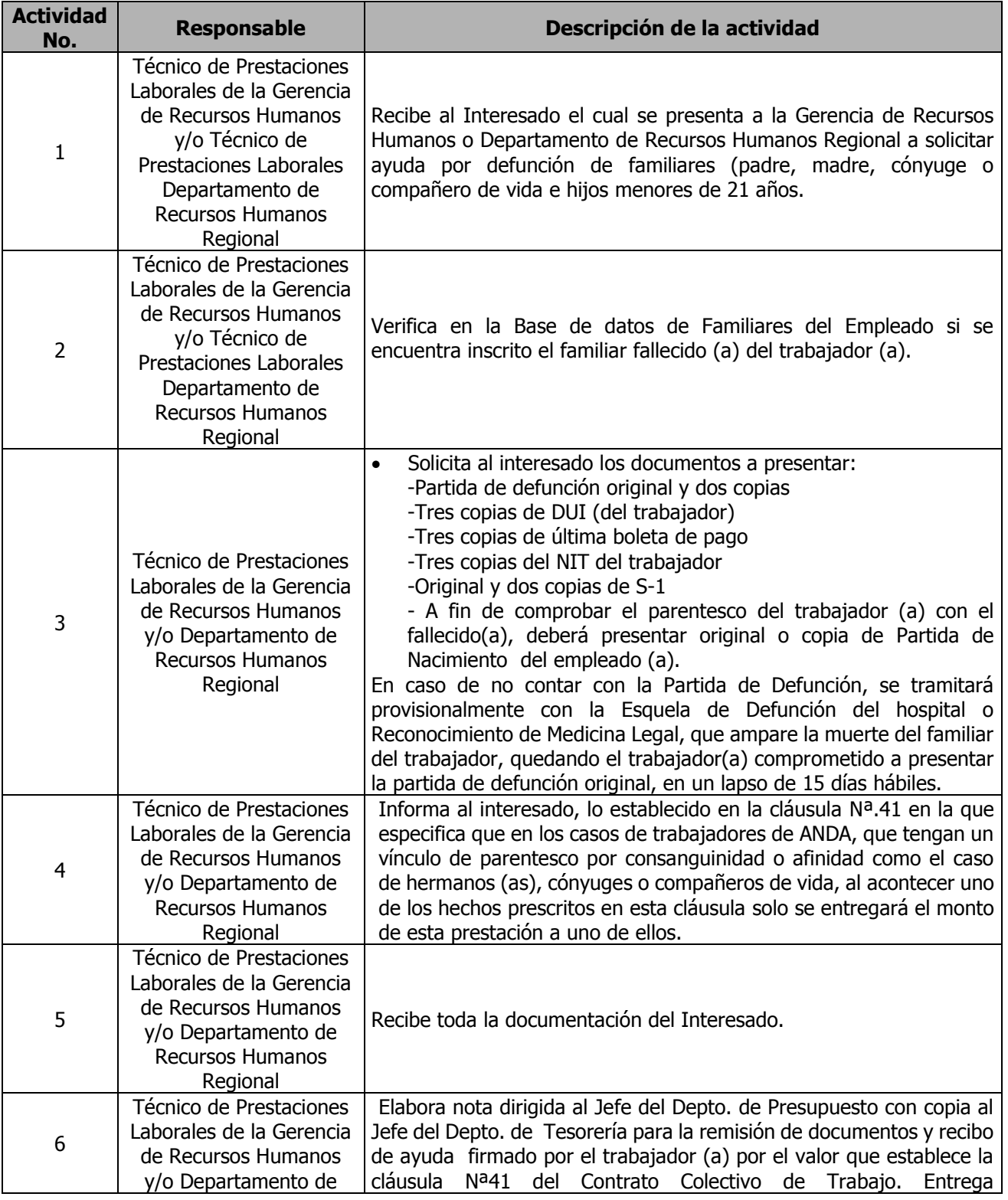

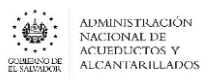

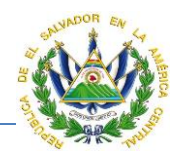

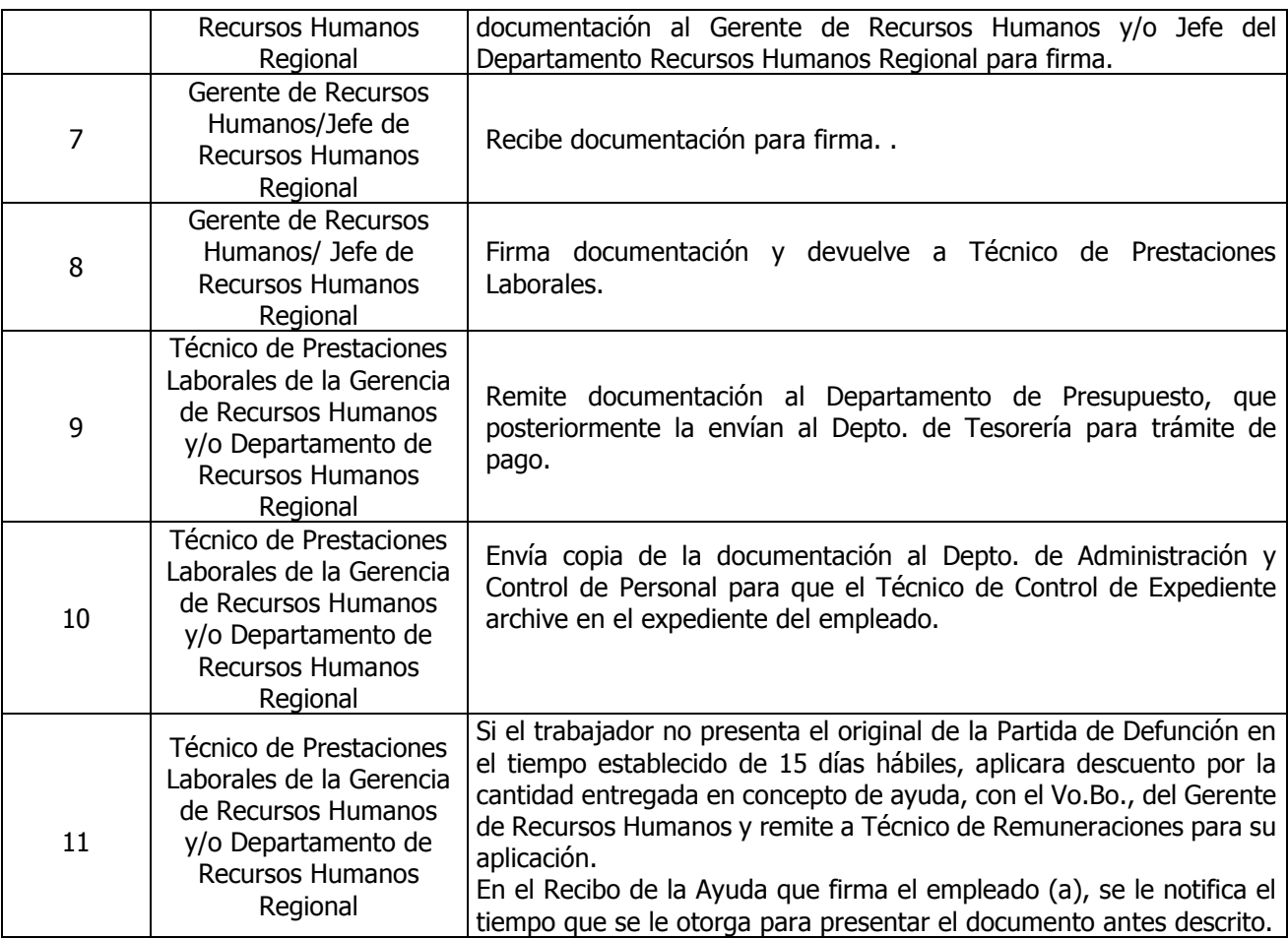

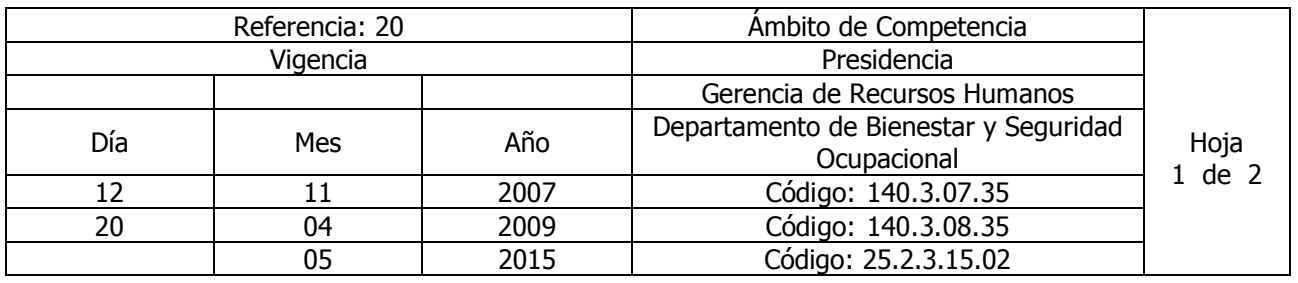

Nombre del Procedimiento: **AYUDA POR MATRIMONIO.**  Insumos: Contrato Colectivo de Trabajo

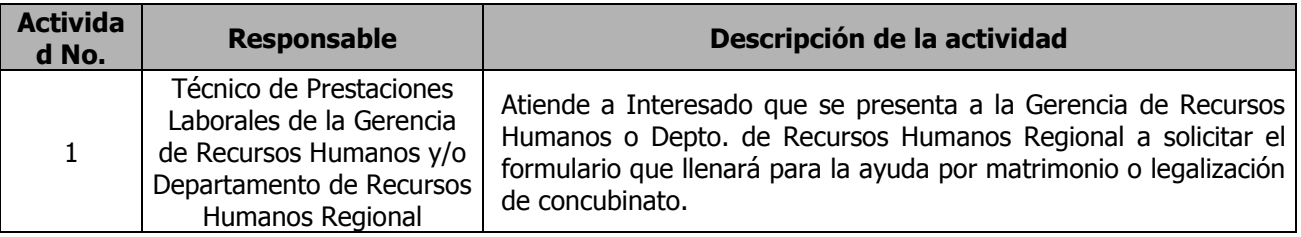

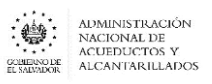

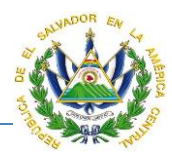

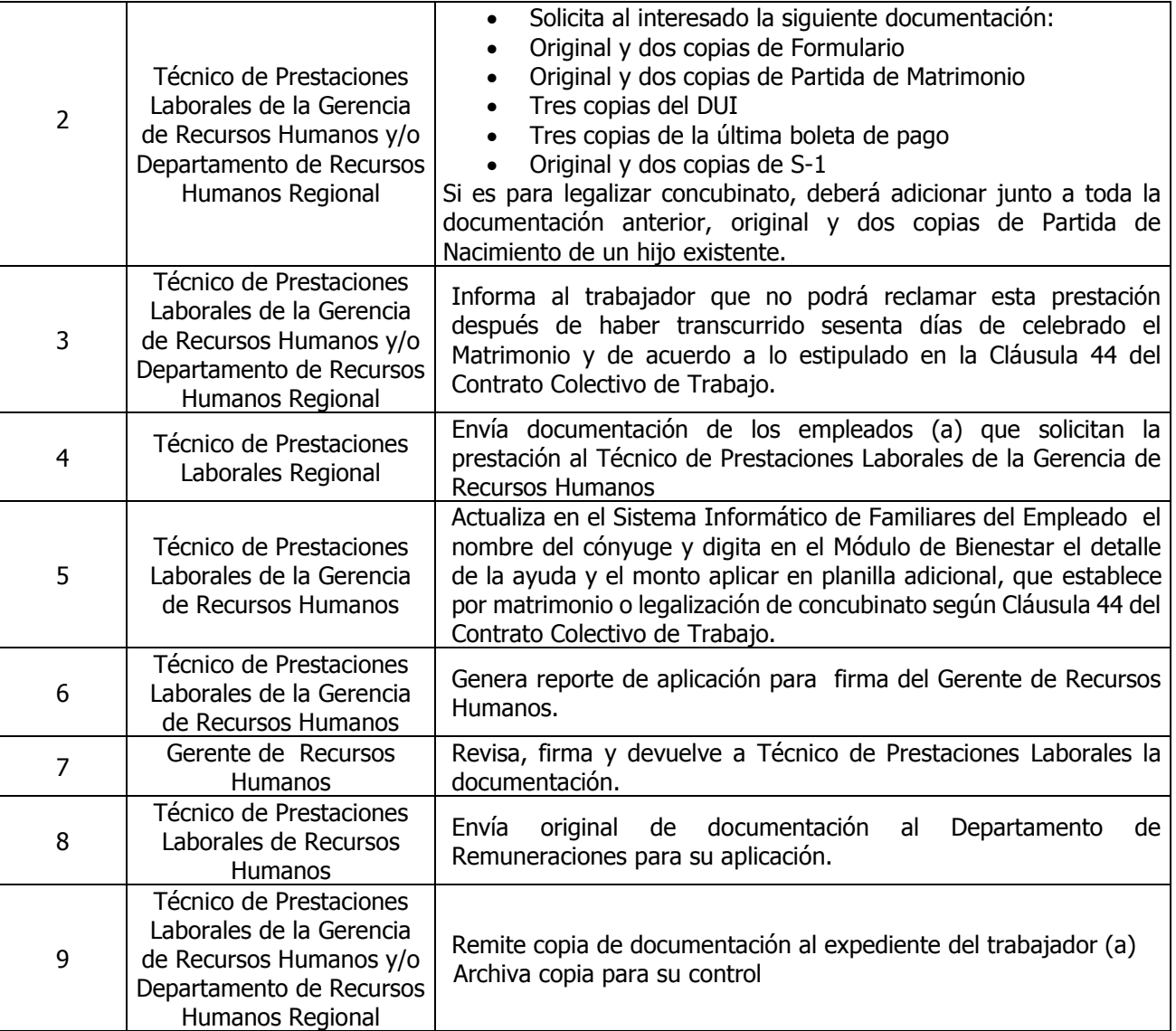

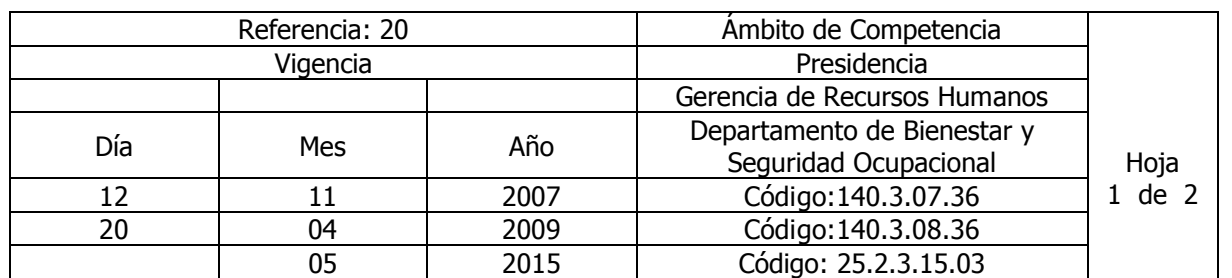

Nombre del Procedimiento: **AYUDA POR NACIMIENTO.**  Insumos: Contrato Colectivo de Trabajo

**Actividad** 

**No. Responsable Descripción de la actividad**

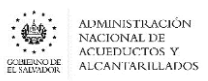

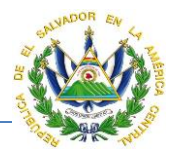

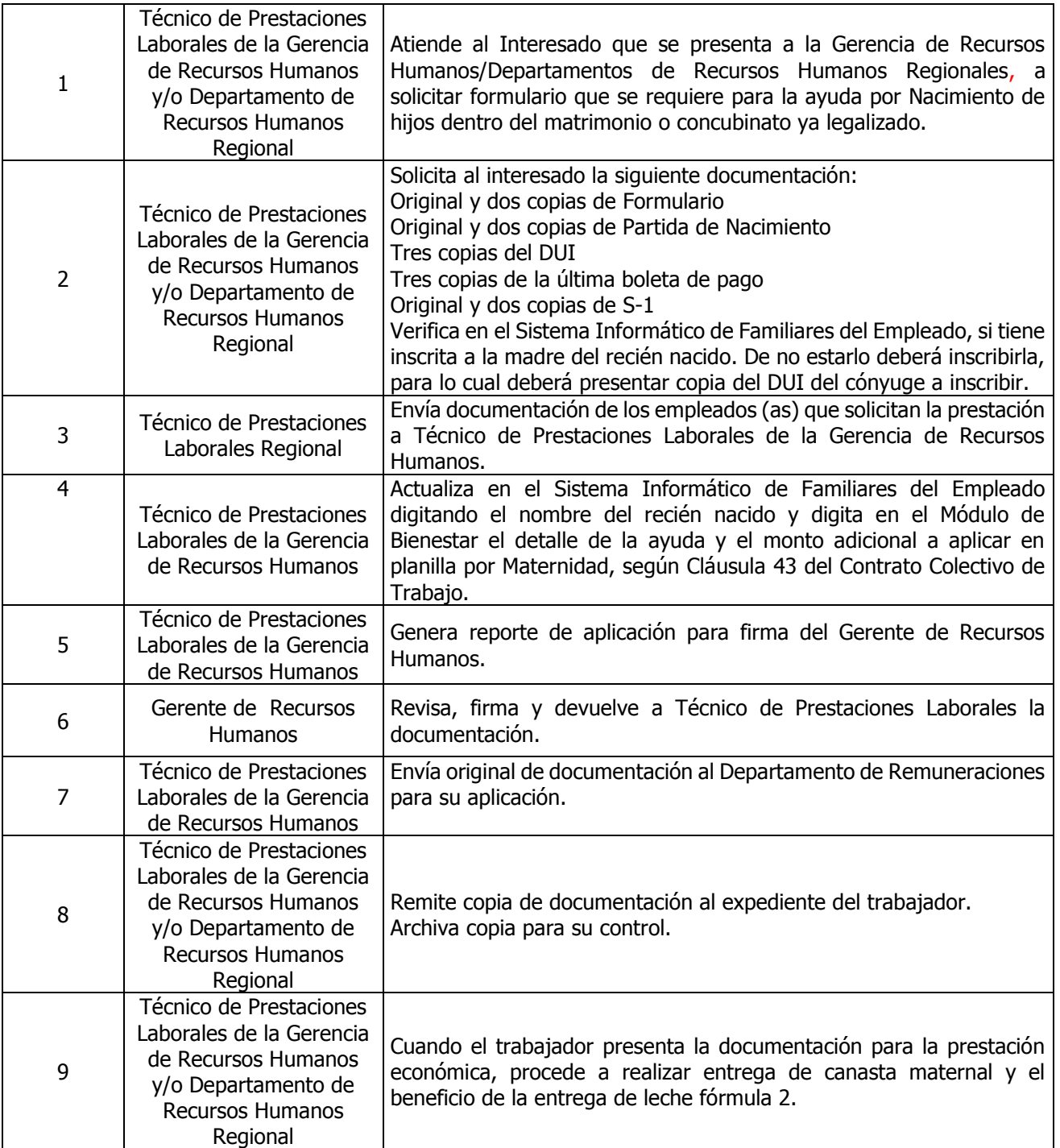

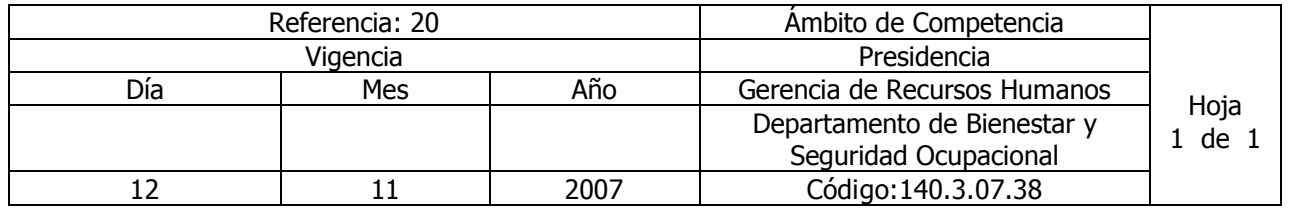

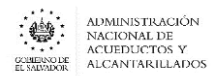

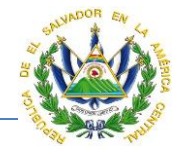

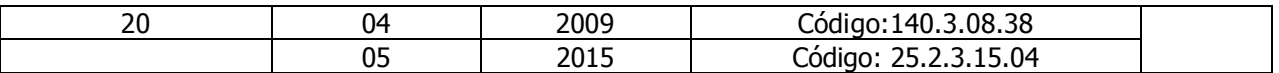

#### Nombre del Procedimiento: **REEMBOLSO DE GASTOS MÉDICOS HOSPITALARIOS FARMACÉUTICOS** Insumos:

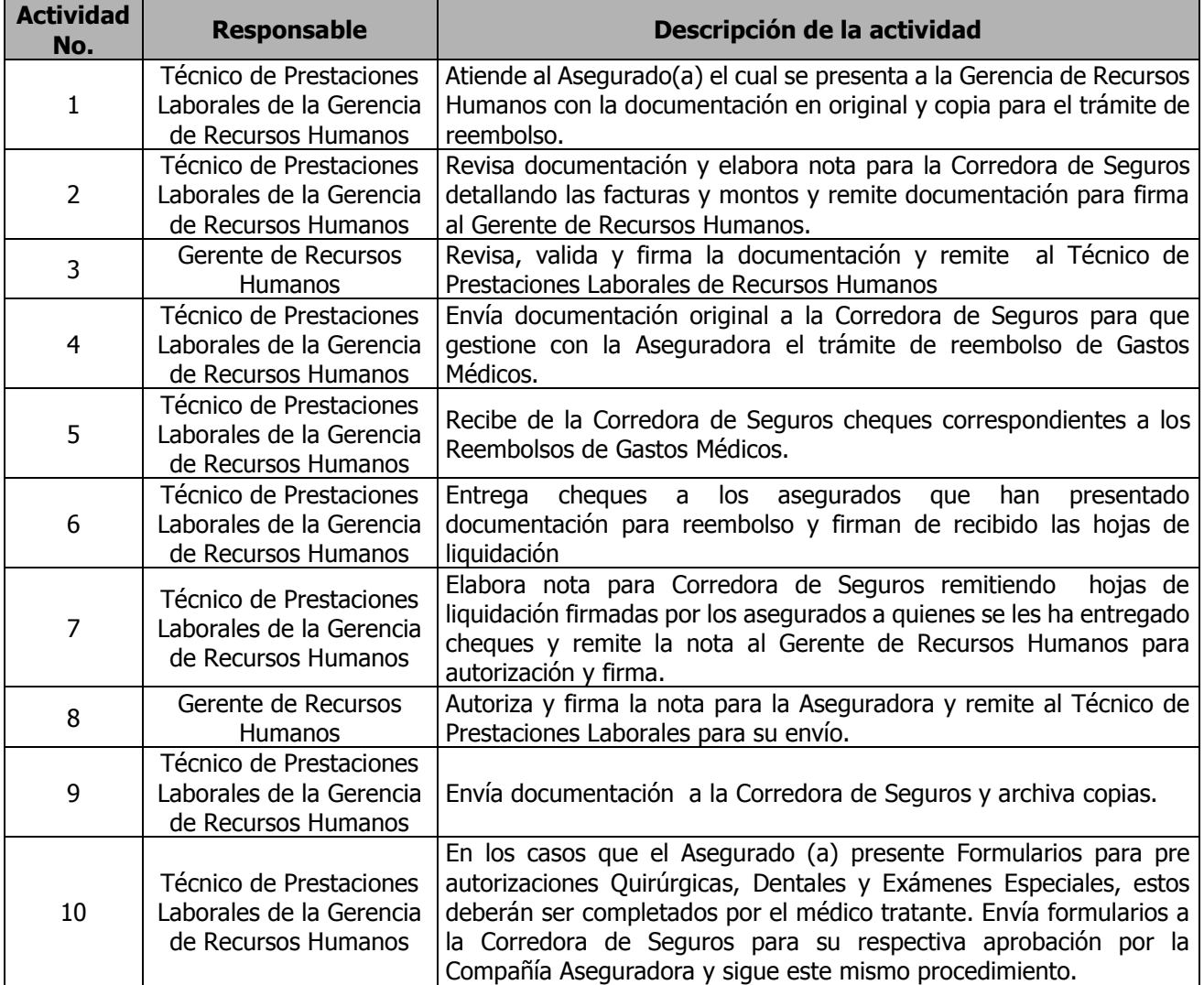

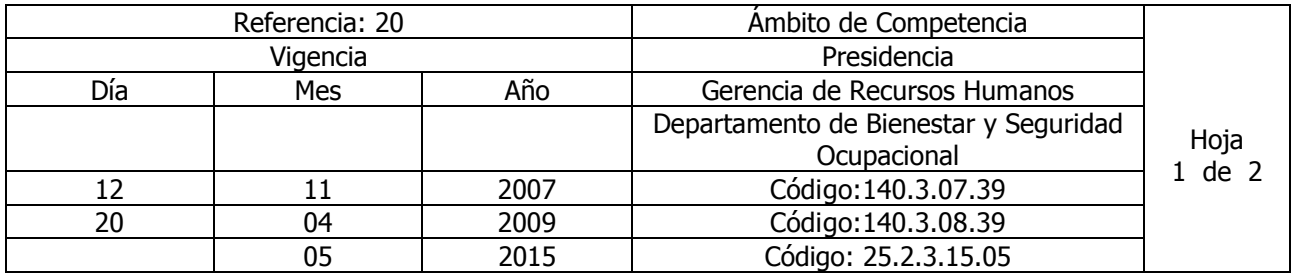

Nombre del Procedimiento: **SEGURO COLECTIVO DE VIDA.**

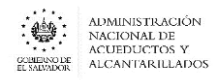

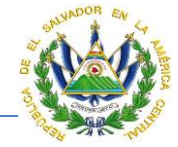

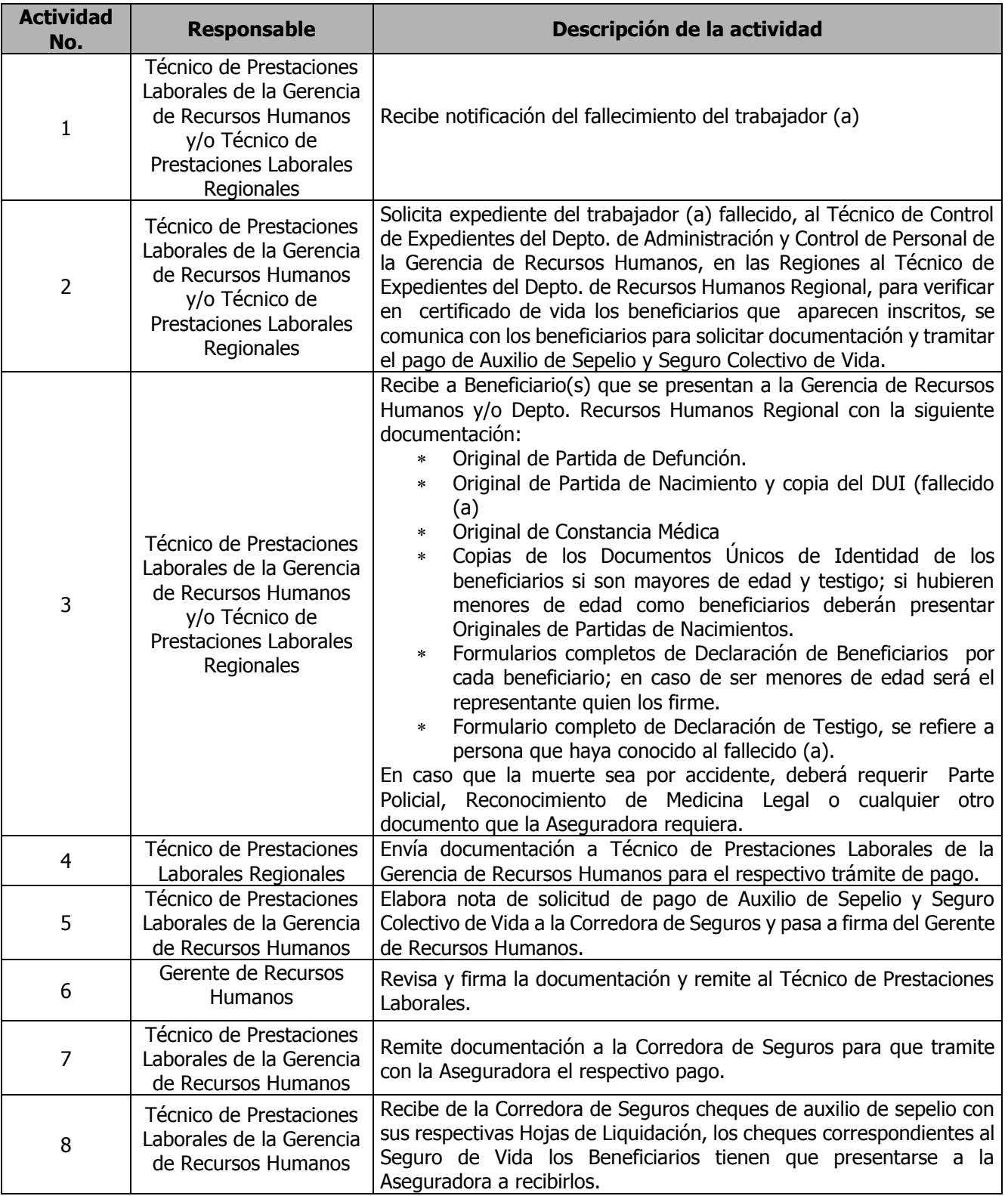

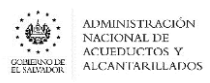

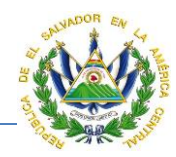

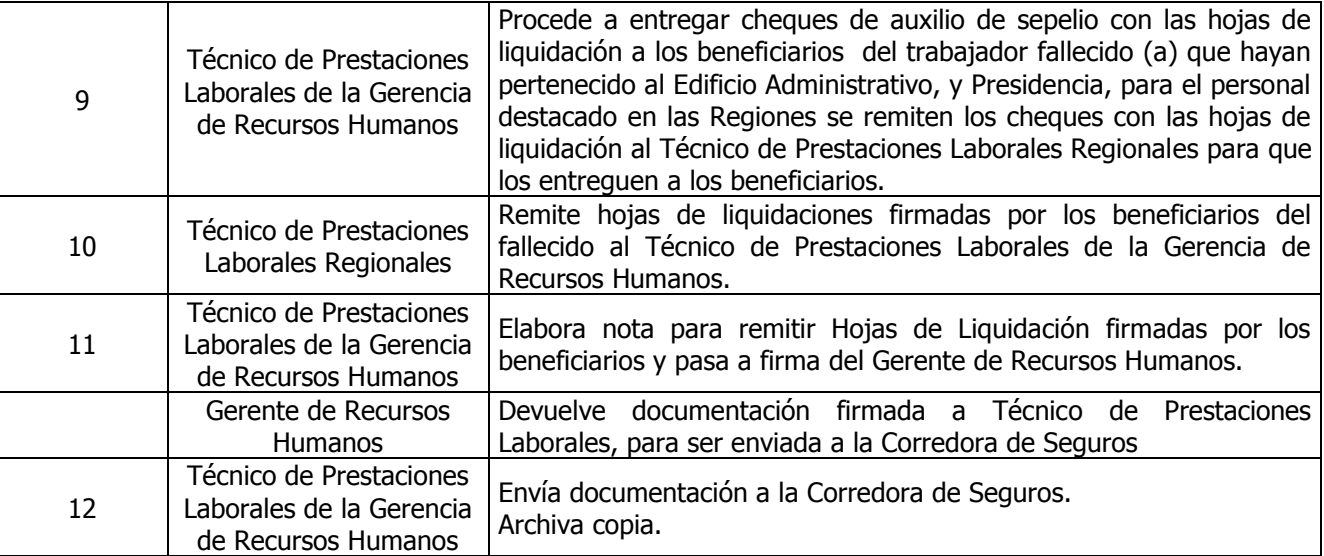

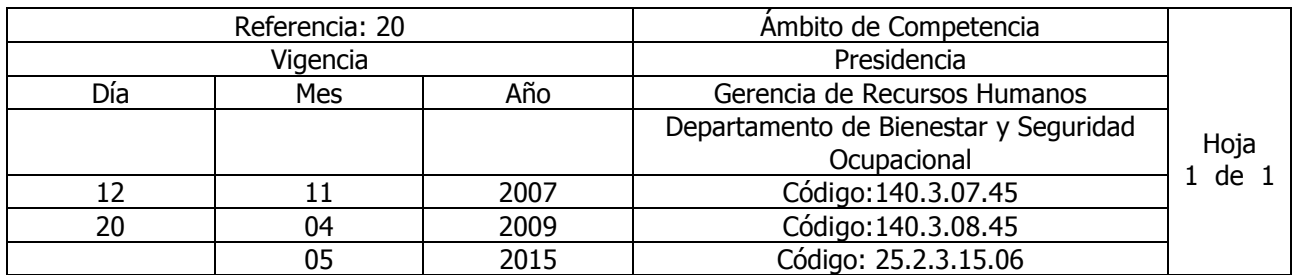

Nombre del Procedimiento: **GRATIFICACIÓN POR RETIRO VOLUNTARIO** Insumos: Contrato Colectivo de Trabajo

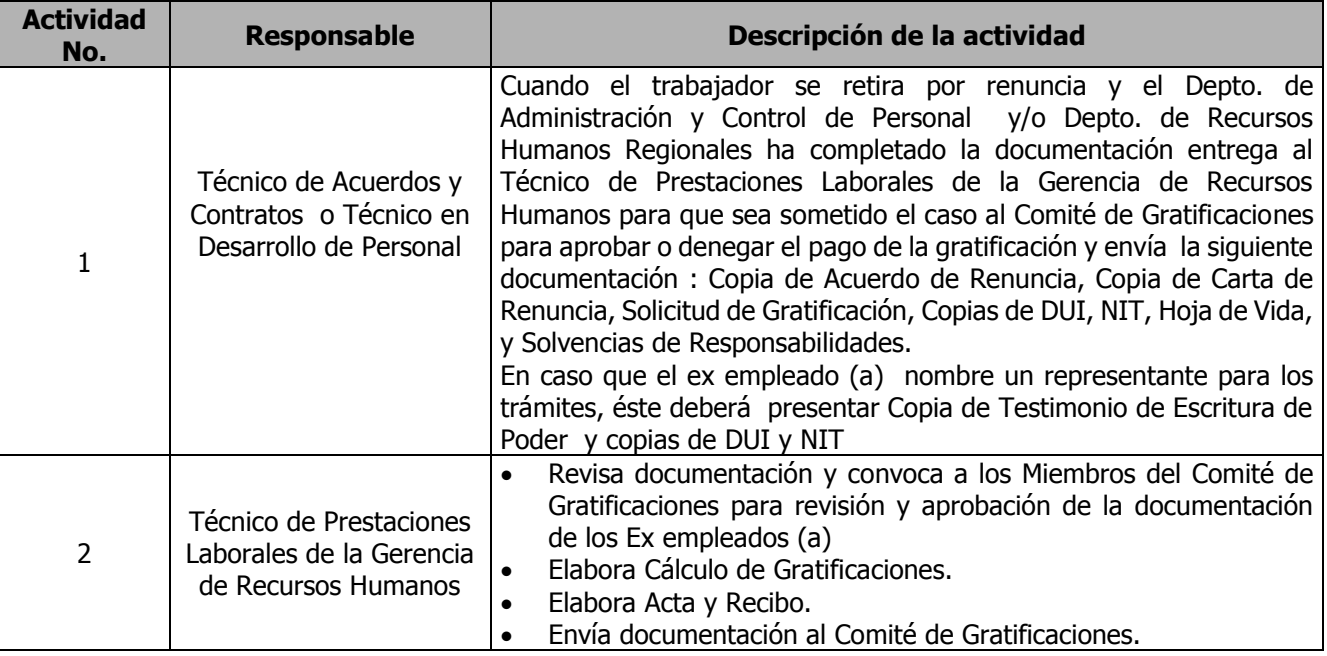

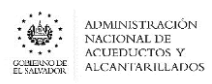

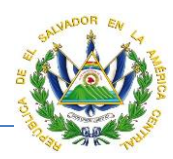

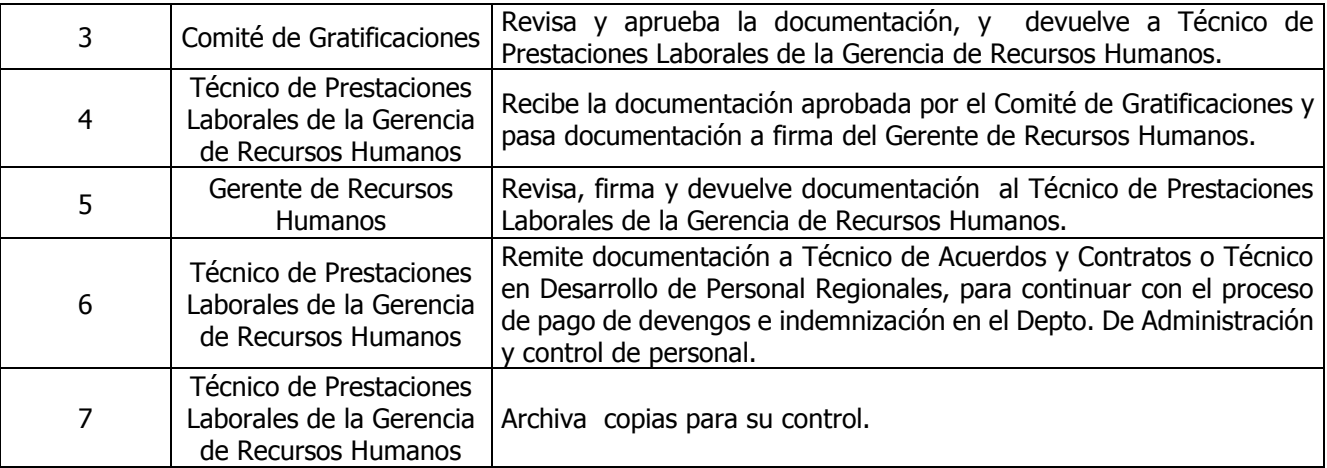

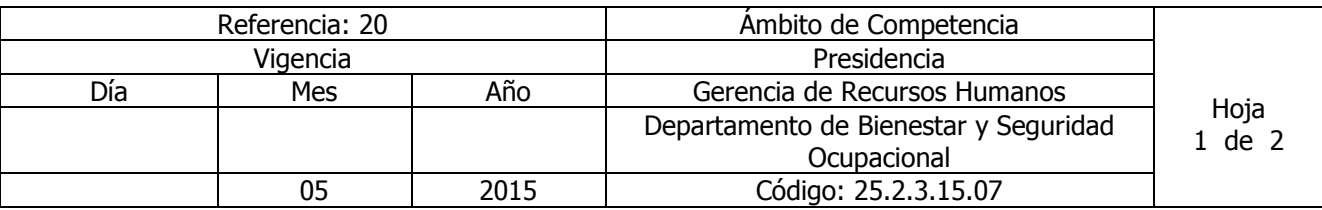

#### Nombre del Procedimiento: **COMPRA Y ENTREGA DE UNIFORMES, CALZADO Y EQUIPO DE PROTECCIÓN PERSONAL Y COLECTIVO POR MEDIO DE LICITACIONES Y LIBRE GESTION.** Insumos: Clausula 52 contrato colectivo vigente

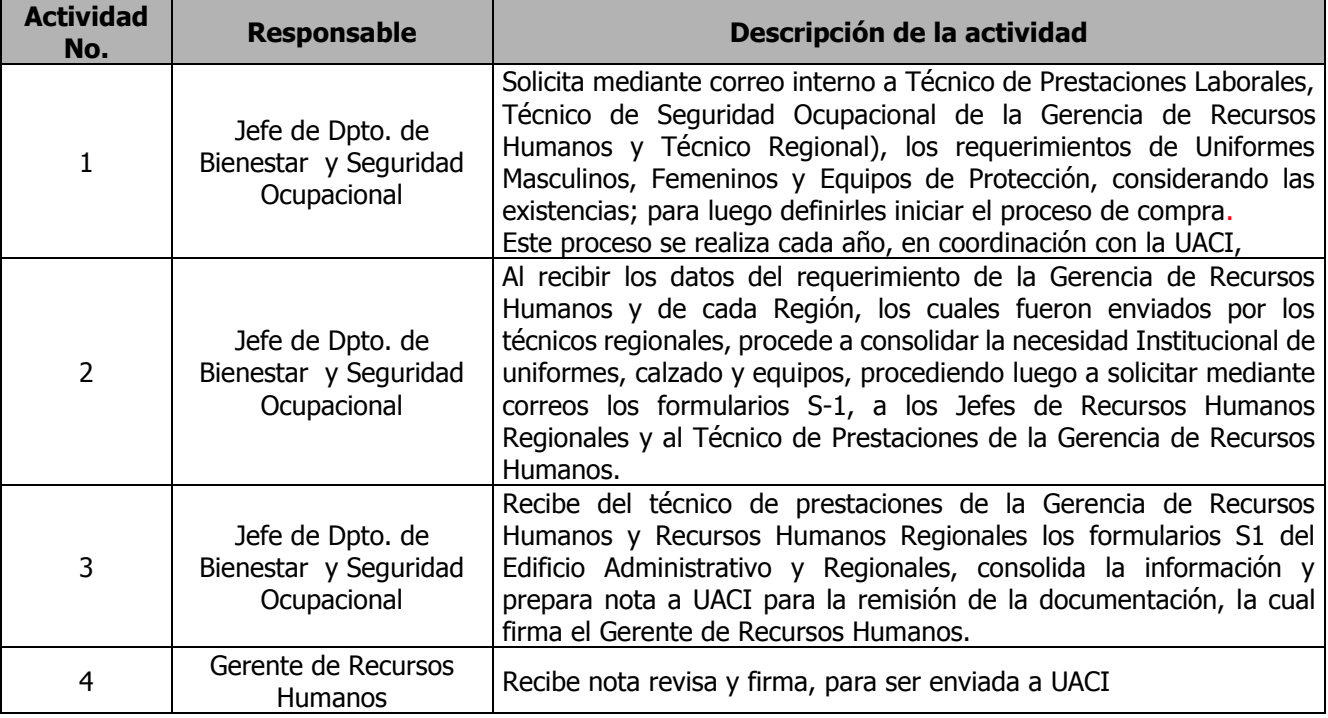

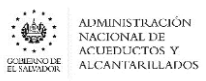

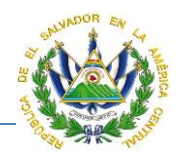

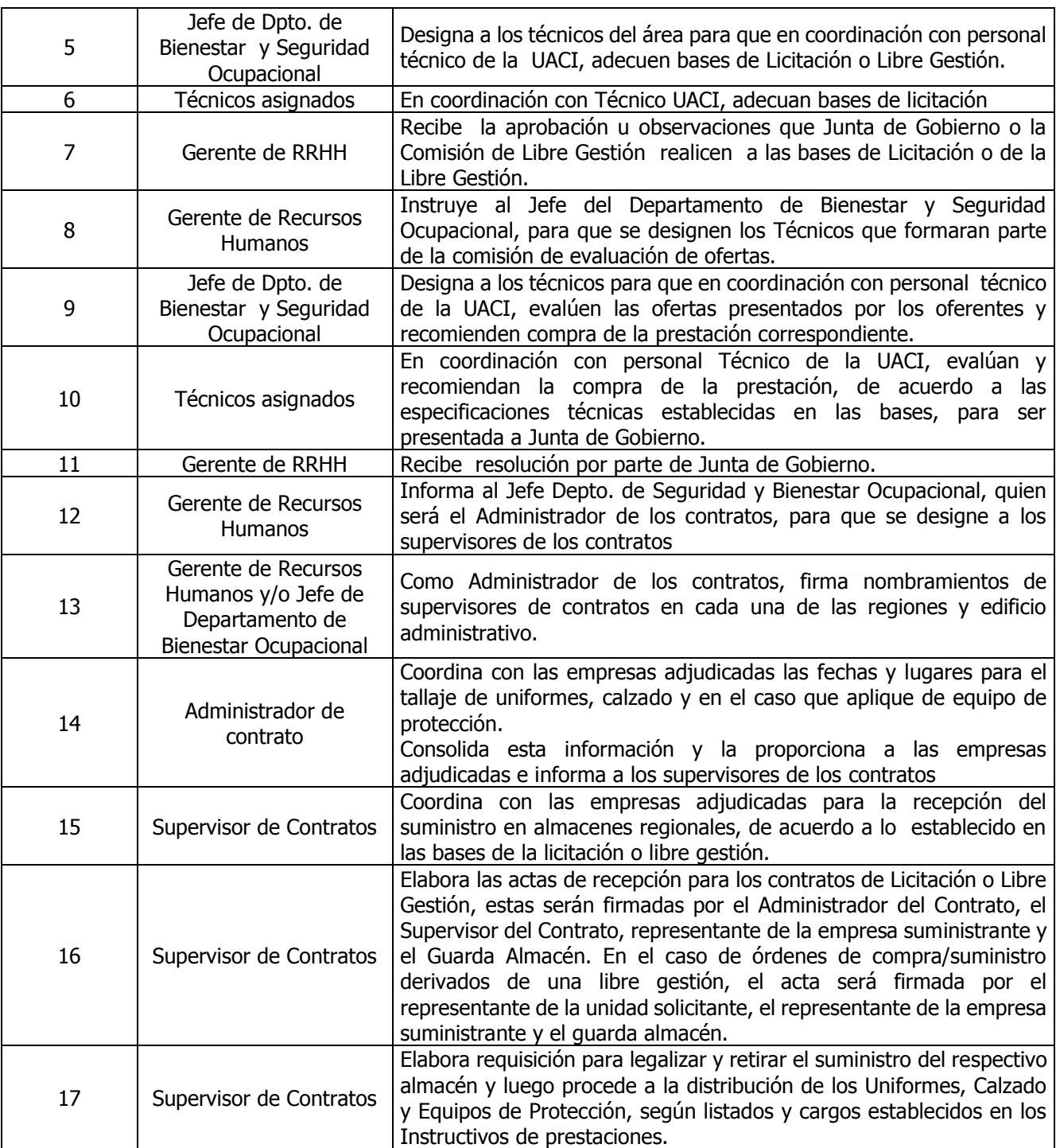

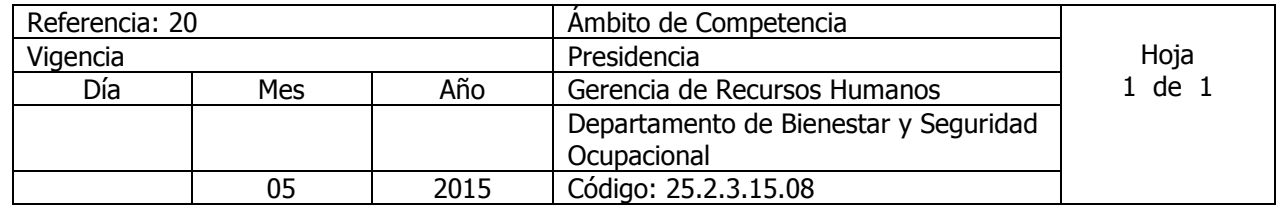

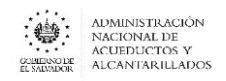

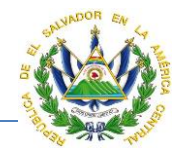

## Nombre del Procedimiento: **SUPERVISIÓN DEL USO DE UNIFORMES, CALZADO Y EQUIPO DE PROTECCIÓN.**

Insumos:

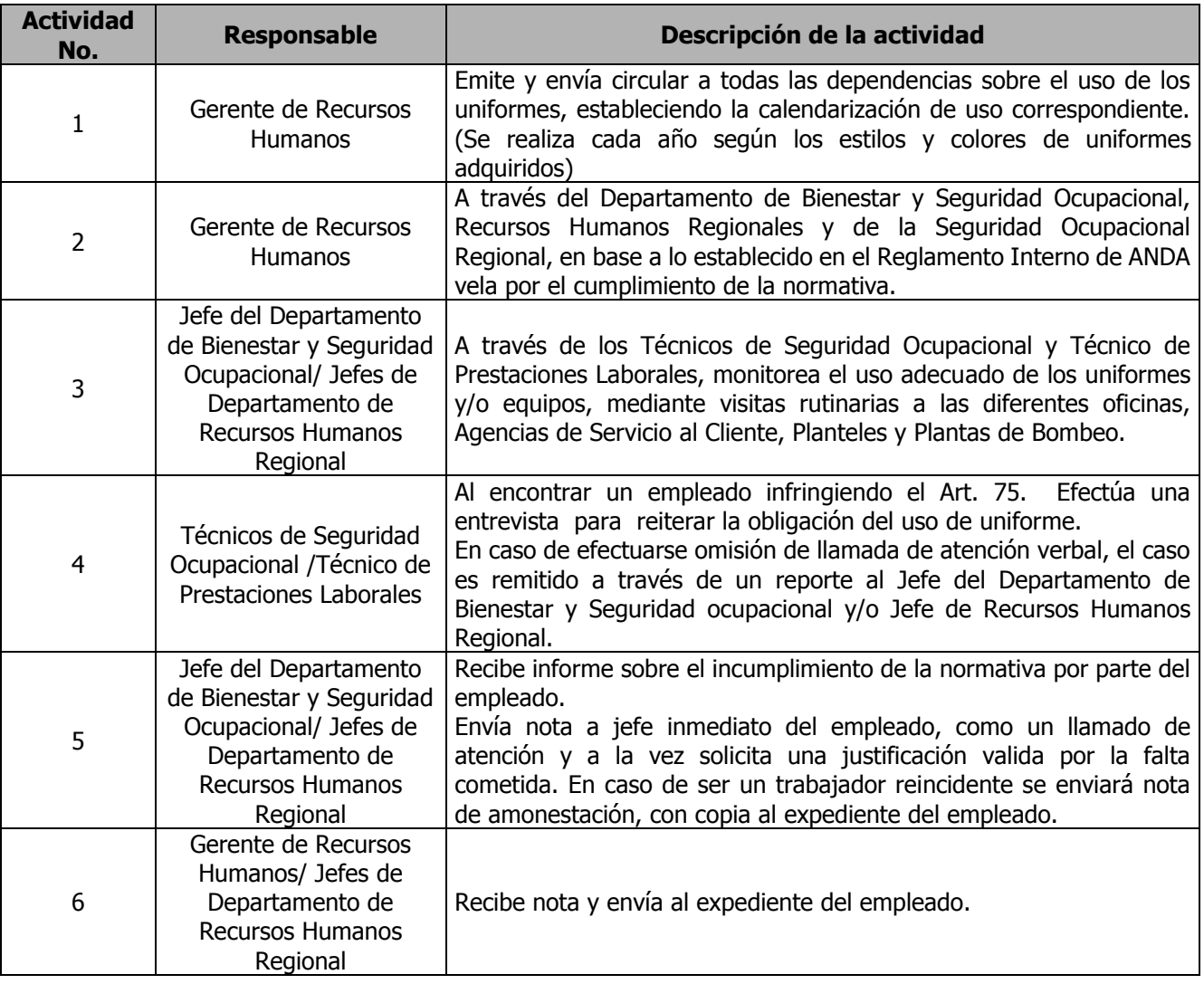

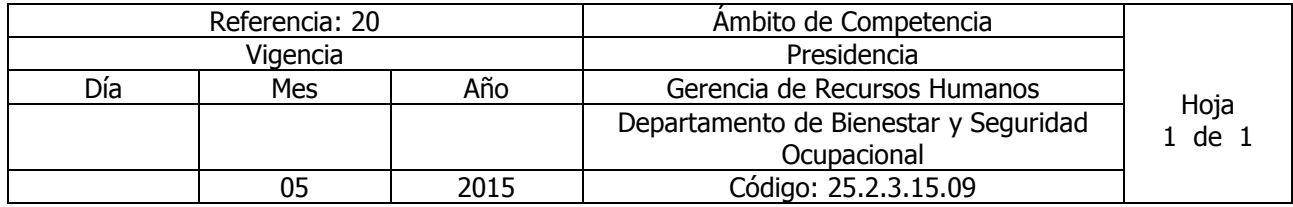

Nombre del Procedimiento: **LIQUIDACIÓN DE CONTRATO (UNIFORMES, CALZADO Y EQUIPO DE PROTECCIÓN PERSONAL Y COLECTIVO).** Insumos:

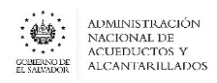

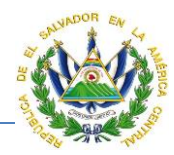

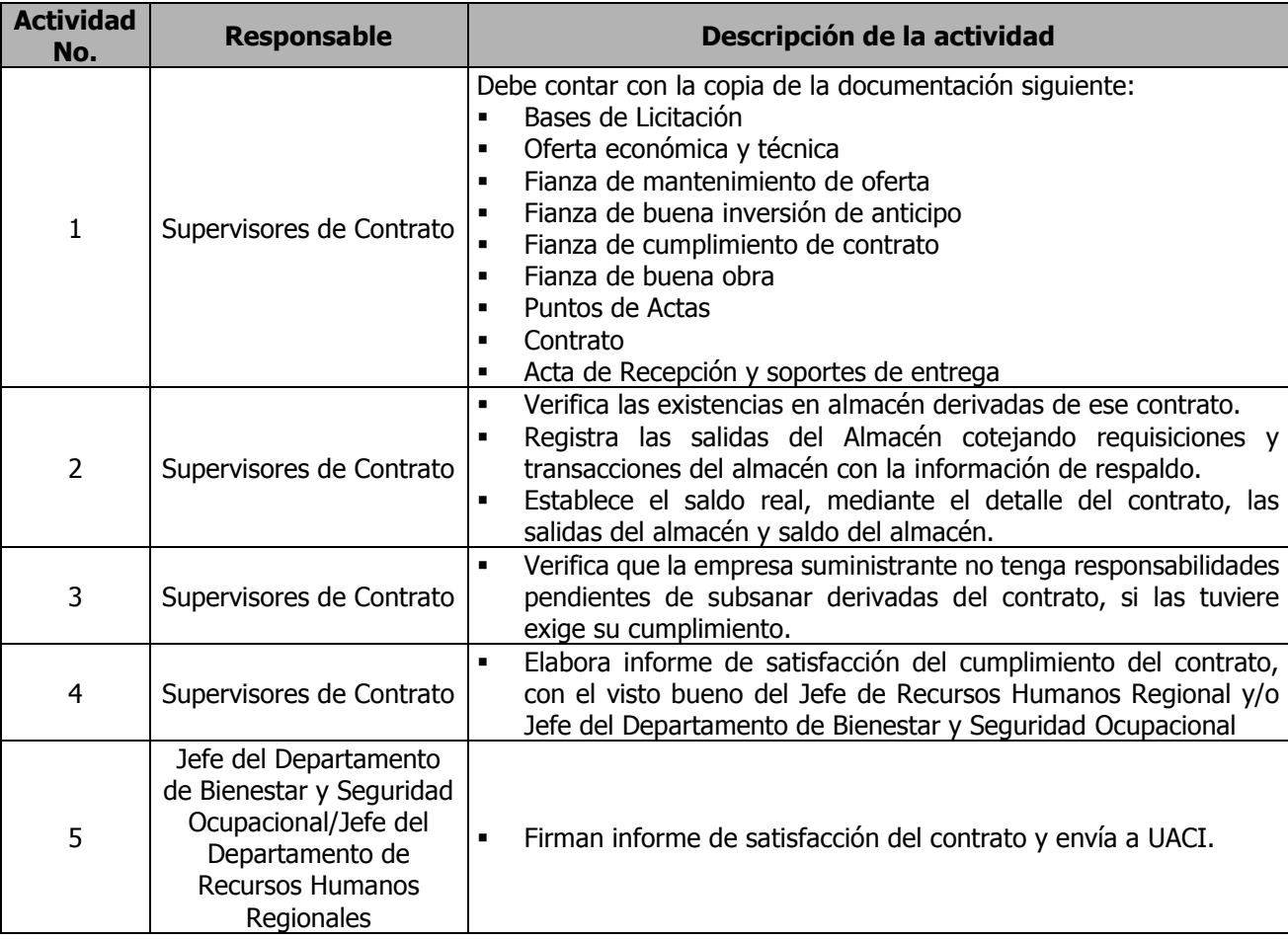

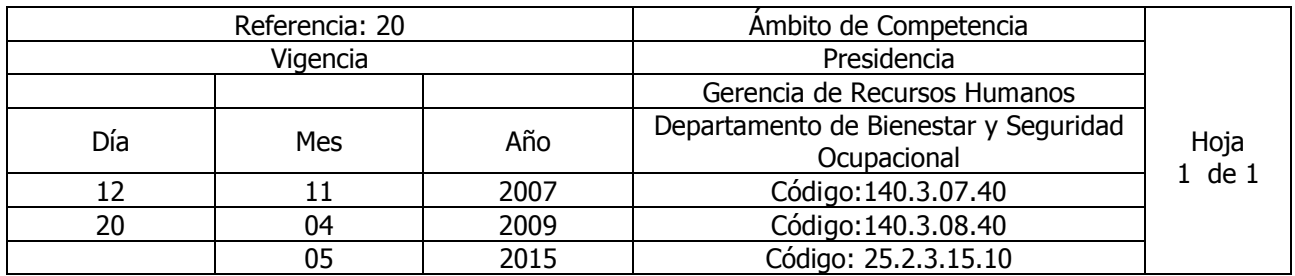

Nombre del Procedimiento: **CAMPAÑA BANCO DE SANGRE (DONACION)** Insumos:

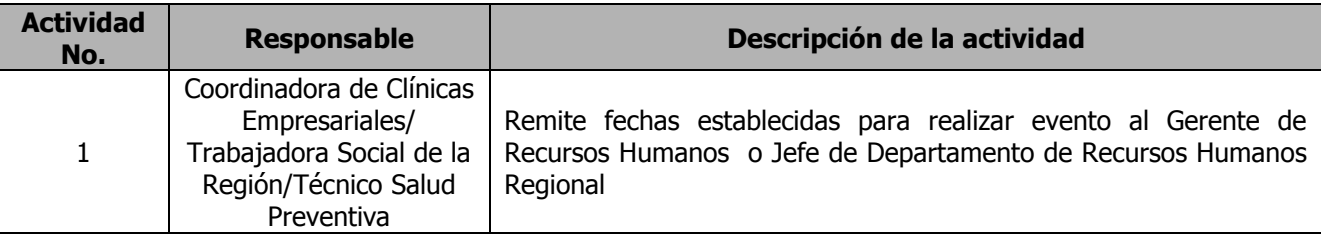

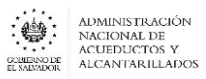

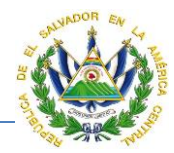

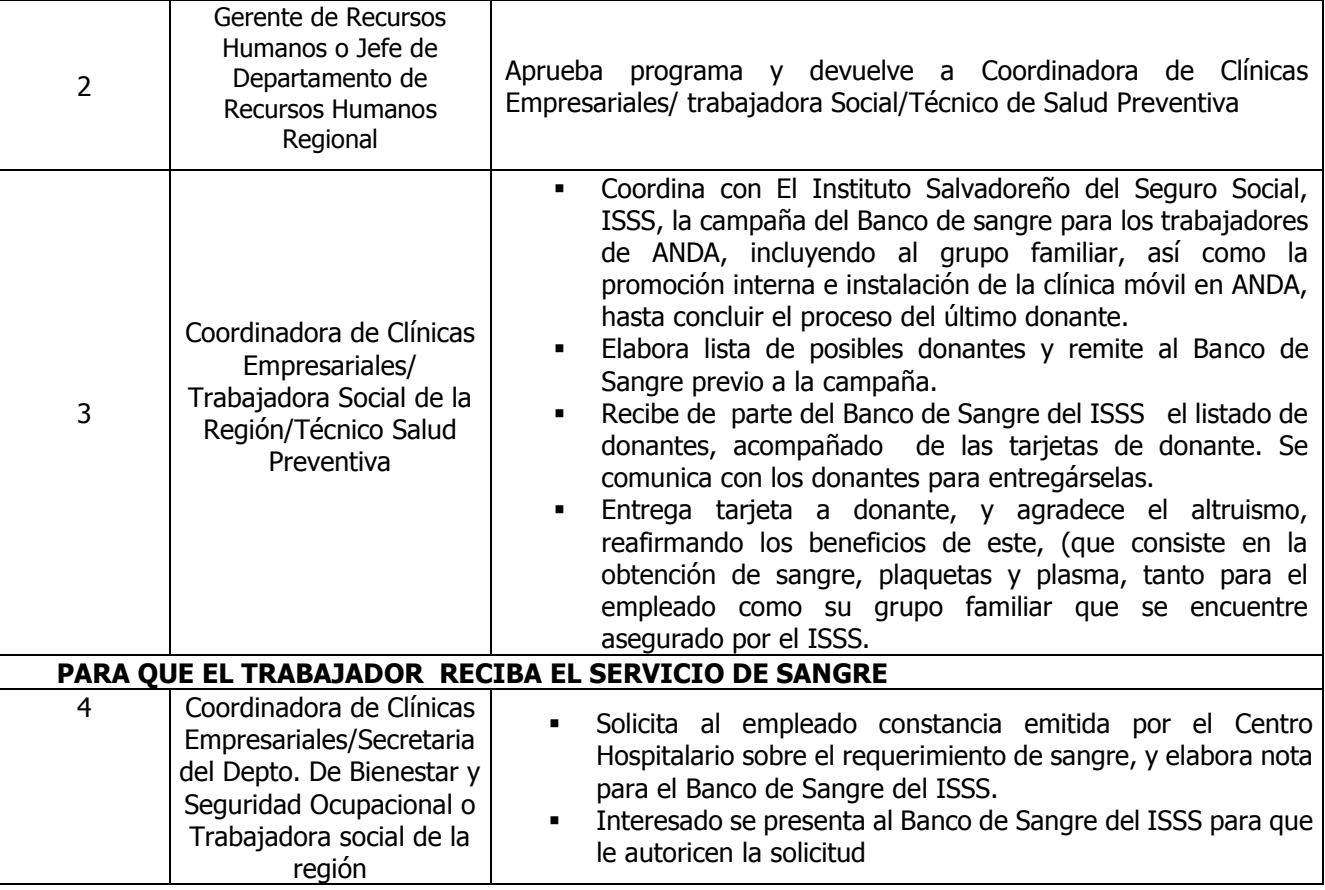

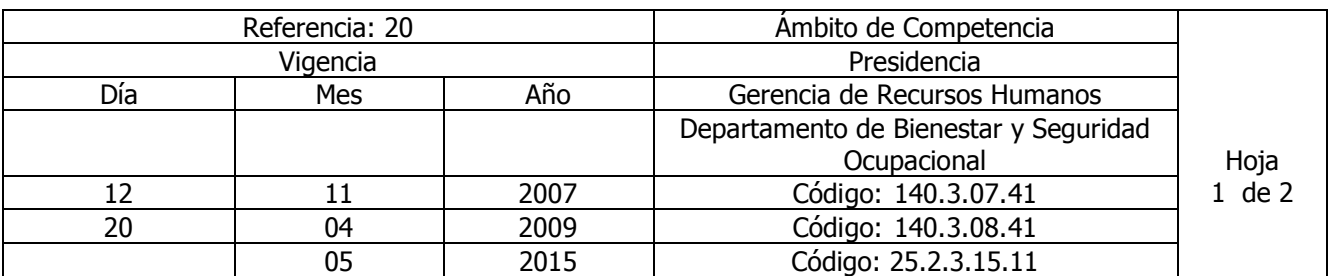

Nombre del Procedimiento: **ATENCIÓN DE CASOS ESPECIALES RELACIONADOS AL ÁREA DE SALUD** Insumos:

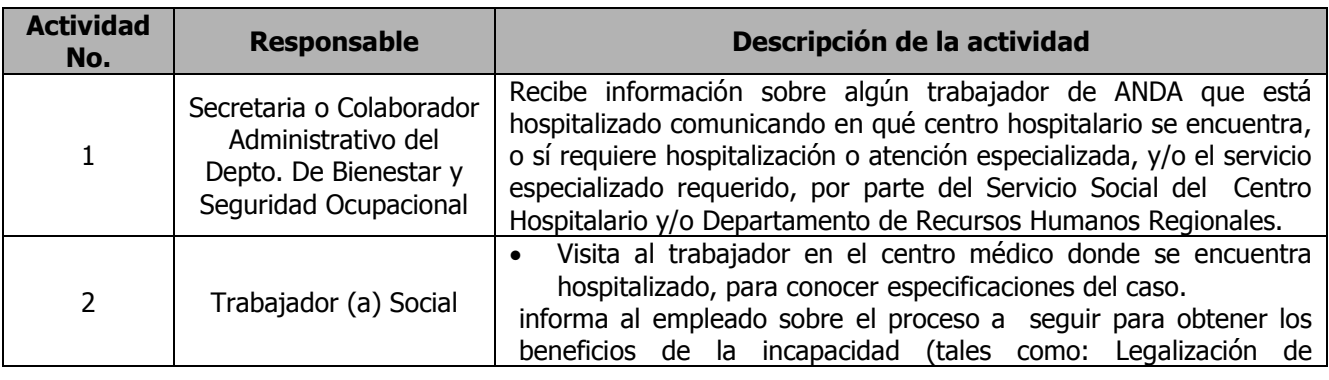

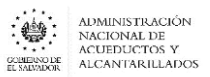

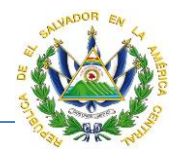

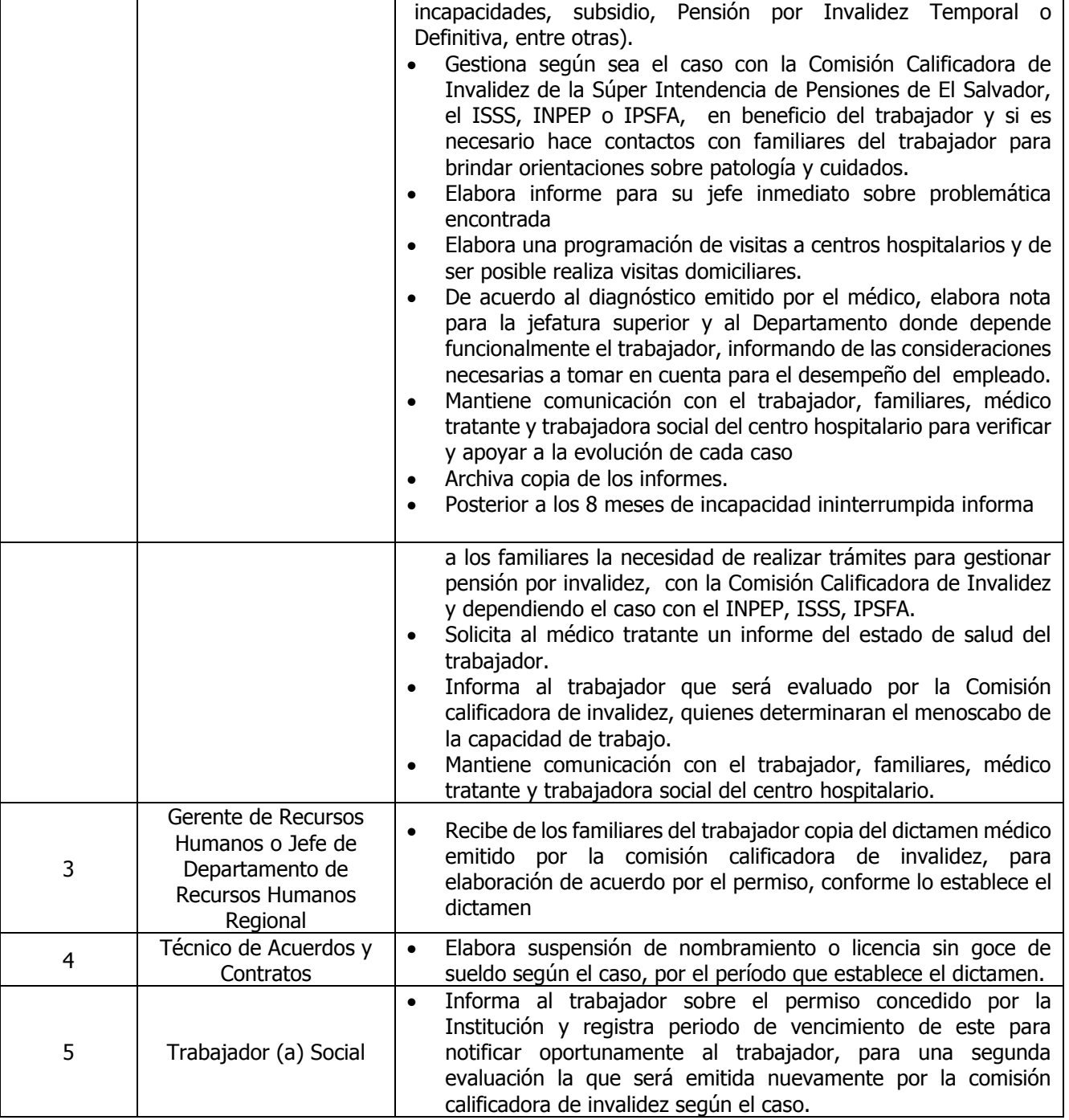

NOTA: Nombre del Procedimiento anterior: **Atención de casos relacionados al área de salud**

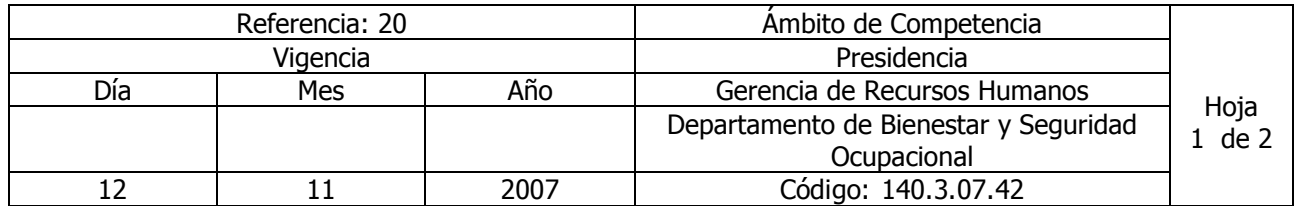

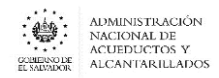

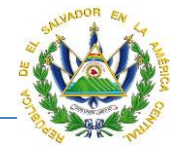

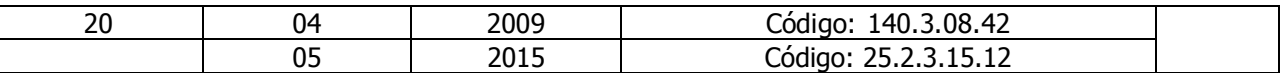

#### Nombre del Procedimiento: **TRÁMITES PARA OPTAR A LA JUBILACIÓN.** Insumos:

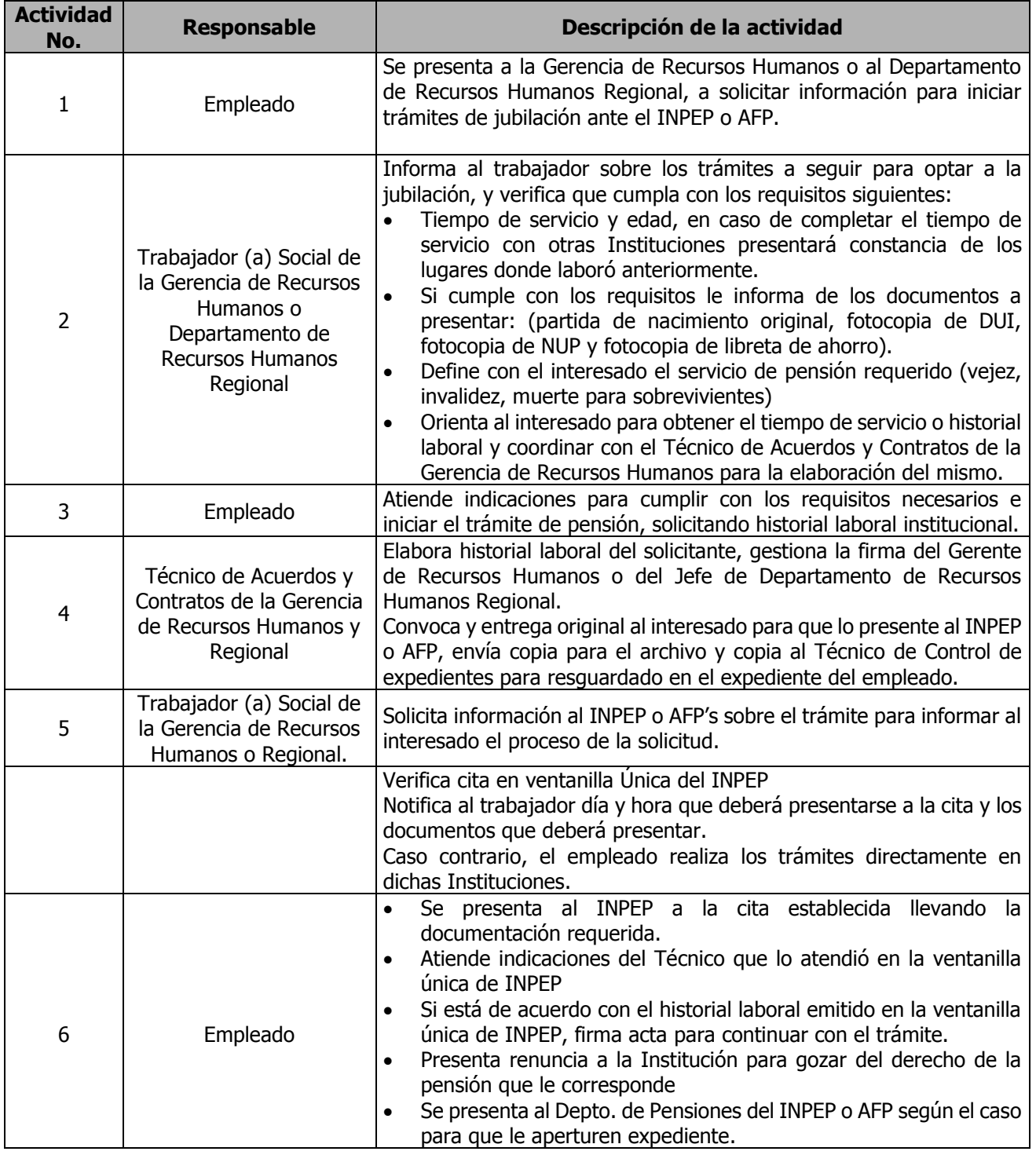

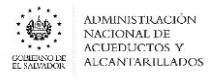

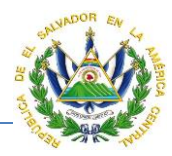

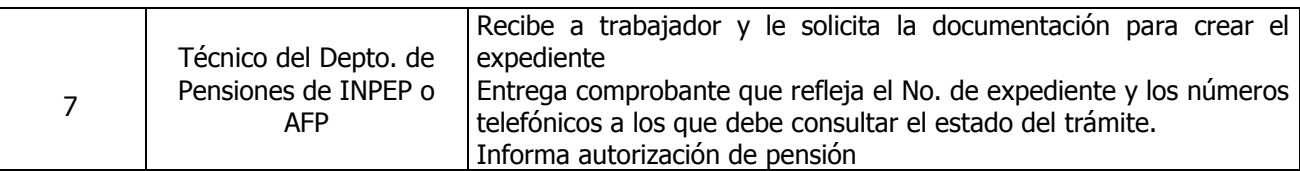

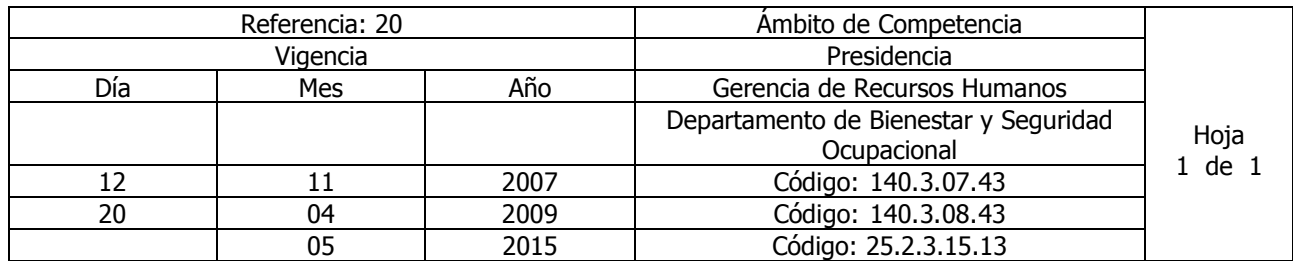

# Nombre del Procedimiento: **COORDINACION, SUPERVISION Y EJECUCION DE CHARLAS SOBREE SALUD PREVENTIVA EN LAS REGIONES**

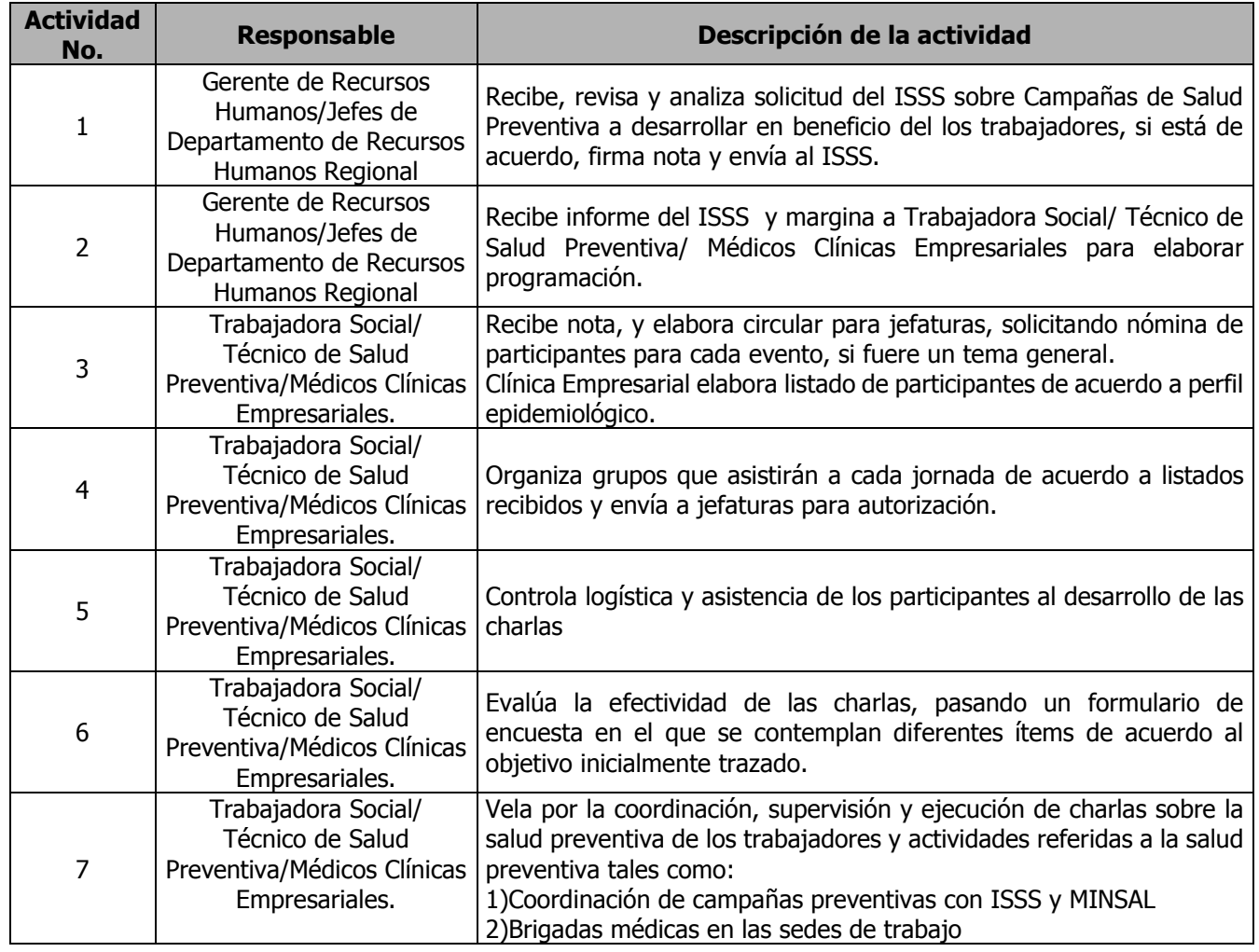

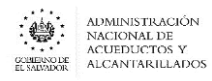

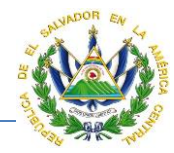

3) chequeos médicos general por año para el personal destacado en brigadas, en el cual se indicarán los exámenes de acuerdo al riesgo al que está expuesto el empleado.

#### **Nota: Nombre anterior del Procedimiento, Salud Preventiva**

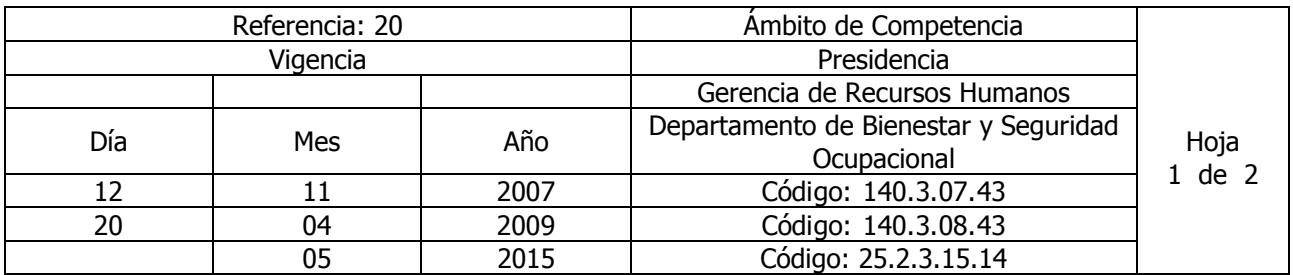

#### Nombre del Procedimiento: **COORDINACION, SUPERVISION Y EJECUCION DE CHARLAS SOBREE SALUD PREVENTIVA EL EDIFICIO ADMINISTRATIVO** Insumos:

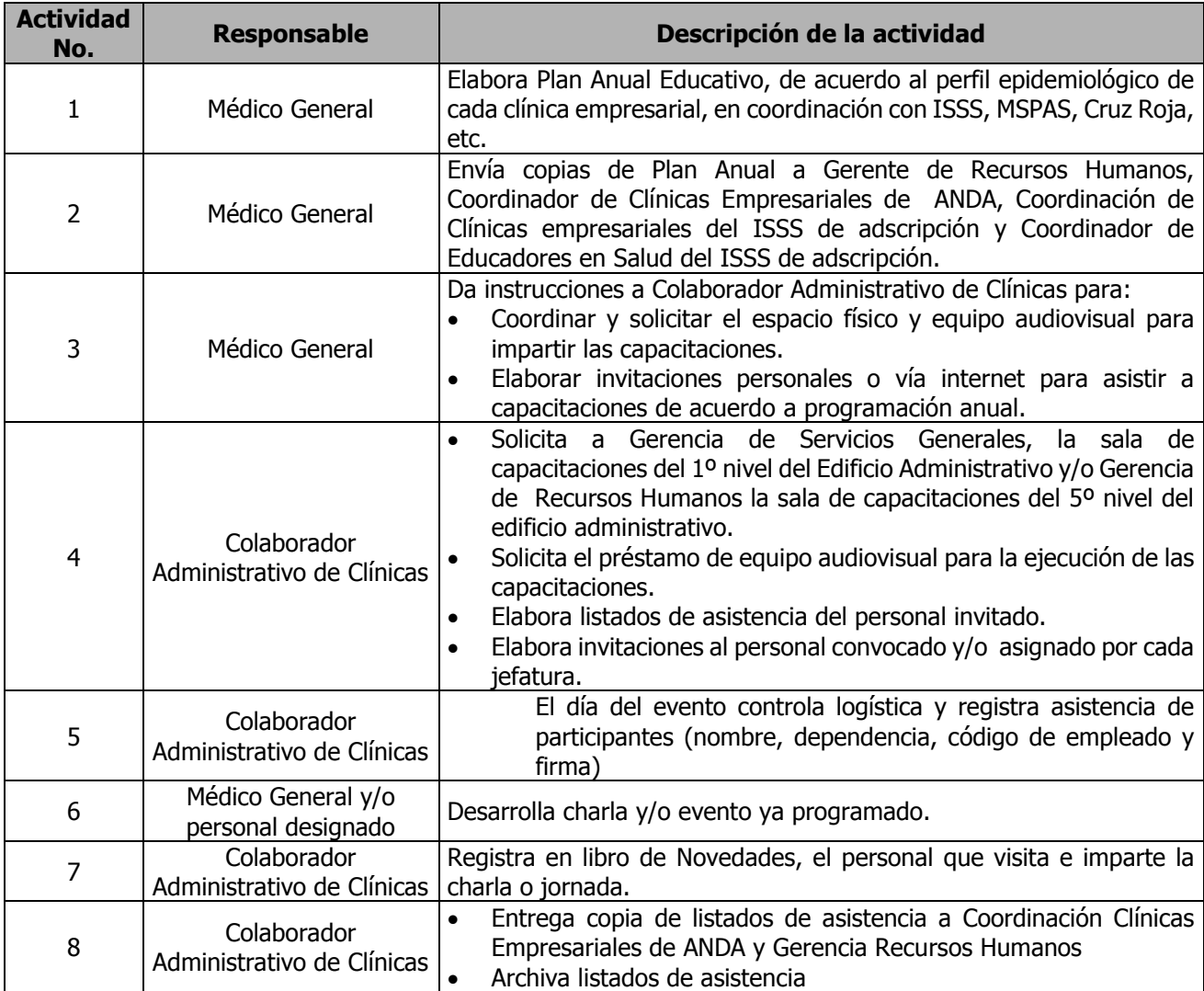

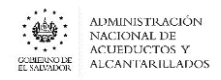

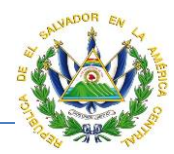

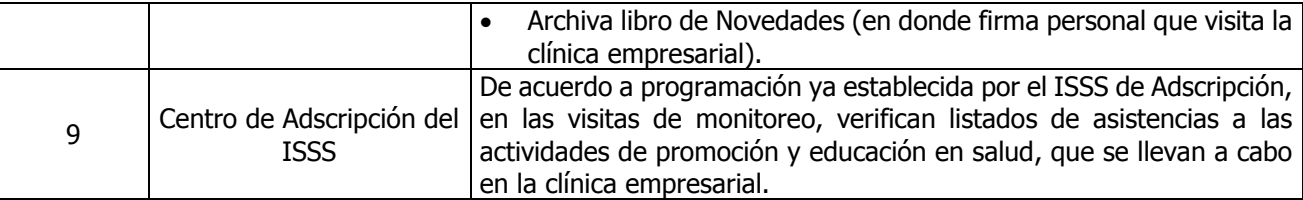

#### **Nota: Nombre anterior del Procedimiento, Salud Preventiva**

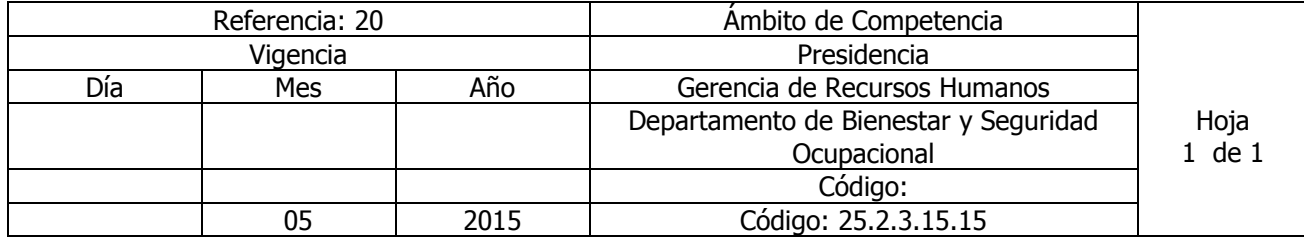

Nombre del Procedimiento: **INTERVENCIONES EN CRISIS** Insumos:

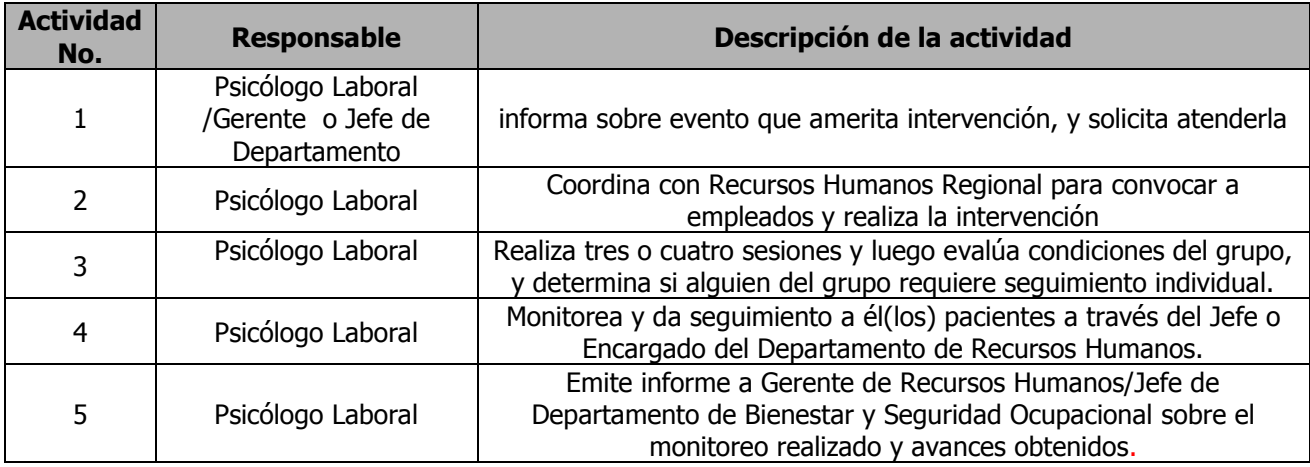

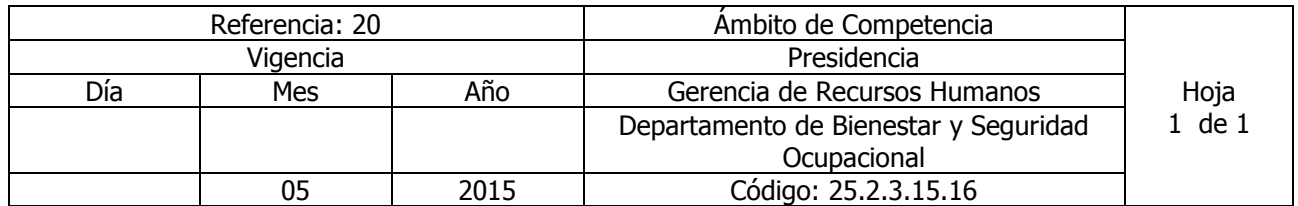

Nombre del Procedimiento: **ATENCIÓN PSICOLÓGICA INDIVIDUAL** Insumos:

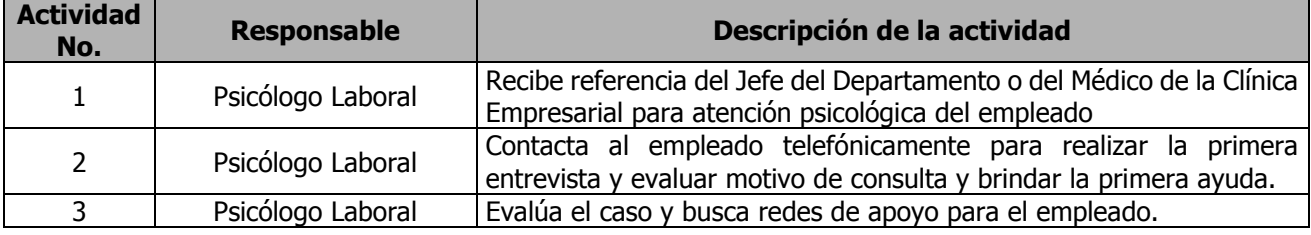

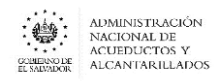

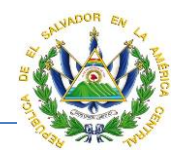

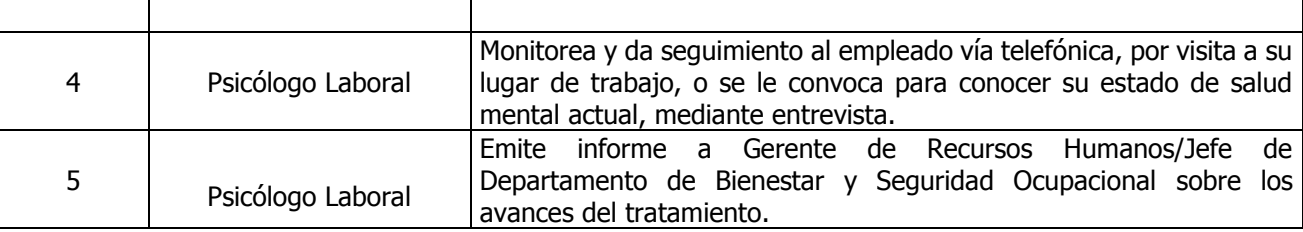

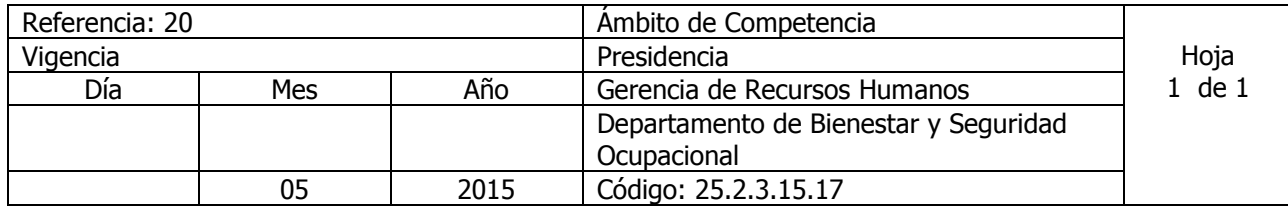

Nombre del Procedimiento: **ATENCION A CASOS ESPECIALES RELACIONADOS A SALUD MENTAL** Insumos: Protocolo de atención psicológica

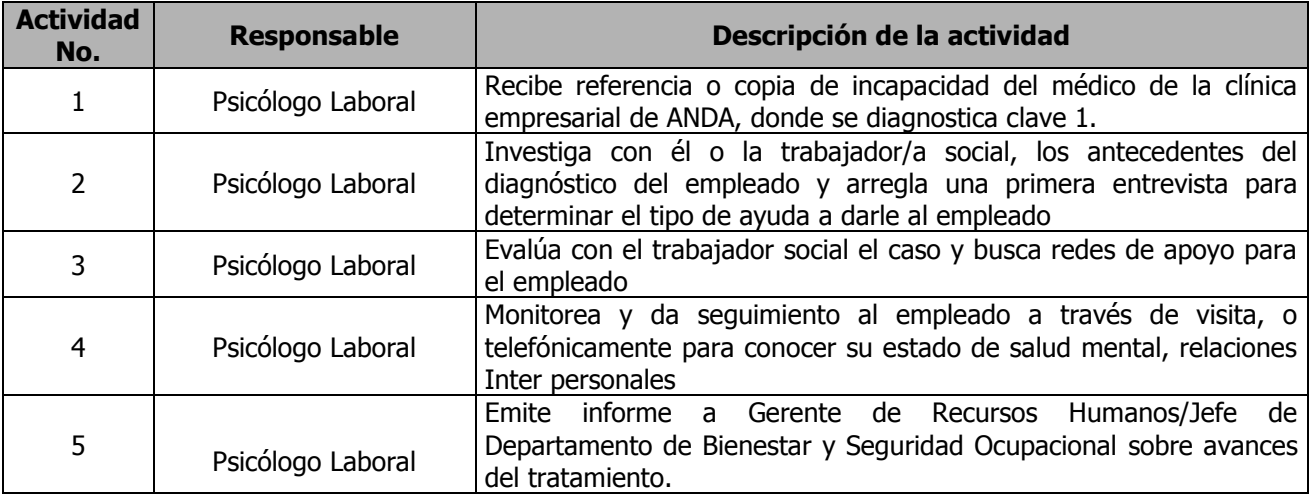

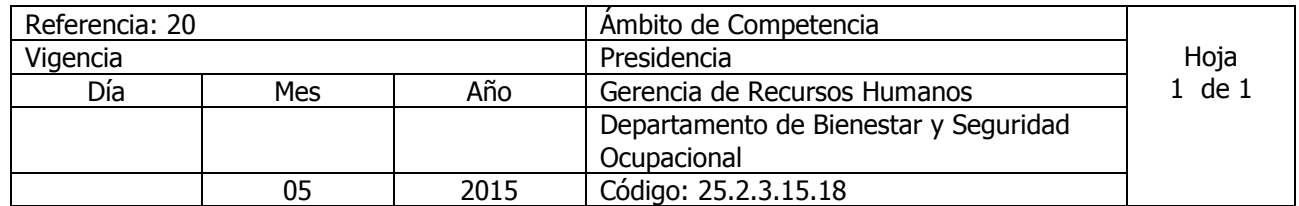

Nombre del Procedimiento: **PROGRAMA SOBRE SENSIBILIZACION DE RIESGOS PSICOSOCIALES** Insumos:

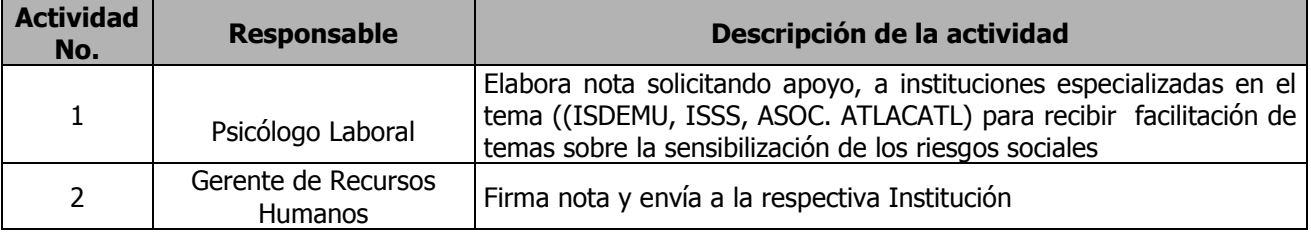

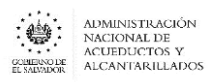

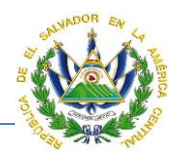

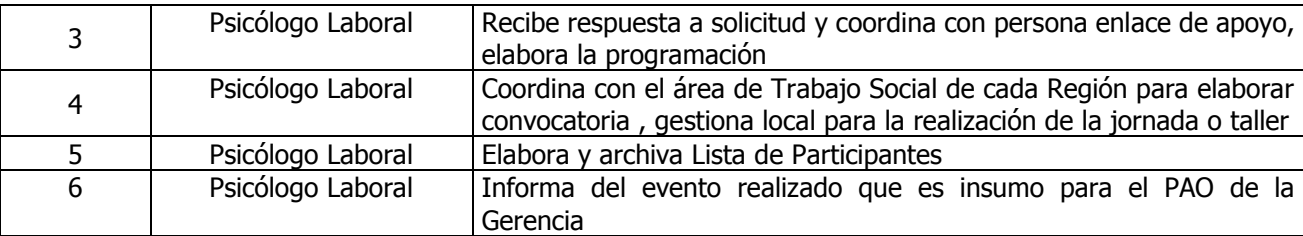

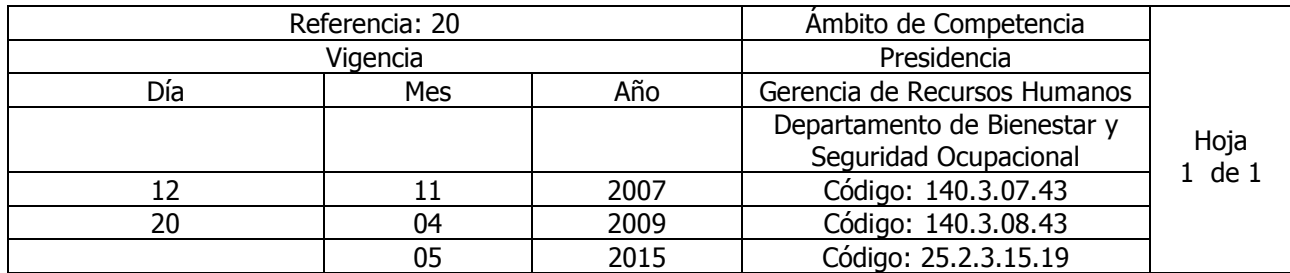

# Nombre del Procedimiento: **COORDINACION, SUPERVISION Y EJECUCION DE CHARLAS SOBREE SALUD PREVENTIVA**

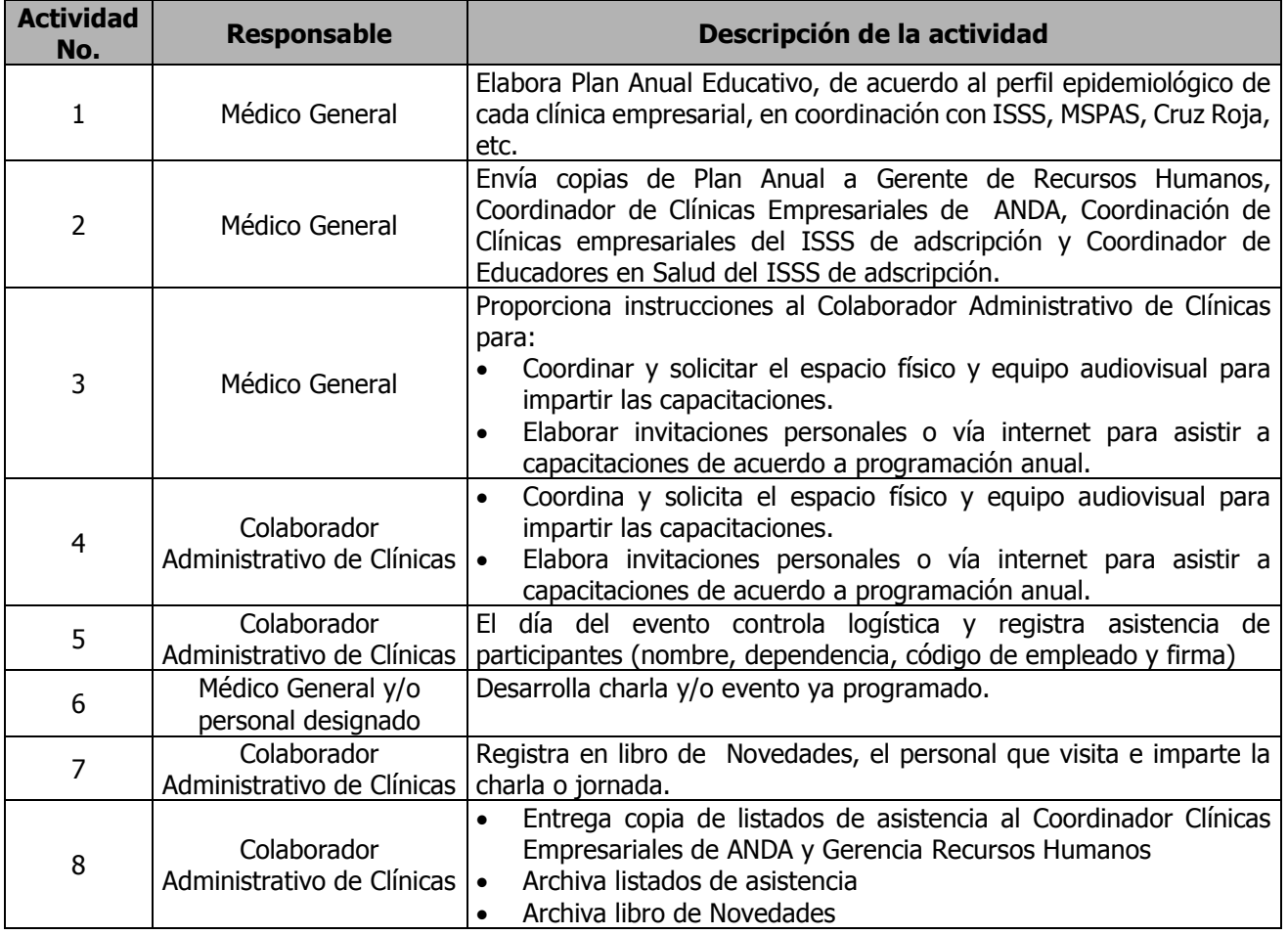

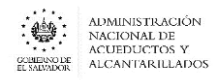

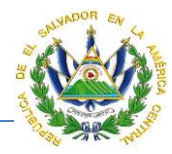

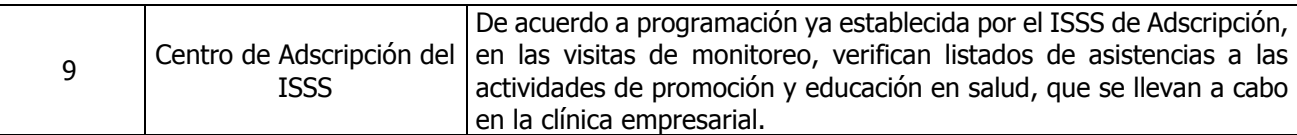

#### **CLINICAS EMPRESARIALES Y CENTRO DE DESARROLLO INFANTIL**

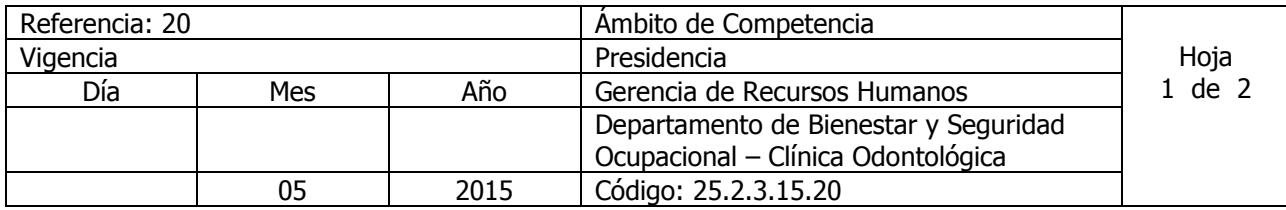

Nombre del Procedimiento: **ATENCION A PACIENTES DE ODONTOLOGIA** Insumos: Contrato Colectivo o Laudo Arbitral.

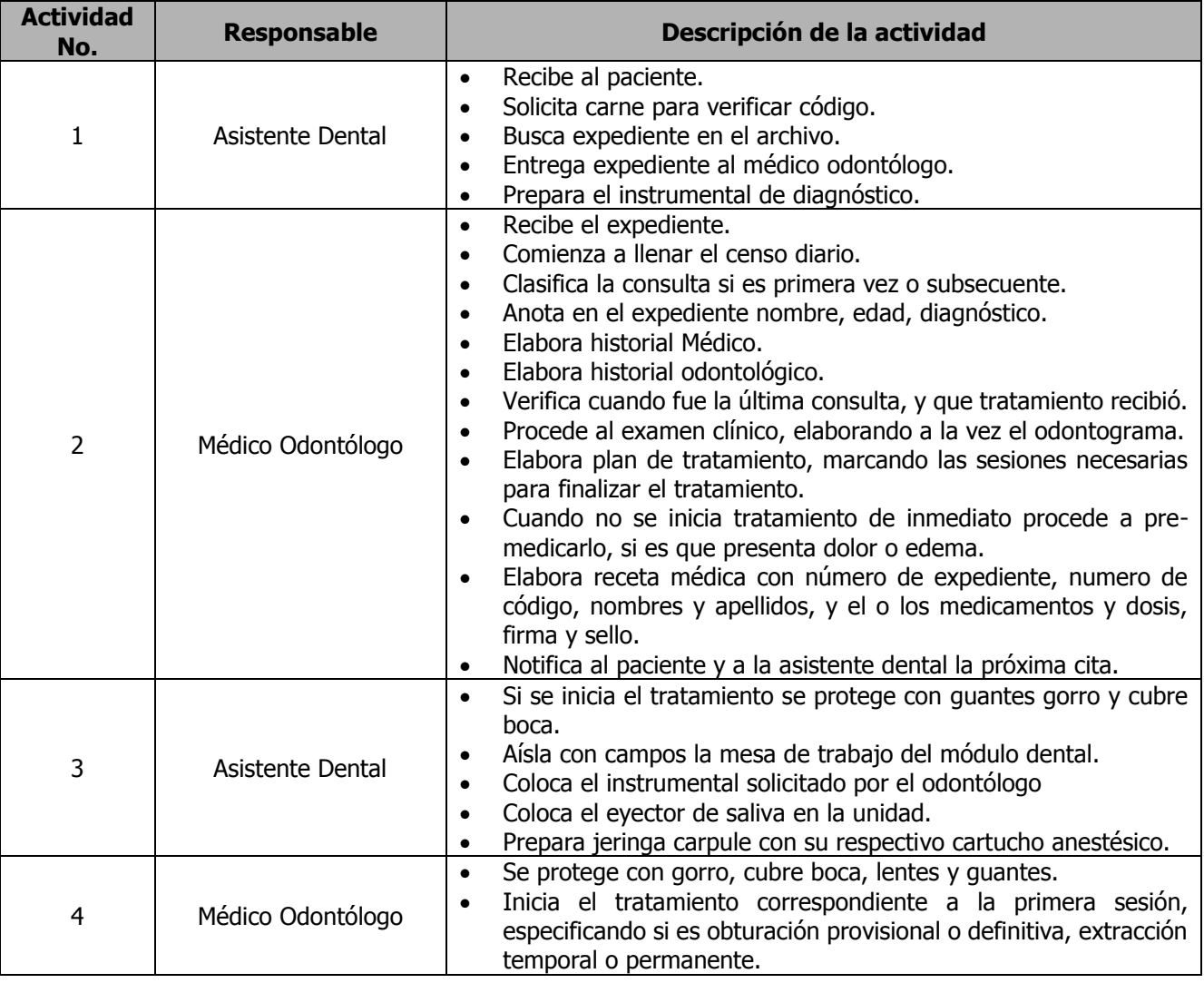

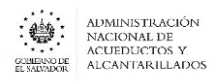

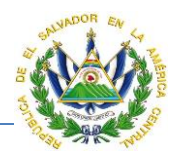

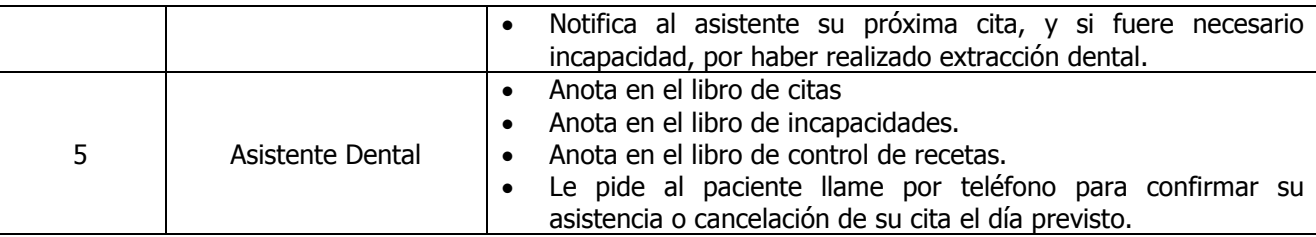

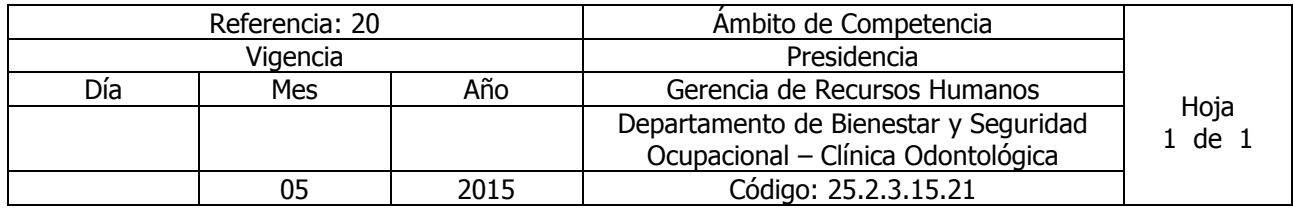

### Nombre del Procedimiento: **REQUERIMIENTO DE MATERIALES E INSUMOS ODONTOLOGICOS** Insumos:

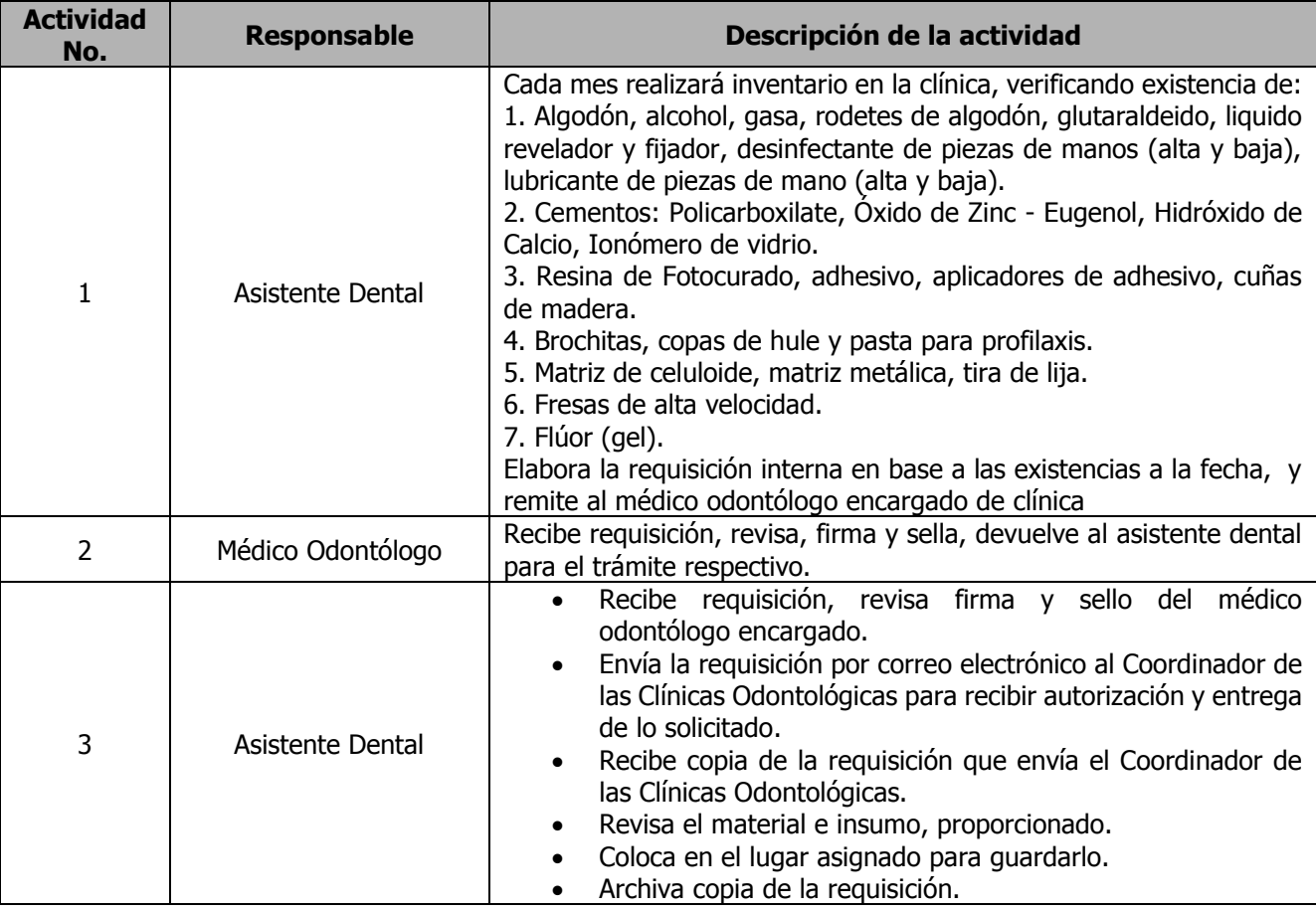

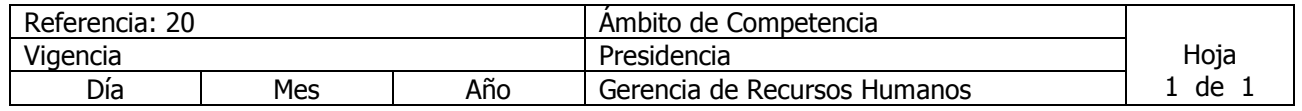

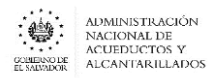

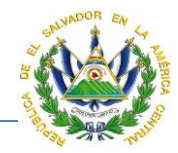

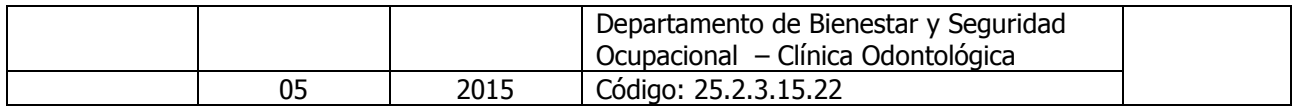

### Nombre del Procedimiento**: REQUISICION DE PAPELERIA PARA ODONTOLOGIA.** Insumos:

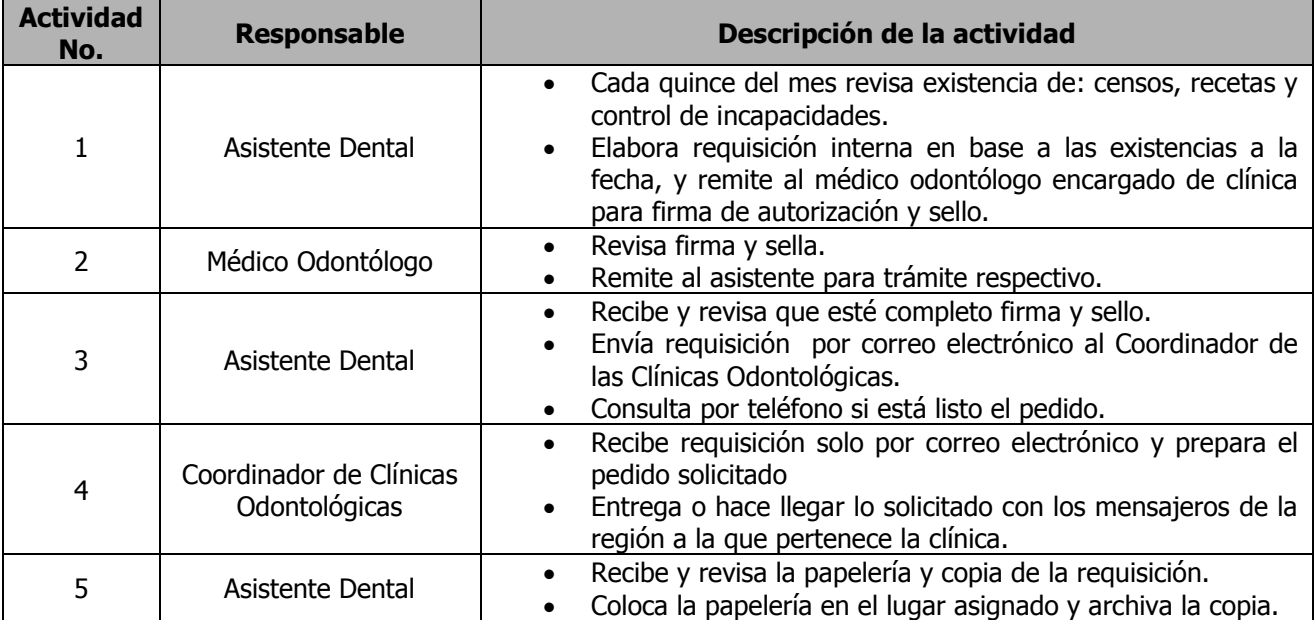

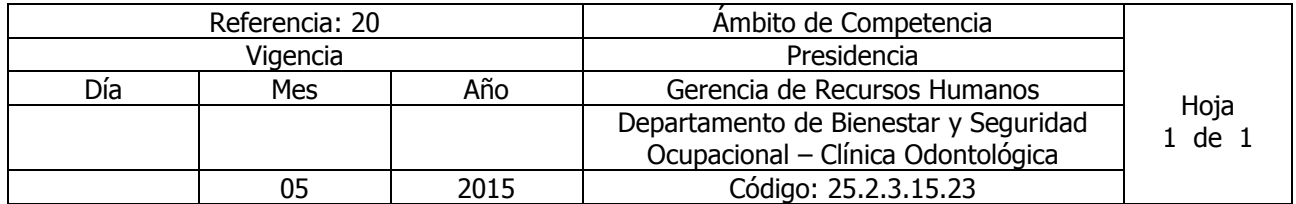

# Nombre del Procedimiento: **REQUISICION Y RECEPCION DE MATERIALES Y SUMINISTROS DE CLINICA ODONTOLOGICA**

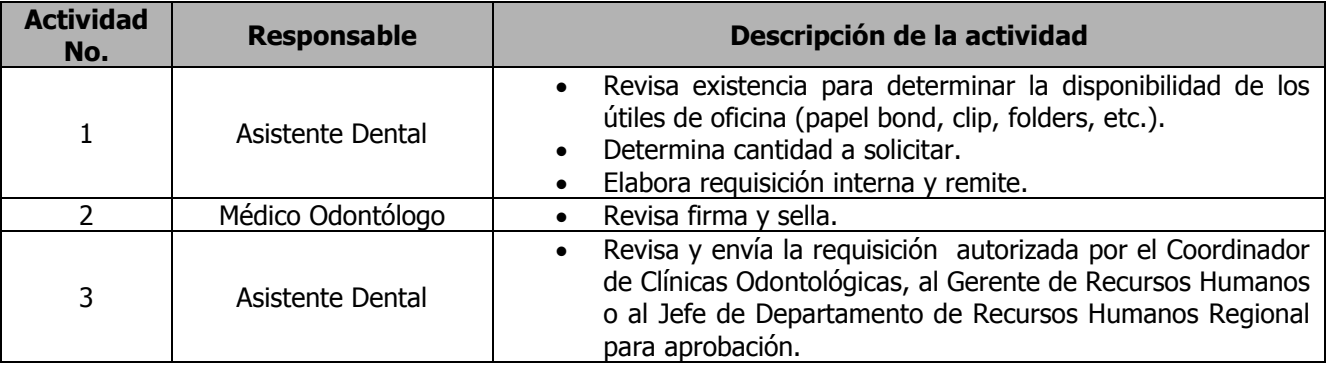

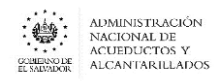

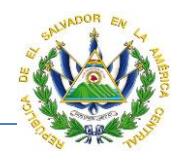

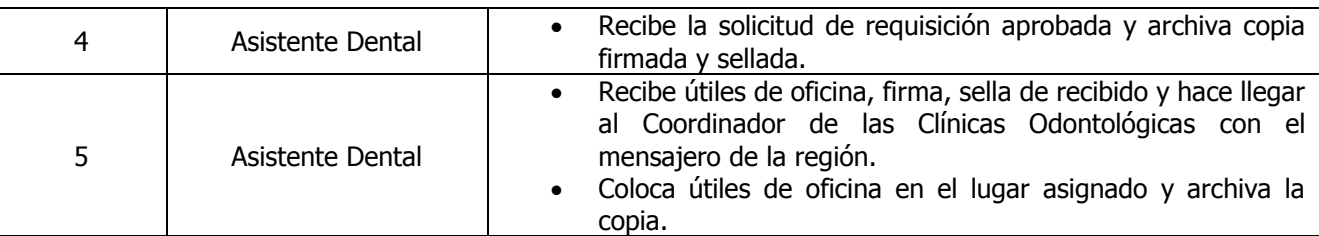

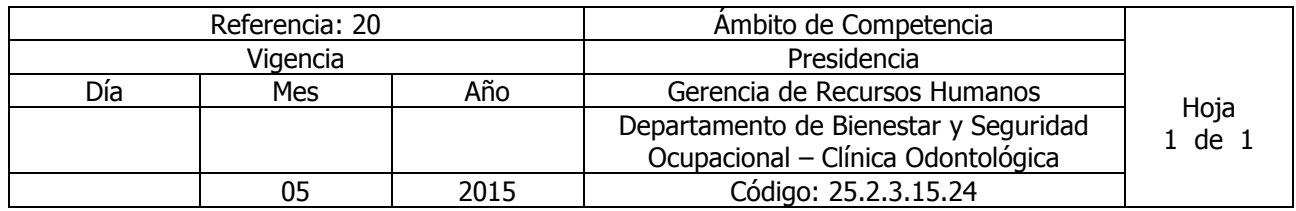

Nombre del Procedimiento: **TRAMITE DE INCAPACIDAD DENTAL** Insumos:

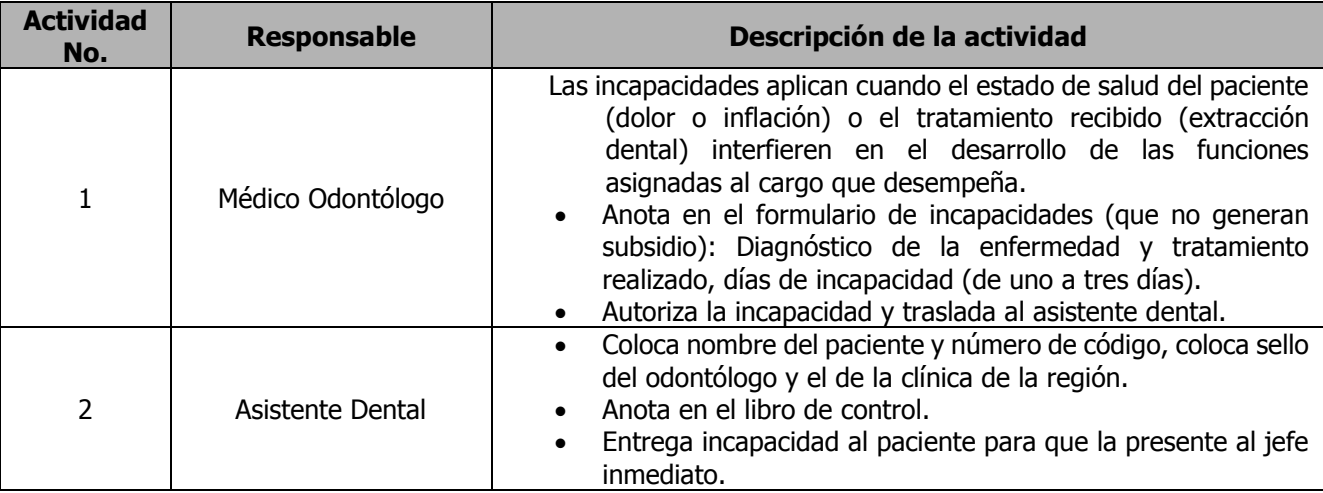

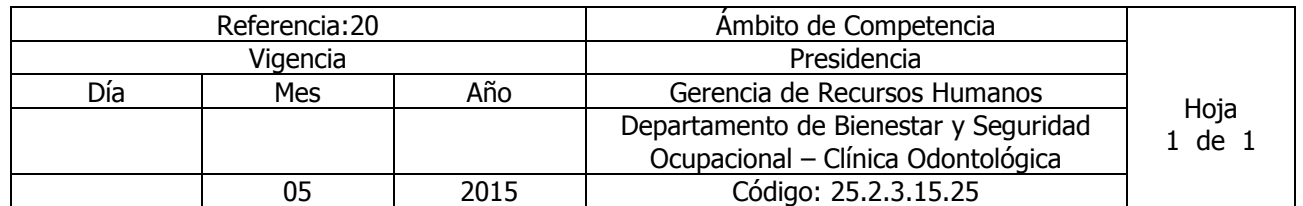

Nombre del Procedimiento: **LEGALIZACIÓN DE RECETAS ODONTOLOGICAS** Insumos:

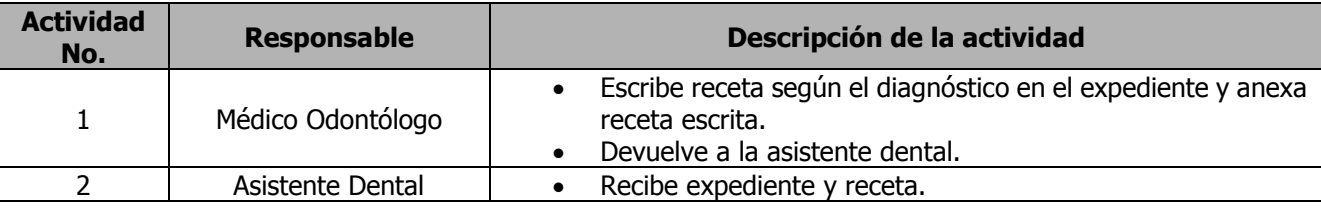

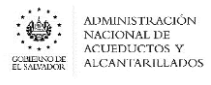

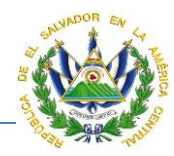

 Anota fecha, numero de código y nombre de paciente y sella. Entrega al paciente la receta y anota en el libro de control el nombre y la cantidad prescrita del medicamento. Entrega el medicamento al paciente de acuerdo a las indicaciones de la receta

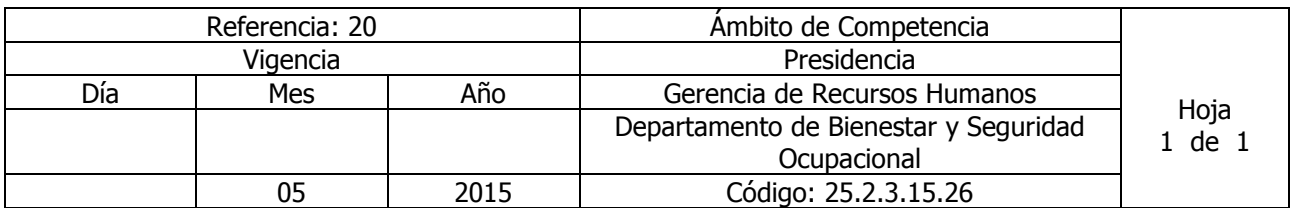

Nombre del Procedimiento**: CONTROL DE ELABORACIÓN INFORME MENSUAL ODONTOLOGICO** Insumos:

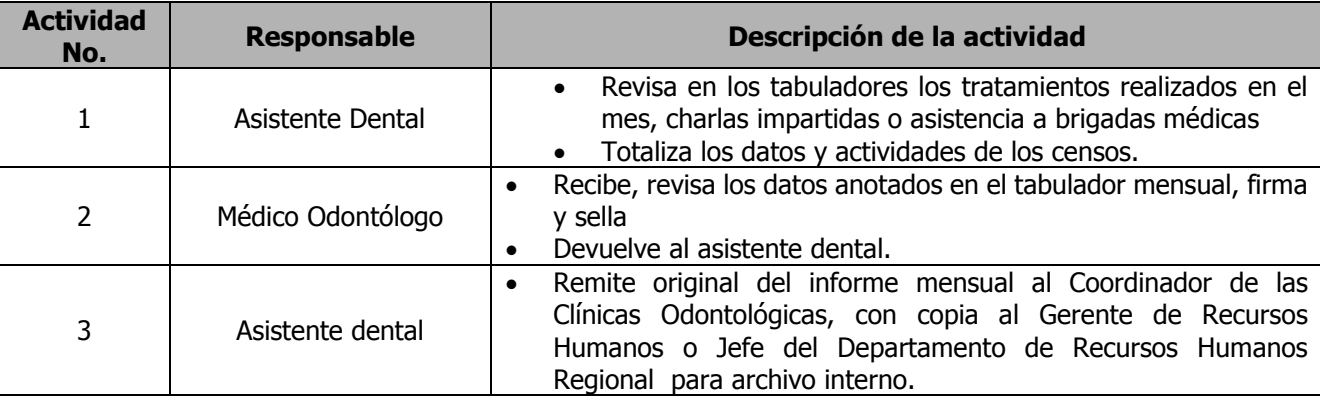

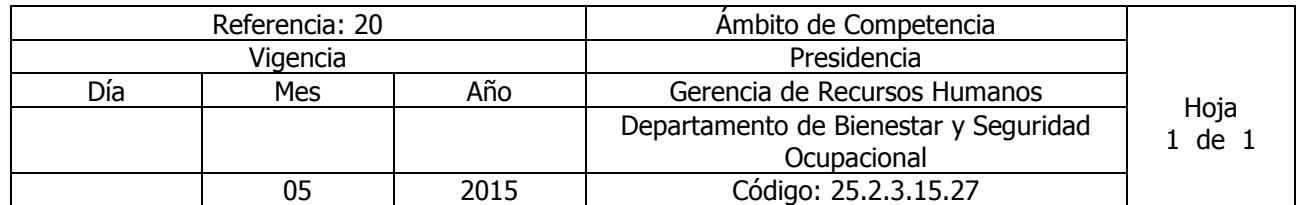

Nombre del Procedimiento: **CONTROL CONSULTA DIARIA ODONTOLOGICA** Insumos:

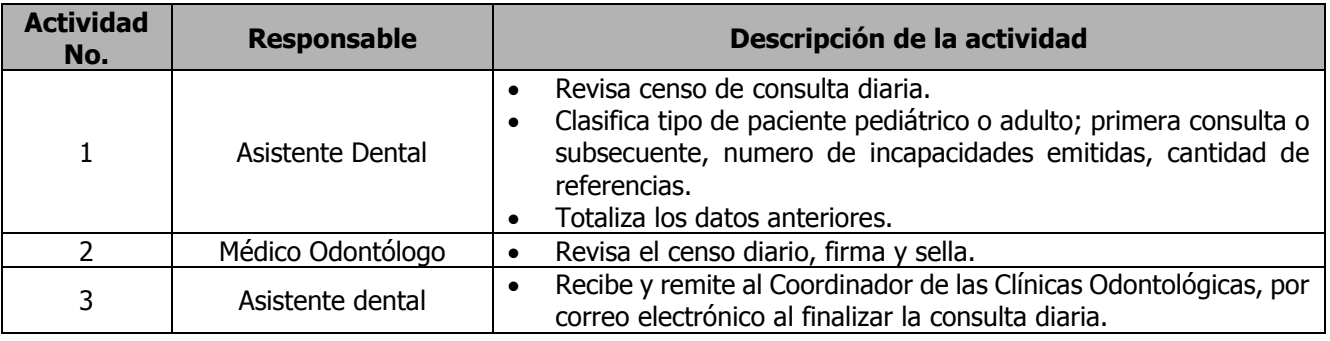

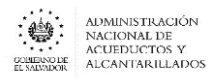

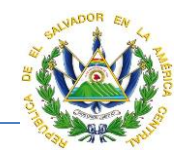

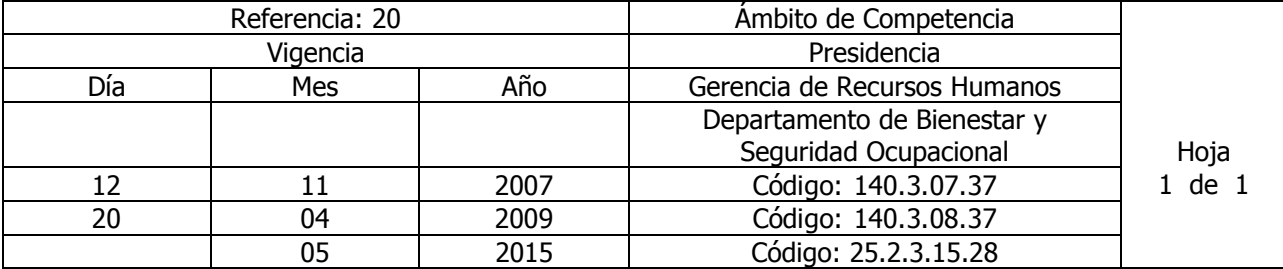

Nombre del Procedimiento**: SOLICITUD DE CITAS DENTALES** Insumos:

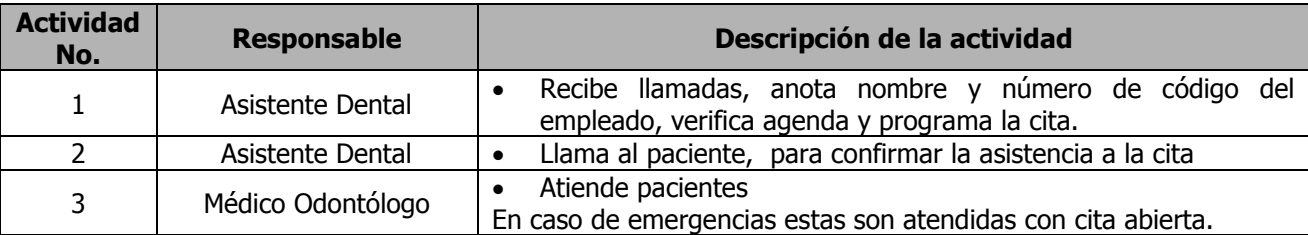

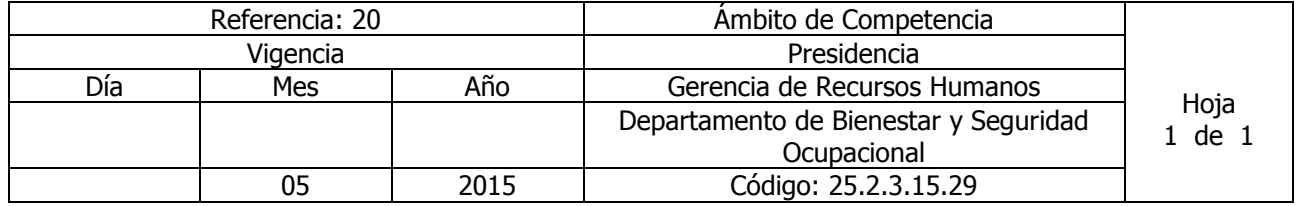

## Nombre del Procedimiento**: ELABORACIÓN DE INFORME DE TRABAJO ODONTOLOGICO SEMESTRAL O ANUAL**

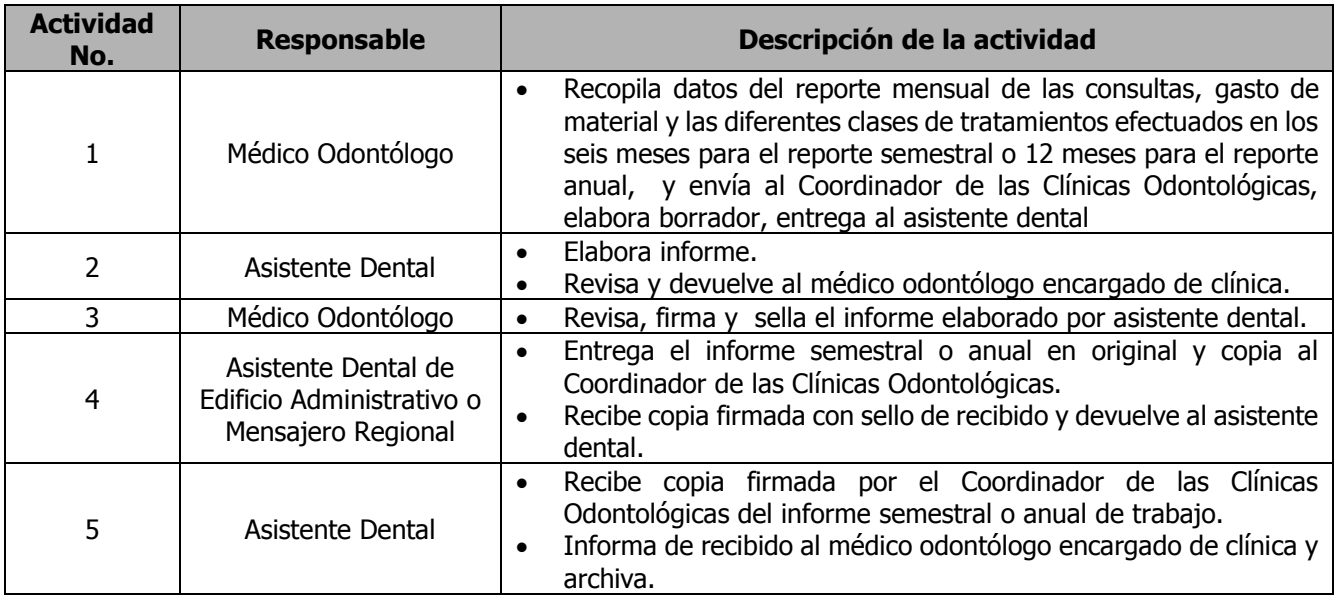

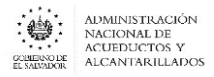

### **MANUAL DE PROCEDIMIENTOS Y POLITICAS INSTITUCIONALES**

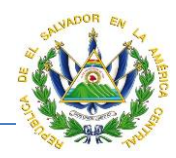

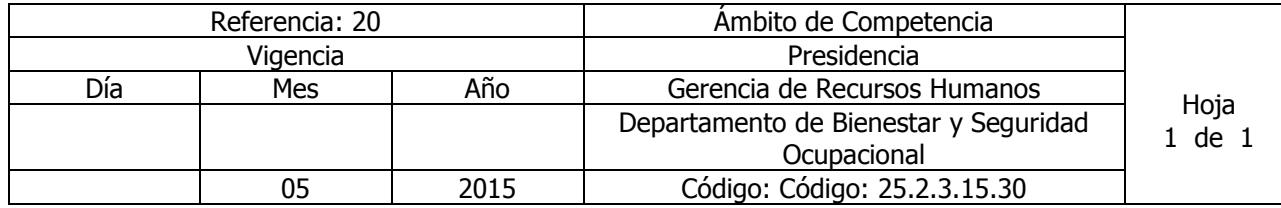

#### Nombre del Procedimiento**: SOLICITUD DE MEDICAMENTOS ODONTOLOGICOS** Insumos:

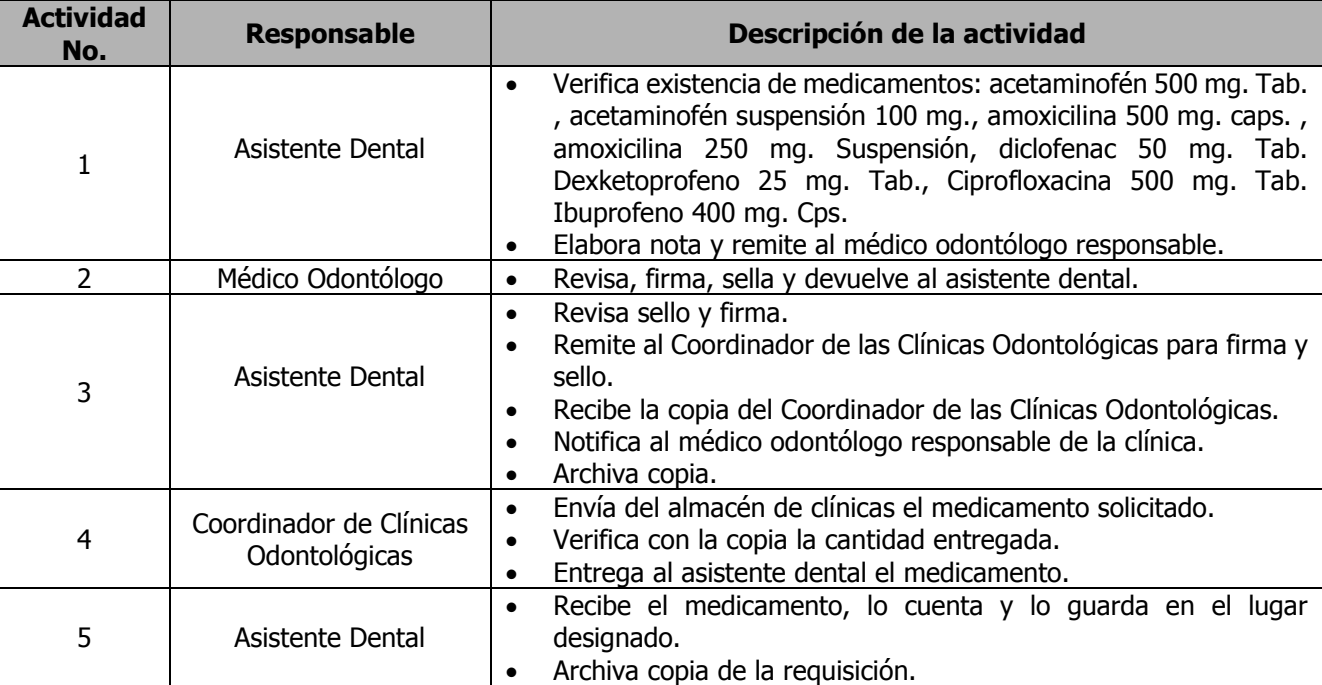

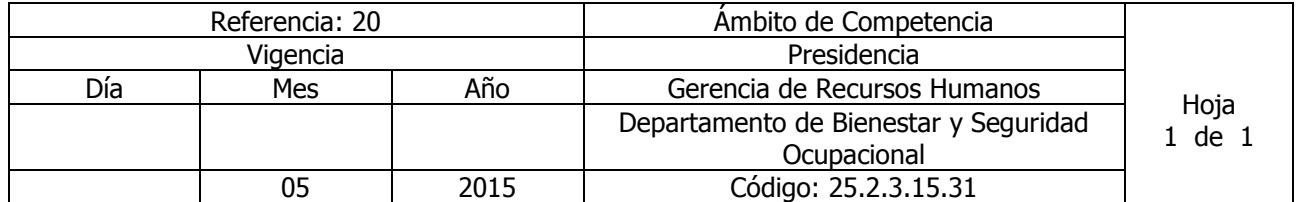

## Nombre del Procedimiento: **ATENCIÓN PEDIÁTRICA ODONTOLÓGICA** Insumos: Contrato Colectivo o Laudo Arbitral.

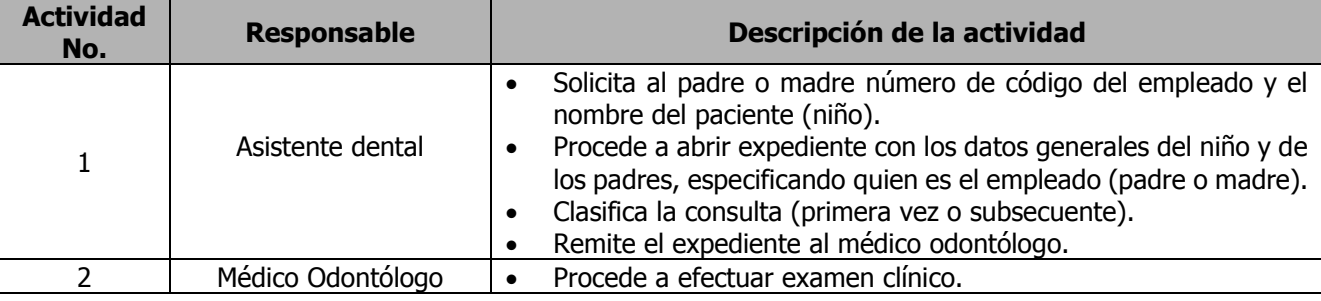

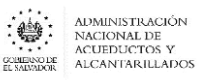

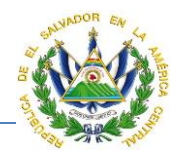

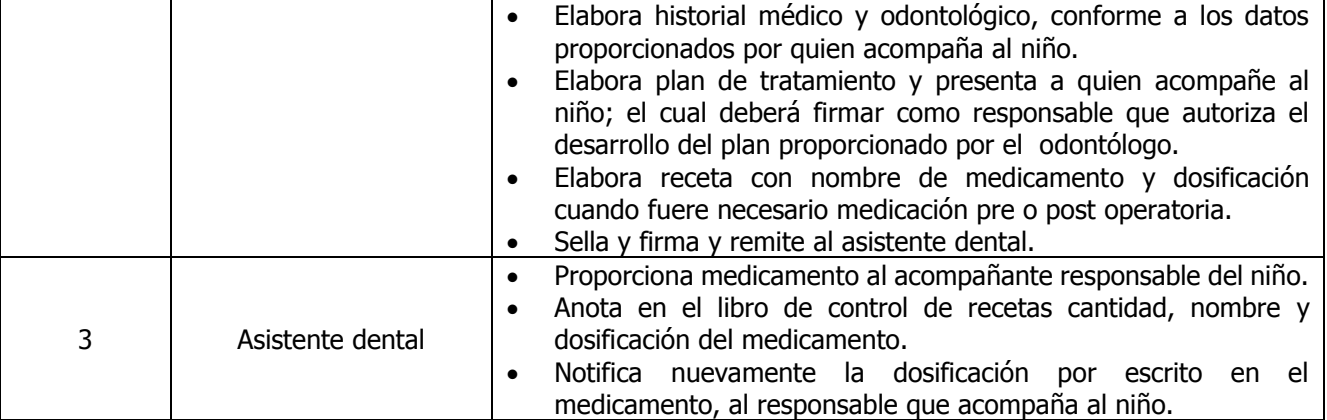

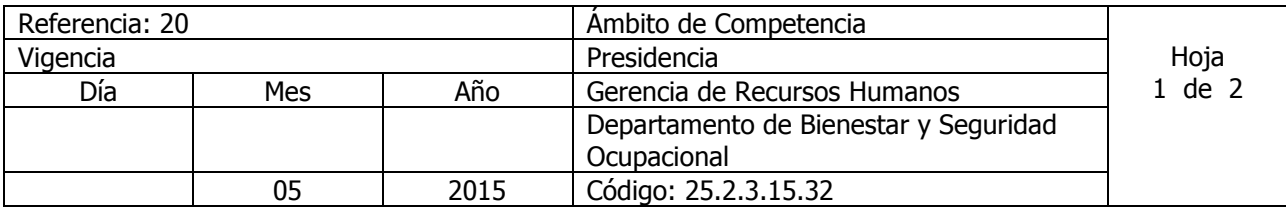

Nombre del Procedimiento: **ATENCIÓN A PACIENTES DE MEDICINA GENERAL ISSS Y CONSULTA A** 

**PADRES** (el primer abordaje médico de atención en salud en cuanto a medicina preventiva y curativa general, no incluye para enfermedades crónicas degenerativas)

Insumos: Guías de manejo de medicina general del I al IV del ISSS, Acta No. 2174 de sesión ordinaria de Junta de Gobierno de ANDA, punto noveno de fecha 16 de octubre de 2008, Normativa de las Clínicas Empresariales, aprobada por Junta de Gobierno, Libro 3, acuerdo No. 121 de fecha 14 de septiembre de 2011, Norma de Referencia y Retorno del Instituto Salvadoreño de Seguro Social" 2ª Edición , Norma para el Otorgamiento de Incapacidades Temporales para el Trabajo y Licencias por Maternidad a Trabajadores cotizantes obligatorios del ISSS – 2ª Edición", entre otros, etc.

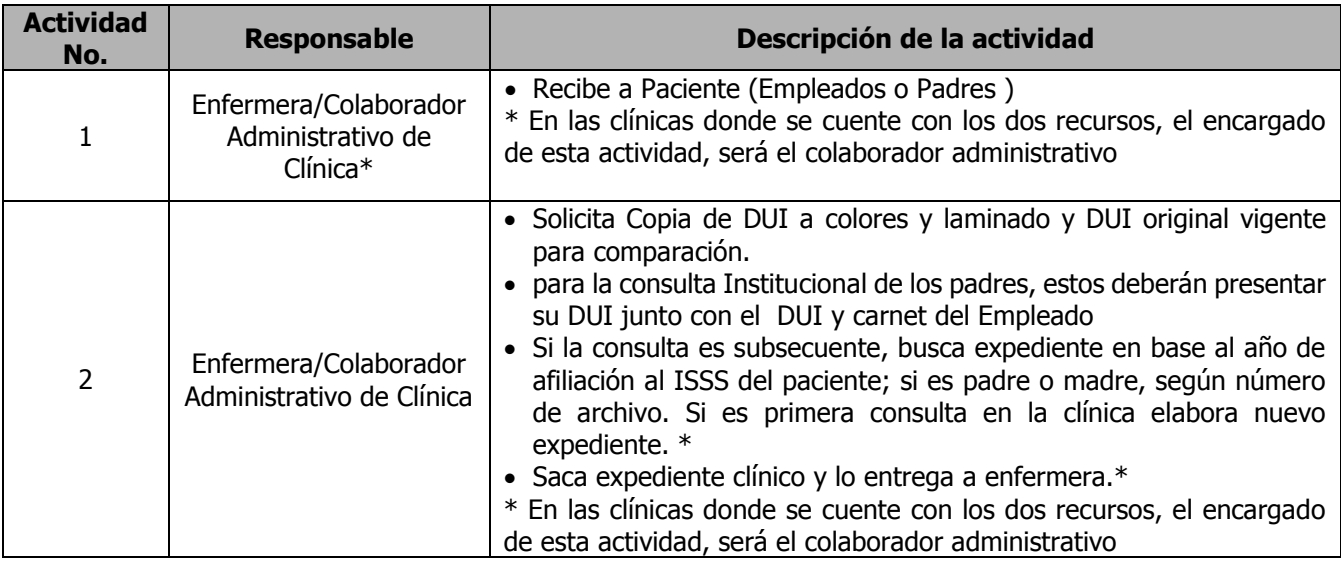

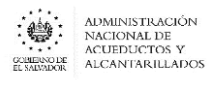

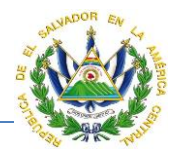

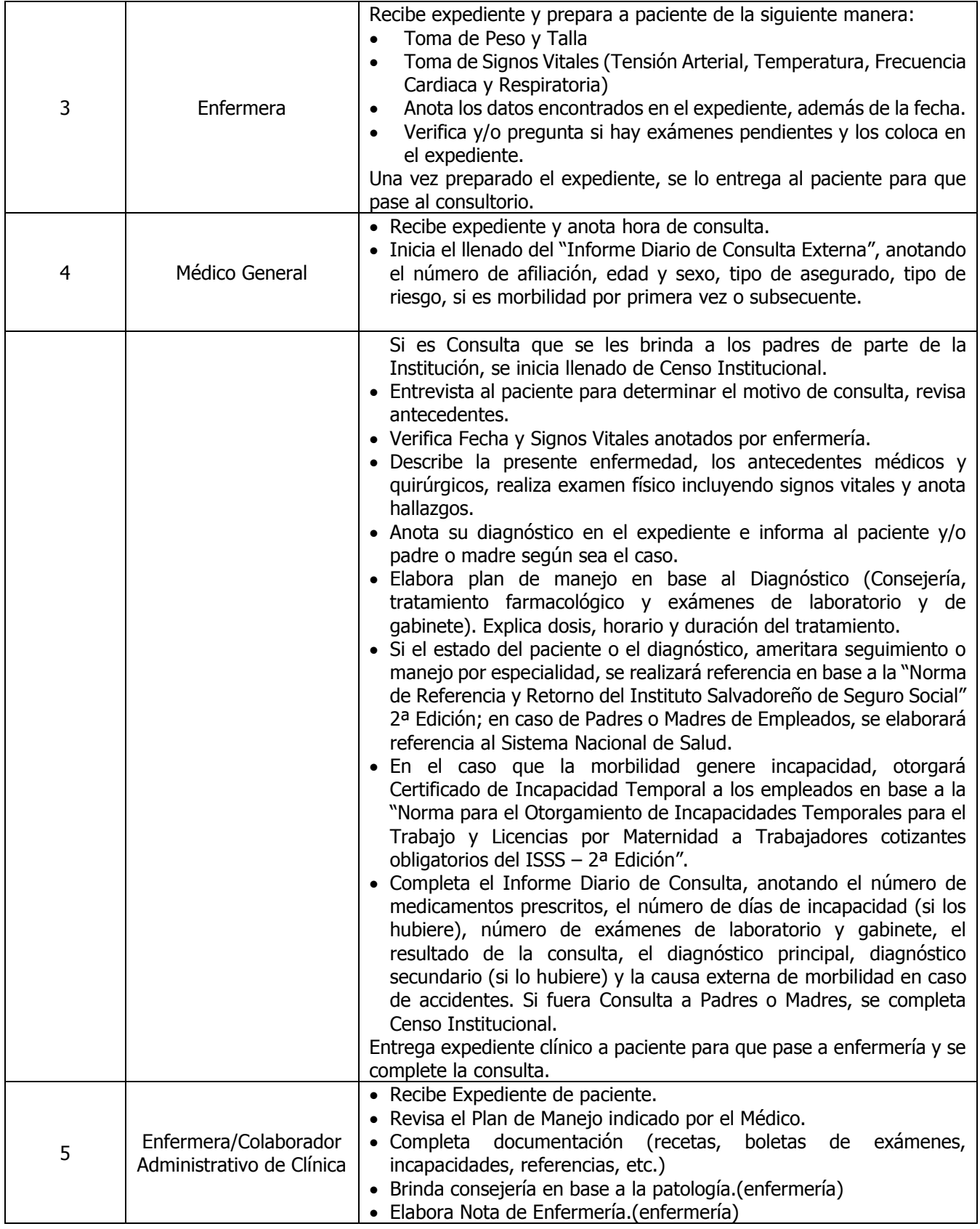

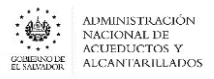

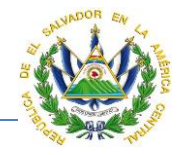

Despacha al paciente.

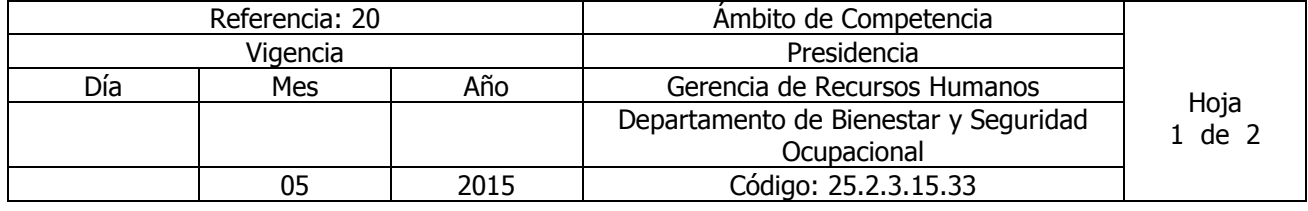

Nombre del Procedimiento: **MUESTRA DE EXÁMENES DE LABORATORIO EN CLÍNICA EMPRESARIAL**

Insumos: Contrato Colectivo de Trabajo o Laudo Arbitral Vigente

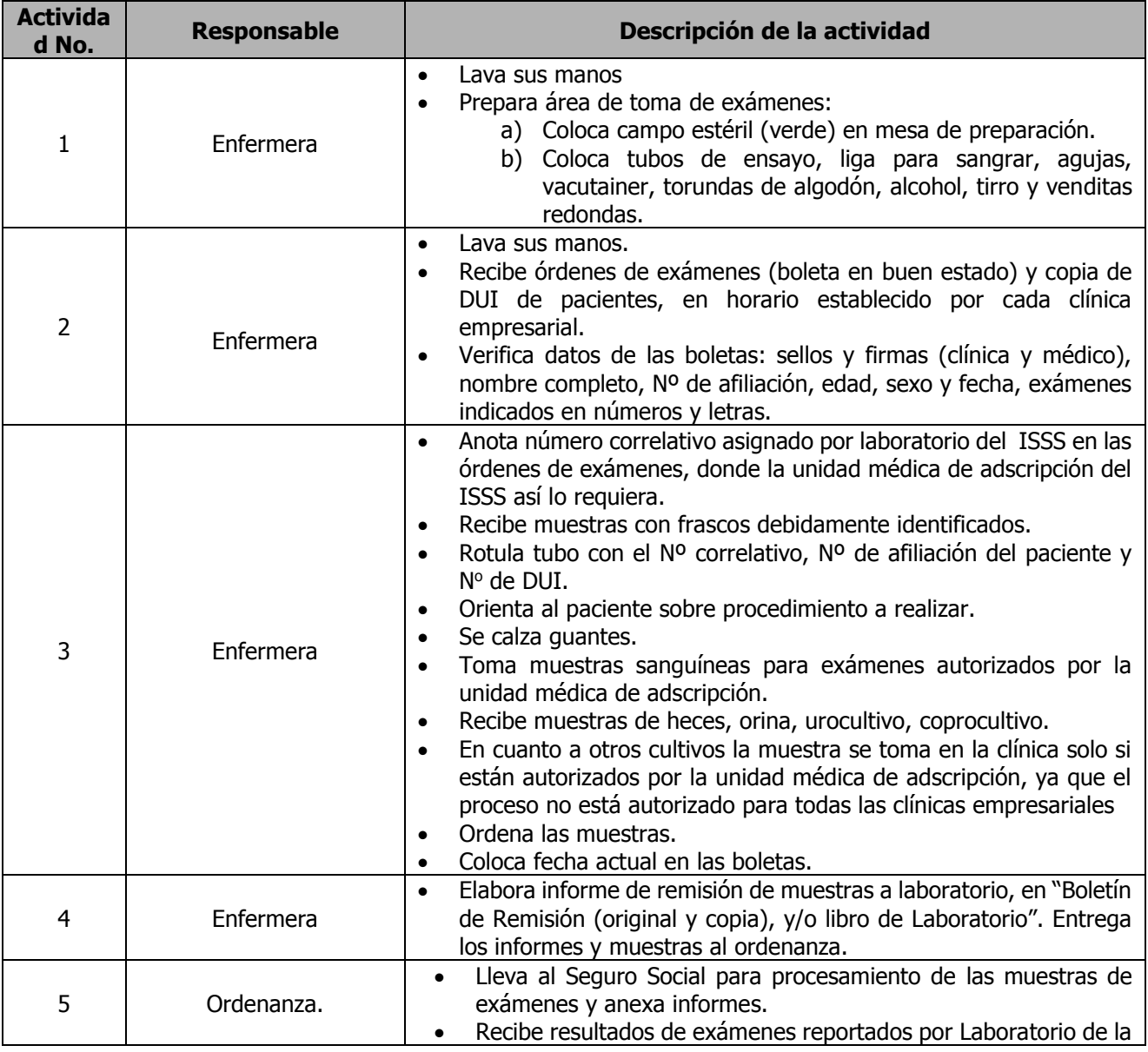

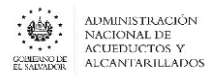

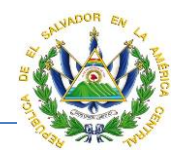

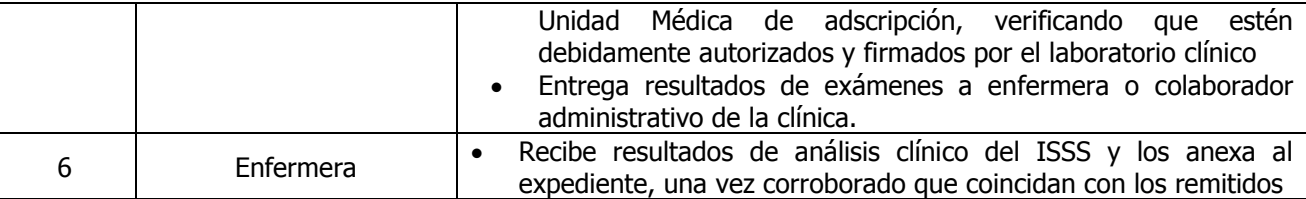

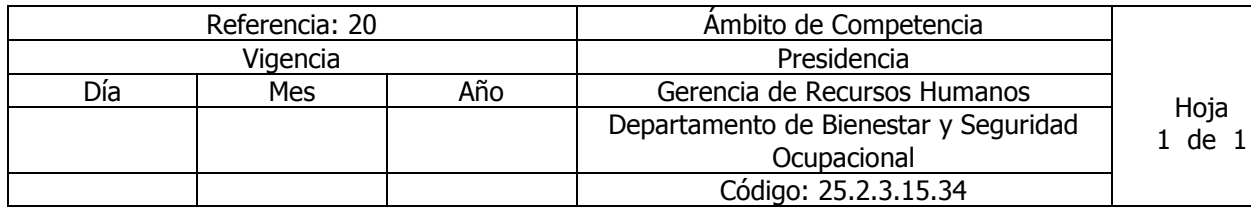

Nombre del Procedimiento: **ADQUISICIÓN DE MATERIAL MÉDICO-QUIRÚRGICO Y BOTIQUINES EN EL ISSS**

Insumos: Contrato Colectivo de Trabajo o Laudo Arbitral Vigente

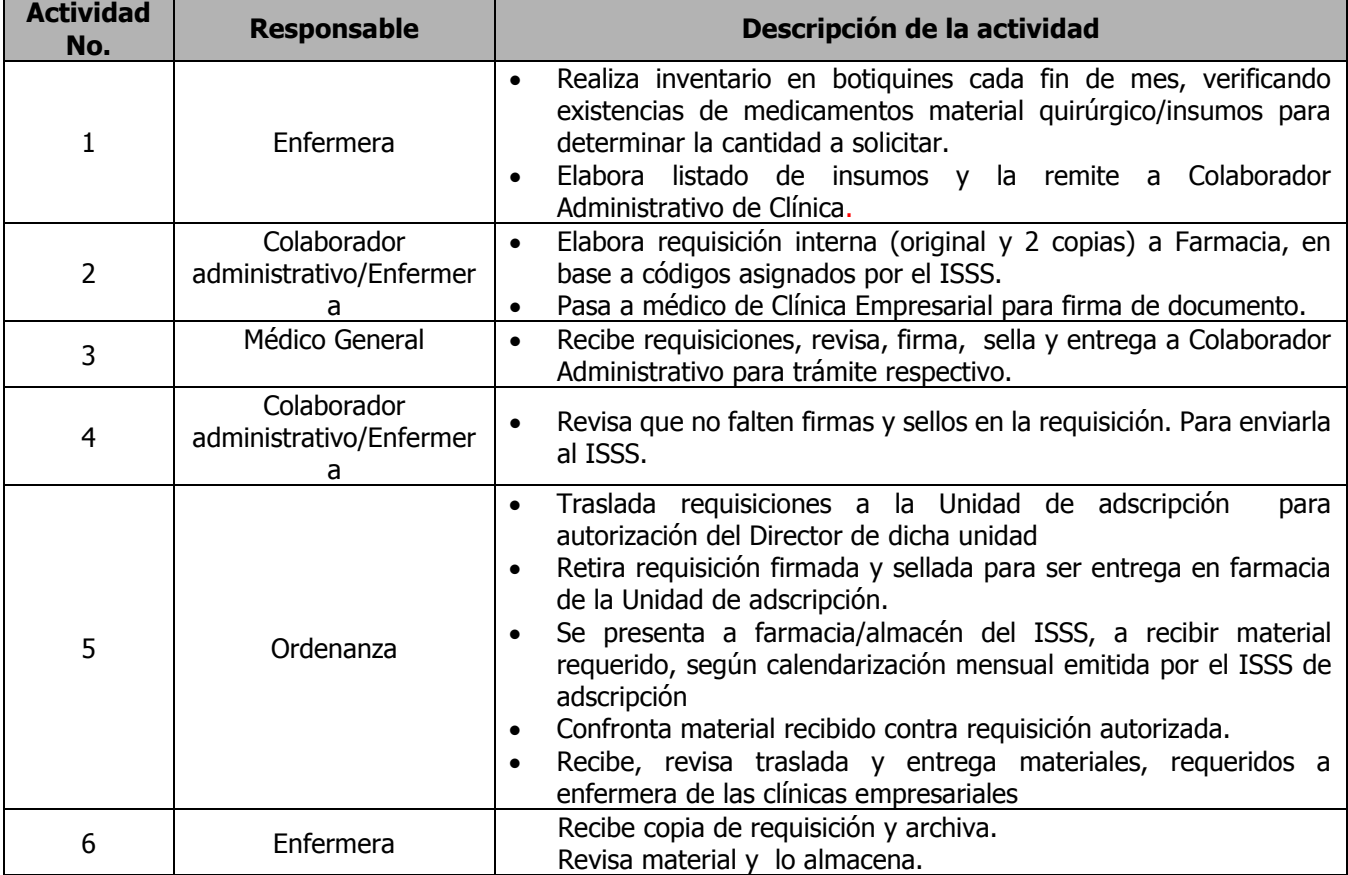

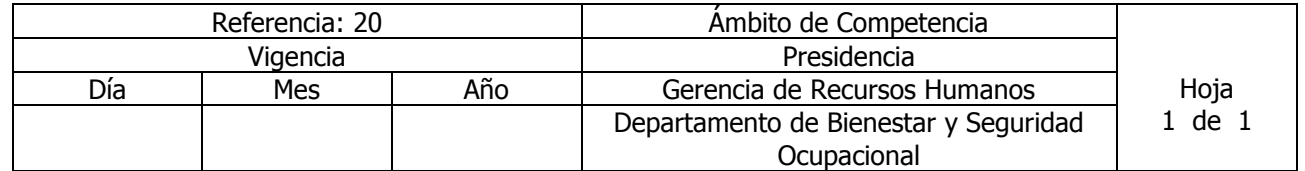

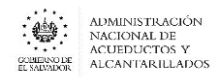

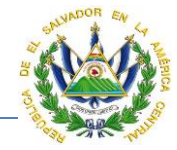

05 | 2015 | Código: 25.2.3.15.35

Nombre del Procedimiento: **ADQUISICIÓN DE PAPELERÍA Y FORMULARIOS EN EL ISSS**

Insumos: Contrato Colectivo de Trabajo o Laudo Arbitral Vigente

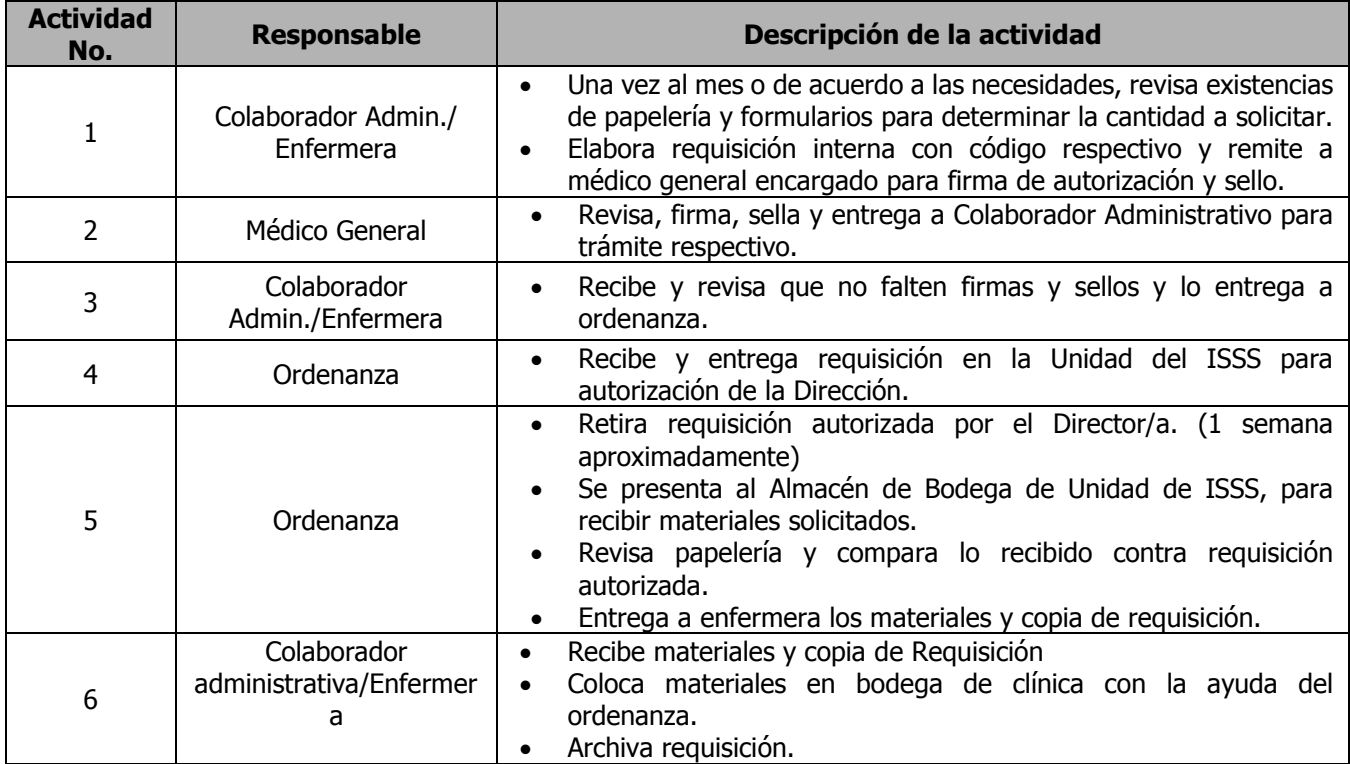

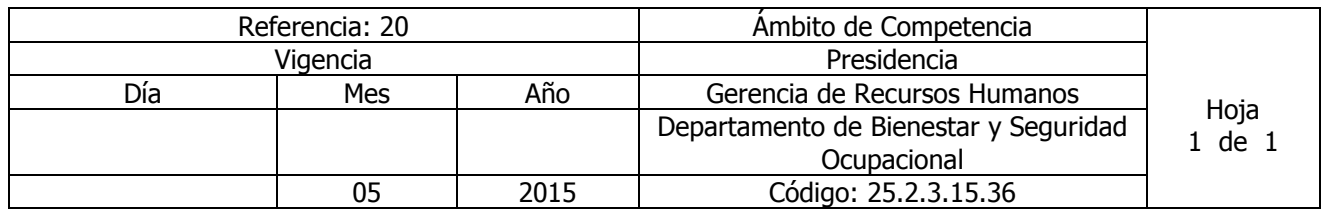

Nombre del Procedimiento: **ADQUISICIÓN DE MATERIALES Y SUMINISTROS DE OFICINA EN ANDA**

Insumos: Contrato Colectivo de Trabajo o Laudo Arbitral Vigente

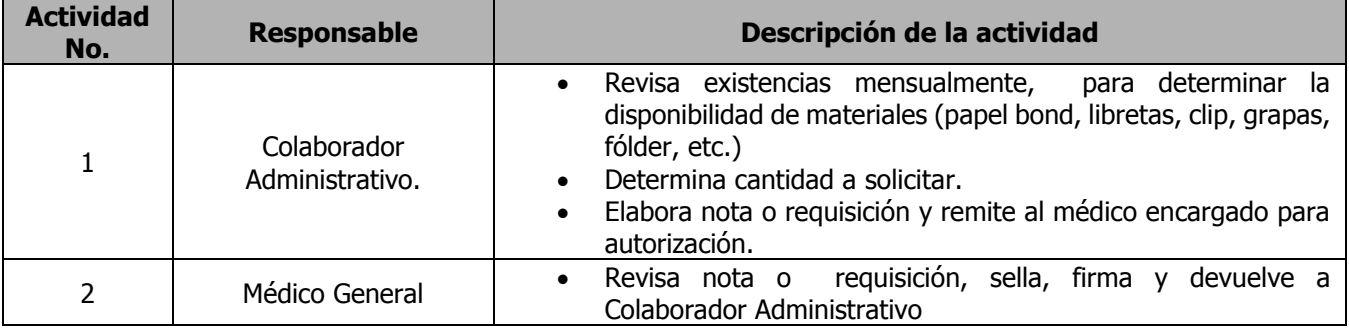
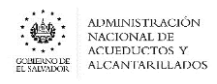

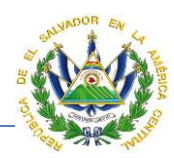

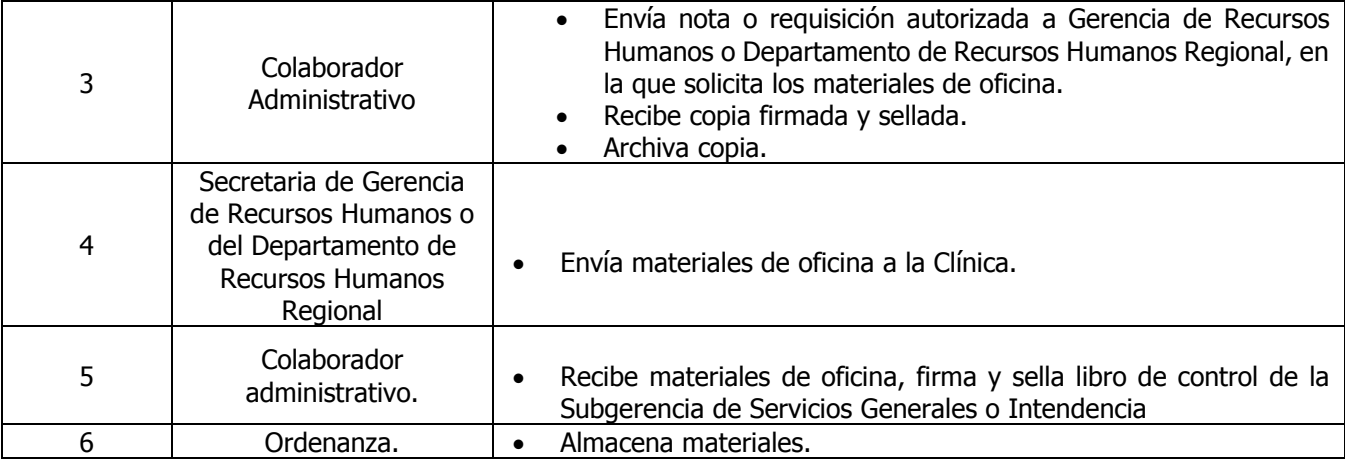

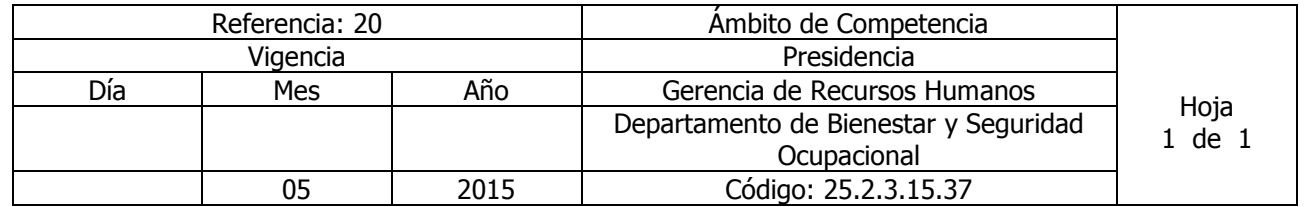

# Nombre del Procedimiento: **TRAMITE DE INCAPACIDADES CON SUBSIDIO**

Insumos: Norma para el otorgamiento de incapacidades temporales Segunda edición, 2009

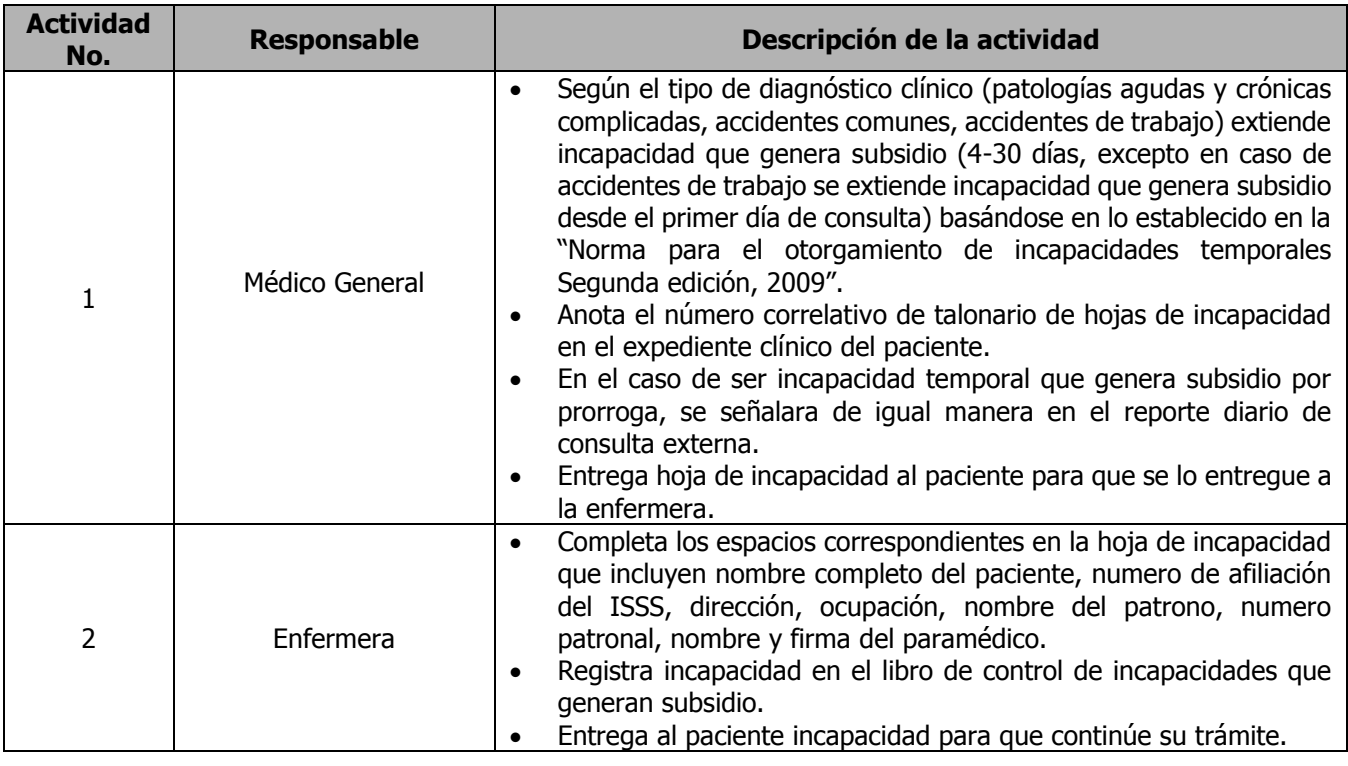

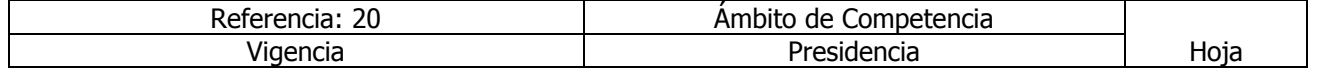

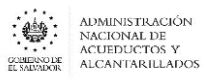

## **MANUAL DE PROCEDIMIENTOS Y POLITICAS INSTITUCIONALES**

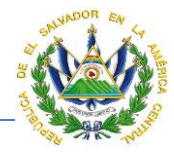

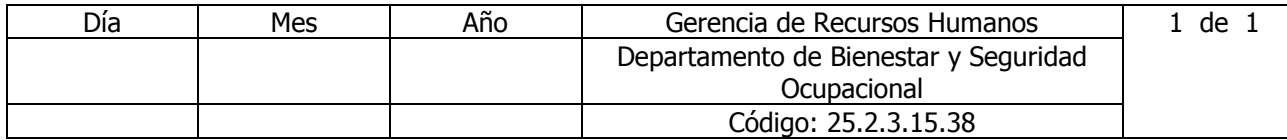

## Nombre del Procedimiento: **TRAMITE DE INCAPACIDADES SIN SUBSIDIO.** Insumos:

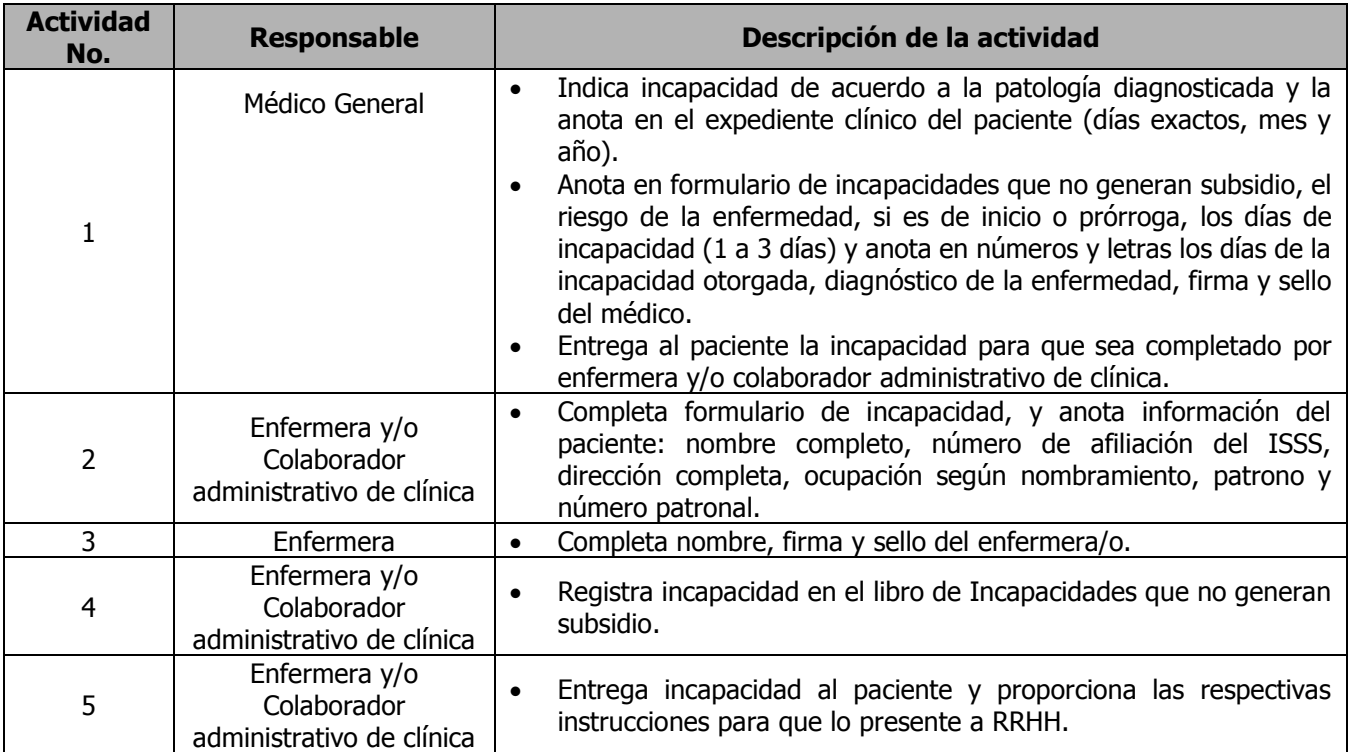

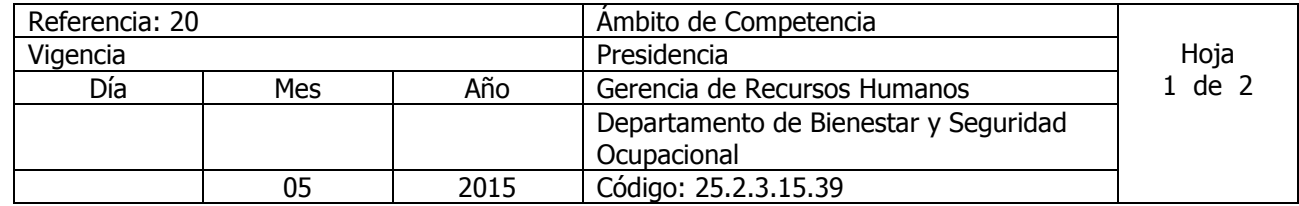

Nombre del Procedimiento: **TRAMITE DE LEGALIZACIÓN DE RECETAS.** Insumos: Listado Oficial de Medicamentos (LOM) del ISSS

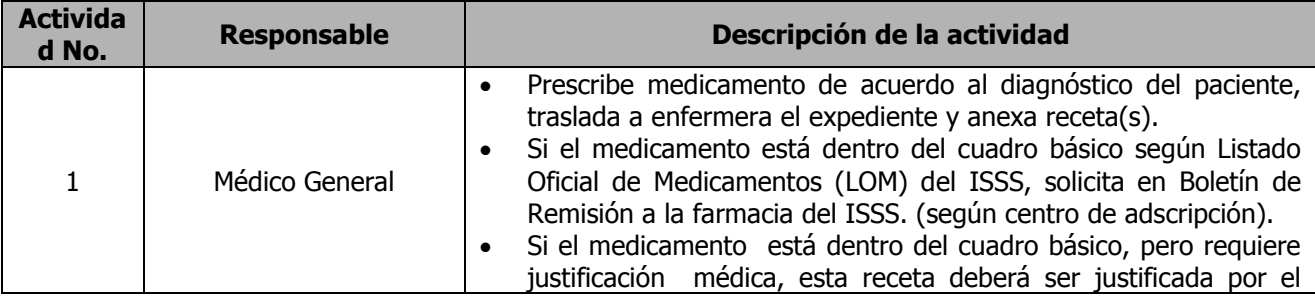

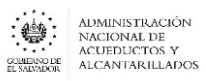

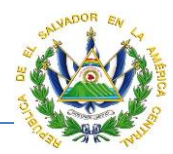

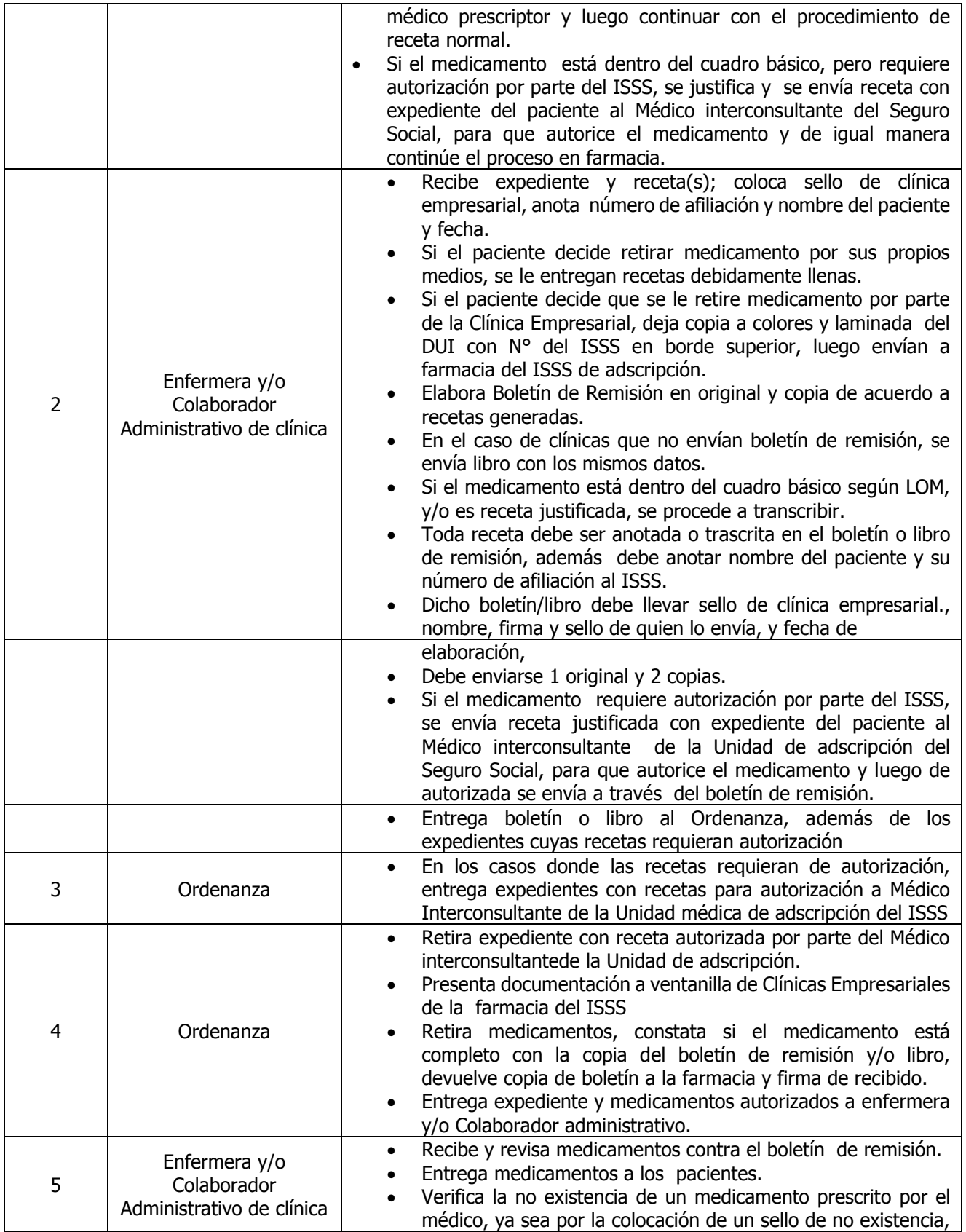

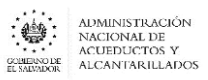

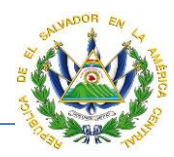

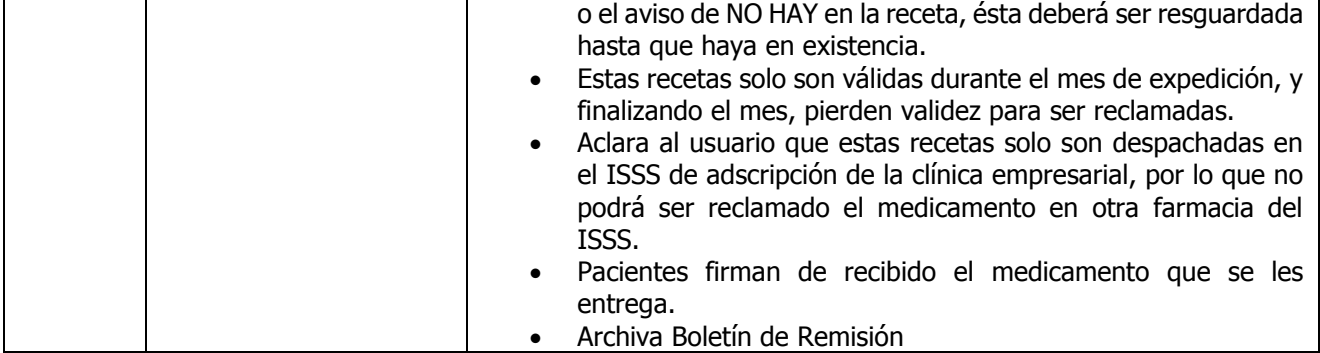

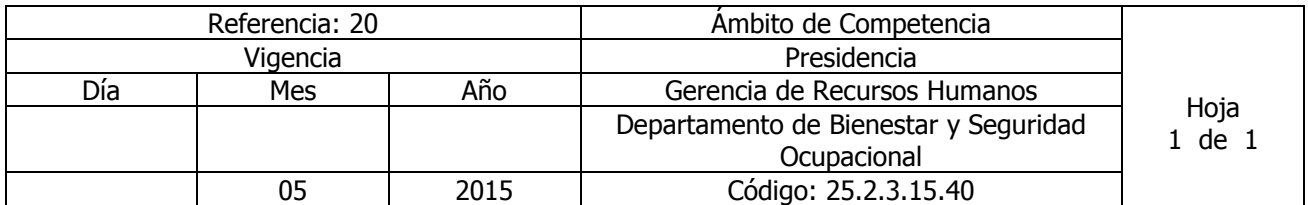

Nombre del Procedimiento: **ELABORACIÓN DE INFORME MENSUAL A RRHH.** Insumos:

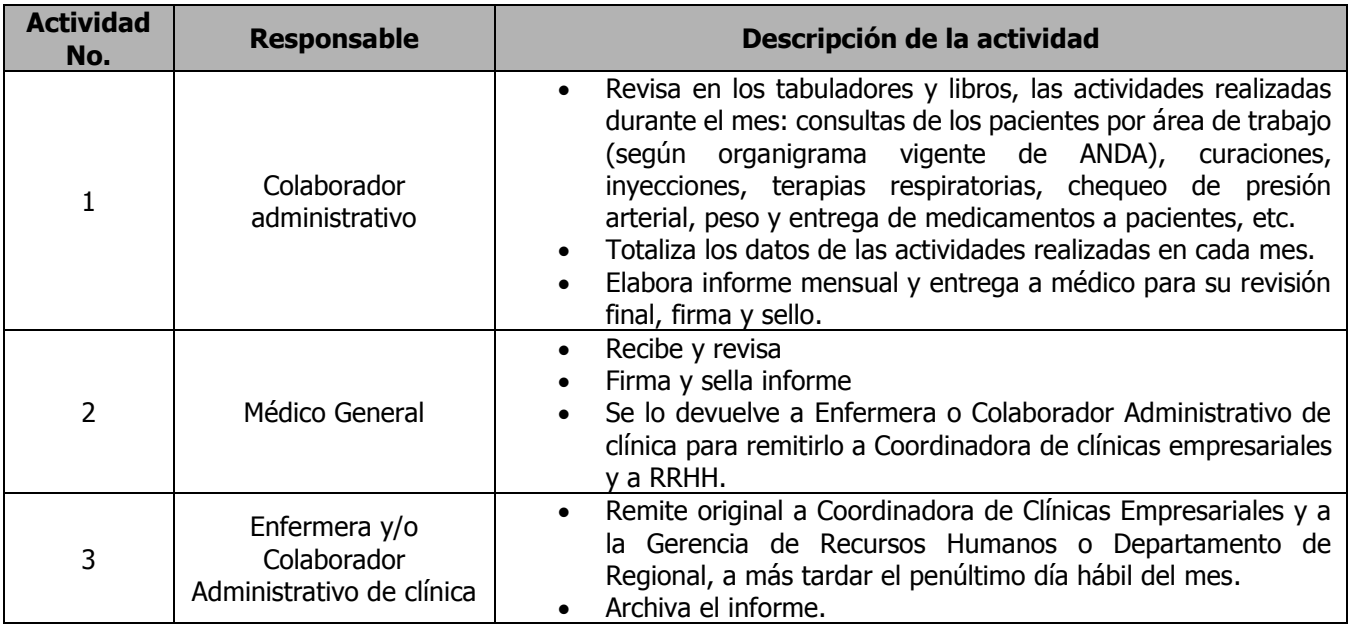

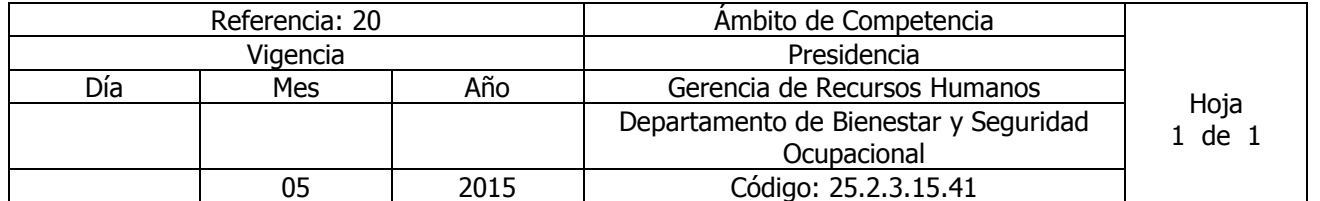

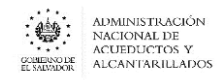

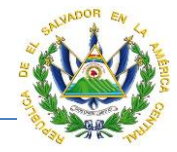

### Nombre del Procedimiento: **ELABORACIÓN DE INFORME MENSUAL AL ISSS** Insumos:

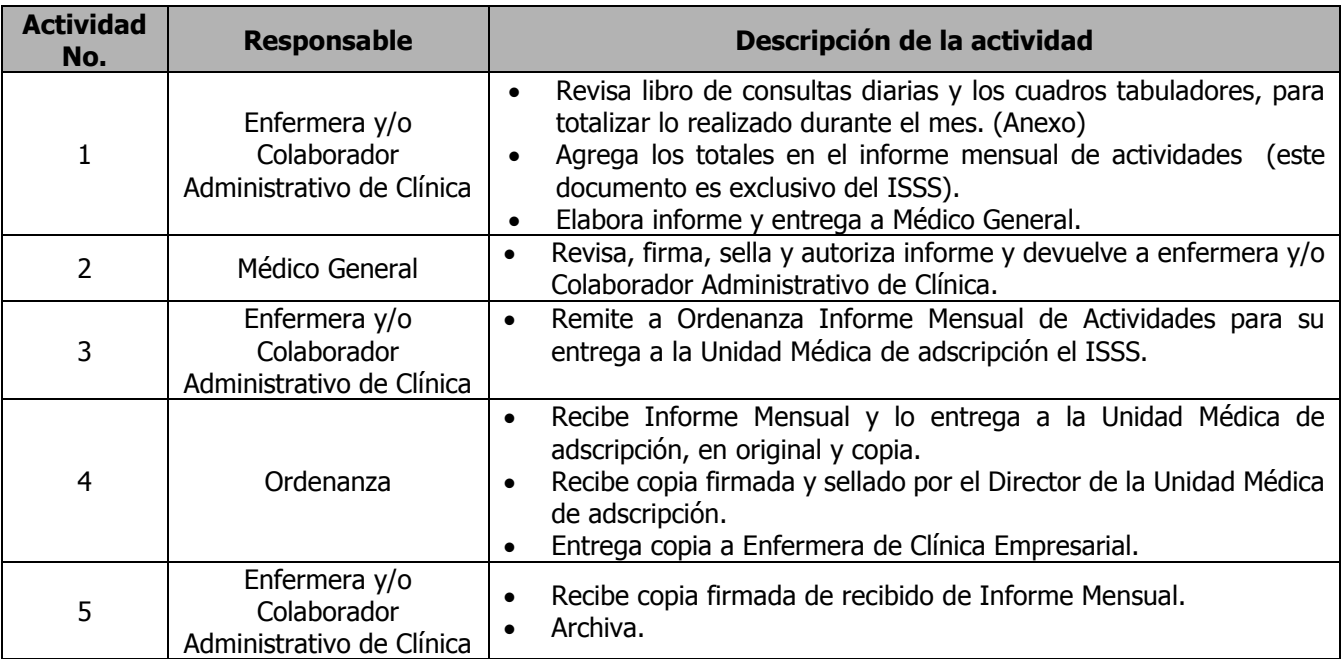

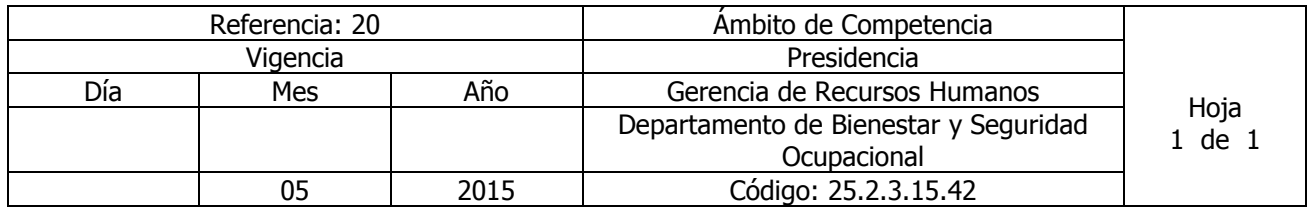

Nombre del Procedimiento: **CAMPAÑAS PREVENTIVAS.** Insumos: programación del Plan anual de Trabajo coordinado con el ISSS, MSPAS, Cruz Roja

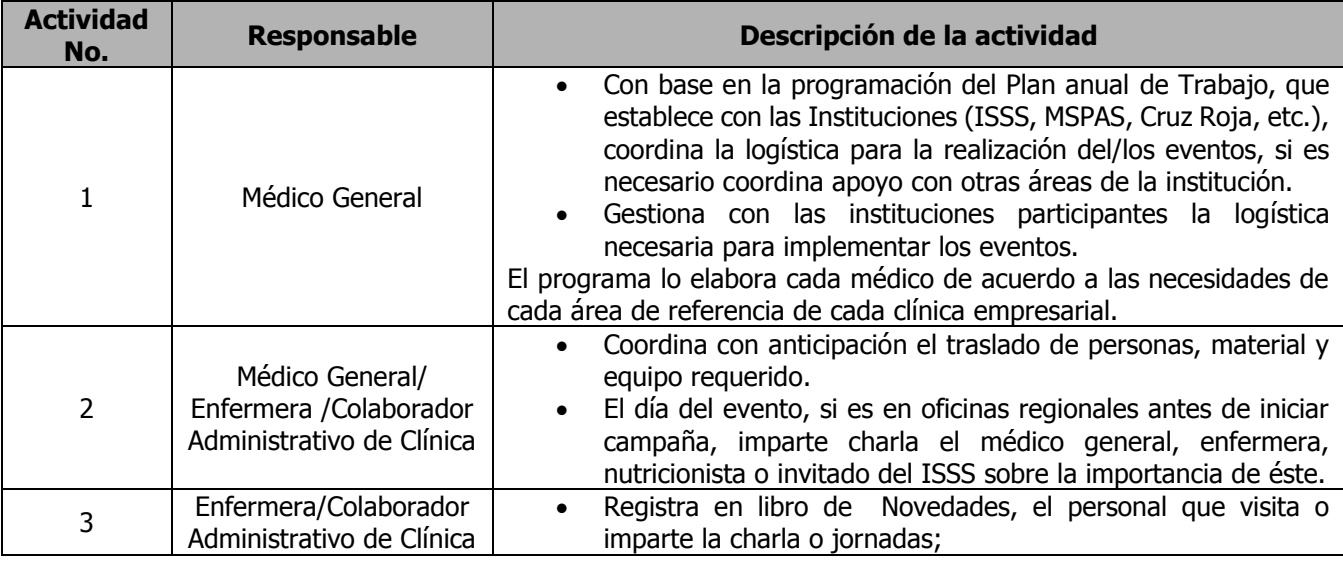

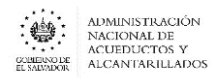

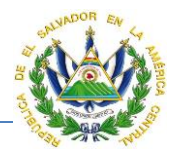

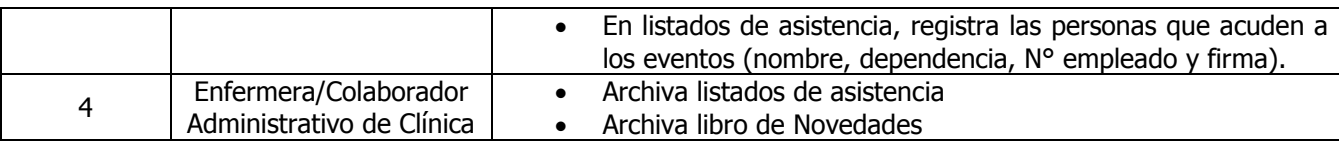

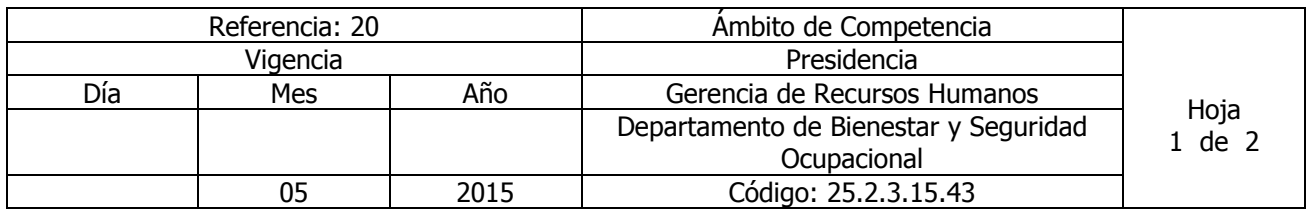

## Nombre del Procedimiento: **CAMPAÑAS DE VACUNACIÓN.**

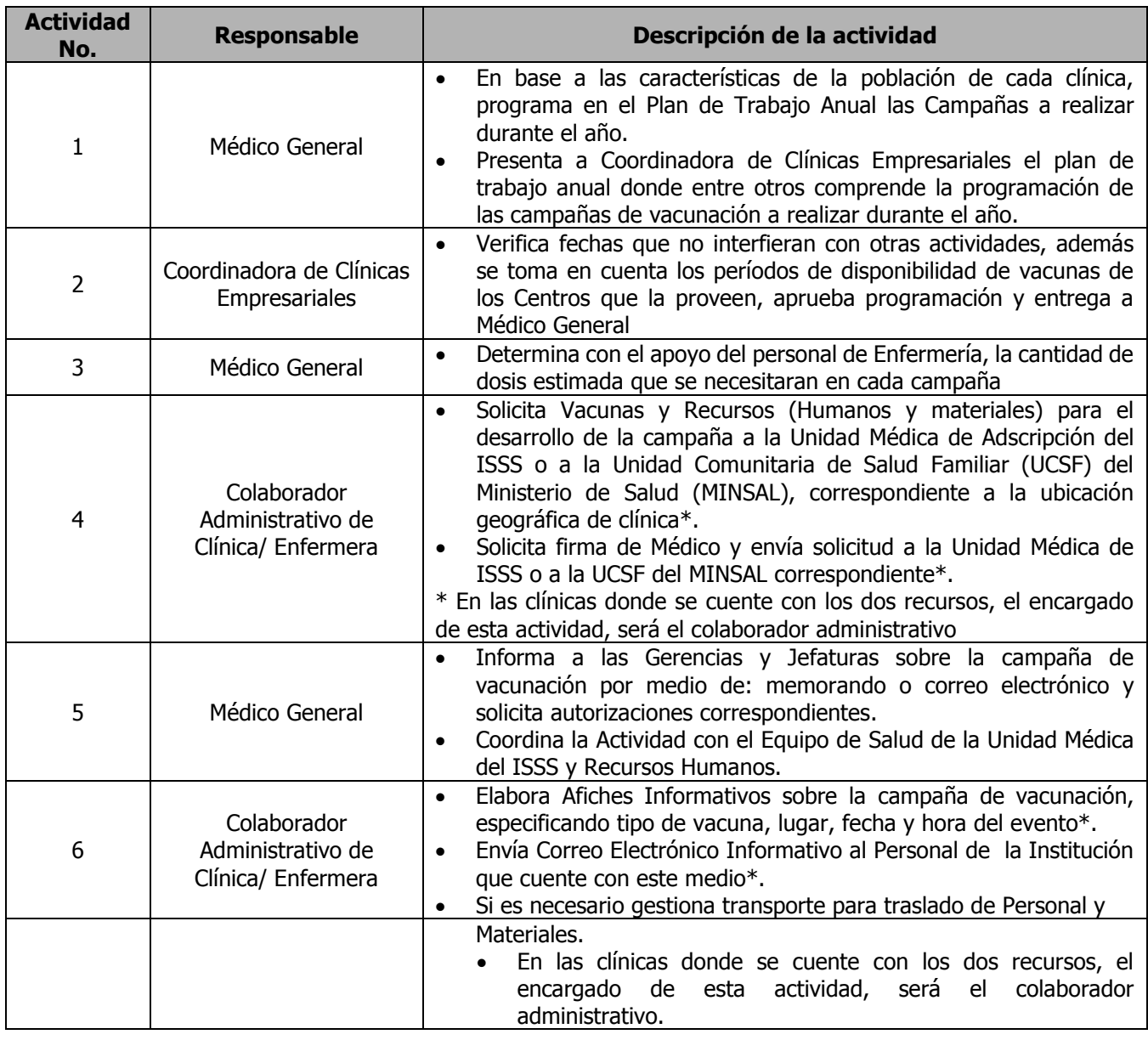

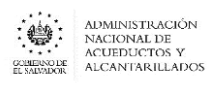

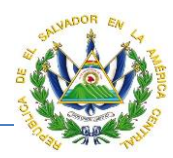

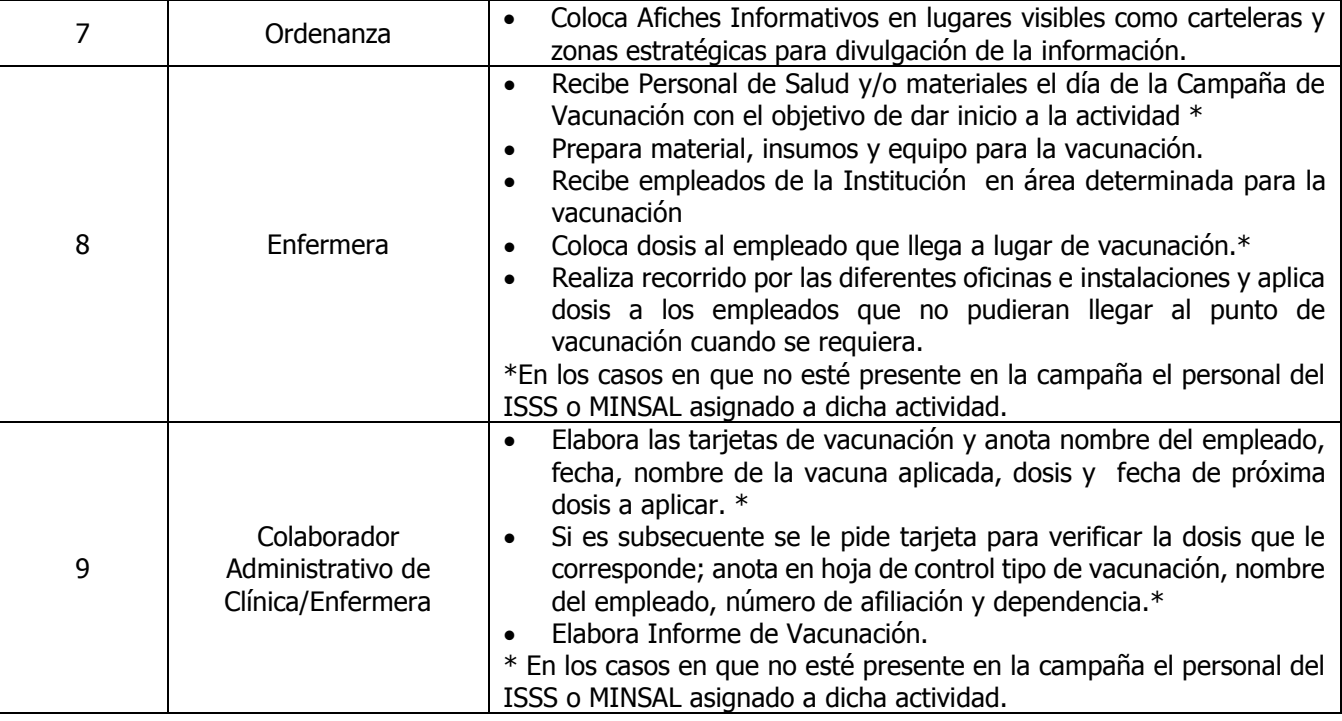

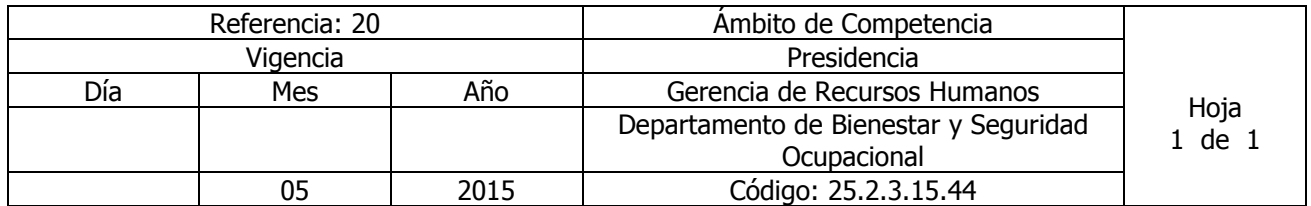

Nombre del Procedimiento: **CURACIONES Y/O INYECCIONES EN CLÍNICA EMPRESARIAL** Insumos: Normativa de desechos Bioinfecciosos

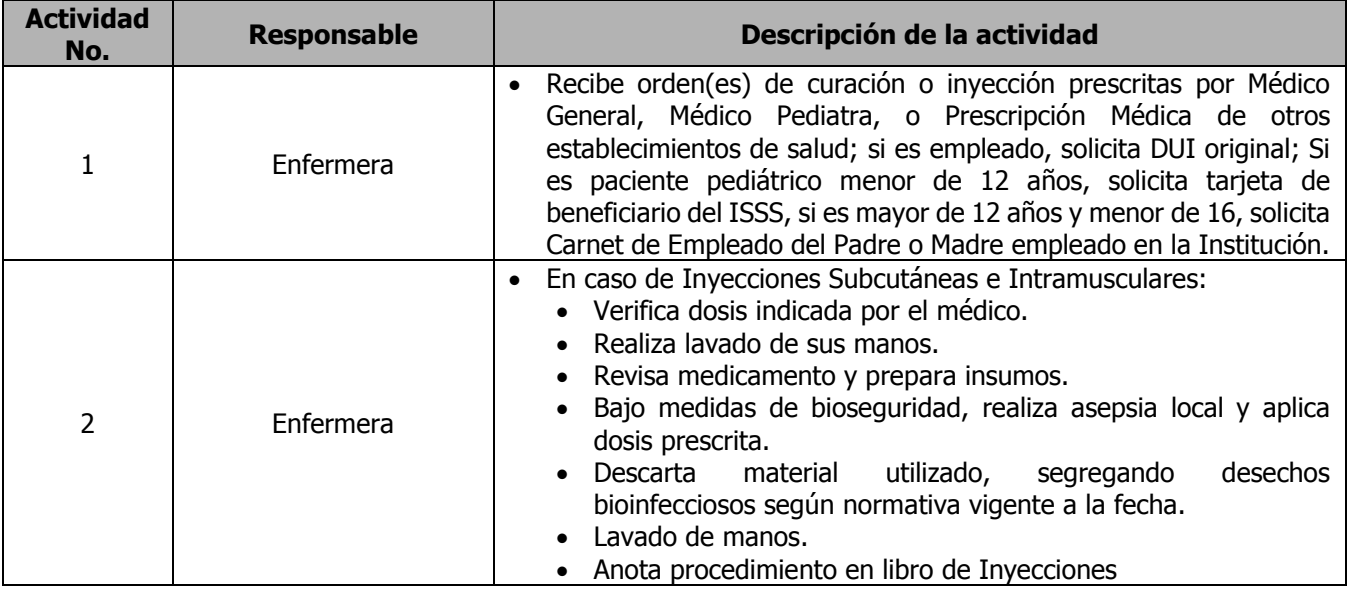

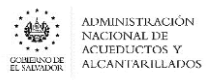

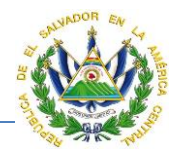

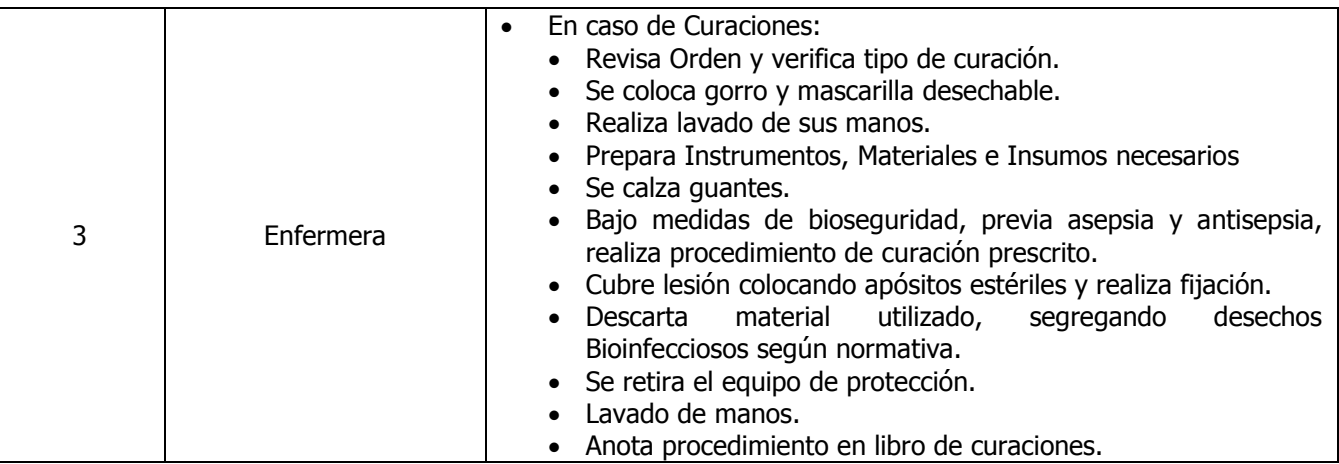

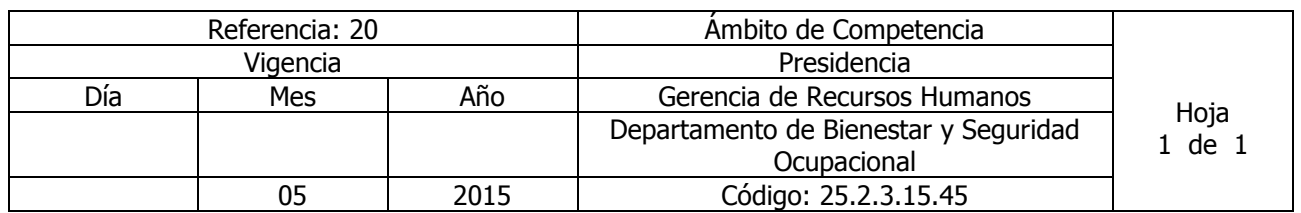

## Nombre del Procedimiento: **CONTROL DE CONSULTA DIARIA** Insumos:

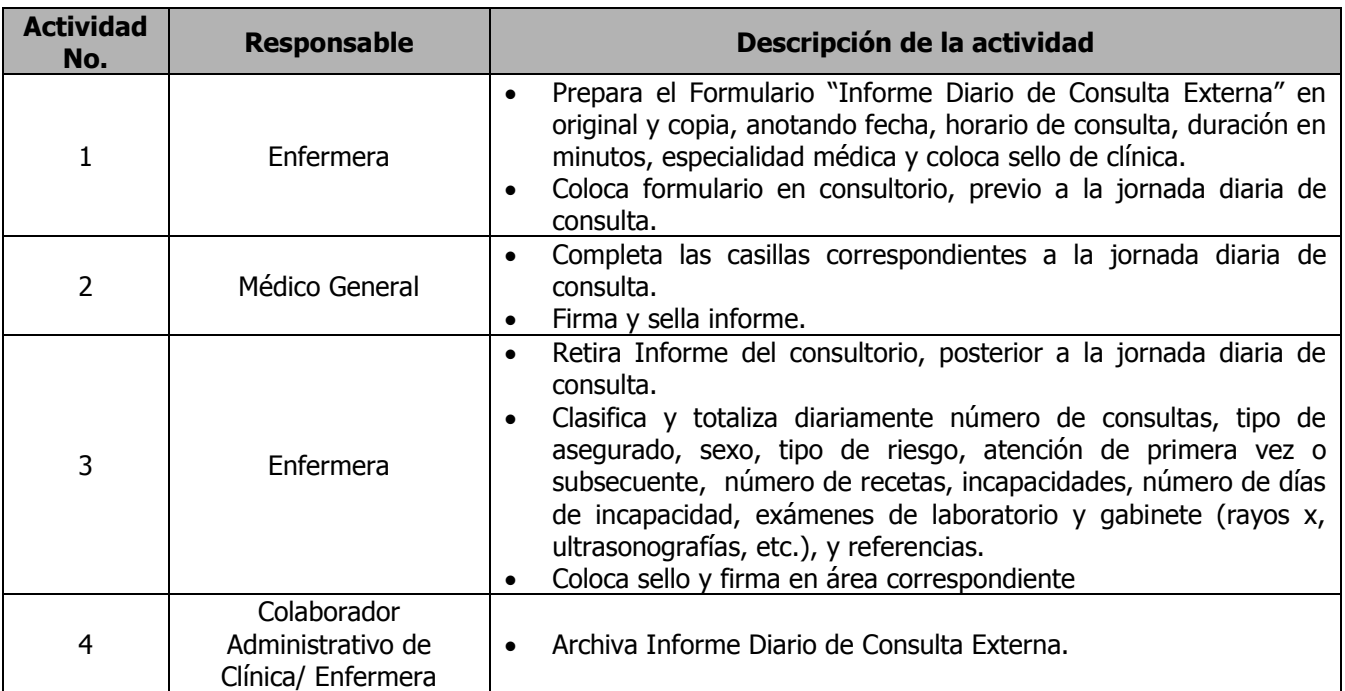

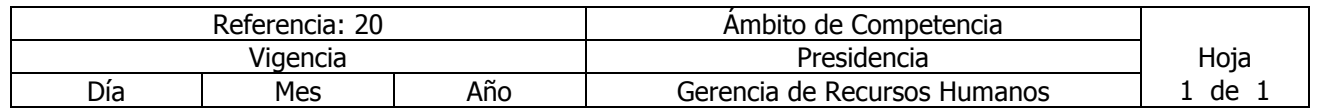

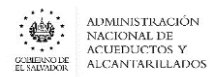

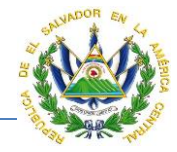

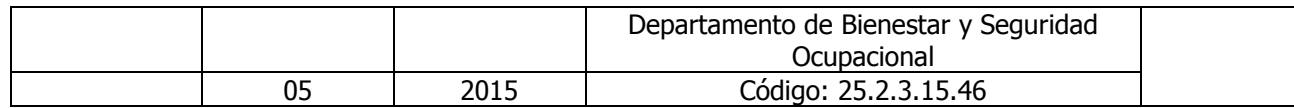

Nombre del Procedimiento: **ELABORACIÓN DE EXPEDIENTES CLÍNICO** Insumos: Normativa para el Expediente Clínico del ISSS

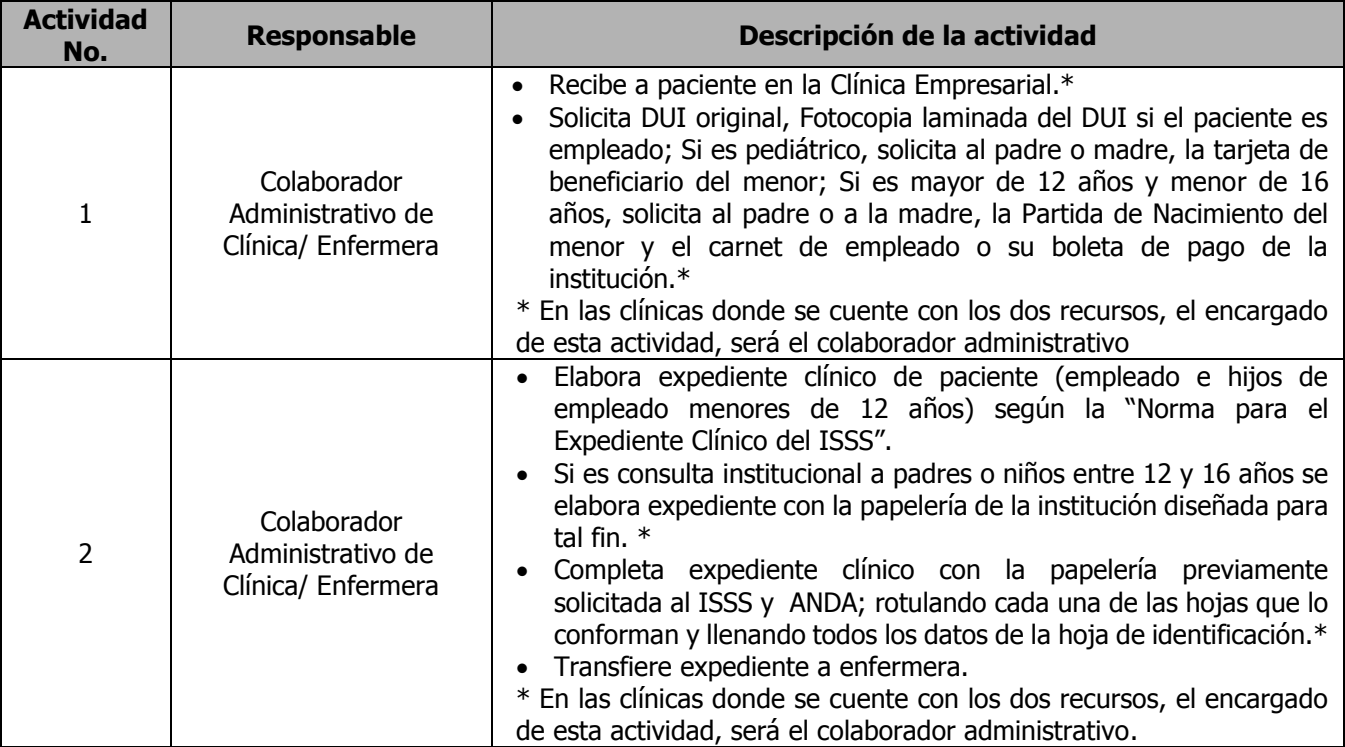

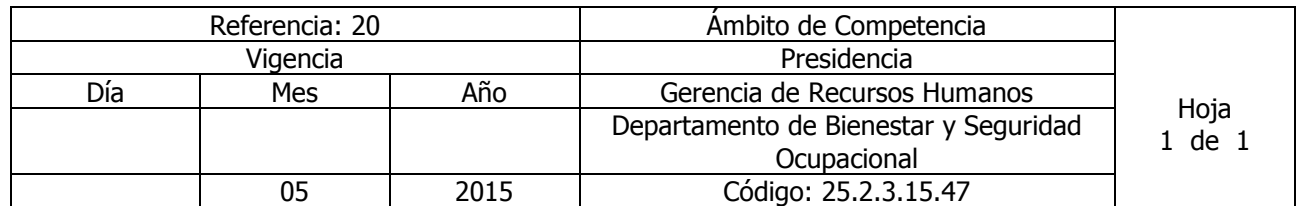

Nombre del Procedimiento: **TERAPIA RESPIRATORIA EN CLÍNICA EMPRESARIAL.** Insumos:

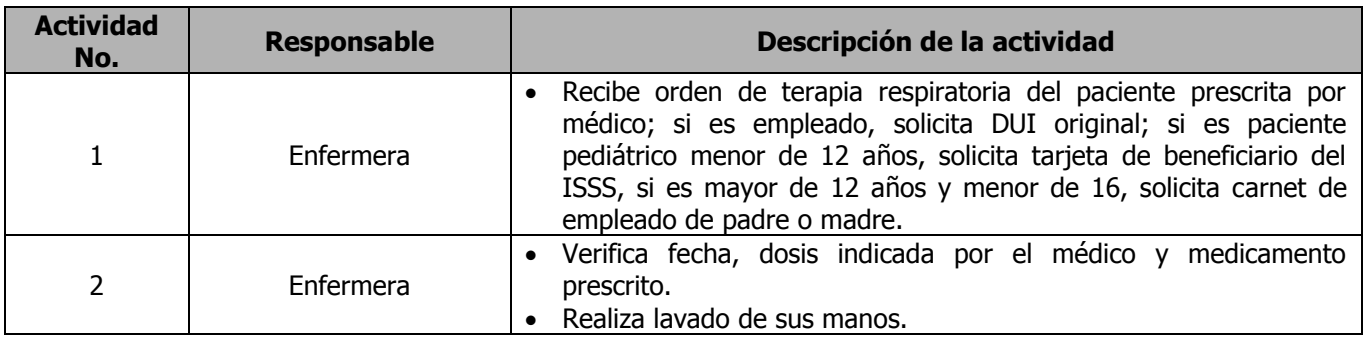

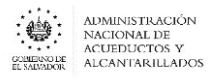

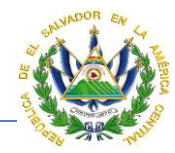

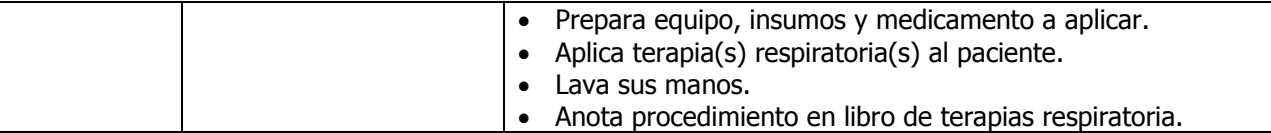

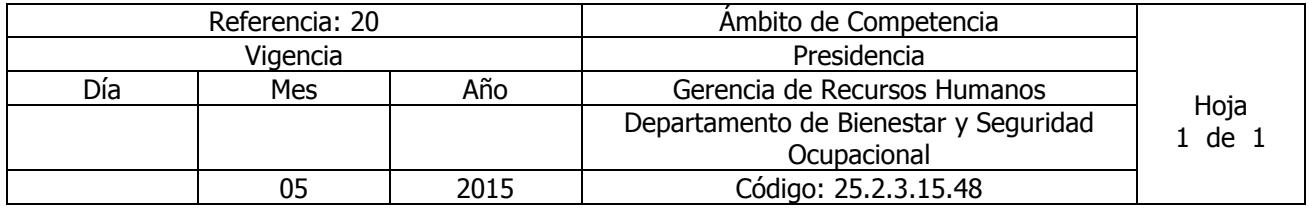

Nombre del Procedimiento: **SOLICITUD DE CITA PARA CONSULTA MEDICA**  Insumos:

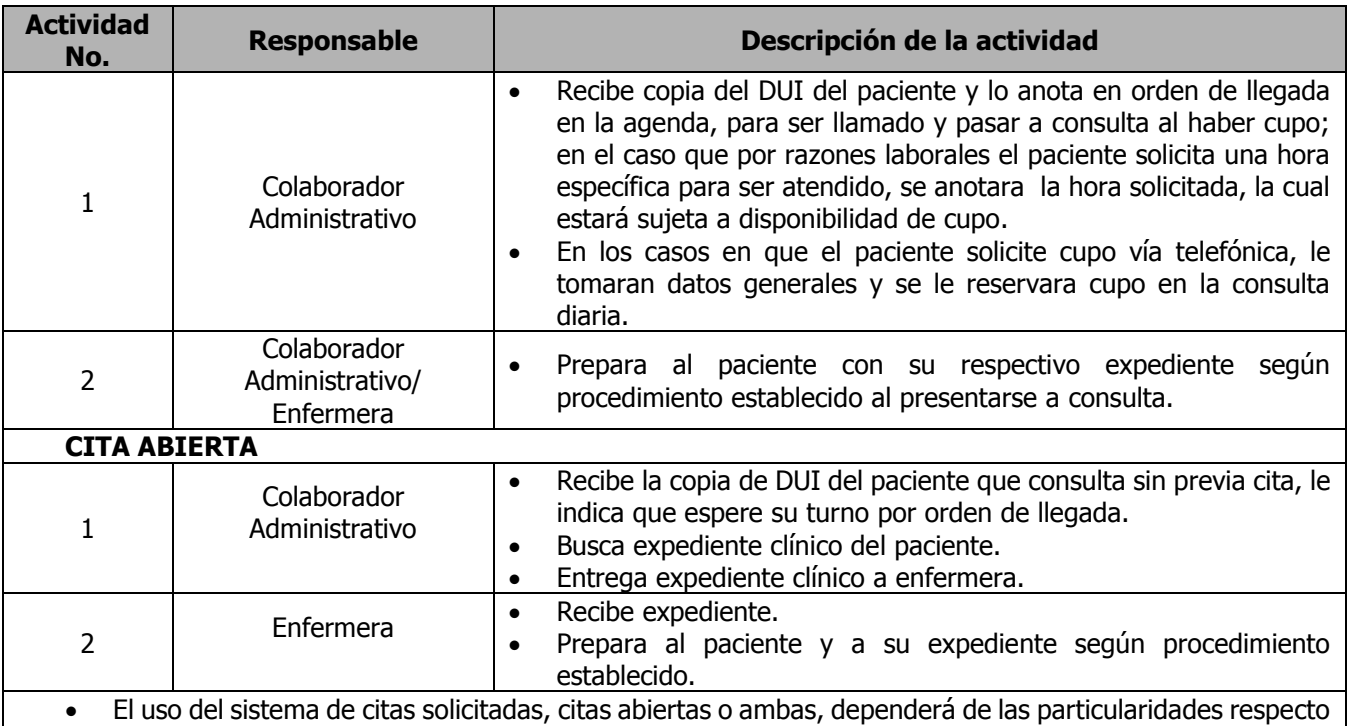

a las actividades propias del área laboral del personal beneficiario de cada clínica empresarial.

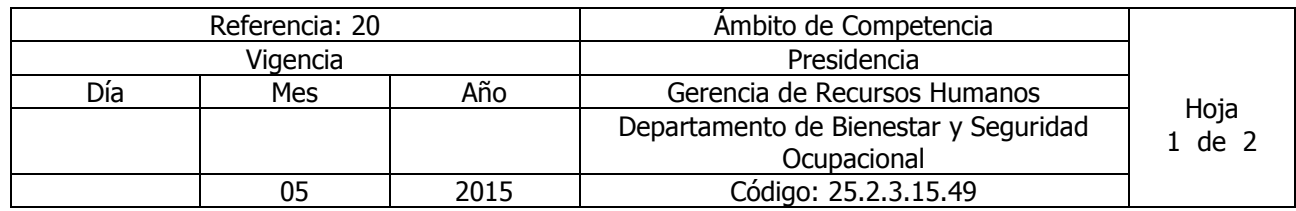

### Nombre del Procedimiento: **ATENCIÓN DE EMERGENCIA MEDICA** Insumos: RCP (resucitación cardiopulmonar); Norma de referencia y retorno del instituto salvadoreño del seguro social, segunda edición octubre de 2009

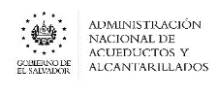

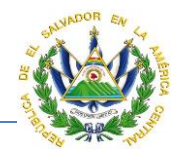

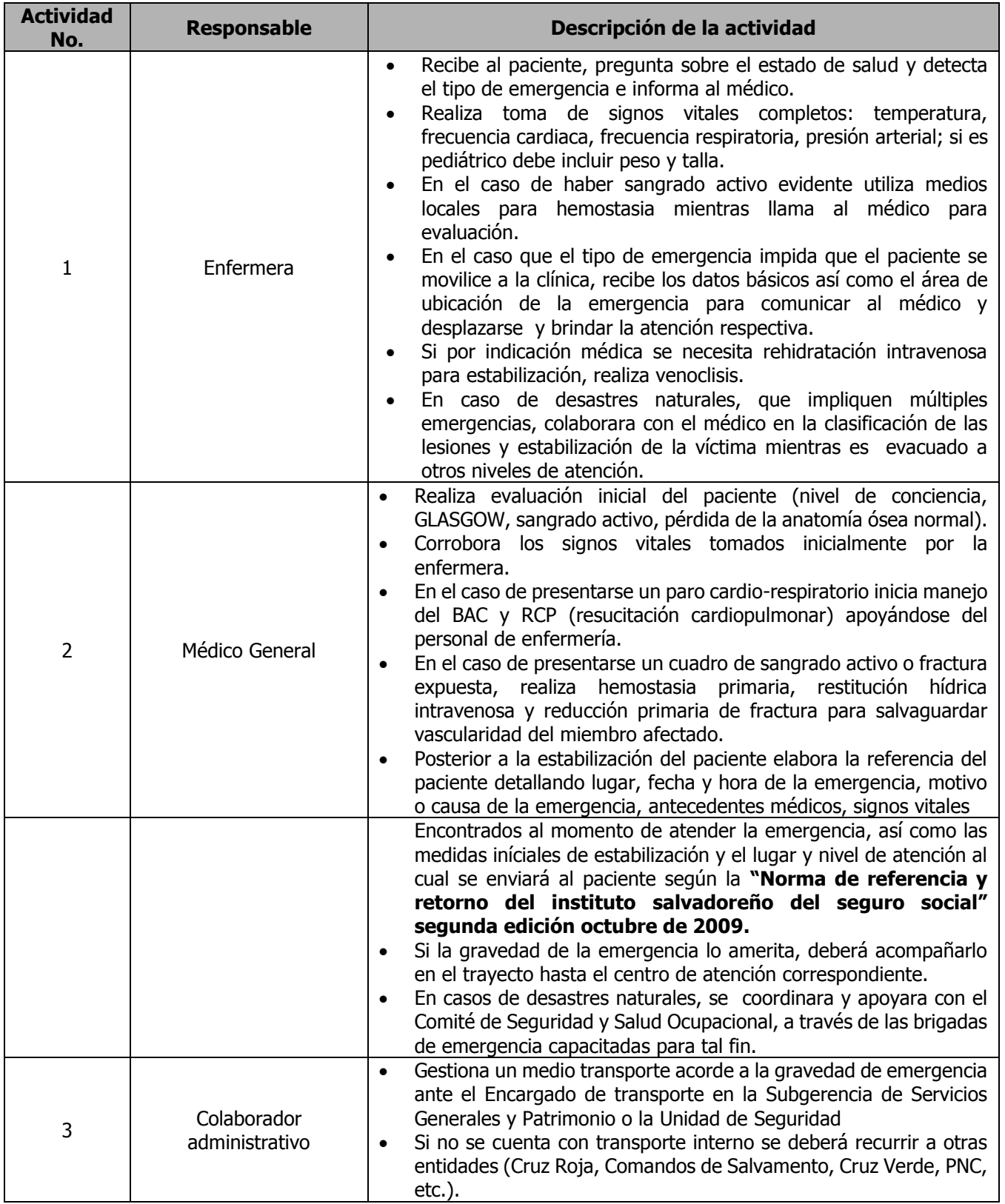

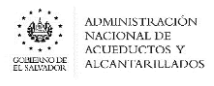

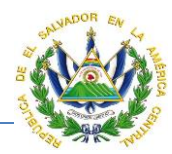

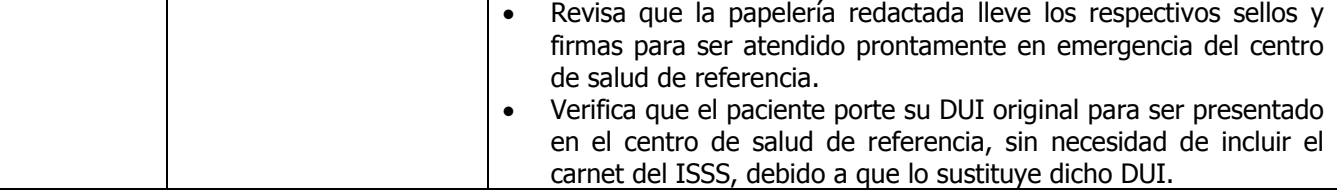

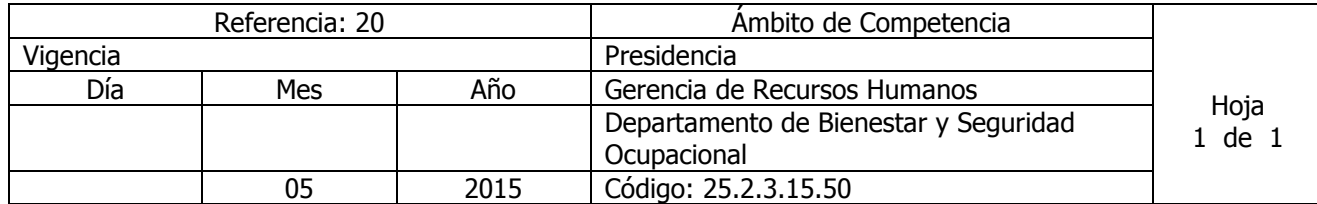

Nombre del Procedimiento: **ELABORACIÓN DE INFORME EPIDEMIOLÓGICO** Insumos:

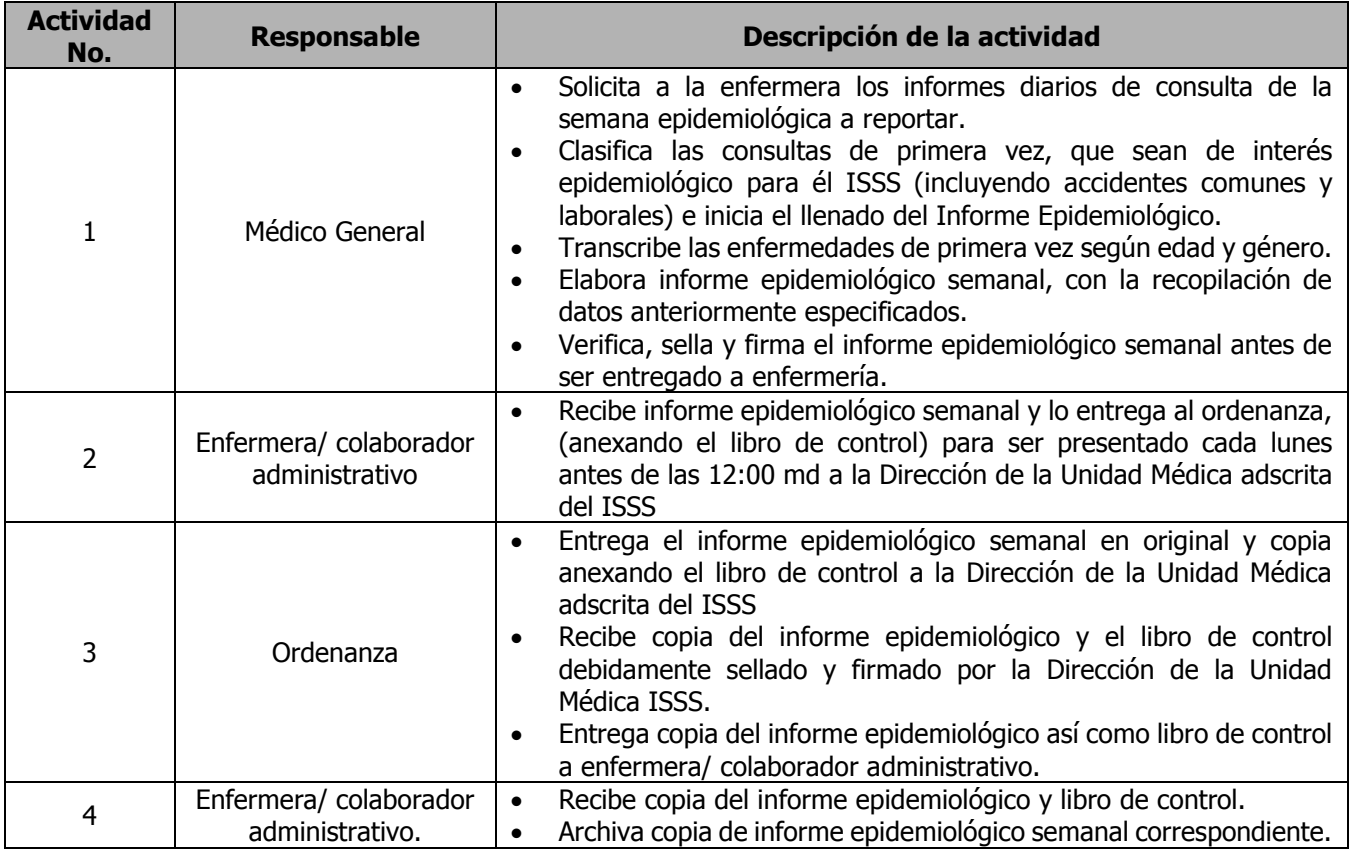

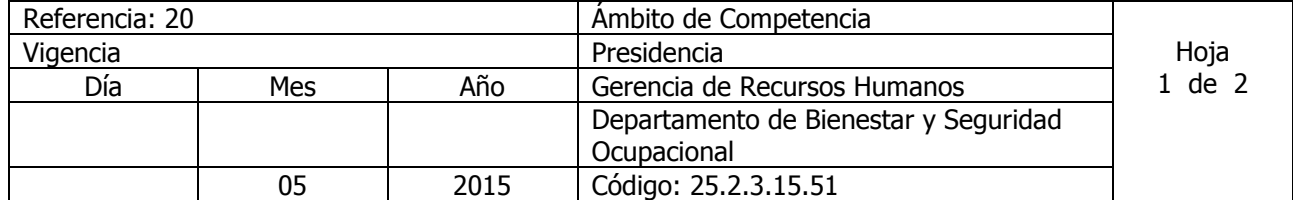

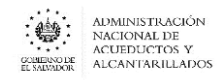

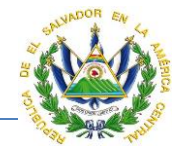

### Nombre del Procedimiento: **ELABORACIÓN DE LA MEMORIA ANUAL DE LABORES** Insumos:

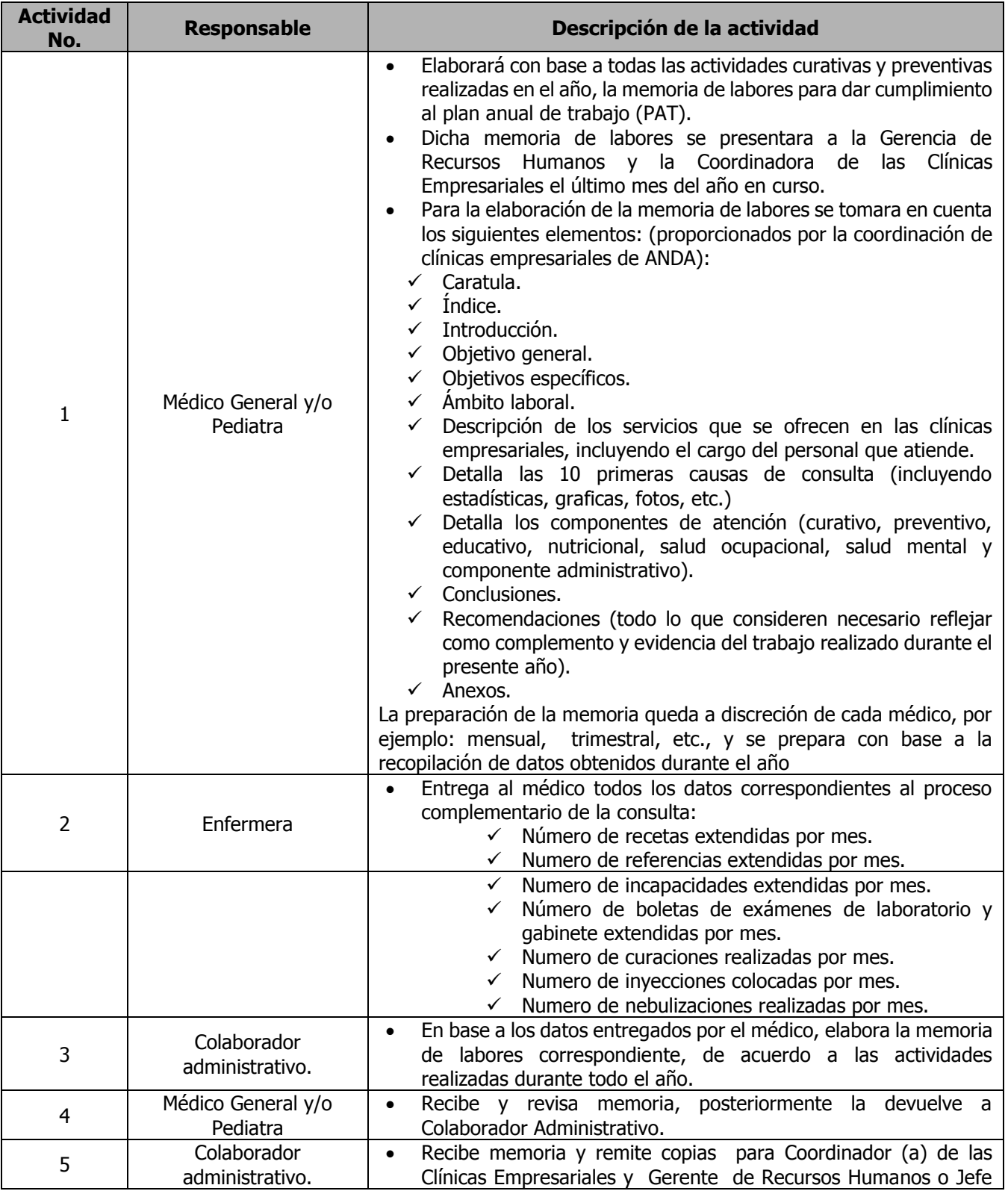

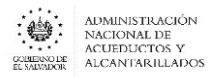

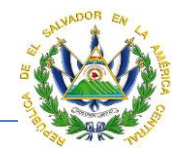

de Recursos Humanos Regional correspondiente.

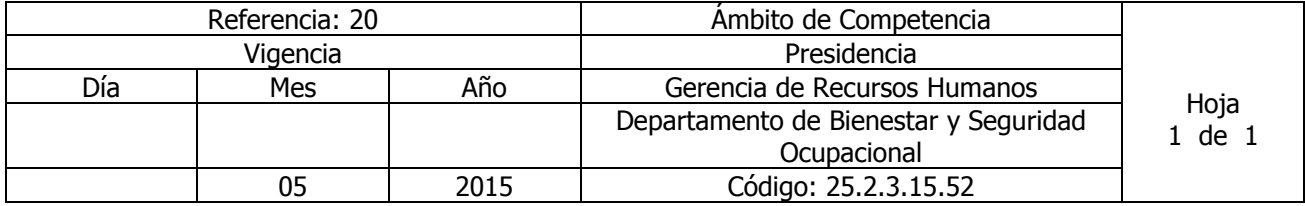

Nombre del Procedimiento: **ELABORACIÓN DE**L **PLAN ANUAL DE TRABAJO** Insumos: Este documento se elabora de acuerdo a las actividades que cada clínica programa para el año en curso en formato que el ISSS envía (es una sola página en donde se concentran en un solo cuadro las actividades).

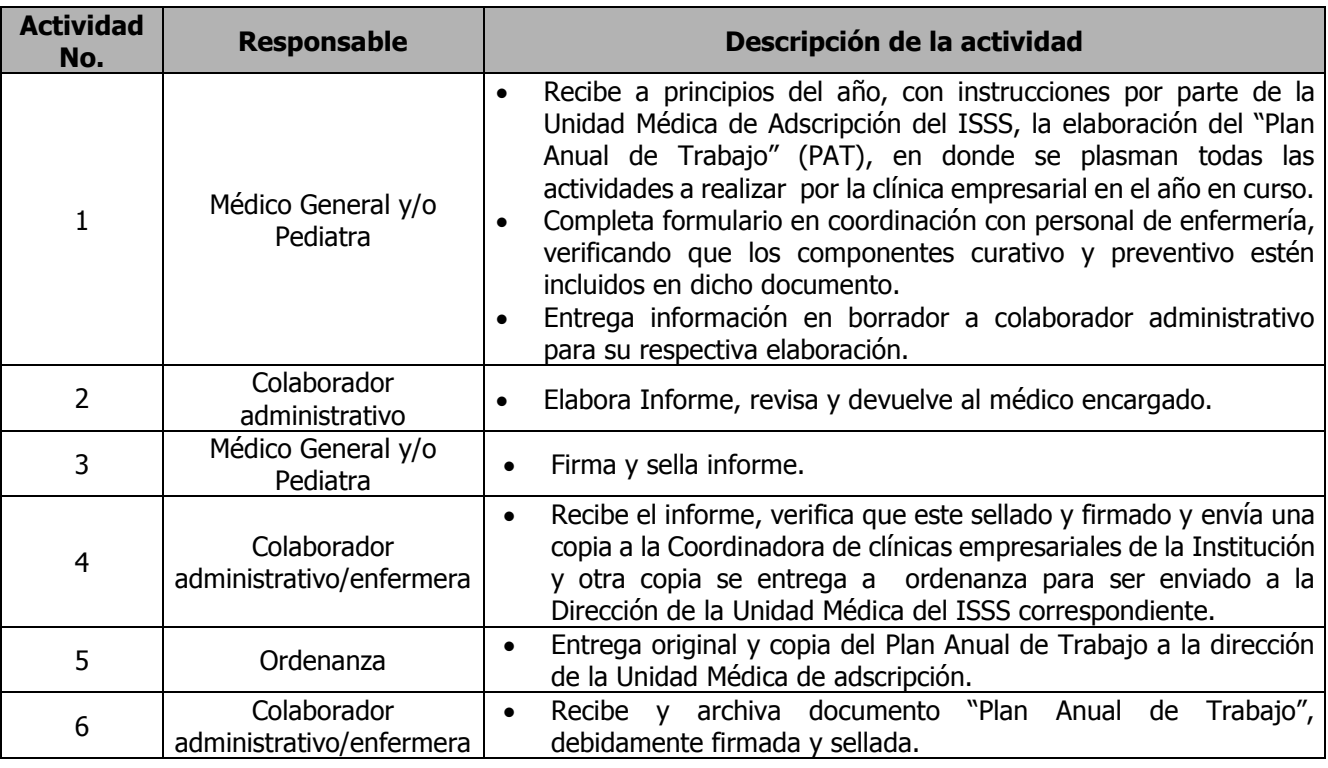

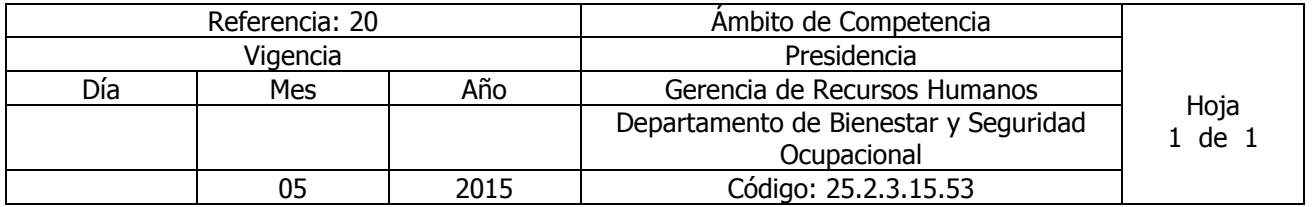

Nombre del Procedimiento: **SOLICITUD DE COMPRA DE MEDICAMENTOS, INSUMOS Y EQUIPO MEDICO PARA CLINICAS EMPRESARIALES** Insumos:

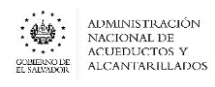

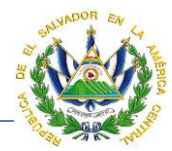

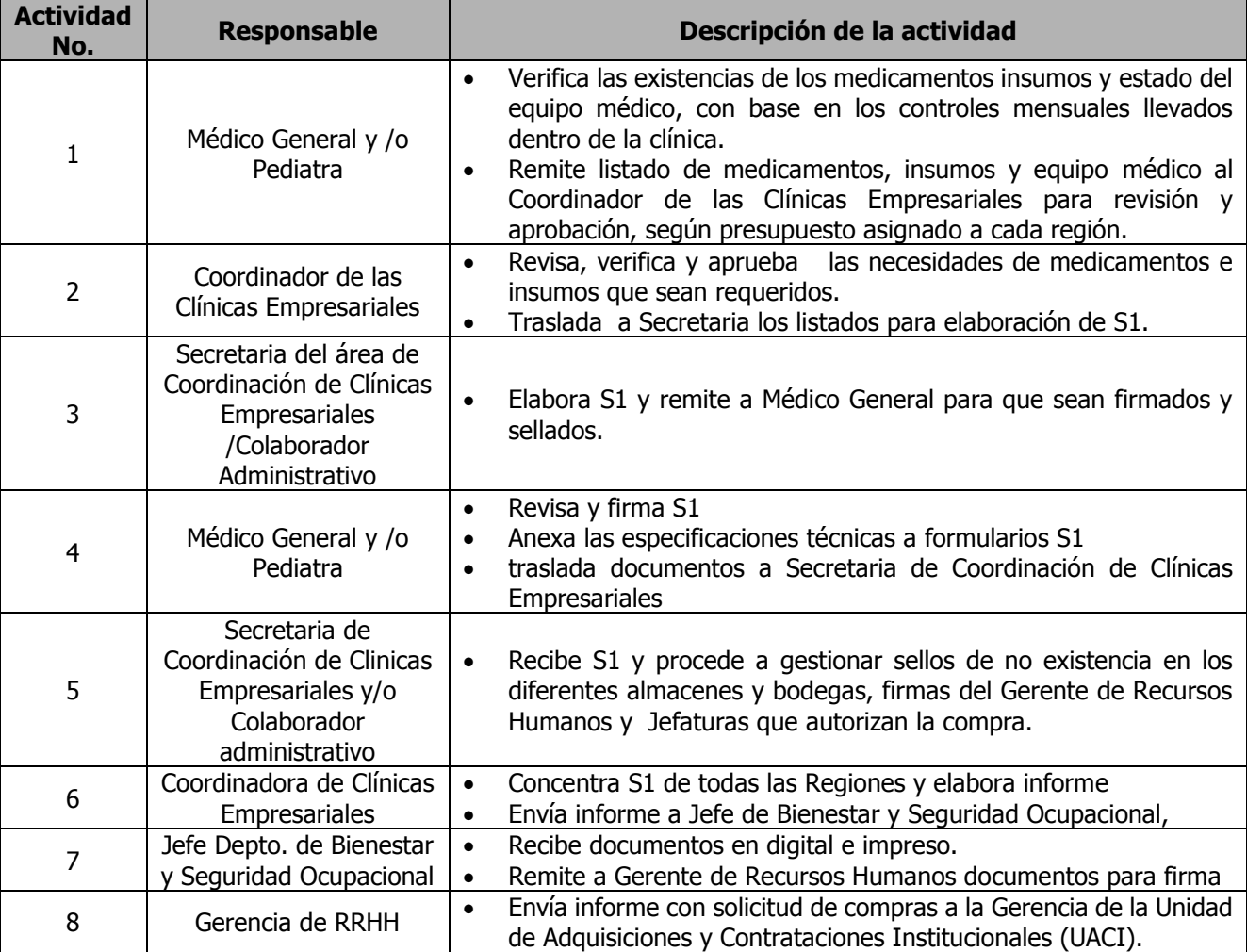

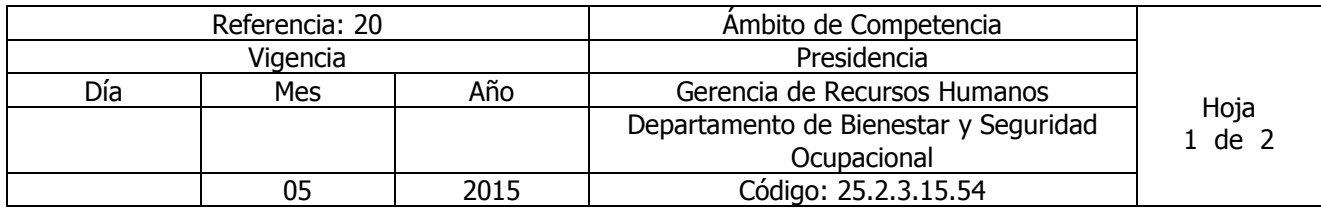

Nombre del Procedimiento: **ATENCIÓN PEDIÁTRICA** Insumos: Contrato Colectivo de Trabajo o Laudo Arbitral Vigente

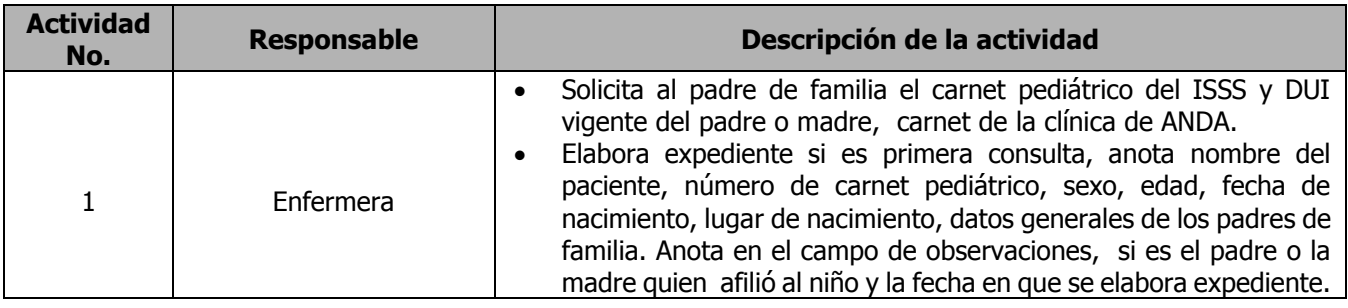

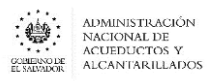

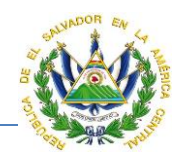

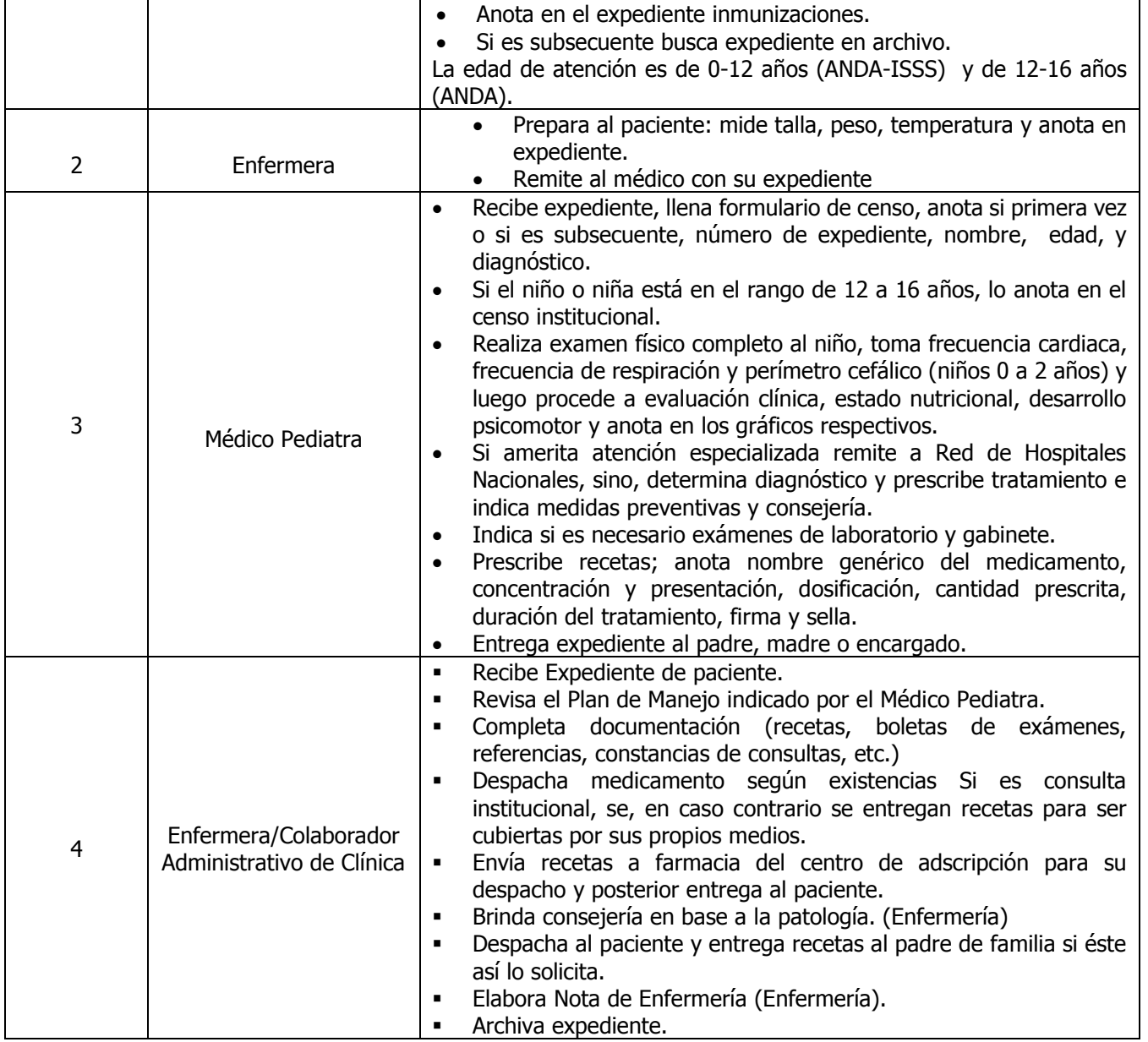

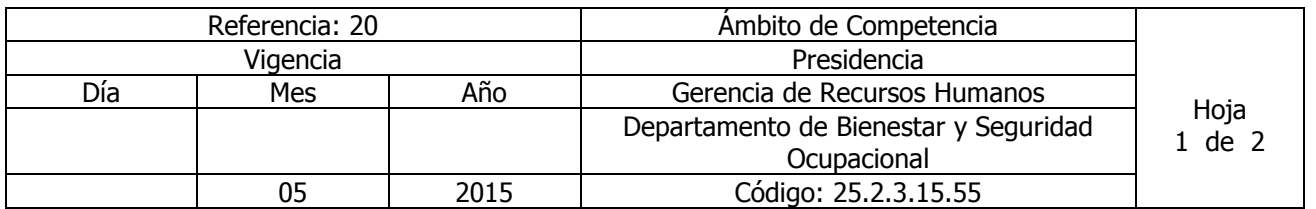

# Nombre del Procedimiento: **ATENCIÓN NUTRICIONAL A PACIENTES**

**\***Todos los empleados pueden recibirla, sin embargo para una atención completa preferentemente se pasa consulta y refiere a Nutricionista Insumos:

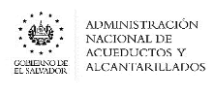

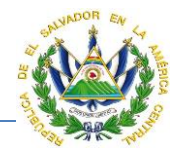

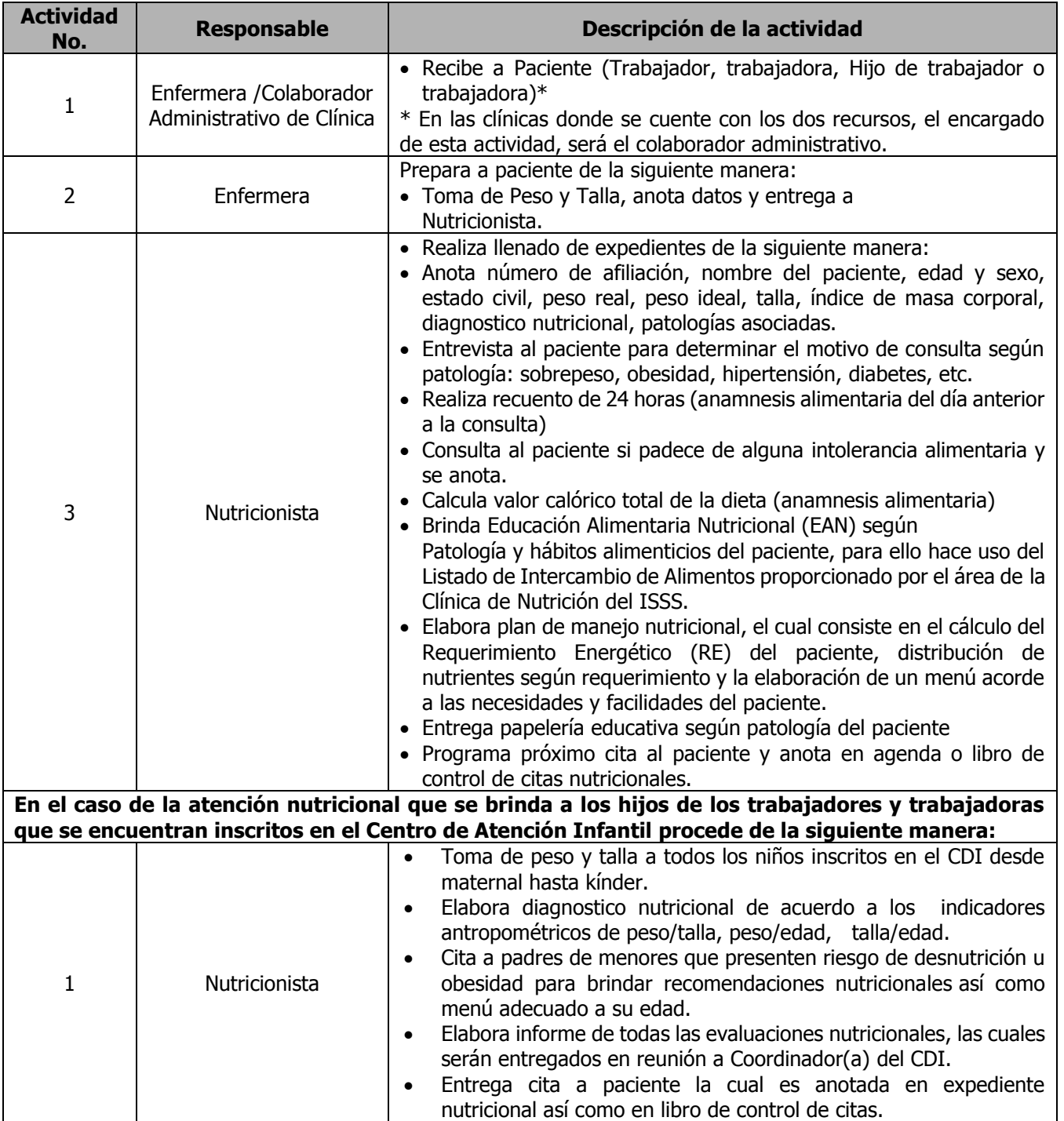

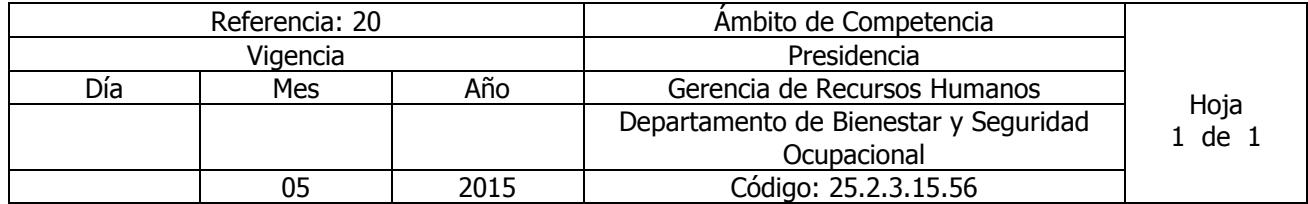

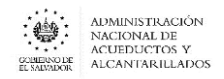

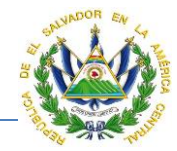

Nombre del Procedimiento: **atención nutricional a trabajadores en plantas potabilizadora las pavas; san pablo Tacachico y joya grande Guluchapa.** Insumos:

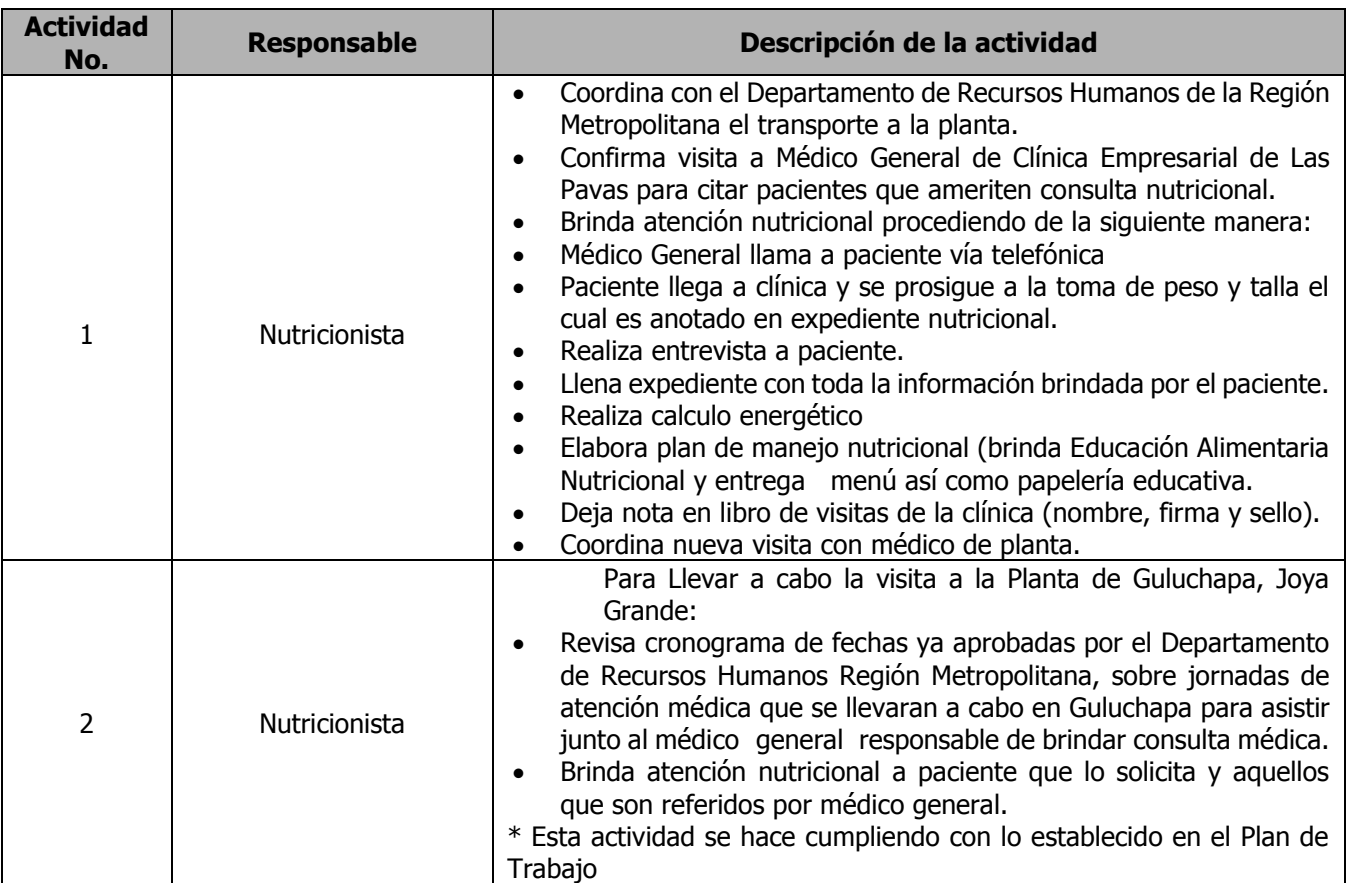

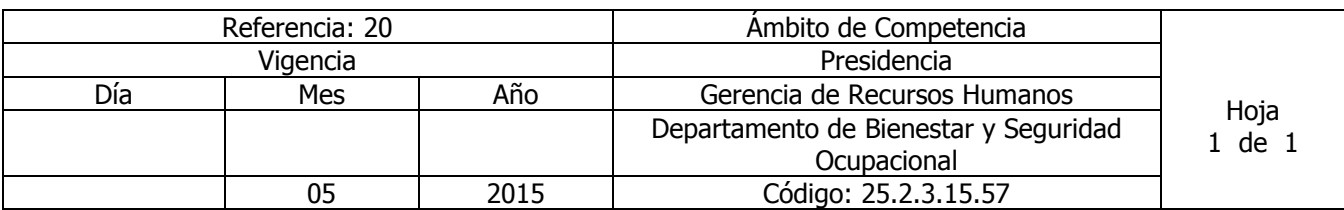

Nombre del Procedimiento: charlas educativas nutricionales "club del Paciente hipertenso y pacient **diabético" y clínica metabólica"** Insumos:

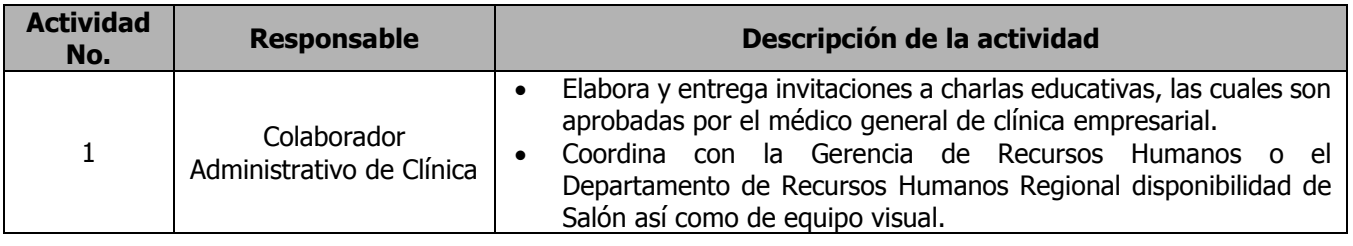

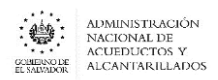

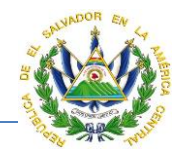

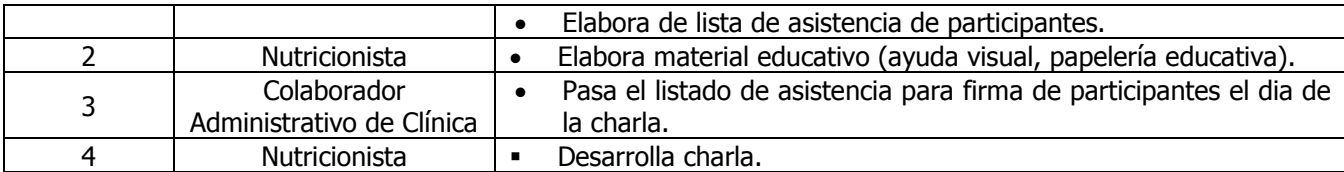

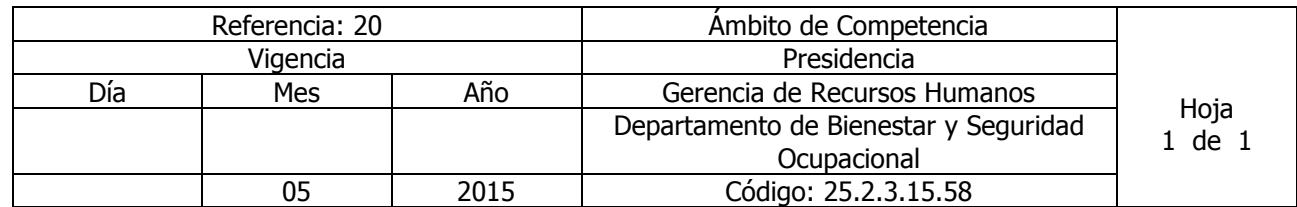

Nombre del Procedimiento: **JORNADA DE EVALUACIÓN NUTRICIONAL (ÍNDICE DE MASA CORPORAL) EN CADA ÁREA DE TRABAJO REGIÓN METROPOLITANA.** Insumos:

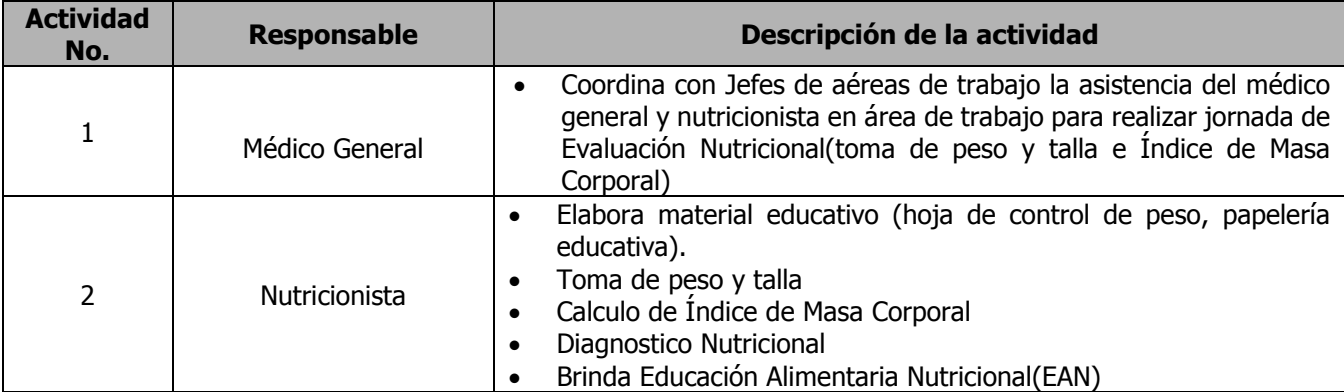

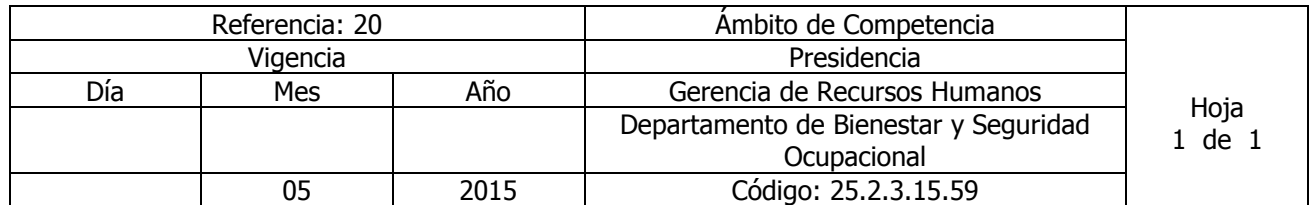

Nombre del Procedimiento: **CITAS NUTRICIONALES SOLICITADAS Y ABIERTAS**  Insumos:

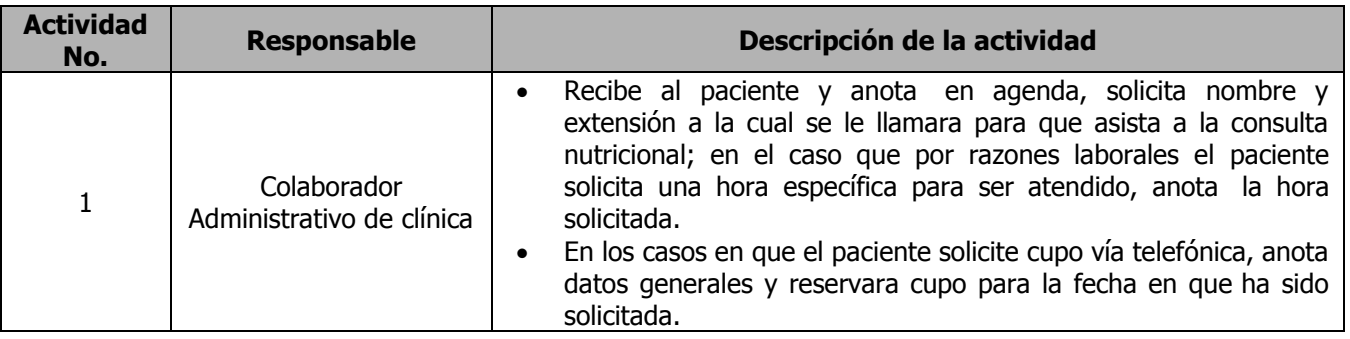

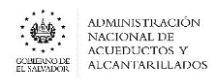

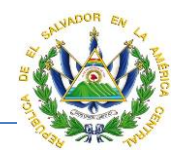

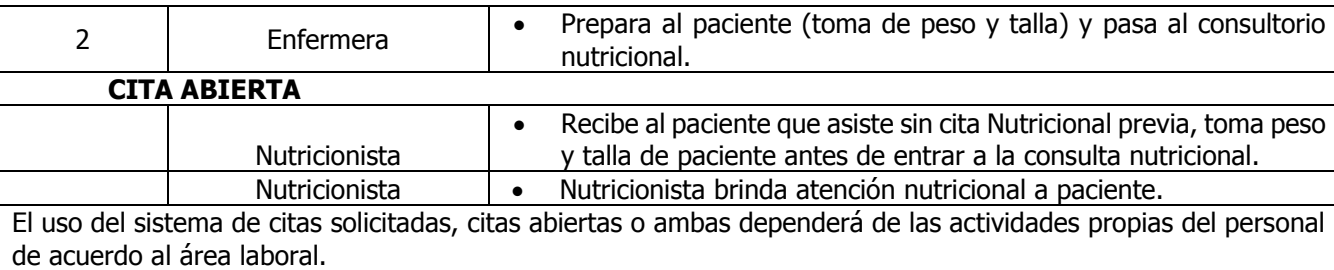

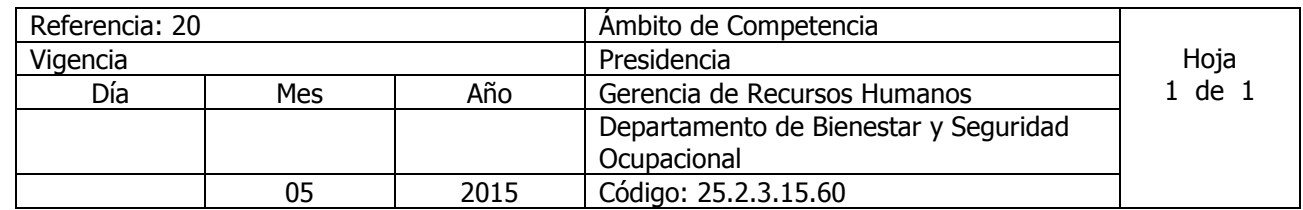

## Nombre del Procedimiento: **ELABORACIÓN DE INFORME MENSUAL DE ACTIVIDADES NUTRICIONALES.**

Insumos:

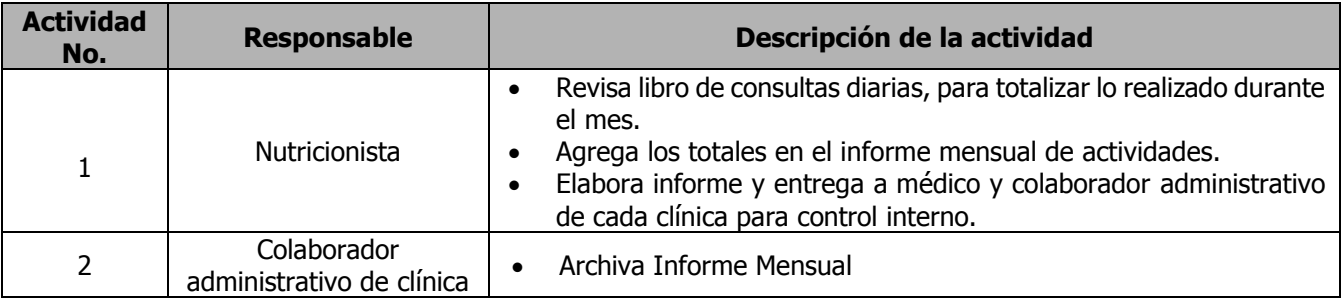

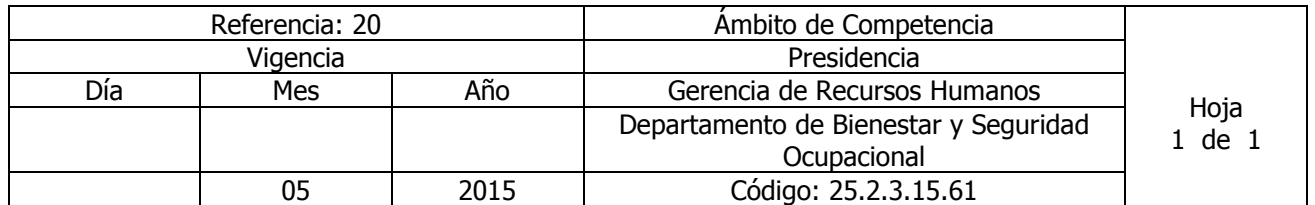

# Nombre del Procedimiento: **ELABORACIÓN DE LA MEMORIA ANUAL DE LABORES NUTRICIONALES**

Insumos:

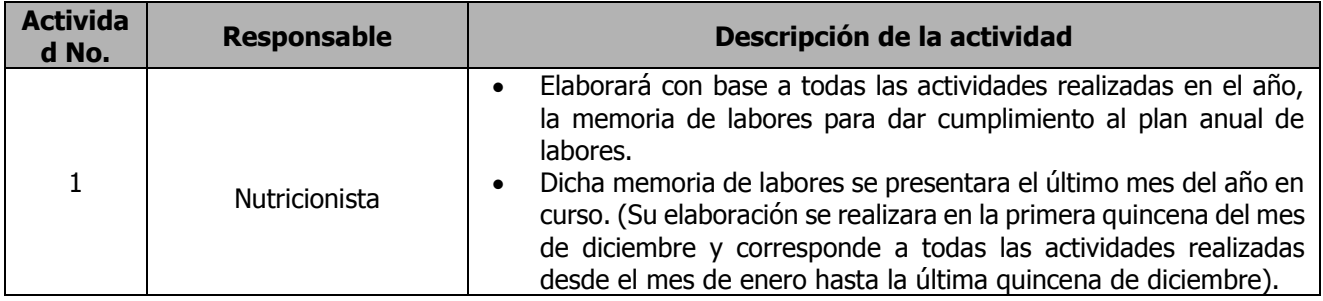

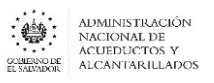

 $\mathbf{r}$ 

 $\overline{\phantom{0}}$ 

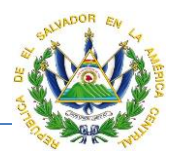

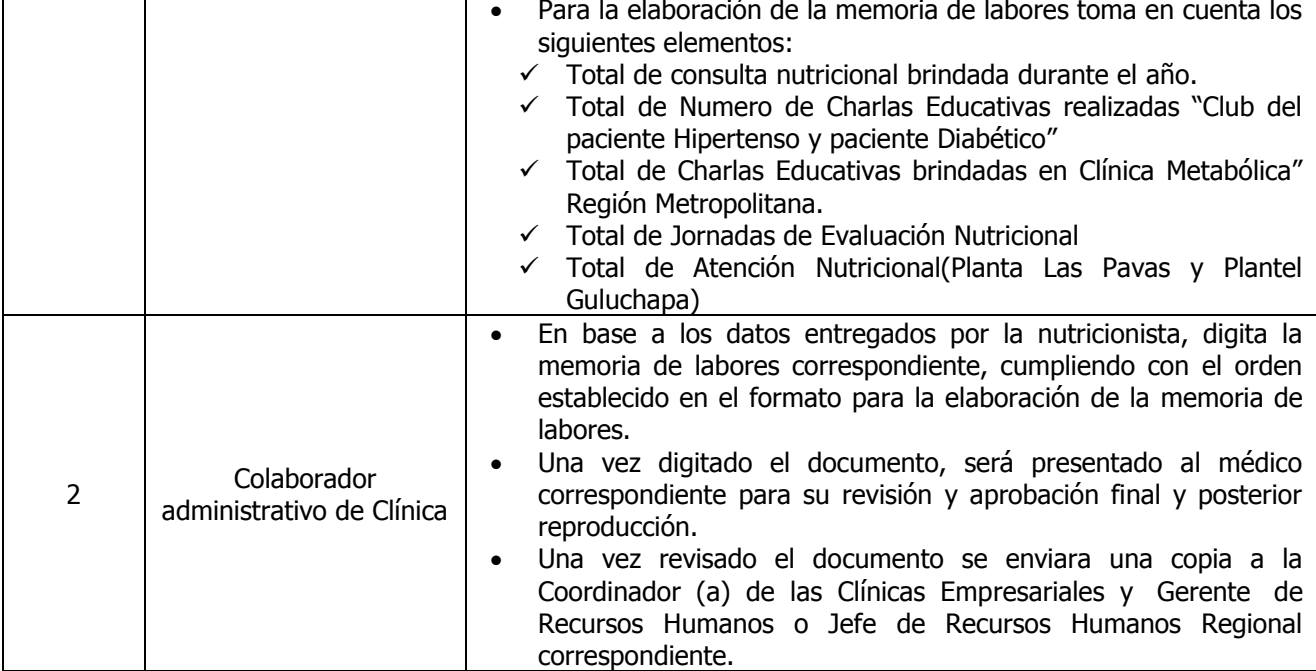

T

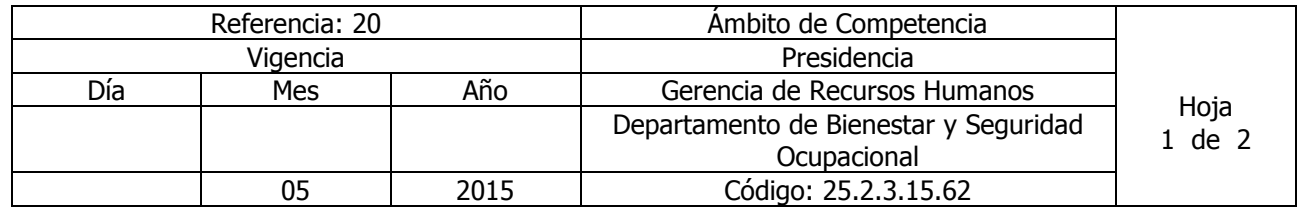

Nombre del Procedimiento: **ELABORACIÓN DEL PLAN ANUAL DE TRABAJO NUTRICIONAL** Insumos:

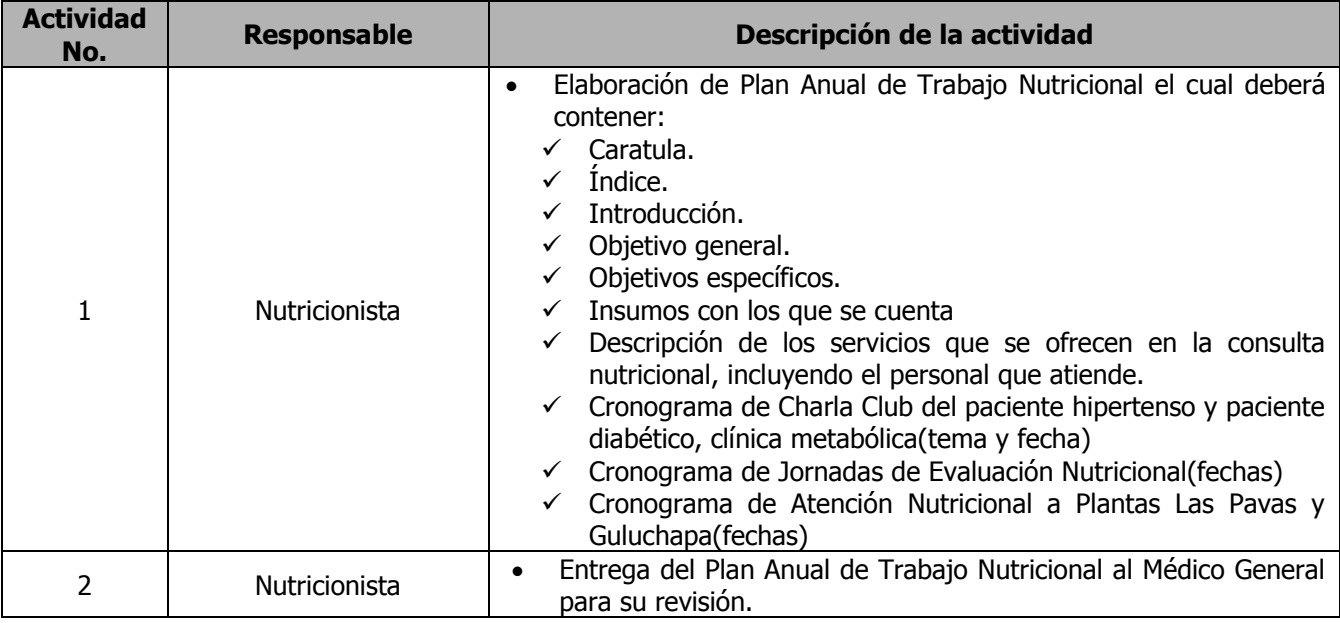

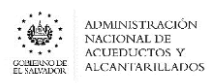

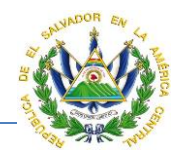

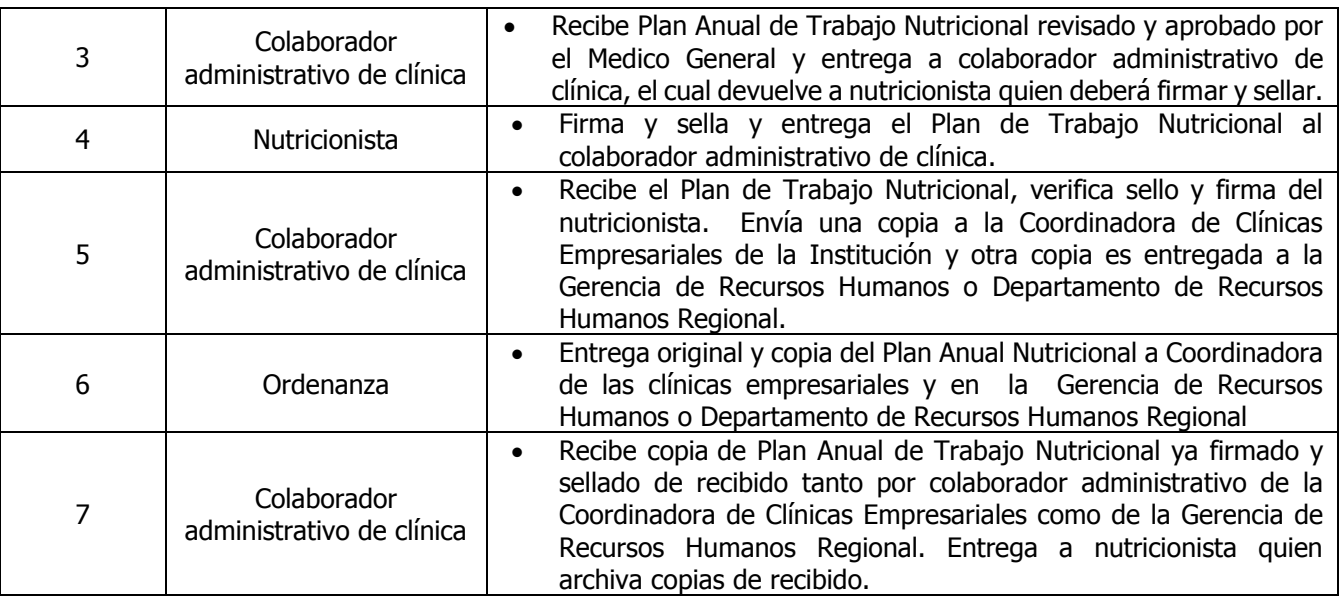

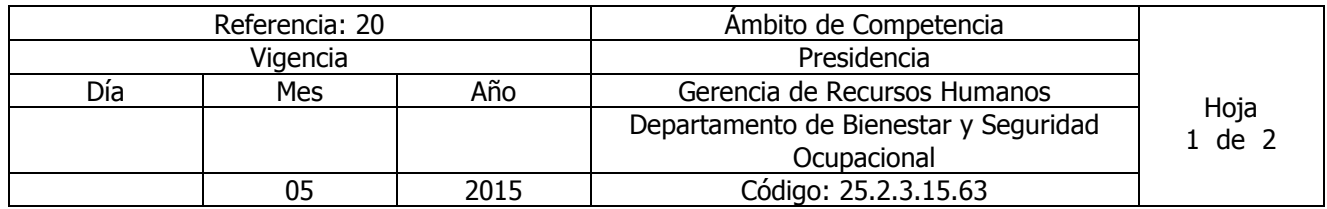

Nombre del Procedimiento: **SOLICITUD Y ADMISIÓN AL CDI** Insumos:

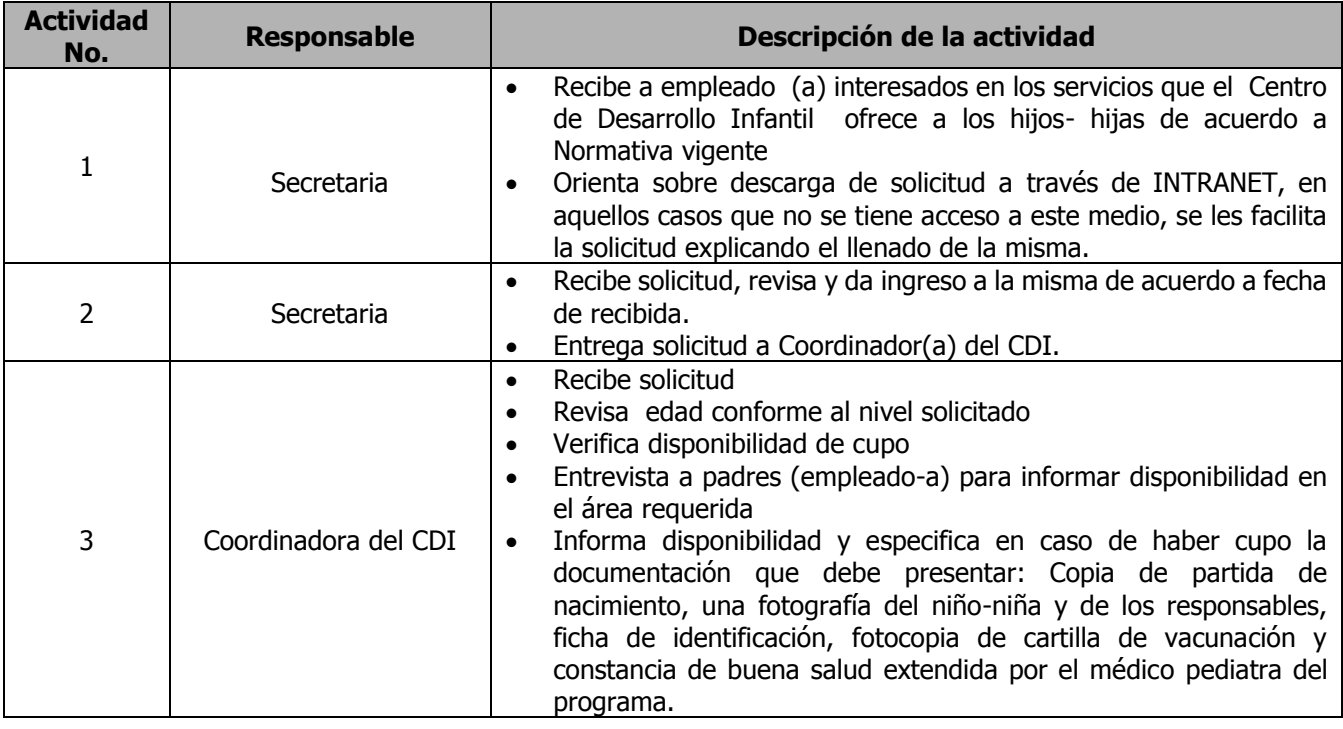

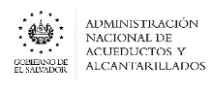

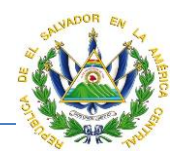

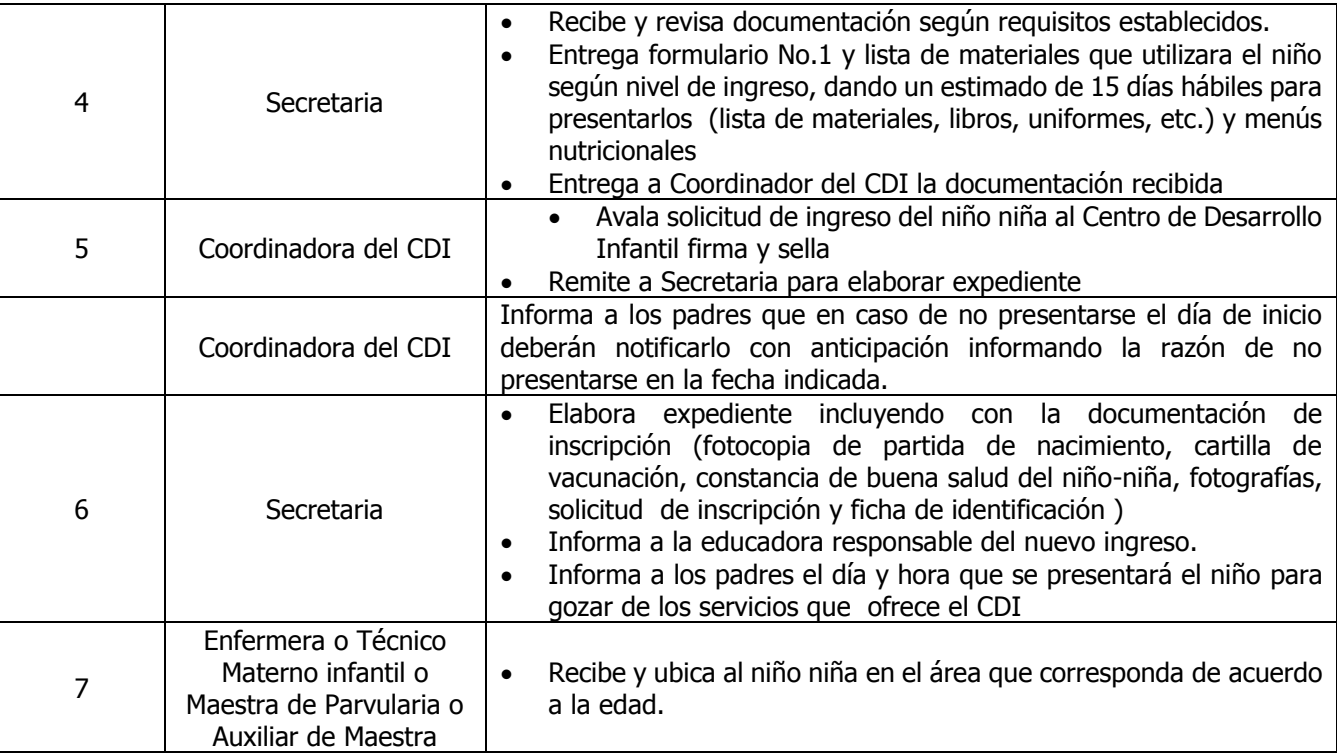

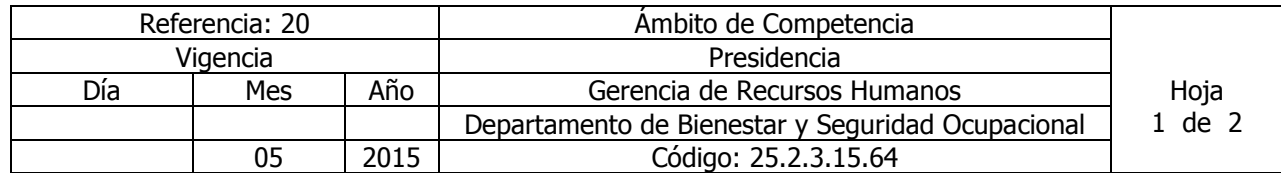

Nombre del Procedimiento: **RECEPCIÓN NIÑOS-NIÑAS MATERNAL 1 Y 2** Insumos: Requerimientos del Instituto Nacional de Protección de la Niñez y Adolescencia ISNA

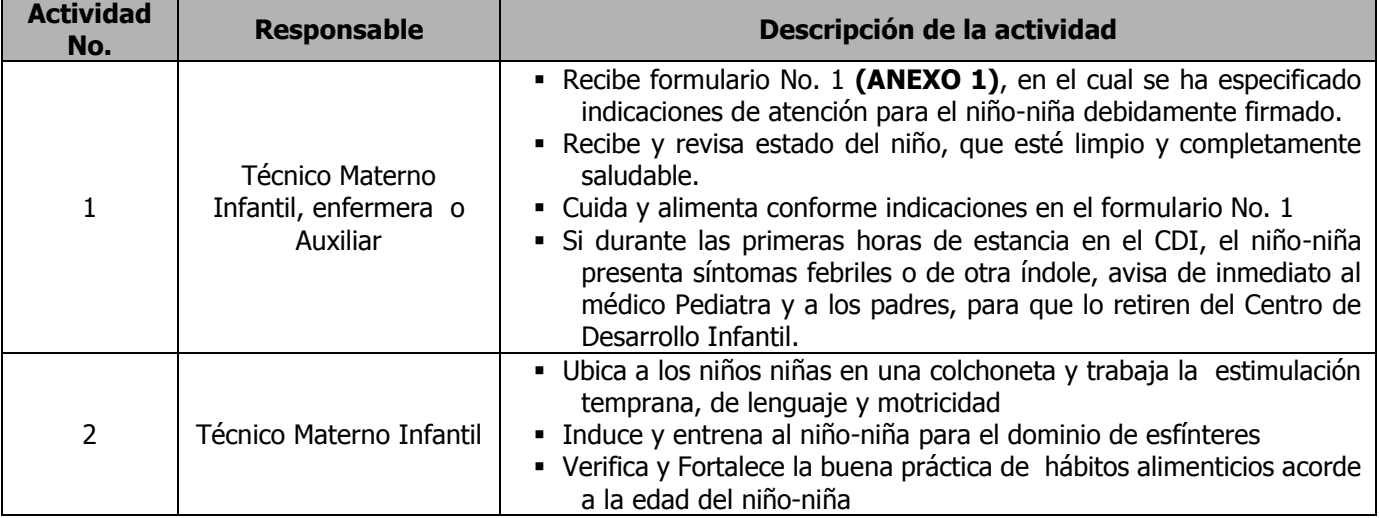

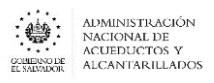

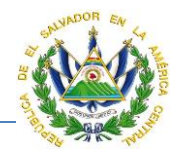

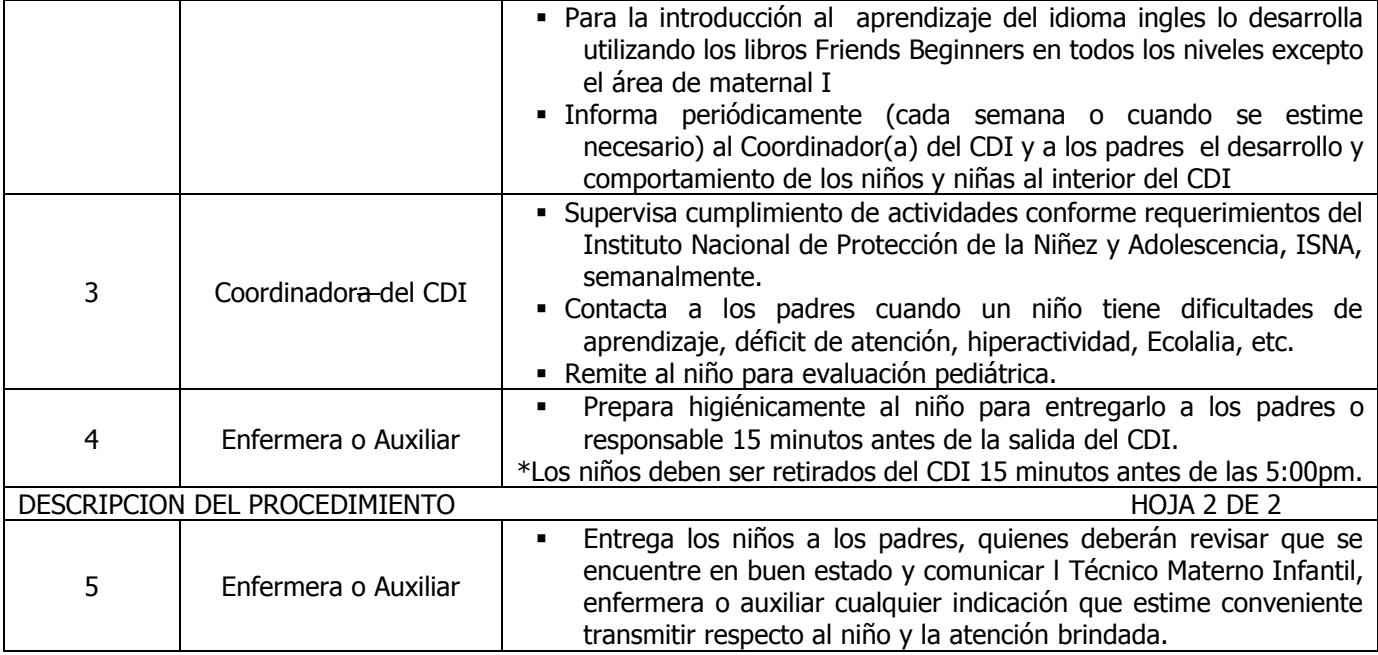

### **ANEXO No 1**

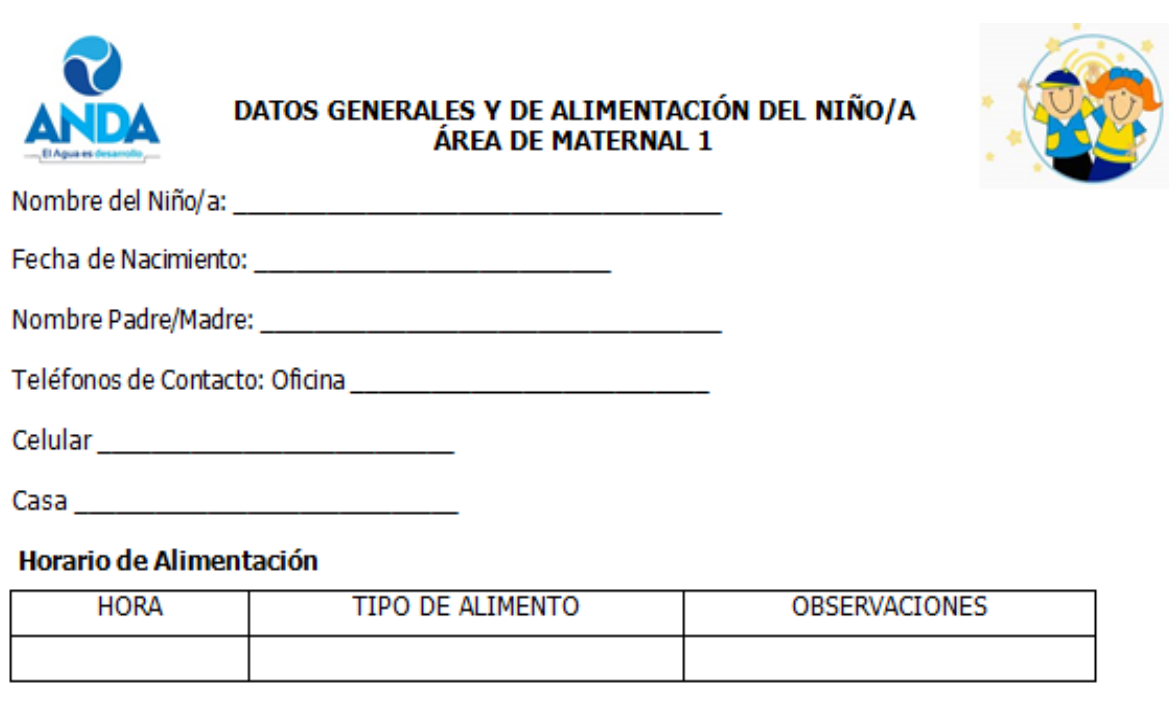

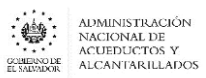

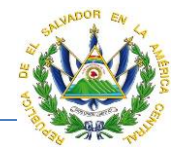

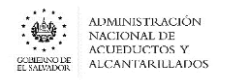

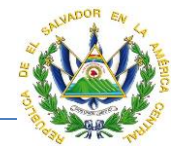

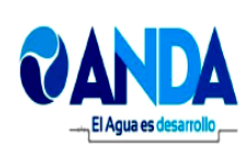

# **LISTADO DE ROPA Y ACCESORIOS**

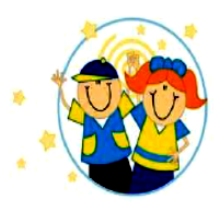

DIARIAMENTE EL NIÑO Y NIÑA DEBERÁ PRESENTARSE BAÑADO, CON LAS UÑAS RECORTADAS Y CON LA IROPA Y ACCESORIOS QUE A CONTINUACIÓN SE DETALLAN. DE ACUERDO AL ÁREA EN QUE ESTÁN **UBICADOS.** 

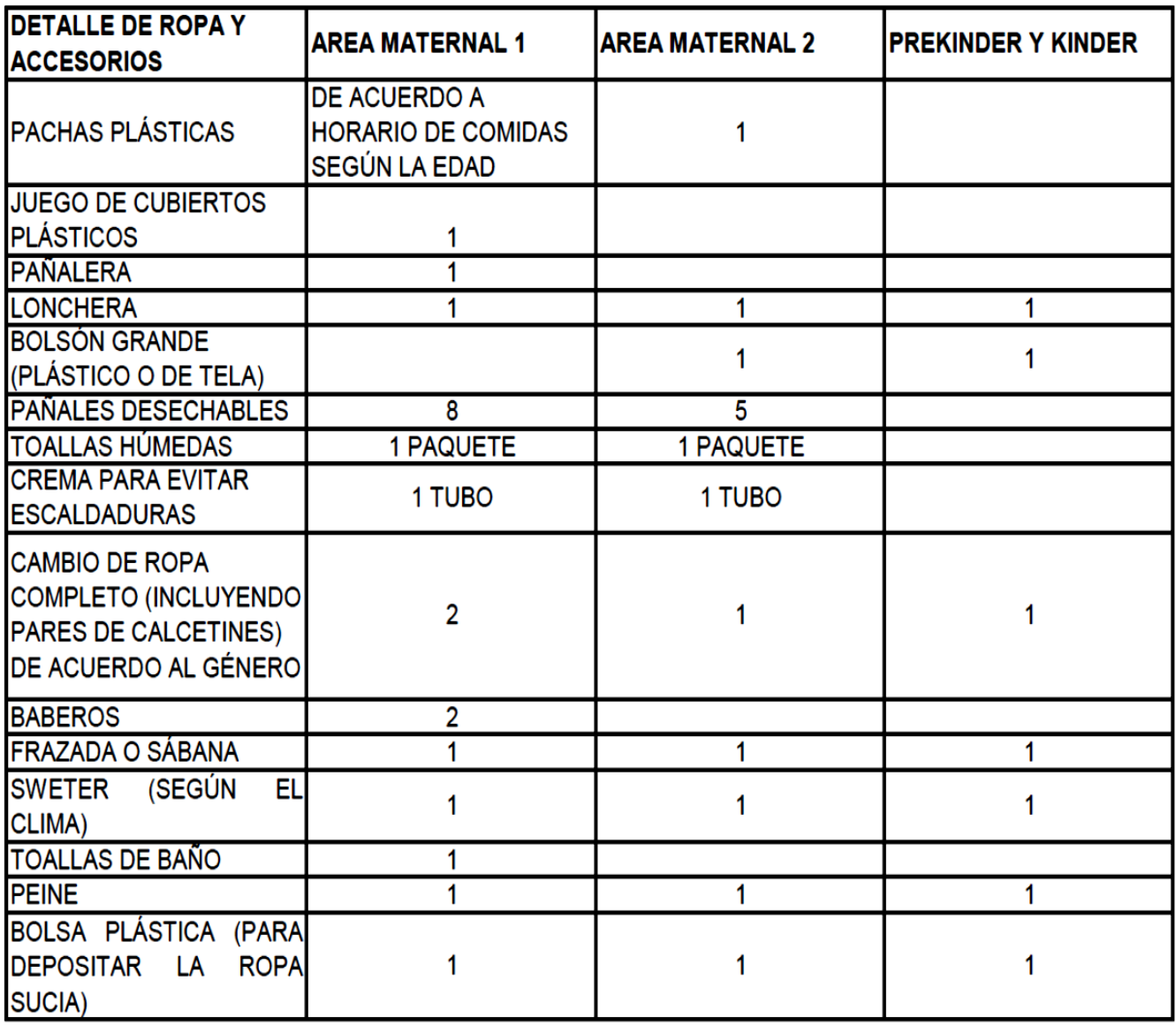

NOTA: TODOS LOS ACCESORIOS Y ROPA, DEBERÁN PRESENTARSE DIARIAMENTE IDENTIFICADOS CON EL NOMBRE DEL NIÑO O DE LA NIÑA.

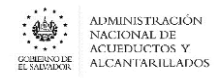

### **MANUAL DE PROCEDIMIENTOS Y POLITICAS INSTITUCIONALES**

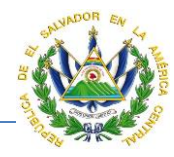

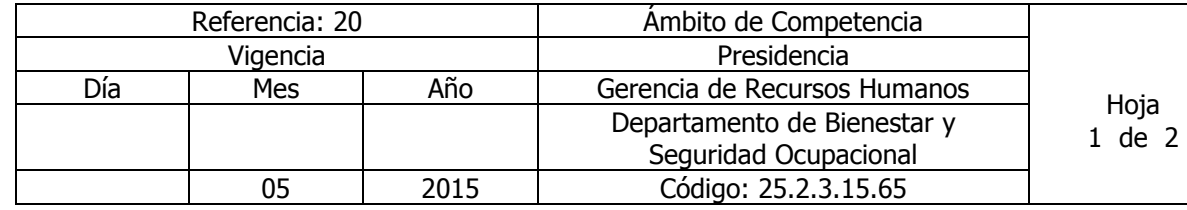

# Nombre del Procedimiento: **RECEPCIÓN NIÑOS DE PARVULARIA**

Insumos: programa del Ministerio de Educación

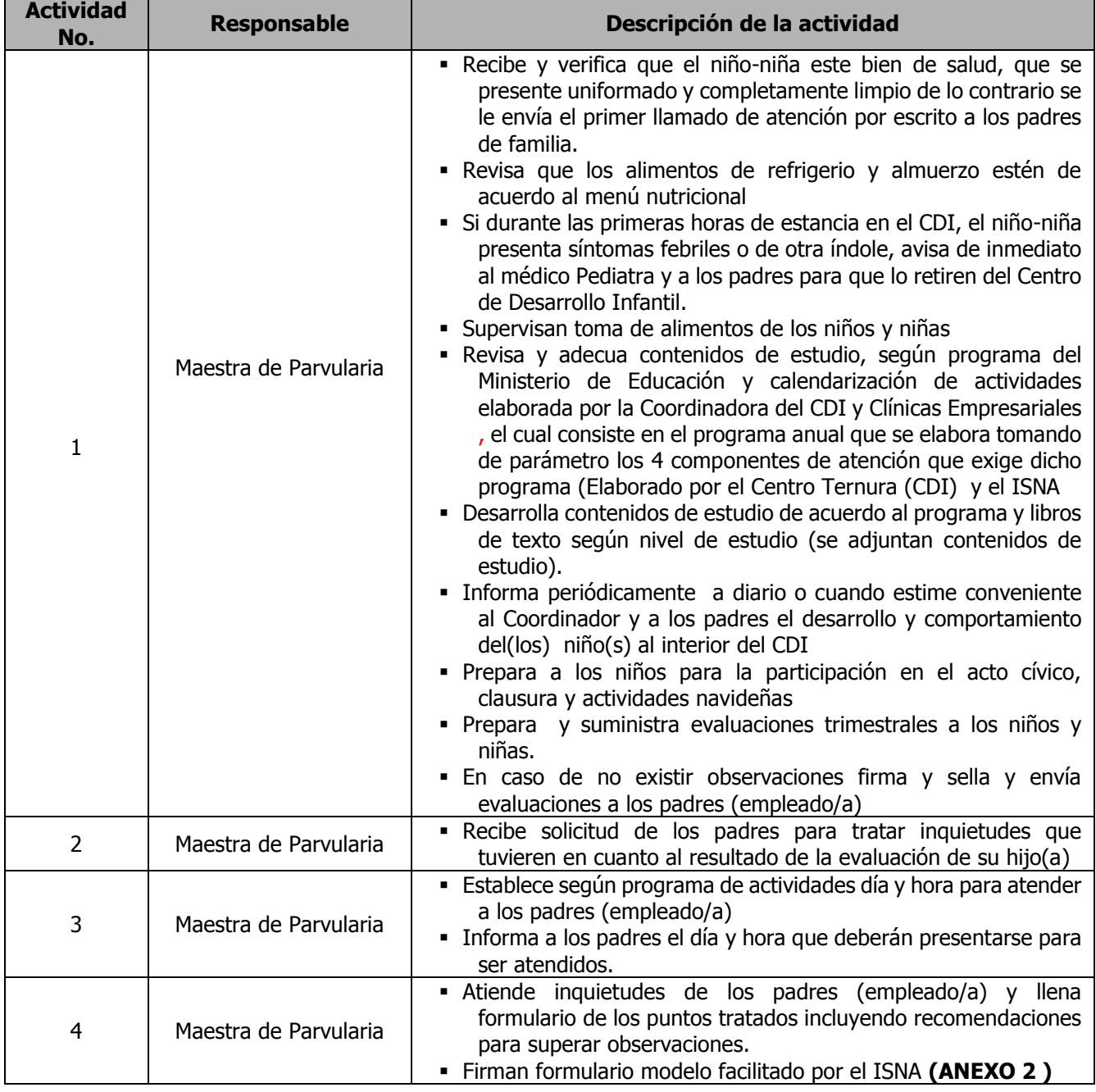

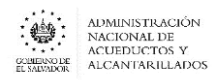

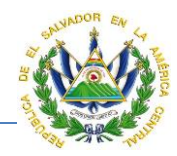

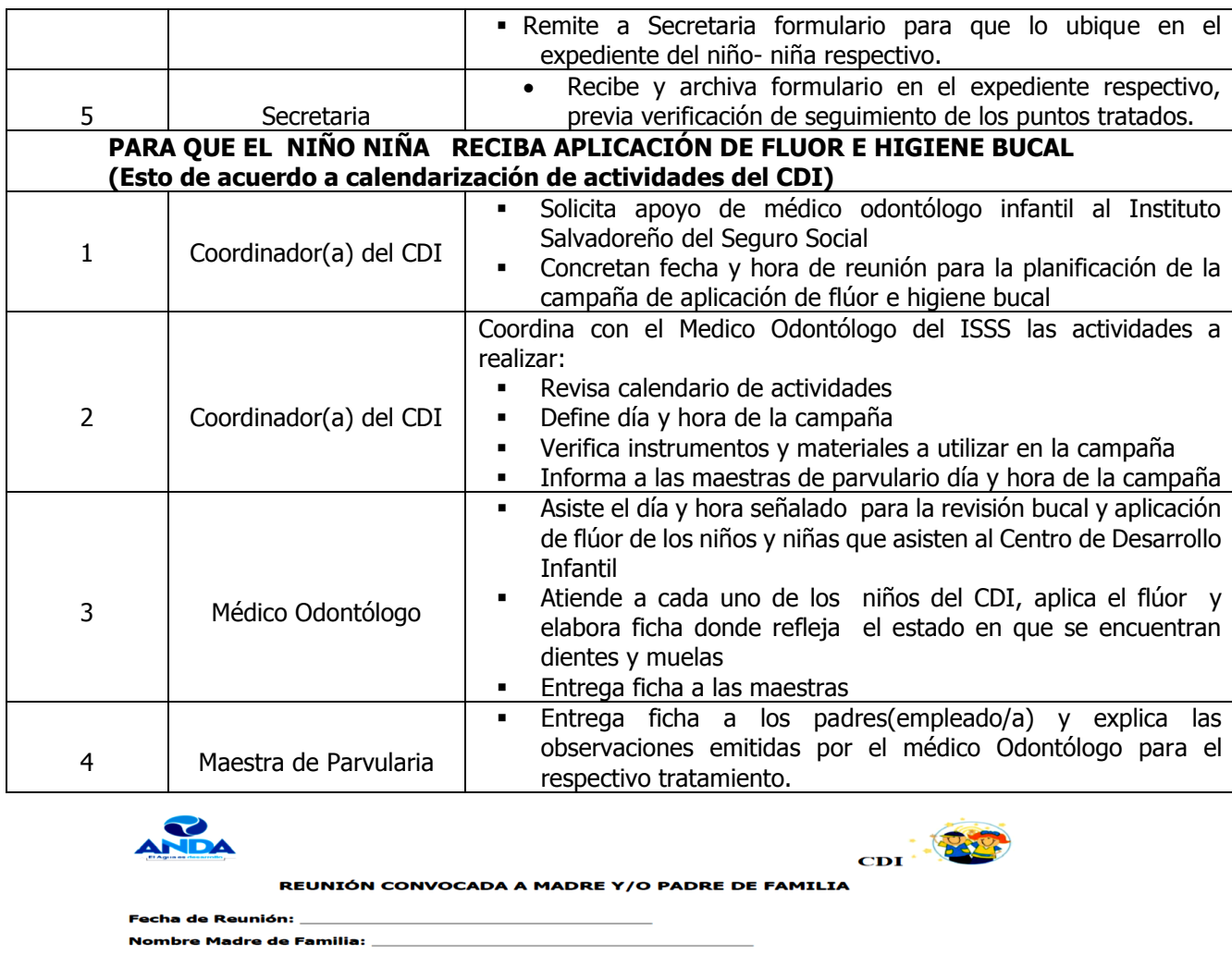

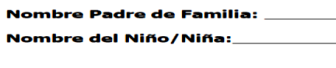

**PUNTOS A TRATAR:** 

 $\overline{\phantom{0}}$  $\frac{1}{2}$ 

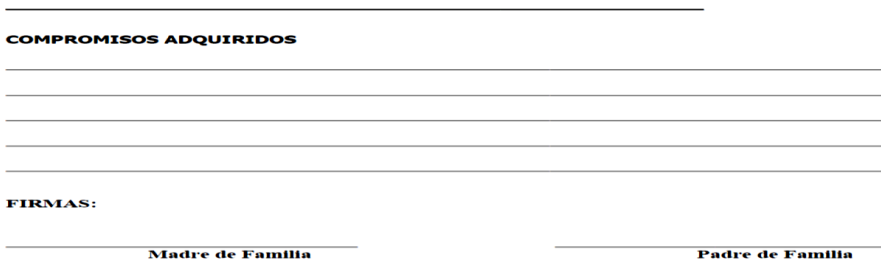

Licda. Elsi Guardado de Monterrosa<br>Coordinadora CDI

**Nombre Educadora:** 

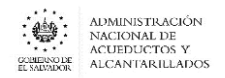

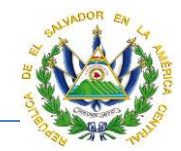

# DEPARTAMENTO DE REMUNERACIONES

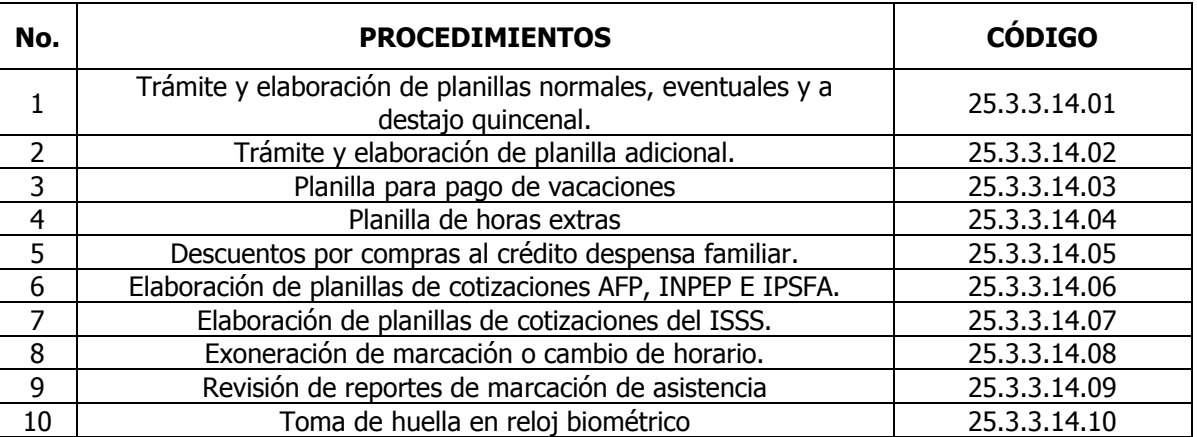

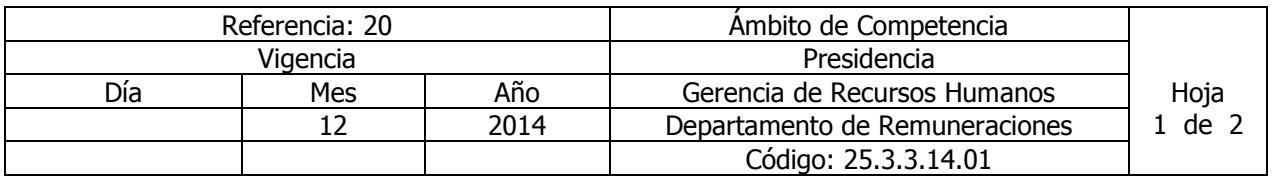

### Nombre del Procedimiento: **TRÁMITE Y ELABORACIÓN DE PLANILLAS NORMALES, EVENTUALES Y A DESTAJO QUINCENAL.**

Insumos: Reglamento Interno de Trabajo y Normas Técnicas de Control Interno Especificas de ANDA (NTCIEANDA).

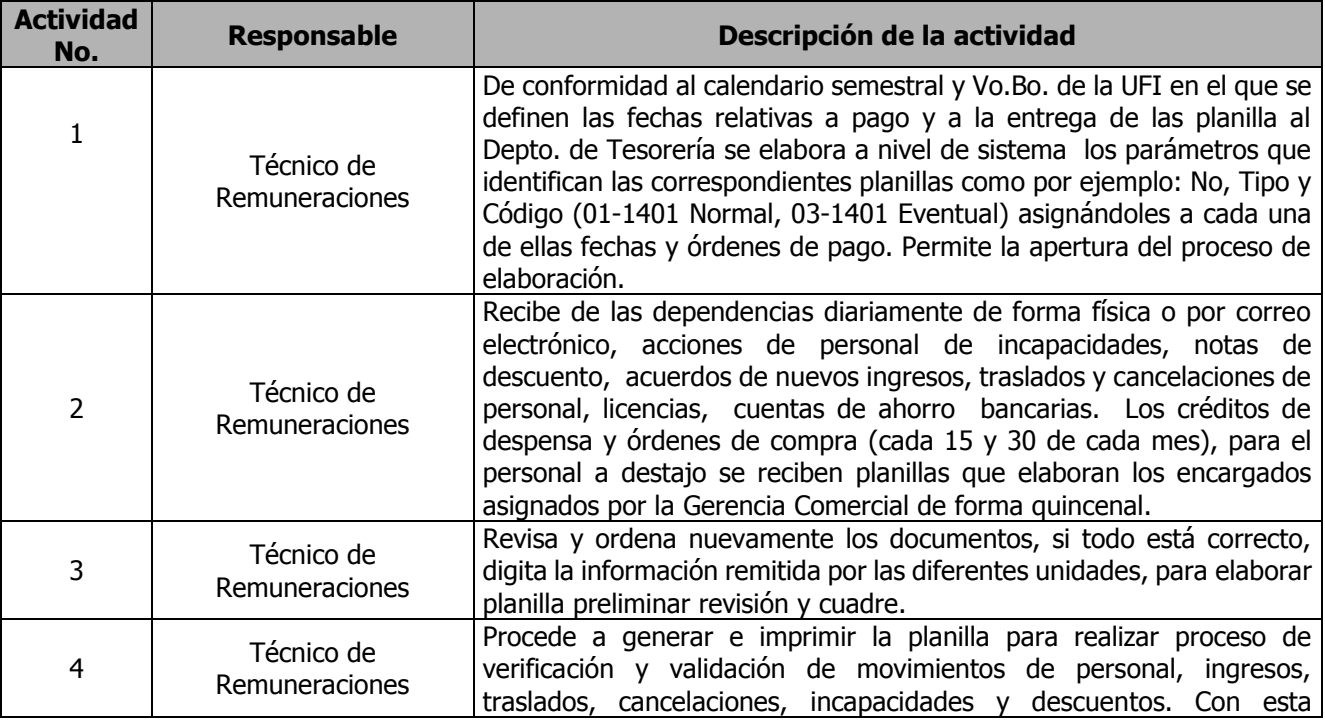

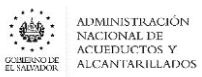

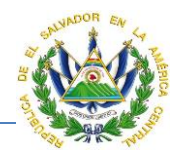

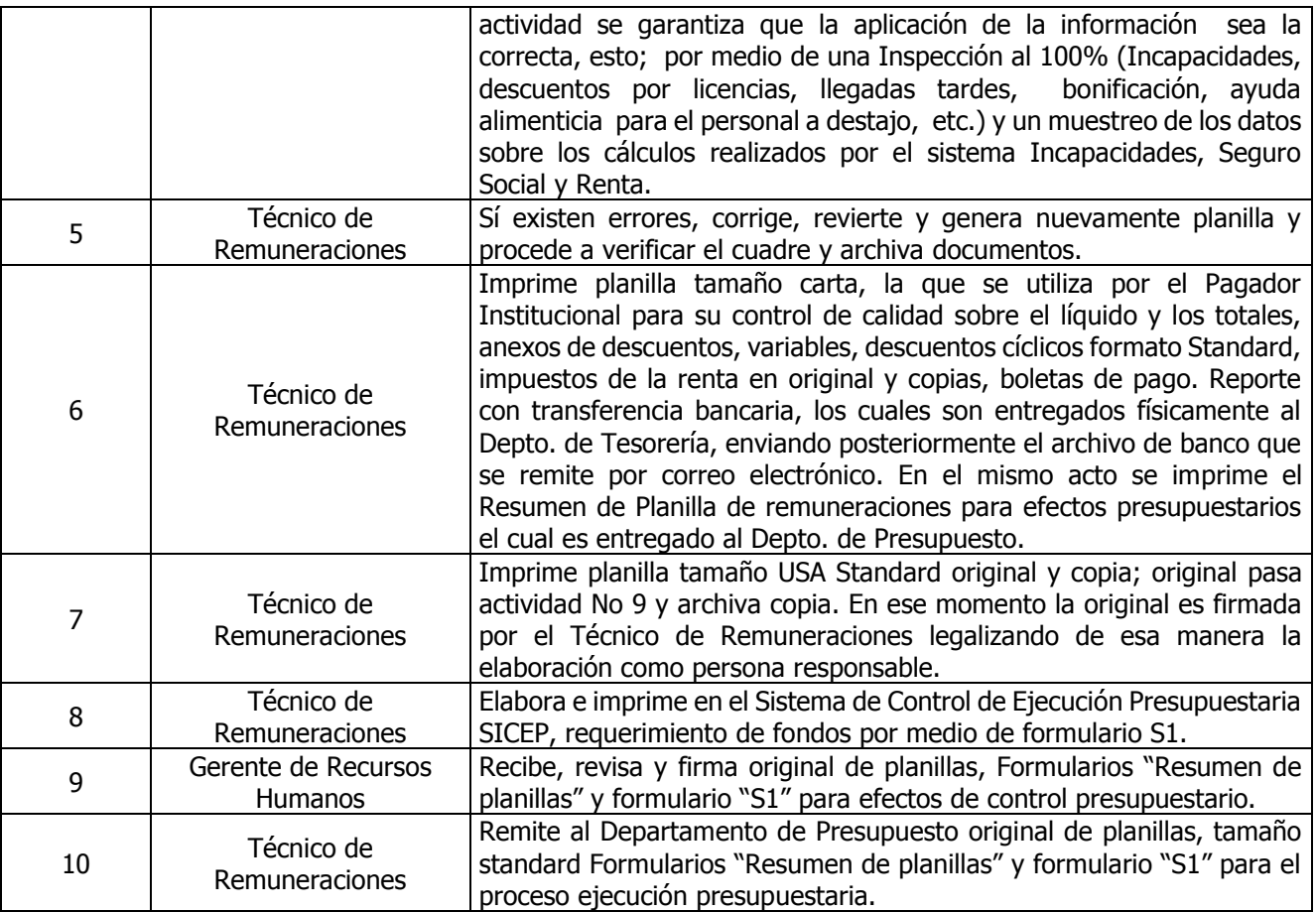

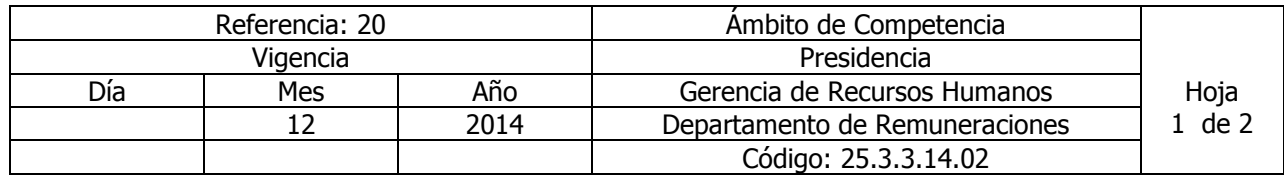

### Nombre del Procedimiento: **TRÁMITE Y ELABORACIÓN DE PLANILLA ADICIONAL.**

Insumos: Reglamento Interno de Trabajo y Normas Técnicas de Control Interno Especificas de ANDA (NTCIEANDA).

Observación: Esta planilla procesa información de pago del personal que será reintegrado de la planilla normal, por recibir acciones de personal en forma extemporánea como: Pagos de Prestaciones (Ayuda por Matrimonio-Nacimiento), Incapacidades, interinatos o de acciones de nuevos ingresos o cambios, los cuales para la planilla normal del mismo mes no se incluyeron dichos cambios. Así como para el pago de horas extras y Nocturnidades.

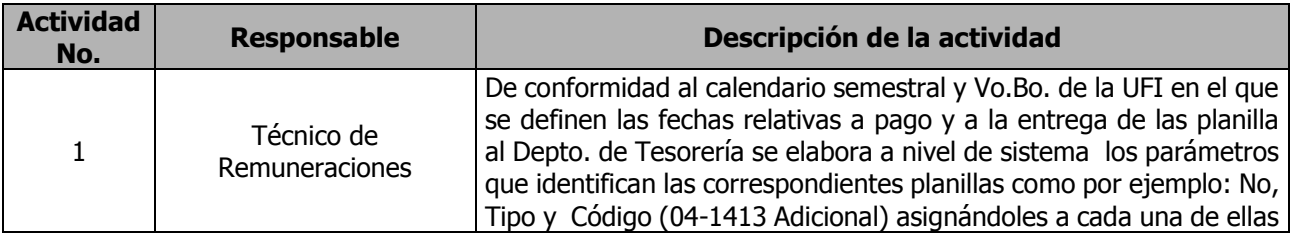

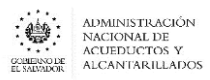

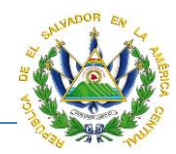

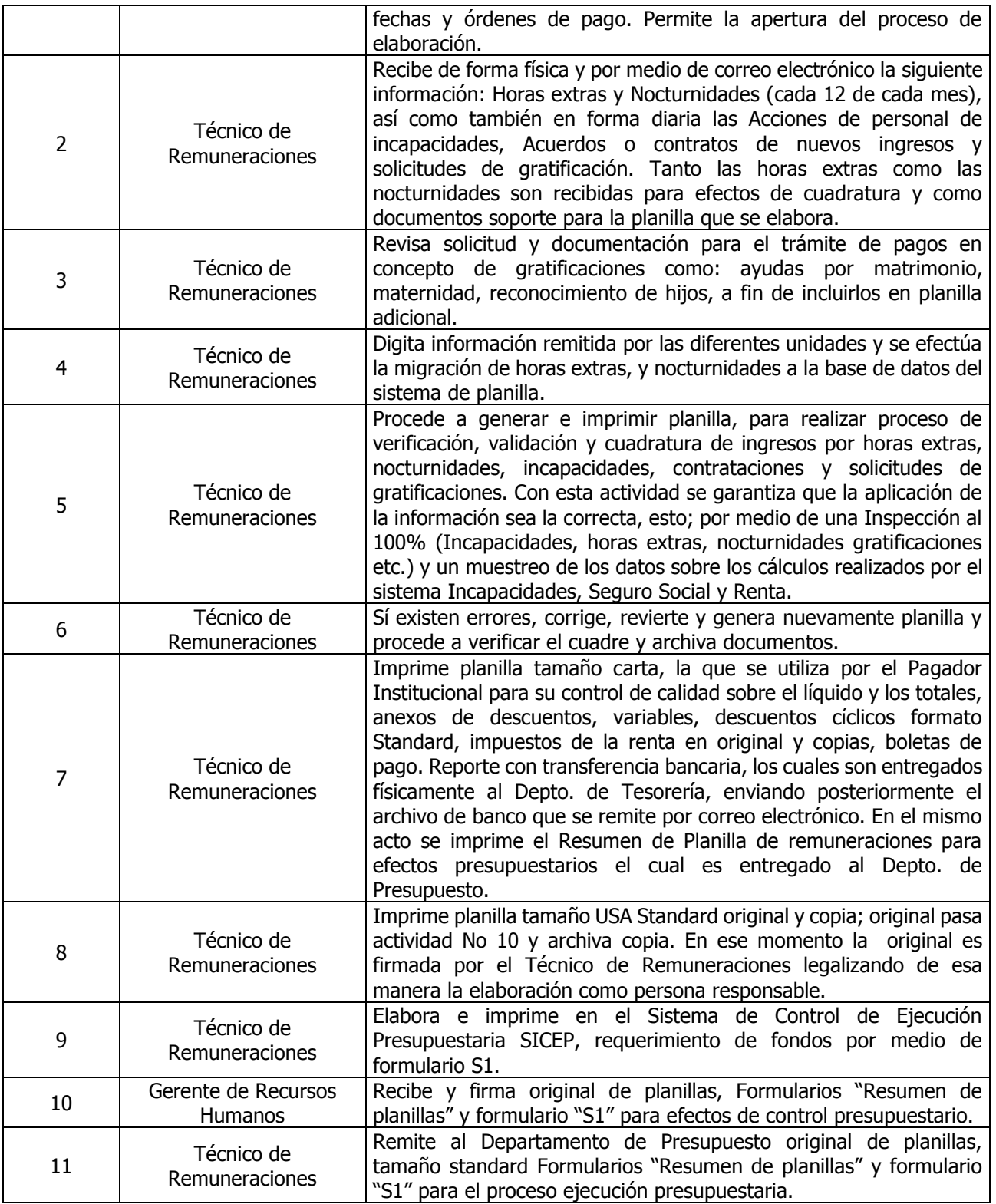

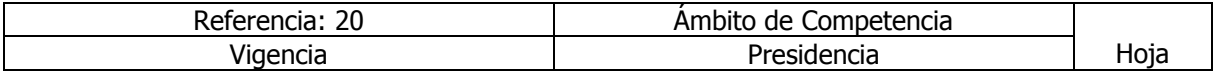

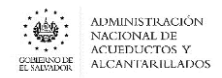

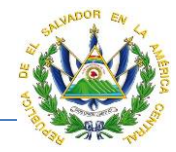

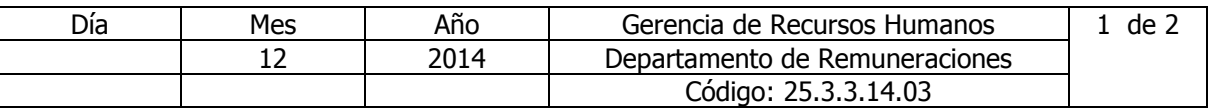

#### Nombre del Procedimiento: **PLANILLA PARA PAGO DE VACACIONES.**  Insumos: Reglamento Interno de Trabajo y Código de Trabajo.

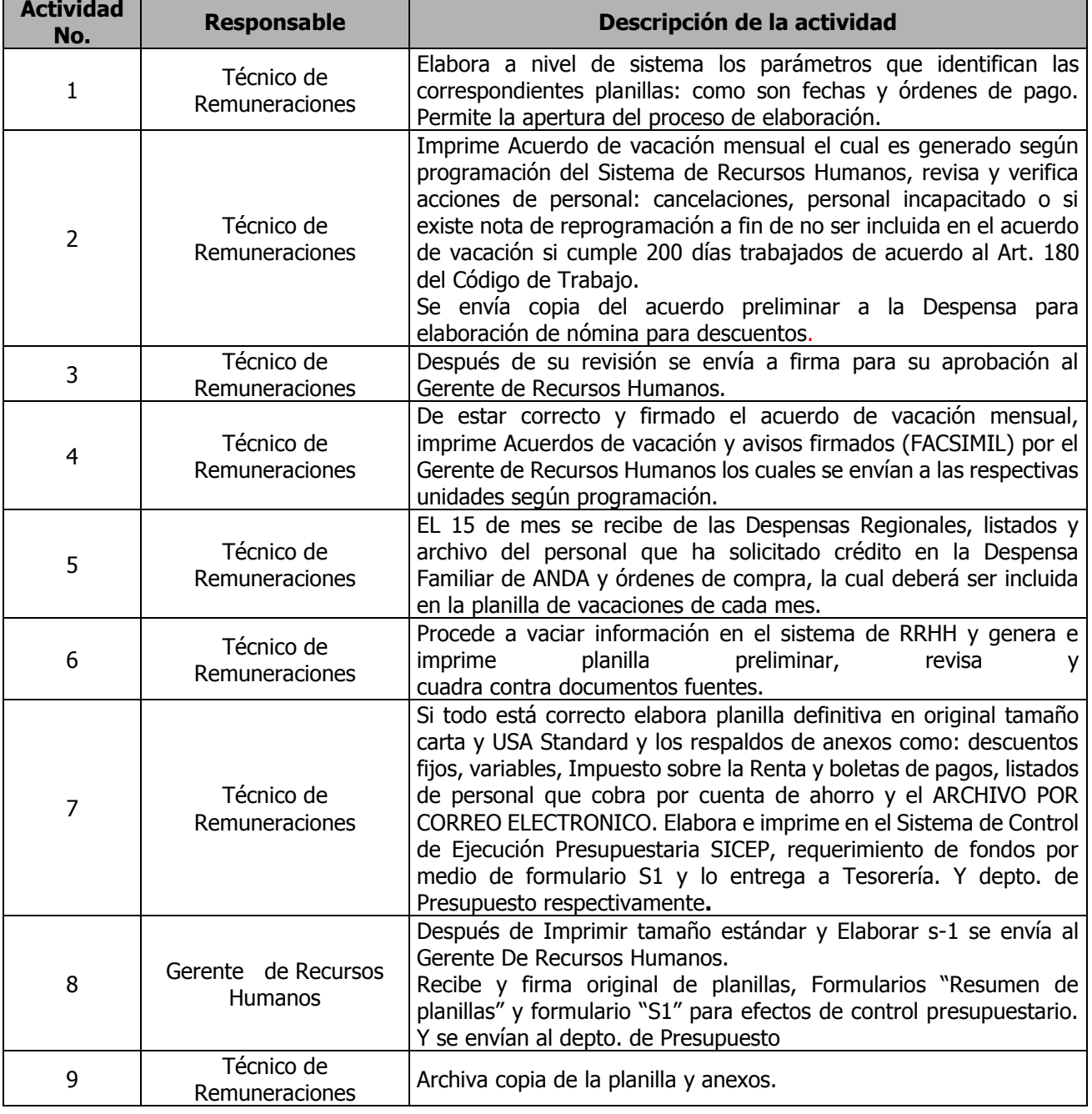

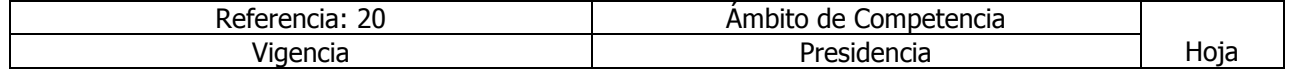

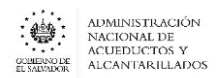

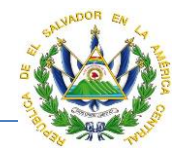

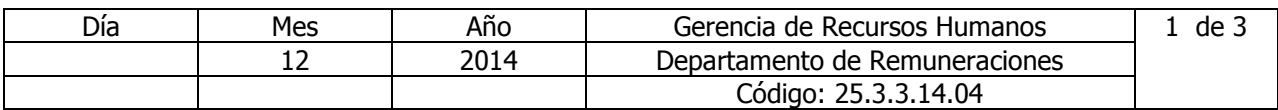

Nombre del Procedimiento: **PLANILLA DE HORAS EXTRAS.**  Insumos: Instructivo para el Tramite de pago por trabajo en tiempo extraordinario en exceso de jornada ordinaria.

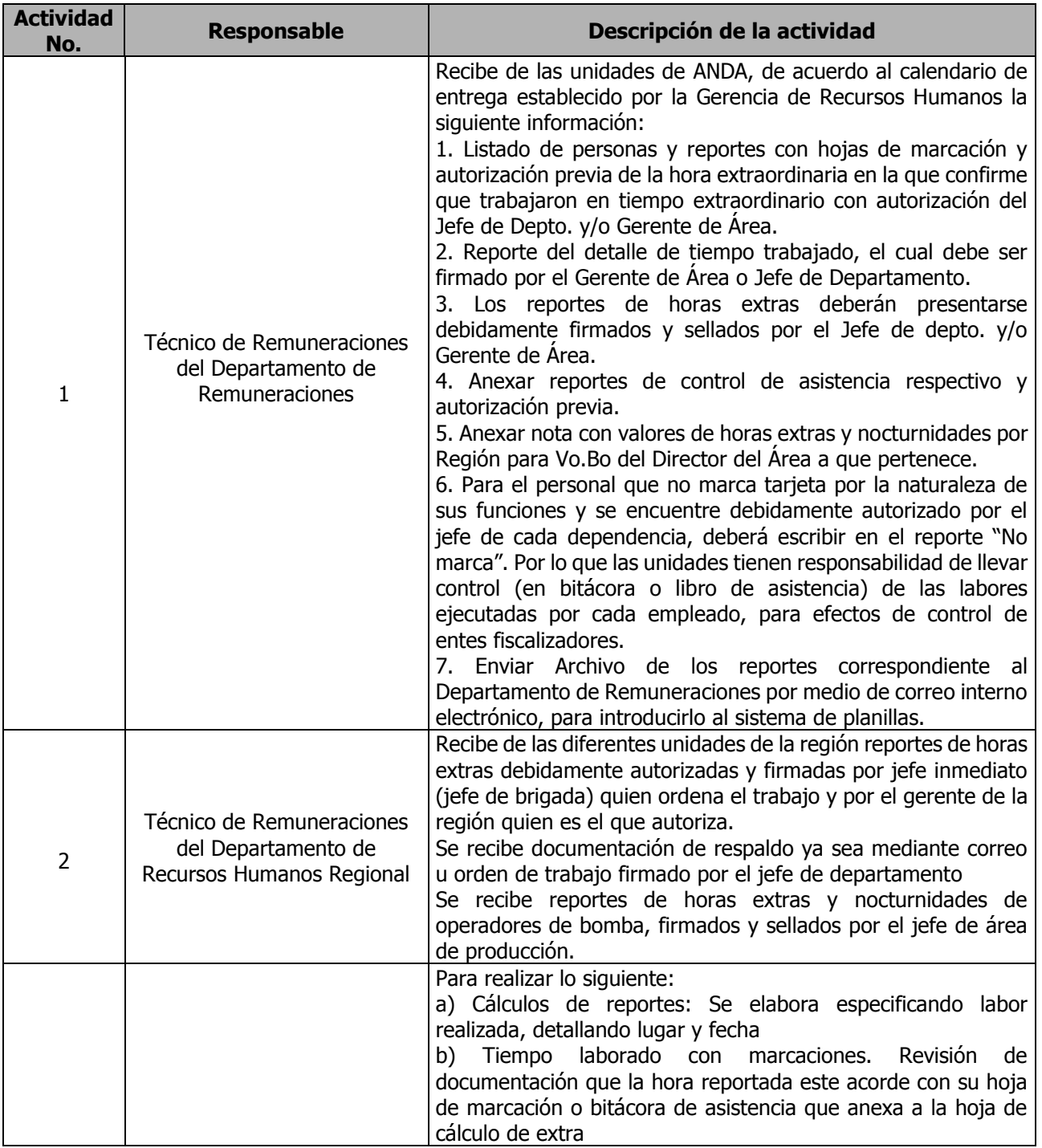

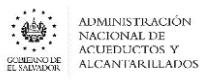

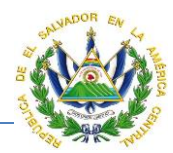

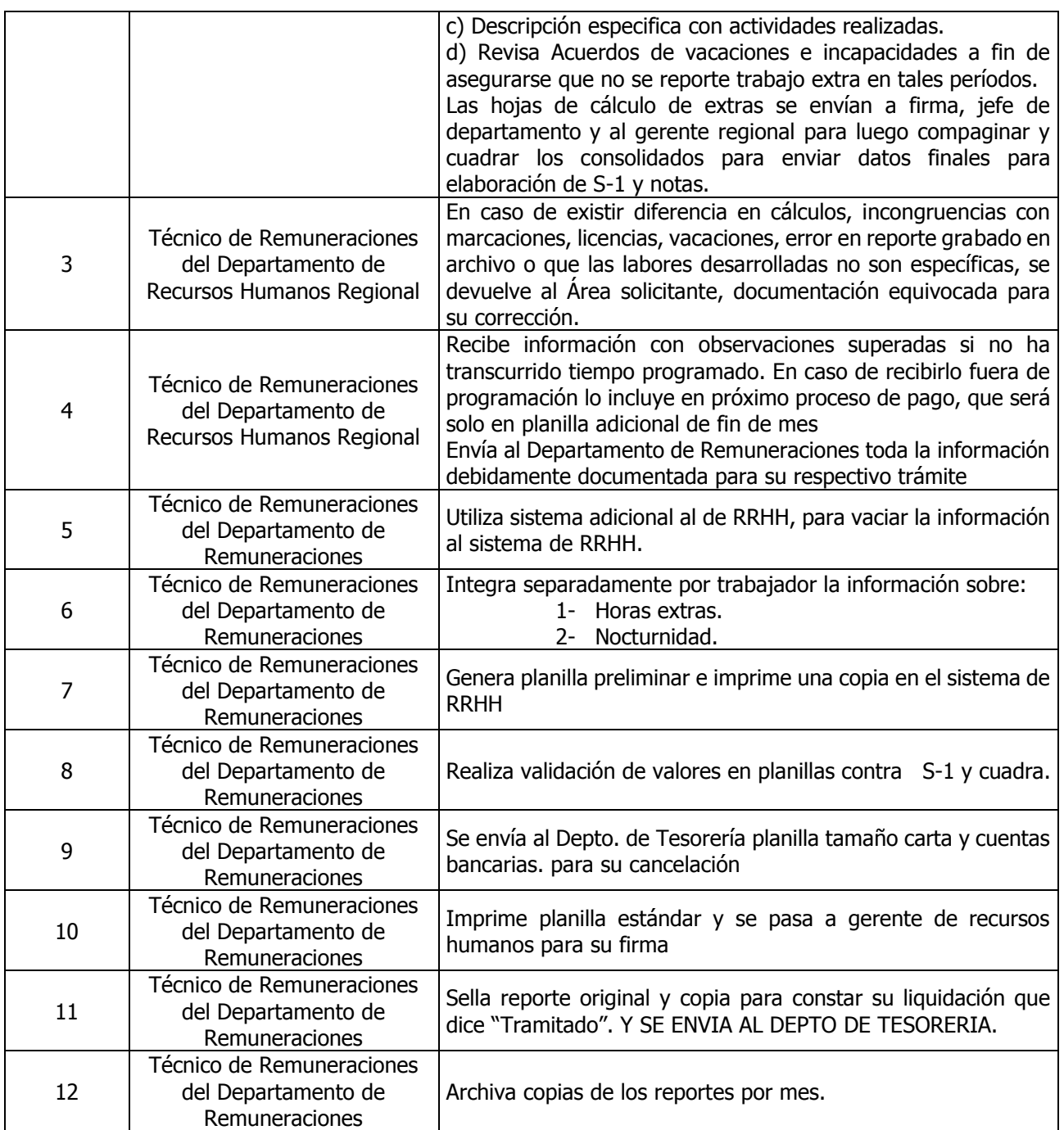

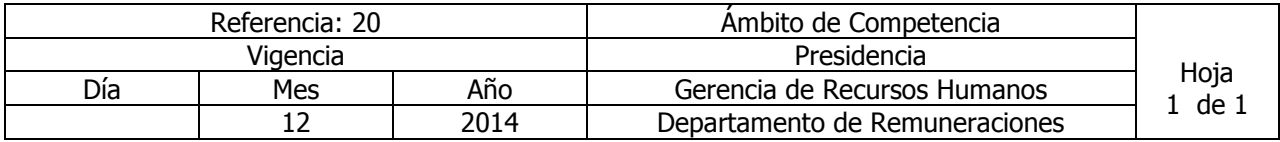

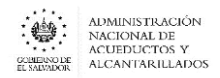

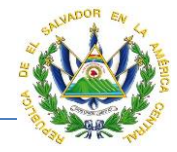

Código: 25.3.3.14.05

### Nombre del Procedimiento: **DESCUENTOS POR COMPRAS AL CRÉDITO DESPENSA FAMILIAR.**  Insumos: Contrato Colectivo de Trabajo.

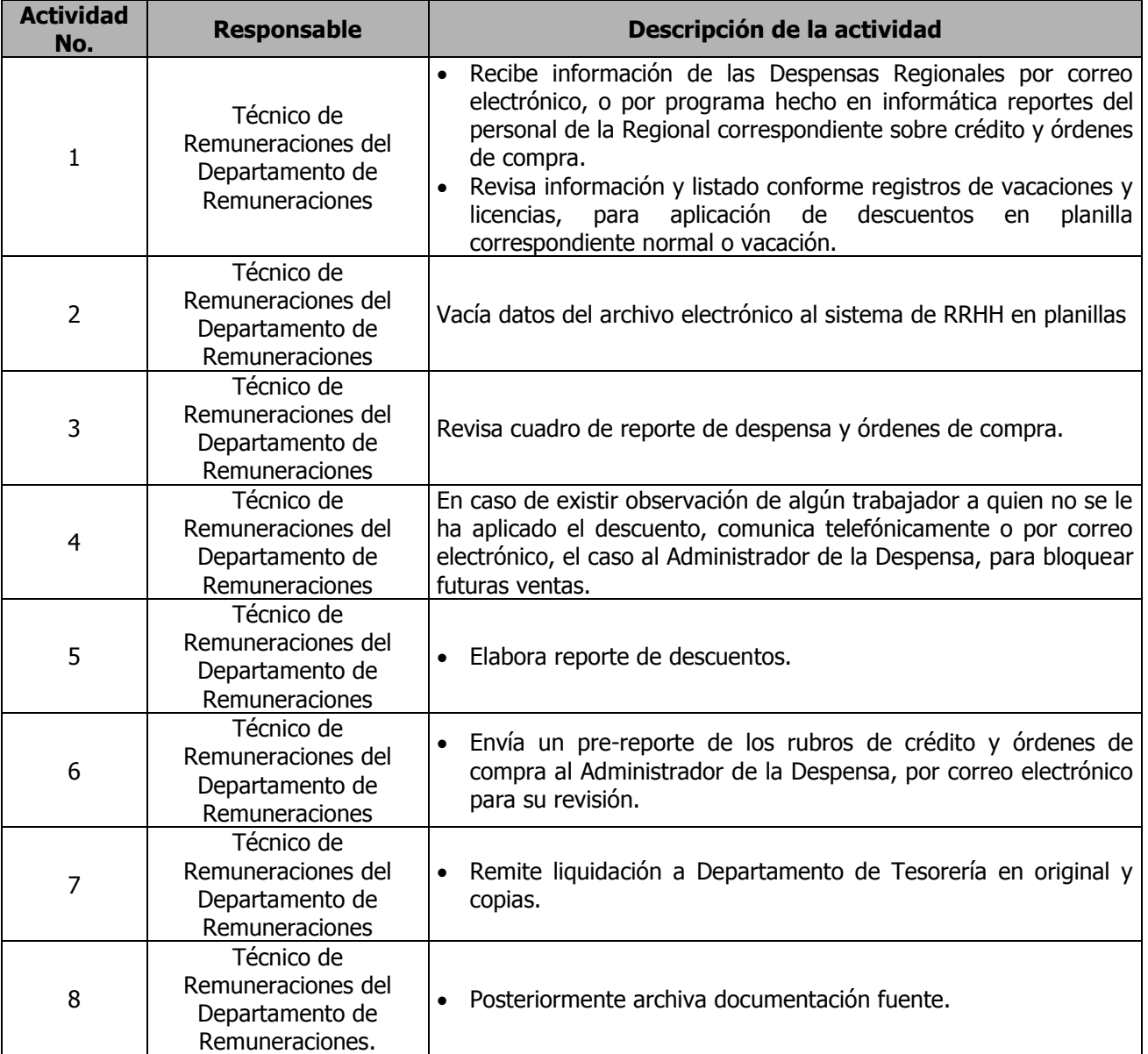

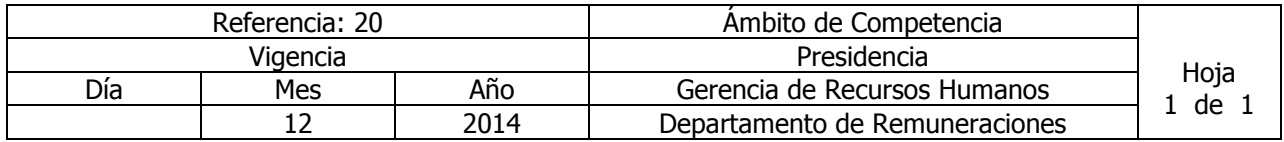

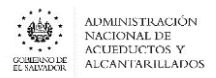

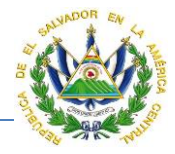

Código: 25.3.3.14.06

Nombre del Procedimiento: **ELABORACIÓN DE PLANILLAS DE COTIZACIONES AFP, INPEP E IPSFA.**

Insumos: Reglamento Interno de Trabajo y Normas Técnicas de Control Interno Especificas de ANDA (NTCIEANDA).

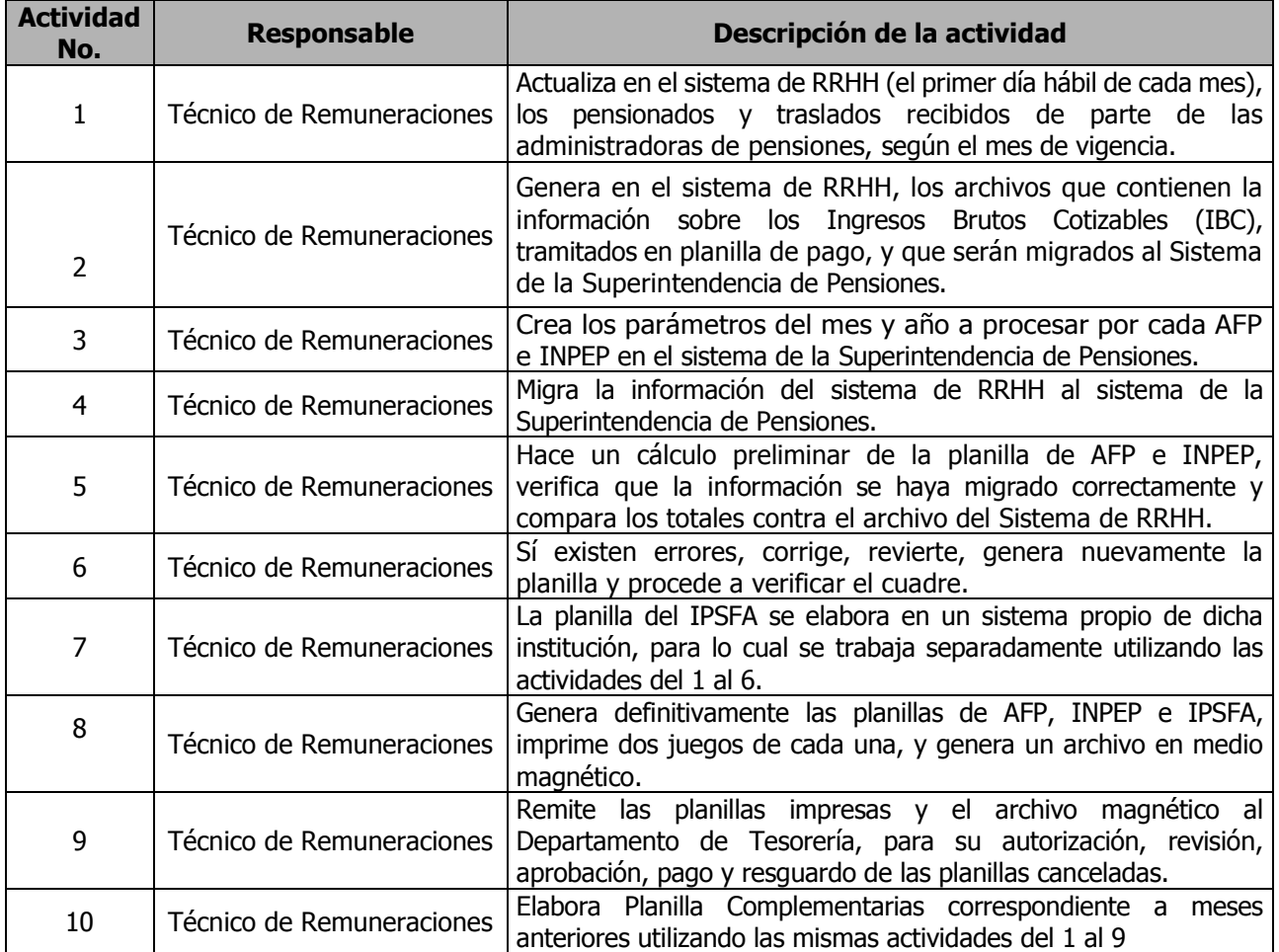

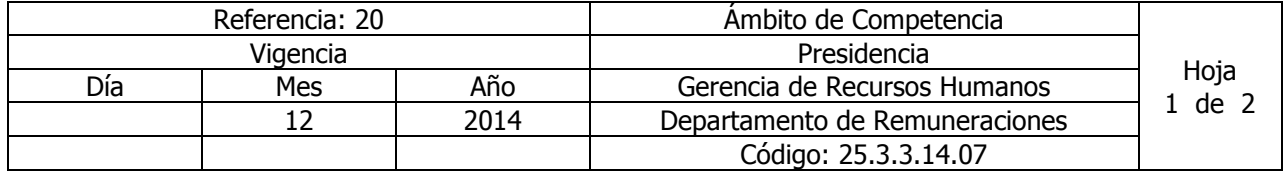

Nombre del Procedimiento: **ELABORACIÓN DE PLANILLAS DE COTIZACIONES DEL ISSS.** Insumos: Reglamento Interno de Trabajo y Normas Técnicas de Control Interno Especificas de ANDA (NTCIEANDA).

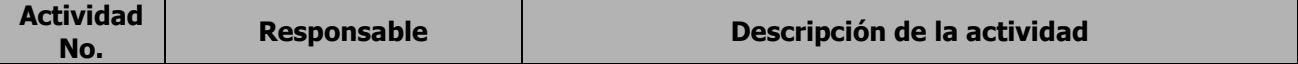
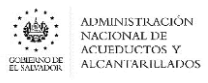

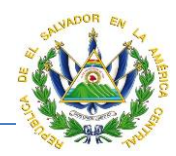

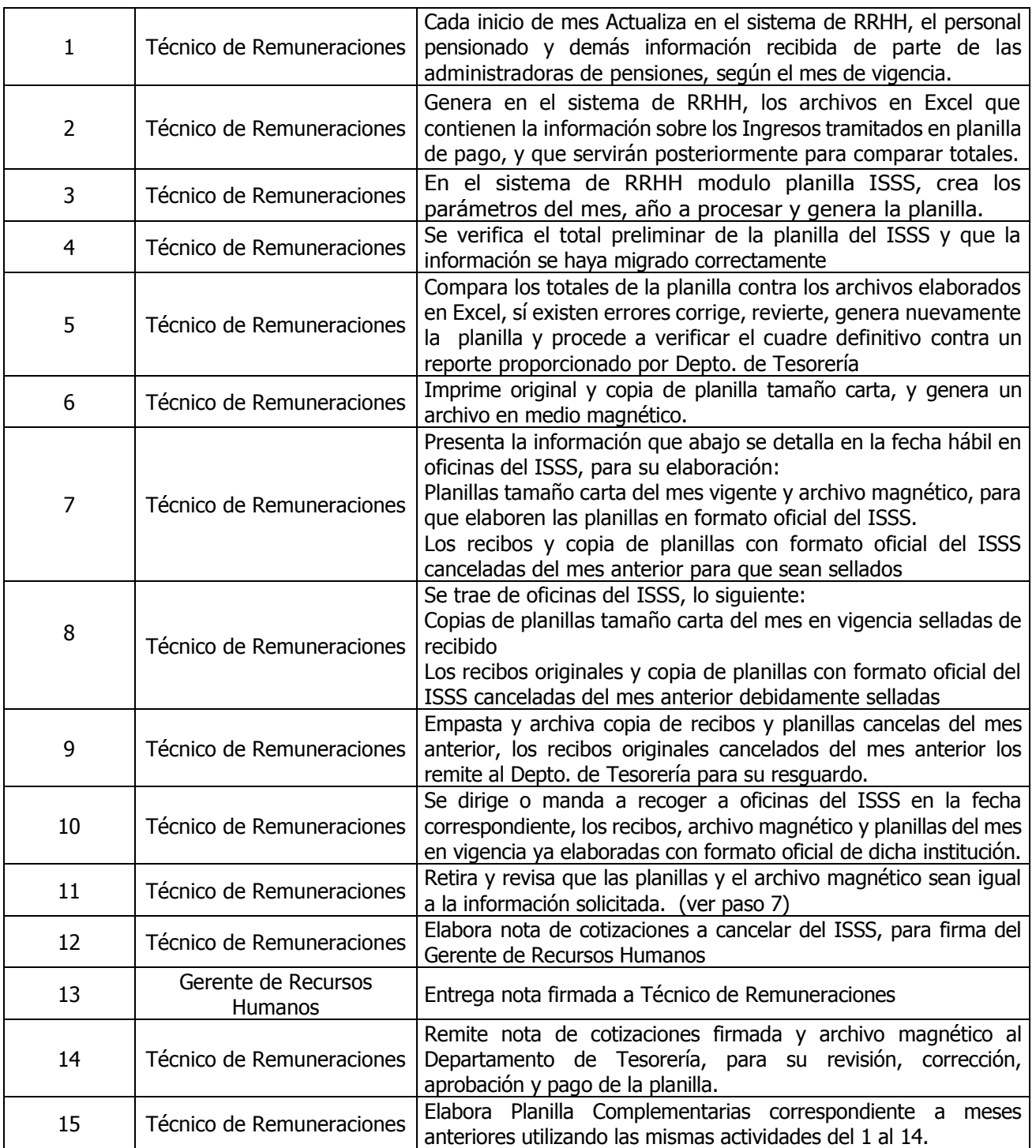

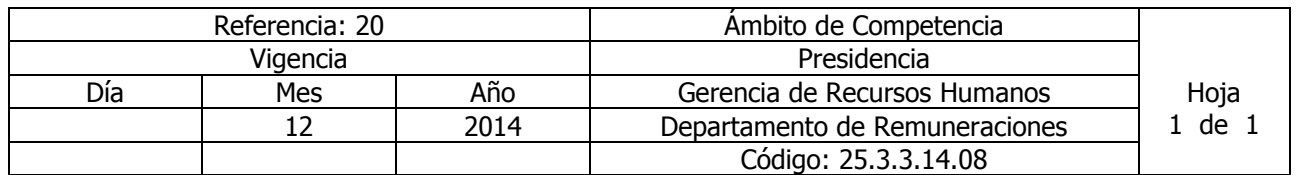

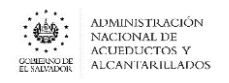

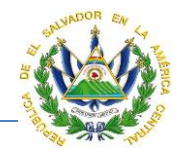

#### Nombre del Procedimiento: **EXONERACIÓN DE MARCACIÓN O CAMBIO DE HORARIO.**  Insumos: Reglamento Interno de Trabajo.

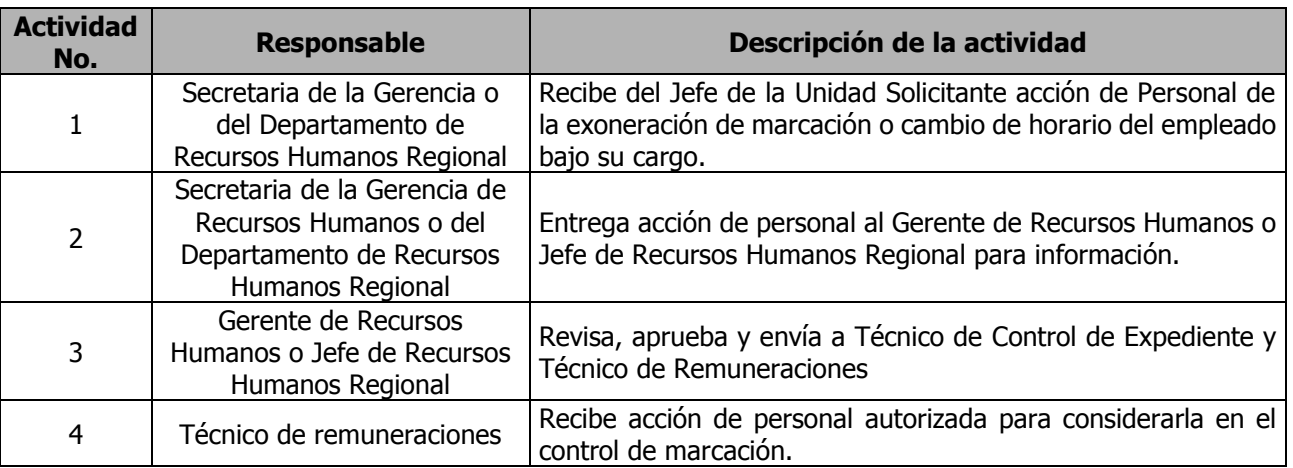

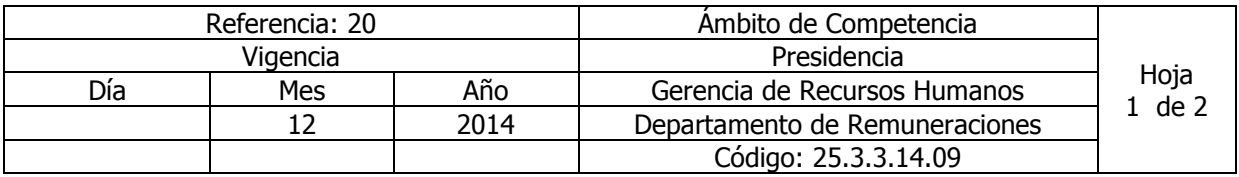

Nombre del Procedimiento: **REVISIÓN DE REPORTES DE MARCACIÓN DE ASISTENCIA**  Insumos: Contrato Colectivo de Trabajo, Reglamento Interno de Trabajo y Políticas e Instructivo de Control de marcación y exoneración de asistencia.

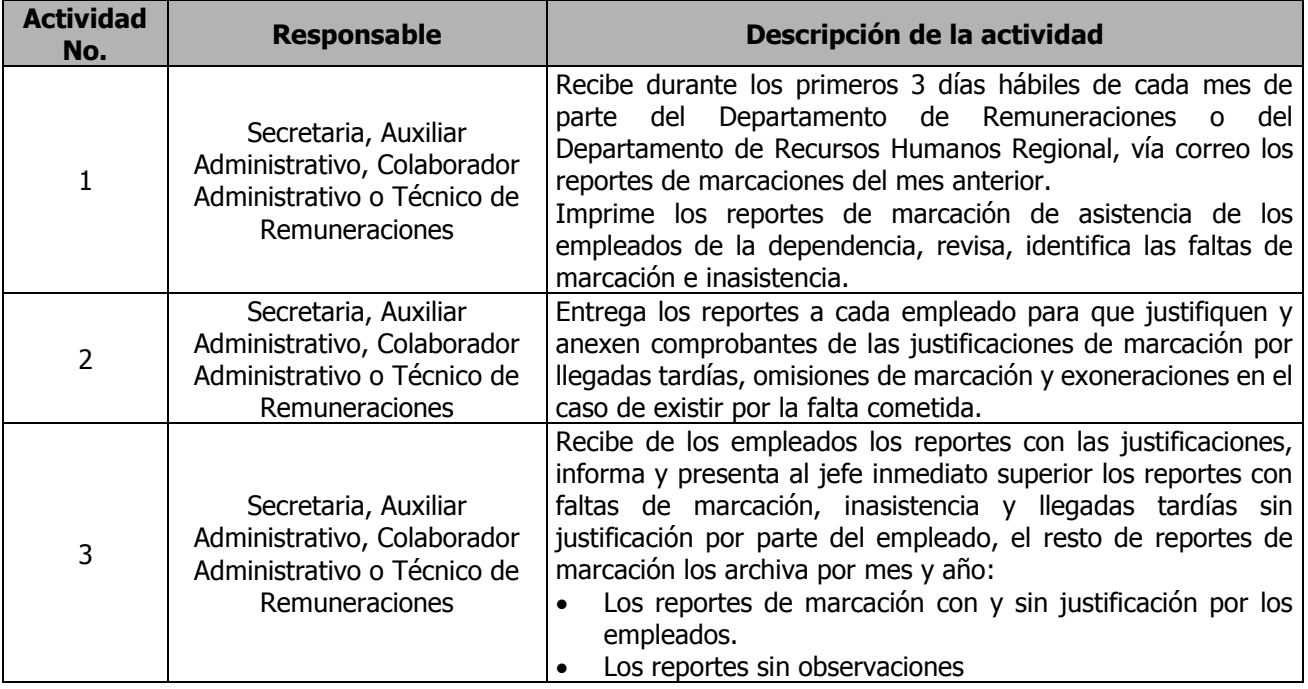

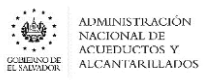

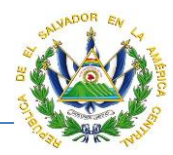

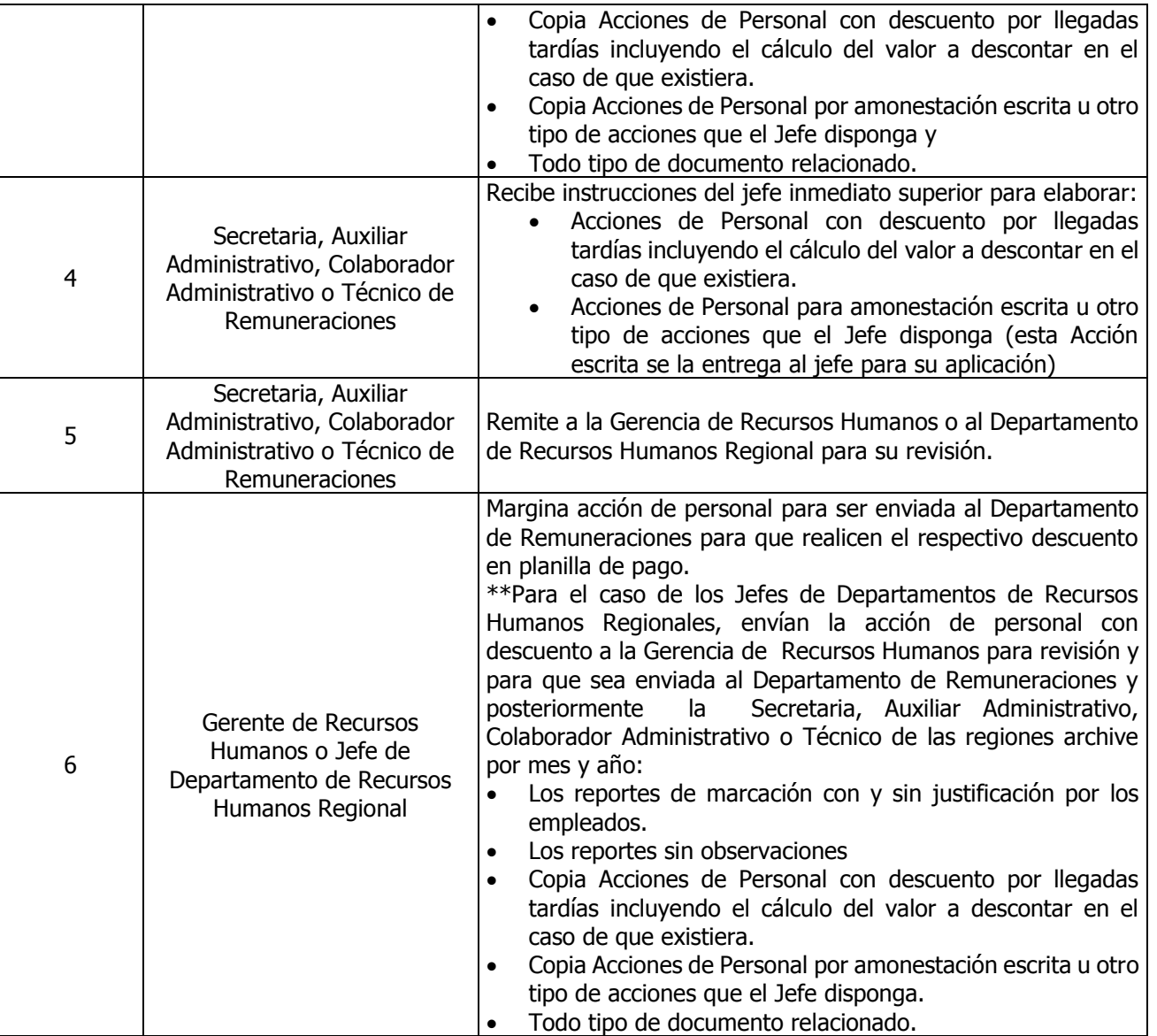

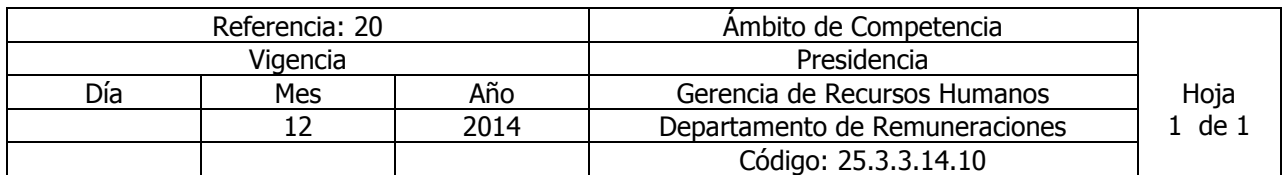

Nombre del Procedimiento: **TOMA DE HUELLA EN RELOJ BIOMÉTRICO** Insumos: Reglamento Interno de Trabajo y Normativa de control, marcación y exoneración de asistencia.

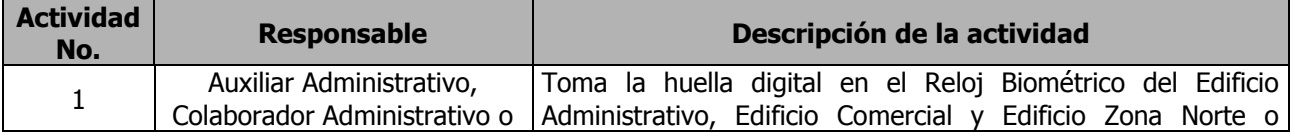

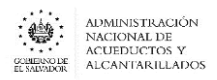

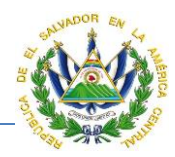

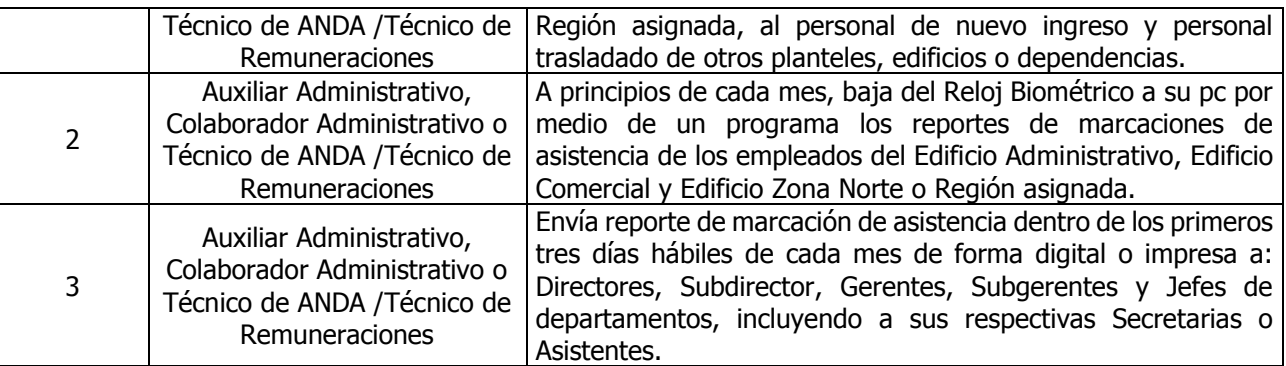

# DEPARTAMENTO DE ADMINISTRACION Y CONTROL DE PERSONAL

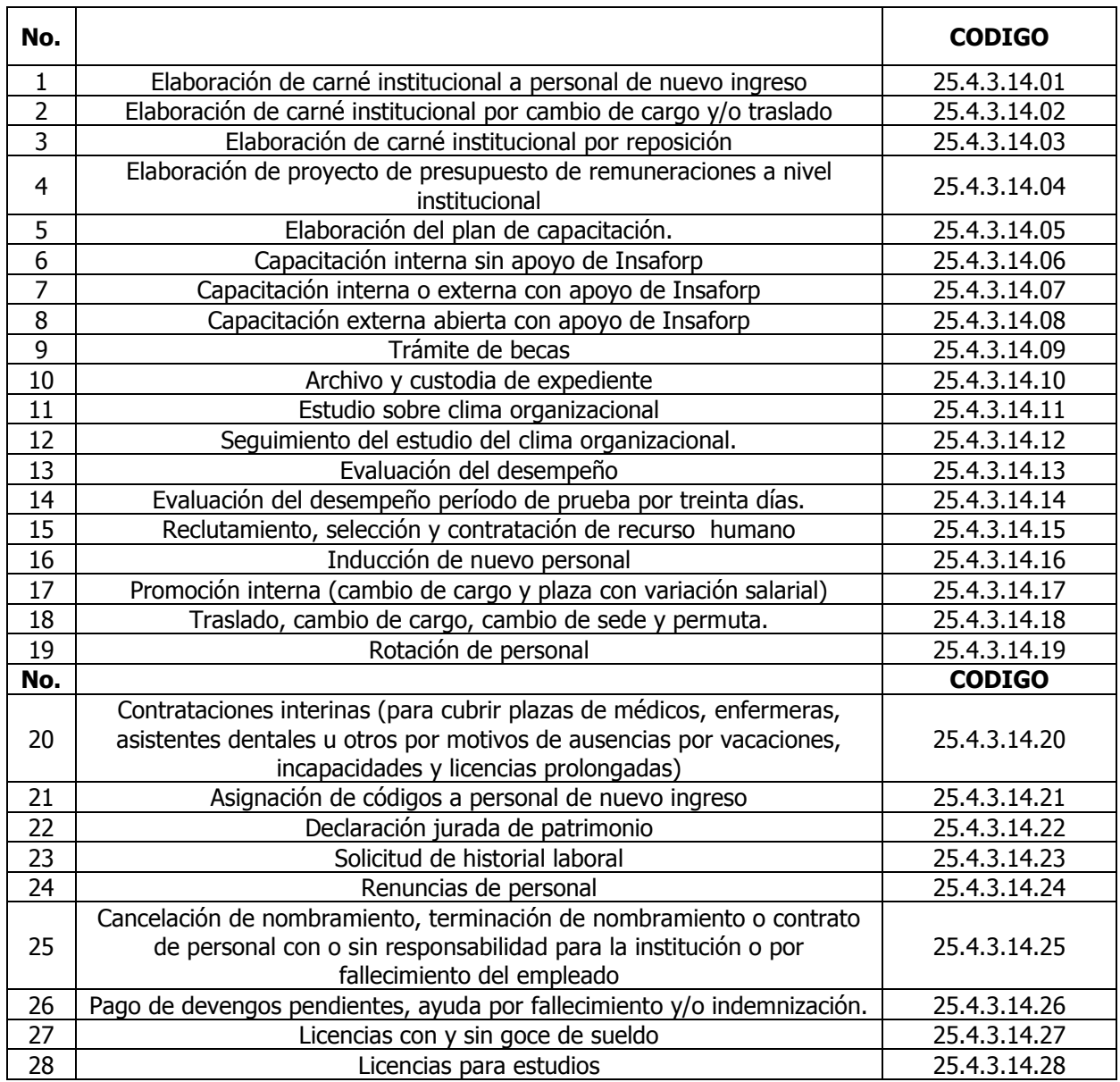

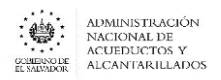

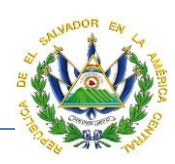

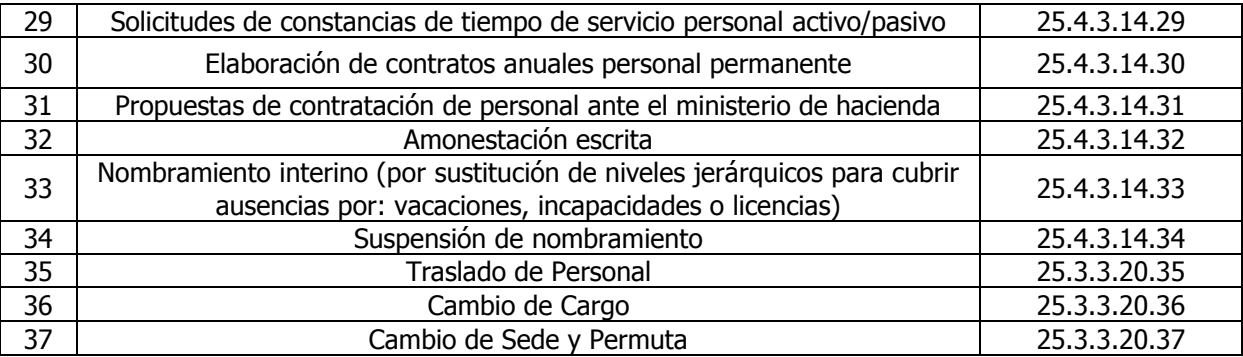

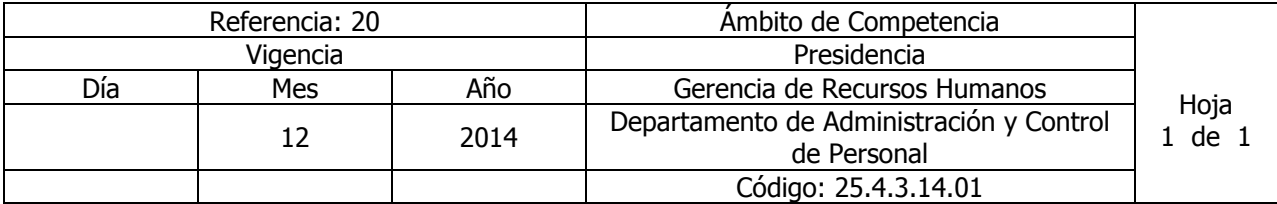

# Nombre re del Procedimiento: **ELABORACIÓN DE CARNÉ INSTITUCIONAL A PERSONAL DE NUEVO INGRESO**.

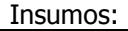

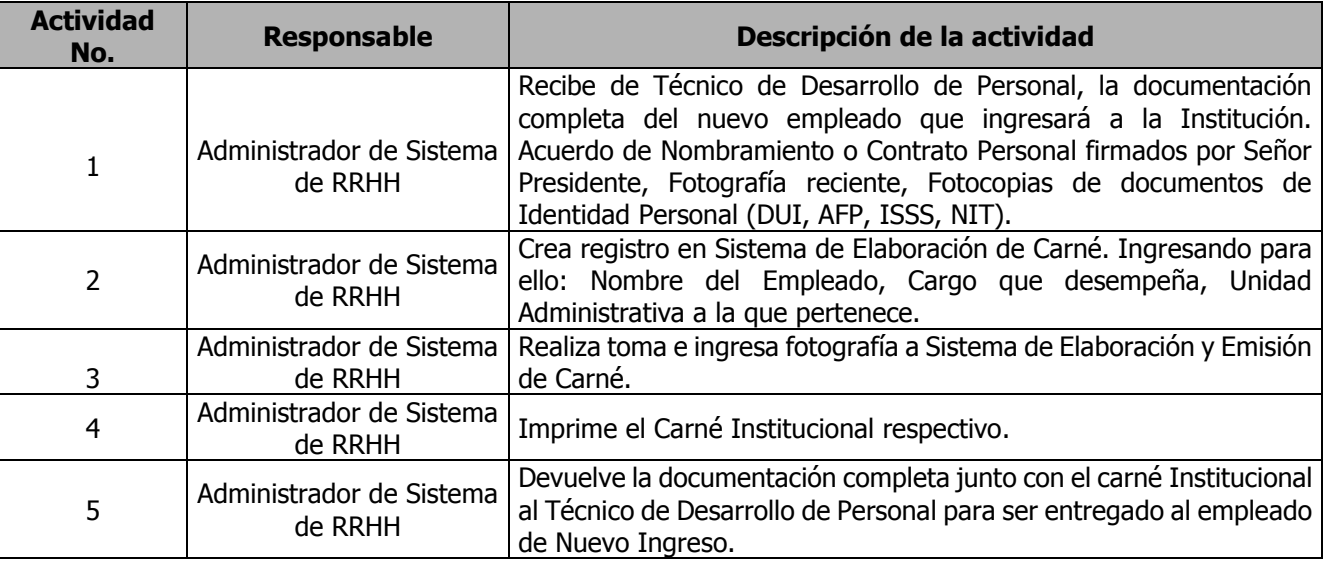

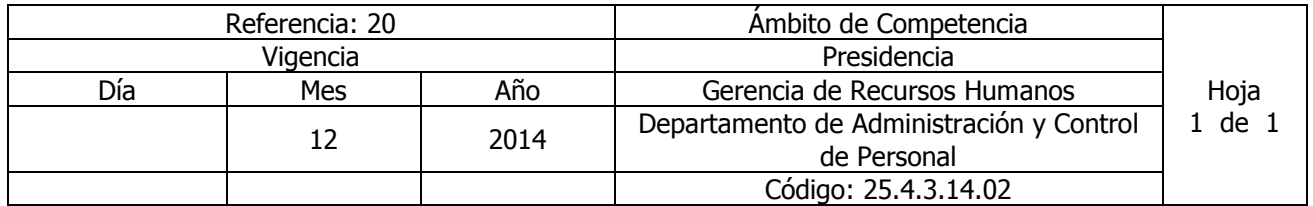

# Nombre del Procedimiento: **ELABORACIÓN DE CARNÉ INSTITUCIONAL POR CAMBIO DE CARGO Y/O TRASLADO**

Insumos:

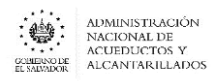

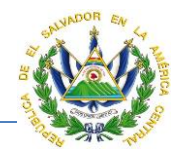

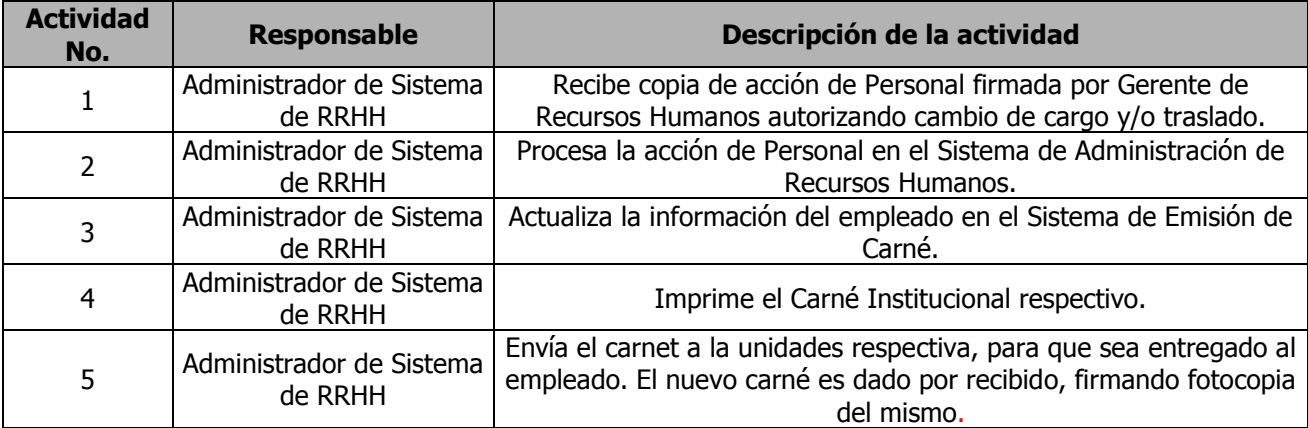

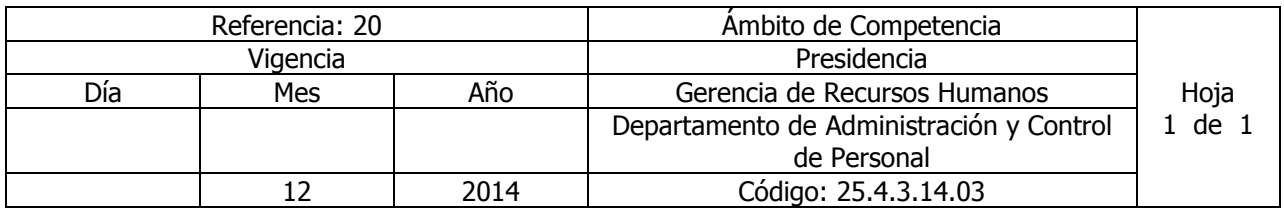

Nombre del Procedimiento: **ELABORACIÓN DE CARNÉ INSTITUCIONAL POR REPOSICIÓN** Insumos:

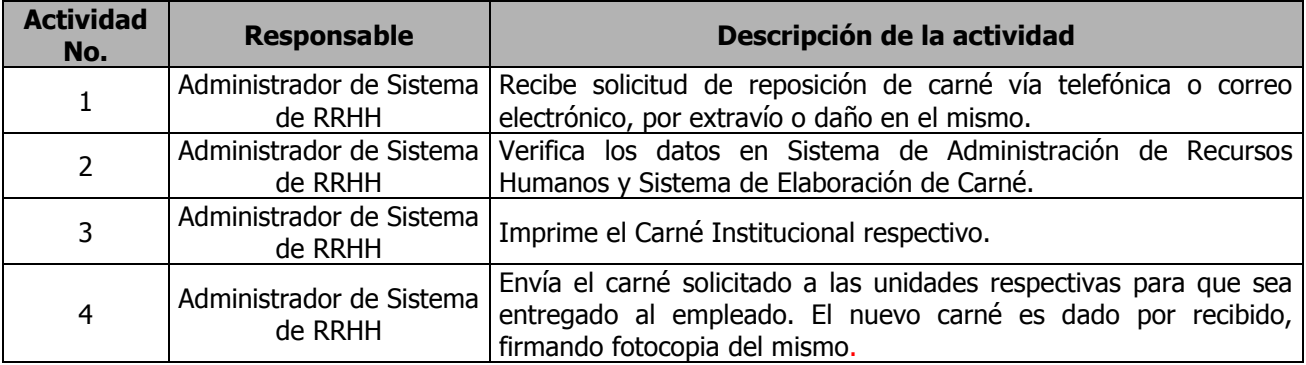

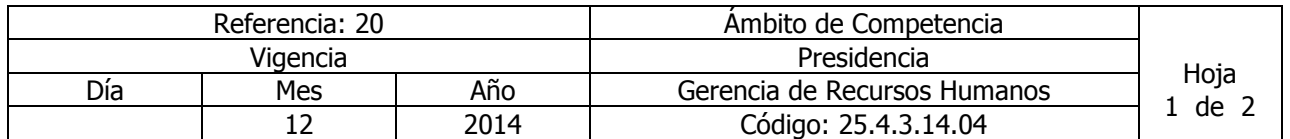

Nombre del Procedimiento: **ELABORACIÓN DE PROYECTO DE PRESUPUESTO DE REMUNERACIONES A NIVEL INSTITUCIONAL.**

Insumos:

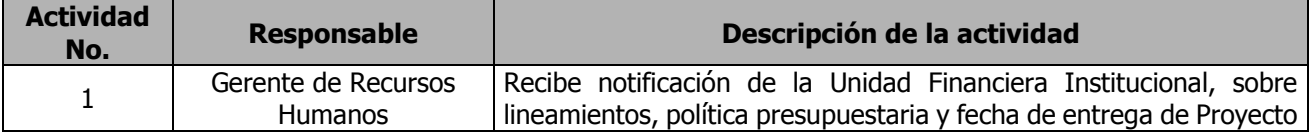

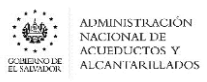

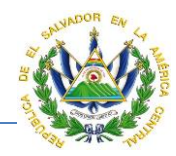

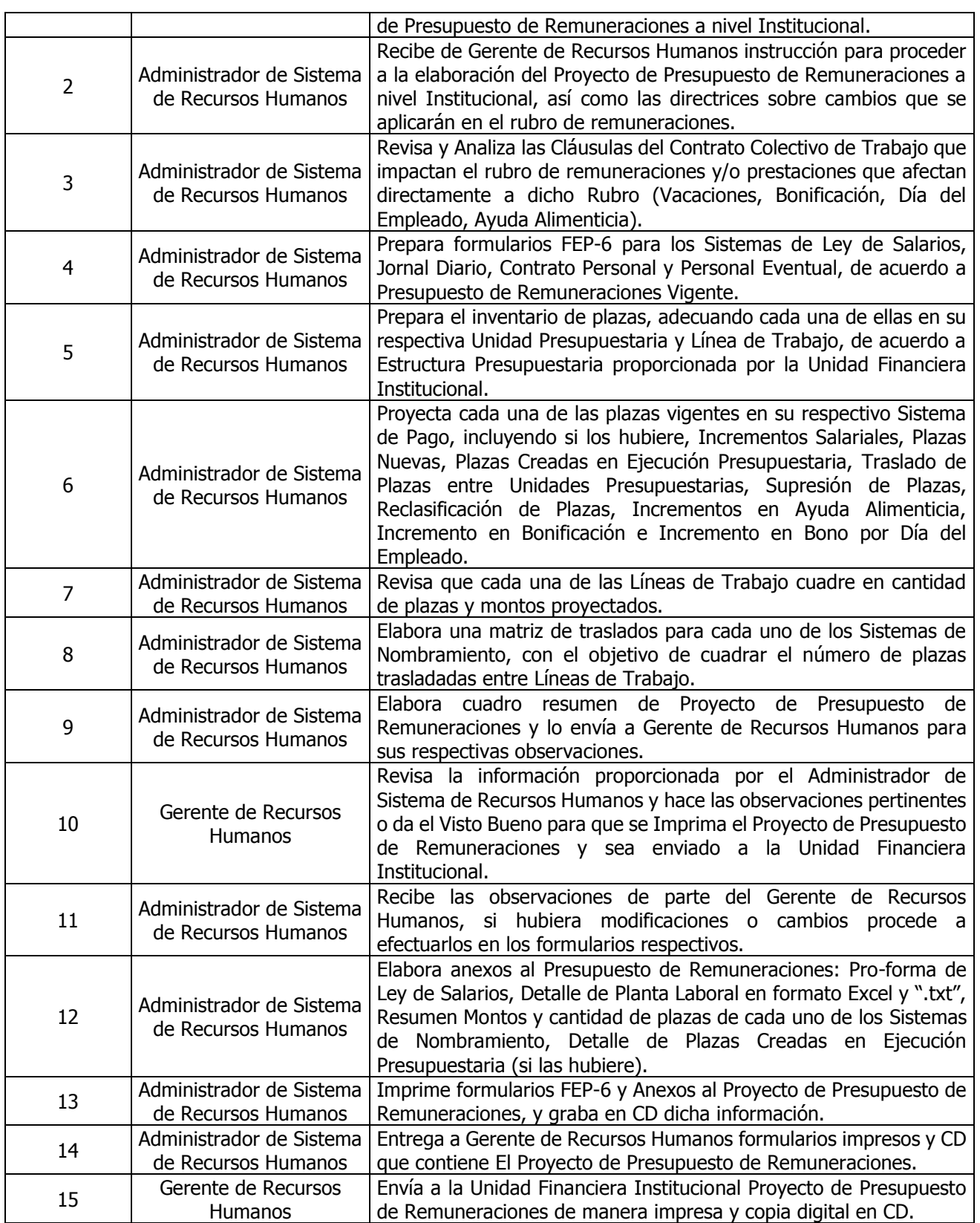

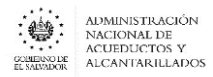

## **MANUAL DE PROCEDIMIENTOS Y POLITICAS INSTITUCIONALES**

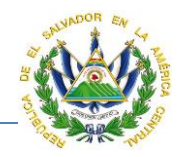

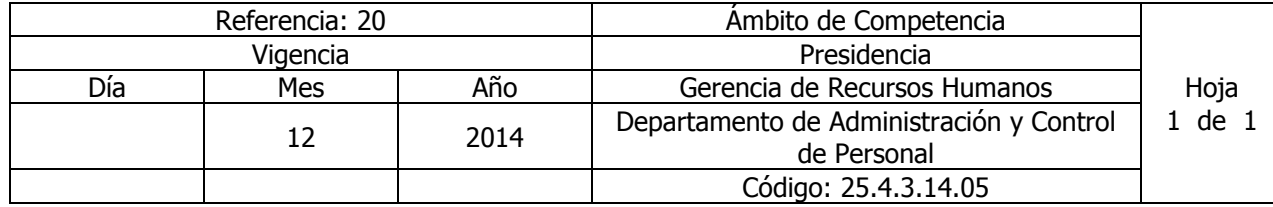

#### Nombre del Procedimiento: **ELABORACIÓN DEL PLAN DE CAPACITACIÓN.**  Insumos:

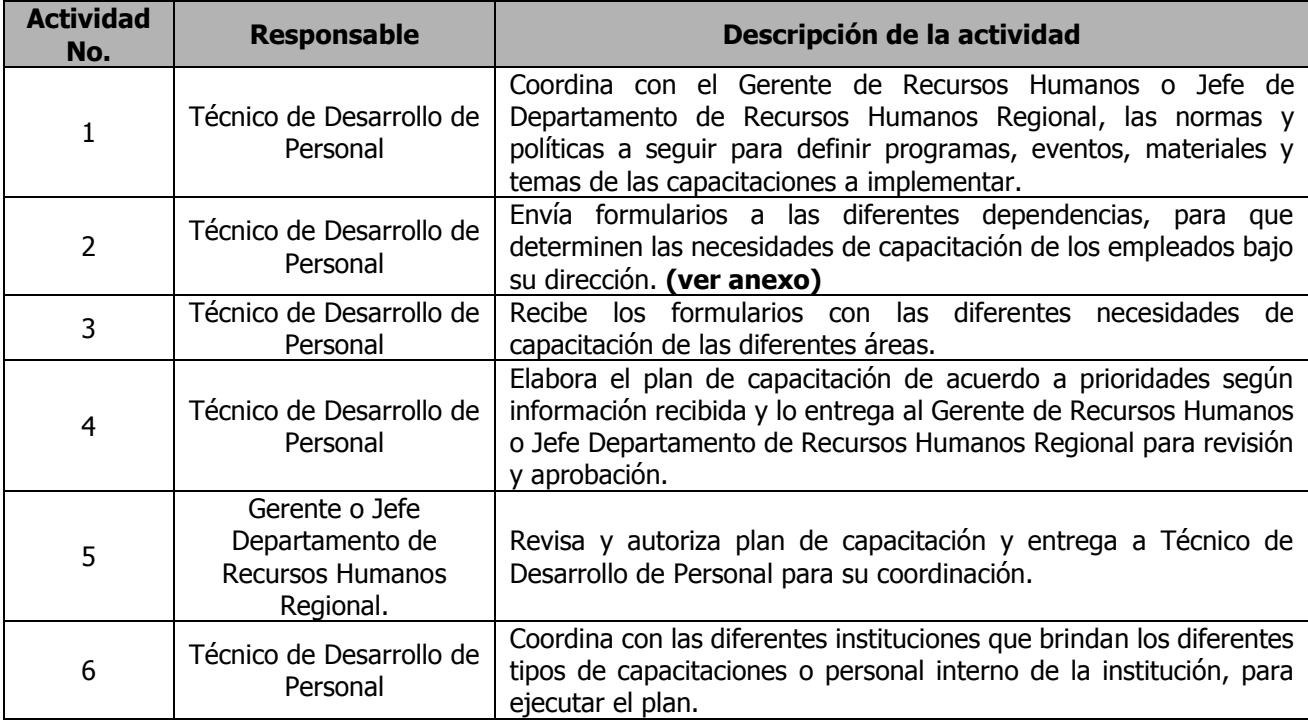

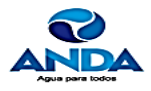

Gerencia de Recursos Humanos<br>Departamento de Administración y Control de Personal

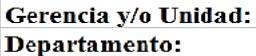

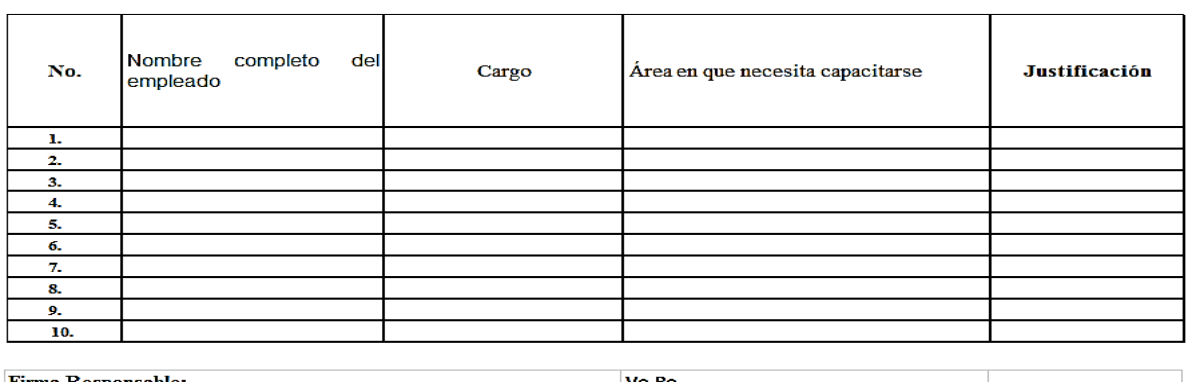

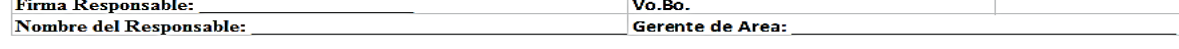

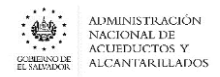

## **MANUAL DE PROCEDIMIENTOS Y POLITICAS INSTITUCIONALES**

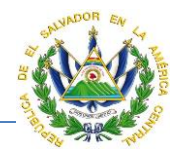

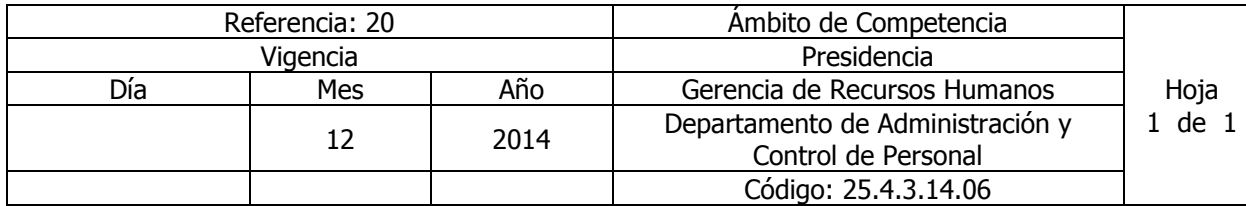

Nombre del Procedimiento: **CAPACITACIÓN INTERNA SIN APOYO DE INSAFORP** Insumos:

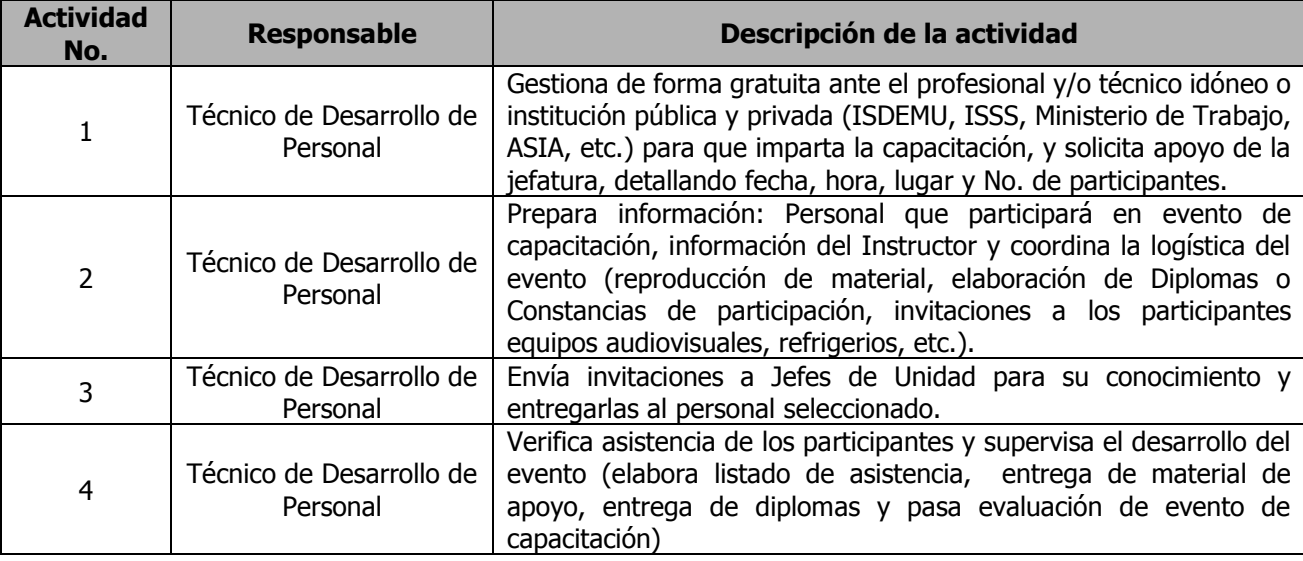

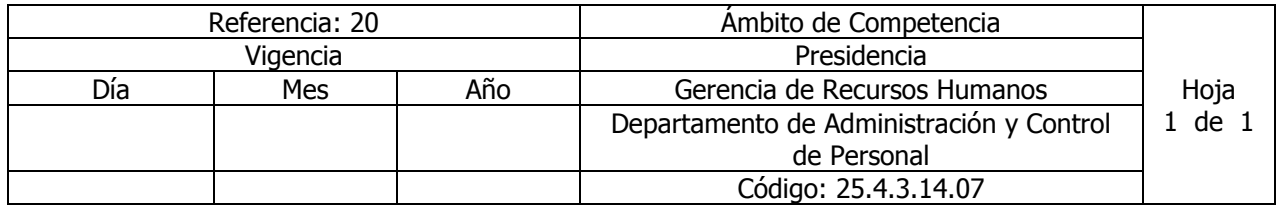

Nombre del Procedimiento: **CAPACITACIÓN INTERNA O EXTERNA CON APOYO DE INSAFORP** Insumos:

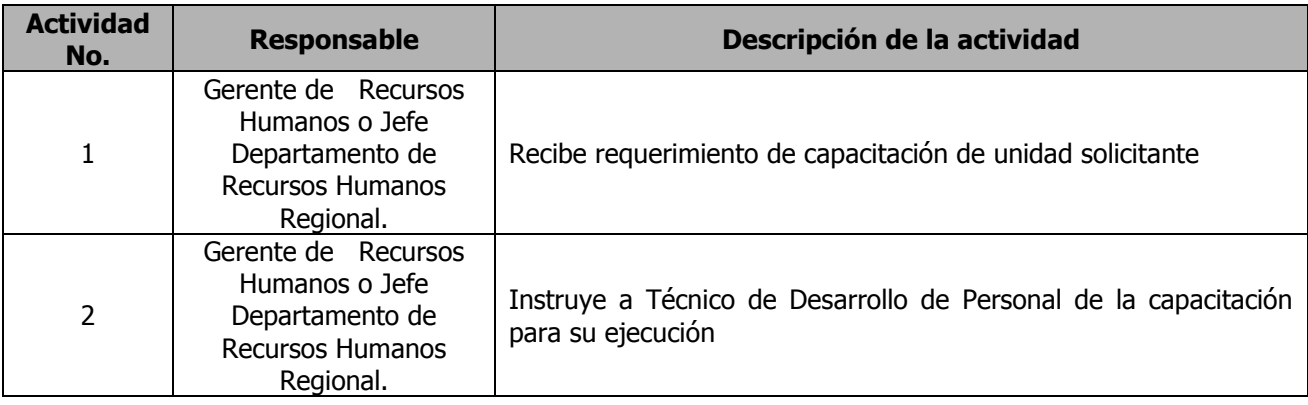

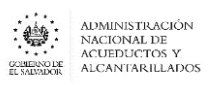

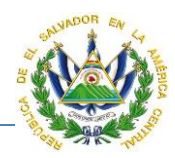

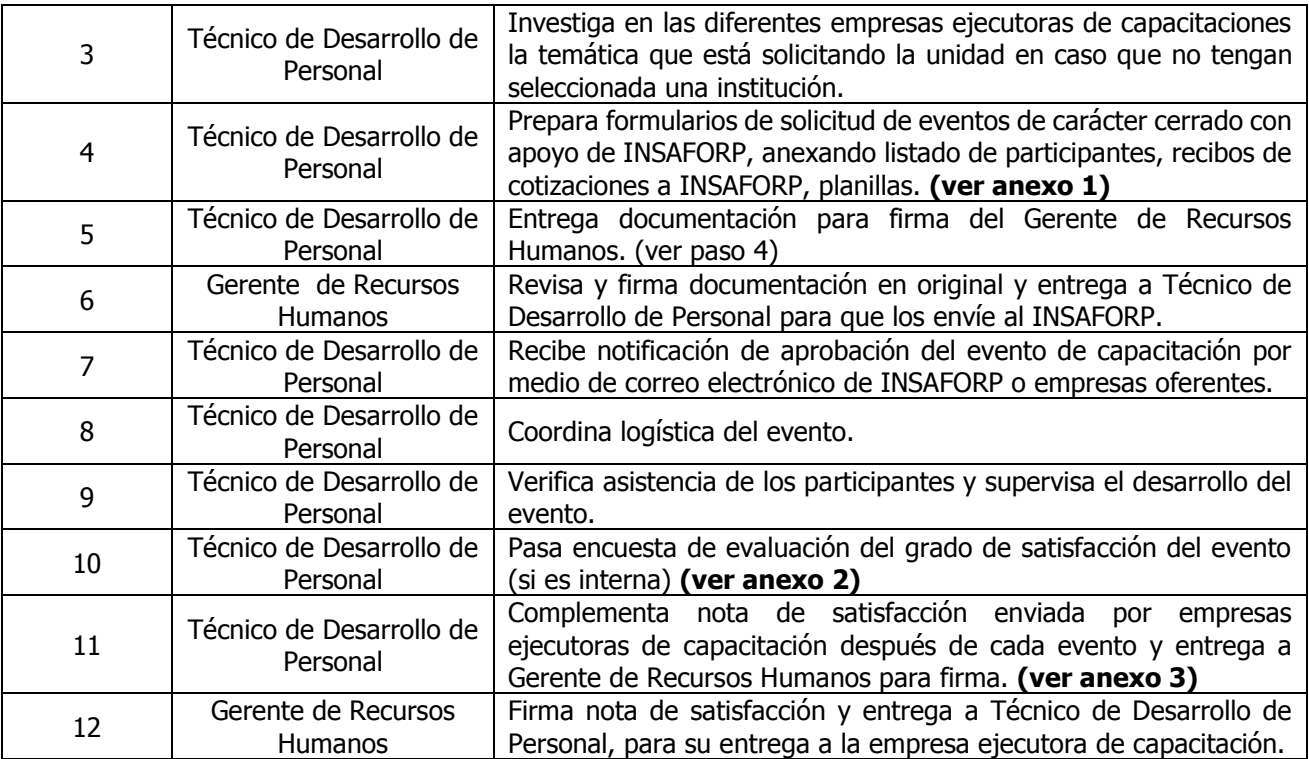

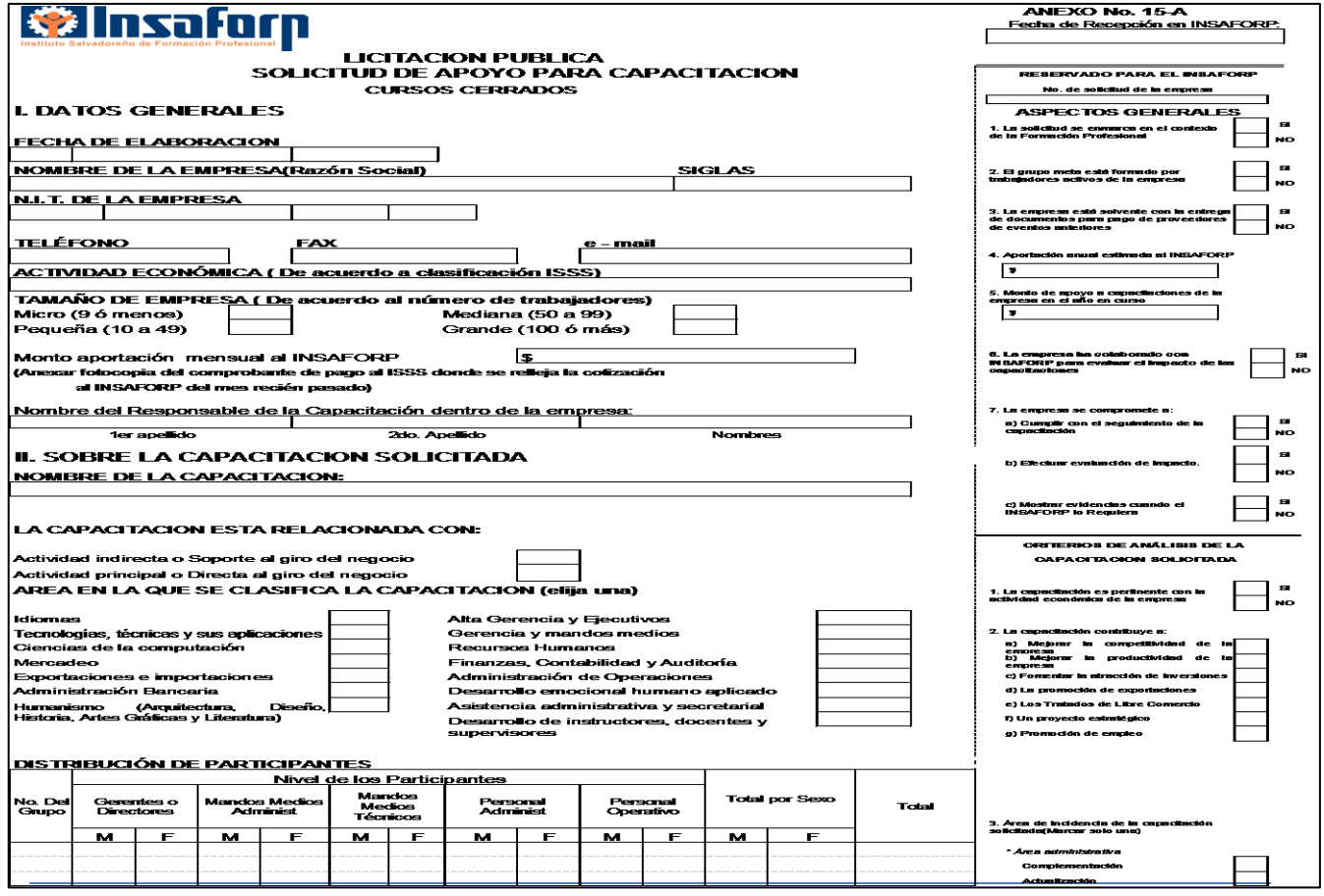

**Gerencia de Planificación y Desarrollo Página 261**

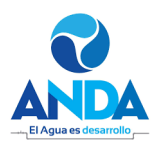

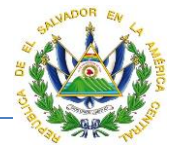

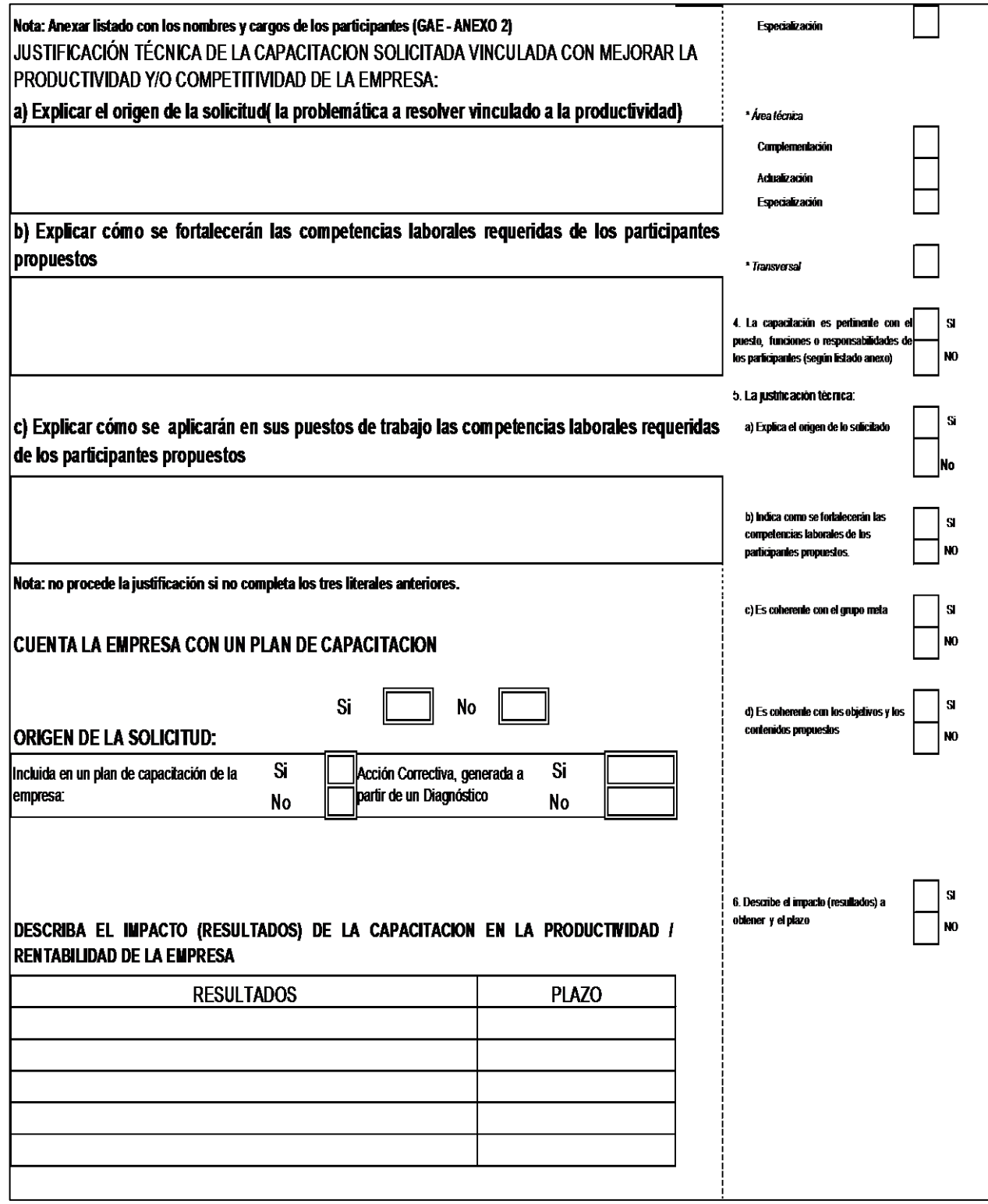

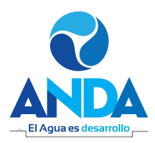

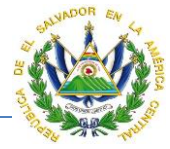

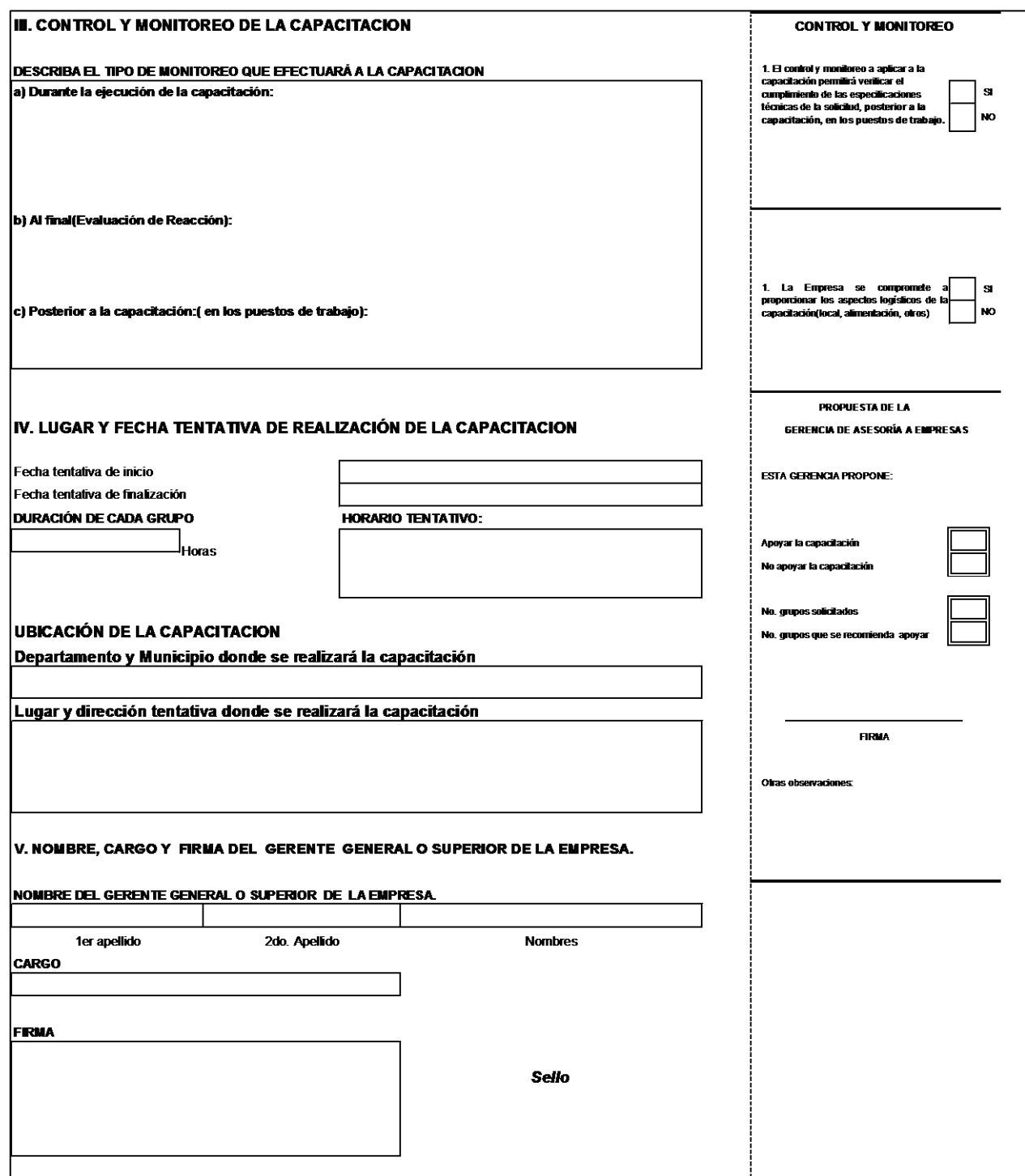

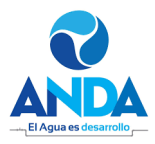

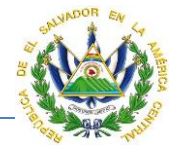

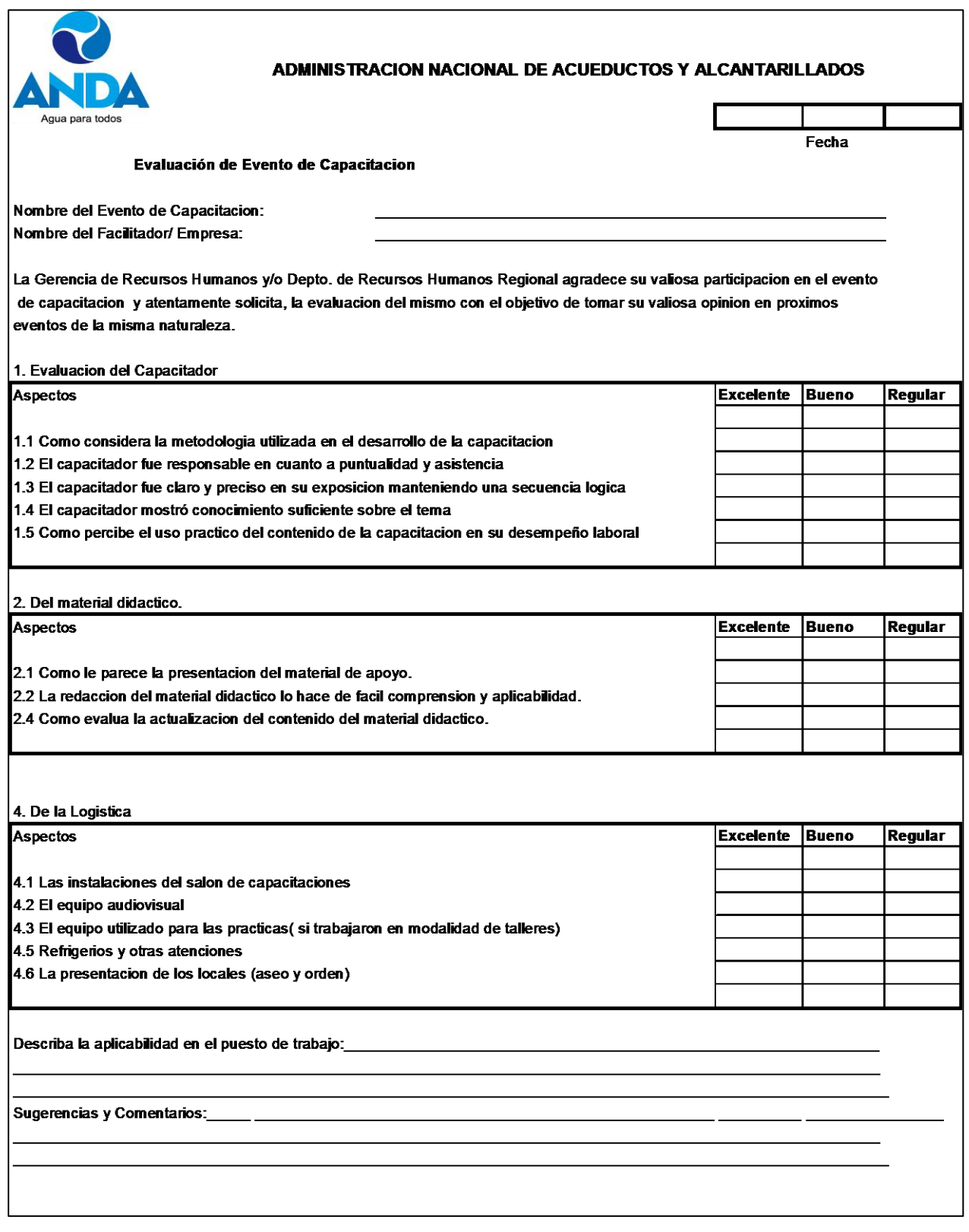

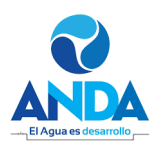

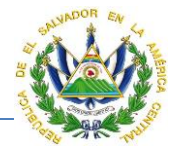

## **NOTA DE SATISFACCION**

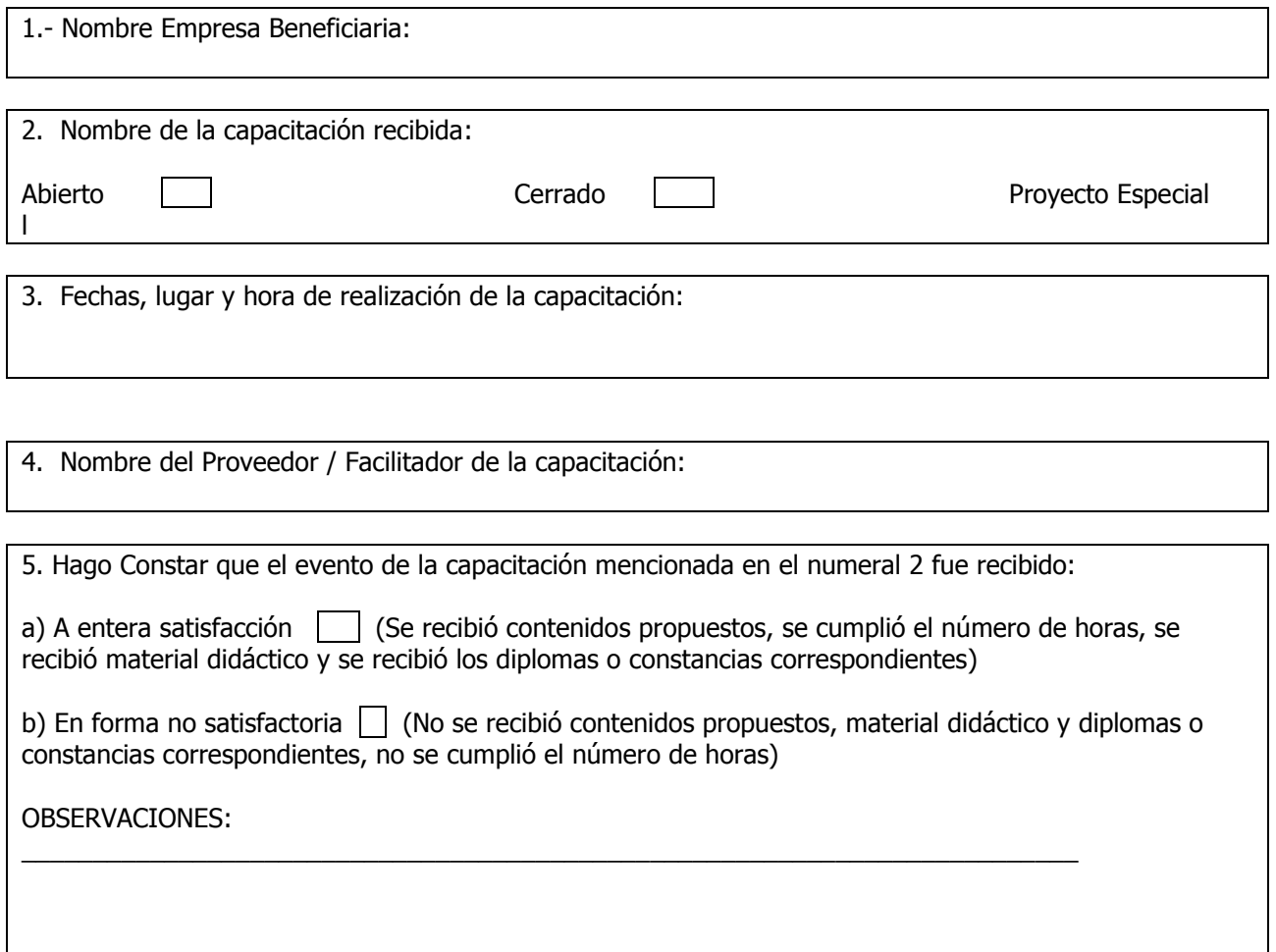

6. Nombre de máxima autoridad de la empresa beneficiaria Cargo:

Firma: Sello:

N° Orden de Compra:

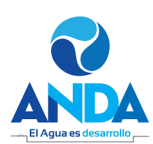

## **MANUAL DE PROCEDIMIENTOS Y POLITICAS INSTITUCIONALES**

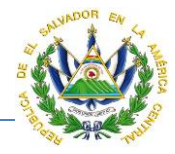

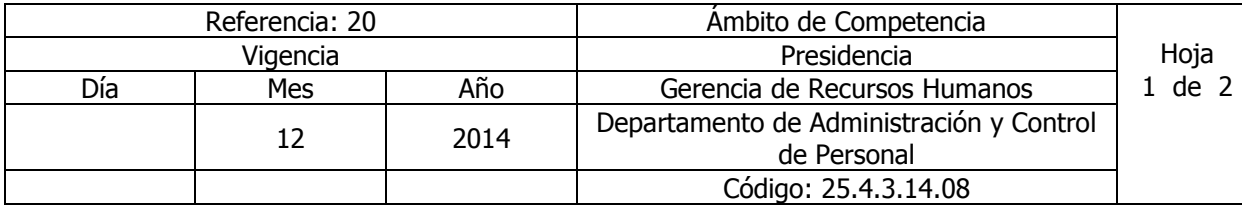

Nombre del Procedimiento: **CAPACITACIÓN EXTERNA ABIERTA CON APOYO DE INSAFORP** Insumos:

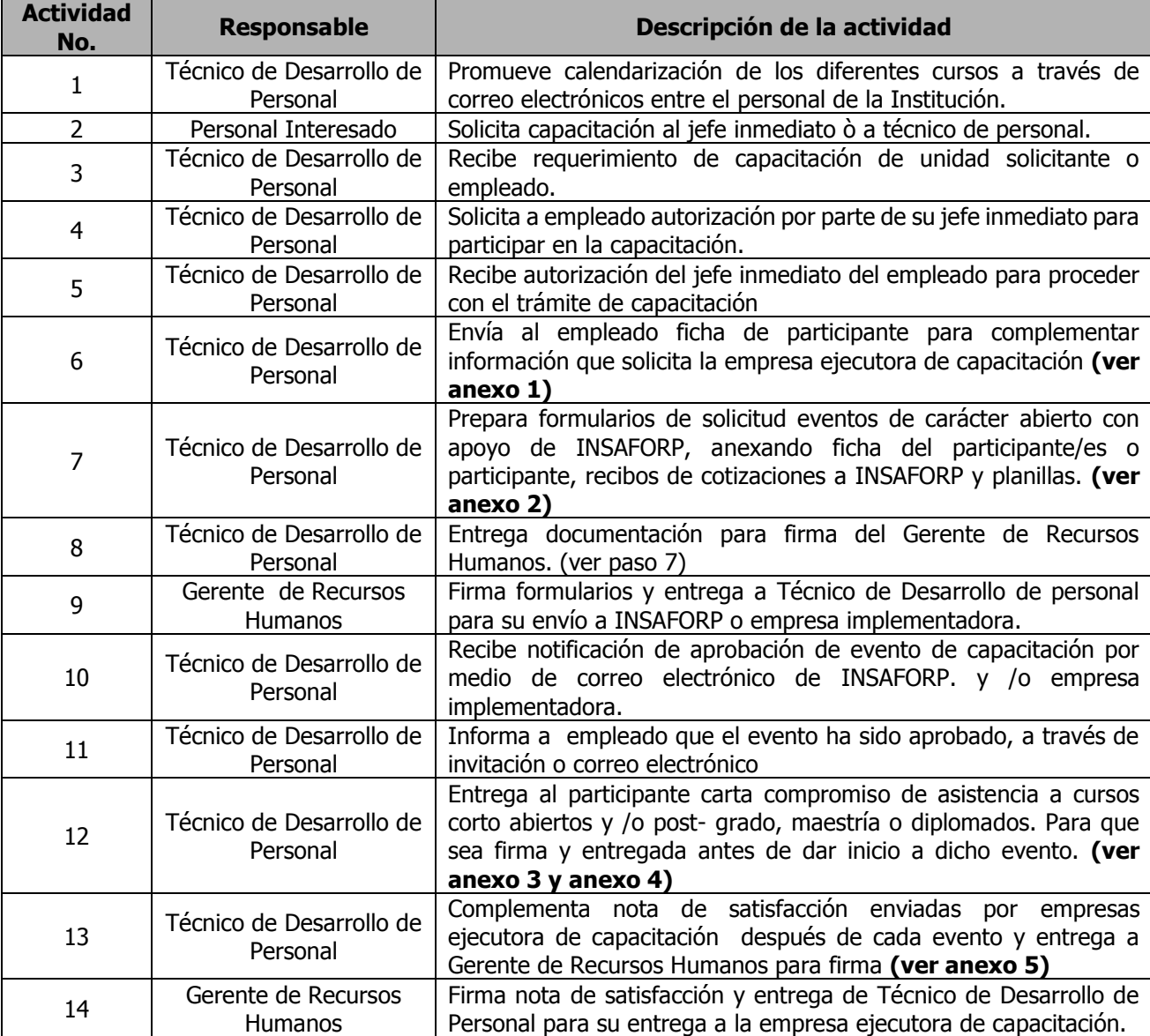

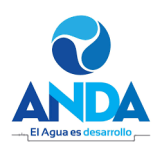

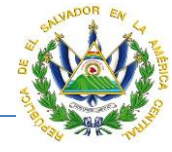

## FICHA DE INFORMACIÓN DEL PARTICIPANTE PROGRAMA NACIONAL DE FORMACIÓN CONTINUA AREA TÉCNICA

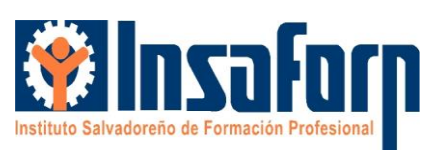

#### **I. Datos Generales:**

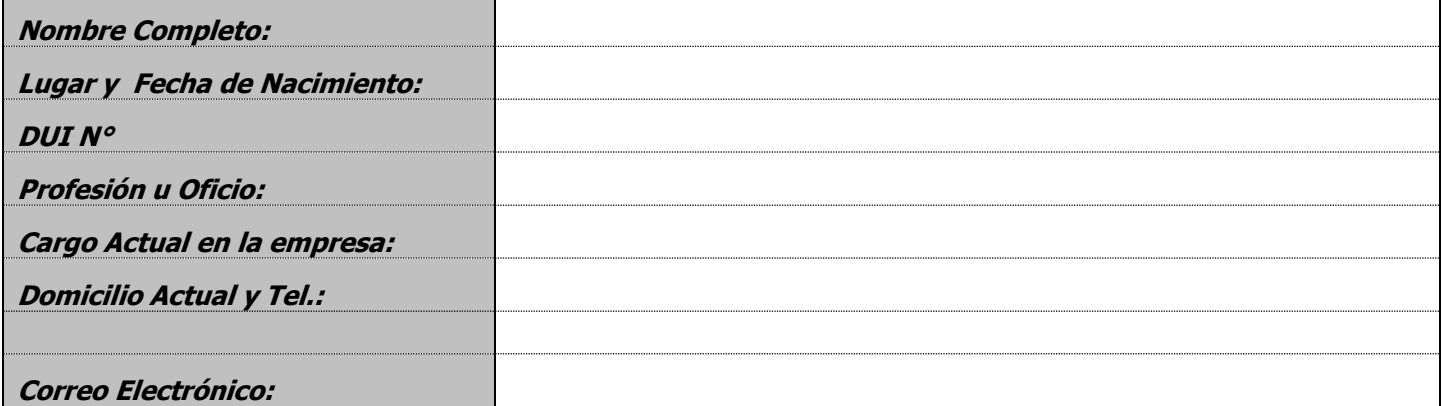

#### **II. Estudios Realizados: Educación Formal**

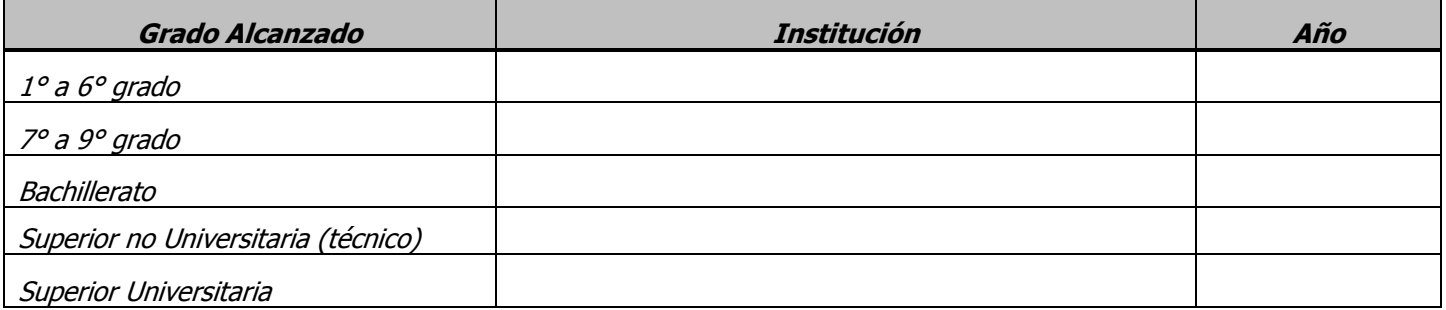

#### **Educación No Formal**

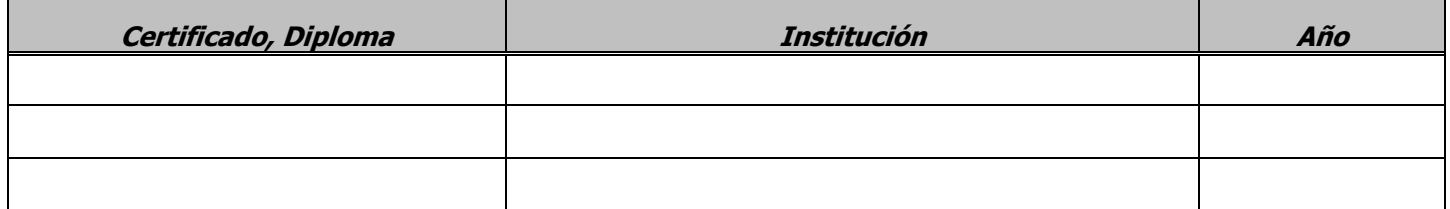

## **III. Experiencia Laboral( Favor detallar desde el último empleo o empleo actual**

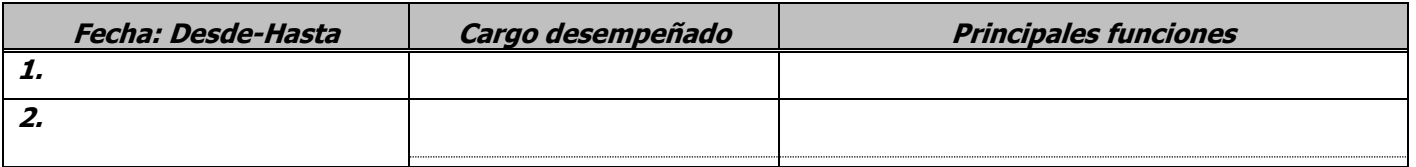

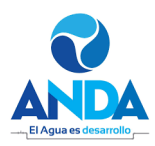

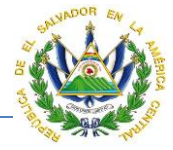

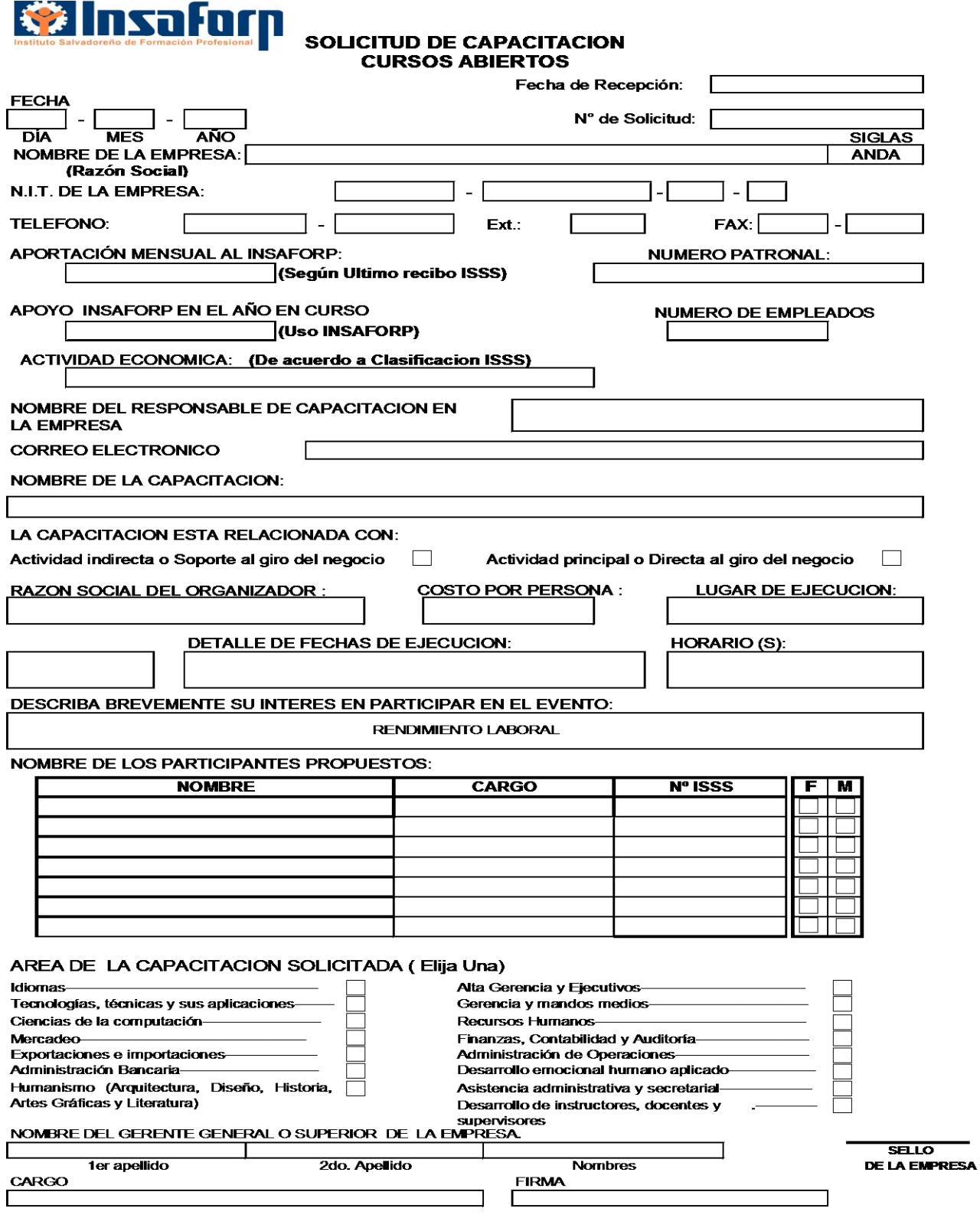

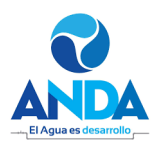

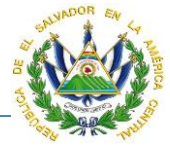

#### **GERENCIA DE RECURSOS HUMANOS**

#### **CARTA COMPROMISO DE ASISTENCIA A CURSOS CORTOS Y ABIERTOS EXTERNOS.**

San Salvador, \_\_\_\_de \_\_\_\_\_de \_\_\_\_\_

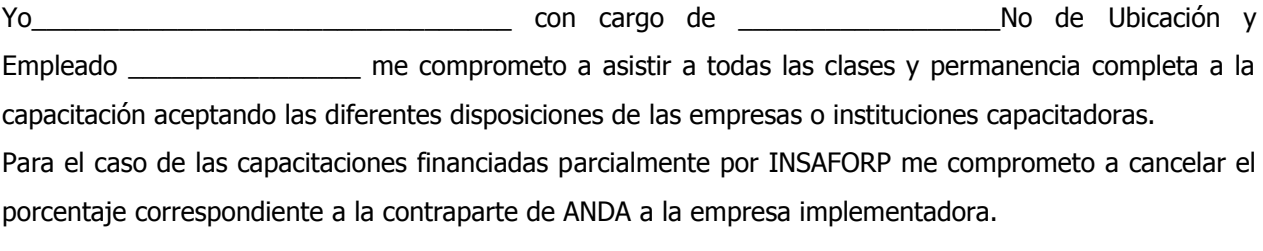

Firma: \_\_\_\_\_\_\_\_\_\_\_\_\_\_\_\_\_\_\_\_\_\_\_\_\_\_\_\_\_\_\_\_\_\_\_\_\_

Dui: **\_\_\_\_\_\_\_\_\_\_\_\_\_\_\_\_\_\_\_\_\_\_\_\_\_\_\_\_\_\_\_\_\_\_\_\_\_\_\_**

**ANEXO N° 4**

#### **GERENCIA DE RECURSOS HUMANOS**

#### **CARTA COMPROMISO DE ASISTENCIA A POST-GRADOS, MAESTRIAS O DIPLOMADOS**.

San Salvador\_\_\_\_ de\_\_\_ del\_\_\_

Yo\_\_\_\_\_\_\_\_\_\_\_\_\_\_\_\_\_\_\_\_\_\_\_\_\_\_\_\_\_\_\_\_\_ \_\_\_con cargo de \_\_\_\_\_\_\_\_\_\_\_\_\_\_\_\_\_\_\_\_\_\_\_\_\_\_\_\_ Nª de Ubicación y Empleado \_\_\_\_\_\_\_\_\_\_\_\_\_\_\_\_\_\_\_\_\_\_ me comprometo a asistir a todas las clases y permanencia completa a la capacitación aceptando las diferentes disposiciones de las empresas o instituciones capacitadoras.

Para el caso de las capacitaciones financiadas parcialmente por INSAFORP me comprometo a cancelar el porcentaje correspondiente a la contraparte de ANDA a la empresa implementadora y servir de agente multiplicador de los conocimientos y técnicas adquiridas a través de un evento de capacitación

Firma\_\_\_\_\_\_\_\_\_\_\_\_\_\_\_\_\_\_

DUI: \_\_\_\_\_\_\_\_\_\_\_\_\_\_\_\_\_\_\_\_\_\_\_\_\_\_\_\_

**Gerencia de Planificación y Desarrollo Página 269** 

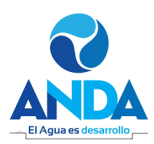

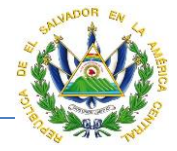

#### **NOTA DE SATISFACCION**

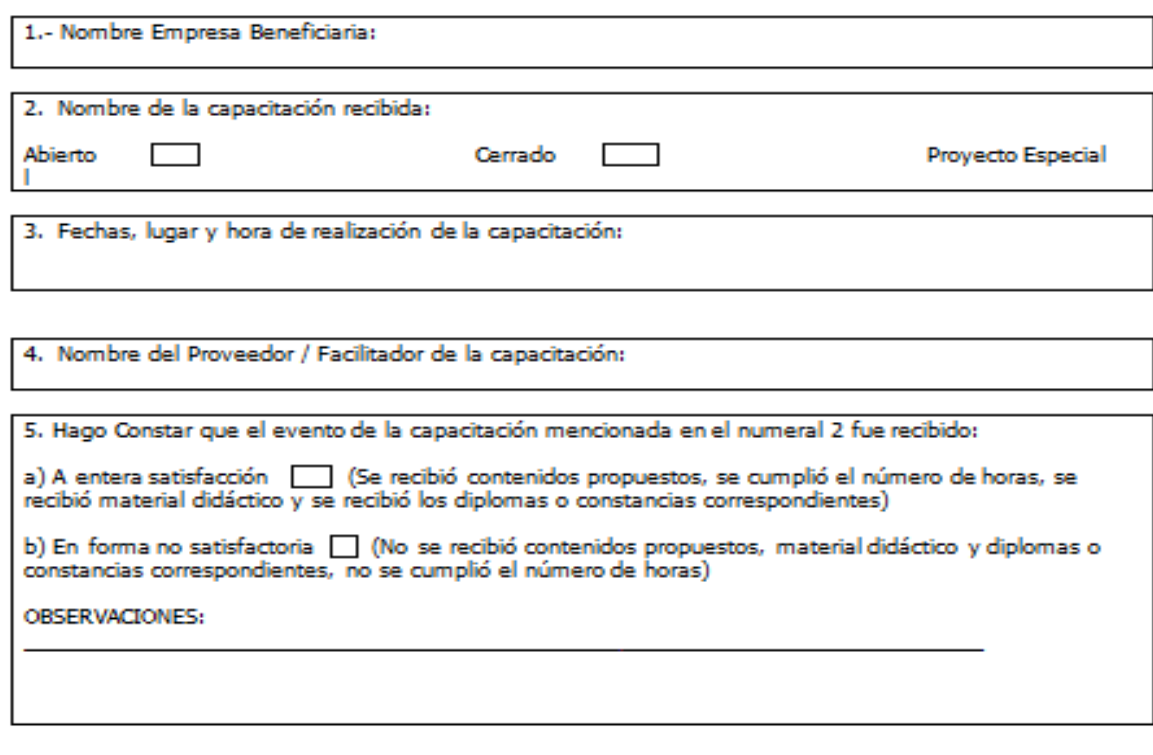

6. Nombre de máxima autoridad de la empresa beneficiaria Cargo:

Firma:

Sello:

Nº Orden de Compra:

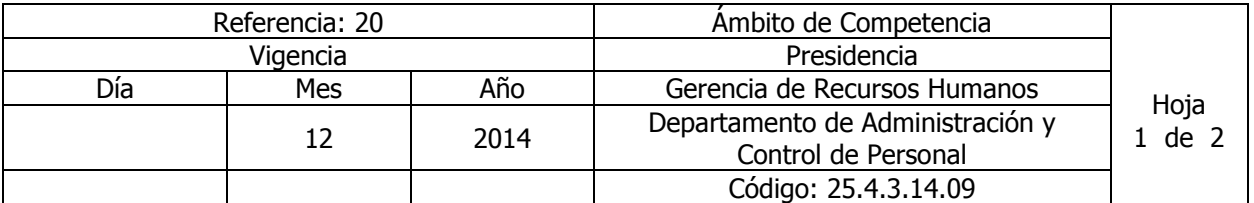

## Nombre del Procedimiento: **TRÁMITE DE BECAS**

Insumos: Política para la Administración de Programas de becas ANDA, Ley de ANDA Diario Oficial tomo 331 fecha 18 junio 1996y Instructivo N° 5.060 del Ministerio de Hacienda.

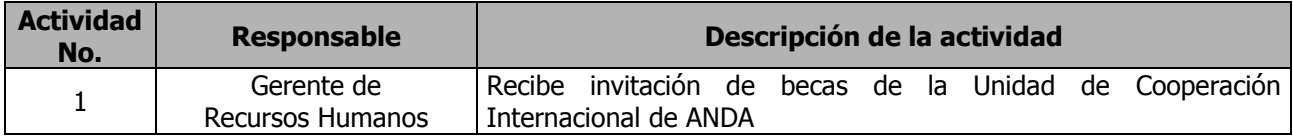

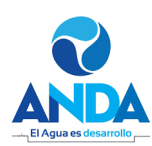

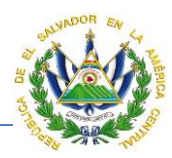

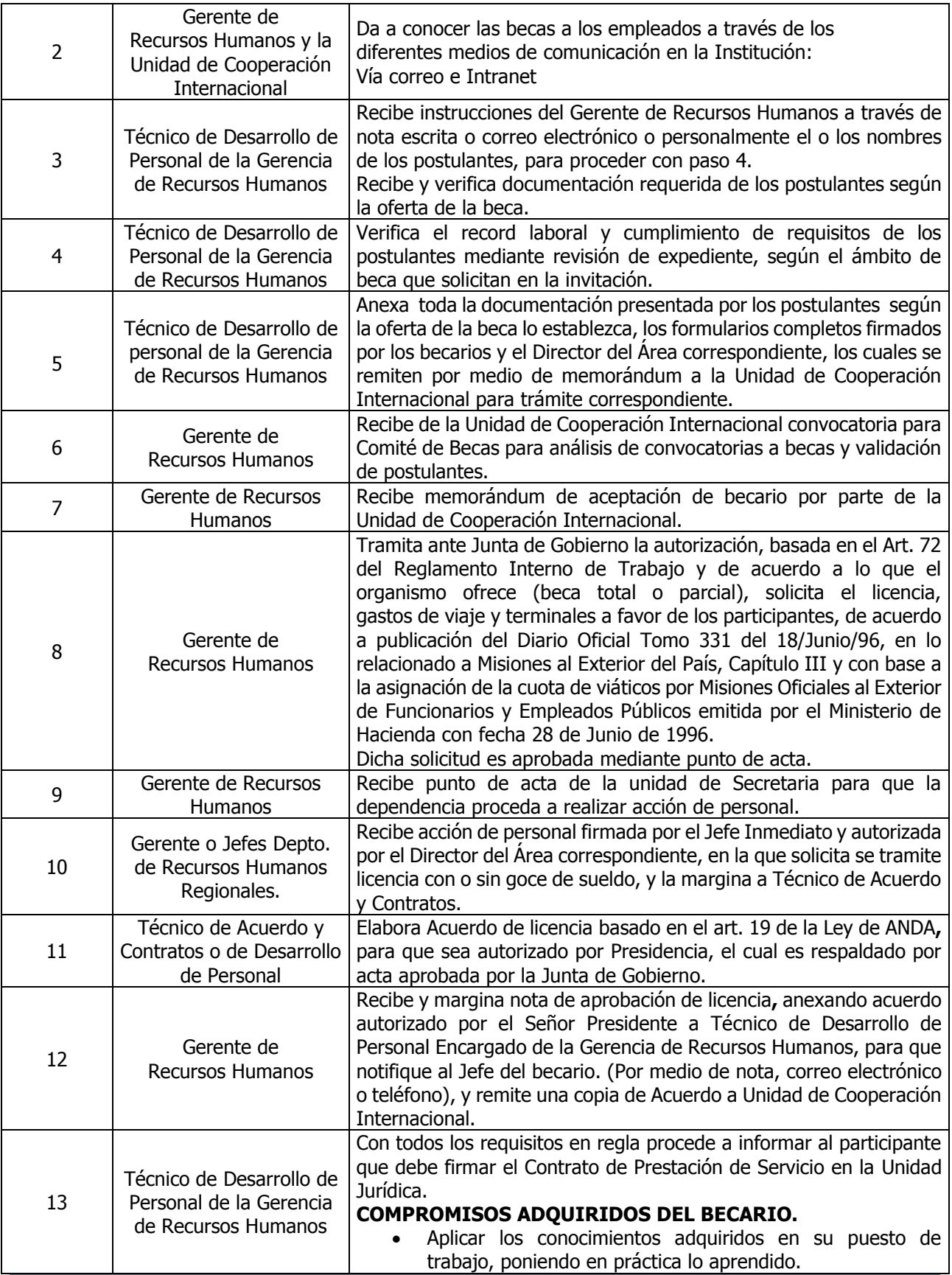

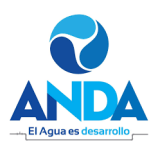

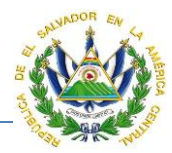

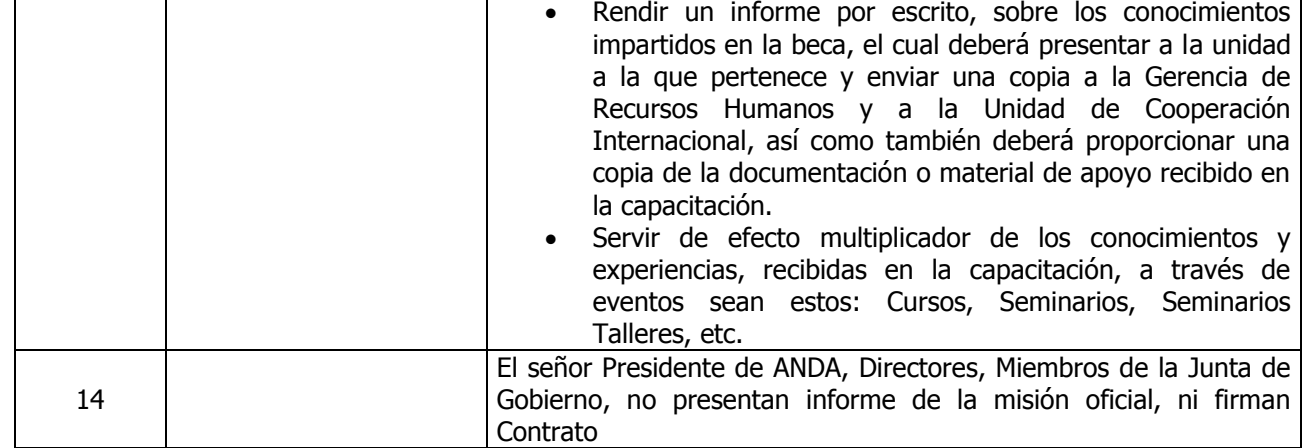

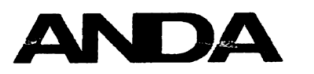

#### DIRECCIÓN ADMINISTRATIVA **GERENCIA DE RECURSOS HUMANOS**

#### **Estimado aspirante:**

Es necesario que juntamente con la Solicitud de Oferta de es necesario que juntamente con la solicituda de Siervicios debidamente completada, fechada y firmada, así como<br>Servicios debidamente completada, fechada y firmada, así como timada, se presente toda la documentación que a continuación se detalla:

- Currículo vitae actualizado.
- Dos cartas de recomendación, ya sean laborales o personales.
- 
- personaes.<br>Fotocopia de partida de nacimiento.<br>Fotocopia de partida de matrimonio, o fotocopia de partida<br>de nacimiento de su compañero (a) de vida.  $\bullet$
- Una fotografía reciente.  $\bullet$
- Fotocopia de DUI, NIT, ISSS y AFP.  $\bullet$
- Exámenes (originales) recientes: Sangre VDRL y Pulmones.
- $\bullet$
- 
- Examentes (original) reciente de la Policía Nacional Civil.<br>Solvencia (original) reciente de la Policía Nacional Civil.<br>Solvencia (original) reciente de Antecedente Penales.<br>Fotocopia del titulo, o diploma del nivel académ  $\bullet$
- Fotocopia de Contrato de Apertura de Cuenta de Ahorros del  $\blacksquare$ Banco de América Central CREDOMATIC (Cuenta Planillera).

La presentación de todos los documentos solicitados, es un<br>requisito indispensable para toda aquella persona que desee<br>prestar-sus-servicios-en-ANDA, sin-la-cual-no-es-posible-continuar con el proceso de su contratación.

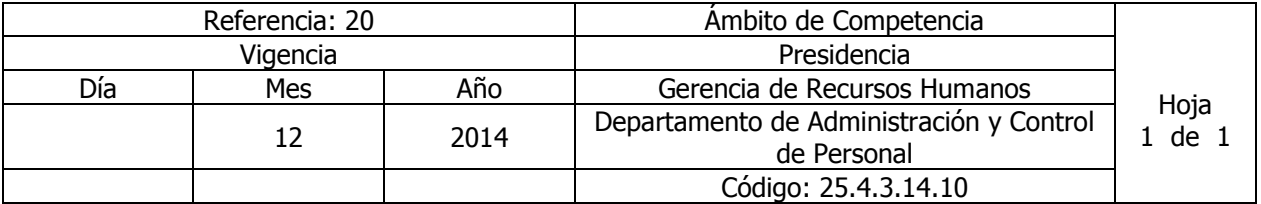

Nombre del Procedimiento: **ARCHIVO Y CUSTODIA DE EXPEDIENTE**. Insumos:

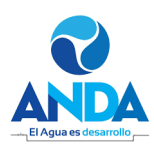

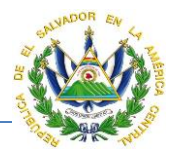

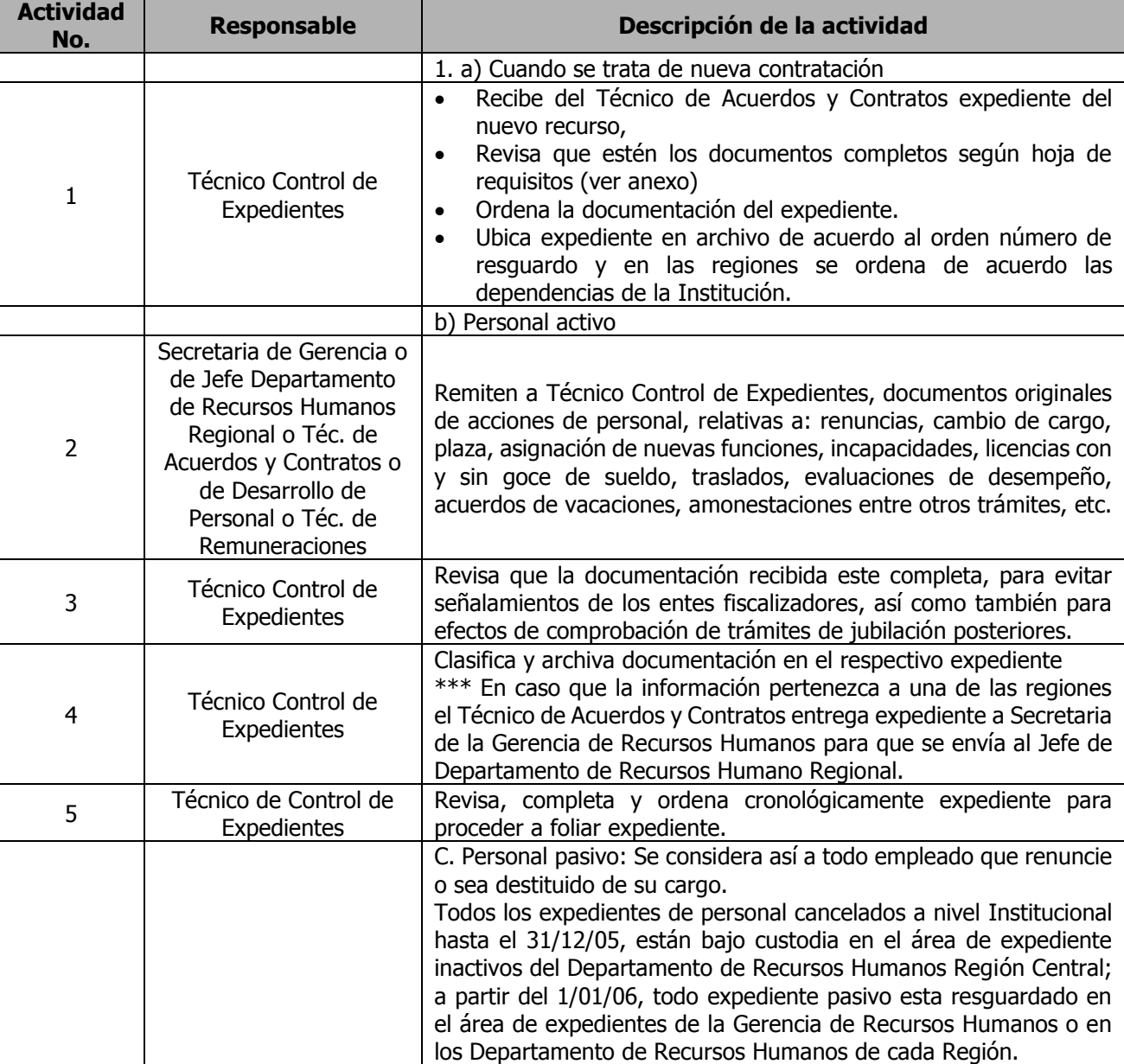

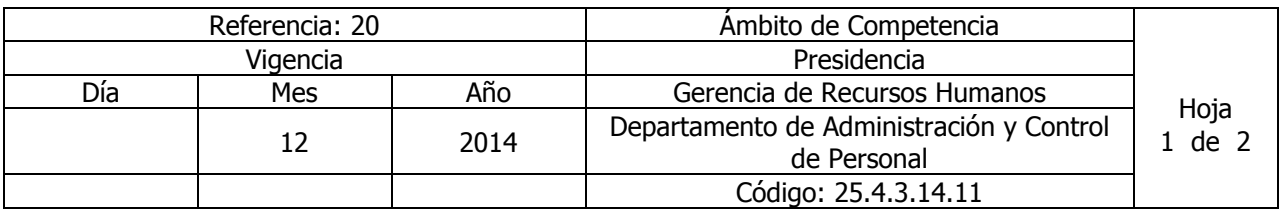

Nombre del Procedimiento: **ESTUDIO SOBRE CLIMA ORGANIZACIONAL** Insumos:

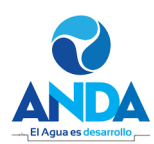

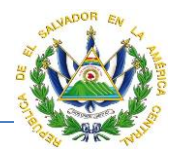

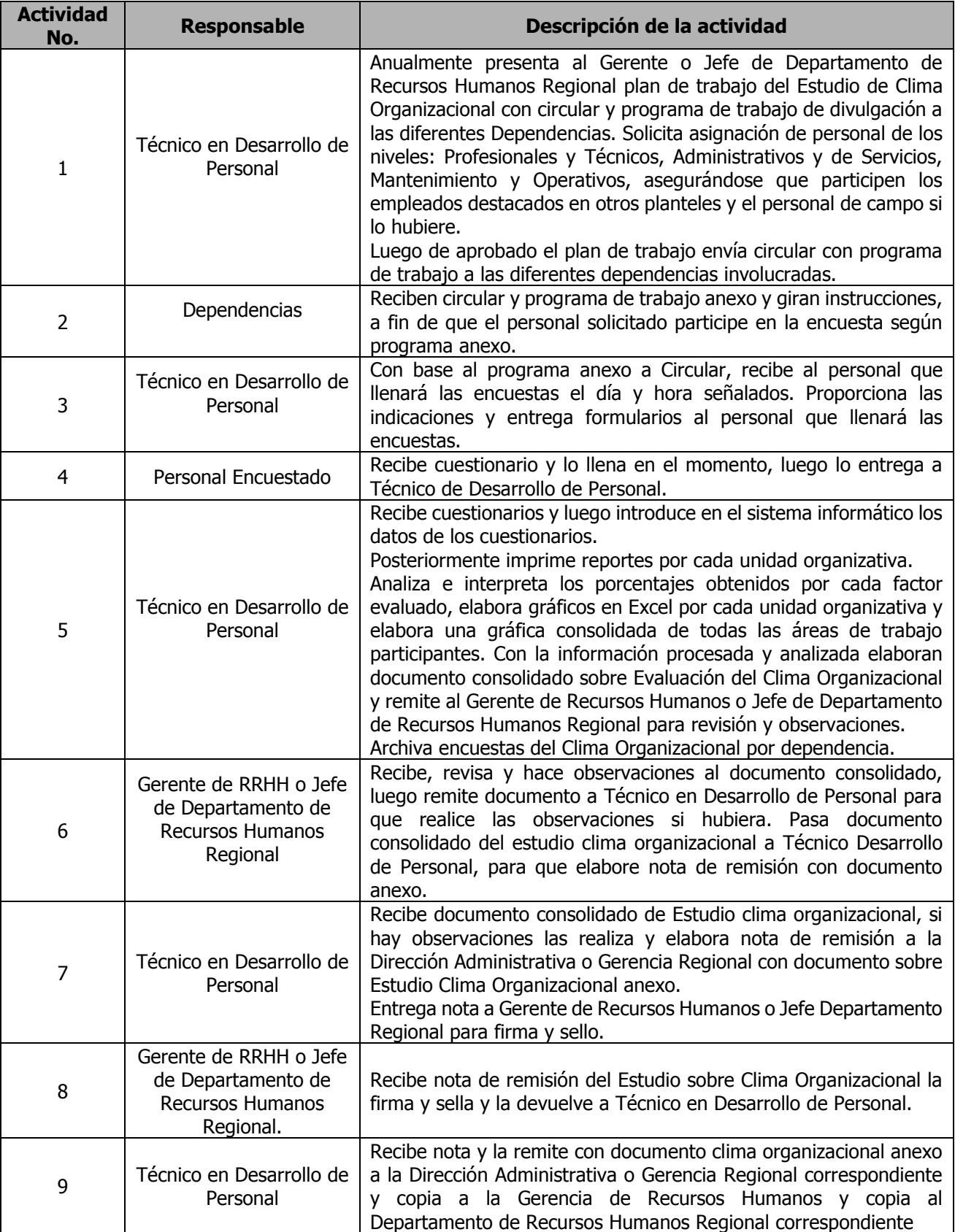

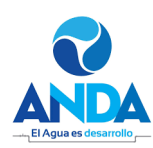

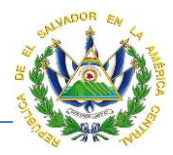

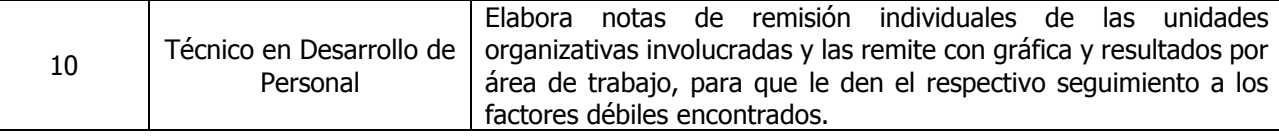

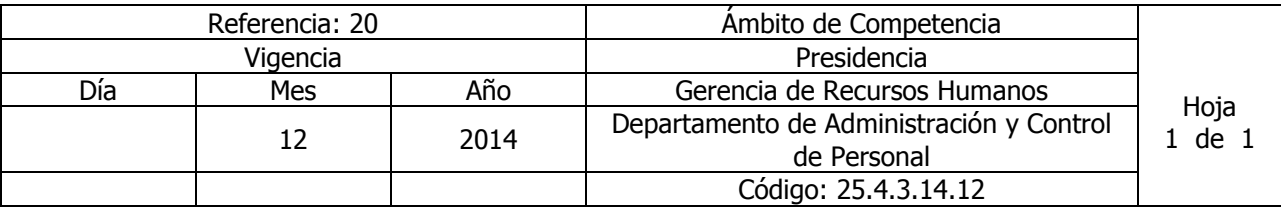

Nombre del Procedimiento: **SEGUIMIENTO DEL ESTUDIO DEL CLIMA ORGANIZACIONAL**. Insumos:

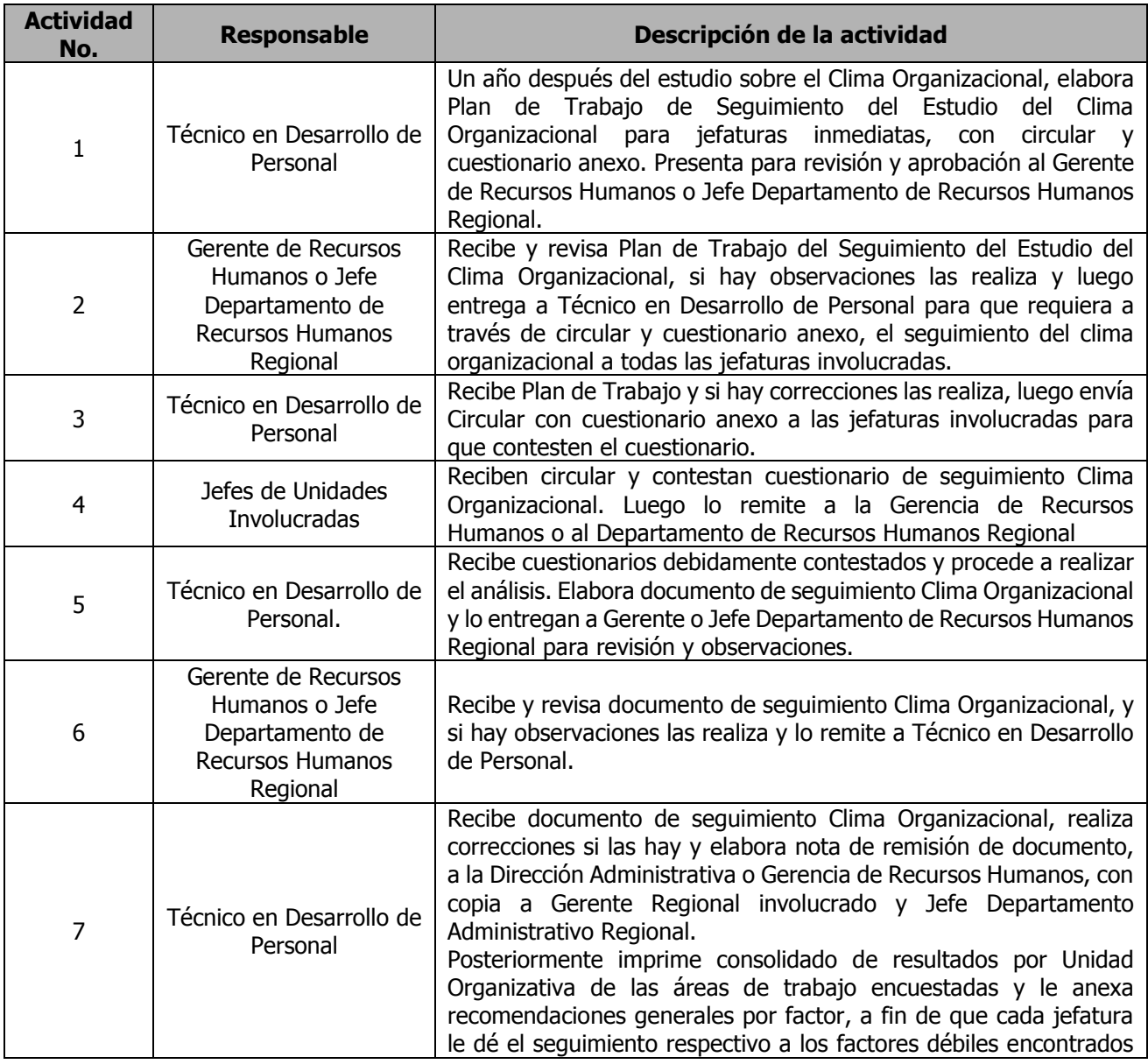

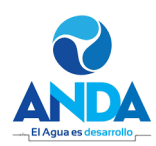

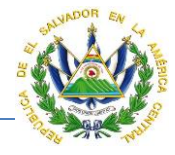

del clima organizacional de su área.

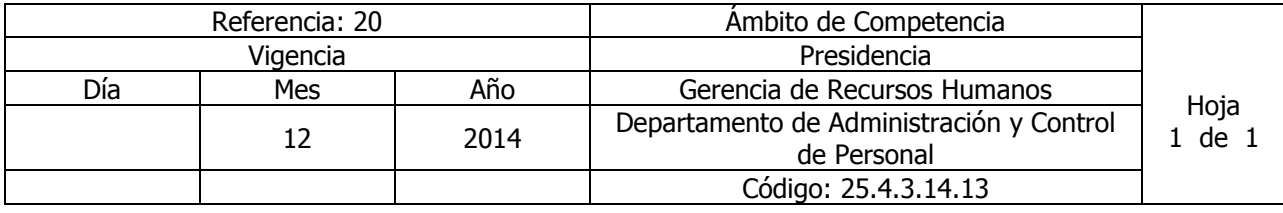

Nombre del Procedimiento: **EVALUACIÓN DEL DESEMPEÑO.** Insumos:

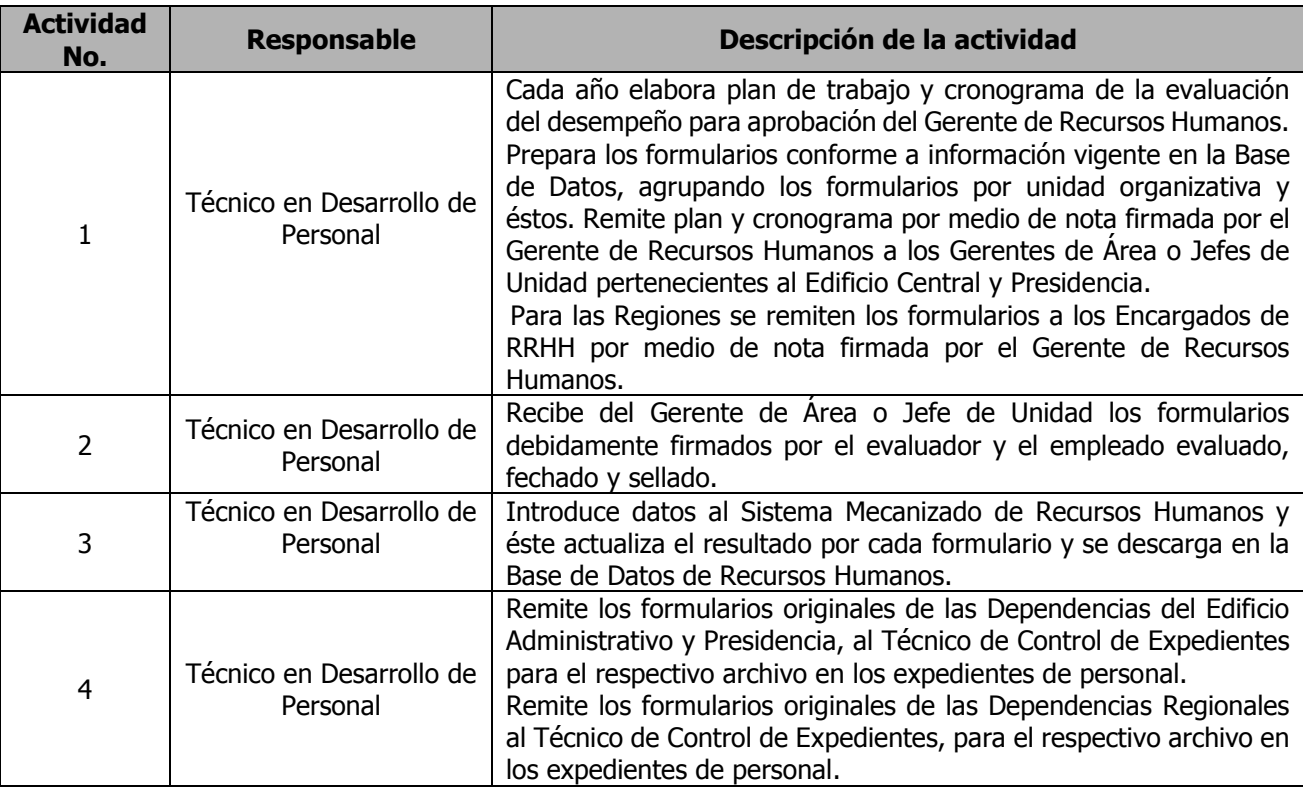

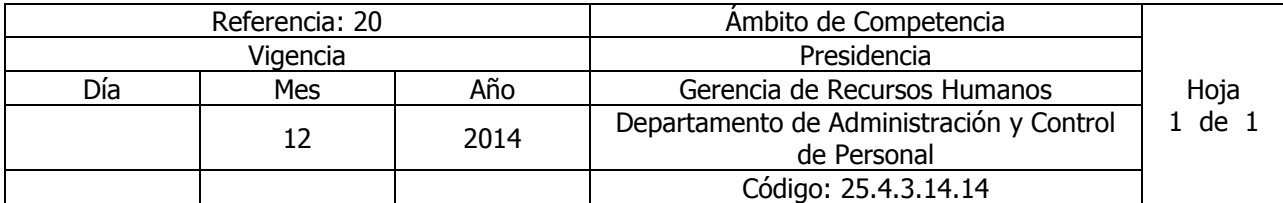

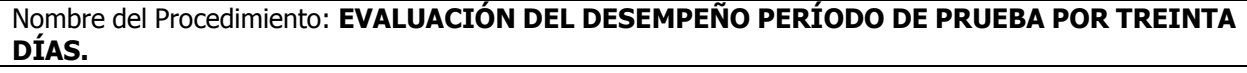

Insumos: Reglamento Interno de Trabajo y Contrato Colectivo de Trabajo.

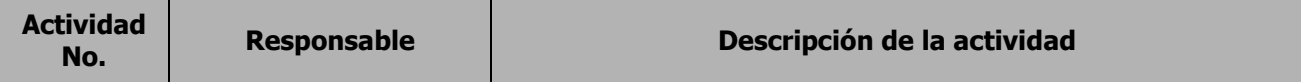

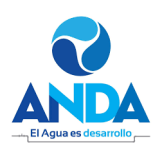

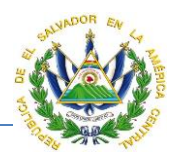

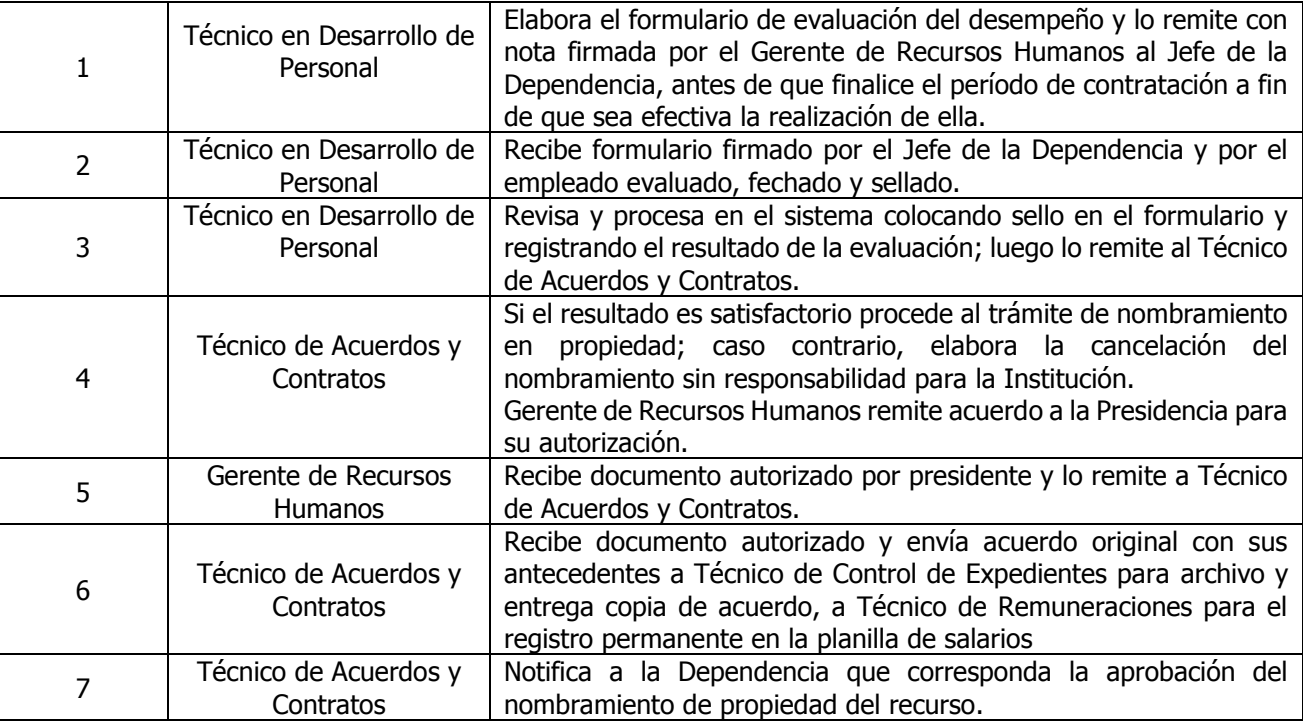

**Nota**: Los formularios para evaluación periodo de prueba por treinta días se generan en la Gerencia de Recursos Humanos y luego se remiten a los Departamentos de Recursos Humanos Regionales.

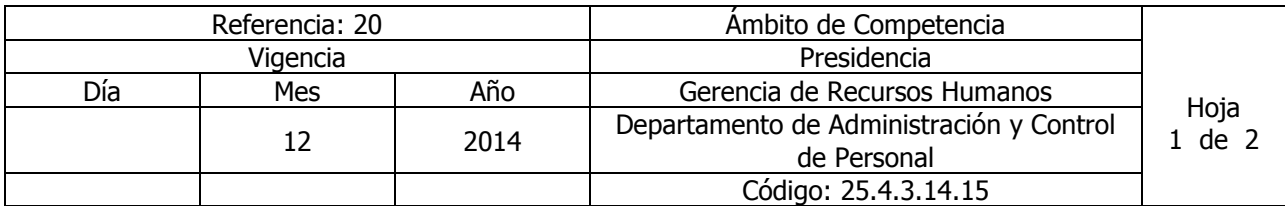

## Nombre del Procedimiento: **RECLUTAMIENTO, SELECCIÓN Y CONTRATACIÓN DE RECURSO HUMANO**

Insumos: Reglamento Interno de Trabajo y Contrato Colectivo de Trabajo.

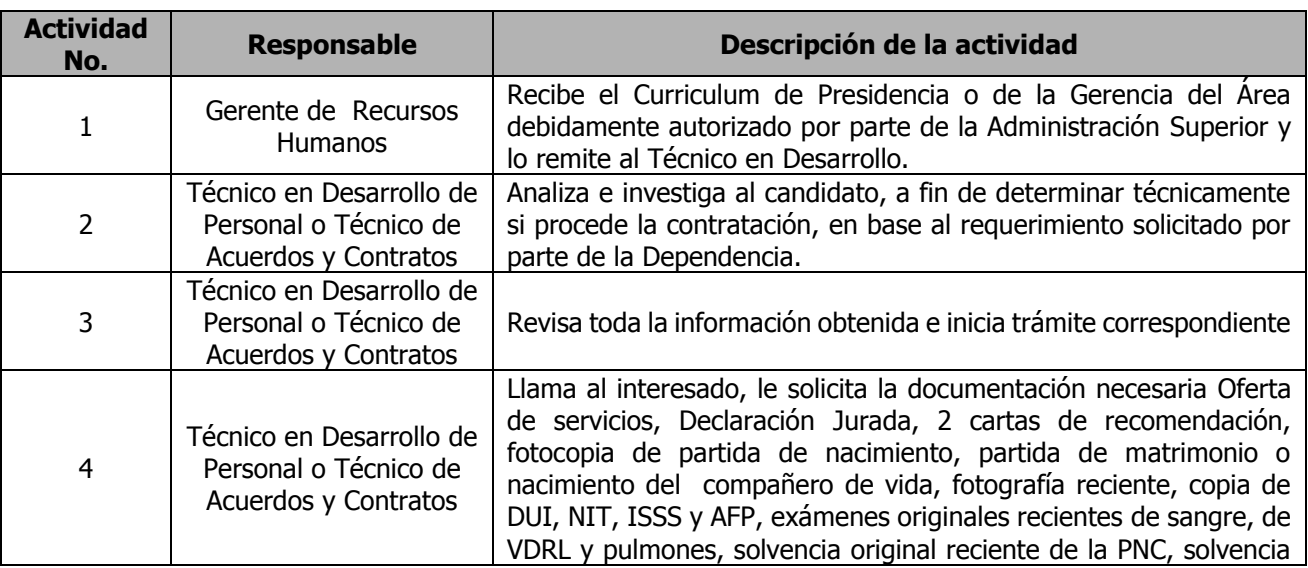

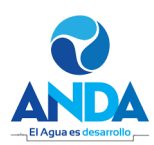

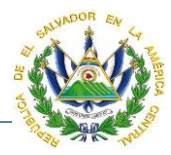

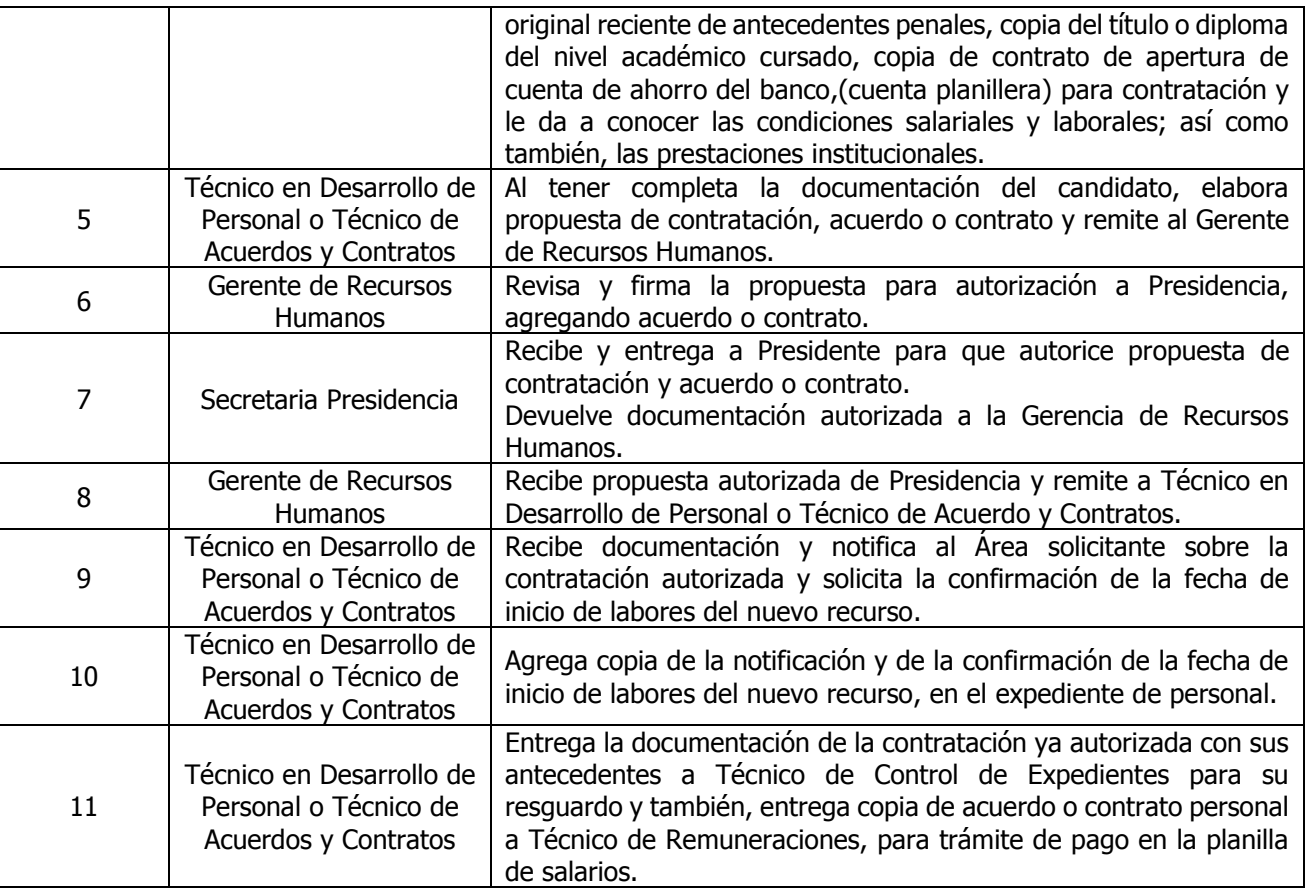

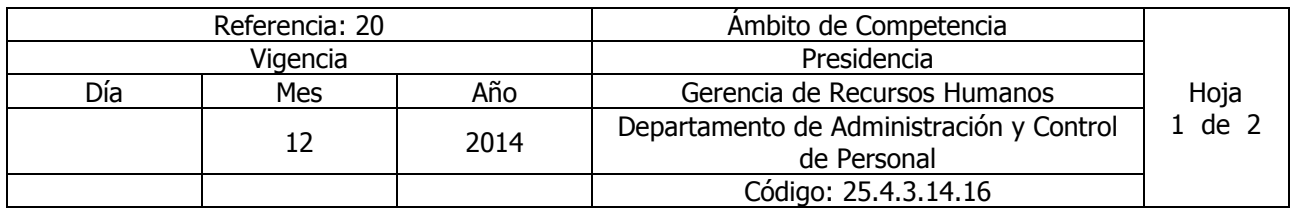

Nombre del Procedimiento: **INDUCCIÓN DE NUEVO PERSONAL**  Insumos:

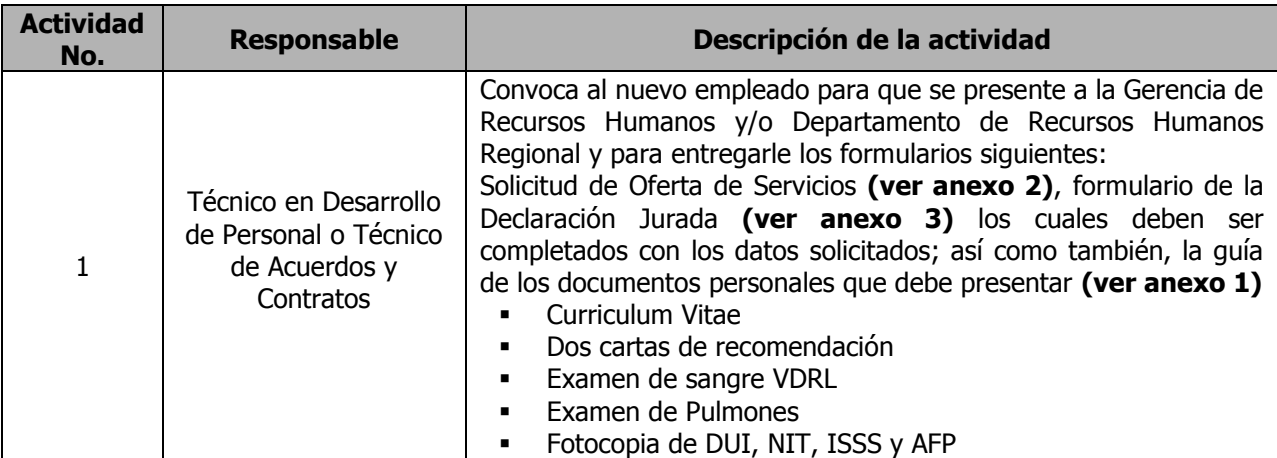

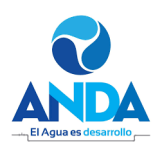

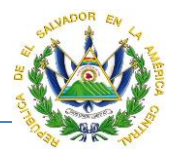

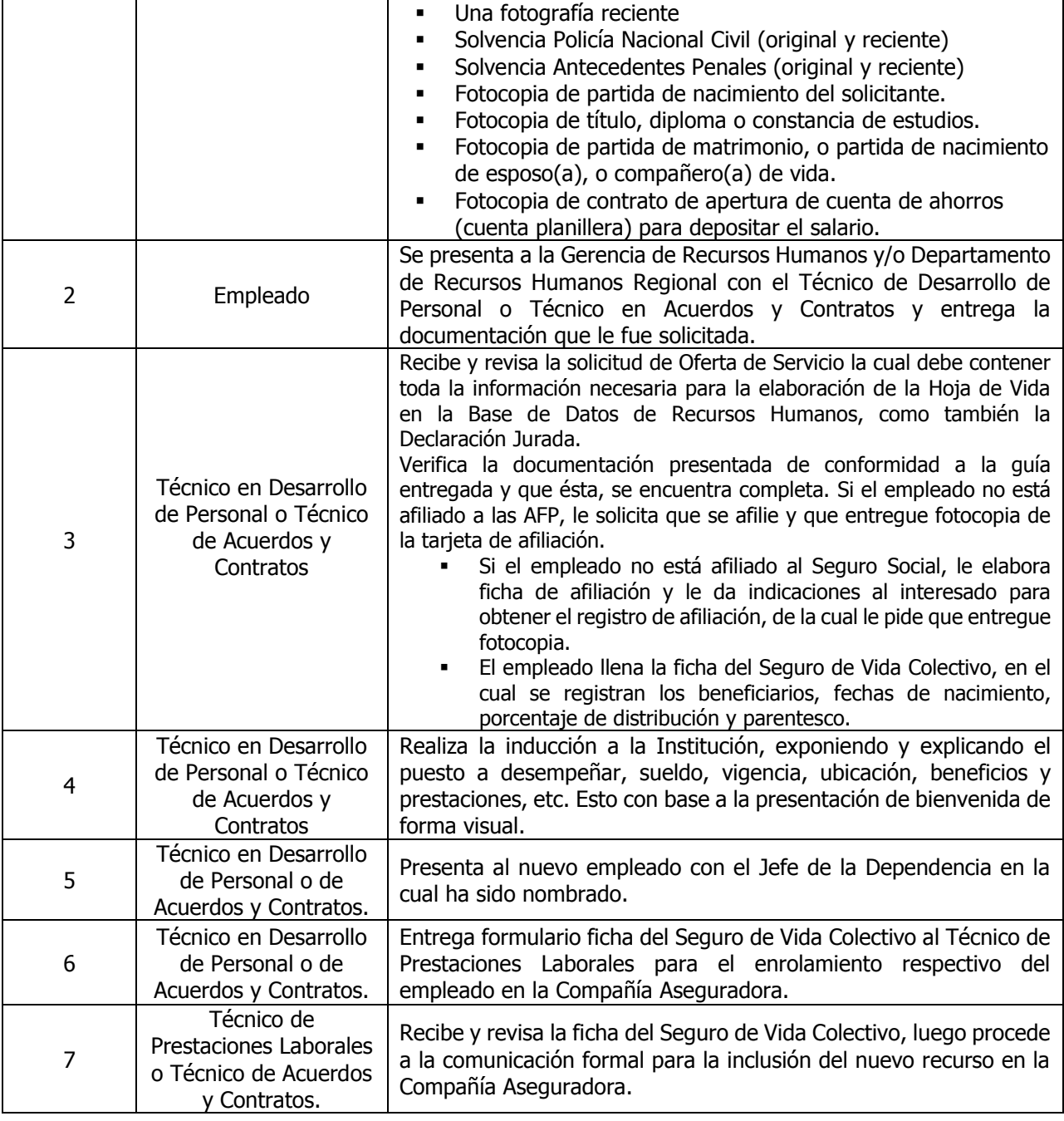

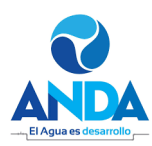

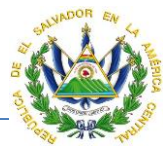

# DIRECCIÓN ADMINISTRATIVA

# **GERENCIA DE RECURSOS HUMANOS**

# **Estimado aspirante:**

Es necesario que juntamente con la Solicitud de Oferta de Servicios debidamente completada, fechada y firmada, así como también la Declaración Jurada la cual deberá estar fechada y firmada, se presente toda la documentación que a continuación se detalla:

- Currículo vitae actualizado.
- · Dos cartas de recomendación, ya sean laborales o personales.
- · Fotocopia de partida de nacimiento.
- · Fotocopia de partida de matrimonio, o fotocopia de partida de nacimiento de su compañero (a) de vida.
- · Una fotografía reciente.
- Fotocopia de DUI, NIT, ISSS y AFP.  $\bullet$
- Exámenes (originales) recientes: Sangre VDRL y Pulmones.  $\bullet$
- Solvencia (original) reciente de la Policía Nacional Civil.  $\bullet$
- Solvencia (original) reciente de Antecedente Penales.  $\bullet$
- Fotocopia del título, o diploma del nivel académico cursado.
- Fotocopia de Contrato de Apertura de Cuenta de Ahorros del Banco (Cuenta Planille- $\bullet$ ra).

La presentación de todos los documentos solicitados, es un requisito indispensable para toda aquella persona que desee prestar sus servicios en ANDA, sin la cual no es posible continuar con el proceso de su contratación.

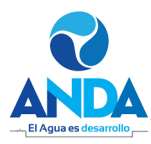

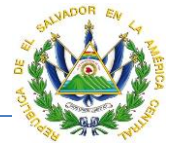

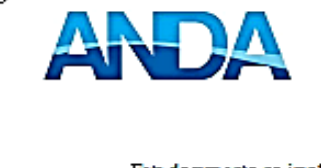

#### ADMINIST RACION NACIONAL DE ACUEDUCTOS Y ALCANTARILLADOS **GERENCIA DE RECURSOS HUMANOS OFERTA DE SERVICIO**

(Debe flerarse a manopor el oferente)

Este documento no implica compromiso alguno de la Administración para el interesado sino que es un - equisito indispensable para toda persona que aspire a prestar sus servicios en ANDA<br>requisito indispensable para toda persona que aspire a prestar sus servicios en ANDA<br>Los datos proporcionados seran tratados confidencia

# **FOTO RECIENTE**

#### DATOS DE IDENTIFICACIÓN

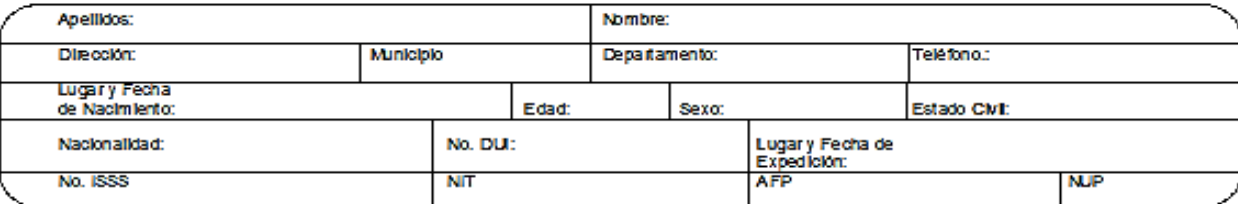

#### **ESTUDIOS REALIZADOS**

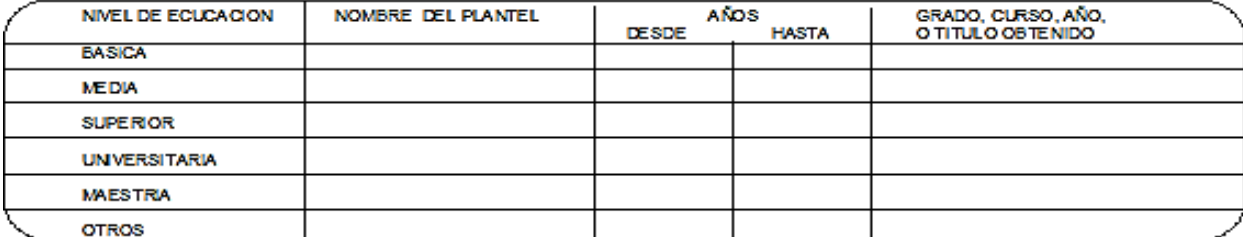

DETALLE DEL EMPLEO ACTUAL Y DE LOS DOS INMEDIATOS ANTERIORES

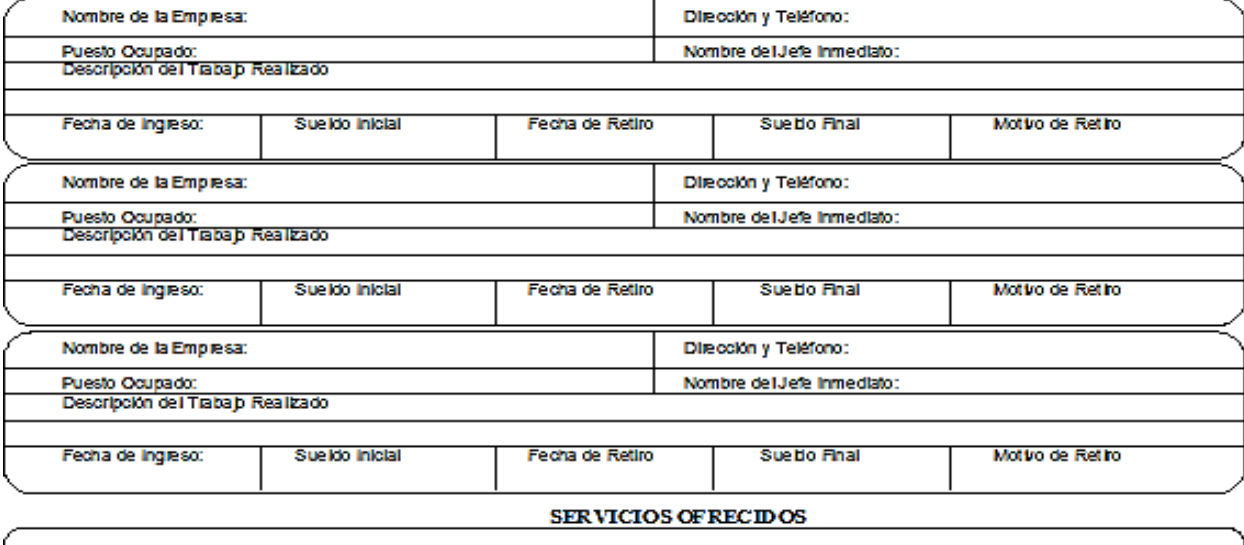

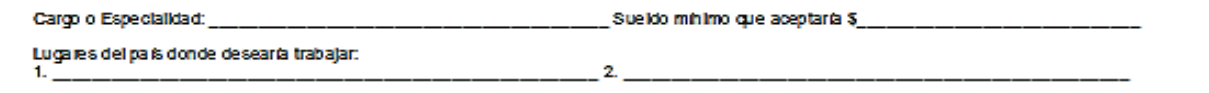

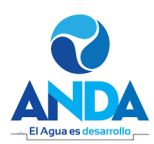

MANEJO DE EQUIPO Y VEHICULOS

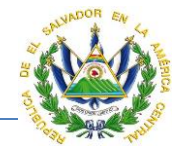

۹

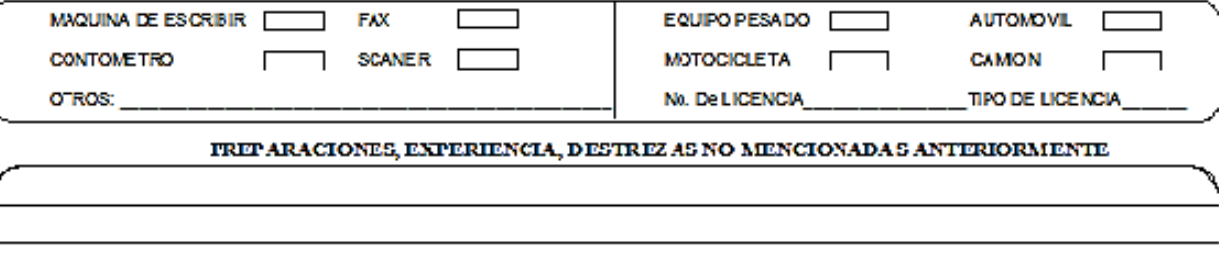

#### ANTECEDENTES RELACIONADOS CON EL RAMO

Sitrabajo anteriormente en ANDA, indíque puesto que ocupó, fecha y motivo de retiro: \_

Sittene familiares que trabajan en ANDA, escriba nombres, parentesco y Unidad a la que pertenece: \_

#### PER SONAS QUE DEPENDEN ECONOMICAMENTE DE USTED

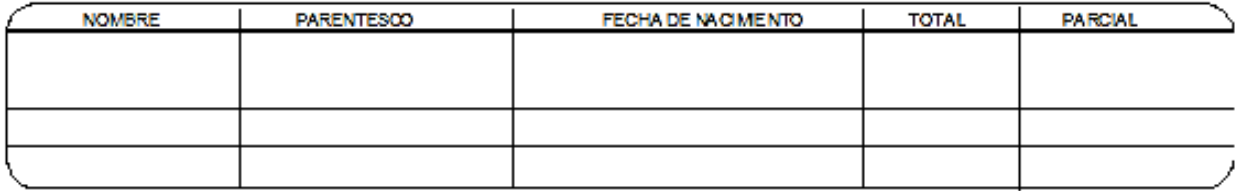

#### **DATOS FAMILIARES**

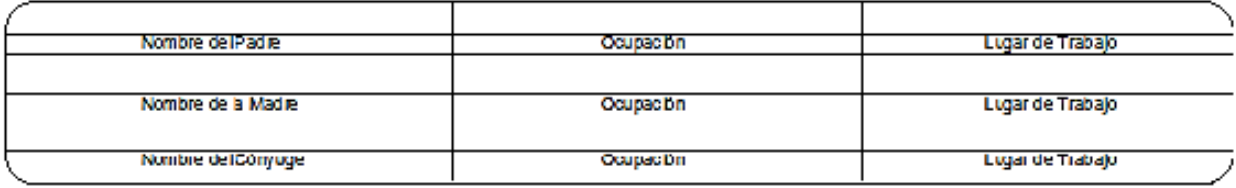

#### PERSONA A QUIEN DEBERA INFORMAR SE EN CASO EN EMERGENCIA

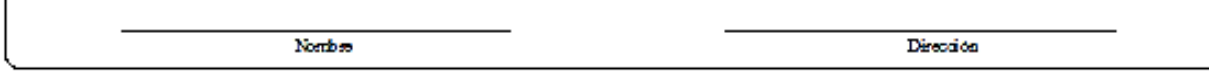

#### PERSONAS NO FAMILIARES QUE PUEDAN DAR REFERENCIAS DE USTED

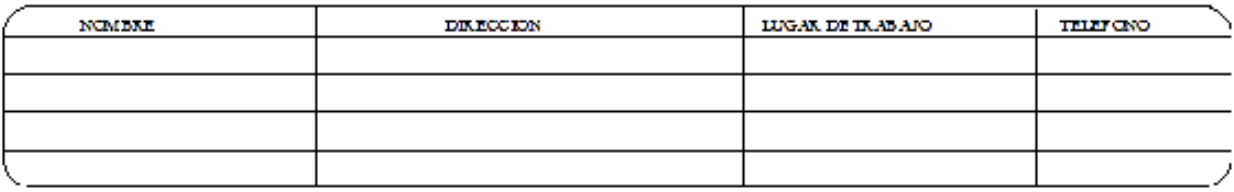

#### DECLARACION JURADA

Declaro que la información proporcionada en esta oferta es verdadera y autorizo a la ADMINISTRACION NACIONAL DE ACLEDUCTOS Y ╲ ALCANTARILLADOS para que efectúe las investigaciones necesarias y admito que proporcionar datos faisos será causa suficiente para despedirme del trabajo si he aceptado. LUGAN Y FECHA.  $=$  FRWA,  $=$ ر .

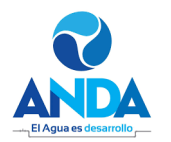

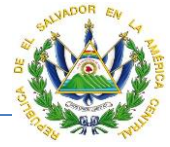

#### **ANDA** ADMINISTRACION NACIONAL DE ACUEDUCTOS Y ALCANTARILLADOS **GERENCIA DE RECURSOS HUMANOS**

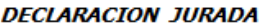

 $YO_r$ declaro:

 $I - Q$ ue no desempeño otro empleo en la Administración Pública.

II - Que no estoy ligado por vínculo matrimonial o parentesco hasta el tercer grado de consanguinidad o tercero de afinidad con ningún trabajador o Funcionario de ANDA, inclusive con la Junta de Gobierno de la Institución.

III - Que estoy en conocimiento, que la falsedad en los datos plasmados en este documento por parte del declarante darán lugar a que la Administración Nacional de Acueductos y Alcantarillados, de por terminado la contratación de trabajo sin responsabilidad Patronal y a sequir la acción legal respectiva, en cumplimiento en lo establecido en las Disposiciones Generales del Presupuesto y demás Leyes vigentes de la República.

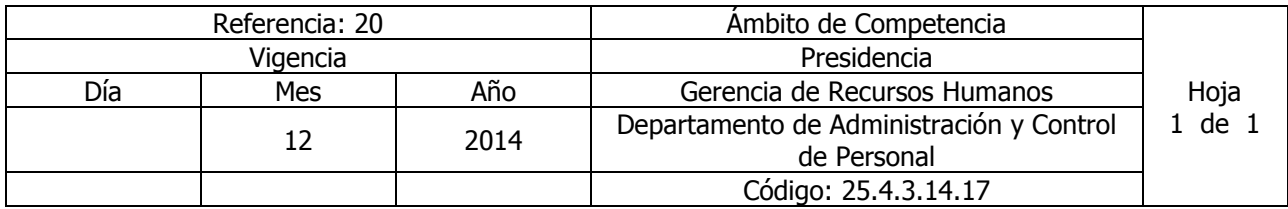

## Nombre del Procedimiento: **PROMOCIÓN INTERNA (CAMBIO DE CARGO Y PLAZA CON VARIACIÓN SALARIAL)**

Insumos: Reglamento Interno de Trabajo (ANDA)

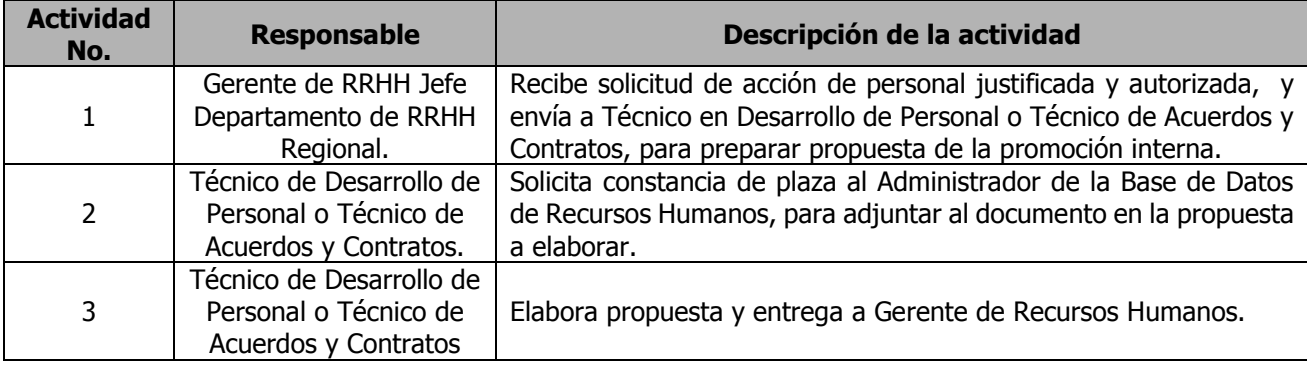

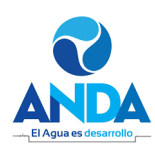

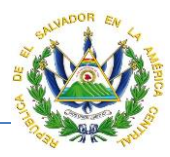

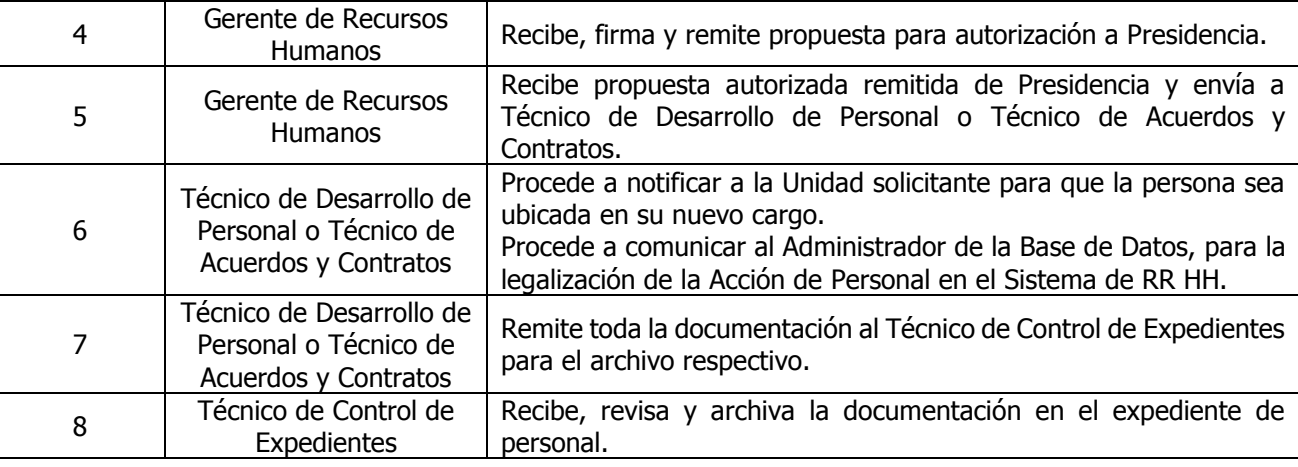

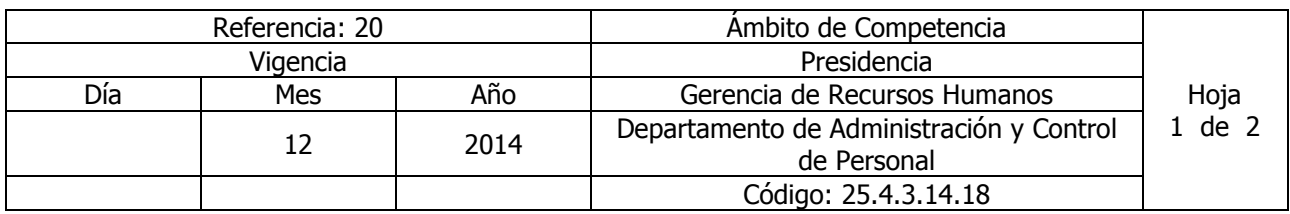

Nombre del Procedimiento: **TRASLADO, CAMBIO DE CARGO, CAMBIO DE SEDE Y PERMUTA.**  Insumos: Reglamento Interno de Trabajo (ANDA).

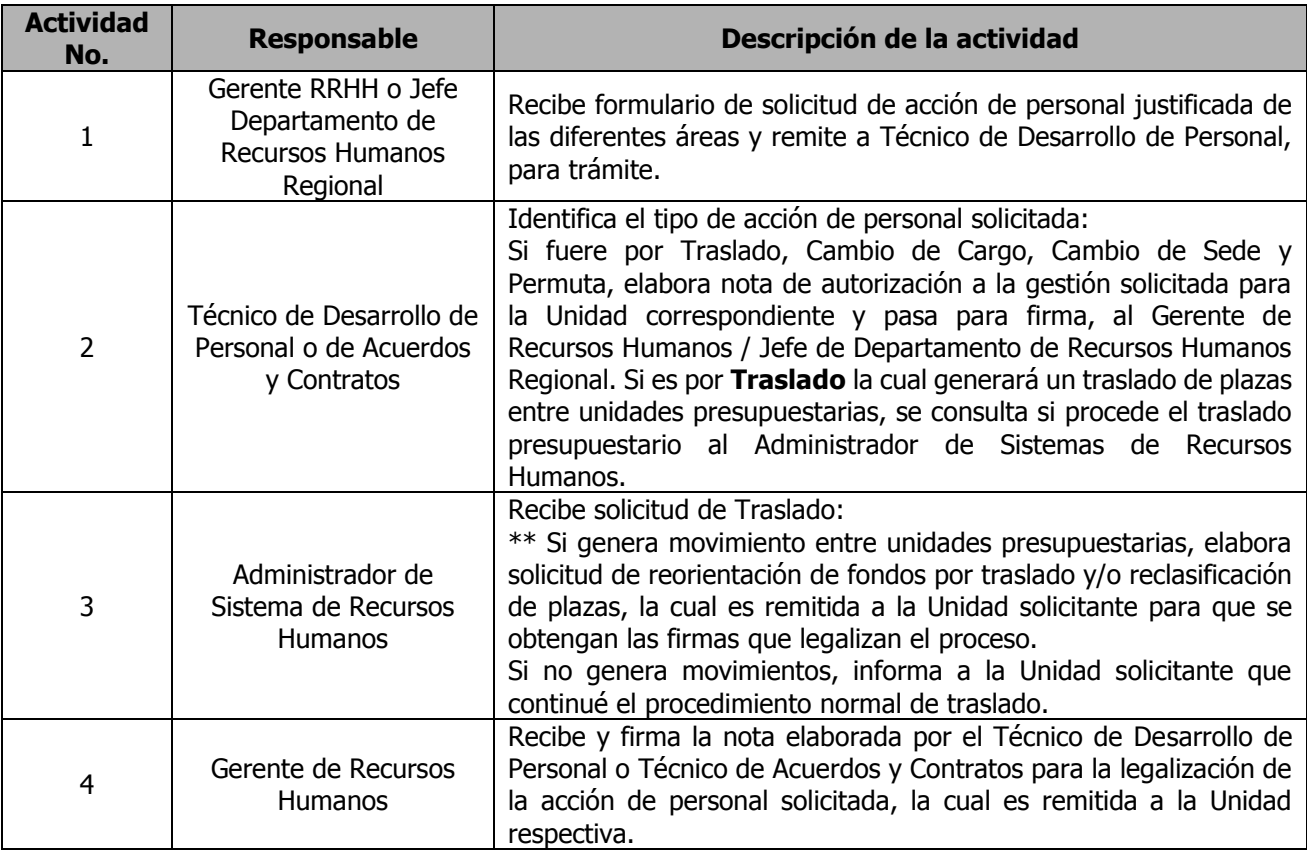

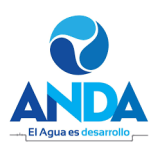

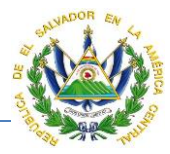

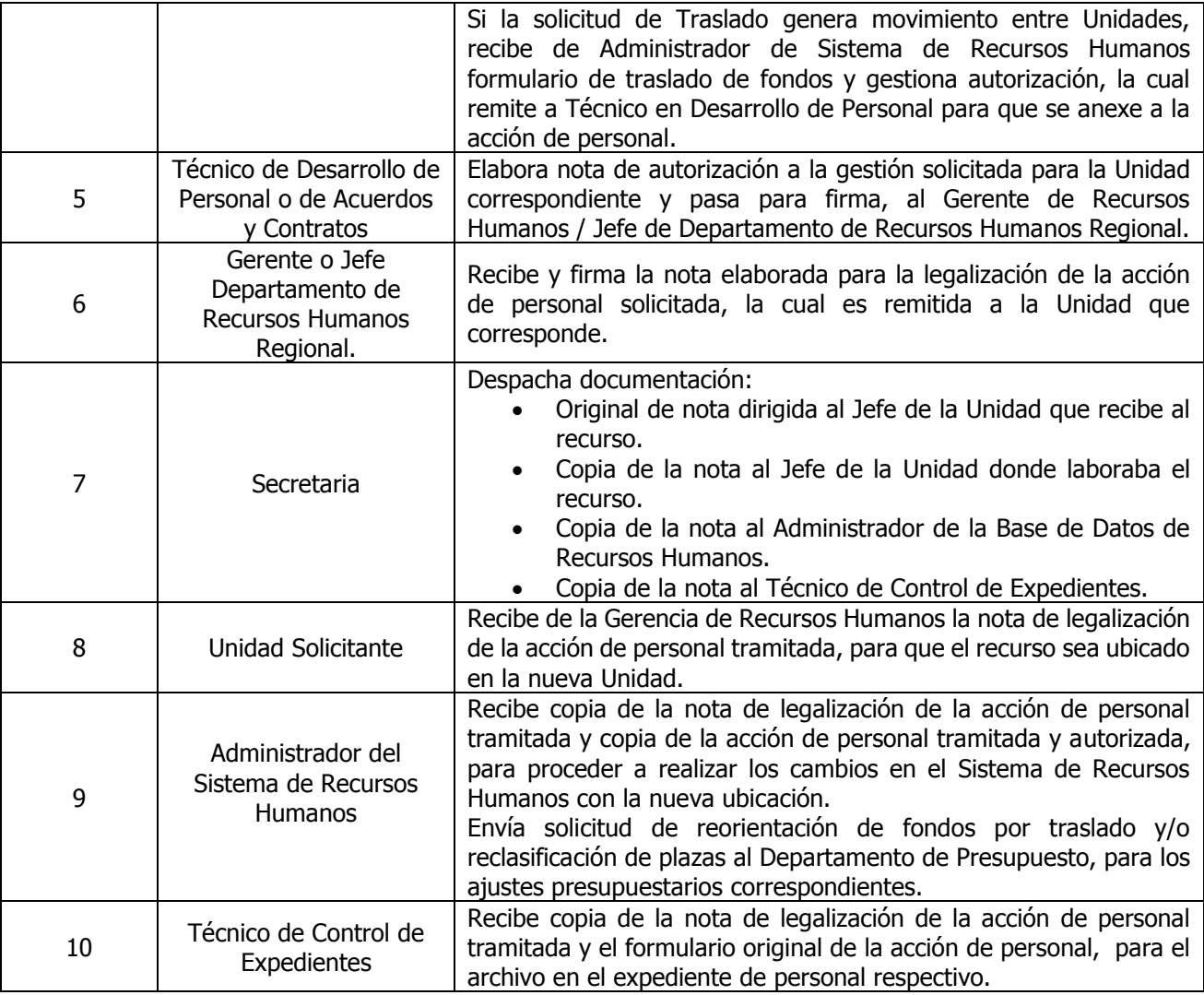

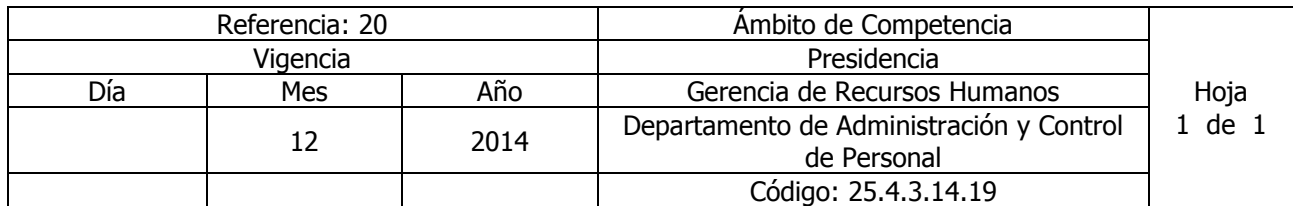

Nombre del Procedimiento: **ROTACION DE PERSONAL**  Insumos:

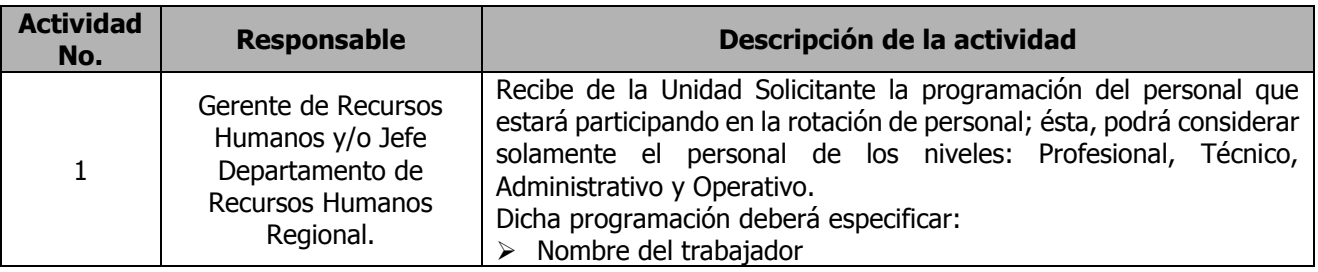

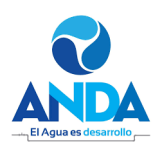

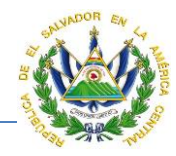

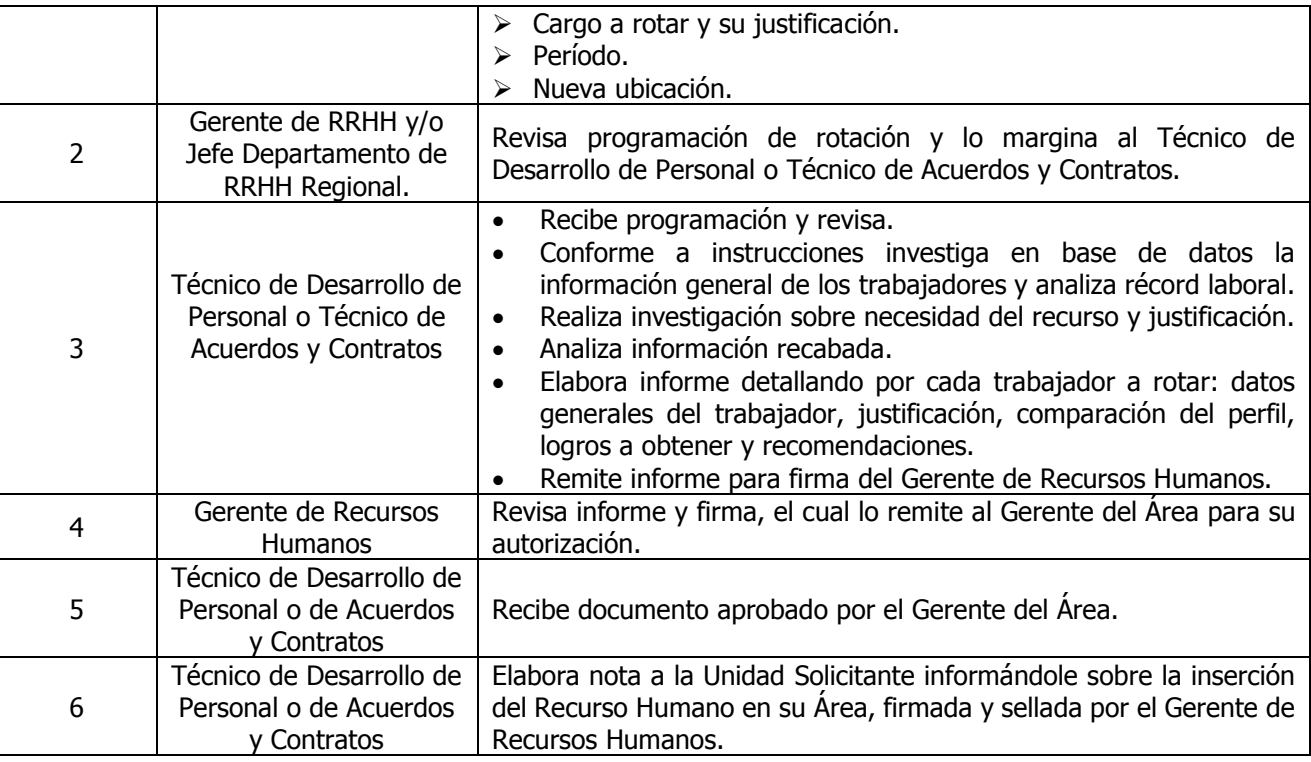

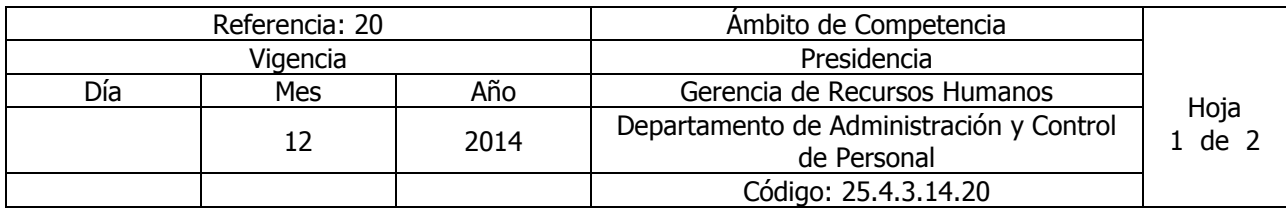

Nombre del Procedimiento: **CONTRATACIONES INTERINAS** (para cubrir plazas de médicos, enfermeras, asistentes dentales u otros por motivos de ausencias por vacaciones, incapacidades y licencias prolongadas)

Insumos: Reglamento Interno de Trabajo (ANDA).

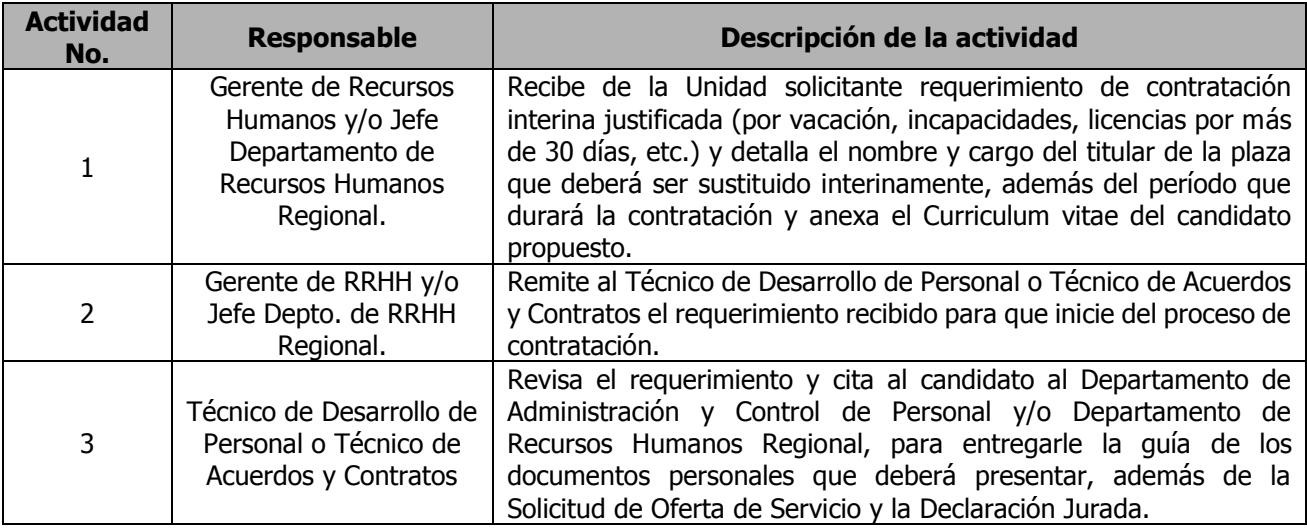

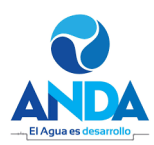

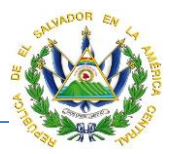

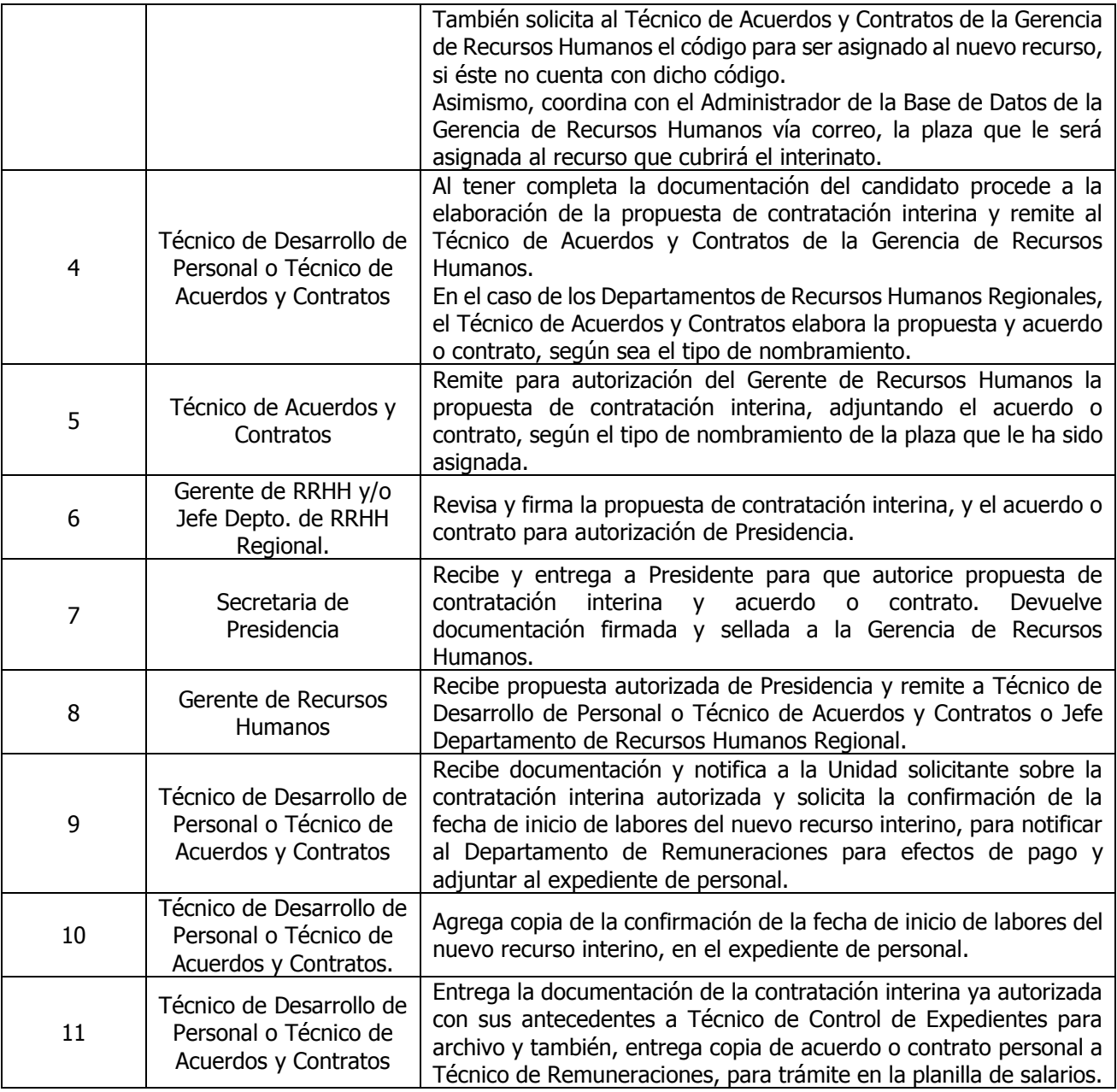

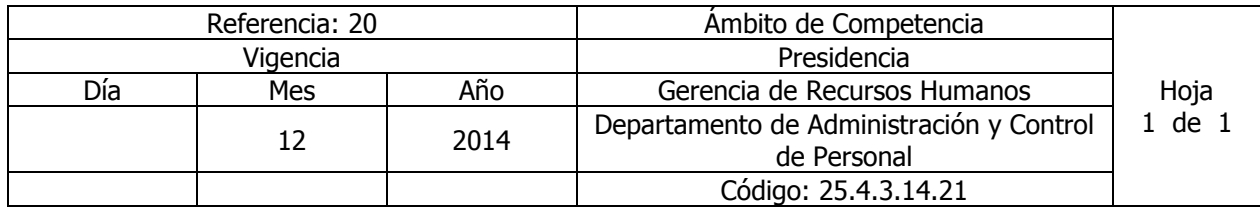

Nombre del Procedimiento: **ASIGNACIÓN DE CÓDIGOS A PERSONAL DE NUEVO INGRESO** Insumos:

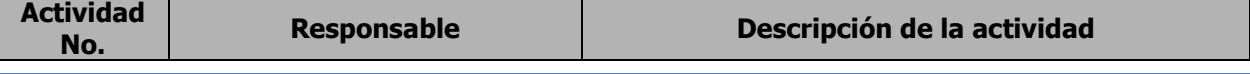
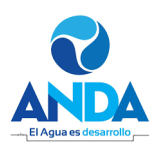

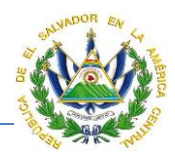

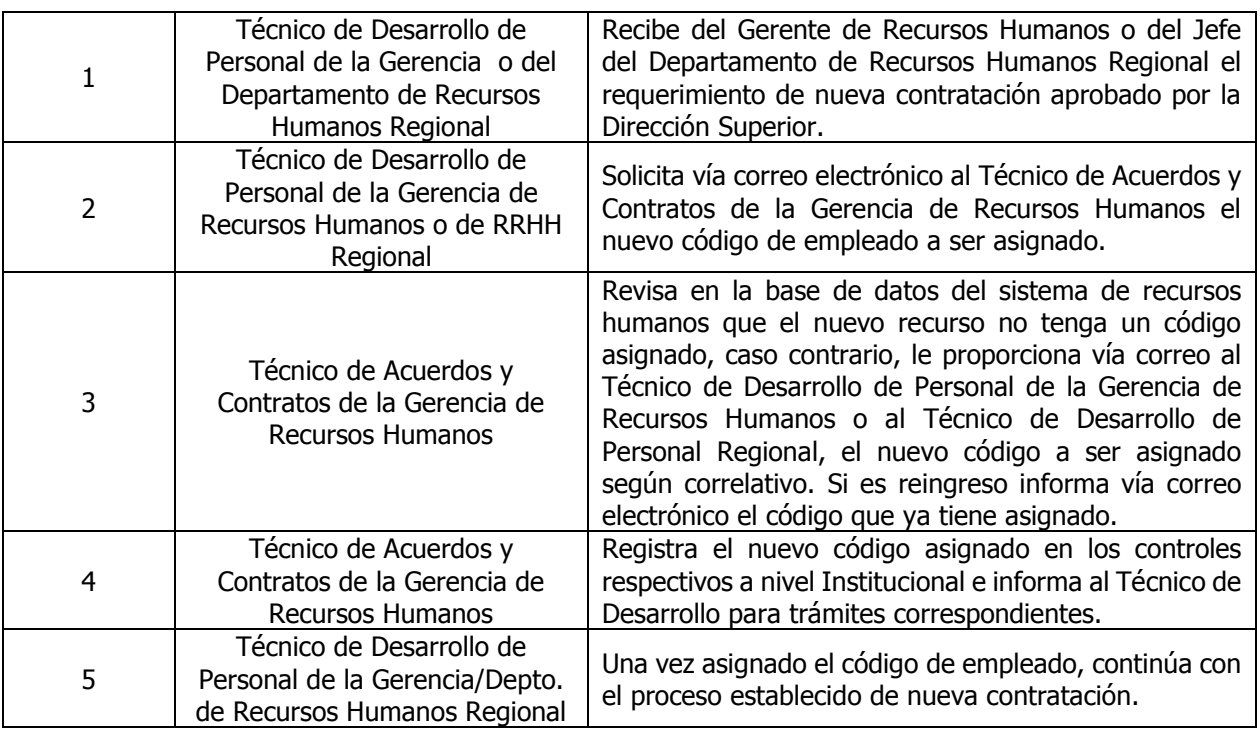

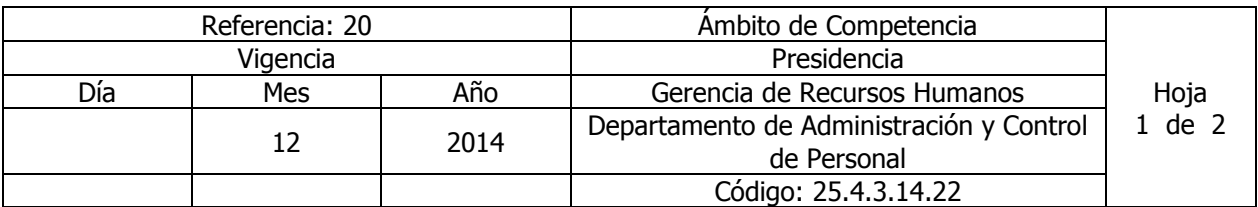

Nombre del Procedimiento: **DECLARACIÓN JURADA DE PATRIMONIO** Insumos: Ley sobre Enriquecimiento Ilícito de Funcionarios y Empleados Públicos de la Corte Suprema de Justicia.

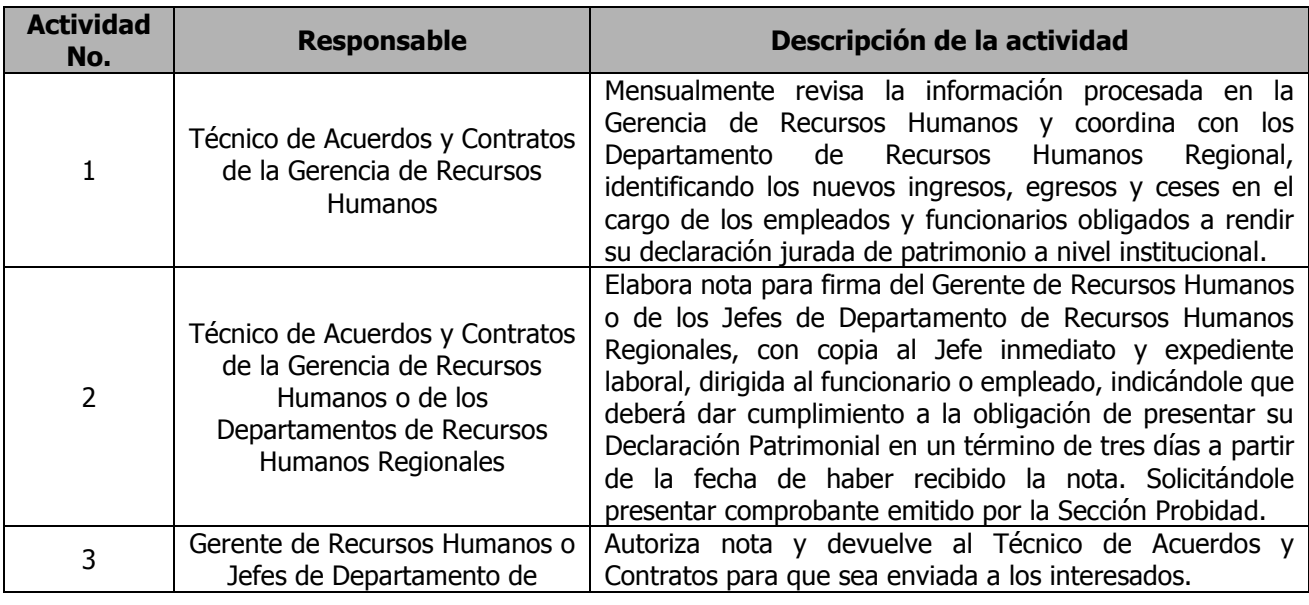

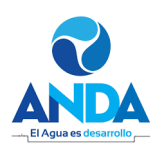

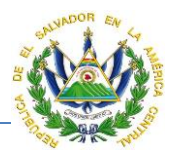

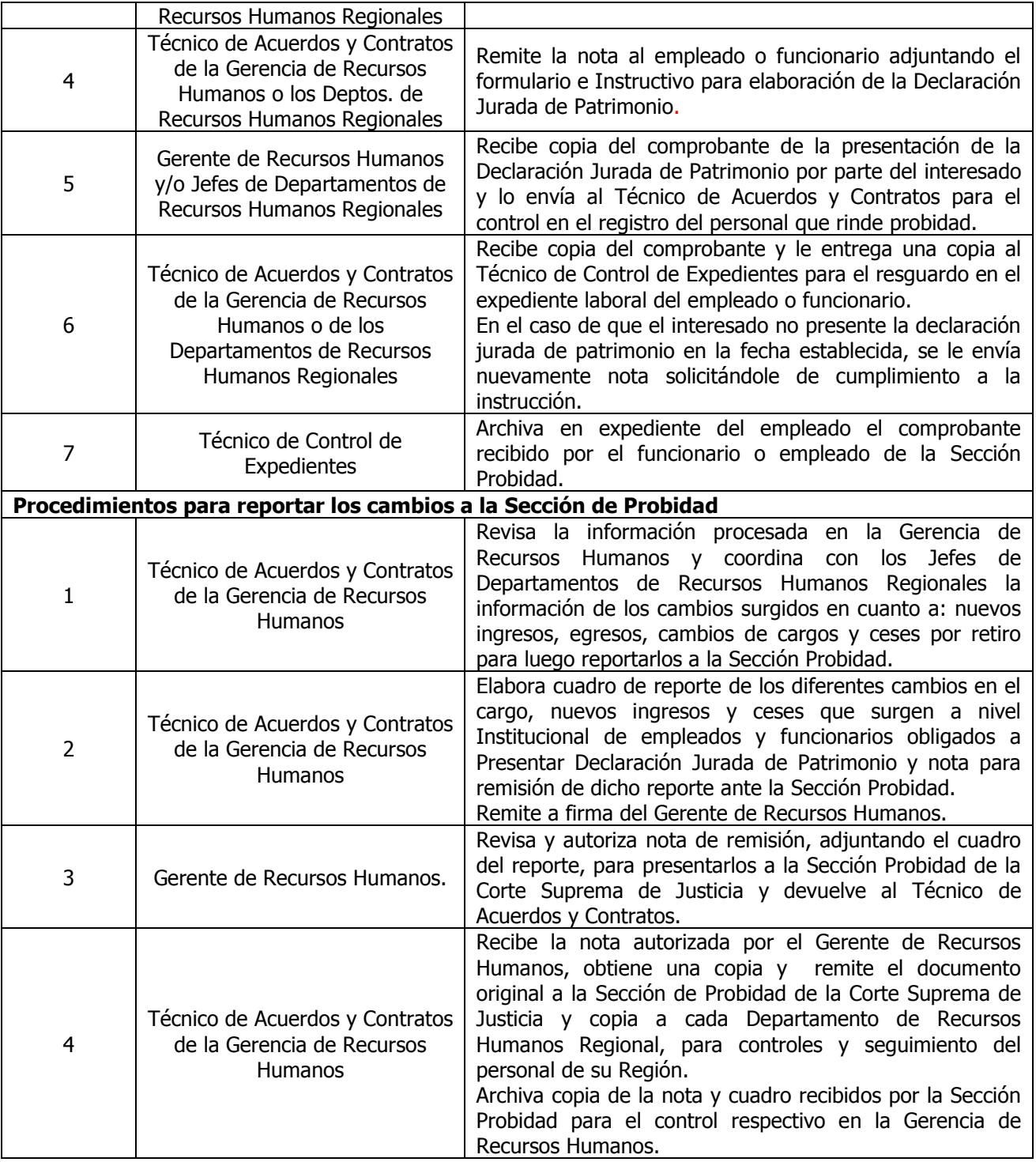

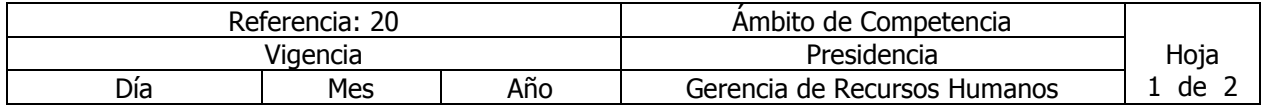

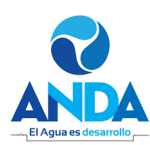

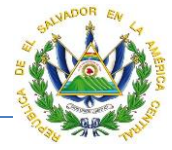

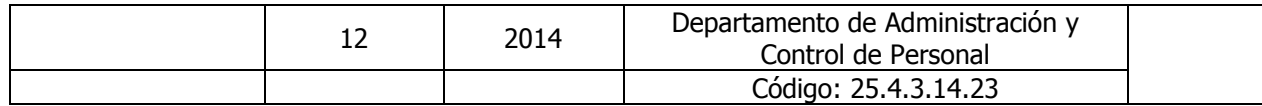

Nombre del Procedimiento: **HISTORIAL LABORAL** Insumos:

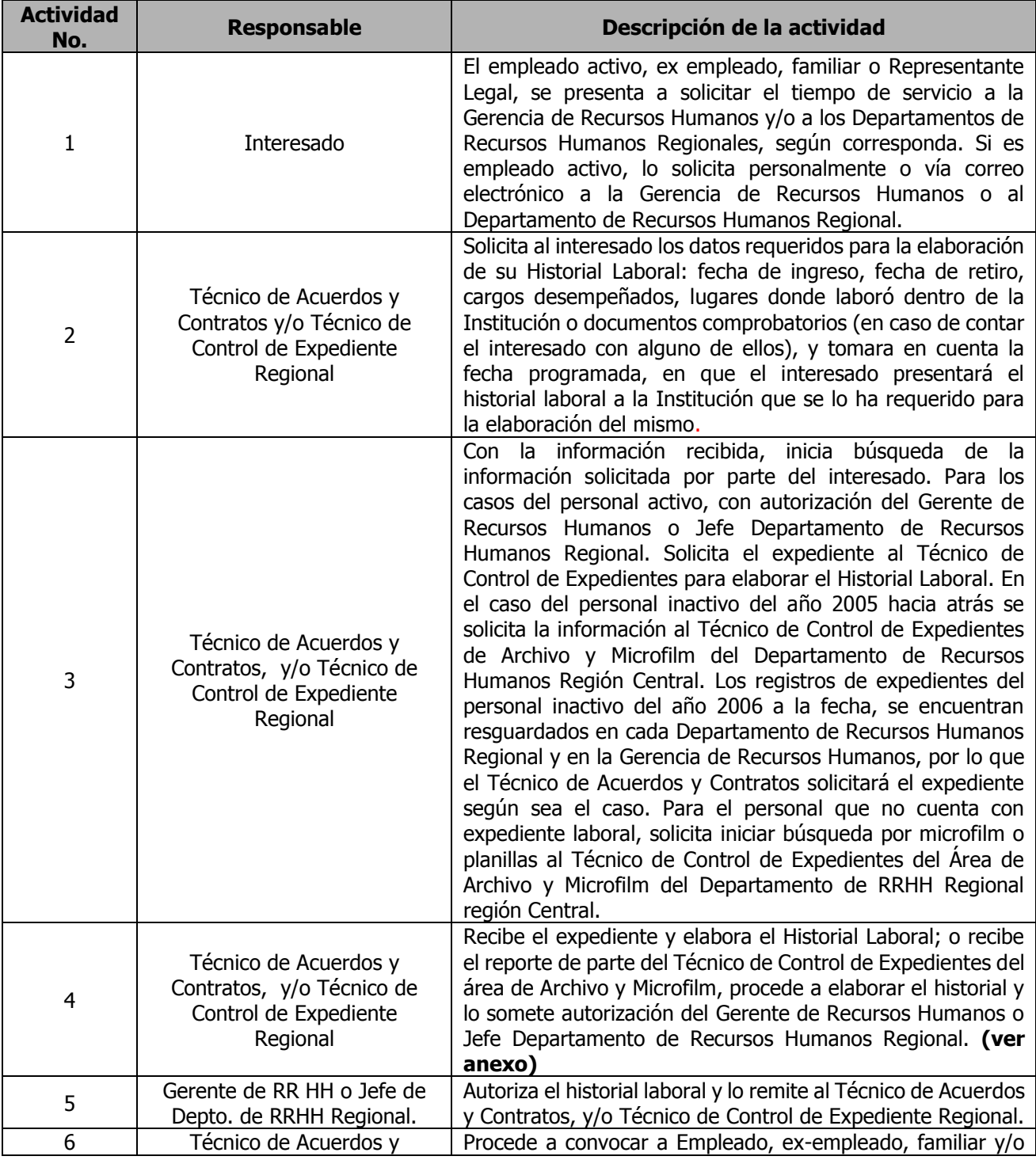

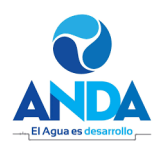

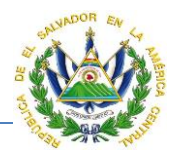

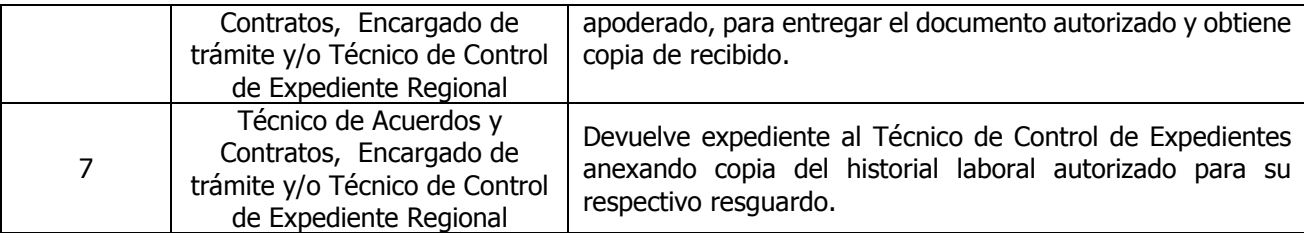

#### ADMINISTRACION NACIONAL DE ACUEDUCTOS Y ALCANTARILLADOS **GERENCIA DE RECURSOS HUMANOS**

#### **TIEMPO DE SERVICIO**

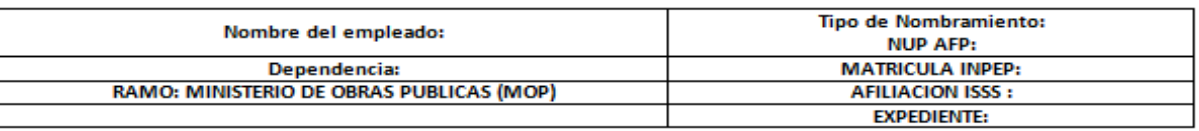

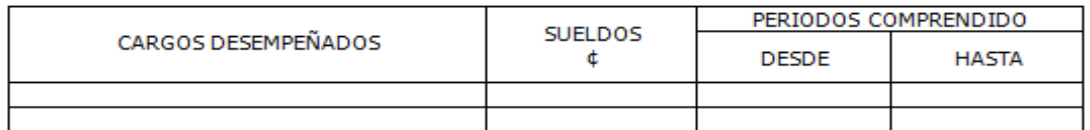

#### SUSPENSIONES, INCAPACIDADES, LICENCIAS. SIN GOCE DE SUELDO

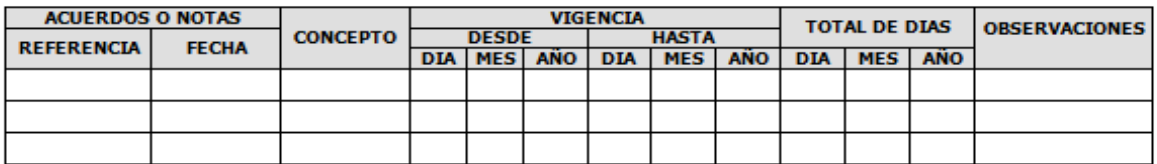

El suscrito Gerente de Recursos Humanos, hace constar que los datos antes detallados son verídicos por haberlos tomado de nuestros archivos.

San Salvador, \_\_\_\_\_\_ de \_\_\_\_\_\_\_\_\_\_\_\_\_ del 201X

LIC. JORGE ALBERTO BOLAÑOS ESCUDERO GERENTE DE RECURSOS HUMANOS

c.c. Expediente .-

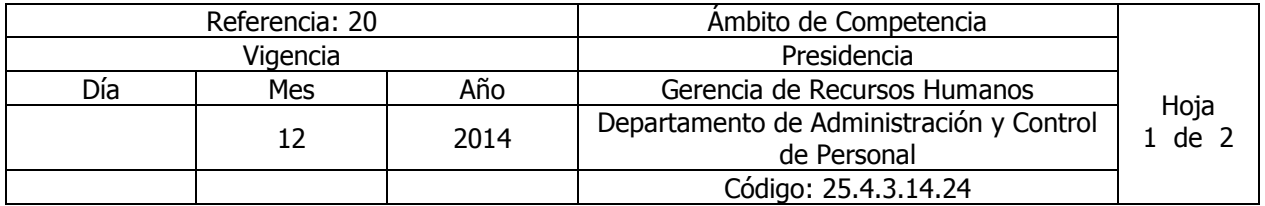

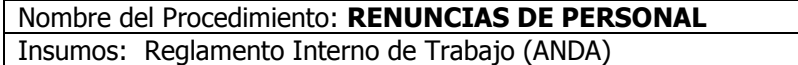

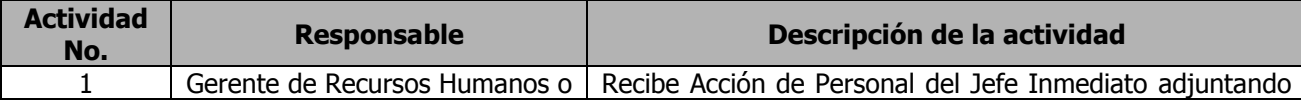

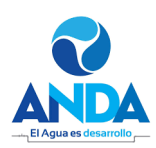

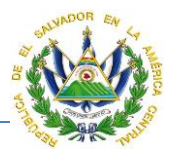

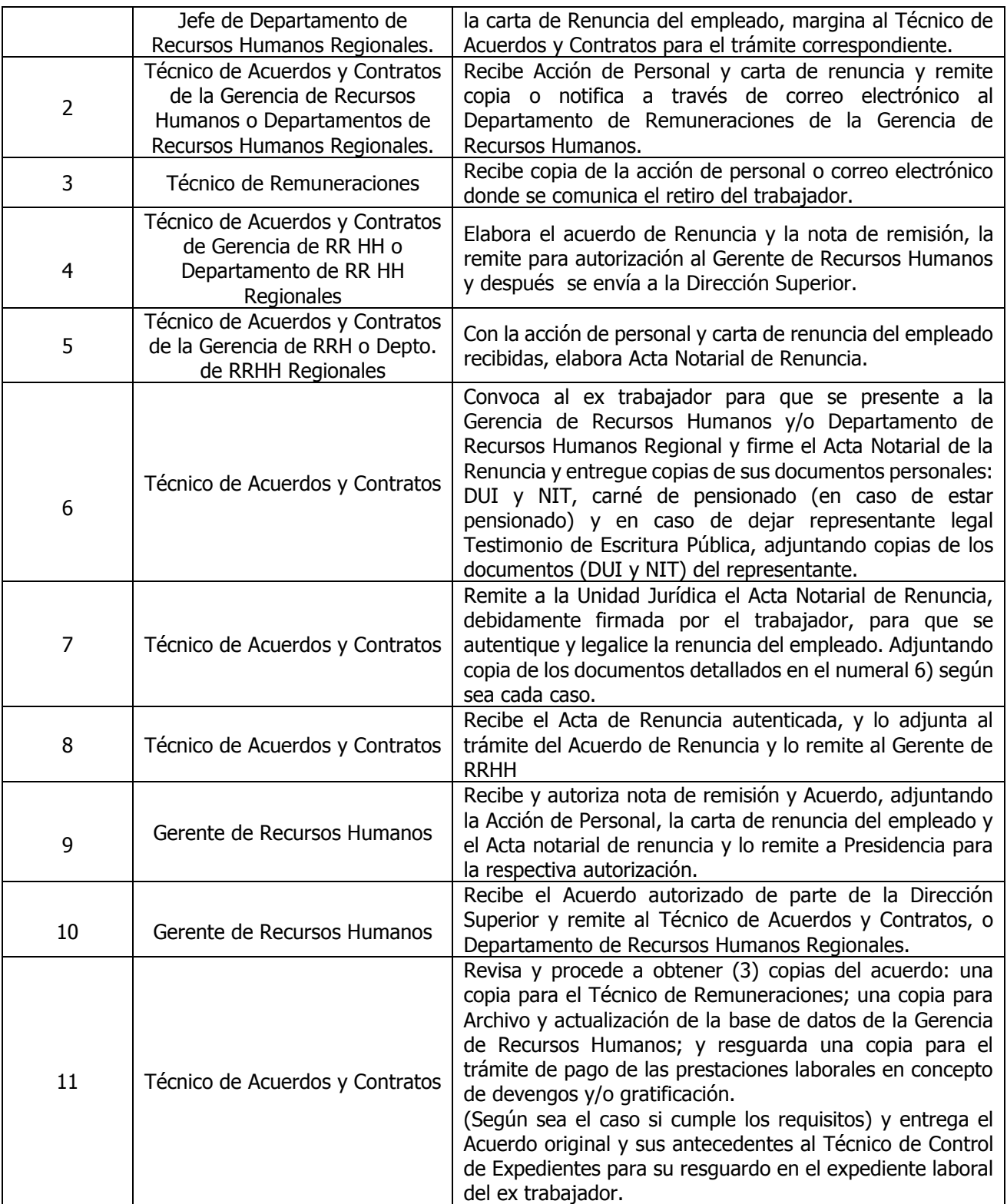

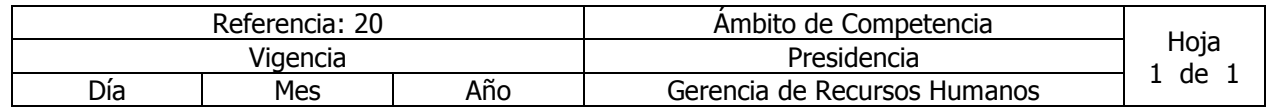

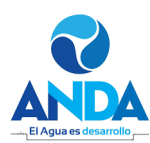

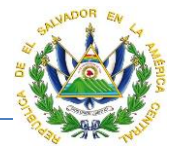

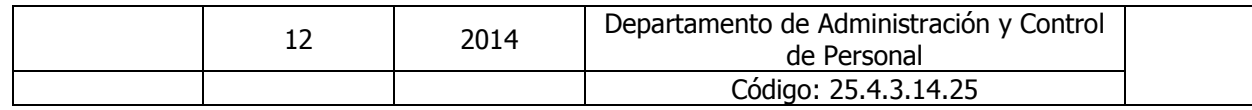

#### Nombre del Procedimiento: **CANCELACIÓN DE NOMBRAMIENTO, TERMINACIÓN DE NOMBRAMIENTO O CONTRATO DE PERSONAL CON O SIN RESPONSABILI-DAD PARA LA INSTITUCIÓN O POR FALLECIMIENTO DEL EMPLEADO**

Insumos: Reglamento Interno y Código de Trabajo.

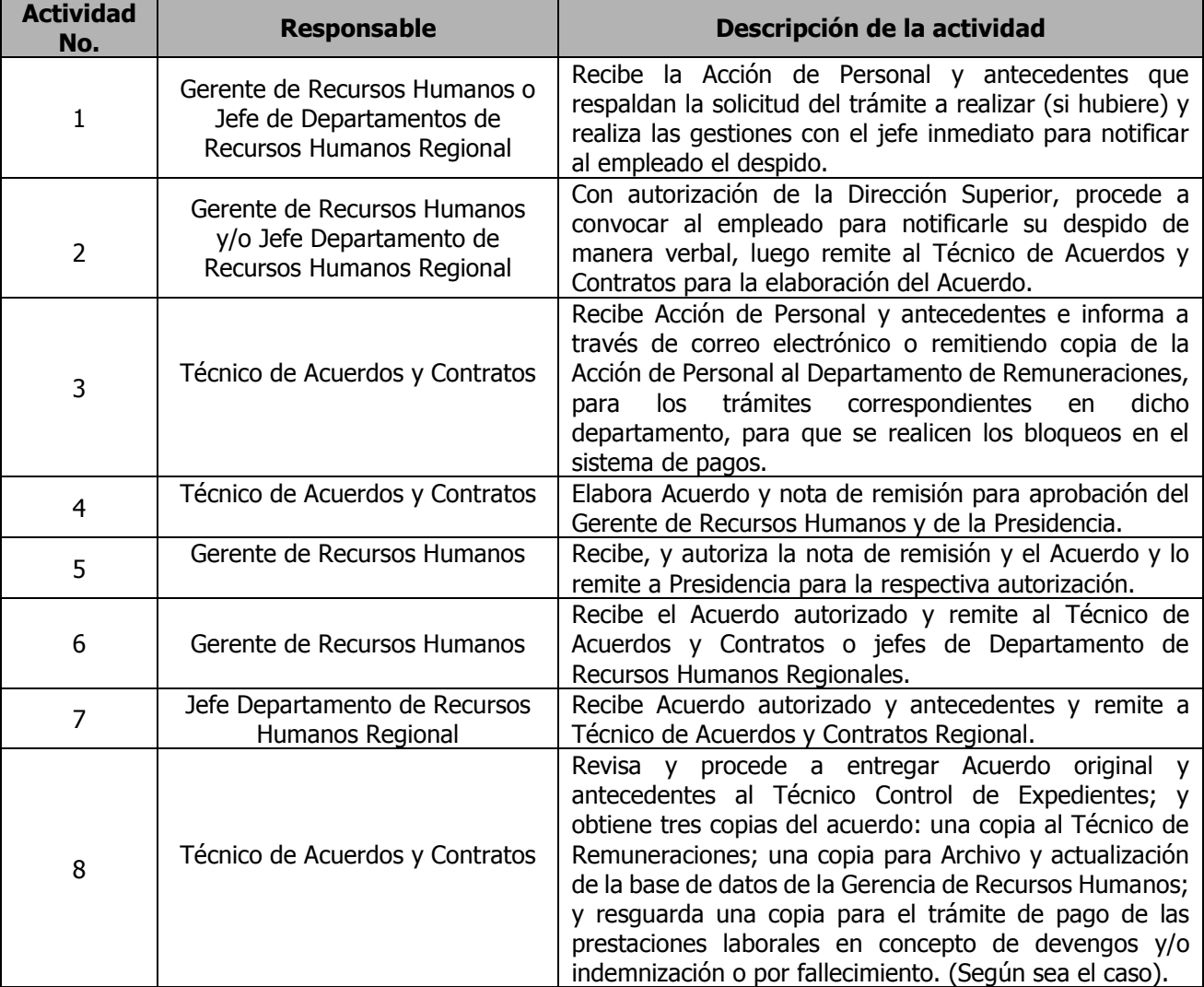

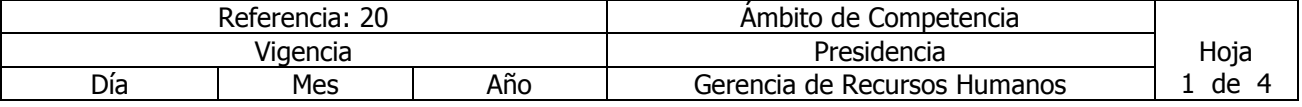

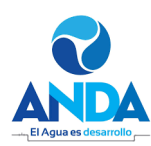

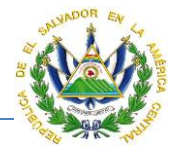

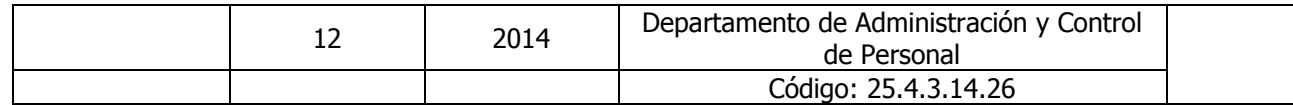

### Nombre del Procedimiento: **PAGO DE DEVENGOS PENDIENTES, AYUDA POR FALLECIMIENTO Y/O INDEMNIZACIÓN.**

Insumos: Reglamento Interno y Código de Trabajo

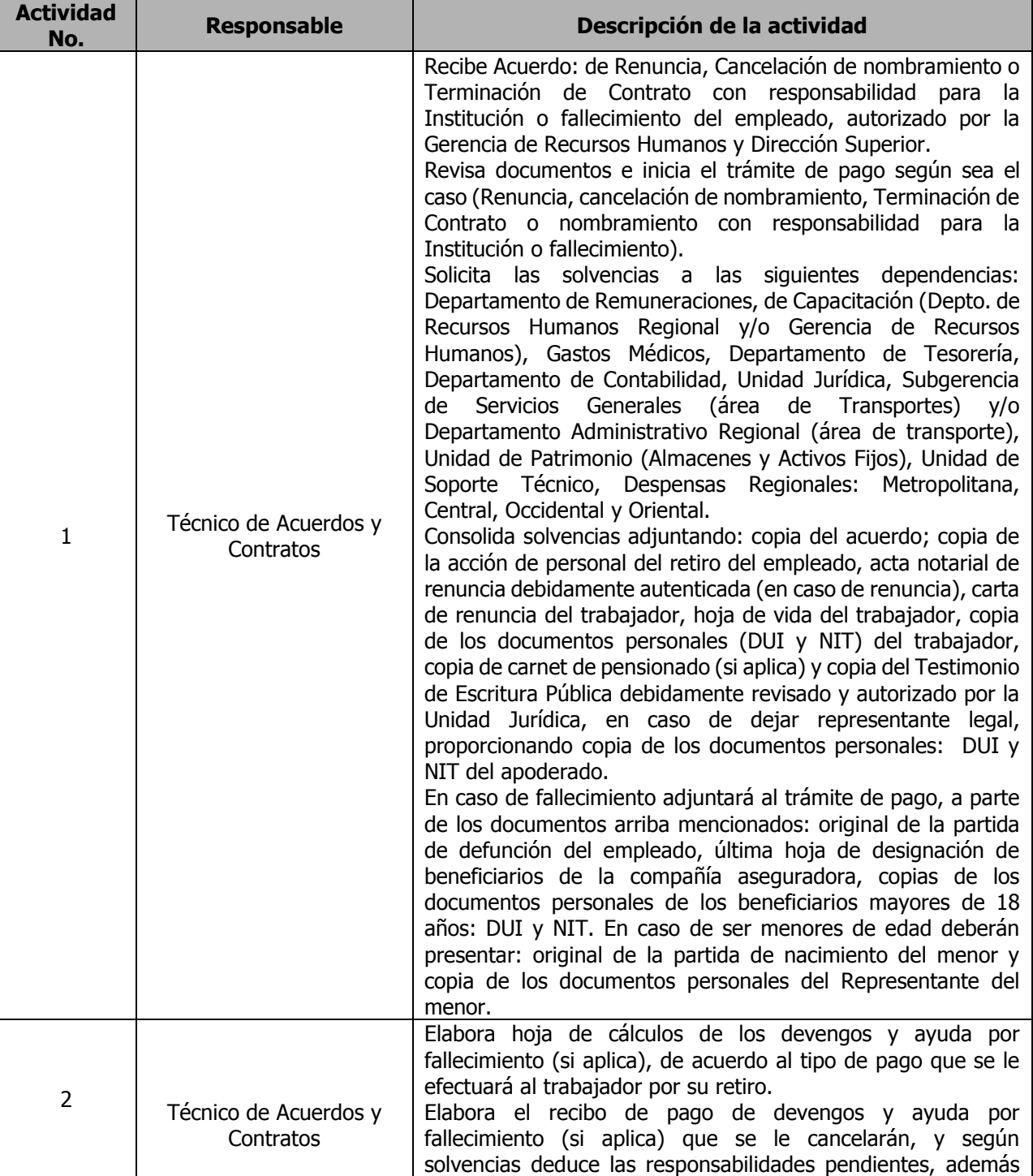

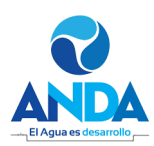

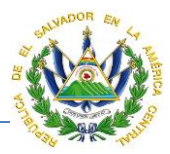

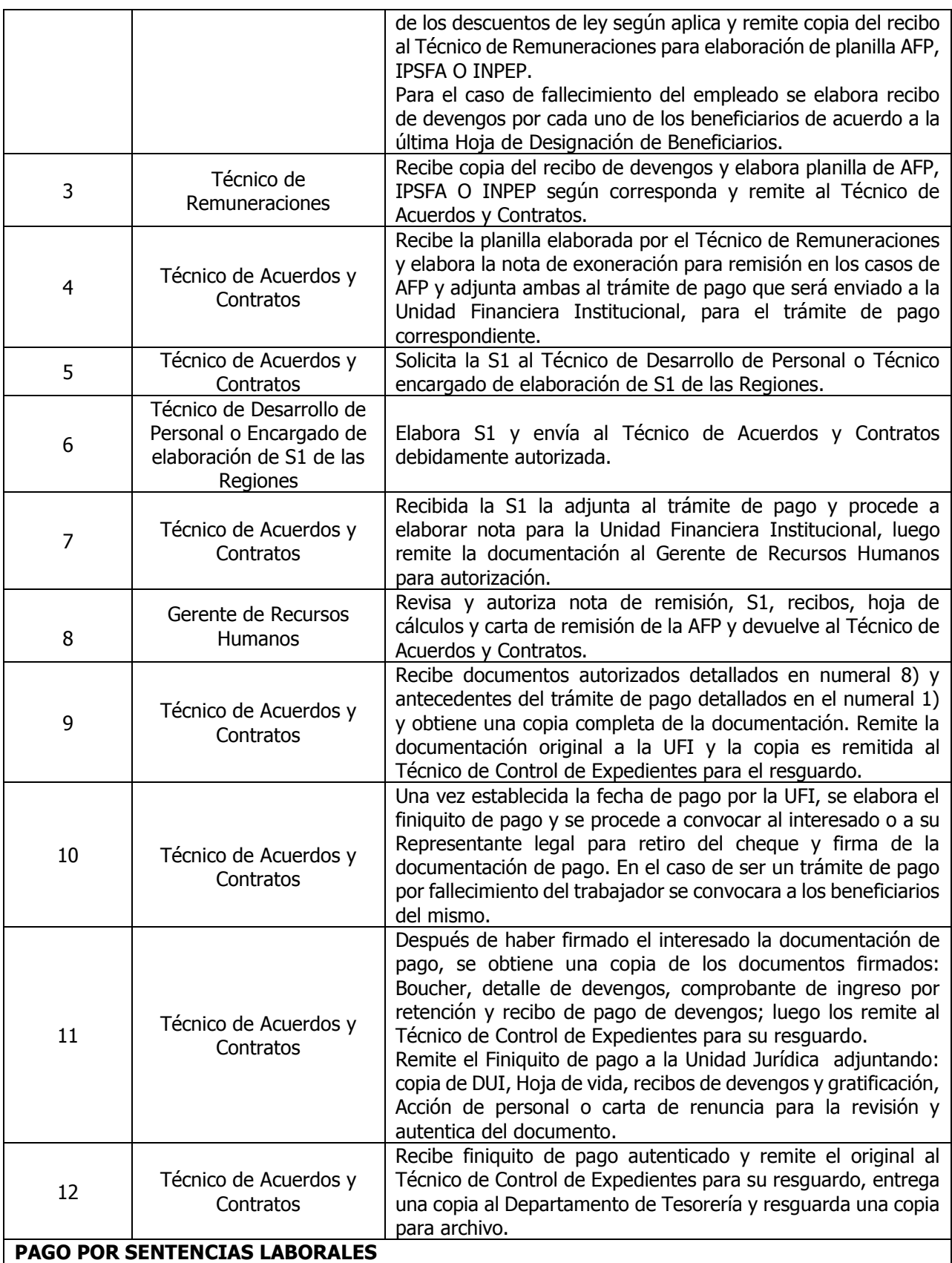

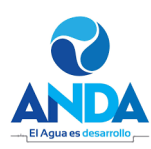

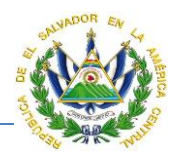

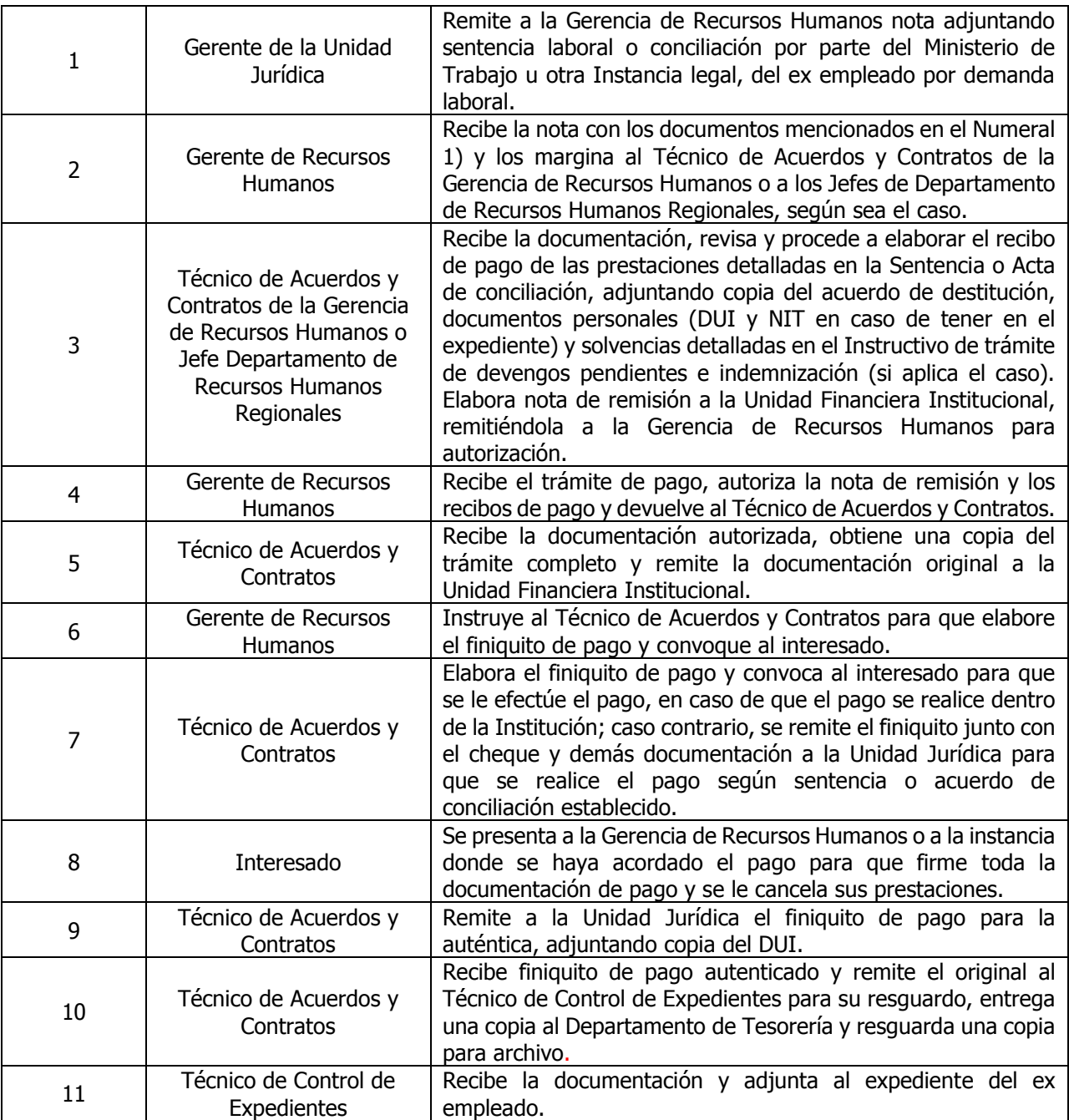

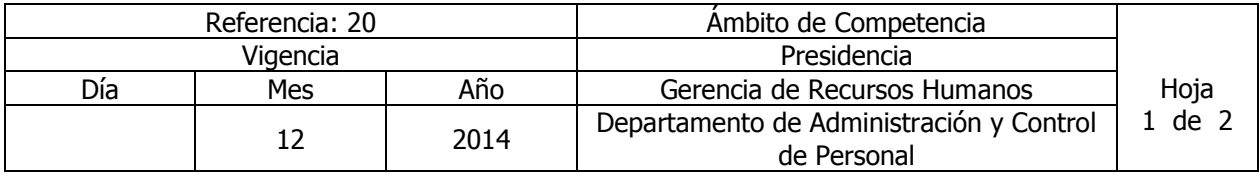

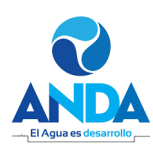

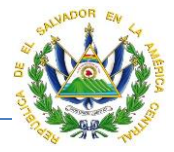

Código: 25.4.3.14.27

# Nombre del Procedimiento: **LICENCIAS CON Y SIN GOCE DE SUELDO**

Insumos: Reglamento Interno de Trabajo (ANDA)

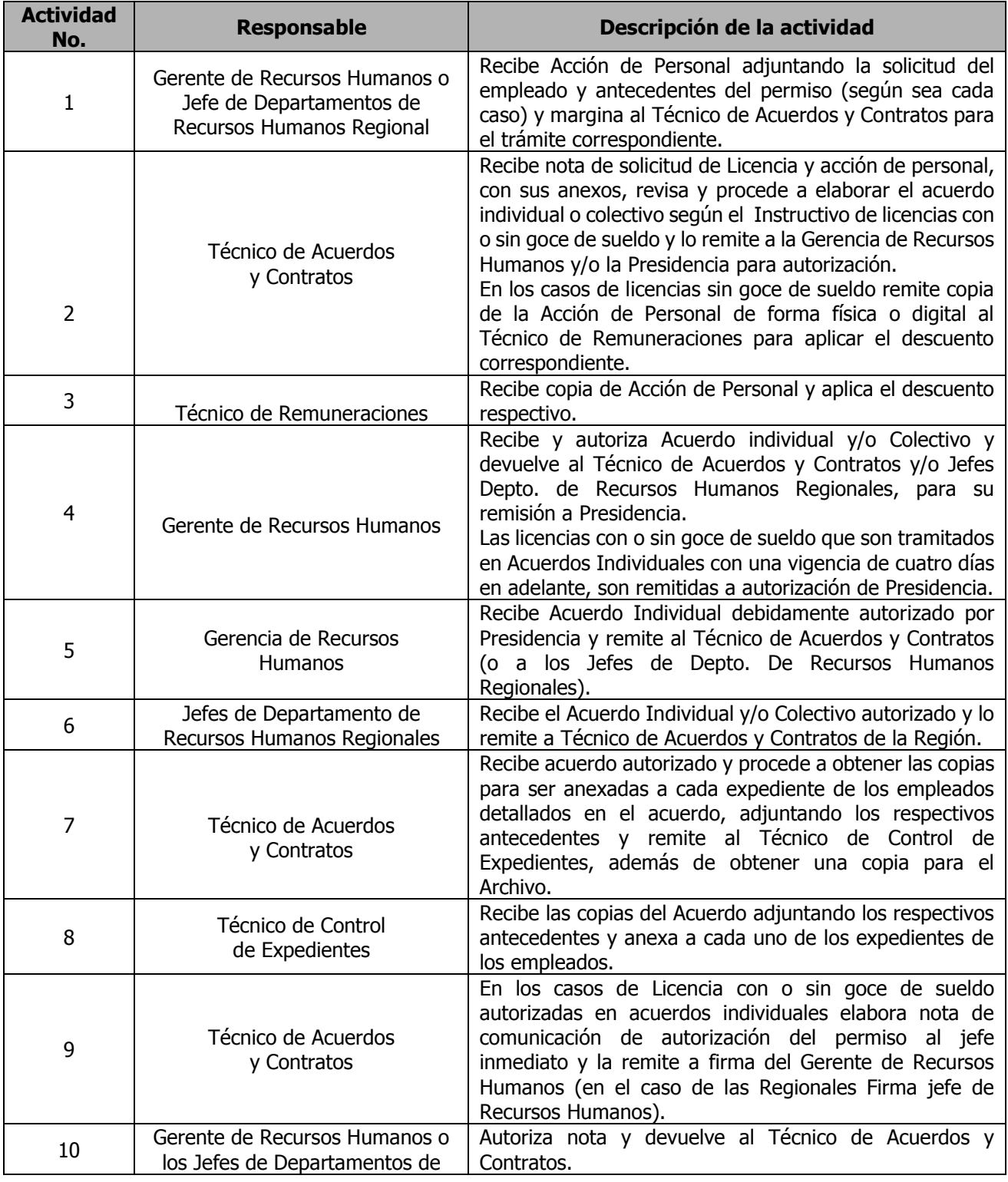

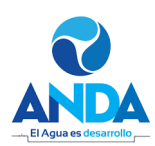

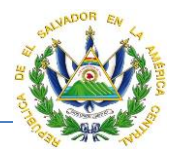

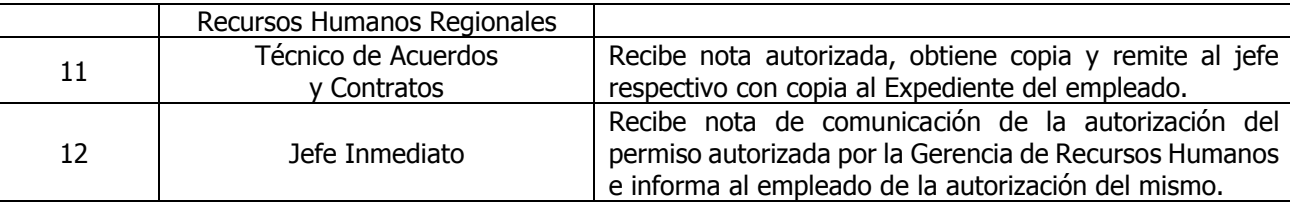

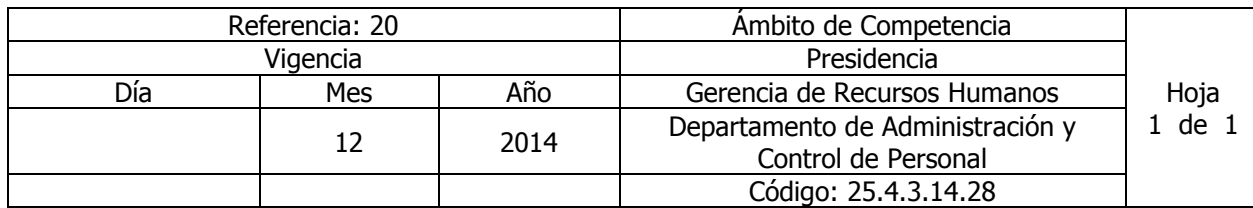

Nombre del Procedimiento: : **LICENCIAS PARA ESTUDIOS** Insumos: Reglamento Interno de Trabajo (ANDA)

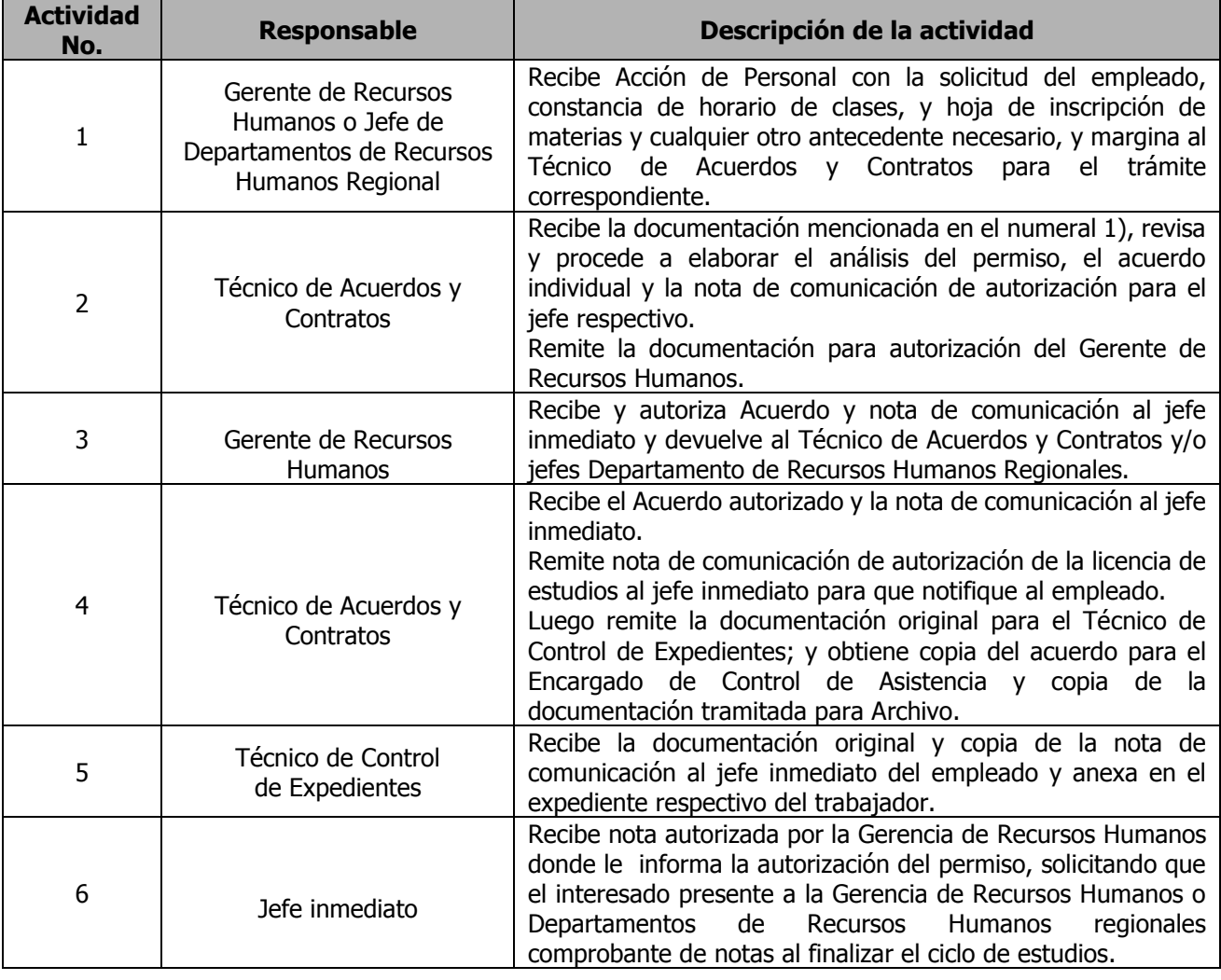

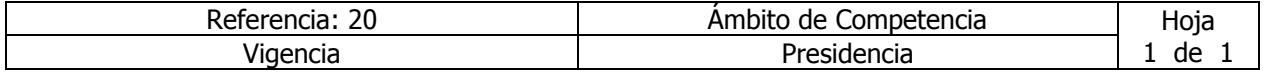

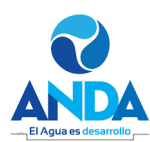

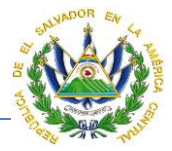

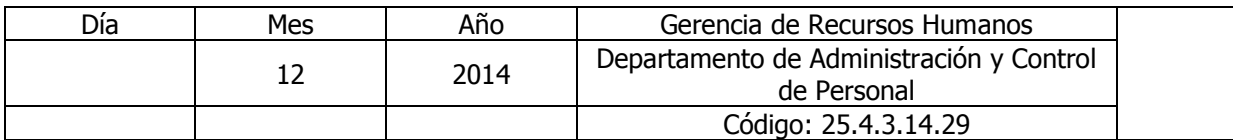

# Nombre del Procedimiento: **SOLICITUDES DE CONSTANCIAS DE TIEMPO DE SERVICIO PERSONAL ACTIVO/PASIVO**

Insumos:

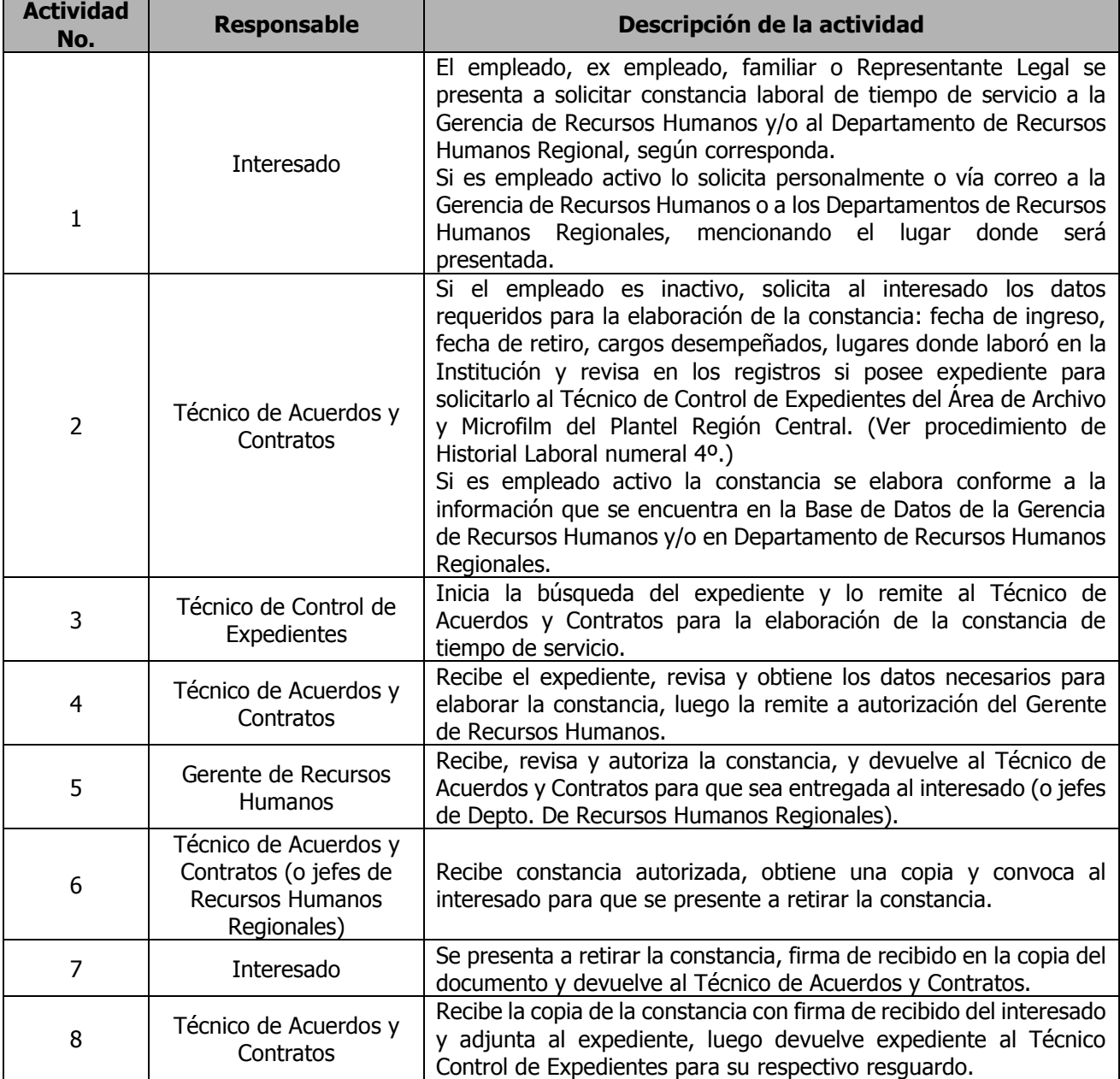

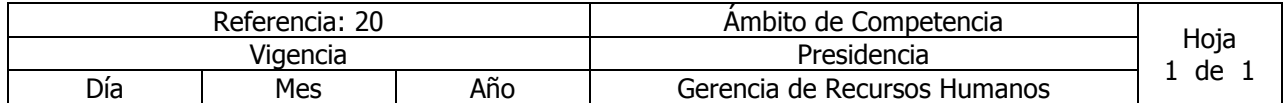

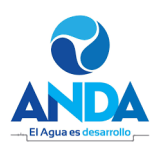

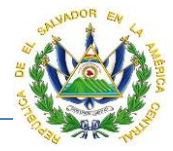

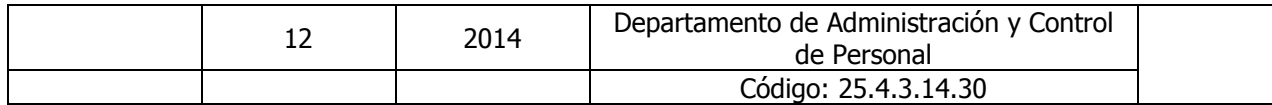

### Nombre del Procedimiento: **ELABORACIÓN DE CONTRATOS ANUALES PERSONAL PERMANENTE**

Insumos: Reglamento Interno de Trabajo (ANDA)

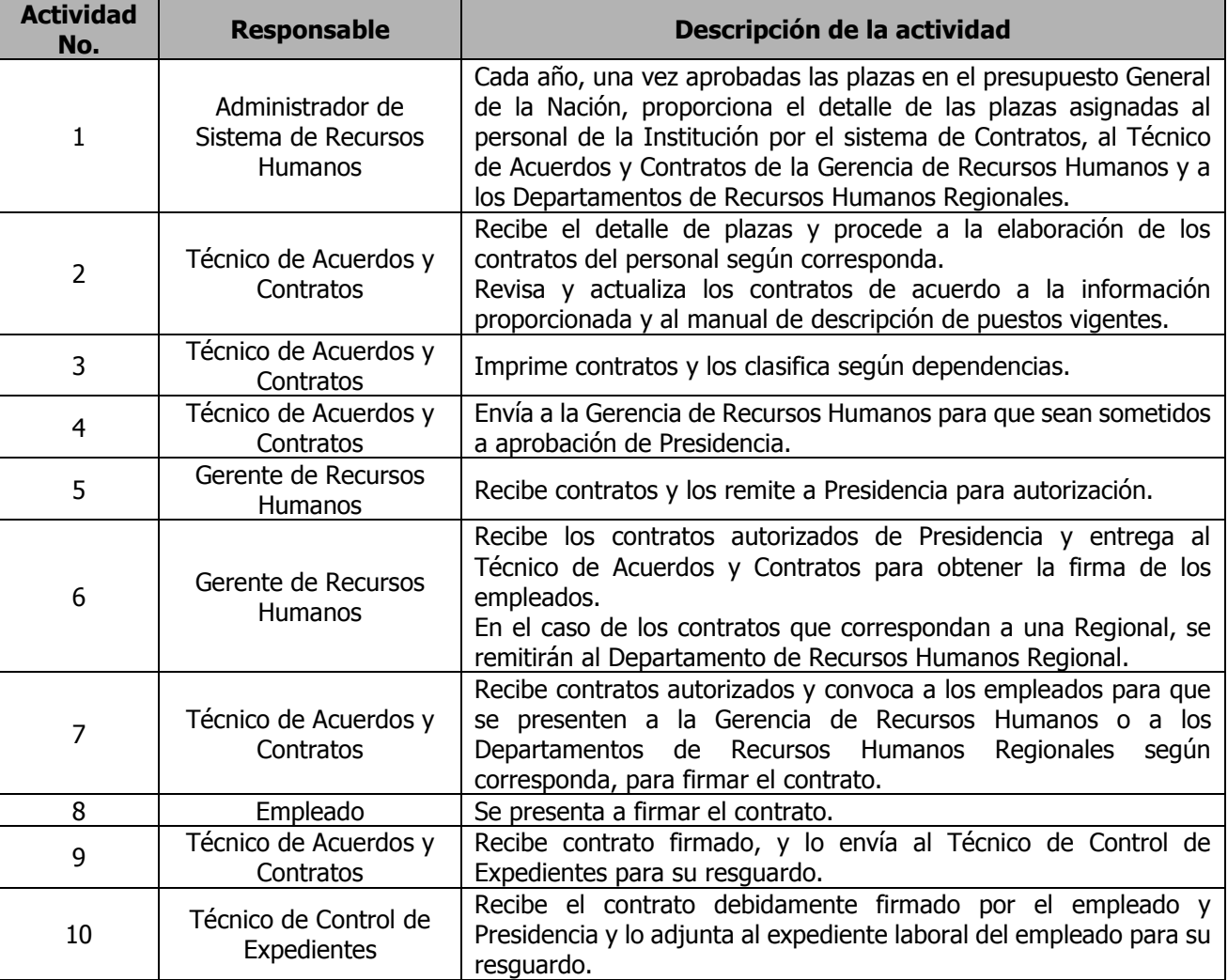

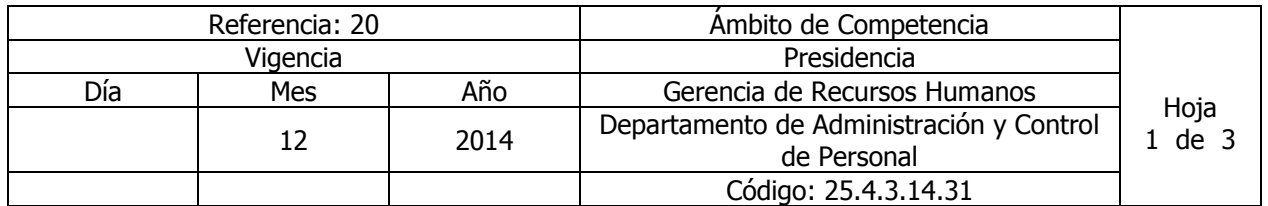

## Nombre del Procedimiento: **PROPUESTAS DE CONTRATACIÓN DE PERSONAL ANTE EL MINISTERIO DE HACIENDA**

Insumos: Reglamento Interno de Trabajo (ANDA)

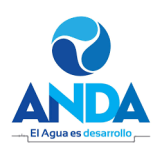

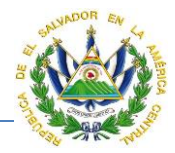

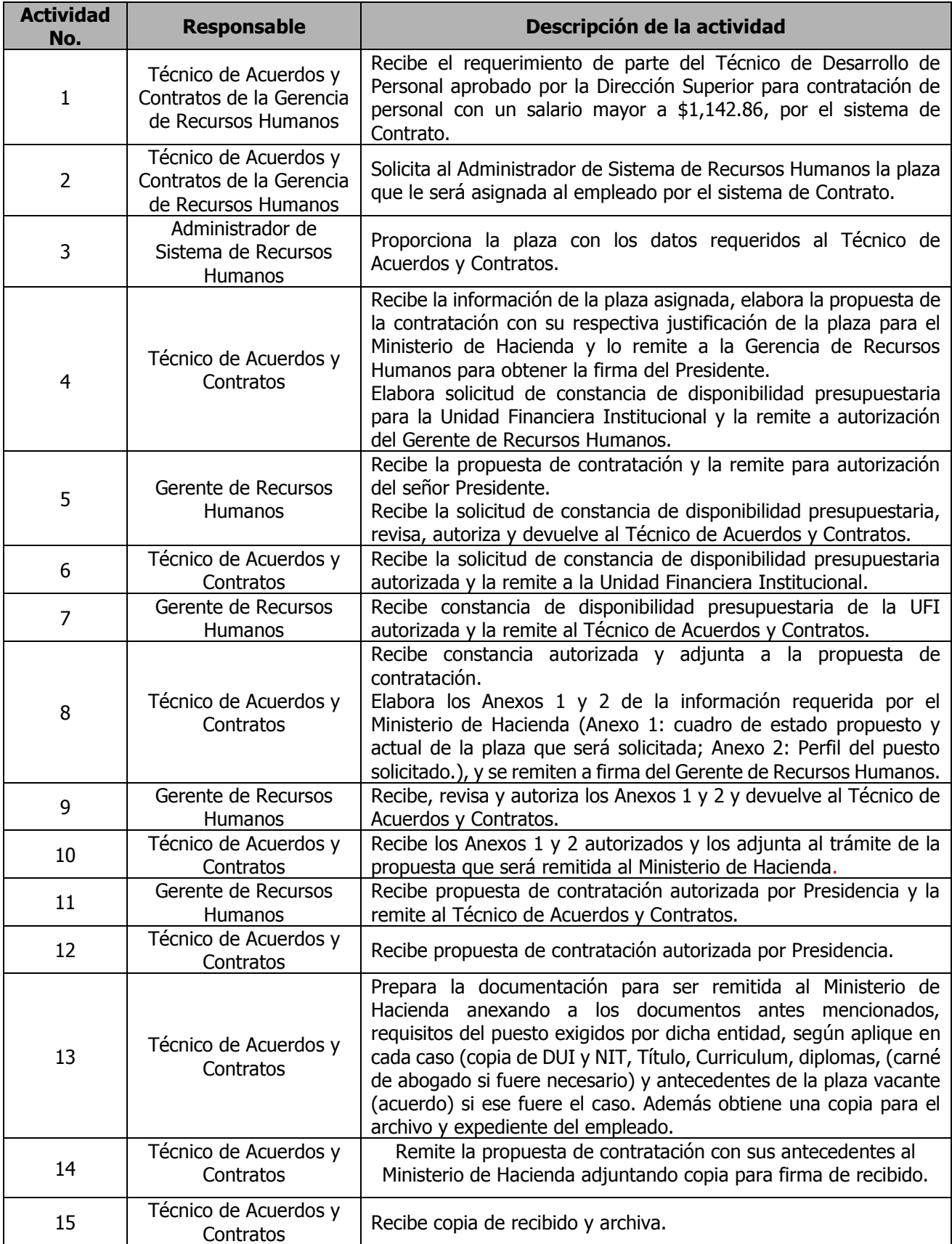

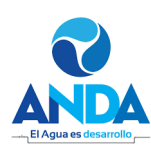

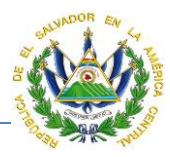

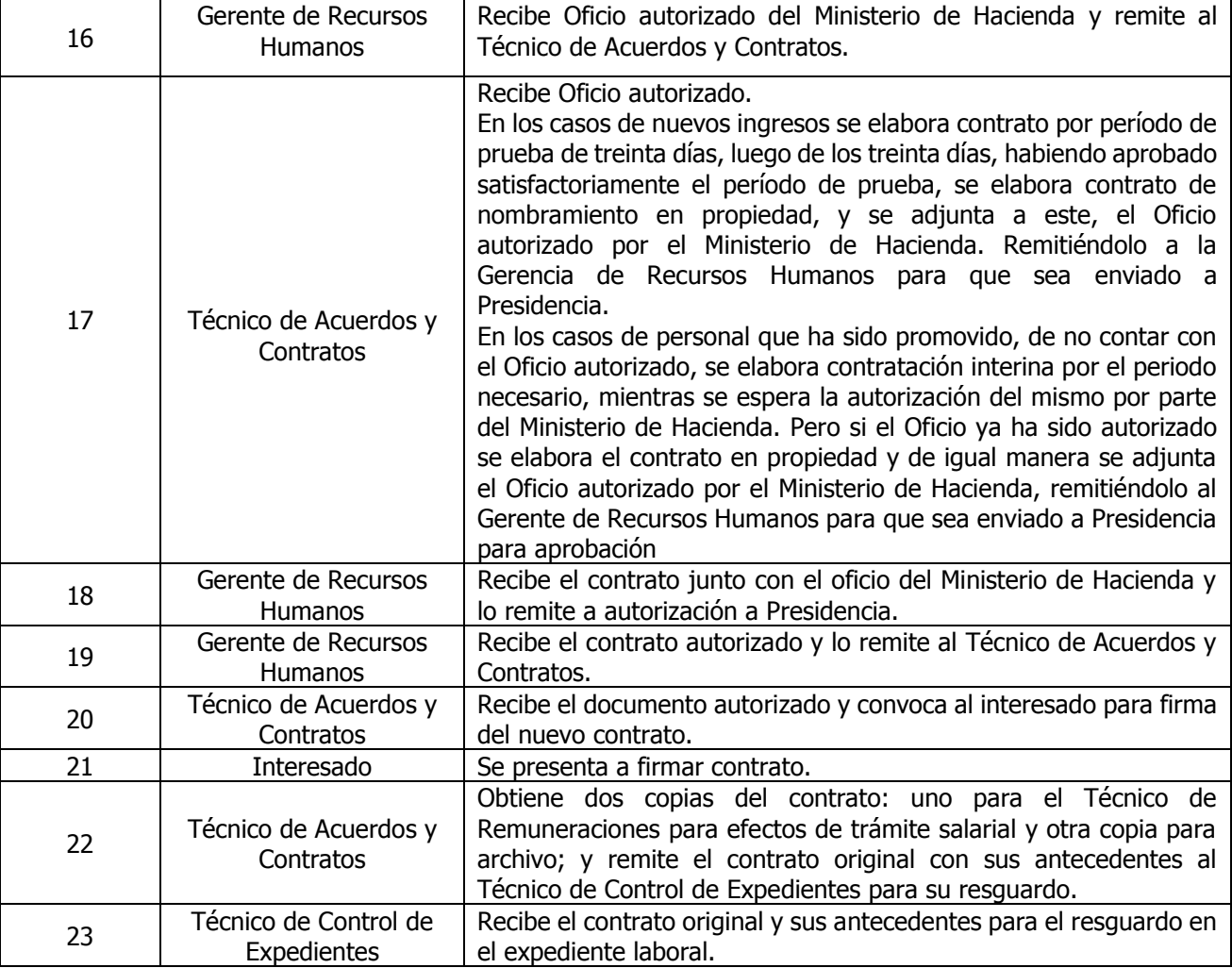

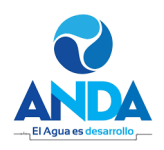

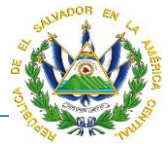

**ANEXO 1.**

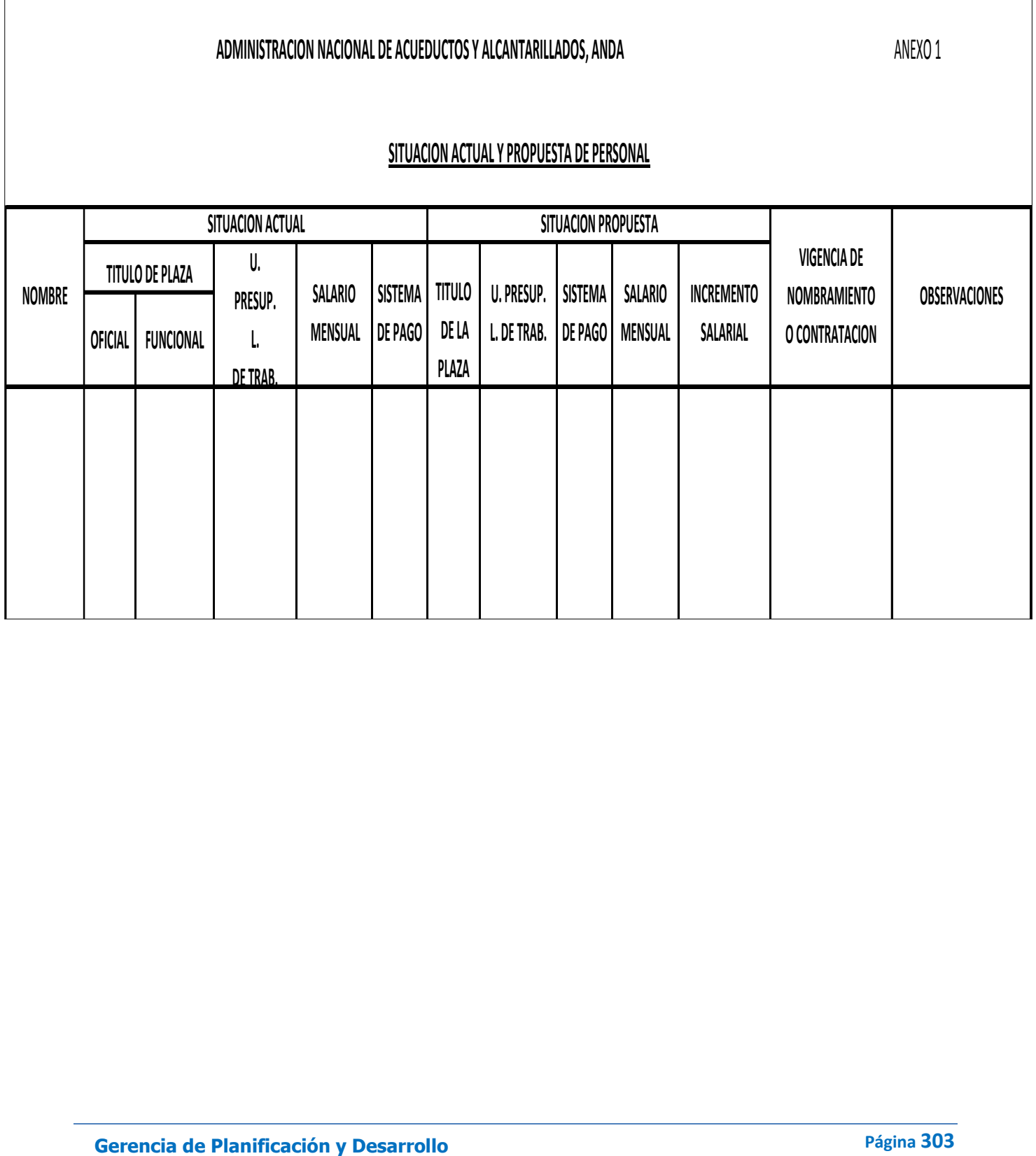

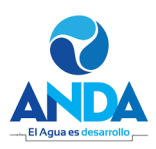

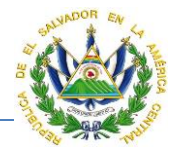

## **ANEXO No. 2**

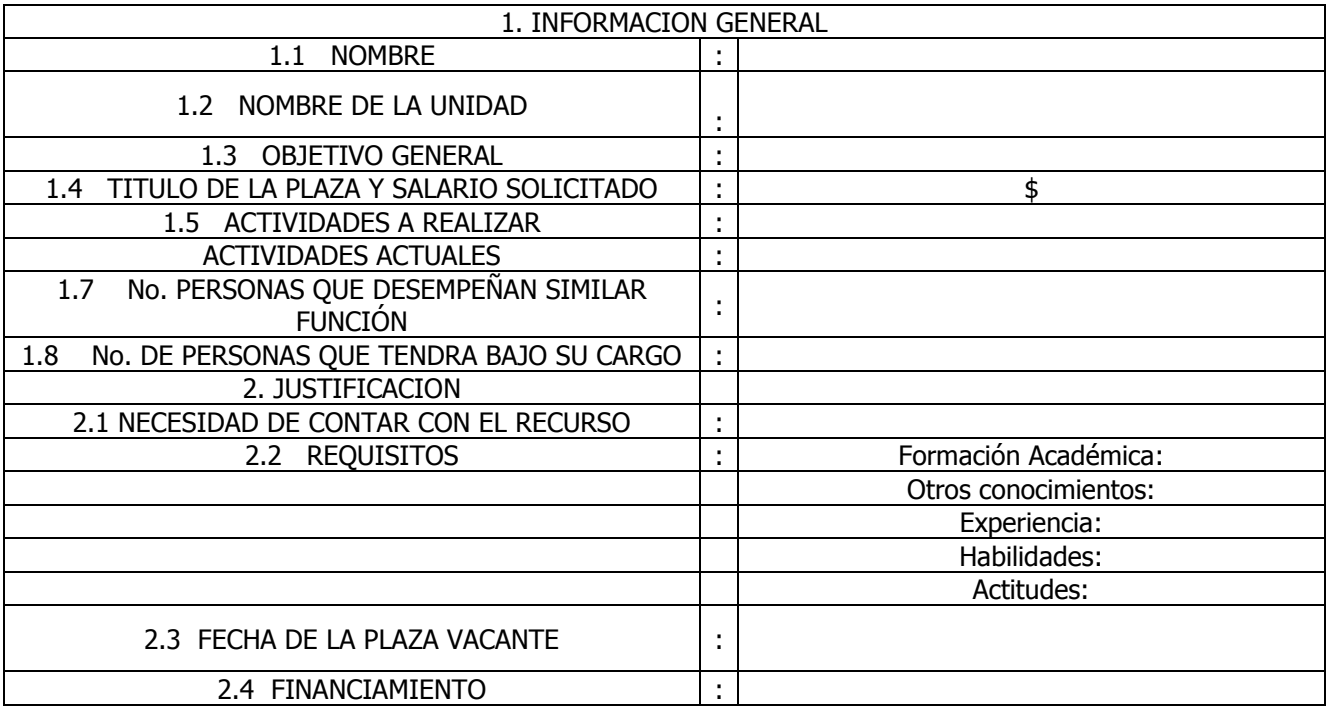

FECHA:

\_\_\_\_\_\_\_\_\_\_\_\_\_\_\_\_\_\_\_\_\_\_\_\_\_\_\_\_\_\_\_\_\_\_\_\_ GERENTE DE RECURSOS HUMANOS

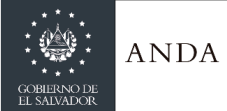

# **MANUAL DE PROCEDIMIENTOS Y POLITICAS INSTITUCIONALES**

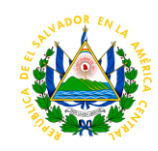

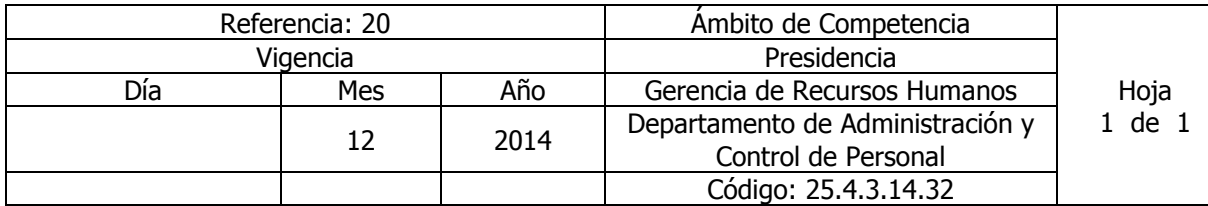

Nombre del Procedimiento: : **AMONESTACIÓN ESCRITA** Insumos: Reglamento Interno de Trabajo (ANDA), Código de Trabajo.

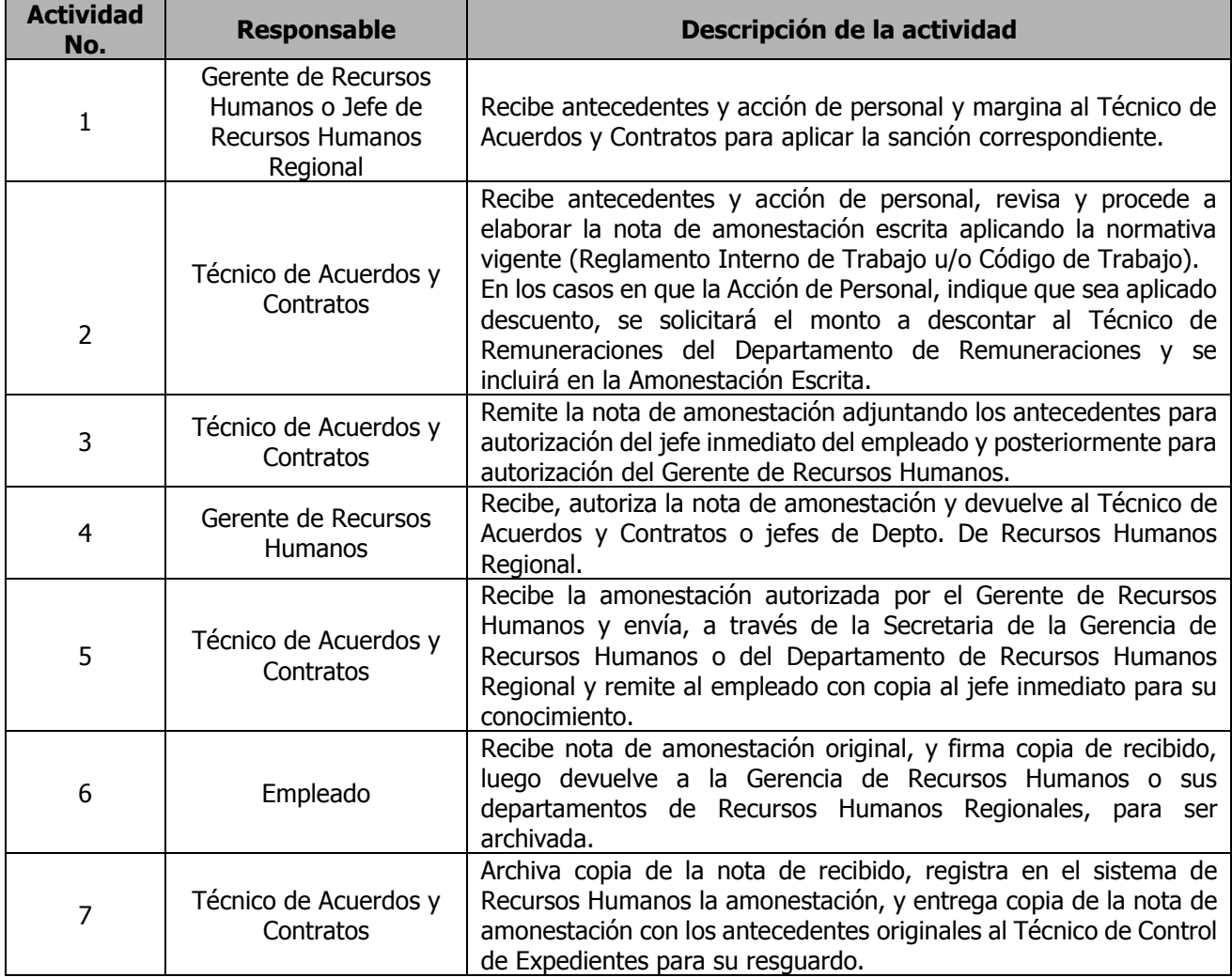

**ANDA** 

# **MANUAL DE PROCEDIMIENTOS Y POLITICAS INSTITUCIONALES**

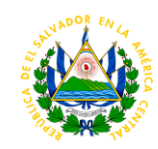

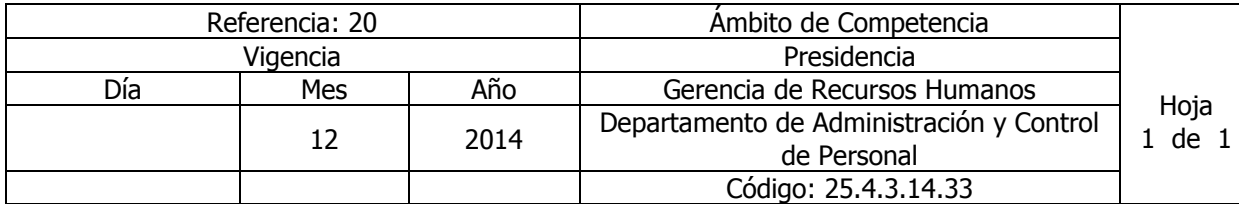

Nombre del Procedimiento: **NOMBRAMIENTO INTERINO** (por sustitución de niveles jerárquicos para cubrir ausencias por: vacaciones, incapacidades o licencias) Insumos: Reglamento Interno de Trabajo (ANDA)

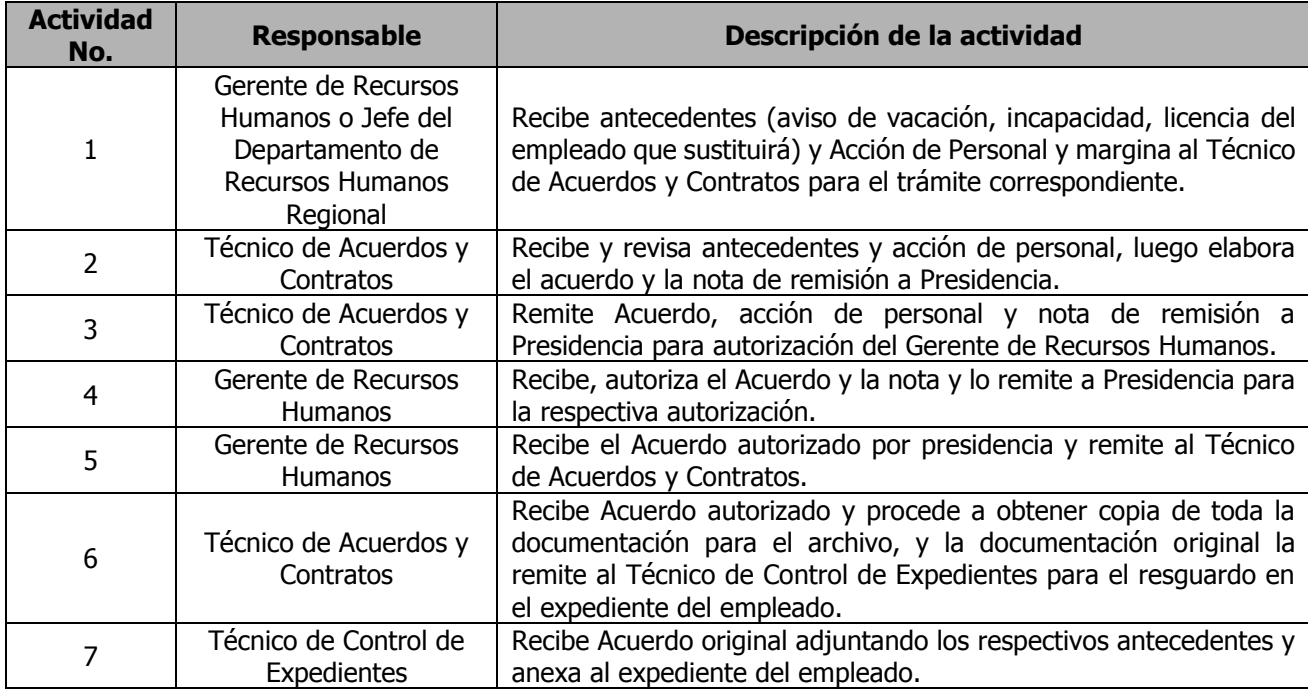

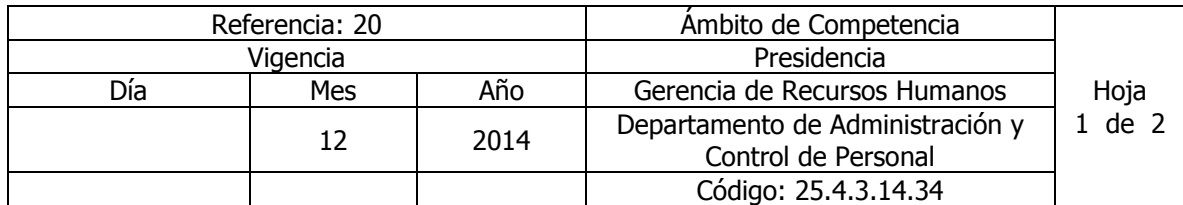

Nombre del Procedimiento: **SUSPENSIÓN DE NOMBRAMIENTO** (POR DETENCIÓN DE AUTORIDADES COMPETENTES, INVALIDEZ O POR ACUERDO DE JUNTA DE GOBIERNO). Insumos: Reglamento Interno de Trabajo (ANDA)

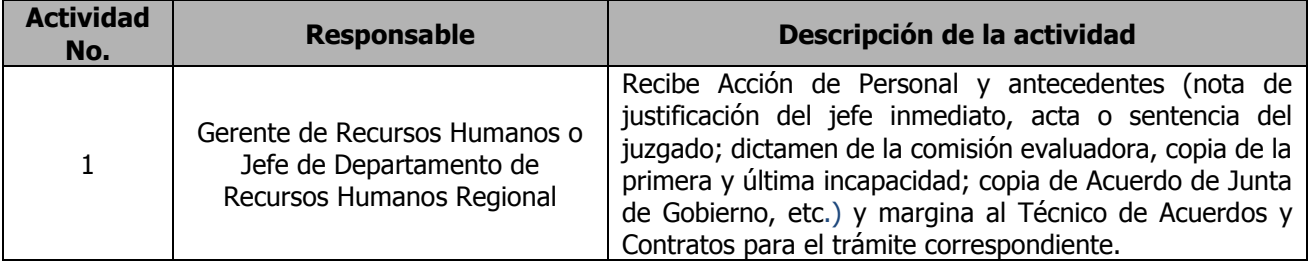

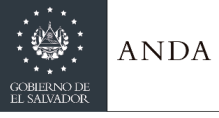

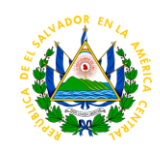

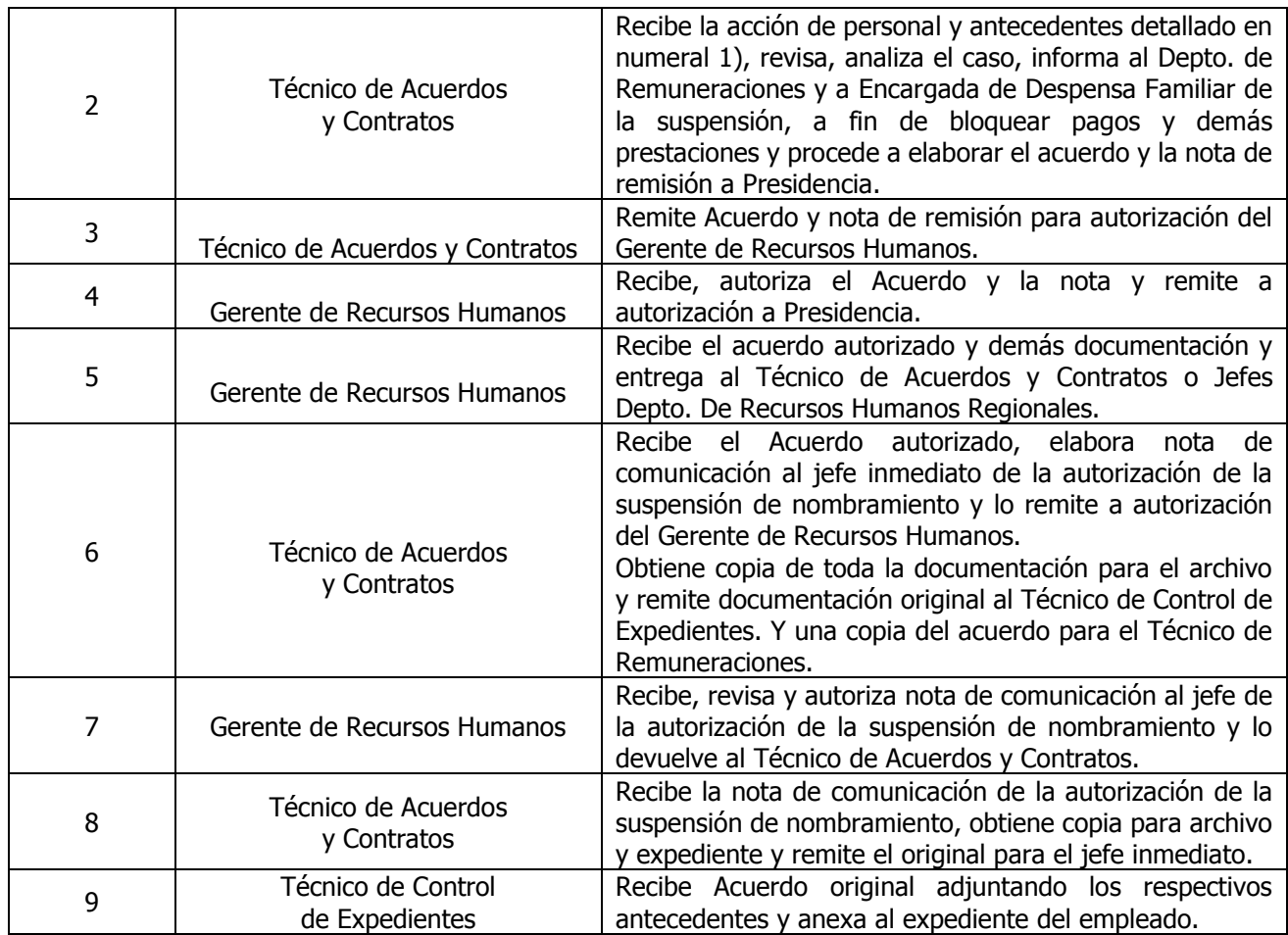

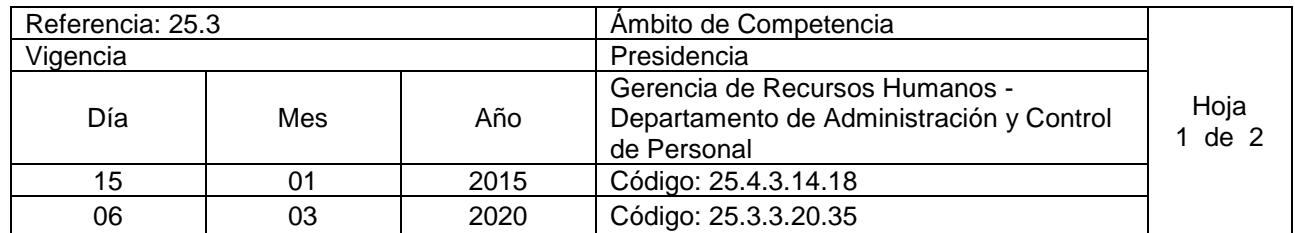

Nombre del Procedimiento: **TRASLADO DE PERSONAL**  Insumos: Reglamento Interno de Trabajo (ANDA).

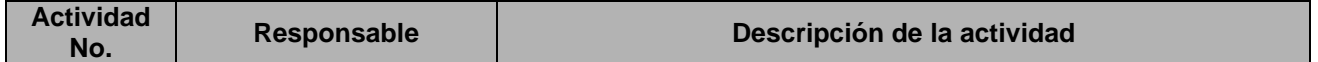

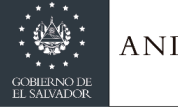

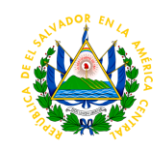

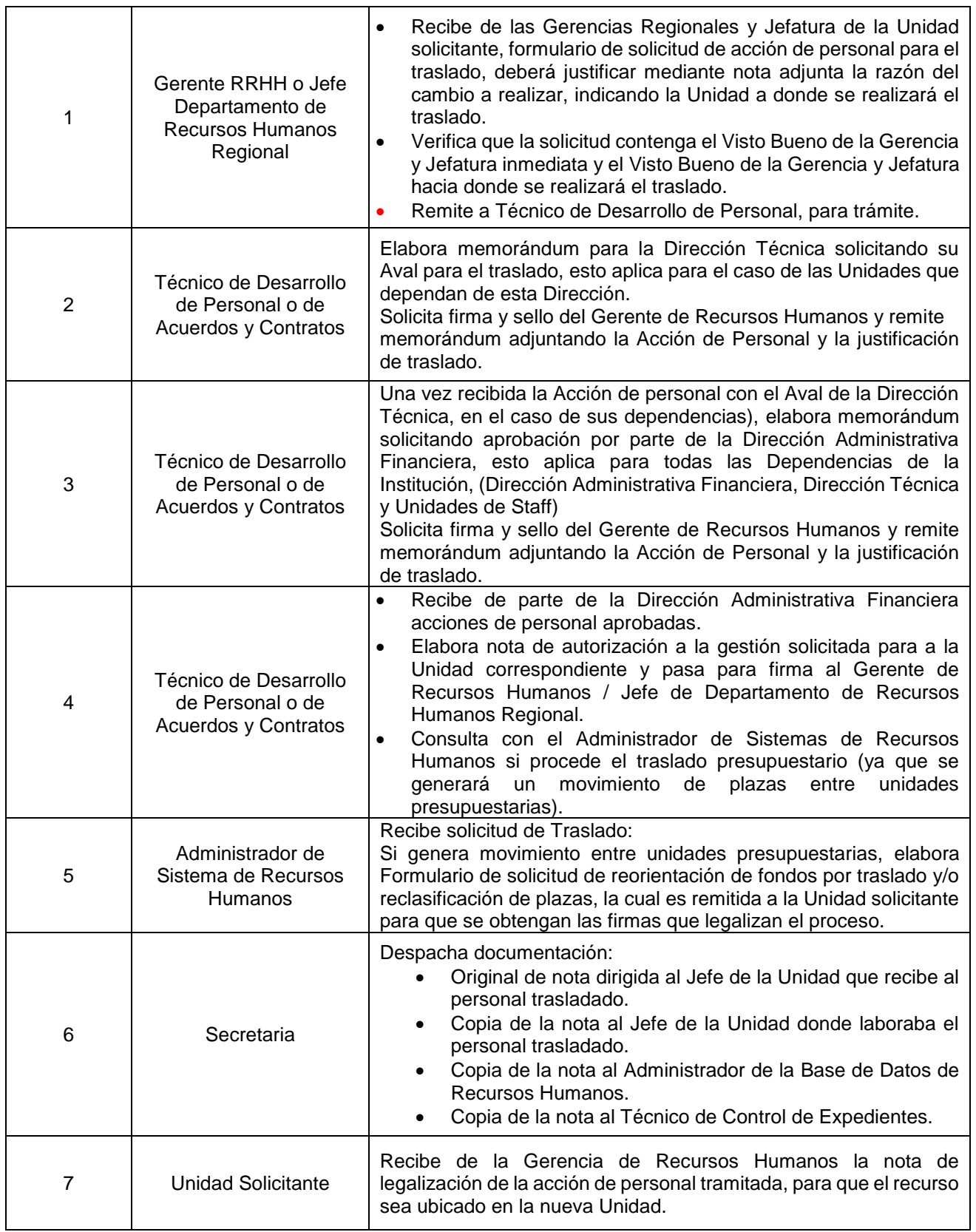

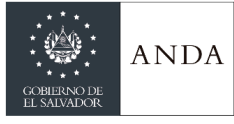

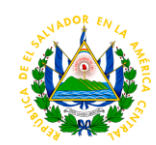

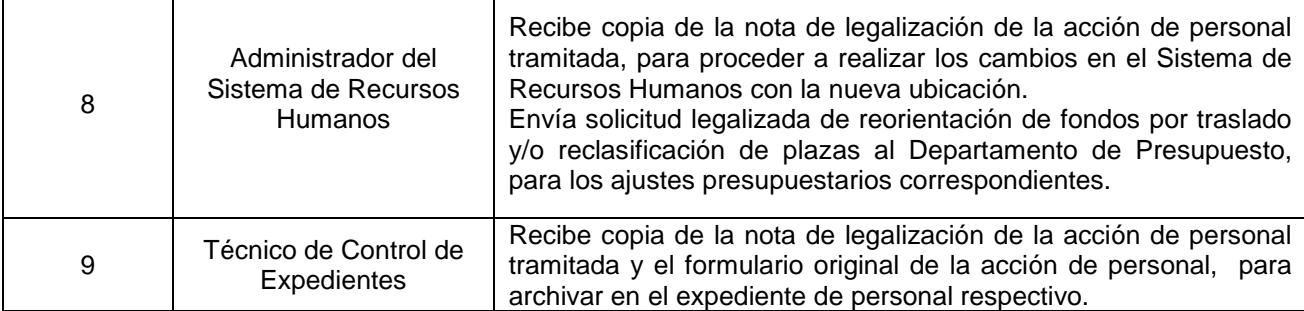

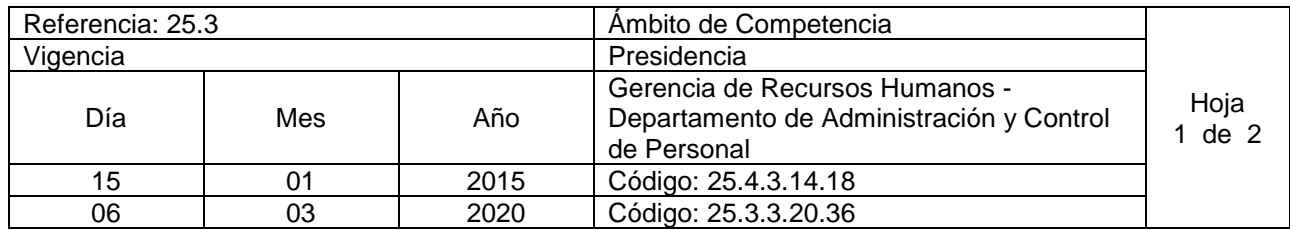

Nombre del Procedimiento: **CAMBIO DE CARGO**  Insumos: Reglamento Interno de Trabajo (ANDA).

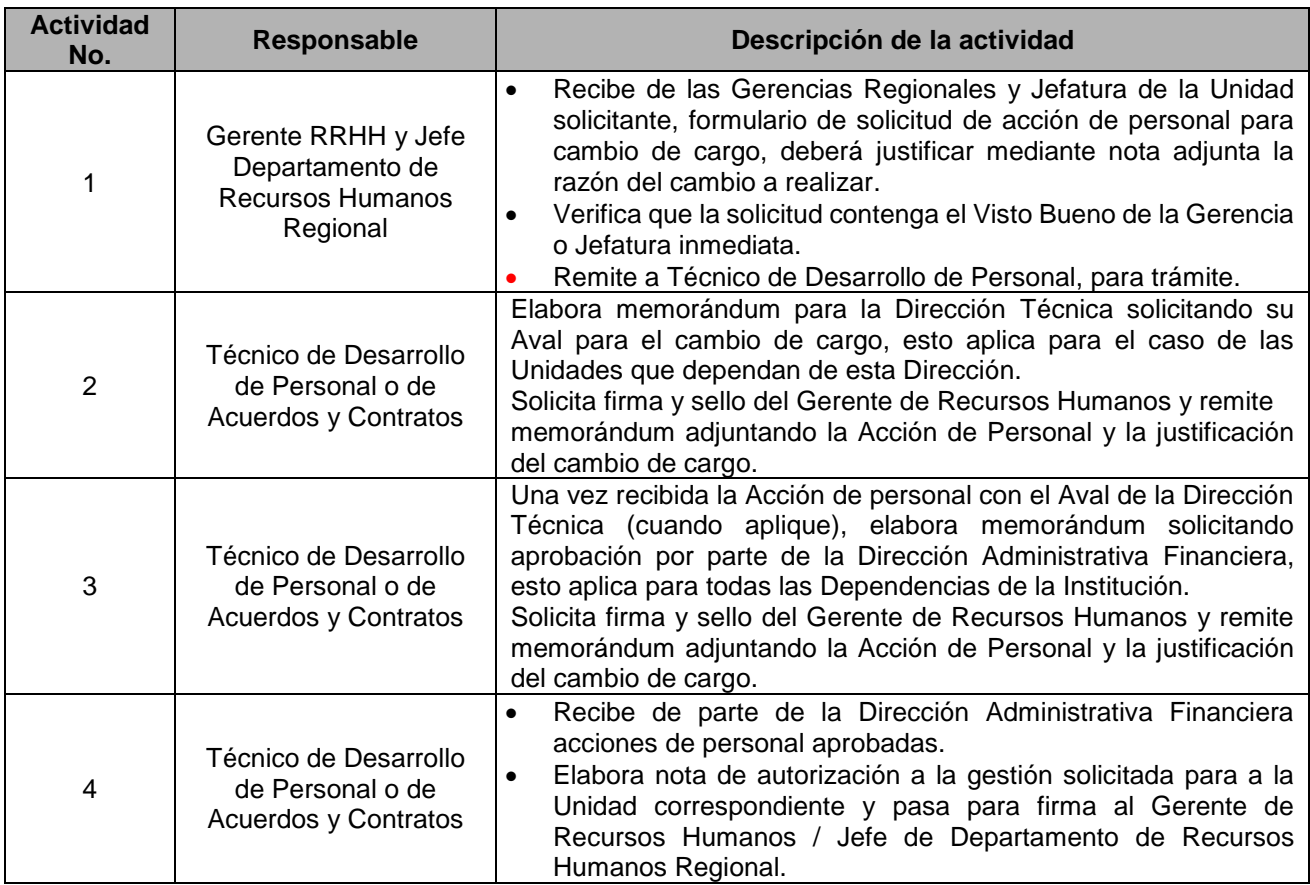

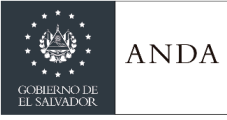

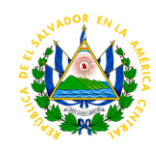

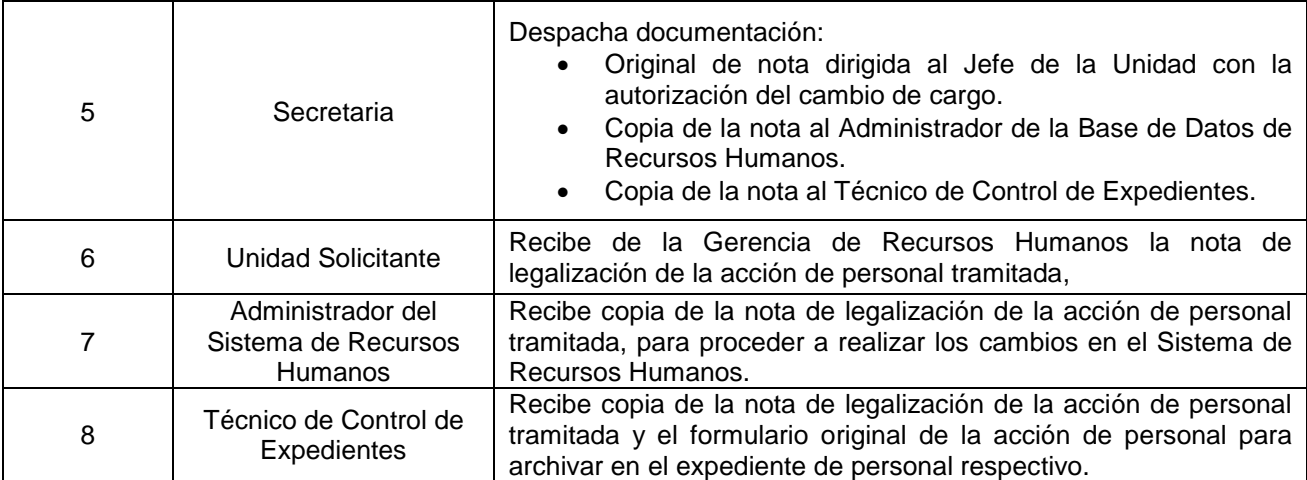

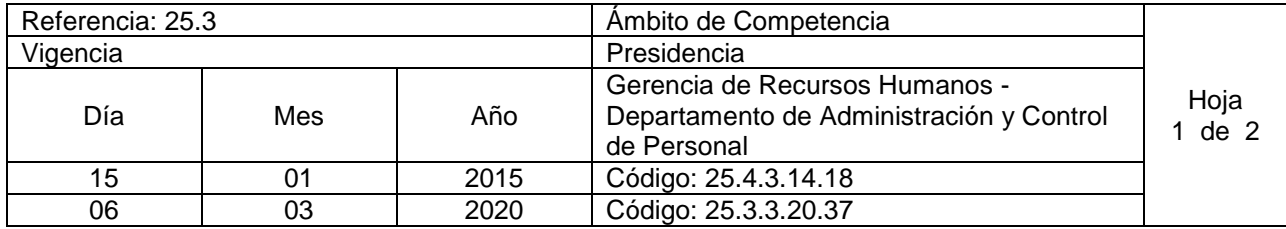

Nombre del Procedimiento: **CAMBIO DE SEDE Y PERMUTA.**  Insumos: Reglamento Interno de Trabajo (ANDA).

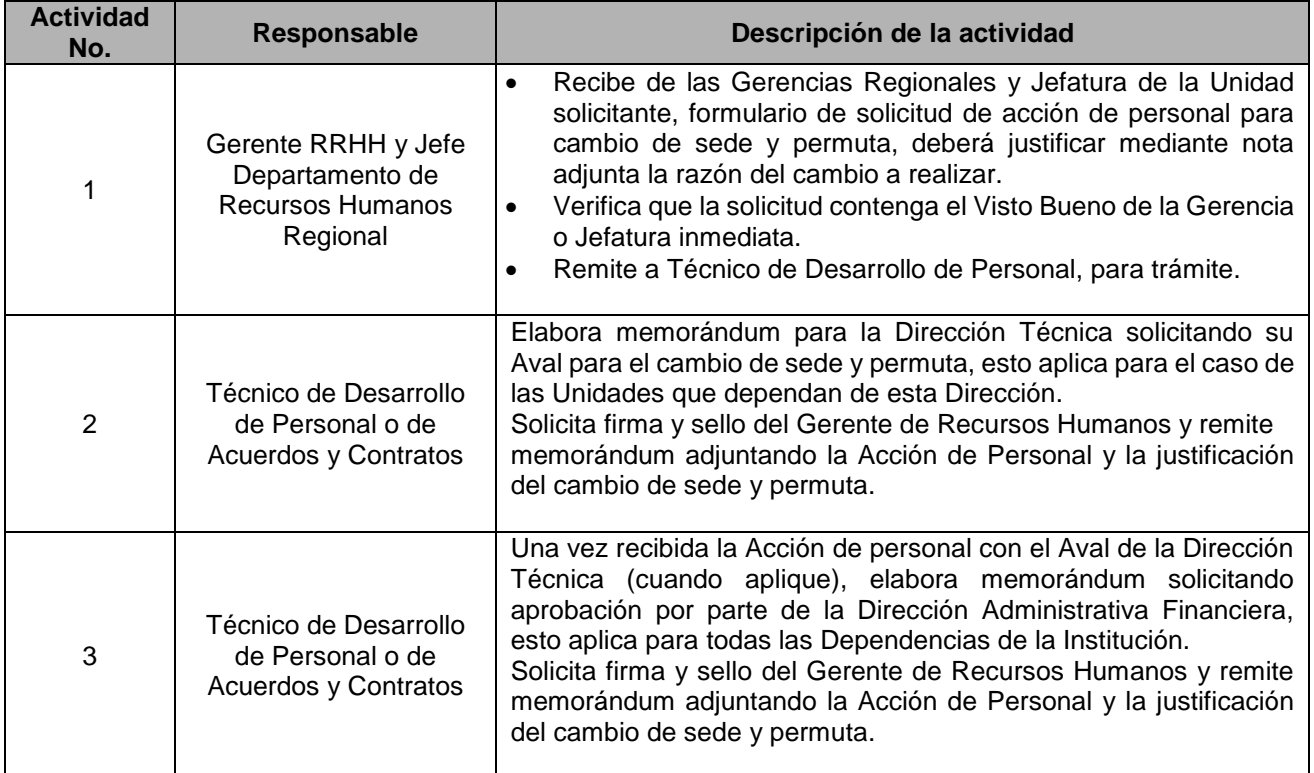

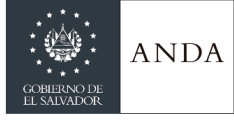

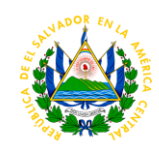

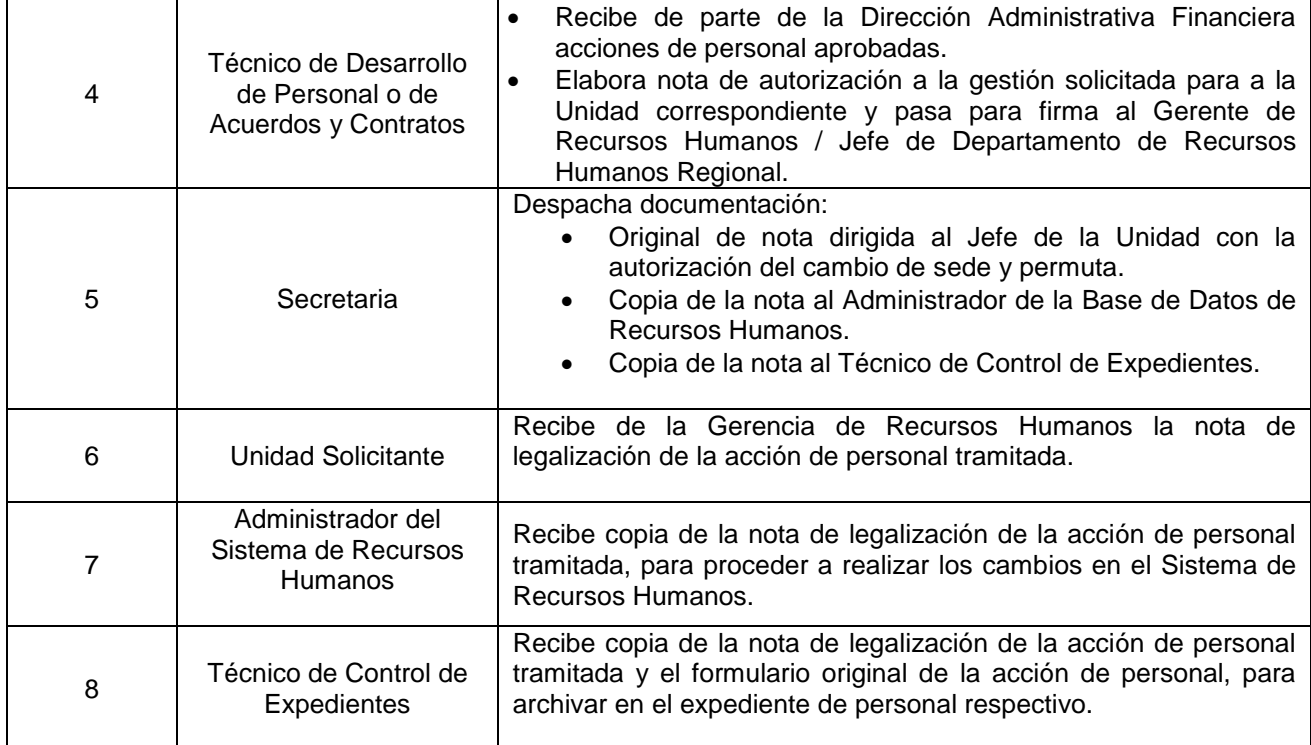

## UNIDAD DE GENERO

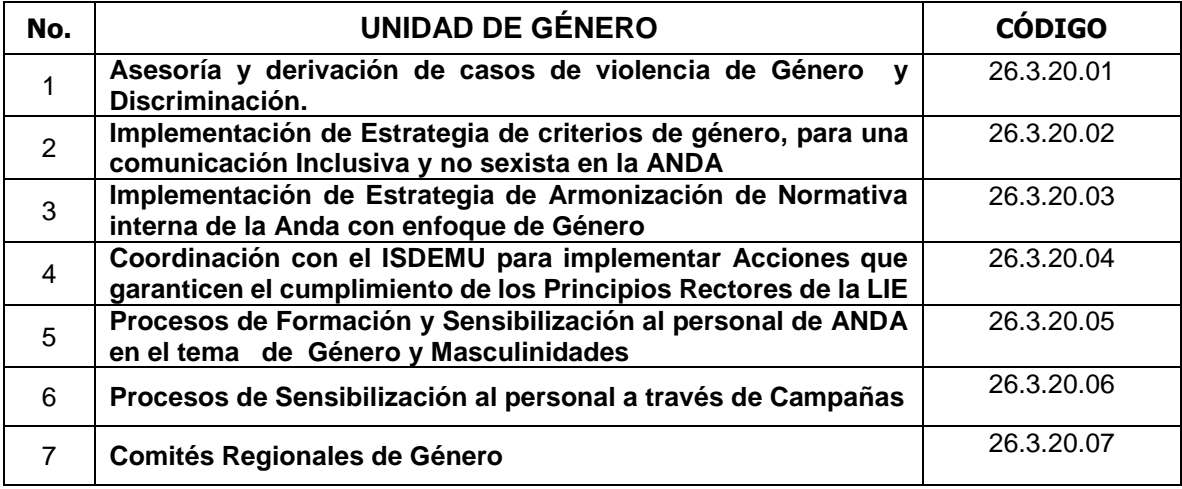

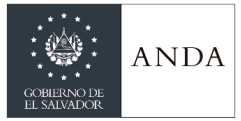

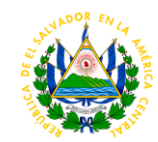

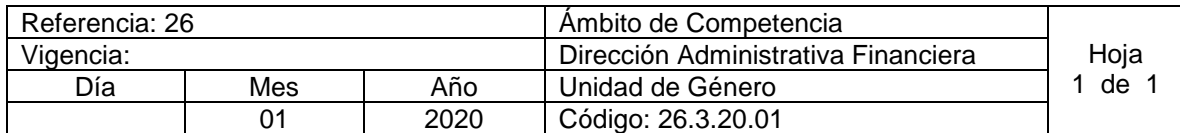

### Nombre del Procedimiento: **ASESORIA Y DERIVACIÓN DE CASOS DE VIOLENCIA DE GÉNERO, Y DISCRIMINACIÓN.**

Insumos: Ley Especial Integral para una vida libre de violencia para las mujeres LEIV

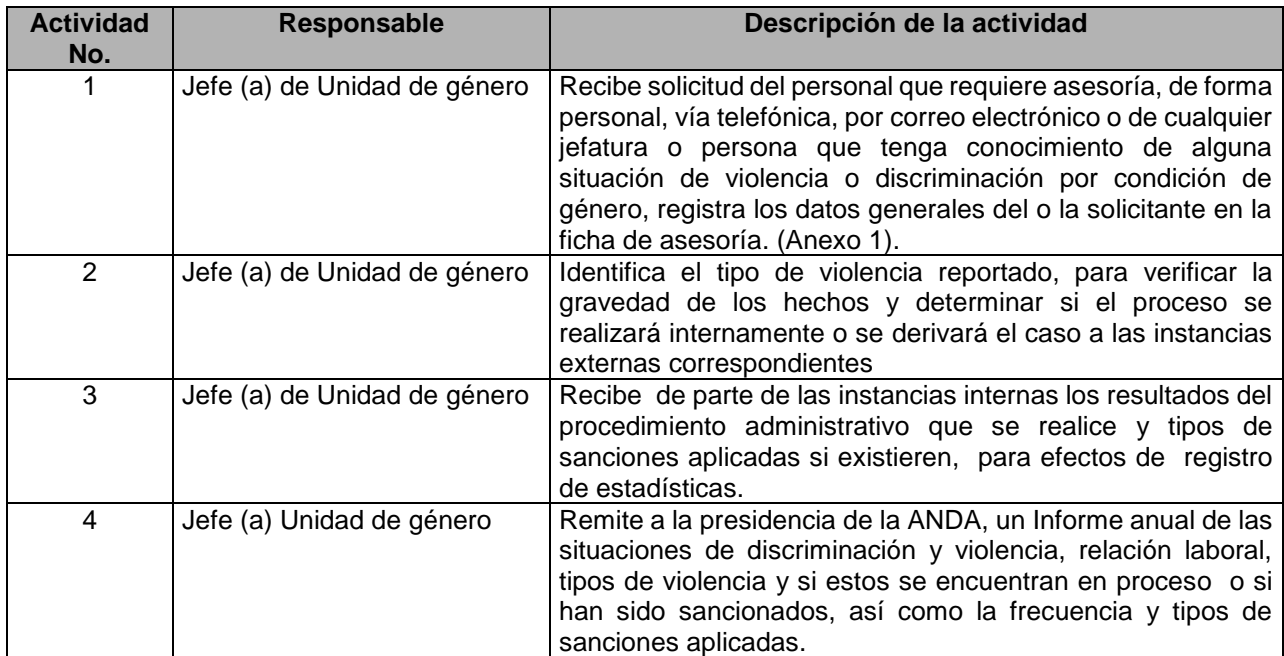

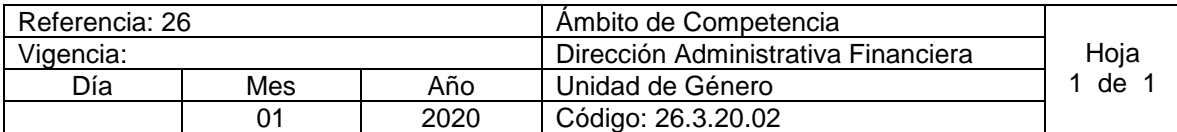

### NOMBRE DEL PROCEDIMIENTO: **IMPLEMENTACIÓN DE ESTRATEGIA DE CRITERIOS DE GÉNERO PARA UNA COMUNICACIÓN INCLUSIVA Y NO SEXISTA EN LA ANDA.**

**Insumos:** Art. 15 Y 34, de la Ley de Igualdad, Equidad y erradicación de la discriminación contra las mujeres.

Art. 9, literal "g" de la Ley Especial Integral para una vida libre de violencia para las mujeres.

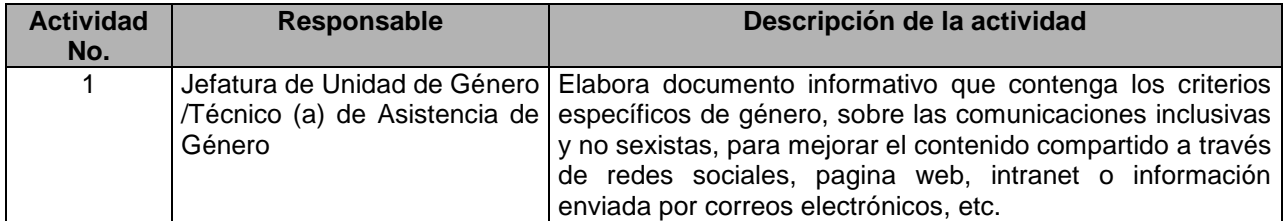

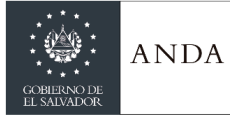

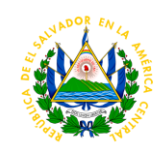

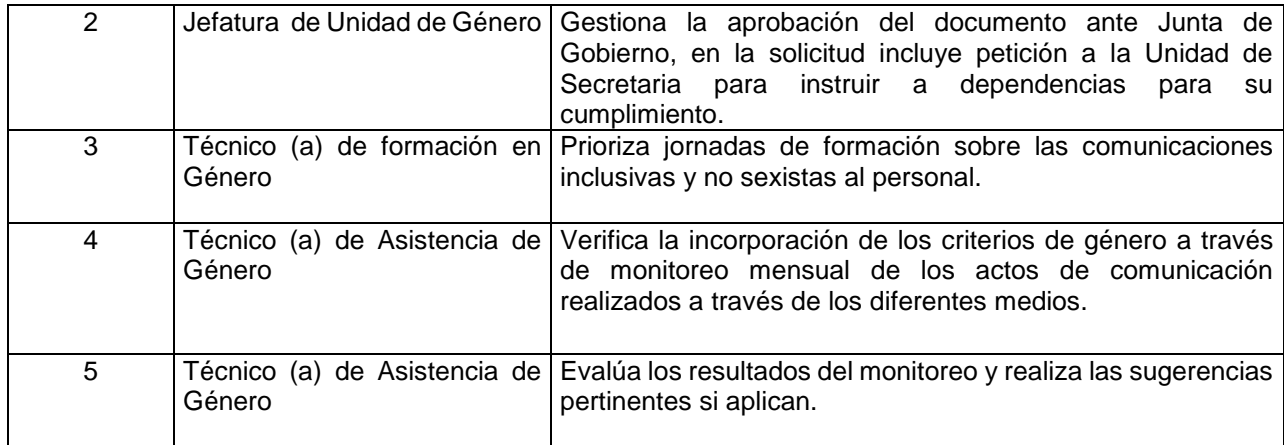

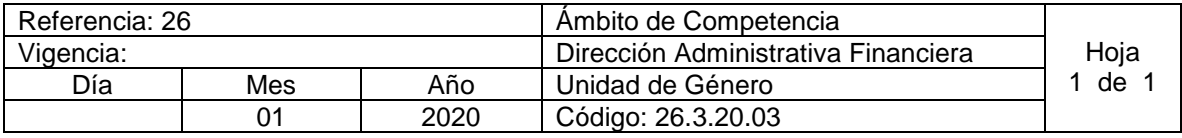

#### NOMBRE DEL PROCEDIMIENTO: **IMPLEMENTACIÓN DE ESTRATEGIA DE ARMONIZACIÓN DE NORMATIVA INTERNA DE LA ANDA, CON ENFOQUE DE GÉNERO.**

**Insumos:** Art. 4 # 5, 41y 15 de la Ley de Igualdad, Equidad y erradicación de la discriminación contra las mujeres, El lineamiento B y E, de la guía de aplicación para la incorporación de los enfoques transversales del Plan Quinquenal de País, 2014-2019.

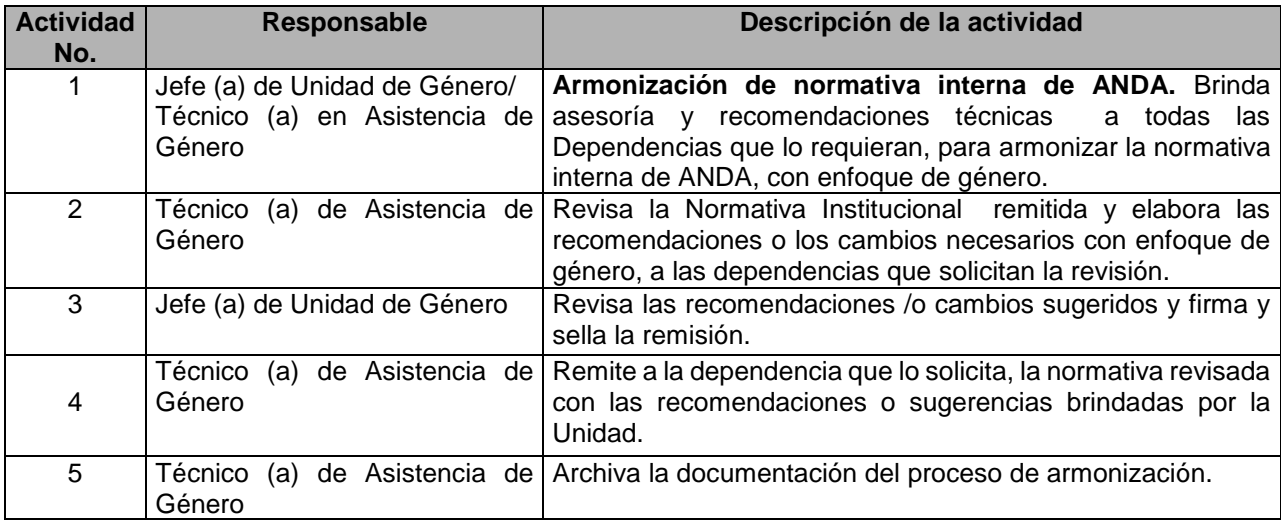

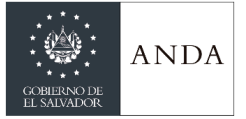

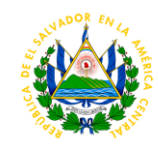

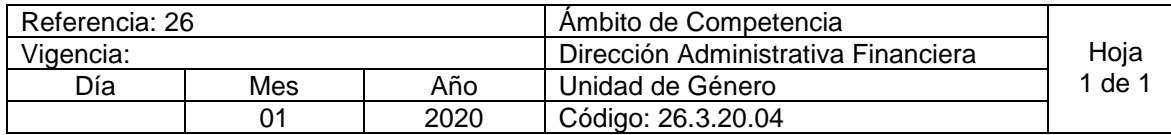

Nombre del Procedimiento: **COORDINACIÓN CON EL ISDEMU PARA IMPLEMENTAR ACCIONES QUE GARANTICEN EL CUMPLIMIENTO DE LOS PRINCIPIOS RECTORES DE LA LIE.** Insumos: Art. 7 y 11 de Ley de Igualdad, Equidad y erradicación de la discriminación contra las

mujeres.

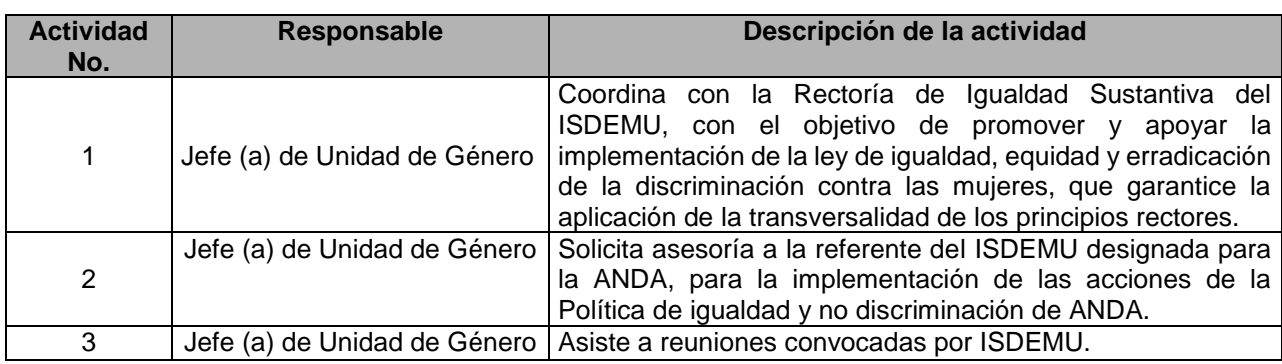

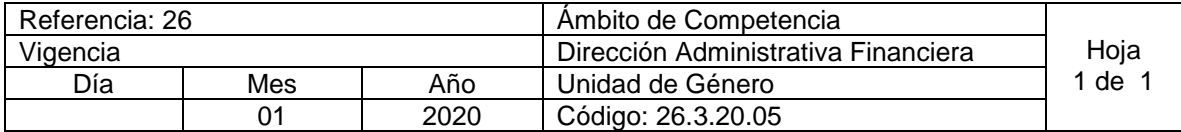

## Nombre del Procedimiento: **PROCESOS DE FORMACIÓN Y SENSIBILIZACIÓN AL PERSONAL DE ANDA EN EL TEMA DE GÉNERO Y MASCULINIDADES.**

Insumos: Estrategia 2.1 de la Política de Igualdad y no Discriminación de ANDA.

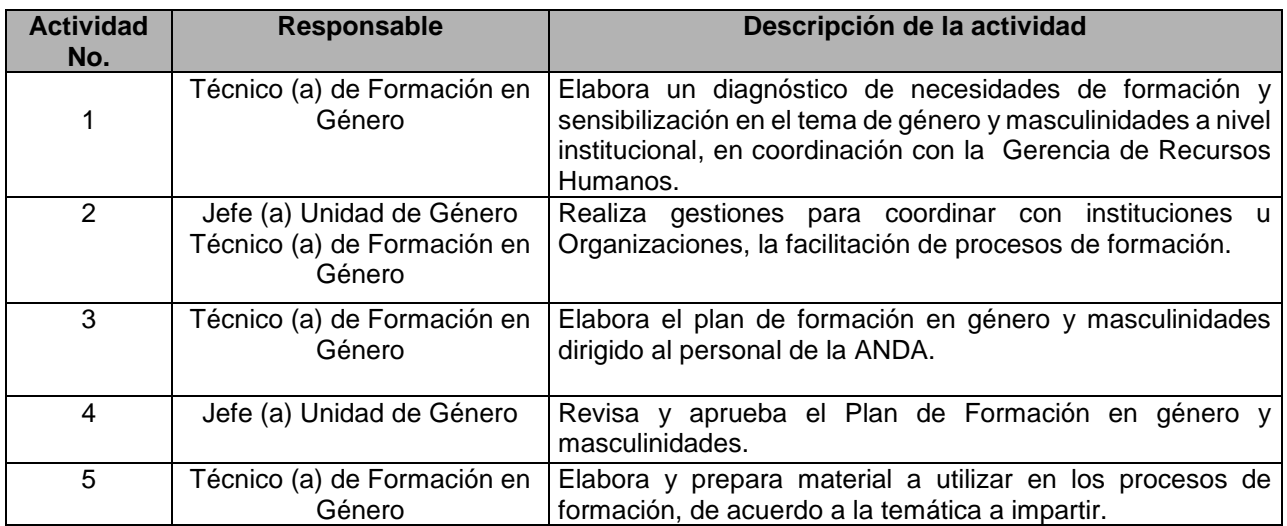

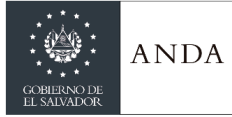

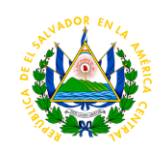

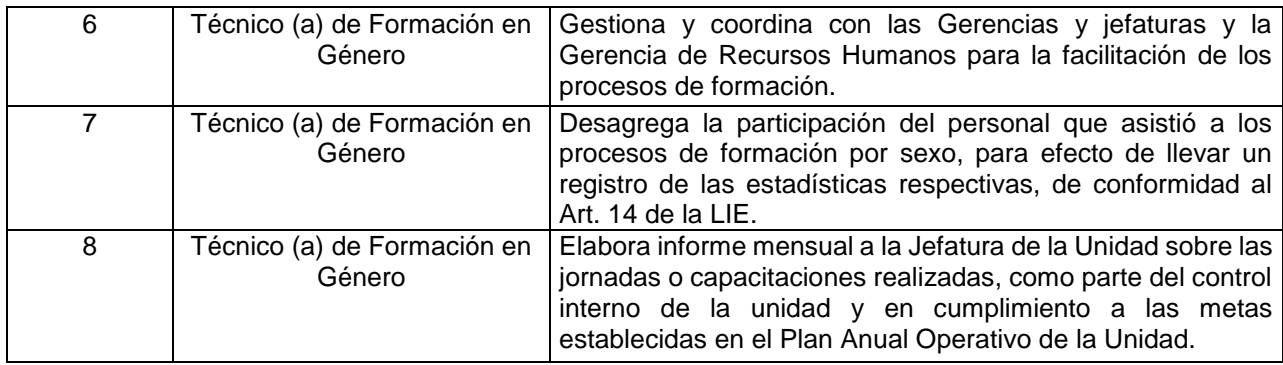

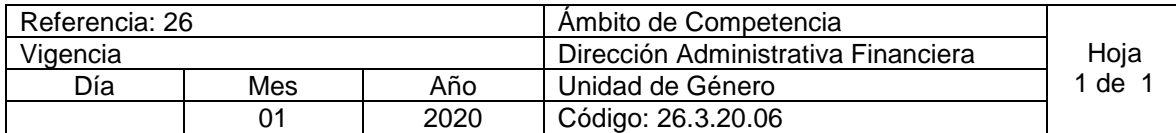

Nombre del Procedimiento: **PROCESOS DE SENSIBILIZACIÓN AL PERSONAL A TRAVES DE CAMPAÑAS**

Insumos: Acción N° 3 de estrategia 2.1 y acción N° 2 de estrategia 2.2. de la Política de Igualdad y no Discriminación de ANDA.

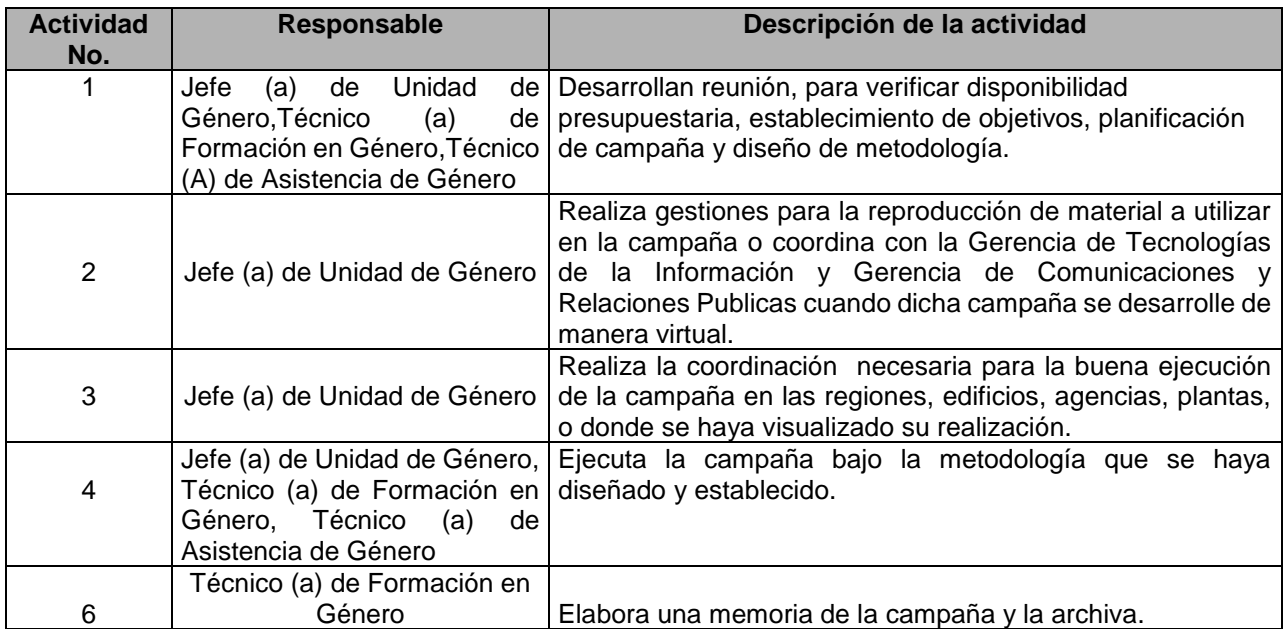

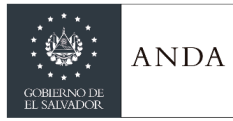

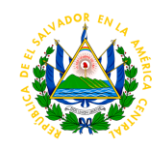

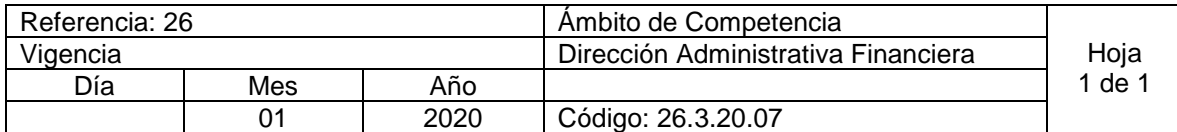

Nombre del Procedimiento: **COMITÉS REGIONALES DE GÉNERO.** Insumos: Art. 11 lit. e) de la Ley de Igualdad, Equidad y erradicación de la discriminación contra las mujeres.

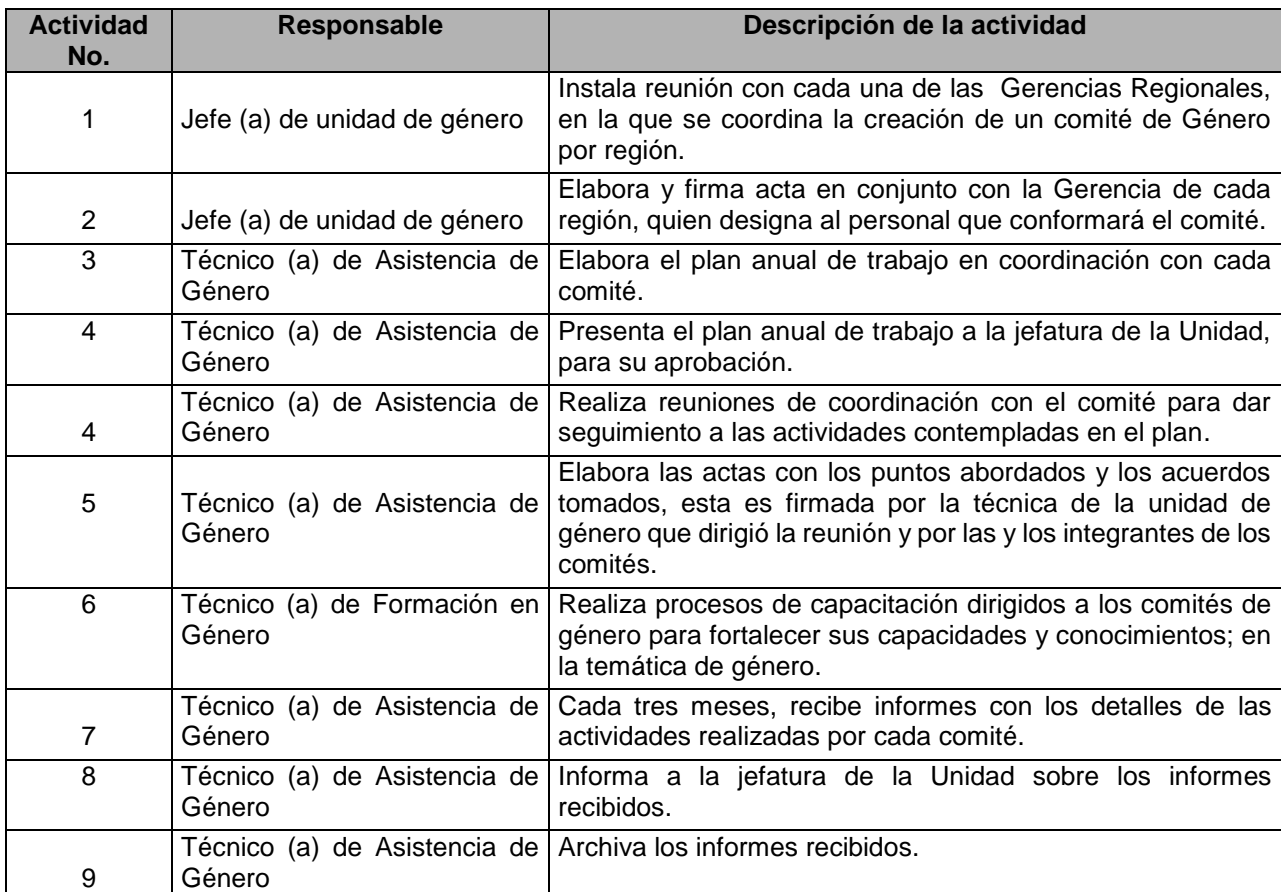

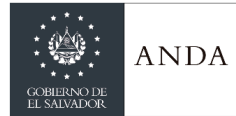

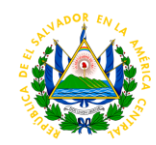

## GERENCIA DE SERVICIOS GENERALES Y SEGURIDAD

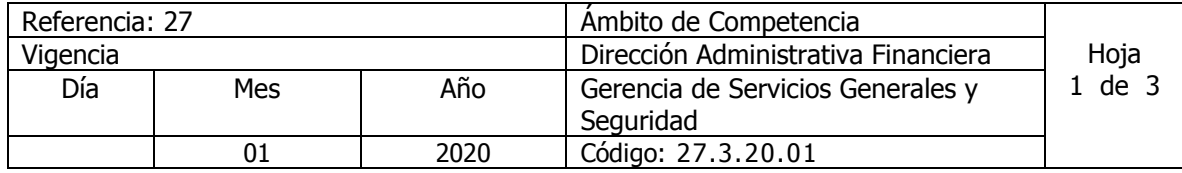

Nombre del Procedimiento: **Concesión y Supervisión de Local para Servicio de Alimentación en Cafetería** Insumos:

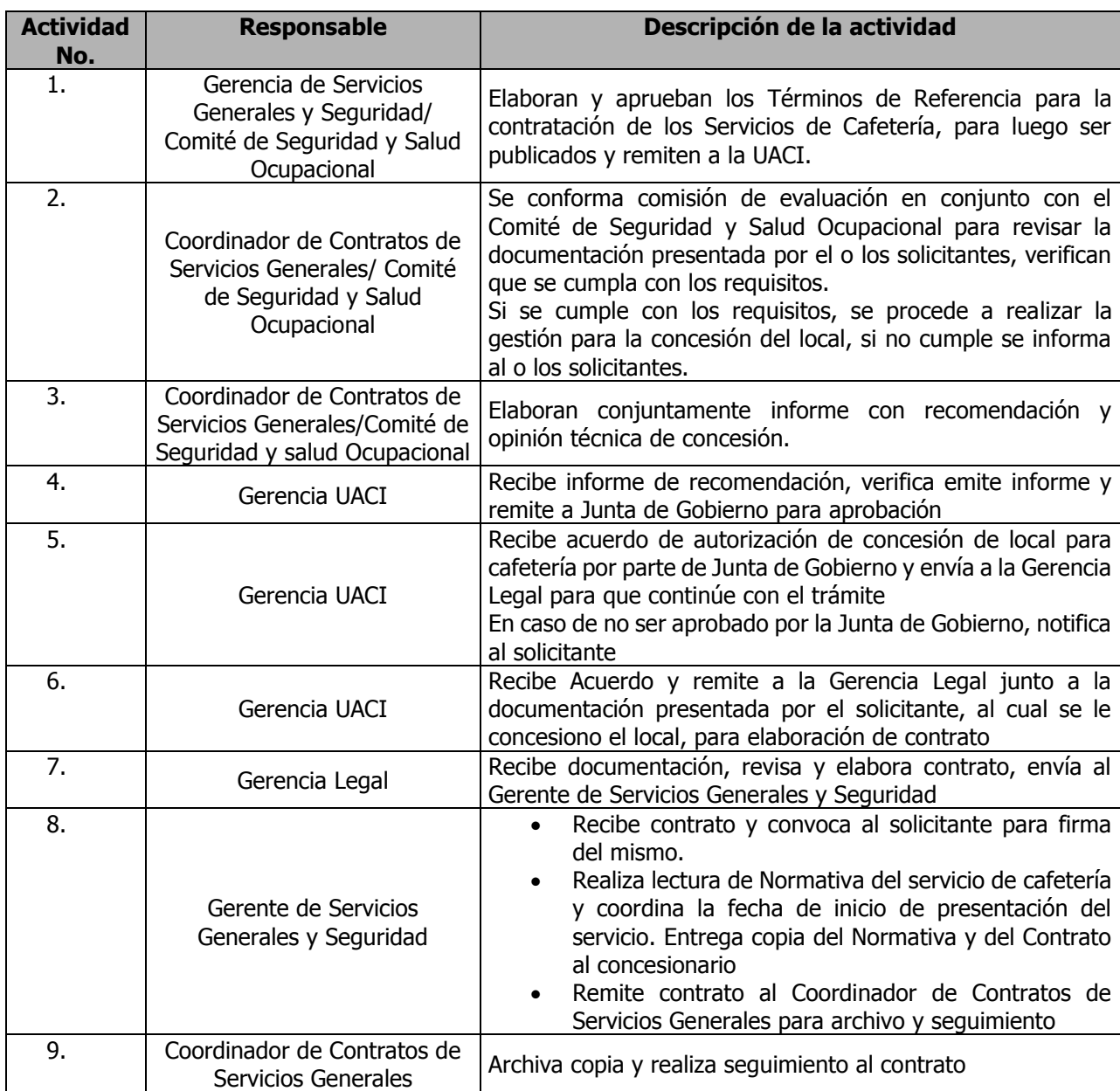

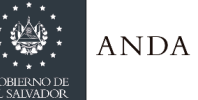

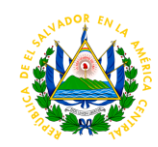

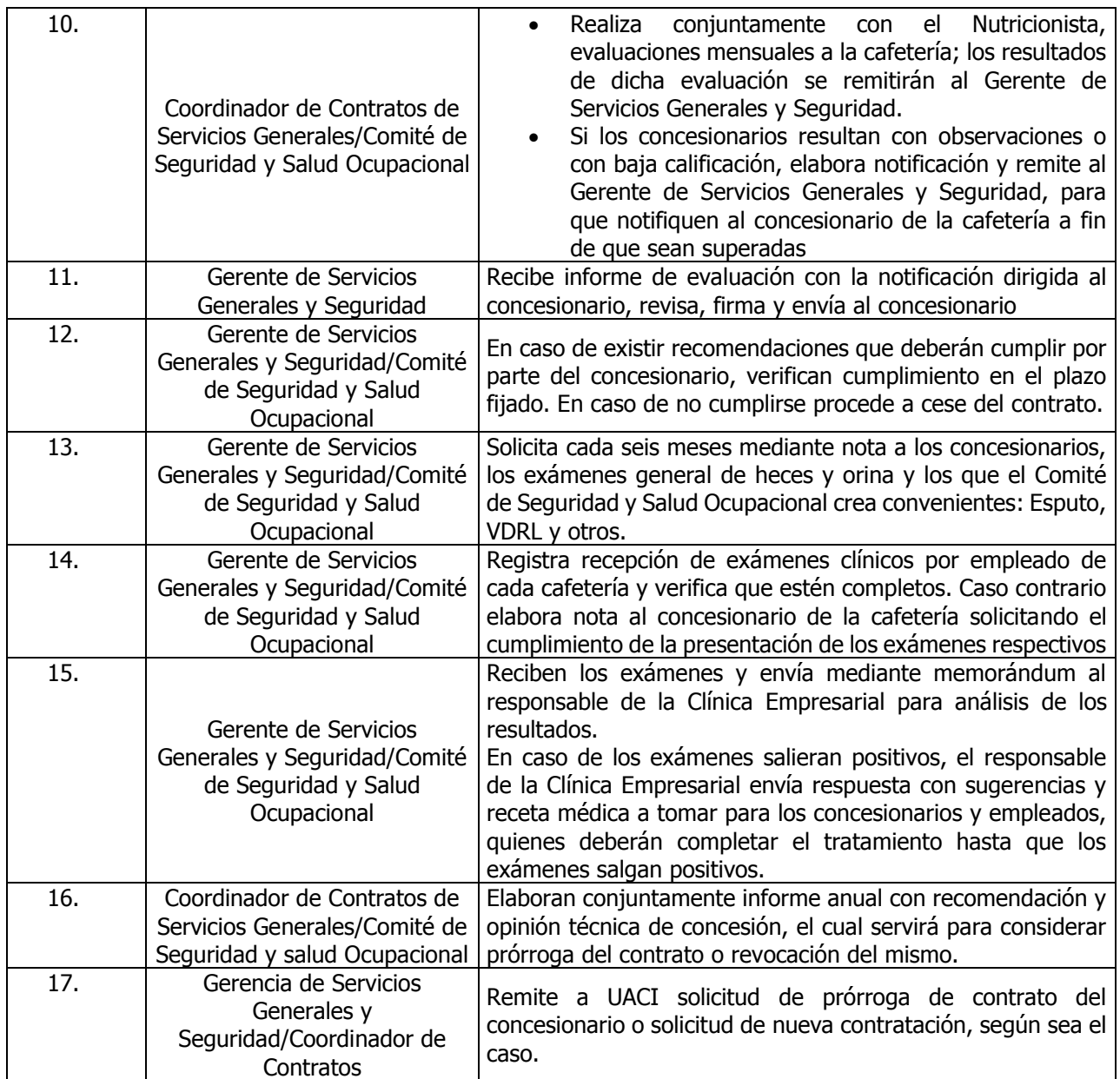

## DEPARTAMENTO DE PATRIMONIO

## AREA DE ACTIVO FIJO INSTITUCIONAL

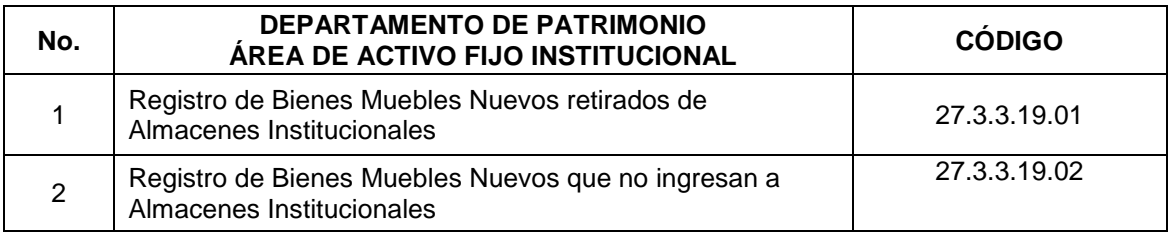

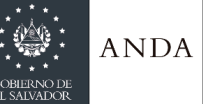

## **MANUAL DE PROCEDIMIENTOS Y POLITICAS INSTITUCIONALES**

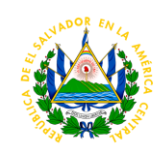

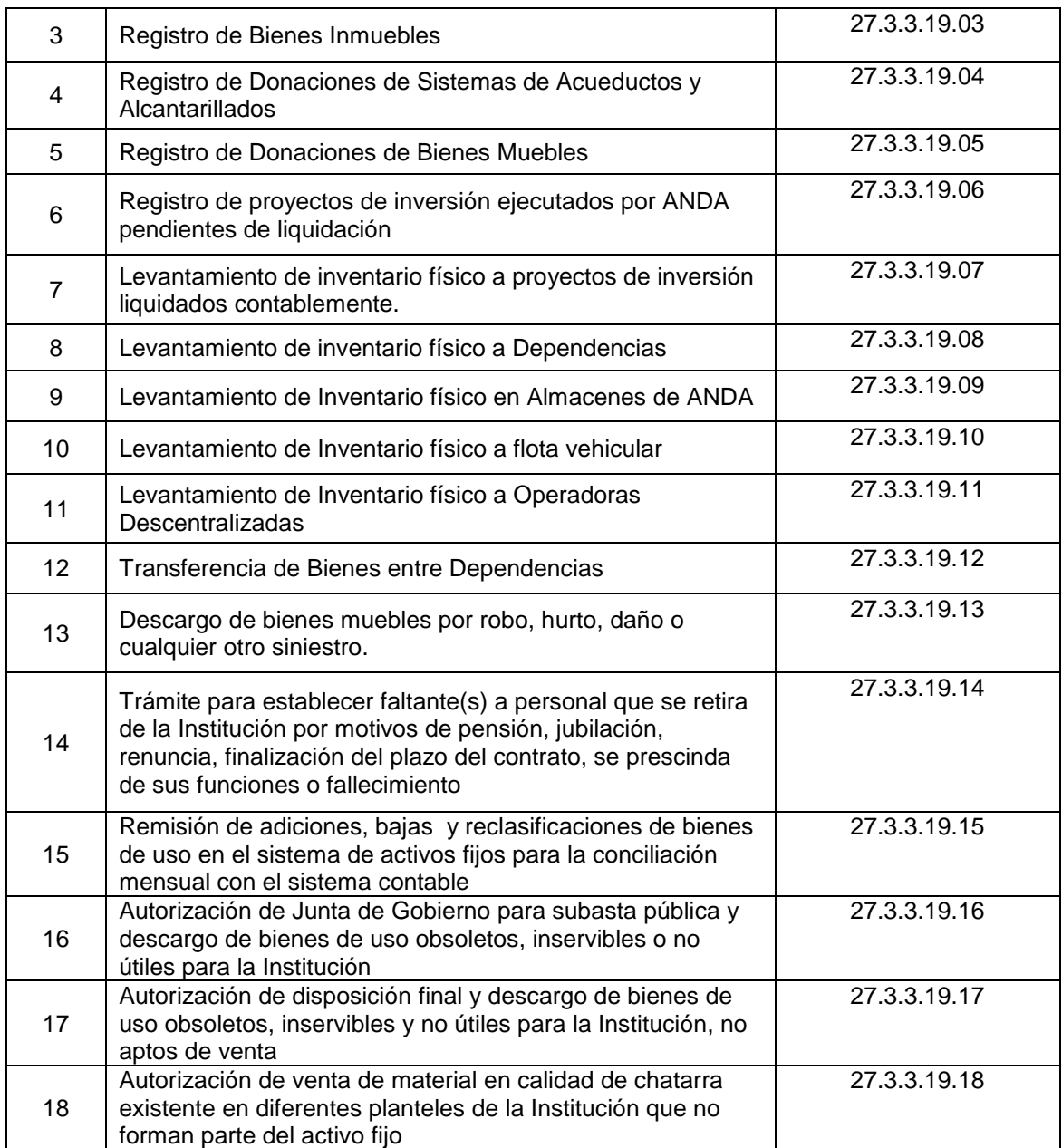

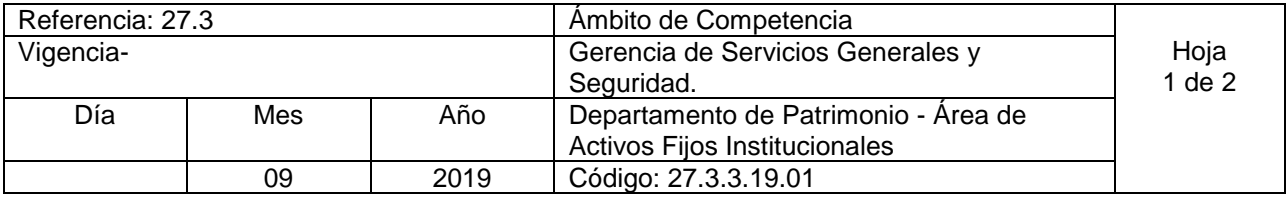

Nombre del Procedimiento: **Registro de Bienes Muebles Nuevos retirados de Almacenes Institucionales** Insumos:

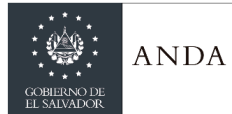

# **MANUAL DE PROCEDIMIENTOS Y POLITICAS INSTITUCIONALES**

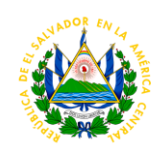

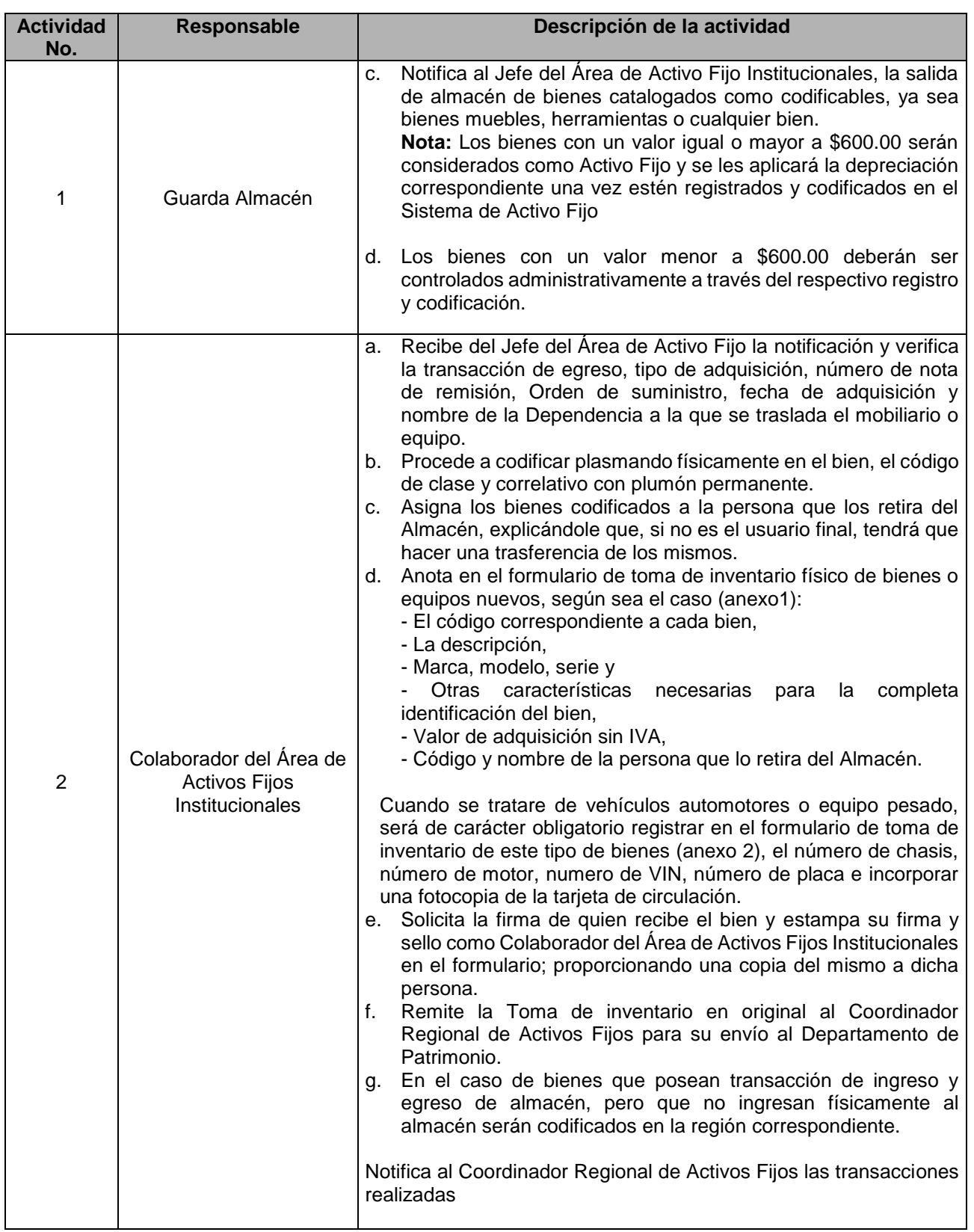

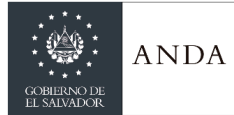

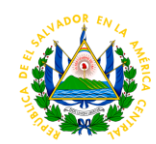

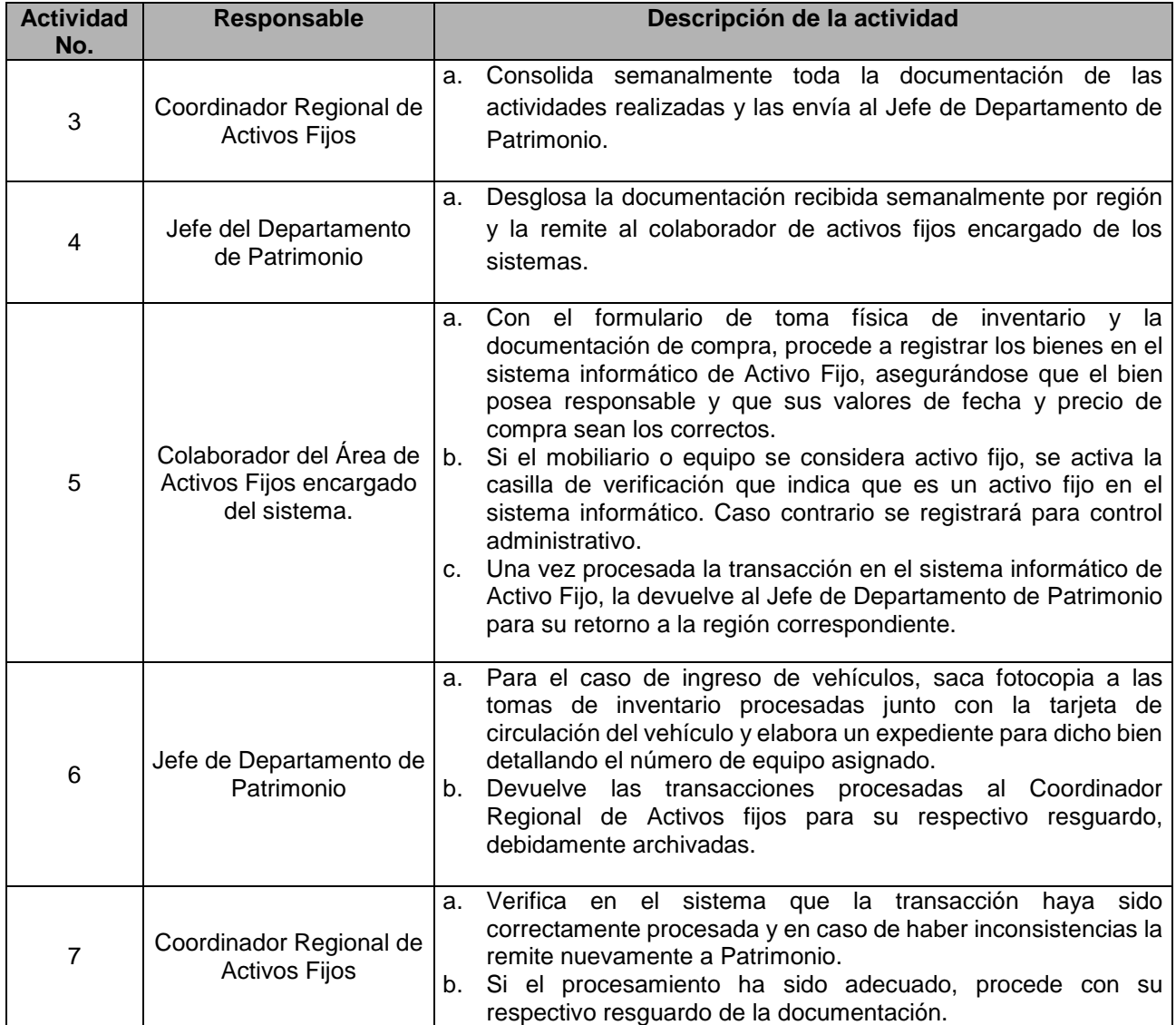

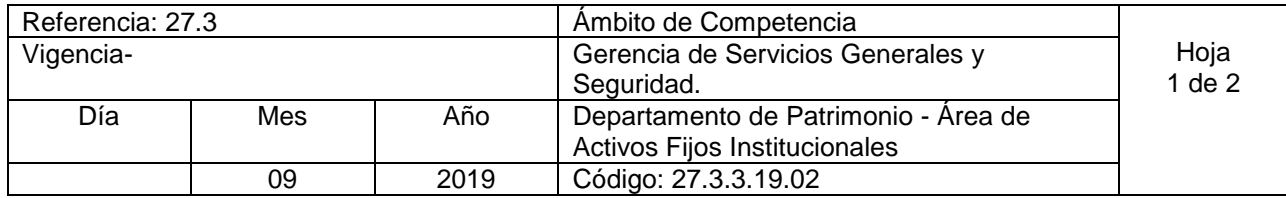

Nombre del Procedimiento: **Registro de Bienes Muebles Nuevos que no ingresan a Almacenes Institucionales** Insumos:

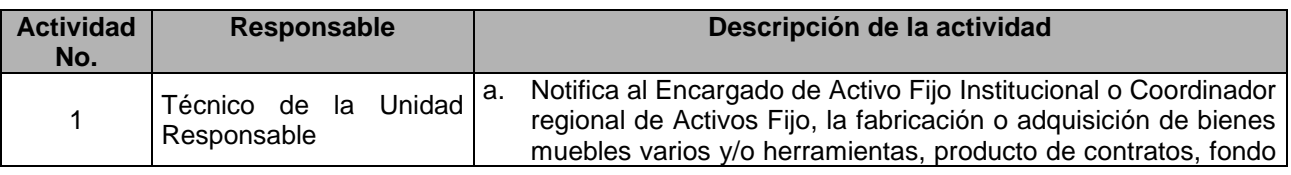

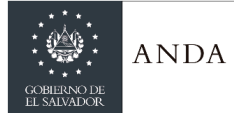

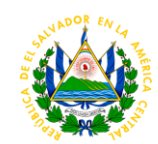

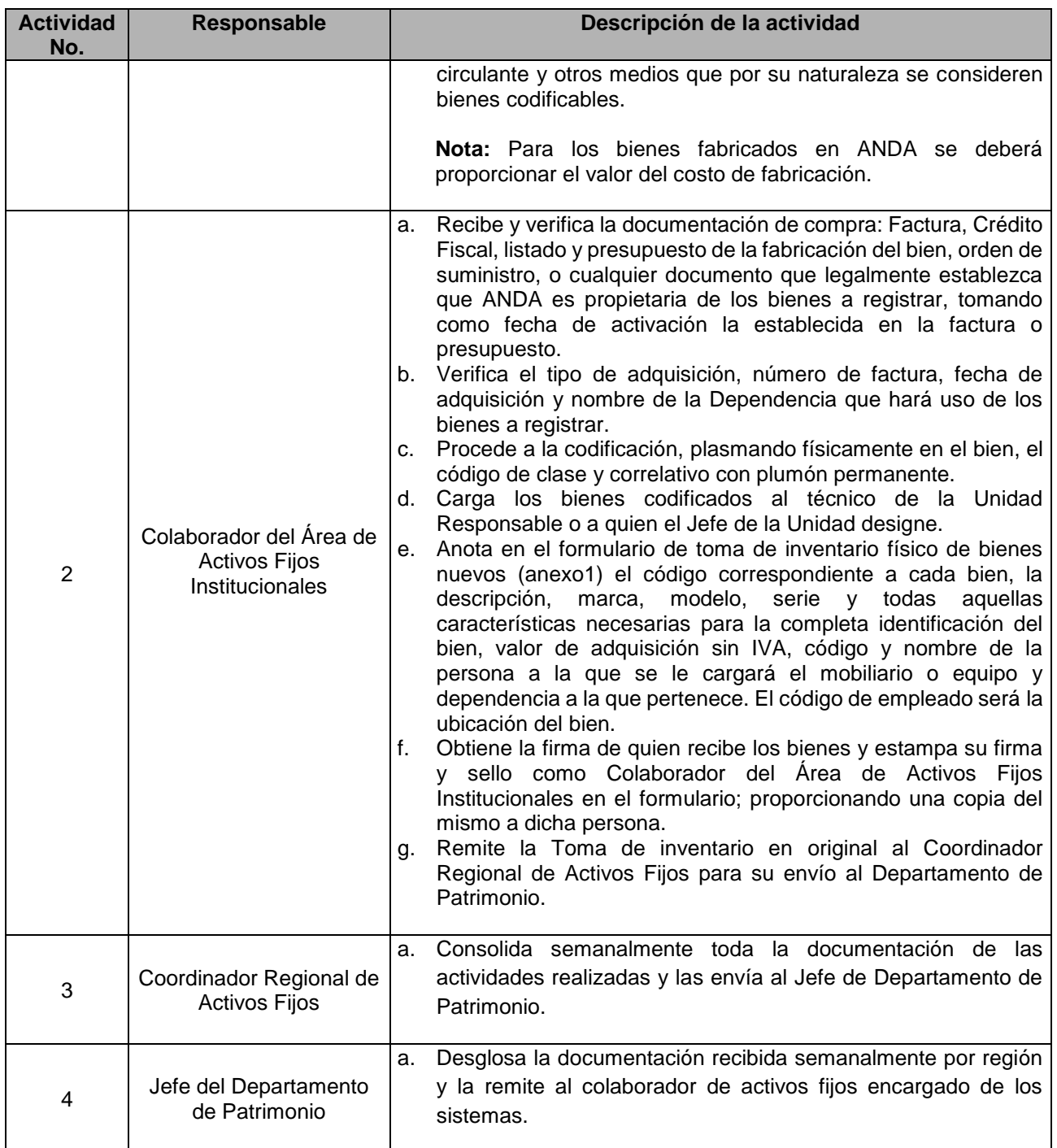

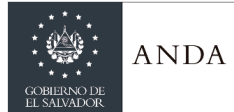

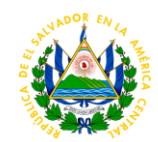

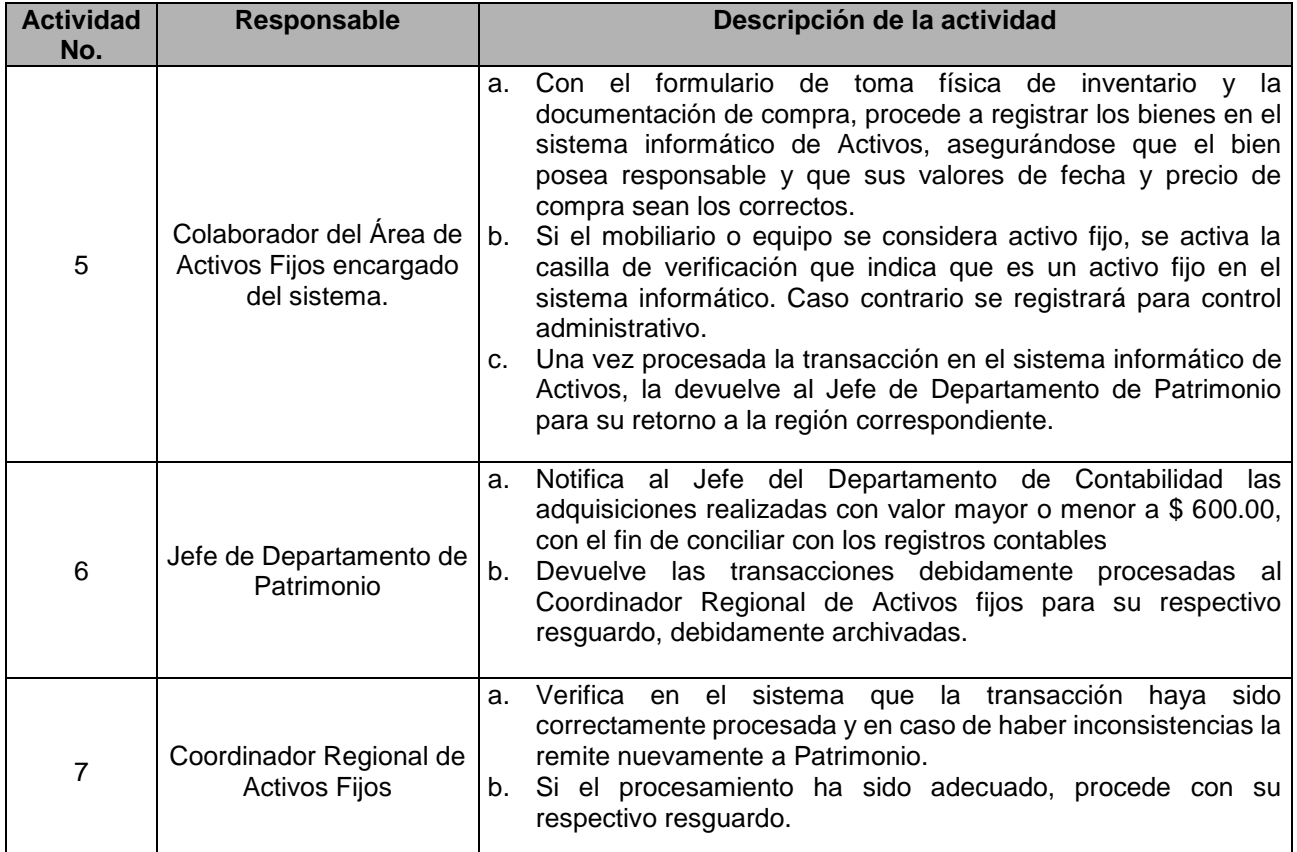

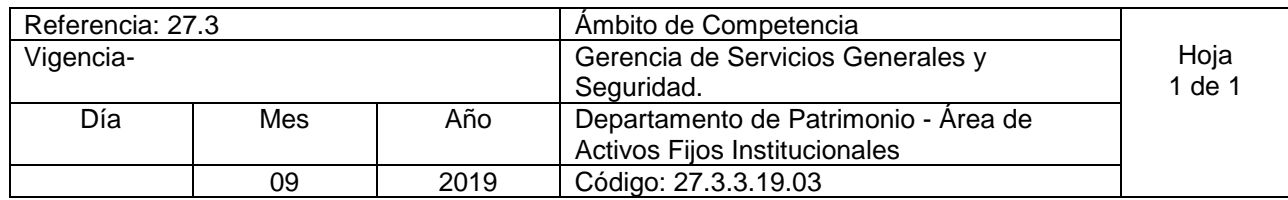

Nombre del Procedimiento: **Registro de Bienes Inmuebles** Insumos:

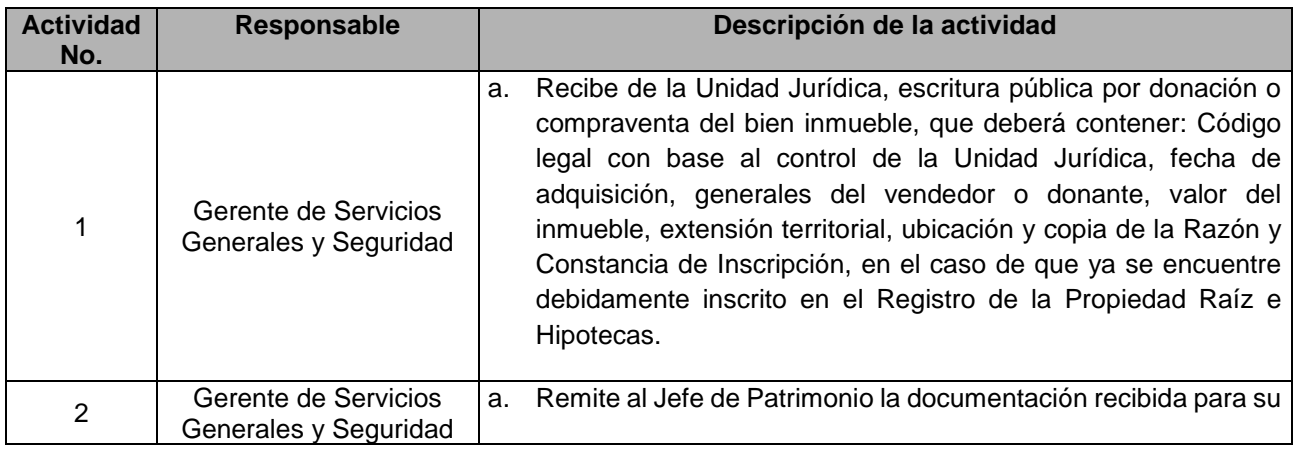
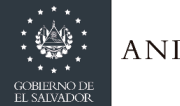

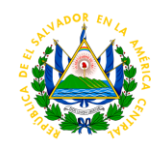

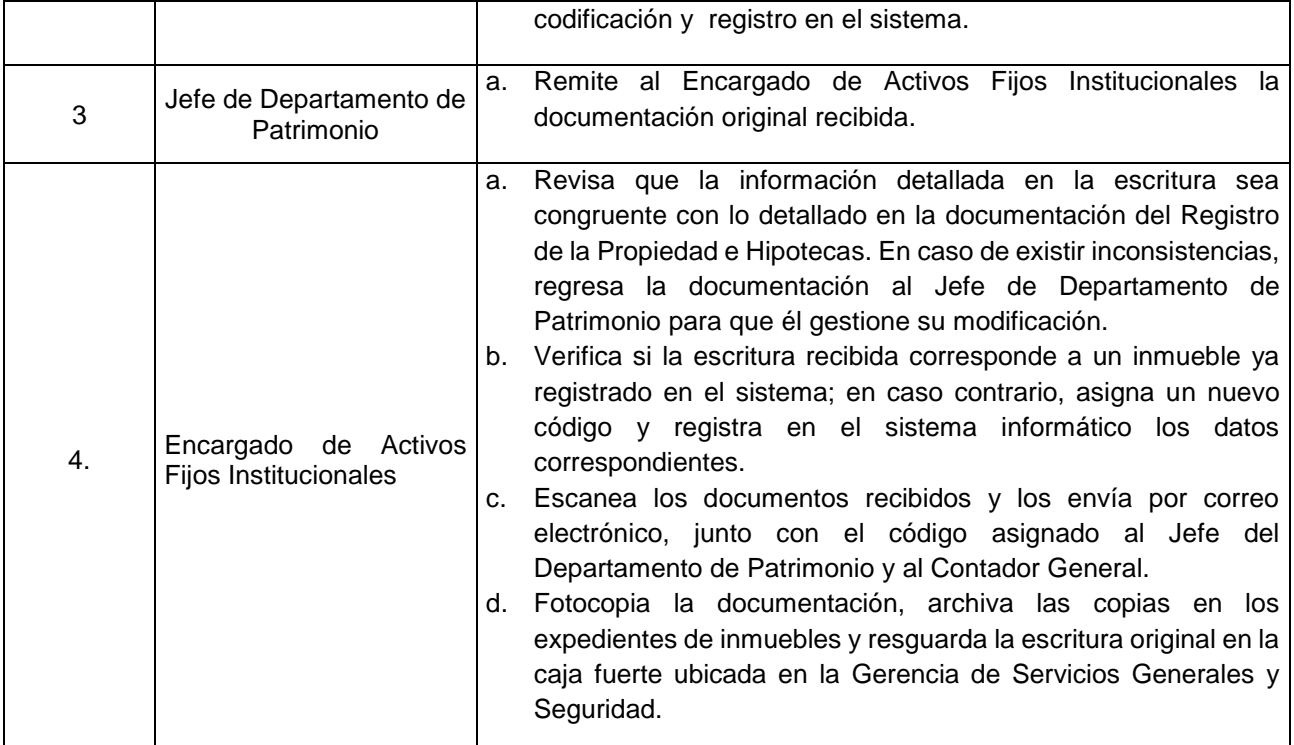

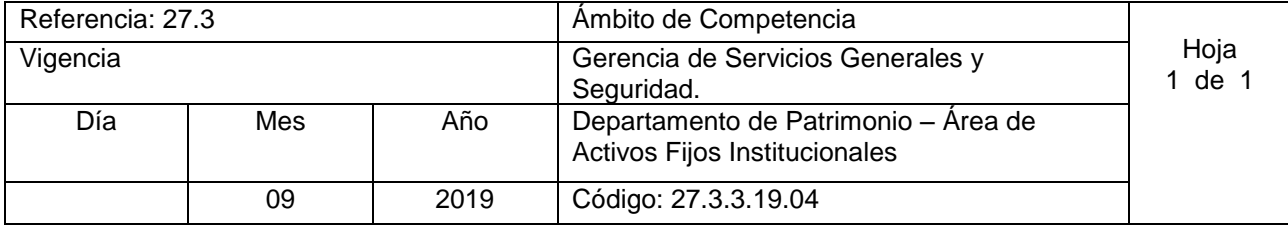

Nombre del Procedimiento: **Registro de Donaciones de Sistemas de Acueductos y Alcantarillados.** Insumos:

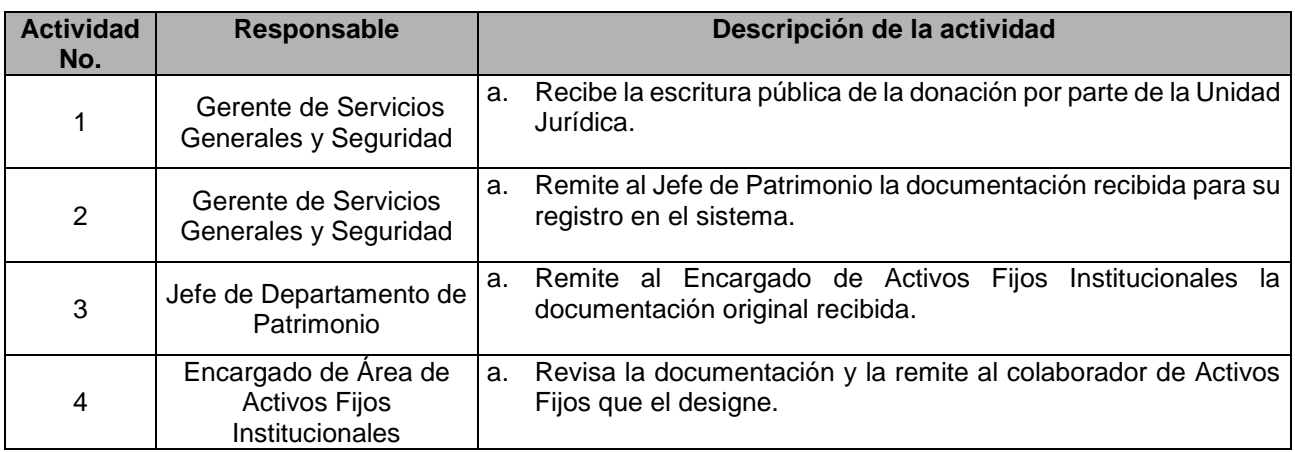

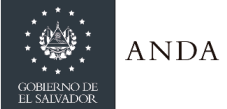

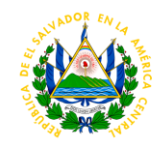

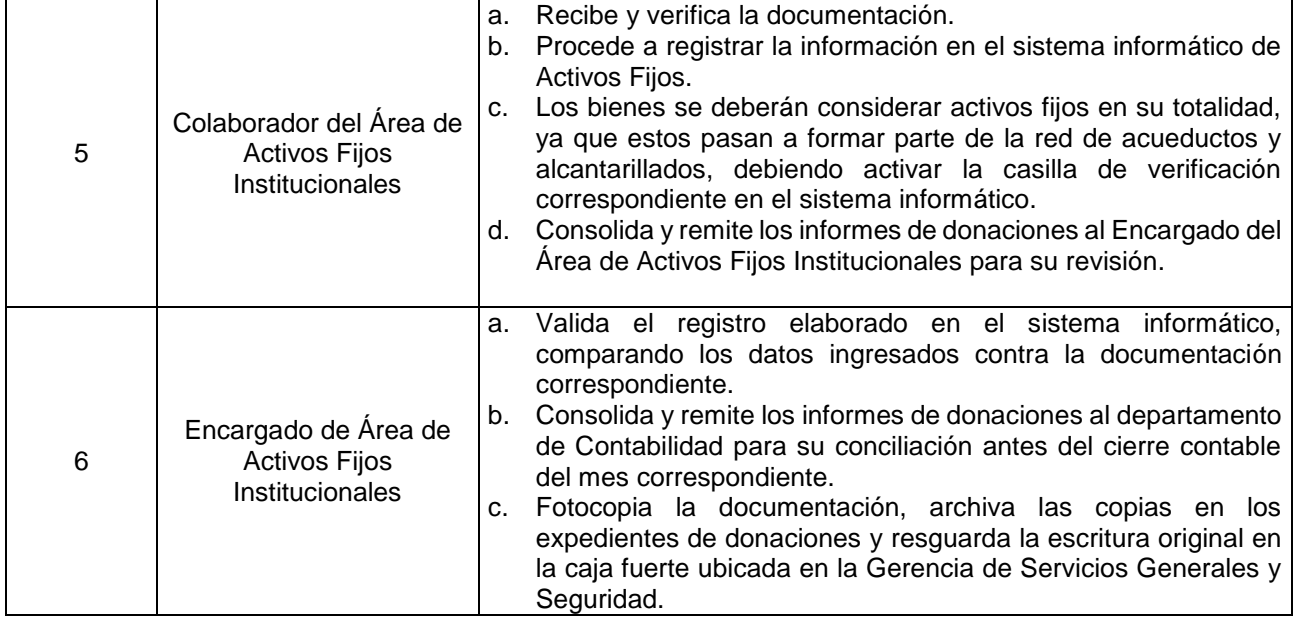

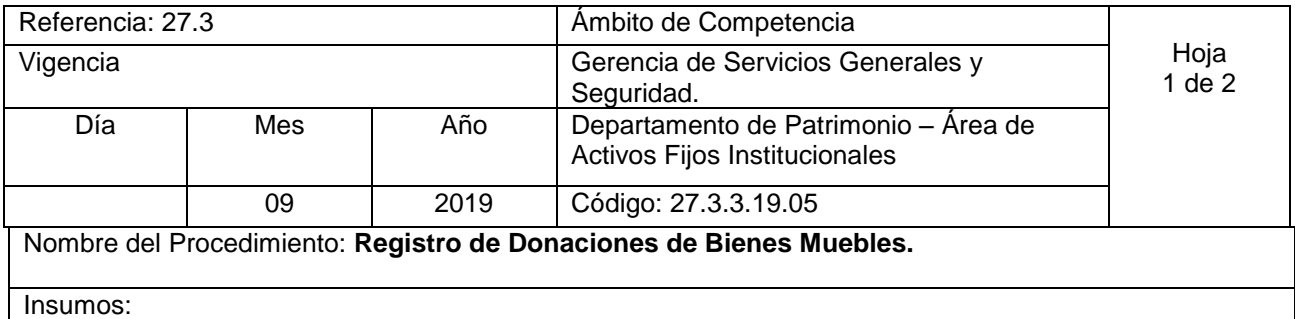

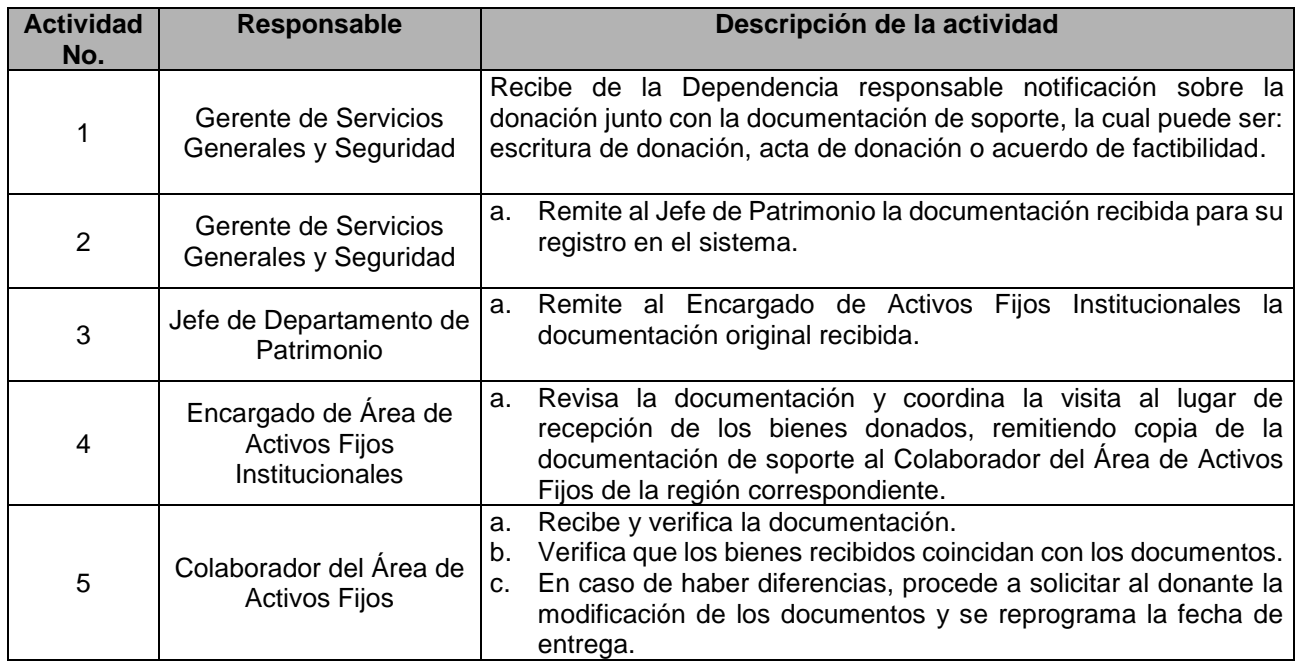

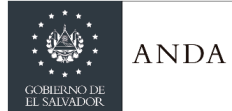

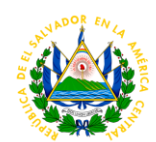

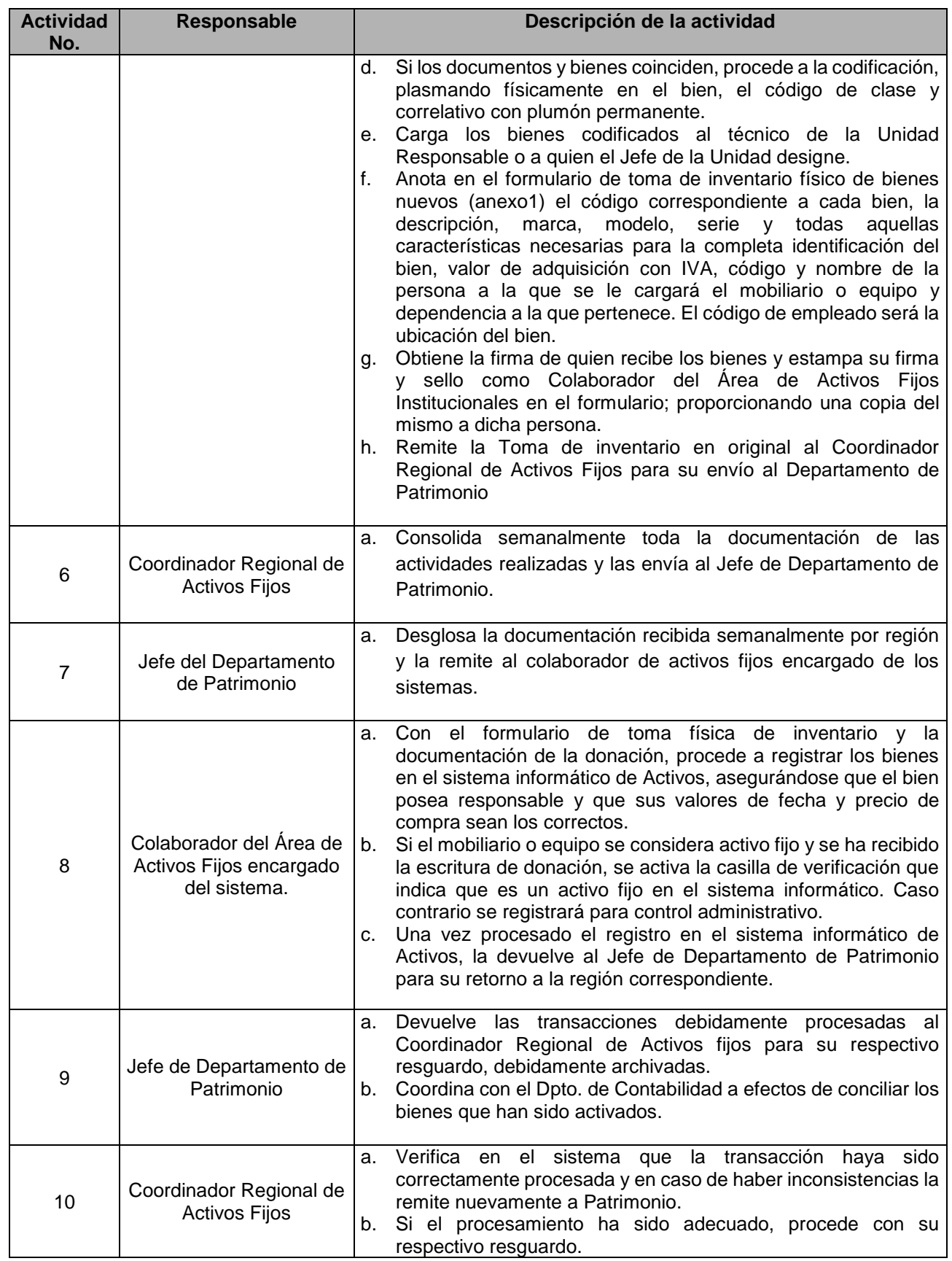

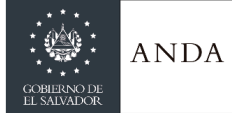

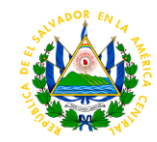

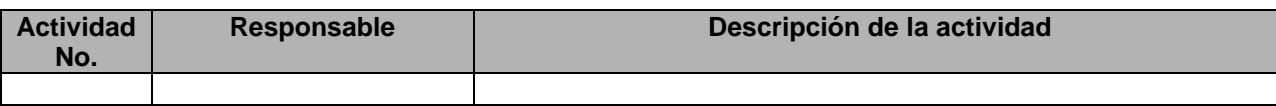

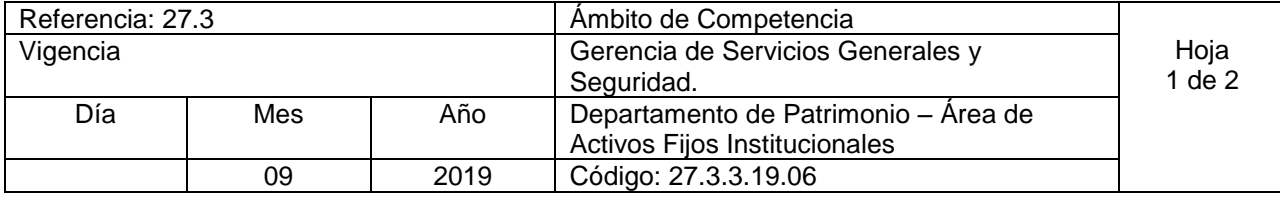

Nombre del Procedimiento: **Registro de proyectos de inversión ejecutados por ANDA pendientes de liquidación** Insumos:

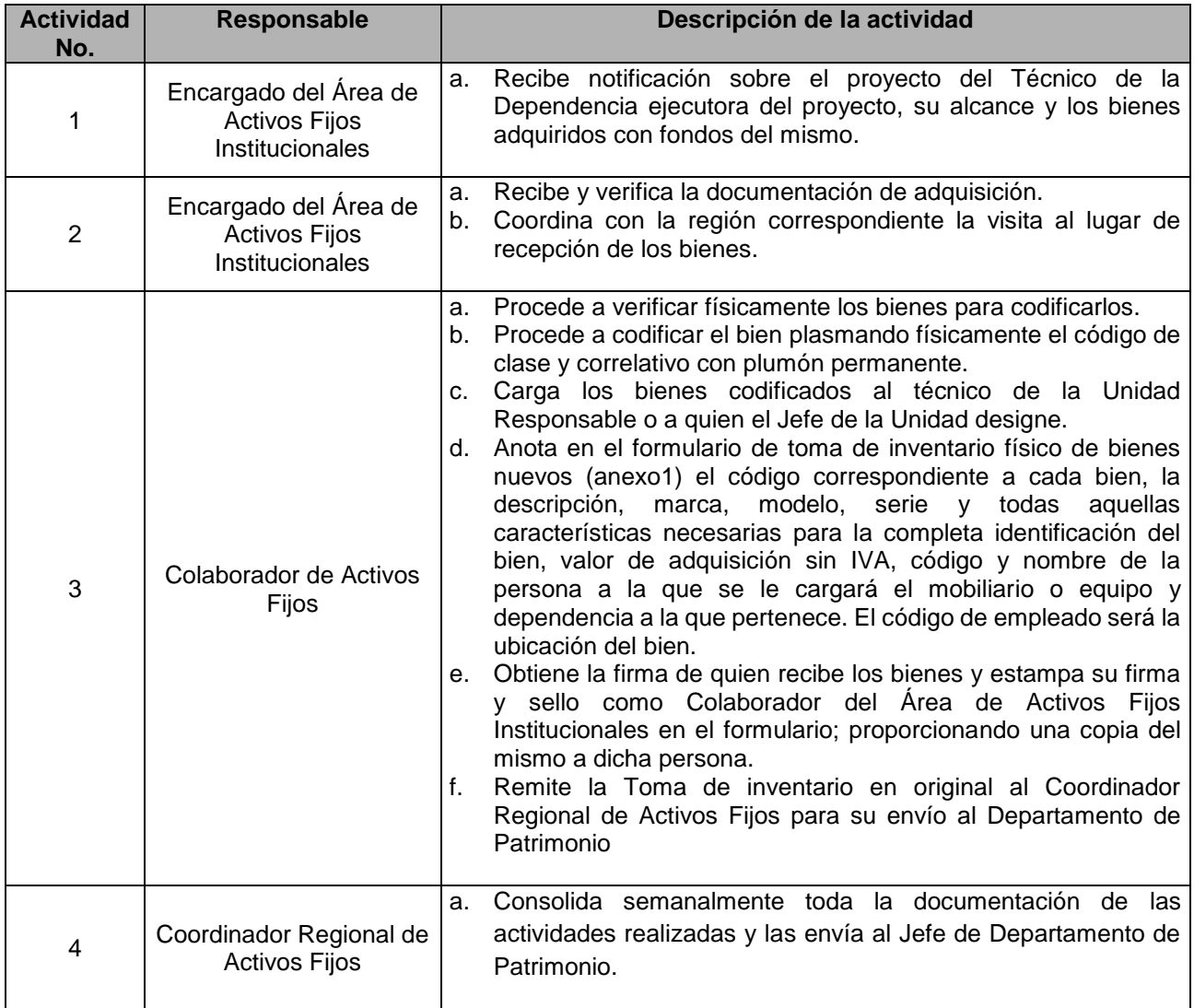

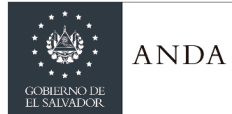

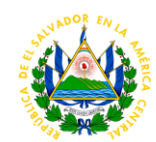

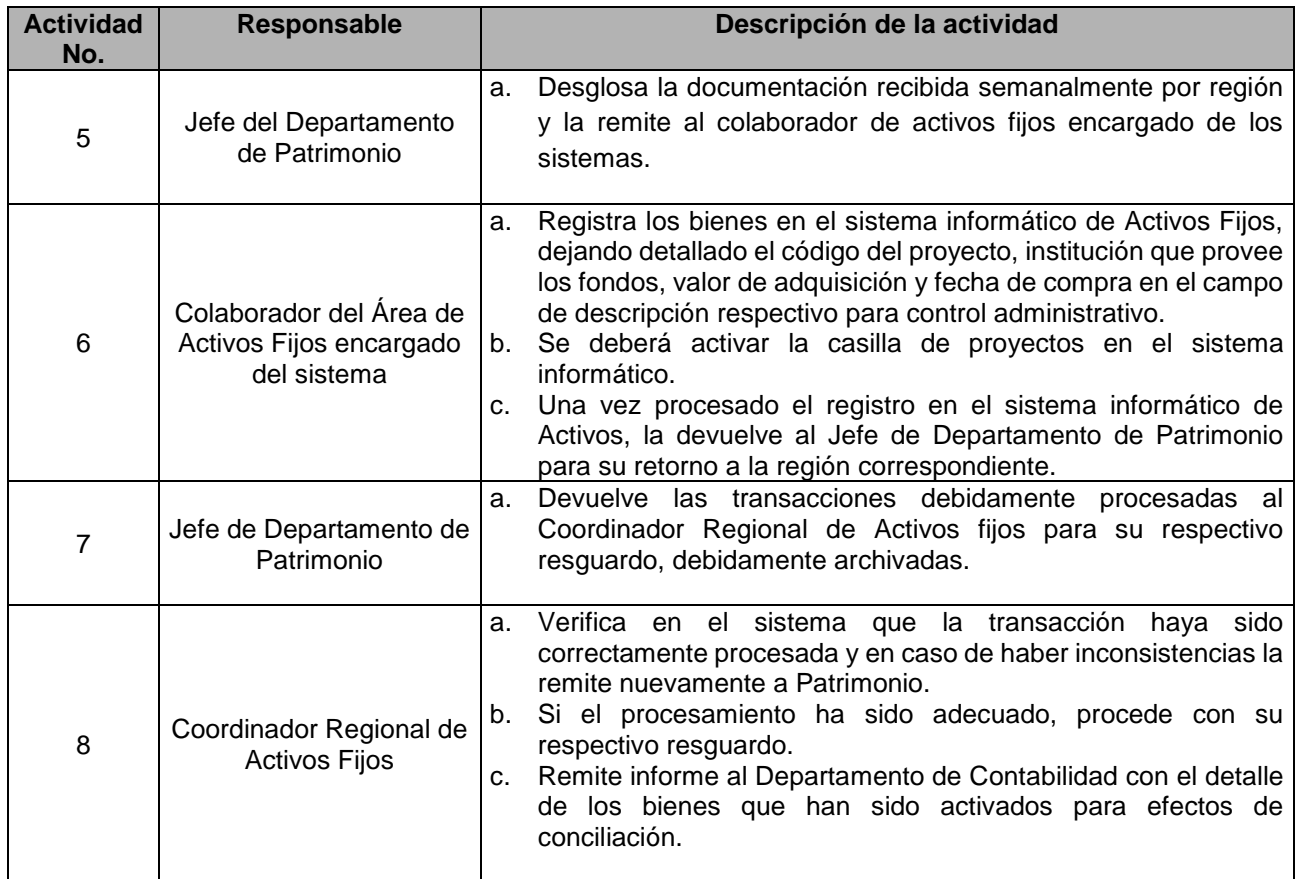

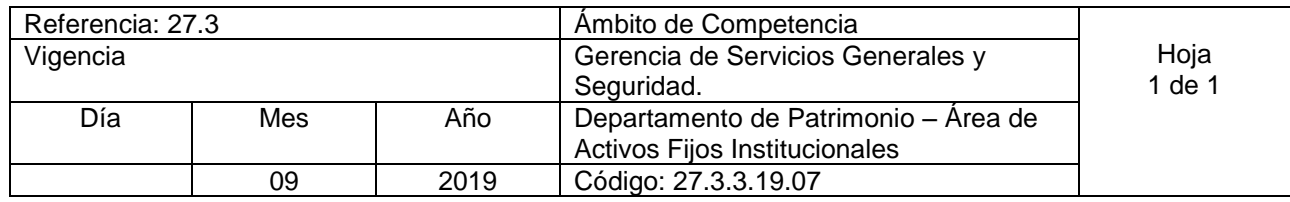

Nombre del Procedimiento: **Levantamiento de inventario físico a proyectos de inversión liquidados contablemente.** Insumos:

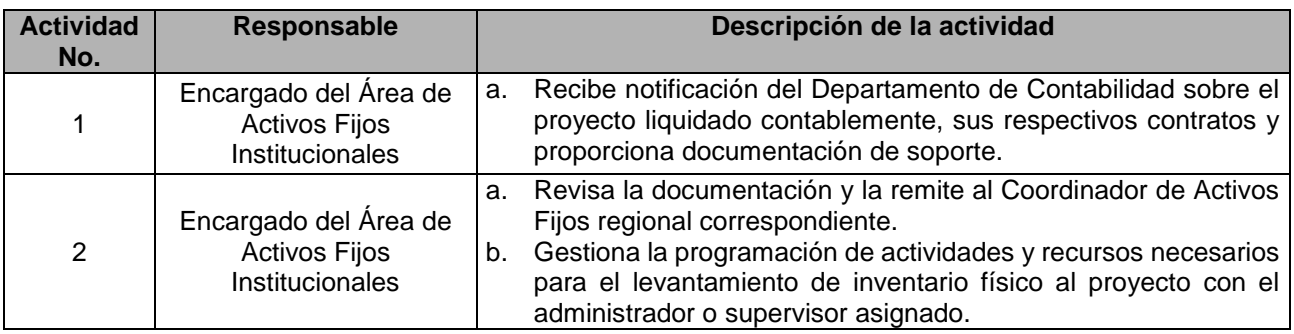

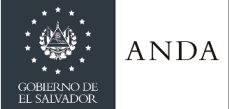

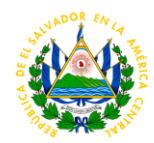

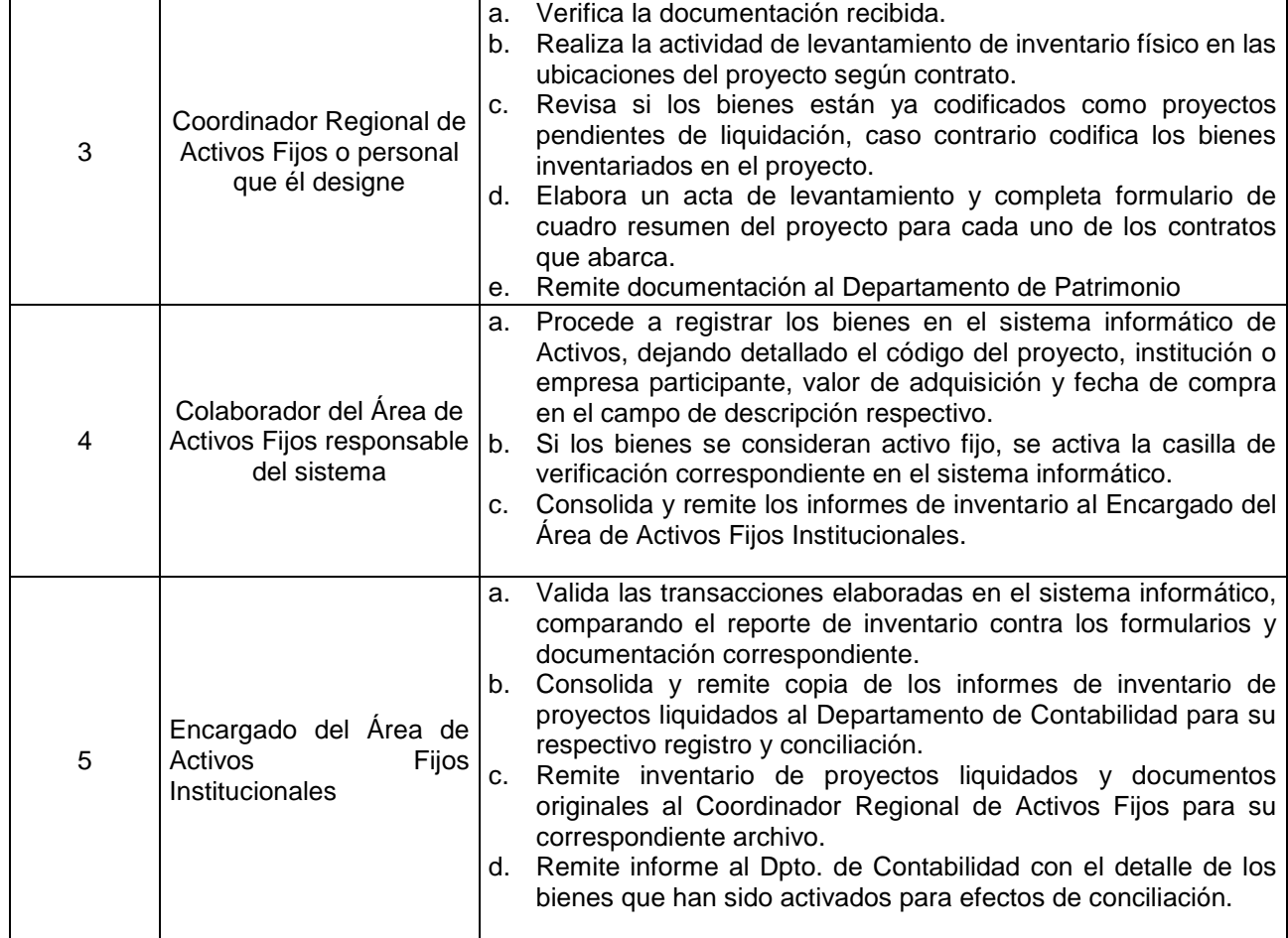

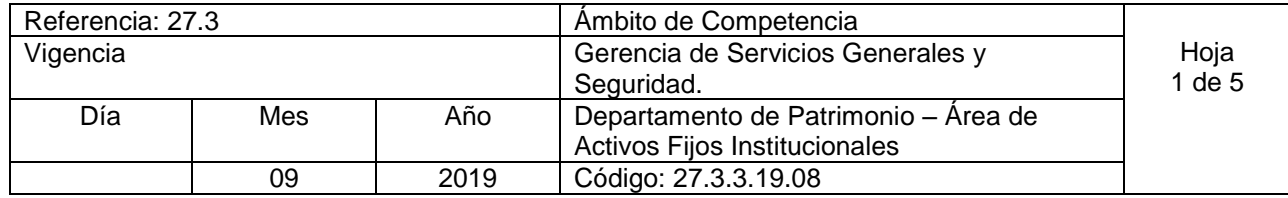

Nombre del Procedimiento: **Levantamiento de inventario físico a Dependencias.** Insumos:

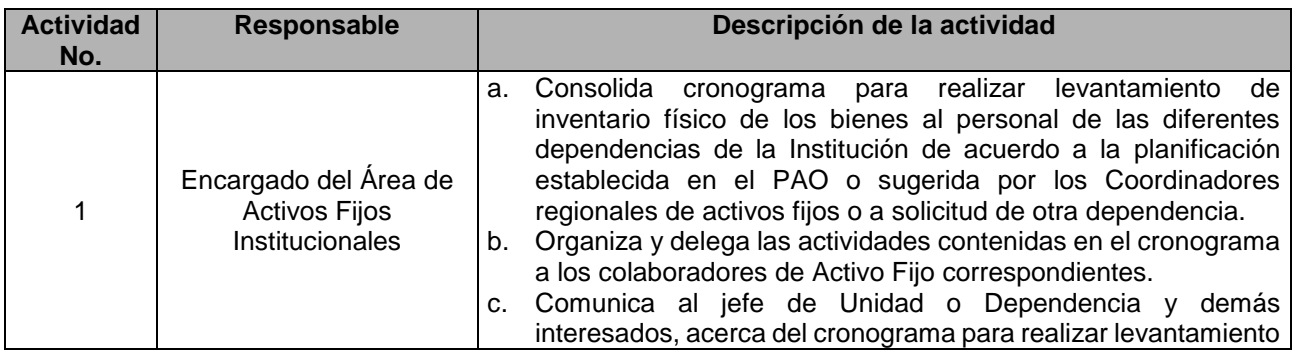

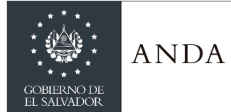

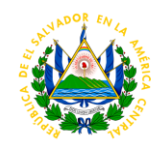

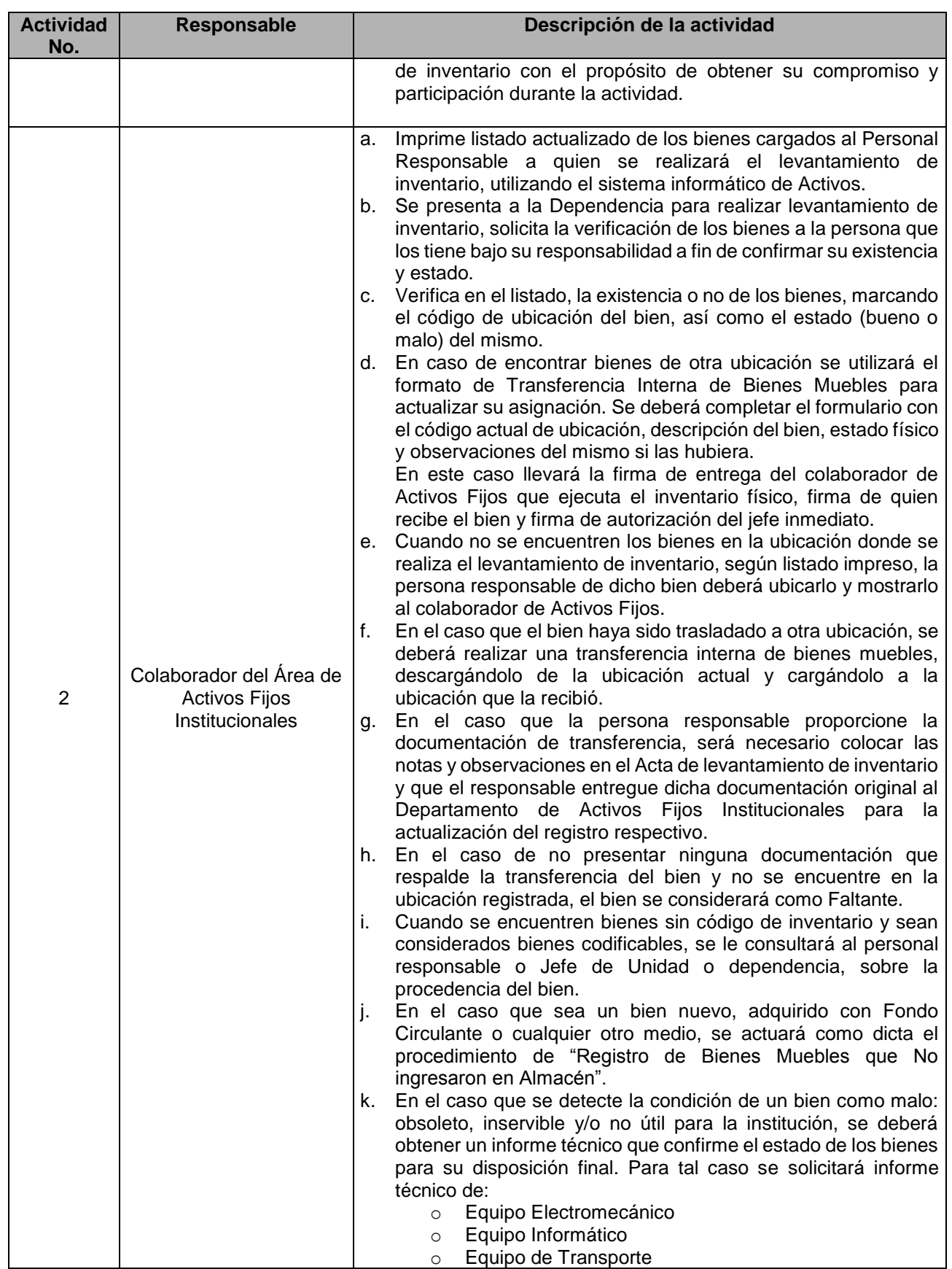

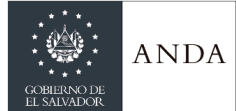

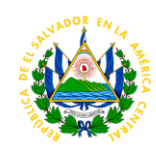

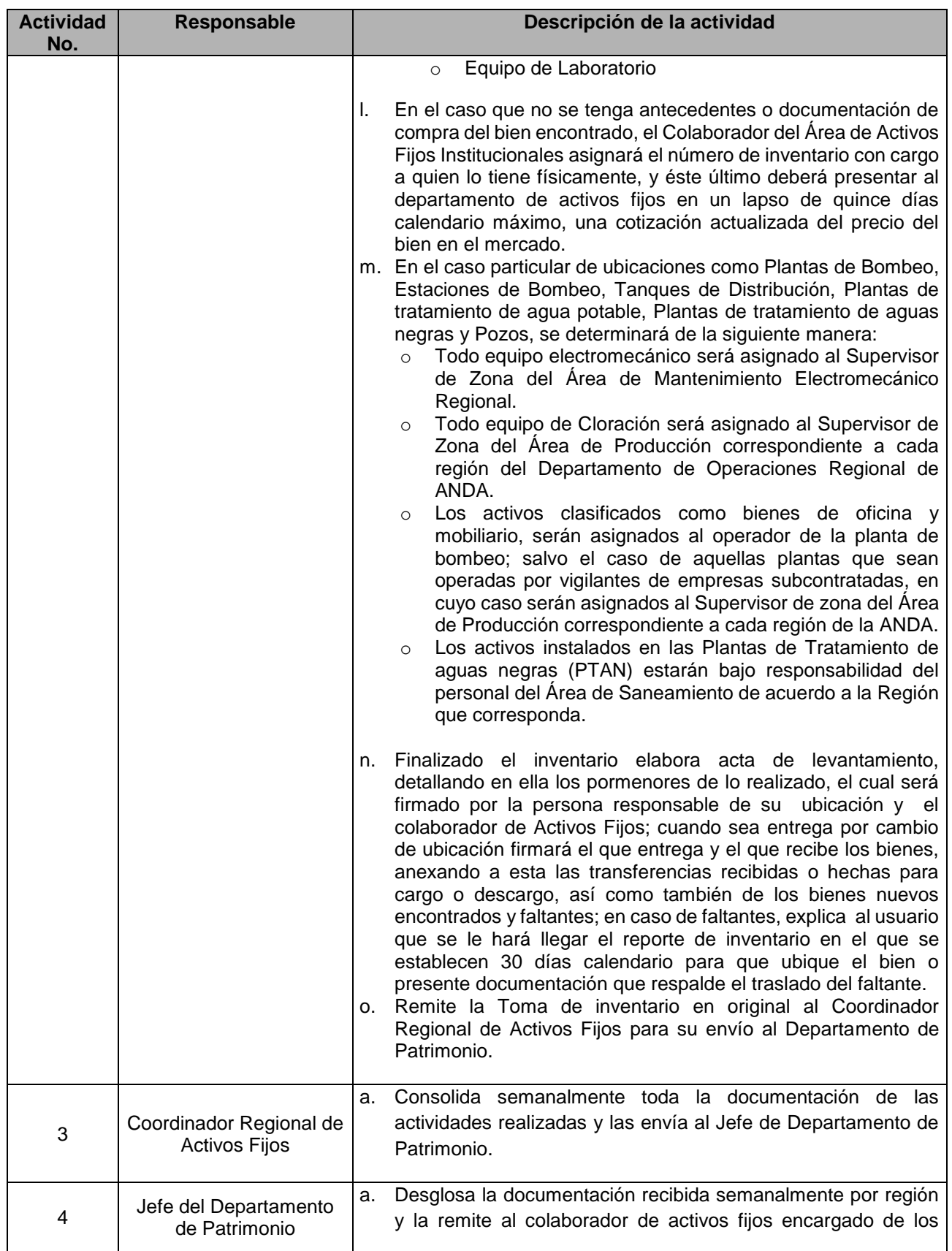

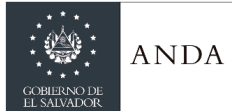

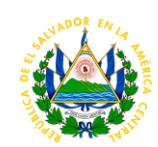

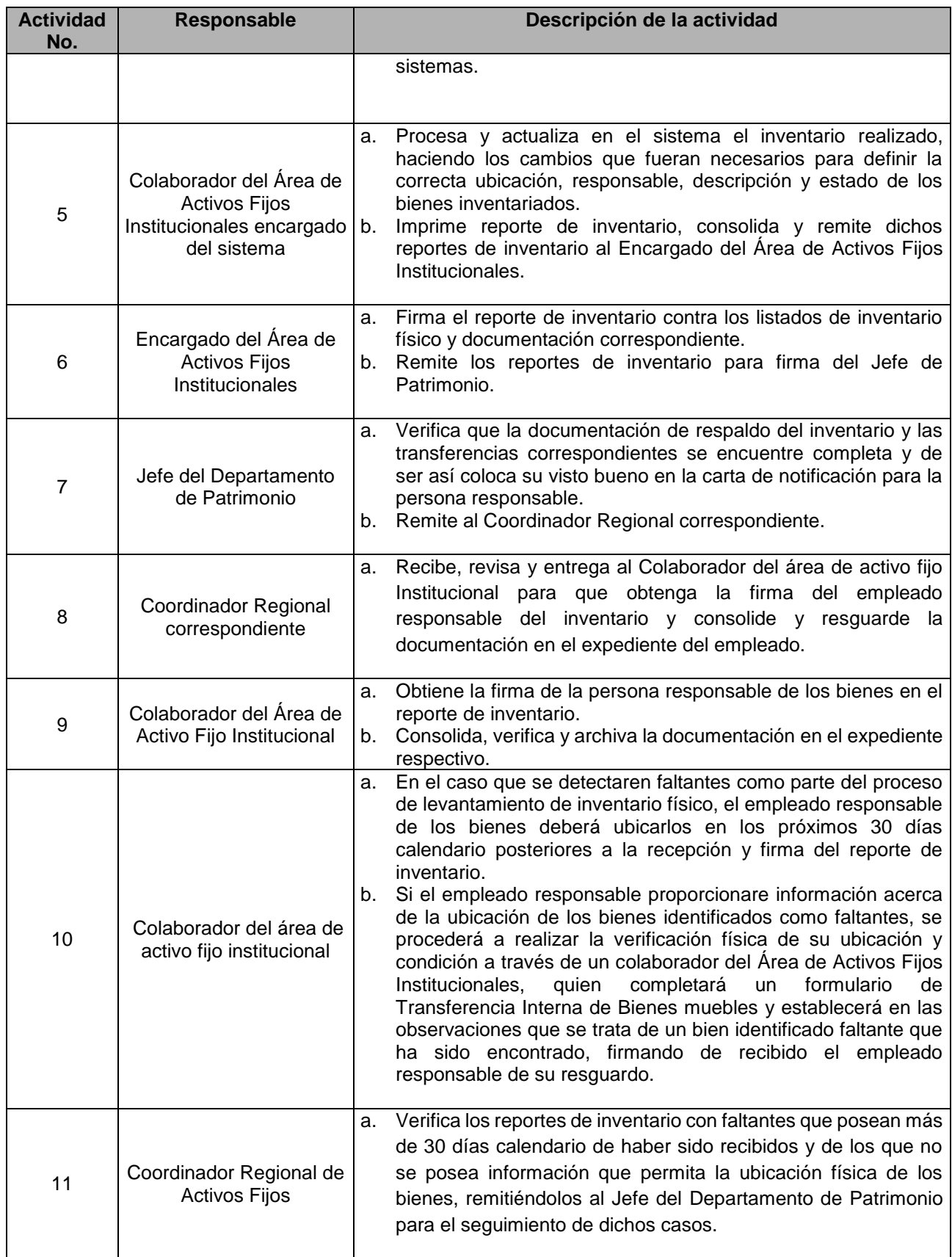

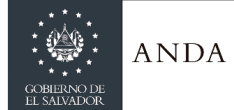

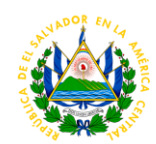

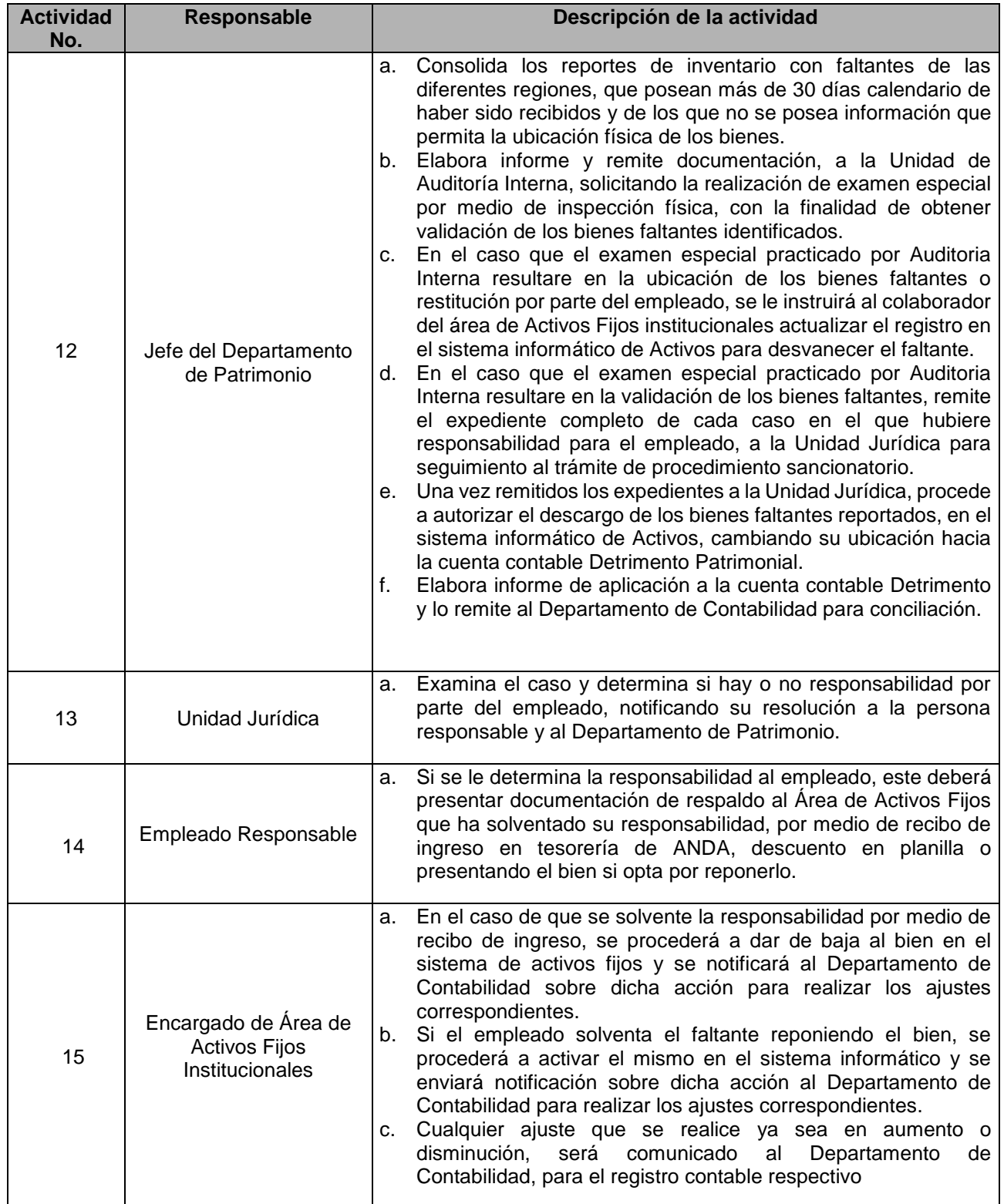

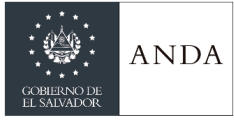

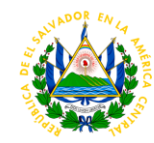

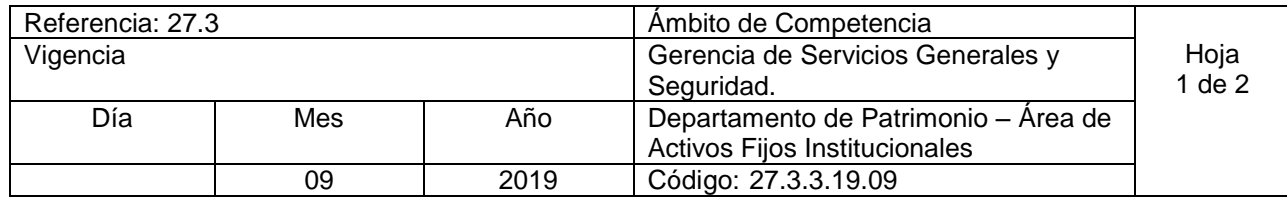

Nombre del Procedimiento: **Levantamiento de Inventario físico en Almacenes de ANDA.** Insumos:

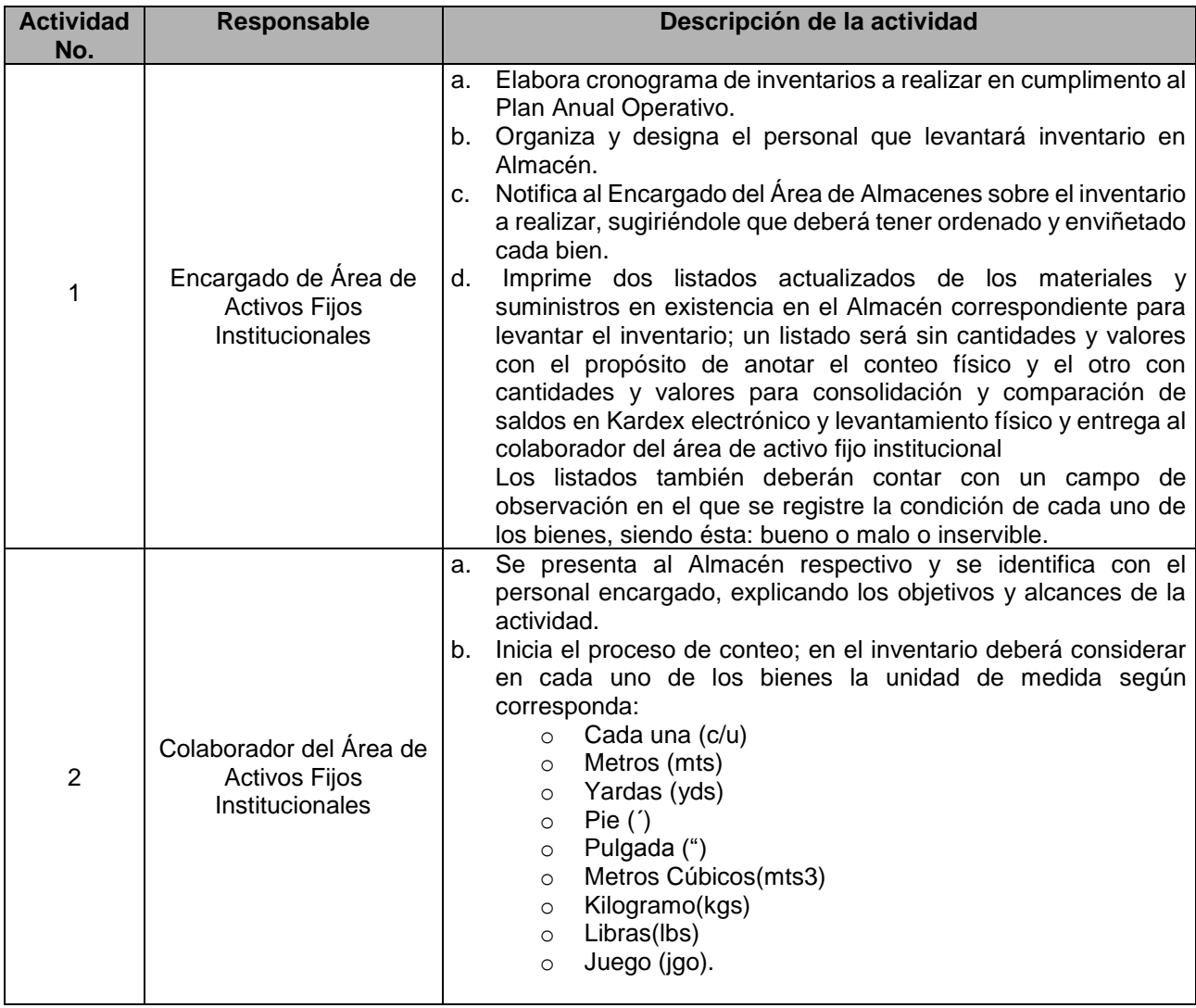

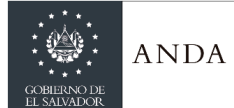

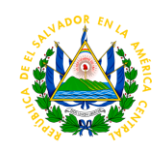

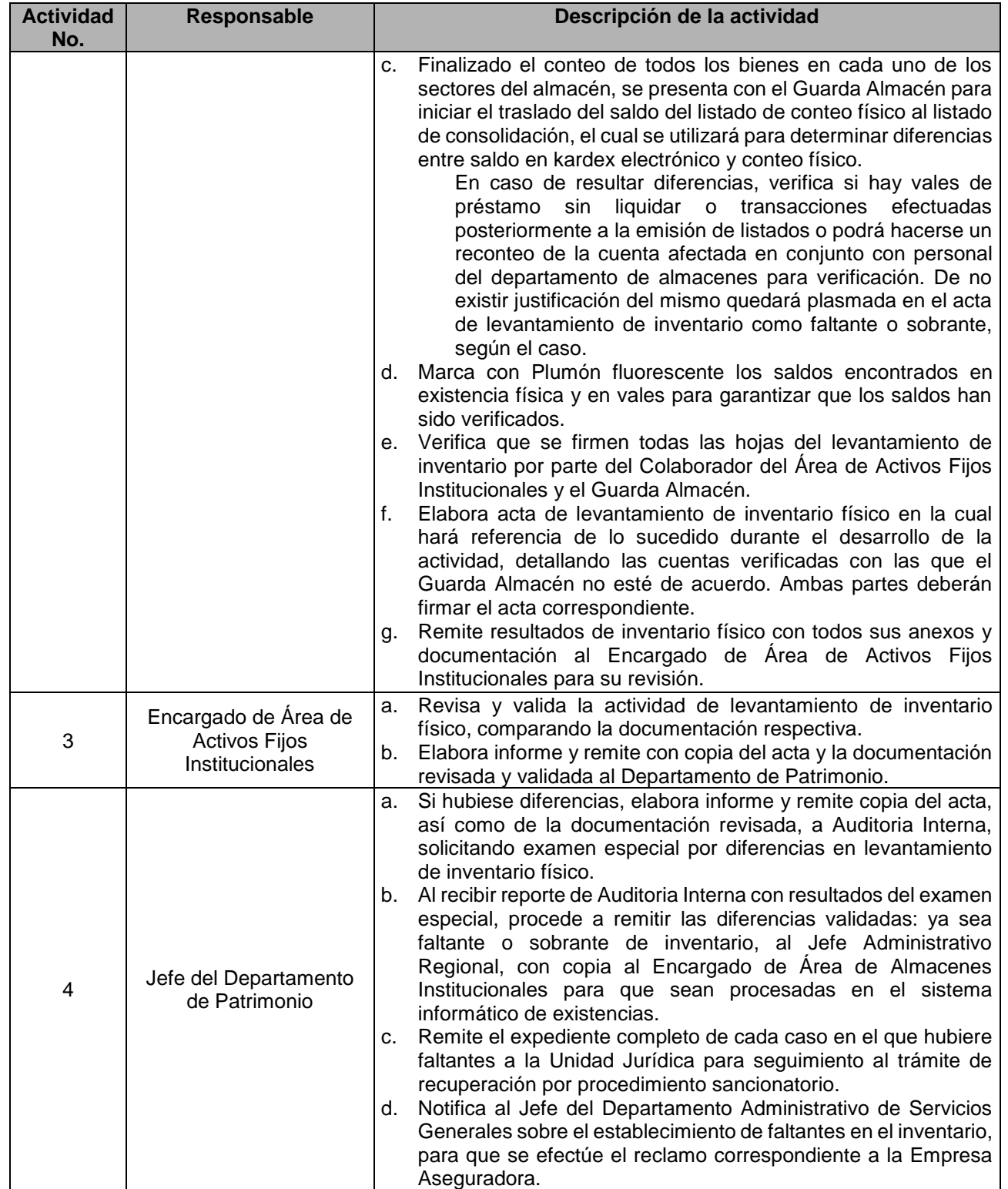

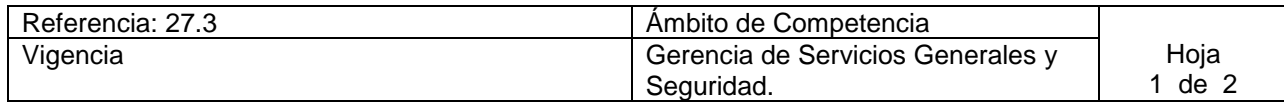

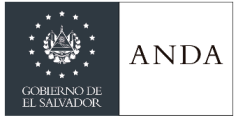

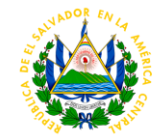

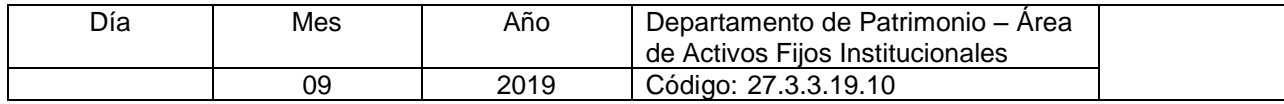

Nombre del Procedimiento: **Levantamiento de Inventario físico a flota vehicular.** Insumos:

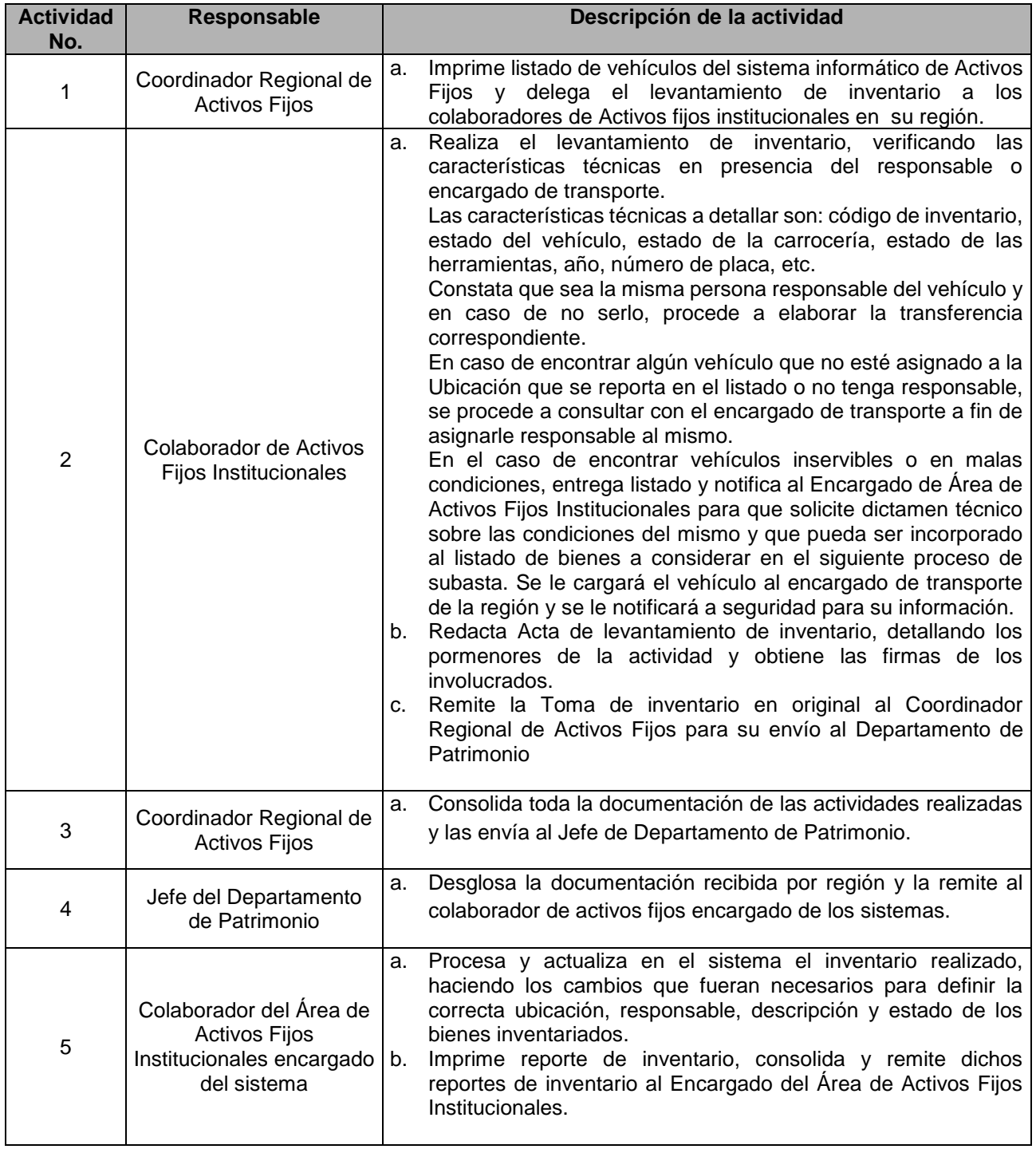

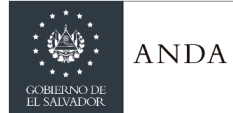

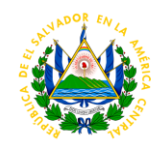

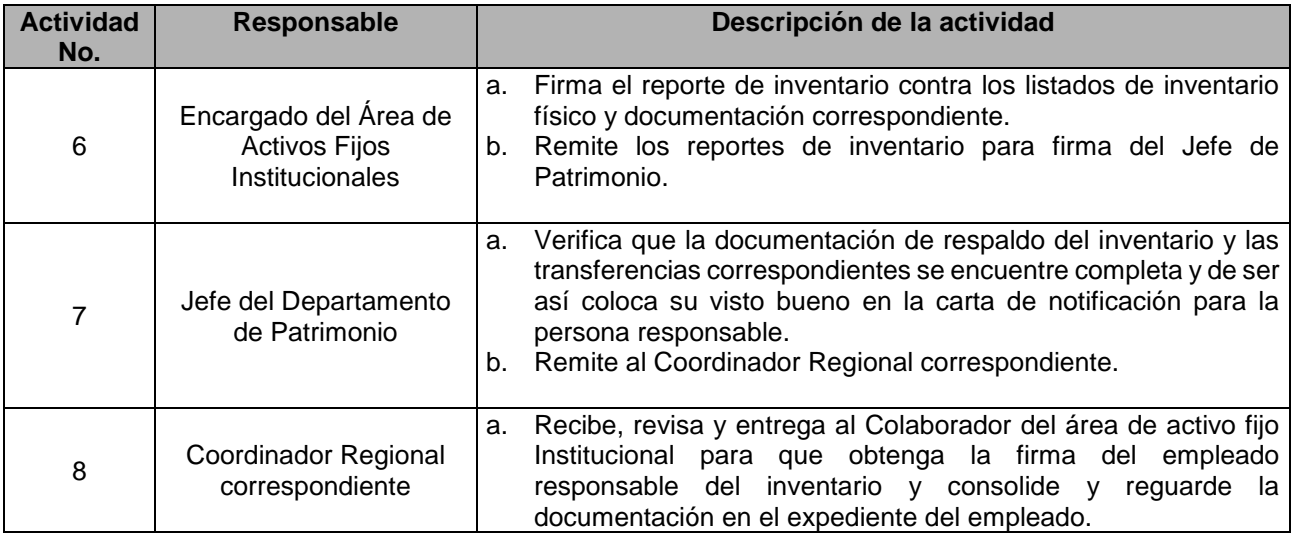

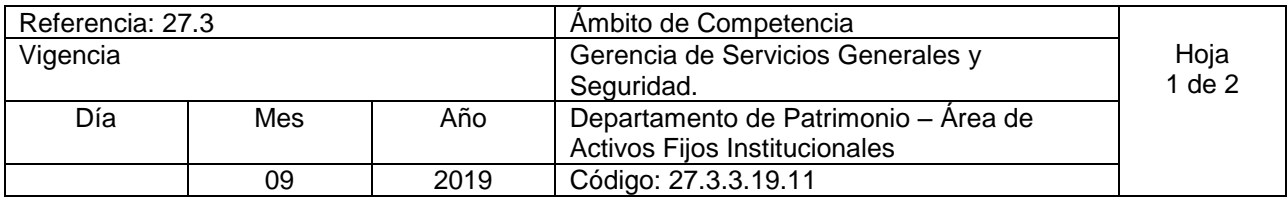

Nombre del Procedimiento: **Levantamiento de Inventario físico a Operadoras Descentralizadas.**  Insumos:

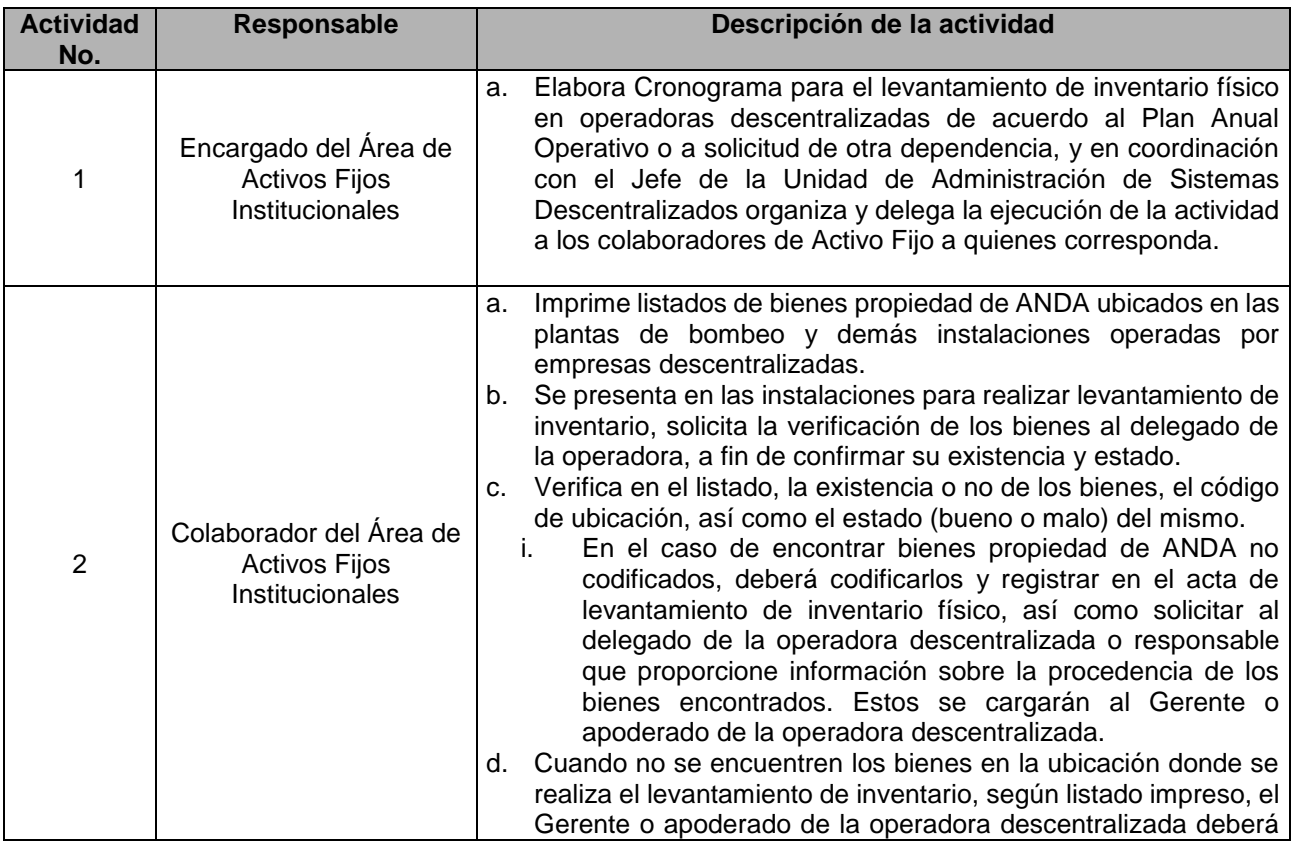

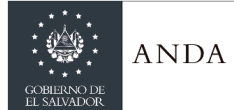

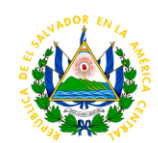

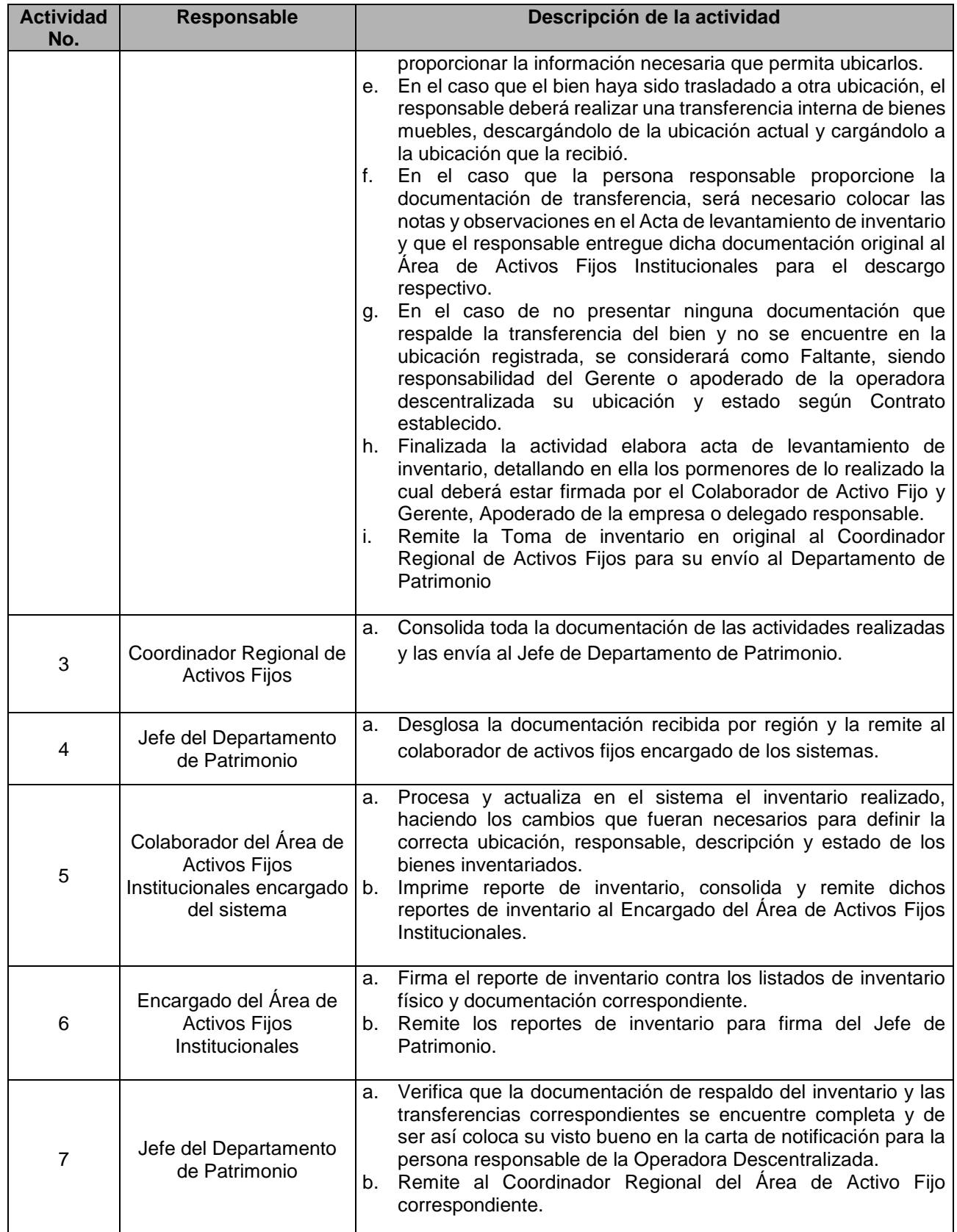

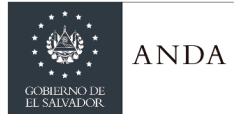

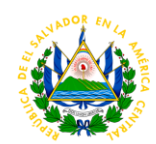

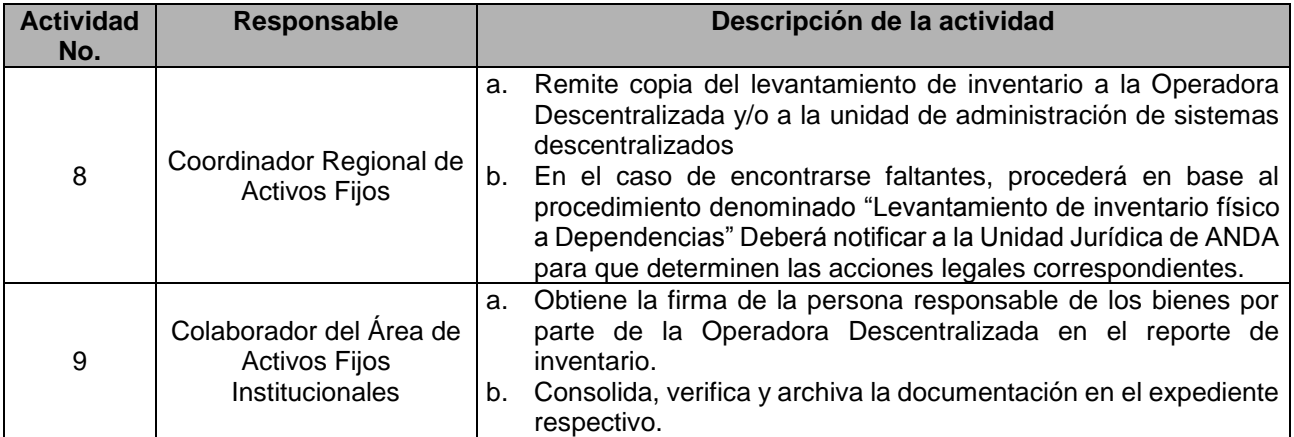

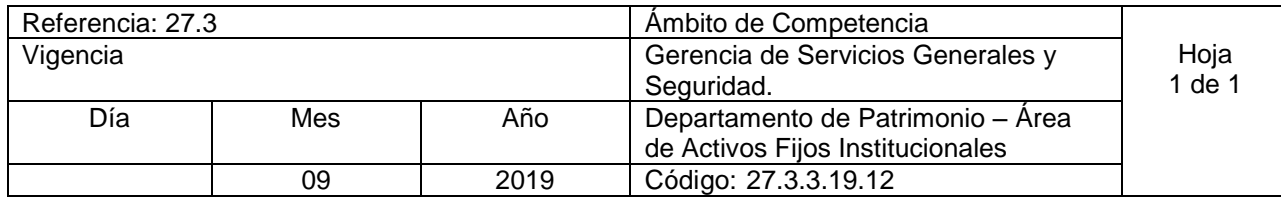

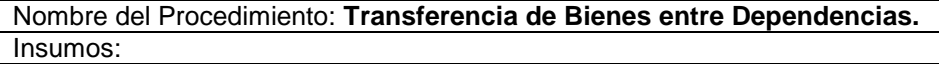

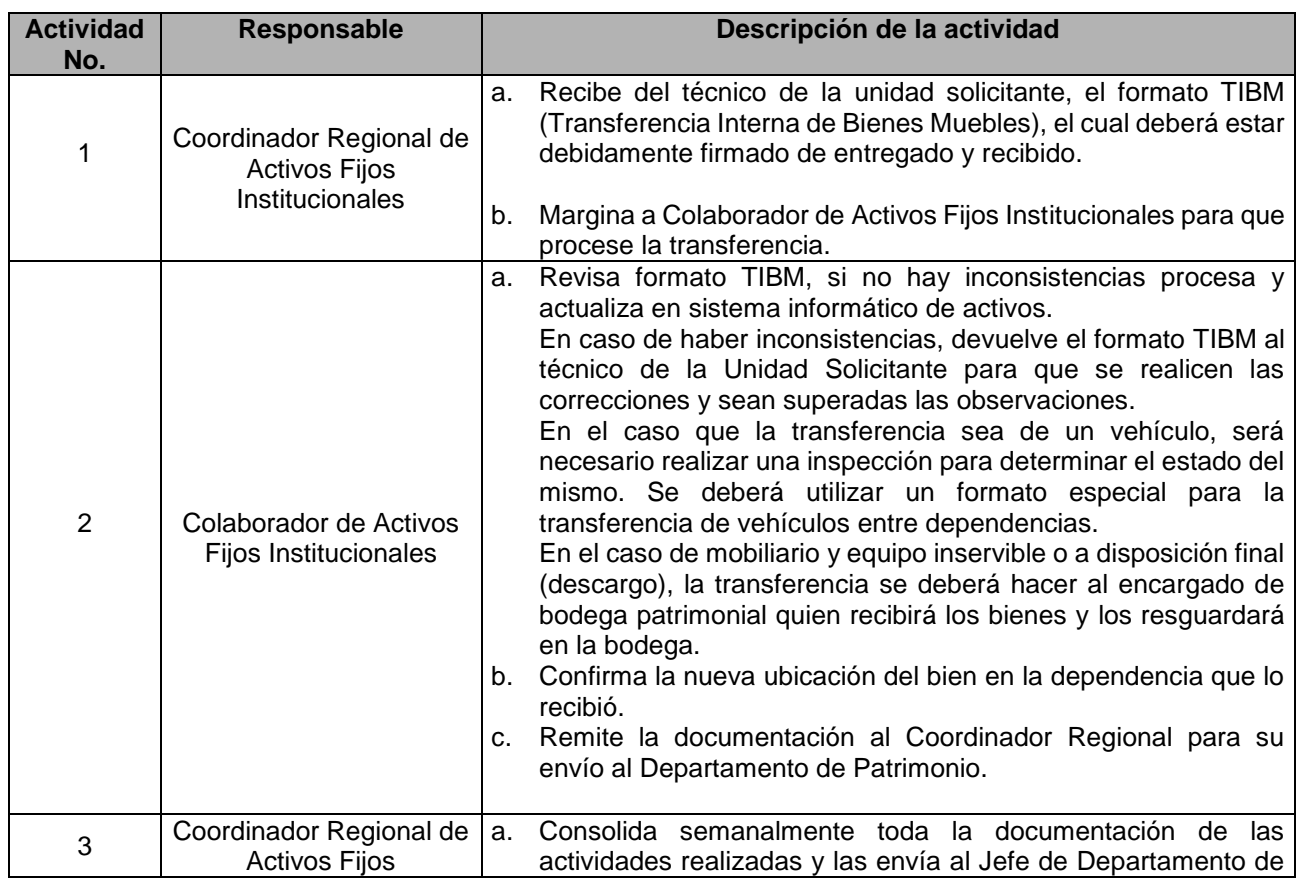

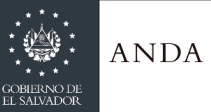

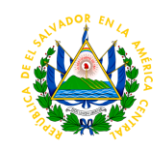

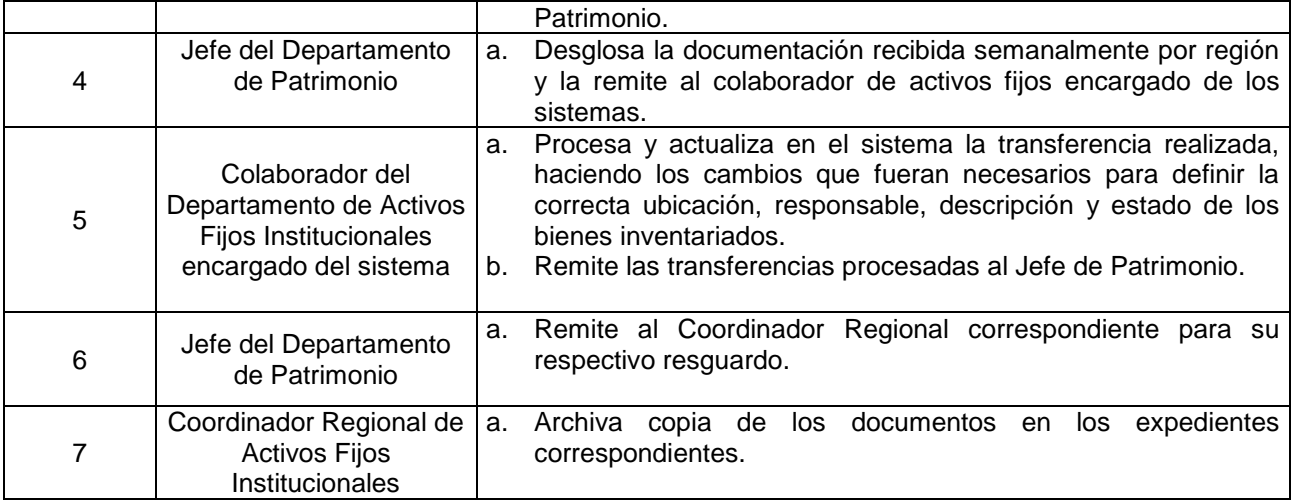

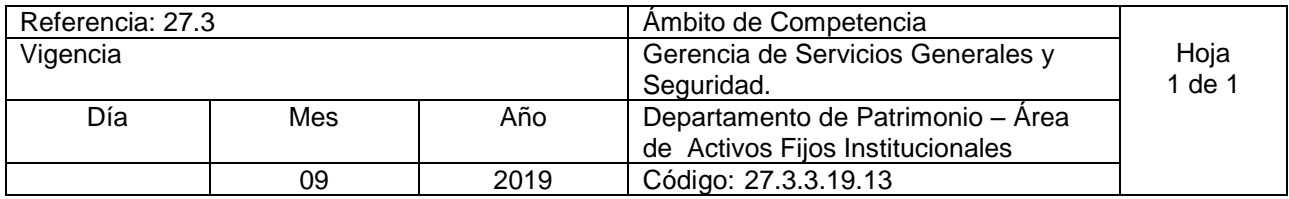

Nombre del Procedimiento: **Descargo de bienes muebles por robo, hurto, daño o cualquier otro siniestro.** Insumos:

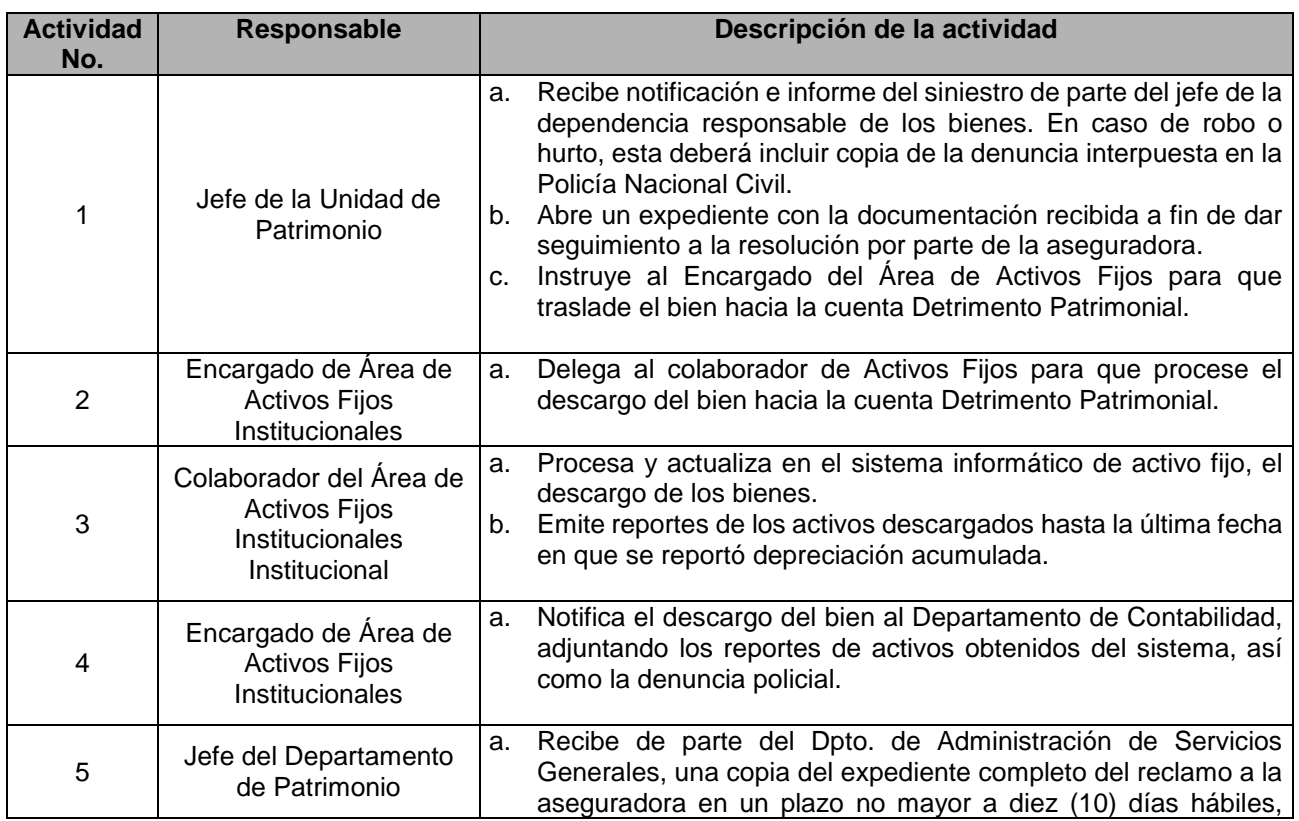

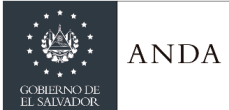

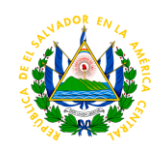

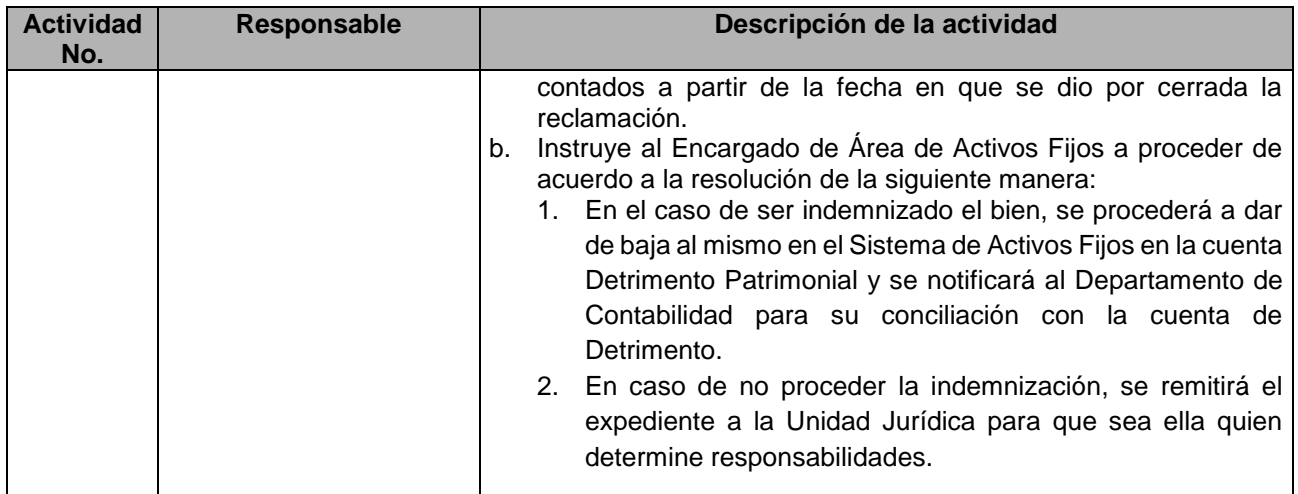

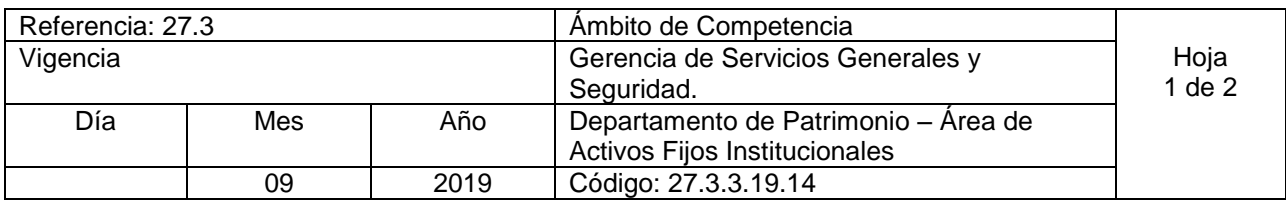

Nombre del Procedimiento: **Trámite para establecer faltante(s) a personal que se retira de la Institución por motivos de pensión, jubilación, renuncia, finalización del plazo del contrato, se prescinda de sus funciones o fallecimiento.**  Insumos:

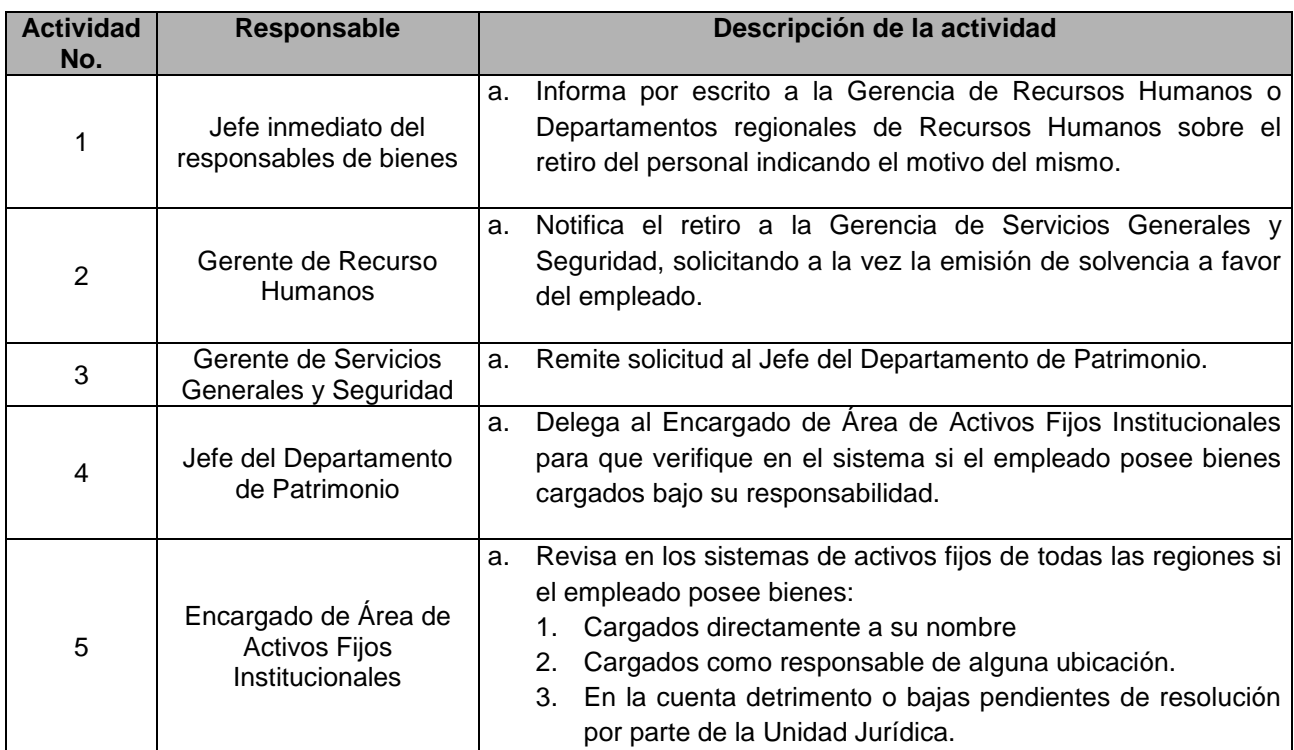

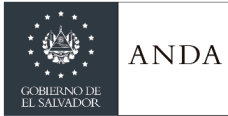

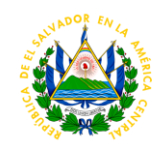

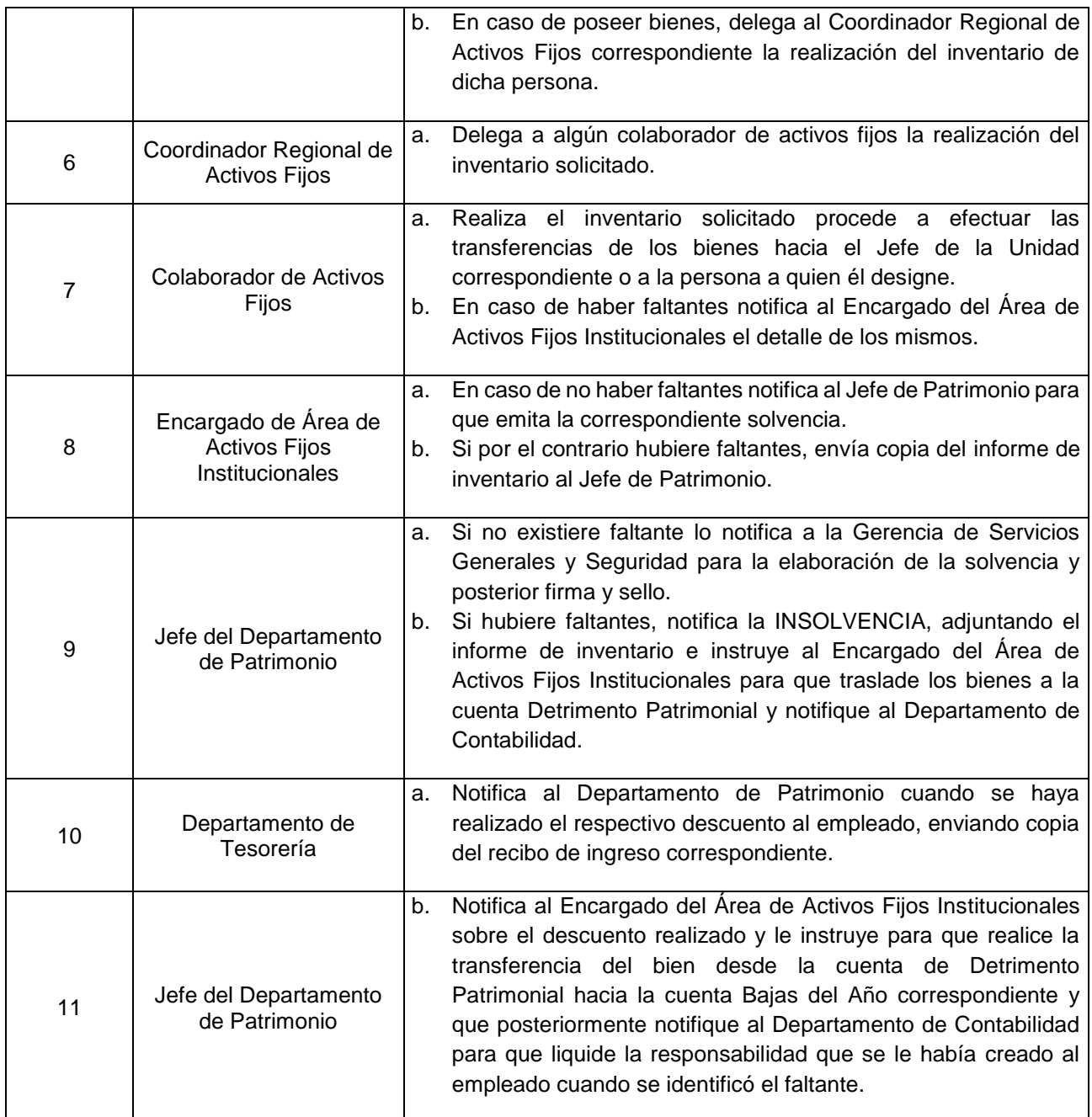

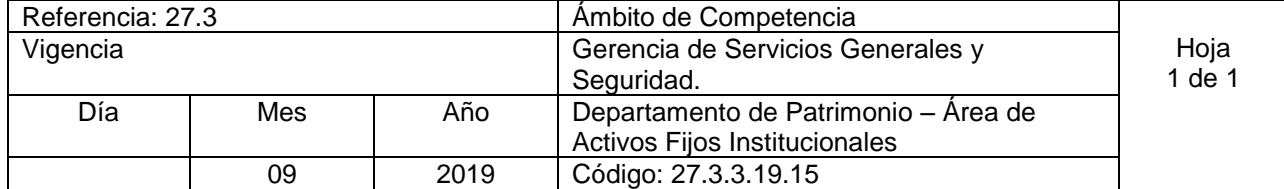

Nombre del Procedimiento: **Remisión de adiciones, bajas y reclasificaciones de bienes de uso en el sistema de activos fijos para la conciliación mensual con el sistema contable**

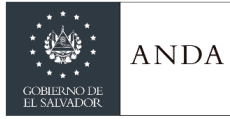

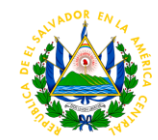

Insumos:

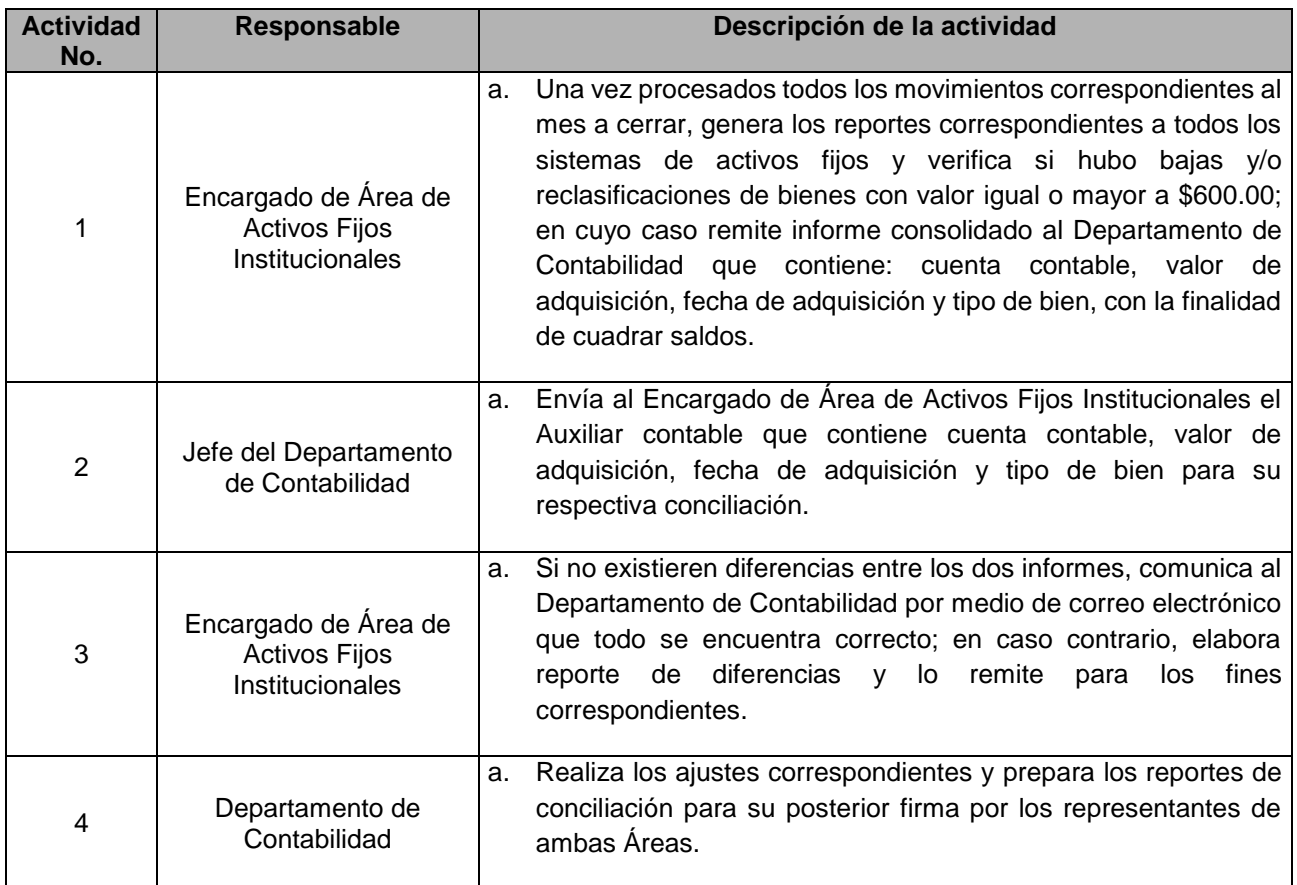

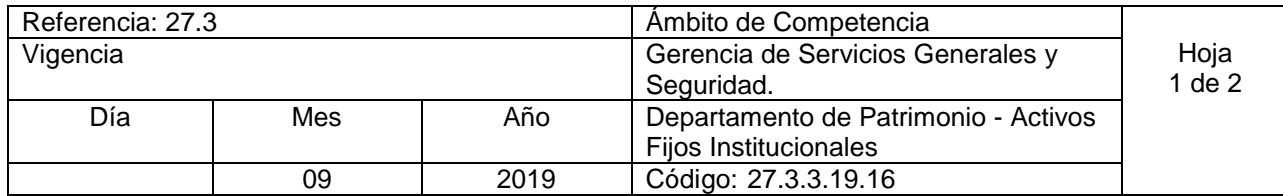

Nombre del Procedimiento: **Autorización de Junta de Gobierno para subasta pública y descargo de bienes de uso obsoletos, inservibles o no útiles para la Institución.** Insumos:

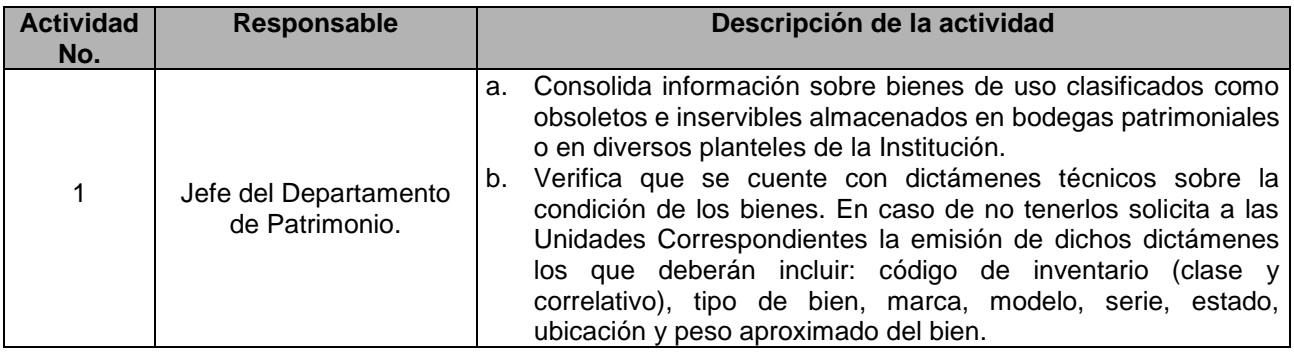

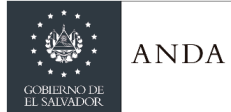

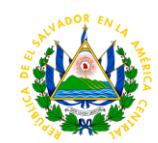

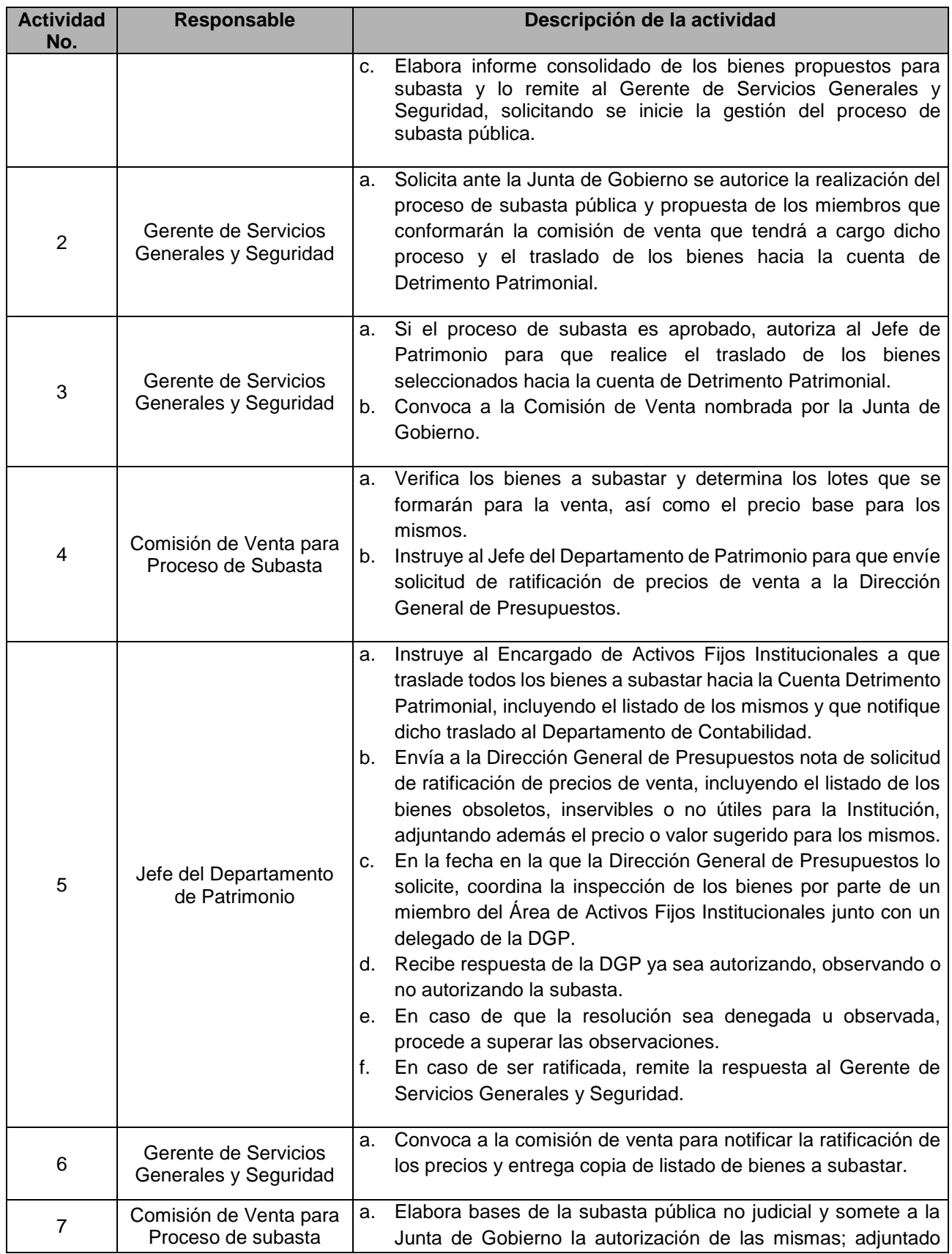

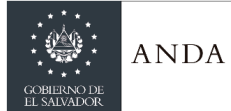

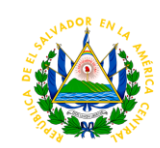

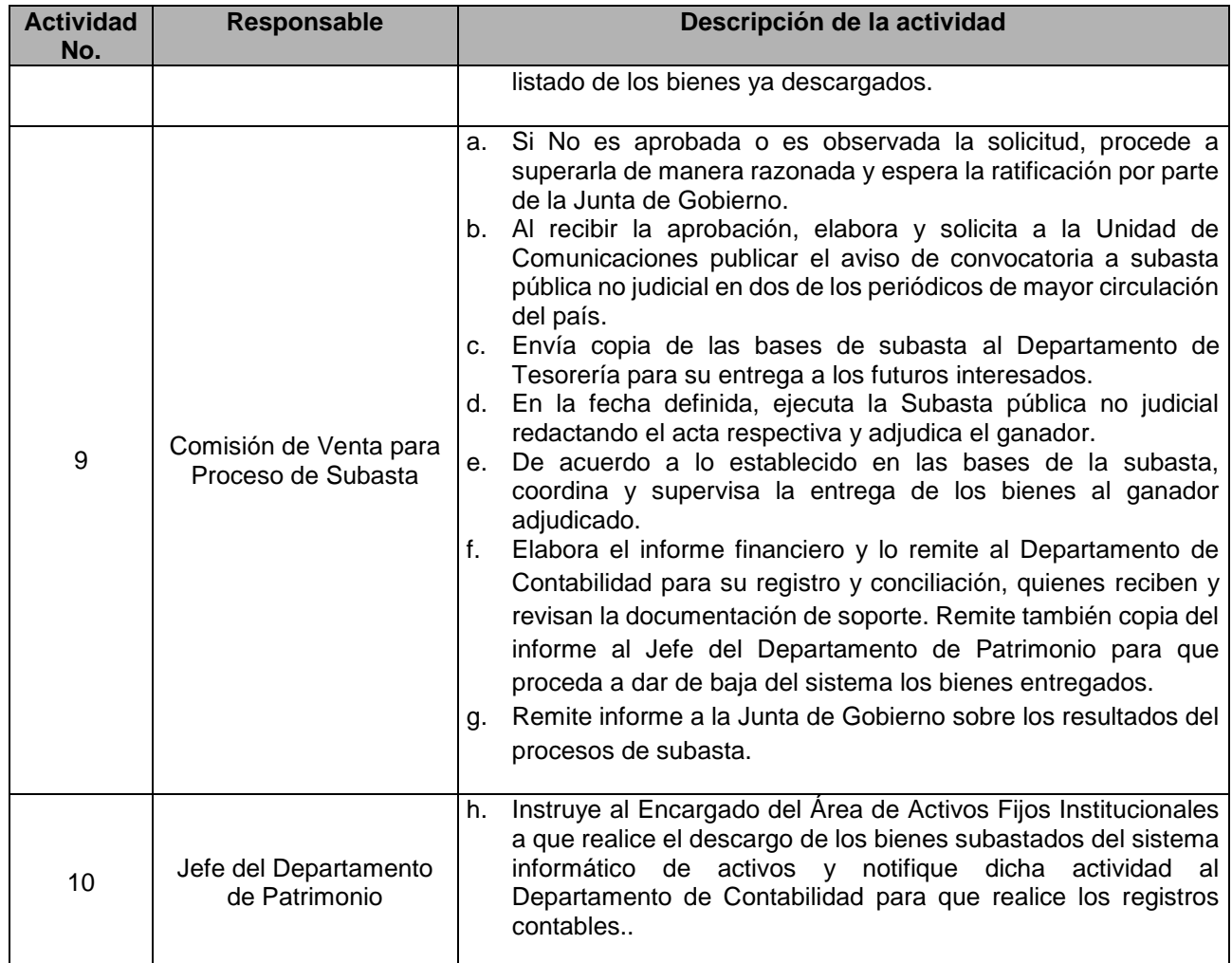

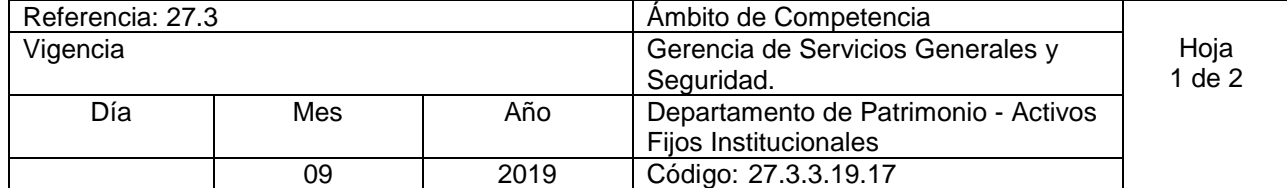

Nombre del Procedimiento: **Autorización de disposición final y descargo de bienes de uso obsoletos, inservibles y no útiles para la Institución, no aptos de venta.** Insumos:

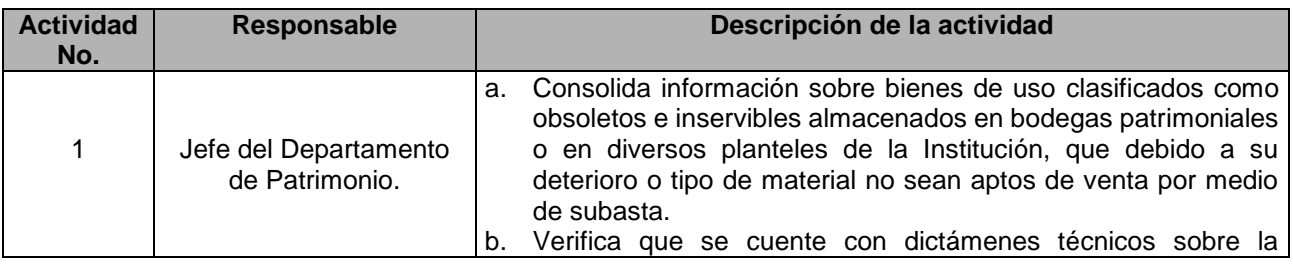

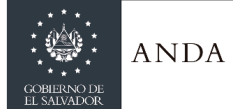

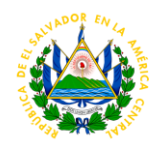

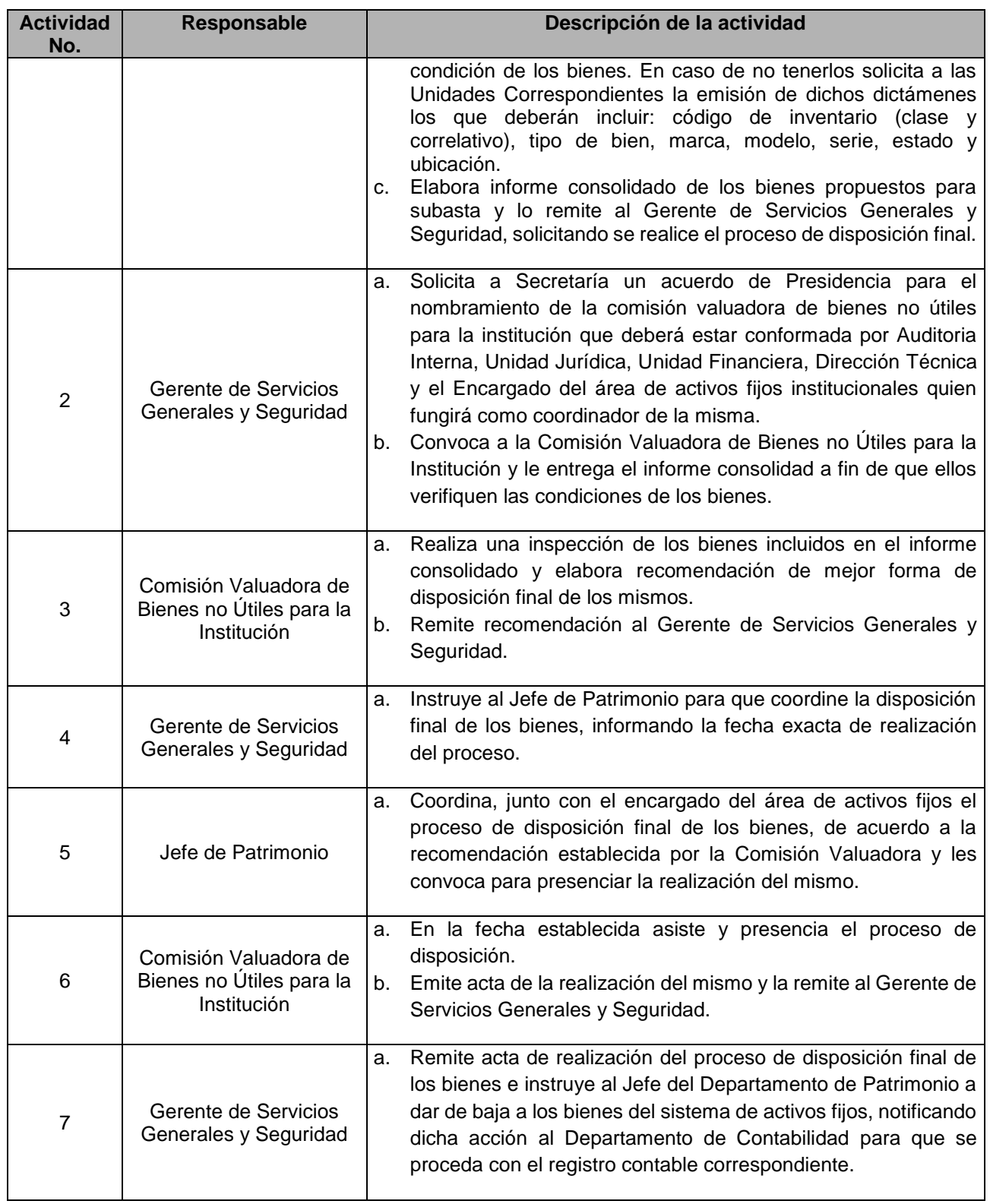

Referencia: 27.3 Ambito de Competencia

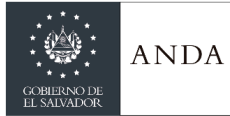

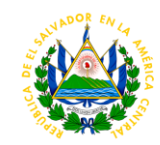

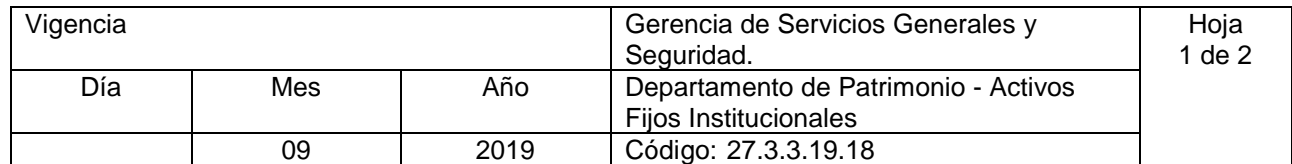

Nombre del Procedimiento: **Autorización de venta de material en calidad de chatarra existente en diferentes planteles de la Institución que no forman parte del activo fijo.** Insumos:

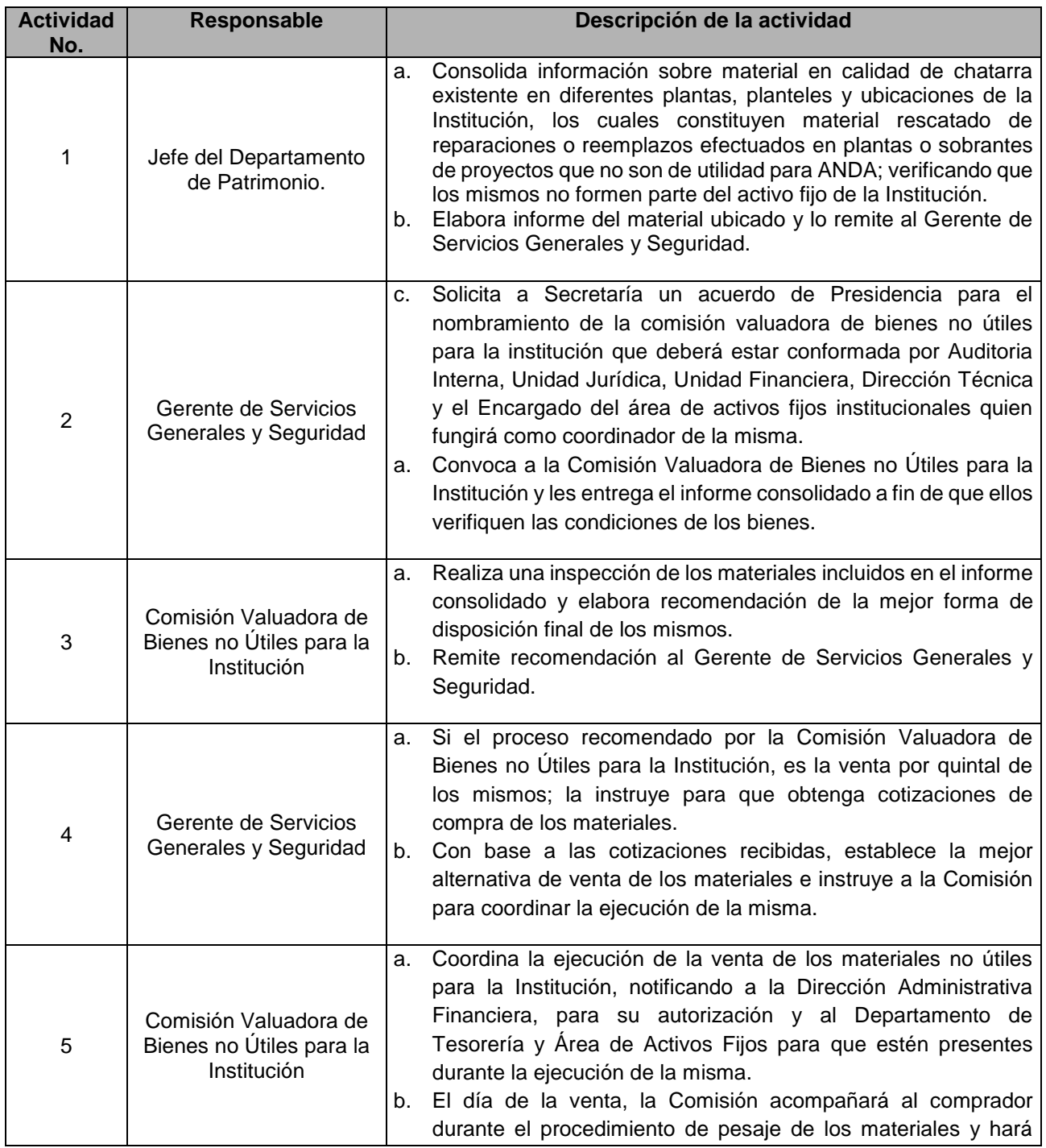

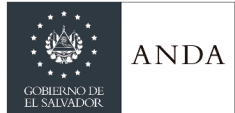

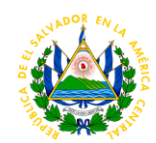

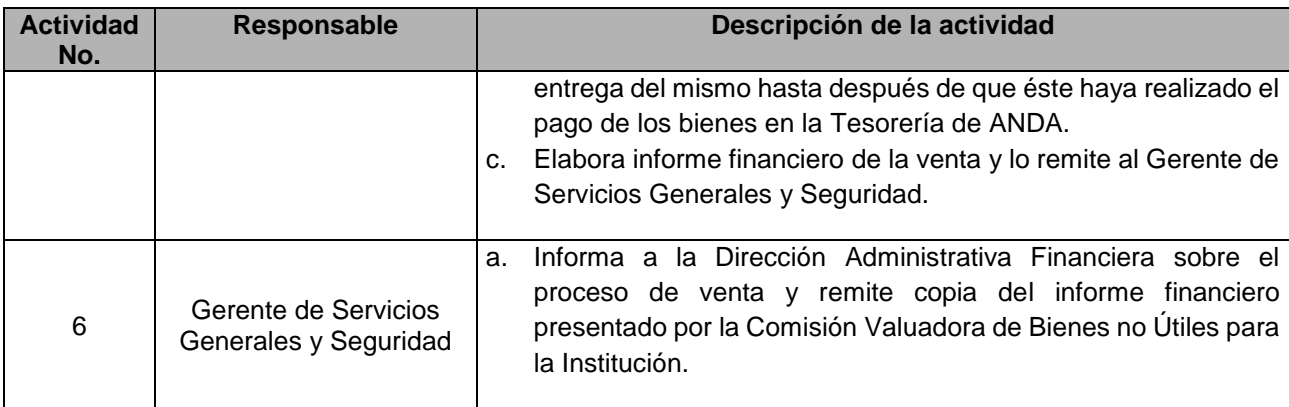

#### AREA DE ALMACENES INSTITUCIONALES

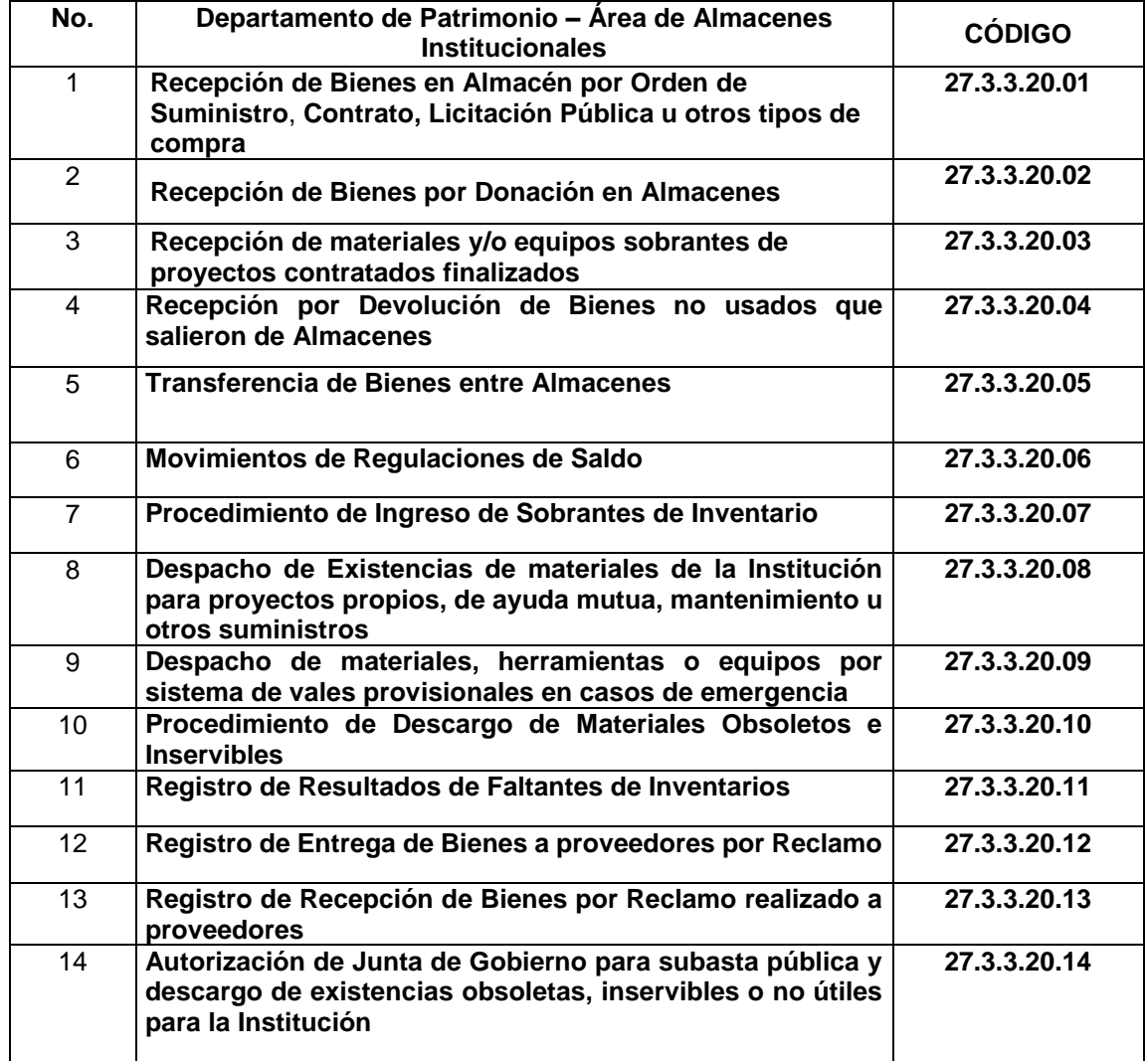

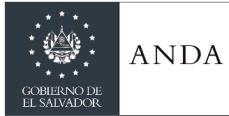

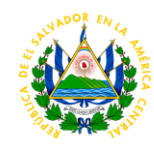

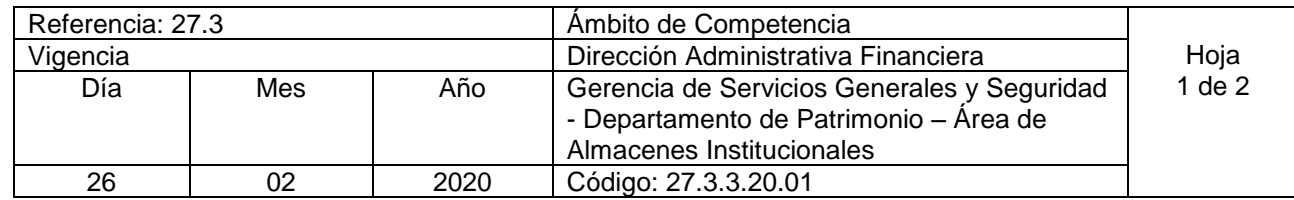

#### Nombre del Procedimiento: **Recepción de Bienes en Almacén por Orden de Suministro**, **Contrato, Licitación Pública u otros tipos de compra**. Insumos:

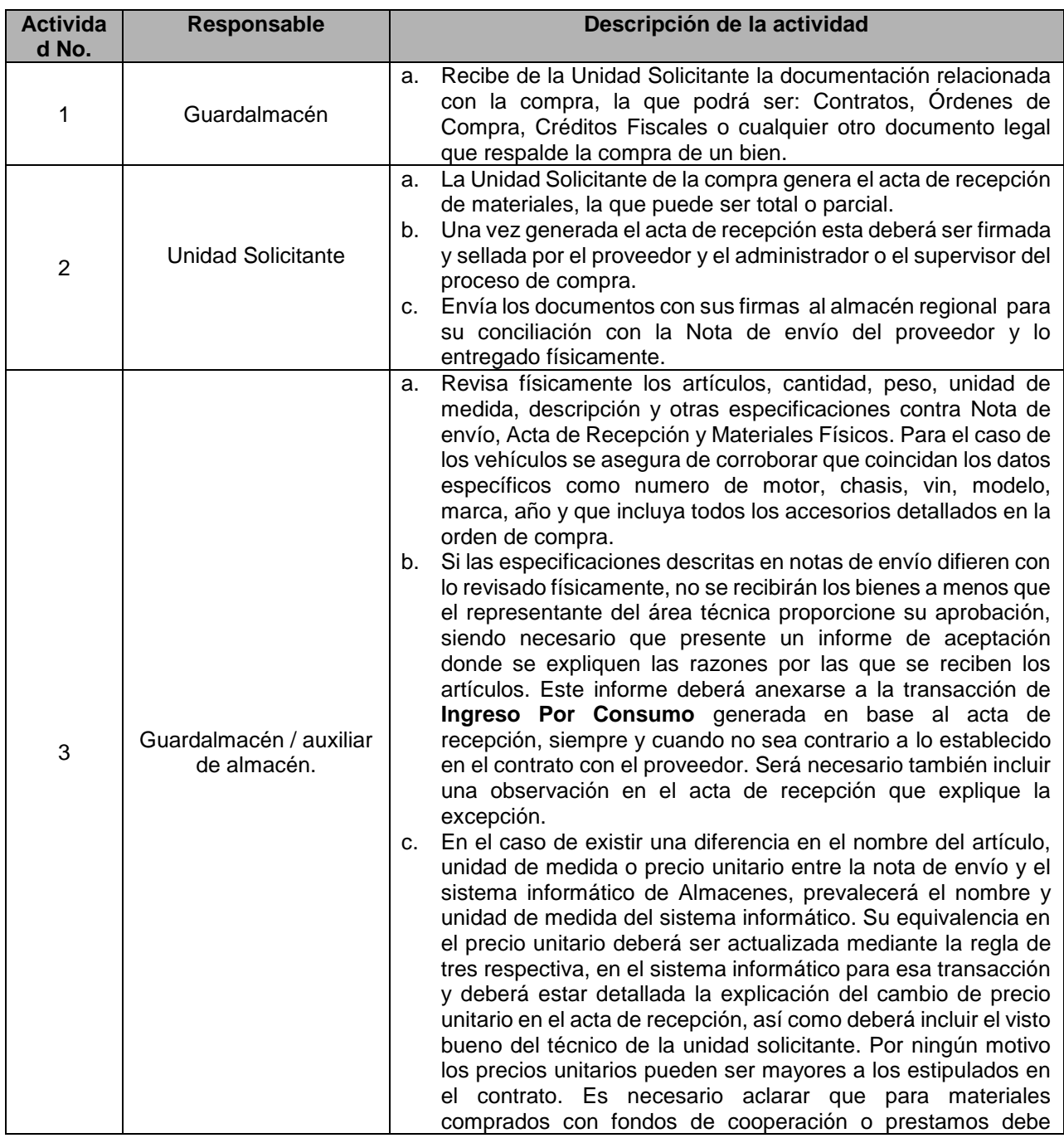

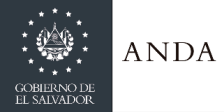

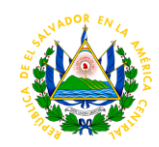

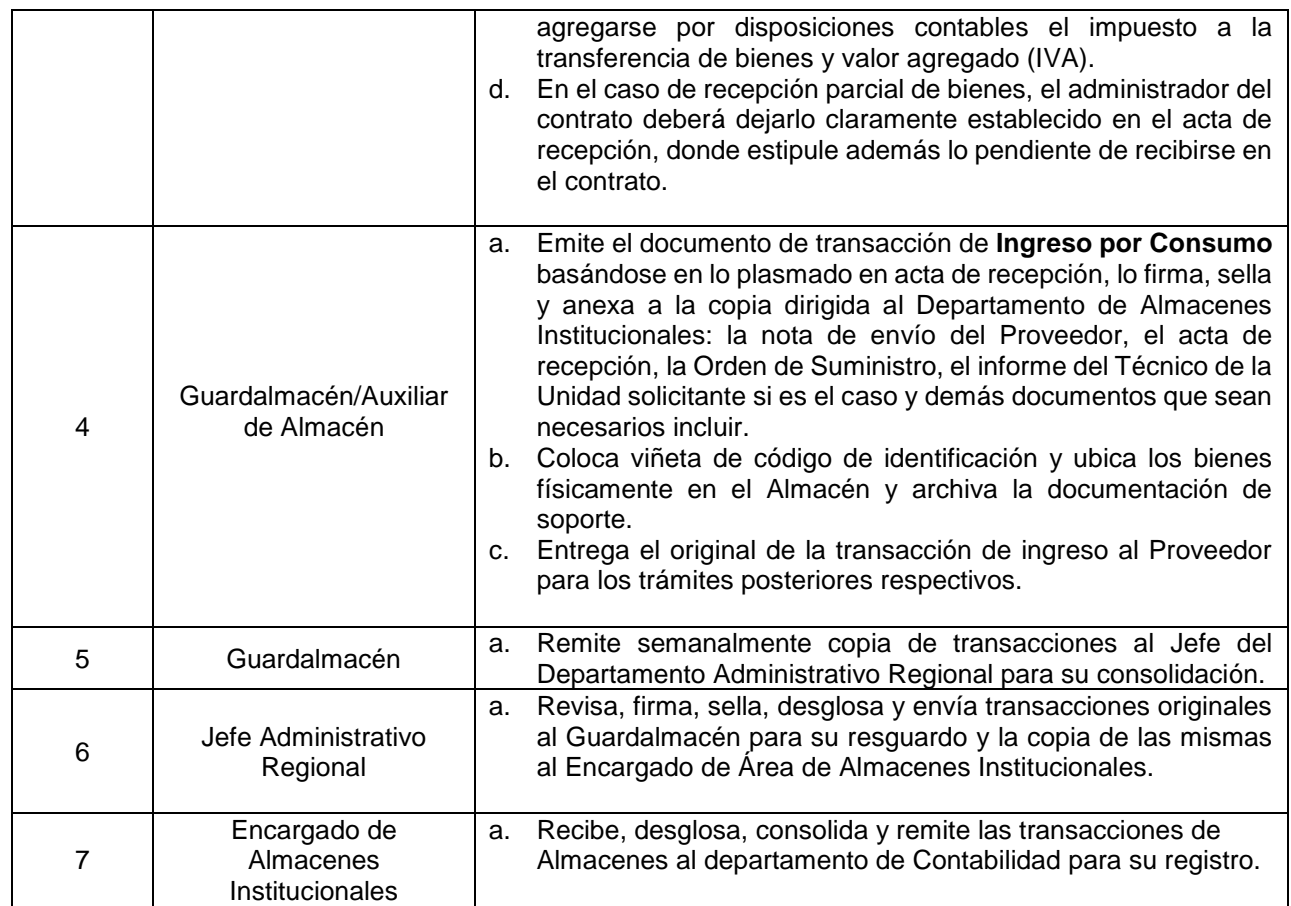

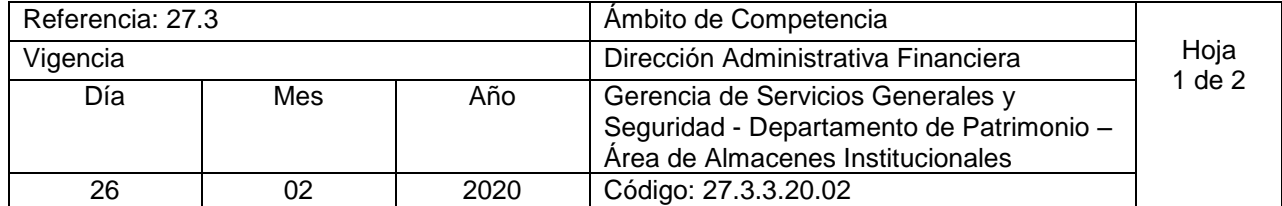

Nombre del Procedimiento: **Recepción de Bienes por Donación en Almacenes.** Insumos:

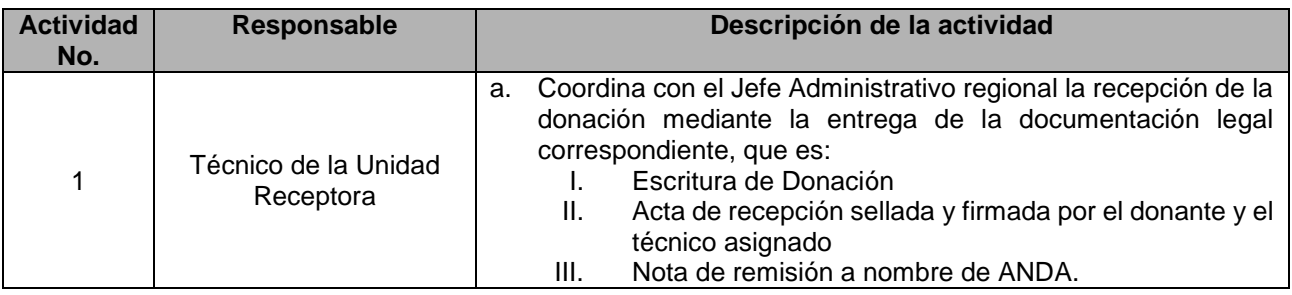

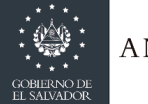

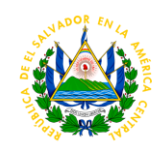

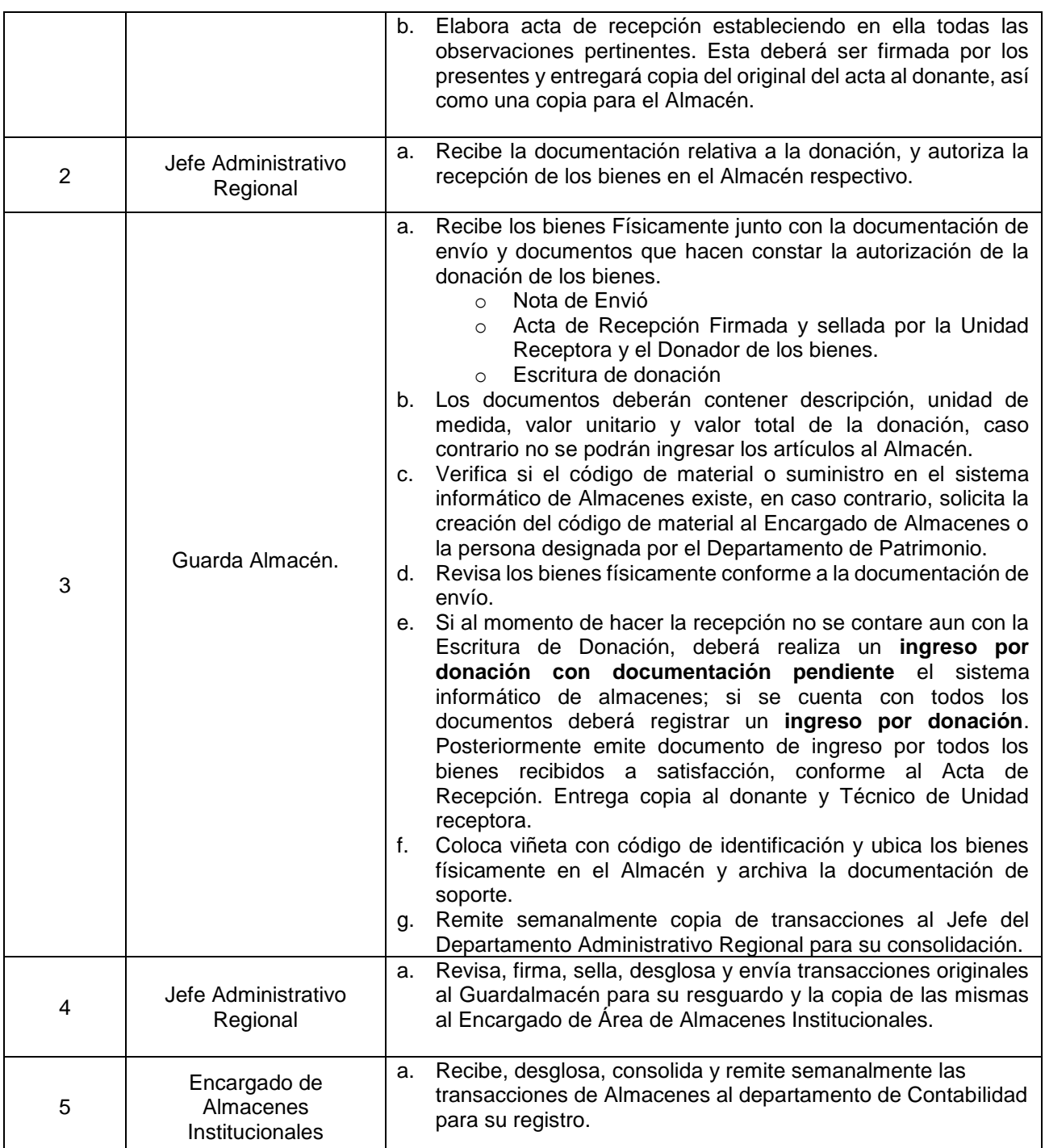

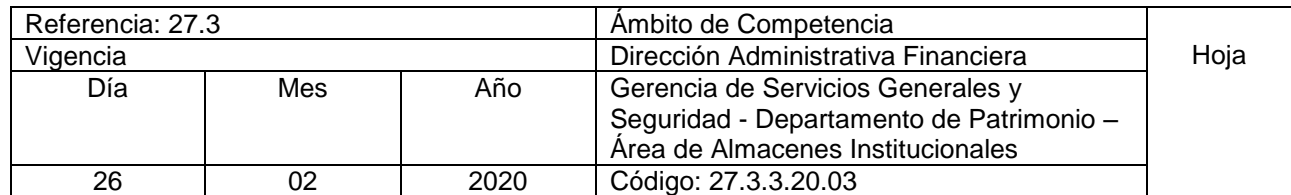

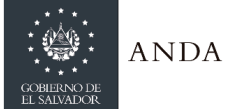

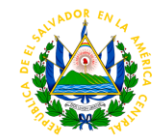

#### Nombre del Procedimiento: **Recepción de materiales y/o equipos sobrantes de proyectos contratados finalizados**

Insumos:

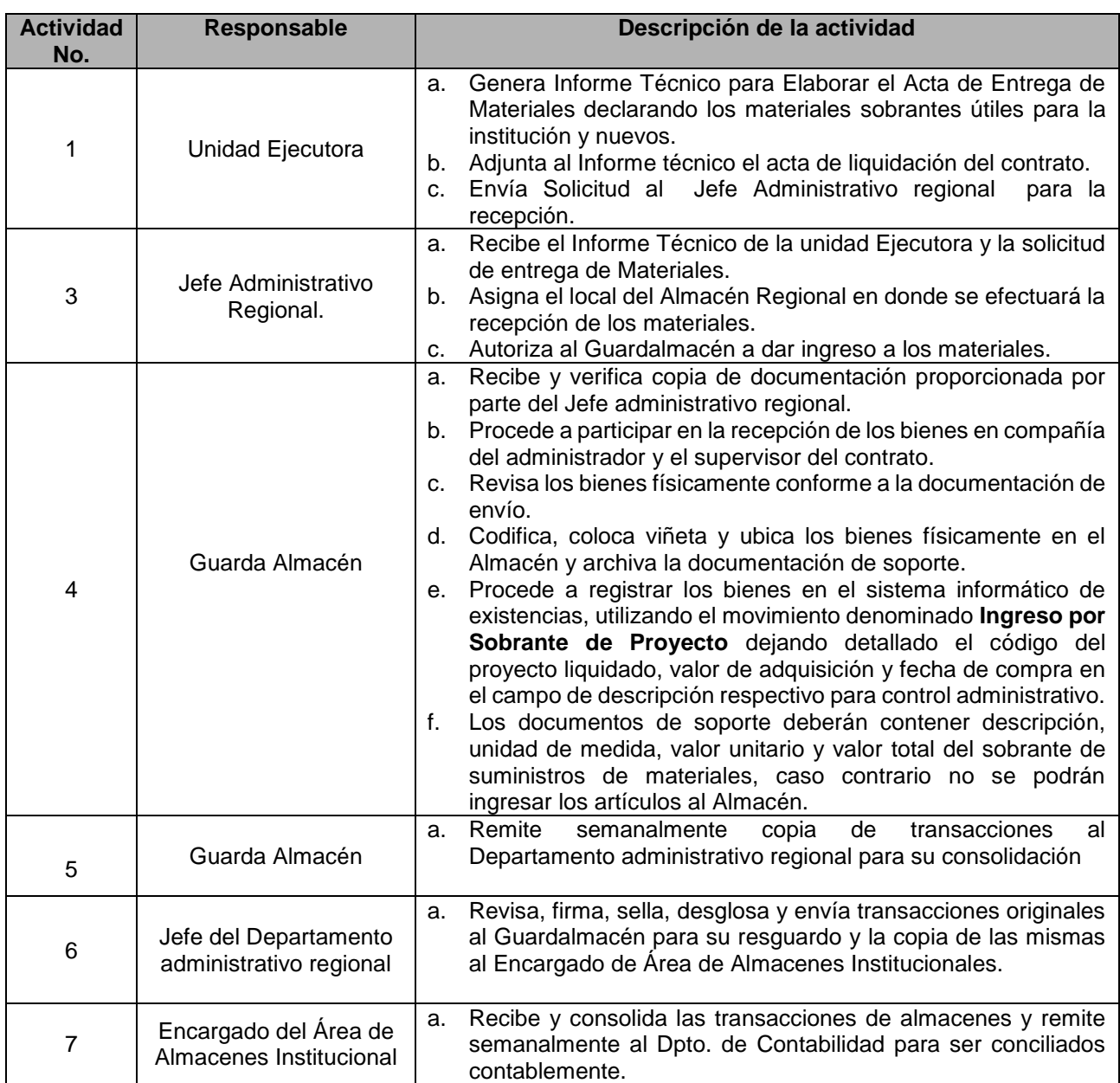

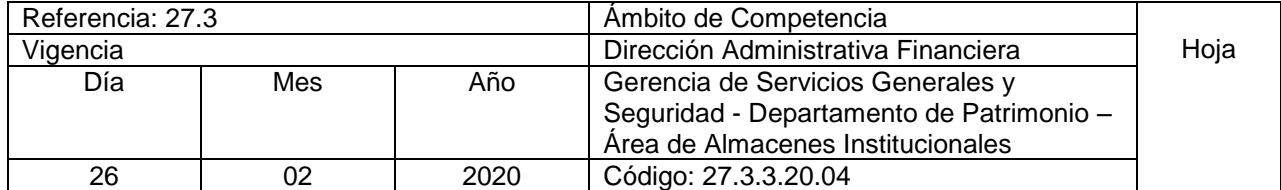

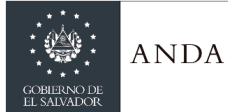

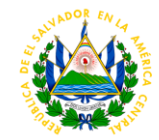

Nombre del Procedimiento: **Recepción por Devolución de Bienes no usados que salieron de Almacenes** Insumos:

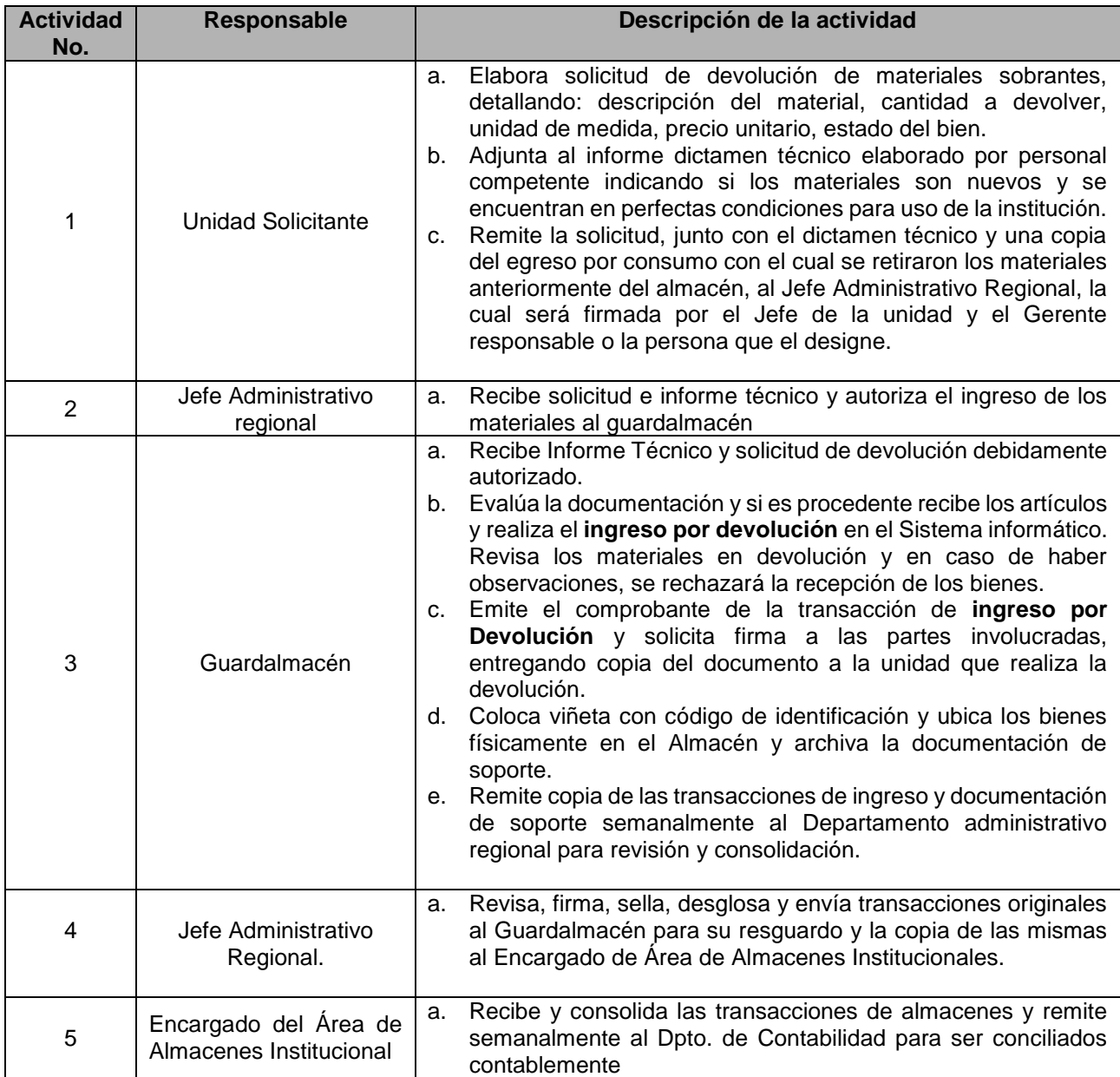

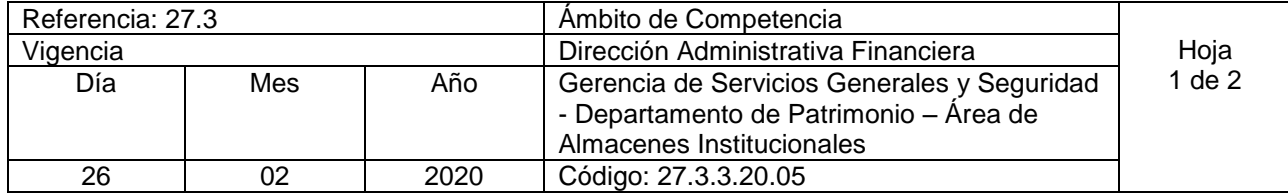

Nombre del Procedimiento: **Transferencia de Bienes entre Almacenes.**

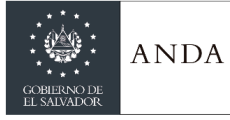

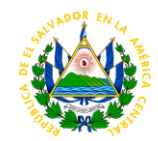

Insumos:

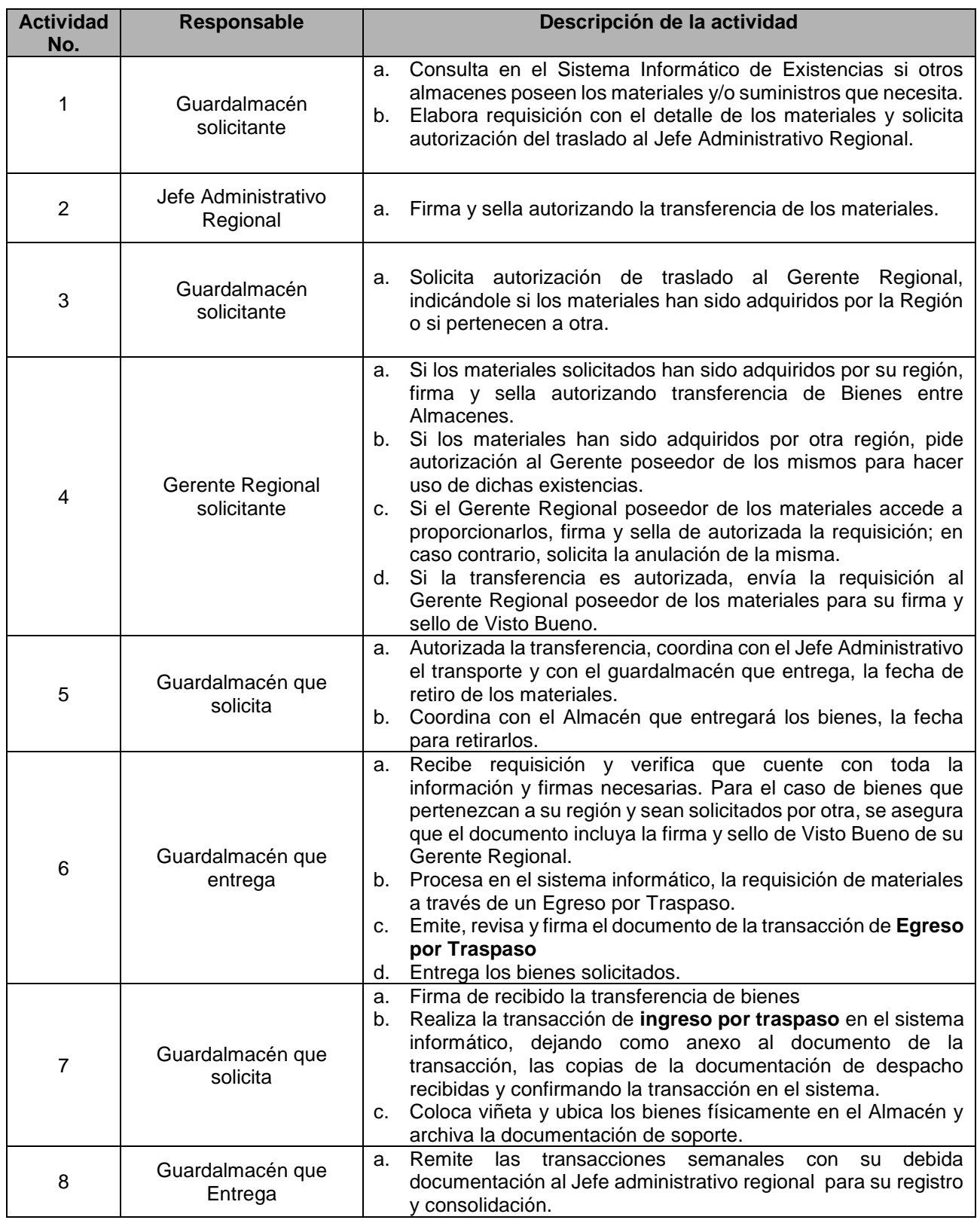

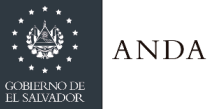

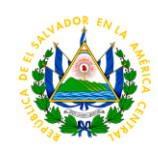

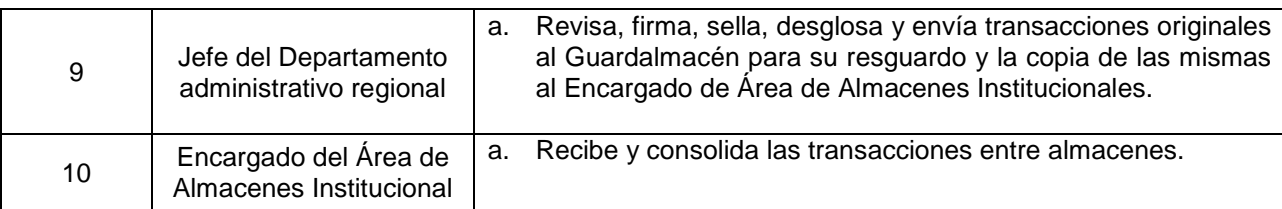

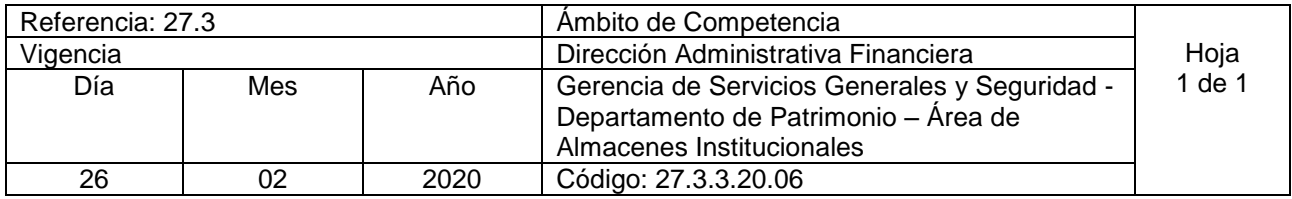

Nombre del Procedimiento: **Movimientos de Regulaciones de Saldo** Insumos:

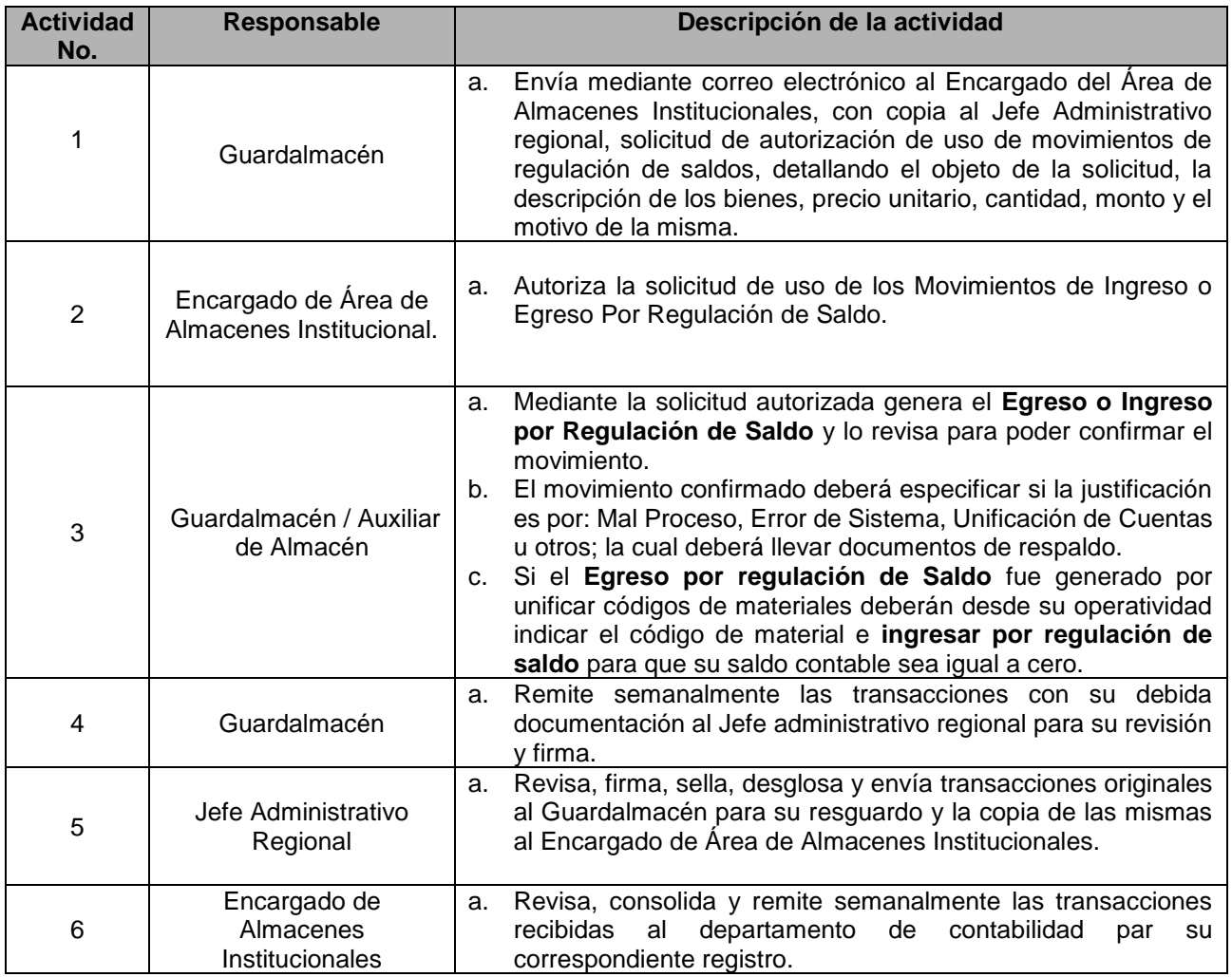

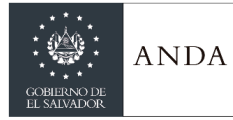

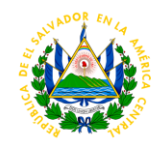

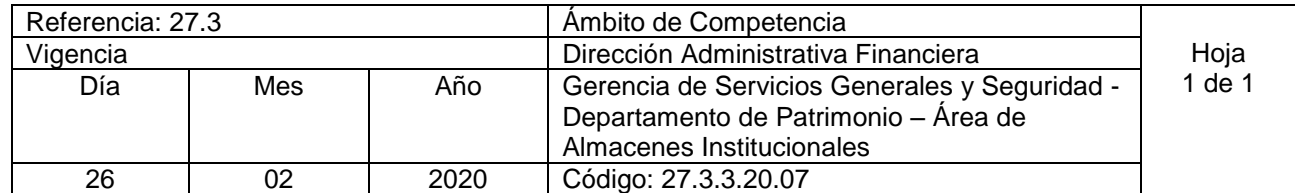

Nombre del Procedimiento: **Procedimiento de Ingreso de Sobrantes de Inventario** Insumos:

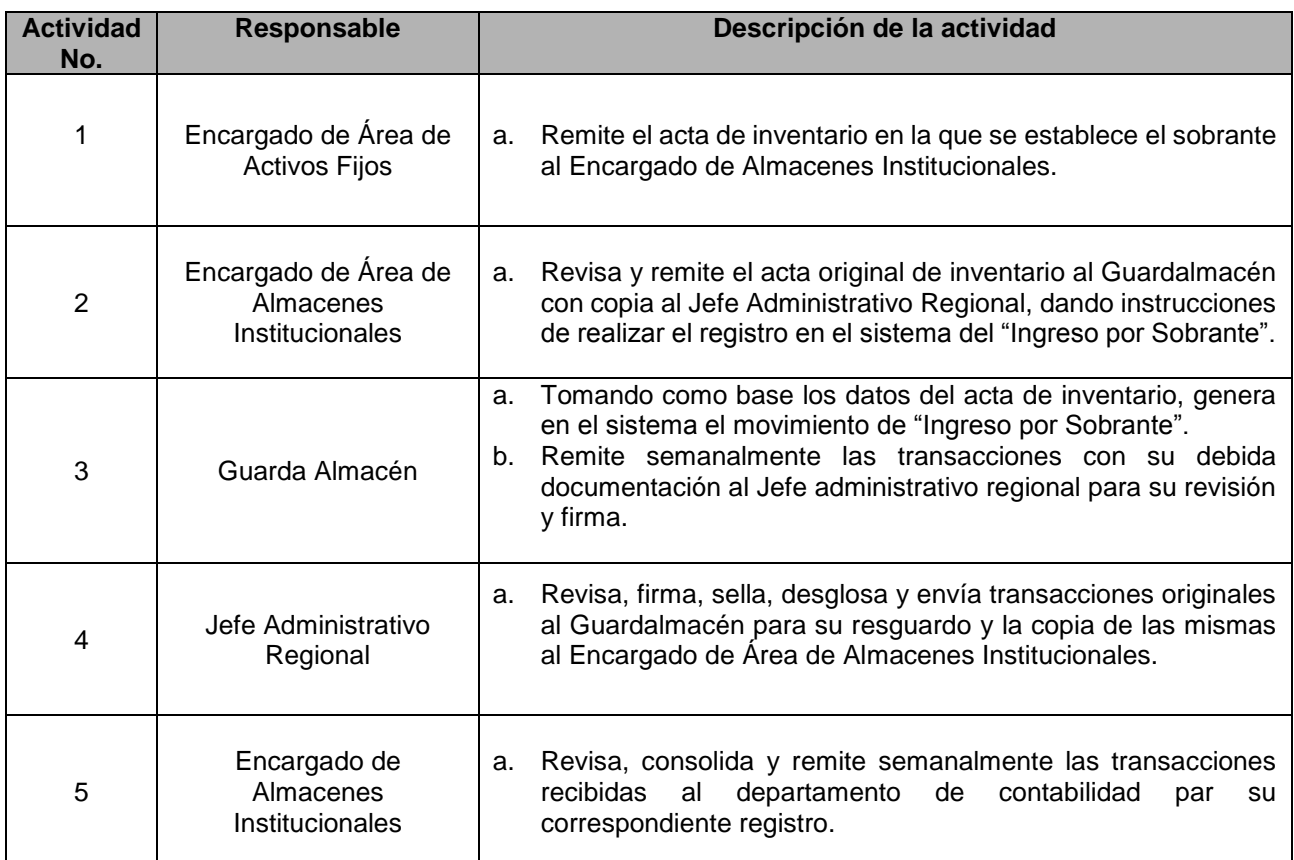

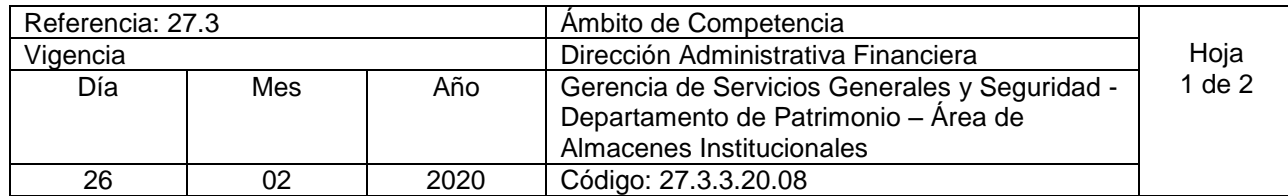

Nombre del Procedimiento: **Despacho de Existencias de materiales de la Institución para proyectos propios, de ayuda mutua, mantenimiento u otros suministros .** Insumos: Nota de Requisición Debidamente Autorizada

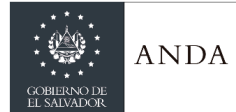

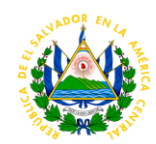

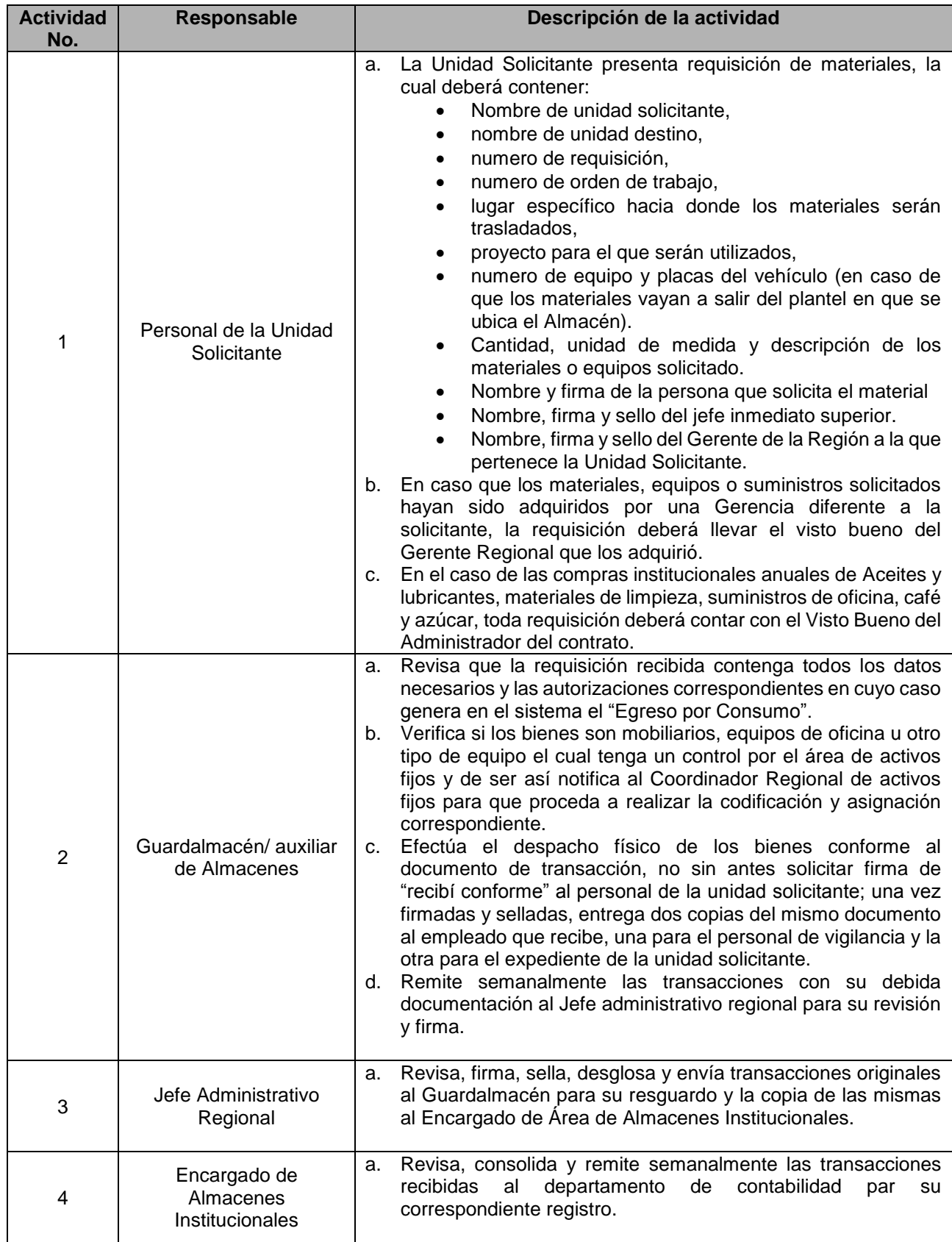

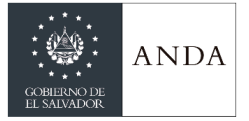

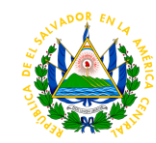

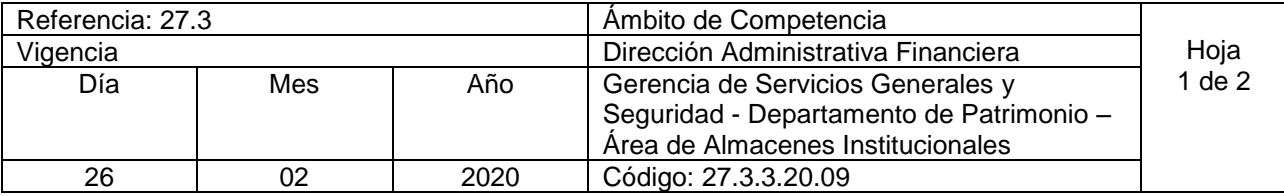

Nombre del Procedimiento: **Despacho de materiales, herramientas o equipos por sistema de vales provisionales en casos de emergencia.**  Insumos:

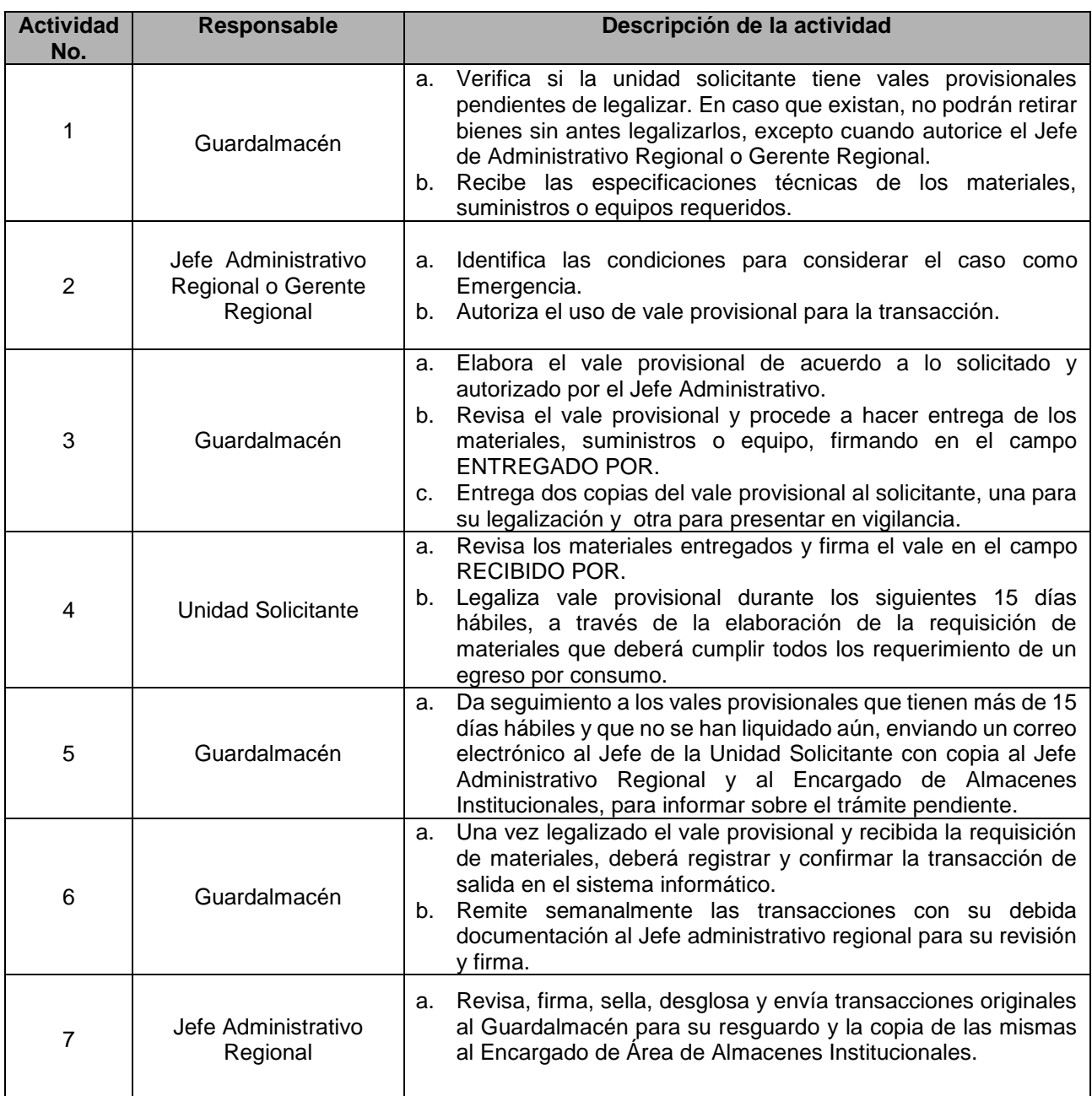

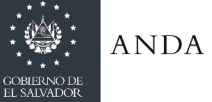

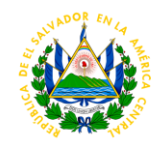

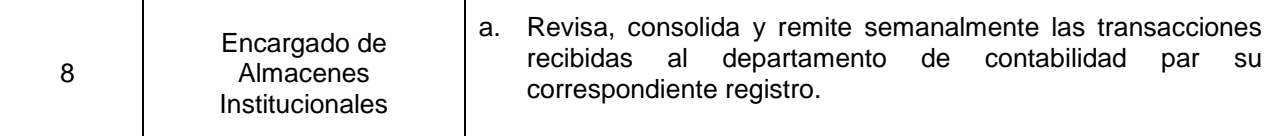

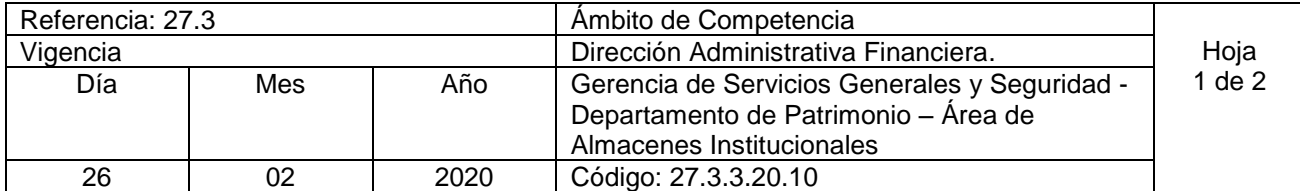

Nombre del Procedimiento: **Procedimiento de Descargo de Materiales Obsoletos e Inservibles**  Insumos:

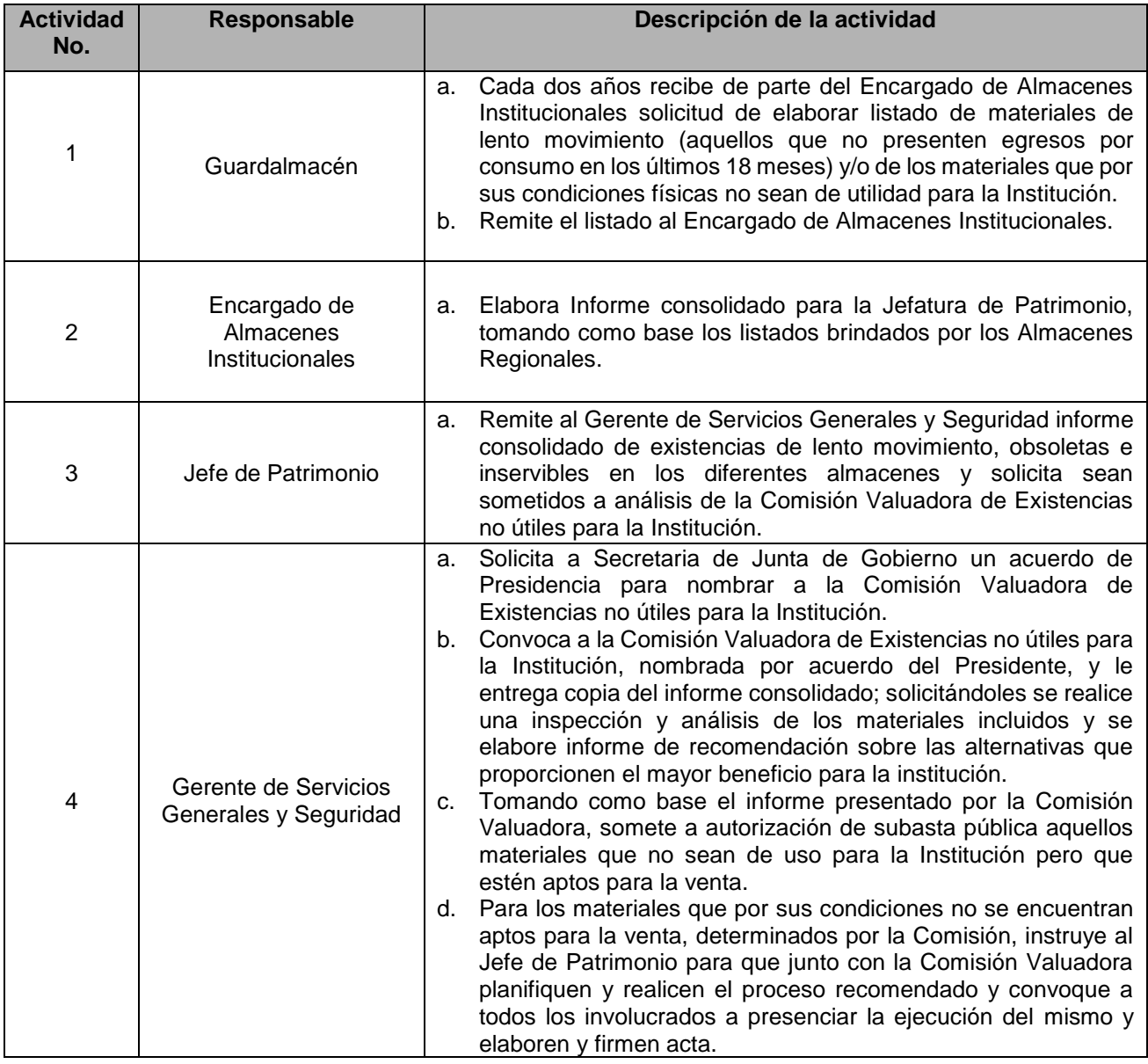
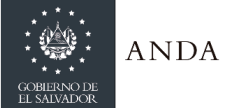

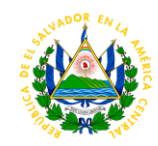

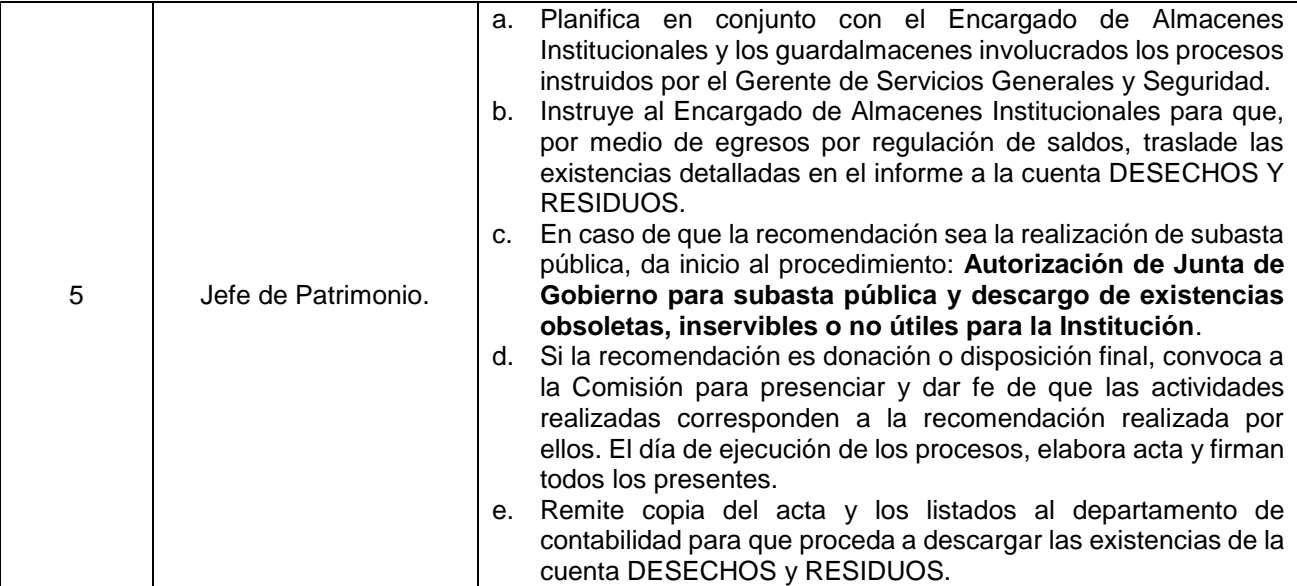

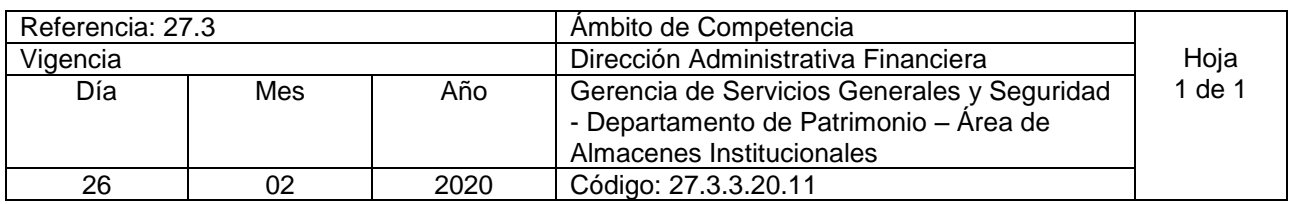

Nombre del Procedimiento: **Registro de Resultados de Faltantes de Inventarios.** Insumos:

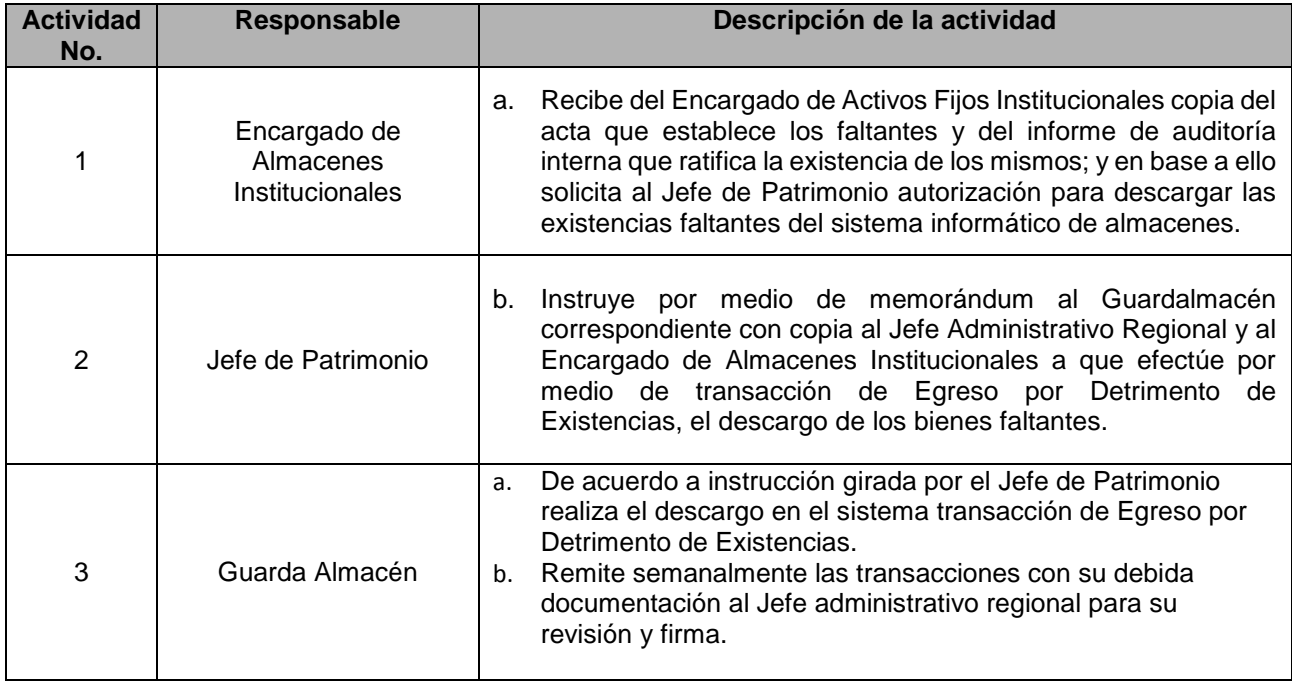

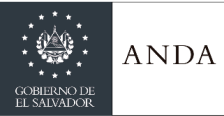

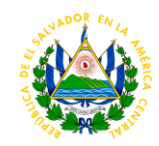

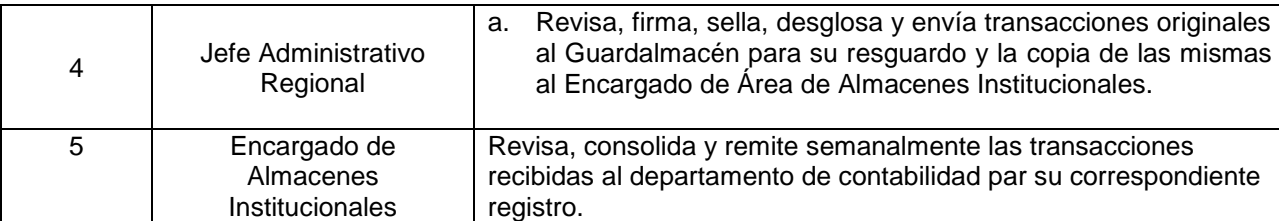

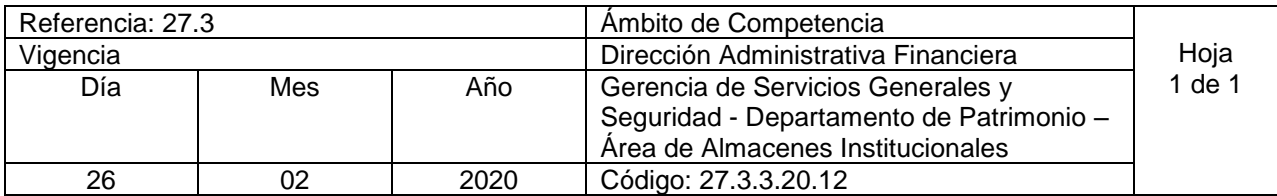

Nombre del Procedimiento: **Registro de Entrega de Bienes a proveedores por Reclamo**  Insumos: Acta de entrega e Informe Técnico // requisición de materiales con firmas

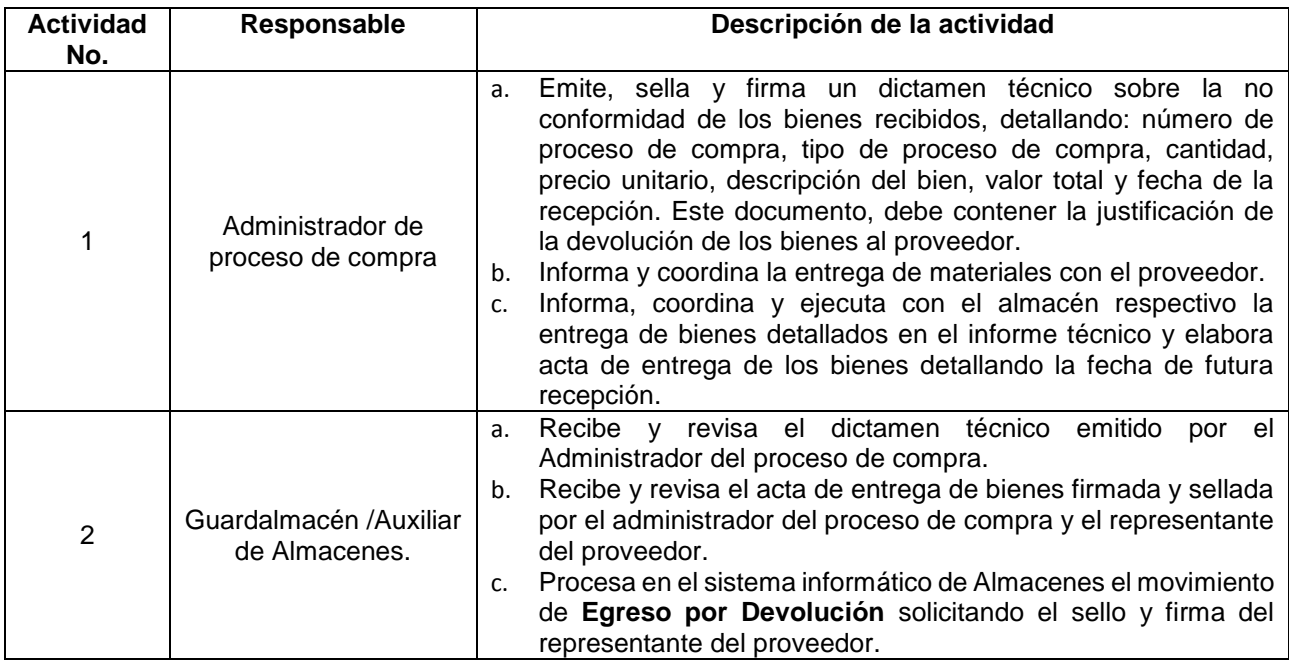

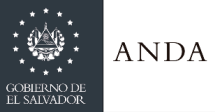

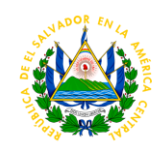

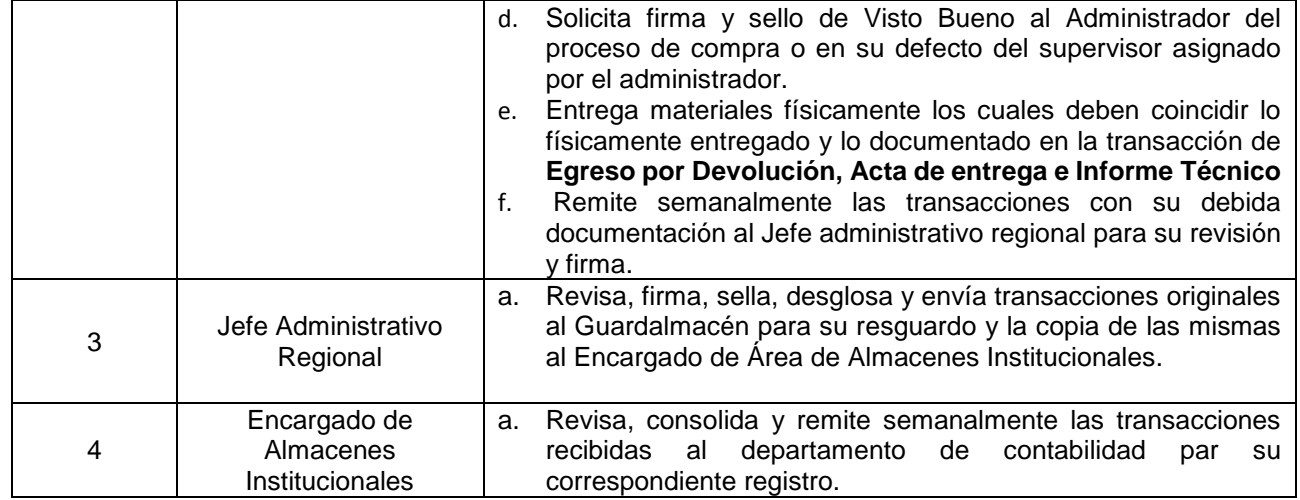

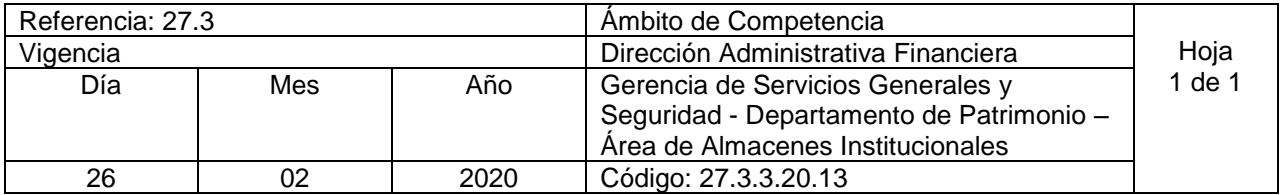

Nombre del Procedimiento: **Registro de Recepción de Bienes por Reclamo realizado a proveedores** Insumos: Acta de entrega e Informe Técnico // requisición de materiales con firmas

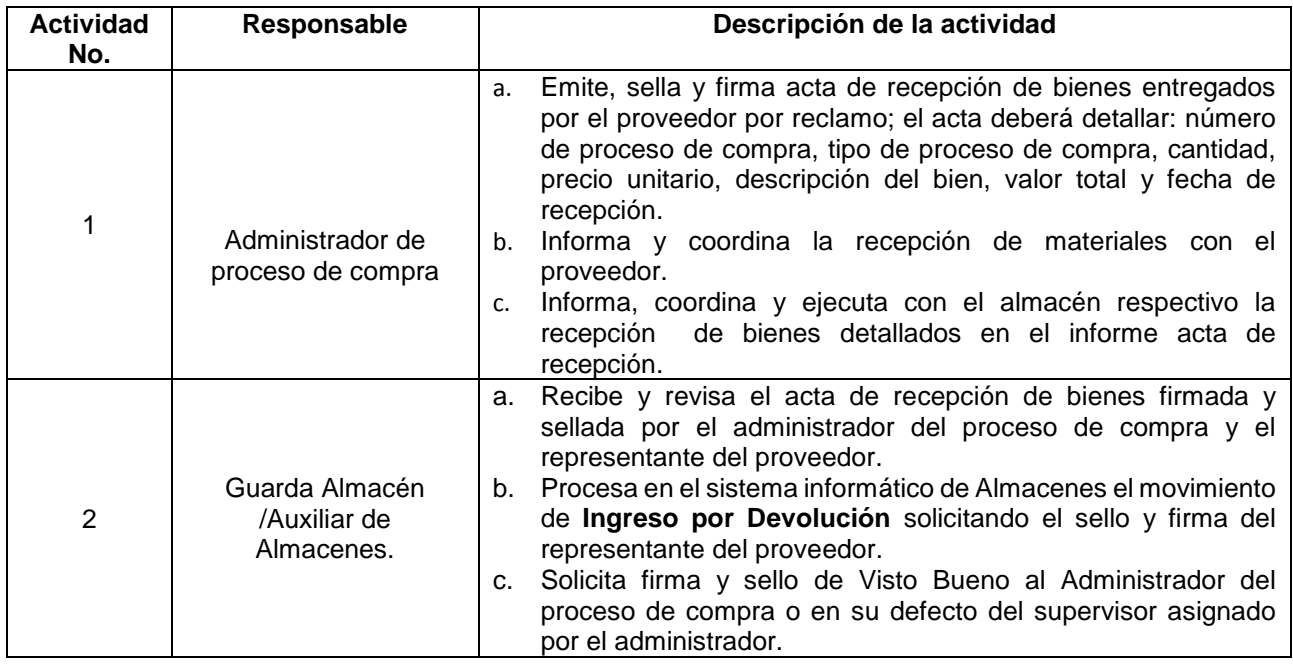

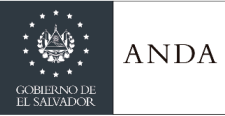

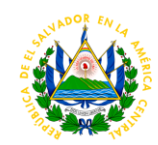

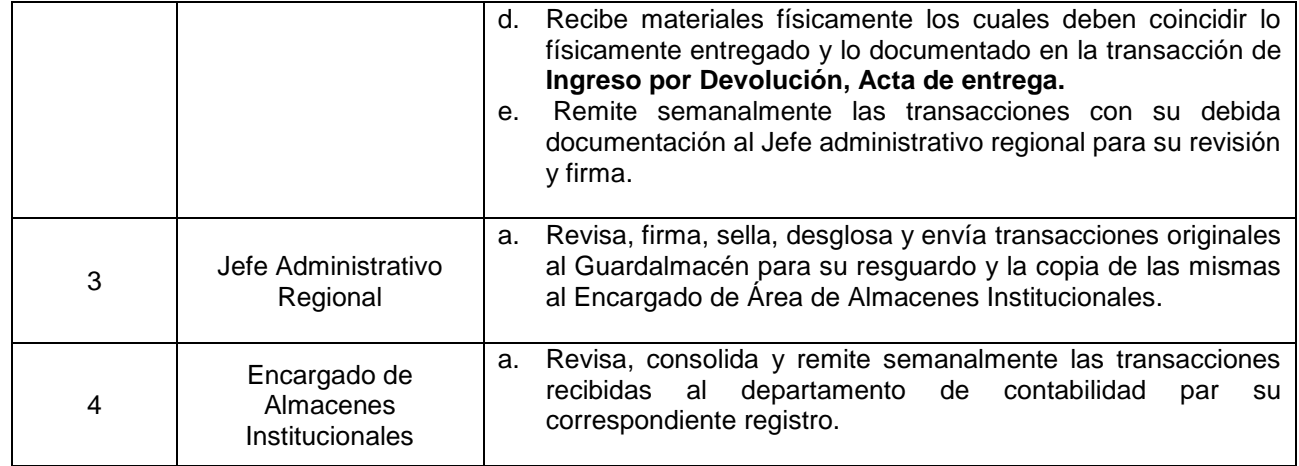

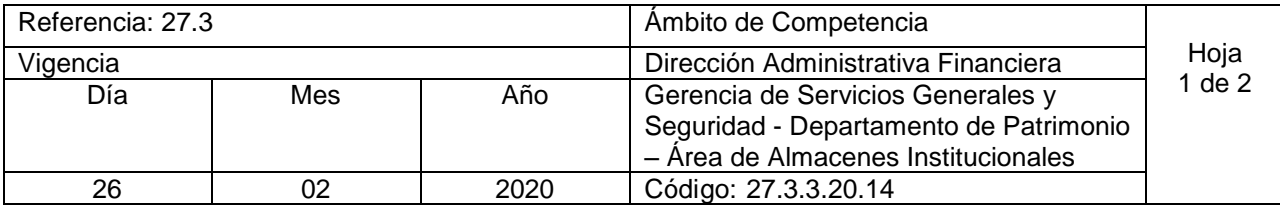

Nombre del Procedimiento: **Autorización de Junta de Gobierno para subasta pública y descargo de existencias obsoletas, inservibles o no útiles para la Institución.** Insumos:

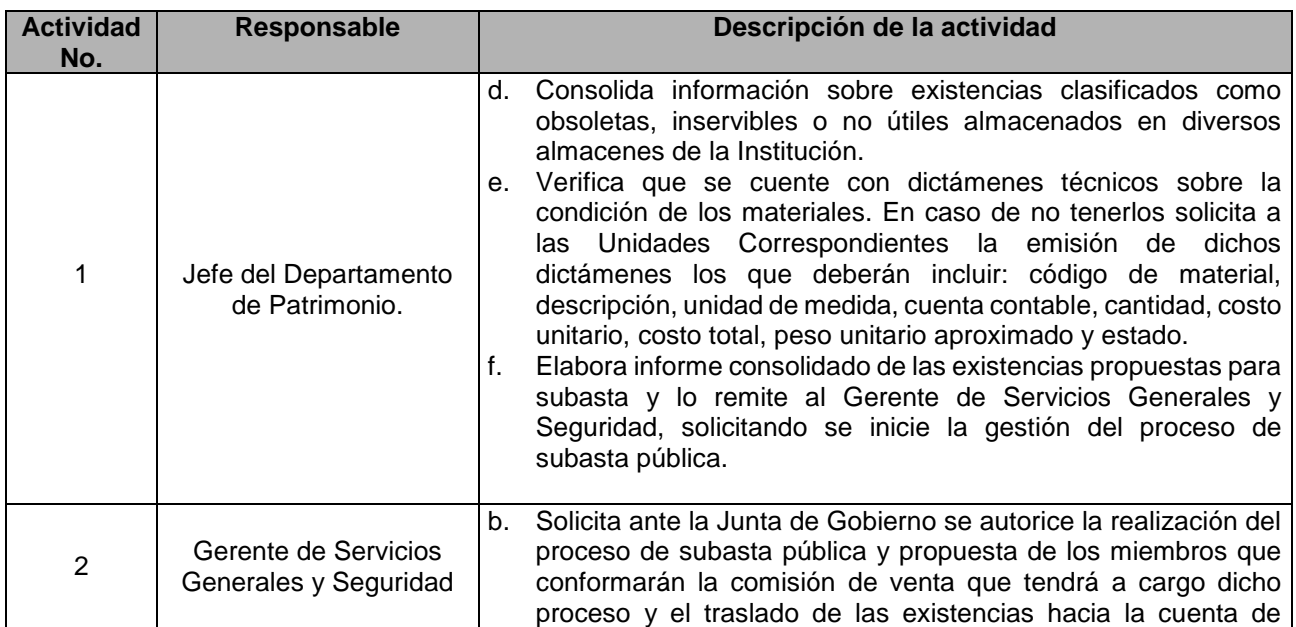

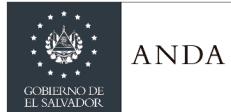

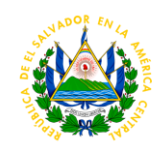

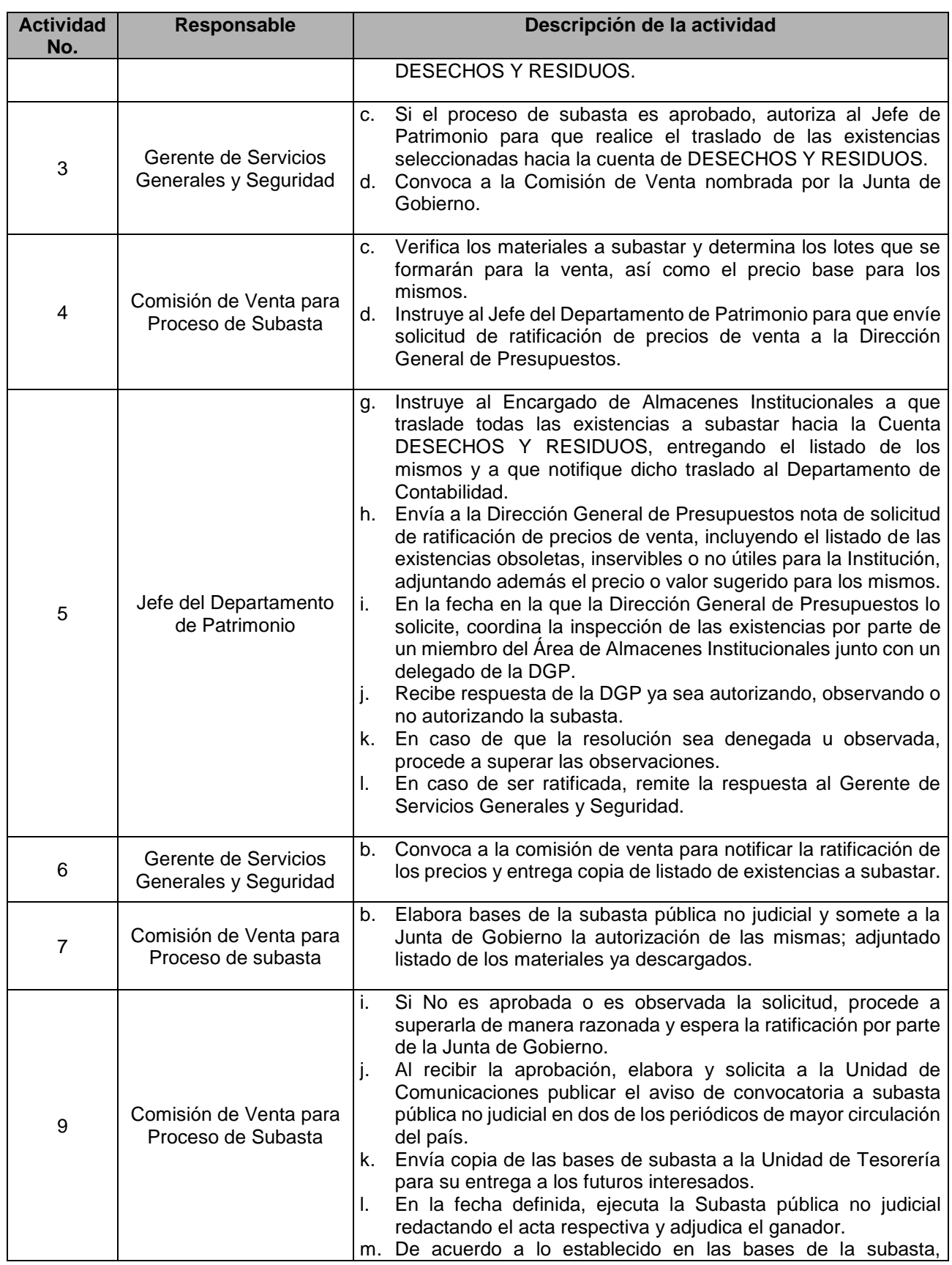

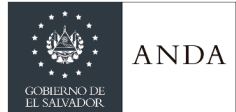

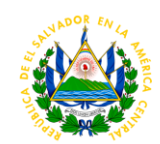

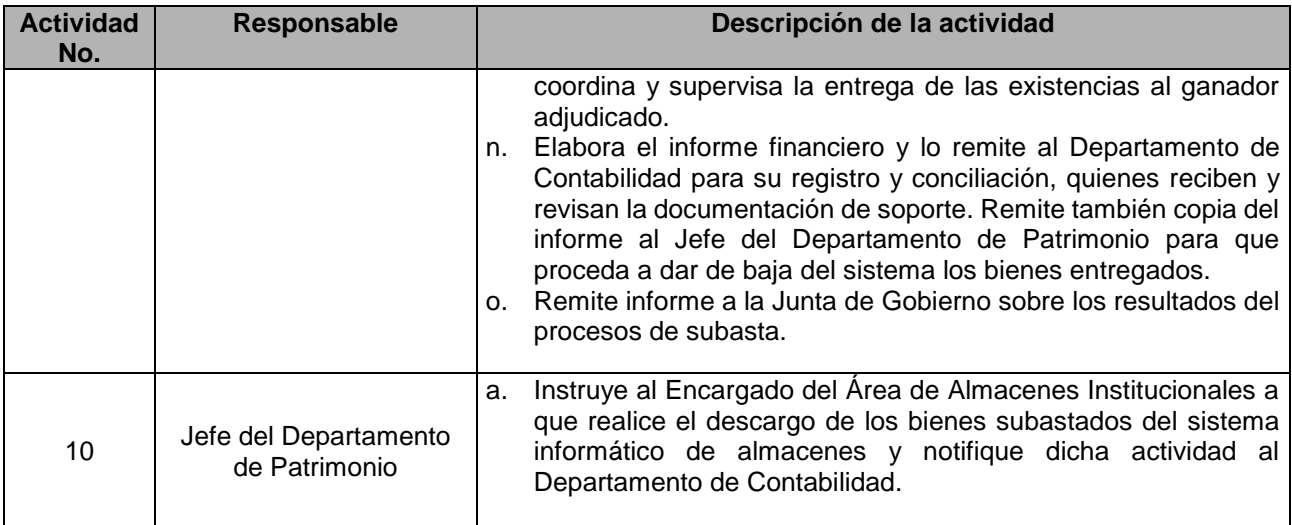

### DEPARTAMENTO DE ADMINISTRACIÓN DE SERVICIOS GENERALES

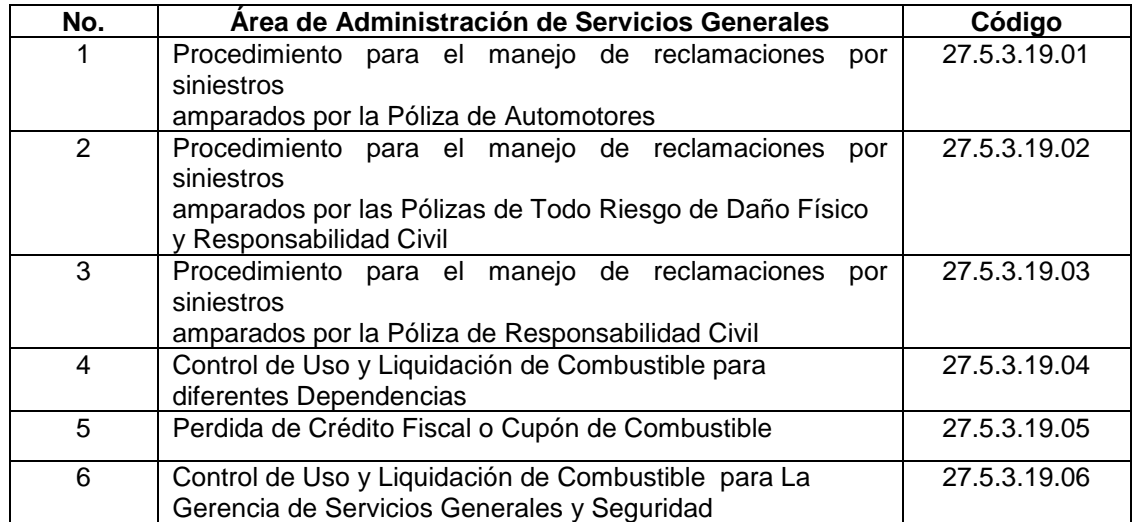

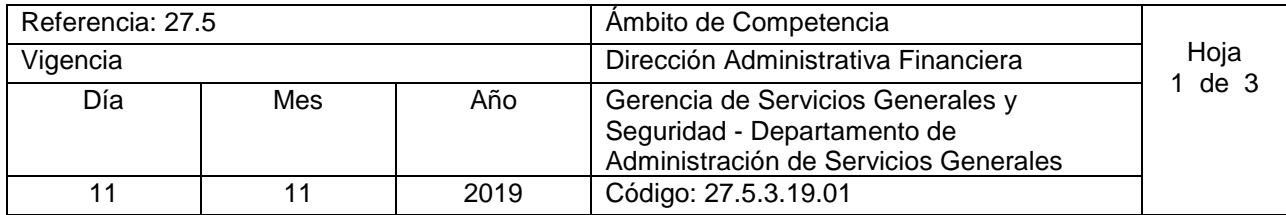

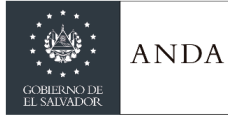

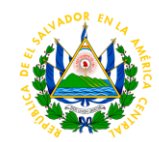

Nombre del Procedimiento: **Procedimiento para el manejo de reclamaciones por siniestros amparados por la Póliza de Automotores.**

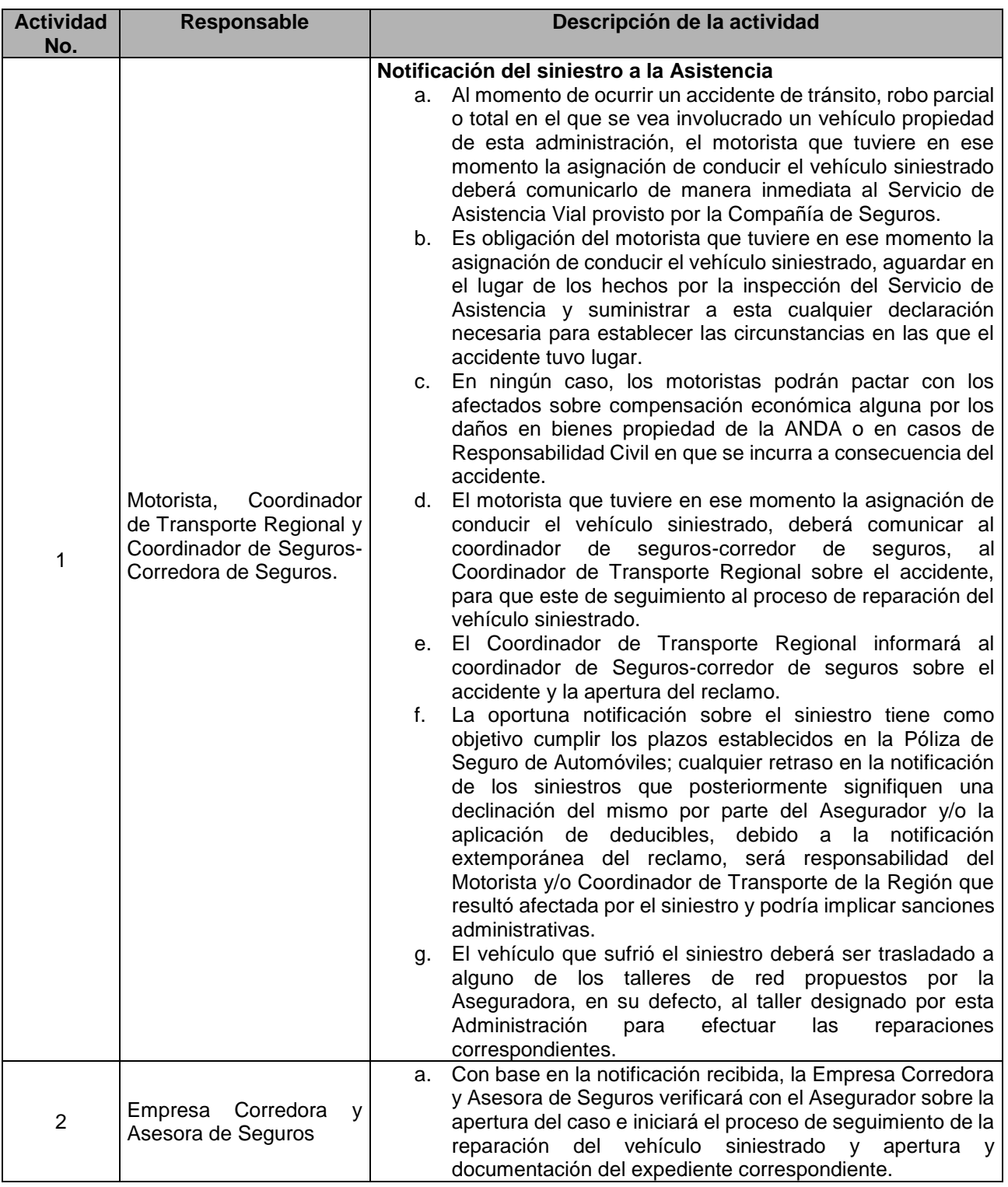

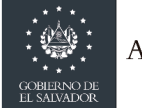

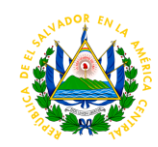

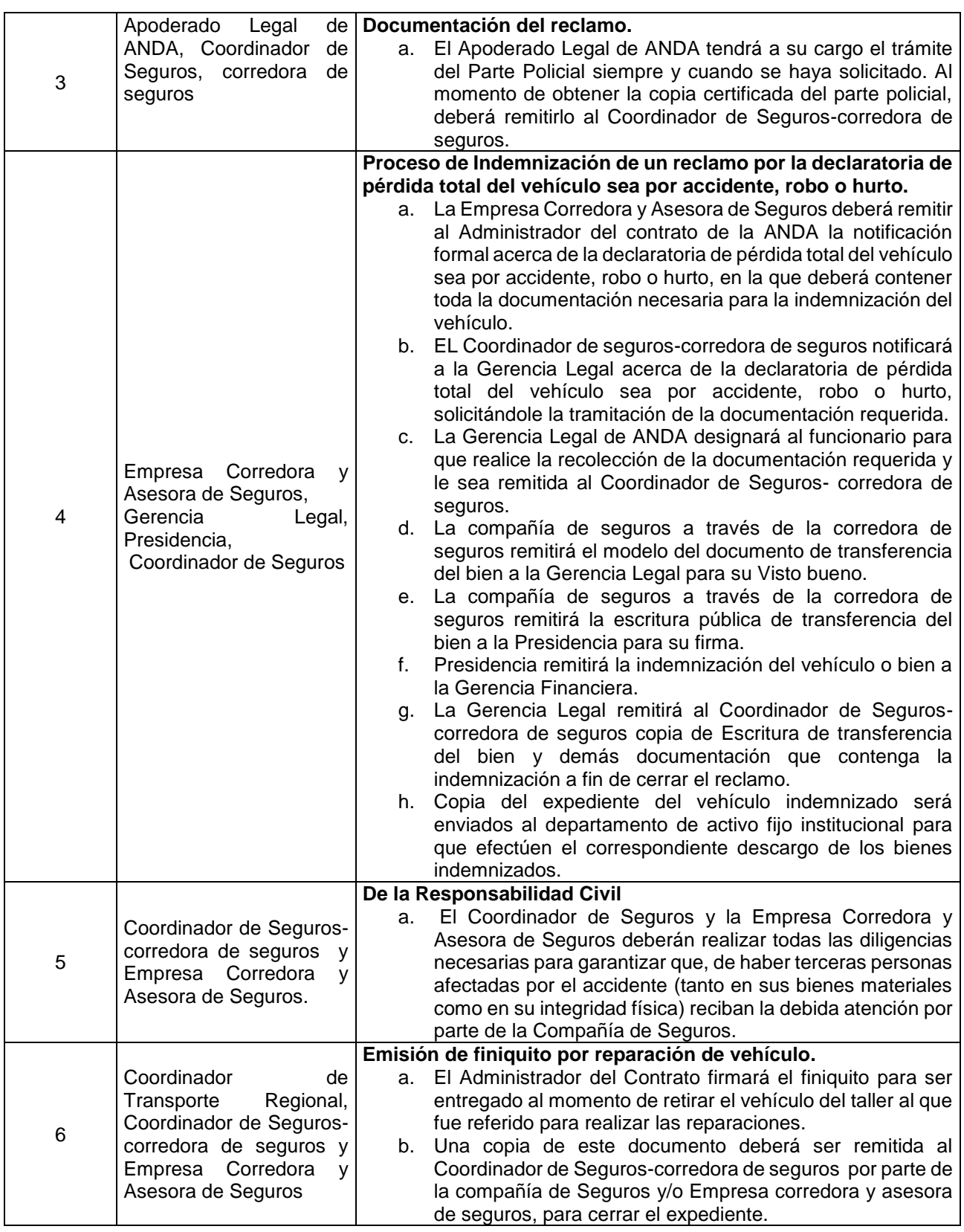

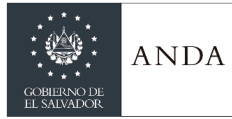

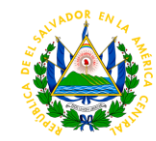

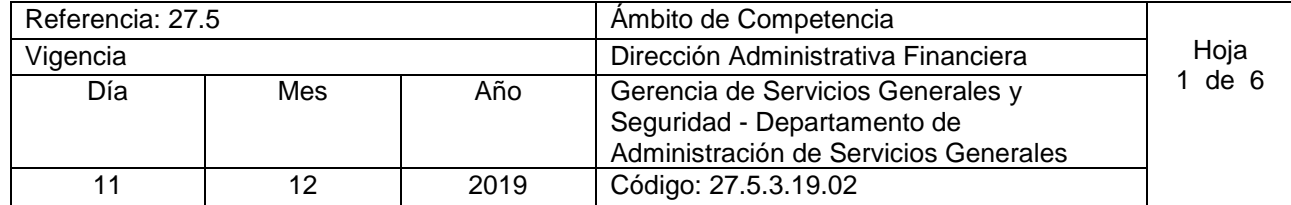

Nombre del Procedimiento: **Procedimiento para el manejo de reclamaciones por siniestros amparados por las Pólizas de Todo Riesgo de Daño Físico y Responsabilidad Civil.** Insumos:

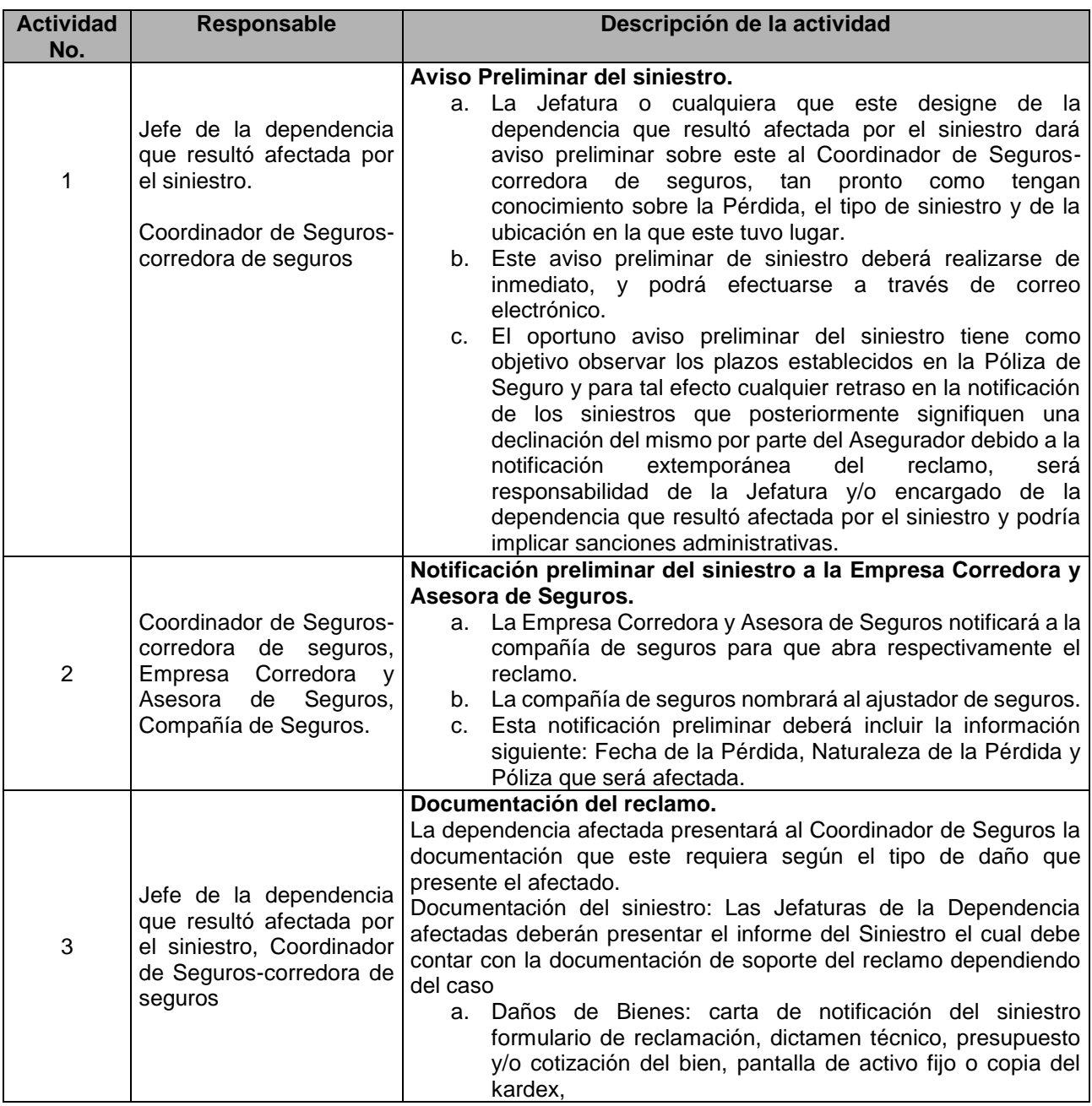

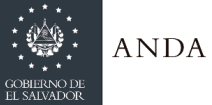

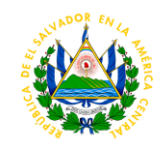

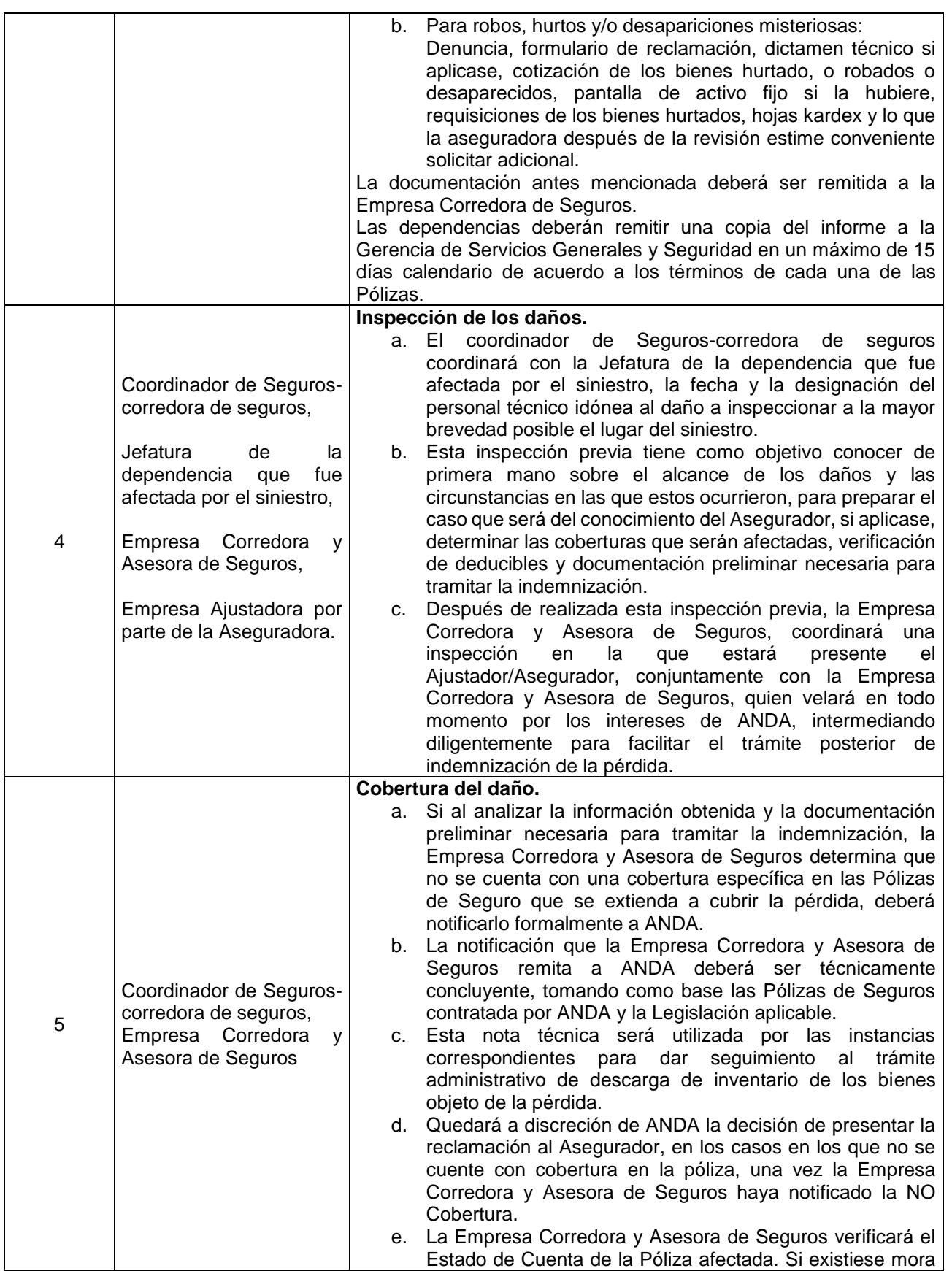

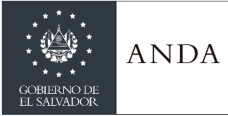

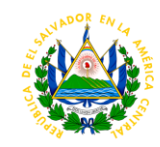

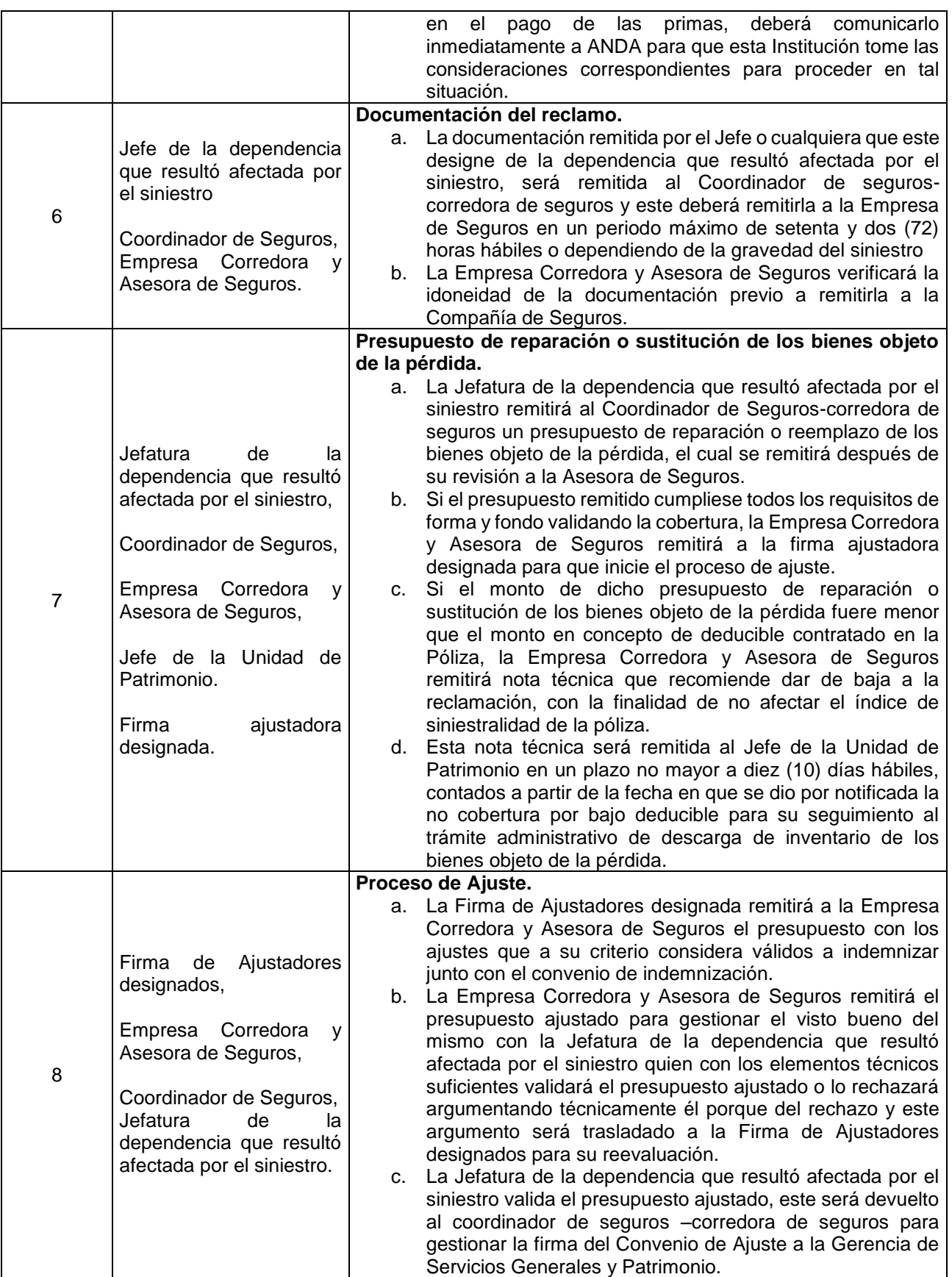

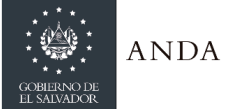

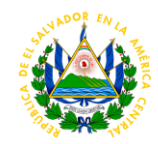

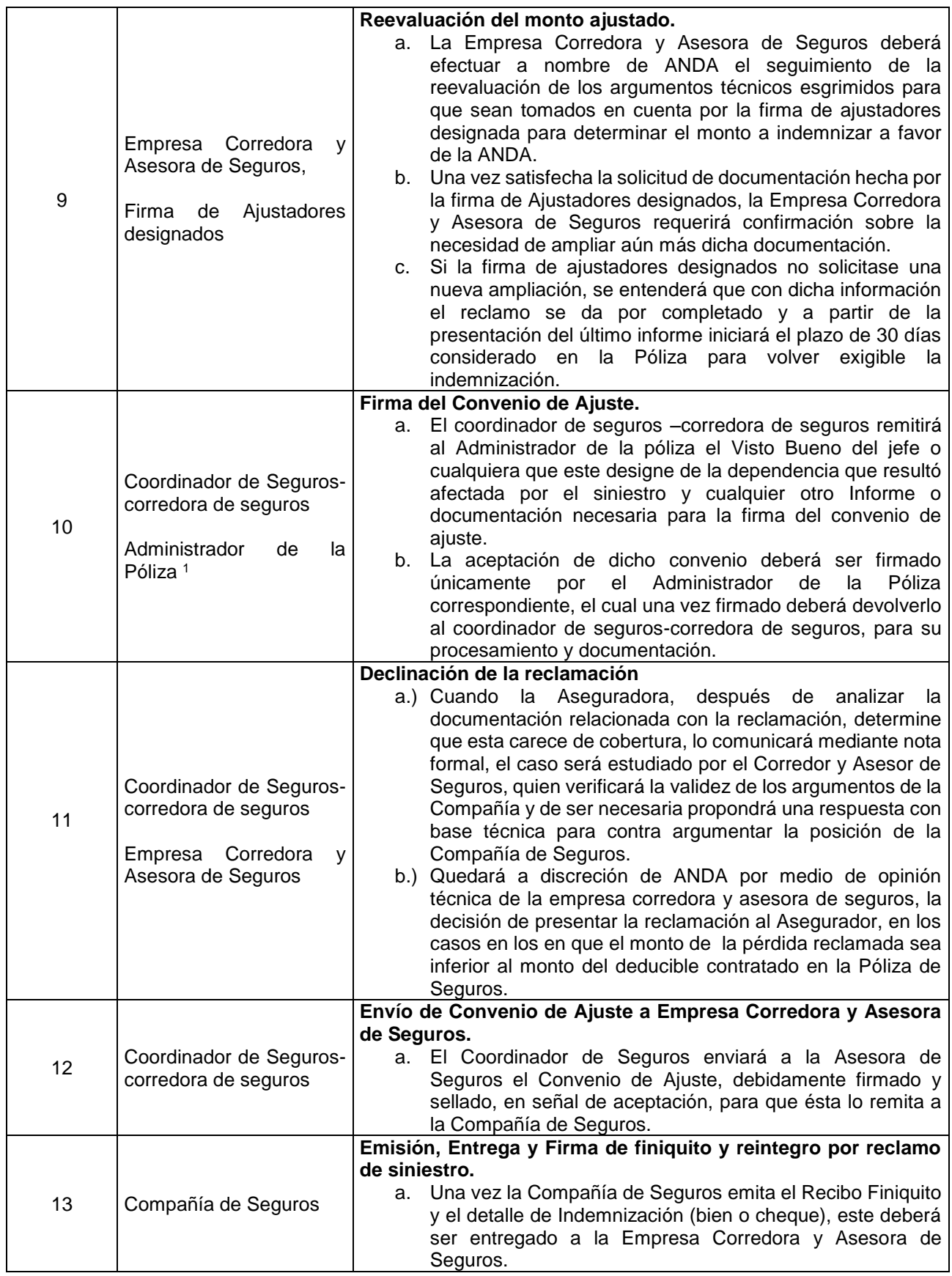

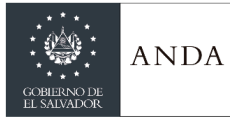

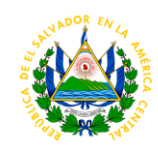

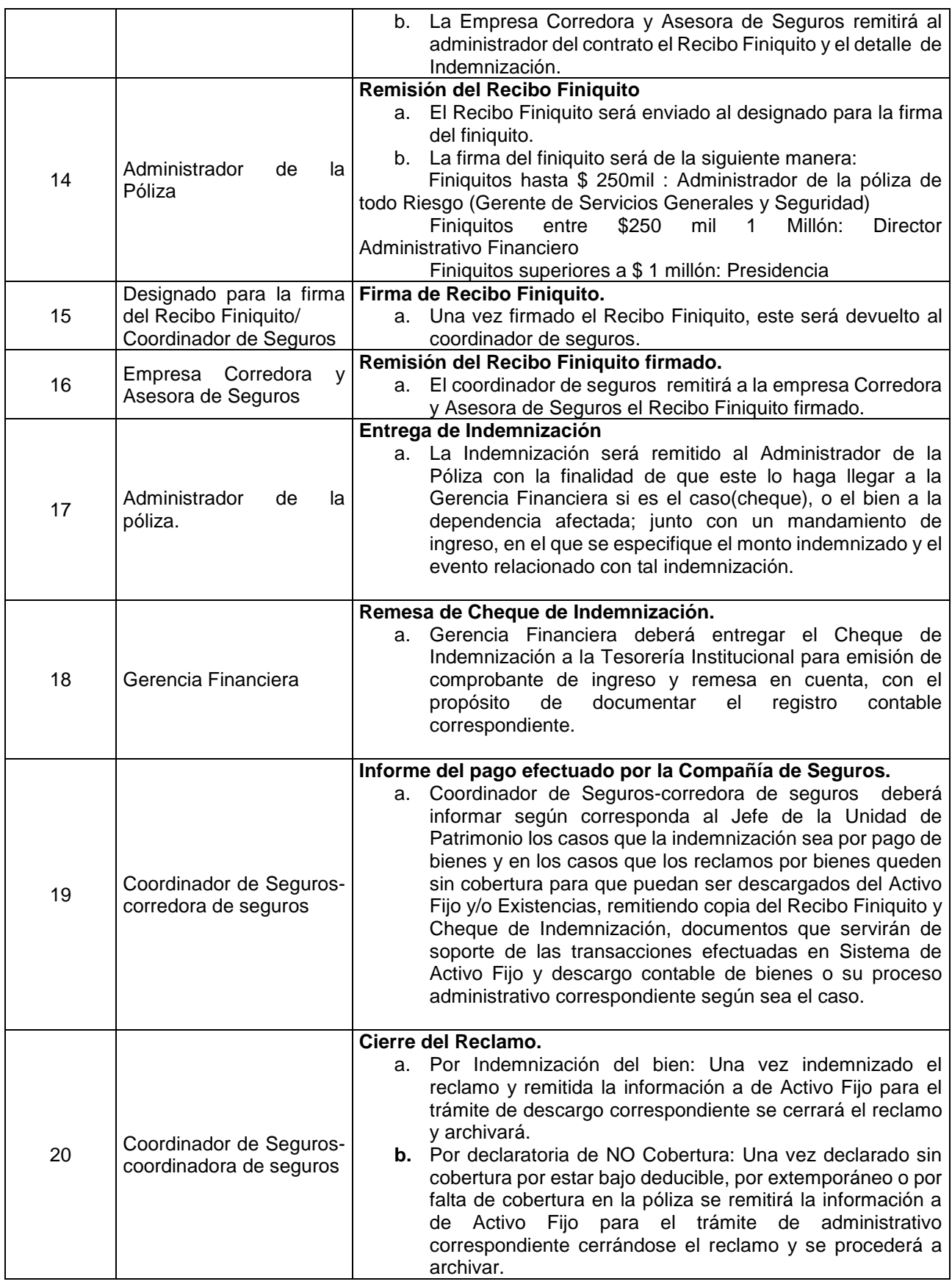

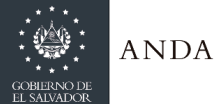

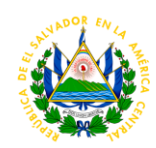

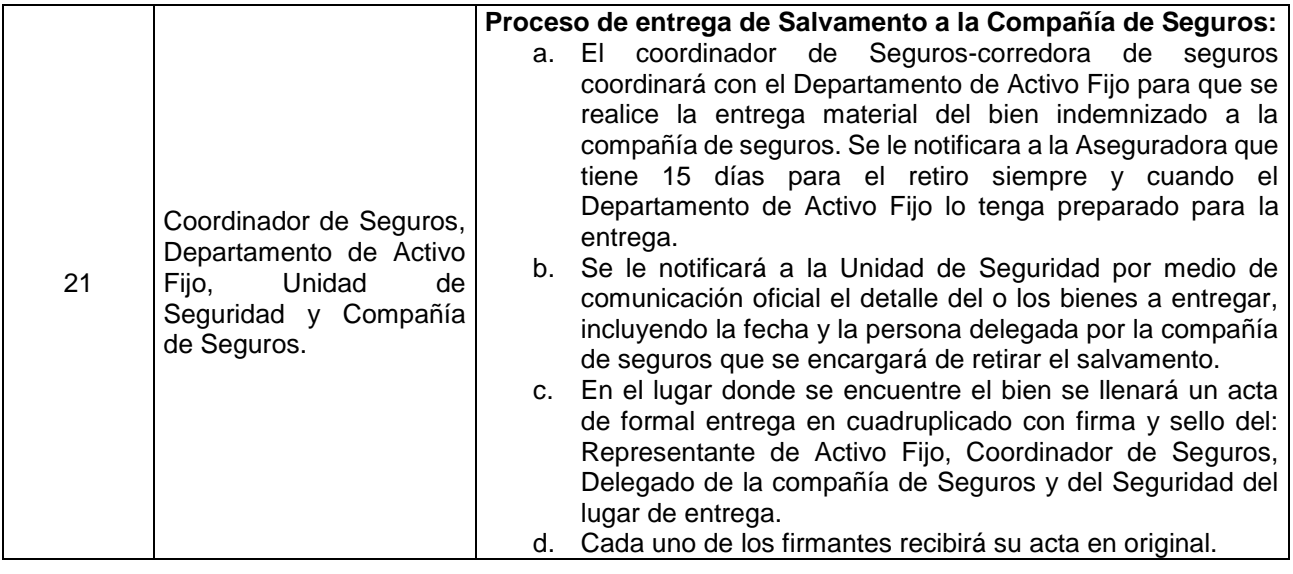

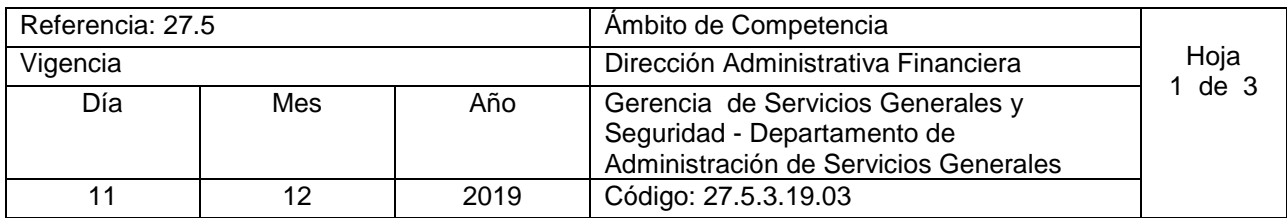

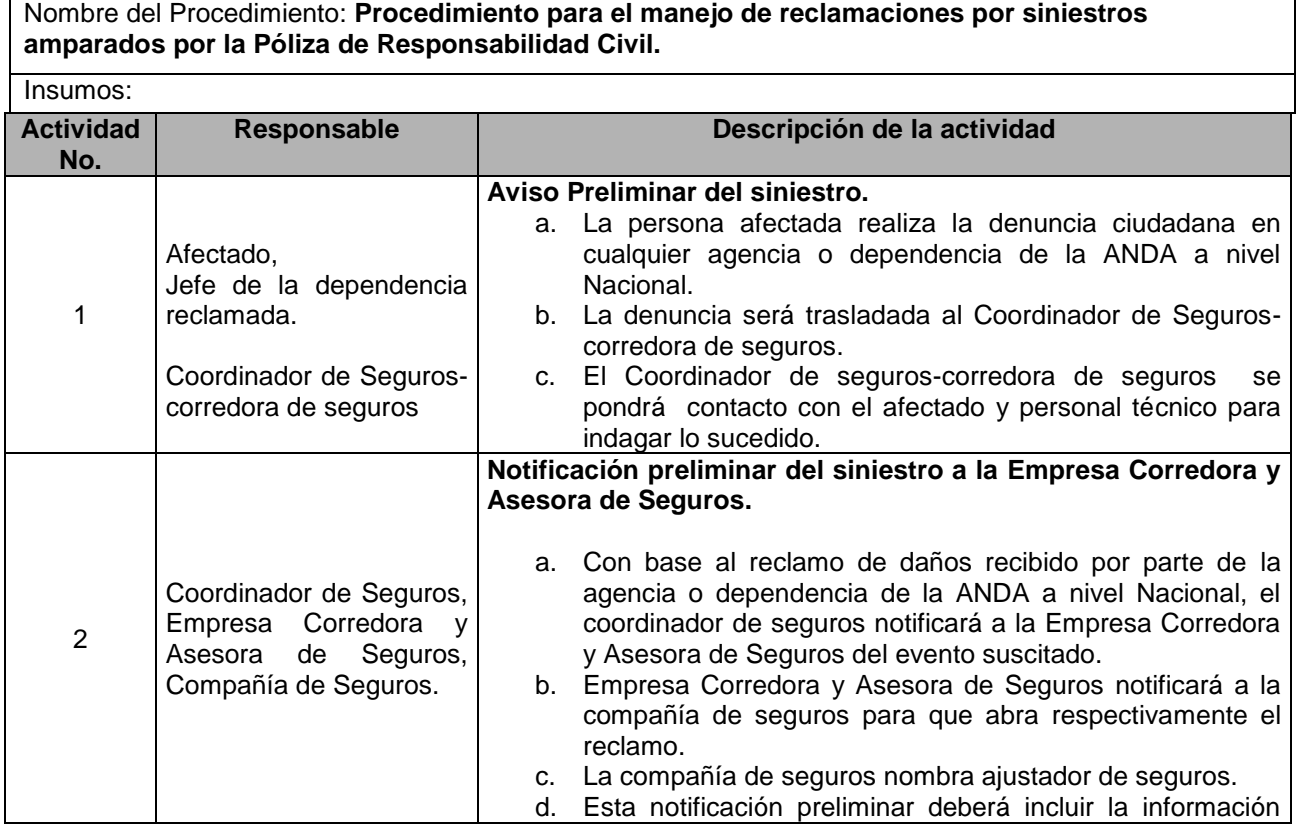

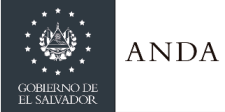

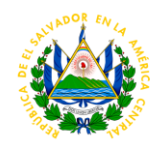

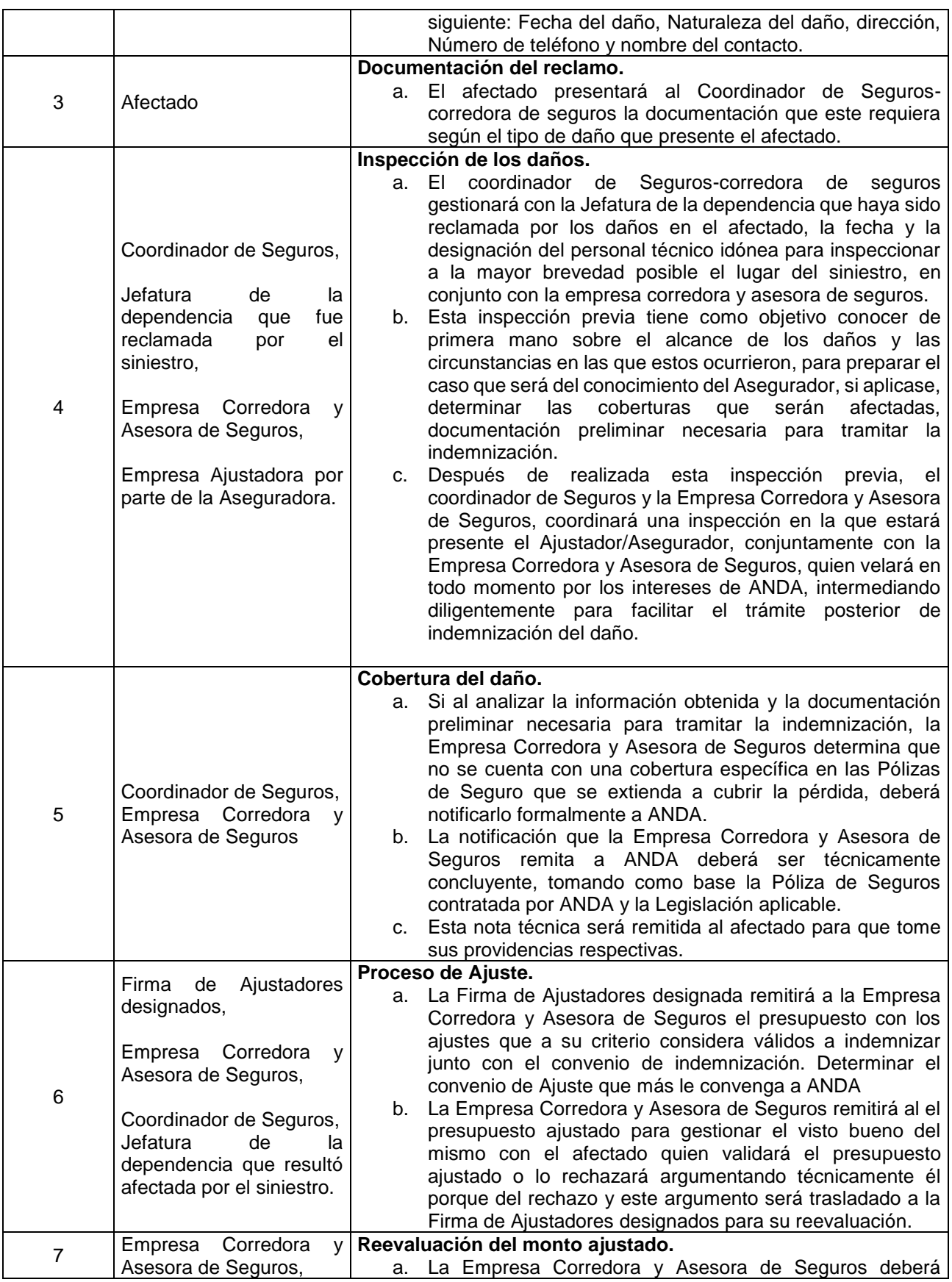

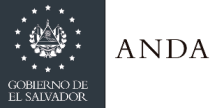

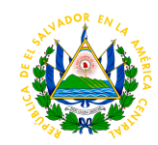

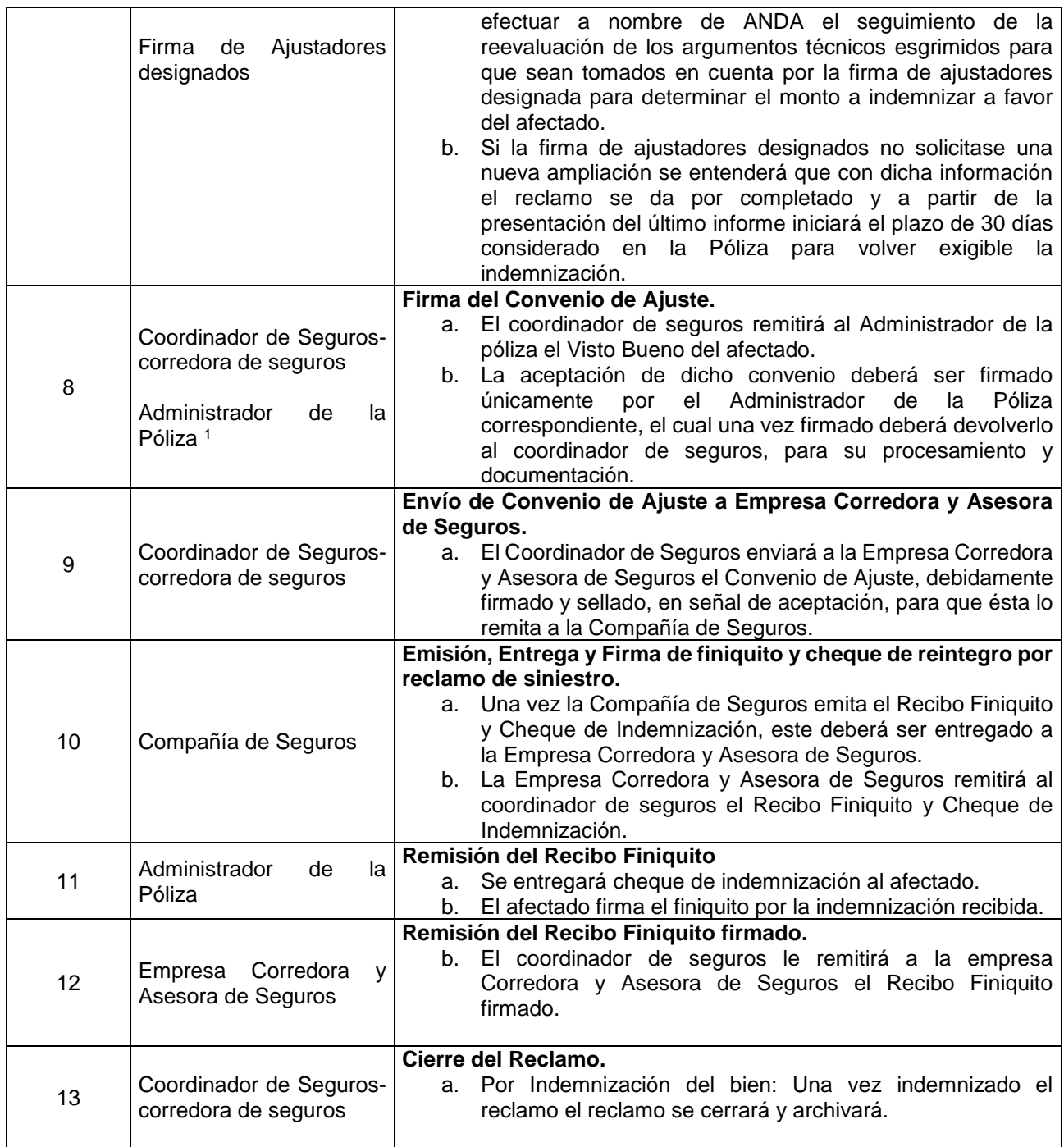

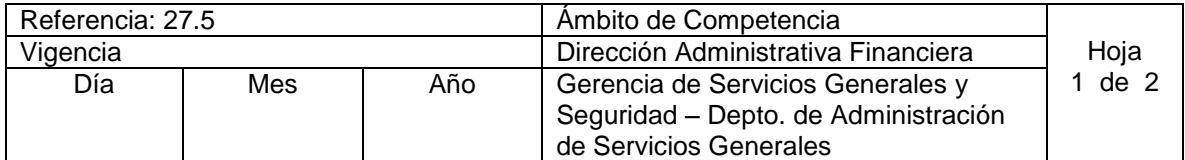

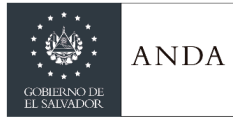

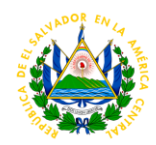

11 | 12 | 2019 | Código: 27.5.3.19.04

Nombre del Procedimiento: **Control de Uso y Liquidación de Combustible para diferentes Dependencias**

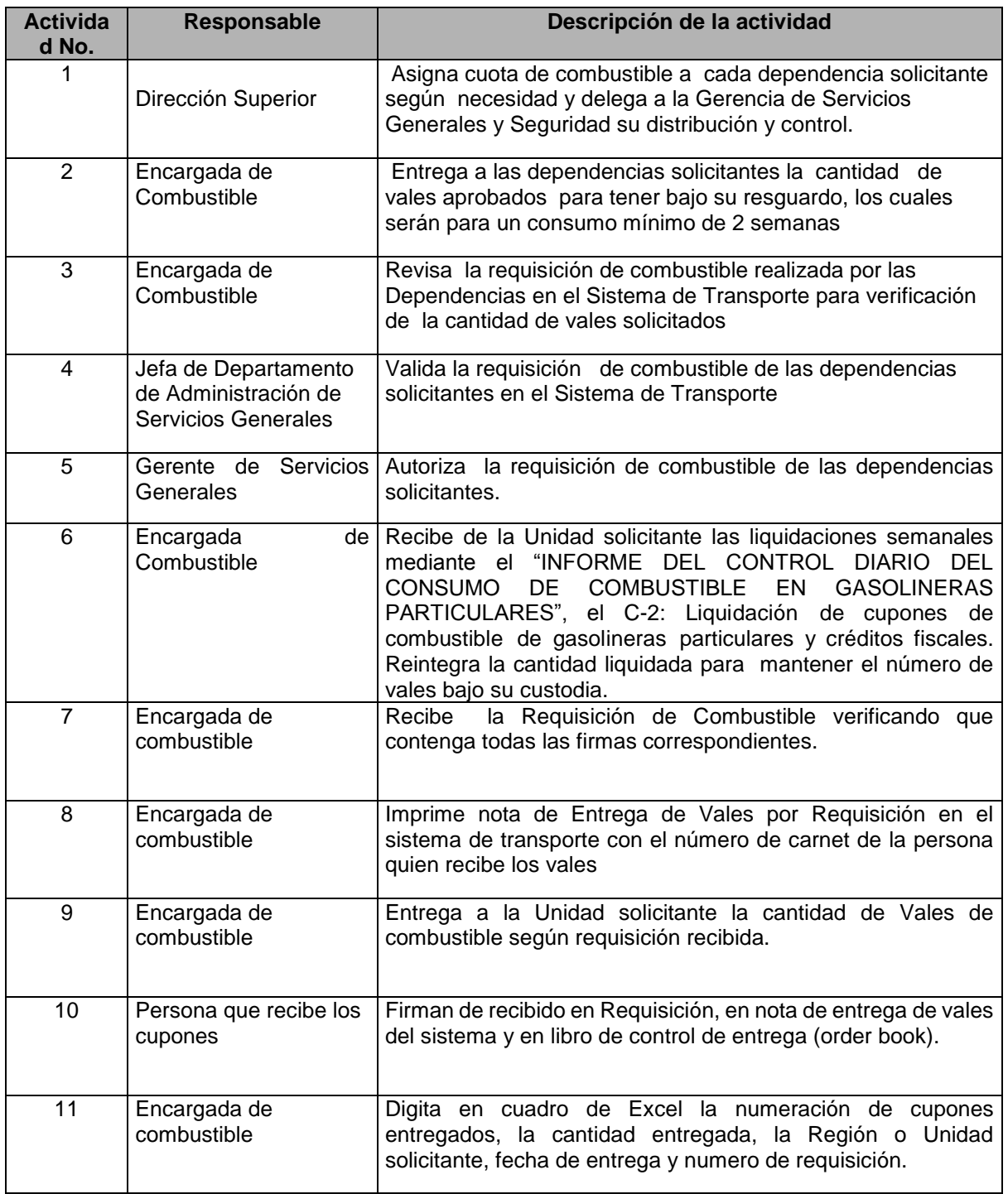

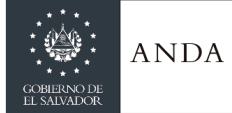

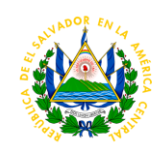

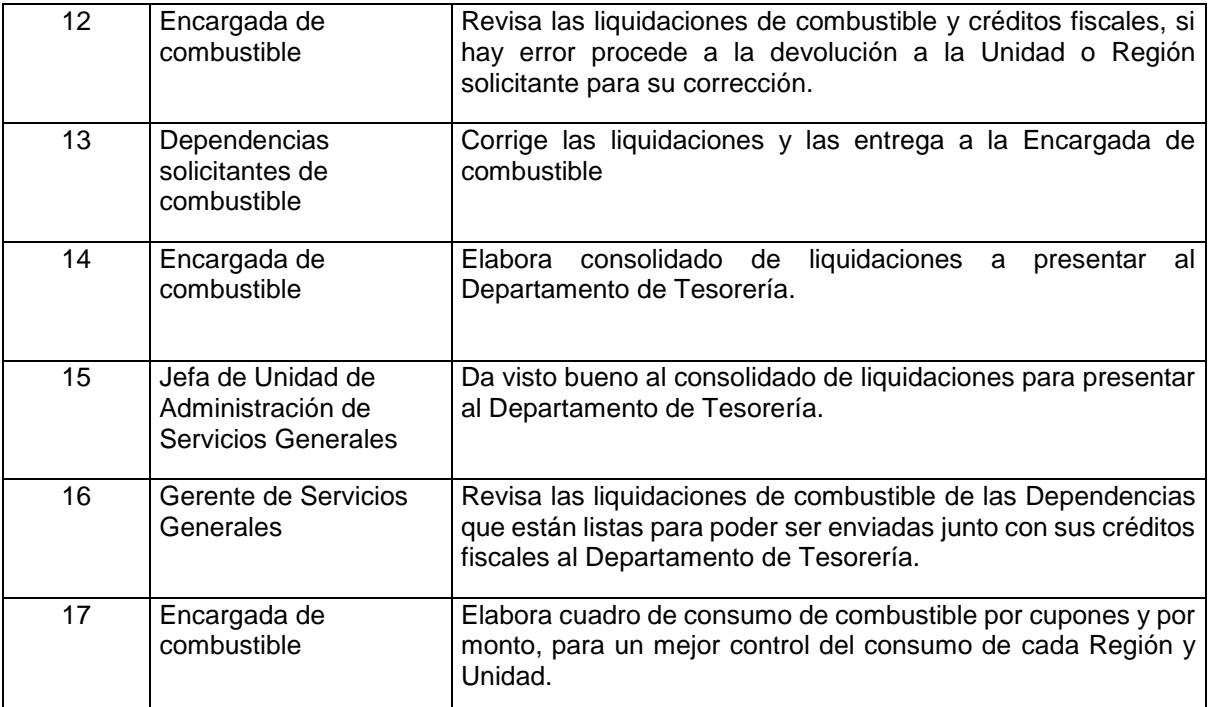

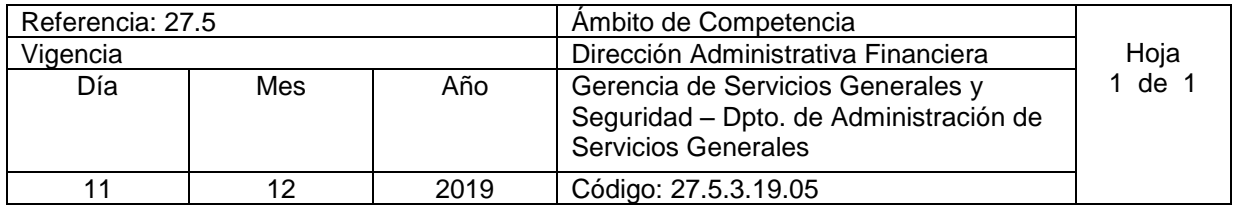

Nombre del Procedimiento: **Perdida de Crédito Fiscal o Cupón de Combustible** Insumos:

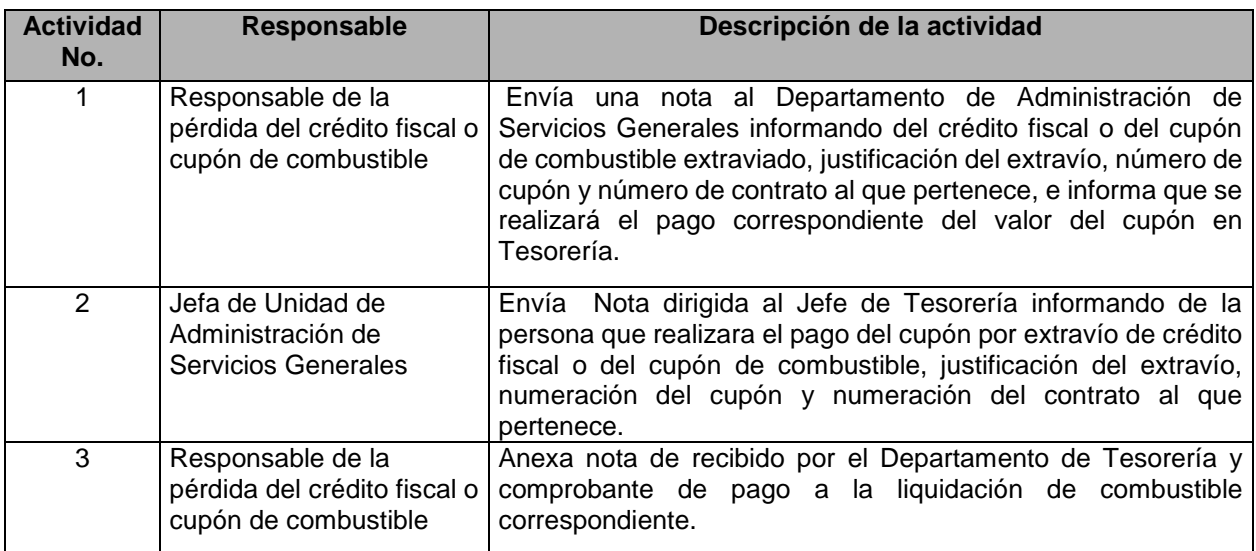

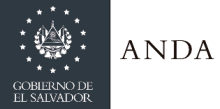

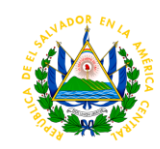

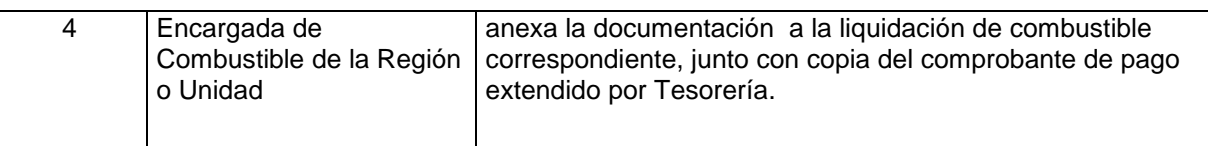

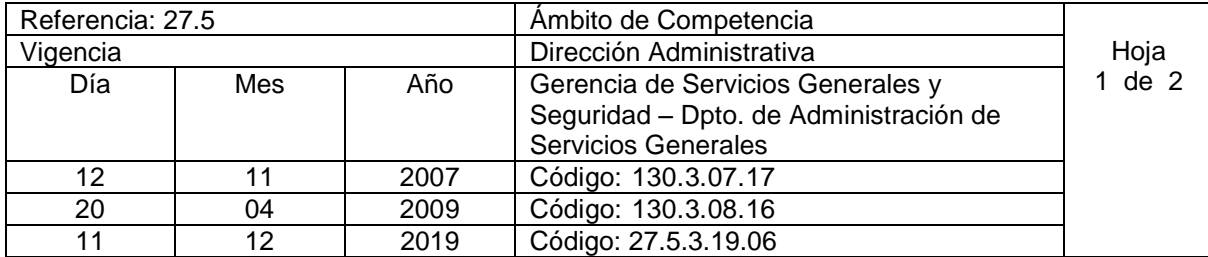

# Nombre del Procedimiento: **Control de Uso y Liquidación de Combustible para La Gerencia de Servicios Generales y Seguridad**

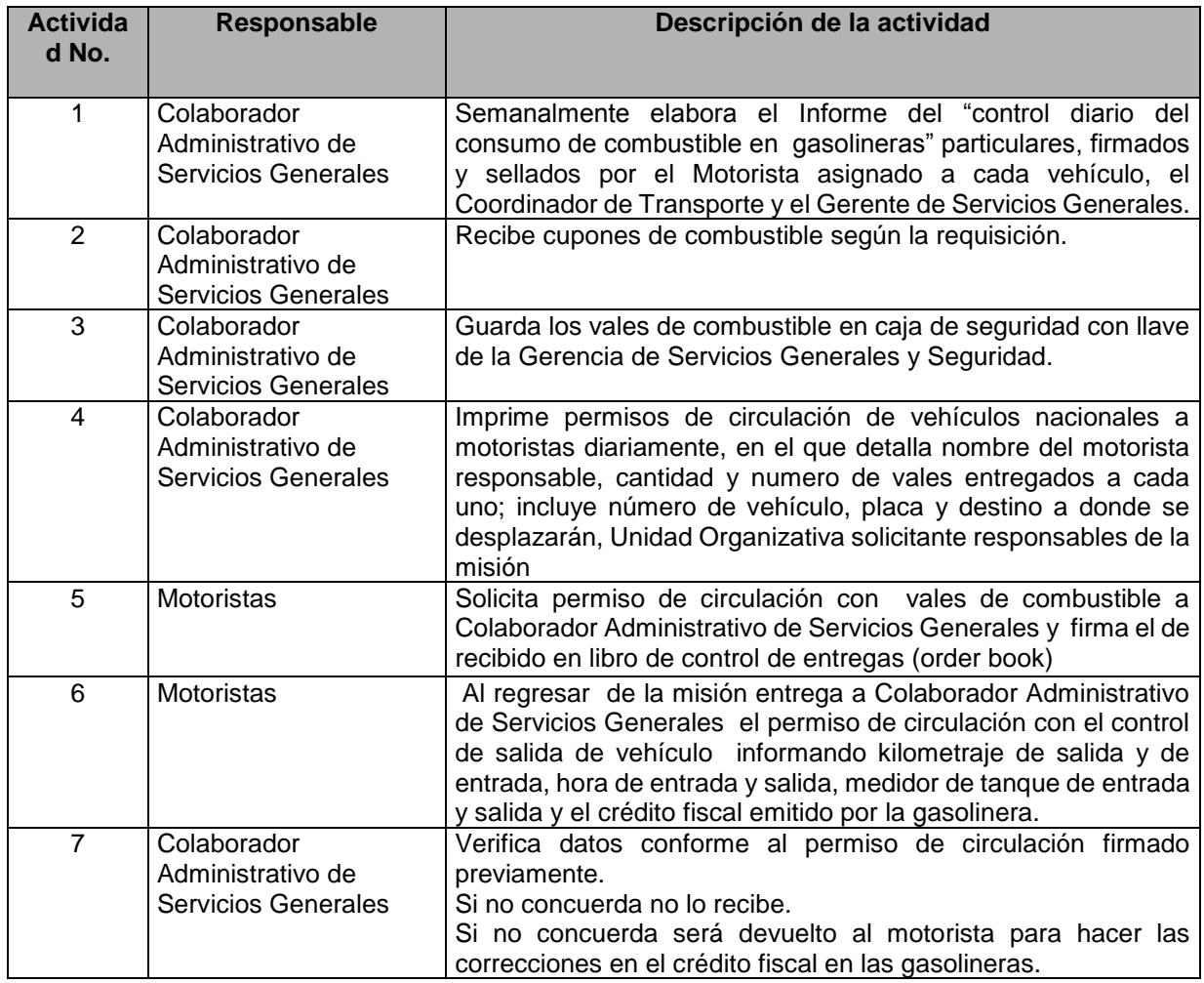

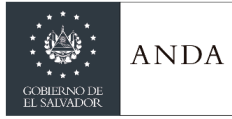

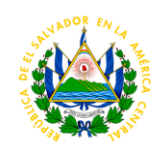

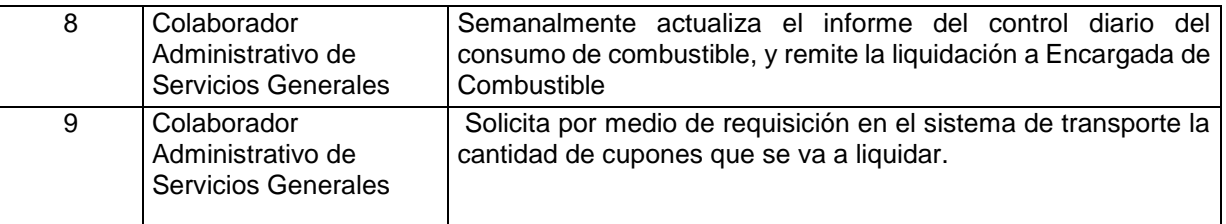

### GERENCIA COMERCIAL

#### AREA DE INGRESOS COMERCIALES

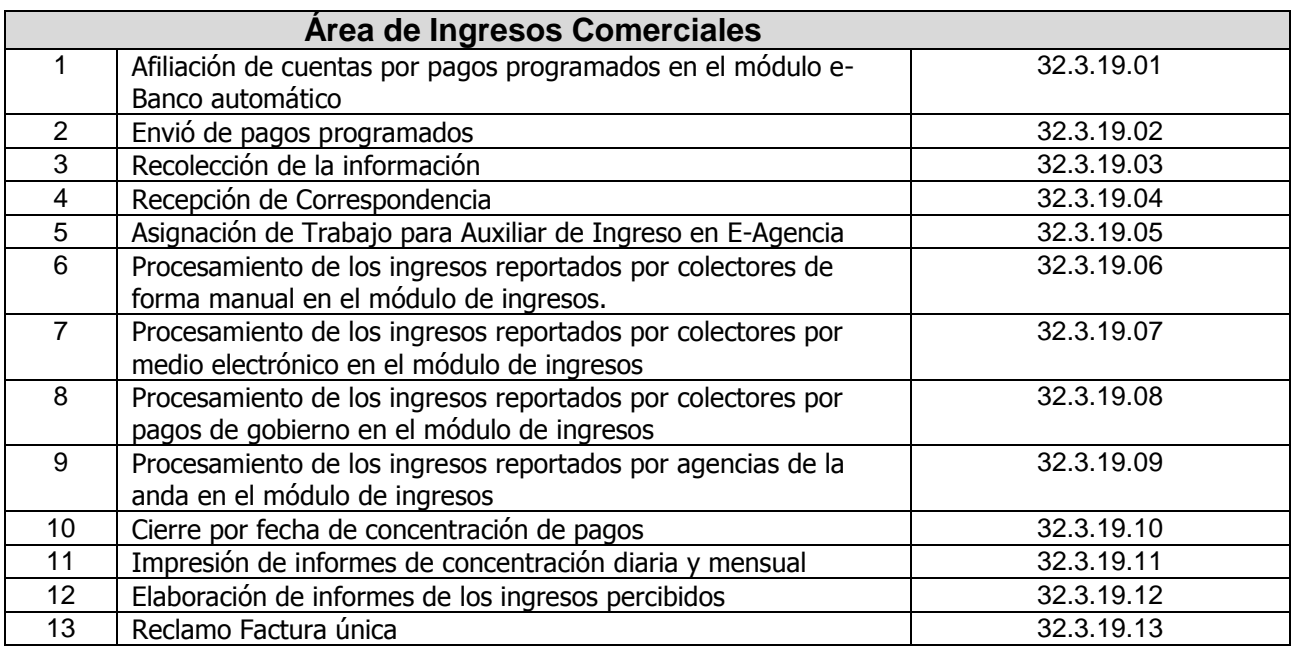

**Gerencia de Planificación y Desarrollo Página 379** 

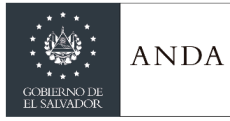

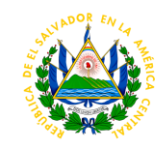

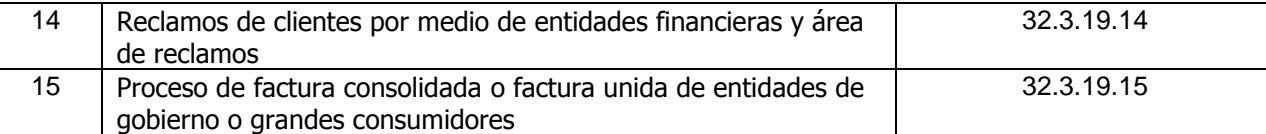

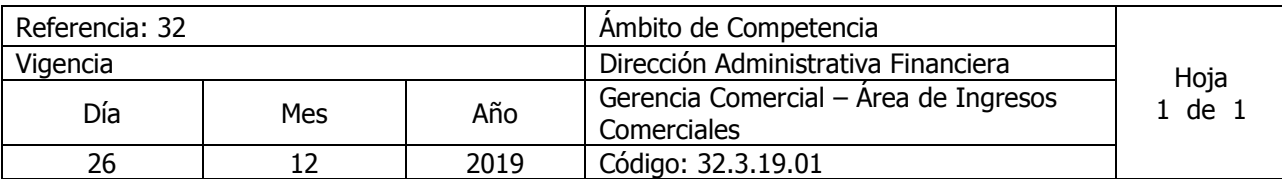

# Nombre del Procedimiento: **AFILIACIÓN DE CUENTAS POR PAGOS PROGRAMADOS EN EL MODULO DE E BANCO AUTOMATICO**

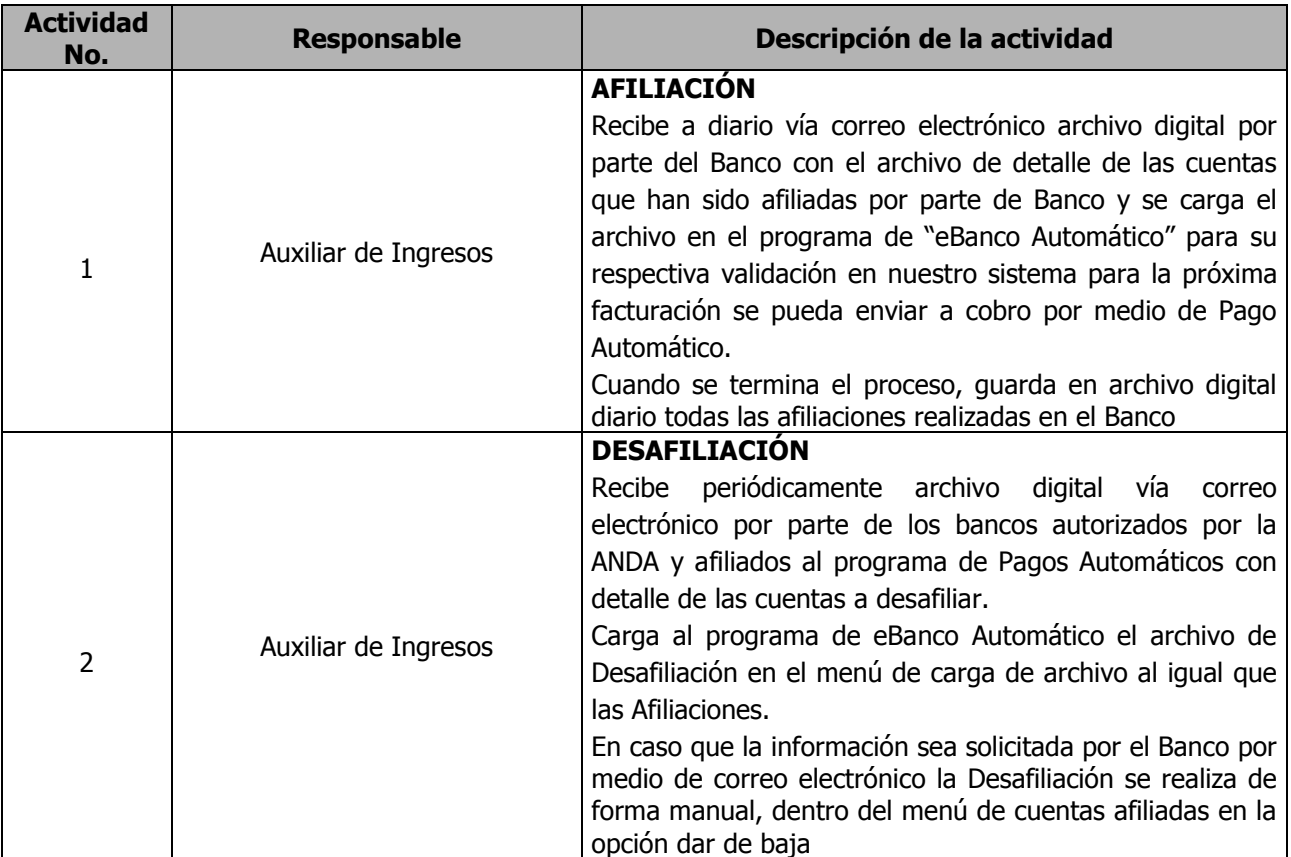

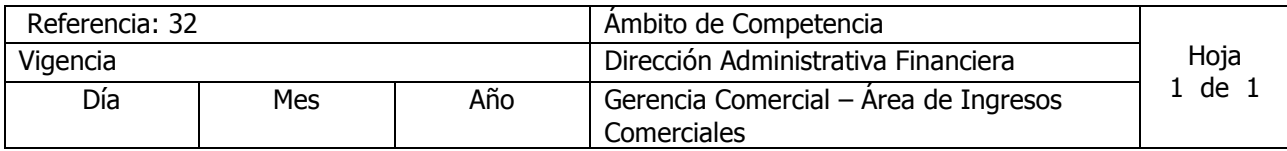

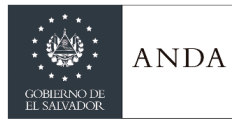

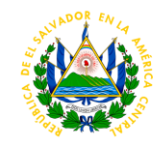

26 | 12 | 2019 | Código: 32.3.19.02

#### Nombre del Procedimiento: **ENVIÓ DE PAGOS PROGRAMADOS** Insumos:

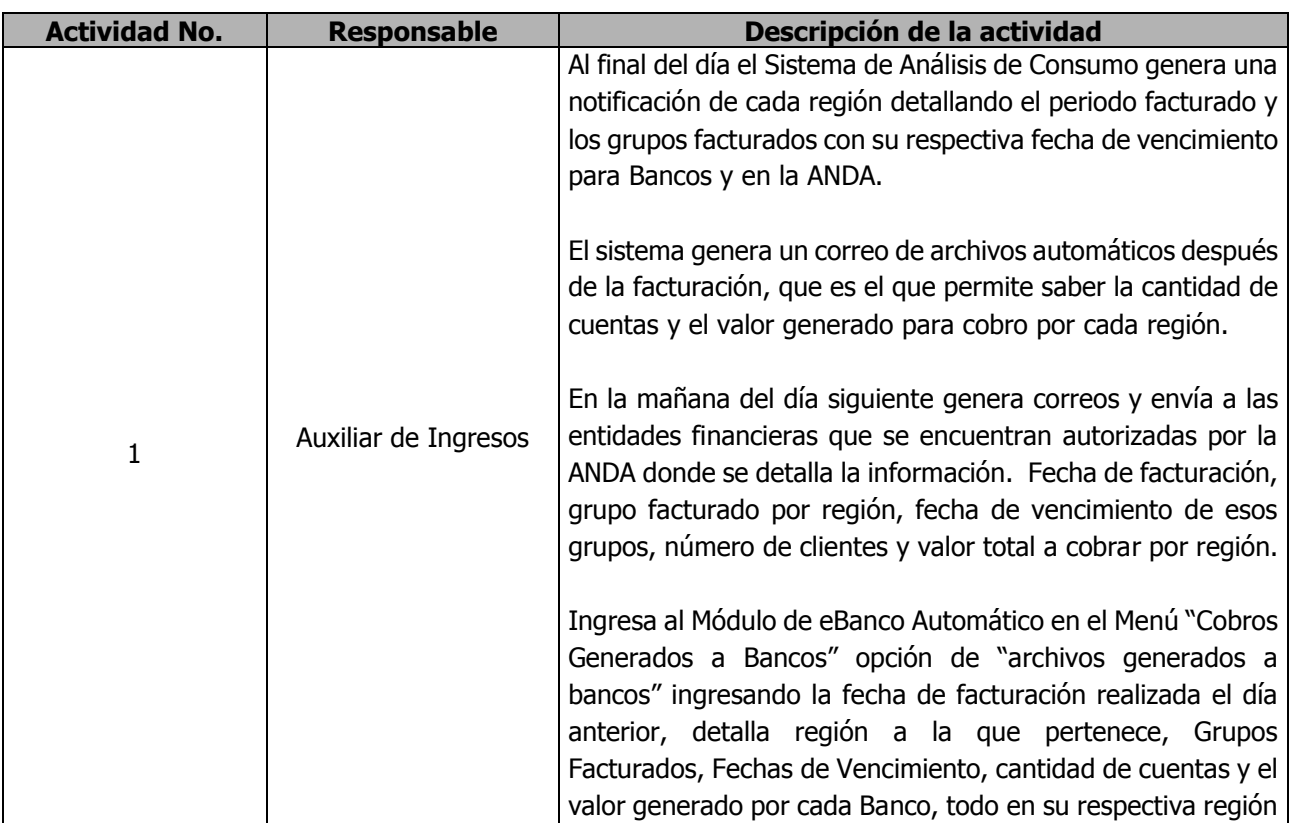

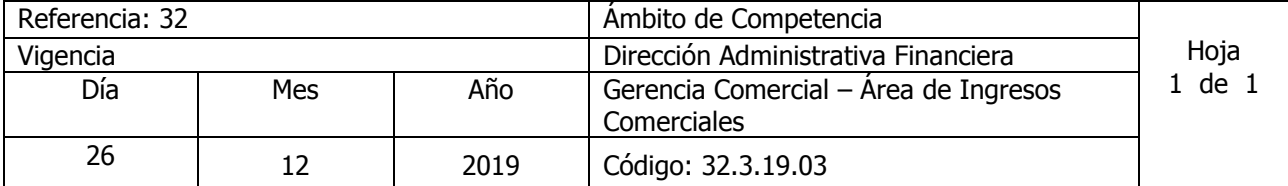

### Nombre del Procedimiento: **RECOLECCIÓN DE LA INFORMACIÓN**

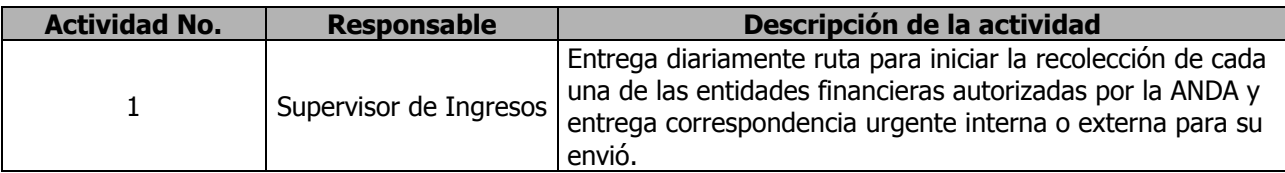

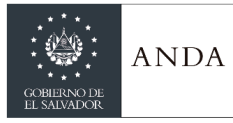

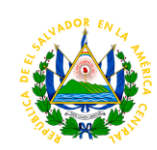

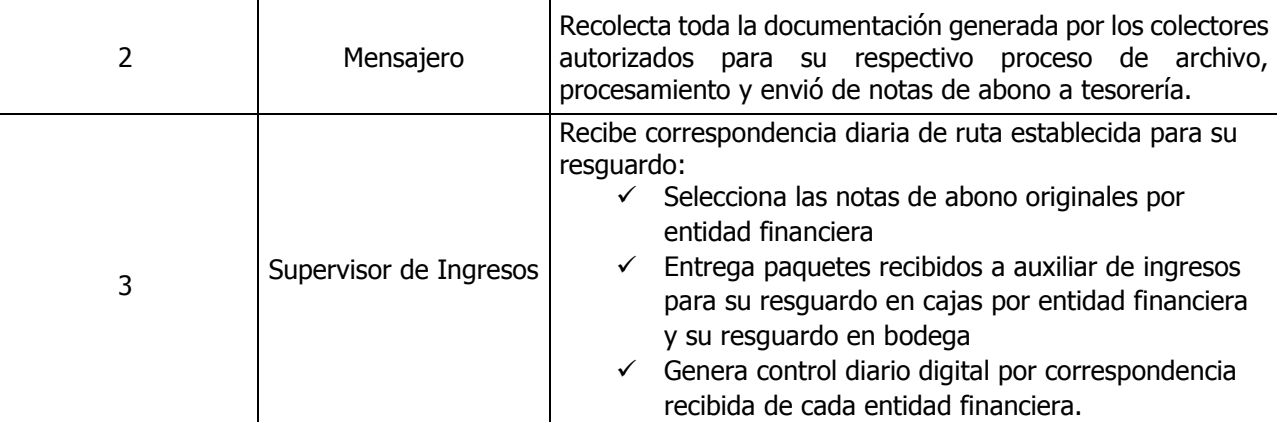

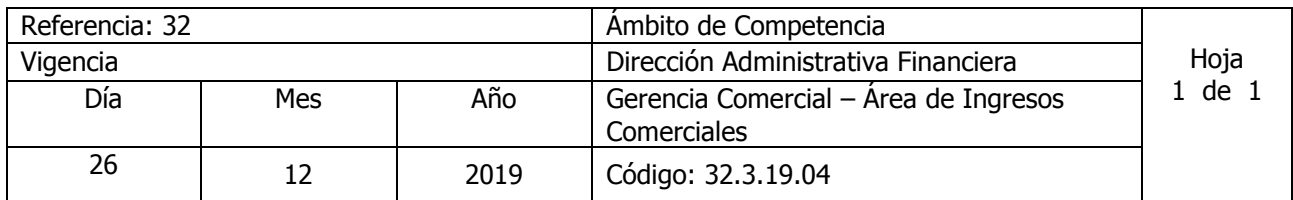

Nombre del Procedimiento: **RECEPCIÓN DE CORRESPONDENCIA** Insumos:

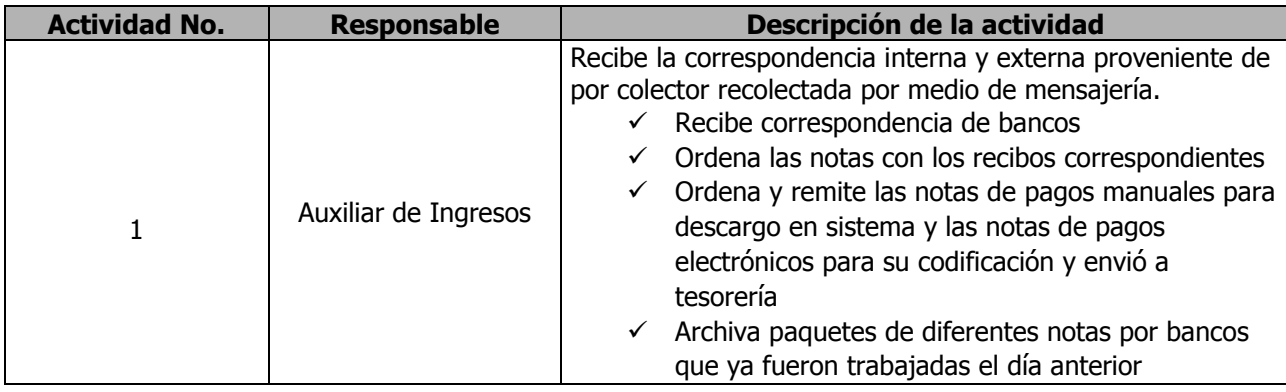

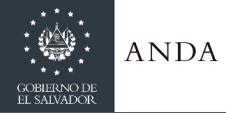

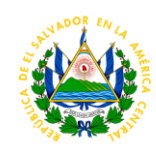

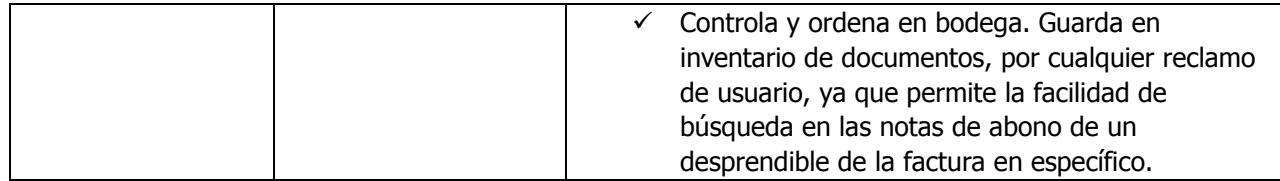

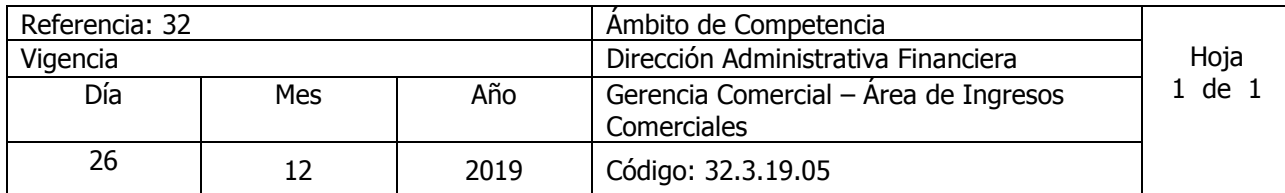

#### Nombre del Procedimiento: **ASIGNACIÓN DE TRABAJO PARA AUXILIAR DE INGRESO EN E-AGENCIA** Insumos:

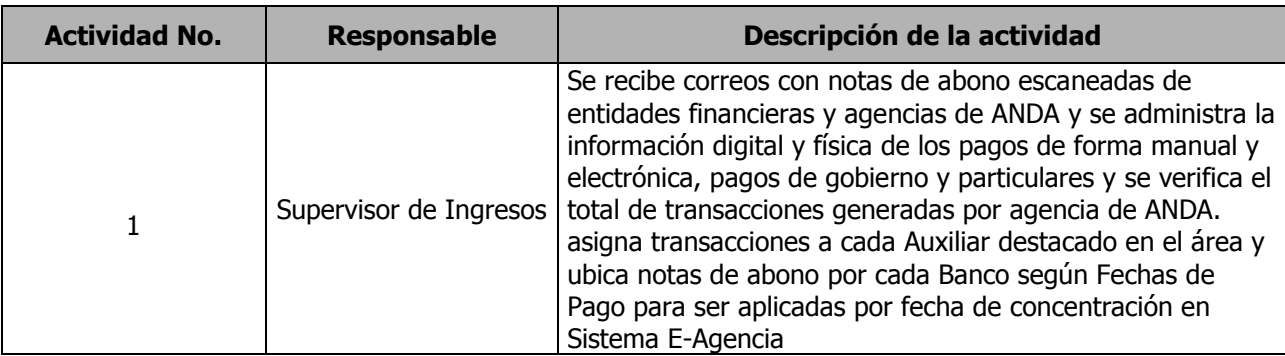

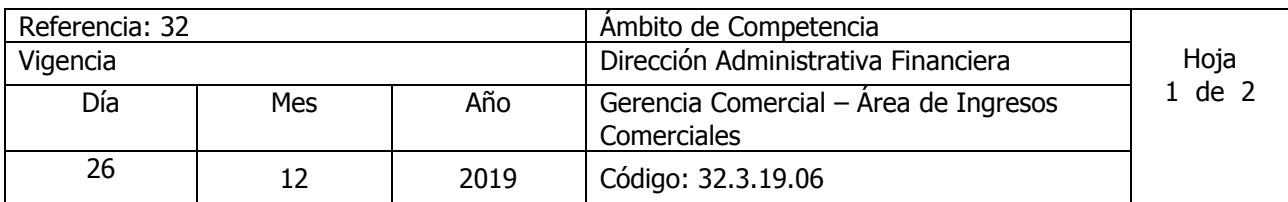

# Nombre del Procedimiento: **PROCESAMIENTO DE LOS INGRESOS REPORTADOS POR COLECTORES DE FORMA MANUAL EN EL MODULO DE INGRESOS**

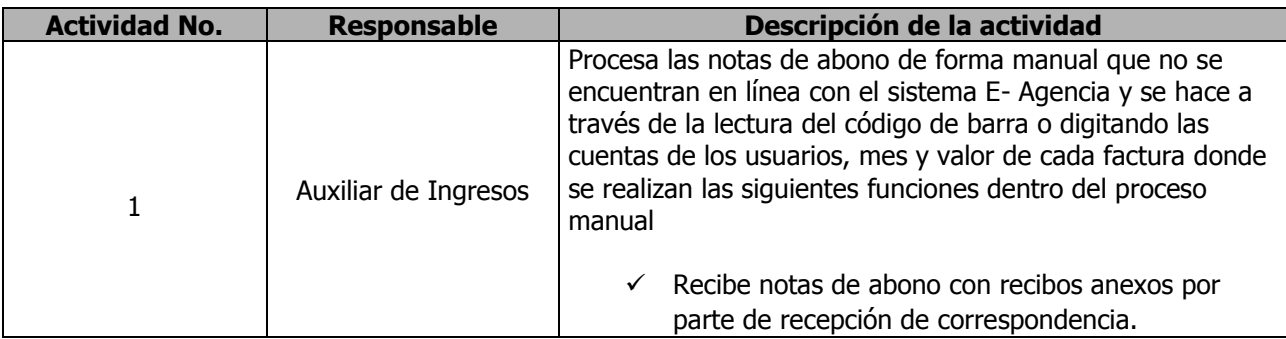

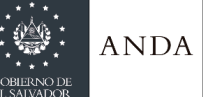

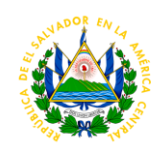

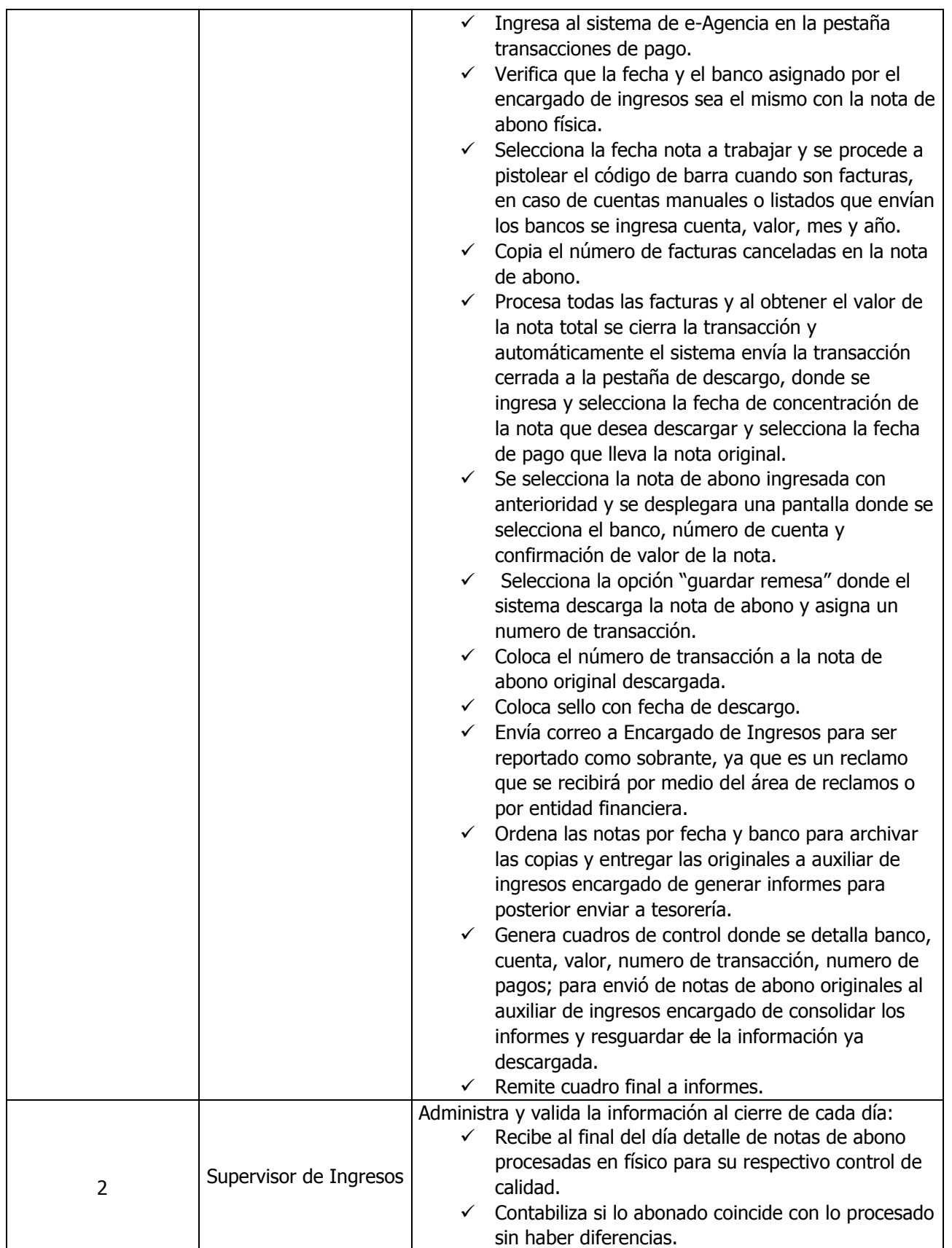

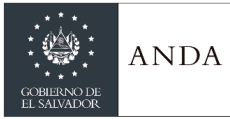

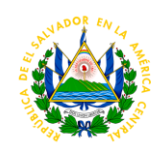

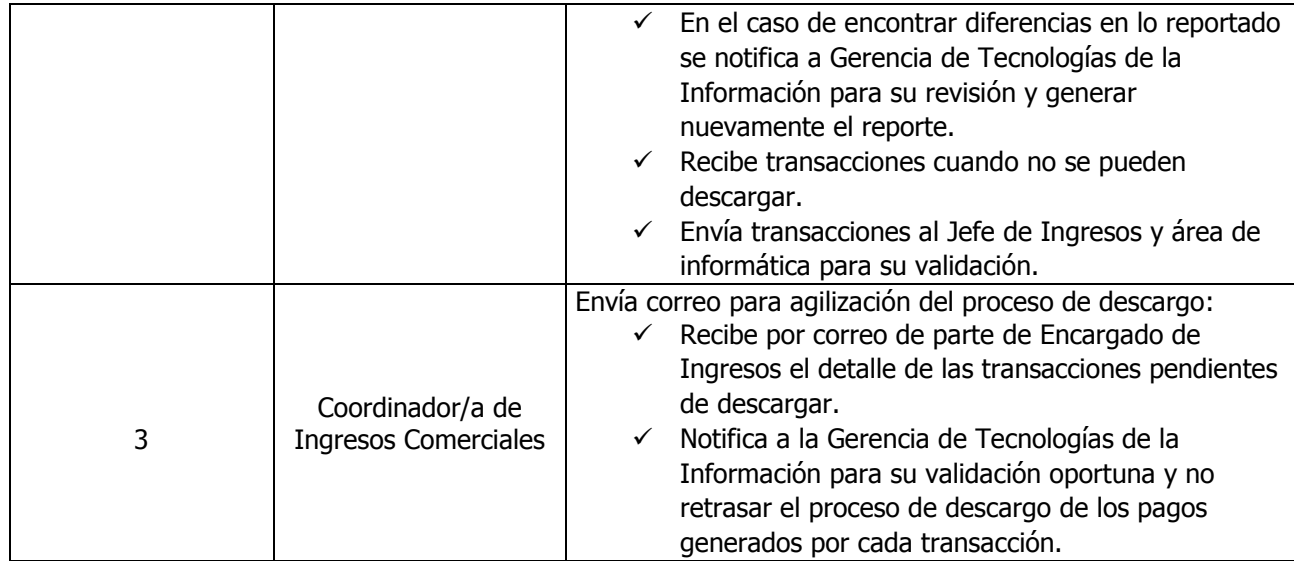

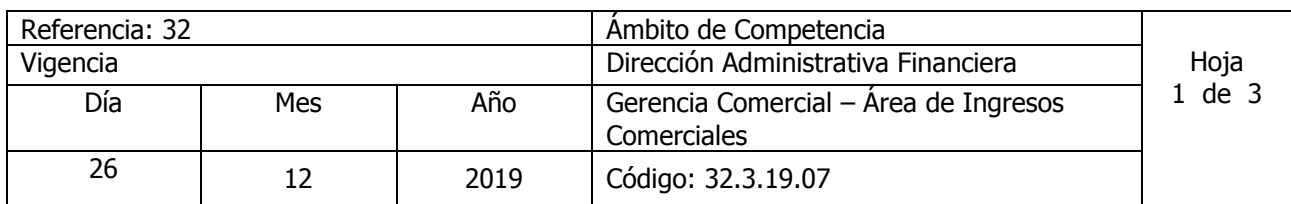

# Nombre del Procedimiento: **PROCESAMIENTO DE LOS INGRESOS REPORTADOS POR COLECTORES POR MEDIO ELECTRÓNICO EN EL MODULO DE INGRESOS**

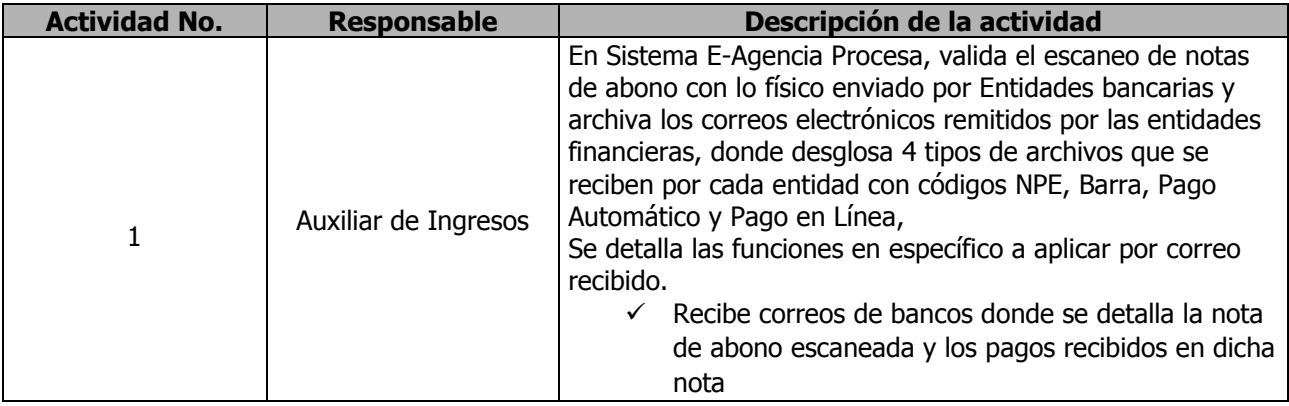

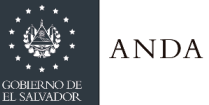

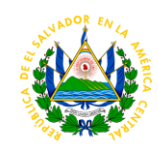

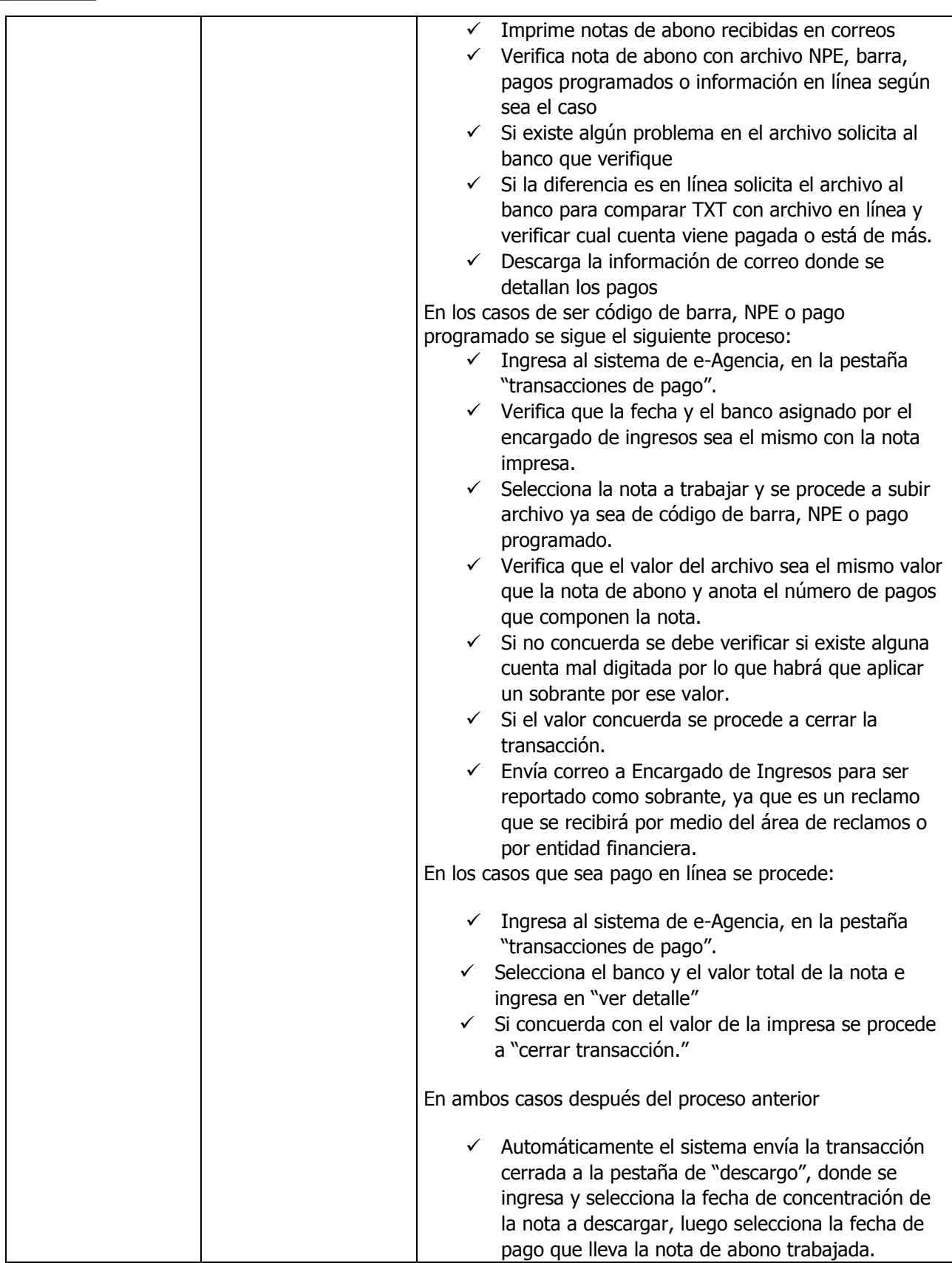

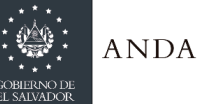

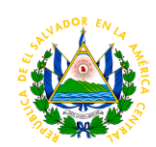

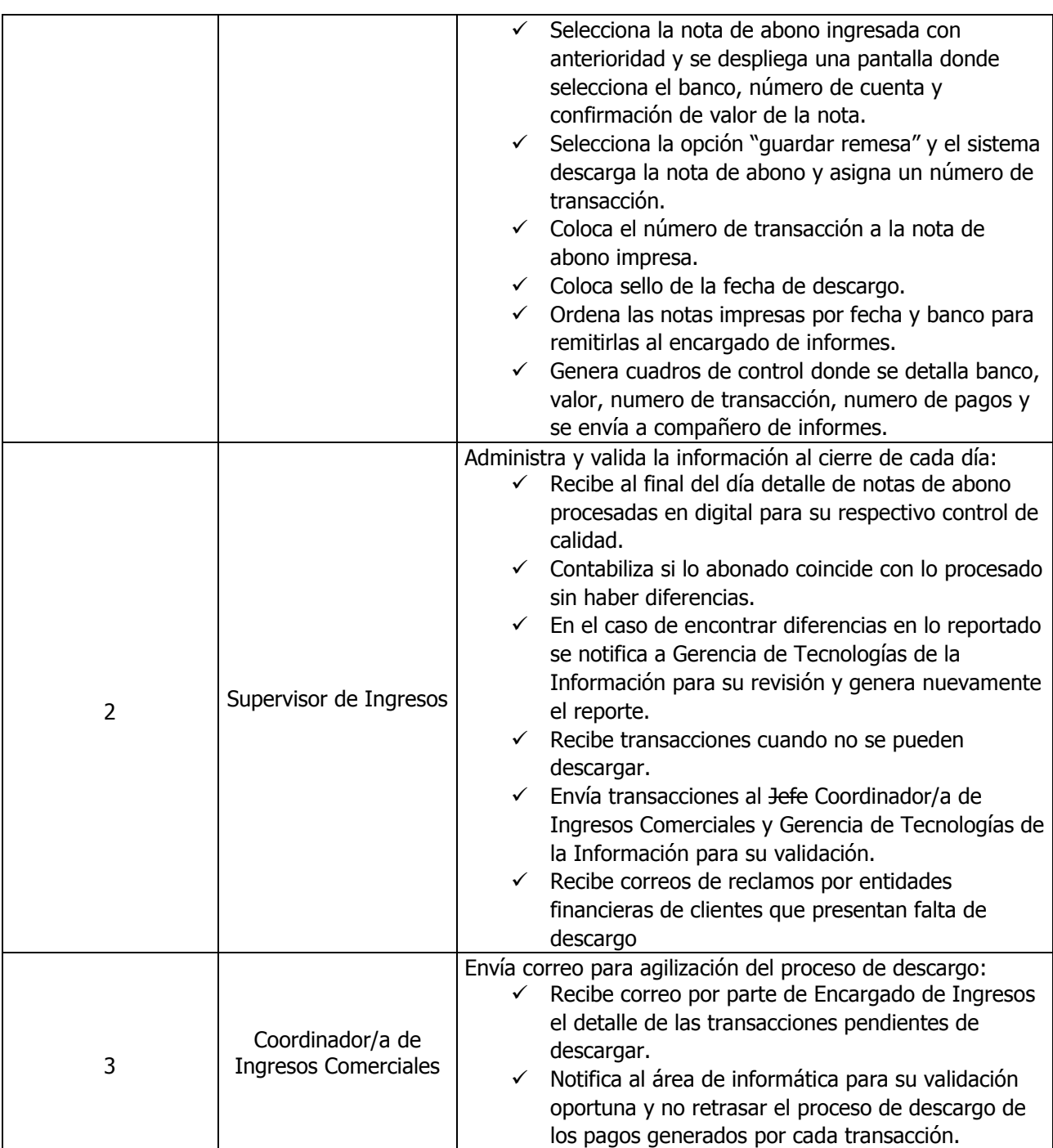

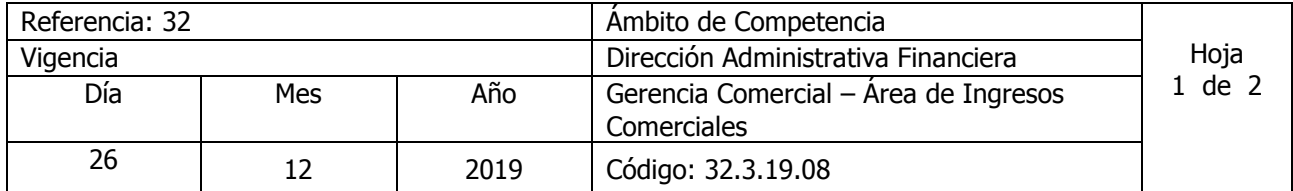

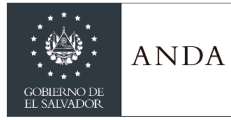

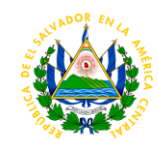

#### Nombre del Procedimiento: : **PROCESAMIENTO DE LOS INGRESOS REPORTADOS POR COLECTORES POR PAGOS DE GOBIERNO EN EL MODULO DE INGRESOS** Insumos:

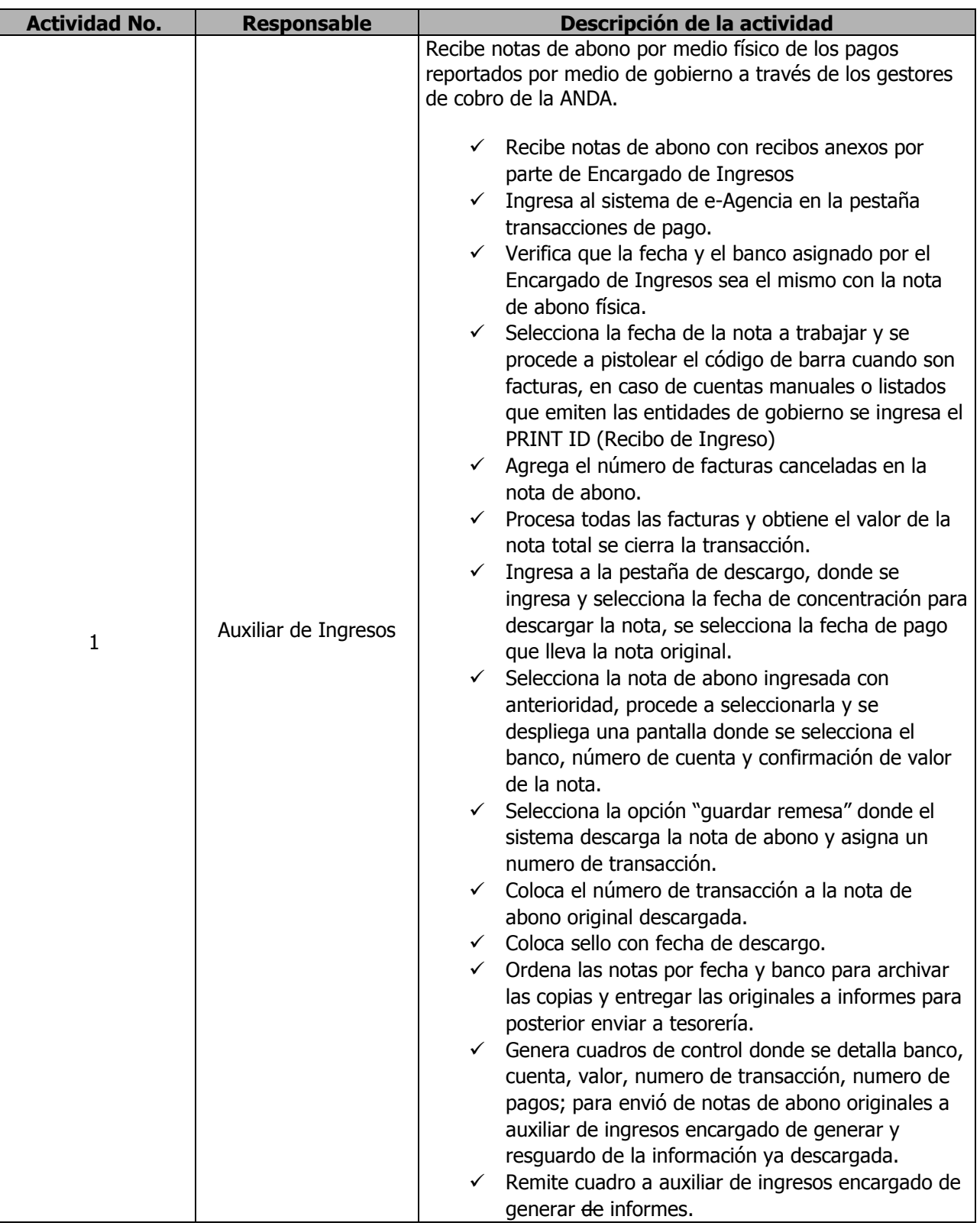

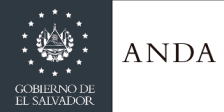

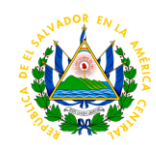

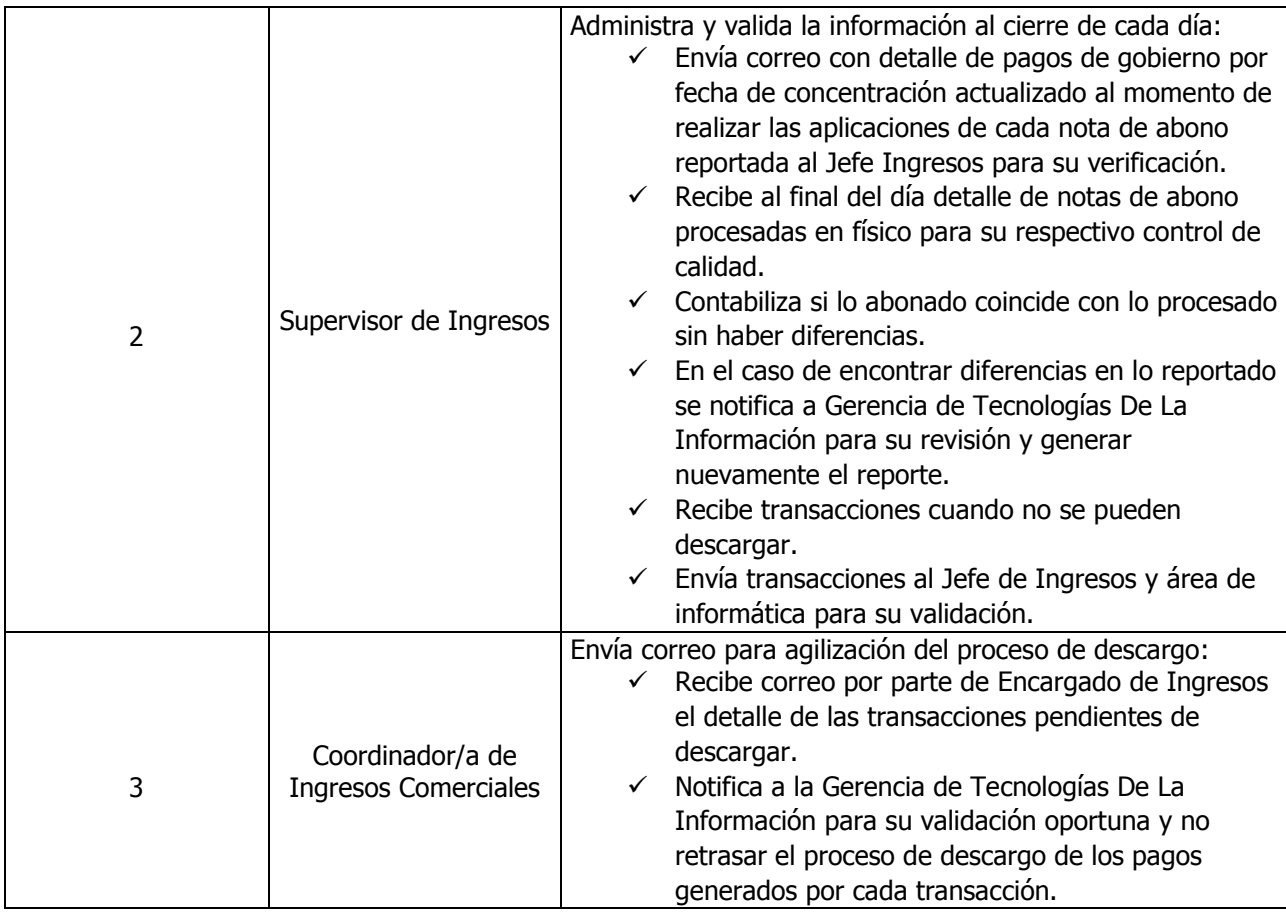

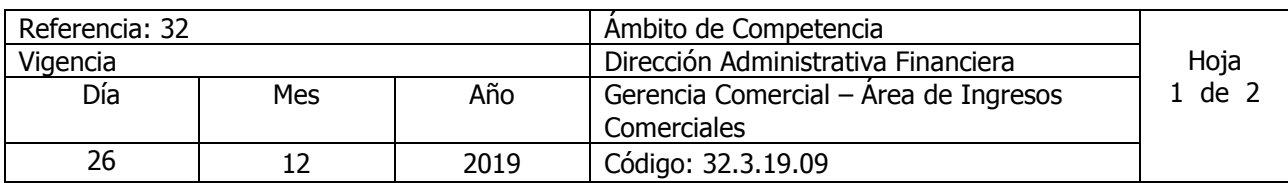

Nombre del Procedimiento: **PROCESAMIENTO EN EL SISTEMA E-AGENCIA DE LOS INGRESOS REPORTADOS POR AGENCIAS DE LA ANDA EN EL MODULO DE INGRESOS** Insumos:

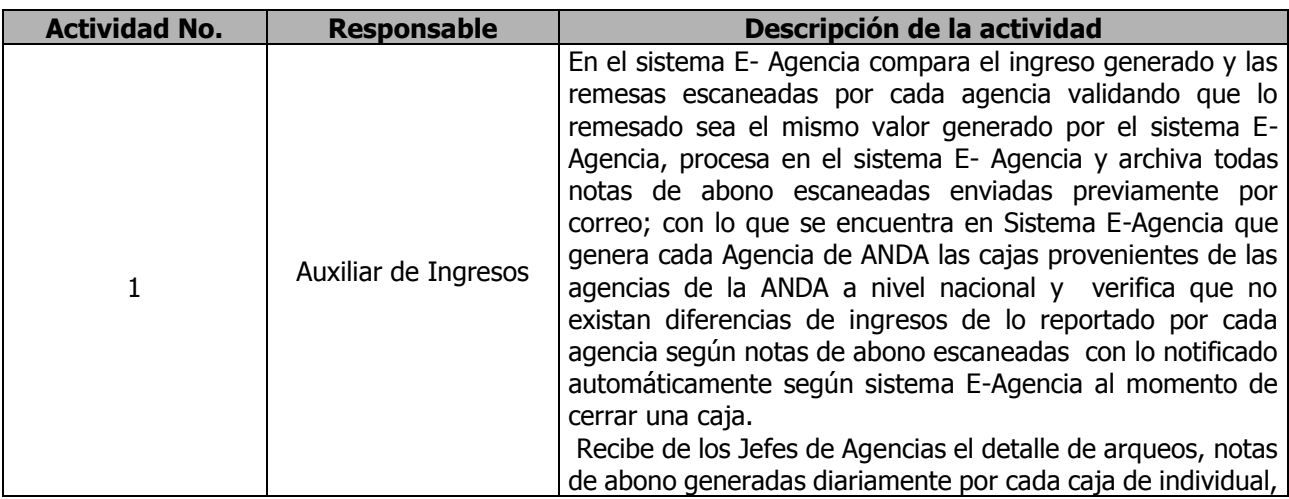

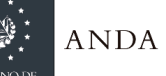

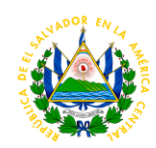

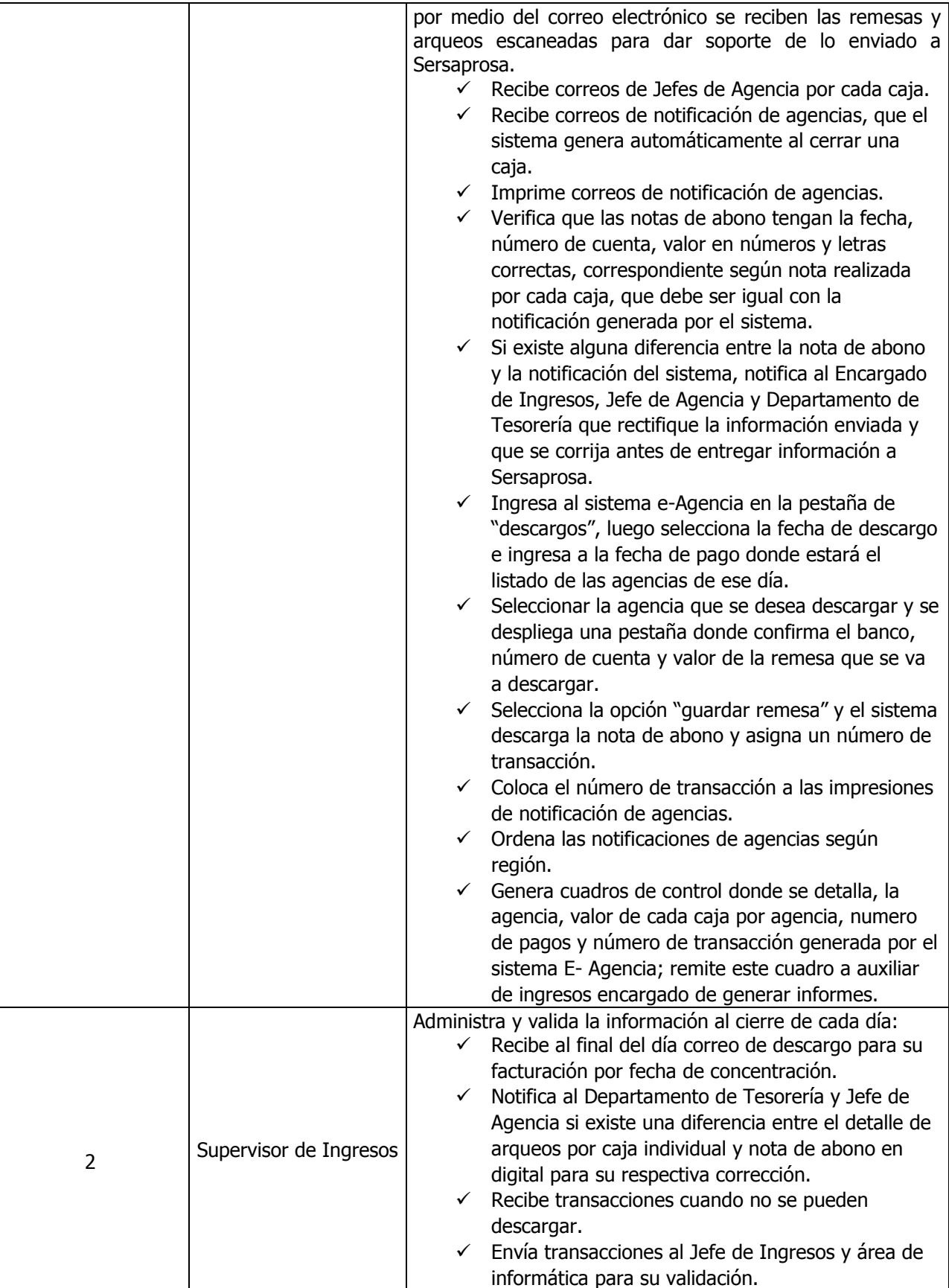

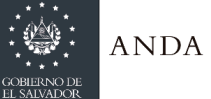

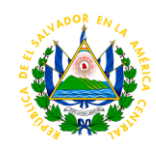

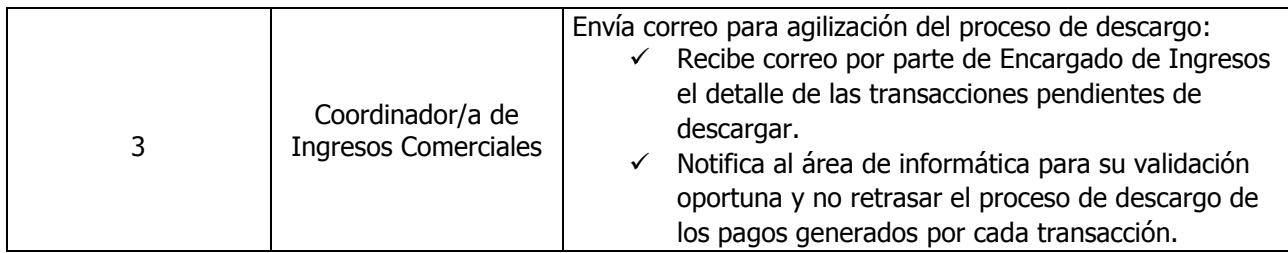

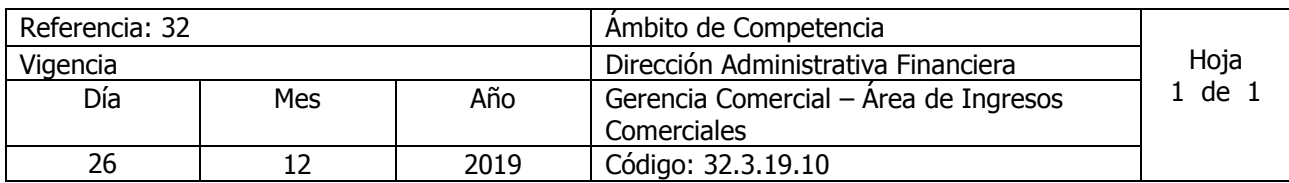

# Nombre del Procedimiento: **CIERRE POR FECHA DE CONCENTRACIÓN DE PAGOS** Insumos:

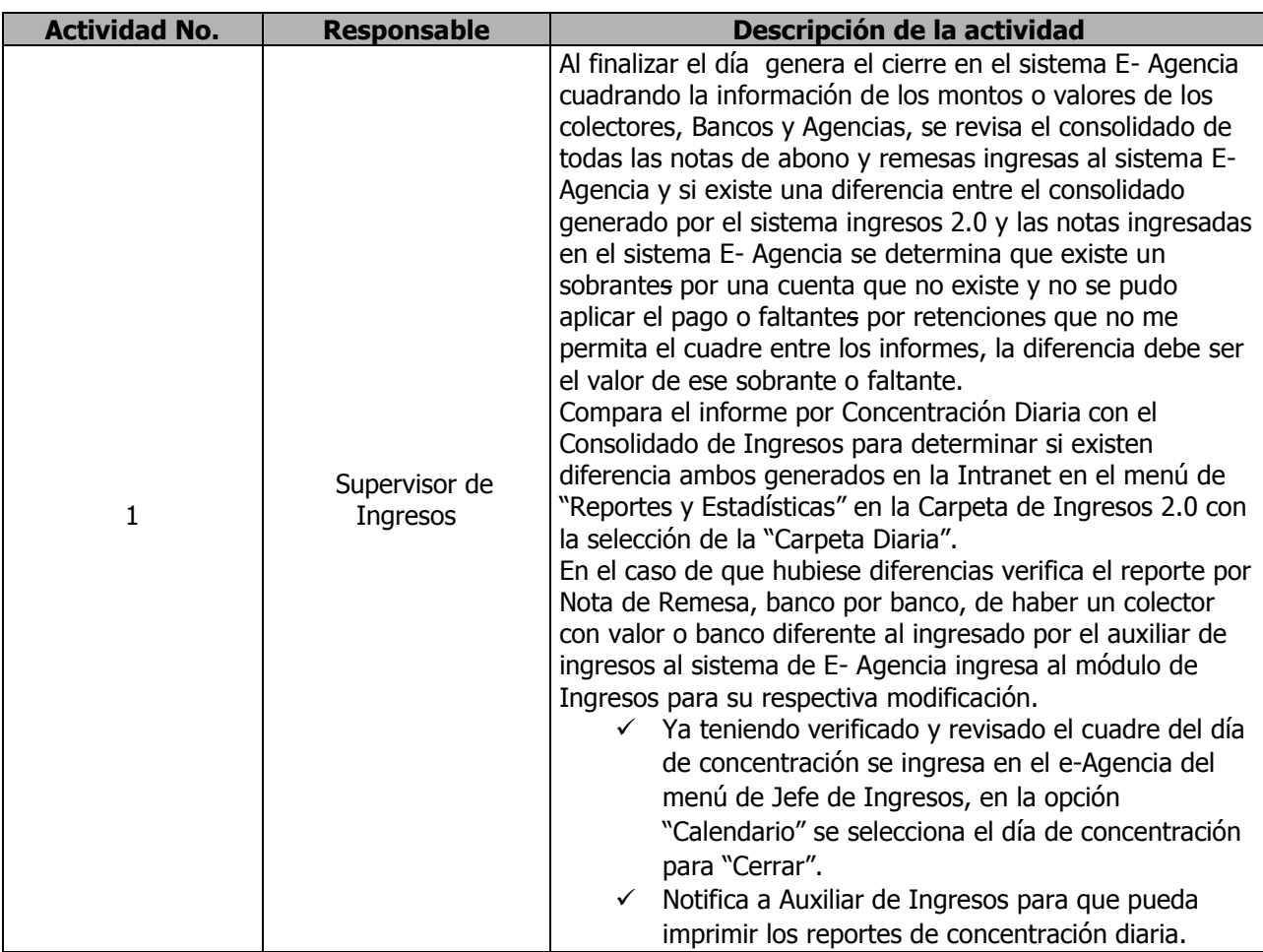

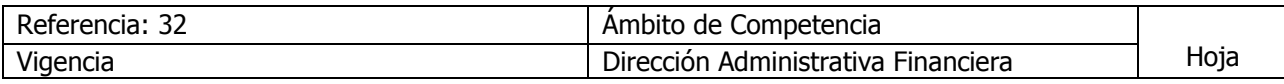

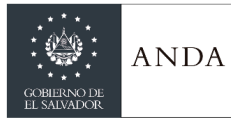

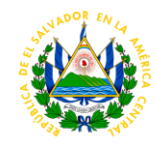

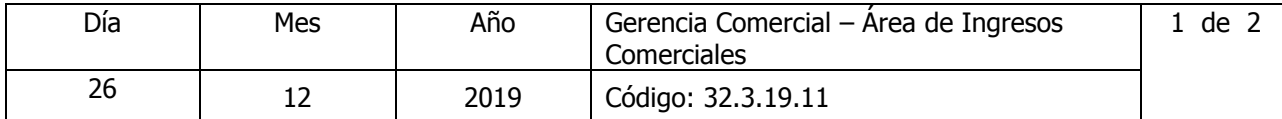

# Nombre del Procedimiento: **IMPRESIÓN DE INFORMES DE CONCENTRACIÓN DIARIA Y MENSUAL**  Insumos:

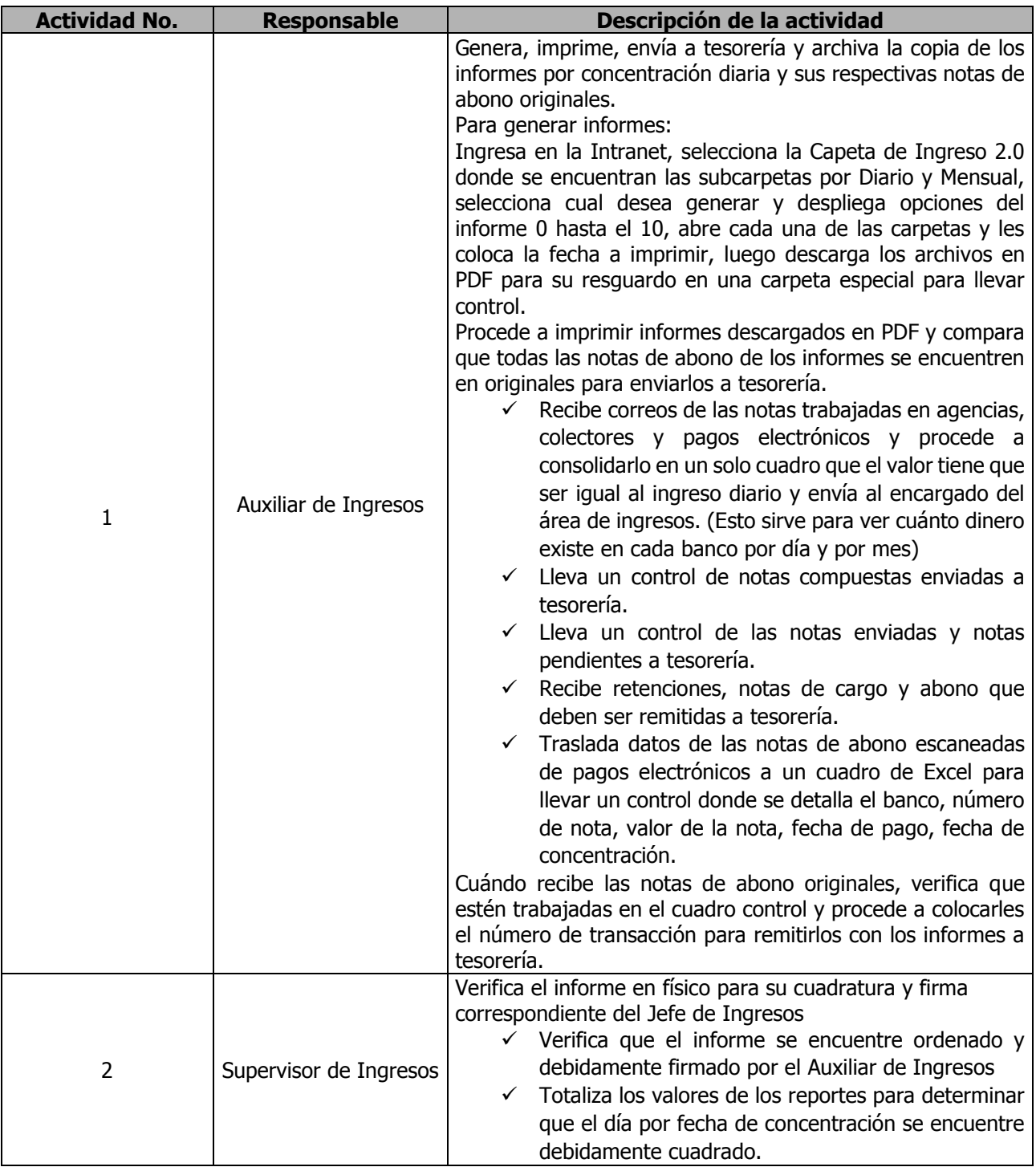

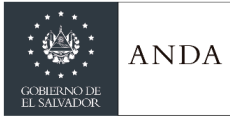

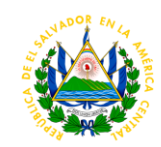

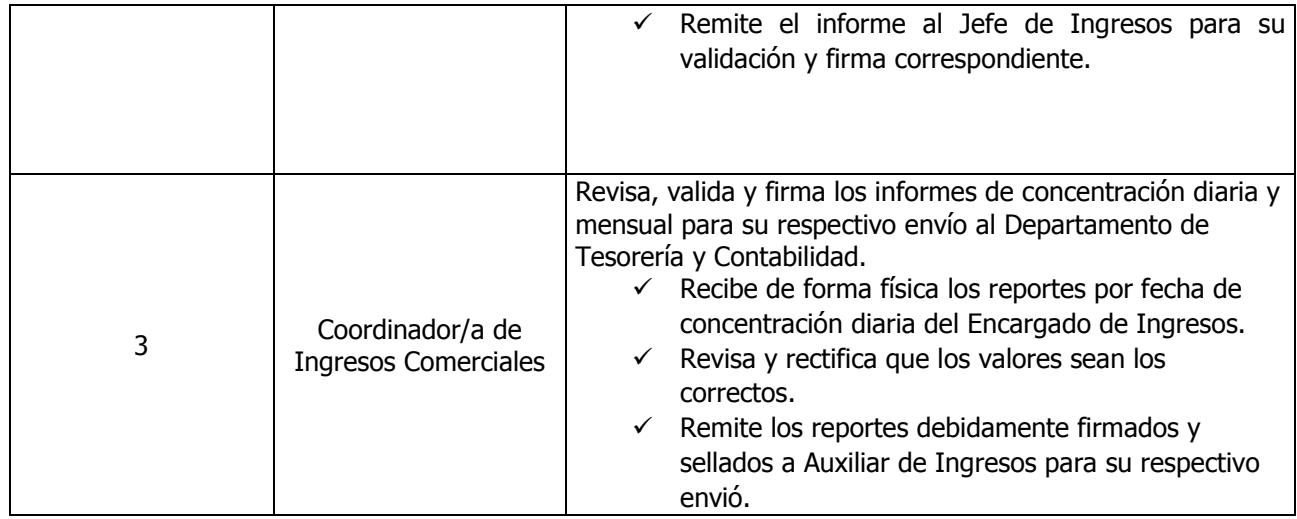

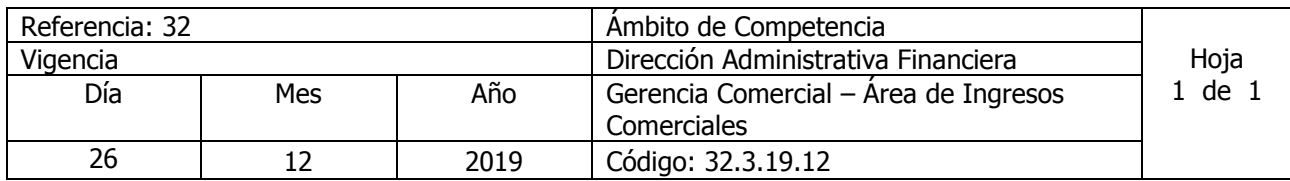

Nombre del Procedimiento: **ELABORACIÓN DE INFORMES DE LOS INGRESOS PERCIBIDOS** Insumos:

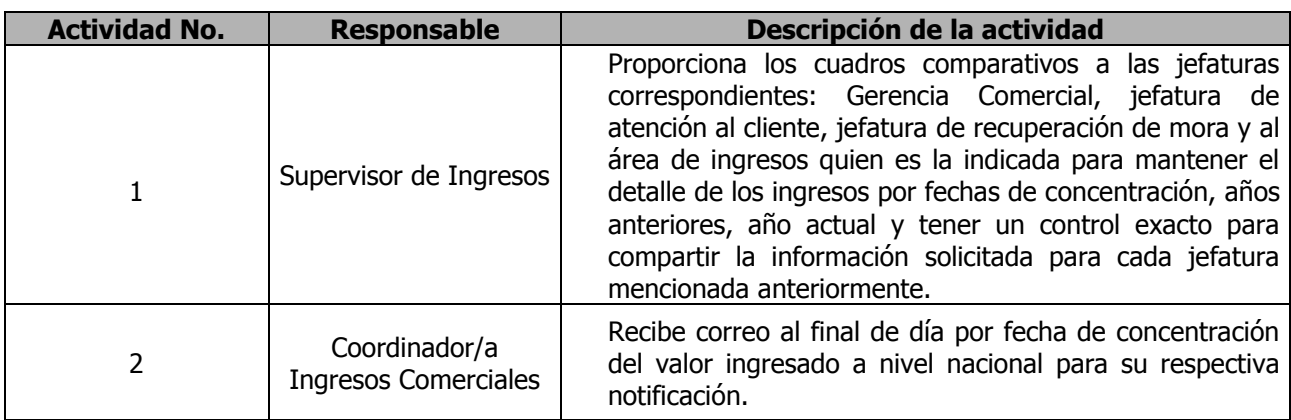

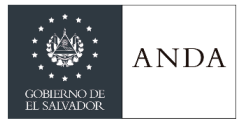

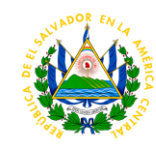

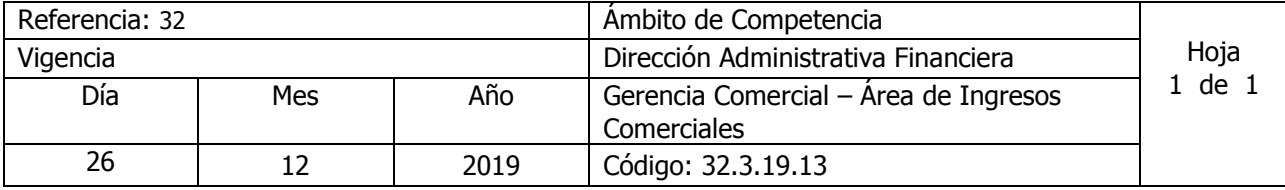

Nombre del Procedimiento: **RECLAMO FACTURA UNICA** Insumos:

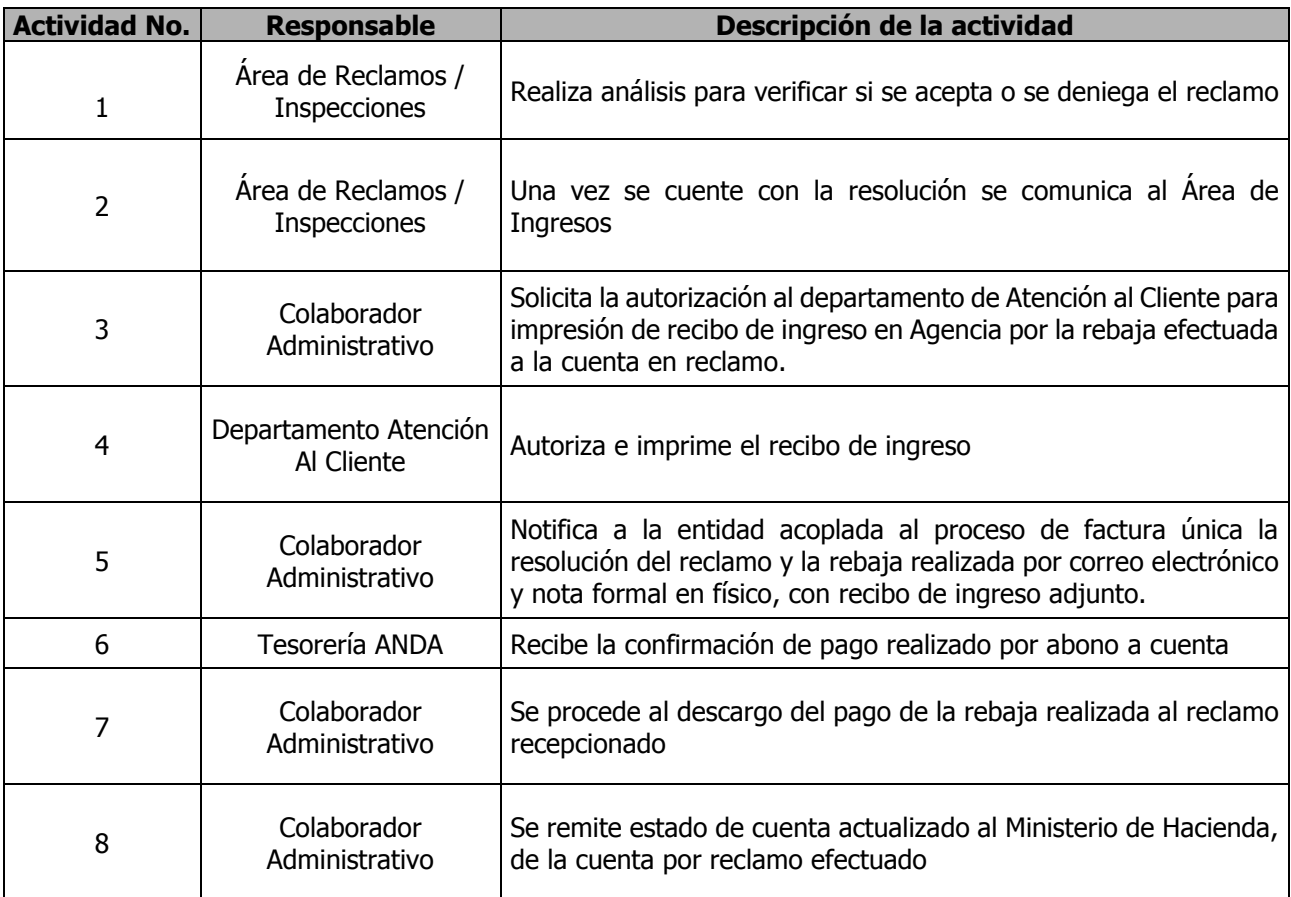

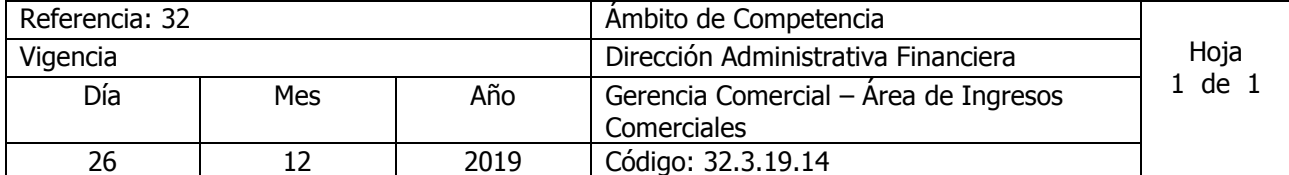

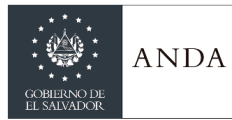

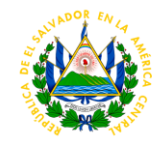

#### Nombre del Procedimiento: **RECLAMOS DE CLIENTES POR MEDIO DE ENTIDADES FINANCIERAS Y AREA DE RECLAMOS**

Insumos:

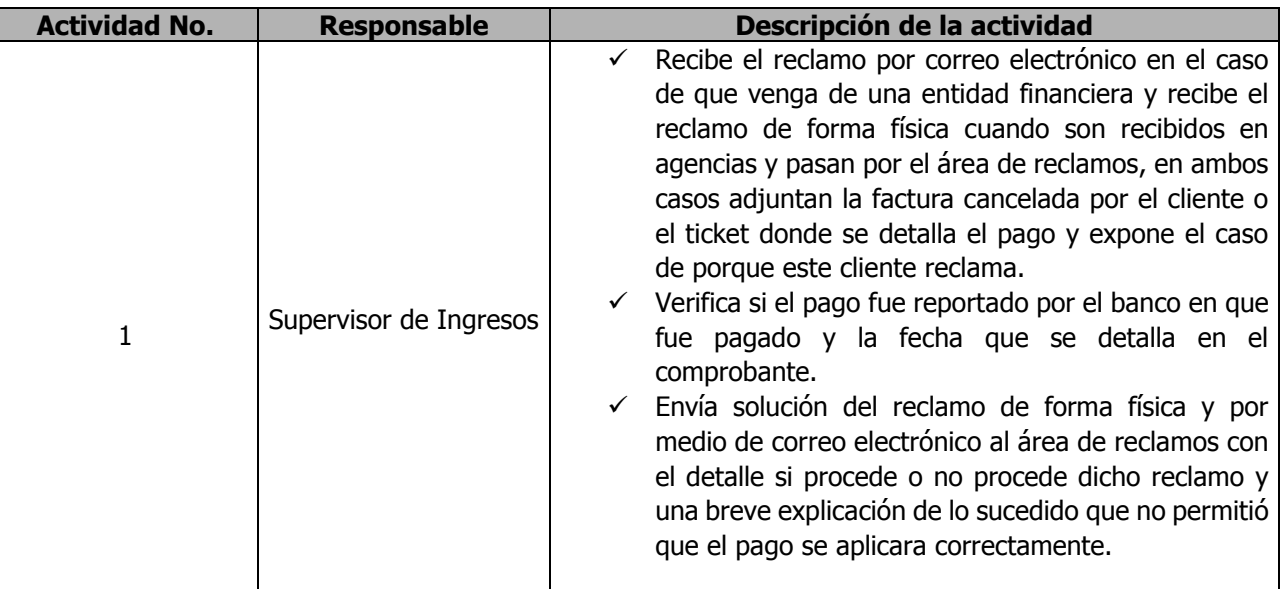

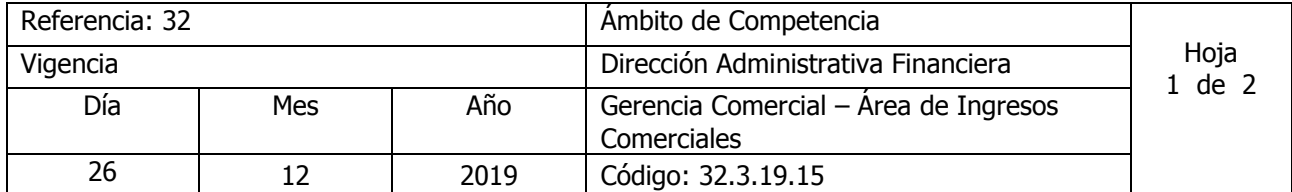

## Nombre del Procedimiento: **PROCESO DE FACTURA CONSOLIDADA O FACTURA UNIDA DE ENTIDADES DE GOBIERNO O GRANDES CONSUMIDORES**

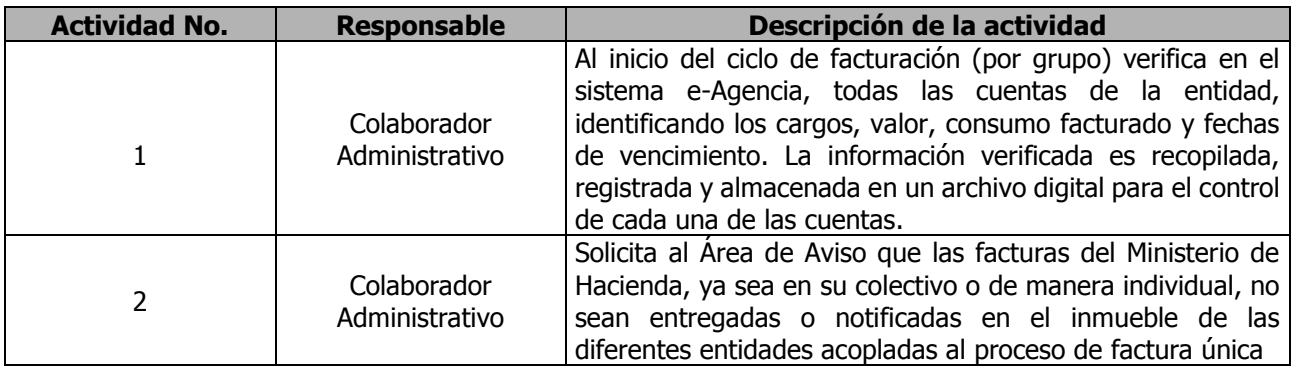
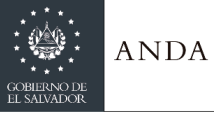

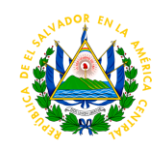

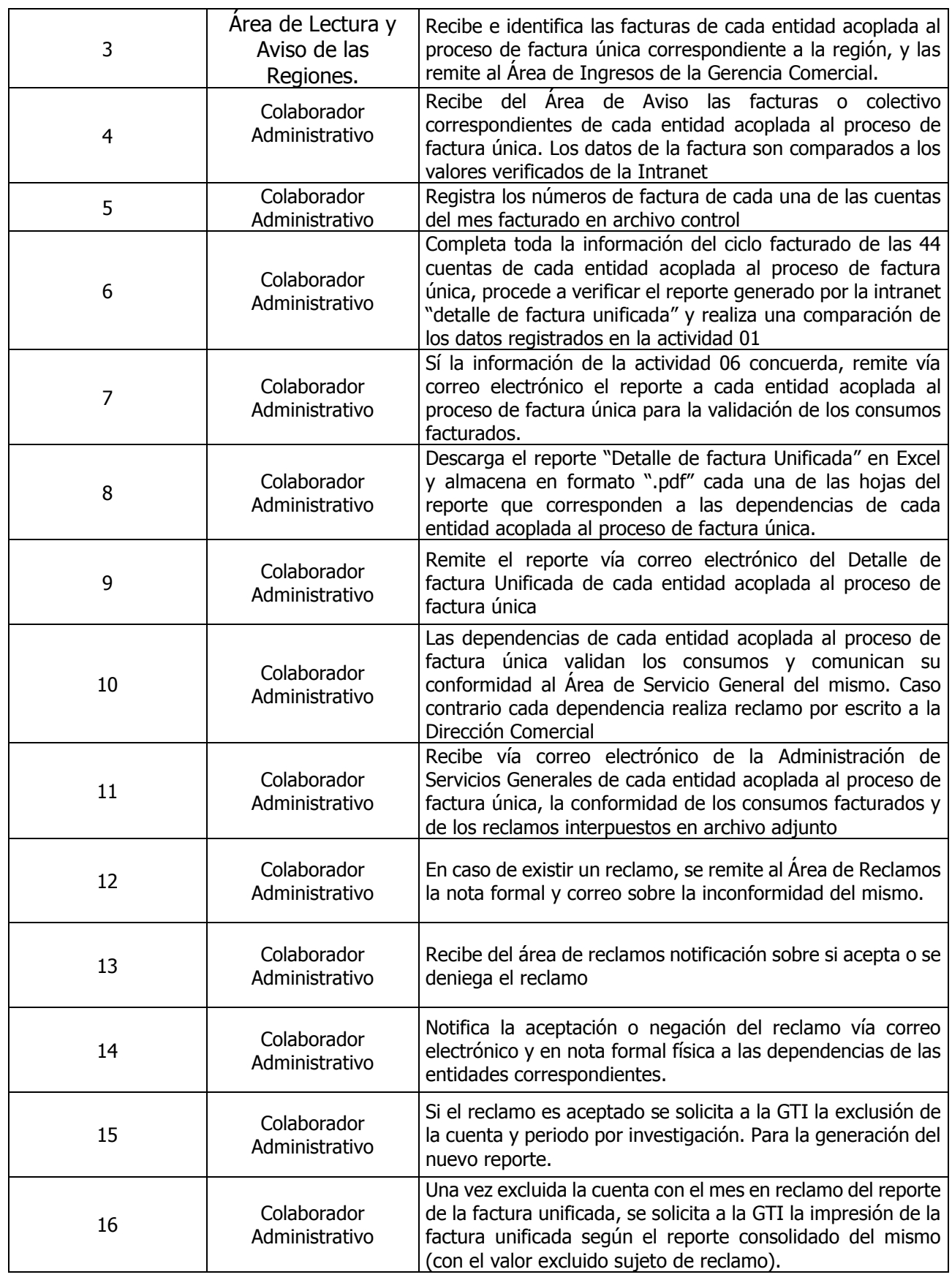

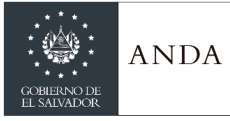

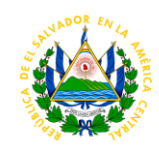

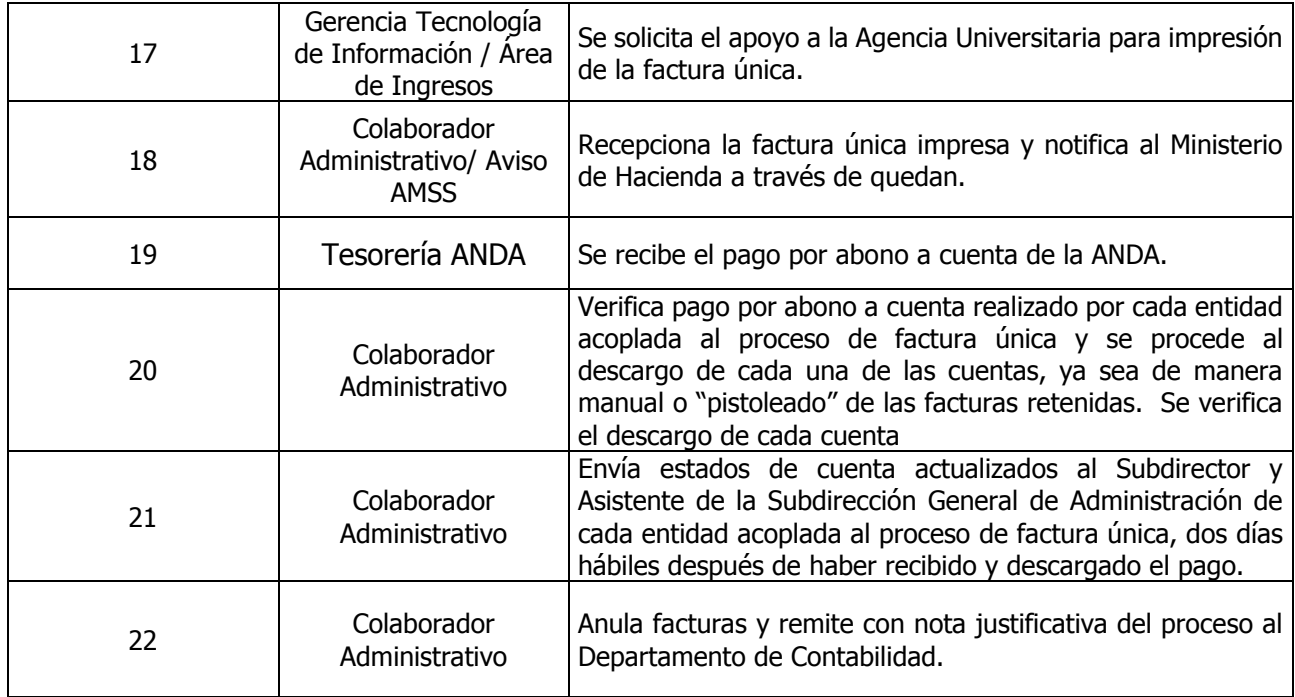

### UNIDAD DE RECUPERACIÓN DE MORA

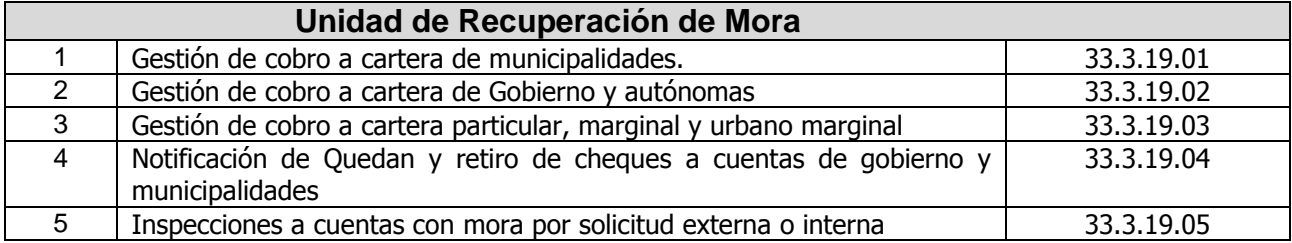

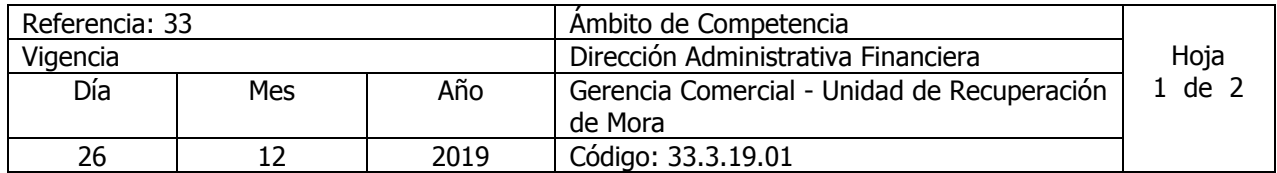

Nombre del Procedimiento: **Gestión de cobro a cartera de municipalidades.** Insumos:

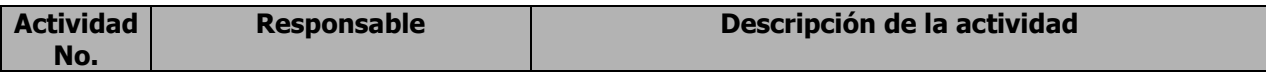

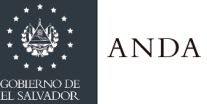

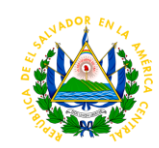

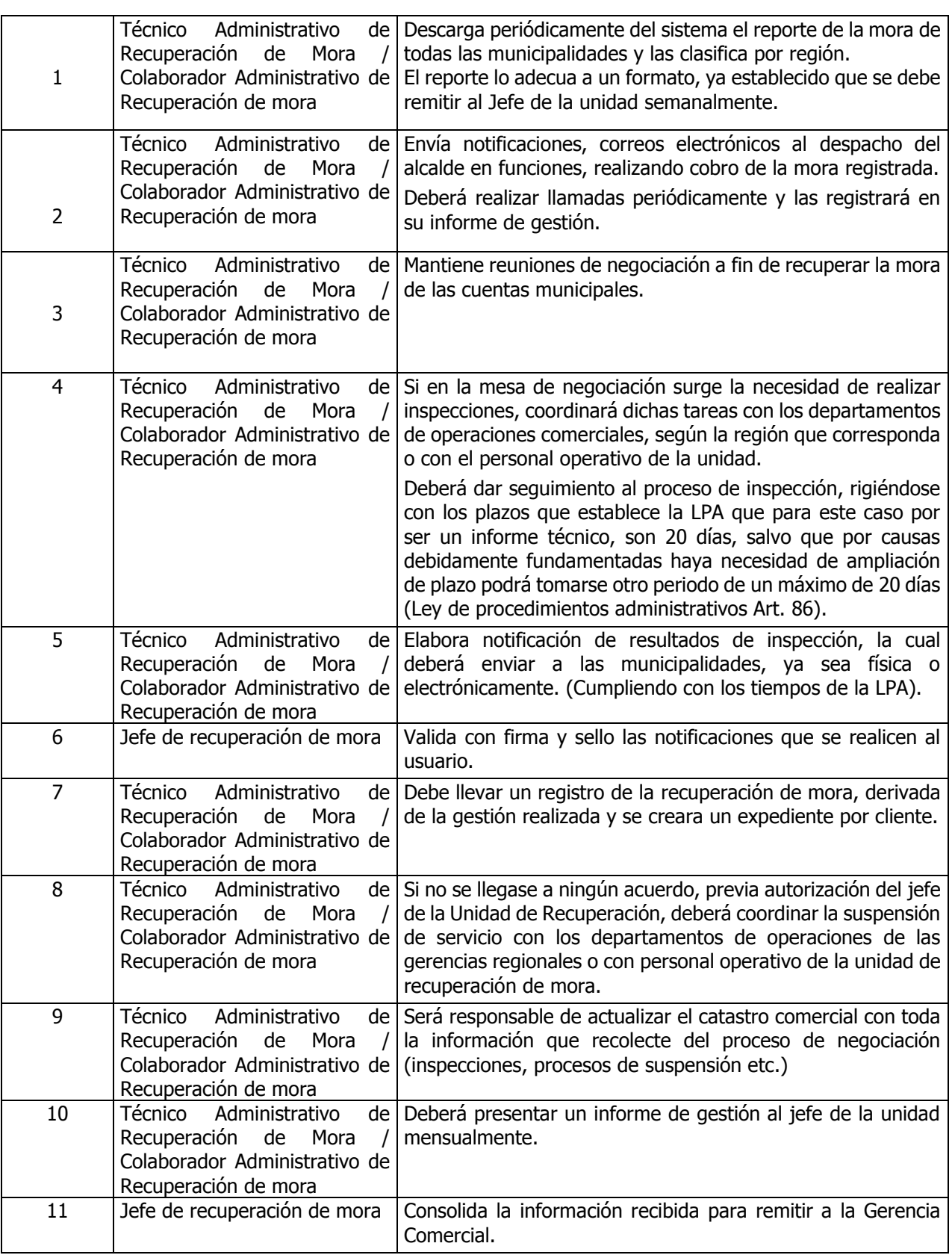

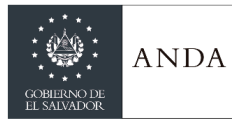

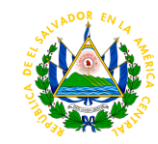

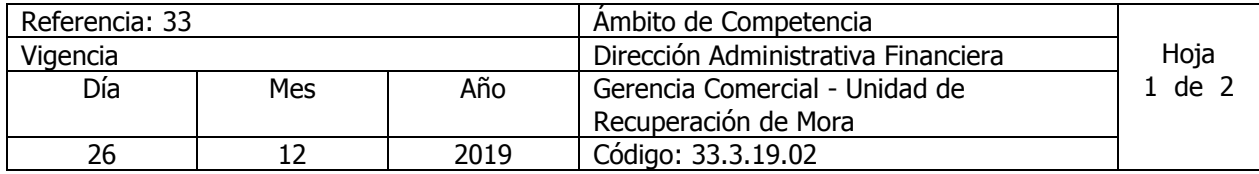

Nombre del Procedimiento: **Gestión de cobro a cartera de Gobierno y autónomas.** Insumos:

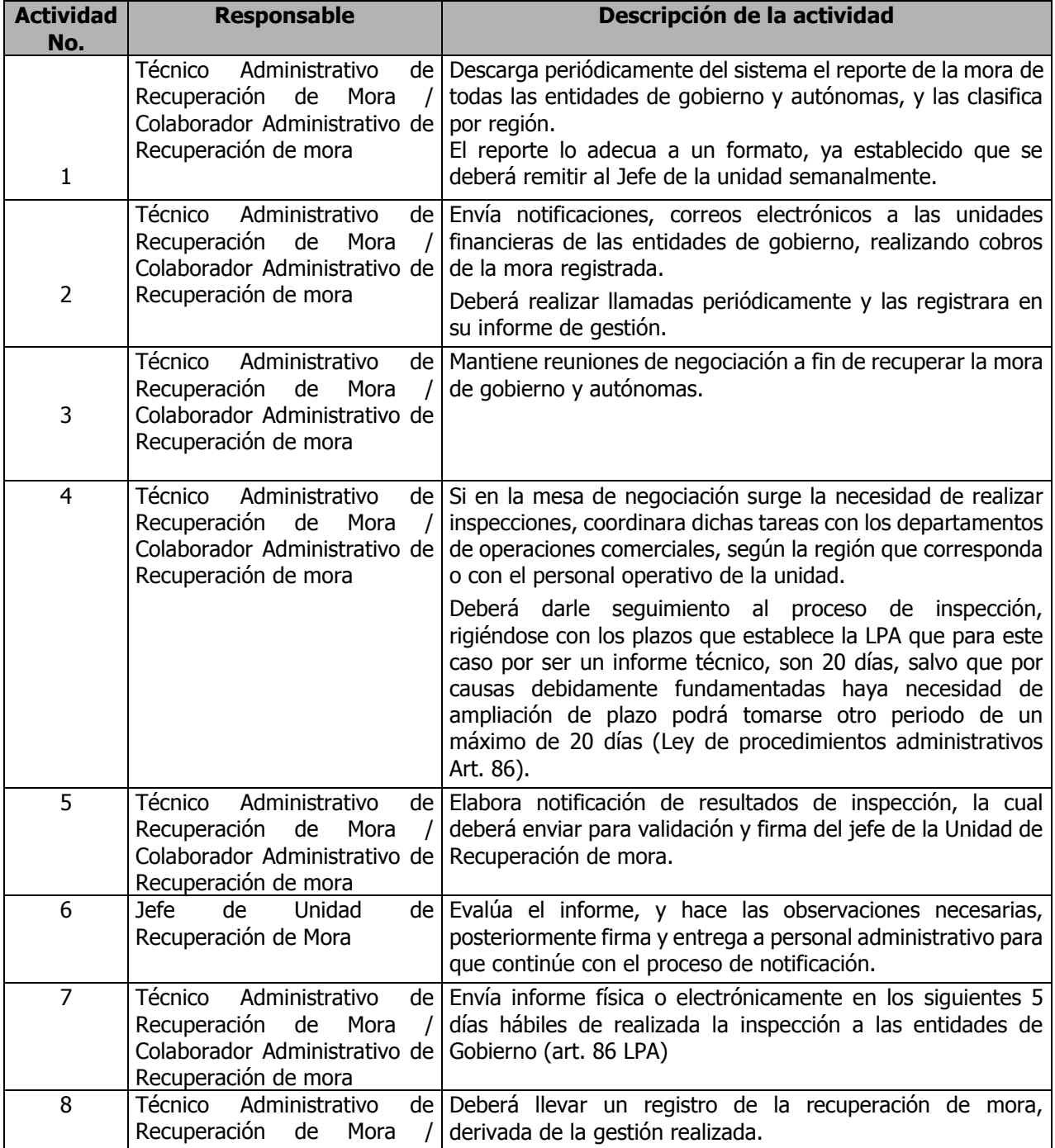

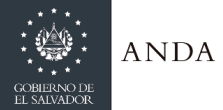

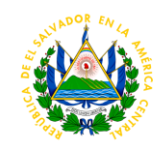

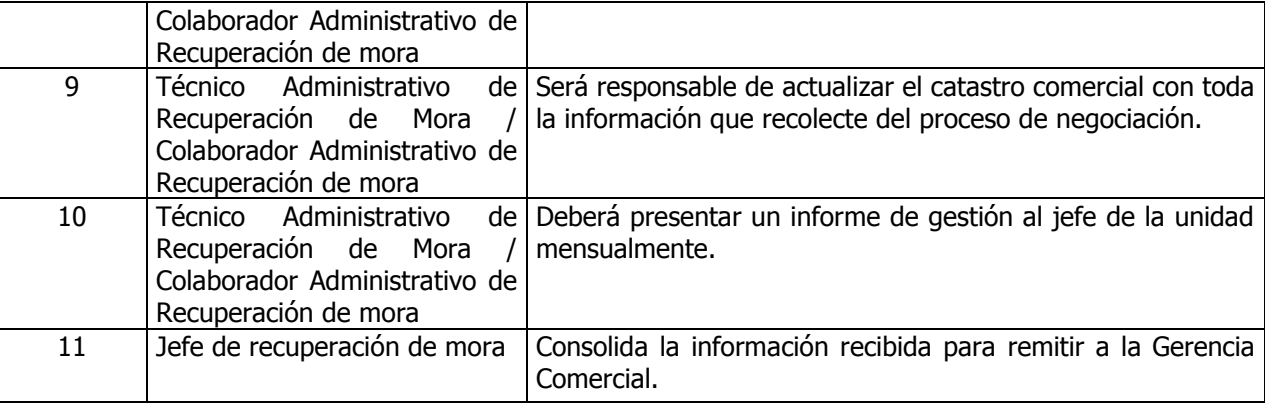

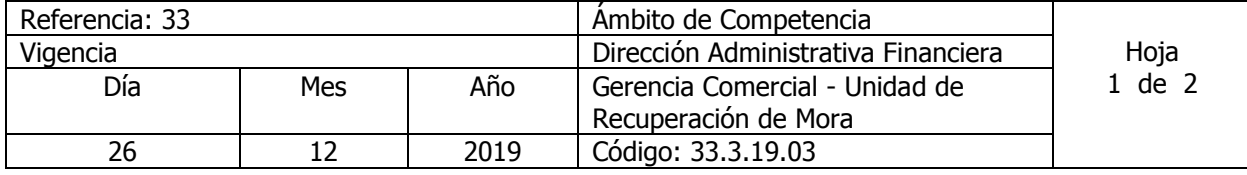

Nombre del Procedimiento: **Gestión de cobro a cartera particular, marginal y urbano marginal.** Insumos:

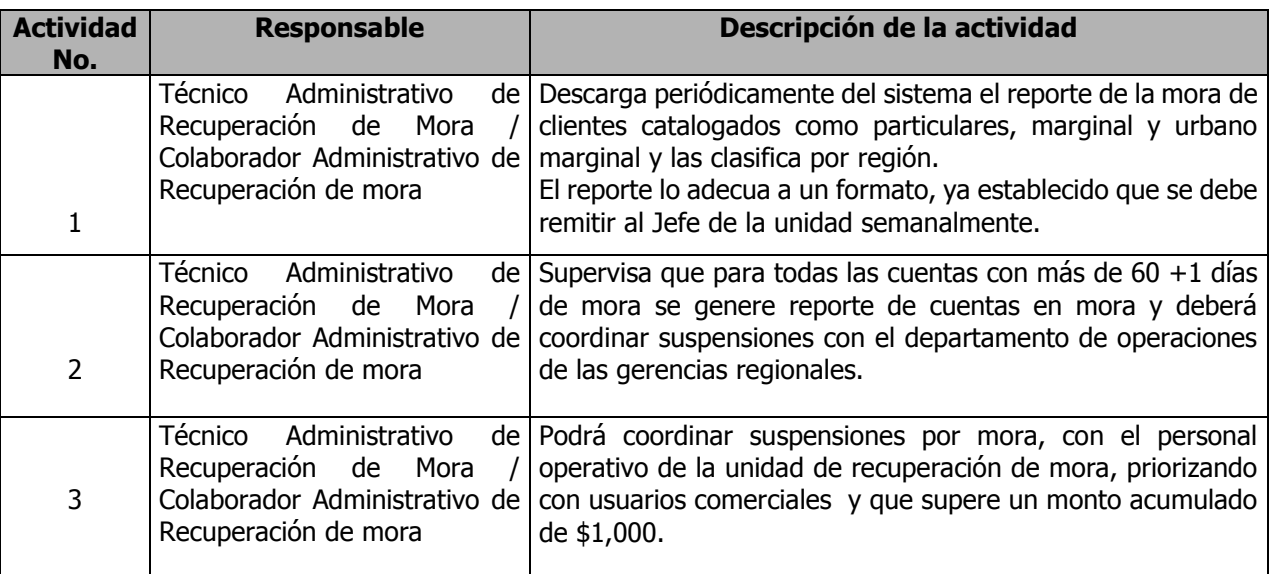

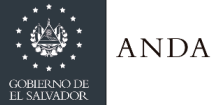

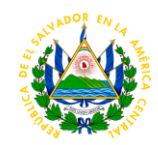

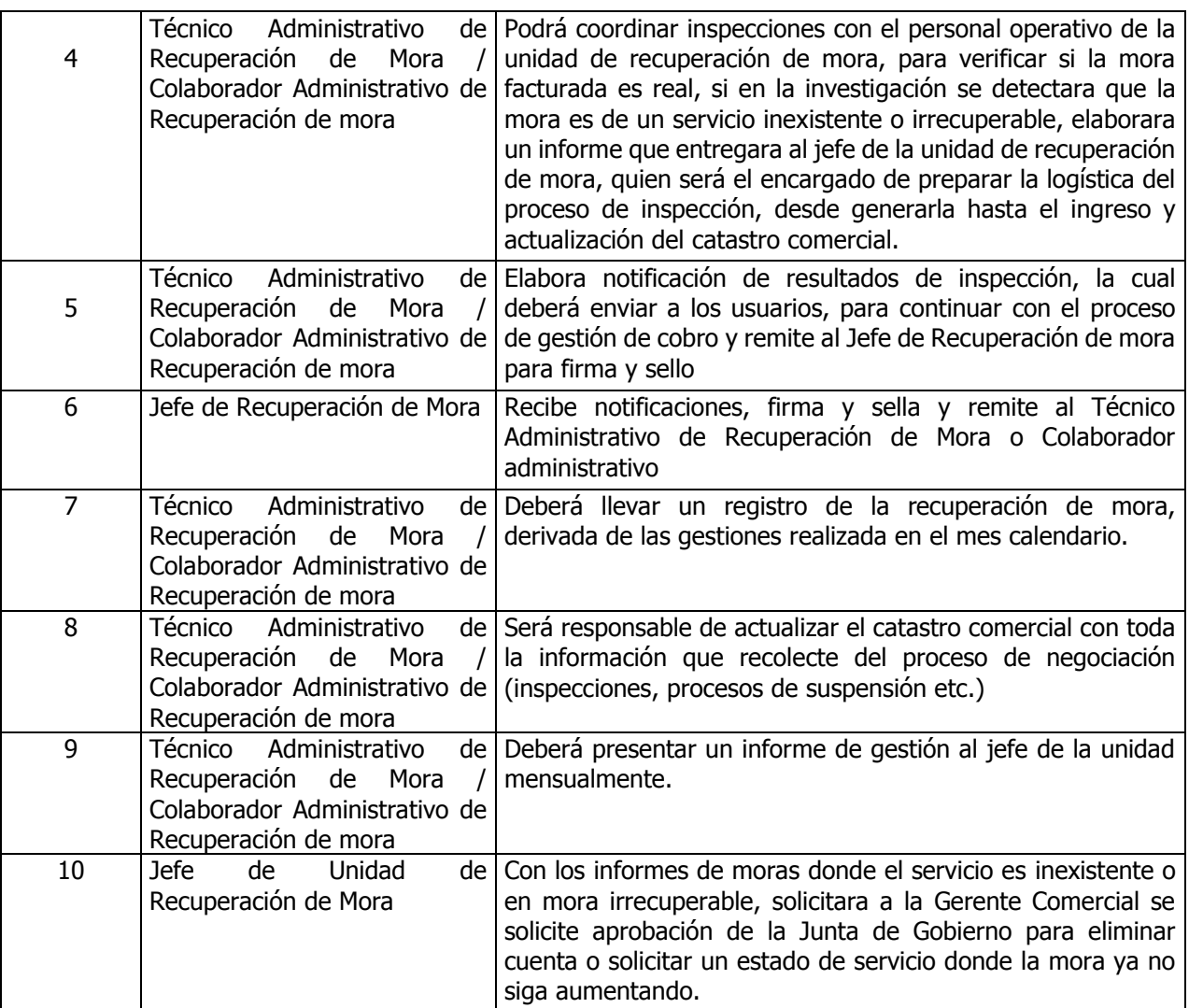

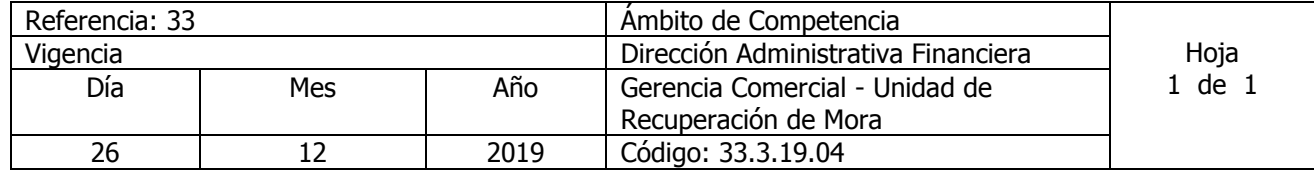

Nombre del Procedimiento: **Notificación de Quedan y retiro de cheques a cuentas de gobierno y municipalidades** Insumos:

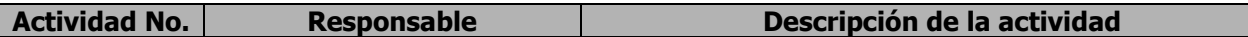

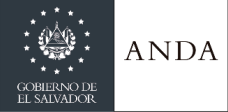

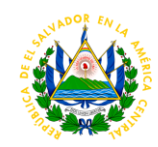

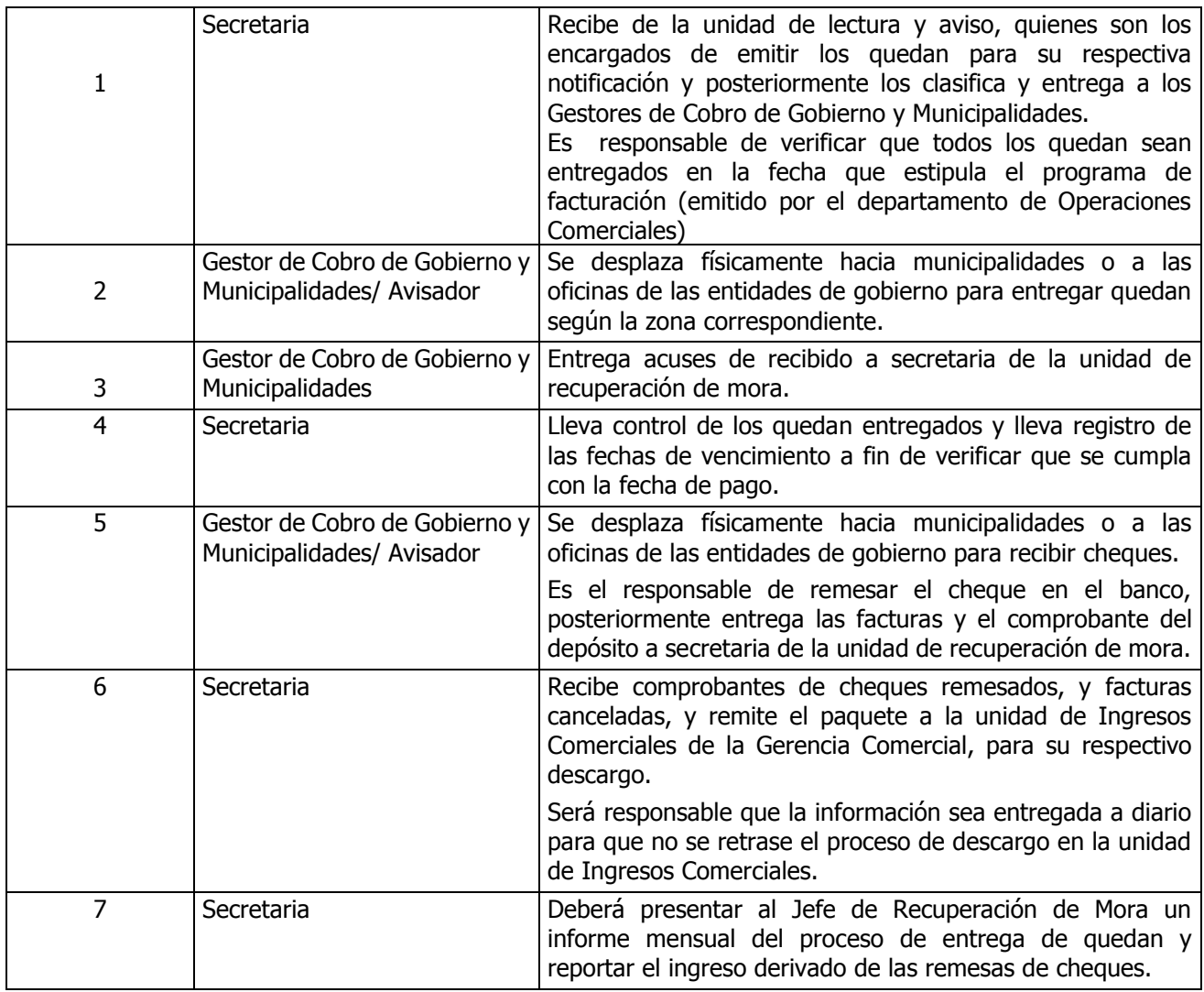

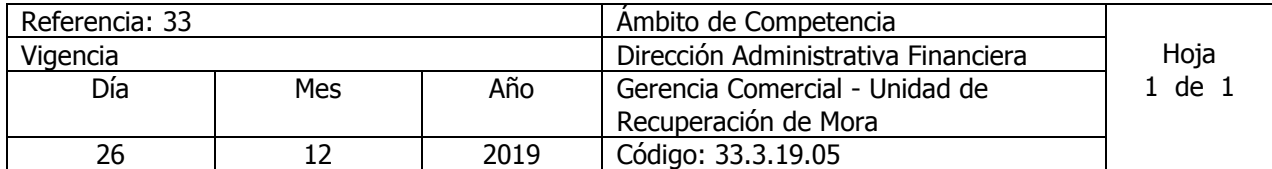

Nombre del Procedimiento: **Inspecciones a cuentas con mora por solicitud externa o interna** Insumos:

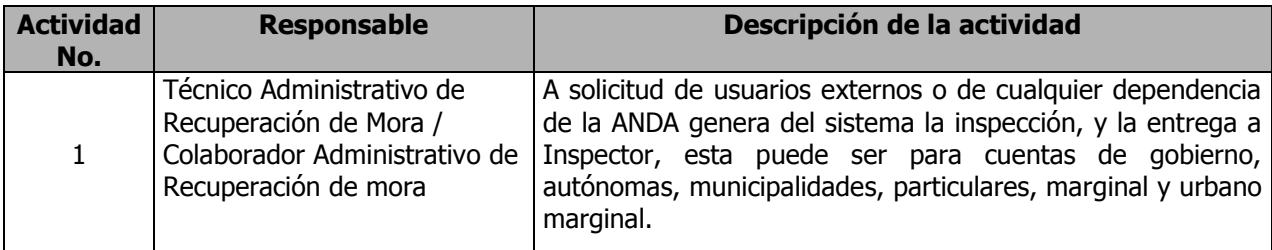

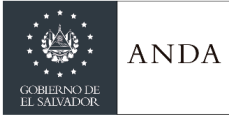

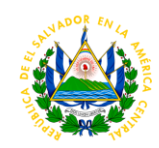

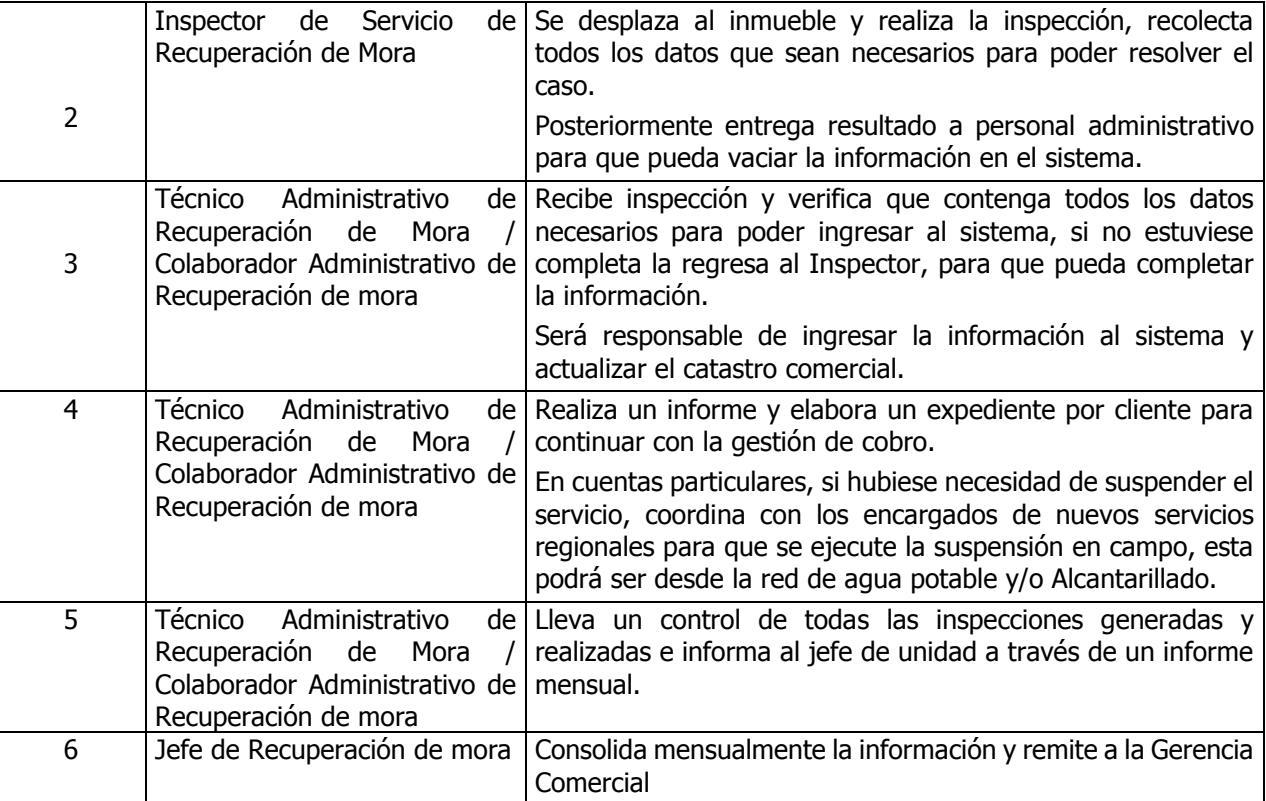

### DEPARTAMENTO DE ATENCION AL CLIENTE – SUCURSALES Y AREA DE SERVICIOS EN LINEA

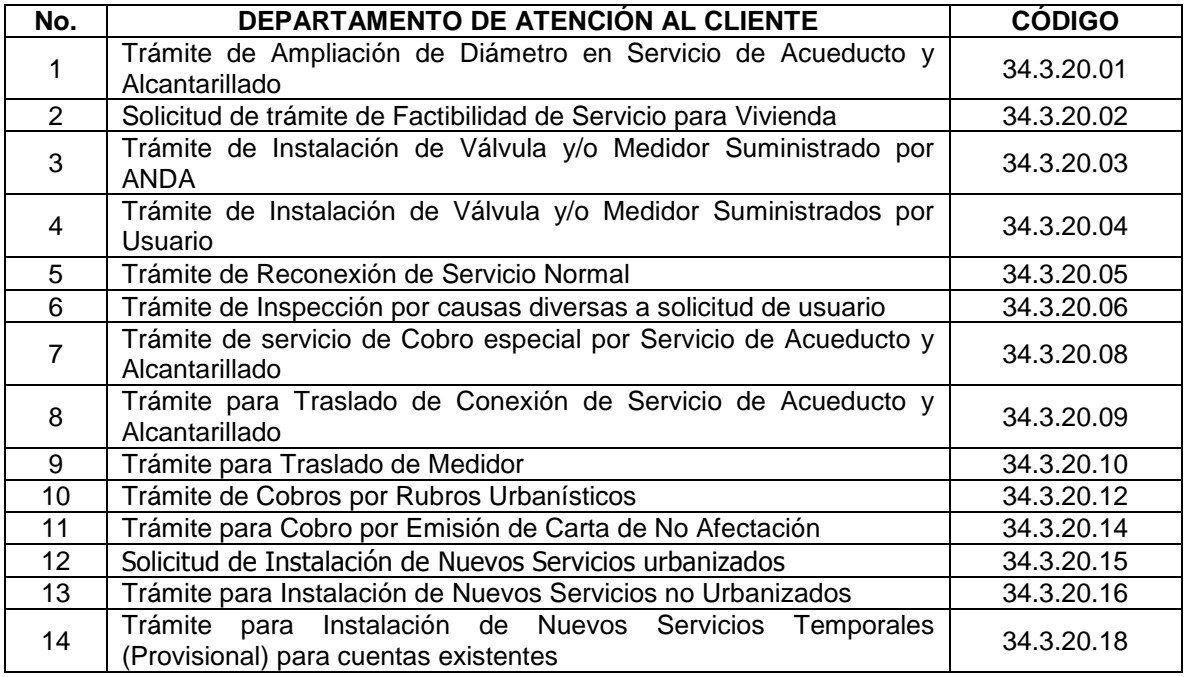

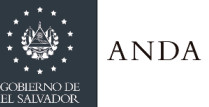

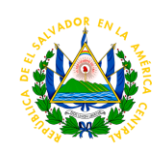

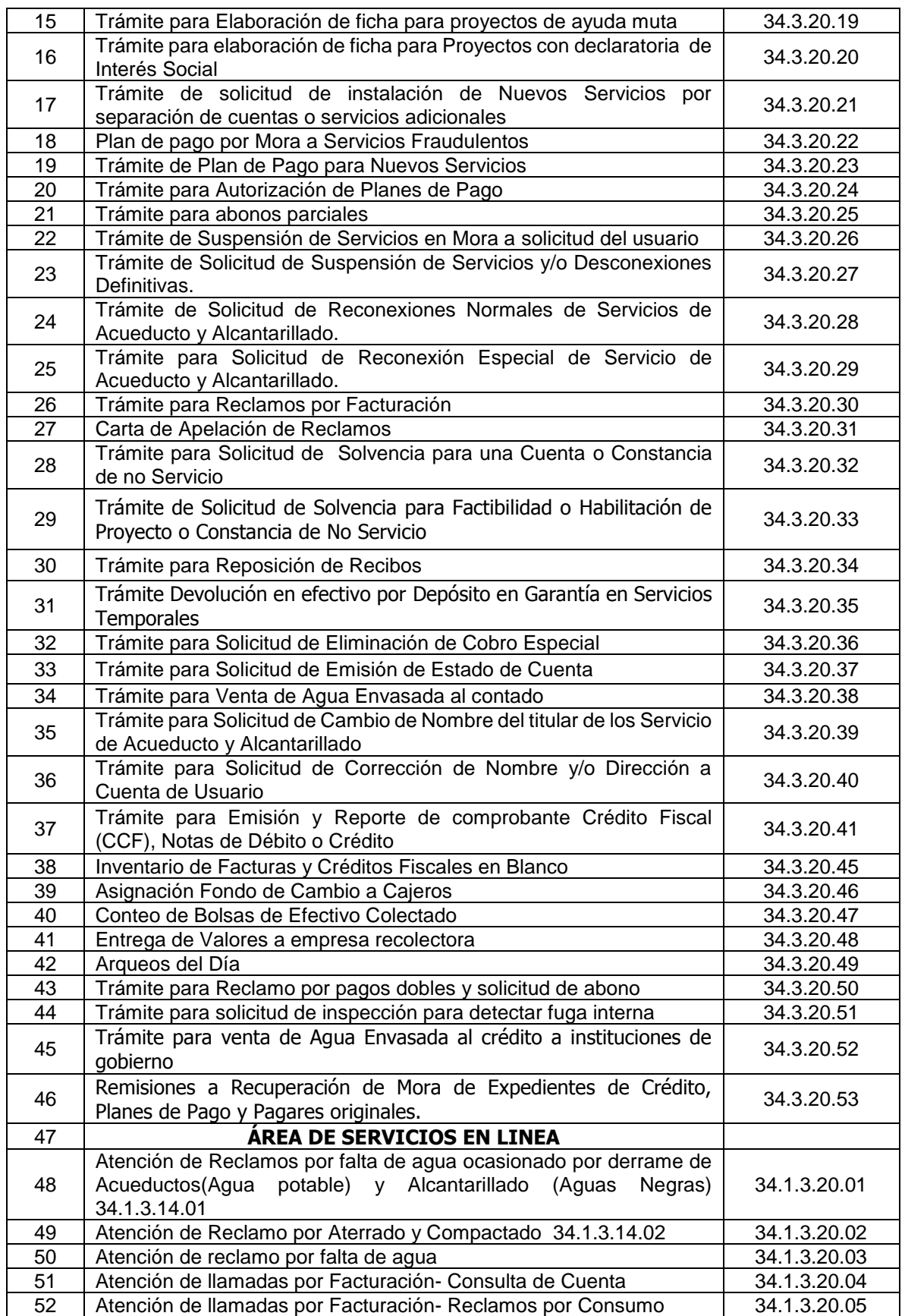

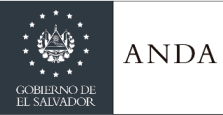

## **MANUAL DE PROCEDIMIENTOS Y POLITICAS INSTITUCIONALES**

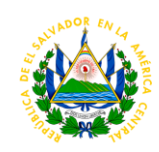

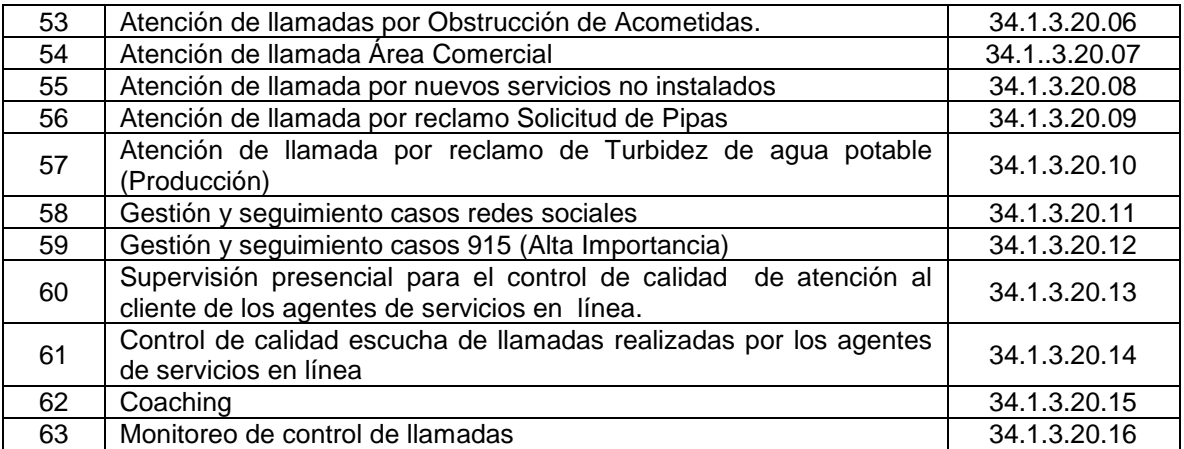

#### **Conforme a los tiempos establecidos por el área de nuevos servicios**

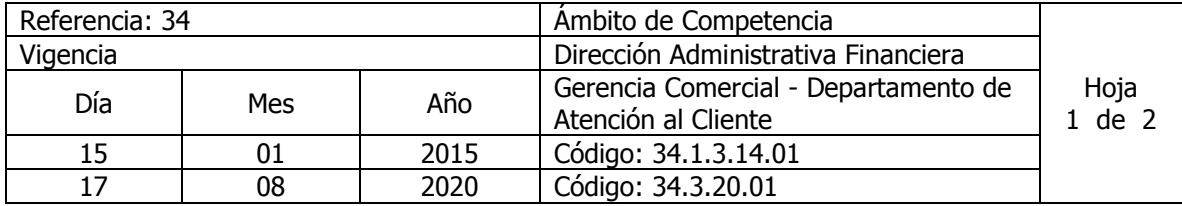

#### Nombre del Procedimiento: **Tramite de Ampliación de Diámetro en Servicio de Acueducto y Alcantarillado** Insumos:

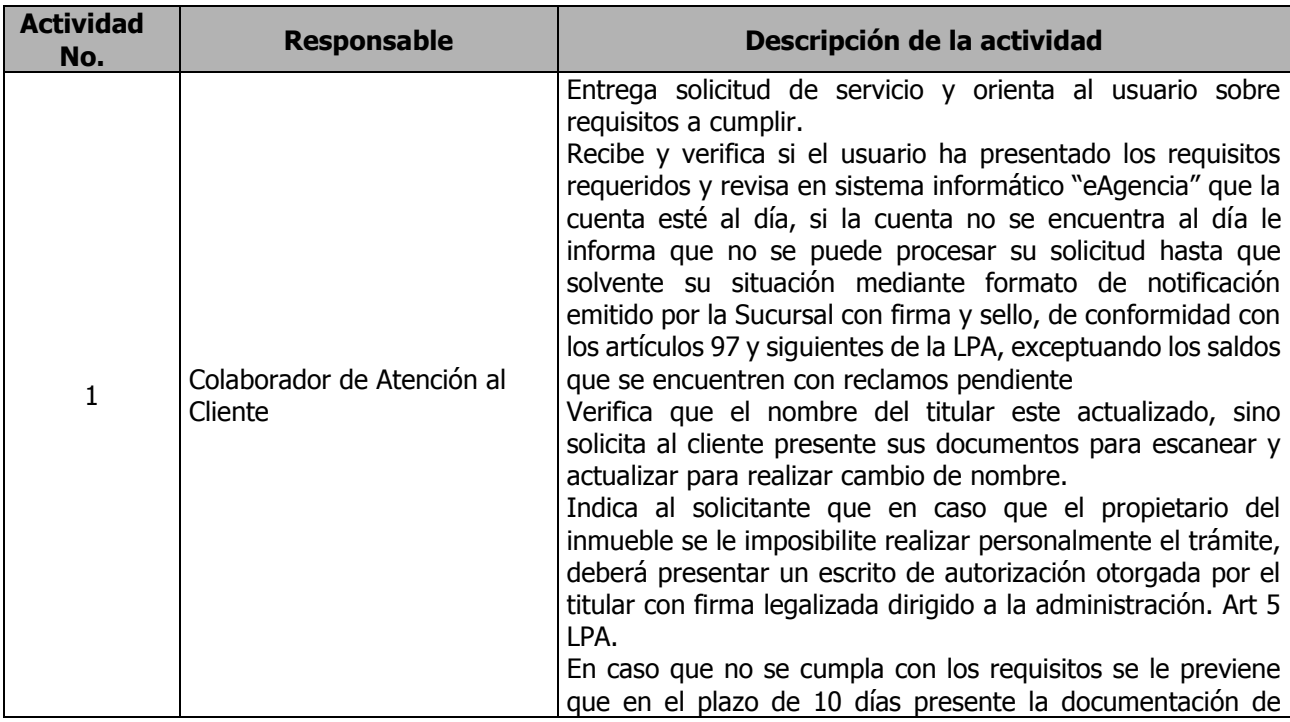

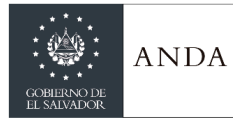

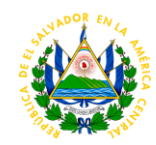

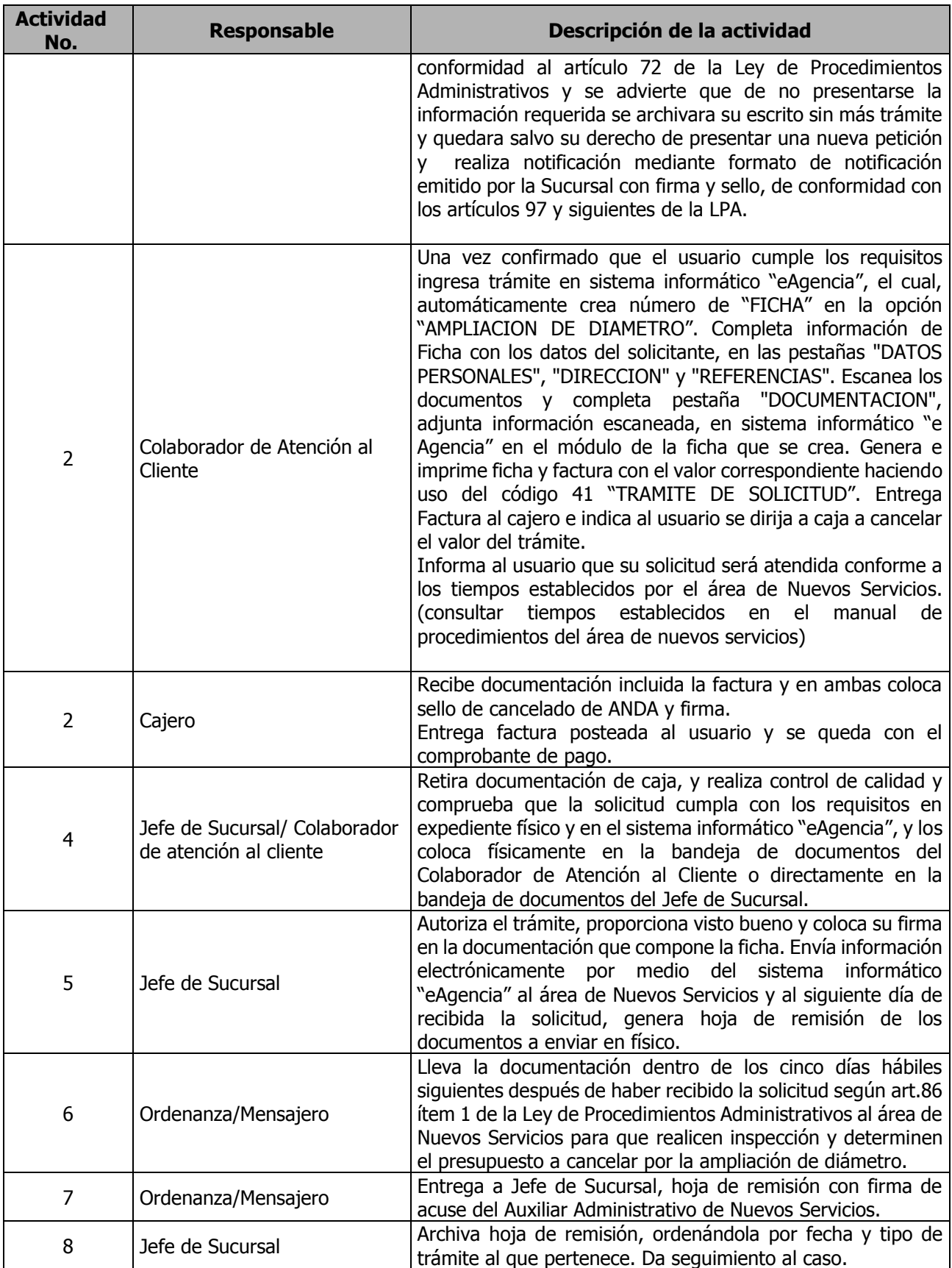

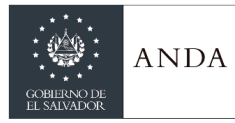

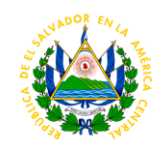

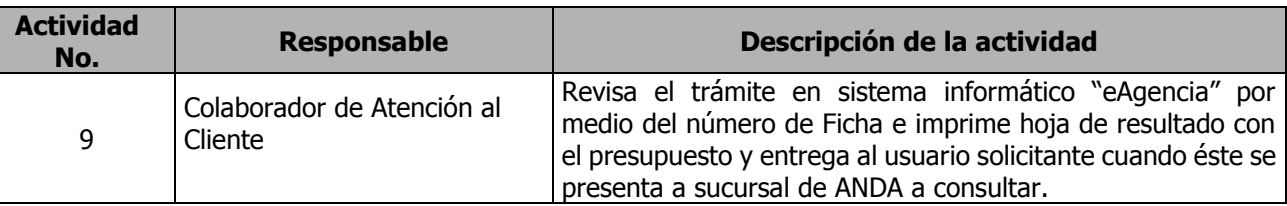

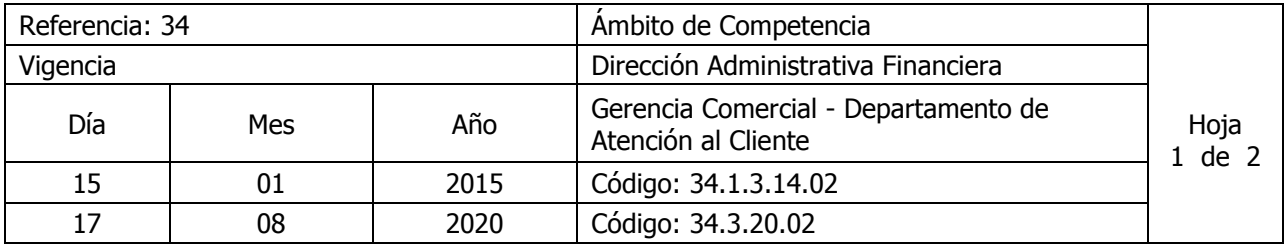

Nombre del Procedimiento: **Solicitud de trámite de Factibilidad de servicio para vivienda** Insumos: Ley de Procedimientos Administrativos - LPA

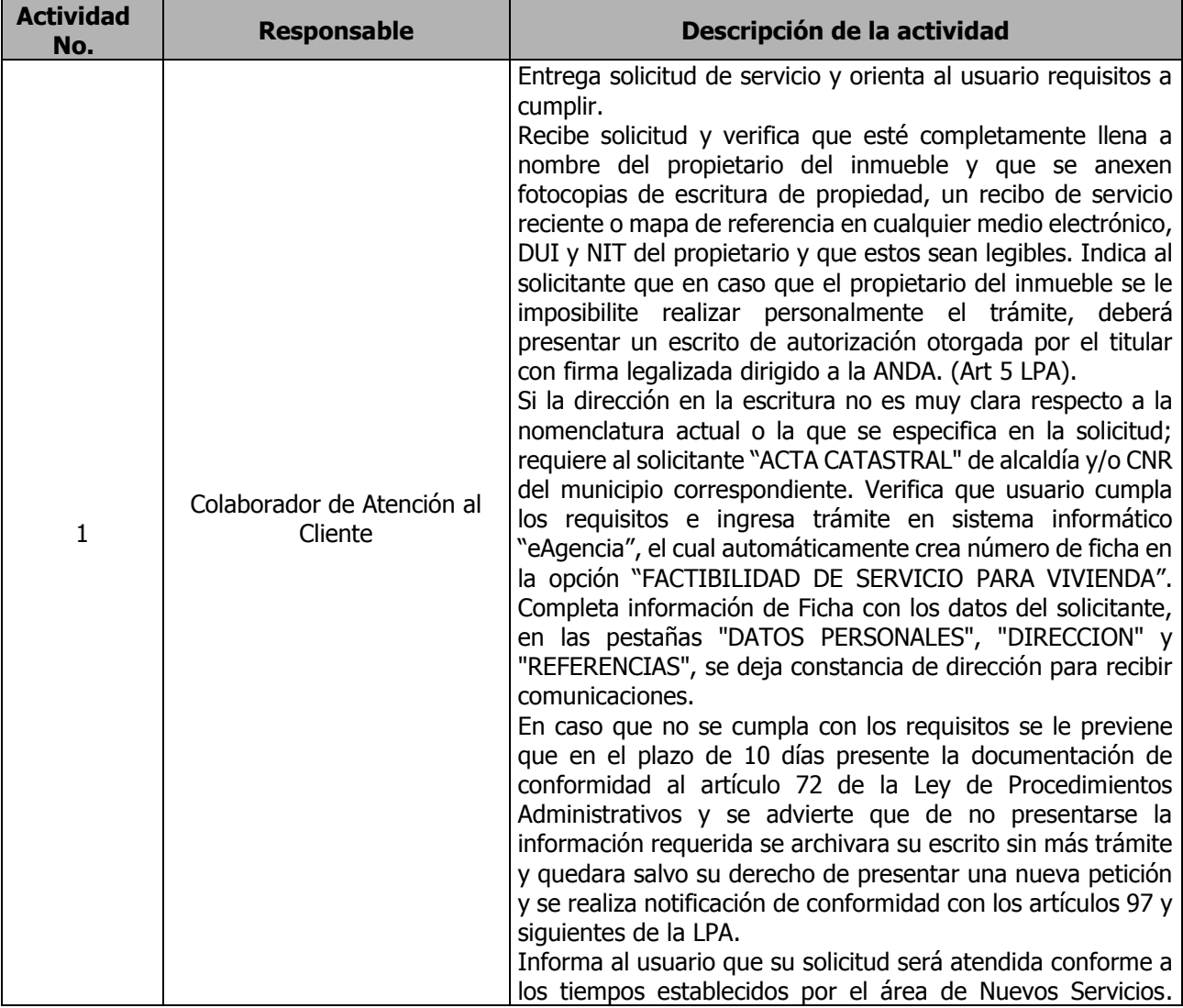

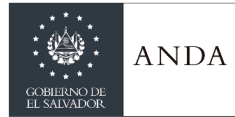

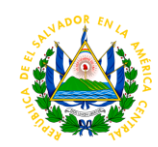

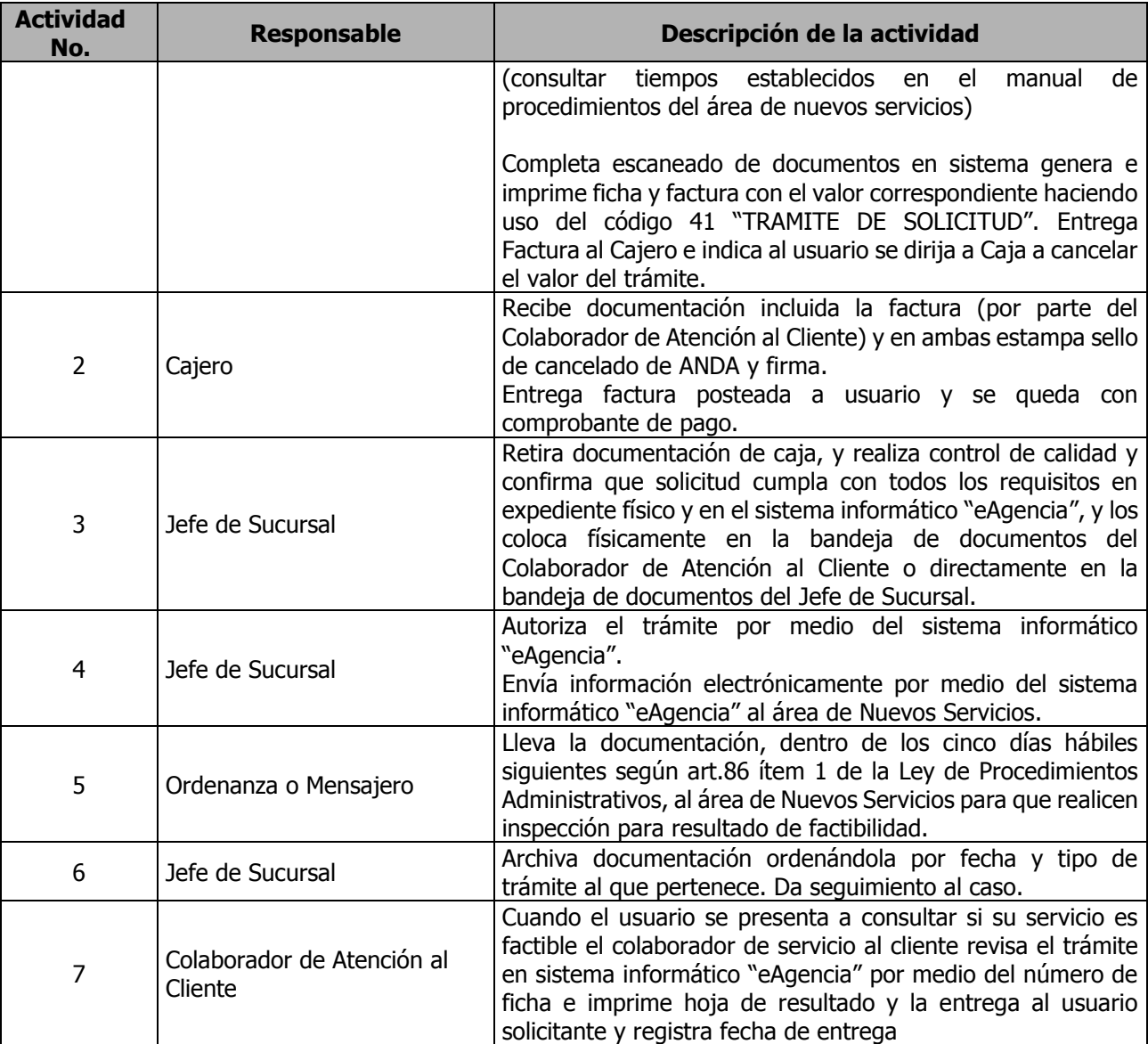

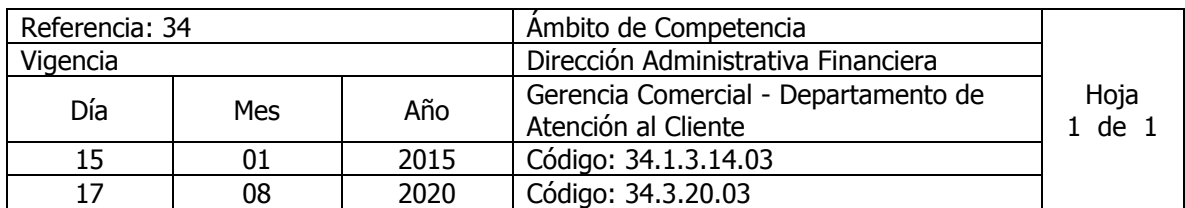

Nombre del Procedimiento: **Trámite de Instalación de Válvula y/o Medidor Suministrado por ANDA** Insumos:

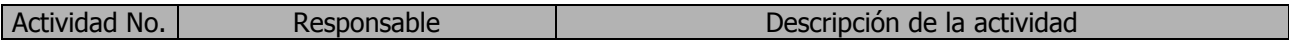

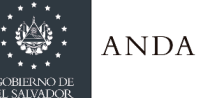

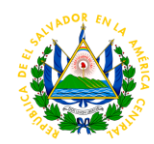

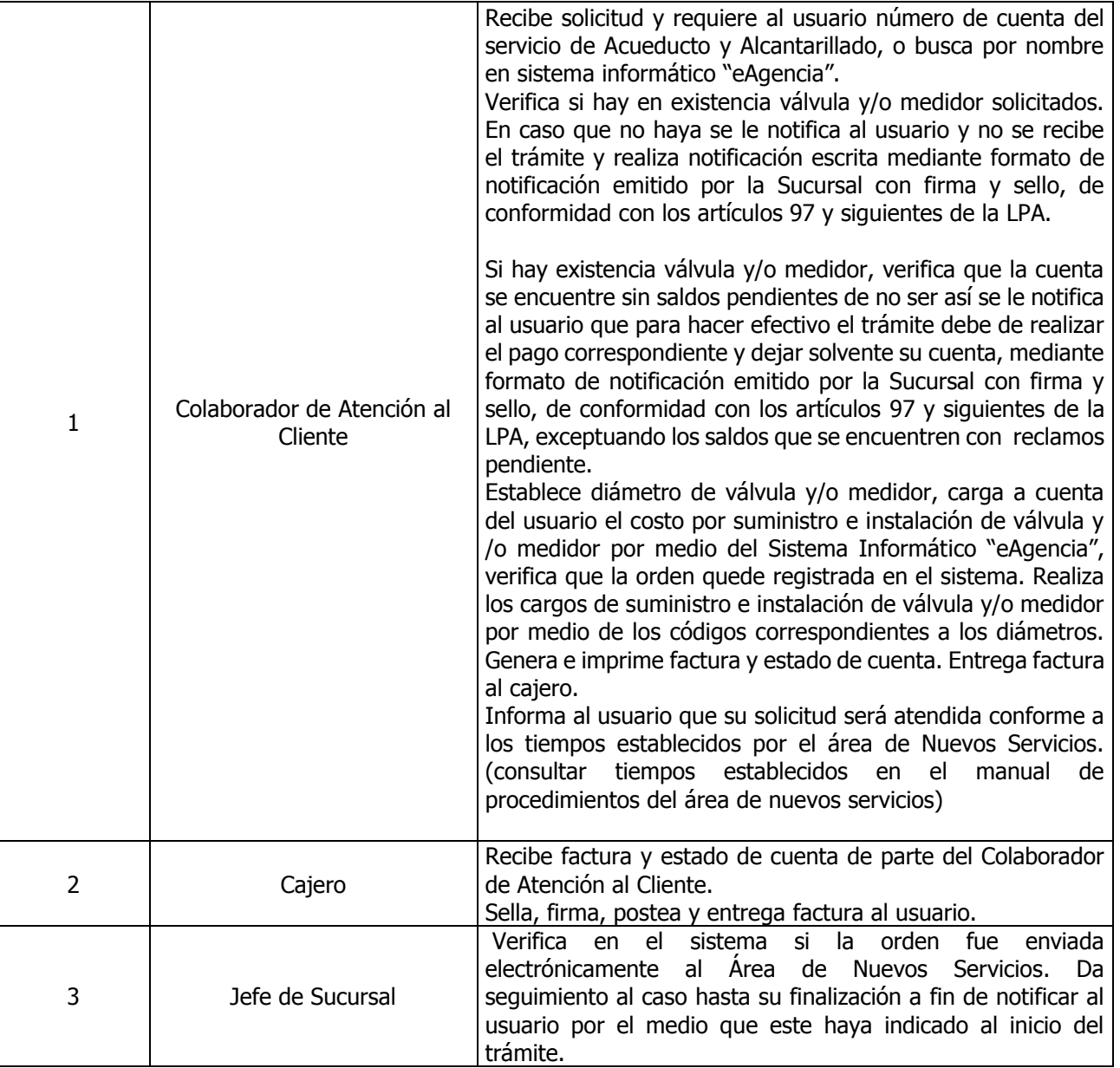

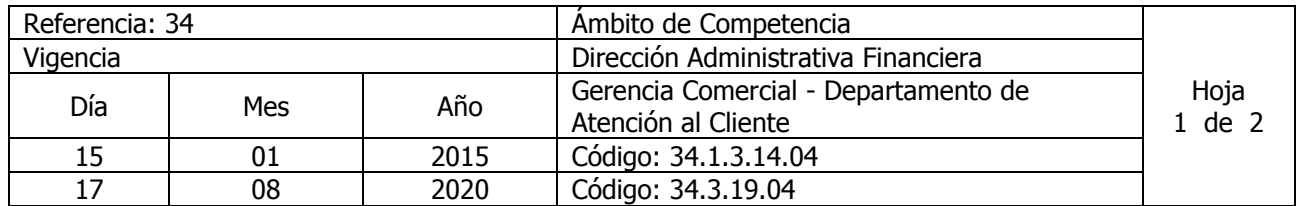

Nombre del Procedimiento: **Trámite de Instalación de Válvula y/o Medidor Suministrados por Usuario** Insumos:

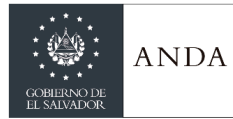

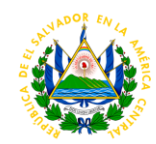

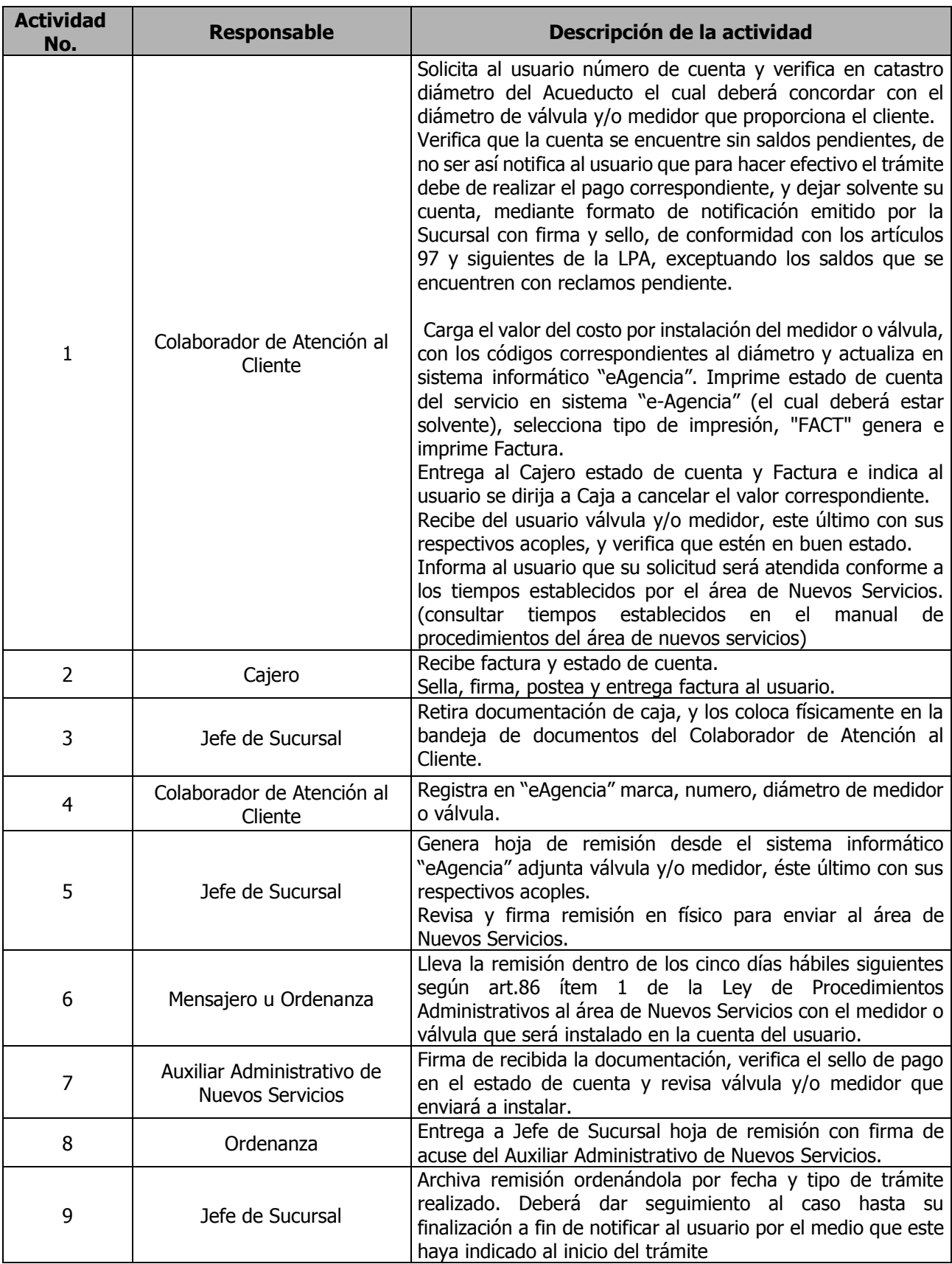

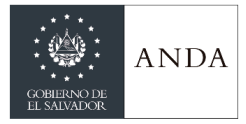

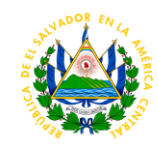

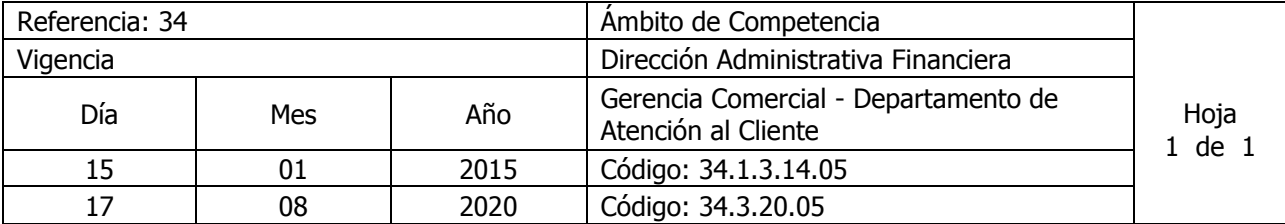

Nombre del Procedimiento: **Trámite de Reconexión de Servicio Normal** Insumos:

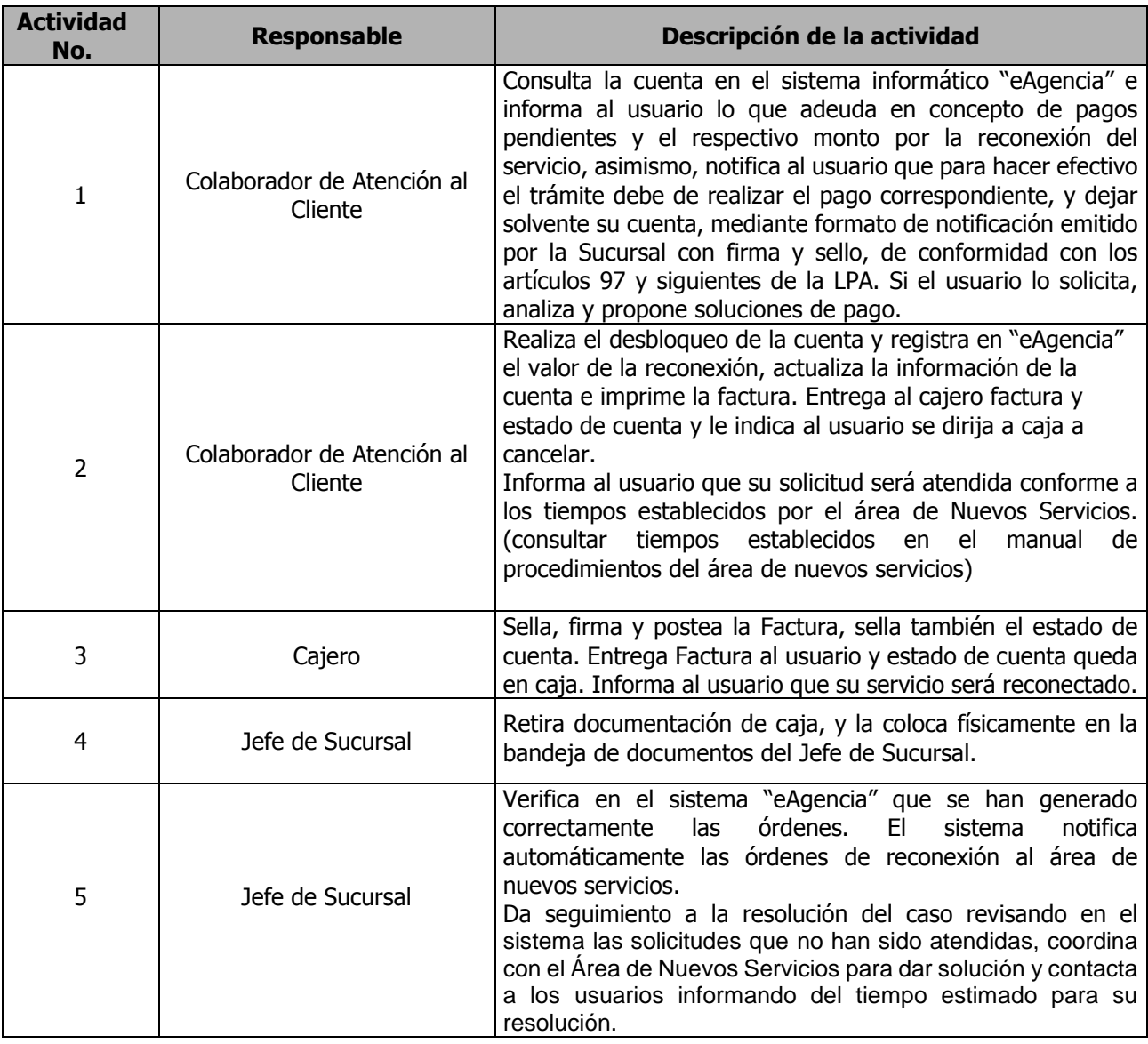

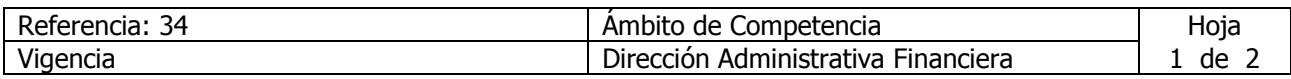

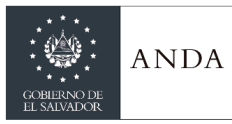

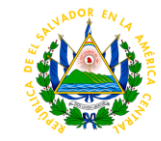

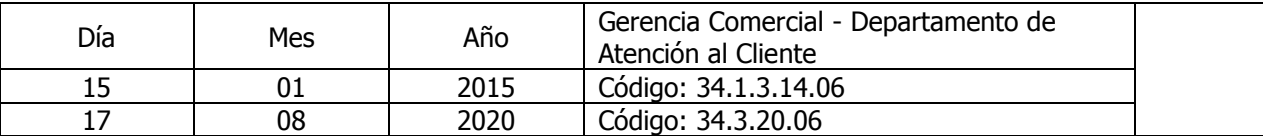

Nombre del Procedimiento: **Trámite Inspección por causas diversas a solicitud de usuario** Insumos:

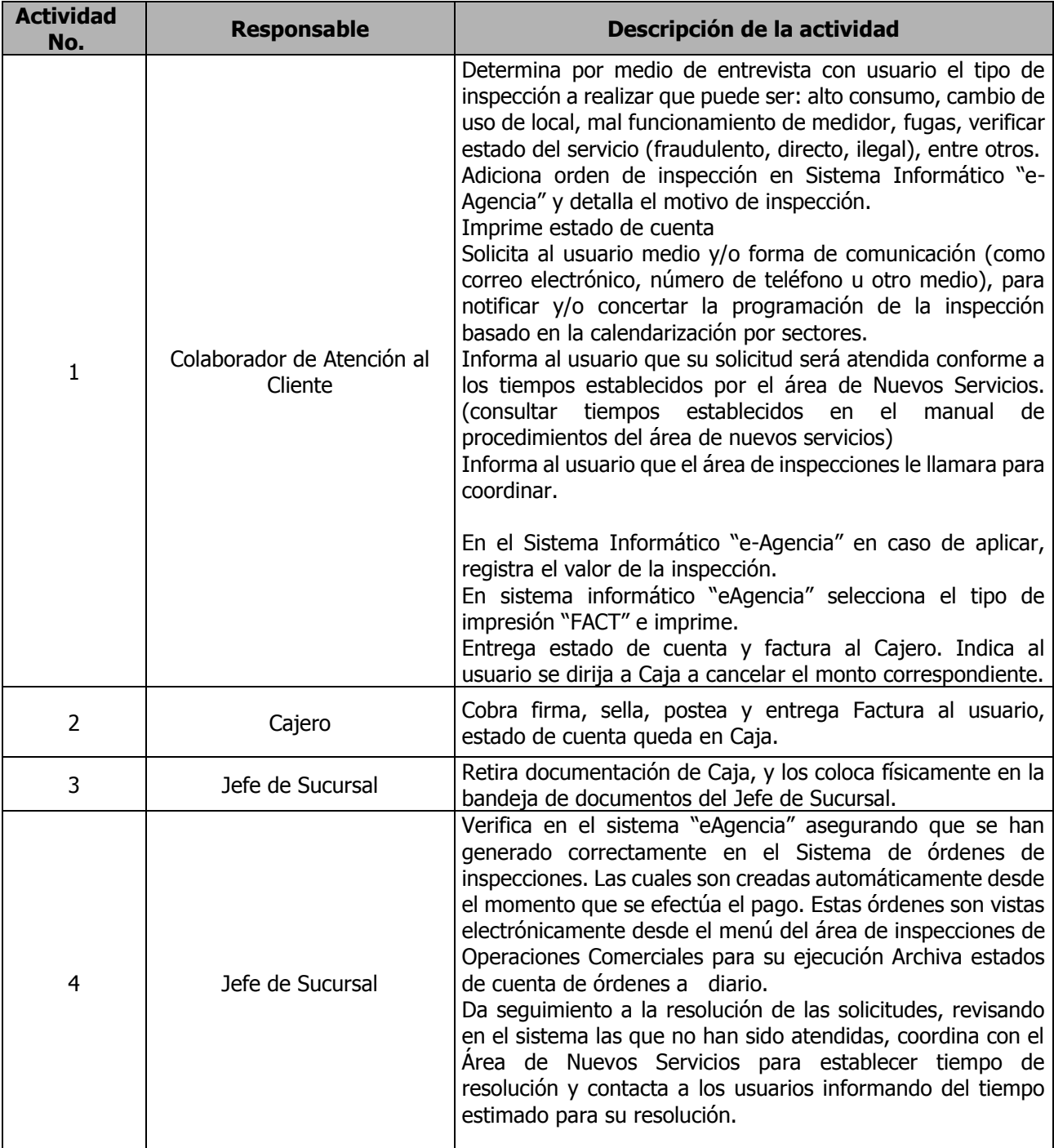

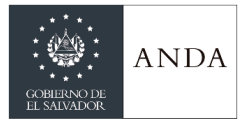

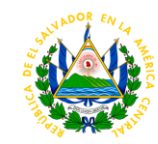

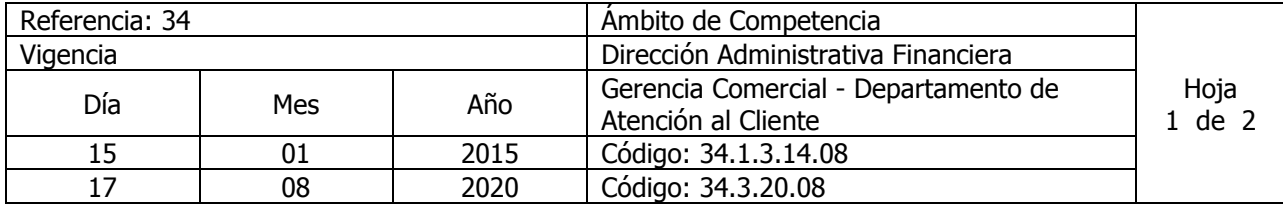

#### Nombre del Procedimiento: **Trámite Servicio de Cobro especial por Servicio de Acueducto y Alcantarillado** Insumos:

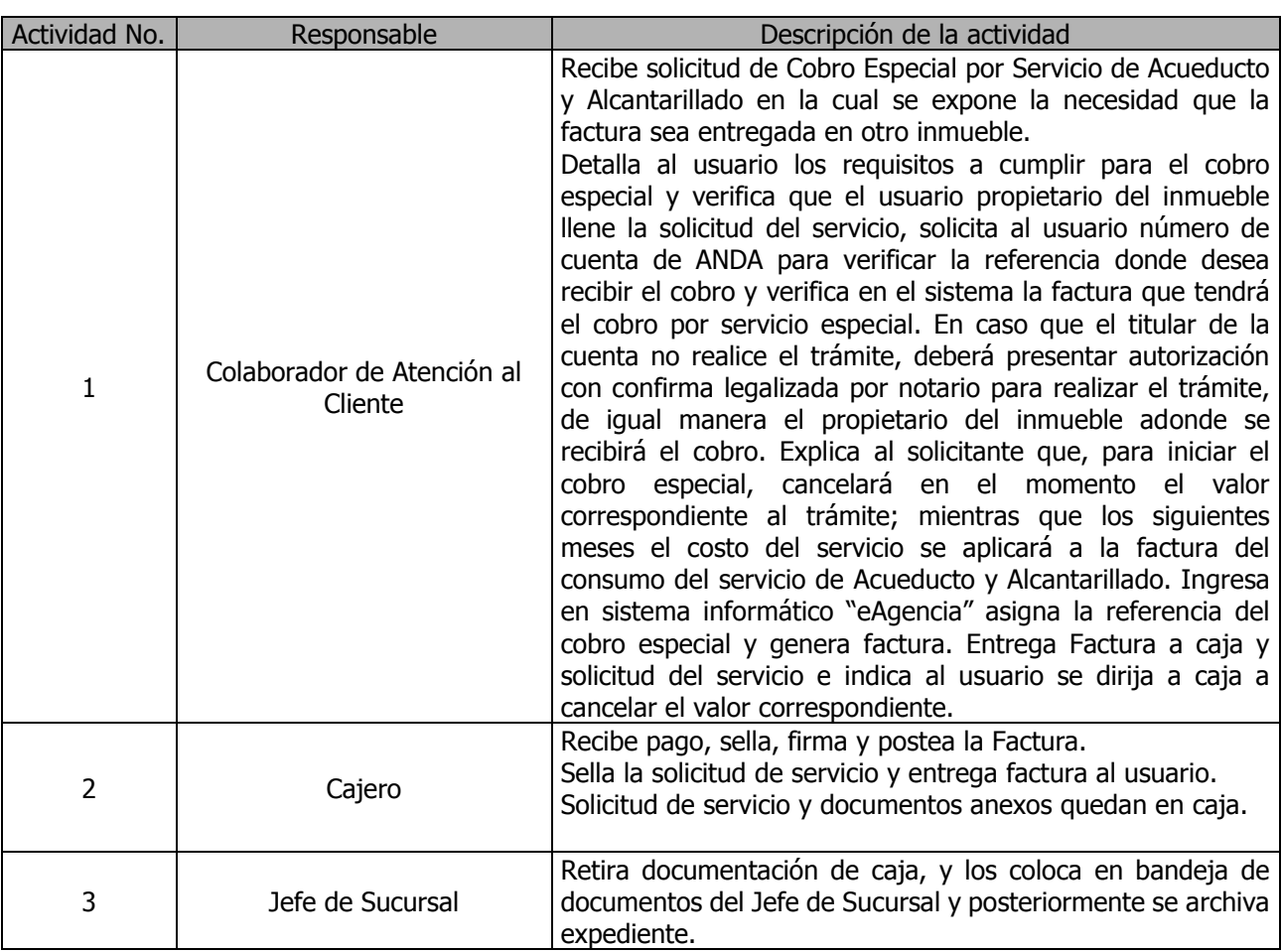

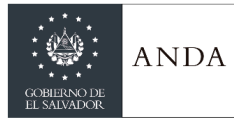

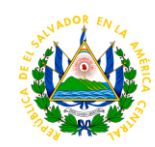

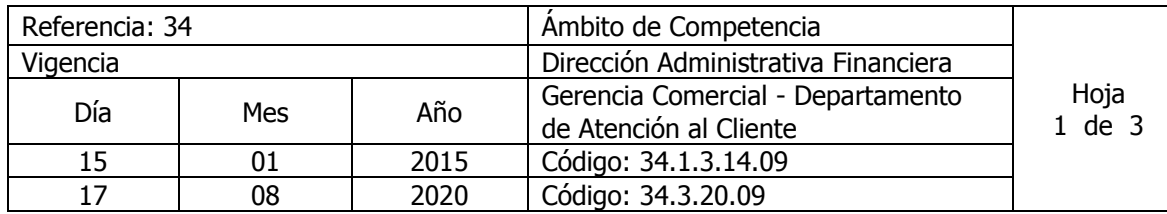

Nombre del Procedimiento: **Trámite para Traslado de Conexión de Servicio de Acueducto y Alcantarillado** Insumos:

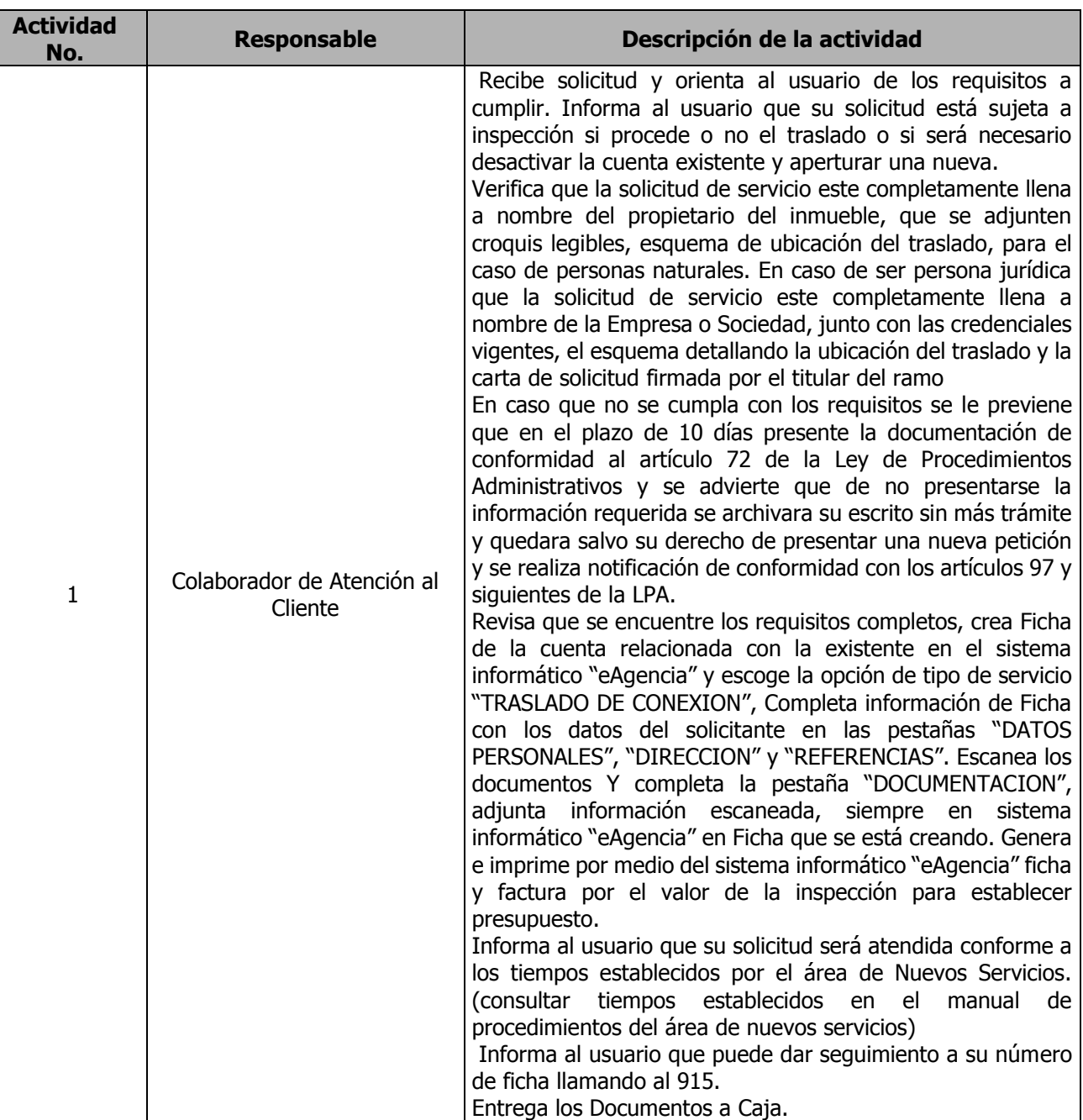

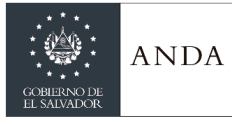

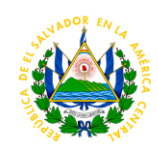

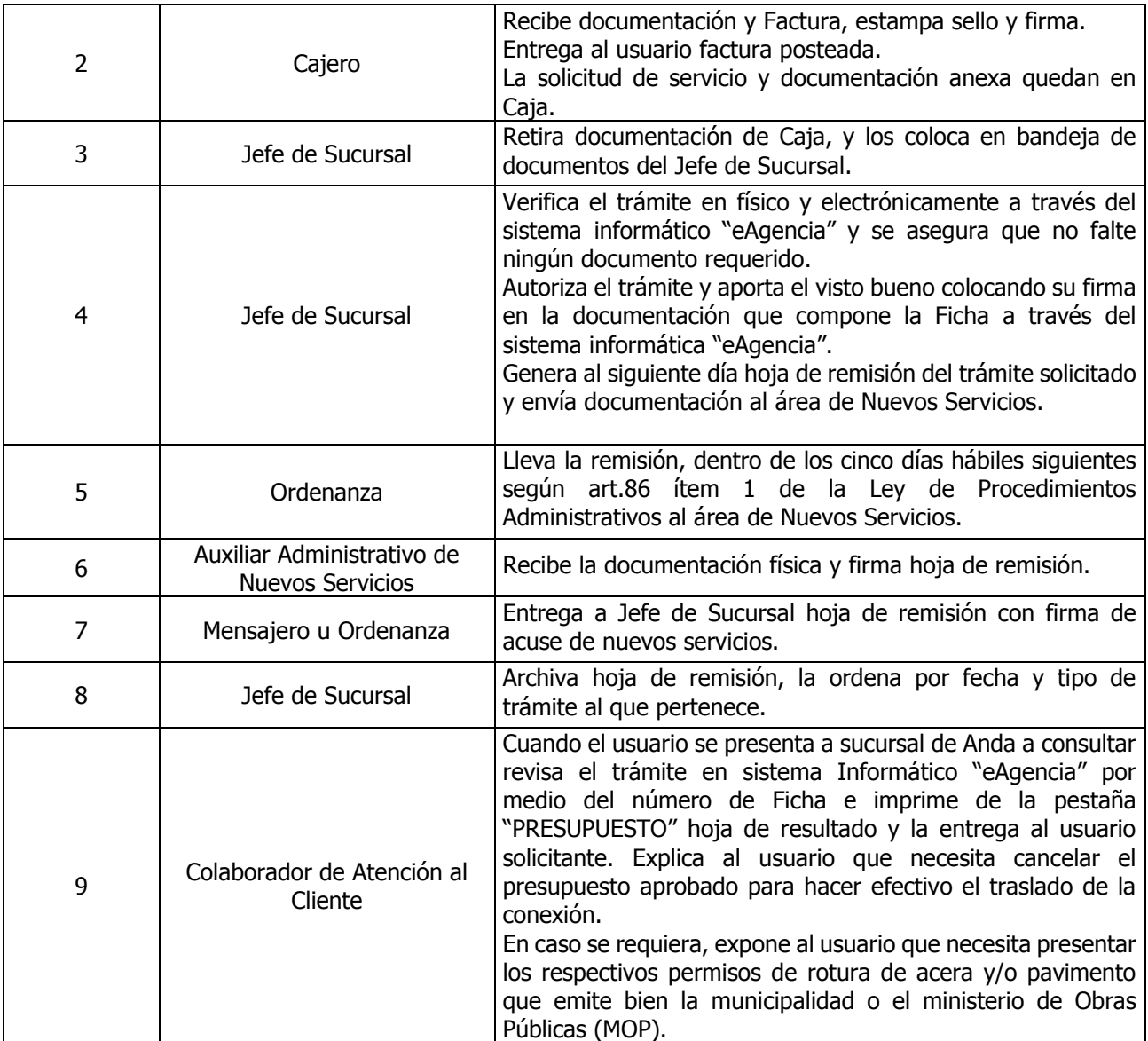

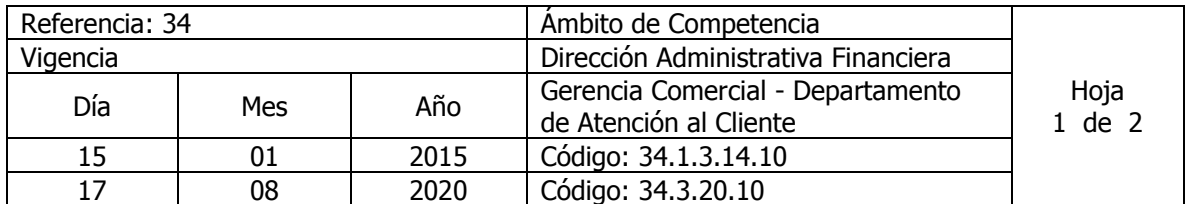

Nombre del Procedimiento: **Trámite para Traslado de Medidor** Insumos:

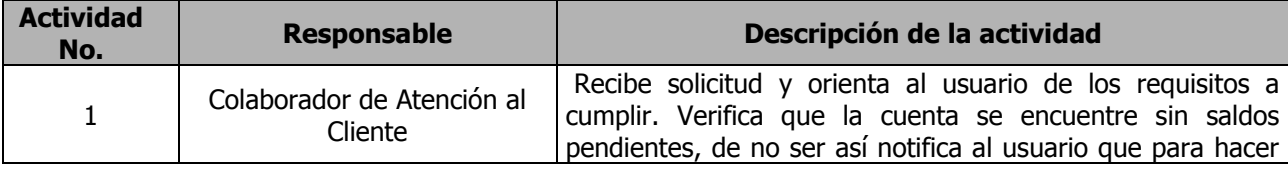

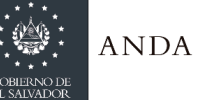

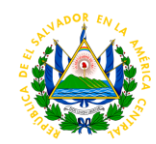

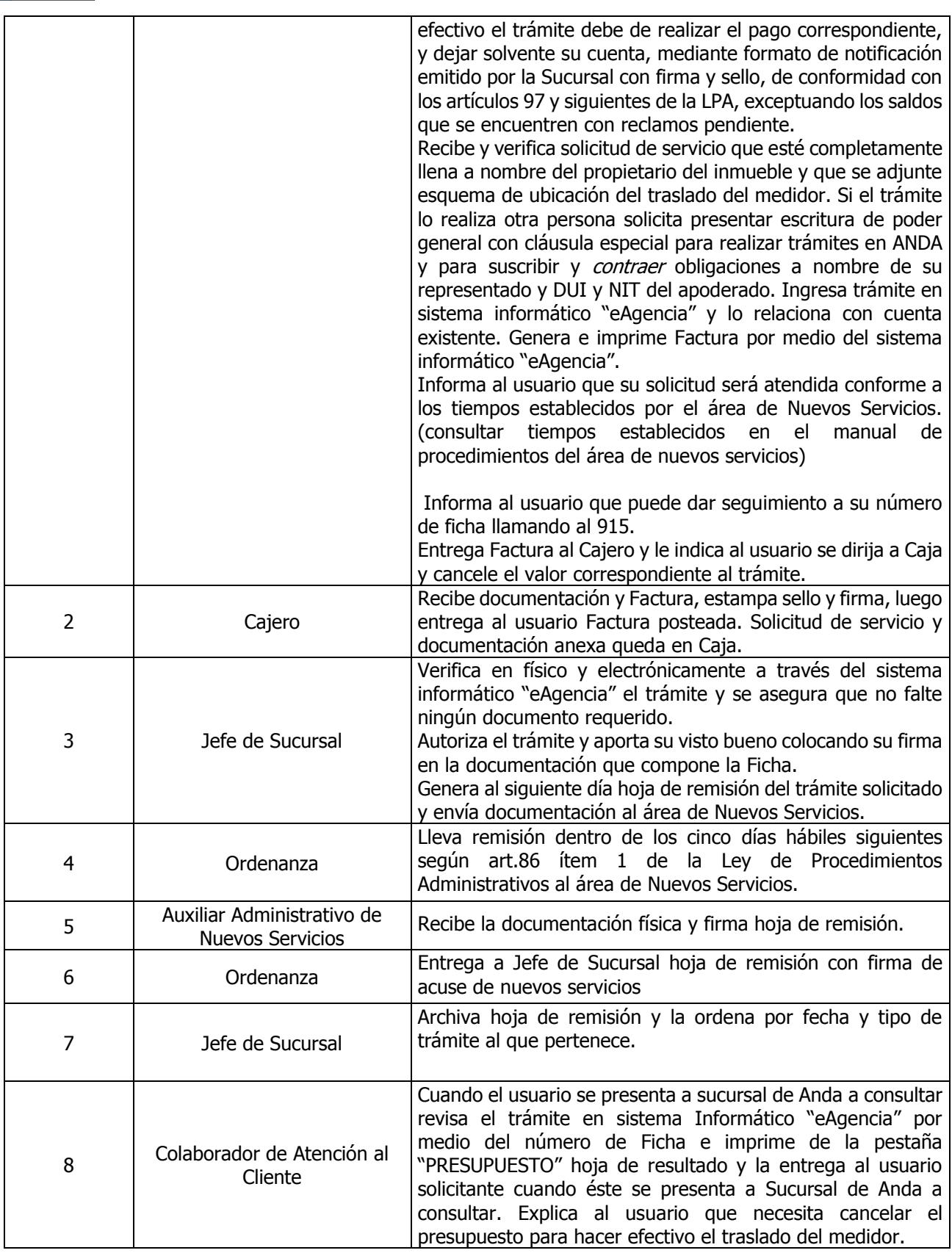

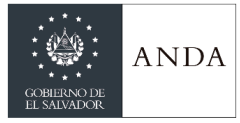

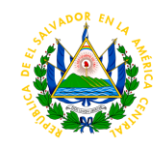

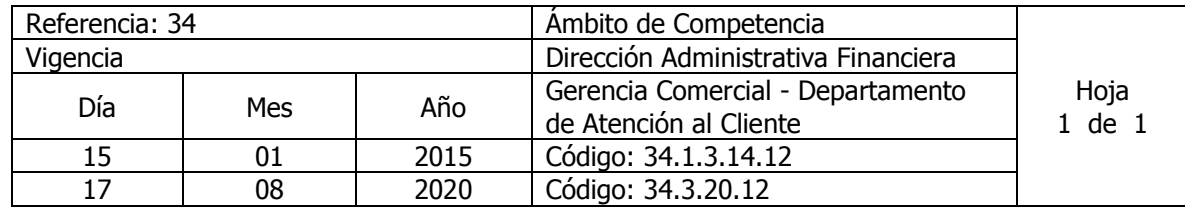

Nombre del Procedimiento: **Trámite de Cobros por Rubros Urbanísticos** Insumos:

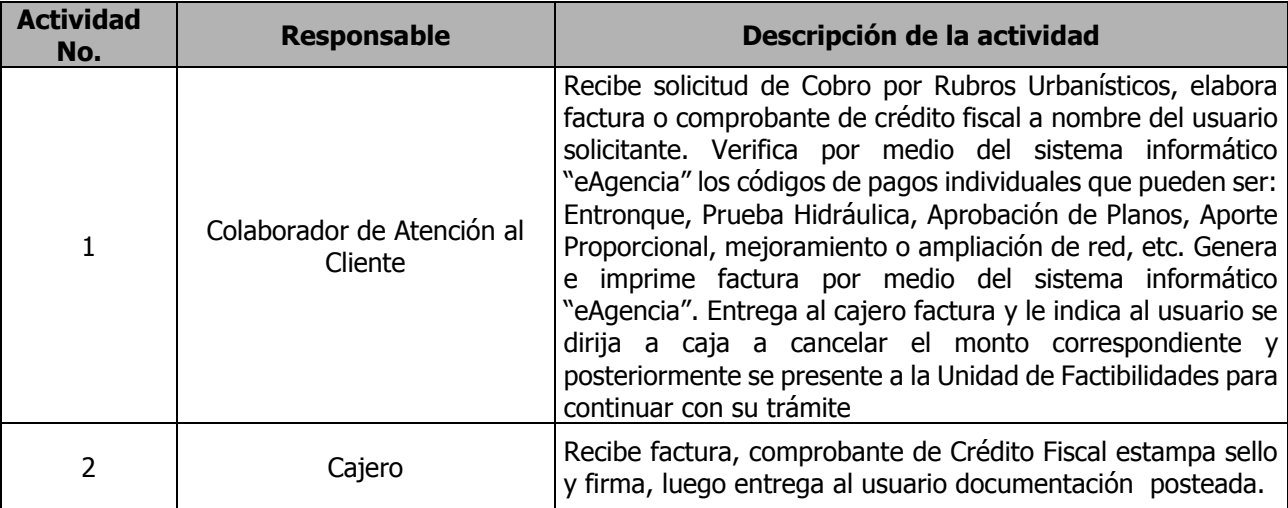

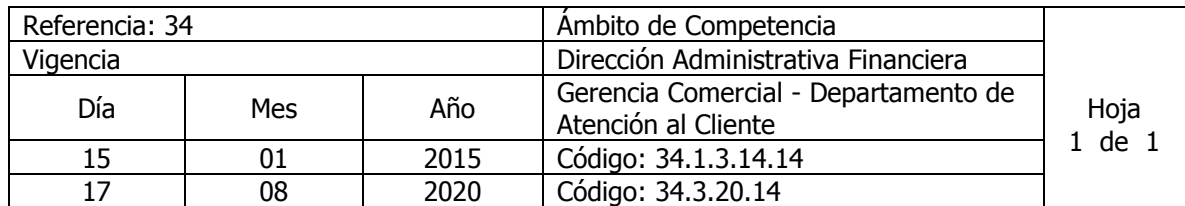

Nombre del Procedimiento: **Trámite para Cobro por Emisión de Carta de No Afectación** Insumos:

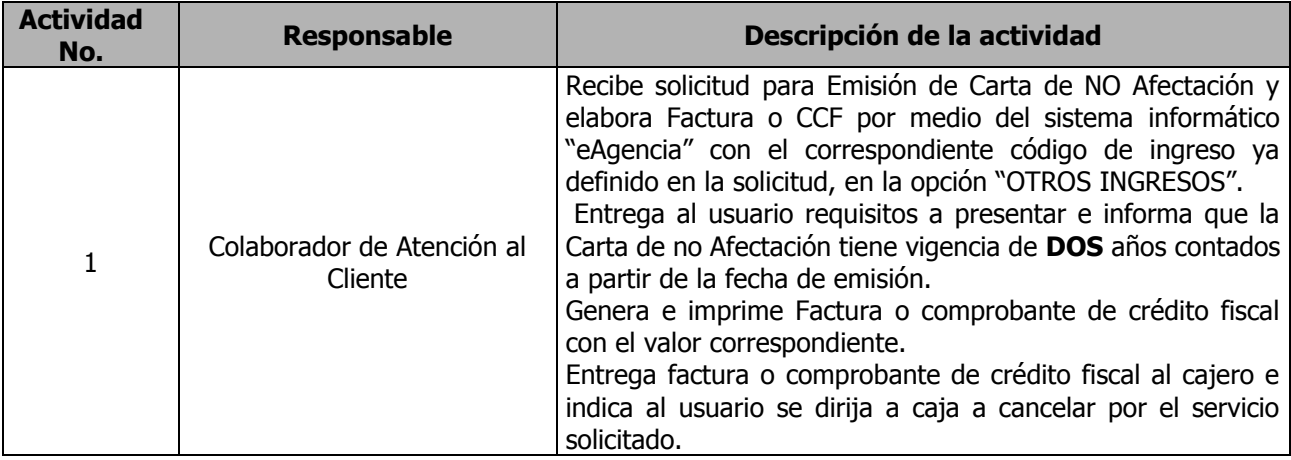

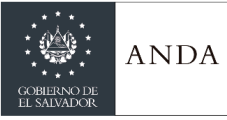

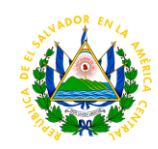

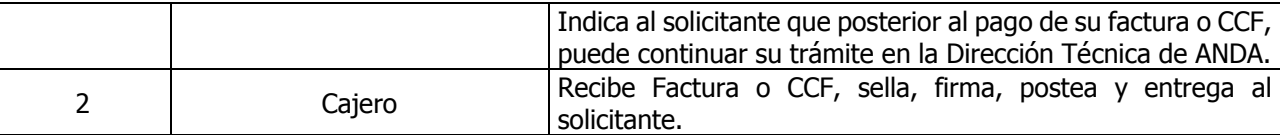

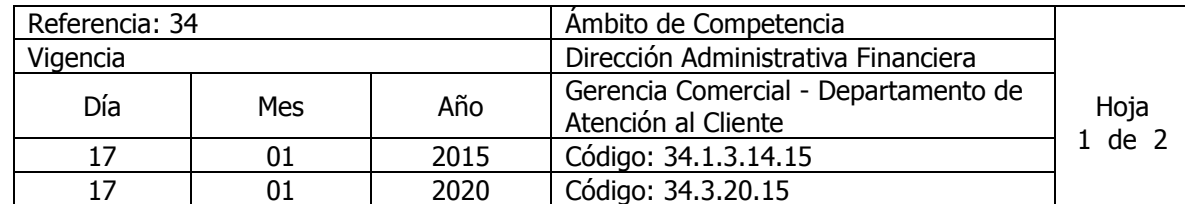

Nombre del Procedimiento**: Solicitud de Instalación de Nuevos Servicios urbanizados** Insumos:

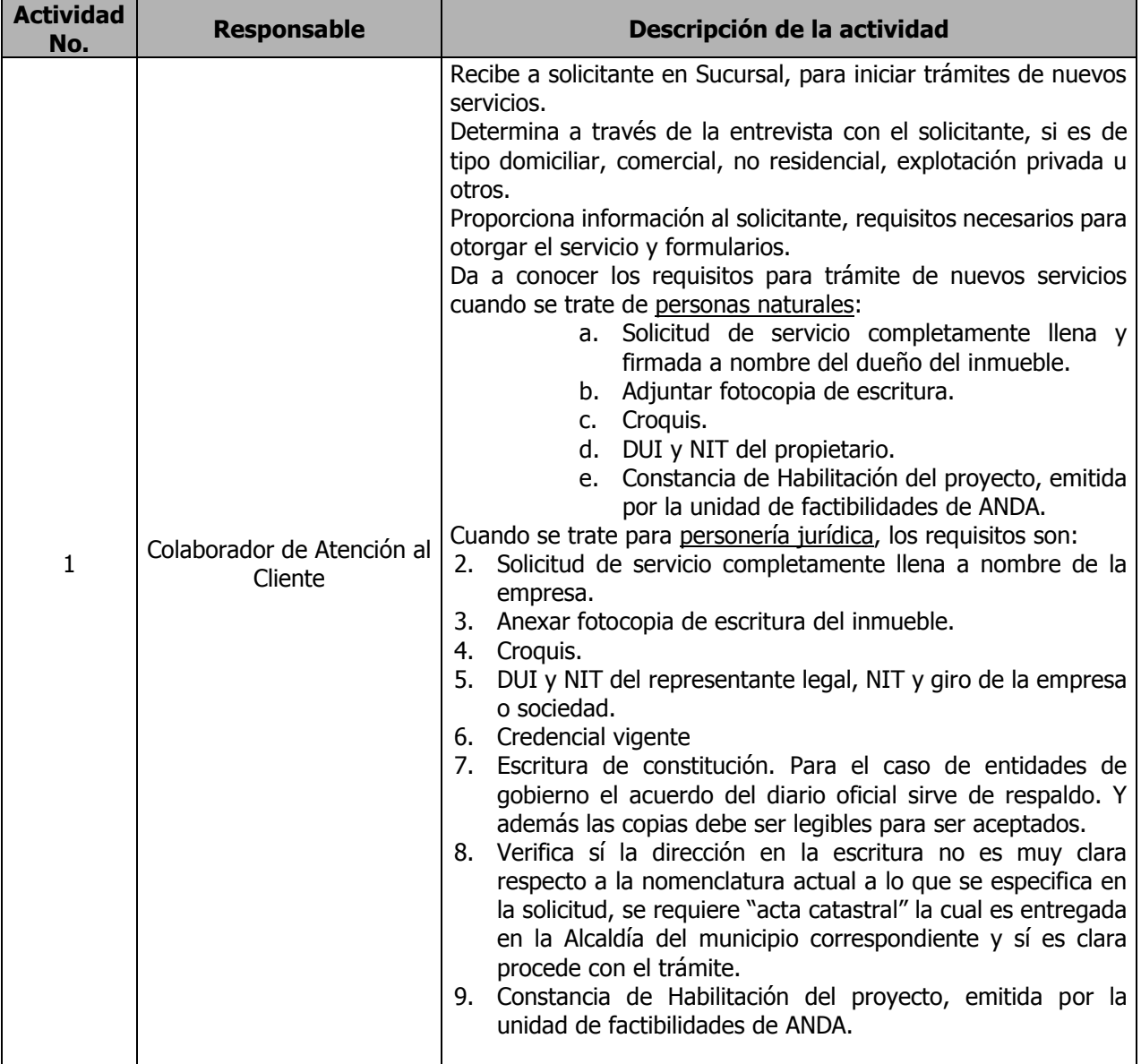

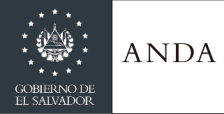

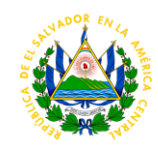

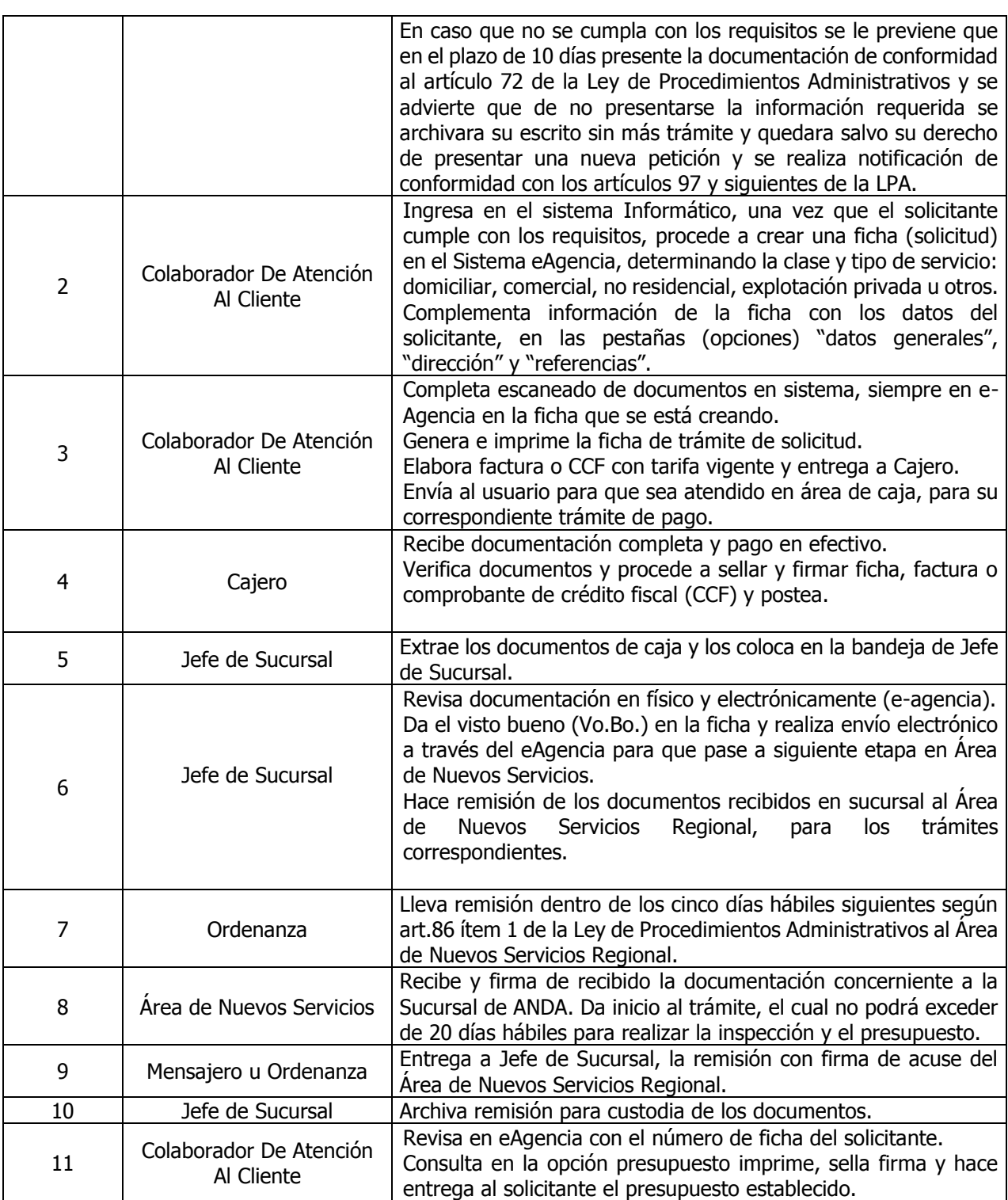

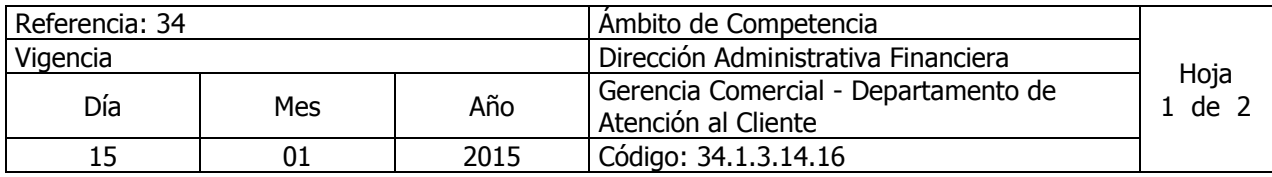

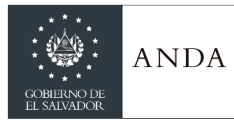

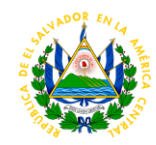

17 | 08 | 2020 | Código: 34.3.20.16

Nombre del Procedimiento**: Trámite para Instalación de Nuevos Servicios no Urbanizados** Insumos:

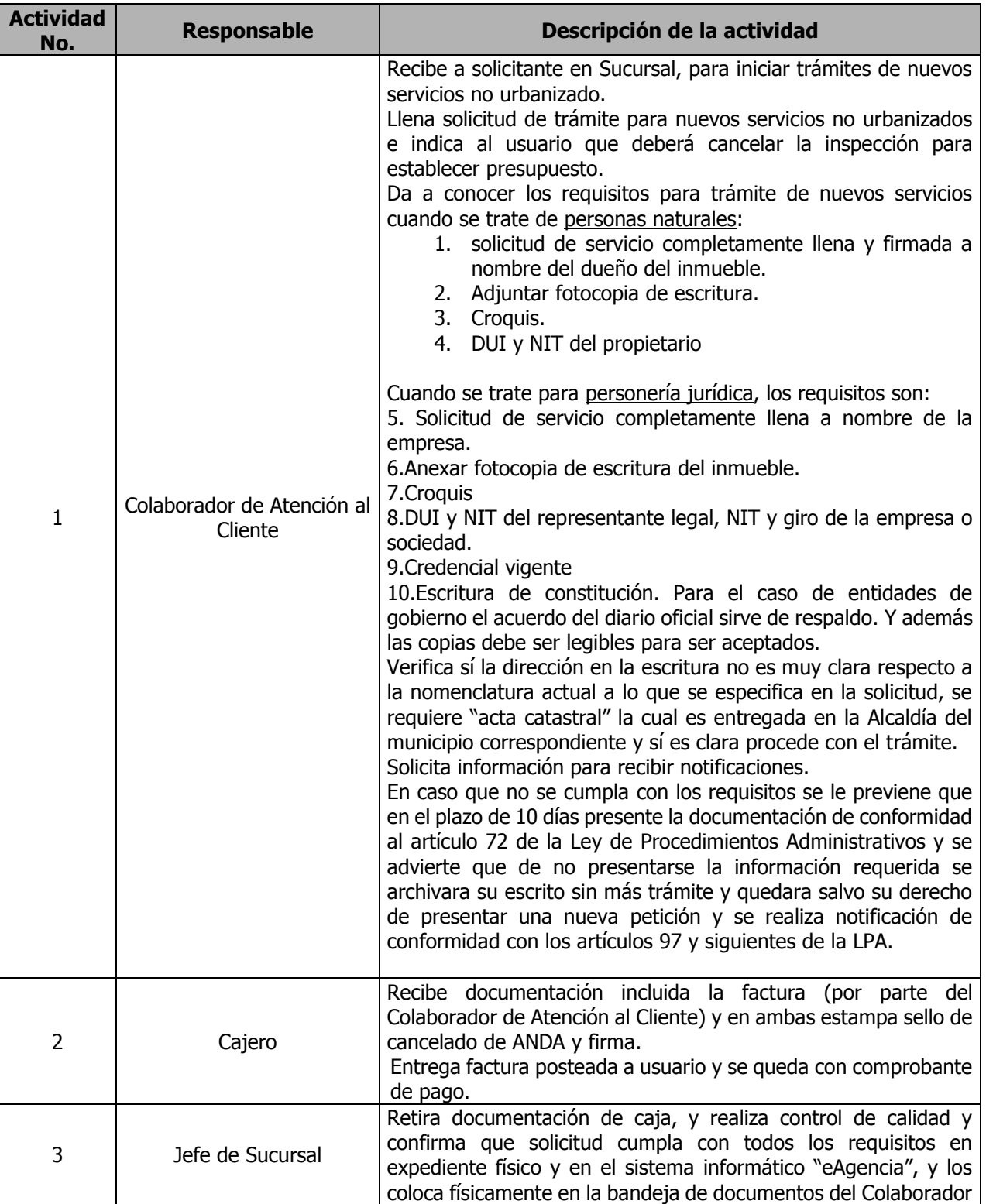

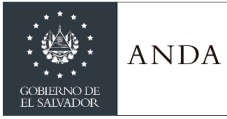

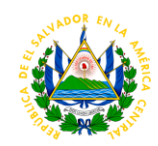

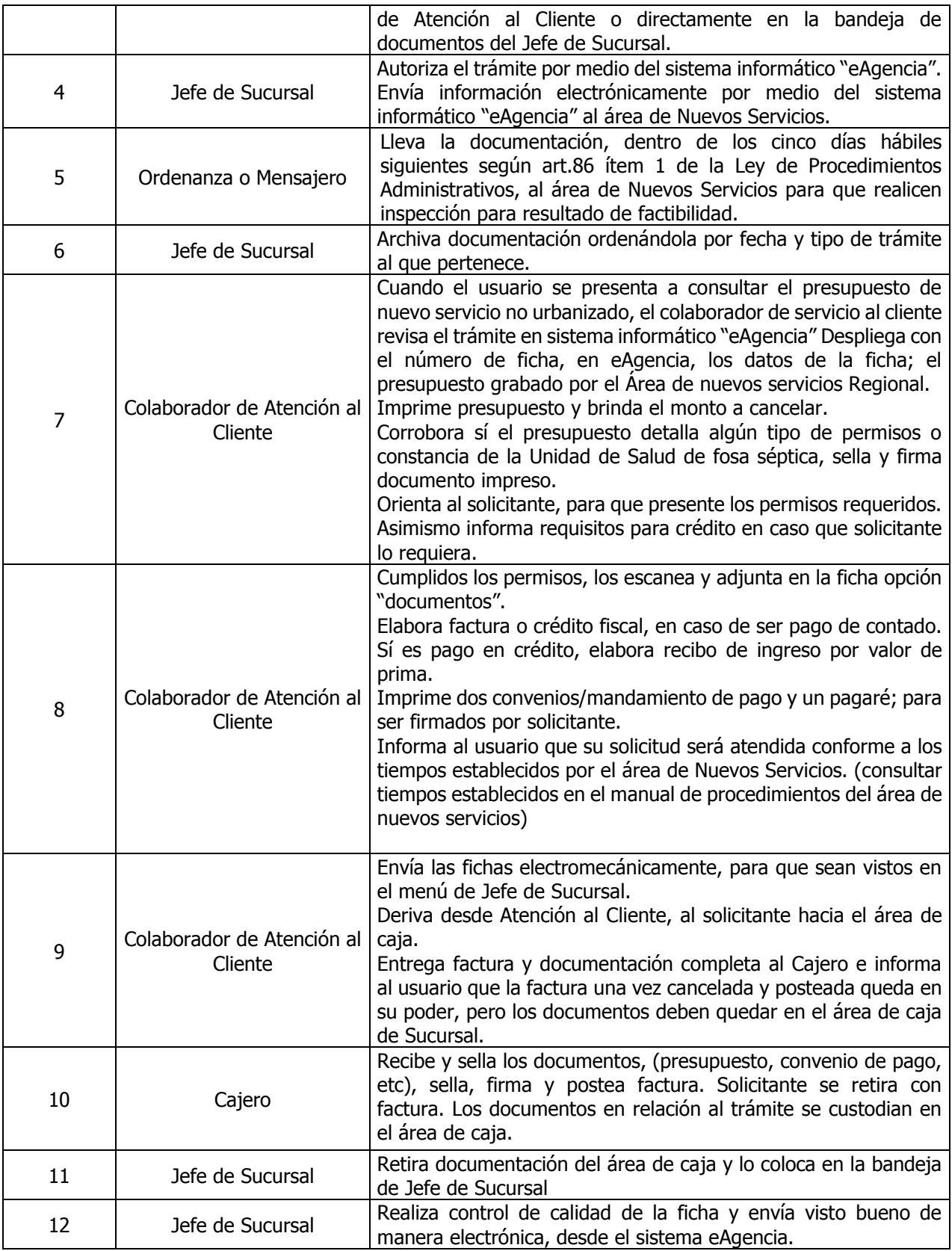

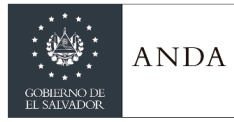

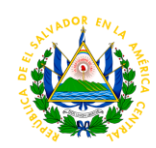

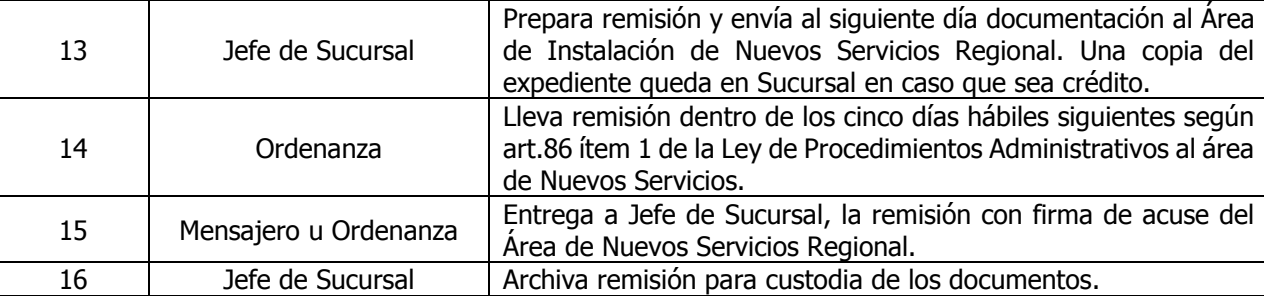

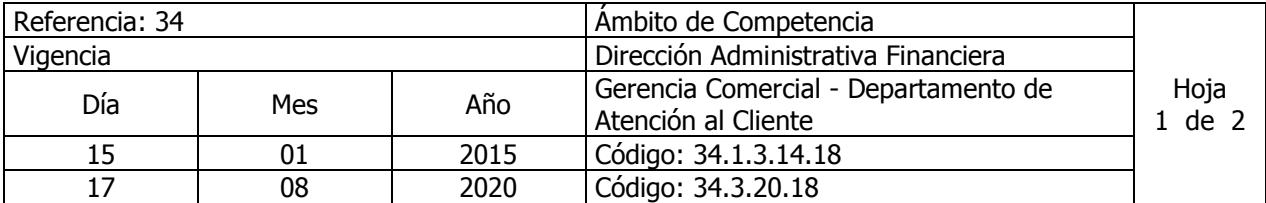

#### Nombre del Procedimiento**: Trámite para Instalación de Nuevos Servicios Temporales (Provisional) para cuentas existentes.** Insumos:

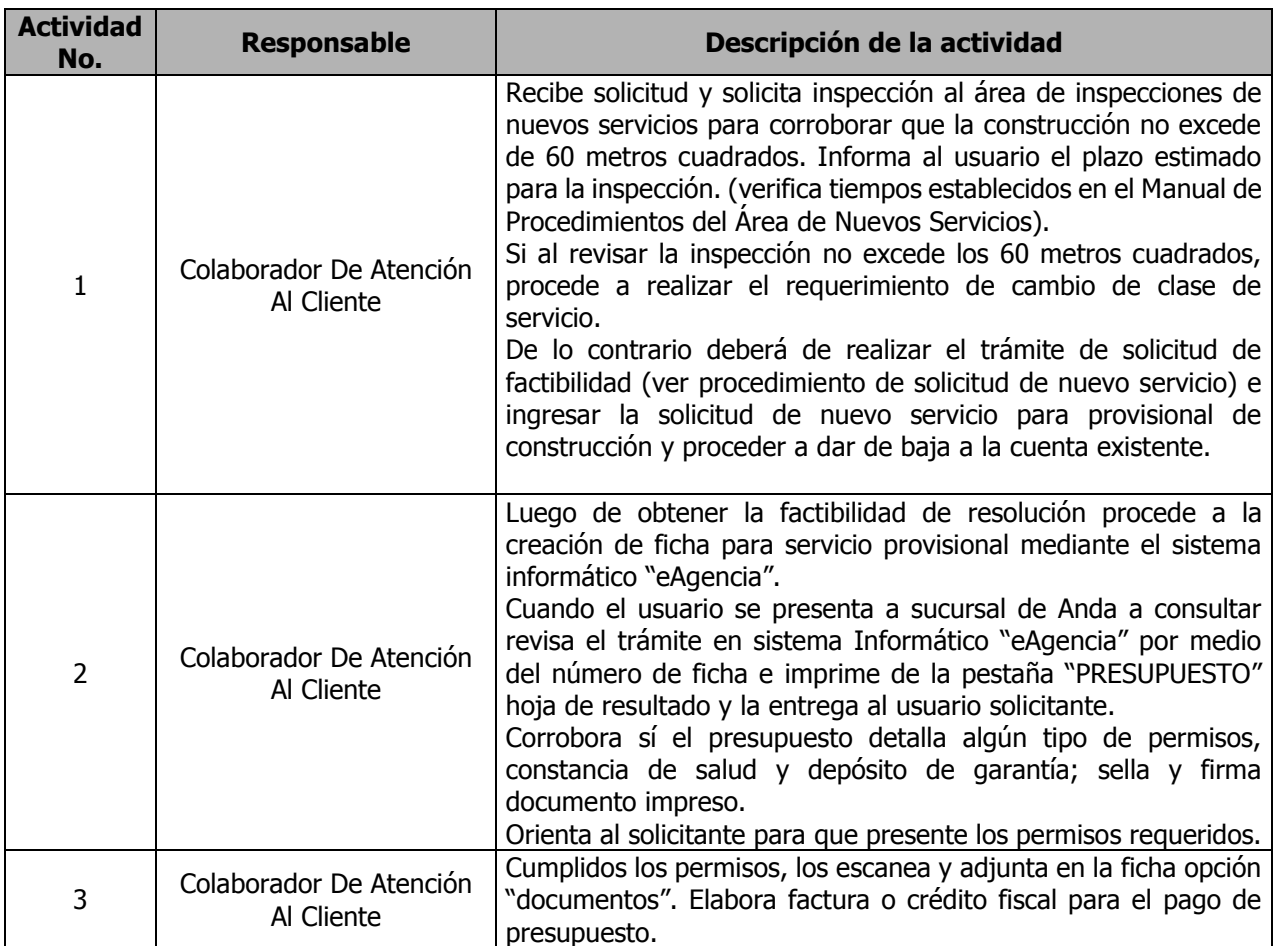

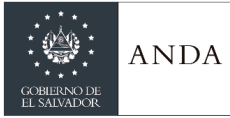

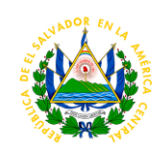

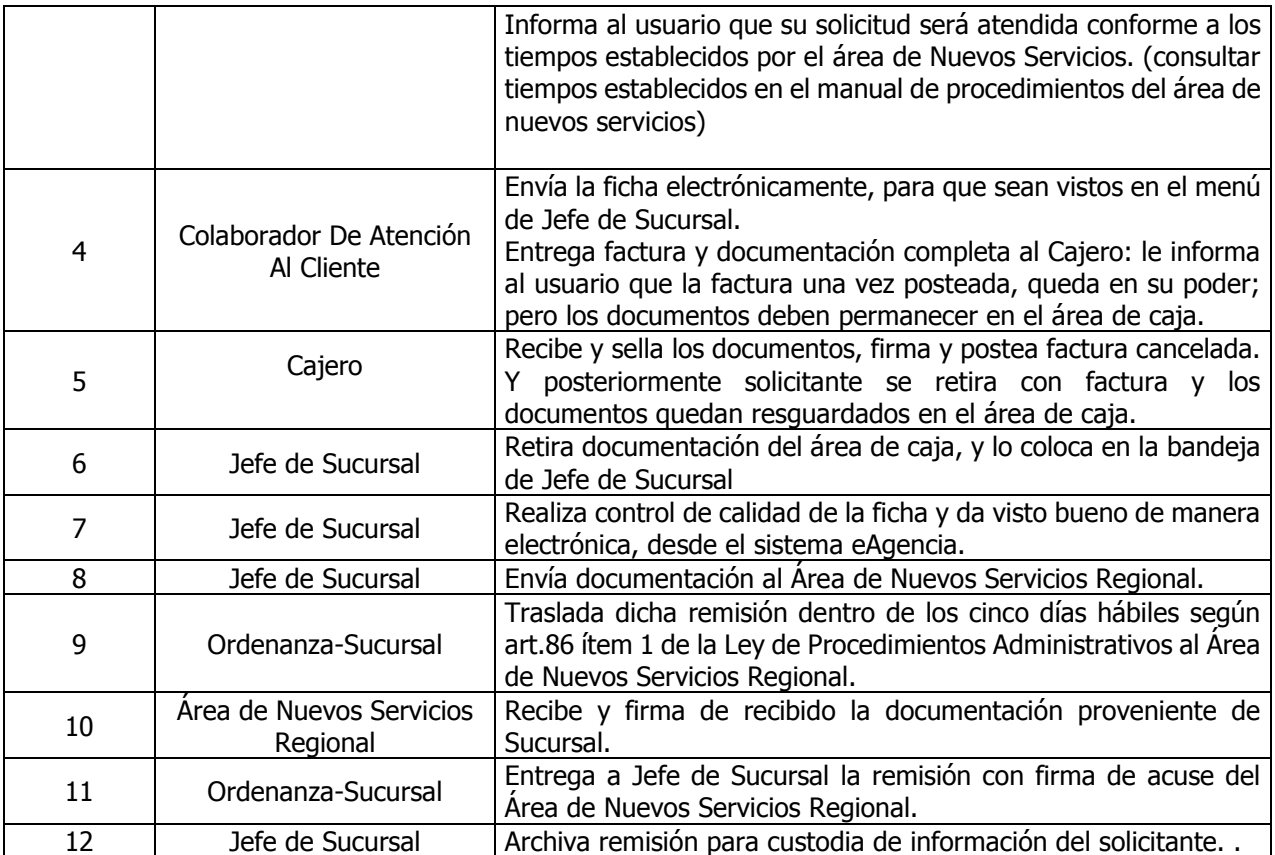

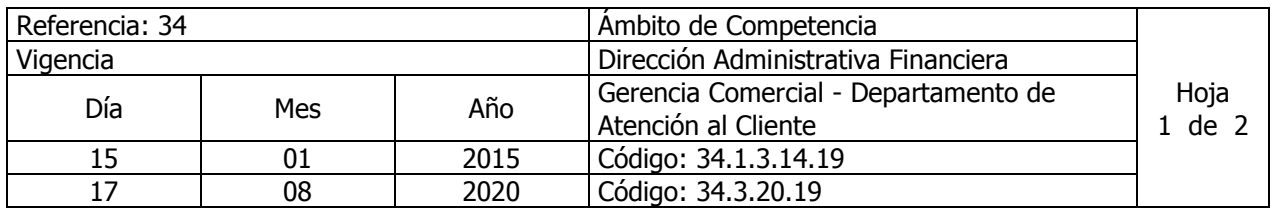

Nombre del Procedimiento**: Trámite para Elaboración de ficha para Proyectos de Ayuda Mutua** Insumos: Instructivo para la ejecución de Proyectos de ayuda mutua en vigencia.

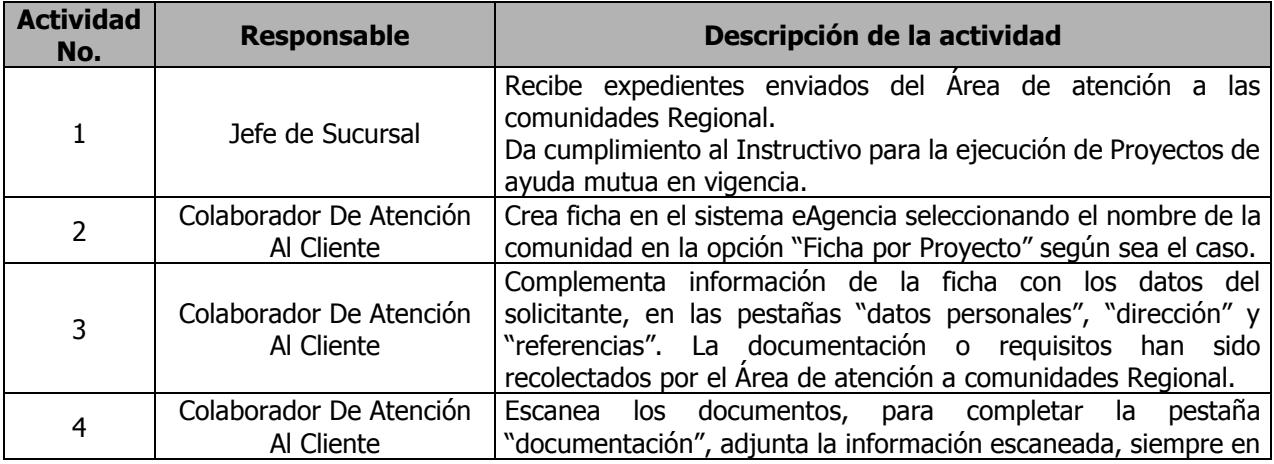

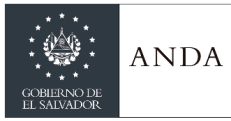

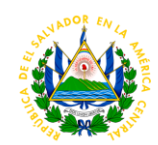

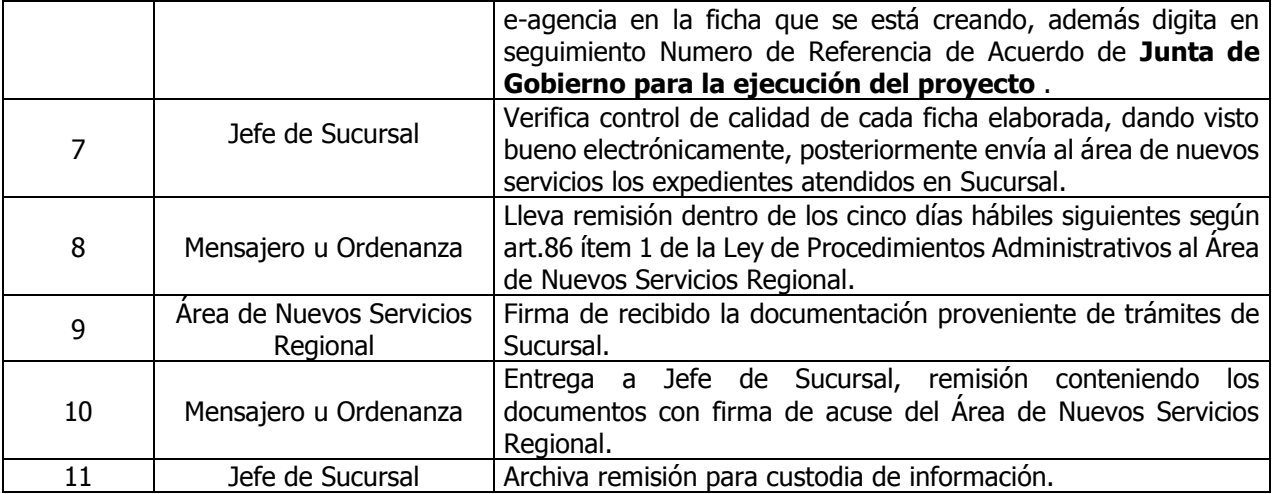

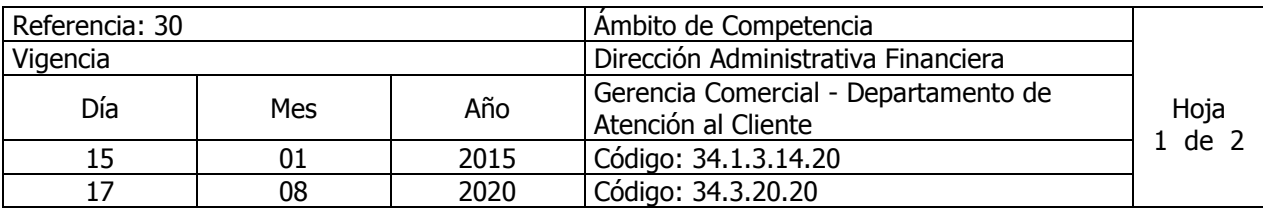

# Nombre del Procedimiento**: Tramite para Elaboración de ficha para Proyectos con declaratoria de Interés Social**

Insumos:

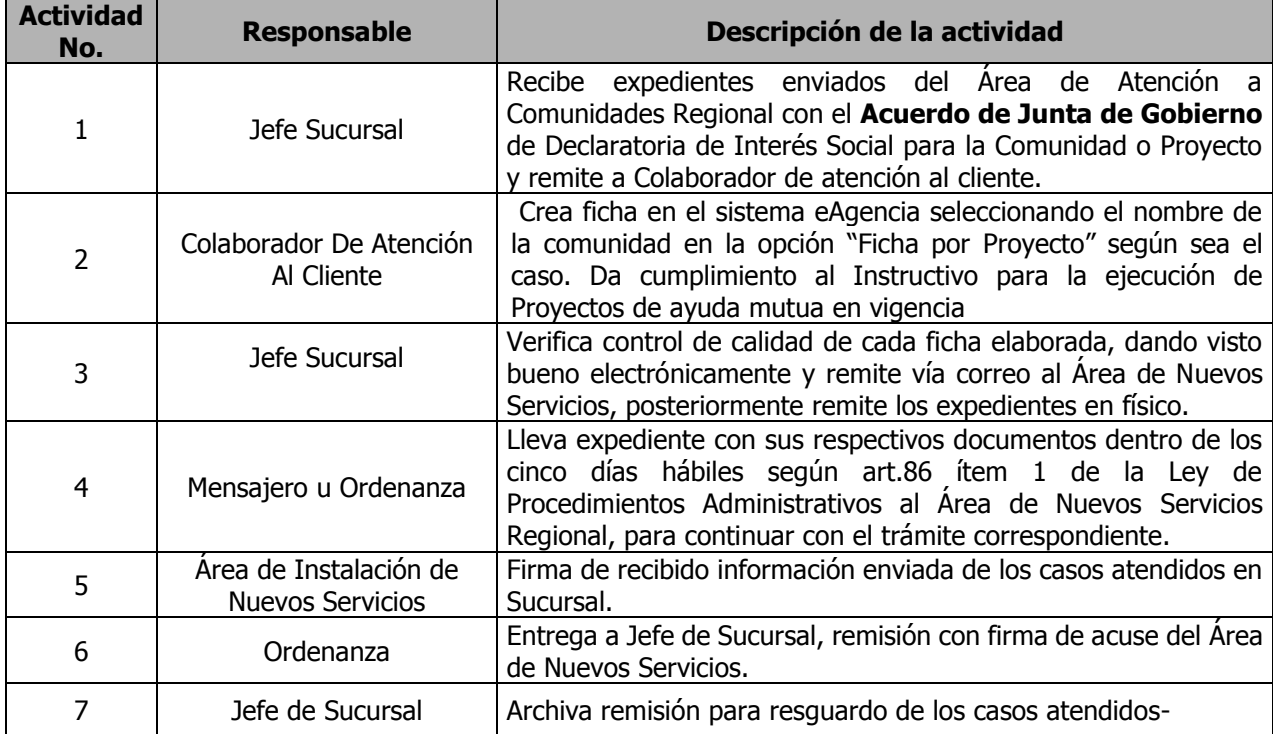

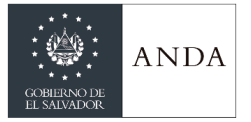

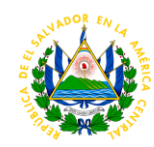

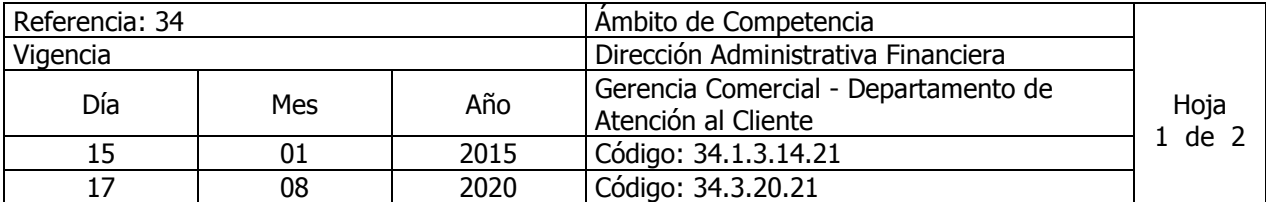

Nombre del Procedimiento**: Trámite de Solicitud de Instalación de Nuevos Servicios por Separación de Cuentas o Servicios Adicionales**  Insumos:

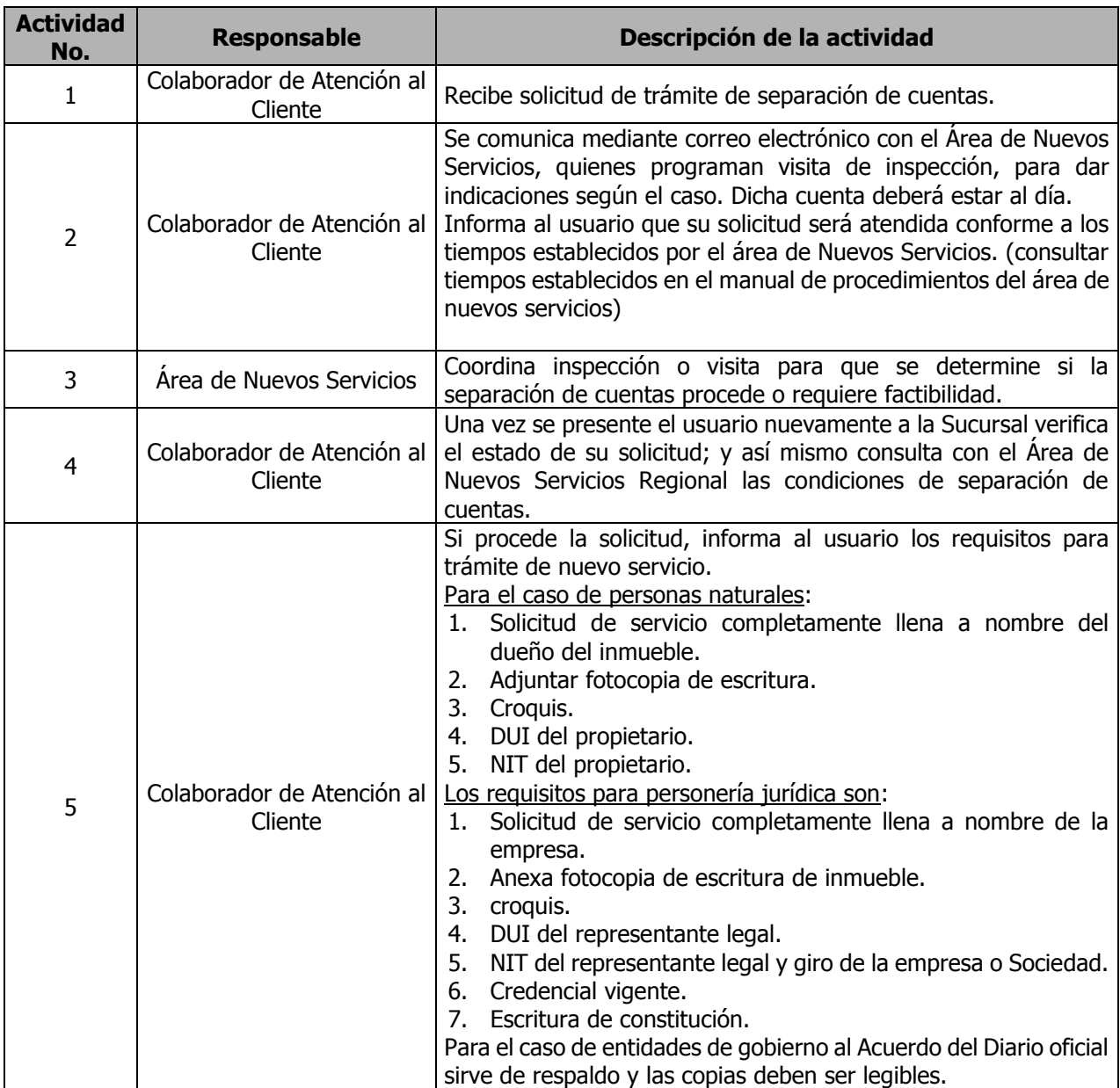

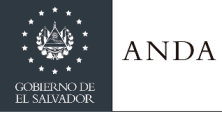

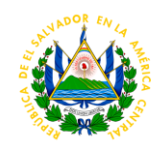

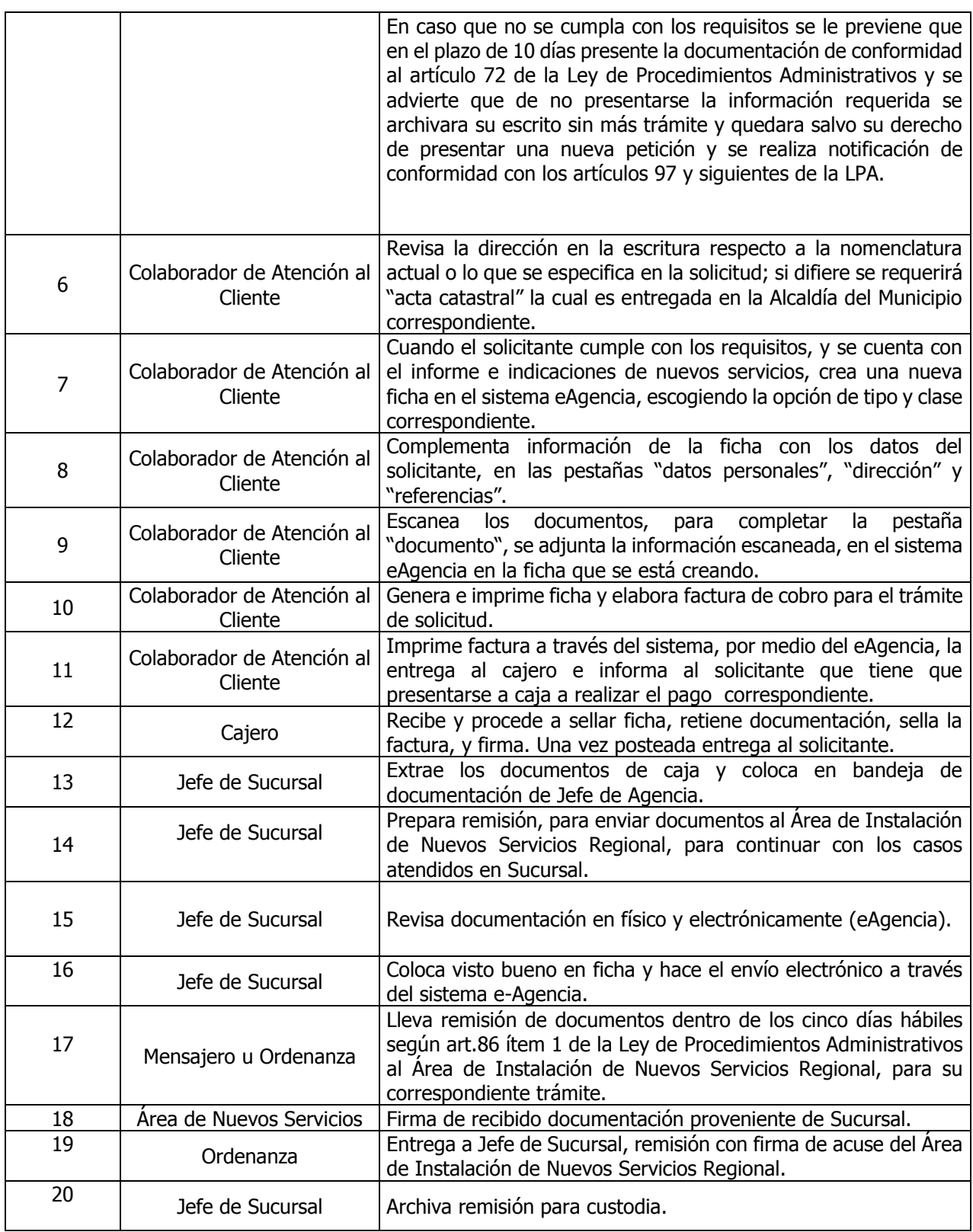

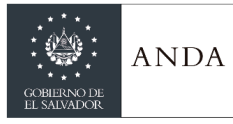

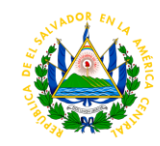

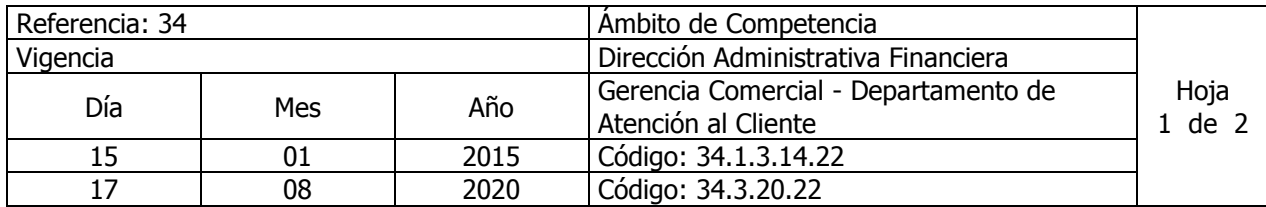

Nombre del Procedimiento**: Plan de pago por Mora a Servicios Fraudulentos** Insumos: Instructivo para la Gestión de Cobranza Administrativa

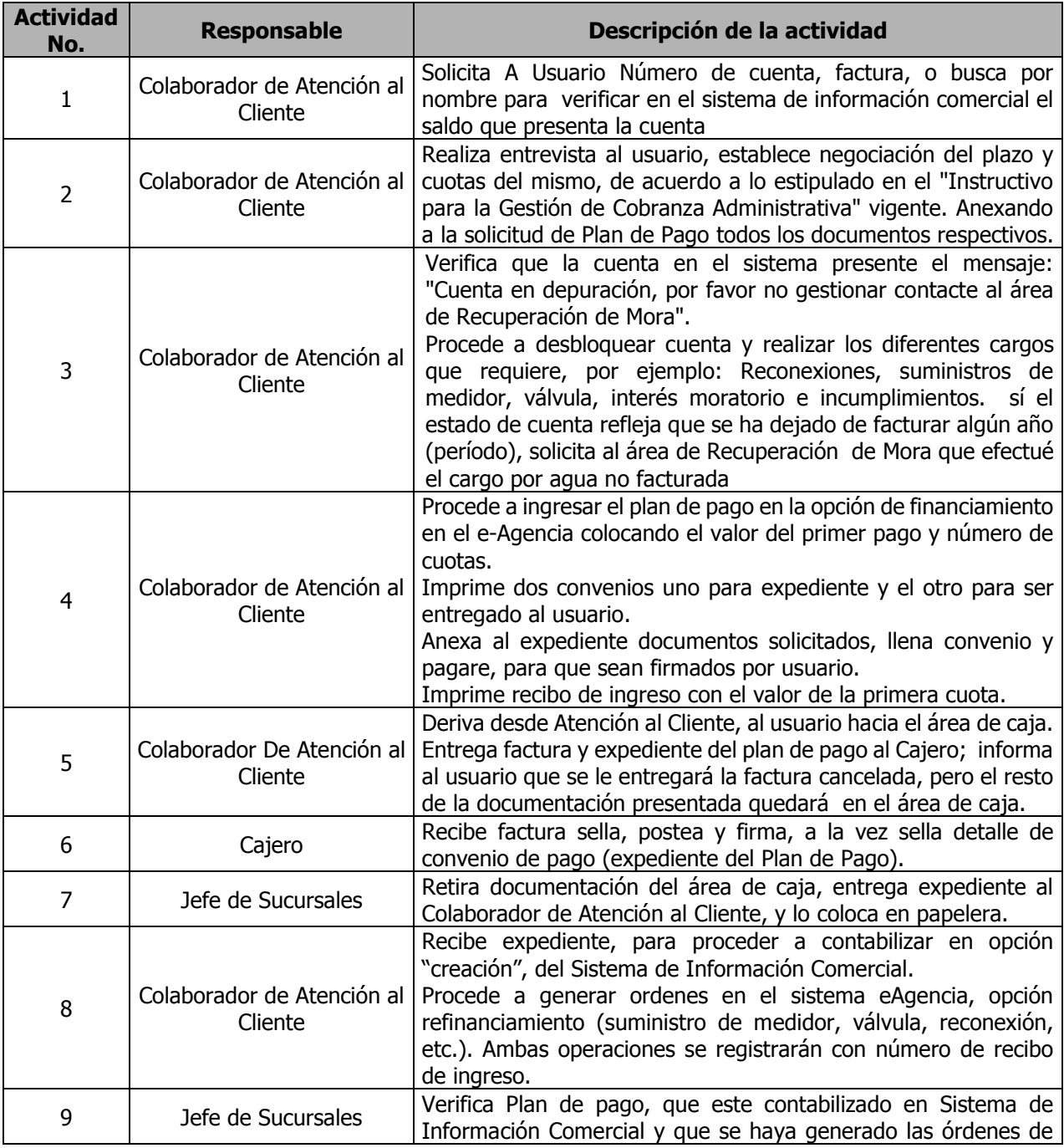

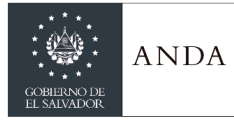

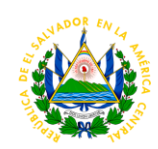

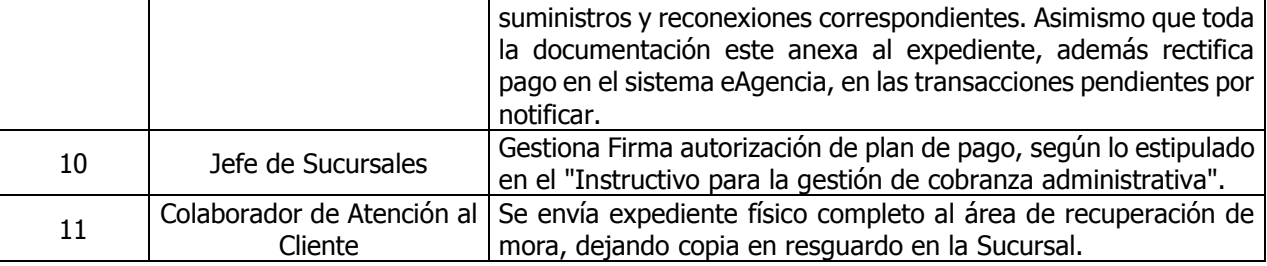

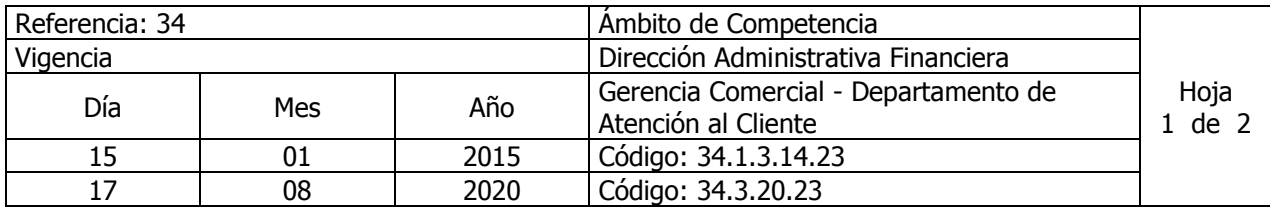

Nombre del Procedimiento**: Trámite de Plan de Pago para Nuevos Servicios**  Insumos: Instructivo para la Gestión de Cobranza Administrativa

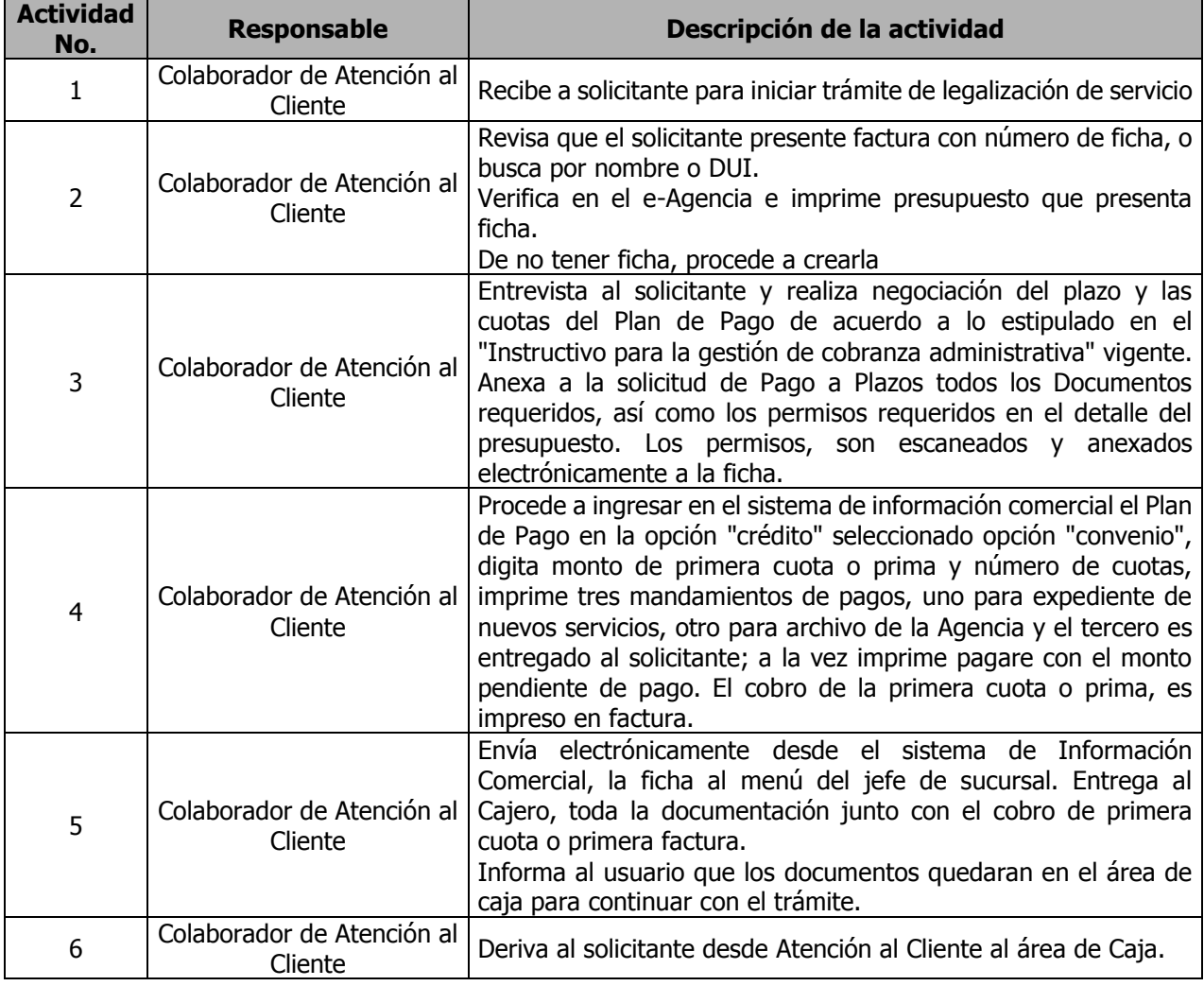

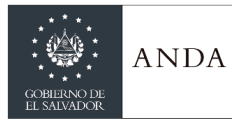

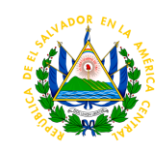

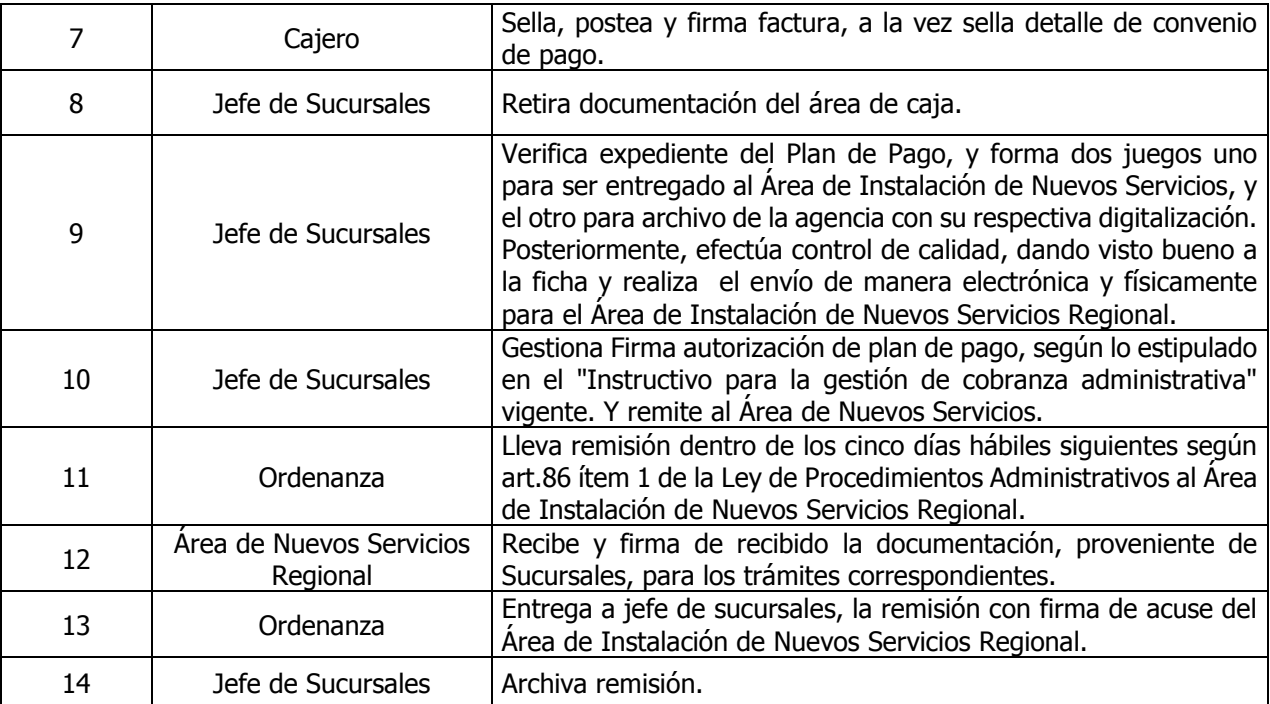

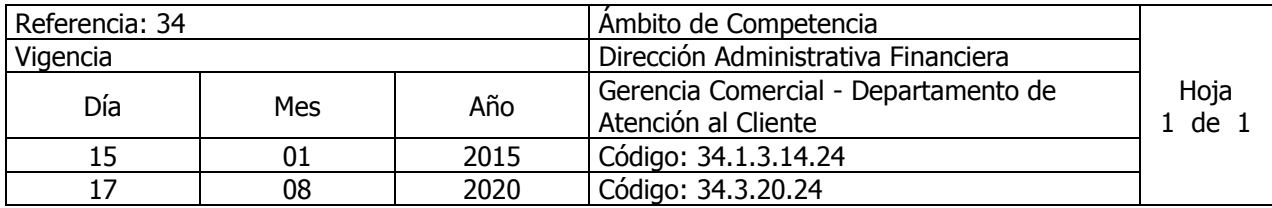

Nombre del Procedimiento**: Trámite para Autorización de Planes de Pago** Insumos: Instructivo para la Gestión de Cobranza Administrativa

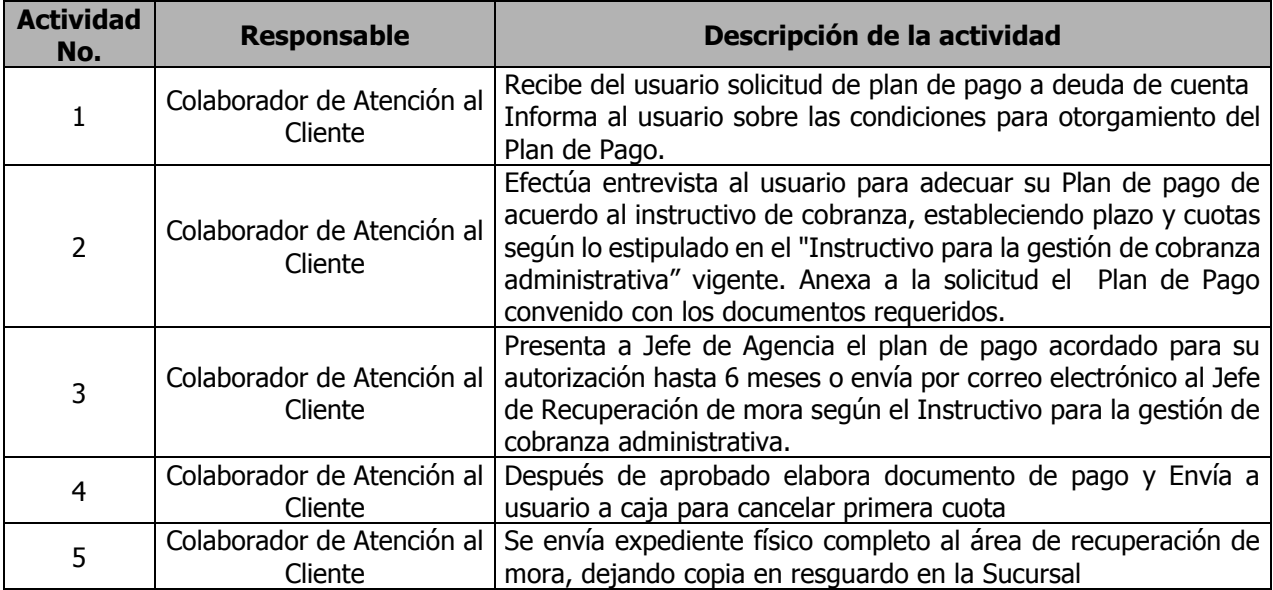

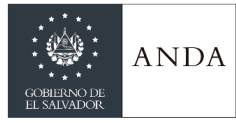

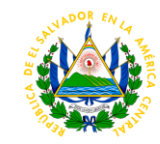

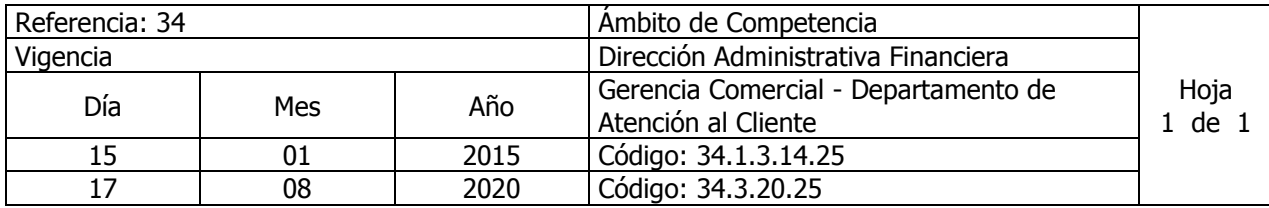

Nombre del Procedimiento**: Trámite para Abonos Parciales.** Insumos:

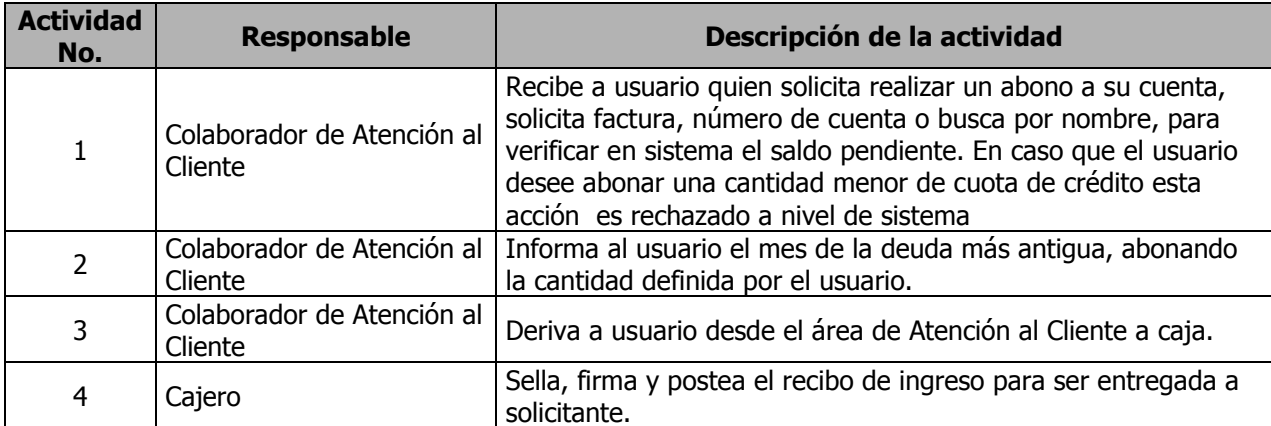

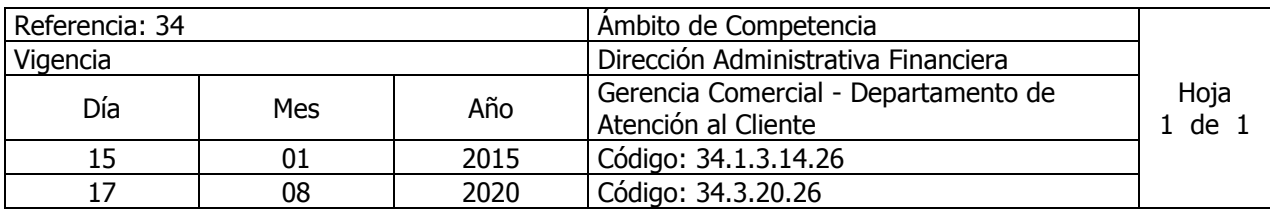

Nombre del Procedimiento**: Trámite para suspensión de Servicios en Mora a solicitud del usuario** Insumos:

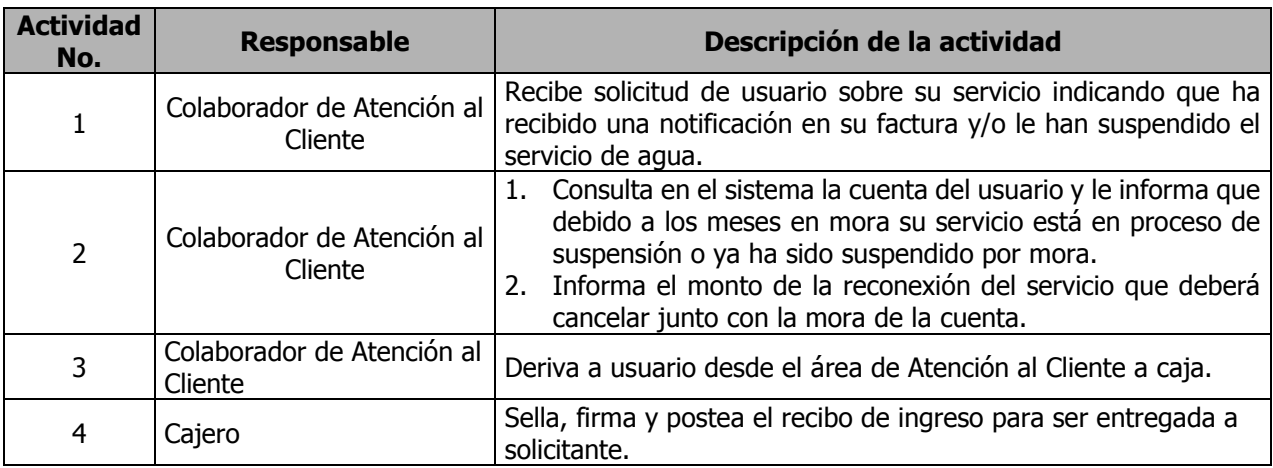

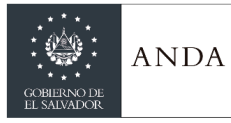

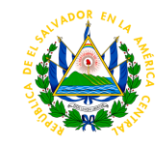

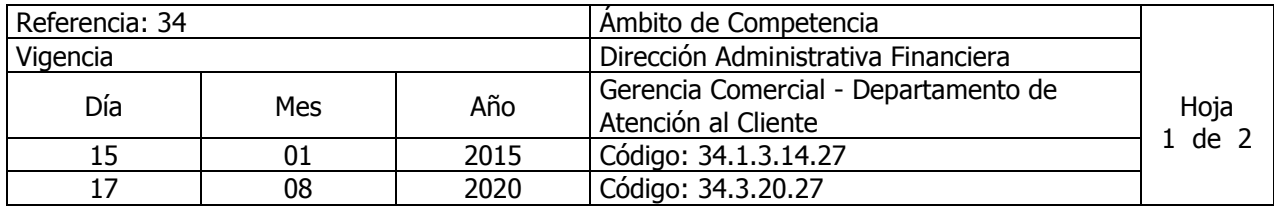

Nombre del Procedimiento**: Trámite de Solicitud de Suspensión de Servicios y/o Desconexiones Definitivas.**

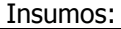

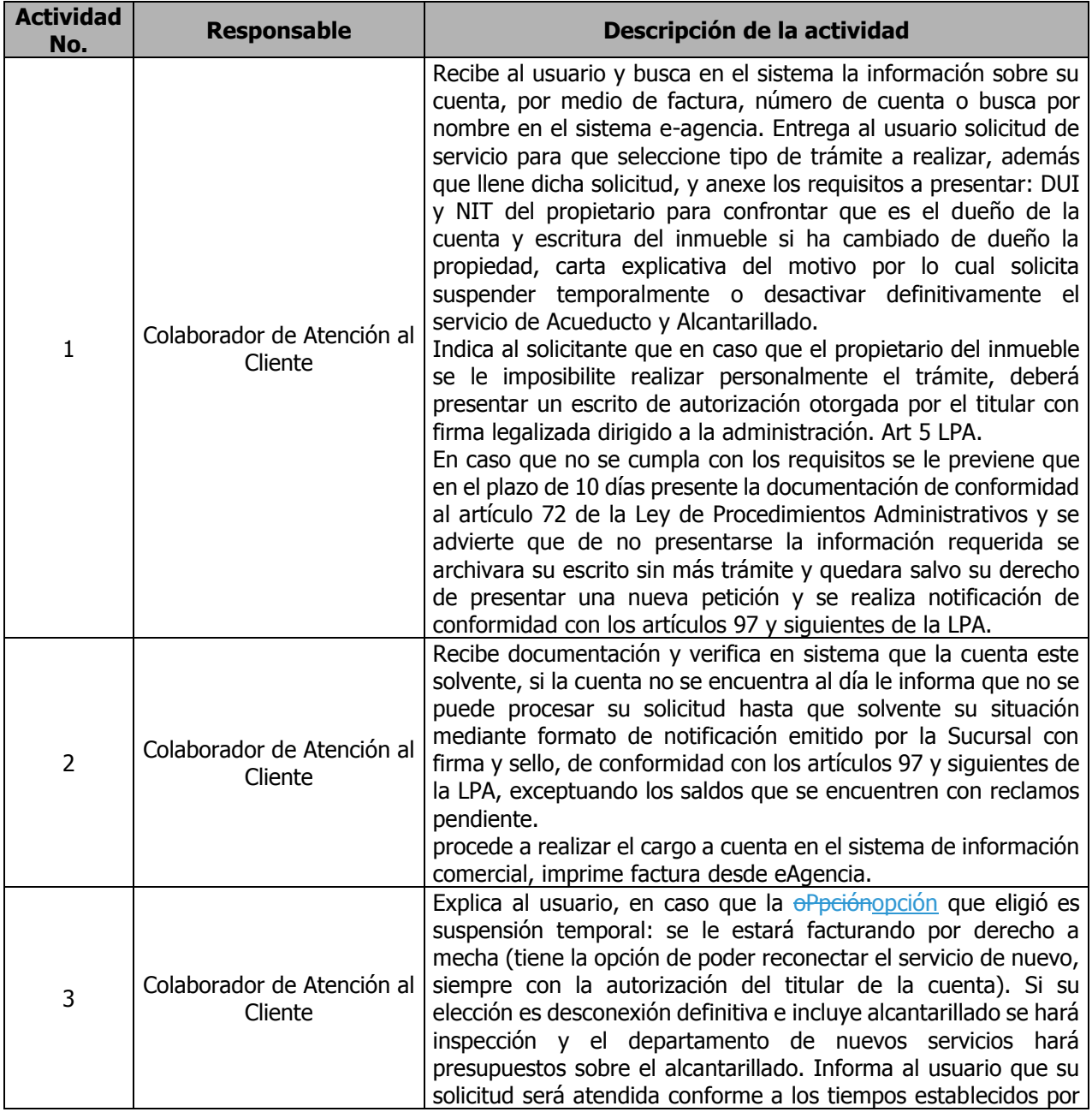
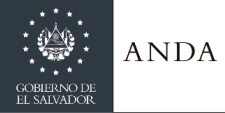

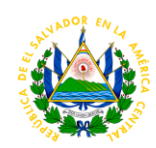

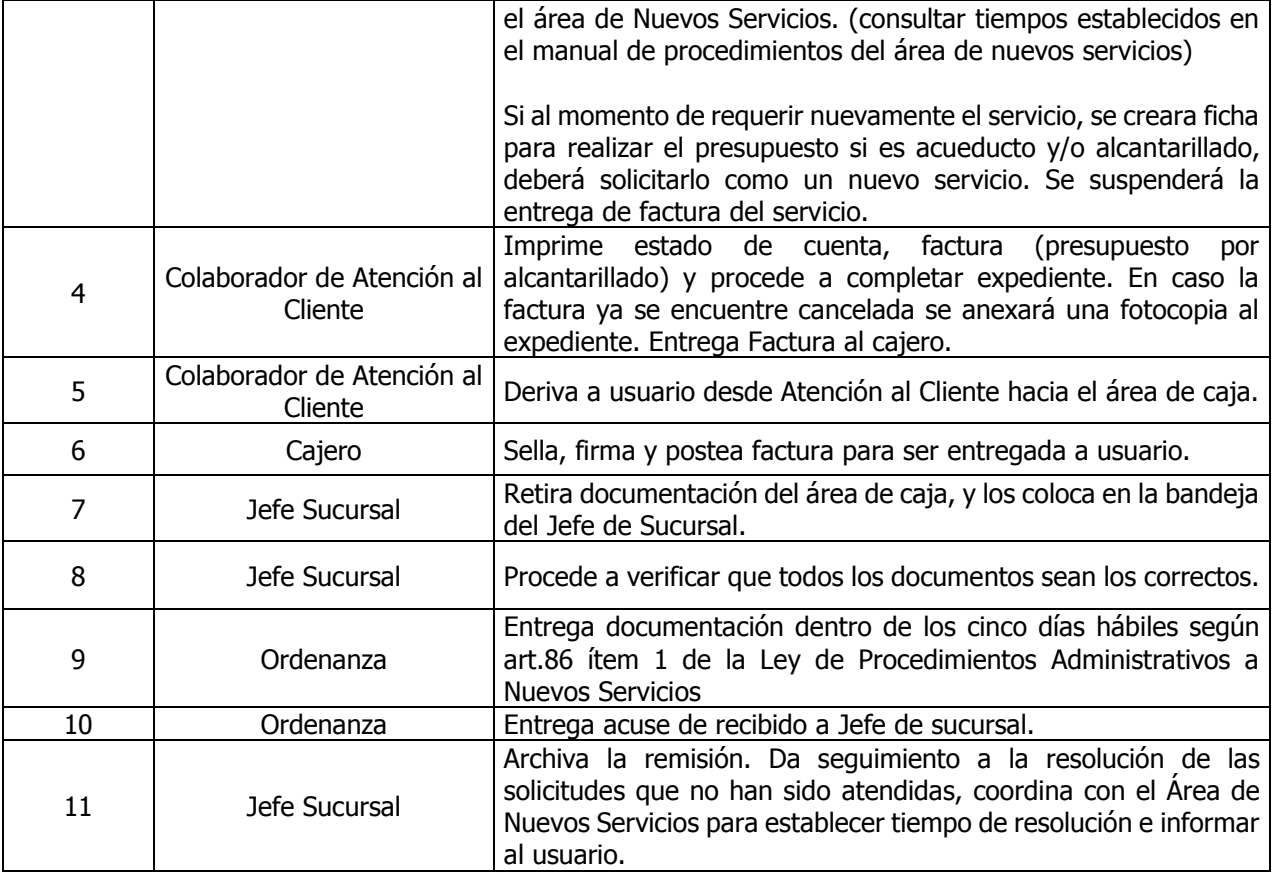

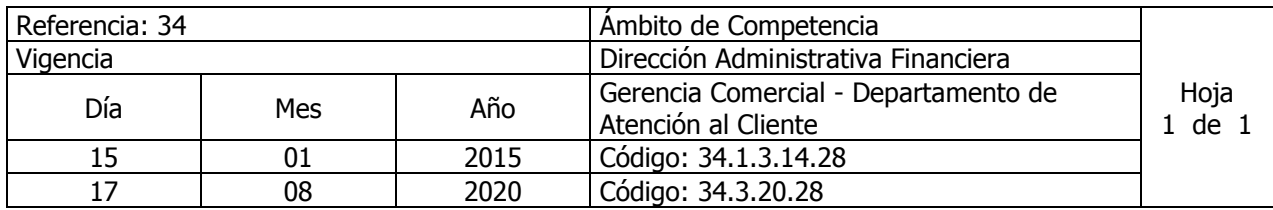

#### Nombre del Procedimiento**: Trámite para Solicitud de Reconexiones Normales de Servicios de Acueducto y Alcantarillado.** Insumos:

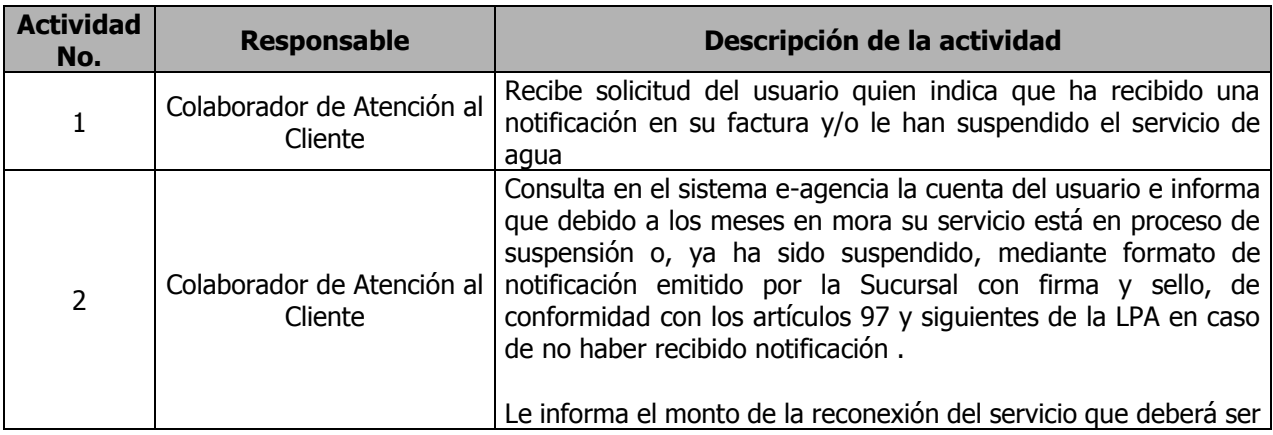

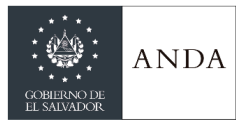

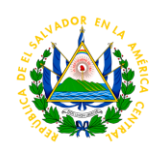

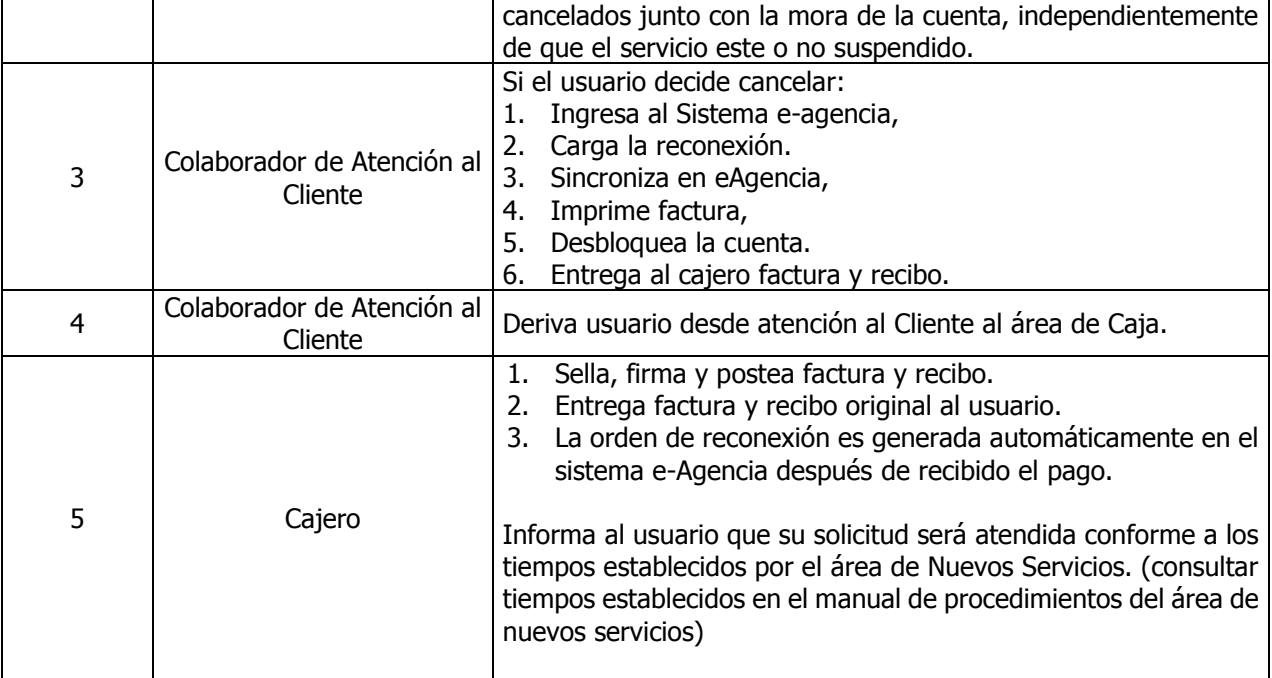

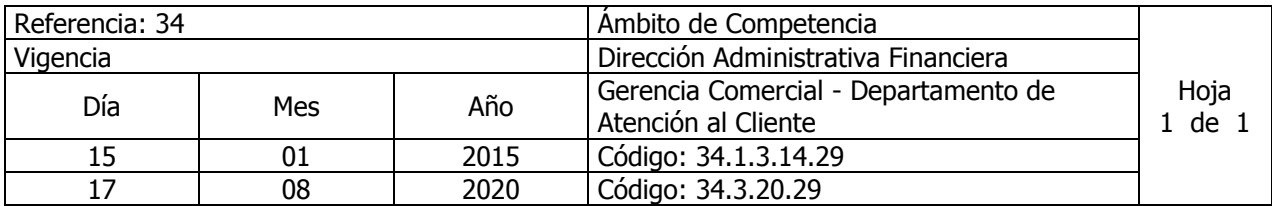

Nombre del Procedimiento**: Trámite para Solicitud de Reconexión Especial de Servicio de Acueducto y Alcantarillado.**

Insumos:

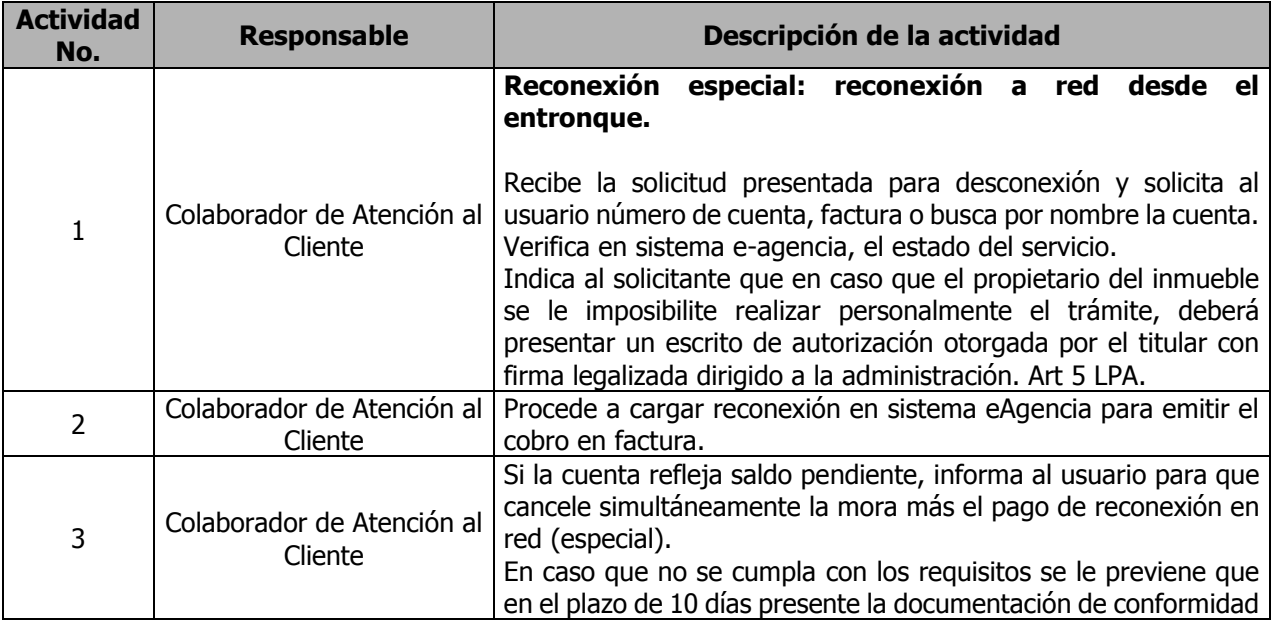

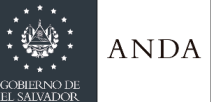

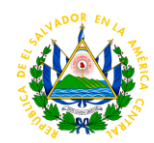

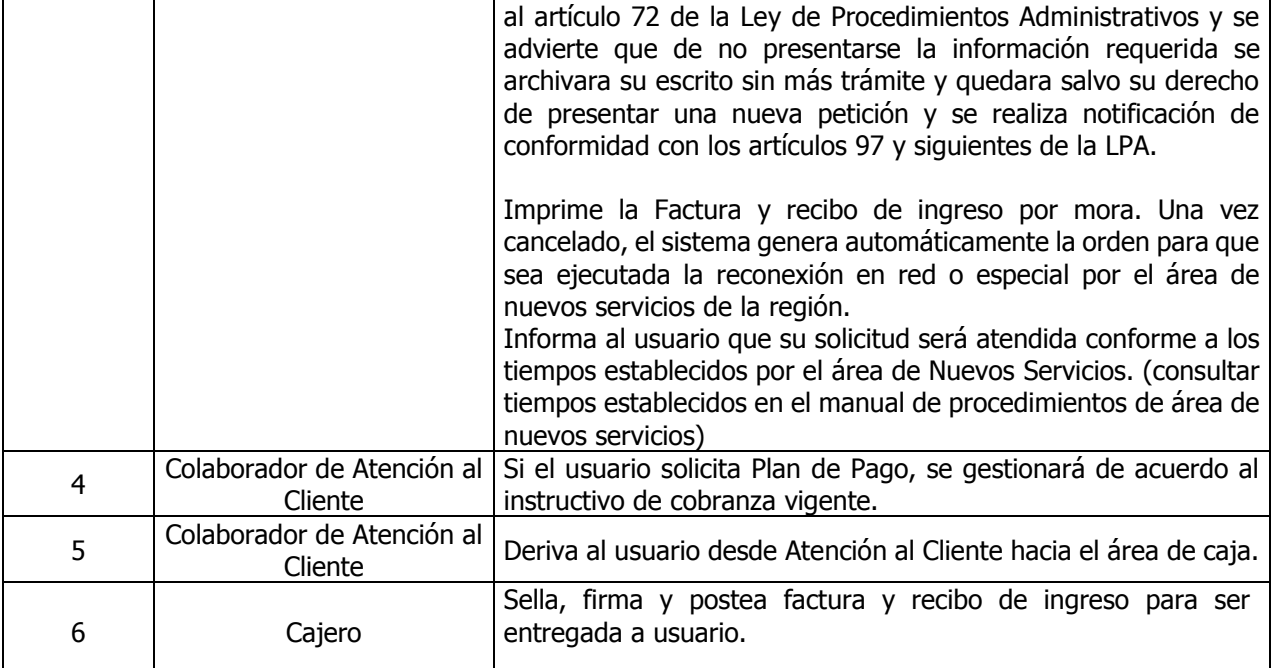

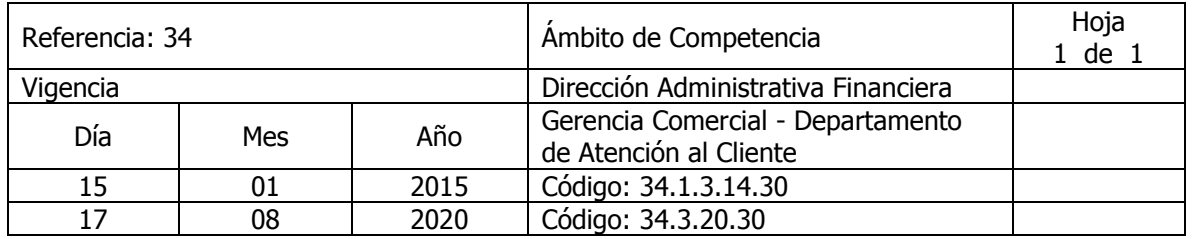

Nombre del Procedimiento: **Trámite para Reclamos por Facturación**  Insumos: Instructivo de Análisis y Resolución de Reclamos por Facturación

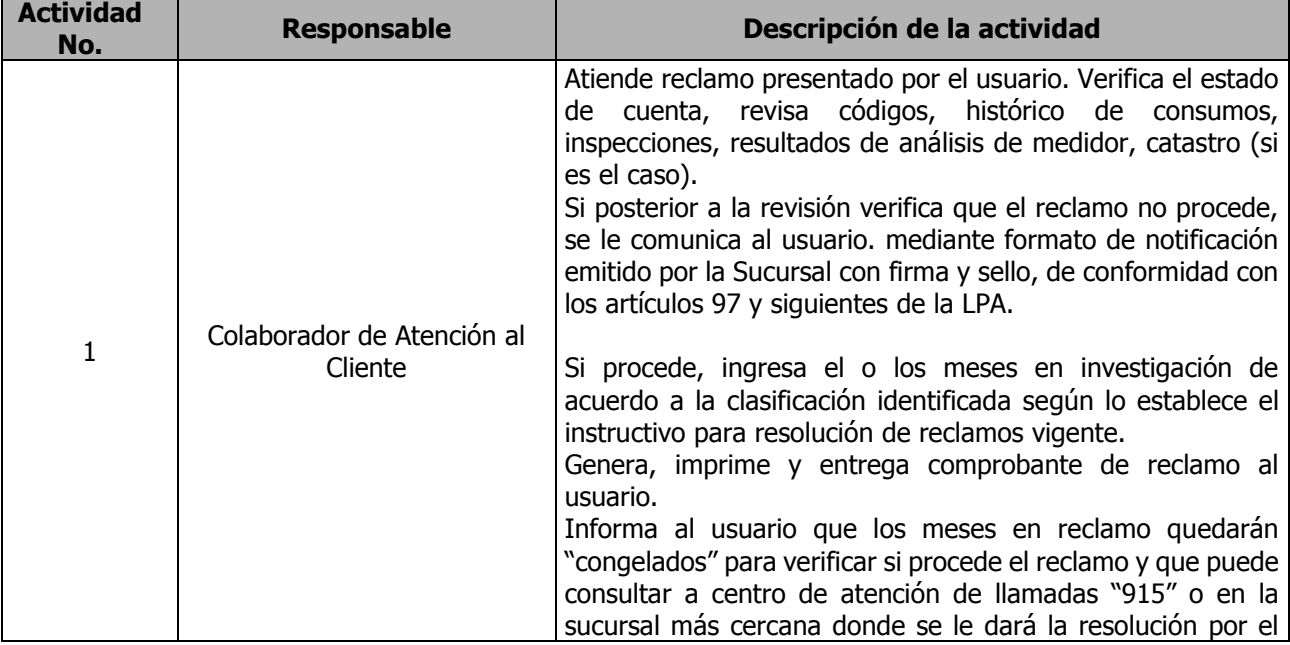

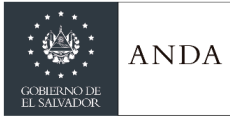

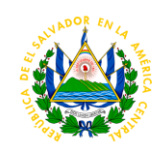

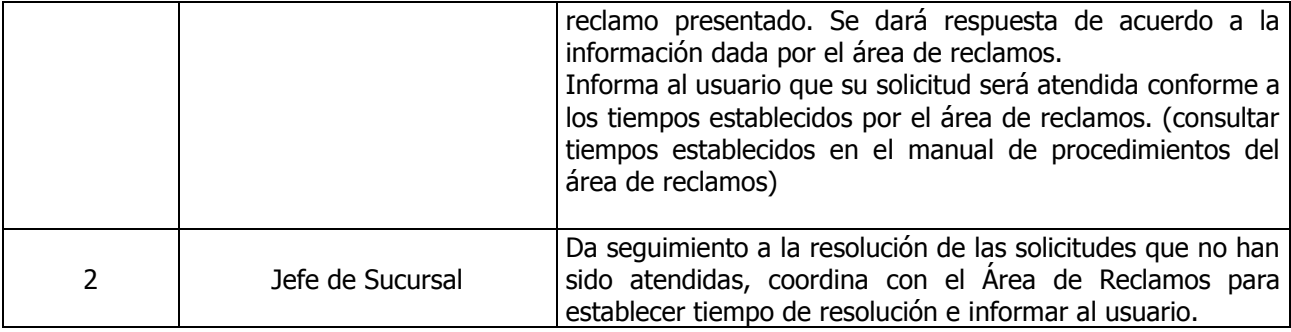

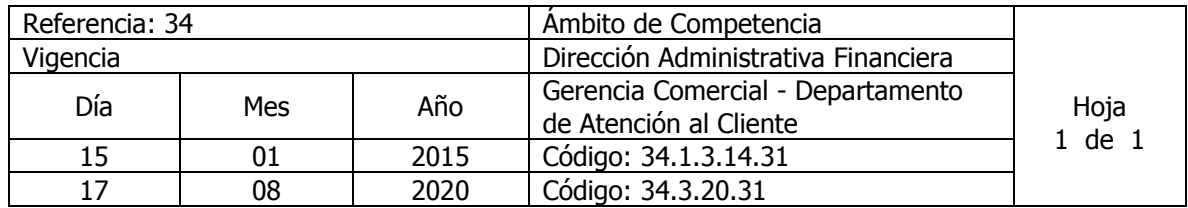

Nombre del Procedimiento: **Carta de Apelación de Reclamos** Insumos: Instructivo de Análisis y Resolución de Reclamos por Facturación

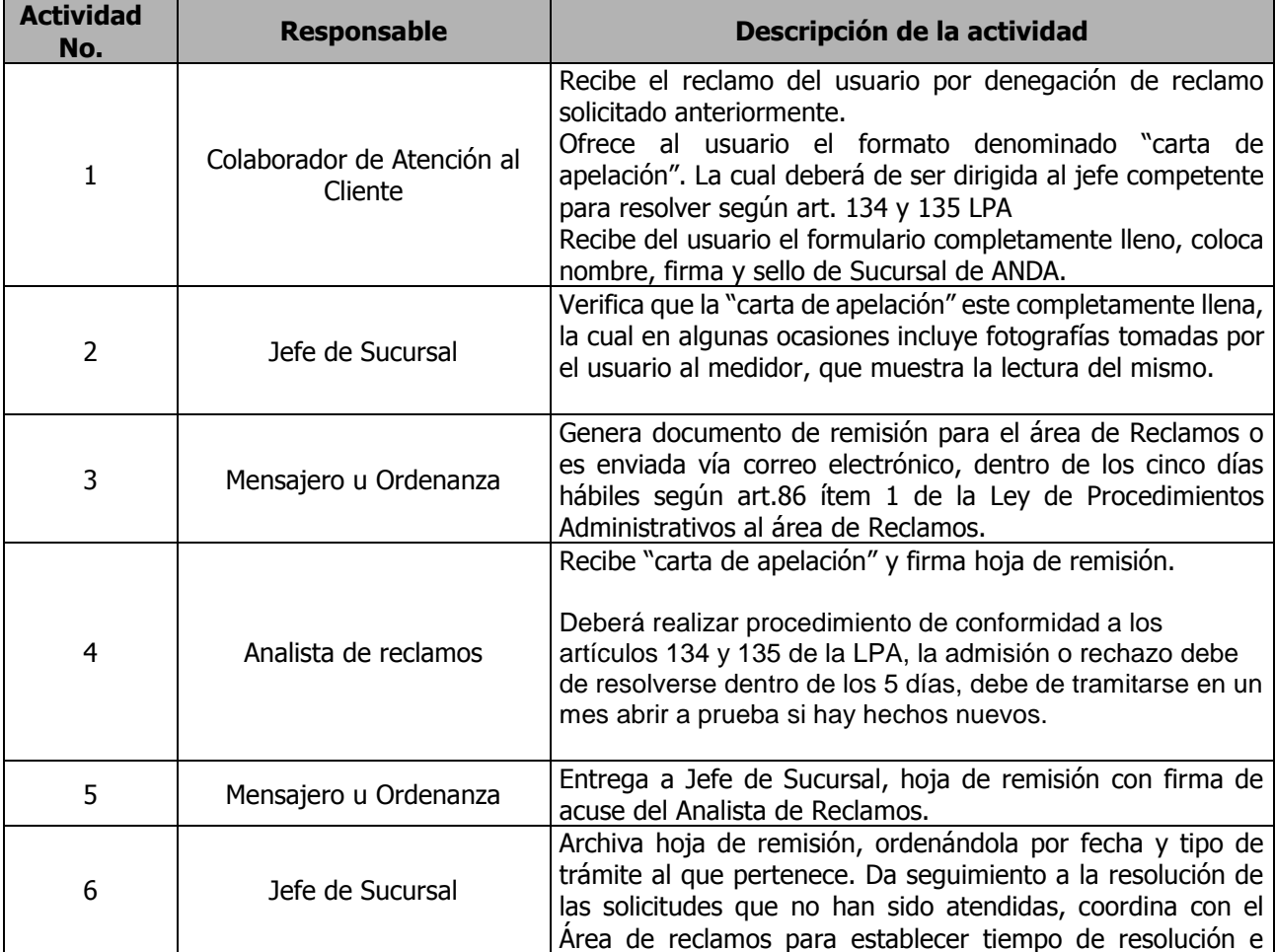

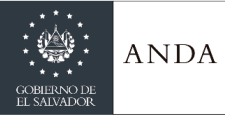

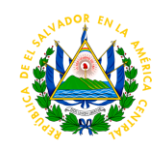

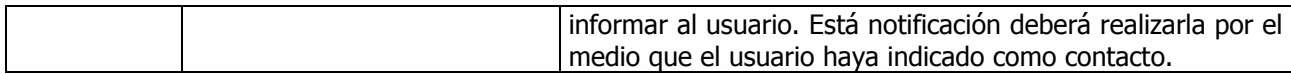

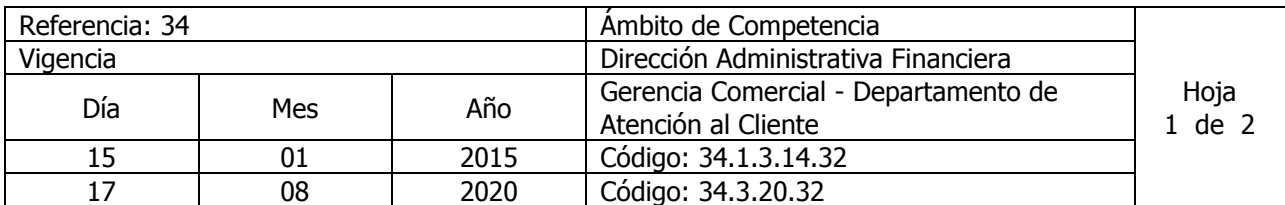

Nombre del Procedimiento: **Trámite para Solicitud de Solvencia para una Cuenta o Constancia de no Servicio**

Insumos:

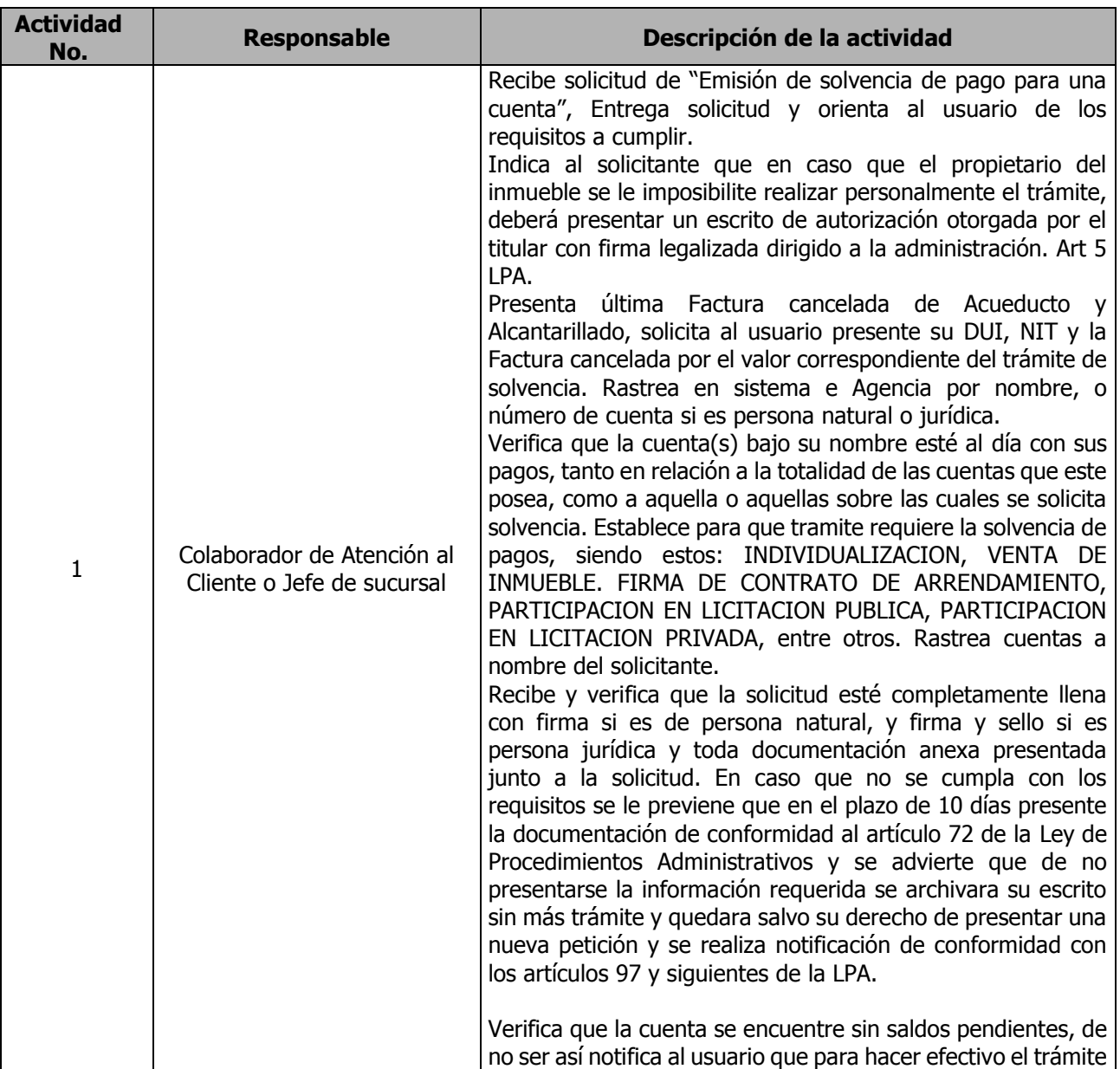

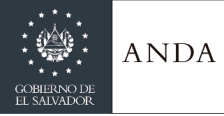

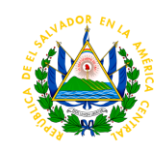

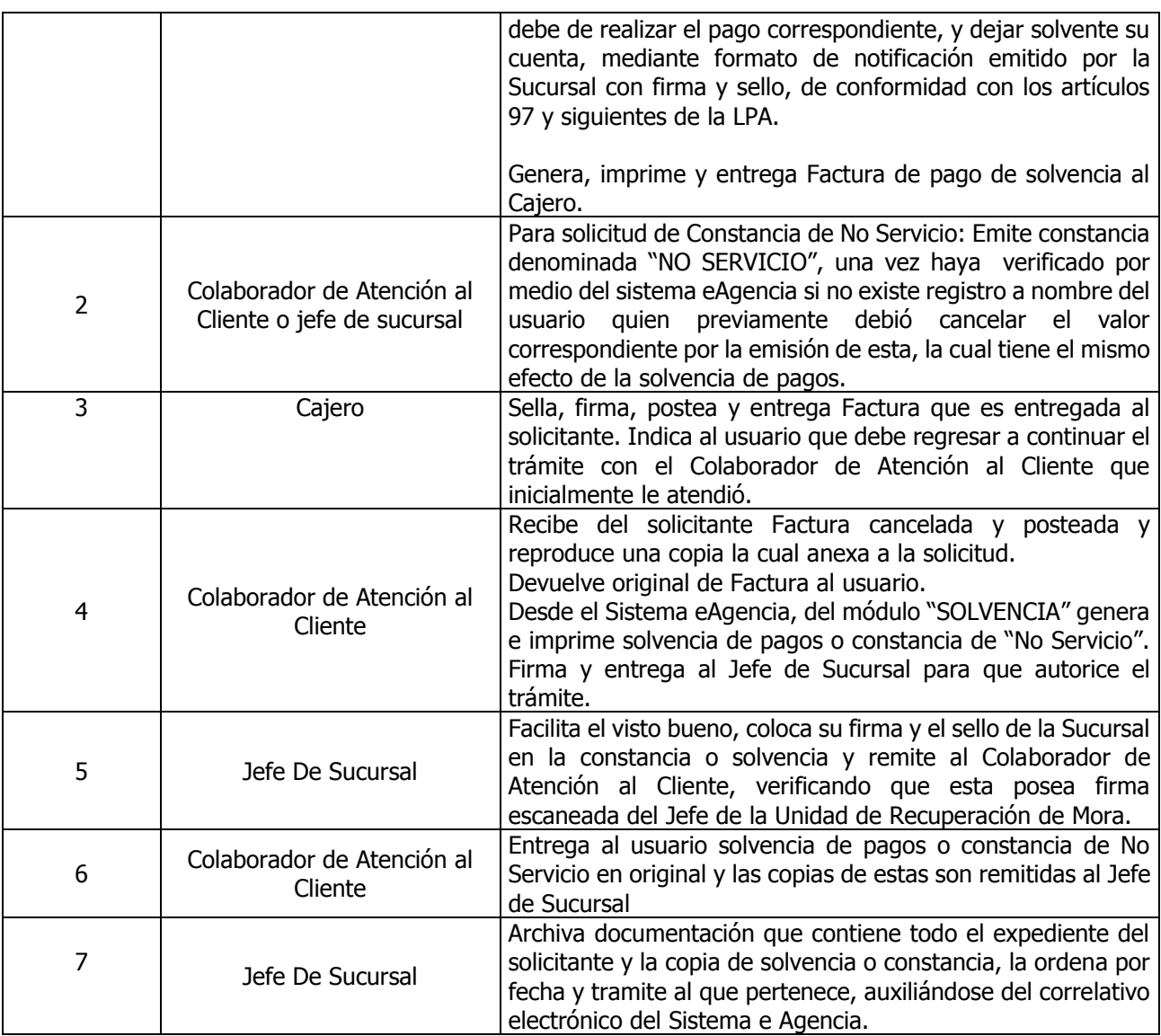

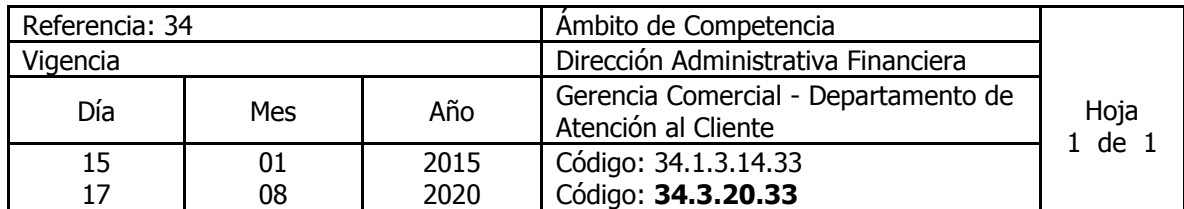

Nombre del Procedimiento: **Trámite de Solicitud de Solvencia para Factibilidad o Habilitación de Proyecto o Constancia de No Servicio** Insumos:

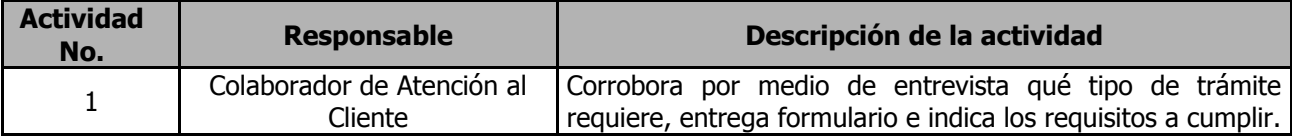

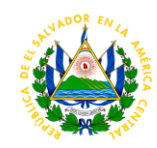

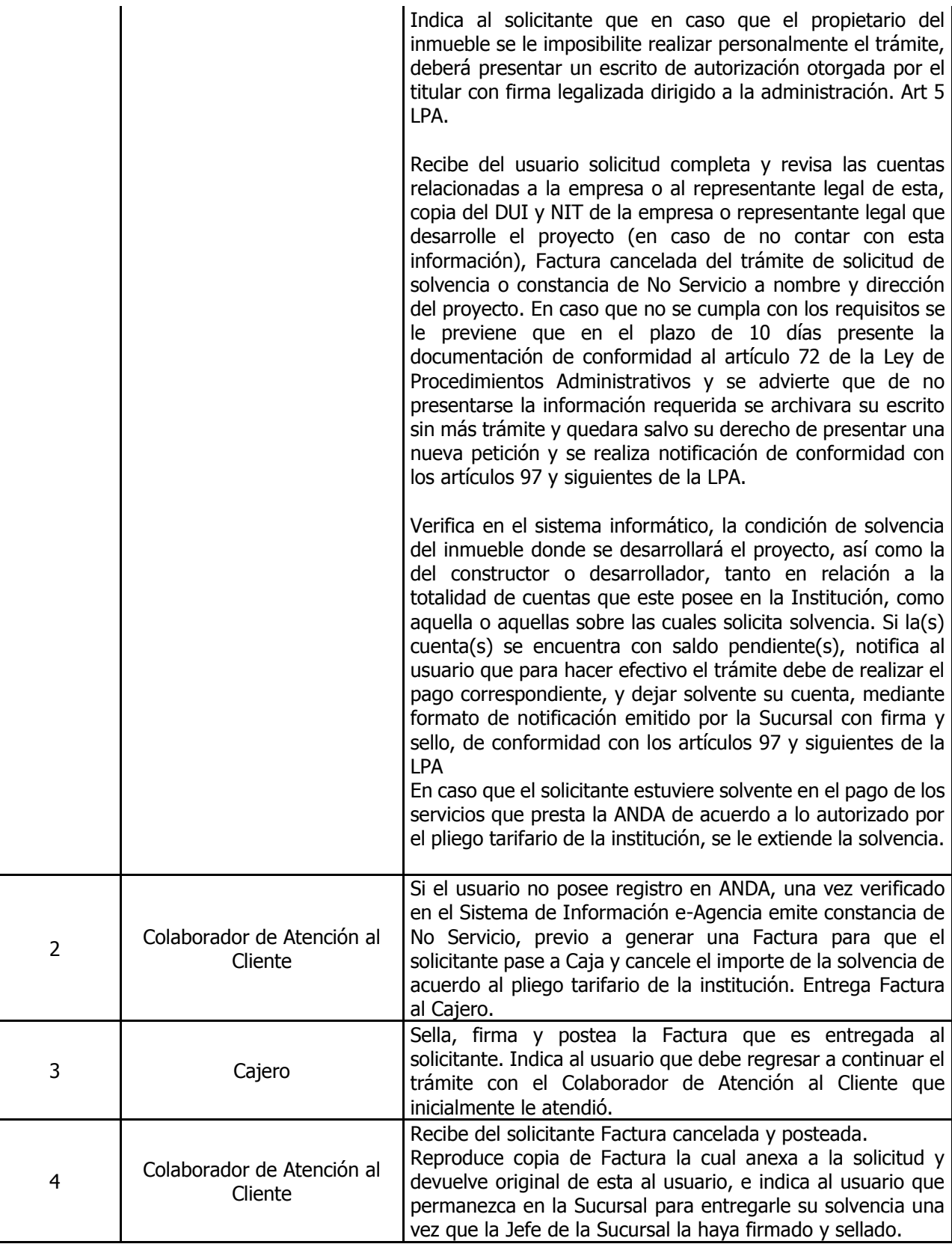

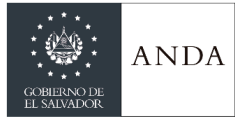

l.

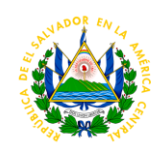

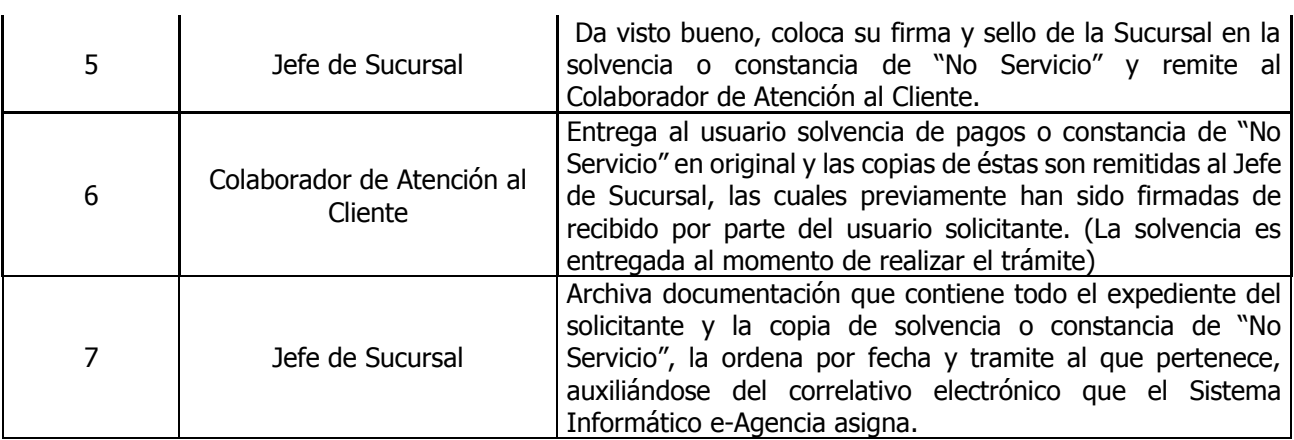

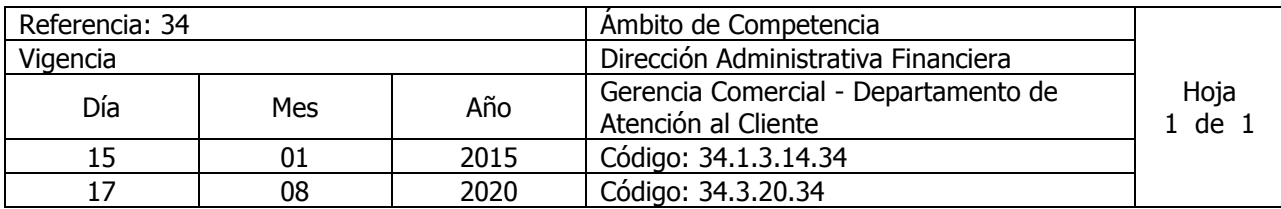

Nombre del Procedimiento: **Trámite para Reposición de Recibos** Insumos:

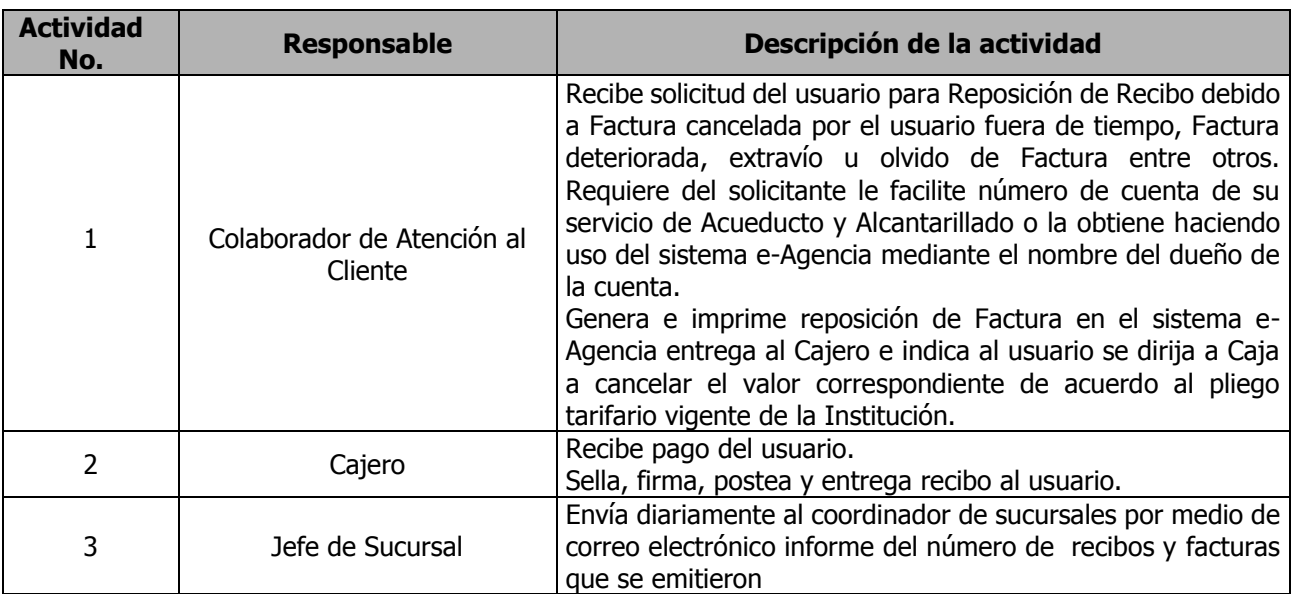

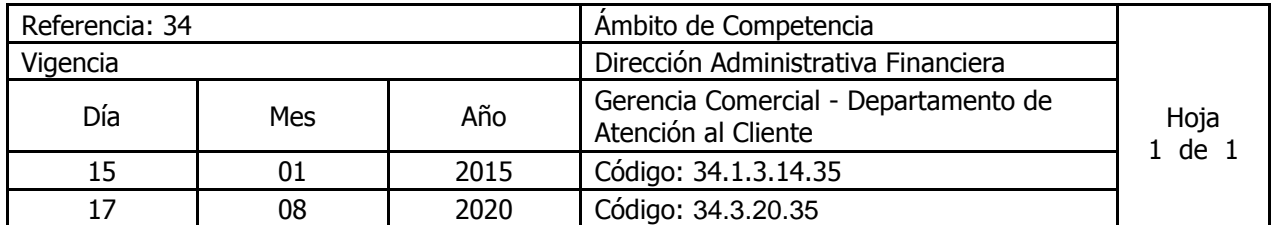

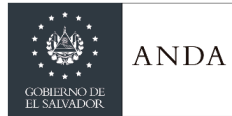

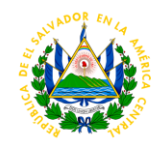

## Nombre del Procedimiento: **Trámite Devolución en Efectivo por Deposito en Garantía en Servicios Temporales**

Insumos:

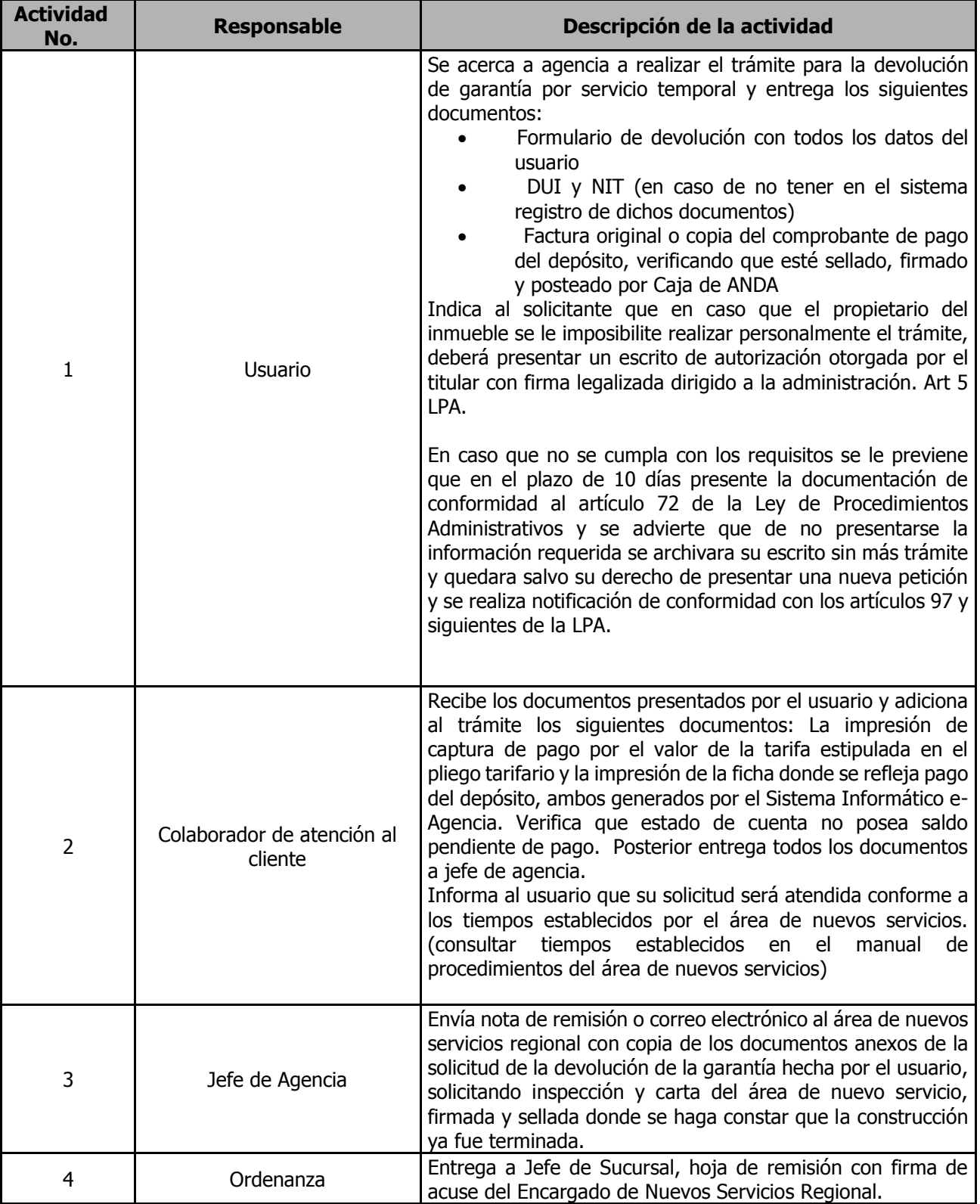

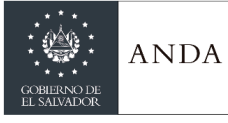

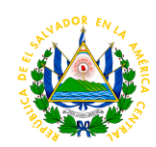

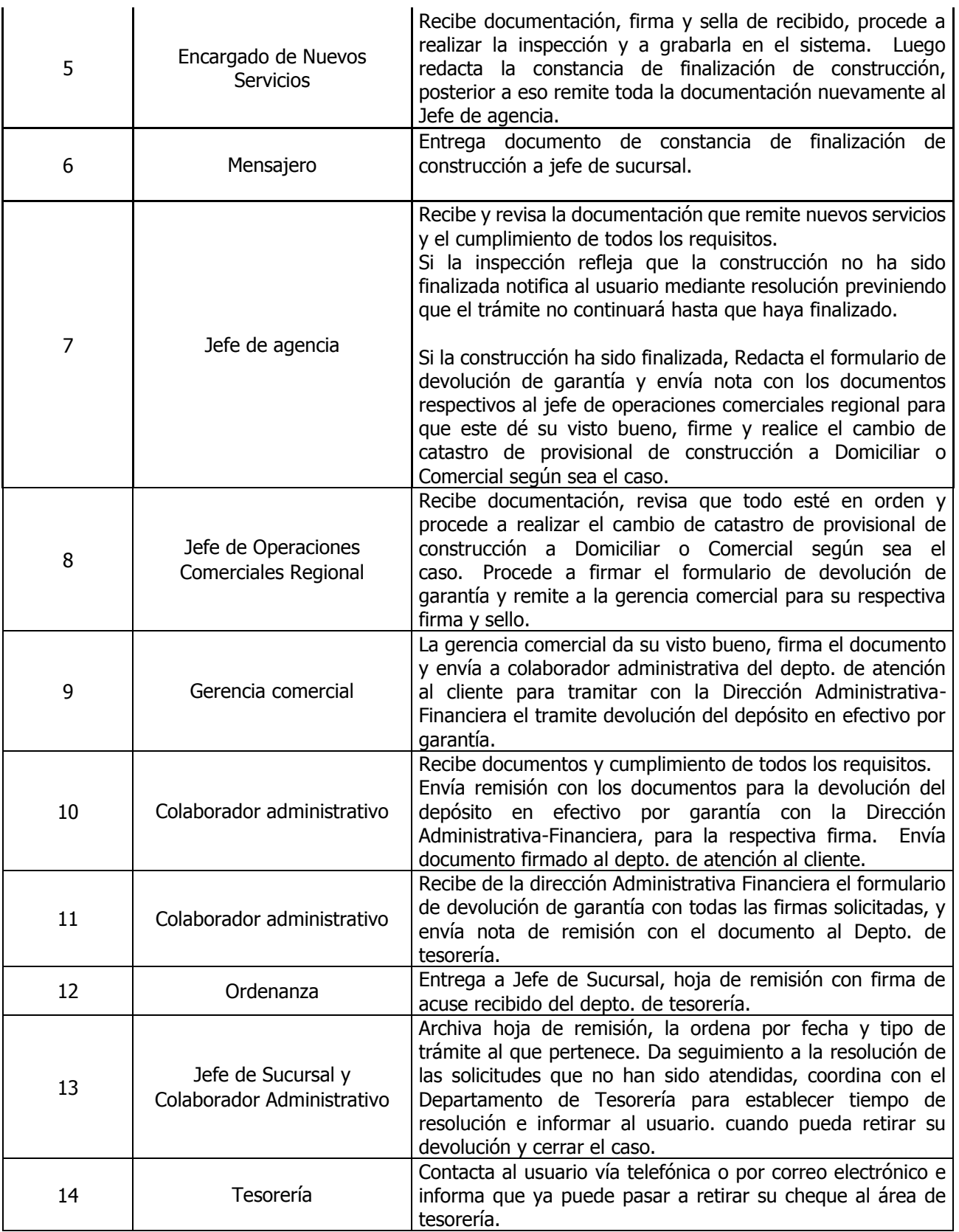

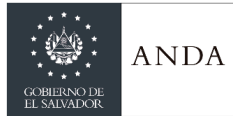

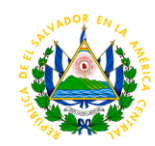

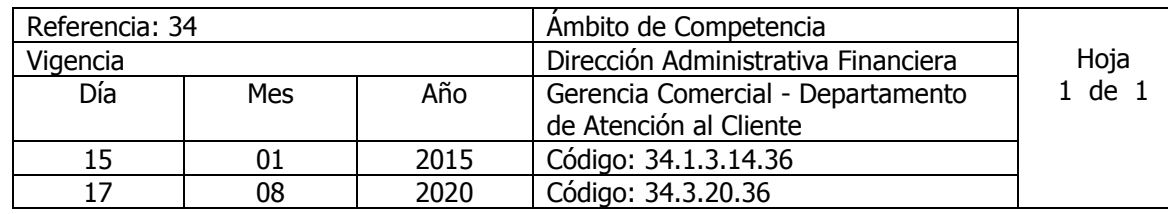

Nombre del Procedimiento: **Trámite para Solicitud de Eliminación de Cobro Especial** Insumos:

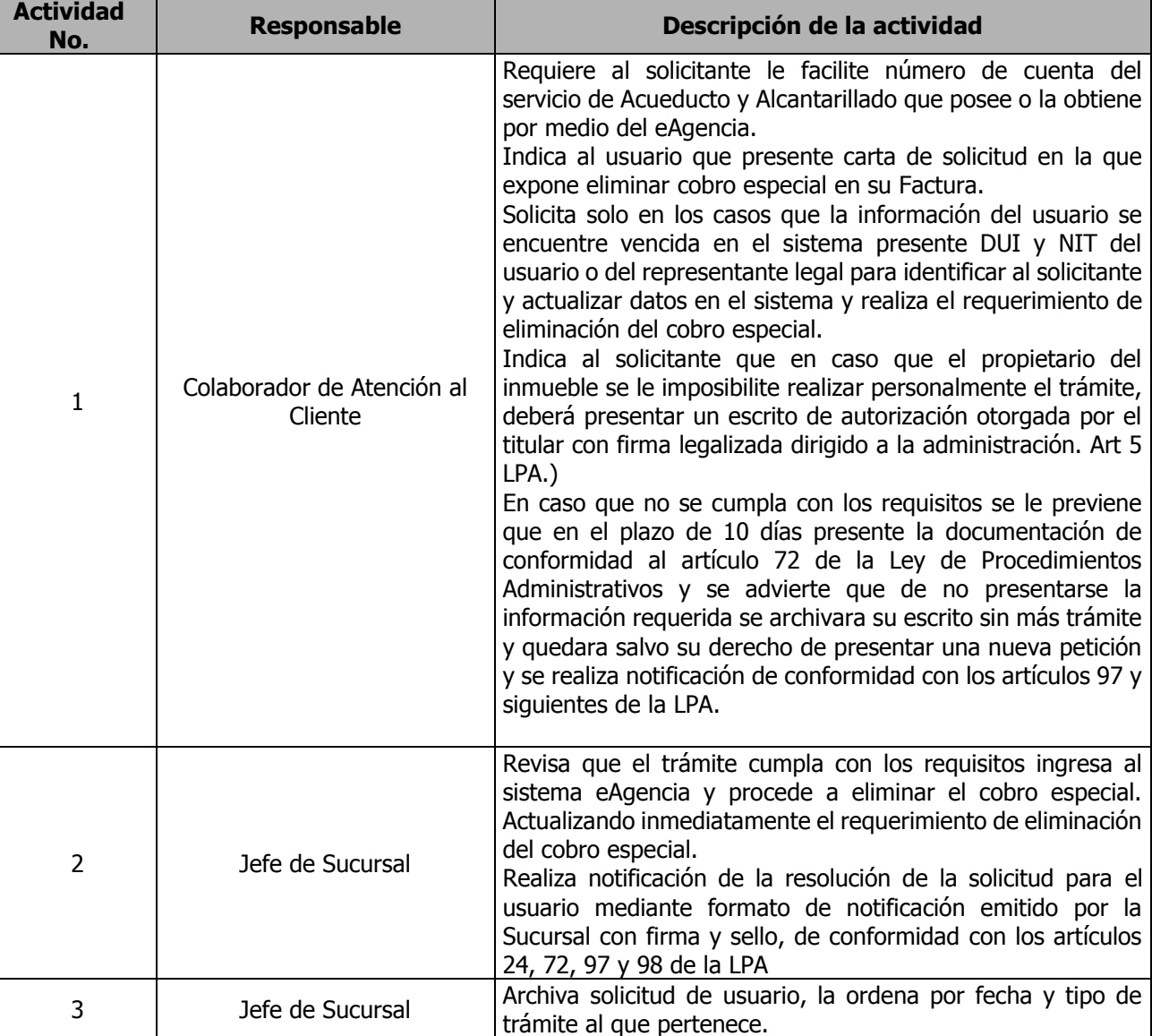

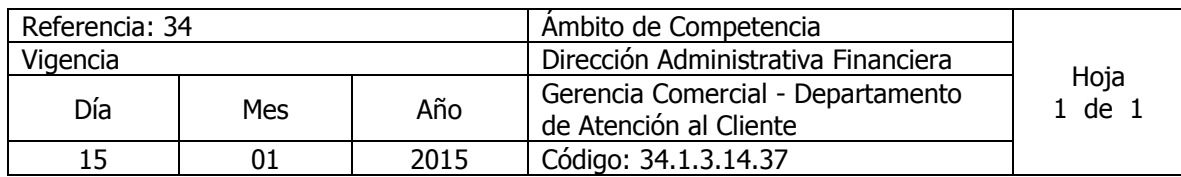

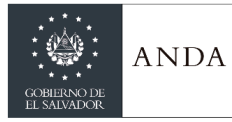

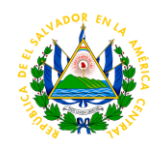

17 08 2020 Código: 34.3.20.37

Nombre del Procedimiento: **Tramite para Solicitud de Emisión de Estado de Cuenta** Insumos:

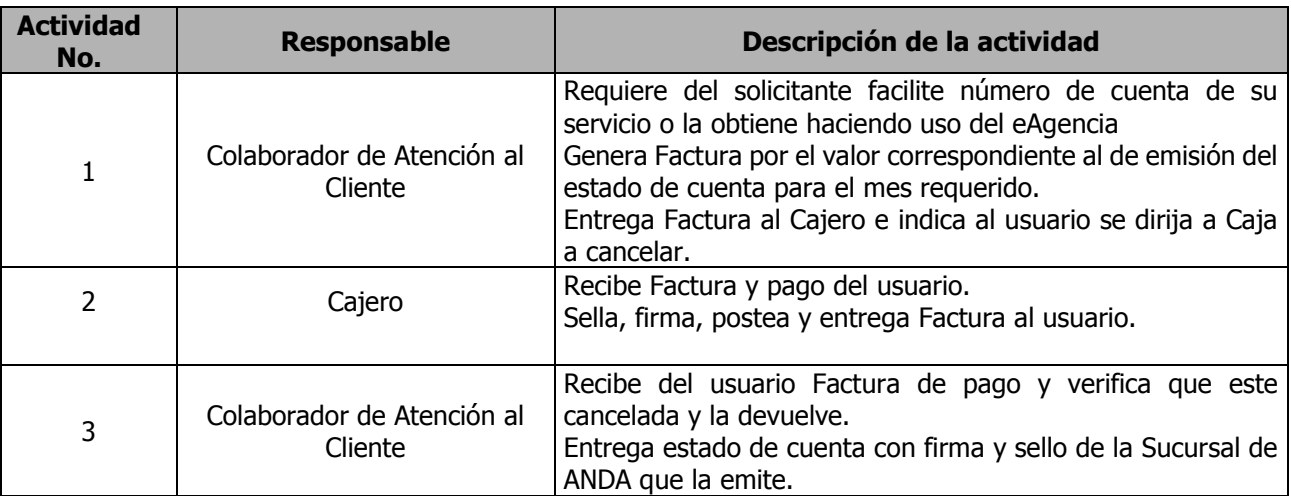

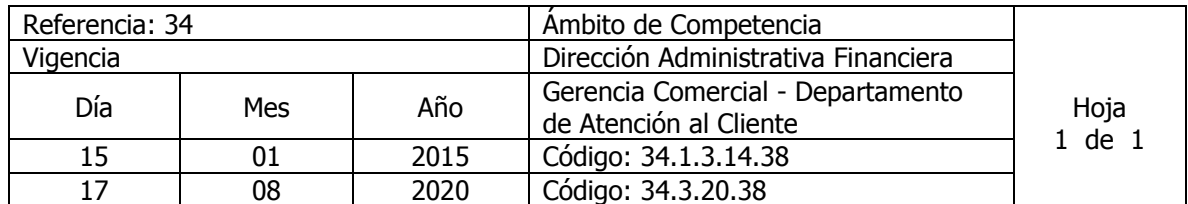

Nombre del Procedimiento: **Trámite para Venta de Agua Envasada al contado.** Insumos:

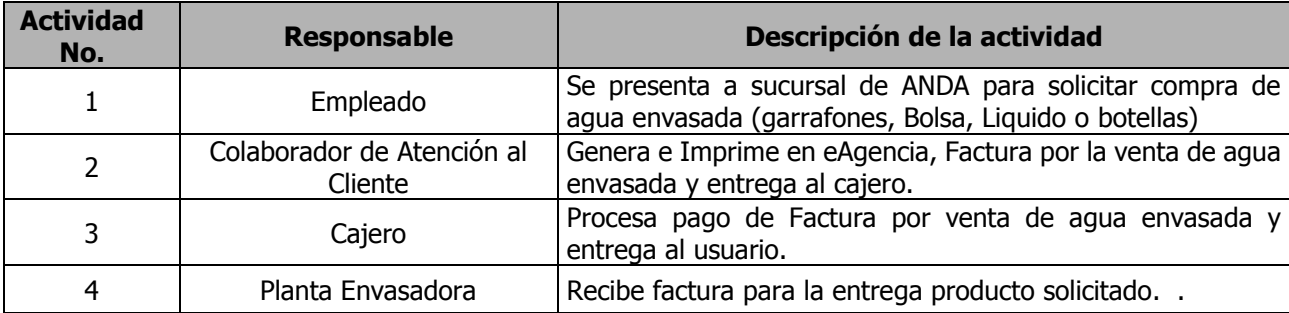

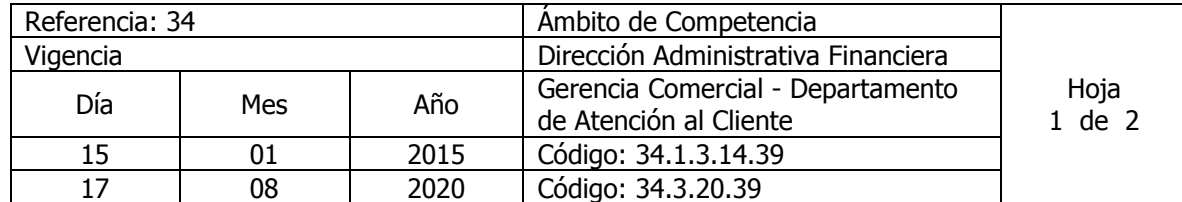

Nombre del Procedimiento: **Trámite para Solicitud de Cambio de Nombre del titular de los Servicio de Acueducto y Alcantarillado**

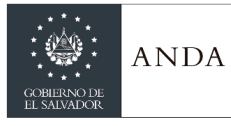

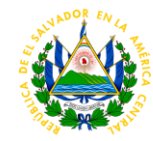

Insumos:

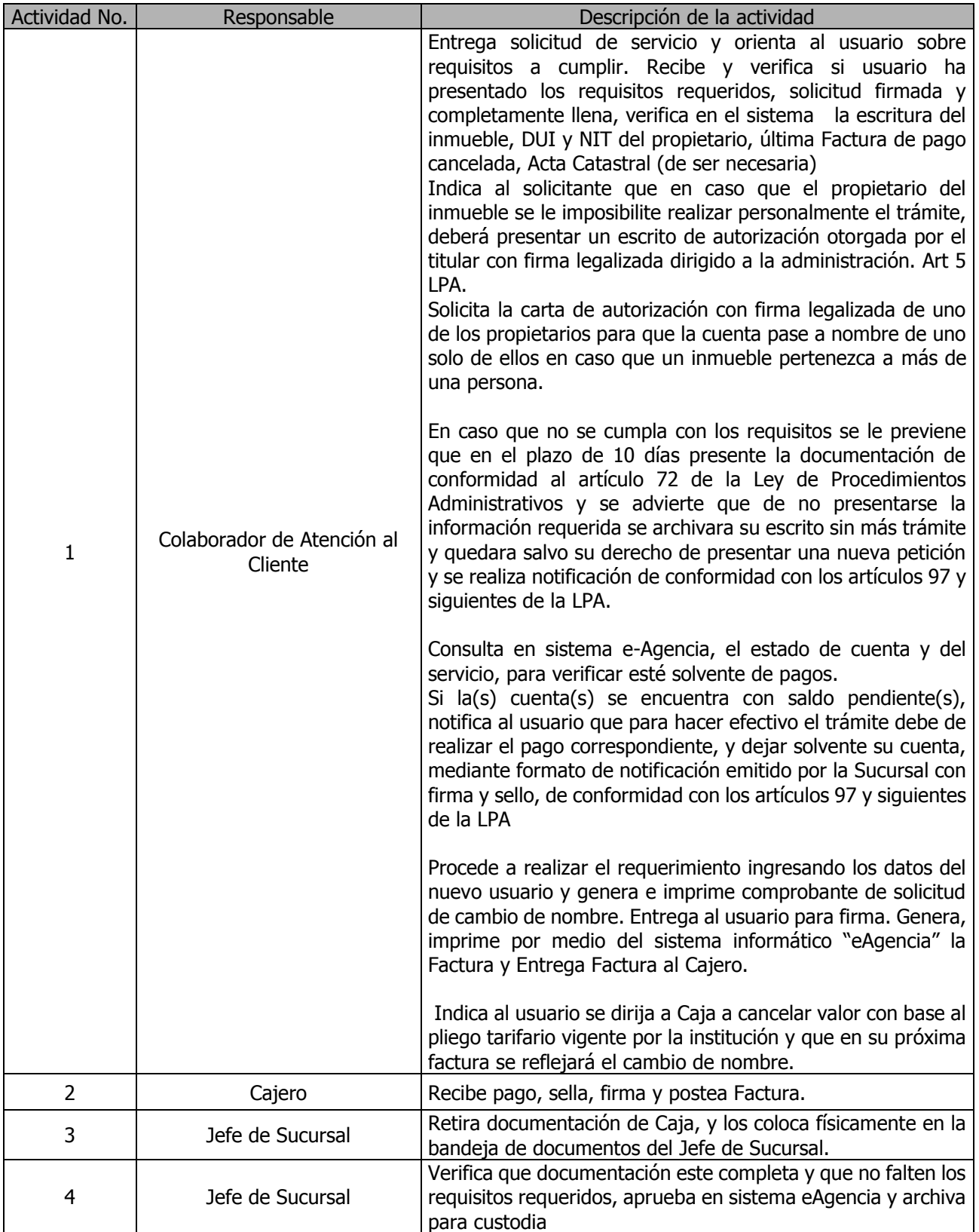

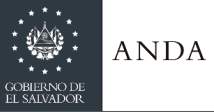

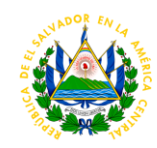

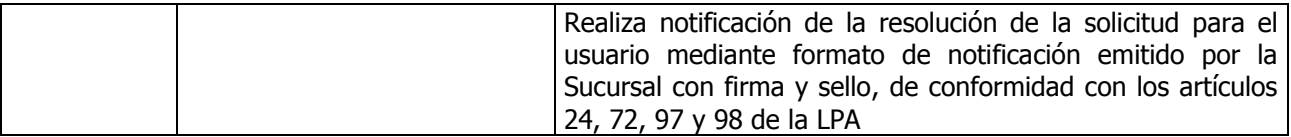

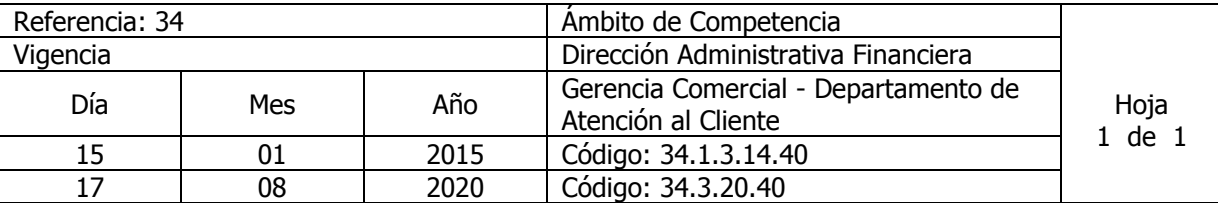

#### Nombre del Procedimiento: **Trámite para Solicitud de Corrección de Nombre y/o Dirección a Cuenta de Usuario** Insumos:

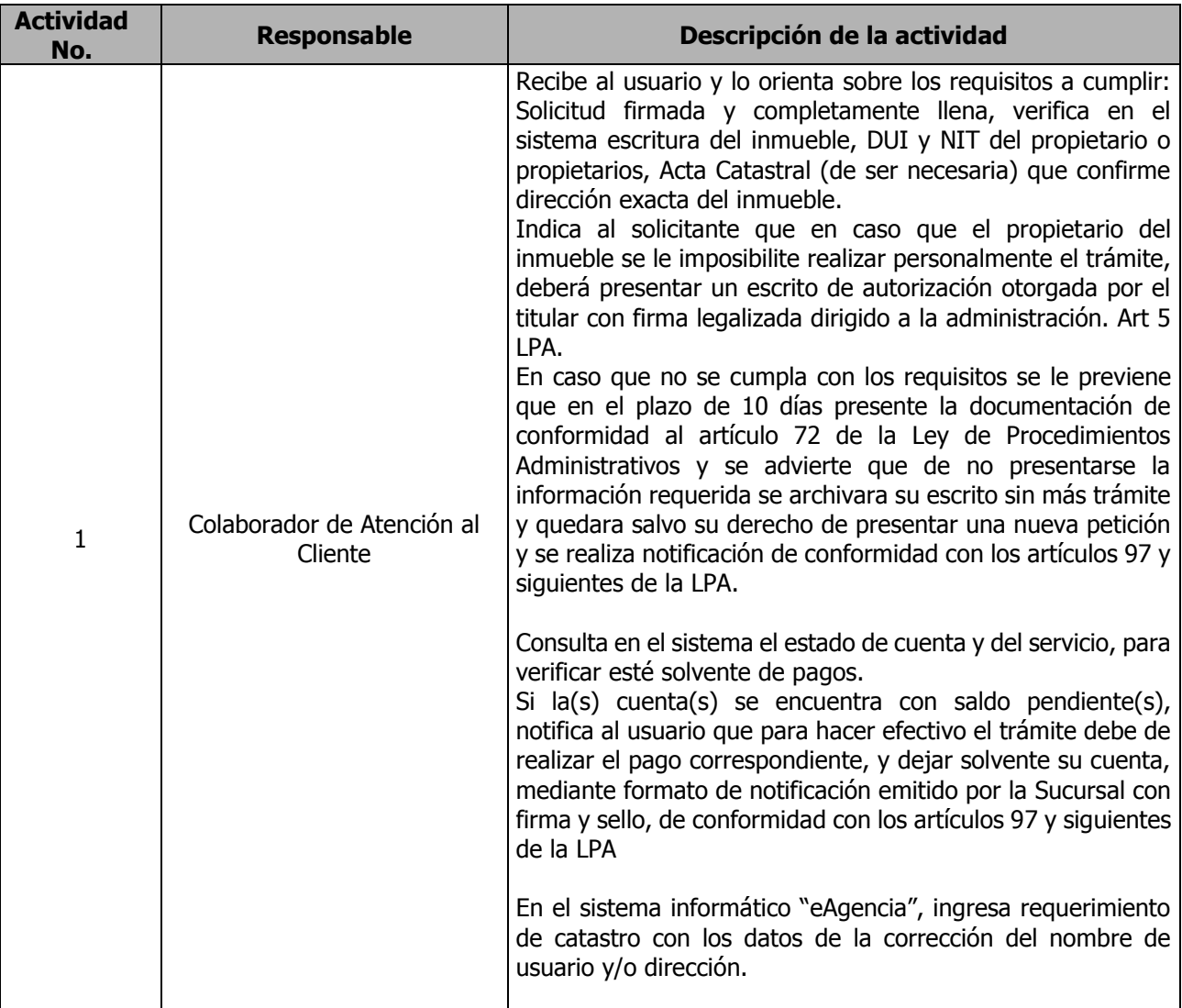

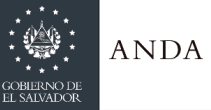

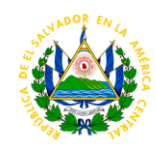

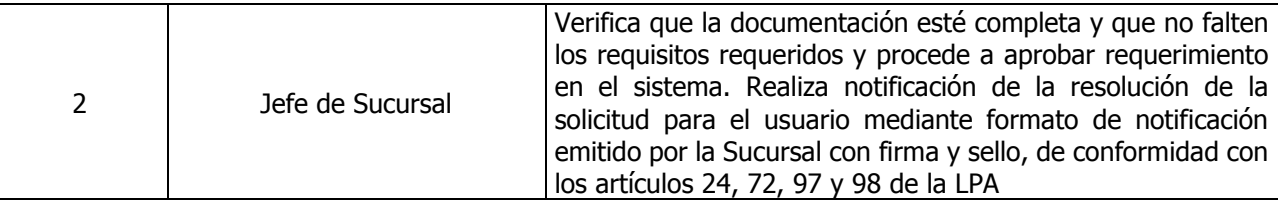

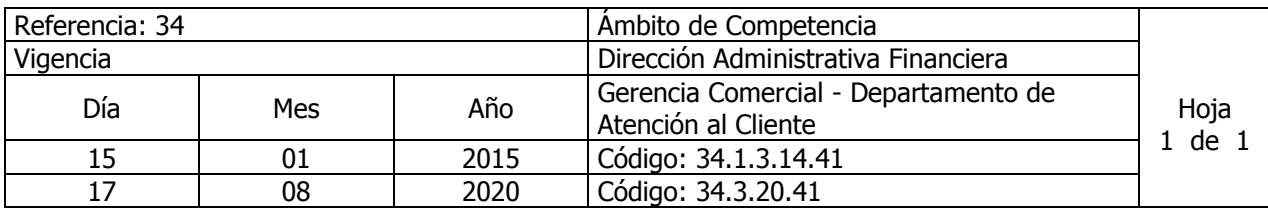

Nombre del Procedimiento**: Trámite para Emisión y Reporte de Comprobante de Crédito Fiscal (CCF), Notas de Débito o Crédito.** Insumos:

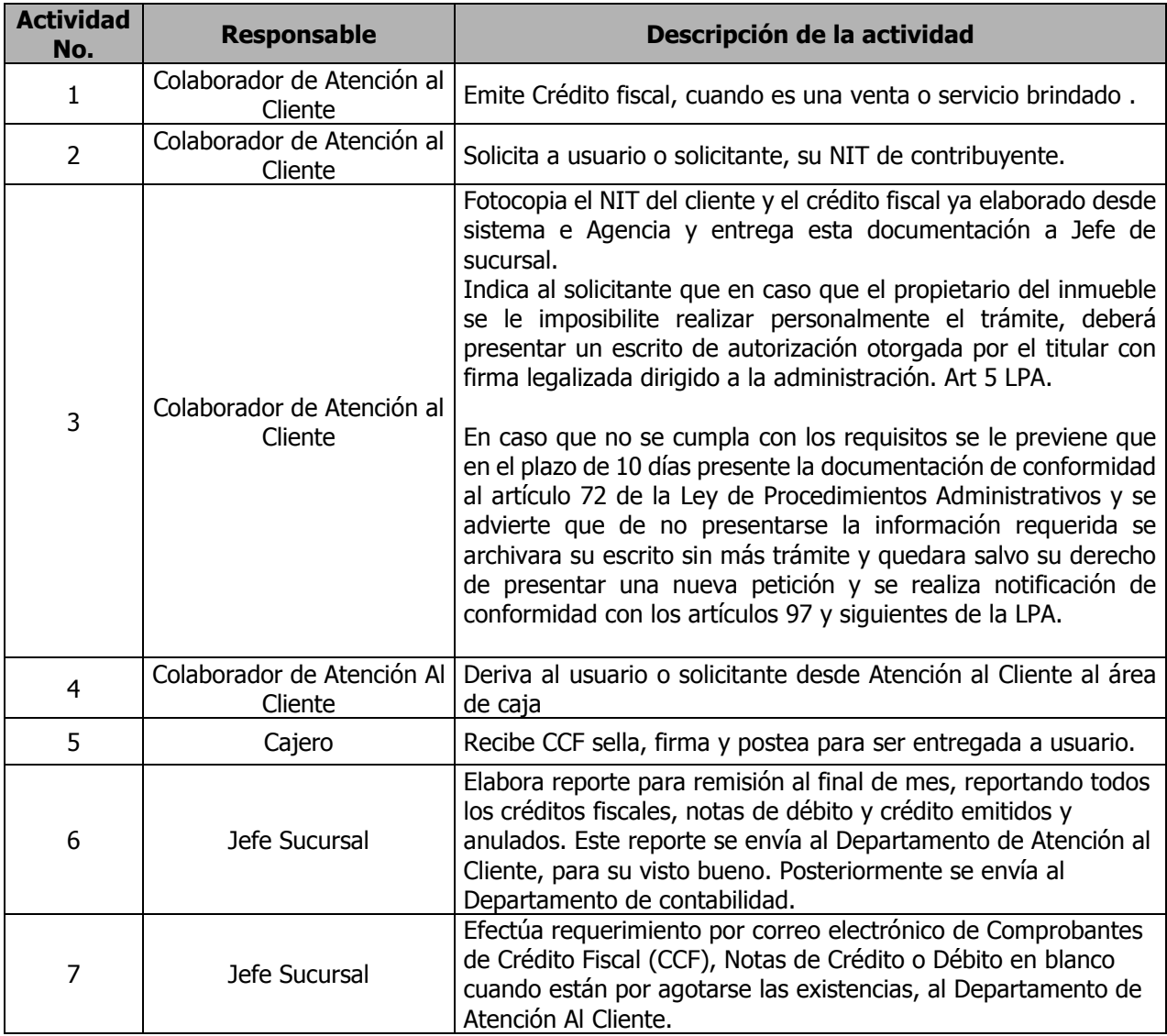

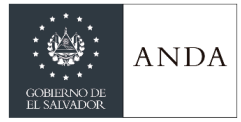

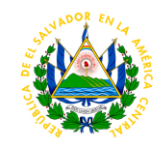

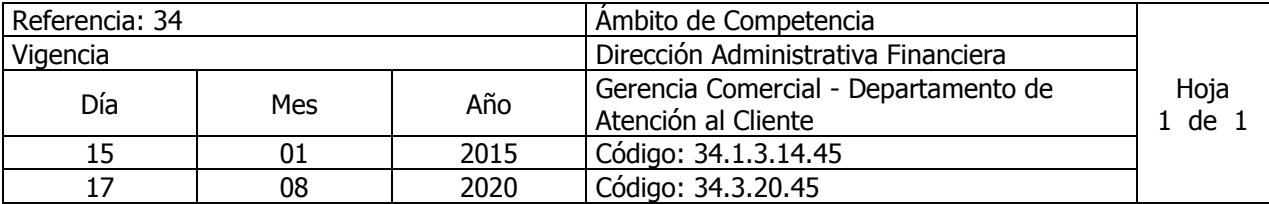

Nombre del Procedimiento**: Inventario de Facturas y Créditos Fiscales en Blanco** Insumos:

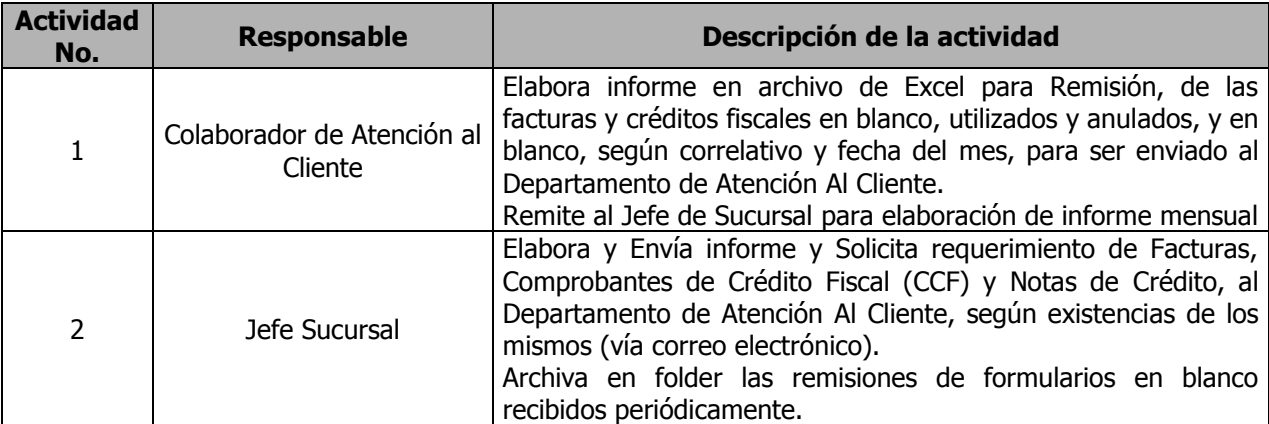

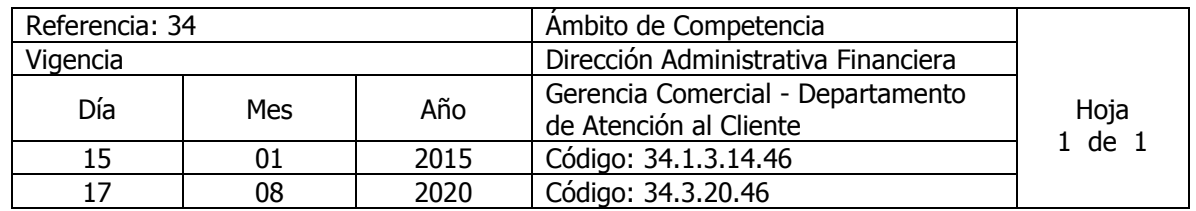

Nombre del Procedimiento: **Asignación Fondo de Cambio a Cajeros** Insumos:

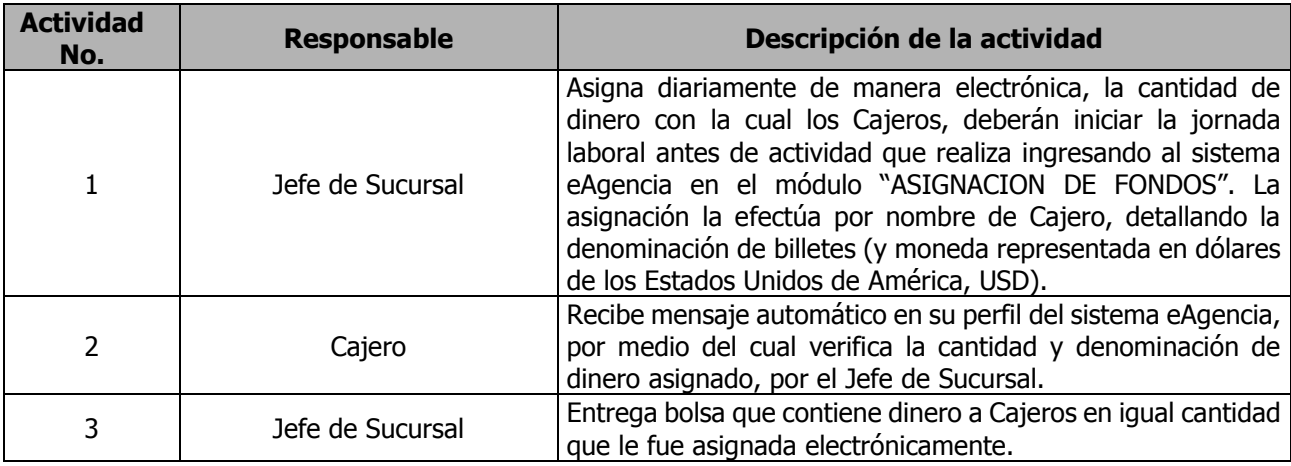

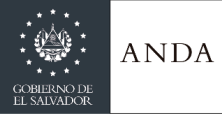

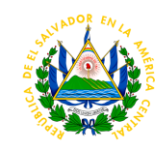

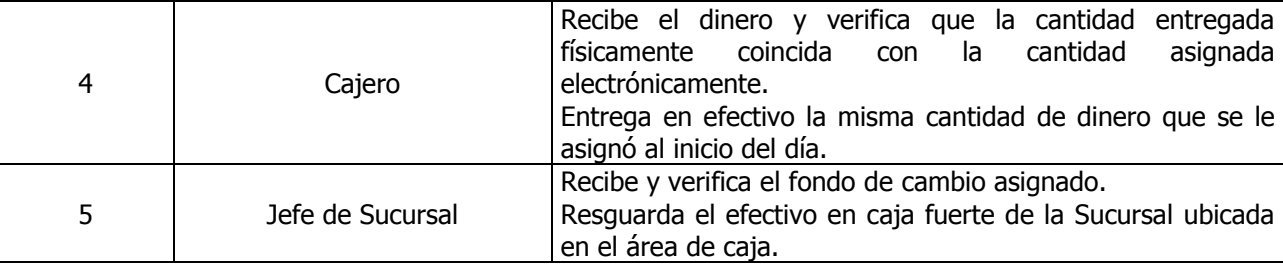

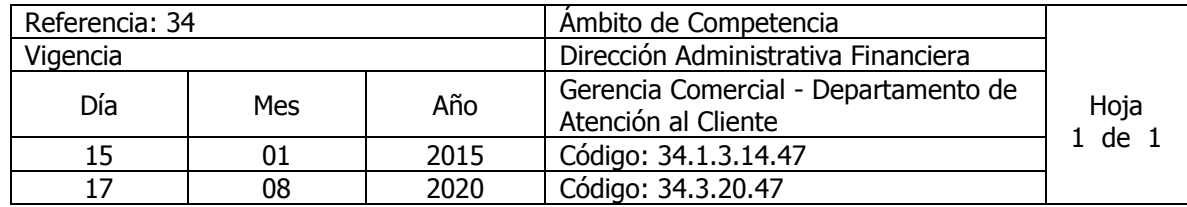

Nombre del Procedimiento: **Conteo de Bolsas de Efectivo Colectado** Insumos:

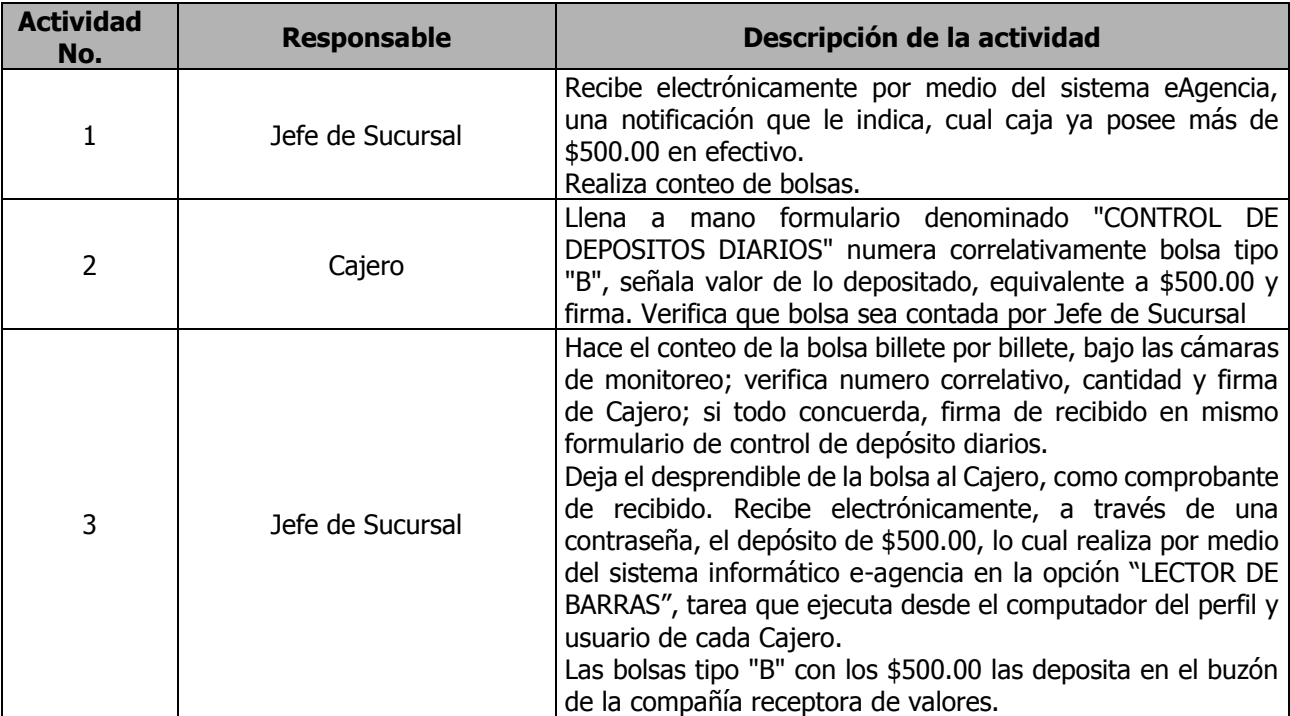

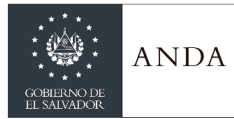

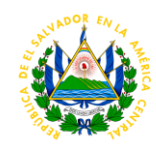

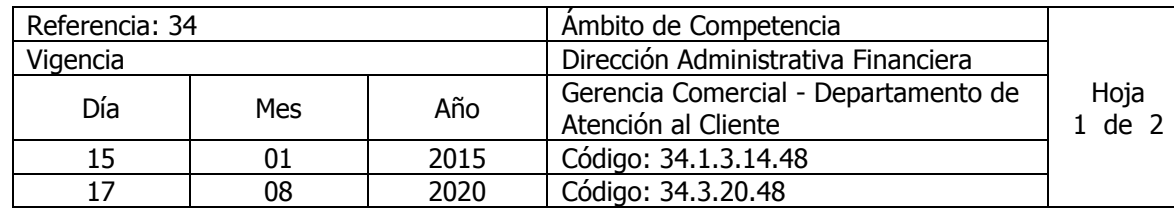

Nombre del Procedimiento: **Entrega de Valores a empresa recolectora** Insumos:

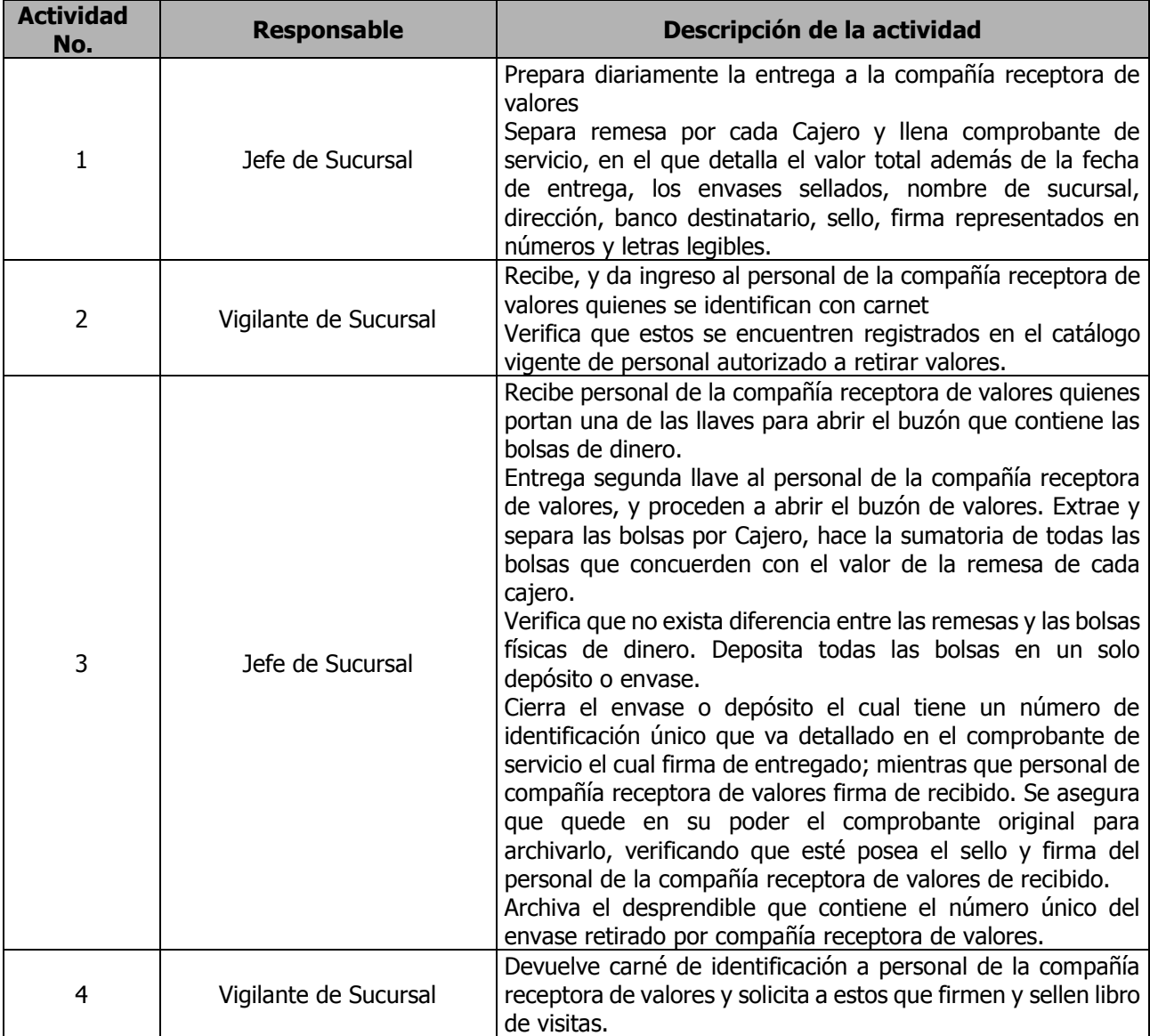

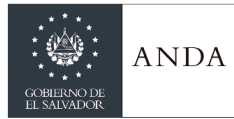

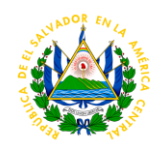

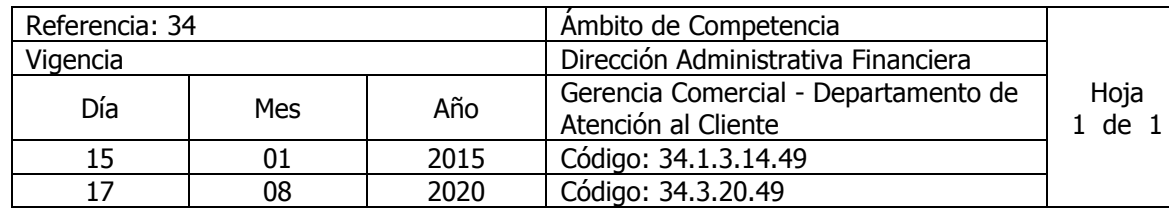

### Nombre del Procedimiento: **Arqueos del Día** Insumos:

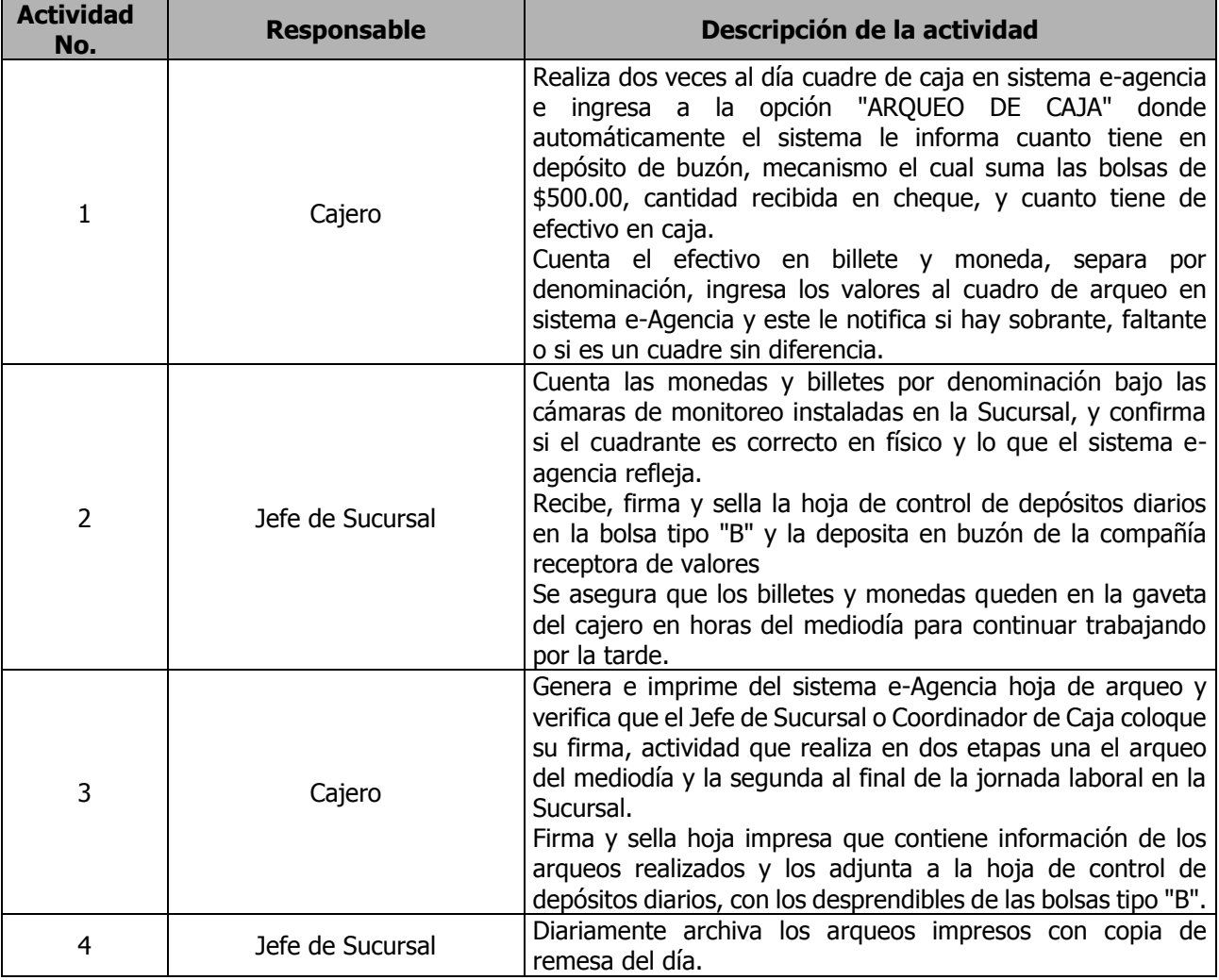

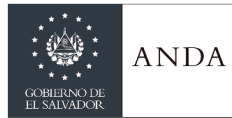

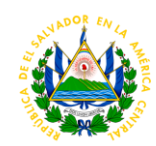

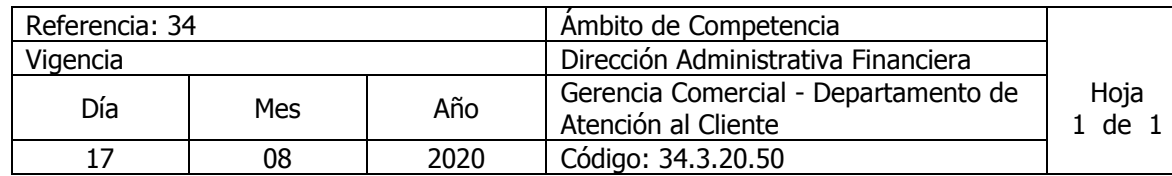

Nombre del Procedimiento: **Trámite para Reclamo por pagos dobles y solicitud de abono.** Insumos:

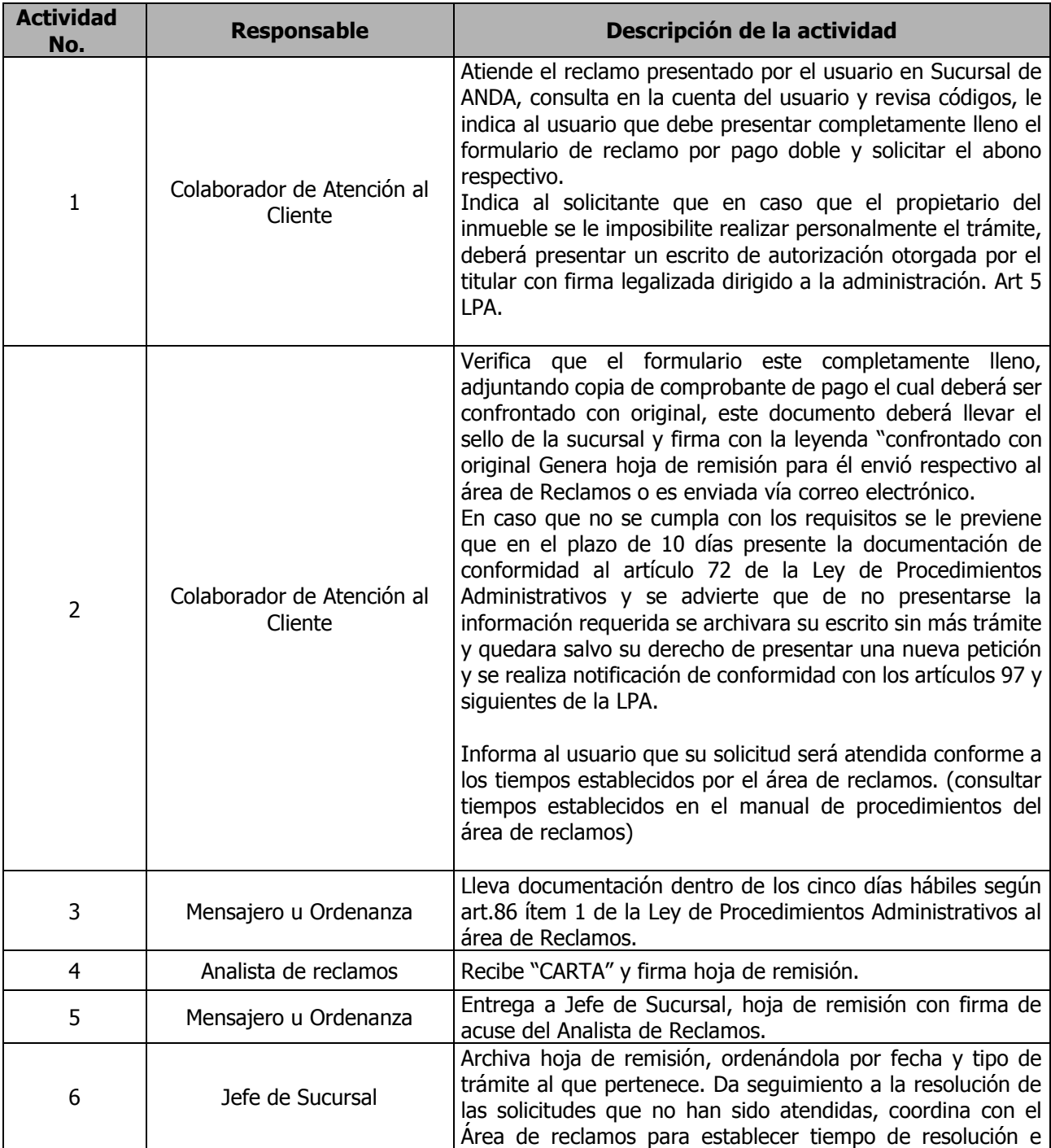

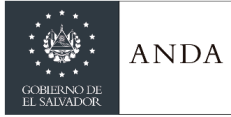

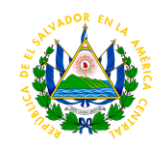

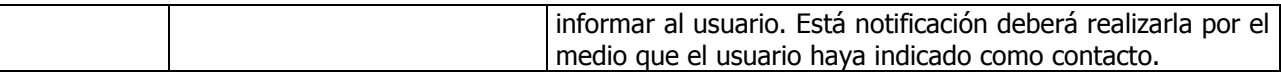

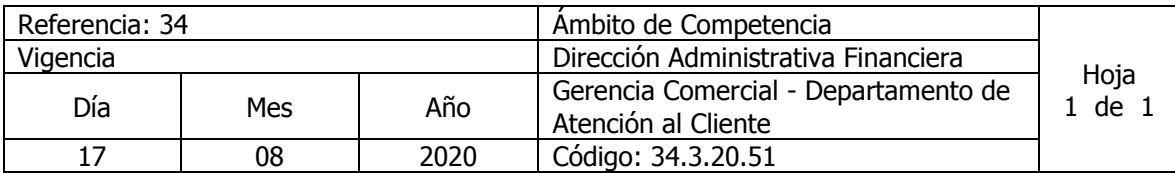

Nombre del Procedimiento: **Trámite para Solicitud de inspección para detectar fuga interna**  Insumos:

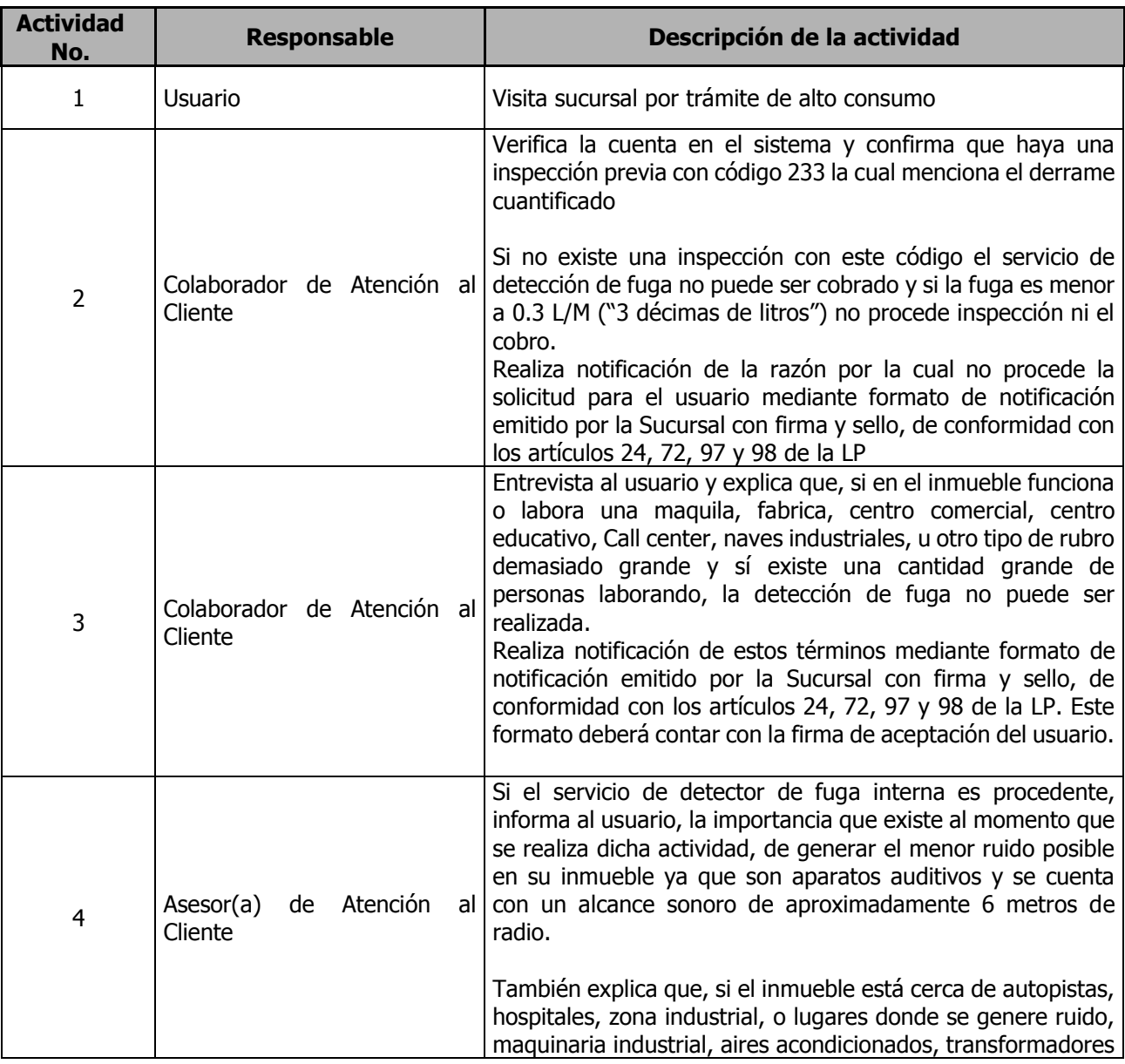

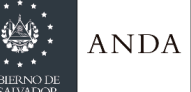

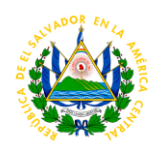

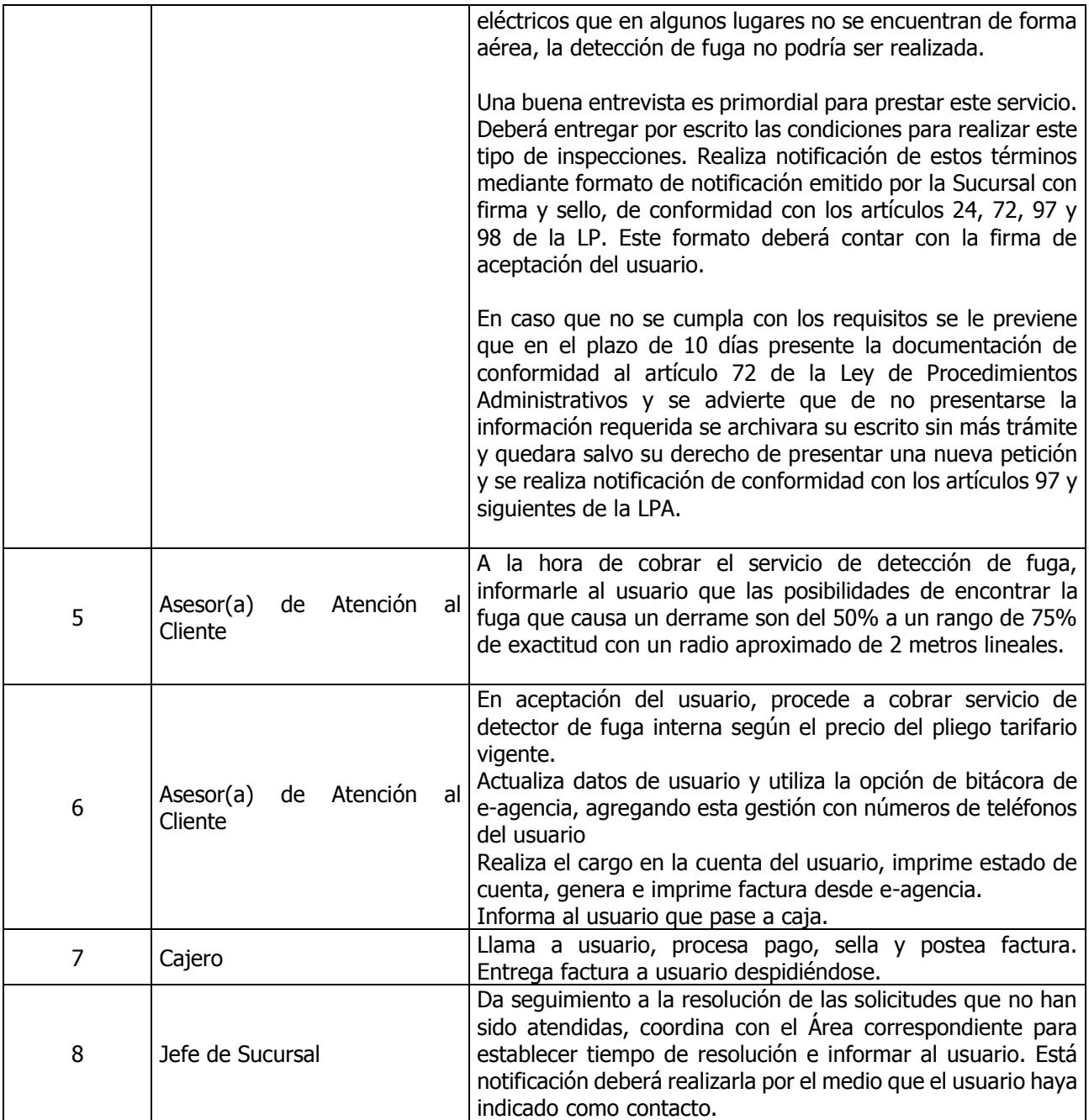

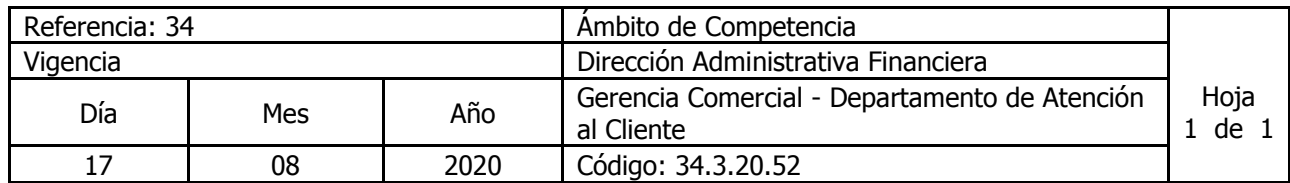

Nombre del Procedimiento: **Trámite para venta de Agua Envasada al crédito a instituciones de gobierno** Insumos:

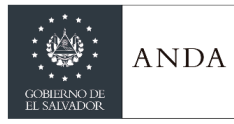

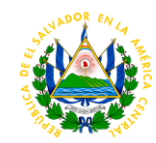

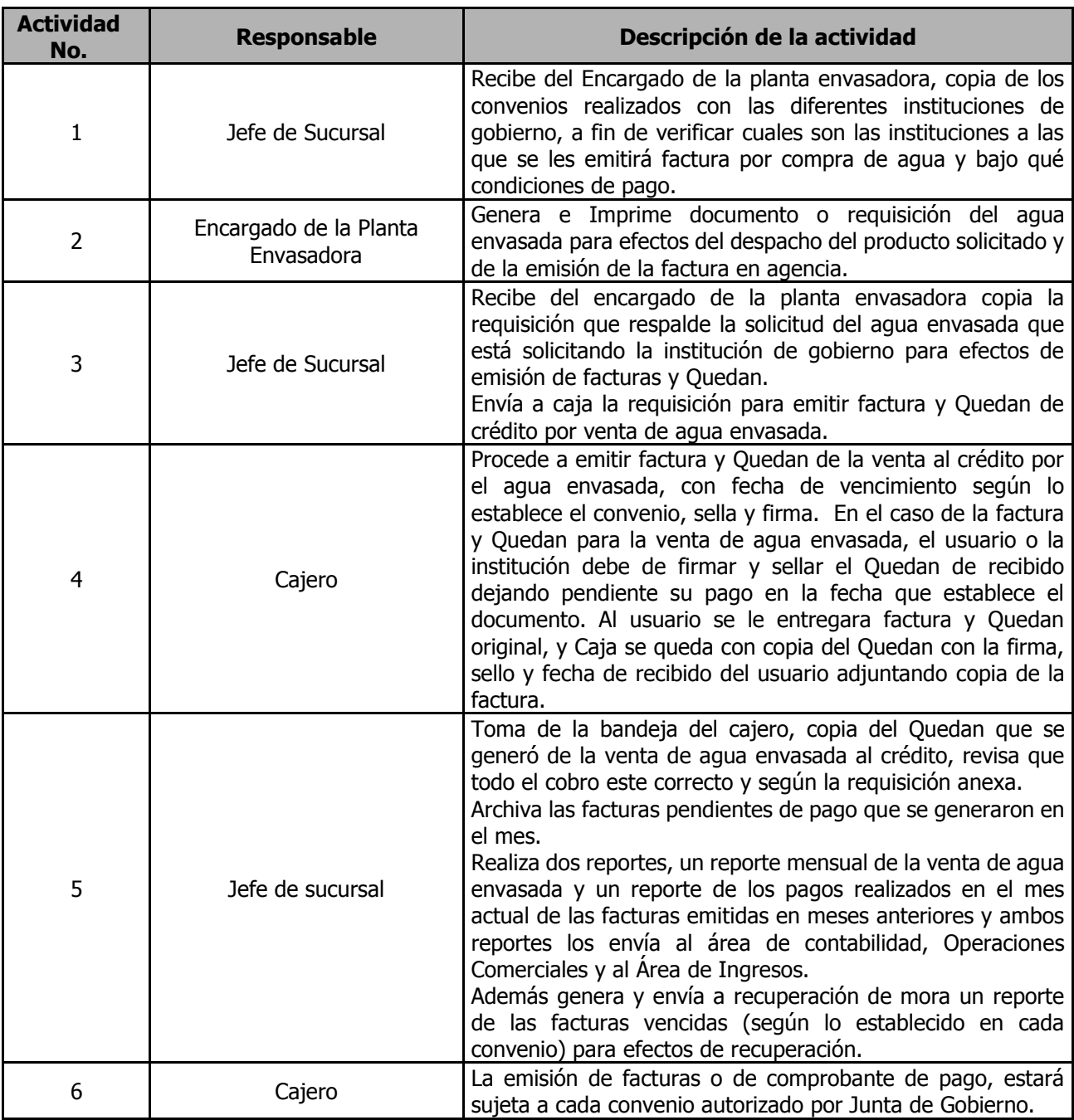

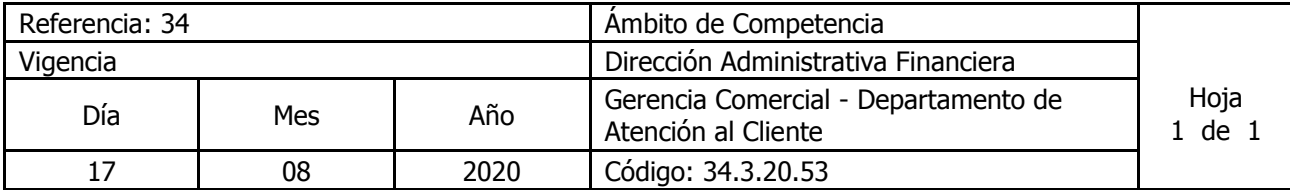

Nombre del Procedimiento: **Remisiones a Recuperación de Mora de Expedientes de Crédito, Planes de Pago y Pagares Originales.** Insumos:

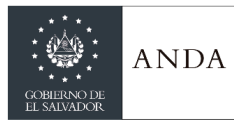

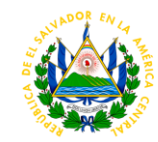

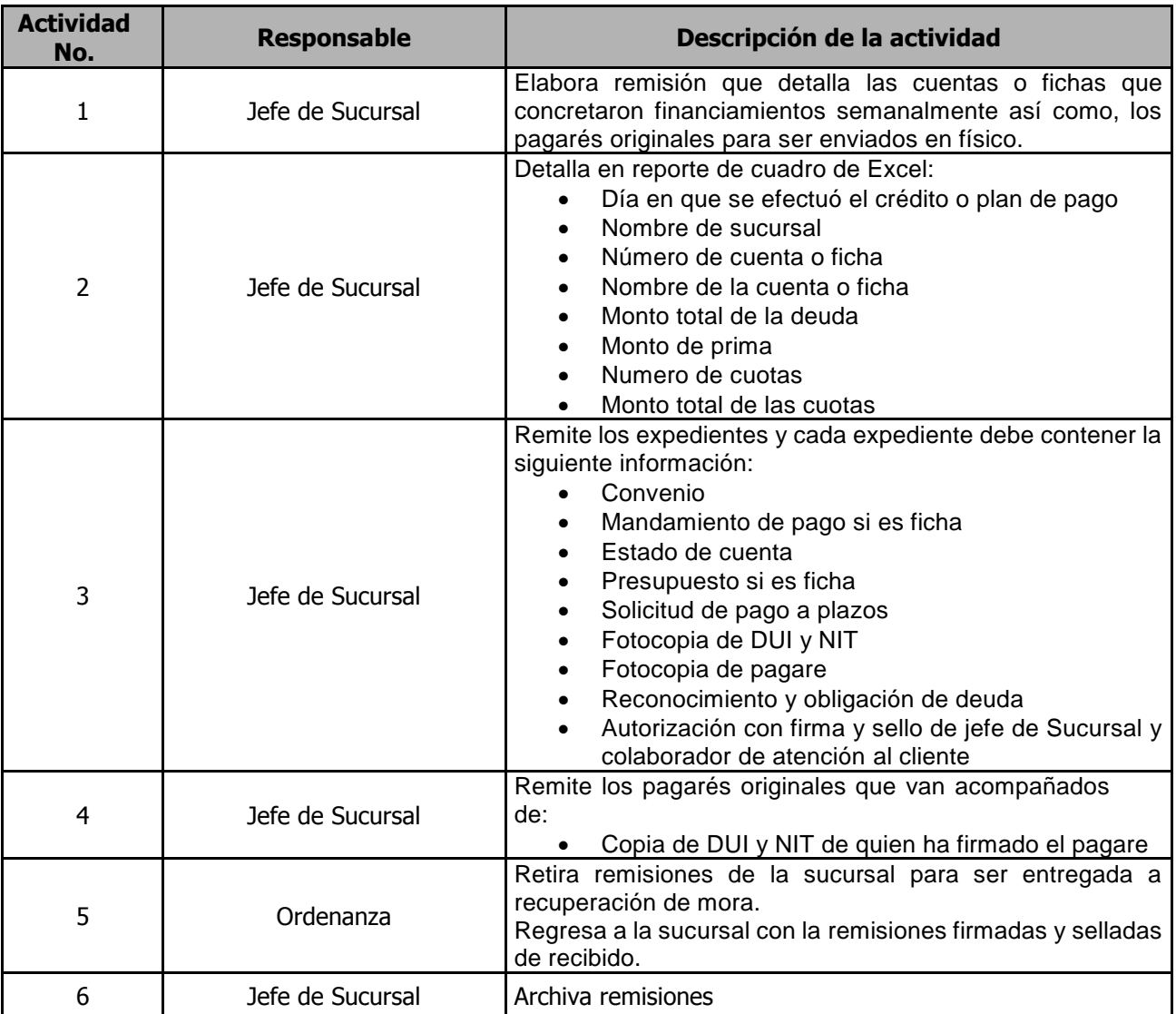

# **ÁREA DE SERVICIOS EN LINEA**

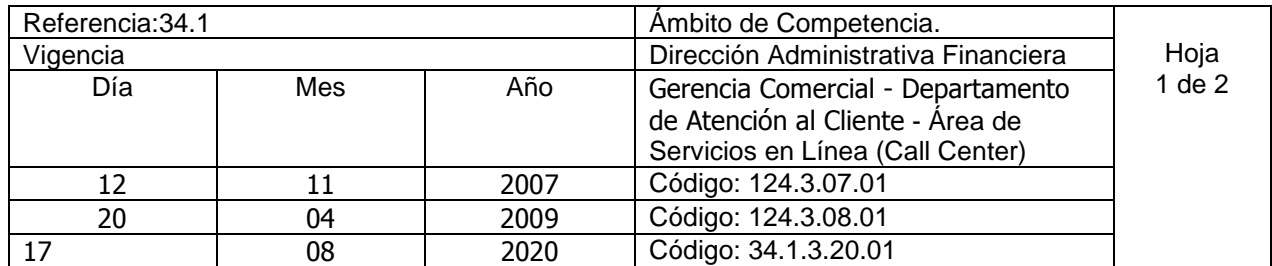

Nombre del Procedimiento**: Atención de Reclamos por falta de agua ocasionado por derrame de Acueductos(Agua potable) y Alcantarillados (Aguas Negras)** Insumos:

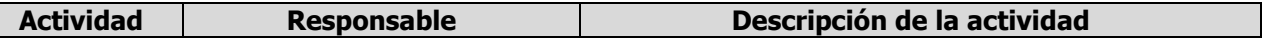

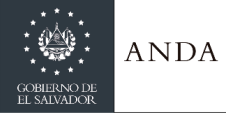

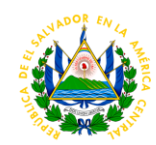

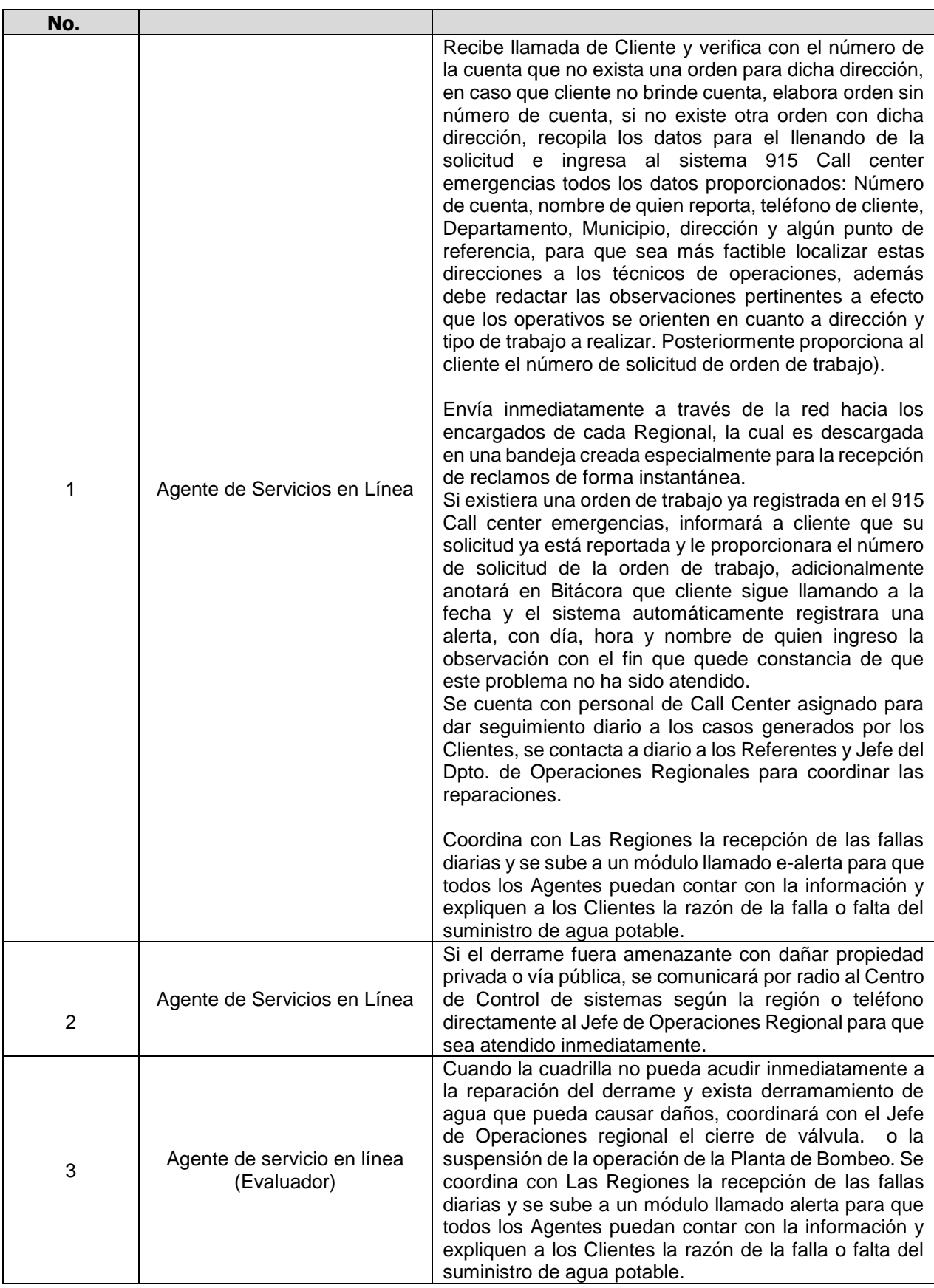

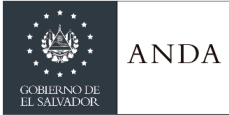

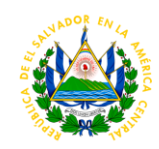

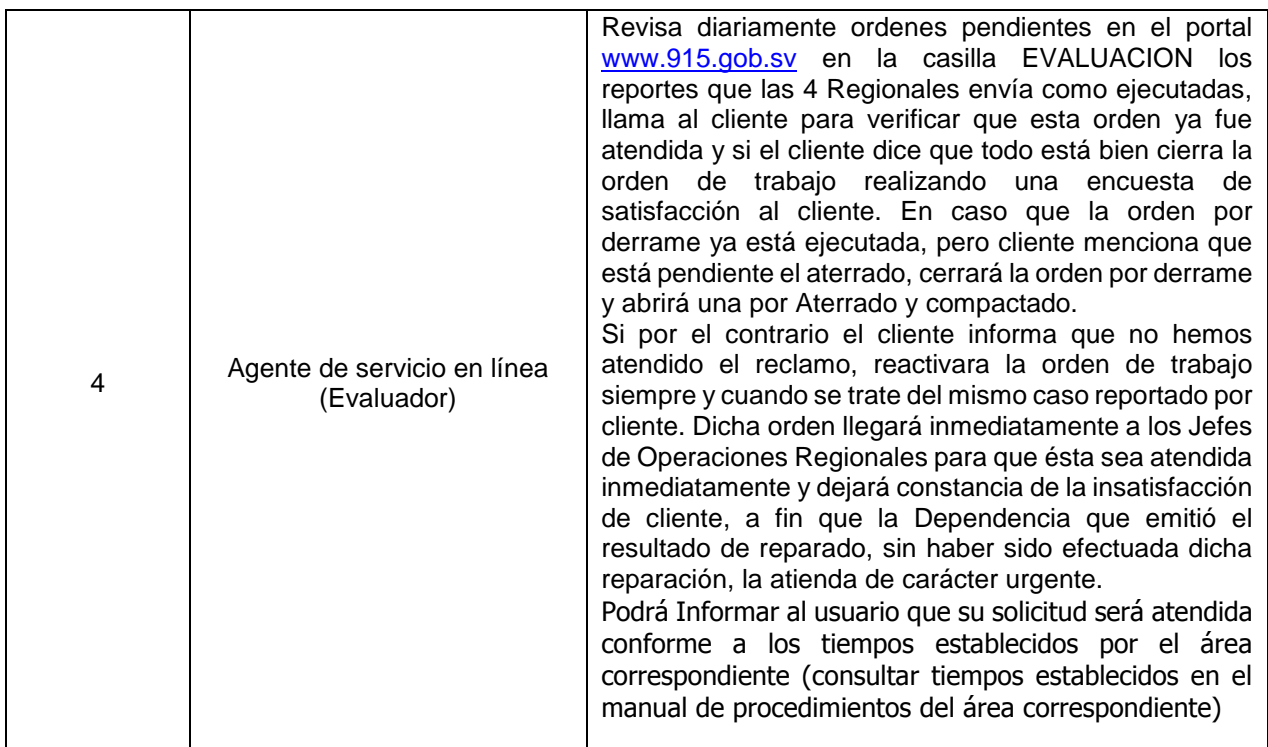

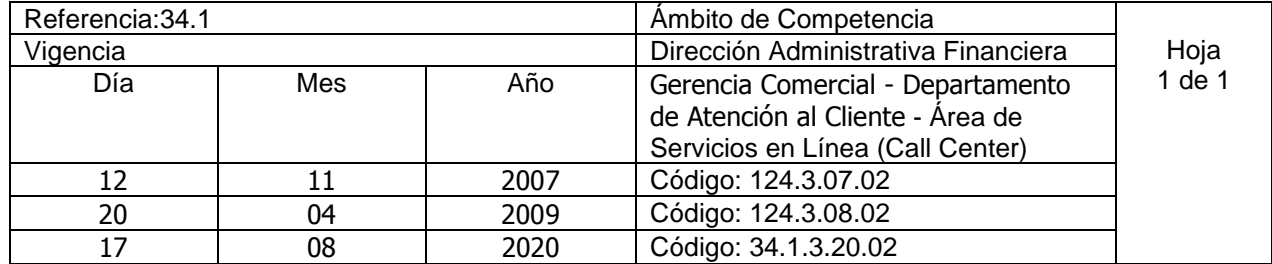

Nombre del Procedimiento**: Atención de Reclamo por Aterrado y Compactado.** Insumos:

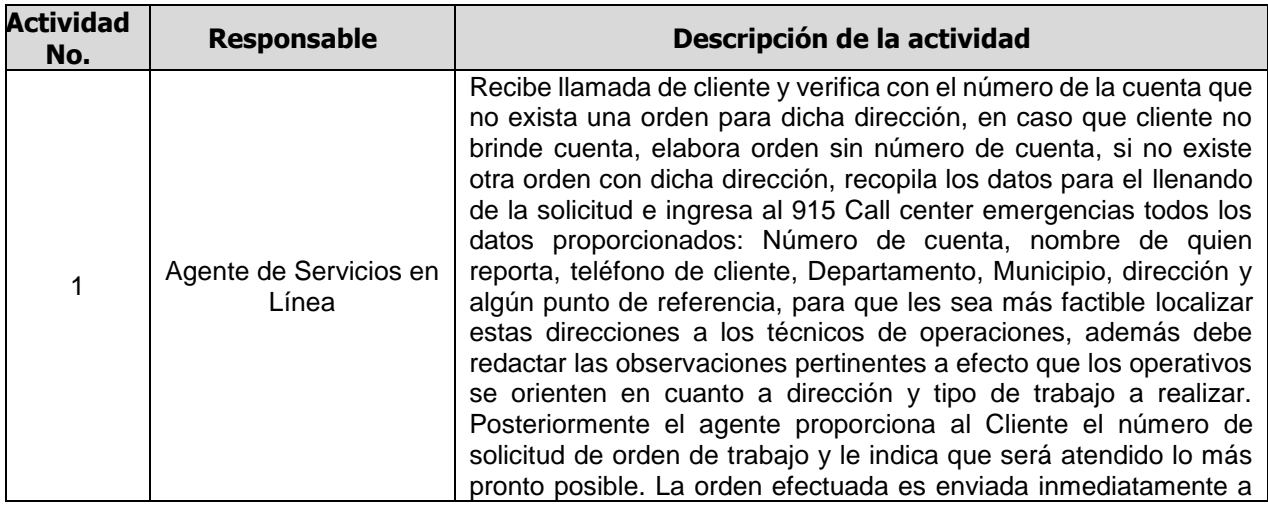

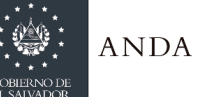

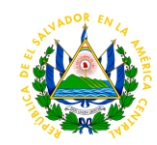

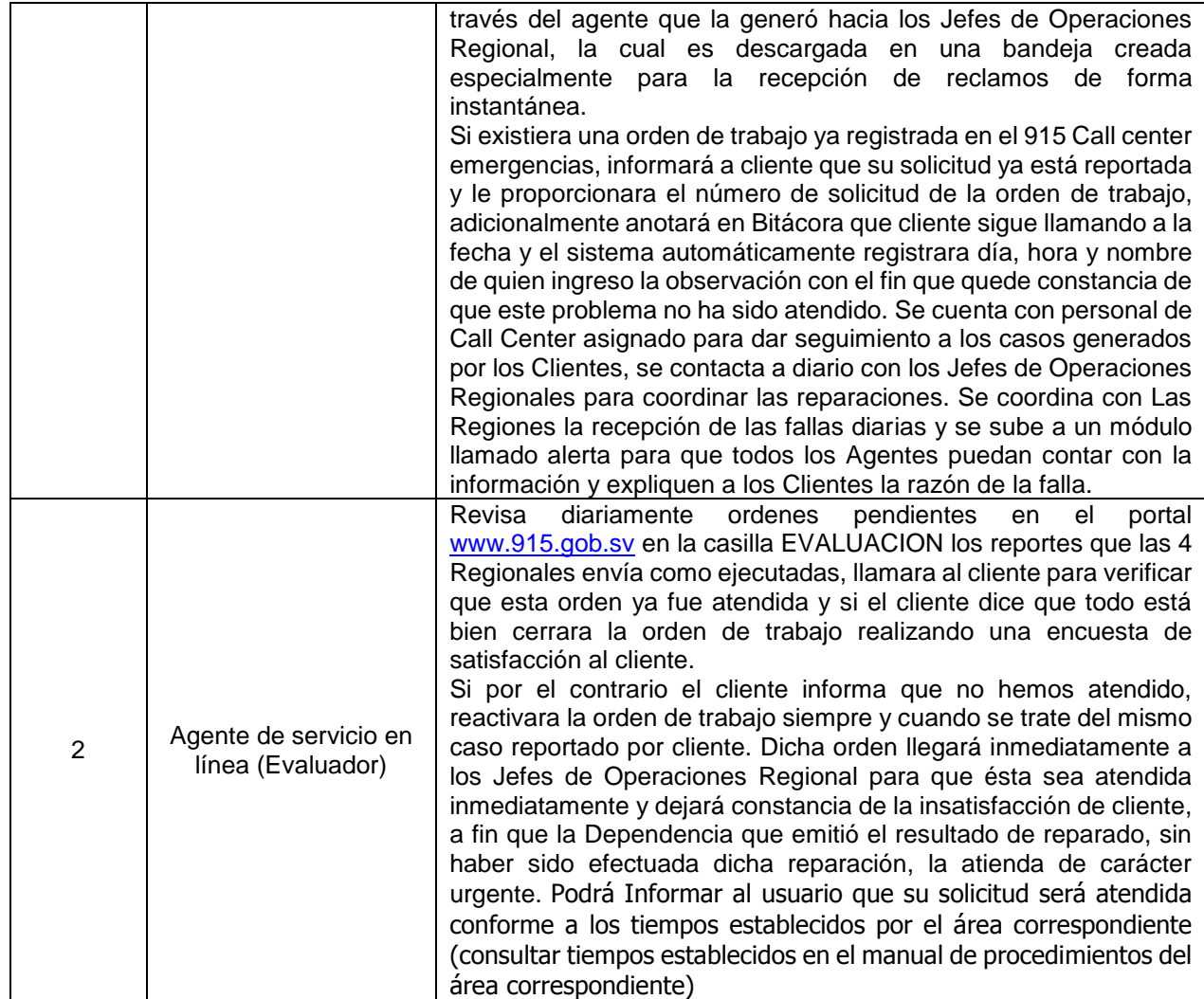

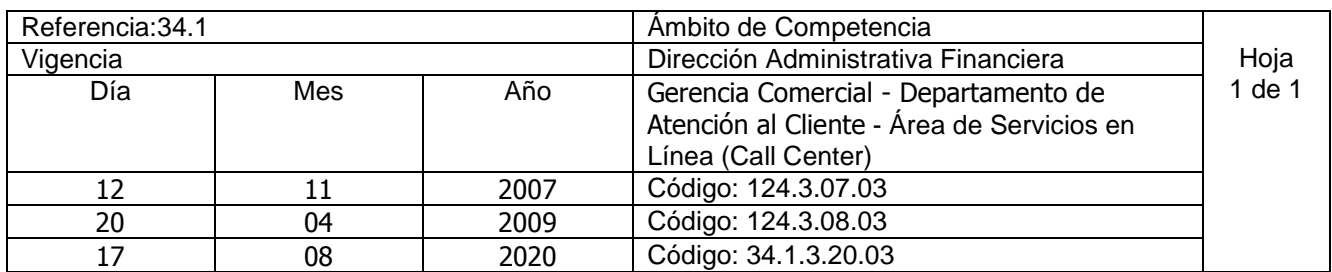

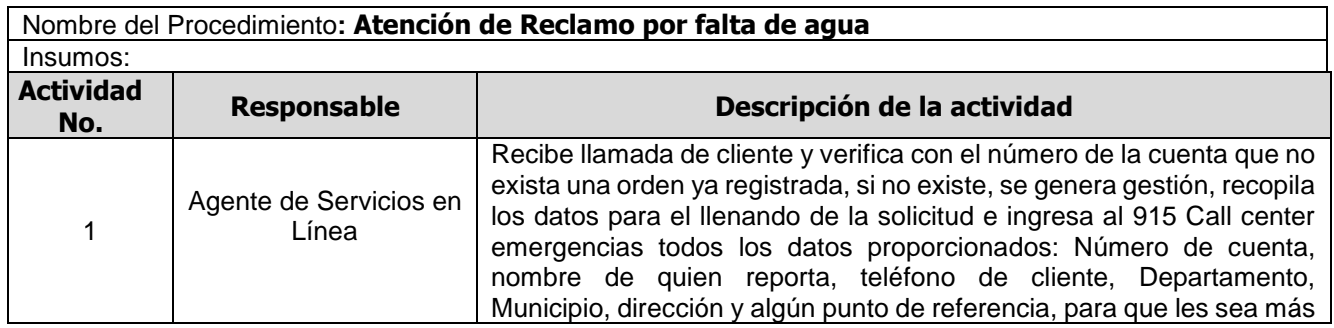

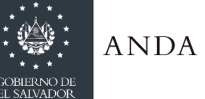

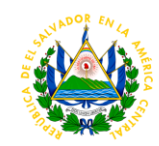

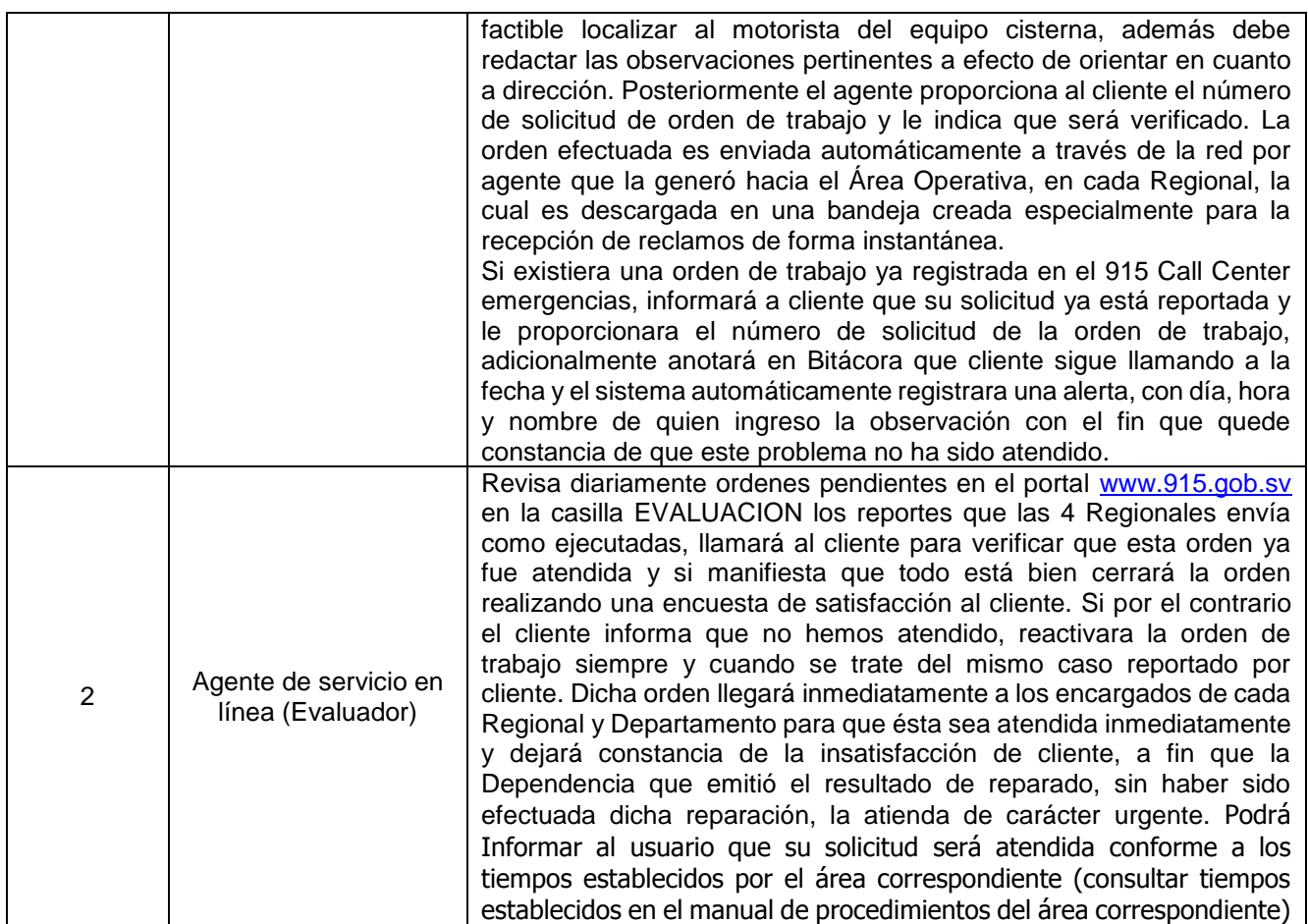

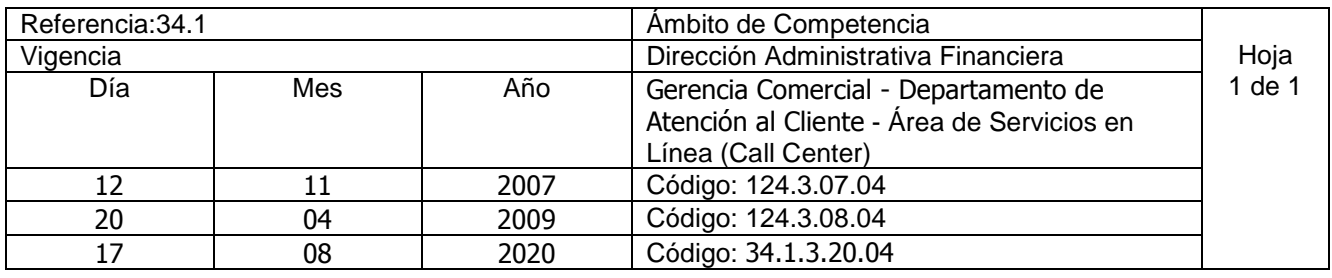

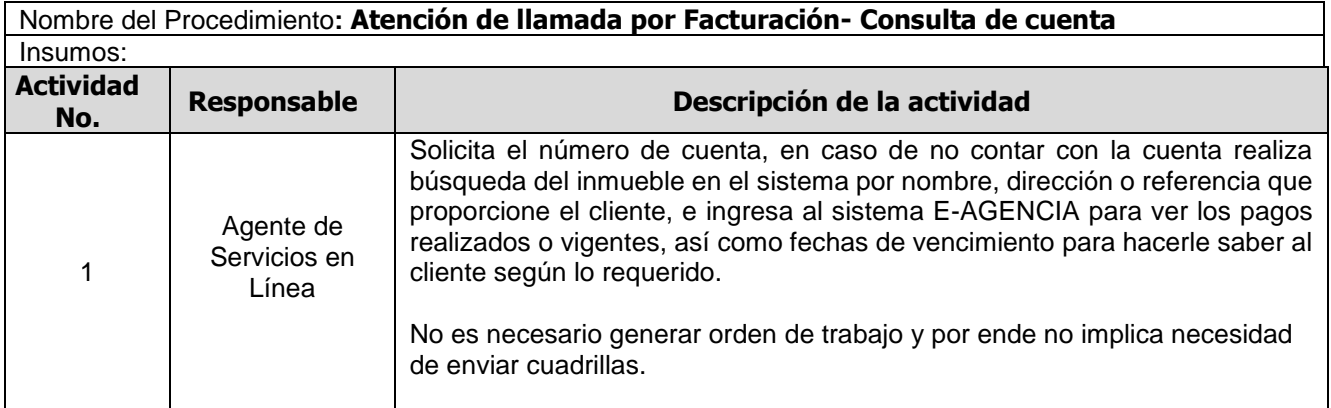

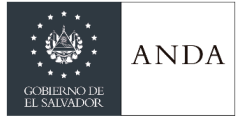

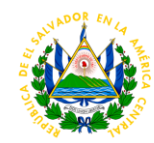

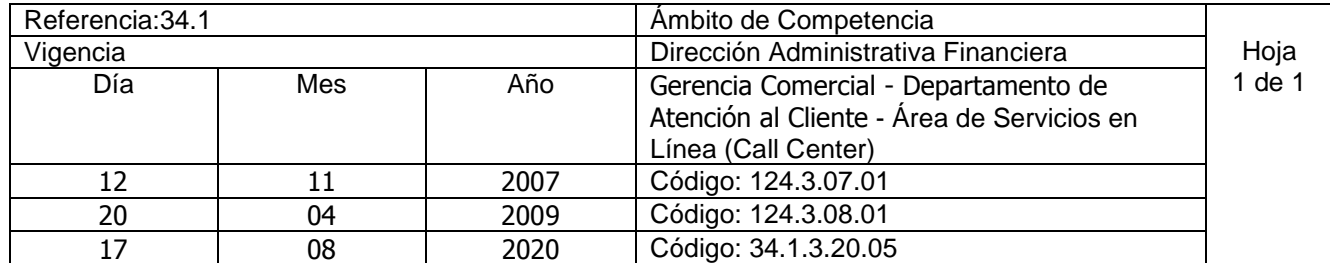

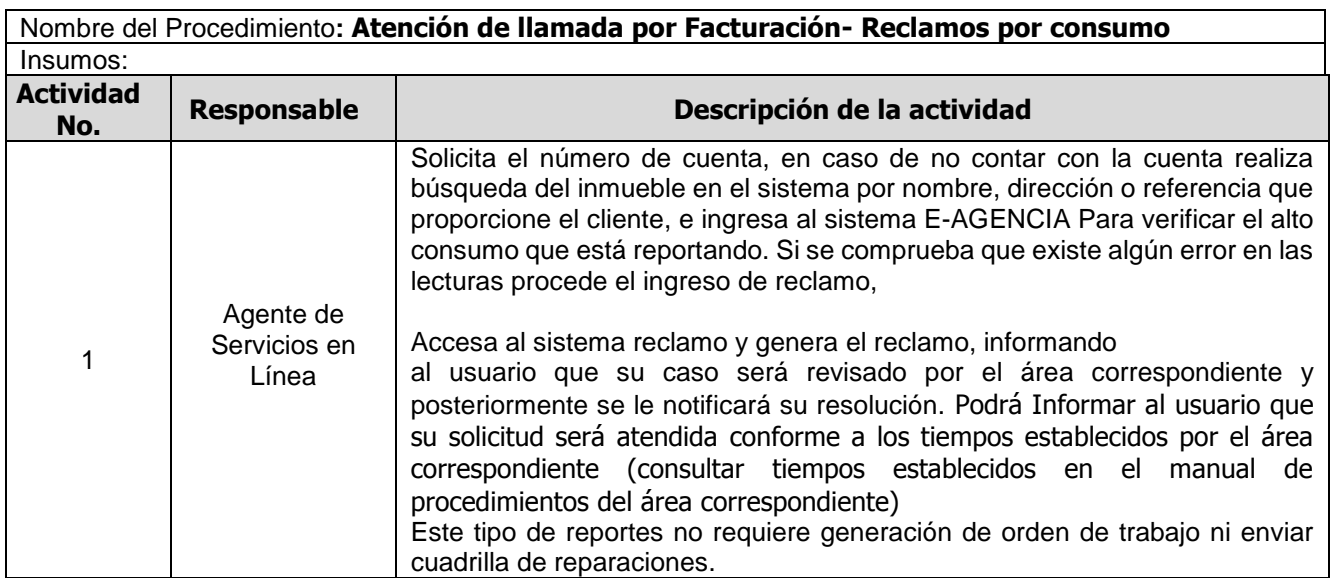

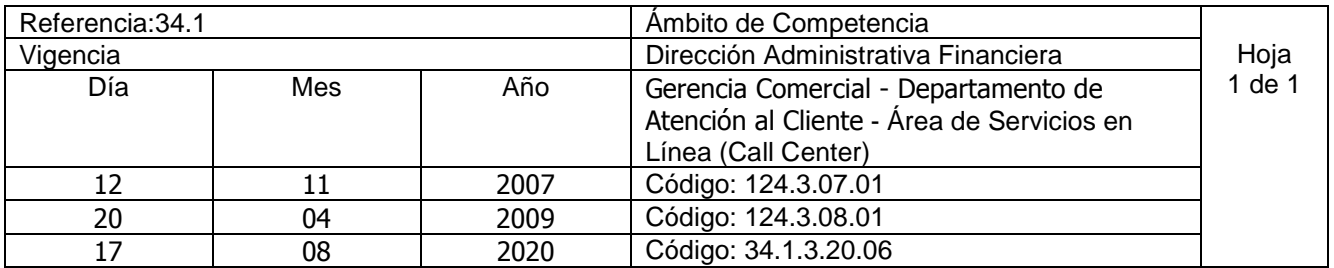

#### Nombre del Procedimiento**: Atención de llamada por Obstrucción de acometidas** Insumos:

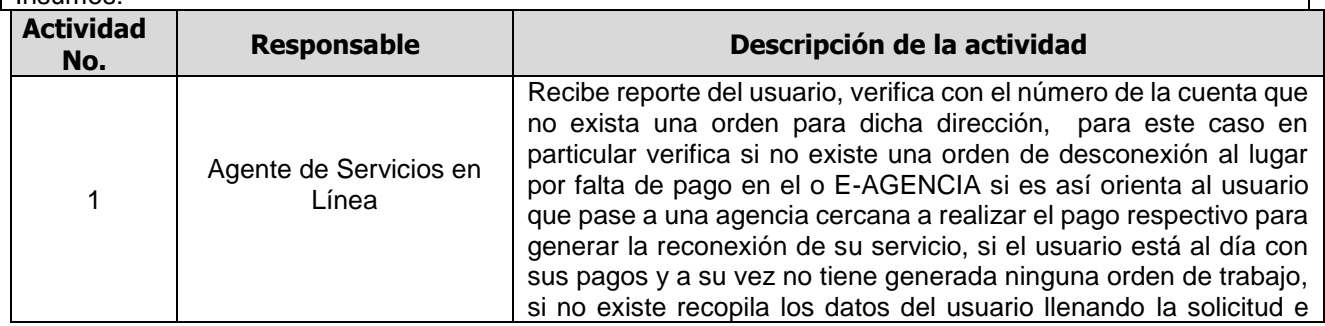

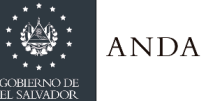

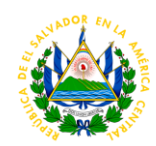

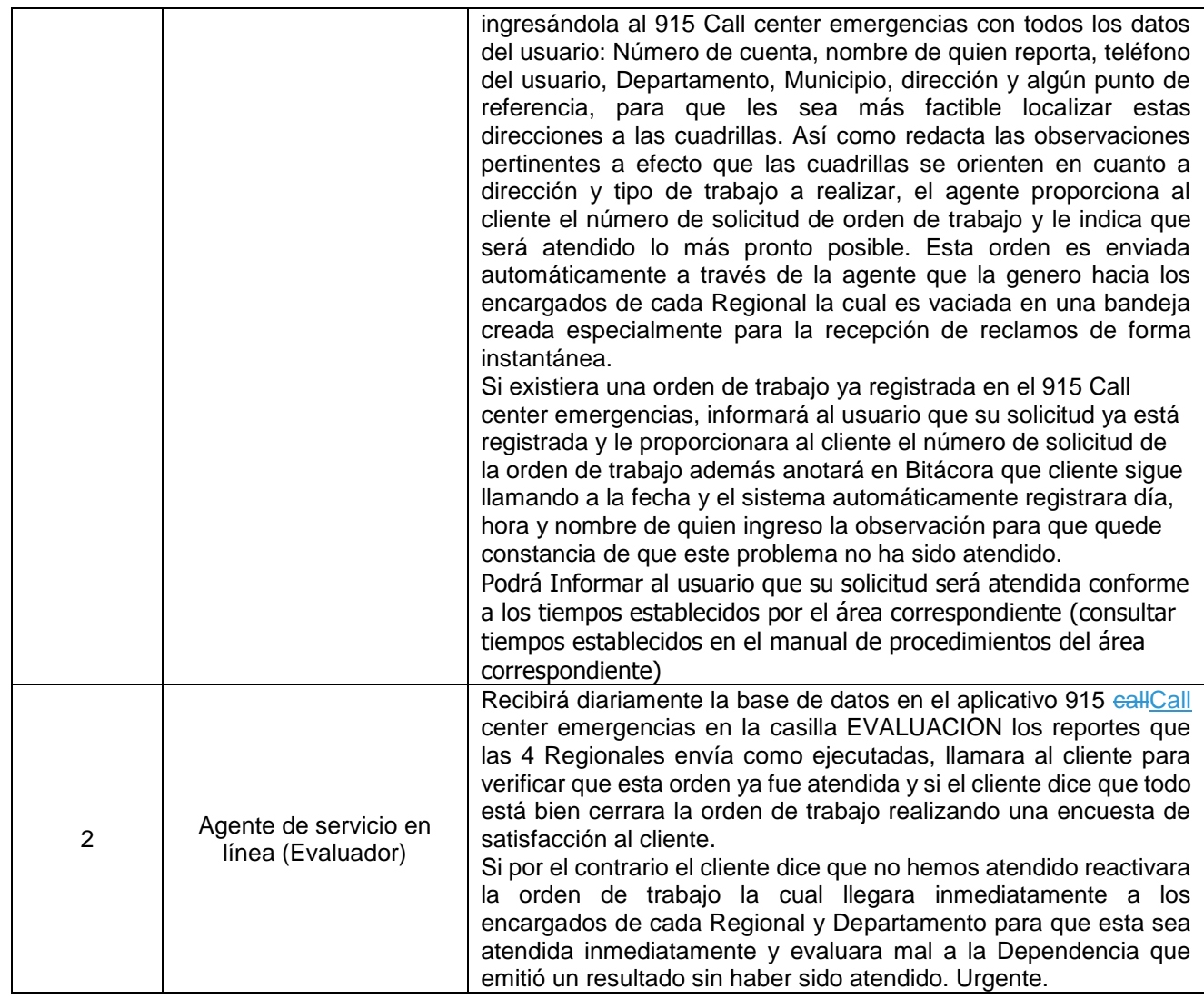

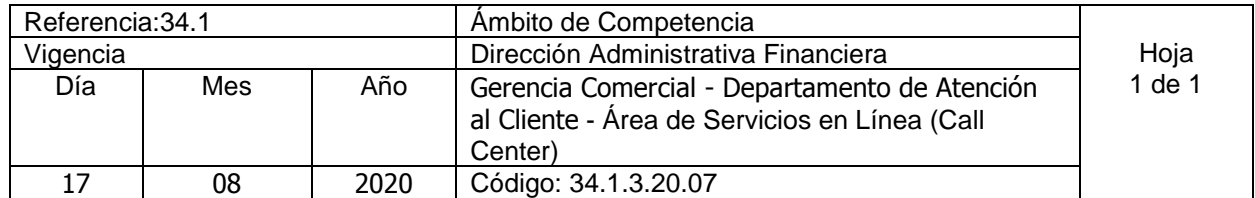

Nombre del Procedimiento**: Atención de llamada Área Comercial** Insumos:

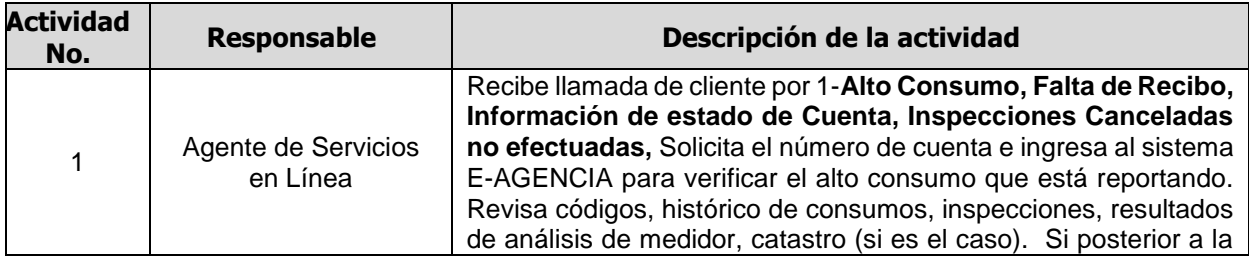

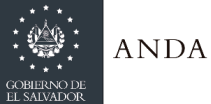

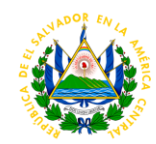

revisión se verifica que el reclamo no procede se le comunica al usuario. Si procede, ingresa el o los meses en investigación de acuerdo a la clasificación identificada según lo establece el instructivo para resolución de reclamos vigentes. Si por el contrario éste no cuenta con los elementos necesarios Para someterlo a reclamo se le explica al cliente sobre una posible fuga interna o algún gasto adicional del agua y no se ingresa al sistema, se le hace saber que si las lecturas de su medidor son menores a las del recibo y puede comprobarlo debe ir a una agencia para que retomen su caso, de igual forma se le notifica a través del correo electrónico. si no existe otra orden con dicha dirección, recopila los datos para el llenando de la solicitud e ingresa al 915 Call center todos los datos proporcionados: Número de cuenta, nombre de quien reporta, teléfono de cliente, Departamento, Municipio, dirección y algún punto de referencia, para que les sea más factible localizar estas direcciones a los técnicos de operaciones Comerciales, además debe redactar las observaciones pertinentes a efecto que los operativos se orienten en cuanto a dirección y tipo de trabajo a realizar. Posteriormente el agente proporciona al cliente el número de solicitud de orden de trabajo y le indica que será atendido lo más pronto posible. La orden efectuada es enviada automáticamente desde el sistema 915, por el agente que la generó hacia los encargados de cada Regional, la cual es descargada en una bandeja creada especialmente para la recepción de reclamos de forma instantánea.

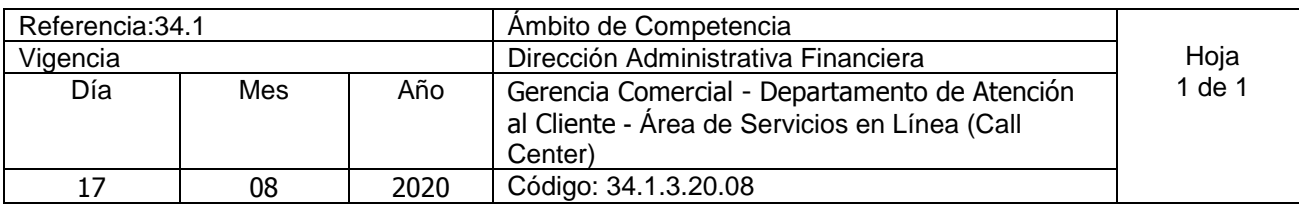

Nombre del Procedimiento**: Atención de llamada por nuevos servicios no instalados** Insumos:

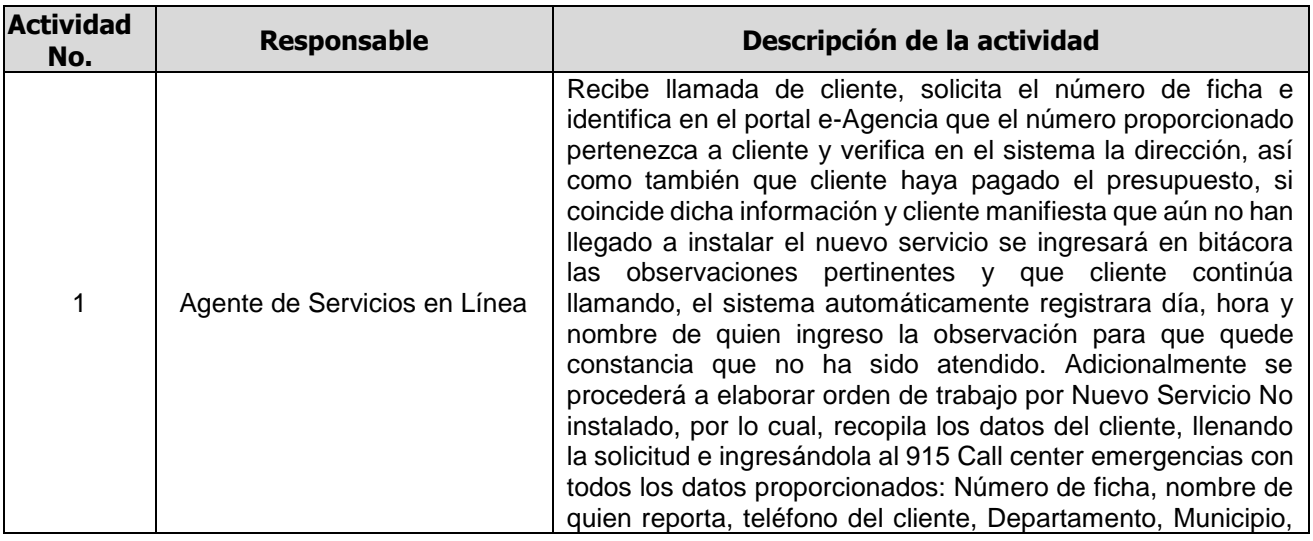

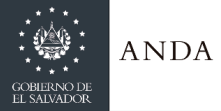

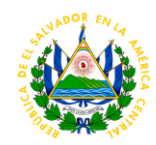

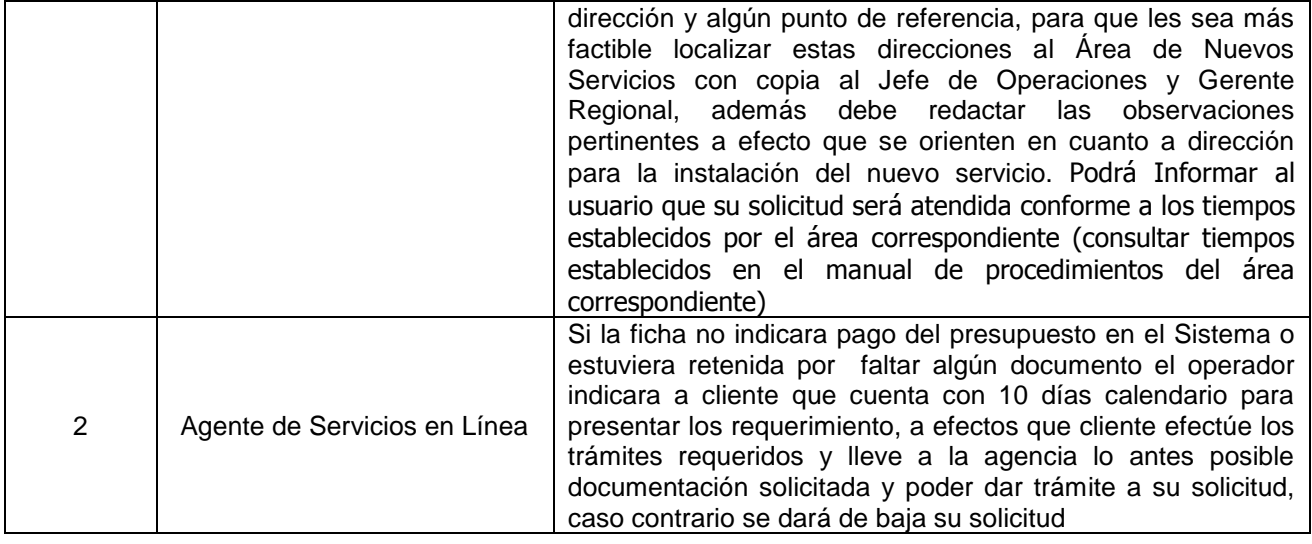

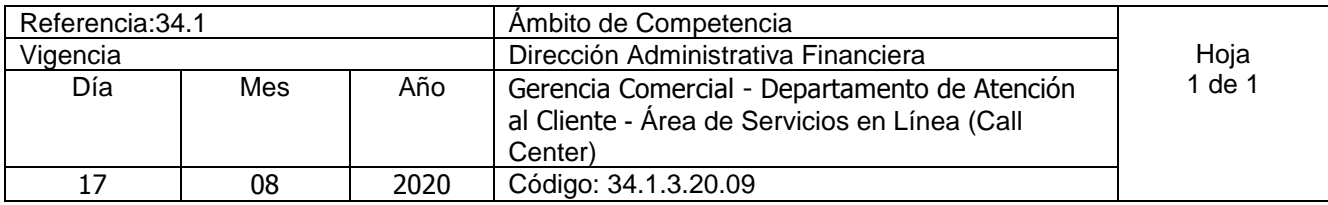

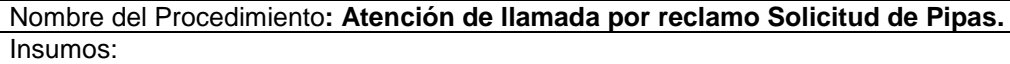

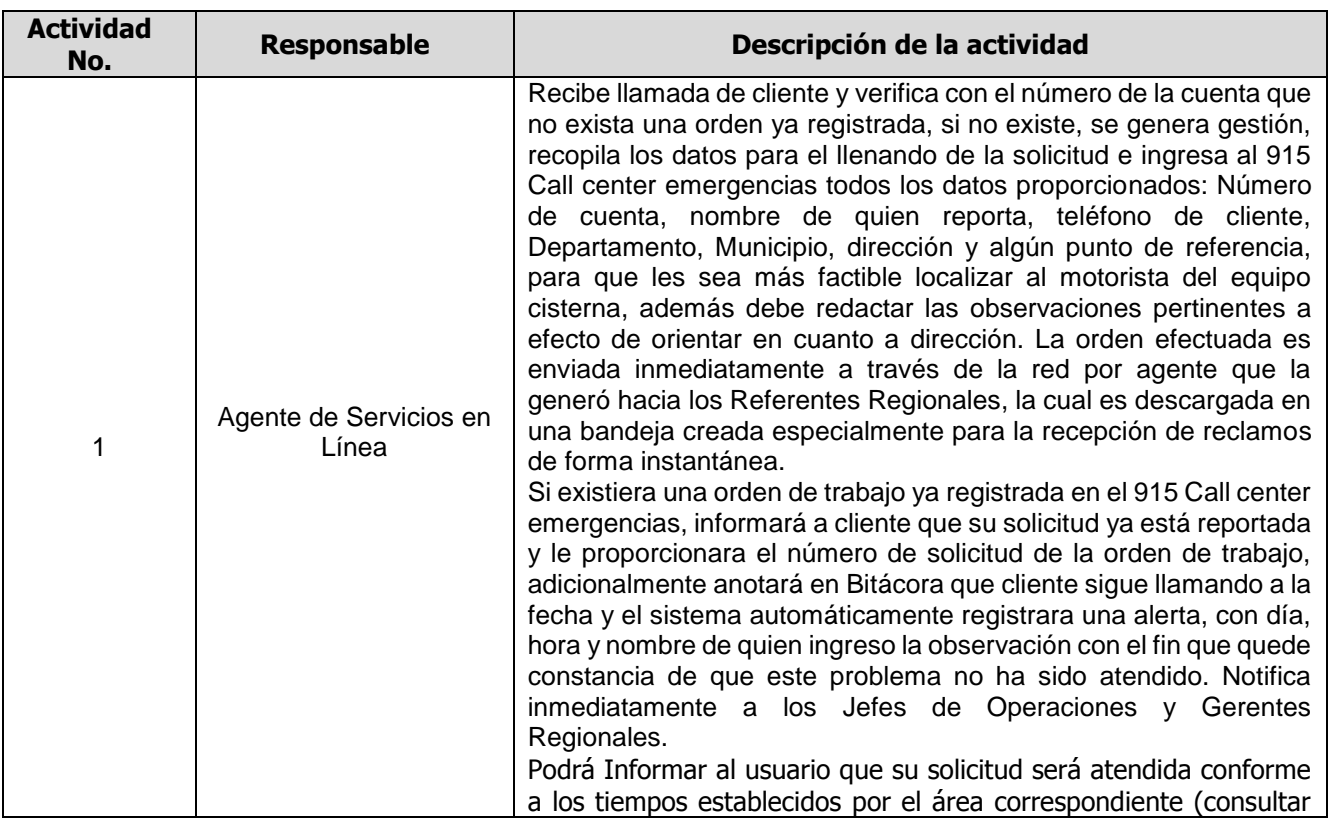

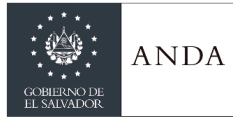

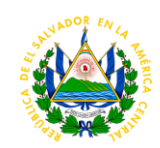

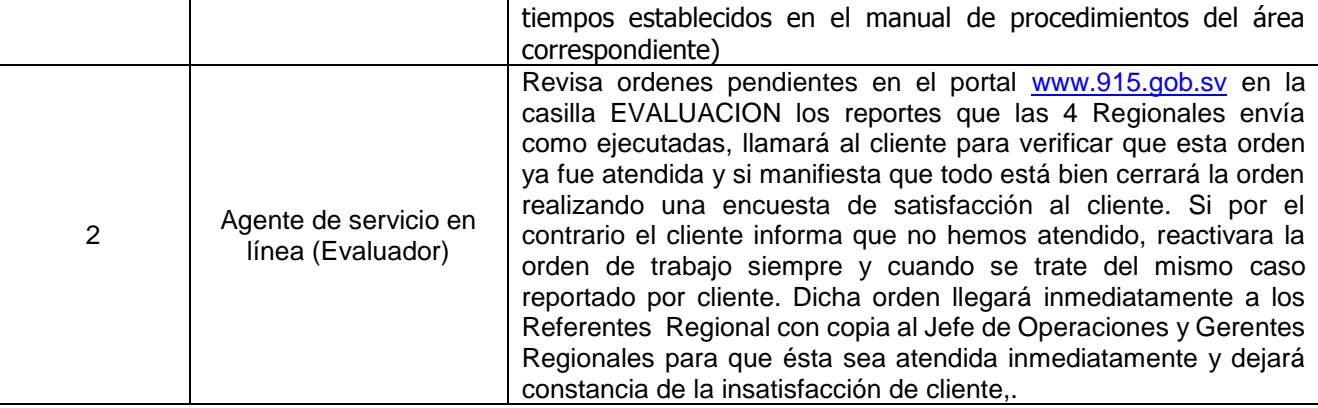

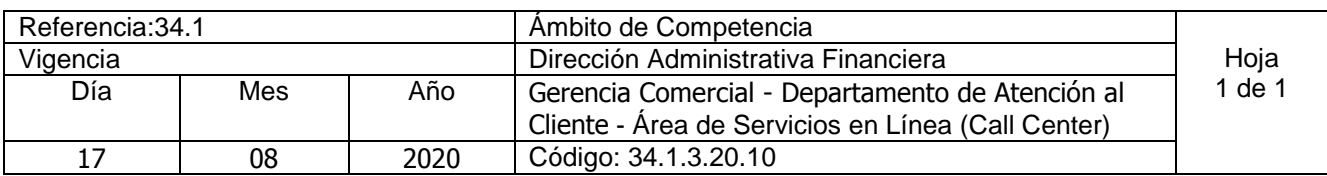

Nombre del Procedimiento**: Atención de llamada por reclamo de Turbidez de agua potable (Producción)** Insumos:

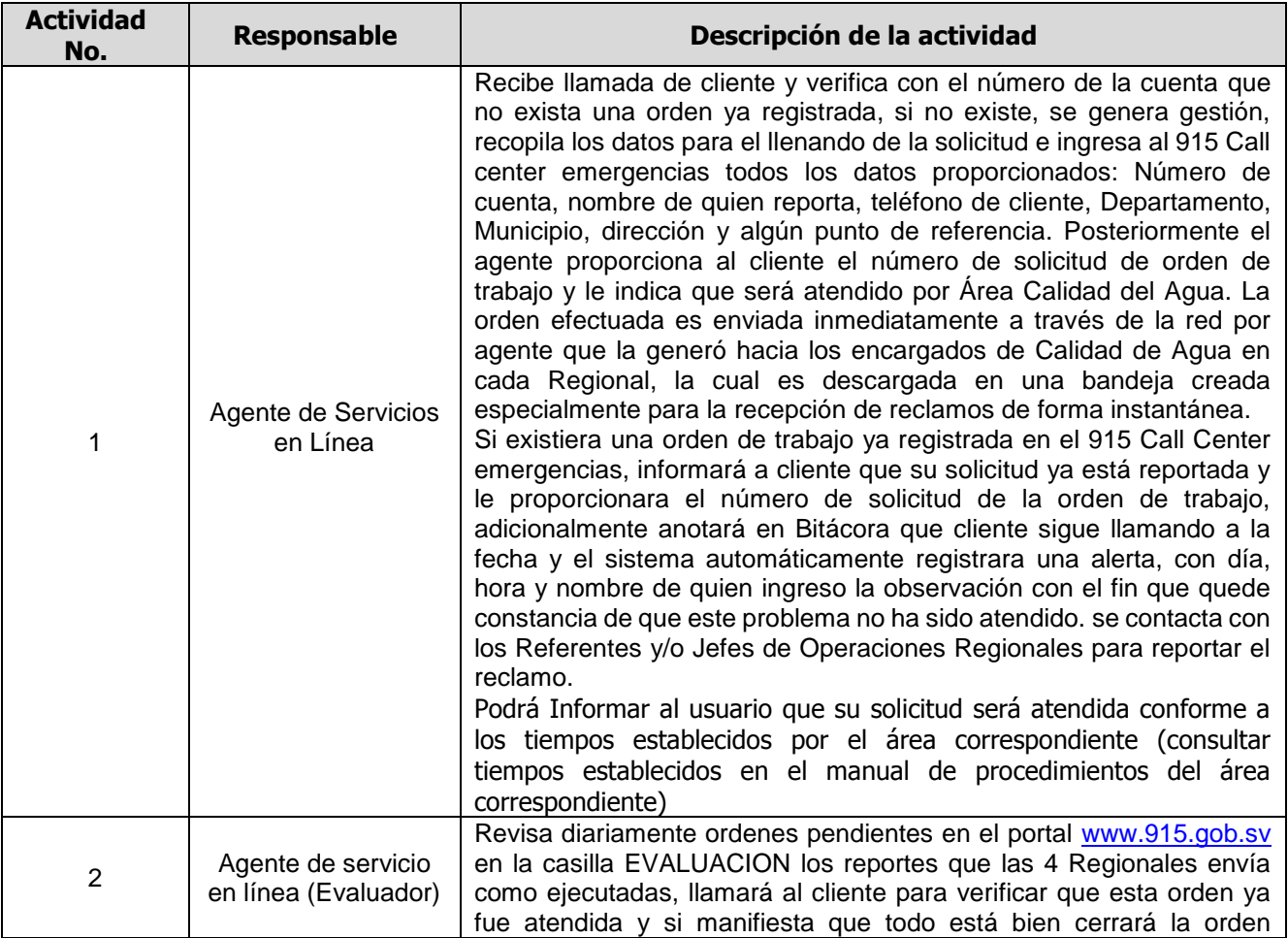

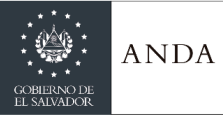

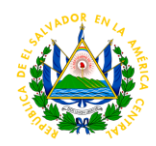

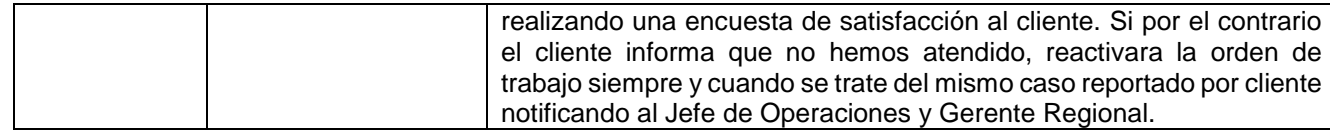

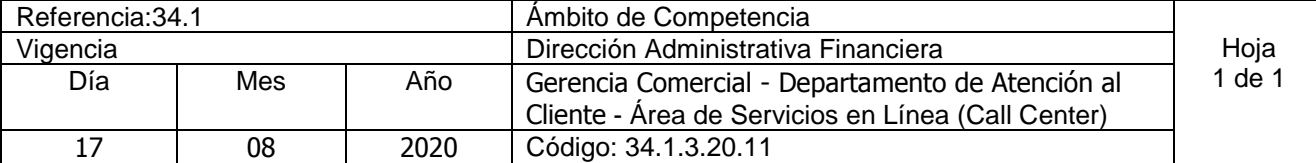

Nombre del Procedimiento**: Gestión y seguimiento casos redes sociales**  Insumos:

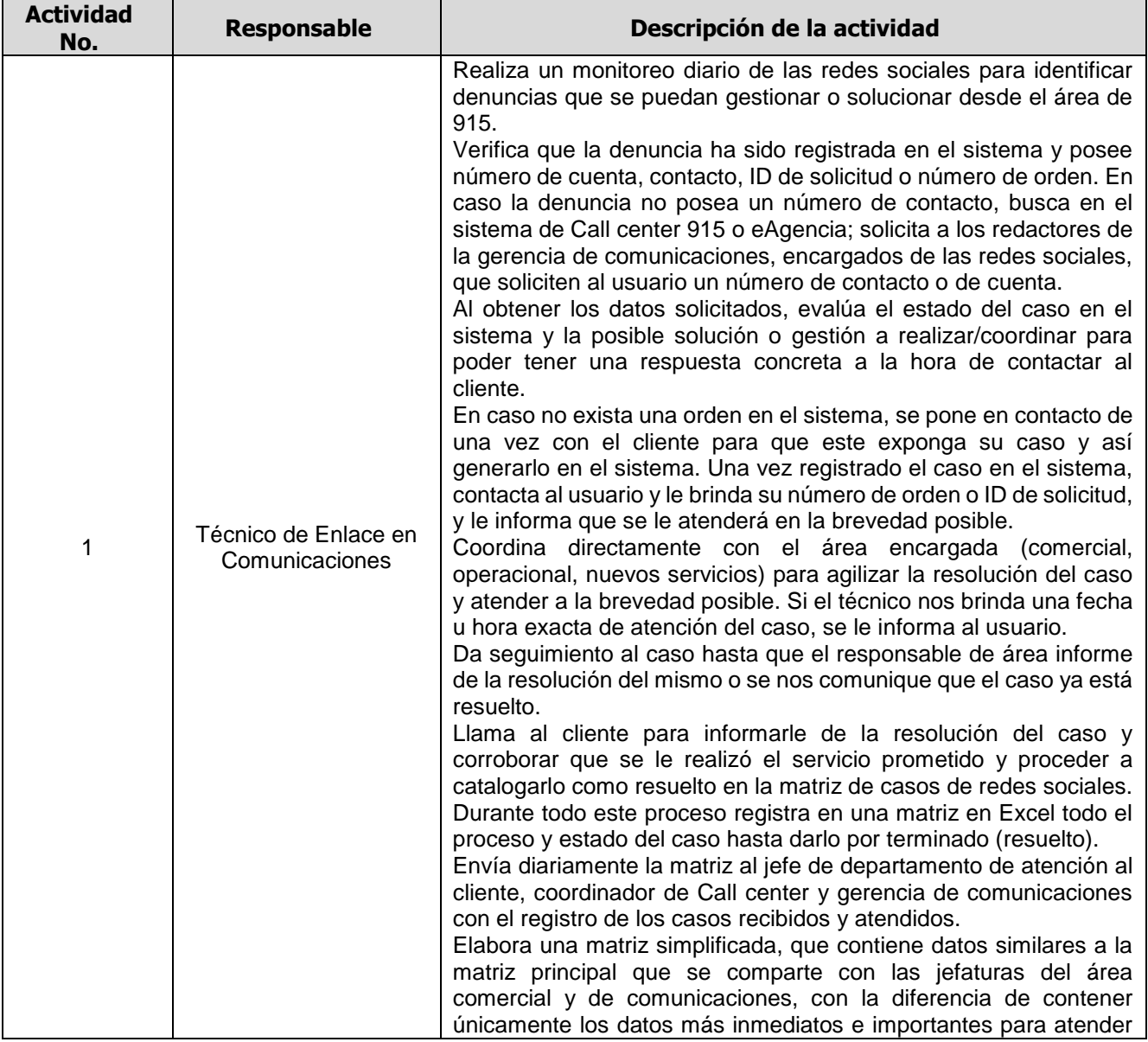

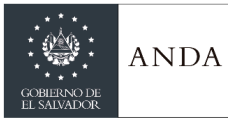

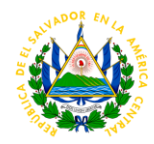

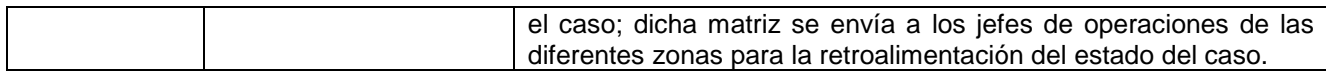

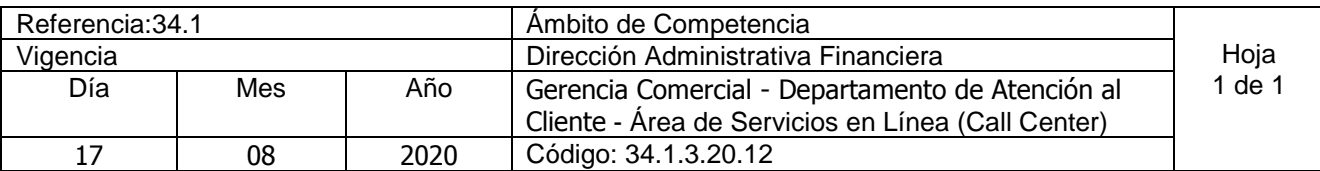

Nombre del Procedimiento**: Gestión y seguimiento casos 915 (Alta Importancia)**  Insumos:

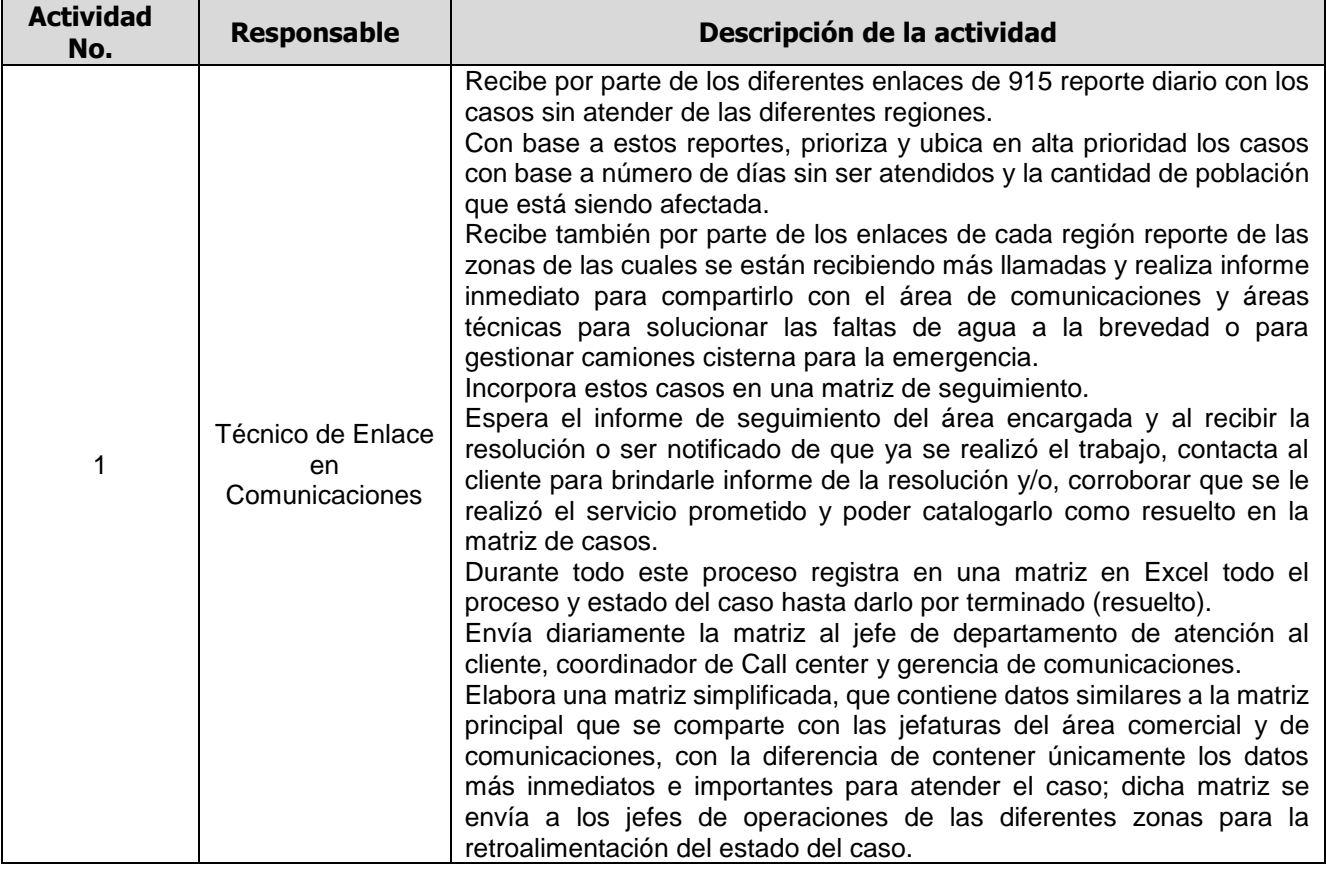

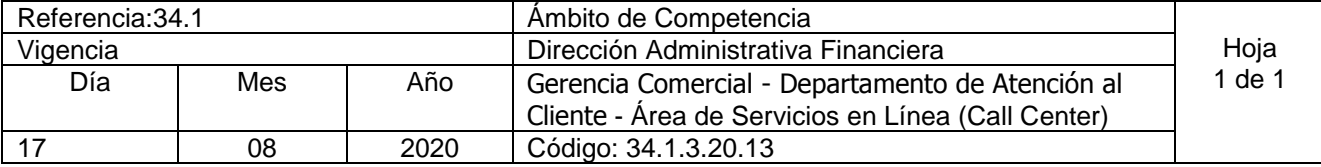

Nombre del Procedimiento**: Supervisión presencial para el control de calidad de atención al cliente de los agentes de servicios en línea.** Insumos:

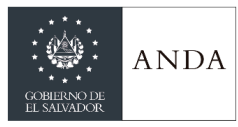

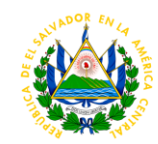

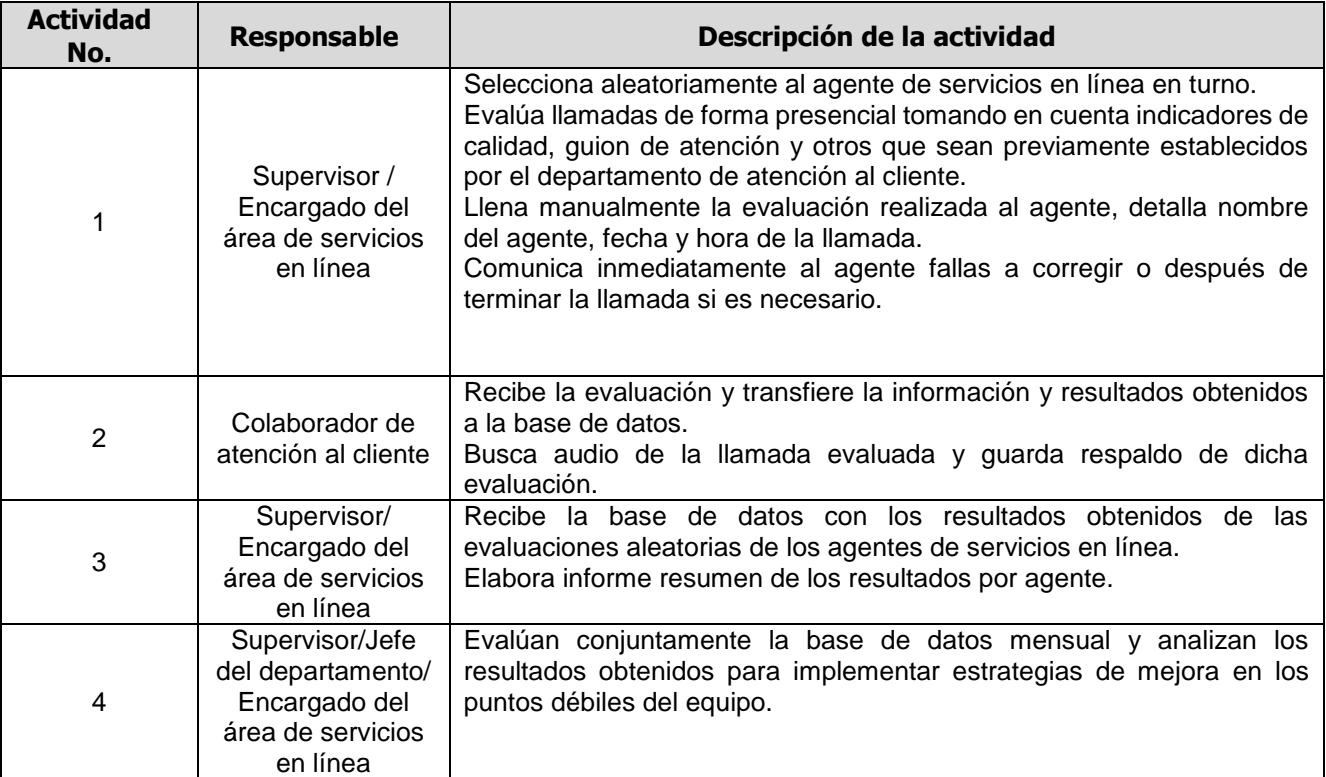

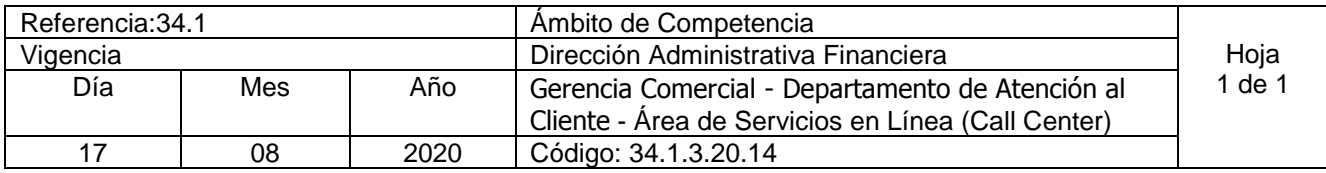

Nombre del Procedimiento**: Control de calidad escucha de llamadas realizadas por los agentes de servicios en línea**  Insumos:

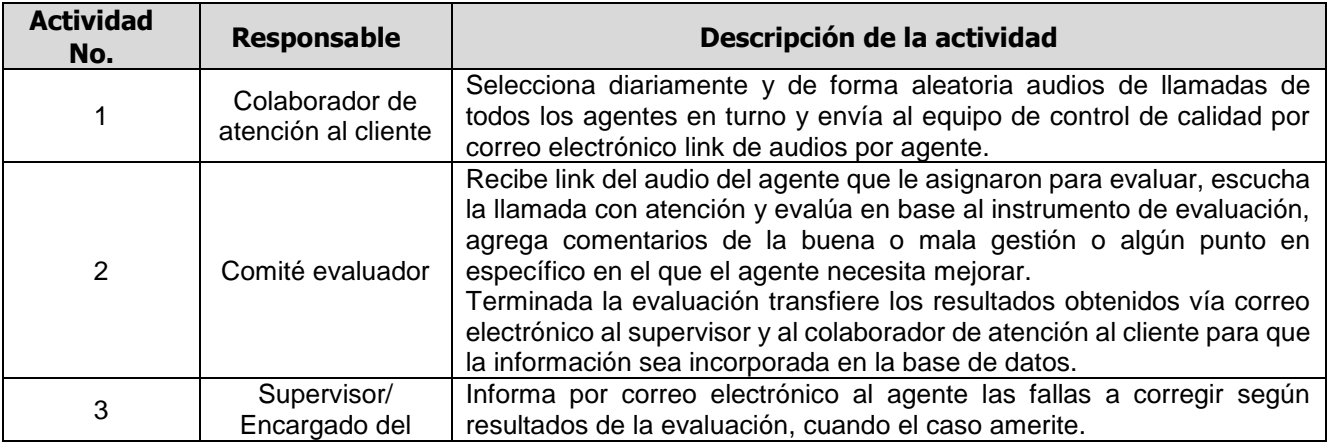
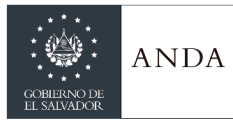

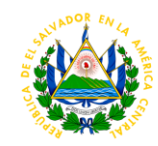

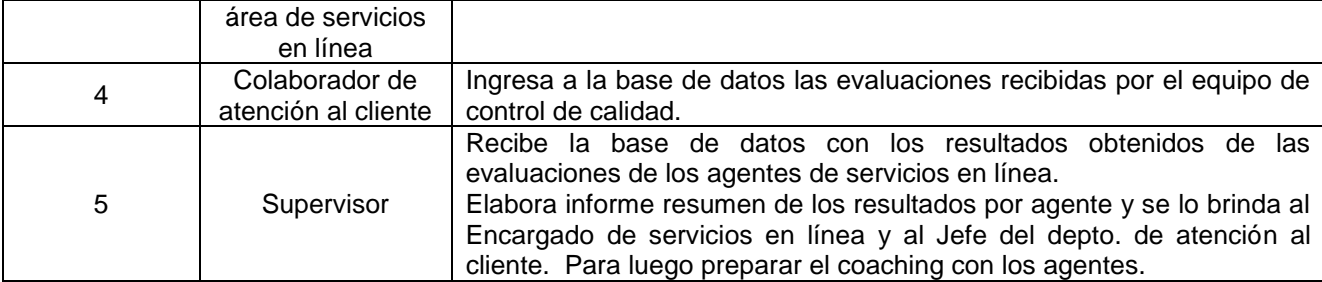

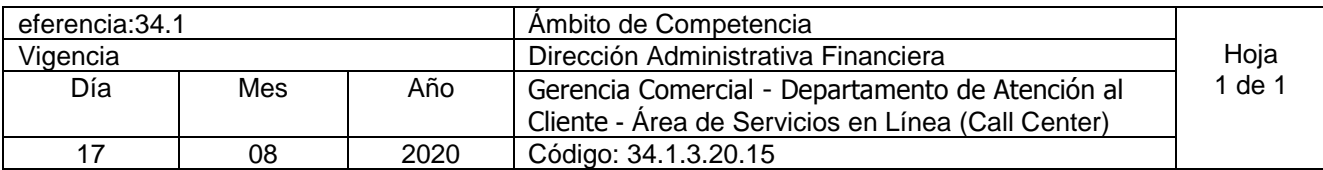

## Nombre del Procedimiento**: Coaching**  Insumos: **Resultados de la evaluación**

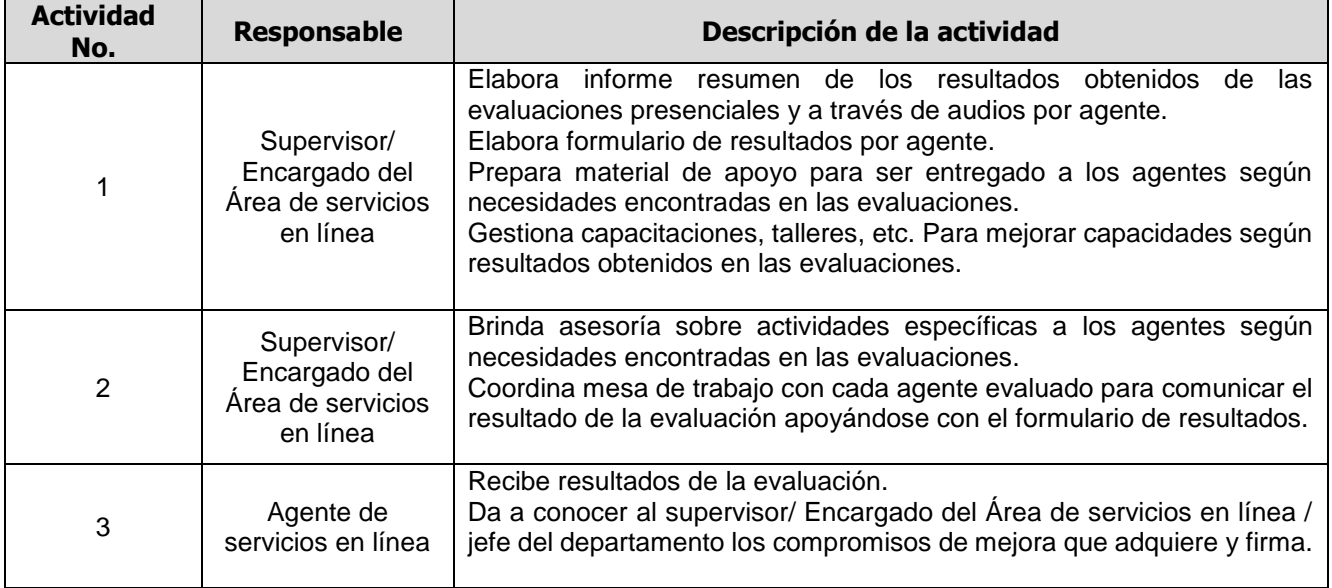

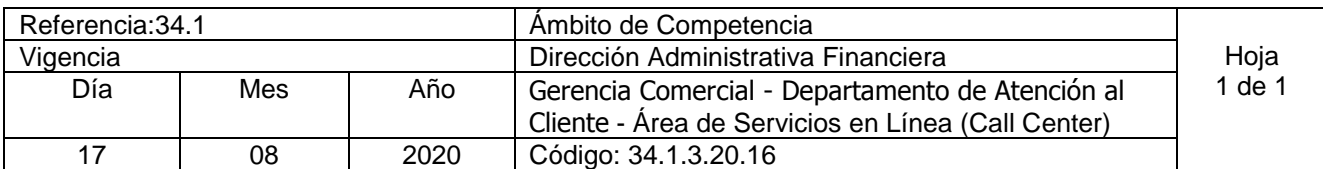

Nombre del Procedimiento**: Monitoreo de control de llamadas** Insumos:

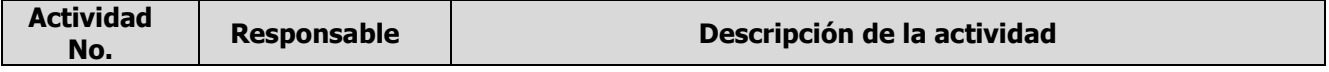

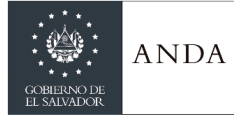

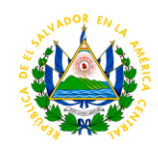

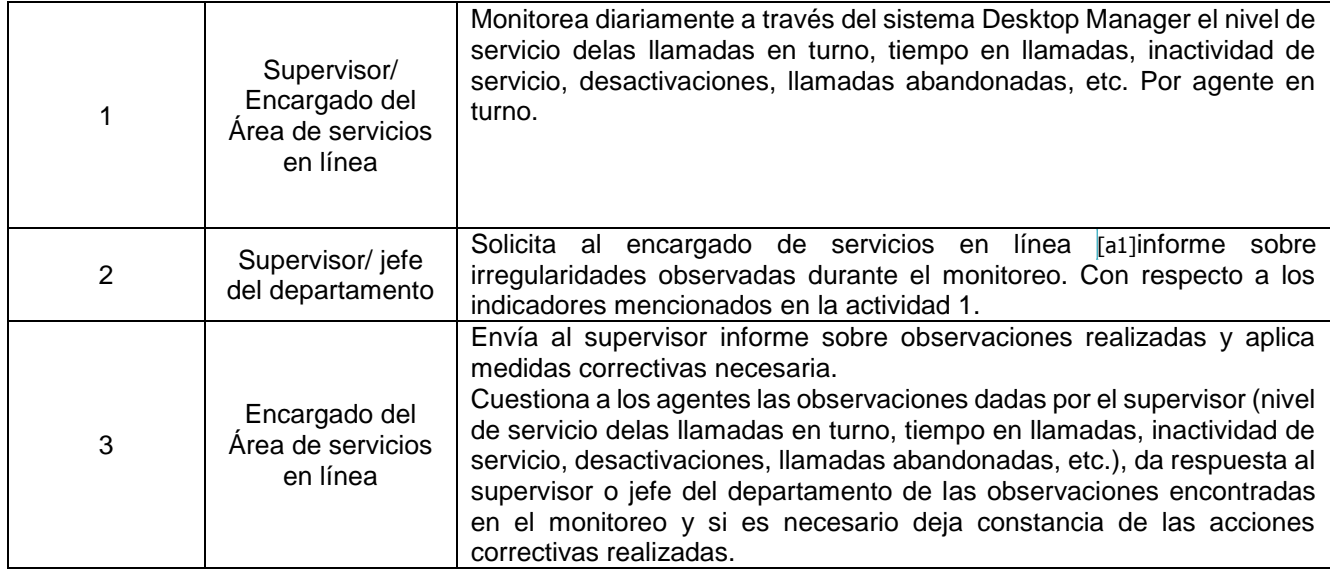

### DEPARTAMENTO DE OPERACIONES COMERCIALES REGIONAL

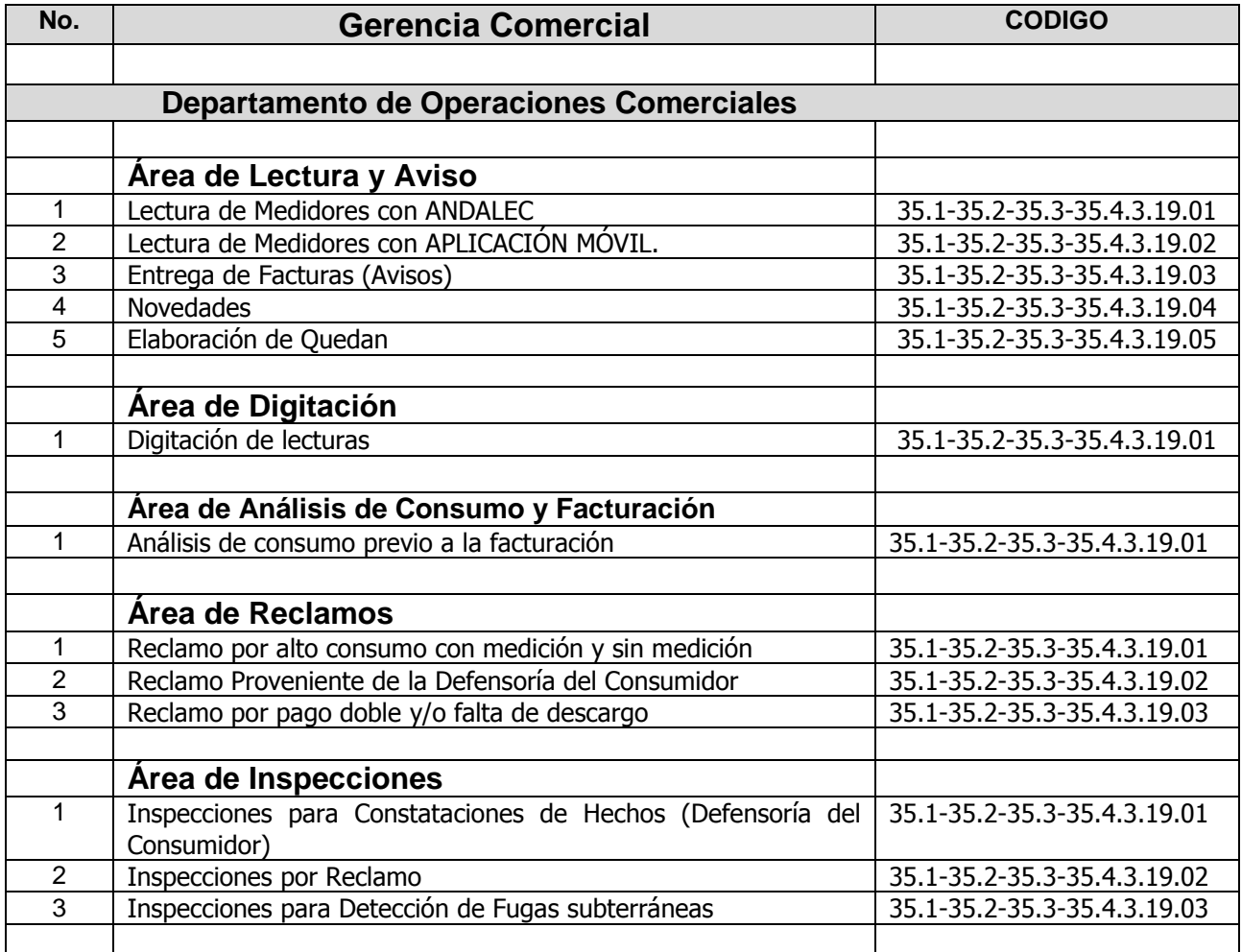

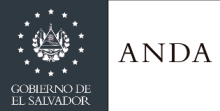

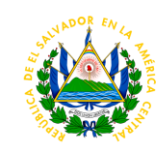

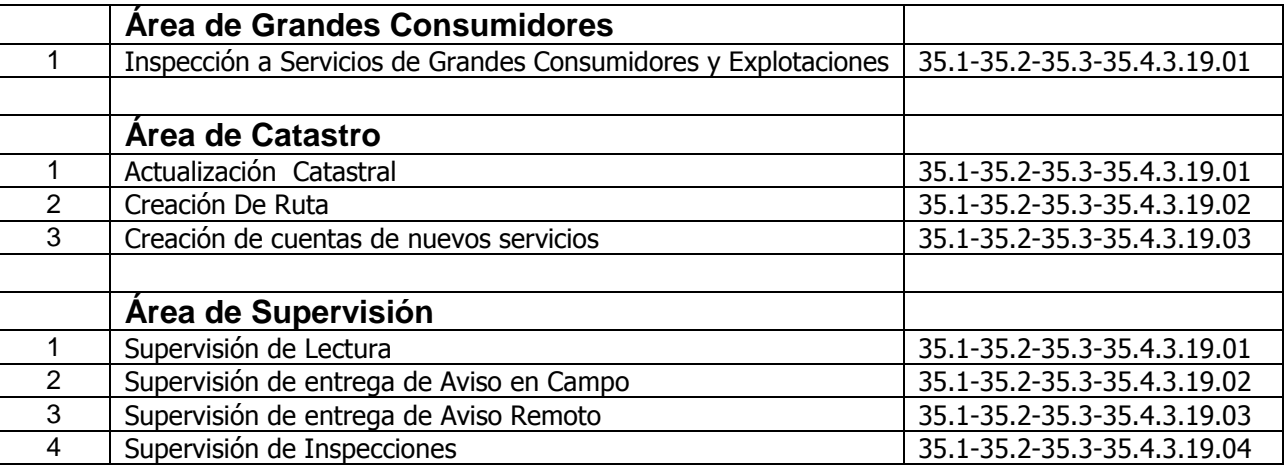

### AREA DE LECTURA Y AVISO

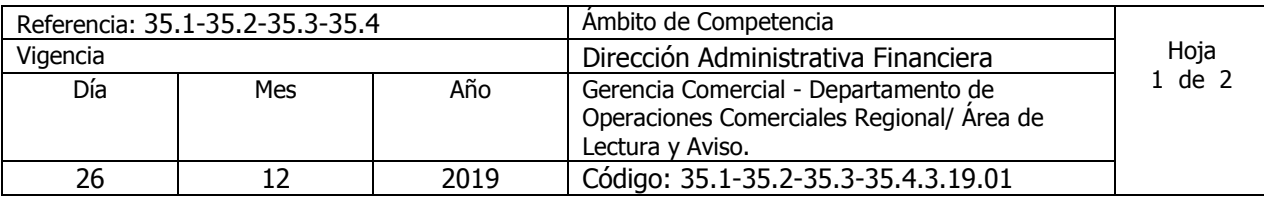

Nombre del Procedimiento: **Lectura de Medidores con ANDALEC** Insumos:

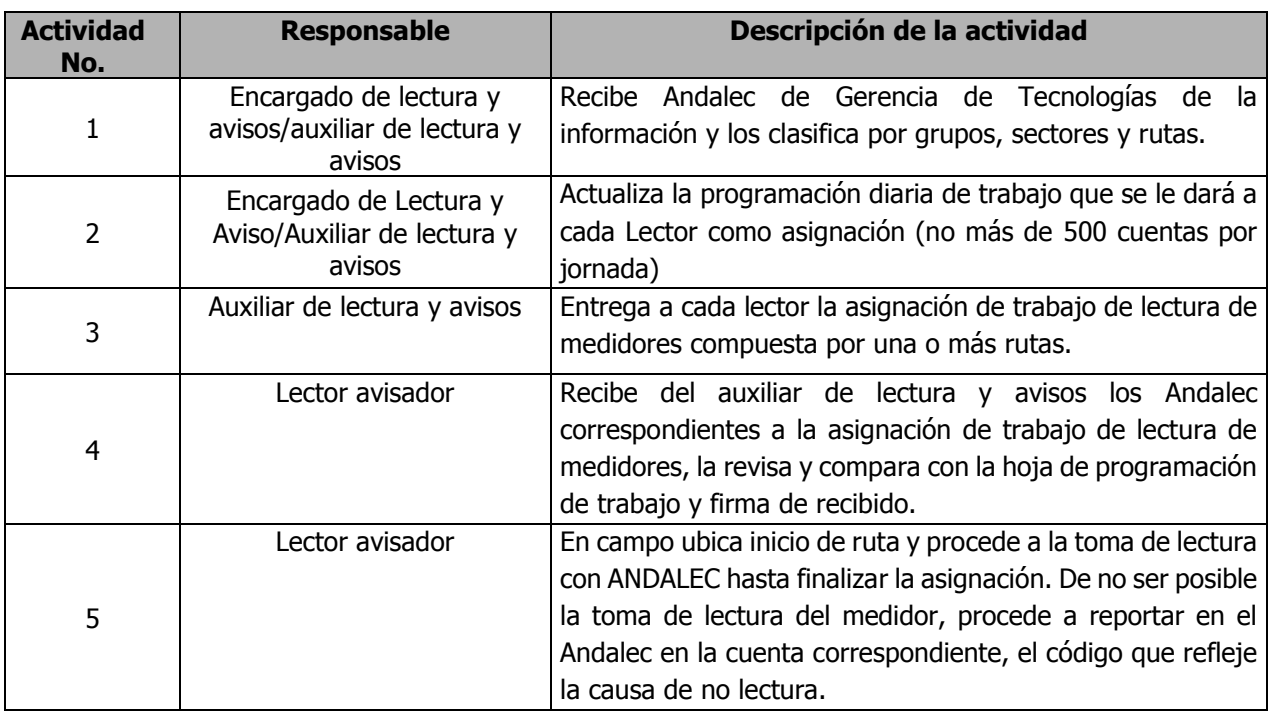

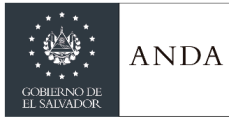

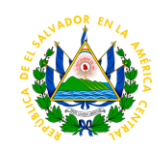

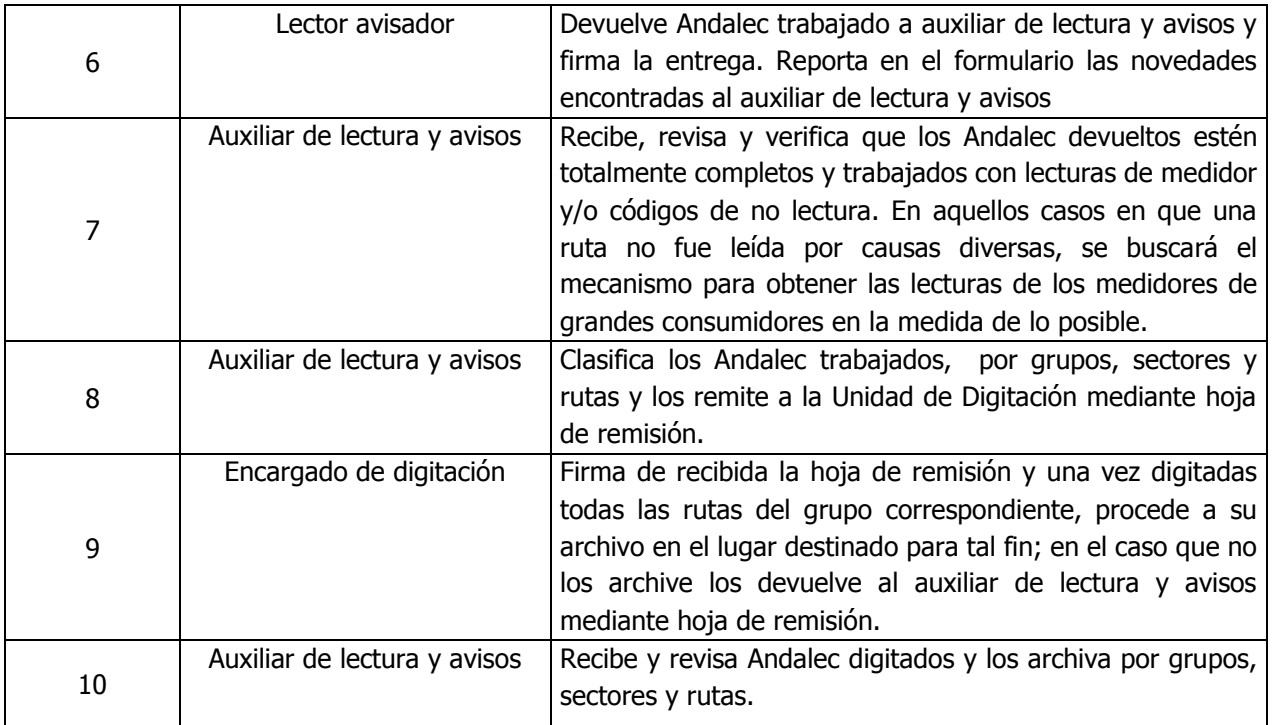

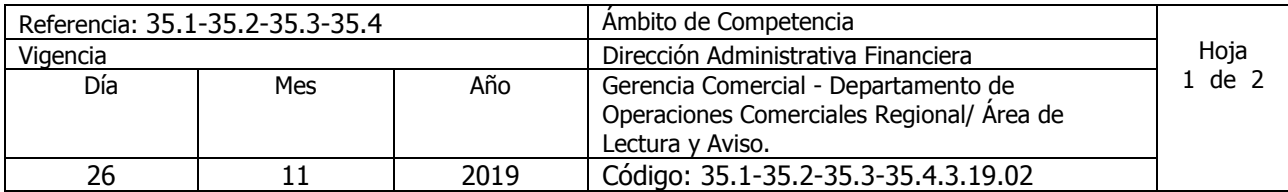

Nombre del Procedimiento: **Lectura de Medidores con APLICACIÓN MOVIL** Insumos:

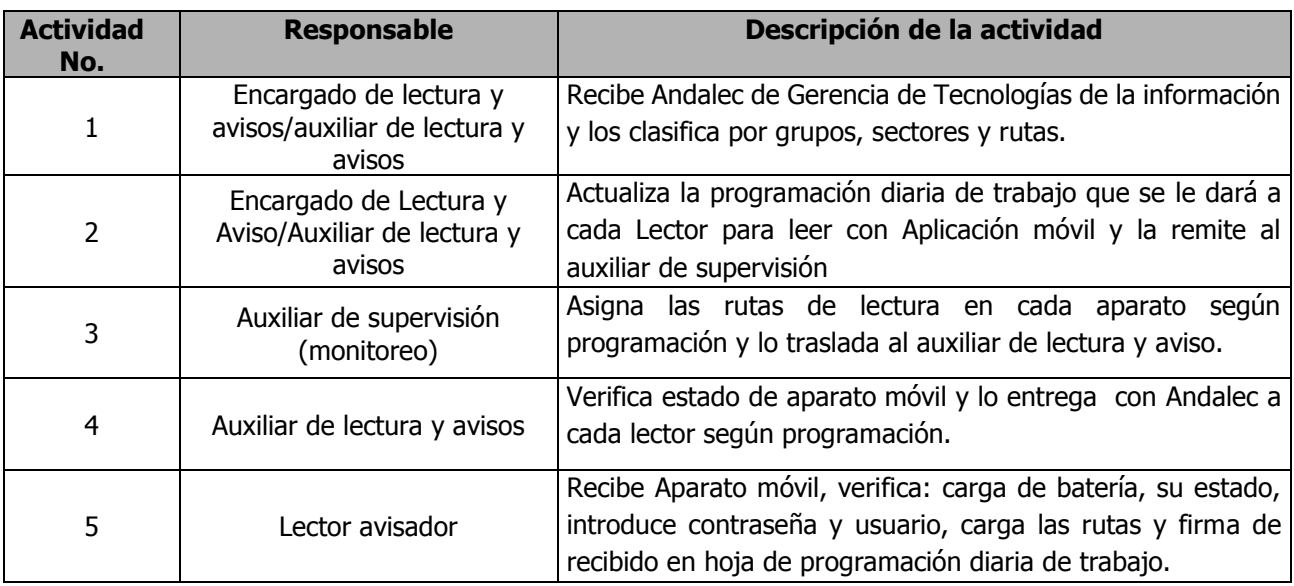

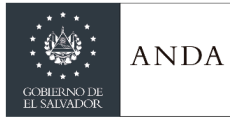

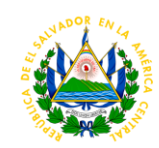

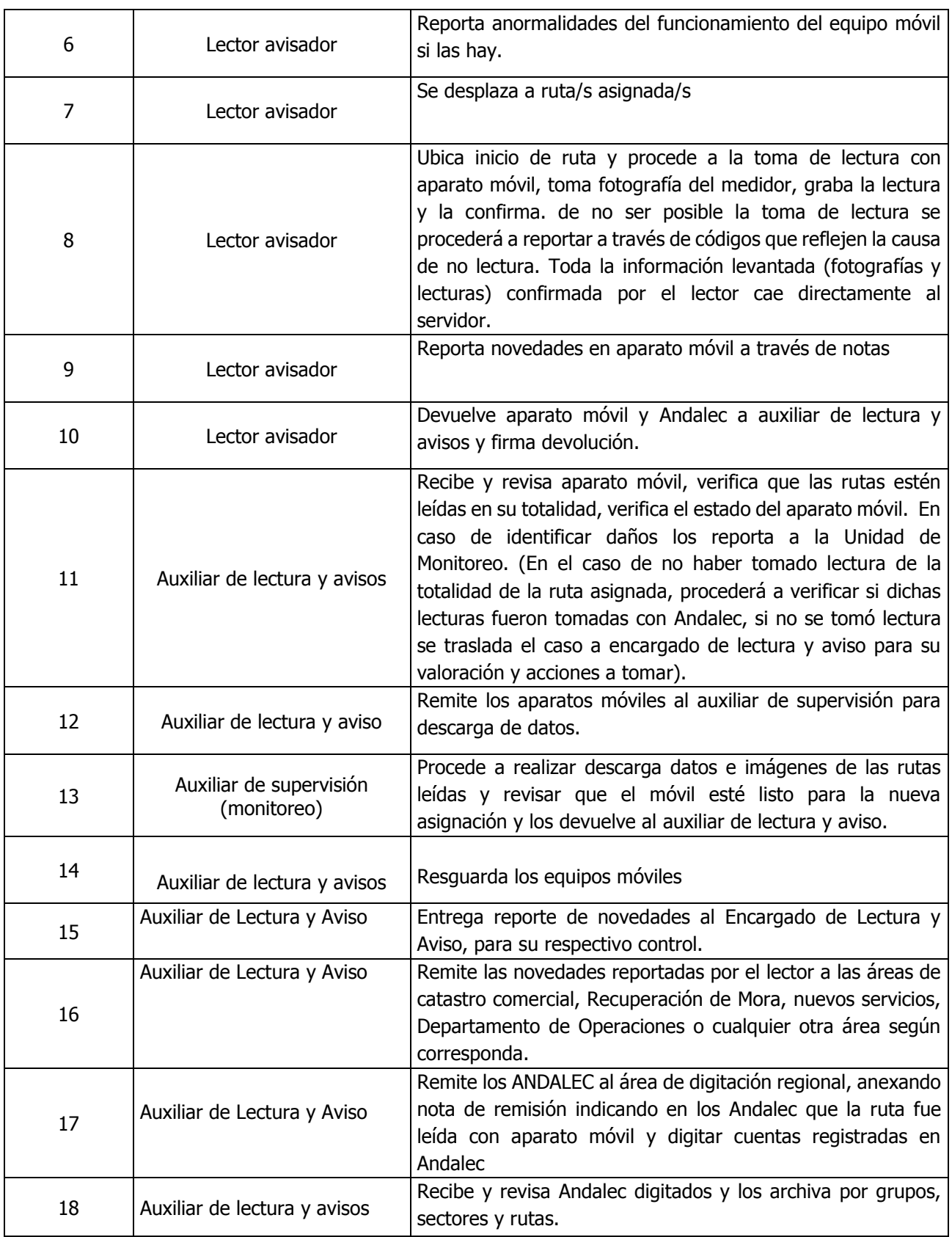

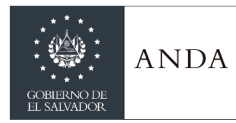

# **MANUAL DE PROCEDIMIENTOS Y POLITICAS INSTITUCIONALES**

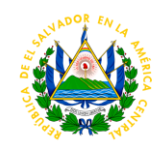

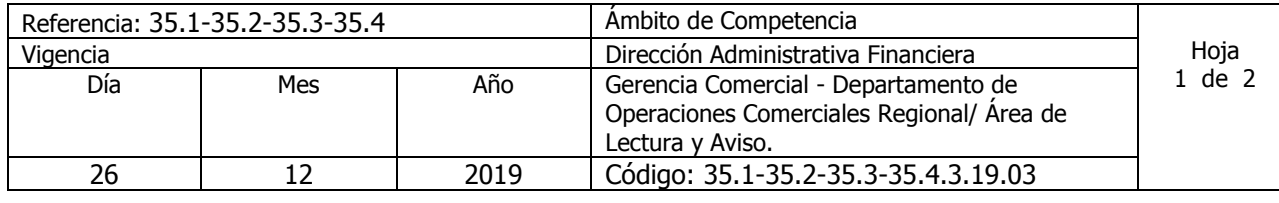

#### Nombre del Procedimiento: **Entrega de Facturas (Avisos)** Insumos:

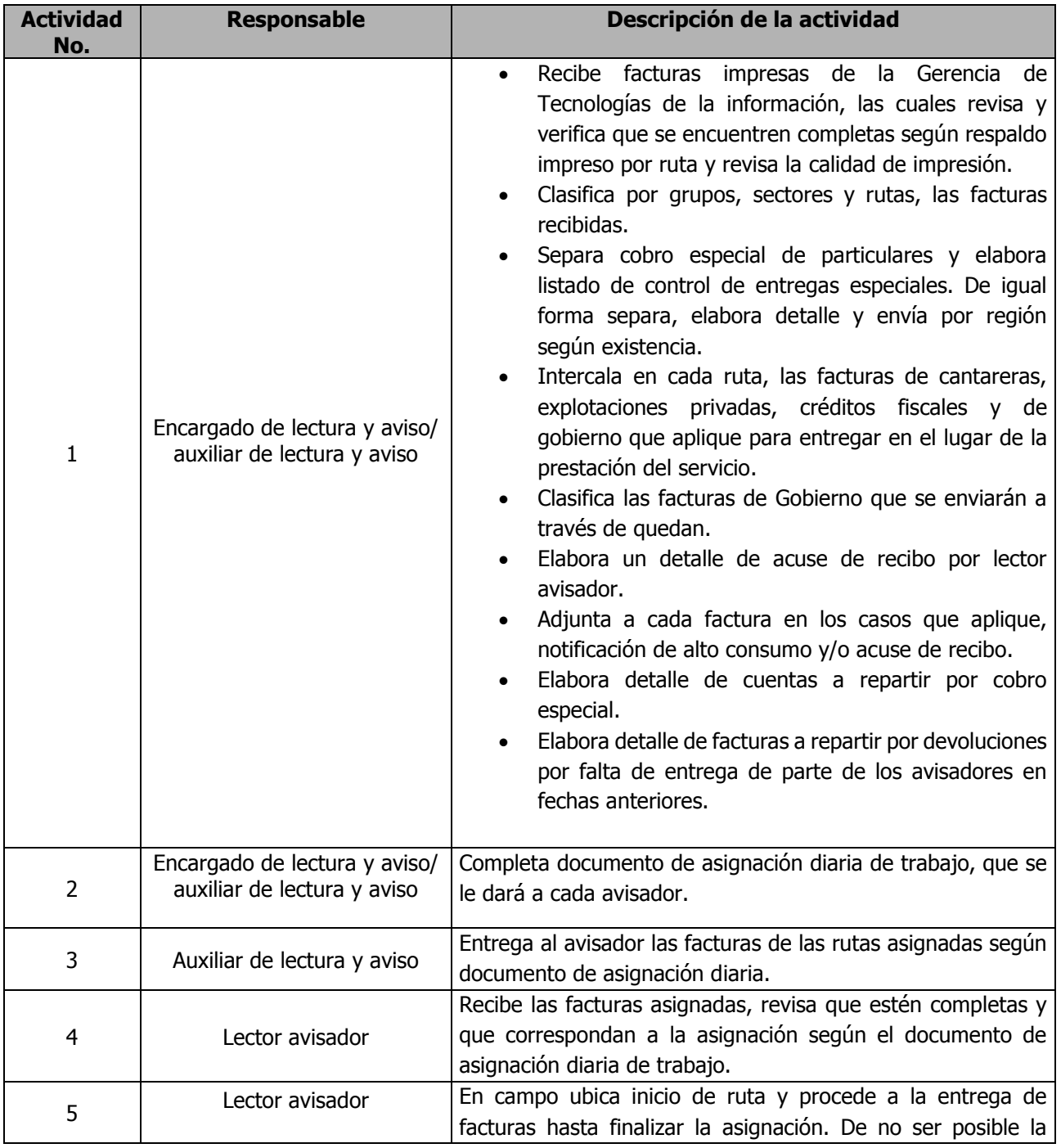

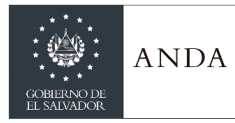

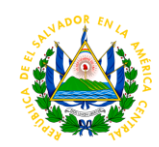

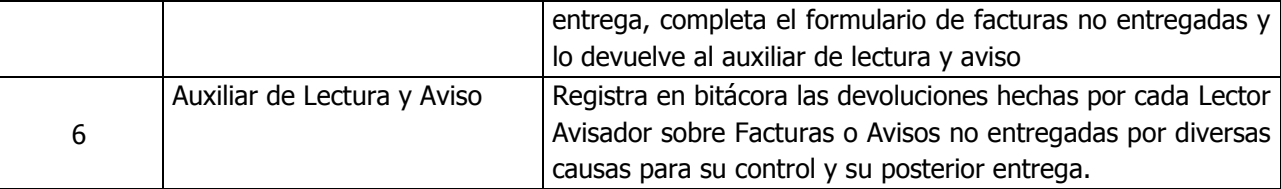

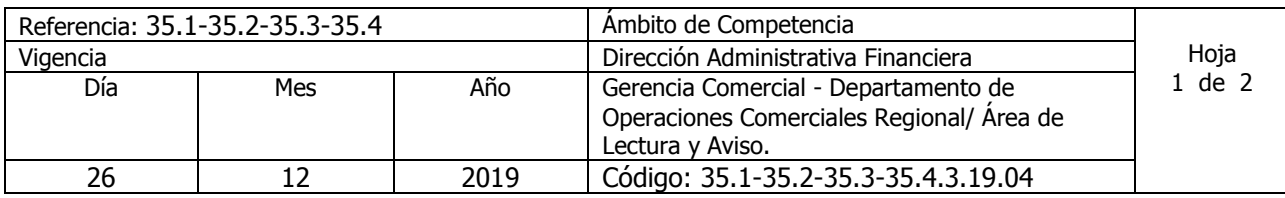

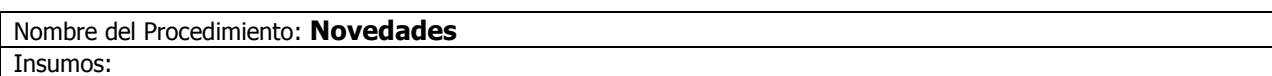

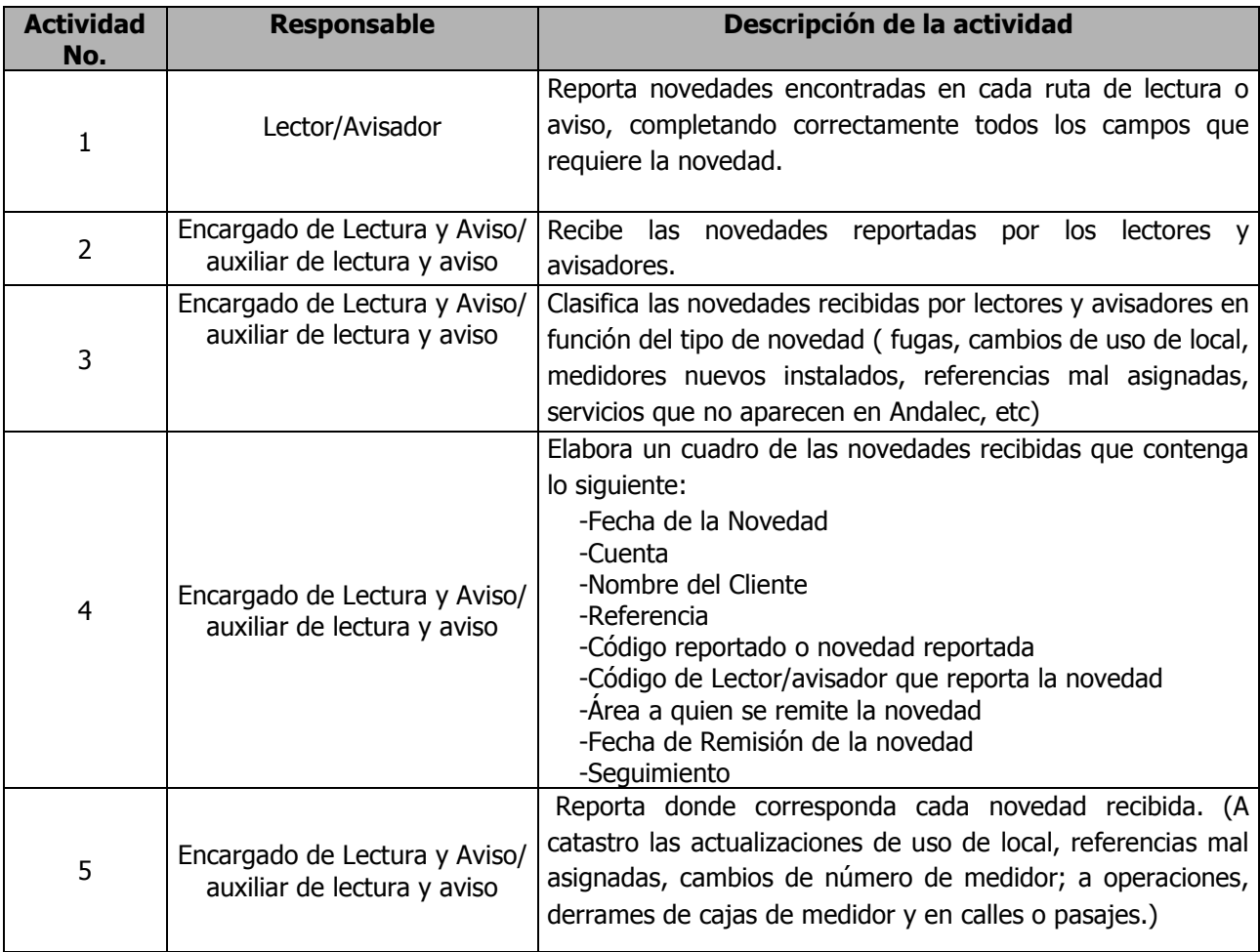

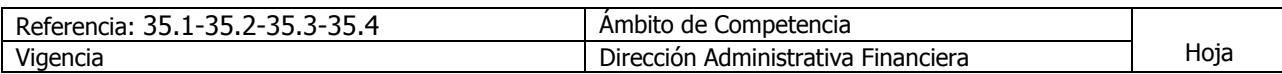

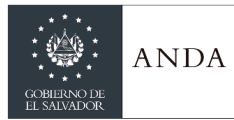

# **MANUAL DE PROCEDIMIENTOS Y POLITICAS INSTITUCIONALES**

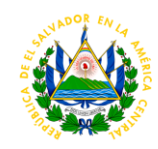

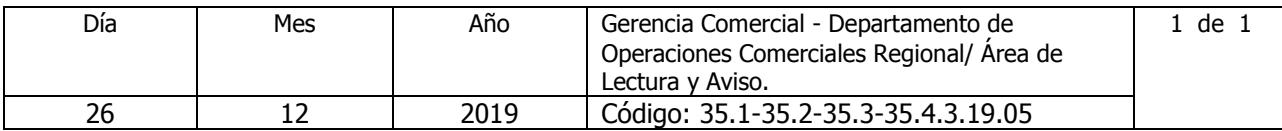

Nombre del Procedimiento: **Elaboración de Quedan** Insumos:

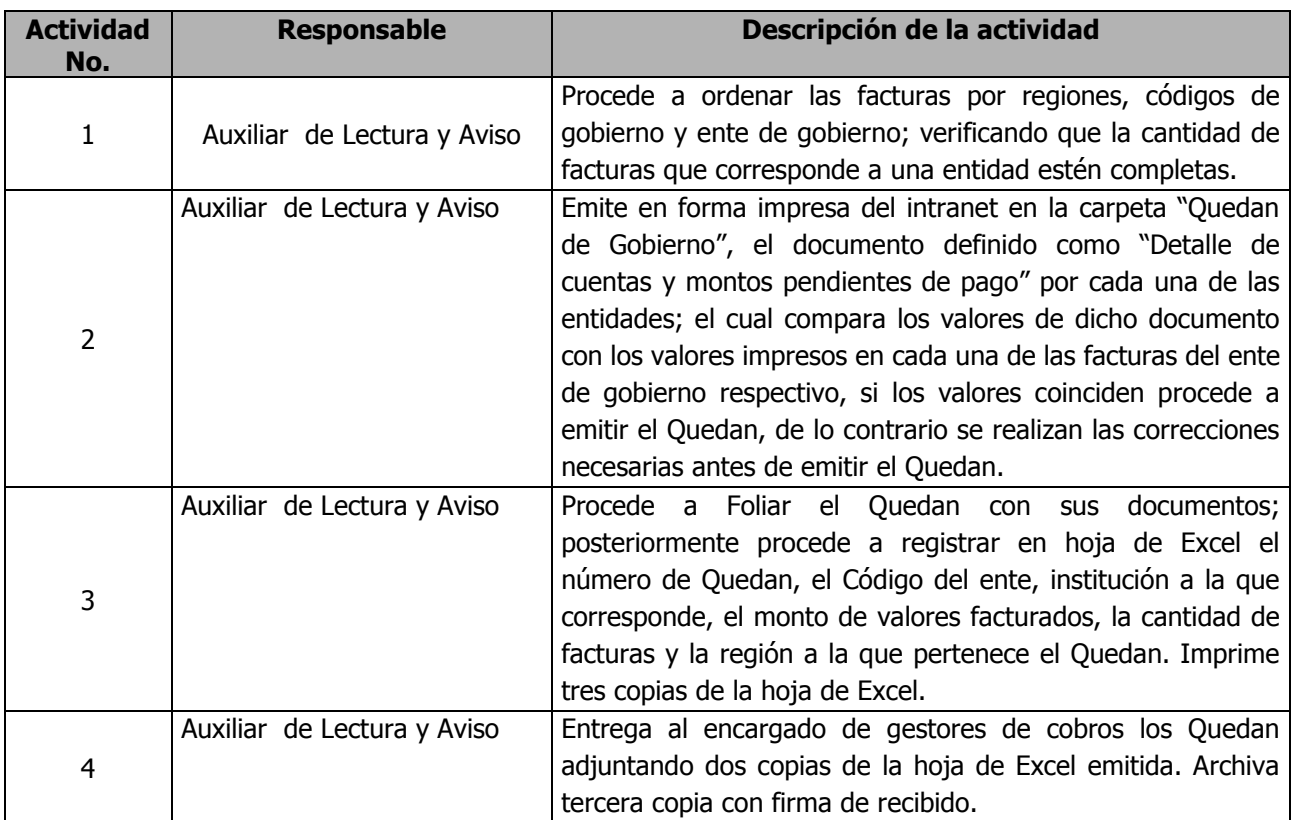

#### AREA DE DIGITACIÓN

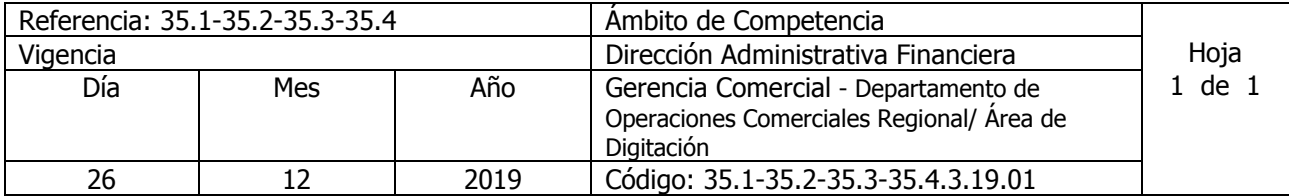

Nombre del Procedimiento: **Digitación de lecturas** Insumos:

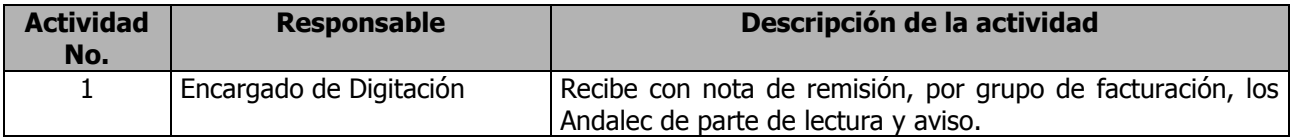

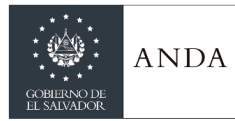

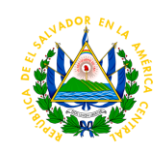

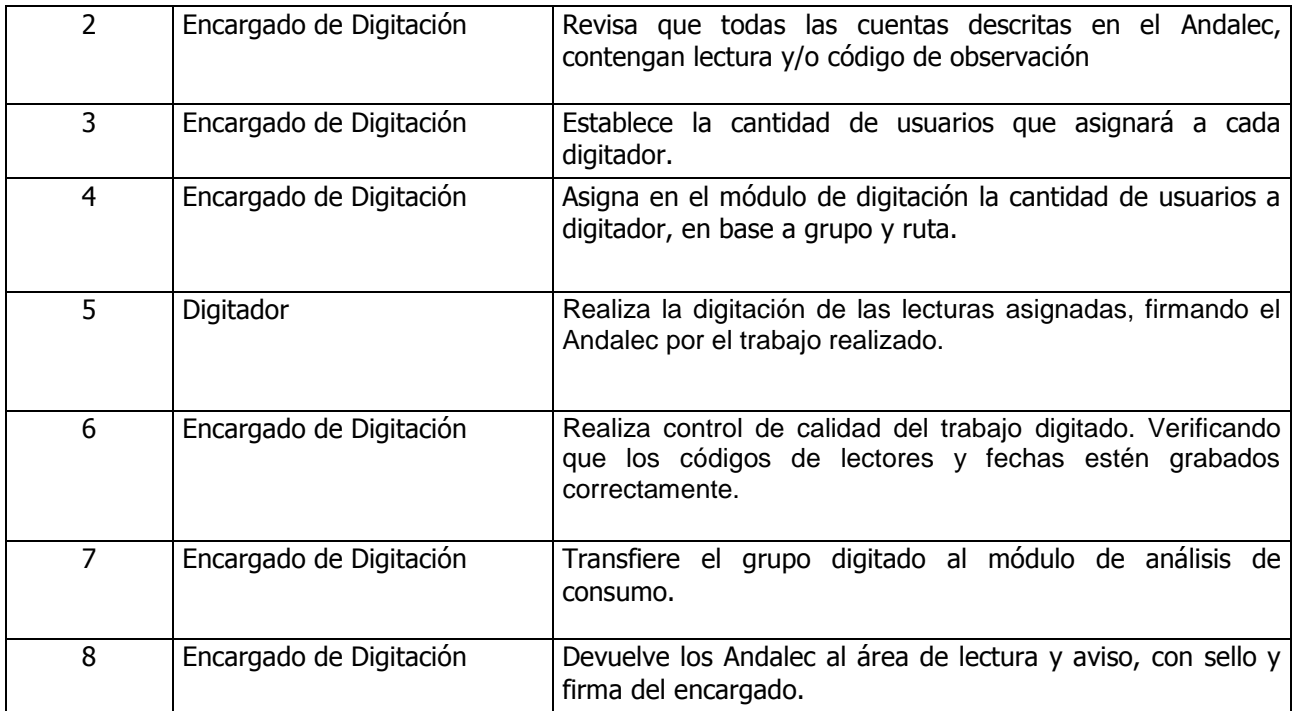

## ÁREA DE ANÁLISIS DE CONSUMO Y FACTURACIÓN.

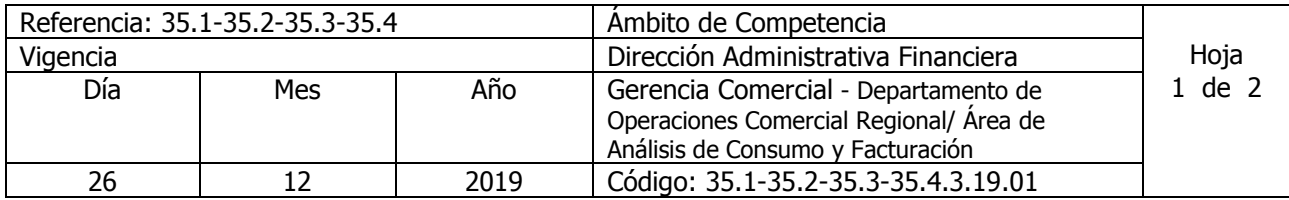

Nombre del Procedimiento: **Análisis de consumo previo a la facturación** Insumos:

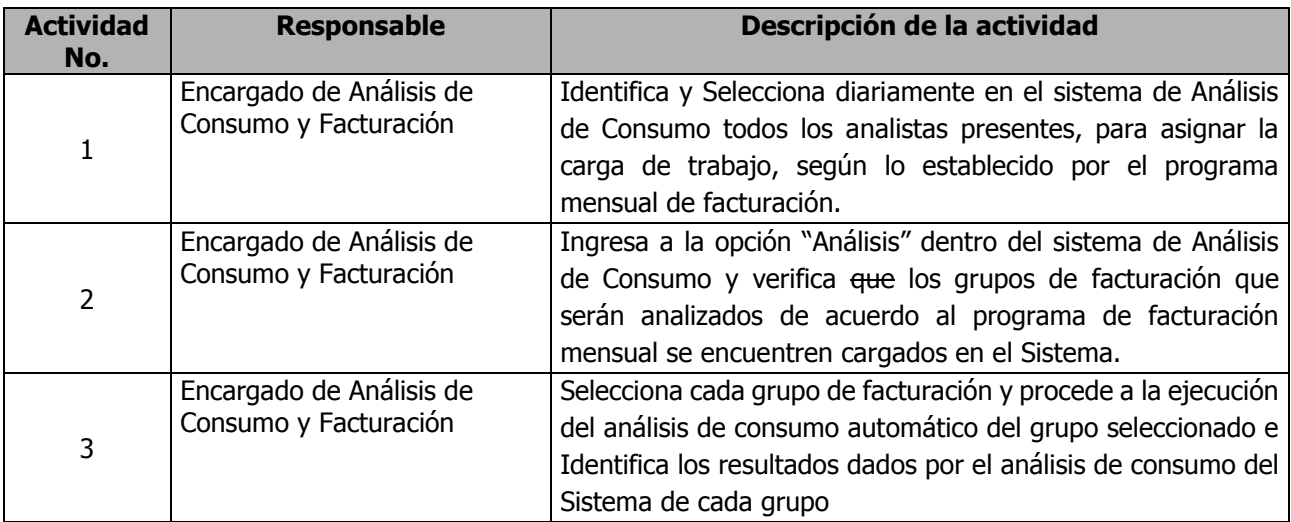

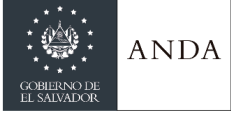

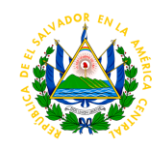

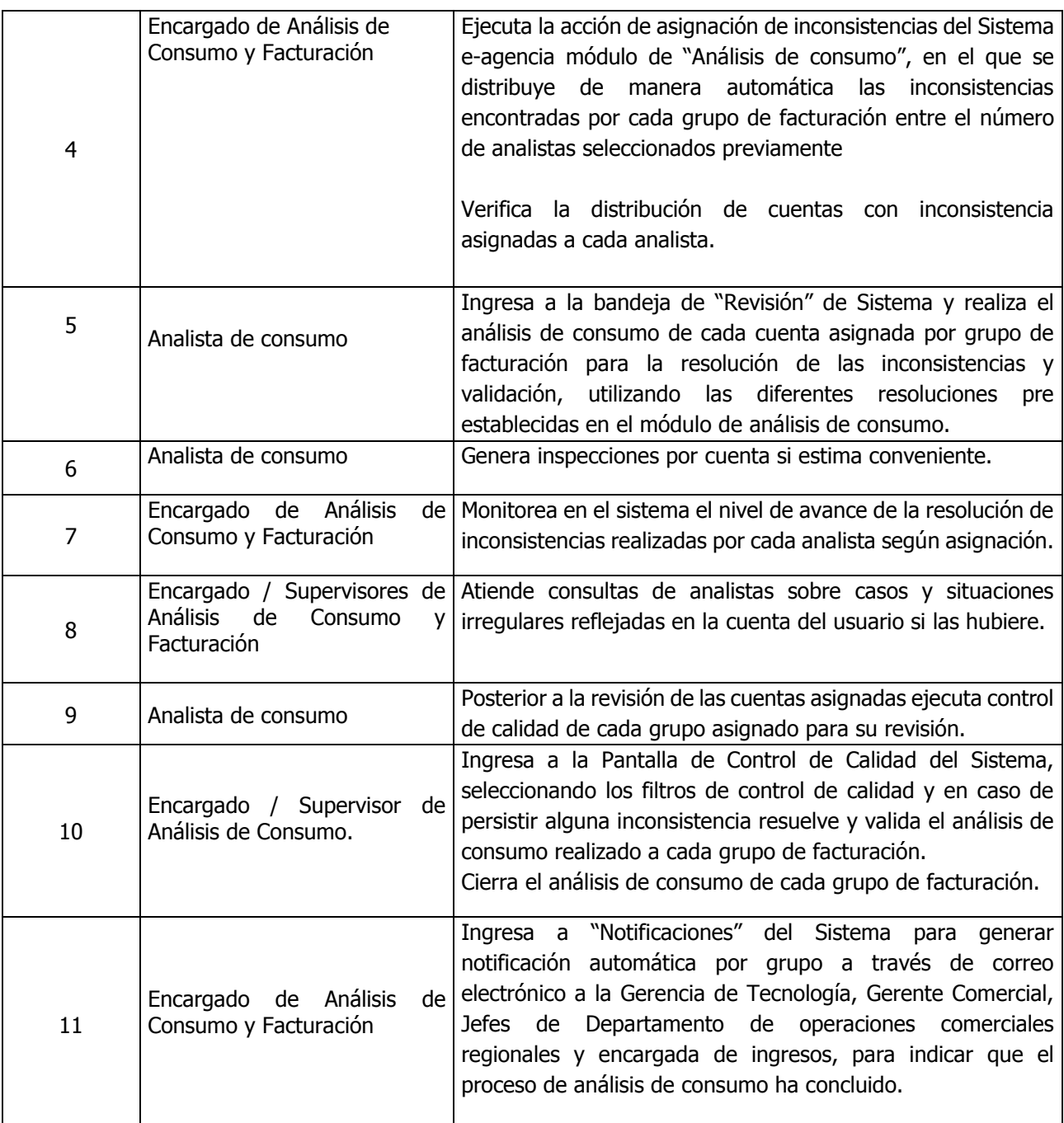

## ÁREA DE RECLAMOS

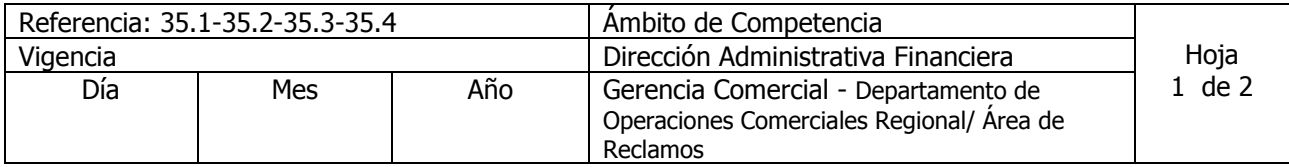

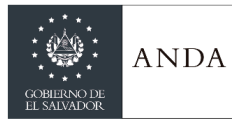

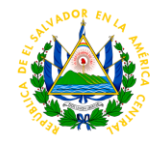

26 | 12 | 2019 | Código: 35.1-35.2-35.3-35.4.3.19.01

Nombre del Procedimiento: **Reclamo por alto consumo con medición y sin medición.** Insumos:

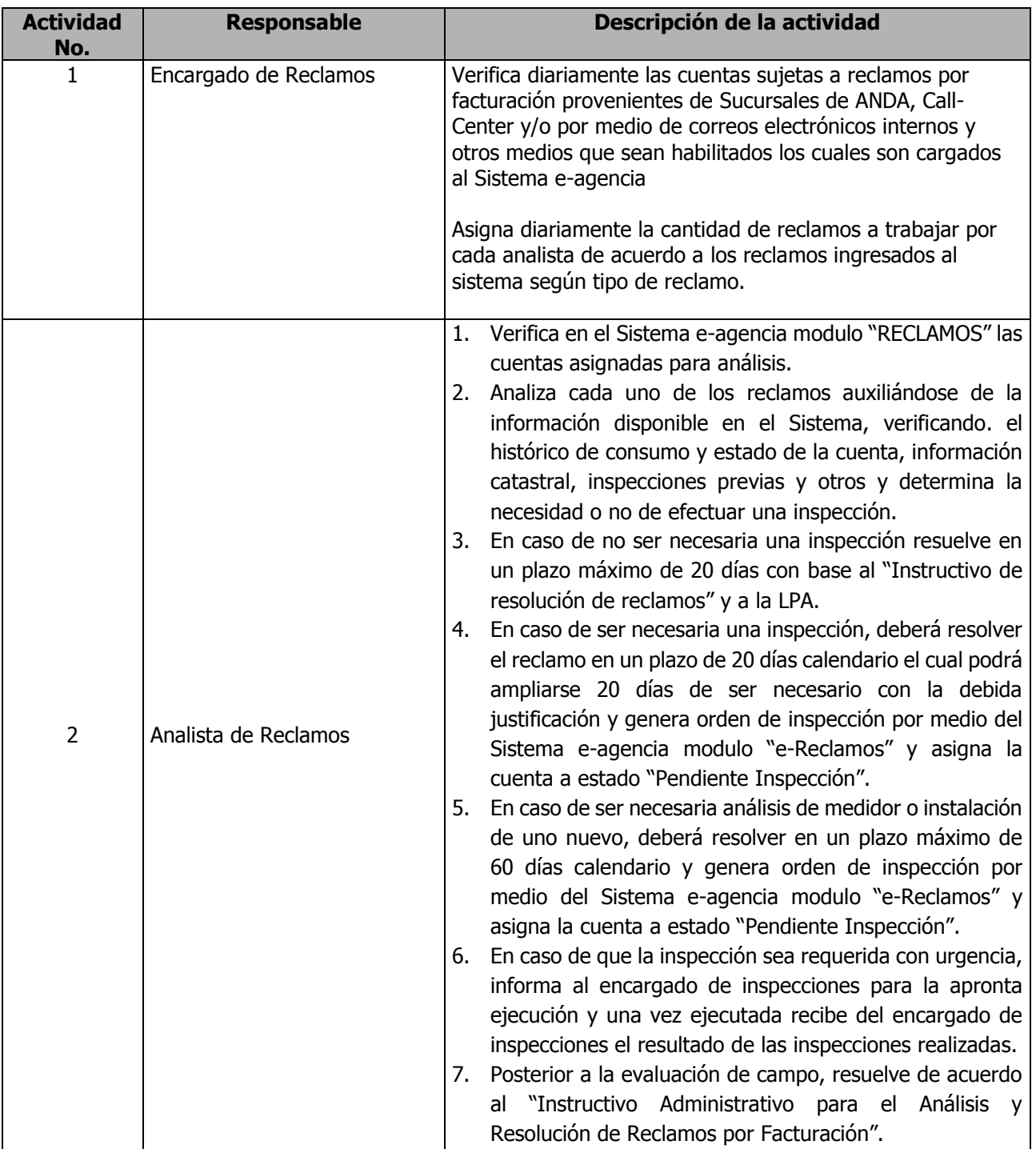

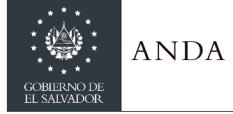

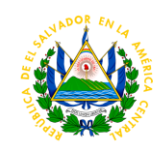

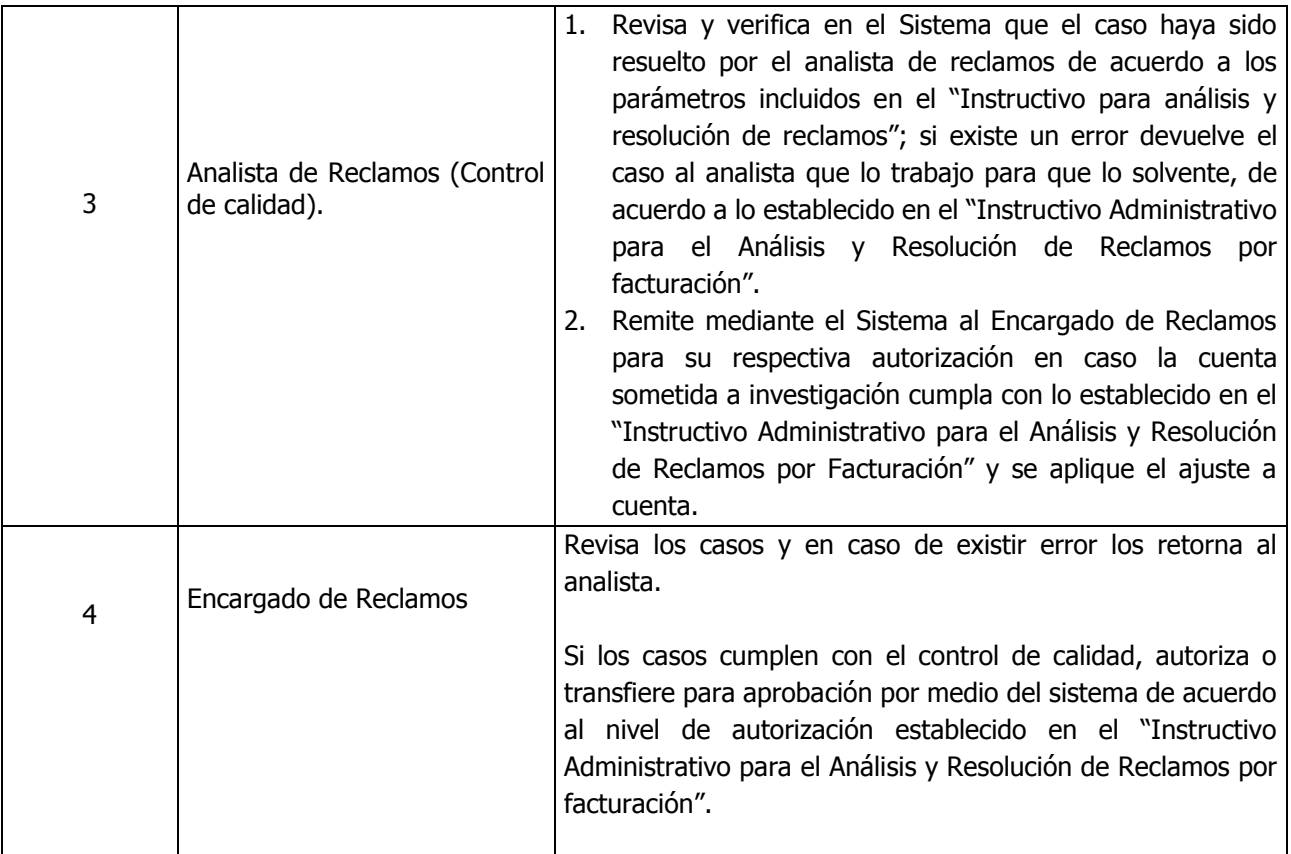

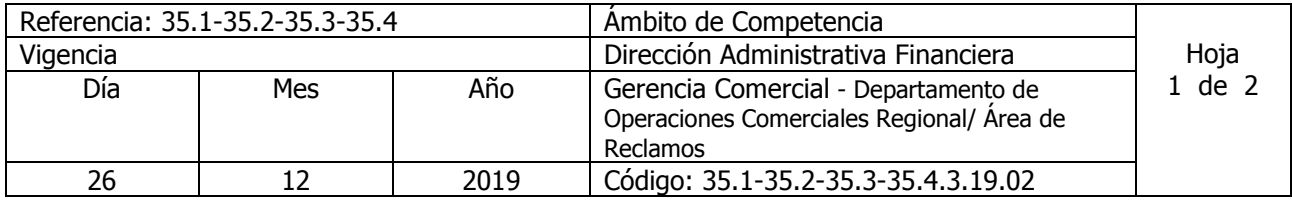

Nombre del Procedimiento: **Reclamo Proveniente de la Defensoría del Consumidor.** Insumos:

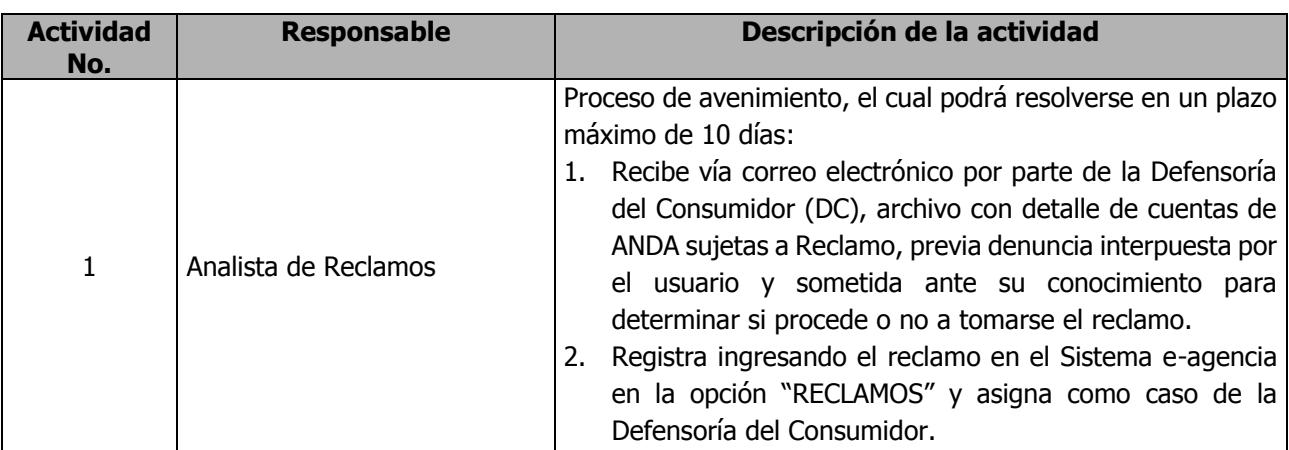

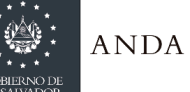

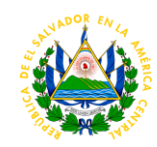

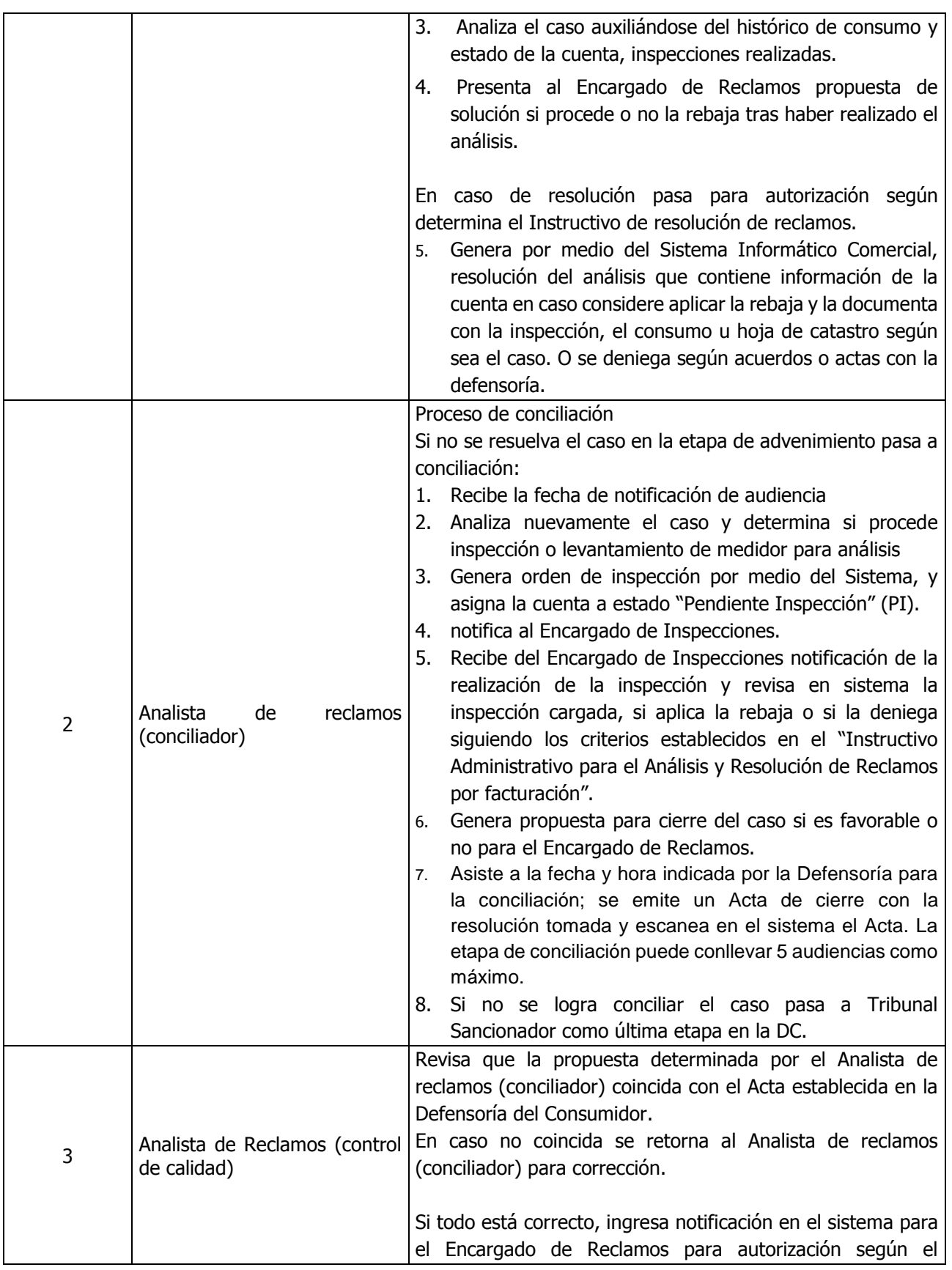

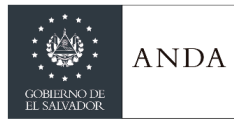

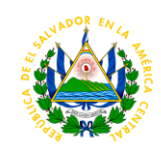

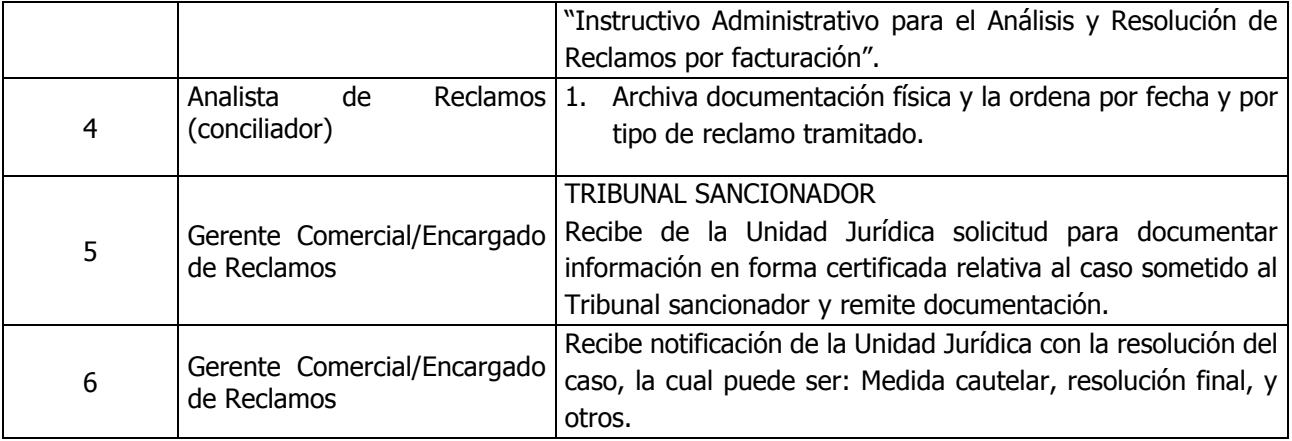

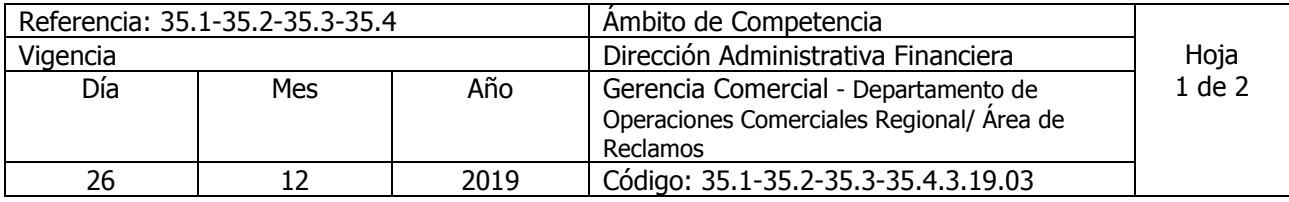

Nombre del Procedimiento: **Reclamo por pago doble y/o falta de descargo** Insumos:

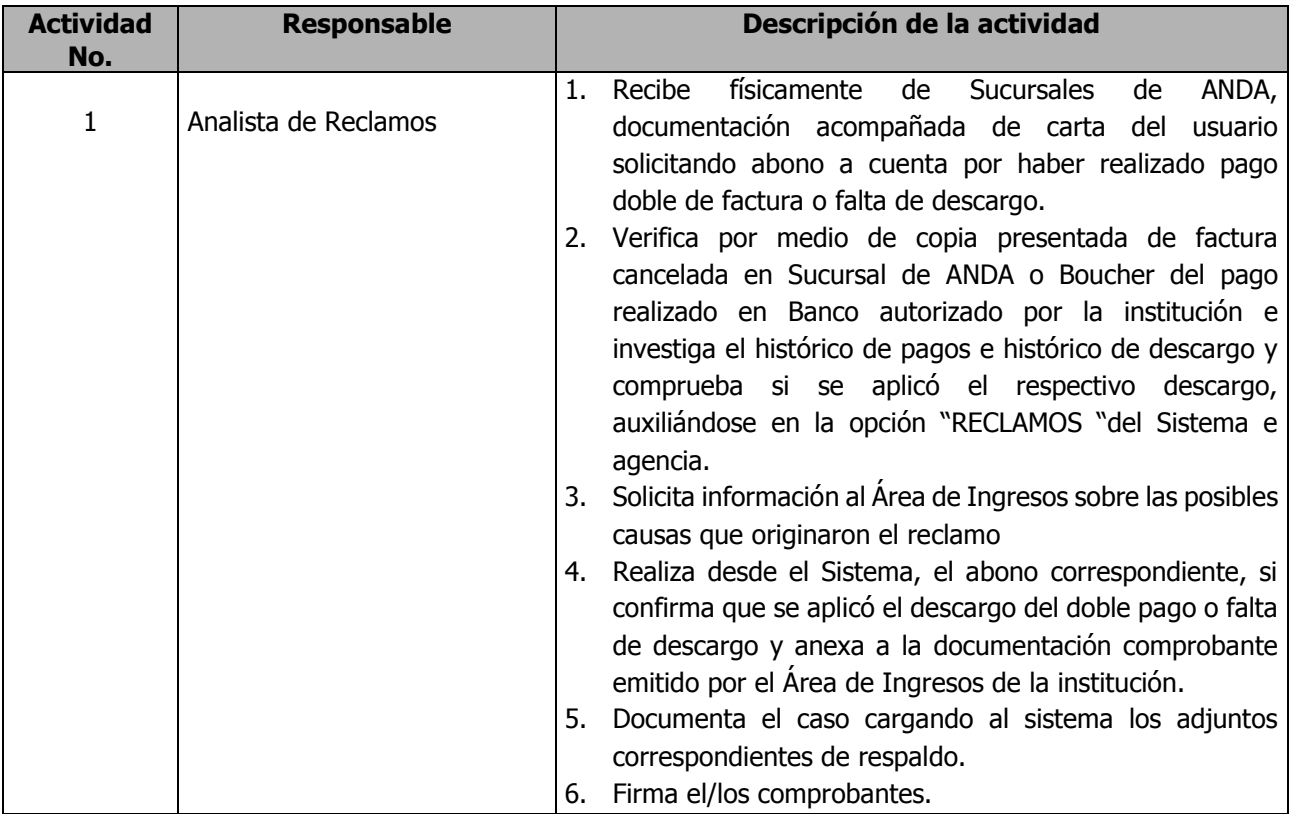

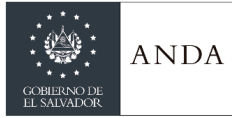

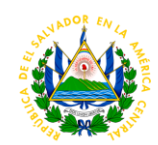

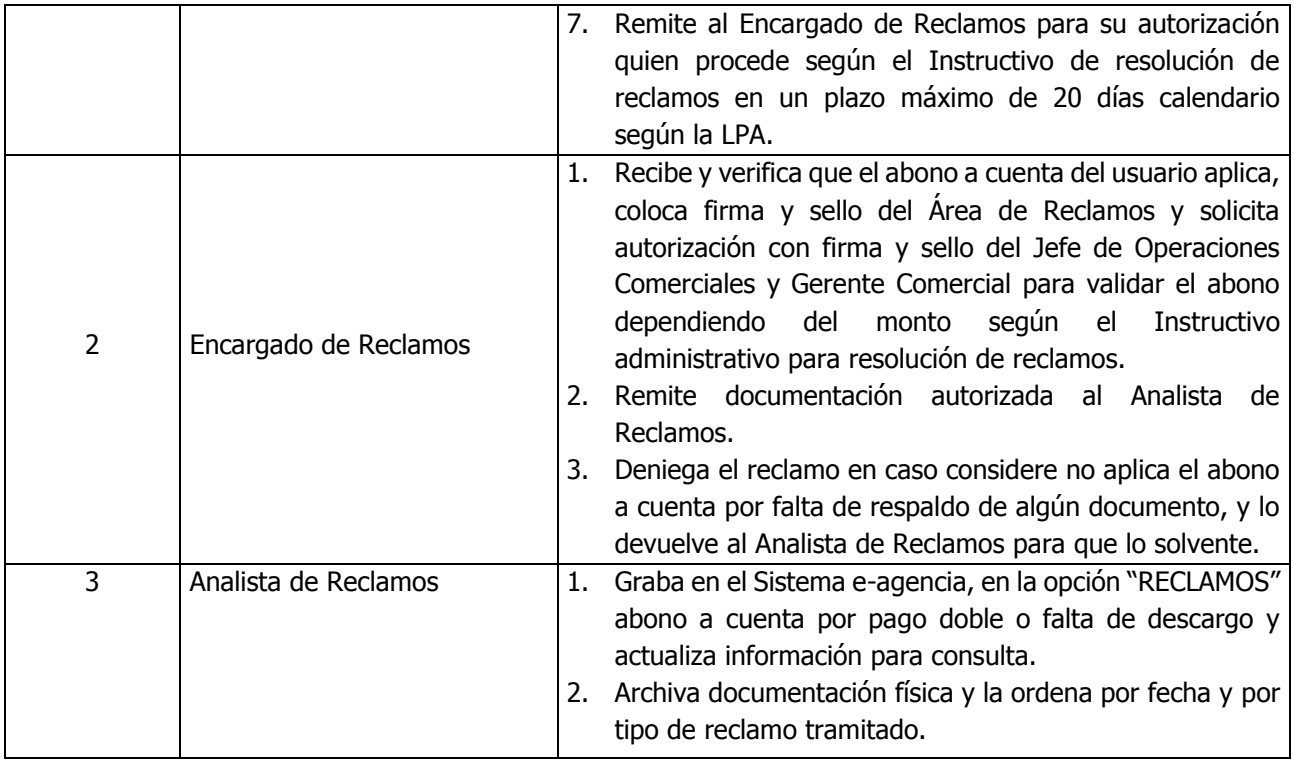

## ÁREA DE INSPECCIONES

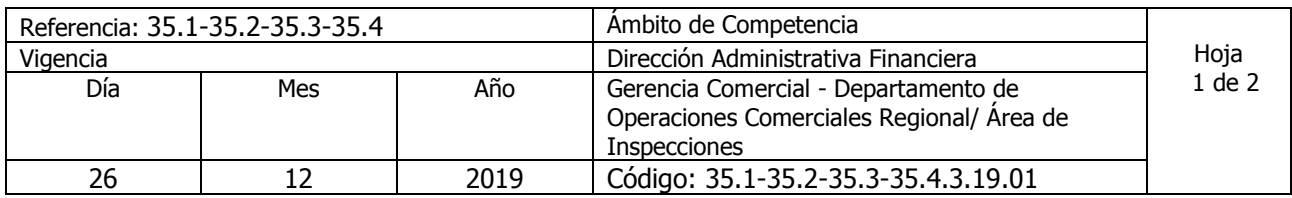

Nombre del Procedimiento: **Inspecciones para Constataciones de Hechos (Defensoría del Consumidor)** Insumos:

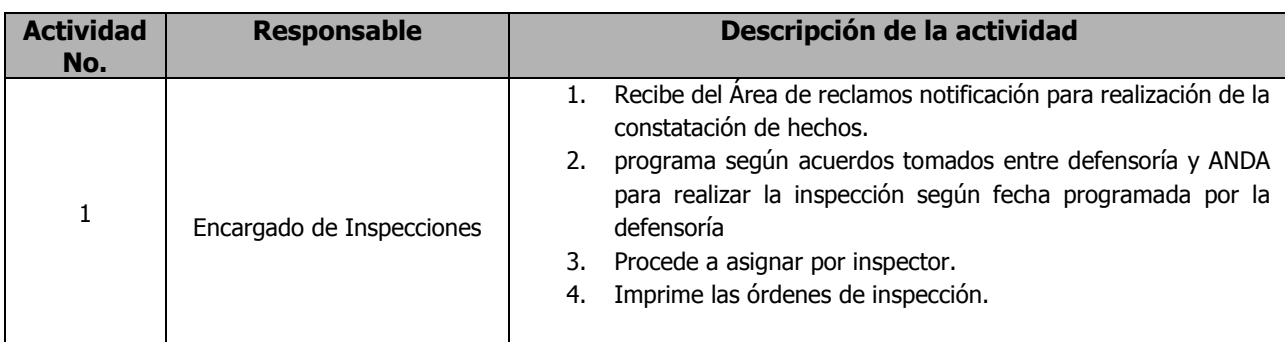

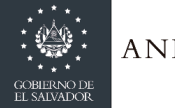

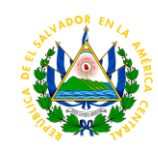

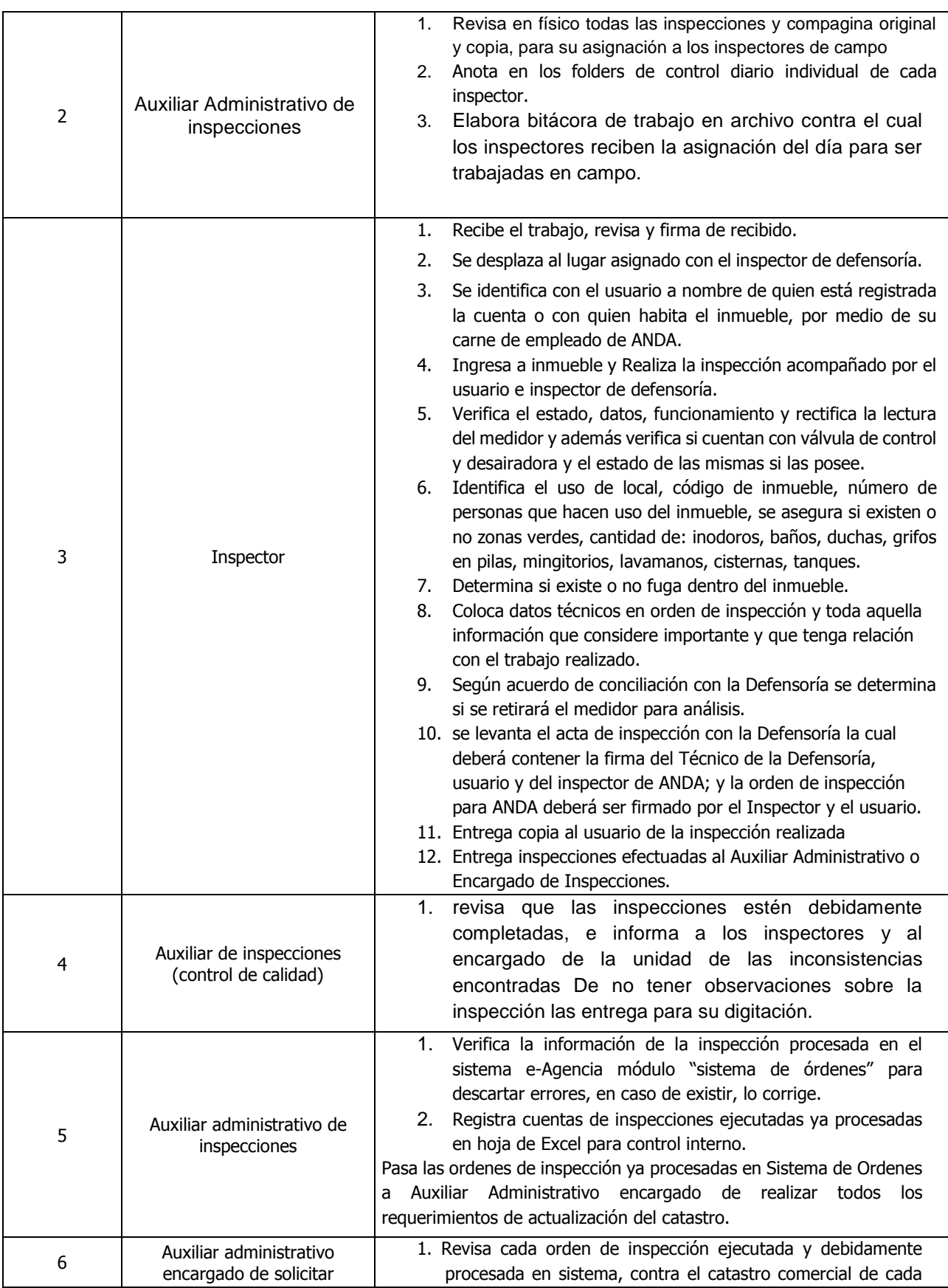

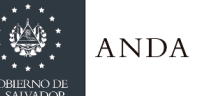

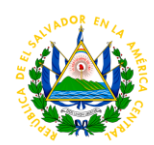

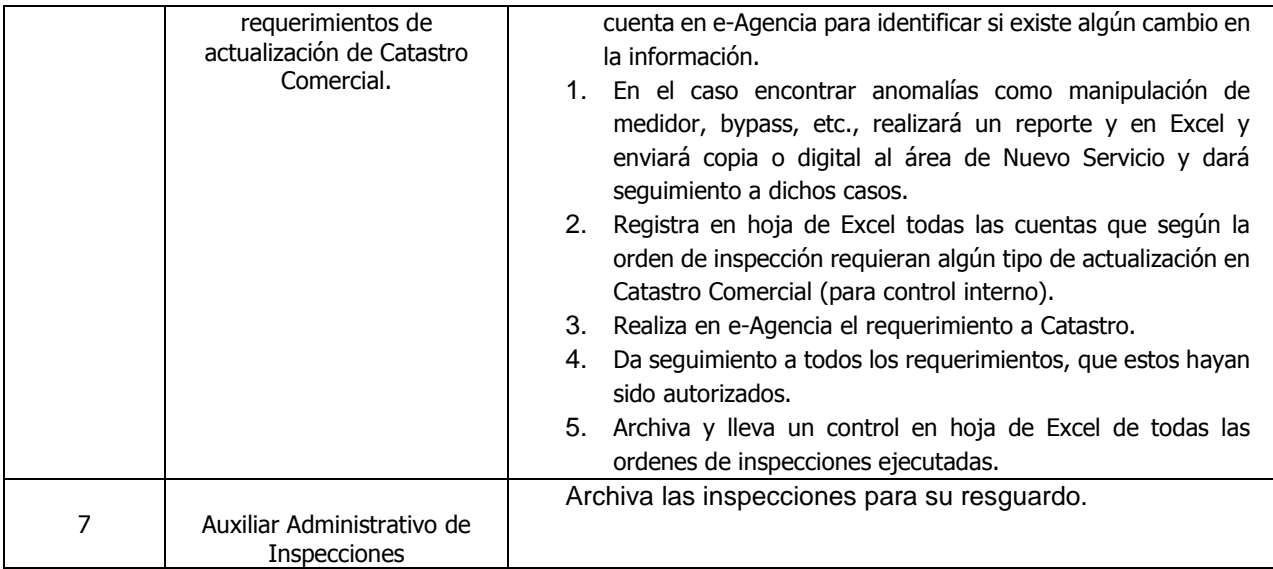

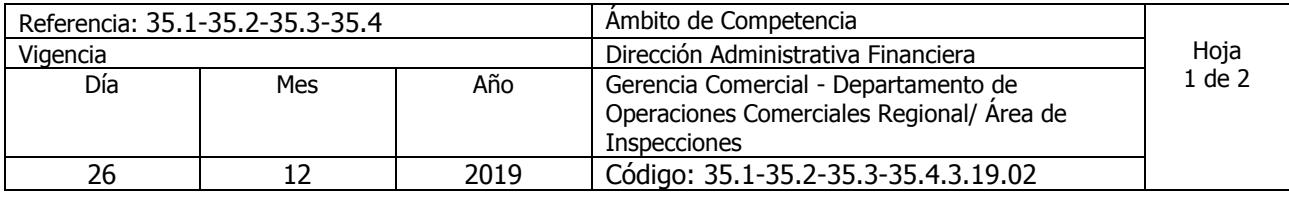

Nombre del Procedimiento: **Inspecciones por Reclamo** Insumos:

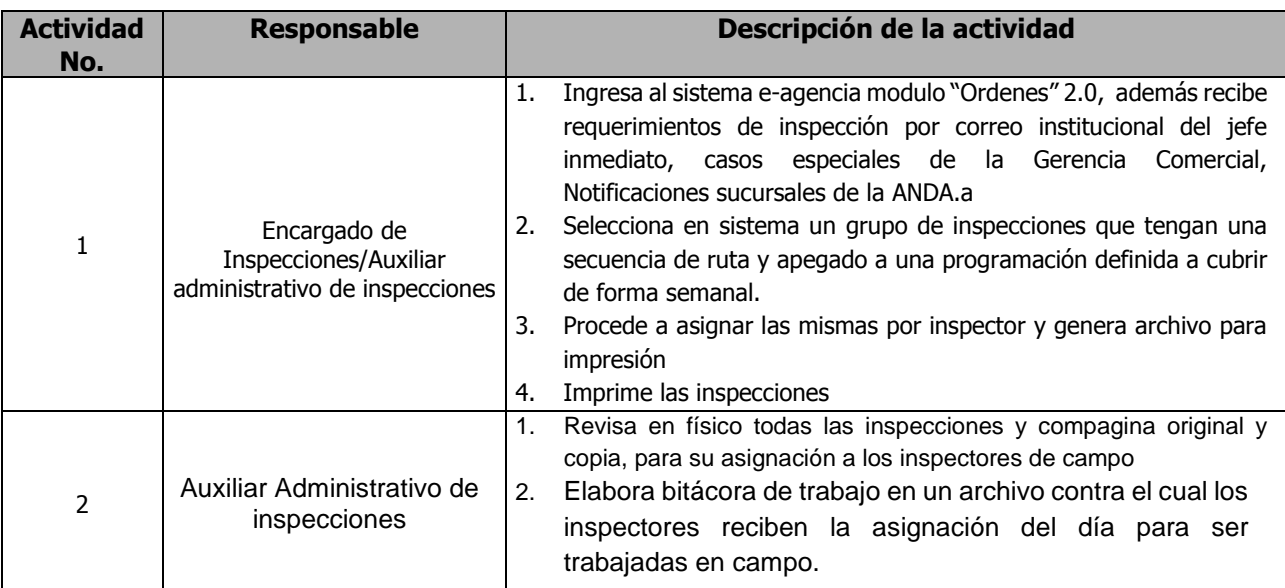

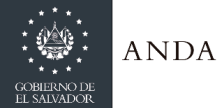

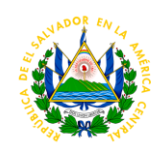

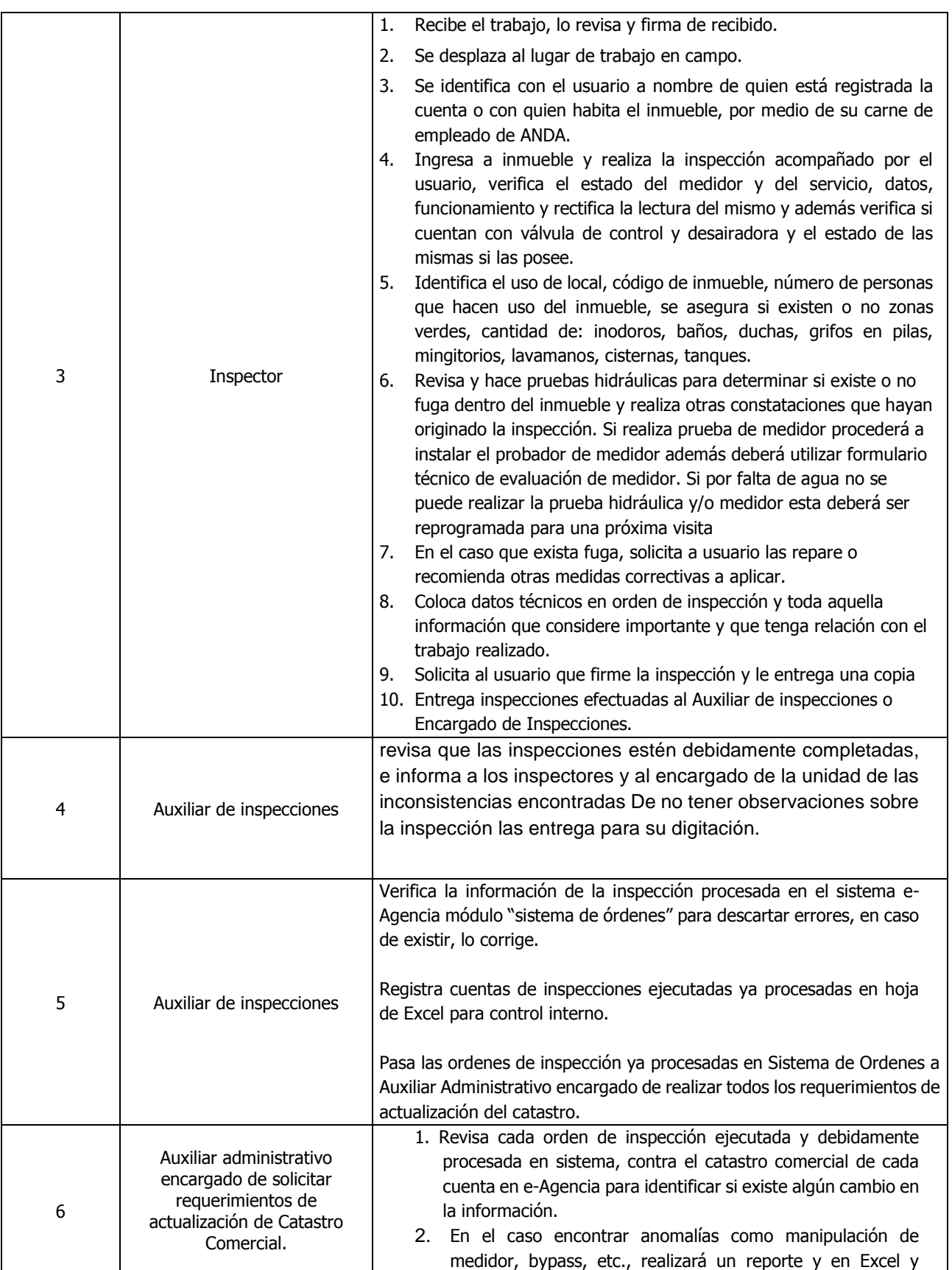

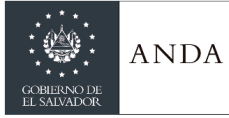

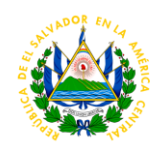

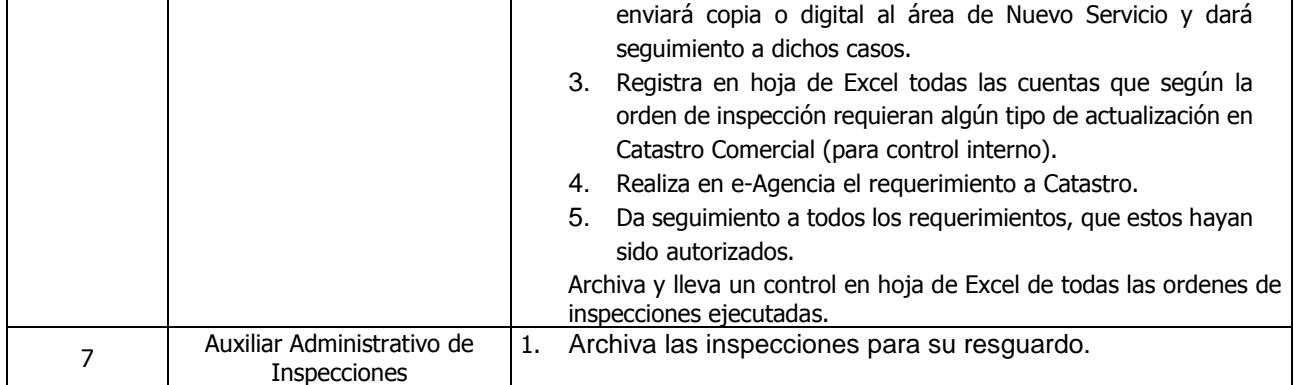

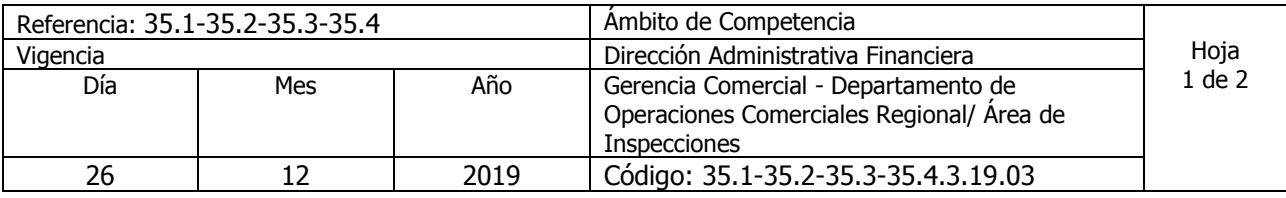

Nombre del Procedimiento: **Inspecciones para Detección de Fugas subterráneas** Insumos:

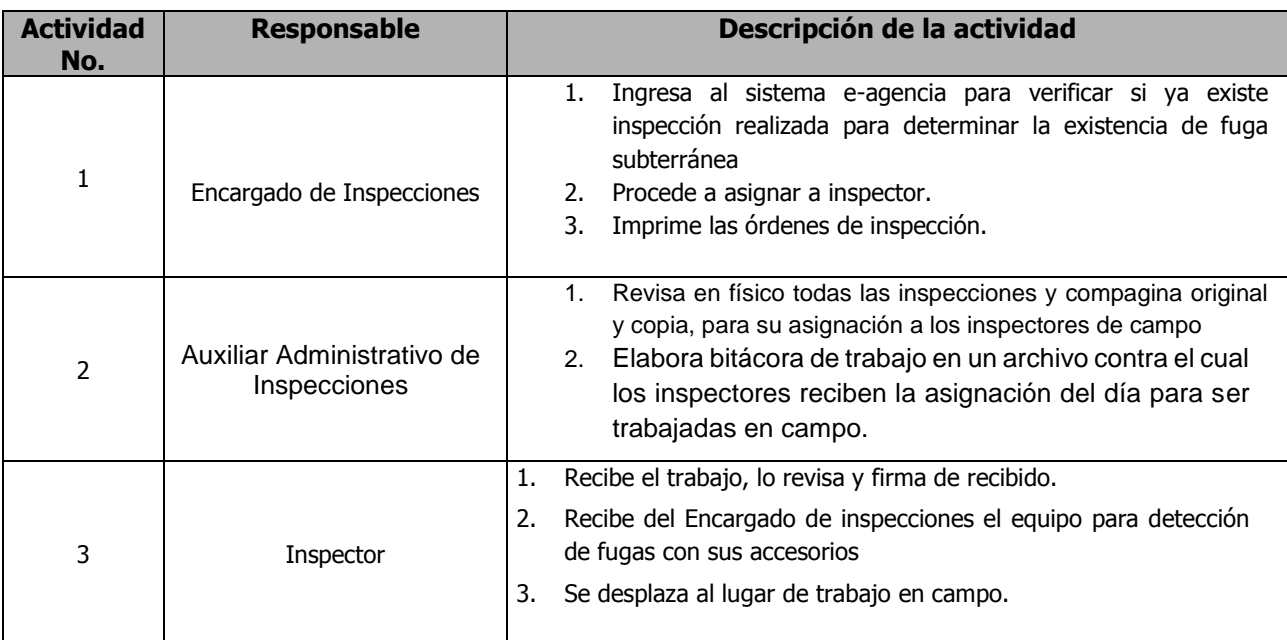

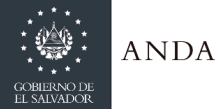

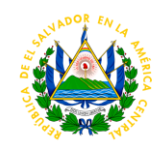

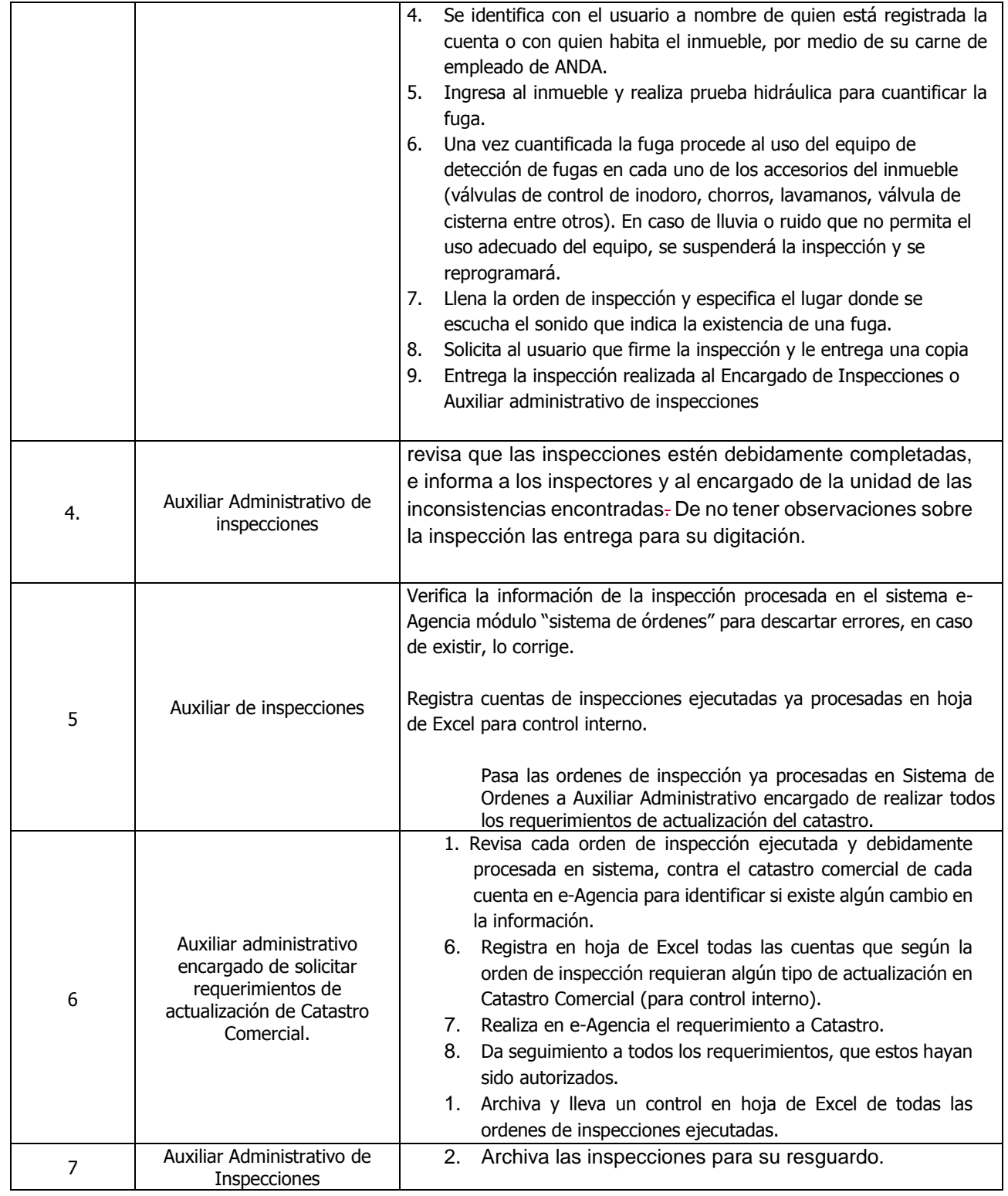

## ÁREA DE GRANDES CONSUMIDORES

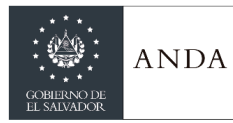

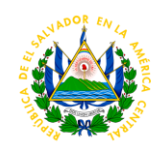

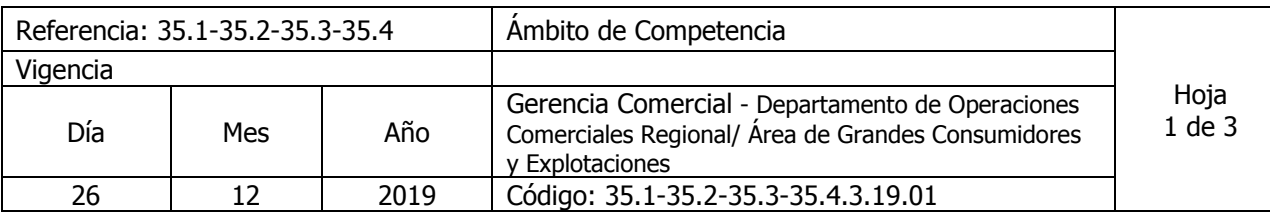

# Nombre del Procedimiento: **Inspección a Servicio de Grandes Consumidores y Explotaciones Privadas**

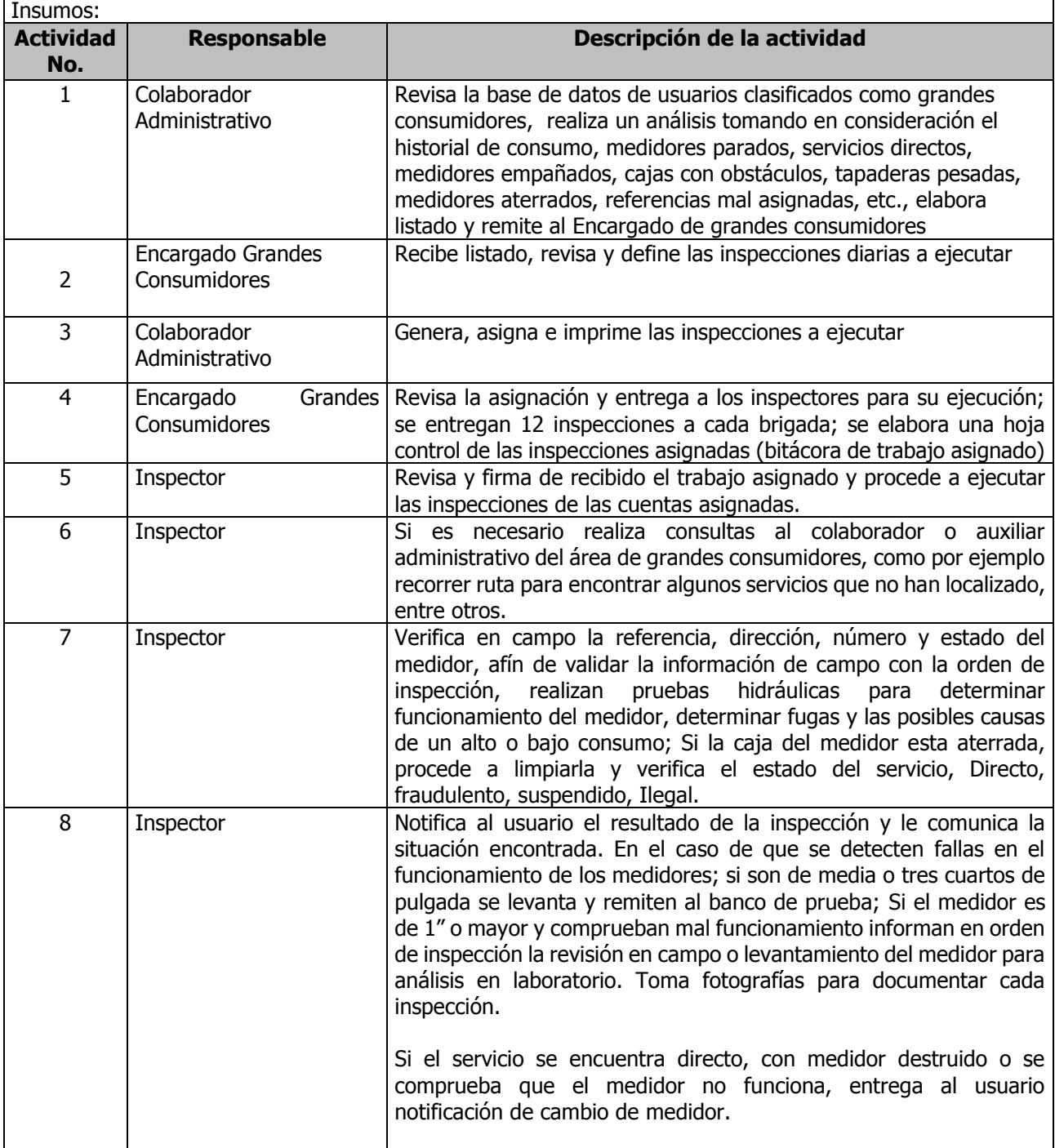

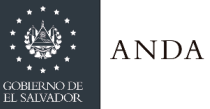

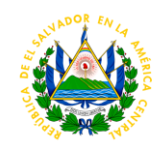

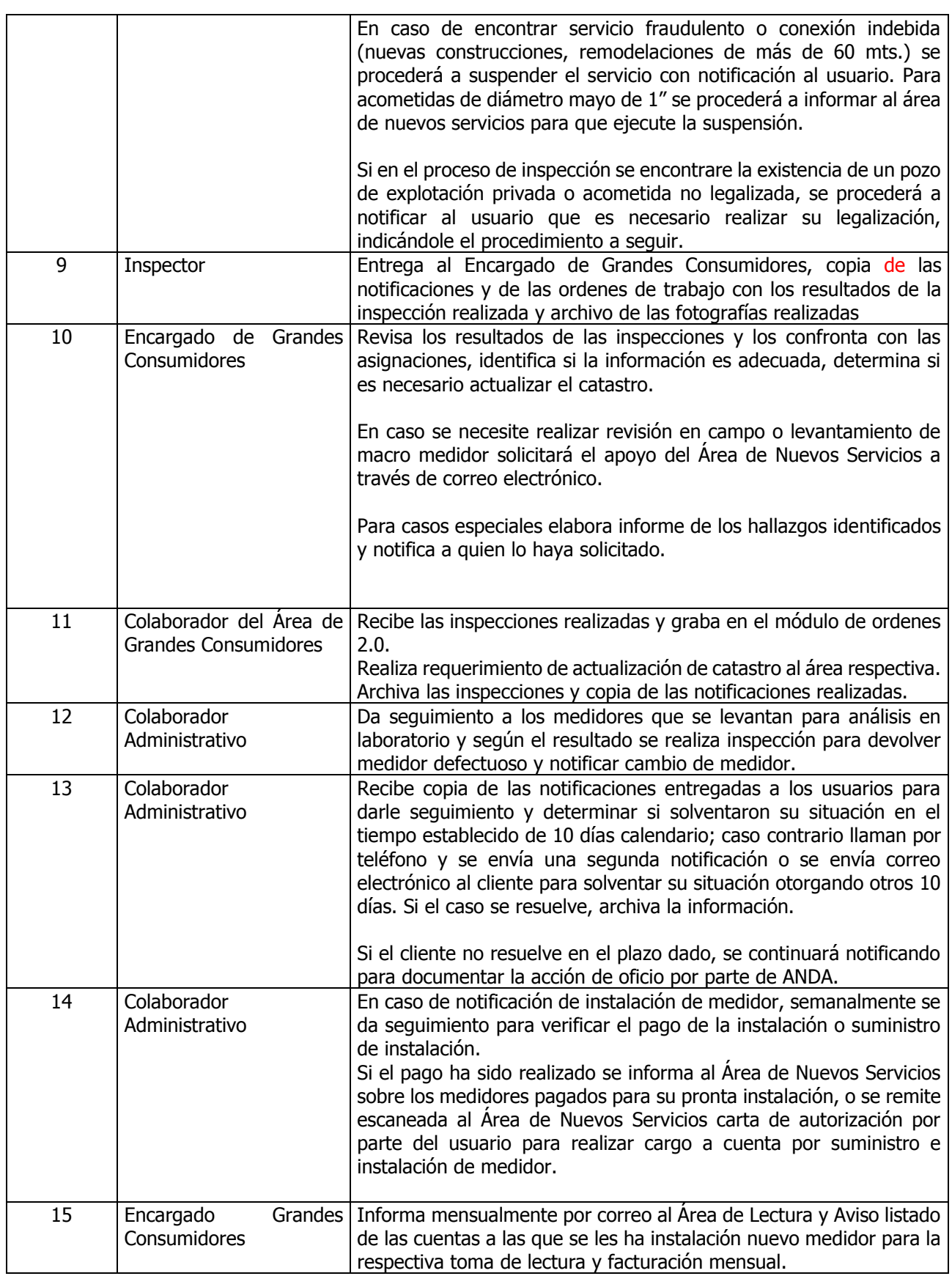

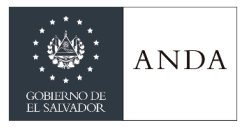

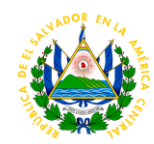

# ÁREA DE CATASTRO

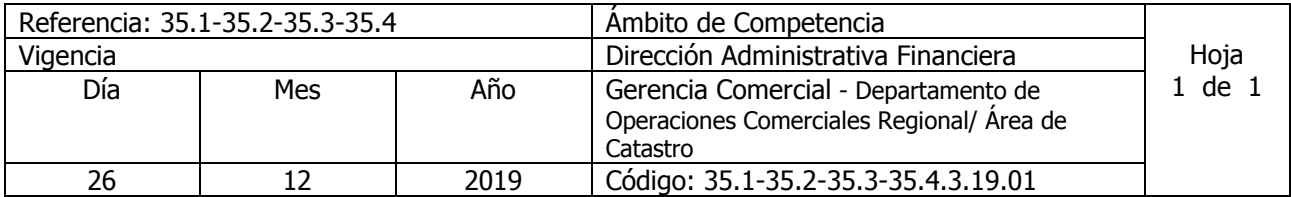

#### Nombre del Procedimiento: **Actualización Catastral** Insumos:

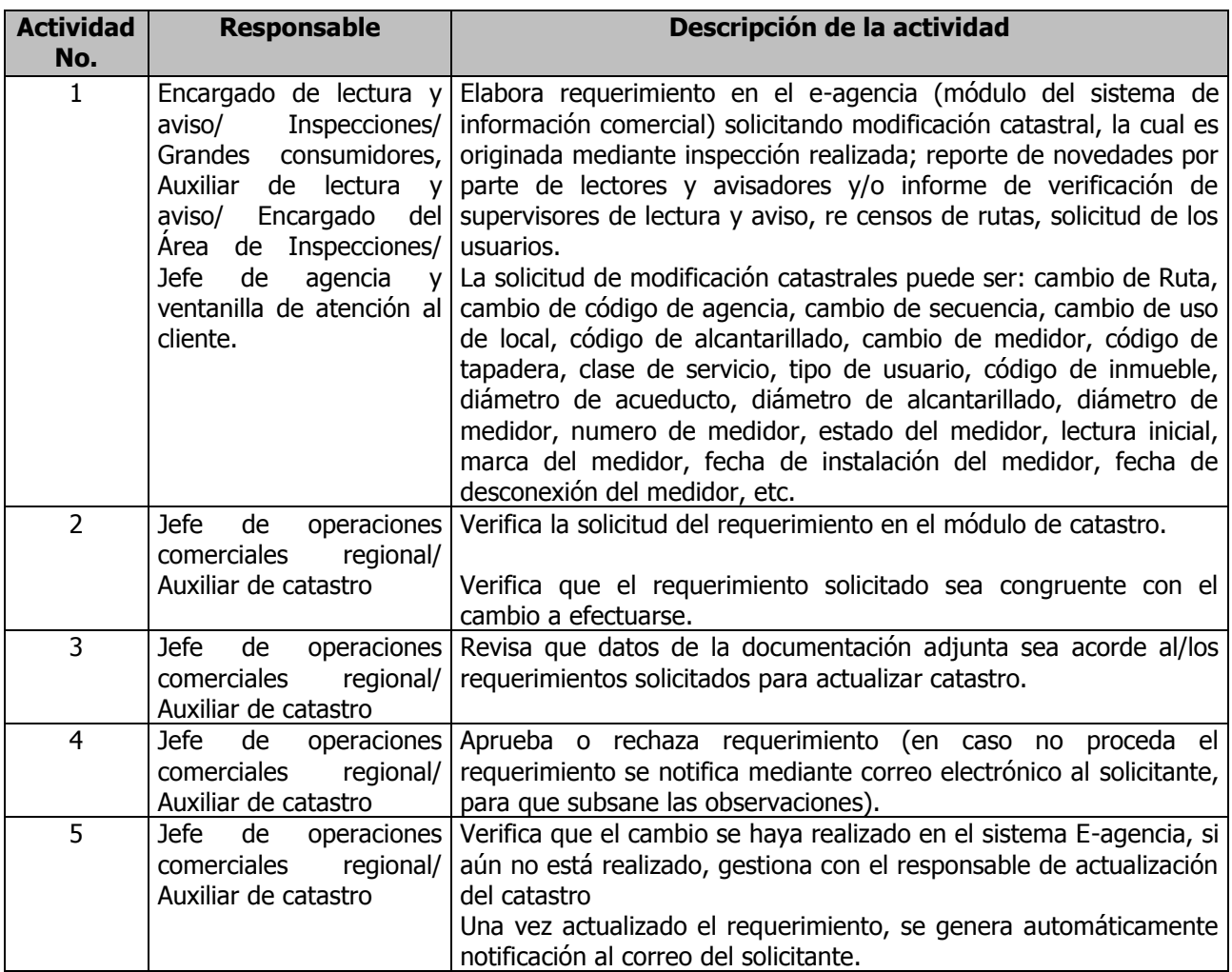

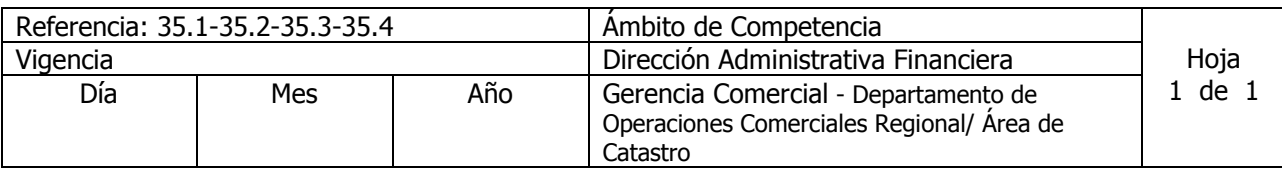

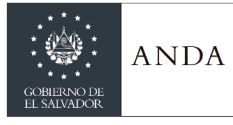

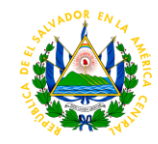

26 | 12 | 2019 | Código: 35.1-35.2-35.3-35.4.3.19.02

Nombre del Procedimiento: **Creación De Ruta** Insumos:

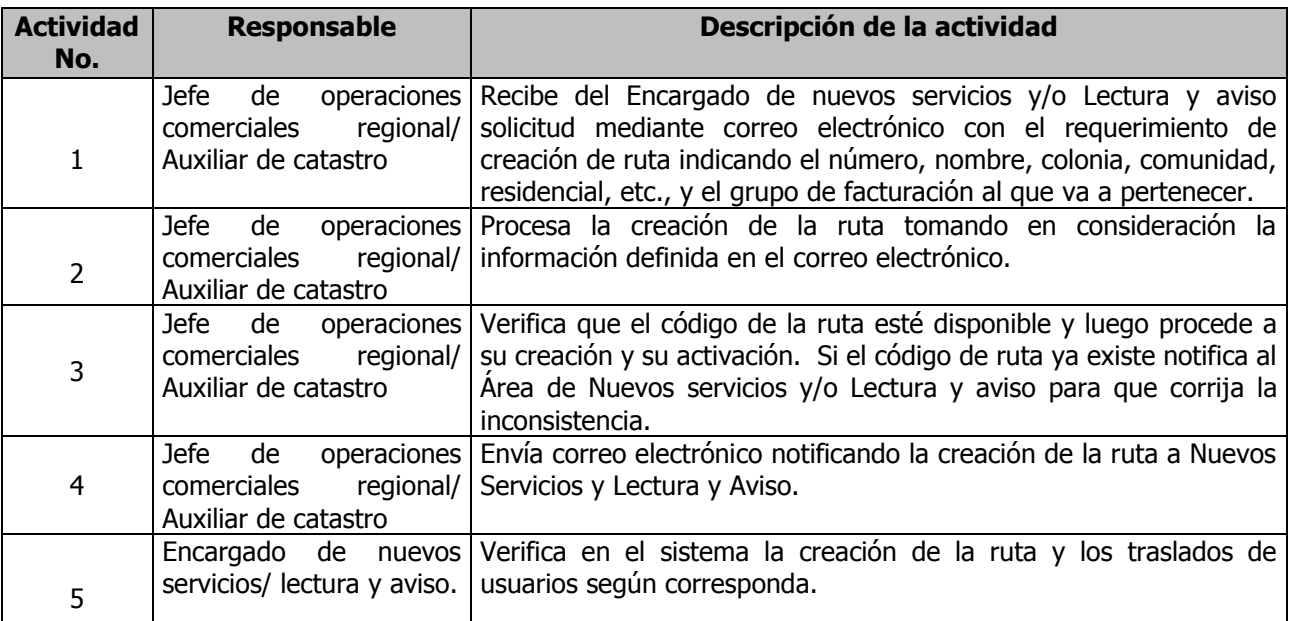

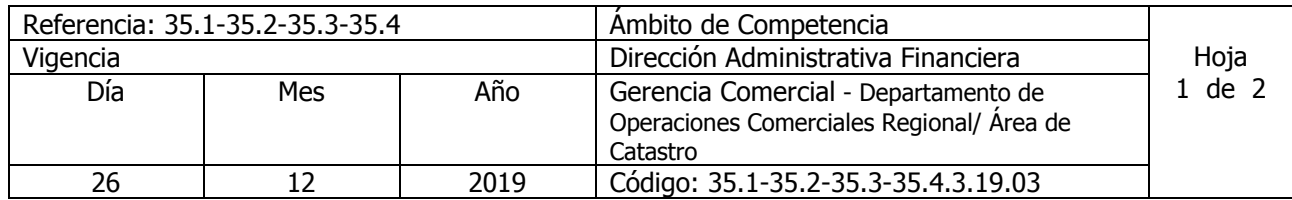

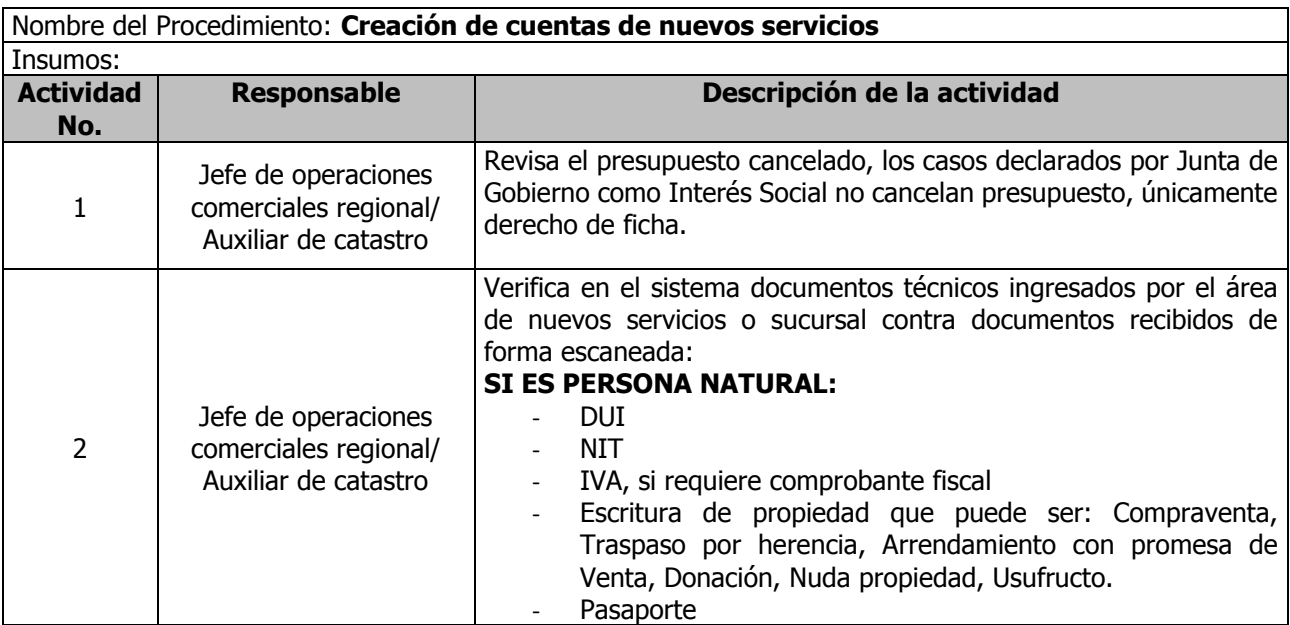

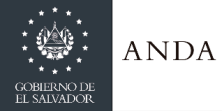

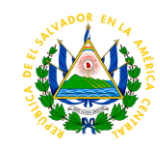

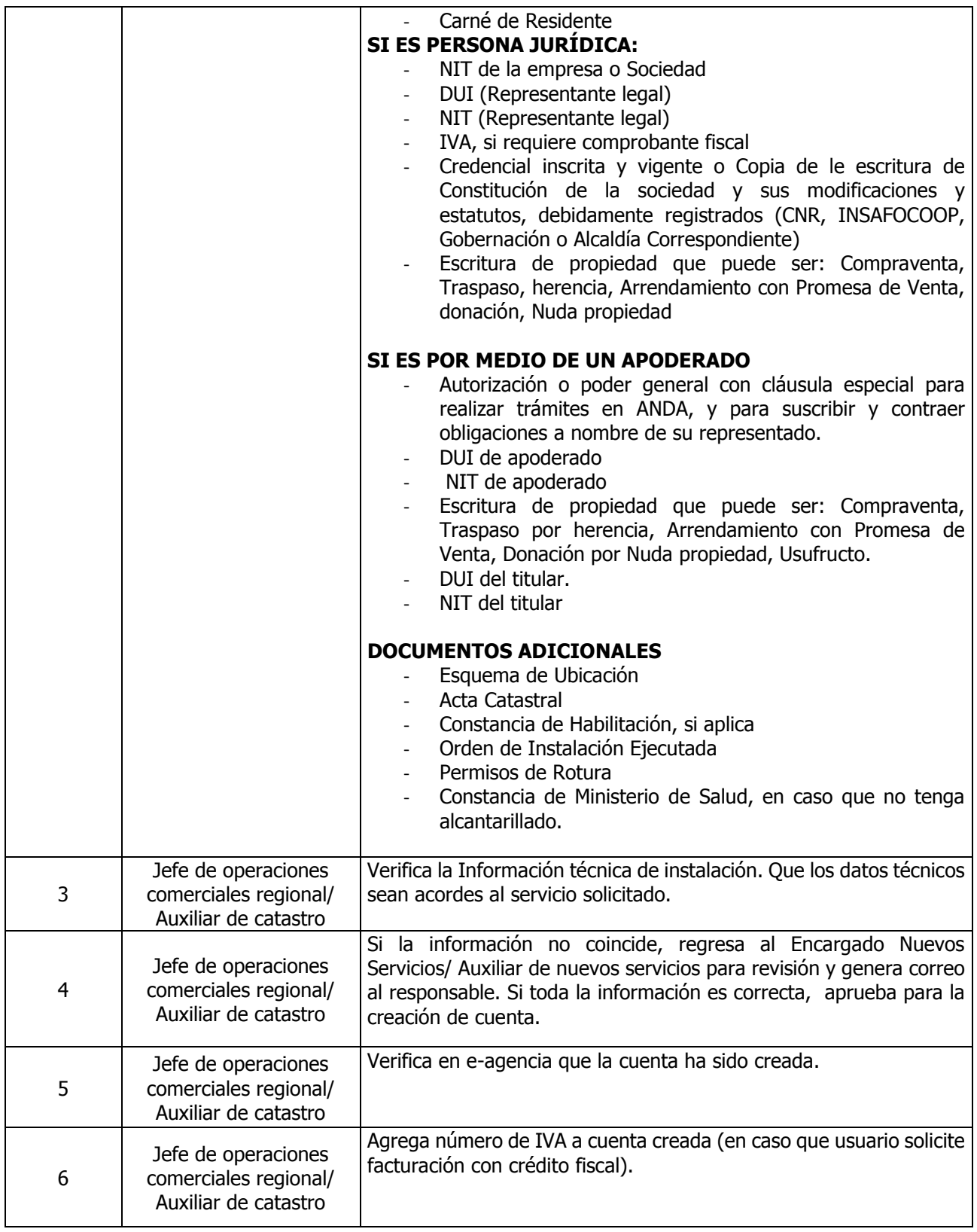

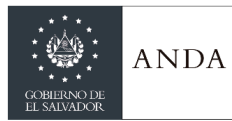

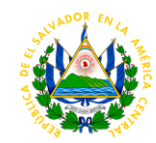

# ÁREA DE SUPERVISIÓN

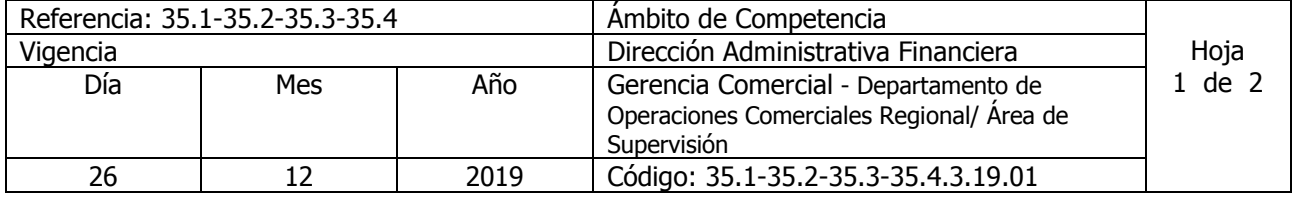

Nombre del Procedimiento: **Supervisión De Lectura**

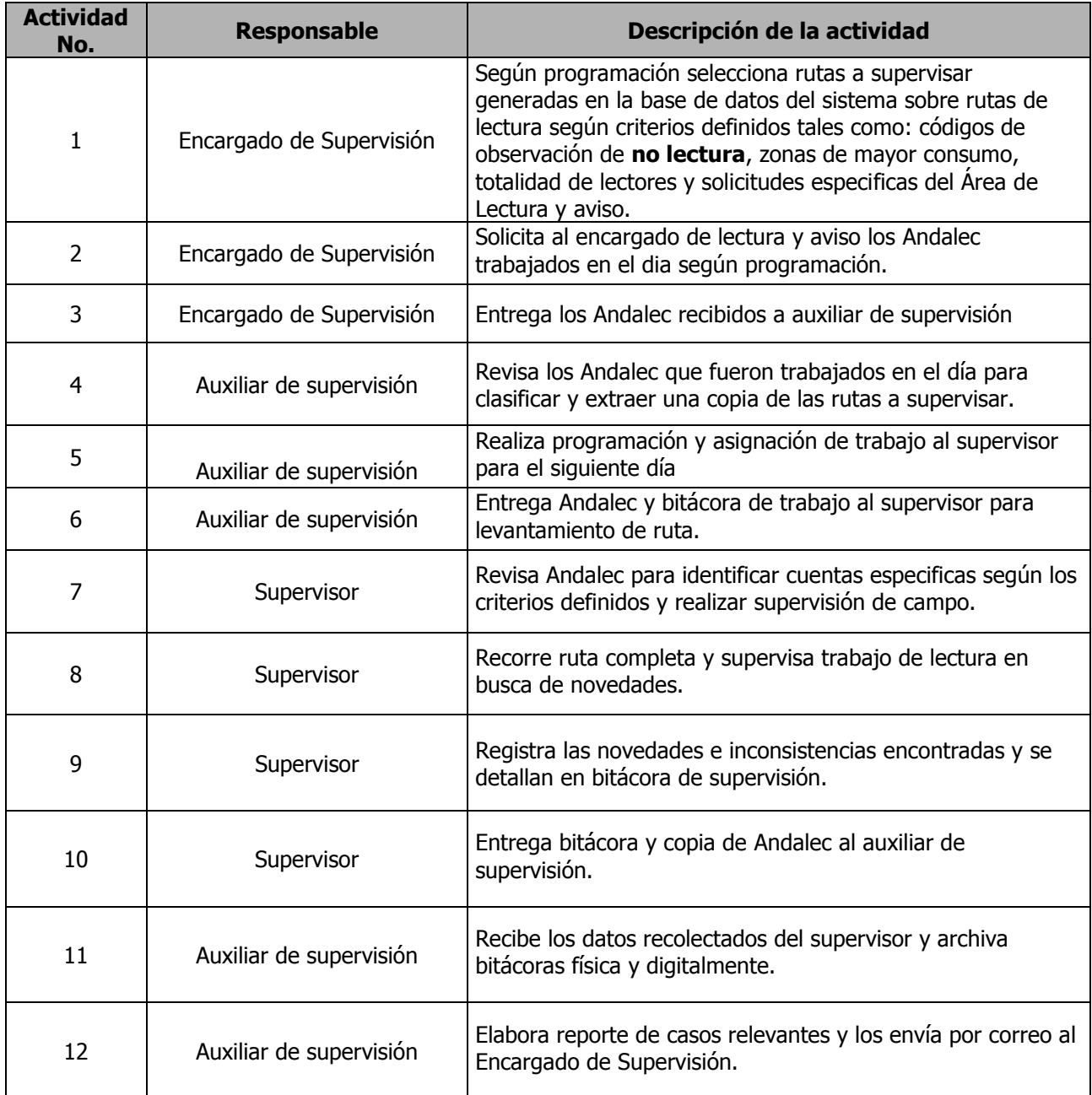

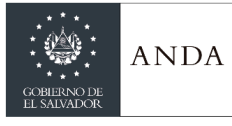

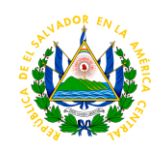

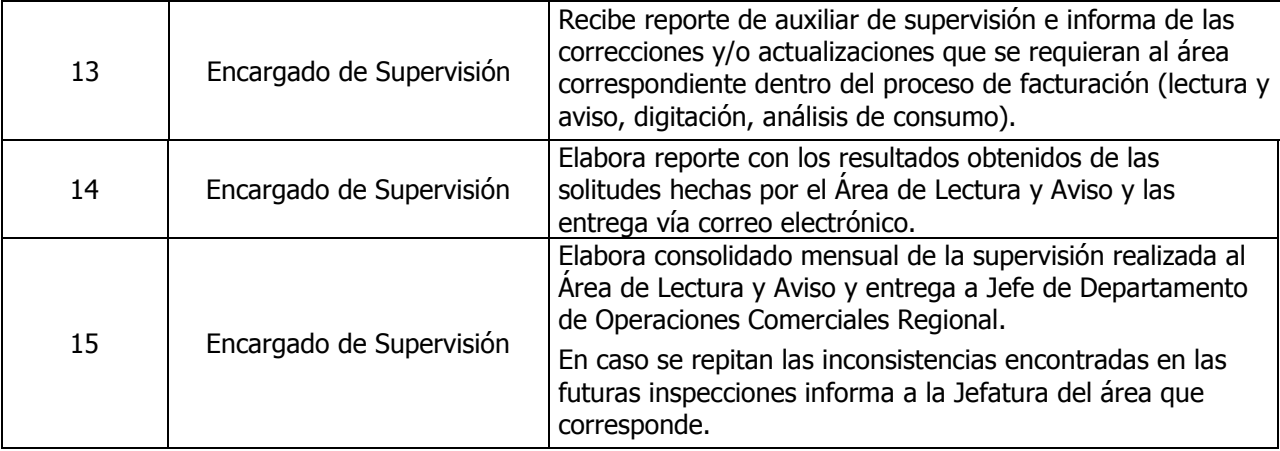

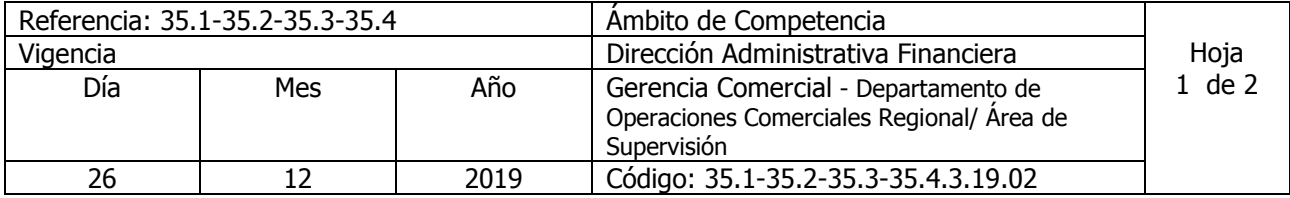

Nombre del Procedimiento: **Supervisión de entrega de Aviso en Campo**

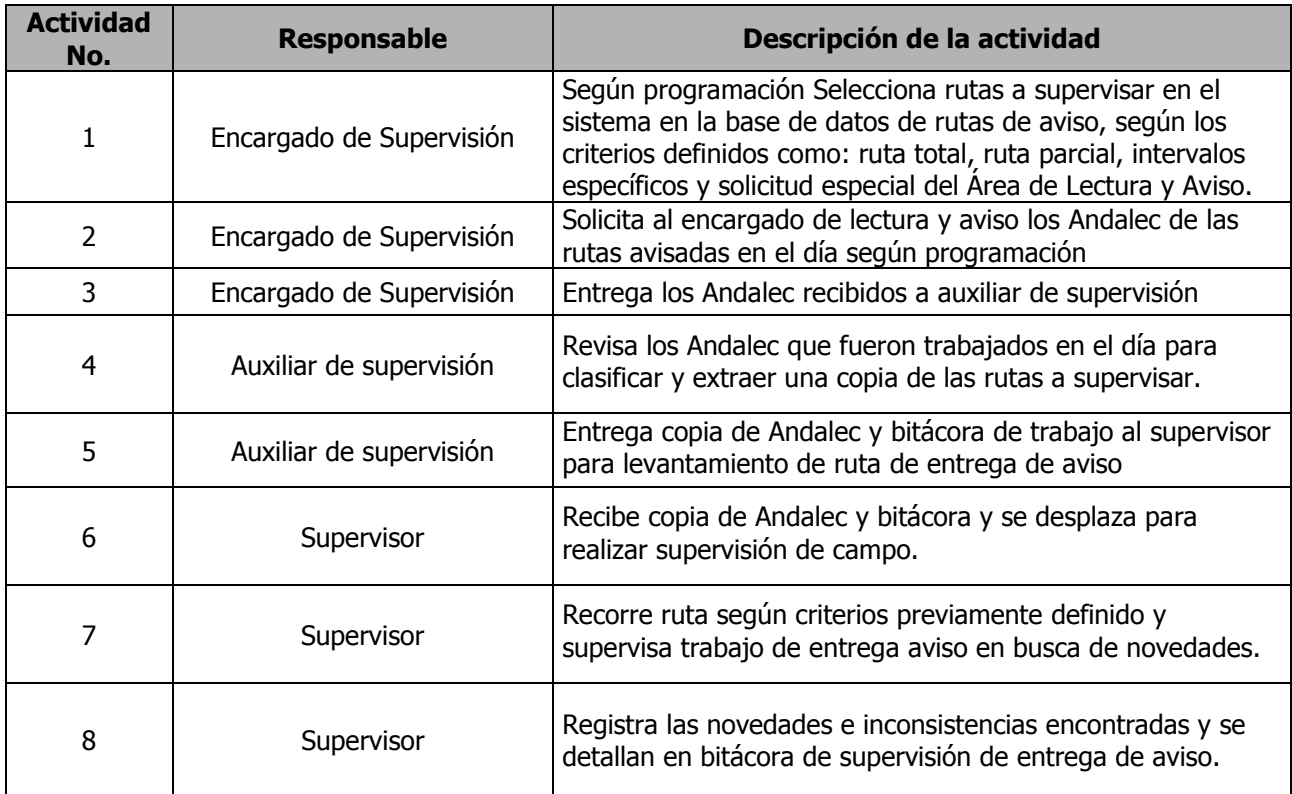

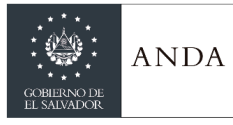

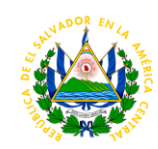

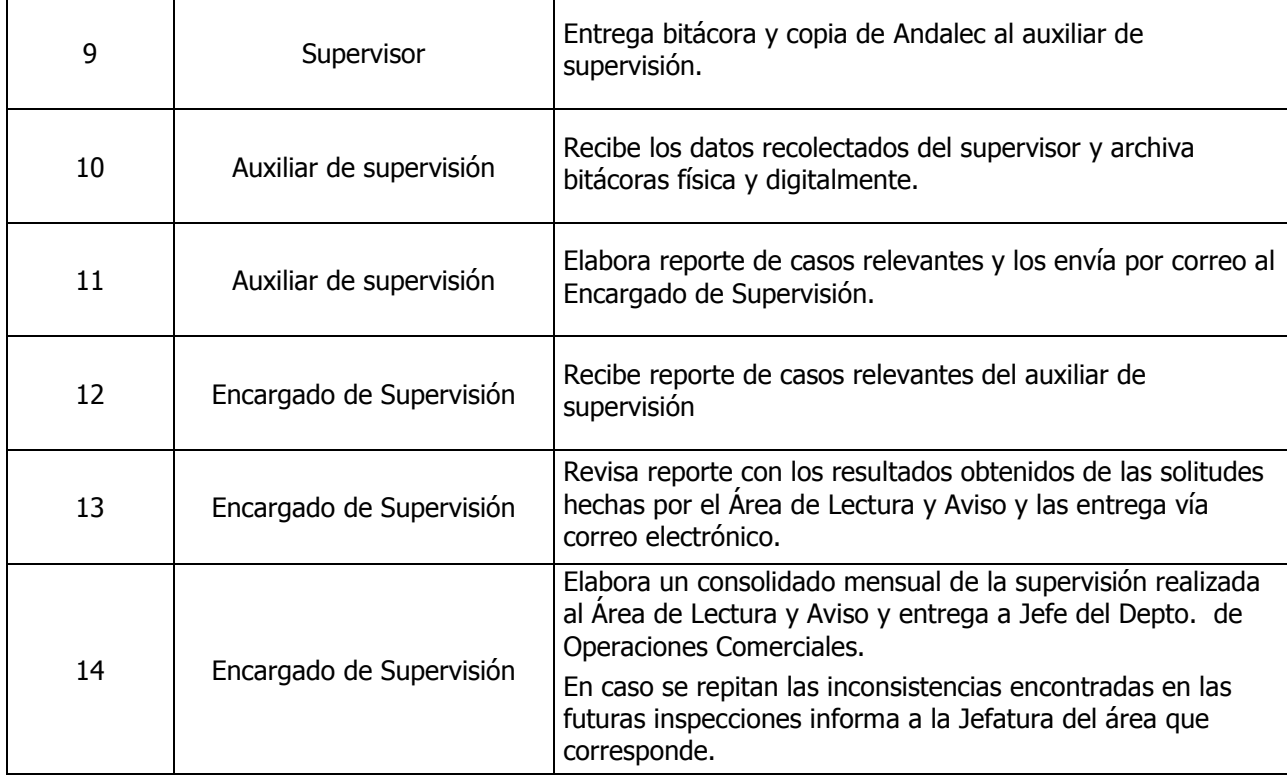

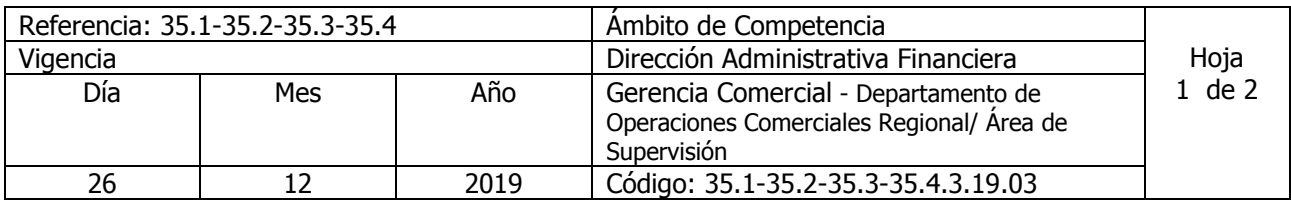

Nombre del Procedimiento: **Supervisión de entrega de Aviso Remoto**

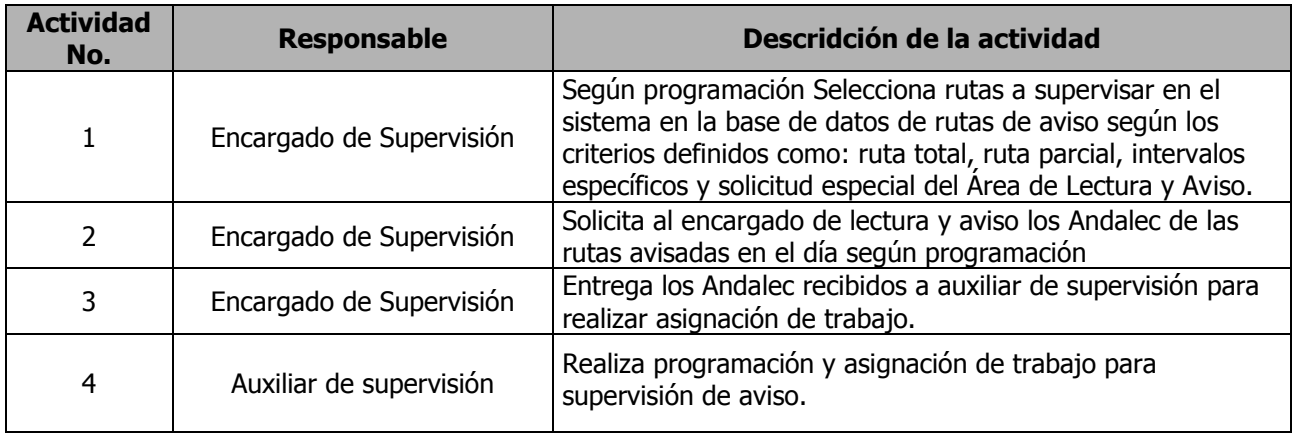

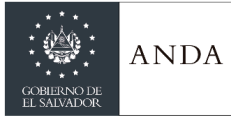

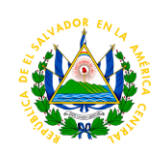

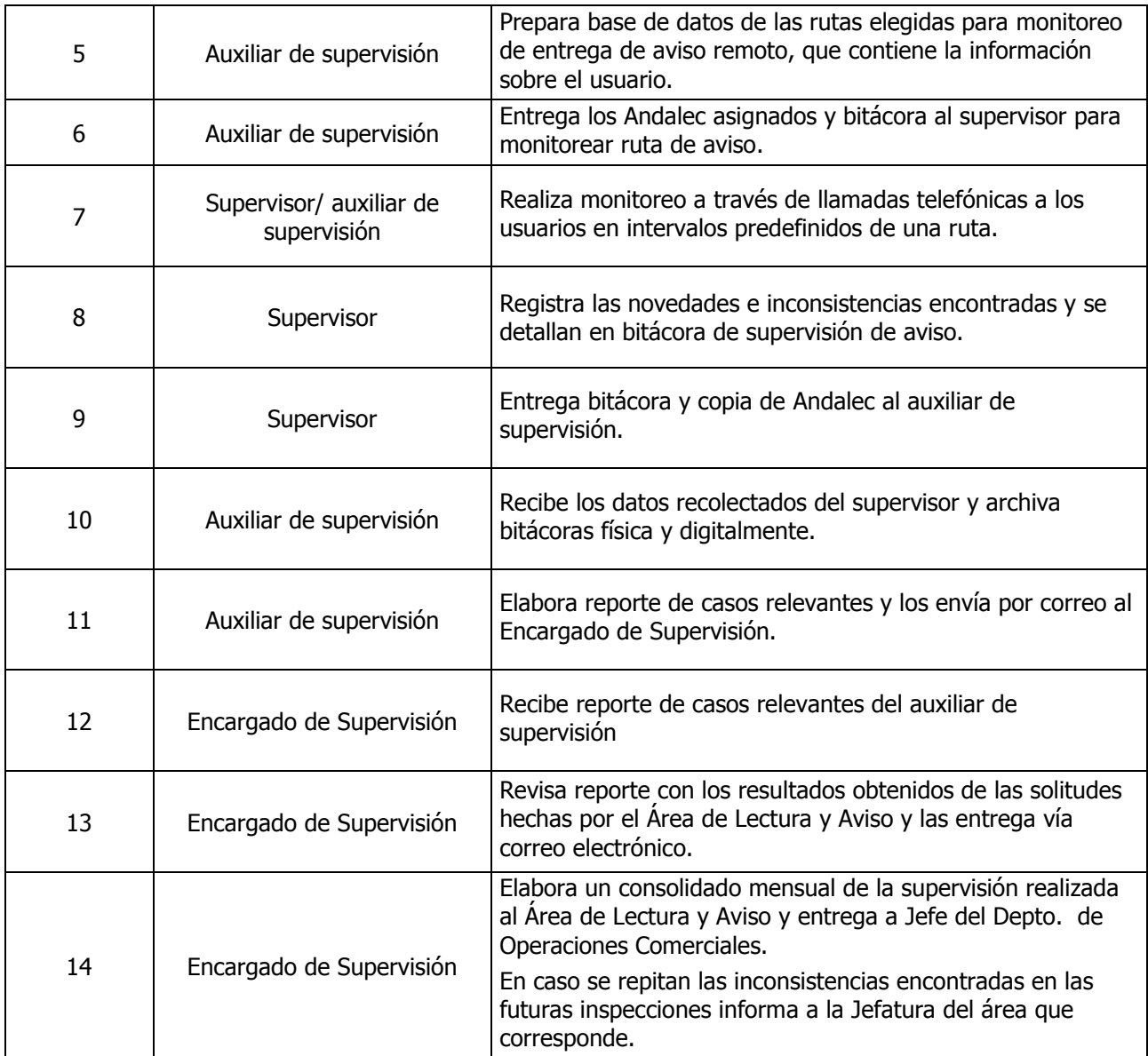

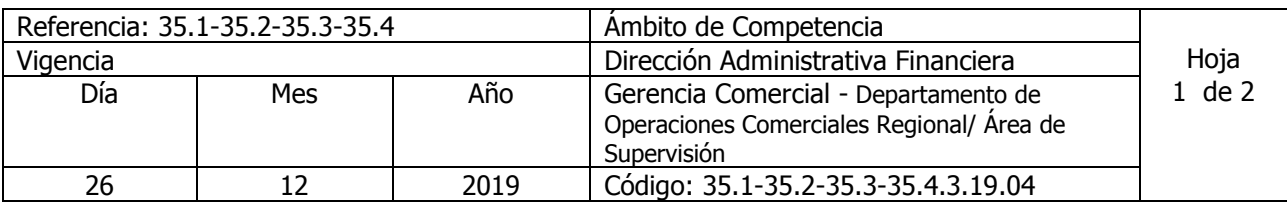

Nombre del Procedimiento: **Supervisión de Inspecciones**

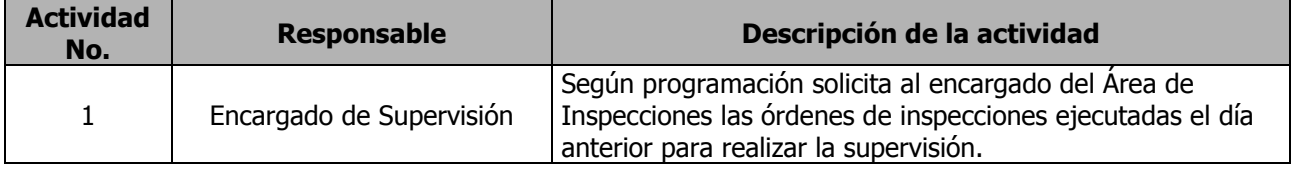

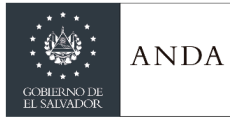

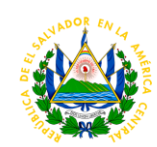

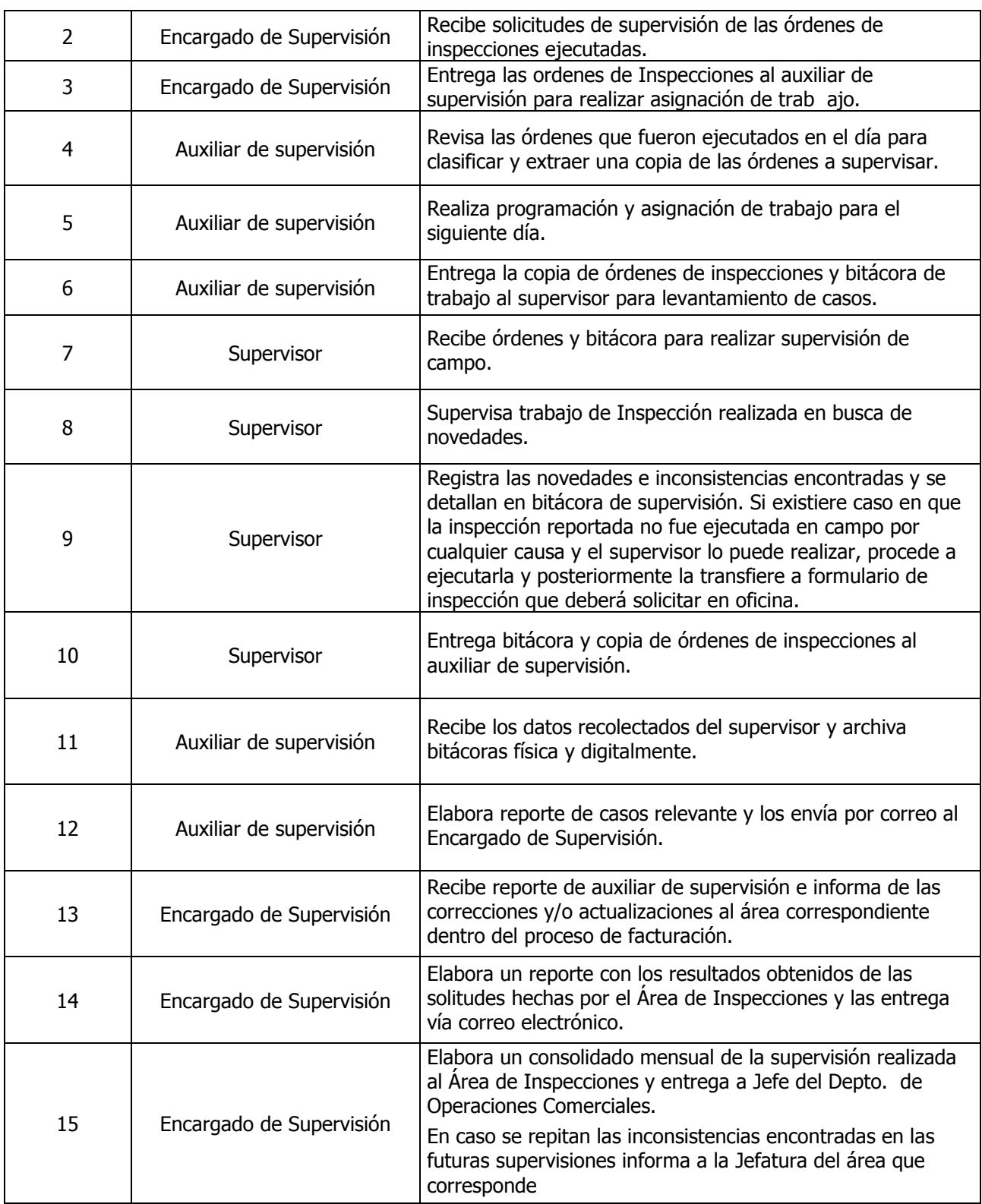

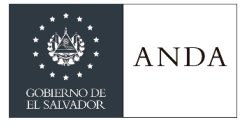

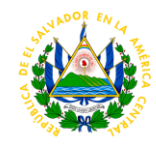

# GERENCIA DE PLANIFICACION Y DESARROLLO

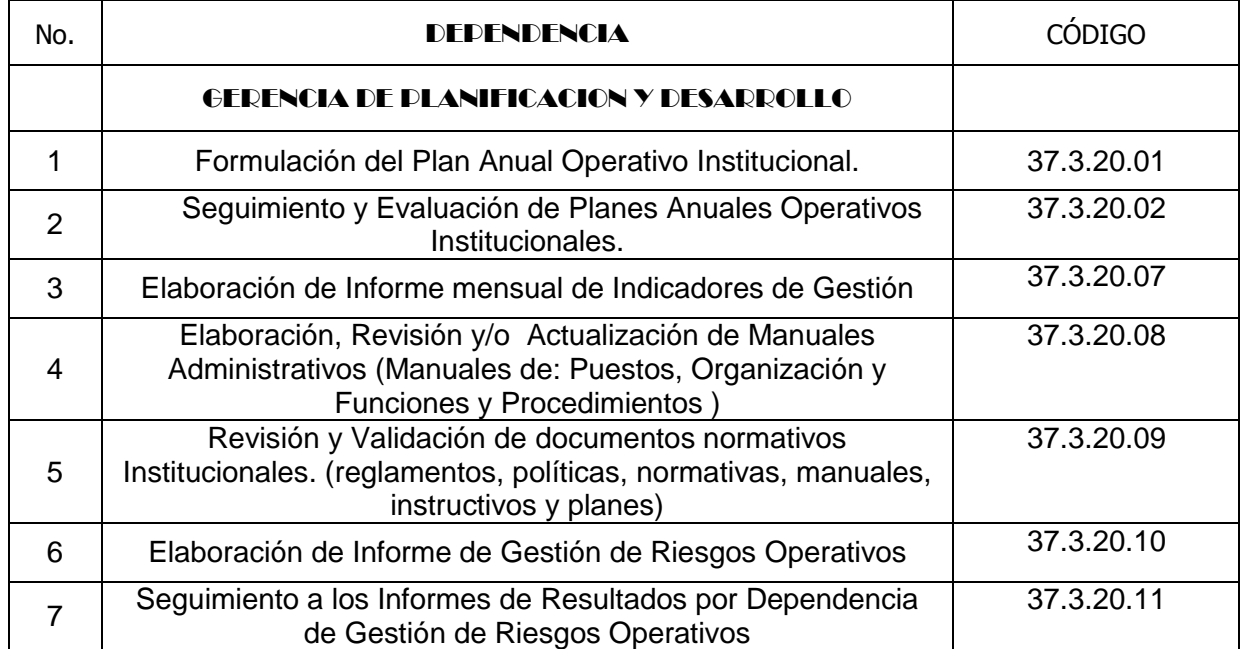

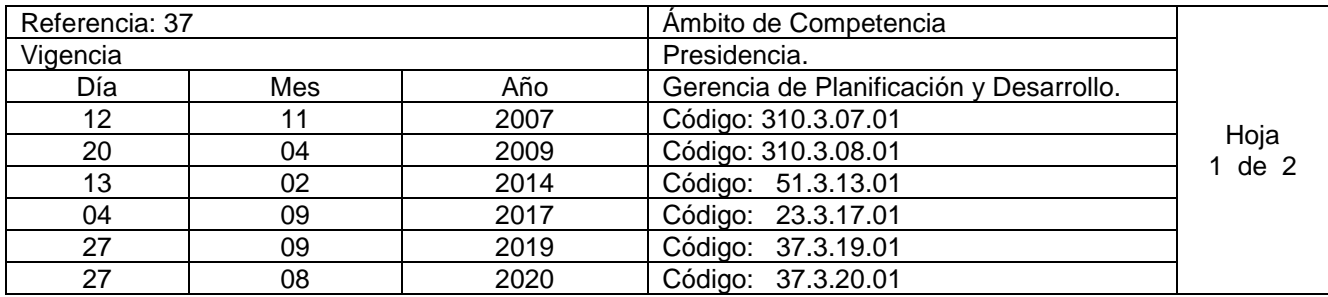

Nombre del Procedimiento: **Formulación del Plan Anual Operativo Institucional.** Insumos: Presupuesto Institucional Anual Aprobado.

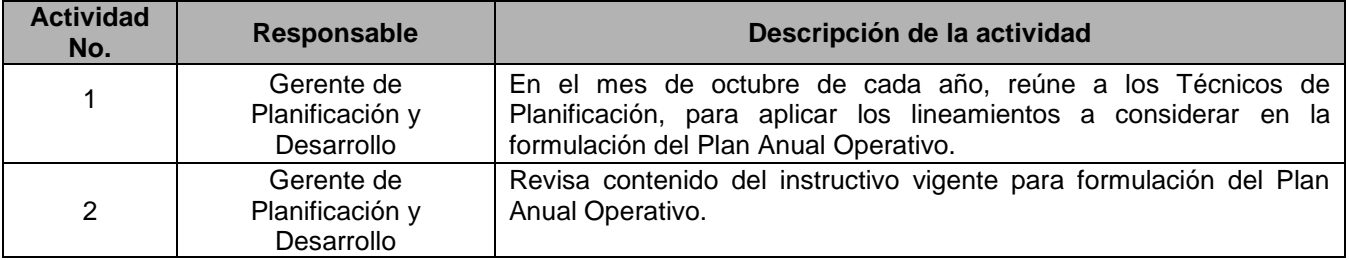

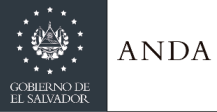

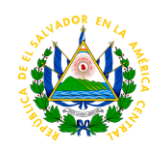

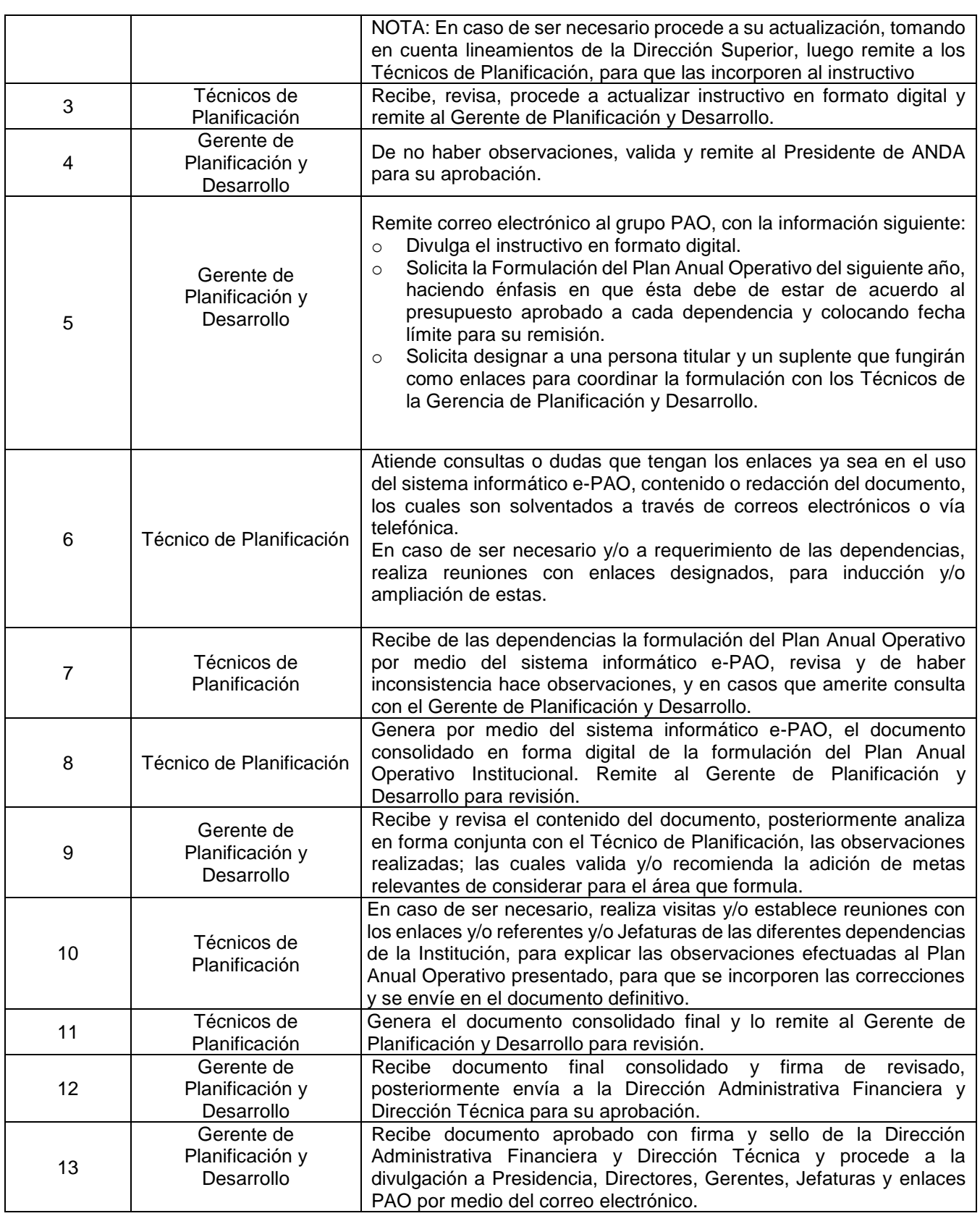

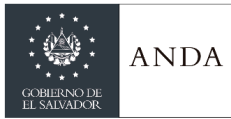

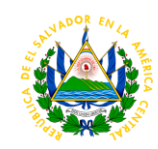

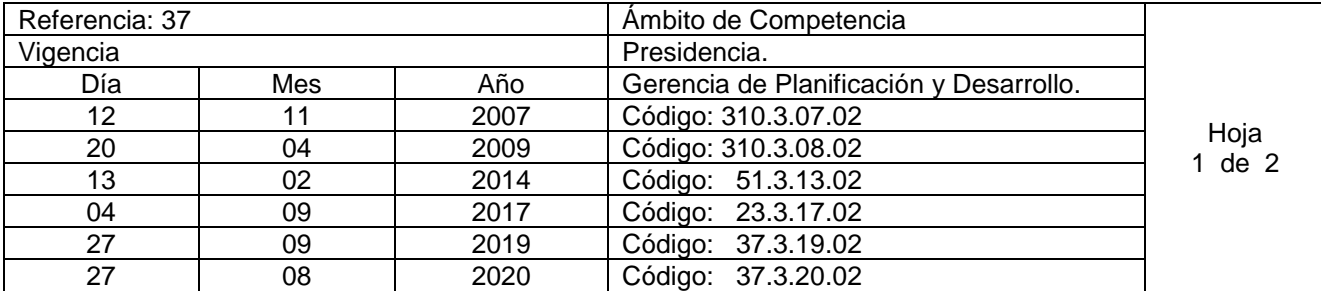

#### Nombre del Procedimiento: **Seguimiento y Evaluación de Planes Anuales Operativos Institucionales.** Insumos: Informe de Seguimiento.

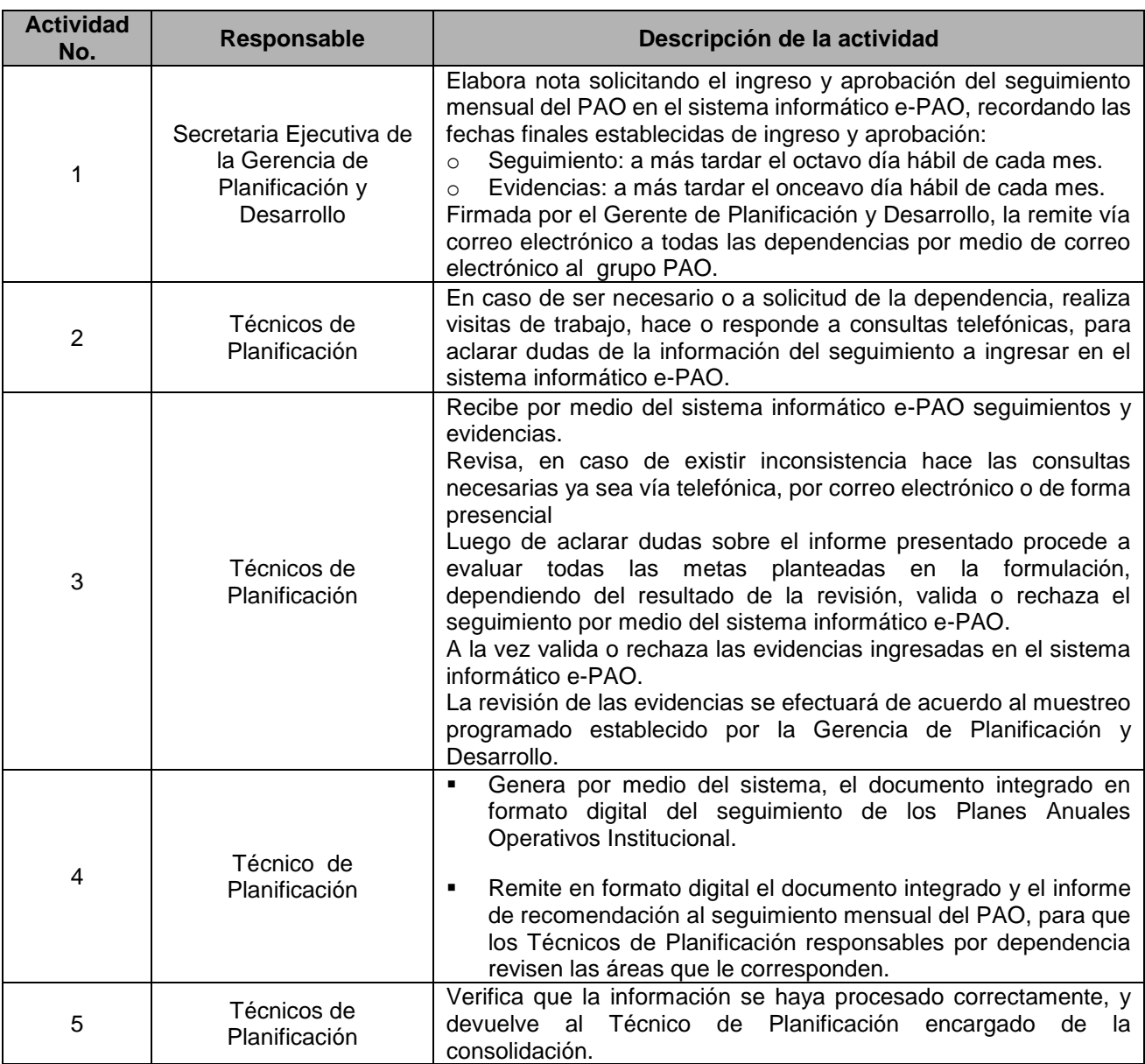

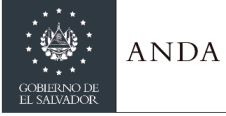

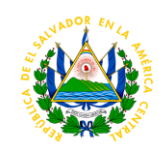

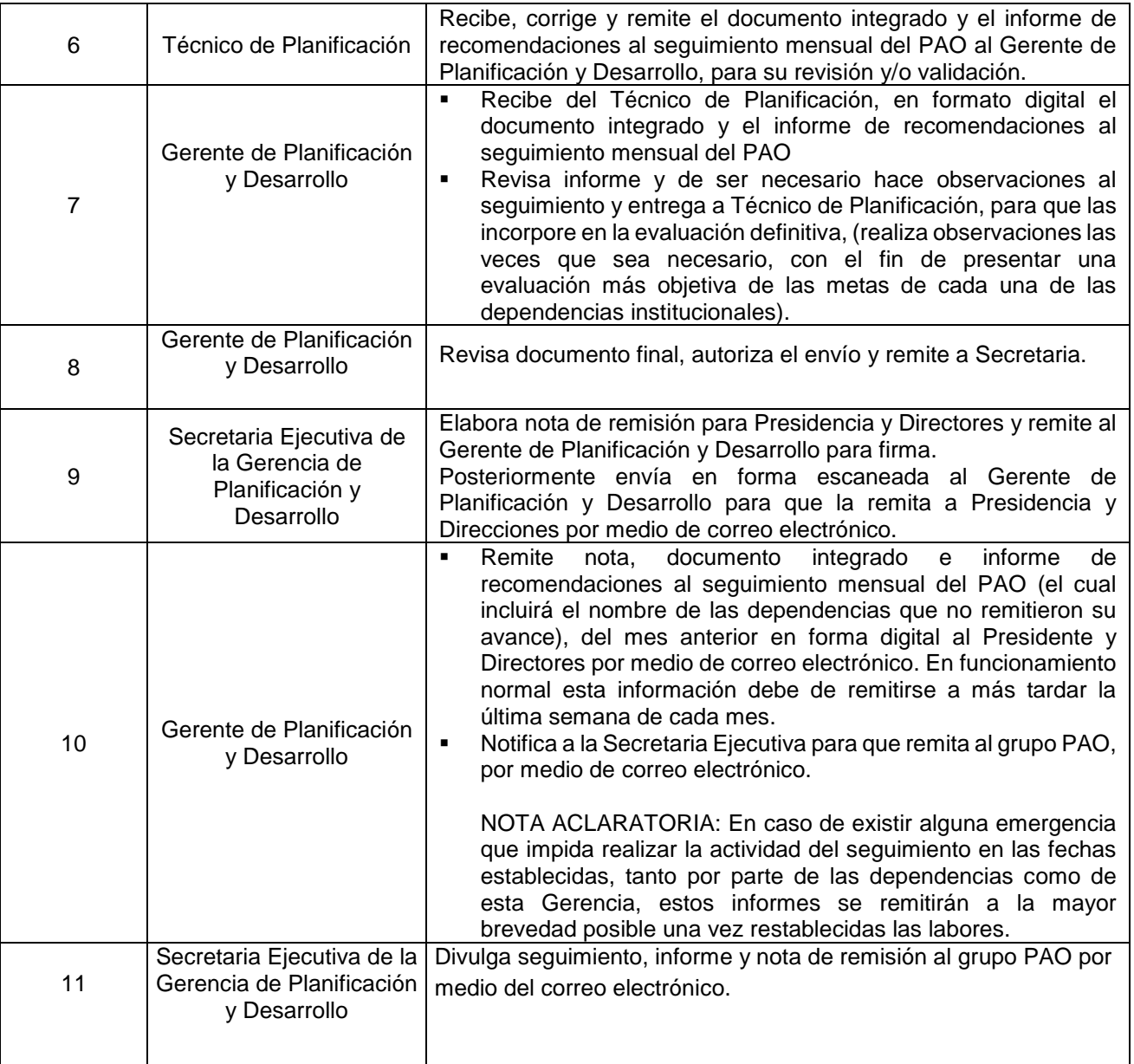

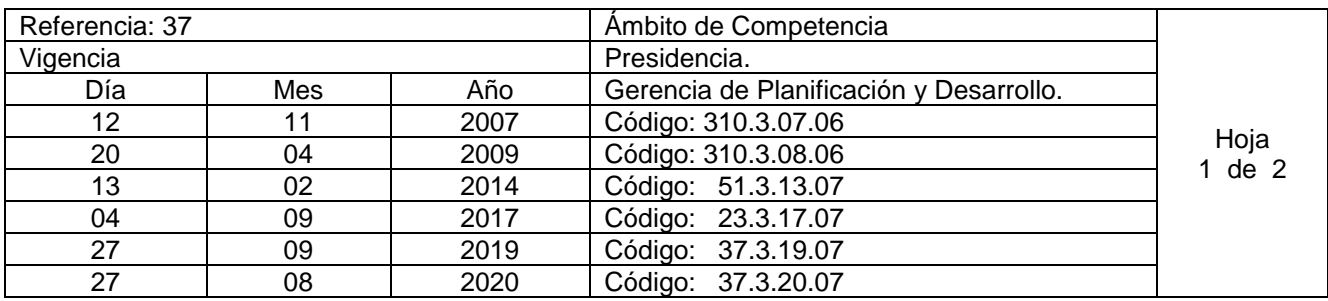

Nombre del Procedimiento: **Elaboración de Informe mensual de Indicadores de Gestión.** Insumos: Informes Gerenciales.

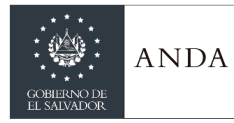

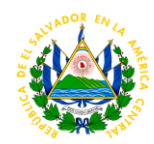

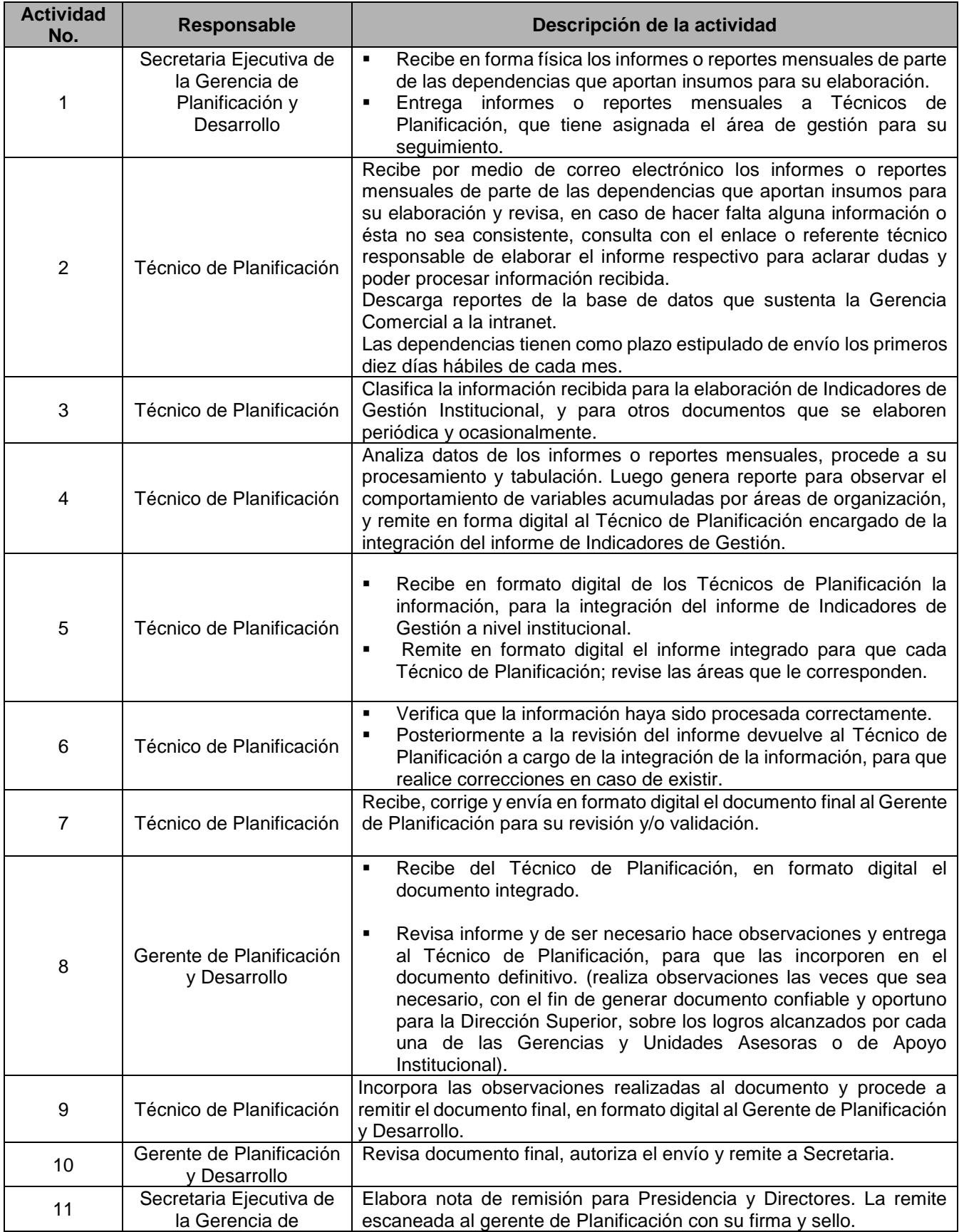

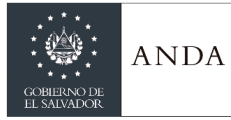

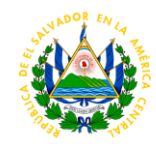

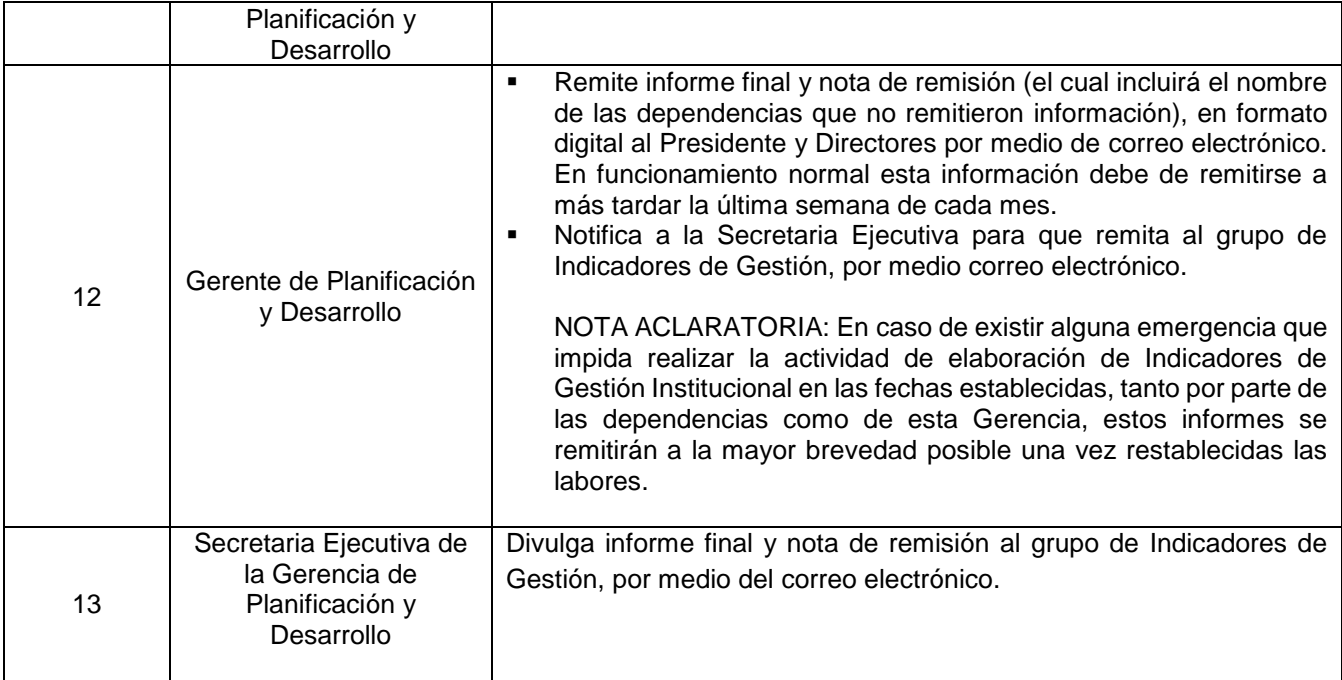

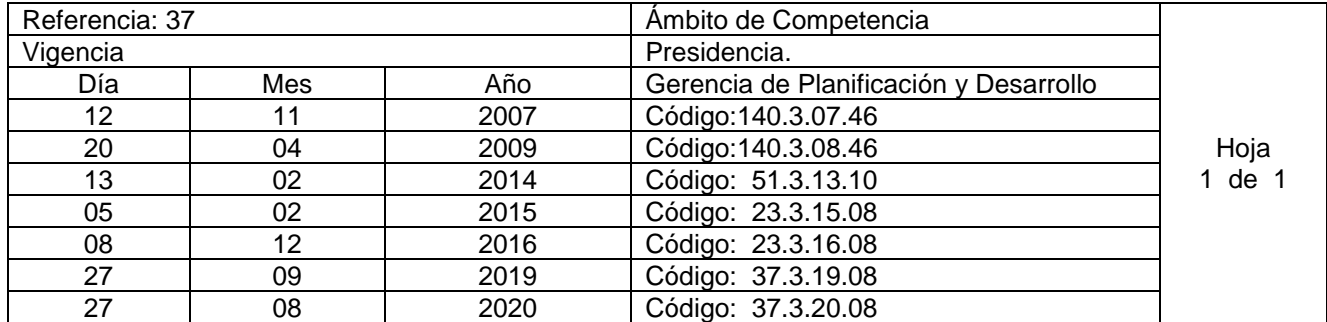

Nombre del Procedimiento: **Elaboración, Revisión y/o Actualización de Manuales Administrativos (Manuales de: Puestos, Organización y Funciones y Procedimientos )** Insumos:

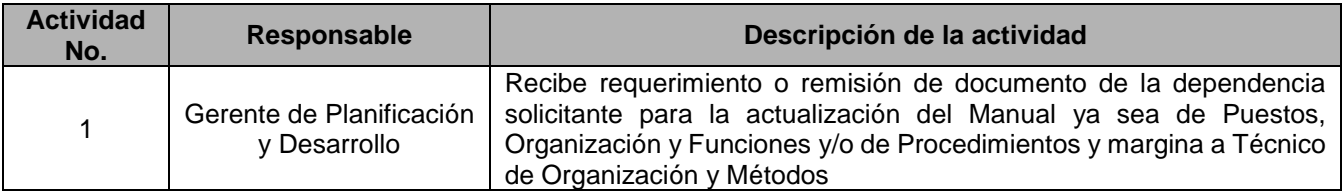
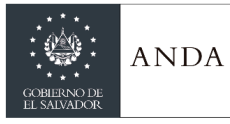

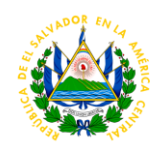

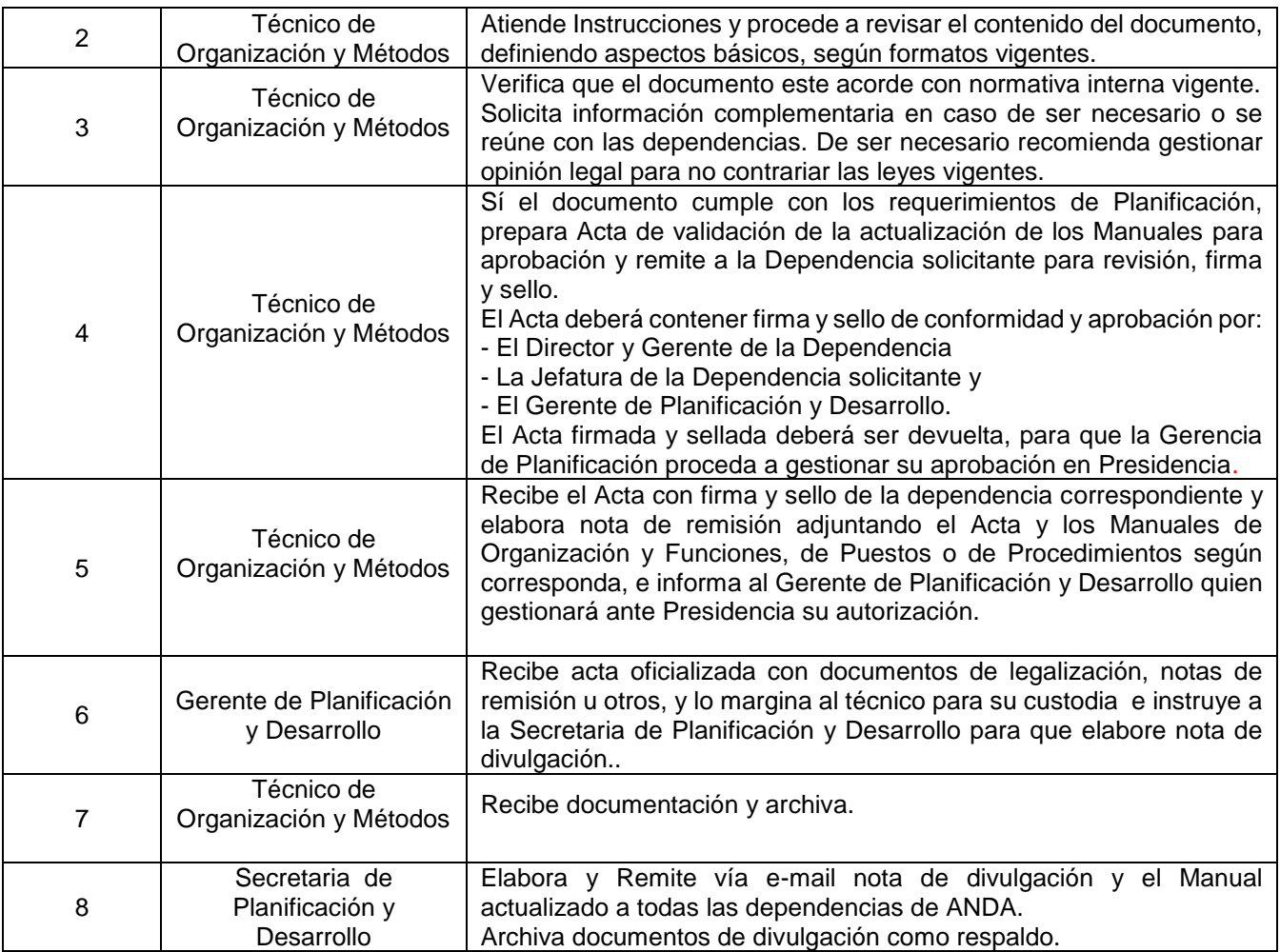

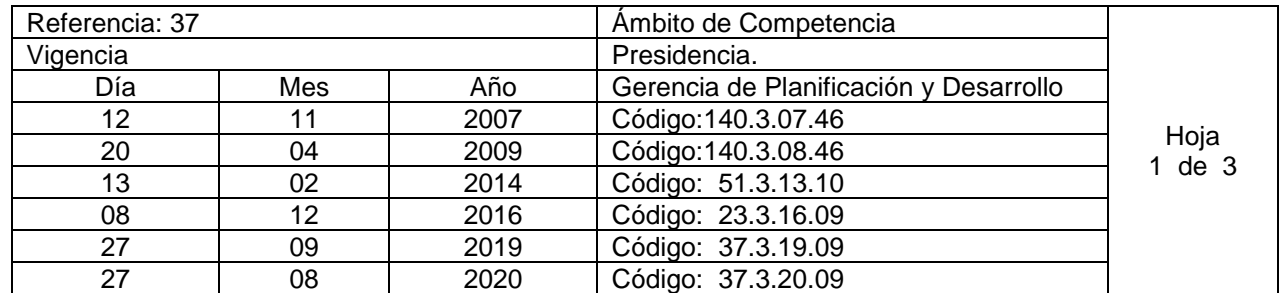

Nombre del Procedimiento: **Revisión y Validación de documentos normativos Institucionales. (reglamentos, políticas, normativas, manuales, instructivos y planes)**  Insumos:

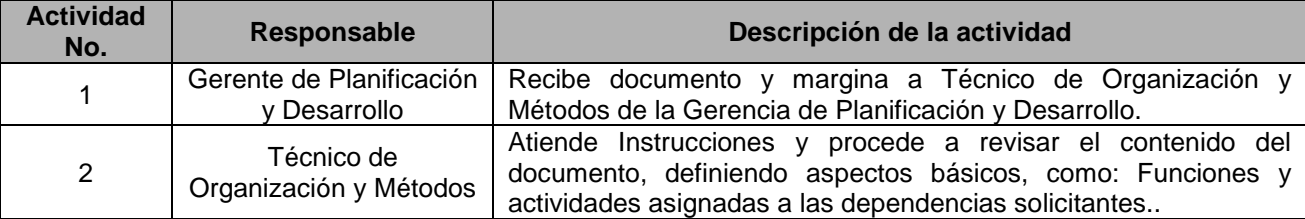

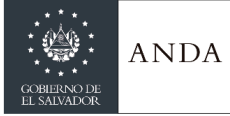

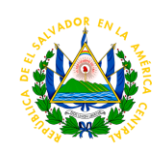

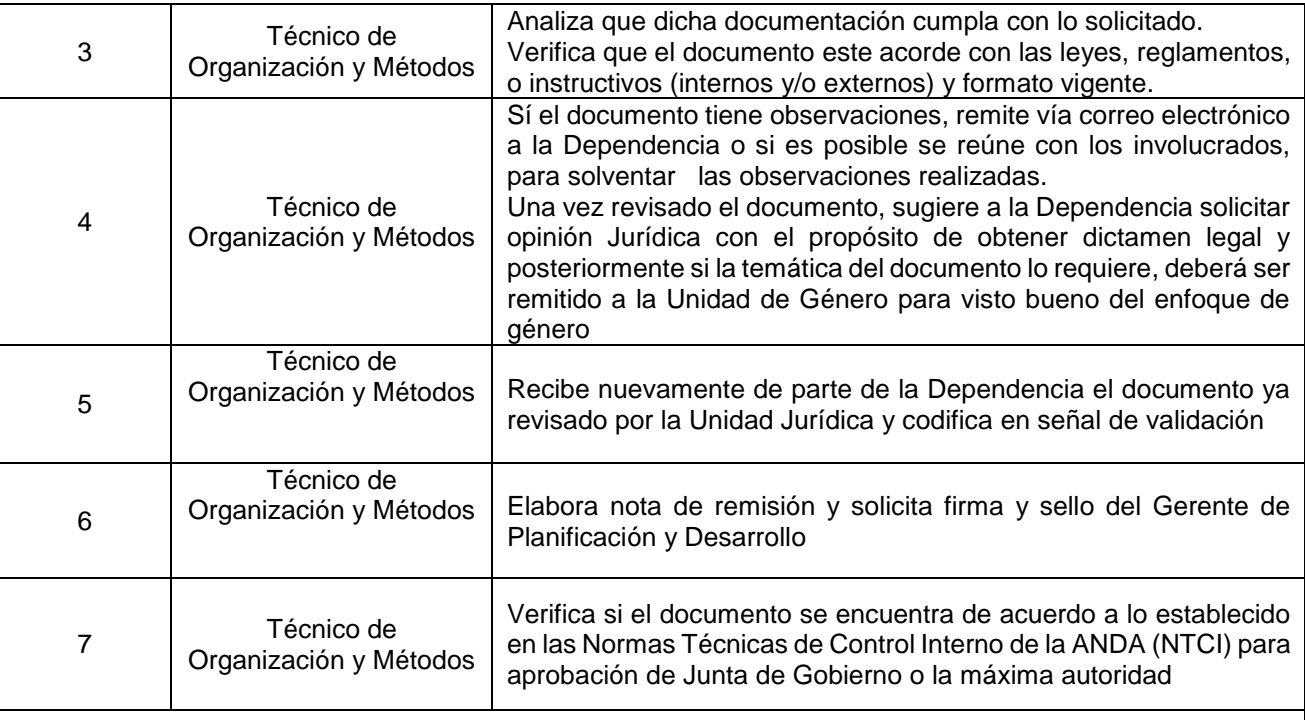

### **REQUIERE APROBACIÓN DE JUNTA DE GOBIERNO**

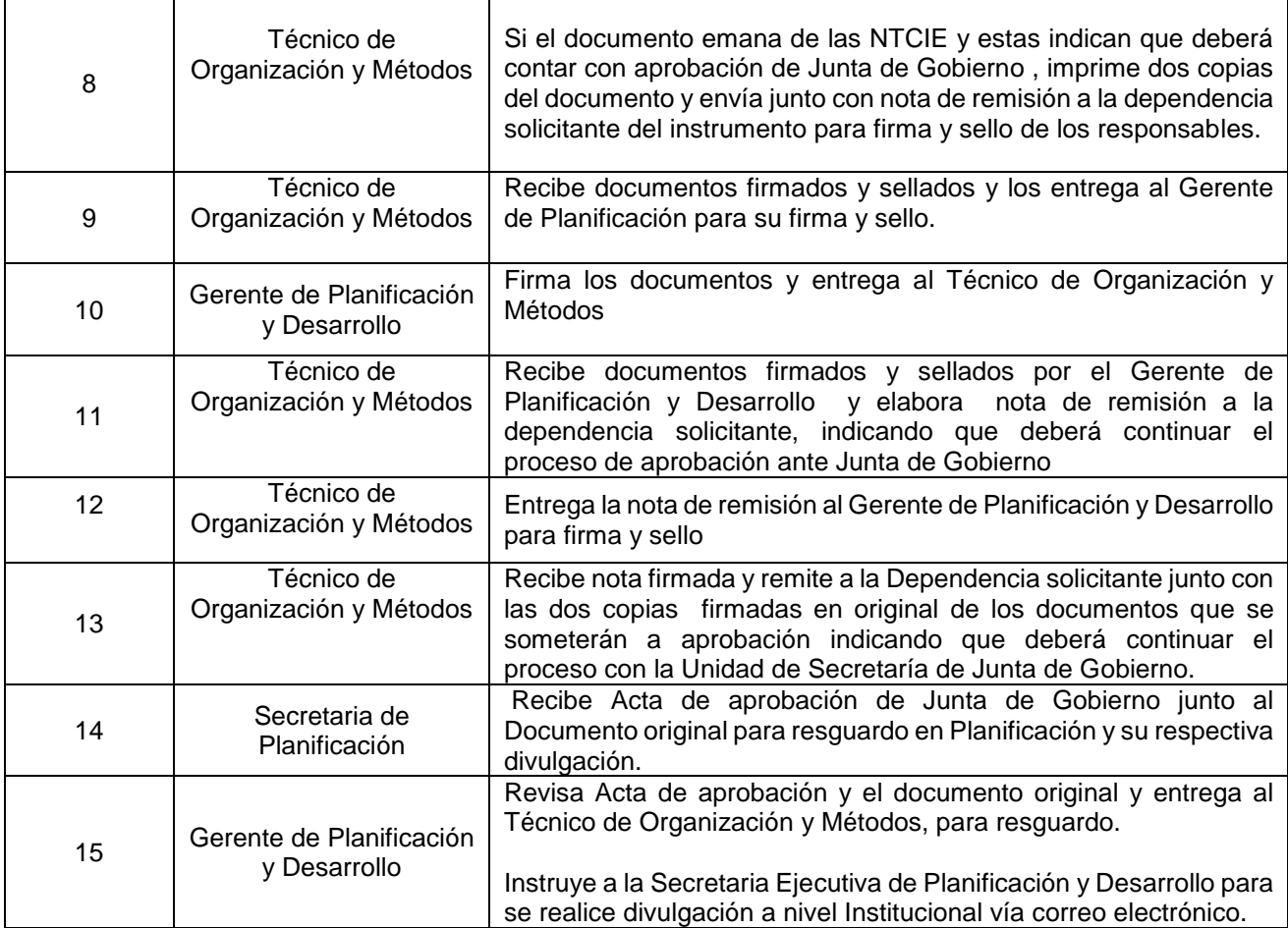

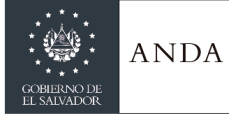

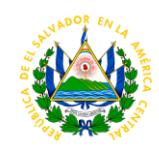

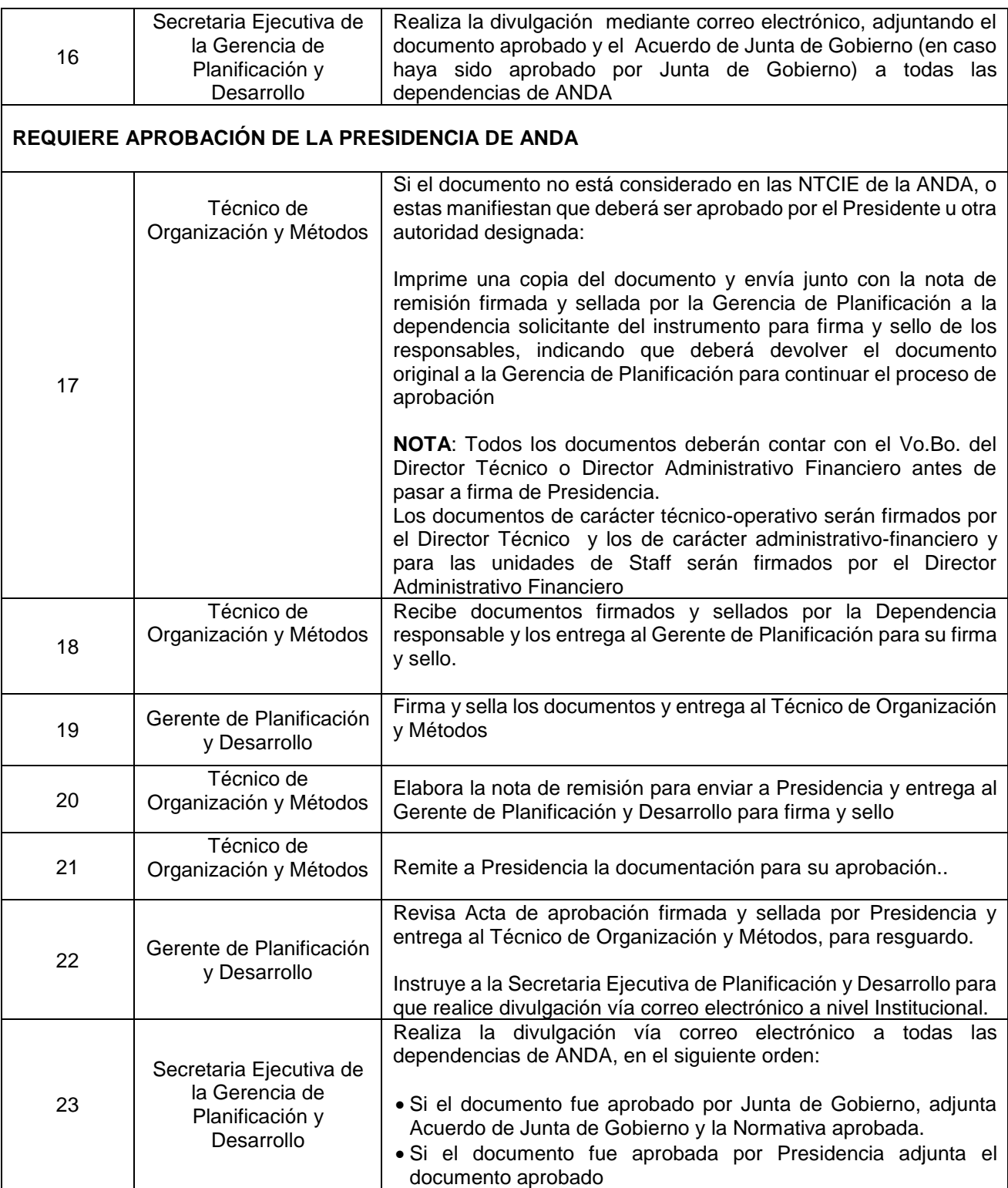

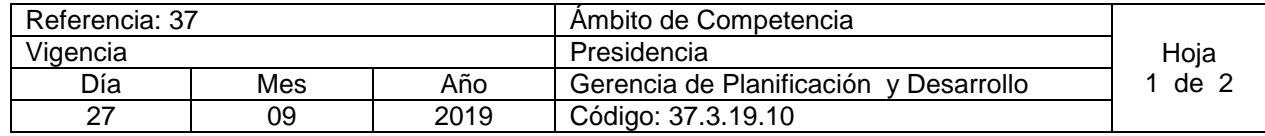

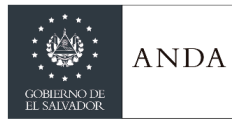

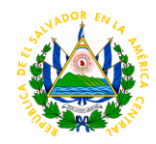

27 | 08 | 2020 | Código: 37.3.20.10

#### Nombre del Procedimiento: **Elaboración de Informe de Gestión de Riesgos Operativos** Insumos: **Manual de Gestión de Riesgos**

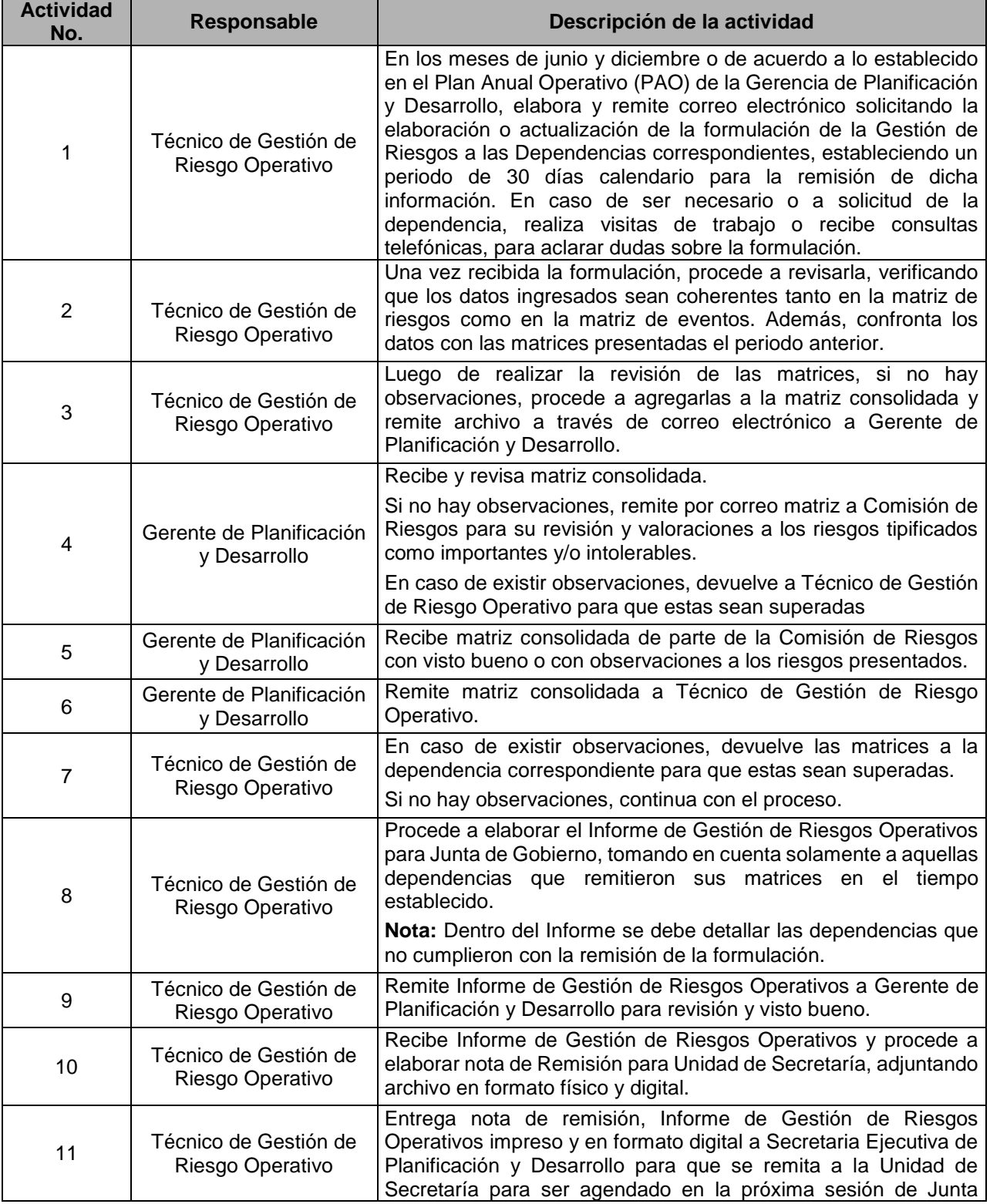

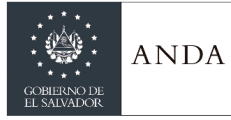

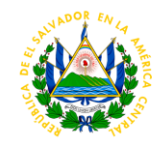

Ordinaria.

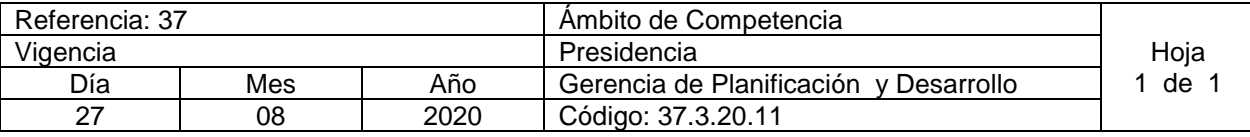

Nombre del Procedimiento: **Seguimiento a los Informes de Resultados por Dependencia de Gestión de Riesgos Operativos**

Insumos: **Matrices de Riesgo y Eventos de Riesgo**

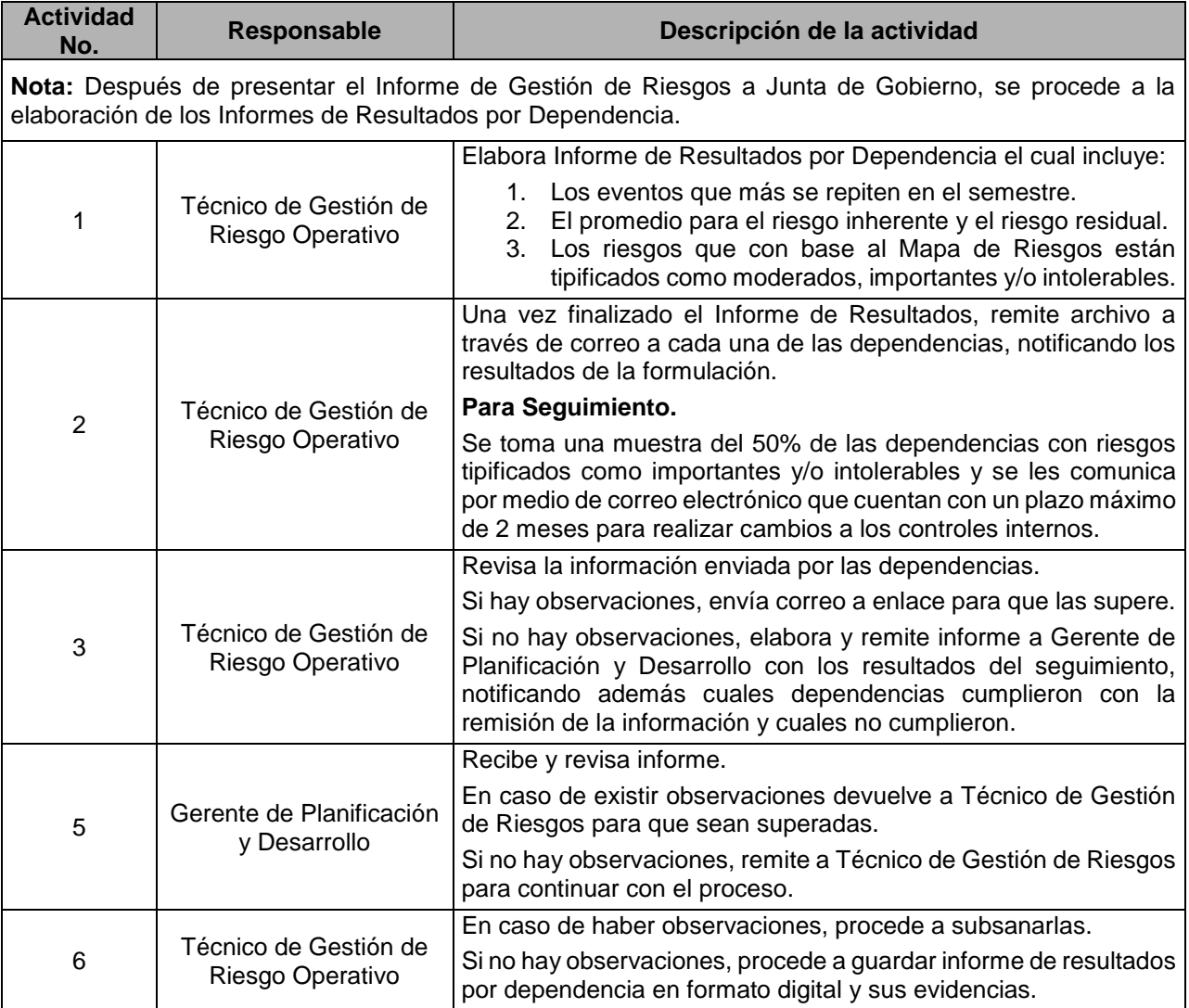

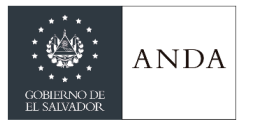

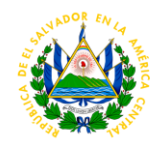

# DIRECCIÓN TÉCNICA

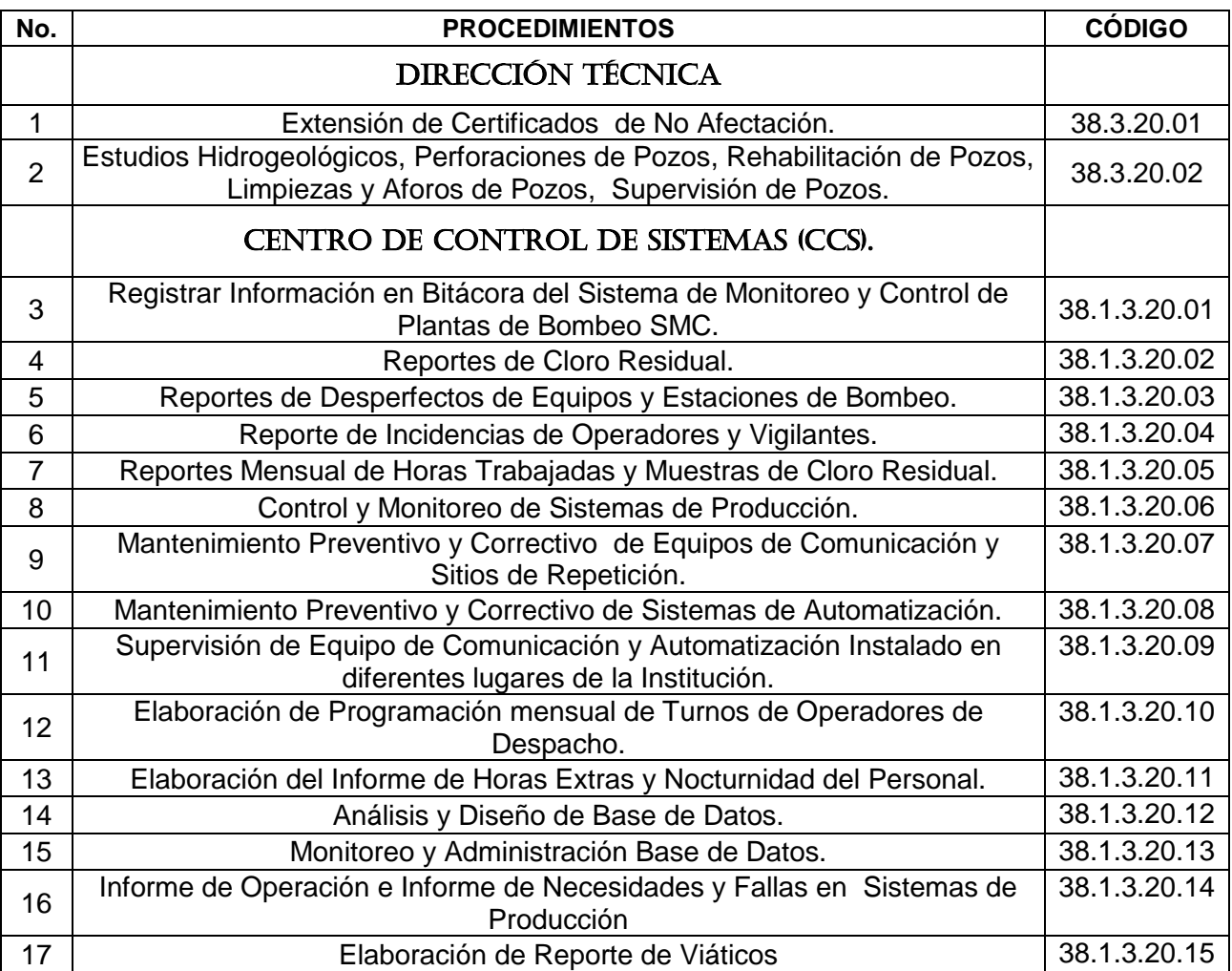

## **DIRECION TÉCNICA**

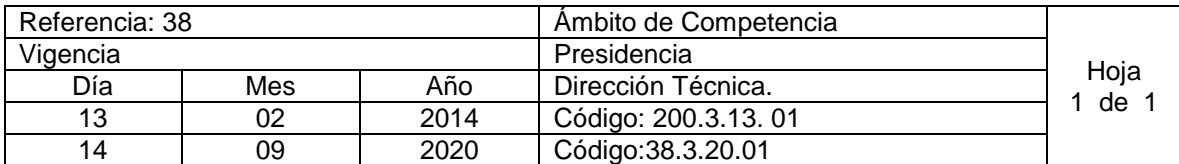

Nombre del Procedimiento: **Extensión de Certificado de No Afectación.** Insumos:

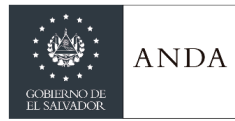

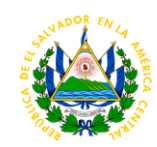

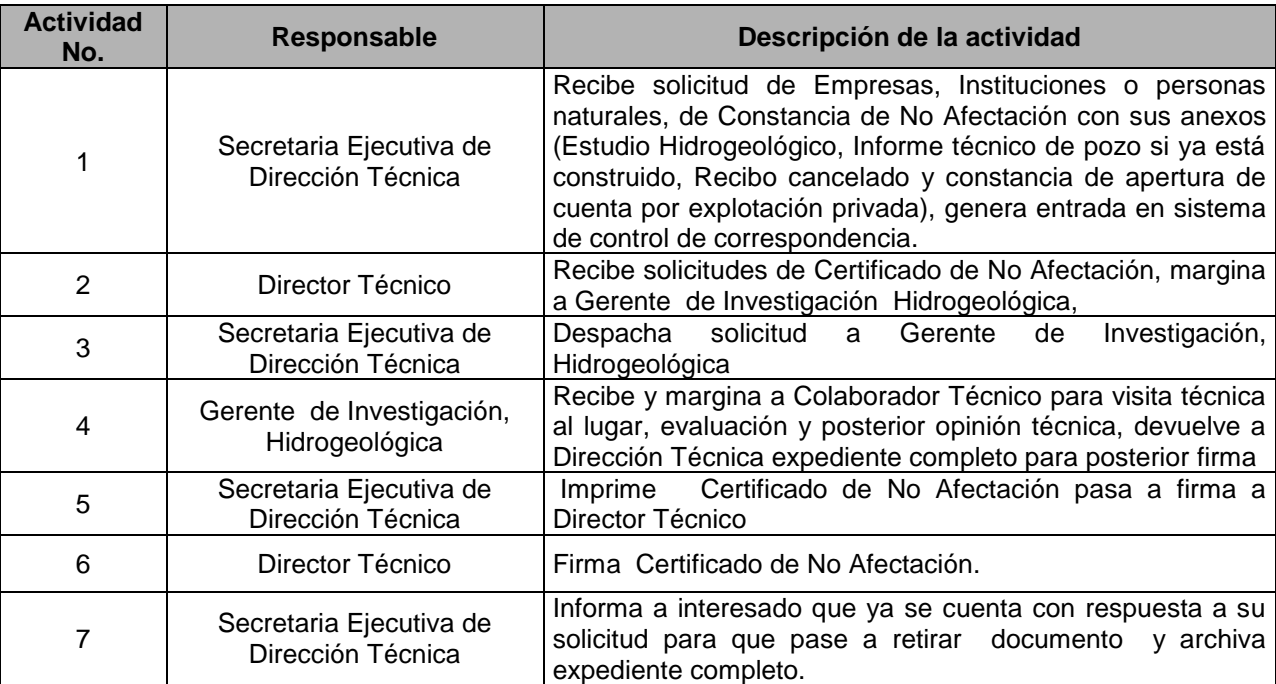

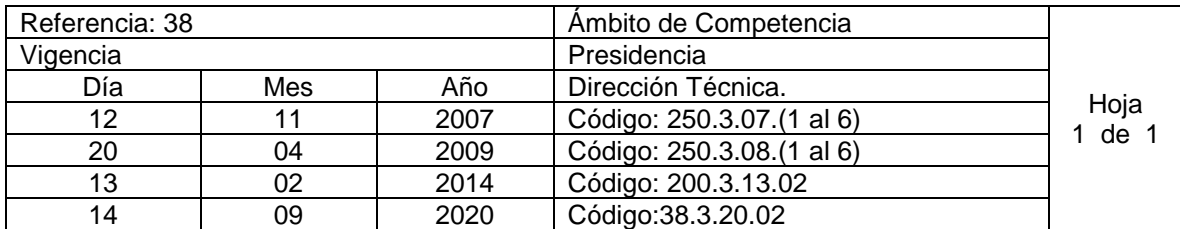

Nombre del Procedimiento: **Estudios Hidrogeológicos, Perforaciones de Pozos, Rehabilitación de Pozos, Limpiezas y Aforos de Pozos, Supervisión de Pozos.** Insumos:

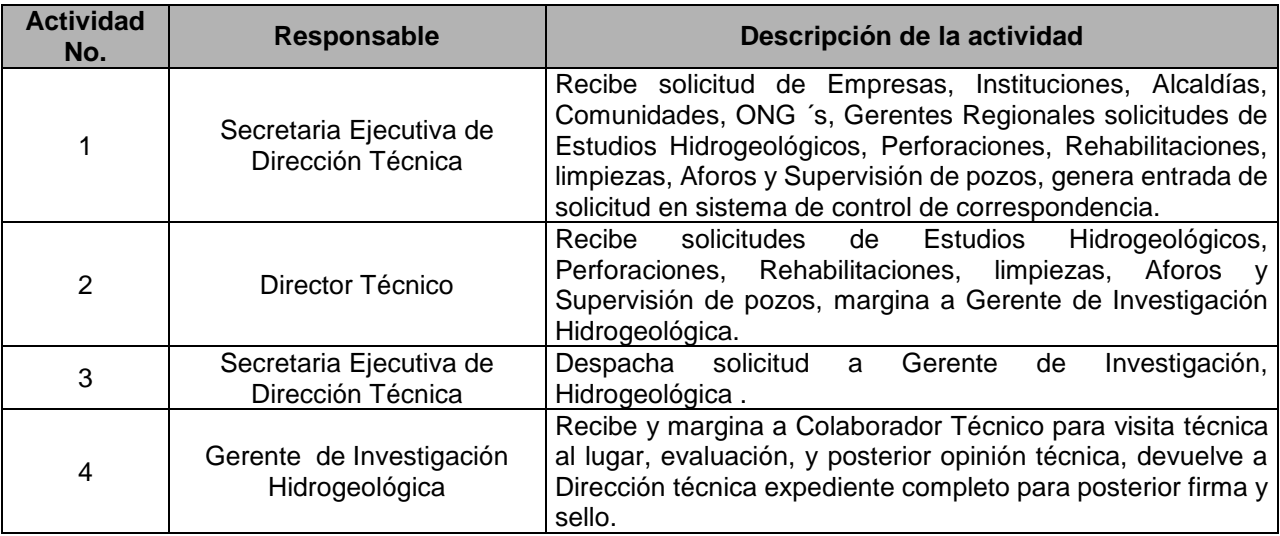

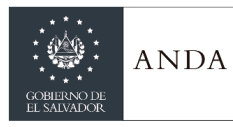

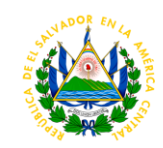

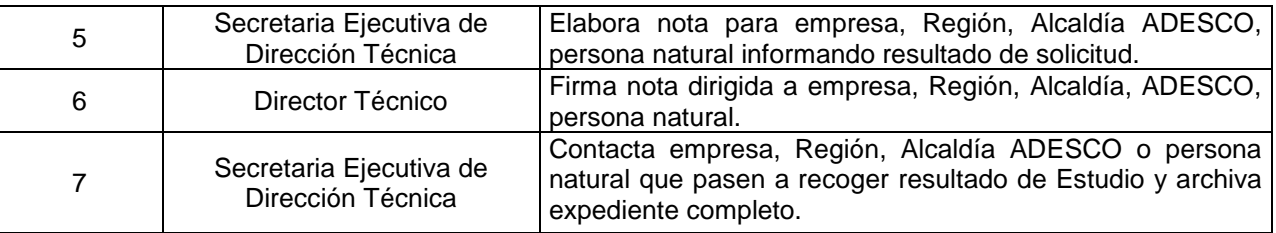

### **CENTRO DE CONTROL DE SISTEMAS (CCS)**

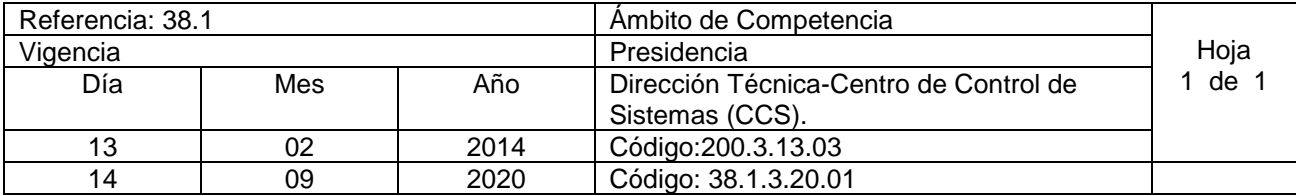

Nombre del Procedimiento: **Registrar Información en Bitácora del Sistema de Monitoreo y Control de Plantas de Bombeo (SMC).**

Insumos: Información de estaciones de bombeo.

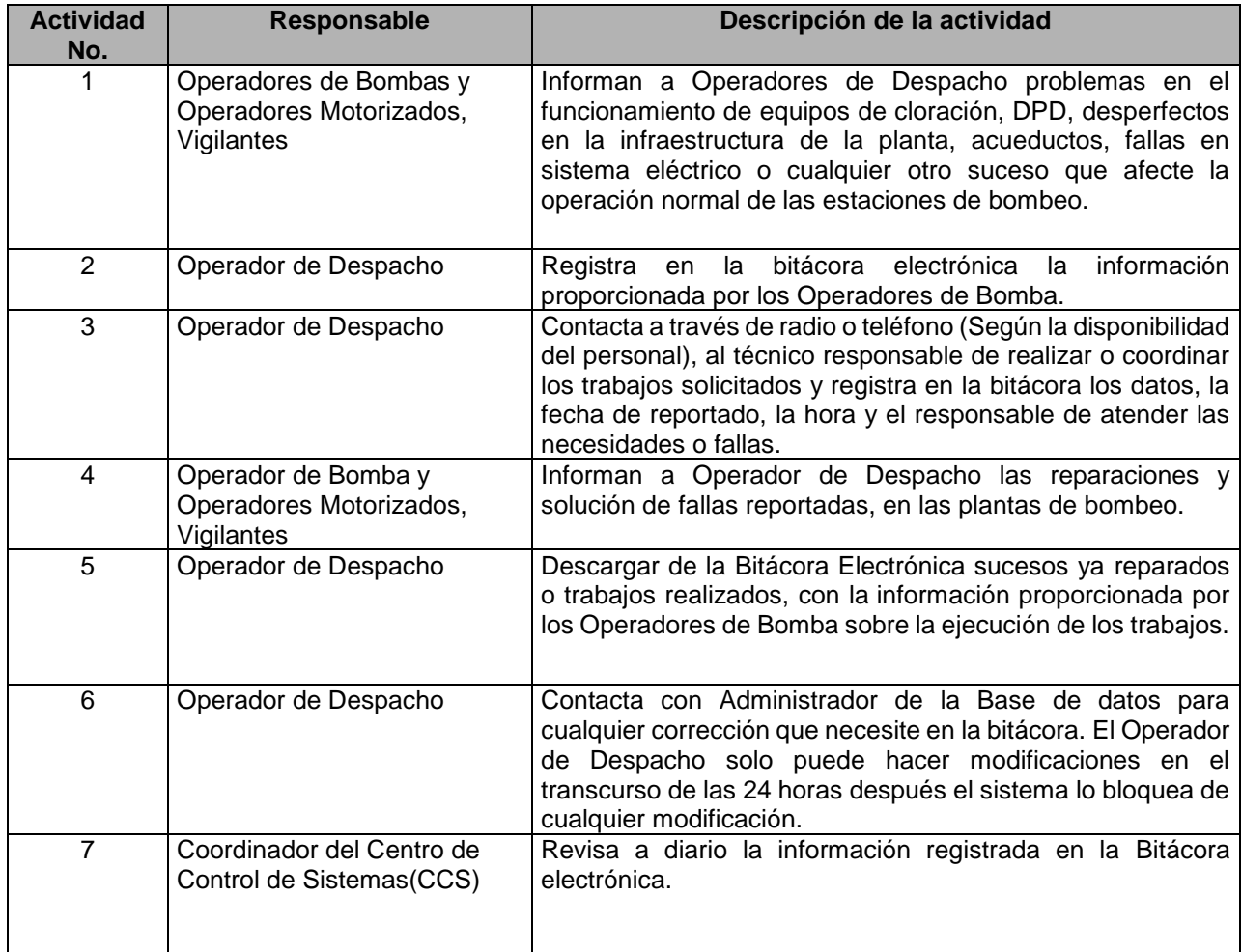

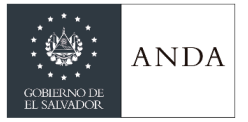

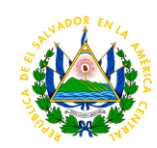

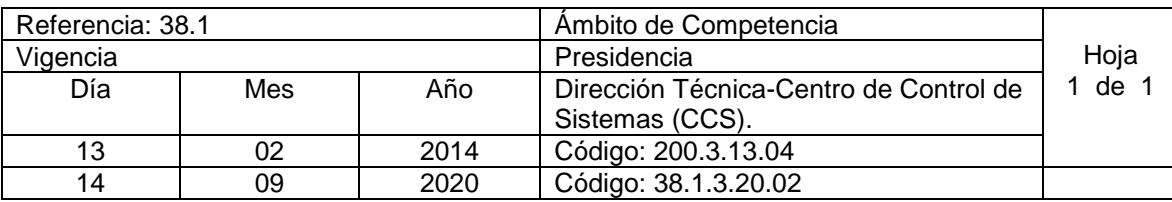

Nombre del Procedimiento: **Reportes de Cloro Residual.** Insumos:

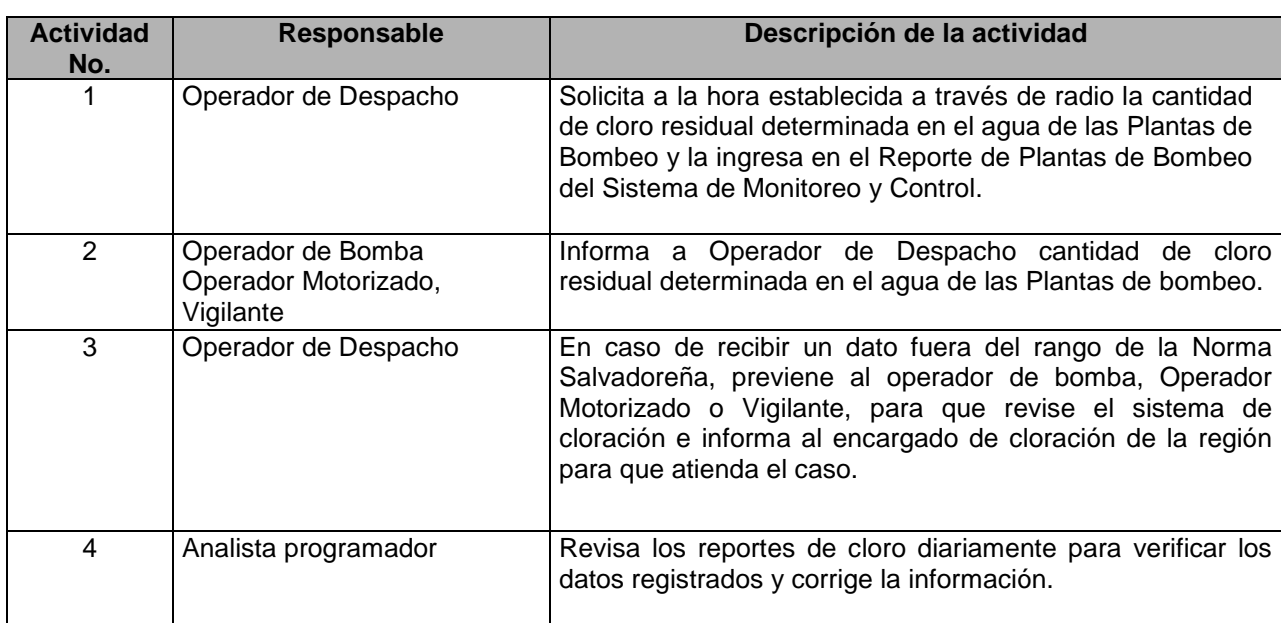

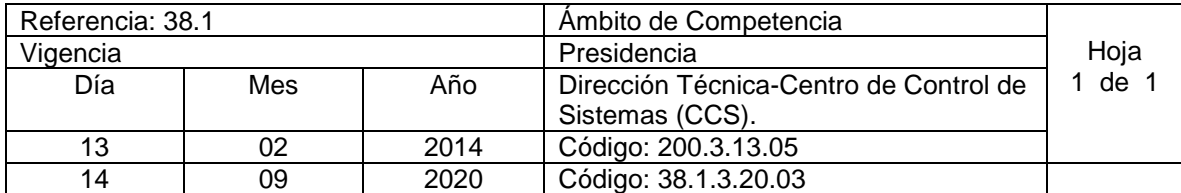

Nombre del Procedimiento: **Reportes de Desperfectos de Equipos y Estaciones de Bombeo.**  Insumos:

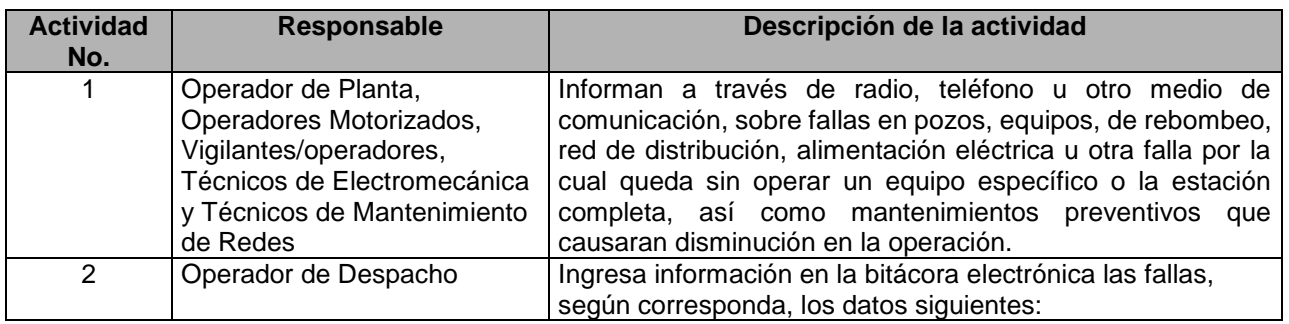

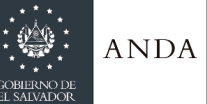

Τ

T

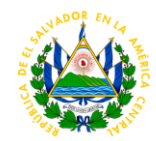

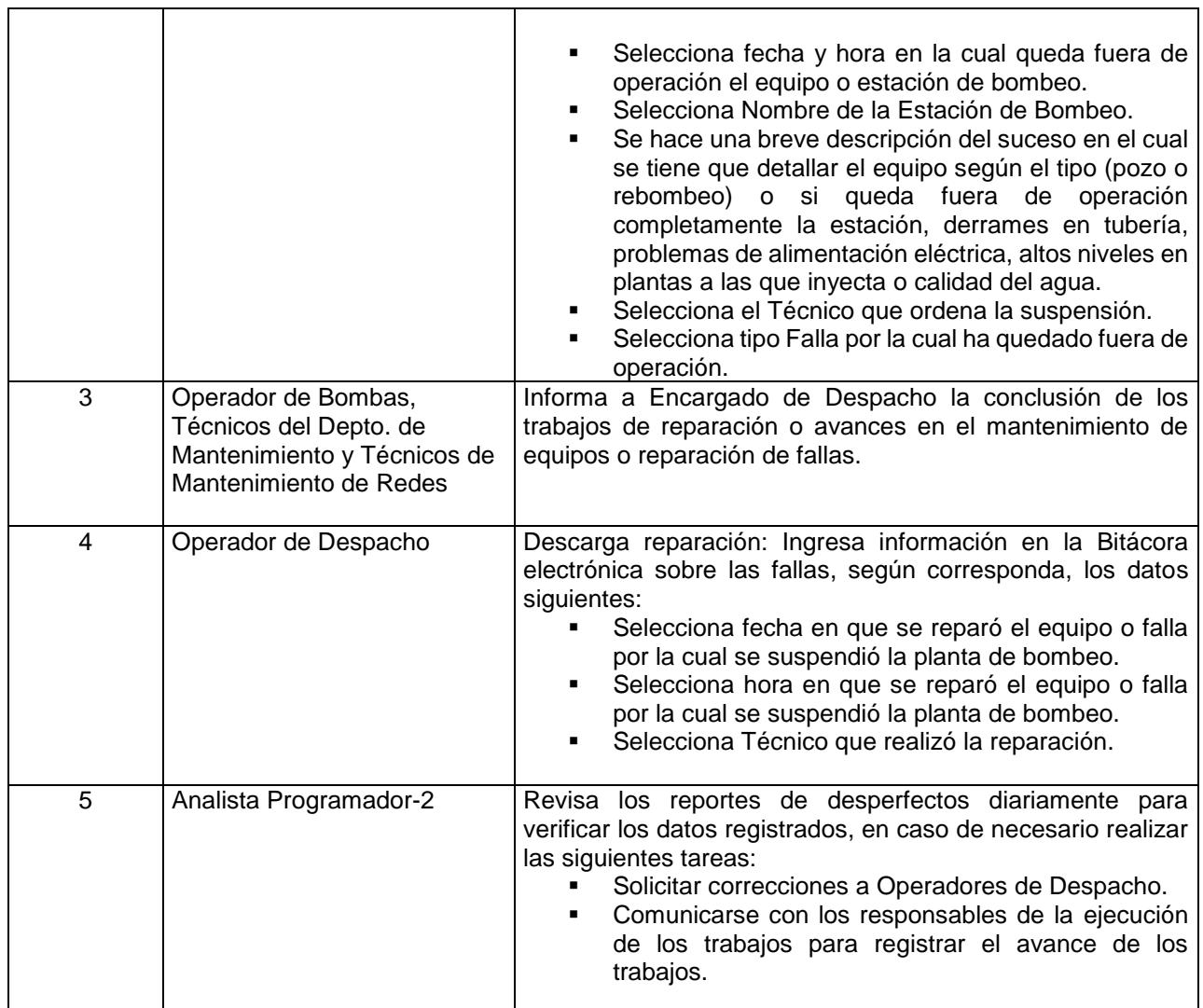

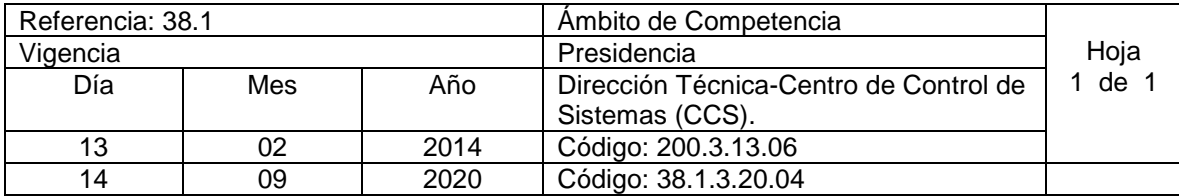

Nombre del Procedimiento: **Reporte de Incidencias de Operadores y Vigilantes.** Insumos:

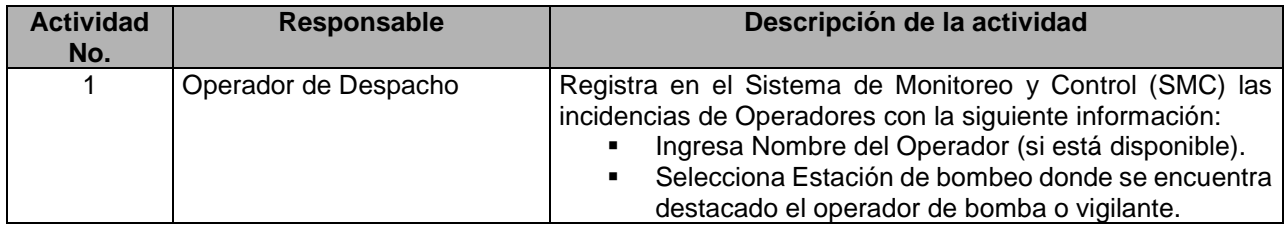

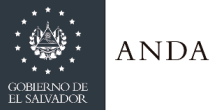

 $\overline{\phantom{a}}$ 

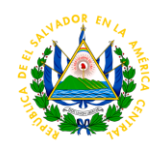

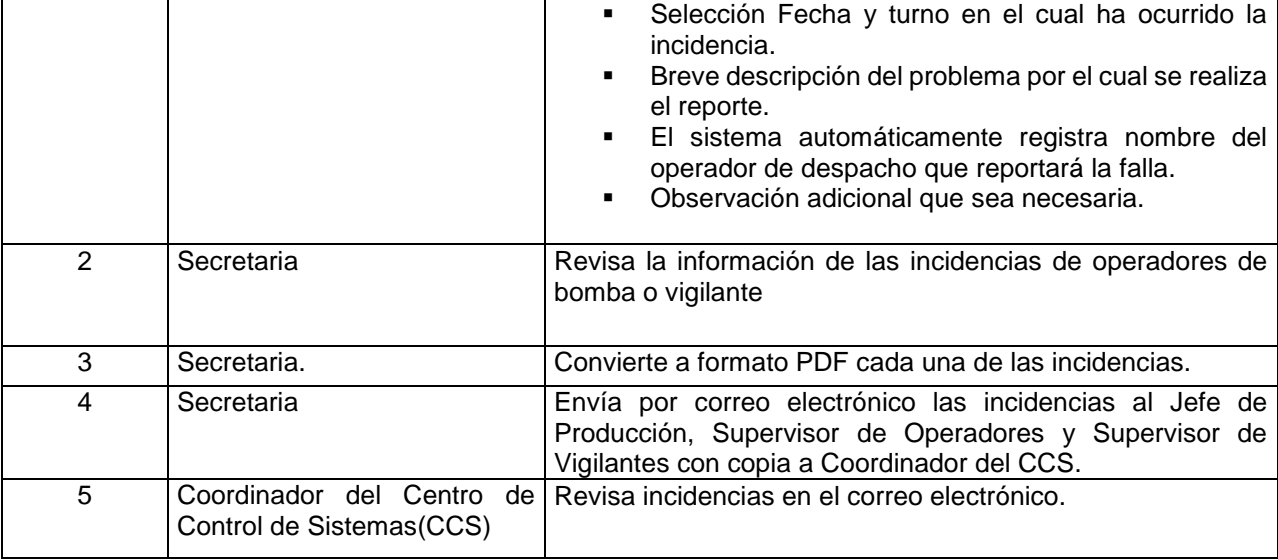

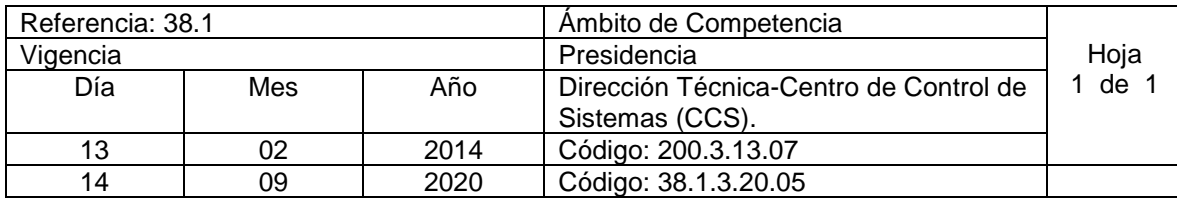

Nombre del Procedimiento: **Reportes Mensual de Horas Trabajadas y Muestras de Cloro Residual.** Insumos:

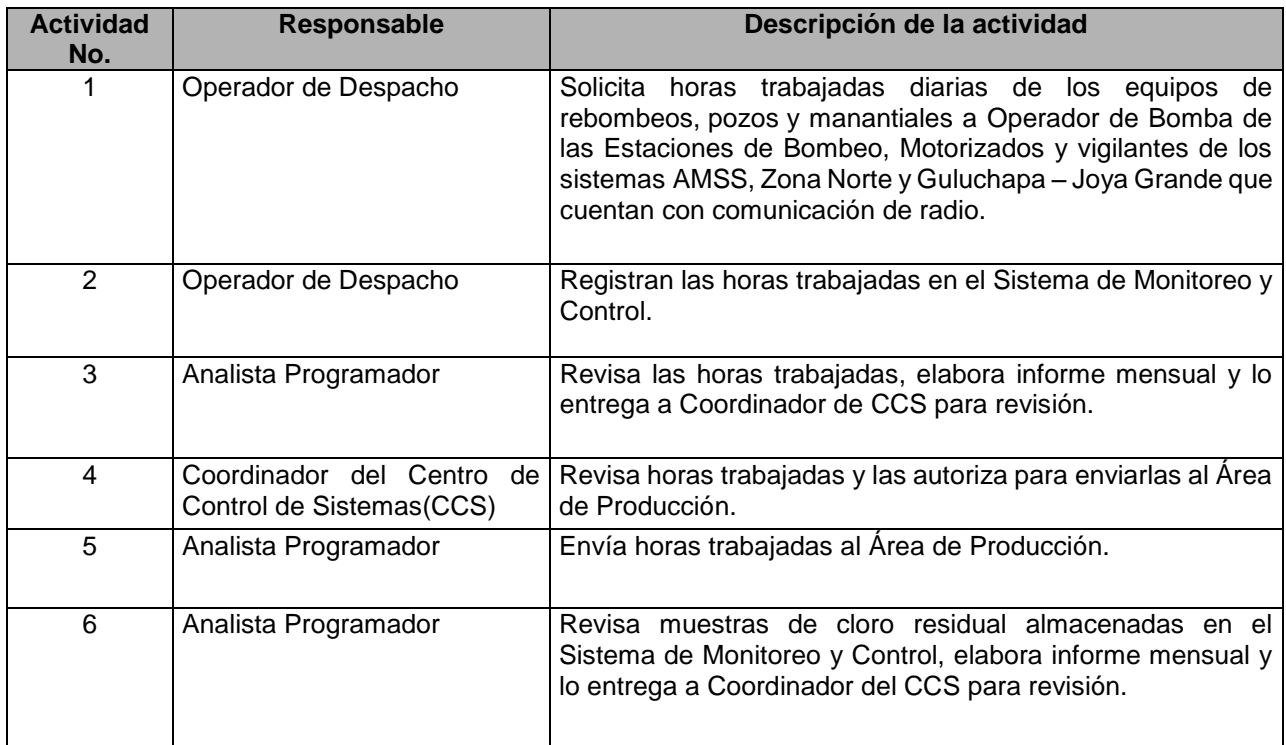

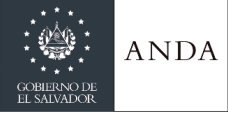

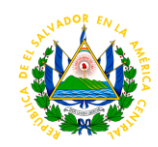

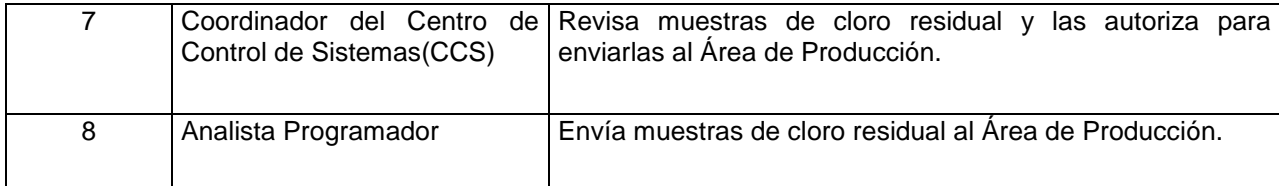

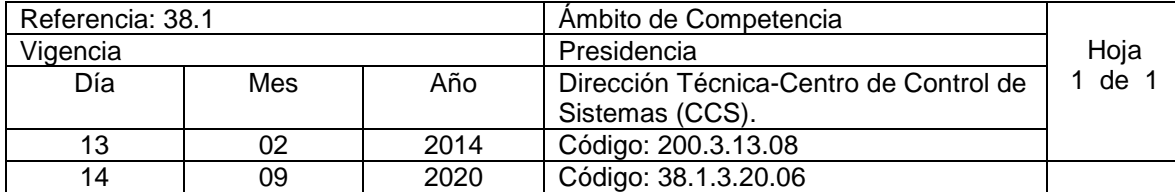

Nombre del Procedimiento: **Control y Monitoreo de Sistemas de Producción.** Insumos:

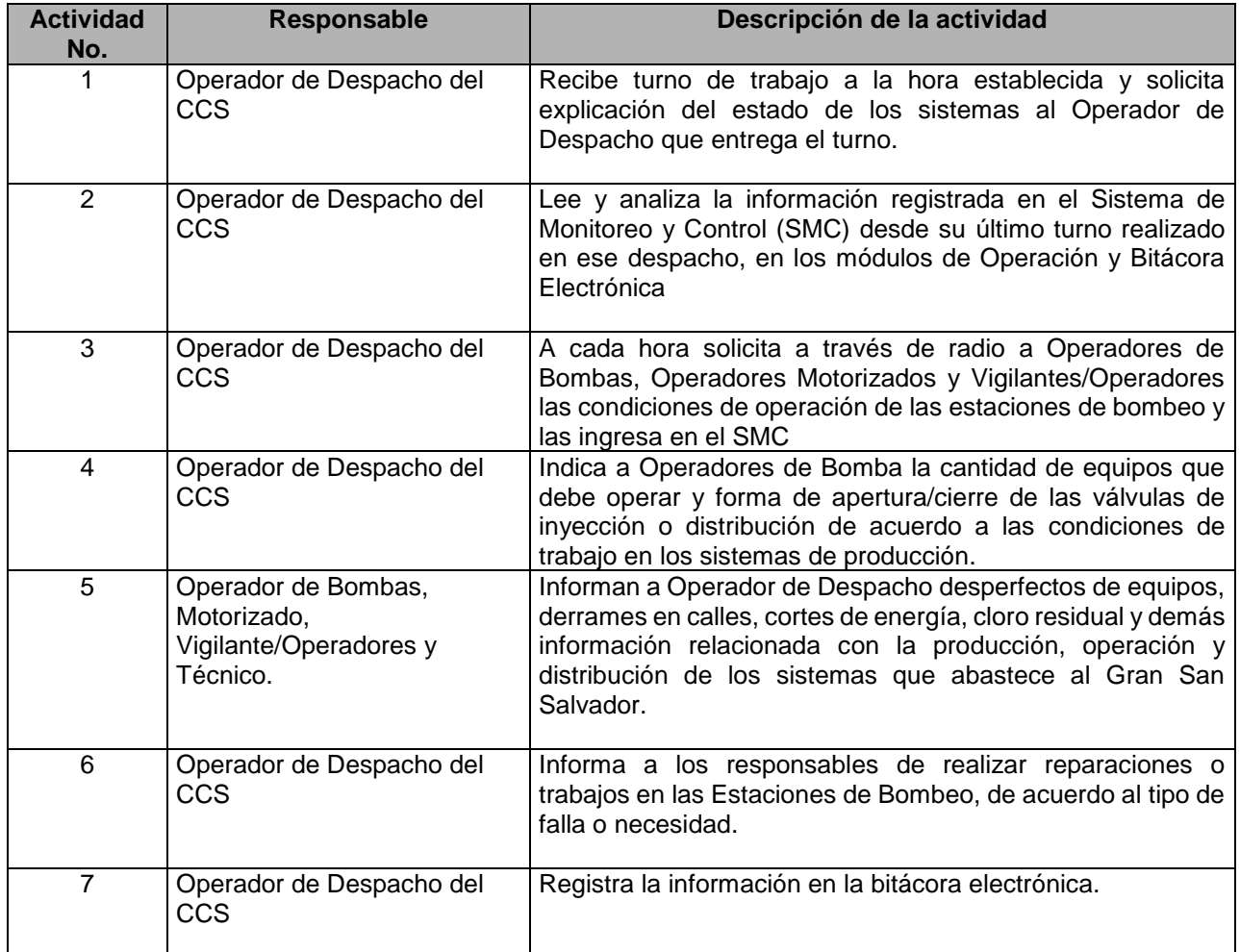

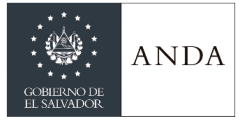

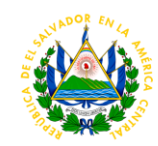

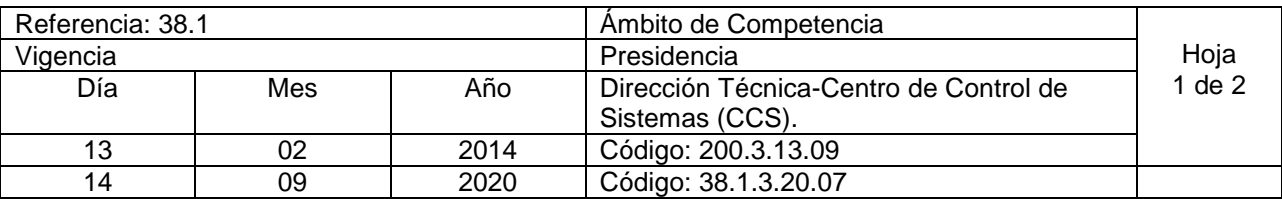

Nombre del Procedimiento: **Mantenimiento Preventivo y Correctivo de Equipos de Comunicación y Sitios de Repetición.**  Insumos:

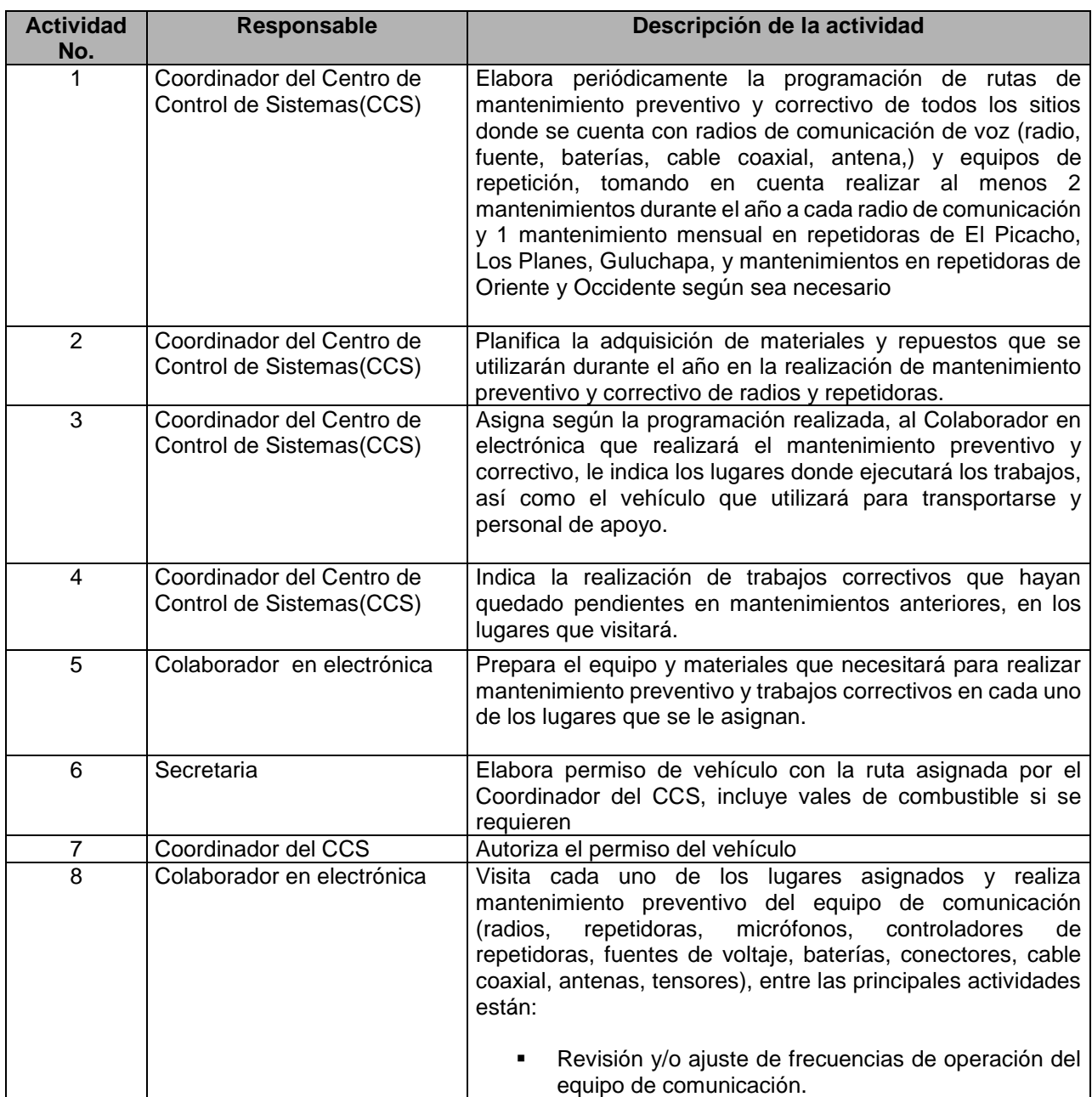

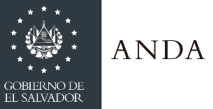

 $\overline{\phantom{a}}$ 

 $\overline{\phantom{a}}$ 

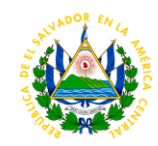

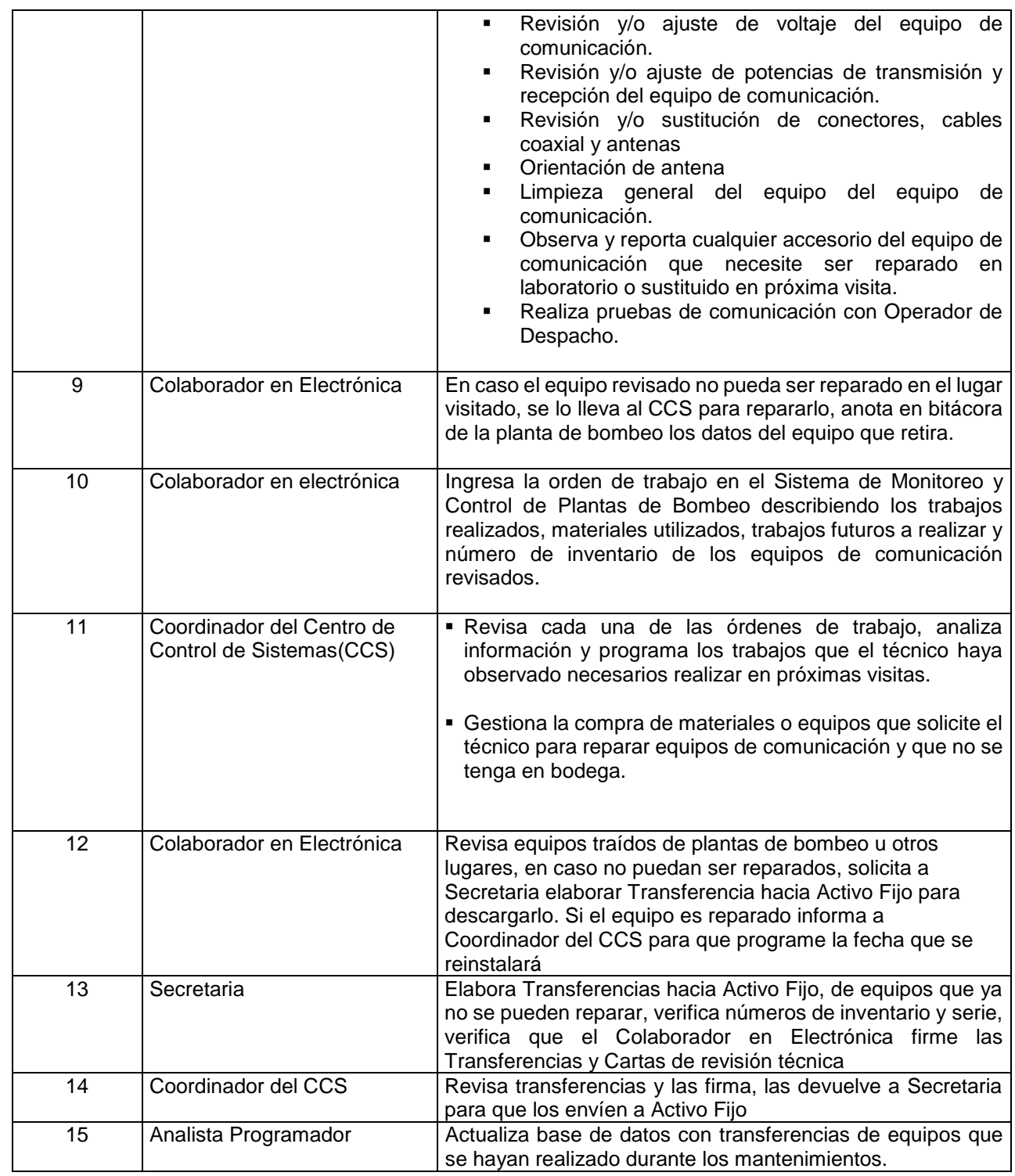

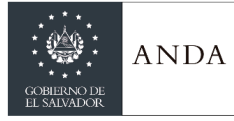

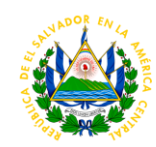

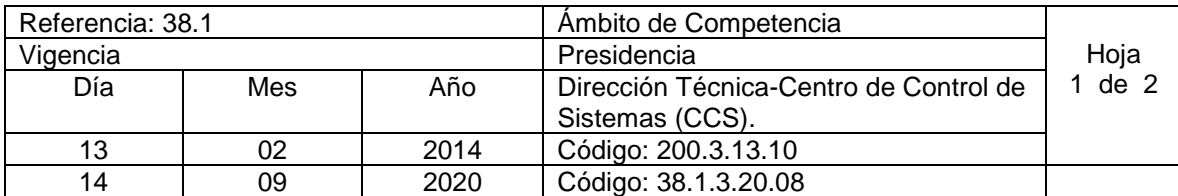

Nombre del Procedimiento: **Mantenimiento Preventivo y Correctivo de Sistemas de Automatización.** Insumos:

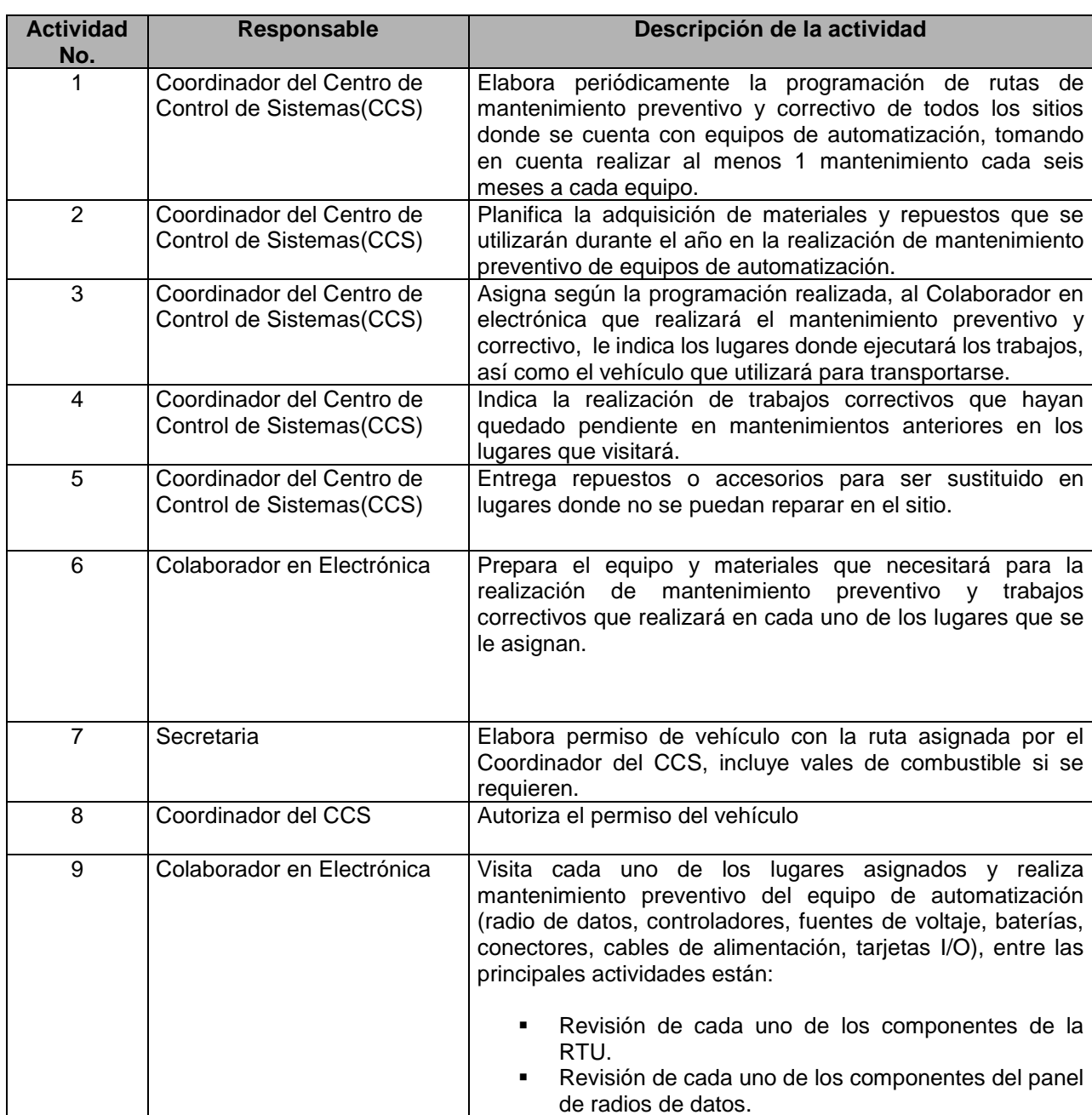

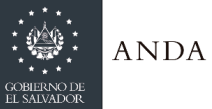

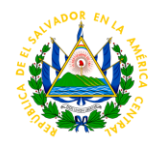

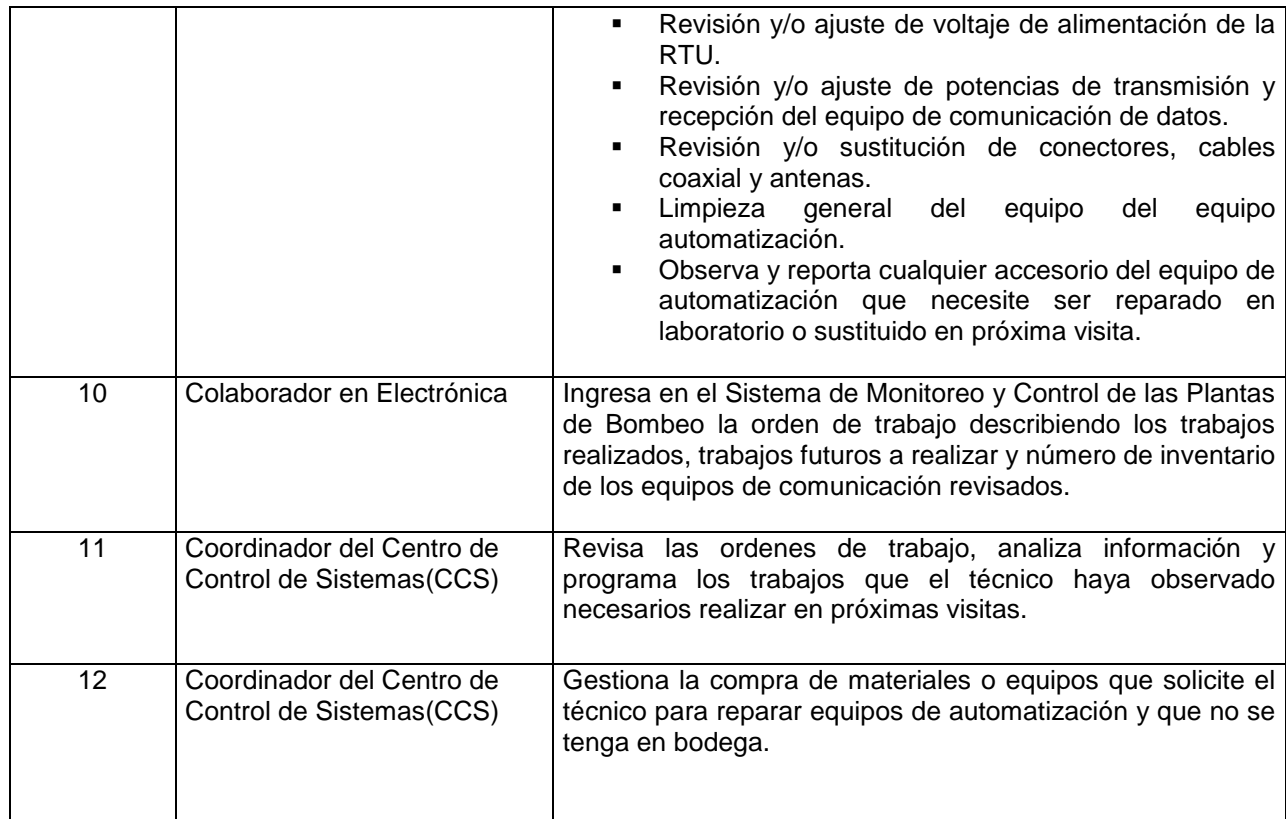

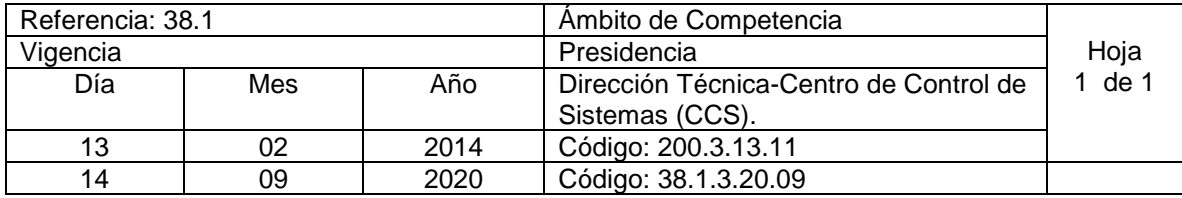

Nombre del Procedimiento: **Supervisión de Equipo de Comunicación y Automatización Instalado en diferentes lugares de la Institución.** Insumos:

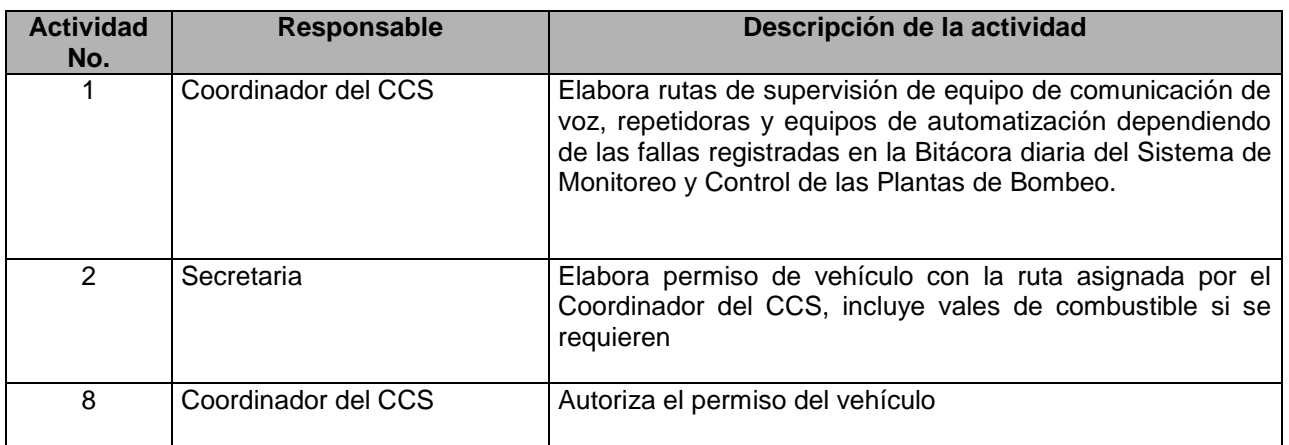

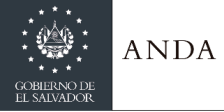

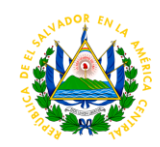

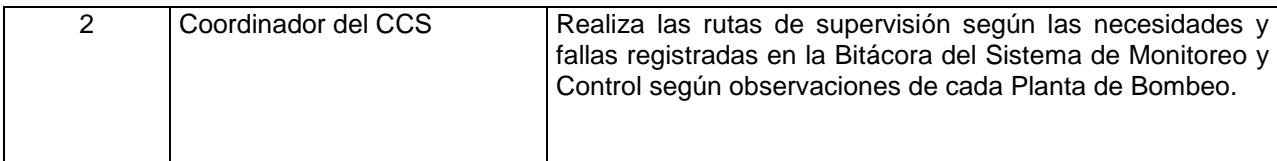

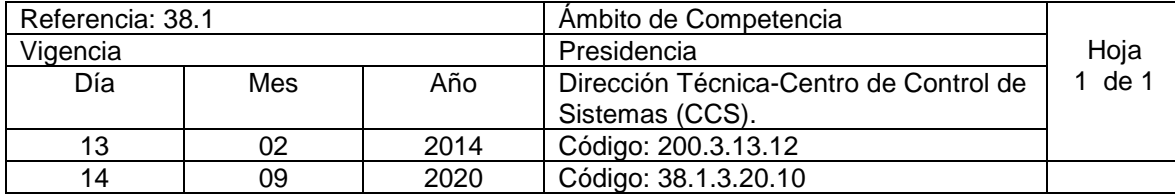

Nombre del Procedimiento: **Elaboración de Programación mensual de Turnos de Operadores de Despacho.** Insumos:

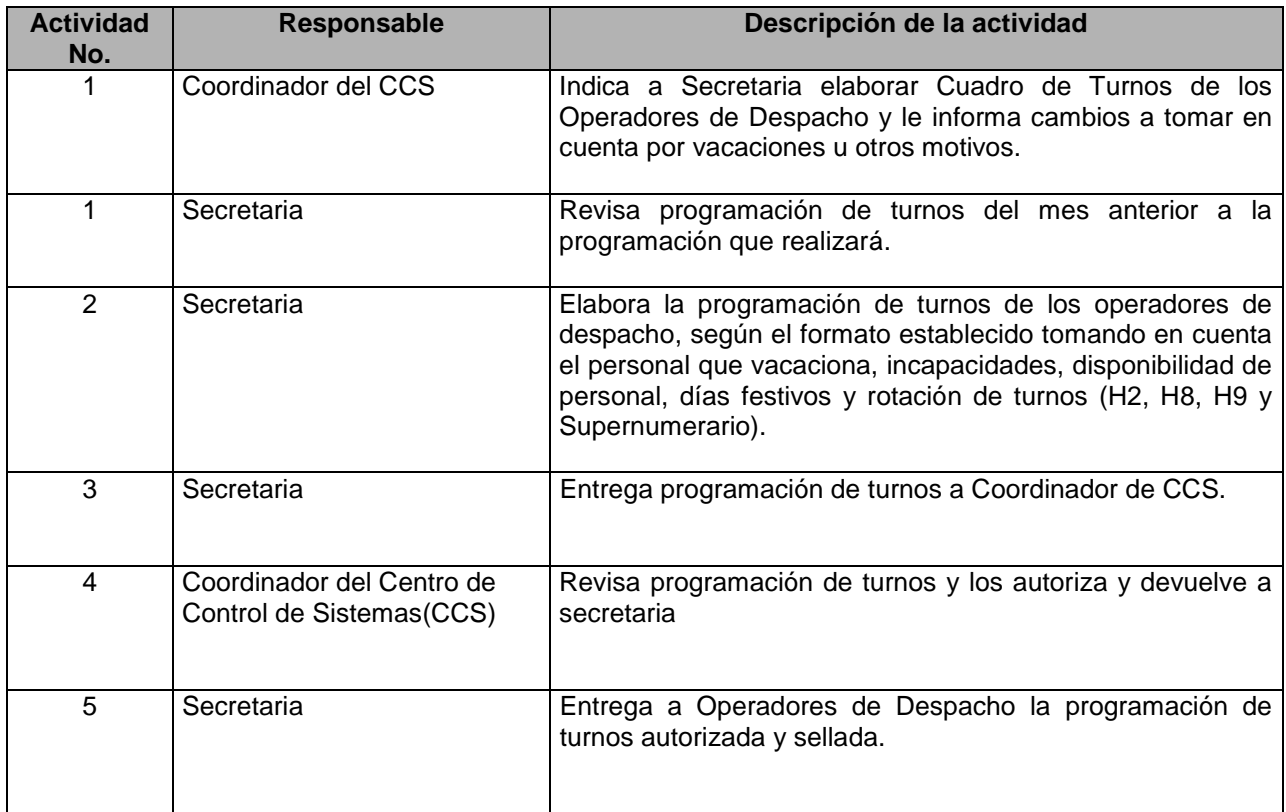

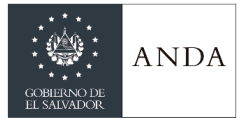

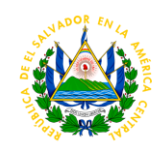

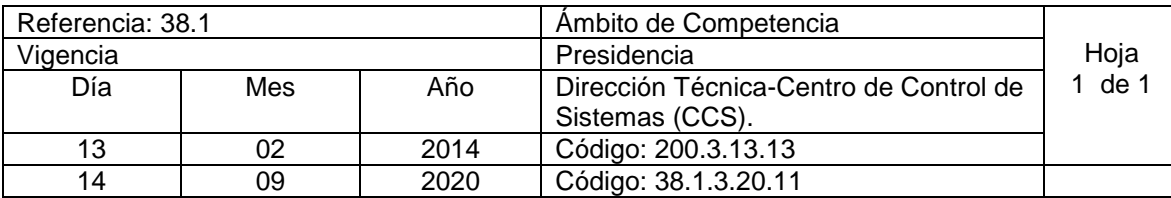

Nombre del Procedimiento: **Elaboración del Informe de Horas Extras y Nocturnidad del Personal.** Insumos:

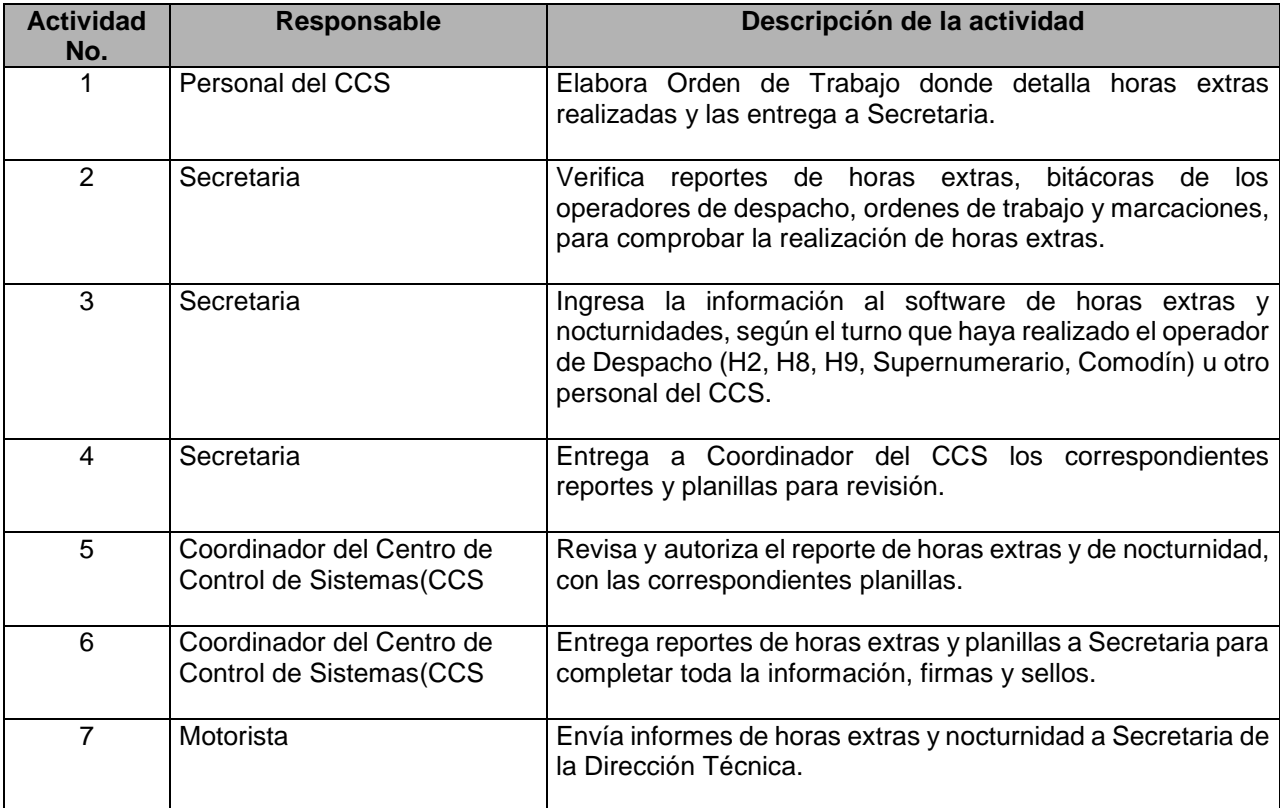

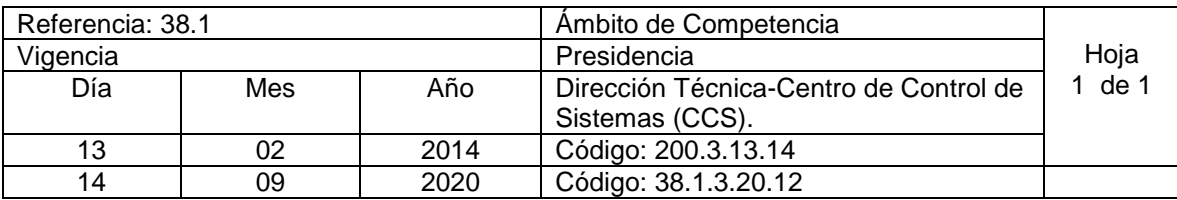

Nombre del Procedimiento: **Análisis y Diseño de Base de Datos** Insumos:

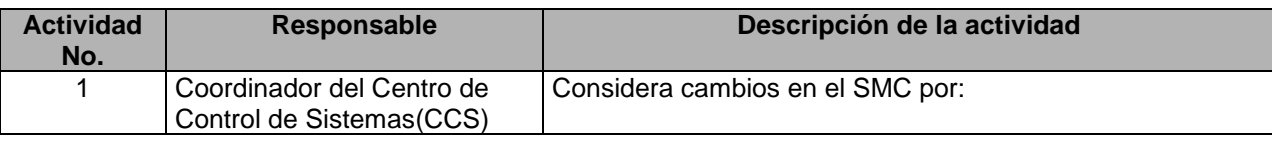

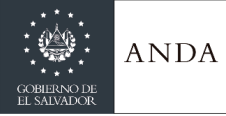

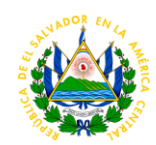

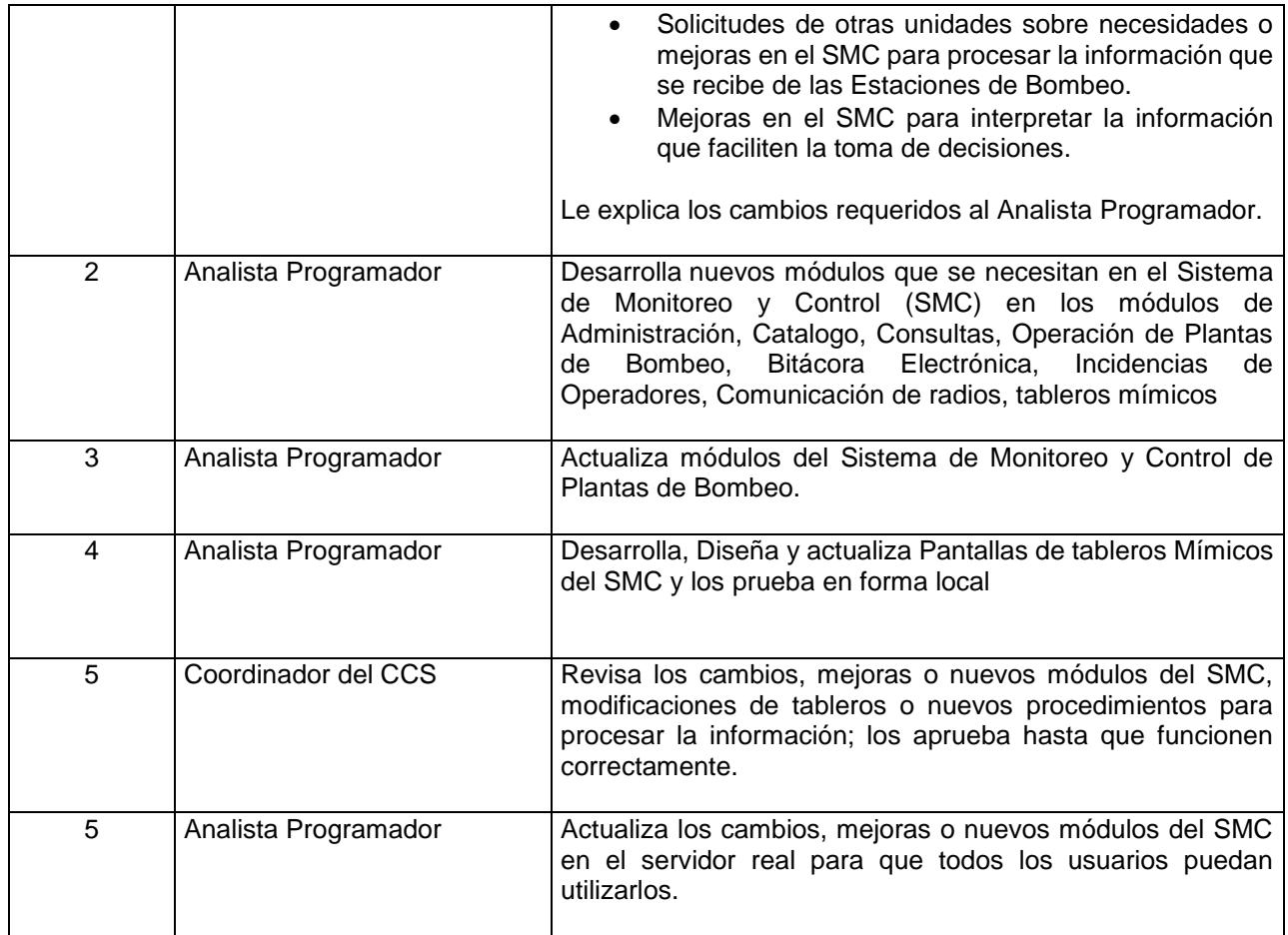

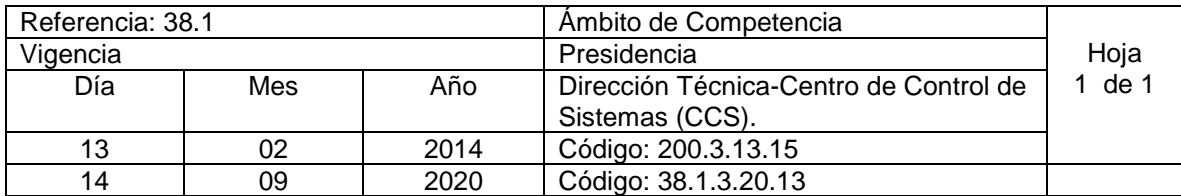

Nombre del Procedimiento: **Monitoreo y Administración Base de Datos.** Insumos:

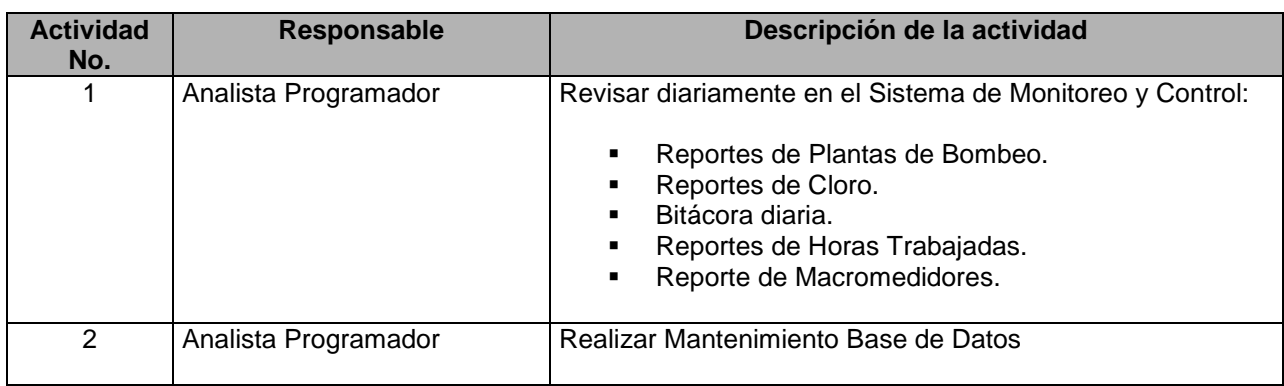

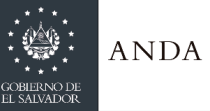

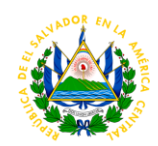

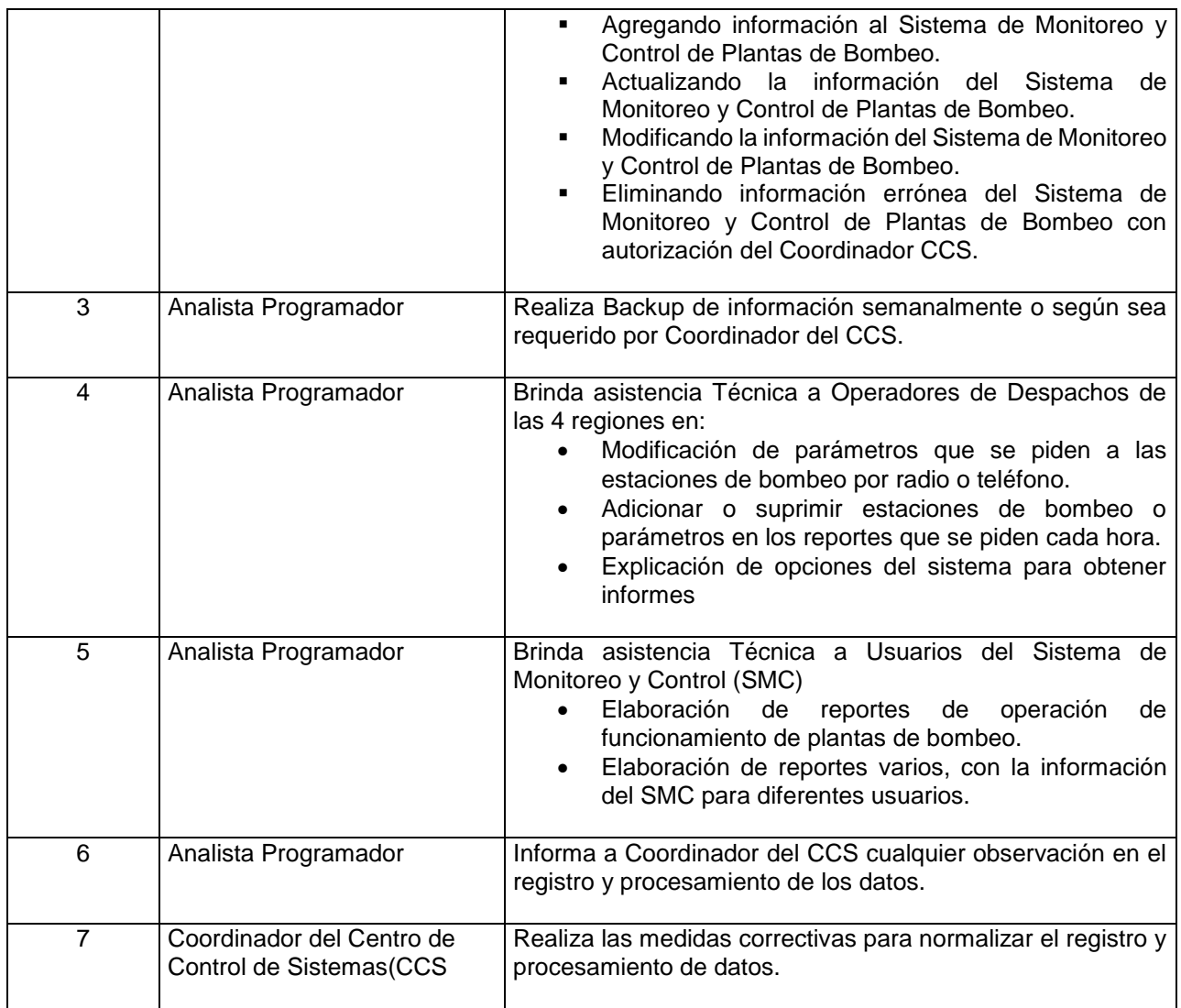

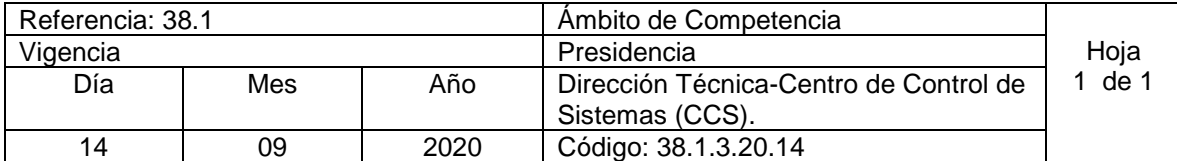

Nombre del Procedimiento: **Informe de Operación e Informe de Necesidades y Fallas en Sistemas de Producción**  Insumos:

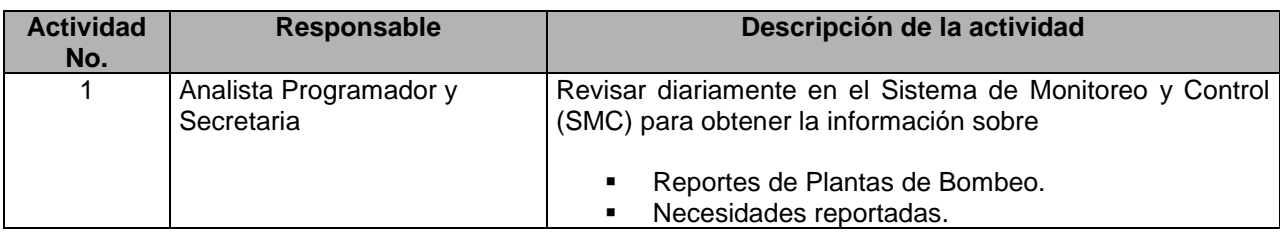

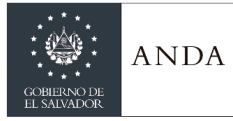

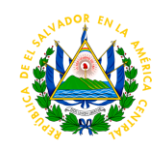

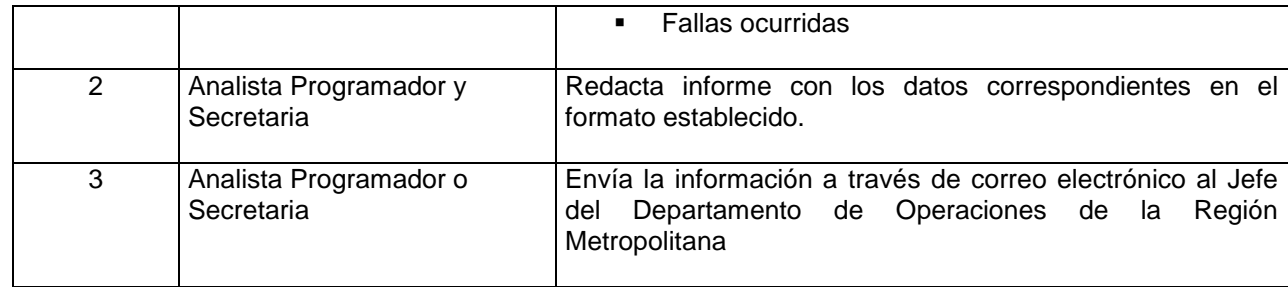

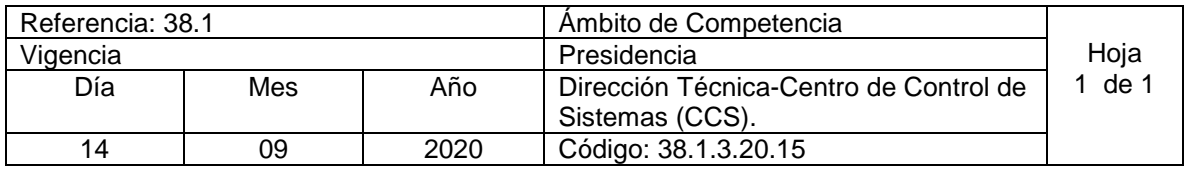

Nombre del Procedimiento: **Elaboración de Reporte de Viáticos** Insumos:

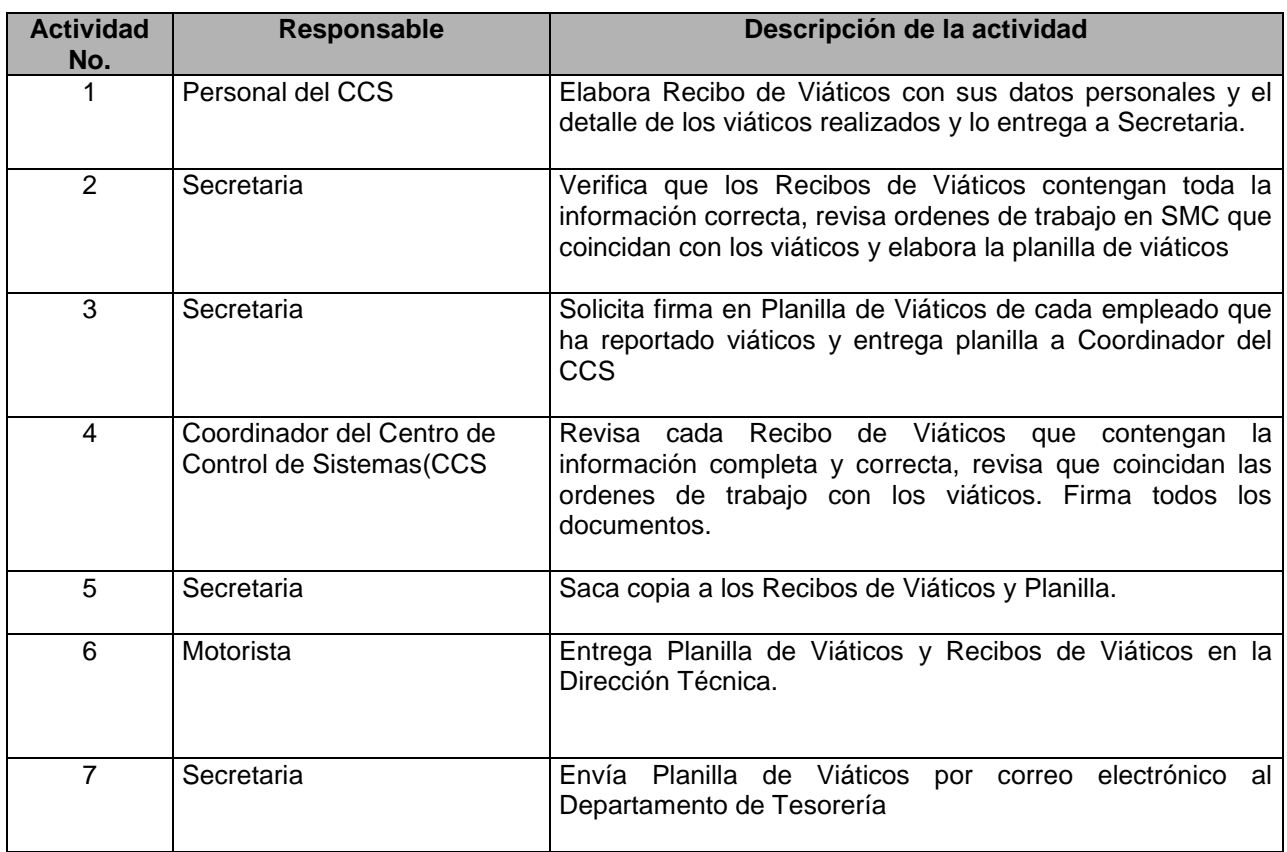

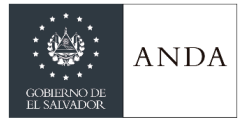

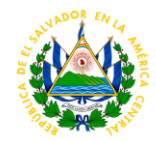

#### GERENCIA DE INVESTIGACION HIDROGEOLOGICA

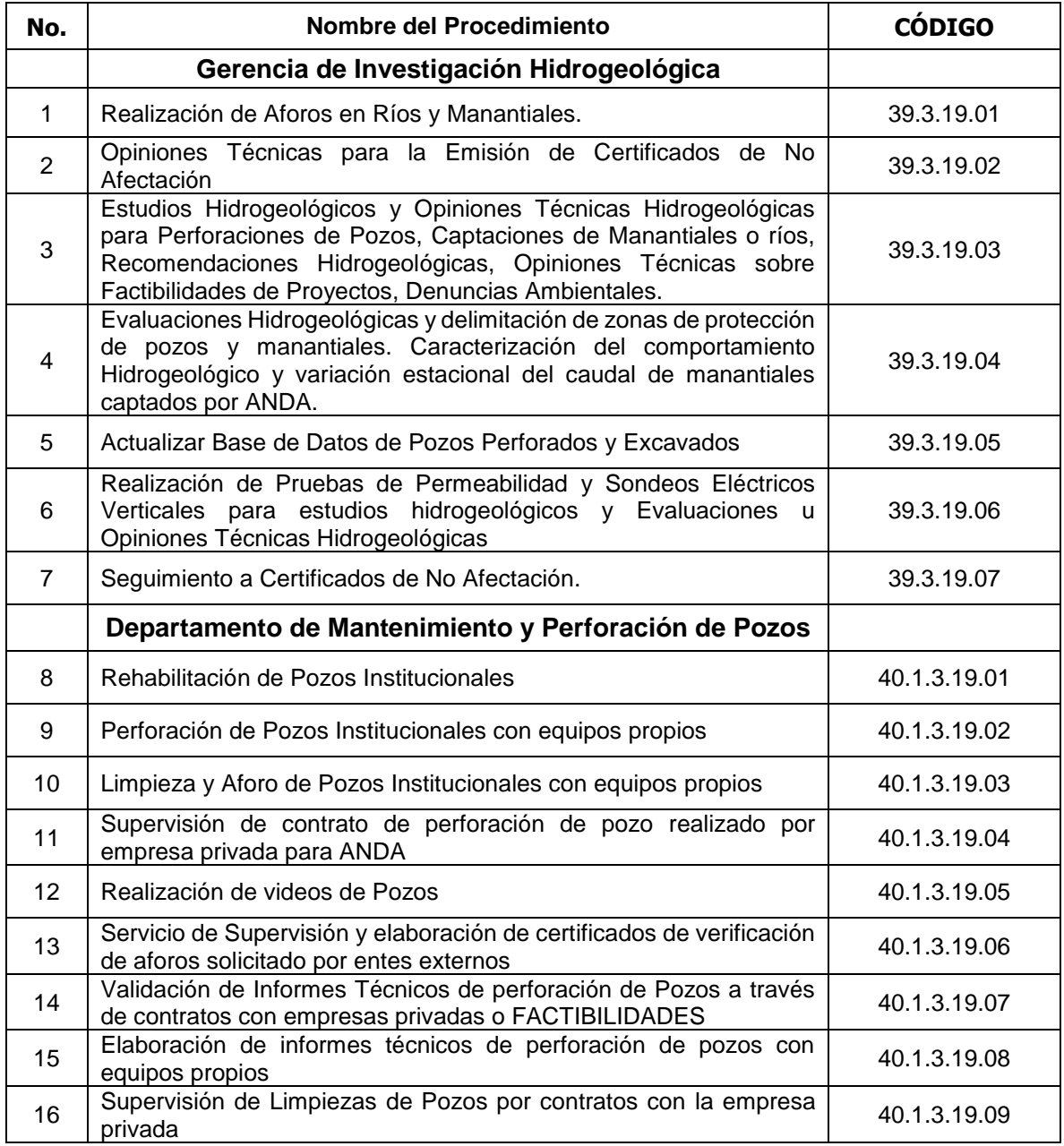

### **GERENCIA DE INVESTIGACION HIDROGEOLÓGICA**

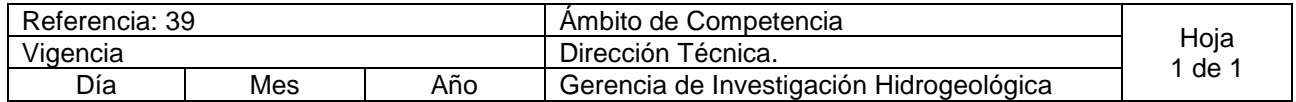

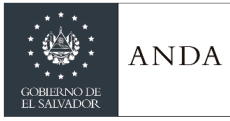

### **MANUAL DE PROCEDIMIENTOS Y POLITICAS INSTITUCIONALES**

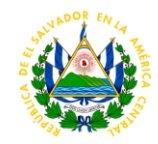

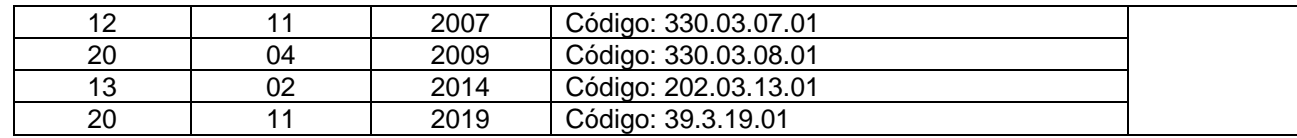

Nombre del Procedimiento: **Realización de Aforos en Ríos y Manantiales.** Insumos:

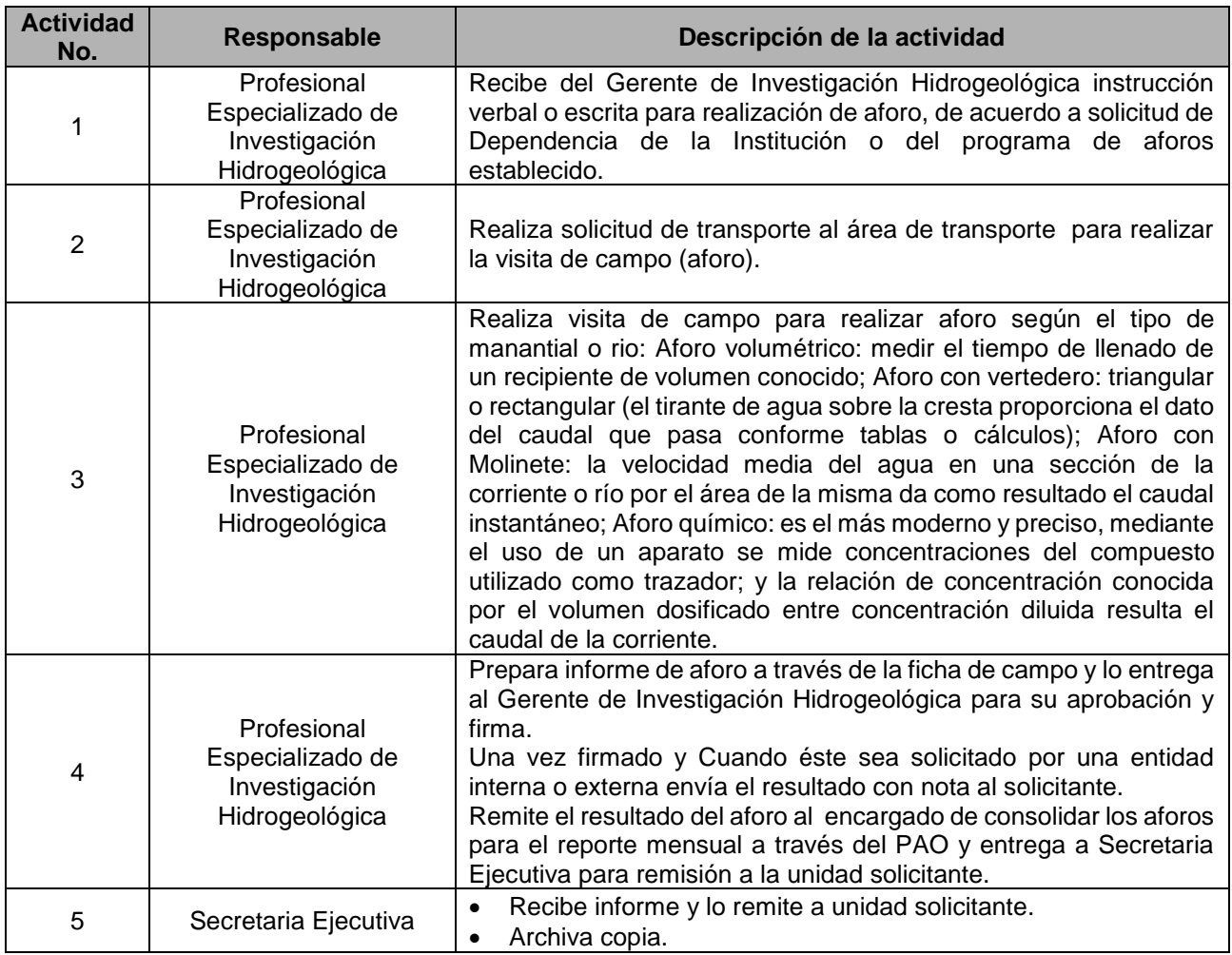

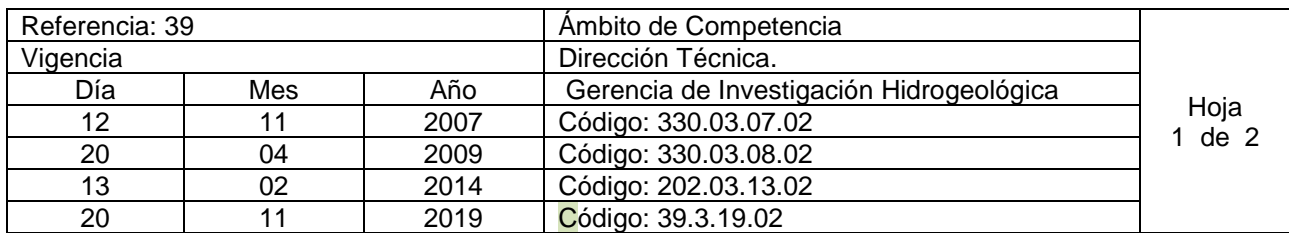

Nombre del Procedimiento: **Opiniones Técnicas para la Emisión de Certificados de No Afectación (Primera Vez, Revalidaciones o Modificaciones)** Insumos:

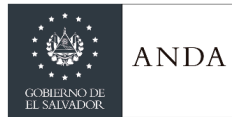

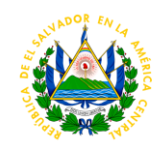

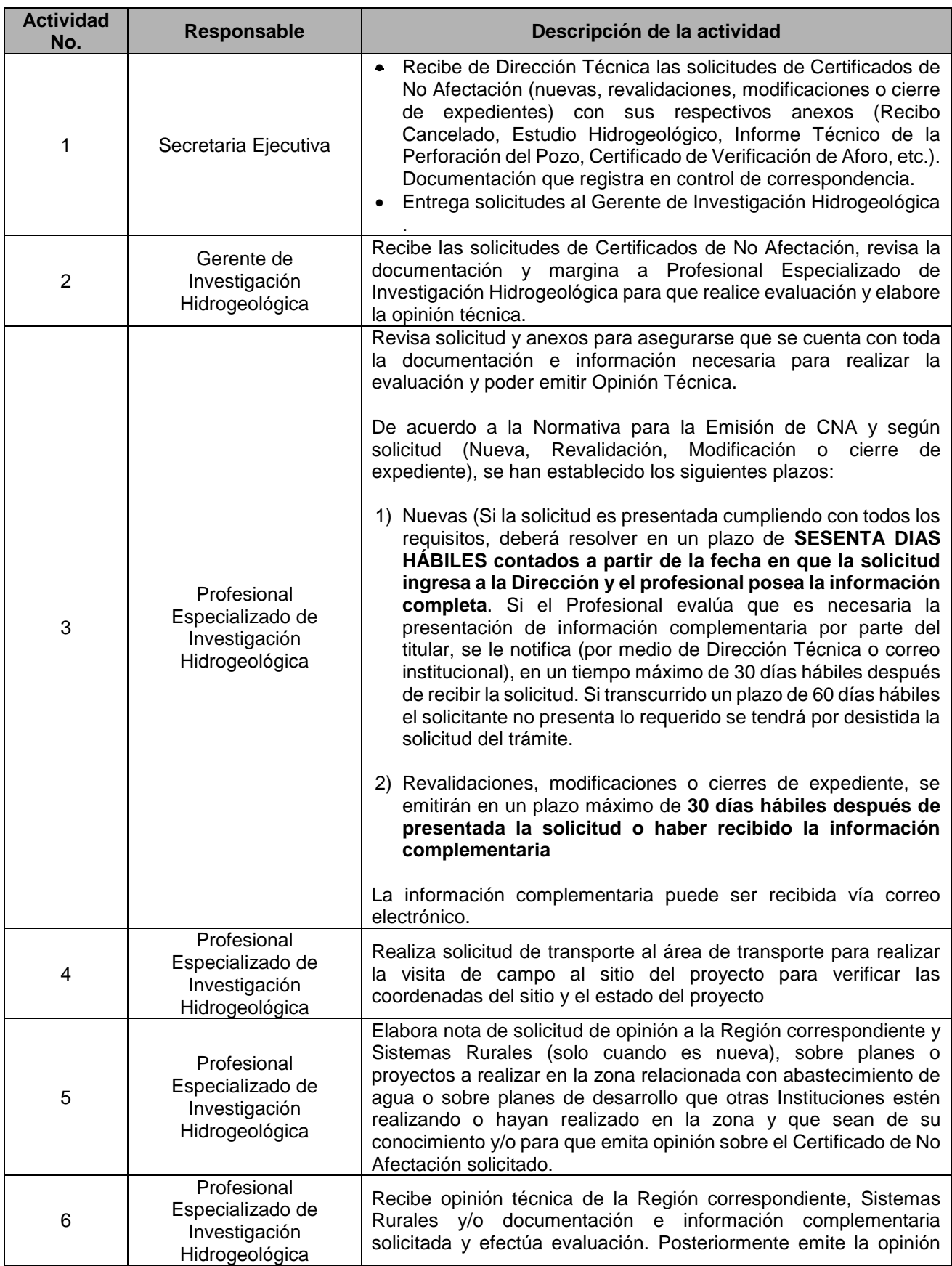

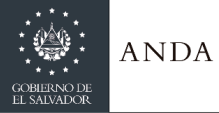

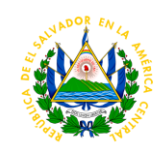

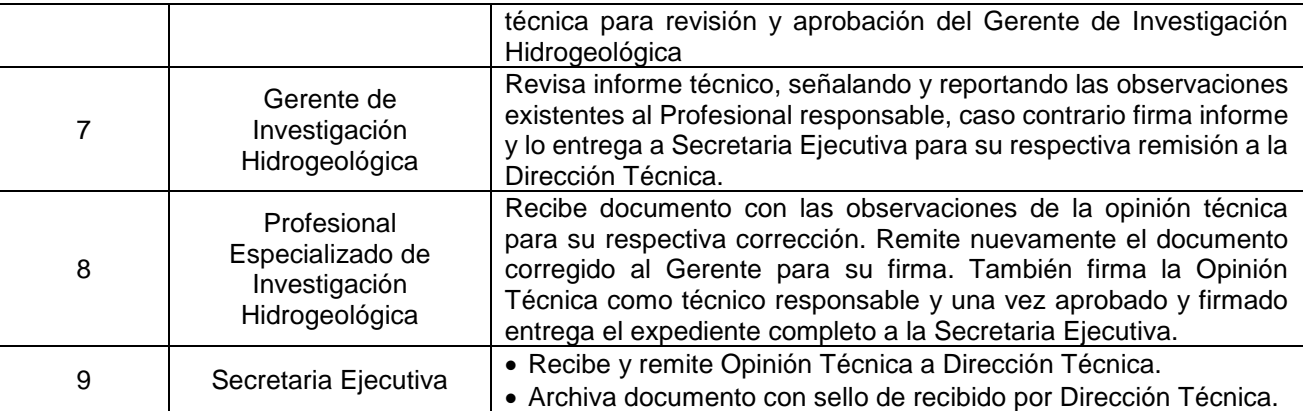

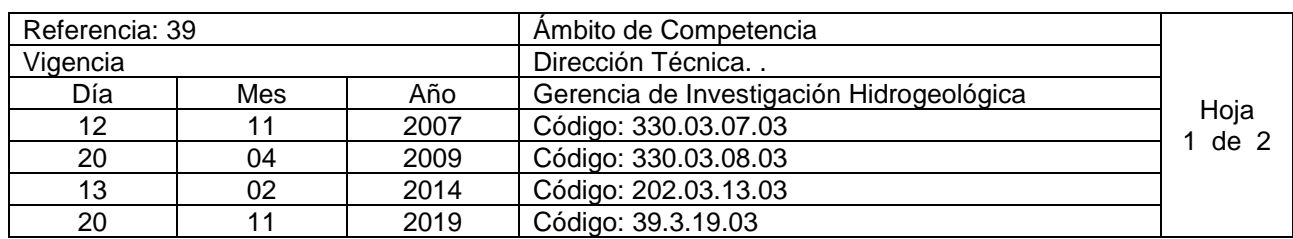

Nombre del Procedimiento: **Estudios Hidrogeológicos y Opiniones Técnicas Hidrogeológicas para Perforaciones de Pozos, Captaciones de Manantiales o ríos, Recomendaciones Hidrogeológicas, Opiniones Técnicas sobre Factibilidades de Proyectos, Denuncias Ambientales.** Insumos:

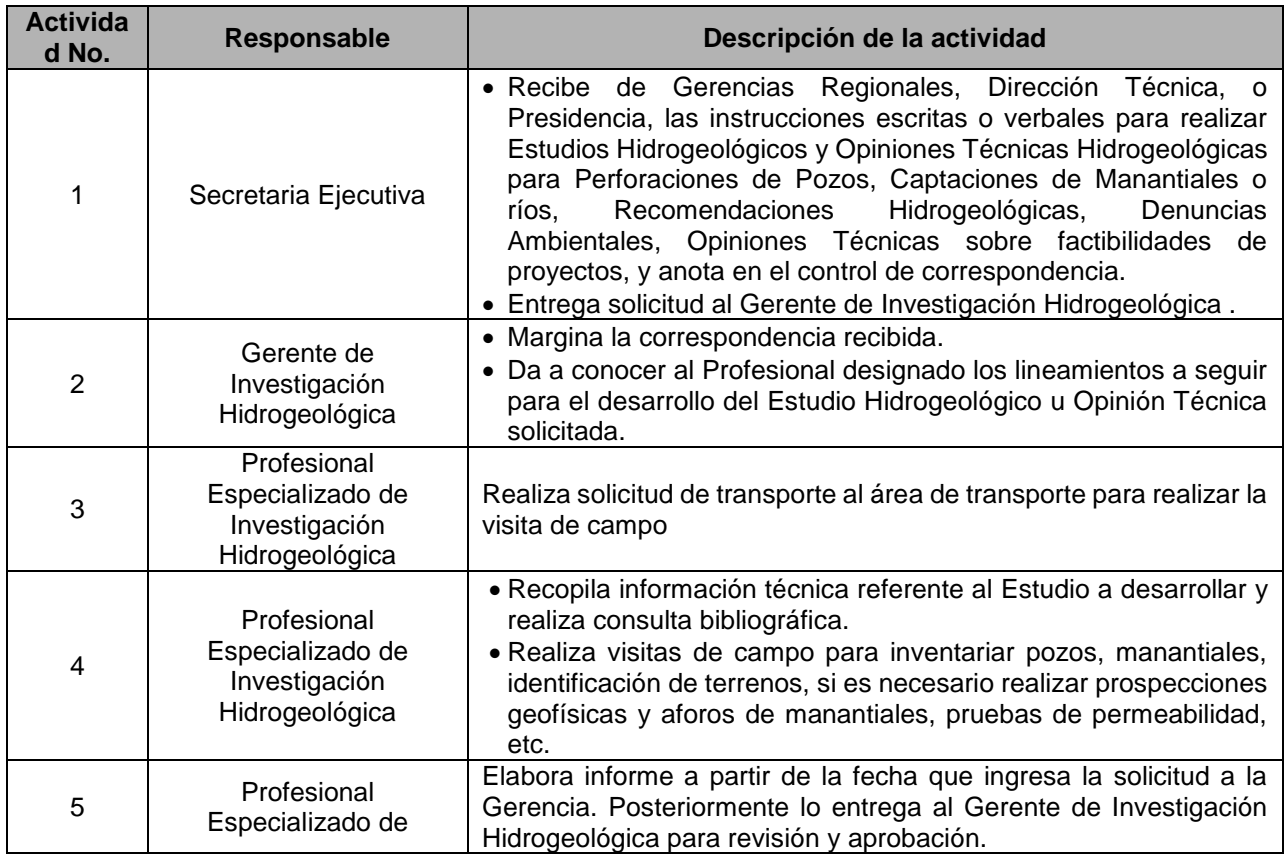

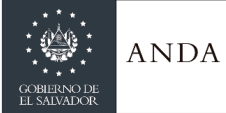

 $\overline{\phantom{a}}$ 

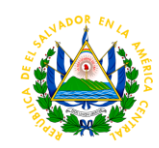

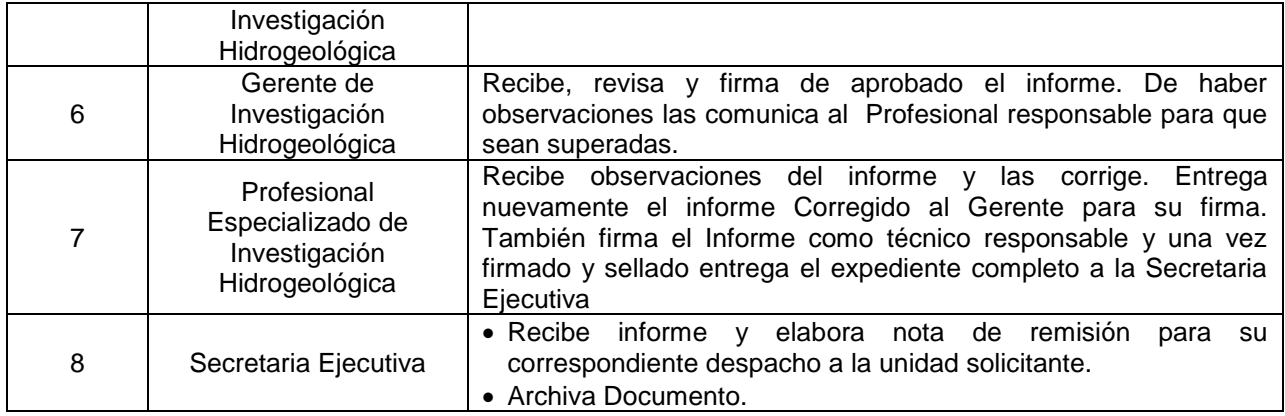

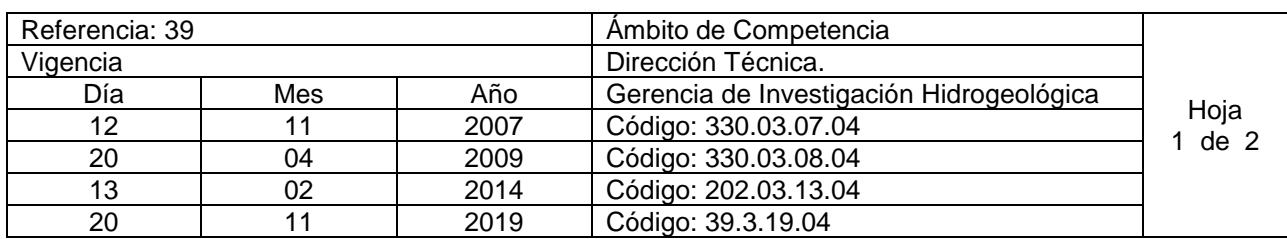

Nombre del Procedimiento: **Evaluaciones Hidrogeológicas y delimitación de zonas de protección de pozos y manantiales. Caracterización del comportamiento Hidrogeológico y variación estacional del caudal de manantiales captados por ANDA.** Insumos:

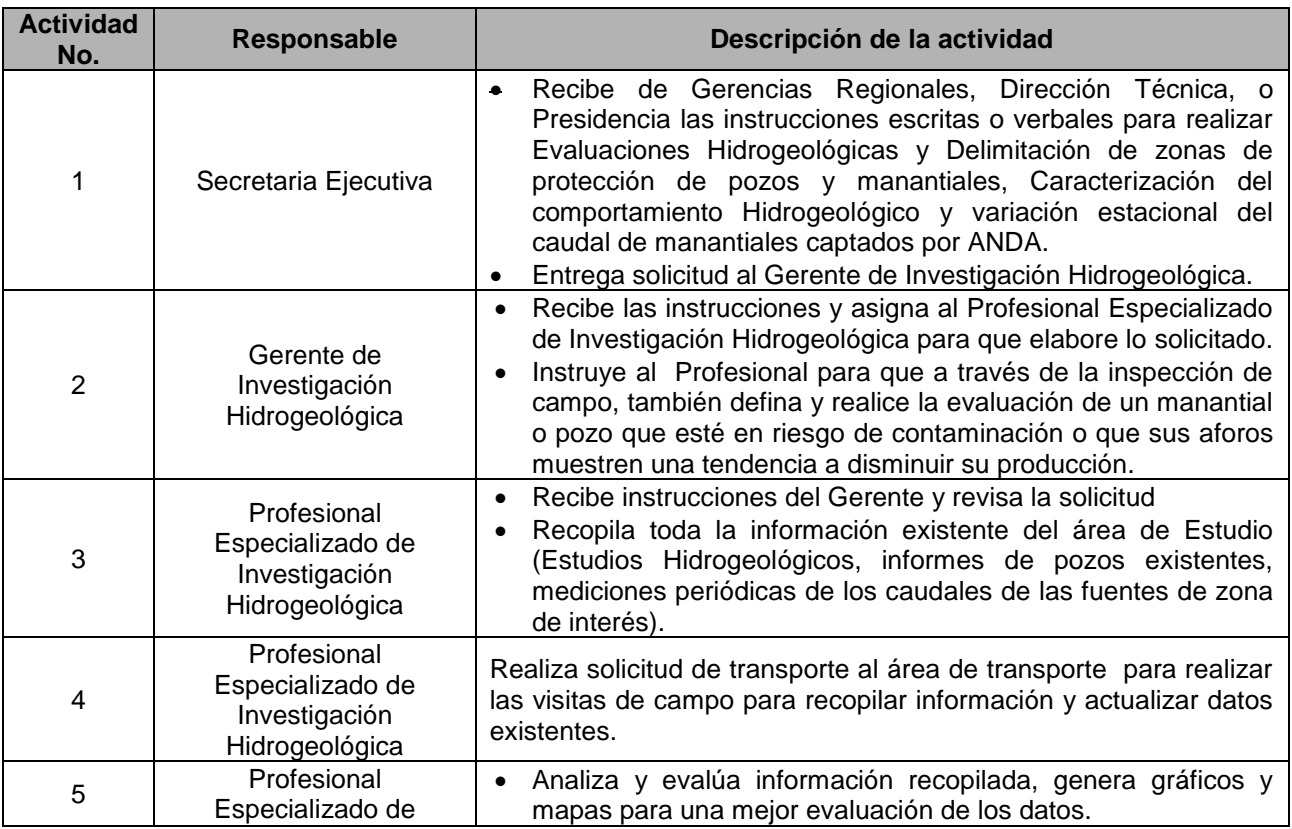

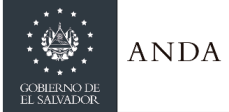

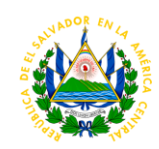

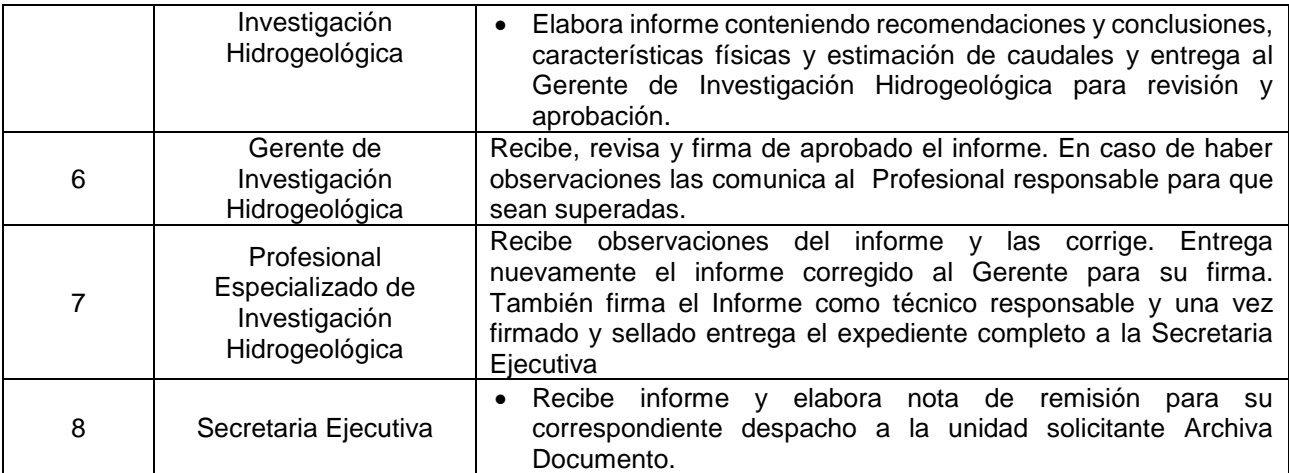

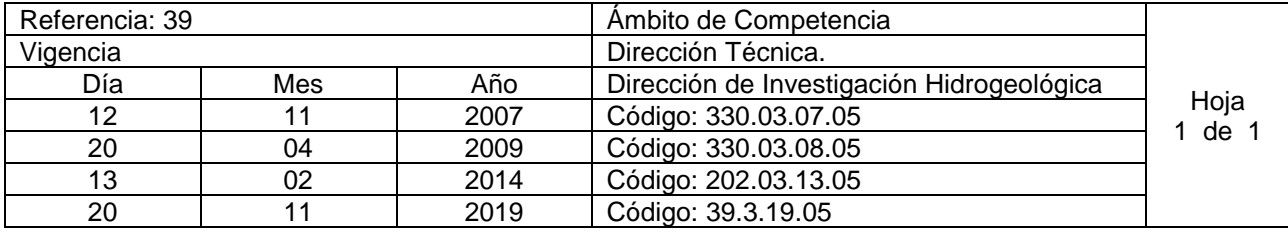

Nombre del Procedimiento: **Actualizar Base de Datos de Pozos Perforados y Excavados** Insumos:

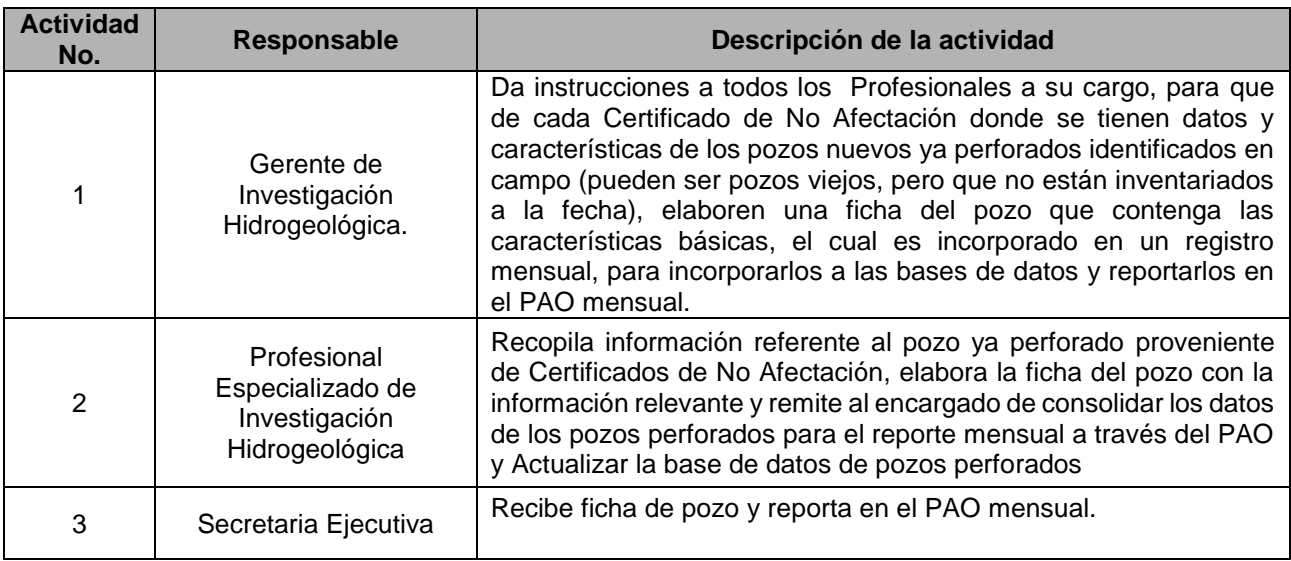

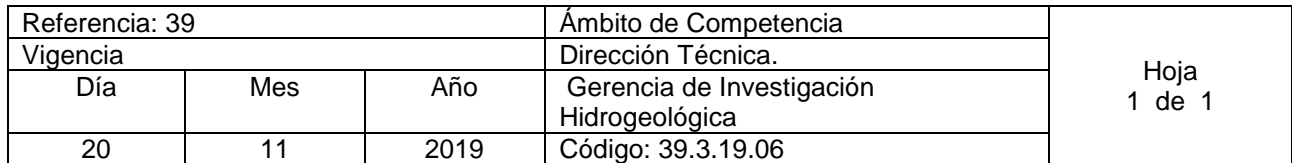

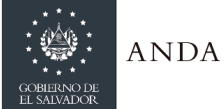

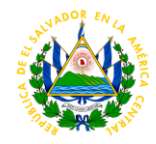

Nombre del Procedimiento: **Realización de Pruebas de Permeabilidad y Sondeos Eléctricos Verticales para estudios hidrogeológicos y Evaluaciones u Opiniones Técnicas Hidrogeológicas** Insumos:

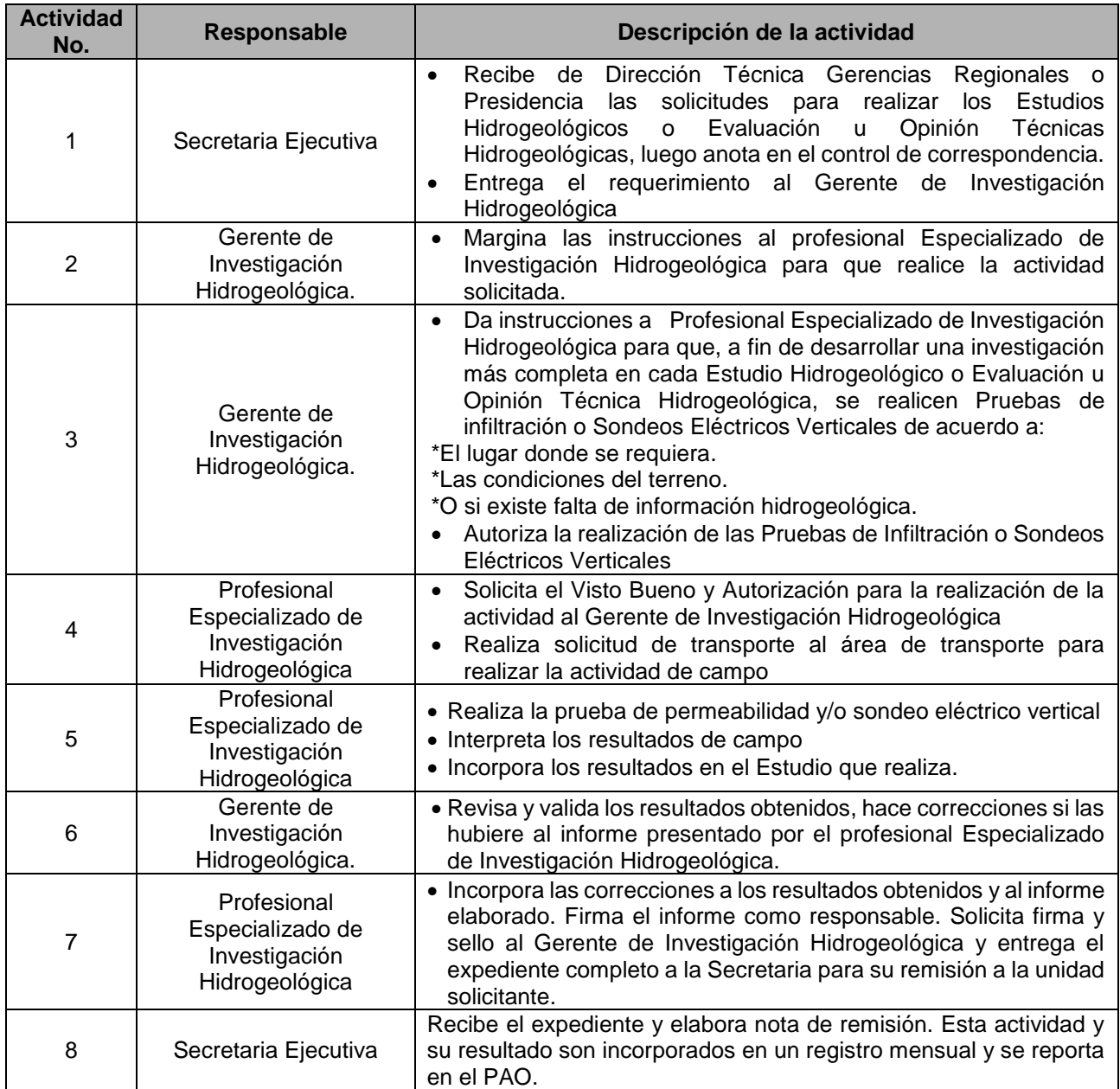

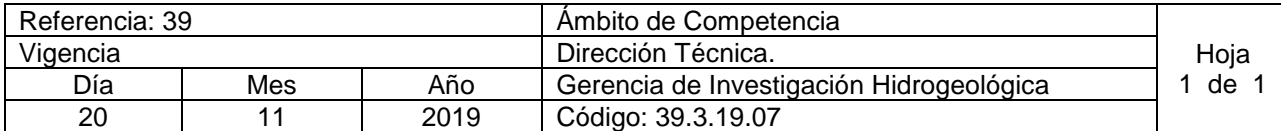

Nombre del Procedimiento: **Seguimiento a Certificados de No Afectación.** Insumos:

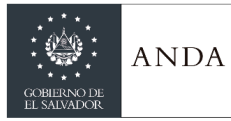

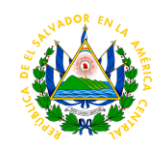

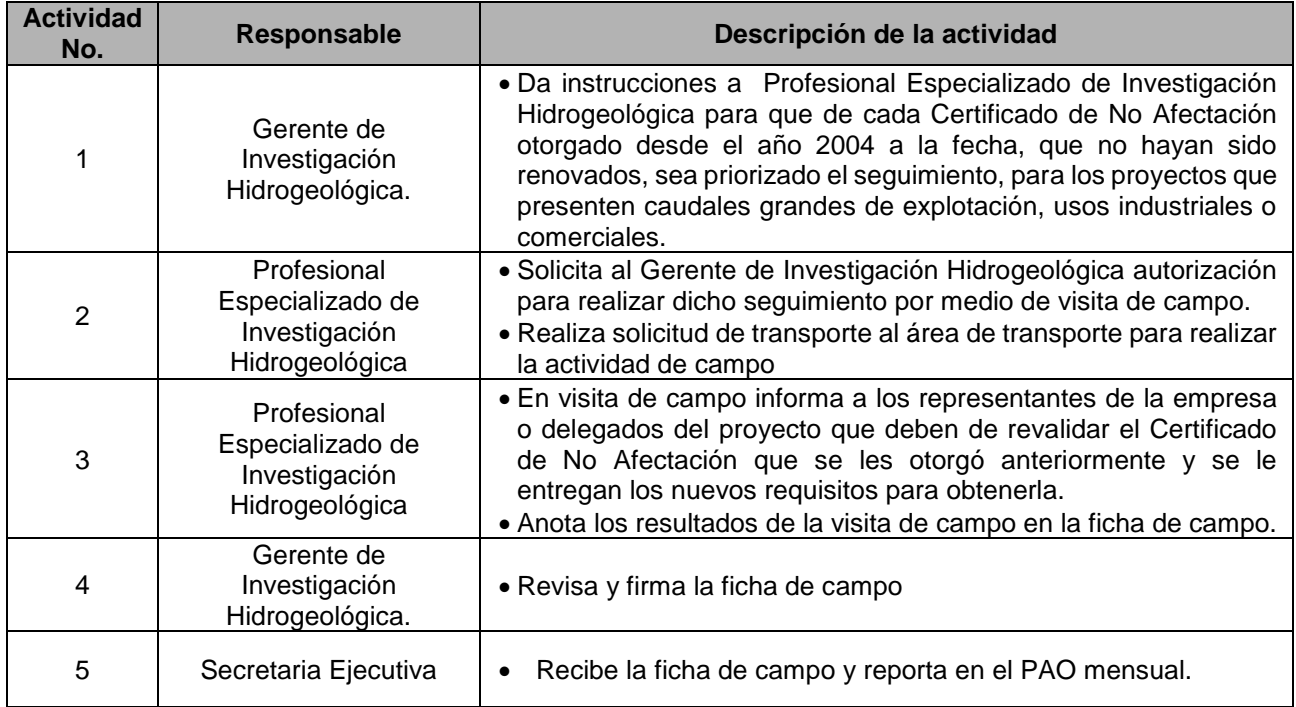

#### **DEPARTAMENTO DE MANTENIMIENTO Y PERFORACION DE POZOS.**

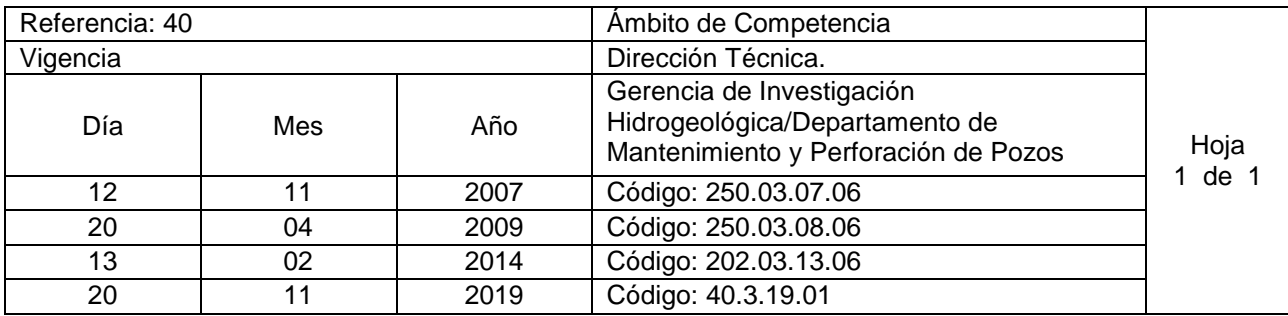

Nombre del Procedimiento: **Rehabilitación de Pozos Institucionales.** Insumos:

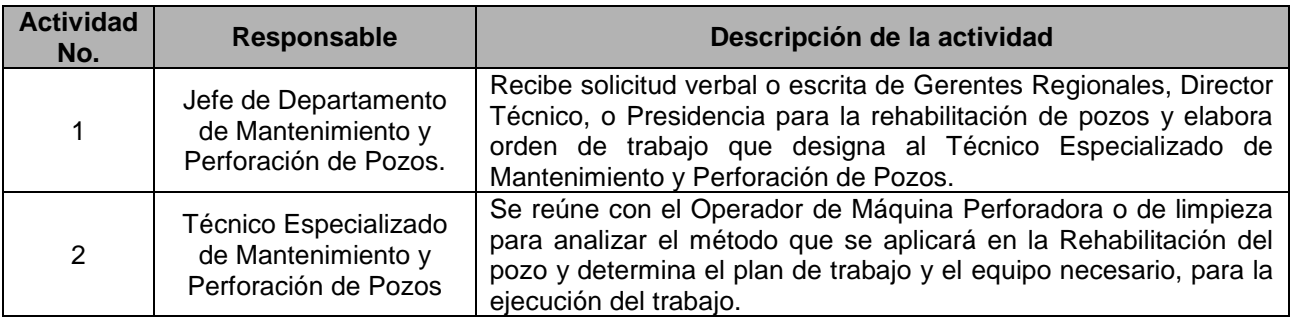

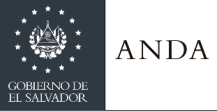

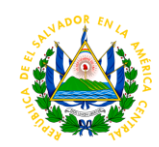

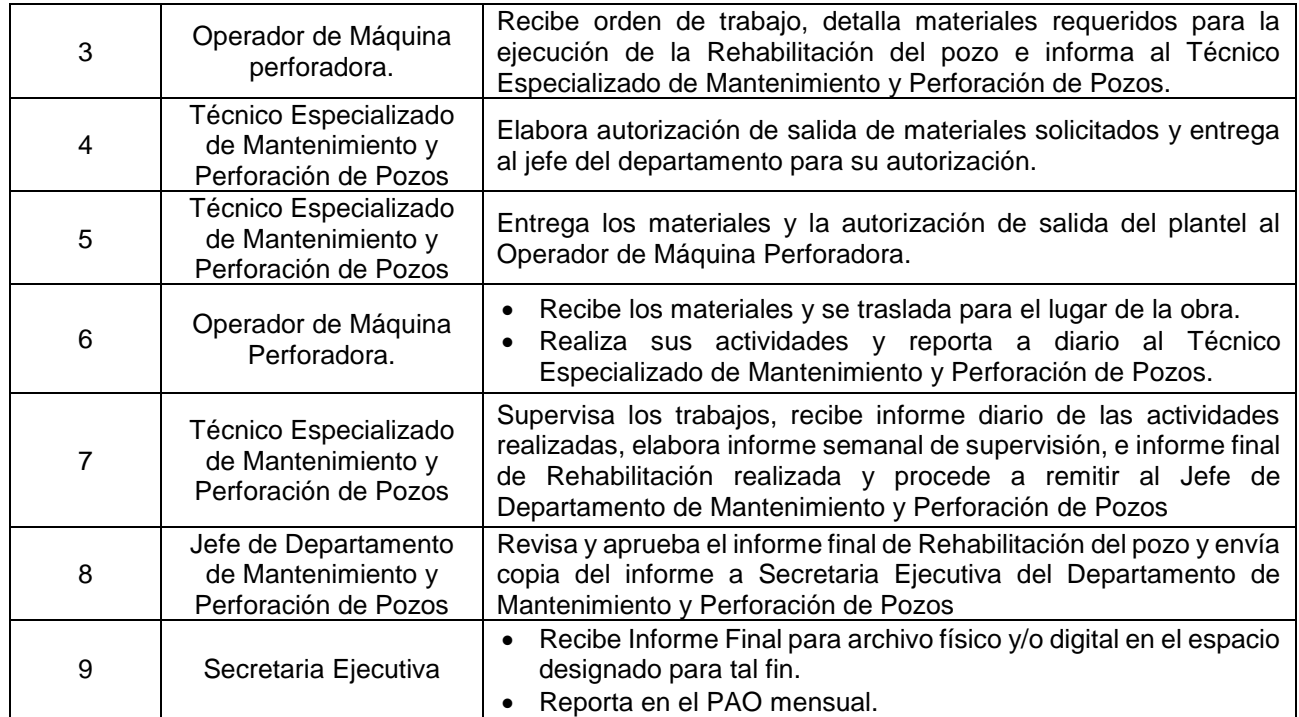

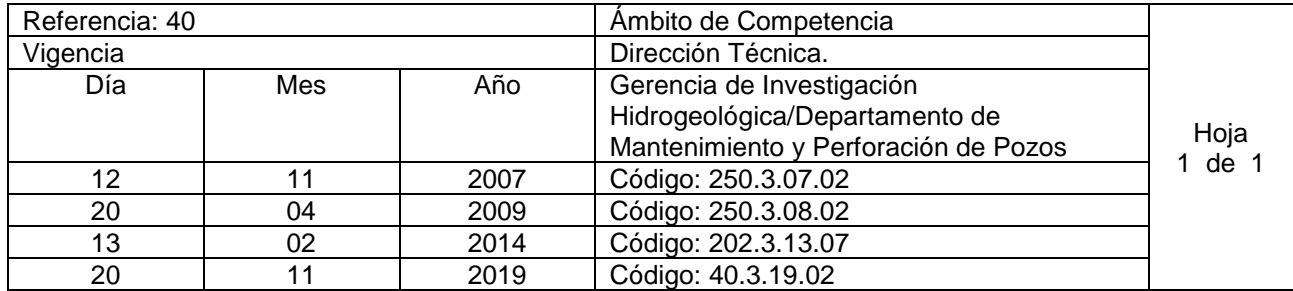

Nombre del Procedimiento: **Perforación de Pozos Institucionales con equipos propios** Insumos:

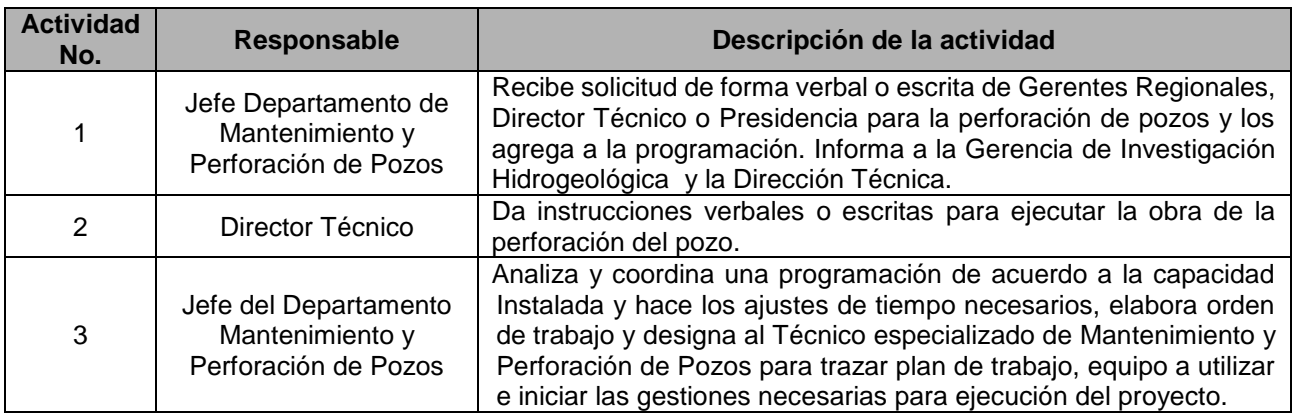

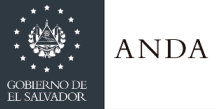

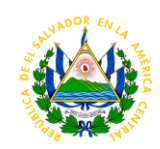

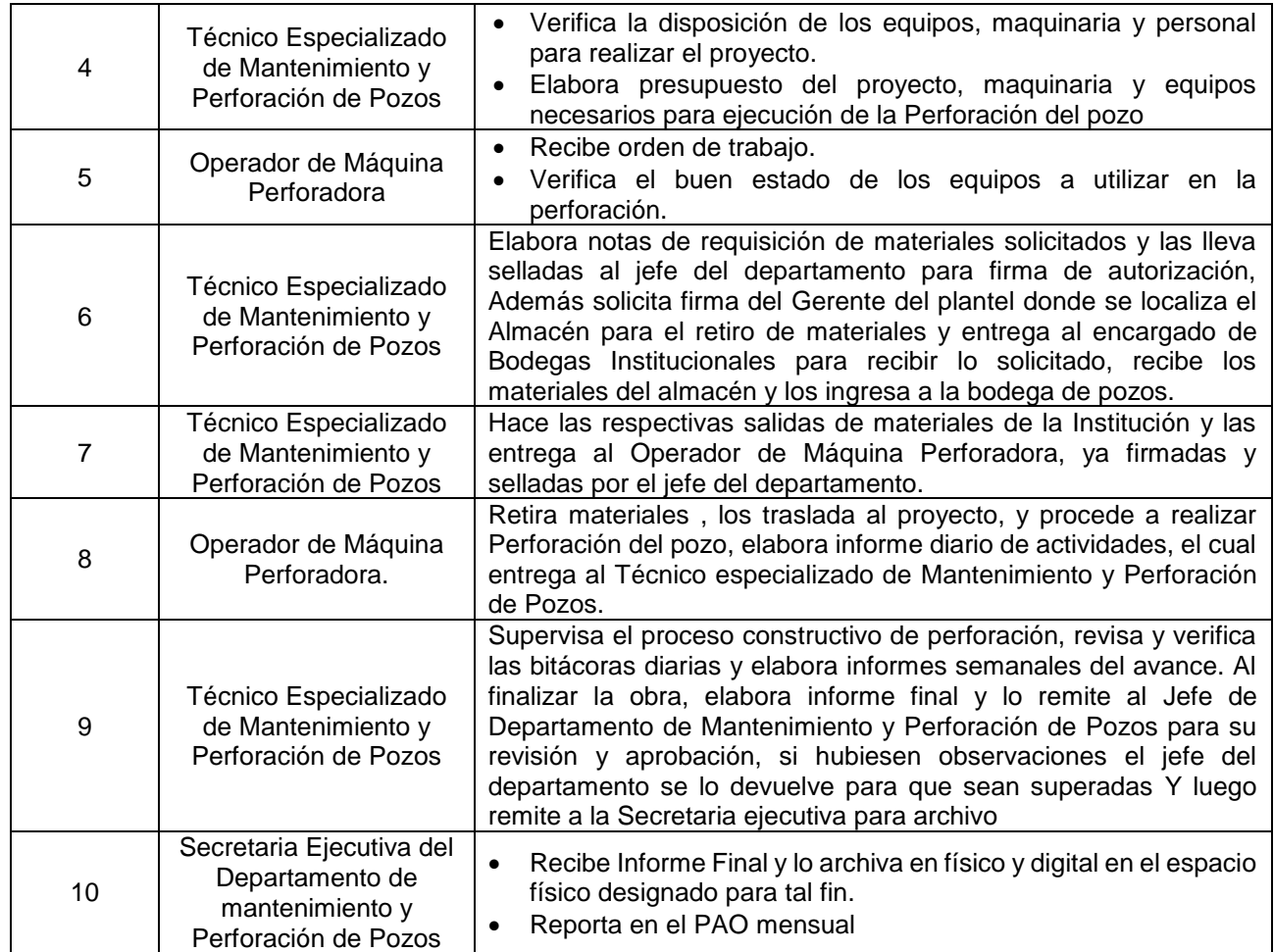

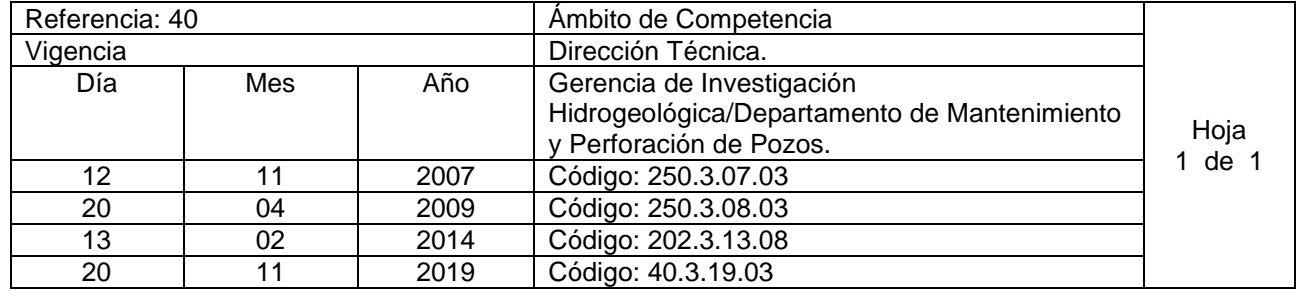

Nombre del Procedimiento: **Limpieza y Aforo de Pozos Institucionales con equipos propios** Insumos:

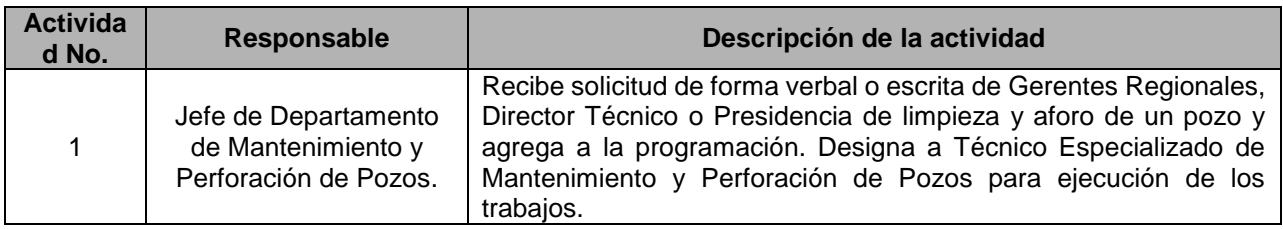

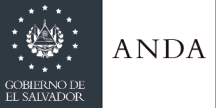

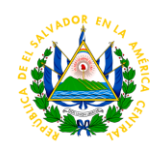

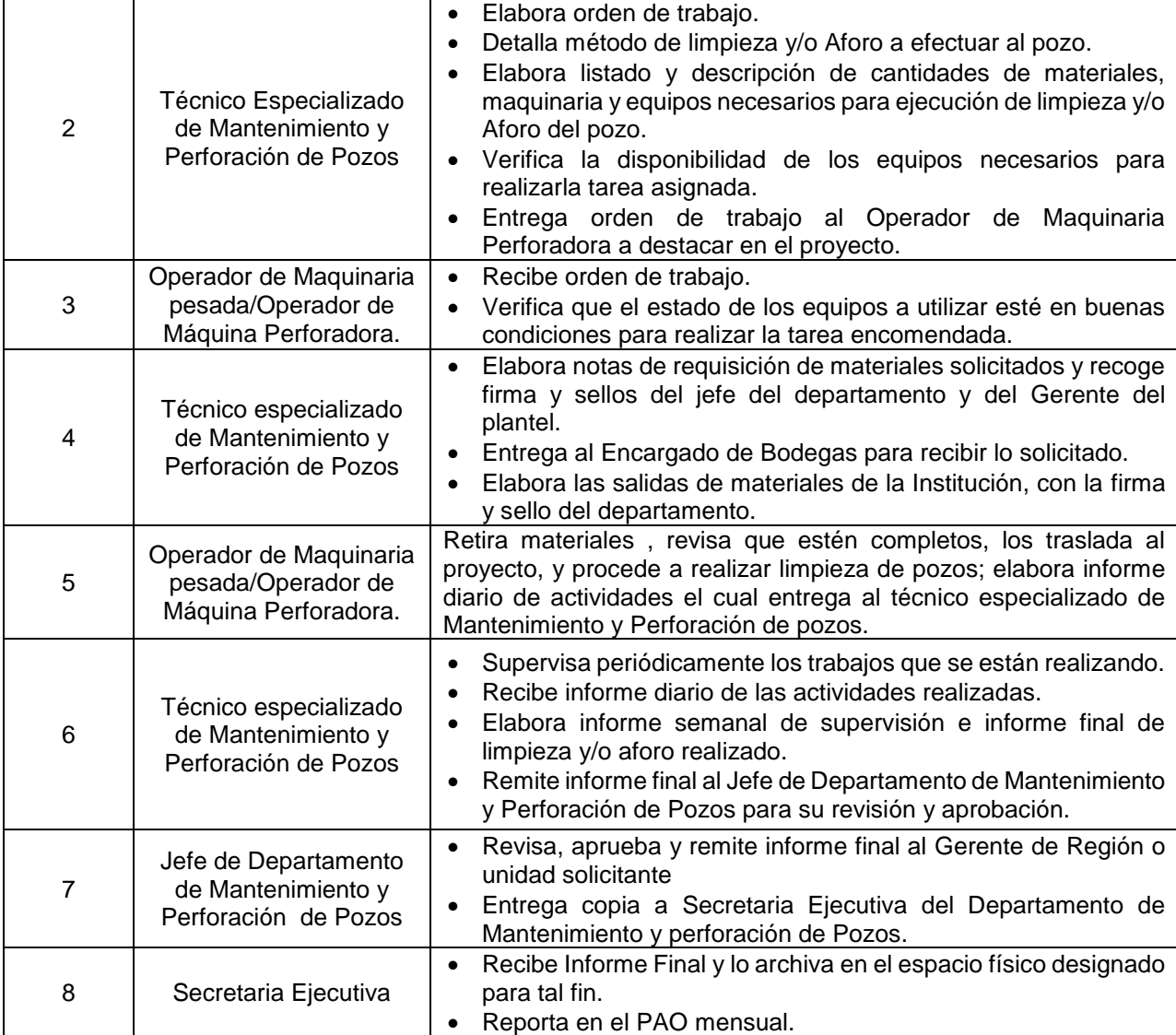

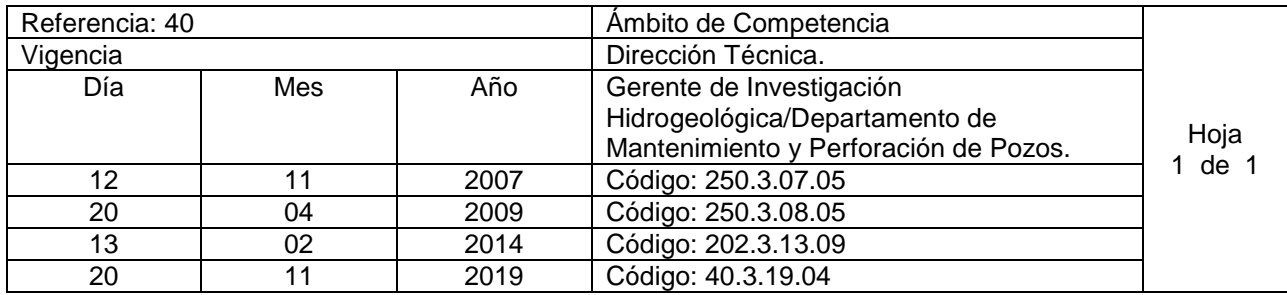

Nombre del Procedimiento: **Supervisión de contrato de perforación de pozo realizado por empresa privada para ANDA**

Insumos:

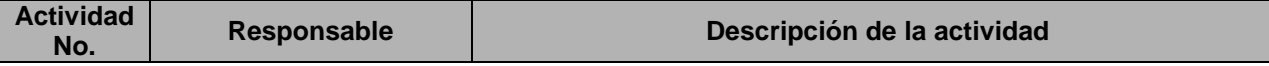

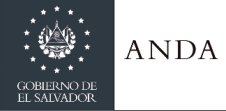

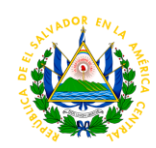

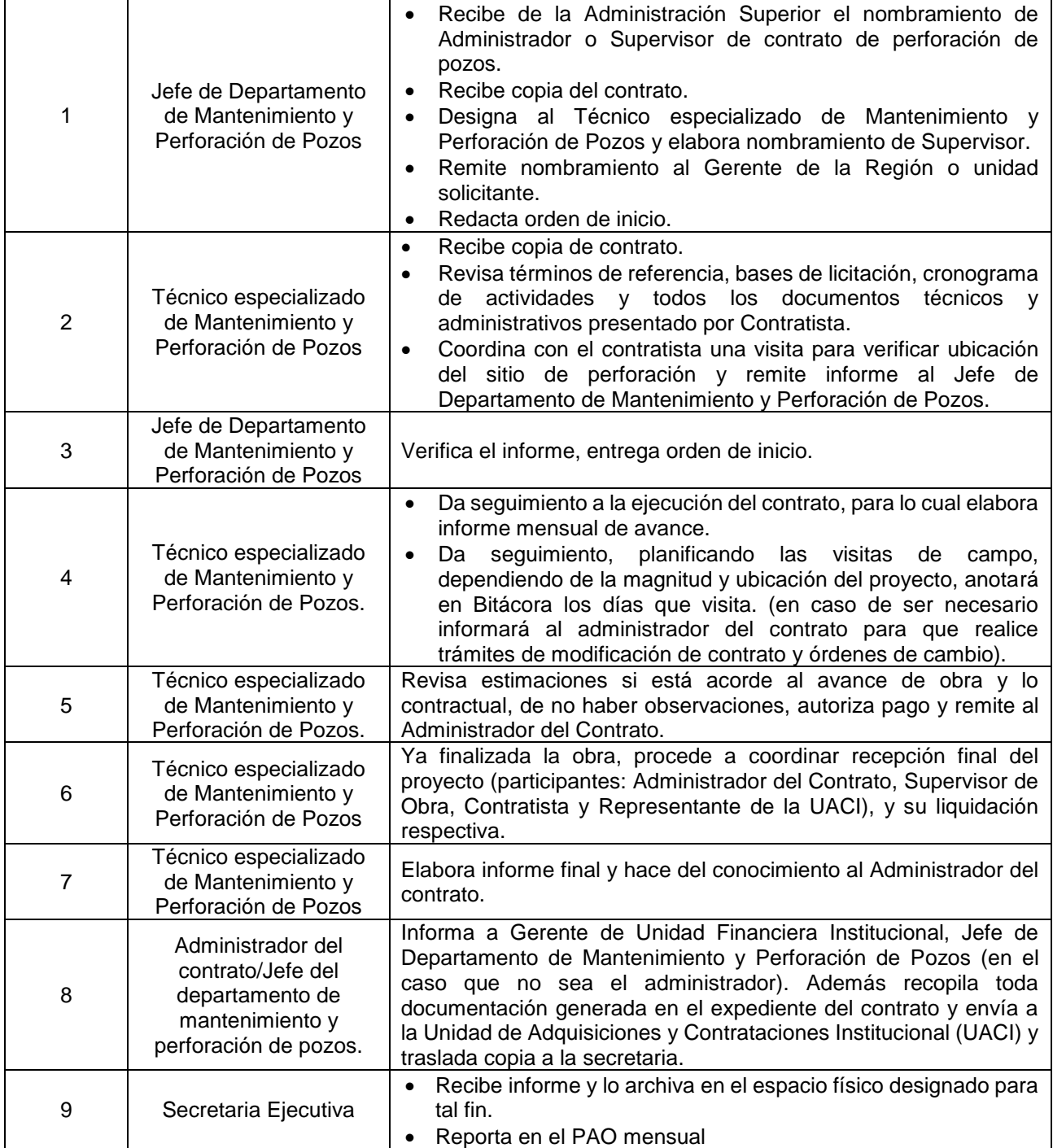

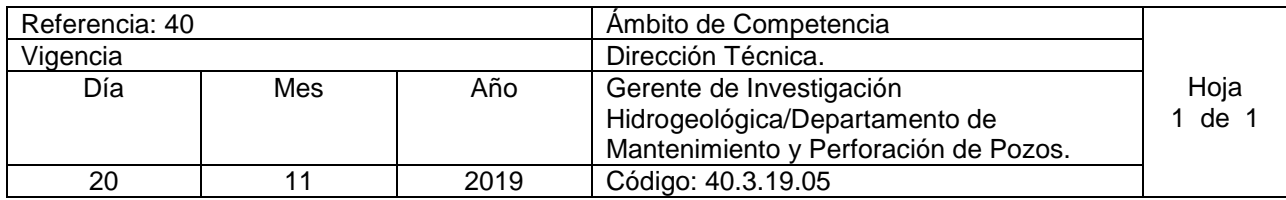

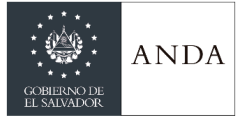

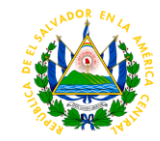

Nombre del Procedimiento: **Realización de videos de Pozos** Insumos:

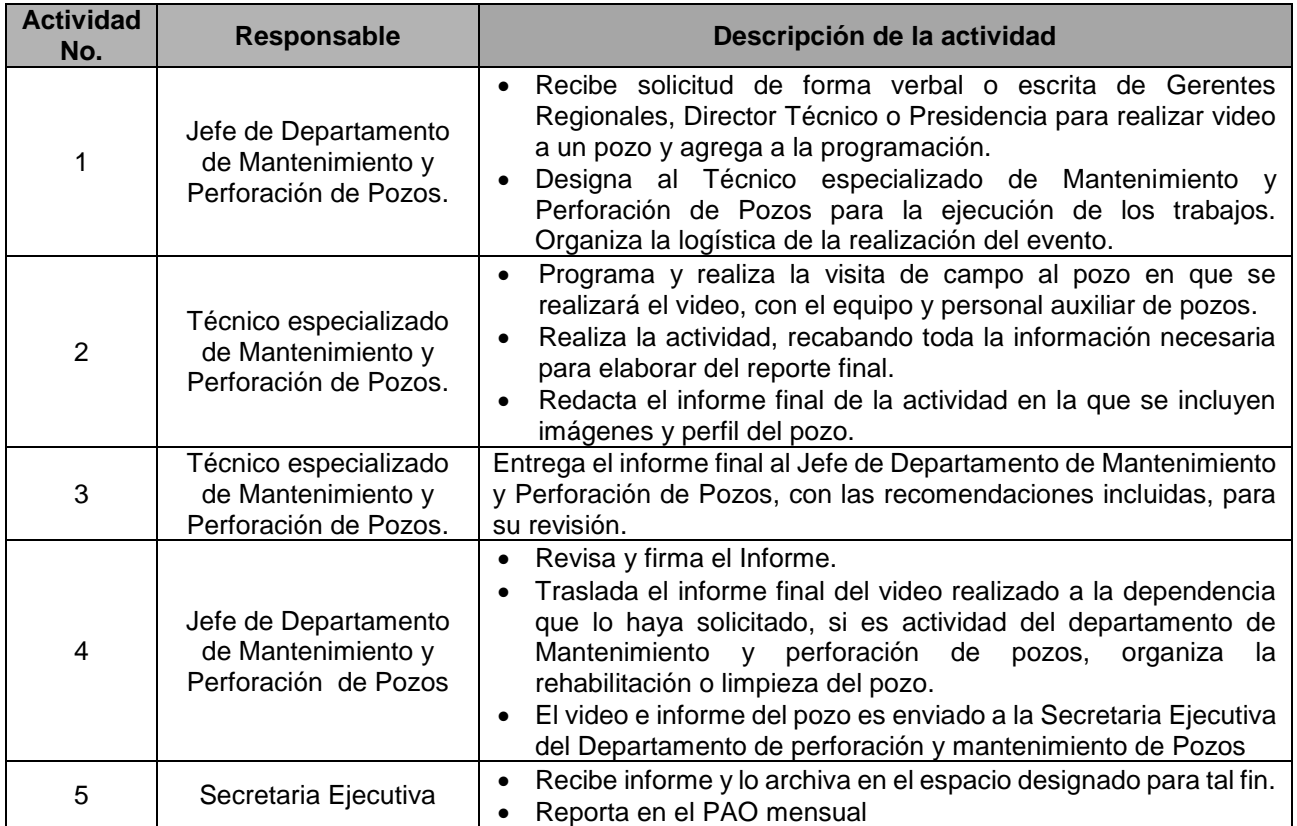

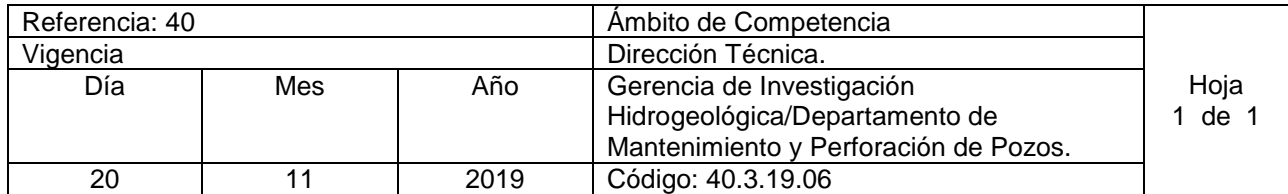

Nombre del Procedimiento: **Servicio de Supervisión y elaboración de certificados de verificación de aforos solicitado por entes externos** Insumos:

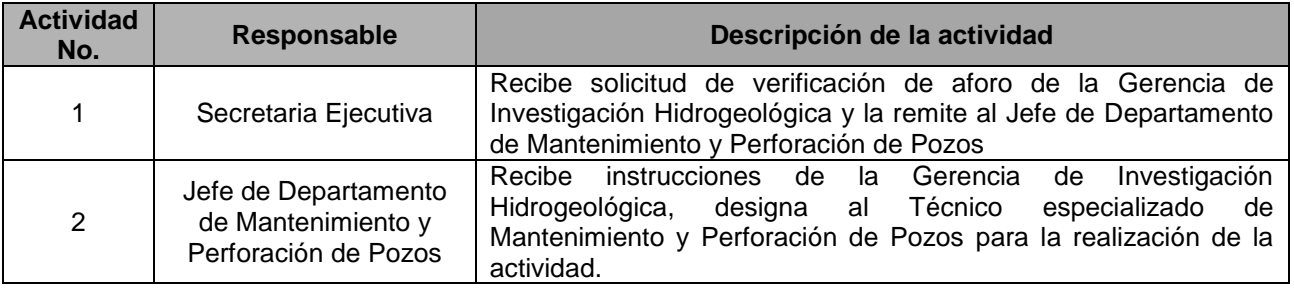

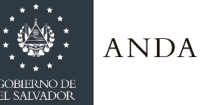

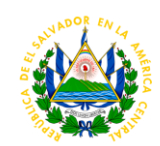

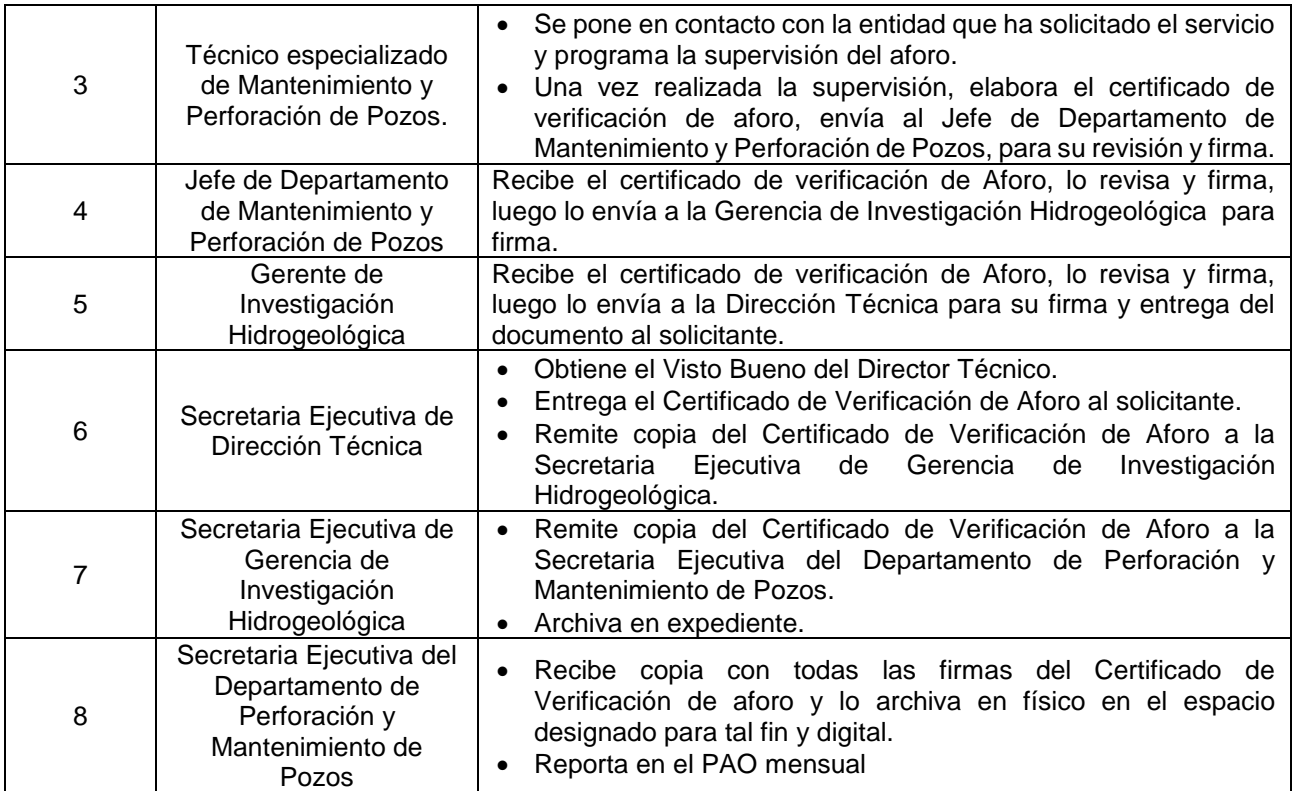

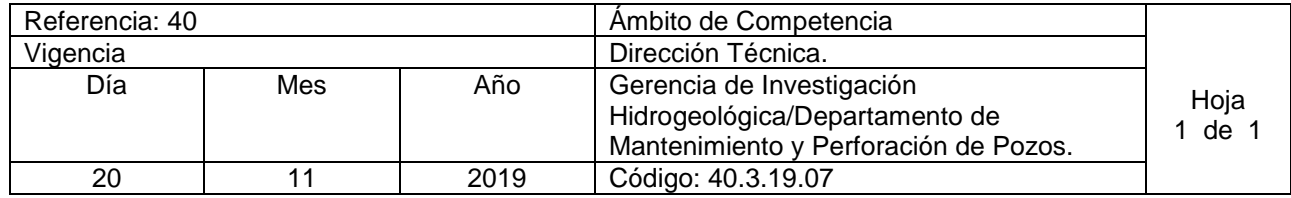

Nombre del Procedimiento: **Validación de Informes Técnicos de perforación de Pozos a través de contratos con empresas privadas o FACTIBILIDADES** Insumos:

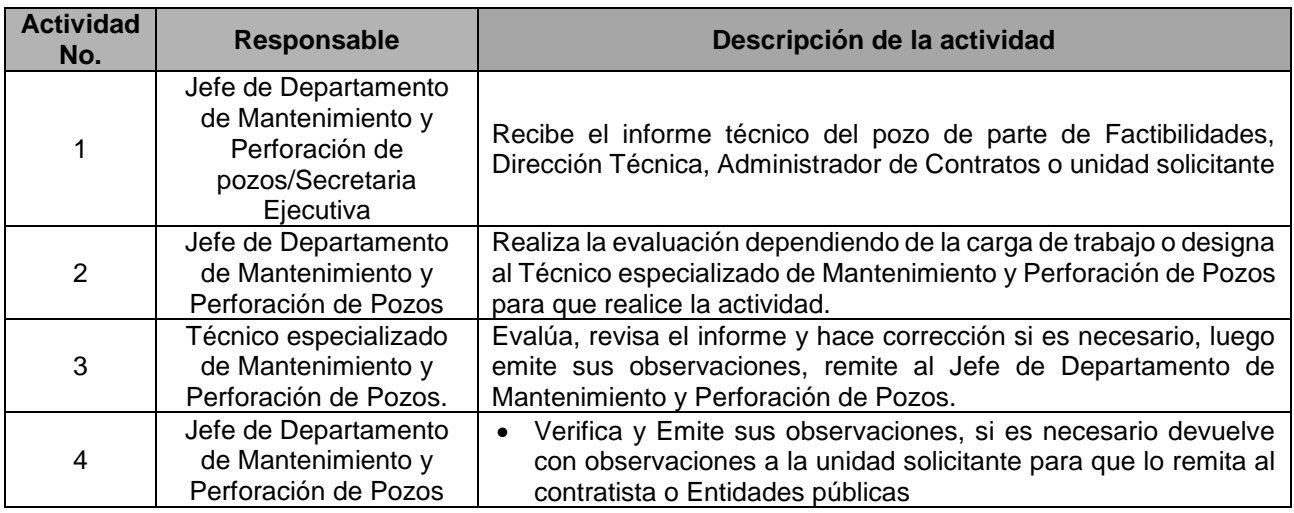

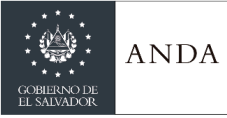

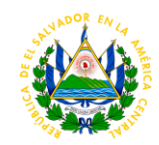

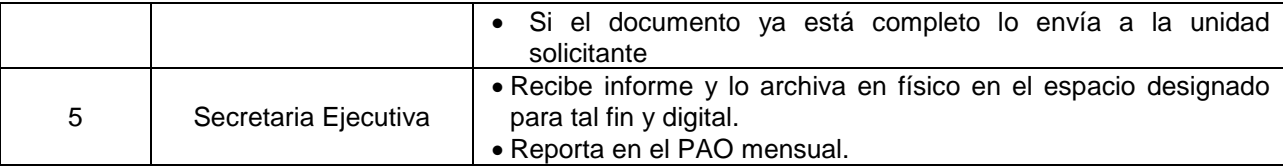

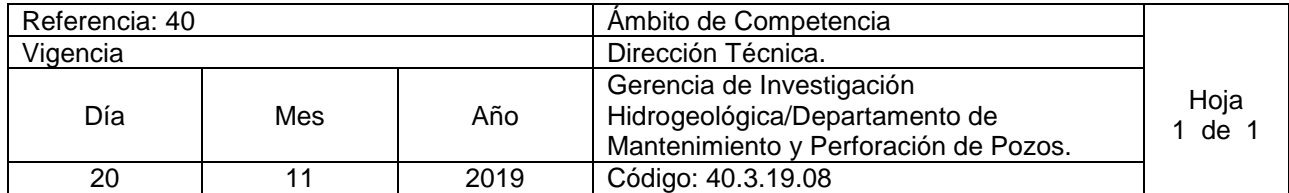

Nombre del Procedimiento: **Elaboración de informes técnicos de perforación de pozos con equipos propios** Insumos:

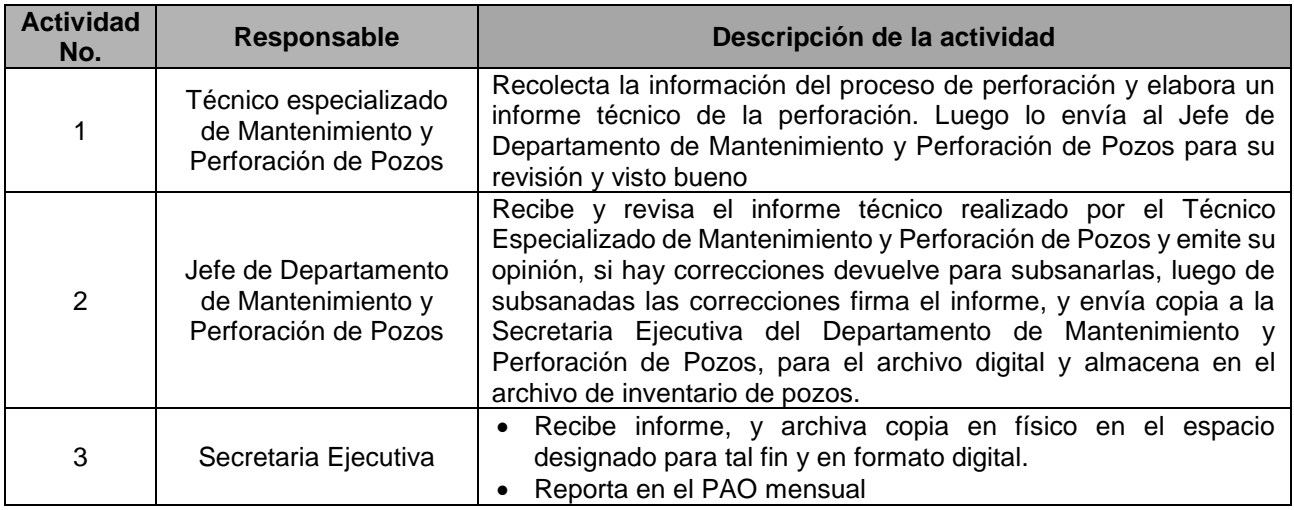

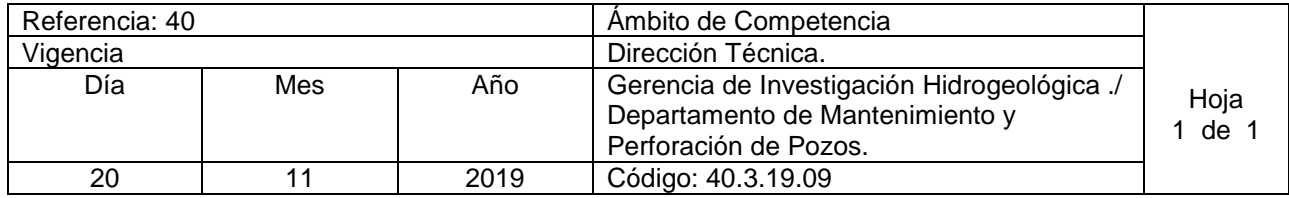

Nombre del Procedimiento: **Supervisión de Limpiezas de Pozos por contratos con la empresa privada** Insumos:

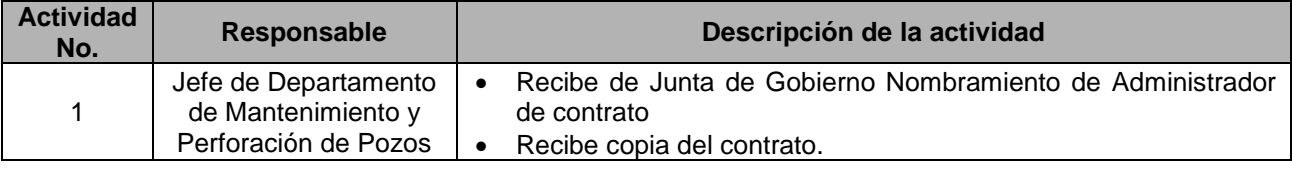
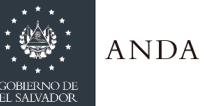

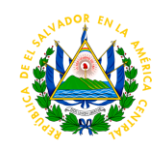

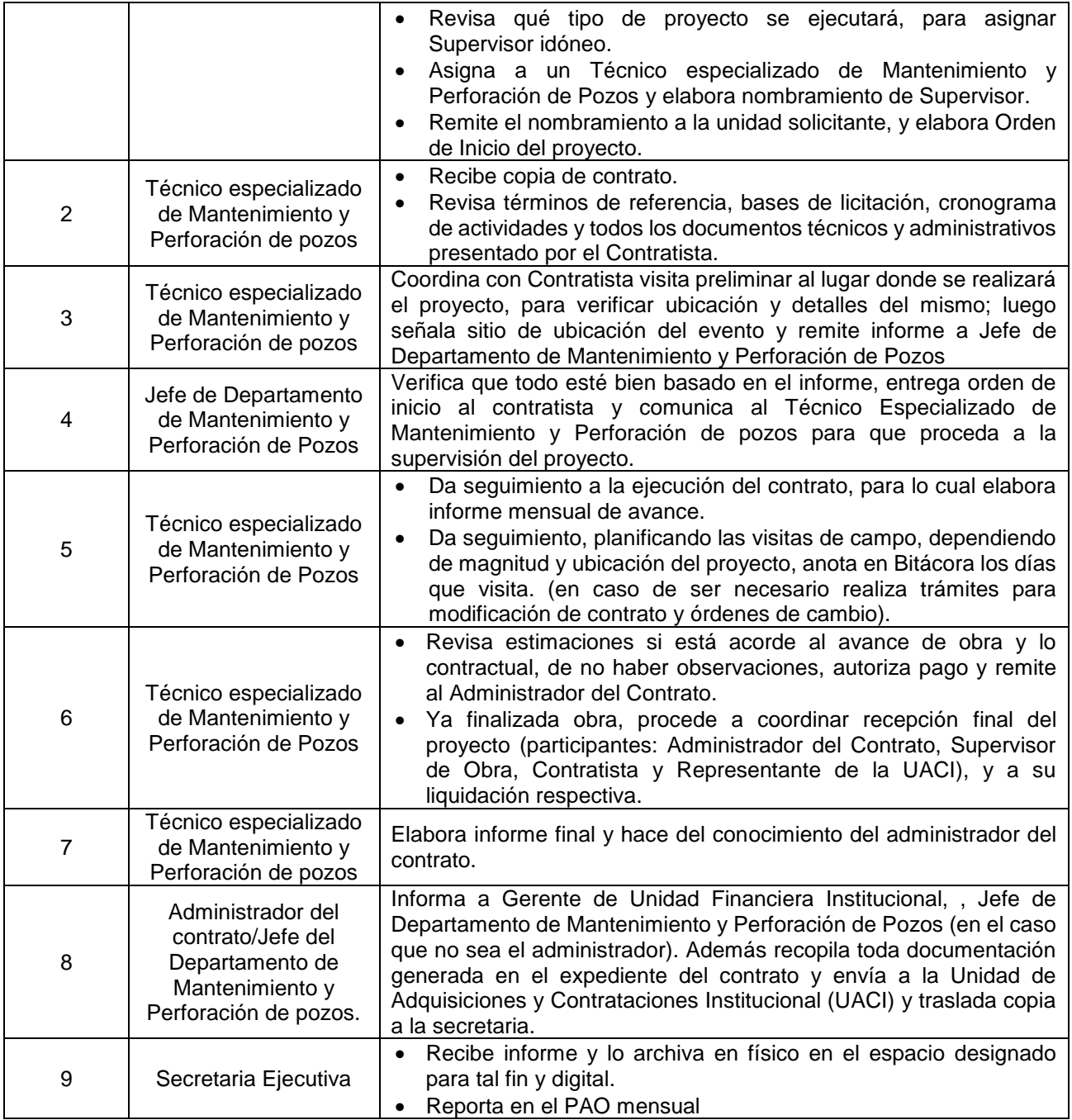

## CATASTRO DE REDES REGIONAL

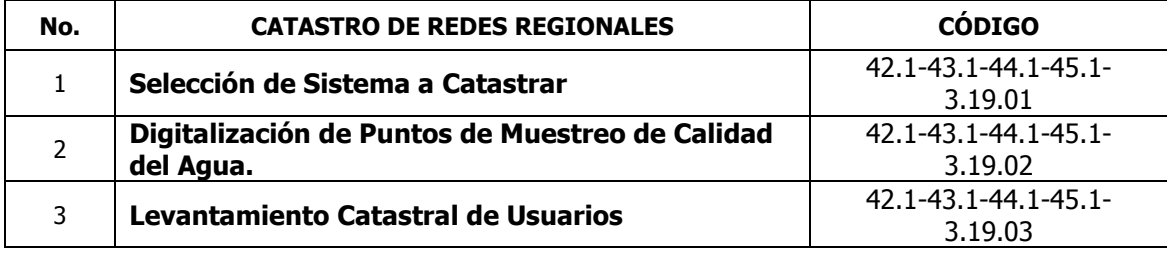

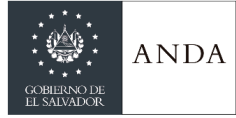

# **MANUAL DE PROCEDIMIENTOS Y POLITICAS INSTITUCIONALES**

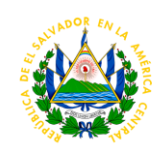

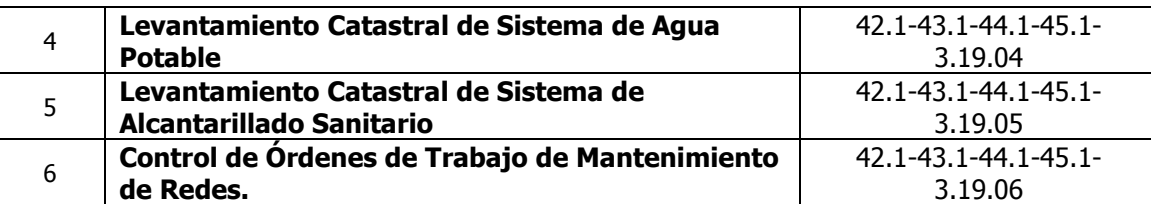

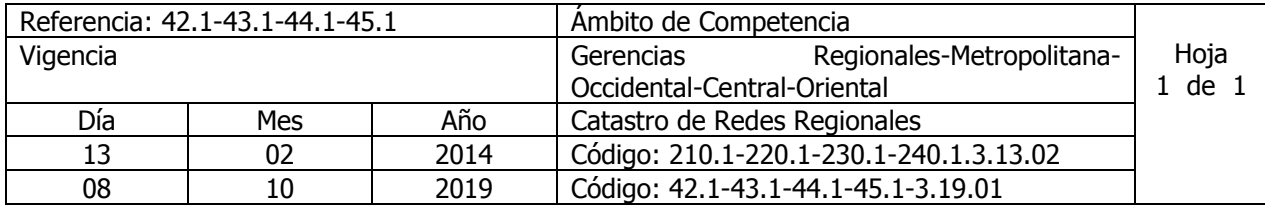

Nombre del Procedimiento: **Selección de Sistema a Catastrar.** Insumos:

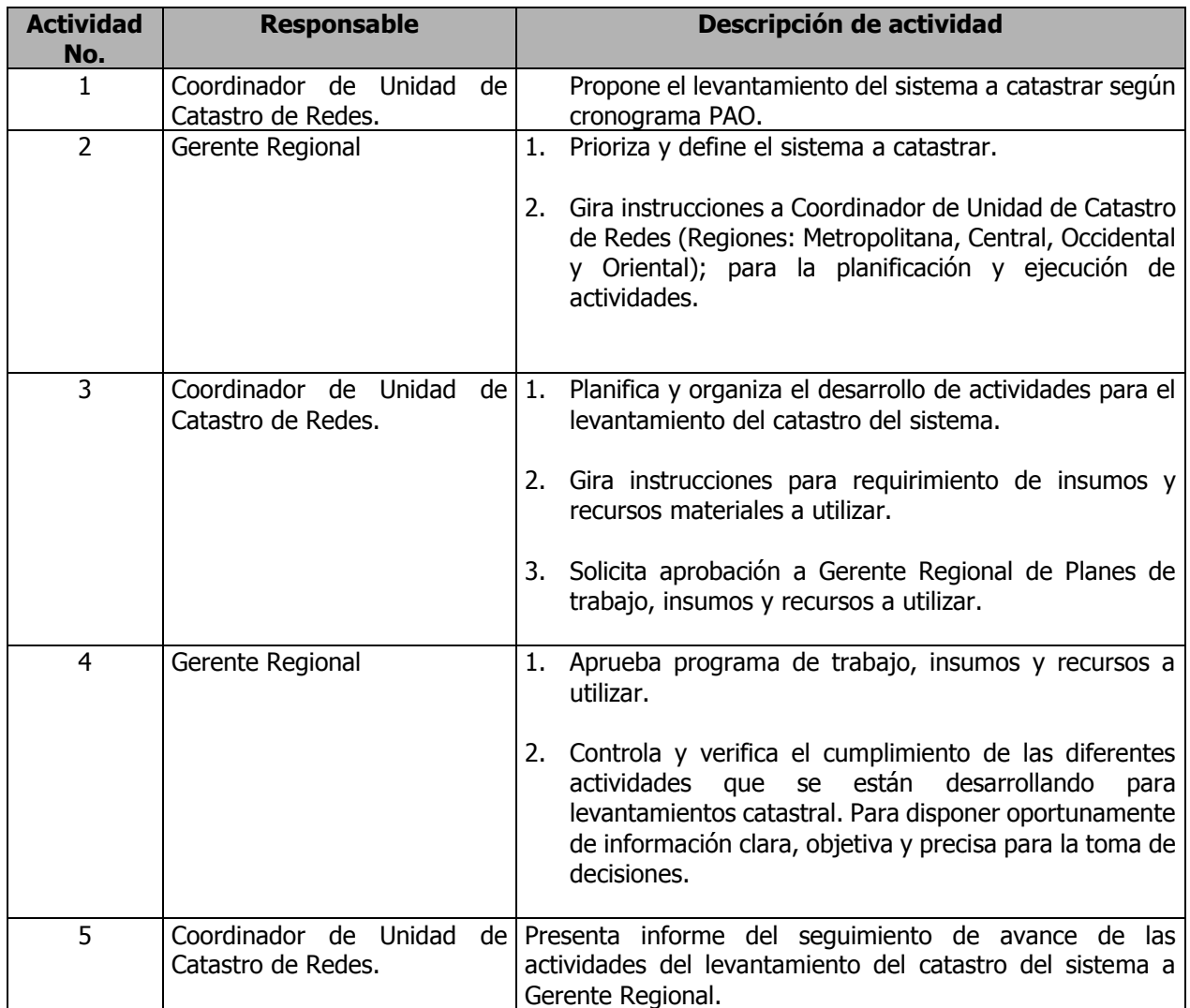

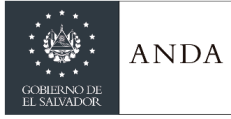

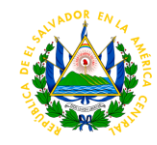

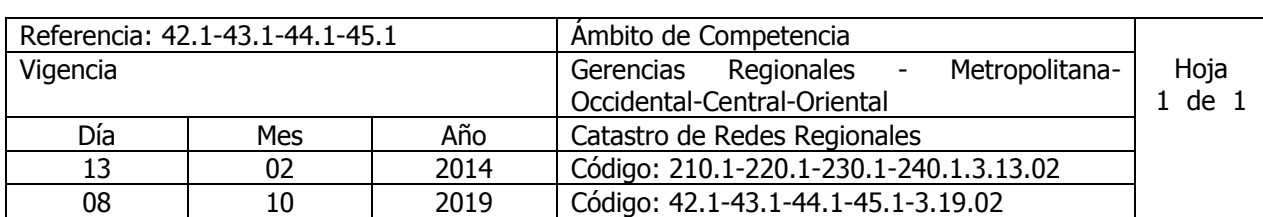

Nombre del Procedimiento: **Digitalización de Puntos de Muestreo de Calidad del Agua.** Insumos:

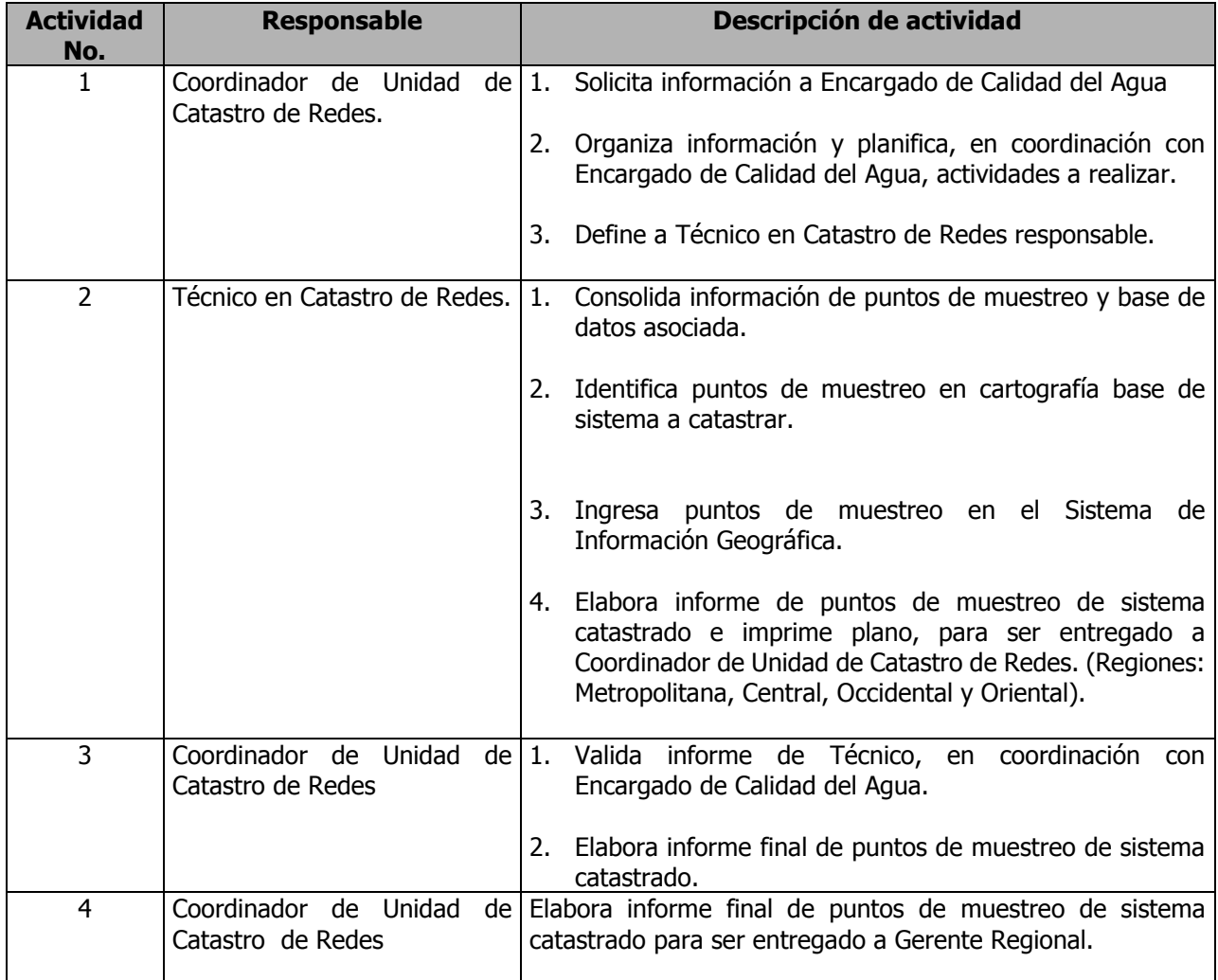

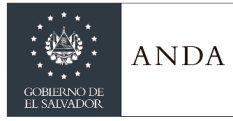

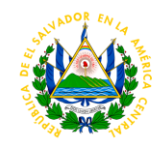

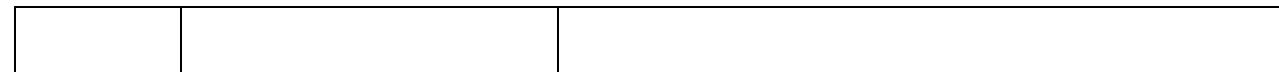

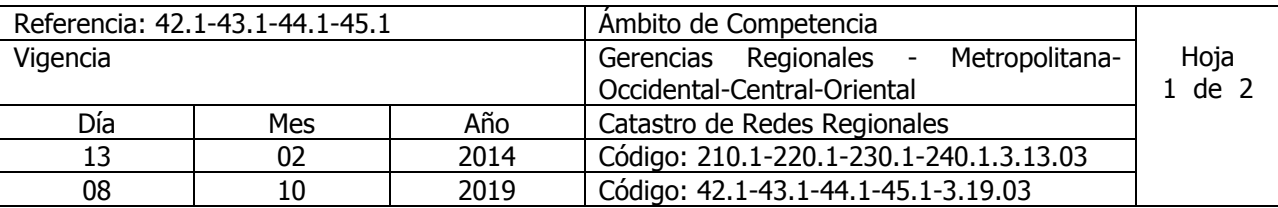

Nombre del Procedimiento: **Levantamiento Catastral de Usuarios.** Insumos:

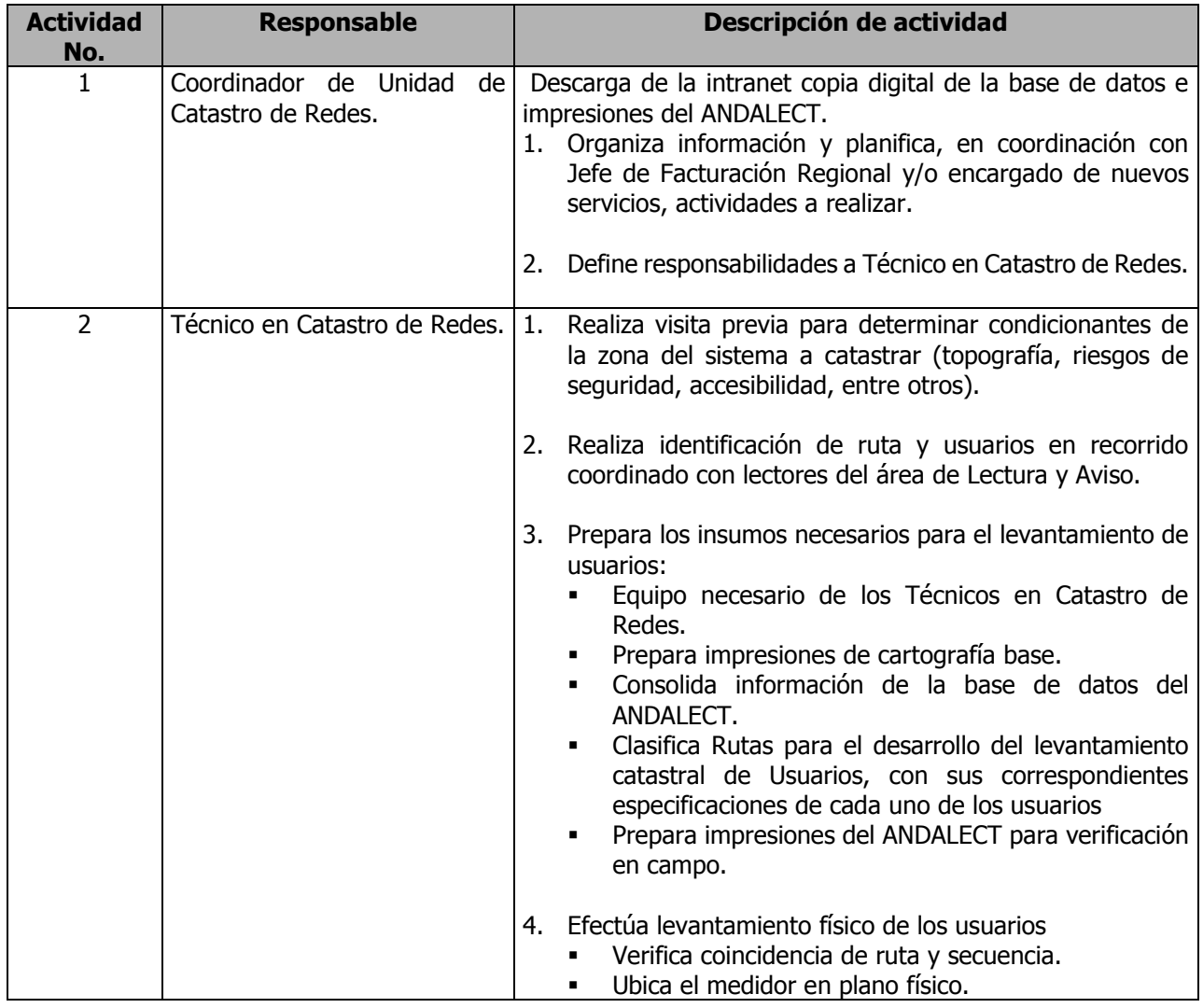

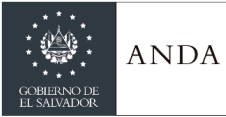

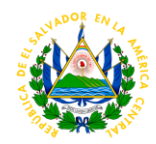

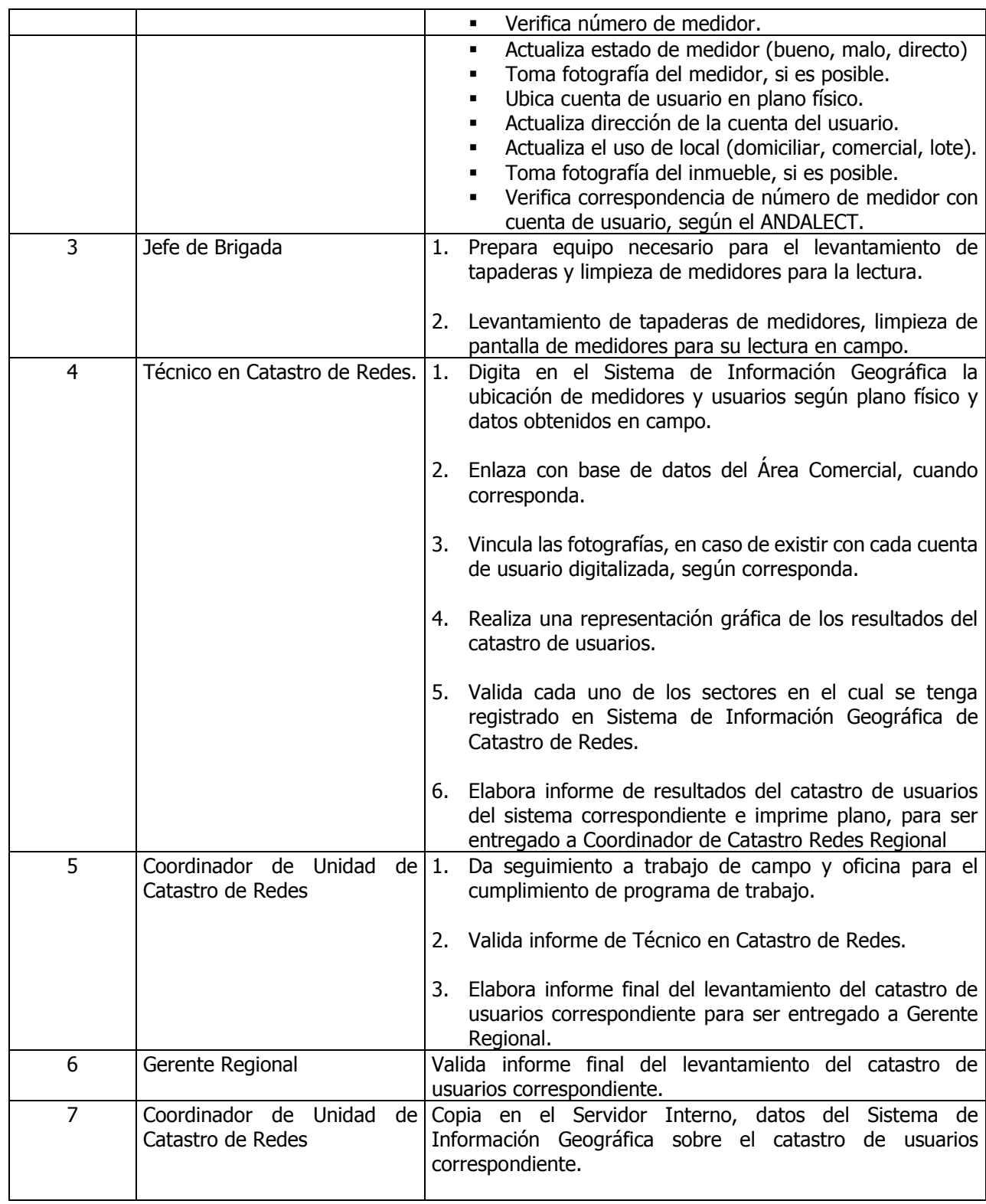

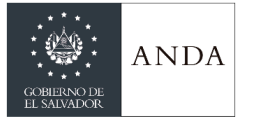

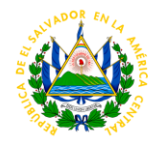

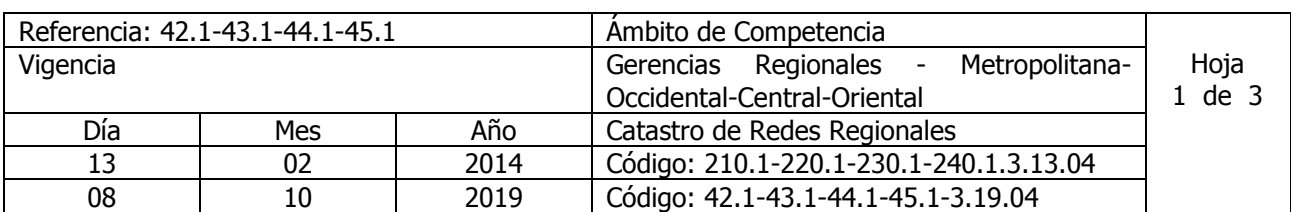

Nombre del Procedimiento: **Levantamiento Catastral de Sistema de Agua Potable.** Insumos:

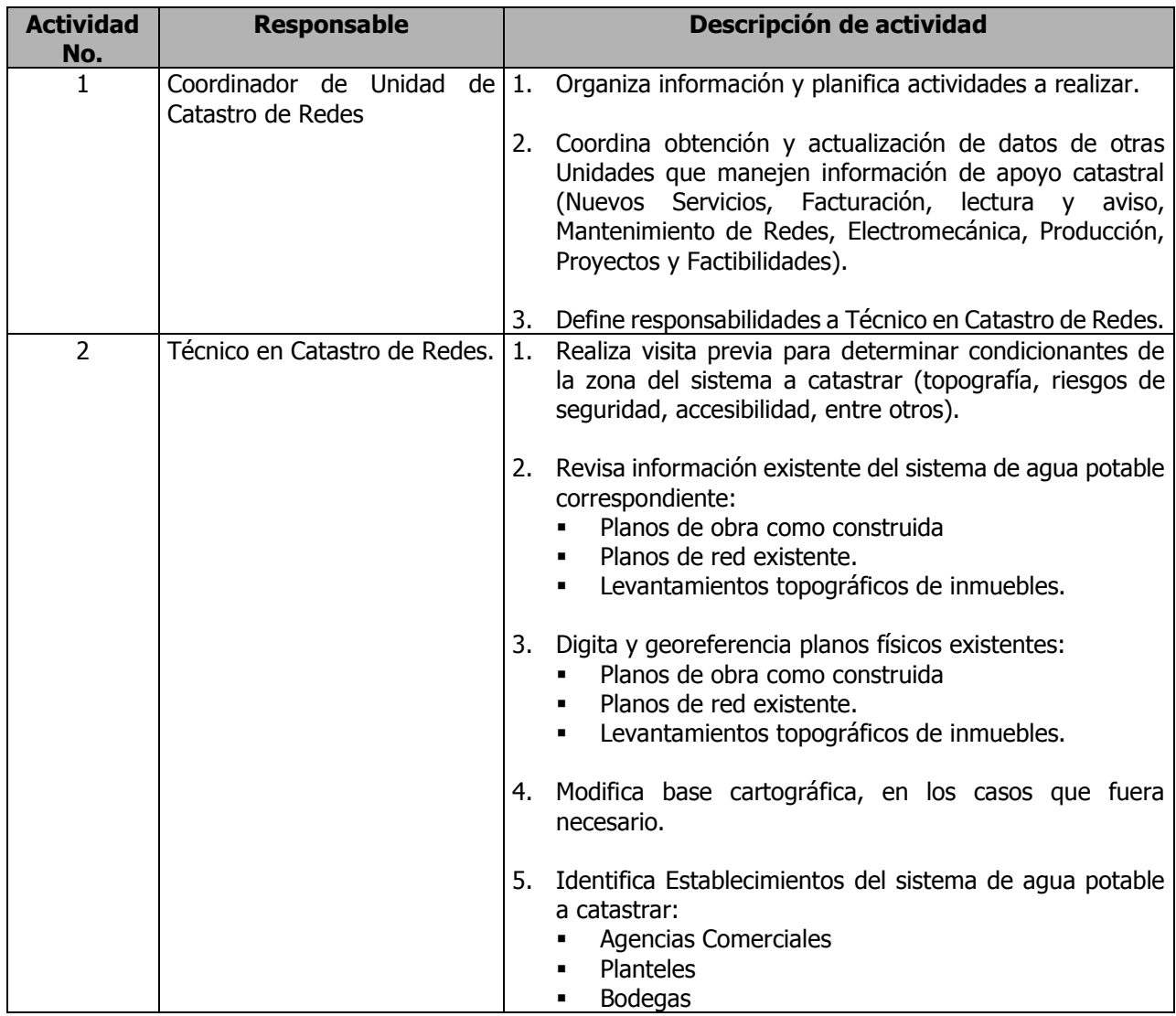

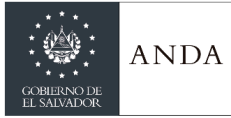

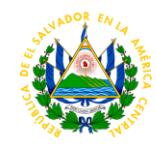

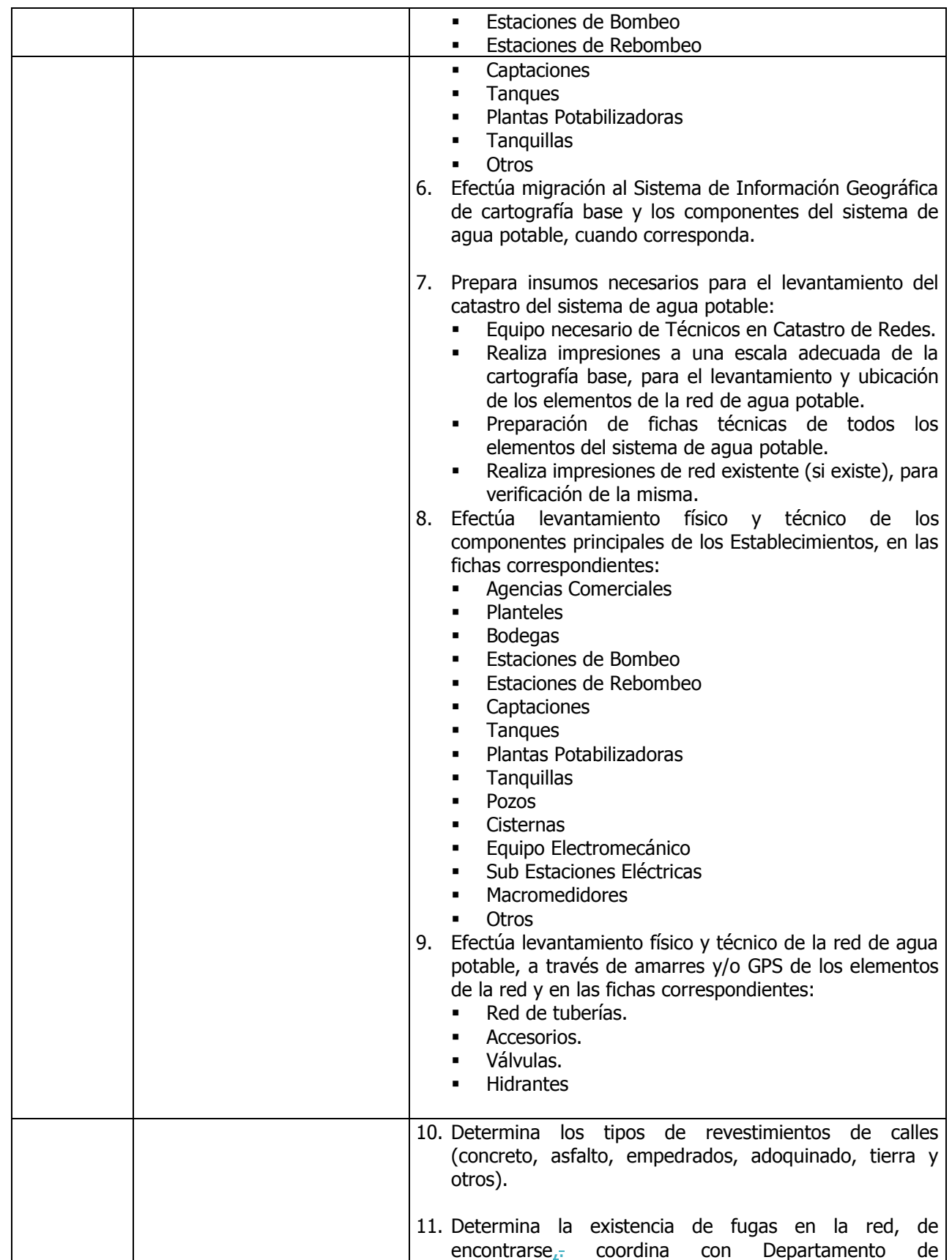

 $\overline{\phantom{a}}$ 

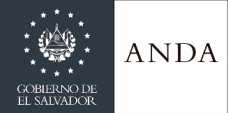

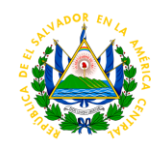

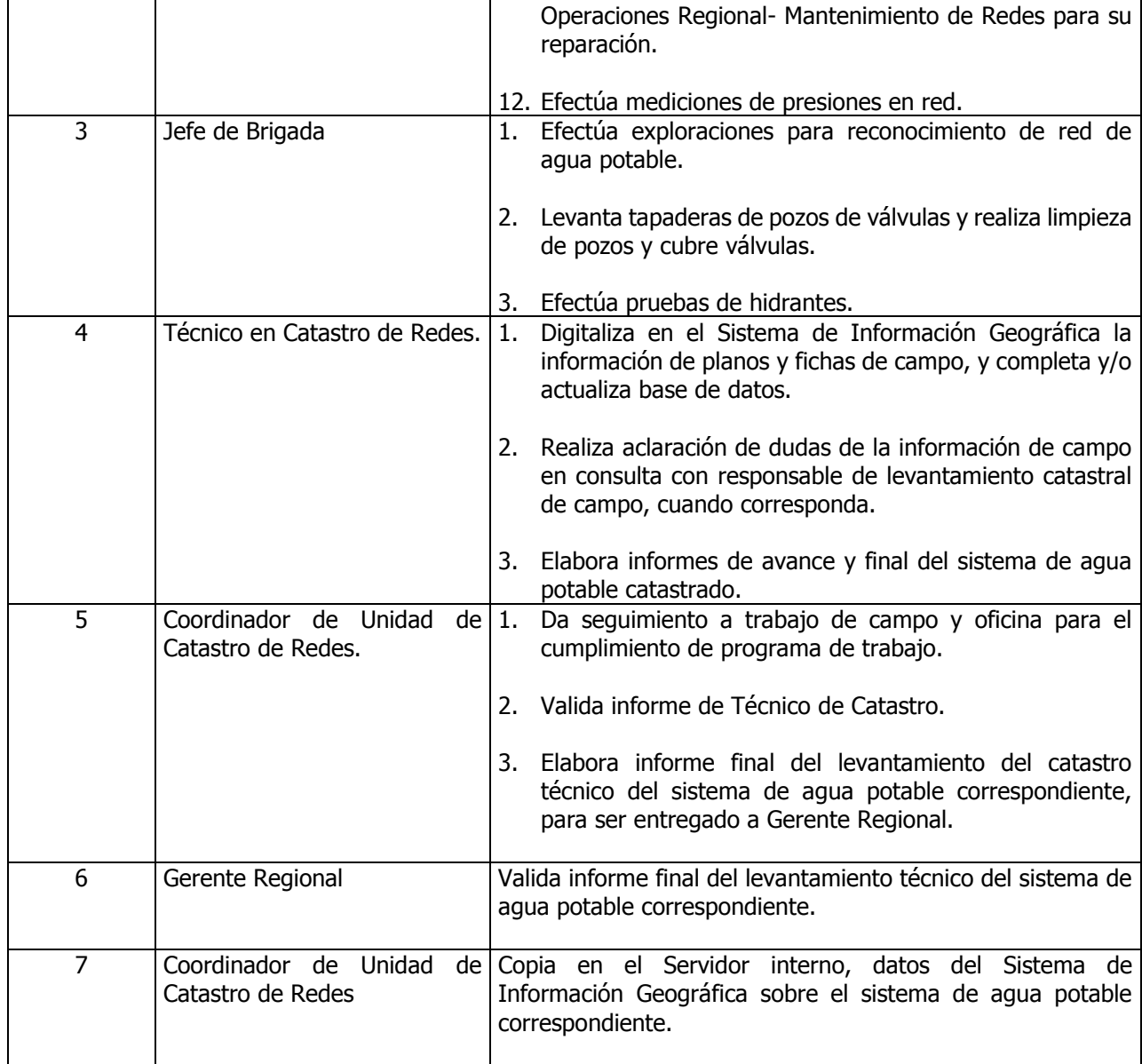

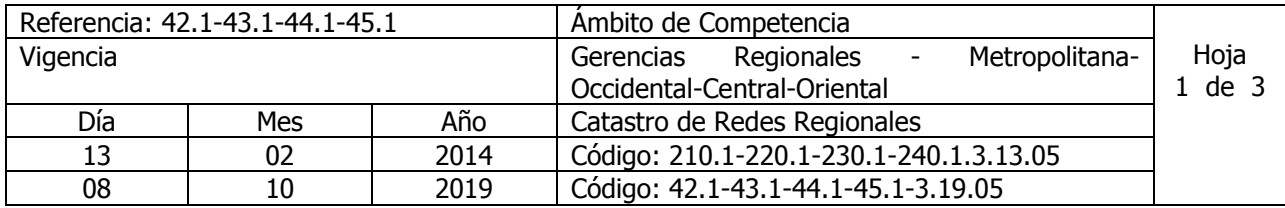

Nombre del Procedimiento: **Levantamiento Catastral de Sistema de Alcantarillado Sanitario.** Insumos:

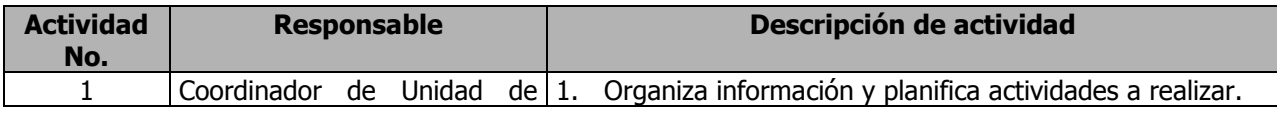

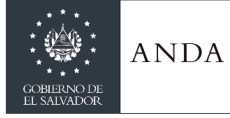

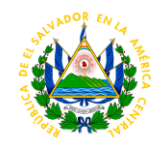

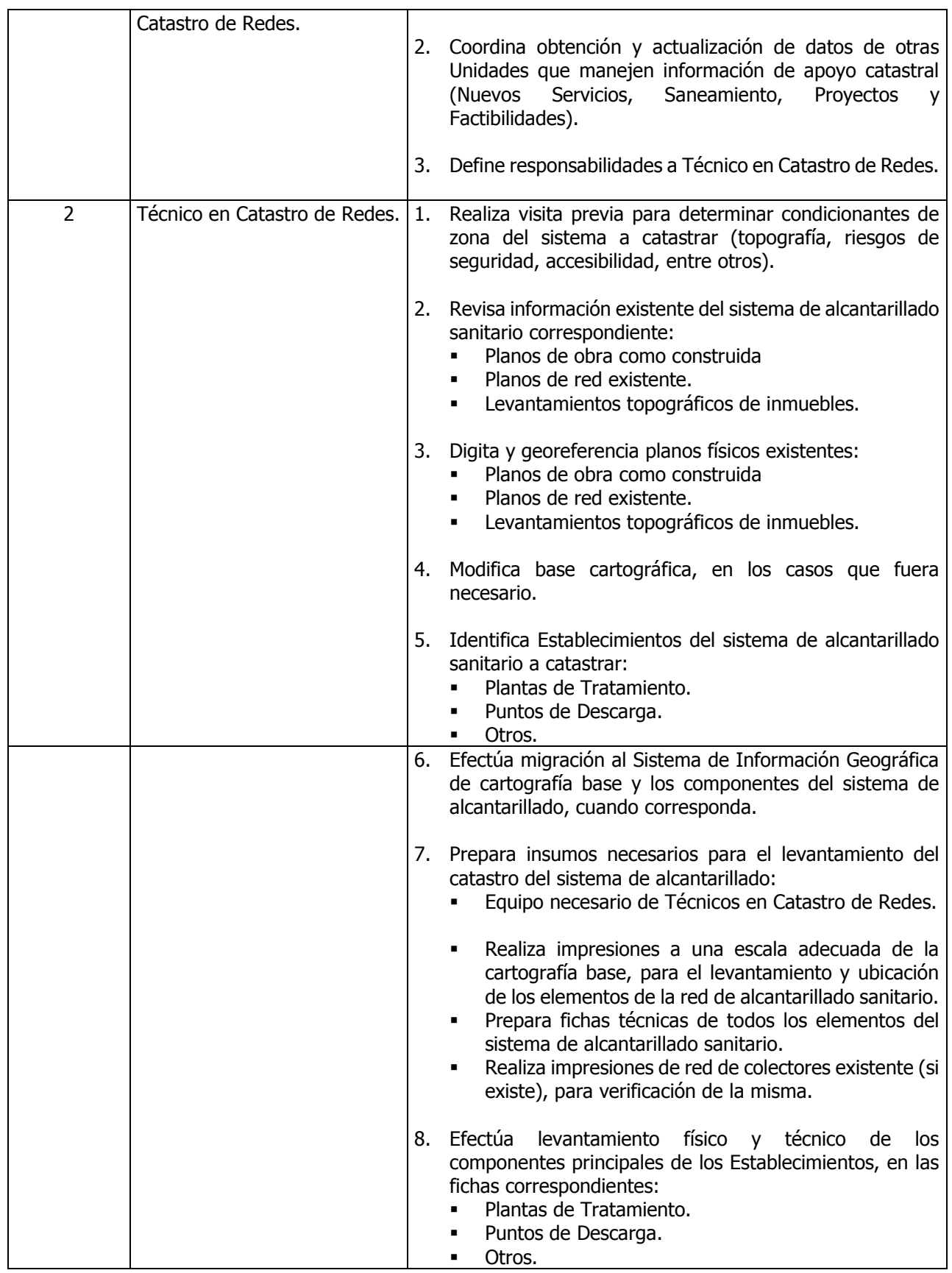

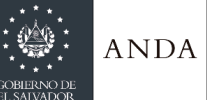

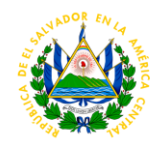

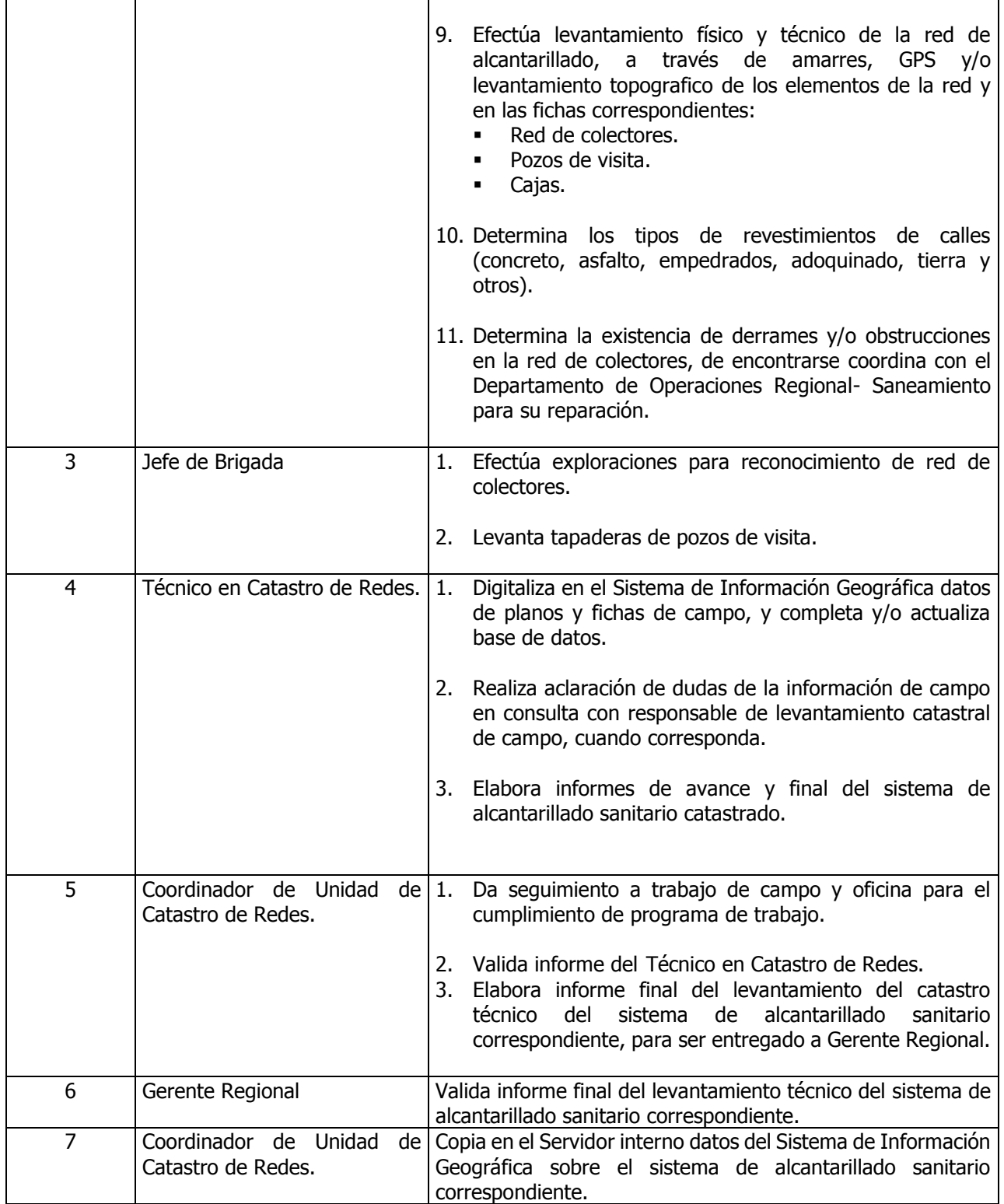

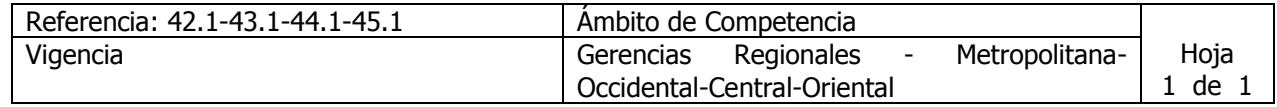

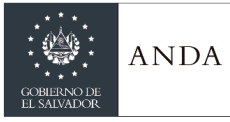

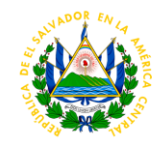

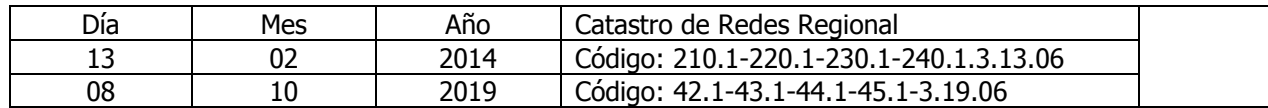

Nombre del Procedimiento: **Control de Órdenes de Trabajo de Mantenimiento de Redes.** Insumos:

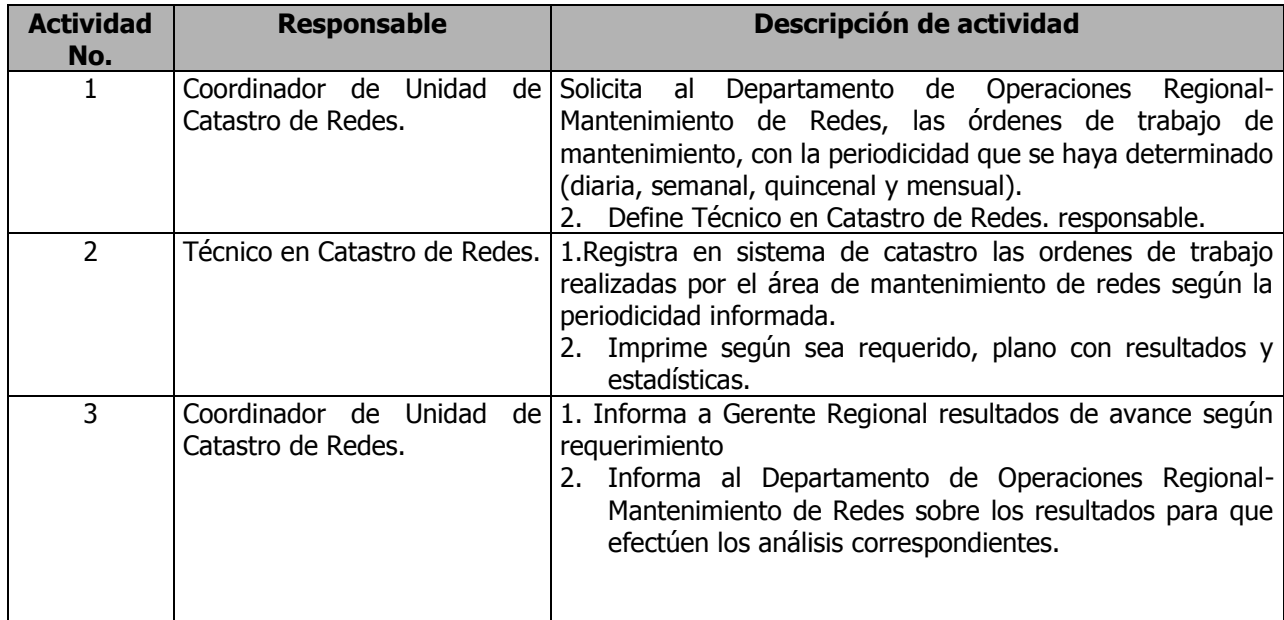

## DEPARTAMENTO DE OPERACIONES REGIONALES

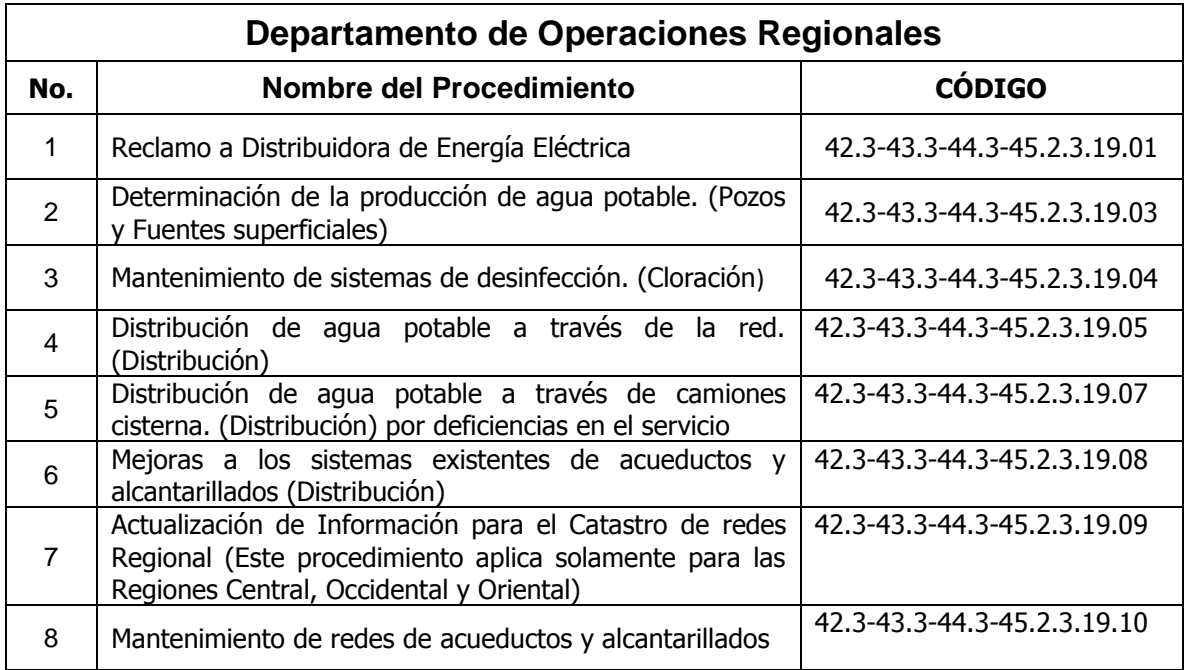

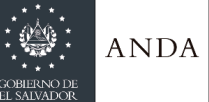

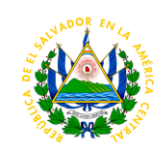

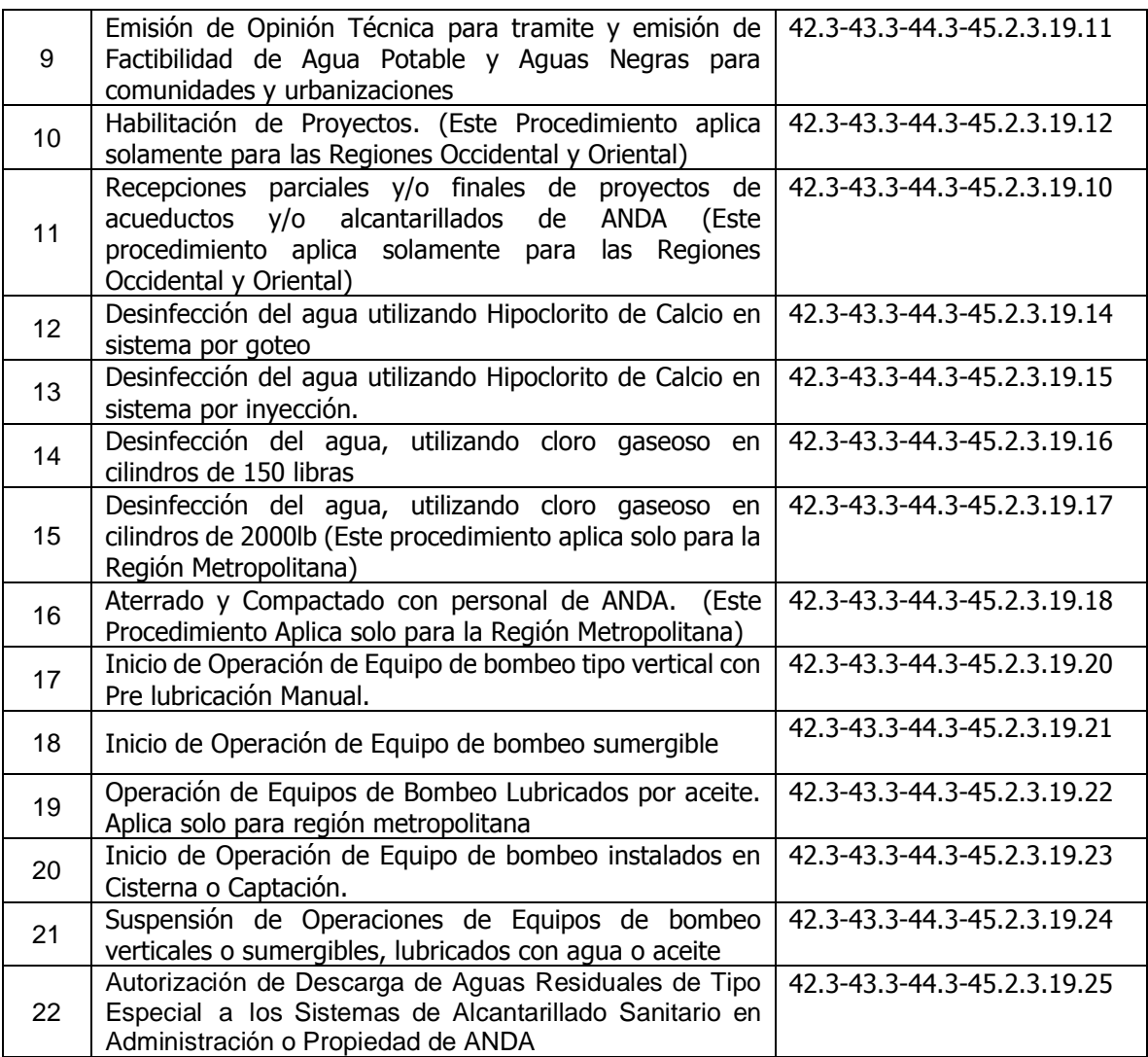

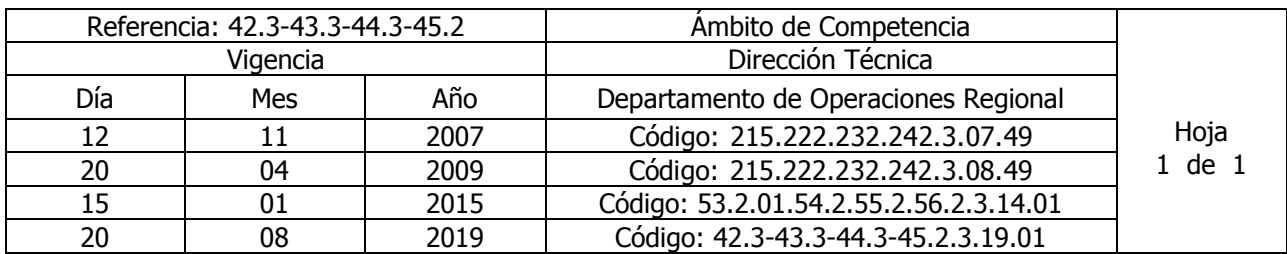

Nombre del Procedimiento: **Reclamo a Distribuidora de Energía Eléctrica**. Insumos:

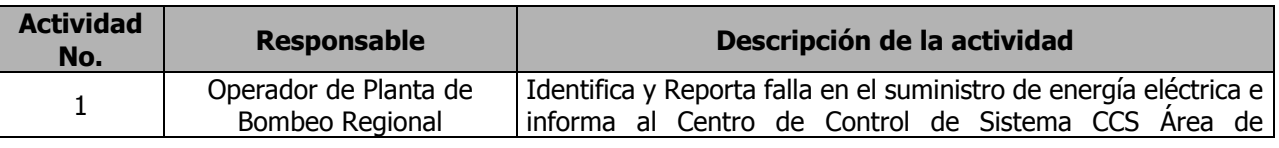

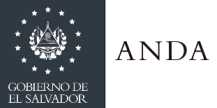

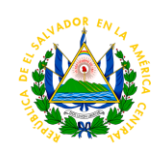

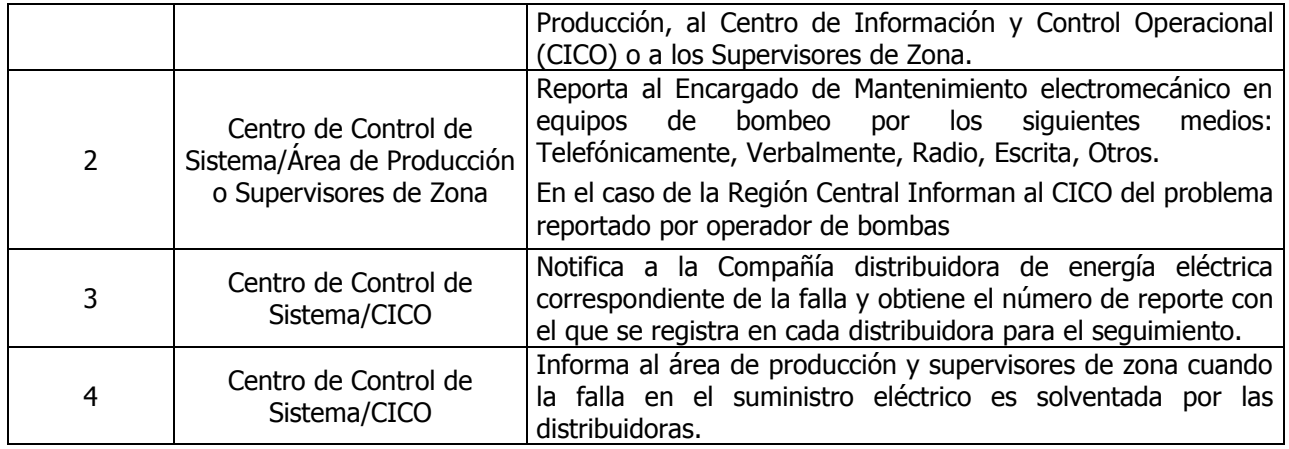

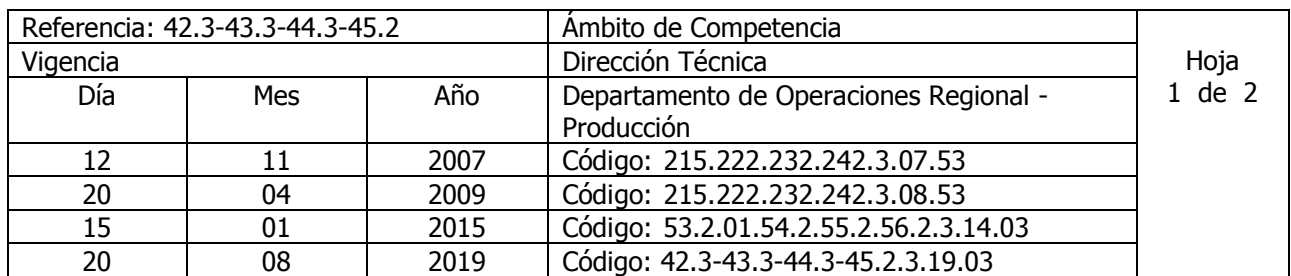

Nombre del Procedimiento: **Determinación de la producción de agua potable. (Pozos y Fuentes superficiales)** Insumos:

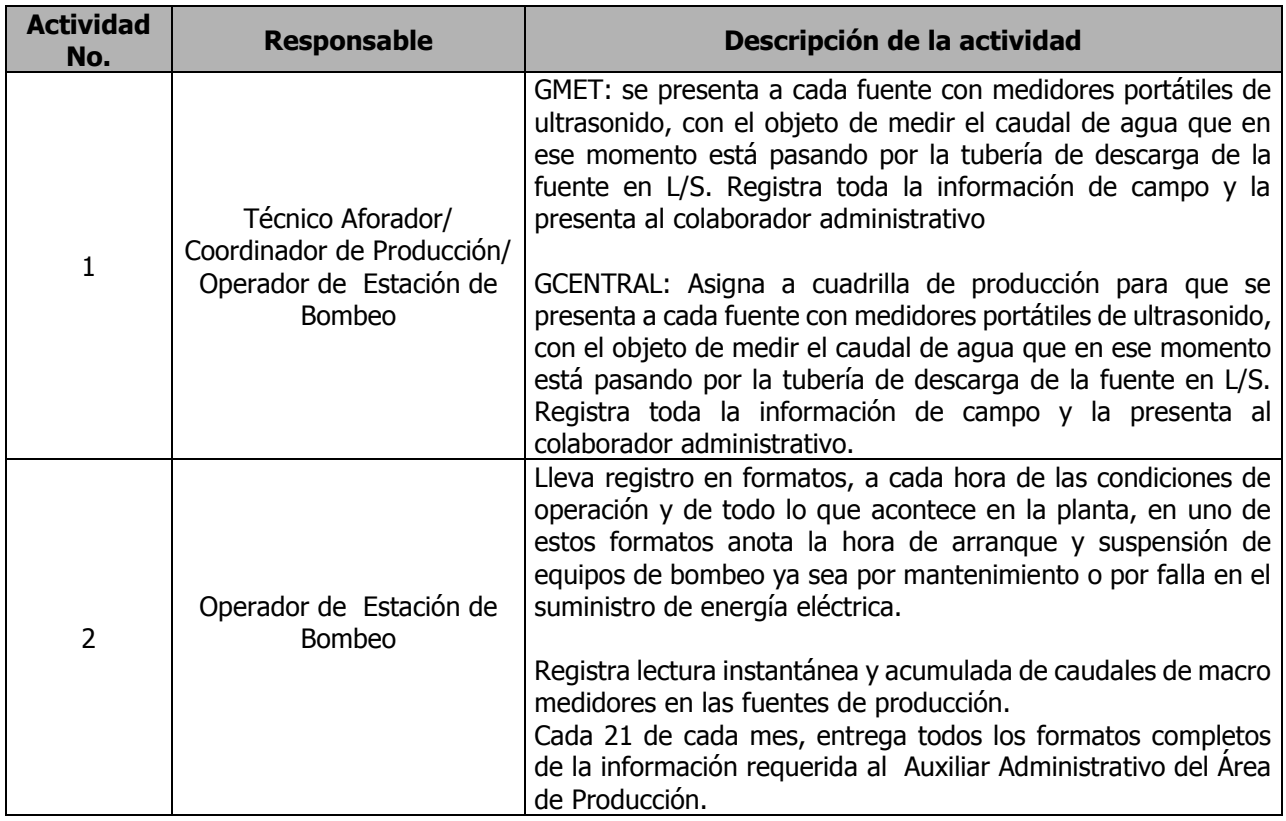

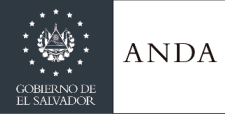

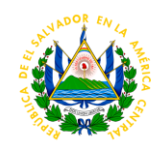

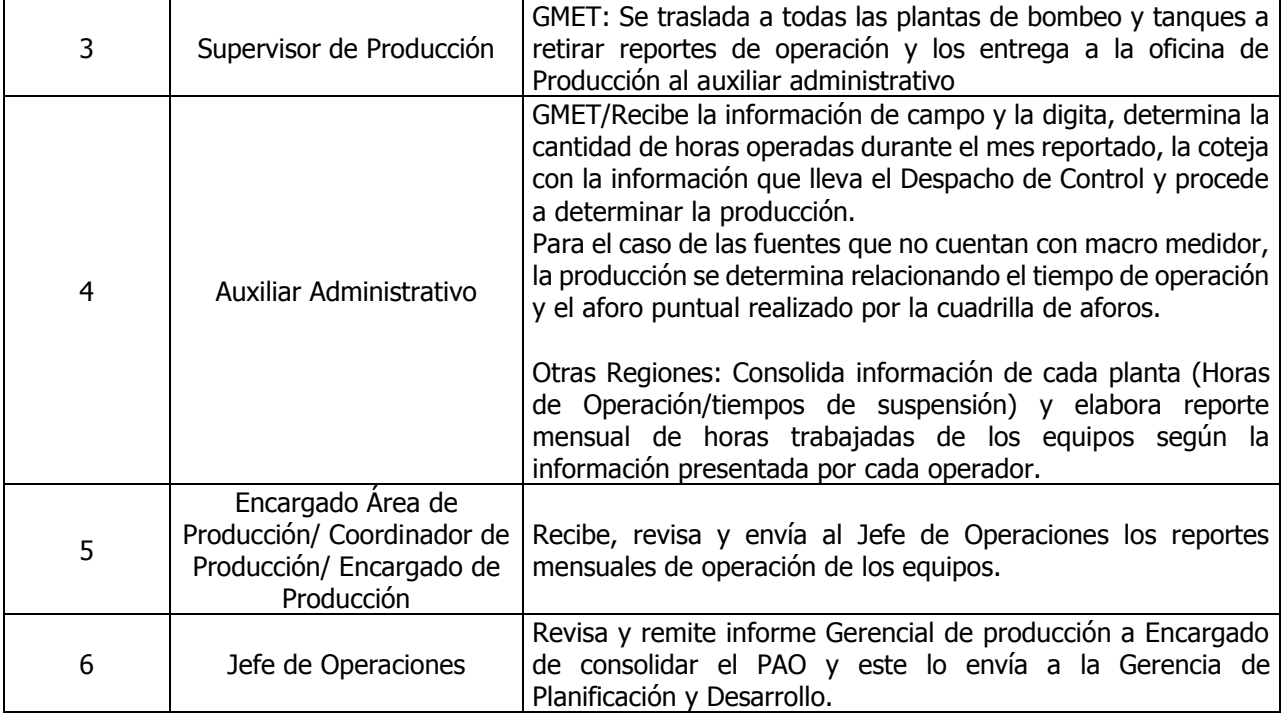

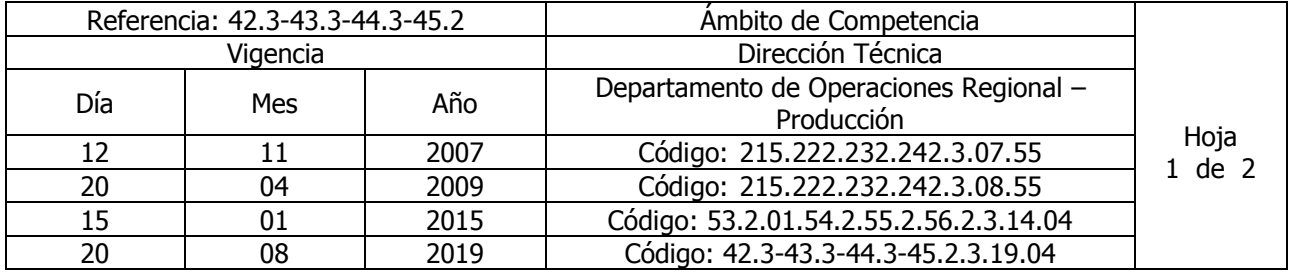

Nombre del Procedimiento: **Mantenimiento de sistemas de desinfección. (Cloración)** Insumos:

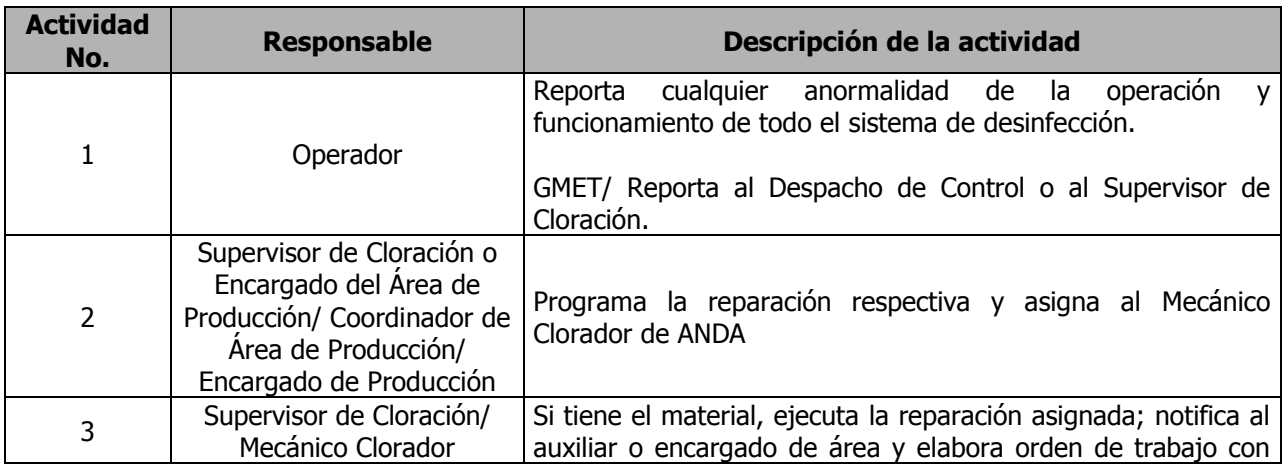

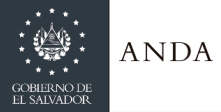

## **MANUAL DE PROCEDIMIENTOS Y POLITICAS INSTITUCIONALES**

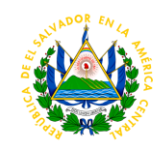

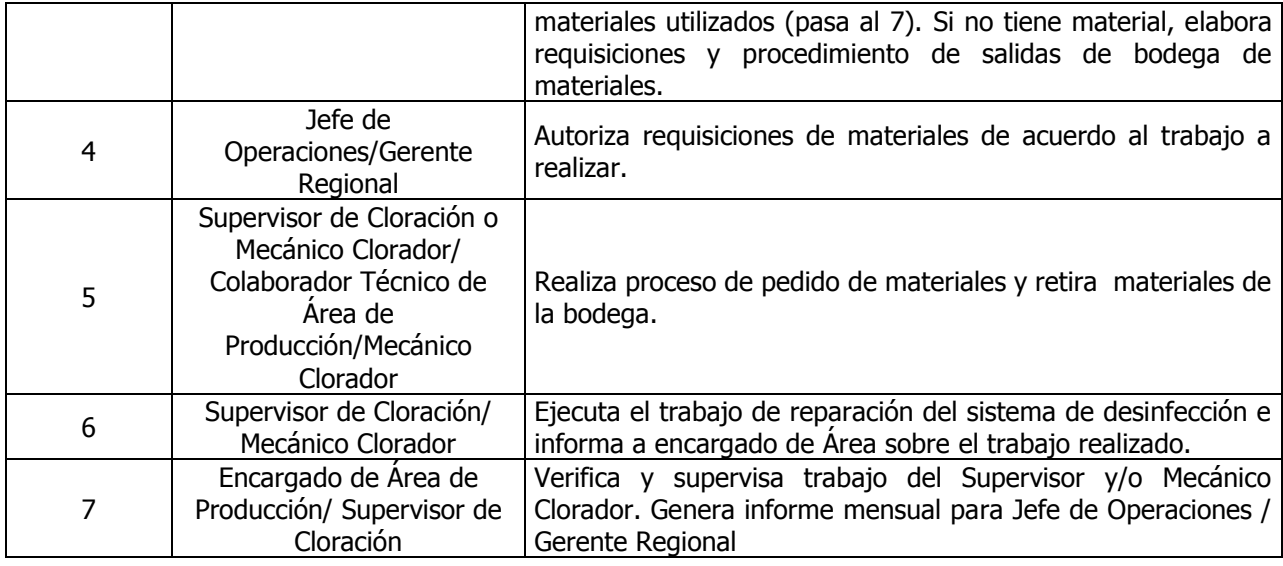

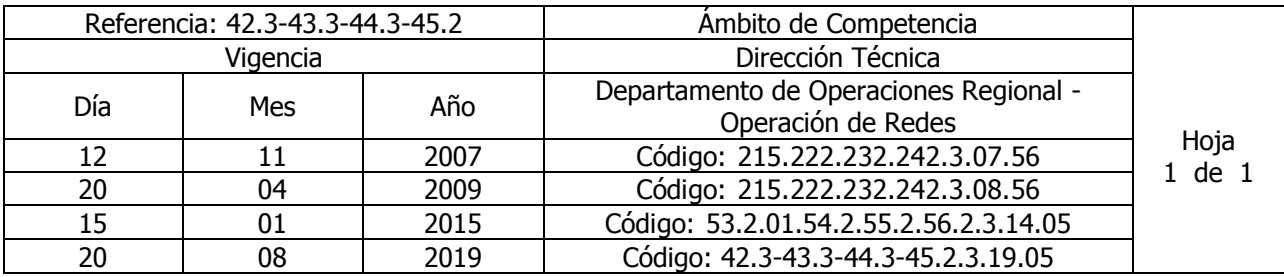

Nombre del Procedimiento: **Distribución de agua potable a través de la red. (Distribución)** Insumos:

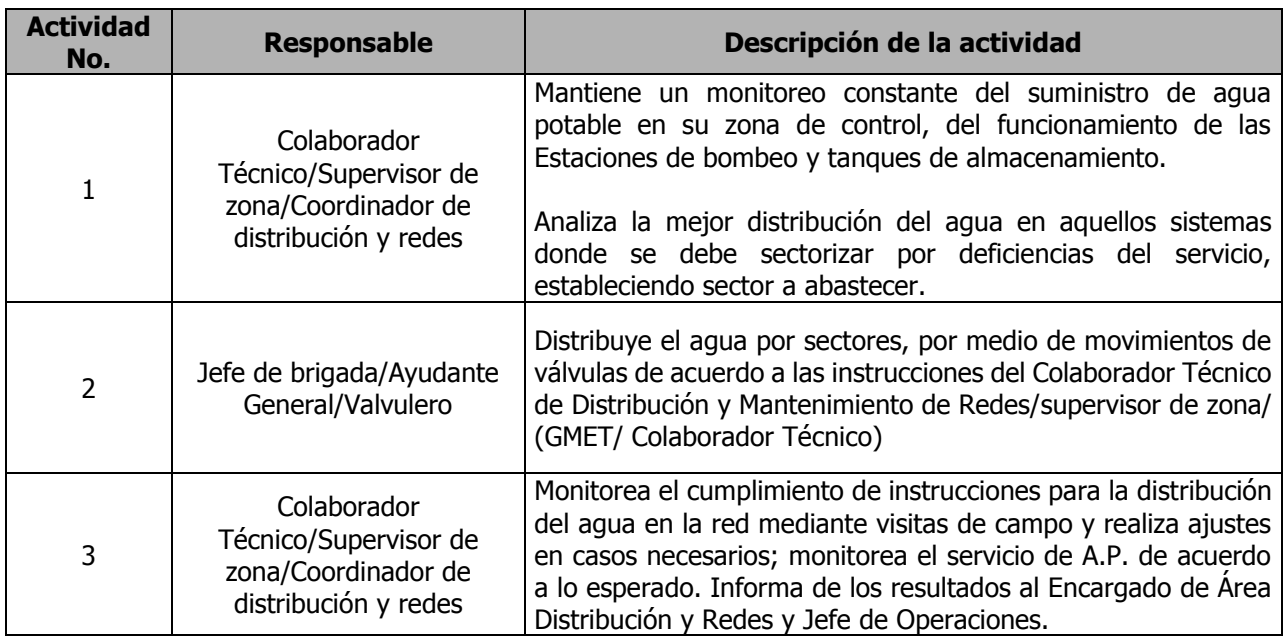

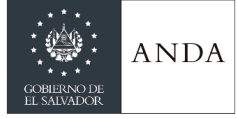

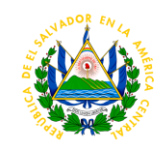

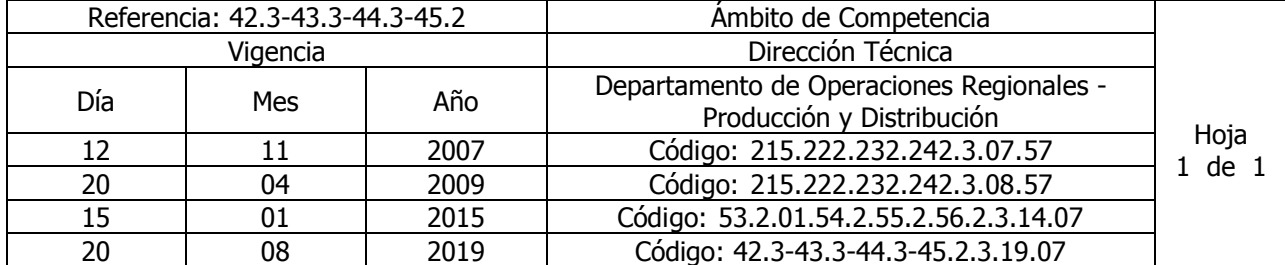

#### Nombre del Procedimiento: **Distribución de agua potable a través de camiones cisterna. (Distribución) por deficiencias en el servicio** Insumos:

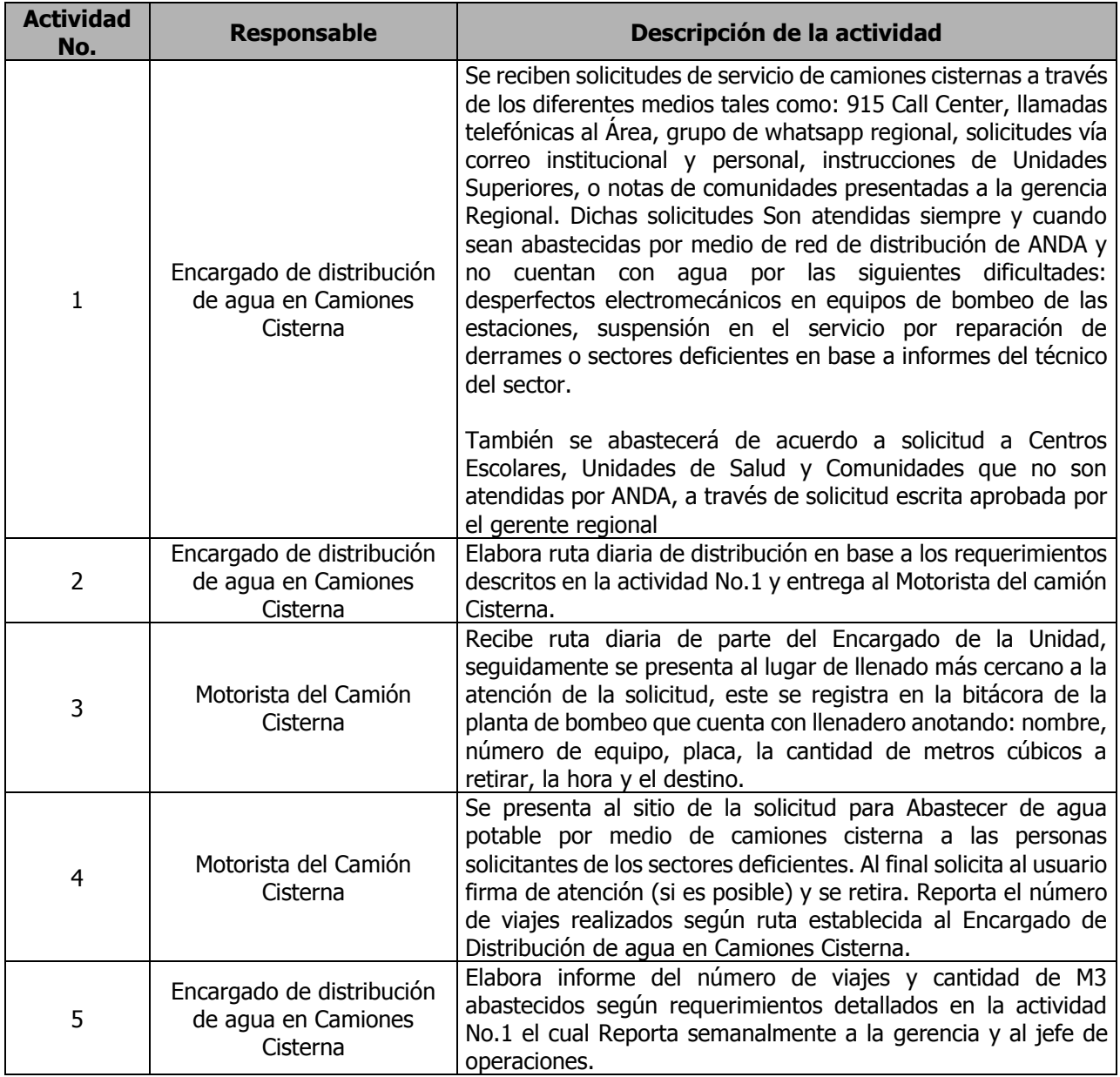

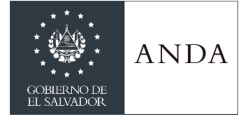

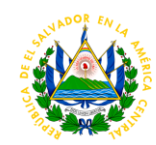

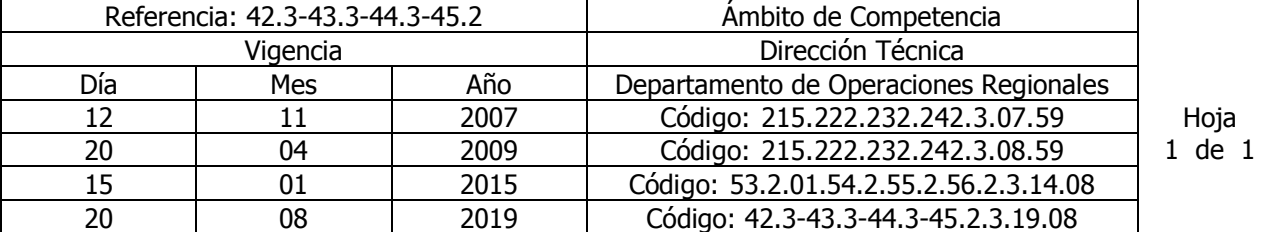

## Nombre del Procedimiento: **Mejoras a los sistemas existentes de acueductos y alcantarillados (Distribución)**

Insumos:

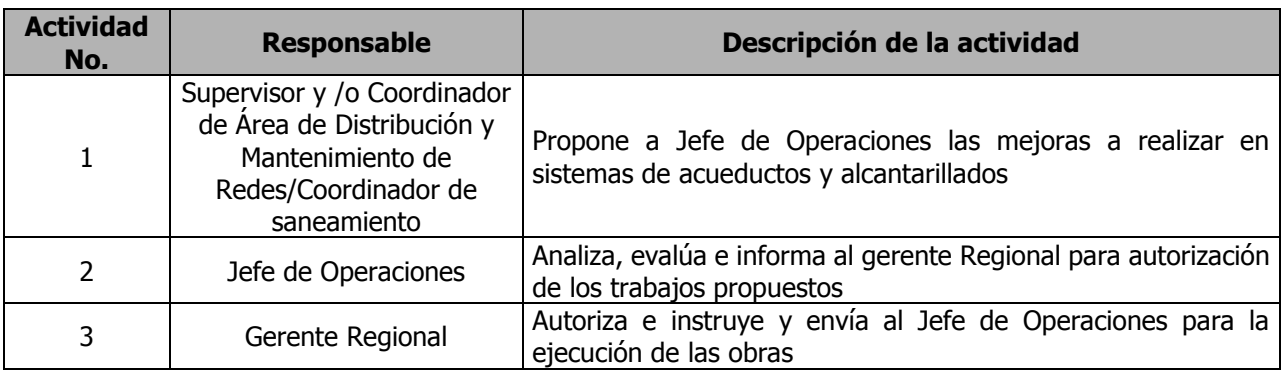

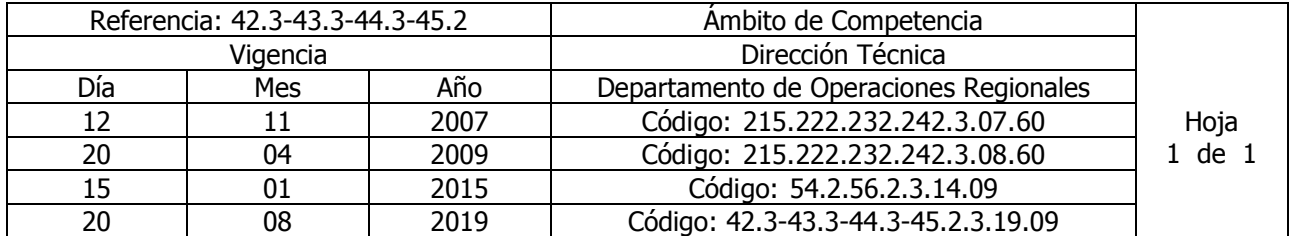

### Nombre del Procedimiento: **Actualización de Información para el Catastro de redes Regional (Este procedimiento aplica solamente para las Regiones Central, Occidental y Oriental)** Insumos:

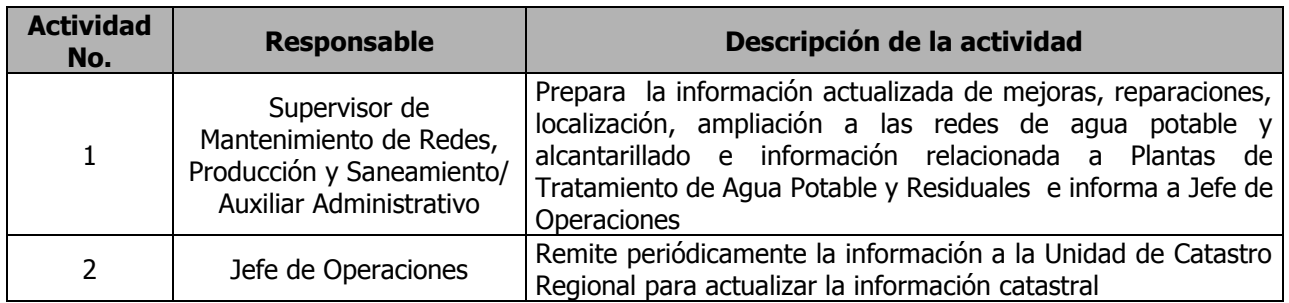

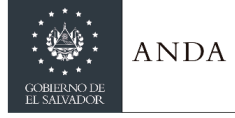

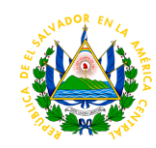

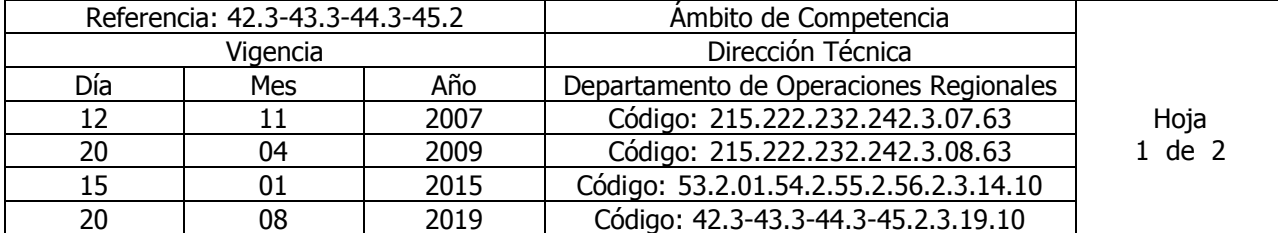

Nombre del Procedimiento: **Mantenimiento de redes de acueductos y alcantarillados** Insumos:

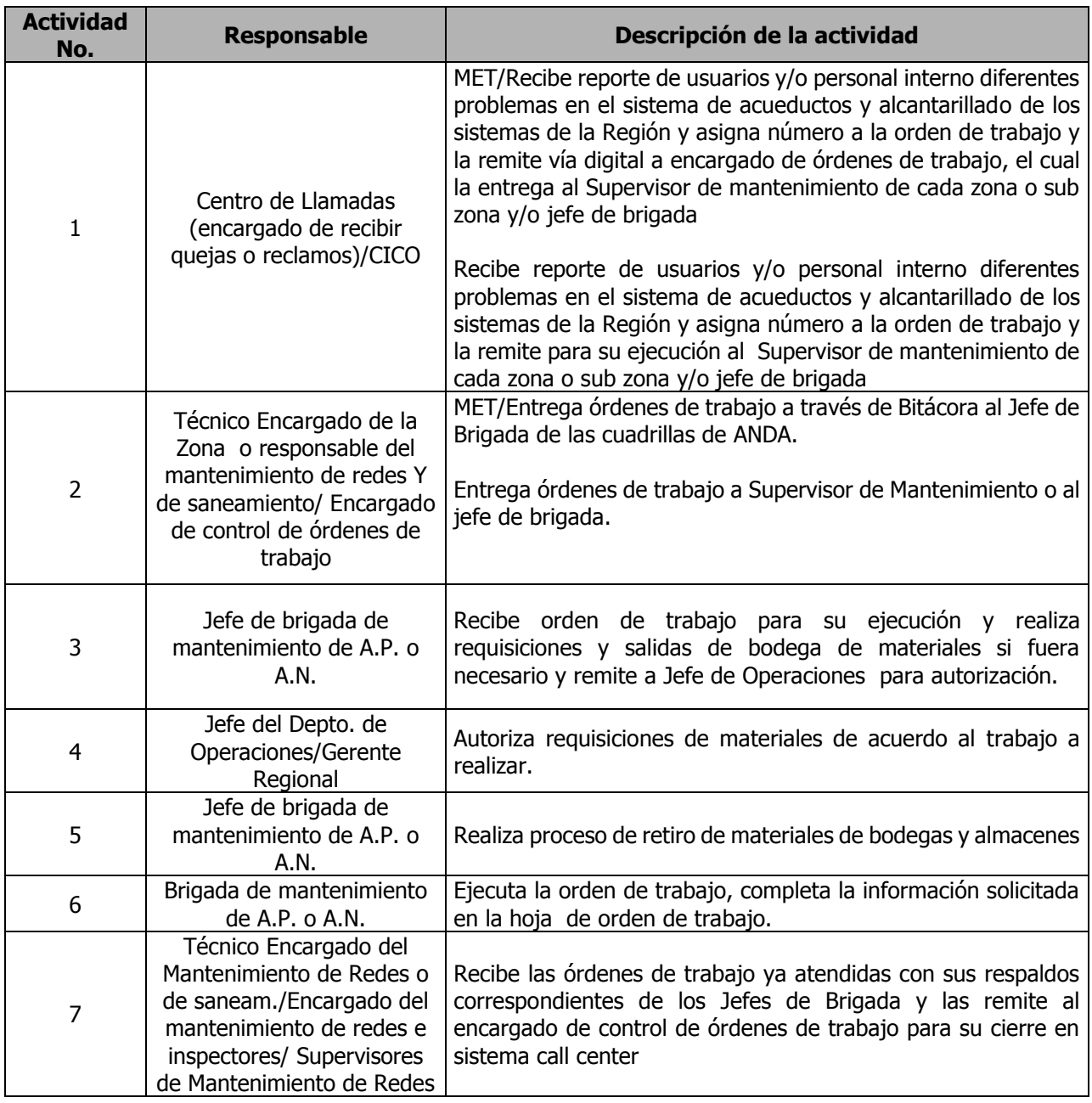

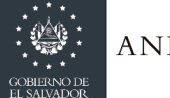

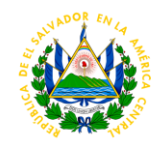

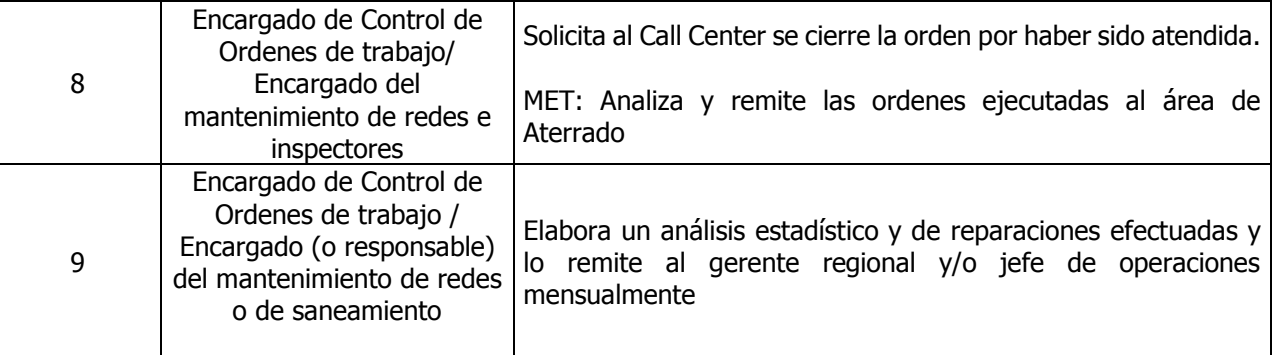

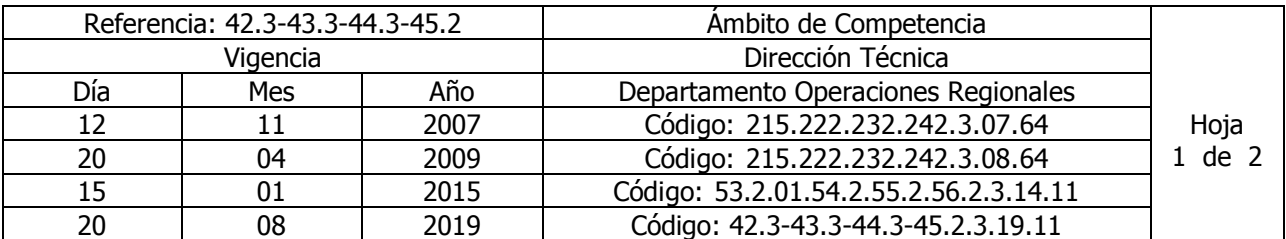

Nombre del Procedimiento: **Emisión de Opinión Técnica para tramite y emisión de Factibilidad de Agua Potable y Aguas Negras para comunidades y urbanizaciones** Insumos:

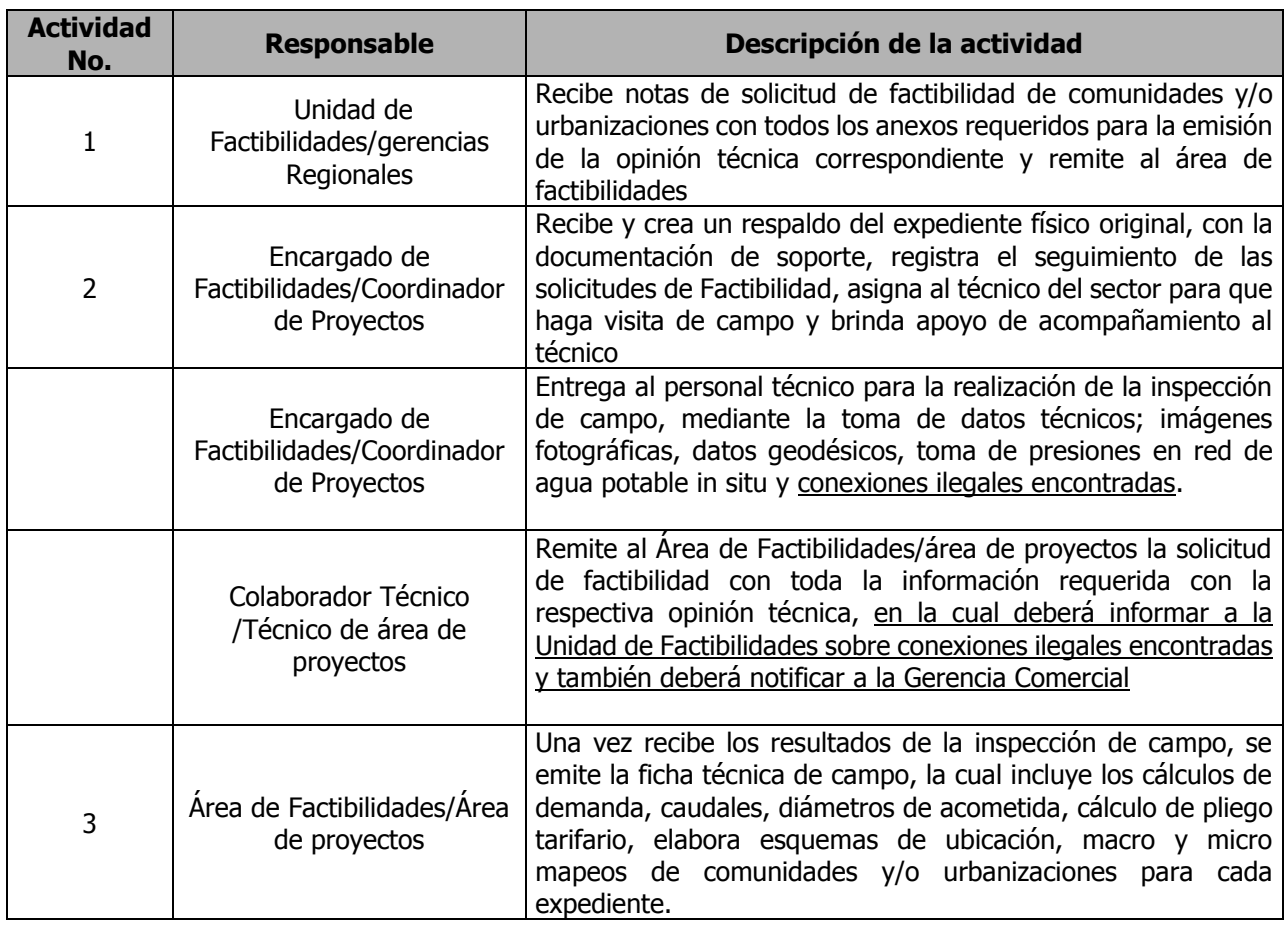

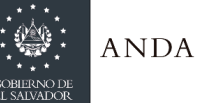

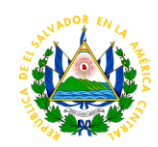

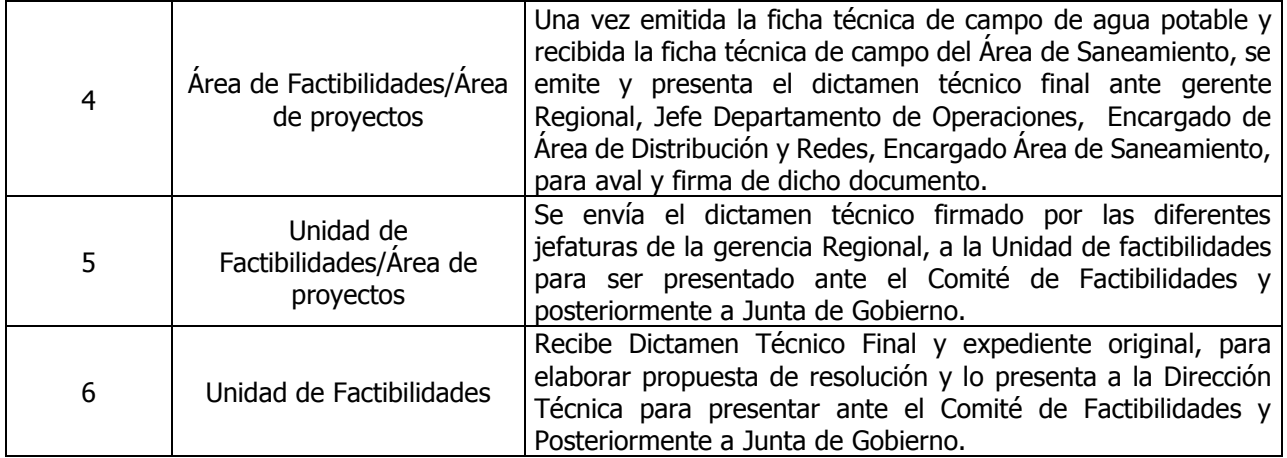

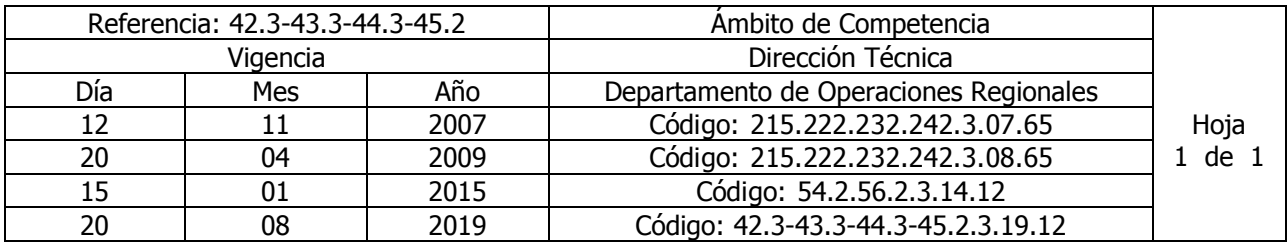

Nombre del Procedimiento: **Habilitación de Proyectos**. **(Este Procedimiento aplica solamente para las Regiones Occidental y Oriental)** Insumos:

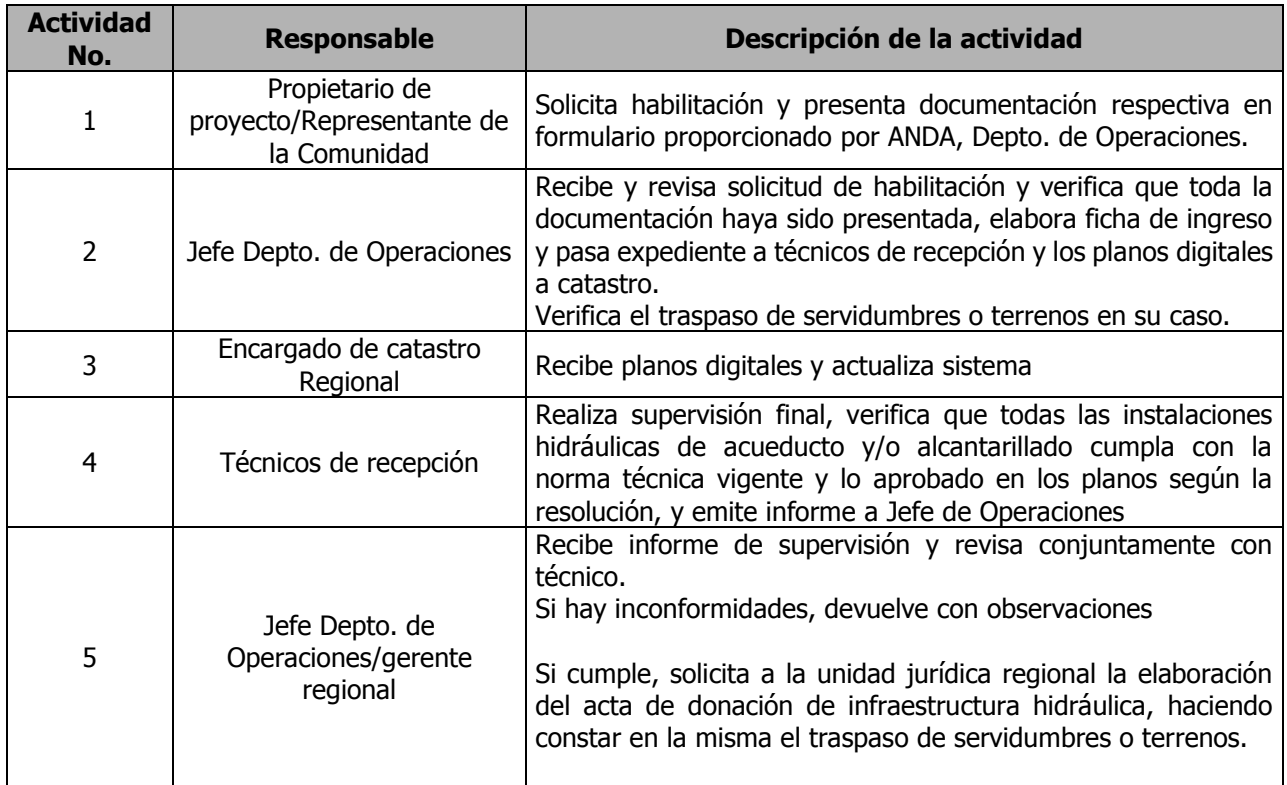

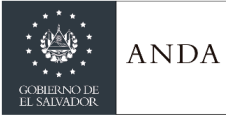

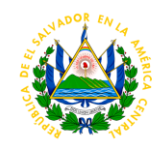

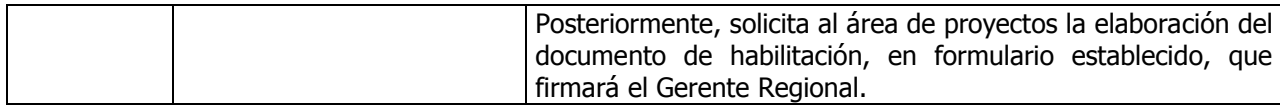

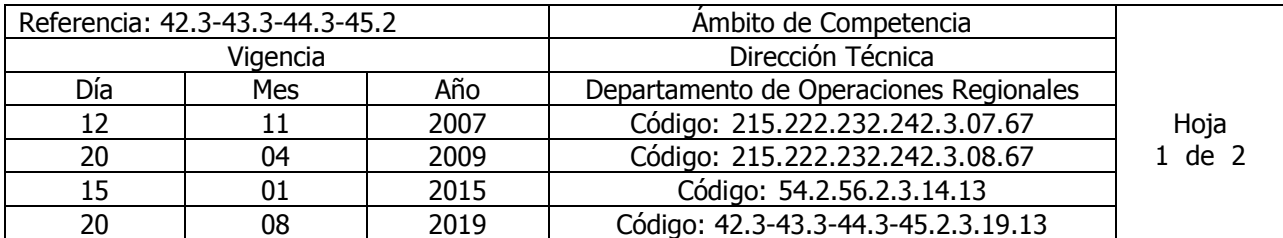

Nombre del Procedimiento: **Recepciones parciales y/o finales de proyectos de acueductos y/o alcantarillados de ANDA (Este procedimiento aplica solamente para las Regiones Occidental y Oriental)**

Insumos:

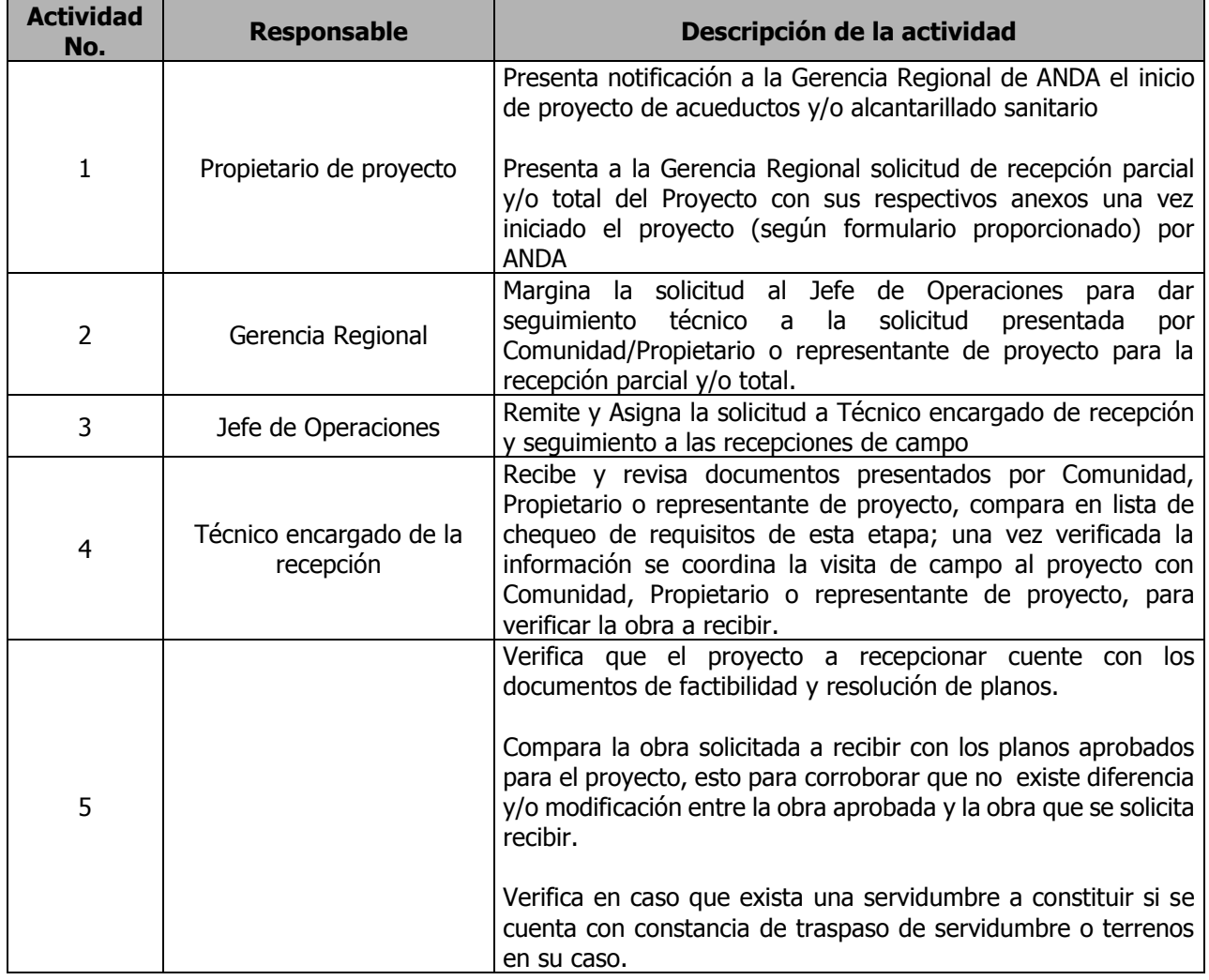

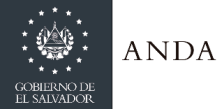

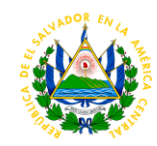

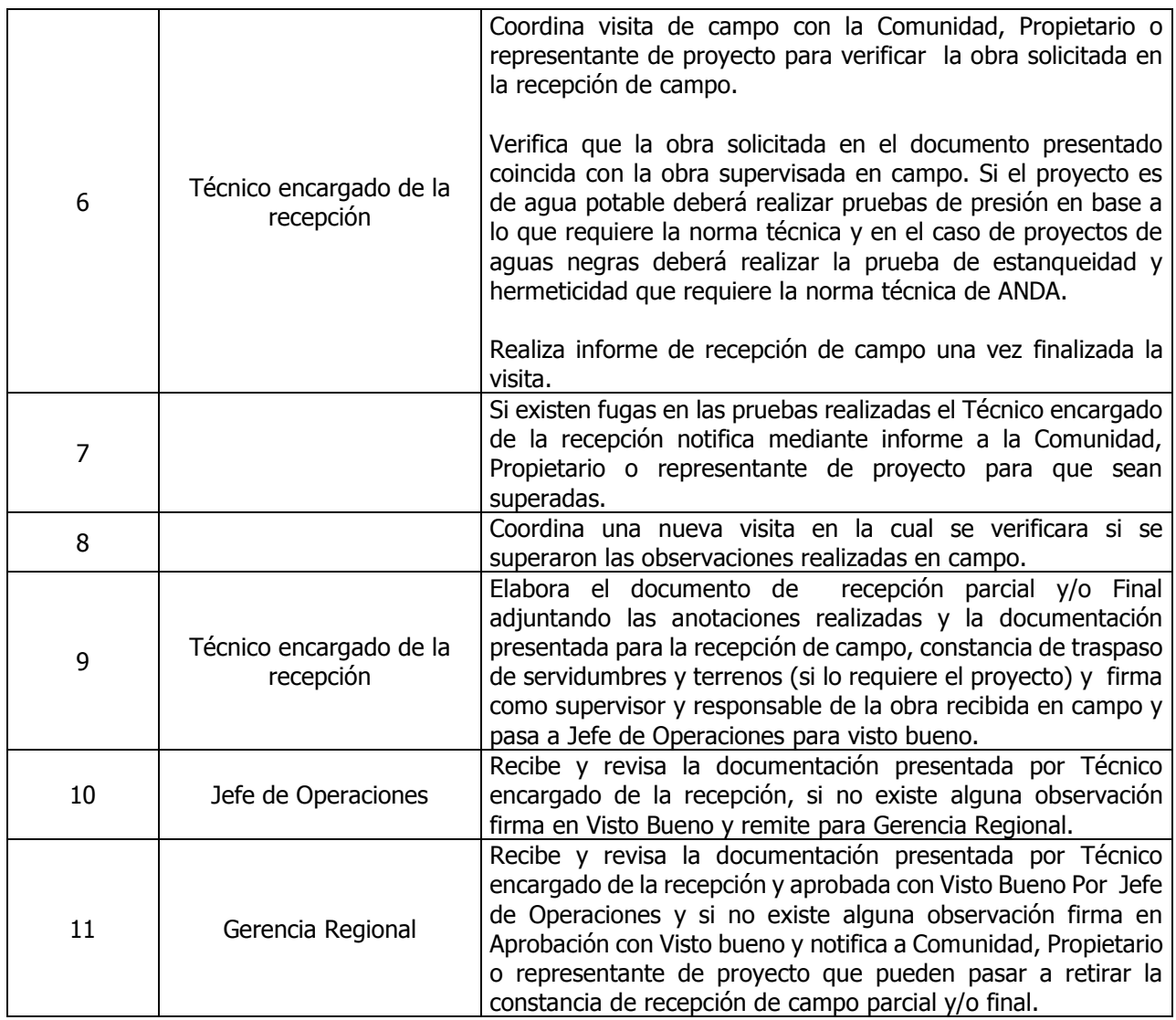

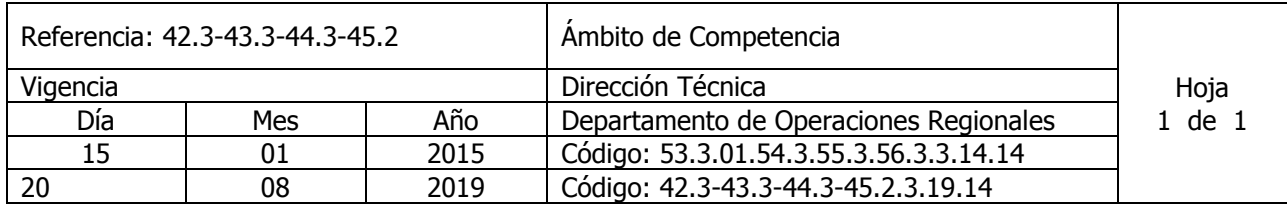

Nombre del Procedimiento: **Desinfección del agua utilizando Hipoclorito de Calcio en sistema por goteo**. Insumos:

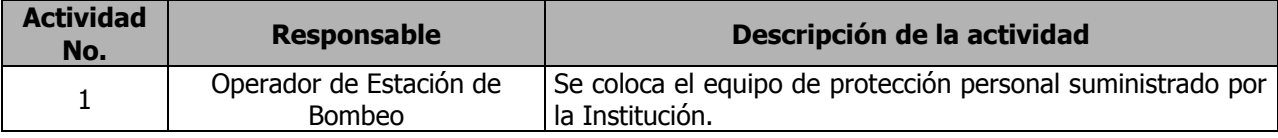

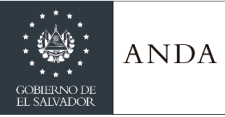

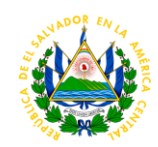

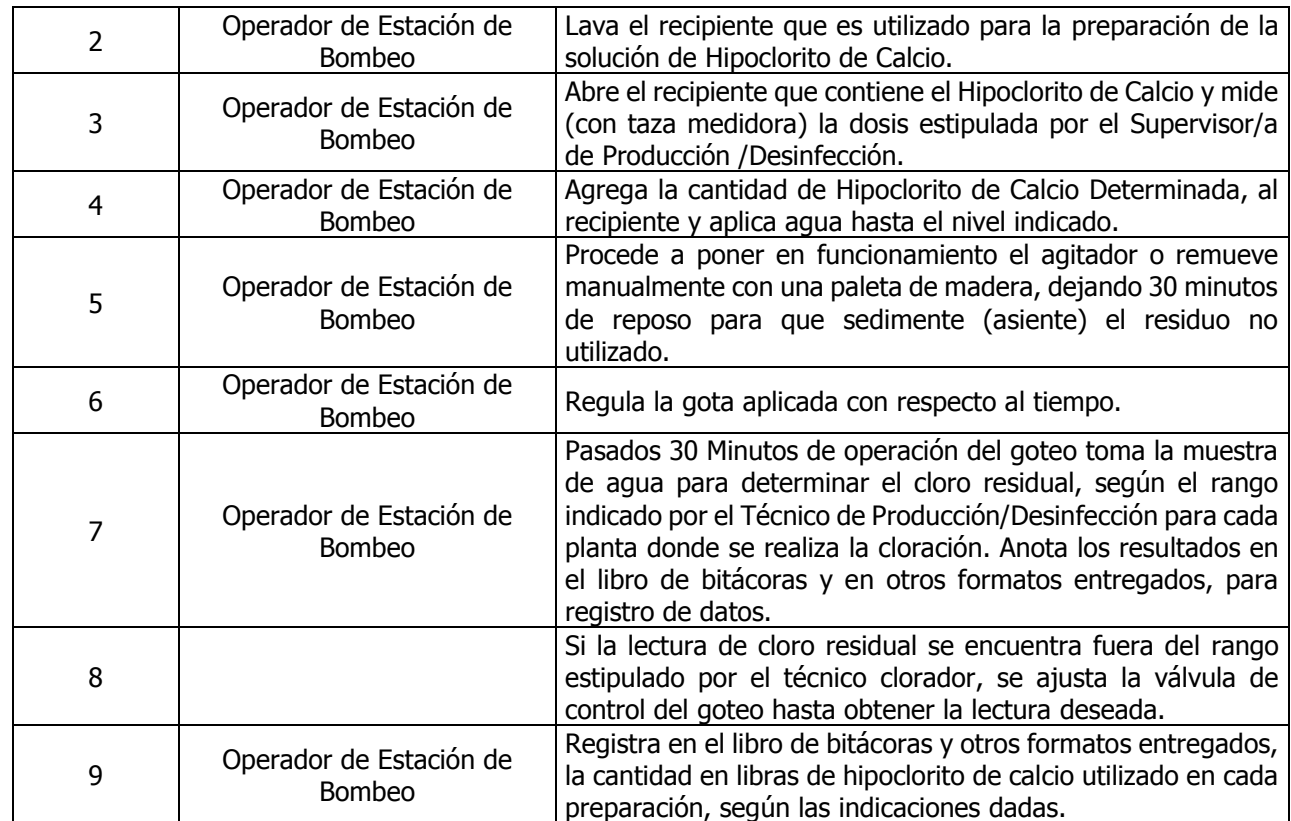

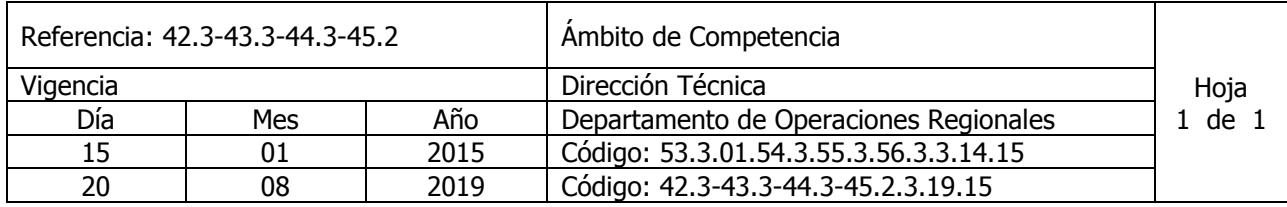

Nombre del Procedimiento: **Desinfección del agua utilizando Hipoclorito de Calcio en sistema por inyección.** Insumos:

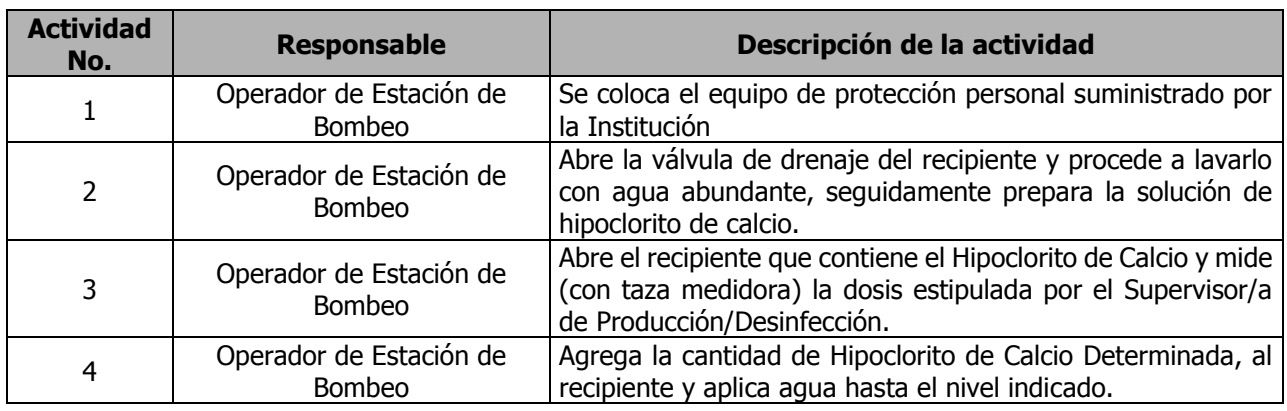

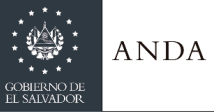

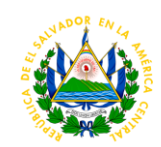

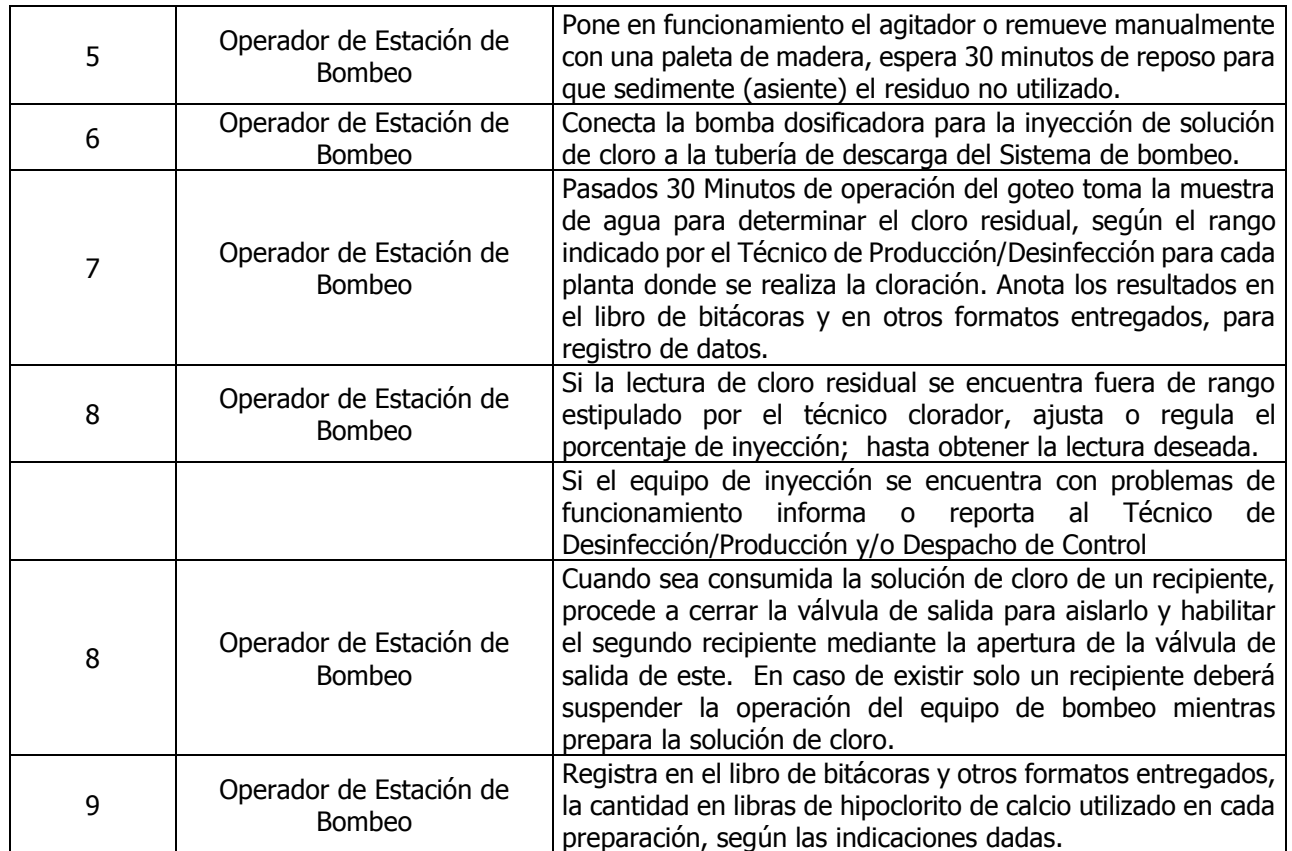

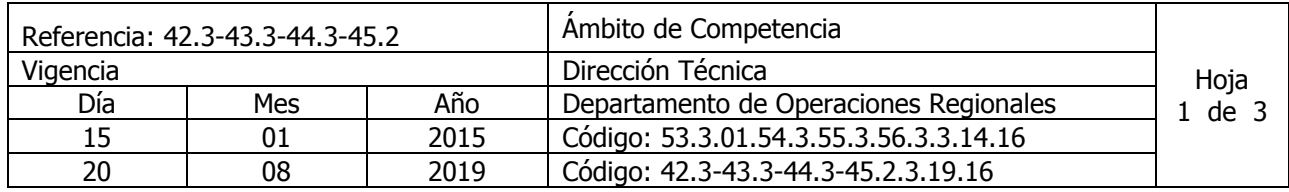

Nombre del Procedimiento: **Desinfección del agua, utilizando cloro gaseoso en cilindros de 150 libras** Insumos:

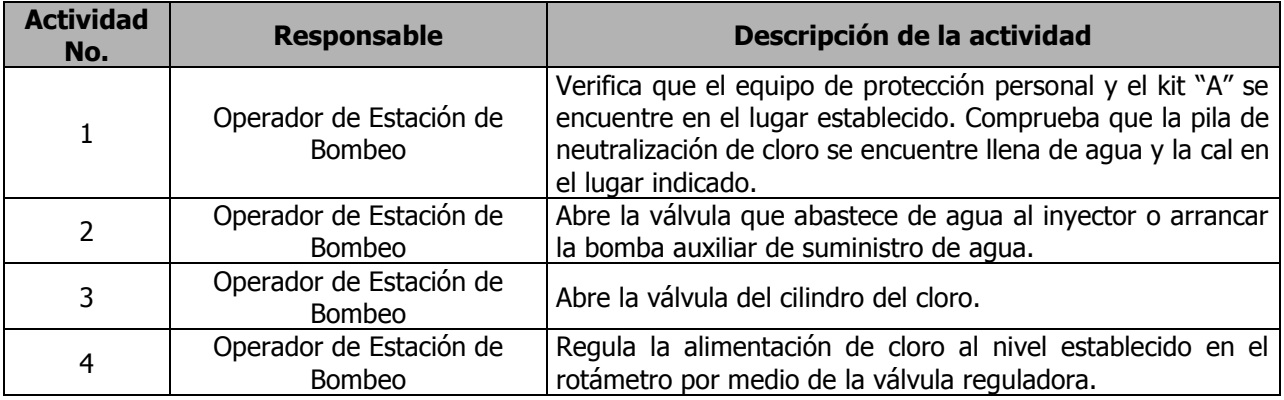

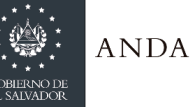

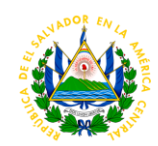

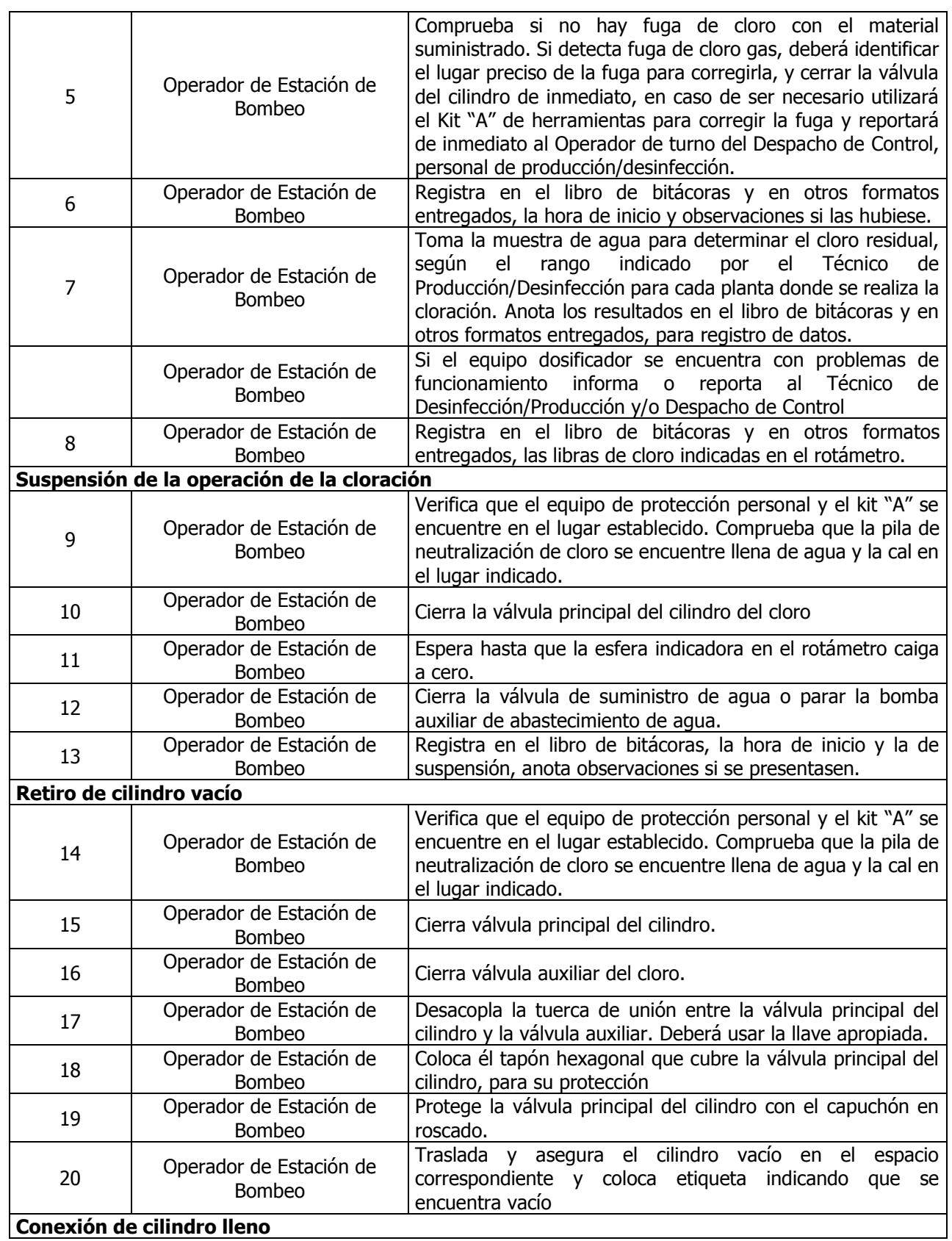

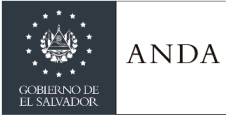

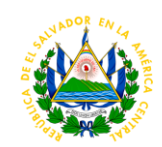

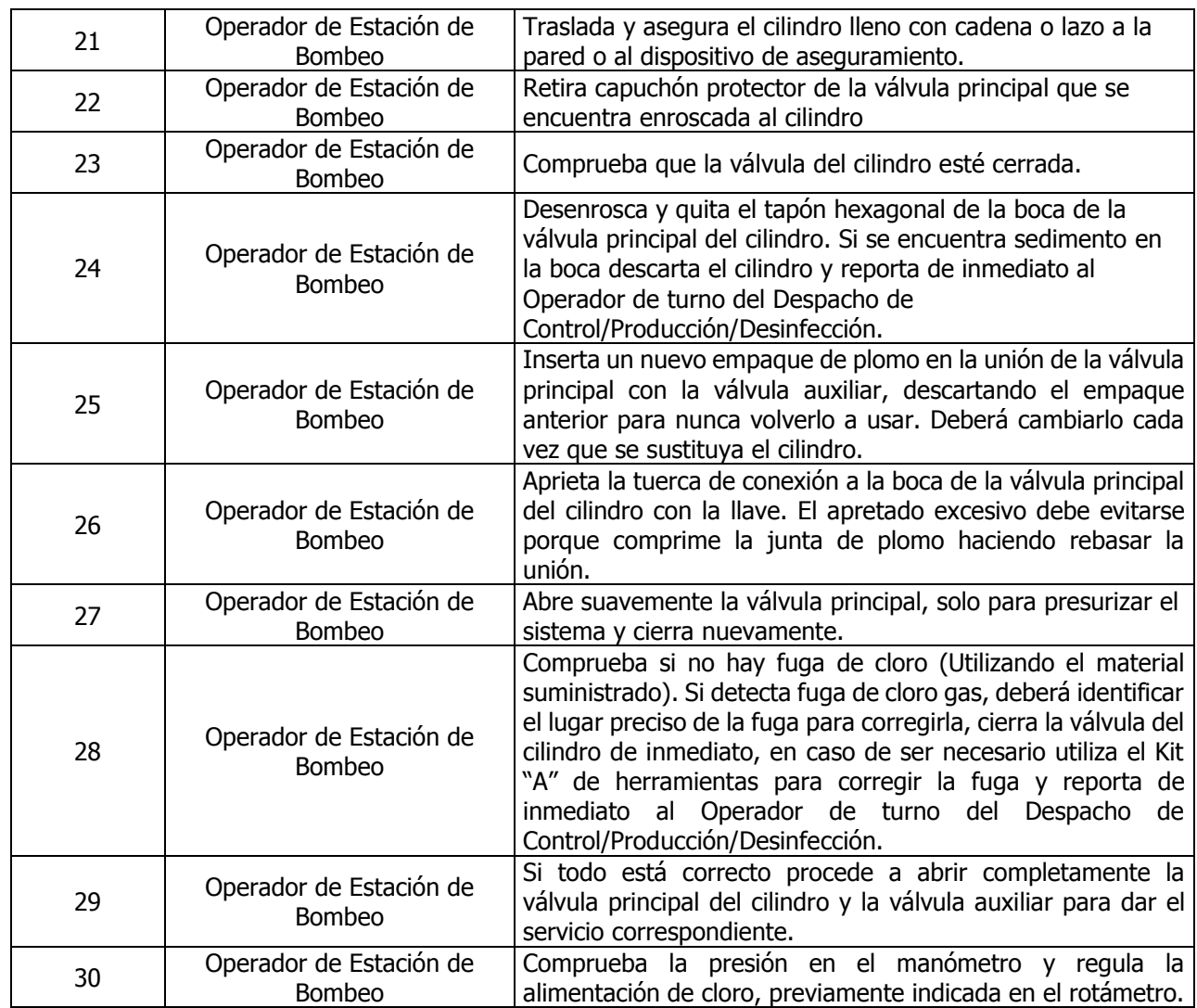

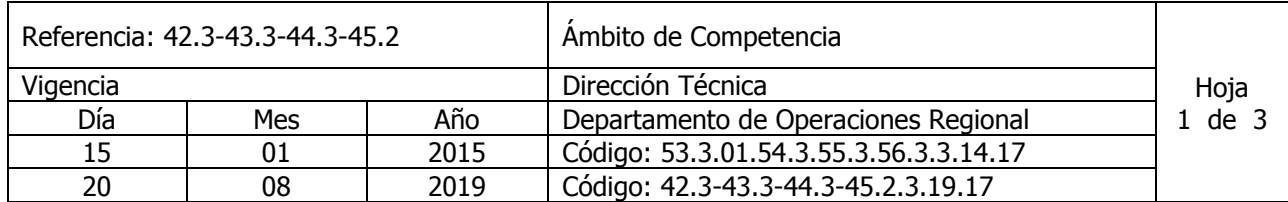

Nombre del Procedimiento: **Desinfección del agua, utilizando cloro gaseoso en cilindros de 2000lb (Este procedimiento aplica solo para la Región Metropolitana)** Insumos:

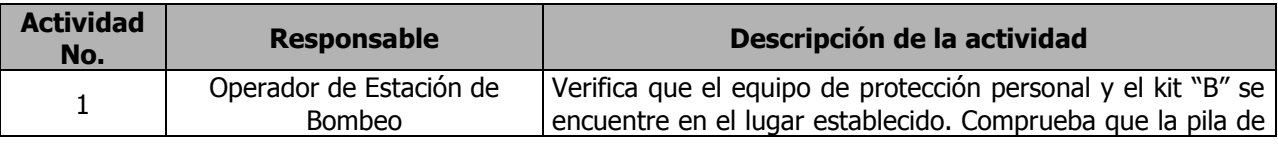

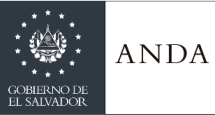

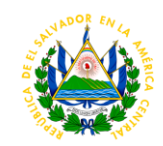

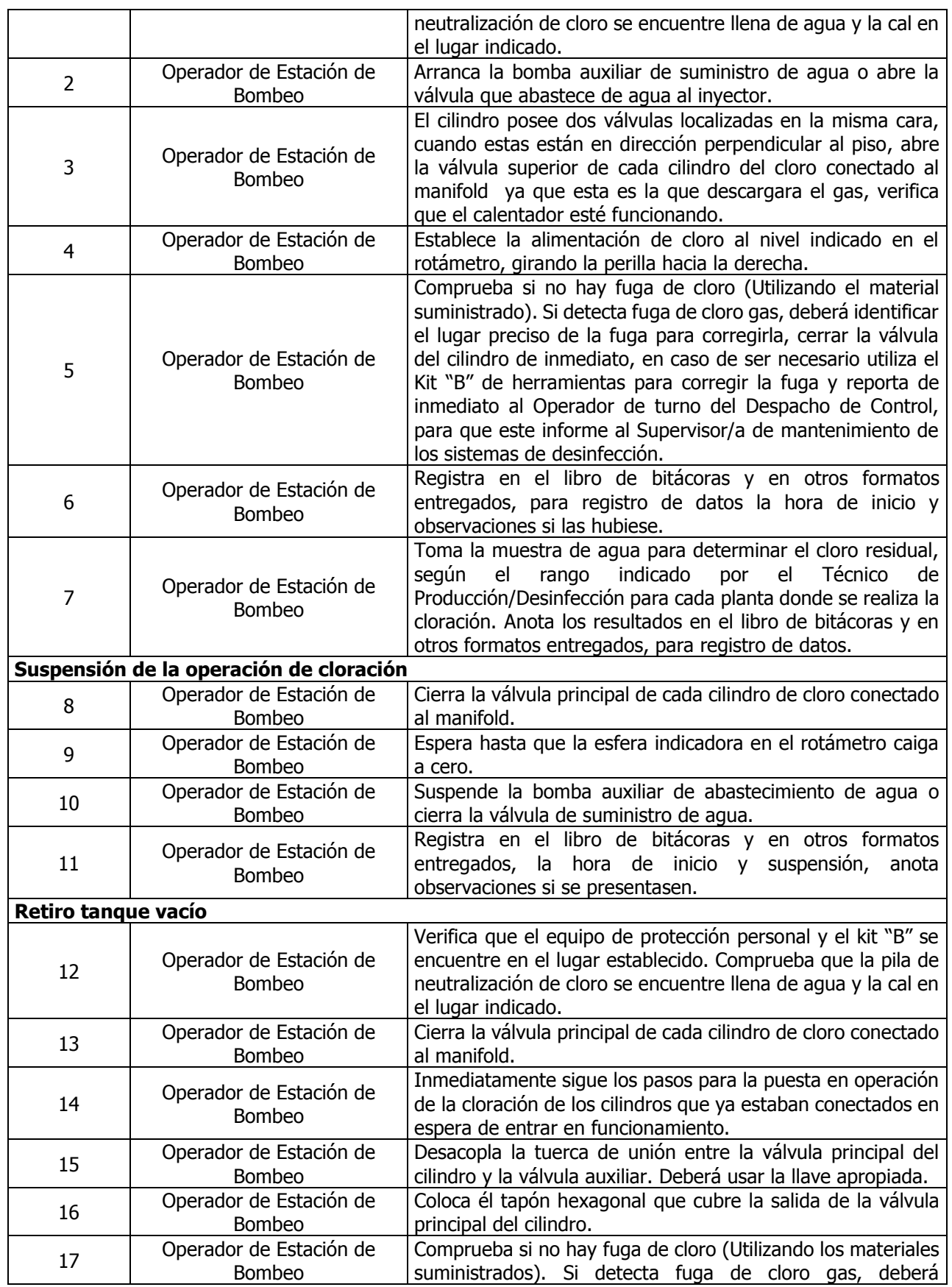

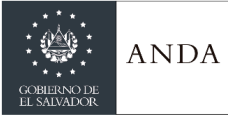

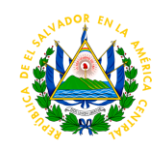

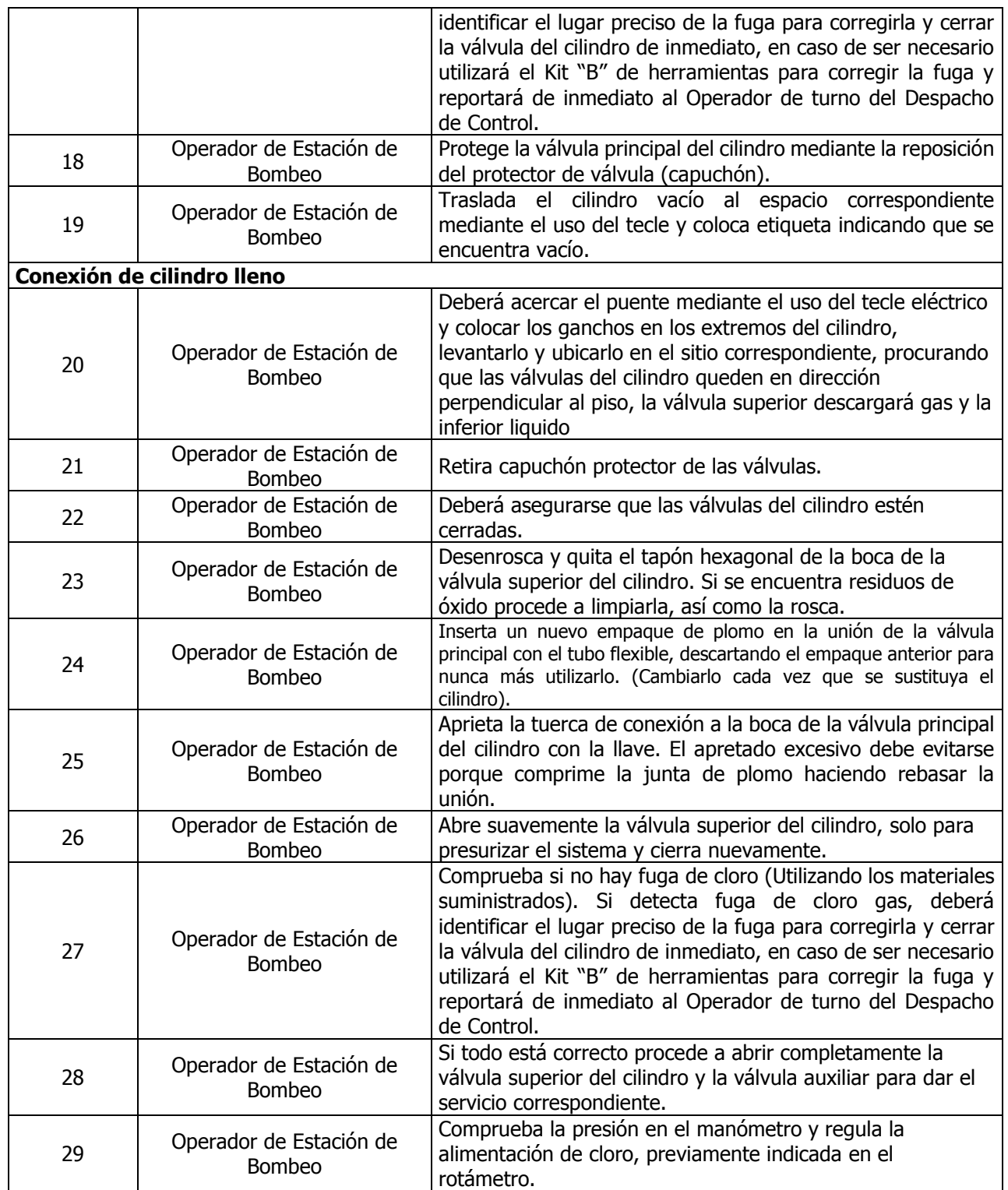

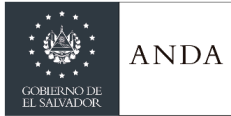

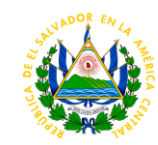

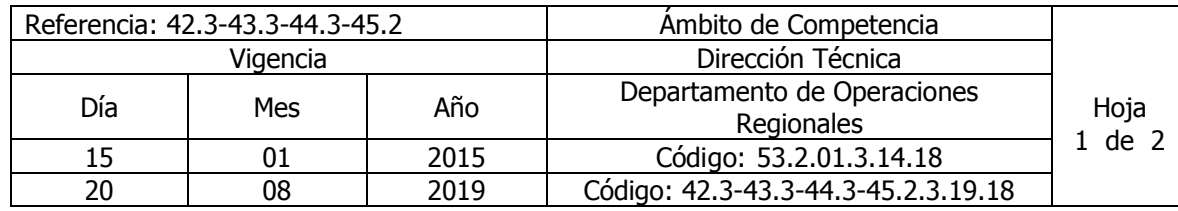

Nombre del Procedimiento**: Aterrado y Compactado con personal de ANDA. (Este Procedimiento Aplica solo para la Región Metropolitana)** Insumos:

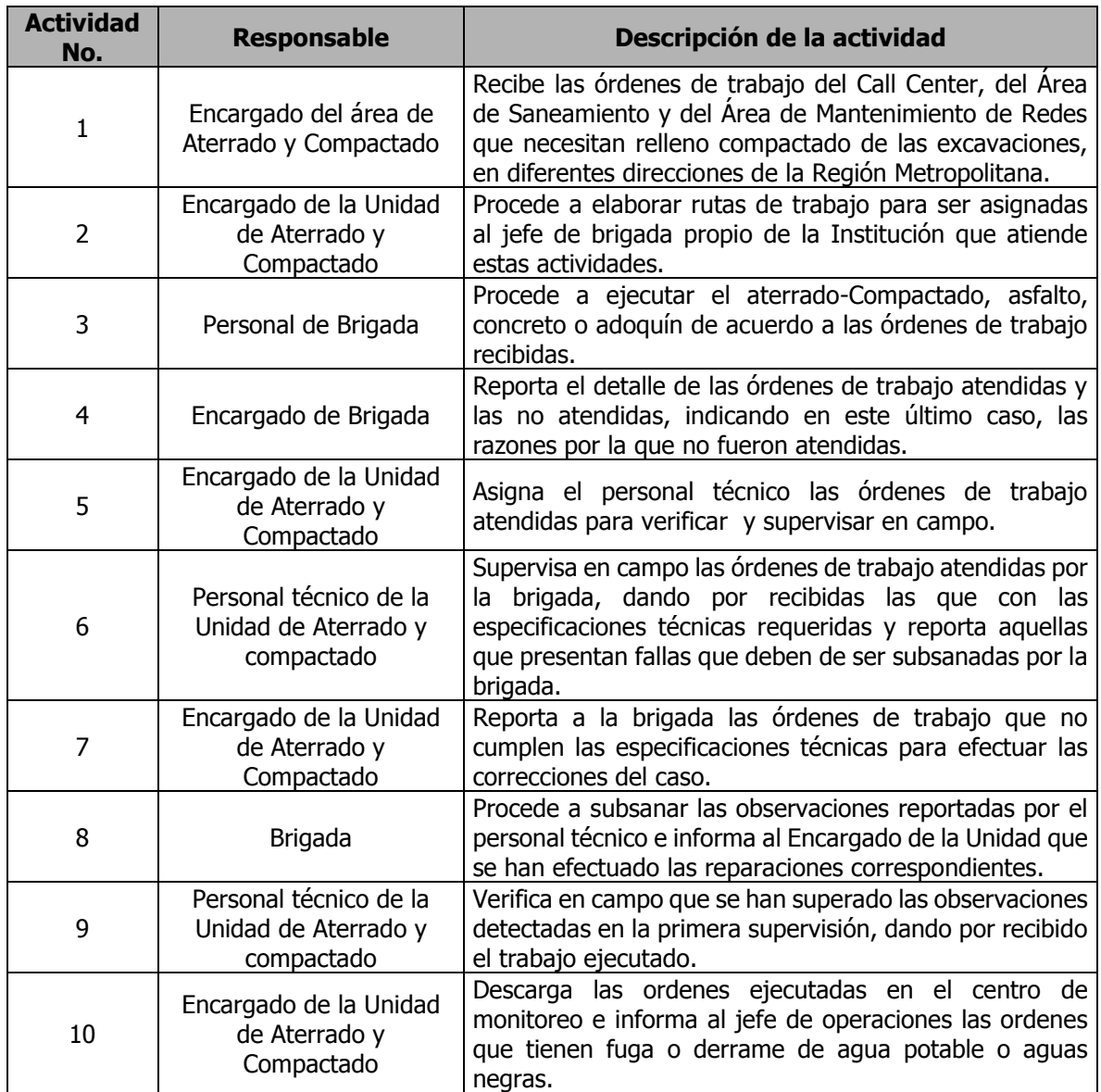

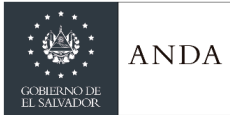

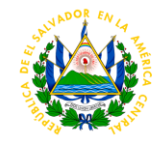

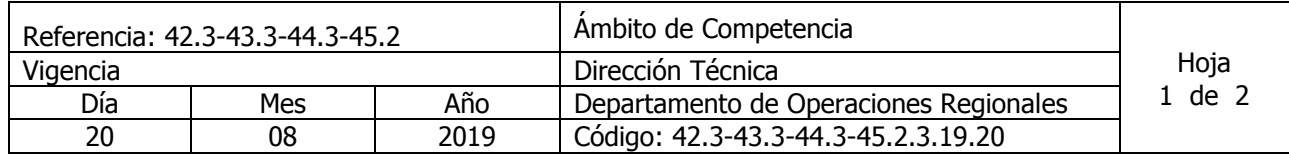

Nombre del Procedimiento: **Inicio de Operación de Equipo de bombeo tipo vertical con Pre lubricación Manual**.

Insumos:

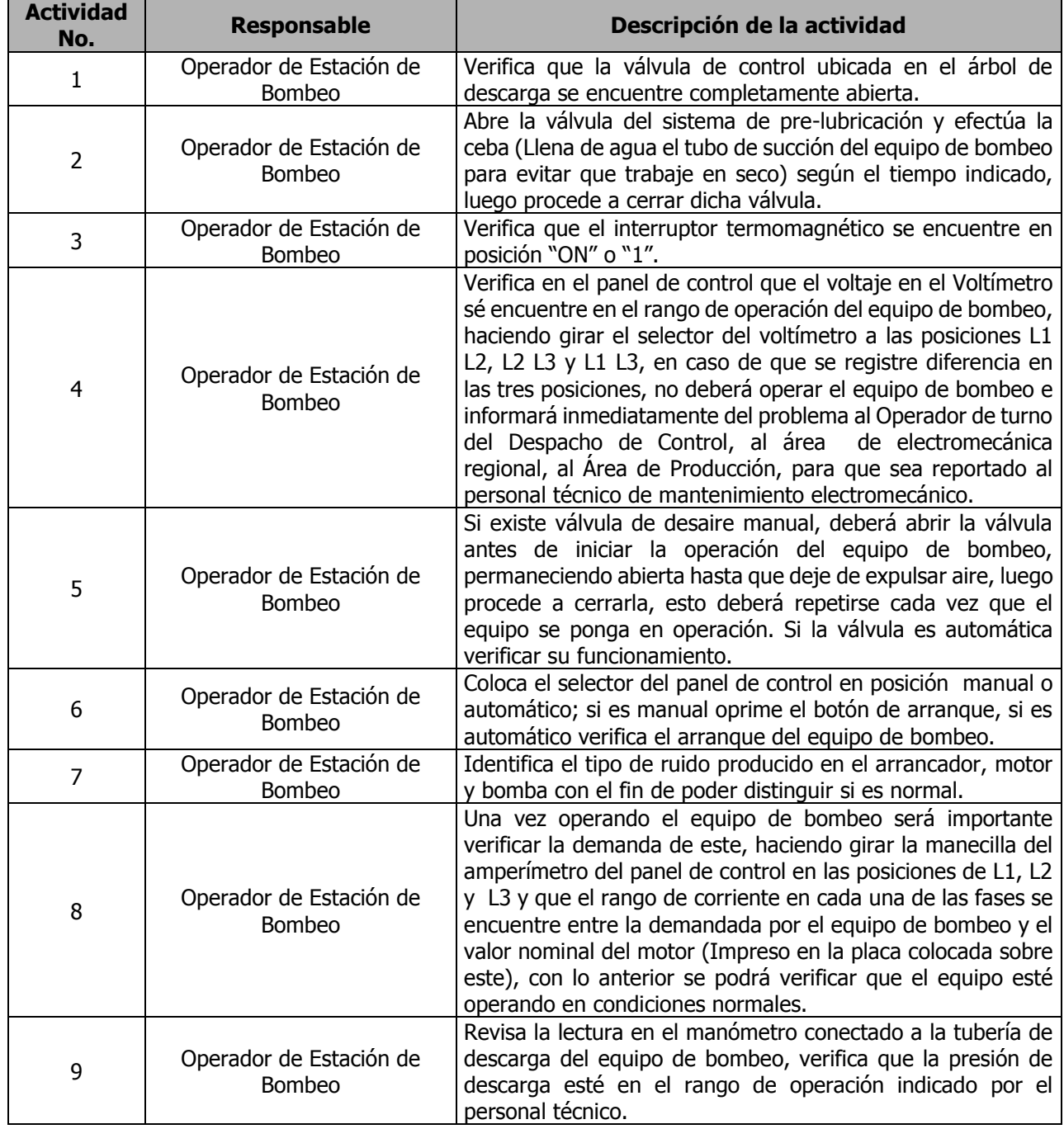

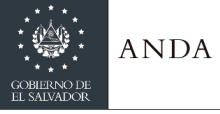

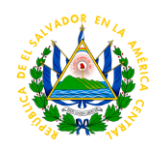

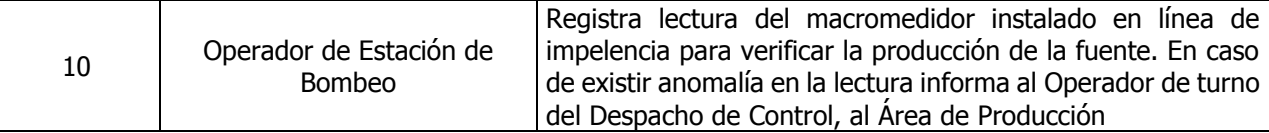

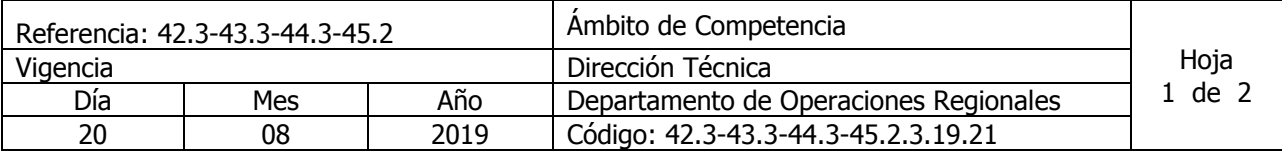

Nombre del Procedimiento: **Inicio de Operación de Equipo de bombeo sumergible** Insumos:

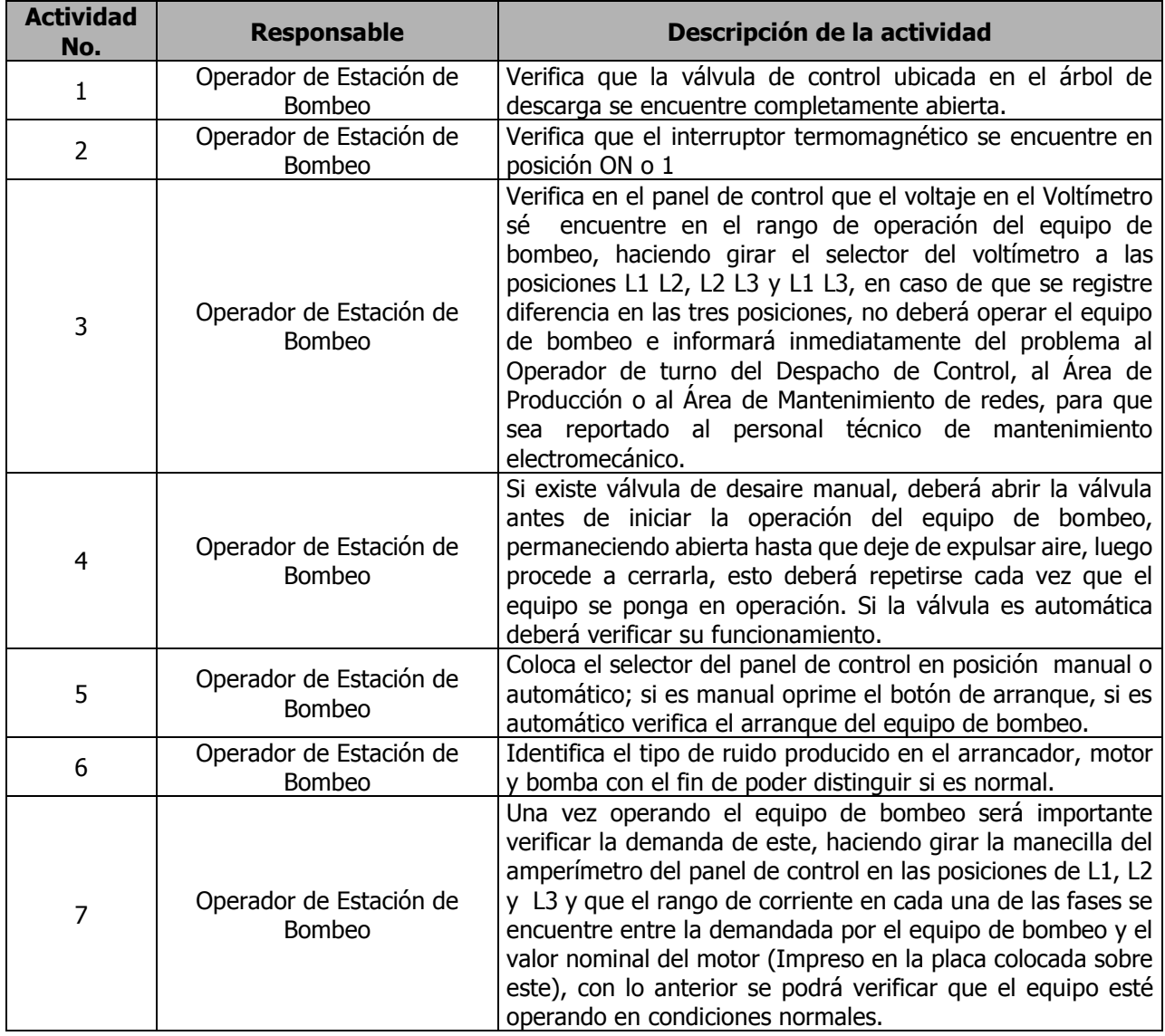

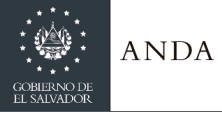

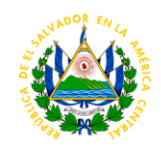

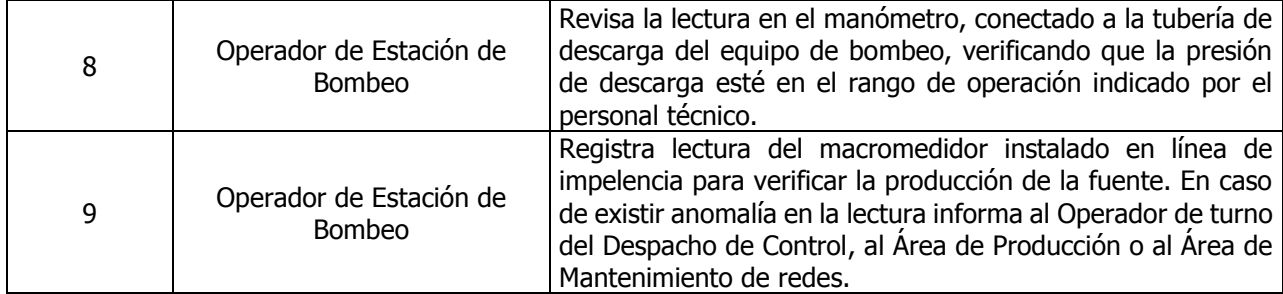

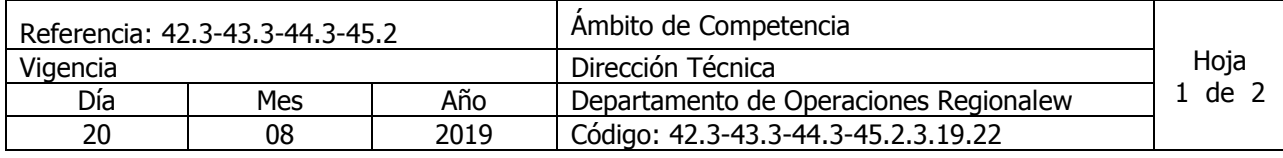

#### Nombre del Procedimiento: **Operación de Equipos de Bombeo Lubricados por aceite. Aplica solo para región metropolitana** Insumos:

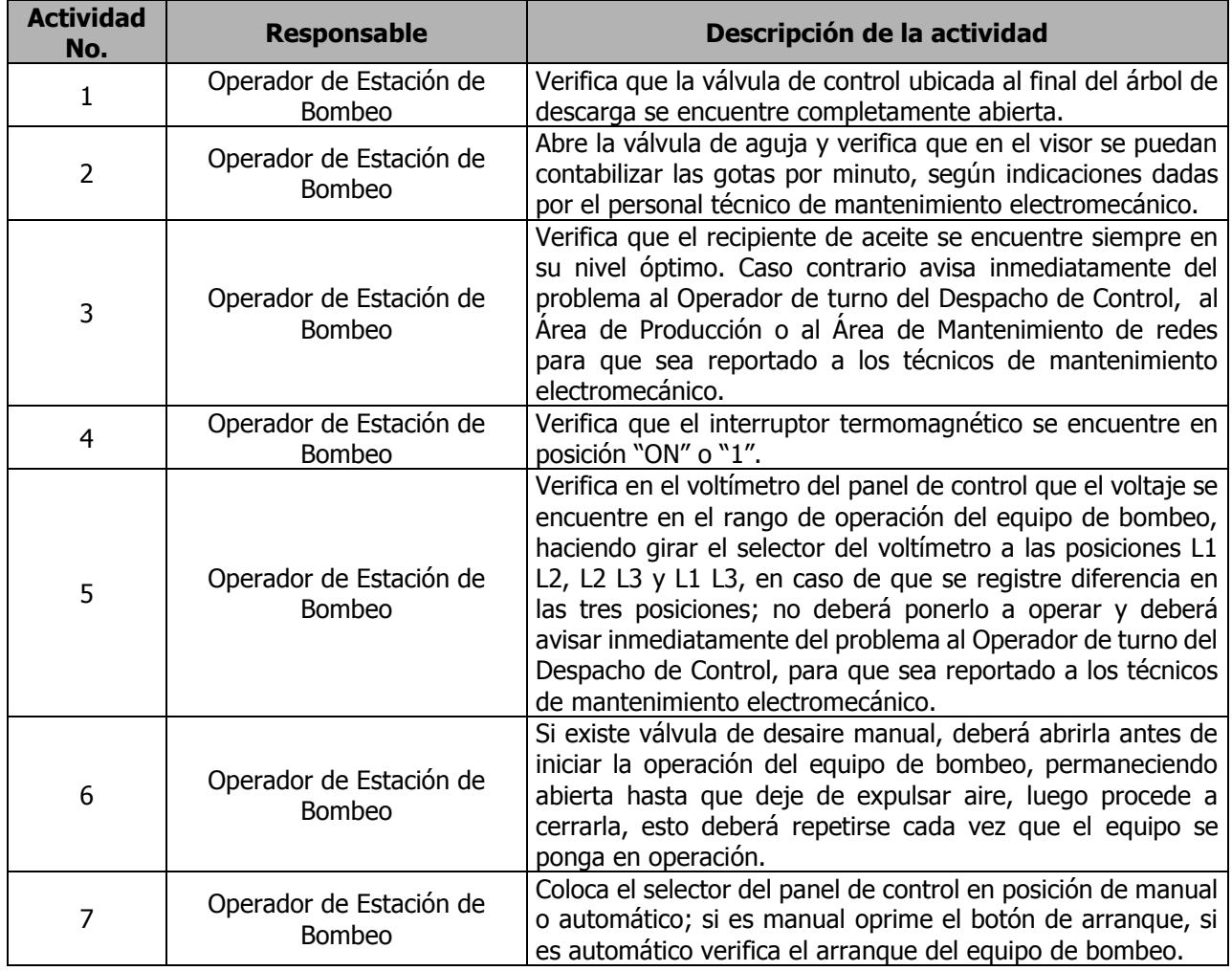

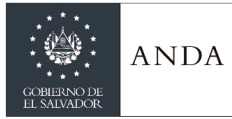

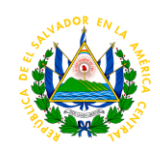

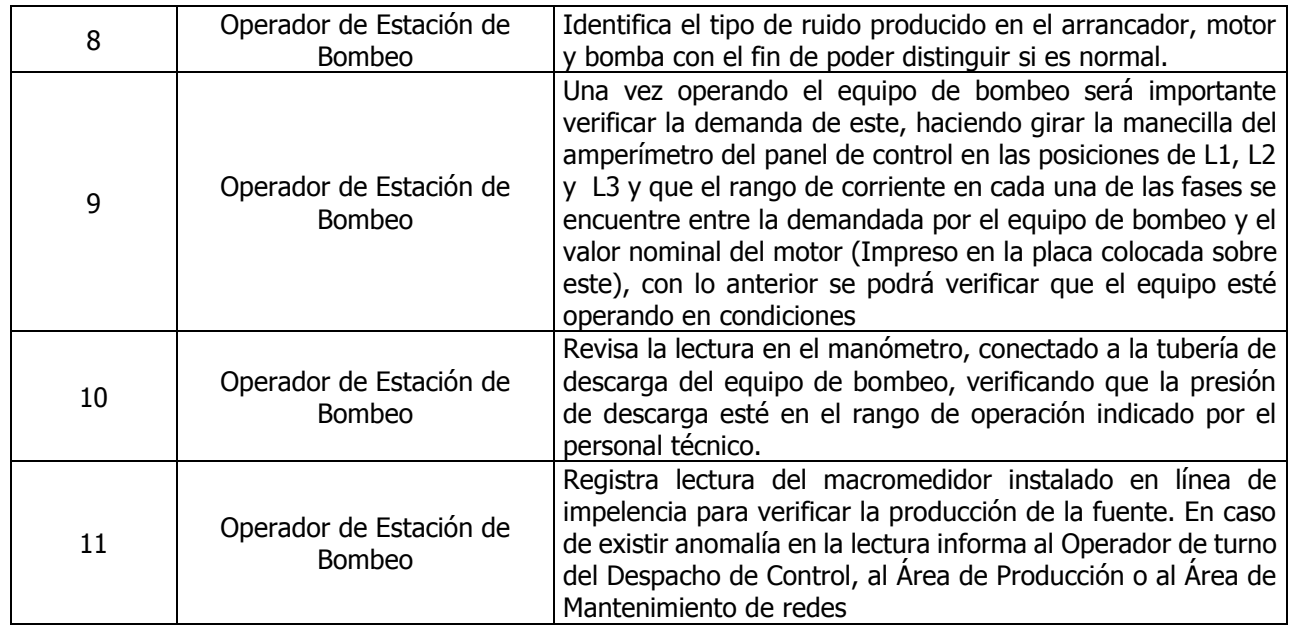

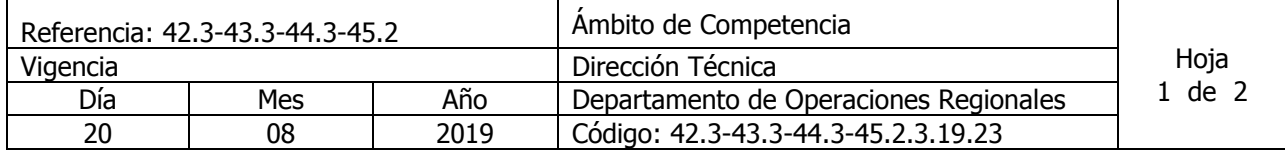

#### Nombre del Procedimiento: **Inicio de Operación de Equipo de bombeo instalados en Cisterna o Captación.** Insumos:

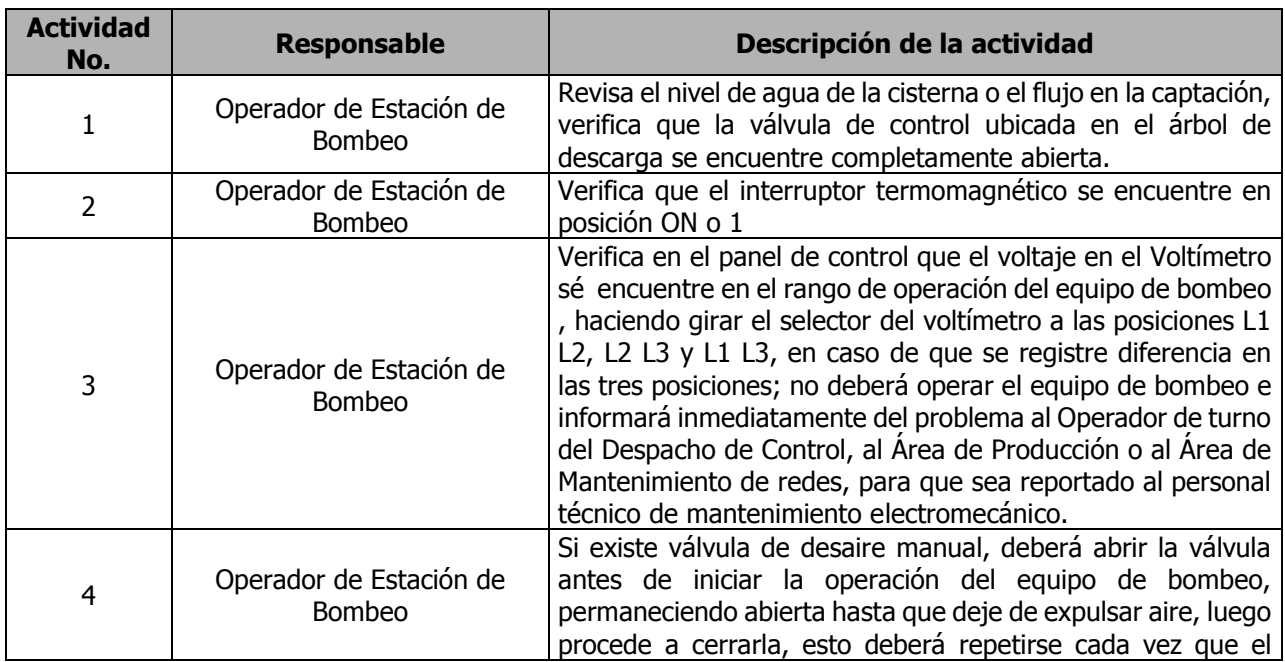

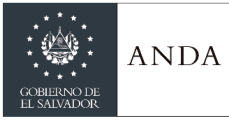

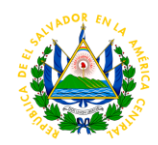

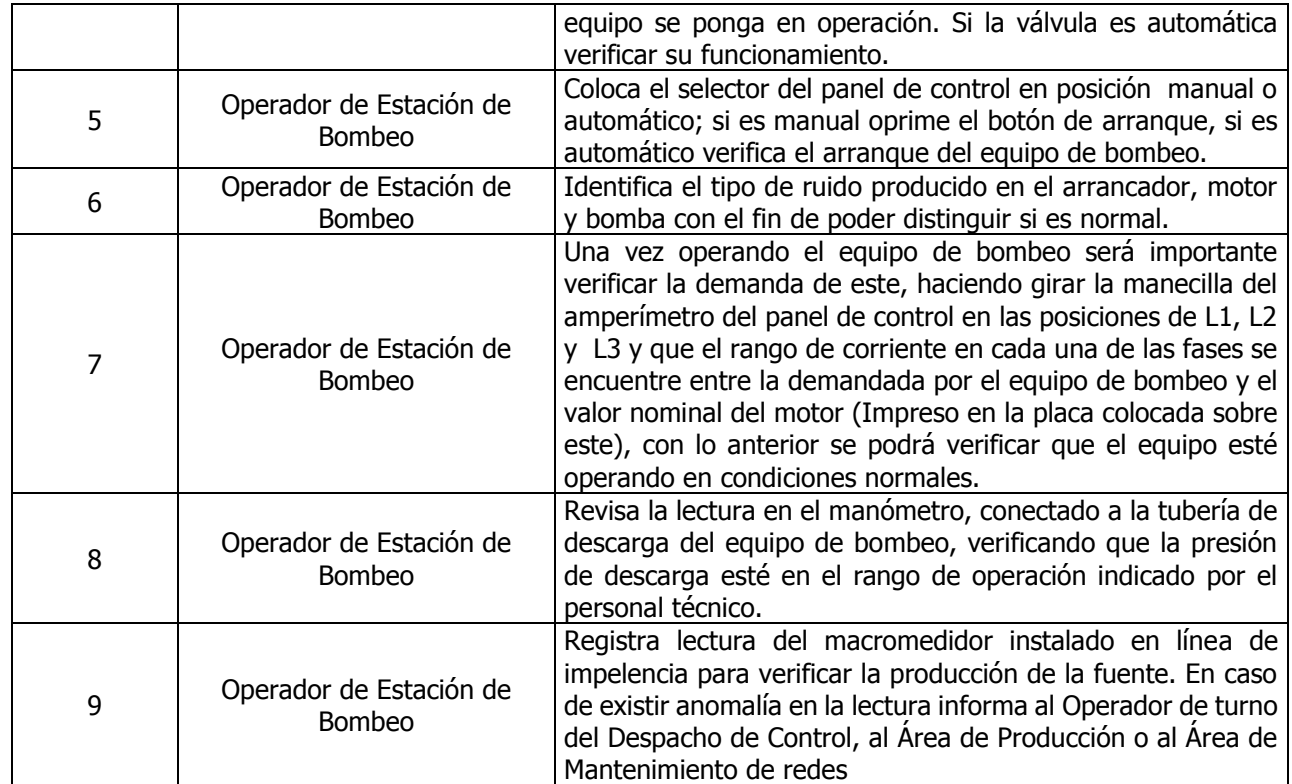

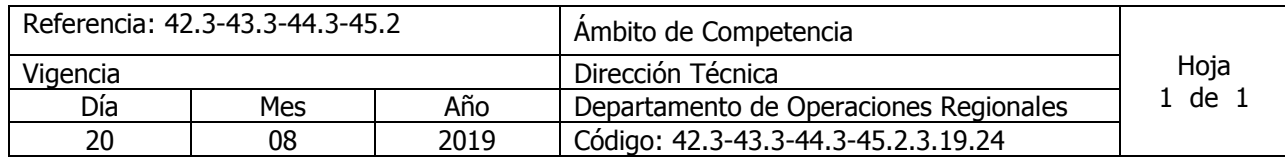

#### Nombre del Procedimiento: **Suspensión de Operaciones de Equipos de bombeo verticales o sumergibles, lubricados con agua o aceite** Insumos:

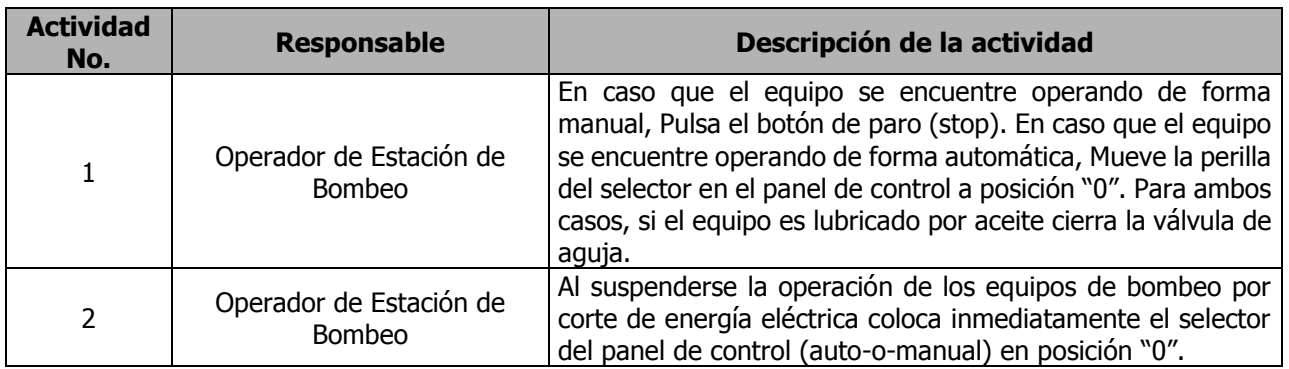

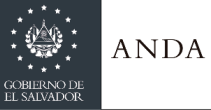

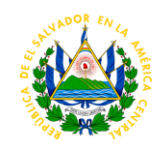

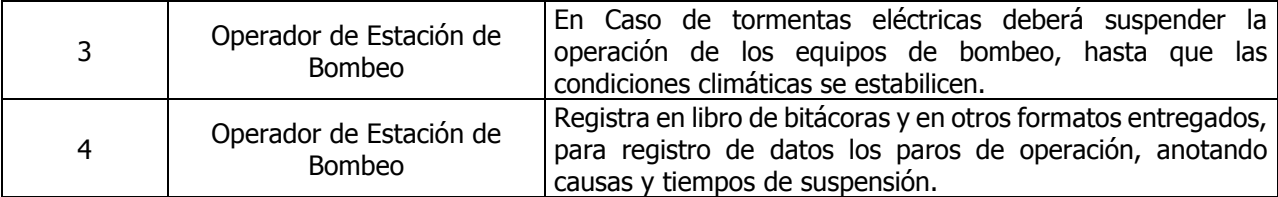

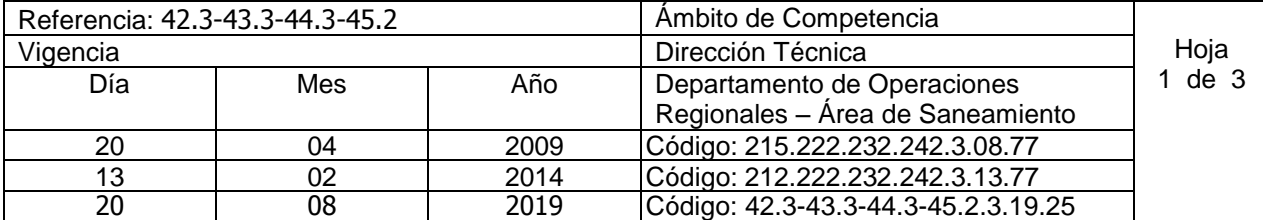

Nombre del Procedimiento: **Autorización de Descarga de Aguas Residuales de Tipo Especial a los Sistemas de Alcantarillado Sanitario en Administración o Propiedad de ANDA.** Insumos:

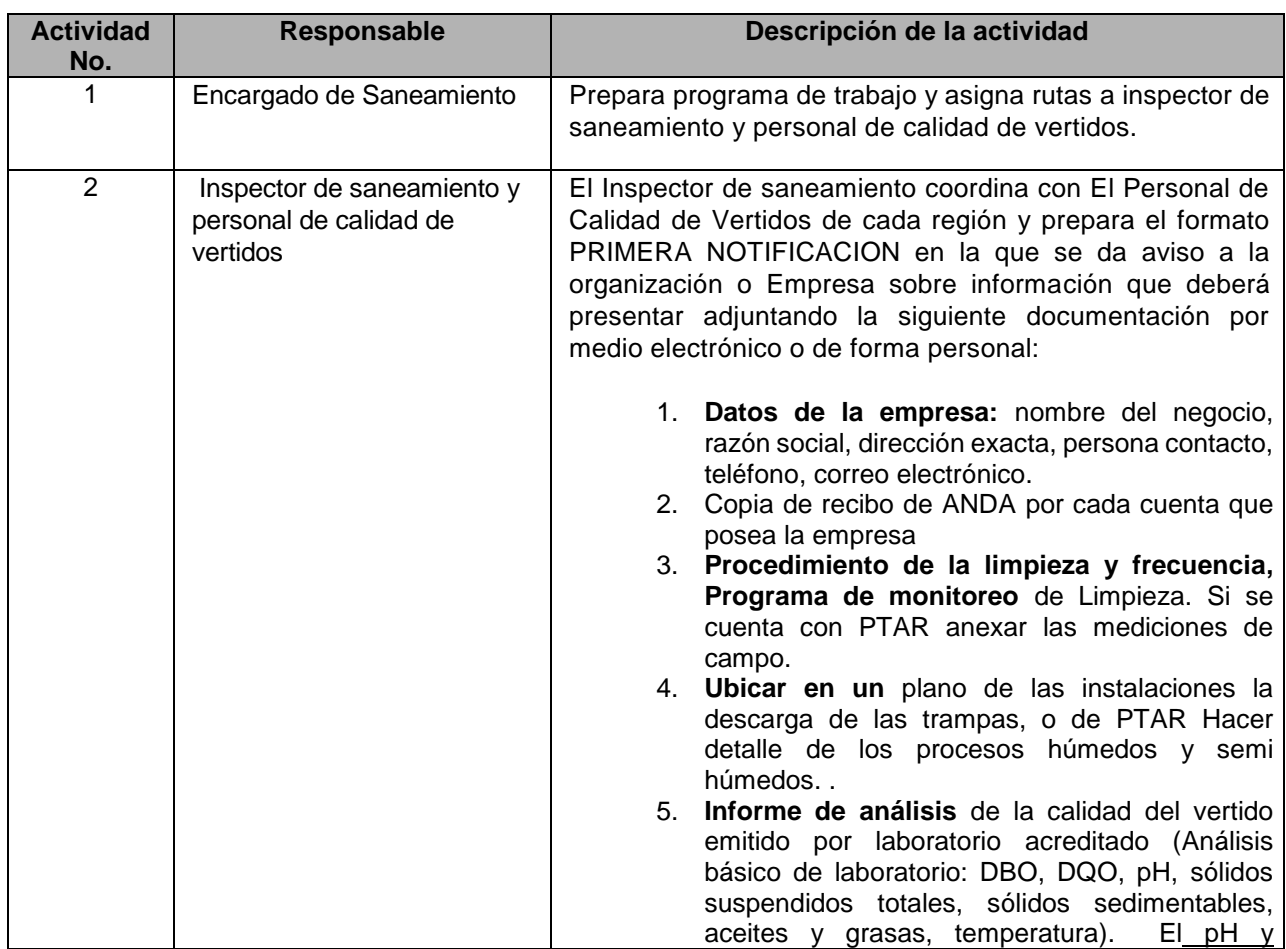

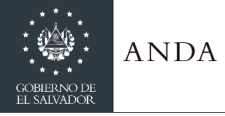

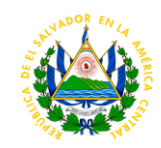

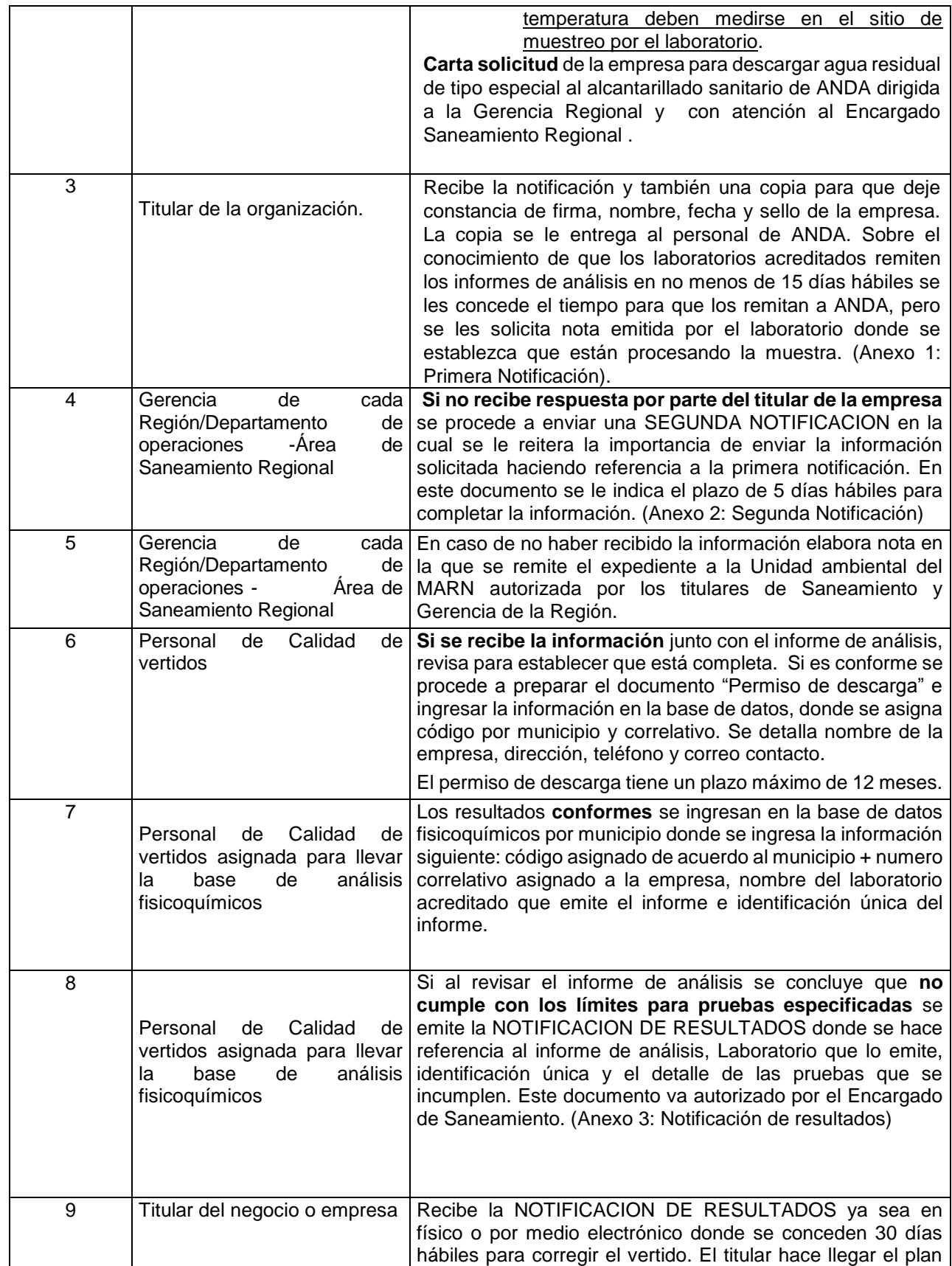
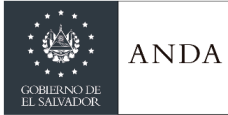

 $\overline{\phantom{a}}$ 

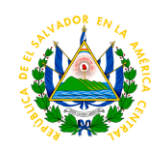

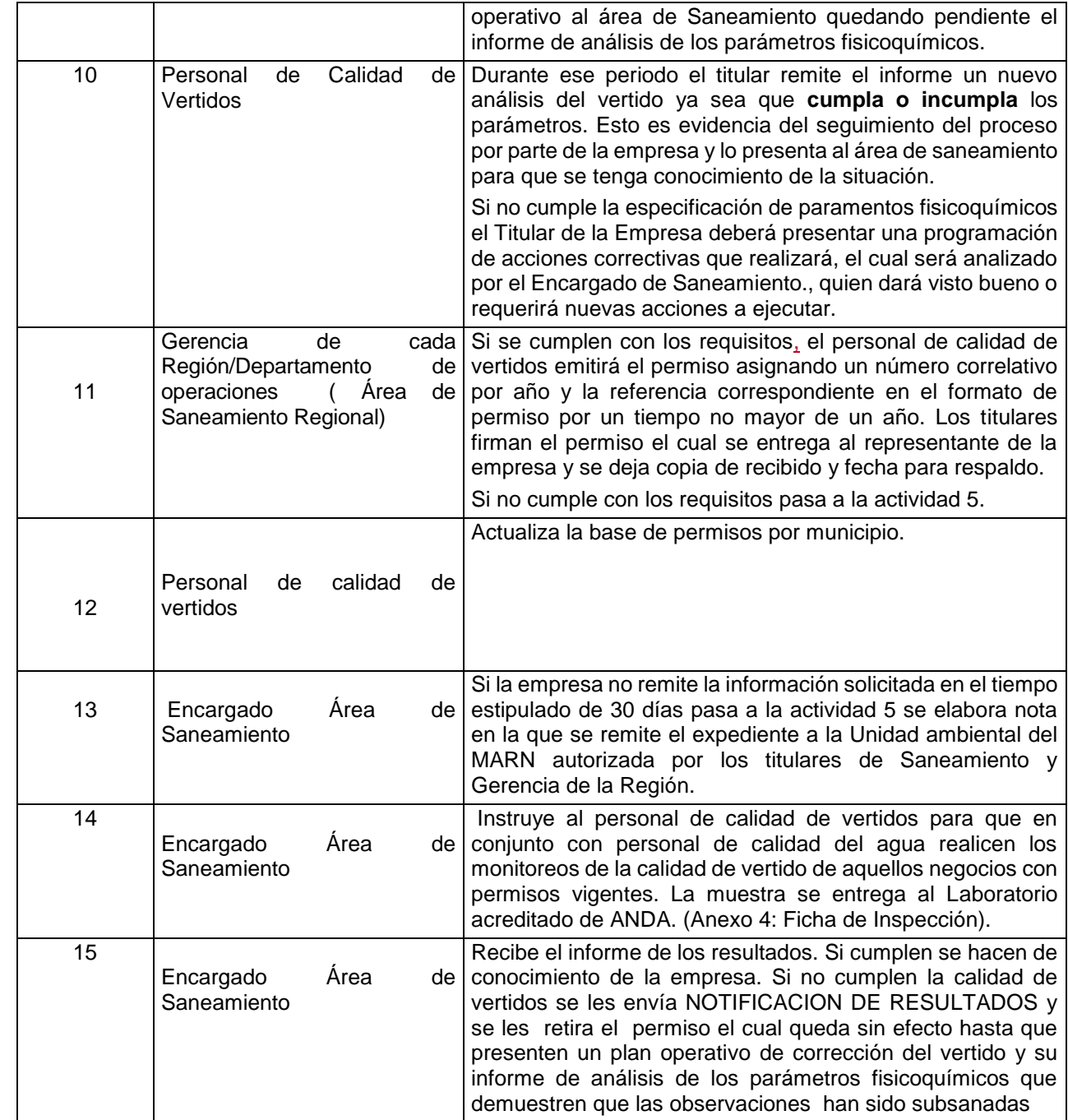

### **ANEXOS PROCEDIMIENTO 25: Autorización de descarga de aguas residuales de tipo especial a los sistemas de Alcantarillado Sanitario en Administración o Propiedad de ANDA.**

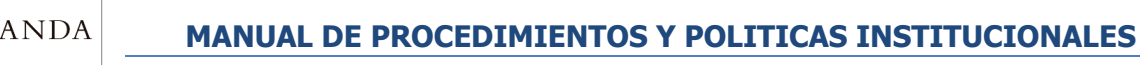

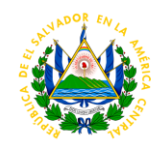

#### **Anexo 1 Primera Notificación**

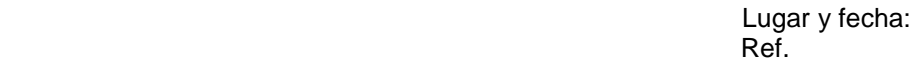

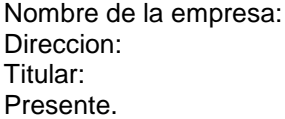

#### $P_{01}$ inspección Visita de notificació Otros

#### **PRIMERA NOTIFICACION**

Con el objeto de proteger los Sistemas de Alcantarillado Sanitario, controlar la calidad de los vertidos industriales que descargan al mismo y evitar las interferencias con los tratamientos biológicos de acuerdo a la Normativa de la ANDA **"Norma para Regular la Calidad de Aguas Residuales de tipo Especial descargadas al Alcantarillado Sanitario",** se le solicita la siguiente documentación para tramitar el permiso de descarga:

- 1. **Datos de la empresa:** nombre del negocio, razón social, dirección exacta, persona contacto, teléfono, correo electrónico.
- 2. **Copia de recibo de ANDA** (queda bajo responsabilidad de cada negocio mantener informada a ANDA sobre cualquier modificación en dirección, teléfono y representante legal).
- 3. **Procedimiento de limpieza y frecuencia.** Hacer detalle de sus procesos húmedos o semi húmedos. Incluir en un plano de las instalaciones el punto de descarga al alcantarillado de ANDA.
- 4. **Ubicar en un** plano de las instalaciones la descarga de las trampas o PTAR anexar las mediciones de campo.
- 5. **Informe de análisis** de la calidad del vertido emitido por laboratorio acreditado (Análisis básico de laboratorio: DBO, DQO, pH, sólidos suspendidos totales, sólidos sedimentables, aceites y grasas, temperatura). El pH y temperatura deben medirse en el sitio de muestreo por el laboratorio..

**Carta solicitud** de la empresa para descargar agua residual de tipo especial al alcantarillado sanitario de ANDA dirigida a la Gerencia Regional con atención Encargado Saneamiento regional .

Esta documentación debe presentarse al Área de Saneamiento dentro los **Diez (15) días hábiles**, contados a partir de la fecha de recepción de la presente y deberá ser remitida por el representante legal o propietario de la empresa.

Agradeciéndoles la pronta atención,

**Encargado Área de Saneamiento Región Metropolitana** 

**Anexo 2: Segunda Notificación**

Lugar y Fecha **Ref.** The contract of the contract of the contract of the Ref.

**Nombre de la Empresa**

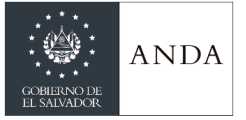

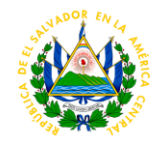

**Direccion Titular** Presente.

#### **SEGUNDA NOTIFICACION**

Con el objetivo de proteger los Sistemas de Alcantarillado Sanitario, controlar la calidad de los vertidos industriales que descargan al mismo y evitar las interferencias con los tratamientos biológicos de acuerdo a la Normativa de la ANDA **"Norma para Regular la Calidad de Aguas Residuales de tipo Especial descargadas al Alcantarillado Sanitario", se le envió la primera notificación Ref. \_\_\_\_\_\_ De fecha de entrega \_\_\_\_\_\_\_** y no habiendo recibido respuesta entregada se requiere se presente la solicitud de permiso de descarga acompañada de la documentación e información ya detallada a la Gerencia Región Metropolitana, dentro los **cinco (5) días hábiles** contados a partir de la fecha de recibida esta notificación la cual debe ser emitida por el Representante Legal o Propietario de la Empresa.

Si la información requerida no se presenta en el plazo señalado será enviada notificación al Ministerio de Medio Ambiente y Recursos Naturales (MARN) para que inicien con su caso**.** 

Agradeciendo la pronta atención,

Ing. **Encargado Área de Saneamiento**

#### **Anexo 3: Notificación de Resultados**

Lugar y fecha

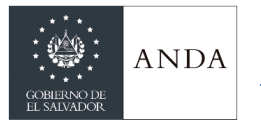

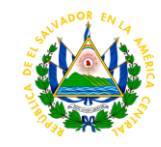

**Empresa Titular**  Presente.

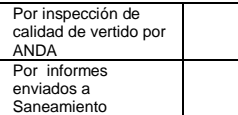

Por este medio se le comunica que en seguimiento a los resultados de análisis de fecha código \_\_\_\_\_\_ emitido por el Laboratorio acreditado \_\_\_\_\_\_\_\_\_\_\_\_\_\_\_\_\_\_\_\_\_\_\_ se ha determinado que empresa **no** cumple con la calidad del vertido descargado al alcantarillado sanitario de la Institución en lo siguiente:

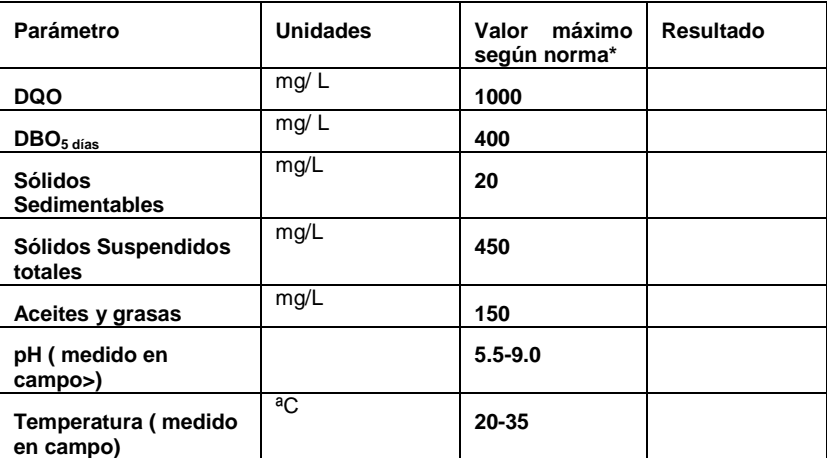

**\*Norma para regular la calidad de aguas residuales de tipo especial descargadas al alcantarillado sanitario.( Acta No. 1937 punto XIV de fecha 15.10.2004 ).** 

Por los resultados fuera de los límites se le solicita presentar: informe de las medidas de corrección para cumplir con la calidad del vertido. Adjuntar informe de análisis emitido por laboratorio acreditado que evidencie que han sido adecuadas. Esto debe entregarse al área de Saneamiento en no más de **30 días hábiles.**

#### **Encargado Área de Saneamiento Región**

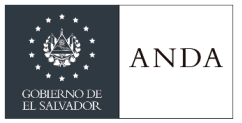

# **MANUAL DE PROCEDIMIENTOS Y POLITICAS INSTITUCIONALES**

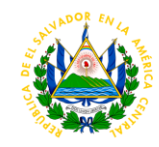

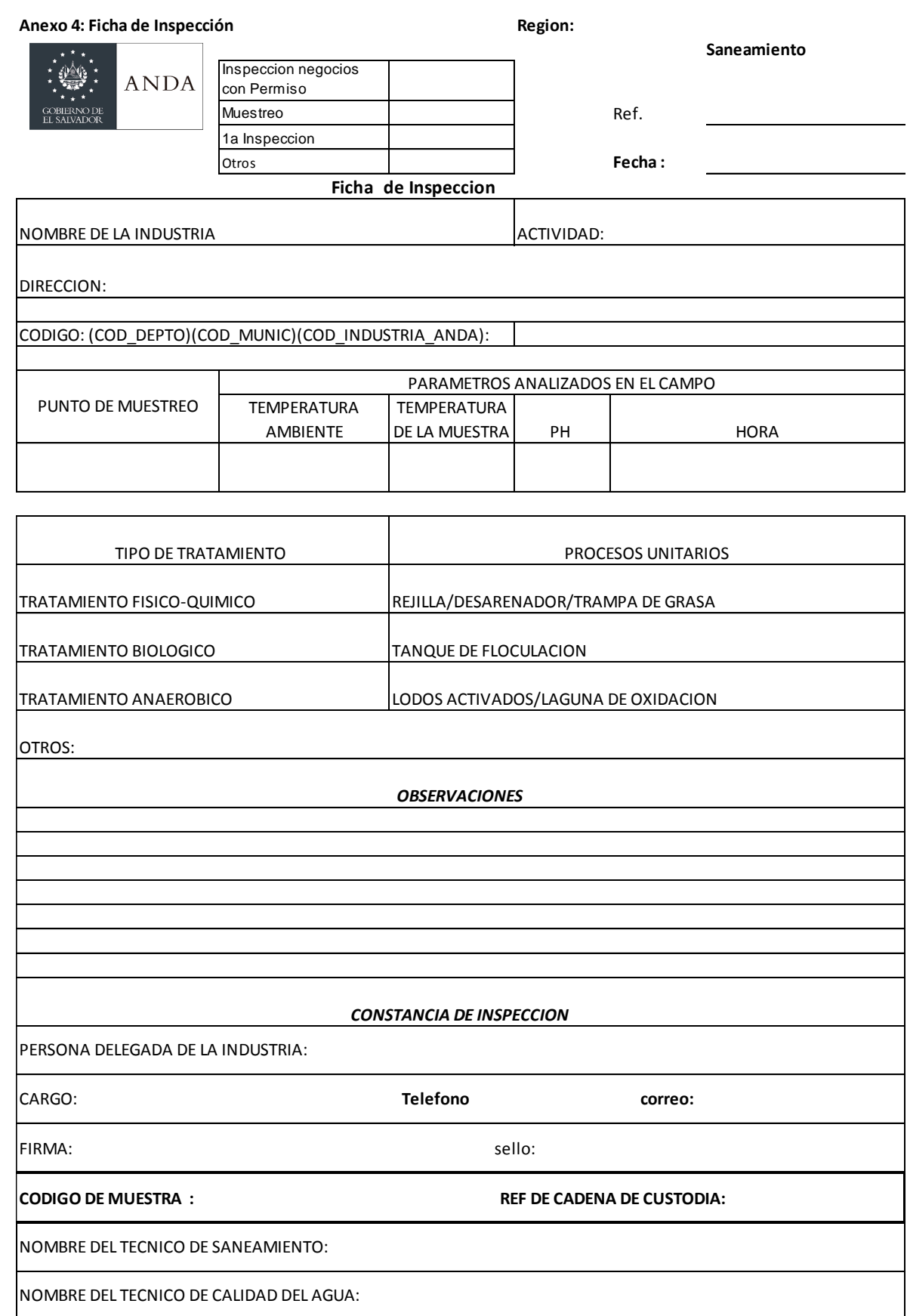

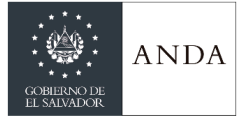

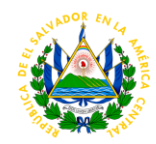

## AREA DE NUEVOS SERVICIOS REGIONALES

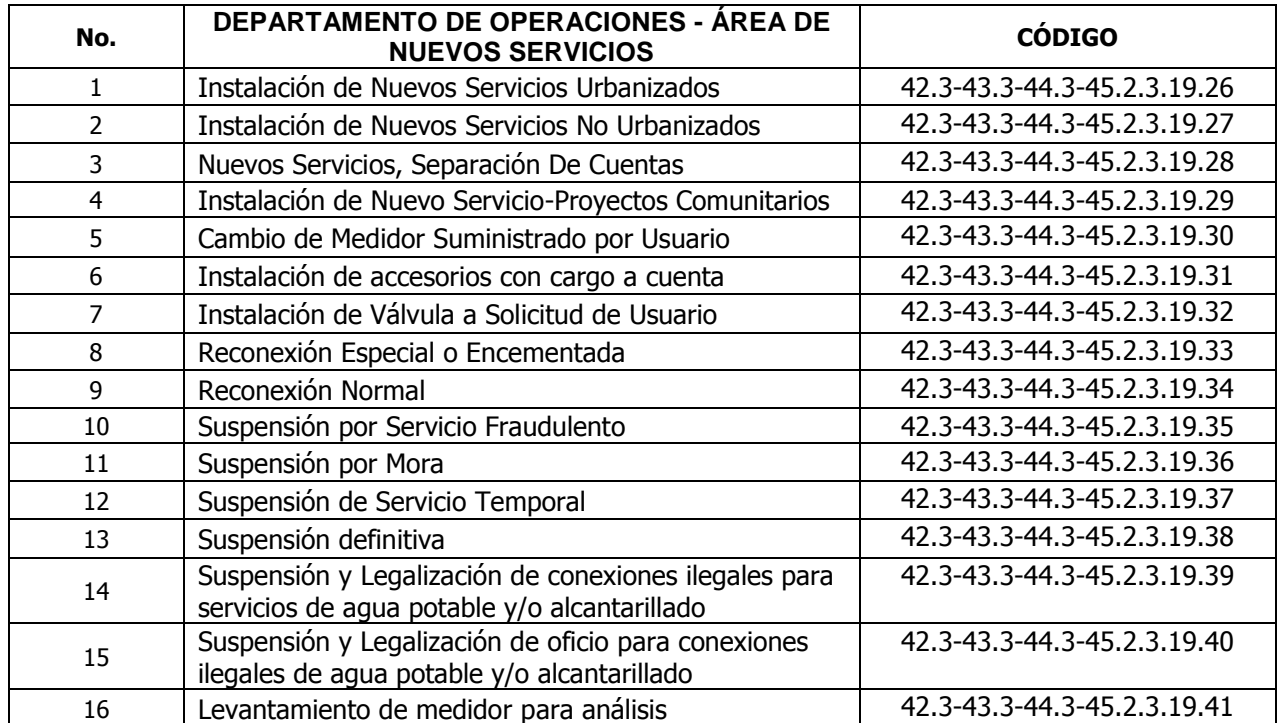

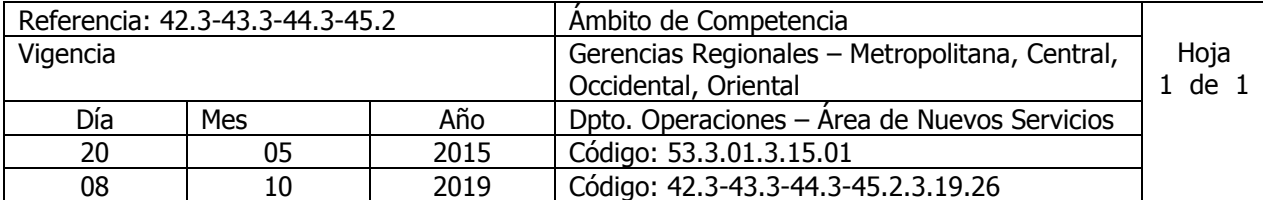

Nombre del Procedimiento: **INSTALACION DE NUEVOS SERVICIOS URBANIZADOS** Insumos:

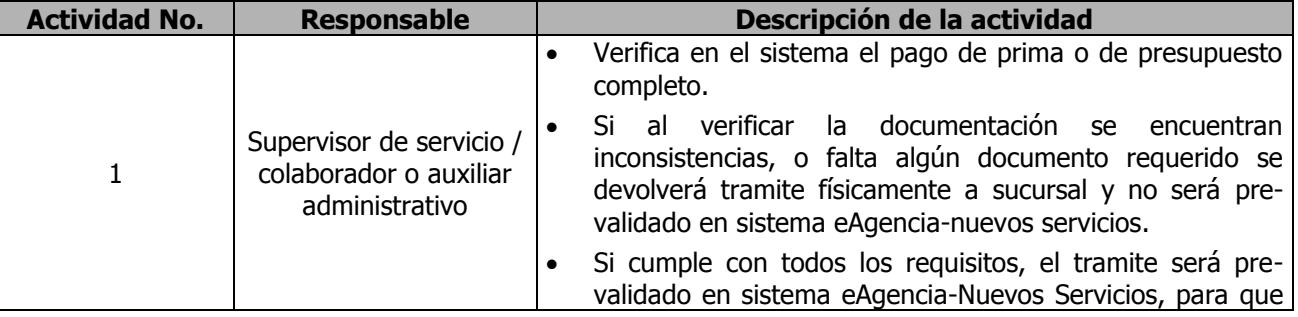

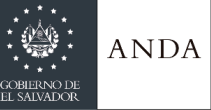

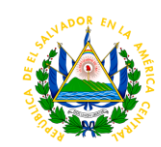

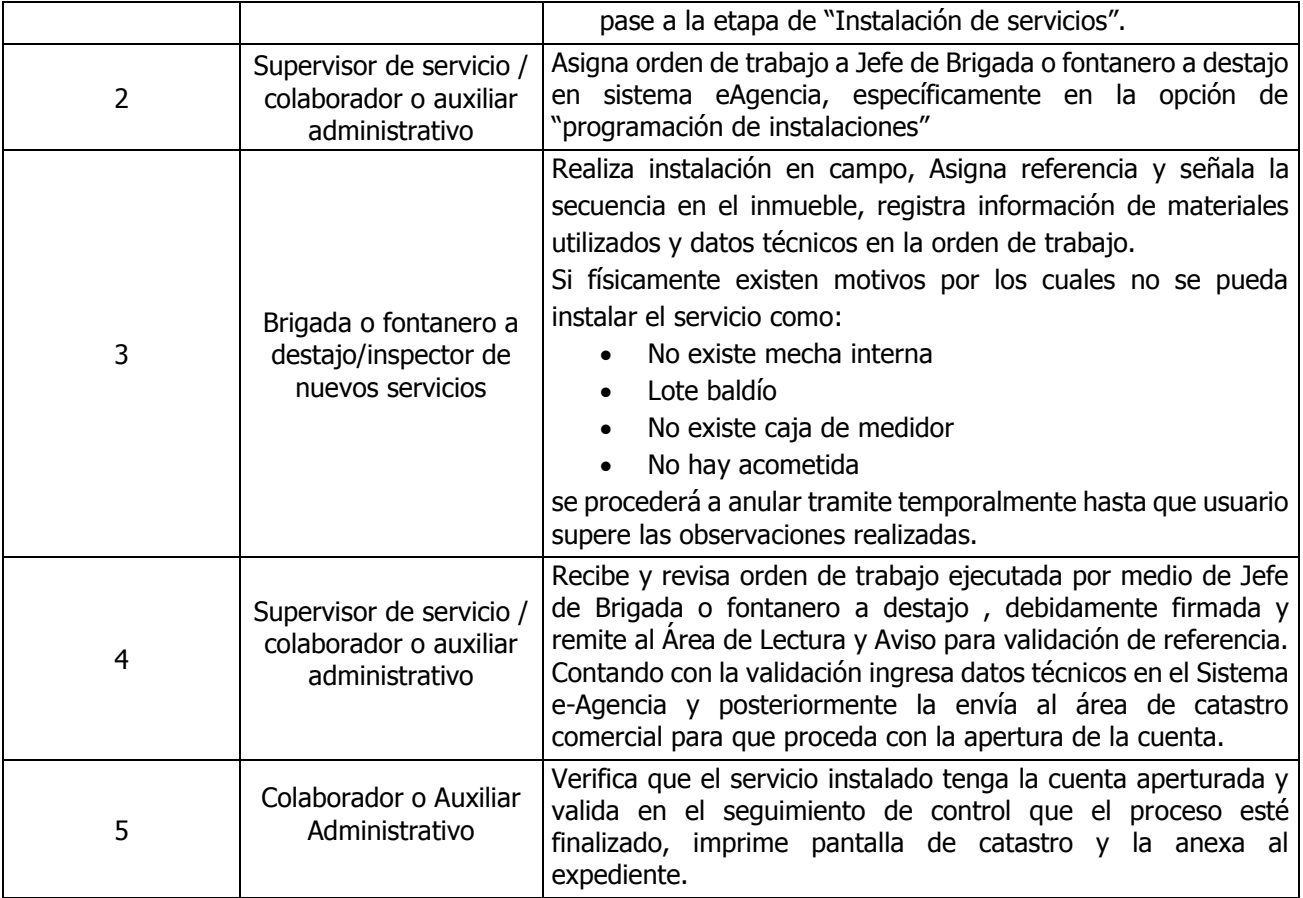

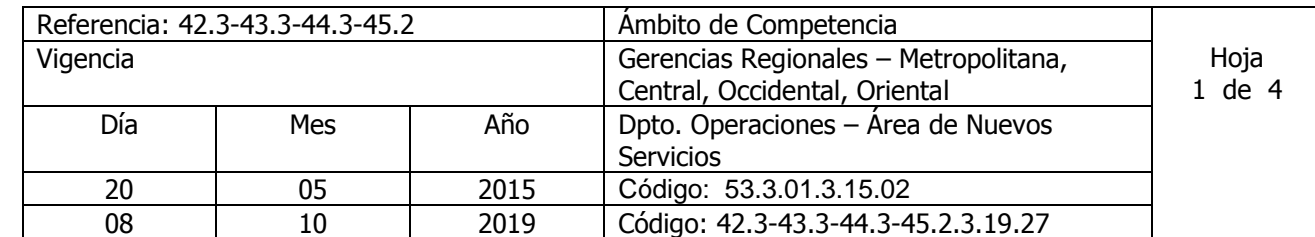

Nombre del Procedimiento: **INSTALACION DE NUEVOS SERVICIOS NO URBANIZADOS** Insumos:

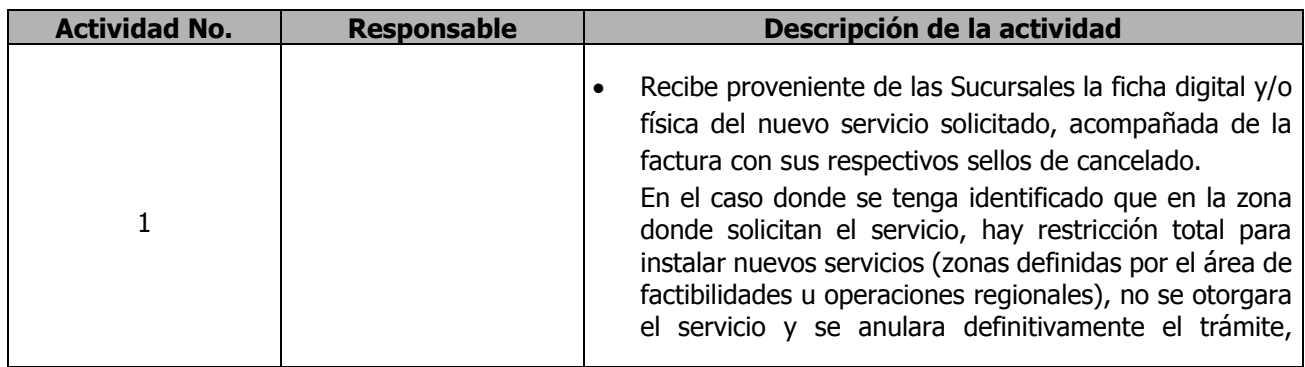

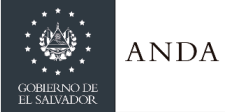

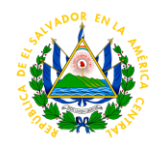

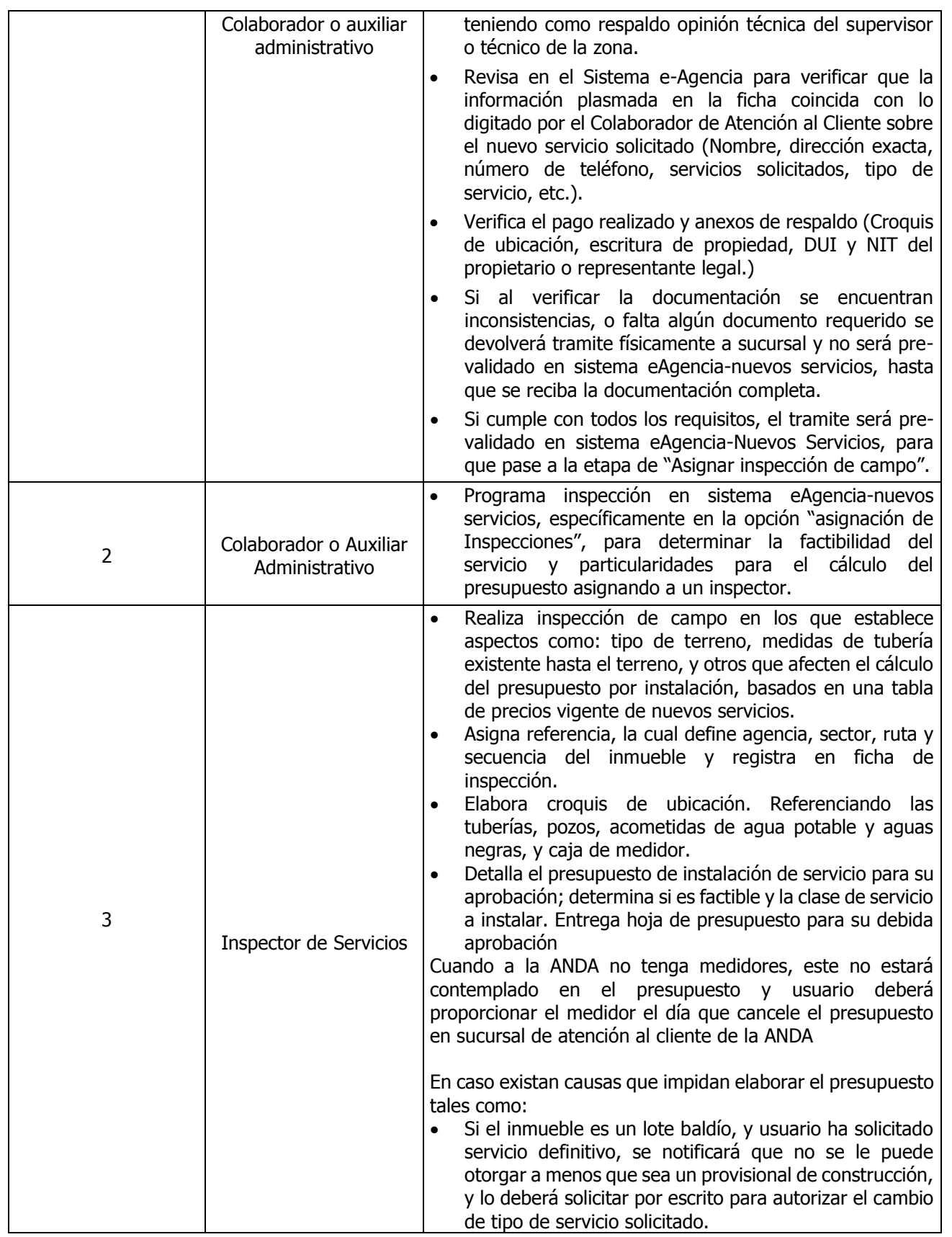

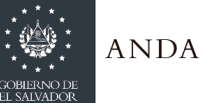

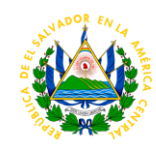

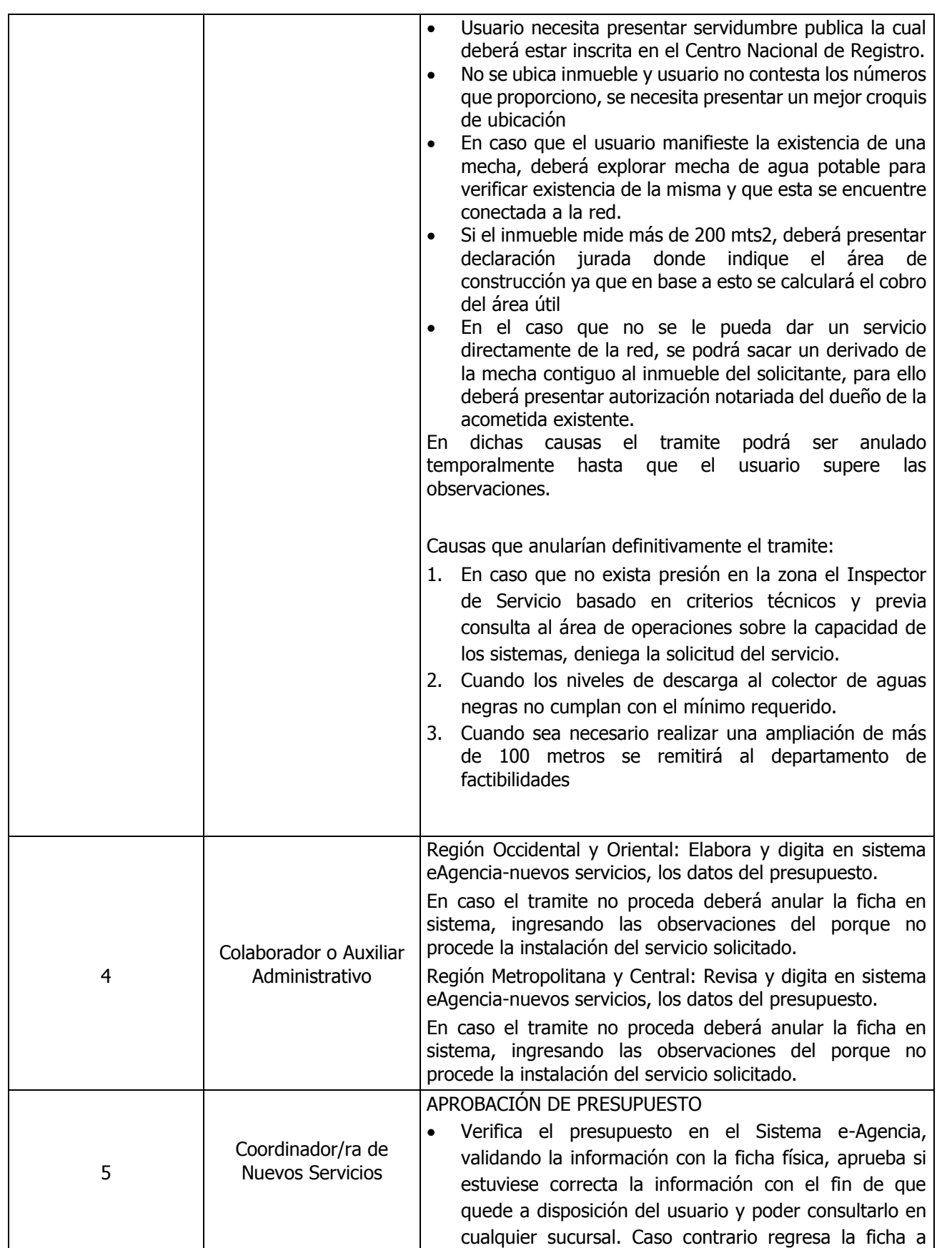

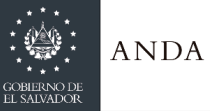

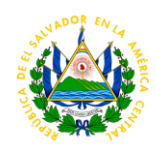

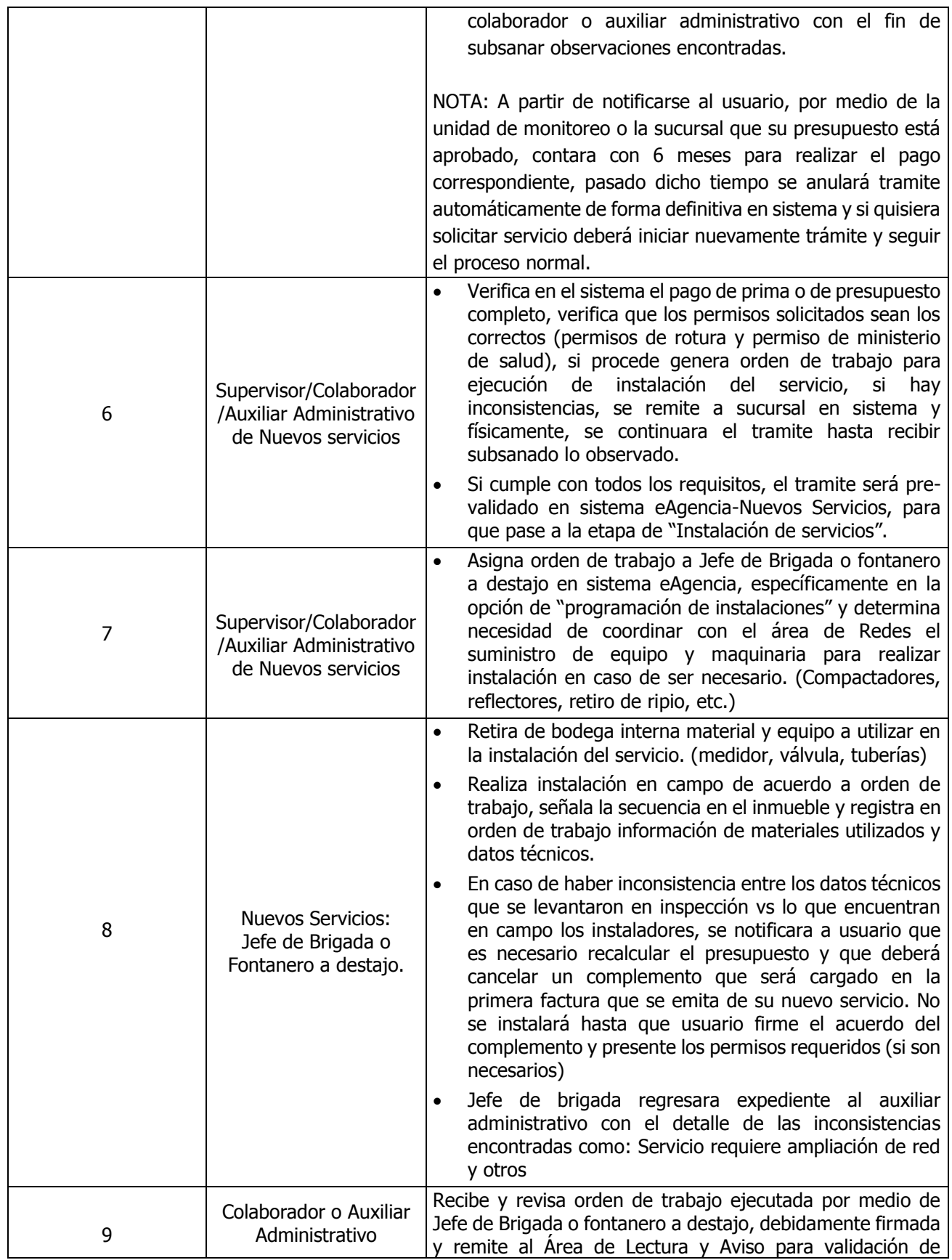

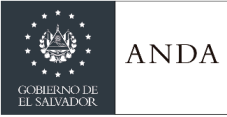

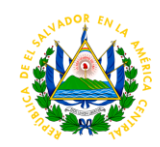

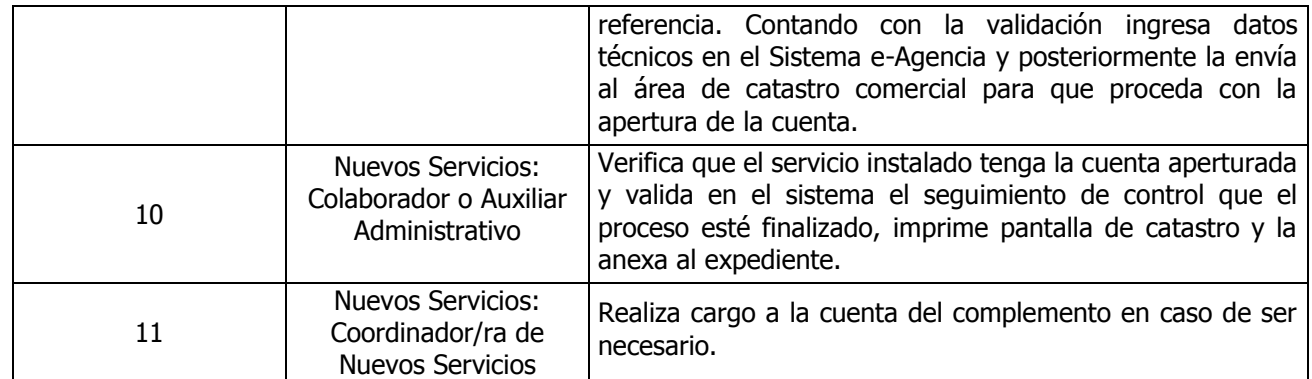

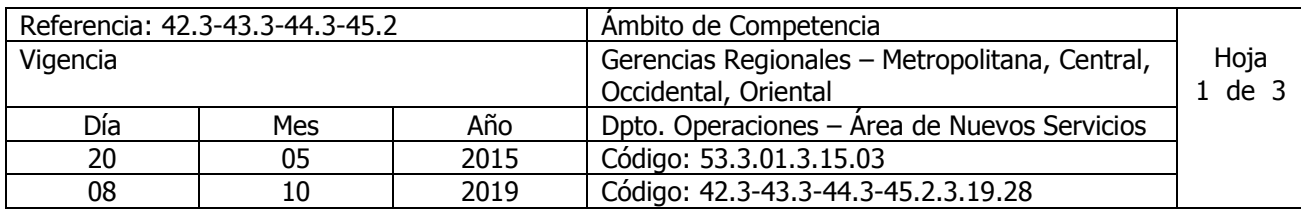

Nombre del Procedimiento: **NUEVOS SERVICIOS, SEPARACION DE CUENTAS** Insumos:

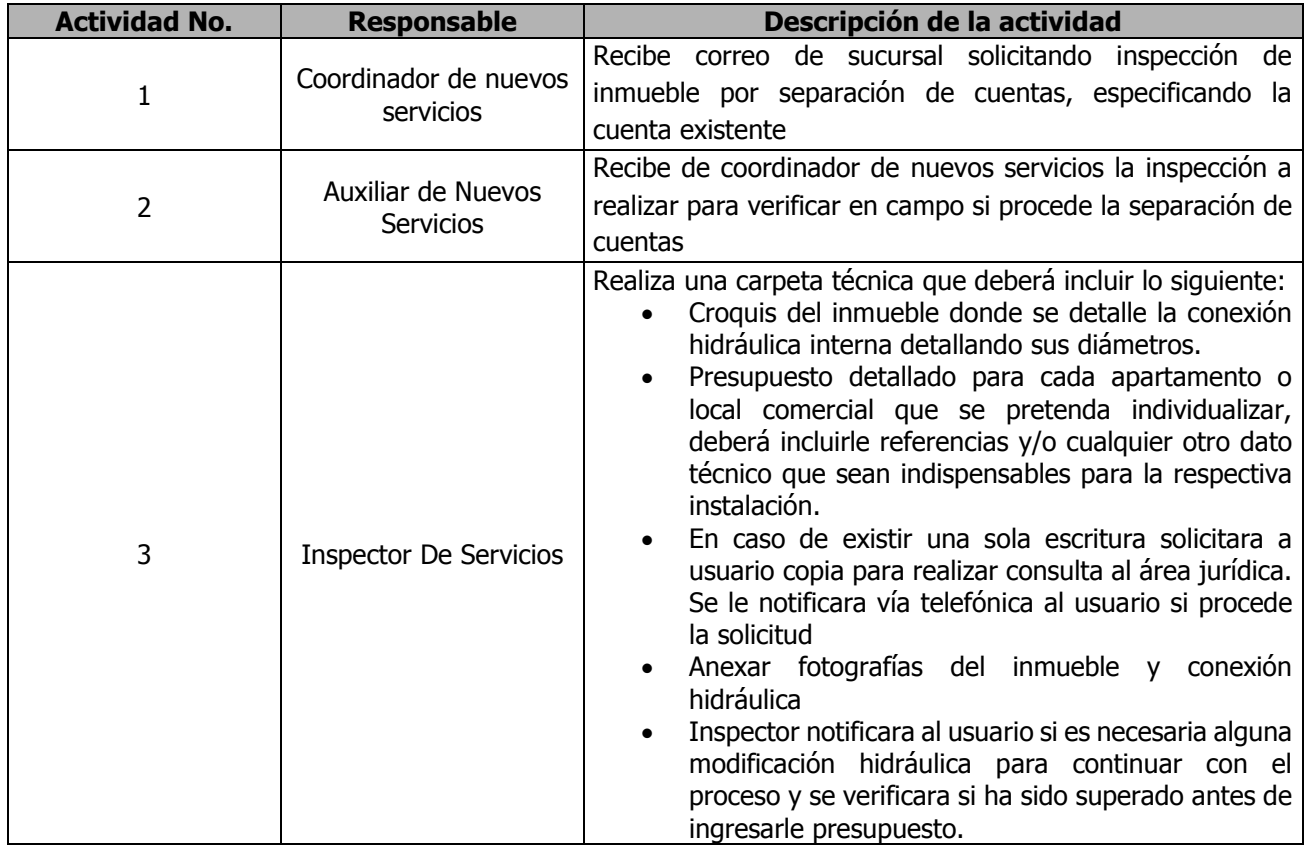

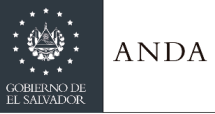

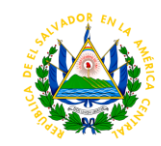

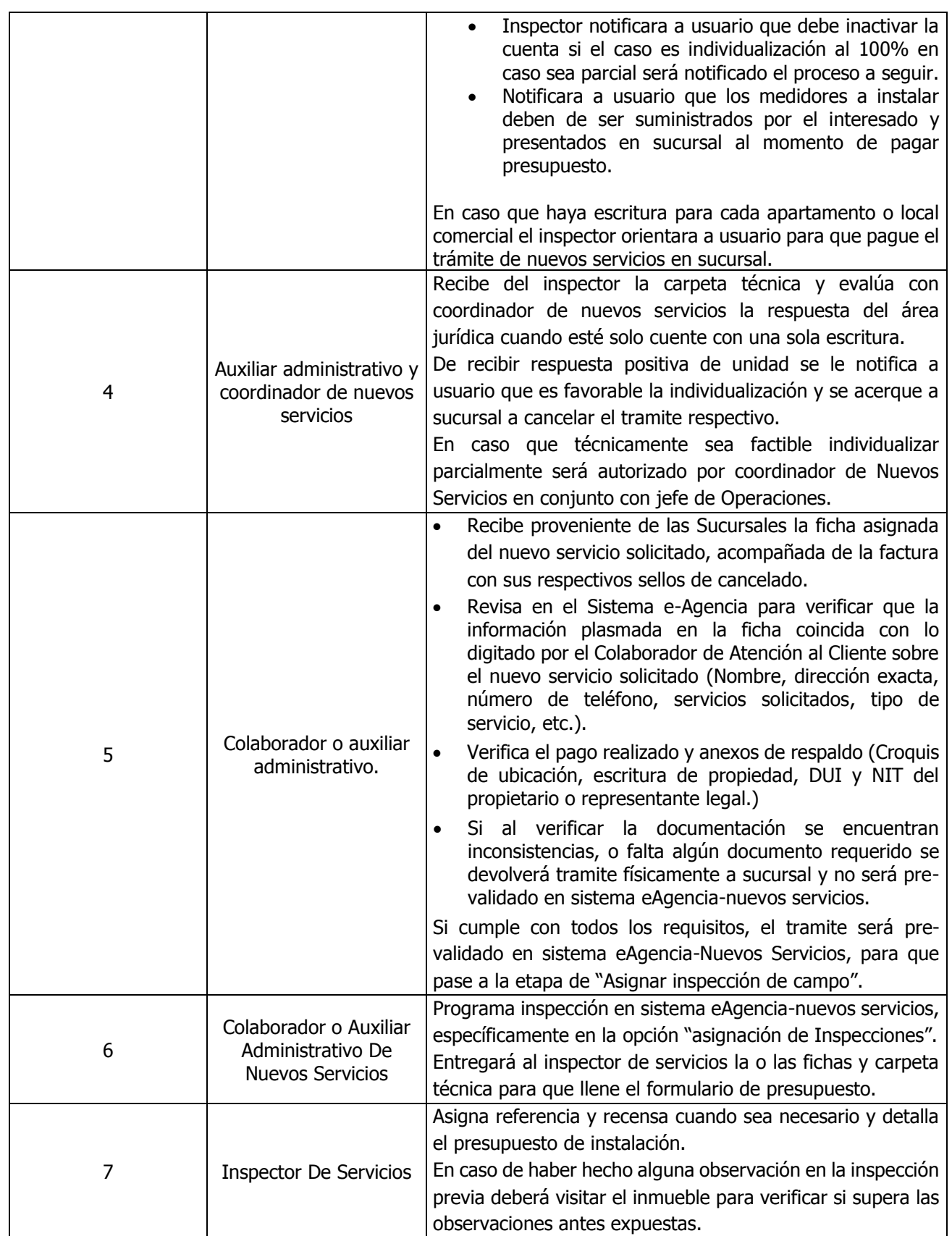

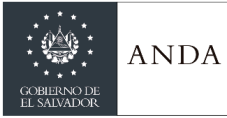

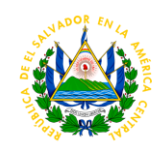

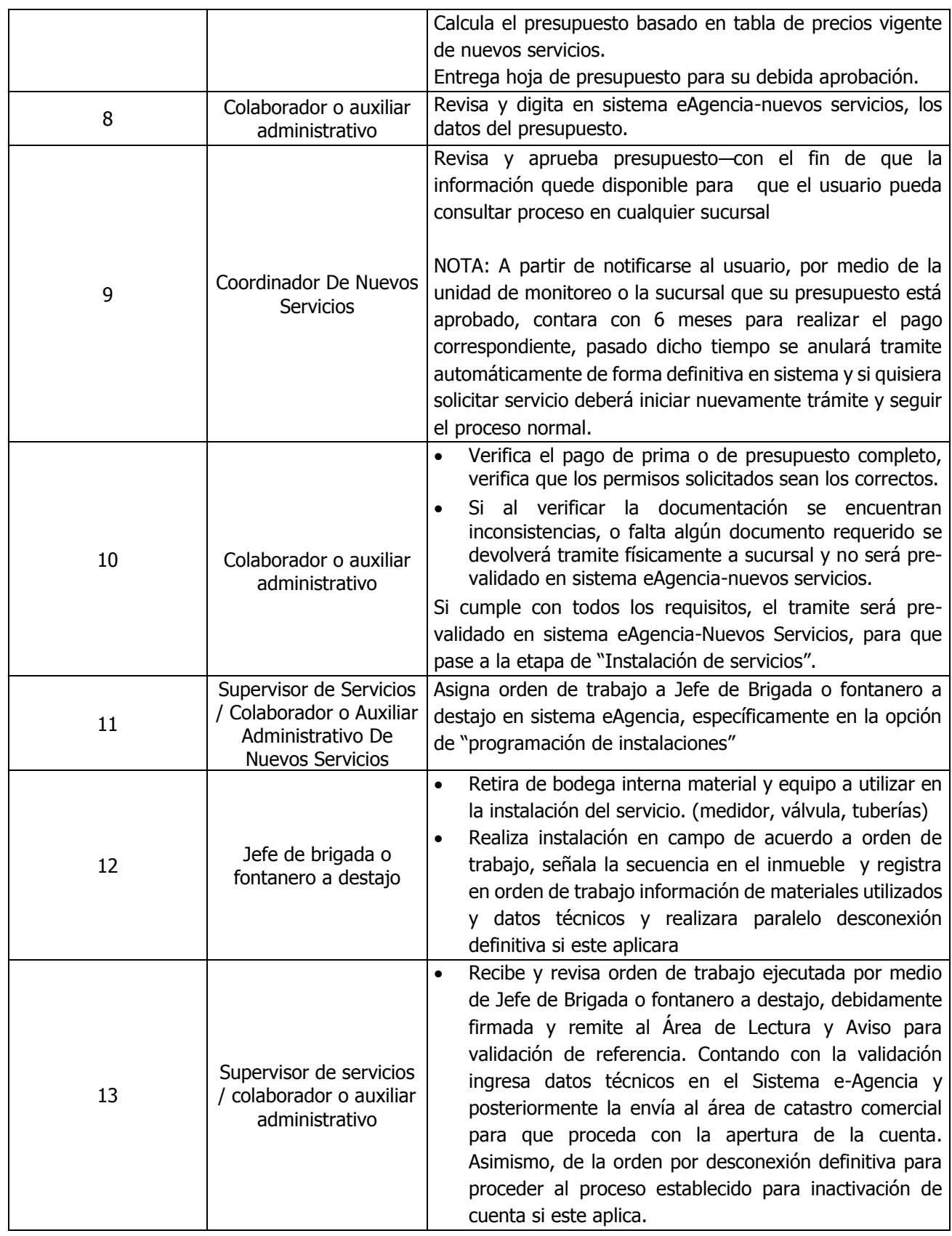

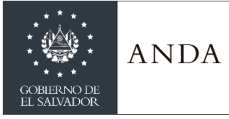

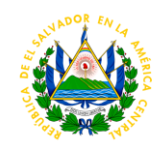

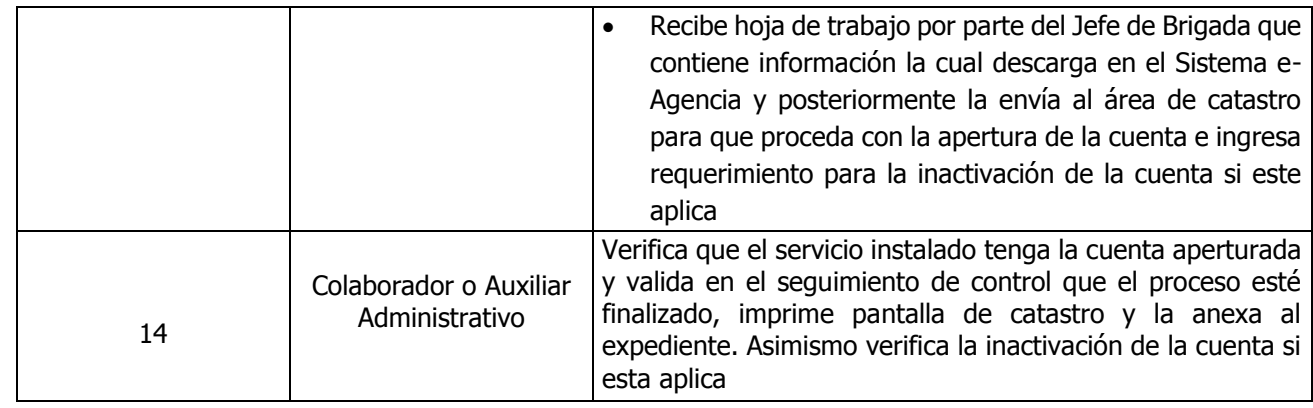

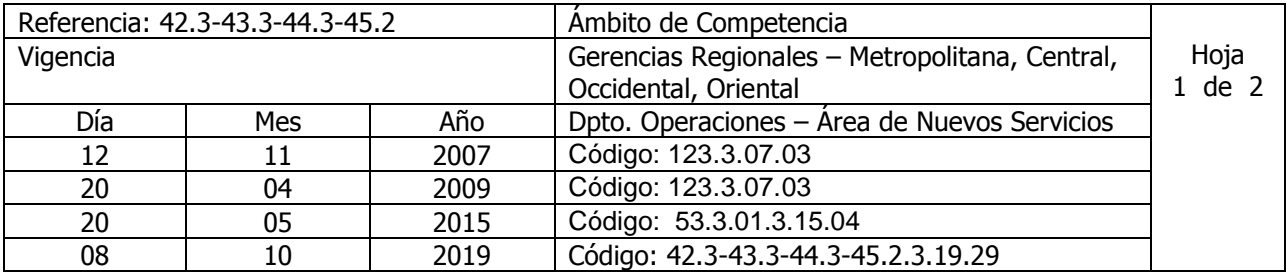

Nombre del Procedimiento: **INSTALACIÓN DE NUEVO SERVICIO-PROYECTOS COMUNITARIOS** Insumos:

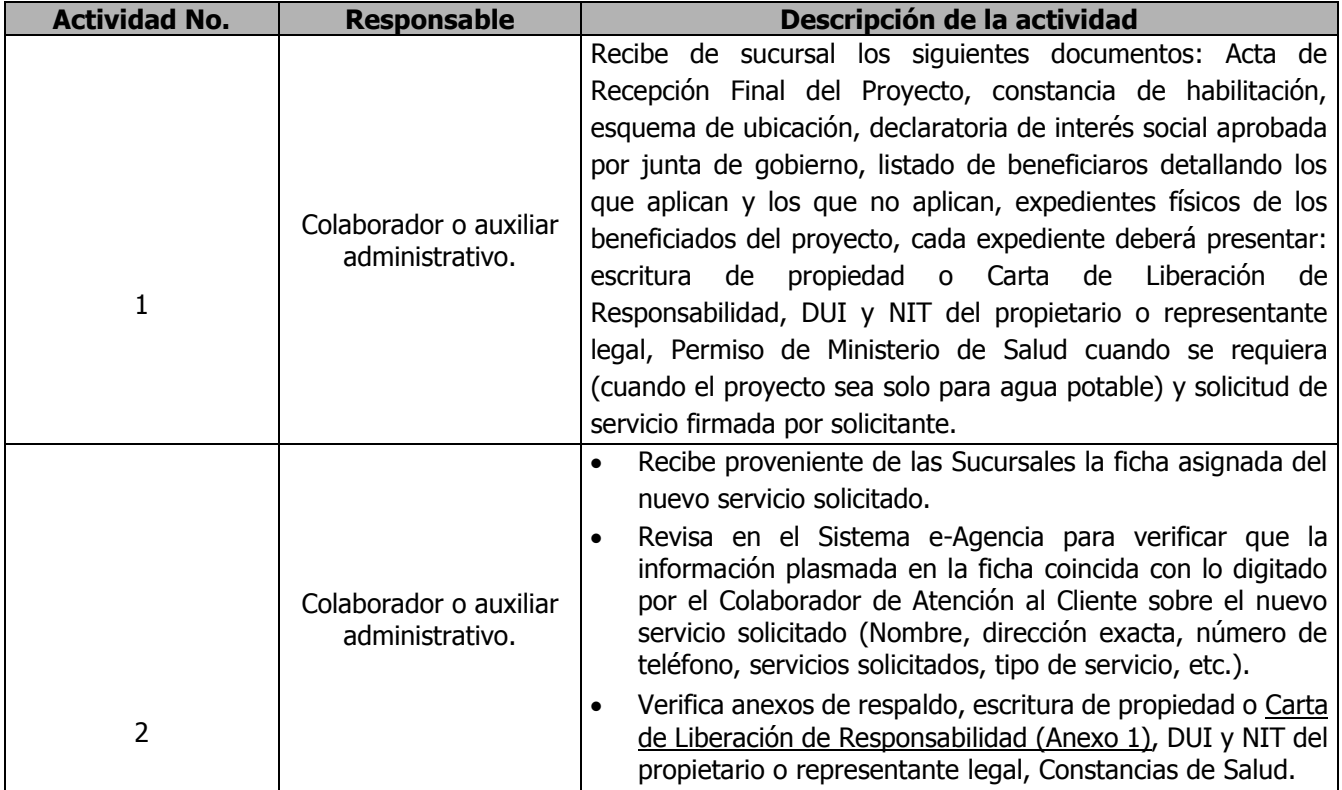

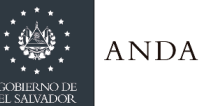

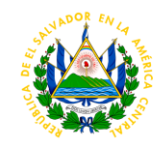

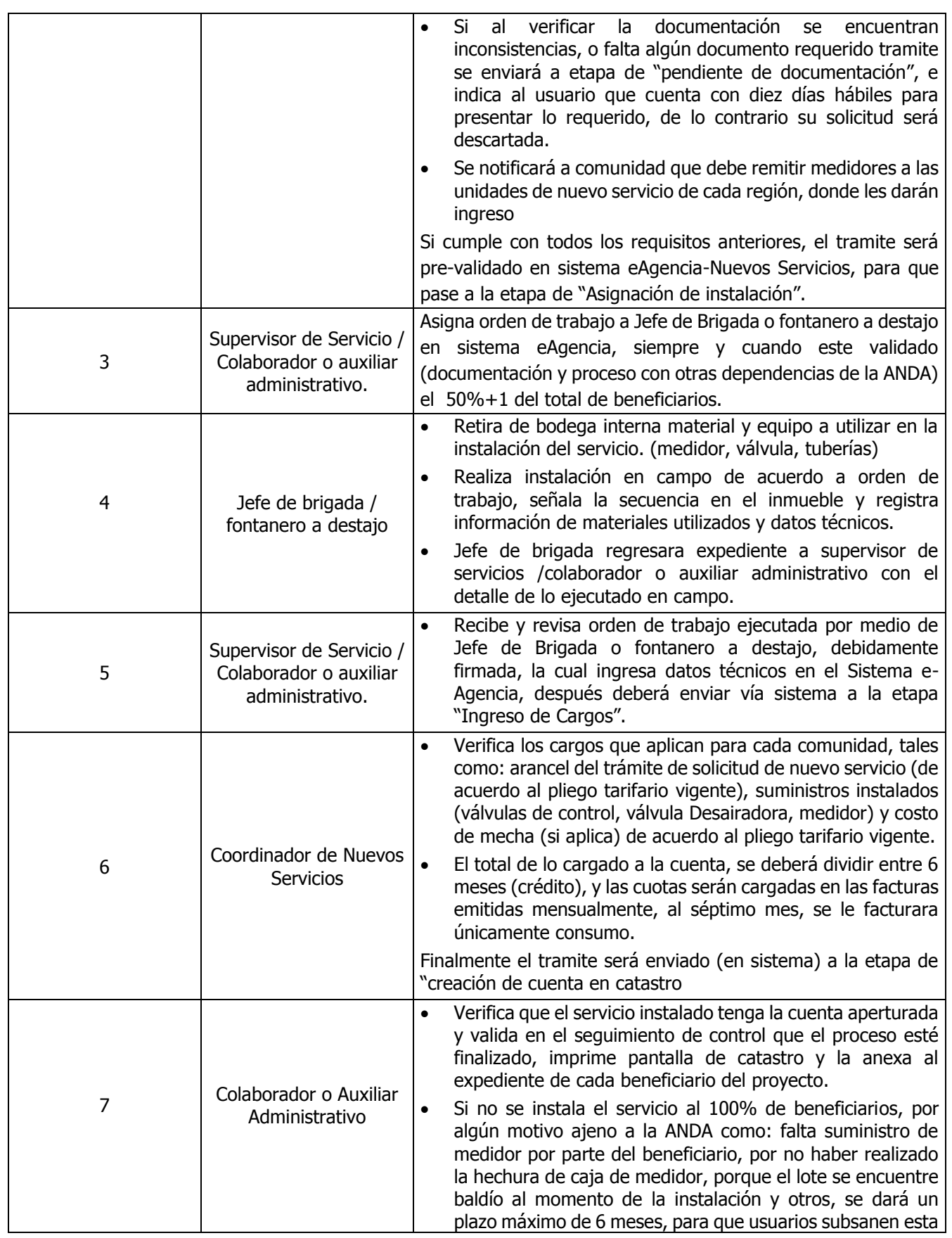

 $\overline{\phantom{a}}$ 

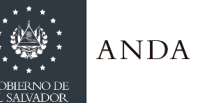

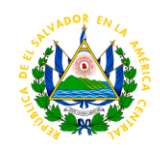

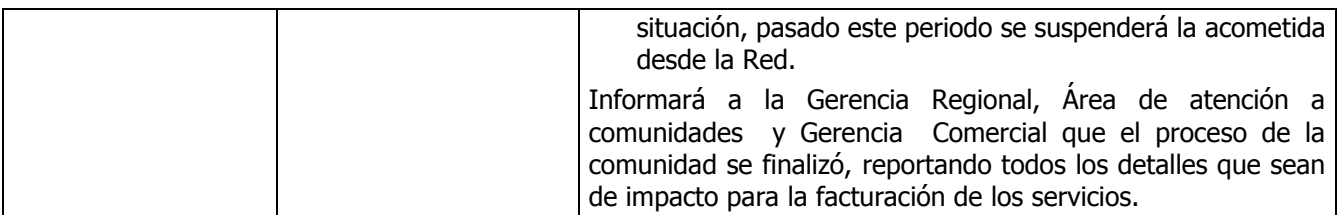

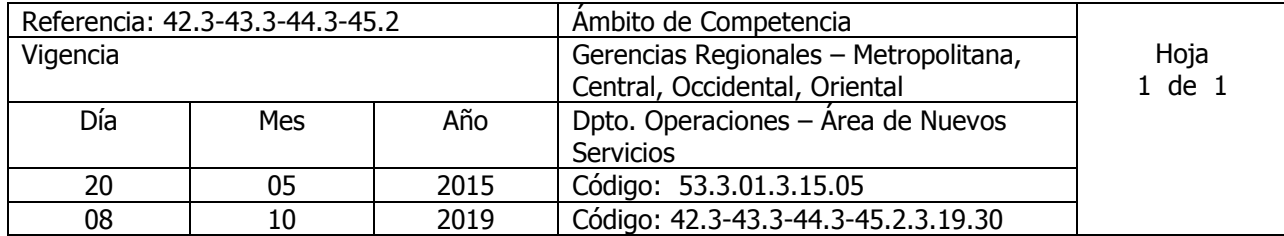

Nombre del Procedimiento: **CAMBIO DE MEDIDOR SUMINISTRADO POR USUARIO** Insumos:

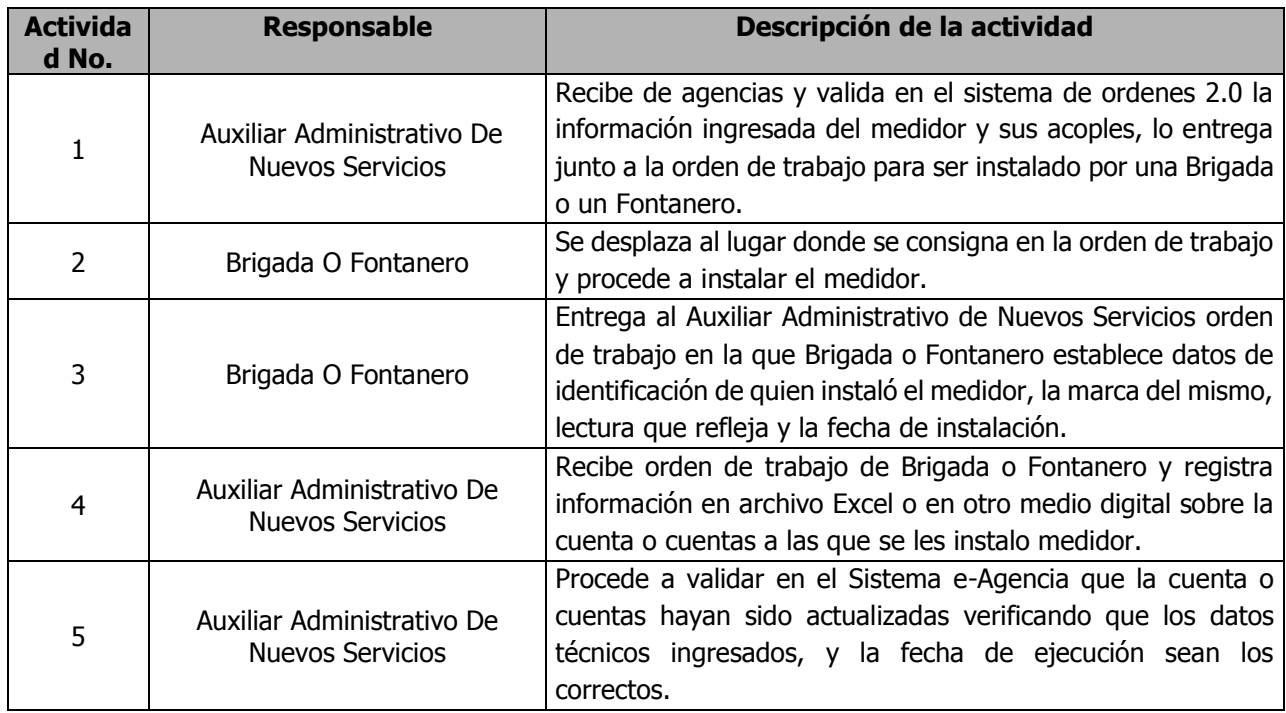

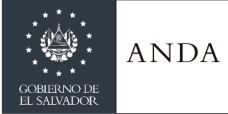

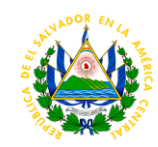

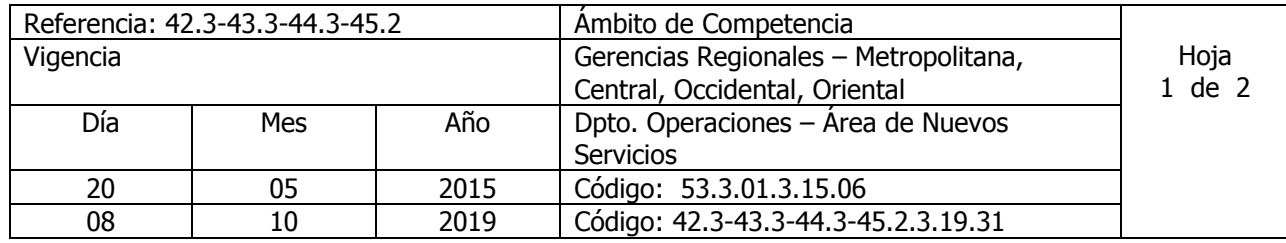

Nombre del Procedimiento: **Instalación de accesorios con Cargo a cuenta.** Insumos:

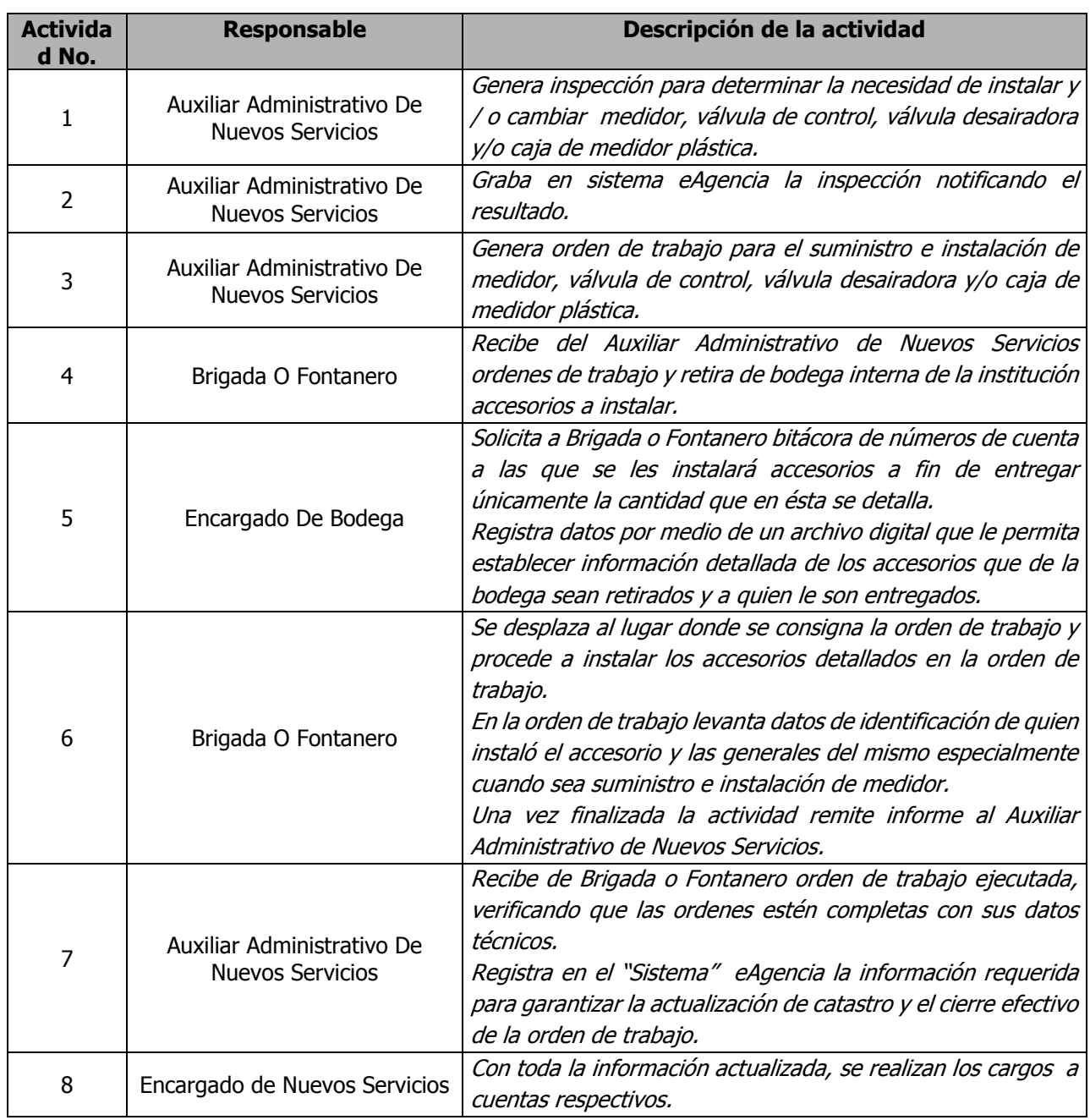

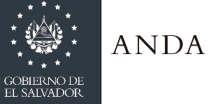

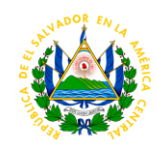

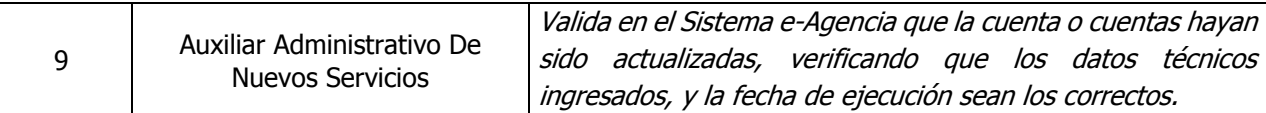

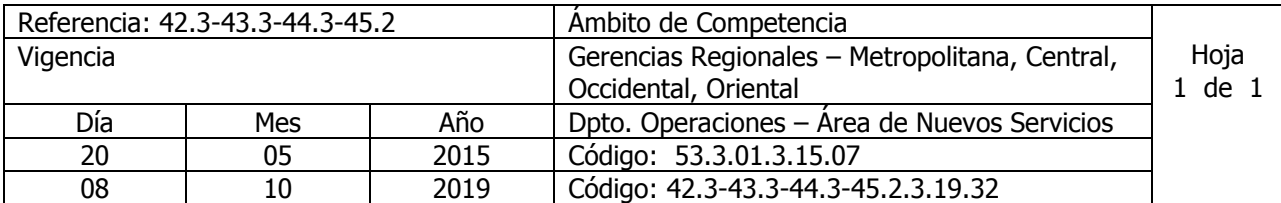

### Nombre del Procedimiento: **INSTALACION DE VALVULA A SOLICITUD DE USUARIO** Insumos:

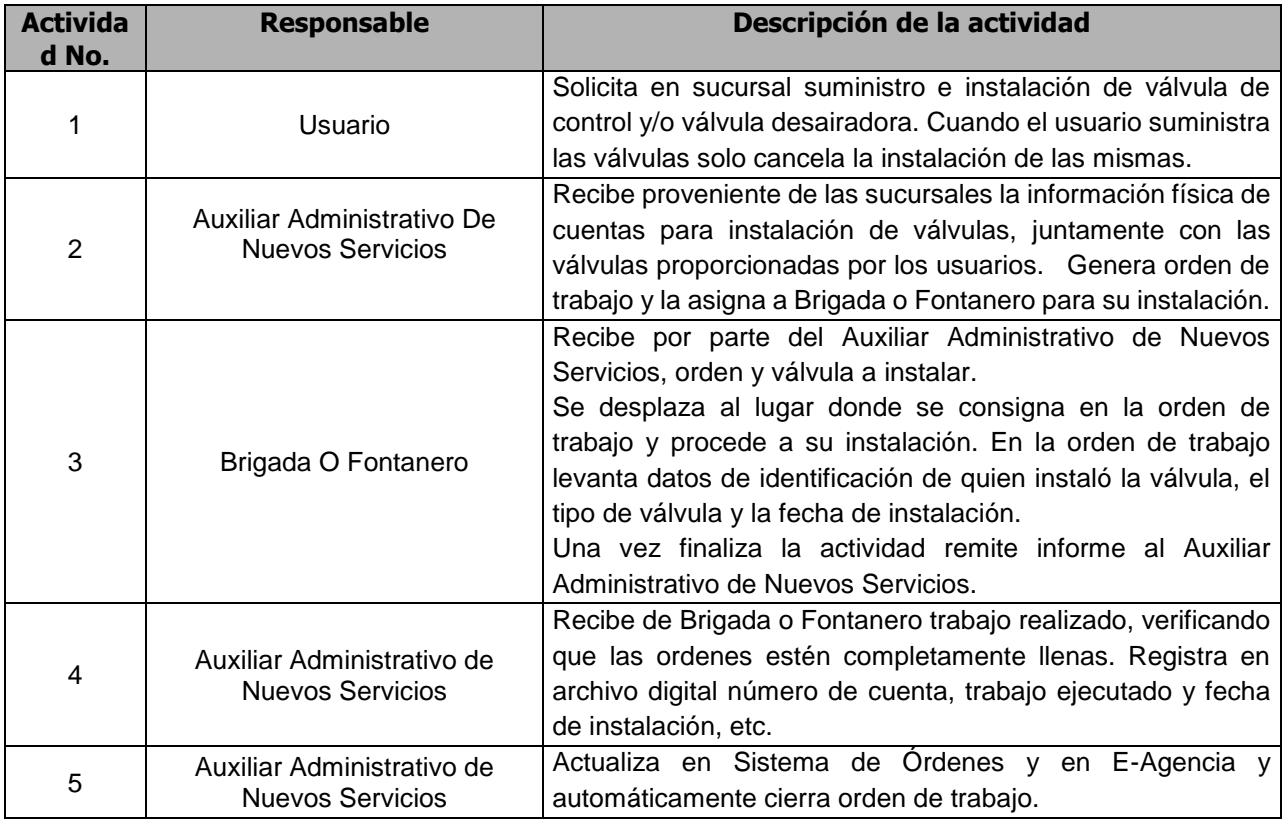

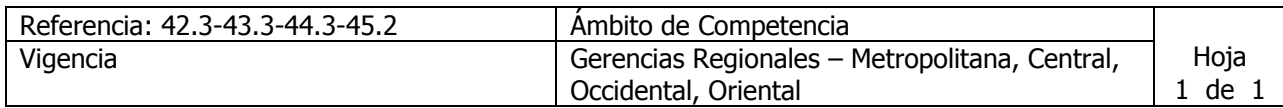

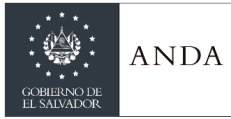

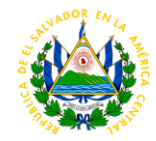

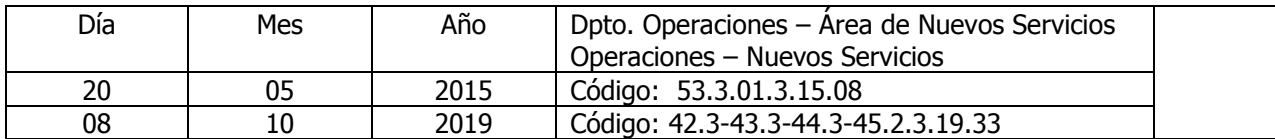

### Nombre del Procedimiento: **RECONEXION ESPECIAL O ENCEMENTADA** Insumos:

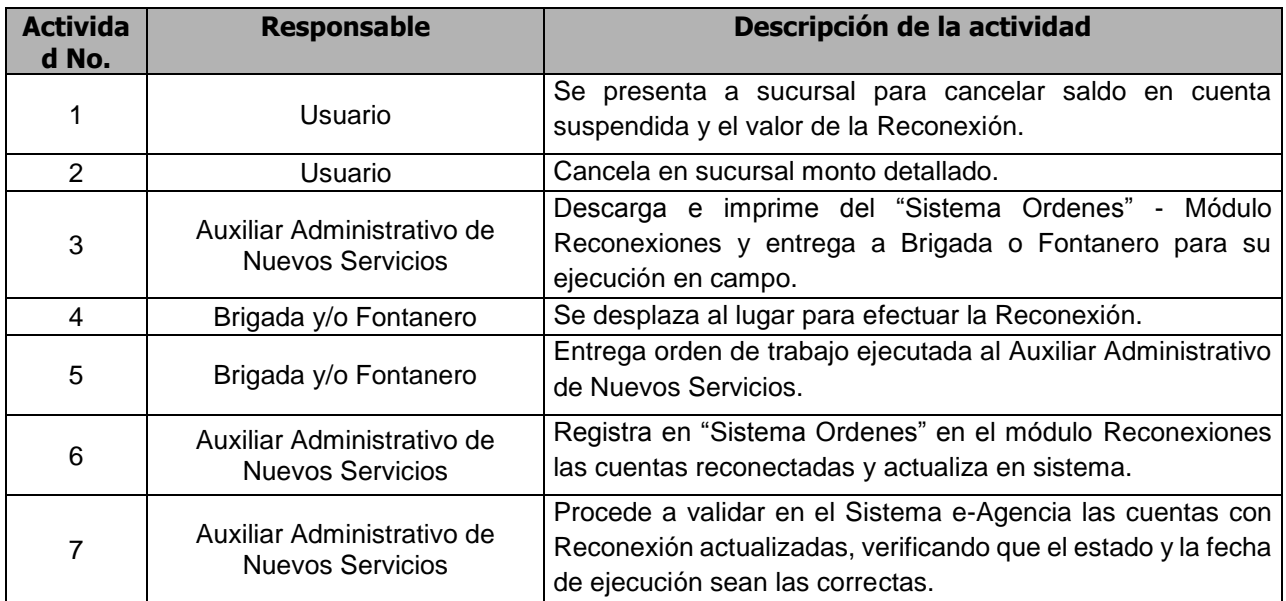

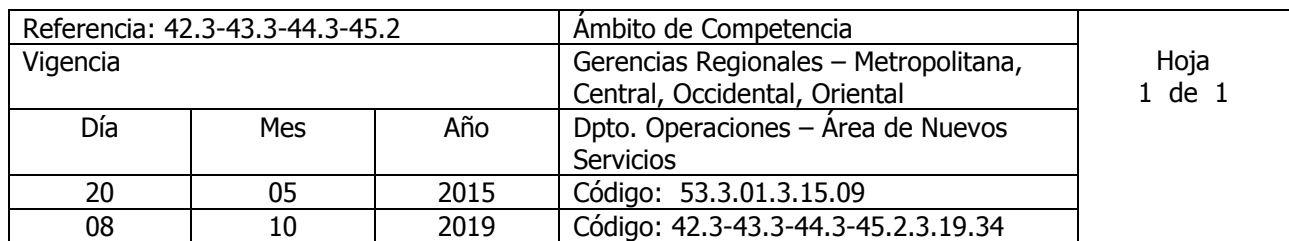

Nombre del Procedimiento: **RECONEXION NORMAL** Insumos:

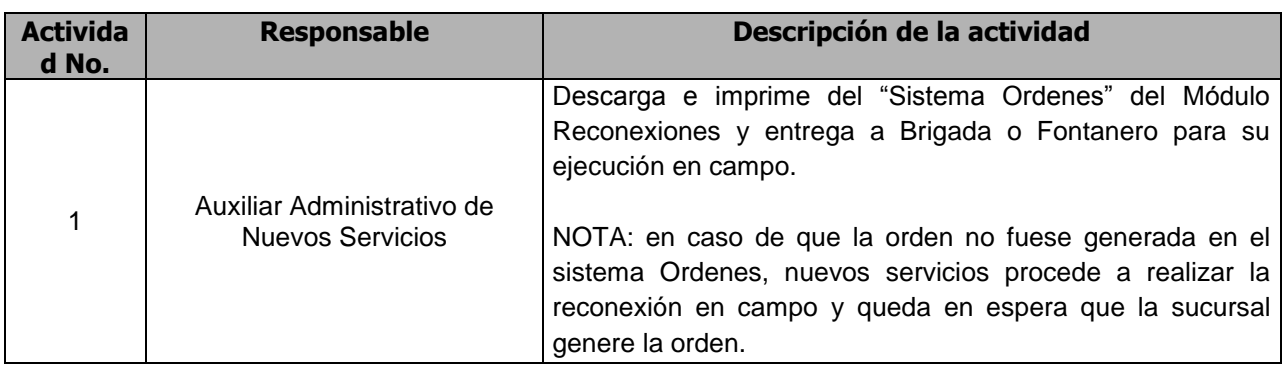

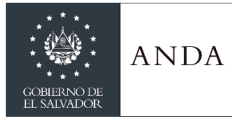

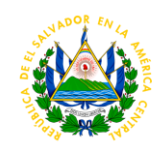

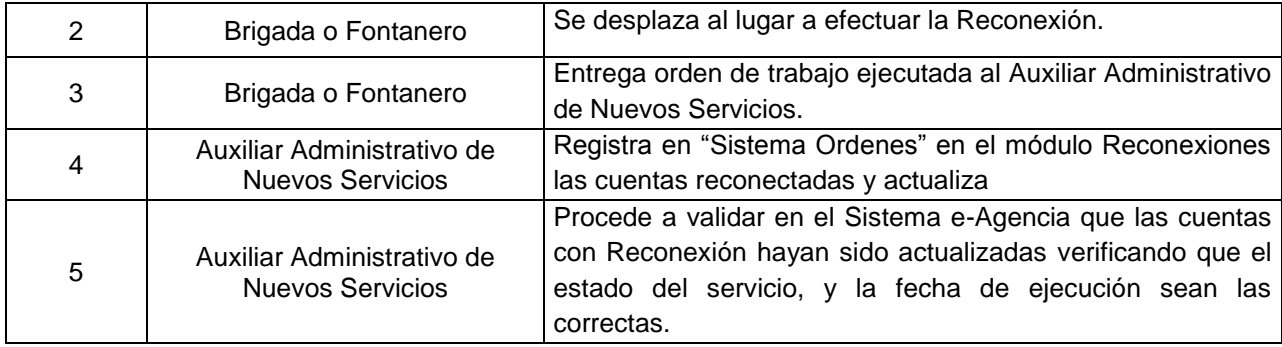

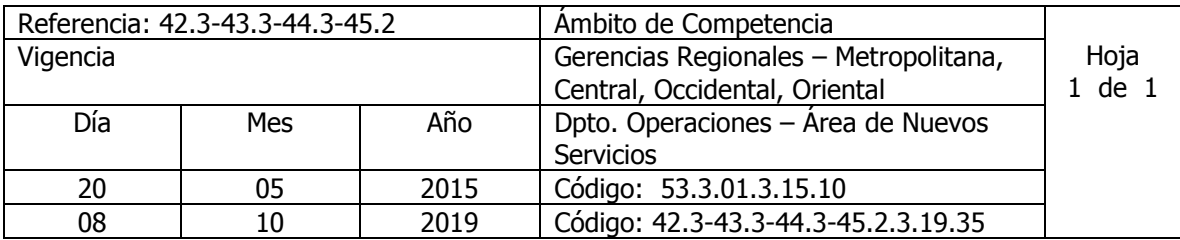

Nombre del Procedimiento: **SUSPENSION POR SERVICIO FRAUDULENTO** Insumos:

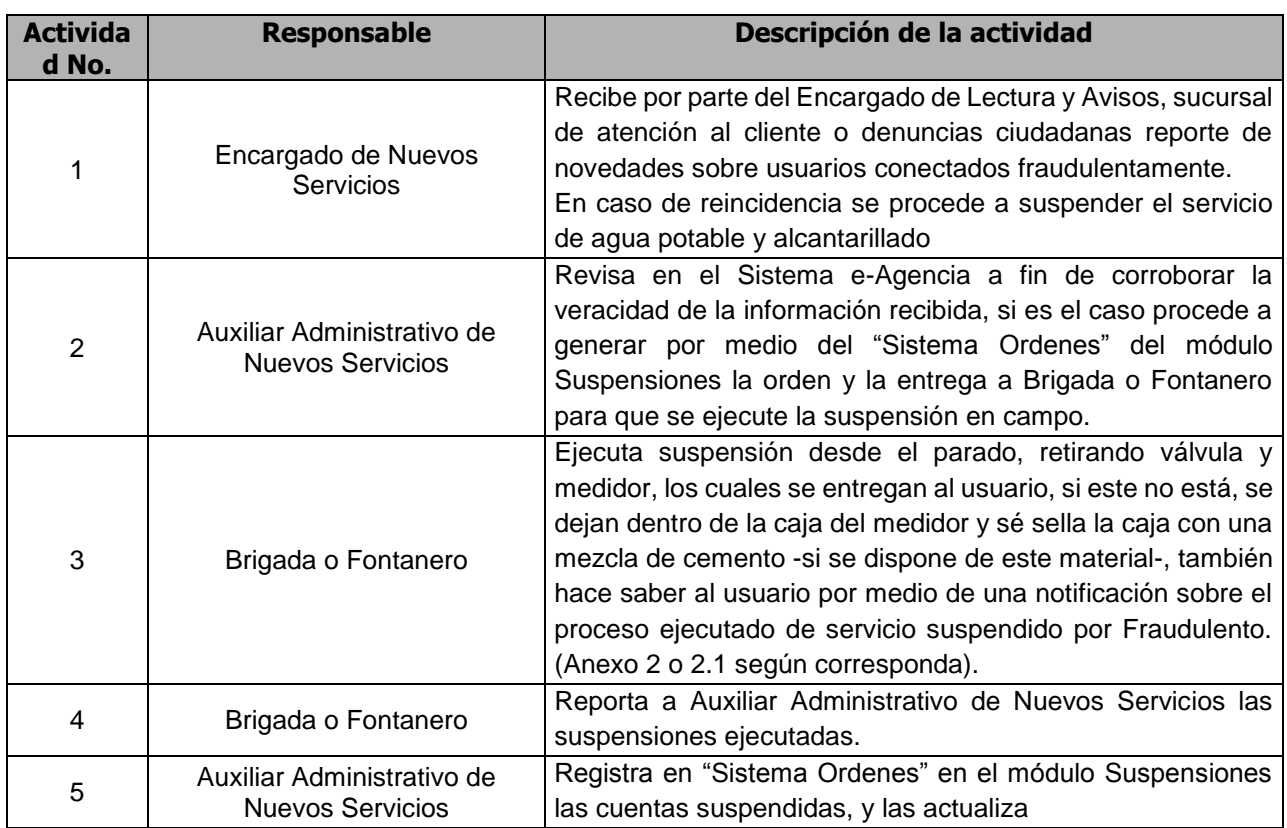

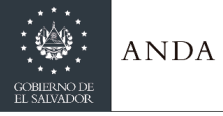

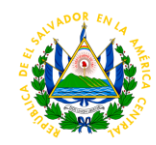

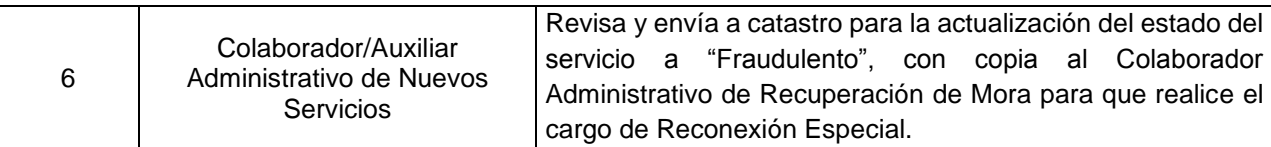

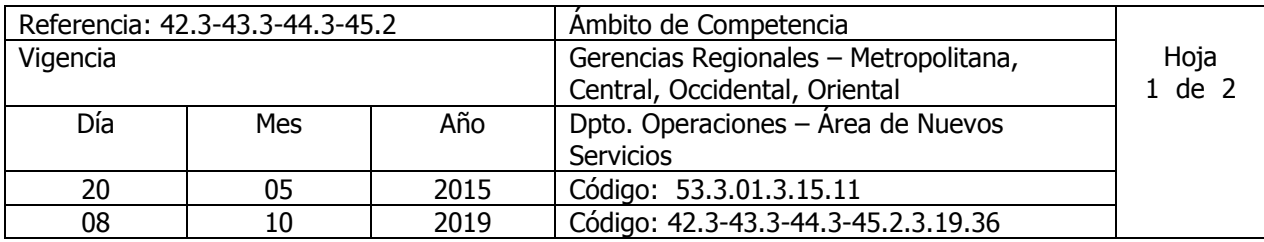

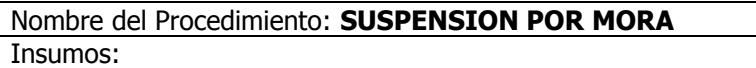

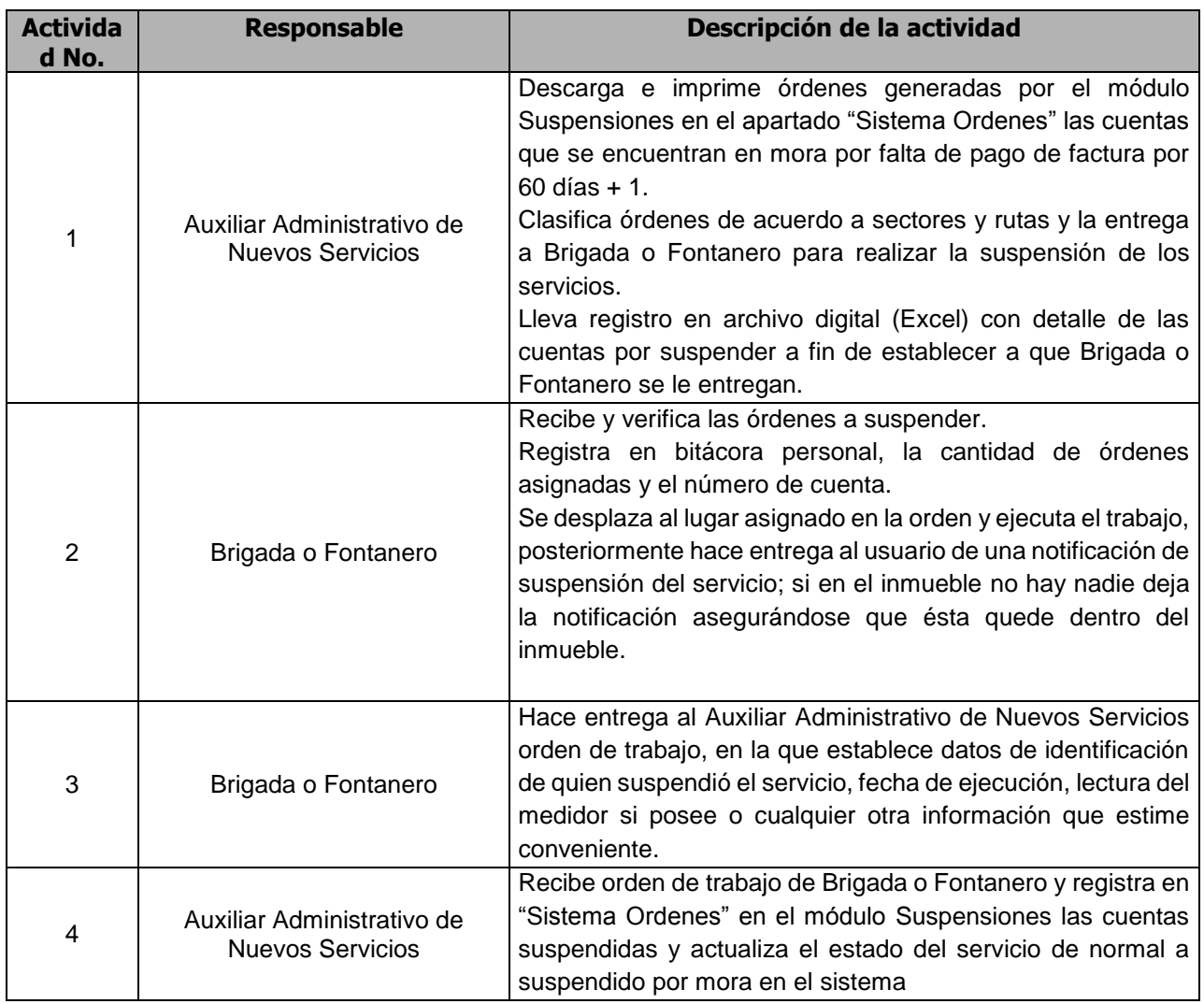

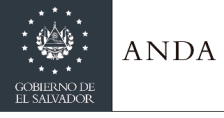

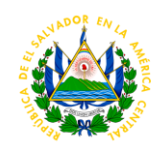

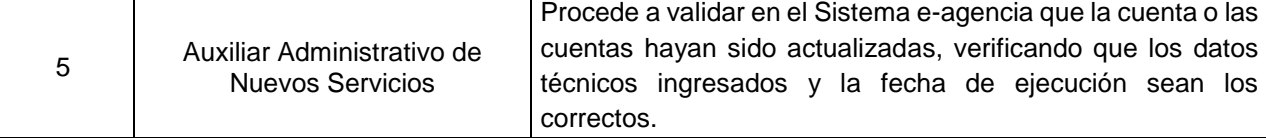

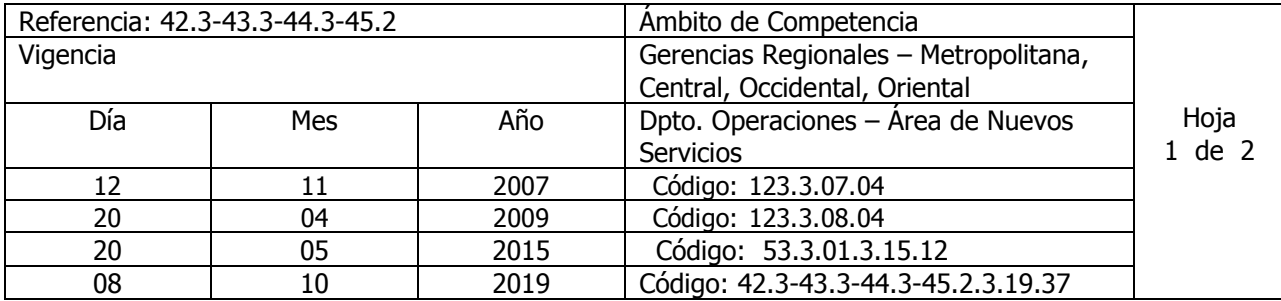

Nombre del Procedimiento: **SUSPENSION DE SERVICIO TEMPORAL** Insumos:

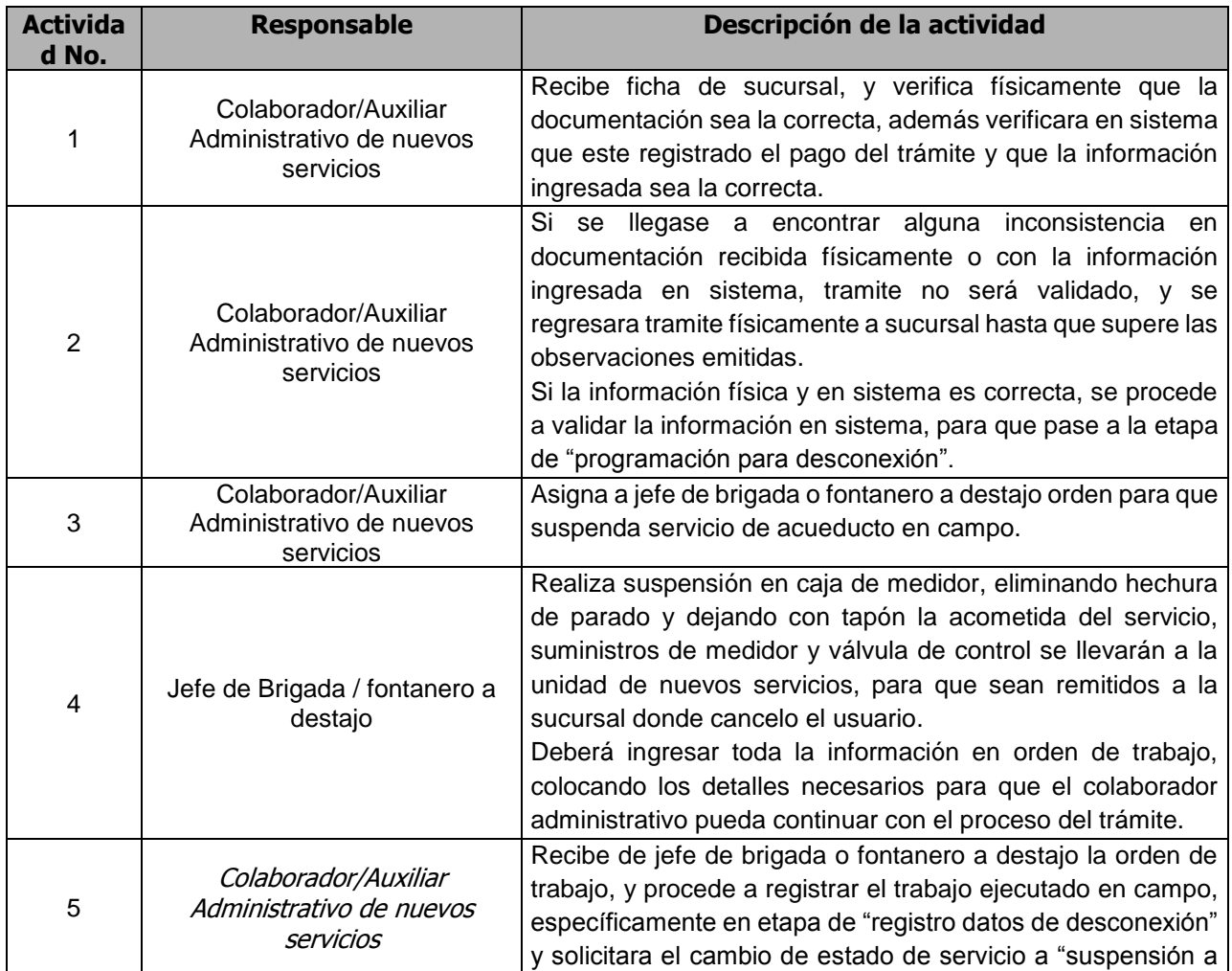

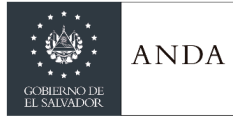

# **MANUAL DE PROCEDIMIENTOS Y POLITICAS INSTITUCIONALES**

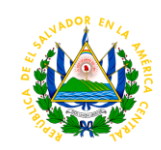

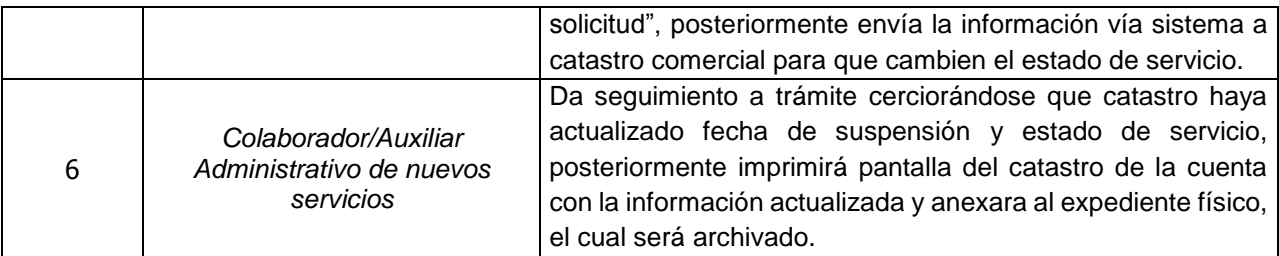

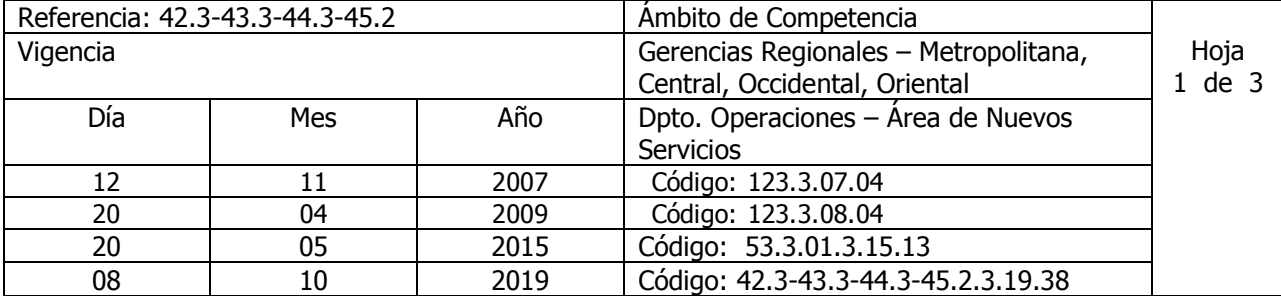

Nombre del Procedimiento: **SUSPENSION DEFINITIVA** Insumos:

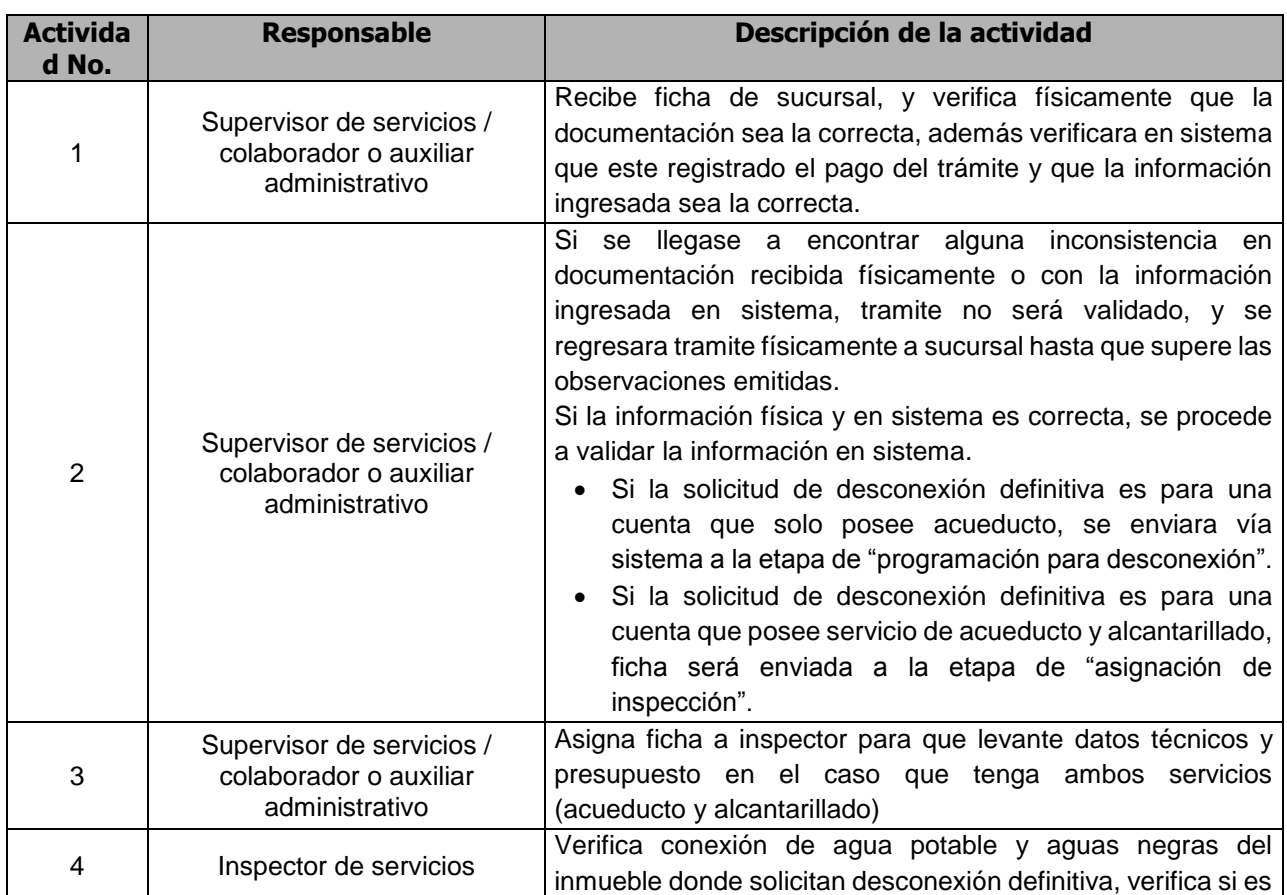

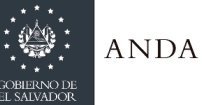

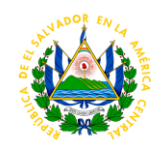

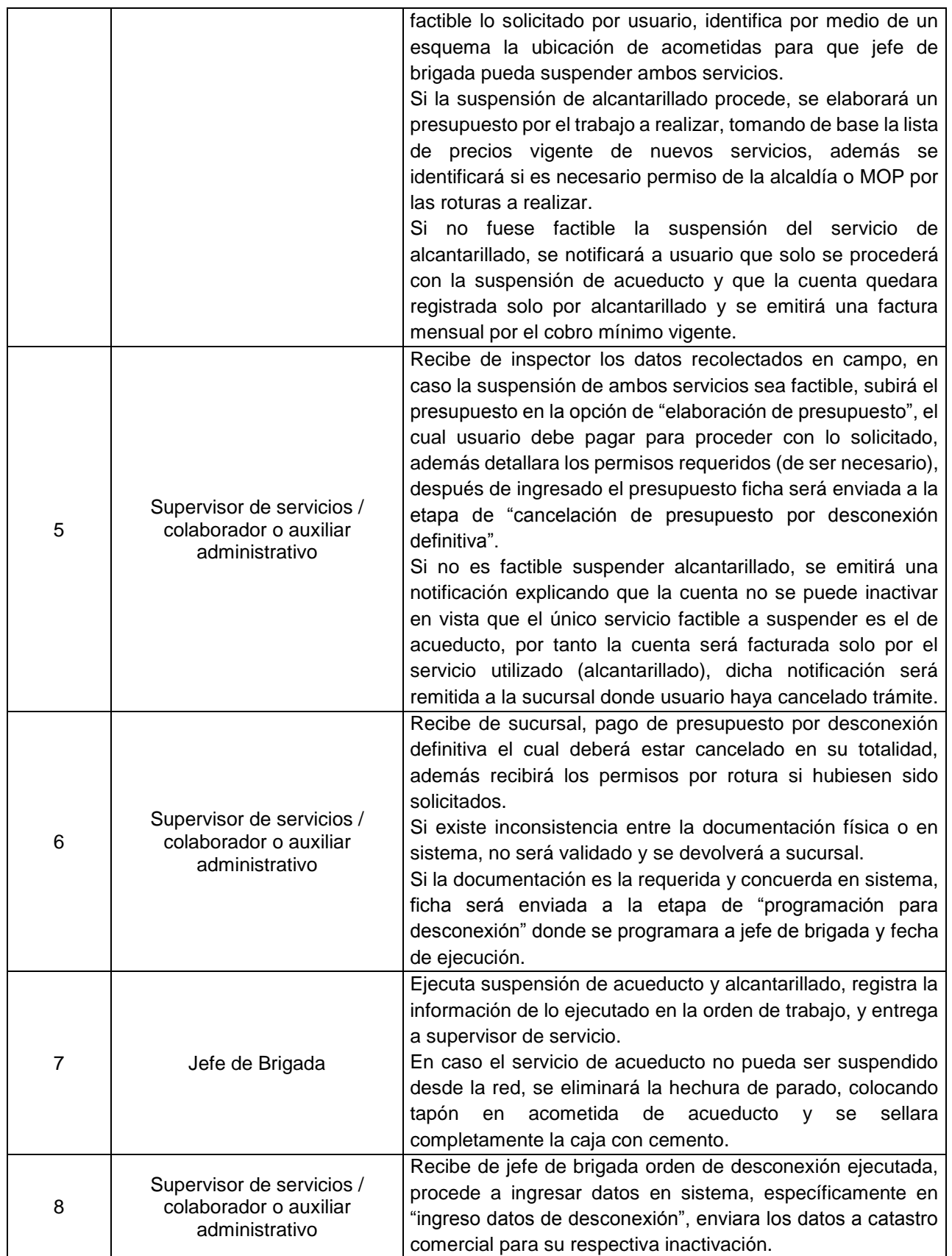

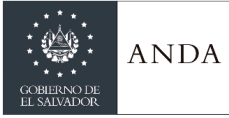

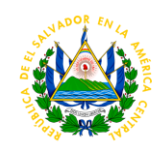

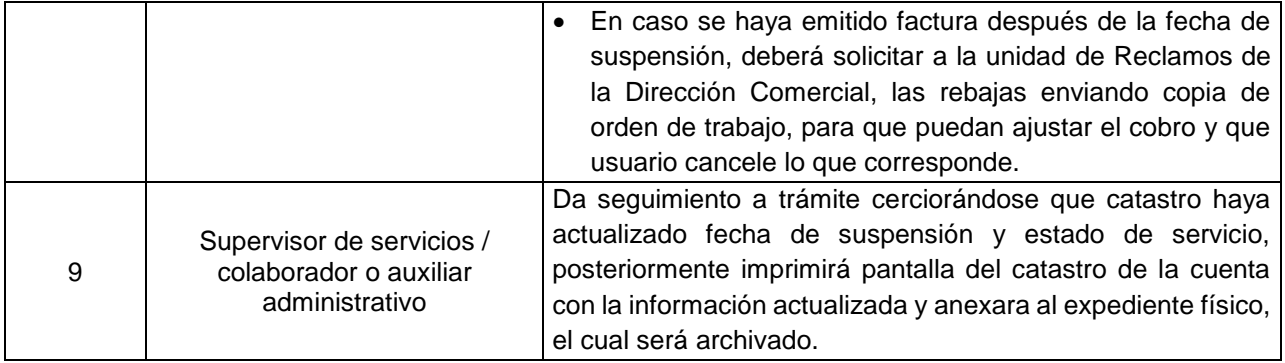

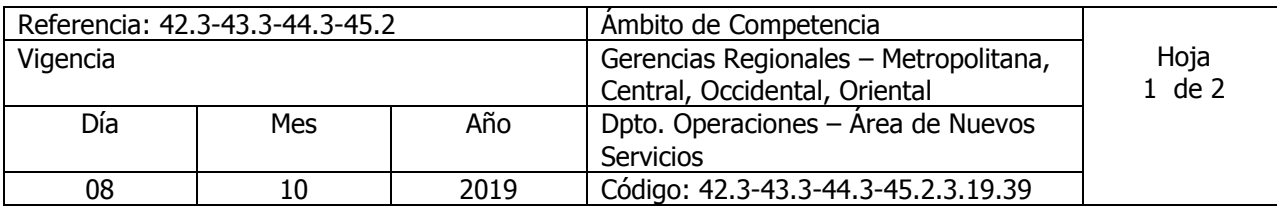

Nombre del Procedimiento: **Suspensión y Legalización de conexiones ilegales para servicios de agua potable y/o alcantarillado** Insumos:

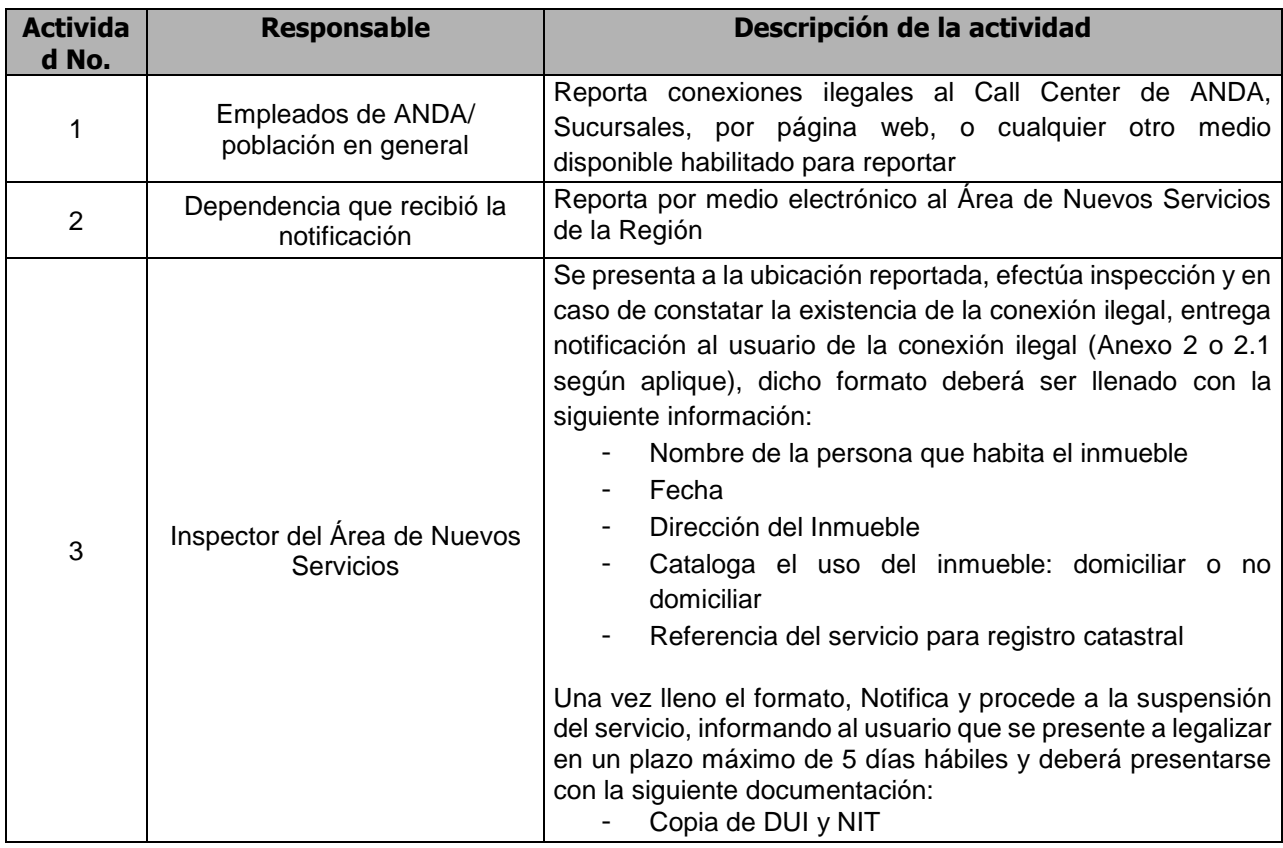

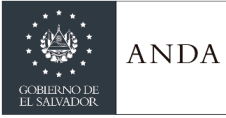

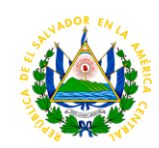

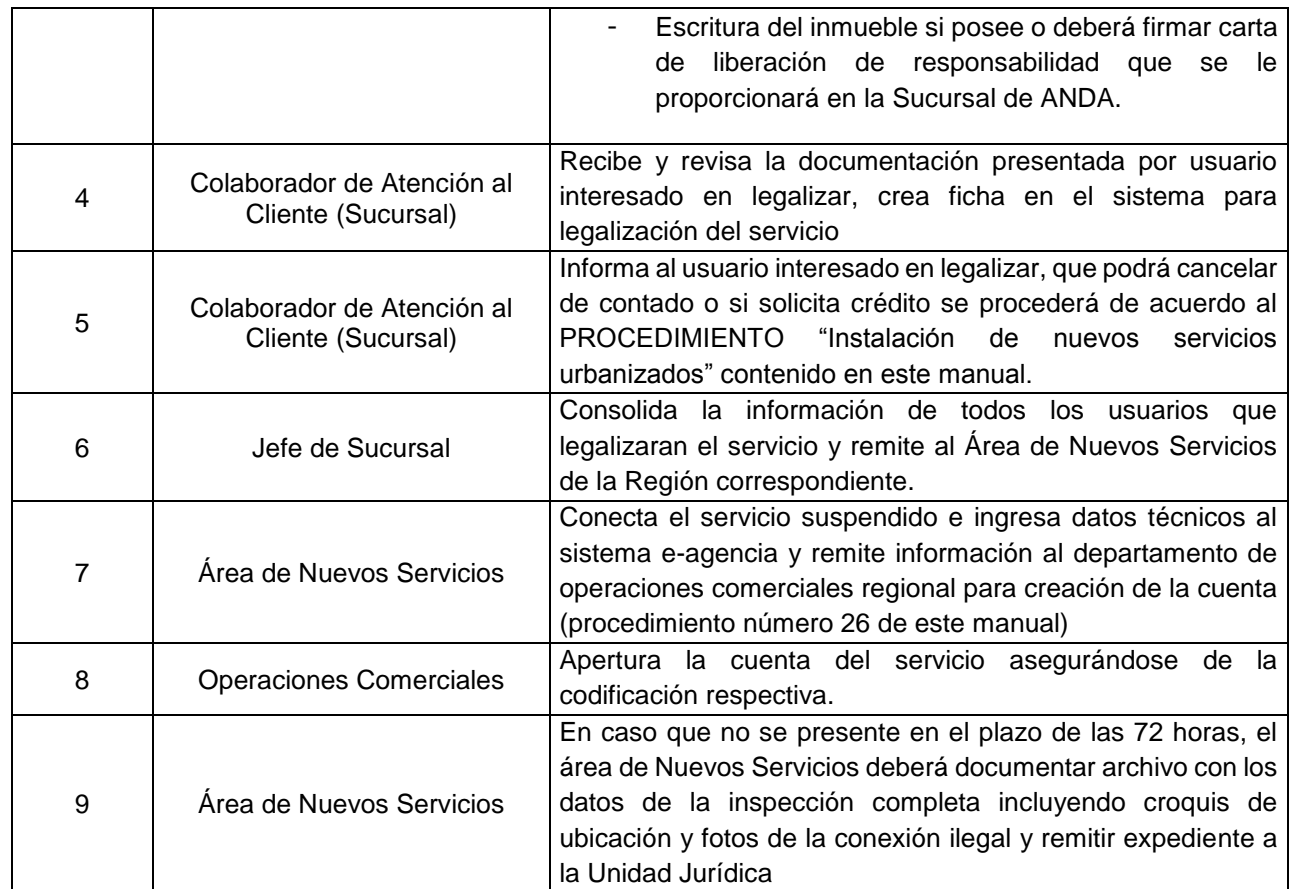

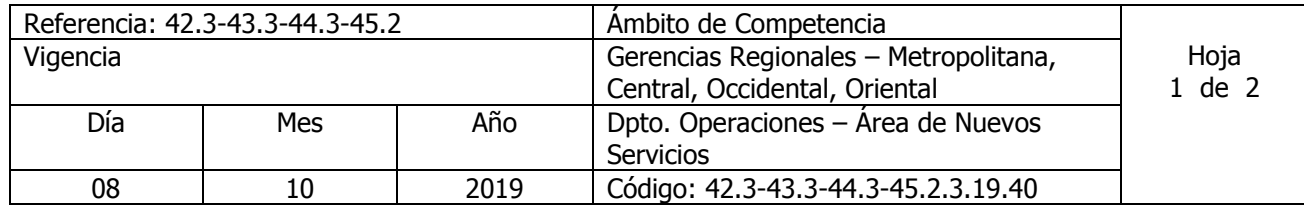

#### Nombre del Procedimiento: **Suspensión y Legalización de oficio para conexiones ilegales de agua potable y/o alcantarillado**  Insumos:

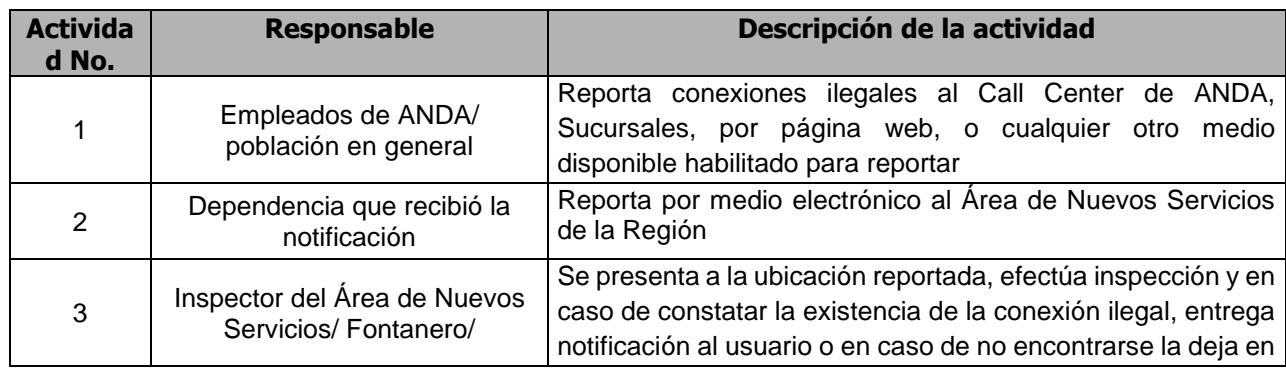

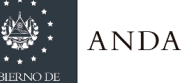

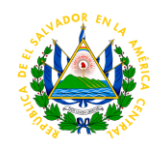

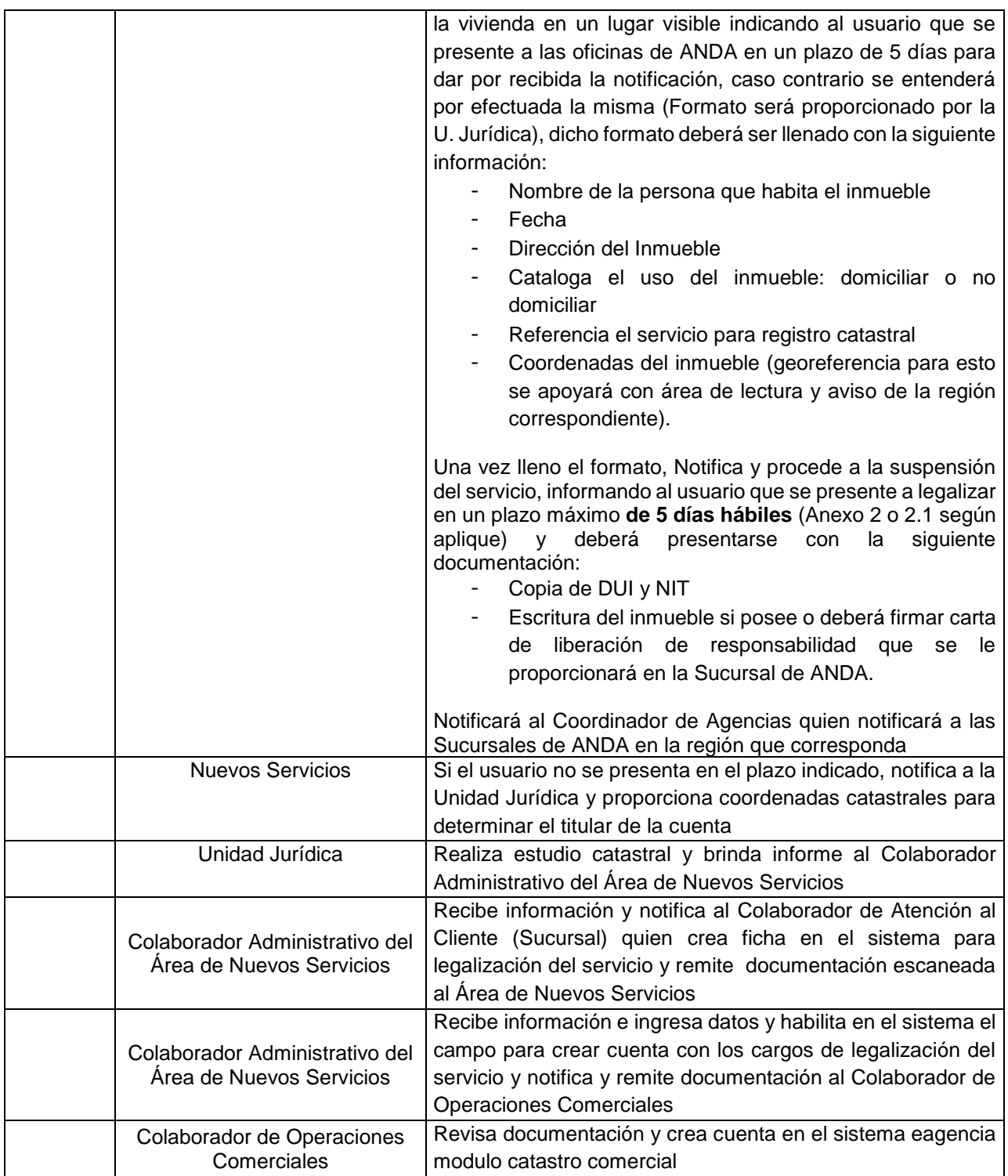

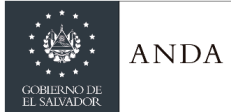

# **MANUAL DE PROCEDIMIENTOS Y POLITICAS INSTITUCIONALES**

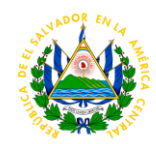

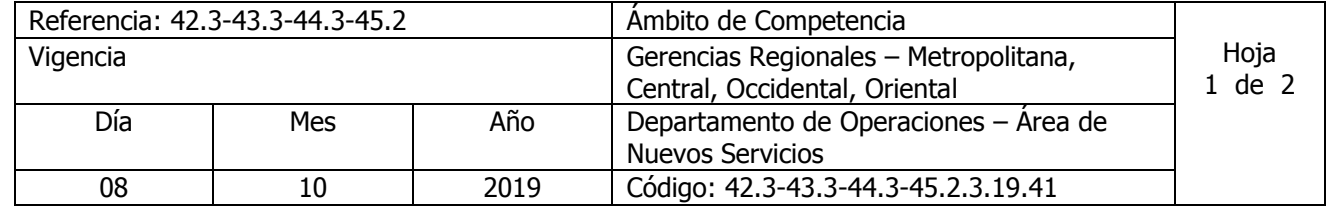

Nombre del Procedimiento: **LEVANTAMIENTO DE MEDIDOR PARA ANALISIS** Insumos:

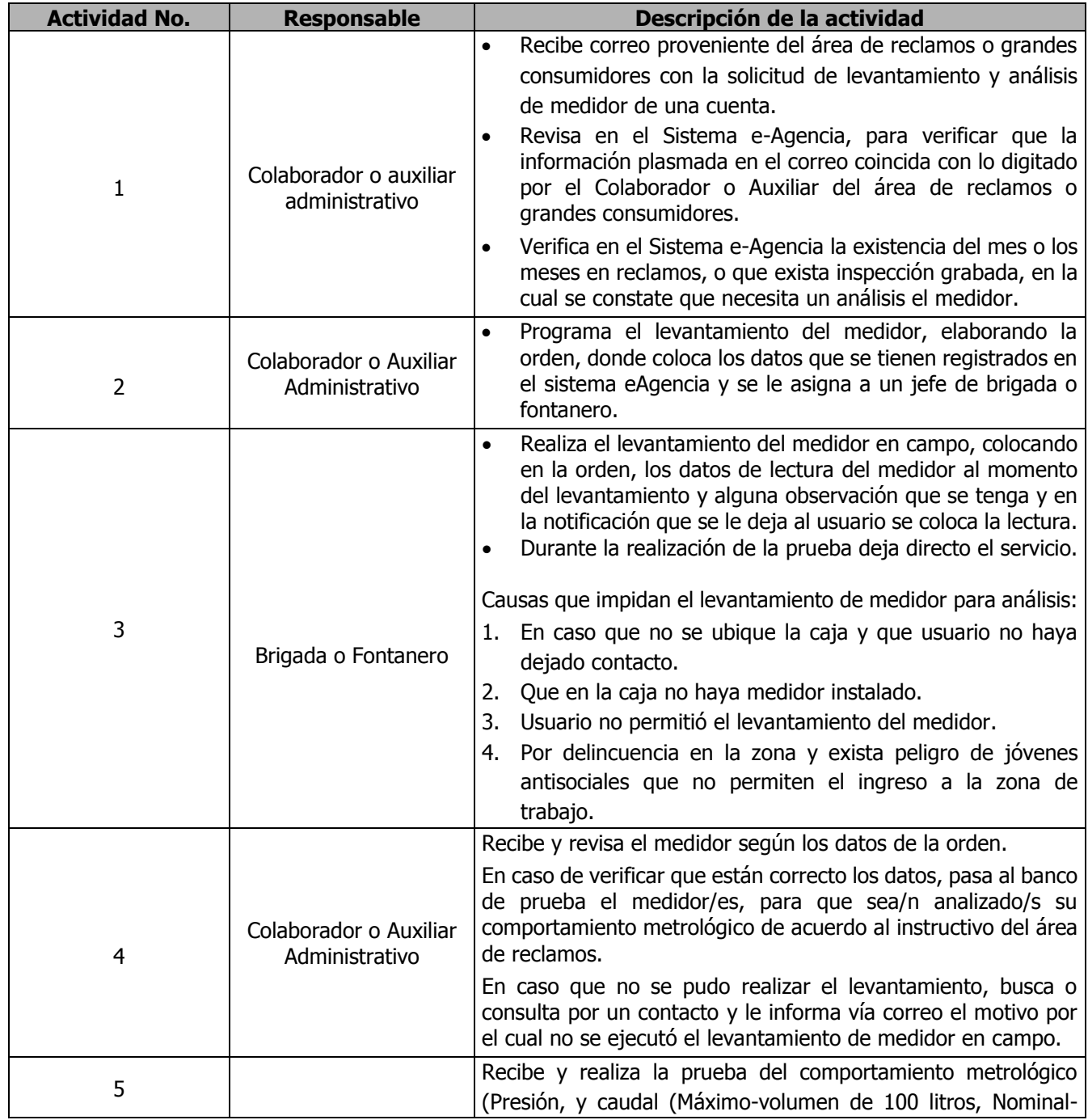

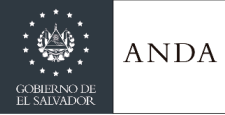

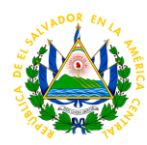

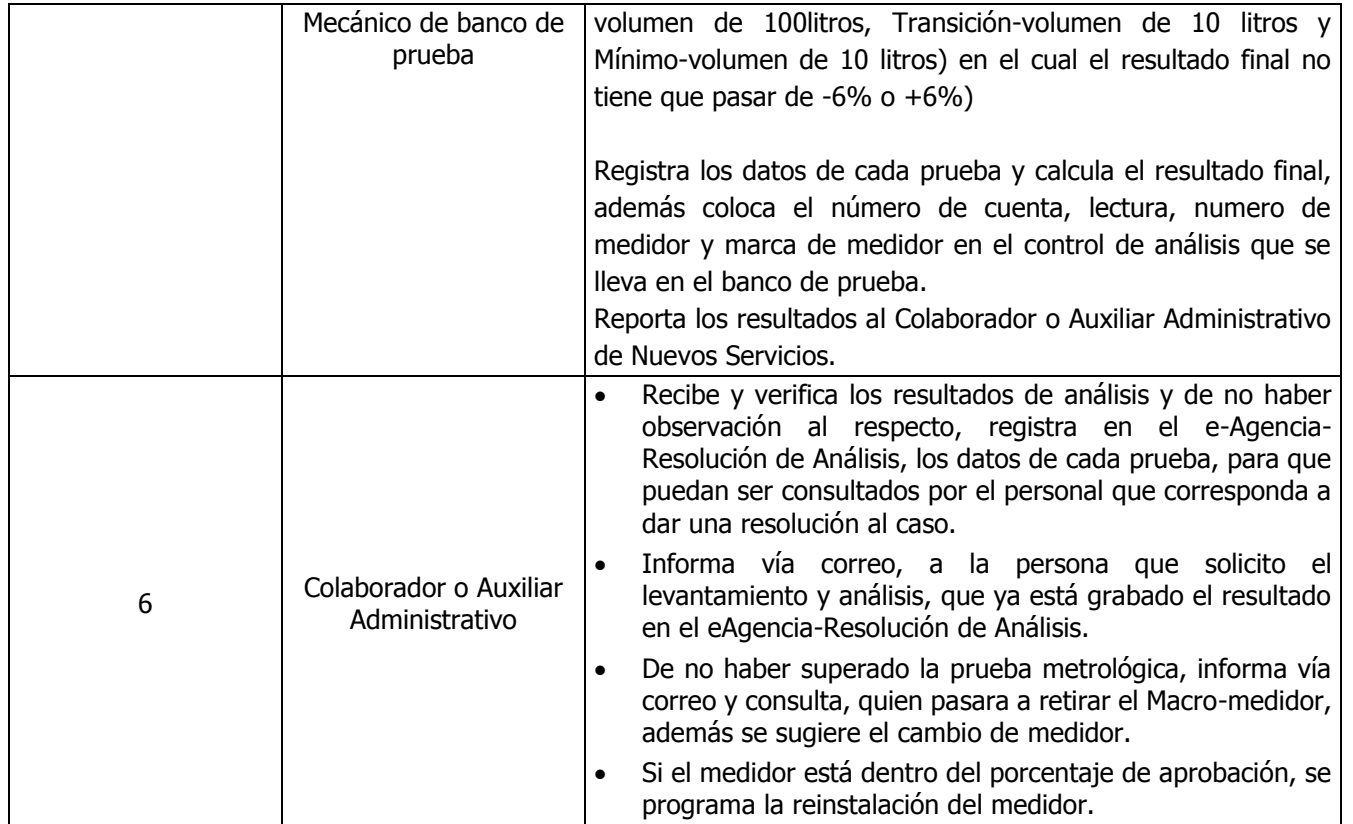

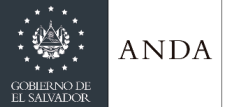

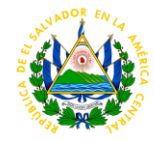

**ANEXO 1.** 

#### CARTA DE LIBERACIÓN DE RESPONSABILIDAD

Lugar y Fecha\_\_\_\_\_\_\_\_\_\_\_\_\_\_\_\_\_\_\_\_\_\_\_\_\_\_

YO -----------------------, de -------años de edad, ------(profesión u oficio), del Domicilio de ------, Departamento de ---------, con Documento Único de Identidad Número -------------------------; y Número de Identificación Tributaria ------------------------; mediante la presente carta de liberación de responsabilidad DECLARO LO SIGUIENTE: I) Que actualmente soy poseedor de buena fe de un inmueble de naturaleza --------- (Rústico/Urbano), el cual está ubicado en ------------- (colonia/urbanización/reparto/pasaje/senda/polígono), jurisdicción de ----------, departamento de ---- --------- , inmueble el cual he poseído durante los últimos --------- años de manera quieta, pacífica e ininterrumpida. II) Que esta declaración la hago con el fin de solicitar la conexión de los servicios de ------- y ------- (en el caso de requerir los dos servicios) a la ADMINISTRACION NACIONAL DE ACUEDUCTOS Y ALCANTARILLADOS- ANDA.- III) Que declaró exenta y libre de cualquier responsabilidad a la ADMINISTRACION NACIONAL DE ACUEDUCTOS Y ALCANTARILLADOS – ANDA, ya sea de carácter civil o penal, por daños ocasionados en los derechos del propietario, los cuales en caso de existir serán de mi plena responsabilidad. IV) El presente documento no me da ningún título de propiedad y es única y exclusivamente para los fines establecidos en el romano II del presente documento.

> $\overline{\phantom{a}}$  , and the contribution of the contribution of  $\overline{\phantom{a}}$ **Firma del Solicitante**

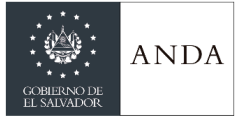

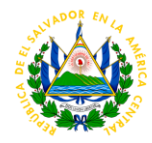

### **ANEXO 2.**

**San Salvador, XX de XXXX de XXXX**

#### **Señores**

#### **Presente.**

Estimados señores:

El motivo de la presente es para informarles que debido a la *Conexión Ilegal* encontrada en el inmueble ubicado en Dirección: \_\_\_\_\_\_\_\_\_\_\_\_\_\_\_\_\_\_\_\_\_\_\_\_\_\_\_\_\_Entre Referencia: \_\_ Que de conformidad al Art. 78 de la Ley de Creación de ANDA, ésta Autónoma, "No prestará gratis ningún servicio" y en adición, en caso de identificar derivaciones o conexiones fraudulentas, ANDA procederá a realizar la denuncia penal correspondiente por el delito de Hurto de Energía o Fluidos, tipificado en el Art. 211 del Código Penal.

Por lo anterior, le hacemos la invitación, en acercarse a una de nuestras agencias de atención al cliente para normalizar su situación con: Copia de Escritura del inmueble, Copia de Dui y Nit, de no contar con dichos documentos siempre acérquese a una de nuestras sucursales para buscar una alternativa viable para su legalización, Ud. Cuenta con *5 días hábiles* **para acercarse a nuestra sucursal de lo contrario se verá afectado por suspensión del servicio y denuncia legal a las instancias correspondiente.**

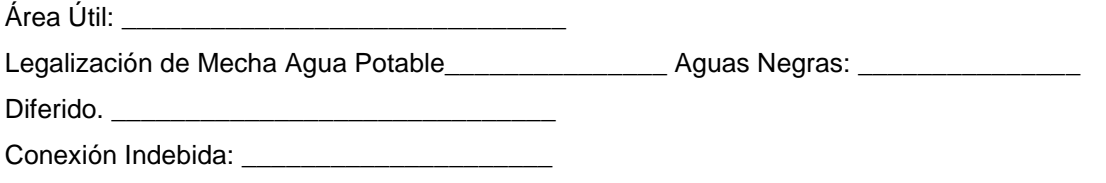

Atentamente,

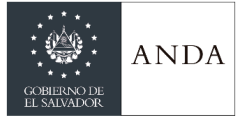

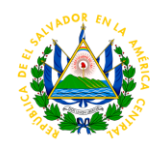

# **ANEXO 2.1.**

San Salvador, xx de xxxx de 20XX

#### **Señores**

**Presente.**

Estimados señores:

El motivo de la presente es para informarles que debido a la Conexión Fraudulenta encontrada en el inmueble ubicado en CONDOMINIO **XXXXXXXXX**, EDIFICIO **XXXX** APTO **XXX**, San Salvador. Con cuenta **XXXXXXXX**, se informa lo siguiente:

Que de conformidad al Art. 78 de la Ley de Creación de ANDA, ésta Autónoma, "No prestará gratis ningún servicio" y en adición, en caso de identificar derivaciones o conexiones fraudulentas, ANDA procederá a realizar la denuncia penal correspondiente por el delito de Hurto de Energía o Fluidos, tipificado en el Art. 211 del Código Penal.

Por lo anterior, le hacemos la invitación, en acercarse a una de nuestras agencias de atención al cliente, para legalizar el servicio que posee en su inmueble en el plazo *de 5 días hábiles*.

Atentamente,

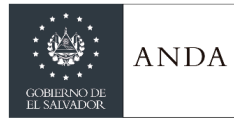

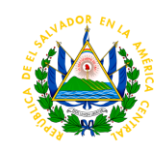

### ÁREA DE MANTENIMIENTO ELECTROMECANICO REGIONALES

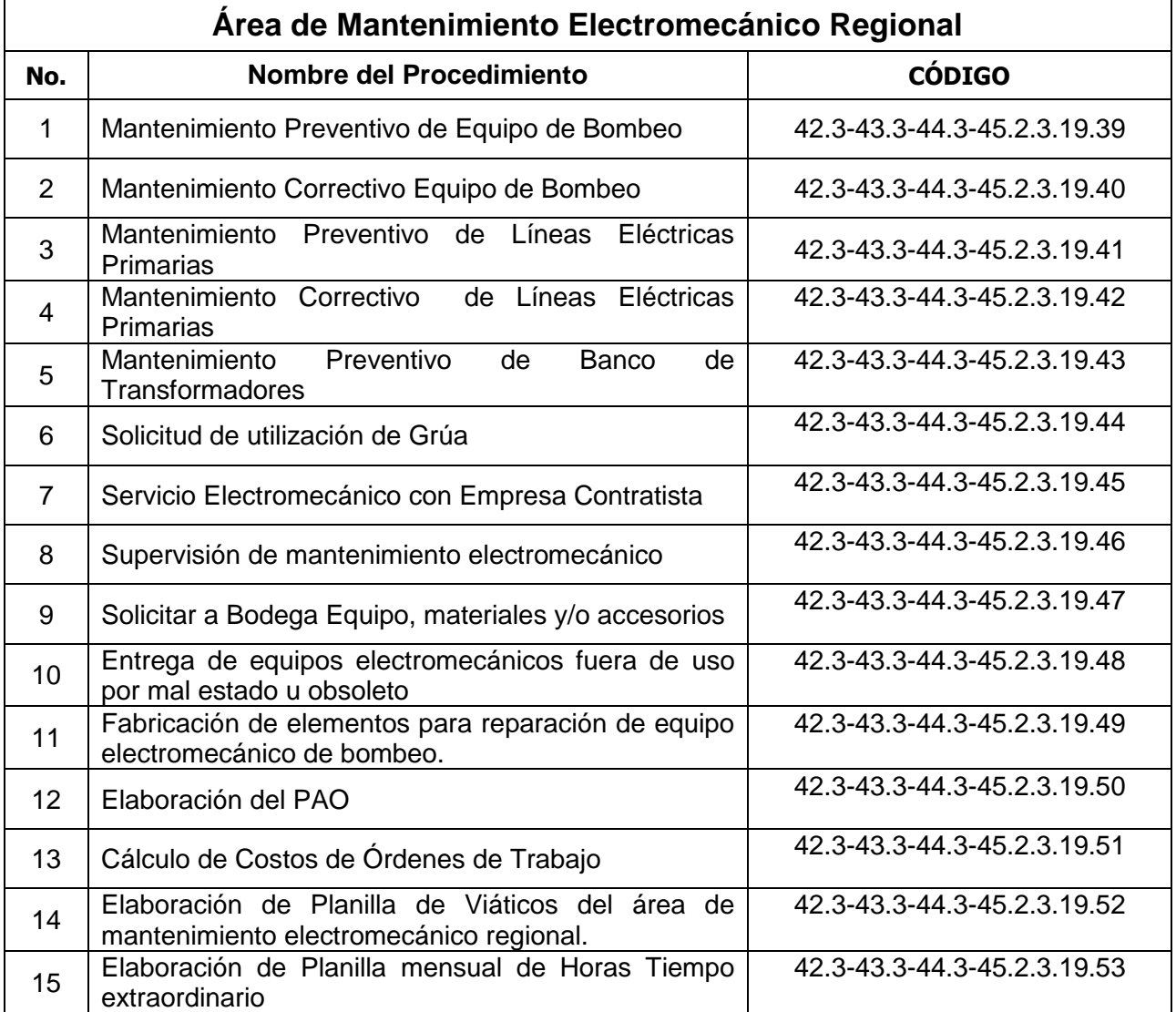

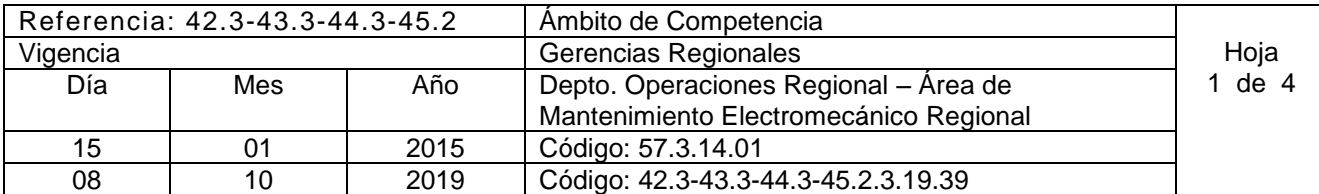

Nombre del Procedimiento: **Mantenimiento Preventivo de Equipo de Bombeo.** Insumos:

**Actividad** 

Responsable **Nº 10** Descripción de la actividad

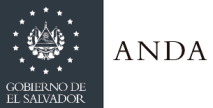

# **MANUAL DE PROCEDIMIENTOS Y POLITICAS INSTITUCIONALES**

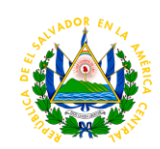

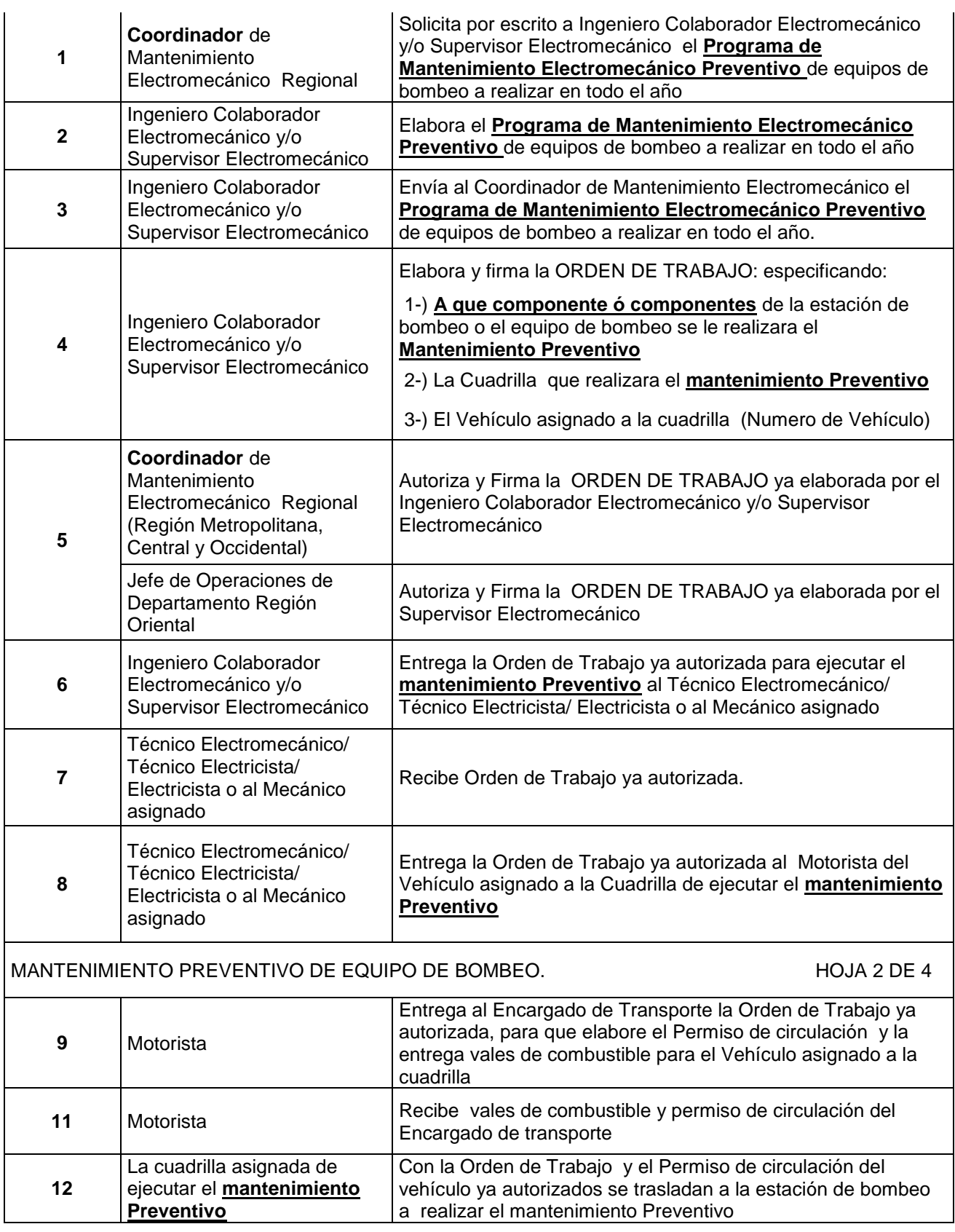

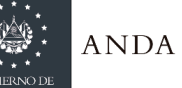

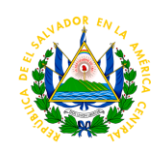

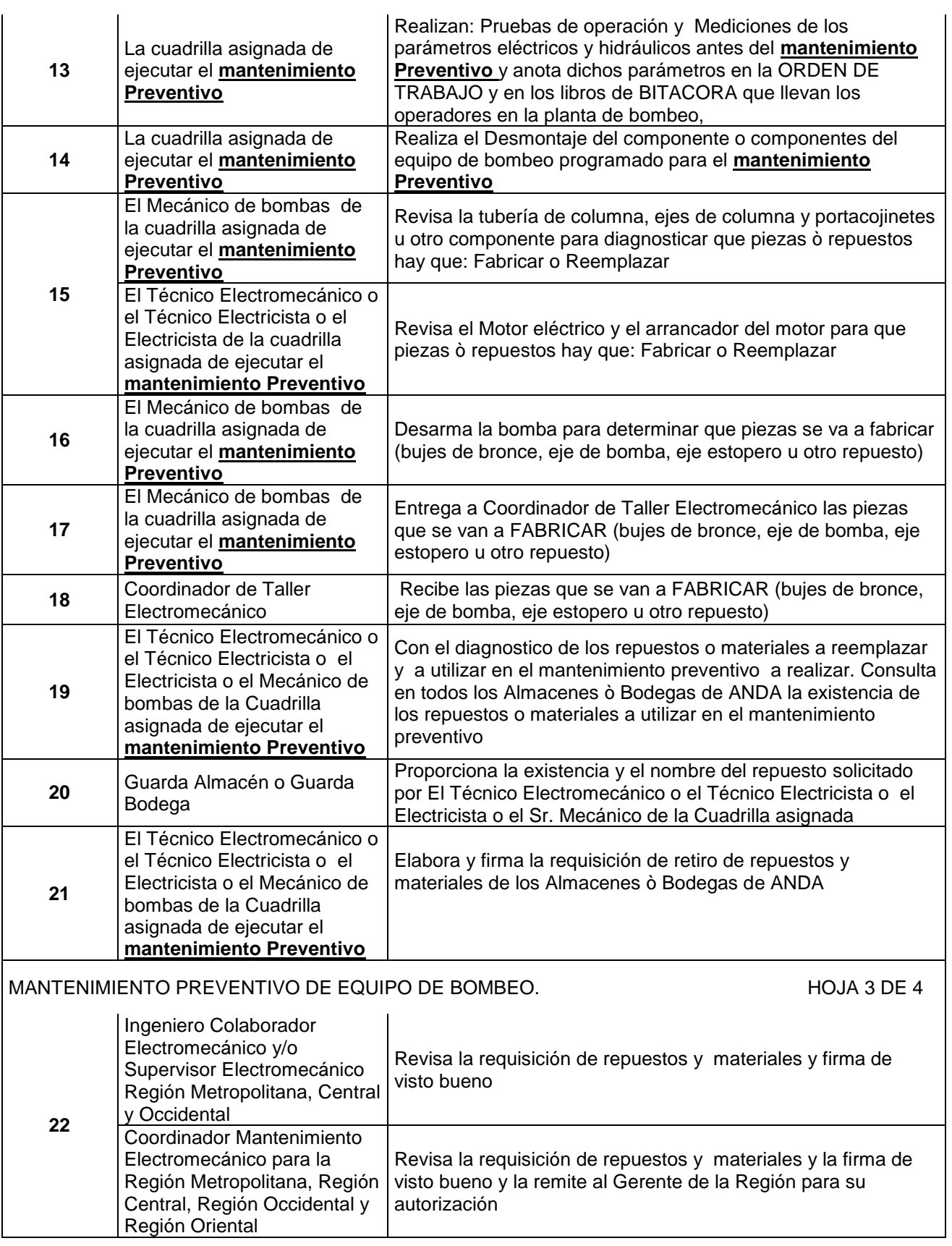

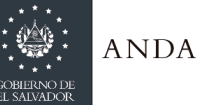

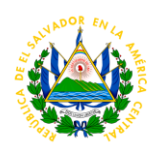

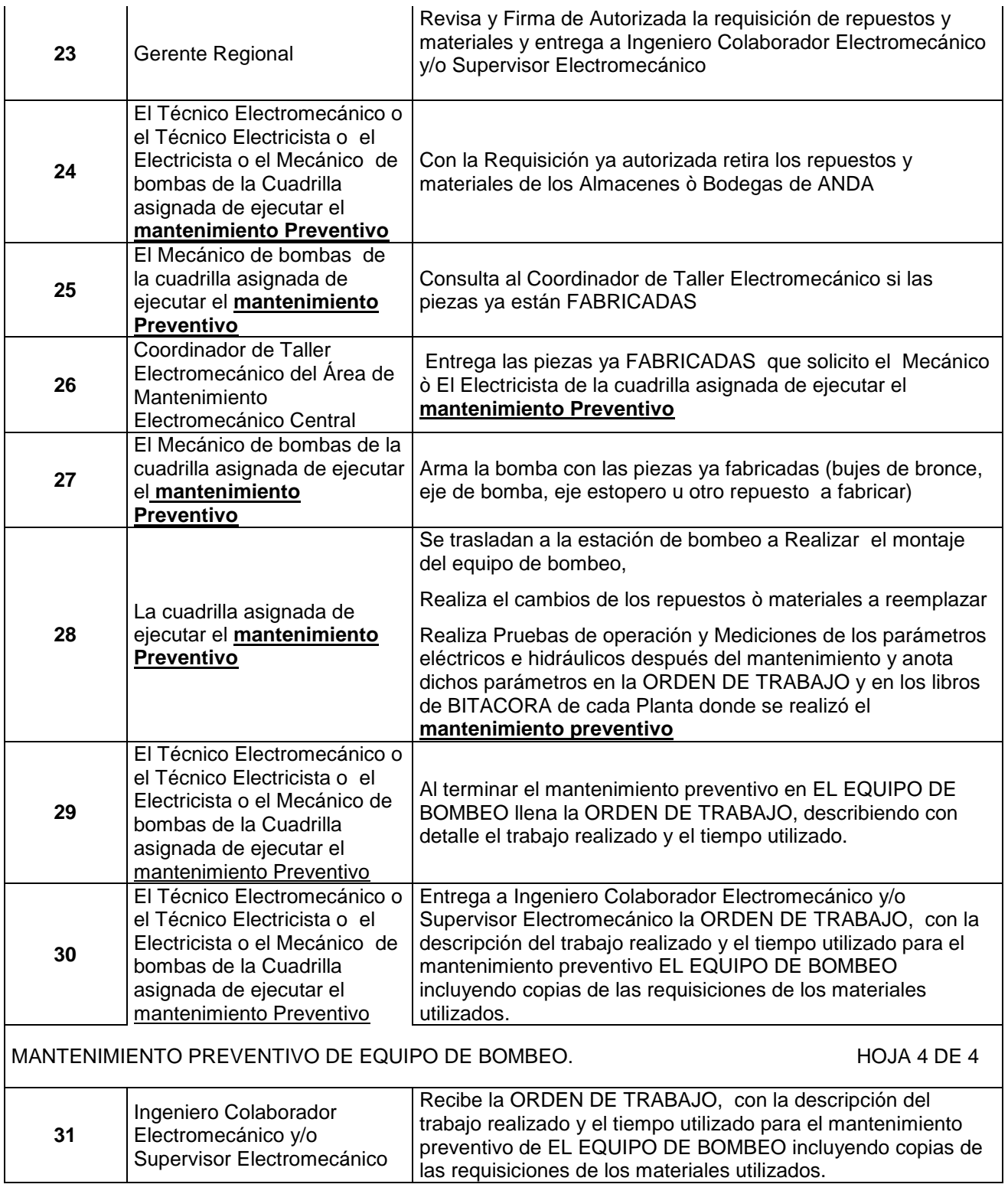

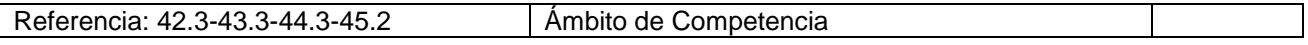
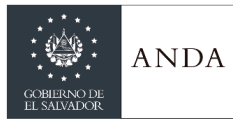

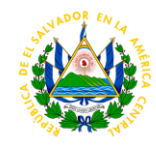

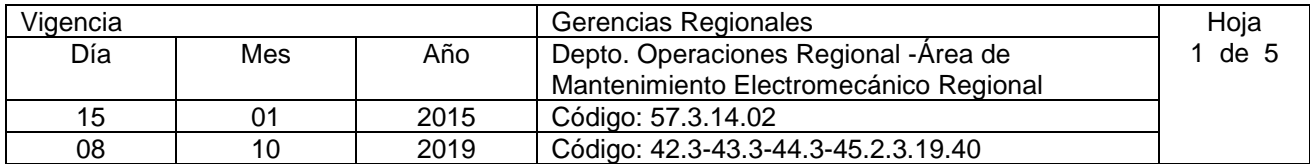

#### Nombre del Procedimiento: **Mantenimiento Correctivo Equipo de Bombeo**. Insumos:

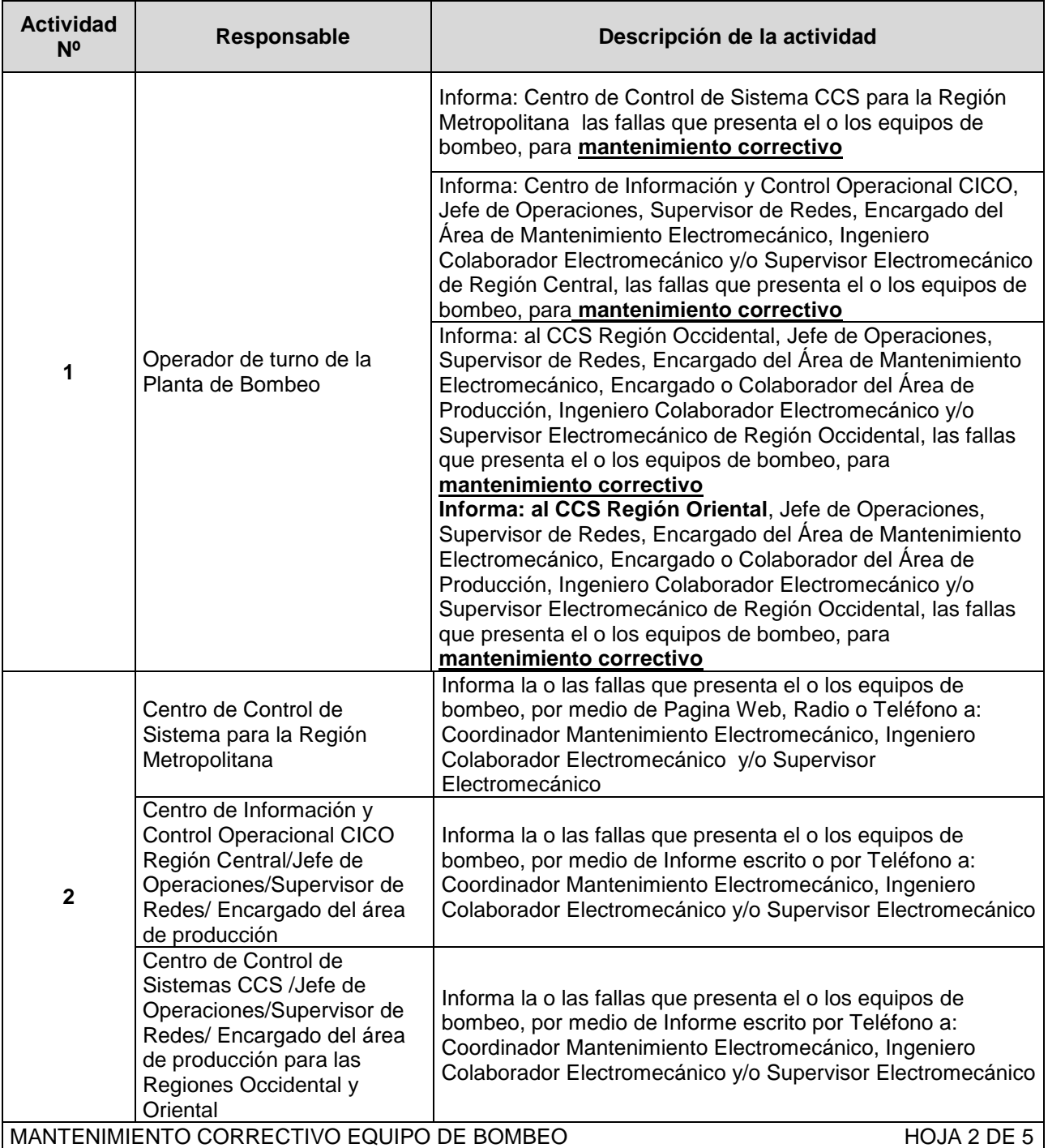

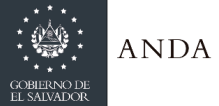

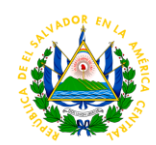

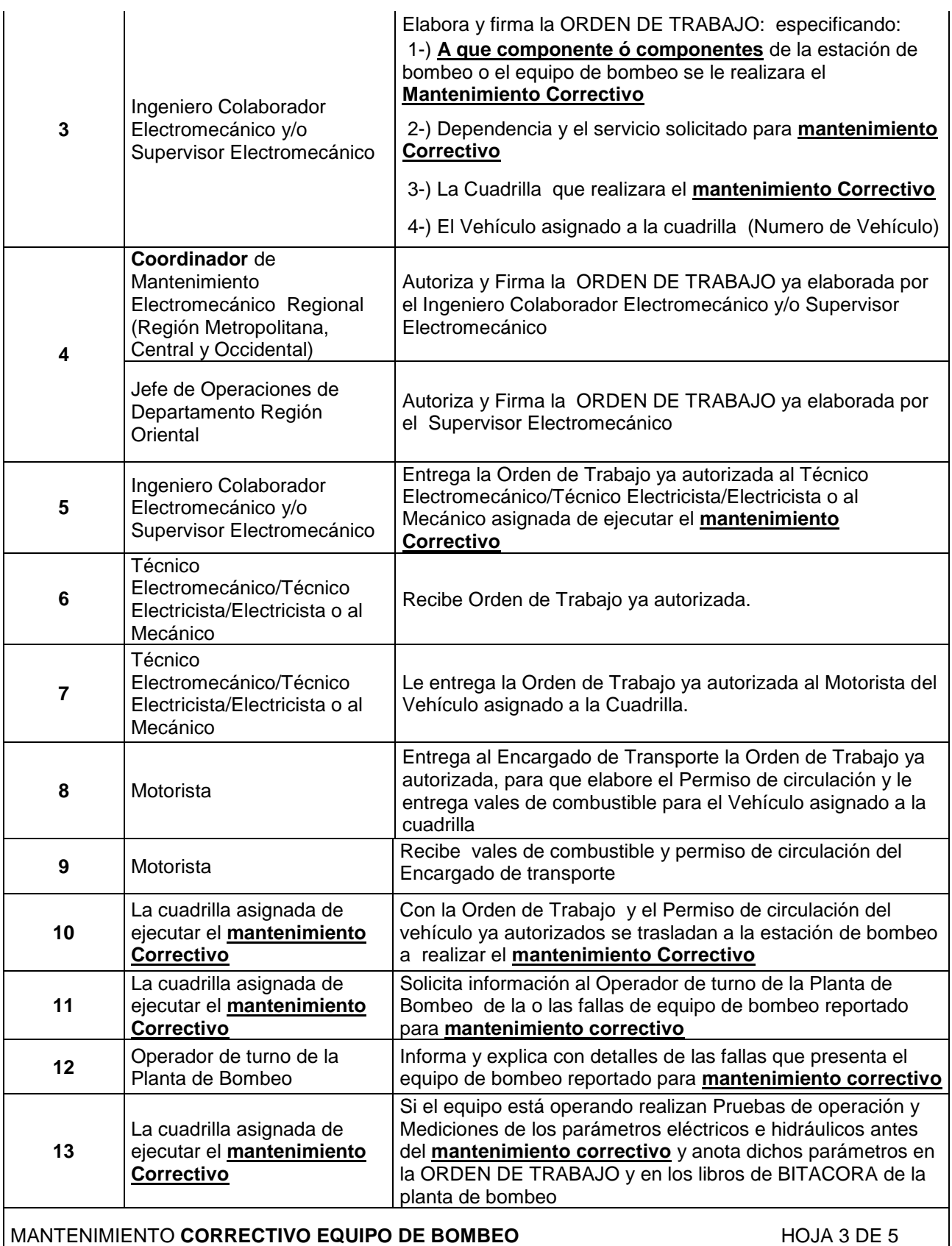

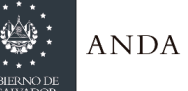

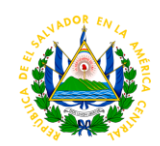

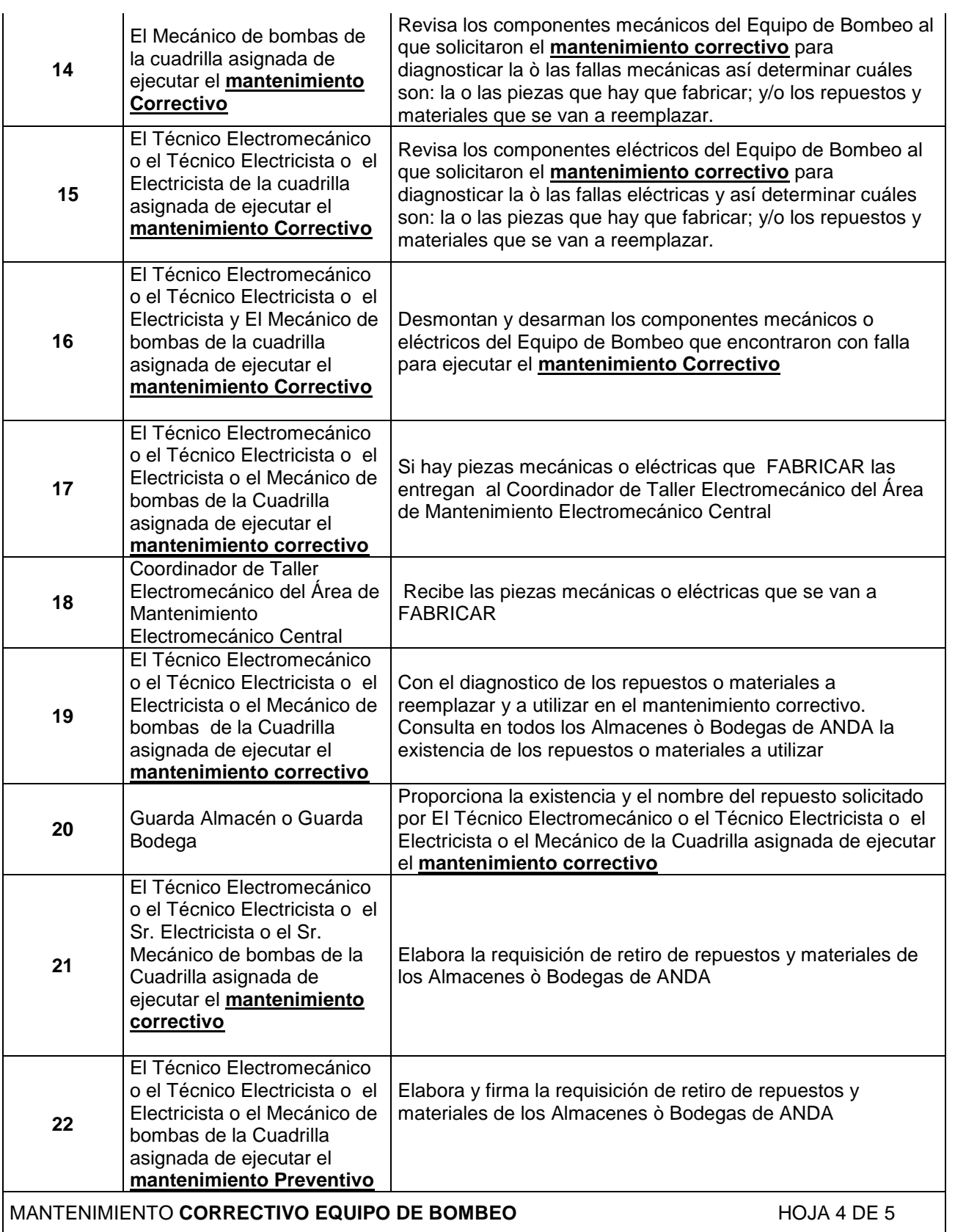

|MANTENIMIENTO CORRECTIVO EQUIPO DE BOMBEO<br>|

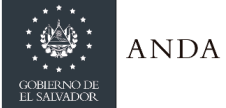

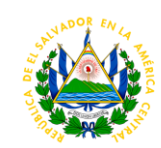

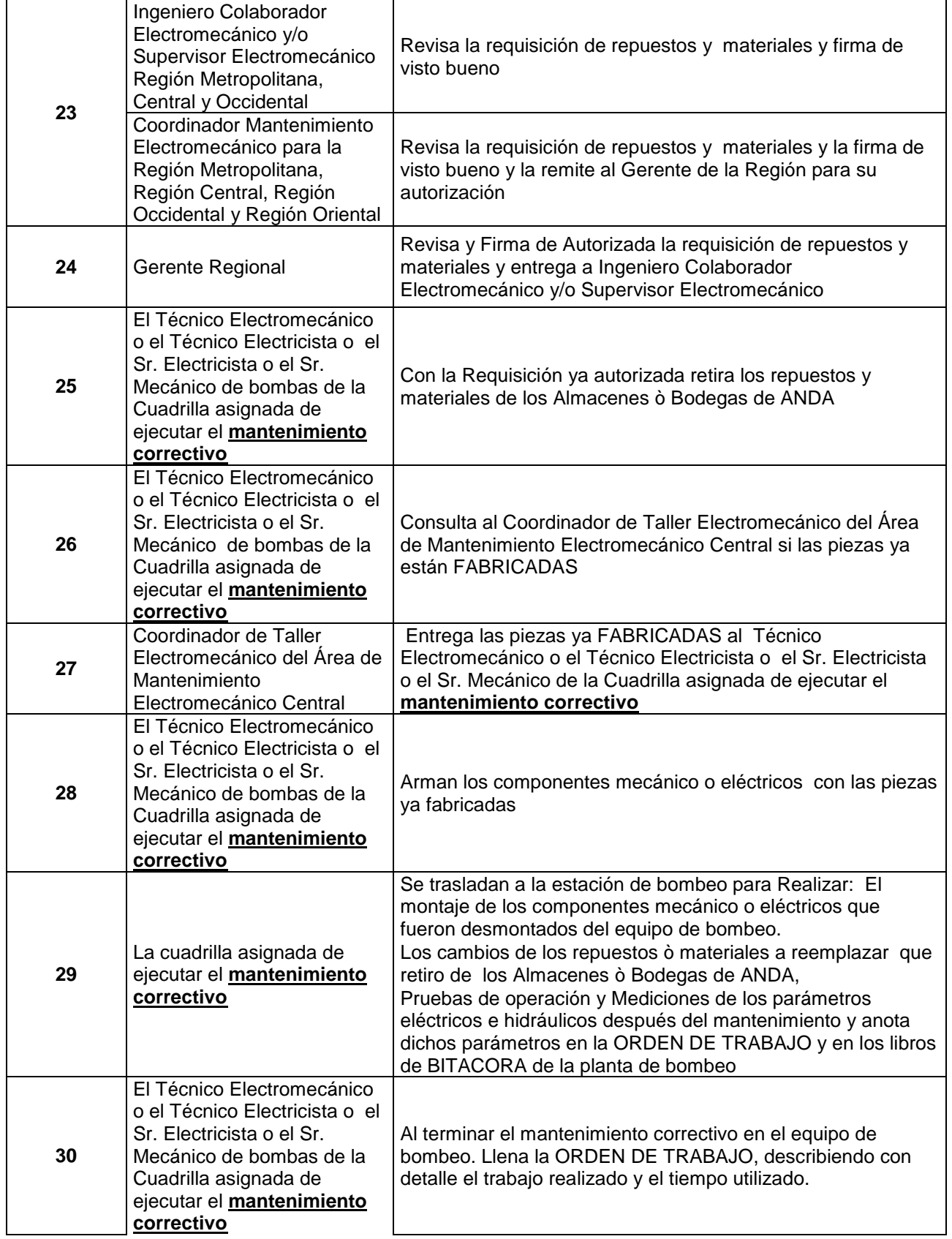

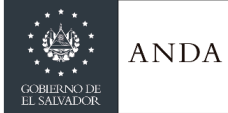

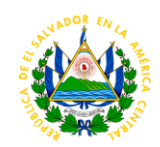

### MANTENIMIENTO CORRECTIVO EQUIPO DE BOMBEO **A ENCOLO EL SECOLO EL SECOLO EL SECOLO EL SECOLO EL SECOLO EL SECOLO EL SECOLO EL SECOLO EL SECOLO EL SECOLO EL SECOLO EL SECOLO EL SECOLO EL SECOLO EL SECOLO EL SECOLO EL SECOLO**

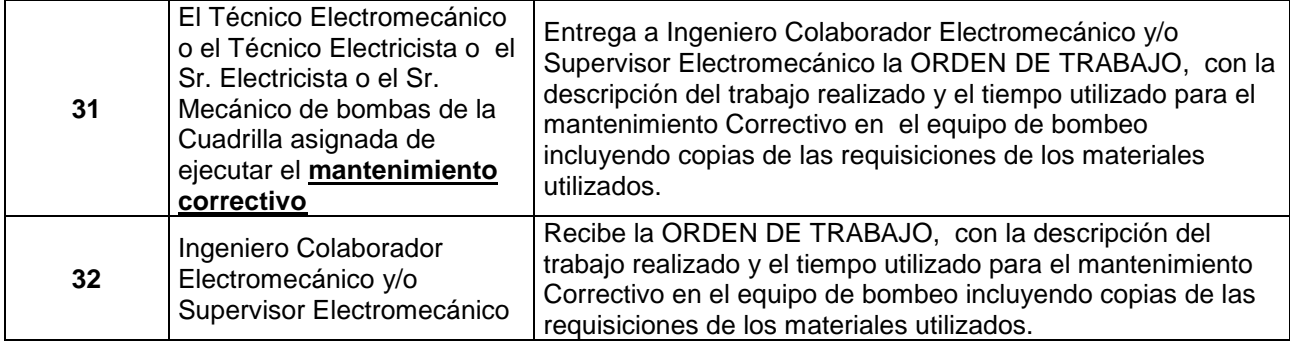

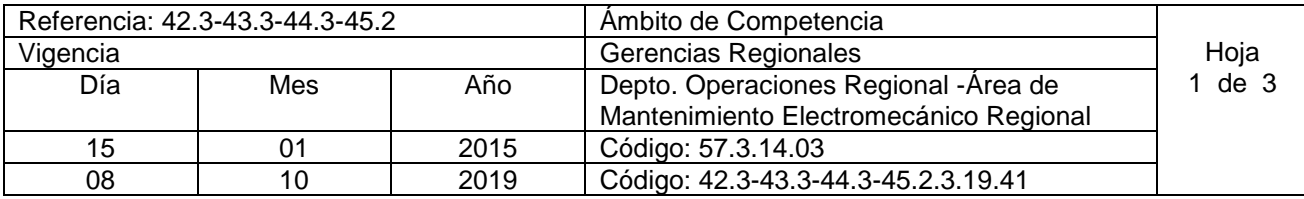

Nombre del Procedimiento: **Mantenimiento Preventivo de Líneas Eléctricas Primarias** Insumos:

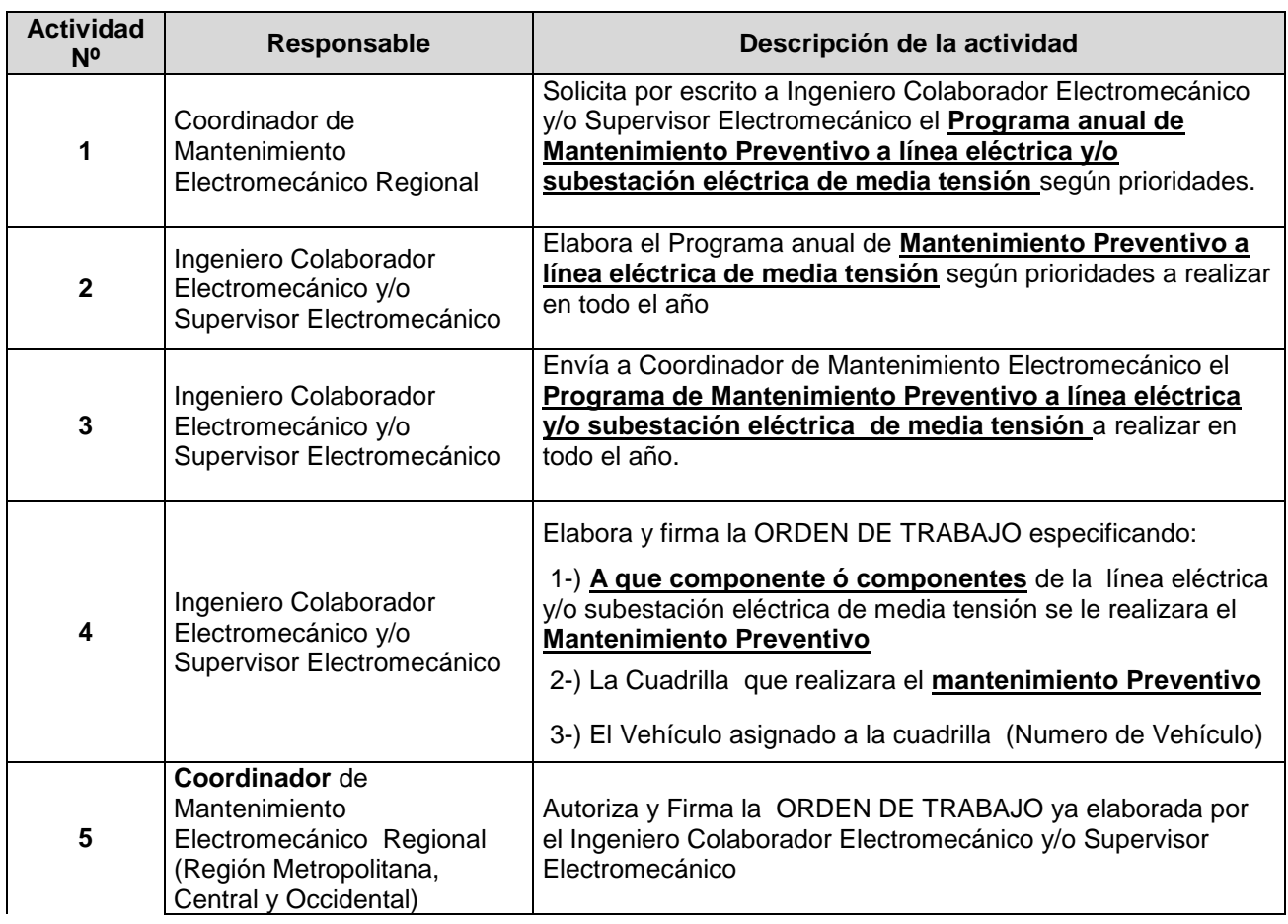

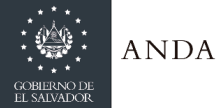

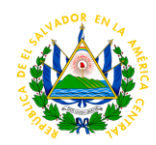

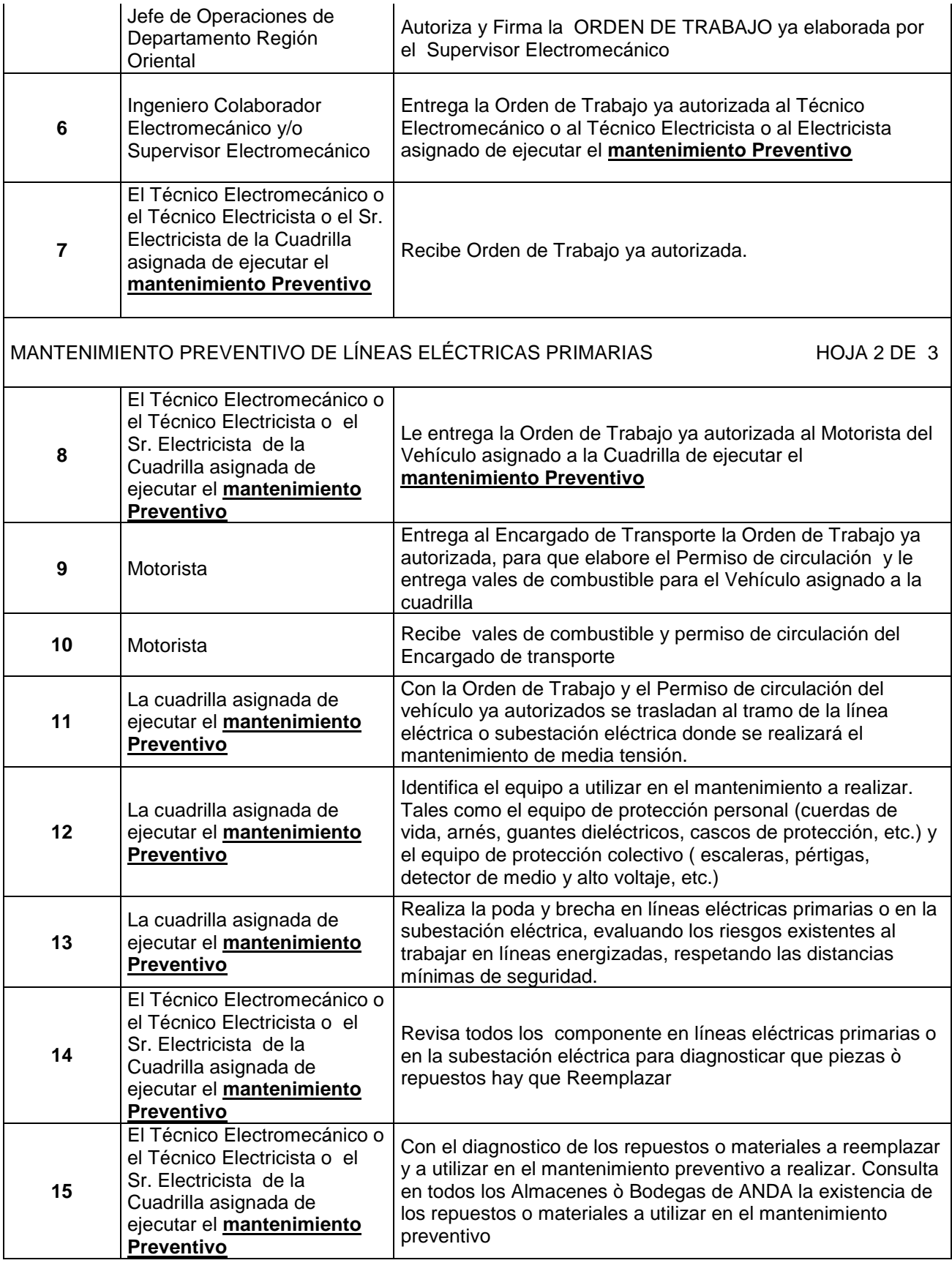

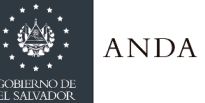

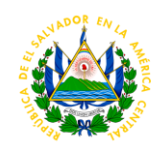

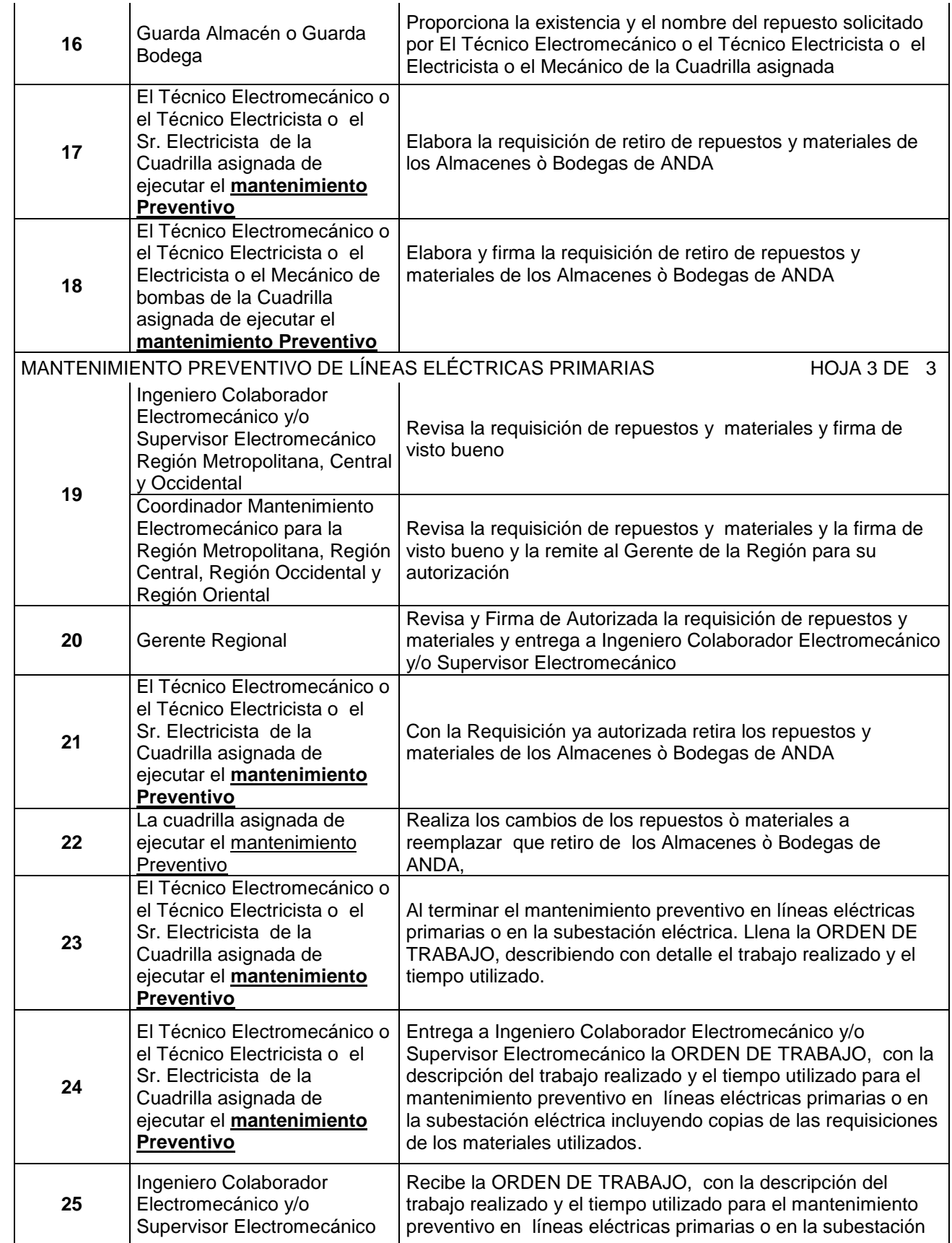

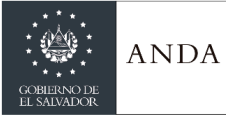

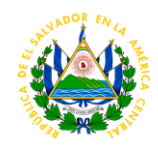

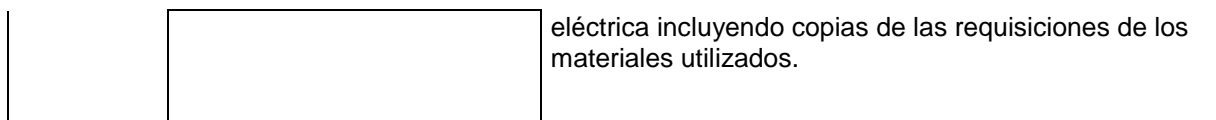

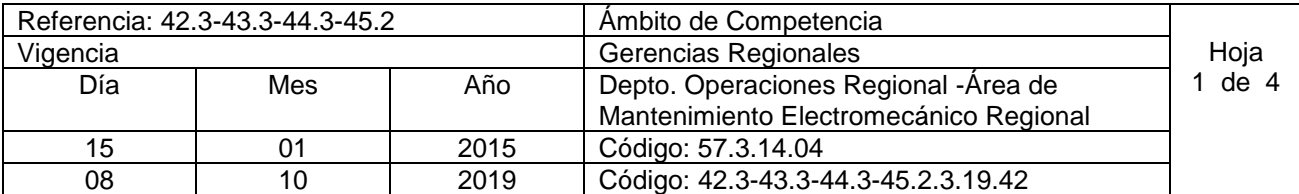

Nombre del Procedimiento: **Mantenimiento Correctivo de Líneas Eléctricas Primarias** Insumos:

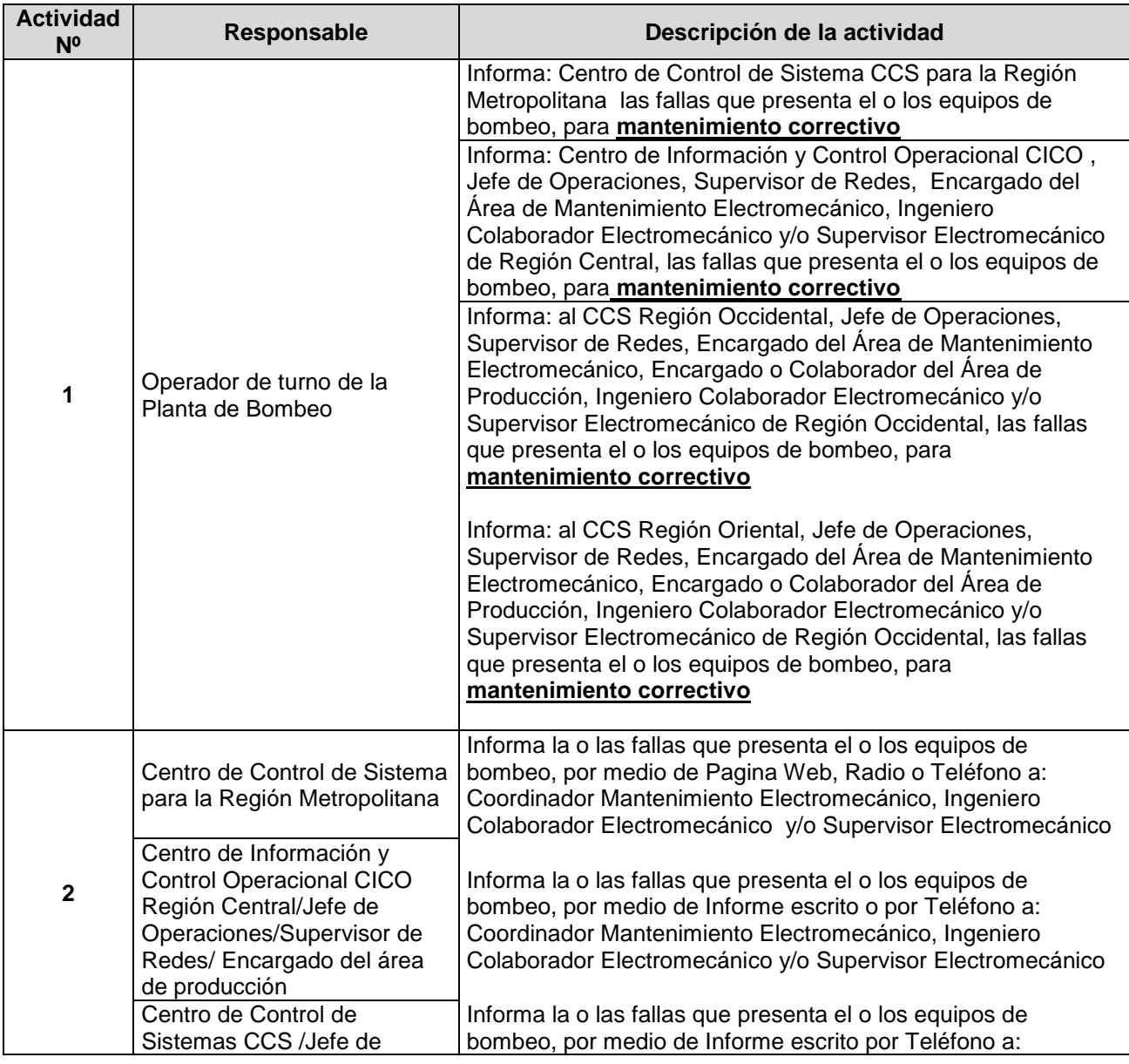

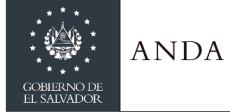

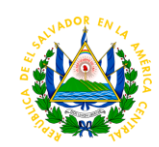

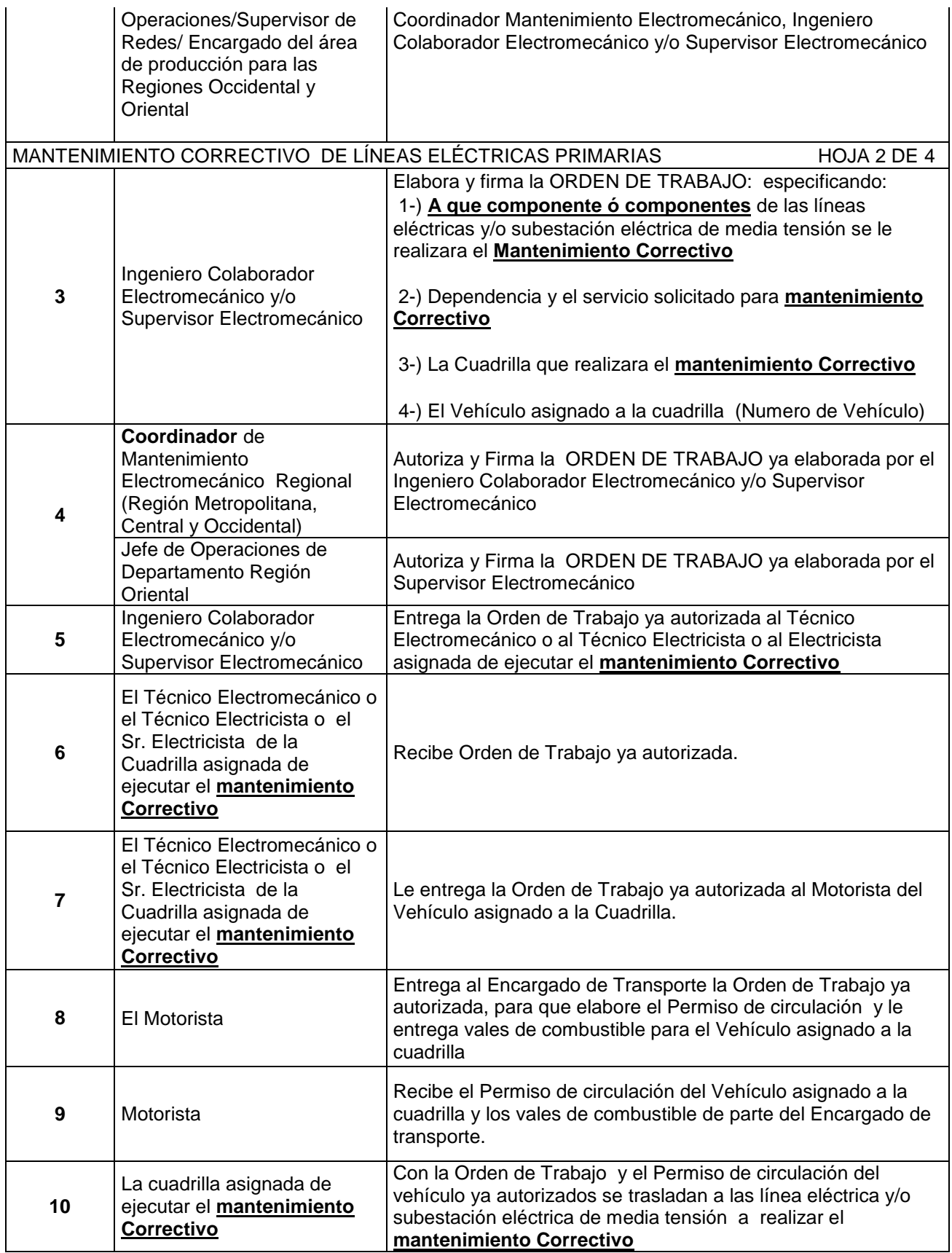

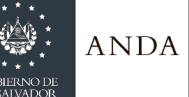

J.

 $\mathcal{L}$ 

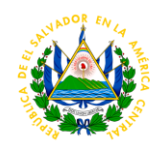

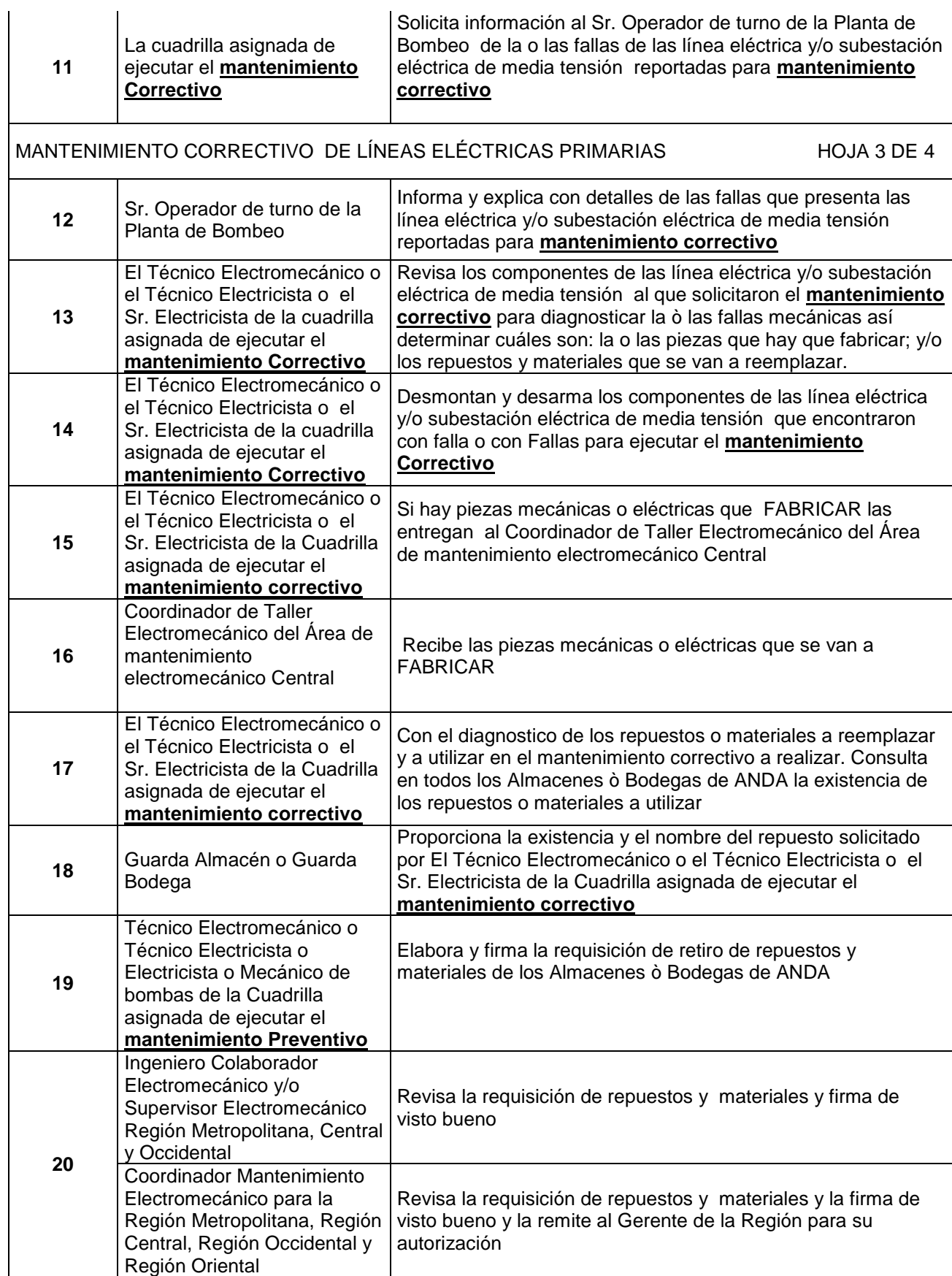

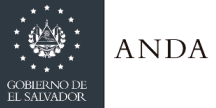

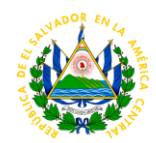

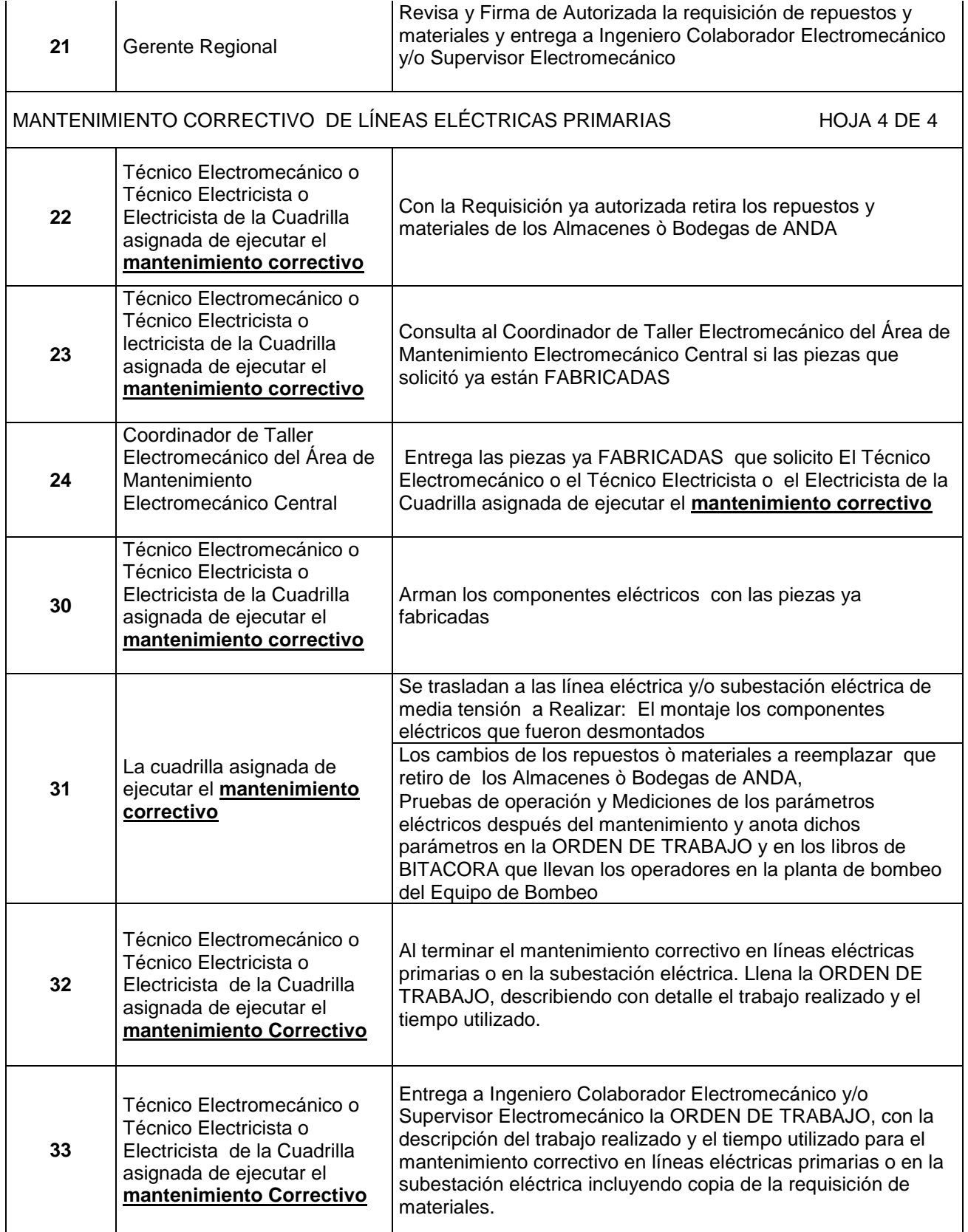

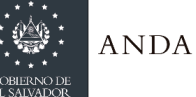

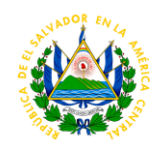

**34** Ingeniero Colaborador Electromecánico y/o Supervisor Electromecánico

Recibe la ORDEN DE TRABAJO, con la descripción del trabajo realizado y el tiempo utilizado para el mantenimiento preventivo en líneas eléctricas primarias o en la subestación eléctrica incluyendo copia de la requisición de materiales.

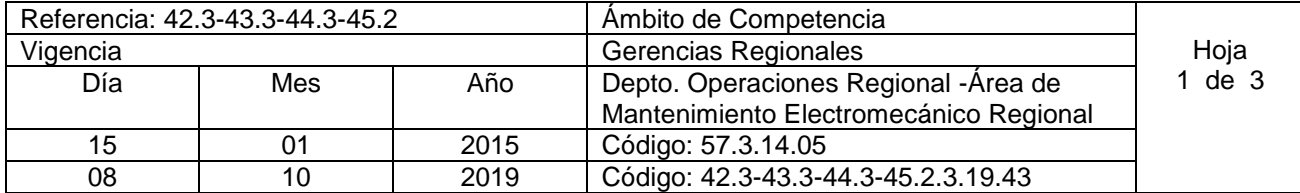

Nombre del Procedimiento: **Mantenimiento Preventivo de Banco de Transformadores** Insumos:

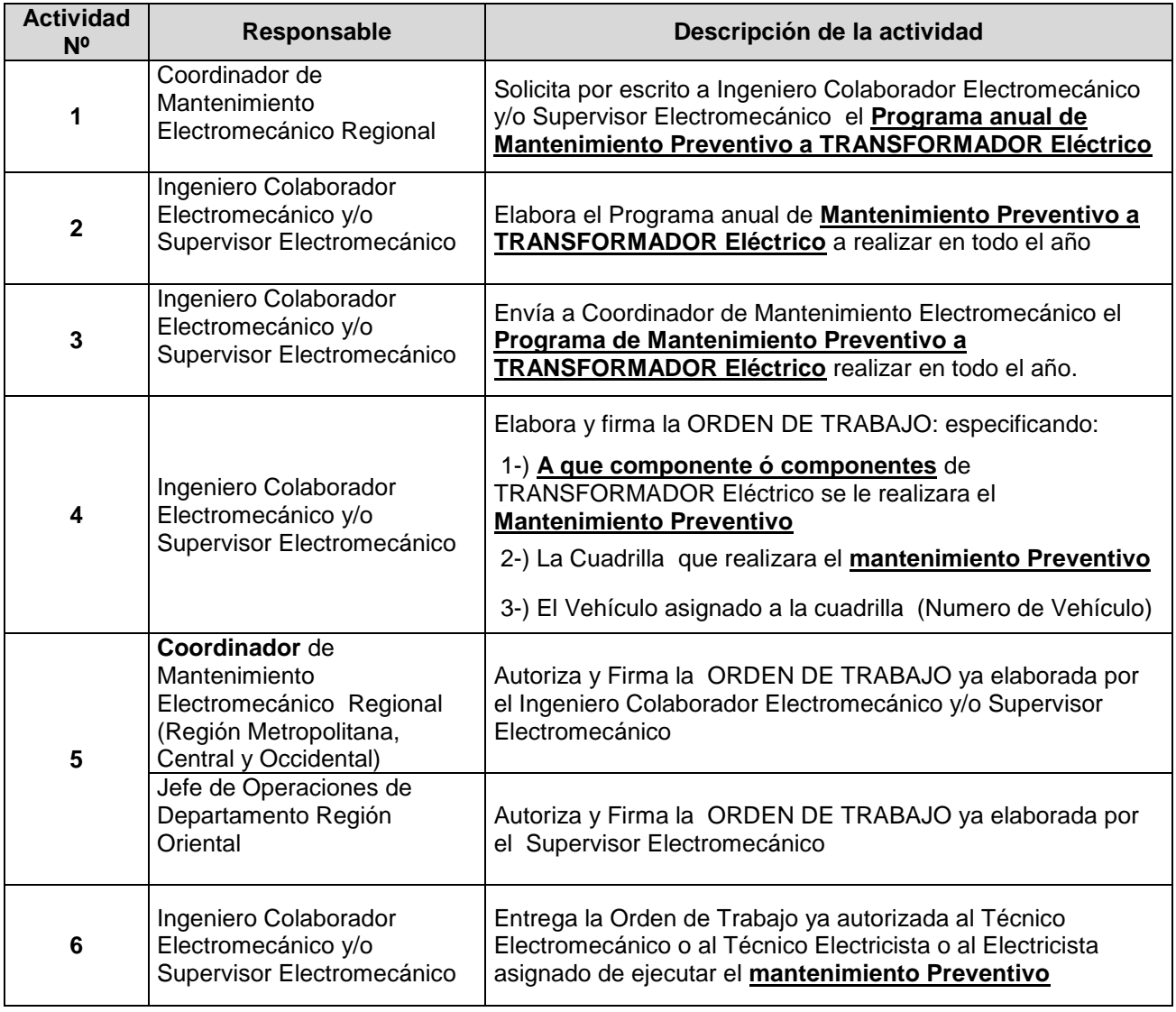

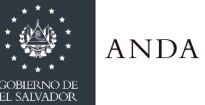

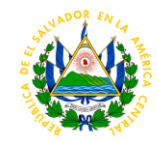

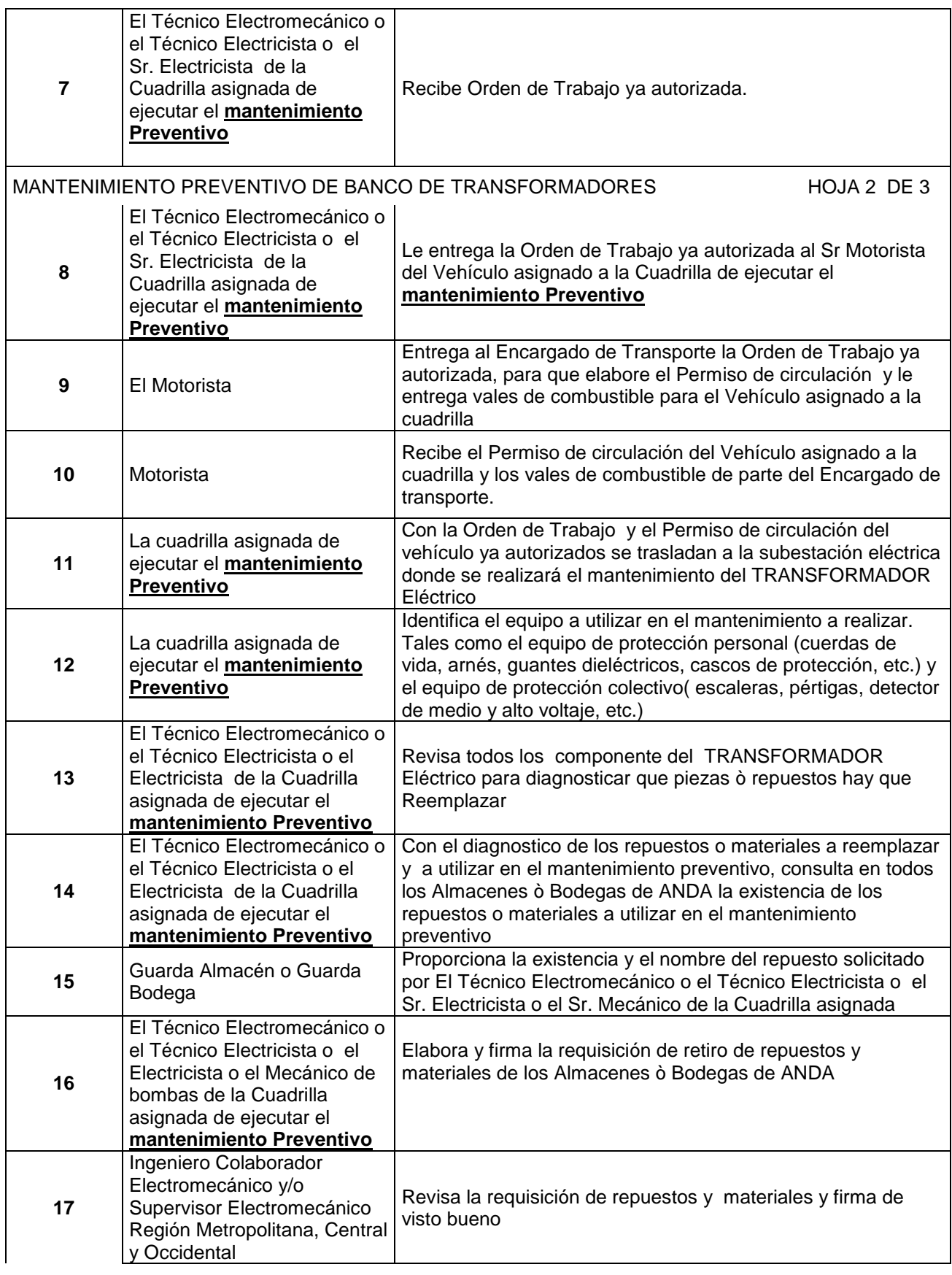

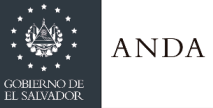

 $\overline{a}$ 

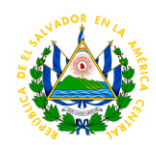

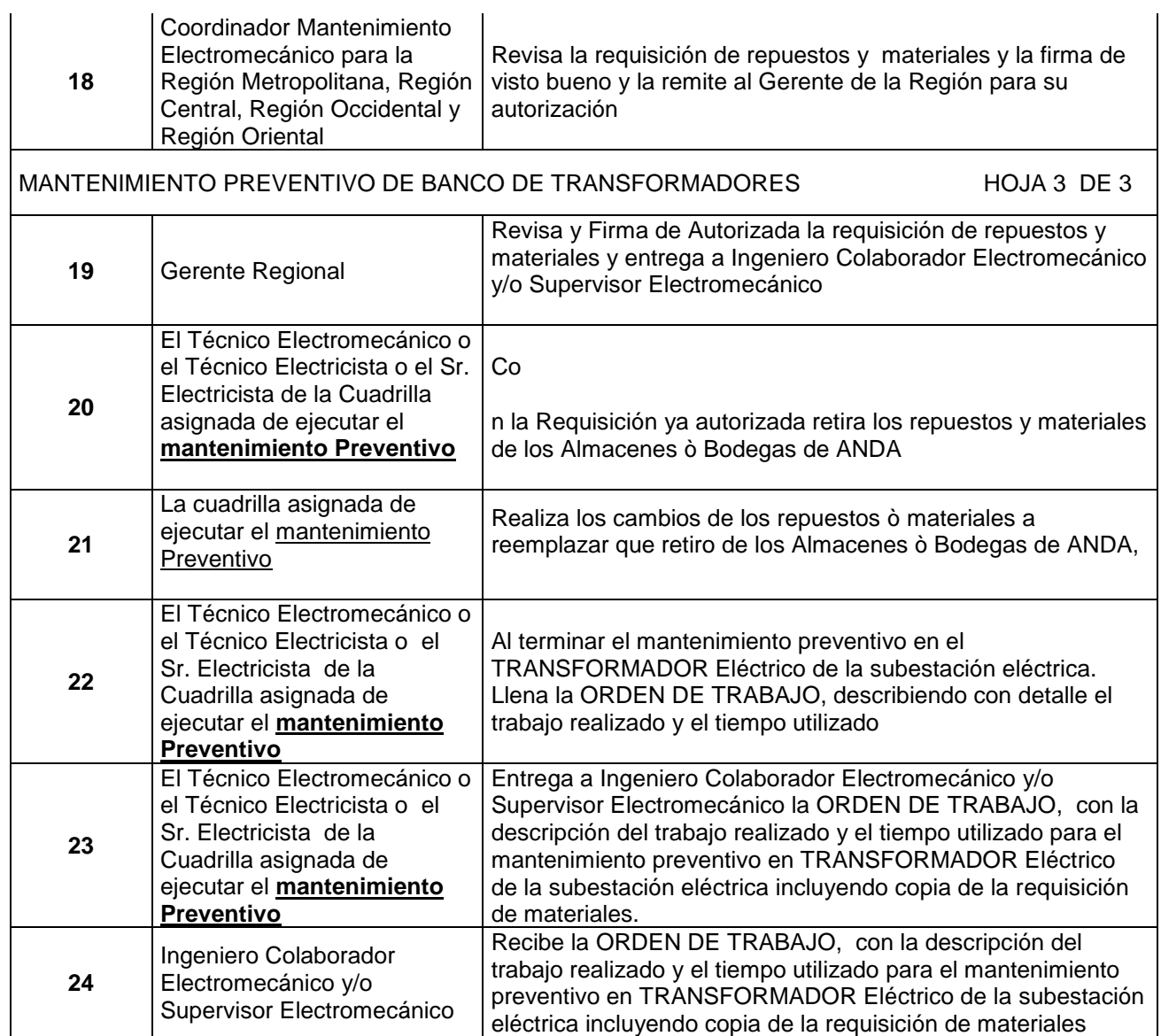

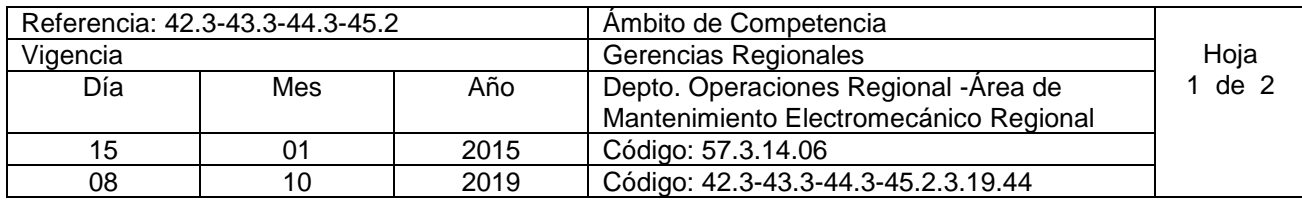

Nombre del Procedimiento: **Solicitud de Utilización de Grúa**  Insumos:

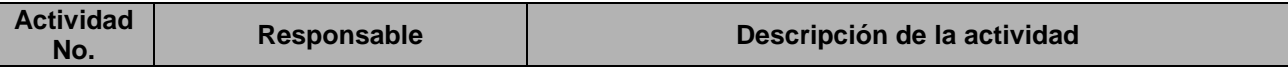

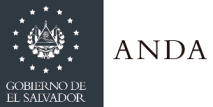

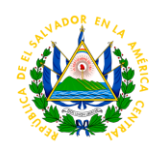

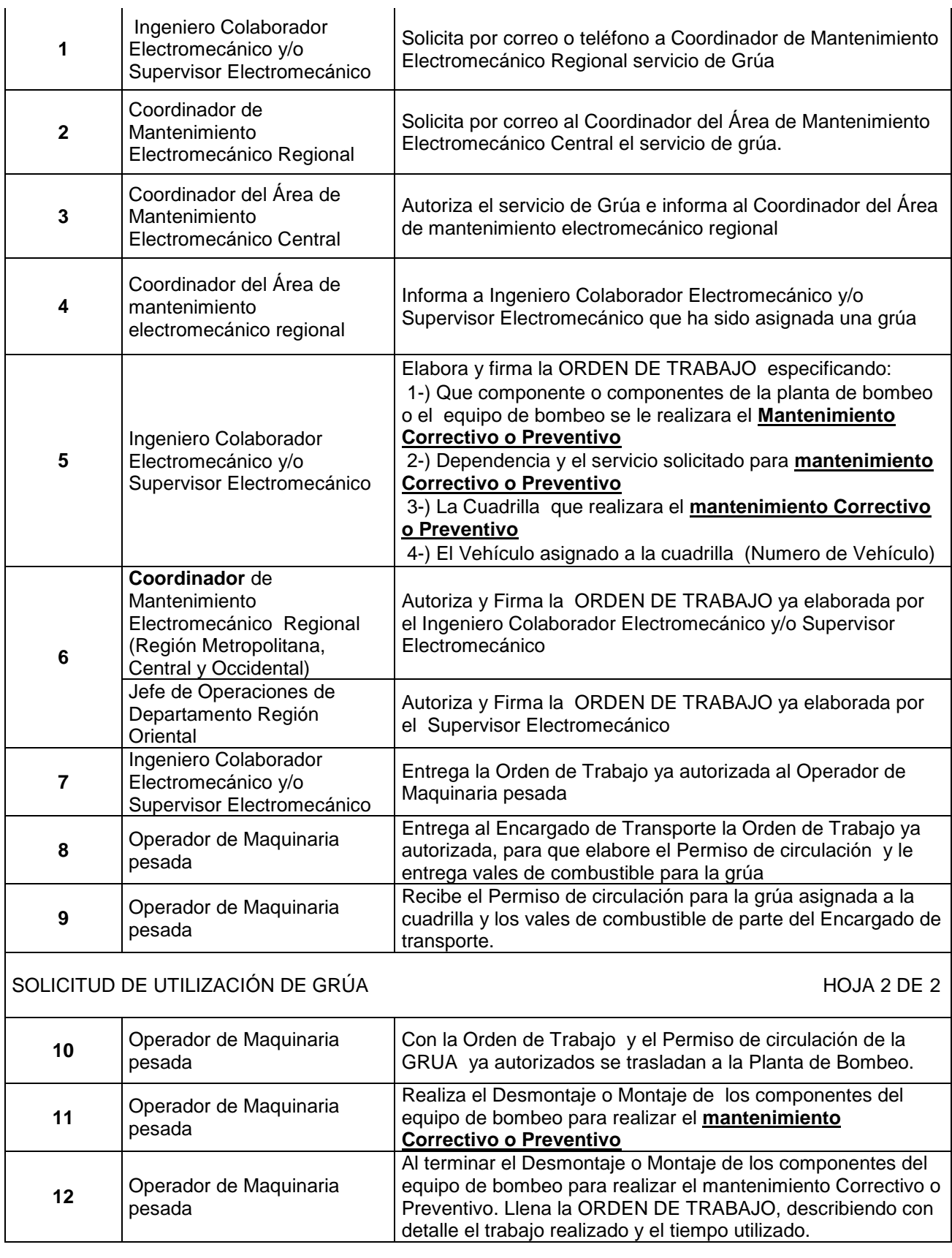

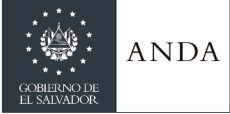

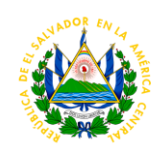

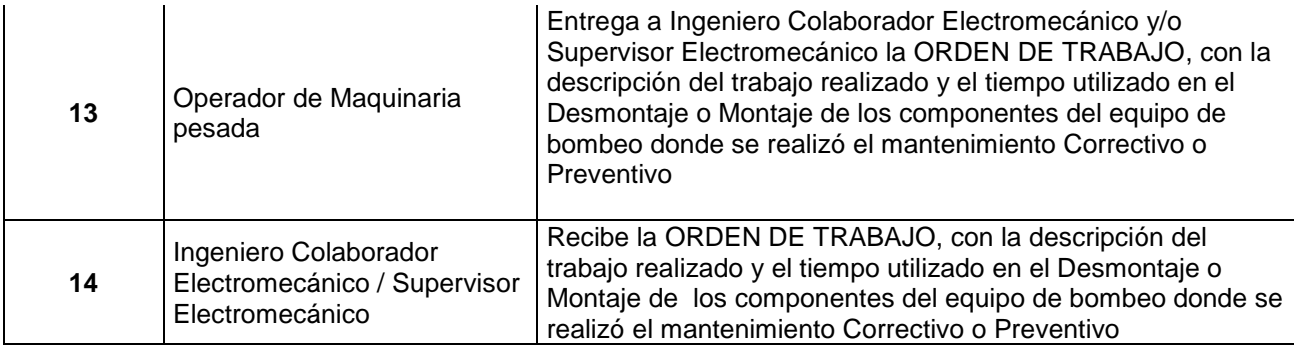

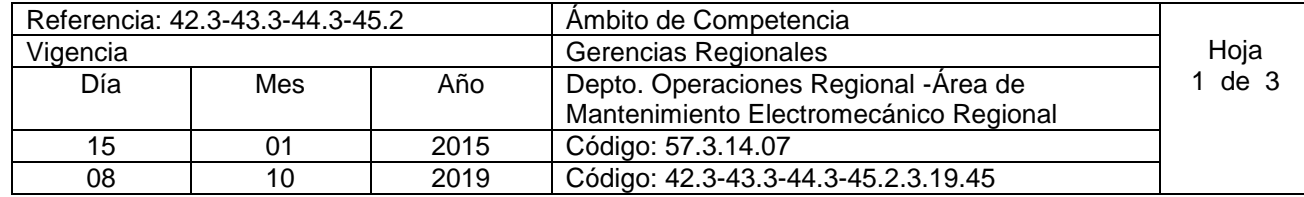

Nombre del Procedimiento: **Servicio Electromecánico con Empresa Contratista.** Insumos:

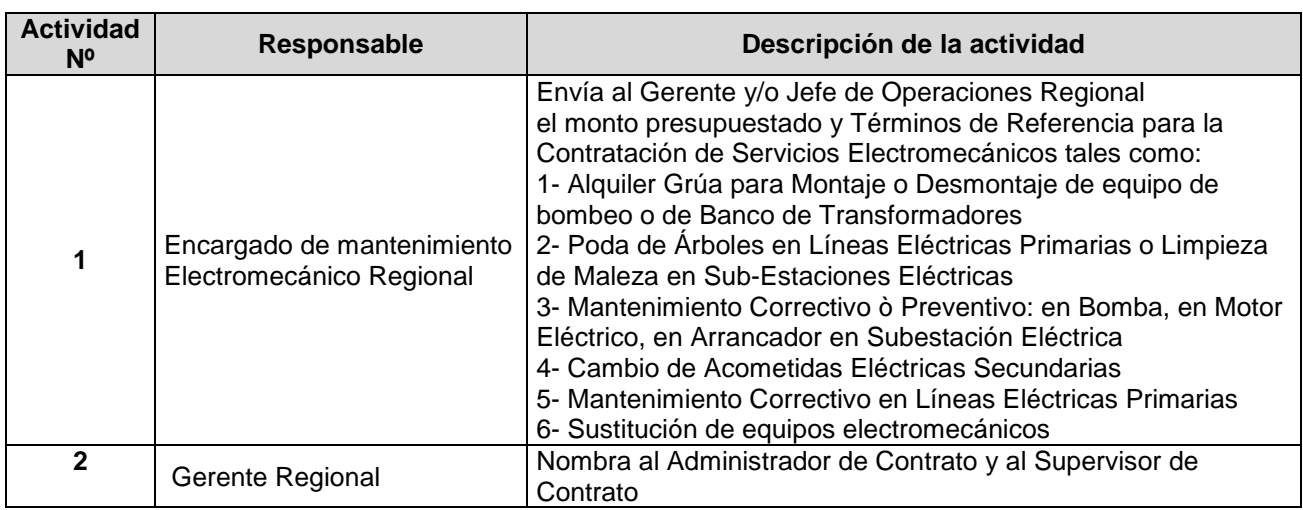

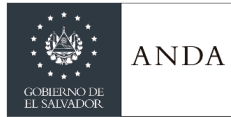

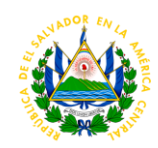

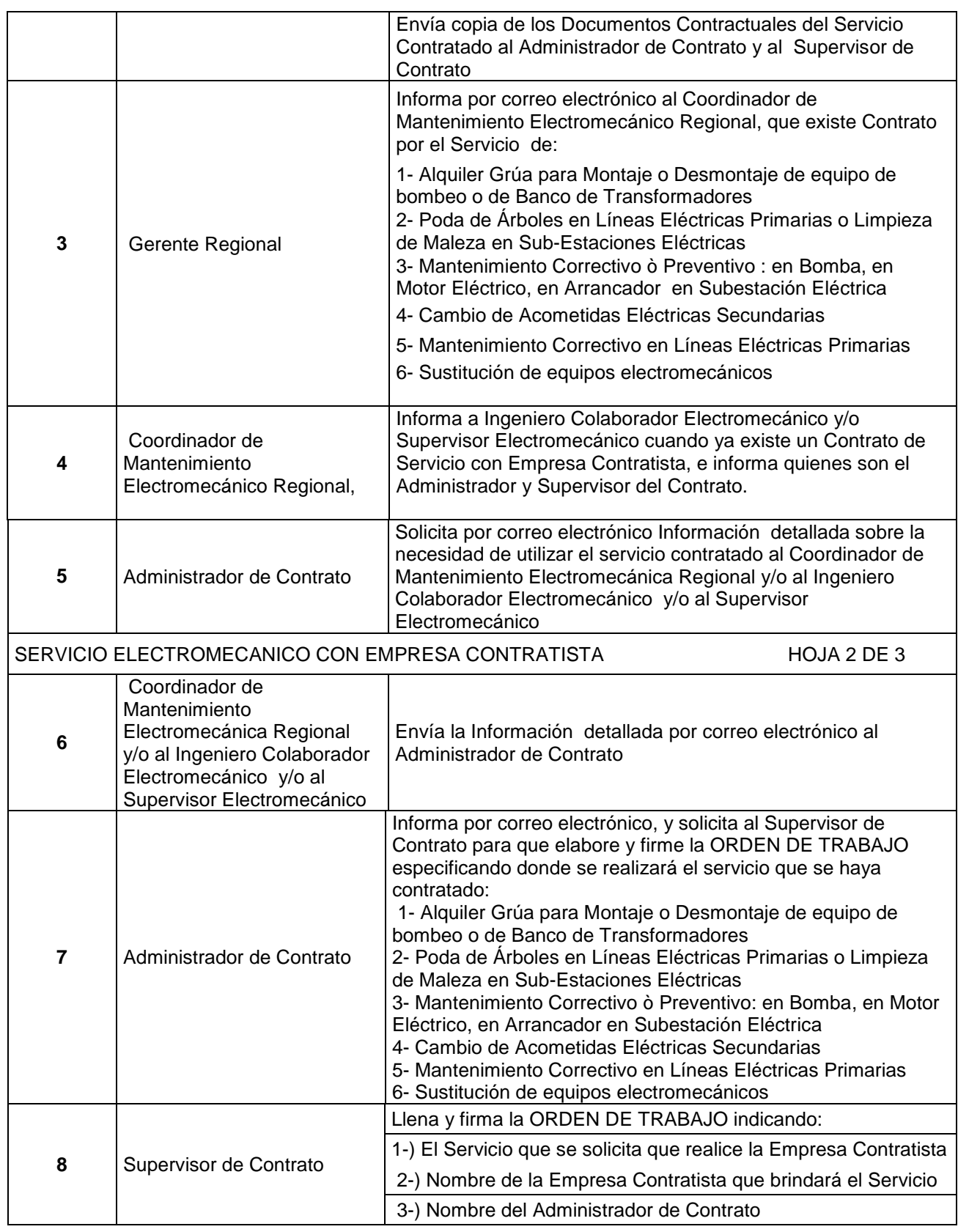

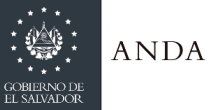

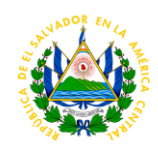

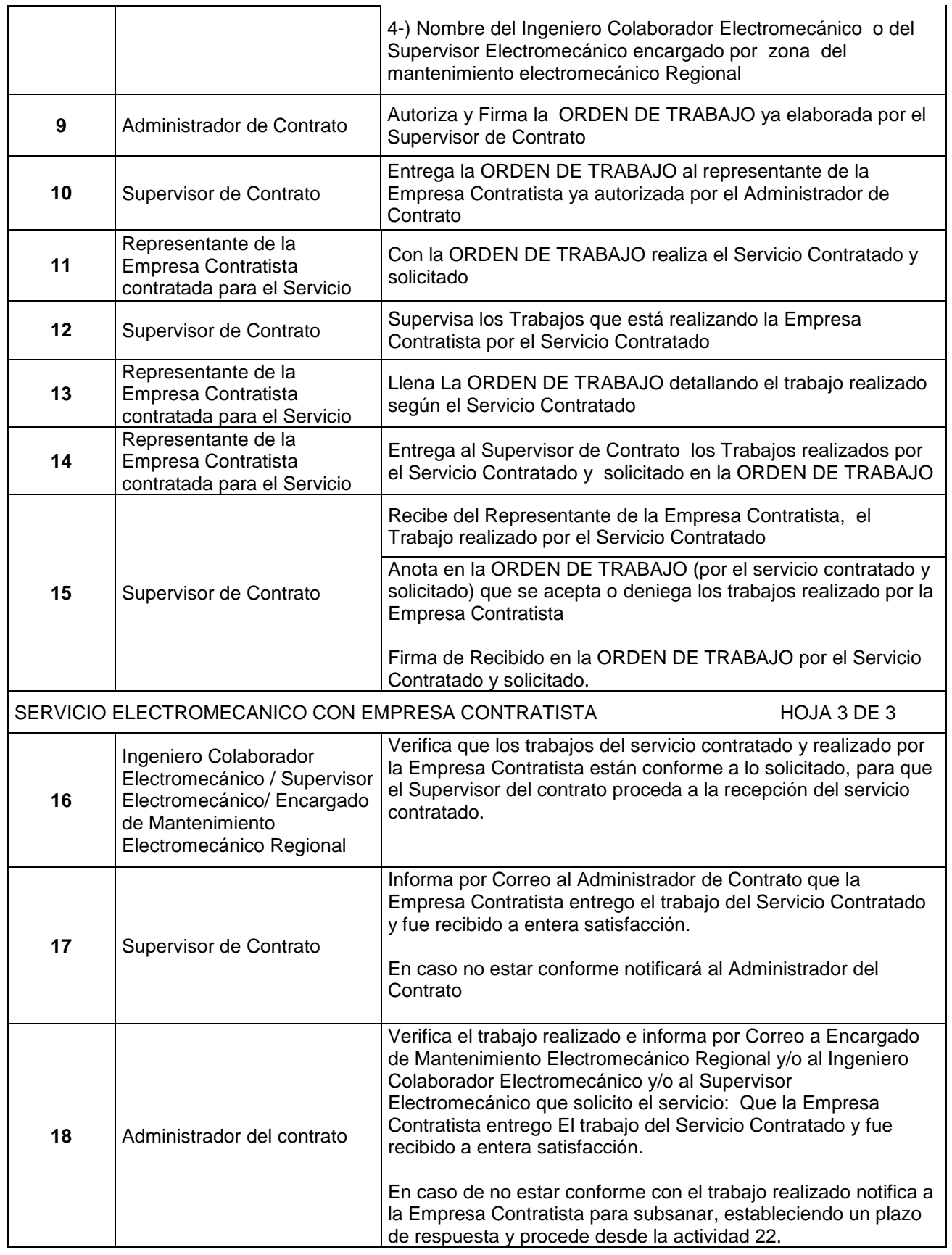

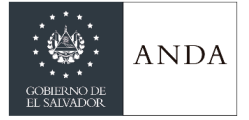

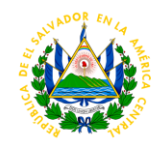

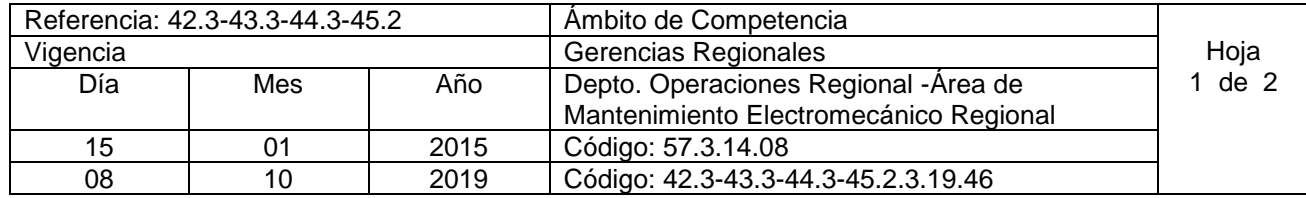

### **Nombre del Procedimiento: Supervisión de mantenimiento electromecánico Insumos:**

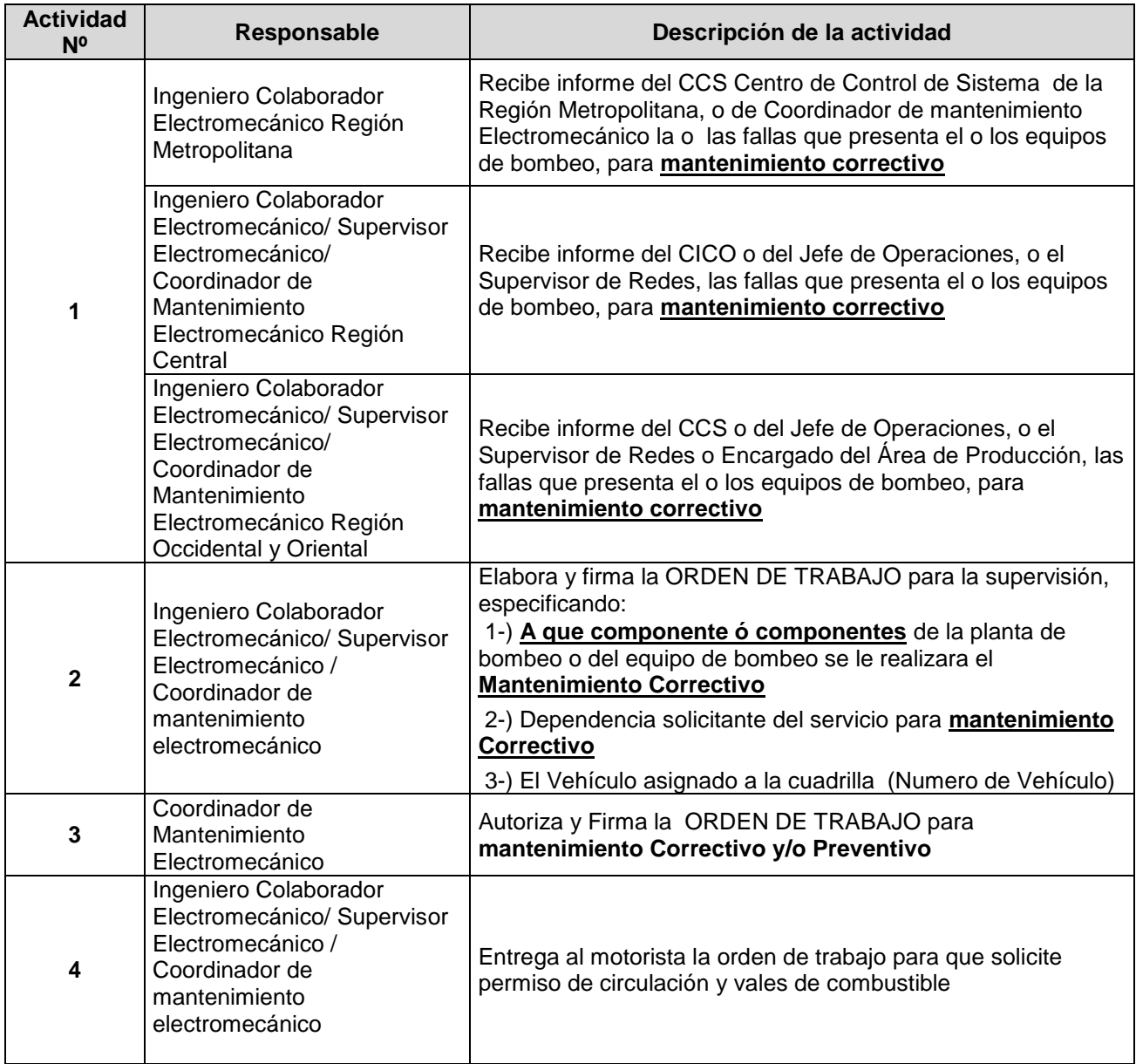

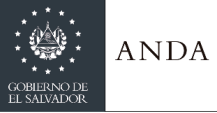

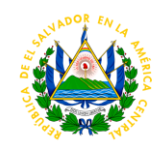

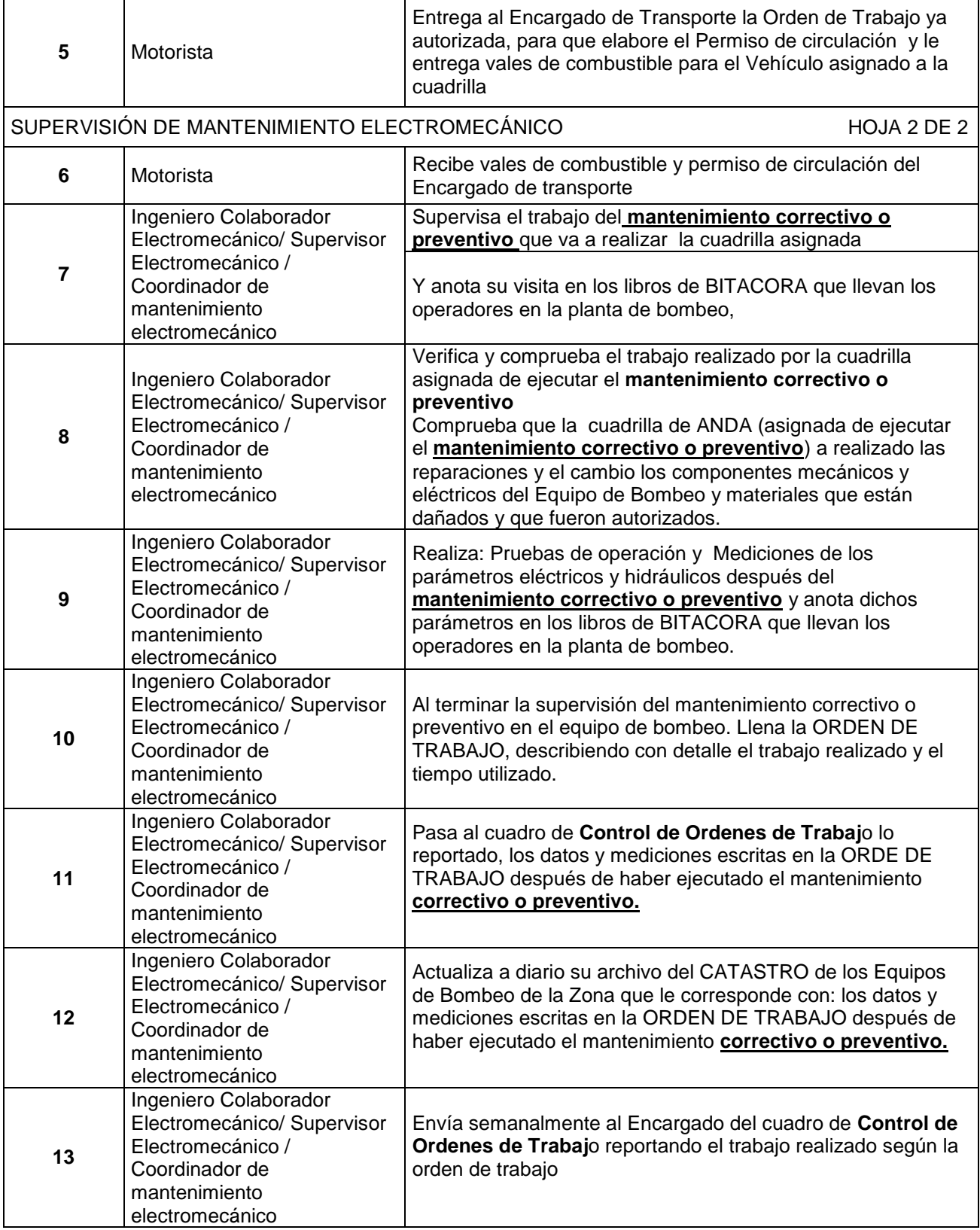

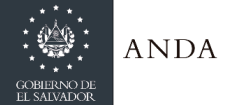

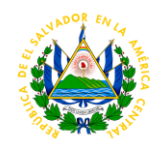

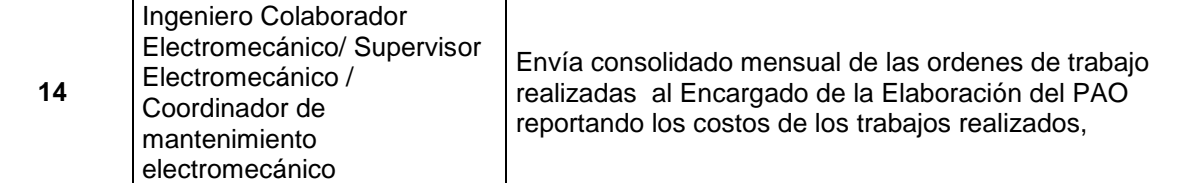

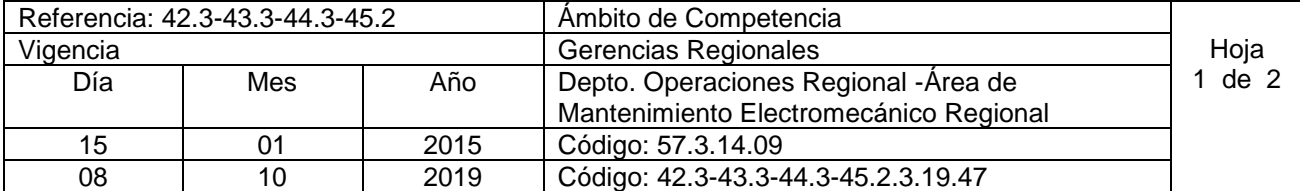

**Nombre del Procedimiento. Solicitar a Bodega Equipo, materiales y/o accesorios Insumos:** 

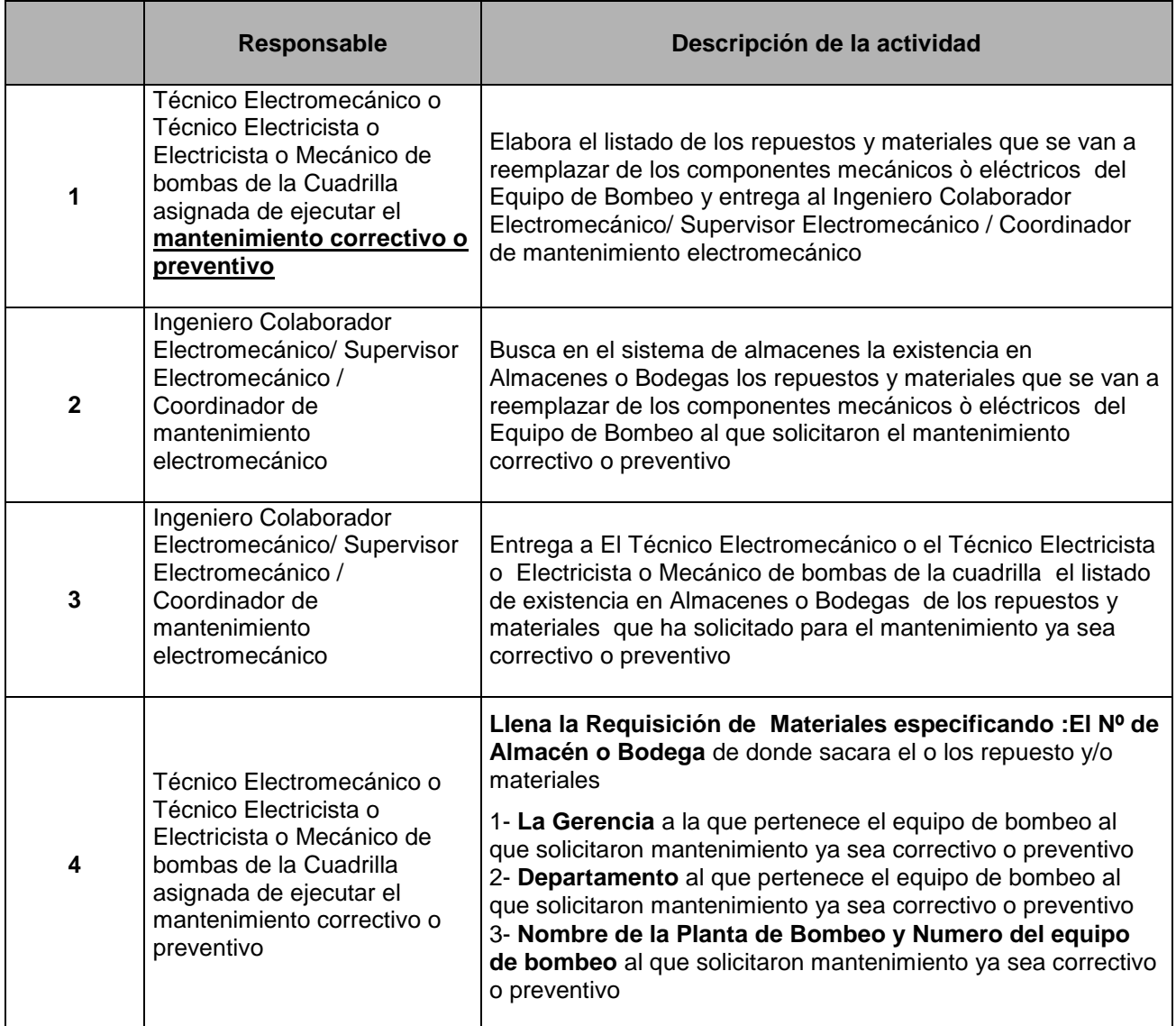

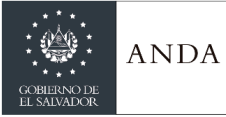

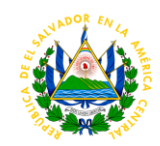

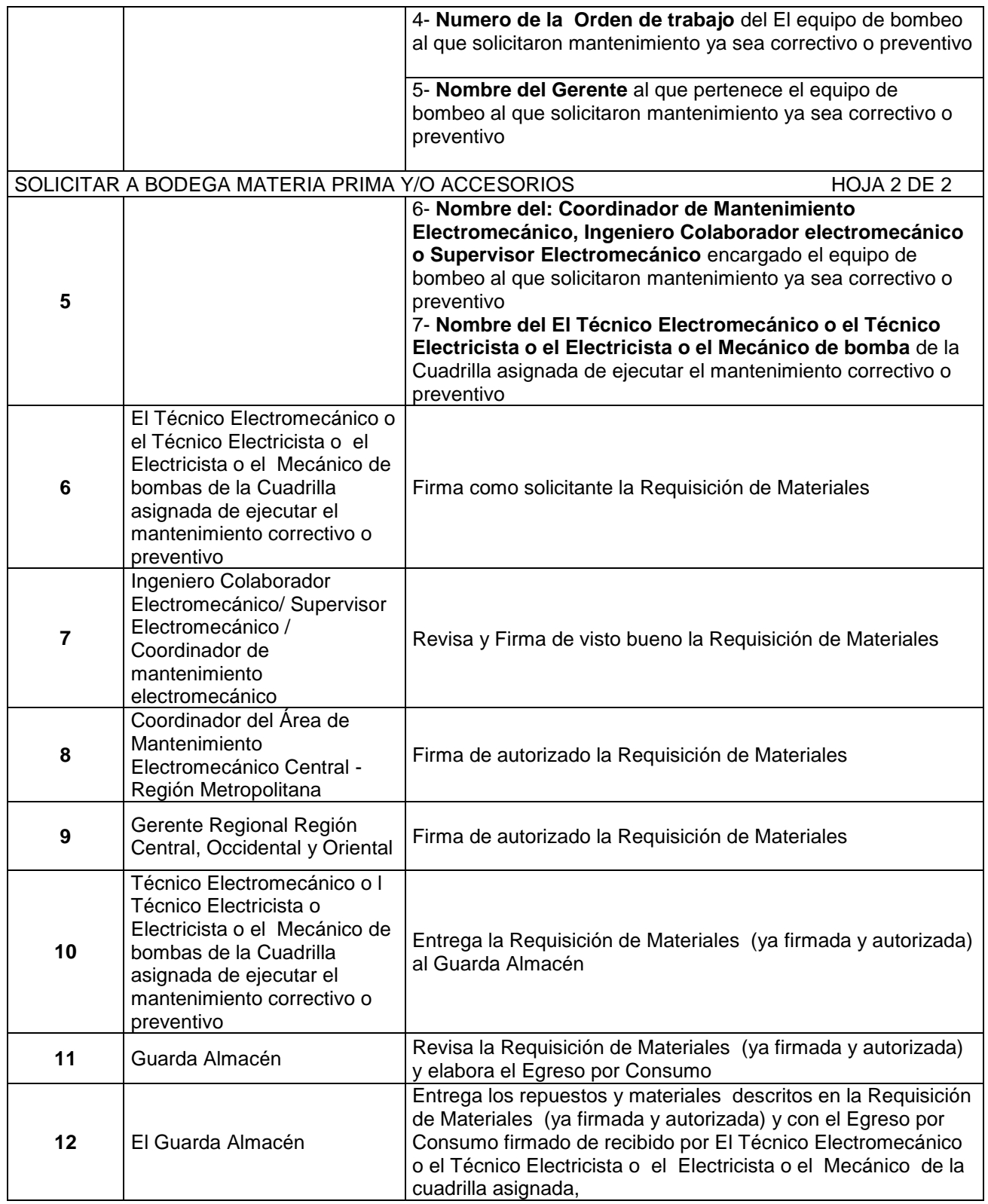

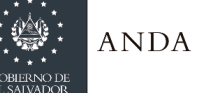

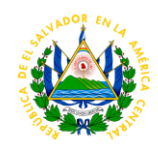

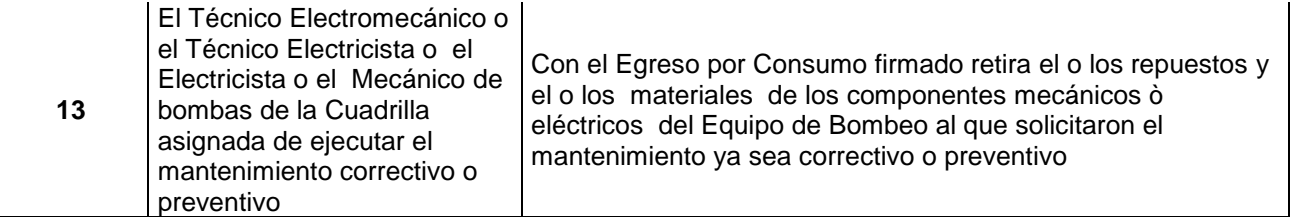

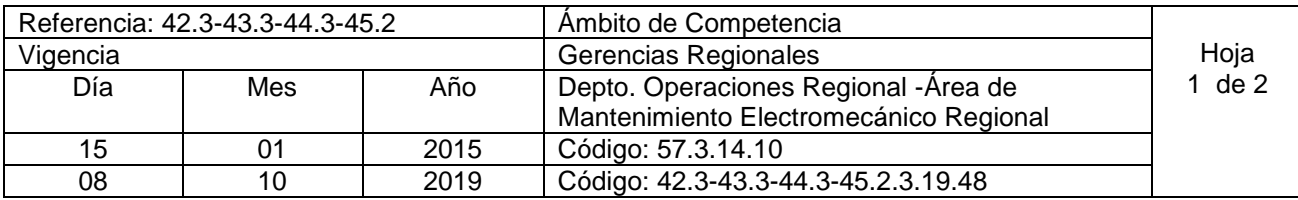

**Nombre del Procedimiento: Entrega de equipos electromecánicos fuera de uso por mal estado u obsoleto. Insumos:** 

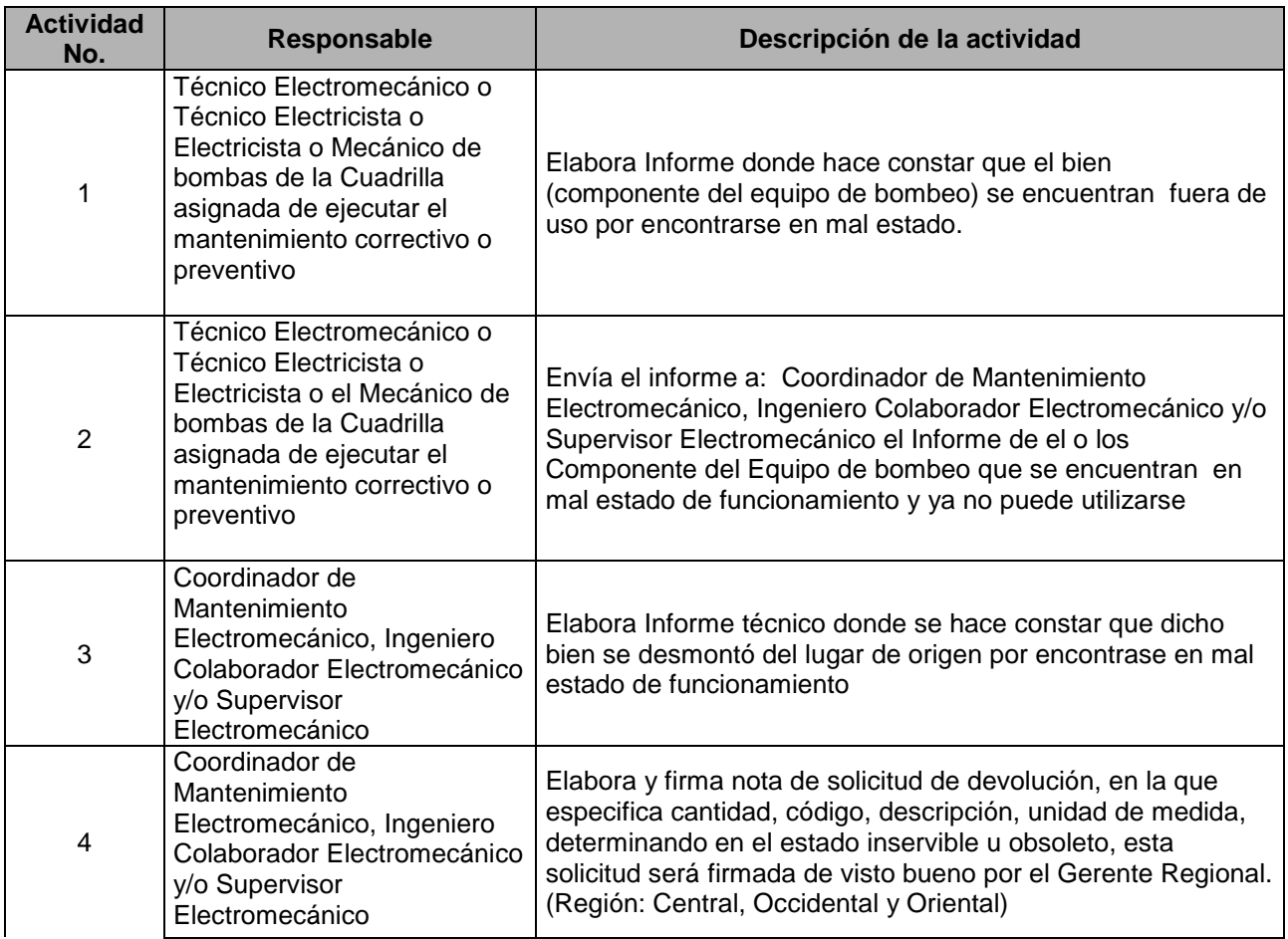

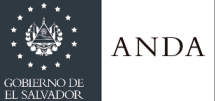

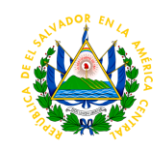

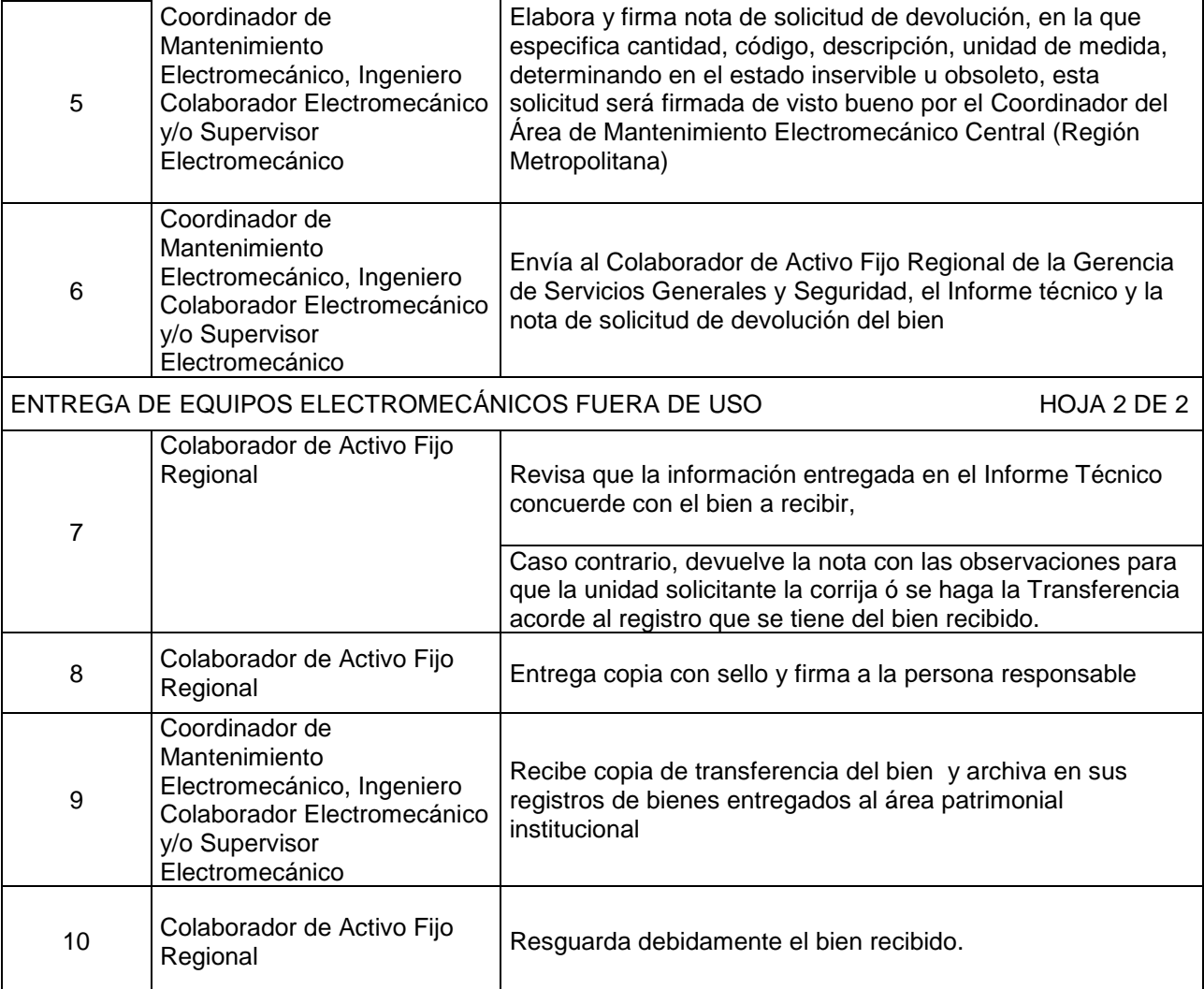

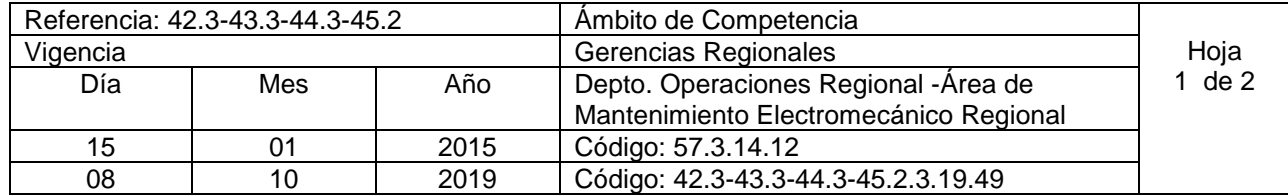

**Nombre del Procedimiento: Fabricación de elementos para reparación de equipo electromecánico de bombeo. Insumos:** 

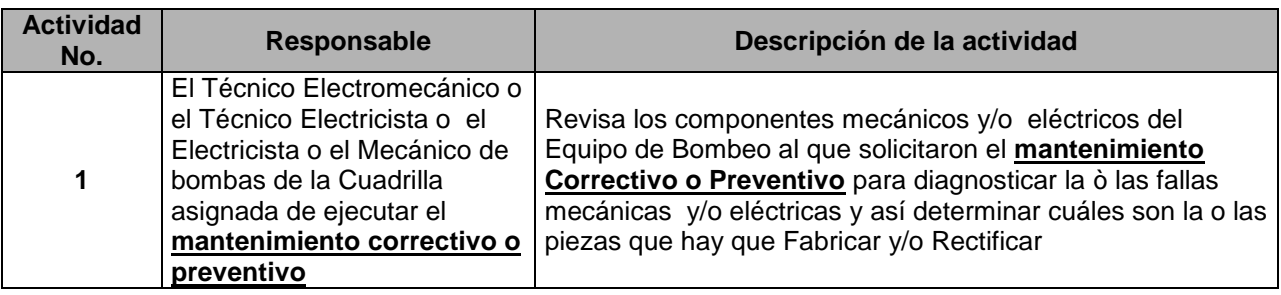

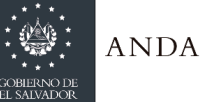

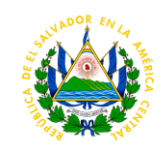

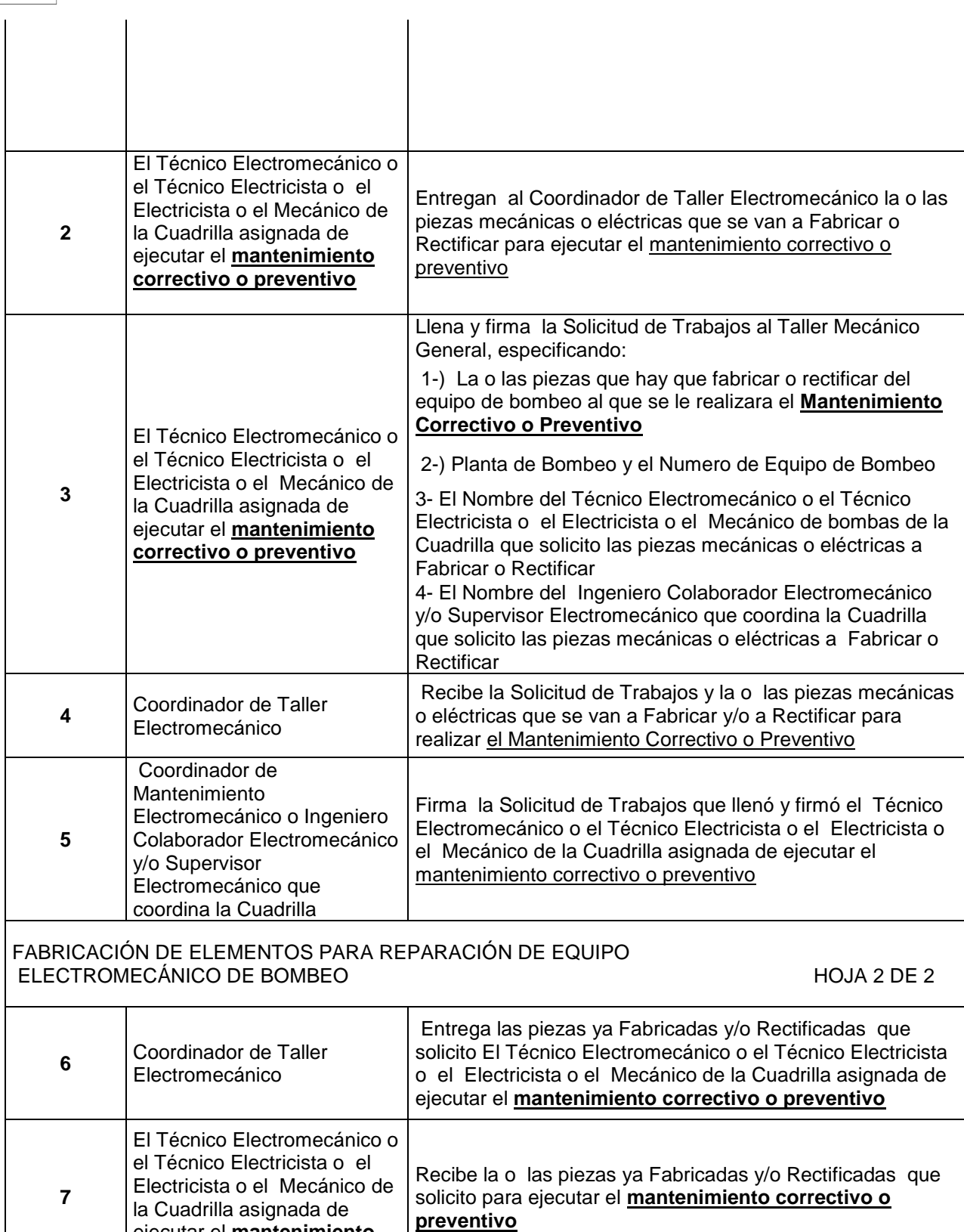

ejecutar el **mantenimiento correctivo o preventivo**

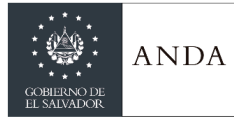

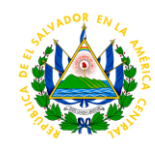

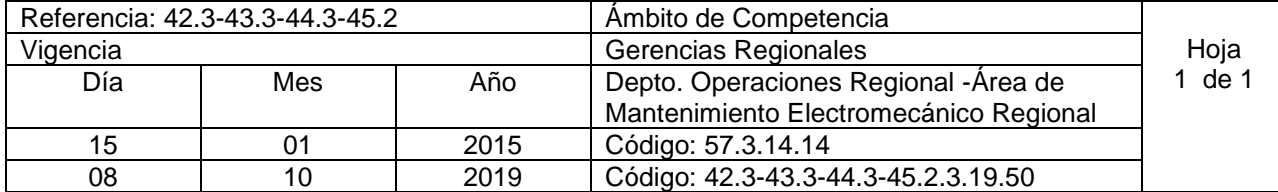

**Nombre del Procedimiento: Elaboración del PAO. Insumos:** 

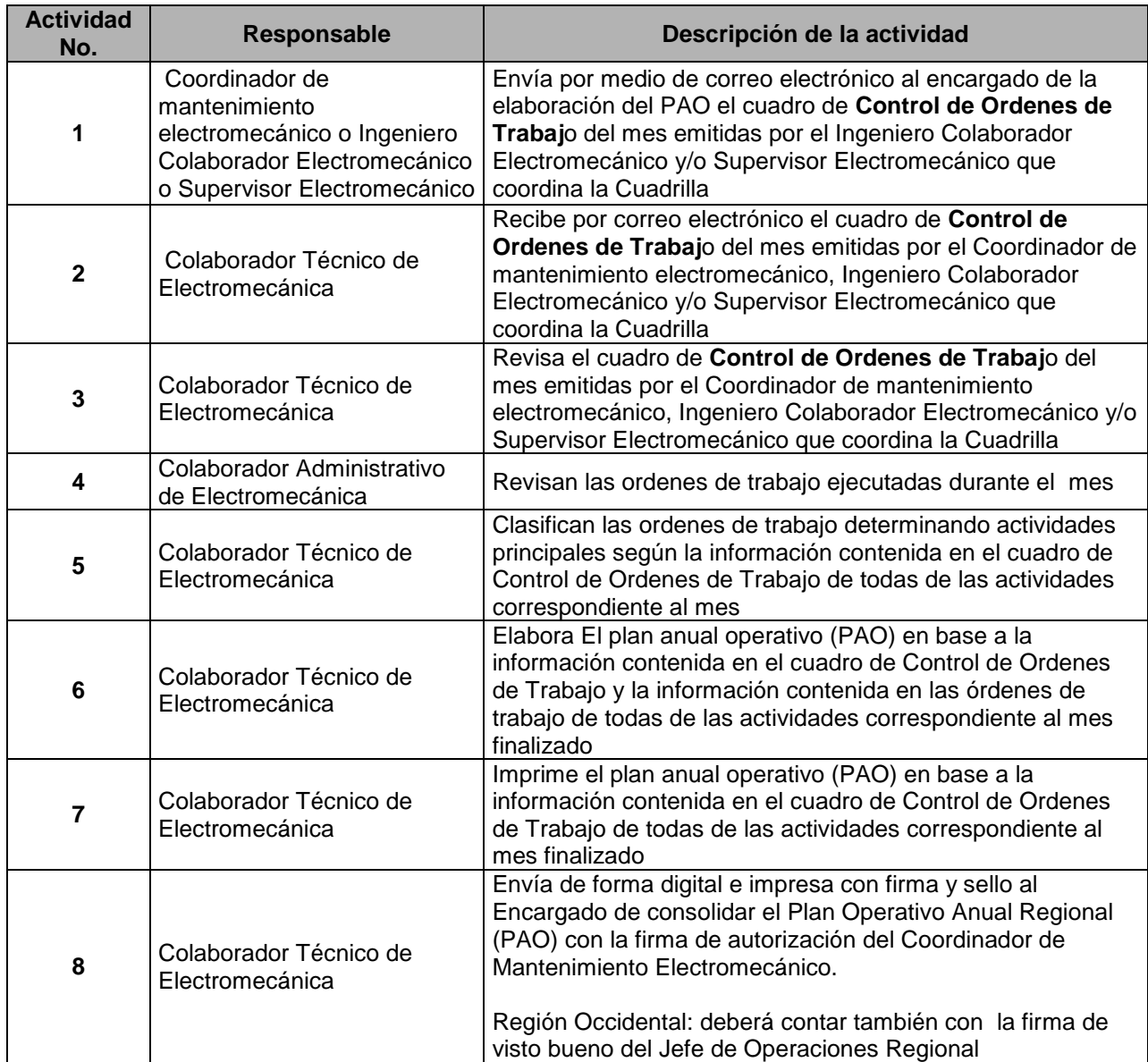

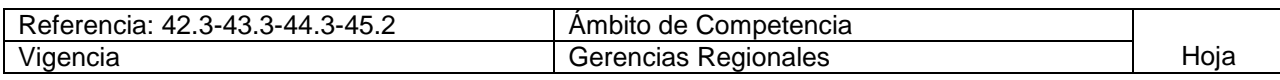

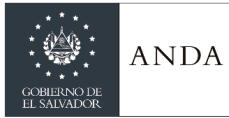

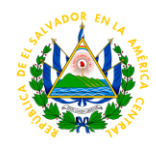

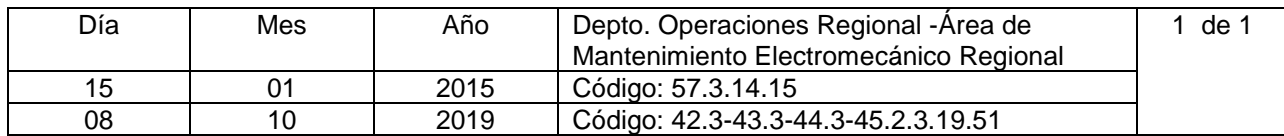

#### **Nombre del Procedimiento: Cálculo de Costos de Órdenes de Trabajo. Insumos:**

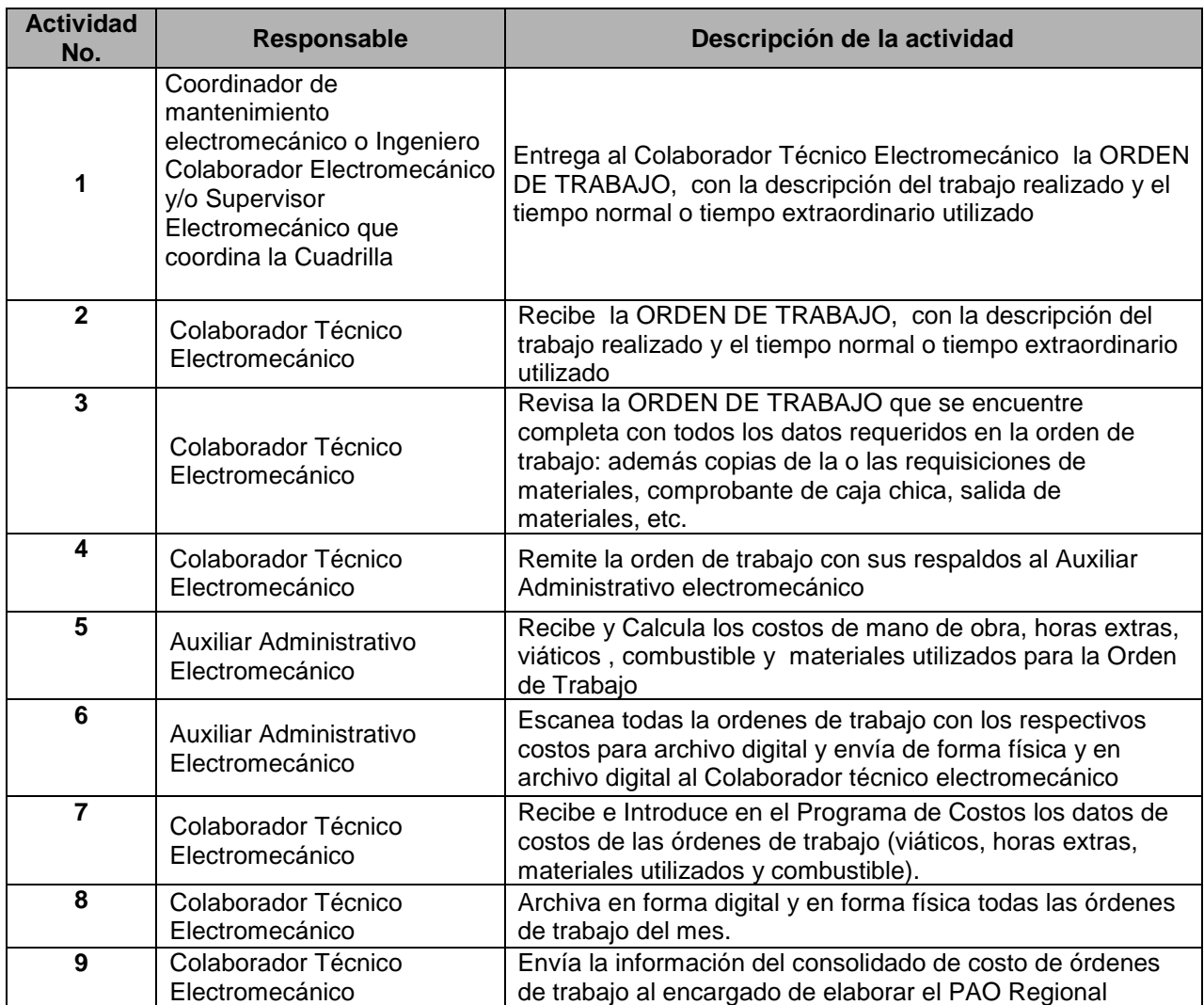

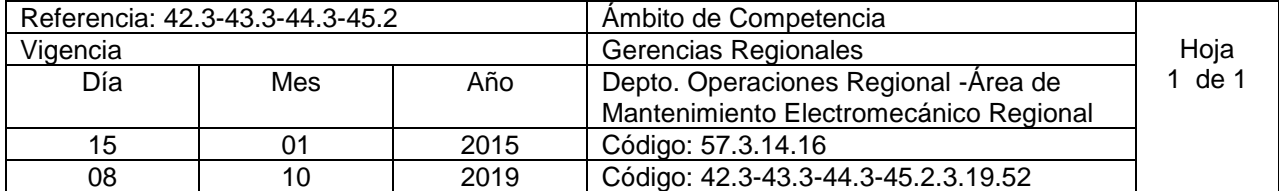

**Nombre del Procedimiento: Elaboración de Planilla de Viáticos del área de mantenimiento electromecánico regional.**

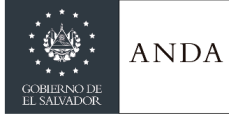

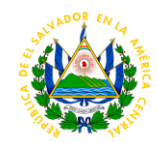

#### **Insumos:**

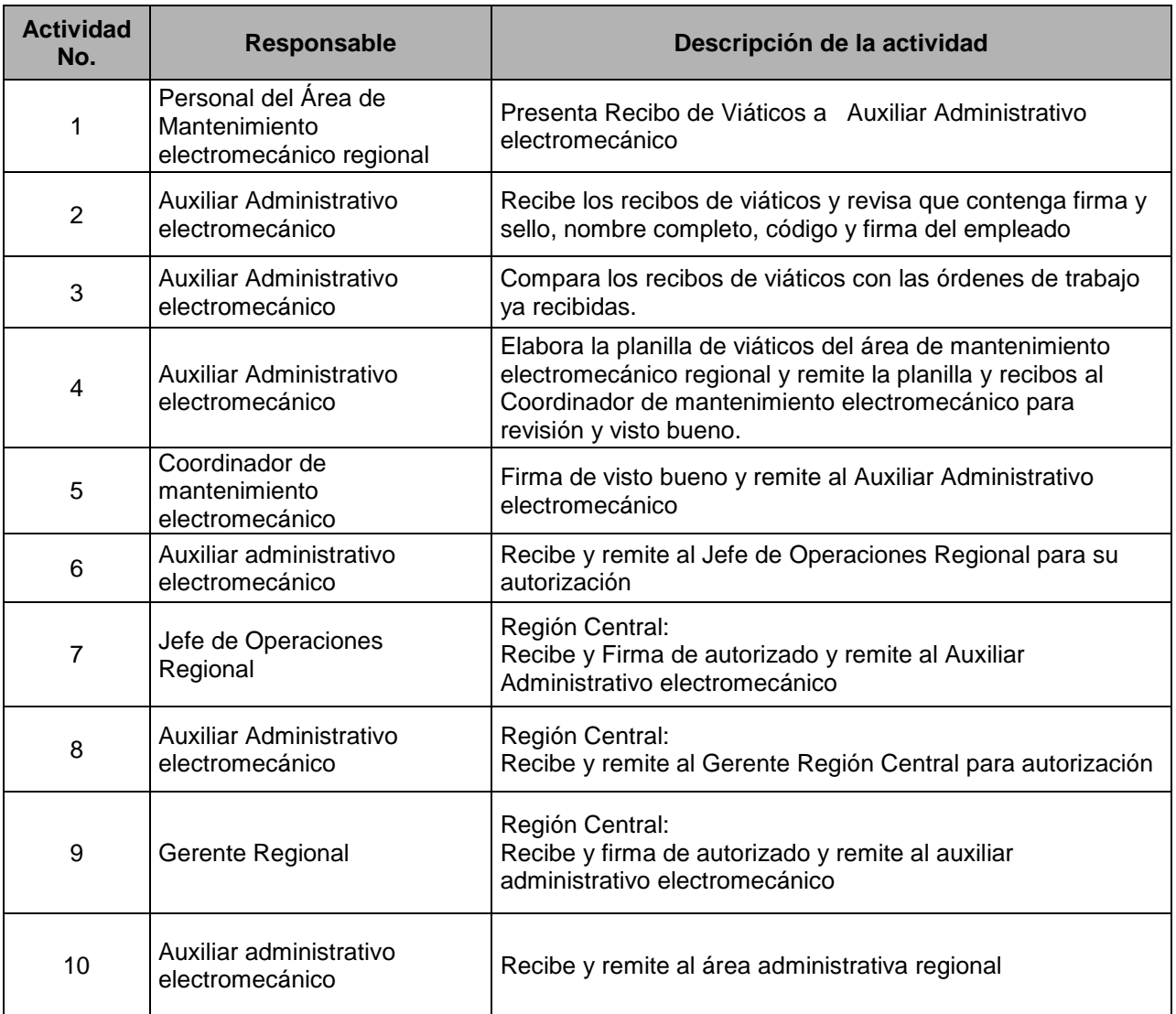

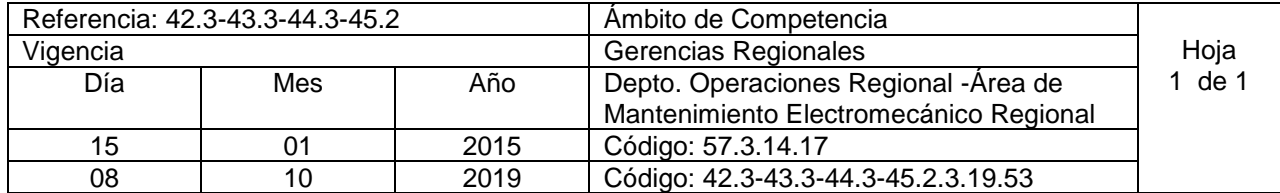

**Nombre del Procedimiento: Elaboración de Planilla mensual de Horas Tiempo extraordinario. Insumos:** 

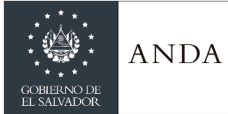

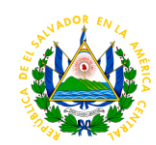

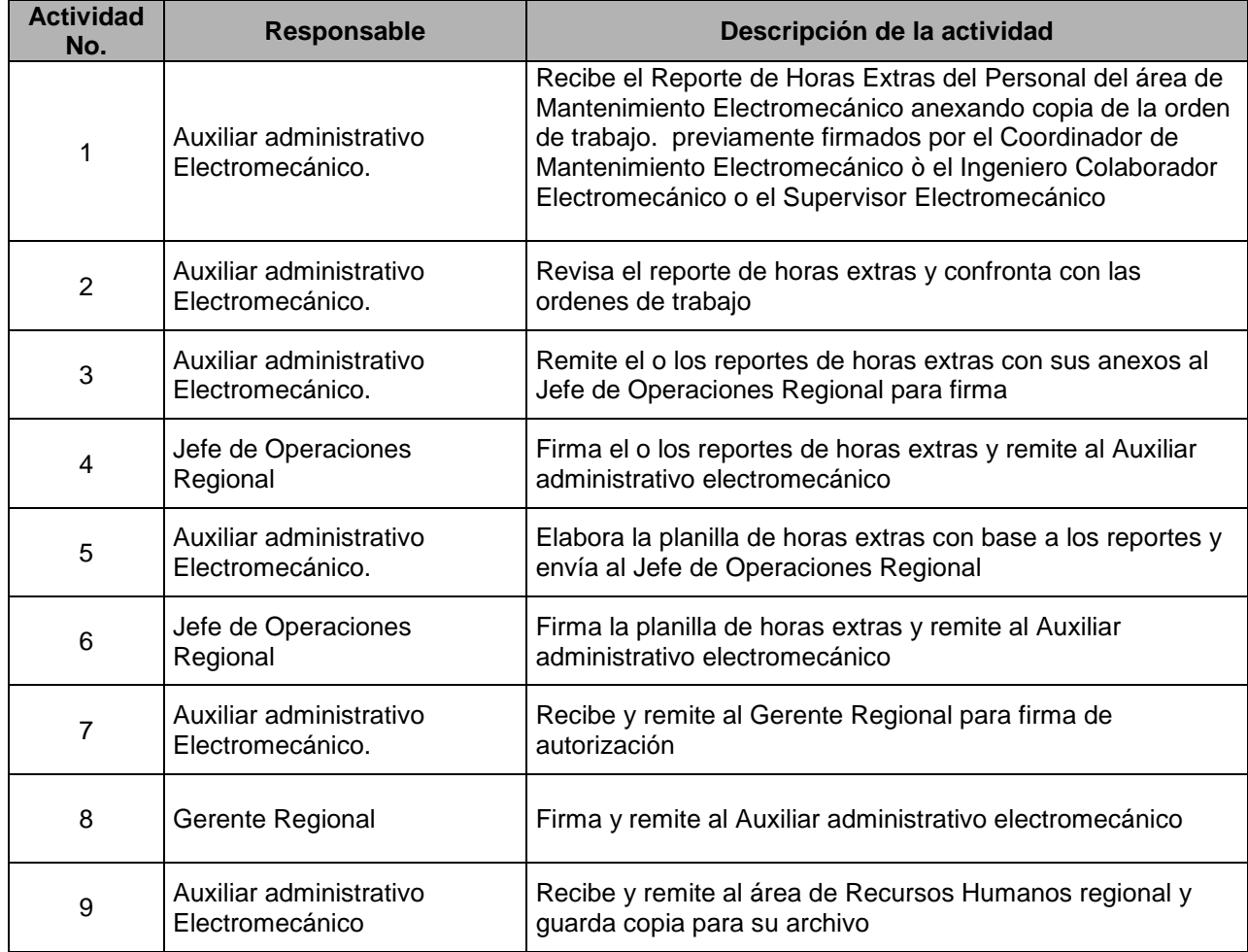

### PLANTA POTABILIZADORA LAS PAVAS

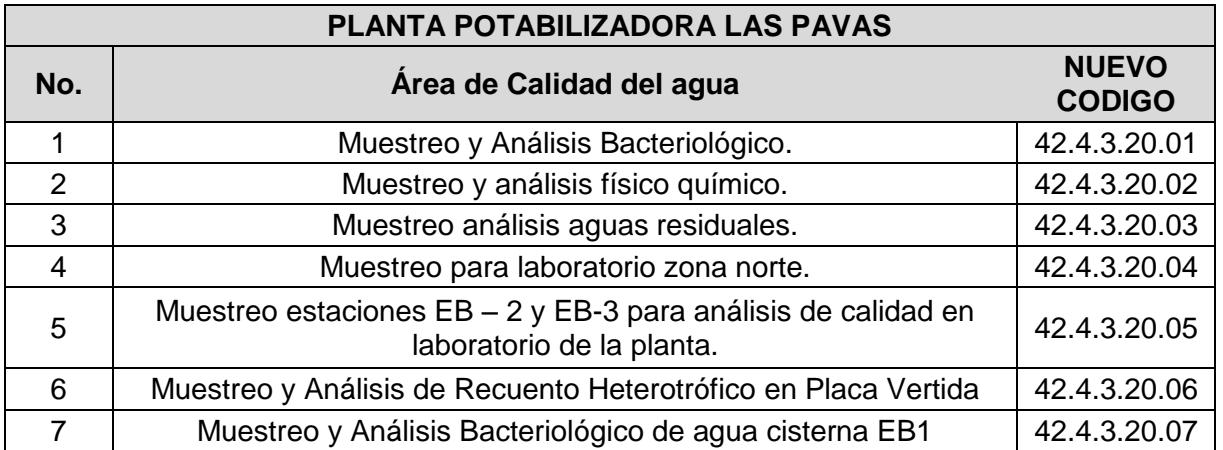

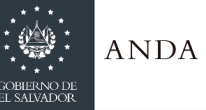

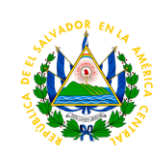

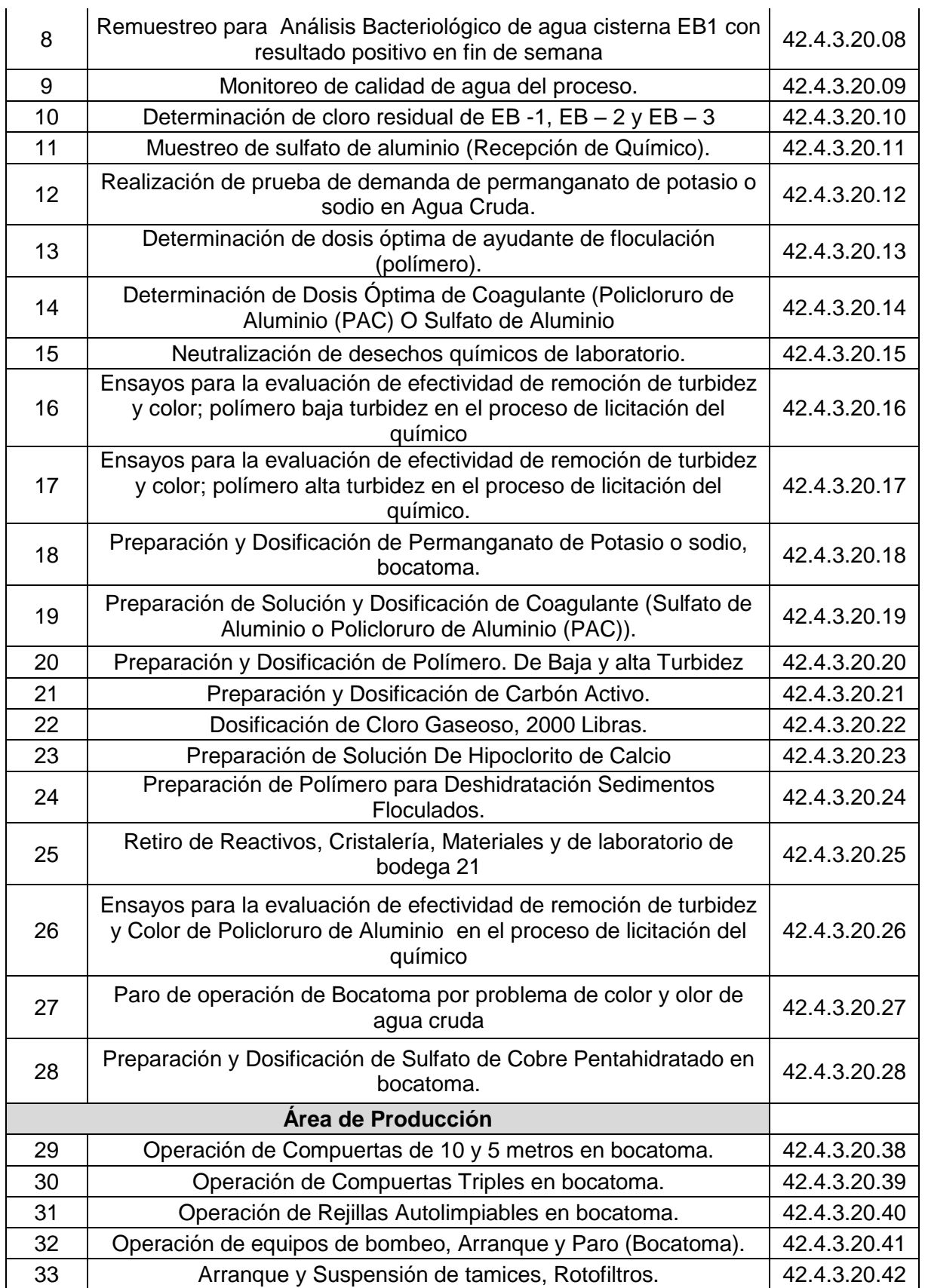

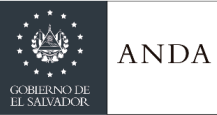

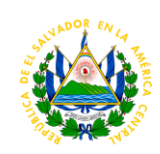

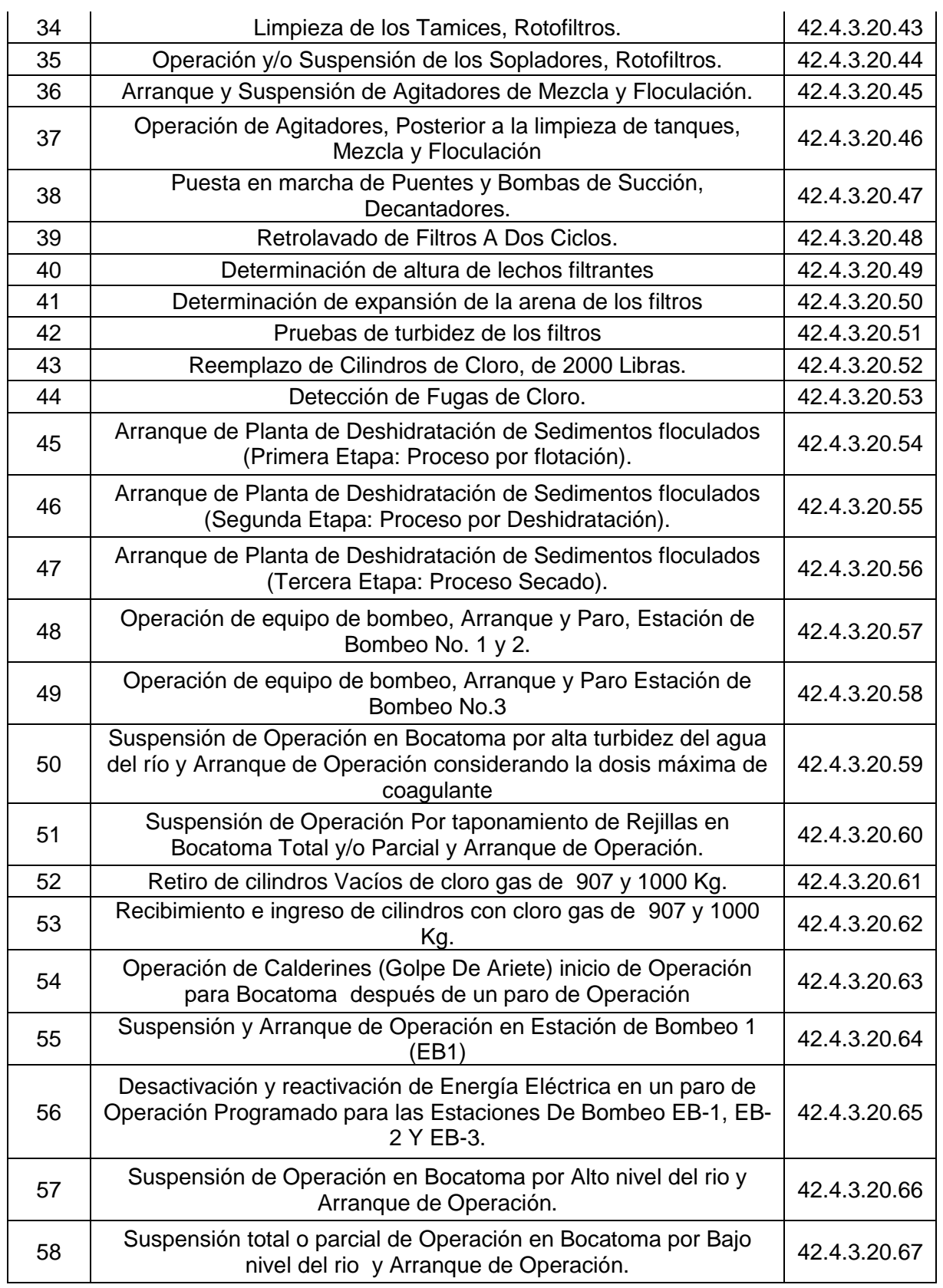

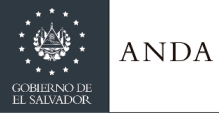

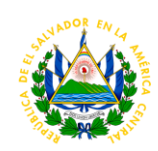

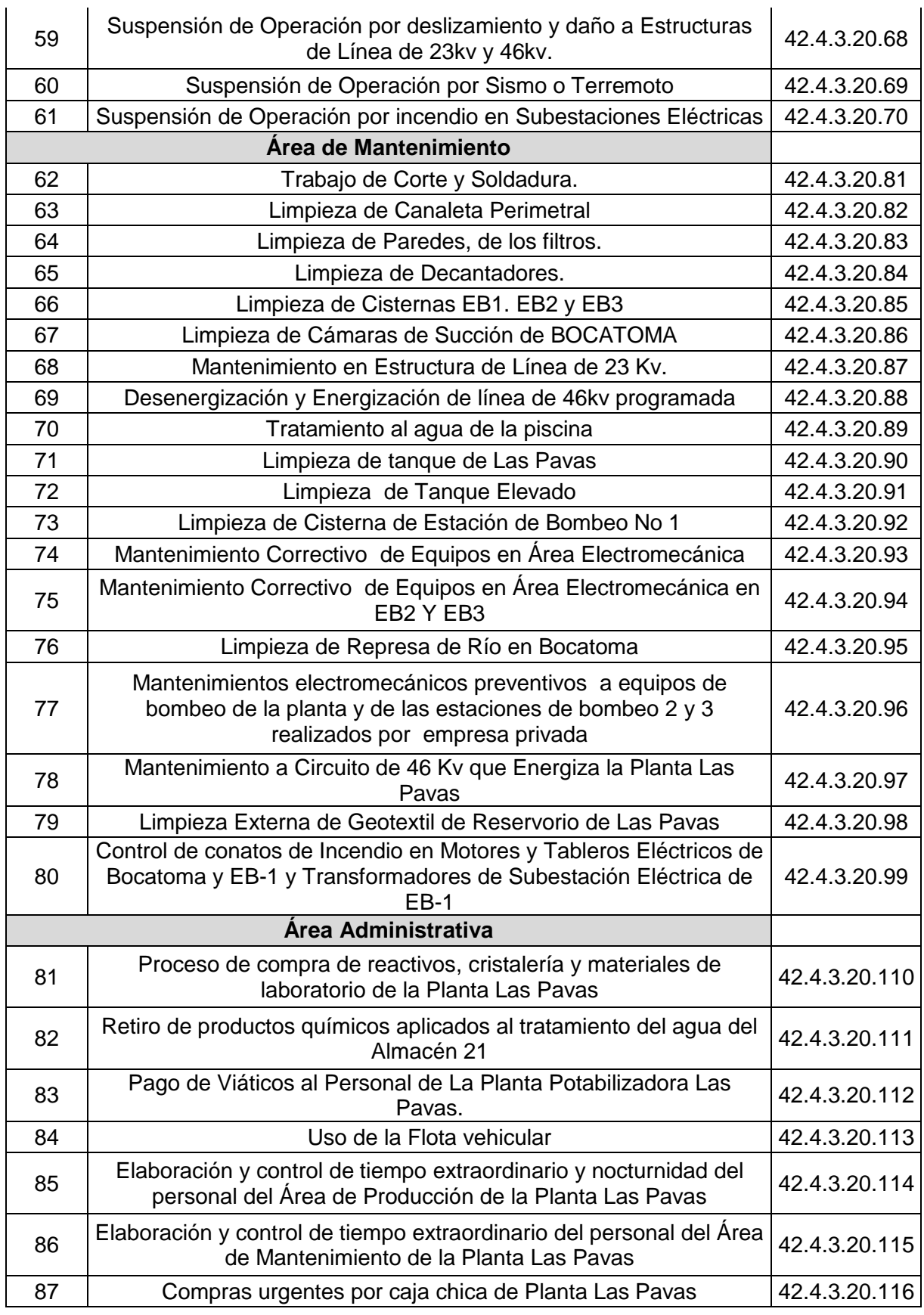

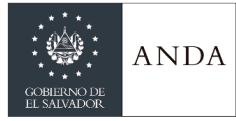

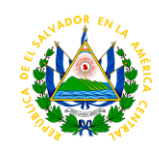

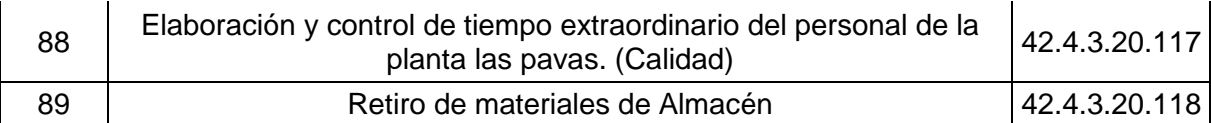

# **AREA DE CONTROL DE CALIDAD**

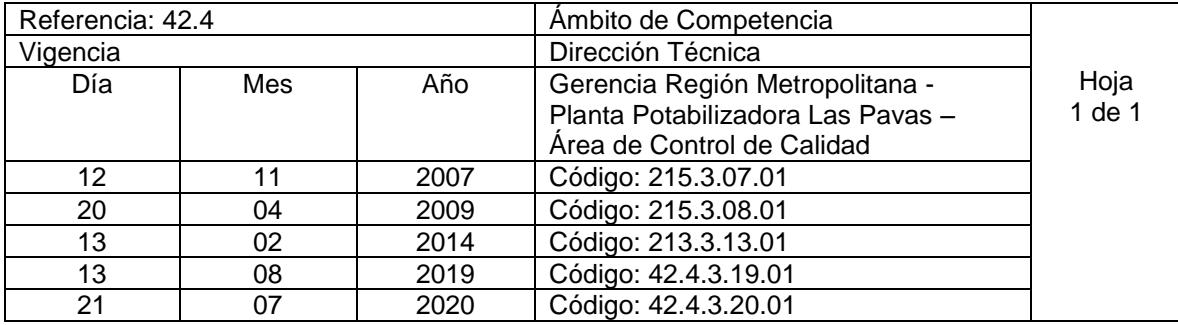

Nombre del Procedimiento: **Muestreo y Análisis Bacteriológico** Insumos:

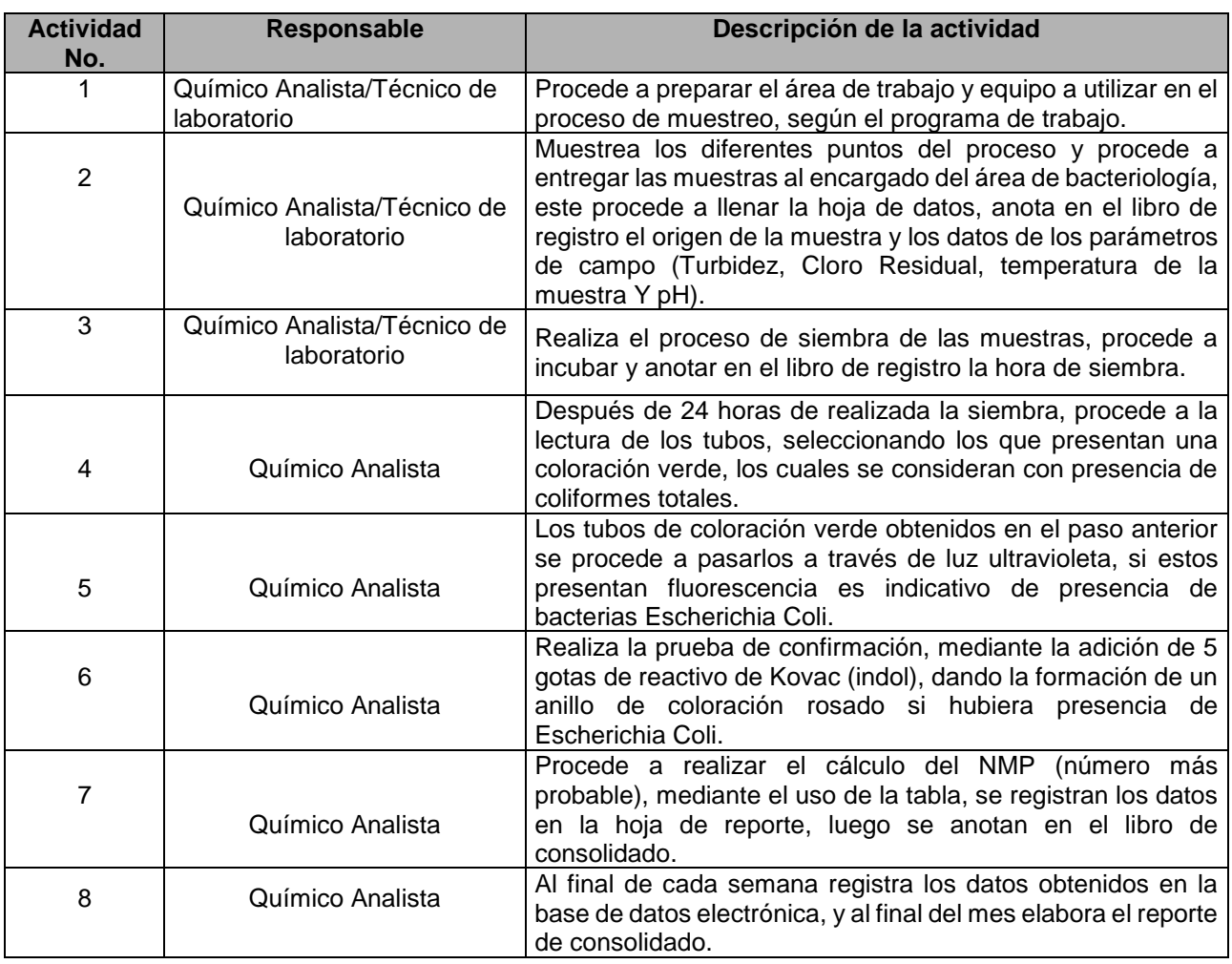

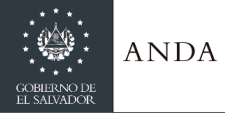

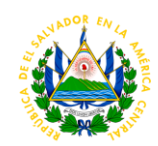

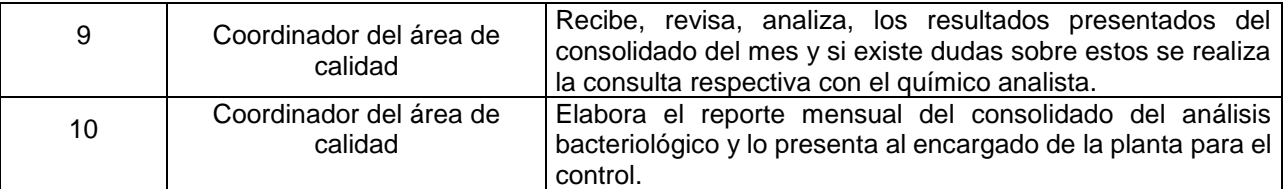

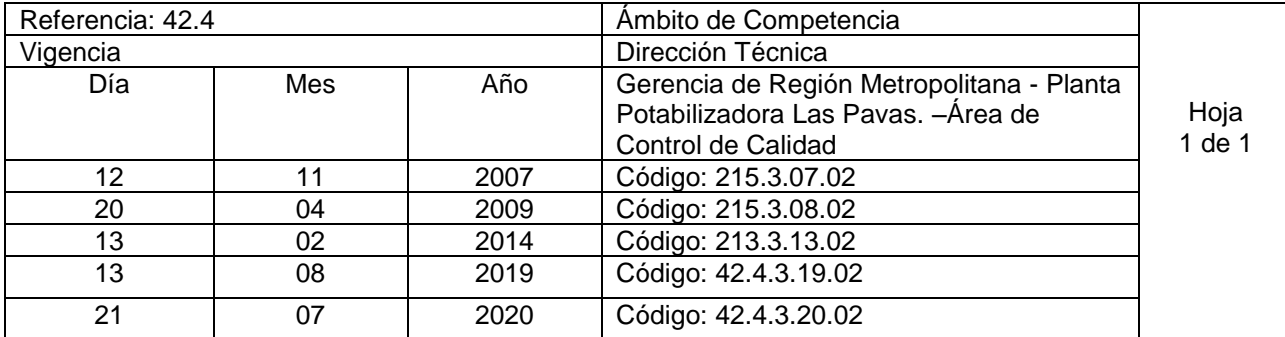

Nombre del Procedimiento: **Muestreo y análisis físico químico.** Insumos:

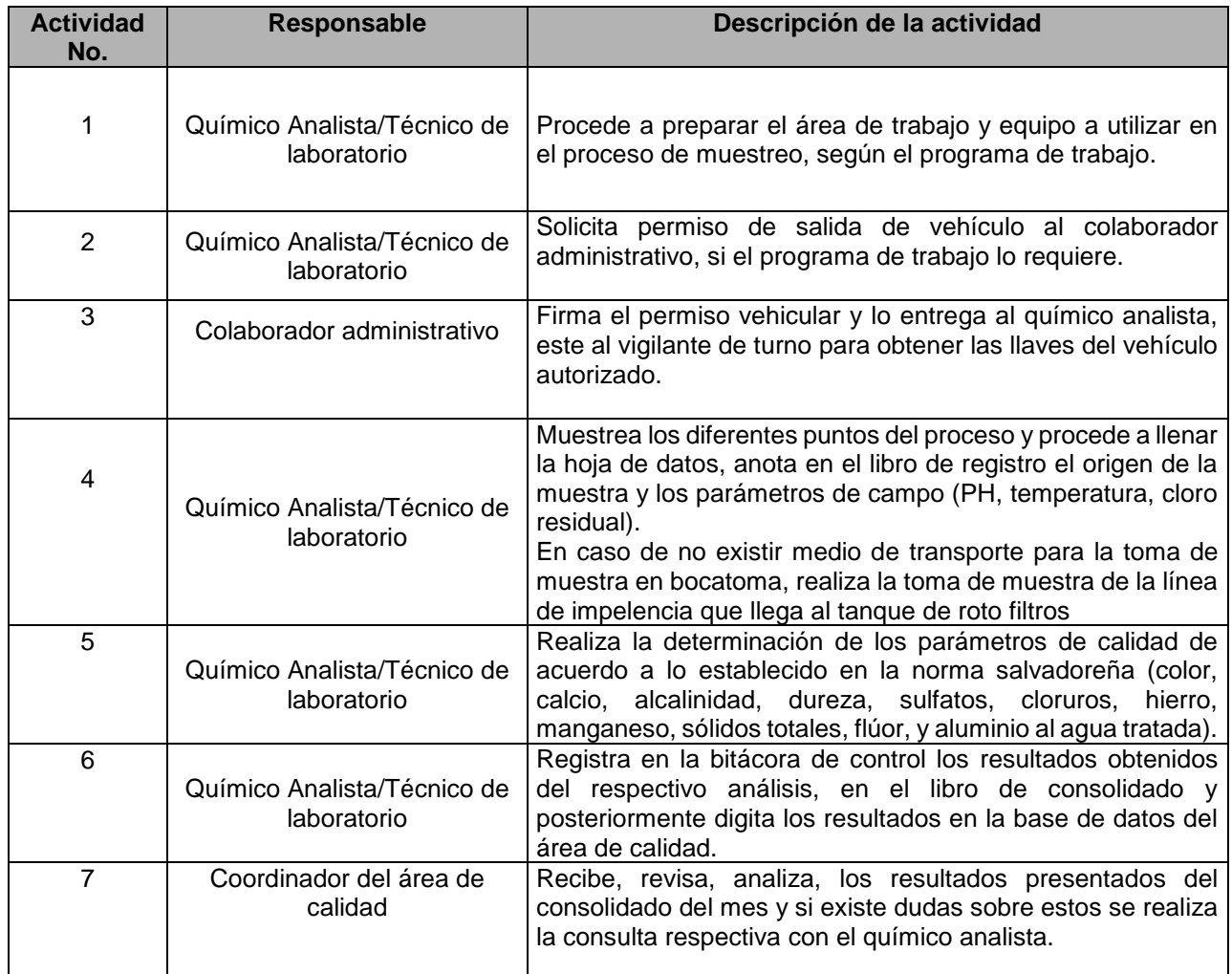

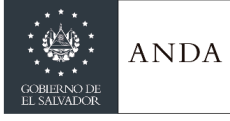

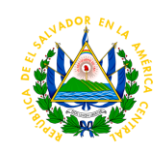

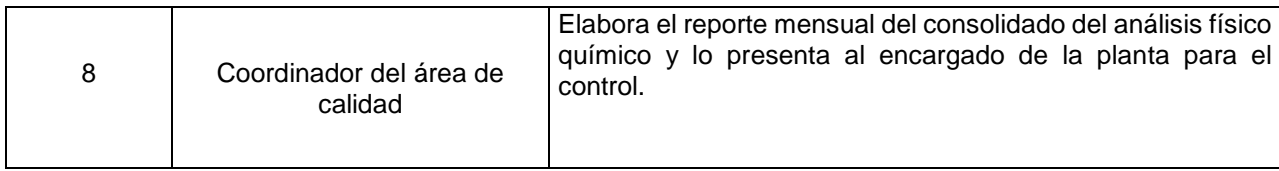

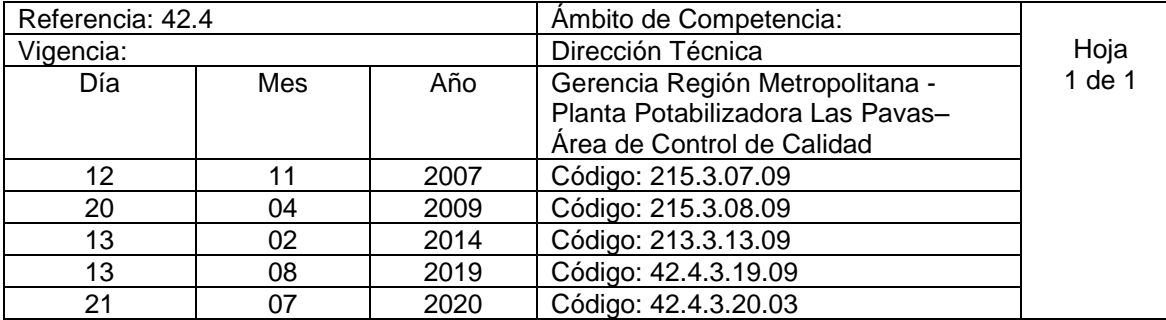

Nombre del Procedimiento: **Muestreo análisis aguas residuales.** Insumos:

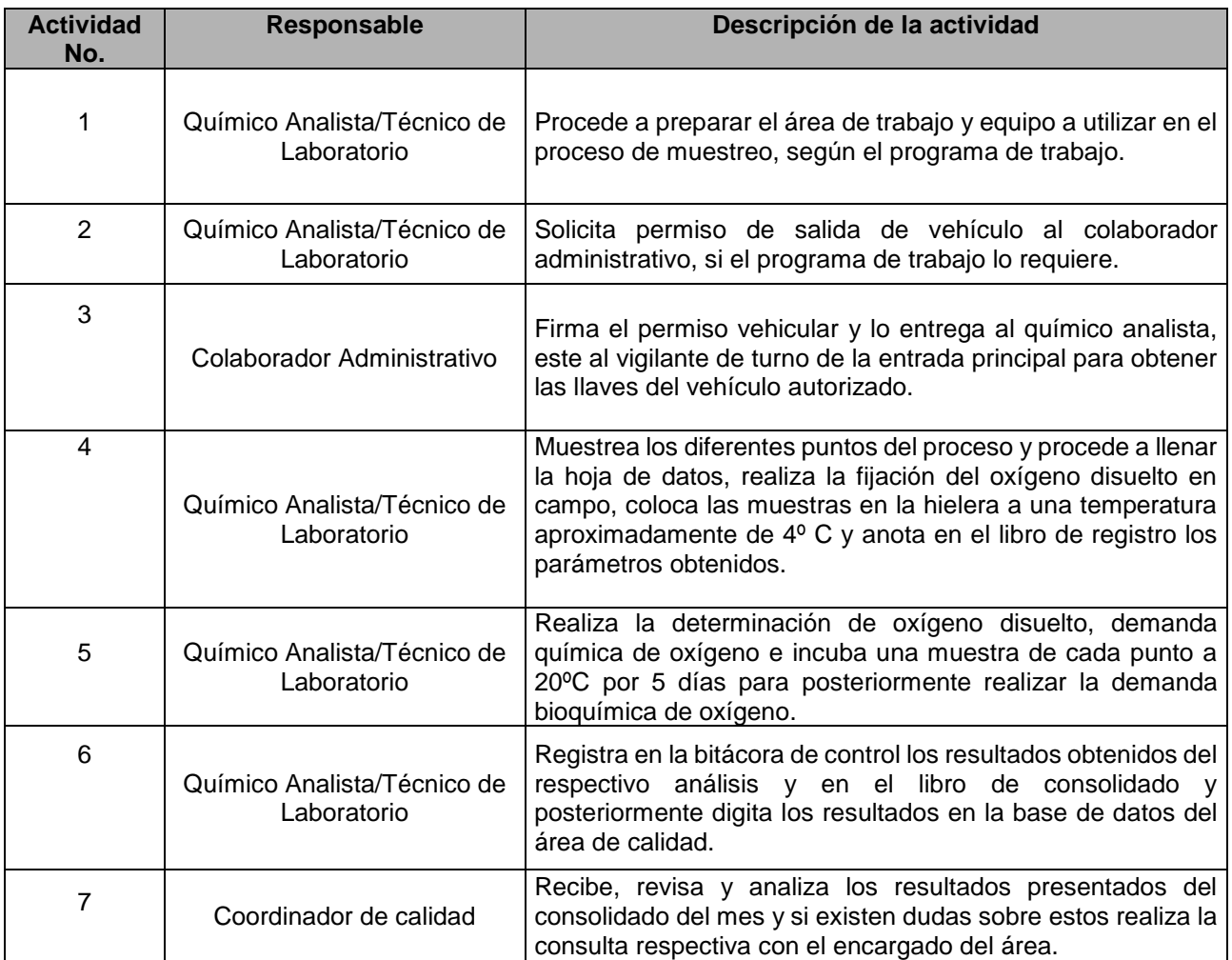

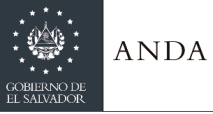

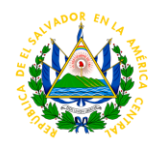

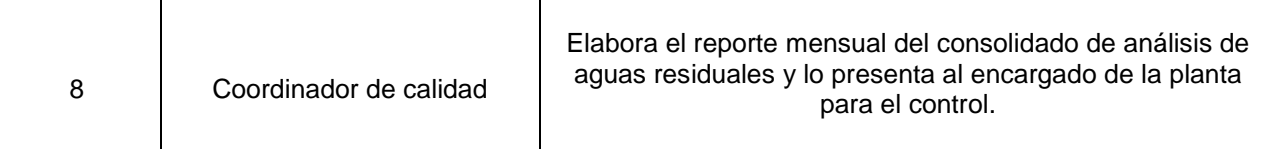

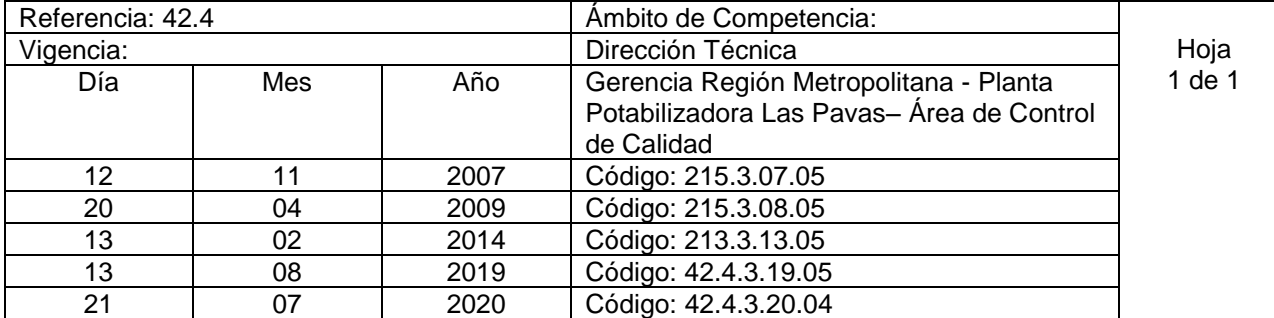

Nombre del Procedimiento: **Muestreo para laboratorio zona norte.** Insumos:

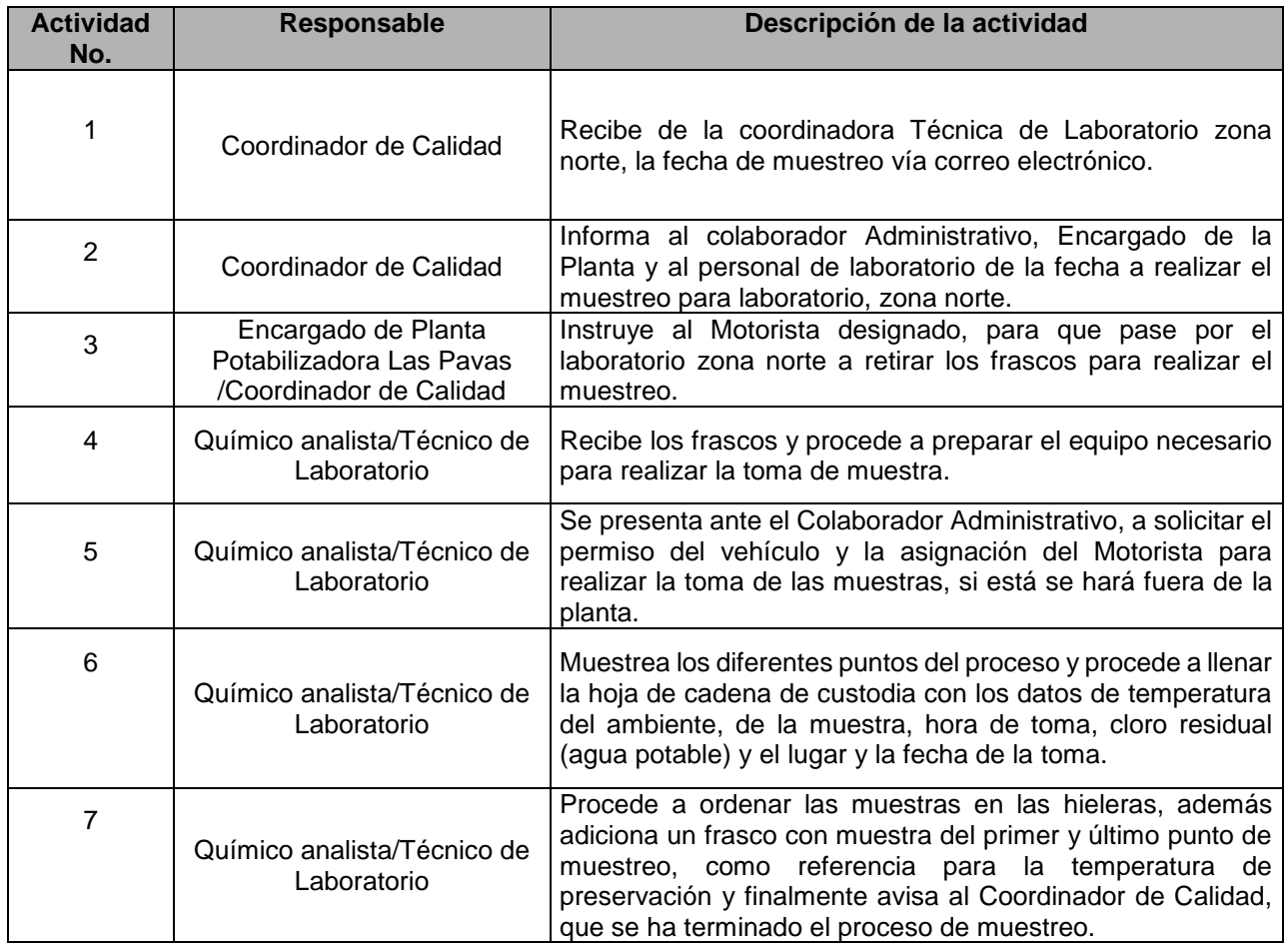
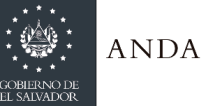

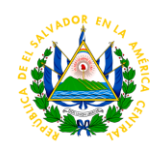

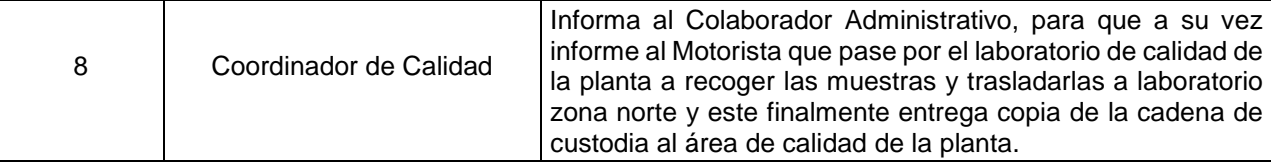

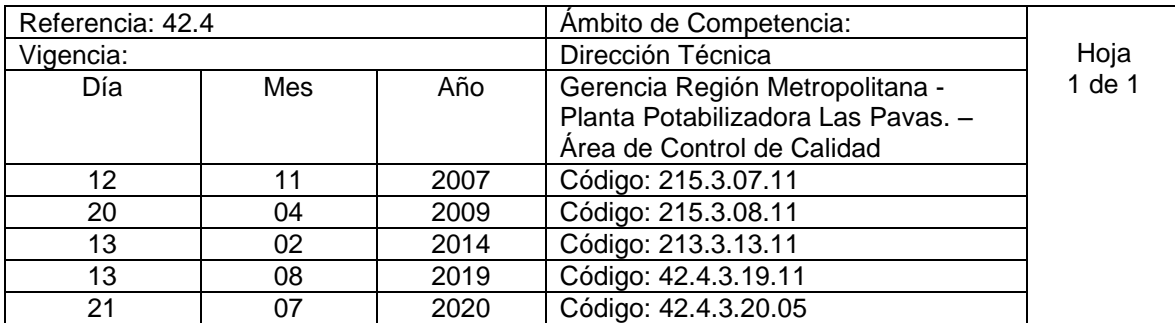

Nombre del Procedimiento: **Muestreo estaciones EB – 2 y EB-3 para análisis de calidad en laboratorio de la planta.** Insumos:

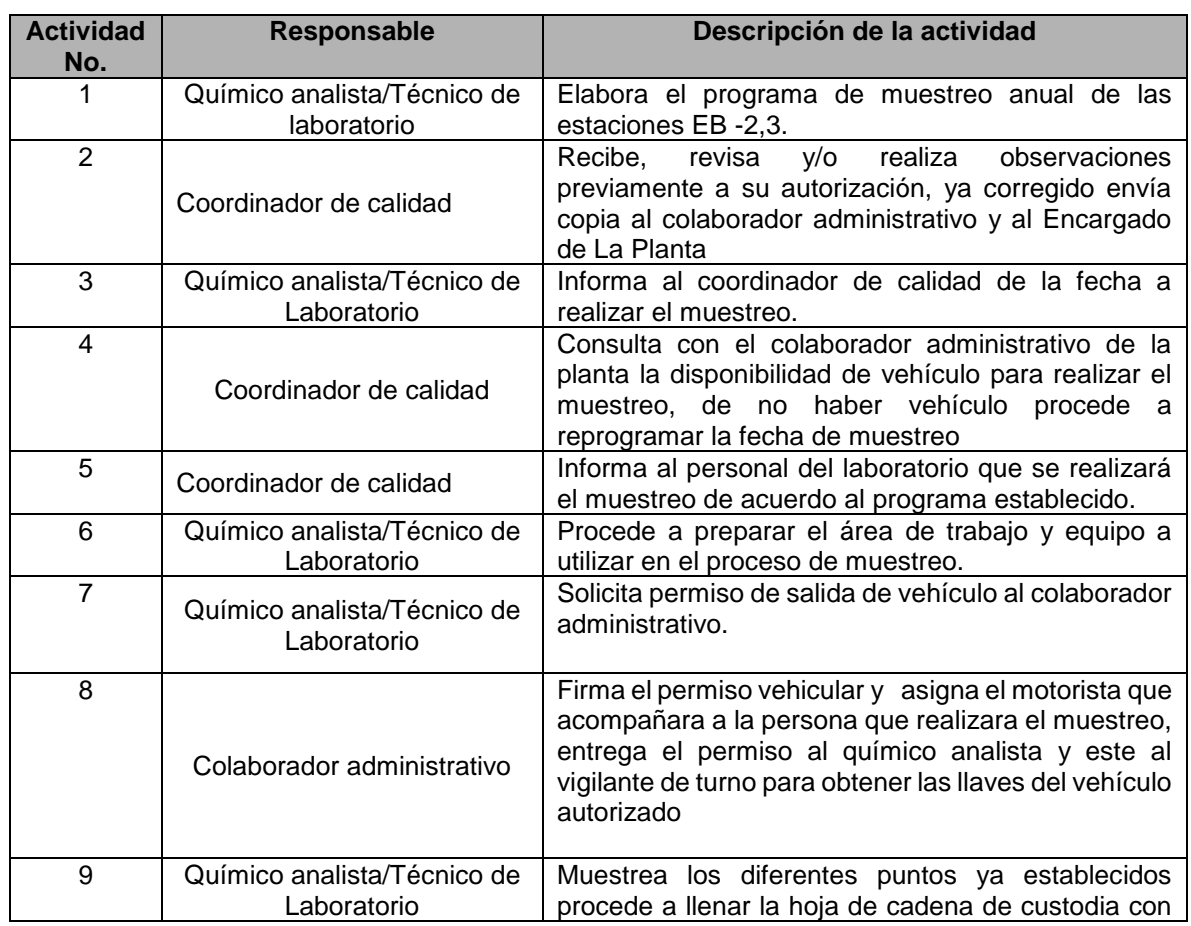

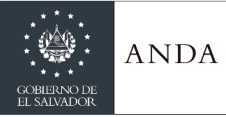

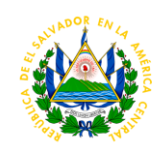

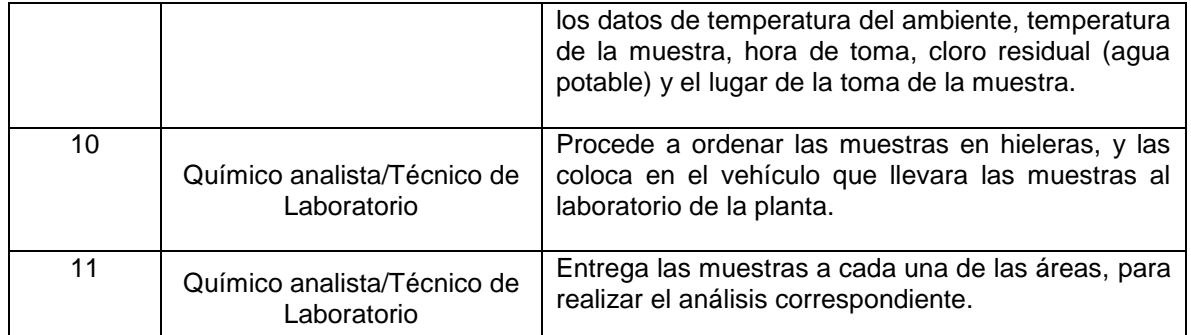

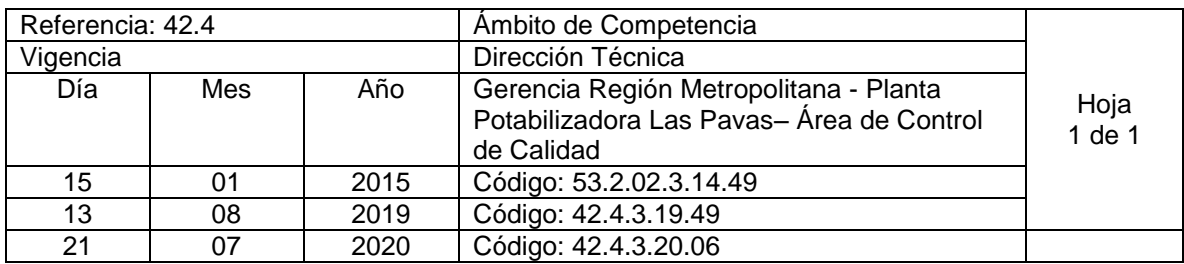

Nombre del Procedimiento: **Muestreo y Análisis de Recuento Heterotrófico en Placa Vertida** Insumos:

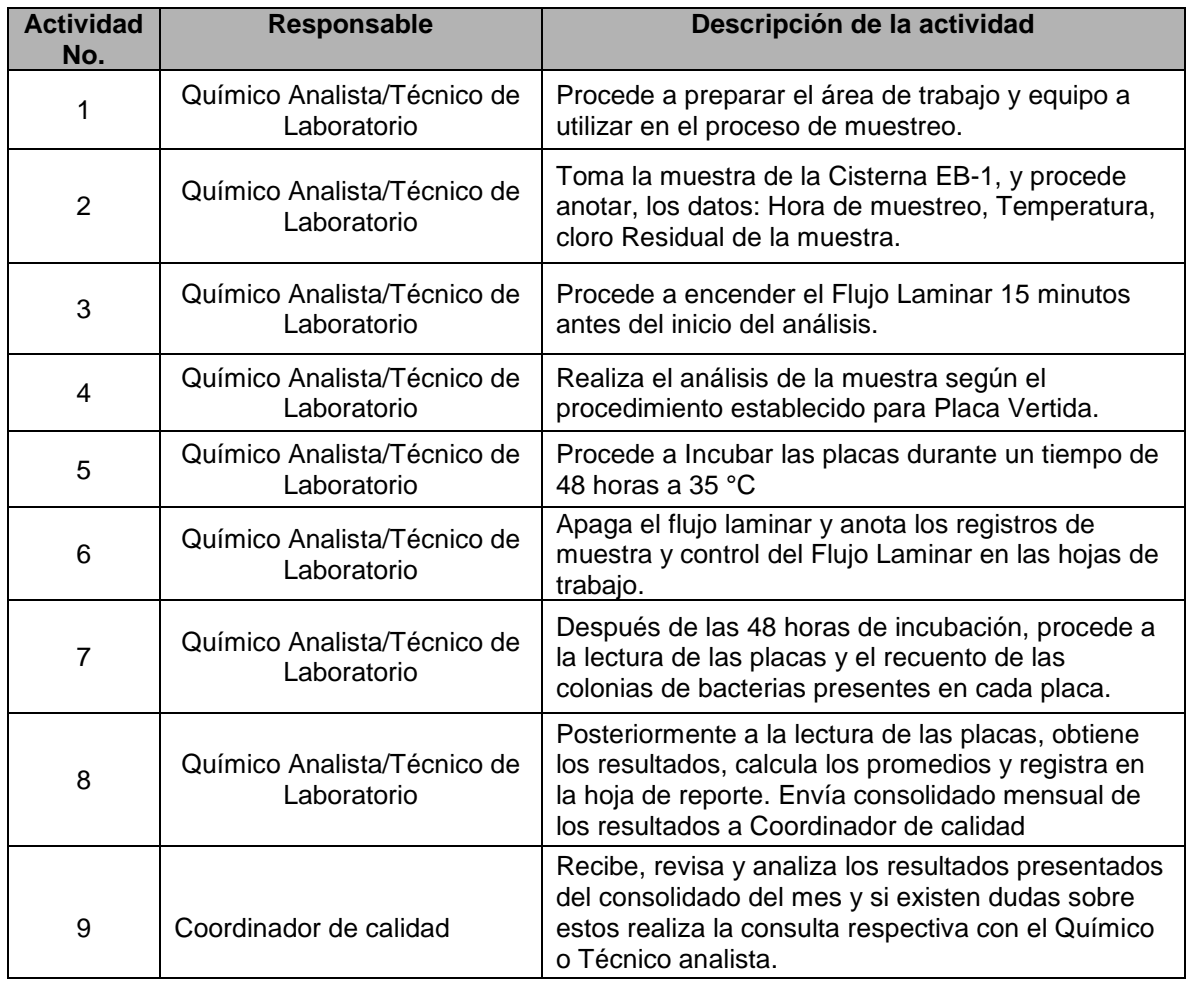

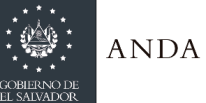

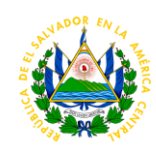

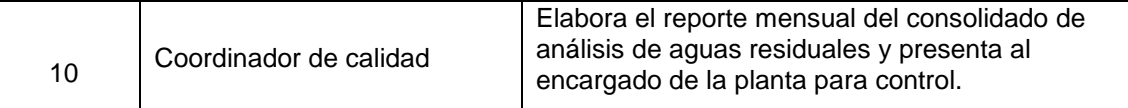

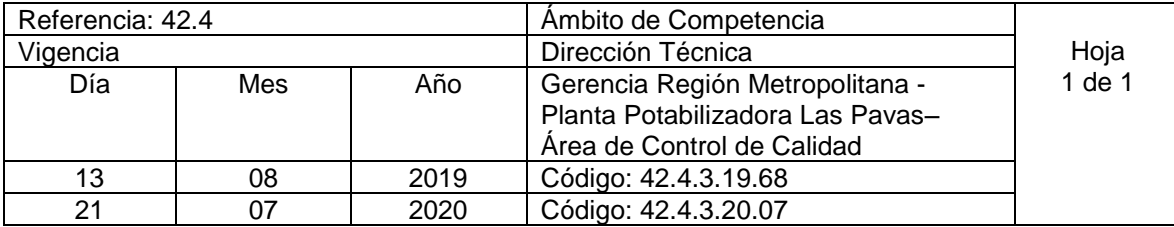

Nombre del Procedimiento: **Muestreo y Análisis Bacteriológico de agua cisterna EB1** Insumos:

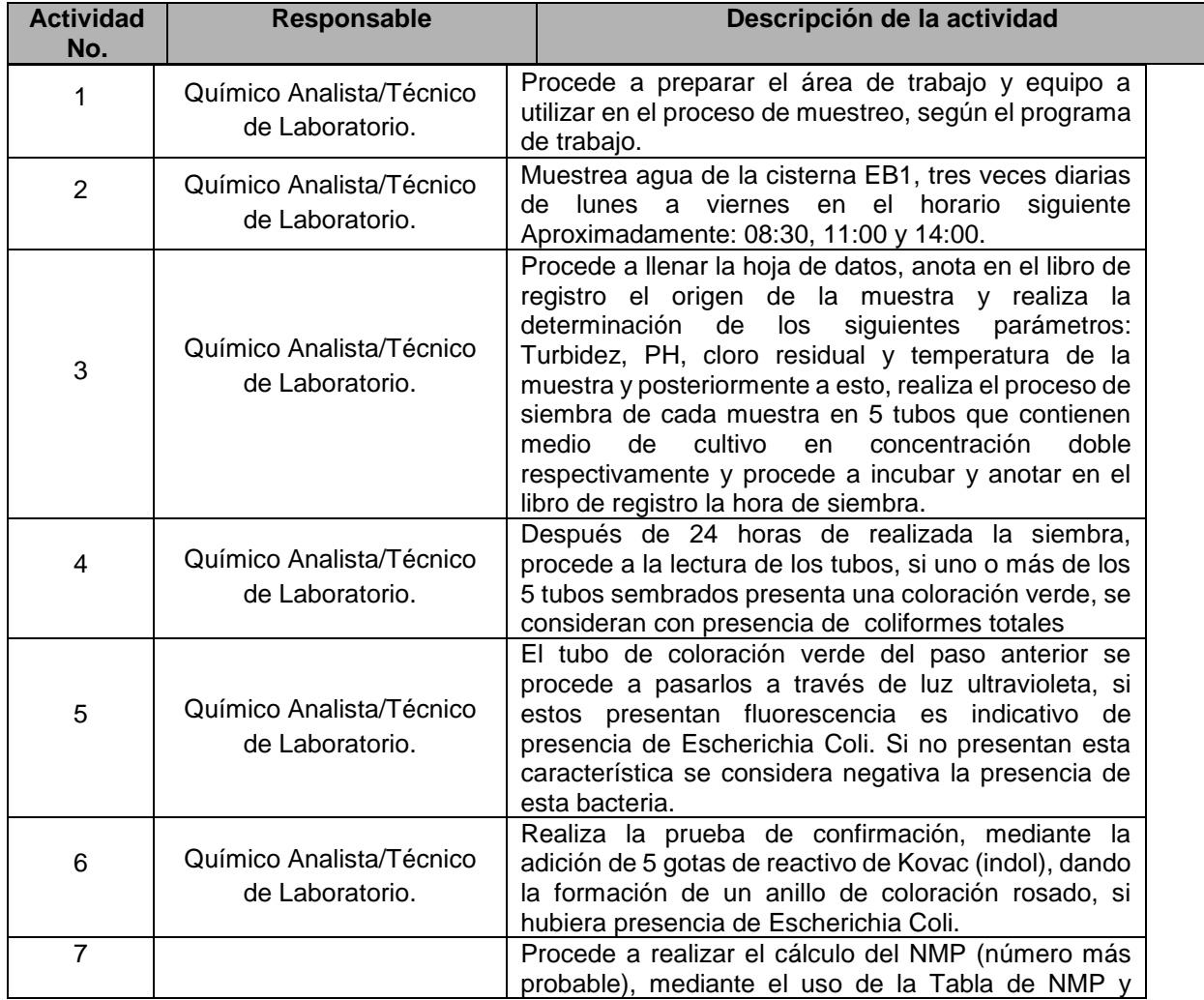

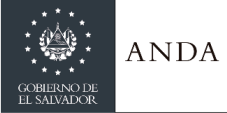

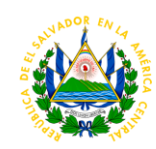

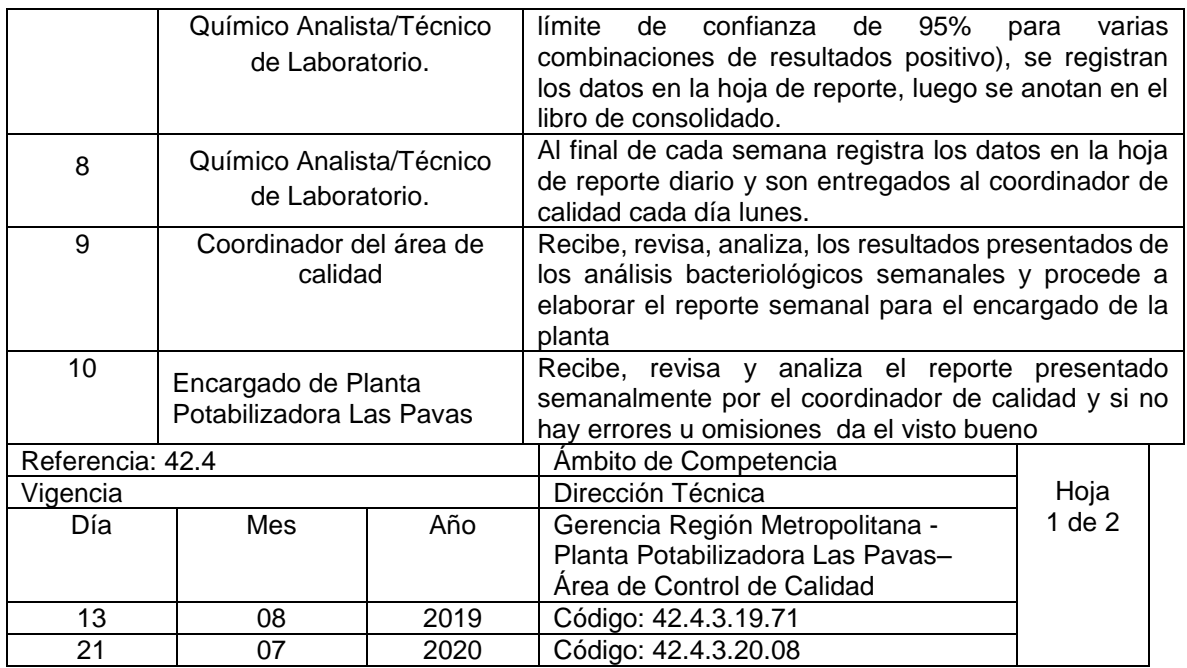

Nombre del Procedimiento: **Remuestreo para Análisis Bacteriológico de agua cisterna EB1 con resultado positivo en fin de semana** Insumos:

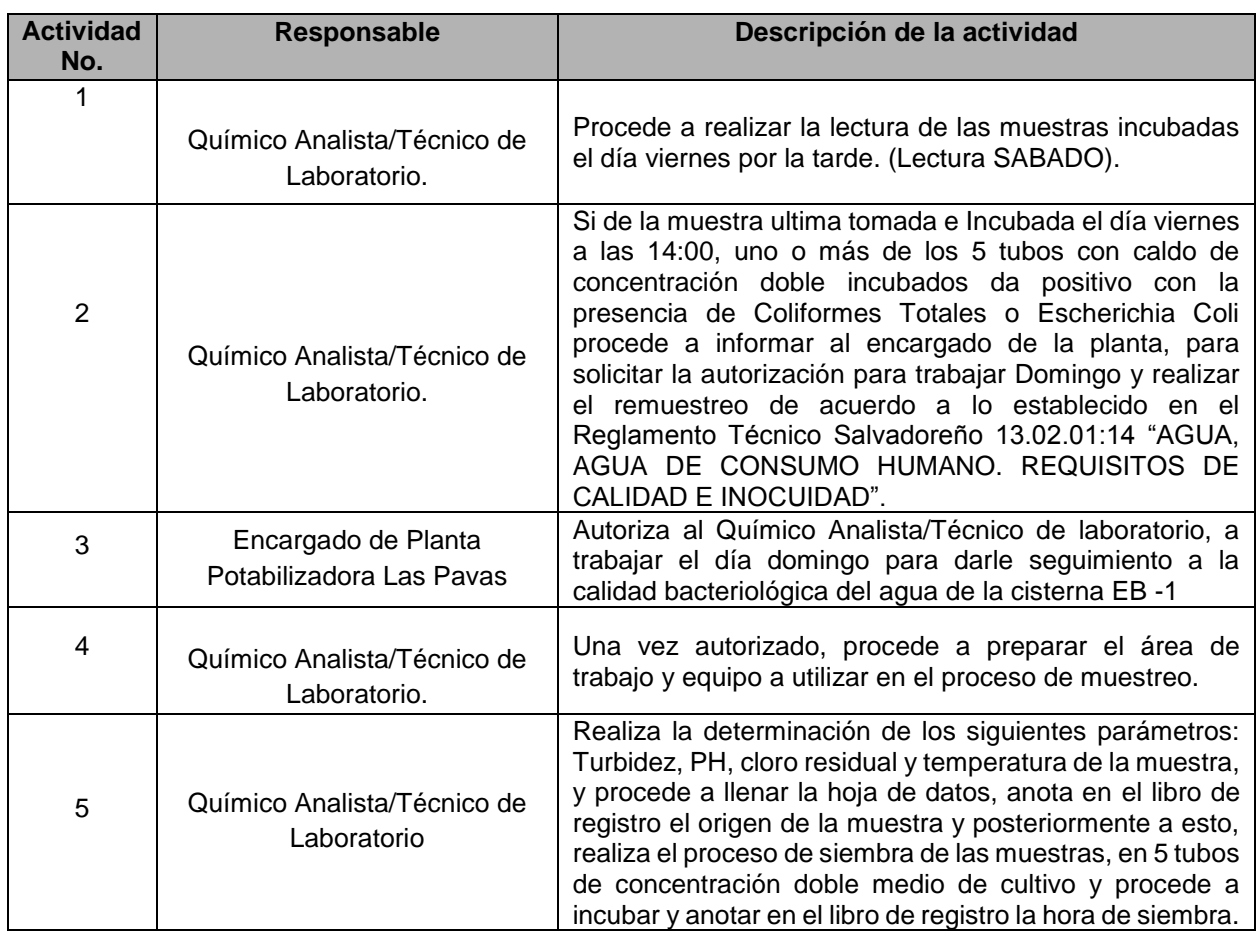

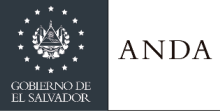

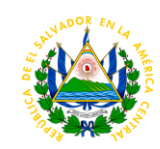

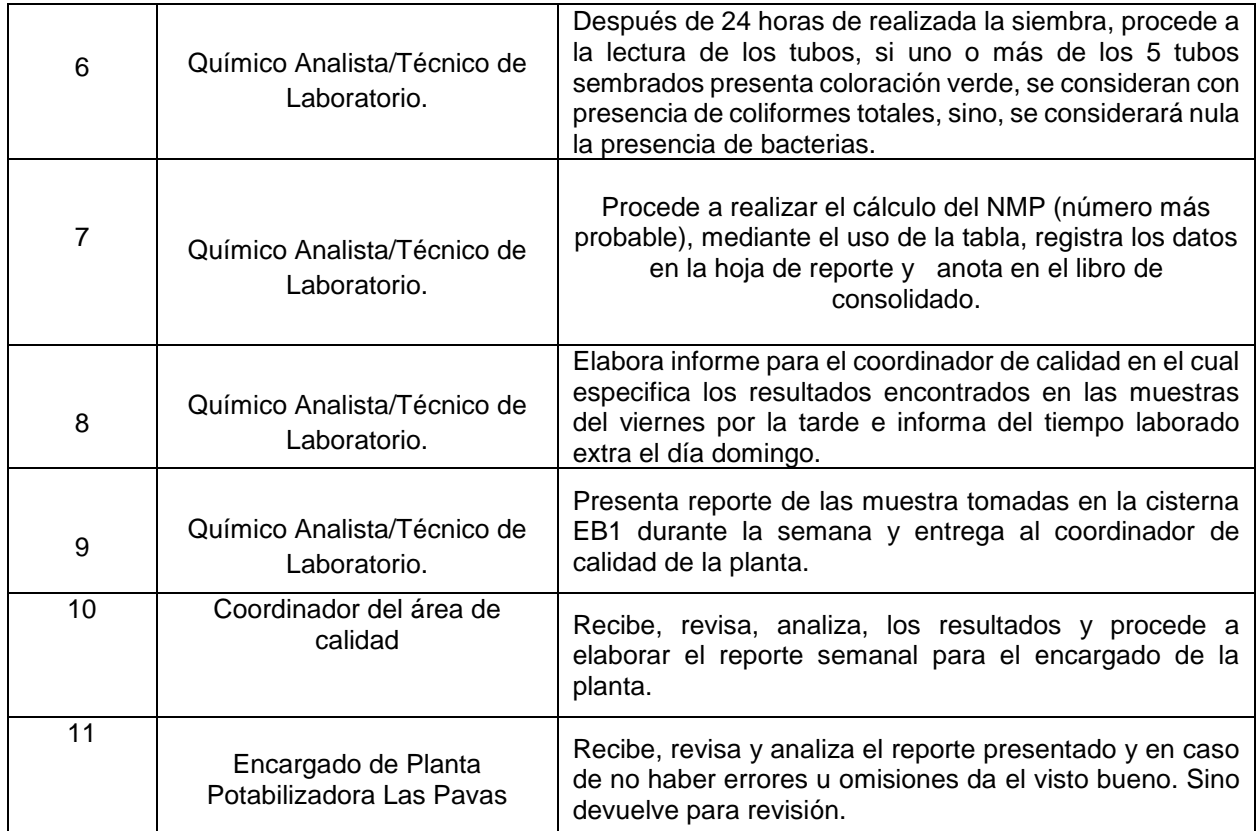

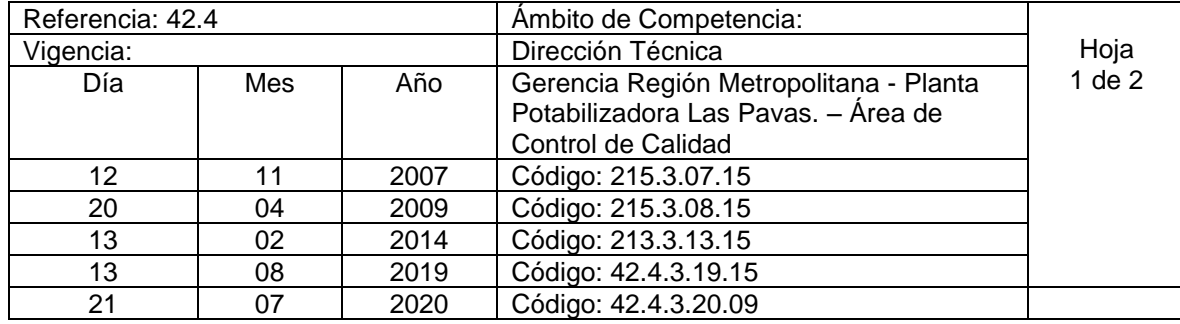

Nombre del procedimiento**: Monitoreo de calidad de agua del proceso.** Insumos:

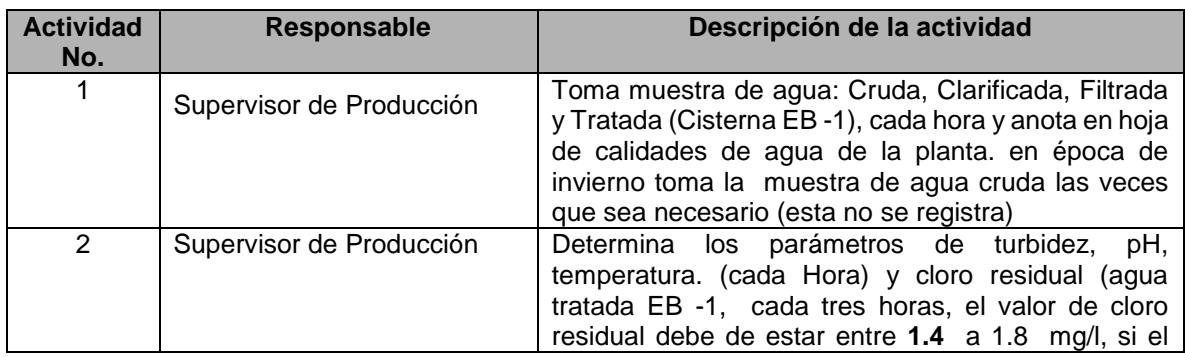

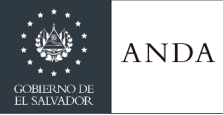

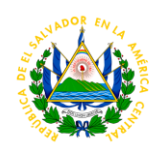

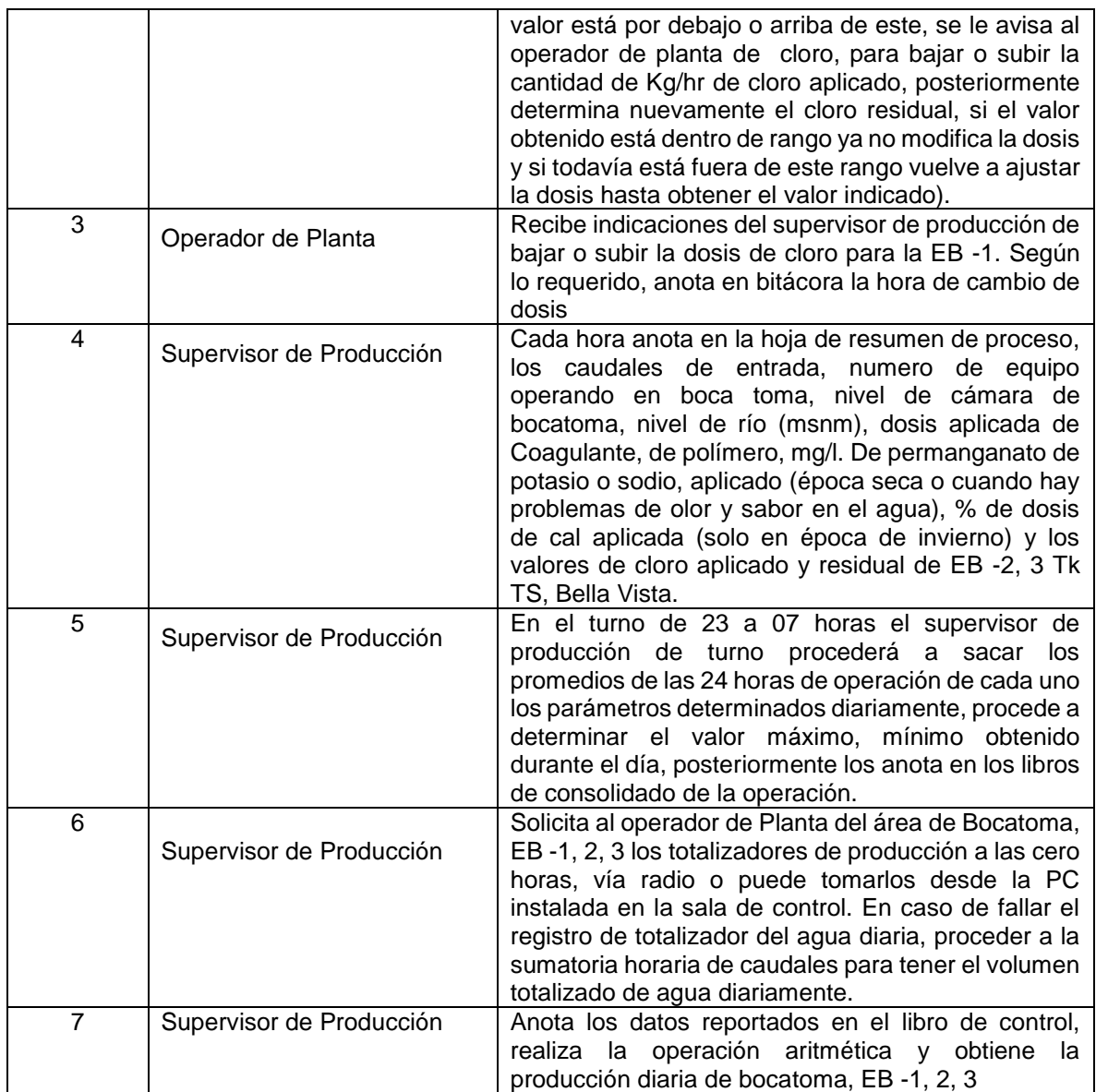

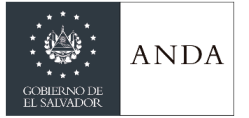

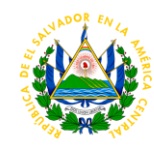

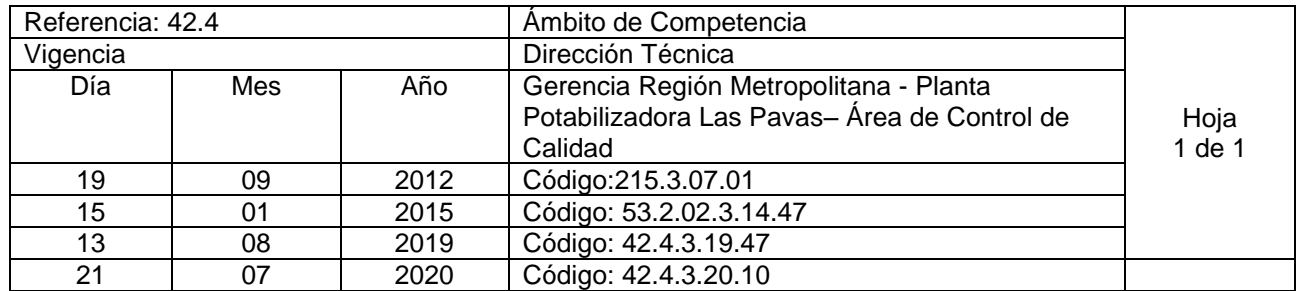

Nombre del Procedimiento: **Determinación de cloro residual de EB -1, EB – 2 y EB - 3** Insumos:

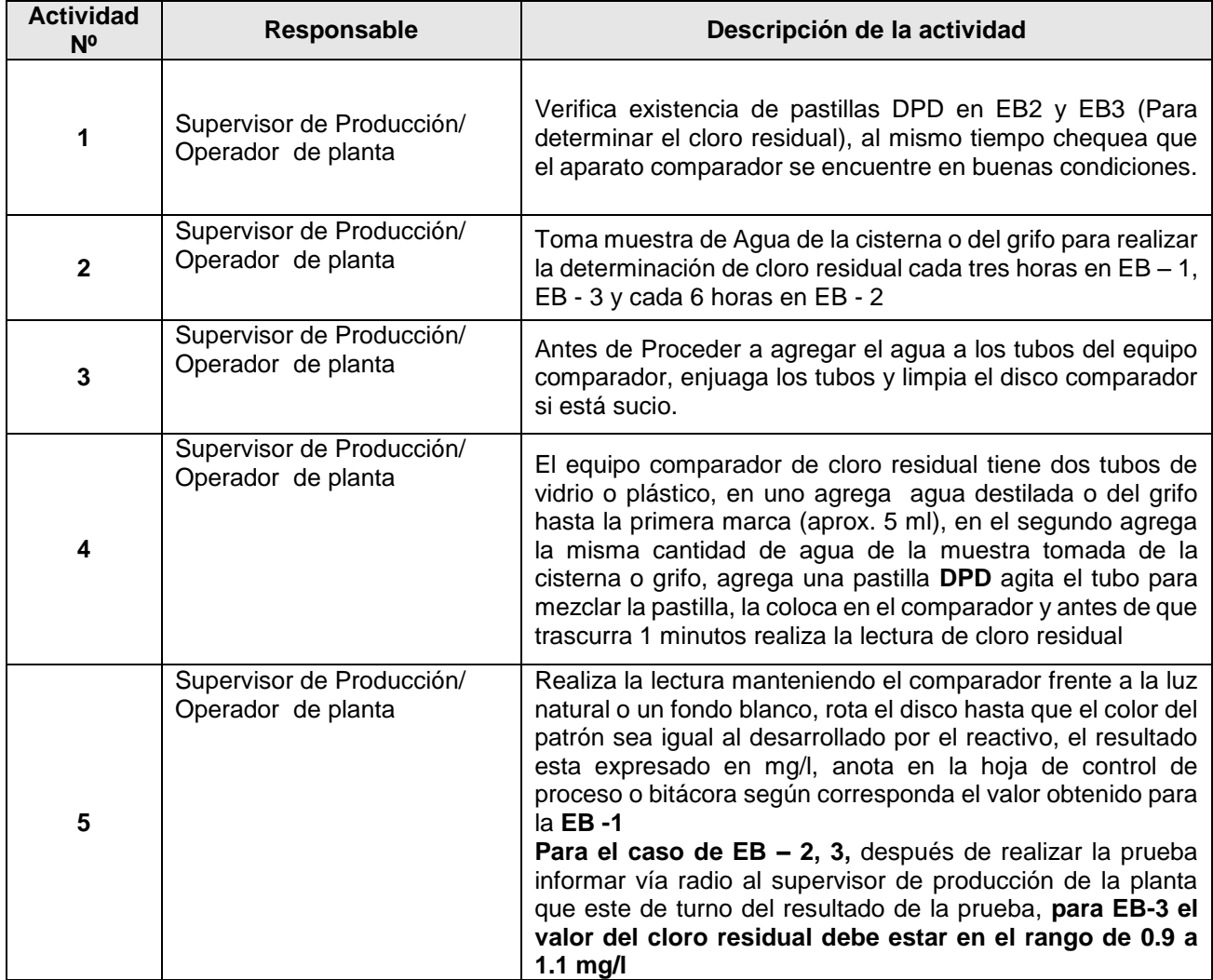

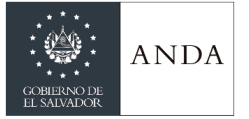

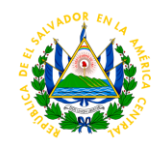

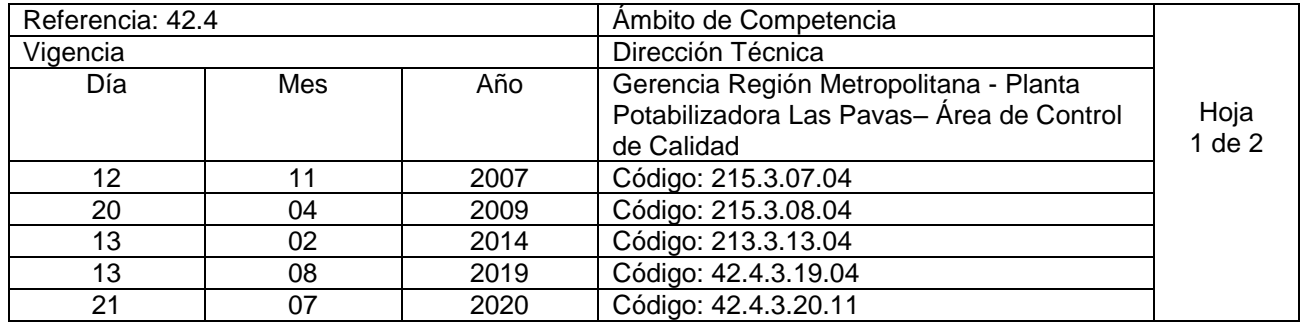

Nombre del Procedimiento: **Muestreo de sulfato de aluminio (Recepción de Químico)** Insumos:

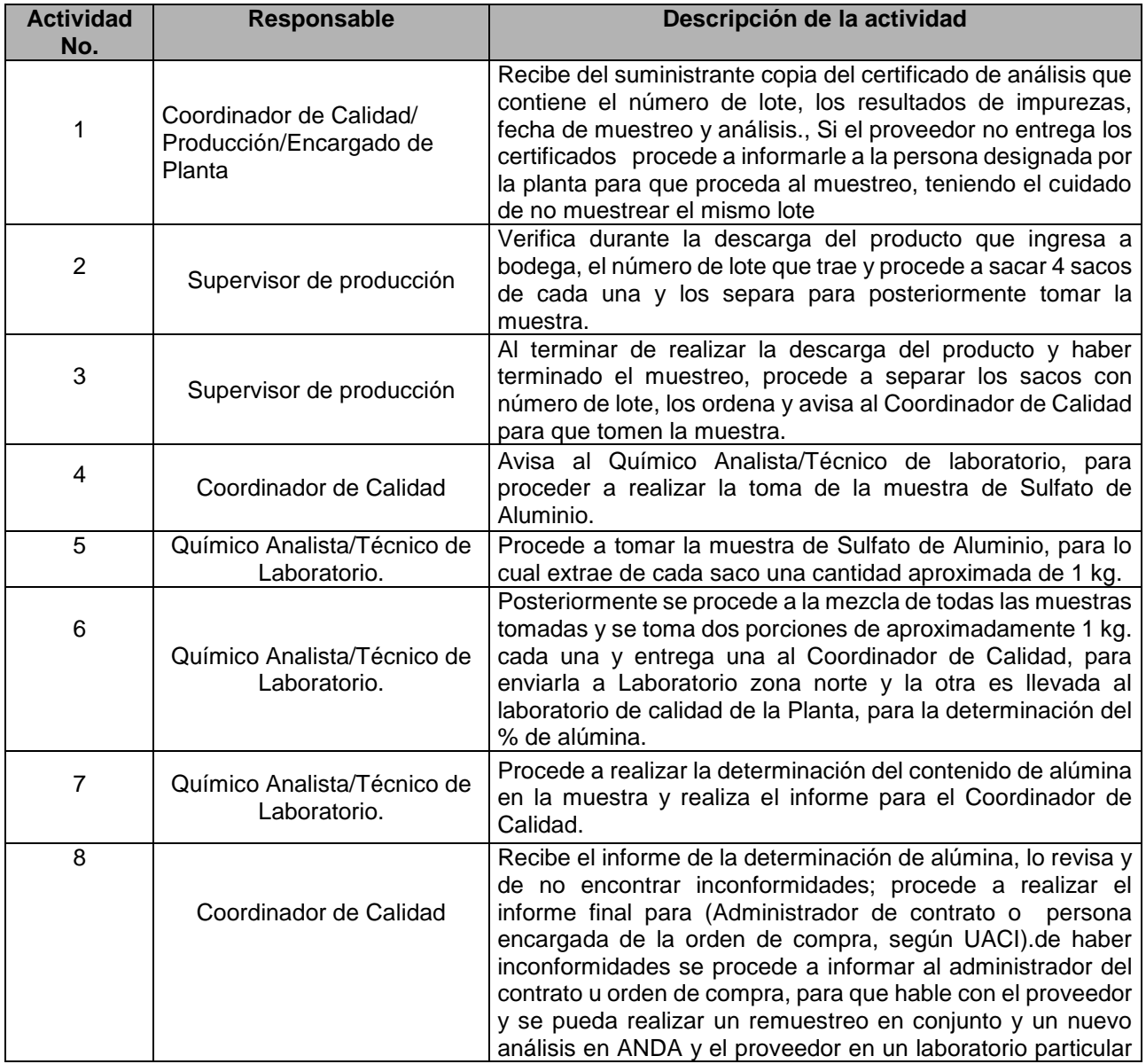

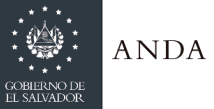

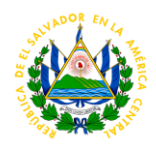

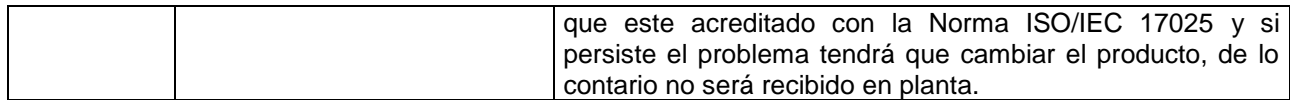

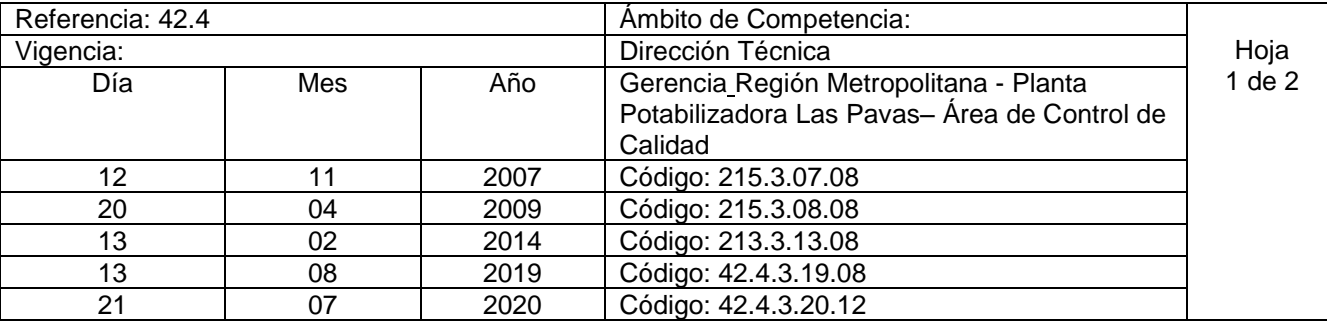

Nombre del Procedimiento: **Realización de prueba de demanda de permanganato de potasio o sodio en Agua Cruda.**

Insumos:

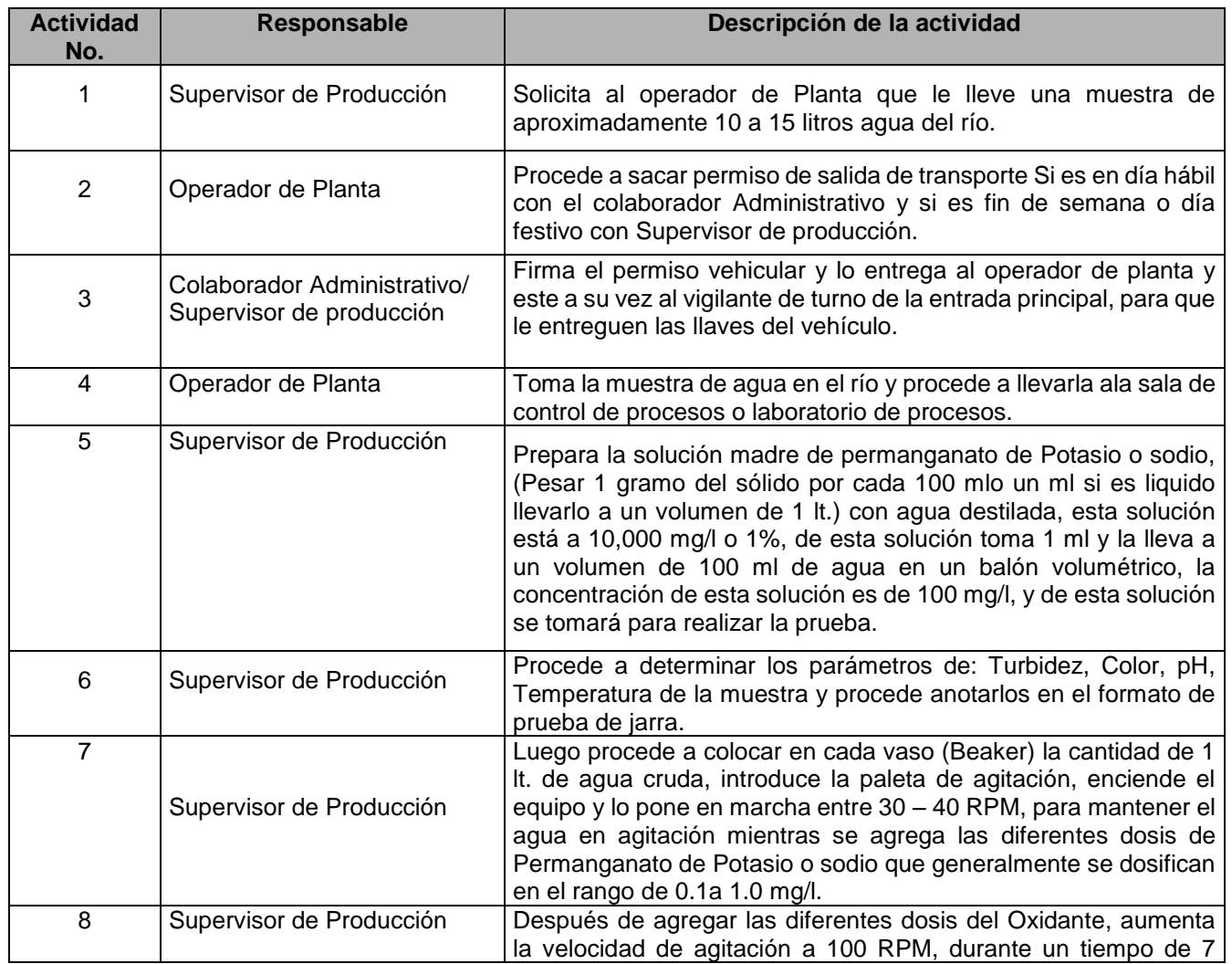

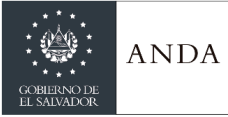

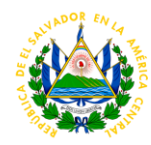

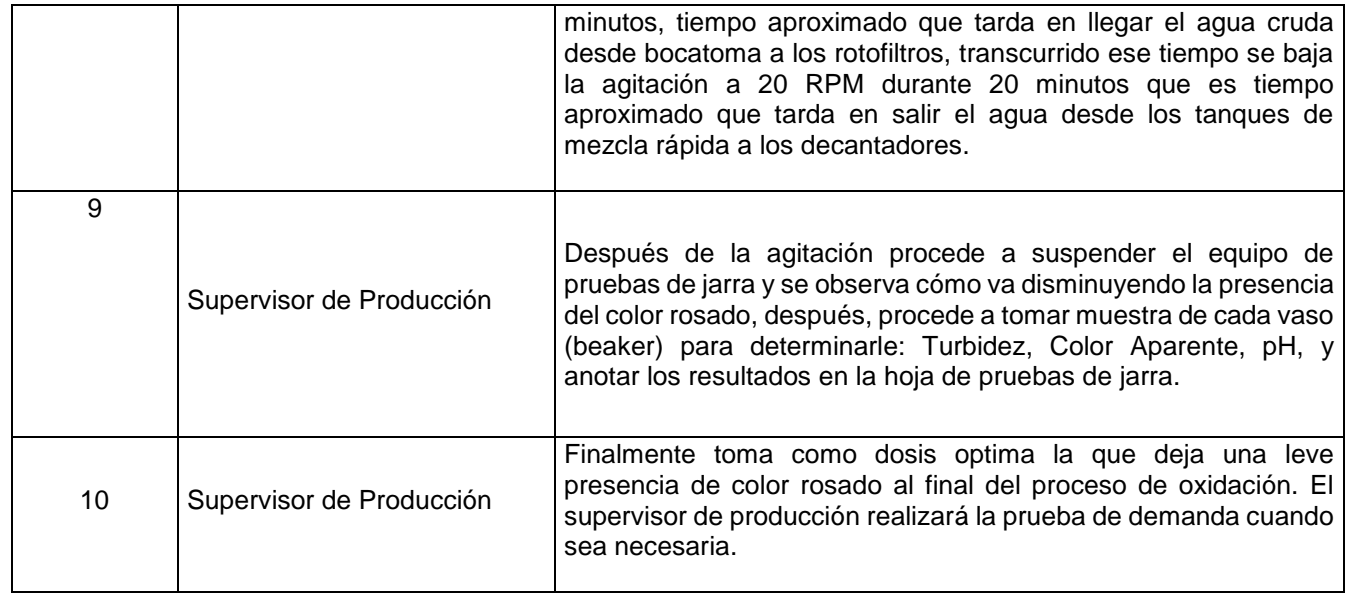

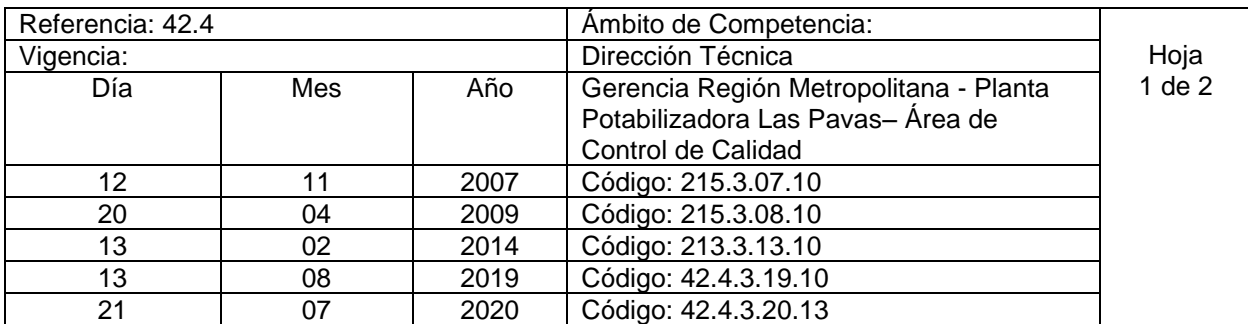

Nombre del procedimiento**: Determinación de dosis óptima de ayudante de floculación (polímero).** Insumos:

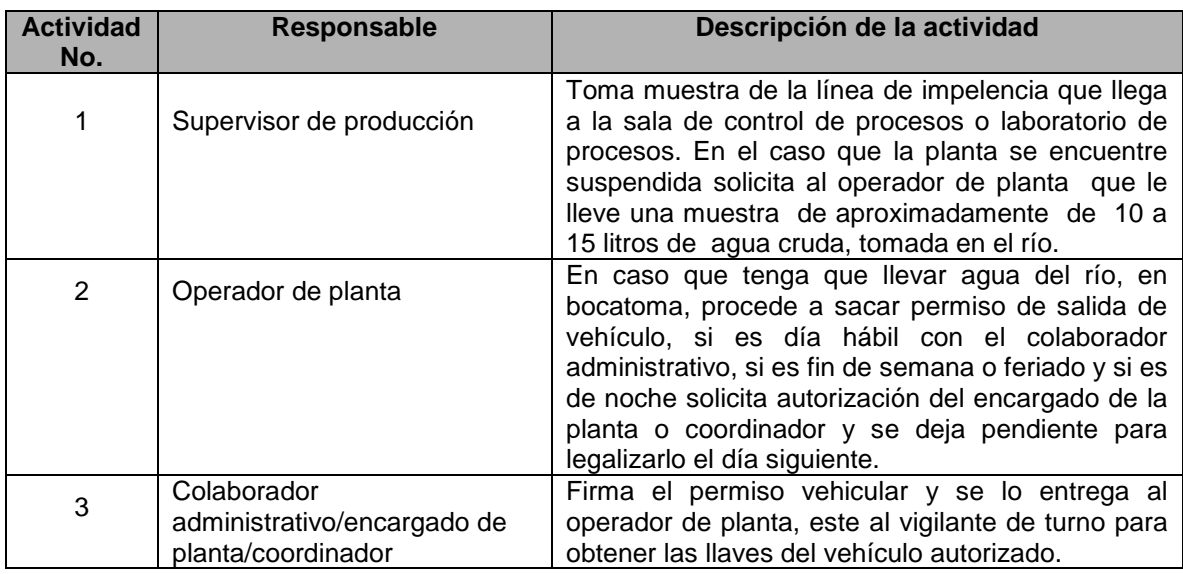

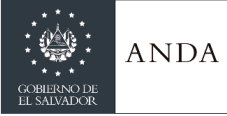

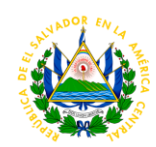

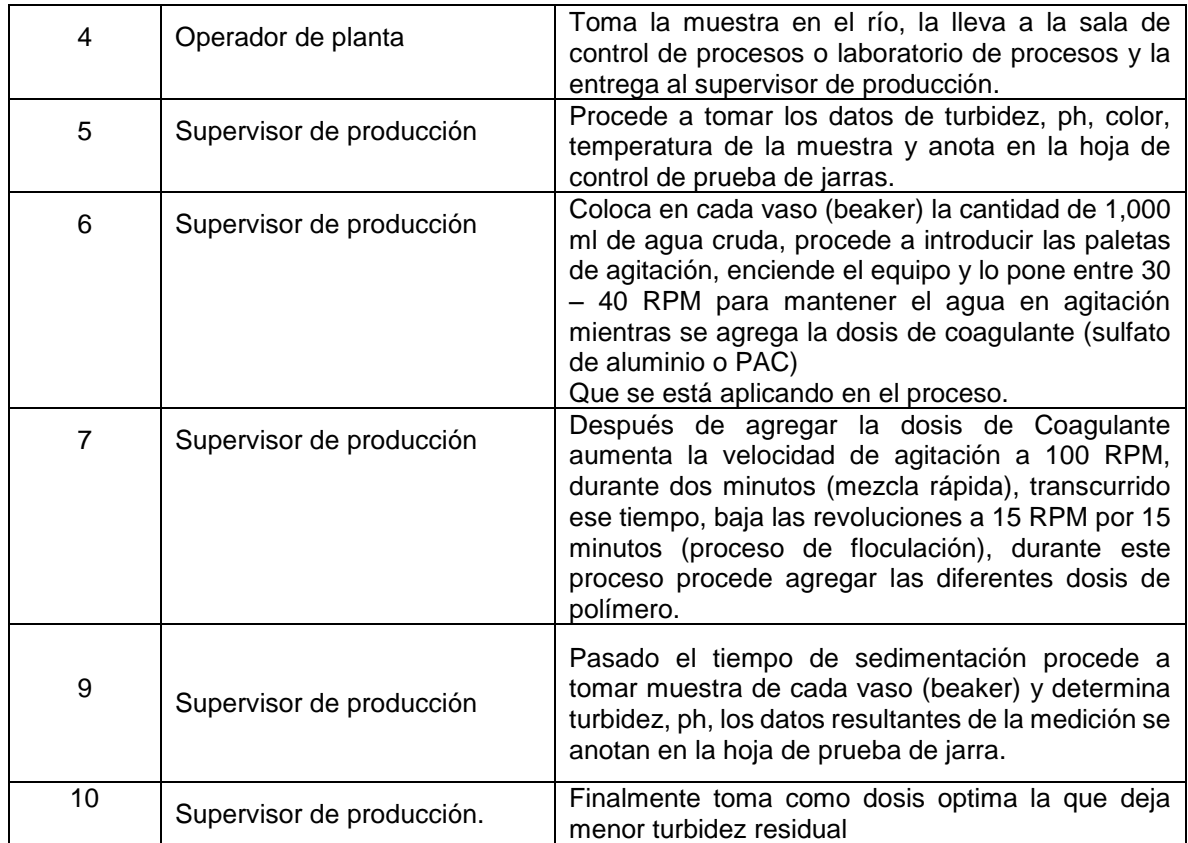

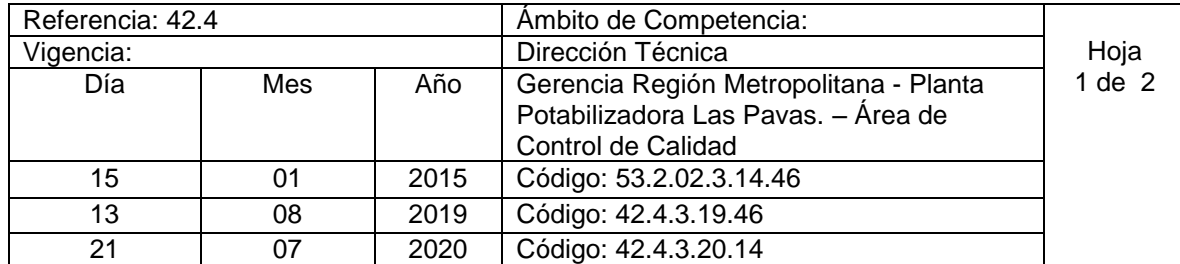

Nombre del procedimiento**: Determinación de Dosis Óptima de Coagulante ( Policloruro de Aluminio (PAC) O Sulfato de Aluminio** Contenido:

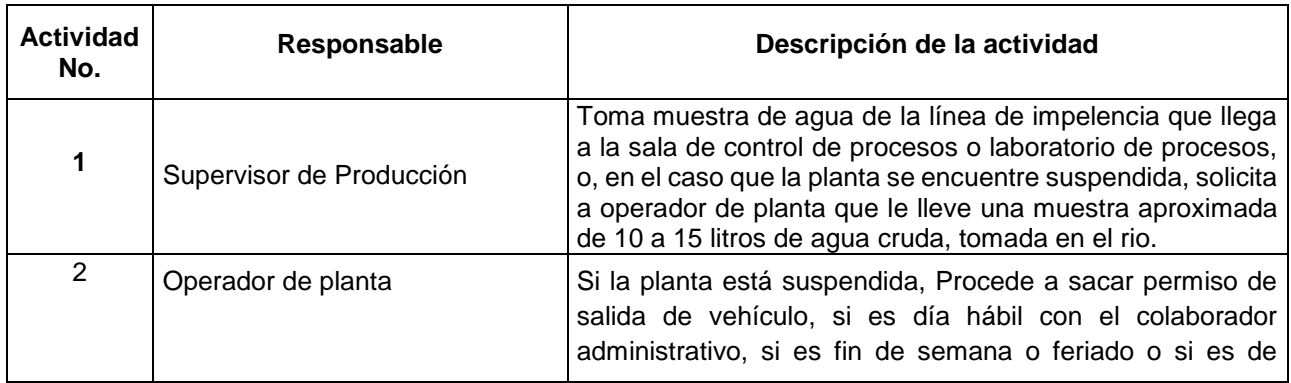

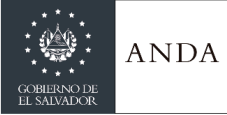

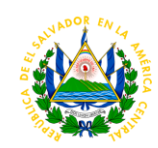

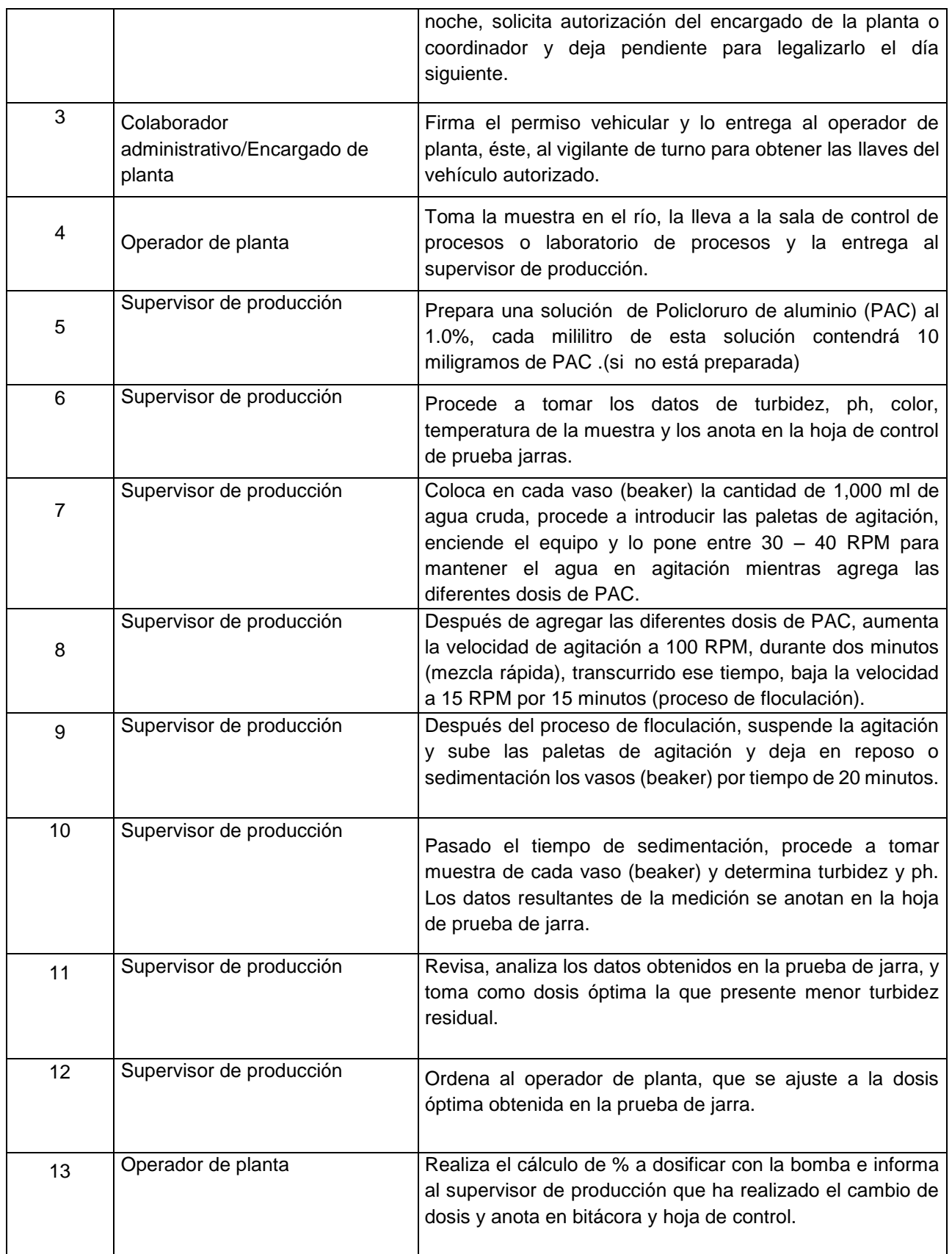

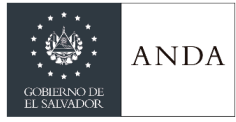

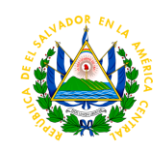

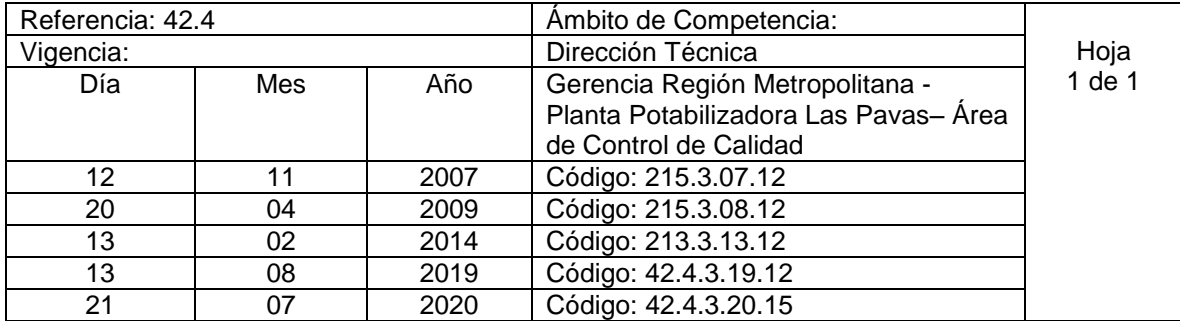

Nombre del Procedimiento: **Neutralización de desechos químicos de laboratorio.** Insumos:

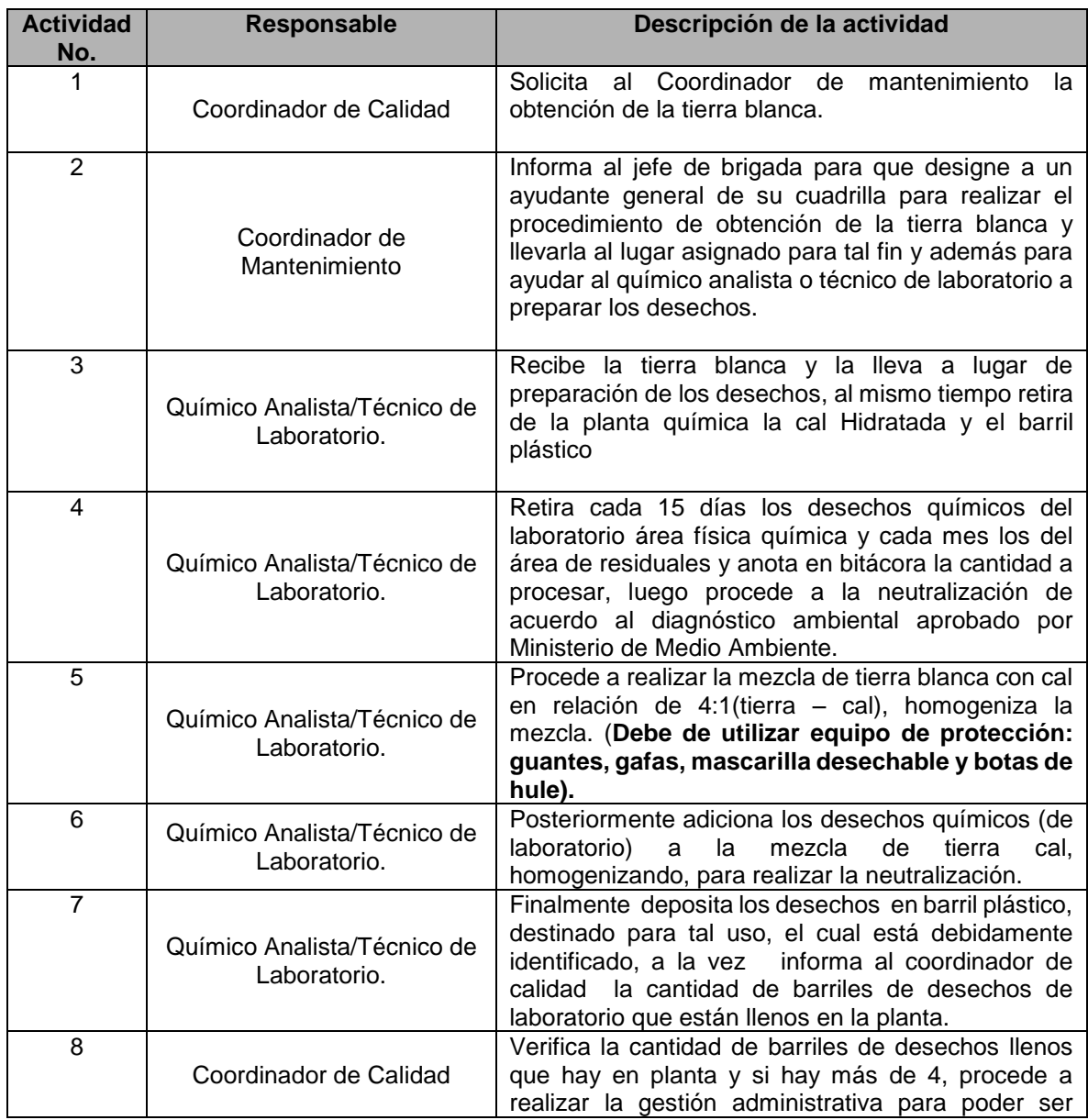

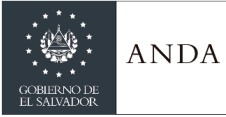

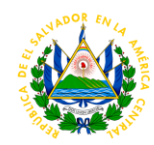

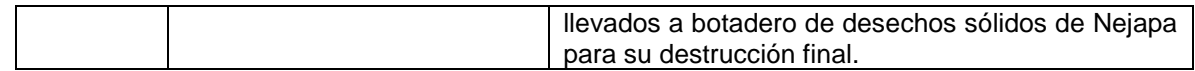

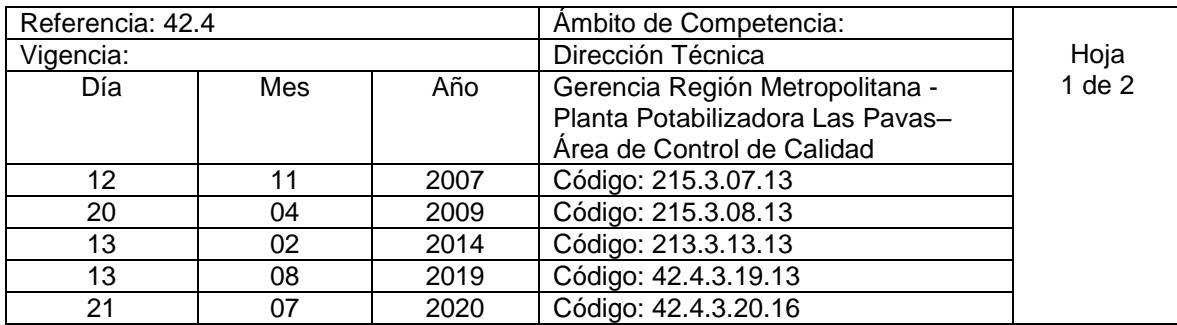

Nombre del Procedimiento: **Ensayos para la evaluación de efectividad de remoción de turbidez y color; polímero baja turbidez en el proceso de licitación del químico** Insumos:

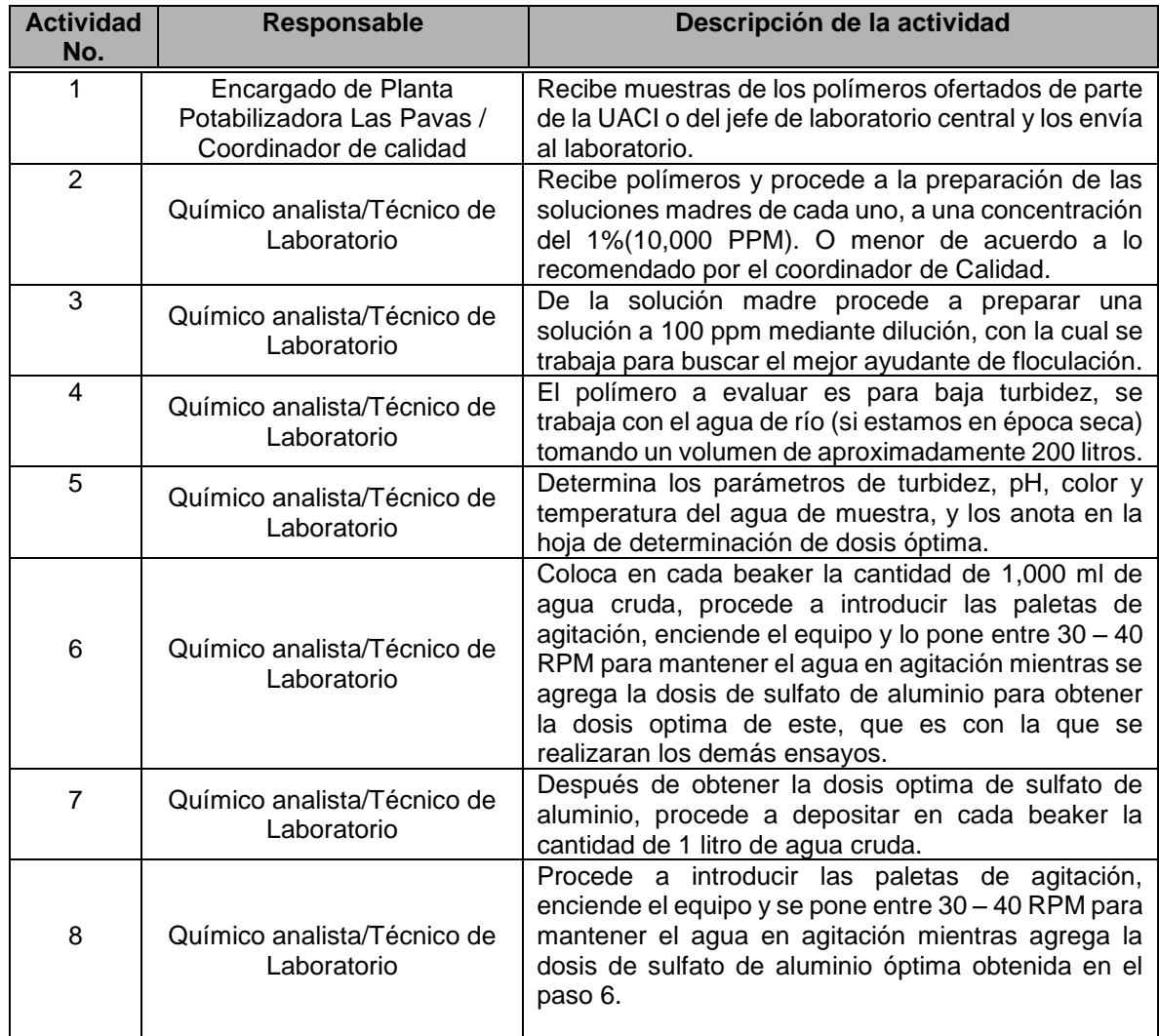

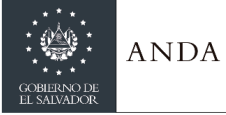

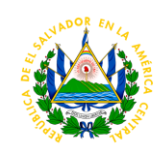

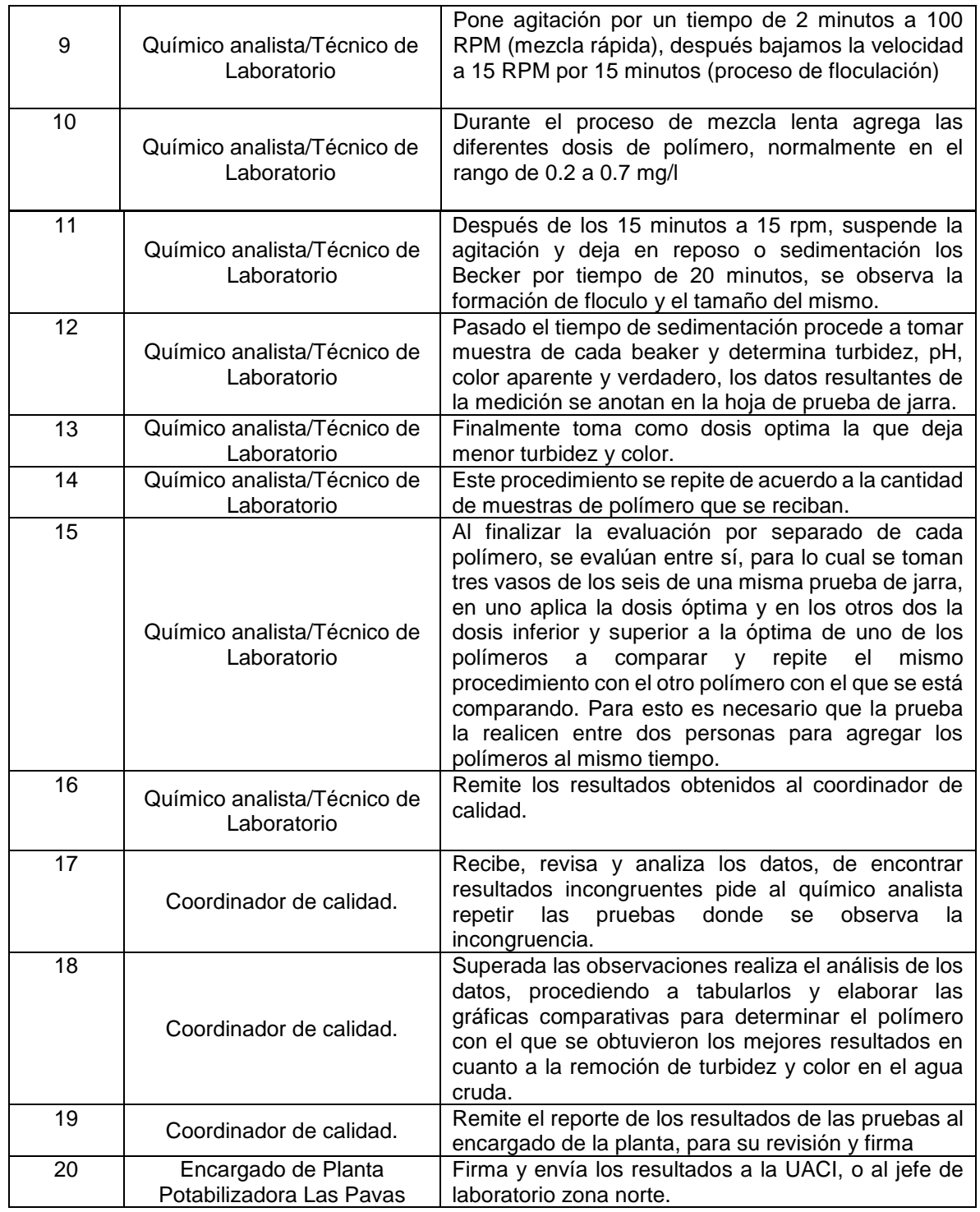

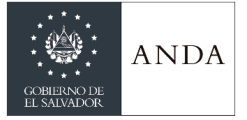

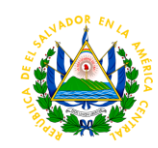

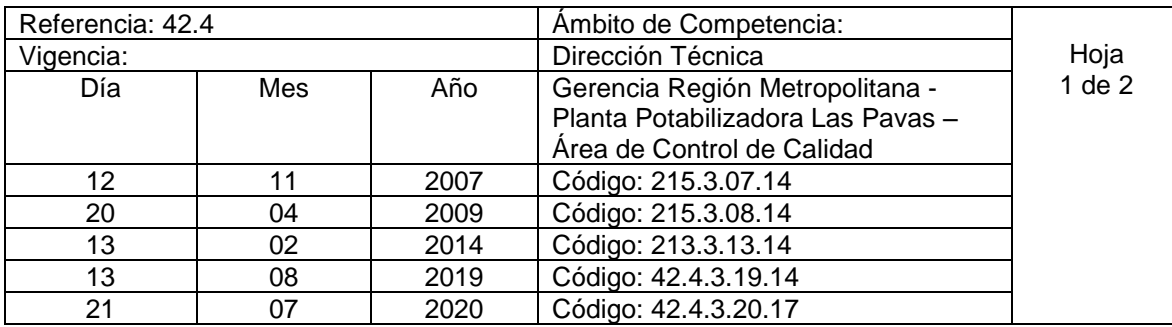

Nombre del Procedimiento: **Ensayos para la evaluación de efectividad de remoción de turbidez y color; polímero alta turbidez en el proceso de licitación del químico.** Insumos:

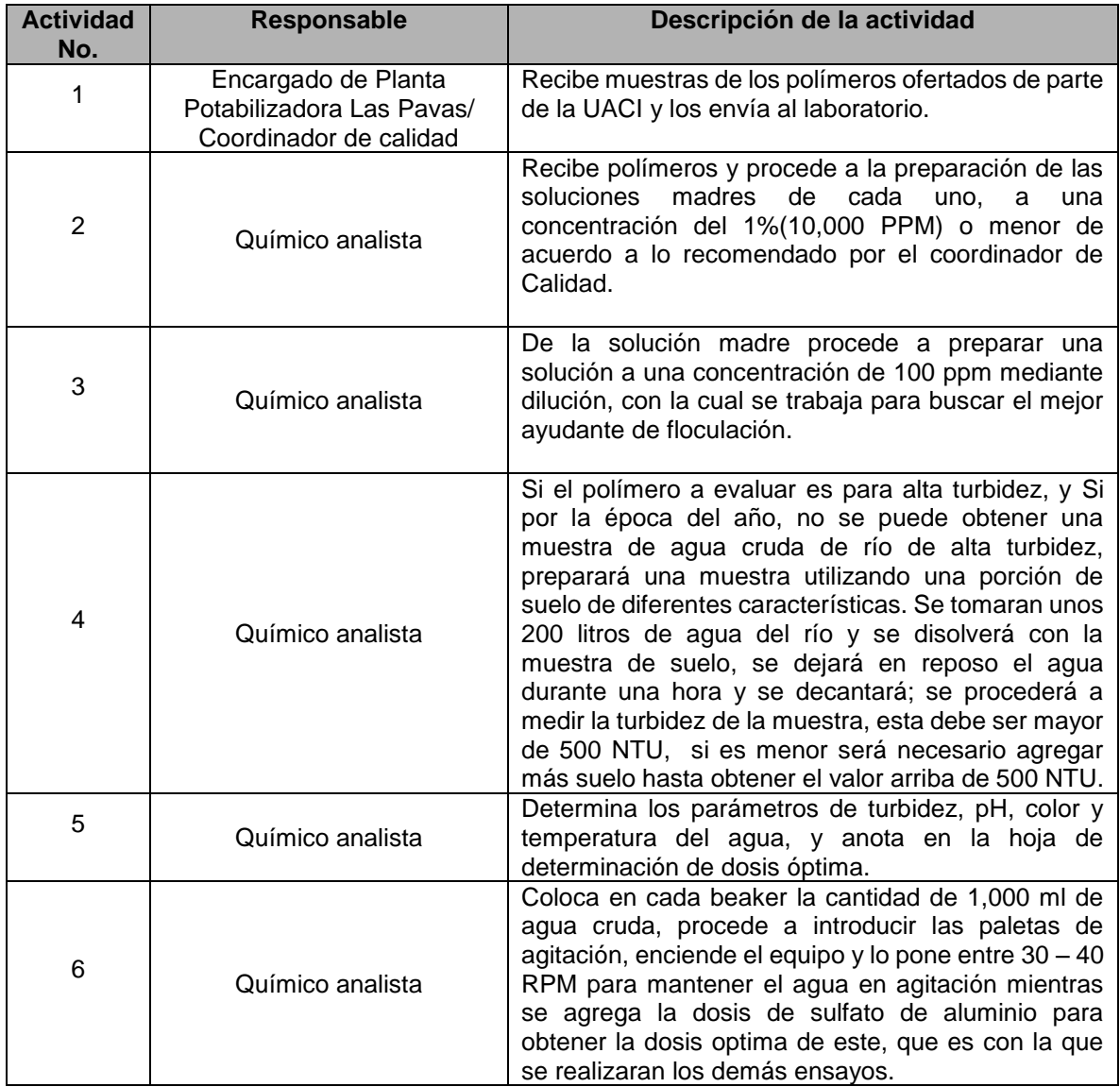

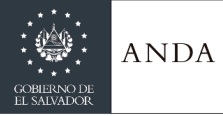

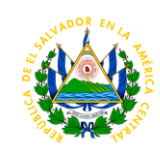

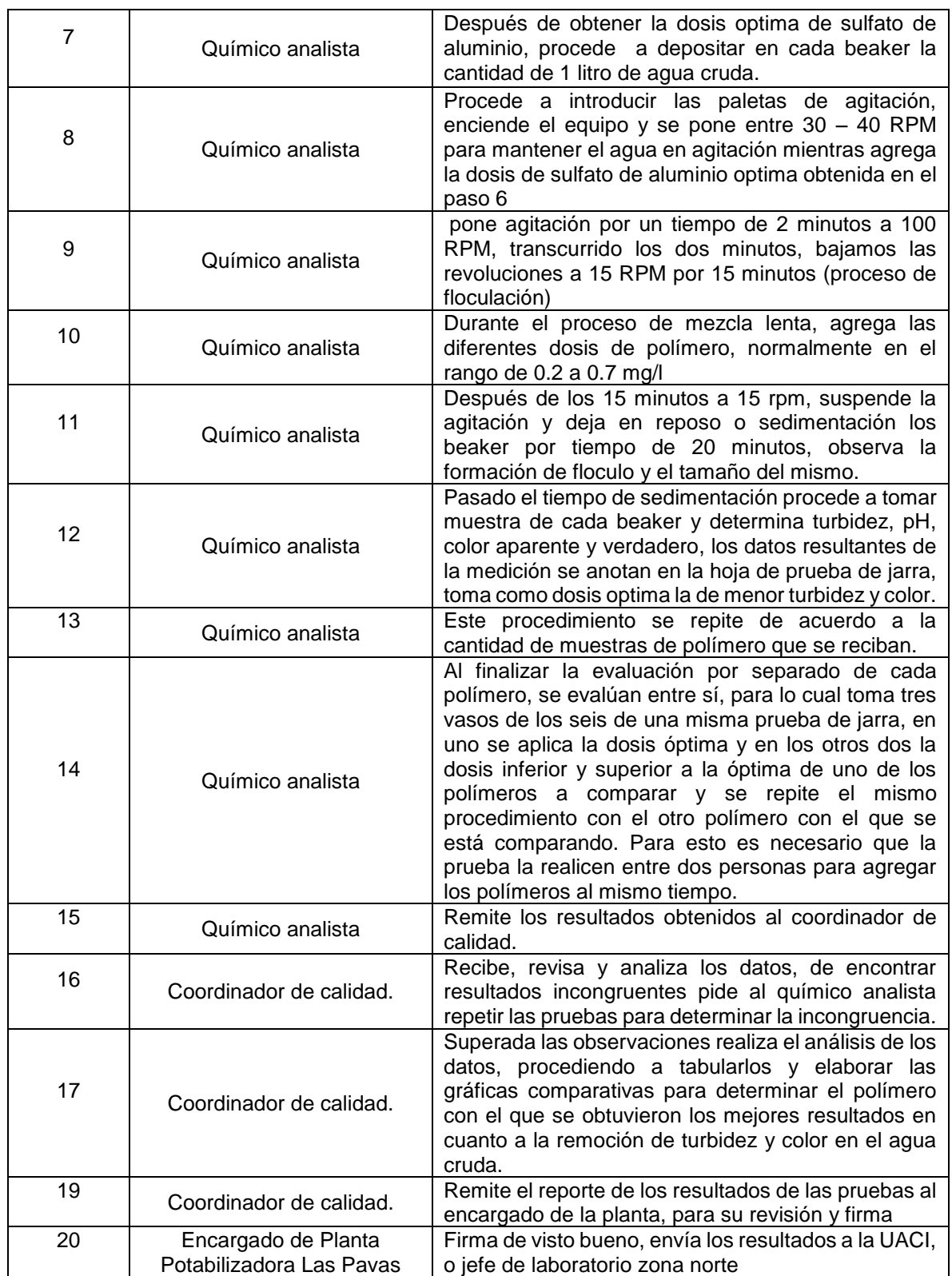

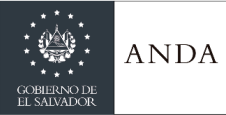

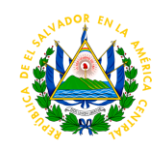

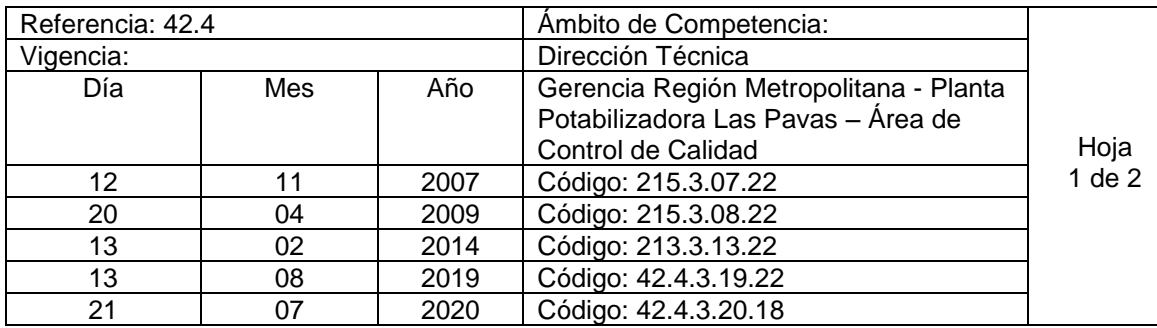

## Nombre del procedimiento: **Preparación y Dosificación de Permanganato de Potasio o sodio, bocatoma.** Insumos:

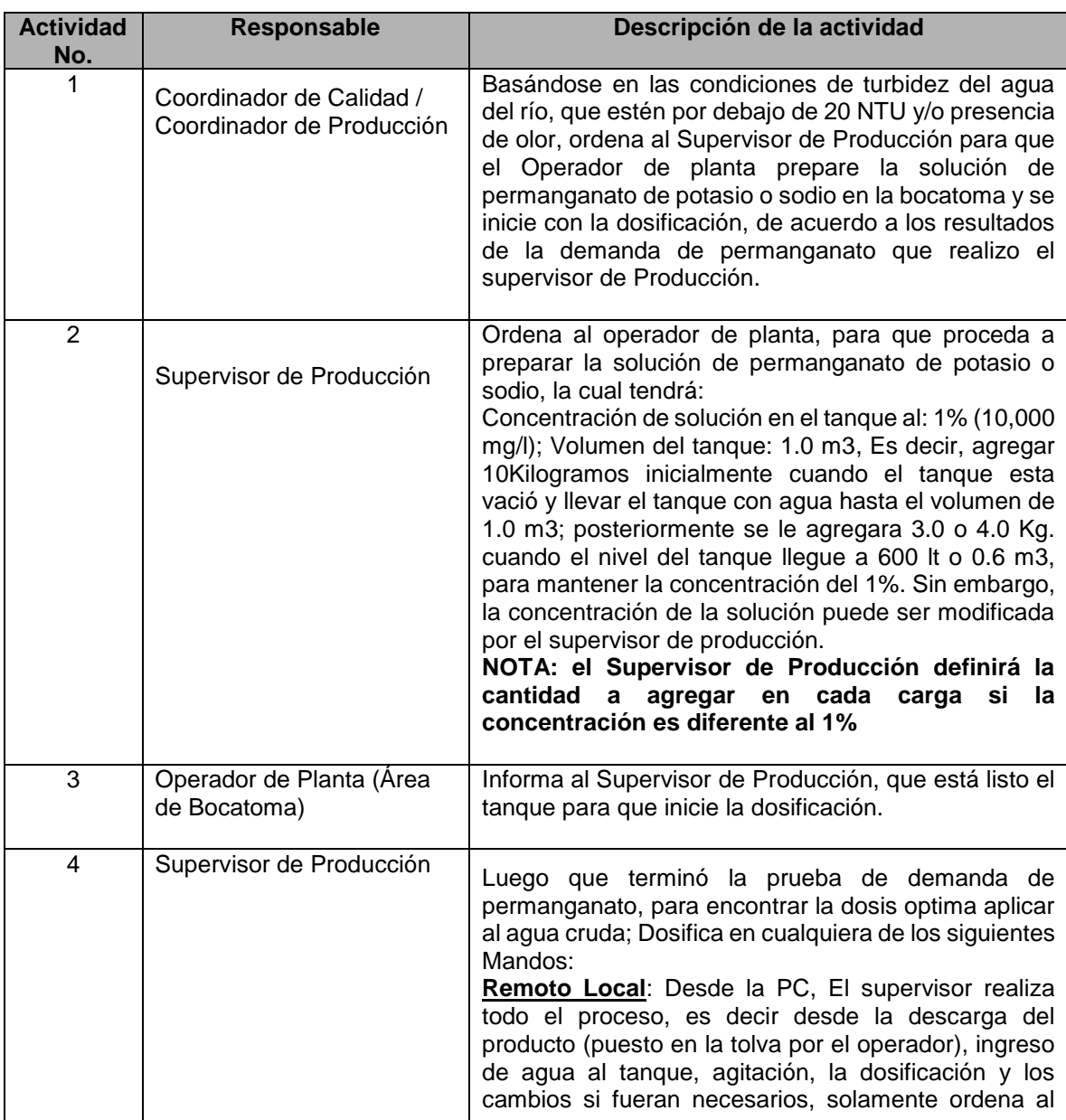

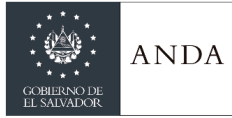

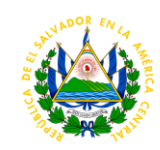

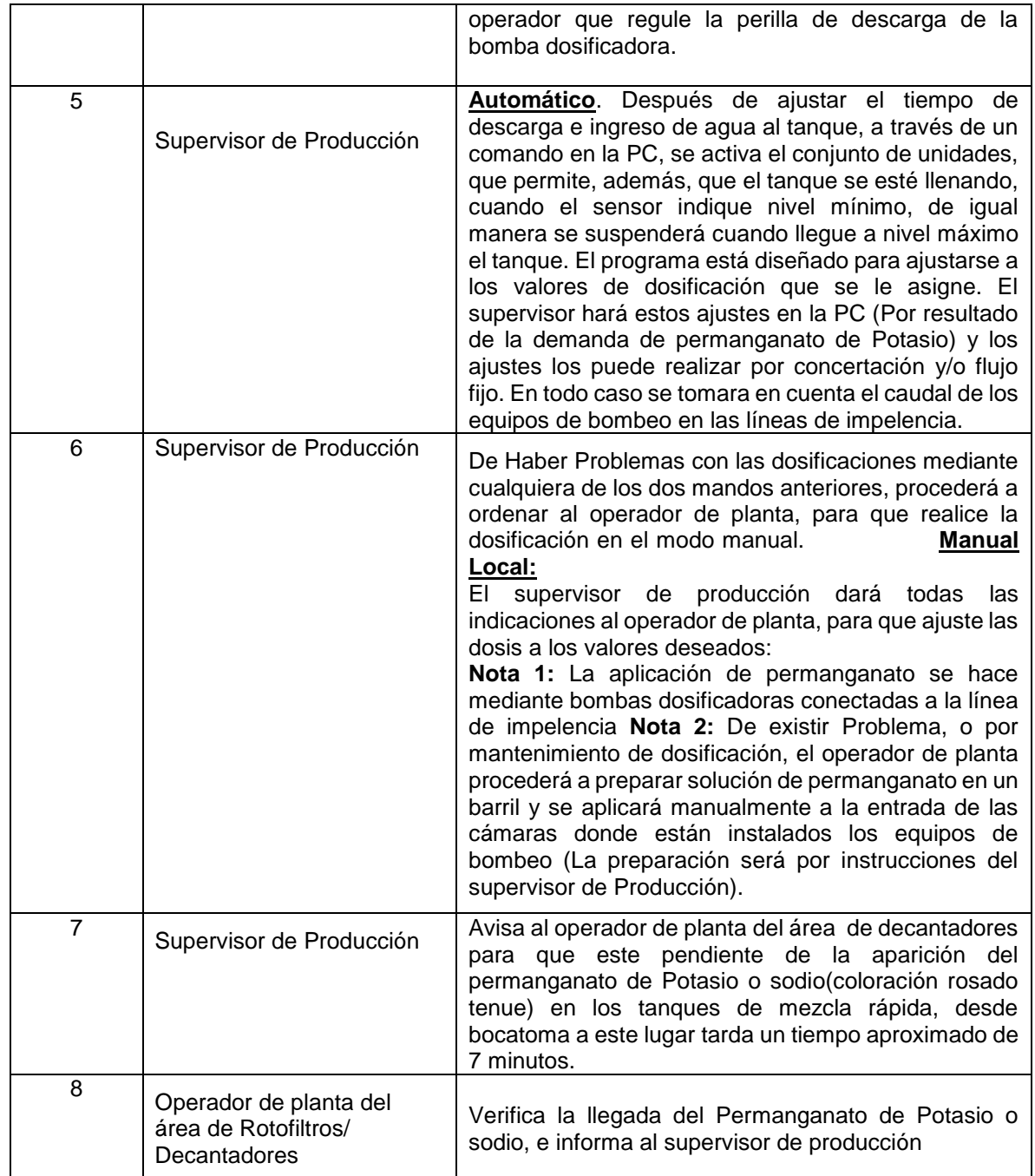

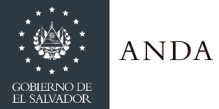

## **MANUAL DE PROCEDIMIENTOS Y POLITICAS INSTITUCIONALES**

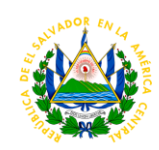

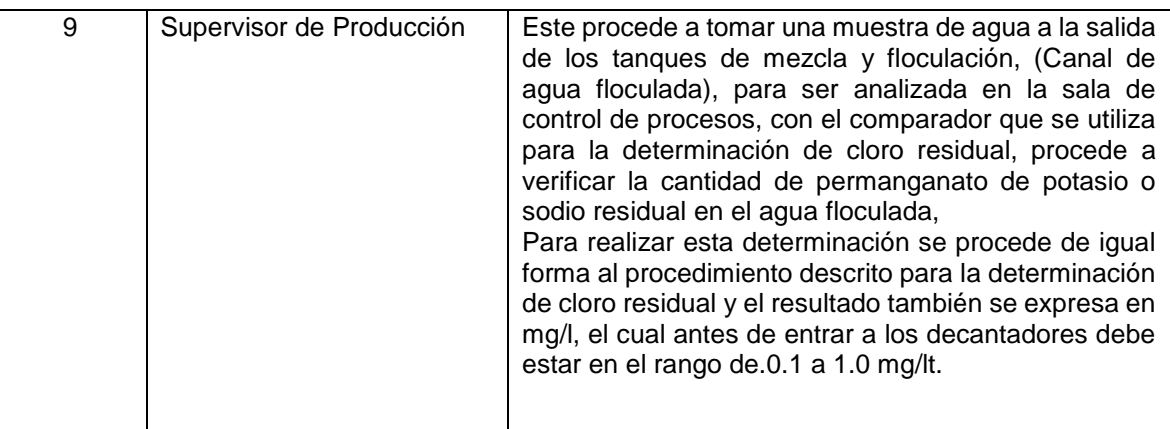

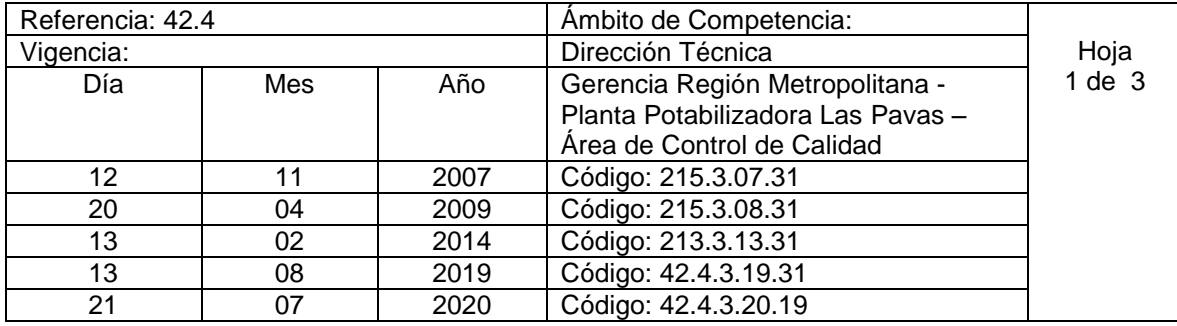

Nombre del procedimiento: **Preparación de Solución y Dosificación de Coagulante (Sulfato de Aluminio o Policloruro de Aluminio (PAC)).** Insumos:

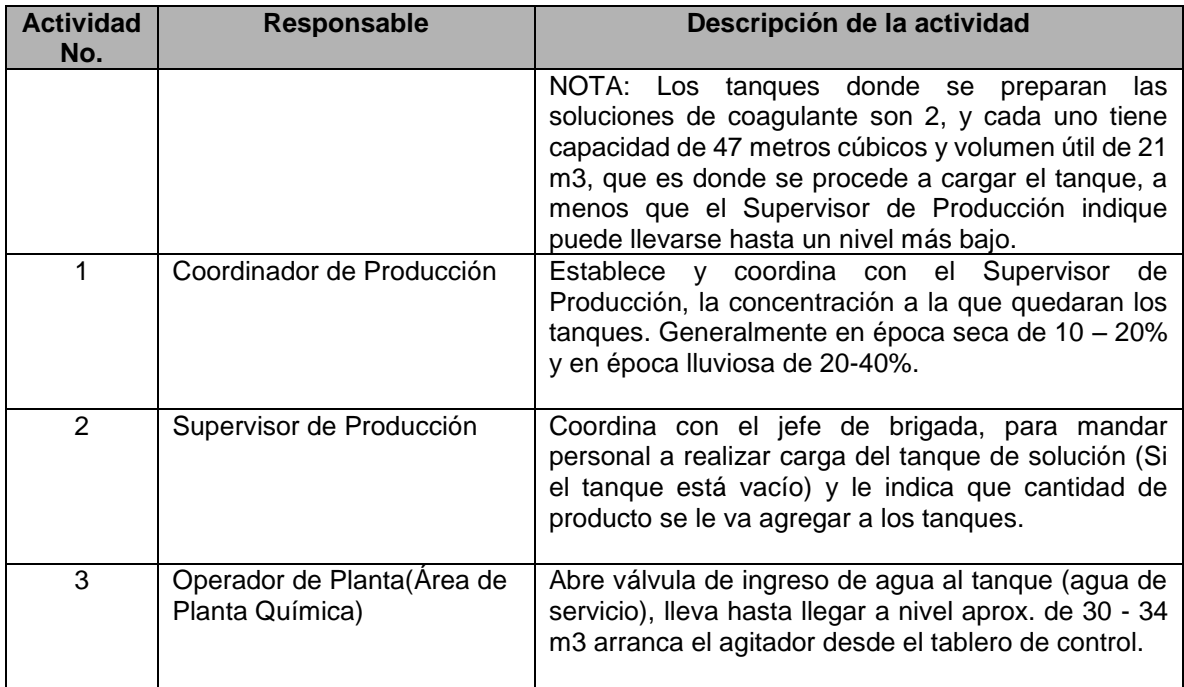

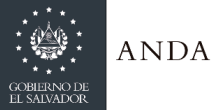

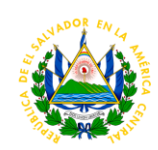

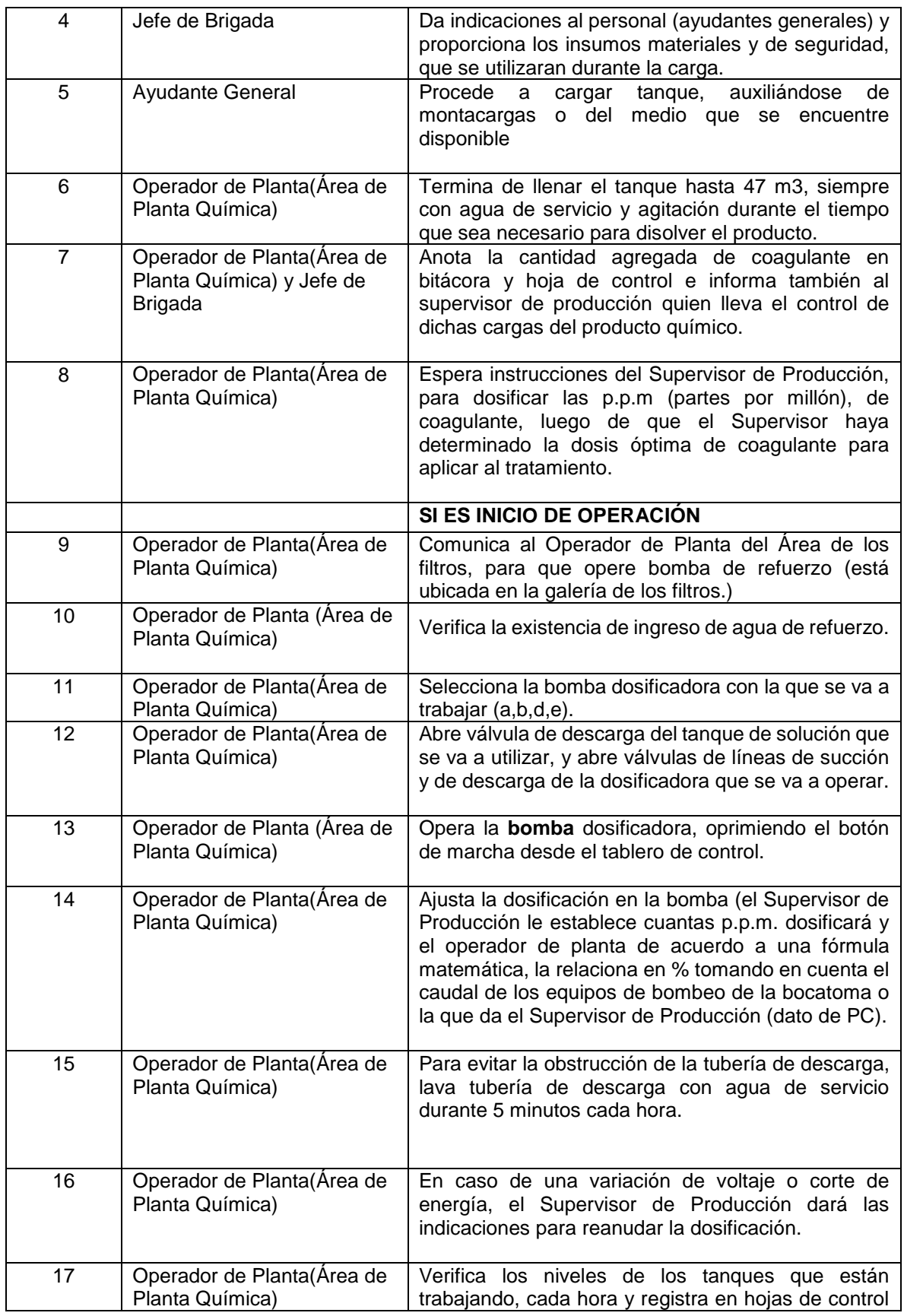

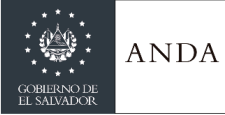

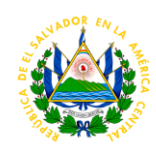

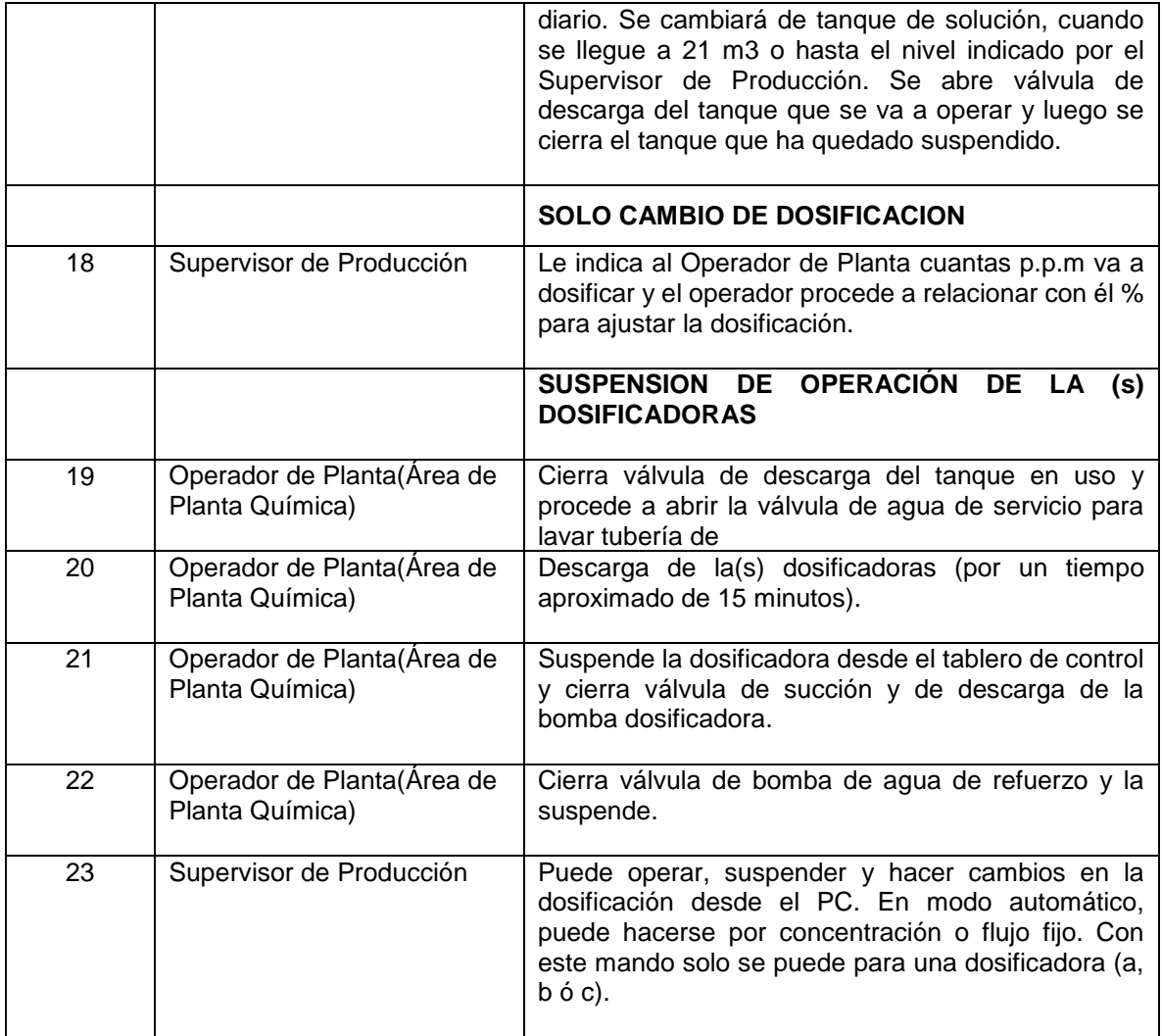

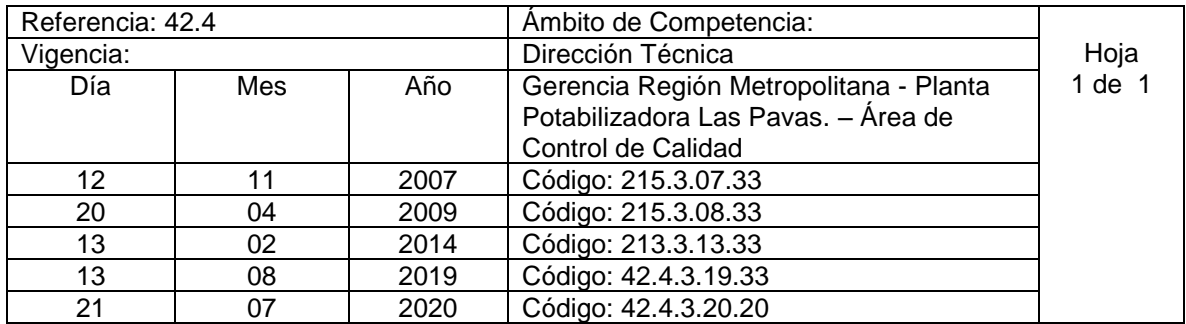

Nombre del procedimiento: **Preparación y Dosificación de Polímero. De Baja y alta Turbidez** Insumos:

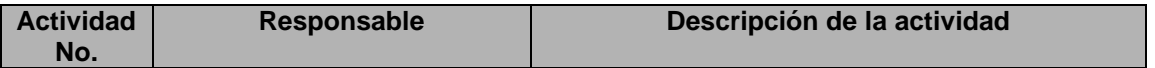

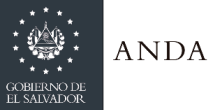

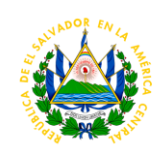

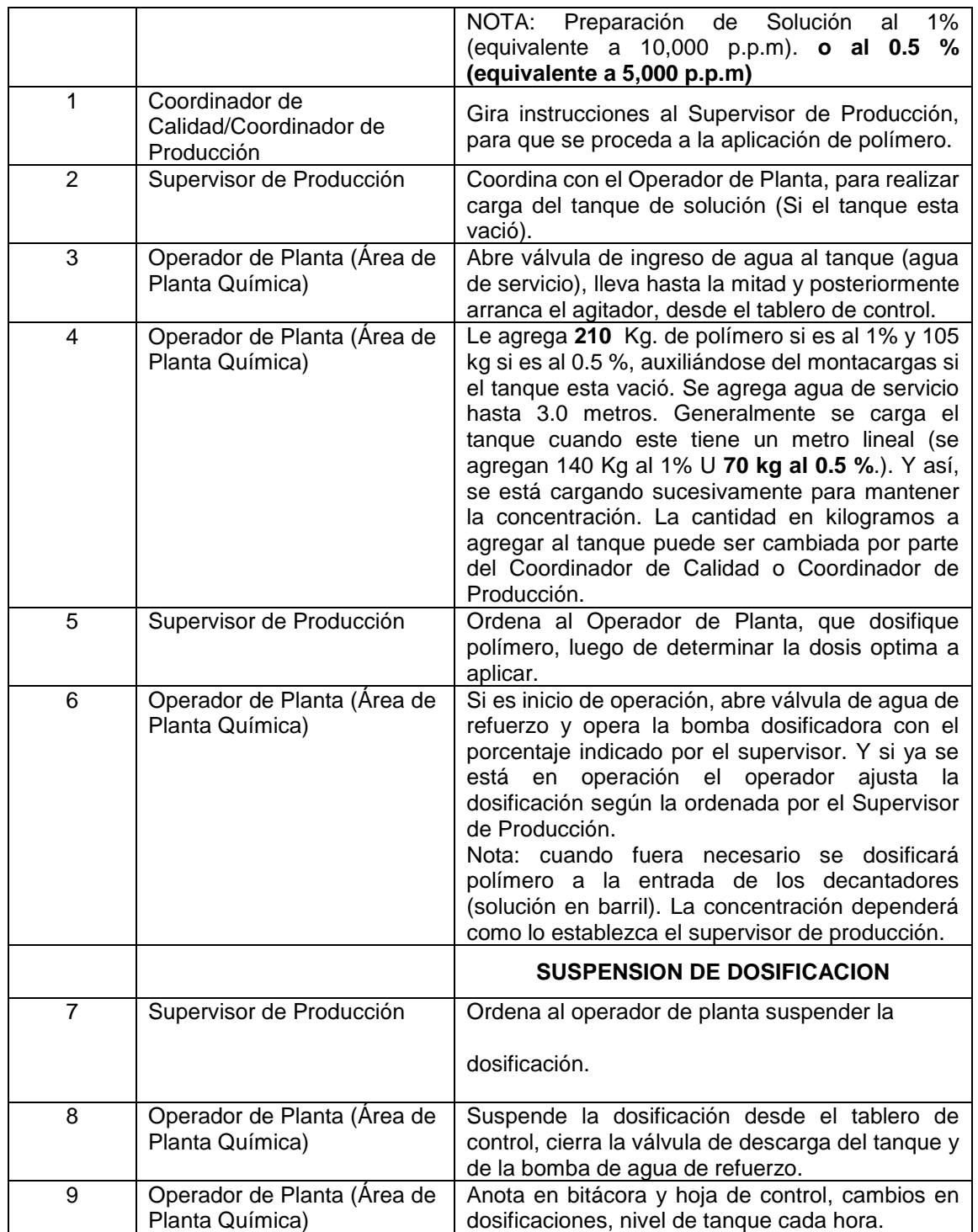

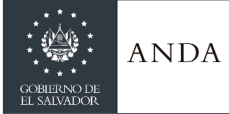

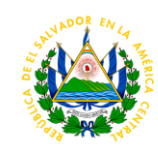

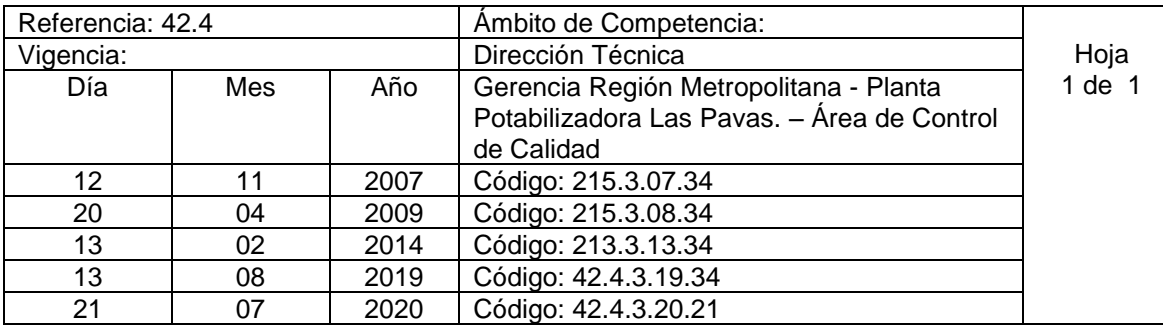

Nombre del procedimiento: **Preparación y Dosificación de Carbón Activo.** Insumos:

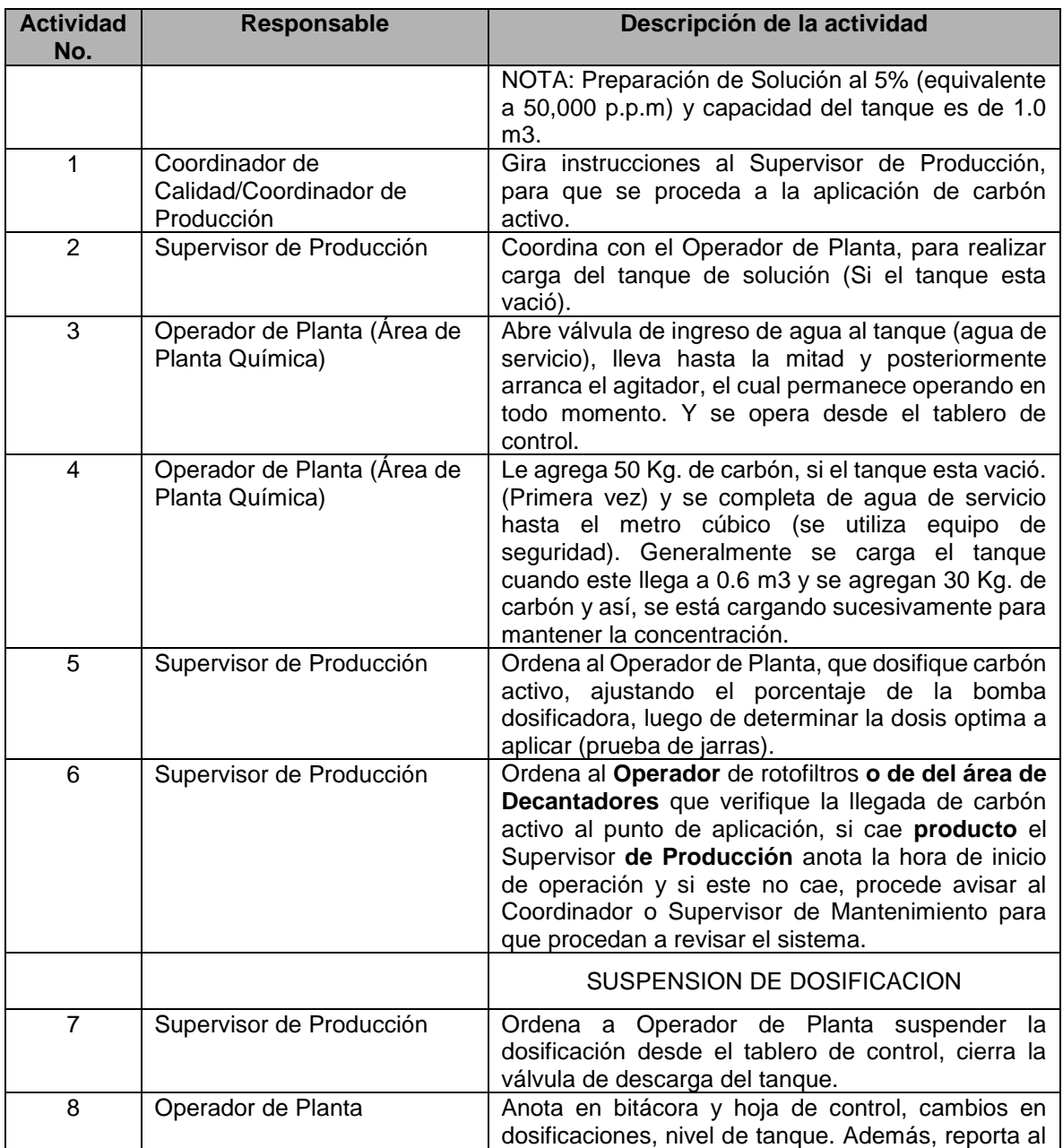

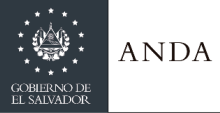

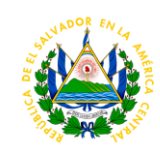

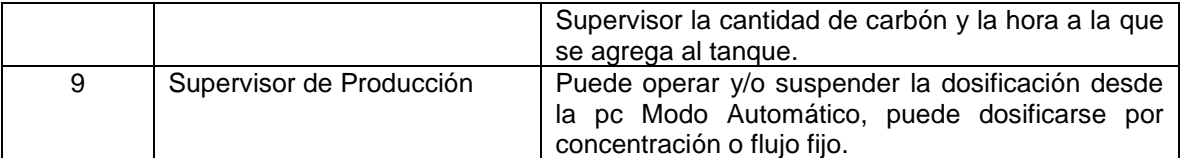

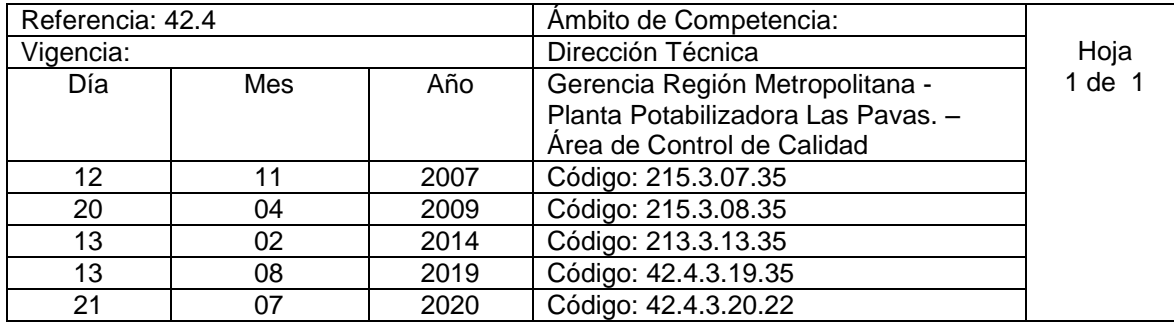

Nombre del procedimiento: **Dosificación de Cloro Gaseoso 2000 Libras.** Insumos:

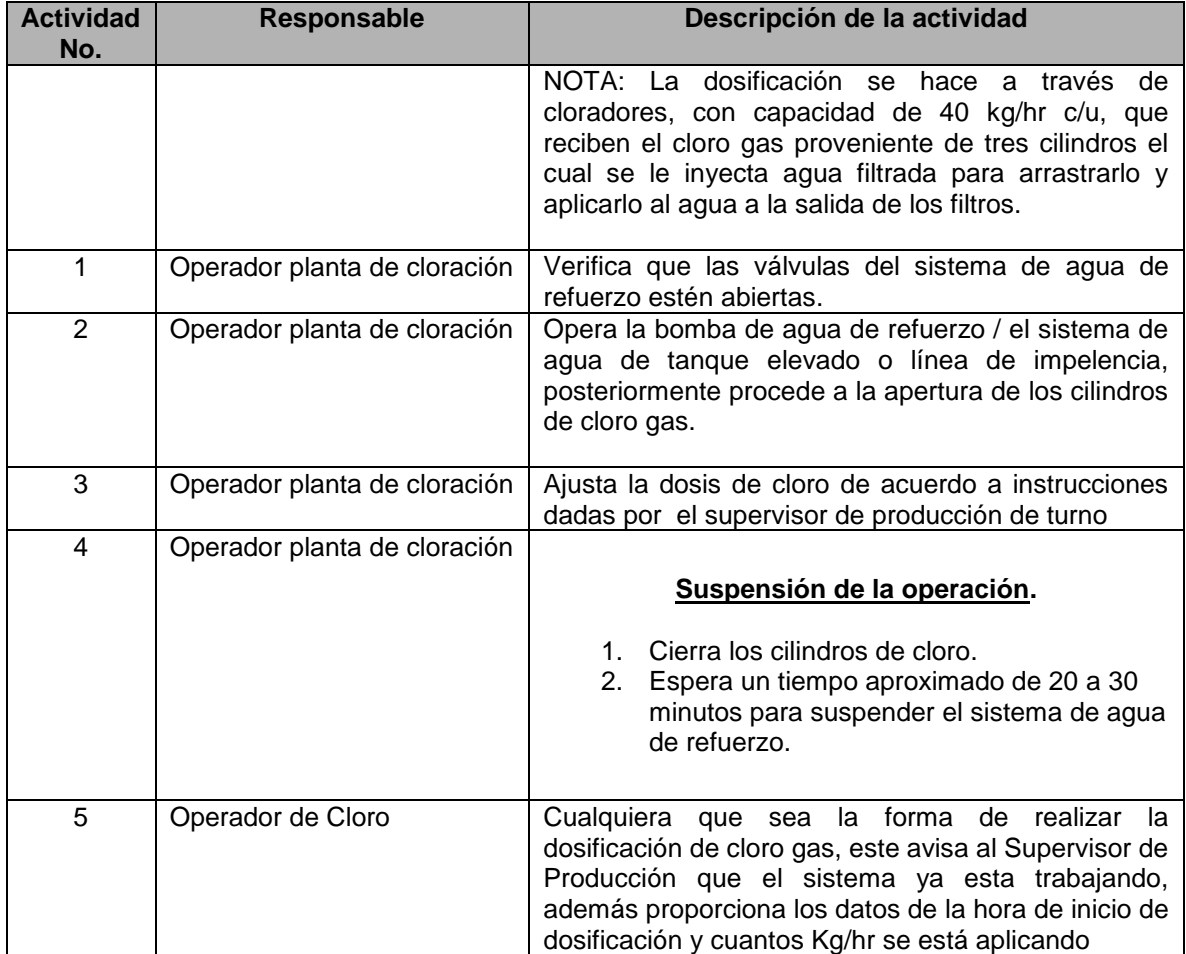

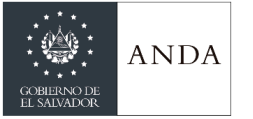

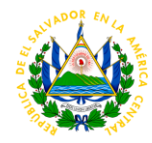

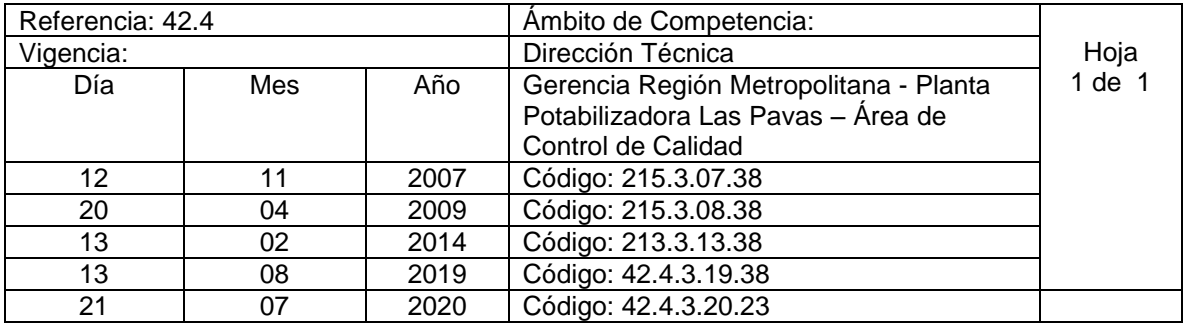

Nombre del procedimiento: **Preparación de Solución De Hipoclorito de Calcio** Insumos:

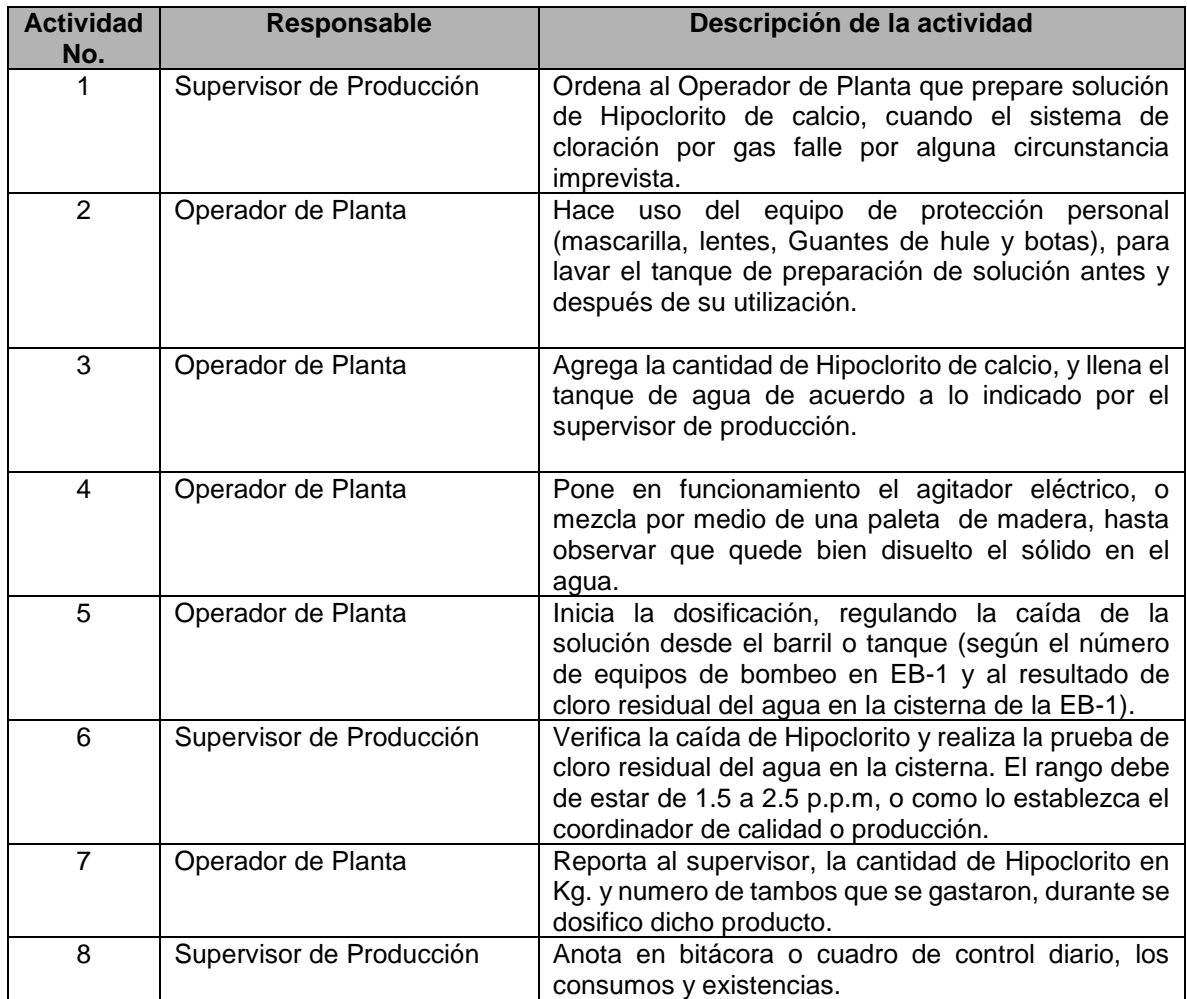

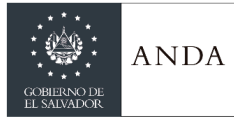

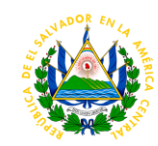

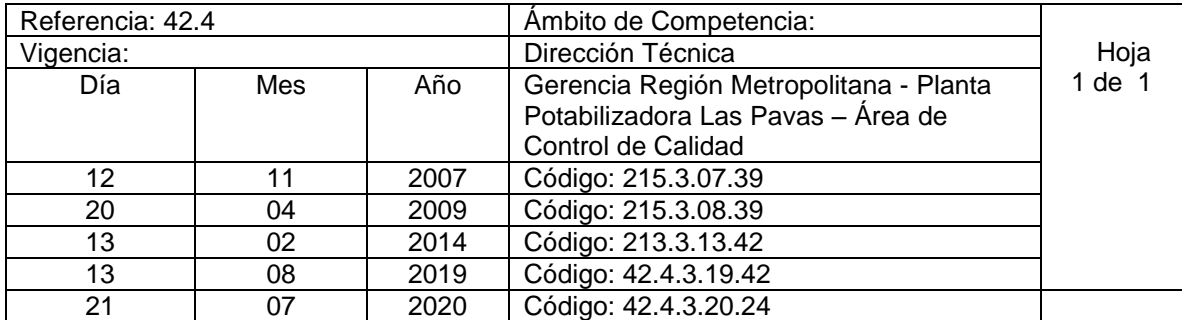

Nombre del procedimiento: **Preparación de Polímero para Deshidratación de Sedimentos Floculados.** Insumos:

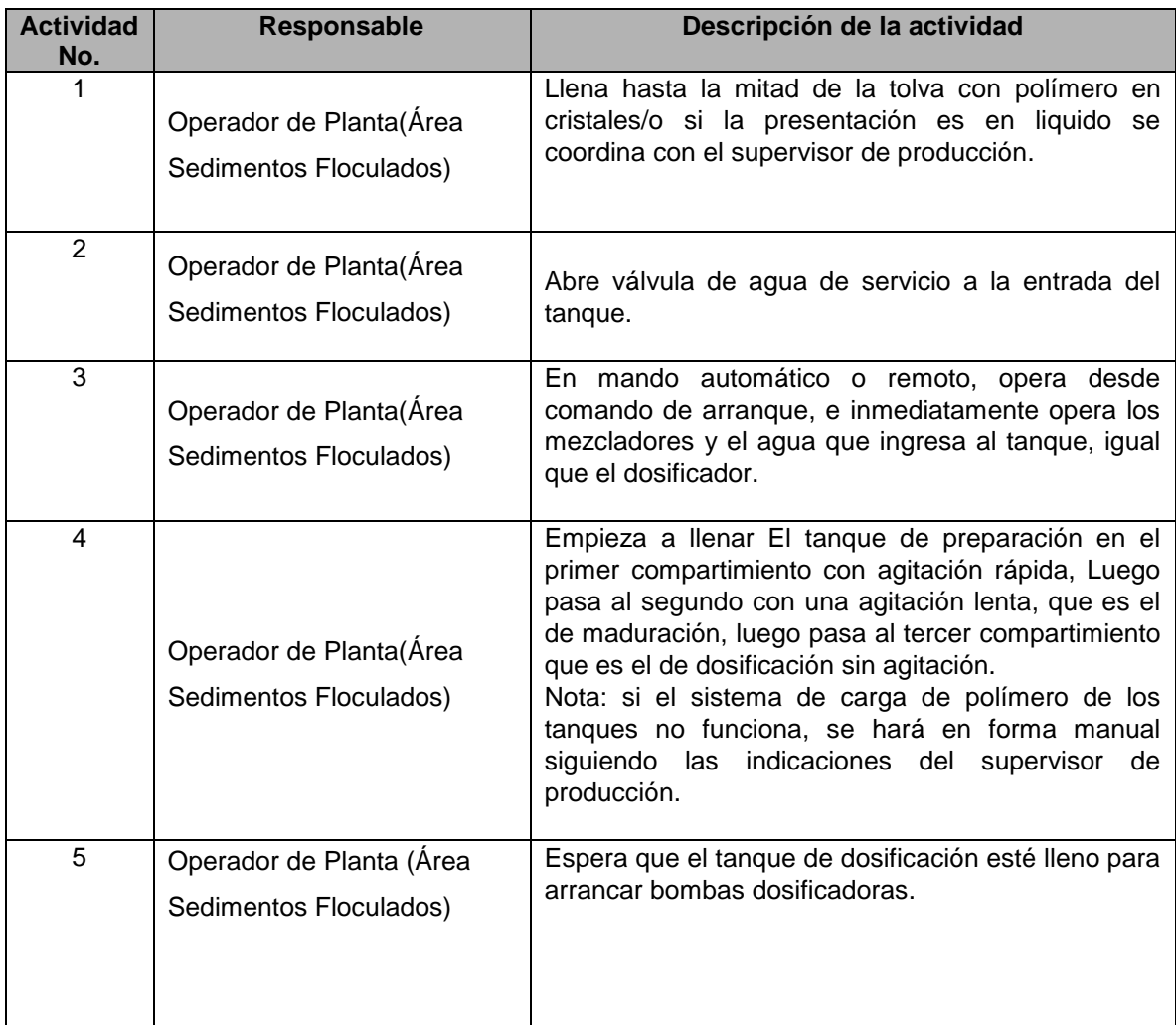

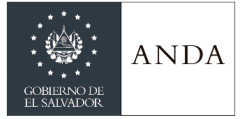

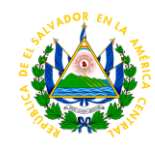

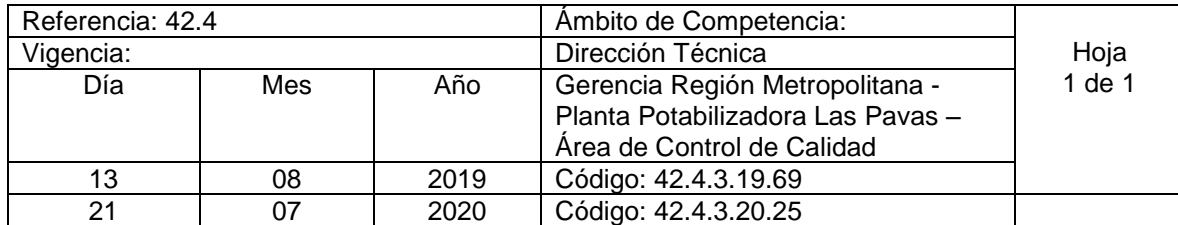

Nombre del Procedimiento: **Retiro de Reactivos, Cristalería, Materiales y de laboratorio de bodega 21** Insumos:

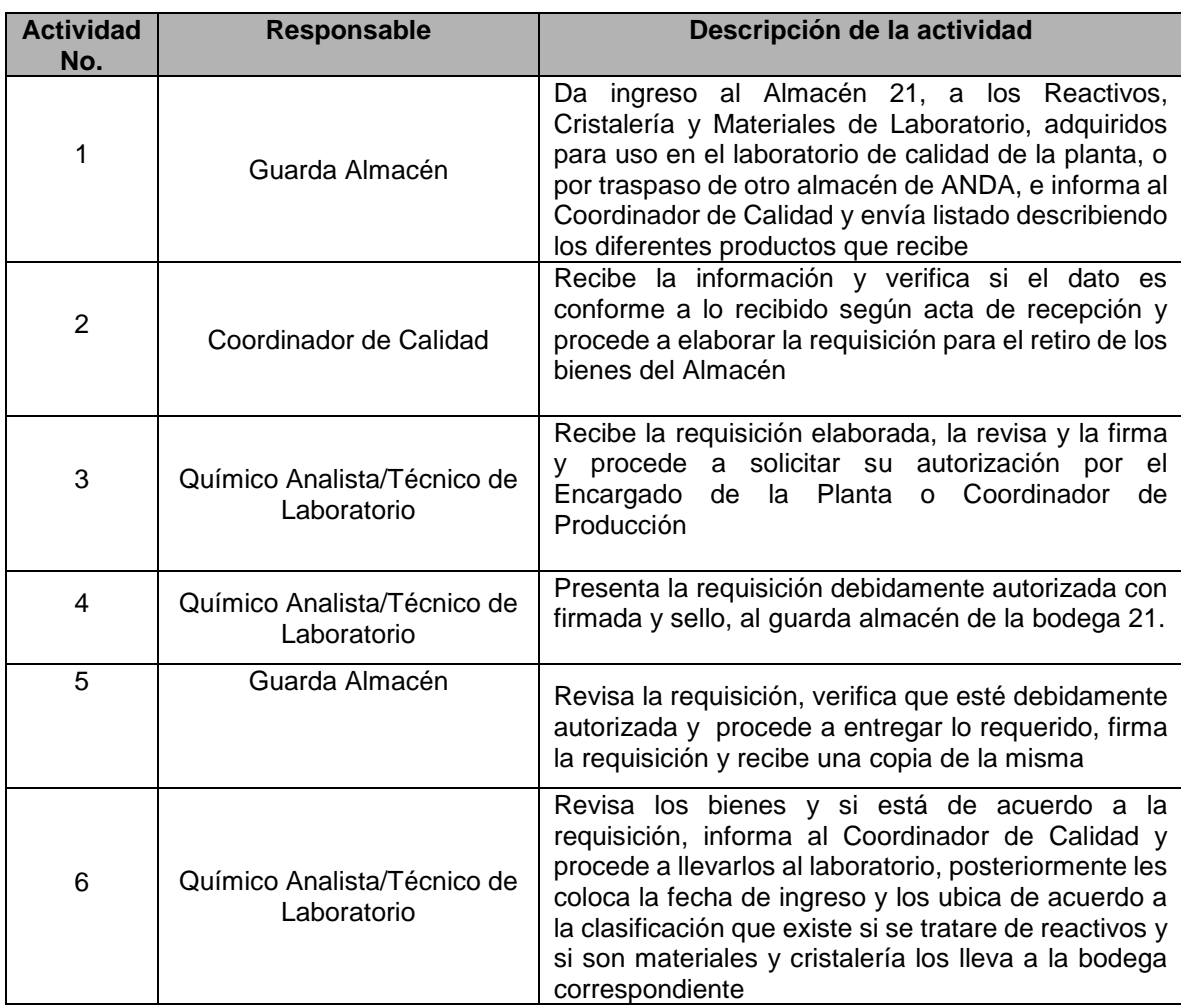

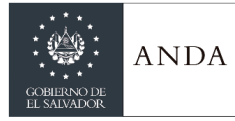

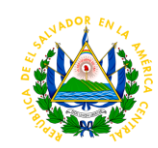

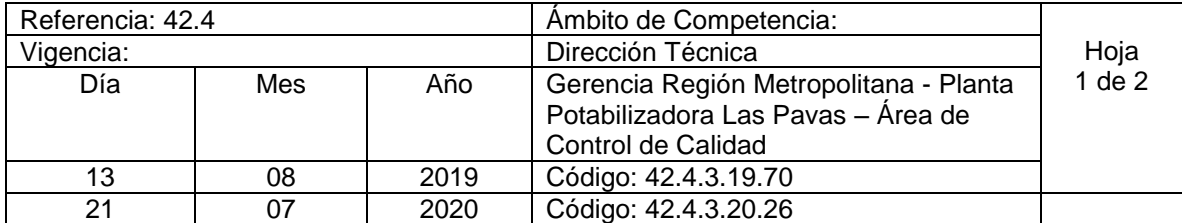

Nombre del procedimiento**: Ensayos para la evaluación de efectividad de remoción de turbidez y Color de Policloruro de Aluminio en el proceso de licitación del químico** Insumos:

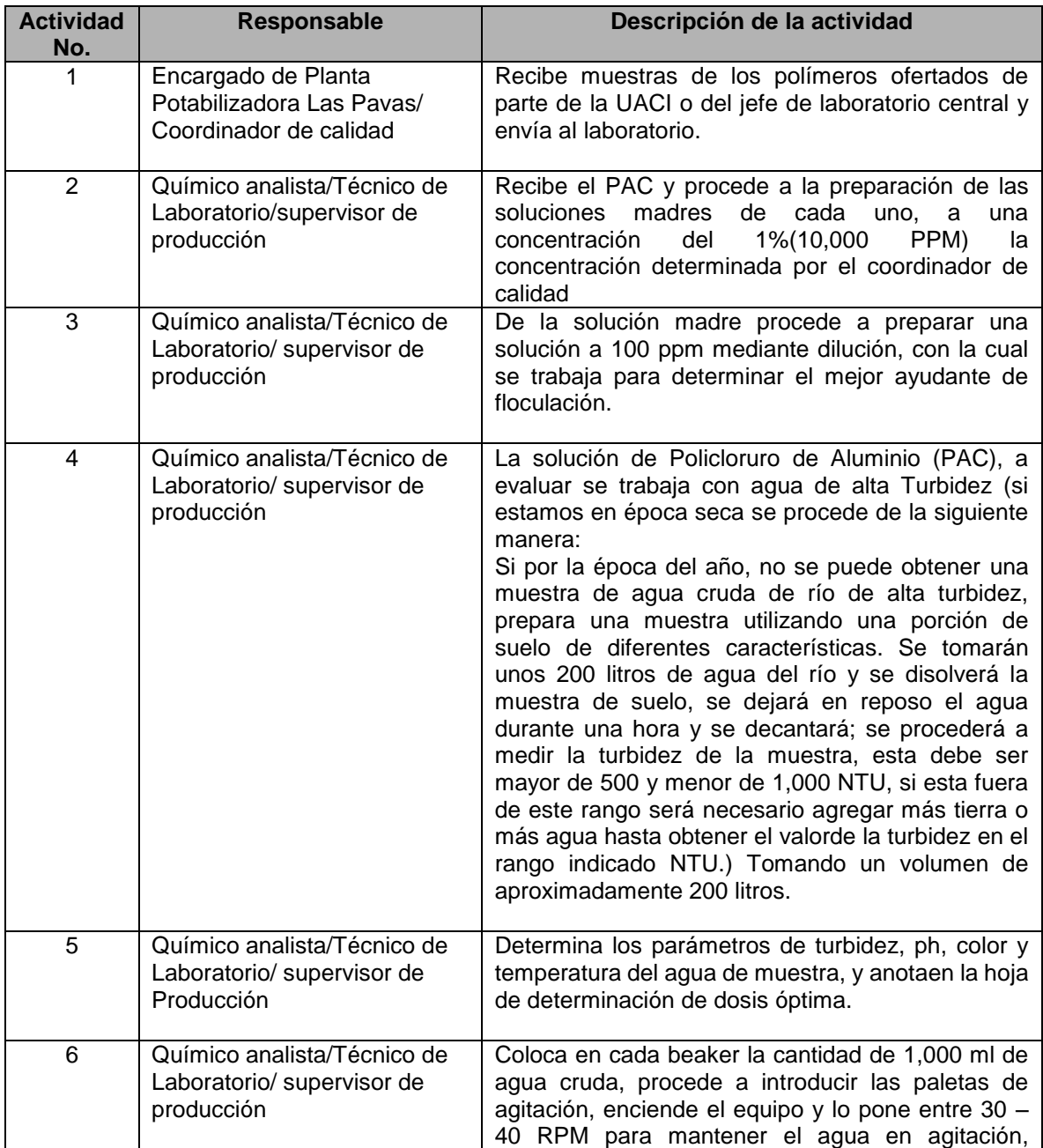

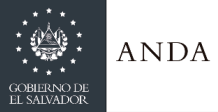

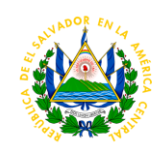

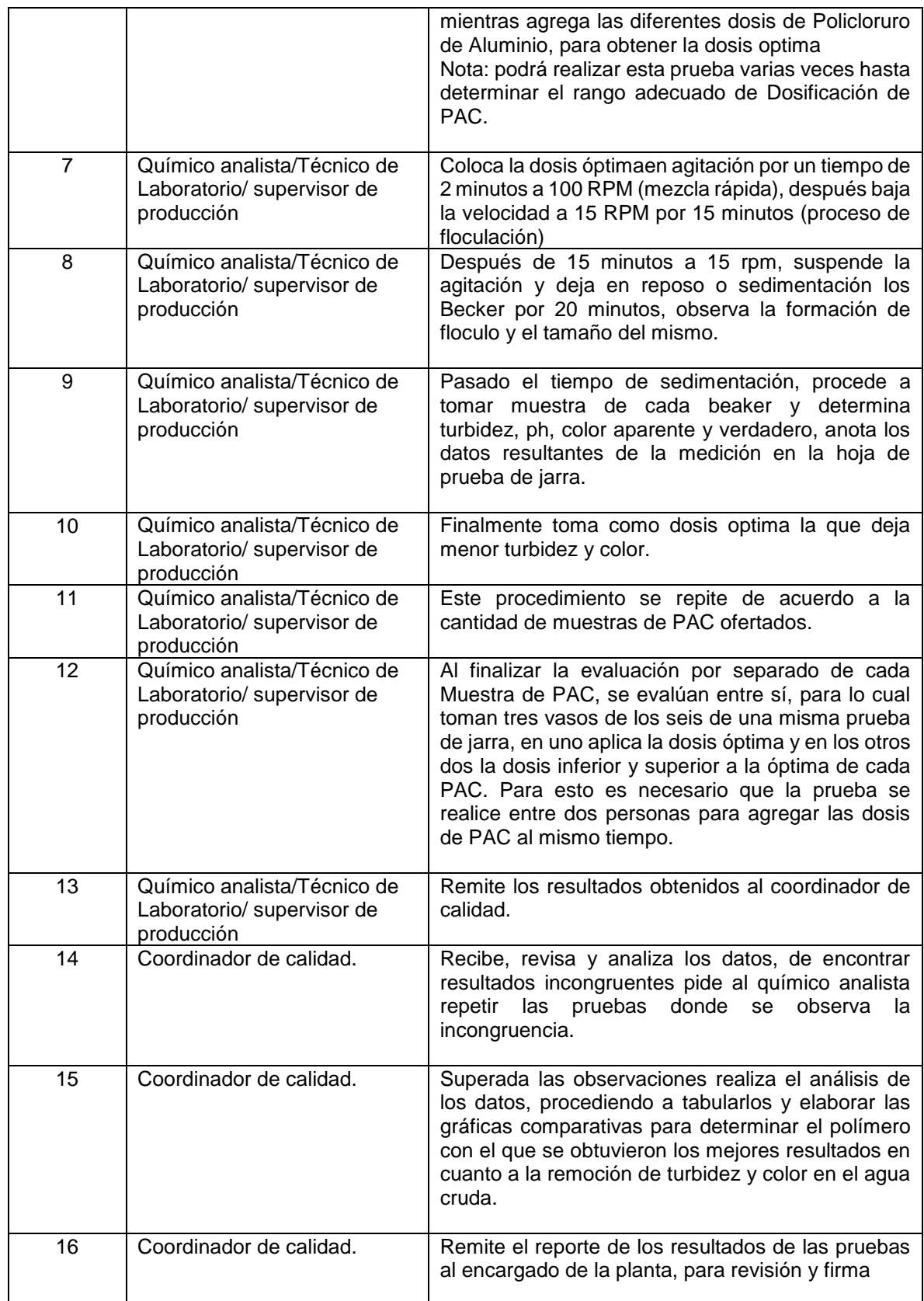

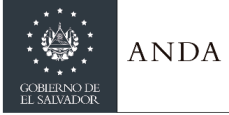

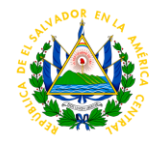

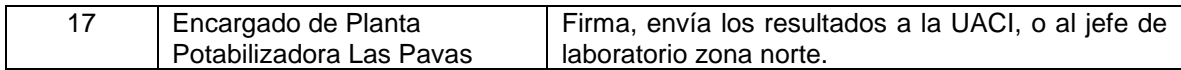

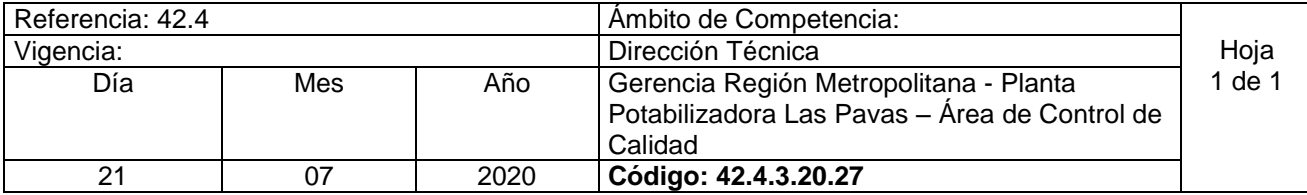

**Nombre del Procedimiento: Paro de operación de Bocatoma por problema de color y olor de agua cruda**

Insumos

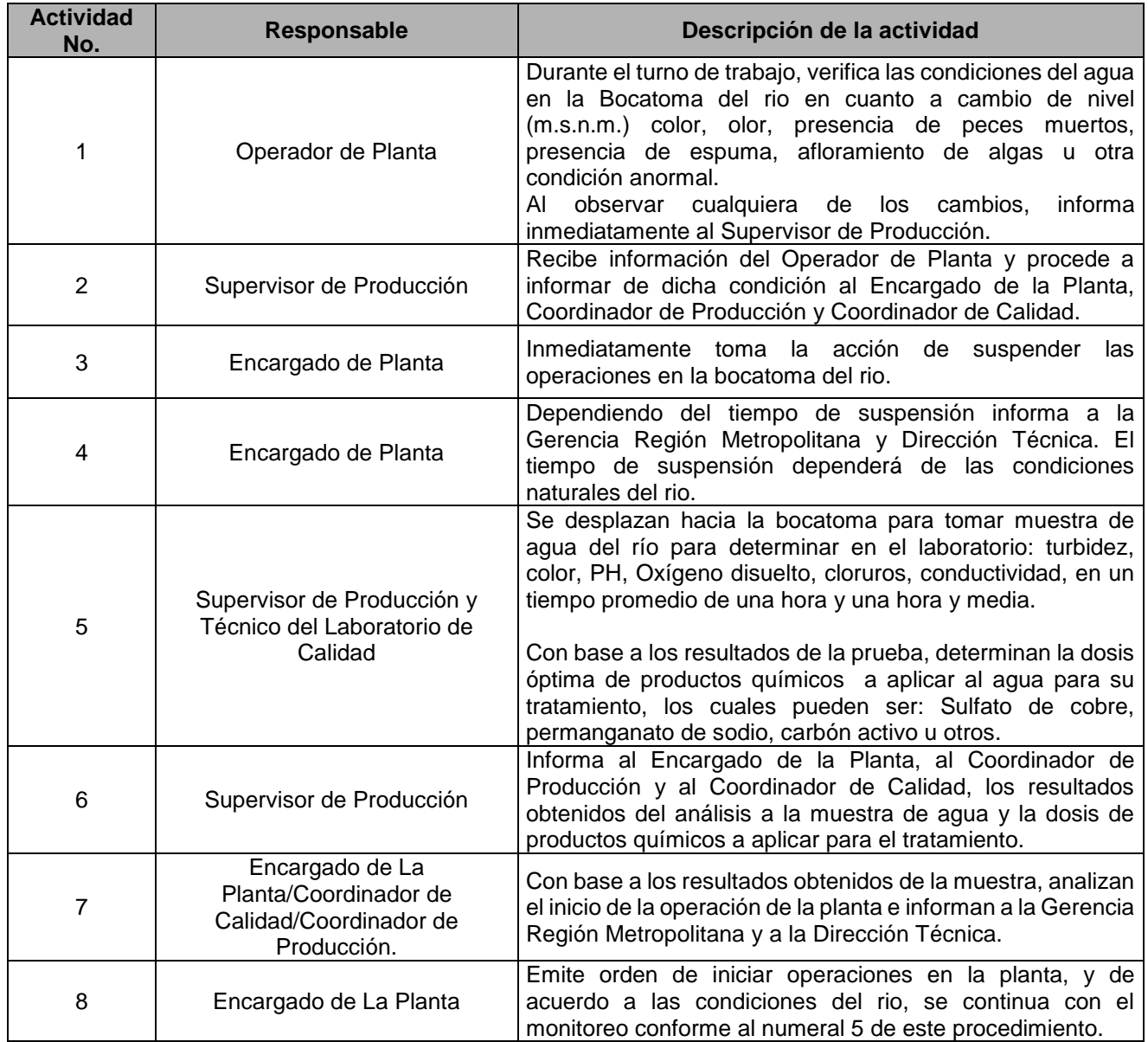

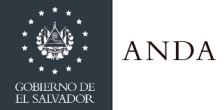

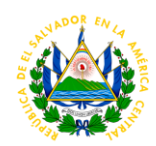

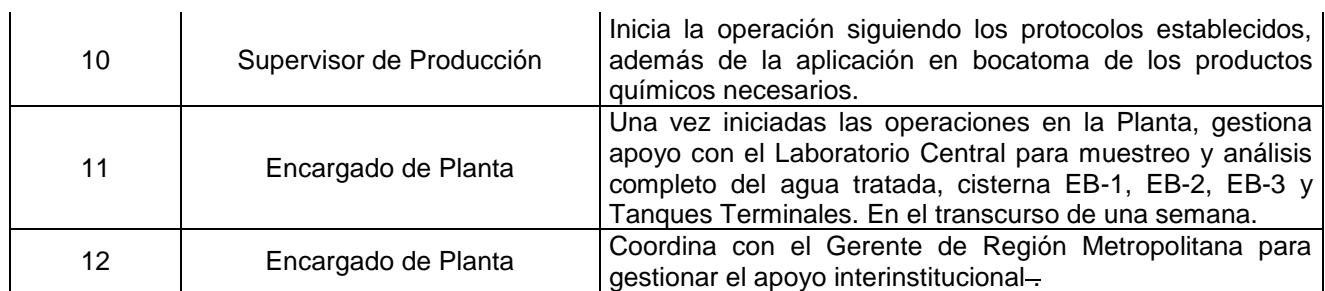

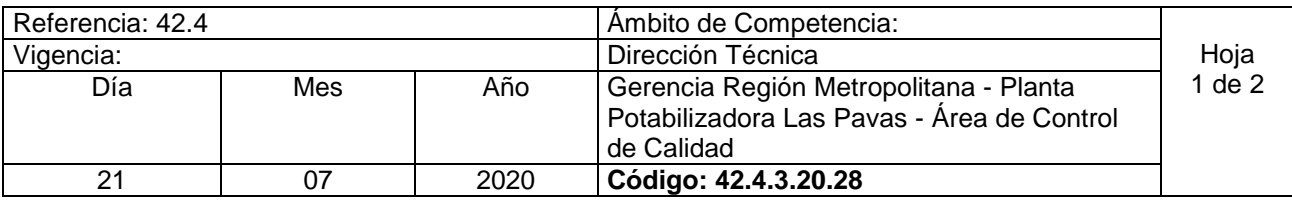

Nombre del procedimiento: **Preparación y Dosificación de Sulfato de Cobre Pentahidratado en bocatoma.** Insumos:

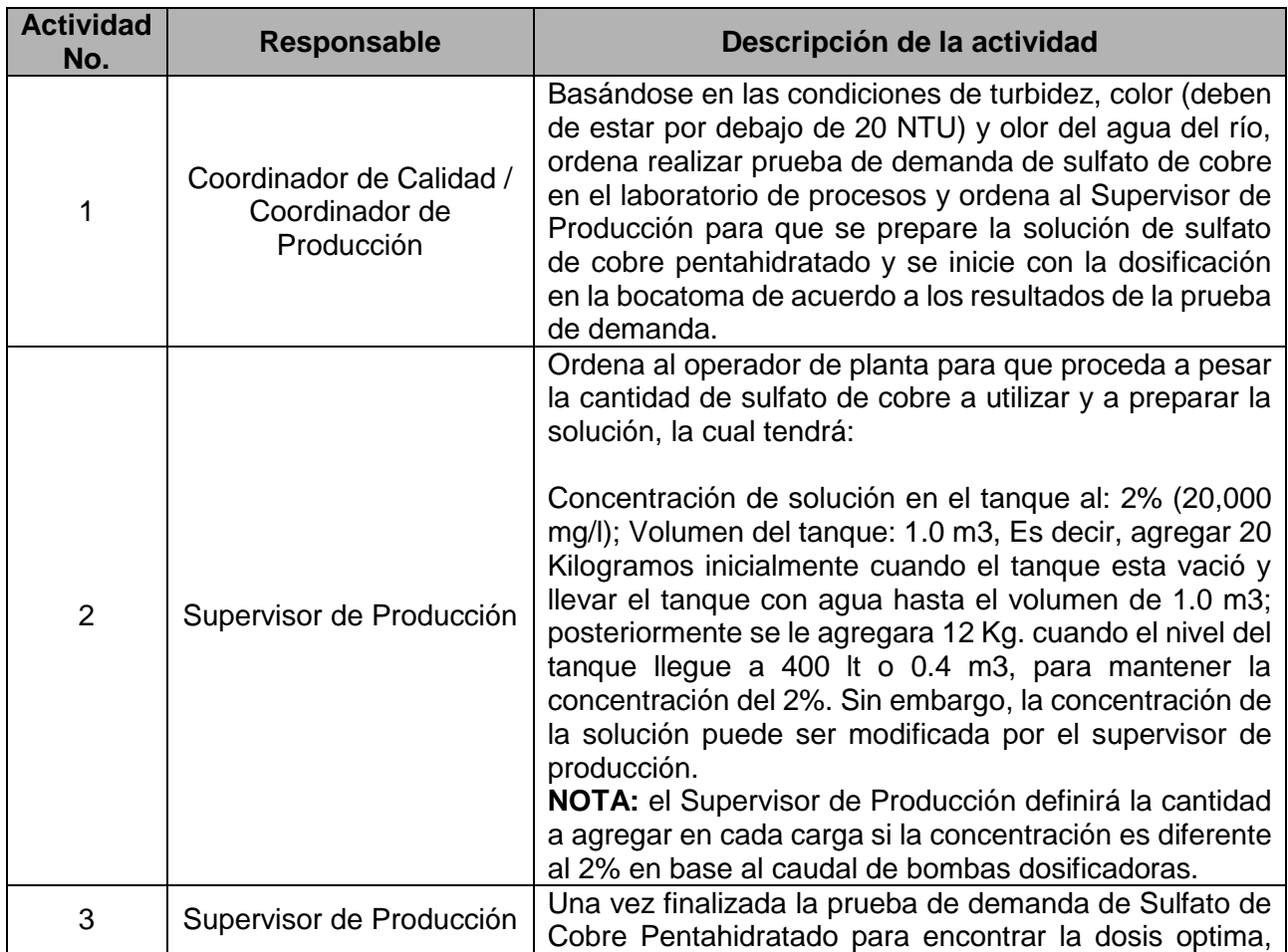

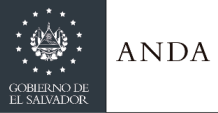

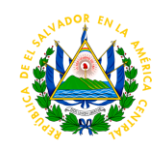

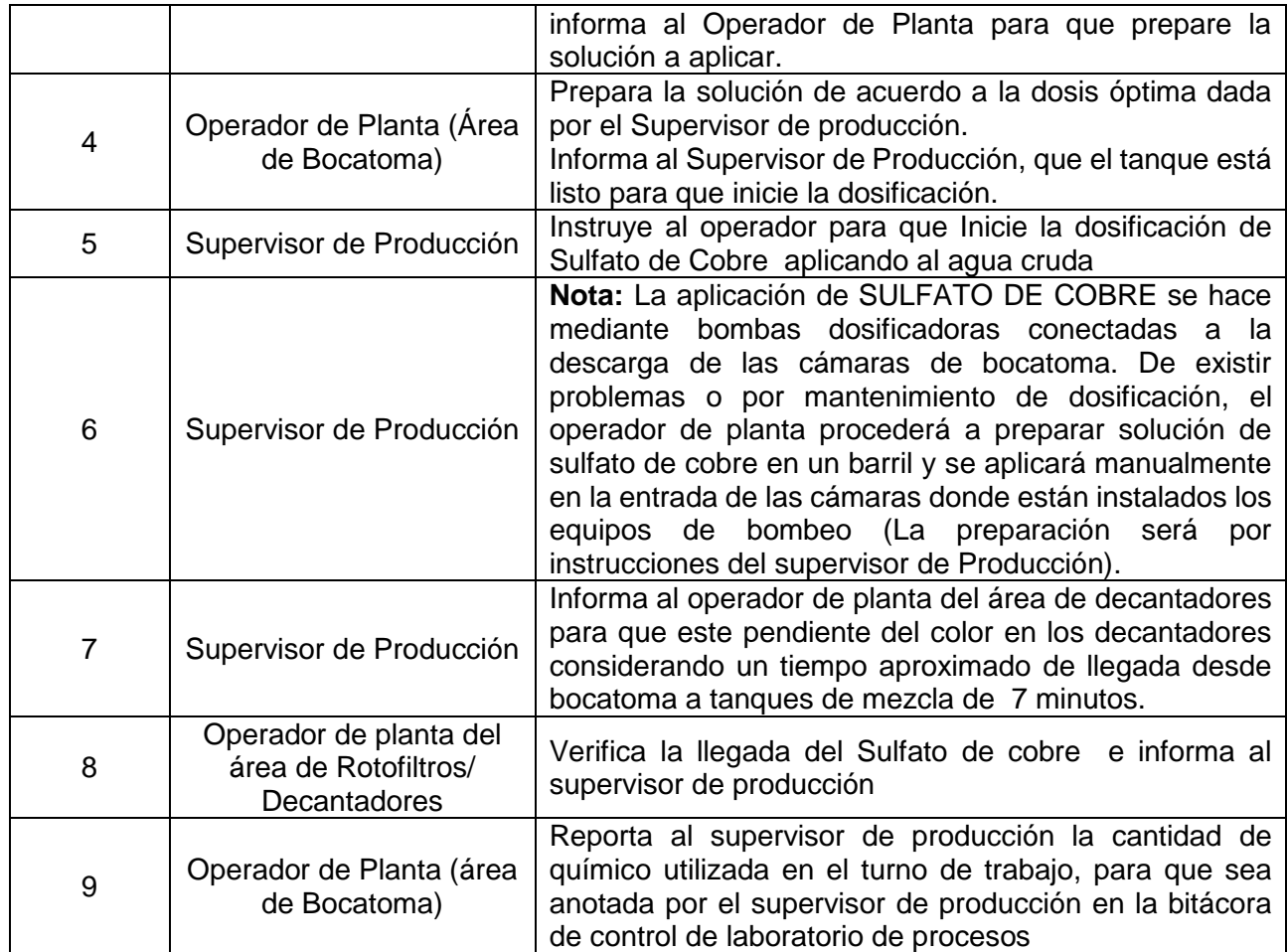

## **AREA DE PRODUCCIÓN**

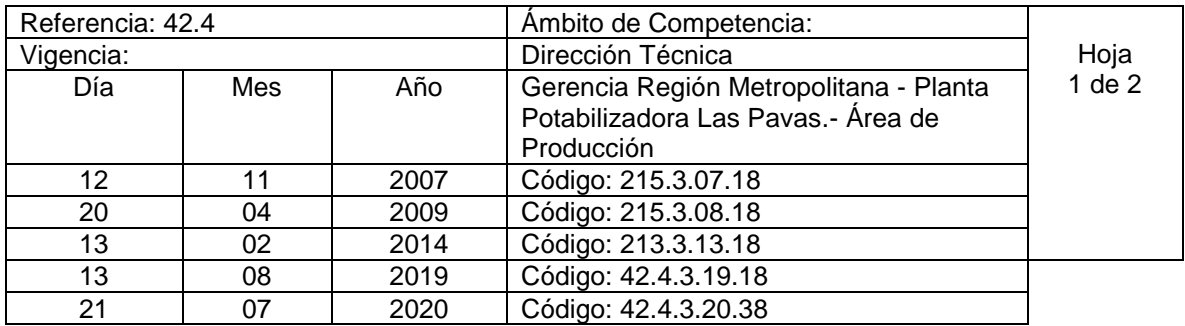

Nombre del procedimiento: **Operación de Compuertas de 10 y 5 metros en Bocatoma.** Insumos:

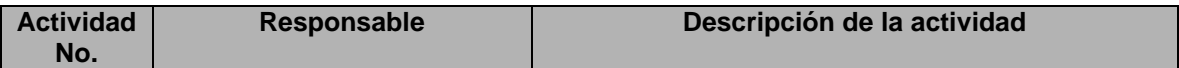

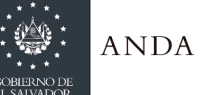

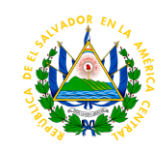

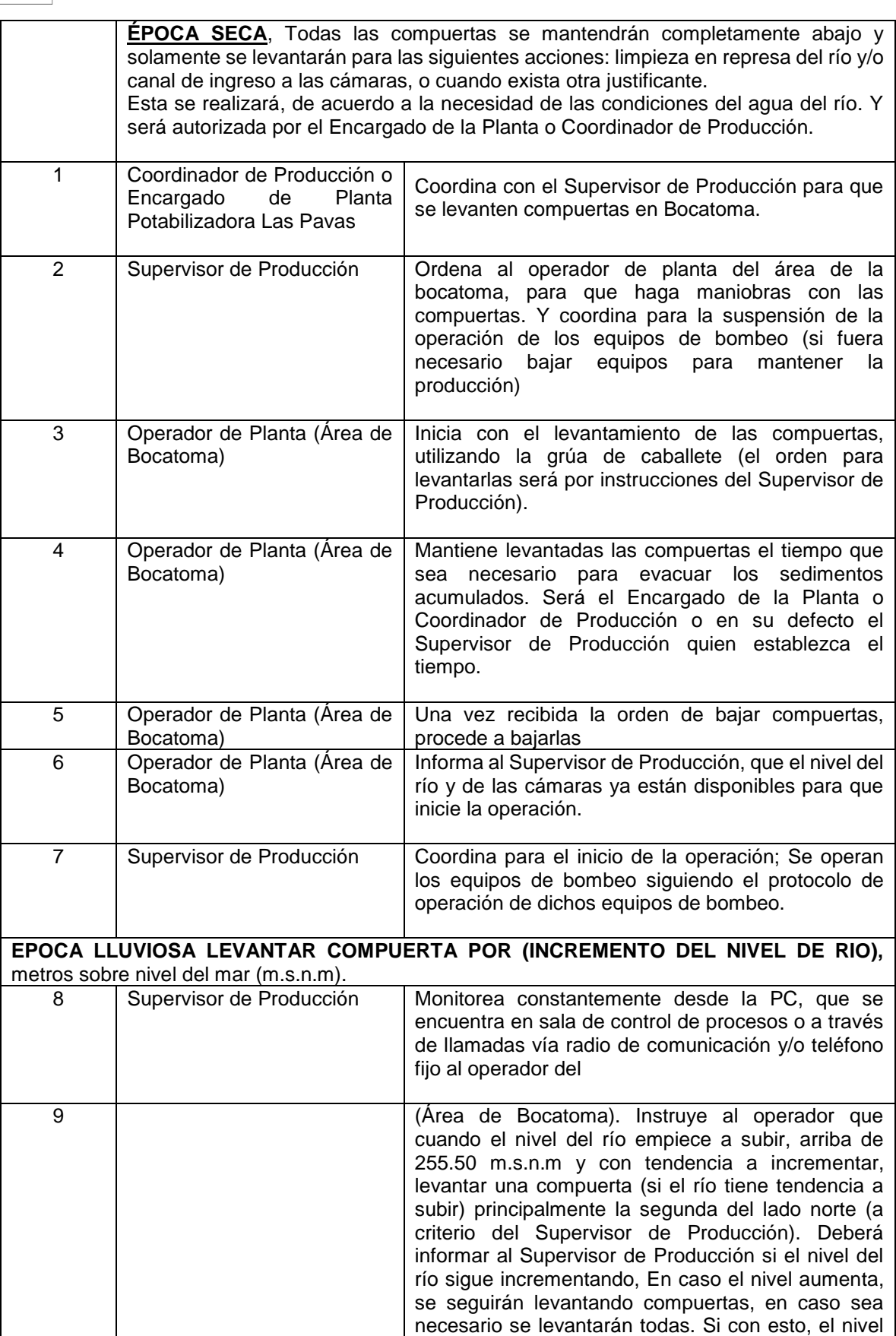

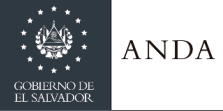

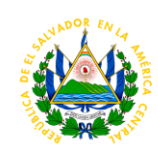

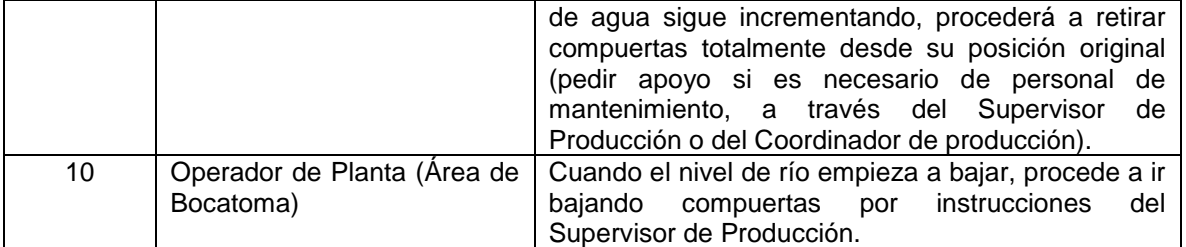

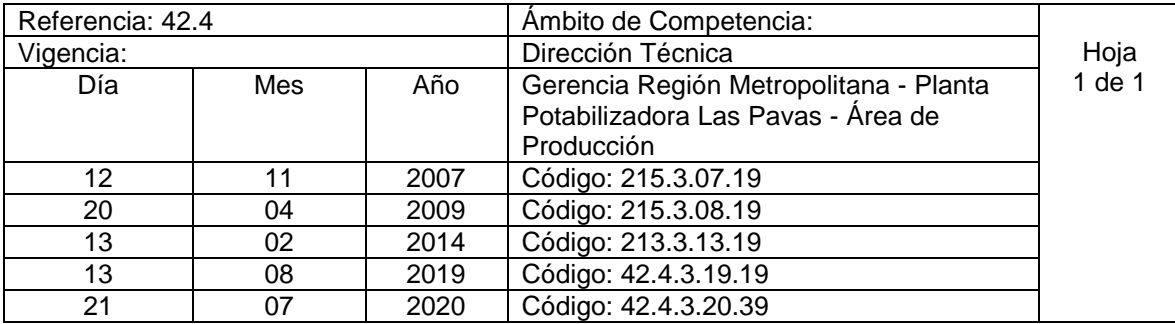

Nombre del procedimiento: **Operación de Compuertas Triples en bocatoma.** Insumos:

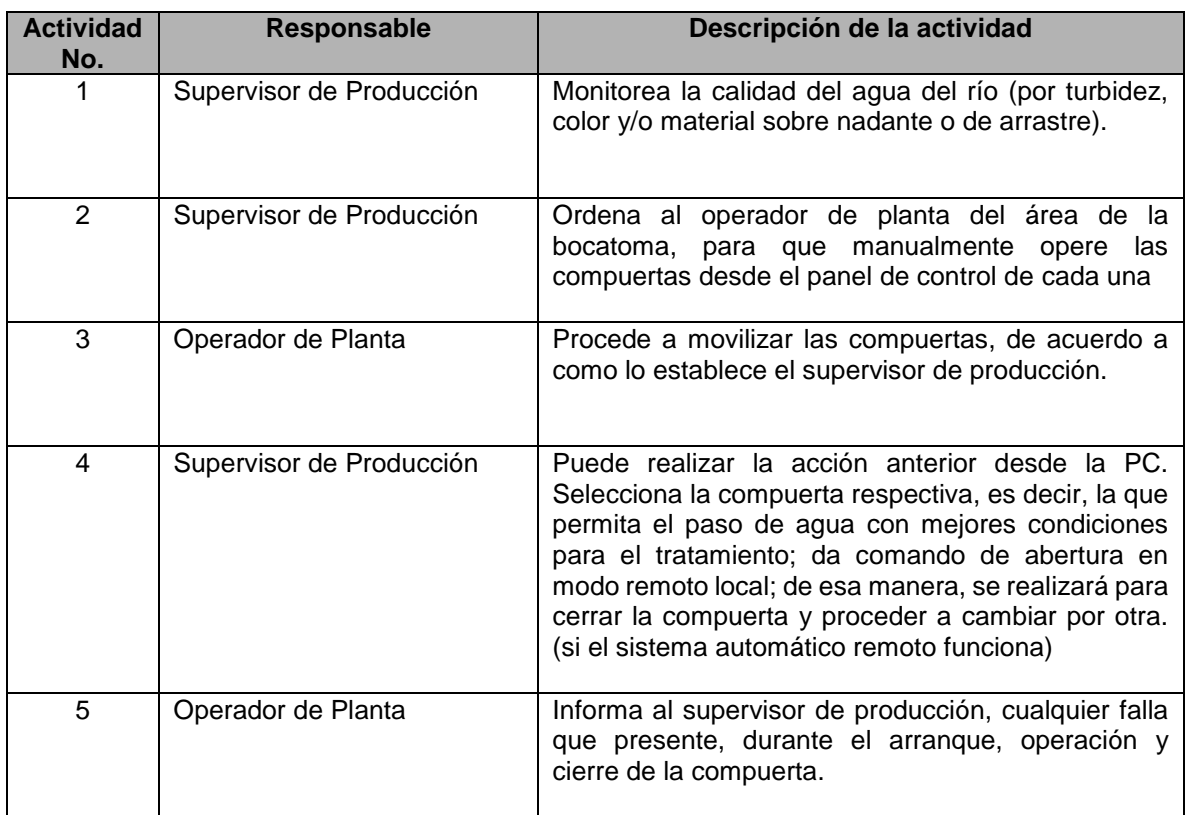

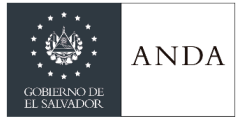

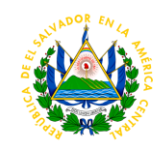

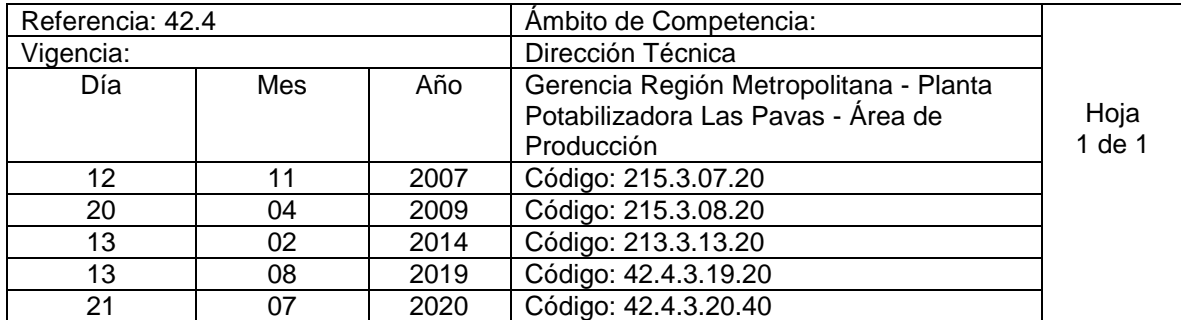

Nombre del procedimiento: **Operación de Rejillas Autolimpiables en bocatoma.** Insumos:

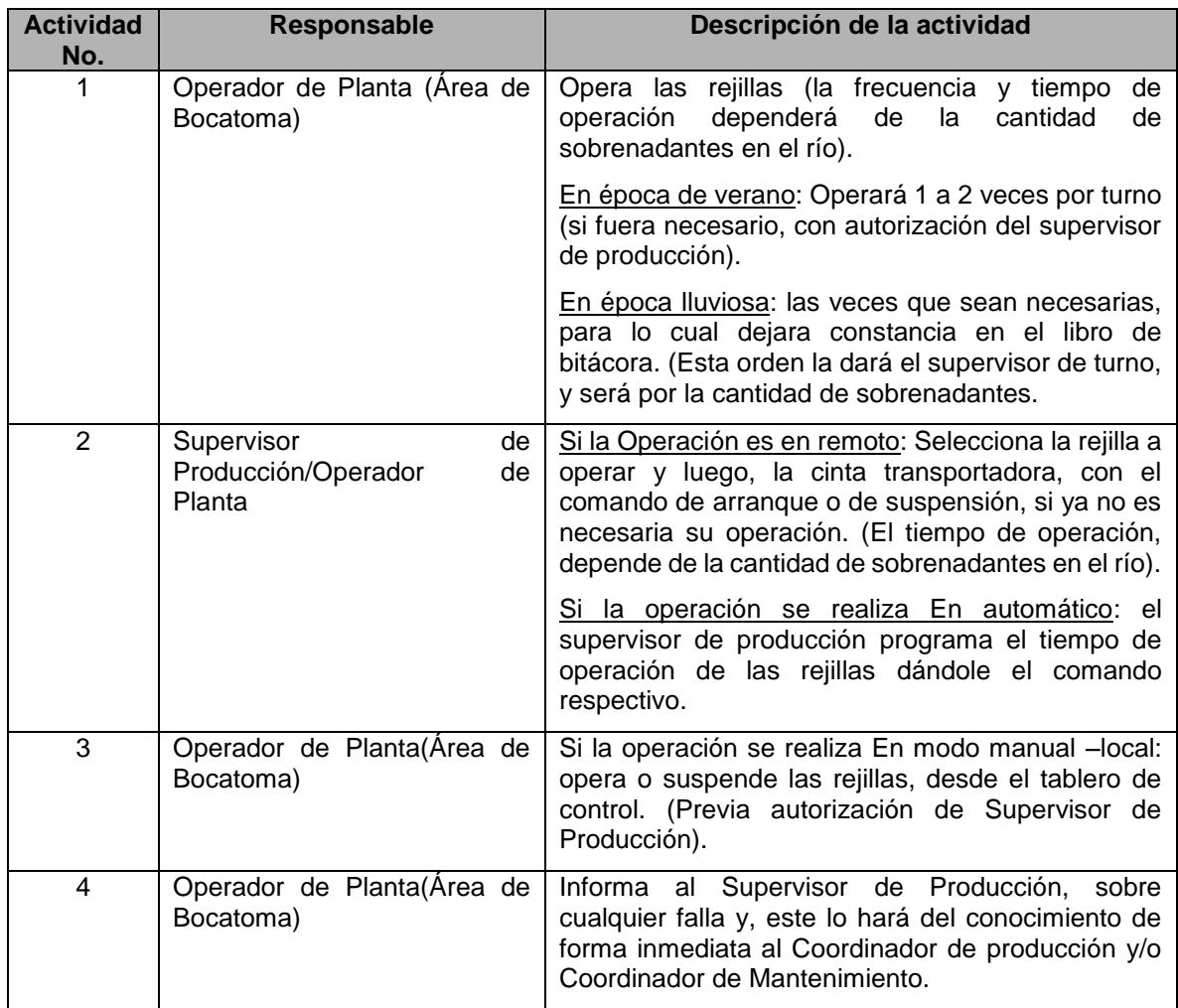
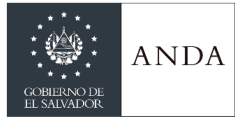

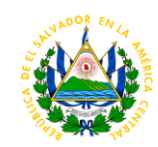

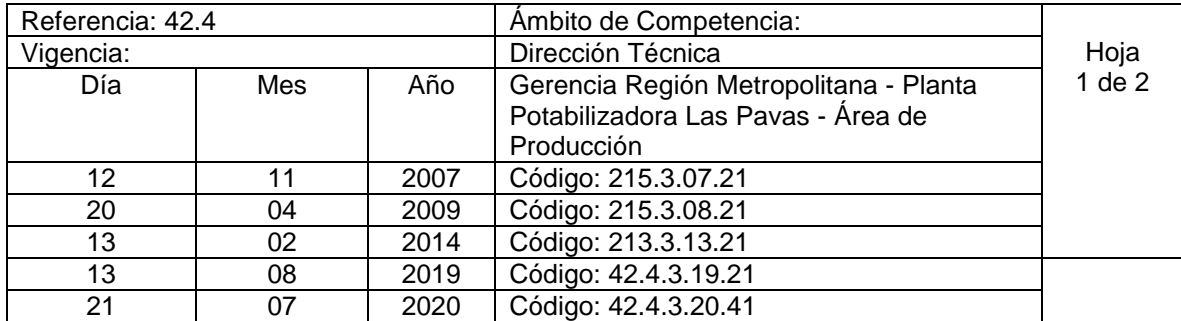

Nombre del procedimiento: **Operación de equipos de bombeo, Arranque y Paro (Bocatoma).** Insumos:

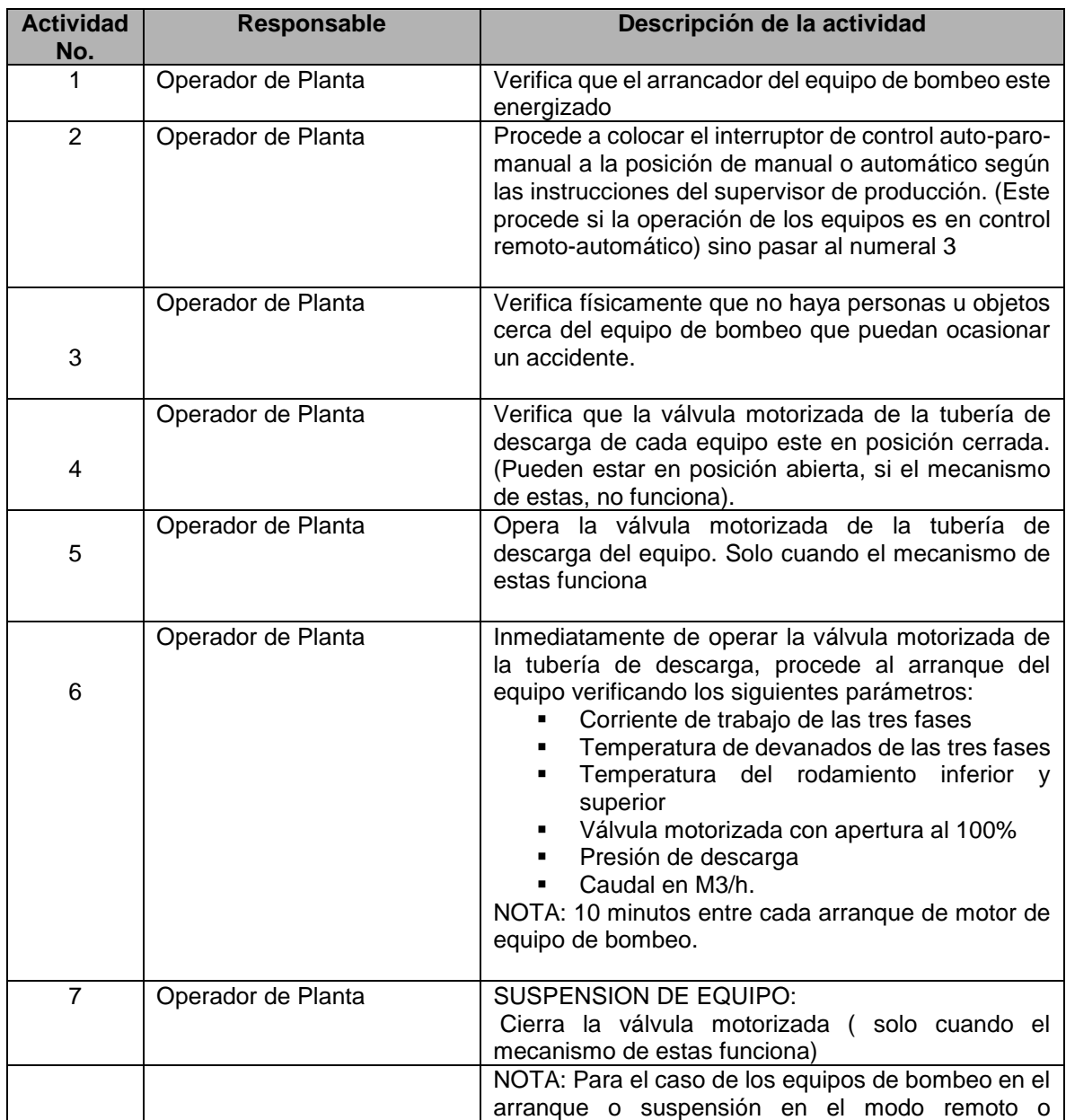

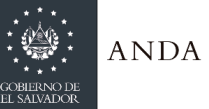

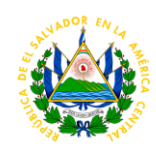

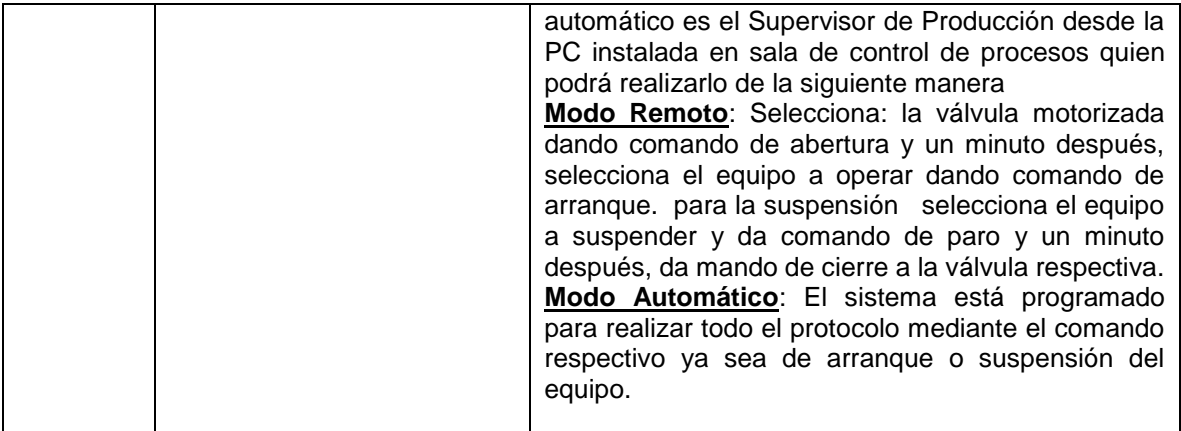

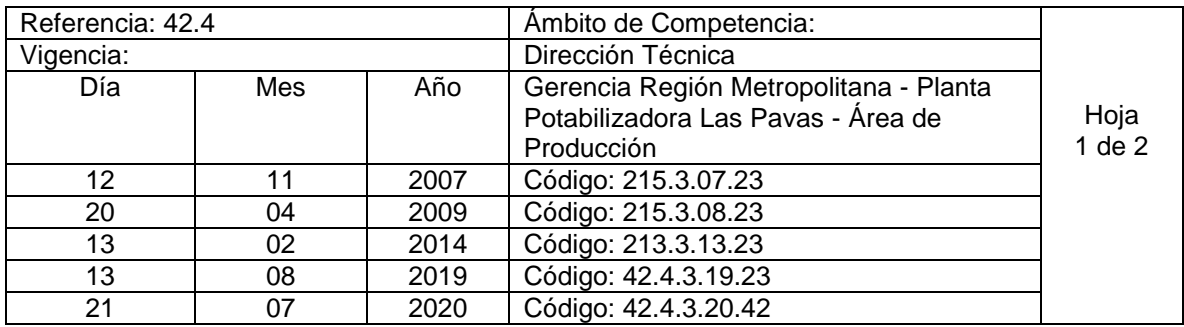

Nombre del procedimiento: **Arranque y Suspensión de tamices, Rotofiltros.** Insumos:

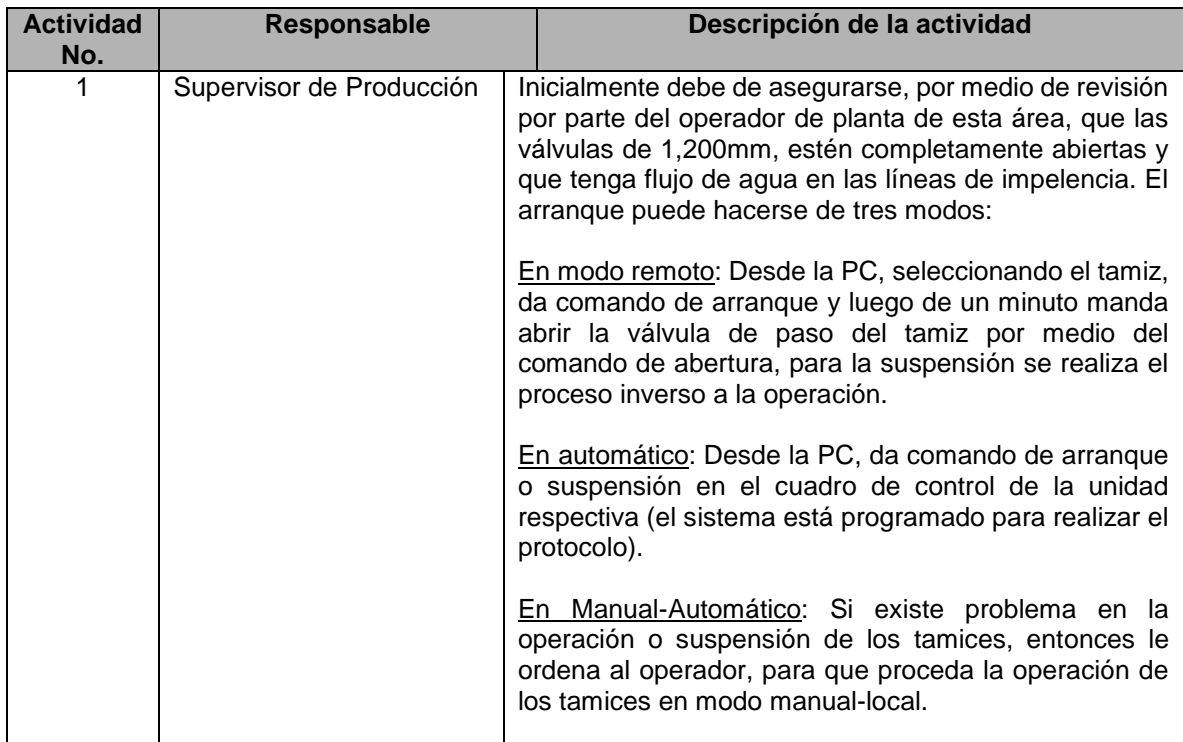

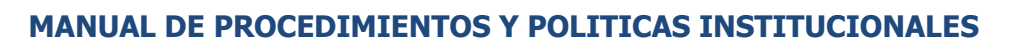

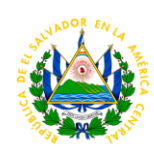

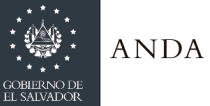

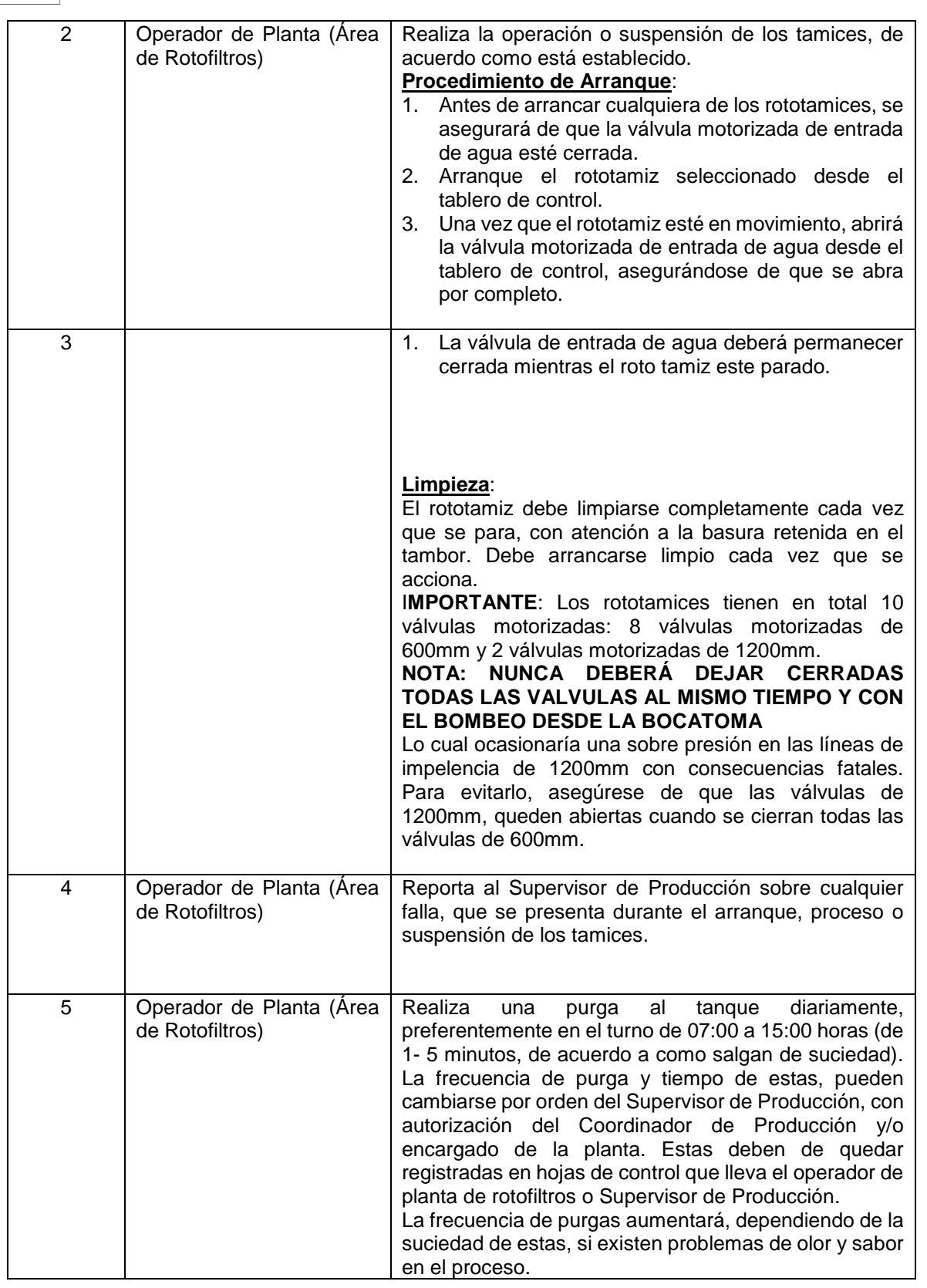

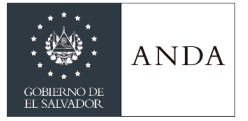

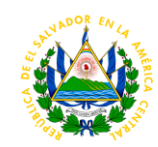

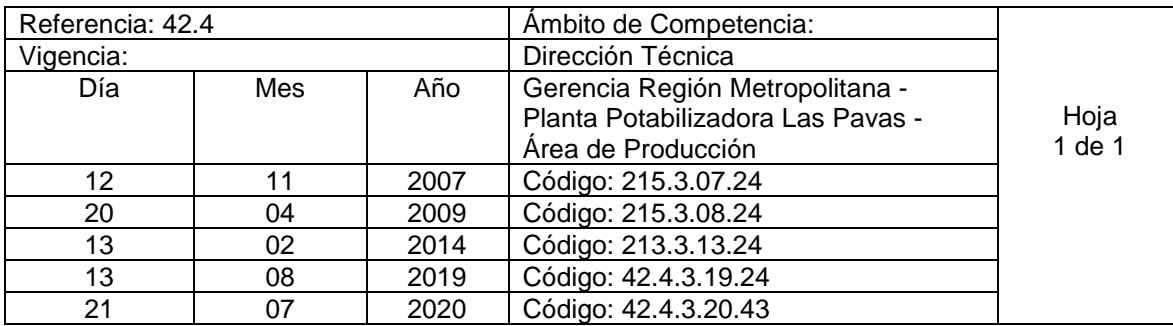

Nombre del procedimiento: **Limpieza de los Tamices, Rotofiltros.**  Insumos:

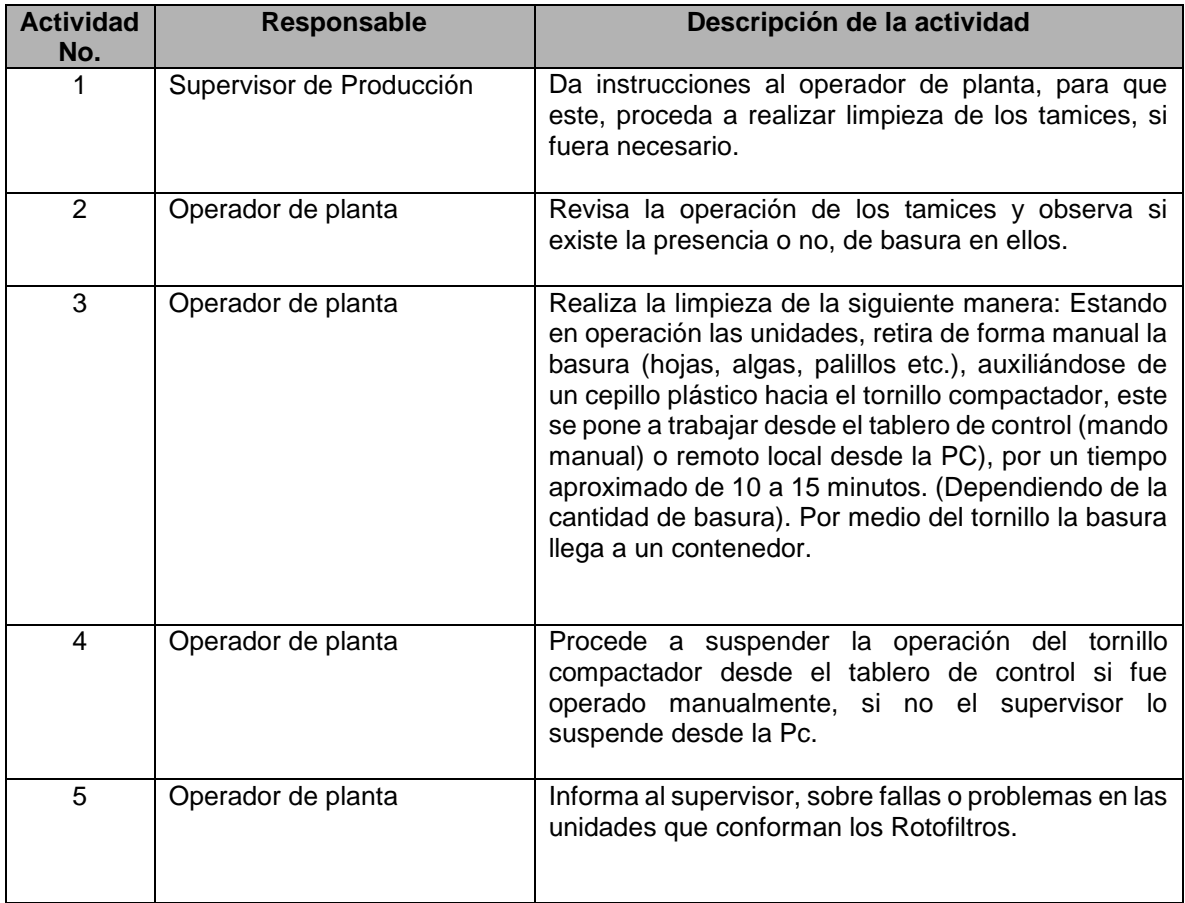

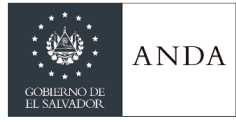

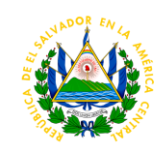

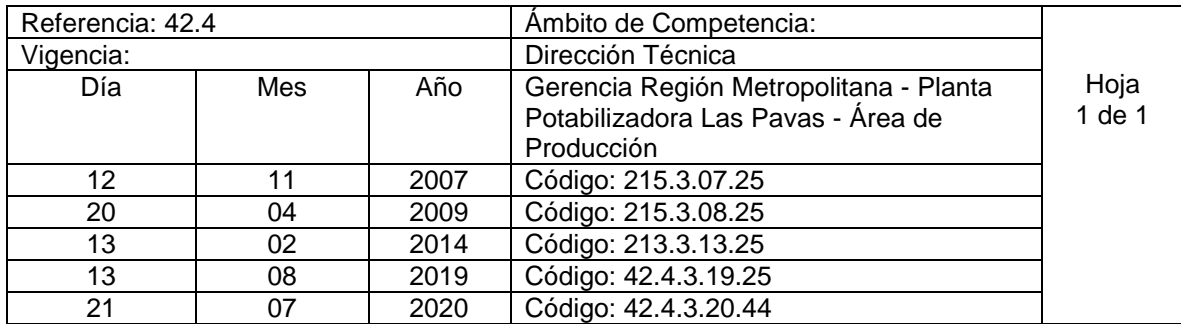

Nombre del procedimiento: **Operación y/o Suspensión de los Sopladores, Rotofiltros.** Insumos:

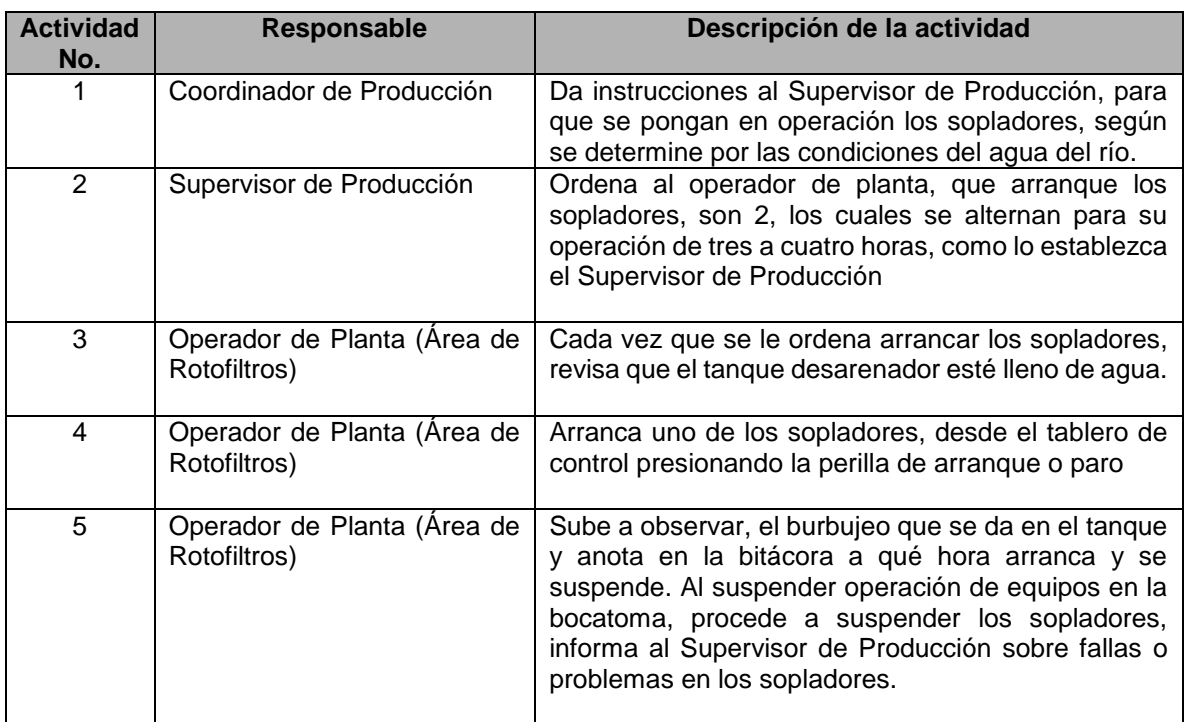

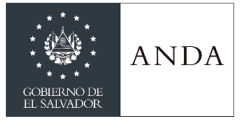

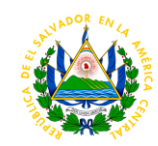

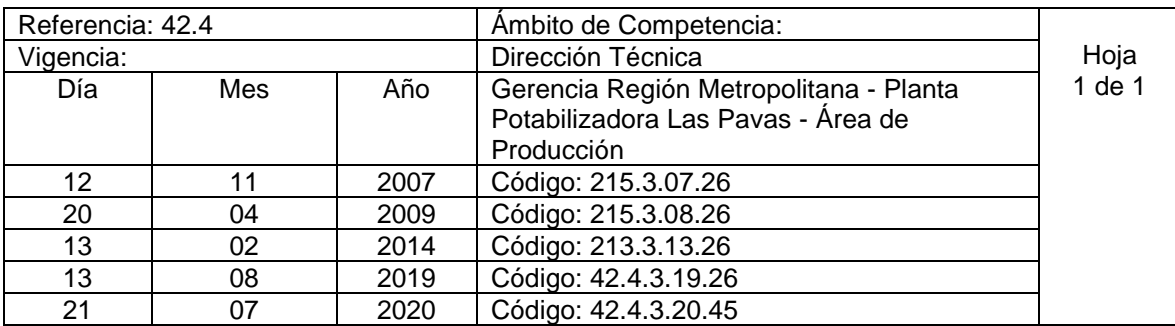

Nombre del procedimiento: **Arranque y Suspensión de Agitadores de Mezcla y Floculación** Insumos:

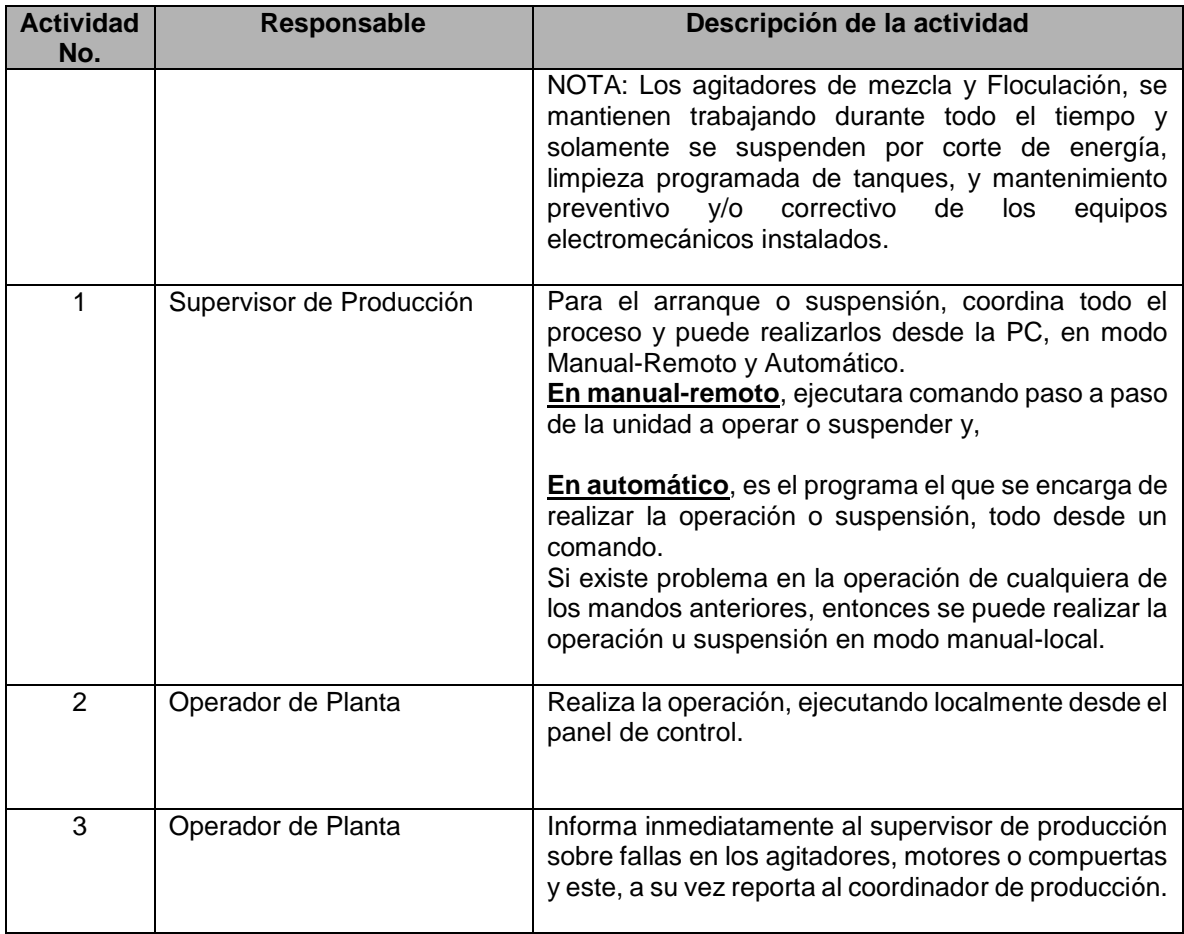

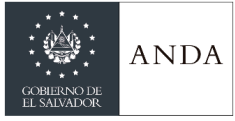

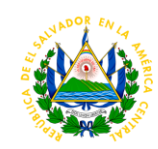

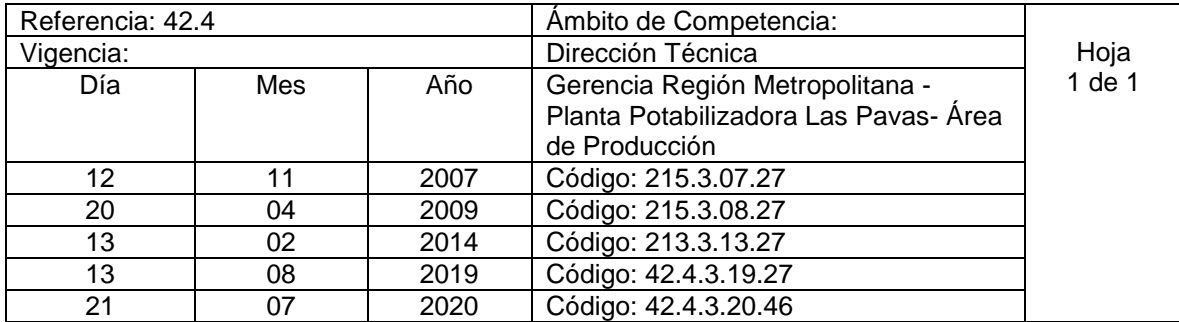

Nombre del procedimiento: **Operación de Agitadores, Posterior a la limpieza de tanques, Mezcla y Floculación.**  Insumos:

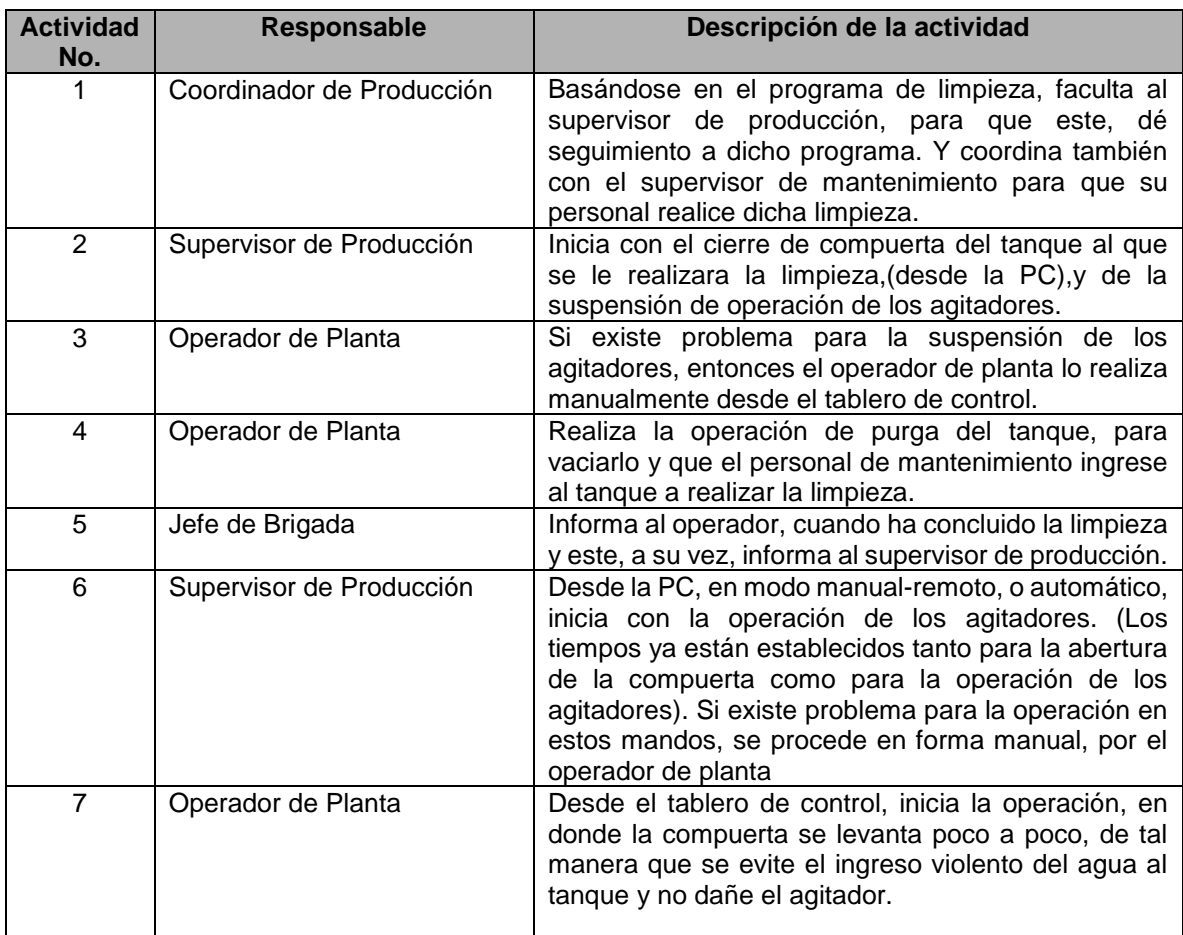

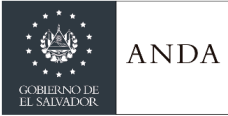

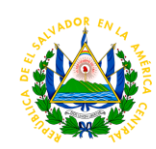

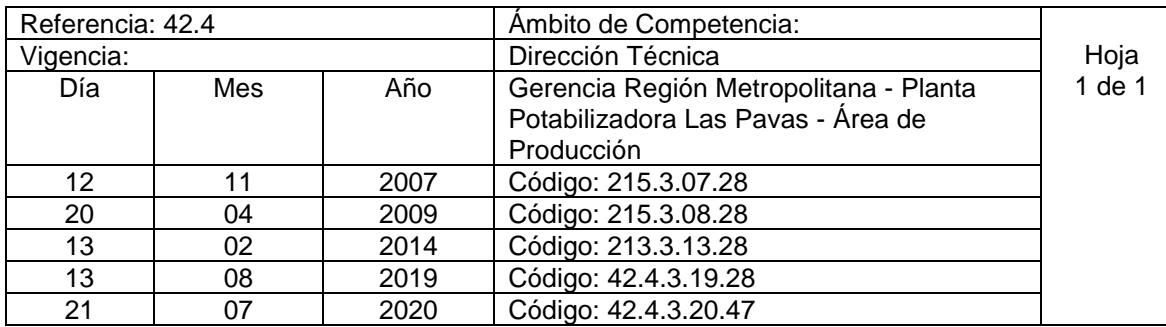

## Nombre del procedimiento: **Puesta en marcha de Puentes y Bombas de Succión, Decantadores.** Insumos:

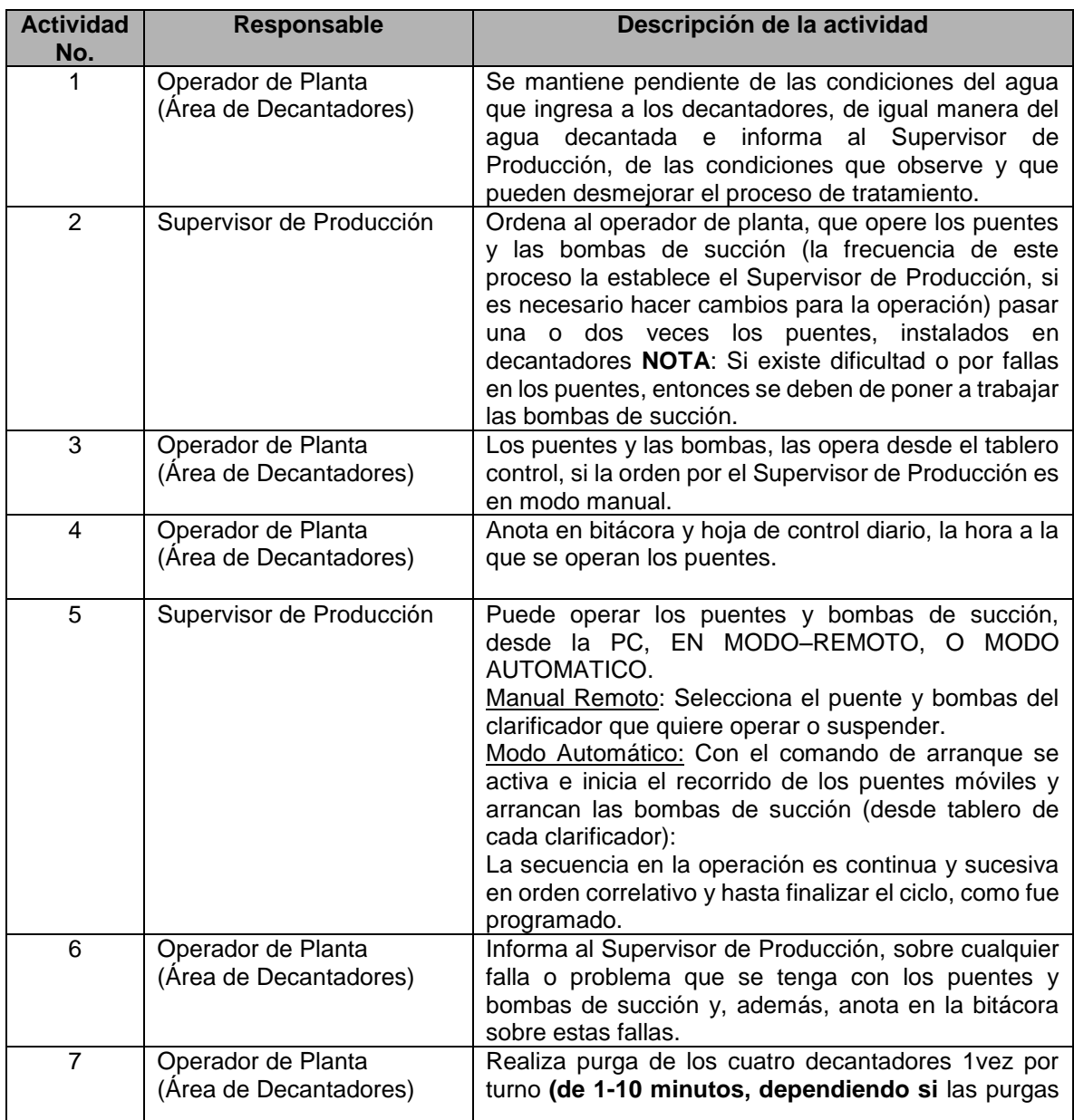

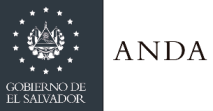

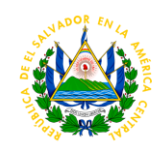

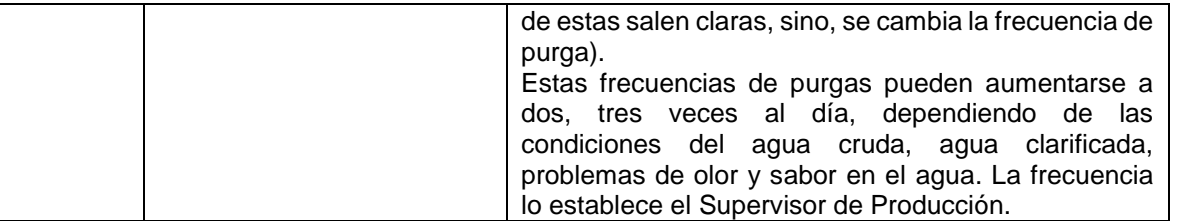

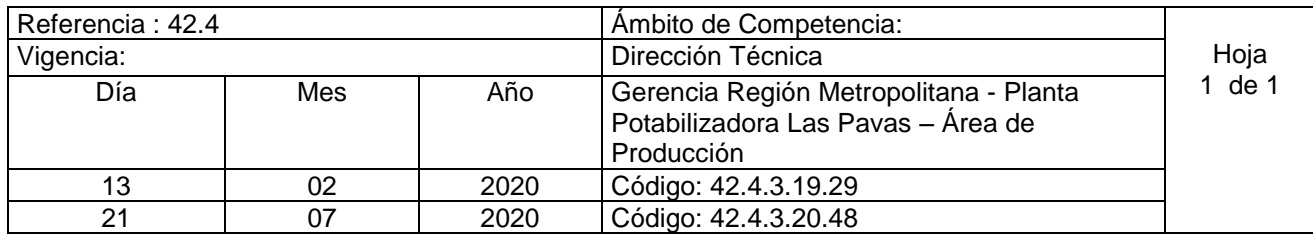

NOMBRE DEL PROCEDIMIENTO: Retrolavado de filtros a dos ciclos

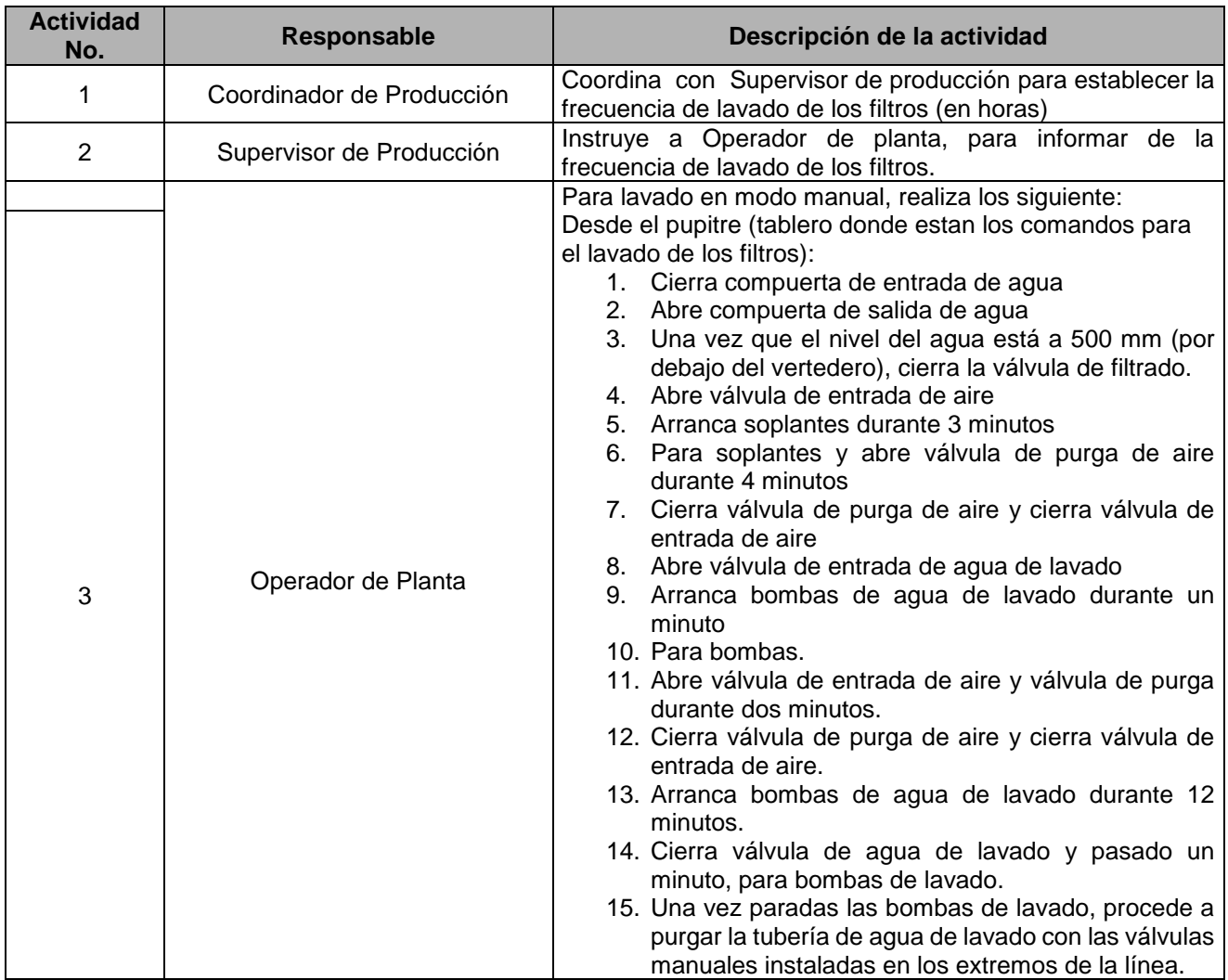

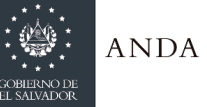

## **MANUAL DE PROCEDIMIENTOS Y POLITICAS INSTITUCIONALES**

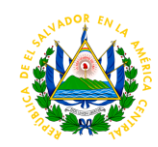

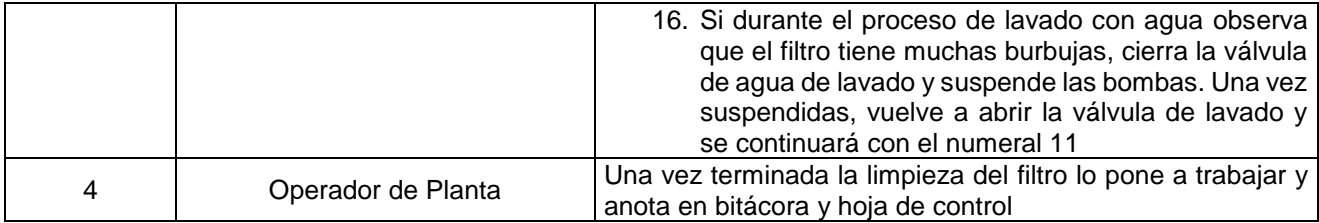

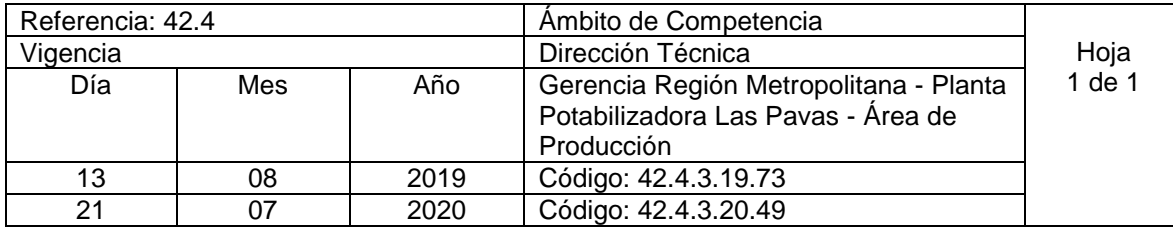

Nombre del Procedimiento: **Determinación de altura de lechos filtrantes** Insumos:

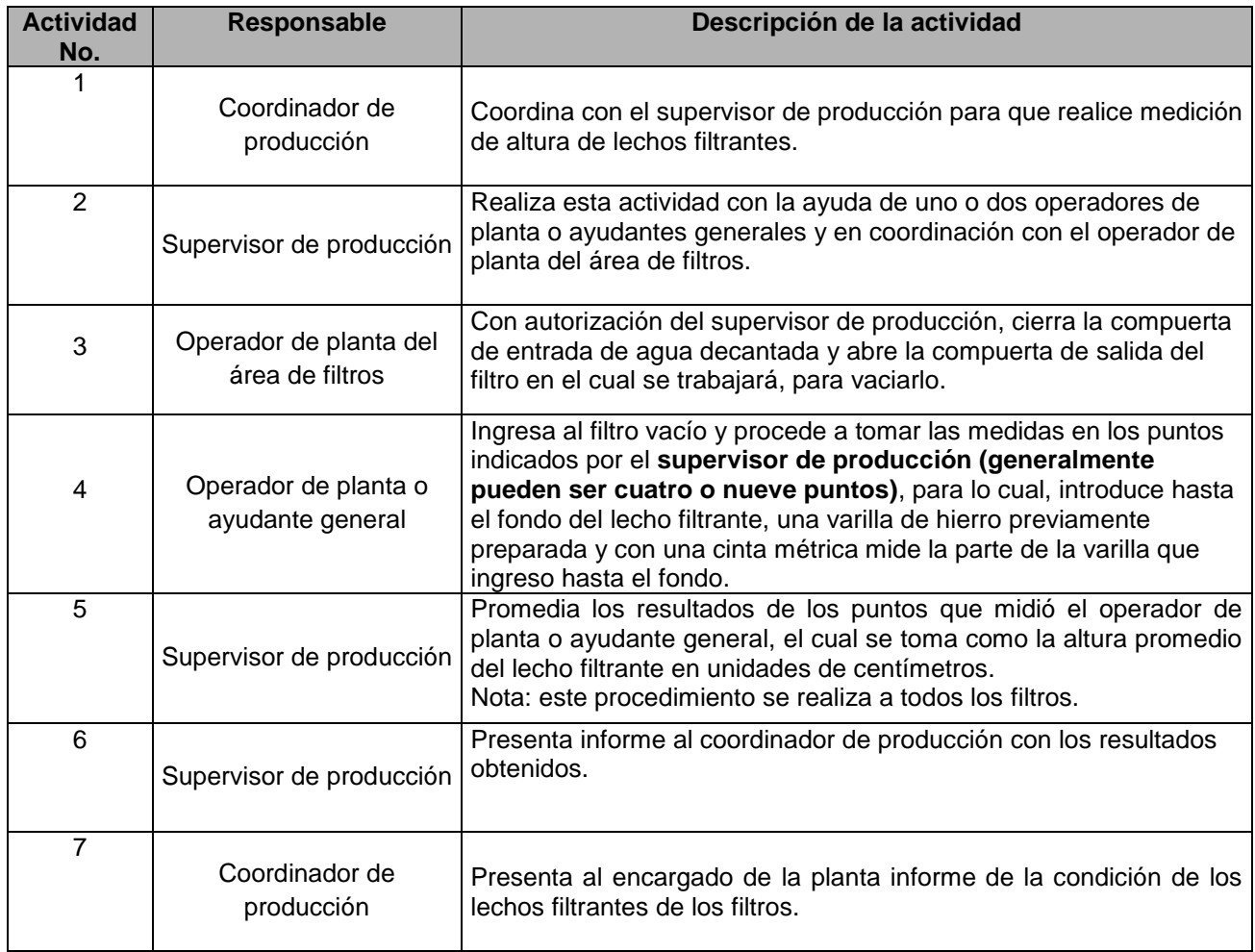

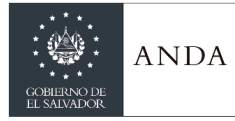

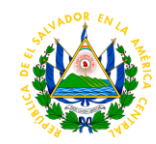

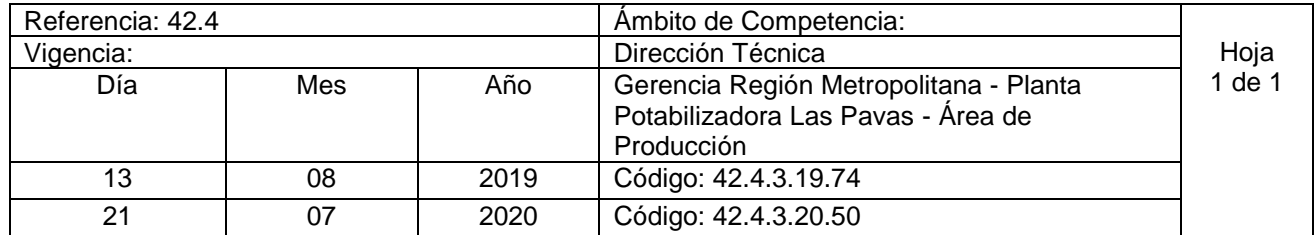

Nombre del procedimiento: **Determinación de expansión de la arena de los filtros** Insumos:

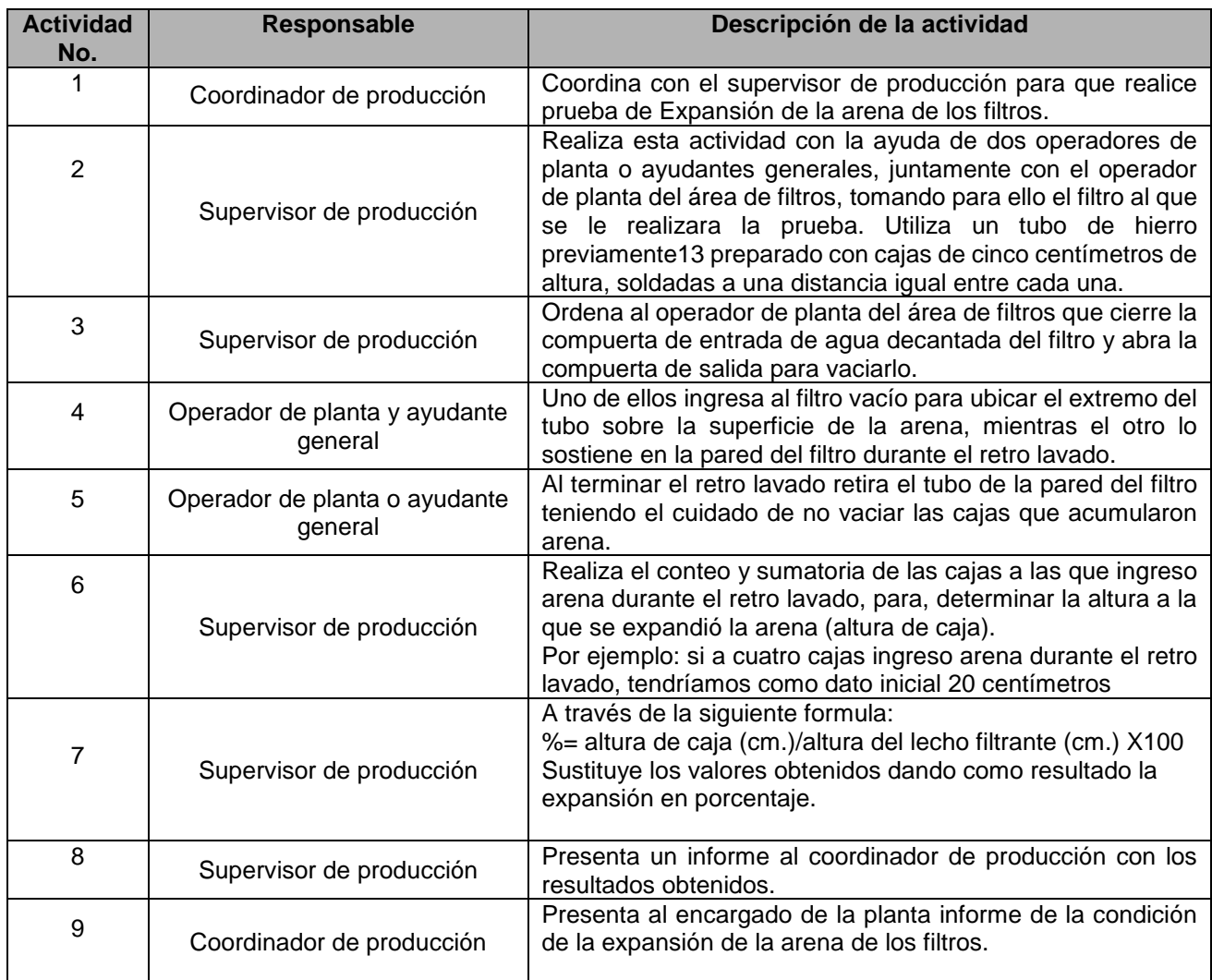

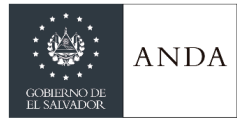

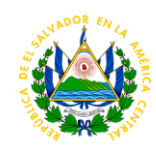

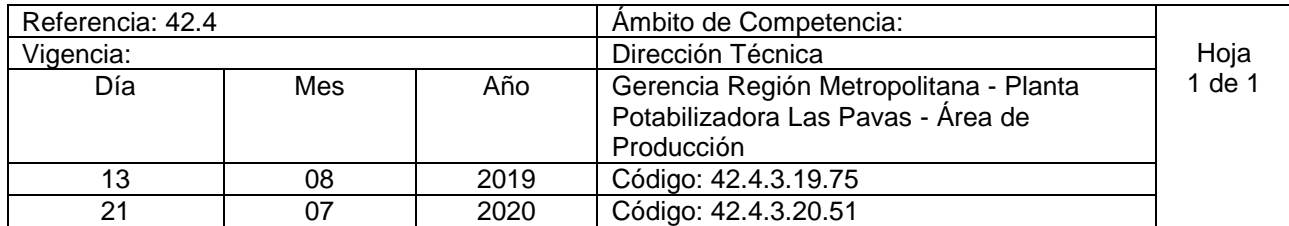

Nombre del procedimiento**: Pruebas de turbidez de los filtros**  Insumos:

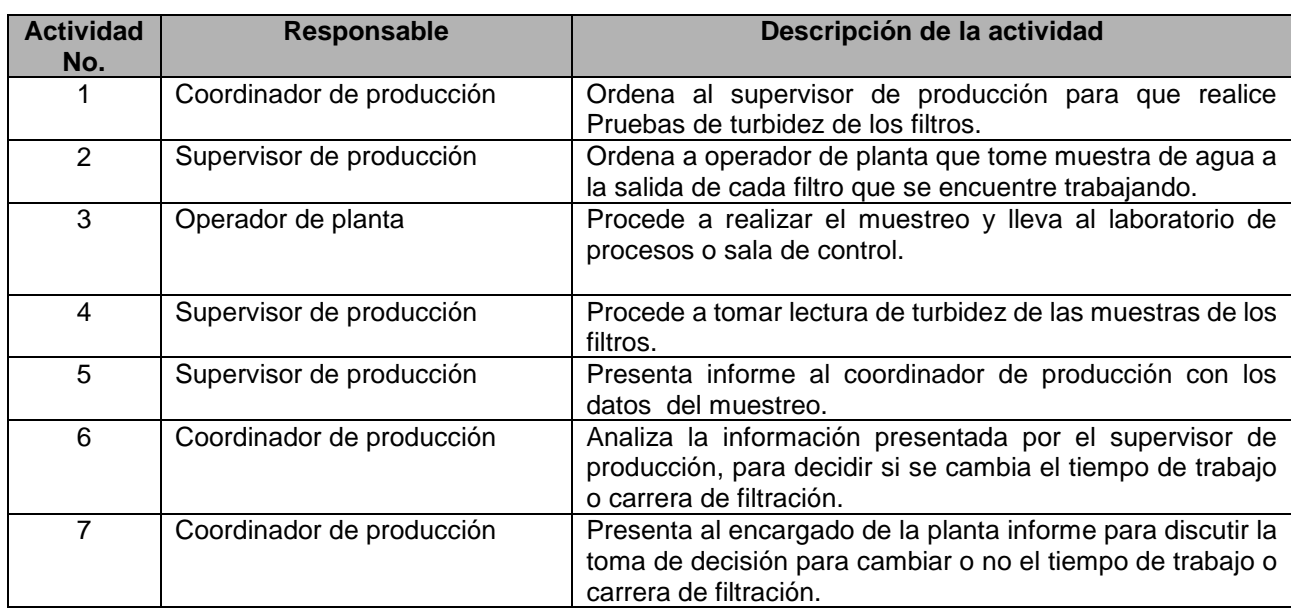

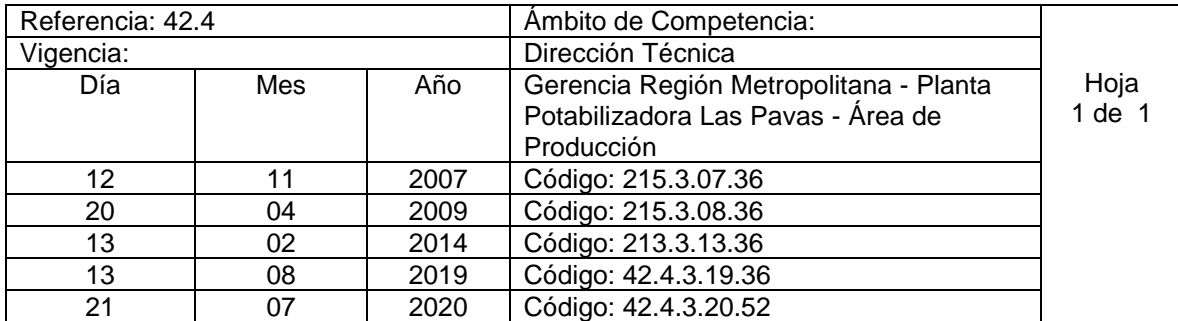

Nombre del procedimiento: **Reemplazo de Cilindros de Cloro de 2000 Libras.** Insumos:

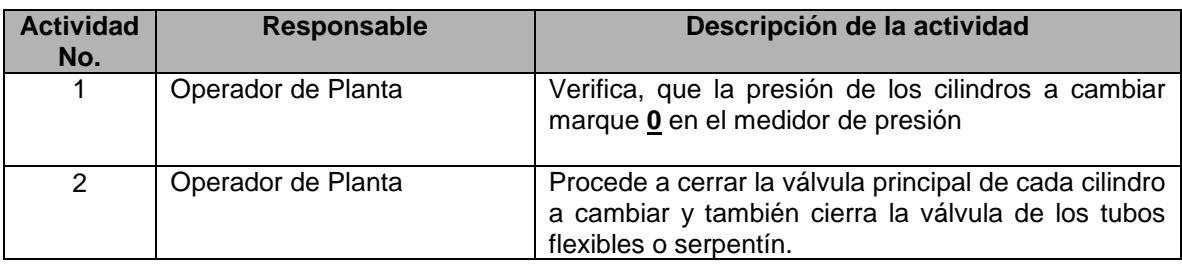

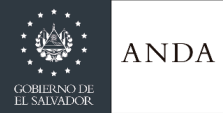

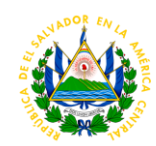

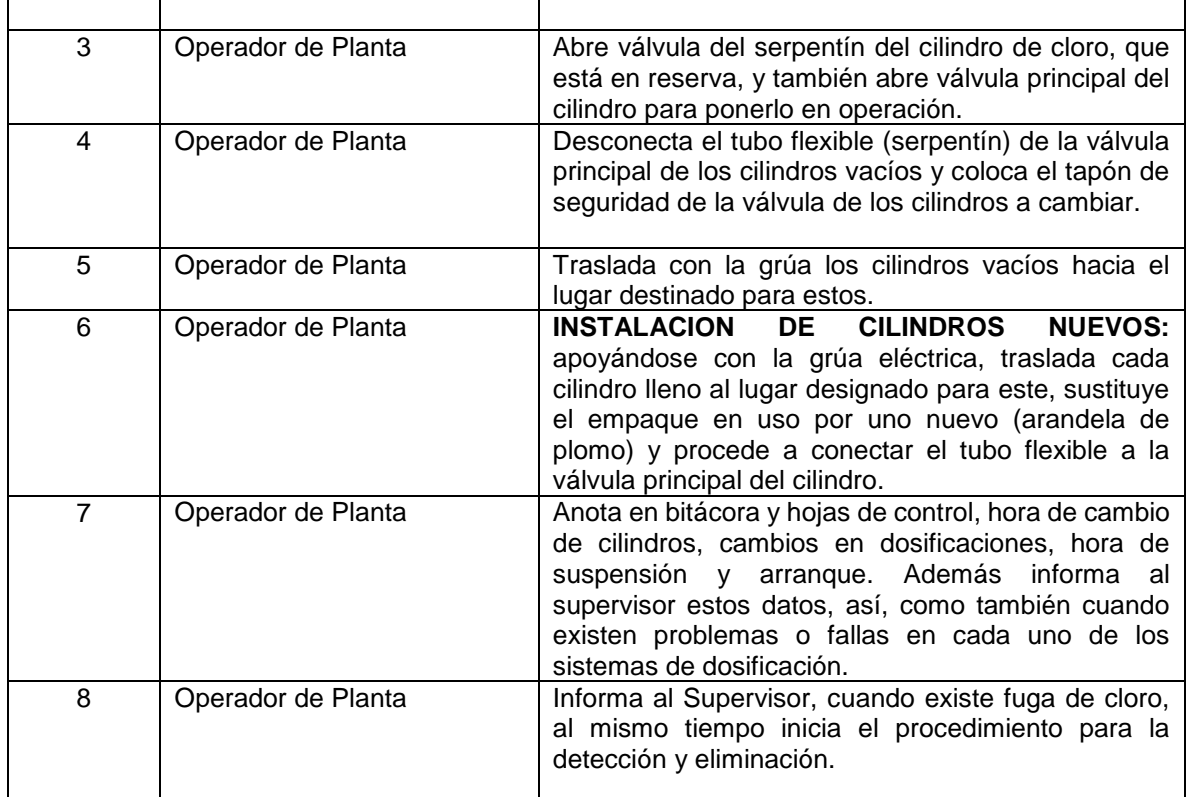

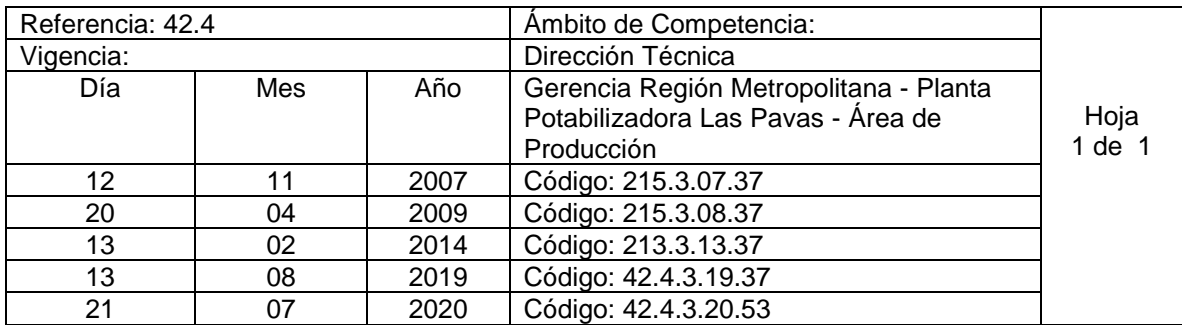

Nombre del procedimiento: **Detección de Fugas de Cloro.** Insumos:

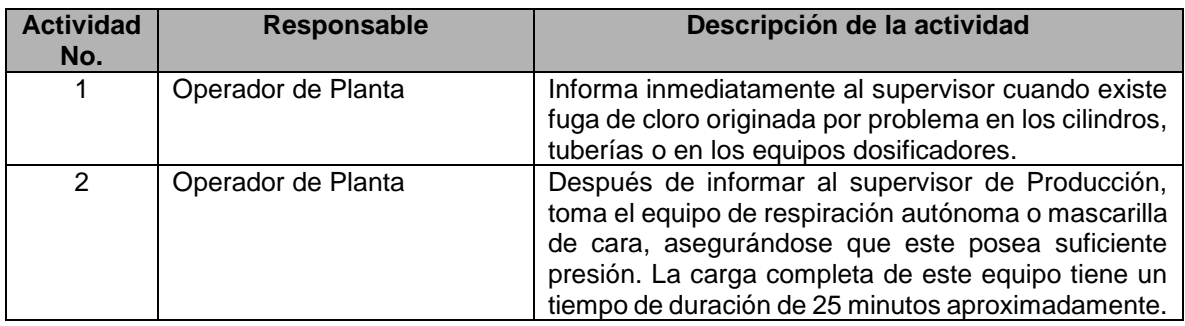

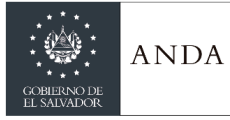

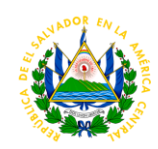

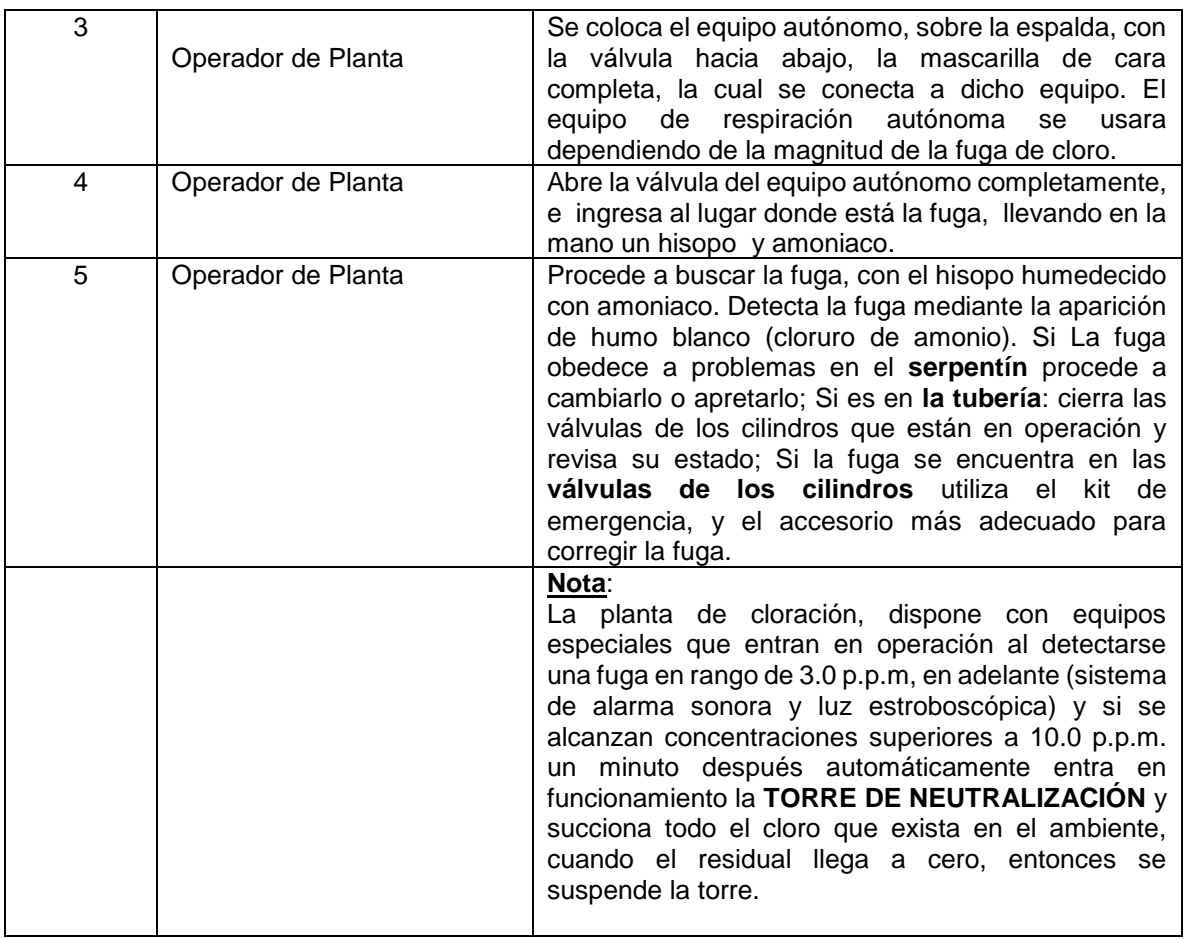

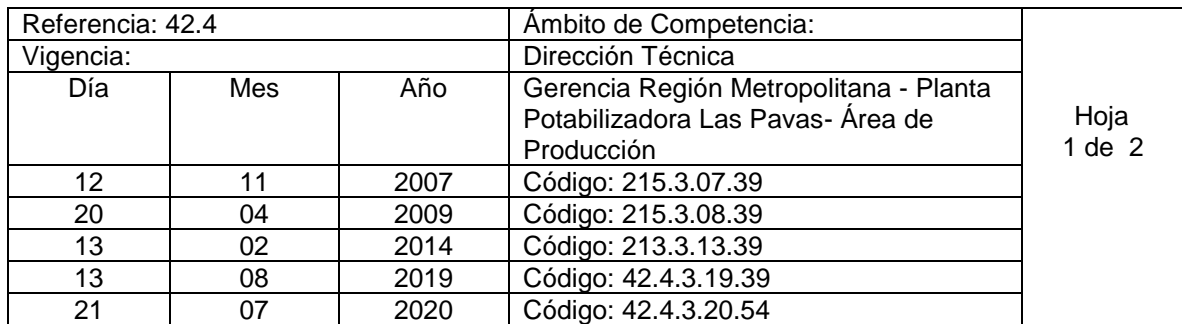

Nombre del procedimiento: **Arranque de Planta de Deshidratación de Sedimentos floculados (Primera Etapa: Proceso por flotación).** Insumos:

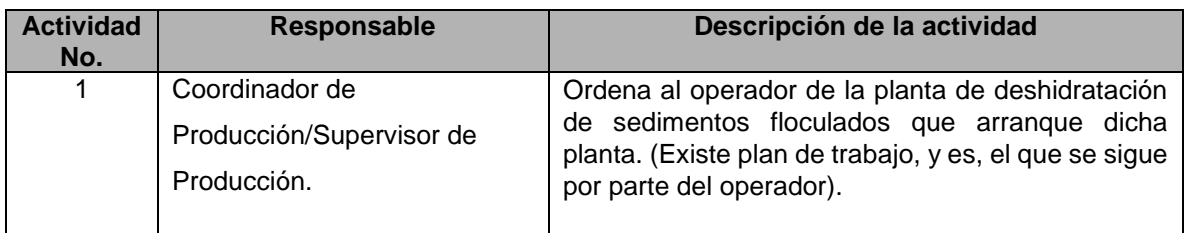

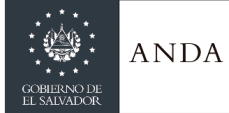

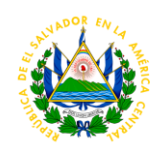

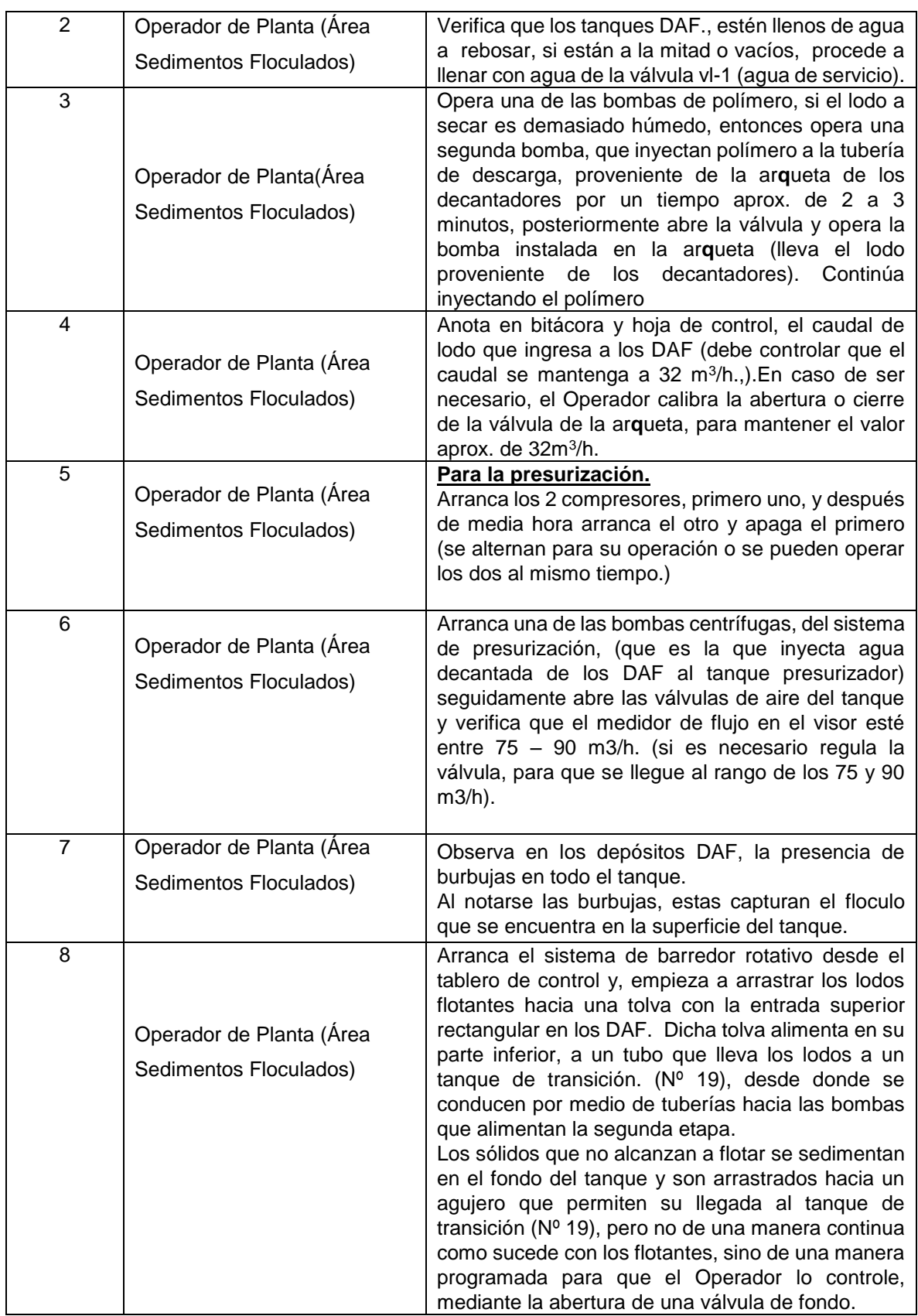

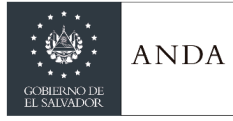

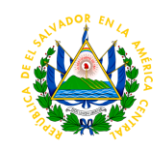

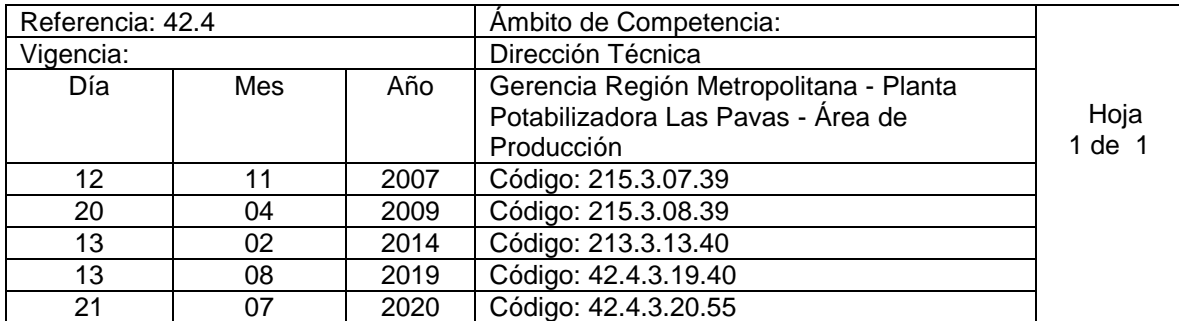

Nombre del procedimiento: **Arranque de Planta de Deshidratación de Sedimentos floculados (Segunda Etapa: Proceso por Deshidratación).** Insumos:

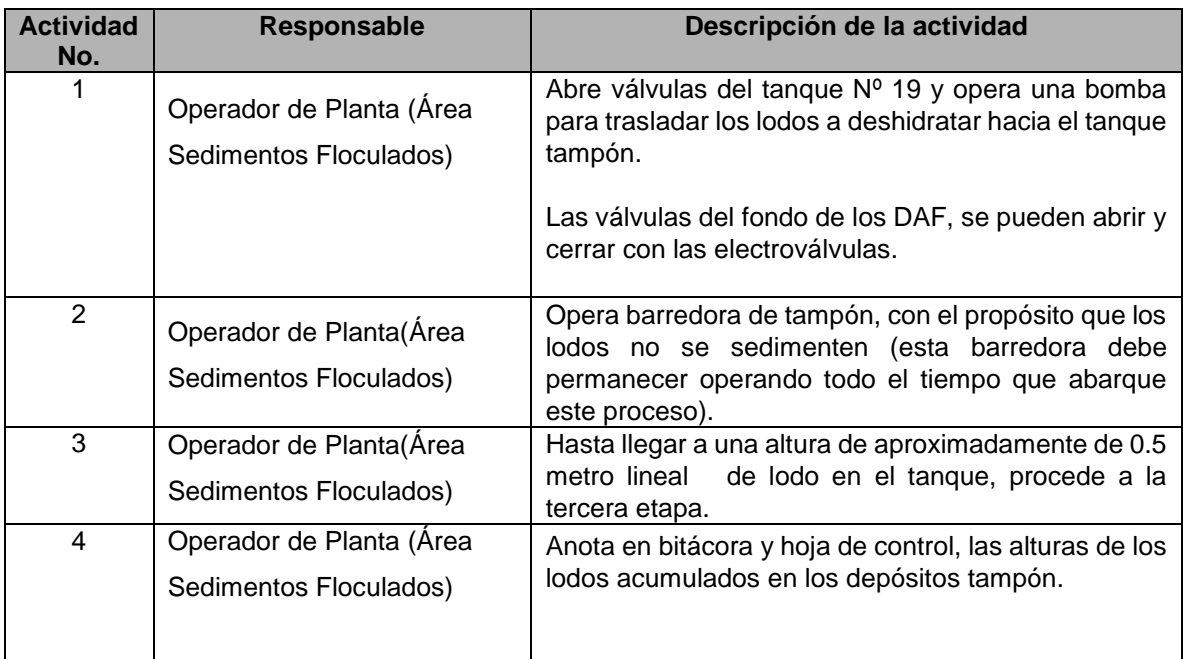

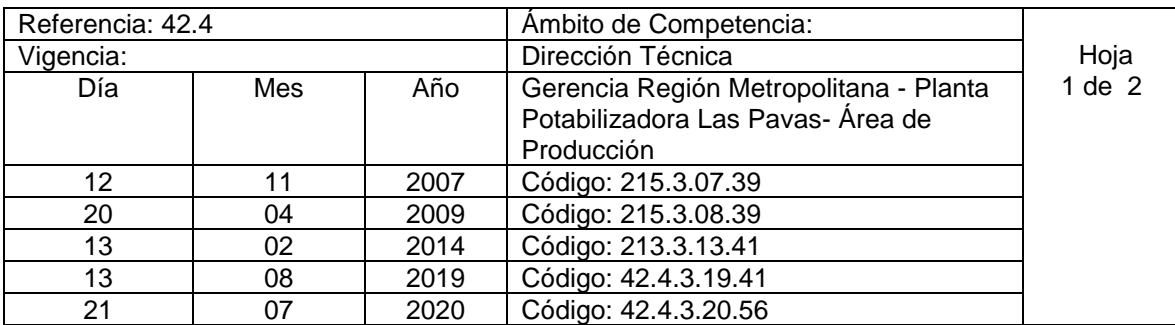

Nombre del procedimiento: **Arranque de Planta de Deshidratación de Sedimentos floculados (Tercera Etapa: Proceso Secado).** Insumos:

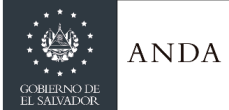

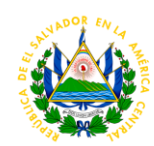

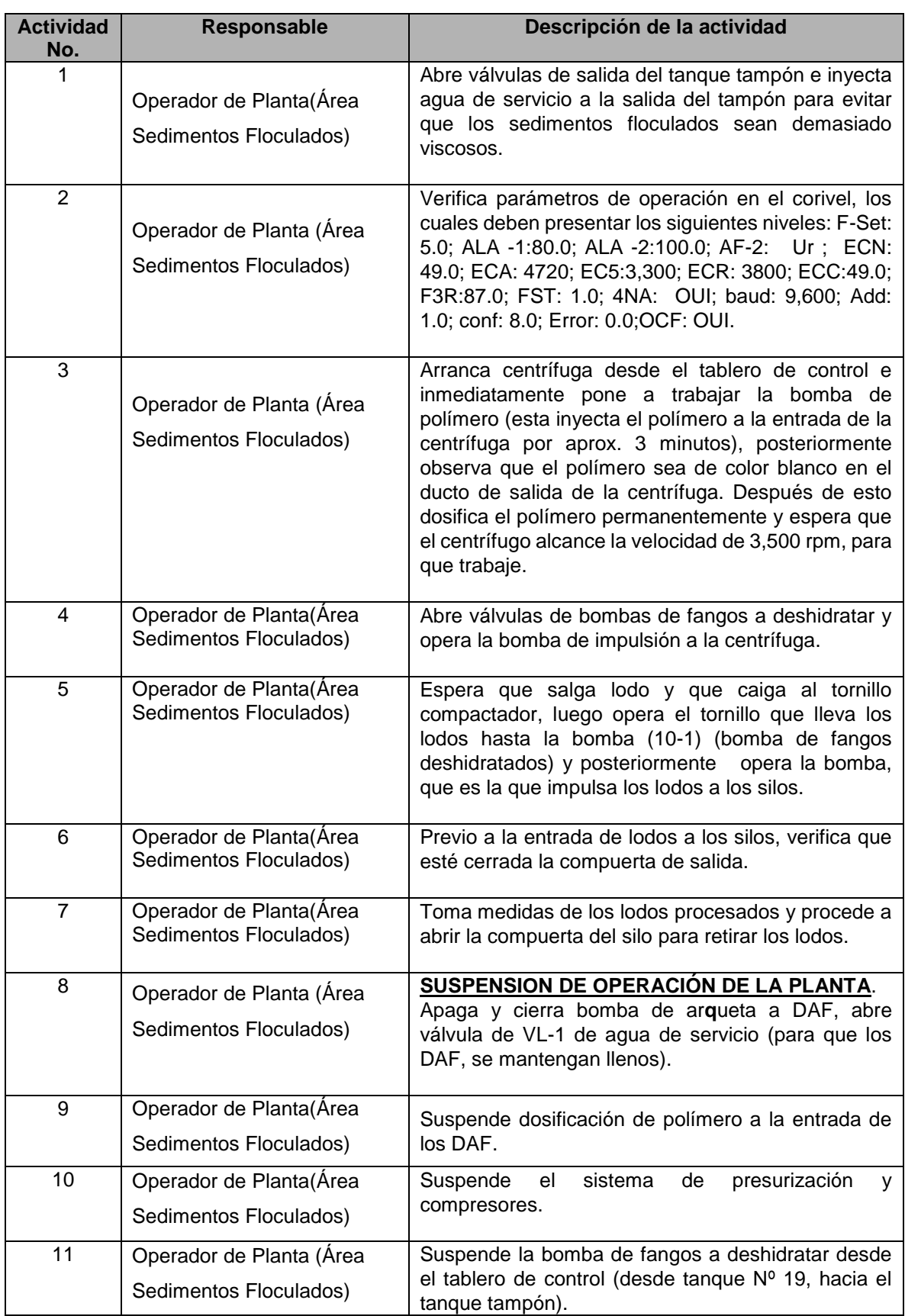

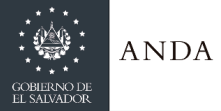

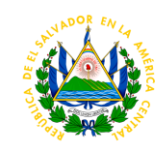

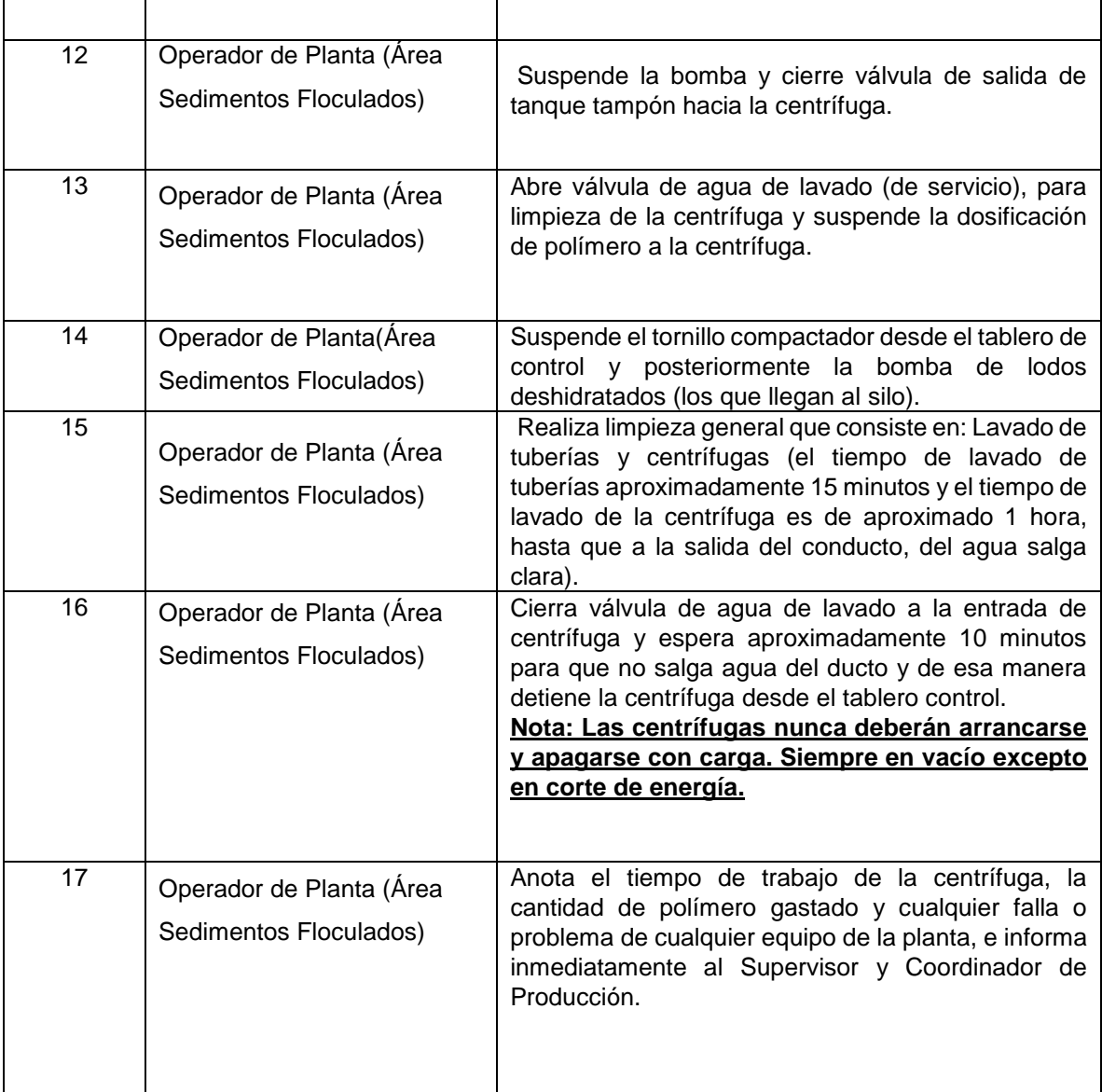

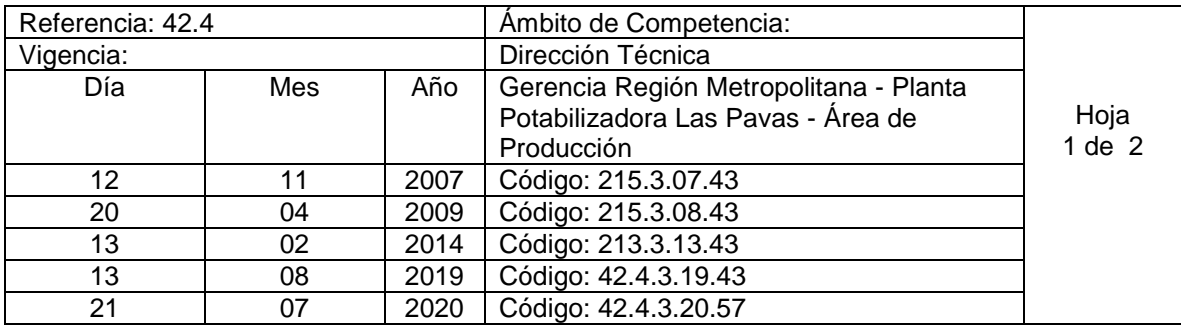

Nombre del procedimiento: **Operación de equipo de bombeo, Arranque y Paro, Estación de Bombeo No. 1 y 2.** Insumos:

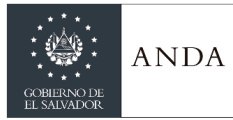

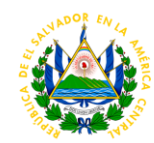

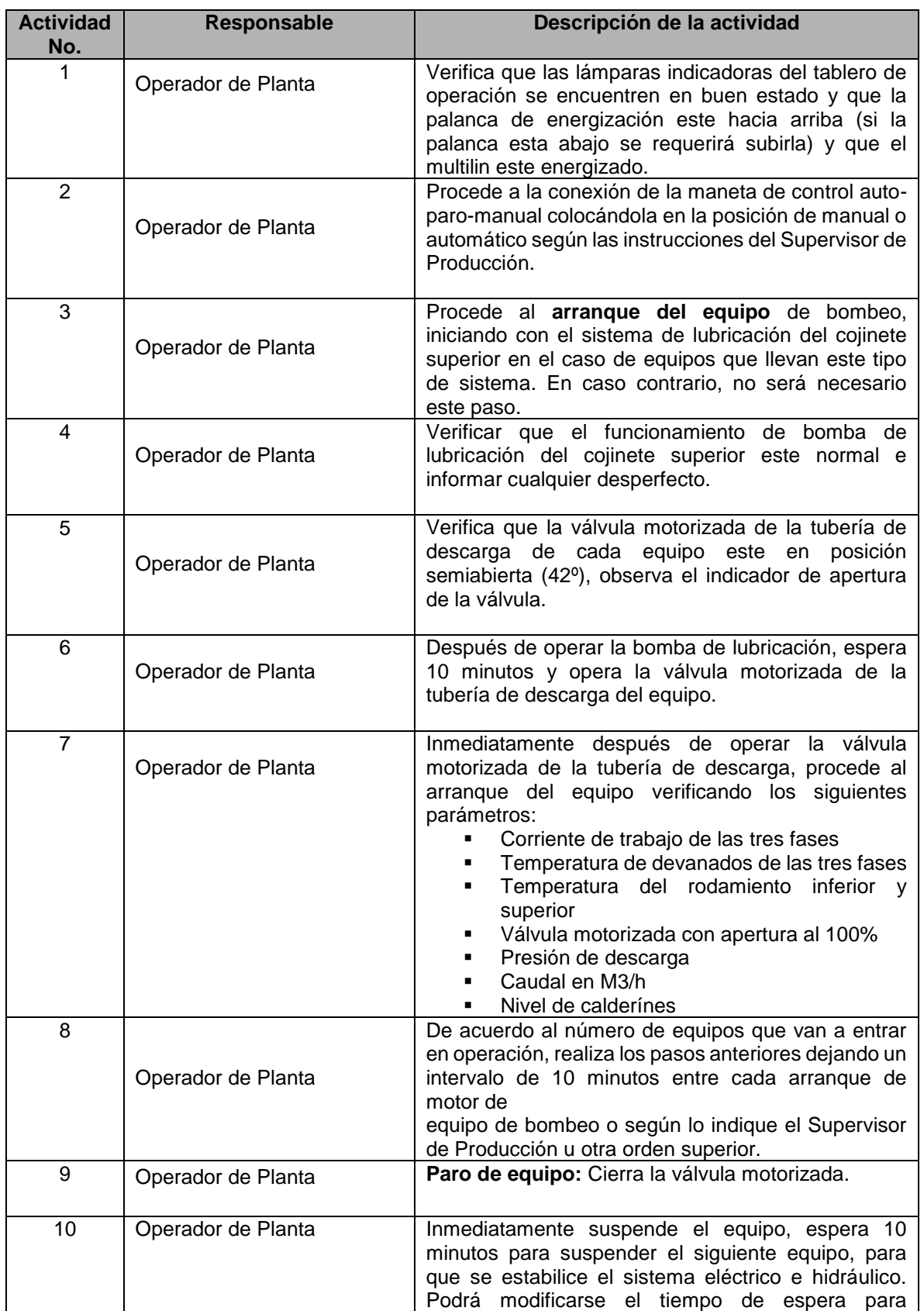

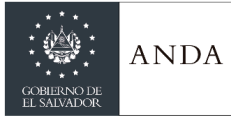

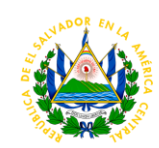

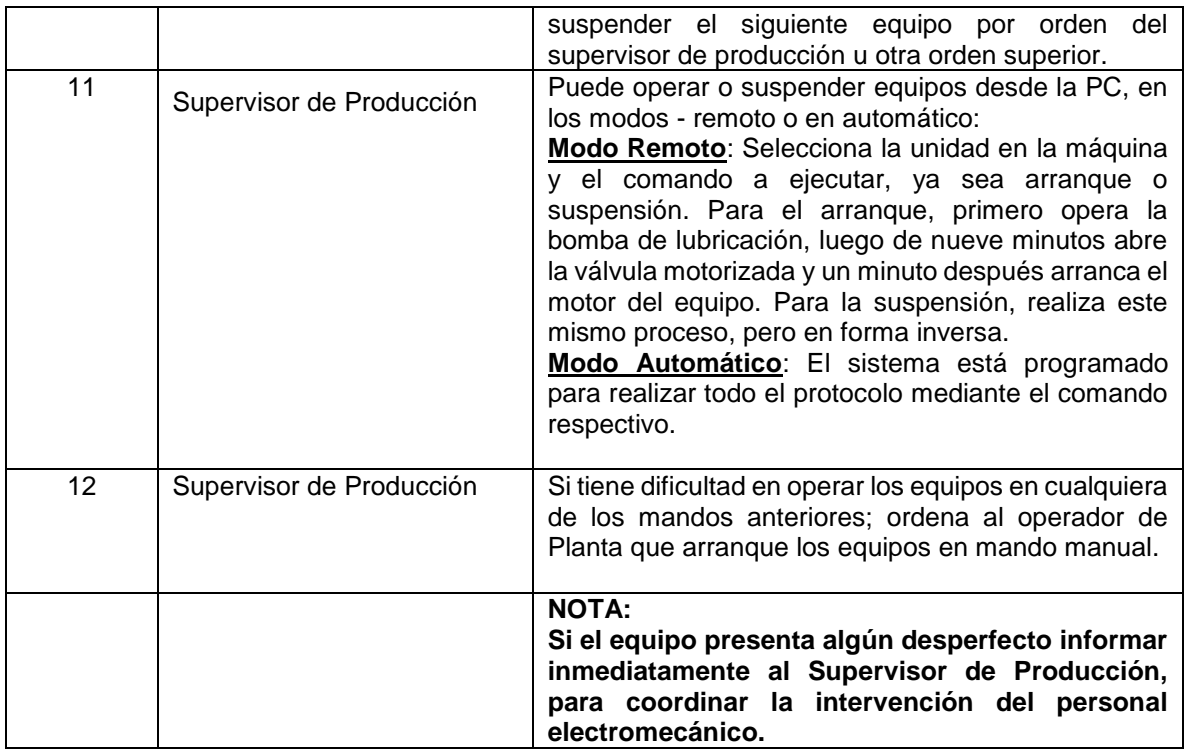

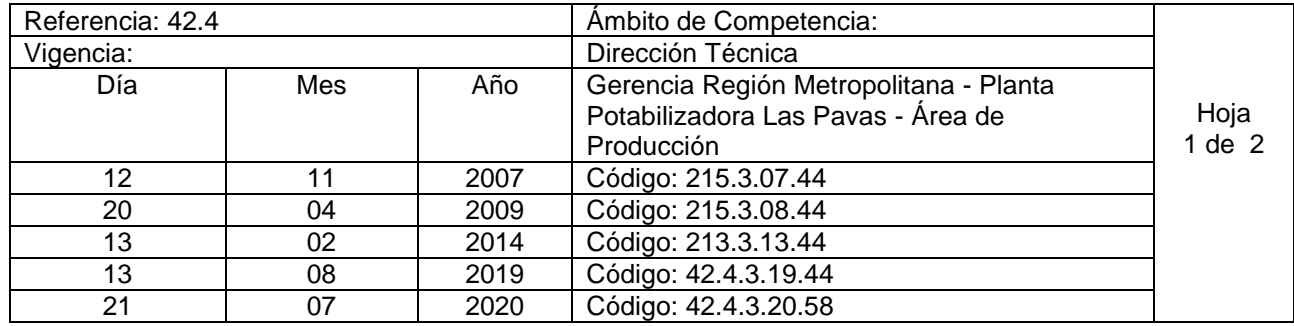

Nombre del procedimiento: **Operación de equipo de bombeo, Arranque y Paro Estación de Bombeo No.3** Insumos:

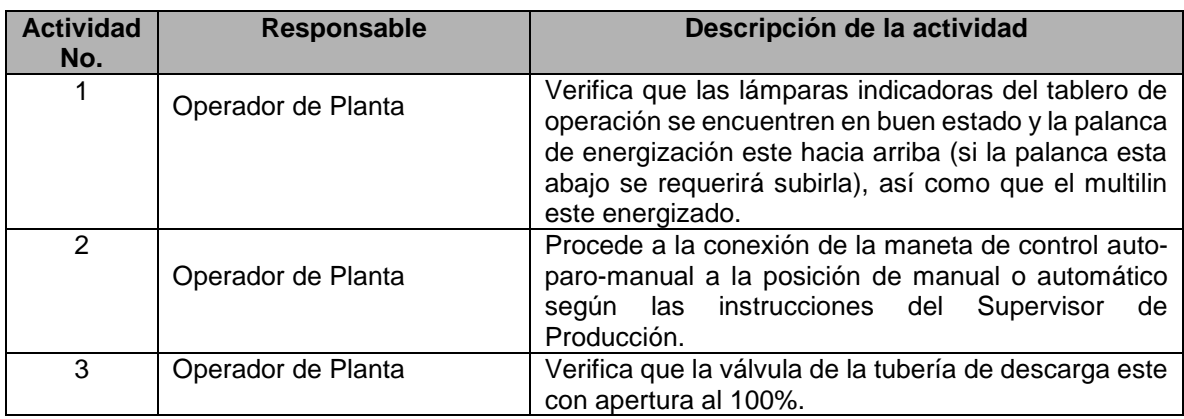

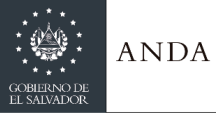

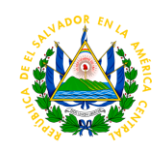

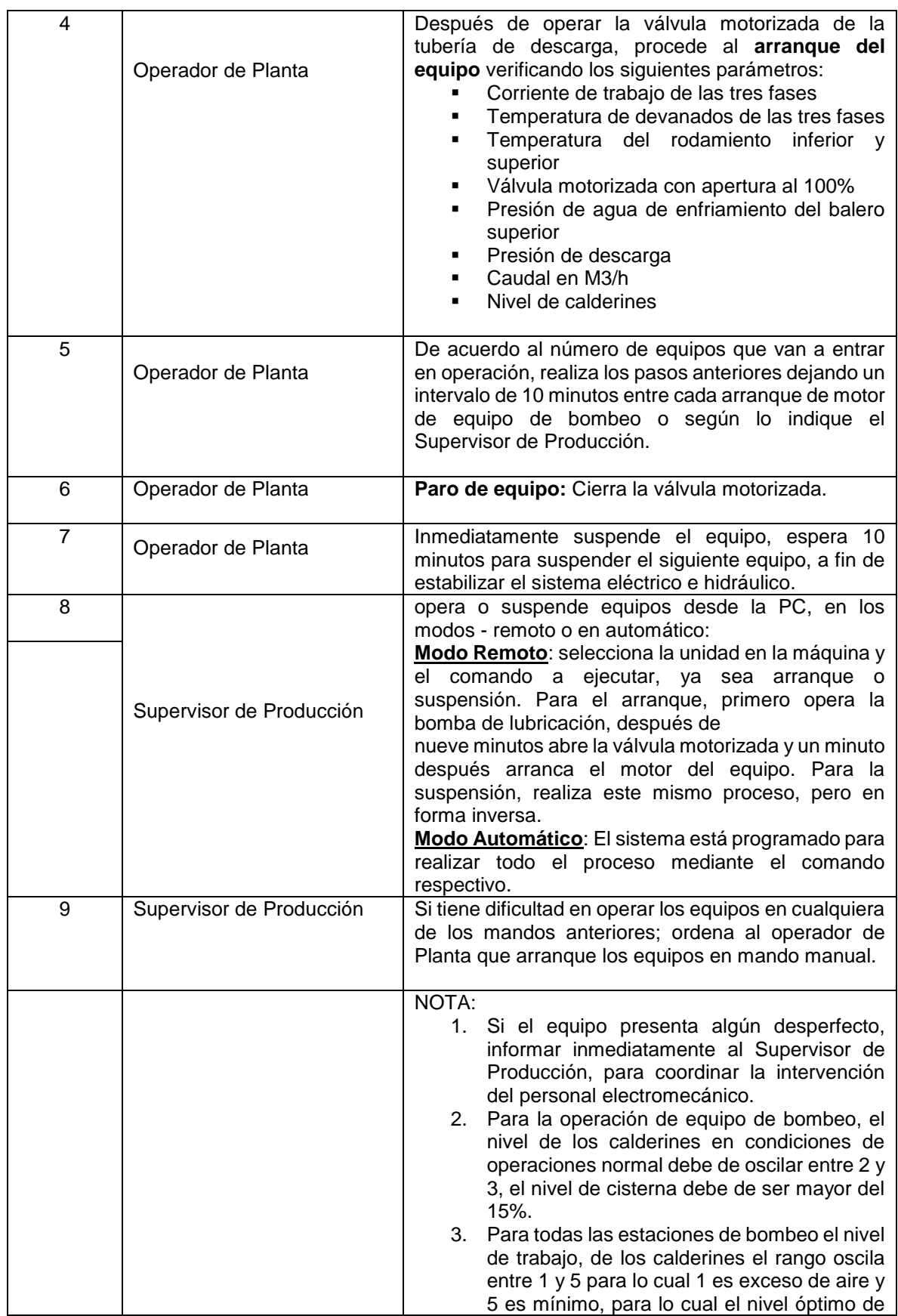

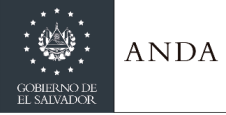

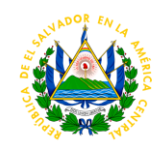

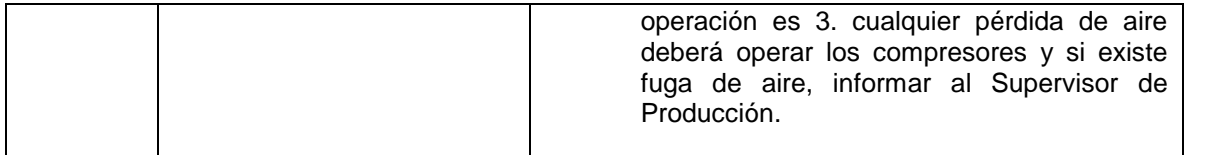

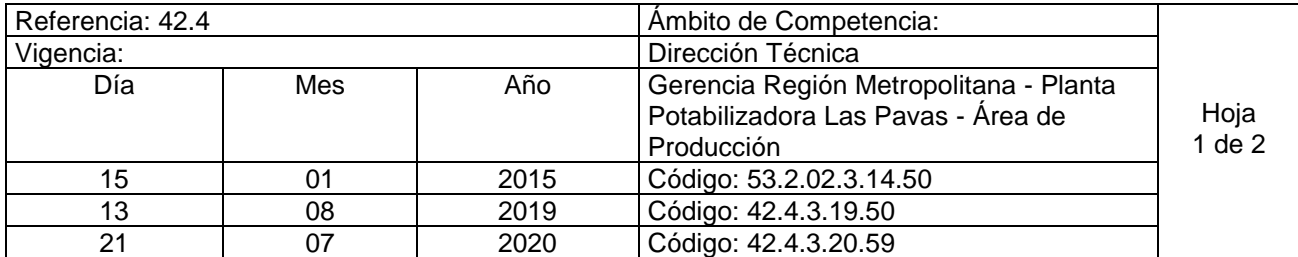

Nombre del procedimiento**: Suspensión de Operación en Bocatoma por alta turbidez del agua del río y Arranque de Operación considerando la dosis máxima de coagulante**  Contenido:

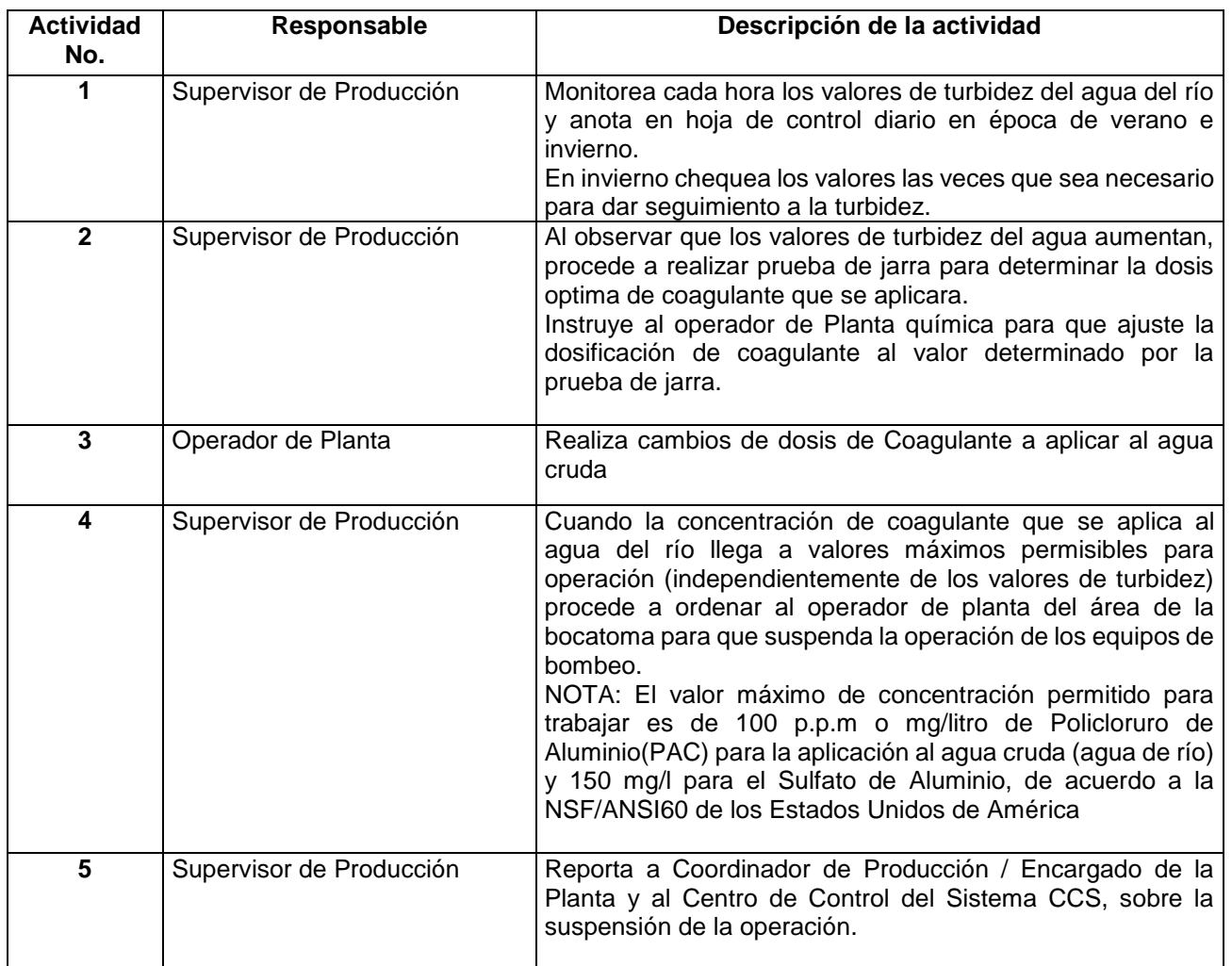

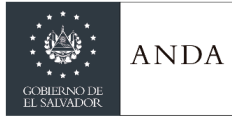

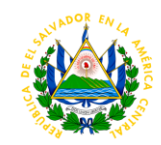

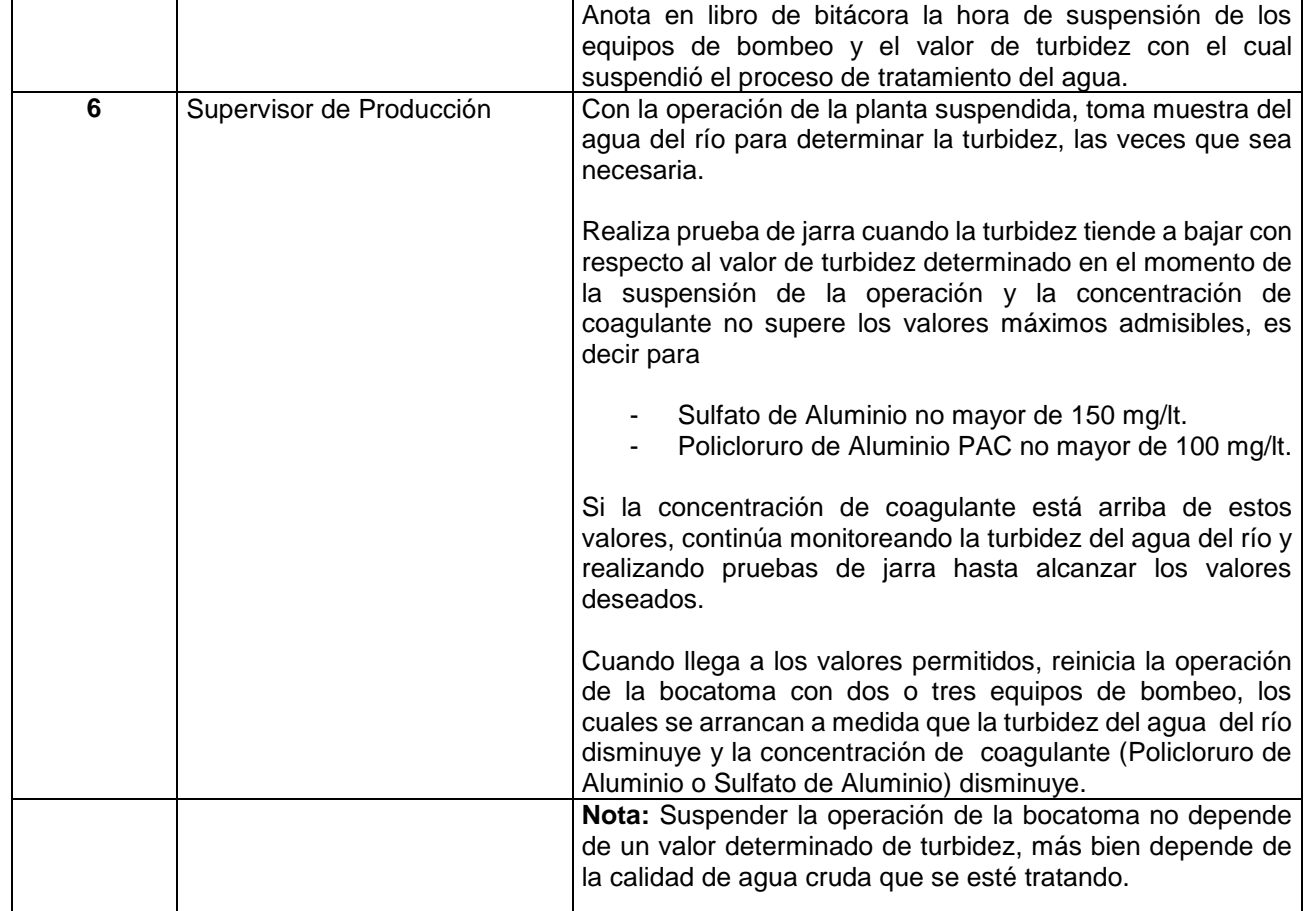

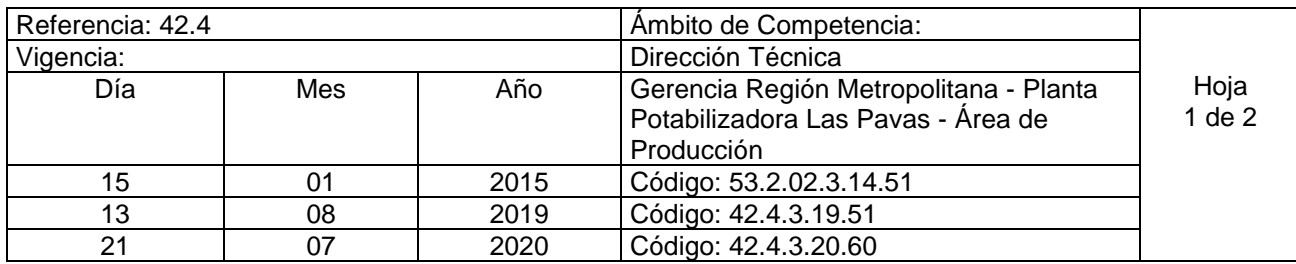

Nombre del procedimiento**: Suspensión de Operación por taponamiento de Rejillas en Bocatoma Total y/o Parcial y Arranque de Operación.**  Contenido:

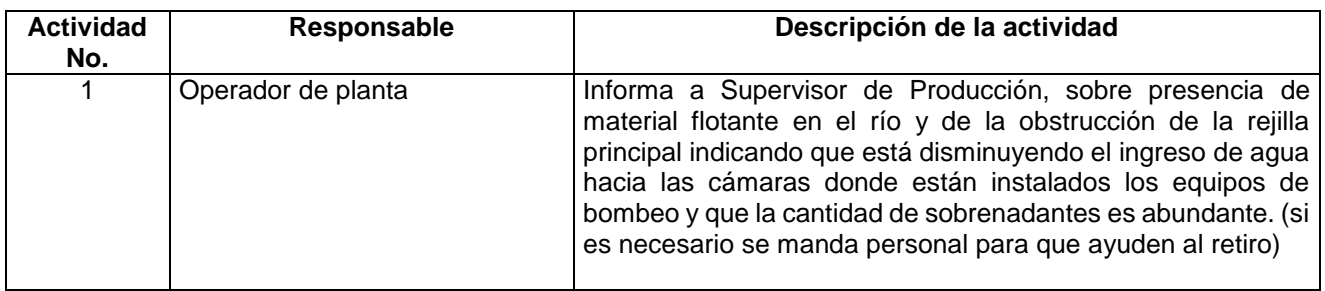

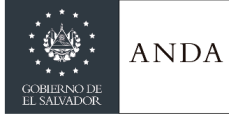

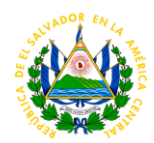

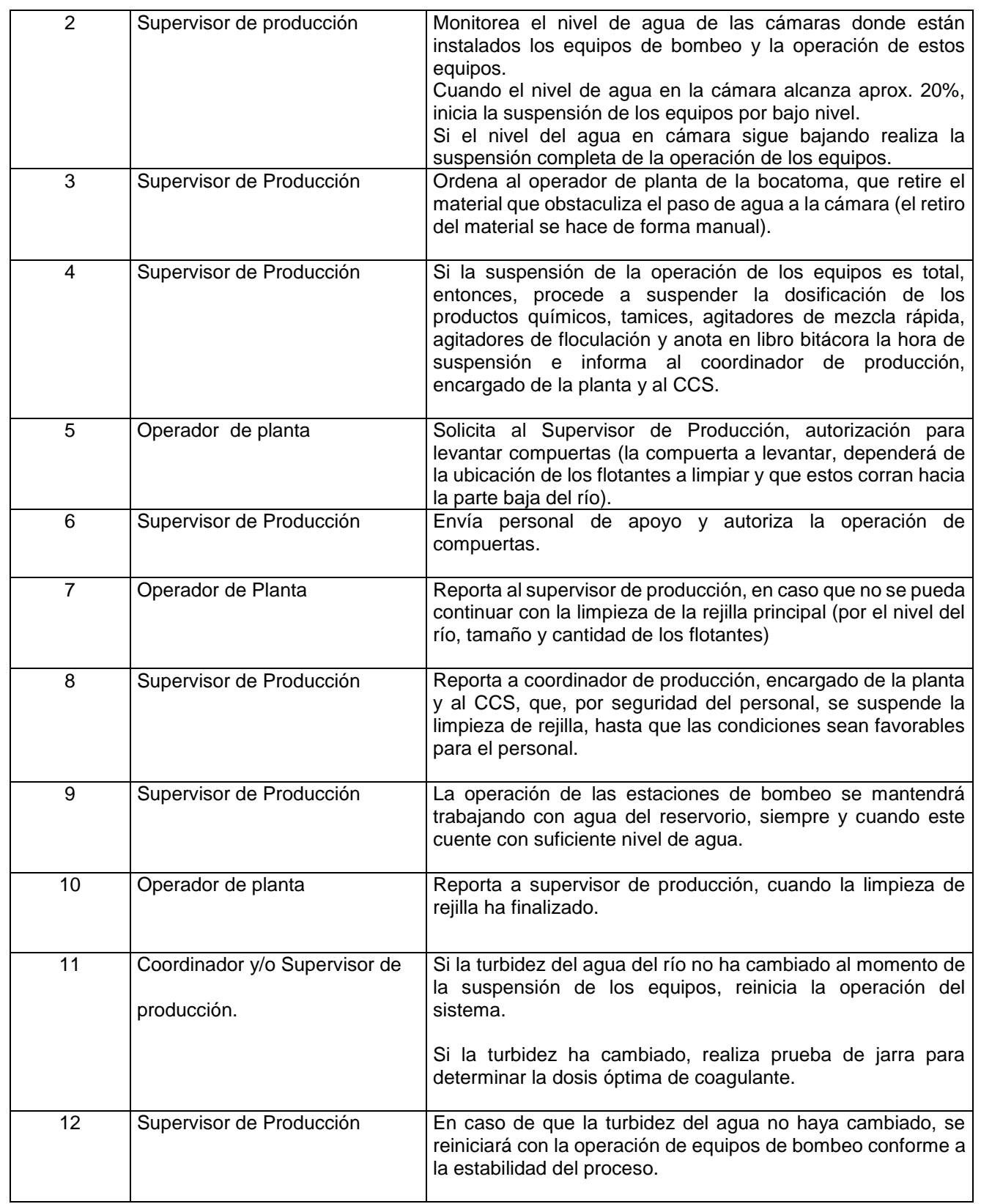

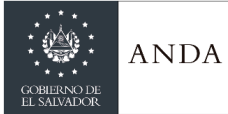

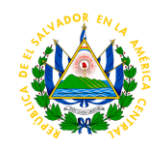

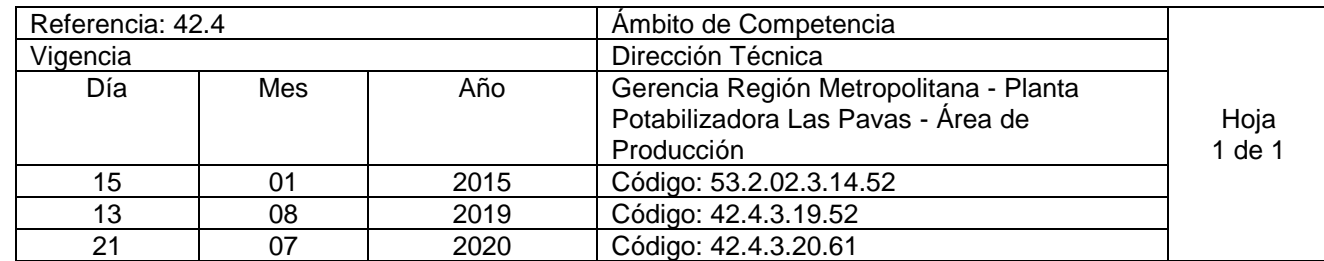

Nombre del Procedimiento: **Retiro de cilindros Vacíos de cloro gas de 907 y 1000 Kg.**  Insumos:

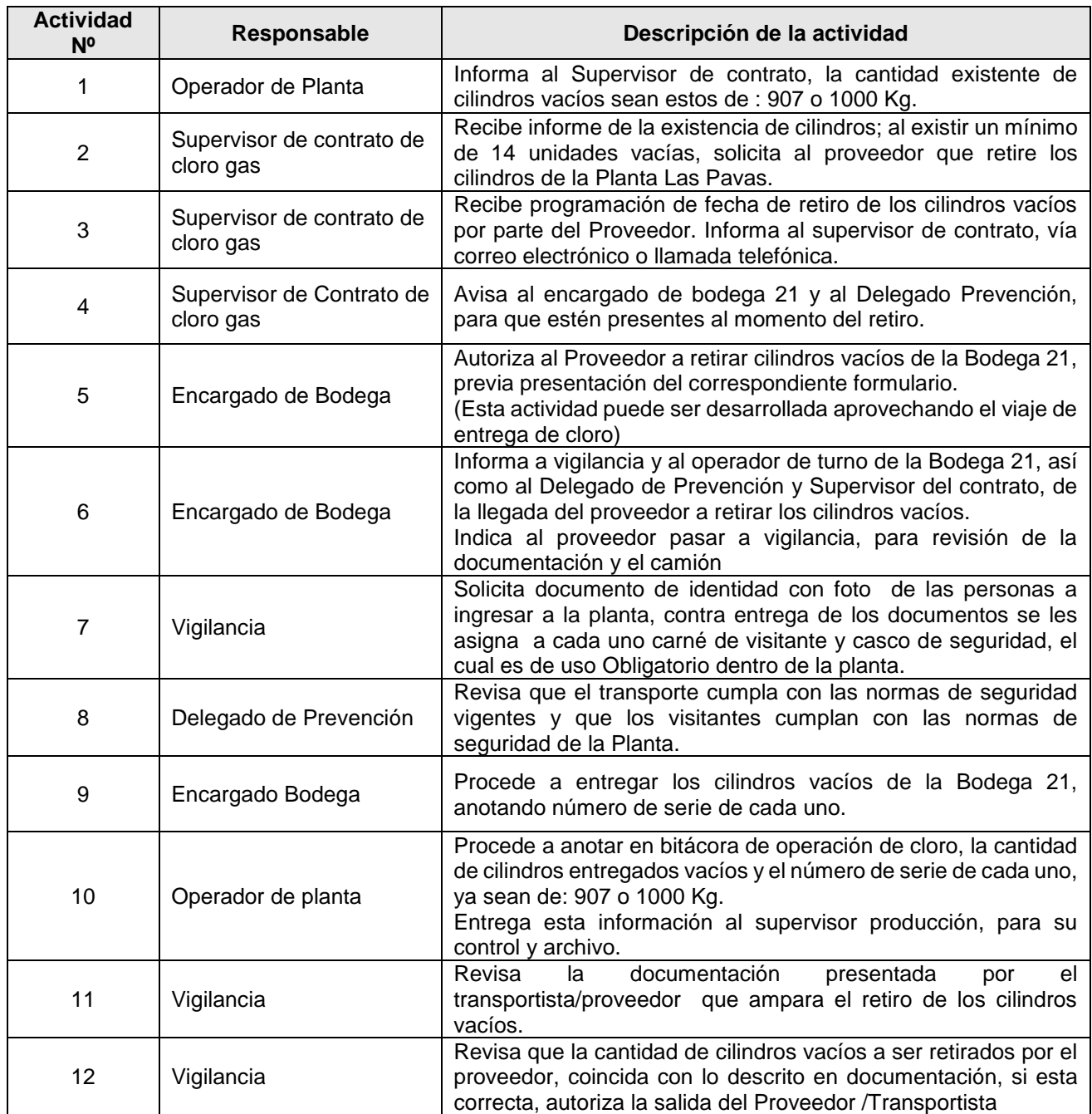

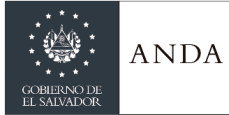

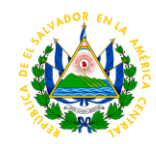

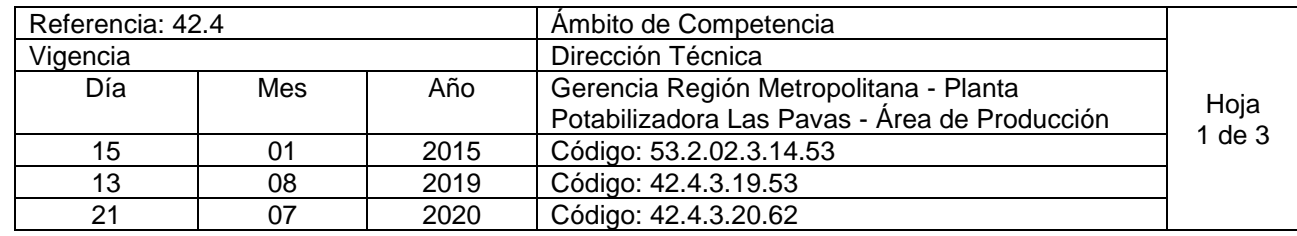

Nombre del Procedimiento: **Recibimiento e ingreso de cilindros con cloro gas de 907 y 1000 Kg.** Insumos:

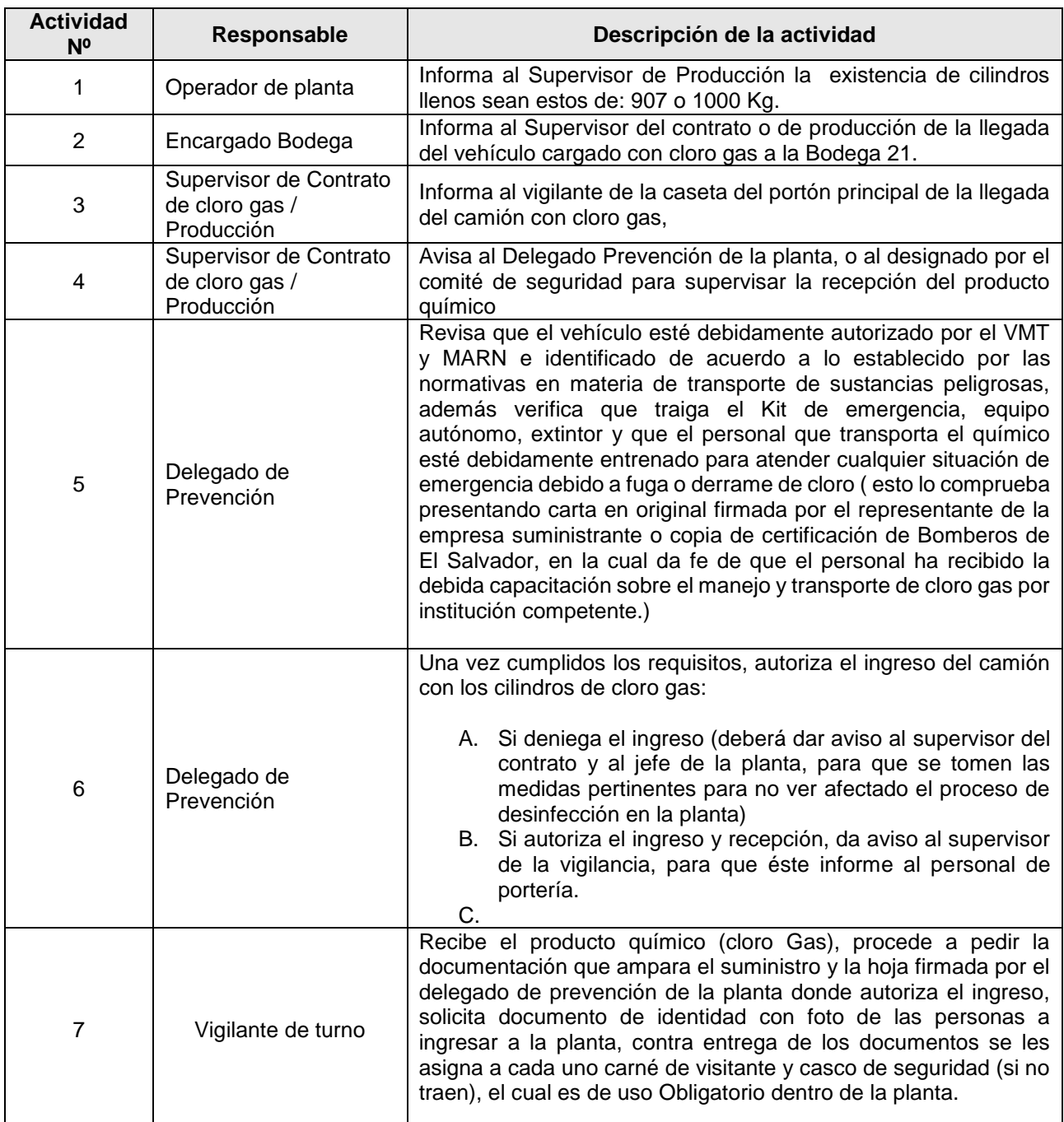

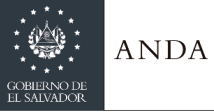

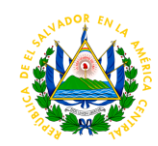

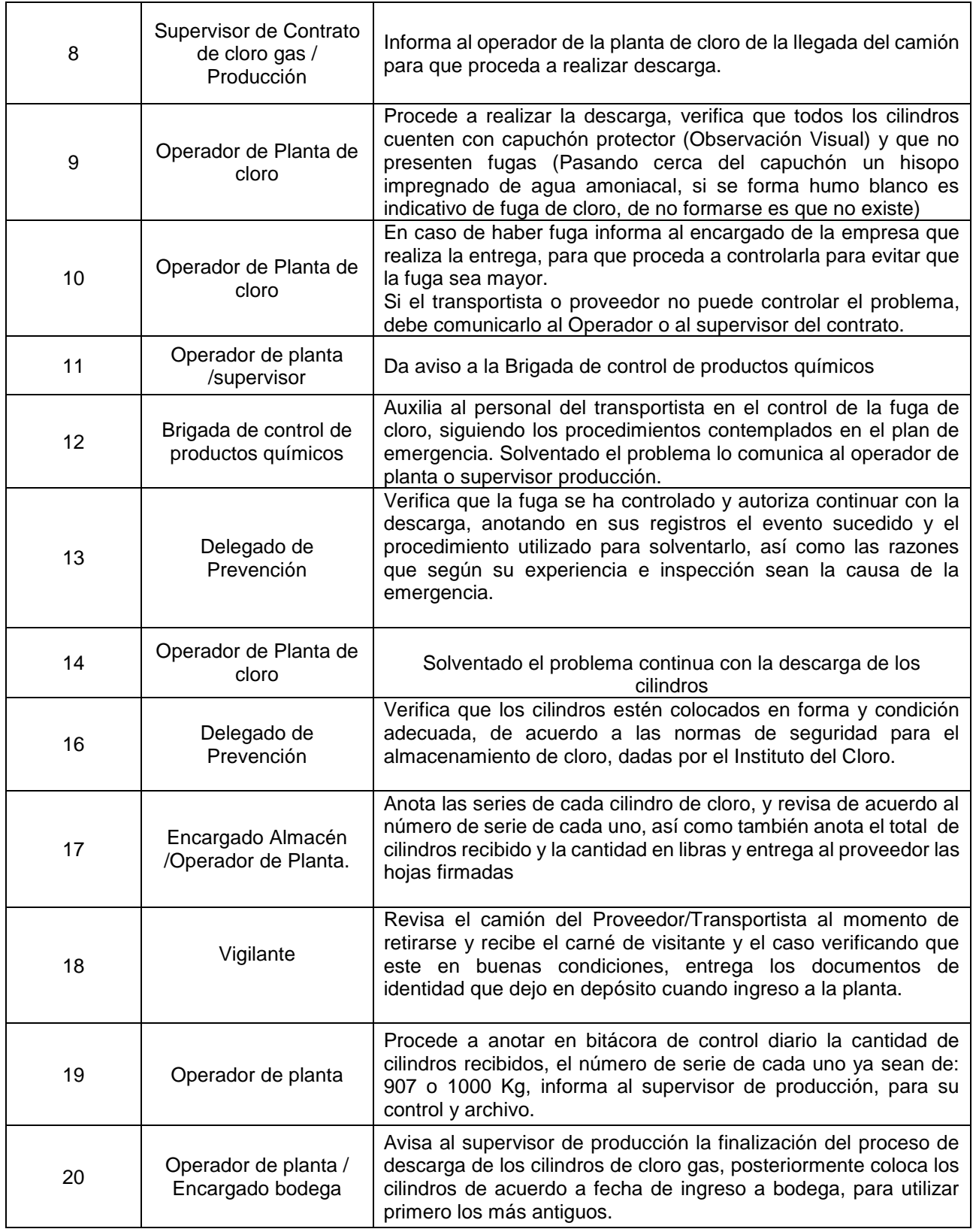

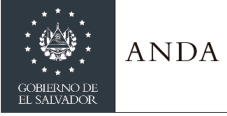

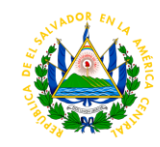

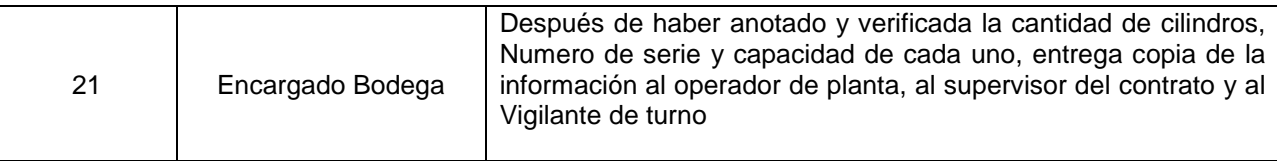

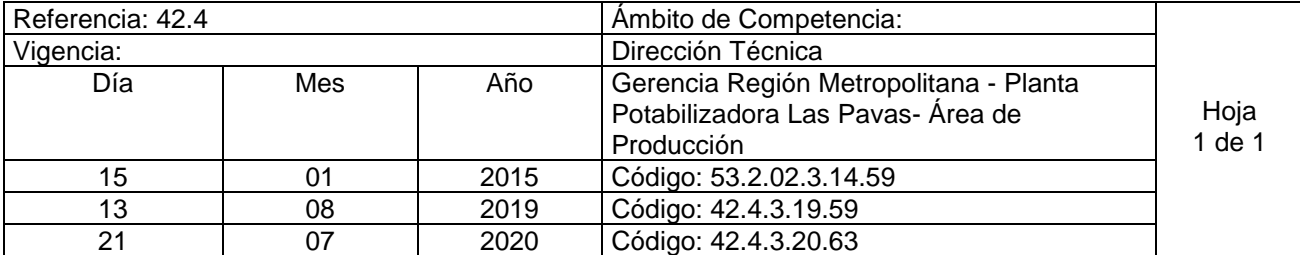

Nombre del Procedimiento: **Operación de Calderines (Golpe de Ariete) inicio de Operación para Bocatoma después de un paro de Operación.** Insumos

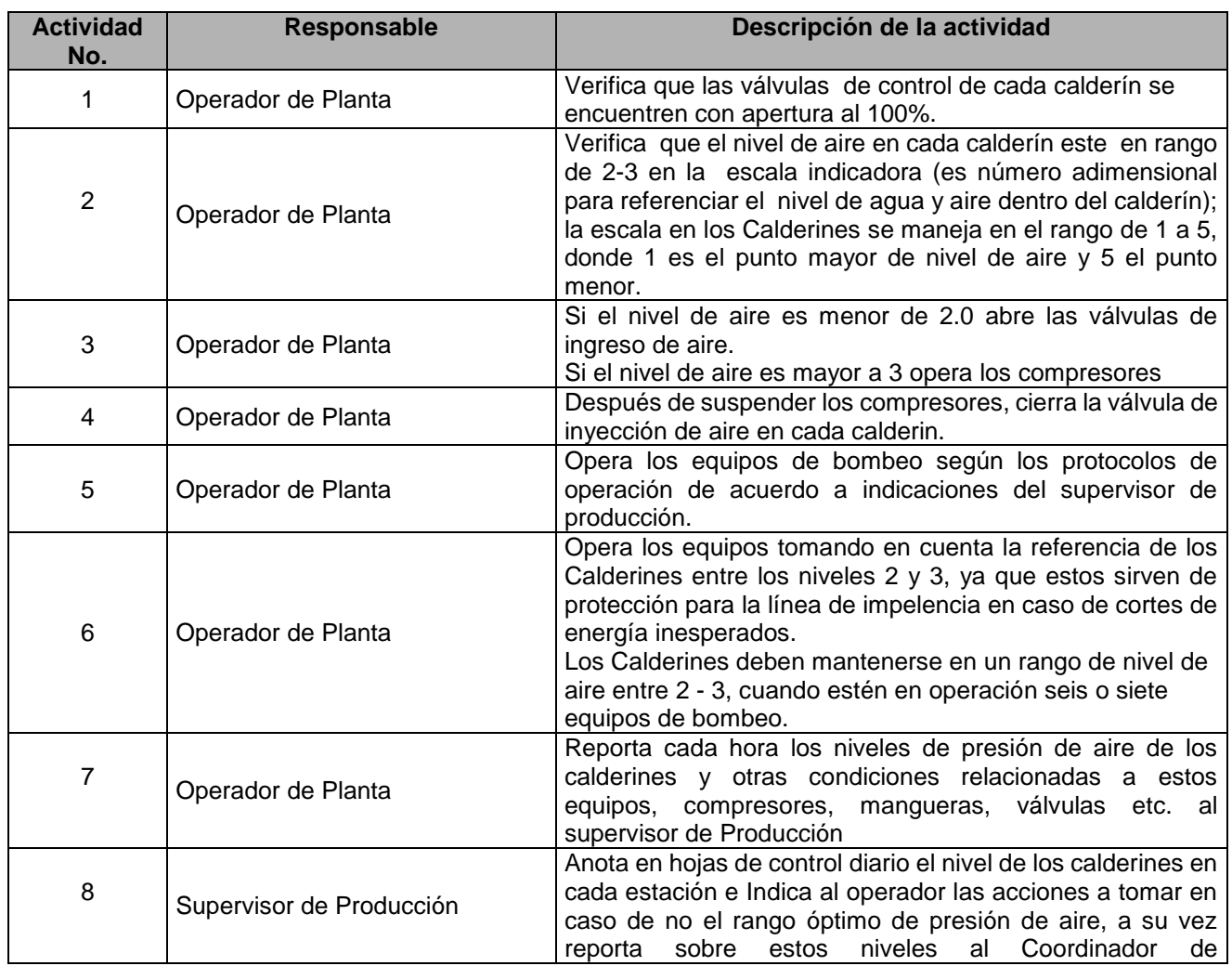

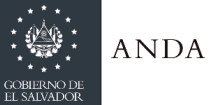

## **MANUAL DE PROCEDIMIENTOS Y POLITICAS INSTITUCIONALES**

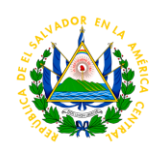

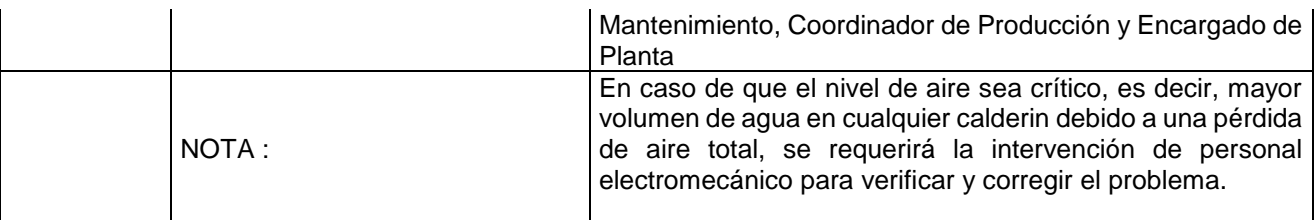

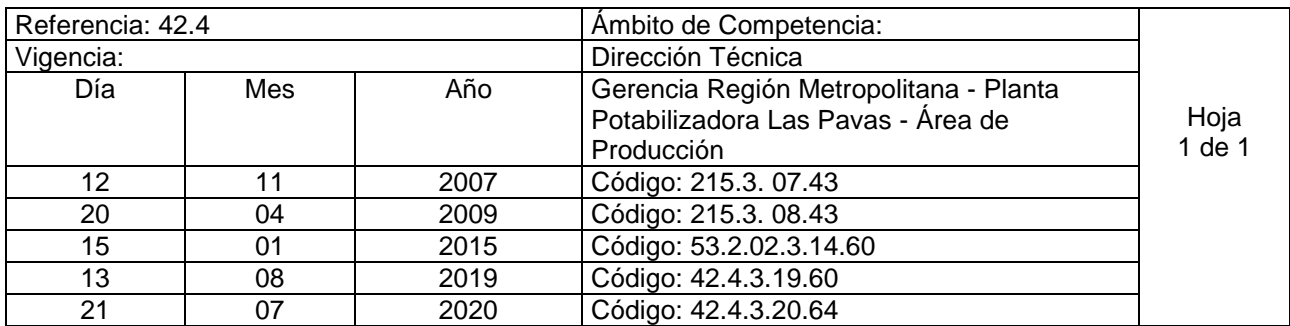

Nombre del procedimiento**: Suspensión y Arranque de Operación en Estación de Bombeo 1 (EB1)** Insumos: Cambia nombre del procedimiento "Bocatoma suspendida total y/o parcial; bajo nivel de Cisterna EB-1" a "Suspensión y arranque de operación en EB1".

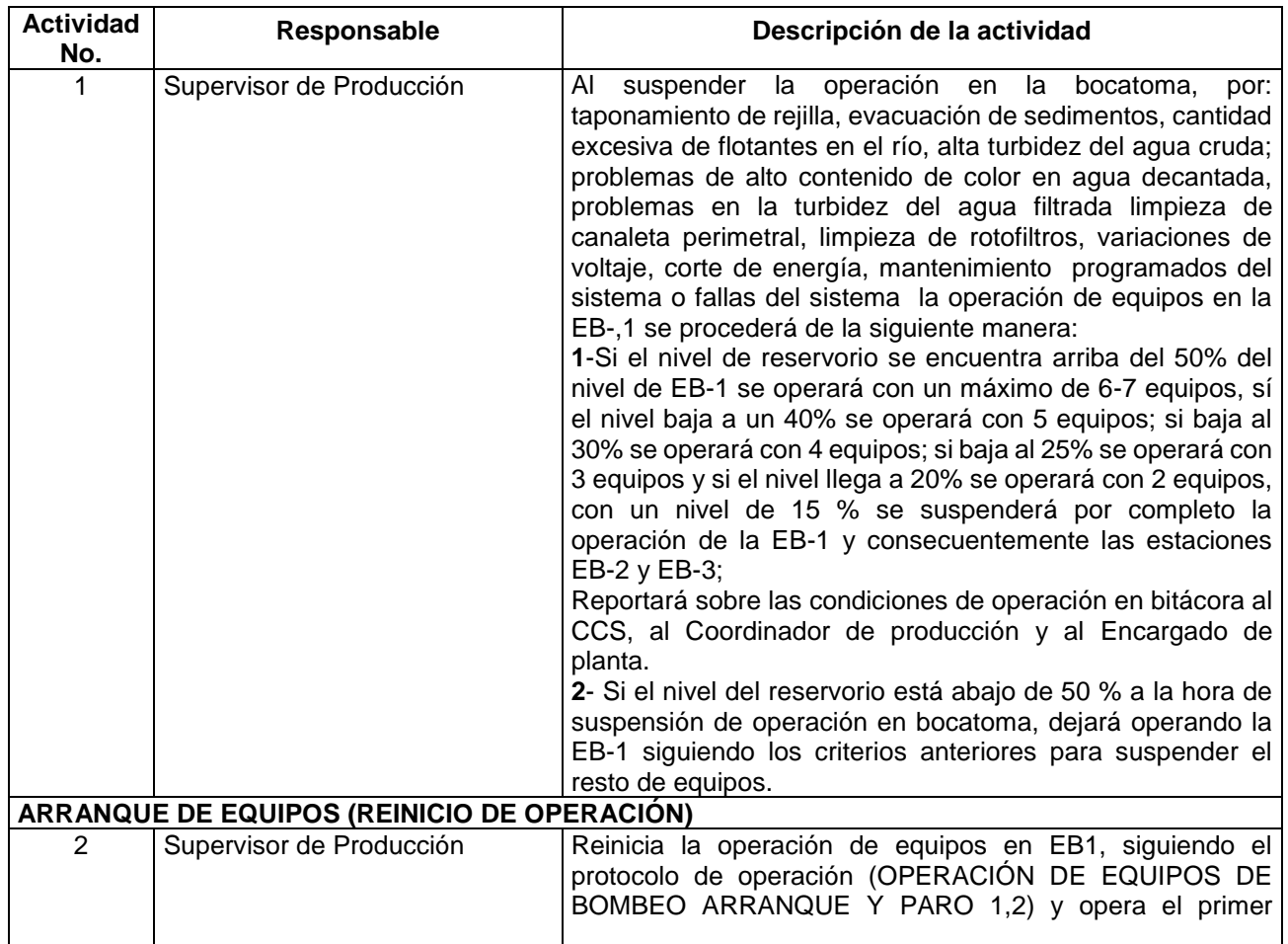

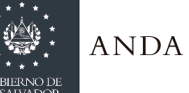

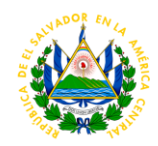

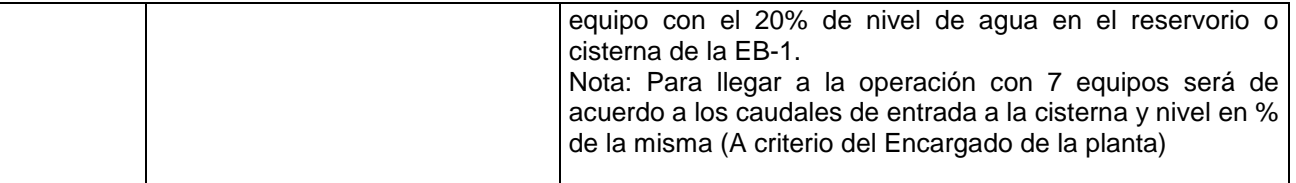

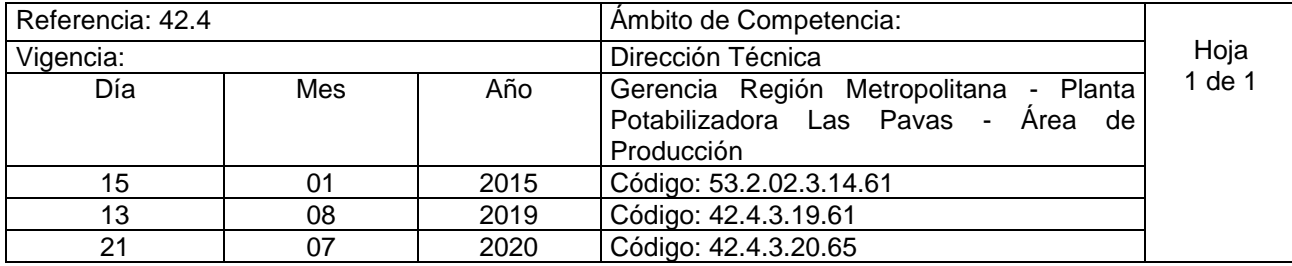

Nombre del Procedimiento: **Desactivación y reactivación de Energía Eléctrica en un paro de Operación programado para las Estaciones de bombeo EB-1, EB-2 y EB-3 Insumos** 

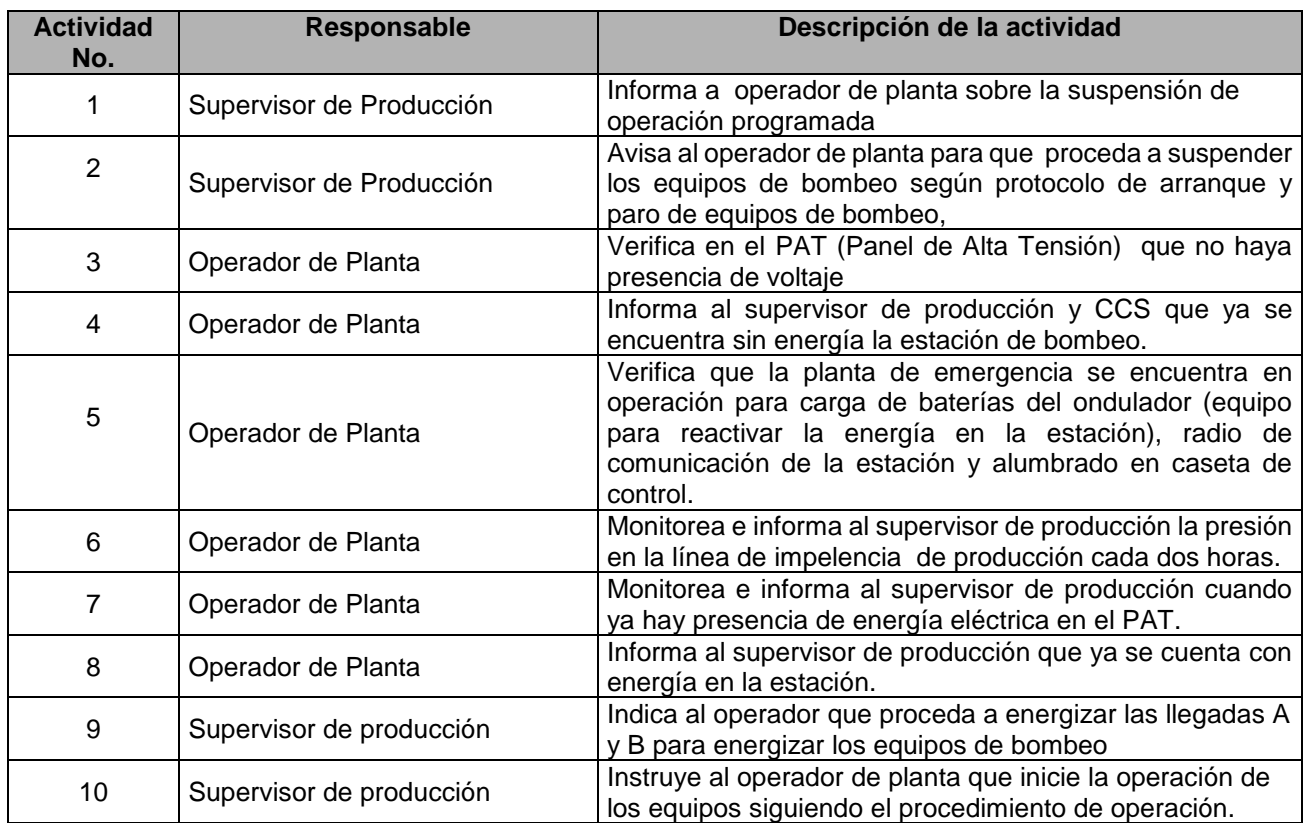

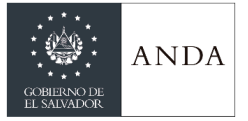

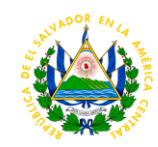

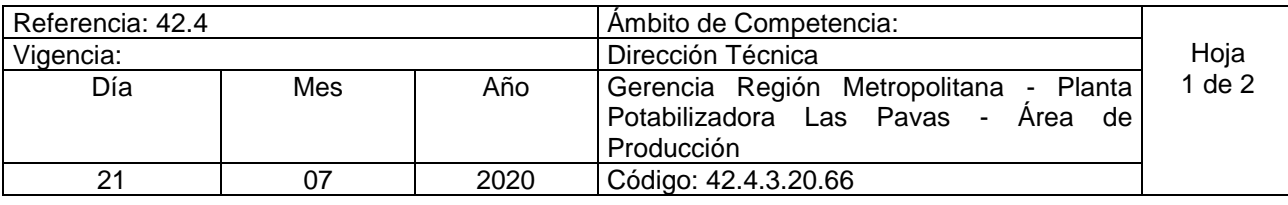

Nombre del procedimiento**: Suspensión de Operación en Bocatoma por Alto nivel del rio y Arranque de Operación.** Contenido:

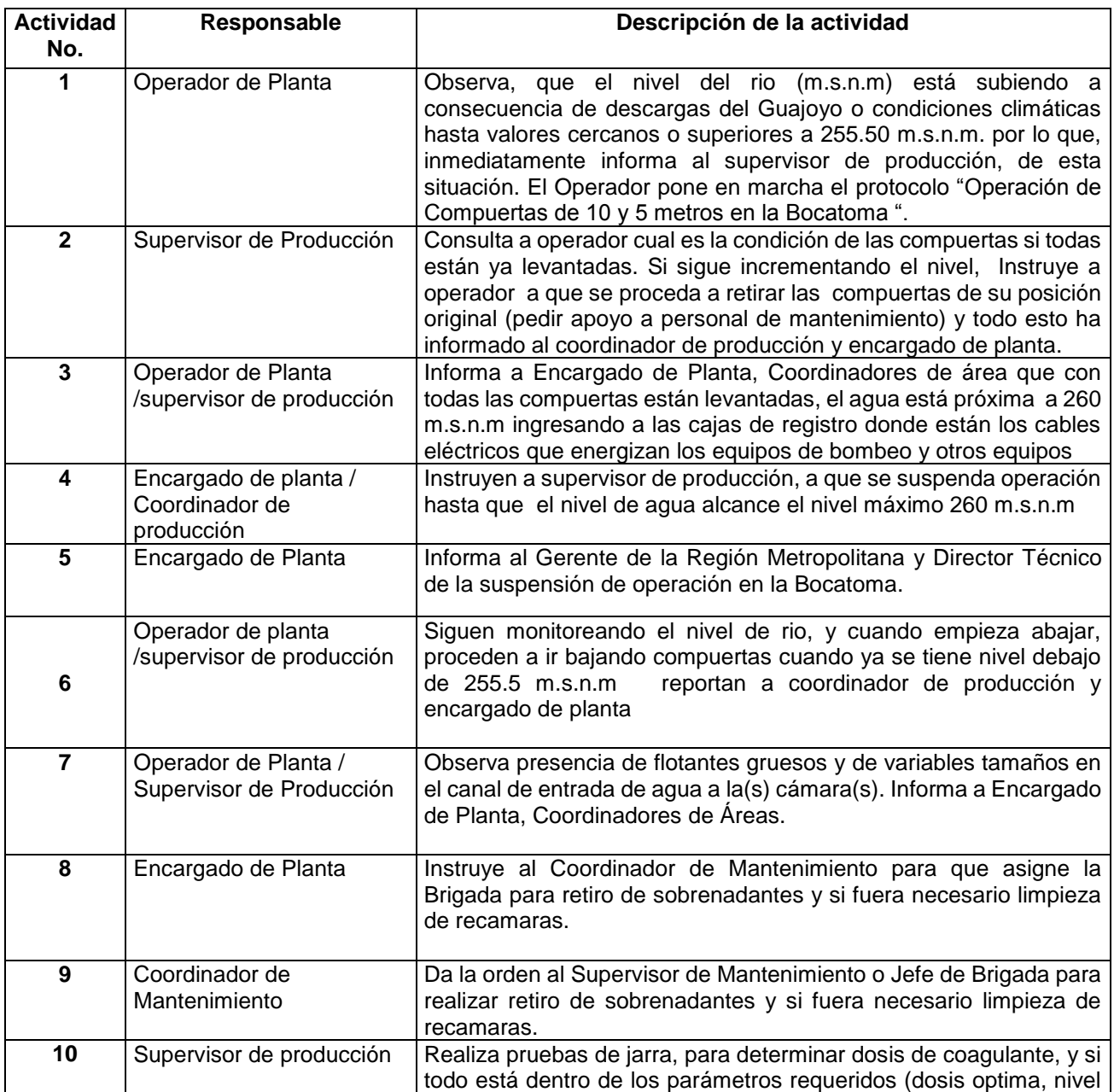

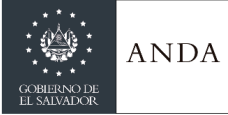

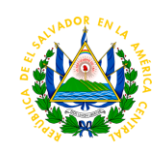

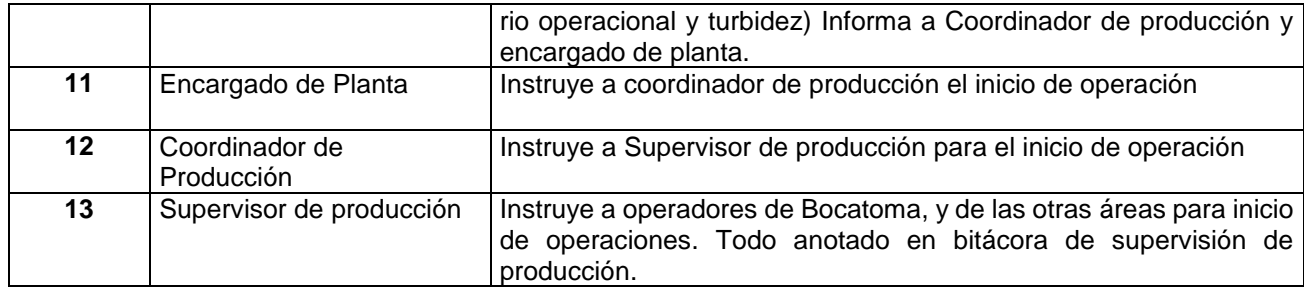

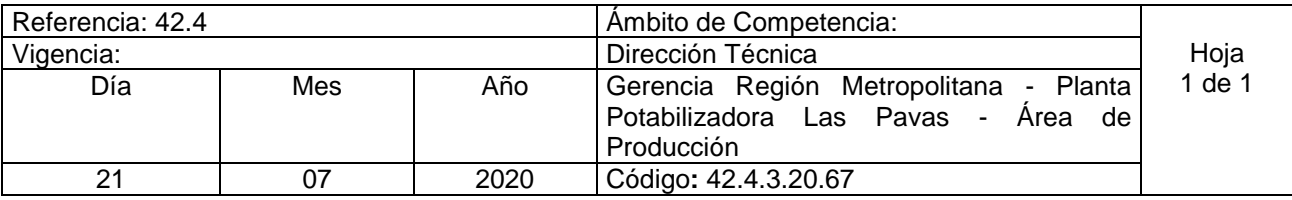

Nombre del procedimiento**: Suspensión total o parcial de Operación en Bocatoma por Bajo nivel del rio y Arranque de Operación.** Contenido:

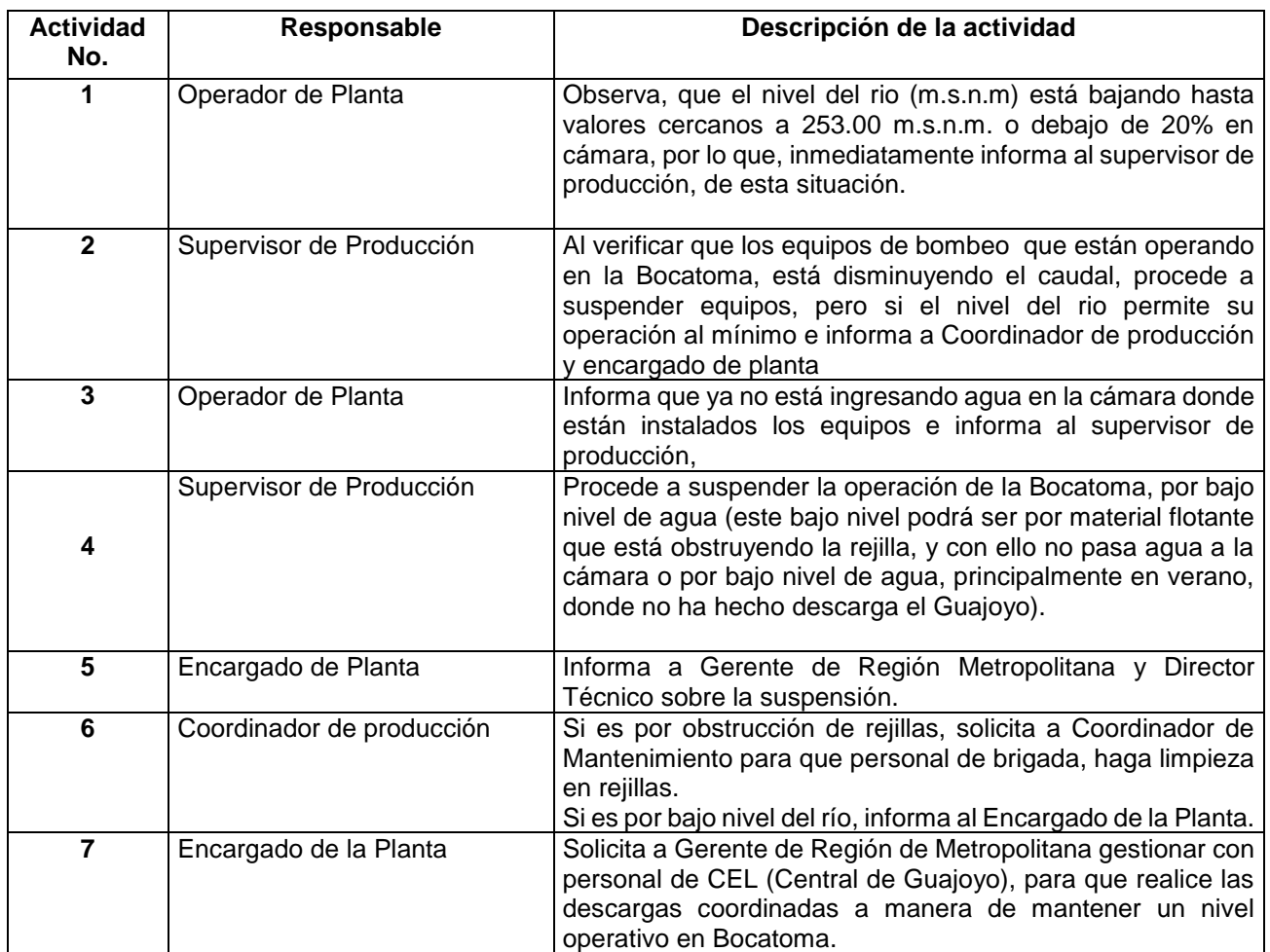

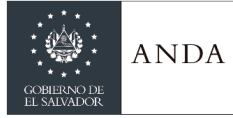

## **MANUAL DE PROCEDIMIENTOS Y POLITICAS INSTITUCIONALES**

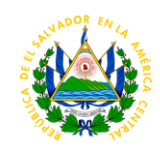

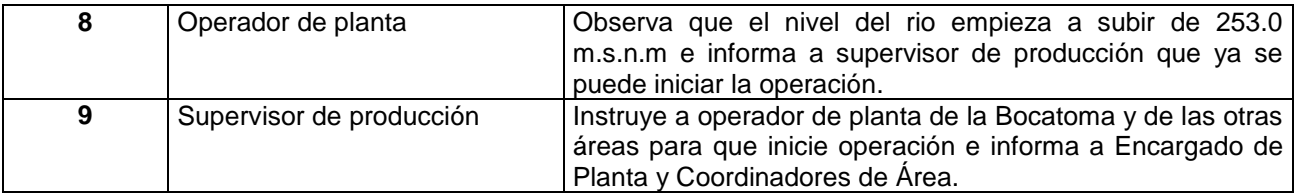

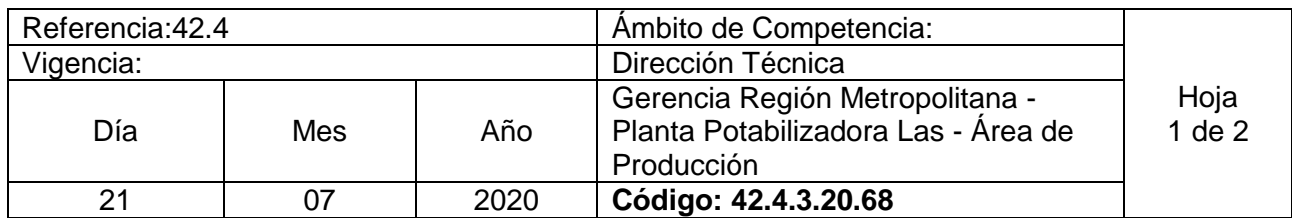

Nombre del Procedimiento: **Suspensión de Operación por deslizamiento y daño a Estructuras de Línea de 23kv y 46kv.** Insumos:

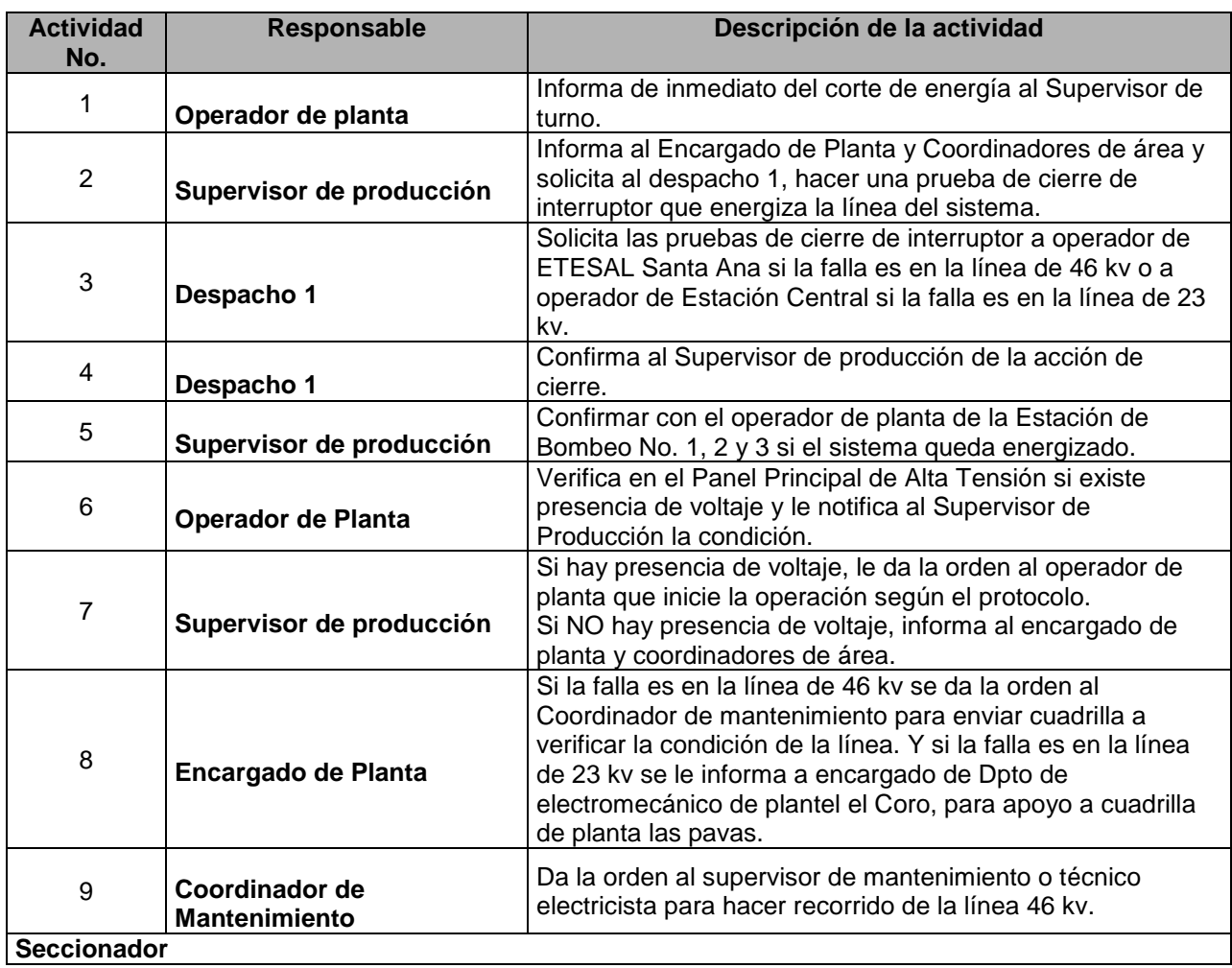

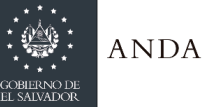

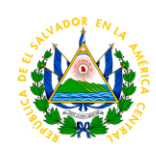

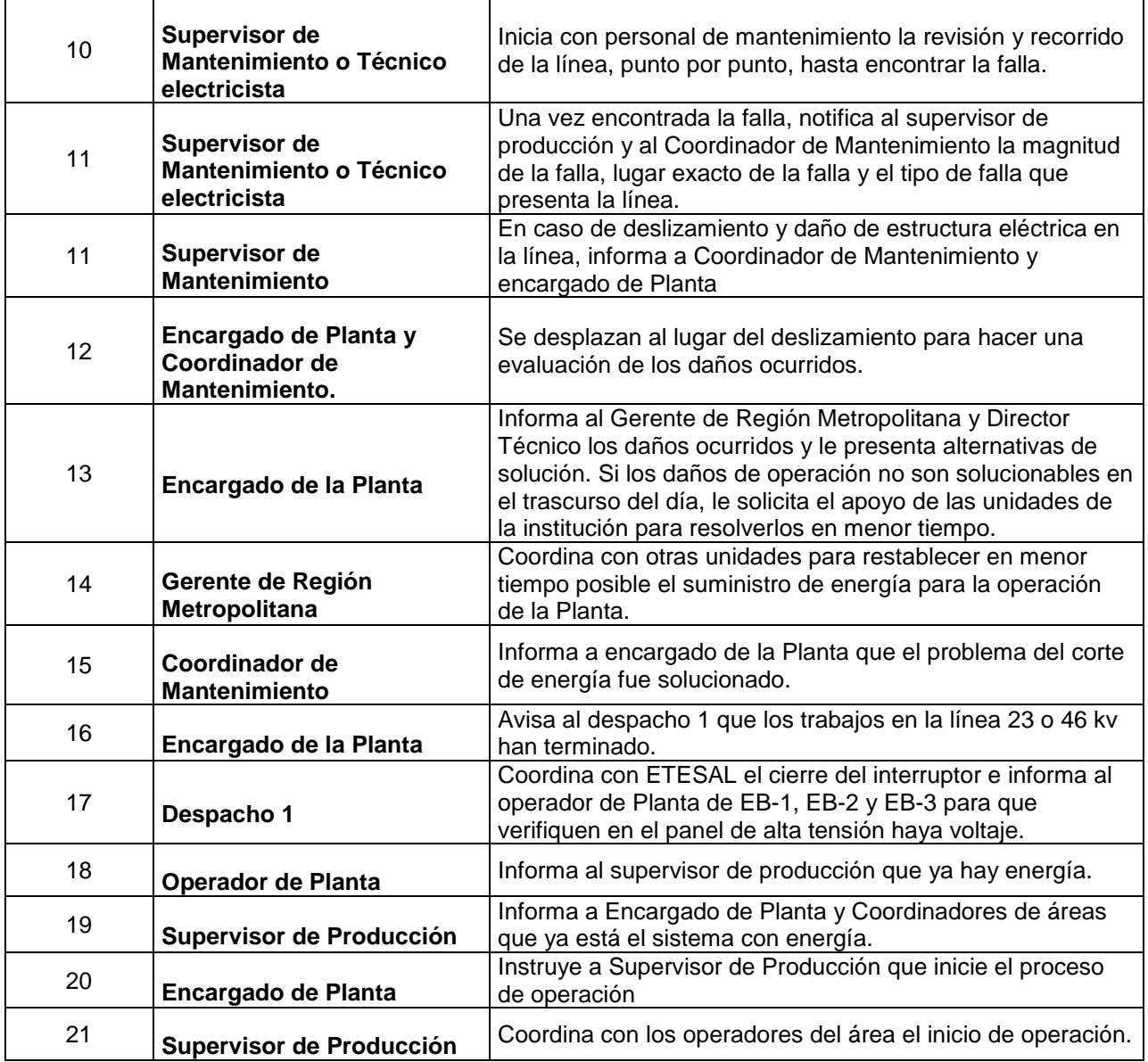

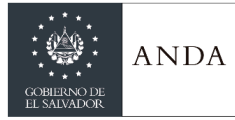

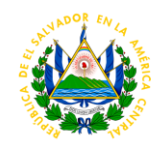

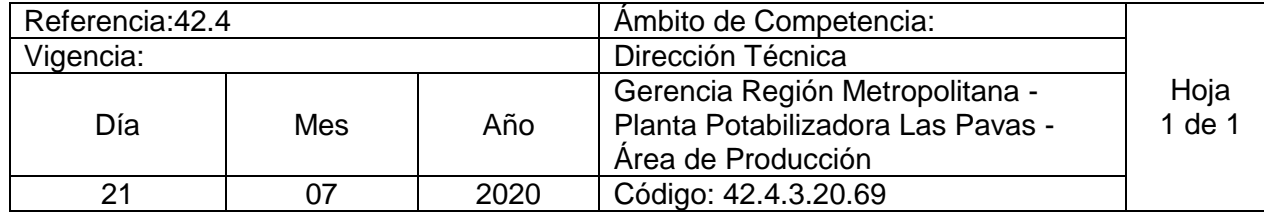

Nombre del Procedimiento: **Suspensión de Operación por Sismo o Terremoto** Insumos:

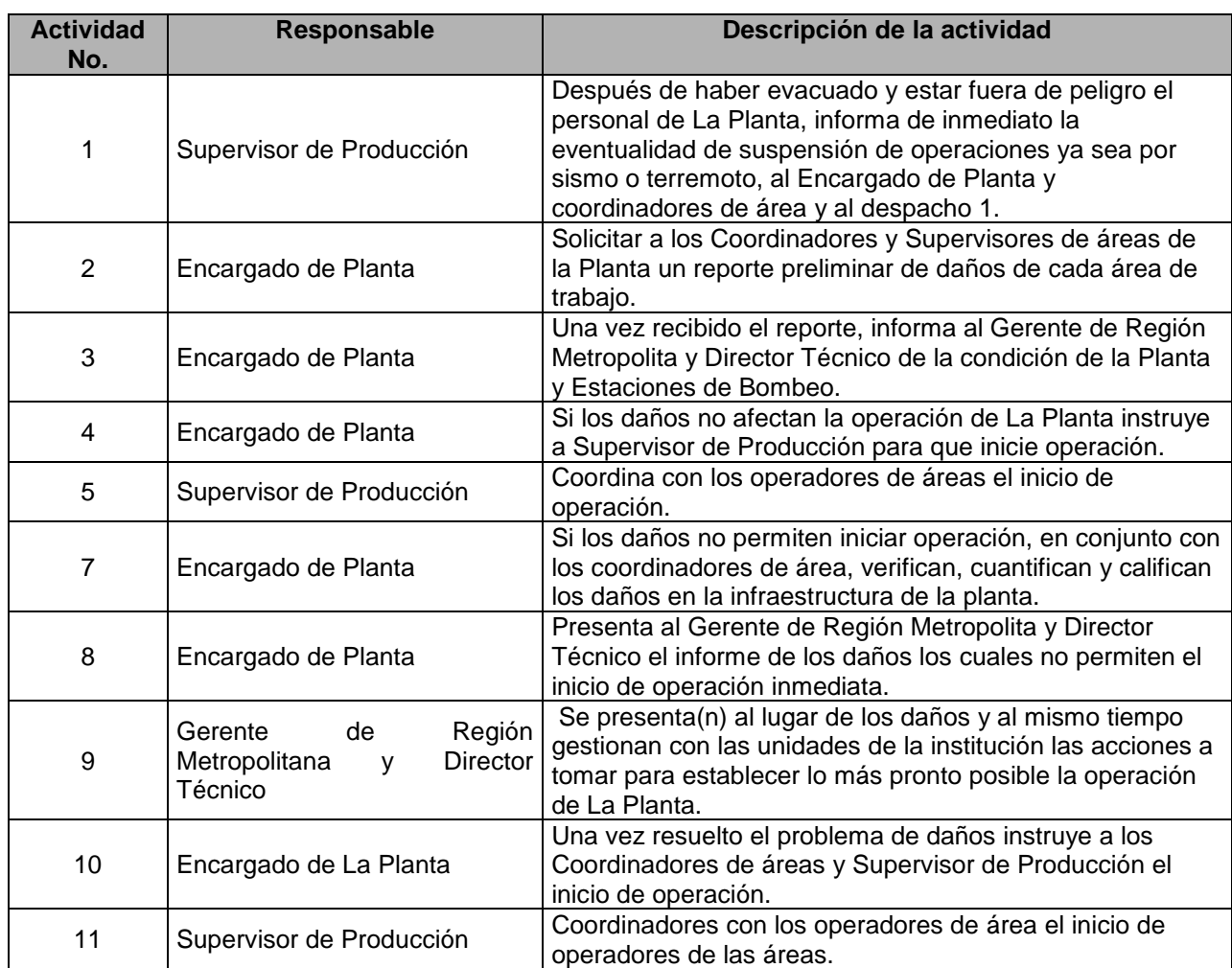

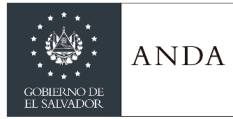

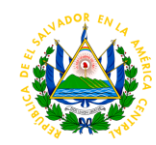

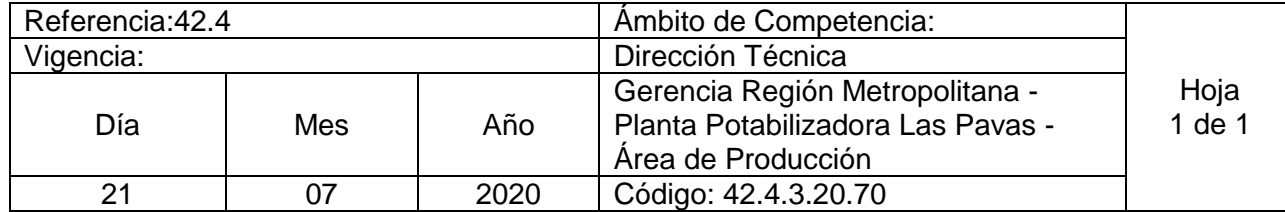

Nombre del Procedimiento: **Suspensión de Operación por incendio en Subestaciones Eléctricas** Insumos:

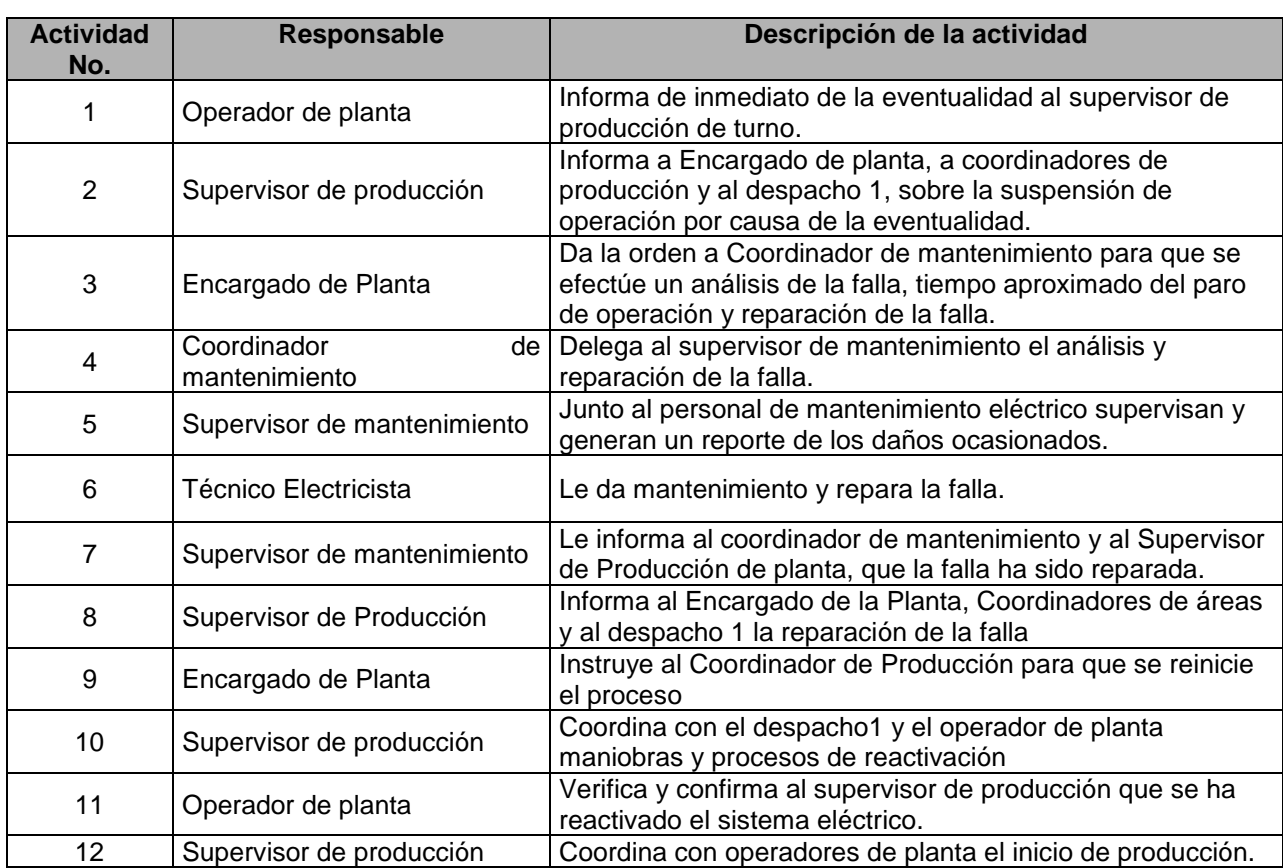
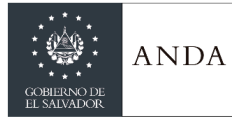

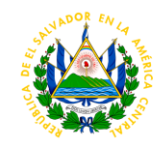

# **AREA DE MANTENIMIENTO**

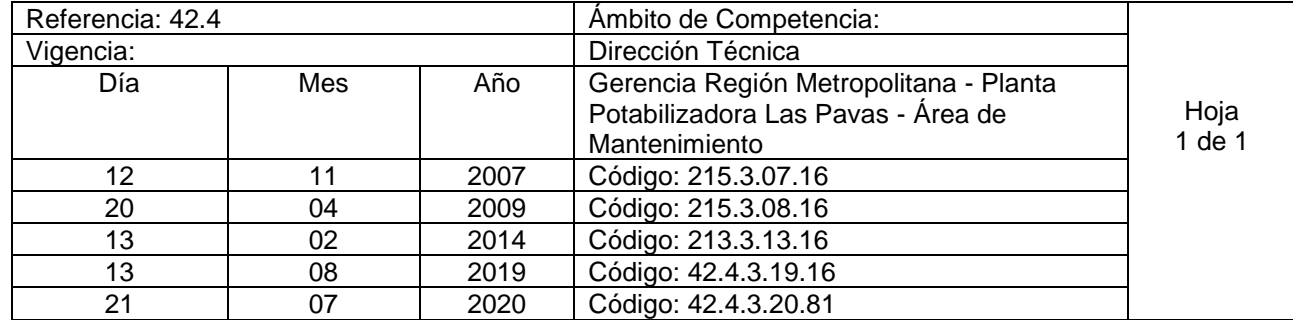

Nombre del Procedimiento: **Trabajo de Corte y Soldadura** Insumos:

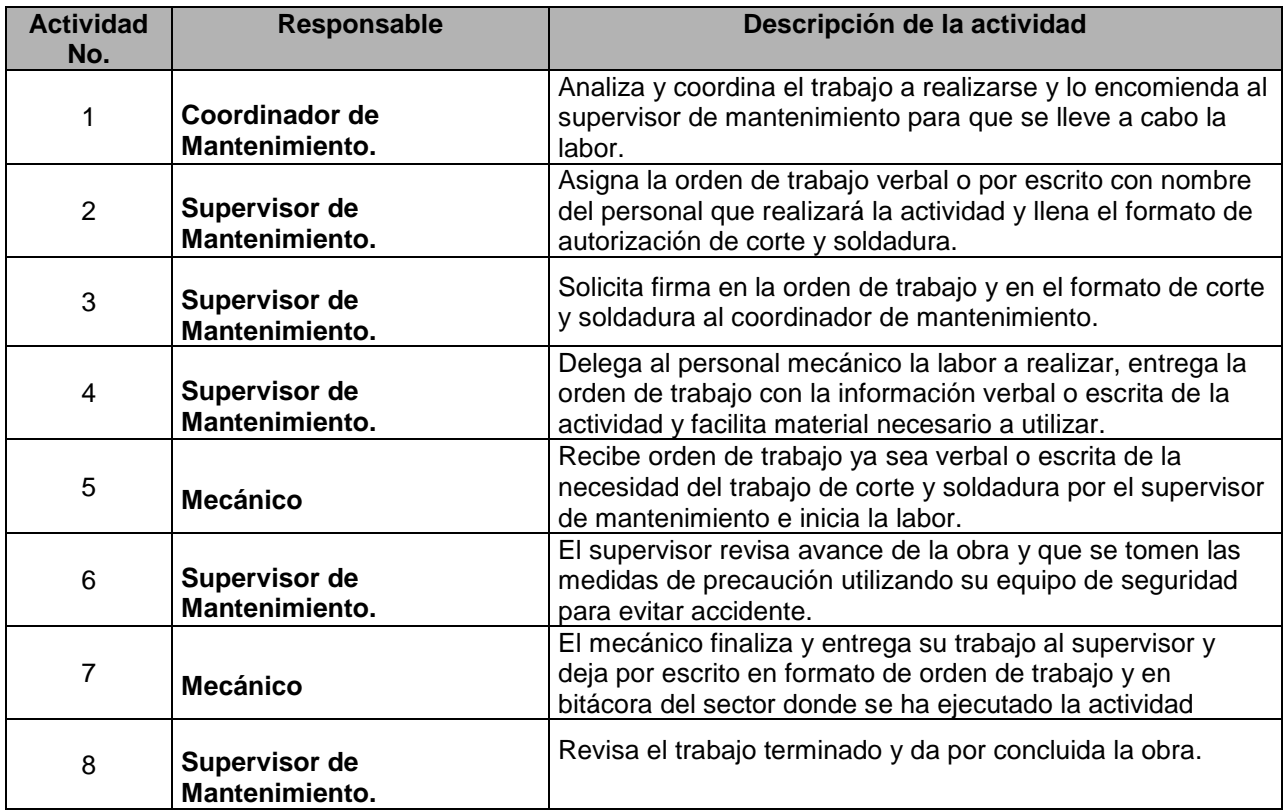

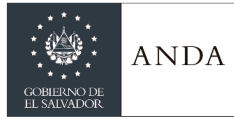

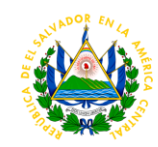

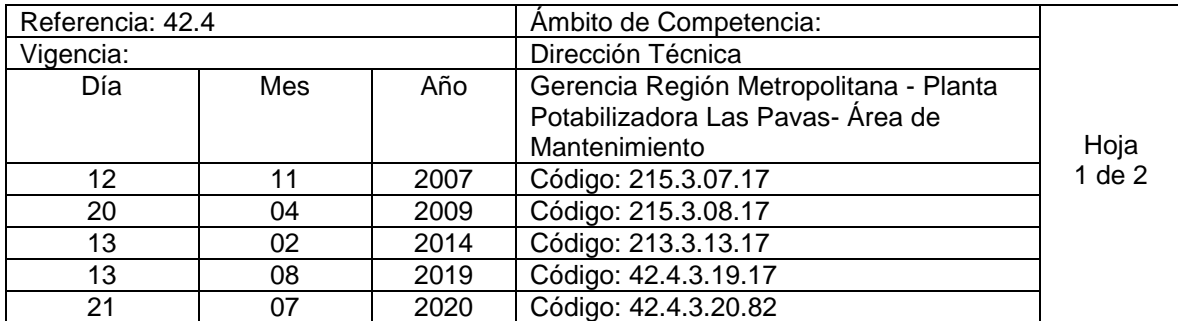

Nombre del Procedimiento**: Limpieza de Canaleta Perimetral**. Insumos:

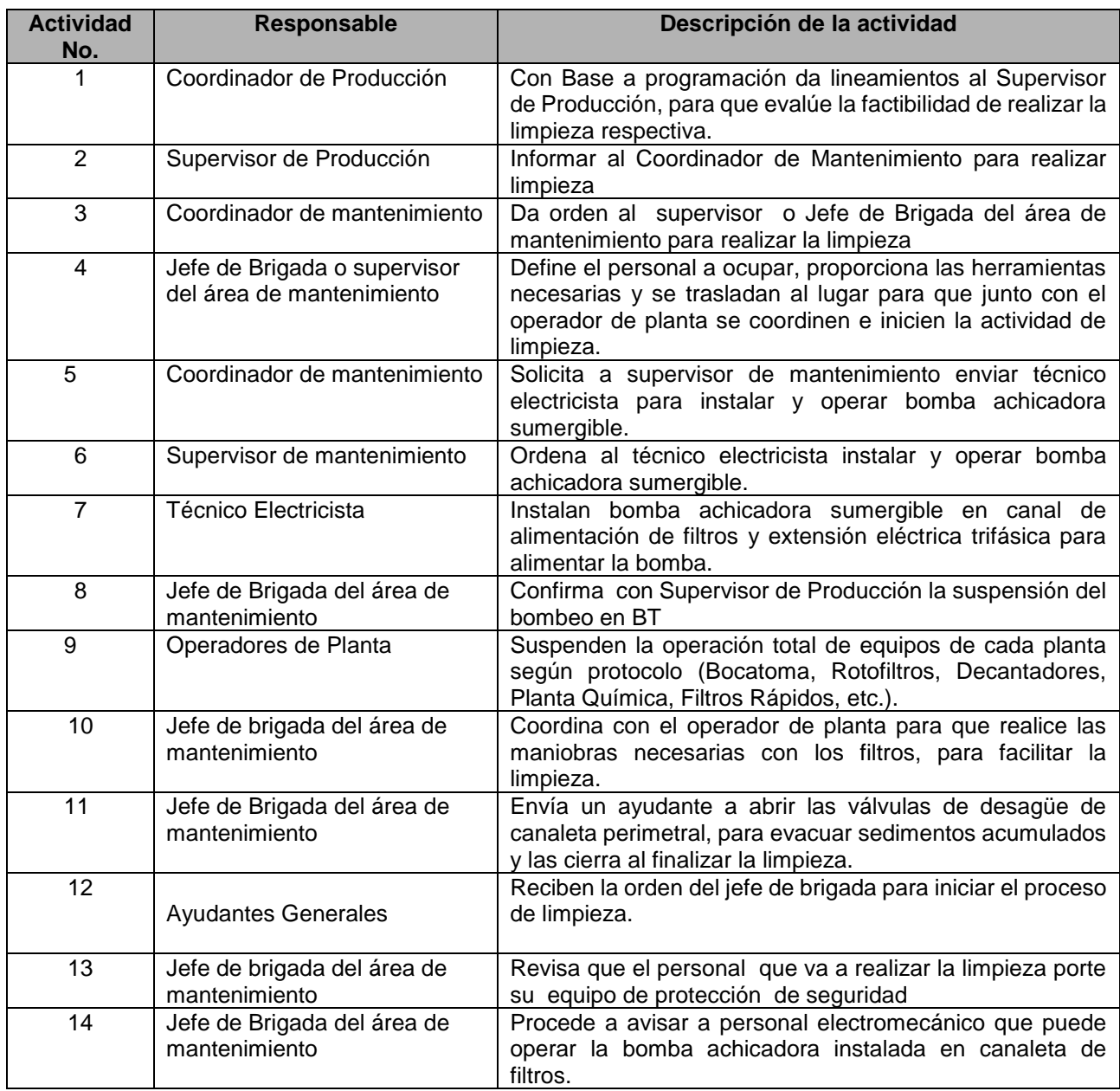

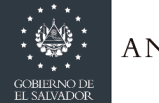

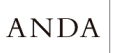

## **MANUAL DE PROCEDIMIENTOS Y POLITICAS INSTITUCIONALES**

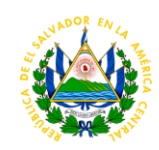

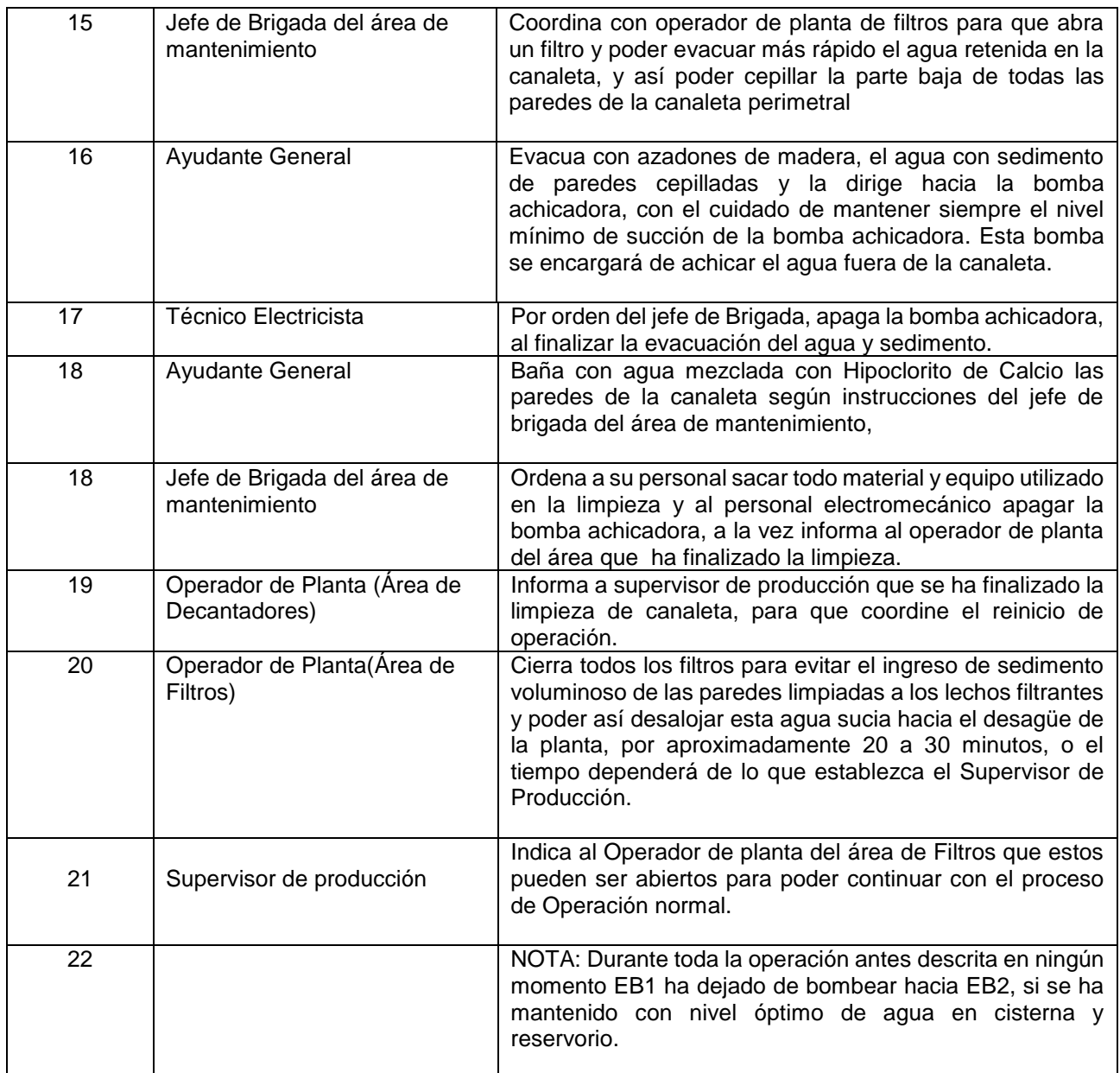

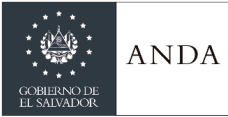

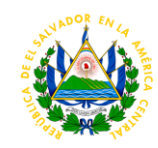

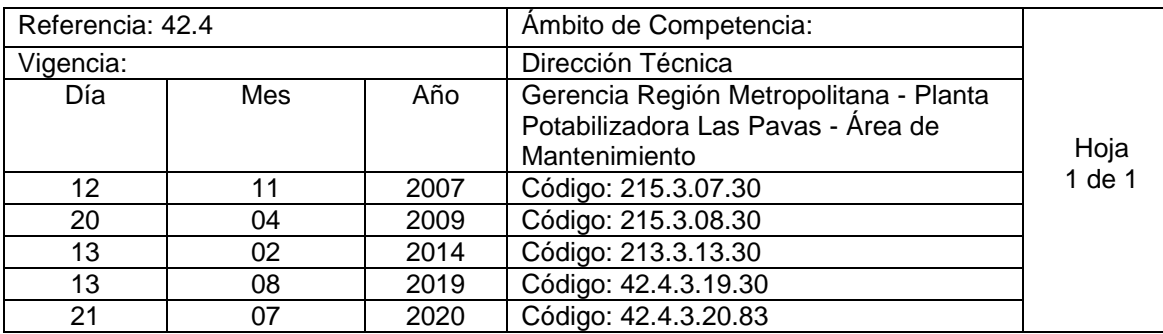

Nombre del procedimiento: **Limpieza de Paredes de los filtros.** Insumos:

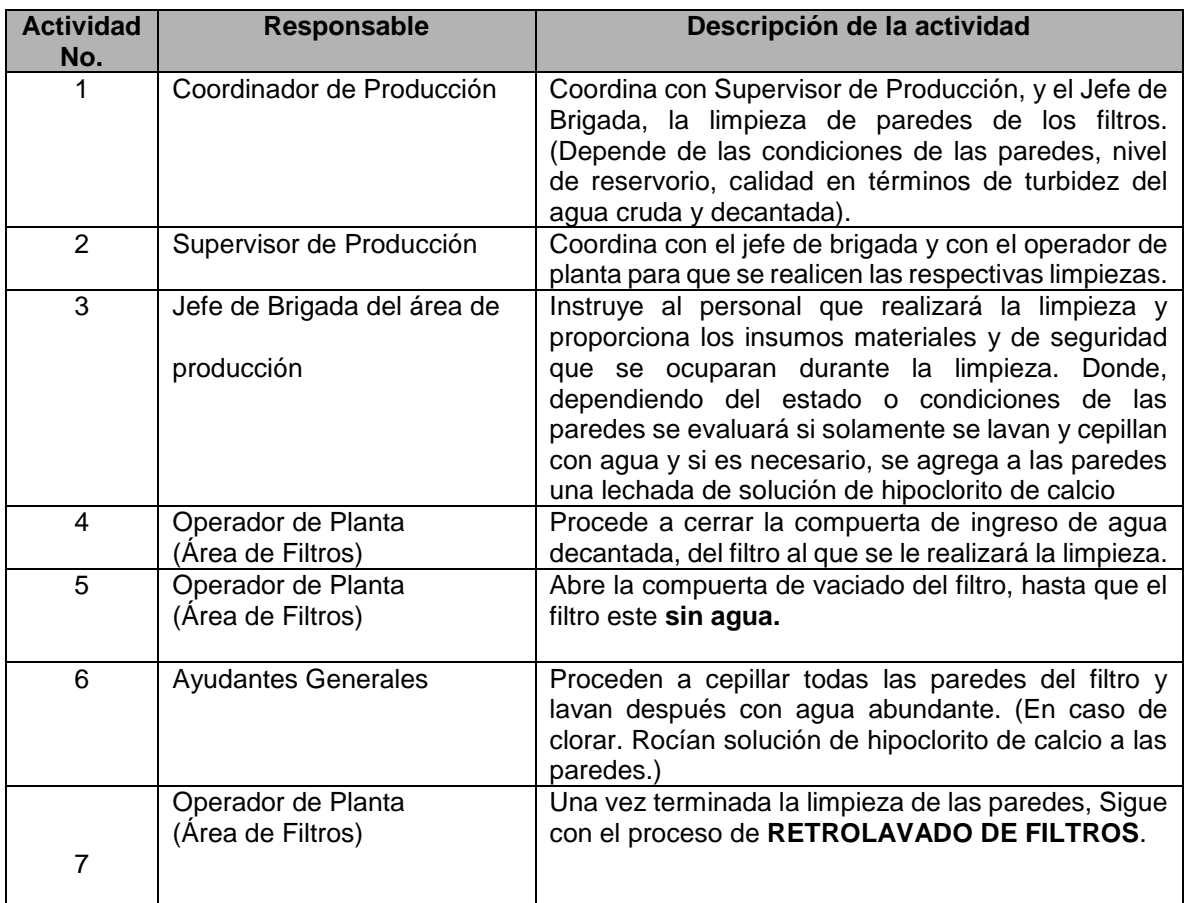

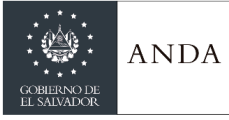

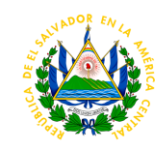

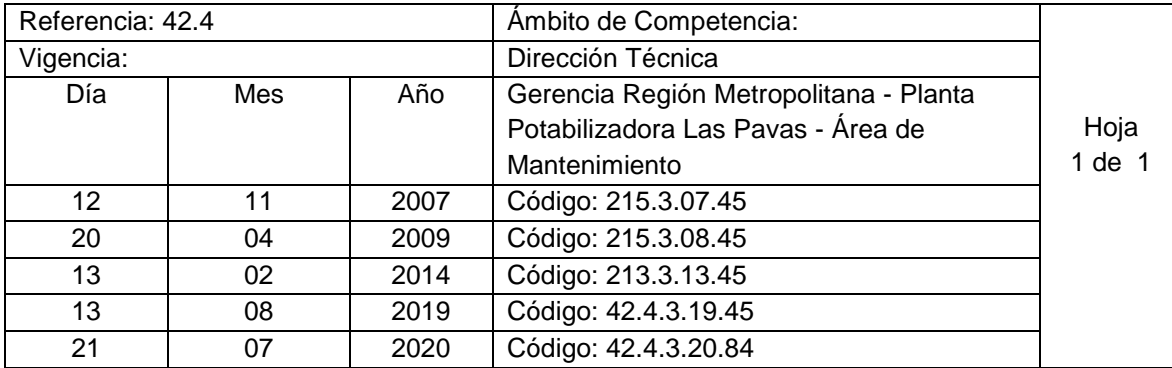

Nombre del Procedimiento: **Limpieza de Decantadores.** Insumos:

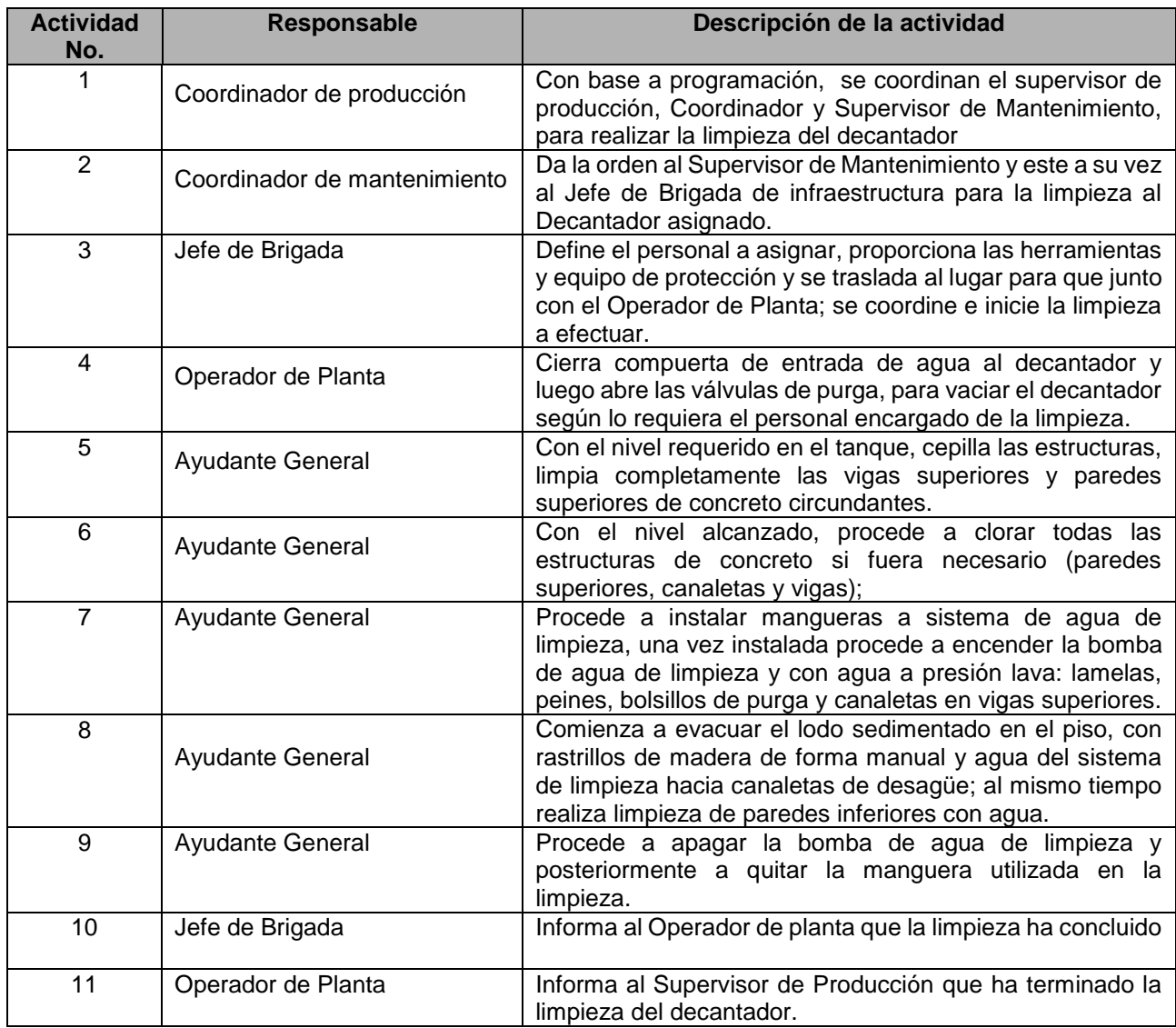

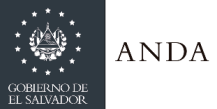

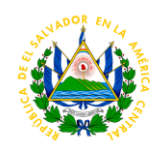

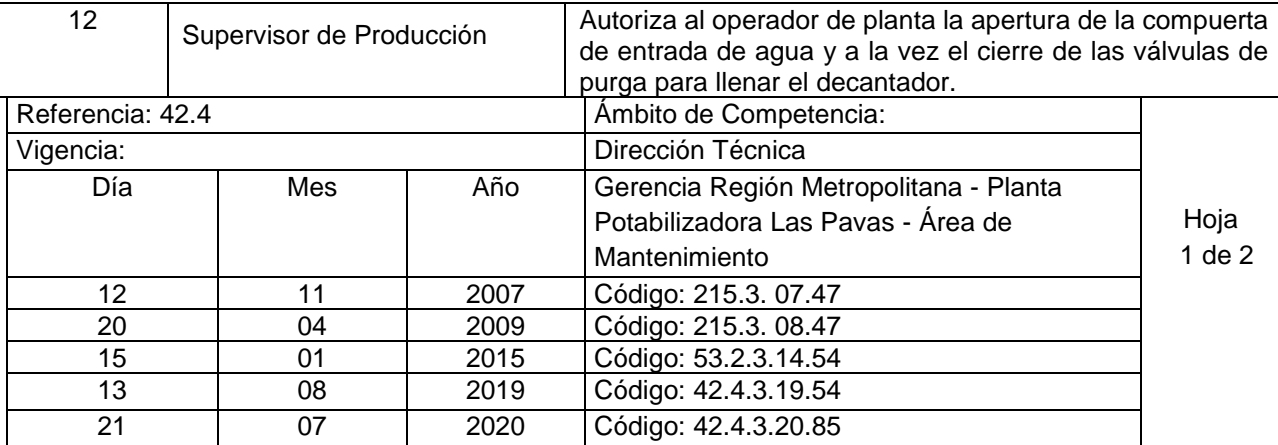

Nombre del Procedimiento: **Limpieza de Cisternas EB1. EB2 Y EB3** Insumos:

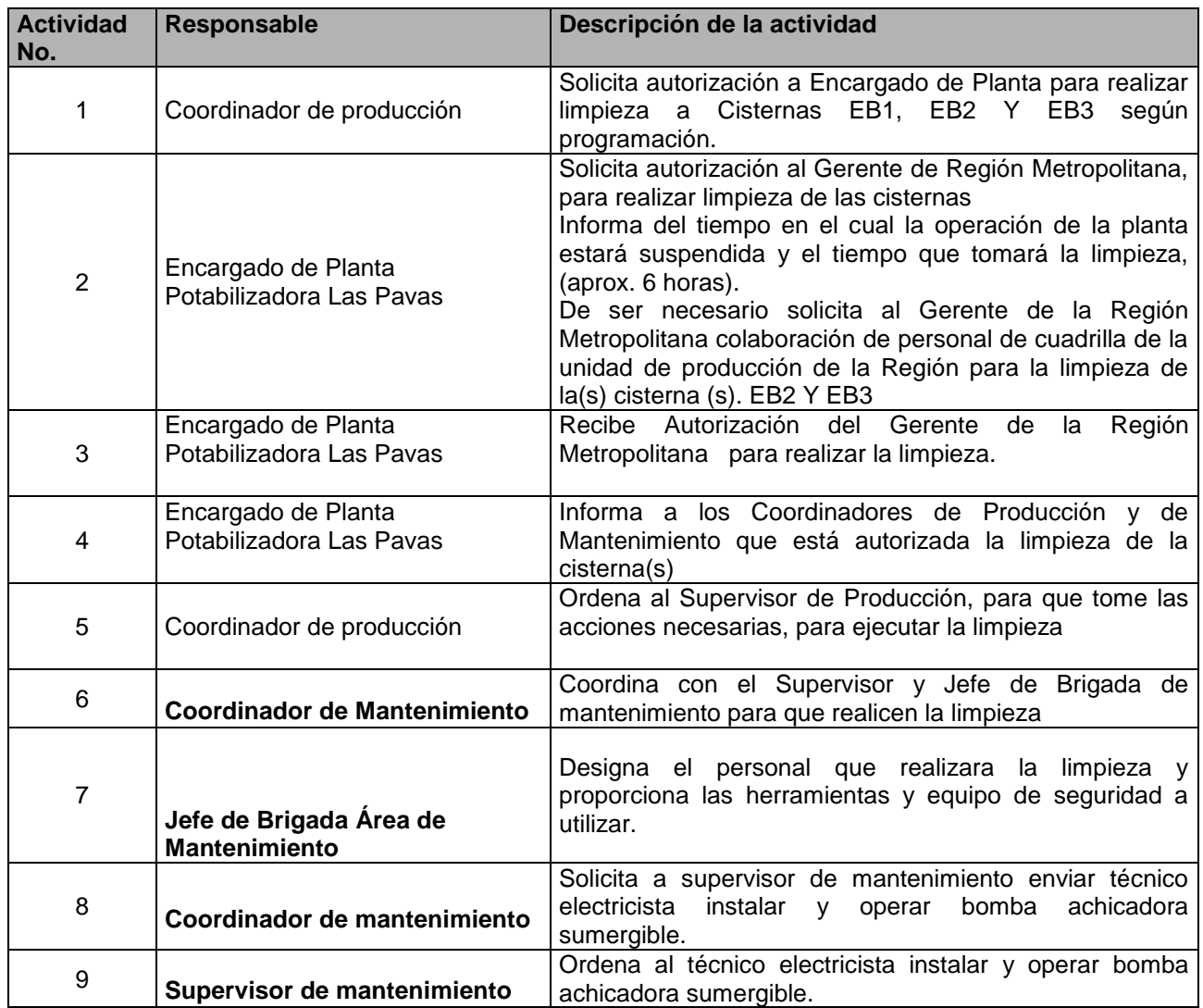

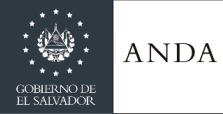

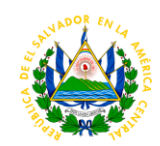

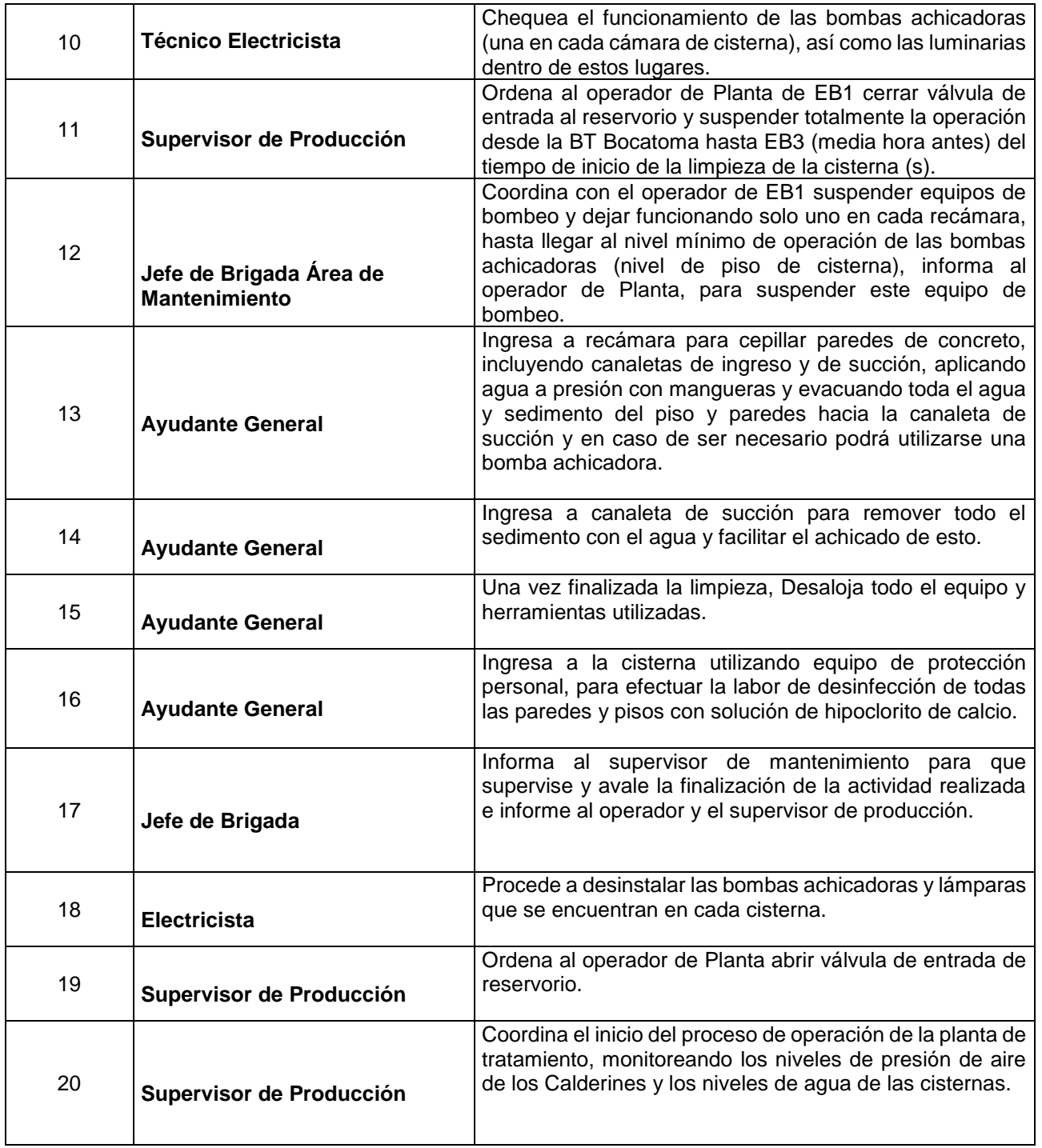

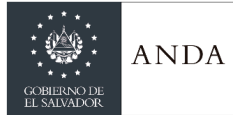

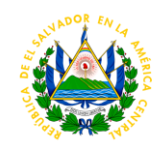

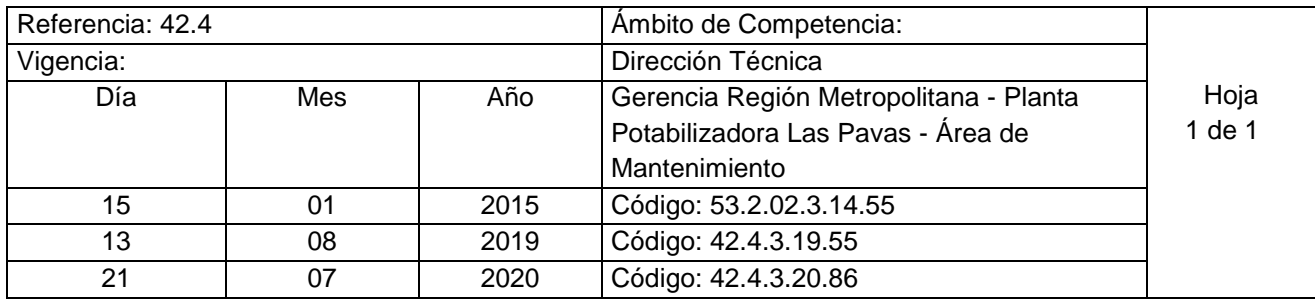

Nombre del Procedimiento: : **Limpieza de Cámaras de Succión de BOCATOMA** Insumos:

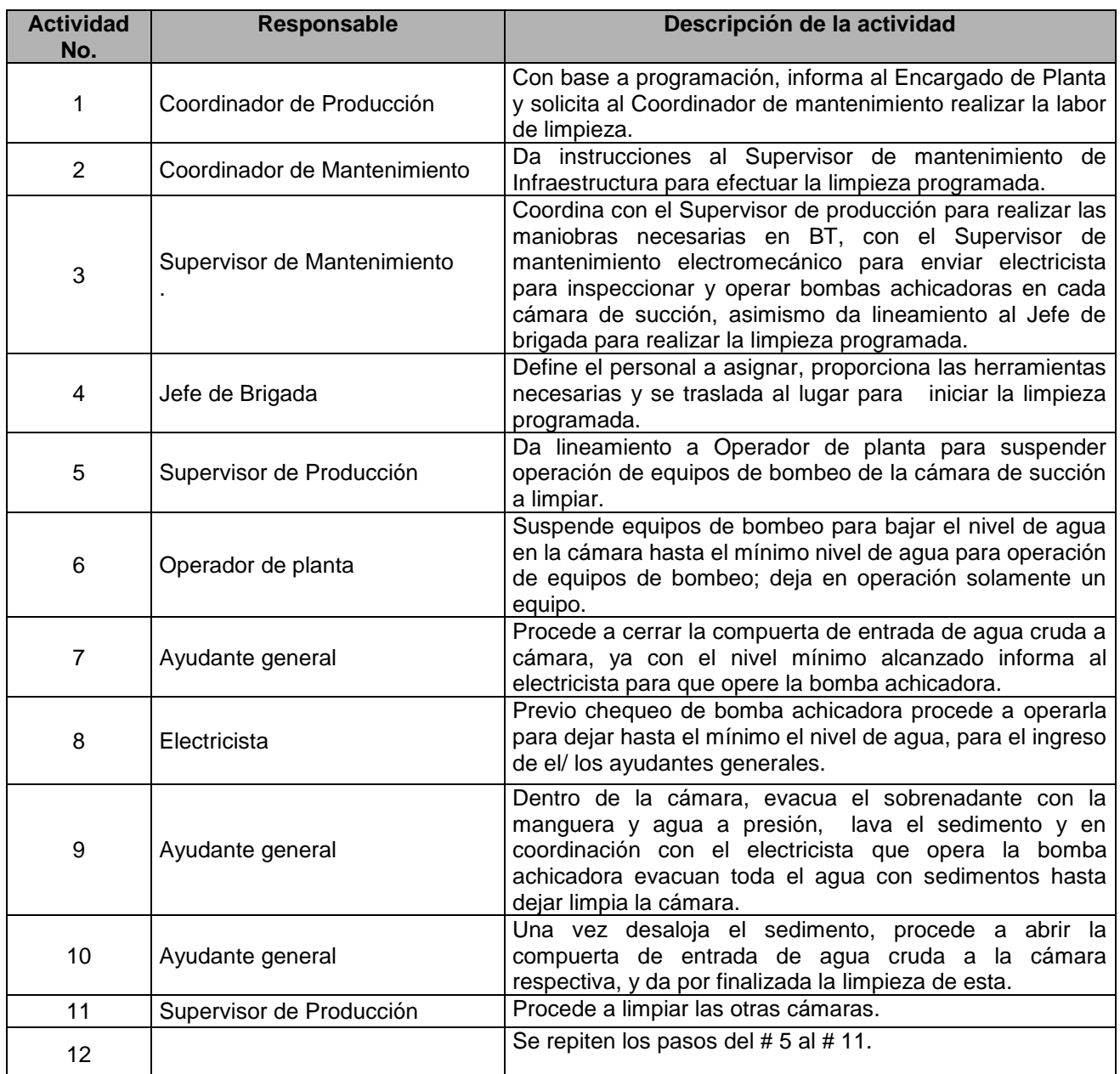

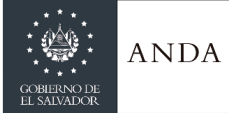

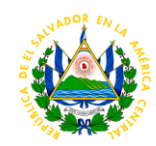

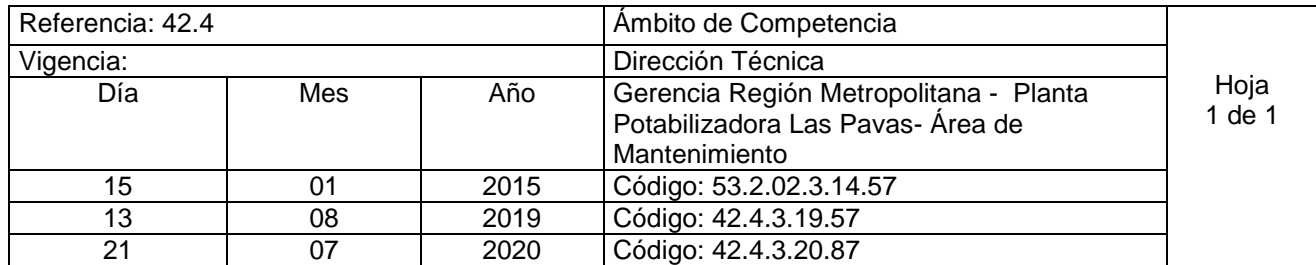

Nombre del Procedimiento: **Mantenimiento en Estructura de Línea de 23 Kv.** Insumos: Se indica el procedimiento a seguir para línea primaria de 23kV: poda, cambio de aisladores, revisión de cortocircuito.

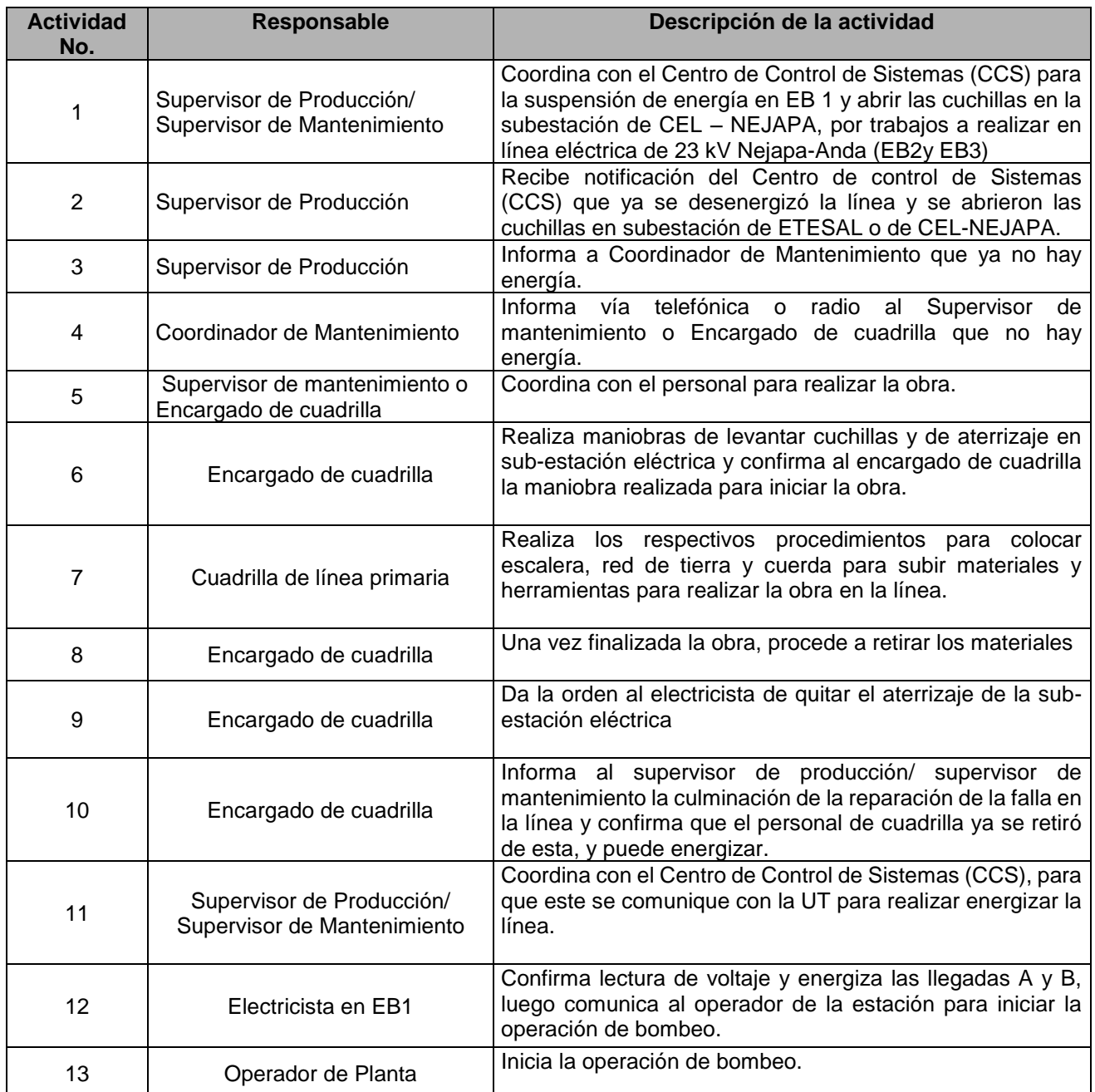

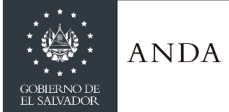

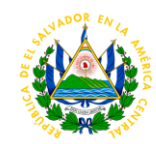

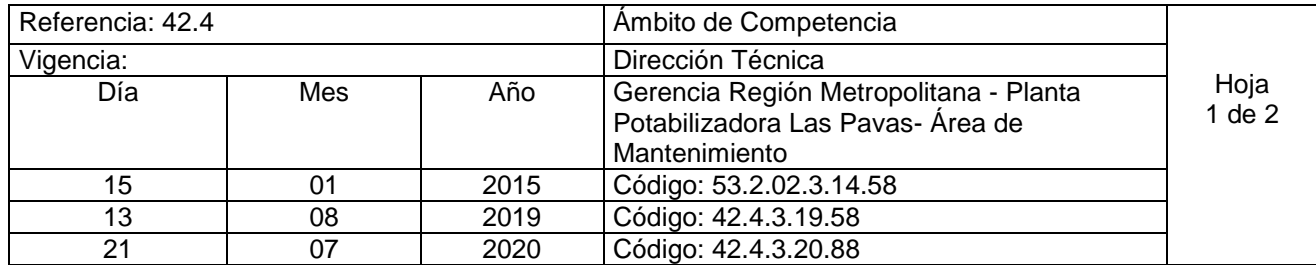

Nombre del Procedimiento: **Desenergización y Energización de Línea de 46kV Programado** Insumos: Se indica el procedimiento a seguir para energizar y energizar línea eléctrica primaria de 46kV, para cambio de aisladores.

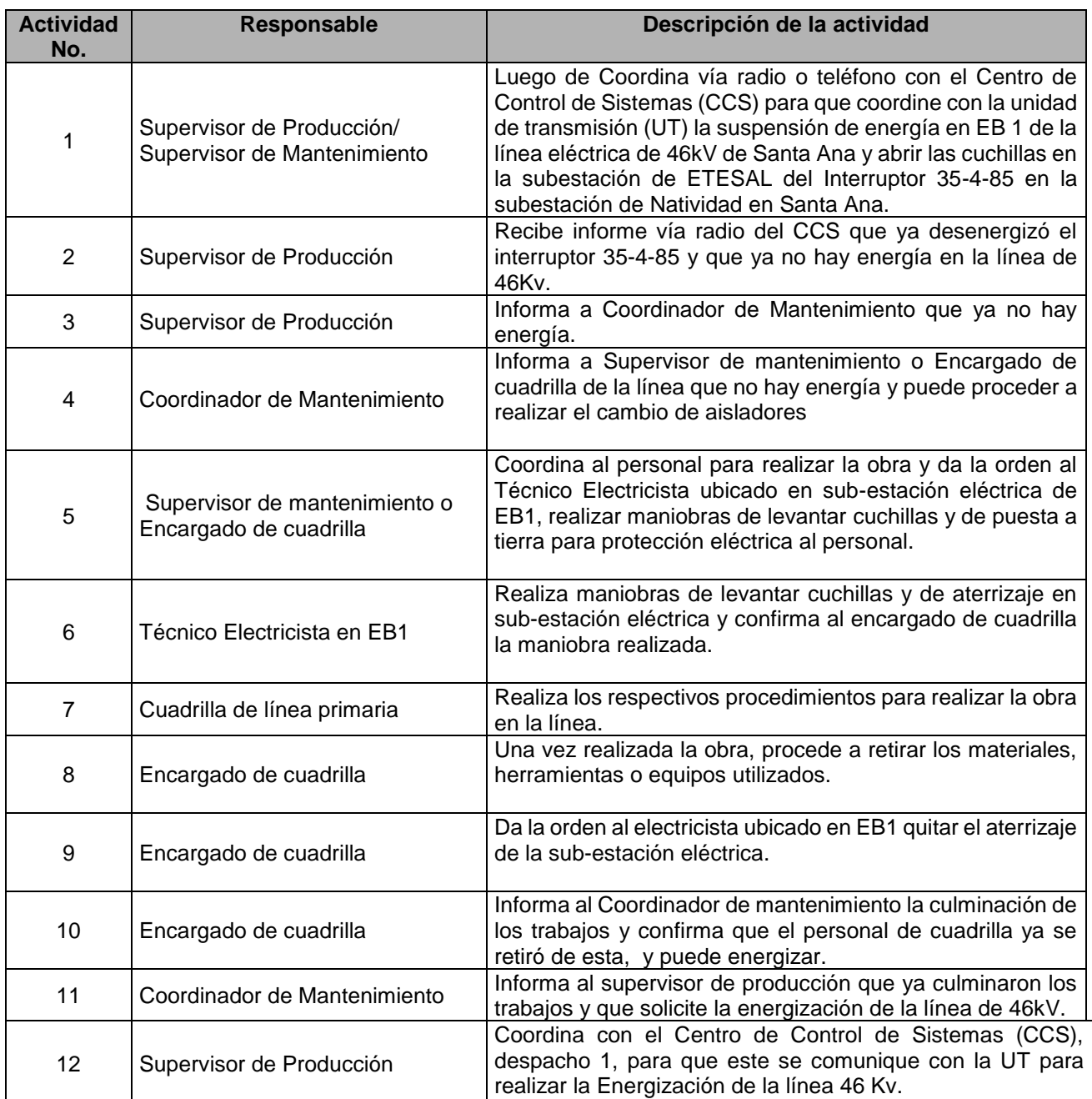

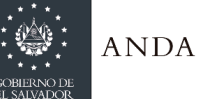

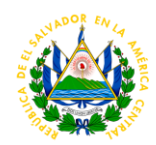

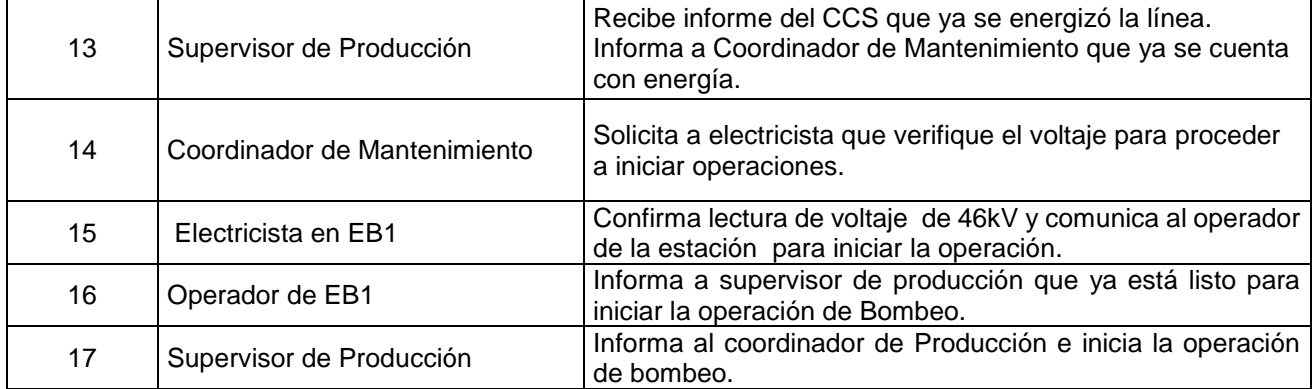

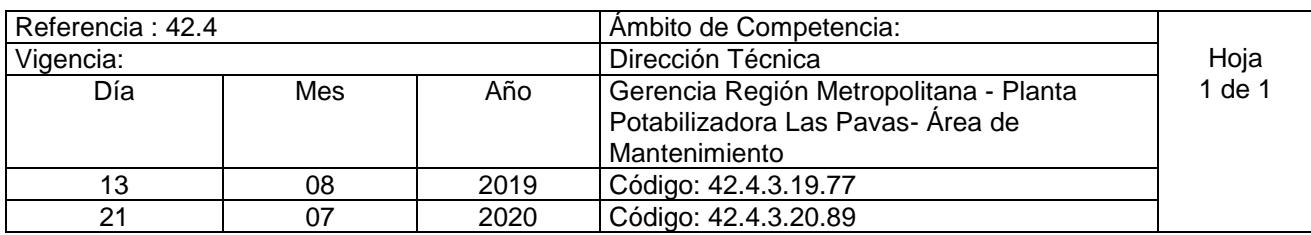

Nombre del Procedimiento: **Tratamiento al agua de la piscina** Insumos

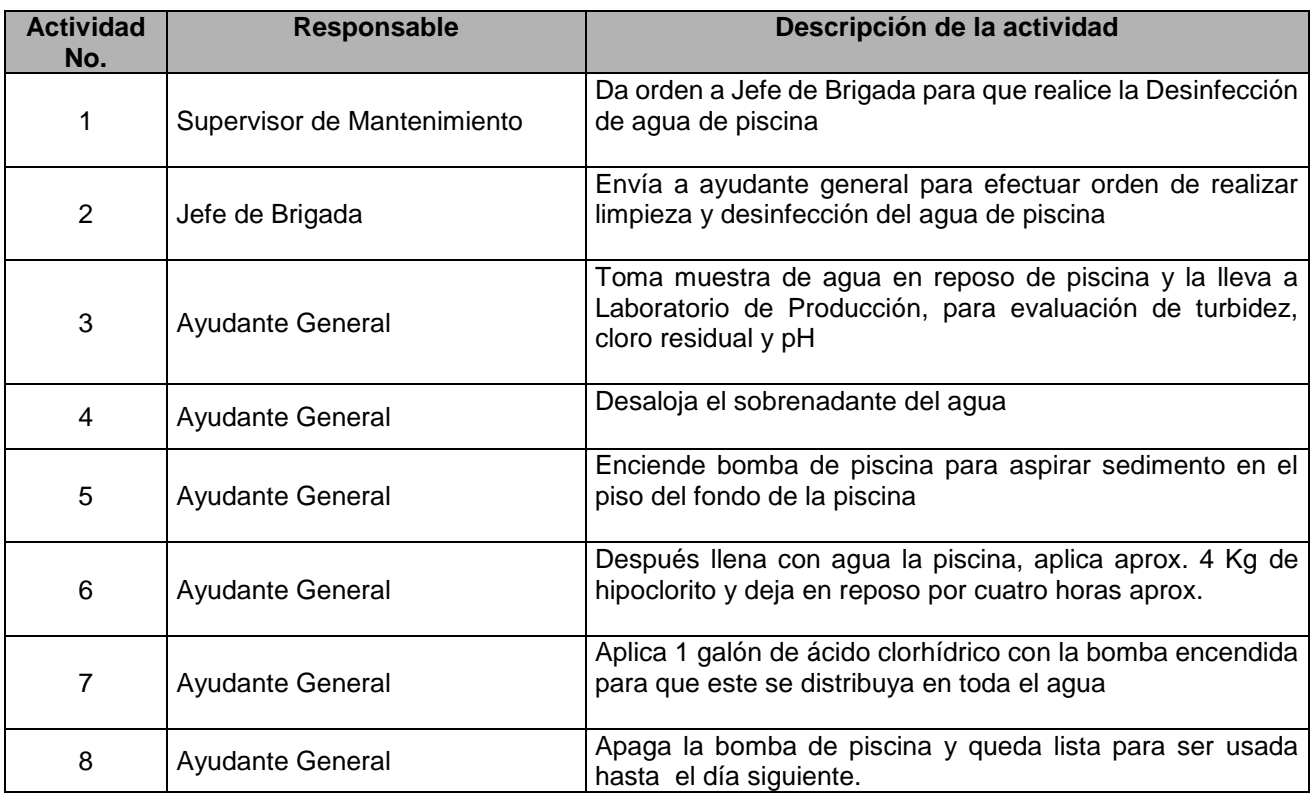

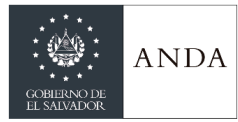

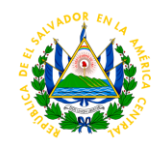

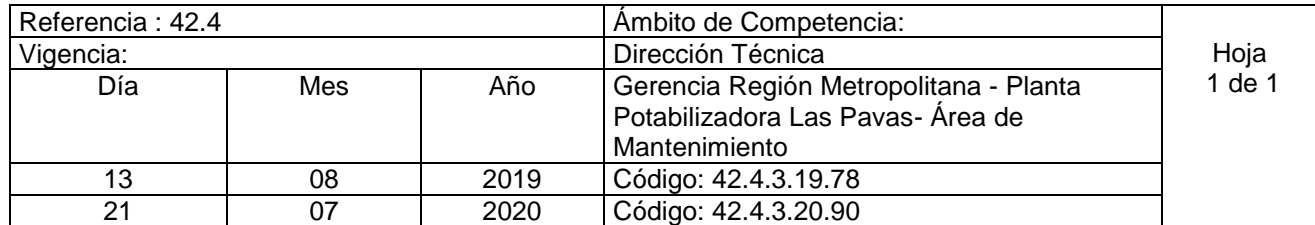

Nombre del Procedimiento: **Limpieza de tanque de Las Pavas** Insumos

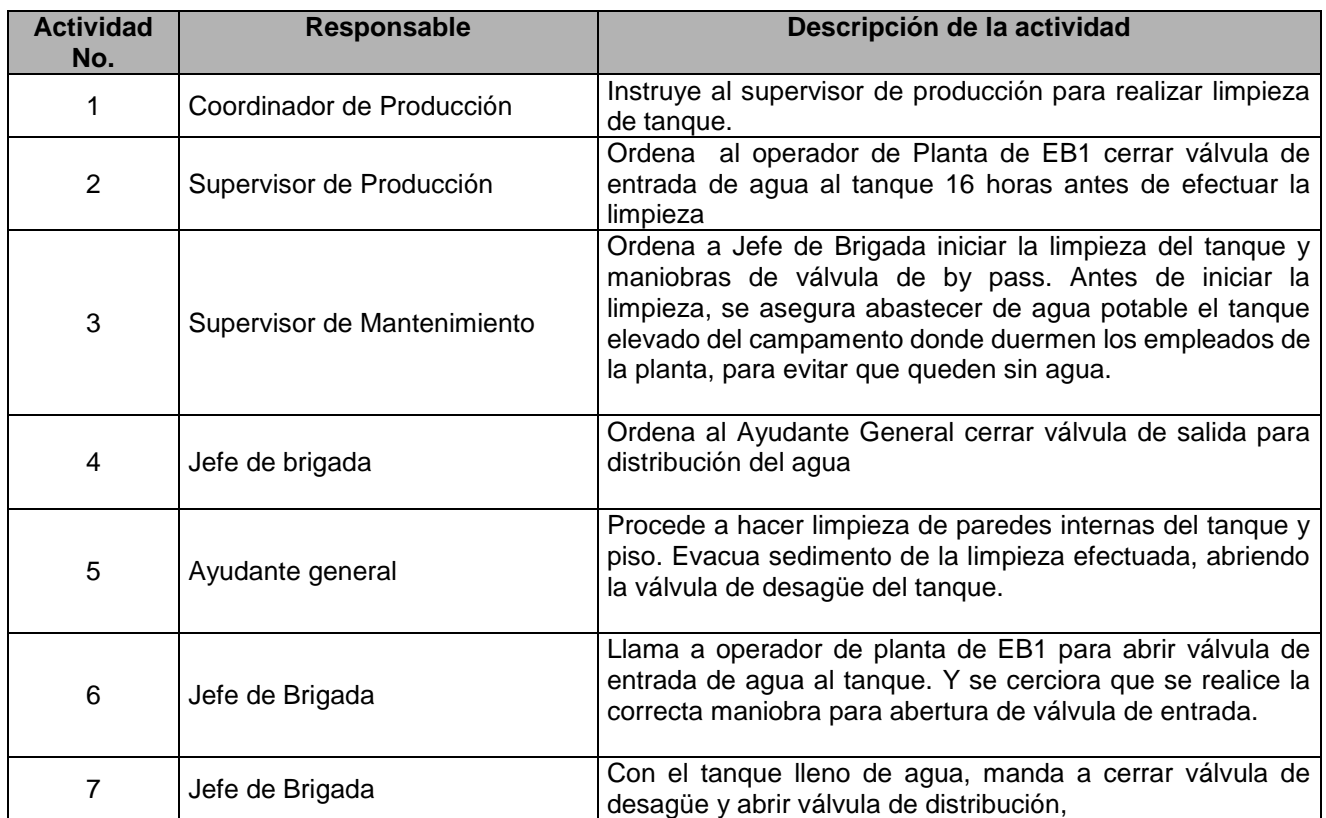

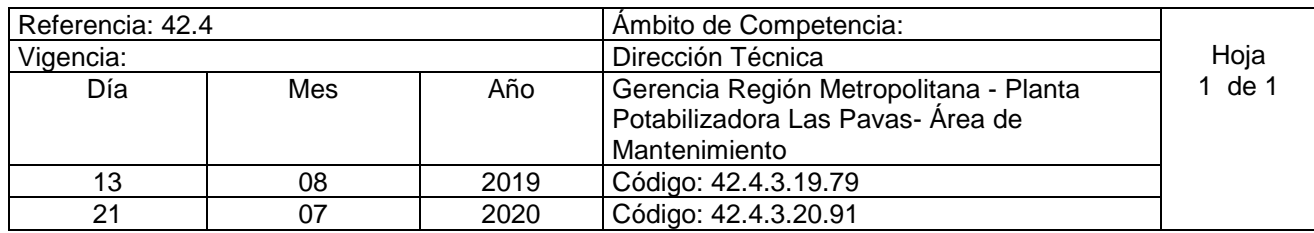

Nombre del Procedimiento: **Limpieza de Tanque Elevado** Insumos

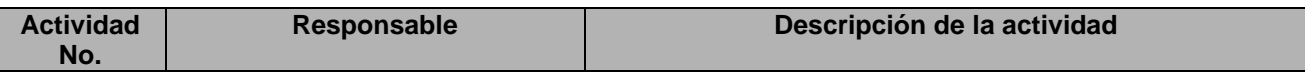

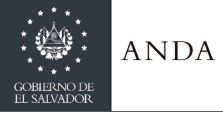

 $\bar{1}$ 

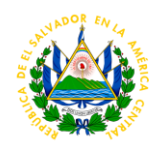

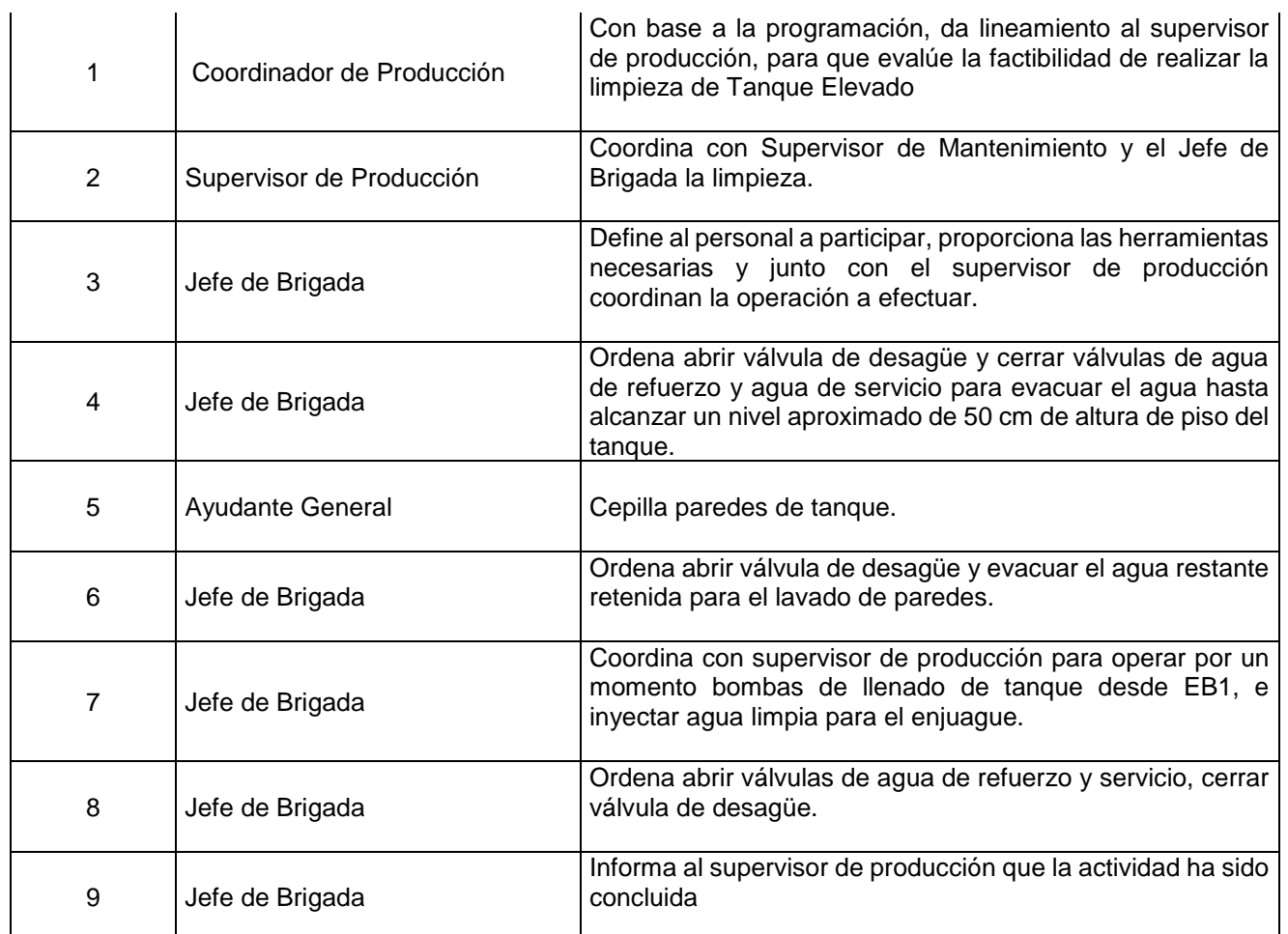

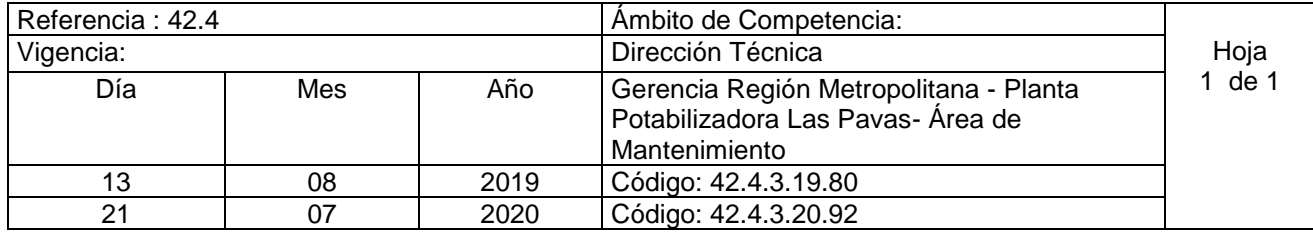

Nombre del Procedimiento: **Limpieza de Cisterna de Estación de Bombeo No 1** Insumos

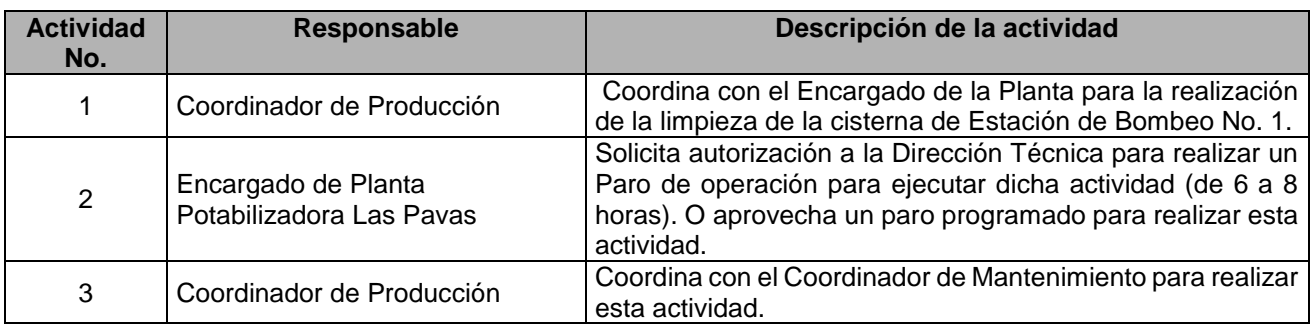

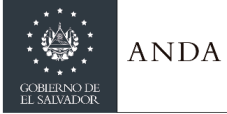

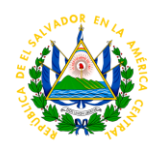

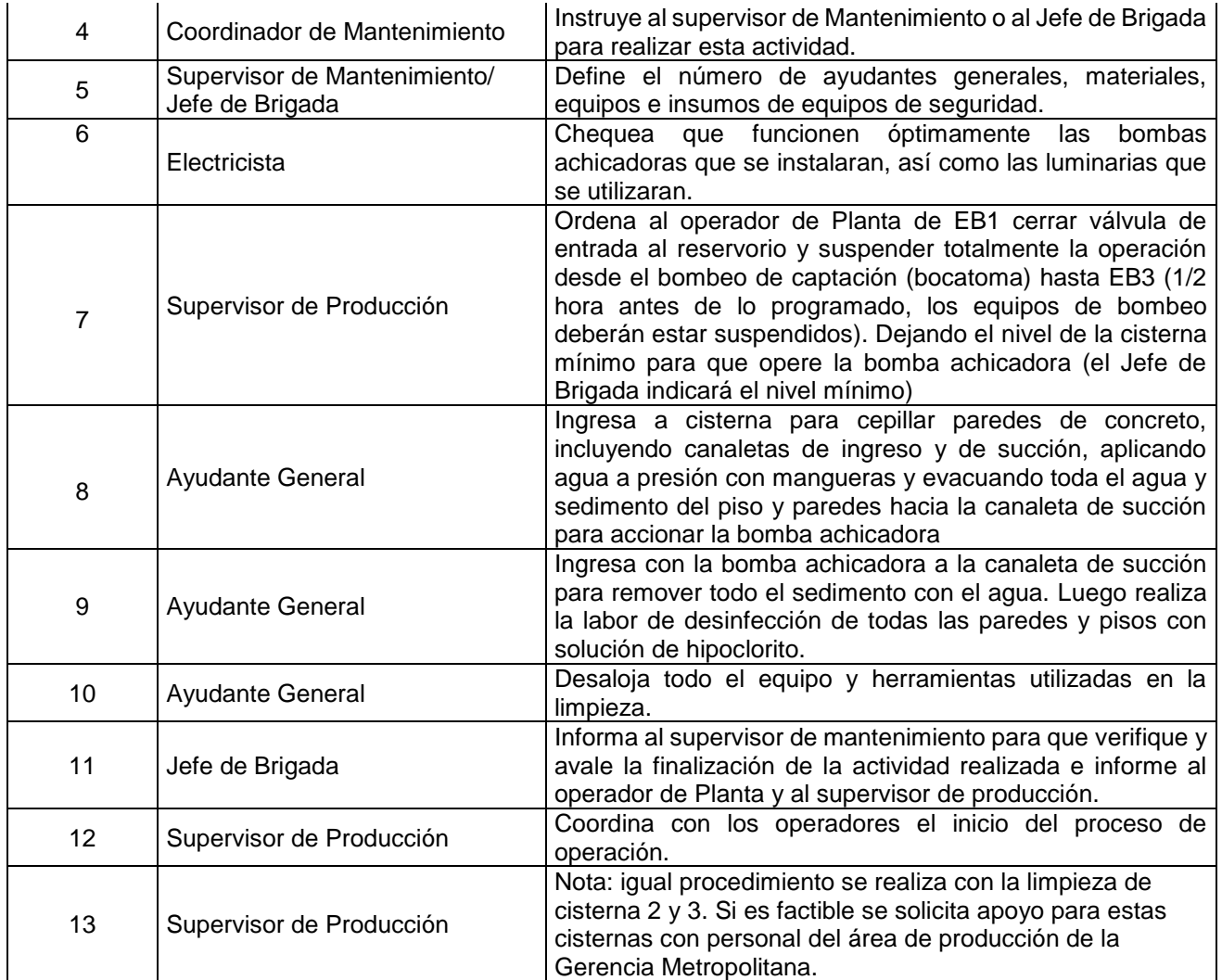

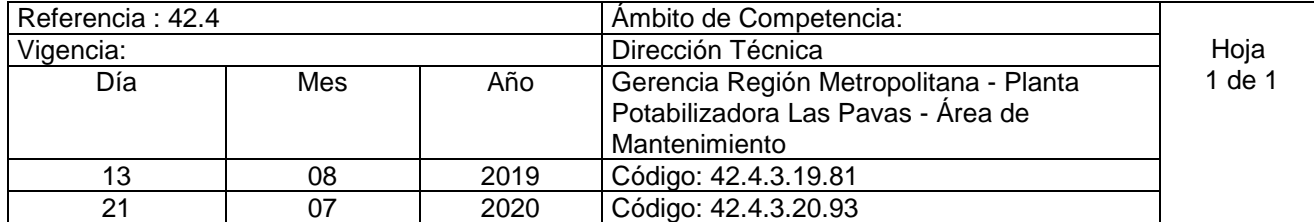

Nombre del Procedimiento: **Mantenimiento Correctivo de Equipos en Área Electromecánica** Insumos Se describe los pasos a seguir para corregir una falla en un equipo electromecánico en la planta.

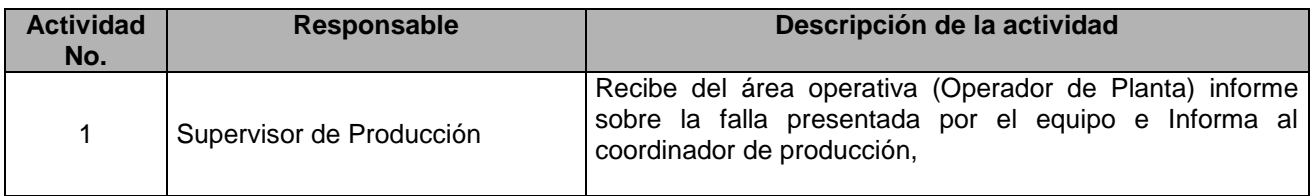

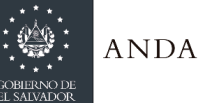

J.

 $\overline{1}$ 

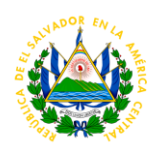

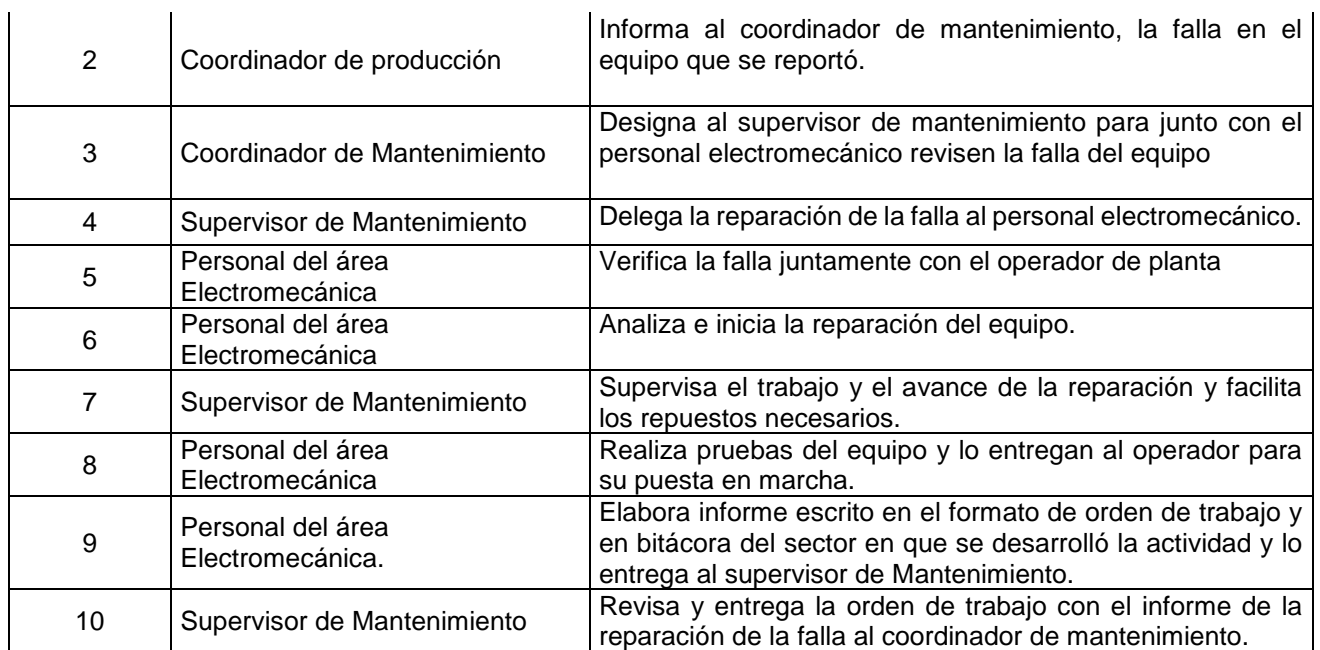

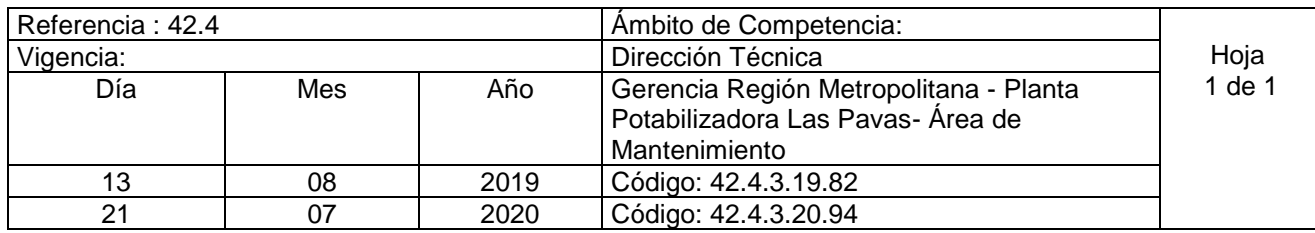

Nombre del Procedimiento: **Mantenimiento Correctivo de Equipos en Área Electromecánica en EB2 Y EB3**

Insumos: Se describe los pasos a seguir para corregir una falla en un equipo electromecánico en las estaciones de bombeo 2 en Quezaltepeque y 3 en Nejapa.

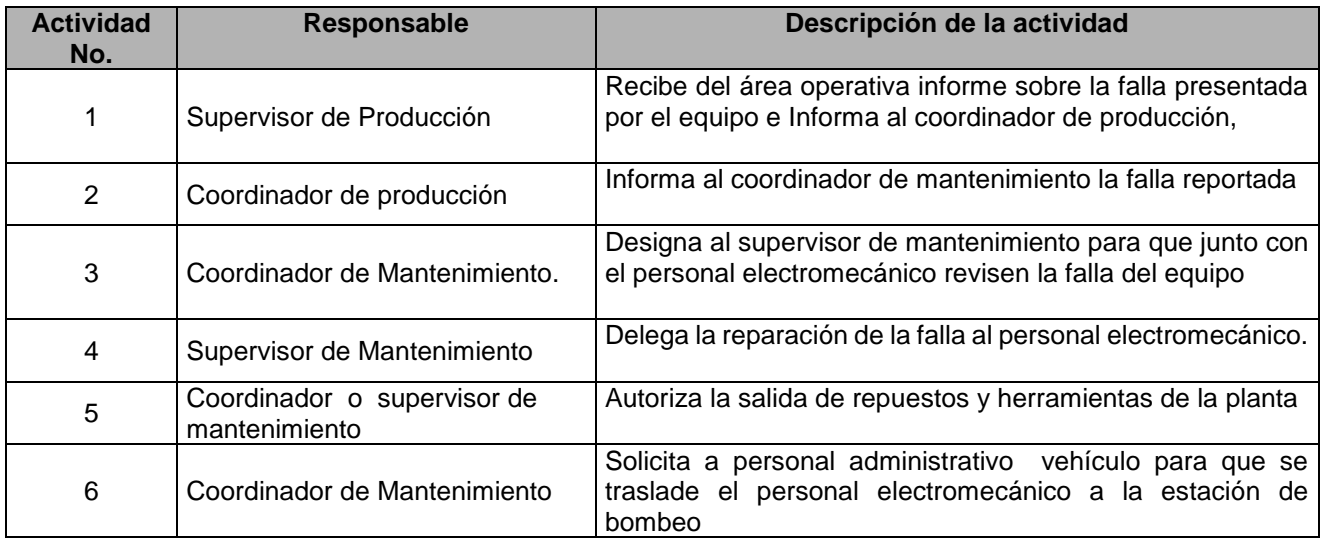

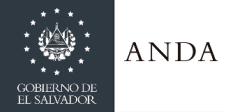

 $\ddot{\phantom{a}}$ 

#### **MANUAL DE PROCEDIMIENTOS Y POLITICAS INSTITUCIONALES**

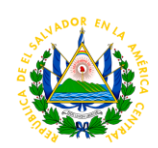

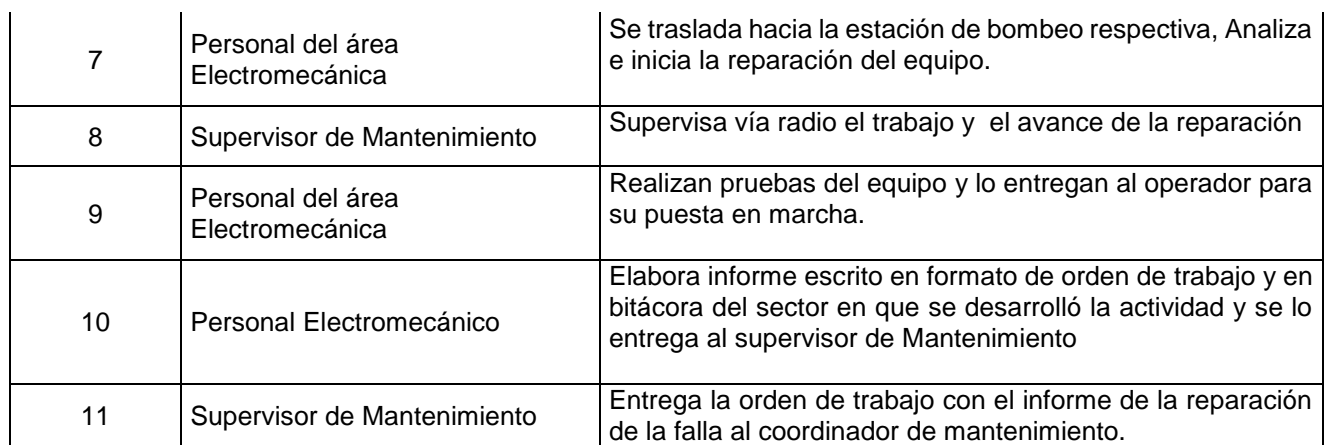

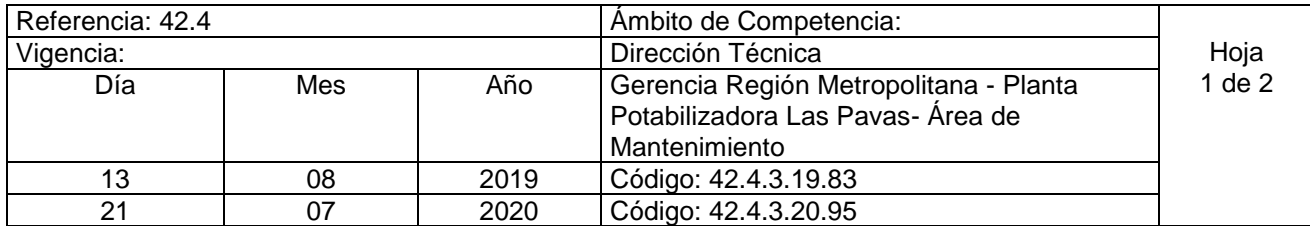

Nombre del Procedimiento: **Limpieza de Represa de Río en Bocatoma** Insumos

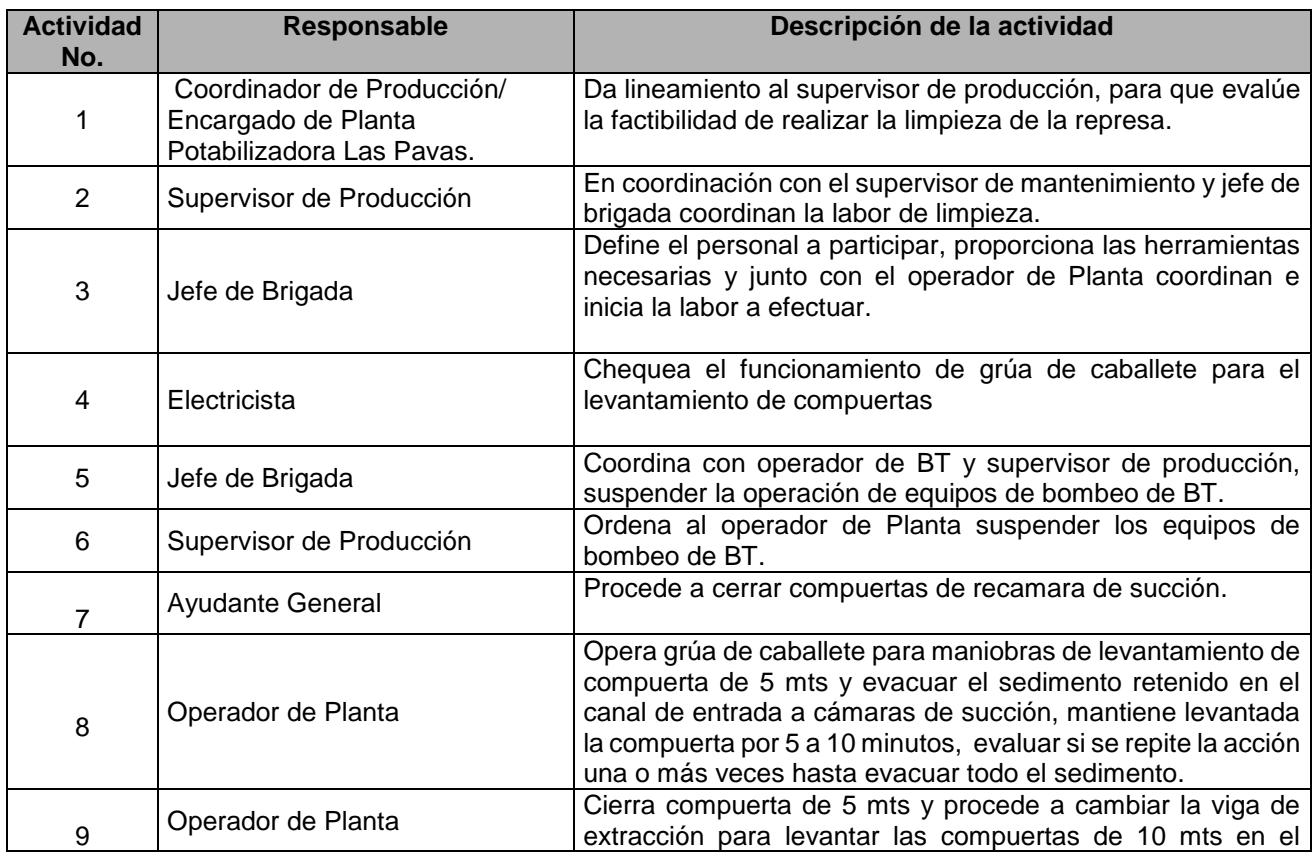

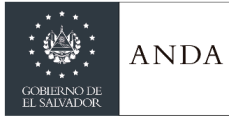

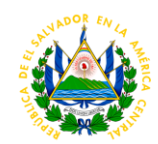

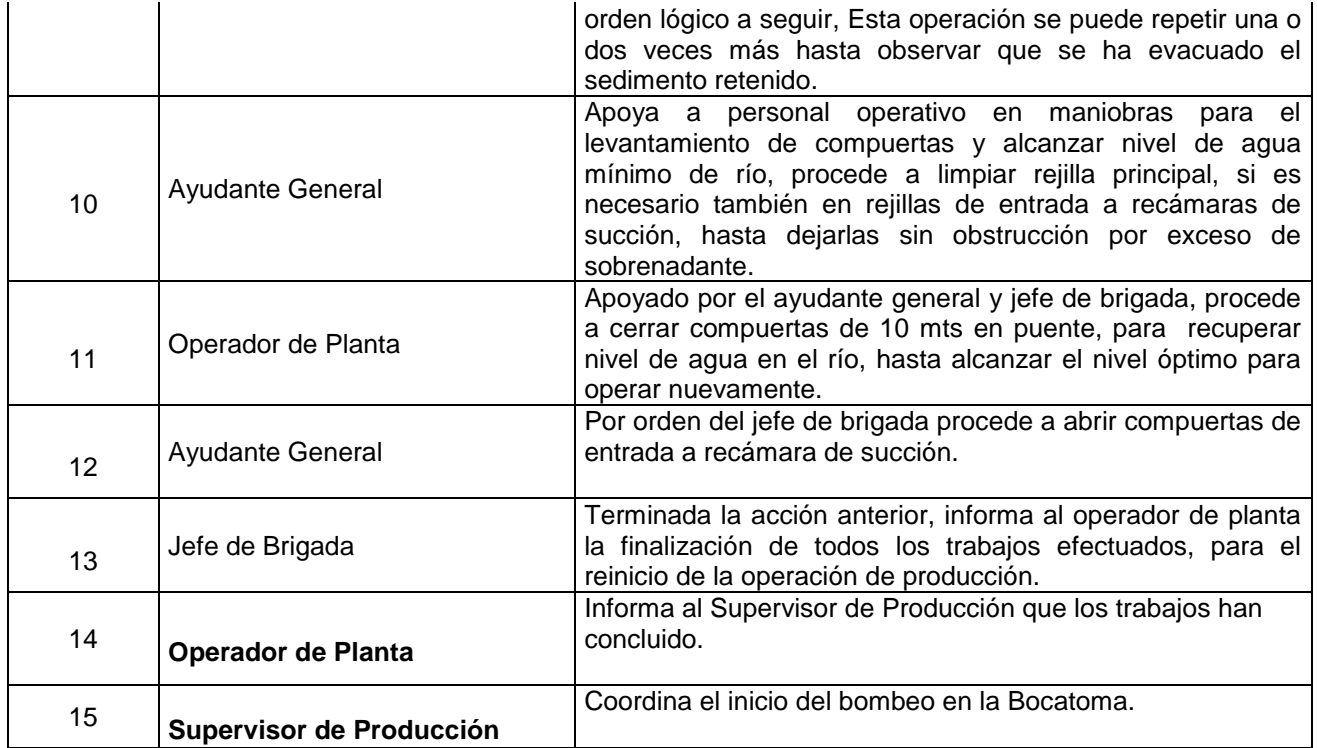

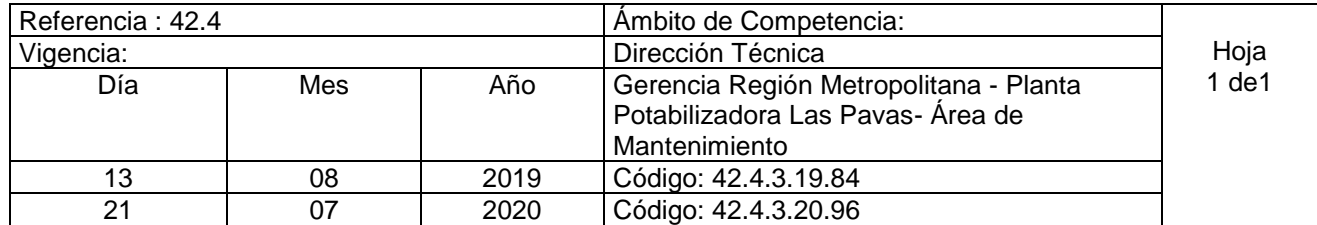

Nombre del Procedimiento: **Mantenimientos electromecánicos preventivos a equipos de bombeo de la planta y de las estaciones de bombeo 2 y 3 realizados por empresa privada** Insumos:

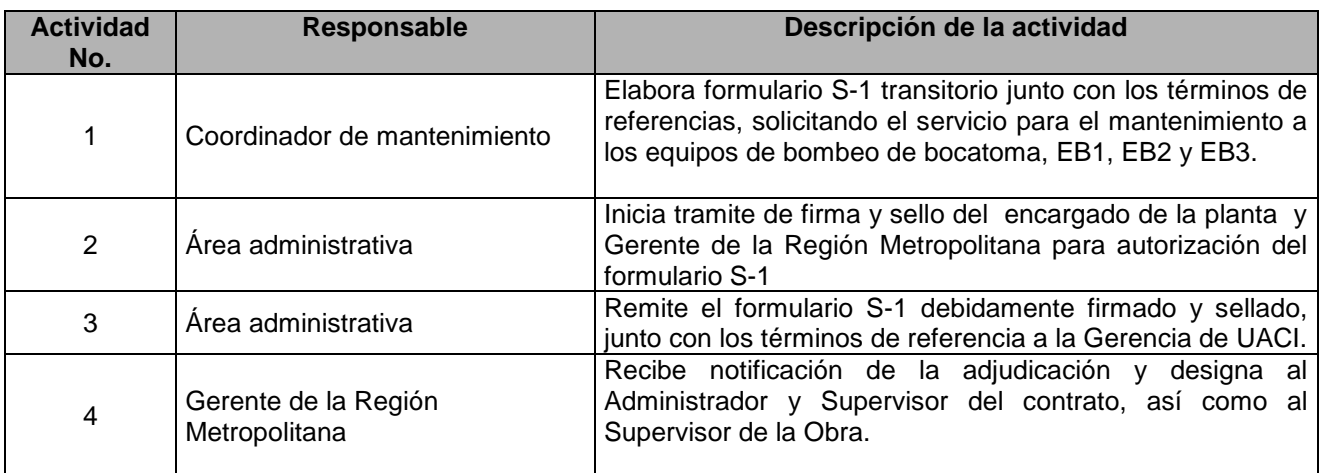

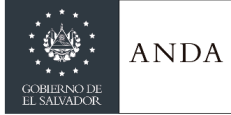

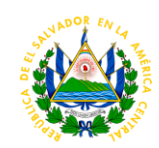

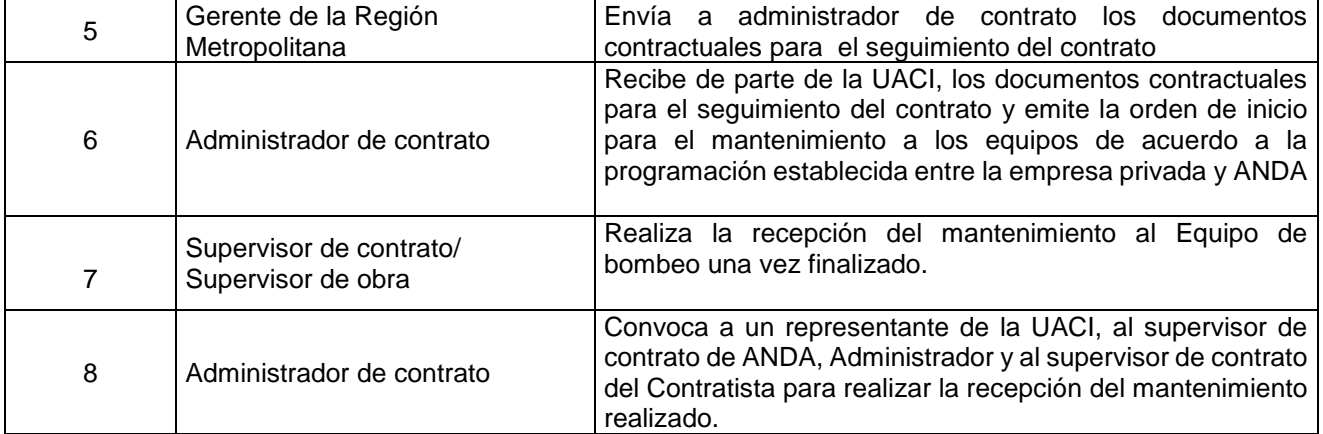

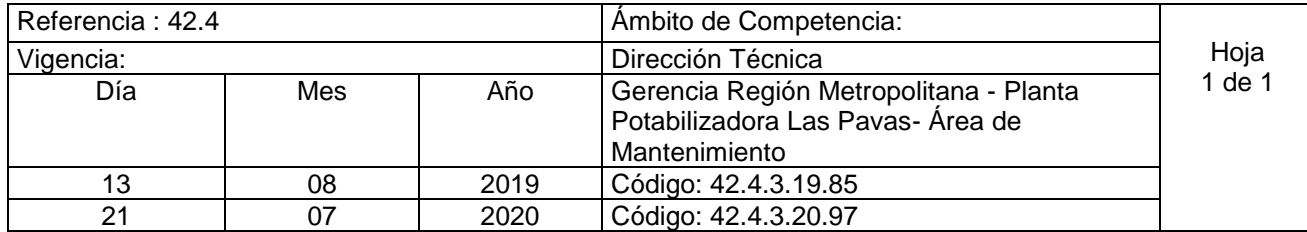

Nombre del Procedimiento: **Mantenimiento a Circuito de 46 Kv que Energiza la Planta Las Pavas.** Insumos: Se indica el procedimiento a seguir para el cambio de aislador o poda en línea primaria de 46kV

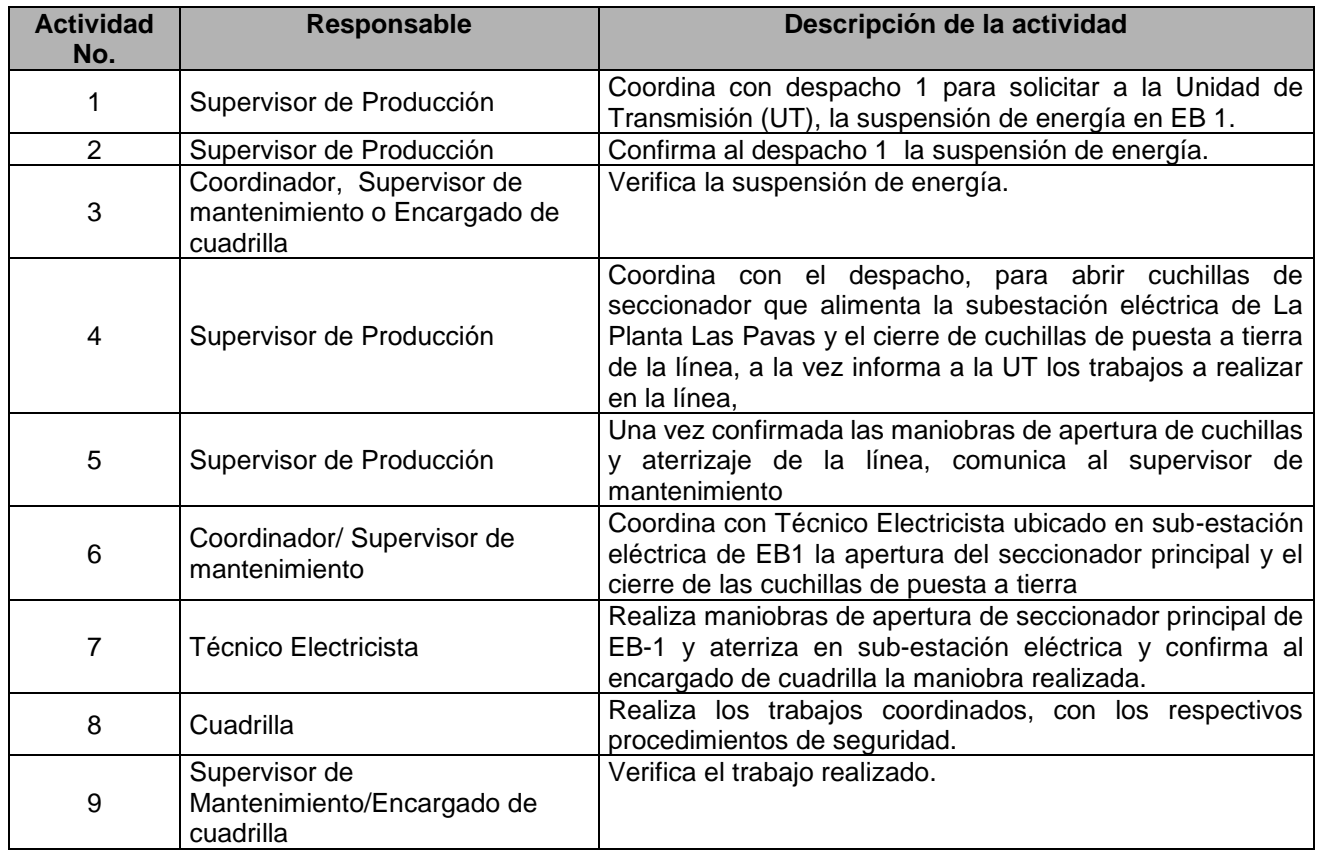

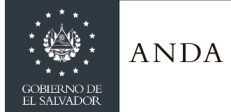

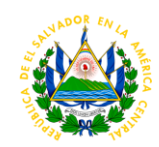

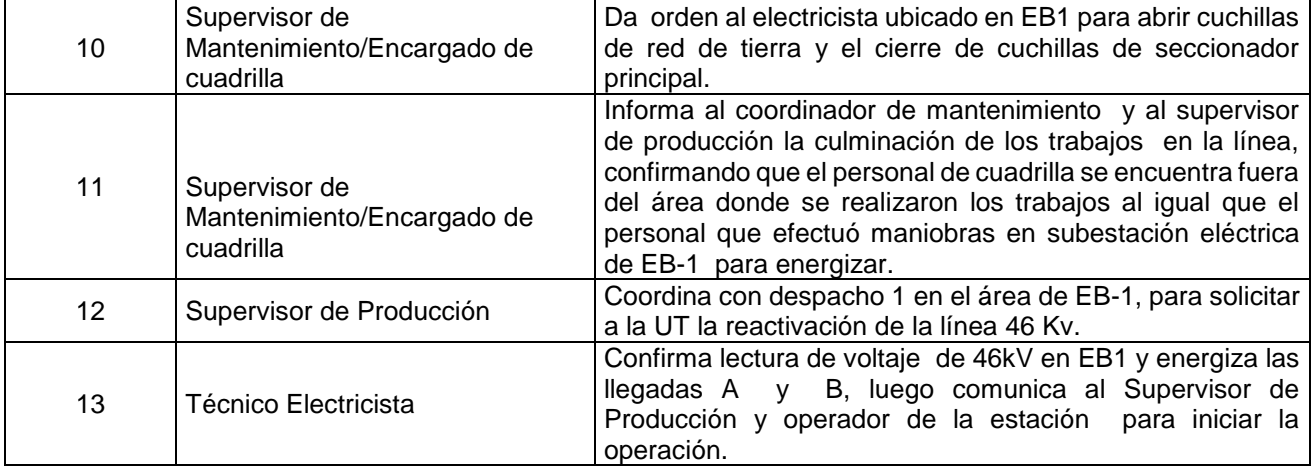

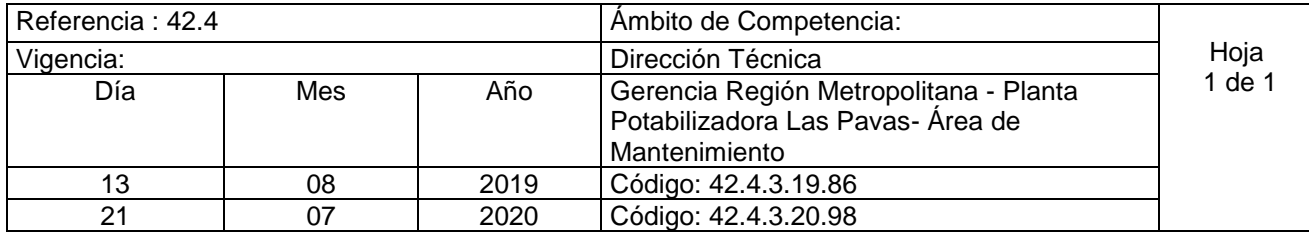

Nombre del Procedimiento: **Limpieza Externa de Geotextil de Reservorio de Las Pavas** Insumos:

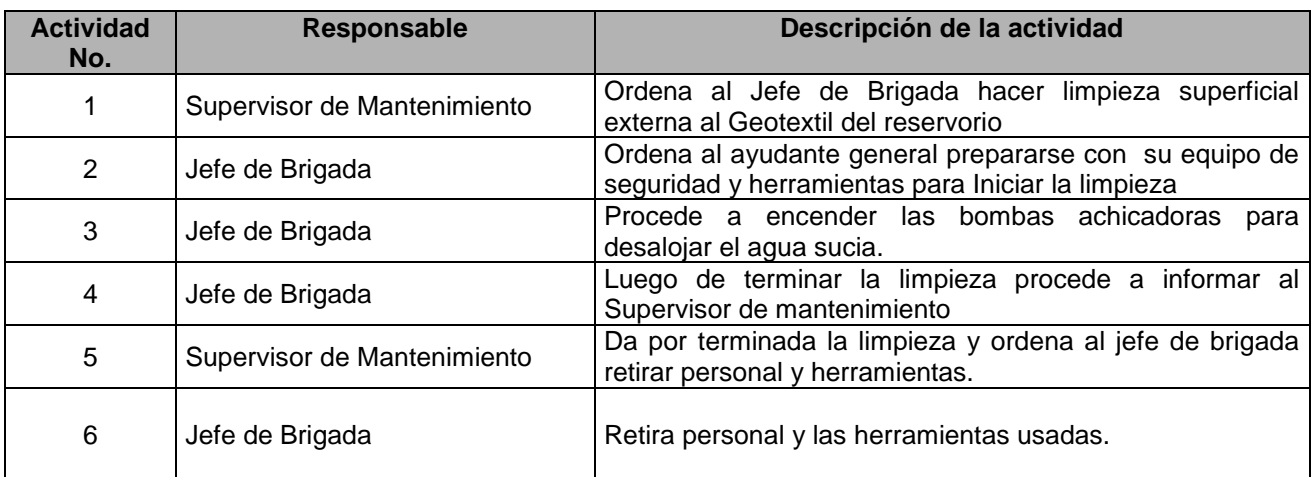

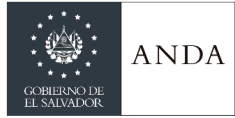

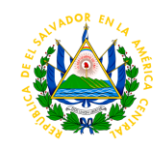

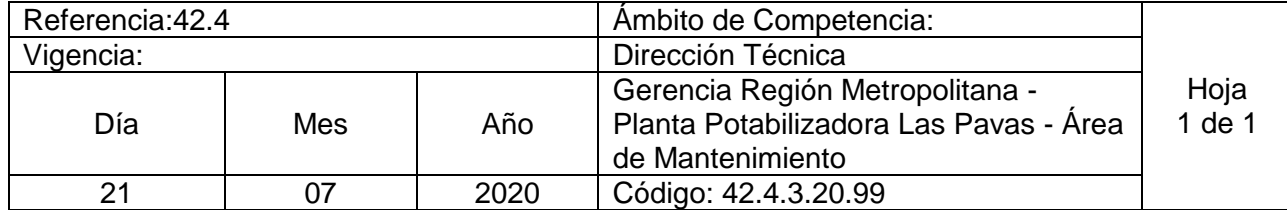

Nombre del Procedimiento: **Control de** c**onatos de Incendio en Motores y Tableros Eléctricos de Bocatoma y EB-1 y Transformadores de Subestación Eléctrica de EB-1** Insumos:

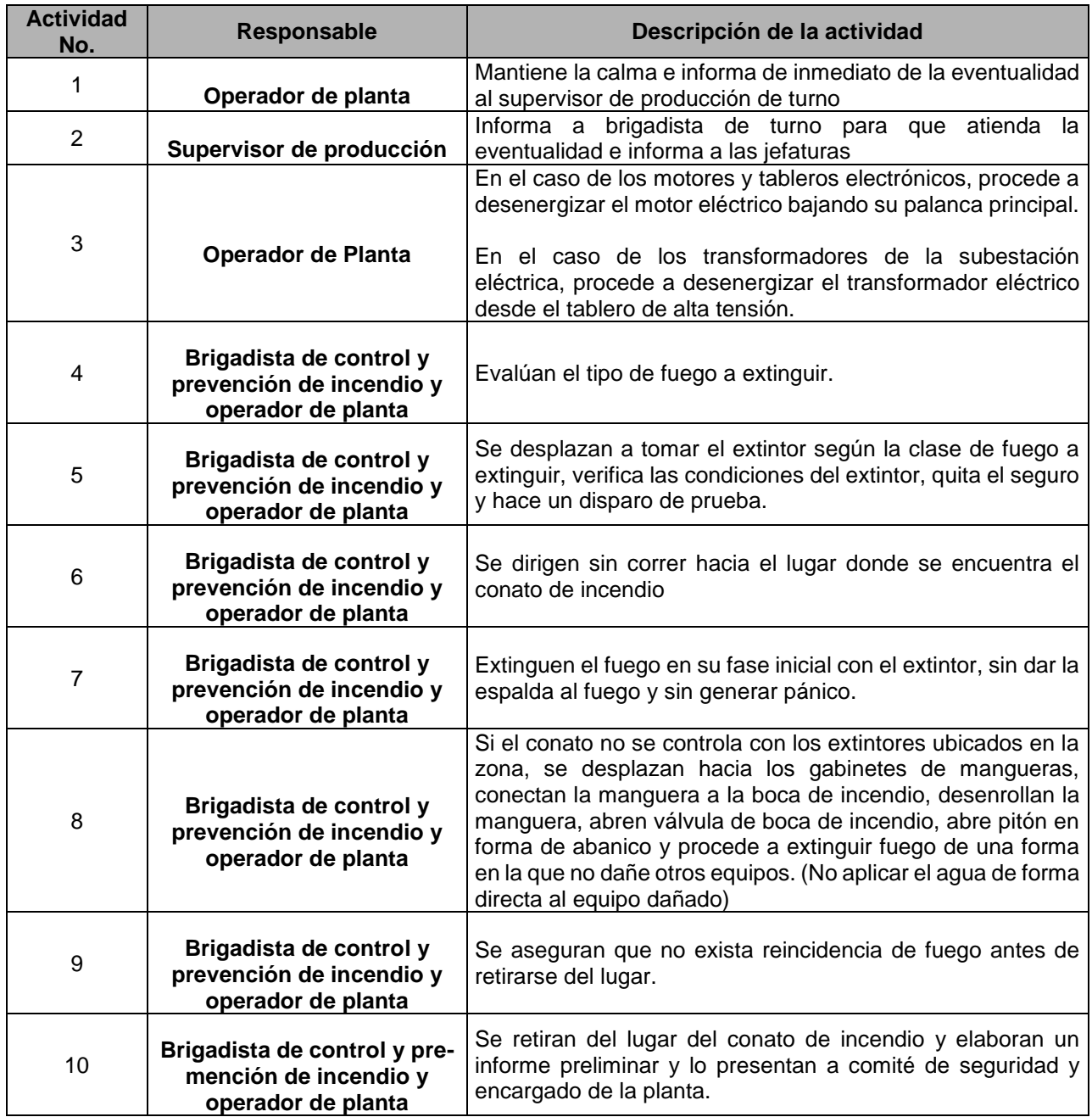

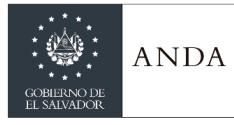

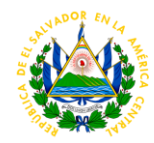

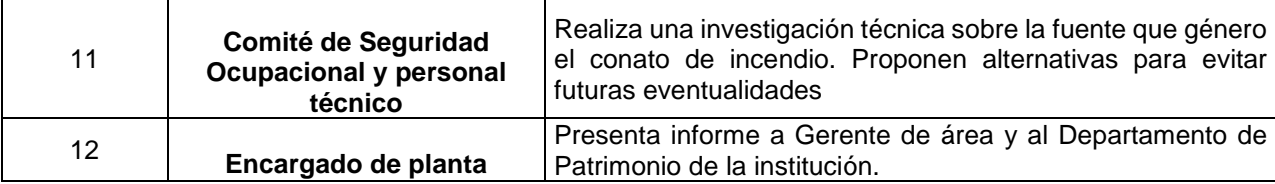

## **AREA ADMINISTRATIVA**

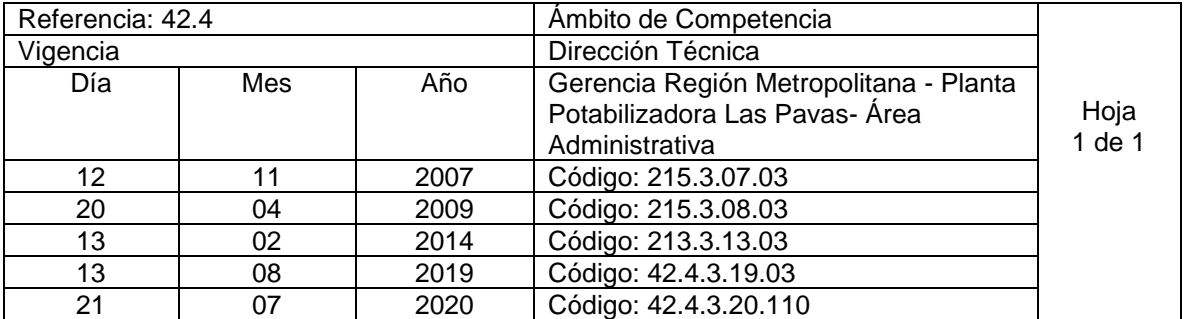

Nombre del Procedimiento: **Proceso de compra de reactivos, Cristalería y materiales de laboratorio de la planta Las Pavas.** Insumos:

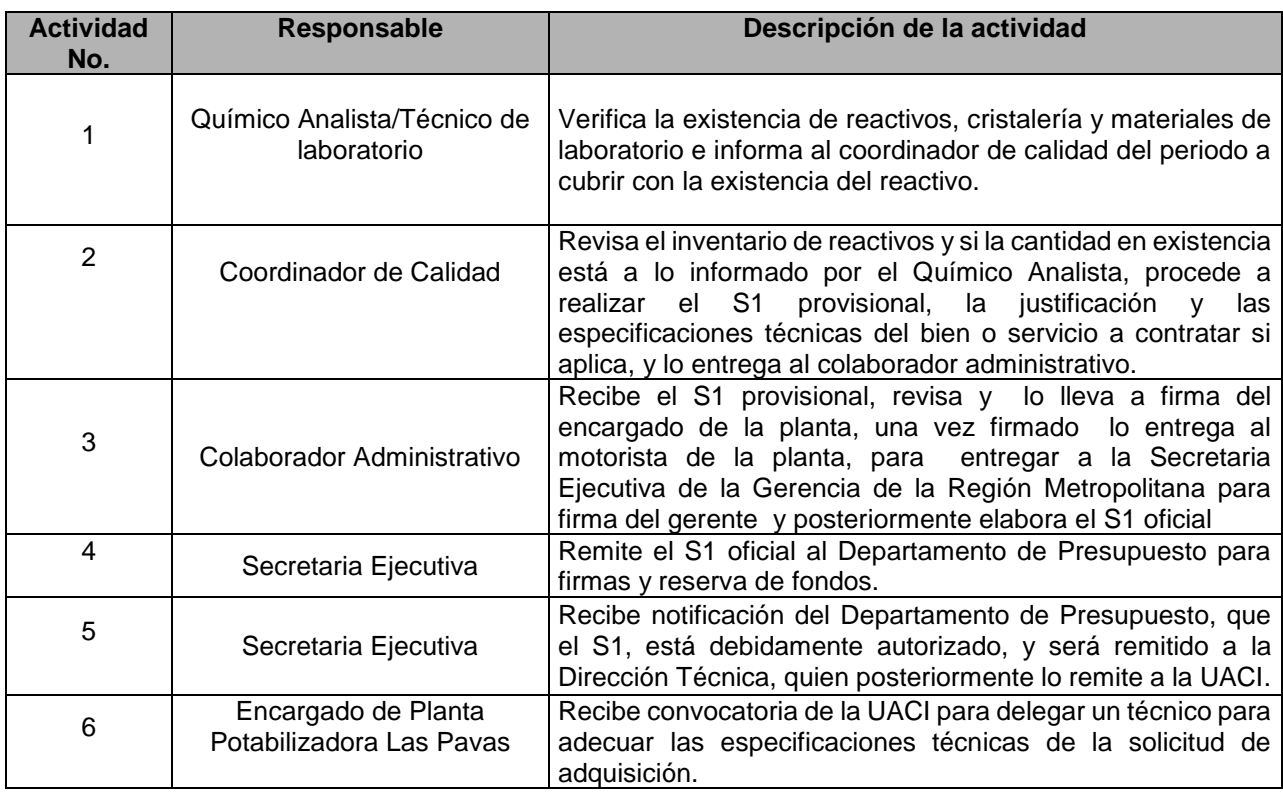

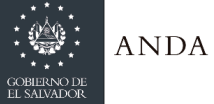

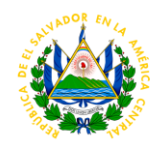

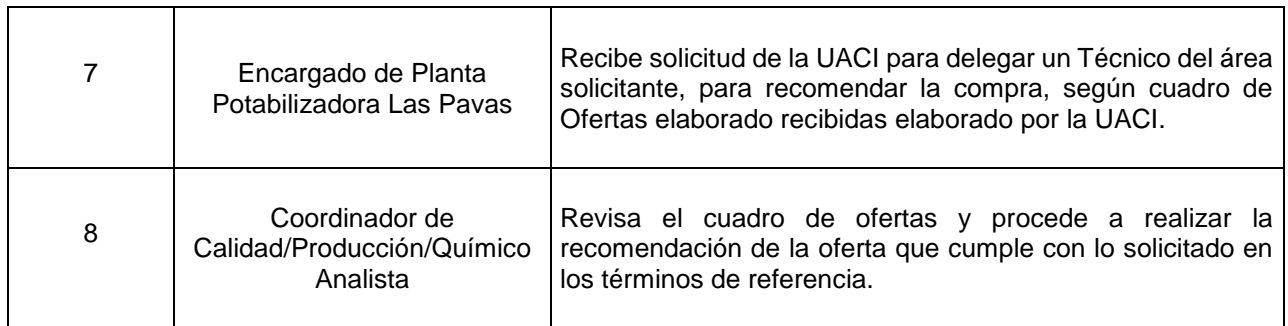

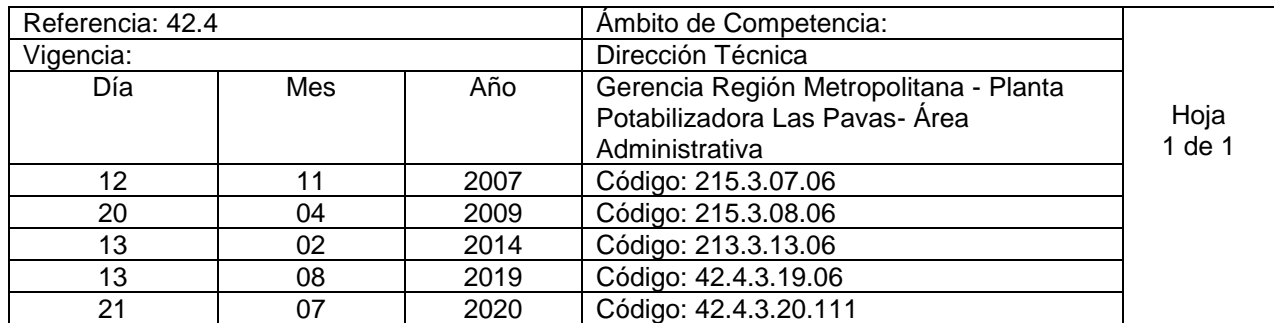

Nombre del Procedimiento: **Retiro de productos químicos aplicados al tratamiento del agua del Almacén 21** Insumos:

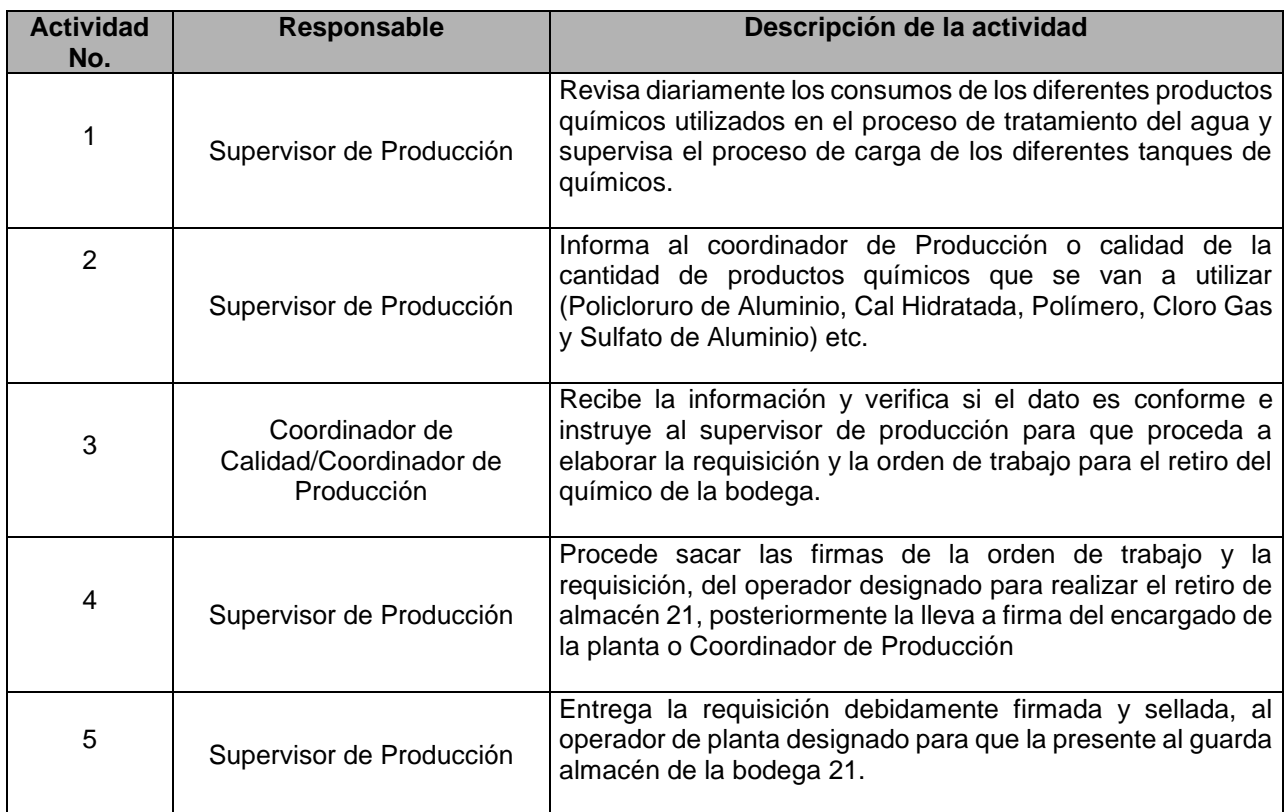

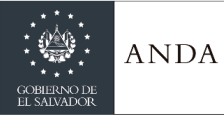

**r** 

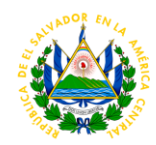

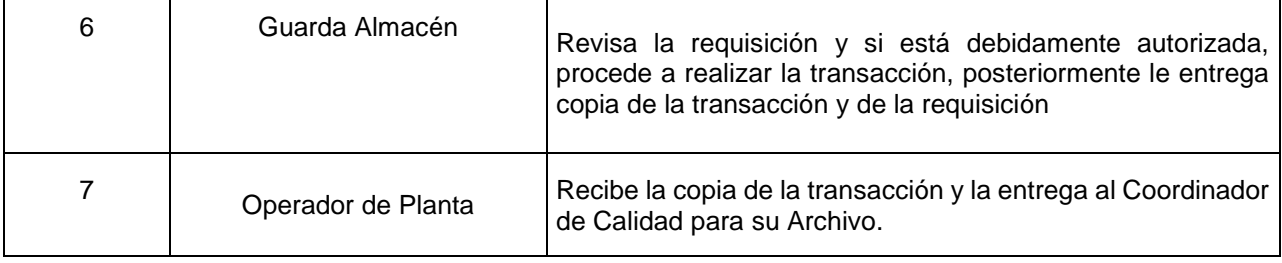

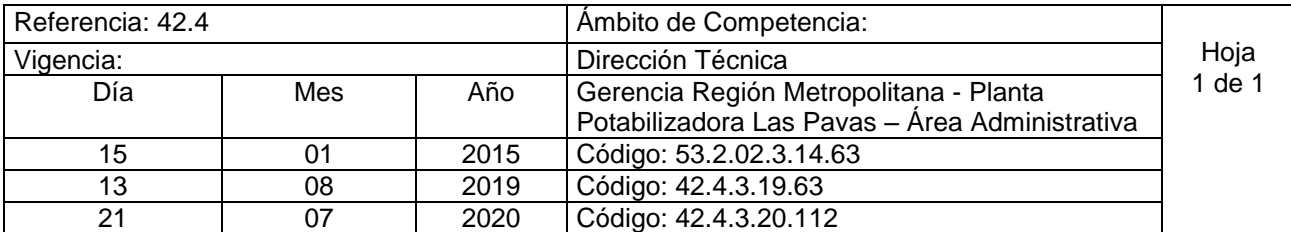

Nombre del procedimiento**: Pago de viáticos al personal de la Planta Potabilizadora Las Pavas** Insumos:

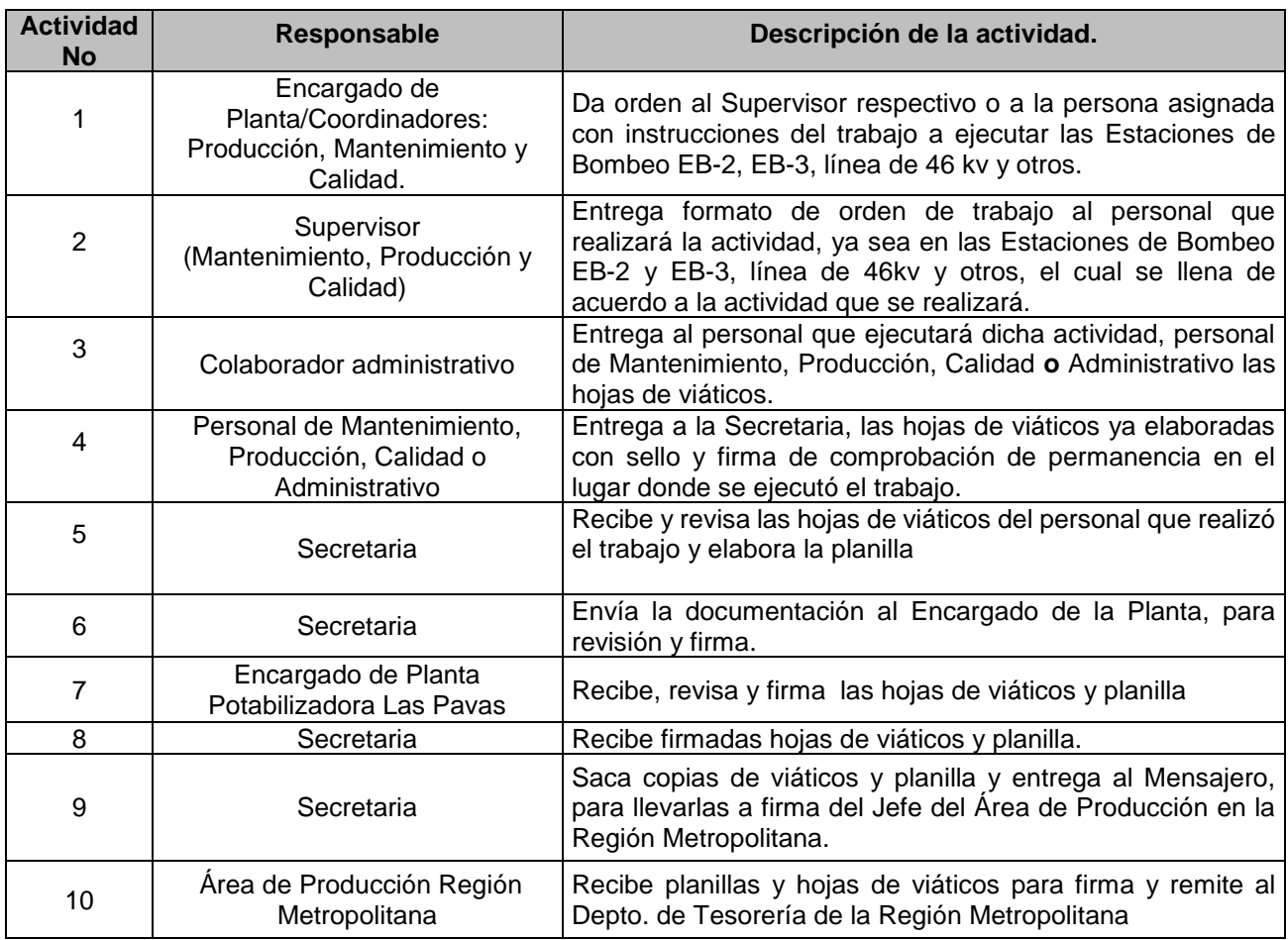

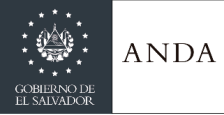

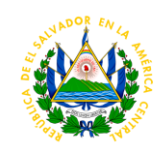

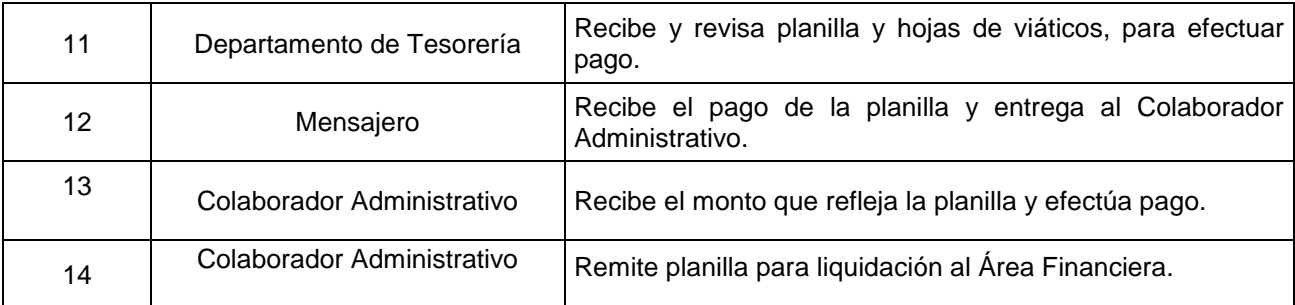

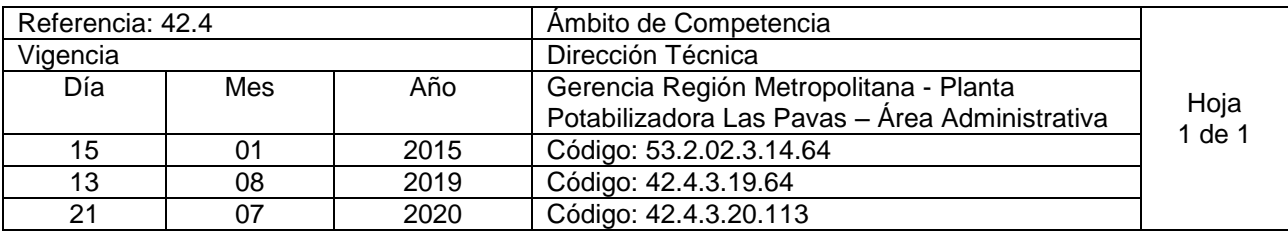

Nombre del Procedimiento: **Uso de la Flota vehicular** Insumos:

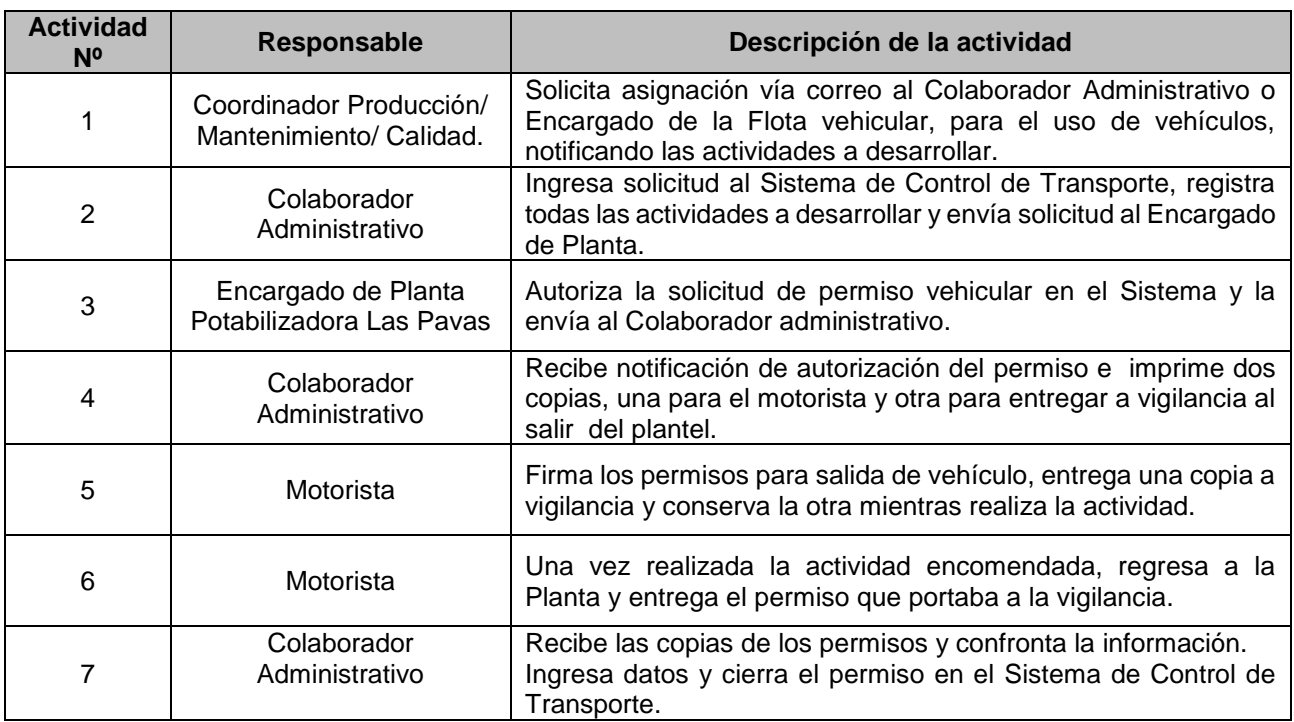

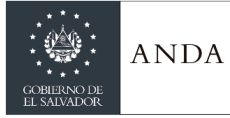

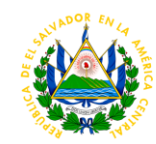

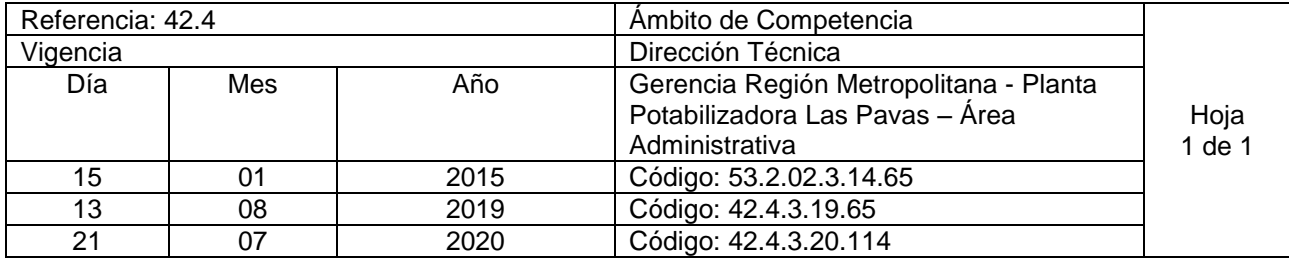

Nombre del Procedimiento: **Elaboración y control de tiempo extraordinario y nocturnidad del personal del Área de Producción de la Planta Las Pavas** Insumos:

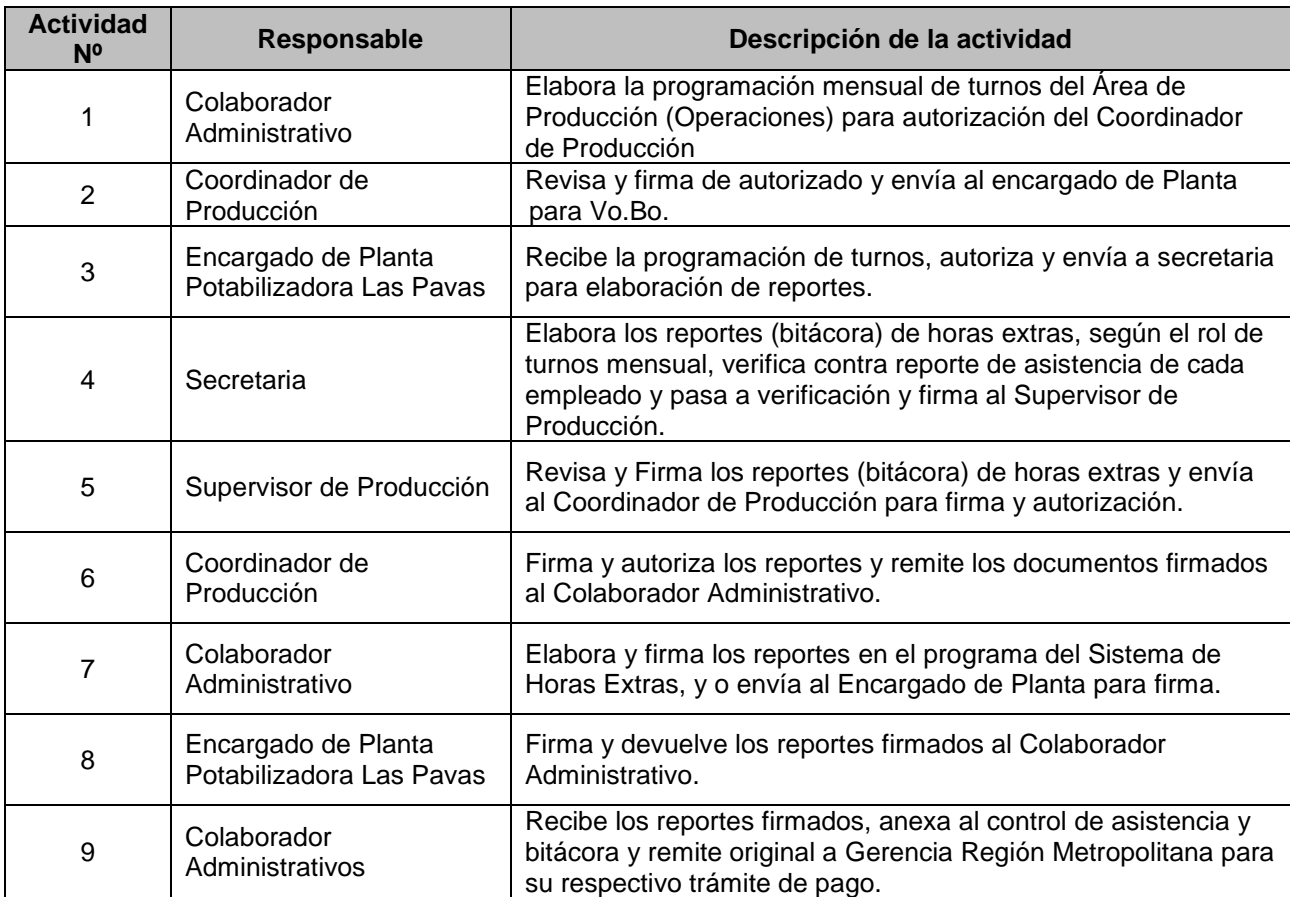

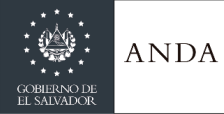

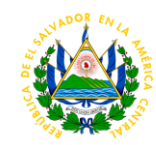

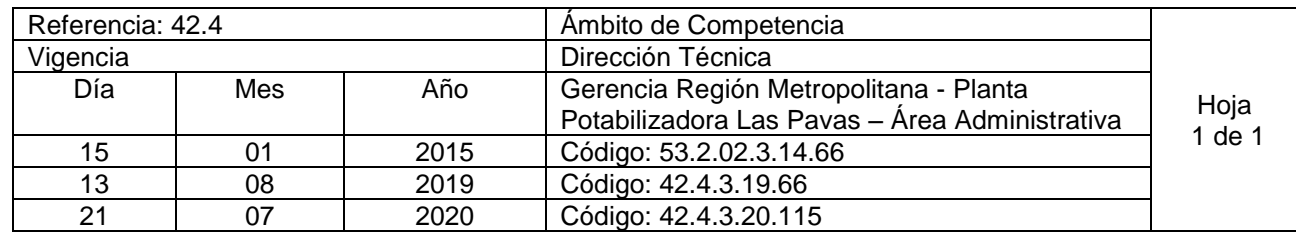

Nombre del Procedimiento: **Elaboración y control de tiempo extraordinario del personal del Área de Mantenimiento de la Planta Las Pavas**  Insumos:

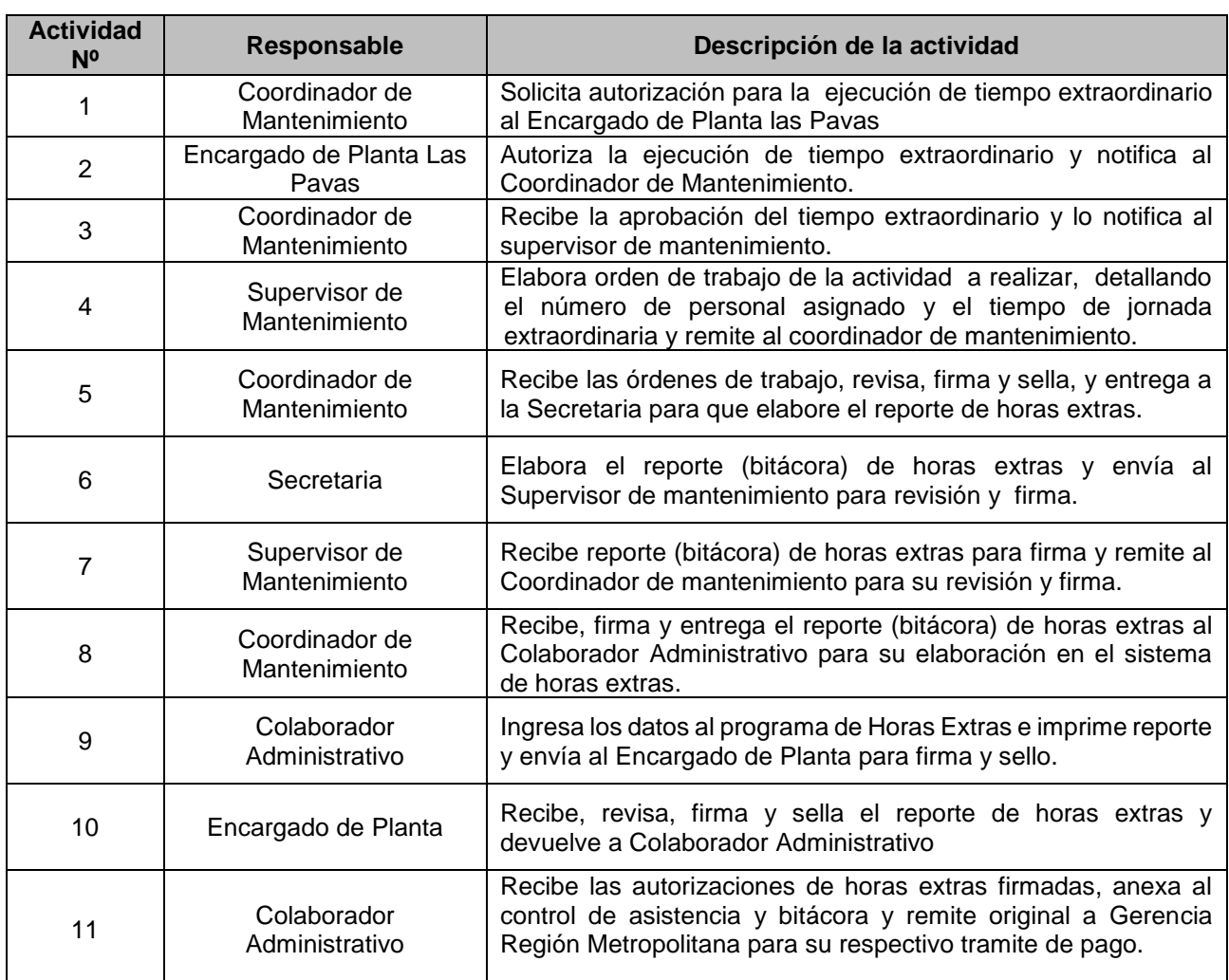

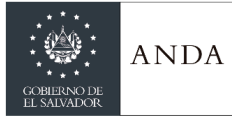

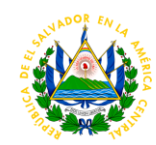

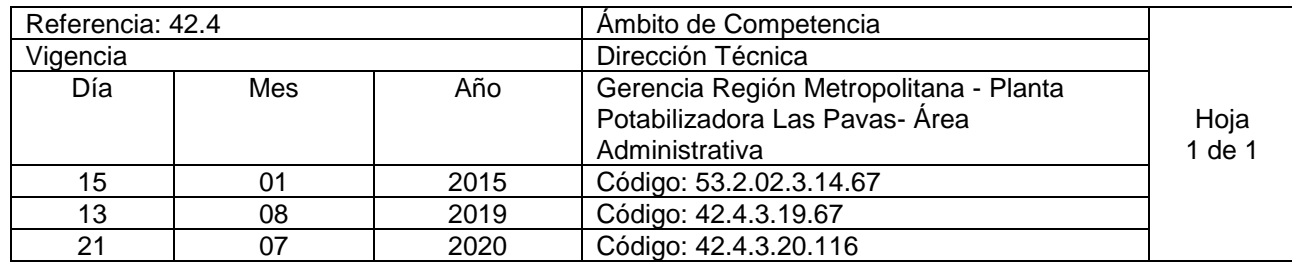

Nombre del Procedimiento: **Compras urgentes por caja chica de Planta Las Pavas.**  Insumos:

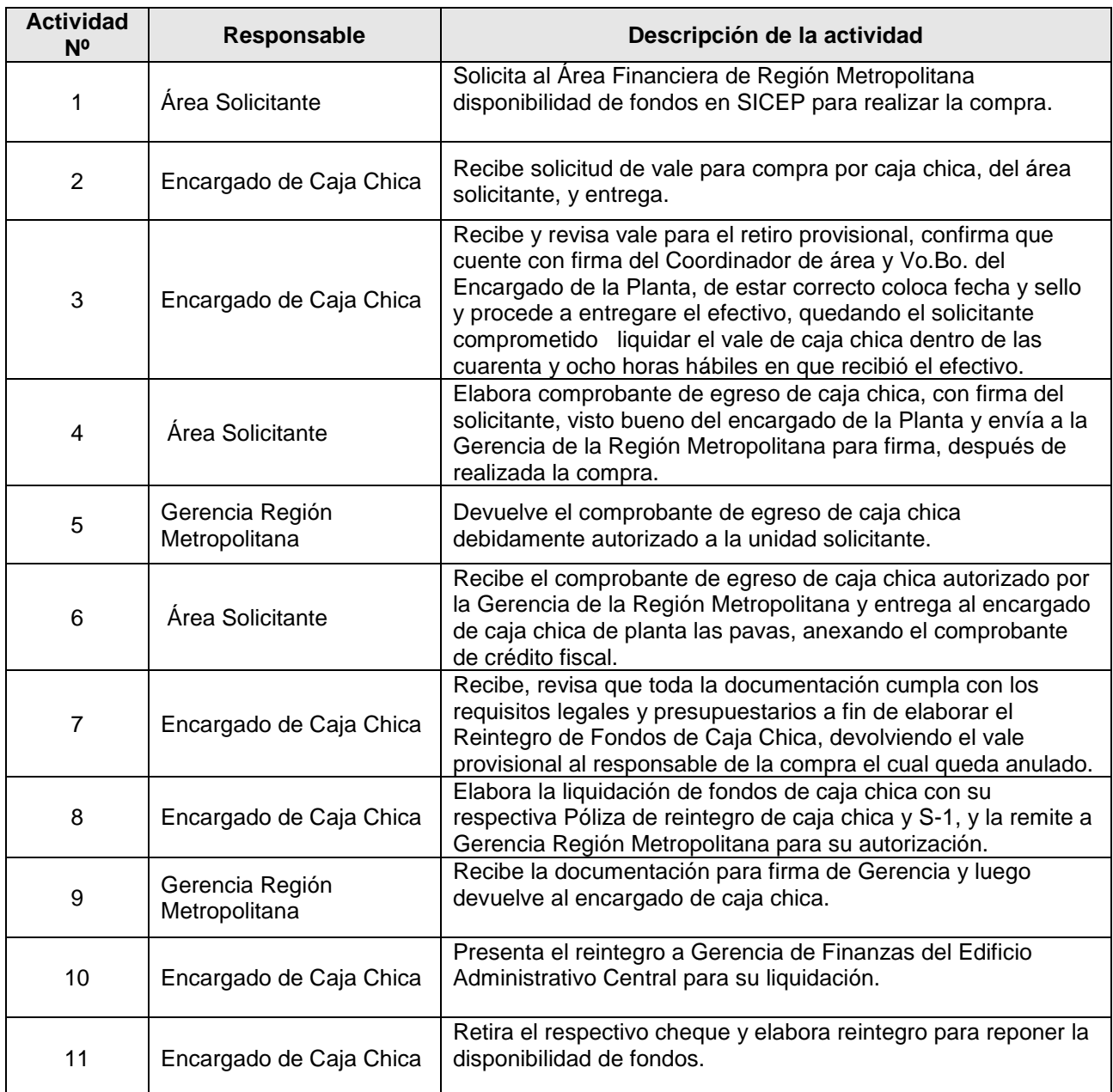

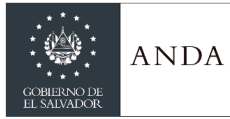

### **MANUAL DE PROCEDIMIENTOS Y POLITICAS INSTITUCIONALES**

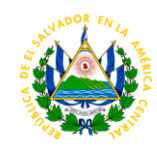

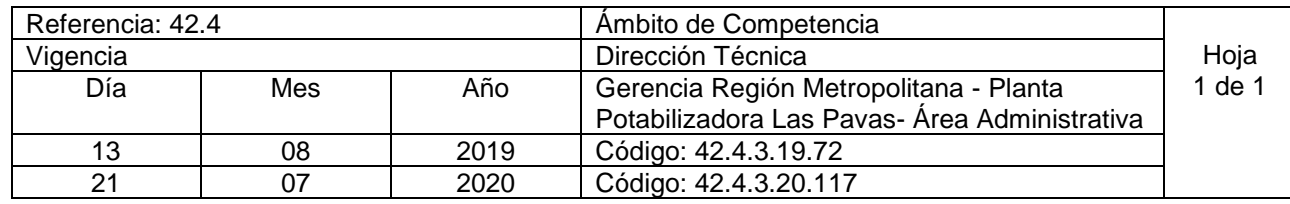

Nombre del Procedimiento: **Elaboración y control de tiempo extraordinario del personal de la planta las pavas. (Área de Calidad)** Insumos:

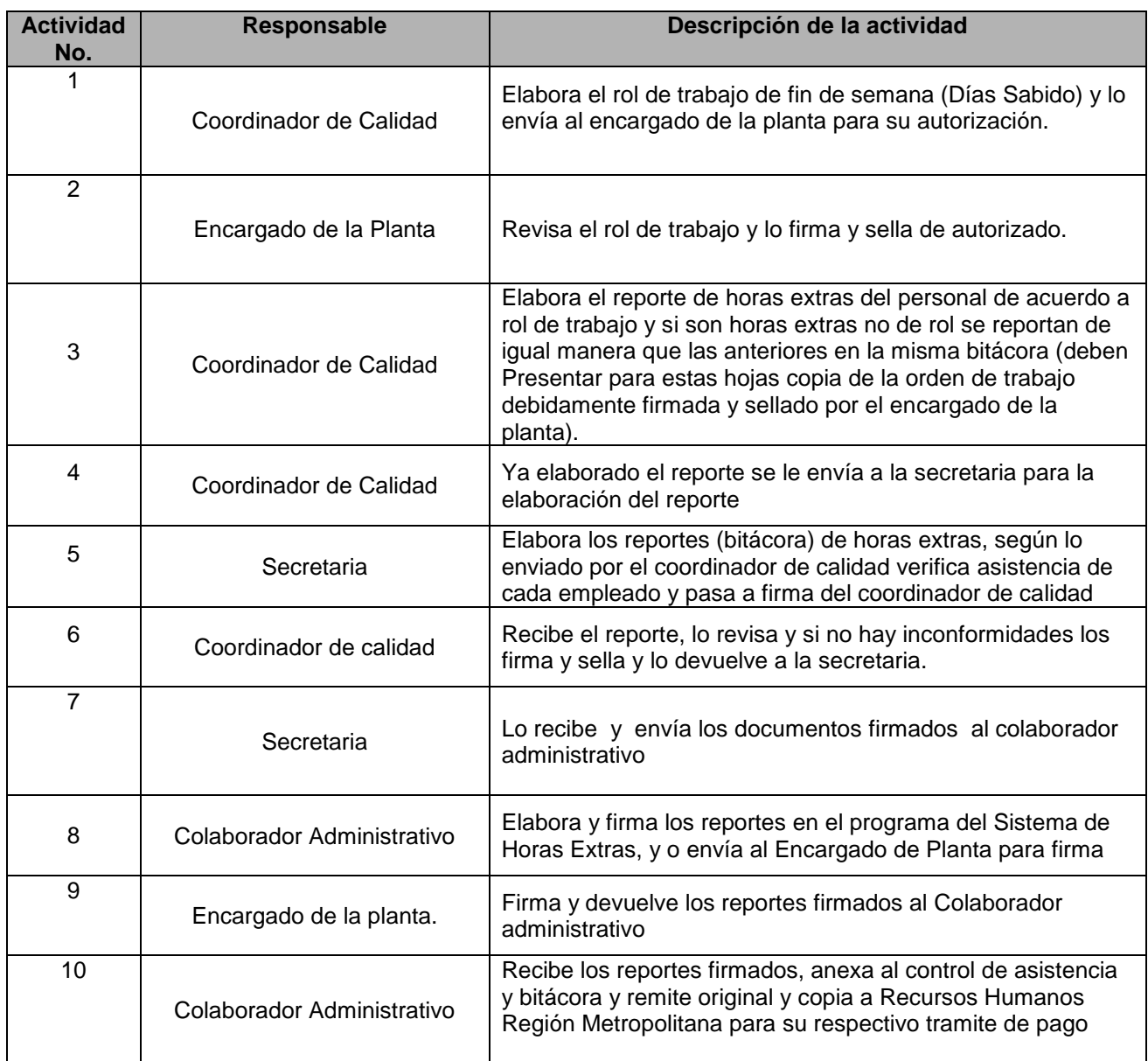

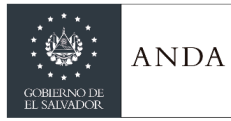

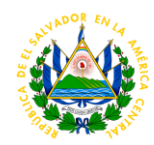

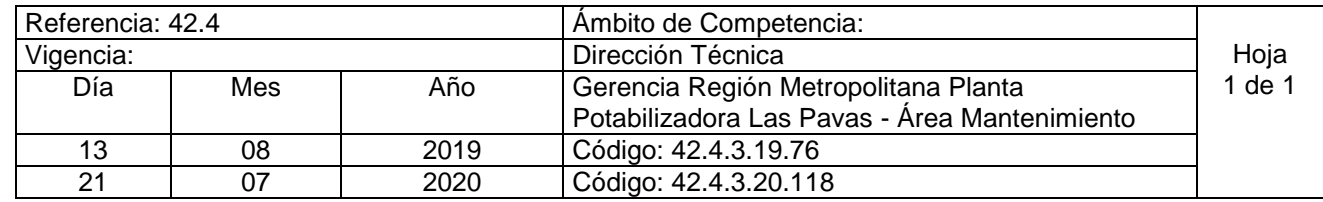

Nombre del Procedimiento: **Retiro de materiales de Almacén Insumos** 

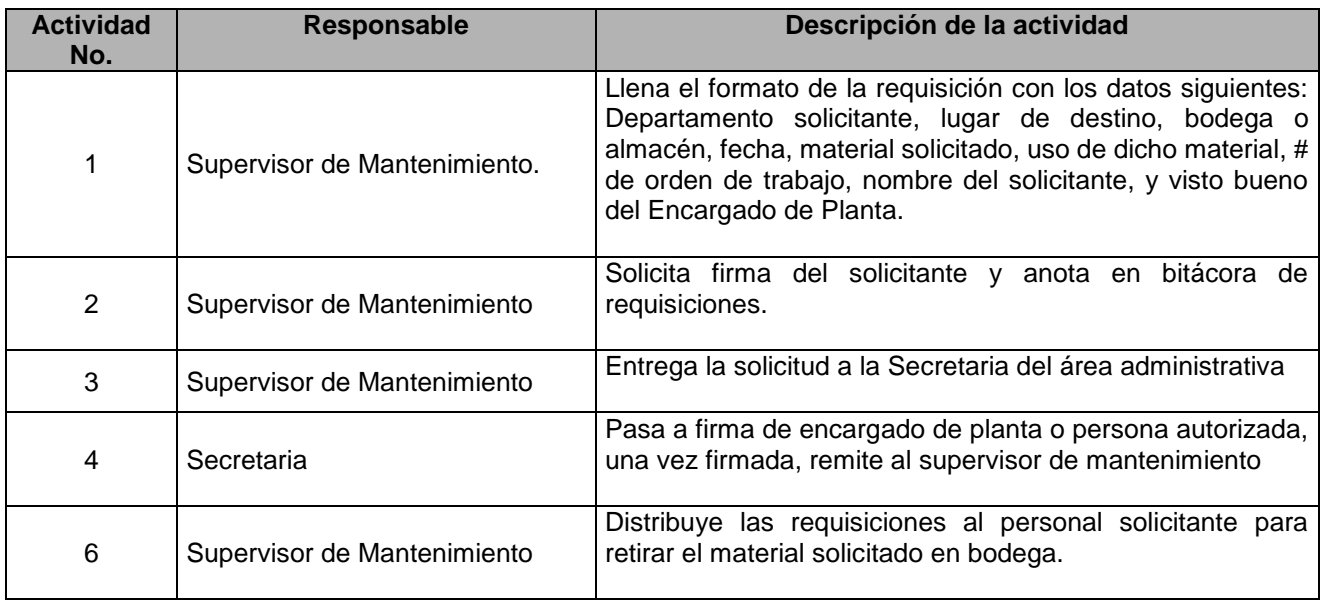

# GERENCIA DE ATENCIÓN A SISTEMAS Y COMUNIDADES RURALES Y PROYECTOS AECID

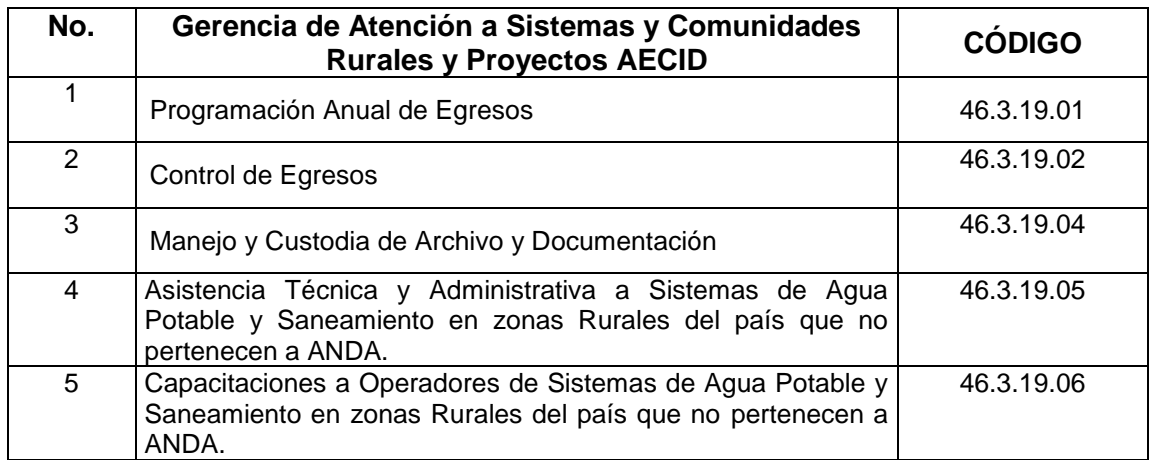

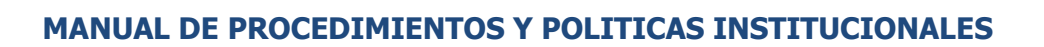

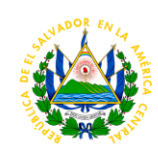

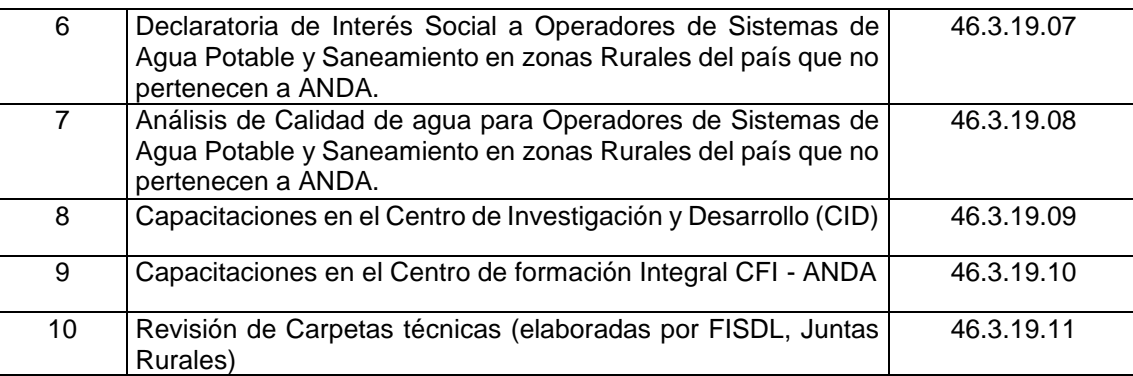

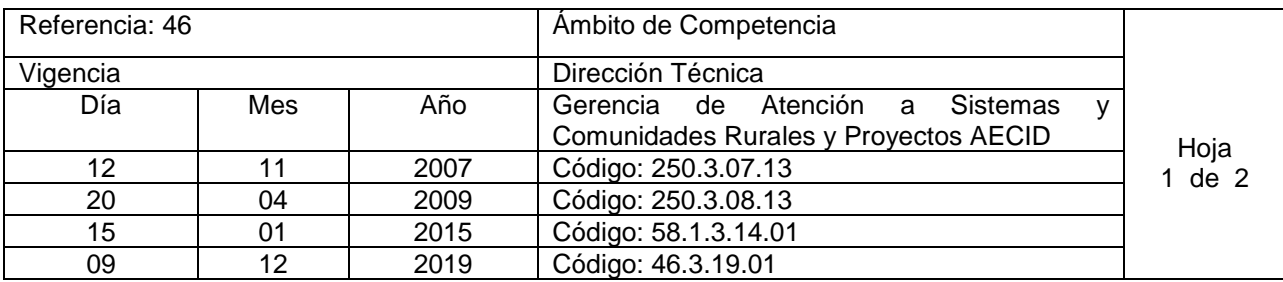

Nombre del Procedimiento**: Programación Anual de Egresos.** Insumos: Planes de Acción.

**ANDA** 

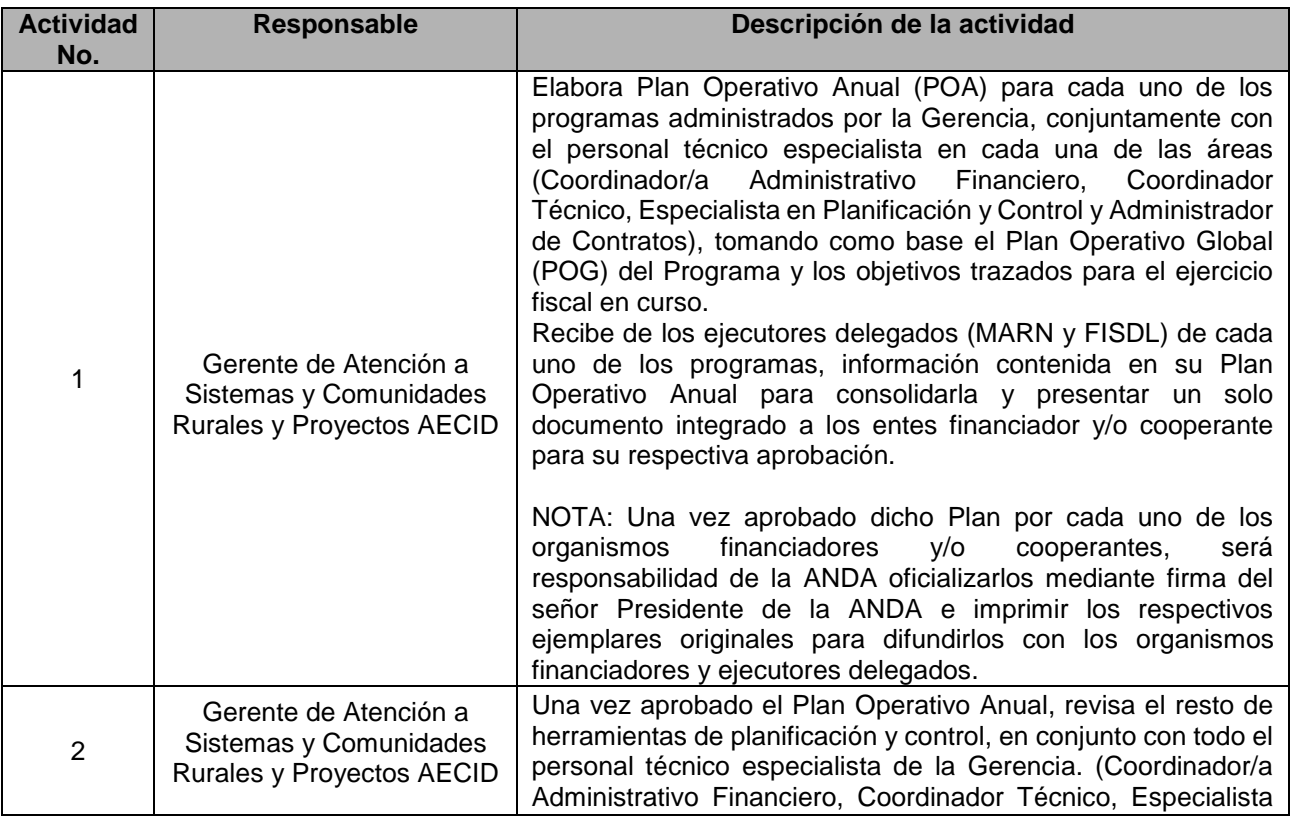

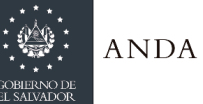

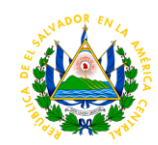

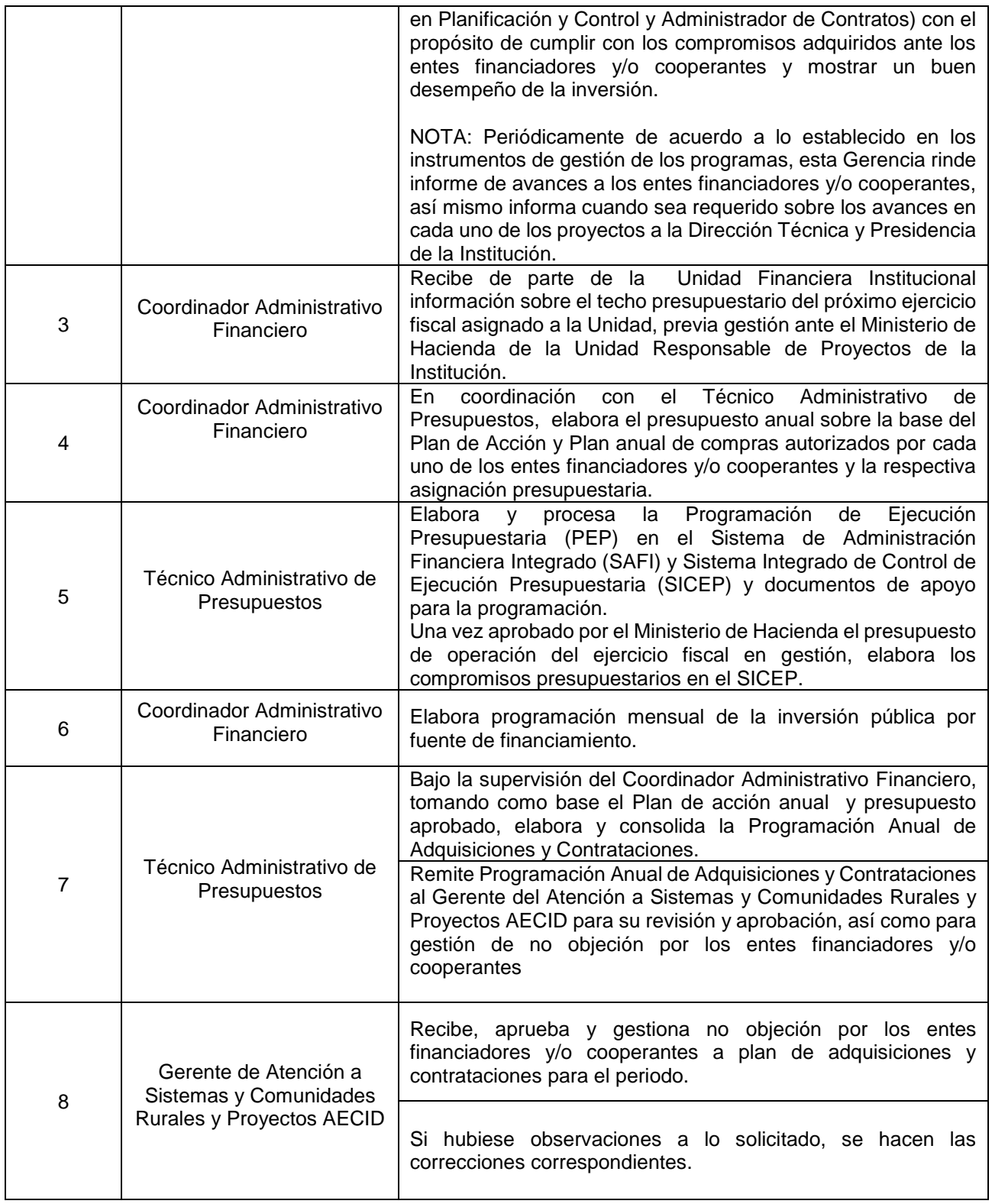

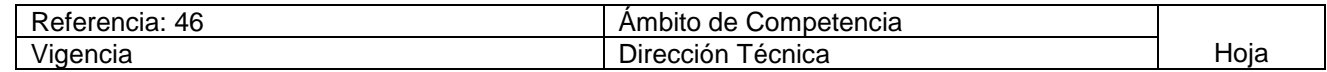

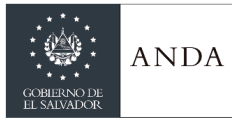

## **MANUAL DE PROCEDIMIENTOS Y POLITICAS INSTITUCIONALES**

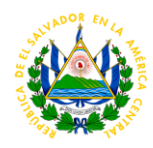

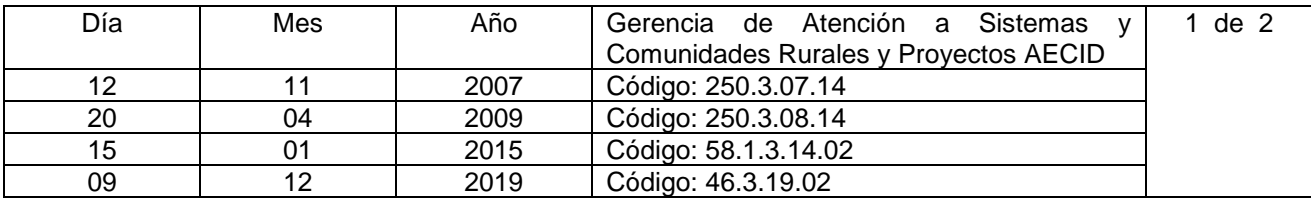

#### Nombre del Procedimiento**: Control de Egresos.** Insumos:

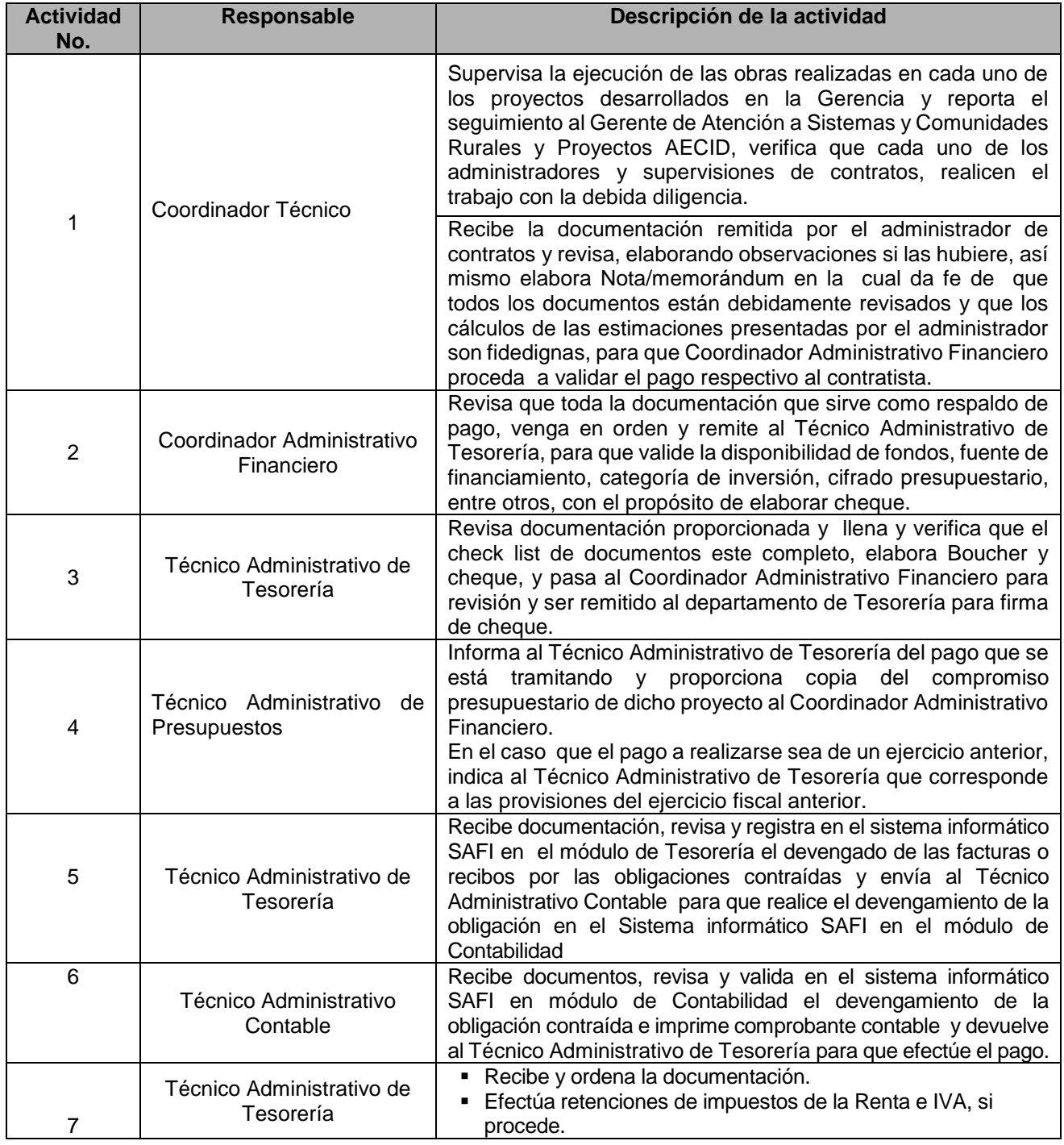

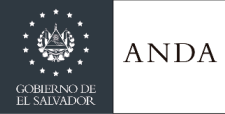

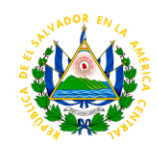

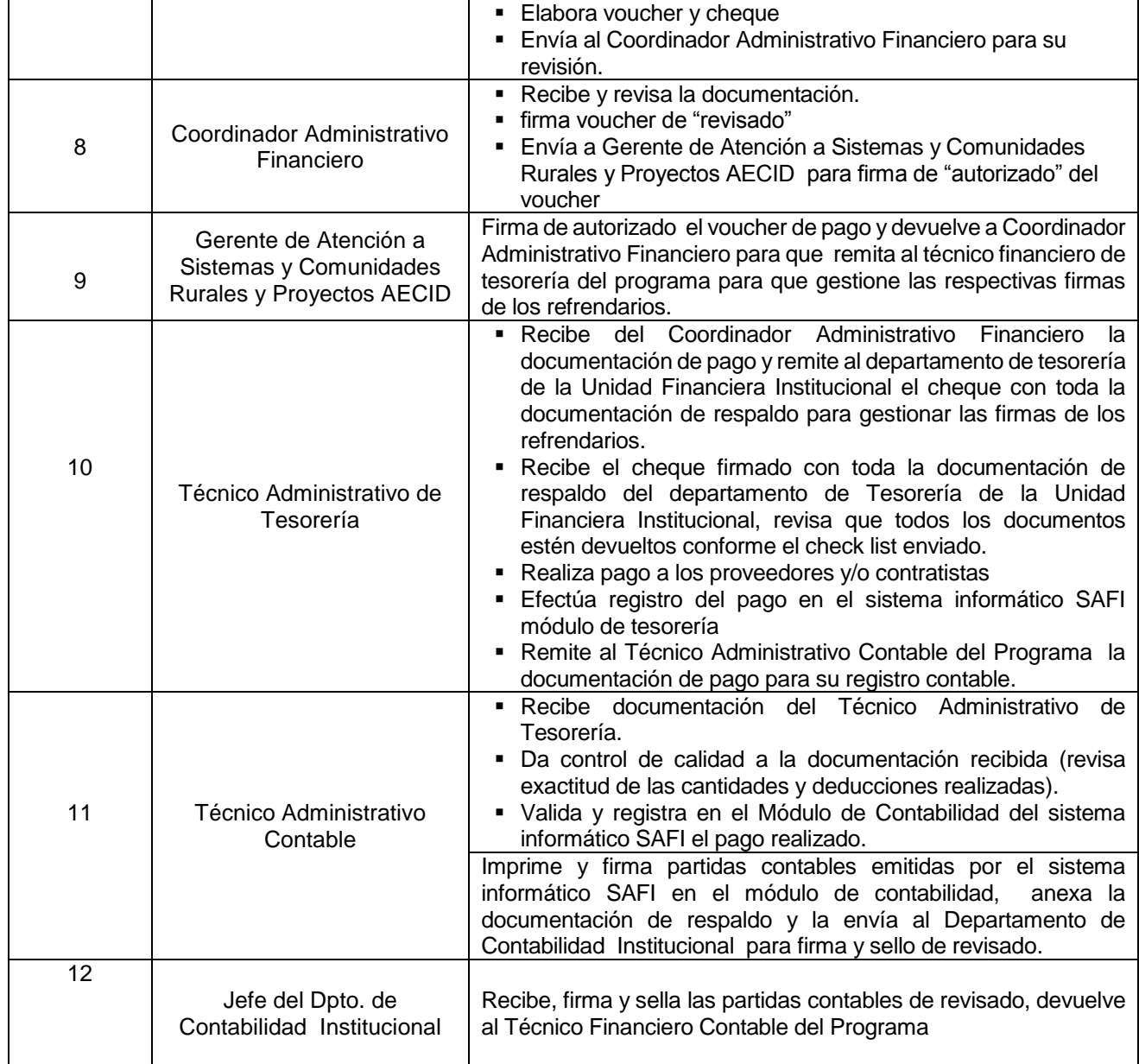

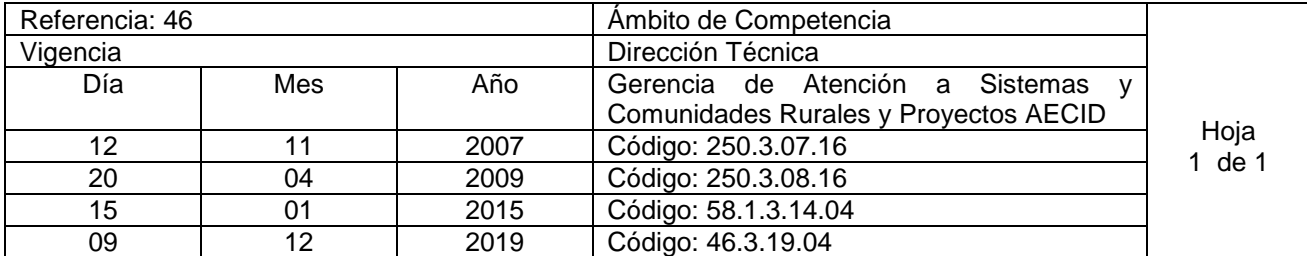

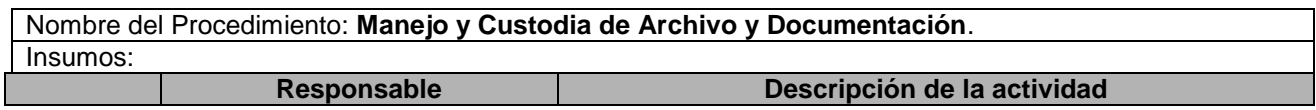

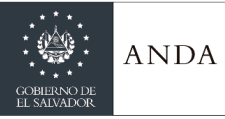

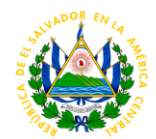

#### **MANEJO Y CUSTODIA DE EXPEDIENTES DE PAGO**

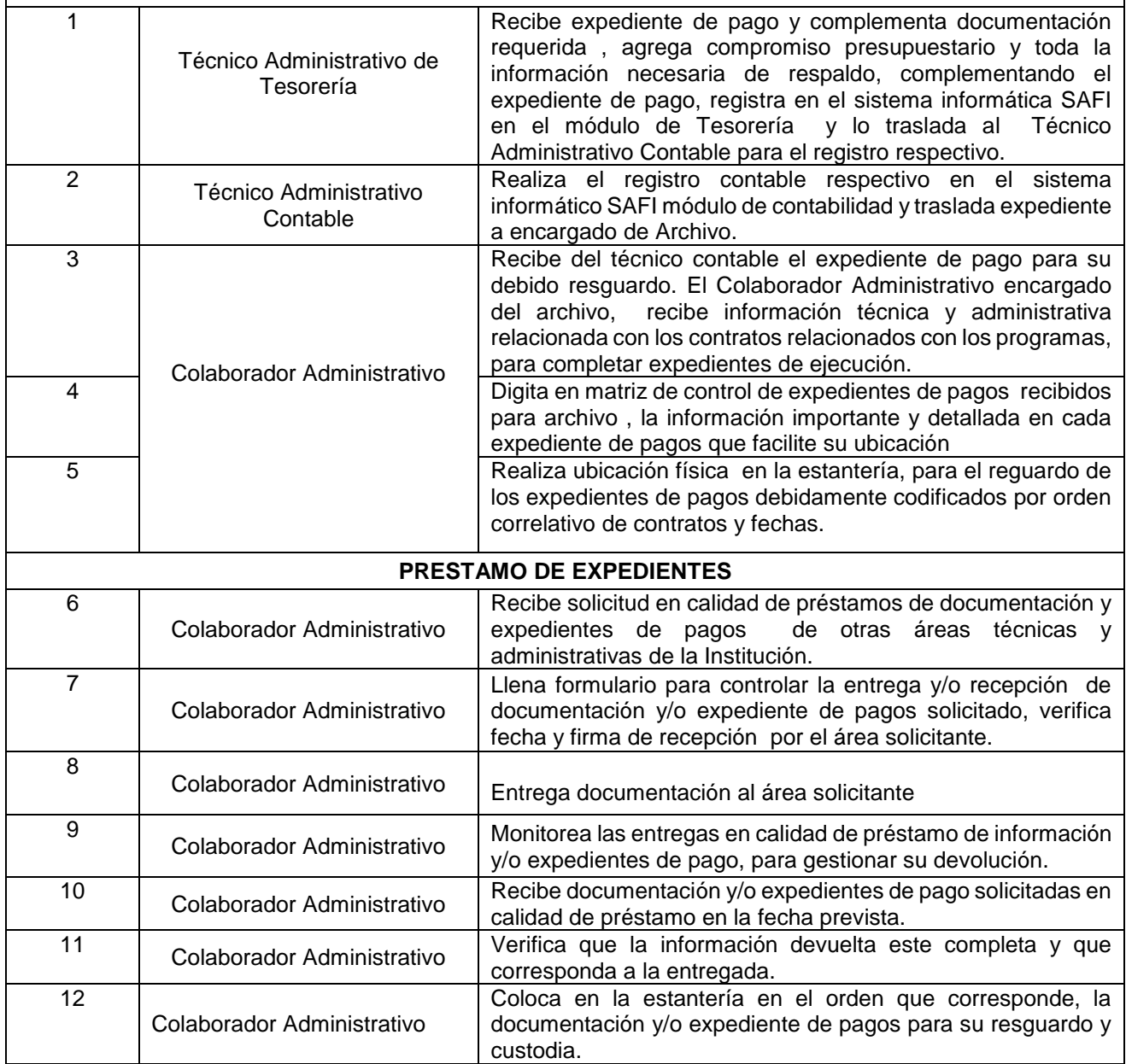

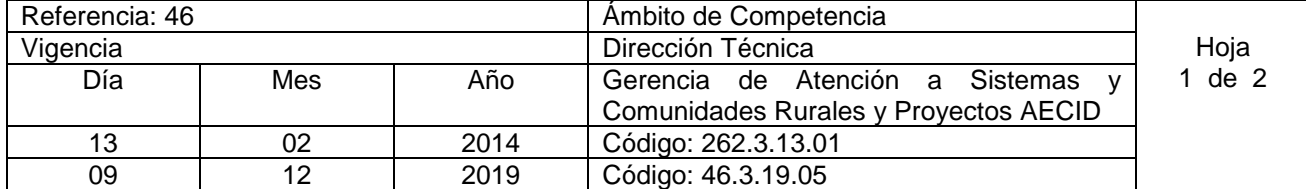

Nombre del Procedimiento: **Asistencia Técnica y Administrativa a Operadores de Sistemas de Agua Potable y Saneamiento en zonas Rurales del país que no pertenecen a ANDA.**

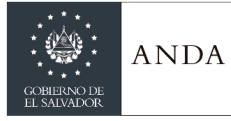

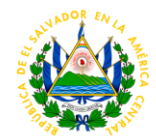

Insumos:

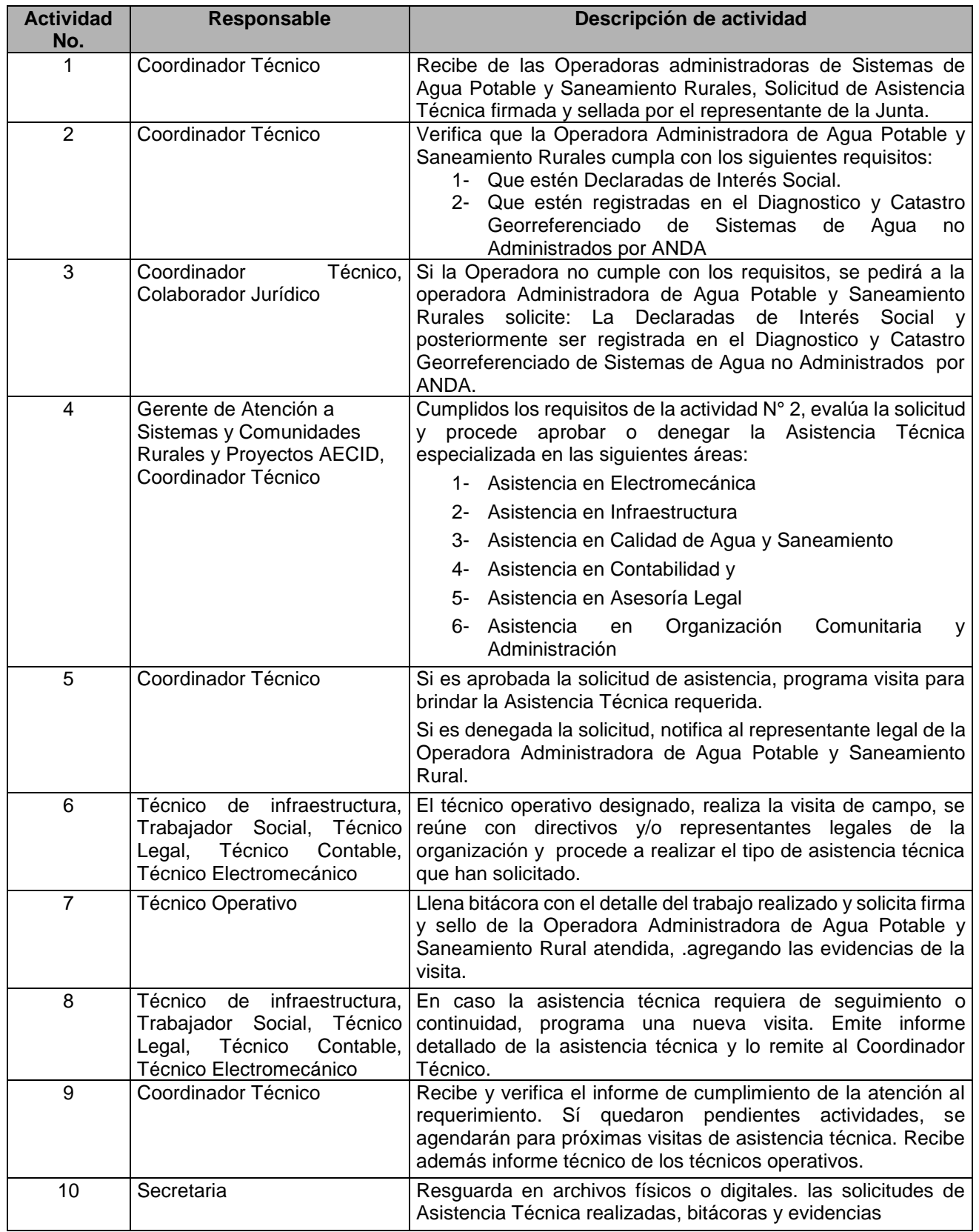

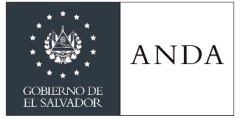

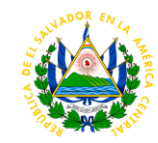

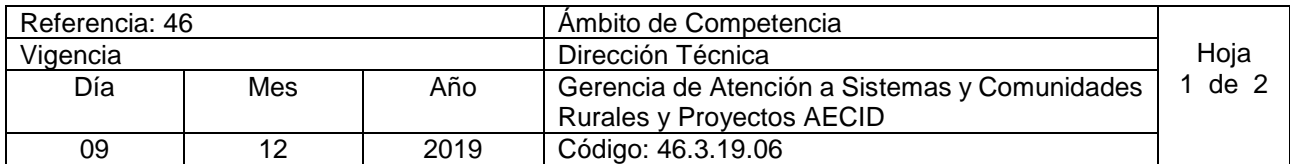

Nombre del Procedimiento: **Capacitaciones a Operadores de Sistemas de Agua Potable y Saneamiento en zonas Rurales del país que no pertenecen a ANDA.** Insumos:

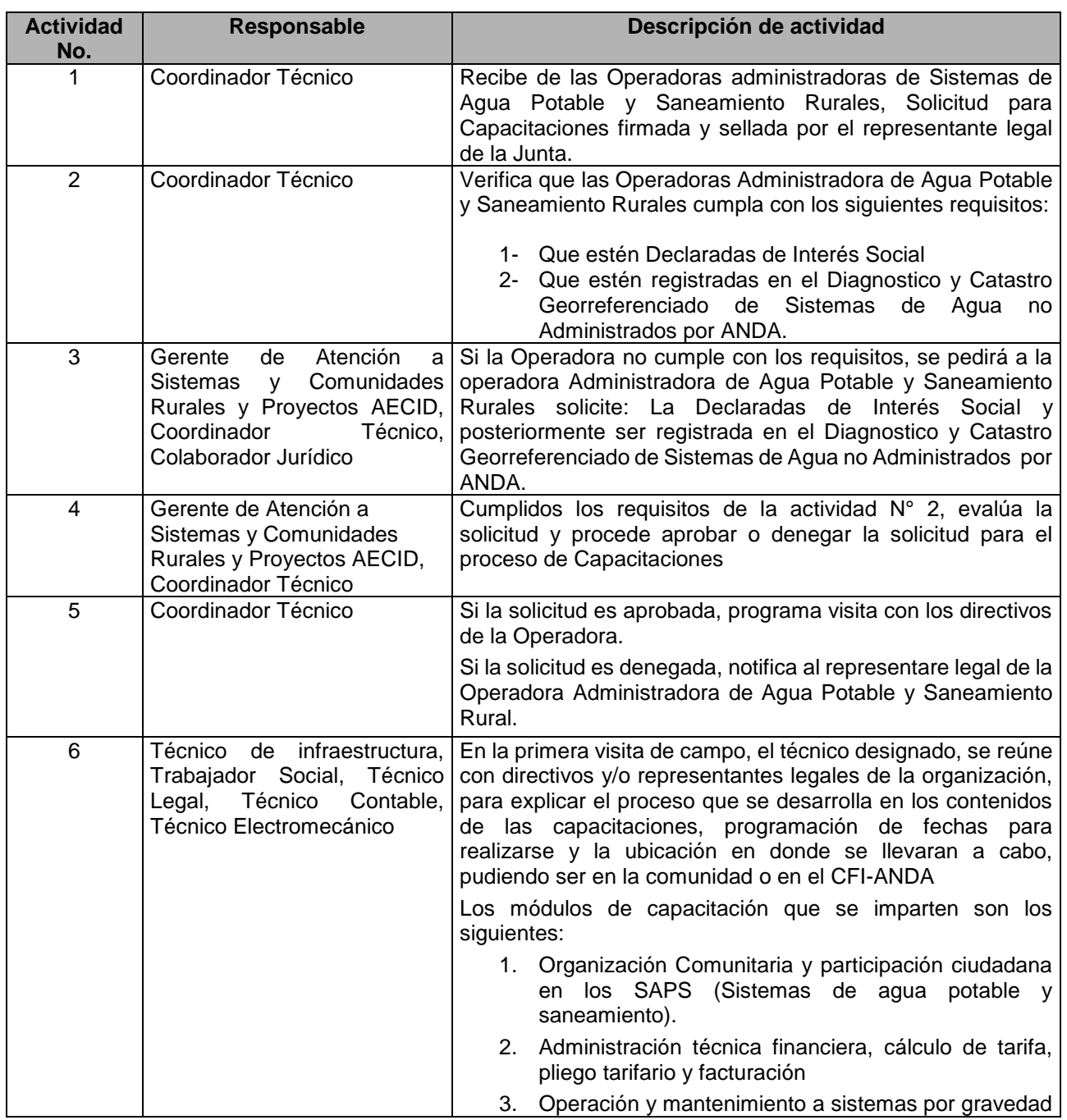
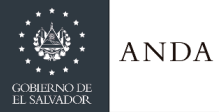

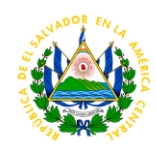

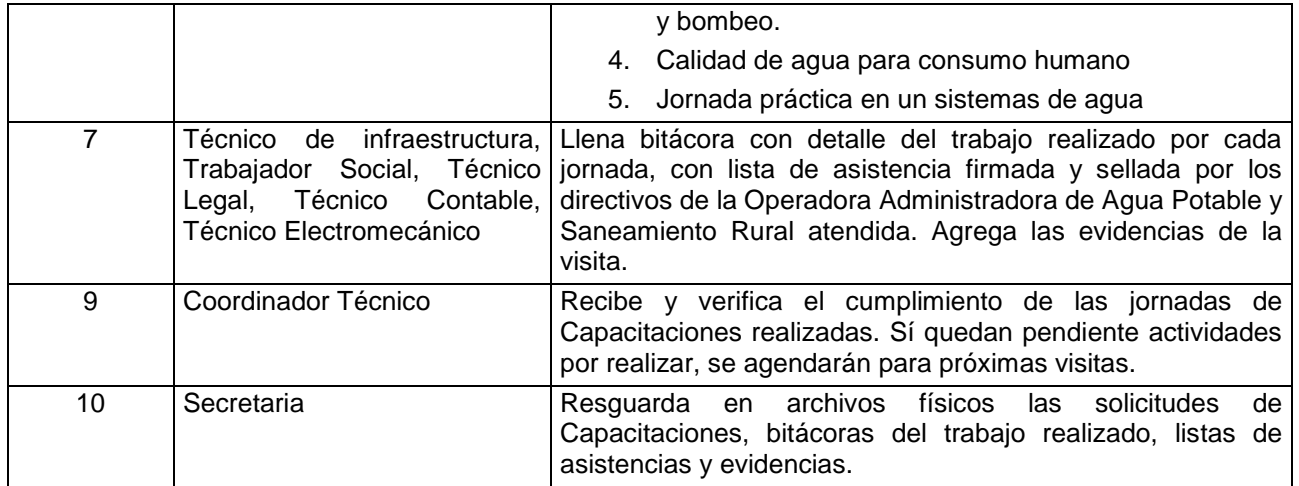

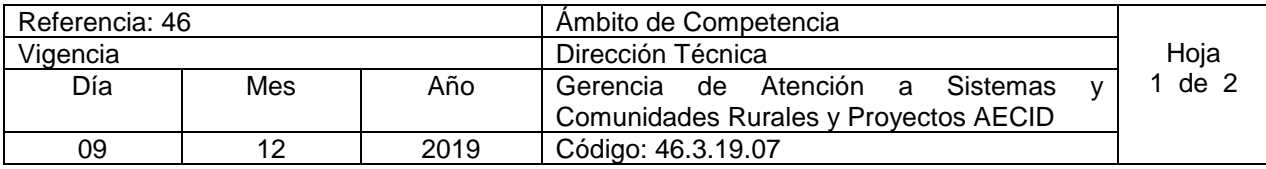

Nombre del Procedimiento: **Declaratoria de Interés Social a Operadores de Sistemas de Agua Potable y Saneamiento en zonas Rurales del país que no pertenecen a ANDA.** Insumos:

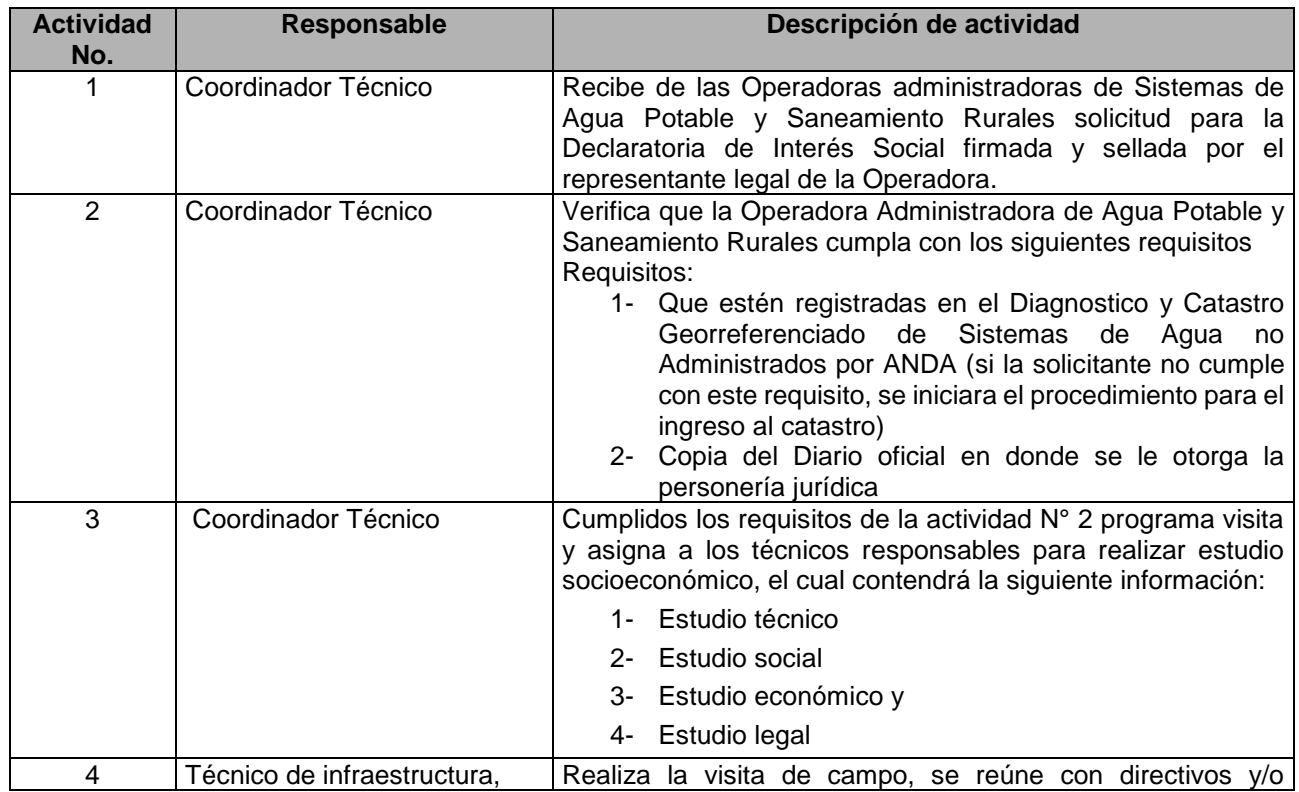

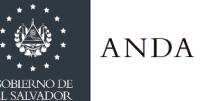

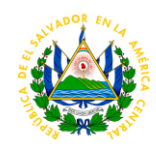

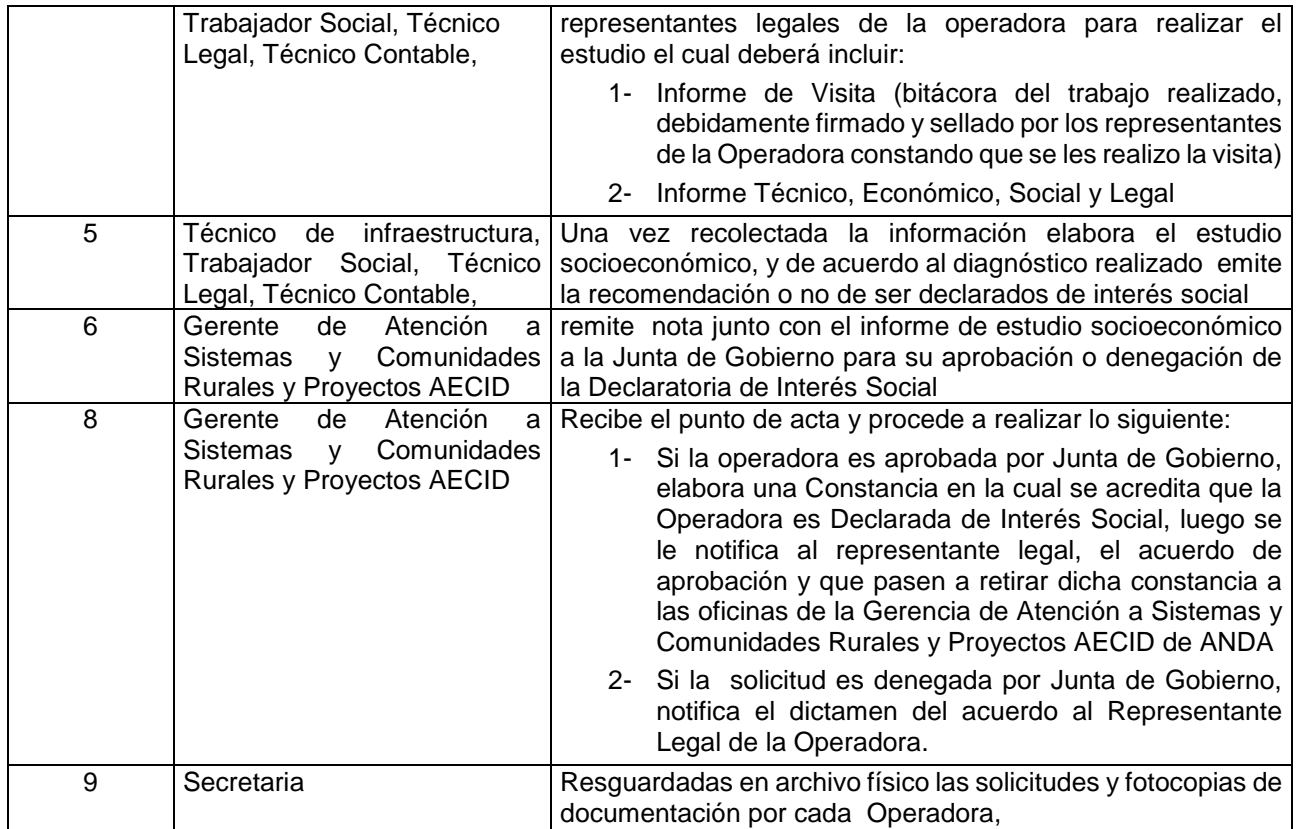

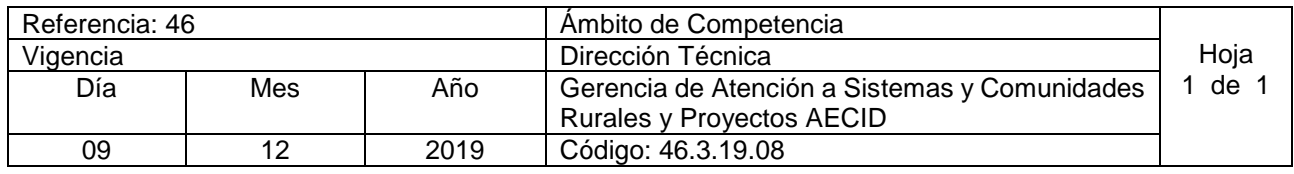

Nombre del Procedimiento: **Análisis de Calidad de agua para Operadores de Sistemas de Agua Potable y Saneamiento en zonas Rurales del país que no pertenecen a ANDA.**

Insumos: En el CID se realizan capacitaciones, sobre calidad del agua, pruebas básicas de calidad de agua. Fue creado para apoyar a los operadores de sistemas rurales en temas de sanidad. Se encuentra ubicado en el CFI.

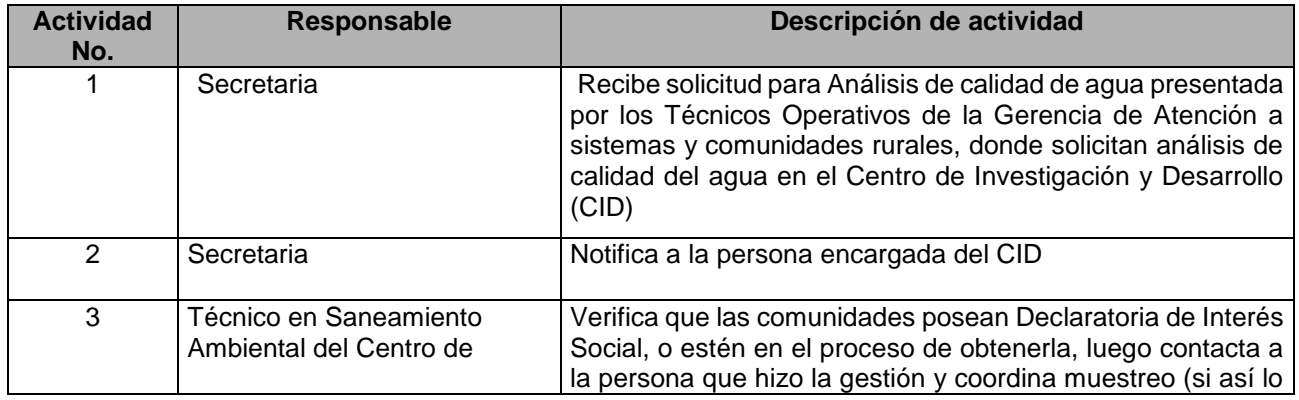

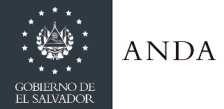

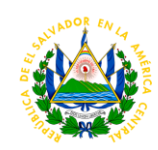

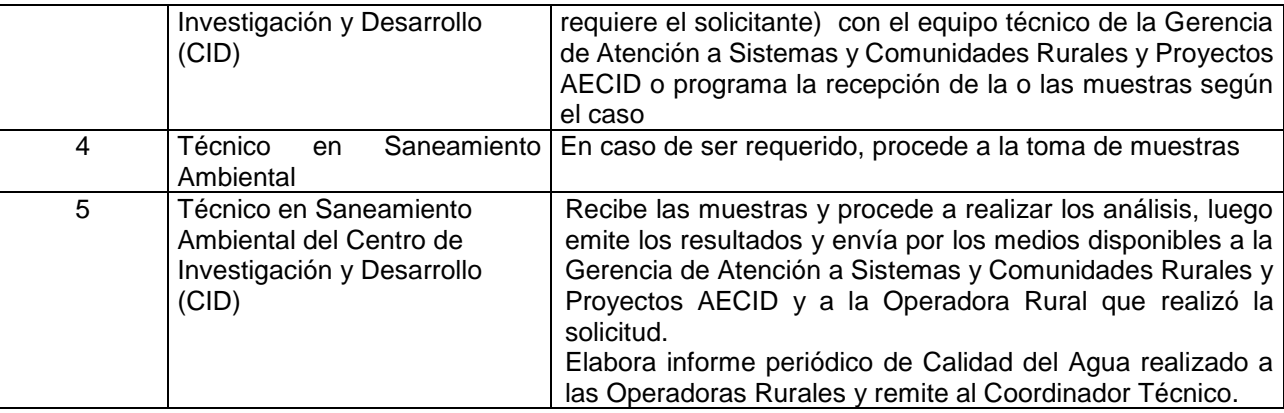

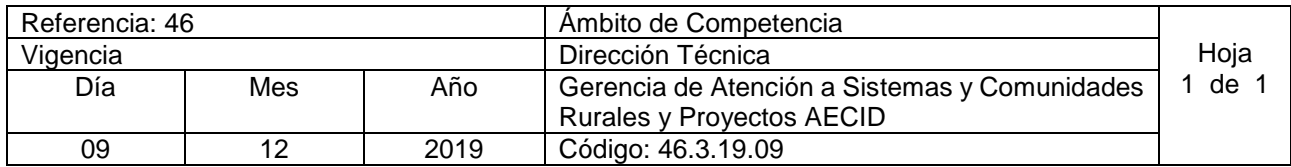

Nombre del Procedimiento: **Capacitaciones en el Centro de Investigación y Desarrollo (CID)** Insumos: En el CID se realizan capacitaciones, sobre calidad del agua, pruebas básicas de calidad de agua. Fue creado para apoyar a los operadores de sistemas rurales en temas de sanidad

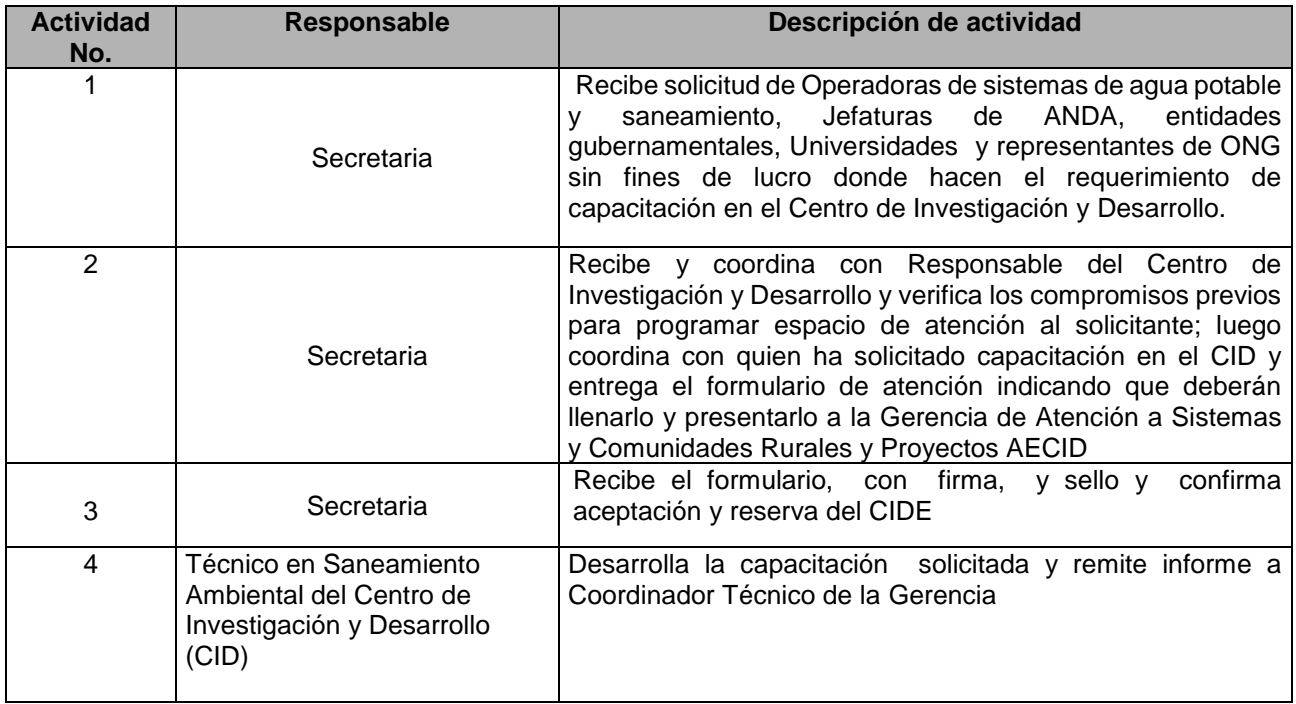

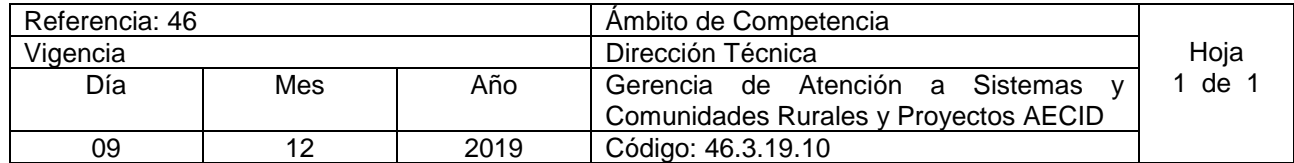

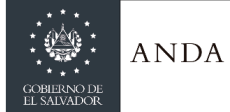

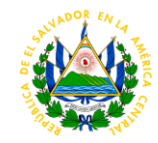

Nombre del Procedimiento: **Capacitaciones en el Centro de formación Integral CFI - ANDA** Insumos:

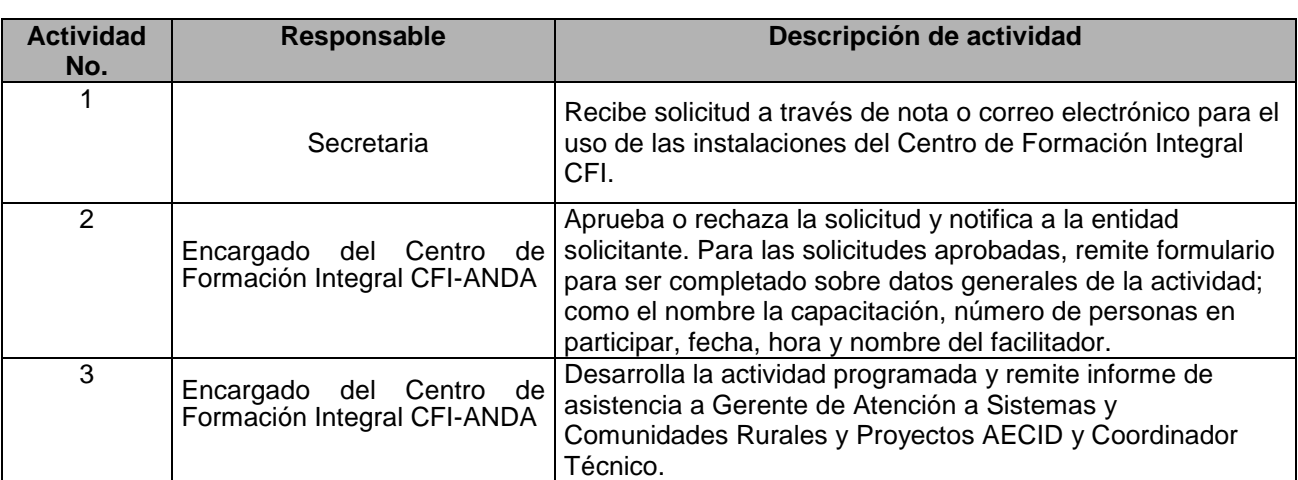

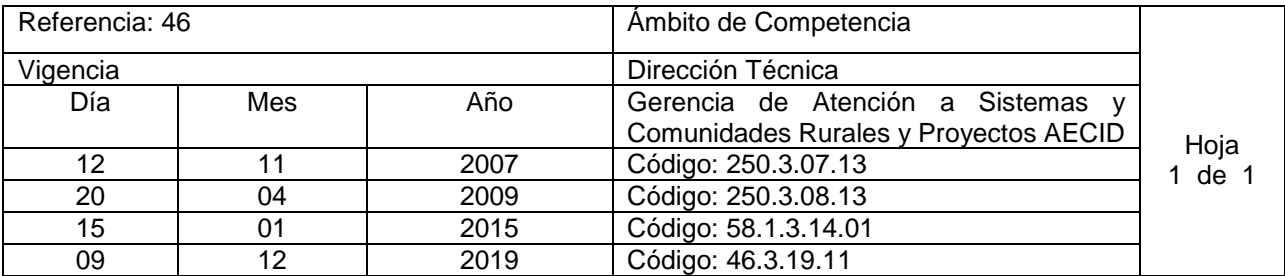

Nombre del Procedimiento: **Revisión de Carpetas técnicas (elaboradas por FISDL, Juntas Rurales)**  Insumos:

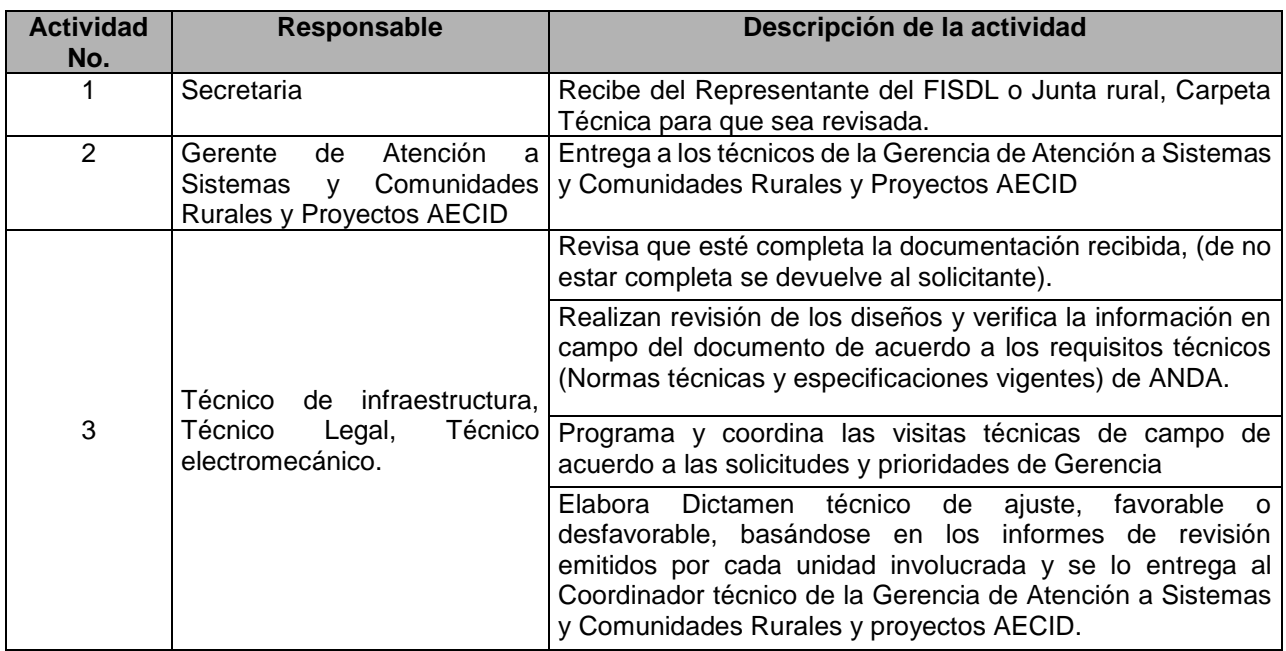

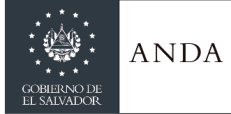

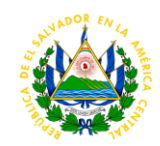

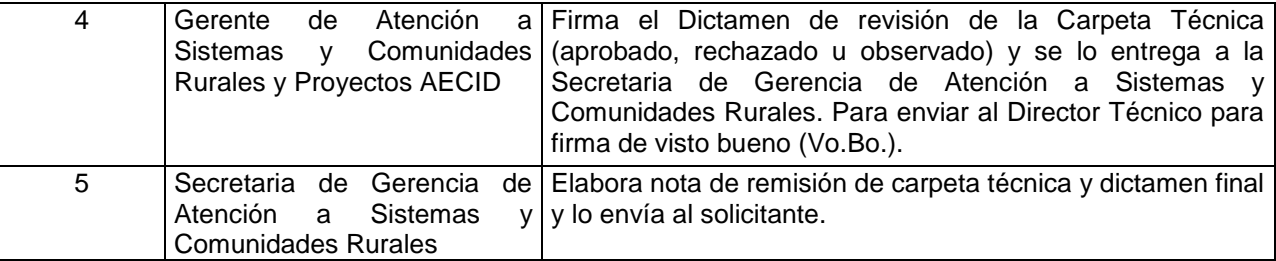

# GERENCIA DE INFRAESTRUCTURA

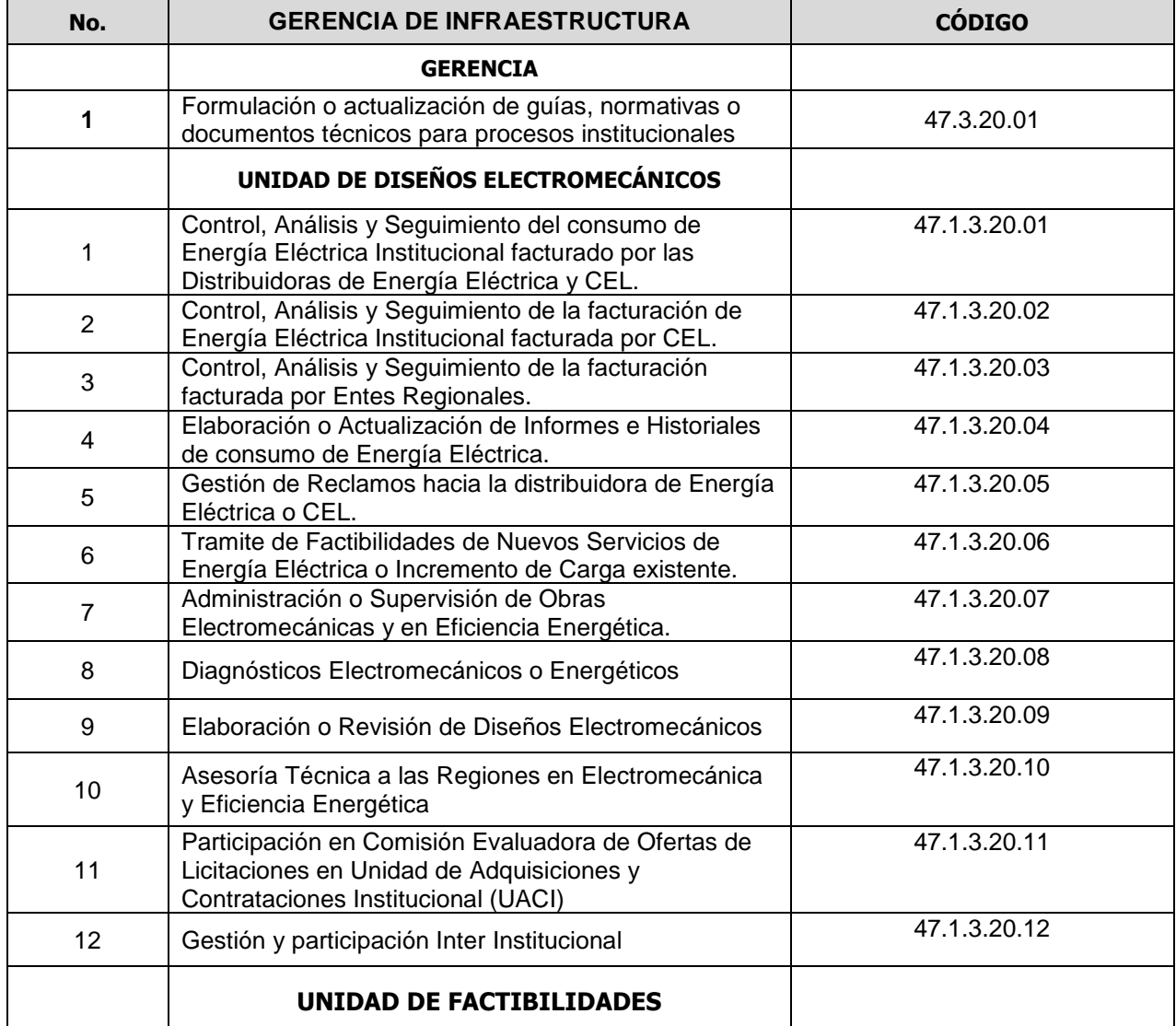

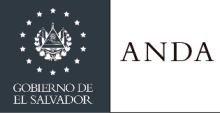

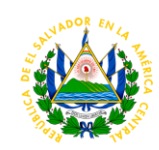

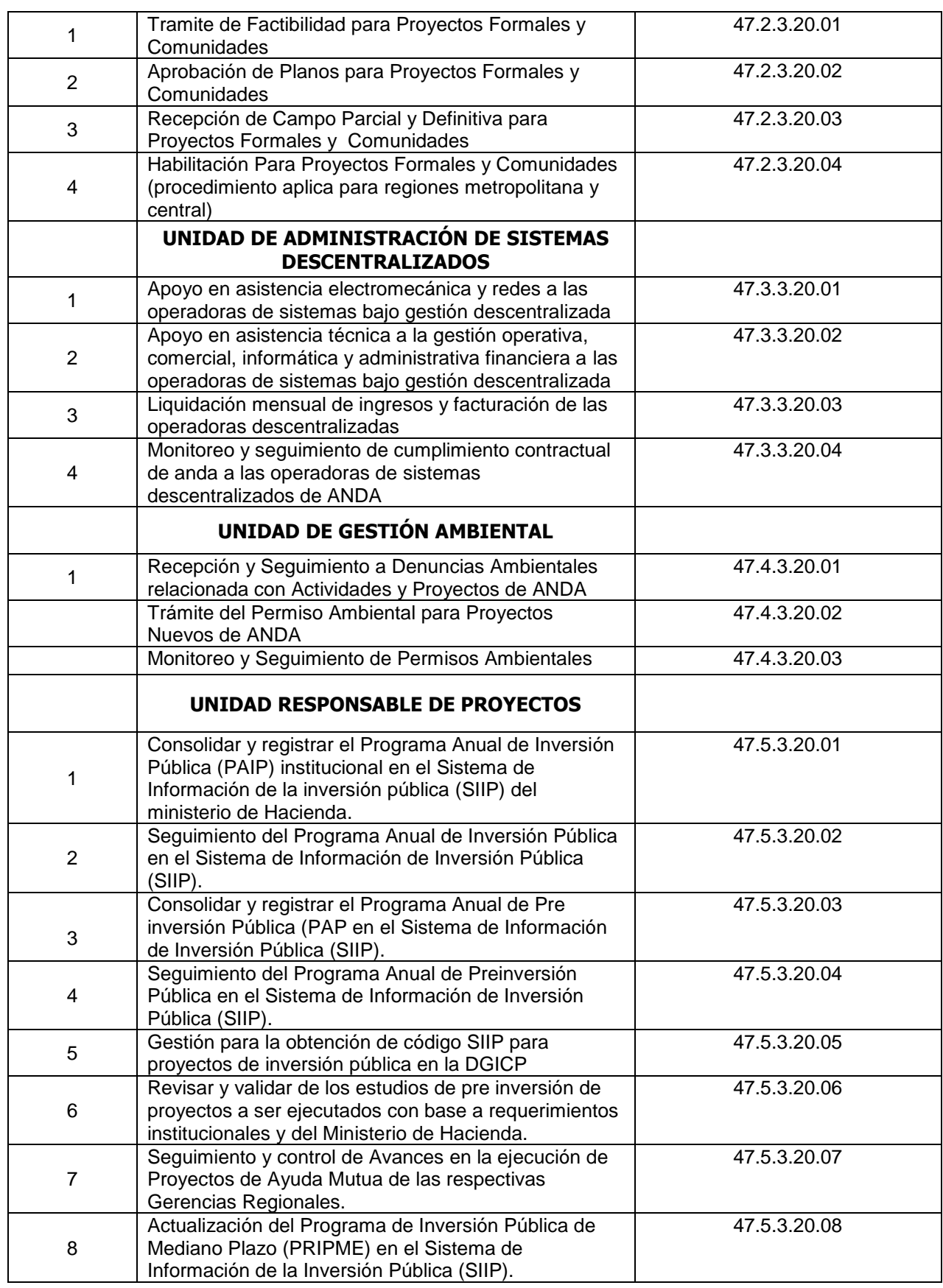

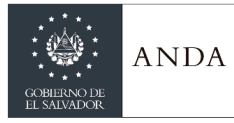

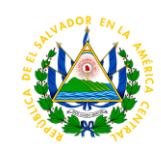

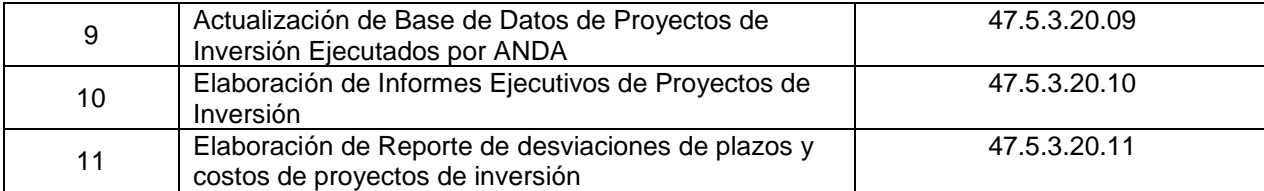

### GERENCIA INFRAESTRUCTURA

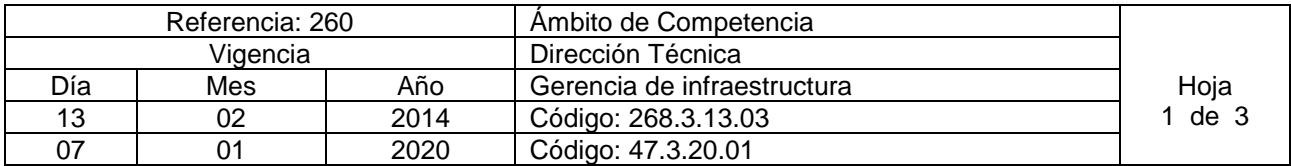

Nombre del Procedimiento**: Formulación o actualización de guías, normativas o documentos técnicos para procesos institucionales.** Insumos:

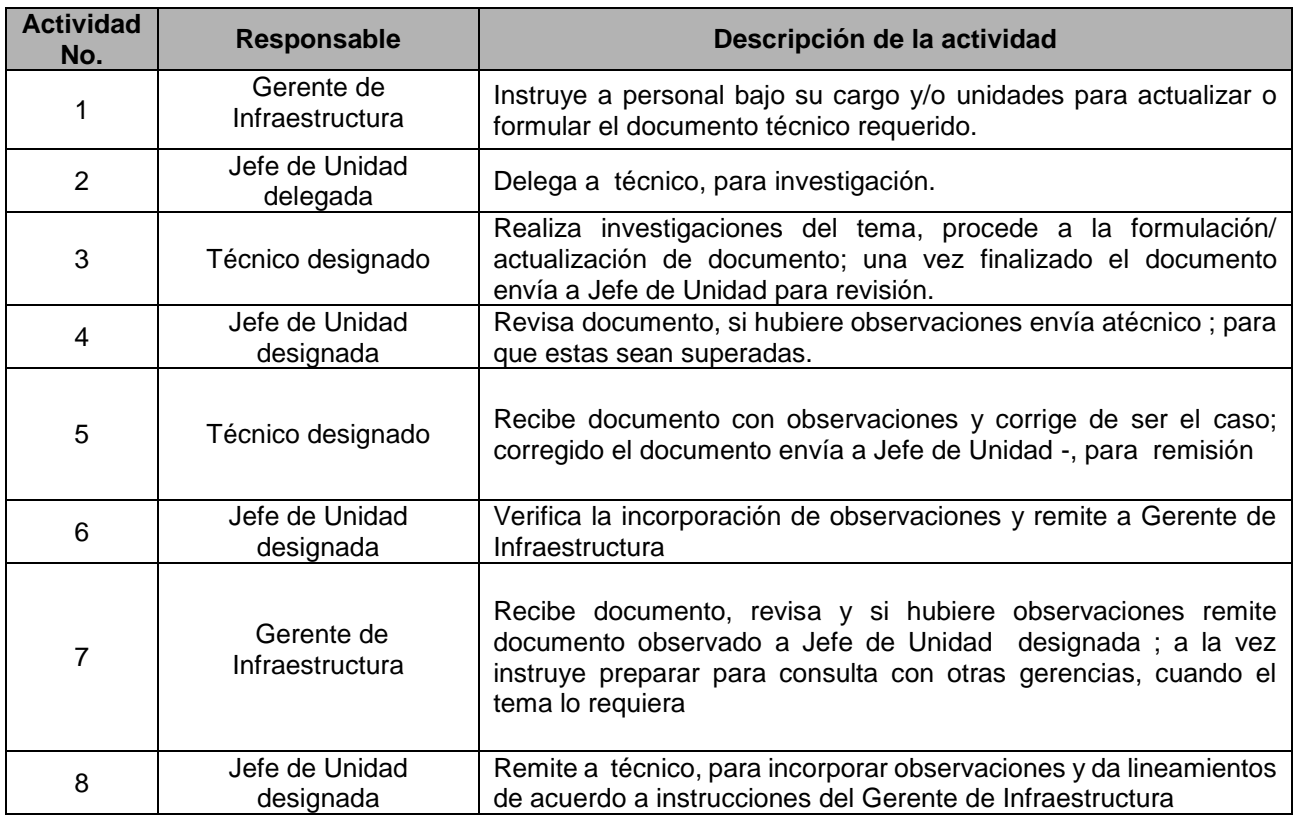

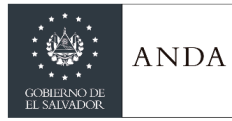

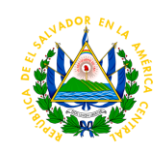

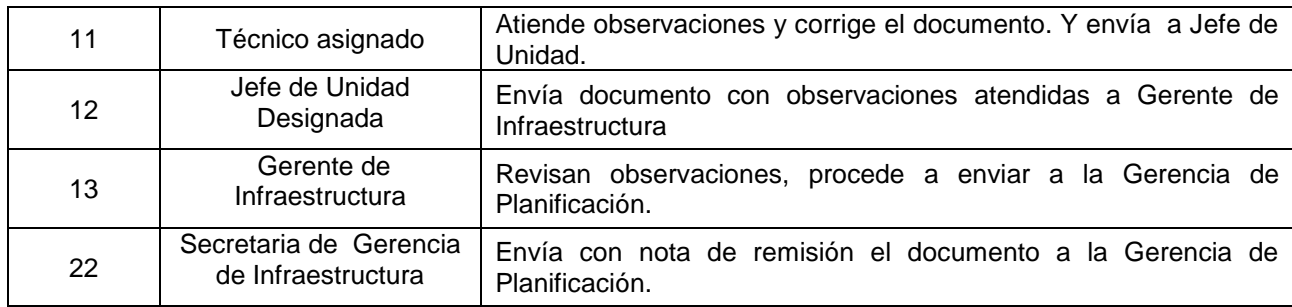

### UNIDAD DE DISEÑOS ELECTROMECÁNICOS Y EFICIENCIA ENERGÉTICA

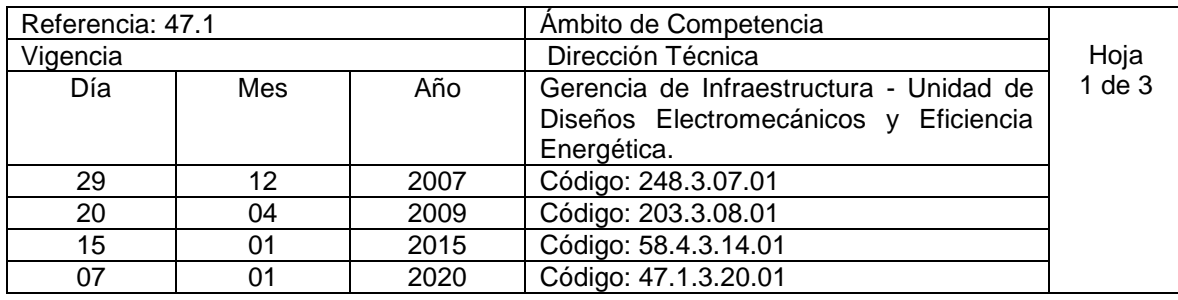

Nombre del Procedimiento: **Control, Análisis y Seguimiento del consumo de Energía Eléctrica Institucional facturado por las Distribuidoras de Energía Eléctrica y CEL.** 

**Insumos:** Facturación y detalles anexos emitidos por las distribuidoras de energía eléctrica, CEL, y la Unidad de Transacciones, pliegos tarifarios y condiciones autorizados por SIGET, Ley de Electricidad, Reglamento de Operación del Sistema de Transmisión y del Mercado Mayorista Basado en Costos de Producción.

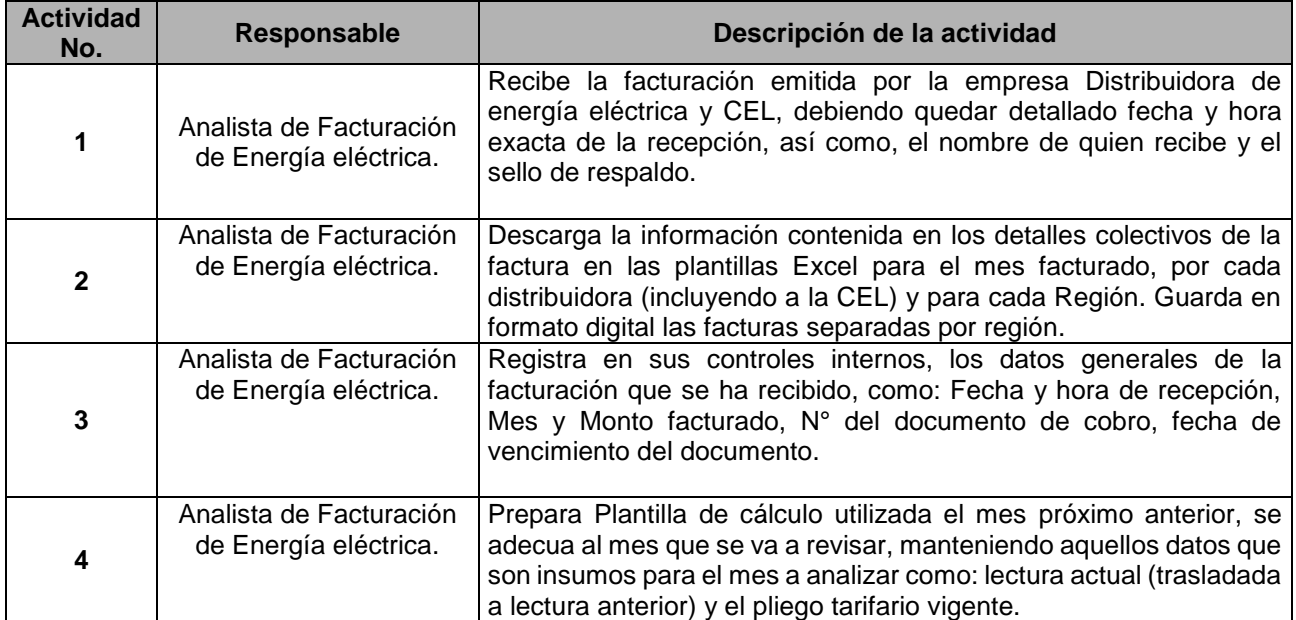

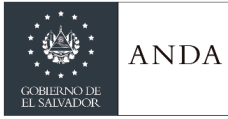

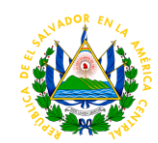

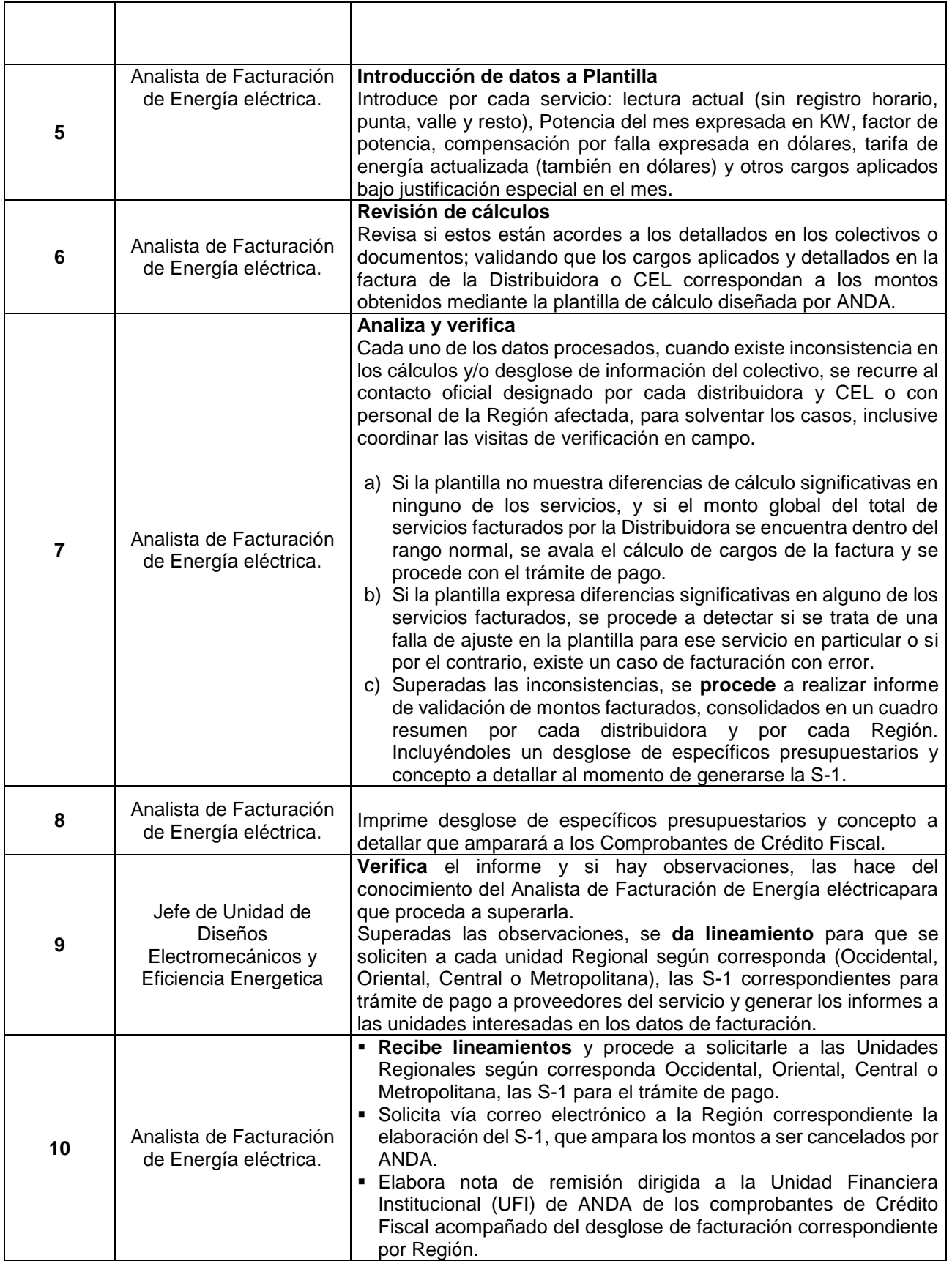

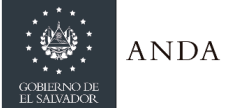

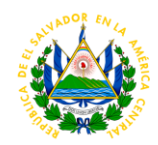

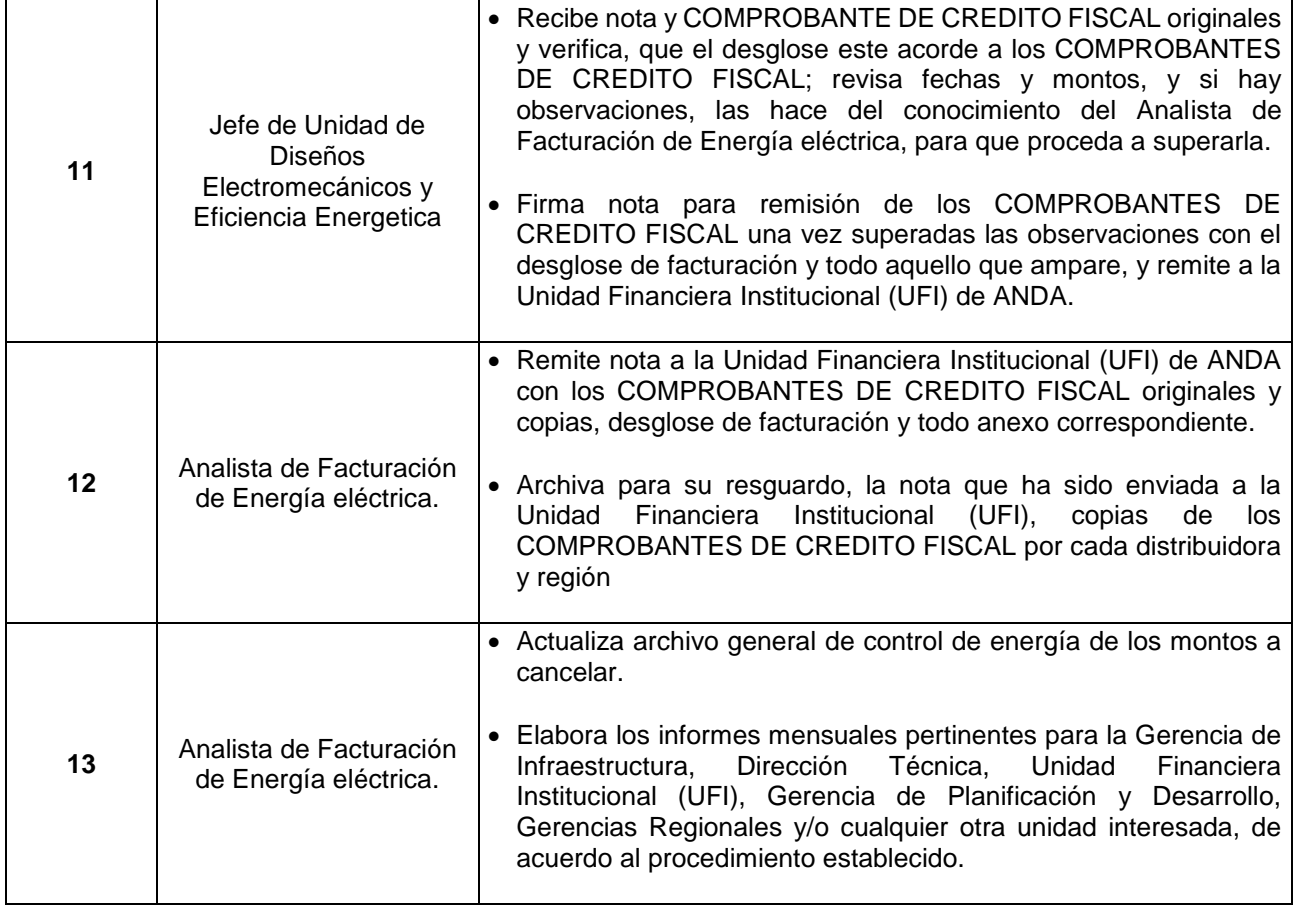

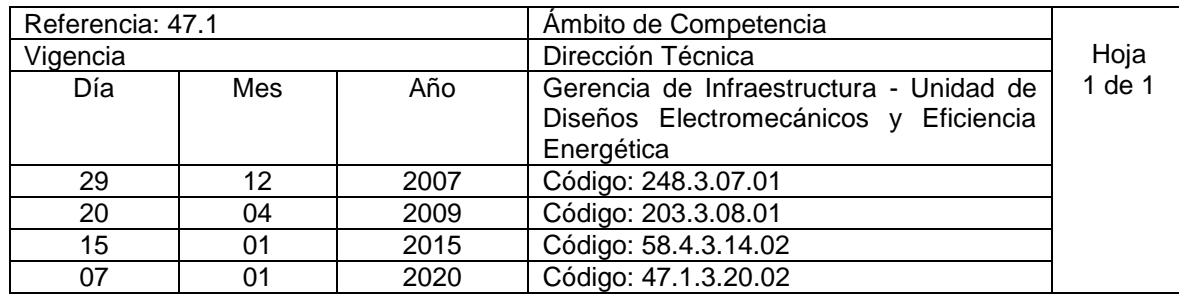

Nombre del Procedimiento: **Control, Análisis y Seguimiento de la facturación de Energía Eléctrica Institucional facturada por CEL.** 

**Insumos:** Colectivo detallado presentado por la distribuidora de energía eléctrica y plantilla que contiene lecturas anteriores, tarifas eléctricas vigentes aprobadas por SIGET y facturación presentada por CEL, Documento de Transacciones Económicas (DTE) enviados por la UNIDAD DE TRANSACCIONES (UT).

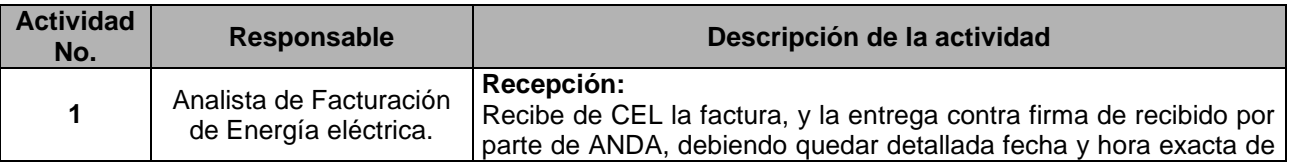

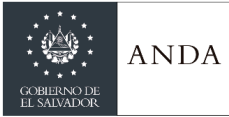

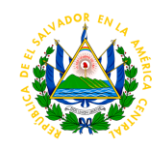

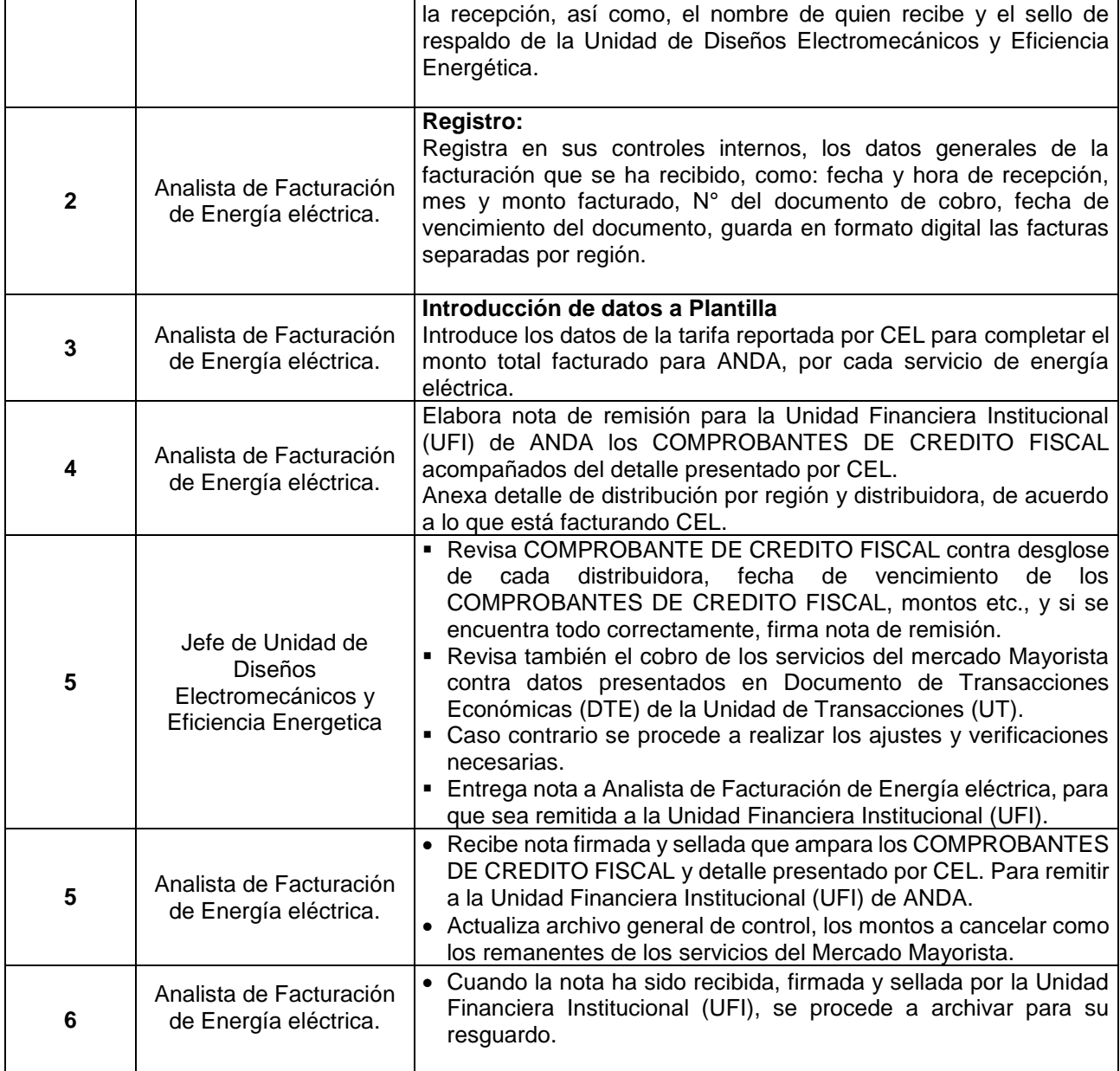

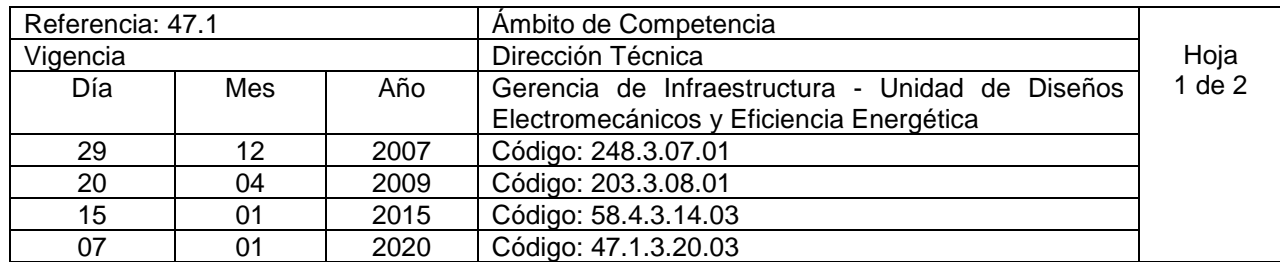

Nombre del Procedimiento: **Control, Análisis y Seguimiento de la facturación emitida por Entes Regionales.**

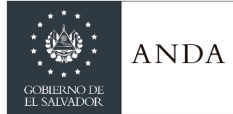

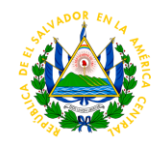

**Insumos:** Documento de Transacciones Económicas (DTE) enviados por la Unidad de Transacciones (UT).

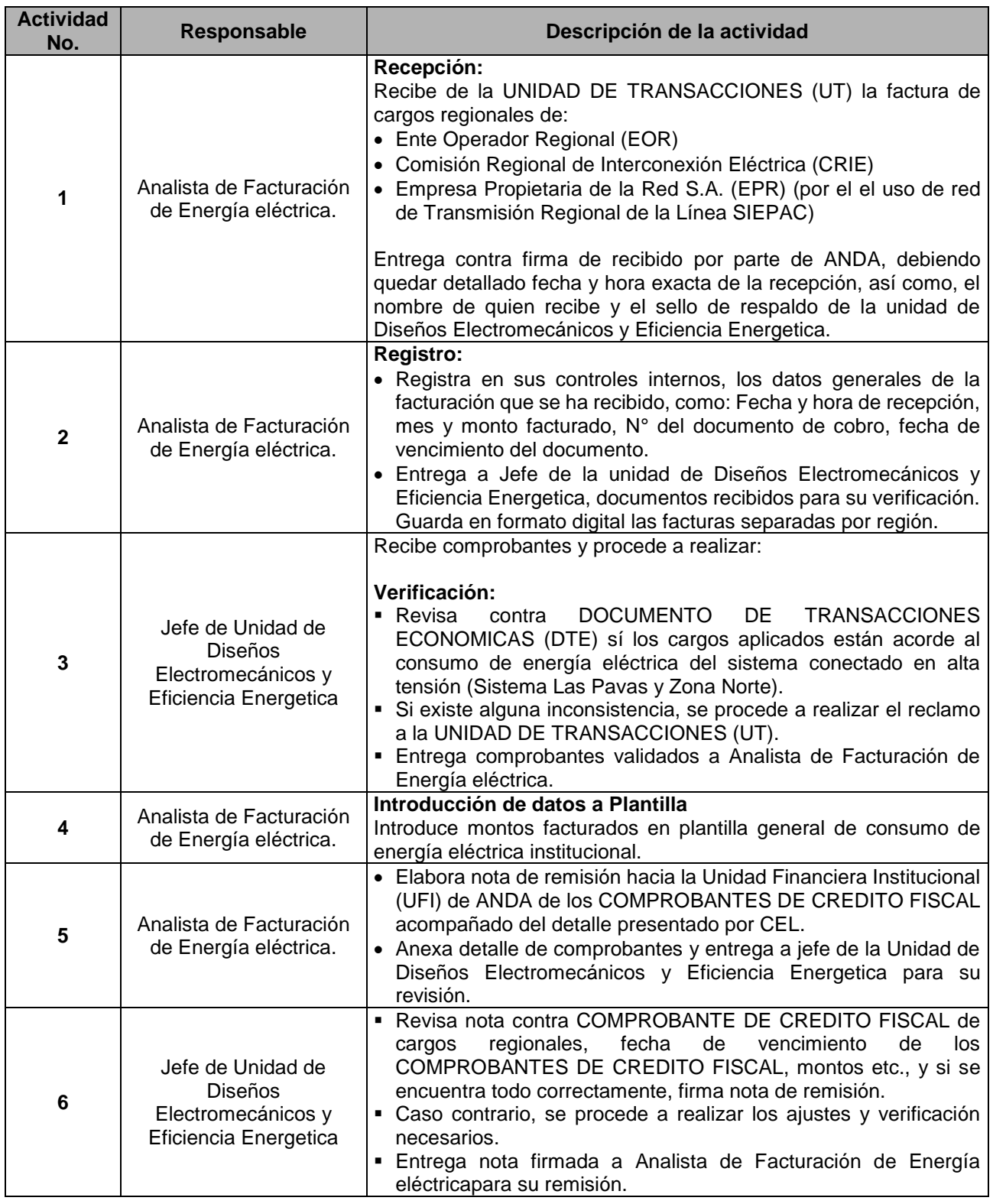

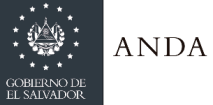

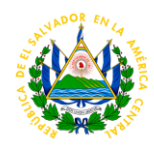

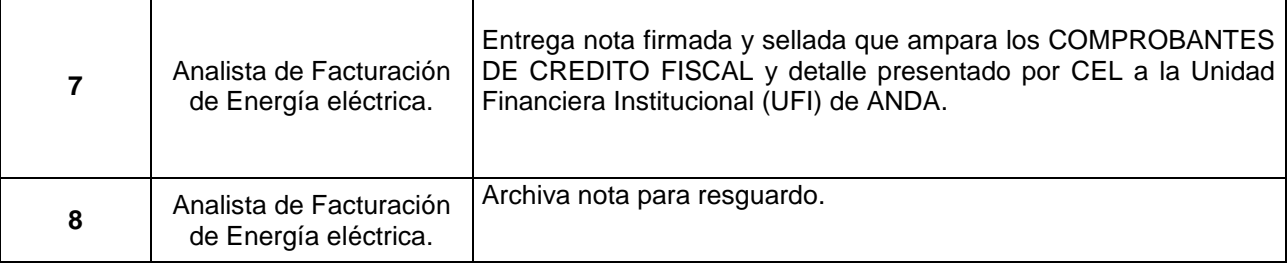

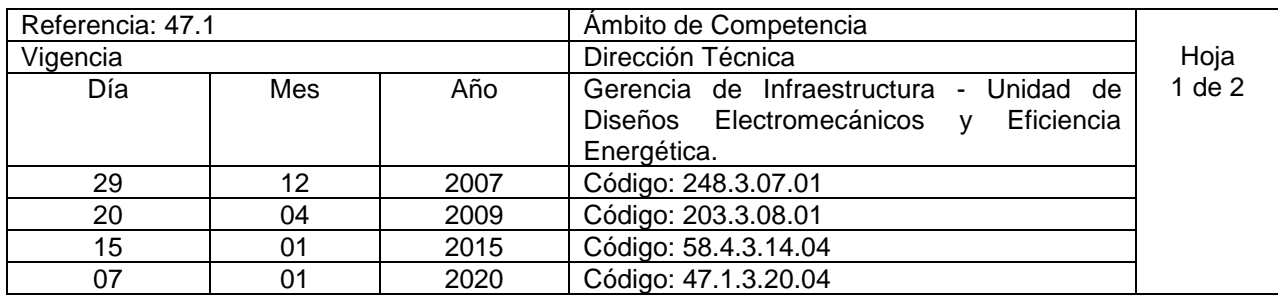

Nombre del Procedimiento: **Elaboración o Actualización de Informes e Historiales de consumo de Energía Eléctrica.**

**Insumos:** Plantilla de revisión de la facturación de energía eléctrica por región y distribuidora, y plantilla general de consumo de energía eléctrica institucional.

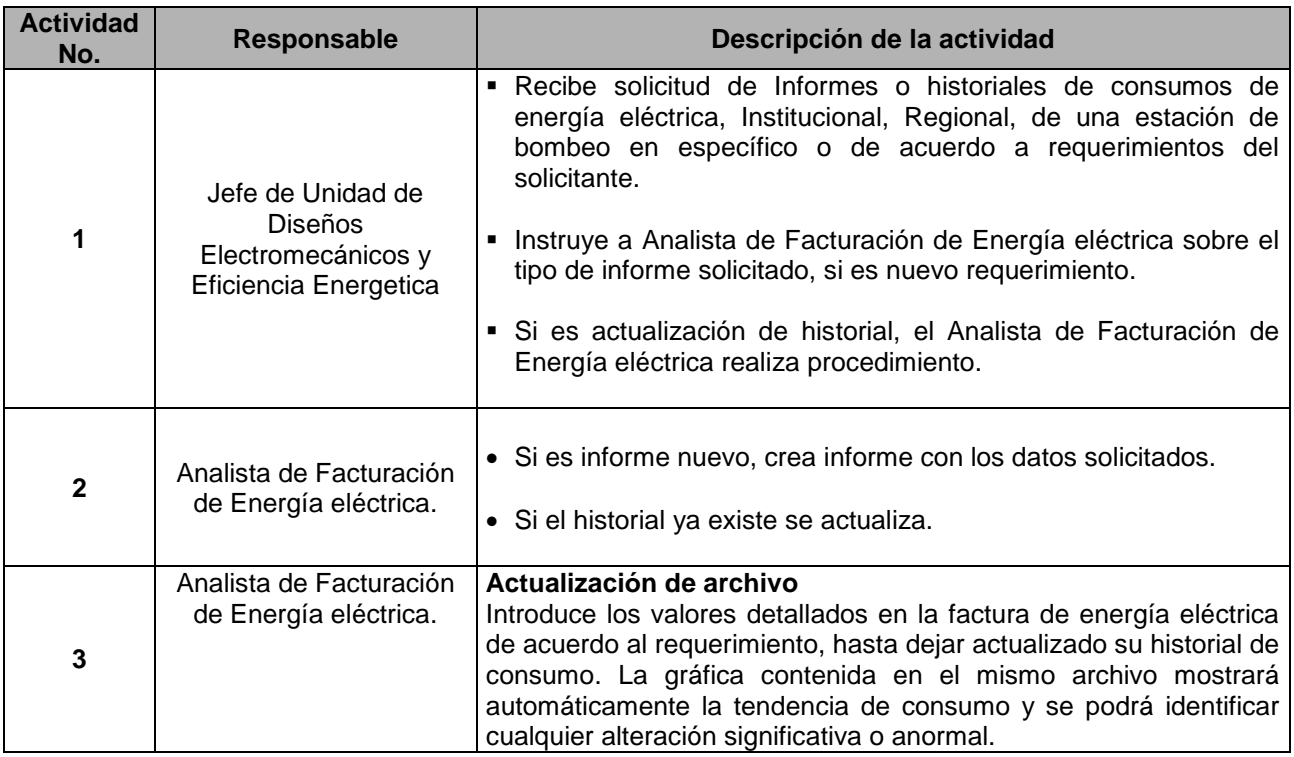

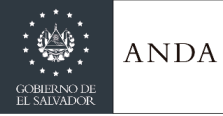

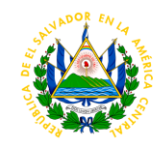

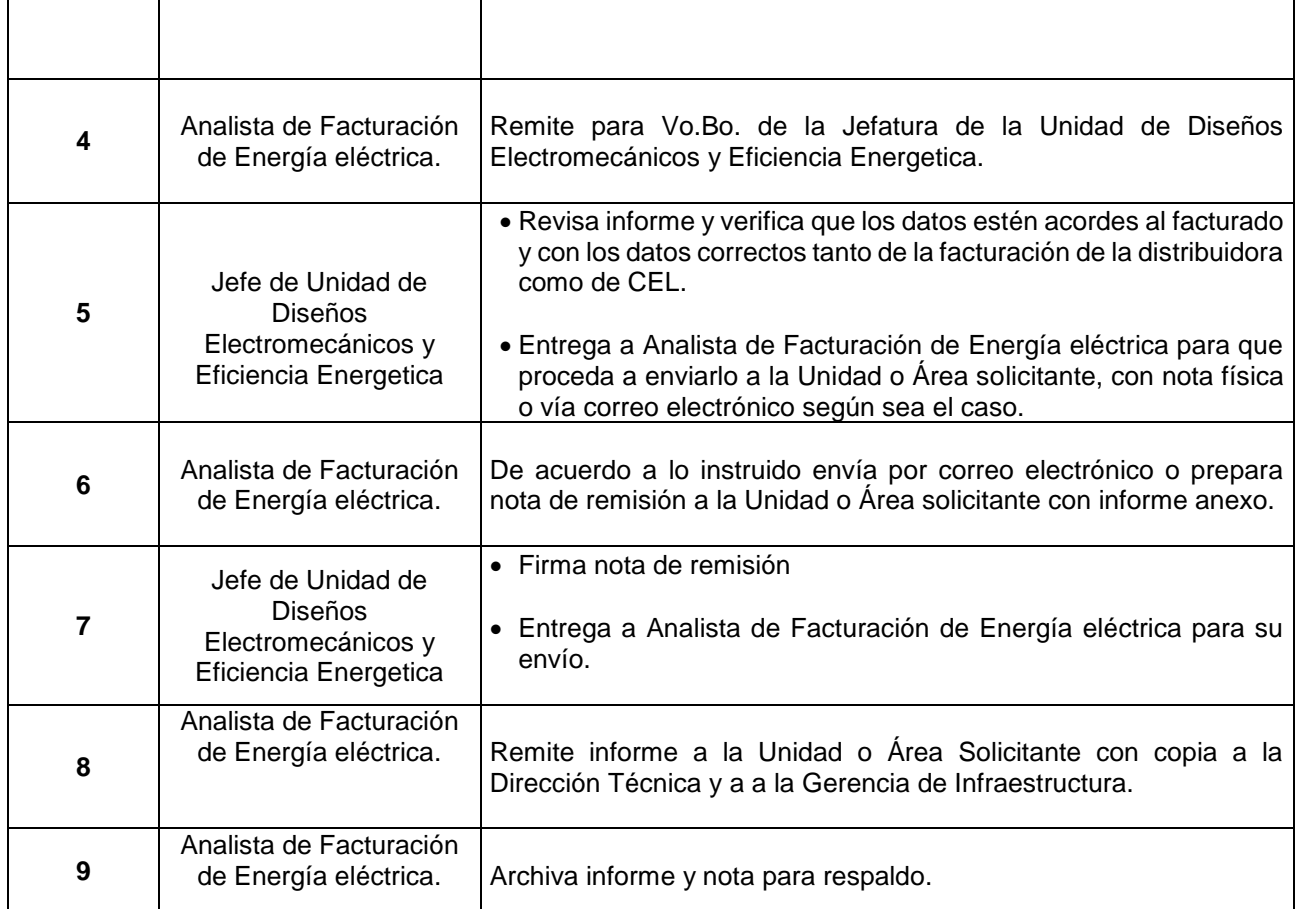

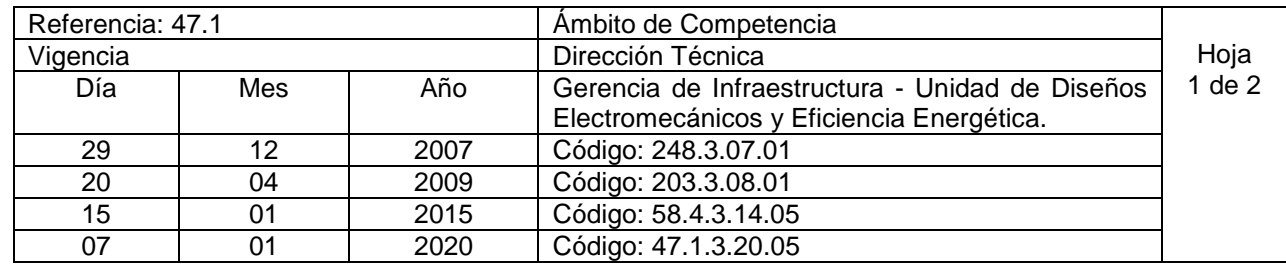

Nombre del Procedimiento: **Gestión de Reclamos hacia la distribuidora de Energía Eléctrica o CEL. Insumos:** Revisión de las diferentes distribuidoras de Energía Eléctrica Regional, Tarifas Eléctricas Vigentes aprobadas por SIGET y detalle de facturación presentado por CEL.

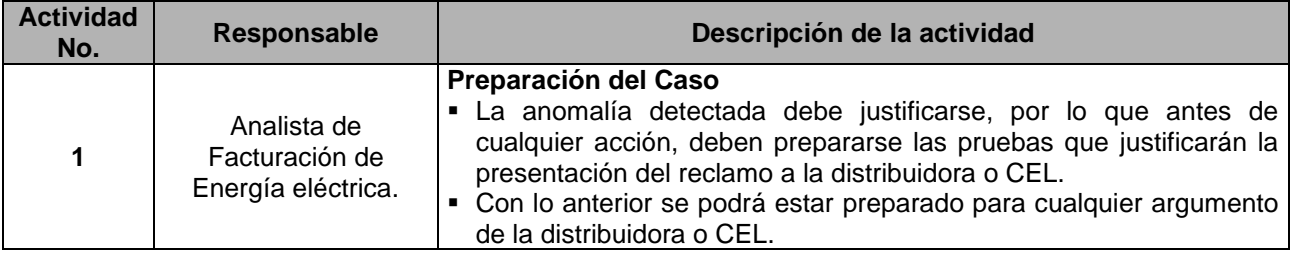

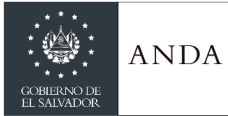

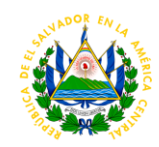

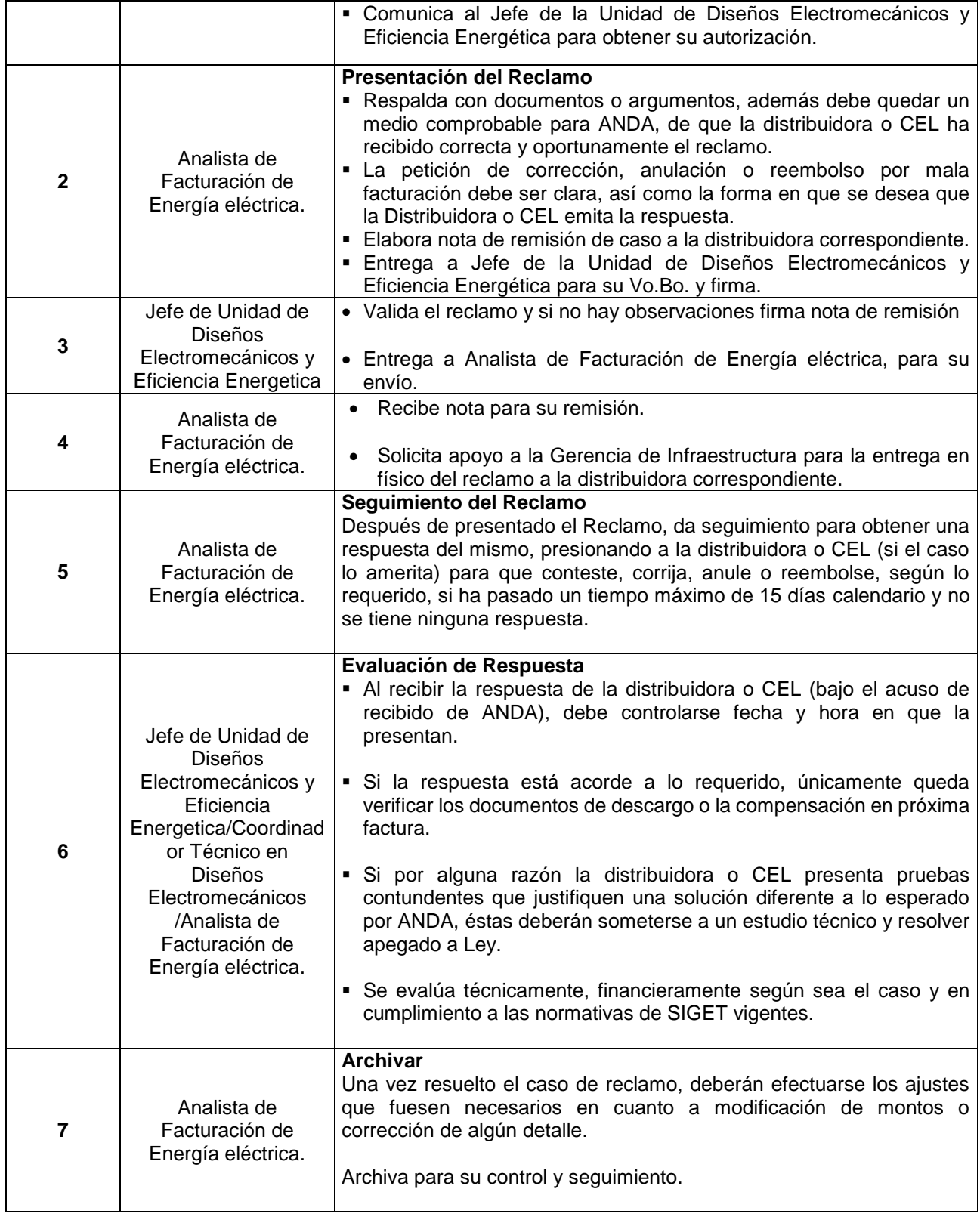

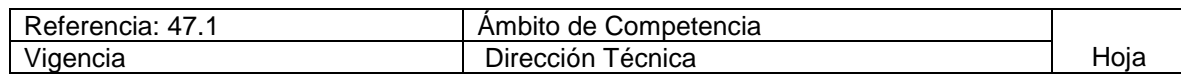

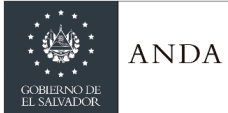

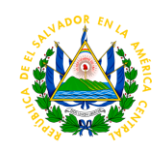

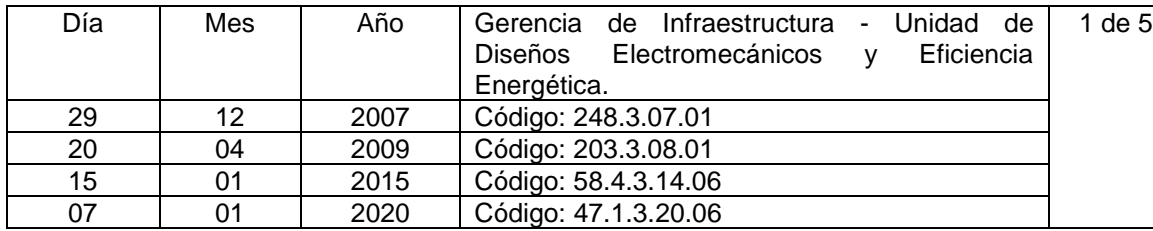

Nombre del Procedimiento: **Tramite de Factibilidades de Nuevos Servicios de Energía Eléctrica o Incremento de Carga existente.** 

**Insumos:** Solicitudes de las diferentes regiones, unidades, direcciones o instrucción directa, datos técnicos de visita de campo.

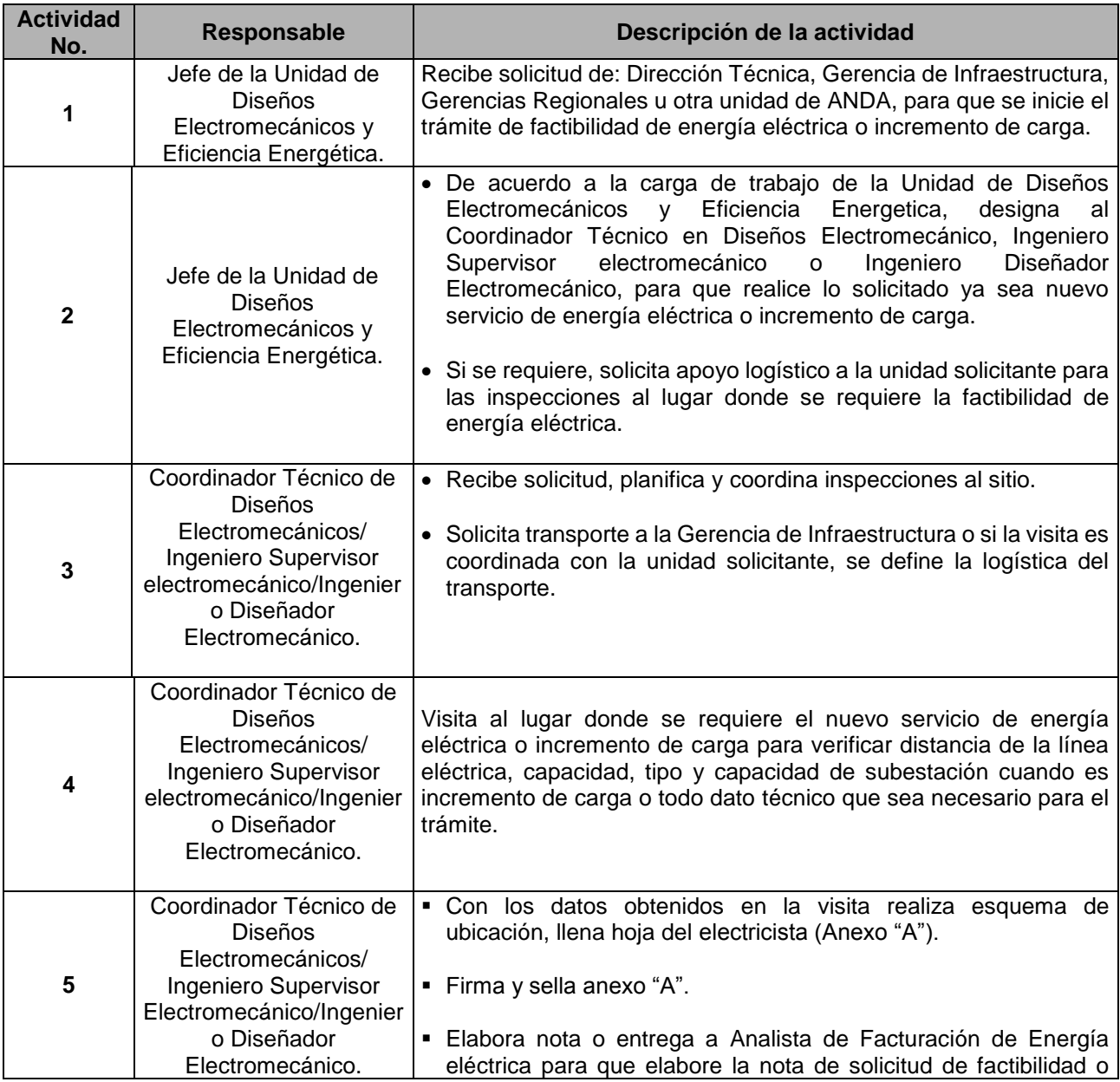

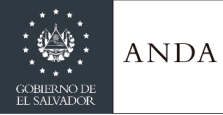

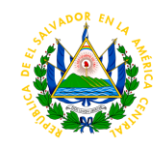

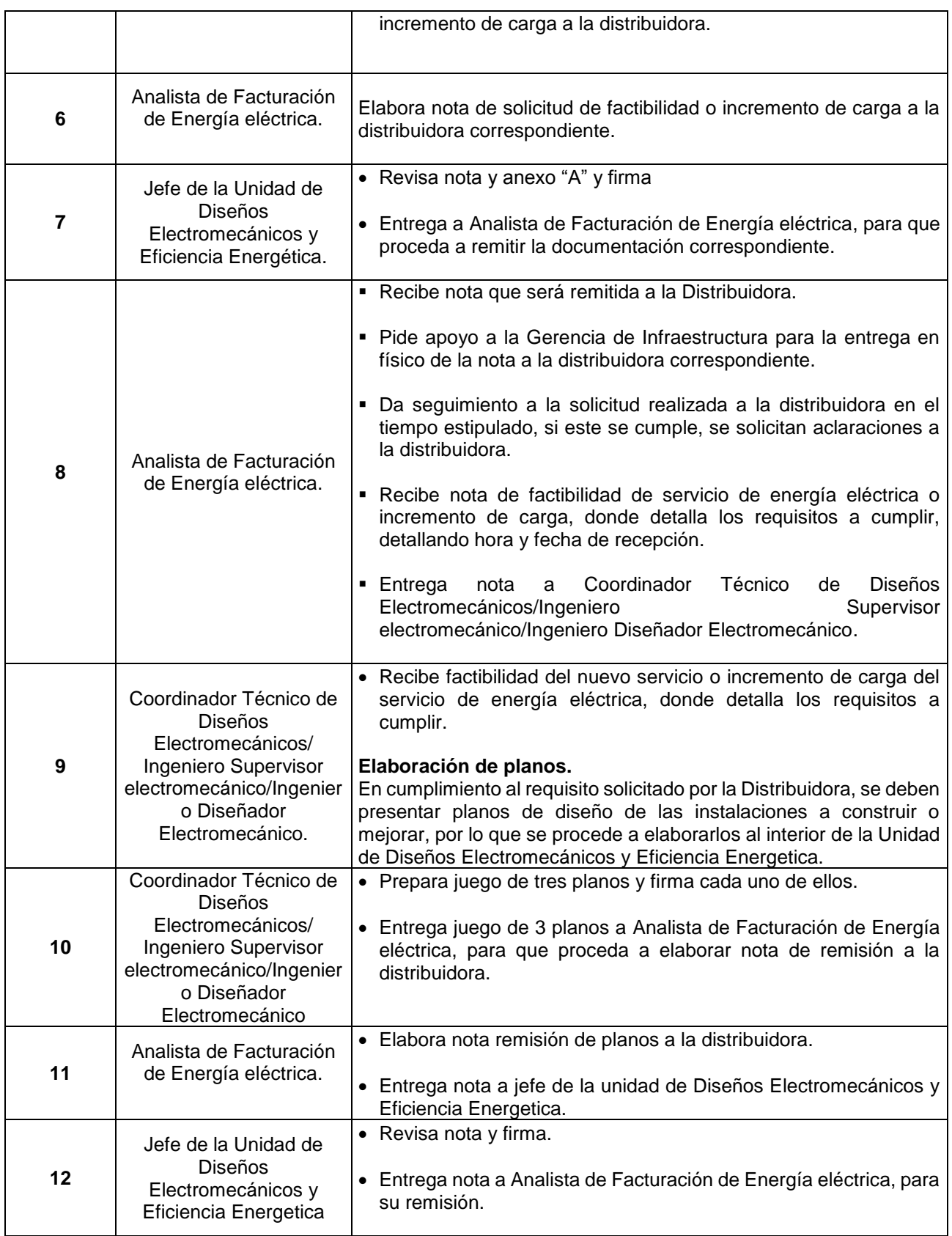

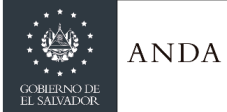

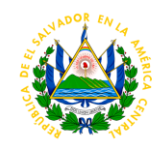

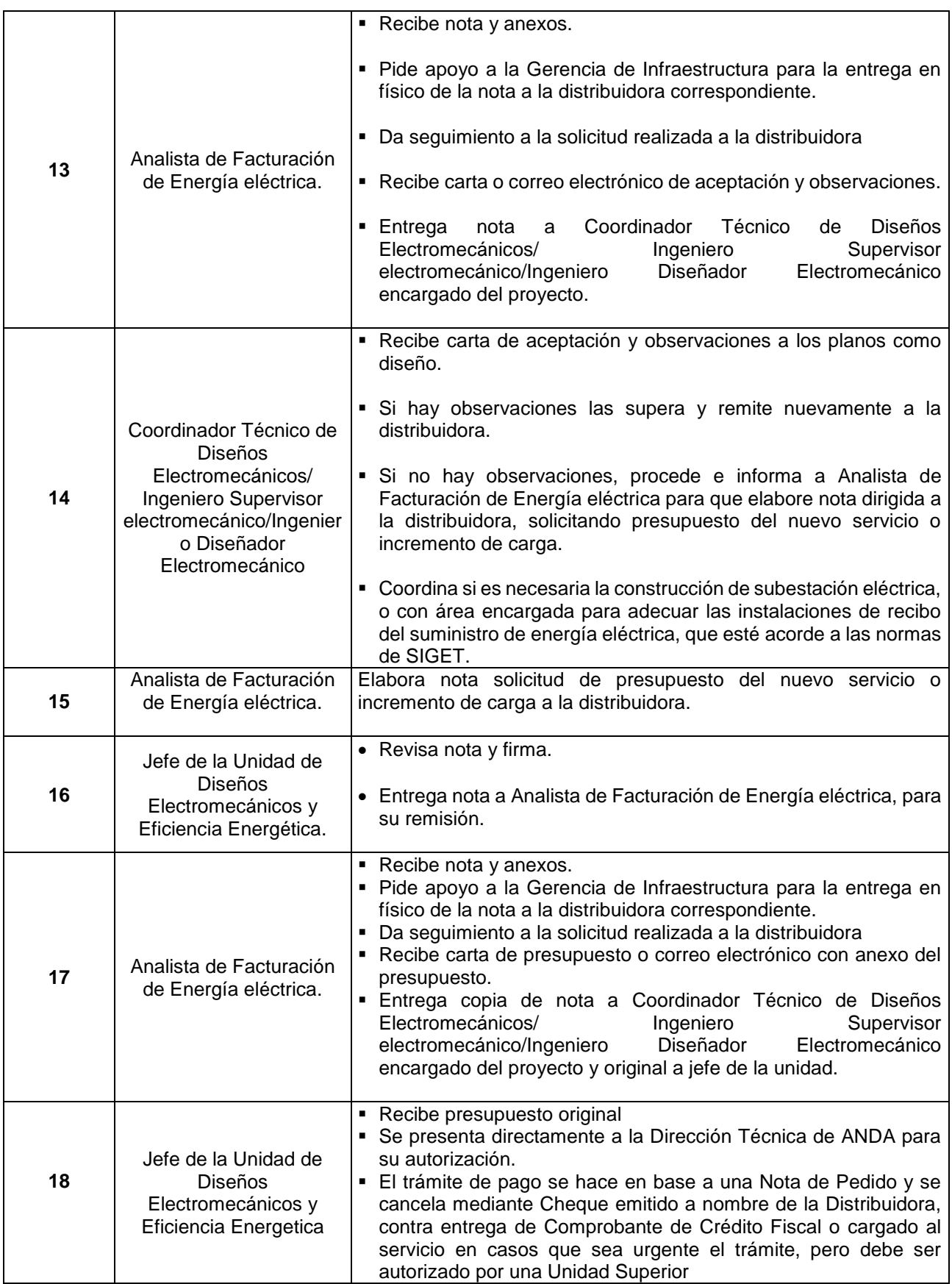

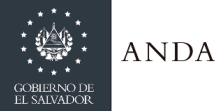

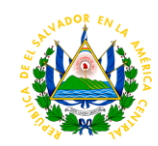

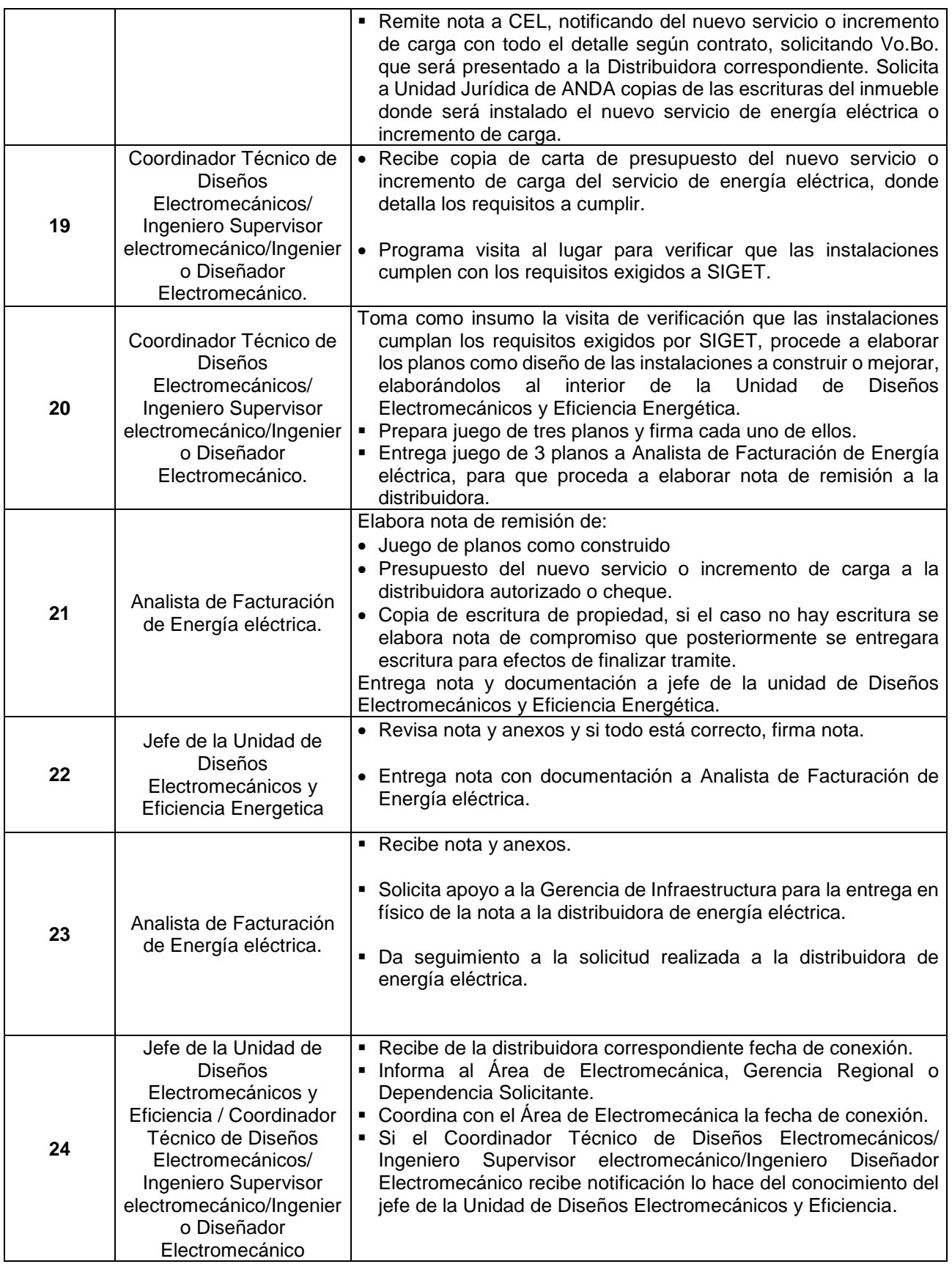

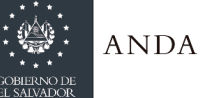

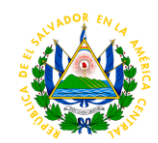

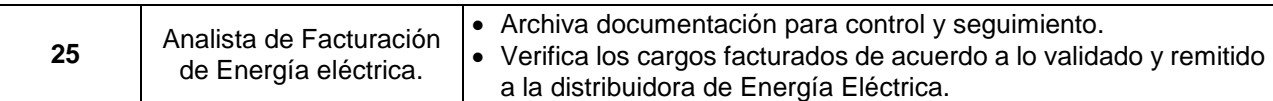

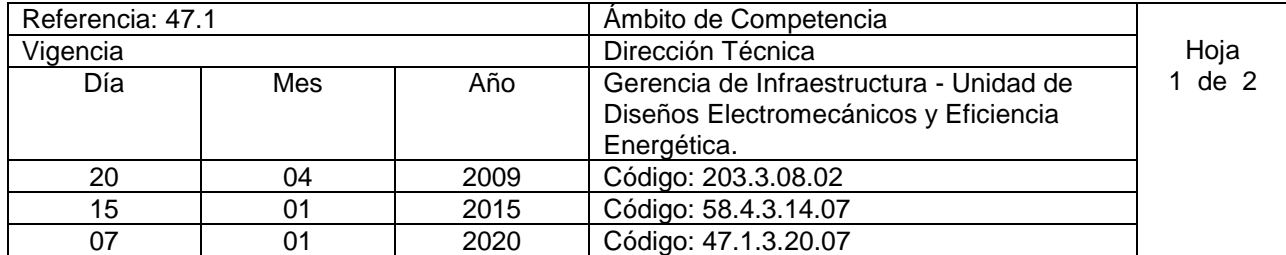

Nombre del Procedimiento: **Administración o Supervisión de Obras Electromecánicas y en Eficiencia Energetica.**

**Insumos:** Norma Técnica para el Diseño de Obras Electromecánicas en plantas de bombeo de ANDA, Norma Técnica para la medición de Eficiencia Electromecánica en Sistemas de Bombeo de ANDA y Norma de Formatos Electromecánicos, Especificaciones Técnicas y Bases de Licitación.

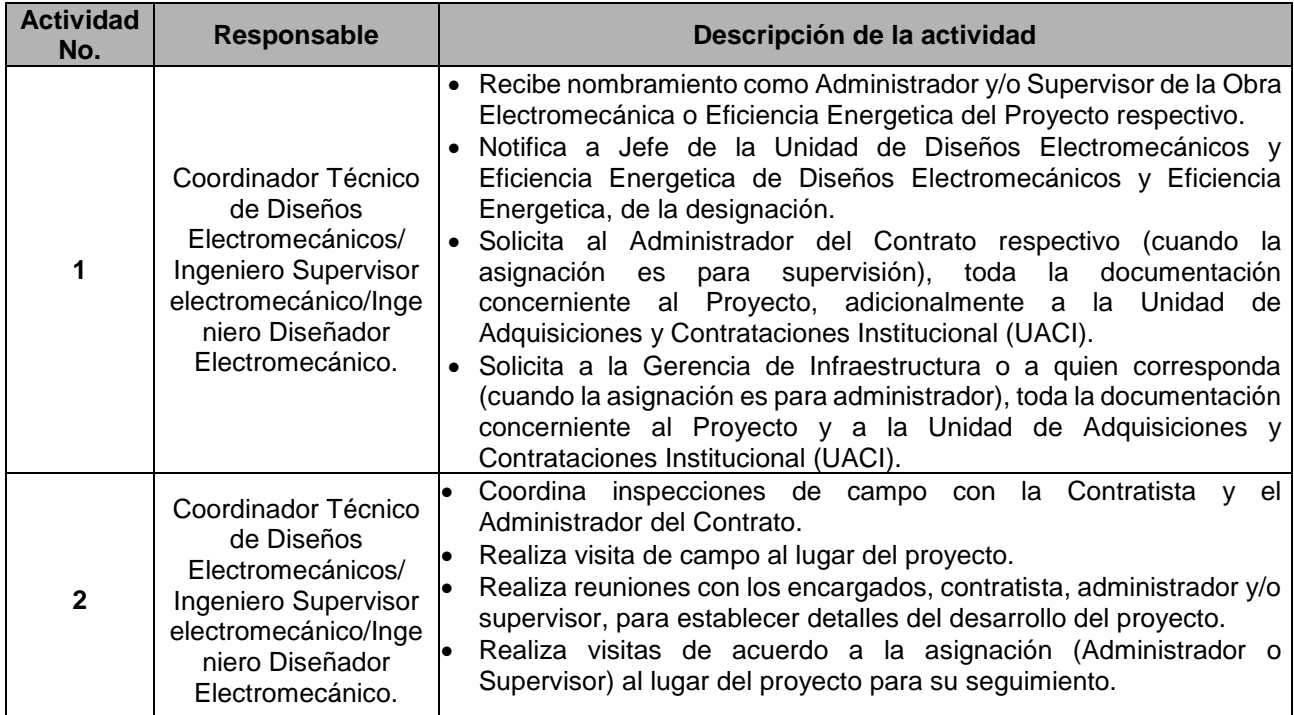

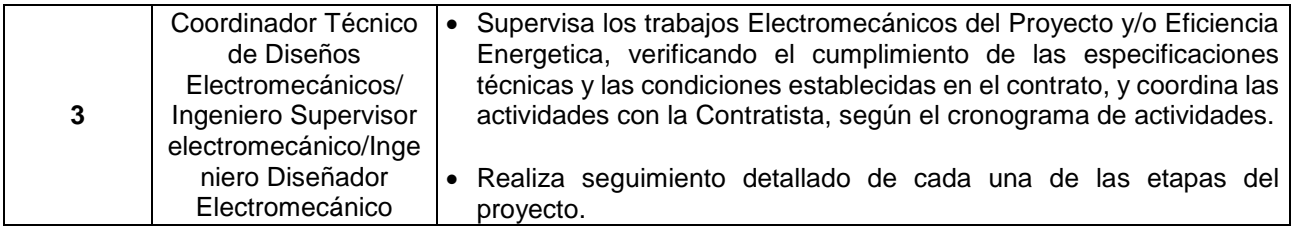

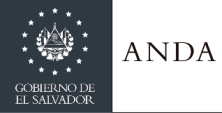

 $\mathsf{r}$ 

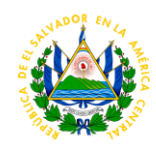

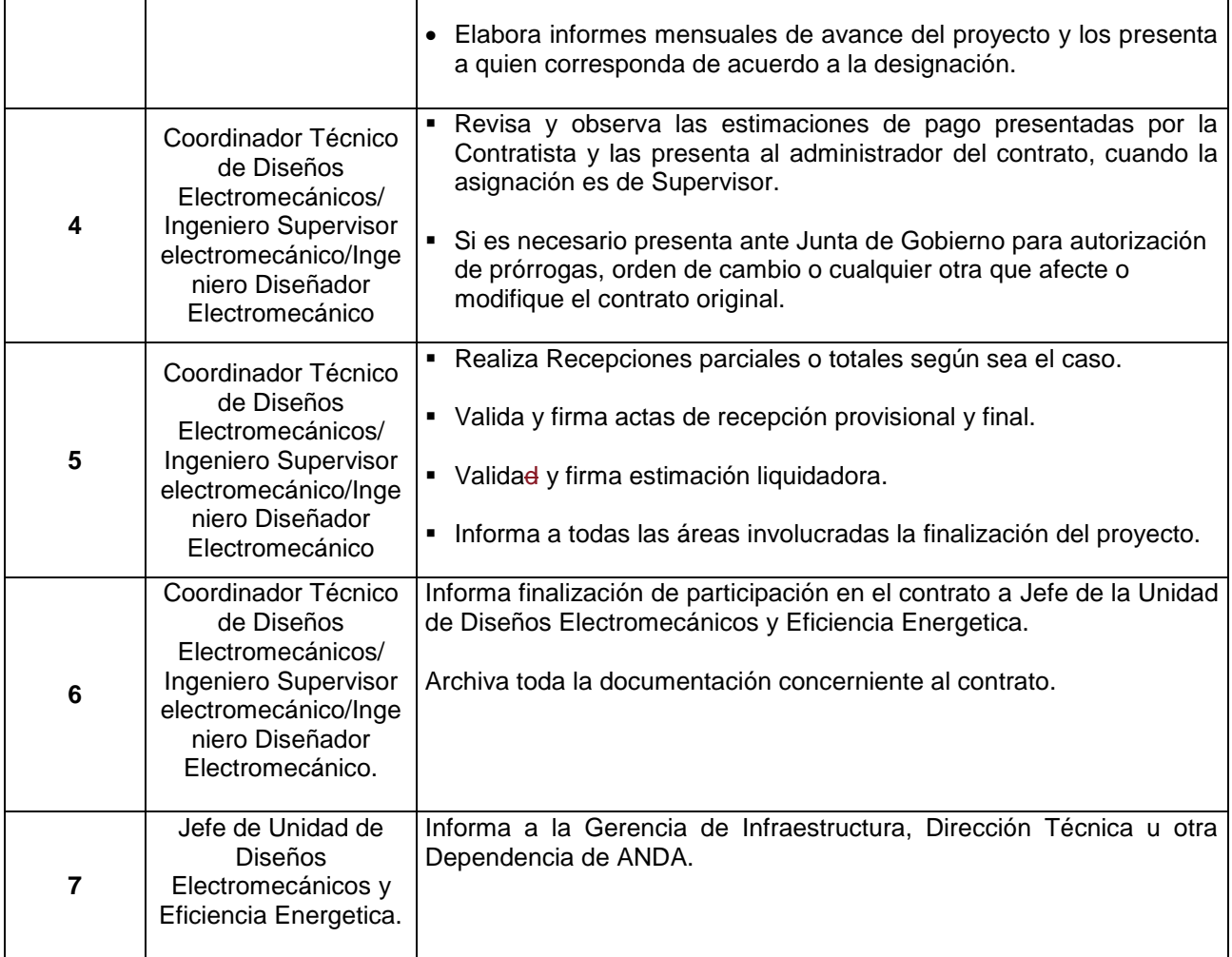

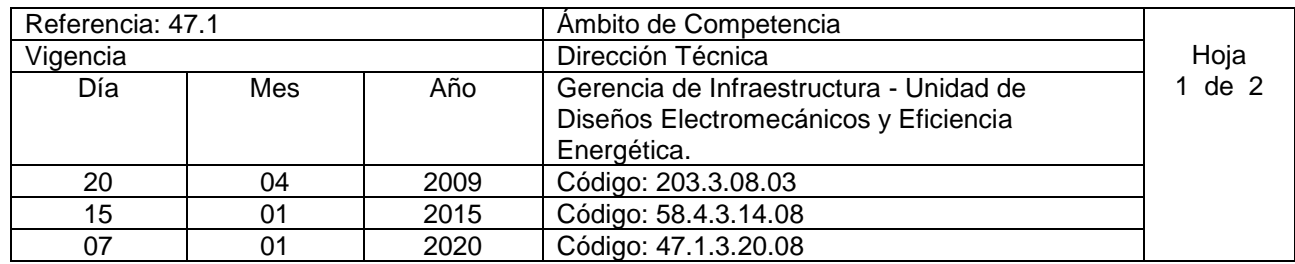

### Nombre del Procedimiento: **Diagnósticos Electromecánicos o Energéticos**

**Insumos:** Norma Técnica para el Diseño de Obras Electromecánicas en plantas de bombeo de ANDA, Norma Técnica para la medición de Eficiencia Electromecánica en Sistemas de Bombeo de ANDA, Norma de Formatos Electromecánicos, Normativa de SIGET y normativa del NEC.

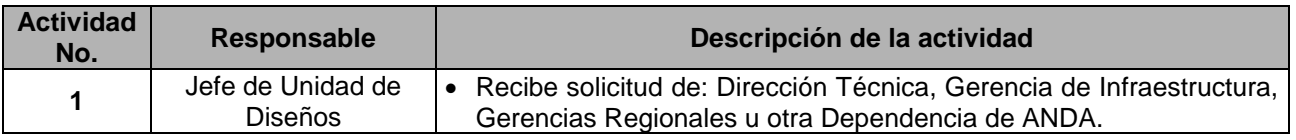

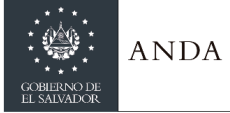

 $\overline{\phantom{a}}$ 

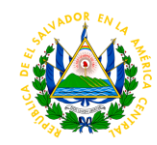

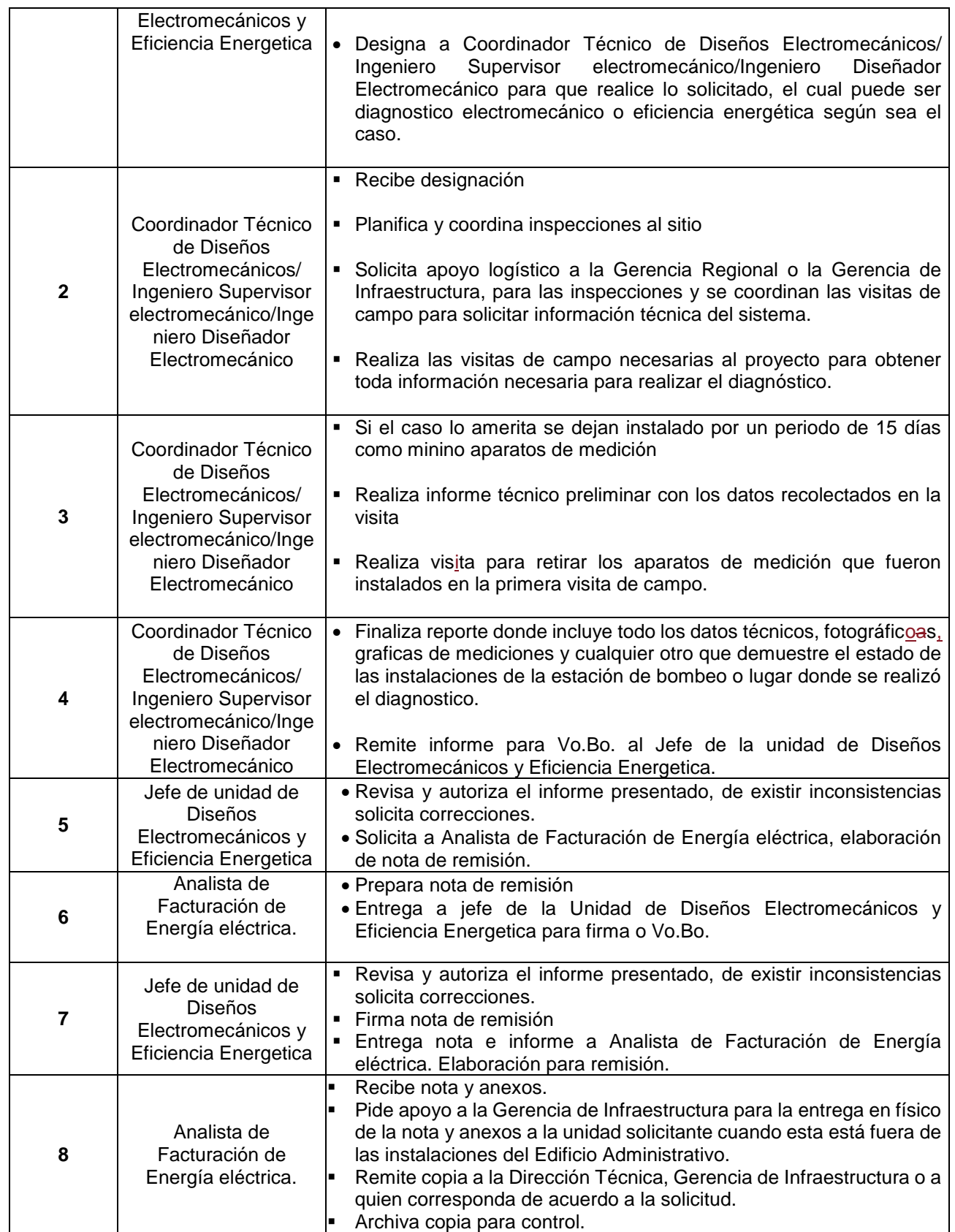

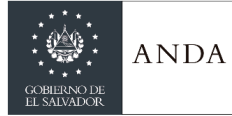

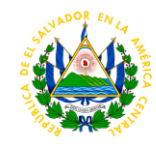

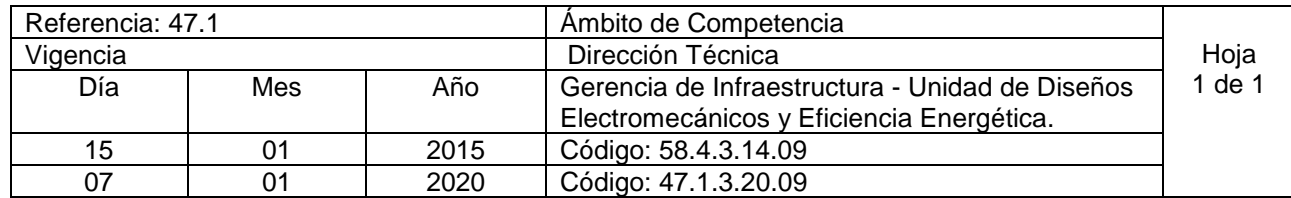

Nombre del Procedimiento: **Elaboración o Revisión de Diseños Electromecánicos.**

**Insumos:** Norma Técnica para el Diseño de Obras Electromecánicas en plantas de bombeo de ANDA, Norma Técnica para la medición de Eficiencia Electromecánica en Sistemas de Bombeo de ANDA y Norma de Formatos Electromecánicos, normativa del NEC.

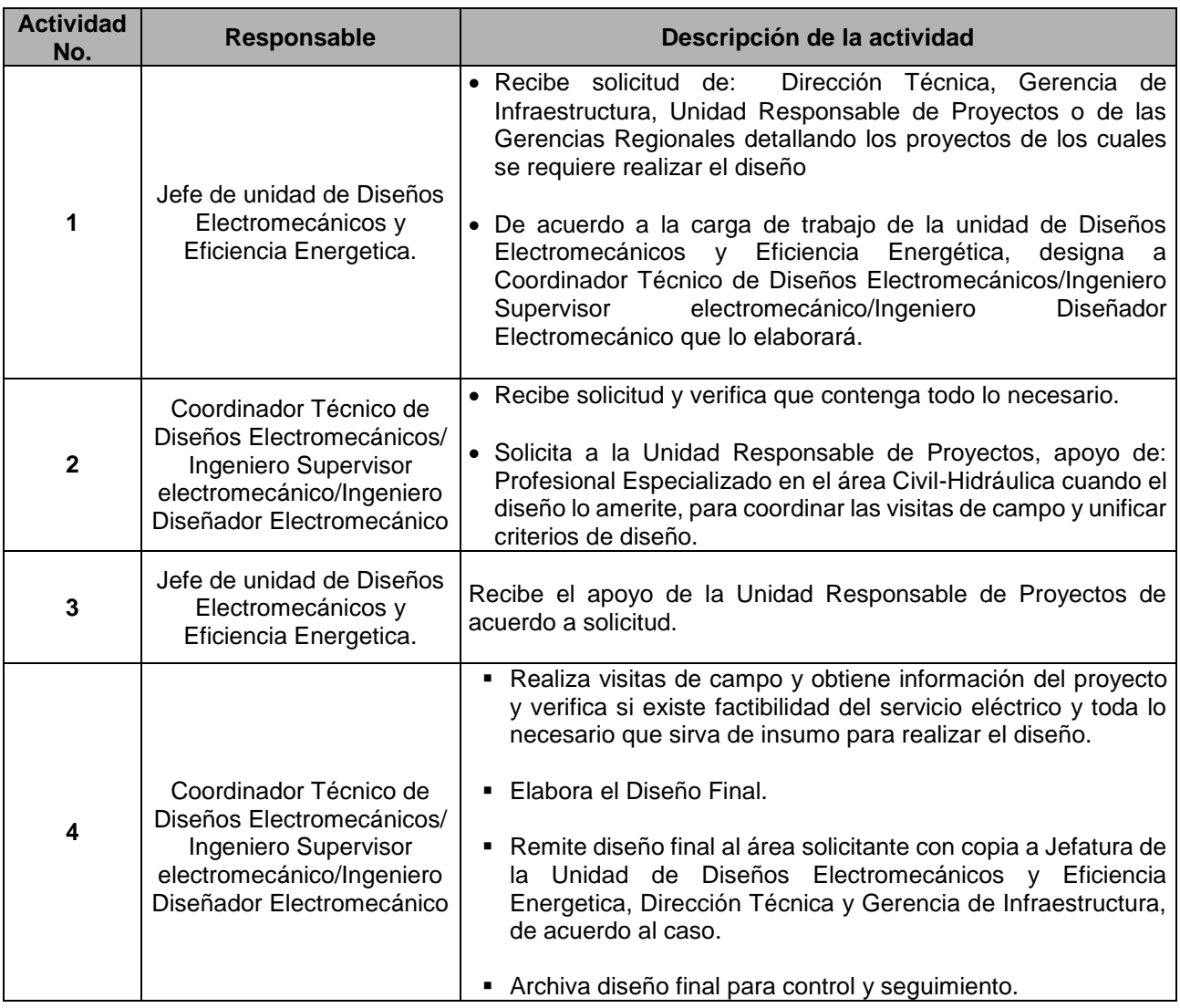

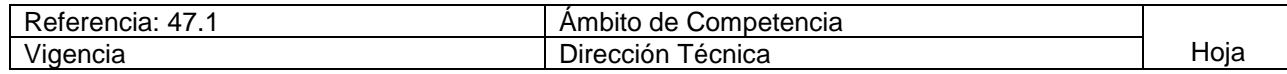

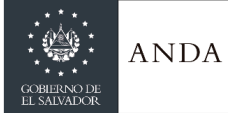

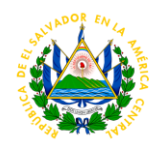

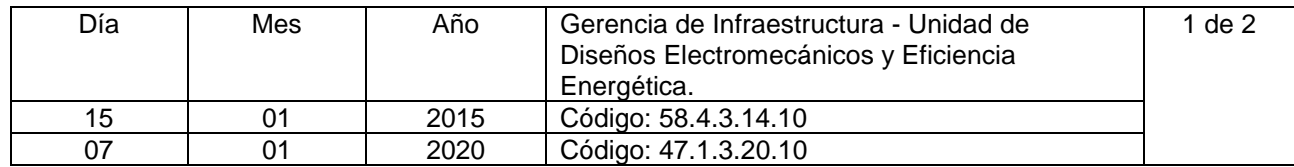

### Nombre del Procedimiento: **Asesoría Técnica a las Regiones en Electromecánica y Eficiencia Energética.**

**Insumos:** Norma Técnica para el Diseño de Obras Electromecánicas en plantas de bombeo de ANDA, Norma Técnica para la medición de Eficiencia Electromecánica en Sistemas de Bombeo de ANDA y Norma de Formatos Electromecánicos, Normas SIGET, código del NEC.

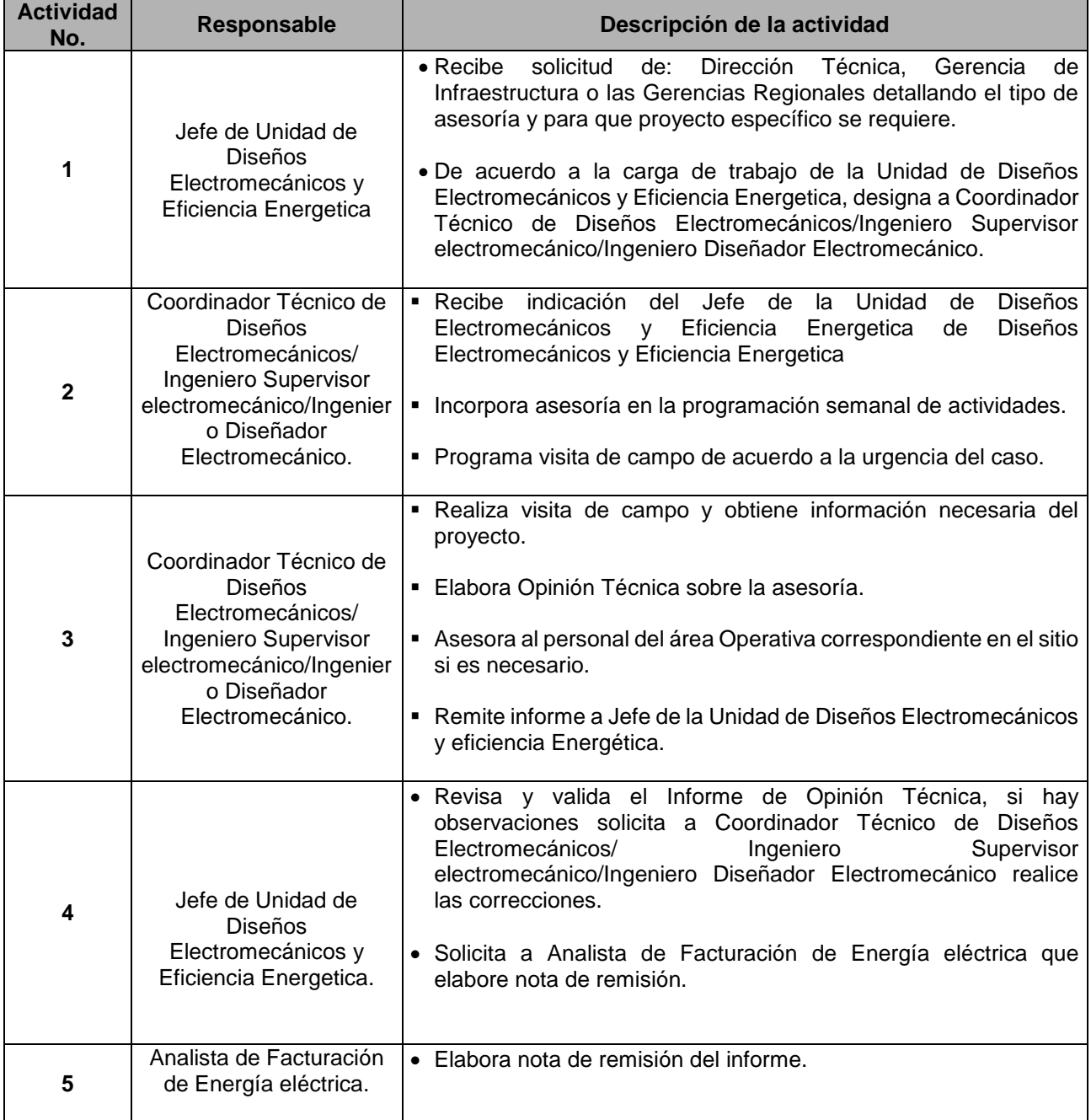

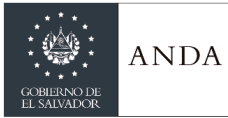

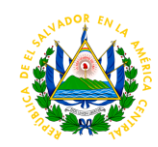

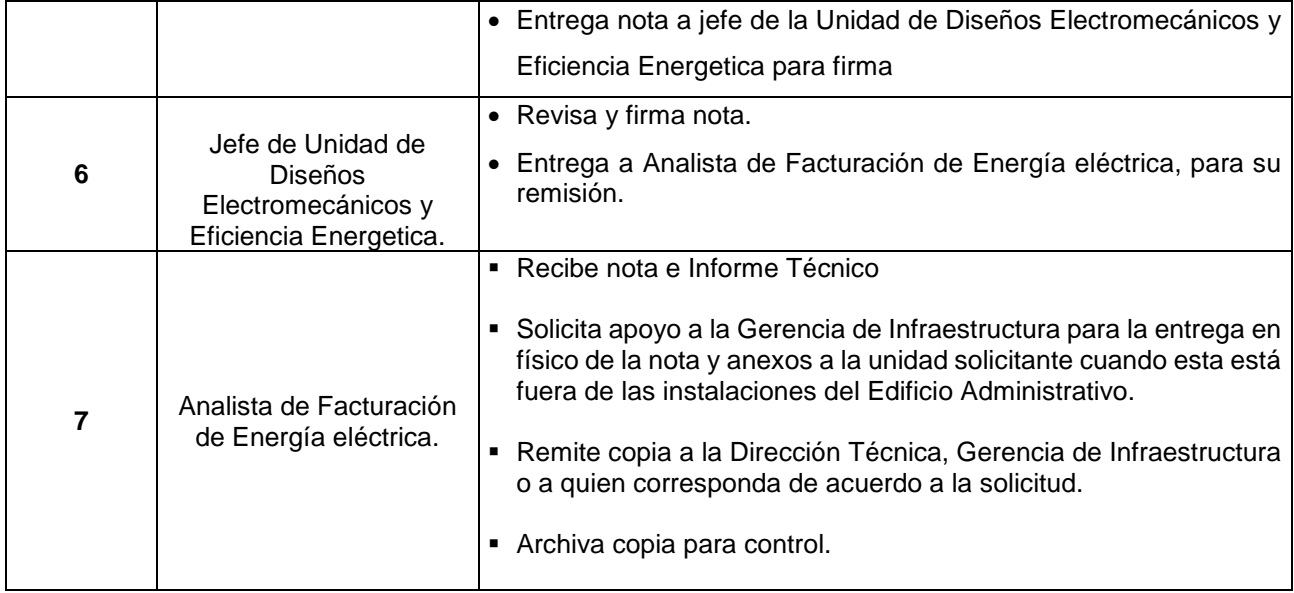

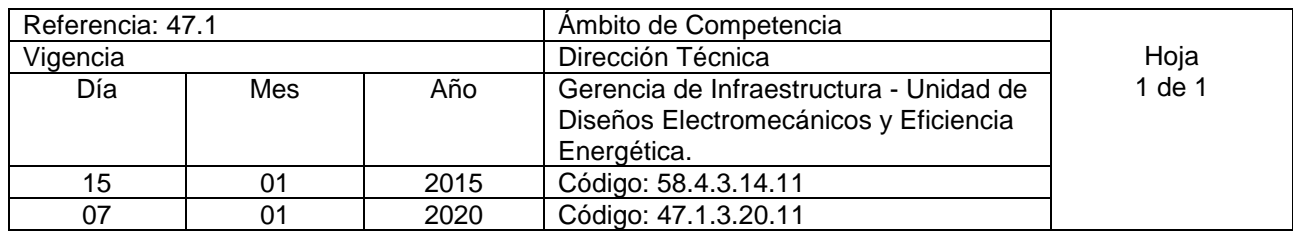

Nombre del Procedimiento: **Participación en Comisión Evaluadora de Ofertas de Licitaciones en UNIDAD DE ADQUISICIONES Y CONTRATACIONES INSTITUCIONAL (UACI).**

Insumos: Bases de Licitación, Plan de Oferta, Especificaciones Técnicas de ANDA, Normativa de LACAP.

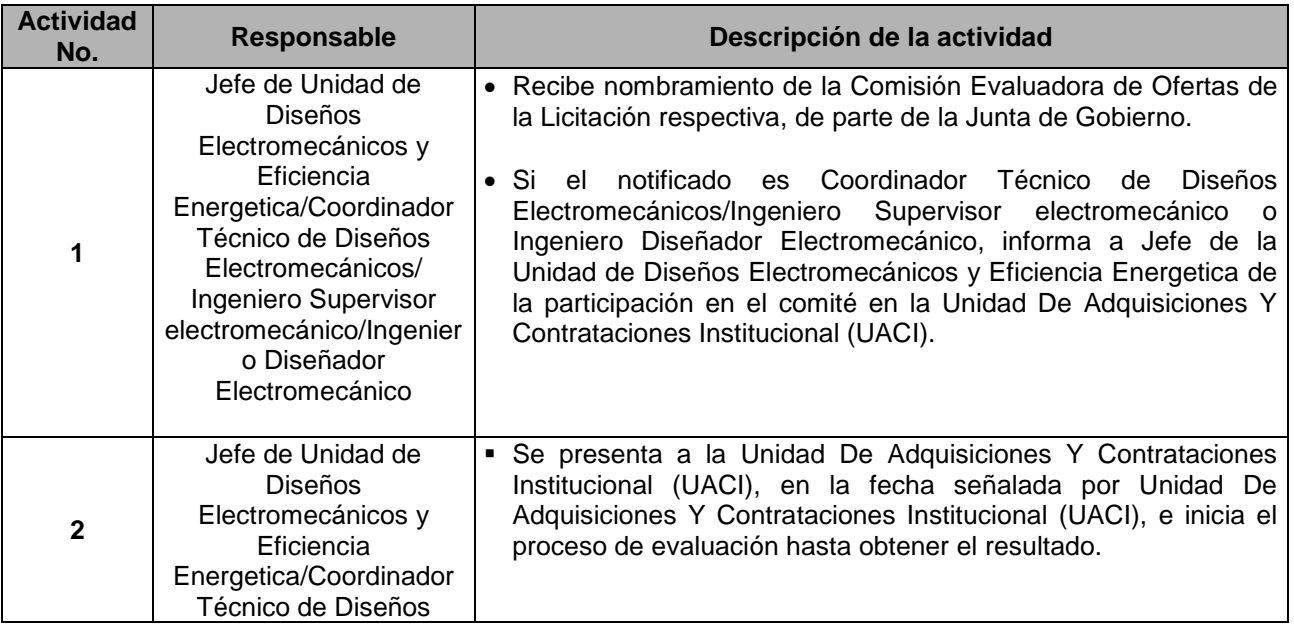

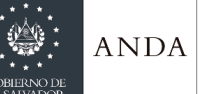

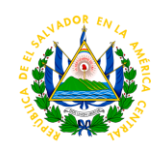

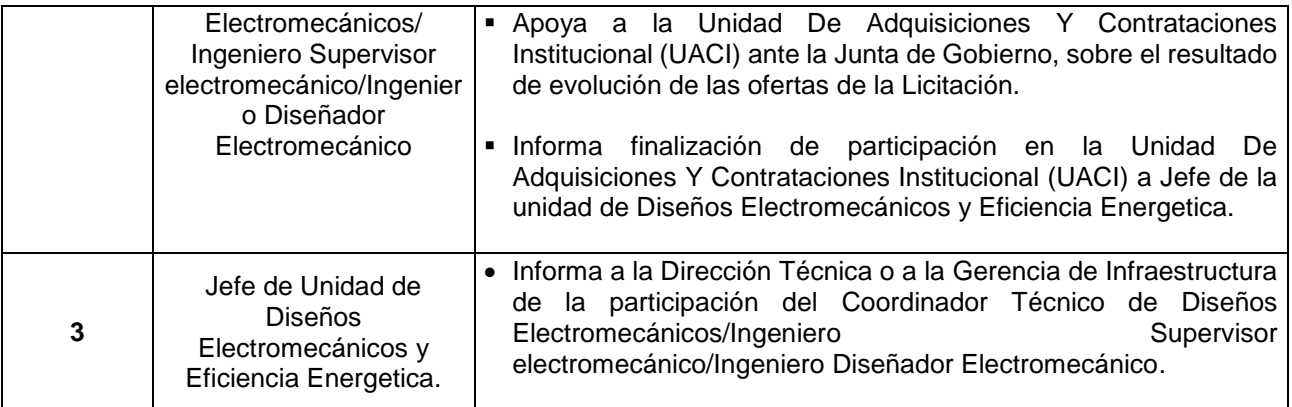

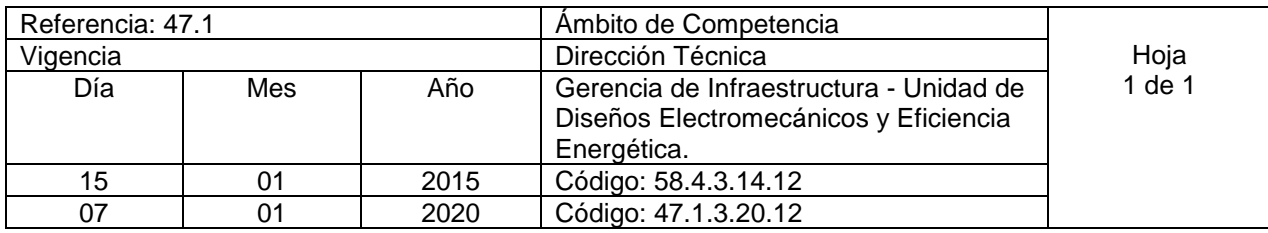

### Nombre del Procedimiento: **Gestión y participación Inter Institucional.**

**Insumos:** Leyes y Reglamentos Nacionales Vigentes: LACAP, SIGET, IEEE, Reglamentos, Constitución de la República, Normas Técnicas de ANDA, etc.

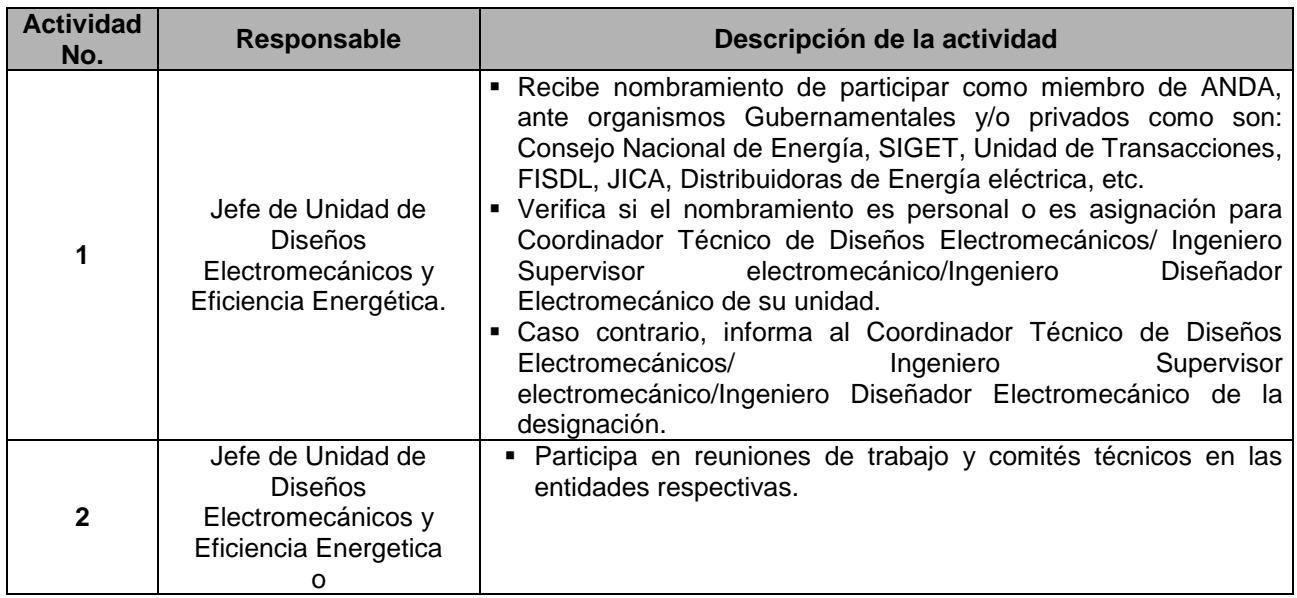

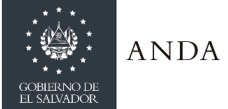

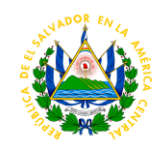

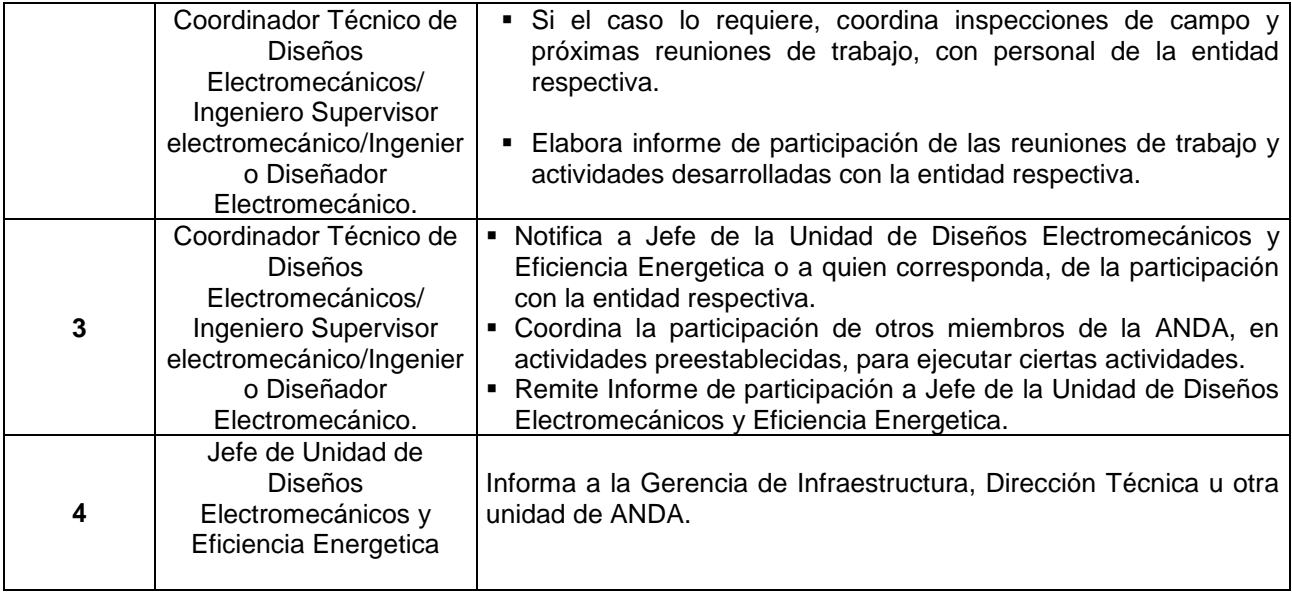

### UNIDAD DE FACTIBILIDADES

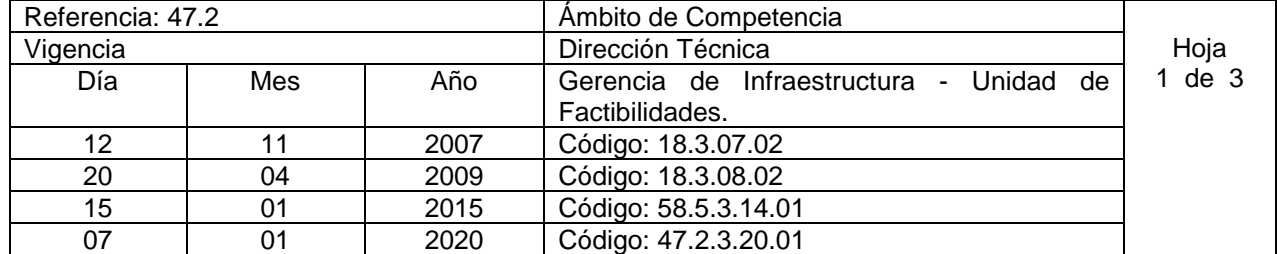

Nombre del Procedimiento: **Tramite de Factibilidad para Proyectos Formales y Comunidades.** Insumos:

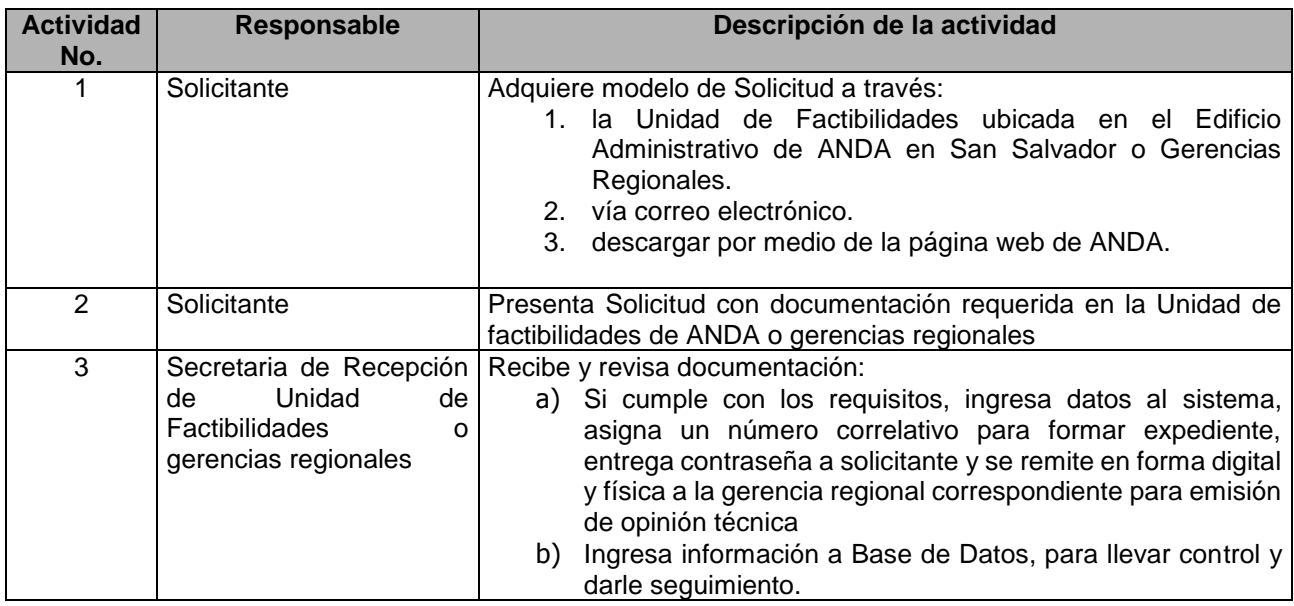

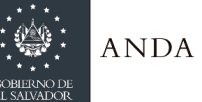

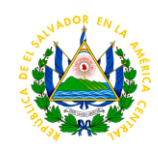

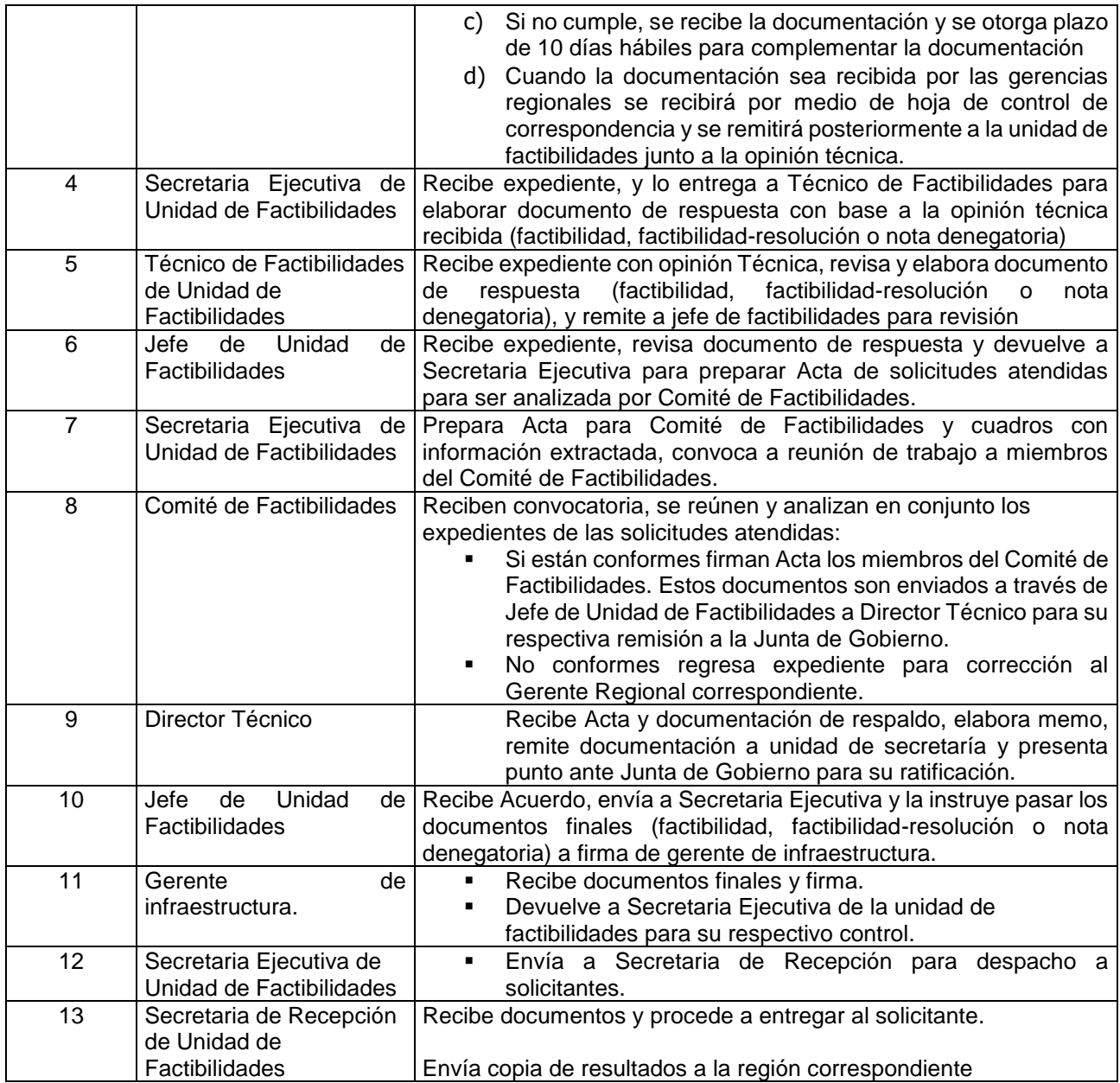

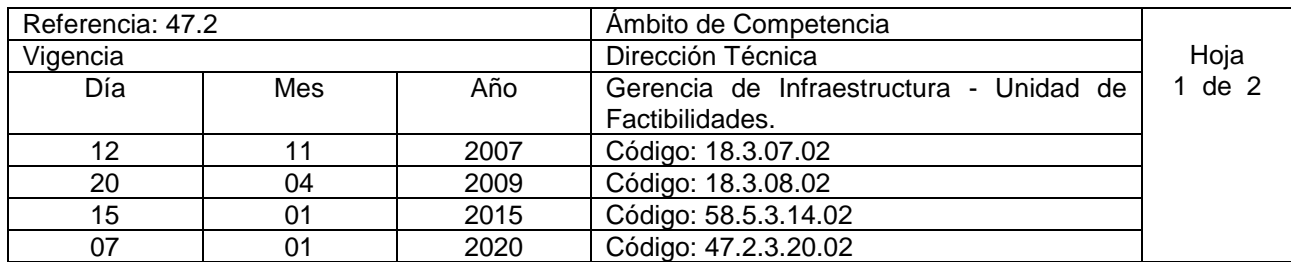

Nombre del Procedimiento: **Aprobación de Planos para Proyectos Formales y Comunidades.** Insumos:

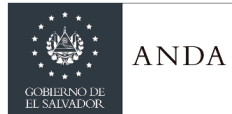

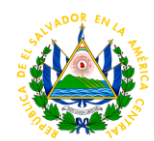

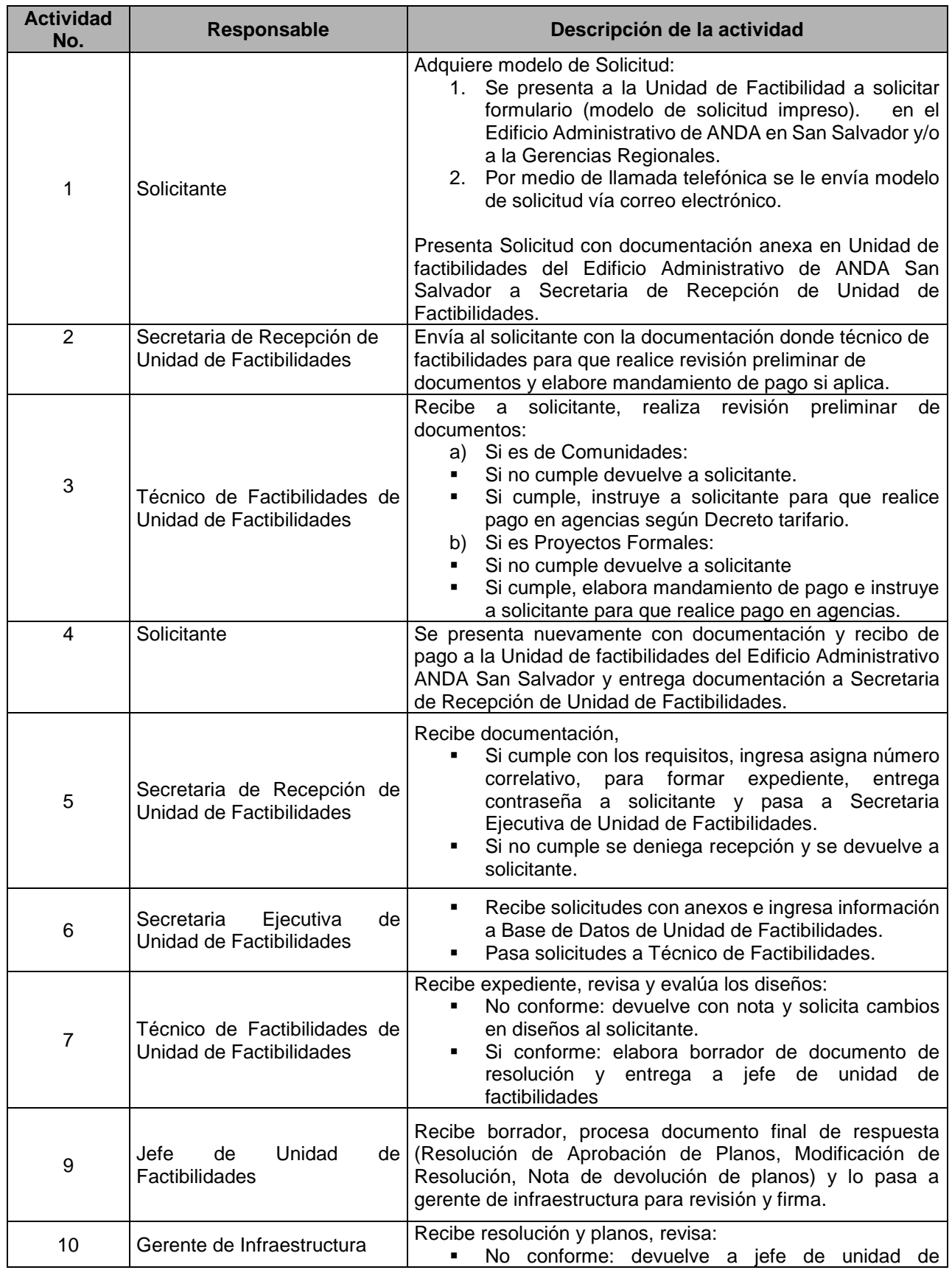

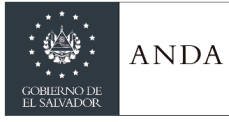

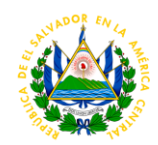

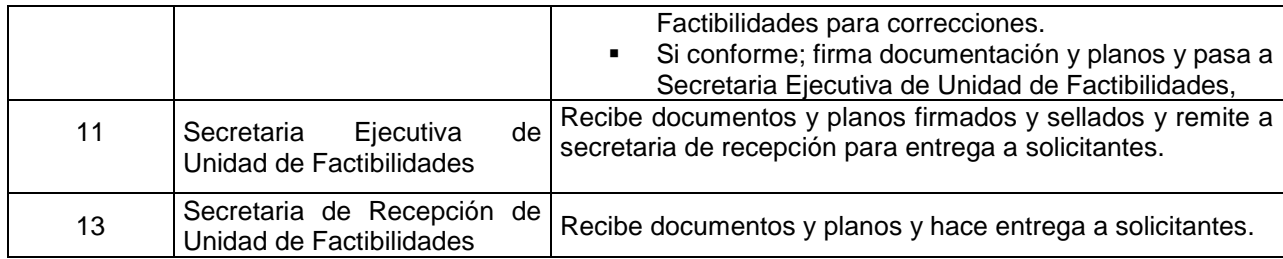

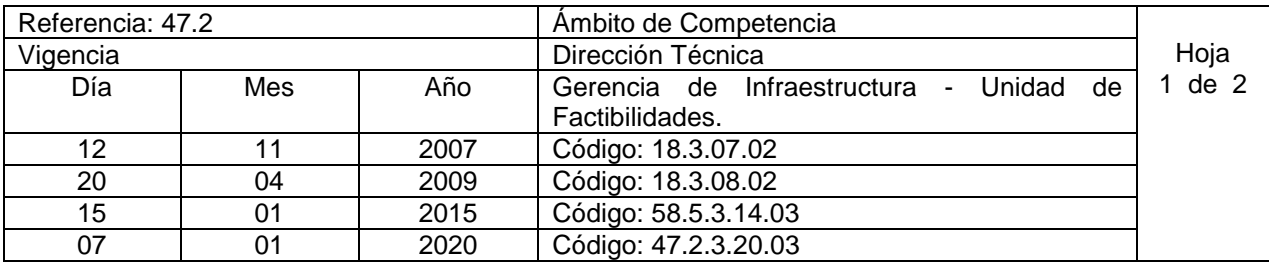

Nombre del Procedimiento**: Recepción de Campo Parcial y Definitiva para Proyectos Formales y Comunidades (procedimiento aplica para regiones metropolitana y central)** Insumos:

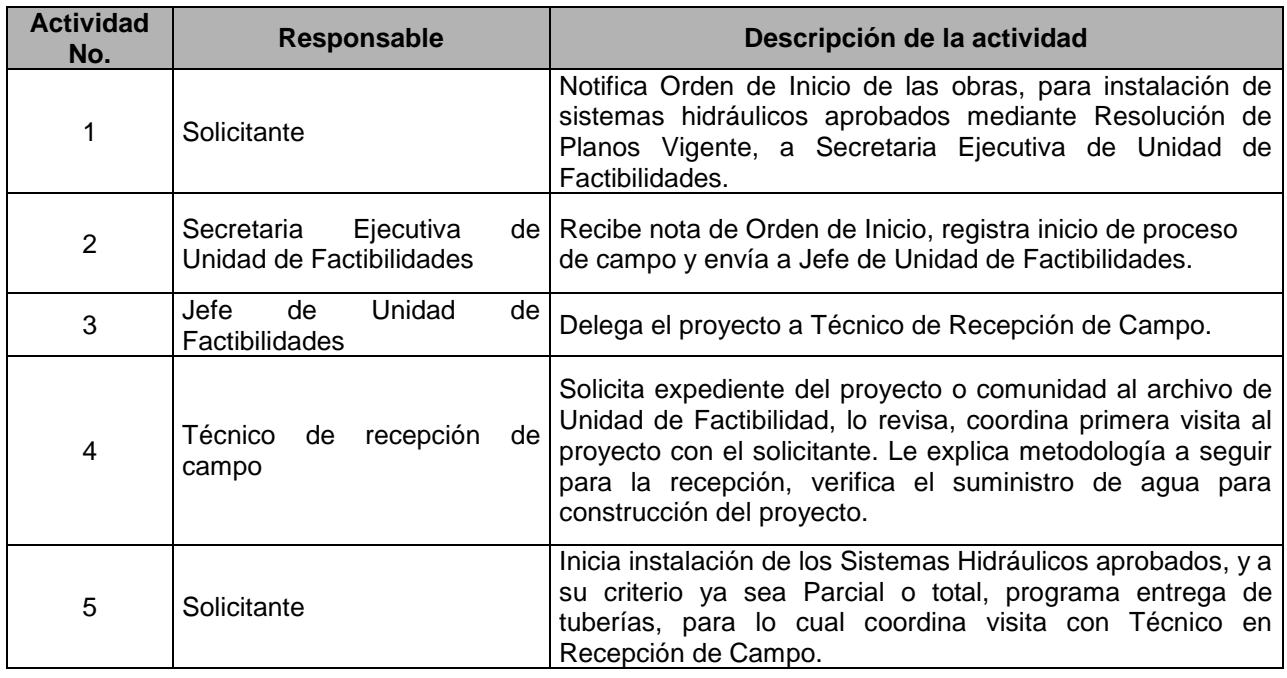

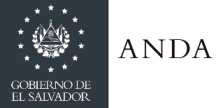

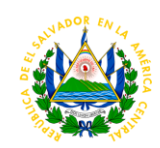

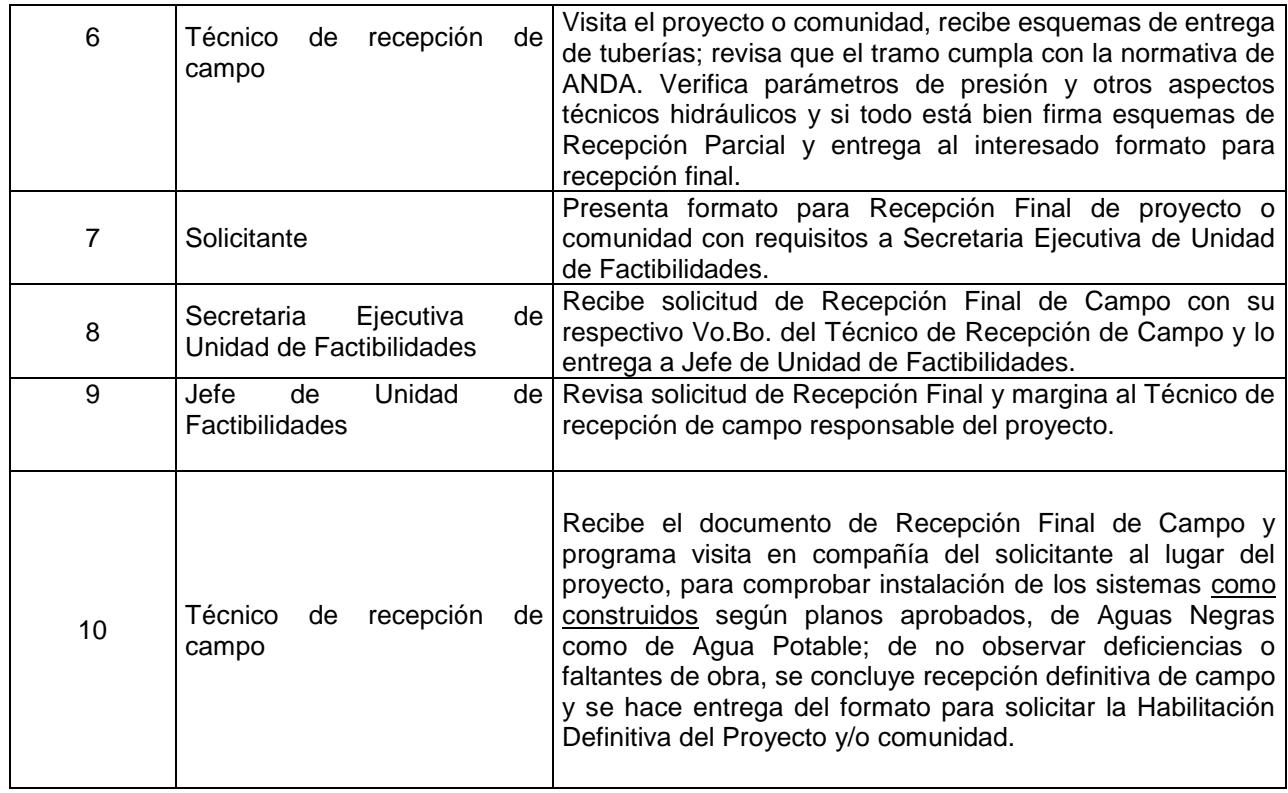

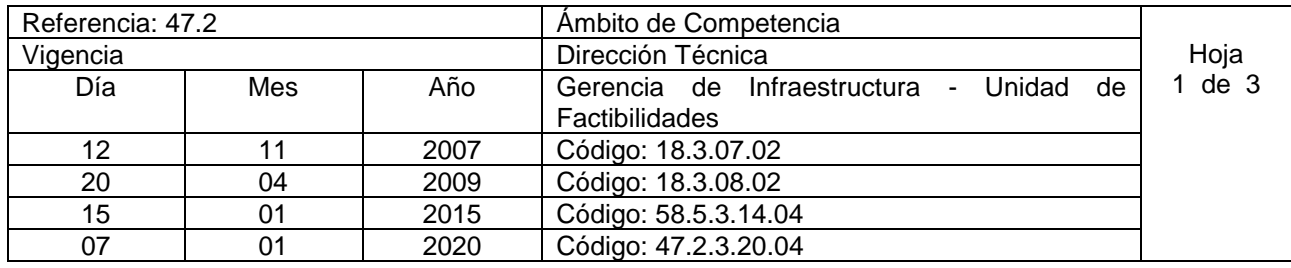

Nombre del Procedimiento: **Habilitación Para Proyectos Formales y Comunidades (procedimiento aplica para regiones metropolitana y central)** Insumos:

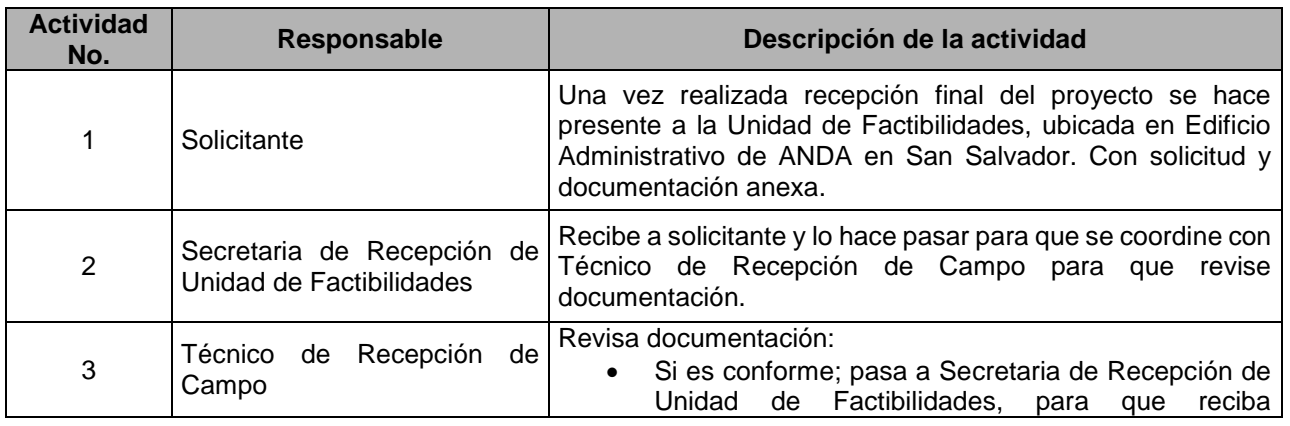

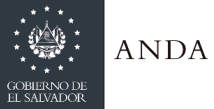

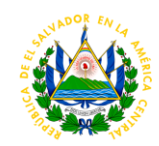

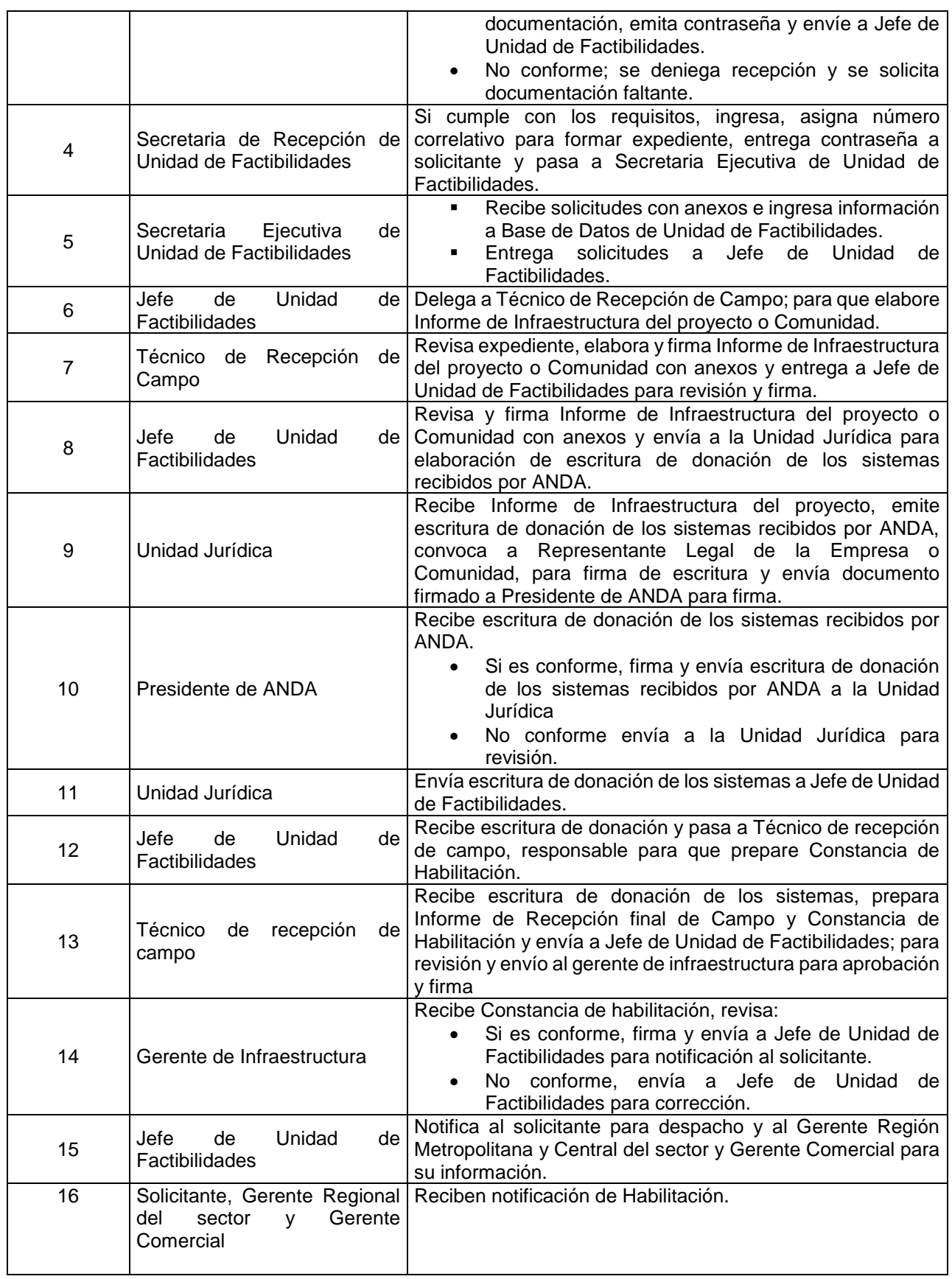

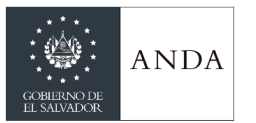

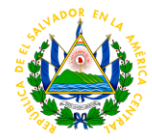

## UNIDAD DE ADMINISTRACIÓN DE SISTEMAS DESCENTRALIZADOS - UASD

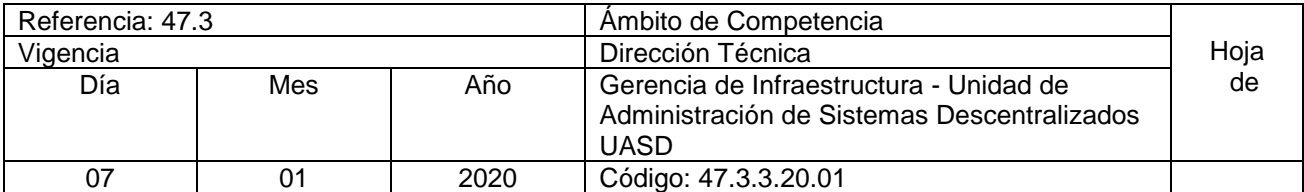

Nombre del procedimiento: **APOYO EN ASISTENCIA ELECTROMECANICA Y REDES A LAS OPERADORAS DE SISTEMAS BAJO GESTION DESCENTRALIZADA.** Insumos:

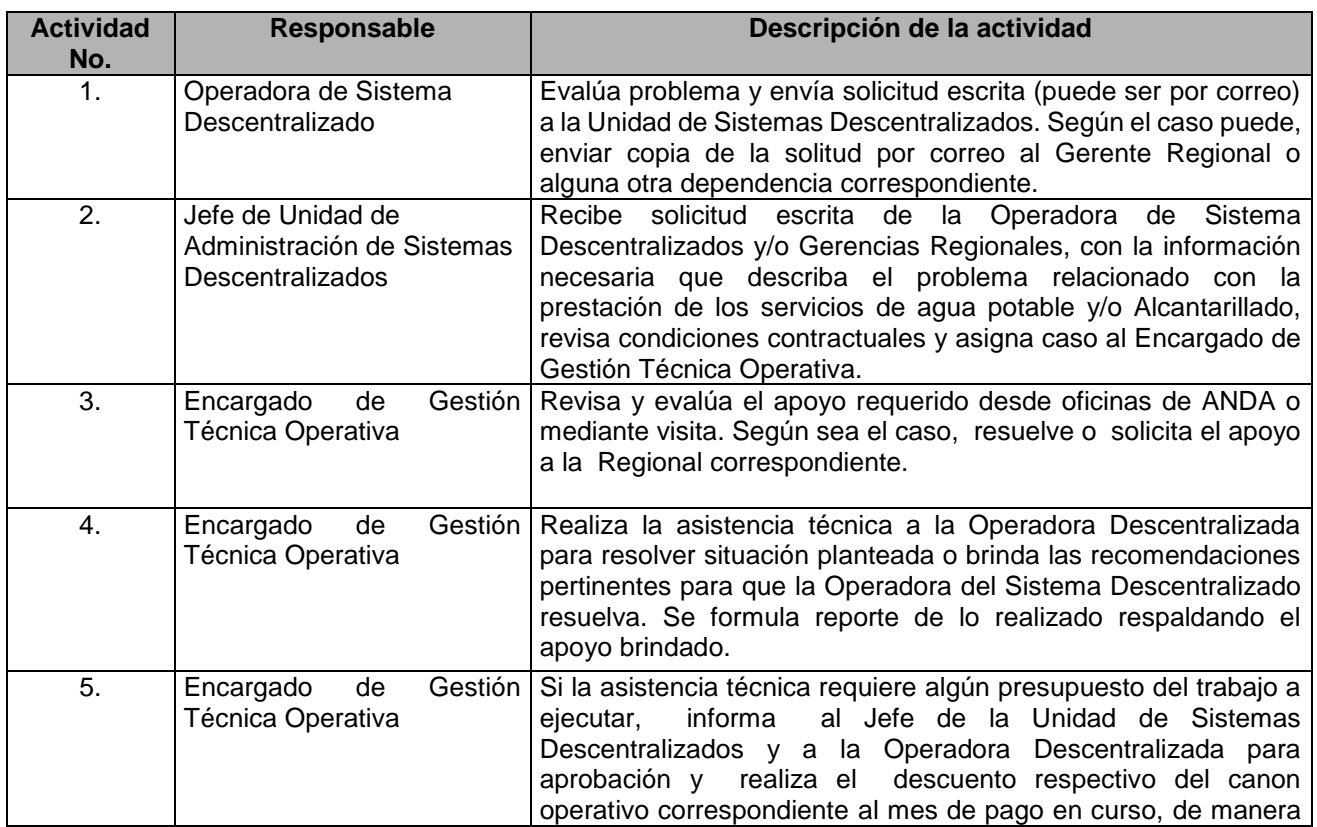

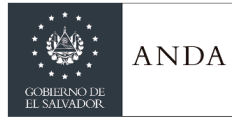

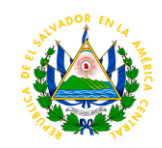

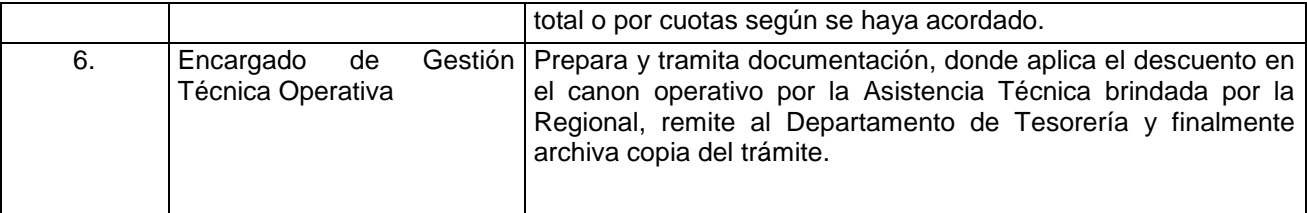

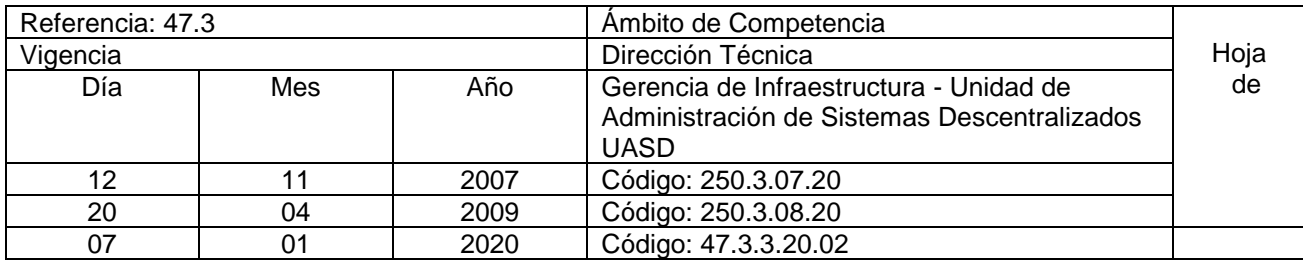

Nombre del procedimiento: **APOYO EN ASISTENCIA TECNICA A LA GESTIÓN OPERATIVA, COMERCIAL, INFORMATICA Y ADMINISTRATIVA FINANCIERA A LAS OPERADORAS DE SISTEMAS BAJO GESTION DESCENTRALIZADA.** Insumos:

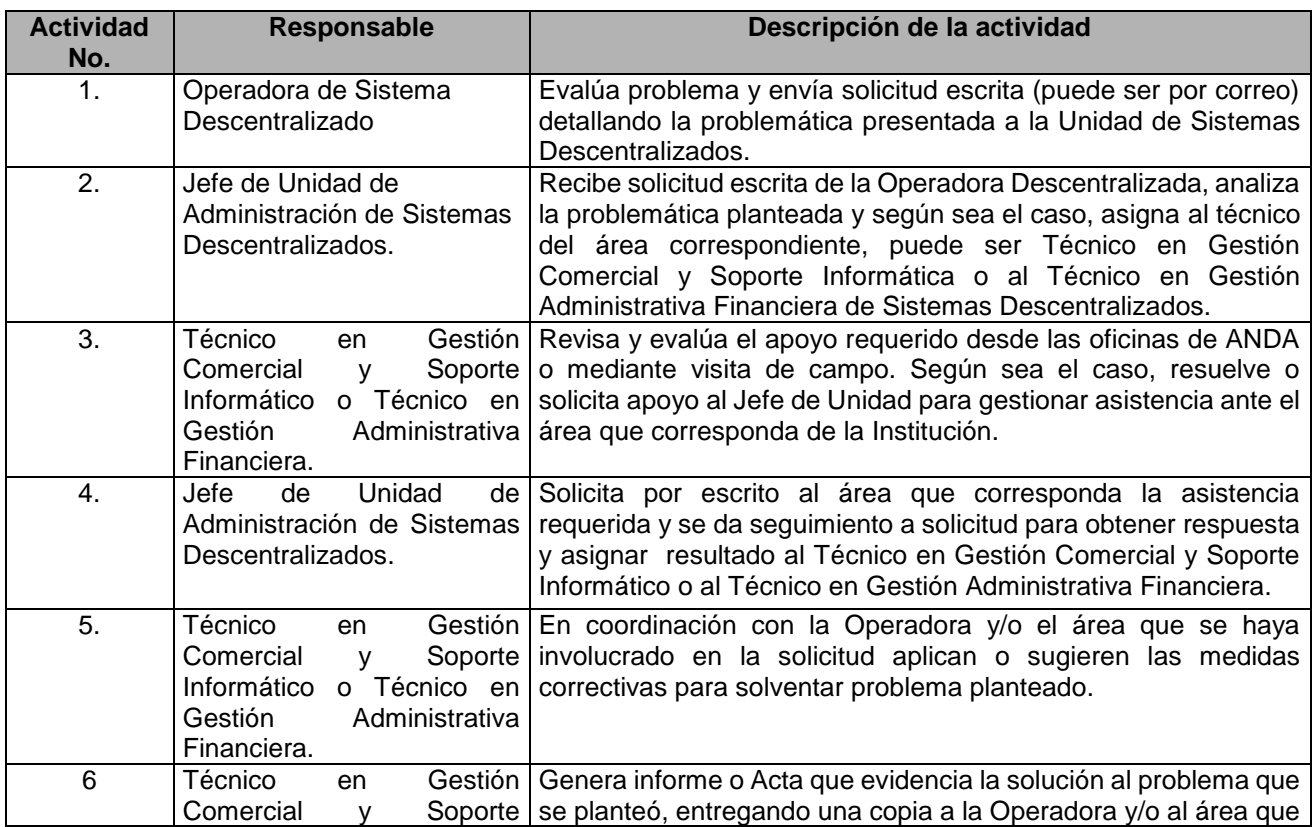

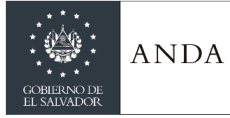

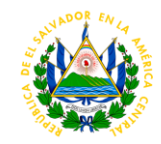

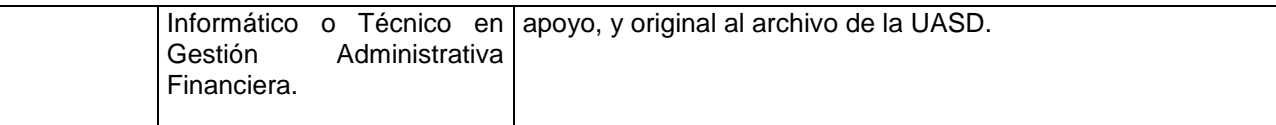

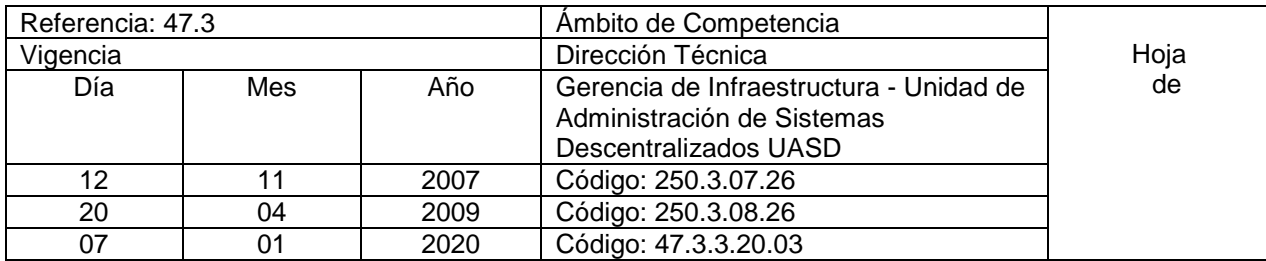

#### **Nombre del Procedimiento: LIQUIDACION MENSUAL DE INGRESOS Y FACTURACION DE LAS OPERADORAS DESCENTRALIZADAS.** Insumos:

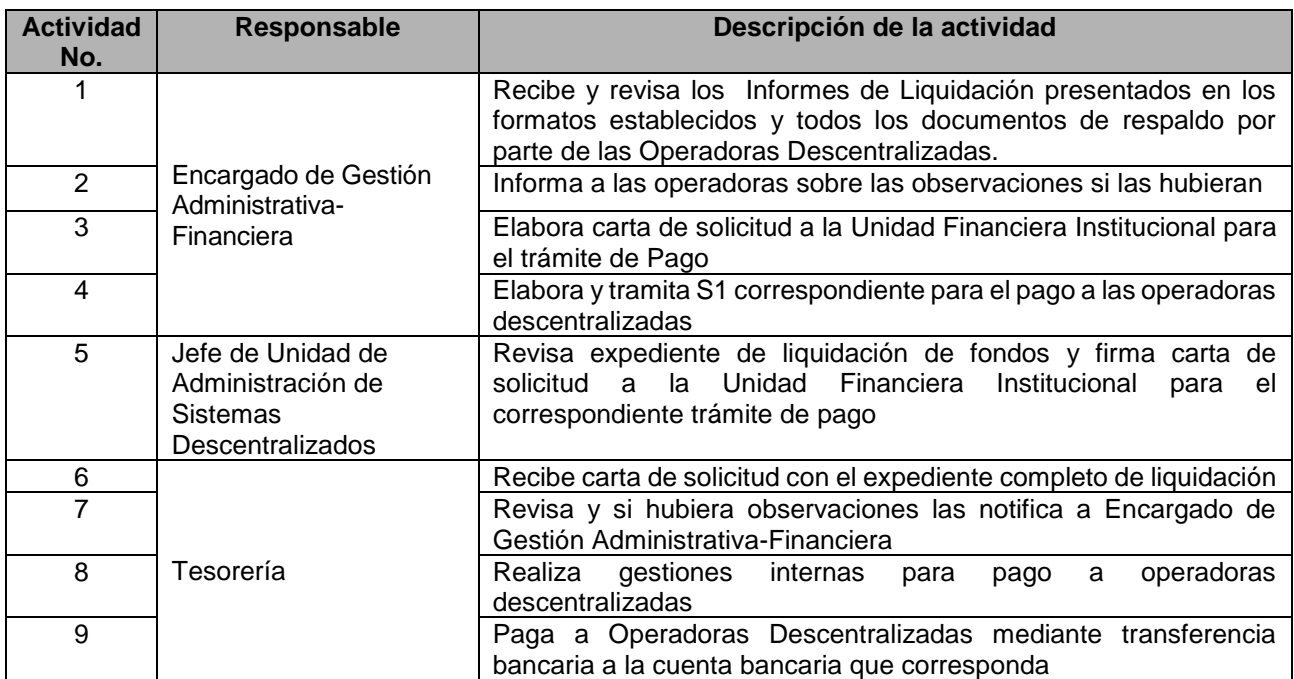

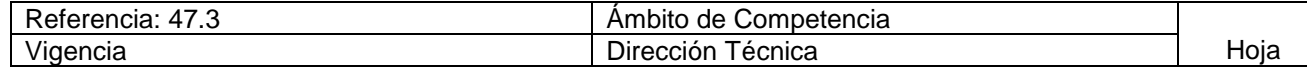

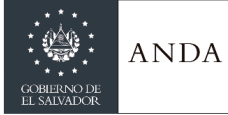

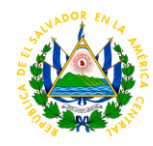

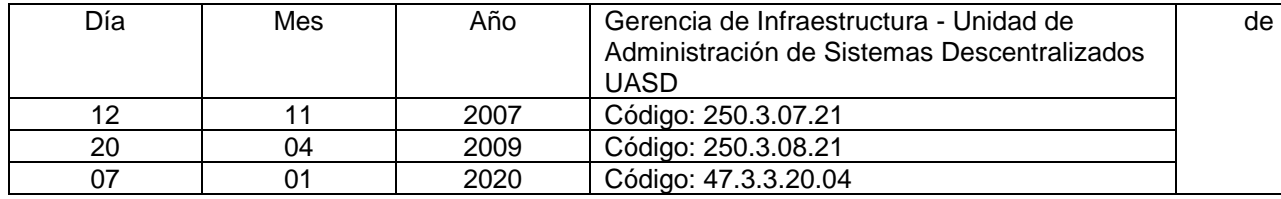

# Nombre del procedimiento: **MONITOREO Y SEGUIMIENTO DE CUMPLIMIENTO CONTRACTUAL DE ANDA A LAS OPERADORAS DE SISTEMAS DESCENTRALIZADOS DE ANDA**

Insumos:

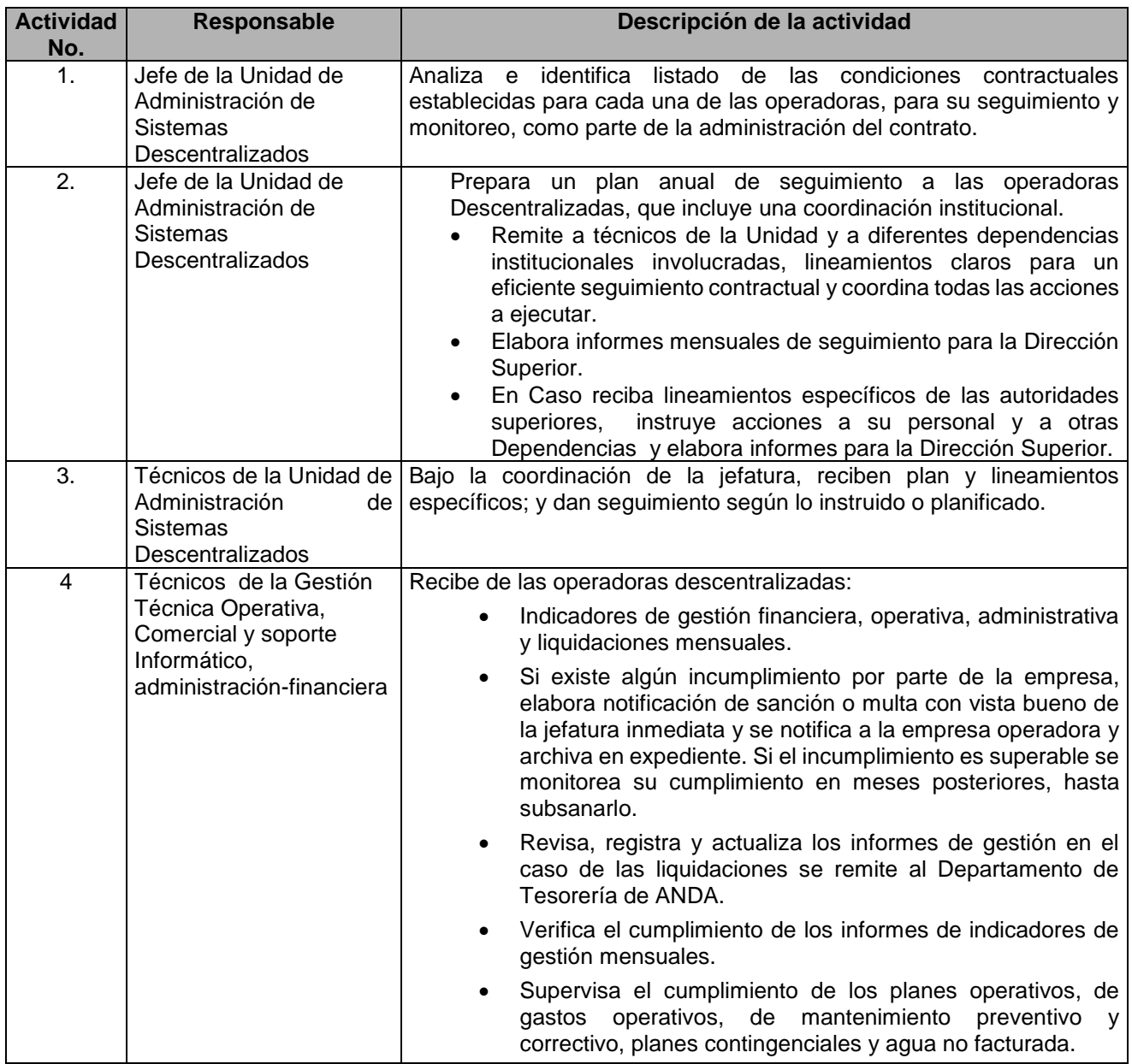
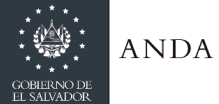

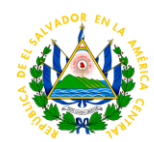

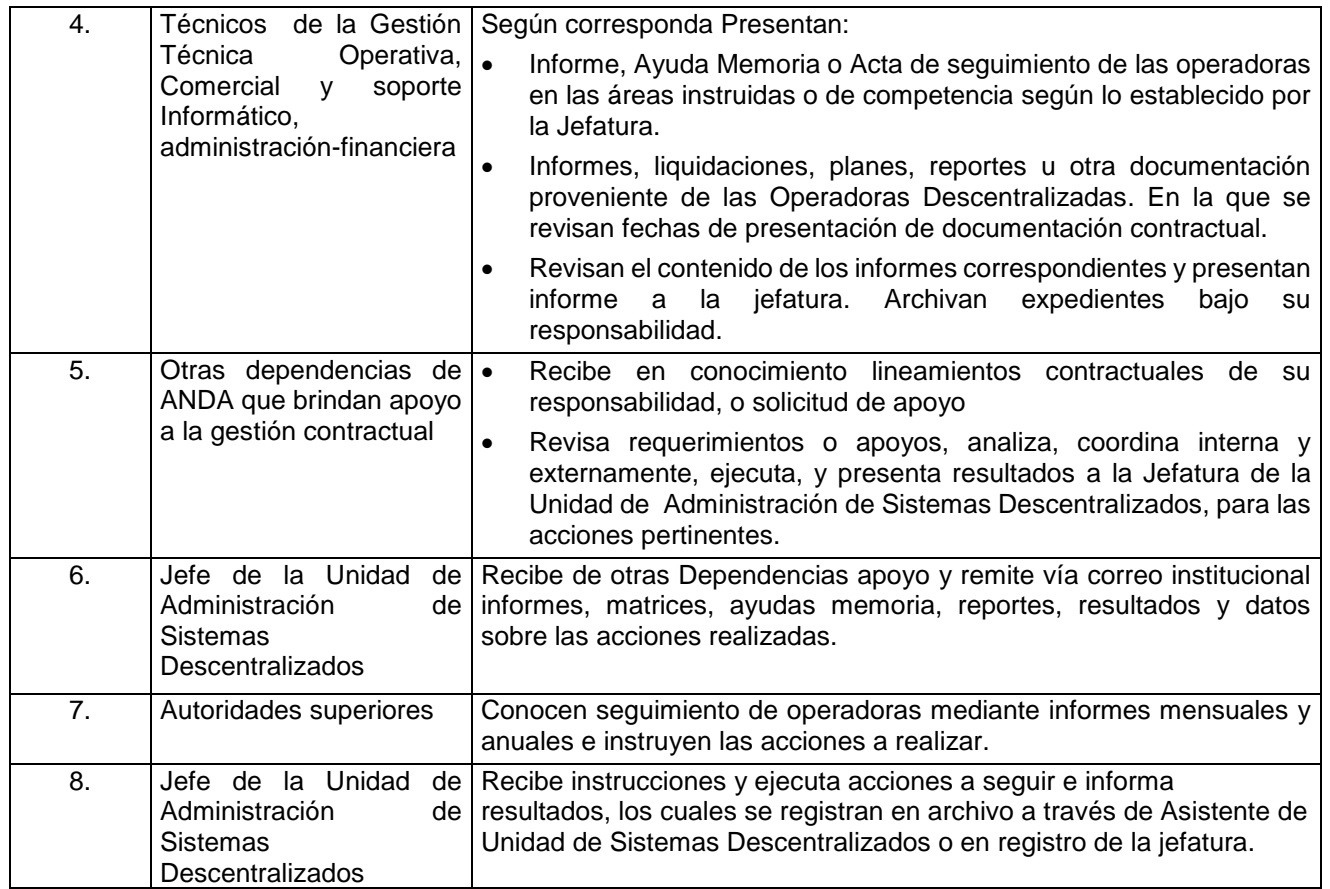

## UNIDAD DE GESTIÓN AMBIENTAL

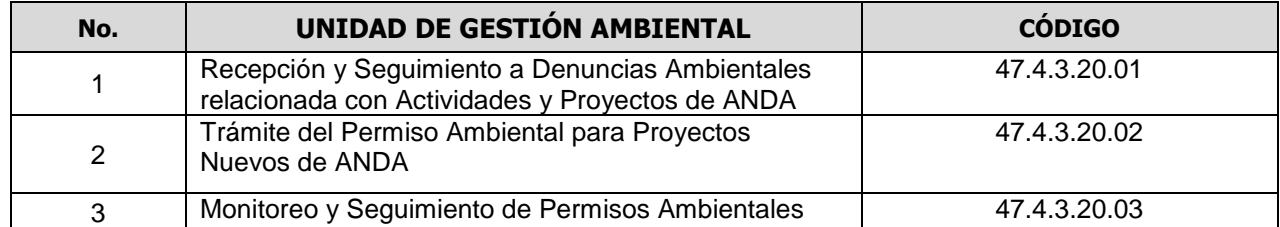

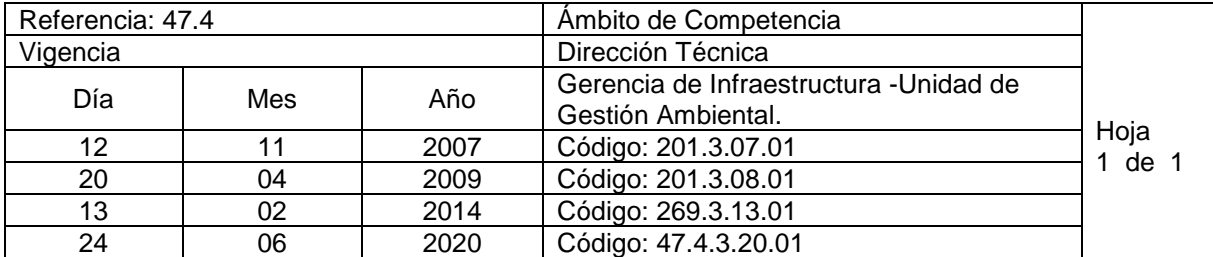

Nombre del Procedimiento: **Recepción y Seguimiento a Denuncias Ambientales relacionada con Actividades y Proyectos de ANDA**

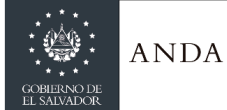

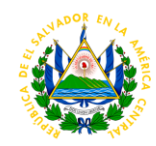

Insumos/Base Legal: Ley de Medio Ambiente, Art. 42. Toda persona natural o jurídica, el Estado y sus entes descentralizados están obligados, a evitar las acciones deteriorantes del medio ambiente, a prevenir, controlar, vigilar y denunciar ante las autoridades competentes la contaminación que pueda perjudicar la salud, la calidad de vida de la población y los ecosistemas, especialmente las actividades que provoquen contaminación de la atmósfera, el agua, el suelo y el medio costero marino.

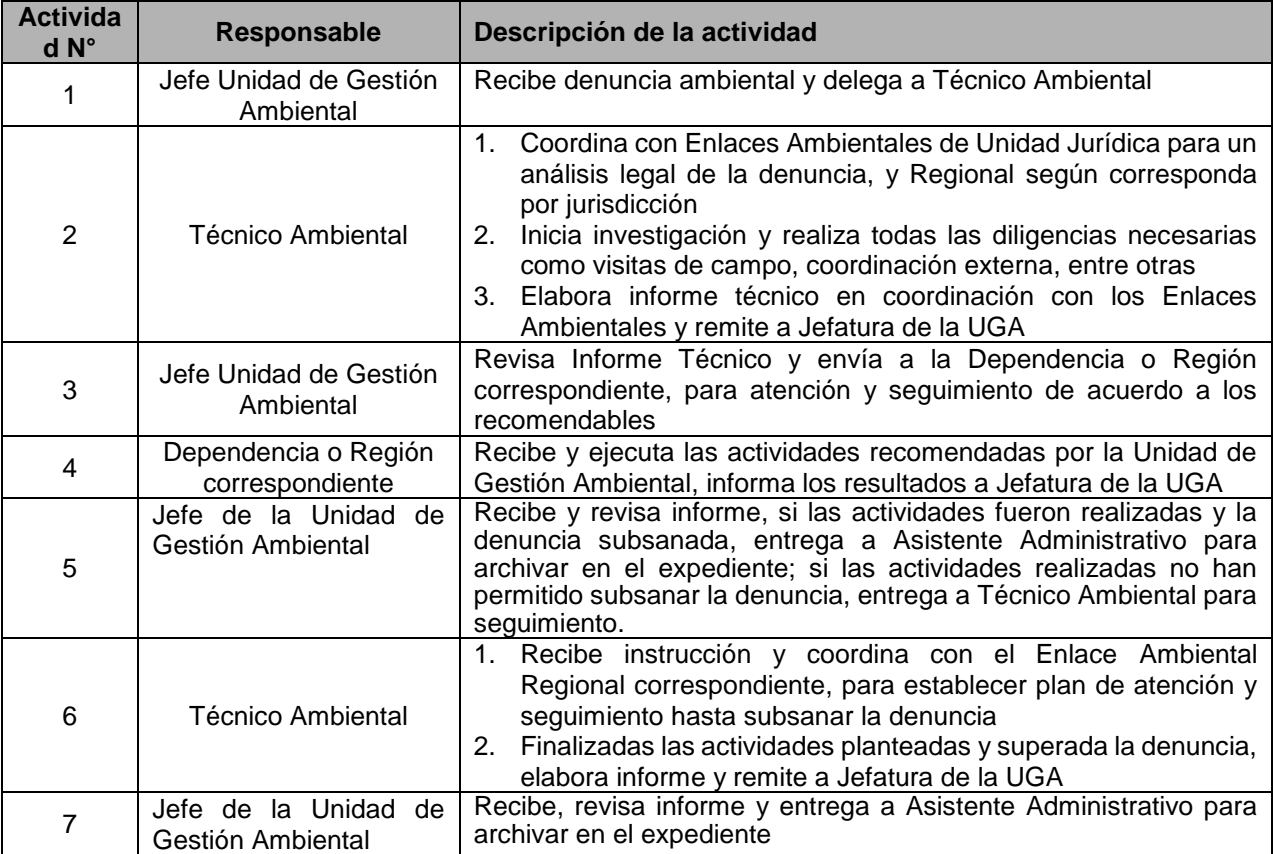

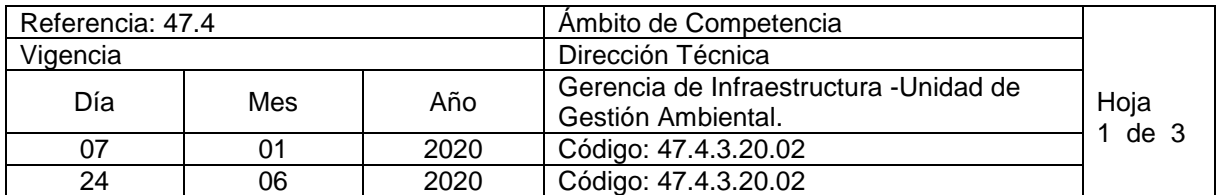

Nombre del Procedimiento: **Trámite del Permiso Ambiental para Proyectos Nuevos de ANDA**

Insumos/Base Legal: Categorización del Ministerio de Medio Ambiente y Recursos Naturales (MARN), la cual se fundamenta en el Art. 22 de la Ley del Medio Ambiente, en cuya parte final expresa "... El Ministerio categorizará la actividad, obra o proyecto, de acuerdo a su envergadura y a la naturaleza del impacto potencial"; la que a su vez se basa en el listado de actividades, obras o proyectos que requieren presentar un Estudio de Impacto Ambiental de acuerdo al Art. 21 de dicho cuerpo legal.

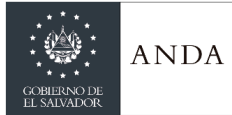

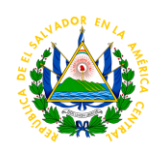

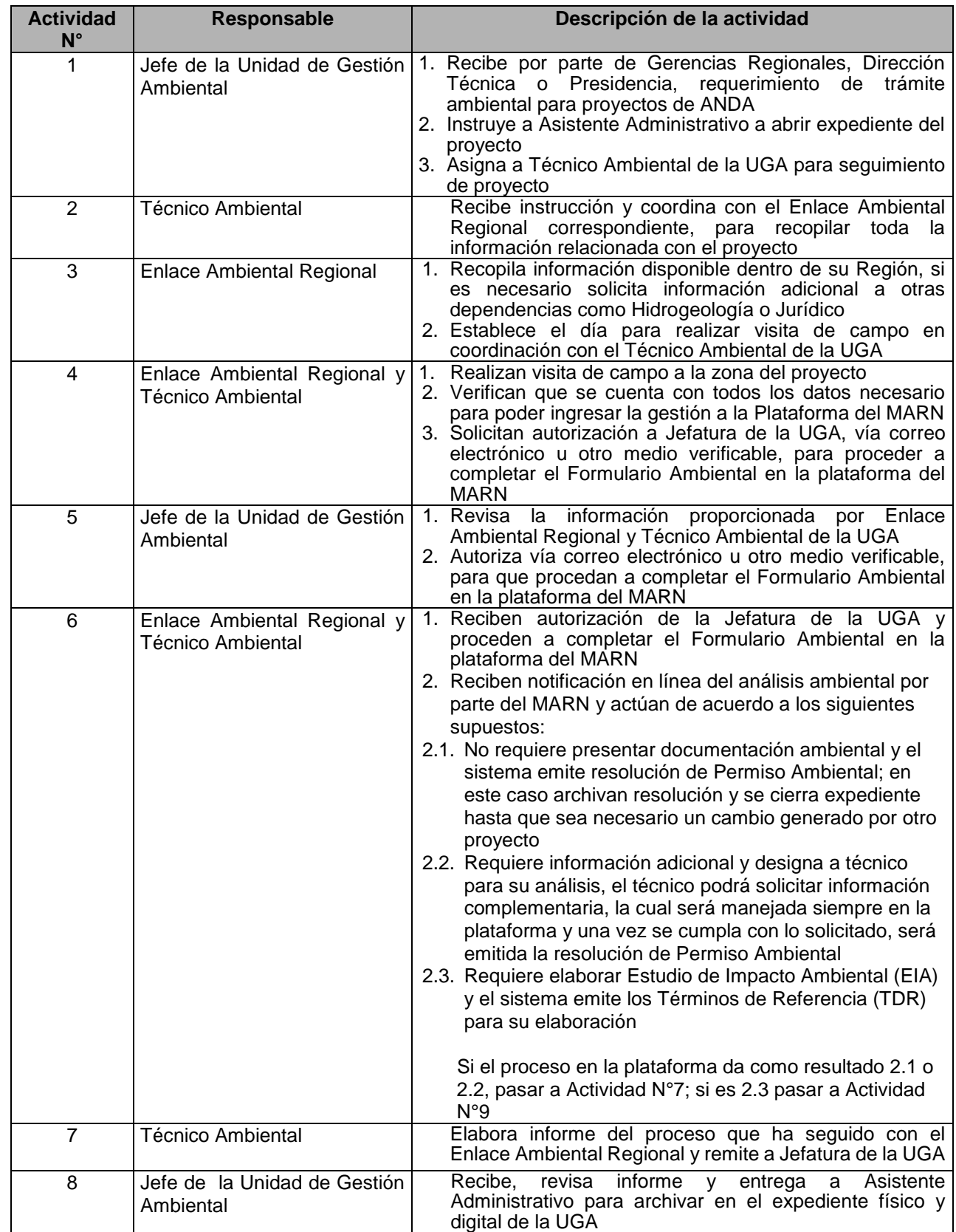

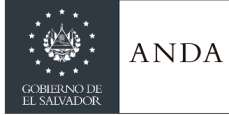

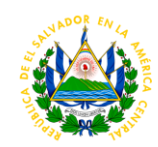

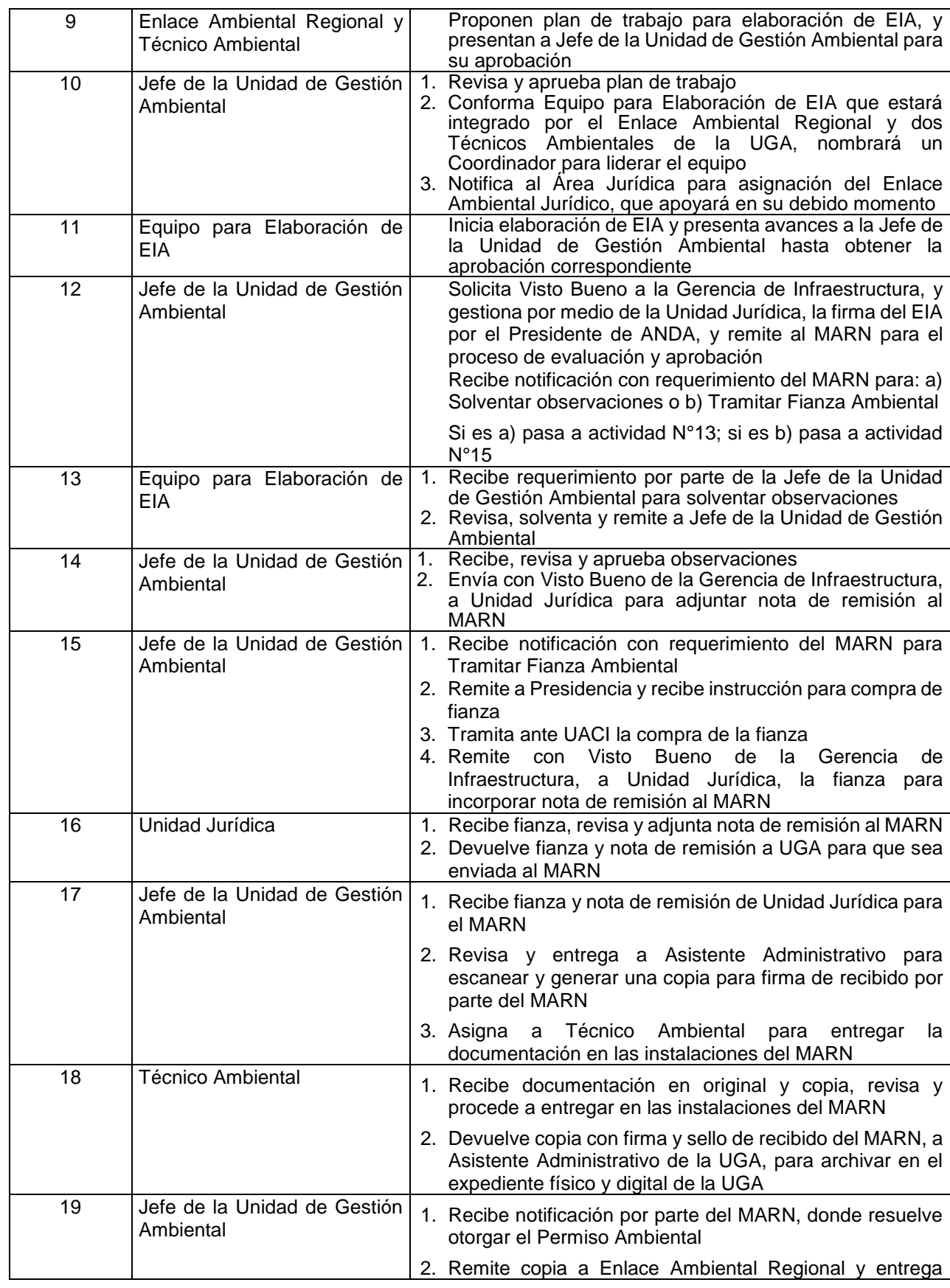

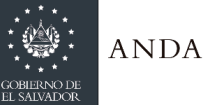

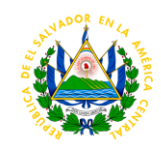

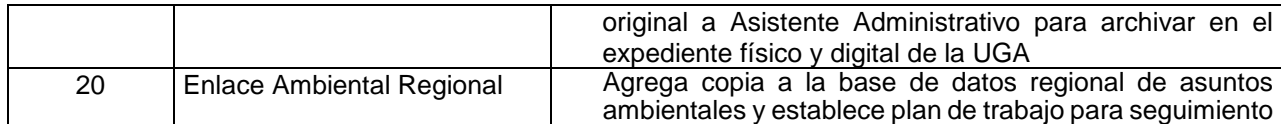

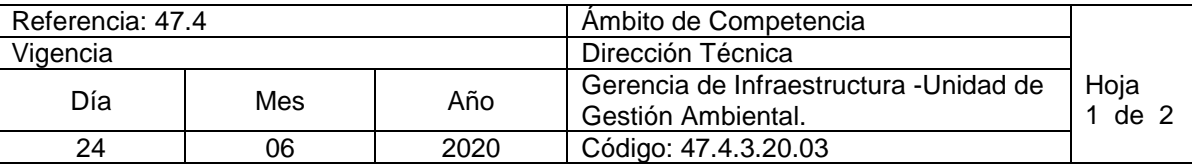

Nombre del Procedimiento: **Monitoreo y Seguimiento de Permisos Ambientales**  Insumos/Base Legal: Categorización del Ministerio de Medio Ambiente y Recursos Naturales (MARN), la cual se fundamenta en el Art. 22 de la Ley del Medio Ambiente, en cuya parte final expresa "... El Ministerio categorizará la actividad, obra o proyecto, de acuerdo a su envergadura y a la naturaleza del impacto potencial"; la que a su vez se basa en el listado de actividades, obras o proyectos que requieren presentar un Estudio de Impacto Ambiental de acuerdo al Art. 21 de dicho cuerpo legal.

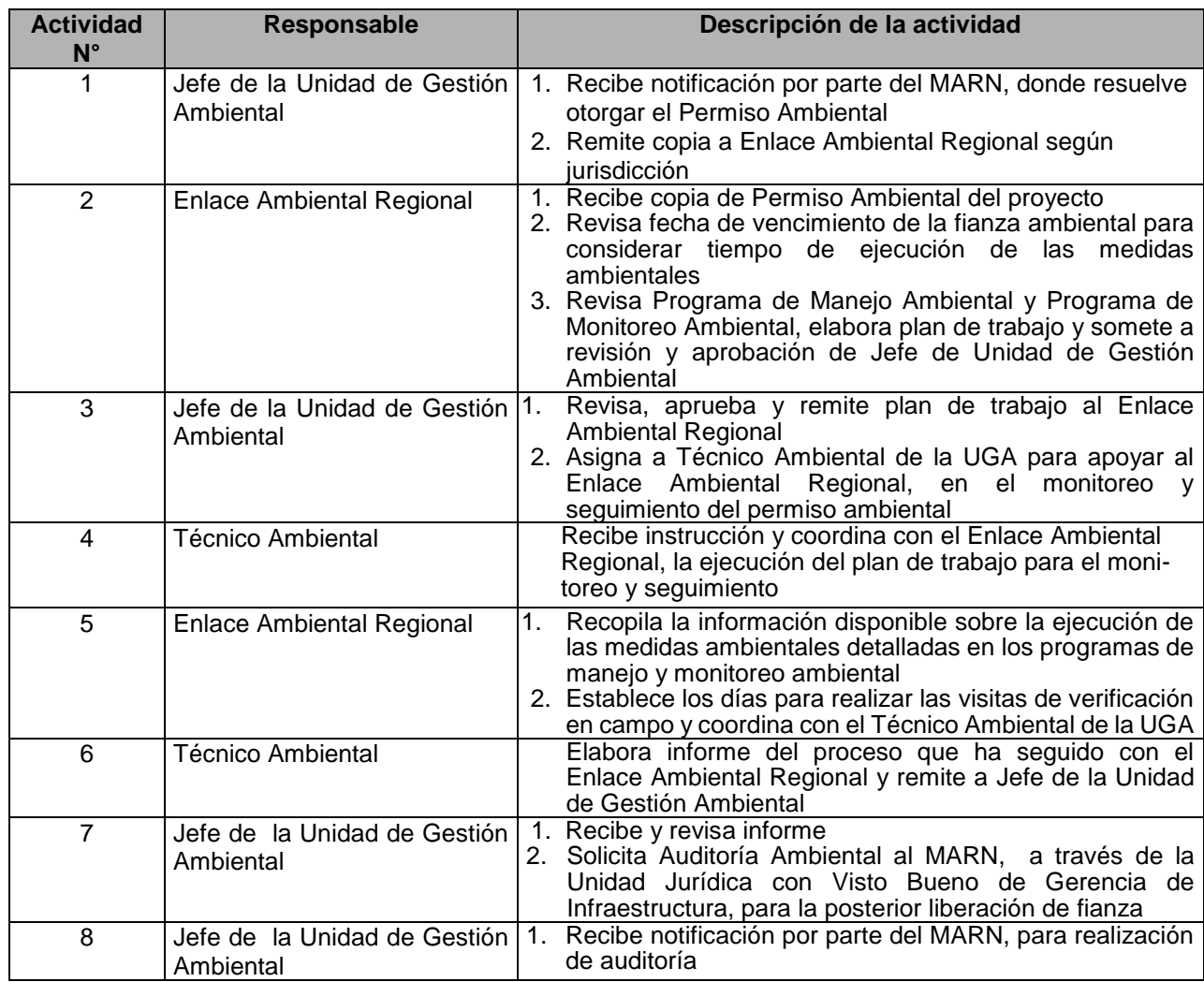

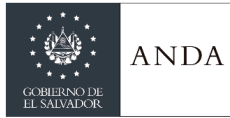

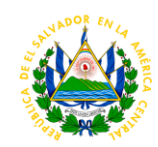

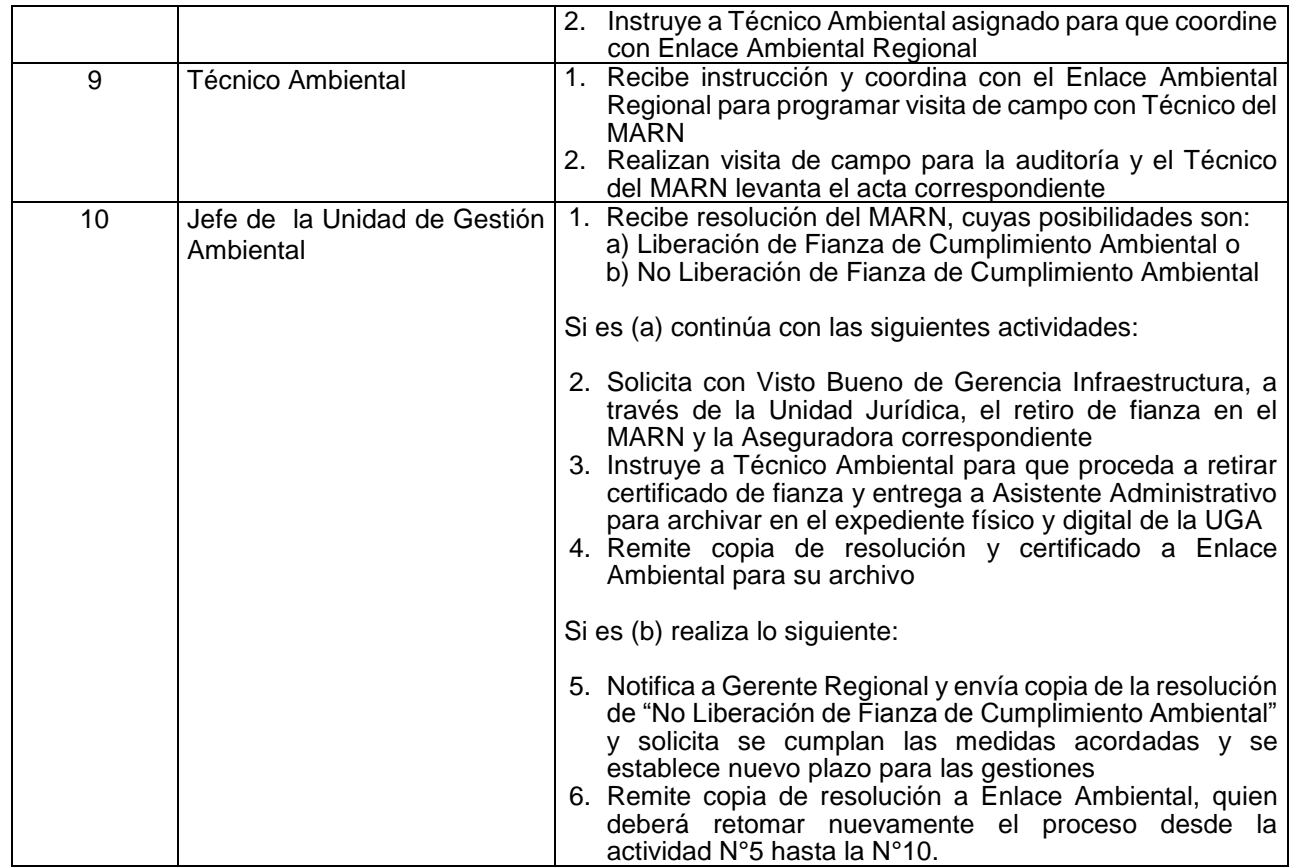

## UNIDAD RESPONSABLE DE PROYECTOS

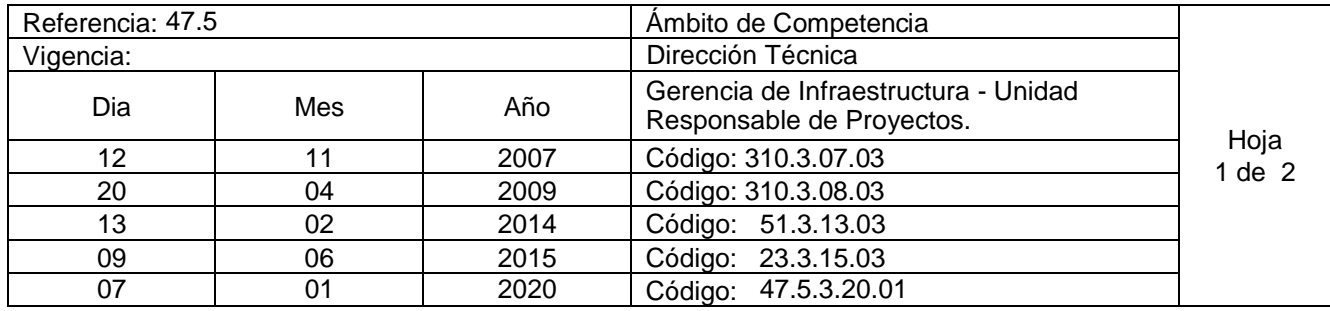

Nombre del Procedimiento: **Consolidar y registrar el Programa Anual de Inversión Pública (PAIP) institucional en el Sistema de Información de la inversión pública (SIIP) del ministerio de Hacienda.** Insumos: Asignación del Techo presupuestario del Programa Anual de Inversión Pública, Ley Orgánica de Administración Financiera del Estado y sus Reformas (Ley AFI), Lineamientos para la Programación Mensualizada del Programa de Inversión Pública (Ministerio de Hacienda), Manual para el usuario del Sistema de Información de Inversión Pública (SIIP) del Ministerio de Hacienda, Autorización de la DGICP de incorporaciones al presupuesto o de Presupuesto Gubernamental.

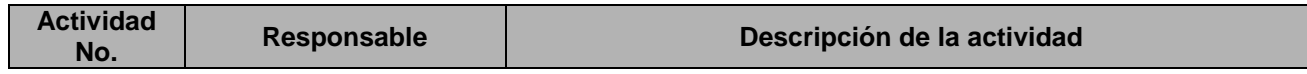

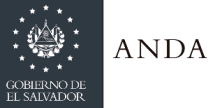

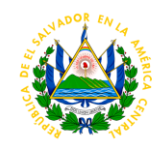

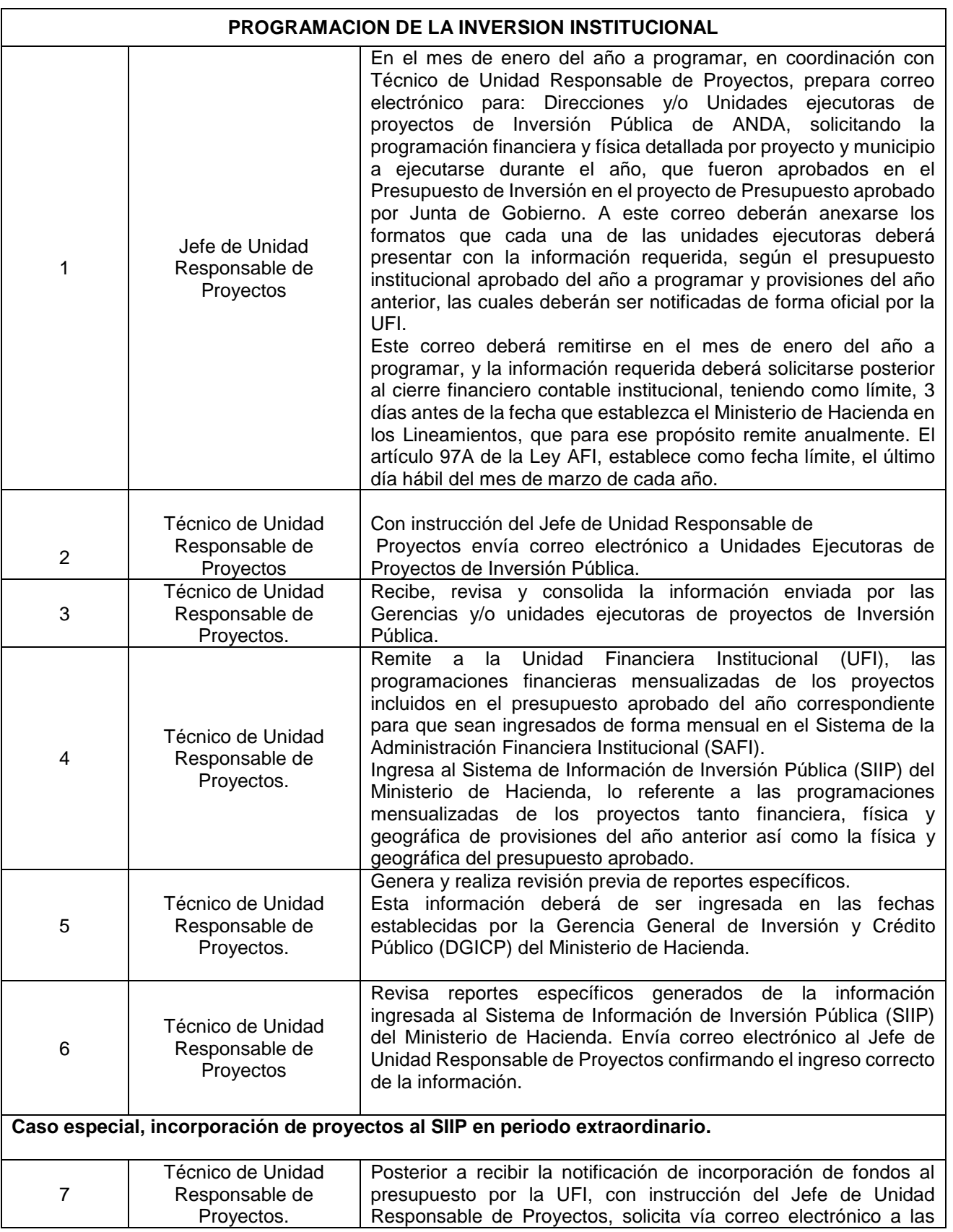

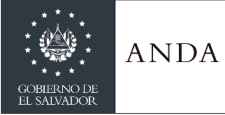

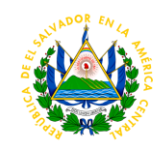

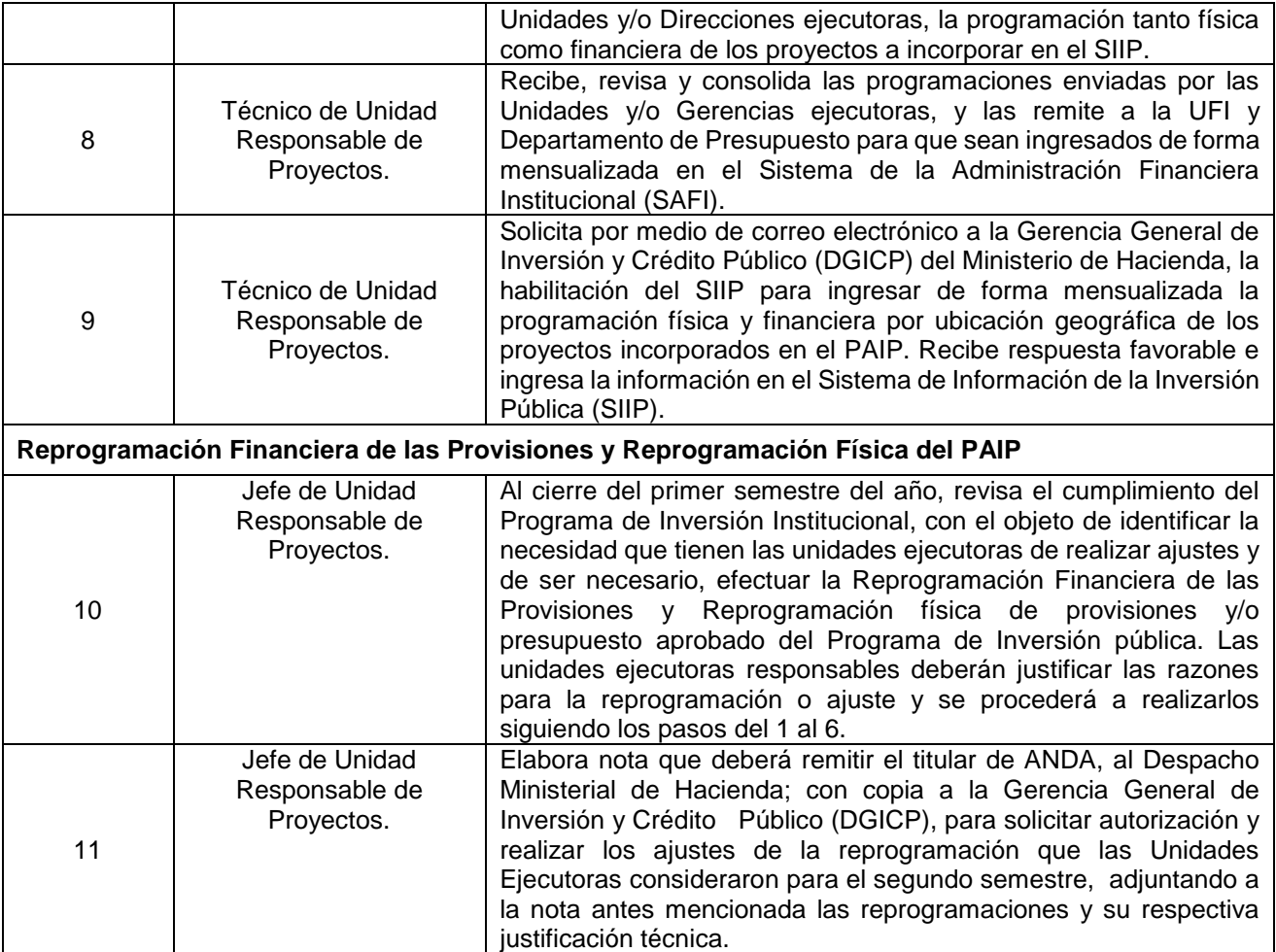

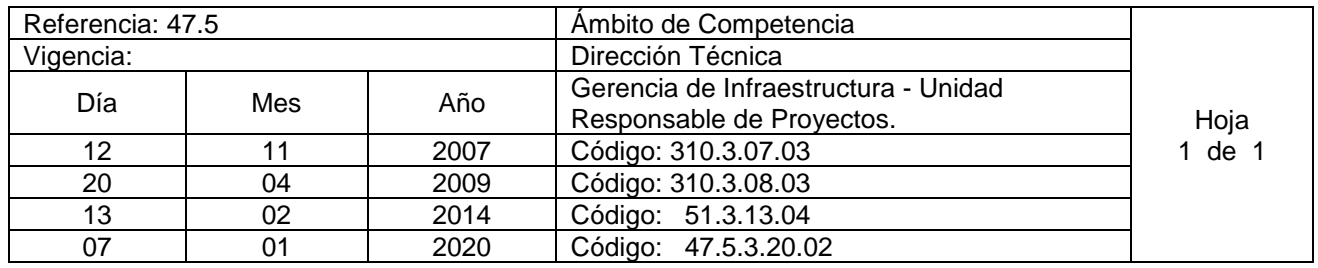

Nombre del Procedimiento: **Seguimiento del Programa Anual de Inversión Pública en el Sistema de Información de Inversión Pública (SIIP).**

Insumos: Lineamientos emitidos para la ejecución del Programa de Inversión Pública Anual (Ministerio de Hacienda). Manual Técnico del Sistema de Administración Financiera (Subsistema de Inversión y Crédito Público), Manual para el usuario del Sistema de Información de Inversión Pública (SIIP) del Ministerio de Hacienda.

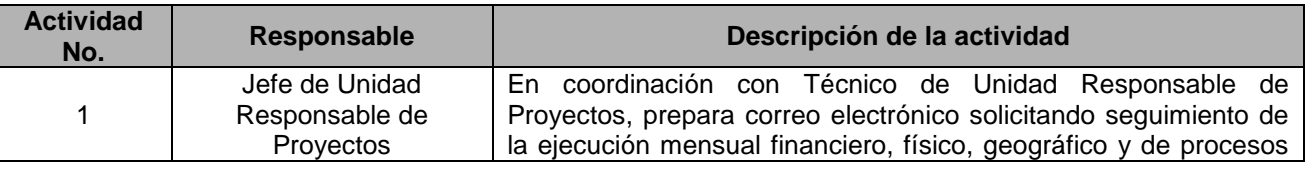

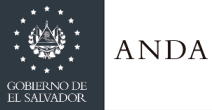

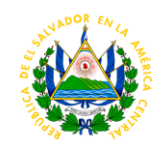

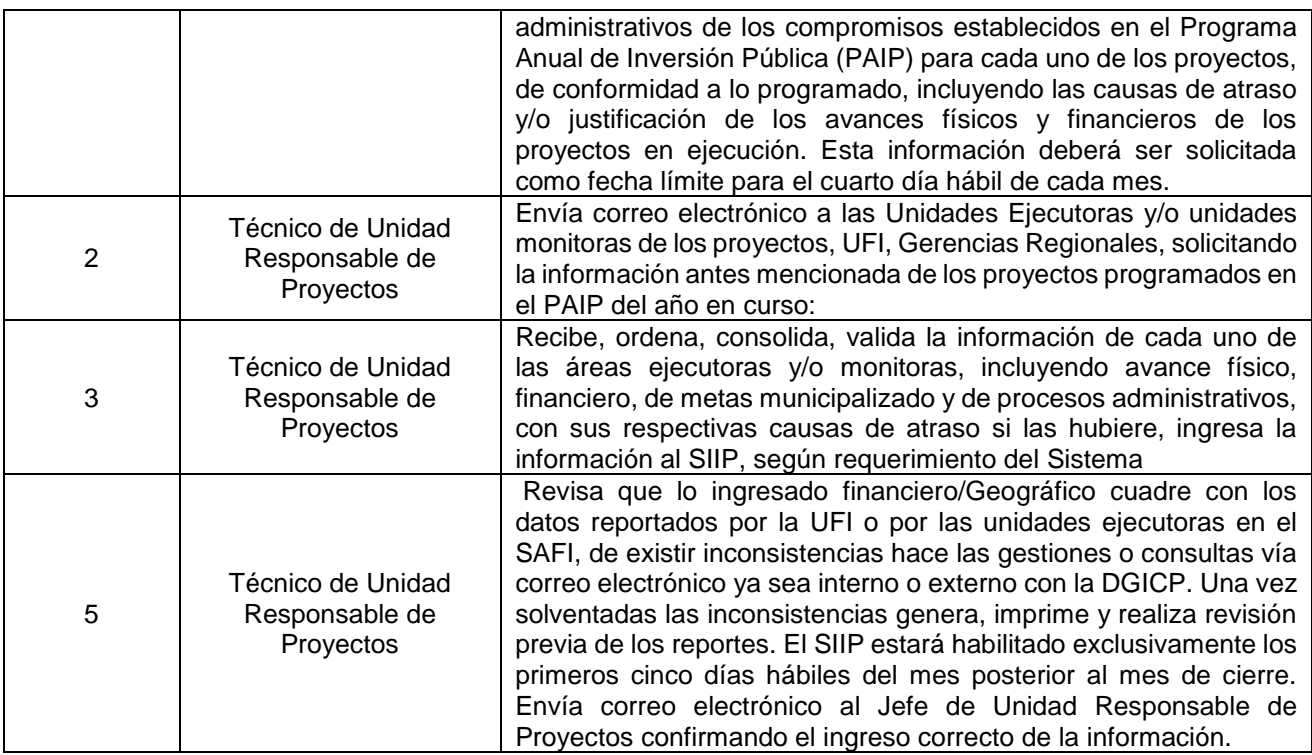

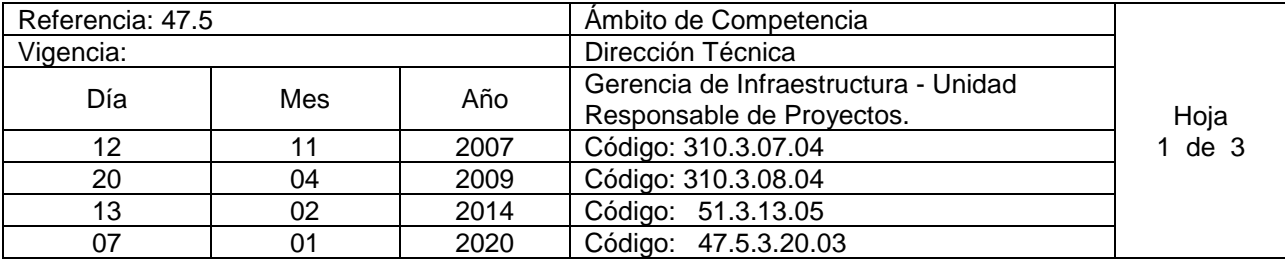

Nombre del Procedimiento: **Consolidar y registrar el Programa Anual de Preinversión Pública (PAP en el Sistema de Información de Inversión Pública (SIIP).**

Insumos: Manual Técnico del Sistema de Administración Financiera: Subsistemas de Inversión y Crédito Público. Ley Orgánica de Administración Financiera del Estado y sus Reformas, Lineamientos para la Programación del Programa de Preinversión Pública (Ministerio de Hacienda), Manual para el usuario del Sistema de Información de Inversión Pública (SIIP) del Ministerio de Hacienda.

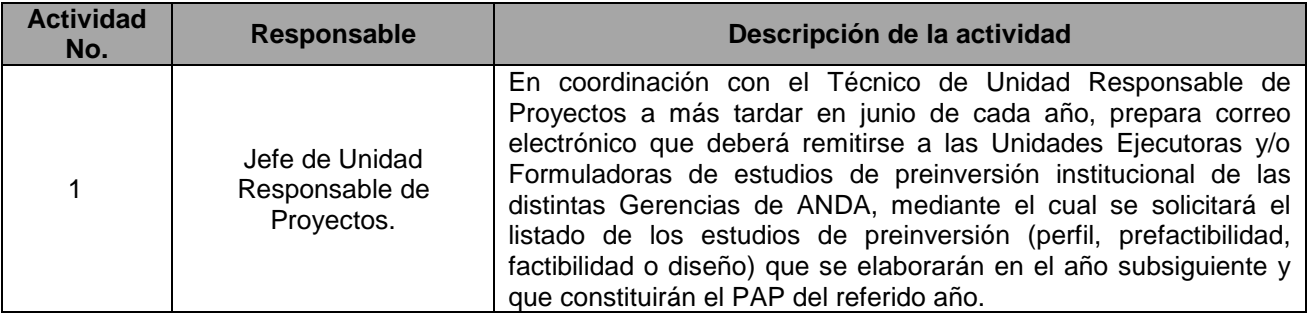

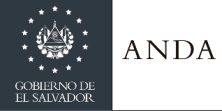

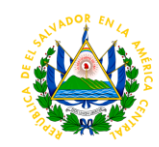

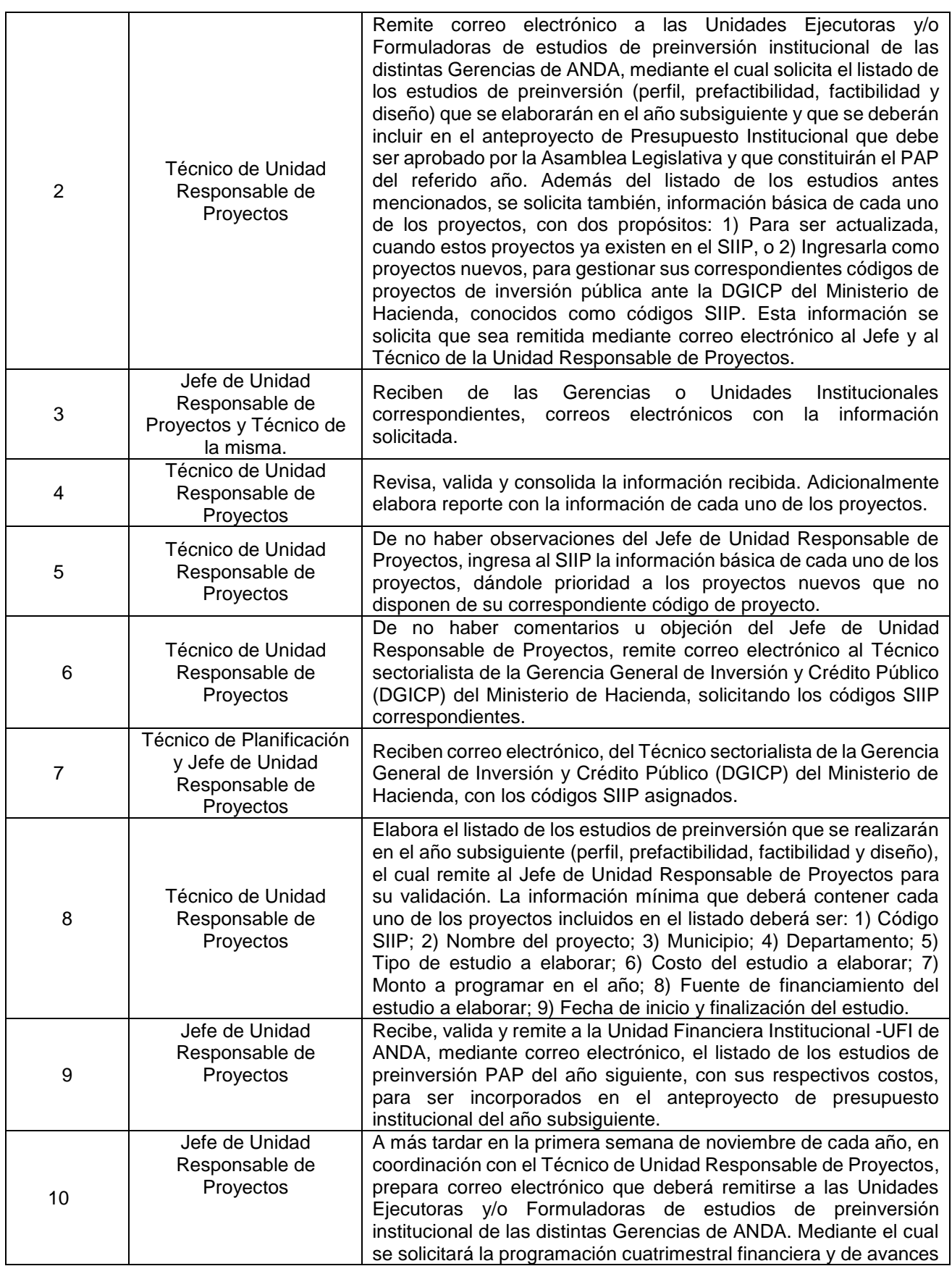

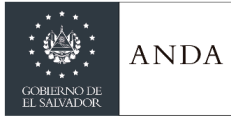

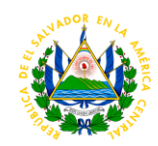

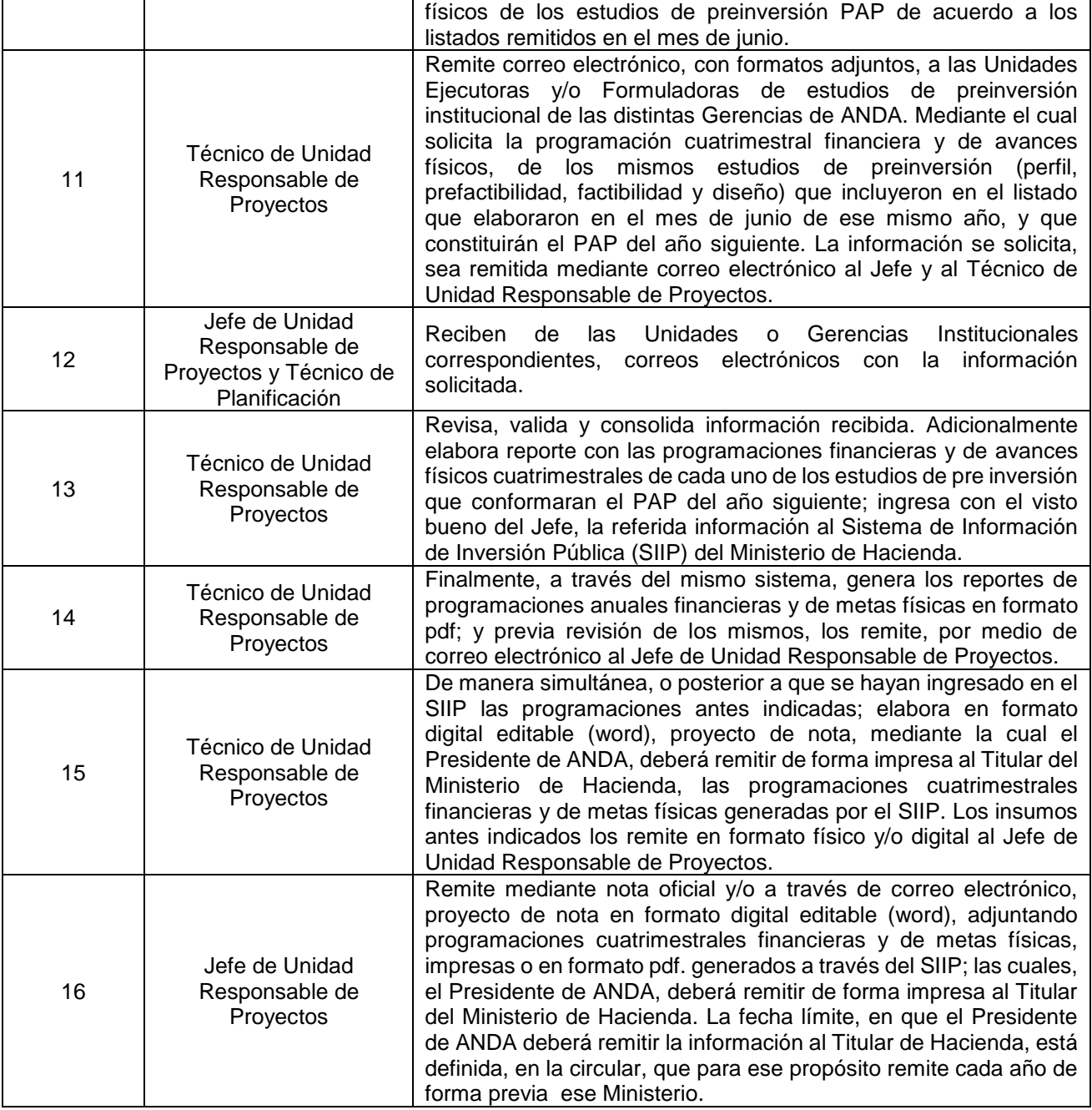

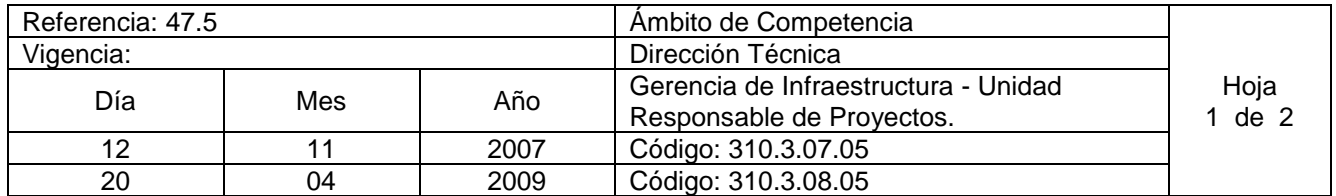

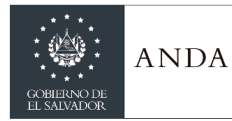

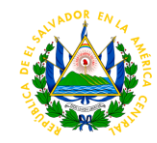

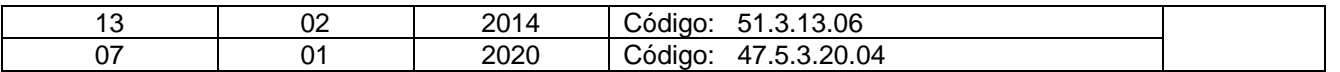

#### Nombre del Procedimiento: **Seguimiento del Programa Anual de Preinversión Pública en el Sistema de Información de Inversión Pública (SIIP).**

Insumos: Lineamientos para el Programa de Preinversión Pública (Ministerio de Hacienda). Manual Técnico del Sistema de Administración Financiera (Subsistema de Inversión y Crédito Público), Manual para el usuario del Sistema de Información de Inversión Pública (SIIP) del Ministerio de Hacienda.

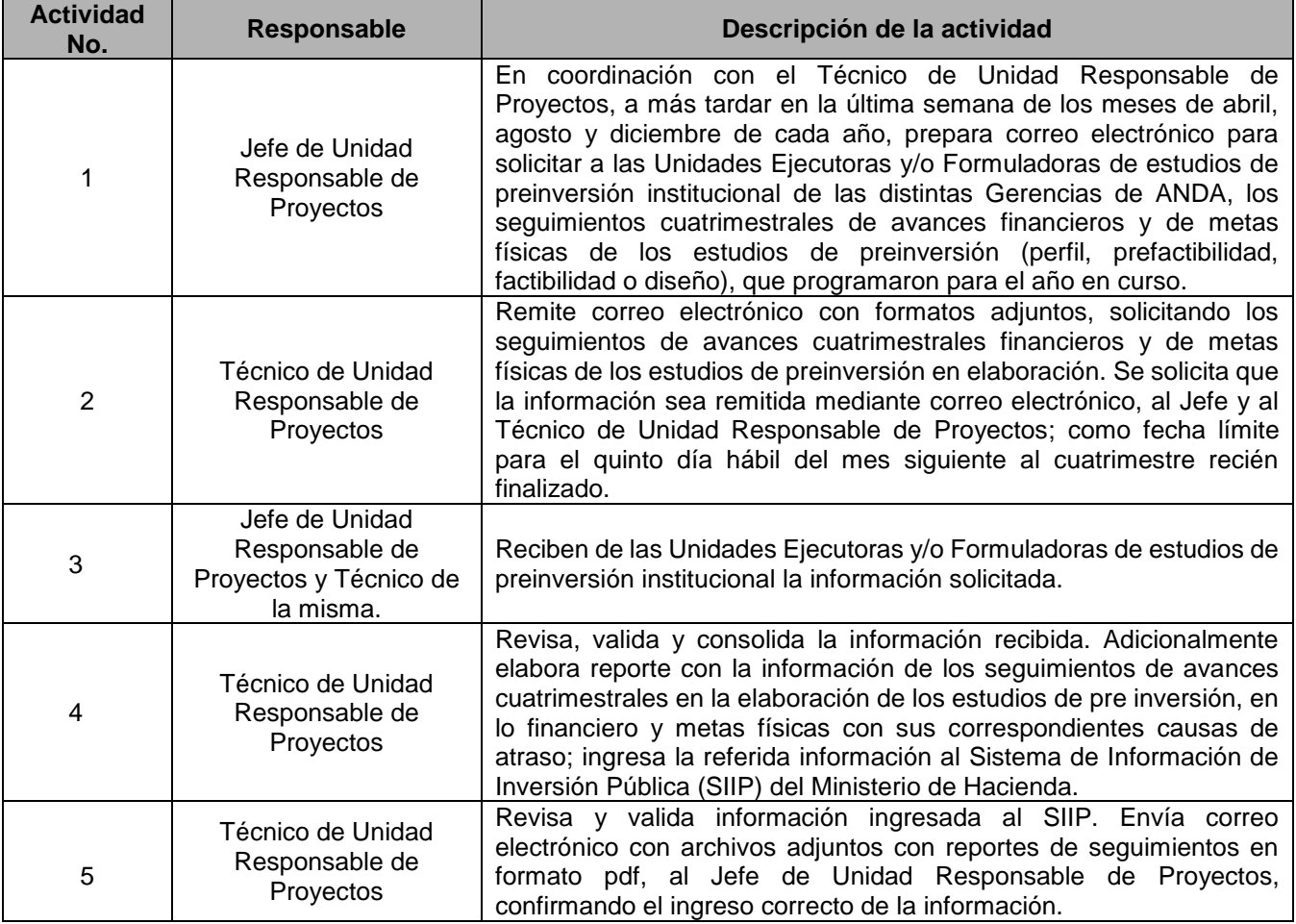

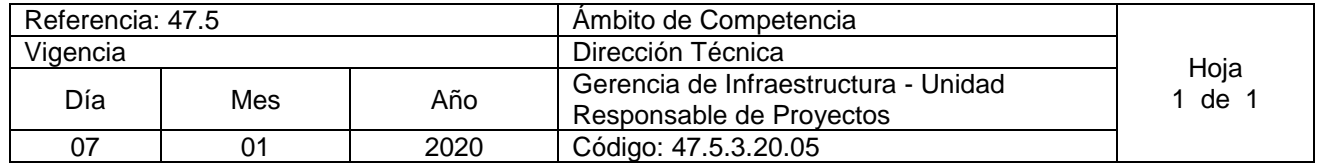

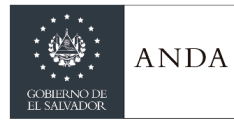

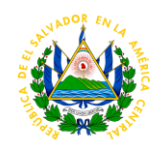

#### Nombre del Procedimiento: **Gestión para la obtención de código SIIP para proyectos de inversión pública en la DGICP**

Insumos: Manual para el usuario del Sistema de Información de Inversión Pública (SIIP) del Ministerio de Hacienda, Contenido mínimos para elaborar perfiles de proyectos (Ministerio de Hacienda).

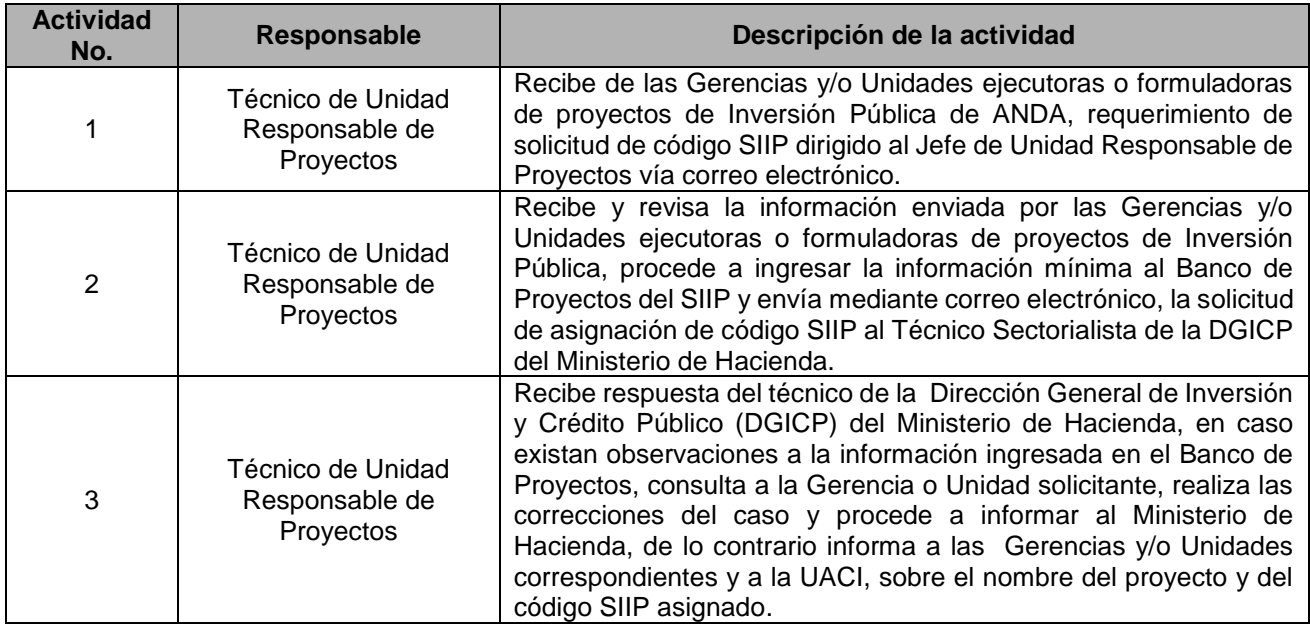

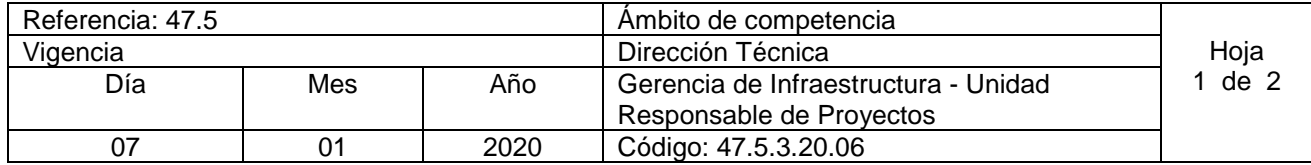

Nombre del Procedimiento: **Revisar y validar de los estudios de pre inversión de proyectos a ser ejecutados con base a requerimientos institucionales y del Ministerio de Hacienda.** Insumos:

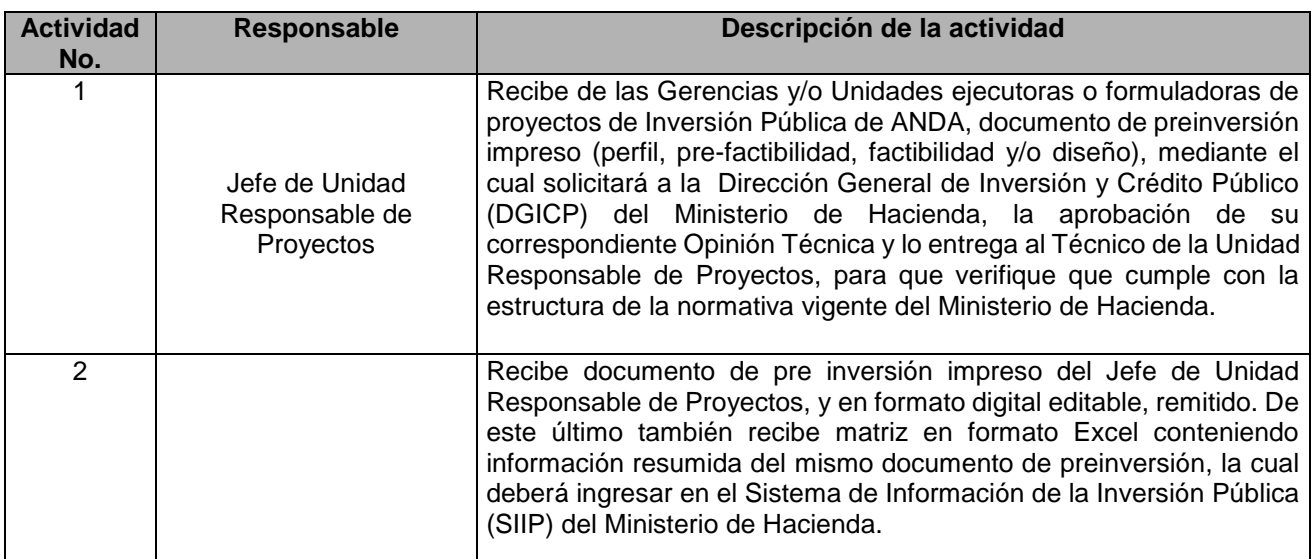

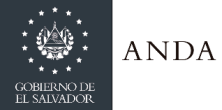

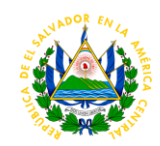

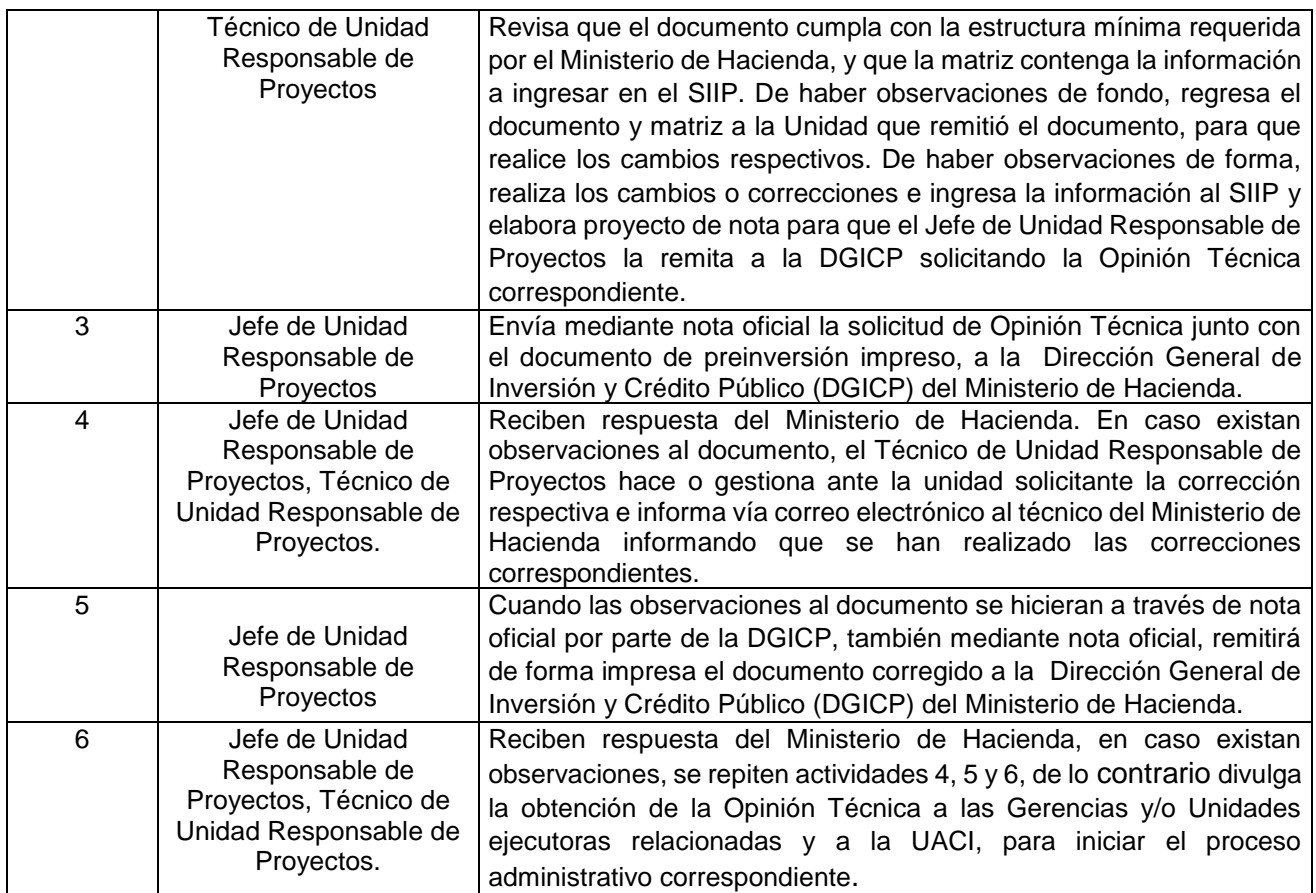

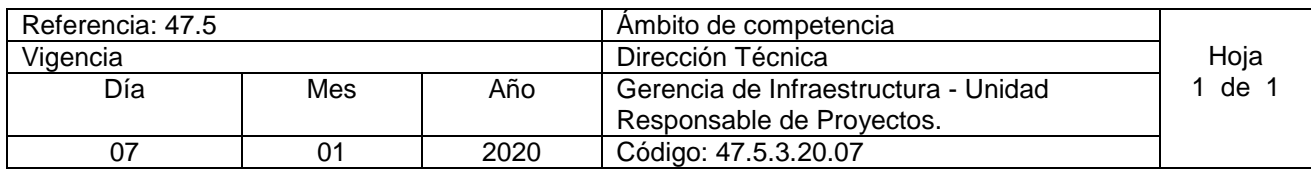

Nombre del Procedimiento: **Seguimiento y control de Avances en la ejecución de Proyectos de Ayuda Mutua de las respectivas Gerencias Regionales.** Insumos:

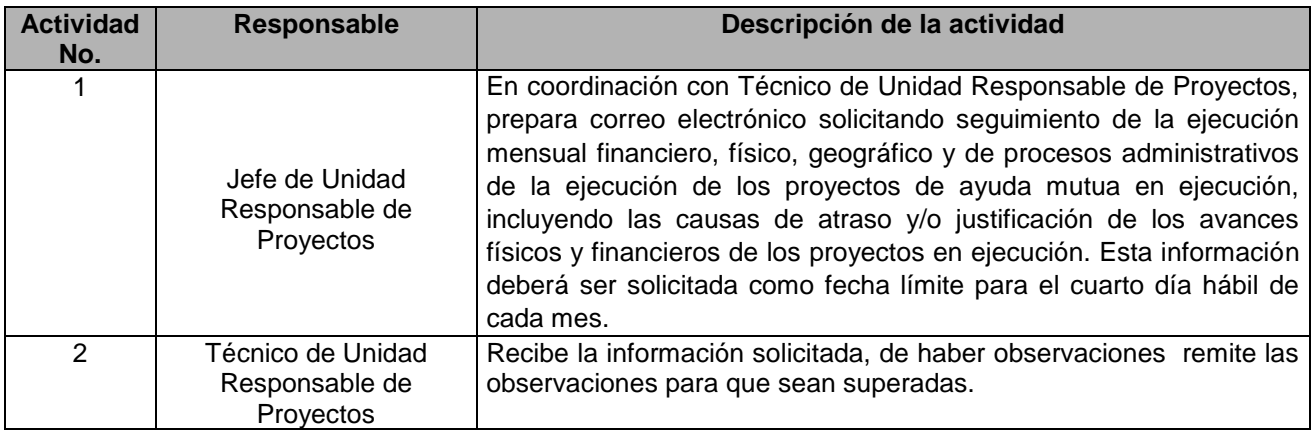

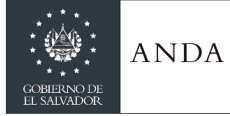

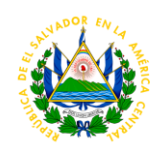

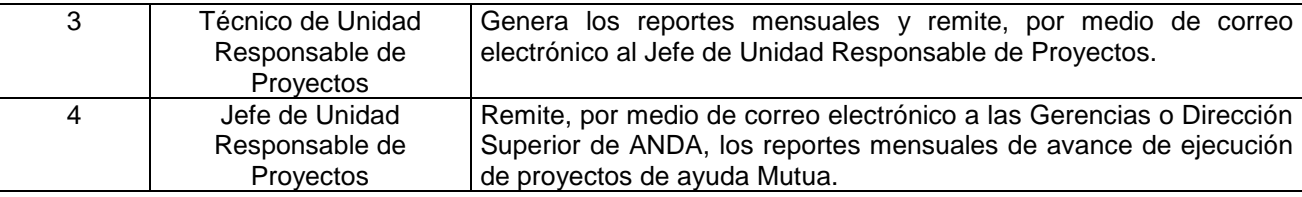

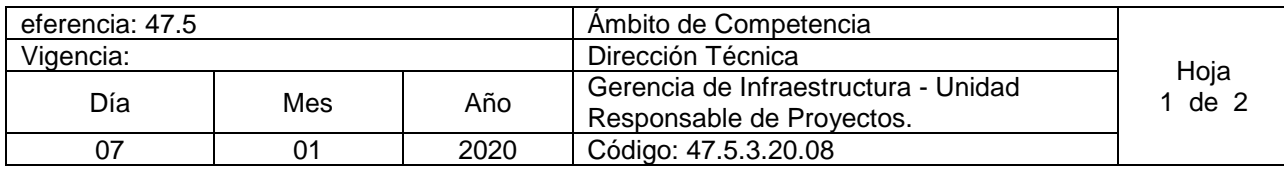

Nombre del Procedimiento: **Actualización del Programa de Inversión Pública de Mediano Plazo (PRIPME) en el Sistema de Información de la Inversión Pública (SIIP).**

Insumos: Asignación del Techo presupuestario del Programa Anual de Inversión Pública, Ley Orgánica de Administración Financiera del Estado y sus Reformas (Ley AFI), Lineamientos para la actualización del Programa de Inversión Pública de Mediano Plazo (PRIPME), Manual para el usuario del Sistema de Información de Inversión Pública (SIIP) del Ministerio de Hacienda.

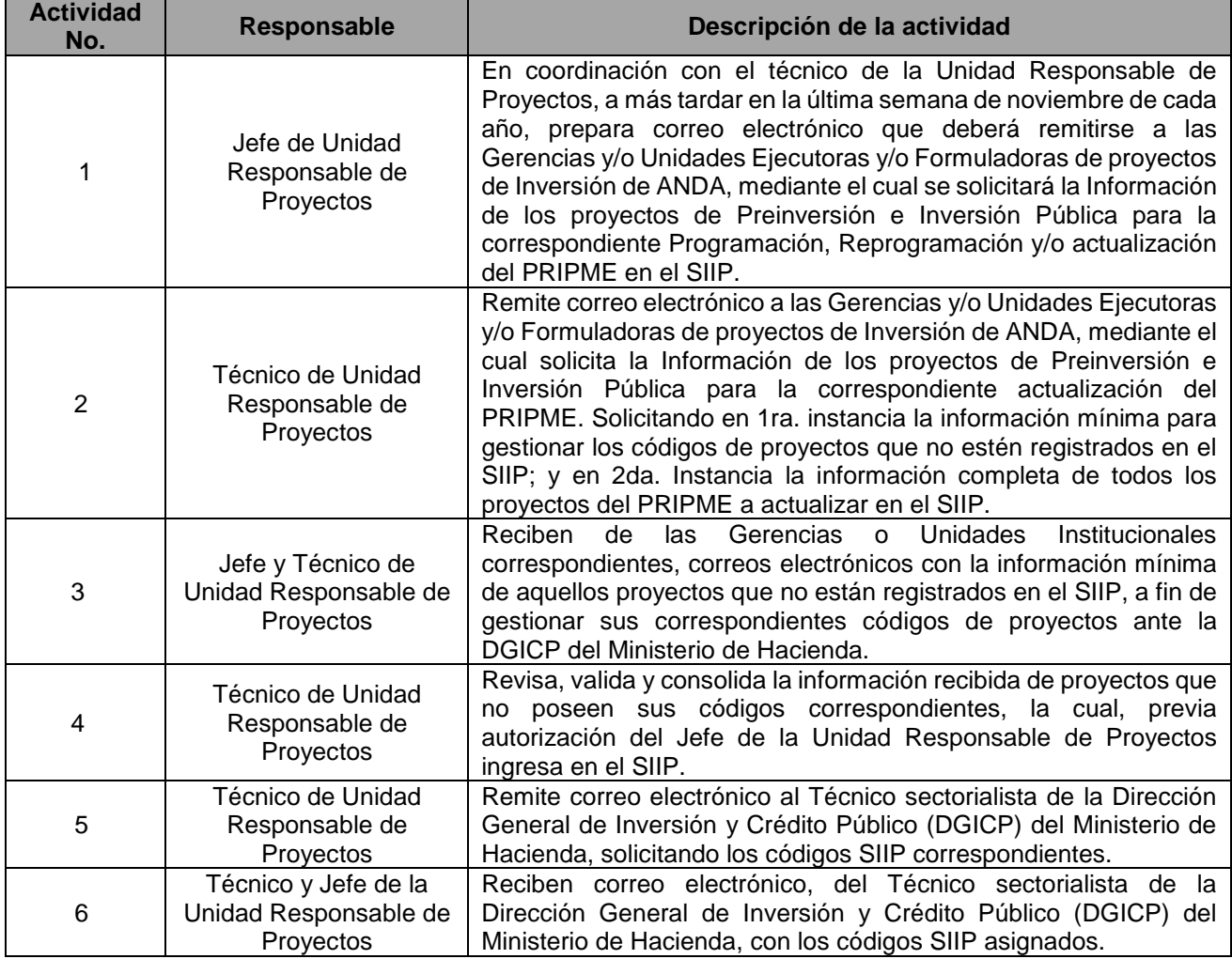

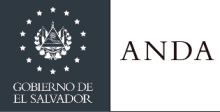

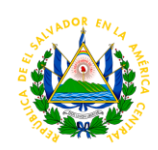

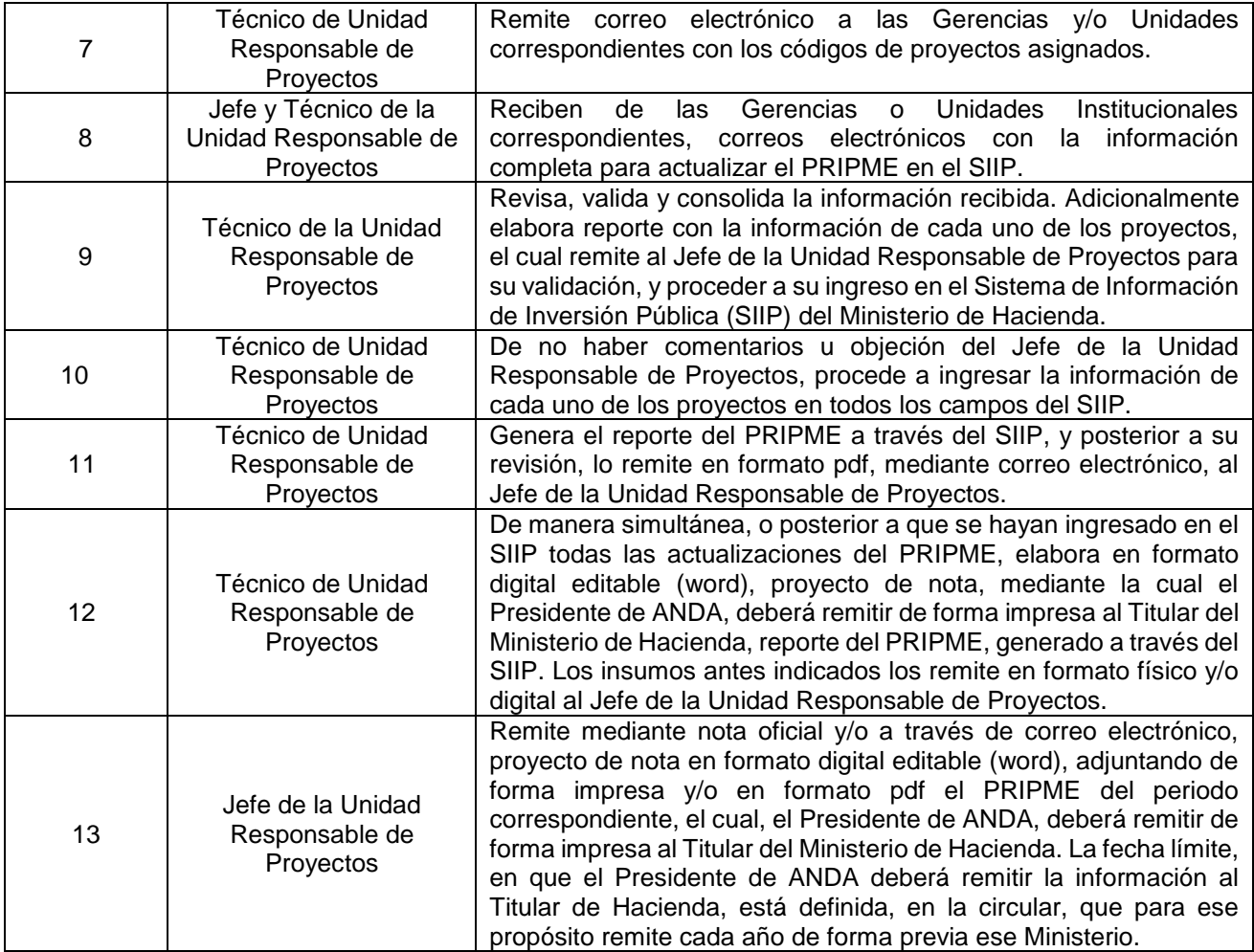

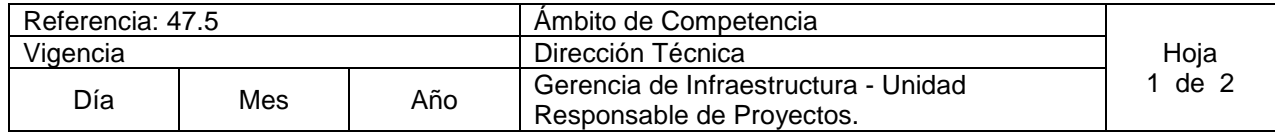

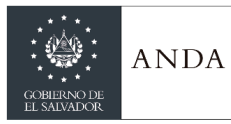

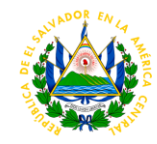

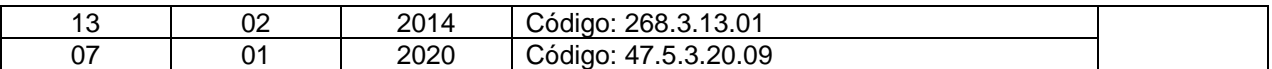

Nombre del Procedimiento**: Actualización de Base de Datos de Proyectos de Inversión Ejecutados por ANDA.**

Insumos: Planes de Acción.

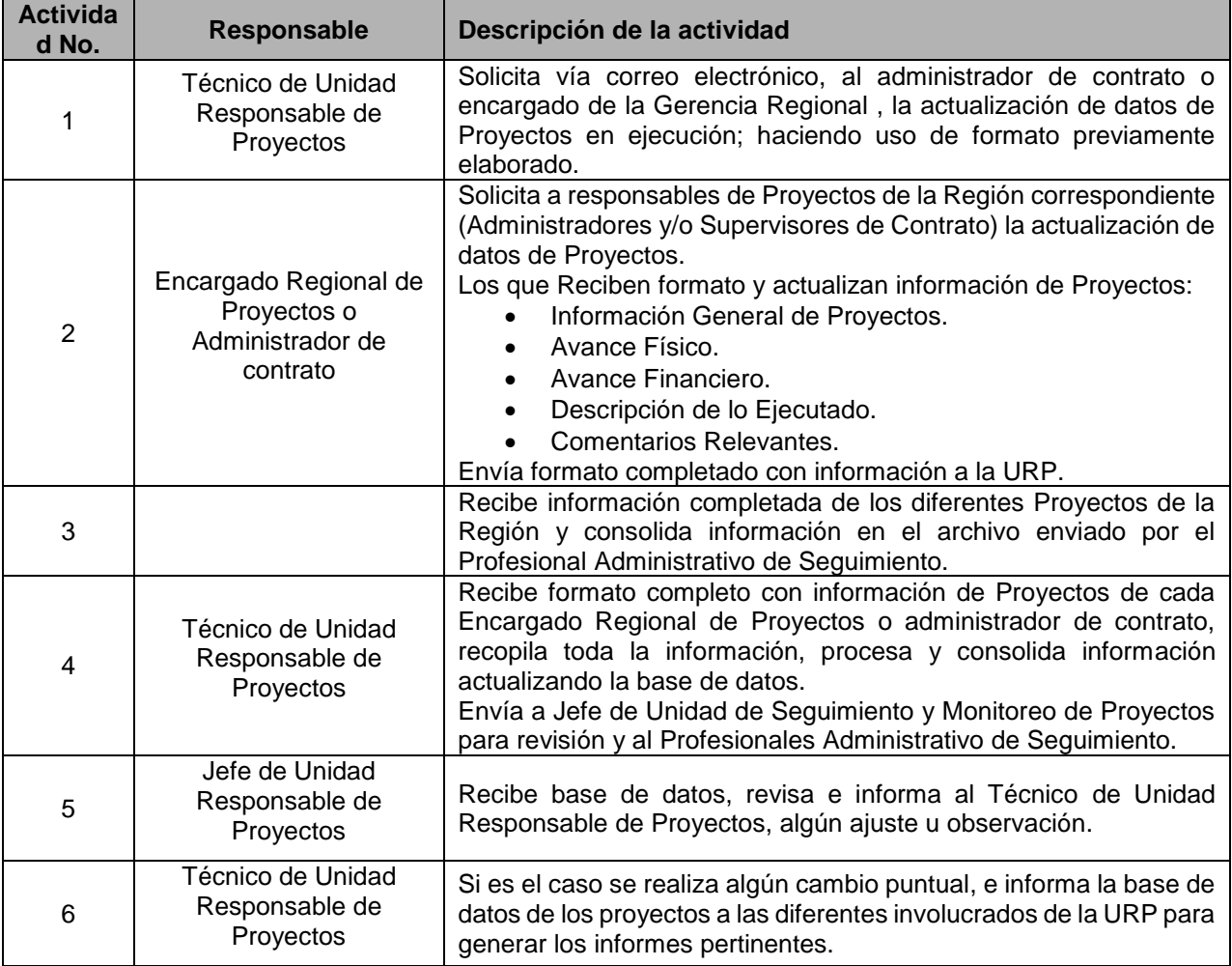

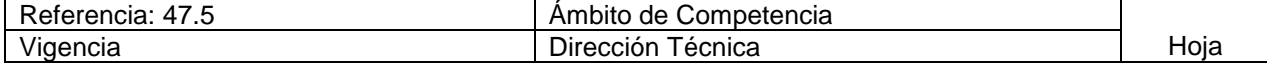

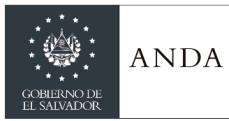

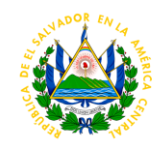

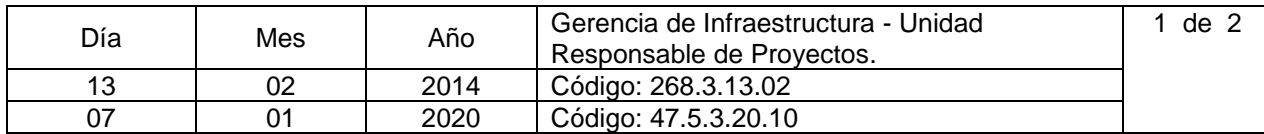

Nombre del Procedimiento**: Elaboración de Informes Ejecutivos de Proyectos de Inversión** Insumos:

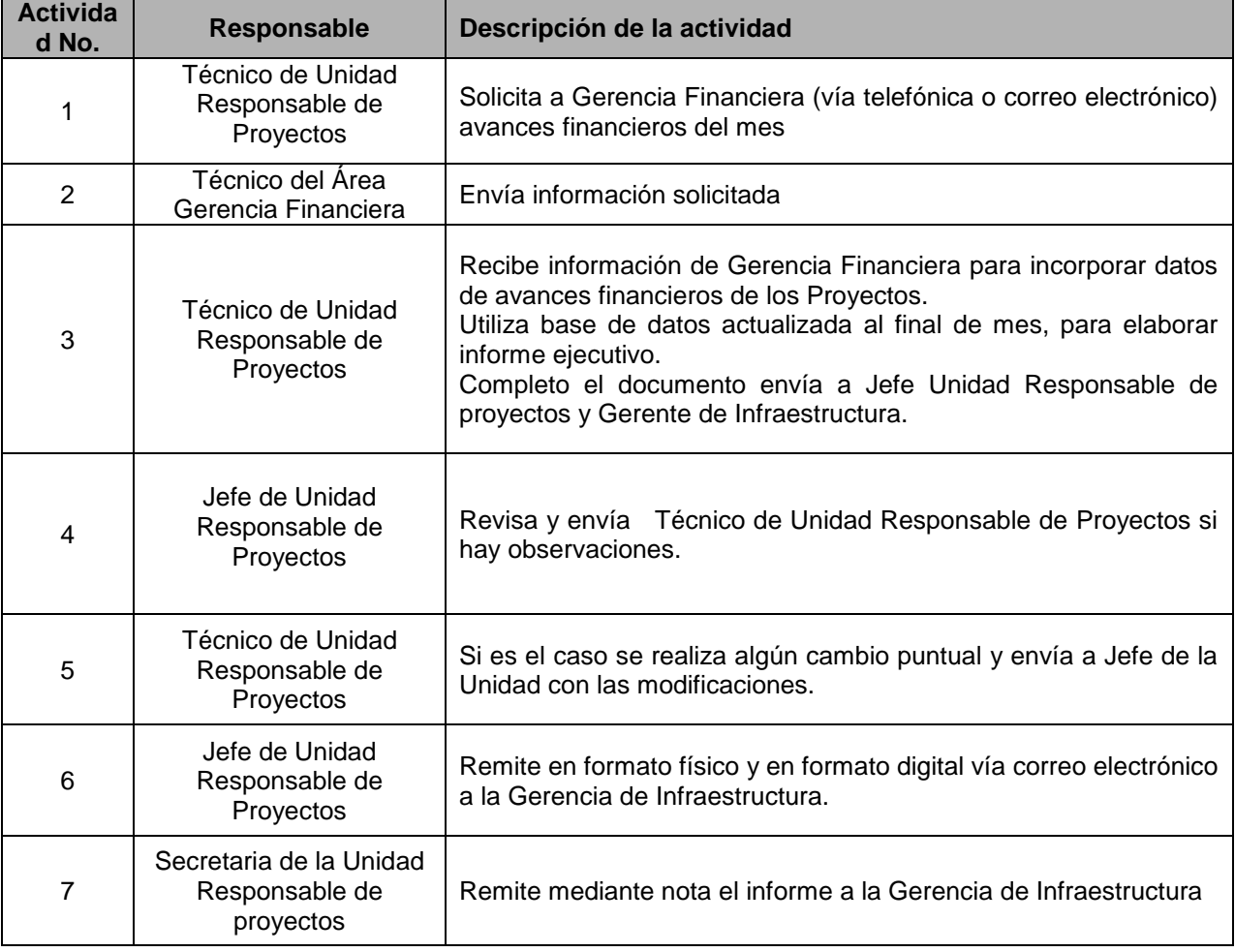

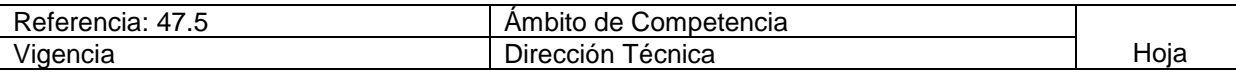

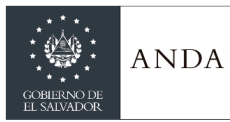

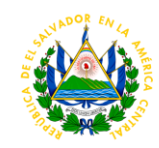

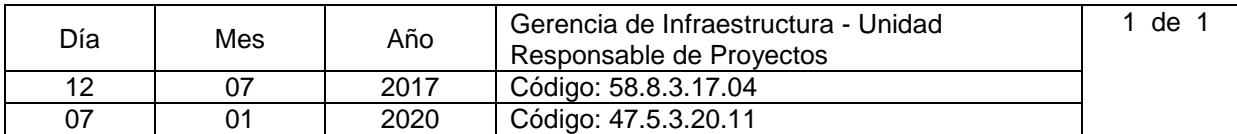

Nombre del Procedimiento: **Elaboración de Reporte de desviaciones de plazos y costos de proyectos de inversión** Insumos: **Planes de acción**

**Actividad No. Responsable Descripción de la actividad** 1 Técnico de Unidad Responsable de Proyectos Actualiza la base de datos con los últimos registros de prórrogas y órdenes de cambio tramitadas por los administradores de contrato 2 Técnico de Unidad Responsable de Proyectos Una vez actualizados los datos de ampliaciones de plazos y aumentos o disminuciones de montos en los contratos, realiza una comparación con datos contractuales y calcula los porcentajes de desviaciones existentes partiendo de lo pactado en cada contrato de obra. 3 Técnico de Unidad Responsable de Proyectos Una vez obtenidos los porcentajes de desviaciones realiza un análisis gráfico por contrato, donde observa la desviación de plazos y montos desde la planificación inicial del proyecto, contra lo pactado contractualmente y contra la ejecución real final. 4 Técnico de Unidad Responsable de Proyectos Con los gráficos obtenidos procede a realizar los análisis de cada uno de los contratos, y elabora un resumen global donde se presentarán resultados según evaluación solicitada a conveniencia de los administradores (gerencias, jefaturas, direcciones, etc.), es decir, resultados de acuerdo a periodos de tiempo, programas, fuente de financiamiento, etc., el cual deberá contener un análisis de las causas de las desviaciones. 5 Jefe de la Unidad Responsable de proyectos Revisa el Reporte de desviaciones, realiza observaciones y correcciones si fuere necesario 6 Técnico de Unidad Responsable de Proyectos Realiza las correcciones e incluye observaciones si las hubiere. 7 Técnico de Unidad Responsable de Proyectos Remite el reporte a la Gerencia de Infraestructura y archiva copia.